# **EvalML Documentation**

*Release 0.56.1*

**Alteryx, Inc.**

**Aug 19, 2022**

# **CONTENTS**

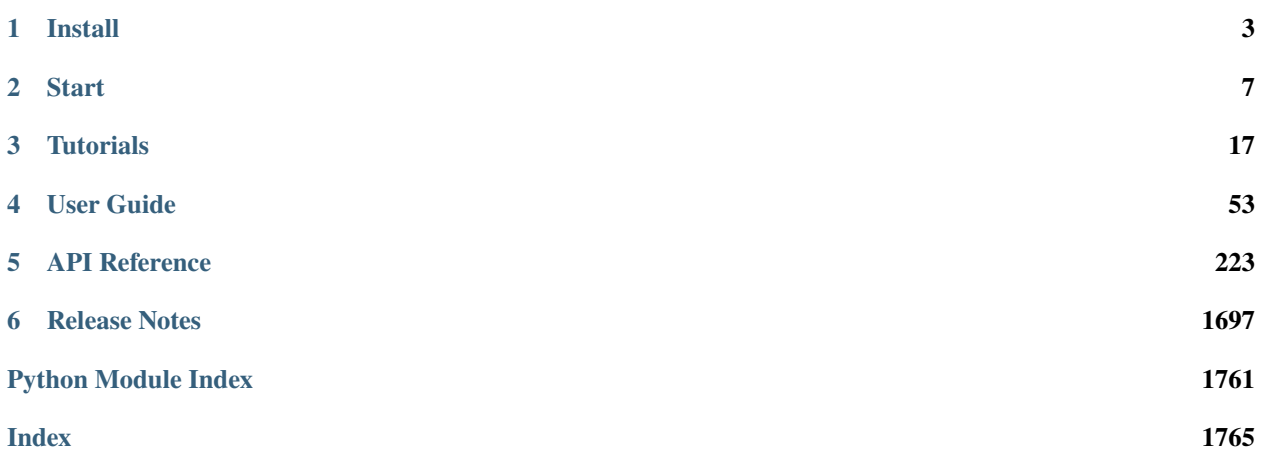

EvalML is an AutoML library that builds, optimizes, and evaluates machine learning pipelines using domain-specific objective functions.

Combined with [Featuretools](https://featuretools.featurelabs.com) and [Compose,](https://compose.featurelabs.com) EvalML can be used to create end-to-end supervised machine learning solutions.

### **CHAPTER**

# **INSTALL**

<span id="page-6-0"></span>EvalML is available for Python 3.8 and 3.9. It can be installed from [pypi,](https://pypi.org/project/evalml/) [conda-forge,](https://anaconda.org/conda-forge/evalml) or from [source.](https://github.com/alteryx/evalml)

To install EvalML on your platform, run one of the following commands:

```
$ pip install evalml
```
\$ conda install -c conda-forge evalml

```
# See the EvalML with core dependencies only section
$ pip install evalml --no-dependencies
$ pip install -r core-requirements.txt
```

```
# See the EvalML with core dependencies only section
$ conda install -c conda-forge evalml-core
```
# **1.1 EvalML with core dependencies only**

EvalML includes several optional dependencies. The xgboost and catboost packages support pipelines built around those modeling libraries. The plotly and ipywidgets packages support plotting functionality in automl searches. These dependencies are recommended, and are included with EvalML by default but are not required in order to install and use EvalML.

EvalML's core dependencies are listed in core-requirements.txt in the source code, while the default collection of requirements is specified in setup.cfg's install\_requires.

To install EvalML with only the core-required dependencies with pypi, first download the EvalML source [from pypi](https://pypi.org/project/evalml/#files) or [github](https://github.com/alteryx/evalml) to access the requirements files before running the following command.

```
$ pip install evalml --no-dependencies
$ pip install -r core-requirements.txt
```

```
$ conda install -c conda-forge evalml-core
```
# **1.2 Add-ons**

EvalML allows users to install add-ons individually or all at once:

- **Update Checker**: Receive automatic notifications of new EvalML releases
- **Time Series**: Use EvalML with Facebook's Prophet library for time series support.

\$ pip install evalml[complete]

pip install evalml[prophet]

\$ pip install evalml[update\_checker]

\$ conda install -c conda-forge alteryx-open-src-update-checker

# **1.3 Time Series support with Facebook's Prophet**

To support the Prophet time series estimator, be sure to install it as an extra requirement. Please note that this may take a few minutes. Prophet is currently only supported via pip installation in EvalML for Mac with CmdStan as a backend.

pip install evalml[prophet]

Another option for installing Prophet with CmdStan as a backend is to use make installdeps-prophet.

Note: In order to do this, you must have the EvalML repo cloned and you must be in the top level folder <your\_directory>/evalml/ to execute this command. This command will do the following:

- Pip install cmdstanpy==0.9.68
- Execute the install\_cmdstan.py script found within your site-packages/cmdstanpy which builds cmdstan in your site-packages.
- Install Prophet==1.0.1 with the CMDSTAN and STAN\_BACKEND environment variables set.

If the site-packages path is incorrect or you'd like to specify a different one, just run make installdeps-prophet SITE\_PACKAGES\_DIR="<path\_to\_your\_site\_packages>".

If you'd like to have more fine-tuned control over the installation steps for Prophet, such as specifying the backend, follow these steps:

\$ pip install prophet==1.0.1

```
$ pip install cmdstanpy==0.9.68
```

```
$ python <path_to_installed_cmdstanpy>/install_cmdstan.py --dir <path_to_build_cmdstan> -
˓→v <version_to_use>
```

```
$ CMDSTAN=<path_to_build_cmdstan>/cmdstan-<version_to_use> STAN_BACKEND=CMDSTANPY pip␣
\rightarrowinstall prophet==1.0.1
```
# **1.4 Windows Additional Requirements & Troubleshooting**

If you are using pip to install EvalML on Windows, it is recommended you first install the following packages using conda:

- numba (needed for shap and prediction explanations). Install with conda install -c conda-forge numba
- graphviz if you're using EvalML's plotting utilities. Install with conda install -c conda-forge python-graphviz

The [XGBoost](https://pypi.org/project/xgboost/) library may not be pip-installable in some Windows environments. If you are encountering installation issues, please try installing XGBoost from [Github](https://xgboost.readthedocs.io/en/latest/build.html) before installing EvalML or install evalml with conda.

# **1.5 Mac Additional Requirements & Troubleshooting**

In order to run on Mac, [LightGBM](https://pypi.org/project/lightgbm/) requires the OpenMP library to be installed, which can be done with [HomeBrew](https://brew.sh/) by running:

brew install libomp

Additionally, graphviz can be installed by running:

brew install graphviz

# **1.5.1 Installing EvalML on an M1 Mac**

Not all of EvalML's dependencies support Apple's new M1 chip. For this reason, pip or conda installing EvalML will fail. The core set of EvalML dependencies can be installed in the M1 chip, so we recommend you install EvalML with core dependencies.

Alternatively, there is experimental support for M1 chips with the Rosetta terminal. After setting up a Rosetta terminal, you should be able to pip or conda install EvalML.

For Docker fans, an included Dockerfile.arm can be built and run to provide an environment for testing. Details are included within.

#### **CHAPTER**

# **START**

<span id="page-10-0"></span>In this guide, we'll show how you can use EvalML to automatically find the best pipeline for predicting whether or not a credit card transaction is fradulent. Along the way, we'll highlight EvalML's built-in tools and features for understanding and interacting with the search process.

```
[1]: import evalml
    from evalml import AutoMLSearch
    from evalml.utils import infer_feature_types
```
First, we load in the features and outcomes we want to use to train our model.

```
[2]: X, y = evalml.demos.load_fraud(n_rows=250)
```

```
Number of Features
Boolean 1
Categorical 6
Numeric 5
Number of training examples: 250
Targets
False 88.40%
True 11.60%
Name: fraud, dtype: object
```
First, we will clean the data. Since EvalML accepts a pandas input, it can run type inference on this data directly. Since we'd like to change the types inferred by EvalML, we can use the infer\_feature\_types utility method. Here's what we're going to do with the following dataset:

- Reformat the expiration\_date column so it reflects a more familiar date format.
- Cast the lat and lng columns from float to str.
- Use infer\_feature\_types to specify what types certain columns should be. For example, to avoid having the provider column be inferred as natural language text, we have specified it as a categorical column instead.

The infer\_feature\_types utility method takes a pandas or numpy input and converts it to a pandas dataframe with a [Woodwork](https://woodwork.alteryx.com/en/stable/) accessor, providing us with flexibility to cast the data as necessary.

```
[3]: X.ww["expiration_date"] = X["expiration_date"].apply(
        lambda x: "20{}-01-{}".format(x.split("/")[1], x.split("/")[0])
    )
    X = infer_feature_types(
        X.
        feature_types={
```

```
"store_id": "categorical",
        "expiration_date": "datetime",
        "lat": "categorical",
        "lng": "categorical",
        "provider": "categorical",
     },
   \lambdaX.ww
[3]: Physical Type Logical Type Semantic Tag(s)
   Column
   card_id int64 Integer ['numeric']
   store_id    int64 Integer ['numeric']
   datetime datetime64[ns] Datetime []
   amount int64 Integer ['numeric']
   currency string Unknown []
   customer_present bool Boolean []
   expiration_date datetime64[ns] Datetime []
   provider category Categorical ['category']
   lat float64 Double ['numeric']
   lng float64 Double ['numeric']
   region category Categorical ['category']
   country category Categorical ['category']
```
In order to validate the results of the pipeline creation and optimization process, we will save some of our data as a holdout set.

```
[4]: X_train, X_holdout, y_train, y_holdout = evalml.preprocessing.split_data(
         X, y, problem_type="binary", test_size=0.2
     \mathcal{L}
```
**Note:** To provide data to EvalML, it is recommended that you initialize a woodwork accessor so that you control how EvalML will treat each feature, such as as a numeric feature, a categorical feature, a text feature or other type of feature. Consult the [the Woodwork project](https://woodwork.alteryx.com/en/stable/) for help on how to do this. Here, split\_data() returns dataframes with woodwork accessors.

EvalML has many options to configure the pipeline search. At the minimum, we need to define an objective function. For simplicity, we will use the F1 score in this example. However, the real power of EvalML is in using domain-specific *[objective functions](#page-133-0)* or [building your own.](https://evalml.alteryx.com/en/stable/user_guide/objectives.html#Custom-Objectives)

Below EvalML utilizes Bayesian optimization (EvalML's default optimizer) to search and find the best pipeline defined by the given objective.

EvalML provides a number of parameters to control the search process. max\_batches is one of the parameters which controls the stopping criterion for the AutoML search. It indicates the maximum number of rounds of AutoML to evaluate, where each round may train and score a variable number of pipelines. In this example, max\_batches is set to 1.

\*\* Graphing methods, like AutoMLSearch, on Jupyter Notebook and Jupyter Lab require [ipywidgets](https://ipywidgets.readthedocs.io/en/latest/user_install.html) to be installed.

\*\* If graphing on Jupyter Lab, [jupyterlab-plotly](https://plotly.com/python/getting-started/#jupyterlab-support-python-35) required. To download this, make sure you have [npm](https://nodejs.org/en/download/) installed.

```
[5]: automl = AutoMLSearch(
        X_train=X_train,
        y_train=y_train,
```

```
problem_type="binary",
    objective="f1",
    max_batches=3,
    verbose=True,
\mathcal{L}Dataset size is too small to create holdout set. Mininum dataset size is 500 rows, X_
→train has 200 rows. Holdout set evaluation is disabled.
AutoMLSearch will use mean CV score to rank pipelines.
Removing columns ['currency'] because they are of 'Unknown' type
```
When we call search(), the search for the best pipeline will begin. There is no need to wrangle with missing data or categorical variables as EvalML includes various preprocessing steps (like imputation, one-hot encoding, feature selection) to ensure you're getting the best results. As long as your data is in a single table, EvalML can handle it. If not, you can reduce your data to a single table by utilizing Featuretools and its Entity Sets.

You can find more information on pipeline components and how to integrate your own custom pipelines into EvalML here.

#### $[6]$ : automl.search(interactive\_plot=False)

```
******************************
* Beginning pipeline search *
****************************
```
Optimizing for F1. Greater score is better.

```
Using SequentialEngine to train and score pipelines.
Searching up to 3 batches for a total of None pipelines.
Allowed model families:
```

```
Evaluating Baseline Pipeline: Mode Baseline Binary Classification Pipeline
Mode Baseline Binary Classification Pipeline:
        Starting cross validation
```

```
Finished cross validation - mean F1: 0.000
```

```
*****************************
* Evaluating Batch Number 1 *
```

```
****************************
```

```
Logistic Regression Classifier w/ Label Encoder + Drop Columns Transformer + DateTime
\rightarrowFeaturizer + Imputer + One Hot Encoder + Oversampler + Standard Scaler:
        Starting cross validation
        Finished cross validation - mean F1: 0.227
Random Forest Classifier w/ Label Encoder + Drop Columns Transformer + DateTime
\rightarrowFeaturizer + Imputer + One Hot Encoder + Oversampler:
```

```
Starting cross validation
Finished cross validation - mean F1: 0.558
```

```
*****************************
```

```
* Evaluating Batch Number 2 *
*****************************
```

```
Logistic Regression Classifier w/ Label Encoder + Drop Columns Transformer + DateTime␣
˓→Featurizer + Imputer + One Hot Encoder + Oversampler + Standard Scaler + RF Classifier␣
˓→Select From Model:
        Starting cross validation
        Finished cross validation - mean F1: 0.276
Random Forest Classifier w/ Label Encoder + Drop Columns Transformer + DateTime␣
˓→Featurizer + Imputer + One Hot Encoder + Oversampler + RF Classifier Select From Model:
        Starting cross validation
        Finished cross validation - mean F1: 0.663
*****************************
* Evaluating Batch Number 3 *
*****************************
Elastic Net Classifier w/ Label Encoder + Select Columns By Type Transformer + Label␣
\rightarrowEncoder + Drop Columns Transformer + DateTime Featurizer + Imputer + Oversampler +\rightarrow˓→Standard Scaler + Select Columns Transformer + Select Columns Transformer + Label␣
˓→Encoder + Imputer + One Hot Encoder + Oversampler + Standard Scaler:
        Starting cross validation
        Finished cross validation - mean F1: 0.235
LightGBM Classifier w/ Label Encoder + Select Columns By Type Transformer + Label
˓→Encoder + Drop Columns Transformer + DateTime Featurizer + Imputer + Oversampler +␣
˓→Select Columns Transformer + Select Columns Transformer + Label Encoder + Imputer +␣
˓→One Hot Encoder + Oversampler:
        Starting cross validation
        Finished cross validation - mean F1: 0.589
CatBoost Classifier w/ Label Encoder + Select Columns By Type Transformer + Label␣
\rightarrowEncoder + Drop Columns Transformer + DateTime Featurizer + Imputer + Oversampler +\rightarrow˓→Select Columns Transformer + Select Columns Transformer + Label Encoder + Imputer +␣
˓→Oversampler:
        Starting cross validation
        Finished cross validation - mean F1: 0.683
Extra Trees Classifier w/ Label Encoder + Select Columns By Type Transformer + Label␣
˓→Encoder + Drop Columns Transformer + DateTime Featurizer + Imputer + Oversampler +␣
˓→Select Columns Transformer + Select Columns Transformer + Label Encoder + Imputer +␣
˓→One Hot Encoder + Oversampler:
        Starting cross validation
        Finished cross validation - mean F1: 0.365
Decision Tree Classifier w/ Label Encoder + Select Columns By Type Transformer + Label
˓→Encoder + Drop Columns Transformer + DateTime Featurizer + Imputer + Oversampler +␣
˓→Select Columns Transformer + Select Columns Transformer + Label Encoder + Imputer +␣
˓→One Hot Encoder + Oversampler:
        Starting cross validation
        Finished cross validation - mean F1: 0.297
XGBoost Classifier w/ Label Encoder + Select Columns By Type Transformer + Label Encoder␣
˓→+ Drop Columns Transformer + DateTime Featurizer + Imputer + Oversampler + Select␣
˓→Columns Transformer + Select Columns Transformer + Label Encoder + Imputer + One Hot␣
˓→Encoder + Oversampler:
        Starting cross validation
        Finished cross validation - mean F1: 0.690
```

```
Search finished after 00:28
Best pipeline: XGBoost Classifier w/ Label Encoder + Select Columns By Type Transformer␣
˓→+ Label Encoder + Drop Columns Transformer + DateTime Featurizer + Imputer +␣
˓→Oversampler + Select Columns Transformer + Select Columns Transformer + Label Encoder␣
˓→+ Imputer + One Hot Encoder + Oversampler
Best pipeline F1: 0.689744
```
Data type cannot be displayed: application/vnd.plotly.v1+json, text/html

```
[6]: {1: {'Logistic Regression Classifier w/ Label Encoder + Drop Columns Transformer +␣
     ˓→DateTime Featurizer + Imputer + One Hot Encoder + Oversampler + Standard Scaler': '00:
     \rightarrow 04',
       'Random Forest Classifier w/ Label Encoder + Drop Columns Transformer + DateTime␣
     ˓→Featurizer + Imputer + One Hot Encoder + Oversampler': '00:02',
       'Total time of batch': '00:06'},
     2: {'Logistic Regression Classifier w/ Label Encoder + Drop Columns Transformer +␣
     ˓→DateTime Featurizer + Imputer + One Hot Encoder + Oversampler + Standard Scaler + RF␣
     ˓→Classifier Select From Model': '00:03',
       'Random Forest Classifier w/ Label Encoder + Drop Columns Transformer + DateTime␣
     ˓→Featurizer + Imputer + One Hot Encoder + Oversampler + RF Classifier Select From Model
     ightharpoonup: '00:02',
      'Total time of batch': '00:06'},
     3: {'Elastic Net Classifier w/ Label Encoder + Select Columns By Type Transformer +␣
     ˓→Label Encoder + Drop Columns Transformer + DateTime Featurizer + Imputer + Oversampler␣
     ˓→+ Standard Scaler + Select Columns Transformer + Select Columns Transformer + Label␣
     ˓→Encoder + Imputer + One Hot Encoder + Oversampler + Standard Scaler': '00:02',
       'LightGBM Classifier w/ Label Encoder + Select Columns By Type Transformer + Label␣
     ˓→Encoder + Drop Columns Transformer + DateTime Featurizer + Imputer + Oversampler +␣
     ˓→Select Columns Transformer + Select Columns Transformer + Label Encoder + Imputer +␣
     ˓→One Hot Encoder + Oversampler': '00:02',
       'CatBoost Classifier w/ Label Encoder + Select Columns By Type Transformer + Label␣
     ˓→Encoder + Drop Columns Transformer + DateTime Featurizer + Imputer + Oversampler +␣
     ˓→Select Columns Transformer + Select Columns Transformer + Label Encoder + Imputer +␣
     ˓→Oversampler': '00:01',
       'Extra Trees Classifier w/ Label Encoder + Select Columns By Type Transformer + Label␣
     \rightarrowEncoder + Drop Columns Transformer + DateTime Featurizer + Imputer + Oversampler +\rightarrow\rightarrowSelect Columns Transformer + Select Columns Transformer + Label Encoder + Imputer +\rightarrow˓→One Hot Encoder + Oversampler': '00:02',
       'Decision Tree Classifier w/ Label Encoder + Select Columns By Type Transformer +␣
     ˓→Label Encoder + Drop Columns Transformer + DateTime Featurizer + Imputer + Oversampler␣
     ˓→+ Select Columns Transformer + Select Columns Transformer + Label Encoder + Imputer +␣
     ˓→One Hot Encoder + Oversampler': '00:01',
       'XGBoost Classifier w/ Label Encoder + Select Columns By Type Transformer + Label␣
     \rightarrowEncoder + Drop Columns Transformer + DateTime Featurizer + Imputer + Oversampler +\rightarrow˓→Select Columns Transformer + Select Columns Transformer + Label Encoder + Imputer +␣
     ˓→One Hot Encoder + Oversampler': '00:02',
       'Total time of batch': '00:14'}}
```
If you would like to suppress stdout output, set verbose=False. This is also the default behavior for AutoMLSearch if verbose is not specified.

Also, if you would like to see the interactive plot update dynamically over time as the search progresses, either remove

the parameter or set interactive\_plot=True. This is the default setting for search() if interactive\_plot is not specified (it is set to False here due to documentation workaround).

```
[7]: automl = AutoMLSearch(
        X_train=X_train,
        y_train=y_train,
        problem_type="binary",
        objective="f1",
        max_batches=3,
        verbose=False,
     )
    automl.search()
[7]: {1: {'Logistic Regression Classifier w/ Label Encoder + Drop Columns Transformer +␣
     ˓→DateTime Featurizer + Imputer + One Hot Encoder + Oversampler + Standard Scaler': '00:
     \rightarrow02',
      'Random Forest Classifier w/ Label Encoder + Drop Columns Transformer + DateTime␣
     ˓→Featurizer + Imputer + One Hot Encoder + Oversampler': '00:02',
       'Total time of batch': '00:05'},
     2: {'Logistic Regression Classifier w/ Label Encoder + Drop Columns Transformer +␣
     ˓→DateTime Featurizer + Imputer + One Hot Encoder + Oversampler + Standard Scaler + RF␣
     ˓→Classifier Select From Model': '00:02',
       'Random Forest Classifier w/ Label Encoder + Drop Columns Transformer + DateTime␣
     ˓→Featurizer + Imputer + One Hot Encoder + Oversampler + RF Classifier Select From Model
     ightharpoonup: '00:02',
      'Total time of batch': '00:06'},
     3: {'Elastic Net Classifier w/ Label Encoder + Select Columns By Type Transformer +␣
     ˓→Label Encoder + Drop Columns Transformer + DateTime Featurizer + Imputer + Oversampler␣
     ˓→+ Standard Scaler + Select Columns Transformer + Select Columns Transformer + Label␣
     ˓→Encoder + Imputer + One Hot Encoder + Oversampler + Standard Scaler': '00:02',
      'LightGBM Classifier w/ Label Encoder + Select Columns By Type Transformer + Label␣
     ˓→Encoder + Drop Columns Transformer + DateTime Featurizer + Imputer + Oversampler +␣
     ˓→Select Columns Transformer + Select Columns Transformer + Label Encoder + Imputer +␣
     ˓→One Hot Encoder + Oversampler': '00:02',
       'CatBoost Classifier w/ Label Encoder + Select Columns By Type Transformer + Label␣
     ˓→Encoder + Drop Columns Transformer + DateTime Featurizer + Imputer + Oversampler +␣
     ˓→Select Columns Transformer + Select Columns Transformer + Label Encoder + Imputer +␣
     ˓→Oversampler': '00:01',
      'Extra Trees Classifier w/ Label Encoder + Select Columns By Type Transformer + Label␣
     \rightarrowEncoder + Drop Columns Transformer + DateTime Featurizer + Imputer + Oversampler +\rightarrow˓→Select Columns Transformer + Select Columns Transformer + Label Encoder + Imputer +␣
     ˓→One Hot Encoder + Oversampler': '00:02',
      'Decision Tree Classifier w/ Label Encoder + Select Columns By Type Transformer +␣
     ˓→Label Encoder + Drop Columns Transformer + DateTime Featurizer + Imputer + Oversampler␣
     ˓→+ Select Columns Transformer + Select Columns Transformer + Label Encoder + Imputer +␣
     ˓→One Hot Encoder + Oversampler': '00:01',
       'XGBoost Classifier w/ Label Encoder + Select Columns By Type Transformer + Label␣
     ˓→Encoder + Drop Columns Transformer + DateTime Featurizer + Imputer + Oversampler +␣
     ˓→Select Columns Transformer + Select Columns Transformer + Label Encoder + Imputer +␣
     ˓→One Hot Encoder + Oversampler': '00:02',
       'Total time of batch': '00:14'}}
```
We also provide a standalone search *[method](#page-298-0)* which does all of the above in a single line, and returns the AutoMLSearch instance and data check results. If there were data check errors, AutoML will not be run and no AutoMLSearch instance will be returned.

After the search is finished we can view all of the pipelines searched, ranked by score. Internally, EvalML performs cross validation to score the pipelines. If it notices a high variance across cross validation folds, it will warn you. EvalML also provides additional *[data checks](#page-171-0)* to analyze your data to assist you in producing the best performing pipeline.

#### [8]: automl.rankings

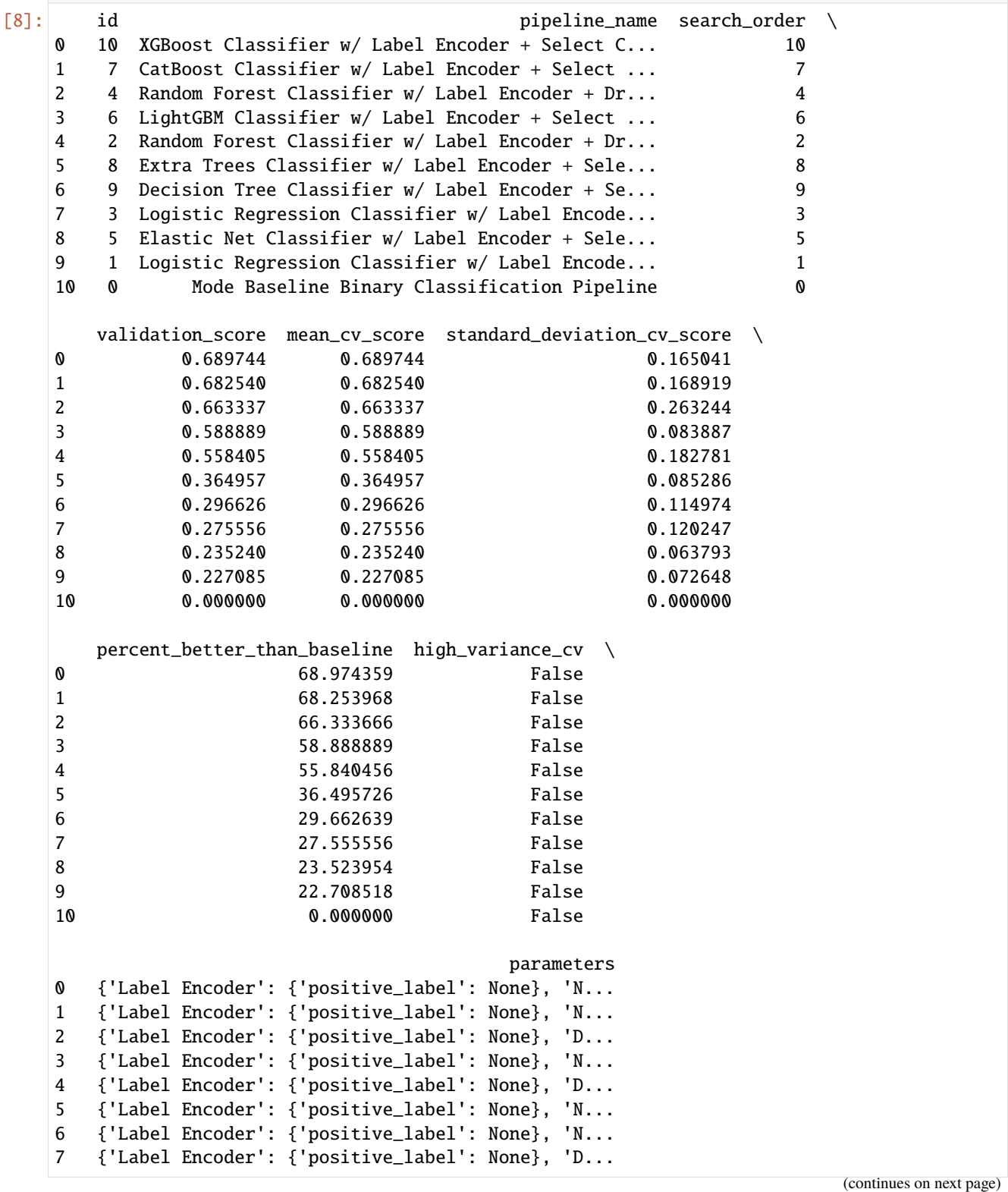

```
{'Label Encoder': {'positive_label': None}, 'N...
8
    {'Label Encoder': {'positive_label': None}, 'D...
q
10 {'Label Encoder': {'positive_label': None}, 'B...
```
If we are interested in see more details about the pipeline, we can view a summary description using the id from the rankings table:

#### $[9]$ : automl.describe\_pipeline $(3)$

```
* Logistic Regression Classifier w/ Label Encoder + Drop Columns Transformer + DateTime.
\rightarrowFeaturizer + Imputer + One Hot Encoder + Oversampler + Standard Scaler + RF Classifier
\rightarrow Select From Model *
Problem Type: binary
Model Family: Linear
Pipeline Steps
1. Label Encoder
        * positive_label : None
2. Drop Columns Transformer
        * columns : ['currency']
3. DateTime Featurizer
        * features_to_extract : ['year', 'month', 'day_of_week', 'hour']
        * encode_as_categories : False
        * time_index : None
4. Imputer
        * categorical_impute_strategy : most_frequent
        * numeric_impute_strategy : mean
        * boolean_impute_strategy : most_frequent
        * categorical_fill_value : None
        * numeric_fill_value : None
        * boolean_fill_value : None
5. One Hot Encoder
        * top_n : 10
        * features_to_encode : None
        * categories : None
        * drop : if_binary
        * handle_unknown : ignore
        * handle_missing : error
6. Oversampler
        * sampling_ratio : 0.25
        * k_neighbors_default : 5
        * n_jobs : -1
        * sampling_ratio_dict : None
        * categorical_features : [3, 14, 15, 16, 17, 18, 19, 20, 21, 22, 23, 24, 25, 26,
\rightarrow 27, 28, 29, 30, 31, 32, 33, 34, 35, 36, 37, 38, 39, 40, 41, 42, 43]
        * k_neighbors : 5
7. Standard Scaler
8. RF Classifier Select From Model
                                                                  (continues on next page)
```

```
* number_features : None
      * n_estimators : 10
      * max_depth : None
      * percent_features : 0.5
      * threshold : median
      * n_jobs : -19. Logistic Regression Classifier
      * penalty : l2
      * C : 1.0
      * n_jobs : -1* multi_class : auto
      * solver : lbfgs
Training
========
Training for binary problems.
Objective to optimize binary classification pipeline thresholds for: <evalml.objectives.
˓→standard_metrics.F1 object at 0x7f8542b49d30>
Total training time (including CV): 2.8 seconds
Cross Validation
----------------
           F1 MCC Binary Log Loss Binary Gini AUC Precision Balanced␣
˓→Accuracy Binary Accuracy Binary # Training # Validation
0 0.400 0.308 0.438 0.288 0.644 0.333
\rightarrow 0.682 0.821 133 67
1 0.267 0.175 0.609 0.208 0.604 0.286 ␣
\rightarrow 0.583 0.836 133 67
2 0.160 0.010 0.673 -0.017 0.492 0.111
\rightarrow 0.507 0.682 134 66
mean 0.276 0.164 0.573 0.160 0.580 0.243 ␣
\rightarrow 0.591 0.780
std 0.120 0.149 0.121 0.158 0.079 0.117\rightarrow 0.088 0.085 - - -
coef of var 0.436 0.908 0.212 0.991 0.136 0.481 ␣
\rightarrow 0.149 0.109 - -
```
We can also view the pipeline parameters directly:

#### $[10]$ : pipeline = automl.get\_pipeline(3) print(pipeline.parameters)

```
{'Label Encoder': {'positive_label': None}, 'Drop Columns Transformer': {'columns': [
˓→'currency']}, 'DateTime Featurizer': {'features_to_extract': ['year', 'month', 'day_of_
˓→week', 'hour'], 'encode_as_categories': False, 'time_index': None}, 'Imputer': {
˓→'categorical_impute_strategy': 'most_frequent', 'numeric_impute_strategy': 'mean',
˓→'boolean_impute_strategy': 'most_frequent', 'categorical_fill_value': None, 'numeric_
˓→fill_value': None, 'boolean_fill_value': None}, 'One Hot Encoder': {'top_n': 10,
˓→'features_to_encode': None, 'categories': None, 'drop': 'if_binary', 'handle_unknown':
˓→'ignore', 'handle_missing': 'error'}, 'Oversampler': {'sampling_ratio': 0.25, 'k_
˓→neighbors_default': 5, 'n_jobs': -1, 'sampling_ratio_dict': None, 'categorical_features
˓→': [3, 14, 15, 16, 17, 18, 19, 20, 21, 22, 23, 24, 25, 26, 27, 28, 29, 30, 31, 32, 33,␣
˓→34, 35, 36, 37, 38, 39, 40, 41, 42, 43], 'k_neighbors': 5}, 'RF Classifier Select From␣
→Model': {'number_features': None, 'n_estimators': 10, 'max_depth': None, <sup>(c</sup>opercent_nextpage)
˓→features': 0.5, 'threshold': 'median', 'n_jobs': -1}, 'Logistic Regression Classifier':
˓→ {'penalty': 'l2', 'C': 1.0, 'n_jobs': -1, 'multi_class': 'auto', 'solver': 'lbfgs'}}
15
```
We can now select the best pipeline and score it on our holdout data:

- [11]: pipeline = automl.best\_pipeline pipeline.score(X\_holdout, y\_holdout, ["f1"])
- [11]: OrderedDict([('F1', 0.8)])

We can also visualize the structure of the components contained by the pipeline:

#### [12]: pipeline.graph()

[12]:

### **CHAPTER**

# **THREE**

# **TUTORIALS**

<span id="page-20-0"></span>Below are examples of how to apply EvalML to a variety of problems:

# **3.1 Building a Fraud Prediction Model with EvalML**

In this demo, we will build an optimized fraud prediction model using EvalML. To optimize the pipeline, we will set up an objective function to minimize the percentage of total transaction value lost to fraud. At the end of this demo, we also show you how introducing the right objective during the training results in a much better than using a generic machine learning metric like AUC.

```
[1]: import evalml
```
from evalml import AutoMLSearch from evalml.objectives import FraudCost

# **3.1.1 Configure "Cost of Fraud"**

To optimize the pipelines toward the specific business needs of this model, we can set our own assumptions for the cost of fraud. These parameters are

- retry\_percentage what percentage of customers will retry a transaction if it is declined?
- interchange\_fee how much of each successful transaction do you collect?
- fraud\_payout\_percentage the percentage of fraud will you be unable to collect
- amount\_col the column in the data the represents the transaction amount

Using these parameters, EvalML determines attempt to build a pipeline that will minimize the financial loss due to fraud.

```
[2]: fraud_objective = FraudCost(
        retry_percentage=0.5,
        interchange_fee=0.02,
        fraud_payout_percentage=0.75,
        amount_col="amount",
    )
```
## **3.1.2 Search for best pipeline**

In order to validate the results of the pipeline creation and optimization process, we will save some of our data as the holdout set.

 $[3]$ :  $X$ ,  $y = \text{evalml.demos.load\_fraud}(n_{rows=5000})$ 

```
Number of Features
Boolean 1
Categorical 6
Numeric 5
Number of training examples: 5000
Targets
False 86.20%
True 13.80%
Name: fraud, dtype: object
```
EvalML natively supports one-hot encoding. Here we keep 1 out of the 6 categorical columns to decrease computation time.

```
[4]: cols_to_drop = ["datetime", "expiration_date", "country", "region", "provider"]
   for col in cols_to_drop:
      X.ww.pop(col)
   X_train, X_holdout, y_train, y_holdout = evalml.preprocessing.split_data(
      X, y, problem_type="binary", test_size=0.2, random_seed=0
   \lambdaX.ww
[4]: Physical Type Logical Type Semantic Tag(s)
   Column
   card_id int64 Integer ['numeric']
   store_id int64 Integer ['numeric']
   amount int64 Integer ['numeric']
   currency category Categorical ['category']
   customer_present bool Boolean []
   lat float64 Double ['numeric']
   lng float64 Double ['numeric']
```
Because the fraud labels are binary, we will use AutoMLSearch(X\_train=X\_train, y\_train=y\_train, problem\_type='binary'). When we call .search(), the search for the best pipeline will begin.

```
[5]: automl = AutoMLSearch(
         X_train=X_train,
         y_train=y_train,
         problem_type="binary",
         objective=fraud_objective,
         additional_objectives=["auc", "f1", "precision"],
         allowed_model_families=["random_forest", "linear_model"],
         max_batches=1,
         optimize_thresholds=True,
         verbose=True,
     \mathcal{L}
```

```
automl.search(interactive_plot=False)
Dataset size is too small to create holdout set. Mininum dataset size is 500 rows, X_
˓→train has 4000 rows. Holdout set evaluation is disabled.
AutoMLSearch will use mean CV score to rank pipelines.
*****************************
* Beginning pipeline search *
*****************************
Optimizing for Fraud Cost.
Lower score is better.
Using SequentialEngine to train and score pipelines.
Searching up to 1 batches for a total of None pipelines.
Allowed model families:
Evaluating Baseline Pipeline: Mode Baseline Binary Classification Pipeline
Mode Baseline Binary Classification Pipeline:
        Starting cross validation
        Finished cross validation - mean Fraud Cost: 0.790
*****************************
* Evaluating Batch Number 1 *
*****************************
Logistic Regression Classifier w/ Label Encoder + Imputer + One Hot Encoder +˓→Oversampler + Standard Scaler:
        Starting cross validation
        Finished cross validation - mean Fraud Cost: 0.008
Random Forest Classifier w/ Label Encoder + Imputer + One Hot Encoder + Oversampler:
        Starting cross validation
        Finished cross validation - mean Fraud Cost: 0.009
Search finished after 00:08
Best pipeline: Logistic Regression Classifier w/ Label Encoder + Imputer + One Hot␣
˓→Encoder + Oversampler + Standard Scaler
Best pipeline Fraud Cost: 0.008198
```
Data type cannot be displayed: application/vnd.plotly.v1+json, text/html

[5]: {1: {'Logistic Regression Classifier w/ Label Encoder + Imputer + One Hot Encoder +␣ ˓<sup>→</sup>Oversampler + Standard Scaler': '00:04', 'Random Forest Classifier w/ Label Encoder + Imputer + One Hot Encoder + Oversampler':  $\rightarrow$ '00:03', 'Total time of batch': '00:07'}}

#### View rankings and select pipelines

Once the fitting process is done, we can see all of the pipelines that were searched, ranked by their score on the fraud detection objective we defined.

```
\lceil 6 \rceil: automl.rankings
```

```
[6]:
         id
                                                       pipeline_name search_order \
          1 Logistic Regression Classifier w/ Label Encode...
     0
                                                                                      1
          \overline{a}Random Forest Classifier w/ Label Encoder + Im...
                                                                                      \mathbf{2}1
     \mathcal{P}Mode Baseline Binary Classification Pipeline
                                                                                      \Omega\Omegavalidation_score mean_cv_score standard_deviation_cv_score \
     \mathbf{0}0.008198
                                   0.008198
                                                                      0.000424
                  0.008745
                                    0.008745
                                                                      0.001207
     \mathbf{1}\overline{2}0.789648
                                   0.789648
                                                                      0.001136
        percent_better_than_baseline high_variance_cv \
     \boldsymbol{\mathsf{0}}78.145054
                                                         False
     \mathbf{1}78.090334
                                                         False
     \overline{2}0.000000False
                                                      parameters
     0 {'Label Encoder': {'positive_label': None}, 'I...
     1 {'Label Encoder': {'positive_label': None}, 'I...
     2 {'Label Encoder': {'positive_label': None}, 'B...
```
To select the best pipeline we can call automl. best\_pipeline.

```
[7]: best_pipeline = automl.best_pipeline
```
#### **Describe pipelines**

We can get more details about any pipeline created during the search process, including how it performed on other objective functions, by calling the describe\_pipeline method and passing the id of the pipeline of interest.

```
[8]: automl.describe_pipeline(automl.rankings.iloc[1]["id"])
```

```
* Random Forest Classifier w/ Label Encoder + Imputer + One Hot Encoder + Oversampler *
Problem Type: binary
Model Family: Random Forest
Pipeline Steps
 ____________
1. Label Encoder
      * positive_label : None
2. Imputer
      * categorical_impute_strategy : most_frequent
      * numeric_impute_strategy : mean
      * boolean_impute_strategy : most_frequent
```

```
* categorical_fill_value : None
       * numeric_fill_value : None
       * boolean_fill_value : None
3. One Hot Encoder
       * top_n : 10
       * features_to_encode : None
       * categories : None
       * drop : if_binary
       * handle_unknown : ignore
       * handle_missing : error
4. Oversampler
       * sampling_ratio : 0.25
       * k_neighbors_default : 5
       * n_jobs : -1
       * sampling_ratio_dict : None
       * categorical_features : [3, 6, 7, 8, 9, 10, 11, 12, 13, 14, 15]
       * k_neighbors : 5
5. Random Forest Classifier
       * n_estimators : 100
       * max_depth : 6
       * n_jobs : -1Training
========
Training for binary problems.
Objective to optimize binary classification pipeline thresholds for: <evalml.objectives.
˓→fraud_cost.FraudCost object at 0x7feb7f2df100>
Total training time (including CV): 3.0 seconds
Cross Validation
----------------
           Fraud Cost AUC F1 Precision # Training # Validation
0 0.008 0.864 0.241 0.137 2,666 1,334
1 0.010 0.852 0.244 0.139 2,667 1,333
2 0.008 0.844 0.244 0.139 2,667 1,333
mean 0.009 0.853 0.243 0.138 - -
std 0.001 0.010 0.001 0.001
coef of var 0.138 0.012 0.005 0.006 - -
```
### **3.1.3 Evaluate on holdout data**

Finally, since the best pipeline is already trained, we evaluate it on the holdout data.

Now, we can score the pipeline on the holdout data using both our fraud cost objective and the AUC (Area under the ROC Curve) objective.

```
[9]: best_pipeline.score(X_holdout, y_holdout, objectives=["auc", fraud_objective])
```

```
[9]: OrderedDict([('AUC', 0.8096439019469384),
                  ('Fraud Cost', 0.008828859021444526)])
```
### **3.1.4 Why optimize for a problem-specific objective?**

To demonstrate the importance of optimizing for the right objective, let's search for another pipeline using AUC, a common machine learning metric. After that, we will score the holdout data using the fraud cost objective to see how the best pipelines compare.

[10]: automl\_auc = AutoMLSearch( X\_train=X\_train, y\_train=y\_train, problem\_type="binary", objective="auc", additional\_objectives=["f1", "precision"], max\_batches=1, allowed\_model\_families=["random\_forest", "linear\_model"], optimize\_thresholds=True, verbose=True, ) automl\_auc.search(interactive\_plot=False) Dataset size is too small to create holdout set. Mininum dataset size is 500 rows, X\_ ˓<sup>→</sup>train has 4000 rows. Holdout set evaluation is disabled. AutoMLSearch will use mean CV score to rank pipelines. \*\*\*\*\*\*\*\*\*\*\*\*\*\*\*\*\*\*\*\*\*\*\*\*\*\*\*\*\* \* Beginning pipeline search \* \*\*\*\*\*\*\*\*\*\*\*\*\*\*\*\*\*\*\*\*\*\*\*\*\*\*\*\*\* Optimizing for AUC. Greater score is better. Using SequentialEngine to train and score pipelines. Searching up to 1 batches for a total of None pipelines. Allowed model families: Evaluating Baseline Pipeline: Mode Baseline Binary Classification Pipeline Mode Baseline Binary Classification Pipeline: Starting cross validation Finished cross validation - mean AUC: 0.500 \*\*\*\*\*\*\*\*\*\*\*\*\*\*\*\*\*\*\*\*\*\*\*\*\*\*\*\*\* \* Evaluating Batch Number 1 \* \*\*\*\*\*\*\*\*\*\*\*\*\*\*\*\*\*\*\*\*\*\*\* Logistic Regression Classifier w/ Label Encoder + Imputer + One Hot Encoder  $+$ ˓<sup>→</sup>Oversampler + Standard Scaler: Starting cross validation Finished cross validation - mean AUC: 0.827 Random Forest Classifier w/ Label Encoder + Imputer + One Hot Encoder + Oversampler: Starting cross validation Finished cross validation - mean AUC: 0.853 Search finished after 00:05 Best pipeline: Random Forest Classifier w/ Label Encoder + Imputer + One Hot Encoder +␣ ˓<sup>→</sup>Oversampler (continues on next page)

Best pipeline AUC: 0.853164

Data type cannot be displayed: application/vnd.plotly.v1+json, text/html

```
[10]: {1: {'Logistic Regression Classifier w/ Label Encoder + Imputer + One Hot Encoder +␣
      ˓→Oversampler + Standard Scaler': '00:02',
        'Random Forest Classifier w/ Label Encoder + Imputer + One Hot Encoder + Oversampler':
      \rightarrow '00:02',
        'Total time of batch': '00:04'}}
```
Like before, we can look at the rankings of all of the pipelines searched and pick the best pipeline.

[11]: automl\_auc.rankings

```
[11]: id pipeline_name search_order \
    0 2 Random Forest Classifier w/ Label Encoder + Im... 2
    1 1 Logistic Regression Classifier w/ Label Encode... 1
    2 0 Mode Baseline Binary Classification Pipeline 0
      validation_score mean_cv_score standard_deviation_cv_score \
    0 0.853164 0.853164 0.010011
    1 0.826675 0.826675 0.027444
    2 0.500000 0.500000 0.000000
      percent_better_than_baseline high_variance_cv \
    0 35.316397 False
    1 32.667497 False
    2 0.000000 False
                                   parameters
    0 {'Label Encoder': {'positive_label': None}, 'I...
    1 {'Label Encoder': {'positive_label': None}, 'I...
    2 {'Label Encoder': {'positive_label': None}, 'B...
[12]: best_pipeline_auc = automl_auc.best_pipeline
[13]: # get the fraud score on holdout data
    best_pipeline_auc.score(X_holdout, y_holdout, objectives=["auc", fraud_objective])
[13]: OrderedDict([('AUC', 0.8644456773933219), ('Fraud Cost', 0.02574778650753432)])
```

```
[14]: # fraud score on fraud optimized again
     best_pipeline.score(X_holdout, y_holdout, objectives=["auc", fraud_objective])
```
[14]: OrderedDict([('AUC', 0.8096439019469384), ('Fraud Cost', 0.008828859021444526)])

> When we optimize for AUC, we can see that the AUC score from this pipeline performs better compared to the AUC score from the pipeline optimized for fraud cost; however, the losses due to fraud are a much larger percentage of the total transaction amount when optimized for AUC and much smaller when optimized for fraud cost. As a result, we lose a noticable percentage of the total transaction amount by not optimizing for fraud cost specifically.

> Optimizing for AUC does not take into account the user-specified retry\_percentage, interchange\_fee,

fraud\_payout\_percentage values, which could explain the decrease in fraud performance. Thus, the best pipelines may produce the highest AUC but may not actually reduce the amount loss due to your specific type fraud.

This example highlights how performance in the real world can diverge greatly from machine learning metrics.

# **3.2 Building a Lead Scoring Model with EvalML**

In this demo, we will build an optimized lead scoring model using EvalML. To optimize the pipeline, we will set up an objective function to maximize the revenue generated with true positives while taking into account the cost of false positives. At the end of this demo, we also show you how introducing the right objective during the training is significantly better than using a generic machine learning metric like AUC.

```
[1]: import evalml
```
from evalml import AutoMLSearch from evalml.objectives import LeadScoring

# **3.2.1 Configure LeadScoring**

To optimize the pipelines toward the specific business needs of this model, you can set your own assumptions for how much value is gained through true positives and the cost associated with false positives. These parameters are

- true\_positive dollar amount to be gained with a successful lead
- false\_positive dollar amount to be lost with an unsuccessful lead

Using these parameters, EvalML builds a pileline that will maximize the amount of revenue per lead generated.

```
[2]: lead_scoring_objective = LeadScoring(true_positives=25, false_positives=-5)
```
#### **3.2.2 Dataset**

We will be utilizing a dataset detailing a customer's job, country, state, zip, online action, the dollar amount of that action and whether they were a successful lead.

```
[3]: from urllib.request import urlopen
    import pandas as pd
    import woodwork as ww
    customers_data = urlopen(
         "https://featurelabs-static.s3.amazonaws.com/lead_scoring_ml_apps/customers.csv"
    )
    interactions_data = urlopen(
         "https://featurelabs-static.s3.amazonaws.com/lead_scoring_ml_apps/interactions.csv"
    )
    leads_data = urlopen(
         "https://featurelabs-static.s3.amazonaws.com/lead_scoring_ml_apps/previous_leads.csv"
    )
    customers = pd.read_csv(customers_data)
    interactions = pd.read_csv(interactions_data)
    leads = pd.read_csv(leads_data)
```

```
X = customers.merge(interactions, on="customer_id").merge(leads, on="customer_id")
y = X['label"]X = X.drop(\Gamma"customer_id",
       "date_registered",
       "birthday",
       "phone",
       "email",
       "owner",
       "company",
       "id",
       "time_x",
       "session",
       "referrer",
       "time_y",
       "label",
       "country",
   ],
   axis=1,
)
display(X.head())
                   job state zip action amount
0 Engineer, mining NY 60091.0 page_view NaN
1 Psychologist, forensic CA NaN purchase 135.23
2 Psychologist, forensic CA NaN page_view NaN
3 Air cabin crew NaN 60091.0 download NaN
4 Air cabin crew NaN 60091.0 page_view NaN
```
We will convert our data into Woodwork data structures. Doing so enables us to have more control over the types passed to and inferred by AutoML.

```
[4]: X.ww.init(semantic_tags={"job": "category"}, logical_types={"job": "Categorical"})
     y = WW \text{.init\_series}(y)X.ww
```

```
[4]: Physical Type Logical Type Semantic Tag(s)
   Column
   job category Categorical ['category']
   state category Categorical ['category']
   zip float64 Double ['numeric']
   action category Categorical ['category']
   amount float64 Double ['numeric']
```
### **3.2.3 Search for the best pipeline**

In order to validate the results of the pipeline creation and optimization process, we will save some of our data as a holdout set.

EvalML natively supports one-hot encoding and imputation so the above NaN and categorical values will be taken care of.

```
[5]: X_train, X_holdout, y_train, y_holdout = evalml.preprocessing.split_data(
        X, y, problem_type="binary", test_size=0.2, random_seed=0
     )
```
X.ww

```
[5]: Physical Type Logical Type Semantic Tag(s)
   Column
   iob category Categorical ['category']
   state category Categorical ['category']
   zip float64 Double ['numeric']
   action category Categorical ['category']
```
amount float64 Double ['numeric']

Because the lead scoring labels are binary, we will use set the problem type to "binary". When we call .search(), the search for the best pipeline will begin.

```
[6]: automl = AutoMLSearch(
        X_train=X_train,
        y_train=y_train,
        problem_type="binary",
        objective=lead_scoring_objective,
        additional_objectives=["auc"],
        allowed_model_families=["catboost", "random_forest", "linear_model"],
        max_batches=3,
        verbose=True,
    \lambdaautoml.search(interactive_plot=False)
    Dataset size is too small to create holdout set. Mininum dataset size is 500 rows, X_
     ˓→train has 4649 rows. Holdout set evaluation is disabled.
    AutoMLSearch will use mean CV score to rank pipelines.
    *****************************
    * Beginning pipeline search *
    *****************************
    Optimizing for Lead Scoring.
    Greater score is better.
    Using SequentialEngine to train and score pipelines.
    Searching up to 3 batches for a total of None pipelines.
    Allowed model families:
    Evaluating Baseline Pipeline: Mode Baseline Binary Classification Pipeline
    Mode Baseline Binary Classification Pipeline:
```

```
Starting cross validation
        Finished cross validation - mean Lead Scoring: 0.000
*****************************
* Evaluating Batch Number 1 *
*****************************
Logistic Regression Classifier w/ Label Encoder + Imputer + One Hot Encoder +.
\rightarrowOversampler + Standard Scaler:
        Starting cross validation
        Finished cross validation - mean Lead Scoring: -0.004
Random Forest Classifier w/ Label Encoder + Imputer + One Hot Encoder + Oversampler:
        Starting cross validation
        Finished cross validation - mean Lead Scoring: 0.039
*****************************
* Evaluating Batch Number 2 *
*****************************
Logistic Regression Classifier w/ Label Encoder + Imputer + One Hot Encoder +.
\rightarrowOversampler + Standard Scaler + RF Classifier Select From Model:
        Starting cross validation
        Finished cross validation - mean Lead Scoring: 0.041
Random Forest Classifier w/ Label Encoder + Imputer + One Hot Encoder + Oversampler + RF<sub>u</sub>
→Classifier Select From Model:
        Starting cross validation
        Finished cross validation - mean Lead Scoring: 0.016
*****************************
* Evaluating Batch Number 3 *
*****************************
Decision Tree Classifier w/ Label Encoder + Select Columns By Type Transformer + Label.
\rightarrow Encoder + Imputer + Oversampler + Select Columns Transformer + Select Columns
\rightarrowTransformer + Label Encoder + Imputer + One Hot Encoder + Oversampler:
        Starting cross validation
        Finished cross validation - mean Lead Scoring: 0.011
Elastic Net Classifier w/ Label Encoder + Select Columns By Type Transformer + Label.
\rightarrow Encoder + Imputer + Oversampler + Standard Scaler + Select Columns Transformer +
\rightarrowSelect Columns Transformer + Label Encoder + Imputer + One Hot Encoder + Oversampler +
→Standard Scaler:
        Starting cross validation
        Finished cross validation - mean Lead Scoring: 0.000
LightGBM Classifier w/ Label Encoder + Select Columns By Type Transformer + Label
→Encoder + Imputer + Oversampler + Select Columns Transformer + Select Columns
\rightarrowTransformer + Label Encoder + Imputer + One Hot Encoder + Oversampler:
        Starting cross validation
        Finished cross validation - mean Lead Scoring: -0.010
Extra Trees Classifier w/ Label Encoder + Select Columns By Type Transformer + Label.
\rightarrow Encoder + Imputer + Oversampler + Select Columns Transformer + Select Columns
\rightarrowTransformer + Label Encoder + Imputer + One Hot Encoder + Oversampler:
        Starting cross validation
```

```
Finished cross validation - mean Lead Scoring: 0.009
CatBoost Classifier w/ Label Encoder + Select Columns By Type Transformer + Label␣
˓→Encoder + Imputer + Oversampler + Select Columns Transformer + Select Columns␣
˓→Transformer + Label Encoder + Imputer + Oversampler:
        Starting cross validation
        Finished cross validation - mean Lead Scoring: 0.360
XGBoost Classifier w/ Label Encoder + Select Columns By Type Transformer + Label Encoder␣
˓→+ Imputer + Oversampler + Select Columns Transformer + Select Columns Transformer +␣
˓→Label Encoder + Imputer + One Hot Encoder + Oversampler:
        Starting cross validation
        Finished cross validation - mean Lead Scoring: 0.004
Search finished after 00:29
Best pipeline: CatBoost Classifier w/ Label Encoder + Select Columns By Type Transformer␣
˓→+ Label Encoder + Imputer + Oversampler + Select Columns Transformer + Select Columns␣
˓→Transformer + Label Encoder + Imputer + Oversampler
Best pipeline Lead Scoring: 0.360294
```
Data type cannot be displayed: application/vnd.plotly.v1+json, text/html

```
[6]: {1: {'Logistic Regression Classifier w/ Label Encoder + Imputer + One Hot Encoder +␣
     ˓→Oversampler + Standard Scaler': '00:04',
      'Random Forest Classifier w/ Label Encoder + Imputer + One Hot Encoder + Oversampler':
     \rightarrow 00:03',
      'Total time of batch': '00:08'},
     2: {'Logistic Regression Classifier w/ Label Encoder + Imputer + One Hot Encoder +␣
     ˓→Oversampler + Standard Scaler + RF Classifier Select From Model': '00:03',
      'Random Forest Classifier w/ Label Encoder + Imputer + One Hot Encoder + Oversampler +\Box˓→RF Classifier Select From Model': '00:03',
      'Total time of batch': '00:06'},
     3: {'Decision Tree Classifier w/ Label Encoder + Select Columns By Type Transformer +␣
     ˓→Label Encoder + Imputer + Oversampler + Select Columns Transformer + Select Columns␣
     ˓→Transformer + Label Encoder + Imputer + One Hot Encoder + Oversampler': '00:01',
      'Elastic Net Classifier w/ Label Encoder + Select Columns By Type Transformer + Label␣
     ˓→Encoder + Imputer + Oversampler + Standard Scaler + Select Columns Transformer +␣
     ˓→Select Columns Transformer + Label Encoder + Imputer + One Hot Encoder + Oversampler +␣
     ˓→Standard Scaler': '00:02',
      'LightGBM Classifier w/ Label Encoder + Select Columns By Type Transformer + Label␣
     ˓→Encoder + Imputer + Oversampler + Select Columns Transformer + Select Columns␣
     ˓→Transformer + Label Encoder + Imputer + One Hot Encoder + Oversampler': '00:01',
      'Extra Trees Classifier w/ Label Encoder + Select Columns By Type Transformer + Label␣
     ˓→Encoder + Imputer + Oversampler + Select Columns Transformer + Select Columns␣
     ˓→Transformer + Label Encoder + Imputer + One Hot Encoder + Oversampler': '00:02',
      'CatBoost Classifier w/ Label Encoder + Select Columns By Type Transformer + Label␣
     ˓→Encoder + Imputer + Oversampler + Select Columns Transformer + Select Columns␣
     ˓→Transformer + Label Encoder + Imputer + Oversampler': '00:01',
      'XGBoost Classifier w/ Label Encoder + Select Columns By Type Transformer + Label␣
     ˓→Encoder + Imputer + Oversampler + Select Columns Transformer + Select Columns␣
     ˓→Transformer + Label Encoder + Imputer + One Hot Encoder + Oversampler': '00:02',
      'Total time of batch': '00:13'}}
```
(continued from previous page)

### **View rankings and select pipeline**

Once the fitting process is done, we can see all of the pipelines that were searched, ranked by their score on the lead scoring objective we defined.

```
[7]: automl.rankings
```
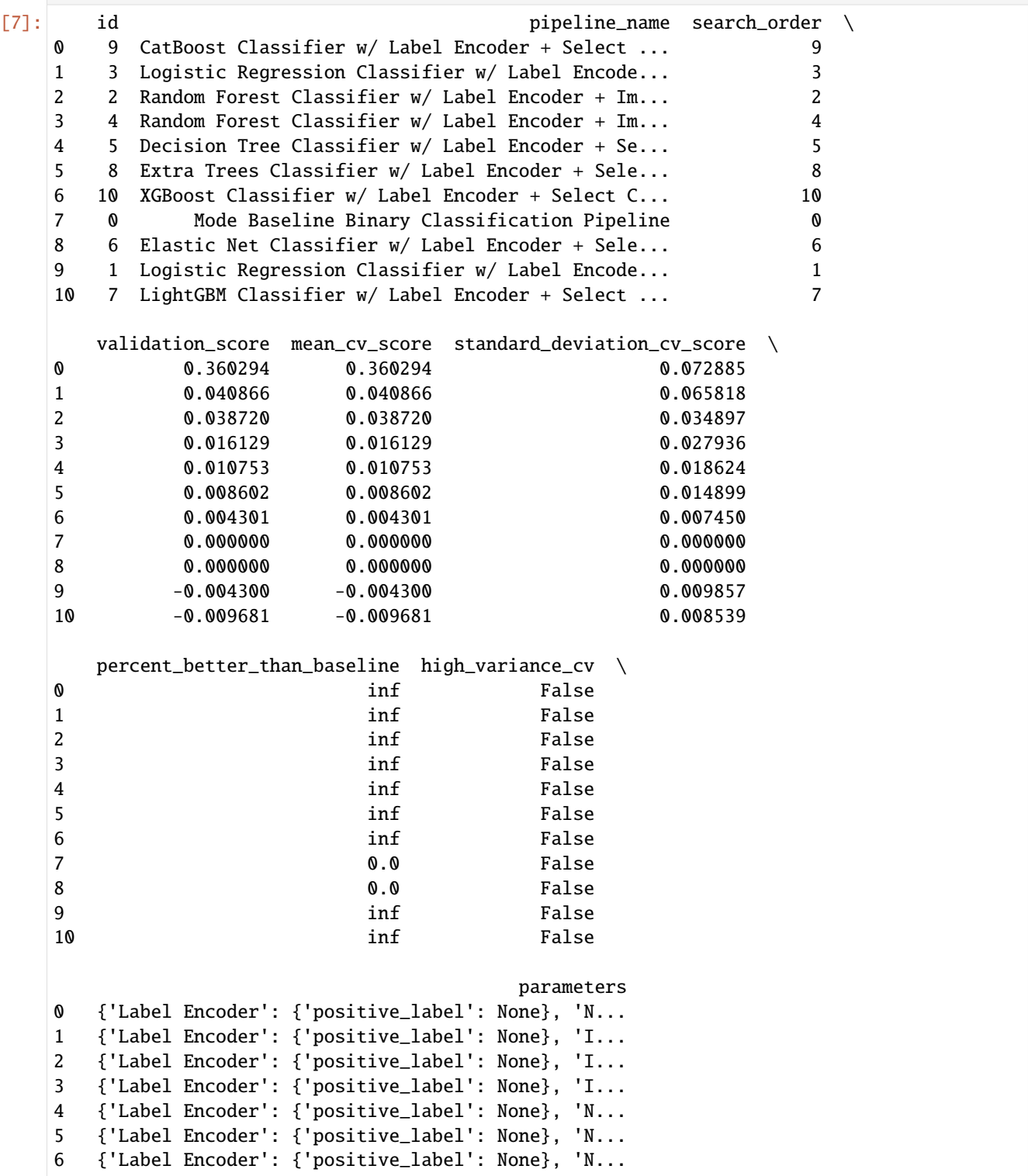

```
\overline{7}{'Label Encoder': {'positive_label': None}, 'B...
    {'Label Encoder': {'positive_label': None}, 'N...
8
9
    {'Label Encoder': {'positive_label': None}, 'I...
10 {'Label Encoder': {'positive_label': None}, 'N...
```
To select the best pipeline we can call automl.best\_pipeline.

```
[8]: best_pipeline = automl.best_pipeline
```
#### **Describe pipeline**

You can get more details about any pipeline, including how it performed on other objective functions by calling. describe\_pipeline() and specifying the id of the pipeline.

```
[9]: automl.describe_pipeline(automl.rankings.iloc[0]["id"])
```

```
* CatBoost Classifier w/ Label Encoder + Select Columns By Type Transformer + Label.
\rightarrow Encoder + Imputer + Oversampler + Select Columns Transformer + Select Columns
\rightarrowTransformer + Label Encoder + Imputer + Oversampler *
Problem Type: binary
Model Family: CatBoost
Pipeline Steps
1. Label Encoder
       * positive_label : None
2. Select Columns By Type Transformer
       * column_types : ['Categorical', 'EmailAddress', 'URL']
       * exclude : True
3. Label Encoder
       * positive_label : None
4. Imputer
       * categorical_impute_strategy : most_frequent
       * numeric_impute_strategy : mean
       * boolean_impute_strategy : most_frequent
       * categorical_fill_value : None
       * numeric_fill_value : None
       * boolean_fill_value : None
5. Oversampler
       * sampling_ratio : 0.25
       * k_neighbors_default : 5
       * n_jobs : -1
       * sampling_ratio_dict : None
       * k_neighbors : 5
6. Select Columns Transformer
       * columns : ['zip', 'amount']
7. Select Columns Transformer
       * columns : ['job', 'state', 'action']
```

```
8. Label Encoder
       * positive_label : None
9. Imputer
       * categorical_impute_strategy : most_frequent
       * numeric_impute_strategy : mean
       * boolean_impute_strategy : most_frequent
       * categorical_fill_value : None
       * numeric_fill_value : None
       * boolean_fill_value : None
10. Oversampler
       * sampling_ratio : 0.25
       * k_neighbors_default : 5
       * n_jobs : -1
       * sampling_ratio_dict : None
       * k_neighbors : 5
11. CatBoost Classifier
       * n_estimators : 10
       * eta : 0.03
       * max_depth : 6
       * bootstrap_type : None
       * silent : True
       * allow_writing_files : False
       * n_jobs : -1Training
========
Training for binary problems.
Objective to optimize binary classification pipeline thresholds for: <evalml.objectives.
˓→lead_scoring.LeadScoring object at 0x7f099b3c9f40>
Total training time (including CV): 1.3 seconds
Cross Validation
----------------
           Lead Scoring AUC # Training # Validation
0 0.429 0.846 3,099 1,550
1 0.284 0.890 3,099 1,550
2 0.368 0.891 3,100 1,549
mean 0.360 0.876
std 0.073 0.025 - -
coef of var 0.202 0.029 - -
```
### **3.2.4 Evaluate on hold out**

Finally, since the best pipeline was trained on all of the training data, we evaluate it on the holdout dataset.

```
[10]: best_pipeline_score = best_pipeline.score(
          X_holdout, y_holdout, objectives=["auc", lead_scoring_objective]
      \lambdabest_pipeline_score
[10]: OrderedDict([('AUC', 0.8733152009670595),
                   ('Lead Scoring', 0.5030094582975064)])
```
### **3.2.5 Why optimize for a problem-specific objective?**

To demonstrate the importance of optimizing for the right objective, let's search for another pipeline using AUC, a common machine learning metric. After that, we will score the holdout data using the lead scoring objective to see how the best pipelines compare.

```
[11]: automl_auc = evalml.AutoMLSearch(
         X_train=X_train,
         y_train=y_train,
         problem_type="binary",
         objective="auc",
         additional_objectives=[lead_scoring_objective],
         allowed_model_families=["catboost", "random_forest", "linear_model"],
         max_batches=3,
         verbose=True,
     )
     automl_auc.search(interactive_plot=False)
     Dataset size is too small to create holdout set. Mininum dataset size is 500 rows, X_
      ˓→train has 4649 rows. Holdout set evaluation is disabled.
     AutoMLSearch will use mean CV score to rank pipelines.
     ************************
      * Beginning pipeline search *
      *****************************
     Optimizing for AUC.
     Greater score is better.
     Using SequentialEngine to train and score pipelines.
     Searching up to 3 batches for a total of None pipelines.
     Allowed model families:
     Evaluating Baseline Pipeline: Mode Baseline Binary Classification Pipeline
     Mode Baseline Binary Classification Pipeline:
              Starting cross validation
              Finished cross validation - mean AUC: 0.500
      *****************************
      * Evaluating Batch Number 1 *
      *****************************
     Logistic Regression Classifier w/ Label Encoder + Imputer + One Hot Encoder +˓→Oversampler + Standard Scaler:
              Starting cross validation
              Finished cross validation - mean AUC: 0.653
     Random Forest Classifier w/ Label Encoder + Imputer + One Hot Encoder + Oversampler:
             Starting cross validation
              Finished cross validation - mean AUC: 0.652
     *****************************
      * Evaluating Batch Number 2 *
     *************************
```
```
(continued from previous page)
```

```
Logistic Regression Classifier w/ Label Encoder + Imputer + One Hot Encoder +˓→Oversampler + Standard Scaler + RF Classifier Select From Model:
        Starting cross validation
       Finished cross validation - mean AUC: 0.643
Random Forest Classifier w/ Label Encoder + Imputer + One Hot Encoder + Oversampler + RF␣
˓→Classifier Select From Model:
       Starting cross validation
       Finished cross validation - mean AUC: 0.637
*****************************
* Evaluating Batch Number 3 *
*****************************
Decision Tree Classifier w/ Label Encoder + Select Columns By Type Transformer + Label␣
˓→Encoder + Imputer + Oversampler + Select Columns Transformer + Select Columns␣
˓→Transformer + Label Encoder + Imputer + One Hot Encoder + Oversampler:
        Starting cross validation
        Finished cross validation - mean AUC: 0.579
Elastic Net Classifier w/ Label Encoder + Select Columns By Type Transformer + Label␣
˓→Encoder + Imputer + Oversampler + Standard Scaler + Select Columns Transformer +␣
˓→Select Columns Transformer + Label Encoder + Imputer + One Hot Encoder + Oversampler +␣
˓→Standard Scaler:
        Starting cross validation
        Finished cross validation - mean AUC: 0.635
LightGBM Classifier w/ Label Encoder + Select Columns By Type Transformer + Label.
˓→Encoder + Imputer + Oversampler + Select Columns Transformer + Select Columns␣
˓→Transformer + Label Encoder + Imputer + One Hot Encoder + Oversampler:
        Starting cross validation
        Finished cross validation - mean AUC: 0.601
Extra Trees Classifier w/ Label Encoder + Select Columns By Type Transformer + Label␣
˓→Encoder + Imputer + Oversampler + Select Columns Transformer + Select Columns␣
˓→Transformer + Label Encoder + Imputer + One Hot Encoder + Oversampler:
        Starting cross validation
        Finished cross validation - mean AUC: 0.649
CatBoost Classifier w/ Label Encoder + Select Columns By Type Transformer + Label␣
˓→Encoder + Imputer + Oversampler + Select Columns Transformer + Select Columns␣
˓→Transformer + Label Encoder + Imputer + Oversampler:
        Starting cross validation
        Finished cross validation - mean AUC: 0.876
XGBoost Classifier w/ Label Encoder + Select Columns By Type Transformer + Label Encoder␣
˓→+ Imputer + Oversampler + Select Columns Transformer + Select Columns Transformer +␣
˓→Label Encoder + Imputer + One Hot Encoder + Oversampler:
        Starting cross validation
        Finished cross validation - mean AUC: 0.628
Search finished after 00:30
Best pipeline: CatBoost Classifier w/ Label Encoder + Select Columns By Type Transformer␣
˓→+ Label Encoder + Imputer + Oversampler + Select Columns Transformer + Select Columns␣
˓→Transformer + Label Encoder + Imputer + Oversampler
Best pipeline AUC: 0.875697
```
Data type cannot be displayed: application/vnd.plotly.v1+json, text/html [11]: {1: {'Logistic Regression Classifier w/ Label Encoder + Imputer + One Hot Encoder +␣ ˓<sup>→</sup>Oversampler + Standard Scaler': '00:03', 'Random Forest Classifier w/ Label Encoder + Imputer + One Hot Encoder + Oversampler':  $\rightarrow$  00:03'. 'Total time of batch': '00:07'}, 2: {'Logistic Regression Classifier w/ Label Encoder + Imputer + One Hot Encoder +␣ ˓<sup>→</sup>Oversampler + Standard Scaler + RF Classifier Select From Model': '00:03', 'Random Forest Classifier w/ Label Encoder + Imputer + One Hot Encoder + Oversampler + $\Box$ ˓<sup>→</sup>RF Classifier Select From Model': '00:03', 'Total time of batch': '00:07'}, 3: {'Decision Tree Classifier w/ Label Encoder + Select Columns By Type Transformer +␣ ˓<sup>→</sup>Label Encoder + Imputer + Oversampler + Select Columns Transformer + Select Columns␣ ˓<sup>→</sup>Transformer + Label Encoder + Imputer + One Hot Encoder + Oversampler': '00:01', 'Elastic Net Classifier w/ Label Encoder + Select Columns By Type Transformer + Label␣ ˓<sup>→</sup>Encoder + Imputer + Oversampler + Standard Scaler + Select Columns Transformer +␣ ˓<sup>→</sup>Select Columns Transformer + Label Encoder + Imputer + One Hot Encoder + Oversampler +␣ ˓<sup>→</sup>Standard Scaler': '00:02', 'LightGBM Classifier w/ Label Encoder + Select Columns By Type Transformer + Label␣ ˓<sup>→</sup>Encoder + Imputer + Oversampler + Select Columns Transformer + Select Columns␣ ˓<sup>→</sup>Transformer + Label Encoder + Imputer + One Hot Encoder + Oversampler': '00:02', 'Extra Trees Classifier w/ Label Encoder + Select Columns By Type Transformer + Label␣ ˓<sup>→</sup>Encoder + Imputer + Oversampler + Select Columns Transformer + Select Columns␣ ˓<sup>→</sup>Transformer + Label Encoder + Imputer + One Hot Encoder + Oversampler': '00:02', 'CatBoost Classifier w/ Label Encoder + Select Columns By Type Transformer + Label␣ ˓<sup>→</sup>Encoder + Imputer + Oversampler + Select Columns Transformer + Select Columns␣ ˓<sup>→</sup>Transformer + Label Encoder + Imputer + Oversampler': '00:01', 'XGBoost Classifier w/ Label Encoder + Select Columns By Type Transformer + Label␣ ˓<sup>→</sup>Encoder + Imputer + Oversampler + Select Columns Transformer + Select Columns␣ ˓<sup>→</sup>Transformer + Label Encoder + Imputer + One Hot Encoder + Oversampler': '00:03', 'Total time of batch': '00:15'}}

[12]: automl\_auc.rankings

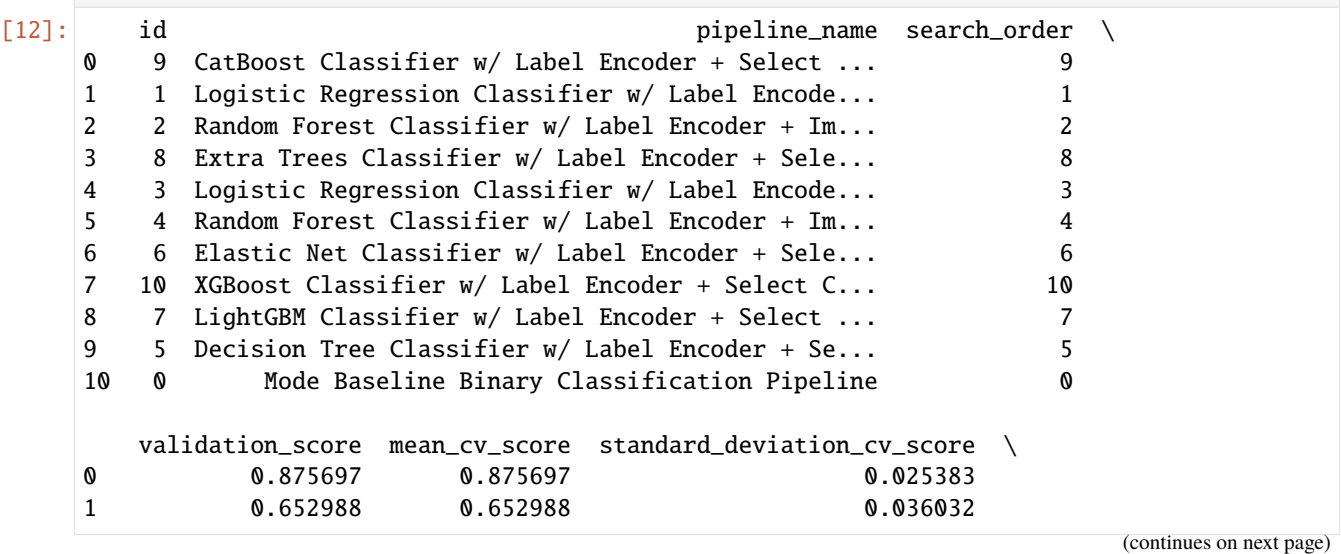

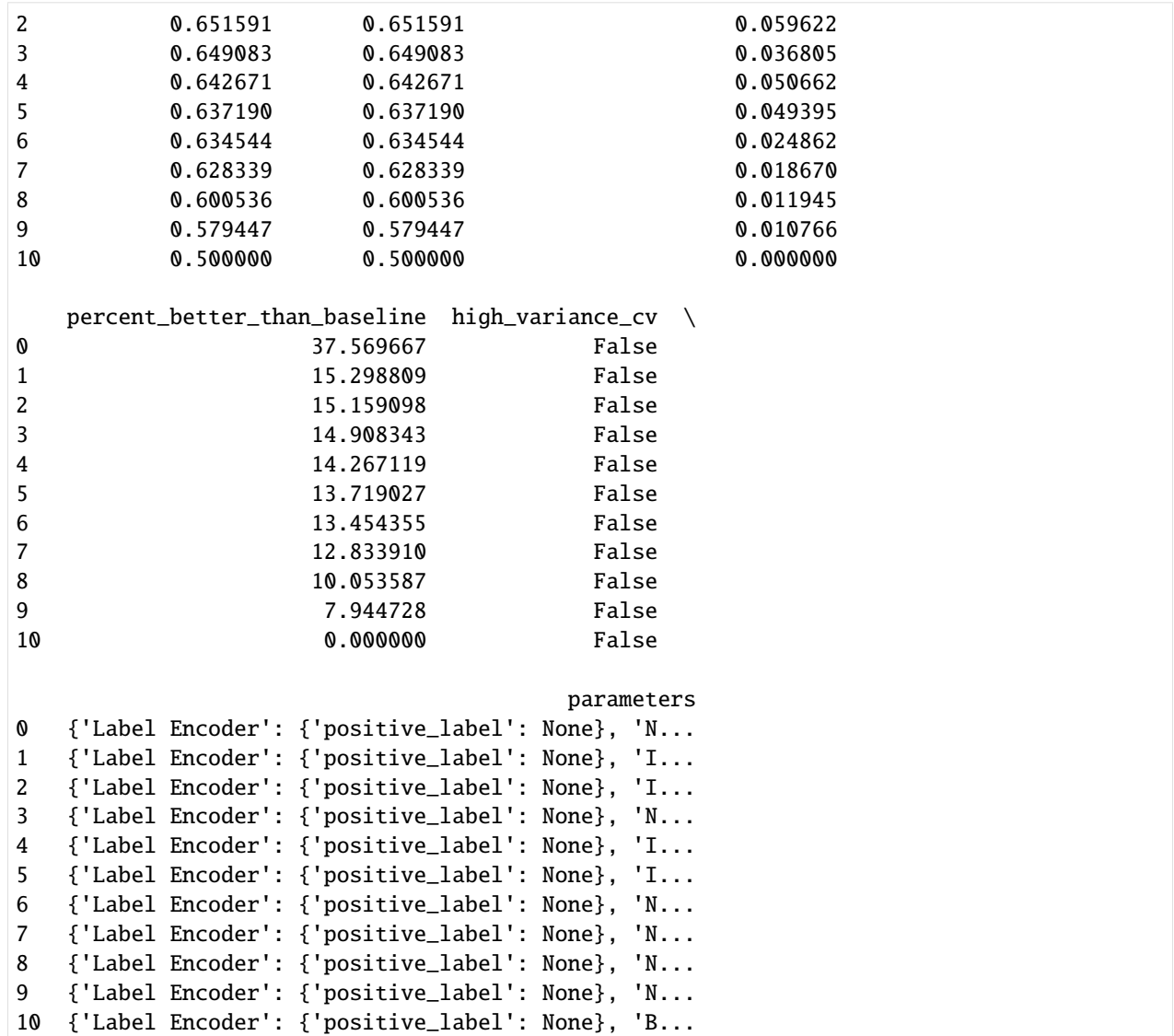

Like before, we can look at the rankings and pick the best pipeline.

```
[13]: best_pipeline_auc = automl_auc.best_pipeline
```

```
[14]: # get the auc and lead scoring score on holdout data
      best_pipeline_auc_score = best_pipeline_auc.score(
          X_holdout, y_holdout, objectives=["auc", lead_scoring_objective]
      \lambdabest_pipeline_auc_score
[14]: OrderedDict([('AUC', 0.8733152009670595),
```

```
('Lead Scoring', 0.2880481513327601)])
```
[15]: assert best\_pipeline\_score["Lead Scoring"] >= best\_pipeline\_auc\_score["Lead Scoring"] assert best\_pipeline\_auc\_score["Lead Scoring"] >= 0

When we optimize for AUC, we can see that the AUC score from this pipeline is similar to the AUC score from the

pipeline optimized for lead scoring. However, the revenue per lead is much smaller per lead when optimized for AUC and was much larger when optimized for lead scoring. As a result, we would have a huge gain on the amount of revenue if we optimized for lead scoring.

This happens because optimizing for AUC does not take into account the user-specified true\_positive (dollar amount to be gained with a successful lead) and false\_positive (dollar amount to be lost with an unsuccessful lead) values. Thus, the best pipelines may produce the highest AUC but may not actually generate the most revenue through lead scoring.

This example highlights how performance in the real world can diverge greatly from machine learning metrics.

# **3.3 Using the Cost-Benefit Matrix Objective**

The Cost-Benefit Matrix (CostBenefitMatrix) objective is an objective that assigns costs to each of the quadrants of a confusion matrix to quantify the cost of being correct or incorrect.

# **3.3.1 Confusion Matrix**

[Confusion matrices](https://en.wikipedia.org/wiki/Confusion_matrix) are tables that summarize the number of correct and incorrectly-classified predictions, broken down by each class. They allow us to quickly understand the performance of a classification model and where the model gets "confused" when it is making predictions. For the binary classification problem, there are four possible combinations of prediction and actual target values possible:

- true positives (correct positive assignments)
- true negatives (correct negative assignments)
- false positives (incorrect positive assignments)
- false negatives (incorrect negative assignments)

An example of how to calculate a confusion matrix can be found *[here](#page-138-0)*.

# **3.3.2 Cost-Benefit Matrix**

Although the confusion matrix is an incredibly useful visual for understanding our model, each prediction that is correctly or incorrectly classified is treated equally. For example, for detecting breast cancer, the confusion matrix does not take into consideration that it could be much more costly to incorrectly classify a malignant tumor as benign than it is to incorrectly classify a benign tumor as malignant. This is where the cost-benefit matrix shines: it uses the cost of each of the four possible outcomes to weigh each outcome differently. By scoring using the cost-benefit matrix, we can measure the score of the model by a concrete unit that is more closely related to the goal of the model. In the below example, we will show how the cost-benefit matrix objective can be used, and how it can give us better real-world impact when compared to using other standard machine learning objectives.

# **3.3.3 Customer Churn Example**

### **Data**

In this example, we will be using a customer churn data set taken from [Kaggle.](https://www.kaggle.com/blastchar/telco-customer-churn?select=WA_Fn-UseC_-Telco-Customer-Churn.csv)

This dataset includes records of over 7000 customers, and includes customer account information, demographic information, services they signed up for, and whether or not the customer "churned" or left within the last month.

The target we want to predict is whether the customer churned ("Yes") or did not churn ("No"). In the dataset, approximately 73.5% of customers did not churn, and 26.5% did. We will refer to the customers who churned as the "positive" class and the customers who did not churn as the "negative" class.

```
[1]: from evalml.demos.churn import load_churn
    from evalml.preprocessing import split_data
    X, y = load_{churn()}X.ww.set_types(
        {"PaymentMethod": "Categorical", "Contract": "Categorical"}
      ) # Update data types Woodwork did not correctly infer
    X_train, X_holdout, y_train, y_holdout = split_data(
        X, y, problem_type="binary", test_size=0.3, random_seed=0
    )
                Number of Features
    Categorical 16
    Numeric 3
    Number of training examples: 7043
    Targets
    No 73.46%
    Yes 26.54%
    Name: Churn, dtype: object
```
In this example, let's say that correctly identifying customers who will churn (true positive case) will give us a net profit of \\$400, because it allows us to intervene, incentivize the customer to stay, and sign a new contract. Incorrectly classifying customers who were not going to churn as customers who will churn (false positive case) will cost \\$100 to represent the marketing and effort used to try to retain the user. Not identifying customers who will churn (false negative case) will cost us \\$200 to represent the lost in revenue from losing a customer. Finally, correctly identifying customers who will not churn (true negative case) will not cost us anything (\\$0), as nothing needs to be done for that customer.

We can represent these values in our CostBenefitMatrix objective, where a negative value represents a cost and a positive value represents a profit–note that this means that the greater the score, the more profit we will make.

```
[2]: from evalml.objectives import CostBenefitMatrix
```

```
cost_benefit_matrix = CostBenefitMatrix(
    true_positive=400, true_negative=0, false_positive=-100, false_negative=-200
)
```
### **AutoML Search with Log Loss**

First, let us run AutoML search to train pipelines using the default objective for binary classification (log loss).

```
[3]: from evalml import AutoMLSearch
    automl = AutoMLSearch(
        X_train=X_train,
        y_train=y_train,
        problem_type="binary",
        objective="log loss binary",
        max_iterations=5,
        verbose=True,
    \lambdaautoml.search(interactive_plot=False)
    ll_pipeline = automl.best_pipeline
    ll_pipeline.score(X_holdout, y_holdout, ["log loss binary"])
    Dataset size is too small to create holdout set. Mininum dataset size is 500 rows, X_
     ˓→train has 4930 rows. Holdout set evaluation is disabled.
    AutoMLSearch will use mean CV score to rank pipelines.
    Removing columns ['TotalCharges'] because they are of 'Unknown' type
    *****************************
    * Beginning pipeline search *
    *****************************
    Optimizing for Log Loss Binary.
    Lower score is better.
    Using SequentialEngine to train and score pipelines.
    Searching up to 5 pipelines.
    Allowed model families:
    Evaluating Baseline Pipeline: Mode Baseline Binary Classification Pipeline
    Mode Baseline Binary Classification Pipeline:
             Starting cross validation
            Finished cross validation - mean Log Loss Binary: 9.164
    *****************************
    * Evaluating Batch Number 1 *
    *****************************
    Logistic Regression Classifier w/ Label Encoder + Drop Columns Transformer + Imputer +˓→One Hot Encoder + Standard Scaler:
            Starting cross validation
            Finished cross validation - mean Log Loss Binary: 0.423
    Random Forest Classifier w/ Label Encoder + Drop Columns Transformer + Imputer + One Hot␣
     ˓→Encoder:
             Starting cross validation
             Finished cross validation - mean Log Loss Binary: 0.426
    *****************************
```

```
* Evaluating Batch Number 2 *
*****************************
Logistic Regression Classifier w/ Label Encoder + Drop Columns Transformer + Imputer +˓→One Hot Encoder + Standard Scaler + RF Classifier Select From Model:
        Starting cross validation
        Finished cross validation - mean Log Loss Binary: 0.423
Random Forest Classifier w/ Label Encoder + Drop Columns Transformer + Imputer + One Hot␣
˓→Encoder + RF Classifier Select From Model:
        Starting cross validation
        Finished cross validation - mean Log Loss Binary: 0.426
Search finished after 00:14
Best pipeline: Logistic Regression Classifier w/ Label Encoder + Drop Columns␣
˓→Transformer + Imputer + One Hot Encoder + Standard Scaler
Best pipeline Log Loss Binary: 0.422791
```
Data type cannot be displayed: application/vnd.plotly.v1+json, text/html

[3]: OrderedDict([('Log Loss Binary', 0.41992750267177104)])

When we train our pipelines using log loss as our primary objective, we try to find pipelines that minimize log loss. However, our ultimate goal in training models is to find a model that gives us the most profit, so let's score our pipeline on the cost benefit matrix (using the costs outlined above) to determine the profit we would earn from the predictions made by this model:

[4]: ll\_pipeline\_score = ll\_pipeline.score(X\_holdout, y\_holdout, [cost\_benefit\_matrix]) print(ll\_pipeline\_score)

OrderedDict([('Cost Benefit Matrix', 52.38996687174633)])

```
[5]: # Calculate total profit across all customers using pipeline optimized for Log Loss
    total_profit_ll = ll_pipeline_score["Cost Benefit Matrix"] * len(X)
    print(total_profit_ll)
```
368982.53667770943

### **AutoML Search with Cost-Benefit Matrix**

Let's try rerunning our AutoML search, but this time using the cost-benefit matrix as our primary objective to optimize.

```
[6]: automl = AutoMLSearch(
        X_train=X_train,
        y_train=y_train,
        problem_type="binary",
         objective=cost_benefit_matrix,
        max_iterations=5,
        verbose=True,
    )
    automl.search(interactive_plot=False)
```

```
cbm_pipeline = automl.best_pipeline
Dataset size is too small to create holdout set. Mininum dataset size is 500 rows, X_
˓→train has 4930 rows. Holdout set evaluation is disabled.
AutoMLSearch will use mean CV score to rank pipelines.
Removing columns ['TotalCharges'] because they are of 'Unknown' type
*****************************
* Beginning pipeline search *
*****************************
Optimizing for Cost Benefit Matrix.
Greater score is better.
Using SequentialEngine to train and score pipelines.
Searching up to 5 pipelines.
Allowed model families:
Evaluating Baseline Pipeline: Mode Baseline Binary Classification Pipeline
Mode Baseline Binary Classification Pipeline:
        Starting cross validation
        Finished cross validation - mean Cost Benefit Matrix: -53.063
*****************************
* Evaluating Batch Number 1 *
*****************************
Logistic Regression Classifier w/ Label Encoder + Drop Columns Transformer + Imputer +␣
˓→One Hot Encoder + Standard Scaler:
        Starting cross validation
        Finished cross validation - mean Cost Benefit Matrix: 59.696
Random Forest Classifier w/ Label Encoder + Drop Columns Transformer + Imputer + One Hot<sub>u</sub>
˓→Encoder:
        Starting cross validation
        Finished cross validation - mean Cost Benefit Matrix: 59.392
*****************************
* Evaluating Batch Number 2 *
*****************************
Logistic Regression Classifier w/ Label Encoder + Drop Columns Transformer + Imputer +˓→One Hot Encoder + Standard Scaler + RF Classifier Select From Model:
        Starting cross validation
        Finished cross validation - mean Cost Benefit Matrix: 58.925
Random Forest Classifier w/ Label Encoder + Drop Columns Transformer + Imputer + One Hot␣
˓→Encoder + RF Classifier Select From Model:
        Starting cross validation
        Finished cross validation - mean Cost Benefit Matrix: 57.343
Search finished after 00:15
Best pipeline: Logistic Regression Classifier w/ Label Encoder + Drop Columns␣
˓→Transformer + Imputer + One Hot Encoder + Standard Scaler
```

```
(continues on next page)
```
Best pipeline Cost Benefit Matrix: 59.696177

Data type cannot be displayed: application/vnd.plotly.v1+json, text/html

Now, if we calculate the cost-benefit matrix score on our best pipeline, we see that with this pipeline optimized for our cost-benefit matrix objective, we are able to generate more profit per customer. Across our 7043 customers, we generate much more profit using this best pipeline! Custom objectives like CostBenefitMatrix are just one example of how using EvalML can help find pipelines that can perform better on real-world problems, rather than on arbitrary standard statistical metrics.

[7]: cbm\_pipeline\_score = cbm\_pipeline.score(X\_holdout, y\_holdout, [cost\_benefit\_matrix]) print(cbm\_pipeline\_score)

```
OrderedDict([('Cost Benefit Matrix', 62.13913866540464)])
```
[8]: # Calculate total profit across all customers using pipeline optimized for␣ ˓<sup>→</sup>CostBenefitMatrix total\_profit\_cbm = cbm\_pipeline\_score["Cost Benefit Matrix"]  $*$  len(X) print(total\_profit\_cbm)

437645.95362044487

```
[9]: # Calculate difference in profit made using both pipelines
    profit_diff = total_profit_cbm - total_profit_ll
    print(profit_diff)
```
68663.41694273544

Finally, we can graph the confusion matrices for both pipelines to better understand why the pipeline trained using the cost-benefit matrix is able to correctly classify more samples than the pipeline trained with log loss: we were able to correctly predict more cases where the customer would have churned (true positive), allowing us to intervene and prevent those customers from leaving.

```
[10]: from evalml.model_understanding.metrics import graph_confusion_matrix
```
# pipeline trained with log loss y\_pred = ll\_pipeline.predict(X\_holdout) graph\_confusion\_matrix(y\_holdout, y\_pred)

Data type cannot be displayed: application/vnd.plotly.v1+json, text/html

```
[11]: # pipeline trained with cost-benefit matrix
```

```
y pred = cbm pipeline.predict(X_holdout)
graph_confusion_matrix(y_holdout, y_pred)
```
Data type cannot be displayed: application/vnd.plotly.v1+json, text/html

# **3.4 Using Text Data with EvalML**

In this demo, we will show you how to use EvalML to build models which use text data.

```
[1]: import evalml
    from evalml import AutoMLSearch
```
## **3.4.1 Dataset**

We will be utilizing a dataset of SMS text messages, some of which are categorized as spam, and others which are not ("ham"). This dataset is originally from [Kaggle,](https://www.kaggle.com/uciml/sms-spam-collection-dataset) but modified to produce a slightly more even distribution of spam to ham.

```
[2]: from urllib.request import urlopen
    import pandas as pd
    input_data = urlopen(
        "https://featurelabs-static.s3.amazonaws.com/spam_text_messages_modified.csv"
    )
    data = pd.read_csv(input_data)[:750]
    X = data.drop(["Category"], axis=1)y = data["Category"]
    display(X.head())
                                                  Message
    0 Free entry in 2 a wkly comp to win FA Cup fina...
    1 FreeMsg Hey there darling it's been 3 week's n...
    2 WINNER!! As a valued network customer you have...
    3 Had your mobile 11 months or more? U R entitle...
    4 SIX chances to win CASH! From 100 to 20,000 po...
```
The ham vs spam distribution of the data is 3:1, so any machine learning model must get above 75% [accuracy](https://en.wikipedia.org/wiki/Accuracy_and_precision#In_binary_classification) in order to perform better than a trivial baseline model which simply classifies everything as ham.

```
[3]: y.value_counts(normalize=True)
```

```
[3]: spam 0.593333
    ham 0.406667
    Name: Category, dtype: float64
```
In order to properly utilize Woodwork's 'Natural Language' typing, we need to pass this argument in during initialization. Otherwise, this will be treated as an 'Unknown' type and dropped in the search.

```
[4]: X.ww.init(logical_types={"Message": "NaturalLanguage"})
```
# **3.4.2 Search for best pipeline**

In order to validate the results of the pipeline creation and optimization process, we will save some of our data as a holdout set.

```
[5]: X_train, X_holdout, y_train, y_holdout = evalml.preprocessing.split_data(
        X, y, problem_type="binary", test_size=0.2, random_seed=0
    )
```
EvalML uses [Woodwork](https://woodwork.alteryx.com/en/stable/) to automatically detect which columns are text columns, so you can run search normally, as you would if there was no text data. We can print out the logical type of the Message column and assert that it is indeed inferred as a natural language column.

```
[6]: X_train.ww
```
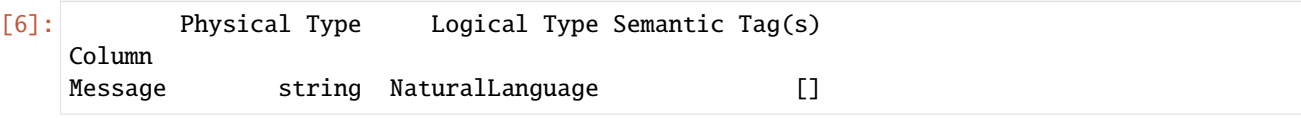

Because the spam/ham labels are binary, we will use AutoMLSearch(X\_train=X\_train, y\_train=y\_train, problem\_type='binary'). When we call .search(), the search for the best pipeline will begin.

```
[7]: automl = AutoMLSearch(
        X_train=X_train,
        y_train=y_train,
        problem_type="binary",
        max_batches=1,
        optimize_thresholds=True,
        verbose=True,
    )
    automl.search(interactive_plot=False)
    Dataset size is too small to create holdout set. Mininum dataset size is 500 rows, X_
     ˓→train has 600 rows. Holdout set evaluation is disabled.
    AutoMLSearch will use mean CV score to rank pipelines.
    *****************************
    * Beginning pipeline search *
    *****************************
    Optimizing for Log Loss Binary.
    Lower score is better.
    Using SequentialEngine to train and score pipelines.
    Searching up to 1 batches for a total of None pipelines.
    Allowed model families:
    Evaluating Baseline Pipeline: Mode Baseline Binary Classification Pipeline
    Mode Baseline Binary Classification Pipeline:
             Starting cross validation
             Finished cross validation - mean Log Loss Binary: 14.046
    *****************************
    * Evaluating Batch Number 1 *
```

```
*****************************
Logistic Regression Classifier w/ Label Encoder + Natural Language Featurizer + Imputer.
˓→+ Standard Scaler:
       Starting cross validation
        Finished cross validation - mean Log Loss Binary: 0.324
Random Forest Classifier w/ Label Encoder + Natural Language Featurizer + Imputer:
        Starting cross validation
        Finished cross validation - mean Log Loss Binary: 0.209
Search finished after 00:10
Best pipeline: Random Forest Classifier w/ Label Encoder + Natural Language Featurizer +␣
˓→Imputer
Best pipeline Log Loss Binary: 0.209360
```
Data type cannot be displayed: application/vnd.plotly.v1+json, text/html

```
[7]: {1: {'Logistic Regression Classifier w/ Label Encoder + Natural Language Featurizer +␣
     ˓→Imputer + Standard Scaler': '00:06',
       'Random Forest Classifier w/ Label Encoder + Natural Language Featurizer + Imputer':
     \rightarrow 00:03',
       'Total time of batch': '00:09'}}
```
### **View rankings and select pipeline**

Once the fitting process is done, we can see all of the pipelines that were searched.

```
[8]: automl.rankings
[8]: id pipeline_name search_order \
   0 2 Random Forest Classifier w/ Label Encoder + Na... 2
   1 1 Logistic Regression Classifier w/ Label Encode... 2022
   2 0 Mode Baseline Binary Classification Pipeline 0
     validation_score mean_cv_score standard_deviation_cv_score \
   0 0.209360 0.209360 0.040523
   1 0.324151 0.324151 0.096452
   2 14.045769 14.045769 0.099705
     percent_better_than_baseline high_variance_cv \
   0 98.509448 False
   1 97.692183 False
   2 0.000000 False
                                parameters
   0 {'Label Encoder': {'positive_label': None}, 'I...
   1 {'Label Encoder': {'positive_label': None}, 'I...
   2 {'Label Encoder': {'positive_label': None}, 'B...
```
To select the best pipeline we can call automl.best\_pipeline.

```
[9]: best_pipeline = automl.best_pipeline
```
#### **Describe pipeline**

You can get more details about any pipeline, including how it performed on other objective functions.

```
[10]: automl.describe_pipeline(automl.rankings.iloc[0]["id"])
```

```
*************************************************************************************
* Random Forest Classifier w/ Label Encoder + Natural Language Featurizer + Imputer *
*************************************************************************************
Problem Type: binary
Model Family: Random Forest
Pipeline Steps
==============
1. Label Encoder
       * positive_label : None
2. Natural Language Featurizer
3. Imputer
       * categorical_impute_strategy : most_frequent
       * numeric_impute_strategy : mean
       * boolean_impute_strategy : most_frequent
       * categorical_fill_value : None
       * numeric_fill_value : None
       * boolean_fill_value : None
4. Random Forest Classifier
       * n_estimators : 100
       * max_depth : 6
       * n_jobs : -1Training
========
Training for binary problems.
Total training time (including CV): 3.5 seconds
Cross Validation
----------------
          Log Loss Binary MCC Binary Gini AUC Precision F1 Balanced Accuracy␣
˓→Binary Accuracy Binary # Training # Validation
0 0.206 0.876 0.953 0.977 0.916 0.927
\rightarrow 0.940 0.940 400 200
1 0.171 0.855 0.977 0.988 0.947 0.910 ␣
\rightarrow 0.921 0.930 400 200
2 0.252 0.783 0.924 0.962 0.877 0.871 ␣
\rightarrow 0.891 0.895 400 200
mean 0.209 0.838 0.951 0.976 0.913 0.903 ␣
\rightarrow 0.917 0.922
std 0.041 0.049 0.026 0.013 0.035 0.029 ␣
\rightarrow 0.025 0.024 - - -
```
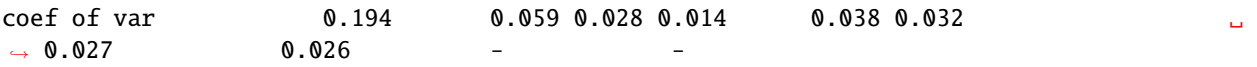

```
[11]: best_pipeline.graph()
```
#### $[11]$ :

Notice above that there is a Natural Language Featurizer as the first step in the pipeline. AutoMLSearch uses the woodwork accessor to recognize that 'Message' is a text column, and converts this text into numerical values that can be handled by the estimator.

### **3.4.3 Evaluate on holdout**

Now, we can score the pipeline on the holdout data using the core objectives for binary classification problems.

```
[12]: scores = best_pipeline.score(
```

```
X_holdout, y_holdout, objectives=evalml.objectives.get_core_objectives("binary")
)
print(f'Accuracy Binary: {scores["Accuracy Binary"]}')
Accuracy Binary: 0.9333333333333333
```
As you can see, this model performs relatively well on this dataset, even on unseen data.

### **3.4.4 What does the Natural Language Featurizer do?**

Machine learning models cannot handle non-numeric data. Any text must be broken down into numeric features that provide useful information about that text. The Natural Natural Language Featurizer first normalizes your text by removing any punctuation and other non-alphanumeric characters and converting any capital letters to lowercase. From there, it passes the text into [featuretools'](https://www.featuretools.com/) [nlp\\_primitives](https://docs.featuretools.com/en/v0.16.0/api_reference.html#natural-language-processing-primitives) dfs search, resulting in several informative features that replace the original column in your dataset: Diversity Score, Mean Characters per Word, Polarity Score, LSA (Latent Semantic Analysis), Number of Characters, and Number of Words.

**Diversity Score** is the ratio of unique words to total words.

**Mean Characters per Word** is the average number of letters in each word.

**Polarity Score** is a prediction of how "polarized" the text is, on a scale from -1 (extremely negative) to 1 (extremely positive).

**Latent Semantic Analysis** is an abstract representation of how important each word is with respect to the entire text, reduced down into two values per text. While the other text features are each a single column, this feature adds two columns to your data, LSA(column\_name)[0] and LSA(column\_name)[1].

**Number of Characters** is the number of characters in the text.

**Number of Words** is the number of words in the text.

Let's see what this looks like with our spam/ham example.

```
[13]: best_pipeline.input_feature_names
```

```
[13]: {'Label Encoder': ['Message'],
```

```
'Natural Language Featurizer': ['Message'],
'Imputer': ['DIVERSITY_SCORE(Message)',
 'MEAN_CHARACTERS_PER_WORD(Message)',
```

```
'NUM_CHARACTERS(Message)',
 'NUM_WORDS(Message)',
'POLARITY_SCORE(Message)',
'LSA(Message)[0]',
'LSA(Message)[1]'],
'Random Forest Classifier': ['DIVERSITY_SCORE(Message)',
 'MEAN_CHARACTERS_PER_WORD(Message)',
'NUM_CHARACTERS(Message)',
 'NUM_WORDS(Message)',
'POLARITY_SCORE(Message)',
'LSA(Message)[0]',
'LSA(Message)[1]']}
```
Here, the Natural Language Featurizer takes in a single "Message" column, but then the next component in the pipeline, the Imputer, receives five columns of input. These five columns are the result of featurizing the text-type "Message" column. Most importantly, these featurized columns are what ends up passed in to the estimator.

If the dataset had any non-text columns, those would be left alone by this process. If the dataset had more than one text column, each would be broken into these five feature columns independently.

#### **The features, more directly**

Rather than just checking the new column names, let's examine the output of this component directly. We can see this by running the component on its own.

[14]: natural\_language\_featurizer = evalml.pipelines.components.NaturalLanguageFeaturizer() X\_featurized = natural\_language\_featurizer.fit\_transform(X\_train)

Now we can compare the input data to the output from the Natural Language Featurizer:

 $[15]$ : X\_train.head()

```
[15]: Message
    296 Sunshine Hols. To claim ur med holiday send a ...
    652 Yup ü not comin :-(
    526 Hello hun how ru? Its here by the way. Im good...
    571 I tagged MY friends that you seemed to count a...
    472 What happened to our yo date?
```
[16]: X\_featurized.head()

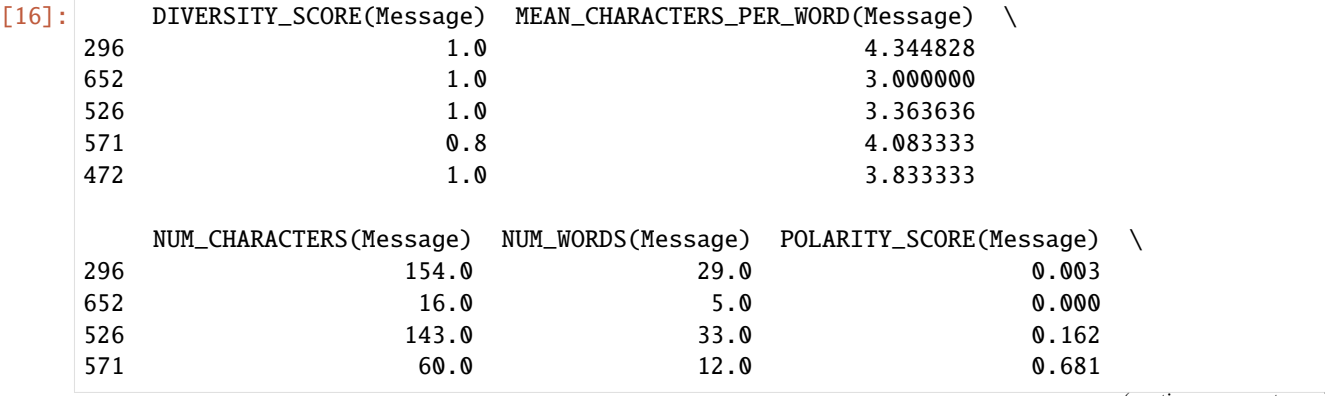

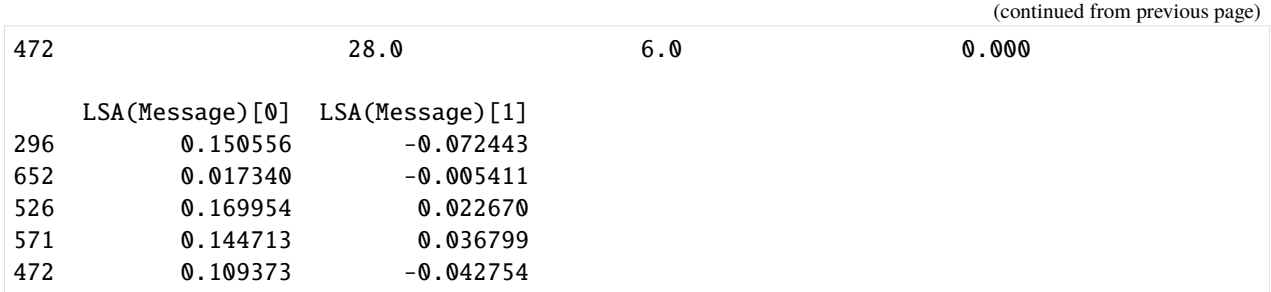

These numeric values now represent important information about the original text that the estimator at the end of the pipeline can successfully use to make predictions.

## **3.4.5 Why encode text this way?**

To demonstrate the importance of text-specific modeling, let's train a model with the same dataset, without letting AutoMLSearch detect the text column. We can change this by explicitly setting the data type of the 'Message' column in Woodwork to Categorical using the utility method infer\_feature\_types.

```
[17]: from evalml.utils import infer_feature_types
```

```
X = infer_feature_types(X, {"Message": "Categorical"})
X_train, X_holdout, y_train, y_holdout = evalml.preprocessing.split_data(
   X, y, problem_type="binary", test_size=0.2, random_seed=0
)
```

```
[18]: automl_no_text = AutoMLSearch(
```

```
X_train=X_train,
    y_train=y_train,
    problem_type="binary",
    max_batches=1,
    optimize_thresholds=True,
    verbose=True,
)
```

```
automl_no_text.search(interactive_plot=False)
```
Dataset size is too small to create holdout set. Mininum dataset size is 500 rows, X\_ ˓<sup>→</sup>train has 600 rows. Holdout set evaluation is disabled. AutoMLSearch will use mean CV score to rank pipelines.

```
*****************************
```
\* Beginning pipeline search \* \*\*\*\*\*\*\*\*\*\*\*\*\*\*\*\*\*\*\*\*\*\*\*\*\*\*\*\*\*

Optimizing for Log Loss Binary. Lower score is better.

```
Using SequentialEngine to train and score pipelines.
Searching up to 1 batches for a total of None pipelines.
Allowed model families:
```

```
Evaluating Baseline Pipeline: Mode Baseline Binary Classification Pipeline
Mode Baseline Binary Classification Pipeline:
        Starting cross validation
        Finished cross validation - mean Log Loss Binary: 14.046
*****************************
* Evaluating Batch Number 1 *
*****************************
Logistic Regression Classifier w/ Label Encoder + Natural Language Featurizer + Imputer
˓→+ Standard Scaler:
       Starting cross validation
        Finished cross validation - mean Log Loss Binary: 0.324
Random Forest Classifier w/ Label Encoder + Natural Language Featurizer + Imputer:
        Starting cross validation
        Finished cross validation - mean Log Loss Binary: 0.209
Search finished after 00:06
Best pipeline: Random Forest Classifier w/ Label Encoder + Natural Language Featurizer +␣
˓→Imputer
Best pipeline Log Loss Binary: 0.209360
```
Data type cannot be displayed: application/vnd.plotly.v1+json, text/html

```
[18]: {1: {'Logistic Regression Classifier w/ Label Encoder + Natural Language Featurizer +␣
      ˓→Imputer + Standard Scaler': '00:02',
        'Random Forest Classifier w/ Label Encoder + Natural Language Featurizer + Imputer':
      \rightarrow 00:03'.
        'Total time of batch': '00:06'}}
```
Like before, we can look at the rankings and pick the best pipeline.

[19]: automl\_no\_text.rankings

```
[19]: id contracts are pipeline_name search_order \
   0 2 Random Forest Classifier w/ Label Encoder + Na... 2
   1 1 Logistic Regression Classifier w/ Label Encode... 1
   2 0 Mode Baseline Binary Classification Pipeline 0
     validation_score mean_cv_score standard_deviation_cv_score \
   0 0.209360 0.209360 0.040523
   1 0.324151 0.324151 0.096452
   2 14.045769 14.045769 0.099705
     percent_better_than_baseline high_variance_cv \
   0 98.509448 False
   1 97.692183 False
   2 0.000000 False
                                parameters
   0 {'Label Encoder': {'positive_label': None}, 'I...
   1 {'Label Encoder': {'positive_label': None}, 'I...
```

```
2 {'Label Encoder': {'positive_label': None}, 'B...
```

```
[20]: best_pipeline_no_text = automl_no_text.best_pipeline
```
Here, changing the data type of the text column removed the Natural Language Featurizer from the pipeline.

```
[21]: best_pipeline_no_text.graph()
```
[21]:

[22]: automl\_no\_text.describe\_pipeline(automl\_no\_text.rankings.iloc[0]["id"])

```
*************************************************************************************
* Random Forest Classifier w/ Label Encoder + Natural Language Featurizer + Imputer *
*************************************************************************************
Problem Type: binary
Model Family: Random Forest
Pipeline Steps
==============
1. Label Encoder
       * positive_label : None
2. Natural Language Featurizer
3. Imputer
       * categorical_impute_strategy : most_frequent
       * numeric_impute_strategy : mean
       * boolean_impute_strategy : most_frequent
       * categorical_fill_value : None
       * numeric_fill_value : None
       * boolean_fill_value : None
4. Random Forest Classifier
       * n_estimators : 100
       * max_depth : 6
       * n_jobs : -1Training
========
Training for binary problems.
Total training time (including CV): 3.5 seconds
Cross Validation
          Log Loss Binary MCC Binary Gini AUC Precision F1 Balanced Accuracy␣
˓→Binary Accuracy Binary # Training # Validation
0 0.206 0.876 0.953 0.977 0.916 0.927 ␣
\rightarrow 0.940 0.940 400 200
1 0.171 0.855 0.977 0.988 0.947 0.910 ␣
\rightarrow 0.921 0.930 400 200
2 0.252 0.783 0.924 0.962 0.877 0.871 ␣
\rightarrow 0.891 0.895 400 200
mean 0.209 0.838 0.951 0.976 0.913 0.903 ␣
\rightarrow 0.917 0.922
                                                              (continues on next page)
```
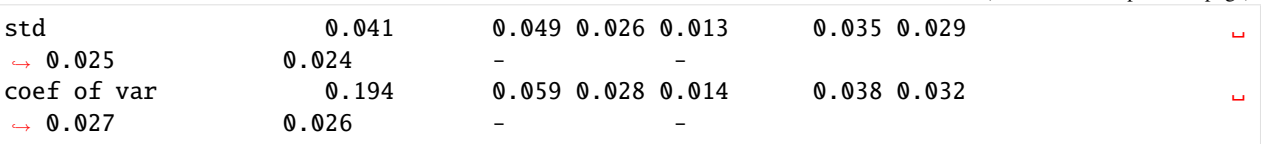

```
[23]: # get standard performance metrics on holdout data
      scores = best_pipeline_no_text.score(
          X_holdout, y_holdout, objectives=evalml.objectives.get_core_objectives("binary")
      \lambdaprint(f'Accuracy Binary: {scores["Accuracy Binary"]}')
      Accuracy Binary: 0.9333333333333333
```
Without the Natural Language Featurizer, the 'Message' column was treated as a categorical column, and therefore the conversion of this text to numerical features happened in the One Hot Encoder. The best pipeline encoded the top 10 most frequent "categories" of these texts, meaning 10 text messages were one-hot encoded and all the others were dropped. Clearly, this removed almost all of the information from the dataset, as we can see the best\_pipeline\_no\_text performs very similarly to randomly guessing "ham" in every case.

# **CHAPTER**

# **FOUR**

# **USER GUIDE**

These guides include in-depth descriptions and explanations of EvalML's features.

# **4.1 Automated Machine Learning (AutoML) Search**

# **4.1.1 Background**

# **Machine Learning**

[Machine learning](https://en.wikipedia.org/wiki/Machine_learning) (ML) is the process of constructing a mathematical model of a system based on a sample dataset collected from that system.

One of the main goals of training an ML model is to teach the model to separate the signal present in the data from the noise inherent in system and in the data collection process. If this is done effectively, the model can then be used to make accurate predictions about the system when presented with new, similar data. Additionally, introspecting on an ML model can reveal key information about the system being modeled, such as which inputs and transformations of the inputs are most useful to the ML model for learning the signal in the data, and are therefore the most predictive.

There are [a variety](https://en.wikipedia.org/wiki/Machine_learning#Approaches) of ML problem types. Supervised learning describes the case where the collected data contains an output value to be modeled and a set of inputs with which to train the model. EvalML focuses on training supervised learning models.

EvalML supports three common supervised ML problem types. The first is regression, where the target value to model is a continuous numeric value. Next are binary and multiclass classification, where the target value to model consists of two or more discrete values or categories. The choice of which supervised ML problem type is most appropriate depends on domain expertise and on how the model will be evaluated and used.

EvalML is currently building support for supervised time series problems: time series regression, time series binary classification, and time series multiclass classification. While we've added some features to tackle these kinds of problems, our functionality is still being actively developed so please be mindful of that before using it.

# **AutoML and Search**

[AutoML](https://en.wikipedia.org/wiki/Automated_machine_learning) is the process of automating the construction, training and evaluation of ML models. Given a data and some configuration, AutoML searches for the most effective and accurate ML model or models to fit the dataset. During the search, AutoML will explore different combinations of model type, model parameters and model architecture.

An effective AutoML solution offers several advantages over constructing and tuning ML models by hand. AutoML can assist with many of the difficult aspects of ML, such as avoiding overfitting and underfitting, imbalanced data, detecting data leakage and other potential issues with the problem setup, and automatically applying best-practice data cleaning, feature engineering, feature selection and various modeling techniques. AutoML can also leverage search algorithms to

optimally sweep the hyperparameter search space, resulting in model performance which would be difficult to achieve by manual training.

## **4.1.2 AutoML in EvalML**

EvalML supports all of the above and more.

In its simplest usage, the AutoML search interface requires only the input data, the target data and a problem\_type specifying what kind of supervised ML problem to model.

\*\* Graphing methods, like verbose AutoMLSearch, on Jupyter Notebook and Jupyter Lab require [ipywidgets](https://ipywidgets.readthedocs.io/en/latest/user_install.html) to be installed.

\*\* If graphing on Jupyter Lab, [jupyterlab-plotly](https://plotly.com/python/getting-started/#jupyterlab-support-python-35) required. To download this, make sure you have [npm](https://nodejs.org/en/download/) installed.

```
[1]: import evalml
   from evalml.utils import infer_feature_types
   X, y = evalml.demos.load_fraud(n_rrows=650)Number of Features
   Boolean 1
   Categorical 6
   Numeric 5
   Number of training examples: 650
   Targets
   False 86.31%
   True 13.69%
   Name: fraud, dtype: object
```
To provide data to EvalML, it is recommended that you initialize a [Woodwork accessor](https://woodwork.alteryx.com/en/stable/) on your data. This allows you to easily control how EvalML will treat each of your features before training a model.

EvalML also accepts pandas input, and will run type inference on top of the input pandas data. If you'd like to change the types inferred by EvalML, you can use the infer\_feature\_types utility method, which takes pandas or numpy input and converts it to a Woodwork data structure. The feature\_types parameter can be used to specify what types specific columns should be.

Feature types such as Natural Language must be specified in this way, otherwise Woodwork will infer it as Unknown type and drop it during the AutoMLSearch.

In the example below, we reformat a couple features to make them easily consumable by the model, and then specify that the provider, which would have otherwise been inferred as a column with natural language, is a categorical column.

```
[2]: X.ww["expiration_date"] = X["expiration_date"].apply(
        lambda x: "20{}-01-{}".format(x.split("/")[1], x.split("/")[0])
     )
    X = infer_feature_types(
        X,
         feature_types={
             "store_id": "categorical",
             "expiration_date": "datetime",
             "lat": "categorical",
             "lng": "categorical",
             "provider": "categorical",
```
}, )

In order to validate the results of the pipeline creation and optimization process, we will save some of our data as a holdout set.

```
[3]: X_train, X_holdout, y_train, y_holdout = evalml.preprocessing.split_data(
        X, y, problem_type="binary", test_size=0.2
    )
```
### **Data Checks**

Before calling AutoMLSearch. search, we should run some sanity checks on our data to ensure that the input data being passed will not run into some common issues before running a potentially time-consuming search. EvalML has various data checks that makes this easy. Each data check will return a collection of warnings and errors if it detects potential issues with the input data. This allows users to inspect their data to avoid confusing errors that may arise during the search process. You can learn about each of the data checks available through our *[data checks guide](#page-171-0)*.

Here, we will run the DefaultDataChecks class, which contains a series of data checks that are generally useful.

```
[4]: from evalml.data_checks import DefaultDataChecks
    data_checks = DefaultDataChecks("binary", "log loss binary")
    data_checks.validate(X_train, y_train)
[4]: []
```
Since there were no warnings or errors returned, we can safely continue with the search process.

#### **Holdout Set for Pipeline Ranking**

If the holdout\_set\_size parameter is set and the input dataset has more than 500 rows, AutoMLSearch will create a holdout set from holdout\_set\_size of the training data. Alternatively, a holdout set can be manually specified by using the X\_holdout and y\_holdout parameters in AutoMLSearch(). In this example, the holdout set created previously will be used by AutoML search.

During the AutoML search process, the mean of the objective scores of all cross validation folds (shown the "mean\_cv\_score" column in the pipeline rankings), is calculated. This score is passed to the AutoML search tuner to further optimize the hyperparameters of the next batch of pipelines.

After, the pipeline will be fitted on the entire training dataset and scored on this new holdout set. This score is represented under the "validation score" column on the pipeline rankings board and is used to rank pipeline performance.

If a dataset has less than 500 rows or holdout\_set\_size=0 (which is the default setting), the "mean-cv-score" will be used as the validation score instead.

```
[5]: automl = evalml.automl.AutoMLSearch(
        X_train=X_train,
        y_train=y_train,
        X_holdout=X_holdout,
        y_holdout=y_holdout,
        problem_type="binary",
         verbose=True,
```
 $\lambda$ 

(continued from previous page)

```
automl.search(interactive_plot=False)
AutoMLSearch will use the holdout set to score and rank pipelines.
Removing columns ['currency'] because they are of 'Unknown' type
Using default limit of max_batches=3.
*****************************
* Beginning pipeline search *
*****************************
Optimizing for Log Loss Binary.
Lower score is better.
Using SequentialEngine to train and score pipelines.
Searching up to 3 batches for a total of None pipelines.
Allowed model families:
Evaluating Baseline Pipeline: Mode Baseline Binary Classification Pipeline
Mode Baseline Binary Classification Pipeline:
        Starting cross validation
        Finished cross validation - mean Log Loss Binary: 4.716
        Starting holdout set scoring
        Finished holdout set scoring - Log Loss Binary: 4.782
*****************************
* Evaluating Batch Number 1 *
*****************************
Logistic Regression Classifier w/ Label Encoder + Drop Columns Transformer + DateTime␣
˓→Featurizer + Imputer + One Hot Encoder + Oversampler + Standard Scaler:
        Starting cross validation
       Finished cross validation - mean Log Loss Binary: 0.470
        Starting holdout set scoring
       Finished holdout set scoring - Log Loss Binary: 0.497
Random Forest Classifier w/ Label Encoder + Drop Columns Transformer + DateTime␣
˓→Featurizer + Imputer + One Hot Encoder + Oversampler:
        Starting cross validation
        Finished cross validation - mean Log Loss Binary: 0.259
        Starting holdout set scoring
        Finished holdout set scoring - Log Loss Binary: 0.224
*****************************
* Evaluating Batch Number 2 *
*****************************
Logistic Regression Classifier w/ Label Encoder + Drop Columns Transformer + DateTime␣
˓→Featurizer + Imputer + One Hot Encoder + Oversampler + Standard Scaler + RF Classifier␣
˓→Select From Model:
       Starting cross validation
        Finished cross validation - mean Log Loss Binary: 0.422
```

```
Starting holdout set scoring
        Finished holdout set scoring - Log Loss Binary: 0.373
Random Forest Classifier w/ Label Encoder + Drop Columns Transformer + DateTime␣
˓→Featurizer + Imputer + One Hot Encoder + Oversampler + RF Classifier Select From Model:
        Starting cross validation
        Finished cross validation - mean Log Loss Binary: 0.254
        Starting holdout set scoring
        Finished holdout set scoring - Log Loss Binary: 0.219
*****************************
* Evaluating Batch Number 3 *
*****************************
Elastic Net Classifier w/ Label Encoder + Select Columns By Type Transformer + Label␣
\rightarrowEncoder + Drop Columns Transformer + DateTime Featurizer + Imputer + Oversampler +\rightarrow˓→Standard Scaler + Select Columns Transformer + Select Columns Transformer + Label␣
˓→Encoder + Imputer + One Hot Encoder + Oversampler + Standard Scaler:
        Starting cross validation
        Finished cross validation - mean Log Loss Binary: 0.470
        Starting holdout set scoring
        Finished holdout set scoring - Log Loss Binary: 0.522
LightGBM Classifier w/ Label Encoder + Select Columns By Type Transformer + Label.
˓→Encoder + Drop Columns Transformer + DateTime Featurizer + Imputer + Oversampler +␣
˓→Select Columns Transformer + Select Columns Transformer + Label Encoder + Imputer +␣
˓→One Hot Encoder + Oversampler:
        Starting cross validation
        Finished cross validation - mean Log Loss Binary: 0.312
        Starting holdout set scoring
        Finished holdout set scoring - Log Loss Binary: 0.164
Extra Trees Classifier w/ Label Encoder + Select Columns By Type Transformer + Label␣
\rightarrowEncoder + Drop Columns Transformer + DateTime Featurizer + Imputer + Oversampler +\rightarrow\rightarrowSelect Columns Transformer + Select Columns Transformer + Label Encoder + Imputer +\rightarrow˓→One Hot Encoder + Oversampler:
        Starting cross validation
        Finished cross validation - mean Log Loss Binary: 0.356
        Starting holdout set scoring
        Finished holdout set scoring - Log Loss Binary: 0.353
CatBoost Classifier w/ Label Encoder + Select Columns By Type Transformer + Label␣
˓→Encoder + Drop Columns Transformer + DateTime Featurizer + Imputer + Oversampler +␣
˓→Select Columns Transformer + Select Columns Transformer + Label Encoder + Imputer +␣
˓→Oversampler:
        Starting cross validation
        Finished cross validation - mean Log Loss Binary: 0.567
        Starting holdout set scoring
        Finished holdout set scoring - Log Loss Binary: 0.555
XGBoost Classifier w/ Label Encoder + Select Columns By Type Transformer + Label Encoder␣
˓→+ Drop Columns Transformer + DateTime Featurizer + Imputer + Oversampler + Select␣
˓→Columns Transformer + Select Columns Transformer + Label Encoder + Imputer + One Hot␣
˓→Encoder + Oversampler:
        Starting cross validation
        Finished cross validation - mean Log Loss Binary: 0.255
        Starting holdout set scoring
```

```
Finished holdout set scoring - Log Loss Binary: 0.139
    Decision Tree Classifier w/ Label Encoder + Select Columns By Type Transformer + Label␣
     ˓→Encoder + Drop Columns Transformer + DateTime Featurizer + Imputer + Oversampler +␣
     ˓→Select Columns Transformer + Select Columns Transformer + Label Encoder + Imputer +␣
     ˓→One Hot Encoder + Oversampler:
             Starting cross validation
             Finished cross validation - mean Log Loss Binary: 1.402
             Starting holdout set scoring
             Finished holdout set scoring - Log Loss Binary: 0.968
            High coefficient of variation (cv >= 0.5) within cross validation scores.
            Decision Tree Classifier w/ Label Encoder + Select Columns By Type Transformer +␣
     ˓→Label Encoder + Drop Columns Transformer + DateTime Featurizer + Imputer + Oversampler␣
     ˓→+ Select Columns Transformer + Select Columns Transformer + Label Encoder + Imputer +␣
     ˓→One Hot Encoder + Oversampler may not perform as estimated on unseen data.
    Search finished after 00:39
    Best pipeline: XGBoost Classifier w/ Label Encoder + Select Columns By Type Transformer␣
     ˓→+ Label Encoder + Drop Columns Transformer + DateTime Featurizer + Imputer +␣
     ˓→Oversampler + Select Columns Transformer + Select Columns Transformer + Label Encoder␣
     ˓→+ Imputer + One Hot Encoder + Oversampler
    Best pipeline Log Loss Binary: 0.138590
      Data type cannot be displayed: application/vnd.plotly.v1+json, text/html
[5]: {1: {'Logistic Regression Classifier w/ Label Encoder + Drop Columns Transformer +␣
     ˓→DateTime Featurizer + Imputer + One Hot Encoder + Oversampler + Standard Scaler': '00:
     \rightarrow 05',
       'Random Forest Classifier w/ Label Encoder + Drop Columns Transformer + DateTime␣
     ˓→Featurizer + Imputer + One Hot Encoder + Oversampler': '00:03',
      'Total time of batch': '00:09'},
     2: {'Logistic Regression Classifier w/ Label Encoder + Drop Columns Transformer +␣
```
˓<sup>→</sup>DateTime Featurizer + Imputer + One Hot Encoder + Oversampler + Standard Scaler + RF␣ ˓<sup>→</sup>Classifier Select From Model': '00:04',

'Random Forest Classifier w/ Label Encoder + Drop Columns Transformer + DateTime␣ ˓<sup>→</sup>Featurizer + Imputer + One Hot Encoder + Oversampler + RF Classifier Select From Model  $ightharpoonup$ ': '00:04',

'Total time of batch': '00:09'},

```
3: {'Elastic Net Classifier w/ Label Encoder + Select Columns By Type Transformer +␣
˓→Label Encoder + Drop Columns Transformer + DateTime Featurizer + Imputer + Oversampler␣
˓→+ Standard Scaler + Select Columns Transformer + Select Columns Transformer + Label␣
˓→Encoder + Imputer + One Hot Encoder + Oversampler + Standard Scaler': '00:03',
 'LightGBM Classifier w/ Label Encoder + Select Columns By Type Transformer + Label␣
˓→Encoder + Drop Columns Transformer + DateTime Featurizer + Imputer + Oversampler +␣
˓→Select Columns Transformer + Select Columns Transformer + Label Encoder + Imputer +␣
˓→One Hot Encoder + Oversampler': '00:02',
 'Extra Trees Classifier w/ Label Encoder + Select Columns By Type Transformer + Label␣
˓→Encoder + Drop Columns Transformer + DateTime Featurizer + Imputer + Oversampler +␣
˓→Select Columns Transformer + Select Columns Transformer + Label Encoder + Imputer +␣
˓→One Hot Encoder + Oversampler': '00:03',
 'CatBoost Classifier w/ Label Encoder + Select Columns By Type Transformer + Label␣
```
˓<sup>→</sup>Encoder + Drop Columns Transformer + DateTime Featurizer + Imputer + Oversampler +␣ →Select Columns Transformer + Select Columns Transformer + Label Encoder + Imputer + Inputer + ˓<sup>→</sup>Oversampler': '00:02',

```
'XGBoost Classifier w/ Label Encoder + Select Columns By Type Transformer + Label␣
˓→Encoder + Drop Columns Transformer + DateTime Featurizer + Imputer + Oversampler +␣
˓→Select Columns Transformer + Select Columns Transformer + Label Encoder + Imputer +␣
˓→One Hot Encoder + Oversampler': '00:03',
 'Decision Tree Classifier w/ Label Encoder + Select Columns By Type Transformer +␣
˓→Label Encoder + Drop Columns Transformer + DateTime Featurizer + Imputer + Oversampler␣
˓→+ Select Columns Transformer + Select Columns Transformer + Label Encoder + Imputer +␣
˓→One Hot Encoder + Oversampler': '00:02',
 'Total time of batch': '00:19'}}
```
With the verbose argument set to True, the AutoML search will log its progress, reporting each pipeline and parameter set evaluated during the search. The search iteration plot shown during AutoML search tracks the current pipeline's validation score (tracked as the gray point) against the best pipeline validation score (tracked as the blue line).

There are a number of mechanisms to control the AutoML search time. One way is to set the max\_batches parameter which controls the maximum number of rounds of AutoML to evaluate, where each round may train and score a variable number of pipelines. Another way is to set the max\_iterations parameter which controls the maximum number of candidate models to be evaluated during AutoML. By default, AutoML will search for a single batch. The first pipeline to be evaluated will always be a baseline model representing a trivial solution.

The AutoML interface supports a variety of other parameters. For a comprehensive list, please *[refer to the API refer](#page-289-0)[ence.](#page-289-0)*

We also provide *[a standalone search method](#page-298-0)* which does all of the above in a single line, and returns the AutoMLSearch instance and data check results. If there were data check errors, AutoML will not be run and no AutoMLSearch instance will be returned.

### **Detecting Problem Type**

EvalML includes a simple method, detect\_problem\_type, to help determine the problem type given the target data.

This function can return the predicted problem type as a ProblemType enum, choosing from ProblemType.BINARY, ProblemType.MULTICLASS, and ProblemType.REGRESSION. If the target data is invalid (for instance when there is only 1 unique label), the function will throw an error instead.

```
[6]: import pandas as pd
     from evalml.problem_types import detect_problem_type
     y_{\text{1}} y_binary = pd. Series([0, 1, 1, 0, 1, 1])
     detect_problem_type(y_binary)
[6]: <ProblemTypes.BINARY: 'binary'>
```
#### **Objective parameter**

AutoMLSearch takes in an objective parameter to determine which objective to optimize for. By default, this parameter is set to auto, which allows AutoML to choose LogLossBinary for binary classification problems, LogLossMulticlass for multiclass classification problems, and R2 for regression problems.

It should be noted that the objective parameter is only used in ranking and helping choose the pipelines to iterate over, but is not used to optimize each individual pipeline during fit-time.

To get the default objective for each problem type, you can use the get\_default\_primary\_search\_objective function.

```
[7]: from evalml.automl import get_default_primary_search_objective
```

```
binary_objective = get_default_primary_search_objective("binary")
multiclass_objective = get_default_primary_search_objective("multiclass")
regression_objective = get_default_primary_search_objective("regression")
```

```
print(binary_objective.name)
print(multiclass_objective.name)
print(regression_objective.name)
```

```
Log Loss Binary
Log Loss Multiclass
R<sub>2</sub>
```
### **Using custom pipelines**

EvalML's AutoML algorithm generates a set of pipelines to search with. To provide a custom set instead, set allowed\_component\_graphs to a dictionary of custom component graphs. AutoMLSearch will use these to generate Pipeline instances. Note: this will prevent AutoML from generating other pipelines to search over.

```
[8]: from evalml.pipelines import MulticlassClassificationPipeline
    automl_custom = evalml.automl.AutoMLSearch(
        X_train=X_train,
        y_train=y_train,
        problem_type="multiclass",
        verbose=True,
        allowed_component_graphs={
             "My_pipeline": ["Simple Imputer", "Random Forest Classifier"],
            "My_other_pipeline": ["One Hot Encoder", "Random Forest Classifier"],
        },
    )
    Dataset size is too small to create holdout set. Mininum dataset size is 500 rows, X
     ˓→train has 520 rows. Holdout set evaluation is disabled.
    AutoMLSearch will use mean CV score to rank pipelines.
    Removing columns ['currency'] because they are of 'Unknown' type
    Using default limit of max_batches=3.
```
### **Stopping the search early**

To stop the search early, hit Ctrl-C. This will bring up a prompt asking for confirmation. Responding with y will immediately stop the search. Responding with n will continue the search.

### **Callback functions**

AutoMLSearch supports several callback functions, which can be specified as parameters when initializing an AutoMLSearch object. They are:

- start\_iteration\_callback
- add\_result\_callback
- error\_callback

### **Start Iteration Callback**

Users can set start\_iteration\_callback to set what function is called before each pipeline training iteration. This callback function must take three positional parameters: the pipeline class, the pipeline parameters, and the AutoMLSearch object.

```
[9]: ## start_iteration_callback example function
    def start_iteration_callback_example(pipeline_class, pipeline_params, automl_obj):
        print("Training pipeline with the following parameters:", pipeline_params)
```
### **Add Result Callback**

Users can set add\_result\_callback to set what function is called after each pipeline training iteration. This callback function must take three positional parameters: a dictionary containing the training results for the new pipeline, an untrained\_pipeline containing the parameters used during training, and the AutoMLSearch object.

```
[10]: ## add_result_callback example function
     def add_result_callback_example(pipeline_results_dict, untrained_pipeline, automl_obj):
         print(
              "Results for trained pipeline with the following parameters:",
             pipeline_results_dict,
         )
```
### **Error Callback**

Users can set the error\_callback to set what function called when search() errors and raises an Exception. This callback function takes three positional parameters: the Exception raised, the traceback, and the AutoMLSearch object. This callback function must also accept kwargs, so AutoMLSearch is able to pass along other parameters used by default.

Evalml defines several error callback functions, which can be found under evalml.automl.callbacks. They are:

- silent\_error\_callback
- raise\_error\_callback
- log\_and\_save\_error\_callback
- raise\_and\_save\_error\_callback
- log\_error\_callback (default used when error\_callback is None)

```
[11]: # error_callback example; this is implemented in the evalml library
     def raise_error_callback(exception, traceback, automl, **kwargs):
         """Raises the exception thrown by the AutoMLSearch object. Also logs the exception␣
      ˓→as an error."""
         logger.error(f"AutoMLSearch raised a fatal exception: {str(exception)}")
         logger.error("\n".join(traceback))
         raise exception
```
# **4.1.3 View Rankings**

A summary of all the pipelines built can be returned as a pandas DataFrame which is sorted by the validation score.

- For AutoML searches completed with a holdout set, the validation score is the holdout score of the pipeline fitted using the entire training dataset.
- For AutoML searches completed without a holdout set, the validation score is the average score across all crossvalidation folds.

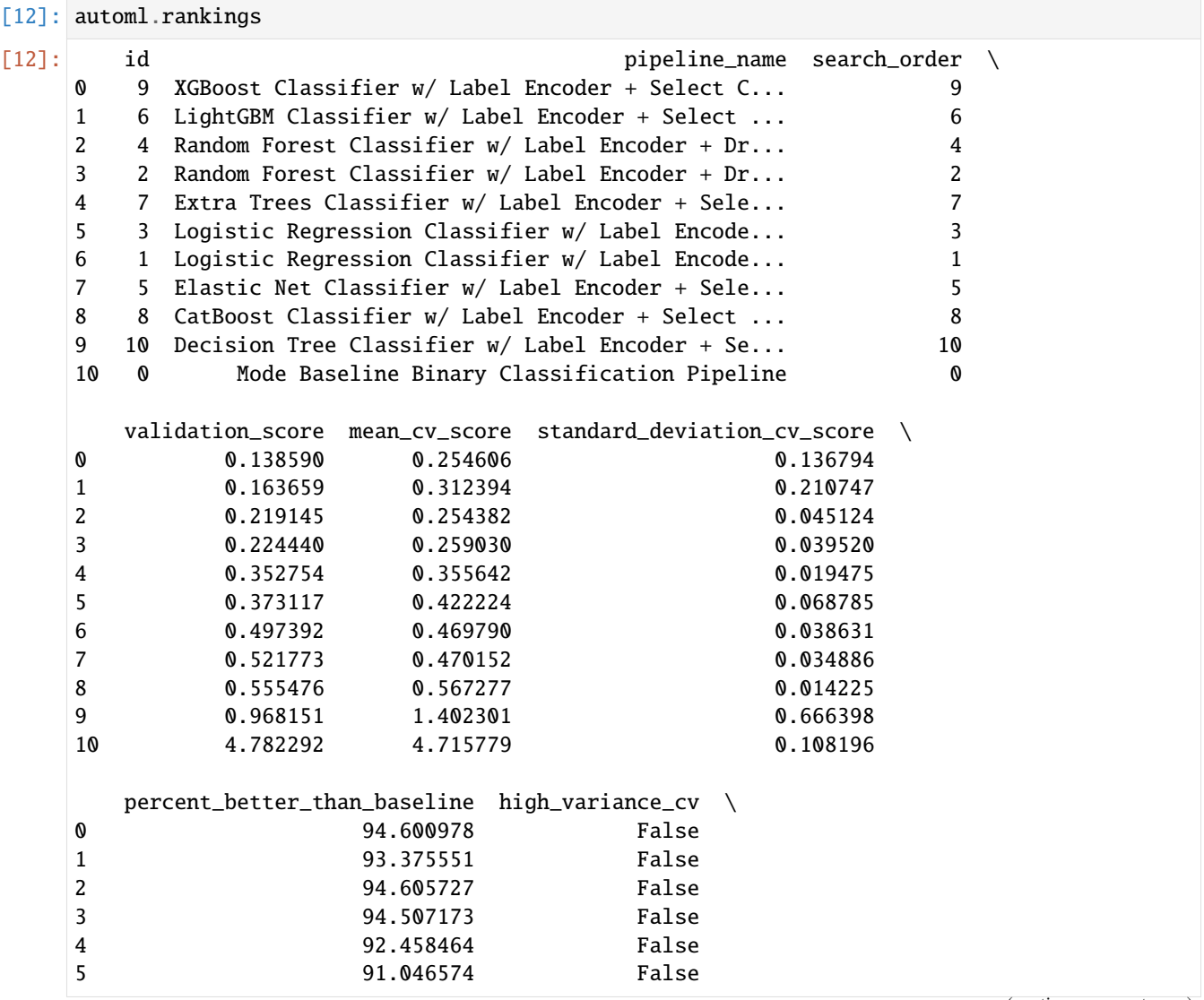

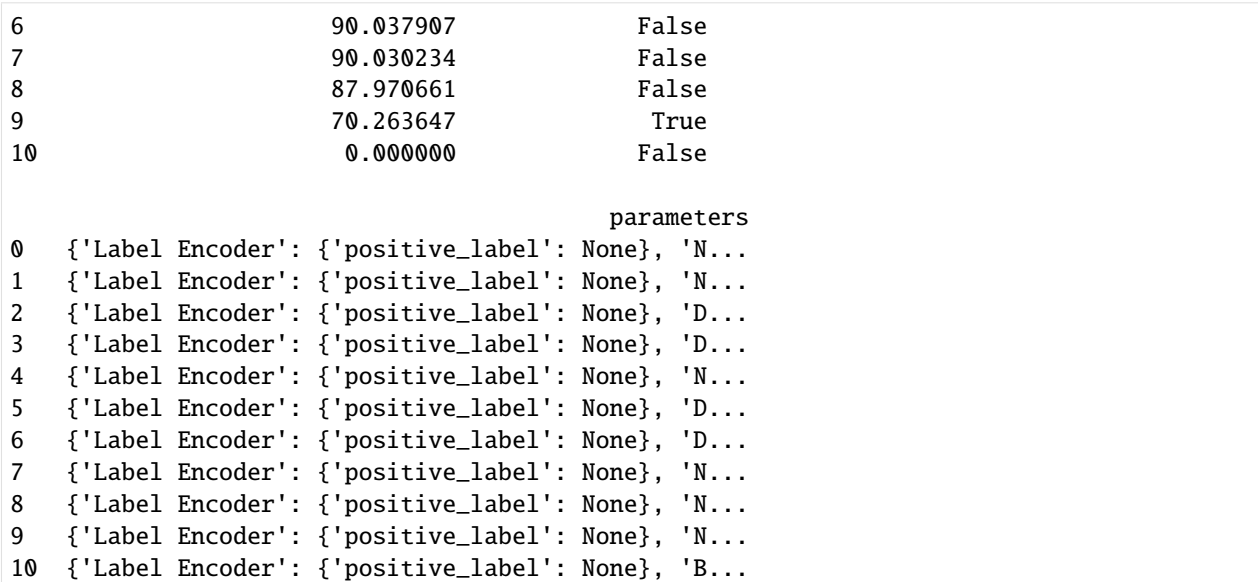

### **4.1.4 Describe Pipeline**

Each pipeline is given an id. We can get more information about any particular pipeline using that id. Here, we will get more information about the pipeline with  $id = 1$ .

[13]: automl.describe\_pipeline(1)

```
****************************************************************************************************************************************************************
* Logistic Regression Classifier w/ Label Encoder + Drop Columns Transformer + DateTime␣
˓→Featurizer + Imputer + One Hot Encoder + Oversampler + Standard Scaler *
****************************************************************************************************************************************************************
Problem Type: binary
Model Family: Linear
Pipeline Steps
==============
1. Label Encoder
          * positive_label : None
2. Drop Columns Transformer
          * columns : ['currency']
3. DateTime Featurizer
          * features_to_extract : ['year', 'month', 'day_of_week', 'hour']
          * encode_as_categories : False
          * time_index : None
4. Imputer
          * categorical_impute_strategy : most_frequent
          * numeric_impute_strategy : mean
          * boolean_impute_strategy : most_frequent
          * categorical_fill_value : None
          * numeric_fill_value : None
```

```
* boolean_fill_value : None
5. One Hot Encoder
       * top_n : 10
      * features_to_encode : None
       * categories : None
       * drop : if_binary
       * handle_unknown : ignore
       * handle_missing : error
6. Oversampler
      * sampling_ratio : 0.25
      * k_neighbors_default : 5
       * n_jobs : -1* sampling_ratio_dict : None
       * categorical_features : [3, 10, 11, 12, 13, 14, 15, 16, 17, 18, 19, 20, 21, 22,
˓→ 23, 24, 25, 26, 27, 28, 29, 30, 31, 32, 33, 34, 35, 36, 37, 38, 39, 40, 41, 42, 43,␣
˓→44, 45, 46, 47, 48, 49]
      * k_neighbors : 5
7. Standard Scaler
8. Logistic Regression Classifier
       * penalty : l2
       * C : 1.0
       * n_jobs : -1* multi_class : auto
       * solver : lbfgs
Training
========
Training for binary problems.
Total training time (including CV): 5.7 seconds
Cross Validation
----------------
         Log Loss Binary MCC Binary Gini AUC Precision F1 Balanced Accuracy␣
˓→Binary Accuracy Binary # Training # Validation
0 0.510 0.169 0.216 0.608 0.280 0.286 ␣
\rightarrow 0.586 0.799 346 174
1 0.467 -0.040 0.283 0.641 0.083 0.057 ␣
\rightarrow 0.485 0.809 347 173
2 0.433 0.288 0.360 0.680 0.370 0.392 ␣
\rightarrow 0.651 0.821 347 173
mean 0.470 0.139 0.286 0.643 0.245 0.245 ␣
\rightarrow 0.574 0.810 - -
std 0.039 0.166 0.072 0.036 0.147 0.171 ␣
\rightarrow 0.084 0.011
coef of var 0.082 1.194 0.252 0.056 0.600 0.699 ␣
\rightarrow 0.146 0.014 - -
```
### **4.1.5 Get Pipeline**

We can get the object of any pipeline via their id as well:

```
[14]: pipeline = automl.get_pipeline(1)
     print(pipeline.name)
     print(pipeline.parameters)
     Logistic Regression Classifier w/ Label Encoder + Drop Columns Transformer + DateTime␣
      ˓→Featurizer + Imputer + One Hot Encoder + Oversampler + Standard Scaler
      {'Label Encoder': {'positive_label': None}, 'Drop Columns Transformer': {'columns': [
      ˓→'currency']}, 'DateTime Featurizer': {'features_to_extract': ['year', 'month', 'day_of_
      ˓→week', 'hour'], 'encode_as_categories': False, 'time_index': None}, 'Imputer': {
      ˓→'categorical_impute_strategy': 'most_frequent', 'numeric_impute_strategy': 'mean',
      ˓→'boolean_impute_strategy': 'most_frequent', 'categorical_fill_value': None, 'numeric_
      ˓→fill_value': None, 'boolean_fill_value': None}, 'One Hot Encoder': {'top_n': 10,
      ˓→'features_to_encode': None, 'categories': None, 'drop': 'if_binary', 'handle_unknown':
      ˓→'ignore', 'handle_missing': 'error'}, 'Oversampler': {'sampling_ratio': 0.25, 'k_
      ˓→neighbors_default': 5, 'n_jobs': -1, 'sampling_ratio_dict': None, 'categorical_features
      ˓→': [3, 10, 11, 12, 13, 14, 15, 16, 17, 18, 19, 20, 21, 22, 23, 24, 25, 26, 27, 28, 29,␣
      ˓→30, 31, 32, 33, 34, 35, 36, 37, 38, 39, 40, 41, 42, 43, 44, 45, 46, 47, 48, 49], 'k_
      ˓→neighbors': 5}, 'Logistic Regression Classifier': {'penalty': 'l2', 'C': 1.0, 'n_jobs':
      ˓→ -1, 'multi_class': 'auto', 'solver': 'lbfgs'}}
```
### **Get best pipeline**

If you specifically want to get the best pipeline, there is a convenient accessor for that. The pipeline returned is already fitted on the input X, y data that we passed to AutoMLSearch. To turn off this default behavior, set train\_best\_pipeline=False when initializing AutoMLSearch.

```
[15]: best_pipeline = automl.best_pipeline
      print(best_pipeline.name)
      print(best_pipeline.parameters)
      best_pipeline.predict(X_train)
```

```
XGBoost Classifier w/ Label Encoder + Select Columns By Type Transformer + Label Encoder␣
˓→+ Drop Columns Transformer + DateTime Featurizer + Imputer + Oversampler + Select␣
˓→Columns Transformer + Select Columns Transformer + Label Encoder + Imputer + One Hot␣
˓→Encoder + Oversampler
{'Label Encoder': {'positive_label': None}, 'Numeric Pipeline - Select Columns By Type␣
˓→Transformer': {'column_types': ['Categorical', 'EmailAddress', 'URL'], 'exclude': True}
˓→, 'Numeric Pipeline - Label Encoder': {'positive_label': None}, 'Numeric Pipeline -␣
˓→Drop Columns Transformer': {'columns': ['currency']}, 'Numeric Pipeline - DateTime␣
˓→Featurizer': {'features_to_extract': ['year', 'month', 'day_of_week', 'hour'], 'encode_
˓→as_categories': False, 'time_index': None}, 'Numeric Pipeline - Imputer': {
˓→'categorical_impute_strategy': 'most_frequent', 'numeric_impute_strategy': 'mean',
˓→'boolean_impute_strategy': 'most_frequent', 'categorical_fill_value': None, 'numeric_
˓→fill_value': None, 'boolean_fill_value': None}, 'Numeric Pipeline - Oversampler': {
˓→'sampling_ratio': 0.25, 'k_neighbors_default': 5, 'n_jobs': -1, 'sampling_ratio_dict':␣
˓→None, 'categorical_features': [3], 'k_neighbors': 5}, 'Numeric Pipeline - Select␣
˓→Columns Transformer': {'columns': ['card_id', 'store_id', 'amount', 'customer_present',
˓→ 'lat', 'lng', 'datetime_month', 'datetime_day_of_week', 'datetime_hour']},
˓→'Categorical Pipeline - Select Columns Transformer': {'columns': ['expiration_date',
˓→'provider', 'region', 'country']}, 'Categorical Pipeline - Label Encoder': {'positive_
→label': None}, 'Categorical Pipeline - Imputer': {'categorical_impute_str&ttegy<sup>es on n</sup>ext page)
˓→frequent', 'numeric_impute_strategy': 'mean', 'boolean_impute_strategy': 'most_frequent
˓→', 'categorical_fill_value': None, 'numeric_fill_value': None, 'boolean_fill_value':␣
4.1.<sup>,</sup> Autofillied Machine Learning (AutoML) Search 111_value : None, poolean_fill_value : 65<br>→None}, 'Categorical Pipeline - One Hot Encoder': {'top_n': 10, 'features_to_encode':.
˓→None, 'categories': None, 'drop': 'if_binary', 'handle_unknown': 'ignore', 'handle_
˓→missing': 'error'}, 'Categorical Pipeline - Oversampler': {'sampling_ratio': 0.25, 'k_
  neighbors default': 5, 'n_jobs': -1, 'sampling_ratio_dict': None, 'k_neighbors': 5}
```
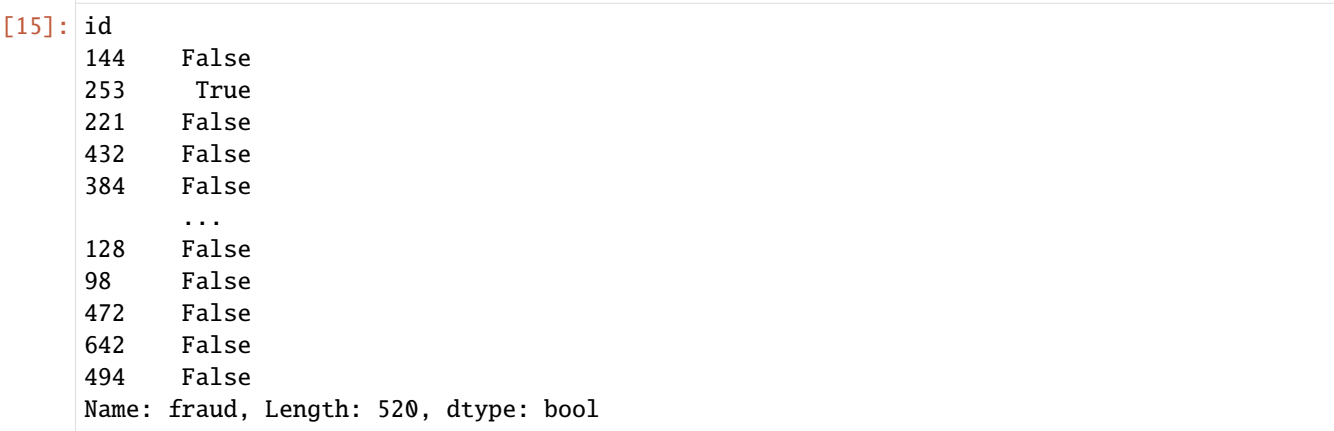

# **4.1.6 Training and Scoring Multiple Pipelines using AutoMLSearch**

AutoMLSearch will automatically fit the best pipeline on the entire training data. It also provides an easy API for training and scoring other pipelines.

If you'd like to train one or more pipelines on the entire training data, you can use the train\_pipelines method.

Similarly, if you'd like to score one or more pipelines on a particular dataset, you can use the score\_pipelines method.

[16]: trained\_pipelines = automl.train\_pipelines([automl.get\_pipeline(i) for i in [0, 1, 2]]) trained\_pipelines

```
[16]: {'Mode Baseline Binary Classification Pipeline': pipeline =
      ˓→BinaryClassificationPipeline(component_graph={'Label Encoder': ['Label Encoder', 'X',
      ˓→'y'], 'Baseline Classifier': ['Baseline Classifier', 'Label Encoder.x', 'Label Encoder.
      ˓→y']}, parameters={'Label Encoder':{'positive_label': None}, 'Baseline Classifier':{
      ˓→'strategy': 'mode'}}, custom_name='Mode Baseline Binary Classification Pipeline',␣
      \rightarrowrandom_seed=0),
      'Logistic Regression Classifier w/ Label Encoder + Drop Columns Transformer + DateTime␣
      ˓→Featurizer + Imputer + One Hot Encoder + Oversampler + Standard Scaler': pipeline =␣
      ˓→BinaryClassificationPipeline(component_graph={'Label Encoder': ['Label Encoder', 'X',
      ˓→'y'], 'Drop Columns Transformer': ['Drop Columns Transformer', 'X', 'Label Encoder.y'],
      ˓→ 'DateTime Featurizer': ['DateTime Featurizer', 'Drop Columns Transformer.x', 'Label␣
      ˓→Encoder.y'], 'Imputer': ['Imputer', 'DateTime Featurizer.x', 'Label Encoder.y'], 'One␣
      ˓→Hot Encoder': ['One Hot Encoder', 'Imputer.x', 'Label Encoder.y'], 'Oversampler': [
      ˓→'Oversampler', 'One Hot Encoder.x', 'Label Encoder.y'], 'Standard Scaler': ['Standard␣
      ˓→Scaler', 'Oversampler.x', 'Oversampler.y'], 'Logistic Regression Classifier': [
      ˓→'Logistic Regression Classifier', 'Standard Scaler.x', 'Oversampler.y']}, parameters={
      ˓→'Label Encoder':{'positive_label': None}, 'Drop Columns Transformer':{'columns': [
      ˓→'currency']}, 'DateTime Featurizer':{'features_to_extract': ['year', 'month', 'day_of_
      ˓→week', 'hour'], 'encode_as_categories': False, 'time_index': None}, 'Imputer':{
      ˓→'categorical_impute_strategy': 'most_frequent', 'numeric_impute_strategy': 'mean',
      ˓→'boolean_impute_strategy': 'most_frequent', 'categorical_fill_value': None, 'numeric_
      ˓→fill_value': None, 'boolean_fill_value': None}, 'One Hot Encoder':{'top_n': 10,
      ˓→'features_to_encode': None, 'categories': None, 'drop': 'if_binary', 'handle_unknown':
      ˓→'ignore', 'handle_missing': 'error'}, 'Oversampler':{'sampling_ratio': 0.25, 'k_
      ˓→neighbors_default': 5, 'n_jobs': -1, 'sampling_ratio_dict': None, 'categorical_features
      \rightarrow : [3, 10, 11, 12, 13, 14, 15, 16, 17, 18, 19, 20, 21, 22, 23, 24, 25, 26, 27, 28, 28, 29,
      ˓→30, 31, 32, 33, 34, 35, 36, 37, 38, 39, 40, 41, 42, 43, 44, 45, 46, 47, 48, 49], 'k_
```

```
66 neighbors': 5}, 'Logistic Regression Classifier':{'penalty': 'l2', Chapter 4. User Guide
˓→-1, 'multi_class': 'auto', 'solver': 'lbfgs'}}, random_seed=0),
```

```
'Random Forest Classifier w/ Label Encoder + Drop Columns Transformer + DateTime␣
      ˓→Featurizer + Imputer + One Hot Encoder + Oversampler': pipeline =␣
      ˓→BinaryClassificationPipeline(component_graph={'Label Encoder': ['Label Encoder', 'X',
      ˓→'y'], 'Drop Columns Transformer': ['Drop Columns Transformer', 'X', 'Label Encoder.y'],
      ˓→ 'DateTime Featurizer': ['DateTime Featurizer', 'Drop Columns Transformer.x', 'Label␣
      ˓→Encoder.y'], 'Imputer': ['Imputer', 'DateTime Featurizer.x', 'Label Encoder.y'], 'One␣
      ˓→Hot Encoder': ['One Hot Encoder', 'Imputer.x', 'Label Encoder.y'], 'Oversampler': [
      ˓→'Oversampler', 'One Hot Encoder.x', 'Label Encoder.y'], 'Random Forest Classifier': [
      ˓→'Random Forest Classifier', 'Oversampler.x', 'Oversampler.y']}, parameters={'Label␣
      ˓→Encoder':{'positive_label': None}, 'Drop Columns Transformer':{'columns': ['currency']}
      ˓→, 'DateTime Featurizer':{'features_to_extract': ['year', 'month', 'day_of_week', 'hour
      ˓→'], 'encode_as_categories': False, 'time_index': None}, 'Imputer':{'categorical_impute_
      ˓→strategy': 'most_frequent', 'numeric_impute_strategy': 'mean', 'boolean_impute_strategy
      ˓→': 'most_frequent', 'categorical_fill_value': None, 'numeric_fill_value': None,
      ˓→'boolean_fill_value': None}, 'One Hot Encoder':{'top_n': 10, 'features_to_encode':␣
      ˓→None, 'categories': None, 'drop': 'if_binary', 'handle_unknown': 'ignore', 'handle_
      ˓→missing': 'error'}, 'Oversampler':{'sampling_ratio': 0.25, 'k_neighbors_default': 5,
      ˓→'n_jobs': -1, 'sampling_ratio_dict': None, 'categorical_features': [3, 10, 11, 12, 13,␣
      ˓→14, 15, 16, 17, 18, 19, 20, 21, 22, 23, 24, 25, 26, 27, 28, 29, 30, 31, 32, 33, 34, 35,
      → 36, 37, 38, 39, 40, 41, 42, 43, 44, 45, 46, 47, 48, 49], 'k_neighbors': 5}, 'Random<sub></sub>
      ˓→Forest Classifier':{'n_estimators': 100, 'max_depth': 6, 'n_jobs': -1}}, random_
      \rightarrowseed=0)}
[17]: pipeline_holdout_scores = automl.score_pipelines(
          [trained_pipelines[name] for name in trained_pipelines.keys()],
         X_holdout,
         y_holdout,
          ["Accuracy Binary", "F1", "AUC"],
      \lambdapipeline_holdout_scores
[17]: {'Mode Baseline Binary Classification Pipeline': OrderedDict([('Accuracy Binary',
                     0.8615384615384616),
                    ('F1', 0.0),
                    ('AUC', 0.5)]),
       'Logistic Regression Classifier w/ Label Encoder + Drop Columns Transformer + DateTime␣
      ˓→Featurizer + Imputer + One Hot Encoder + Oversampler + Standard Scaler': OrderedDict([(
      ˓→'Accuracy Binary',
                     0.45384615384615384),
                    ('F1', 0.25263157894736843),
                    ('AUC', 0.6314484126984128)]),
       'Random Forest Classifier w/ Label Encoder + Drop Columns Transformer + DateTime␣
      ˓→Featurizer + Imputer + One Hot Encoder + Oversampler': OrderedDict([('Accuracy Binary',
                     0.9615384615384616),
                    ('F1', 0.8387096774193548),
                    ('AUC', 0.9265873015873015)])}
```
# **4.1.7 Saving AutoMLSearch and pipelines from AutoMLSearch**

There are two ways to save results from AutoMLSearch.

- You can save the AutoMLSearch object itself, calling .save(<filepath>) to do so. This will allow you to save the AutoMLSearch state and reload all pipelines from this.
- If you want to save a pipeline from AutoMLSearch for future use, pipeline classes themselves have a . save(<filepath>) method.

```
[18]: # saving the entire automl search
      automl.save("automl.cloudpickle")
     automl2 = evalml.automl.AutoMLSearch.load("automl.cloudpickle")
      # saving the best pipeline using .save()
     best_pipeline.save("pipeline.cloudpickle")
     best_pipeline_copy = evalml.pipelines.PipelineBase.load("pipeline.cloudpickle")
```
# **4.1.8 Limiting the AutoML Search Space**

The AutoML search algorithm first trains each component in the pipeline with their default values. After the first iteration, it then tweaks the parameters of these components using the pre-defined hyperparameter ranges that these components have. To limit the search over certain hyperparameter ranges, you can specify a search\_parameters argument with your AutoMLSearch parameters. These parameters will limit the hyperparameter search space or pipeline parameter space.

Hyperparameter ranges can be found through the [API reference](https://evalml.alteryx.com/en/stable/api_index.html) for each component. Parameter arguments must be specified as dictionaries, but the associated values must be skopt. space Real, Integer, Categorical objects for setting hyperparameter ranges.

If however you'd like to specify certain values for the initial batch of the AutoML search algorithm, you can use the search\_parameters argument with non skopt. space objects. This will set the initial batch's component parameters to the values passed by this argument.

```
[19]: from evalml import AutoMLSearch
     from evalml.demos import load_fraud
     from skopt.space import Categorical
      from evalml.model_family import ModelFamily
     import woodwork as ww
     X, y = load\_fraud(n_rrows=1000)# example of setting parameter to just one value
     search_parameters = {"Imputer": {"numeric_impute_strategy": "mean"}}
      # limit the numeric impute strategy to include only `median` and `most_frequent`
      # `mean` is the default value for this argument, but it doesn't need to be included in␣
      ˓→the specified hyperparameter range for this to work
     search_parameters = \{"Imputer": {"numeric_impute_strategy": Categorical(["median", "most_frequent"])}
     }
      # using this custom hyperparameter means that our Imputer components in these pipelines␣
      ˓→will only search through
```
```
(continued from previous page)
```

```
# 'median' and 'most_frequent' strategies for 'numeric_impute_strategy'
automl_constrained = AutoMLSearch(
   X_train=X,
   y_train=y,
   problem_type="binary",
   search_parameters=search_parameters,
   verbose=True,
)
           Number of Features
Boolean 1
Categorical 6
Numeric 5
Number of training examples: 1000
Targets
False 85.90%
True 14.10%
Name: fraud, dtype: object
Dataset size is too small to create holdout set. Mininum dataset size is 500 rows, X_
˓→train has 1000 rows. Holdout set evaluation is disabled.
AutoMLSearch will use mean CV score to rank pipelines.
Using default limit of max_batches=3.
```
A skopt.space Integer, Real, or Categorical will set the hyperparameter space explored during search. All other values will set the pipeline parameters directly. Setting pipeline parameters directly defines the initialization parameters that a pipeline starts with during the first batch of AutoMLSearch. the hyperparameter range then defines the space of possible new parameter values, which the tuner chooses.

Let's walk through some examples to explain this. For instance,

```
search_parameters = {'Imputer': {
    'numeric_impute_strategy': 'mean'
}}
```
then in the initial search, the algorithm would use mean as the impute strategy in batch 1. However, since Imputer. numeric\_impute\_strategy has a valid hyperparameter range, if the algorithm suggests a different strategy, it can and will change this value. To limit this to using mean only for the duration of the search, it is necessary to use the skopt.space:

```
search_parameters = {'Imputer': {
    'numeric_impute_strategy': Categorical(['mean'])
}}
```
However, if a value has no hyperparameter range associated, then the algorithm will use this value as the only parameter. For instance,

```
search_parameters = {'Label Encoder': {
    'positive_label': True
}}
```
Since Label Encoder.positive\_label has no associated hyperparameter range, the algorithm will use this parameter for the entire duration of the search.

# **4.1.9 Imbalanced Data**

The AutoML search algorithm now has functionality to handle imbalanced data during classification! AutoMLSearch now provides two additional parameters, sampler\_method and sampler\_balanced\_ratio, that allow you to let AutoMLSearch know whether to sample imbalanced data, and how to do so. sampler\_method takes in either Undersampler, Oversampler, auto, or None as the sampler to use, and sampler\_balanced\_ratio specifies the minority/majority ratio that you want to sample to. Details on the Undersampler and Oversampler components can be found in the [documentation.](https://evalml.alteryx.com/en/stable/api_index.html#transformers)

This can be used for imbalanced datasets, like the fraud dataset, which has a 'minority:majority' ratio of < 0.2.

```
[20]: automl_auto = AutoMLSearch(
          X_train=X, y_train=y, problem_type="binary", automl_algorithm="iterative"
      \lambdaautoml_auto.allowed_pipelines[-1]
```
[20]: pipeline = BinaryClassificationPipeline(component\_graph={'Label Encoder': ['Label Encoder ˓→', 'X', 'y'], 'DateTime Featurizer': ['DateTime Featurizer', 'X', 'Label Encoder.y'], ˓→'Imputer': ['Imputer', 'DateTime Featurizer.x', 'Label Encoder.y'], 'One Hot Encoder':␣ ˓<sup>→</sup>['One Hot Encoder', 'Imputer.x', 'Label Encoder.y'], 'Oversampler': ['Oversampler', ˓→'One Hot Encoder.x', 'Label Encoder.y'], 'Extra Trees Classifier': ['Extra Trees␣ ˓<sup>→</sup>Classifier', 'Oversampler.x', 'Oversampler.y']}, parameters={'Label Encoder':{ ˓→'positive\_label': None}, 'DateTime Featurizer':{'features\_to\_extract': ['year', 'month ˓→', 'day\_of\_week', 'hour'], 'encode\_as\_categories': False, 'time\_index': None}, 'Imputer ˓→':{'categorical\_impute\_strategy': 'most\_frequent', 'numeric\_impute\_strategy': 'mean', ˓→'boolean\_impute\_strategy': 'most\_frequent', 'categorical\_fill\_value': None, 'numeric\_ ˓<sup>→</sup>fill\_value': None, 'boolean\_fill\_value': None}, 'One Hot Encoder':{'top\_n': 10, ˓→'features\_to\_encode': None, 'categories': None, 'drop': 'if\_binary', 'handle\_unknown': ˓→'ignore', 'handle\_missing': 'error'}, 'Oversampler':{'sampling\_ratio': 0.25, 'k\_ ˓<sup>→</sup>neighbors\_default': 5, 'n\_jobs': -1, 'sampling\_ratio\_dict': None}, 'Extra Trees␣ ˓<sup>→</sup>Classifier':{'n\_estimators': 100, 'max\_features': 'auto', 'max\_depth': 6, 'min\_samples\_ ˓<sup>→</sup>split': 2, 'min\_weight\_fraction\_leaf': 0.0, 'n\_jobs': -1}}, random\_seed=0)

The Oversampler is chosen as the default sampling component here, since the sampler\_balanced\_ratio =  $0$ . 25. If you specified a lower ratio, for instance sampler\_balanced\_ratio = 0.1, then there would be no sampling component added here. This is because if a ratio of 0.1 would be considered balanced, then a ratio of 0.2 would also be balanced.

The Oversampler uses SMOTE under the hood, and automatically selects whether to use SMOTE, SMOTEN, or SMO-TENC based on the data it receives.

```
[21]: automl_auto_ratio = AutoMLSearch(
          X_train=X,
          y_train=y,
          problem_type="binary",
          sampler_balanced_ratio=0.1,
          automl_algorithm="iterative",
      \lambdaautoml_auto_ratio.allowed_pipelines[-1]
```
[21]: pipeline = BinaryClassificationPipeline(component\_graph={'Label Encoder': ['Label Encoder ˓→', 'X', 'y'], 'DateTime Featurizer': ['DateTime Featurizer', 'X', 'Label Encoder.y'], ˓→'Imputer': ['Imputer', 'DateTime Featurizer.x', 'Label Encoder.y'], 'One Hot Encoder':␣ ˓<sup>→</sup>['One Hot Encoder', 'Imputer.x', 'Label Encoder.y'], 'Extra Trees Classifier': ['Extra␣ ˓<sup>→</sup>Trees Classifier', 'One Hot Encoder.x', 'Label Encoder.y']}, parameters={'Label Encoder ˓→':{'positive\_label': None}, 'DateTime Featurizer':{'features\_to\_extract': ['year',  $\rightarrow$ 'month', 'day\_of\_week', 'hour'], 'encode\_as\_categories': False, 'time\_indexn'i¤ਪक्(one}् page) ˓→'Imputer':{'categorical\_impute\_strategy': 'most\_frequent', 'numeric\_impute\_strategy':  $_{\rm 30}$ 'mean', 'boolean\_impute\_strategy': 'most\_frequent', 'categorical\_fill\_value': None, ˓→'numeric\_fill\_value': None, 'boolean\_fill\_value': None}, 'One Hot Encoder':{'top\_n':␣ **70 Chapter 4. User Guide**˓<sup>→</sup>10, 'features\_to\_encode': None, 'categories': None, 'drop': 'if\_binary', 'handle\_ ˓<sup>→</sup>unknown': 'ignore', 'handle\_missing': 'error'}, 'Extra Trees Classifier':{'n\_estimators ': 100, 'max\_features': 'auto', 'max\_depth': 6, 'min\_samples\_split': 2, 'min\_weight\_

Additionally, you can add more fine-grained sampling ratios by passing in a sampling\_ratio\_dict in pipeline parameters. For this dictionary, AutoMLSearch expects the keys to be int values from 0 to n-1 for the classes, and the values would be the sampler\_balanced\_\_ratio associated with each target. This dictionary would override the AutoML argument sampler\_balanced\_ratio. Below, you can see the scenario for Oversampler component on this dataset. Note that the logic for Undersamplers is included in the commented section.

```
[22]: # In this case, the majority class is the negative class
      # for the oversampler, we don't want to oversample this class, so class 0 (majority) will␣
      \rightarrowhave a ratio of 1 to itself
      # for the minority class 1, we want to oversample it to have a minority/majority ratio␣
      \rightarrow of 0.5, which means we want minority to have 1/2 the samples as the minority
      sampler\_ratio\_dict = \{0: 1, 1: 0.5\}search_parameters = {"Oversampler": {"sampler_balanced_ratio": sampler_ratio_dict}}
      automl_auto_ratio_dict = AutoMLSearch(
          X_train=X,
          y_train=y,
          problem_type="binary",
          search_parameters=search_parameters,
          automl_algorithm="iterative",
      \lambdaautoml_auto_ratio_dict.allowed_pipelines[-1]
      # Undersampler case
      # we don't want to undersample this class, so class 1 (minority) will have a ratio of 1␣
      \rightarrowto itself
      # for the majority class 0, we want to undersample it to have a minority/majority ratio␣
      \rightarrowof 0.5, which means we want majority to have 2x the samples as the minority
      # sampler_ratio_dict = {0: 0.5, 1: 1}# search_parameters = {"Oversampler": {"sampler_balanced_ratio": sampler_ratio_dict}}
      # automl_auto_ratio_dict = AutOMLSearch(X_train=X, y_train=y, problem_type='binary',\_˓→search_parameters=search_parameters)
[22]: pipeline = BinaryClassificationPipeline(component_graph={'Label Encoder': ['Label Encoder
      ˓→', 'X', 'y'], 'DateTime Featurizer': ['DateTime Featurizer', 'X', 'Label Encoder.y'],
      ˓→'Imputer': ['Imputer', 'DateTime Featurizer.x', 'Label Encoder.y'], 'One Hot Encoder':␣
      ˓→['One Hot Encoder', 'Imputer.x', 'Label Encoder.y'], 'Oversampler': ['Oversampler',
      ˓→'One Hot Encoder.x', 'Label Encoder.y'], 'Extra Trees Classifier': ['Extra Trees␣
      ˓→Classifier', 'Oversampler.x', 'Oversampler.y']}, parameters={'Label Encoder':{
      ˓→'positive_label': None}, 'DateTime Featurizer':{'features_to_extract': ['year', 'month
      ˓→', 'day_of_week', 'hour'], 'encode_as_categories': False, 'time_index': None}, 'Imputer
      ˓→':{'categorical_impute_strategy': 'most_frequent', 'numeric_impute_strategy': 'mean',
      ˓→'boolean_impute_strategy': 'most_frequent', 'categorical_fill_value': None, 'numeric_
      ˓→fill_value': None, 'boolean_fill_value': None}, 'One Hot Encoder':{'top_n': 10,
      ˓→'features_to_encode': None, 'categories': None, 'drop': 'if_binary', 'handle_unknown':
      ˓→'ignore', 'handle_missing': 'error'}, 'Oversampler':{'sampling_ratio': 0.25, 'k_
      ˓→neighbors_default': 5, 'n_jobs': -1, 'sampling_ratio_dict': None, 'sampler_balanced_
```
˓<sup>→</sup>ratio': {0: 1, 1: 0.5}}, 'Extra Trees Classifier':{'n\_estimators': 100, 'max\_features': ˓<sup>→</sup> 'auto', 'max\_depth': 6, 'min\_samples\_split': 2, 'min\_weight\_fraction\_leaf': 0.0, 'n\_ ˓<sup>→</sup>jobs': -1}}, random\_seed=0)

# **4.1.10 Adding ensemble methods to AutoML**

#### **Stacking**

[Stacking](https://en.wikipedia.org/wiki/Ensemble_learning#Stacking) is an ensemble machine learning algorithm that involves training a model to best combine the predictions of several base learning algorithms. First, each base learning algorithms is trained using the given data. Then, the combining algorithm or meta-learner is trained on the predictions made by those base learning algorithms to make a final prediction.

AutoML enables stacking using the ensembling flag during initalization; this is set to False by default. How ensembling runs is defined by the AutoML algorithm you choose. In the IterativeAlgorithm, the stacking ensemble pipeline runs in its own batch after a whole cycle of training has occurred (each allowed pipeline trains for one batch). Note that this means **a large number of iterations may need to run before the stacking ensemble runs**. It is also important to note that **only the first CV fold is calculated for stacking ensembles** because the model internally uses CV folds. See below in the AutoML Algorithms section to see how ensembling is run for DefaultAlgorithm. Please do note that ensembling is currently unavailable for time series problems.

```
[23]: X, y = evalml.demos.load_breast_cancer()
     automl_with_ensembling = AutoMLSearch(
         X_train=X,
         y_train=y,
         problem_type="binary",
         allowed_model_families=[ModelFamily.LINEAR_MODEL],
         max_batches=4,
         ensembling=True,
         automl_algorithm="iterative",
         verbose=True,
     )
     automl_with_ensembling.search(interactive_plot=False)
              Number of Features
     Numeric 30
     Number of training examples: 569
     Targets
     benign 62.74%
     malignant 37.26%
     Name: target, dtype: object
     Dataset size is too small to create holdout set. Mininum dataset size is 500 rows, X_
      ˓→train has 569 rows. Holdout set evaluation is disabled.
     AutoMLSearch will use mean CV score to rank pipelines.
     Generating pipelines to search over...
     Ensembling will run every 3 batches.
     2 pipelines ready for search.
     *****************************
     * Beginning pipeline search *
     *****************************
     Optimizing for Log Loss Binary.
     Lower score is better.
     Using SequentialEngine to train and score pipelines.
```

```
Searching up to 4 batches for a total of 14 pipelines.
Allowed model families: linear_model, linear_model
Evaluating Baseline Pipeline: Mode Baseline Binary Classification Pipeline
Mode Baseline Binary Classification Pipeline:
        Starting cross validation
        Finished cross validation - mean Log Loss Binary: 12.868
*****************************
* Evaluating Batch Number 1 *
*****************************
Elastic Net Classifier w/ Label Encoder + Imputer + Standard Scaler:
        Starting cross validation
        Finished cross validation - mean Log Loss Binary: 0.077
Logistic Regression Classifier w/ Label Encoder + Imputer + Standard Scaler:
        Starting cross validation
        Finished cross validation - mean Log Loss Binary: 0.077
*****************************
* Evaluating Batch Number 2 *
************************
Logistic Regression Classifier w/ Label Encoder + Imputer + Standard Scaler:
        Starting cross validation
        Finished cross validation - mean Log Loss Binary: 0.090
Logistic Regression Classifier w/ Label Encoder + Imputer + Standard Scaler:
        Starting cross validation
        Finished cross validation - mean Log Loss Binary: 0.085
Logistic Regression Classifier w/ Label Encoder + Imputer + Standard Scaler:
        Starting cross validation
        Finished cross validation - mean Log Loss Binary: 0.081
Logistic Regression Classifier w/ Label Encoder + Imputer + Standard Scaler:
        Starting cross validation
        Finished cross validation - mean Log Loss Binary: 0.097
Logistic Regression Classifier w/ Label Encoder + Imputer + Standard Scaler:
        Starting cross validation
        Finished cross validation - mean Log Loss Binary: 0.093
*****************************
* Evaluating Batch Number 3 *
*****************************
Elastic Net Classifier w/ Label Encoder + Imputer + Standard Scaler:
        Starting cross validation
        Finished cross validation - mean Log Loss Binary: 0.075
Elastic Net Classifier w/ Label Encoder + Imputer + Standard Scaler:
        Starting cross validation
       Finished cross validation - mean Log Loss Binary: 0.076
Elastic Net Classifier w/ Label Encoder + Imputer + Standard Scaler:
        Starting cross validation
        Finished cross validation - mean Log Loss Binary: 0.075
```

```
(continued from previous page)
```

```
Elastic Net Classifier w/ Label Encoder + Imputer + Standard Scaler:
        Starting cross validation
       Finished cross validation - mean Log Loss Binary: 0.079
Elastic Net Classifier w/ Label Encoder + Imputer + Standard Scaler:
       Starting cross validation
        Finished cross validation - mean Log Loss Binary: 0.075
*****************************
* Evaluating Batch Number 4 *
*****************************
Stacked Ensemble Classification Pipeline:
        Starting cross validation
        Finished cross validation - mean Log Loss Binary: 0.103
Search finished after 00:21
Best pipeline: Elastic Net Classifier w/ Label Encoder + Imputer + Standard Scaler
Best pipeline Log Loss Binary: 0.075391
```
Data type cannot be displayed: application/vnd.plotly.v1+json, text/html

```
[23]: {1: {'Elastic Net Classifier w/ Label Encoder + Imputer + Standard Scaler': '00:01',
        'Logistic Regression Classifier w/ Label Encoder + Imputer + Standard Scaler': '00:01',
       'Total time of batch': '00:03'},
       2: {'Logistic Regression Classifier w/ Label Encoder + Imputer + Standard Scaler': '00:
      \rightarrow 01',
       'Total time of batch': '00:08'},
       3: {'Elastic Net Classifier w/ Label Encoder + Imputer + Standard Scaler': '00:01',
        'Total time of batch': '00:08'},
       4: {'Stacked Ensemble Classification Pipeline': '00:00',
        'Total time of batch': '00:00'}}
```
We can view more information about the stacking ensemble pipeline (which was the best performing pipeline) by calling .describe().

```
[24]: automl_with_ensembling.best_pipeline.describe()
```

```
***********************************************************************
* Elastic Net Classifier w/ Label Encoder + Imputer + Standard Scaler *
***********************************************************************
Problem Type: binary
Model Family: Linear
Number of features: 30
Pipeline Steps
==============
1. Label Encoder
         * positive_label : None
2. Imputer
         * categorical_impute_strategy : most_frequent
```

```
* numeric_impute_strategy : most_frequent
         * boolean_impute_strategy : most_frequent
         * categorical_fill_value : None
         * numeric_fill_value : None
         * boolean_fill_value : None
3. Standard Scaler
4. Elastic Net Classifier
         * penalty : elasticnet
         * C : 8.474044870453413
         * l1_ratio : 0.6235636967859725
         * n_jobs : -1* multi_class : auto
         * solver : saga
```
# **4.1.11 AutoML Algorithms**

EvalML currently has two algorithms available for users to choose from. Below, we will run through how each algorithm works and how to access them through AutoMLSearch as well as the top level search methods.

#### **IterativeAlgorithm**

IterativeAlgorithm is the first AutoML Algorithm created in EvalML and can be acessed with the search\_iterative method or specifiying AutoMLSearch(automl\_algorithm='iterative'). The algorithm works as follows:

- Every batch (after the initial baseline model) contains pipelines of all available estimators for the specified problem type
- Pipelines contain preprocessing (imputing, encoding, etc.) needed for machine learning but no feature selection is applied
- Ensembling can be turned on by passing in the ensembling=True parameter and will be run after a whole cycle of training has occurred (each allowed pipeline trains for one batch)

```
[25]: import evalml
```

```
X, y = evalml.demos.load_fraud(n_rows=250)
```

```
Number of Features
Boolean 1
Categorical 6
Numeric 5
Number of training examples: 250
Targets
False 88.40%
True 11.60%
Name: fraud, dtype: object
```
#### [26]: from evalml.automl import search\_iterative

```
# top level search method will run `AutoMLSearch` with `IterativeAlgorithm` as well as␣
      ˓→apply our default data checks
      auto_iterative, messages_iterative = search_iterative(X, y, problem_type="binary")
[27]: from evalml import AutoMLSearch
      auto_iterative = AutoMLSearch(
         X_train=X,
         y_train=y,
         problem_type="binary",
         automl_algorithm="iterative",
         verbose=True,
      \lambdaauto_iterative.search(interactive_plot=False)
      Dataset size is too small to create holdout set. Mininum dataset size is 500 rows, X_
      ˓→train has 250 rows. Holdout set evaluation is disabled.
      AutoMLSearch will use mean CV score to rank pipelines.
      Removing columns ['currency', 'expiration_date'] because they are of 'Unknown' type
      Generating pipelines to search over...
      8 pipelines ready for search.
      Using default limit of max_batches=1.
      *****************************
      * Beginning pipeline search *
      *****************************
      Optimizing for Log Loss Binary.
      Lower score is better.
      Using SequentialEngine to train and score pipelines.
      Searching up to 1 batches for a total of None pipelines.
      Allowed model families: linear_model, linear_model, xgboost, lightgbm, catboost, random_
      ˓→forest, decision_tree, extra_trees
      Evaluating Baseline Pipeline: Mode Baseline Binary Classification Pipeline
      Mode Baseline Binary Classification Pipeline:
              Starting cross validation
              Finished cross validation - mean Log Loss Binary: 4.006
      *****************************
      * Evaluating Batch Number 1 *
      *****************************
      Elastic Net Classifier w/ Label Encoder + Drop Columns Transformer + DateTime Featurizer␣
      \rightarrow+ Imputer + One Hot Encoder + Oversampler + Standard Scaler:
              Starting cross validation
              Finished cross validation - mean Log Loss Binary: 0.577
      Logistic Regression Classifier w/ Label Encoder + Drop Columns Transformer + DateTime␣
      ˓→Featurizer + Imputer + One Hot Encoder + Oversampler + Standard Scaler:
              Starting cross validation
```
Finished cross validation - mean Log Loss Binary: 0.586 XGBoost Classifier w/ Label Encoder + Drop Columns Transformer + DateTime Featurizer + $\Box$ ˓<sup>→</sup>Imputer + One Hot Encoder + Oversampler: Starting cross validation Finished cross validation - mean Log Loss Binary: 0.266 LightGBM Classifier w/ Label Encoder + Drop Columns Transformer + DateTime Featurizer + $\Box$ ˓<sup>→</sup>Imputer + One Hot Encoder + Oversampler: Starting cross validation Finished cross validation - mean Log Loss Binary: 0.325 CatBoost Classifier w/ Label Encoder + Drop Columns Transformer␣ ˓<sup>→</sup>+ DateTime Featurizer + Imputer + Oversampler fold 0: Encountered an error. CatBoost Classifier w/ Label Encoder + Drop Columns Transformer␣ ˓<sup>→</sup>+ DateTime Featurizer + Imputer + Oversampler fold 0: All scores will be replaced with␣  $\rightarrow$ nan. Fold 0: Exception during automl search: Cannot cast object dtype<sub>↓</sub> ˓<sup>→</sup>to float64 Fold 0: Parameters: {'Label Encoder': {'positive\_label': None}, 'Drop Columns Transformer': {'columns ˓→': ['currency', 'expiration\_date']}, 'DateTime Featurizer': {'features\_to\_extract': [ ˓→'year', 'month', 'day\_of\_week', 'hour'], 'encode\_as\_categories': False, 'time\_index':␣ ˓<sup>→</sup>None}, 'Imputer': {'categorical\_impute\_strategy': 'most\_frequent', 'numeric\_impute\_ ˓<sup>→</sup>strategy': 'mean', 'boolean\_impute\_strategy': 'most\_frequent', 'categorical\_fill\_value ˓→': None, 'numeric\_fill\_value': None, 'boolean\_fill\_value': None}, 'Oversampler': { ˓→'sampling\_ratio': 0.25, 'k\_neighbors\_default': 5, 'n\_jobs': -1, 'sampling\_ratio\_dict':␣ ˓<sup>→</sup>None}, 'CatBoost Classifier': {'n\_estimators': 10, 'eta': 0.03, 'max\_depth': 6, ˓→'bootstrap\_type': None, 'silent': True, 'allow\_writing\_files': False, 'n\_jobs': -1}} Fold 0: Traceback: File "/home/docs/checkouts/readthedocs.org/user\_builds/feature-labs-inc-evalml/envs/v0. ˓<sup>→</sup>56.1/lib/python3.8/site-packages/evalml/automl/engine/engine\_base.py", line 238, in \_ ˓<sup>→</sup>train\_and\_score fitted\_pipeline, hashes = train\_pipeline( File "/home/docs/checkouts/readthedocs.org/user\_builds/feature-labs-inc-evalml/envs/v0. ˓<sup>→</sup>56.1/lib/python3.8/site-packages/evalml/automl/engine/engine\_base.py", line 176, in␣ ˓<sup>→</sup>train\_pipeline  $cv$ \_pipeline.fit $(X, y)$ File "/home/docs/checkouts/readthedocs.org/user\_builds/feature-labs-inc-evalml/envs/v0. ˓<sup>→</sup>56.1/lib/python3.8/site-packages/evalml/utils/base\_meta.py", line 19, in \_set\_fit return\_value = method(self,  $X$ ,  $y$ ) File "/home/docs/checkouts/readthedocs.org/user\_builds/feature-labs-inc-evalml/envs/v0. ˓<sup>→</sup>56.1/lib/python3.8/site-packages/evalml/pipelines/classification\_pipeline.py", line 68,  $ightharpoonup$  in fit self.\_fit(X, y) File "/home/docs/checkouts/readthedocs.org/user\_builds/feature-labs-inc-evalml/envs/v0. ˓<sup>→</sup>56.1/lib/python3.8/site-packages/evalml/pipelines/pipeline\_base.py", line 277, in \_fit self.component\_graph.fit(X, y) File "/home/docs/checkouts/readthedocs.org/user\_builds/feature-labs-inc-evalml/envs/v0. ˓<sup>→</sup>56.1/lib/python3.8/site-packages/evalml/pipelines/component\_graph.py", line 244, in fit (continues on next page)

```
(continued from previous page)
   self._transform_features(self.compute_order, X, y, fit=True)
 File "/home/docs/checkouts/readthedocs.org/user_builds/feature-labs-inc-evalml/envs/v0.
˓→56.1/lib/python3.8/site-packages/evalml/pipelines/component_graph.py", line 501, in _
˓→transform_features
   output = component_instance.fit_transform(x_inputs, y_input)
 File "/home/docs/checkouts/readthedocs.org/user_builds/feature-labs-inc-evalml/envs/v0.
˓→56.1/lib/python3.8/site-packages/evalml/utils/base_meta.py", line 19, in _set_fit
   return_value = method(self, X, y)
 File "/home/docs/checkouts/readthedocs.org/user_builds/feature-labs-inc-evalml/envs/v0.
˓→56.1/lib/python3.8/site-packages/evalml/pipelines/components/transformers/samplers/
˓→base_sampler.py", line 149, in fit_transform
   return self.fit(X, y).transform(X, y)
 File "/home/docs/checkouts/readthedocs.org/user_builds/feature-labs-inc-evalml/envs/v0.
˓→56.1/lib/python3.8/site-packages/evalml/pipelines/components/component_base_meta.py",␣
˓→line 42, in _check_for_fit
   return method(self, X, y)
 File "/home/docs/checkouts/readthedocs.org/user_builds/feature-labs-inc-evalml/envs/v0.
˓→56.1/lib/python3.8/site-packages/evalml/pipelines/components/transformers/samplers/
˓→base_sampler.py", line 77, in transform
   X_new, y_new = self<u>Component_obj.fit_resample(X, y)</u>
 File "/home/docs/checkouts/readthedocs.org/user_builds/feature-labs-inc-evalml/envs/v0.
˓→56.1/lib/python3.8/site-packages/imblearn/base.py", line 77, in fit_resample
   X, y, binarize_y = self.-check_x_y(X, y)File "/home/docs/checkouts/readthedocs.org/user_builds/feature-labs-inc-evalml/envs/v0.
˓→56.1/lib/python3.8/site-packages/imblearn/over_sampling/_smote/base.py", line 455, in _
\rightarrowcheck_X_y
   X, y = self._validate_data(
 File "/home/docs/checkouts/readthedocs.org/user_builds/feature-labs-inc-evalml/envs/v0.
˓→56.1/lib/python3.8/site-packages/sklearn/base.py", line 596, in _validate_data
   X, y = check_X_y(X, y, **check\_params)File "/home/docs/checkouts/readthedocs.org/user_builds/feature-labs-inc-evalml/envs/v0.
˓→56.1/lib/python3.8/site-packages/sklearn/utils/validation.py", line 1074, in check_X_y
   X = check\_array(File "/home/docs/checkouts/readthedocs.org/user_builds/feature-labs-inc-evalml/envs/v0.
˓→56.1/lib/python3.8/site-packages/sklearn/utils/validation.py", line 791, in check_array
   array = array.astype(new_dtype)
 File "/home/docs/checkouts/readthedocs.org/user_builds/feature-labs-inc-evalml/envs/v0.
˓→56.1/lib/python3.8/site-packages/pandas/core/generic.py", line 5920, in astype
   new_data = self._mgr.astype(dtype=dtype, copy=copy, errors=errors)
```

```
File "/home/docs/checkouts/readthedocs.org/user_builds/feature-labs-inc-evalml/envs/v0.
\to 56.1/lib/python3.8/site-packages/pandas/core/internals/managers.py", lin{\tt q}_{{\tt c}}chlib_{\tt u}ext page)
\rightarrowastype
```

```
return self.apply("astype", dtype=dtype, copy=copy, errors=errors)
 File "/home/docs/checkouts/readthedocs.org/user_builds/feature-labs-inc-evalml/envs/v0.
˓→56.1/lib/python3.8/site-packages/pandas/core/internals/managers.py", line 304, in apply
   applied = getattr(b, f)(**kwargs)File "/home/docs/checkouts/readthedocs.org/user_builds/feature-labs-inc-evalml/envs/v0.
˓→56.1/lib/python3.8/site-packages/pandas/core/internals/blocks.py", line 580, in astype
   new_values = astype_array_safe(values, dtype, copy=copy, errors=errors)
 File "/home/docs/checkouts/readthedocs.org/user_builds/feature-labs-inc-evalml/envs/v0.
˓→56.1/lib/python3.8/site-packages/pandas/core/dtypes/cast.py", line 1292, in astype_
˓→array_safe
   new_values = astype_array(values, dtype, copy=copy)
 File "/home/docs/checkouts/readthedocs.org/user_builds/feature-labs-inc-evalml/envs/v0.
˓→56.1/lib/python3.8/site-packages/pandas/core/dtypes/cast.py", line 1234, in astype_
\rightarrowarray
   values = values.astype(dtype, copy=copy)
 File "/home/docs/checkouts/readthedocs.org/user_builds/feature-labs-inc-evalml/envs/v0.
˓→56.1/lib/python3.8/site-packages/pandas/core/arrays/categorical.py", line 556, in␣
˓→astype
   raise ValueError(msg)
                       CatBoost Classifier w/ Label Encoder + Drop Columns Transformer␣
˓→+ DateTime Featurizer + Imputer + Oversampler fold 1: Encountered an error.
                       CatBoost Classifier w/ Label Encoder + Drop Columns Transformer␣
˓→+ DateTime Featurizer + Imputer + Oversampler fold 1: All scores will be replaced with␣
\rightarrownan.
                       Fold 1: Exception during automl search: Cannot cast object dtype␣
˓→to float64
                       Fold 1: Parameters:
       {'Label Encoder': {'positive_label': None}, 'Drop Columns Transformer': {'columns
˓→': ['currency', 'expiration_date']}, 'DateTime Featurizer': {'features_to_extract': [
˓→'year', 'month', 'day_of_week', 'hour'], 'encode_as_categories': False, 'time_index':␣
˓→None}, 'Imputer': {'categorical_impute_strategy': 'most_frequent', 'numeric_impute_
˓→strategy': 'mean', 'boolean_impute_strategy': 'most_frequent', 'categorical_fill_value
˓→': None, 'numeric_fill_value': None, 'boolean_fill_value': None}, 'Oversampler': {
˓→'sampling_ratio': 0.25, 'k_neighbors_default': 5, 'n_jobs': -1, 'sampling_ratio_dict':␣
˓→None}, 'CatBoost Classifier': {'n_estimators': 10, 'eta': 0.03, 'max_depth': 6,
˓→'bootstrap_type': None, 'silent': True, 'allow_writing_files': False, 'n_jobs': -1}}
                       Fold 1: Traceback:
 File "/home/docs/checkouts/readthedocs.org/user_builds/feature-labs-inc-evalml/envs/v0.
˓→56.1/lib/python3.8/site-packages/evalml/automl/engine/engine_base.py", line 238, in _
˓→train_and_score
   fitted_pipeline, hashes = train_pipeline(
 File "/home/docs/checkouts/readthedocs.org/user_builds/feature-labs-inc-evalml/envs/v0.
˓→56.1/lib/python3.8/site-packages/evalml/automl/engine/engine_base.py", line 176, in␣
˓→train_pipeline
   cv_pipeline.fit(X, y)
```
File "/home/docs/checkouts/readthedocs.org/user\_builds/feature-labs-inc-evalml/envs/v0. ˓<sup>→</sup>56.1/lib/python3.8/site-packages/evalml/utils/base\_meta.py", line 19, in \_set\_fit return\_value = method(self,  $X$ ,  $y$ )

File "/home/docs/checkouts/readthedocs.org/user\_builds/feature-labs-inc-evalml/envs/v0. ˓<sup>→</sup>56.1/lib/python3.8/site-packages/evalml/pipelines/classification\_pipeline.py", line 68,  $ightharpoonup$  in fit

self.\_fit(X, y)

File "/home/docs/checkouts/readthedocs.org/user\_builds/feature-labs-inc-evalml/envs/v0. ˓<sup>→</sup>56.1/lib/python3.8/site-packages/evalml/pipelines/pipeline\_base.py", line 277, in \_fit self.component\_graph.fit(X, y)

File "/home/docs/checkouts/readthedocs.org/user\_builds/feature-labs-inc-evalml/envs/v0. ˓<sup>→</sup>56.1/lib/python3.8/site-packages/evalml/pipelines/component\_graph.py", line 244, in fit self.\_transform\_features(self.compute\_order, X, y, fit=True)

File "/home/docs/checkouts/readthedocs.org/user\_builds/feature-labs-inc-evalml/envs/v0. ˓<sup>→</sup>56.1/lib/python3.8/site-packages/evalml/pipelines/component\_graph.py", line 501, in \_ ˓<sup>→</sup>transform\_features

output = component\_instance.fit\_transform(x\_inputs, y\_input)

File "/home/docs/checkouts/readthedocs.org/user\_builds/feature-labs-inc-evalml/envs/v0. ˓<sup>→</sup>56.1/lib/python3.8/site-packages/evalml/utils/base\_meta.py", line 19, in \_set\_fit return\_value =  $method(self, X, y)$ 

File "/home/docs/checkouts/readthedocs.org/user\_builds/feature-labs-inc-evalml/envs/v0. ˓<sup>→</sup>56.1/lib/python3.8/site-packages/evalml/pipelines/components/transformers/samplers/ ˓<sup>→</sup>base\_sampler.py", line 149, in fit\_transform

return self.fit(X, y).transform(X, y)

File "/home/docs/checkouts/readthedocs.org/user\_builds/feature-labs-inc-evalml/envs/v0. ˓<sup>→</sup>56.1/lib/python3.8/site-packages/evalml/pipelines/components/component\_base\_meta.py",␣ ˓<sup>→</sup>line 42, in \_check\_for\_fit

return method(self, X, y)

File "/home/docs/checkouts/readthedocs.org/user\_builds/feature-labs-inc-evalml/envs/v0. ˓<sup>→</sup>56.1/lib/python3.8/site-packages/evalml/pipelines/components/transformers/samplers/ ˓<sup>→</sup>base\_sampler.py", line 77, in transform

```
X_new, y_new = self._component_obj.fit_resample(X, y)
```
File "/home/docs/checkouts/readthedocs.org/user\_builds/feature-labs-inc-evalml/envs/v0. ˓<sup>→</sup>56.1/lib/python3.8/site-packages/imblearn/base.py", line 77, in fit\_resample  $X, y, binarize_y = self._check_x_y(X, y)$ 

File "/home/docs/checkouts/readthedocs.org/user\_builds/feature-labs-inc-evalml/envs/v0. ˓<sup>→</sup>56.1/lib/python3.8/site-packages/imblearn/over\_sampling/\_smote/base.py", line 455, in \_  $\rightarrow$ check\_X\_y

X, y = self.\_validate\_data(

File "/home/docs/checkouts/readthedocs.org/user\_builds/feature-labs-inc-evalml/envs/v0.  $\rightarrow$ 56.1/lib/python3.8/site-packages/sklearn/base.py", line 596, in \_validateേdata son next page)

```
X, y = check_X_y(X, y, **check_params)File "/home/docs/checkouts/readthedocs.org/user_builds/feature-labs-inc-evalml/envs/v0.
˓→56.1/lib/python3.8/site-packages/sklearn/utils/validation.py", line 1074, in check_X_y
   X = check\_array(File "/home/docs/checkouts/readthedocs.org/user_builds/feature-labs-inc-evalml/envs/v0.
˓→56.1/lib/python3.8/site-packages/sklearn/utils/validation.py", line 791, in check_array
   array = array.astype(new_dtype)
 File "/home/docs/checkouts/readthedocs.org/user_builds/feature-labs-inc-evalml/envs/v0.
˓→56.1/lib/python3.8/site-packages/pandas/core/generic.py", line 5920, in astype
   new_data = self._mgr.astype(dtype=dtype, copy=copy, errors=errors)
 File "/home/docs/checkouts/readthedocs.org/user_builds/feature-labs-inc-evalml/envs/v0.
˓→56.1/lib/python3.8/site-packages/pandas/core/internals/managers.py", line 419, in␣
˓→astype
   return self.apply("astype", dtype=dtype, copy=copy, errors=errors)
 File "/home/docs/checkouts/readthedocs.org/user_builds/feature-labs-inc-evalml/envs/v0.
˓→56.1/lib/python3.8/site-packages/pandas/core/internals/managers.py", line 304, in apply
   applied = getattr(b, f)(**kwargs)File "/home/docs/checkouts/readthedocs.org/user_builds/feature-labs-inc-evalml/envs/v0.
˓→56.1/lib/python3.8/site-packages/pandas/core/internals/blocks.py", line 580, in astype
   new_values = astype_array_safe(values, dtype, copy=copy, errors=errors)
 File "/home/docs/checkouts/readthedocs.org/user_builds/feature-labs-inc-evalml/envs/v0.
˓→56.1/lib/python3.8/site-packages/pandas/core/dtypes/cast.py", line 1292, in astype_
\rightarrowarray_safe
   new_values = astype_array(values, dtype, copy=copy)
 File "/home/docs/checkouts/readthedocs.org/user_builds/feature-labs-inc-evalml/envs/v0.
˓→56.1/lib/python3.8/site-packages/pandas/core/dtypes/cast.py", line 1234, in astype_
\rightarrowarray
   values = values.astype(dtype, copy=copy)
 File "/home/docs/checkouts/readthedocs.org/user_builds/feature-labs-inc-evalml/envs/v0.
˓→56.1/lib/python3.8/site-packages/pandas/core/arrays/categorical.py", line 556, in␣
˓→astype
   raise ValueError(msg)
                        CatBoost Classifier w/ Label Encoder + Drop Columns Transformer␣
˓→+ DateTime Featurizer + Imputer + Oversampler fold 2: Encountered an error.
                        CatBoost Classifier w/ Label Encoder + Drop Columns Transformer␣
˓→+ DateTime Featurizer + Imputer + Oversampler fold 2: All scores will be replaced with␣
\rightarrownan.
                        Fold 2: Exception during automl search: Cannot cast object dtype␣
˓→to float64
                        Fold 2: Parameters:
        {'Label Encoder': {'positive_label': None}, 'Drop Columns Transformer': {'columns
˓→': ['currency', 'expiration_date']}, 'DateTime Featurizer': {'features_to_extract': [
\rightarrow'year', 'month', 'day_of_week', 'hour'], 'encode_as_categories': False, 'رَضَةmeالله الموجود (
˓→None}, 'Imputer': {'categorical_impute_strategy': 'most_frequent', 'numeric_impute_
  strategy': 'mean', 'boolean_impute_strategy': 'most_frequent', 'categorical_fill_value<br>L. Automated Machine Learning (AutoML);Search
4.1. Authemated Machine Learning (AutoML) Search fill_value': None}, 'Oversampler': { 81
˓→'sampling_ratio': 0.25, 'k_neighbors_default': 5, 'n_jobs': -1, 'sampling_ratio_dict':␣
˓→None}, 'CatBoost Classifier': {'n_estimators': 10, 'eta': 0.03, 'max_depth': 6,
˓→'bootstrap_type': None, 'silent': True, 'allow_writing_files': False, 'n_jobs': -1}}
```

```
Fold 2: Traceback:
 File "/home/docs/checkouts/readthedocs.org/user_builds/feature-labs-inc-evalml/envs/v0.
˓→56.1/lib/python3.8/site-packages/evalml/automl/engine/engine_base.py", line 238, in _
˓→train_and_score
   fitted_pipeline, hashes = train_pipeline(
 File "/home/docs/checkouts/readthedocs.org/user_builds/feature-labs-inc-evalml/envs/v0.
˓→56.1/lib/python3.8/site-packages/evalml/automl/engine/engine_base.py", line 176, in␣
˓→train_pipeline
   cv_pipeline.fit(X, y)File "/home/docs/checkouts/readthedocs.org/user_builds/feature-labs-inc-evalml/envs/v0.
˓→56.1/lib/python3.8/site-packages/evalml/utils/base_meta.py", line 19, in _set_fit
   return_value = method(self, X, y)
 File "/home/docs/checkouts/readthedocs.org/user_builds/feature-labs-inc-evalml/envs/v0.
˓→56.1/lib/python3.8/site-packages/evalml/pipelines/classification_pipeline.py", line 68,
ightharpoonup in fit
   self.fit(X, y)File "/home/docs/checkouts/readthedocs.org/user_builds/feature-labs-inc-evalml/envs/v0.
˓→56.1/lib/python3.8/site-packages/evalml/pipelines/pipeline_base.py", line 277, in _fit
   self.component_graph.fit(X, y)
 File "/home/docs/checkouts/readthedocs.org/user_builds/feature-labs-inc-evalml/envs/v0.
˓→56.1/lib/python3.8/site-packages/evalml/pipelines/component_graph.py", line 244, in fit
   self._transform_features(self.compute_order, X, y, fit=True)
 File "/home/docs/checkouts/readthedocs.org/user_builds/feature-labs-inc-evalml/envs/v0.
˓→56.1/lib/python3.8/site-packages/evalml/pipelines/component_graph.py", line 501, in _
˓→transform_features
   output = component_instance.fit_transform(x_inputs, y_input)
 File "/home/docs/checkouts/readthedocs.org/user_builds/feature-labs-inc-evalml/envs/v0.
˓→56.1/lib/python3.8/site-packages/evalml/utils/base_meta.py", line 19, in _set_fit
   return_value = method(self, X, y)
 File "/home/docs/checkouts/readthedocs.org/user_builds/feature-labs-inc-evalml/envs/v0.
˓→56.1/lib/python3.8/site-packages/evalml/pipelines/components/transformers/samplers/
˓→base_sampler.py", line 149, in fit_transform
   return self.fit(X, y).transform(X, y)
 File "/home/docs/checkouts/readthedocs.org/user_builds/feature-labs-inc-evalml/envs/v0.
˓→56.1/lib/python3.8/site-packages/evalml/pipelines/components/component_base_meta.py",␣
˓→line 42, in _check_for_fit
   return method(self, X, y)
 File "/home/docs/checkouts/readthedocs.org/user_builds/feature-labs-inc-evalml/envs/v0.
˓→56.1/lib/python3.8/site-packages/evalml/pipelines/components/transformers/samplers/
˓→base_sampler.py", line 77, in transform
   X_new, y_new = self._component_obj.fit_resample(X, y)
```
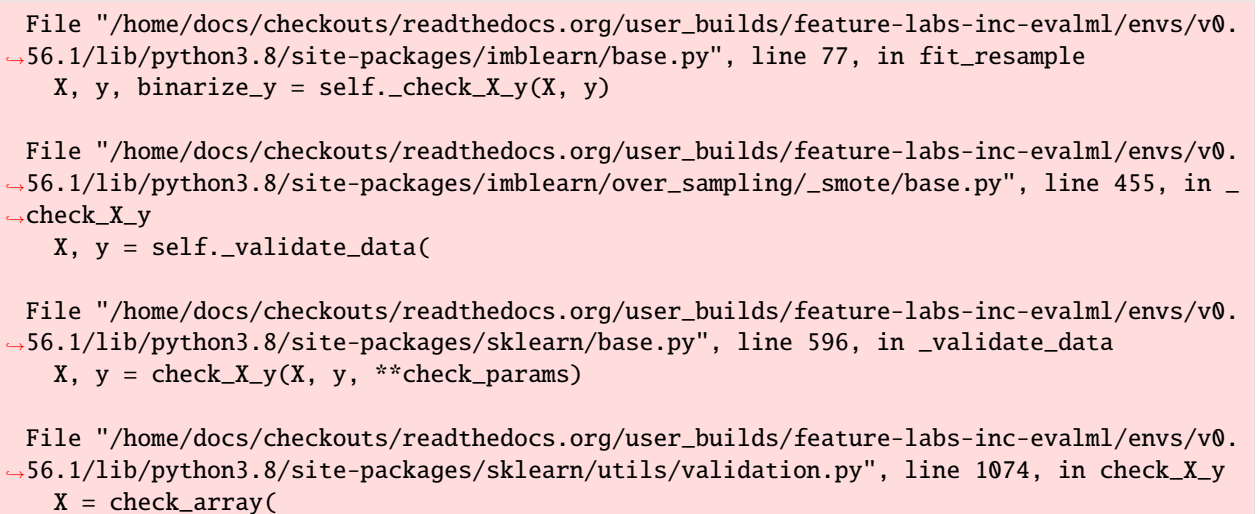

File "/home/docs/checkouts/readthedocs.org/user\_builds/feature-labs-inc-evalml/envs/v0. ˓<sup>→</sup>56.1/lib/python3.8/site-packages/sklearn/utils/validation.py", line 791, in check\_array array = array.astype(new\_dtype)

File "/home/docs/checkouts/readthedocs.org/user\_builds/feature-labs-inc-evalml/envs/v0. ˓<sup>→</sup>56.1/lib/python3.8/site-packages/pandas/core/generic.py", line 5920, in astype new\_data = self.\_mgr.astype(dtype=dtype, copy=copy, errors=errors)

```
File "/home/docs/checkouts/readthedocs.org/user_builds/feature-labs-inc-evalml/envs/v0.
˓→56.1/lib/python3.8/site-packages/pandas/core/internals/managers.py", line 419, in␣
˓→astype
```
return self.apply("astype", dtype=dtype, copy=copy, errors=errors)

File "/home/docs/checkouts/readthedocs.org/user\_builds/feature-labs-inc-evalml/envs/v0. ˓<sup>→</sup>56.1/lib/python3.8/site-packages/pandas/core/internals/managers.py", line 304, in apply applied =  $getattr(b, f)(**kwargs)$ 

File "/home/docs/checkouts/readthedocs.org/user\_builds/feature-labs-inc-evalml/envs/v0. ˓<sup>→</sup>56.1/lib/python3.8/site-packages/pandas/core/internals/blocks.py", line 580, in astype new\_values = astype\_array\_safe(values, dtype, copy=copy, errors=errors)

File "/home/docs/checkouts/readthedocs.org/user\_builds/feature-labs-inc-evalml/envs/v0. ˓<sup>→</sup>56.1/lib/python3.8/site-packages/pandas/core/dtypes/cast.py", line 1292, in astype\_ ˓<sup>→</sup>array\_safe

new\_values = astype\_array(values, dtype, copy=copy)

File "/home/docs/checkouts/readthedocs.org/user\_builds/feature-labs-inc-evalml/envs/v0. ˓<sup>→</sup>56.1/lib/python3.8/site-packages/pandas/core/dtypes/cast.py", line 1234, in astype\_  $\rightarrow$ array

values = values.astype(dtype, copy=copy)

```
File "/home/docs/checkouts/readthedocs.org/user_builds/feature-labs-inc-evalml/envs/v0.
˓→56.1/lib/python3.8/site-packages/pandas/core/arrays/categorical.py", line 556, in␣
˓→astype
   raise ValueError(msg)
```

```
CatBoost Classifier w/ Label Encoder + Drop Columns Transformer + DateTime Featurizer +\Box˓→Imputer + Oversampler:
              Starting cross validation
              Finished cross validation - mean Log Loss Binary: nan
     Random Forest Classifier w/ Label Encoder + Drop Columns Transformer + DateTime␣
      ˓→Featurizer + Imputer + One Hot Encoder + Oversampler:
              Starting cross validation
              Finished cross validation - mean Log Loss Binary: 0.287
     Decision Tree Classifier w/ Label Encoder + Drop Columns Transformer + DateTime␣
      ˓→Featurizer + Imputer + One Hot Encoder + Oversampler:
              Starting cross validation
              Finished cross validation - mean Log Loss Binary: 4.454
              High coefficient of variation (cv >= 0.5) within cross validation scores.
              Decision Tree Classifier w/ Label Encoder + Drop Columns Transformer + DateTime␣
      →Featurizer + Imputer + One Hot Encoder + Oversampler may not perform as estimated on
      ˓→unseen data.
     Extra Trees Classifier w/ Label Encoder + Drop Columns Transformer + DateTime Featurizer␣
      ˓→+ Imputer + One Hot Encoder + Oversampler:
              Starting cross validation
              Finished cross validation - mean Log Loss Binary: 0.347
     Search finished after 00:17
     Best pipeline: XGBoost Classifier w/ Label Encoder + Drop Columns Transformer + DateTime␣
      ˓→Featurizer + Imputer + One Hot Encoder + Oversampler
     Best pipeline Log Loss Binary: 0.266464
      /home/docs/checkouts/readthedocs.org/user_builds/feature-labs-inc-evalml/envs/v0.56.1/
      ˓→lib/python3.8/site-packages/jupyter_client/session.py:718: UserWarning:
     Message serialization failed with:
     Out of range float values are not JSON compliant
     Supporting this message is deprecated in jupyter-client 7, please make sure your message␣
      ˓→is JSON-compliant
       Data type cannot be displayed: application/vnd.plotly.v1+json, text/html
[27]: {1: {'Elastic Net Classifier w/ Label Encoder + Drop Columns Transformer + DateTime␣
      ˓→Featurizer + Imputer + One Hot Encoder + Oversampler + Standard Scaler': '00:02',
        'Logistic Regression Classifier w/ Label Encoder + Drop Columns Transformer + DateTime␣
      ˓→Featurizer + Imputer + One Hot Encoder + Oversampler + Standard Scaler': '00:02',
        'XGBoost Classifier w/ Label Encoder + Drop Columns Transformer + DateTime Featurizer␣
      ˓→+ Imputer + One Hot Encoder + Oversampler': '00:02',
        'LightGBM Classifier w/ Label Encoder + Drop Columns Transformer + DateTime Featurizer␣
      \rightarrow+ Imputer + One Hot Encoder + Oversampler': '00:02',
       'CatBoost Classifier w/ Label Encoder + Drop Columns Transformer + DateTime Featurizer␣
      ˓→+ Imputer + Oversampler': '00:00',
        'Random Forest Classifier w/ Label Encoder + Drop Columns Transformer + DateTime␣
      ˓→Featurizer + Imputer + One Hot Encoder + Oversampler': '00:02',
        'Decision Tree Classifier w/ Label Encoder + Drop Columns Transformer + DateTime␣
```

```
˓→Featurizer + Imputer + One Hot Encoder + Oversampler': '00:01', (continues on next page)
```

```
'Extra Trees Classifier w/ Label Encoder + Drop Columns Transformer + DateTime␣
˓→Featurizer + Imputer + One Hot Encoder + Oversampler': '00:02',
 'Total time of batch': '00:17'}}
```
#### **DefaultAlgorithm**

DefaultAlgorithm was designed to do three main things:

- 1. Abstract out more parameters and decisions from the user.
- 2. Perform deeper tuning for high performing pipelines.
- 3. Create a platform to introduce feature selection as well as other potential techniques/heuristics for AutoML.

DefaultAlgorithm does this by creating the concept of two modes: fast and long, where fast is a subset of long. The algorithm runs as follows:

- 1. Run naive pipelines:
- a. a linear model with the default preprocessing pipeline
- b. a random forest pipeline with the default preprocessing pipeline
- 2. Run the same pipelines, this time with feature selection. Subsequent pipelines will use the selected features with a SelectedColumns transformer.
- 3. Run all pipelines with preprocessing components:
	- a. scan rest of estimators (IterativeAlgorithm batch 1).
- 4. First ensembling run

Fast mode ends here. Begin long mode.

- 6. Run top 3 estimators:
	- a. Generate 50 random parameter sets. Run all 150 in one batch
- 7. Second ensembling run
- 8. Repeat 8a and 8b indefinitely until the specified time in AutoMLSearch is met:
	- a. For each of the previous top 3 estimators, sample 10 parameters from the tuner. Run all 30 in one batch
	- b. Run ensembling

To this end, it is recommended to use the top level search() method to run DefaultAlgorithm. This allows users to specify running search with just the mode parameter, where fast is recommended for users who want a fast scan at how EvalML pipelines will perform on their problem and where long is reserved for a deeper dive into high performing pipelines. If one needs finer control over AutoML parameters, one can also specify automl\_algorithm='default' using AutoMLSearch and it will default to using fast mode. However, in this case ensembling will be defined by the ensembling flag (if ensembling=False the abovementioned ensembling batches will be skipped). Users are welcome to select max\_batches according to the algorithm above (or other stopping criteria) but should be aware that results may not be optimal if the algorithm does not run for the full length of fast mode.

```
[28]: from evalml.automl import search
```

```
# top level search method will run `AutoMLSearch` with `IterativeAlgorithm` as well as␣
˓→apply our default data checks
auto\_default, messages_default = search(X, y, problem_type="binary", mode="fast")
```

```
High coefficient of variation (cv >= 0.5) within cross validation scores.
             Decision Tree Classifier w/ Label Encoder + Select Columns By Type Transformer +␣
      ˓→Label Encoder + Drop Columns Transformer + DateTime Featurizer + Imputer + Oversampler␣
      ˓→+ Select Columns Transformer + Select Columns Transformer + Label Encoder + Imputer +␣
      ˓→One Hot Encoder + Oversampler may not perform as estimated on unseen data.
[29]: from evalml import AutoMLSearch
     auto\_default = AutoMLSearch(X_train=X,
         y_train=y,
         problem_type="binary",
         automl_algorithm="default",
          ensembling=True,
         verbose=True,
     \lambdaauto_default.search(interactive_plot=False)
     Dataset size is too small to create holdout set. Mininum dataset size is 500 rows, X
      ˓→train has 250 rows. Holdout set evaluation is disabled.
     AutoMLSearch will use mean CV score to rank pipelines.
     Removing columns ['currency', 'expiration_date'] because they are of 'Unknown' type
     Using default limit of max_batches=4.
      *****************************
      * Beginning pipeline search *
      *****************************
     Optimizing for Log Loss Binary.
     Lower score is better.
     Using SequentialEngine to train and score pipelines.
     Searching up to 4 batches for a total of None pipelines.
      Allowed model families:
     Evaluating Baseline Pipeline: Mode Baseline Binary Classification Pipeline
     Mode Baseline Binary Classification Pipeline:
              Starting cross validation
             Finished cross validation - mean Log Loss Binary: 4.006
      *****************************
      * Evaluating Batch Number 1 *
      *****************************
     Logistic Regression Classifier w/ Label Encoder + Drop Columns Transformer + DateTime␣
      ˓→Featurizer + Imputer + One Hot Encoder + Oversampler + Standard Scaler:
              Starting cross validation
              Finished cross validation - mean Log Loss Binary: 0.586
     Random Forest Classifier w/ Label Encoder + Drop Columns Transformer + DateTime␣
      ˓→Featurizer + Imputer + One Hot Encoder + Oversampler:
              Starting cross validation
              Finished cross validation - mean Log Loss Binary: 0.287
```

```
*****************************
* Evaluating Batch Number 2 *
*****************************
Logistic Regression Classifier w/ Label Encoder + Drop Columns Transformer + DateTime␣
˓→Featurizer + Imputer + One Hot Encoder + Oversampler + Standard Scaler + RF Classifier␣
˓→Select From Model:
        Starting cross validation
        Finished cross validation - mean Log Loss Binary: 0.494
Random Forest Classifier w/ Label Encoder + Drop Columns Transformer + DateTime␣
˓→Featurizer + Imputer + One Hot Encoder + Oversampler + RF Classifier Select From Model:
        Starting cross validation
        Finished cross validation - mean Log Loss Binary: 0.282
*****************************
* Evaluating Batch Number 3 *
*****************************
Elastic Net Classifier w/ Label Encoder + Select Columns By Type Transformer + Label\Box\rightarrowEncoder + Drop Columns Transformer + DateTime Featurizer + Imputer + Oversampler +\Box˓→Standard Scaler + Select Columns Transformer + Select Columns Transformer + Label␣
˓→Encoder + Imputer + One Hot Encoder + Oversampler + Standard Scaler:
        Starting cross validation
        Finished cross validation - mean Log Loss Binary: 0.580
LightGBM Classifier w/ Label Encoder + Select Columns By Type Transformer + Label␣
\rightarrowEncoder + Drop Columns Transformer + DateTime Featurizer + Imputer + Oversampler +\rightarrow˓→Select Columns Transformer + Select Columns Transformer + Label Encoder + Imputer +␣
˓→One Hot Encoder + Oversampler:
        Starting cross validation
        Finished cross validation - mean Log Loss Binary: 0.325
Extra Trees Classifier w/ Label Encoder + Select Columns By Type Transformer + Label␣
\rightarrowEncoder + Drop Columns Transformer + DateTime Featurizer + Imputer + Oversampler +\rightarrow˓→Select Columns Transformer + Select Columns Transformer + Label Encoder + Imputer +␣
˓→One Hot Encoder + Oversampler:
        Starting cross validation
        Finished cross validation - mean Log Loss Binary: 0.350
CatBoost Classifier w/ Label Encoder + Select Columns By Type Transformer + Label␣
˓→Encoder + Drop Columns Transformer + DateTime Featurizer + Imputer + Oversampler +␣
˓→Select Columns Transformer + Select Columns Transformer + Label Encoder + Imputer +␣
˓→Oversampler:
        Starting cross validation
        Finished cross validation - mean Log Loss Binary: 0.596
XGBoost Classifier w/ Label Encoder + Select Columns By Type Transformer + Label Encoder␣
˓→+ Drop Columns Transformer + DateTime Featurizer + Imputer + Oversampler + Select␣
˓→Columns Transformer + Select Columns Transformer + Label Encoder + Imputer + One Hot␣
˓→Encoder + Oversampler:
        Starting cross validation
        Finished cross validation - mean Log Loss Binary: 0.264
Decision Tree Classifier w/ Label Encoder + Select Columns By Type Transformer + Label␣
\rightarrowEncoder + Drop Columns Transformer + DateTime Featurizer + Imputer + Oversampler +\rightarrow˓→Select Columns Transformer + Select Columns Transformer + Label Encoder + Imputer +␣
˓→One Hot Encoder + Oversampler: (continues on next page)
```

```
Starting cross validation
        Finished cross validation - mean Log Loss Binary: 2.267
        High coefficient of variation (cv >= 0.5) within cross validation scores.
        Decision Tree Classifier w/ Label Encoder + Select Columns By Type Transformer +_{\omega}˓→Label Encoder + Drop Columns Transformer + DateTime Featurizer + Imputer + Oversampler␣
˓→+ Select Columns Transformer + Select Columns Transformer + Label Encoder + Imputer +␣
˓→One Hot Encoder + Oversampler may not perform as estimated on unseen data.
*****************************
* Evaluating Batch Number 4 *
*****************************
Stacked Ensemble Classification Pipeline:
        Starting cross validation
        Finished cross validation - mean Log Loss Binary: 0.235
Search finished after 00:34
Best pipeline: Stacked Ensemble Classification Pipeline
Best pipeline Log Loss Binary: 0.234801
```
Data type cannot be displayed: application/vnd.plotly.v1+json, text/html

```
[29]: {1: {'Logistic Regression Classifier w/ Label Encoder + Drop Columns Transformer +␣
      ˓→DateTime Featurizer + Imputer + One Hot Encoder + Oversampler + Standard Scaler': '00:
      \rightarrow 02',
        'Random Forest Classifier w/ Label Encoder + Drop Columns Transformer + DateTime␣
      ˓→Featurizer + Imputer + One Hot Encoder + Oversampler': '00:02',
        'Total time of batch': '00:05'},
       2: {'Logistic Regression Classifier w/ Label Encoder + Drop Columns Transformer +␣
      ˓→DateTime Featurizer + Imputer + One Hot Encoder + Oversampler + Standard Scaler + RF␣
      ˓→Classifier Select From Model': '00:02',
        'Random Forest Classifier w/ Label Encoder + Drop Columns Transformer + DateTime␣
      ˓→Featurizer + Imputer + One Hot Encoder + Oversampler + RF Classifier Select From Model
      ightharpoonup: '00:02',
        'Total time of batch': '00:05'},
       3: {'Elastic Net Classifier w/ Label Encoder + Select Columns By Type Transformer +␣
      ˓→Label Encoder + Drop Columns Transformer + DateTime Featurizer + Imputer + Oversampler␣
      ˓→+ Standard Scaler + Select Columns Transformer + Select Columns Transformer + Label␣
      ˓→Encoder + Imputer + One Hot Encoder + Oversampler + Standard Scaler': '00:02',
        'LightGBM Classifier w/ Label Encoder + Select Columns By Type Transformer + Label␣
      ˓→Encoder + Drop Columns Transformer + DateTime Featurizer + Imputer + Oversampler +␣
      ˓→Select Columns Transformer + Select Columns Transformer + Label Encoder + Imputer +␣
      ˓→One Hot Encoder + Oversampler': '00:01',
        'Extra Trees Classifier w/ Label Encoder + Select Columns By Type Transformer + Label␣
      \rightarrowEncoder + Drop Columns Transformer + DateTime Featurizer + Imputer + Oversampler +\rightarrow˓→Select Columns Transformer + Select Columns Transformer + Label Encoder + Imputer +␣
      ˓→One Hot Encoder + Oversampler': '00:02',
        'CatBoost Classifier w/ Label Encoder + Select Columns By Type Transformer + Label␣
      \rightarrowEncoder + Drop Columns Transformer + DateTime Featurizer + Imputer + Oversampler +\rightarrow˓→Select Columns Transformer + Select Columns Transformer + Label Encoder + Imputer +␣
      ˓→Oversampler': '00:01',
```

```
'XGBoost Classifier w/ Label Encoder + Select Columns By Type Transformer + Label␣
˓→Encoder + Drop Columns Transformer + DateTime Featurizer + Imputer + Oversampler +␣
˓→Select Columns Transformer + Select Columns Transformer + Label Encoder + Imputer +␣
˓→One Hot Encoder + Oversampler': '00:02',
 'Decision Tree Classifier w/ Label Encoder + Select Columns By Type Transformer +␣
˓→Label Encoder + Drop Columns Transformer + DateTime Featurizer + Imputer + Oversampler␣
˓→+ Select Columns Transformer + Select Columns Transformer + Label Encoder + Imputer +␣
˓→One Hot Encoder + Oversampler': '00:01',
 'Total time of batch': '00:14'},
4: {'Stacked Ensemble Classification Pipeline': '00:09',
 'Total time of batch': '00:09'}}
```
### **4.1.12 Pipeline differences**

Through the search output above, we can see how pipelines differ between IterativeAlgorithm and DefaultAlgorithm. This is because DefaultAlgorithm utilizes new components such as RFRegressorSelectFromModel and other column selectors for feature selection as well as a new pipeline structure to handle feature selection for categorical and non-categorical features.

```
[30]: auto_iterative.get_pipeline(4).graph()
[30]:
[31]: auto_default.get_pipeline(6).graph()
[31]:
```
#### **4.1.13 Access raw results**

The AutoMLSearch class records detailed results information under the results field, including information about the cross-validation scoring and parameters.

```
[32]: import pprint
```

```
pp = pprint.PrettyPrinter(indent=0, width=100, depth=3, compact=True, sort_dicts=False)
pp.pprint(automl.results)
{'pipeline_results': {0: {'id': 0,
                       'pipeline_name': 'Mode Baseline Binary Classification Pipeline',
                       'pipeline_class': <class 'evalml.pipelines.binary_classification_
˓→pipeline.BinaryClassificationPipeline'>,
                       'pipeline_summary': 'Baseline Classifier w/ Label Encoder',
                       'parameters': {...},
                       'mean_cv_score': 4.715778718459999,
                       'standard_deviation_cv_score': 0.10819602943036762,
                       'high_variance_cv': False,
                       'training_time': 0.4035320281982422,
                       'cv_data': [...],
                       'percent_better_than_baseline_all_objectives': {...},
                       'percent_better_than_baseline': 0,
                       'validation_score': 4.782292116218402},
```

```
1: {'id': 1,
```

```
(continued from previous page)
                        'pipeline_name': 'Logistic Regression Classifier w/ Label Encoder␣
˓→+ Drop '
                                         'Columns Transformer + DateTime Featurizer +␣
\rightarrowImputer + One '
                                         'Hot Encoder + Oversampler + Standard Scaler',
                        'pipeline_class': <class 'evalml.pipelines.binary_classification_
˓→pipeline.BinaryClassificationPipeline'>,
                        'pipeline_summary': 'Logistic Regression Classifier w/ Label␣
˓→Encoder + Drop '
                                             'Columns Transformer + DateTime Featurizer +␣
˓→Imputer + '
                                            'One Hot Encoder + Oversampler + Standard␣
˓→Scaler',
                        'parameters': {...},
                        'mean_cv_score': 0.4697902752452808,
                        'standard_deviation_cv_score': 0.03863075863559619,
                        'high_variance_cv': False,
                        'training_time': 5.653774261474609,
                        'cv_data': [...],
                        'percent_better_than_baseline_all_objectives': {...},
                        'percent_better_than_baseline': 90.03790671079884,
                        'validation_score': 0.49739169188585186},
                    2: {'id': 2,
                        'pipeline_name': 'Random Forest Classifier w/ Label Encoder +␣
˓→Drop Columns '
                                         'Transformer + DateTime Featurizer + Imputer +˓→One Hot '
                                         'Encoder + Oversampler',
                        'pipeline_class': <class 'evalml.pipelines.binary_classification_
˓→pipeline.BinaryClassificationPipeline'>,
                        'pipeline_summary': 'Random Forest Classifier w/ Label Encoder +␣
˓→Drop '
                                             'Columns Transformer + DateTime Featurizer +␣
\rightarrowImputer + '
                                             'One Hot Encoder + Oversampler',
                        'parameters': {...},
                        'mean_cv_score': 0.2590295567892626,
                        'standard_deviation_cv_score': 0.03951977772267373,
                        'high_variance_cv': False,
                        'training_time': 3.8582441806793213,
                        'cv_data': [...],
                        'percent_better_than_baseline_all_objectives': {...},
                        'percent_better_than_baseline': 94.50717321032714,
                        'validation_score': 0.22443984692595487},
                    3: {'id': 3,
                        'pipeline_name': 'Logistic Regression Classifier w/ Label Encoder␣
˓→+ Drop '
                                         'Columns Transformer + DateTime Featurizer +␣
\rightarrowImputer + One '
                                         'Hot Encoder + Oversampler + Standard Scaler +\Box\rightarrowRF '
                                         'Classifier Select From Model',
```

```
'pipeline_class': <class 'evalml.pipelines.binary_classification_
˓→pipeline.BinaryClassificationPipeline'>,
                       'pipeline_summary': 'Logistic Regression Classifier w/ Label␣
ightharpoonup Encoder + Drop ''Columns Transformer + DateTime Featurizer +␣
˓→Imputer + '
                                            'One Hot Encoder + Oversampler + Standard␣
˓→Scaler + RF '
                                            'Classifier Select From Model',
                       'parameters': {...},
                       'mean_cv_score': 0.4222237487728791,
                       'standard_deviation_cv_score': 0.0687854223095447,
                       'high_variance_cv': False,
                       'training_time': 4.559217214584351,
                       'cv_data': [...],
                       'percent_better_than_baseline_all_objectives': {...},
                       'percent_better_than_baseline': 91.04657419314276,
                       'validation_score': 0.37311717007275125},
                    4: {'id': 4,
                       'pipeline_name': 'Random Forest Classifier w/ Label Encoder +␣
˓→Drop Columns '
                                        'Transformer + DateTime Featurizer + Imputer +˓→One Hot '
                                        'Encoder + Oversampler + RF Classifier Select␣
˓→From Model',
                       'pipeline_class': <class 'evalml.pipelines.binary_classification_
˓→pipeline.BinaryClassificationPipeline'>,
                       'pipeline_summary': 'Random Forest Classifier w/ Label Encoder +␣
˓→Drop '
                                            'Columns Transformer + DateTime Featurizer +␣
˓→Imputer + '
                                            'One Hot Encoder + Oversampler + RF_{u}˓→Classifier Select '
                                            'From Model',
                       'parameters': {...},
                       'mean_cv_score': 0.25438195931603735,
                       'standard_deviation_cv_score': 0.04512409395105498,
                       'high_variance_cv': False,
                       'training_time': 4.322214365005493,
                       'cv_data': [...],
                       'percent_better_than_baseline_all_objectives': {...},
                       'percent_better_than_baseline': 94.60572739937405,
                       'validation_score': 0.2191445171896543},
                    5: {'id': 5,
                       'pipeline_name': 'Elastic Net Classifier w/ Label Encoder +␣
˓→Select Columns '
                                        'By Type Transformer + Label Encoder + Drop␣
˓→Columns '
                                        'Transformer + DateTime Featurizer + Imputer +˓→Oversampler '
                                        '+ Standard Scaler + Select Columns Transformer␣
˓→+ Select '
```
(continued from previous page) 'Columns Transformer + Label Encoder + Imputer +␣ ˓<sup>→</sup>One Hot ' 'Encoder + Oversampler + Standard Scaler', 'pipeline\_class': <class 'evalml.pipelines.binary\_classification\_ ˓<sup>→</sup>pipeline.BinaryClassificationPipeline'>, 'pipeline\_summary': 'Elastic Net Classifier w/ Label Encoder +␣ ˓<sup>→</sup>Select ' 'Columns By Type Transformer + Label Encoder␣ ˓<sup>→</sup>+ Drop ' 'Columns Transformer + DateTime Featurizer +␣ ˓<sup>→</sup>Imputer + ' 'Oversampler + Standard Scaler + Select␣ ˓<sup>→</sup>Columns ' 'Transformer + Select Columns Transformer +␣ ˓<sup>→</sup>Label ' 'Encoder + Imputer + One Hot Encoder +␣  $\rightarrow$ Oversampler + ' 'Standard Scaler', 'parameters': {...}, 'mean\_cv\_score': 0.4701521185332549, 'standard\_deviation\_cv\_score': 0.03488641916662923, 'high\_variance\_cv': False, 'training\_time': 3.8279078006744385, 'cv\_data': [...], 'percent\_better\_than\_baseline\_all\_objectives': {...}, 'percent\_better\_than\_baseline': 90.03023367714782, 'validation\_score': 0.5217729699726635}, 6: {'id': 6, 'pipeline\_name': 'LightGBM Classifier w/ Label Encoder + Select␣ ˓<sup>→</sup>Columns By ' 'Type Transformer + Label Encoder + Drop Columns ˓→'  $'$ Transformer + DateTime Featurizer + Imputer +. ˓<sup>→</sup>Oversampler ' '+ Select Columns Transformer + Select Columns␣ ˓<sup>→</sup>Transformer ' '+ Label Encoder + Imputer + One Hot Encoder +␣ ˓<sup>→</sup>Oversampler', 'pipeline\_class': <class 'evalml.pipelines.binary\_classification\_ ˓<sup>→</sup>pipeline.BinaryClassificationPipeline'>, 'pipeline\_summary': 'LightGBM Classifier w/ Label Encoder +␣ ˓<sup>→</sup>Select Columns ' 'By Type Transformer + Label Encoder + Drop␣ ˓<sup>→</sup>Columns ' 'Transformer + DateTime Featurizer + Imputer␣  $\leftrightarrow$   $+$   $\bullet$ 'Oversampler + Select Columns Transformer +␣ ˓<sup>→</sup>Select ' 'Columns Transformer + Label Encoder +␣ ˓<sup>→</sup>Imputer + One ' 'Hot Encoder + Oversampler', 'parameters': {...},

```
'mean_cv_score': 0.31239436608937593,
                       'standard_deviation_cv_score': 0.21074670706544935,
                       'high_variance_cv': False,
                       'training_time': 2.8938448429107666,
                       'cv_data': [...],
                       'percent_better_than_baseline_all_objectives': {...},
                       'percent_better_than_baseline': 93.37555078938496,
                       'validation_score': 0.16365929941387033},
                   7: {'id': 7,
                       'pipeline_name': 'Extra Trees Classifier w/ Label Encoder +␣
˓→Select Columns '
                                        'By Type Transformer + Label Encoder + Drop␣
˓→Columns '
                                        'Transformer + DateTime Featurizer + Imputer +˓→Oversampler '
                                        '+ Select Columns Transformer + Select Columns␣
˓→Transformer '
                                        '+ Label Encoder + Imputer + One Hot Encoder +˓→Oversampler',
                       'pipeline_class': <class 'evalml.pipelines.binary_classification_
˓→pipeline.BinaryClassificationPipeline'>,
                       'pipeline_summary': 'Extra Trees Classifier w/ Label Encoder +␣
˓→Select '
                                           'Columns By Type Transformer + Label Encoder␣
˓→+ Drop '
                                           'Columns Transformer + DateTime Featurizer +␣
\rightarrowImputer + '
                                           'Oversampler + Select Columns Transformer +␣
˓→Select '
                                           'Columns Transformer + Label Encoder +␣
˓→Imputer + One '
                                           'Hot Encoder + Oversampler',
                       'parameters': {...},
                       'mean_cv_score': 0.3556421374939367,
                       'standard_deviation_cv_score': 0.01947491343433823,
                       'high_variance_cv': False,
                       'training_time': 3.65324068069458,
                       'cv_data': [...],
                       'percent_better_than_baseline_all_objectives': {...},
                       'percent_better_than_baseline': 92.4584642595343,
                       'validation_score': 0.3527538058305827},
                   8: {'id': 8,
                       'pipeline_name': 'CatBoost Classifier w/ Label Encoder + Select␣
˓→Columns By '
                                        'Type Transformer + Label Encoder + Drop Columns
˓→'
                                        'Transformer + DateTime Featurizer + Imputer +˓→Oversampler '
                                        '+ Select Columns Transformer + Select Columns␣
˓→Transformer '
                                        '+ Label Encoder + Imputer + Oversampler',
                       'pipeline_class': <class 'evalml.pipelines.binary_classification_
˓→pipeline.BinaryClassificationPipeline'>, (continues on next page)
```

```
(continued from previous page)
                        'pipeline_summary': 'CatBoost Classifier w/ Label Encoder +␣
˓→Select Columns '
                                              'By Type Transformer + Label Encoder + Drop␣
˓→Columns '
                                              'Transformer + DateTime Featurizer + Imputer␣
\leftrightarrow + \rightarrow \rightarrow'Oversampler + Select Columns Transformer +␣
˓→Select '
                                              'Columns Transformer + Label Encoder +␣
˓→Imputer + '
                                              'Oversampler',
                        'parameters': {...},
                        'mean_cv_score': 0.5672770285670904,
                        'standard_deviation_cv_score': 0.014224835425513888,
                        'high_variance_cv': False,
                        'training_time': 2.112567663192749,
                        'cv_data': [...],
                        'percent_better_than_baseline_all_objectives': {...},
                        'percent_better_than_baseline': 87.97066057517765,
                        'validation_score': 0.5554764692622176},
                     9: {'id': 9,
                        'pipeline_name': 'XGBoost Classifier w/ Label Encoder + Select␣
˓→Columns By '
                                          'Type Transformer + Label Encoder + Drop Columns
˓→'
                                          'Transformer + DateTime Featurizer + Imputer +˓→Oversampler '
                                          '+ Select Columns Transformer + Select Columns␣
˓→Transformer '
                                          '+ Label Encoder + Imputer + One Hot Encoder +␣
˓→Oversampler',
                        'pipeline_class': <class 'evalml.pipelines.binary_classification_
˓→pipeline.BinaryClassificationPipeline'>,
                        'pipeline_summary': 'XGBoost Classifier w/ Label Encoder + Select␣
˓→Columns '
                                              'By Type Transformer + Label Encoder + Drop␣
˓→Columns '
                                              'Transformer + DateTime Featurizer + Imputer␣
\leftrightarrow + \rightarrow \rightarrow'Oversampler + Select Columns Transformer +␣
˓→Select '
                                              'Columns Transformer + Label Encoder +␣
˓→Imputer + One '
                                              'Hot Encoder + Oversampler',
                        'parameters': {...},
                        'mean_cv_score': 0.25460593099210144,
                        'standard_deviation_cv_score': 0.13679436373657503,
                        'high_variance_cv': False,
                        'training_time': 3.8008840084075928,
                        'cv_data': [...],
                        'percent_better_than_baseline_all_objectives': {...},
                        'percent_better_than_baseline': 94.60097798916132,
```

```
(continued from previous page)
                        'validation_score': 0.1385897711596223},
                    10: {'id': 10,
                         'pipeline_name': 'Decision Tree Classifier w/ Label Encoder +␣
˓→Select '
                                           'Columns By Type Transformer + Label Encoder +␣
˓→Drop '
                                           'Columns Transformer + DateTime Featurizer +␣
˓→Imputer + '
                                           'Oversampler + Select Columns Transformer +␣
˓→Select '
                                           'Columns Transformer + Label Encoder + Imputer␣
˓→+ One Hot '
                                           'Encoder + Oversampler',
                         'pipeline_class': <class 'evalml.pipelines.binary_classification_
˓→pipeline.BinaryClassificationPipeline'>,
                         'pipeline_summary': 'Decision Tree Classifier w/ Label Encoder +␣
˓→Select '
                                              'Columns By Type Transformer + Label Encoder␣
\rightarrow + Drop '
                                              'Columns Transformer + DateTime Featurizer +␣
\rightarrowImputer + '
                                              'Oversampler + Select Columns Transformer +␣
˓→Select '
                                              'Columns Transformer + Label Encoder +␣
˓→Imputer + One '
                                              'Hot Encoder + Oversampler',
                         'parameters': {...},
                         'mean_cv_score': 1.4023006254357242,
                         'standard_deviation_cv_score': 0.6663978100818804,
                         'high_variance_cv': True,
                         'training_time': 2.5763397216796875,
                         'cv_data': [...],
                         'percent_better_than_baseline_all_objectives': {...},
                         'percent_better_than_baseline': 70.26364659676686,
                         'validation_score': 0.9681513204865715}},
'search_order': [0, 1, 2, 3, 4, 5, 6, 7, 8, 9, 10]}
```
# **4.1.14 Parallel AutoML**

By default, all pipelines in an AutoML batch are evaluated in series. Pipelines can be evaluated in parallel to improve performance during AutoML search. This is accomplished by a futures style submission and evaluation of pipelines in a batch. As of this writing, the pipelines use a threaded model for concurrent evaluation. This is similar to the currently implemented n\_jobs parameter in the estimators, which uses increased numbers of threads to train and evaluate estimators.

#### **Quick Start**

To quickly use some parallelism to enhance the pipeline searching, a string can be passed through to AutoMLSearch during initialization to setup the parallel engine and client within the AutoMLSearch object. The current options are "cf\_threaded", "cf\_process", "dask\_threaded" and "dask\_process" and indicate the futures backend to use and whether to use threaded- or process-level parallelism.

```
[33]: automl_cf_threaded = AutoMLSearch(
         X_train=X,
         y_train=y,
         problem_type="binary",
          allowed_model_families=[ModelFamily.LINEAR_MODEL],
          engine="cf_threaded",
     )
     automl_cf_threaded.search(interactive_plot=False)
      automl_cf_threaded.close_engine()
              High coefficient of variation (cv >= 0.5) within cross validation scores.
             Decision Tree Classifier w/ Label Encoder + Select Columns By Type Transformer +␣
      ˓→Label Encoder + Drop Columns Transformer + DateTime Featurizer + Imputer + Oversampler␣
      ˓→+ Select Columns Transformer + Select Columns Transformer + Label Encoder + Imputer +␣
      ˓→One Hot Encoder + Oversampler may not perform as estimated on unseen data.
```
#### **Parallelism with Concurrent Futures**

The EngineBase class is robust and extensible enough to support futures-like implementations from a variety of libraries. The CFEngine extends the EngineBase to use the native Python [concurrent.futures library.](https://docs.python.org/3/library/concurrent.futures.html) The CFEngine supports both thread- and process-level parallelism. The type of parallelism can be chosen using either the ThreadPoolExecutor or the ProcessPoolExecutor. If either executor is passed a max\_workers parameter, it will set the number of processes and threads spawned. If not, the default number of processes will be equal to the number of processors available and the number of threads set to five times the number of processors available.

Here, the CFEngine is invoked with default parameters, which is threaded parallelism using all available threads.

```
[34]: from concurrent.futures import ThreadPoolExecutor
      from evalml.automl.engine.cf_engine import CFEngine, CFClient
      cf_engine = CFEngine(CFClient(ThreadPoolExecutor(max_workers=4)))
      automl_cf_threaded = AutoMLSearch(
         X_train=X,
         y_train=y,
         problem_type="binary",
          allowed_model_families=[ModelFamily.LINEAR_MODEL],
          engine=cf_engine,
      \lambdaautoml_cf_threaded.search(interactive_plot=False)
      automl_cf_threaded.close_engine()
              High coefficient of variation (cv >= 0.5) within cross validation scores.
              Decision Tree Classifier w/ Label Encoder + Select Columns By Type Transformer +␣
      ˓→Label Encoder + Drop Columns Transformer + DateTime Featurizer + Imputer + Oversampler␣
      ˓→+ Select Columns Transformer + Select Columns Transformer + Label Encoder + Imputer +␣
      ˓→One Hot Encoder + Oversampler may not perform as estimated on unseen data.
```
Note: the cell demonstrating process-level parallelism is a markdown due to incompatibility with our ReadTheDocs build. It can be run successfully locally.

```
from concurrent.futures import ProcessPoolExecutor
# Repeat the process but using process-level parallelism\
cf_engine = CFEngine(CFClient(ProcessPoolExecutor(max_workers=2)))
automl_cf_process = AutoMLSearch(X_train=X, y_train=y,
                                 problem_type="binary",
                                 engine="cf_process")
automl_cff_p process.search(interactive_plot = False)
automl_cf_process.close_engine()
```
#### **Parallelism with Dask**

Thread or process level parallelism can be explicitly invoked for the DaskEngine (as well as the CFEngine). The processes can be set to True and the number of processes set using n\_workers. If processes is set to False, then the resulting parallelism will be threaded and n\_workers will represent the threads used. Examples of both follow.

```
[35]: from dask.distributed import LocalCluster
```

```
from evalml.automl.engine import DaskEngine
dask_engine_p2 = DaskEngine(cluster=LocalCluster(processes=True, n_workers=2))
automl_dask_p2 = AutoMLSearch(
   X_train=X,
   y_train=y,
   problem_type="binary",
    allowed_model_families=[ModelFamily.LINEAR_MODEL],
    engine=dask_engine_p2,
)
automl_dask_p2.search(interactive_plot=False)
# Explicitly shutdown the automl object's LocalCluster
```
automl\_dask\_p2.close\_engine()

```
High coefficient of variation (cv >= 0.5) within cross validation scores.
       Decision Tree Classifier w/ Label Encoder + Select Columns By Type Transformer +␣
˓→Label Encoder + Drop Columns Transformer + DateTime Featurizer + Imputer + Oversampler␣
˓→+ Select Columns Transformer + Select Columns Transformer + Label Encoder + Imputer +␣
˓→One Hot Encoder + Oversampler may not perform as estimated on unseen data.
Loky-backed parallel loops cannot be called in a multiprocessing, setting n_jobs=1
Loky-backed parallel loops cannot be called in a multiprocessing, setting n_jobs=1
Loky-backed parallel loops cannot be called in a multiprocessing, setting n_jobs=1
Loky-backed parallel loops cannot be called in a multiprocessing, setting n_jobs=1
Loky-backed parallel loops cannot be called in a multiprocessing, setting n_jobs=1
Loky-backed parallel loops cannot be called in a multiprocessing, setting n_jobs=1
Loky-backed parallel loops cannot be called in a multiprocessing, setting n_jobs=1
Loky-backed parallel loops cannot be called in a multiprocessing, setting n_jobs=1
Loky-backed parallel loops cannot be called in a multiprocessing, setting n_jobs=1
Loky-backed parallel loops cannot be called in a multiprocessing, setting n_jobs=1
Loky-backed parallel loops cannot be called in a multiprocessing, setting n_jobs=1
Loky-backed parallel loops cannot be called in a multiprocessing, setting n_jobs=1
```

```
(continued from previous page)
```

```
Loky-backed parallel loops cannot be called in a multiprocessing, setting n_jobs=1
Loky-backed parallel loops cannot be called in a multiprocessing, setting n_jobs=1
Loky-backed parallel loops cannot be called in a multiprocessing, setting n_jobs=1
Loky-backed parallel loops cannot be called in a multiprocessing, setting n_jobs=1
Loky-backed parallel loops cannot be called in a multiprocessing, setting n_jobs=1
Loky-backed parallel loops cannot be called in a multiprocessing, setting n_jobs=1
Loky-backed parallel loops cannot be called in a multiprocessing, setting n_jobs=1
Loky-backed parallel loops cannot be called in a multiprocessing, setting n_jobs=1
Loky-backed parallel loops cannot be called in a multiprocessing, setting n_jobs=1
Loky-backed parallel loops cannot be called in a multiprocessing, setting n_jobs=1
Loky-backed parallel loops cannot be called in a multiprocessing, setting n_jobs=1
Loky-backed parallel loops cannot be called in a multiprocessing, setting n_jobs=1
Loky-backed parallel loops cannot be called in a multiprocessing, setting n_jobs=1
Loky-backed parallel loops cannot be called in a multiprocessing, setting n_jobs=1
Loky-backed parallel loops cannot be called in a multiprocessing, setting n_jobs=1
Loky-backed parallel loops cannot be called in a multiprocessing, setting n_jobs=1
Loky-backed parallel loops cannot be called in a multiprocessing, setting n_jobs=1
Loky-backed parallel loops cannot be called in a multiprocessing, setting n_jobs=1
deleting tmpfiles dir: /tmp/tmpisjpbobq
done
deleting tmpfiles dir: /tmp/tmpnjx7zc73
done
Traceback (most recent call last):
  File "/home/docs/checkouts/readthedocs.org/user_builds/feature-labs-inc-evalml/envs/v0.
˓→56.1/lib/python3.8/site-packages/distributed/utils.py", line 778, in wrapper
    return await func(*args, **kwargs)
  File "/home/docs/checkouts/readthedocs.org/user_builds/feature-labs-inc-evalml/envs/v0.
˓→56.1/lib/python3.8/site-packages/distributed/client.py", line 1211, in _reconnect
    await self._ensure_connected(timeout=timeout)
  File "/home/docs/checkouts/readthedocs.org/user_builds/feature-labs-inc-evalml/envs/v0.
˓→56.1/lib/python3.8/site-packages/distributed/client.py", line 1241, in _ensure_
˓→connected
    comm = await connect(
  File "/home/docs/checkouts/readthedocs.org/user_builds/feature-labs-inc-evalml/envs/v0.
˓→56.1/lib/python3.8/site-packages/distributed/comm/core.py", line 315, in connect
    await asyncio.sleep(backoff)
 File "/home/docs/.pyenv/versions/3.8.6/lib/python3.8/asyncio/tasks.py", line 656, in␣
\rightarrowsleep
   return await future
asyncio.exceptions.CancelledError
Traceback (most recent call last):
  File "/home/docs/checkouts/readthedocs.org/user_builds/feature-labs-inc-evalml/envs/v0.
˓→56.1/lib/python3.8/site-packages/distributed/utils.py", line 778, in wrapper
    return await func(*args, **kwargs)
  File "/home/docs/checkouts/readthedocs.org/user_builds/feature-labs-inc-evalml/envs/v0.
˓→56.1/lib/python3.8/site-packages/distributed/client.py", line 1400, in _handle_report
    await self._reconnect()
  File "/home/docs/checkouts/readthedocs.org/user_builds/feature-labs-inc-evalml/envs/v0.
˓→56.1/lib/python3.8/site-packages/distributed/utils.py", line 778, in wrapper
```

```
return await func(*args, **kwargs)
       File "/home/docs/checkouts/readthedocs.org/user_builds/feature-labs-inc-evalml/envs/v0.
      ˓→56.1/lib/python3.8/site-packages/distributed/client.py", line 1211, in _reconnect
         await self._ensure_connected(timeout=timeout)
       File "/home/docs/checkouts/readthedocs.org/user_builds/feature-labs-inc-evalml/envs/v0.
      ˓→56.1/lib/python3.8/site-packages/distributed/client.py", line 1241, in _ensure_
      ˓→connected
          comm = await connect(
       File "/home/docs/checkouts/readthedocs.org/user_builds/feature-labs-inc-evalml/envs/v0.
      ˓→56.1/lib/python3.8/site-packages/distributed/comm/core.py", line 315, in connect
          await asyncio.sleep(backoff)
       File "/home/docs/.pyenv/versions/3.8.6/lib/python3.8/asyncio/tasks.py", line 656, in␣
      \rightarrowsleep
         return await future
     asyncio.exceptions.CancelledError
[36]: dask_engine_t4 = DaskEngine(cluster=LocalCluster(processes=False, n_workers=4))
     automl_dask_t4 = AutoMLSearch(
         X_train=X,
         y_train=y,
         problem_type="binary",
         allowed_model_families=[ModelFamily.LINEAR_MODEL],
         engine=dask_engine_t4,
     \lambdaautoml_dask_t4.search(interactive_plot=False)
      automl_dask_t4.close_engine()
              High coefficient of variation (cv >= 0.5) within cross validation scores.
             Decision Tree Classifier w/ Label Encoder + Select Columns By Type Transformer +_{\omega}˓→Label Encoder + Drop Columns Transformer + DateTime Featurizer + Imputer + Oversampler␣
      ˓→+ Select Columns Transformer + Select Columns Transformer + Label Encoder + Imputer +␣
      ˓→One Hot Encoder + Oversampler may not perform as estimated on unseen data.
     Traceback (most recent call last):
       File "/home/docs/checkouts/readthedocs.org/user_builds/feature-labs-inc-evalml/envs/v0.
      ˓→56.1/lib/python3.8/site-packages/distributed/utils.py", line 778, in wrapper
         return await func(*args, **kwargs)
       File "/home/docs/checkouts/readthedocs.org/user_builds/feature-labs-inc-evalml/envs/v0.
      ˓→56.1/lib/python3.8/site-packages/distributed/client.py", line 1211, in _reconnect
          await self._ensure_connected(timeout=timeout)
       File "/home/docs/checkouts/readthedocs.org/user_builds/feature-labs-inc-evalml/envs/v0.
      ˓→56.1/lib/python3.8/site-packages/distributed/client.py", line 1241, in _ensure_
      ˓→connected
          comm = await connect(
       File "/home/docs/checkouts/readthedocs.org/user_builds/feature-labs-inc-evalml/envs/v0.
      ˓→56.1/lib/python3.8/site-packages/distributed/comm/core.py", line 315, in connect
          await asyncio.sleep(backoff)
       File "/home/docs/.pyenv/versions/3.8.6/lib/python3.8/asyncio/tasks.py", line 656, in␣
      \rightarrowsleep
         return await future
     asyncio.exceptions.CancelledError
```

```
Traceback (most recent call last):
  File "/home/docs/checkouts/readthedocs.org/user_builds/feature-labs-inc-evalml/envs/v0.
˓→56.1/lib/python3.8/site-packages/distributed/utils.py", line 778, in wrapper
    return await func(*args, **kwargs)
  File "/home/docs/checkouts/readthedocs.org/user_builds/feature-labs-inc-evalml/envs/v0.
˓→56.1/lib/python3.8/site-packages/distributed/client.py", line 1400, in _handle_report
    await self._reconnect()
  File "/home/docs/checkouts/readthedocs.org/user_builds/feature-labs-inc-evalml/envs/v0.
˓→56.1/lib/python3.8/site-packages/distributed/utils.py", line 778, in wrapper
    return await func(*args, **kwargs)
  File "/home/docs/checkouts/readthedocs.org/user_builds/feature-labs-inc-evalml/envs/v0.
˓→56.1/lib/python3.8/site-packages/distributed/client.py", line 1211, in _reconnect
    await self._ensure_connected(timeout=timeout)
  File "/home/docs/checkouts/readthedocs.org/user_builds/feature-labs-inc-evalml/envs/v0.
˓→56.1/lib/python3.8/site-packages/distributed/client.py", line 1241, in _ensure_
˓→connected
    comm = await connect(
  File "/home/docs/checkouts/readthedocs.org/user_builds/feature-labs-inc-evalml/envs/v0.
˓→56.1/lib/python3.8/site-packages/distributed/comm/core.py", line 315, in connect
    await asyncio.sleep(backoff)
 File "/home/docs/.pyenv/versions/3.8.6/lib/python3.8/asyncio/tasks.py", line 656, in␣
\rightarrowsleep
   return await future
asyncio.exceptions.CancelledError
```
As we can see, a significant performance gain can result from simply using something other than the default SequentialEngine, ranging from a 100% speed up with multiple processes to 500% speedup with multiple threads!

```
[37]: print("Sequential search duration: %s" % str(automl.search_duration))
     print(
          "Concurrent futures (threaded) search duration: %s"
         % str(automl_cf_threaded.search_duration)
     )
     print("Dask (two processes) search duration: %s" % str(automl_dask_p2.search_duration))
     print("Dask (four threads)search duration: %s" % str(automl_dask_t4.search_duration))
     Sequential search duration: 39.54485559463501
     Concurrent futures (threaded) search duration: 30.794387340545654
     Dask (two processes) search duration: 32.24519729614258
     Dask (four threads)search duration: 35.47802805900574
```
# **4.2 Pipelines**

EvalML pipelines represent a sequence of operations to be applied to data, where each operation is either a data transformation or an ML modeling algorithm.

A pipeline holds a combination of one or more components, which will be applied to new input data in sequence.

Each component and pipeline supports a set of parameters which configure its behavior. The AutoML search process seeks to find the combination of pipeline structure and pipeline parameters which perform the best on the data.

# **4.2.1 Defining a Pipeline Instance**

Pipeline instances can be instantiated using any of the following classes:

- RegressionPipeline
- BinaryClassificationPipeline
- MulticlassClassificationPipeline
- TimeSeriesRegressionPipeline
- TimeSeriesBinaryClassificationPipeline
- TimeSeriesMulticlassClassificationPipeline

The class you want to use will depend on your problem type. The only required parameter input for instantiating a pipeline instance is component\_graph, which can be a ComponentGraph [instance,](https://evalml.alteryx.com/en/stable/autoapi/evalml/pipelines/index.html#evalml.pipelines.ComponentGraph) a list, or a dictionary containing a sequence of components to be fit and evaluated.

A component\_graph list is the default representation, which represents a linear order of transforming components with an estimator as the final component. A component\_graph dictionary is used to represent a non-linear graph of components, where the key is a unique name for each component and the value is a list with the component's class as the first element and any parents of the component as the following element(s). For these two component\_graph formats, each component can be provided as a reference to the component class for custom components, and as either a string name or as a reference to the component class for components defined in EvalML.

If you choose to provide a ComponentGraph instance and want to set custom parameters for your pipeline, set it through the pipeline initialization rather than ComponentGraph.instantiate().

```
[1]: from evalml.pipelines import MulticlassClassificationPipeline, ComponentGraph
```

```
component_graph_as_list = ["Imputer", "Random Forest Classifier"]
MulticlassClassificationPipeline(component_graph=component_graph_as_list)
```

```
[1]: pipeline = MulticlassClassificationPipeline(component_graph={'Imputer': ['Imputer', 'X',
     ˓→'y'], 'Random Forest Classifier': ['Random Forest Classifier', 'Imputer.x', 'y']},␣
     ˓→parameters={'Imputer':{'categorical_impute_strategy': 'most_frequent', 'numeric_impute_
     ˓→strategy': 'mean', 'boolean_impute_strategy': 'most_frequent', 'categorical_fill_value
     ˓→': None, 'numeric_fill_value': None, 'boolean_fill_value': None}, 'Random Forest␣
     ˓→Classifier':{'n_estimators': 100, 'max_depth': 6, 'n_jobs': -1}}, random_seed=0)
```

```
[2]: component_graph_as_dict = {
         "Imputer": ["Imputer", "X", "y"],
         "Encoder": ["One Hot Encoder", "Imputer.x", "y"],
         "Random Forest Clf": ["Random Forest Classifier", "Encoder.x", "y"],
         "Elastic Net Clf": ["Elastic Net Classifier", "Encoder.x", "y"],
         "Final Estimator": [
             "Logistic Regression Classifier",
             "Random Forest Clf.x",
             "Elastic Net Clf.x",
             "y",
         ],
     }
     MulticlassClassificationPipeline(component_graph=component_graph_as_dict)
[2]: pipeline = MulticlassClassificationPipeline(component_graph={'Imputer': ['Imputer', 'X',
     ˓→'y'], 'Encoder': ['One Hot Encoder', 'Imputer.x', 'y'], 'Random Forest Clf': ['Random␣
     \rightarrowForest Classifier', 'Encoder.x', 'y'], 'Elastic Net Clf': ['Elastic Net Cl̃थक्षंड्यांक्ष्क्ष्यक्ष्क्ष्यकृत्थ्य, page)
     ˓→'Encoder.x', 'y'], 'Final Estimator': ['Logistic Regression Classifier', 'Random␣
     ˓→Forest Clf.x', 'Elastic Net Clf.x', 'y']}, parameters={'Imputer':{'categorical_impute_
     ˓→strategy': 'most_frequent', 'numeric_impute_strategy': 'mean', 'boolean_impute_strategy
4.2. Pipelines 101˓→': 'most_frequent', 'categorical_fill_value': None, 'numeric_fill_value': None,
     ˓→'boolean_fill_value': None}, 'Encoder':{'top_n': 10, 'features_to_encode': None,
```

```
˓→'categories': None, 'drop': 'if_binary', 'handle_unknown': 'ignore', 'handle_missing':
```

```
[3]: cg = ComponentGraph(component_graph_as_dict)
     # set parameters in the pipeline rather than through cg.instantiate()
    MulticlassClassificationPipeline(component_graph=cg, parameters={})
[3]: pipeline = MulticlassClassificationPipeline(component_graph={'Imputer': ['Imputer', 'X',
     ˓→'y'], 'Encoder': ['One Hot Encoder', 'Imputer.x', 'y'], 'Random Forest Clf': ['Random␣
     ˓→Forest Classifier', 'Encoder.x', 'y'], 'Elastic Net Clf': ['Elastic Net Classifier',
     ˓→'Encoder.x', 'y'], 'Final Estimator': ['Logistic Regression Classifier', 'Random␣
     ˓→Forest Clf.x', 'Elastic Net Clf.x', 'y']}, parameters={'Imputer':{'categorical_impute_
     ˓→strategy': 'most_frequent', 'numeric_impute_strategy': 'mean', 'boolean_impute_strategy
     ˓→': 'most_frequent', 'categorical_fill_value': None, 'numeric_fill_value': None,
     ˓→'boolean_fill_value': None}, 'Encoder':{'top_n': 10, 'features_to_encode': None,
     ˓→'categories': None, 'drop': 'if_binary', 'handle_unknown': 'ignore', 'handle_missing':
     ˓→'error'}, 'Random Forest Clf':{'n_estimators': 100, 'max_depth': 6, 'n_jobs': -1},
     ˓→'Elastic Net Clf':{'penalty': 'elasticnet', 'C': 1.0, 'l1_ratio': 0.15, 'n_jobs': -1,
     ˓→'multi_class': 'auto', 'solver': 'saga'}, 'Final Estimator':{'penalty': 'l2', 'C': 1.0,
     ˓→ 'n_jobs': -1, 'multi_class': 'auto', 'solver': 'lbfgs'}}, random_seed=0)
```
If you're using your own *[custom components](#page-124-0)* you can refer to them like so:

```
[4]: from evalml.pipelines.components import Transformer
    class NewTransformer(Transformer):
        name = "New Transformer"
        hyperparameter_ranges = {"parameter_1": ["a", "b", "c"]}
        def __init__(self, parameter_1=1, random_seed=0):
             parameters = {\text{``parameter\_1''}: parameter\_1}super().__init__(parameters=parameters, random_seed=random_seed)
        def transform(self, X, y=None):
             # Your code here!
             return X
    MulticlassClassificationPipeline([NewTransformer, "Random Forest Classifier"])
```

```
[4]: pipeline = MulticlassClassificationPipeline(component_graph={'New Transformer':␣
     ˓→[NewTransformer, 'X', 'y'], 'Random Forest Classifier': ['Random Forest Classifier',
     ˓→'New Transformer.x', 'y']}, parameters={'New Transformer':{'parameter_1': 1}, 'Random␣
     ˓→Forest Classifier':{'n_estimators': 100, 'max_depth': 6, 'n_jobs': -1}}, random_seed=0)
```
### **4.2.2 Pipeline Usage**

All pipelines define the following methods:

- fit fits each component on the provided training data, in order.
- predict computes the predictions of the component graph on the provided data.
- score computes the value of *[an objective](#page-133-0)* on the provided data.

```
[5]: from evalml.demos import load_wine
    X, y = load\_wine()pipeline = MulticlassClassificationPipeline(
        component_graph={
            "Label Encoder": ["Label Encoder", "X", "y"],
            "Imputer": ["Imputer", "X", "Label Encoder.y"],
            "Random Forest Classifier": [
                "Random Forest Classifier",
                "Imputer.x",
                "Label Encoder.y",
            ],
        }
    \lambdapipeline.fit(X, y)
    print(pipeline.predict(X))
    print(pipeline.score(X, y, objectives=["log loss multiclass"]))
             Number of Features
    Numeric 13
    Number of training examples: 178
    Targets
    class_1 39.89%
    class_0 33.15%
    class_2 26.97%
    Name: target, dtype: object
    0 class_0
    1 class_0
    2 class 0
    3 class_0
    4 class_0
           ...
    173 class_2
    174 class_2
    175 class_2
    176 class_2
    177 class_2
    Length: 178, dtype: category
    Categories (3, object): ['class_0', 'class_1', 'class_2']
    OrderedDict([('Log Loss Multiclass', 0.04132737017536148)])
```
### **4.2.3 Custom Name**

By default, a pipeline's name is created using the component graph that makes up the pipeline. E.g. A pipeline with an imputer, one-hot encoder, and logistic regression classifier will have the name 'Logistic Regression Classifier w/ Imputer + One Hot Encoder'.

If you'd like to override the pipeline's name attribute, you can set the custom\_name parameter when initalizing a pipeline, like so:

```
[6]: component_graph = ["Imputer", "One Hot Encoder", "Logistic Regression Classifier"]
    pipeline = MulticlassClassificationPipeline(component_graph)
    print("Pipeline with default name:", pipeline.name)
    pipeline_with_name = MulticlassClassificationPipeline(
        component_graph, custom_name="My cool custom pipeline"
    \lambdaprint("Pipeline with custom name:", pipeline_with_name.name)
    Pipeline with default name: Logistic Regression Classifier w/ Imputer + One Hot Encoder
    Pipeline with custom name: My cool custom pipeline
```
### **4.2.4 Pipeline Parameters**

You can also pass in custom parameters by using the parameters parameter, which will then be used when instantiating each component in component\_graph. The parameters dictionary needs to be in the format of a two-layered dictionary where the key-value pairs are the component name and corresponding component parameters dictionary. The component parameters dictionary consists of (parameter name, parameter values) key-value pairs.

An example will be shown below. The API reference for component parameters can also be found *[here](#page-229-0)*.

```
[7]: parameters = {
        "Imputer": {
            "categorical_impute_strategy": "most_frequent",
            "numeric_impute_strategy": "median",
        },
        "Logistic Regression Classifier": {
             "penalty": "l2",
             "C": 1.0,
        },
    }
    component_graph = [
        "Imputer",
        "One Hot Encoder",
        "Standard Scaler",
        "Logistic Regression Classifier",
    ]
    MulticlassClassificationPipeline(component_graph=component_graph, parameters=parameters)
[7]: pipeline = MulticlassClassificationPipeline(component_graph={'Imputer': ['Imputer', 'X',
    ˓→'y'], 'One Hot Encoder': ['One Hot Encoder', 'Imputer.x', 'y'], 'Standard Scaler': [
     ˓→'Standard Scaler', 'One Hot Encoder.x', 'y'], 'Logistic Regression Classifier': [
     ˓→'Logistic Regression Classifier', 'Standard Scaler.x', 'y']}, parameters={'Imputer':{
     ˓→'categorical_impute_strategy': 'most_frequent', 'numeric_impute_strategy': 'median',
     ˓→'boolean_impute_strategy': 'most_frequent', 'categorical_fill_value': None, 'numeric_
     →fill_value': None, 'boolean_fill_value': None}, 'One Hot Encoder':{'top_n': 10,
     ˓→'features_to_encode': None, 'categories': None, 'drop': 'if_binary', 'handle_unknown':
     104ignore', 'handle_missing': 'error'}, 'Logistic Regression Classifi@hapterenaljserGuide
     ˓→', 'C': 1.0, 'n_jobs': -1, 'multi_class': 'auto', 'solver': 'lbfgs'}}, random_seed=0)
```
### **4.2.5 Pipeline Description**

You can call .graph() to see each component and its parameters. Each component takes in data and feeds it to the next.

```
[8]: component_graph = [
        "Imputer",
        "One Hot Encoder",
         "Standard Scaler",
         "Logistic Regression Classifier",
    ]
    pipeline = MulticlassClassificationPipeline(
        component_graph=component_graph, parameters=parameters
    \lambdapipeline.graph()
[8]:
[9]: component_graph_as_dict = {
         "Imputer": ["Imputer", "X", "y"],
         "Encoder": ["One Hot Encoder", "Imputer.x", "y"],
         "Random Forest Clf": ["Random Forest Classifier", "Encoder.x", "y"],
         "Elastic Net Clf": ["Elastic Net Classifier", "Encoder.x", "y"],
         "Final Estimator": [
             "Logistic Regression Classifier",
             "Random Forest Clf.x",
             "Elastic Net Clf.x",
             "y",
        ],
    }
    nonlinear_pipeline = MulticlassClassificationPipeline(
         component_graph=component_graph_as_dict
    \lambdanonlinear_pipeline.graph()
```
[9]:

You can see a textual representation of the pipeline by calling .describe():

[10]: pipeline.describe()

```
*********************************************************************************
* Logistic Regression Classifier w/ Imputer + One Hot Encoder + Standard Scaler *
*********************************************************************************
Problem Type: multiclass
Model Family: Linear
Pipeline Steps
==============
1. Imputer
```

```
* categorical_impute_strategy : most_frequent
         * numeric_impute_strategy : median
         * boolean_impute_strategy : most_frequent
         * categorical_fill_value : None
         * numeric_fill_value : None
         * boolean_fill_value : None
2. One Hot Encoder
         * top_n : 10
         * features_to_encode : None
         * categories : None
         * drop : if_binary
         * handle_unknown : ignore
         * handle_missing : error
3. Standard Scaler
4. Logistic Regression Classifier
         * penalty : l2
         * C : 1.0
         * n_jobs : -1
         * multi_class : auto
         * solver : lbfgs
```
[11]: nonlinear\_pipeline.describe()

```
*******************************************************************************************************************
* Logistic Regression Classifier w/ Imputer + One Hot Encoder + Random Forest Classifier␣
˓→+ Elastic Net Classifier *
*******************************************************************************************************************
Problem Type: multiclass
Model Family: Linear
Pipeline Steps
==============
1. Imputer
         * categorical_impute_strategy : most_frequent
         * numeric_impute_strategy : mean
         * boolean_impute_strategy : most_frequent
         * categorical_fill_value : None
         * numeric_fill_value : None
         * boolean_fill_value : None
2. One Hot Encoder
         * top_n : 10
         * features_to_encode : None
         * categories : None
         * drop : if_binary
         * handle_unknown : ignore
         * handle_missing : error
3. Random Forest Classifier
         * n_estimators : 100
         * max_depth : 6
         * n_jobs : -1
```

```
4. Elastic Net Classifier
         * penalty : elasticnet
         * C : 1.0* l1_ratio : 0.15
         * n_jobs : -1* multi_class : auto
         * solver : saga
5. Logistic Regression Classifier
         * penalty : l2
         * C : 1.0* n_jobs : -1* multi_class : auto
         * solver : lbfgs
```
### **4.2.6 Component Graph**

You can use pipeline.get\_component(name) and provide the component name to access any component (API reference *[here](#page-1536-0)*):

[12]: pipeline.get\_component("Imputer")

```
[12]: Imputer(categorical_impute_strategy='most_frequent', numeric_impute_strategy='median',␣
      ˓→boolean_impute_strategy='most_frequent', categorical_fill_value=None, numeric_fill_
      ˓→value=None, boolean_fill_value=None)
```

```
[13]: nonlinear_pipeline.get_component("Elastic Net Clf")
```
[13]: ElasticNetClassifier(penalty='elasticnet', C=1.0, l1\_ratio=0.15, n\_jobs=-1, multi\_class= ˓→'auto', solver='saga')

Alternatively, you can index directly into the pipeline to get a component

```
[14]: first_component = pipeline[0]
      print(first_component.name)
```
Imputer

```
[15]: nonlinear_pipeline["Final Estimator"]
```

```
[15]: LogisticRegressionClassifier(penalty='l2', C=1.0, n_jobs=-1, multi_class='auto', solver=
      \rightarrow'lbfgs')
```
### **4.2.7 Pipeline Estimator**

EvalML enforces that the last component of a linear pipeline is an estimator. You can access this estimator directly by using pipeline.estimator.

[16]: pipeline.estimator

```
[16]: LogisticRegressionClassifier(penalty='l2', C=1.0, n_jobs=-1, multi_class='auto', solver=
      \rightarrow'lbfgs')
```
# **4.2.8 Input Feature Names**

After a pipeline is fitted, you can access a pipeline's input\_feature\_names attribute to obtain a dictionary containing a list of feature names passed to each component of the pipeline. This could be especially useful for debugging where a feature might have been dropped or detecting unexpected behavior.

```
[17]: pipeline = MulticlassClassificationPipeline(["Imputer", "Random Forest Classifier"])
     pipeline.fit(X, y)
     pipeline.input_feature_names
```

```
[17]: {'Imputer': ['alcohol',
        'malic_acid',
        'ash',
        'alcalinity_of_ash',
        'magnesium',
        'total_phenols',
        'flavanoids',
        'nonflavanoid_phenols',
        'proanthocyanins',
        'color_intensity',
        'hue',
        'od280/od315_of_diluted_wines',
        'proline'],
       'Random Forest Classifier': ['alcohol',
        'malic_acid',
        'ash',
        'alcalinity_of_ash',
        'magnesium',
        'total_phenols',
        'flavanoids',
        'nonflavanoid_phenols',
        'proanthocyanins',
        'color_intensity',
        'hue',
        'od280/od315_of_diluted_wines',
        'proline']}
```
# **4.2.9 Binary Classification Pipeline Thresholds**

For binary classification pipelines, you can choose to tune the decision boundary threshold, which allows the pipeline to distinguish predictions from positive to negative. The default boundary, if none is set, is 0.5, which means that predictions with a probability of  $>= 0.5$  are classified as the positive class, while all others are negative.

You can use the binary classification pipeline's optimize\_thresholds method to choose the best threshold for an objective, or it can be manually set. EvalML's *[AutoMLSearch](#page-289-0)* uses optimize\_thresholds by default for binary problems, and it uses F1 as the default objective to optimize on. This can be turned off by passing in optimize\_thresholds=False, or you can changed the objective used by changing the objective or alternate\_thresholding\_objective arguments.

```
[18]: from evalml.demos import load_breast_cancer
     from evalml.pipelines import BinaryClassificationPipeline
```

```
X, y = load_breast_cancer()
```

```
X_to</u> predict = X.tail(10)
     bcp = BinaryClassificationPipeline(
         {
             "Imputer": ["Imputer", "X", "y"],
             "Label Encoder": ["Label Encoder", "Imputer.x", "y"],
             "RFC": ["Random Forest Classifier", "Imputer.x", "Label Encoder.y"],
         }
     \lambdabcp.fit(X, y)predict_proba = bcp.predict_proba(X_to_predict)
     predict_proba
             Number of Features
     Numeric 30
     Number of training examples: 569
     Targets
     benign 62.74%
     malignant 37.26%
     Name: target, dtype: object
[18]: benign malignant
     559 0.925711 0.074289
     560 0.939512 0.060488
     561 0.991177 0.008823
     562 0.010155 0.989845
     563 0.000155 0.999845
     564 0.000100 0.999900
     565 0.000155 0.999845
     566 0.011528 0.988472
     567 0.000155 0.999845
     568 0.994452 0.005548
[19]: # view the current threshold
     print("The threshold is {}".format(bcp.threshold))
     # view the first few predictions
     print(bcp.predict(X_to_predict))
     The threshold is None
     559 benign
     560 benign
     561 benign
     562 malignant
     563 malignant
     564 malignant
     565 malignant
     566 malignant
     567 malignant
     568 benign
     dtype: category
                                                                           (continues on next page)
```

```
Categories (2, object): ['benign', 'malignant']
```
Note that the default threshold above is None, which means that the pipeline defaults to using 0.5 as the threshold.

You can manually set the threshold as well:

```
[20]: # you can manually set the threshold
     bcp.threshold = 0.99# view the threshold
     print("The threshold is {}".format(bcp.threshold))
     # view the first few predictions
     print(bcp.predict(X_to_predict))
     The threshold is 0.99
     559 benign
     560 benign
     561 benign
     562 benign
     563 malignant
     564 malignant
     565 malignant
     566 benign
     567 malignant
     568 benign
     Name: malignant, dtype: category
     Categories (2, object): ['benign', 'malignant']
```
However, the best way to set the threshold is by using the pipeline's optimize\_threshold method. This takes in the predicted values, as well as the true values and objective to optimize with, and it finds the best threshold to maximize this objective value.

This method is best used with validation data, since optimizing on training data could lead to overfitting and optimizing on test data would introduce large biases.

Below walks through threshold tuning using the F1 objective.

```
[21]: from evalml.objectives import F1
```

```
# get predictions for positive class only
predict_proba = predict_proba.iloc[:, -1]bcp.optimize_threshold(X_to_predict, y.tail(10), predict_proba, F1())
print("The new threshold is \{'.format(bcp.threshold))
# view the first few predictions
print(bcp.predict(X_to_predict))
The new threshold is 0.13521817340545206
559 benign
560 benign
561 benign
562 malignant
563 malignant
564 malignant
```

```
565 malignant
566 malignant
567 malignant
568 benign
Name: malignant, dtype: category
Categories (2, object): ['benign', 'malignant']
```
### **4.2.10 Grabbing rows near the decision boundary**

For binary classification problems, you can also look at the rows closest to the decision boundary by using rows\_of\_interest. This method returns the indices of interest, which can then be used to obtain the subset of the data that falls closest to the decision boundary. This can help with further analysis of the model, and can give you better understanding of what rows the model could be having trouble with.

rows\_of\_interest takes in an epsilon parameter (defaulted to 0.1), which determines which rows to return. The rows that are returned are the rows where the probability of it being in the positive class fall between the threshold +- epsilon range. Increase the epsilon value to get more rows, and decrease it to get fewer rows.

Below is a walkthrough of using rows\_of\_interest, building off the previous pipeline which is already thresholded.

```
[22]: from evalml.pipelines.utils import rows_of_interest
```

```
indices = rows_of_interest(bcp, X, y, types="all")
X.iloc[indices].head()
```
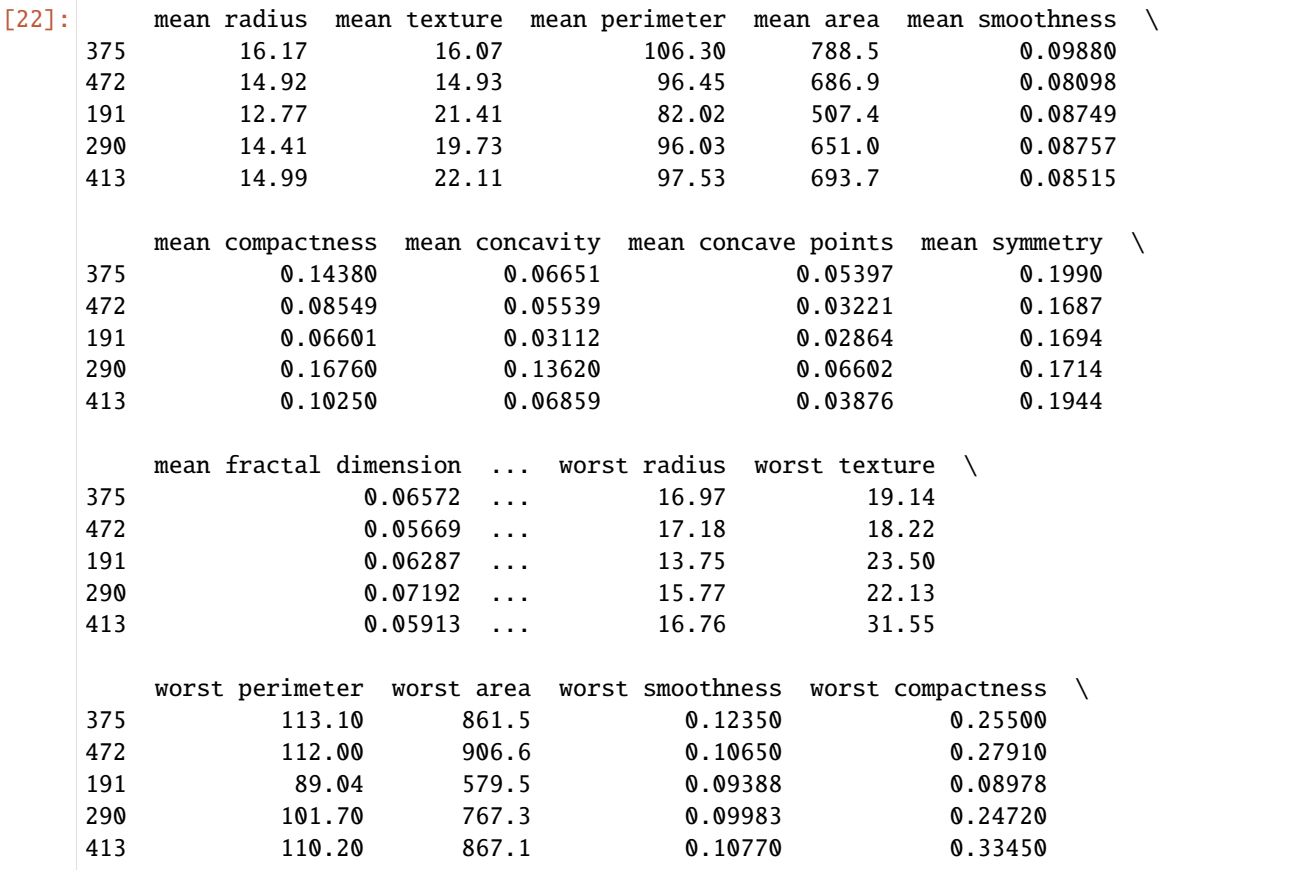

```
worst concavity worst concave points worst symmetry \
375 0.21140 0.12510 0.3153
472 0.31510 0.11470 0.2688
191 0.05186 0.04773 0.2179
290 0.22200 0.10210 0.2272
413 0.31140 0.13080 0.3163
  worst fractal dimension
375 0.08960
472 0.08273
191 0.06871
290 0.08799
413 0.09251
[5 rows x 30 columns]
```
You can see what the probabilities are for these rows to determine how close they are to the new pipeline threshold. X is used here for brevity.

```
[23]: pred_proba = bcp.predict_proba(X)
      pos_value\_proba = pred\_probauloc[:, -1]pos_value_proba.iloc[indices].head()
```

```
[23]: 375 0.133328
     472 0.130808
     191 0.128998
     290 0.127939
     413 0.149718
     Name: malignant, dtype: float64
```
### **4.2.11 Saving and Loading Pipelines**

You can save and load trained or untrained pipeline instances using the Python [pickle](https://docs.python.org/3/library/pickle.html#:~:text=%E2%80%9CPickling%E2%80%9D%20is%20the%20process%20whereby,back%20into%20an%20object%20hierarchy.) format, like so:

```
[24]: import pickle
```

```
pipeline_to_pickle = BinaryClassificationPipeline(
          ["Imputer", "Random Forest Classifier"]
     )
     with open("pipeline.pkl", "wb") as f:
          pickle.dump(pipeline_to_pickle, f)
     pickled\_pipeline = Nonewith open("pipeline.pkl", "rb") as f:
         pickled_pipeline = pickle.load(f)
     assert pickled_pipeline == pipeline_to_pickle
     pickled_pipeline.fit(X, y)
[24]: pipeline = BinaryClassificationPipeline(component_graph={'Imputer': ['Imputer', 'X', 'y
```
 $\rightarrow$ '], 'Random Forest Classifier': ['Random Forest Classifier', 'Imputer.x', 'y']}<br>◇ (continues on next page) ˓<sup>→</sup>parameters={'Imputer':{'categorical\_impute\_strategy': 'most\_frequent', 'numeric\_impute\_ ˓<sup>→</sup>strategy': 'mean', 'boolean\_impute\_strategy': 'most\_frequent', 'categorical\_fill\_value **112:** None, 'numeric\_fill\_value': None, 'boolean\_fill\_value': None}, **'Chapter¤brdkser Guide** ˓<sup>→</sup>Classifier':{'n\_estimators': 100, 'max\_depth': 6, 'n\_jobs': -1}}, random\_seed=0)

## **4.2.12 Generate Code**

Once you have instantiated a pipeline, you can generate string Python code to recreate this pipeline, which can then be saved and run elsewhere with EvalML. generate\_pipeline\_code requires a pipeline instance as the input. It can also handle custom components, but it won't return the code required to define the component. Note that any external libraries used in creating the pipeline instance will also need to be imported to execute the returned code.

Code generation is not yet supported for nonlinear pipelines.

```
[25]: from evalml.pipelines.utils import generate_pipeline_code
      from evalml.pipelines import BinaryClassificationPipeline
      import pandas as pd
      from evalml.utils import infer_feature_types
      from skopt.space import Integer
      class MyDropNullColumns(Transformer):
          """Transformer to drop features whose percentage of NaN values exceeds a specified␣
      ˓→threshold"""
          name = "My Drop Null Columns Transformer"
          hyperparameter_ranges = {}
          def __init__(self, pct_null_threshold=1.0, random_seed=0, **kwargs):
              """Initalizes an transformer to drop features whose percentage of NaN values␣
      ˓→exceeds a specified threshold.
              Args:
                  pct_null_threshold(float): The percentage of NaN values in an input feature␣
      ightharpoonupto drop.
                      Must be a value between [0, 1] inclusive. If equal to 0.0, will drop<sub>u</sub>
      ˓→columns with any null values.
                       If equal to 1.0, will drop columns with all null values. Defaults to 0.
      \rightarrow95.
              "" "" ""
              if pct_null_threshold < 0 or pct_null_threshold > 1:
                  raise ValueError(
                      "pct_null_threshold must be a float between 0 and 1, inclusive."
                  )
              parameters = {"pct_null_threshold": pct_null_threshold}
              parameters.update(kwargs)
              self._cols_to_drop = None
              super().__init__(
                  parameters=parameters, component_obj=None, random_seed=random_seed
              \mathcal{L}def fit(self, X, y=None):
              pct_null_threshold = self.parameters["pct_null_threshold"]
              X = infer_feature_types(X)
```

```
(continued from previous page)
```

```
percent\_null = X.isnull() .mean()if pet\_null\_threshold == 0.0:
            null\_cols = percent\_null[percent\_null > 0]else:
            null\_cols = percent\_null[percent\_null >= pct\_null\_threshold]self._cols_to_drop = list(null_cols.index)
        return self
    def transform(self, X, y=None):
        """Transforms data X by dropping columns that exceed the threshold of null␣
\rightarrowvalues.
        Args:
            X (pd.DataFrame): Data to transform
            y (pd.Series, optional): Targets
        Returns:
            pd.DataFrame: Transformed X
        "" ""
        X = infer_feature_types(X)return X.drop(columns=self._cols_to_drop)
pipeline_instance = BinaryClassificationPipeline(
    \Gamma"Imputer",
        MyDropNullColumns,
        "DateTime Featurizer",
        "Natural Language Featurizer",
        "One Hot Encoder",
        "Random Forest Classifier",
    ],
    custom_name="Pipeline with Custom Component",
    random_seed=20,
)
code = generate_pipeline_code(pipeline_instance)
print(code)
# This string can then be pasted into a separate window and run, although since the␣
˓→pipeline has custom component `MyDropNullColumns`,
       the code for that component must also be included
from evalml.demos import load_fraud
X, y = load\_fraud(1000)exec(code)
pipeline.fit(X, y)
from evalml.pipelines.binary_classification_pipeline import BinaryClassificationPipeline
pipeline = BinaryClassificationPipeline(component_graph={'Imputer': ['Imputer', 'X', 'y
˓→'], 'My Drop Null Columns Transformer': [MyDropNullColumns, 'Imputer.x', 'y'],
˓→'DateTime Featurizer': ['DateTime Featurizer', 'My Drop Null Columns Transformer.x', 'y
˓→'], 'Natural Language Featurizer': ['Natural Language Featurizer', 'DateTime␣
˓→Featurizer.x', 'y'], 'One Hot Encoder': ['One Hot Encoder', 'Natural Language␣
\rightarrowFeaturizer.x', 'y'], 'Random Forest Classifier': ['Random Forest Classifier', continues on next page)
˓→Encoder.x', 'y']}, parameters={'Imputer':{'categorical_impute_strategy': 'most_frequent
114, 'numeric_impute_strategy': 'mean', 'boolean_impute_strategy': 'm@ħapfēfºயºUser Guide
˓→'categorical_fill_value': None, 'numeric_fill_value': None, 'boolean_fill_value': None}
˓→, 'My Drop Null Columns Transformer':{'pct_null_threshold': 1.0}, 'DateTime Featurizer
˓→':{'features_to_extract': ['year', 'month', 'day_of_week', 'hour'], 'encode_as_
```
˓<sup>→</sup>categories': False, 'time\_index': None}, 'One Hot Encoder':{'top\_n': 10, 'features\_to\_

```
Number of Features
Boolean 1
Categorical 6
Numeric 5
Number of training examples: 1000
Targets
False 85.90%
True 14.10%
Name: fraud, dtype: object
```
[25]: pipeline = BinaryClassificationPipeline(component\_graph={'Imputer': ['Imputer', 'X', 'y ˓→'], 'My Drop Null Columns Transformer': [MyDropNullColumns, 'Imputer.x', 'y'], ˓→'DateTime Featurizer': ['DateTime Featurizer', 'My Drop Null Columns Transformer.x', 'y ˓→'], 'Natural Language Featurizer': ['Natural Language Featurizer', 'DateTime␣ ˓<sup>→</sup>Featurizer.x', 'y'], 'One Hot Encoder': ['One Hot Encoder', 'Natural Language␣ ˓<sup>→</sup>Featurizer.x', 'y'], 'Random Forest Classifier': ['Random Forest Classifier', 'One Hot␣ ˓<sup>→</sup>Encoder.x', 'y']}, parameters={'Imputer':{'categorical\_impute\_strategy': 'most\_frequent ˓→', 'numeric\_impute\_strategy': 'mean', 'boolean\_impute\_strategy': 'most\_frequent', ˓→'categorical\_fill\_value': None, 'numeric\_fill\_value': None, 'boolean\_fill\_value': None} ˓<sup>→</sup>, 'My Drop Null Columns Transformer':{'pct\_null\_threshold': 1.0}, 'DateTime Featurizer ˓→':{'features\_to\_extract': ['year', 'month', 'day\_of\_week', 'hour'], 'encode\_as\_ ˓<sup>→</sup>categories': False, 'time\_index': None}, 'One Hot Encoder':{'top\_n': 10, 'features\_to\_ ˓<sup>→</sup>encode': None, 'categories': None, 'drop': 'if\_binary', 'handle\_unknown': 'ignore', ˓→'handle\_missing': 'error'}, 'Random Forest Classifier':{'n\_estimators': 100, 'max\_depth ˓→': 6, 'n\_jobs': -1}}, custom\_name='Pipeline with Custom Component', random\_seed=20)

# **4.3 Component Graphs**

EvalML component graphs represent and describe the flow of data in a collection of related components. A component graph is comprised of nodes representing components, and edges between pairs of nodes representing where the inputs and outputs of each component should go. It is the backbone of the features offered by the EvalML *[pipeline](#page-103-0)*, but is also a powerful data structure on its own. EvalML currently supports component graphs as linear and [directed acyclic](https://en.wikipedia.org/wiki/Directed_acyclic_graph) [graphs \(DAG\).](https://en.wikipedia.org/wiki/Directed_acyclic_graph)

# **4.3.1 Defining a Component Graph**

Component graphs can be defined by specifying the dictionary of components and edges that describe the graph.

In this dictionary, each key is a reference name for a component. Each corresponding value is a list, where the first element is the component itself, and the remaining elements are the input edges that should be connected to that component. The component as listed in the value can either be the component object itself or its string name.

This stucture is very similar to that of [Dask computation graphs.](https://docs.dask.org/en/latest/spec.html)

For example, in the code example below, we have a simple component graph made up of two components: an Imputer and a Random Forest Classifer. The names used to reference these two components are given by the keys, "My Imputer" and "RF Classifier" respectively. Each value in the dictionary is a list where the first element is the component corresponding to the component name, and the remaining elements are the inputs, e.g. "My Imputer" represents an Imputer component which has inputs "X" (the original features matrix) and "y" (the original target).

Feature edges are specified as "X" or "{component\_name}.x". For example, {"My Component": [MyComponent, "Imputer.x", ...]} indicates that we should use the feature output of the Imputer as as part of the feature input for MyComponent. Similarly, target edges are specified as "y" or "{component\_name}.y". {"My Component ": [MyComponent, "Target Imputer.y", ...]} indicates that we should use the target output of the Target Imputer as a target input for MyComponent.

Each component can have a number of feature inputs, but can only have one target input. All input edges must be explicitly defined.

Using a real example, we define a simple component graph consisting of three nodes: an Imputer ("My Imputer"), an One-Hot Encoder ("OHE"), and a Random Forest Classifier ("RF Classifier").

- "My Imputer" takes the original X as a features input, and the original y as the target input
- "OHE" also takes the original X as a features input, and the original y as the target input
- "RF Classifer" takes the concatted feature outputs from "My Imputer" and "OHE" as a features input, and the original y as the target input.

#### [1]: from evalml.pipelines import ComponentGraph

```
component_dict = {
    "My Imputer": ["Imputer", "X", "y"],
    "OHE": ["One Hot Encoder", "X", "y"],
    "RF Classifier": [
        "Random Forest Classifier",
        "My Imputer.x",
        "OHE.x",
        "y",
   ], # takes in multiple feature inputs
}
cg_simple = ComponentGraph(component_dict)
```
All component graphs must end with one final or terminus node. This can either be a transformer or an estimator. Below, the component graph is invalid because has two terminus nodes: the "RF Classifier" and the "EN Classifier".

```
[2]: # Can't instantiate a component graph with more than one terminus node (here: RF␣
     ˓→Classifier, EN Classifier)
    component\_dict = \{"My Imputer": ["Imputer", "X", "y"],
        "RF Classifier": ["Random Forest Classifier", "My Imputer.x", "y"],
        "EN Classifier": ["Elastic Net Classifier", "My Imputer.x", "y"],
    }
```
Once we have defined a component graph, we can instantiate the graph with specific parameter values for each component using . instantiate(parameters). All components in a component graph must be instantiated before fitting, transforming, or predicting.

Below, we instantiate our graph and set the value of our Imputer's numeric\_impute\_strategy to "most\_frequent".

```
[3]: cg_simple.instantiate({"My Imputer": {"numeric_impute_strategy": "most_frequent"}})
```

```
[3]: {'My Imputer': ['Imputer', 'X', 'y'], 'OHE': ['One Hot Encoder', 'X', 'y'], 'RF␣
     ˓→Classifier': ['Random Forest Classifier', 'My Imputer.x', 'OHE.x', 'y']}
```
# **4.3.2 Components in the Component Graph**

You can use .get\_component (name) and provide the unique component name to access any component in the component graph. Below, we can grab our Imputer component and confirm that numeric\_impute\_strategy has indeed been set to "most\_frequent".

```
[4]: cg_simple.get_component("My Imputer")
```

```
[4]: Imputer(categorical_impute_strategy='most_frequent', numeric_impute_strategy='most_
     ˓→frequent', boolean_impute_strategy='most_frequent', categorical_fill_value=None,␣
     ˓→numeric_fill_value=None, boolean_fill_value=None)
```
You can also .get\_inputs(name) and provide the unique component name to to retrieve all inputs for that component.

Below, we can grab our "RF Classifier" component and confirm that we use "My Imputer.x" as our features input and "y" as target input.

```
[5]: cg_simple.get_inputs("RF Classifier")
```

```
[5]: ['My Imputer.x', 'OHE.x', 'y']
```
## **4.3.3 Component Graph Computation Order**

Upon initalization, each component graph will generate a topological order. We can access this generated order by calling the .compute\_order attribute. This attribute is used to determine the order that components should be evaluated during calls to fit and transform.

[6]: cg\_simple.compute\_order

```
[6]: ['OHE', 'My Imputer', 'RF Classifier']
```
### **4.3.4 Visualizing Component Graphs**

We can get more information about an instantiated component graph by calling .describe(). This method will pretty-print each of the components in the graph and its parameters.

```
[7]: # Using a more involved component graph with more complex edges
    component_dict = {
         "Imputer": ["Imputer", "X", "y"],
        "Target Imputer": ["Target Imputer", "X", "y"],
        "OneHot_RandomForest": ["One Hot Encoder", "Imputer.x", "Target Imputer.y"],
         "OneHot_ElasticNet": ["One Hot Encoder", "Imputer.x", "y"],
        "Random Forest": ["Random Forest Classifier", "OneHot_RandomForest.x", "y"],
        "Elastic Net": [
             "Elastic Net Classifier",
             "OneHot_ElasticNet.x",
             "Target Imputer.y",
        ],
         "Logistic Regression": [
             "Logistic Regression Classifier",
            "Random Forest.x",
             "Elastic Net.x",
             "y",
```

```
],
}
cg_with_estimators = ComponentGraph(component_dict)
cg_with_estimators.instantiate({})
cg_with_estimators.describe()
1. Imputer
         * categorical_impute_strategy : most_frequent
         * numeric_impute_strategy : mean
         * boolean_impute_strategy : most_frequent
         * categorical_fill_value : None
         * numeric_fill_value : None
         * boolean_fill_value : None
2. Target Imputer
         * impute_strategy : most_frequent
         * fill_value : None
3. One Hot Encoder
         * top_n : 10
         * features_to_encode : None
         * categories : None
         * drop : if_binary
         * handle_unknown : ignore
         * handle_missing : error
4. One Hot Encoder
         * top_n : 10
         * features_to_encode : None
         * categories : None
         * drop : if_binary
         * handle_unknown : ignore
         * handle_missing : error
5. Random Forest Classifier
         * n_estimators : 100
         * max_depth : 6
         * n_jobs : -1
6. Elastic Net Classifier
         * penalty : elasticnet
         * C : 1.0
         * l1_ratio : 0.15
         * n_jobs : -1* multi_class : auto
         * solver : saga
7. Logistic Regression Classifier
         * penalty : l2
         * C : 1.0* n_jobs : -1* multi_class : auto
         * solver : lbfgs
```
We can also visualize a component graph by calling .graph().

[8]: cg\_with\_estimators.graph()

### [8]:

### **4.3.5 Component graph methods**

Similar to the pipeline structure, we can call fit, transform or predict.

We can also call fit\_features which will fit all but the final component and compute\_final\_component\_features which will transform all but the final component. These two methods may be useful in cases where you want to understand what transformed features are being passed into the last component.

```
[9]: from evalml.demos import load_breast_cancer
   X, y = load_breast_cancer()
   component_dict = {
     "My Imputer": ["Imputer", "X", "y"],
     "OHE": ["One Hot Encoder", "My Imputer.x", "y"],
   }
   cg_with_final_transformer = ComponentGraph(component_dict)
   cg_with_final_transformer.instantiate({})
   cg_with_final_transformer.fit(X, y)
   # We can call `transform` for ComponentGraphs with a final transformer
   cg_with_final_transformer.transform(X, y)
        Number of Features
   Numeric 30
   Number of training examples: 569
   Targets
   benign 62.74%
   malignant 37.26%
   Name: target, dtype: object
[9]: mean radius mean texture mean perimeter mean area mean smoothness \
   0 17.99 10.38 122.80 1001.0 0.11840
   1 20.57 17.77 132.90 1326.0 0.08474
   2 19.69 21.25 130.00 1203.0 0.10960
   3 11.42 20.38 77.58 386.1 0.14250
   4 20.29 14.34 135.10 1297.0 0.10030
   .. ... ... ... ... ...
   564 21.56 22.39 142.00 1479.0 0.11100
   565 20.13 28.25 131.20 1261.0 0.09780
   566 16.60 28.08 108.30 858.1 0.08455
   567 20.60 29.33 140.10 1265.0 0.11780
   568 7.76 24.54 47.92 181.0 0.05263
      mean compactness mean concavity mean concave points mean symmetry \
   0 0.27760 0.30010 0.14710 0.2419
   1 0.07864 0.08690 0.07017 0.1812
   2 0.15990 0.19740 0.12790 0.2069
   3 0.28390 0.24140 0.10520 0.2597
   4 0.13280 0.19800 0.10430 0.1809
   .. ... ... ... ...
```
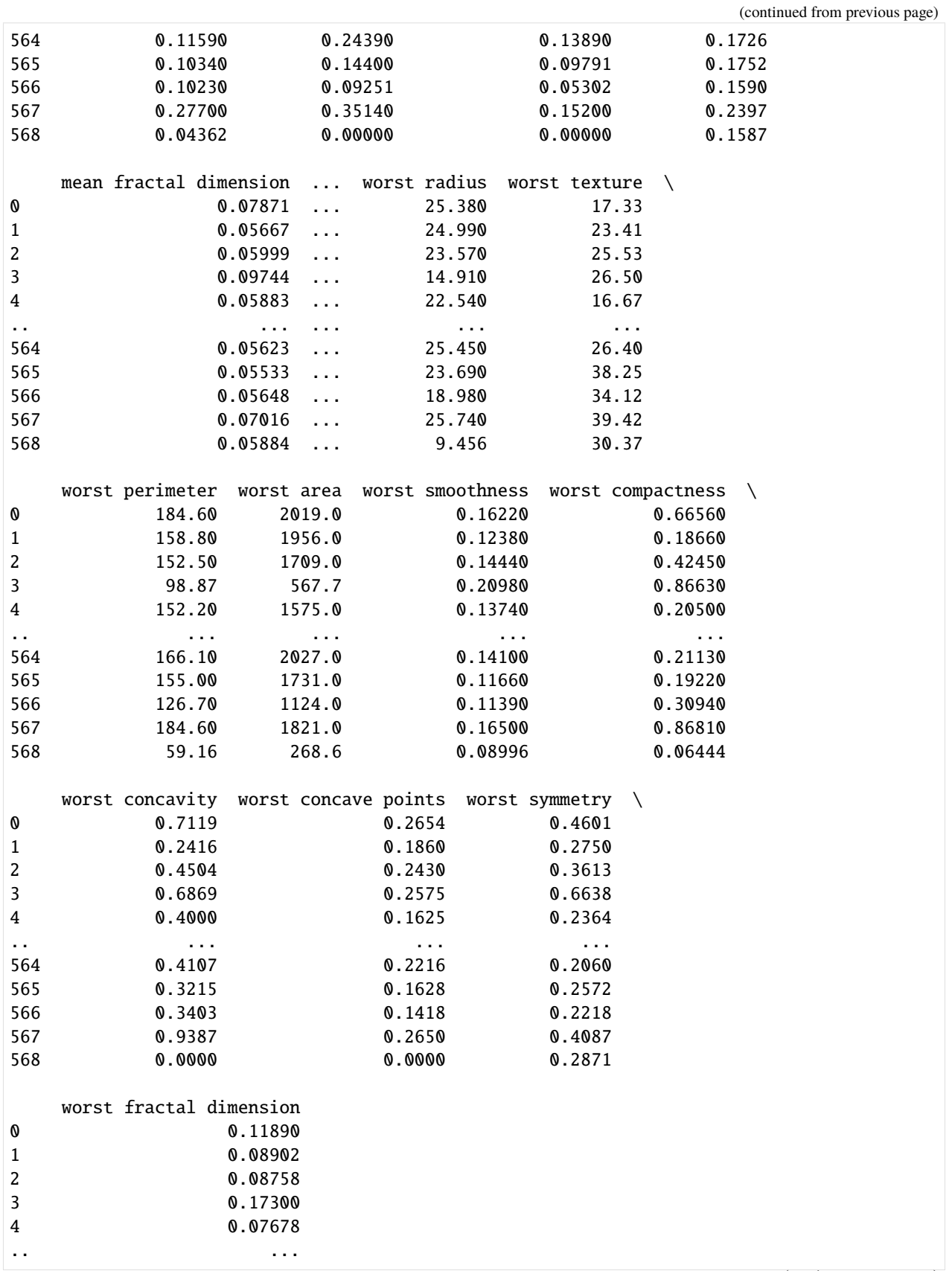

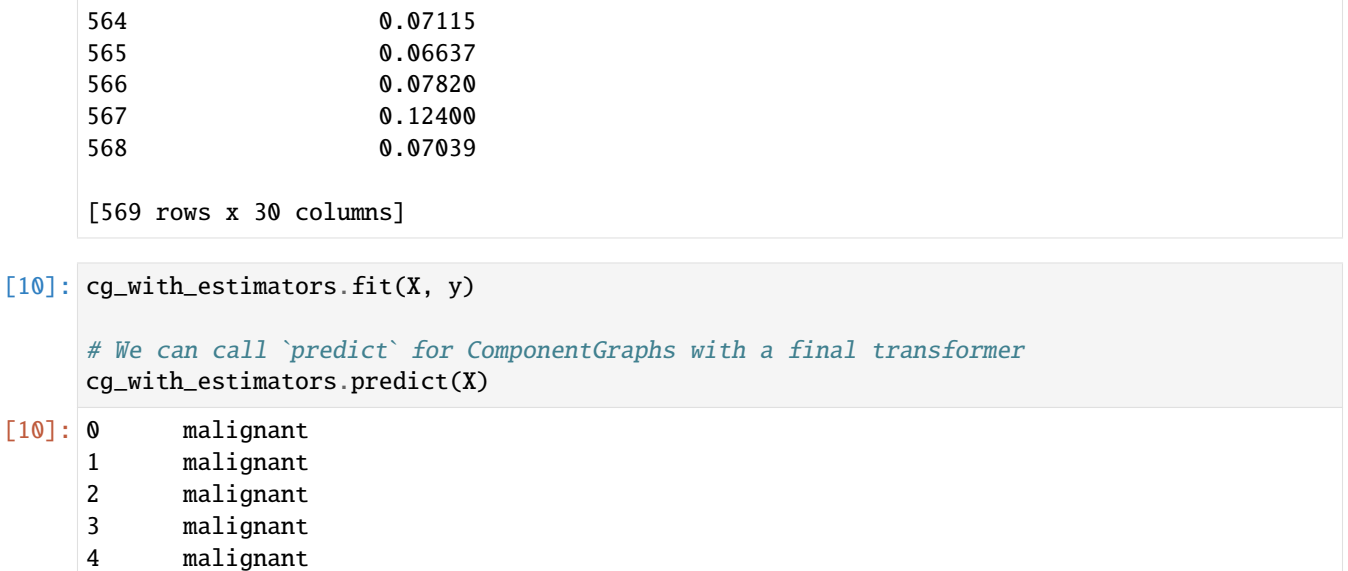

**4.4 Components**

Length: 569, dtype: category

Categories (2, object): ['benign', 'malignant']

... 564 malignant 565 malignant 566 malignant 567 malignant 568 benign

Components are the lowest level of building blocks in EvalML. Each component represents a fundamental operation to be applied to data.

All components accept parameters as keyword arguments to their \_\_init\_\_ methods. These parameters can be used to configure behavior.

Each component class definition must include a human-readable name for the component. Additionally, each component class may expose parameters for AutoML search by defining a hyperparameter\_ranges attribute containing the parameters in question.

EvalML splits components into two categories: **transformers** and **estimators**.

### **4.4.1 Transformers**

Transformers subclass the Transformer class, and define a fit method to learn information from training data and a transform method to apply a learned transformation to new data.

For example, an *[imputer](#page-1310-0)* is configured with the desired impute strategy to follow, for instance the mean value. The imputers fit method would learn the mean from the training data, and the transform method would fill the learned mean value in for any missing values in new data.

All transformers can execute fit and transform separately or in one step by calling fit\_transform. Defining a custom fit\_transform method can facilitate useful performance optimizations in some cases.

```
[1]: import numpy as np
    import pandas as pd
    from evalml.pipelines.components import SimpleImputer
    X = pd.DataFrame([[1, 2, 3], [1, np.nan, 3]])display(X)
       0 1 2
    0 1 2.0 3
    1 1 NaN 3
```

```
[2]: import woodwork as ww
```

```
imp = SimpleImputer(impute_strategy="mean")
```

```
X.ww.init()
X = imp.fit_transform(X)display(X)
  0 1 2
0 1 2.0 3
1 1 2.0 3
```

```
Below is a list of all transformers included with EvalML:
[3]: from evalml.pipelines.components.utils import all_components, Estimator, Transformer
    for component in all_components():
        if issubclass(component, Transformer):
             print(f"Transformer: {component.name}")
    Transformer: Time Series Regularizer
    Transformer: Drop NaN Rows Transformer
    Transformer: Replace Nullable Types Transformer
    Transformer: Drop Rows Transformer
    Transformer: URL Featurizer
    Transformer: Email Featurizer
    Transformer: Log Transformer
    Transformer: Polynomial Detrender
    Transformer: DFS Transformer
    Transformer: Time Series Featurizer
    Transformer: Natural Language Featurizer
    Transformer: LSA Transformer
    Transformer: Drop Null Columns Transformer
    Transformer: DateTime Featurizer
    Transformer: PCA Transformer
    Transformer: Linear Discriminant Analysis Transformer
    Transformer: Select Columns By Type Transformer
    Transformer: Select Columns Transformer
    Transformer: Drop Columns Transformer
    Transformer: Oversampler
    Transformer: Undersampler
    Transformer: Standard Scaler
    Transformer: Time Series Imputer
                                                                                  (continues on next page)
```

```
Transformer: Target Imputer
Transformer: Imputer
Transformer: Per Column Imputer
Transformer: Simple Imputer
Transformer: RF Regressor Select From Model
Transformer: RF Classifier Select From Model
Transformer: Label Encoder
Transformer: Target Encoder
Transformer: One Hot Encoder
```
### **4.4.2 Estimators**

Each estimator wraps an ML algorithm. Estimators subclass the Estimator class, and define a fit method to learn information from training data and a predict method for generating predictions from new data. Classification estimators should also define a predict\_proba method for generating predicted probabilities.

Estimator classes each define a model\_family attribute indicating what type of model is used.

Here's an example of using the *[LogisticRegressionClassifier](#page-1518-0)* estimator to fit and predict on a simple dataset:

```
[4]: from evalml.pipelines.components import LogisticRegressionClassifier
```

```
clf = LogisticRegressionClassifier()
    X = Xy = [1, 0]clf.fit(X, y)
    clf.predict(X)
[4]: 0 0
    1 0
    dtype: int64
```
Below is a list of all estimators included with EvalML:

```
[5]: from evalml.pipelines.components.utils import all_components, Estimator, Transformer
    for component in all_components():
         if issubclass(component, Estimator):
             print(f"Estimator: {component.name}")
    Estimator: Stacked Ensemble Regressor
    Estimator: Stacked Ensemble Classifier
    Estimator: Vowpal Wabbit Regressor
    Estimator: ARIMA Regressor
    Estimator: Exponential Smoothing Regressor
    Estimator: SVM Regressor
    Estimator: Prophet Regressor
    Estimator: Time Series Baseline Estimator
    Estimator: Decision Tree Regressor
    Estimator: Baseline Regressor
    Estimator: Extra Trees Regressor
                                                                                 (continues on next page)
```
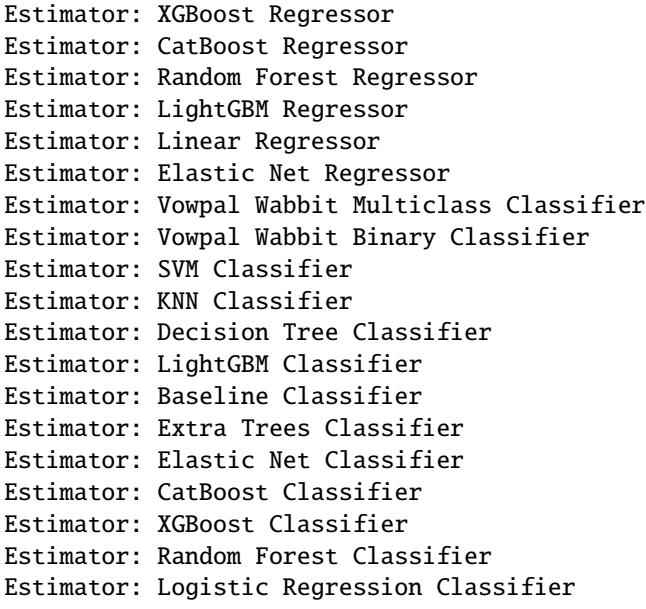

## **4.4.3 Defining Custom Components**

EvalML allows you to easily create your own custom components by following the steps below.

#### **Custom Transformers**

Your transformer must inherit from the correct subclass. In this case *[Transformer](#page-1614-0)* for components that transform data. Next we will use EvalML's *[DropNullColumns](#page-1222-0)* as an example.

```
[6]: from evalml.pipelines.components import Transformer
    from evalml.utils import (
        infer_feature_types,
    )
    class DropNullColumns(Transformer):
        """Transformer to drop features whose percentage of NaN values exceeds a specified␣
     ˓→threshold"""
        name = "Drop Null Columns Transformer"
        hyperparameter_ranges = {}
        def __init__(self, pct_null_threshold=1.0, random_seed=0, **kwargs):
            """Initalizes an transformer to drop features whose percentage of NaN values␣
     ˓→exceeds a specified threshold.
            Args:
                pct_null_threshold(float): The percentage of NaN values in an input feature␣
     ightharpoonupto drop.
                    Must be a value between [0, 1] inclusive. If equal to 0.0, will drop<sub>u</sub>
    ˓→columns with any null values. (continues on next page)
```

```
(continued from previous page)
```

```
If equal to 1.0, will drop columns with all null values. Defaults to 0.
\rightarrow95.
        "''"if pct_null_threshold \langle \emptyset \rangle or pct_null_threshold >1:
            raise ValueError(
                "pct_null_threshold must be a float between 0 and 1, inclusive."
            )
        parameters = {"pct_null_threshold": pct_null_threshold}
       parameters.update(kwargs)
        self._cols_to_drop = None
        super() . _{init}(
            parameters=parameters, component_obj=None, random_seed=random_seed
        \lambdadef fit(self, X, y=None):
        """Fits DropNullColumns component to data
        Args:
            X (pd.DataFrame): The input training data of shape [n_samples, n_features]
            y (pd.Series, optional): The target training data of length [n_samples]
        Returns:
            self
        ".<br>"" " " "
       pct_null_threshold = self.parameters["pct_null_threshold"]
       X_t = infer_feature_types(X)percent\_null = X_t.isnull() .mean()if pet\_null\_threshold == 0.0:
            null\_cols = percent\_null[percent\_null > 0]else:
            null\_cols = percent\_null[percent\_null >= pct\_null\_threshold]self._cols_to_drop = list(null_cols.index)
       return self
   def transform(self, X, y=None):
        """Transforms data X by dropping columns that exceed the threshold of null␣
ightharpoonupvalues.
        Args:
            X (pd.DataFrame): Data to transform
            y (pd.Series, optional): Ignored.
        Returns:
            pd.DataFrame: Transformed X
        . . . . . . <u>.</u>
       X_t = infer_feature_types(X)return X_t.drop(self._cols_to_drop)
```
#### **Required fields**

- name: A human-readable name.
- modifies\_features: A boolean that specifies whether this component modifies (subsets or transforms) the features variable during transform.
- modifies\_target: A boolean that specifies whether this component modifies (subsets or transforms) the target variable during transform.

#### **Required methods**

Likewise, there are select methods you need to override as Transformer is an abstract base class:

- \_\_init\_\_(): The \_\_init\_\_() method of your transformer will need to call super(). \_\_init\_\_() and pass three parameters in: a parameters dictionary holding the parameters to the component, the component\_obj, and the random\_seed value. You can see that component\_obj is set to None above and we will discuss component\_obj in depth later on.
- fit(): The fit() method is responsible for fitting your component on training data. It should return the component object.
- transform(): After fitting a component, the transform() method will take in new data and transform accordingly. It should return a pandas dataframe with woodwork initialized. Note: a component must call  $fit()$ before transform().

You can also call or override fit\_transform() that combines fit() and transform() into one method.

#### **Custom Estimators**

Your estimator must inherit from the correct subclass. In this case *[Estimator](#page-1490-0)* for components that predict new target values. Next we will use EvalML's *[BaselineRegressor](#page-1197-0)* as an example.

```
[7]: import numpy as np
    import pandas as pd
    from evalml.model_family import ModelFamily
    from evalml.pipelines.components.estimators import Estimator
    from evalml.problem_types import ProblemTypes
    class BaselineRegressor(Estimator):
         """Regressor that predicts using the specified strategy.
         This is useful as a simple baseline regressor to compare with other regressors.
         " ""name = "Baseline Regressor"
        hyperparameter_ranges = {}
        model_family = ModelFamily.BASELINE
        supported_problem_types = [
            ProblemTypes.REGRESSION,
            ProblemTypes.TIME_SERIES_REGRESSION,
        ]
```

```
(continued from previous page)
```

```
def __init__(self, strategy="mean", random_seed=0, **kwargs):
        """Baseline regressor that uses a simple strategy to make predictions.
       Args:
           strategy (str): Method used to predict. Valid options are "mean", "median".␣
˓→Defaults to "mean".
           random_seed (int): Seed for the random number generator. Defaults to 0.
       """
       if strategy not in ["mean", "median"]:
           raise ValueError(
               "'strategy' parameter must equal either 'mean' or 'median'"
           )
       parameters = {"strategy": strategy}
       parameters.update(kwargs)
       self. prediction_value = None
       self._num_features = None
       super() . _{init}(
           parameters=parameters, component_obj=None, random_seed=random_seed
       )
   def fit(self, X, y=None):
       if y is None:
           raise ValueError("Cannot fit Baseline regressor if y is None")
       X = infer_feature_types(X)y = infer_feature_types(y)
       if self.parameters["strategy"] == "mean":
           self._predition_value = y_mean()elif self.parameters["strategy"] == "median":
           self.prediction_value = y.median()self.\text{num_features} = X.\text{shape}[1]return self
   def predict(self, X):
       X = infer_feature_types(X)predictions = pd.Series([self..prediction_value] * len(X))return infer_feature_types(predictions)
   @property
   def feature_importance(self):
       """Returns importance associated with each feature. Since baseline regressors do␣
˓→not use input features to calculate predictions, returns an array of zeroes.
       Returns:
           np.ndarray (float): An array of zeroes
        "''"return np.zeros(self._num_features)
```
### **Required fields**

- name: A human-readable name.
- [model\\_family](#page-415-0) EvalML *model\_family* that this component belongs to
- supported\_problem\_types list of EvalML *[problem\\_types](#page-1659-0)* that this component supports
- modifies\_features: A boolean that specifies whether the return value from predict or predict\_proba should be used as features.
- modifies\_target: A boolean that specifies whether the return value from predict or predict\_proba should be used as the target variable.

Model families and problem types include:

```
[8]: from evalml.model_family import ModelFamily
    from evalml.problem_types import ProblemTypes
    print("Model Families:\n", [m.value for m in ModelFamily])
    print("Problem Types:\n", [p.value for p in ProblemTypes])
    Model Families:
     ['k_neighbors', 'random_forest', 'svm', 'xgboost', 'lightgbm', 'linear_model', 'catboost
     ˓→', 'extra_trees', 'ensemble', 'decision_tree', 'exponential_smoothing', 'arima',
     ˓→'baseline', 'prophet', 'vowpal_wabbit', 'none']
    Problem Types:
     ['binary', 'multiclass', 'regression', 'time series regression', 'time series binary',
     ˓→'time series multiclass']
```
### **Required methods**

- \_\_init\_() the \_\_init\_() method of your estimator will need to call super(). \_\_init\_() and pass three parameters in: a parameters dictionary holding the parameters to the component, the component\_obj, and the random\_seed value.
- fit() the fit() method is responsible for fitting your component on training data.
- predict() after fitting a component, the predict() method will take in new data and predict new target values. Note: a component must call fit() before predict().
- feature\_importance feature\_importance is a [Python property](https://docs.python.org/3/library/functions.html#property) that returns a list of importances associated with each feature.

If your estimator handles classification problems it also requires an additonal method:

• predict\_proba() - this method predicts probability estimates for classification labels

### **Components Wrapping Third-Party Objects**

The component\_obj parameter is used for wrapping third-party objects and using them in component implementation. If you're using a component\_obj you will need to define \_\_init\_\_() and pass in the relevant object that has also implemented the required methods mentioned above. However, if the component\_obj does not follow EvalML component conventions, you may need to override methods as needed. Below is an example of EvalML's *[LinearRegressor](#page-1516-0)*.

```
[9]: from sklearn.linear_model import LinearRegression as SKLinearRegression
    from evalml.model_family import ModelFamily
    from evalml.pipelines.components.estimators import Estimator
    from evalml.problem_types import ProblemTypes
    class LinearRegressor(Estimator):
         """Linear Regressor."""
        name = "Linear Regressor"
        model_family = ModelFamily.LINEAR_MODEL
        supported_problem_types = [ProblemTypes.REGRESSION]
        def __init__(
            self, fit_intercept=True, normalize=False, n_jobs=-1, random_seed=0, **kwargs
        ):
            parameters = {
                 "fit_intercept": fit_intercept,
                 "normalize": normalize,
                 "n_jobs": n_jobs,
             }
            parameters.update(kwargs)
             linear_regressor = SKLinearRegression(**parameters)
             super() . _{init}(
                 parameters=parameters,
                 component_obj=linear_regressor,
                 random_seed=random_seed,
             )
        @property
        def feature_importance(self):
            return self._component_obj.coef_
```
### **Hyperparameter Ranges for AutoML**

hyperparameter\_ranges is a dictionary mapping the parameter name (str) to an allowed range [\(SkOpt Space\)](https://scikit-optimize.github.io/stable/modules/classes.html#module-skopt.space.space) for that parameter. Both lists and skopt. space. Categorical values are accepted for categorical spaces.

AutoML will perform a search over the allowed ranges for each parameter to select models which produce optimal performance within those ranges. AutoML gets the allowed ranges for each component from the component's hyperparameter\_ranges class attribute. Any component parameter you add an entry for in hyperparameter\_ranges will be included in the AutoML search. If parameters are omitted, AutoML will use the default value in all pipelines.

# **4.4.4 Generate Component Code**

Once you have a component defined in EvalML, you can generate string Python code to recreate this component, which can then be saved and run elsewhere with EvalML. generate\_component\_code requires a component instance as the input. This method works for custom components as well, although it won't return the code required to define the custom component.

```
[10]: from evalml.pipelines.components import LogisticRegressionClassifier
      from evalml.pipelines.components.utils import generate_component_code
     lr = LogisticRegressionClassifier(C=5)
```
code = generate\_component\_code(lr) print(code)

from evalml.pipelines.components.estimators.classifiers.logistic\_regression\_classifier ˓<sup>→</sup>import LogisticRegressionClassifier

```
logisticRegressionClassifier = LogisticRegressionClassifier(**{'penalty': 'l2', 'C': 5,
˓→'n_jobs': -1, 'multi_class': 'auto', 'solver': 'lbfgs'})
```
[11]: # this string can then be copy and pasted into a separate window and executed as python␣  $ightharpoonup$ code

```
exec(code)
```
[12]: # We can also do this for custom components from evalml.pipelines.components.utils import generate\_component\_code

```
myDropNull = DropNullColumns()
print(generate_component_code(myDropNull))
```

```
dropNullColumnsTransformer = DropNullColumns(**{'pct_null_threshold': 1.0})
```
### **Expectations for Custom Classification Components**

EvalML expects the following from custom classification component implementations:

- Classification targets will range from 0 to n-1 and are integers.
- For classification estimators, the order of predict proba's columns must match the order of the target, and the column names must be integers ranging from 0 to n-1

# **4.5 Objectives**

## **4.5.1 Overview**

One of the key choices to make when training an ML model is what metric to choose by which to measure the efficacy of the model at learning the signal. Such metrics are useful for comparing how well the trained models generalize to new similar data.

This choice of metric is a key component of AutoML because it defines the cost function the AutoML search will seek to optimize. In EvalML, these metrics are called **objectives**. AutoML will seek to minimize (or maximize) the objective score as it explores more pipelines and parameters and will use the feedback from scoring pipelines to tune the available hyperparameters and continue the search. Therefore, it is critical to have an objective function that represents how the model will be applied in the intended domain of use.

EvalML supports a variety of objectives from traditional supervised ML including [mean squared error](https://en.wikipedia.org/wiki/Mean_squared_error) for regression problems and [cross entropy](https://en.wikipedia.org/wiki/Cross_entropy) or [area under the ROC curve](https://en.wikipedia.org/wiki/Receiver_operating_characteristic) for classification problems. EvalML also allows the user to define a custom objective using their domain expertise, so that AutoML can search for models which provide the most value for the user's problem.

### **4.5.2 Core Objectives**

Use the get\_core\_objectives method to get a list of which objectives are included with EvalML for each problem type:

```
[1]: from evalml.objectives import get_core_objectives
    from evalml.problem_types import ProblemTypes
    for objective in get_core_objectives(ProblemTypes.BINARY):
        print(objective.name)
    MCC Binary
    Log Loss Binary
    Gini
    AUC
    Precision
    F1
    Balanced Accuracy Binary
    Accuracy Binary
```
EvalML defines a base objective class for each problem type: RegressionObjective, BinaryClassificationObjective and MulticlassClassificationObjective. All EvalML objectives are a subclass of one of these.

#### **Binary Classification Objectives and Thresholds**

All binary classification objectives have a threshold property. Some binary classification objectives like log loss and AUC are unaffected by the choice of binary classification threshold, because they score based on predicted probabilities or examine a range of threshold values. These metrics are defined with score\_needs\_proba set to False. For all other binary classification objectives, we can compute the optimal binary classification threshold from the predicted probabilities and the target.

```
[2]: from evalml.pipelines import BinaryClassificationPipeline
    from evalml.demos import load_fraud
    from evalml.objectives import F1
    X, y = load\_fraud(n_rrows=100)X.ww.init(
        logical_types={
             "provider": "Categorical",
             "region": "Categorical",
             "currency": "Categorical",
             "expiration_date": "Categorical",
        }
    )
```

```
objective = F1()pipeline = BinaryClassificationPipeline(
   component_graph=[
       "Imputer",
       "DateTime Featurizer",
       "One Hot Encoder",
       "Random Forest Classifier",
   ]
\lambdapipeline.fit(X, y)
print(pipeline.threshold)
print(pipeline.score(X, y, objectives=[objective]))
y_pred_proba = pipeline.predict_proba(X)[True]
pipeline.threshold = objective.optimize_threshold(y_pred_proba, y)
print(pipeline.threshold)
print(pipeline.score(X, y, objectives=[objective]))
            Number of Features
Boolean 1
Categorical 6
Numeric 5
Number of training examples: 100
Targets
False 91.00%
True 9.00%
Name: fraud, dtype: object
None
OrderedDict([('F1', 1.0)])
0.37905689607742854
OrderedDict([('F1', 1.0)])
```
# **4.5.3 Custom Objectives**

Often times, the objective function is very specific to the use-case or business problem. To get the right objective to optimize requires thinking through the decisions or actions that will be taken using the model and assigning a cost/benefit to doing that correctly or incorrectly based on known outcomes in the training data.

Once you have determined the objective for your business, you can provide that to EvalML to optimize by defining a custom objective function.

### **Defining a Custom Objective Function**

To create a custom objective class, we must define several elements:

- name: The printable name of this objective.
- objective\_function: This function takes the predictions, true labels, and an optional reference to the inputs, and returns a score of how well the model performed.
- greater\_is\_better: True if a higher objective\_function value represents a better solution, and otherwise False.
- score\_needs\_proba: Only for classification objectives. True if the objective is intended to function with predicted probabilities as opposed to predicted values (example: cross entropy for classifiers).
- decision\_function: Only for binary classification objectives. This function takes predicted probabilities that were output from the model and a binary classification threshold, and returns predicted values.
- perfect\_score: The score achieved by a perfect model on this objective.
- expected\_range: The expected range of values we want this objective to output, which doesn't necessarily have to be equal to the possible range of values. For example, our expected R2 range is from [-1, 1], although the actual range is  $(-\inf, 1]$ .

#### **Example: Fraud Detection**

To give a concrete example, let's look at how the *[fraud detection](#page-20-0)* objective function is built.

```
[3]: from evalml.objectives.binary_classification_objective import (
        BinaryClassificationObjective,
     )
    import pandas as pd
    class FraudCost(BinaryClassificationObjective):
         """Score the percentage of money lost of the total transaction amount process due to␣
     \rightarrowfraud"""
        name = "Fraud Cost"
        greater_is_better = Falsescore_needs_proba = False
        perfect_score = 0.0
        def __init__(
            self,
             retry_percentage=0.5,
             interchange_fee=0.02,
             fraud_payout_percentage=1.0,
             amount_col="amount",
        ):
             """Create instance of FraudCost
             Args:
                 retry_percentage (float): What percentage of customers that will retry a␣
     ˓→transaction if it
                     is declined. Between 0 and 1. Defaults to .5
```

```
(continued from previous page)
           interchange_fee (float): How much of each successful transaction you can␣
˓→collect.
                Between 0 and 1. Defaults to .02
           fraud_payout_percentage (float): Percentage of fraud you will not be able to␣
˓→collect.
                Between 0 and 1. Defaults to 1.0
           amount_col (str): Name of column in data that contains the amount. Defaults␣
˓→to "amount"
        """
       self.retry_percentage = retry_percentage
       self.interchange_fee = interchange_fee
       self.fraud_payout_percentage = fraud_payout_percentage
       self.amount_col = amount_col
   def decision_function(self, ypred_proba, threshold=0.0, X=None):
        """Determine if a transaction is fraud given predicted probabilities, threshold,␣
˓→and dataframe with transaction amount
       Args:
           ypred_proba (pd.Series): Predicted probablities
           X (pd.DataFrame): Dataframe containing transaction amount
           threshold (float): Dollar threshold to determine if transaction is fraud
       Returns:
           pd.Series: Series of predicted fraud labels using X and threshold
       "" ""
       if not isinstance(X, pd.DataFrame):
           X = pd.DataFrame(X)if not isinstance(ypred_proba, pd.Series):
           ypred_proba = pd.Series(ypred_proba)
       transformed_probs = ypred_proba.values * X[self.amount_col]
       return transformed_probs > threshold
   def objective_function(self, y_true, y_predicted, X):
        """Calculate amount lost to fraud per transaction given predictions, true values,
ightharpoonup and dataframe with transaction amount
       Args:
           y_predicted (pd.Series): predicted fraud labels
           y_true (pd.Series): true fraud labels
           X (pd.DataFrame): dataframe with transaction amounts
       Returns:
           float: amount lost to fraud per transaction
        "" "
       if not isinstance(X, pd.DataFrame):
           X = pd. DataFrame(X)
```

```
if not isinstance(y_predicted, pd.Series):
    y_predicted = pd.Series(y_predicted)
if not isinstance(y_true, pd.Series):
    y_true = pd. Series(y_true)
# extract transaction using the amount columns in users data
try:
    transaction_amount = X[self. amount_col]except KeyError:
    raise ValueError("`{}` is not a valid column in X.".format(self.amount_col))
# amount paid if transaction is fraud
fraud\_cost = transaction\_amount * self.fraud\_payout\_percentage# money made from interchange fees on transaction
interchange_cost = (
    transaction_amount * (1 - self.retry_percentage) * self.interchange_fee
)
# calculate cost of missing fraudulent transactions
false_negatives = (y_true & ~y_predicted) * fraud_cost
# calculate money lost from fees
false_positives = (\neg y_1true & y_predicted) * interchange_cost
loss = false\_negatives.sum() + false\_positives.sum()loss_per_total_processed = loss / transaction_amount.sum()
return loss_per_total_processed
```
# **4.6 Model Understanding**

Simply examining a model's performance metrics is not enough to select a model and promote it for use in a production setting. While developing an ML algorithm, it is important to understand how the model behaves on the data, to examine the key factors influencing its predictions and to consider where it may be deficient. Determination of what "success" may mean for an ML project depends first and foremost on the user's domain expertise.

EvalML includes a variety of tools for understanding models, from graphing utilities to methods for explaining predictions.

\*\* Graphing methods on Jupyter Notebook and Jupyter Lab require [ipywidgets](https://ipywidgets.readthedocs.io/en/latest/user_install.html) to be installed.

\*\* If graphing on Jupyter Lab, [jupyterlab-plotly](https://plotly.com/python/getting-started/#jupyterlab-support-python-35) required. To download this, make sure you have [npm](https://nodejs.org/en/download/) installed.

# **4.6.1 Explaining Feature Influence**

The EvalML package offers a variety of methods for understanding which features in a dataset have an impact on the output of the model. We can investigate this either through feature importance or through permutation importance, and leverage either in generating more readable explanations.

First, let's train a pipeline on some data.

```
[1]: import evalml
    from evalml.pipelines import BinaryClassificationPipeline
    X, y = evalml.demos.load_breat_cancer()X_train, X_holdout, y_train, y_holdout = evalml.preprocessing.split_data(
        X, y, problem_type="binary", test_size=0.2, random_seed=0
    )
    pipeline_binary = BinaryClassificationPipeline(
        component_graph={
            "Label Encoder": ["Label Encoder", "X", "y"],
            "Imputer": ["Imputer", "X", "Label Encoder.y"],
            "Random Forest Classifier": [
                "Random Forest Classifier",
                "Imputer.x",
                "Label Encoder.y",
            ],
        }
    \lambdapipeline_binary.fit(X_train, y_train)
    print(pipeline_binary.score(X_holdout, y_holdout, objectives=["log loss binary"]))
             Number of Features
    Numeric 30
    Number of training examples: 569
    Targets
    benign 62.74%
    malignant 37.26%
    Name: target, dtype: object
    OrderedDict([('Log Loss Binary', 0.1686746297113362)])
```
### **Feature Importance**

We can get the importance associated with each feature of the resulting pipeline

```
[2]: pipeline_binary.feature_importance
```
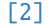

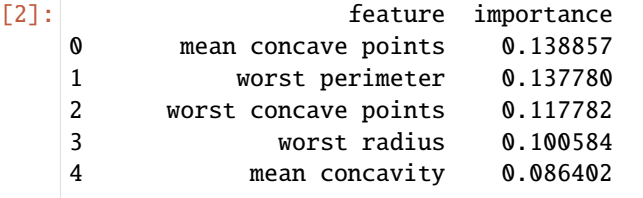

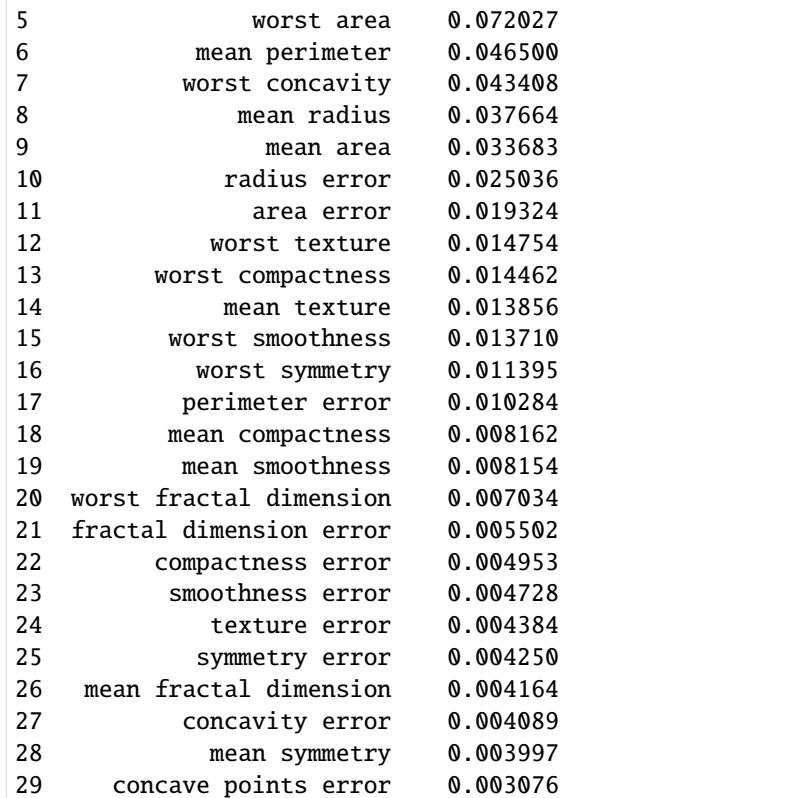

We can also create a bar plot of the feature importances

```
[3]: pipeline_binary.graph_feature_importance()
```
Data type cannot be displayed: application/vnd.plotly.v1+json, text/html

If we have a linear model, we can also view feature importance by simply inspecting the coefficients of the model.

```
[4]: from evalml.model_understanding import get_linear_coefficients
```

```
pipeline_linear = BinaryClassificationPipeline(
    component_graph={
        "Label Encoder": ["Label Encoder", "X", "y"],
        "Imputer": ["Imputer", "X", "Label Encoder.y"],
        "Logistic Regression Classifier": [
            "Logistic Regression Classifier",
            "Imputer.x",
            "Label Encoder.y",
        ],
    }
)
pipeline_linear.fit(X_train, y_train)
get_linear_coefficients(pipeline_linear.estimator, features=X.columns)
```
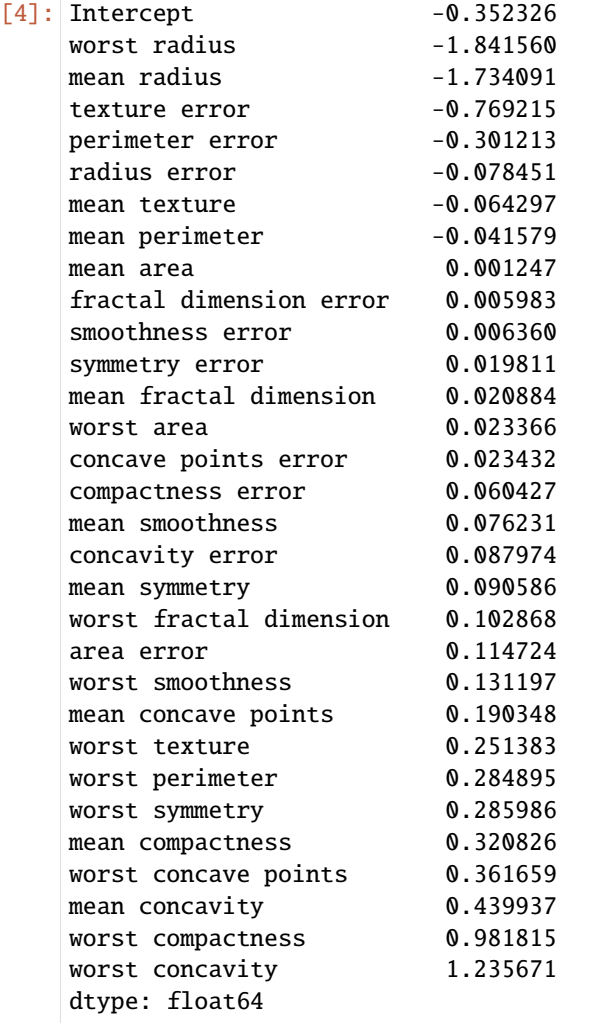

#### **Permutation Importance**

We can also compute and plot [the permutation importance](https://scikit-learn.org/stable/modules/permutation_importance.html) of the pipeline.

```
[5]: from evalml.model_understanding import calculate_permutation_importance
   calculate_permutation_importance(
       pipeline_binary, X_holdout, y_holdout, "log loss binary"
   )
[5]: feature importance
   0 worst perimeter 0.063657
   1 worst area 0.045759
   2 worst radius 0.041926
   3 mean concave points 0.029325
   4 worst concave points 0.021045
   5 worst concavity 0.010105
   6 worst texture 0.010044
   7 mean texture 0.006178
                                                              (continues on next page)
```
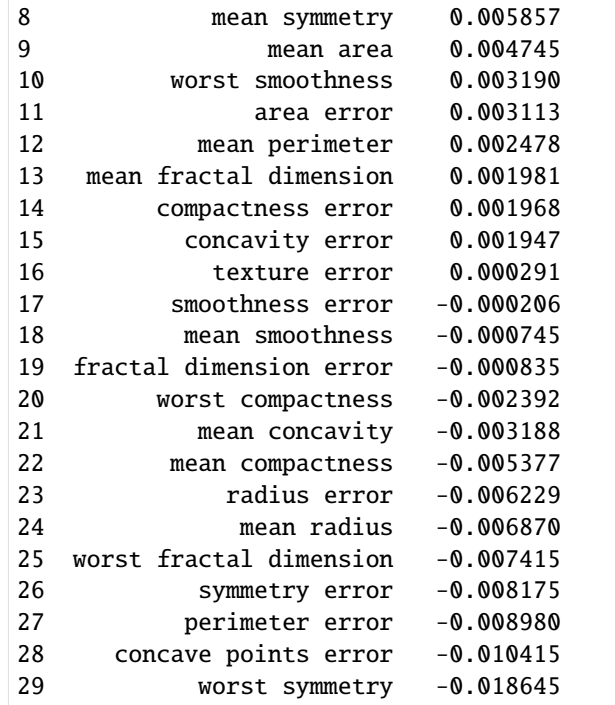

[6]: from evalml.model\_understanding import graph\_permutation\_importance

graph\_permutation\_importance(pipeline\_binary, X\_holdout, y\_holdout, "log loss binary")

Data type cannot be displayed: application/vnd.plotly.v1+json, text/html

#### **Human Readable Importance**

We can generate a more human-comprehensible understanding of either the feature or permutation importance by using readable\_explanation(pipeline). This picks out a subset of features that have the highest impact on the output of the model, sorting them into either "heavily" or "somewhat" influential on the model. These features are selected either by feature importance or permutation importance with a given objective. If there are any features that actively decrease the performance of the pipeline, this function highlights those and recommends removal.

Note that permutation importance runs on the original input features, while feature importance runs on the features as they were passed in to the final estimator, having gone through a number of preprocessing steps. The two methods will highlight different features as being important, and feature names may vary as well.

```
[7]: from evalml.model_understanding import readable_explanation
```

```
readable_explanation(
    pipeline_binary,
    X_holdout,
    y_holdout,
    objective="log loss binary",
    importance_method="permutation",
)
```
Random Forest Classifier: The output as measured by log loss binary is heavily<sub>u</sub> →influenced by worst perimeter, and is somewhat influenced by worst area, worst radius, ˓<sup>→</sup>mean concave points, and worst concave points. The features smoothness error, mean smoothness, fractal dimension error, worst␣ ˓<sup>→</sup>compactness, mean concavity, mean compactness, radius error, mean radius, worst␣  $\rightarrow$  fractal dimension, symmetry error, perimeter error, concave points error, and worst ˓<sup>→</sup>symmetry detracted from model performance. We suggest removing these features.

- [8]: readable\_explanation(
	- pipeline\_binary, importance\_method="feature" ) # feature importance doesn't require X and y

Random Forest Classifier: The output is somewhat influenced by mean concave points,␣ ˓<sup>→</sup>worst perimeter, worst concave points, worst radius, and mean concavity.

We can adjust the number of most important features visible with the max\_features argument, or modify the minimum threshold for "importance" with min\_importance\_threshold. However, these values will not affect any detrimental features displayed, as this function always displays all of them.

### **4.6.2 Metrics for Model Understanding**

### **Confusion Matrix**

For binary or multiclass classification, we can view a [confusion matrix](https://en.wikipedia.org/wiki/Confusion_matrix) of the classifier's predictions. In the DataFrame output of confusion\_matrix(), the column header represents the predicted labels while row header represents the actual labels.

```
[9]: from evalml.model_understanding.metrics import confusion_matrix
```

```
y_pred = pipeline_binary.predict(X_holdout)
confusion_matrix(y_holdout, y_pred)
```
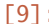

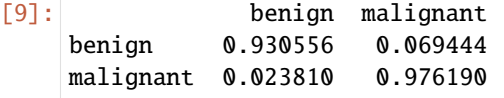

#### [10]: from evalml.model\_understanding.metrics import graph\_confusion\_matrix

```
y_pred = pipeline_binary.predict(X_holdout)
graph_confusion_matrix(y_holdout, y_pred)
```
Data type cannot be displayed: application/vnd.plotly.v1+json, text/html
# **Precision-Recall Curve**

For binary classification, we can view the precision-recall curve of the pipeline.

```
[11]: from evalml.model_understanding.metrics import graph_precision_recall_curve
```

```
# get the predicted probabilities associated with the "true" label
import woodwork as ww
```
y\_encoded = y\_holdout.ww.map({"benign": 0, "malignant": 1}) y\_pred\_proba = pipeline\_binary.predict\_proba(X\_holdout)["malignant"] graph\_precision\_recall\_curve(y\_encoded, y\_pred\_proba)

Data type cannot be displayed: application/vnd.plotly.v1+json, text/html

# **ROC Curve**

For binary and multiclass classification, we can view the [Receiver Operating Characteristic \(ROC\) curve](https://en.wikipedia.org/wiki/Receiver_operating_characteristic) of the pipeline.

```
[12]: from evalml.model_understanding.metrics import graph_roc_curve
```

```
# get the predicted probabilities associated with the "malignant" label
y_pred_proba = pipeline_binary.predict_proba(X_holdout)["malignant"]
graph_roc_curve(y_encoded, y_pred_proba)
```
Data type cannot be displayed: application/vnd.plotly.v1+json, text/html

The ROC curve can also be generated for multiclass classification problems. For multiclass problems, the graph will show a one-vs-many ROC curve for each class.

```
[13]: from evalml.pipelines import MulticlassClassificationPipeline
```

```
X_multi, y_multi = evalml.demos.load_wine()
pipeline_multi = MulticlassClassificationPipeline(
   ["Simple Imputer", "Random Forest Classifier"]
)
pipeline_multi.fit(X_multi, y_multi)
y_pred_proba = pipeline_multi.predict_proba(X_multi)
graph_roc_curve(y_multi, y_pred_proba)
        Number of Features
Numeric 13
Number of training examples: 178
Targets
class_1 39.89%
class_0 33.15%
class_2 26.97%
Name: target, dtype: object
```
Data type cannot be displayed: application/vnd.plotly.v1+json, text/html

# **4.6.3 Visualizations**

### **Binary Objective Score vs. Threshold Graph**

Some *[binary classification objectives](#page-133-0)*(objectives that have score\_needs\_proba set to False) are sensitive to a decision threshold. For those objectives, we can obtain and graph the scores for thresholds from zero to one, calculated at evenlyspaced intervals determined by steps.

```
[14]: from evalml.model_understanding.visualizations import binary_objective_vs_threshold
```

```
binary_objective_vs_threshold(pipeline_binary, X_holdout, y_holdout, "f1", steps=10)
```
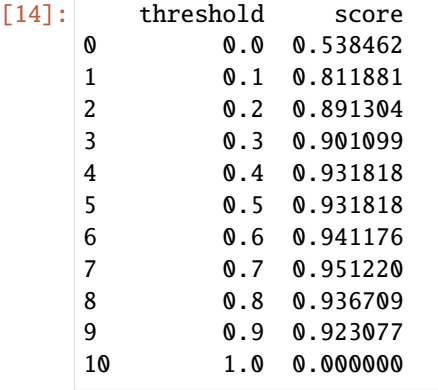

```
[15]: from evalml.model_understanding.visualizations import (
          graph_binary_objective_vs_threshold,
      \lambdagraph_binary_objective_vs_threshold(
          pipeline_binary, X_holdout, y_holdout, "f1", steps=100
      )
       Data type cannot be displayed: application/vnd.plotly.v1+json, text/html
```
### **Predicted Vs Actual Values Graph for Regression Problems**

We can also create a scatterplot comparing predicted vs actual values for regression problems. We can specify an outlier\_threshold to color values differently if the absolute difference between the actual and predicted values are outside of a given threshold.

```
[16]: from evalml.model_understanding.visualizations import graph_prediction_vs_actual
     from evalml.pipelines import RegressionPipeline
```

```
X_regress, y_regress = evalml.demos.load_diabetes()
```

```
X_train_reg, X_test_reg, y_train_reg, y_test_reg = evalml.preprocessing.split_data(
   X_regress, y_regress, problem_type="regression"
)
pipeline_regress = RegressionPipeline(["One Hot Encoder", "Linear Regressor"])
pipeline_regress.fit(X_train_reg, y_train_reg)
y_pred = pipeline_regress.predict(X_test_reg)
graph_prediction_vs_actual(y_test_reg, y_pred, outlier_threshold=50)
        Number of Features
Numeric 10
Number of training examples: 442
Targets
200 1.36%
72 1.36%
90 1.13%
178 1.13%
71 1.13%
      ...
73 0.23%
222 0.23%
```
57 0.23% Name: target, Length: 214, dtype: object

Data type cannot be displayed: application/vnd.plotly.v1+json, text/html

### **Tree Visualization**

86 0.23% 79 0.23%

Now let's train a decision tree on some data. We can visualize the structure of the Decision Tree that was fit to that data, and save it if necessary.

```
[17]: pipeline_dt = BinaryClassificationPipeline(
          ["Simple Imputer", "Decision Tree Classifier"]
      \lambdapipeline_dt.fit(X_train, y_train)
```

```
[17]: pipeline = BinaryClassificationPipeline(component_graph={'Simple Imputer': ['Simple␣
      ˓→Imputer', 'X', 'y'], 'Decision Tree Classifier': ['Decision Tree Classifier', 'Simple␣
      ˓→Imputer.x', 'y']}, parameters={'Simple Imputer':{'impute_strategy': 'most_frequent',
      ˓→'fill_value': None}, 'Decision Tree Classifier':{'criterion': 'gini', 'max_features':
      ˓→'auto', 'max_depth': 6, 'min_samples_split': 2, 'min_weight_fraction_leaf': 0.0}},␣
      ˓→random_seed=0)
```
[18]: from evalml.model\_understanding.visualizations import visualize\_decision\_tree

```
visualize_decision_tree(
```

```
pipeline_dt.estimator, max_depth=2, rotate=False, filled=True, filepath=None
```
### [18]:

)

### **Confusion Matrix and Thresholds for Binary Classification Pipelines**

For binary classification pipelines, EvalML also provides the ability to compare the actual positive and actual negative histograms, as well as obtaining the confusion matrices and ideal thresholds per objective.

```
[19]: from evalml.model_understanding import find_confusion_matrix_per_thresholds
  df, objective_thresholds = find_confusion_matrix_per_thresholds(
    pipeline_binary, X, y, n_bins=10
  \lambdadf.head(10)
[19]: true_pos_count true_neg_count true_positives true_negatives \
  0.1 1 309 211 309
  0.2 0 35 211 344
  0.3 0 5 211 349
  0.4 0 3 211 352
  0.5 0 0 0 211 352
  0.6 3 2 2 208 354
  0.7 2 2 2 2 2 356
  0.8 9 1 197 357
  0.9 15 0 182 357
  1.0 182 0 0 357
     false_positives false_negatives data_in_bins
  0.1 48 1 [19, 20, 21, 37, 46]
  0.2 13 1 [68, 92, 123, 133, 147]
  0.3 8 1 [112, 157, 484, 491, 505]
  0.4 5 5 1 [208, 340, 465]
  0.5 5 1 []
  0.6 3 4 [40, 89, 128, 263, 297]
  0.7 1 6 [13, 81, 385, 421]
  0.8 0 15 [38, 41, 54, 73, 86]
  0.9 0 0 30 [39, 44, 91, 99, 100]
  1.0 0 212 [0, 1, 2, 3, 4]
[20]: objective_thresholds
```

```
[20]: {'accuracy': {'objective score': 0.9894551845342706, 'threshold value': 0.4},
```

```
'balanced_accuracy': {'objective score': 0.9906387083135141,
 'threshold value': 0.4},
'precision': {'objective score': 1.0, 'threshold value': 0.8},
'f1': {'objective score': 0.9859813084112149, 'threshold value': 0.4}}
```
In the above results, the first dataframe contains the histograms for the actual positive and negative classes, indicated by true\_pos\_count and true\_neg\_count. The columns true\_positives, true\_negatives, false\_positives, and false\_negatives contain the confusion matrix information for the associated threshold, and the data\_in\_bins holds a random subset of row indices (both postive and negative) that belong in each bin. The index of the dataframe represents the associated threshold. For instance, at index 0.1, there is 1 positive and 309 negative rows that fall between [0.0, 0.1].

The returned objective\_thresholds dictionary has the objective measure as the key, and the dictionary value associated contains both the best objective score and the threshold that results in the associated score.

#### **Visualize high dimensional data in lower space**

We can use [T-SNE](https://evalml.alteryx.com/en/stable/autoapi/evalml/model_understanding/index.html#evalml.model_understanding.graph_t_sne) to visualize data with many features on a 2D plot, making it easier to see relationships in your data.

```
[21]: # Our data is highly dimensional, we can't plot this in a way we understand
     print(len(X.columns))
```
30

[22]: from evalml.model\_understanding import graph\_t\_sne

```
fig = graph_t\_sne(X)fig
```
Data type cannot be displayed: application/vnd.plotly.v1+json, text/html

# **4.6.4 Partial Dependence Plots**

We can calculate the one-way [partial dependence plots](https://christophm.github.io/interpretable-ml-book/pdp.html) for a feature.

```
[23]: from evalml.model_understanding import partial_dependence
    partial_dependence(
       pipeline_binary, X_holdout, features="mean radius", grid_resolution=5
    \lambda[23]: feature_values partial_dependence class_label
    0 9.69092 0.392453 malignant
    1 12.40459 0.395962 malignant
    2 15.11826 0.417396 malignant
    3 17.83193 0.429542 malignant
    4 20.54560 0.429717 malignant
```
[24]: from evalml.model\_understanding import graph\_partial\_dependence

```
graph_partial_dependence(
    pipeline_binary, X_holdout, features="mean radius", grid_resolution=5
\lambda
```
Data type cannot be displayed: application/vnd.plotly.v1+json, text/html

We can also compute the partial dependence for a categorical feature. We will demonstrate this on the fraud dataset.

```
[25]: X_fraud, y_fraud = evalml.demos.load_fraud(100, verbose=False)
      X_fraud.ww.init(
          logical_types={
              "provider": "Categorical",
              "region": "Categorical",
              "currency": "Categorical",
              "expiration_date": "Categorical",
          }
      \mathcal{L}fraud_pipeline = BinaryClassificationPipeline(
          ["DateTime Featurizer", "One Hot Encoder", "Random Forest Classifier"]
      )
      fraud_pipeline.fit(X_fraud, y_fraud)
      graph_partial_dependence(fraud_pipeline, X_fraud, features="provider")
```
Data type cannot be displayed: application/vnd.plotly.v1+json, text/html

Two-way partial dependence plots are also possible and invoke the same API.

```
[26]: partial_dependence(
        pipeline_binary,
        X_holdout,
        features=("worst perimeter", "worst radius"),
        grid_resolution=5,
     )
[26]: 10.6876 14.404924999999999 18.12225 21.839575 25.5569 \
     69.140700 0.279038 0.282898 0.435179 0.435355 0.435355
     94.334275 0.304335 0.308194 0.458283 0.458458 0.458458
     119.527850 0.464455 0.468314 0.612137 0.616932 0.616932
     144.721425 0.483437 0.487297 0.631120 0.635915 0.635915
     169.915000 0.483437 0.487297 0.631120 0.635915 0.635915
              class_label
     69.140700 malignant
     94.334275 malignant
     119.527850 malignant
     144.721425 malignant
     169.915000 malignant
[27]: graph_partial_dependence(
        pipeline_binary,
        X_holdout,
        features=("worst perimeter", "worst radius"),
```

```
grid_resolution=5,
```

```
\lambda
```
Data type cannot be displayed: application/vnd.plotly.v1+json, text/html

# **4.6.5 Explaining Predictions**

We can explain why the model made certain predictions with the *[explain\\_predictions](#page-417-0)* function. This can use either the [Shapley Additive Explanations \(SHAP\)](https://github.com/slundberg/shap) algorithm or the [Local Interpretable Model-agnostic Explanations \(LIME\)](https://github.com/marcotcr/lime) algorithm to identify the top features that explain the predicted value.

This function can explain both classification and regression models - all you need to do is provide the pipeline, the input features, and a list of rows corresponding to the indices of the input features you want to explain. The function will return a table that you can print summarizing the top 3 most positive and negative contributing features to the predicted value.

In the example below, we explain the prediction for the third data point in the data set. We see that the worst concave points feature increased the estimated probability that the tumor is malignant by 20% while the worst radius feature decreased the probability the tumor is malignant by 5%.

```
[28]: from evalml.model_understanding.prediction_explanations import explain_predictions
     table = explain_predictions(
        pipeline=pipeline_binary,
        input_features=X_holdout,
        y=None,
        indices_to_explain=[3],
        top_k_features=6,
        include_explainer_values=True,
     )
     print(table)
     Random Forest Classifier w/ Label Encoder + Imputer
     {'Label Encoder': {'positive_label': None}, 'Imputer': {'categorical_impute_strategy':
     ˓→'most_frequent', 'numeric_impute_strategy': 'mean', 'boolean_impute_strategy': 'most_
     ˓→frequent', 'categorical_fill_value': None, 'numeric_fill_value': None, 'boolean_fill_
     ˓→value': None}, 'Random Forest Classifier': {'n_estimators': 100, 'max_depth': 6, 'n_
     \rightarrowjobs': -1}}
            1 of 1
                     Feature Name Feature Value Contribution to Prediction SHAP<sub>.</sub>
     ˓→Value
                  ␣
     ˓→=============================================================================
                    worst concavity 0.18 - - -0.
     \rightarrow 02mean concavity 0.04 - - - - - - 0.
     \rightarrow03
                      worst area 599.50 -0.
     \rightarrow03
                     worst radius 14.04 - -0.
     \rightarrow 05mean concave points 0.03 - -0.\rightarrow 05worst perimeter 92.80 -0.
     \rightarrow06
                                                                      (continues on next page)
```
The interpretation of the table is the same for regression problems - but the SHAP value now corresponds to the change in the estimated value of the dependent variable rather than a change in probability. For multiclass classification problems, a table will be output for each possible class.

Below is an example of how you would explain three predictions with *[explain\\_predictions](#page-417-0)*.

```
[29]: from evalml.model_understanding.prediction_explanations import explain_predictions
```

```
report = explain_predictions(
   pipeline=pipeline_binary,
   input_features=X_holdout,
   y=y_holdout,
   indices_to_explain=[0, 4, 9],
   include_explainer_values=True,
   output_format="text",
)
print(report)
Random Forest Classifier w/ Label Encoder + Imputer
{'Label Encoder': {'positive_label': None}, 'Imputer': {'categorical_impute_strategy':
˓→'most_frequent', 'numeric_impute_strategy': 'mean', 'boolean_impute_strategy': 'most_
˓→frequent', 'categorical_fill_value': None, 'numeric_fill_value': None, 'boolean_fill_
˓→value': None}, 'Random Forest Classifier': {'n_estimators': 100, 'max_depth': 6, 'n_
\rightarrowjobs': -1}}
      1 of 3
                Feature Name Feature Value Contribution to Prediction SHAP␣
˓→Value
            ␣
˓→==============================================================================
              worst perimeter 101.20 -0.
\rightarrow 04worst concave points 0.06 -0.
\rightarrow05
             mean concave points 0.01 -0.
\rightarrow 052 of 3
               Feature Name Feature Value Contribution to Prediction SHAP␣
˓→Value
            ␣
˓→=============================================================================
               worst radius 11.94 - -0.
\rightarrow05
              worst perimeter 80.78 -0.
\rightarrow06
             mean concave points 0.02 -0.
\rightarrow 06 (continues on next page)
```
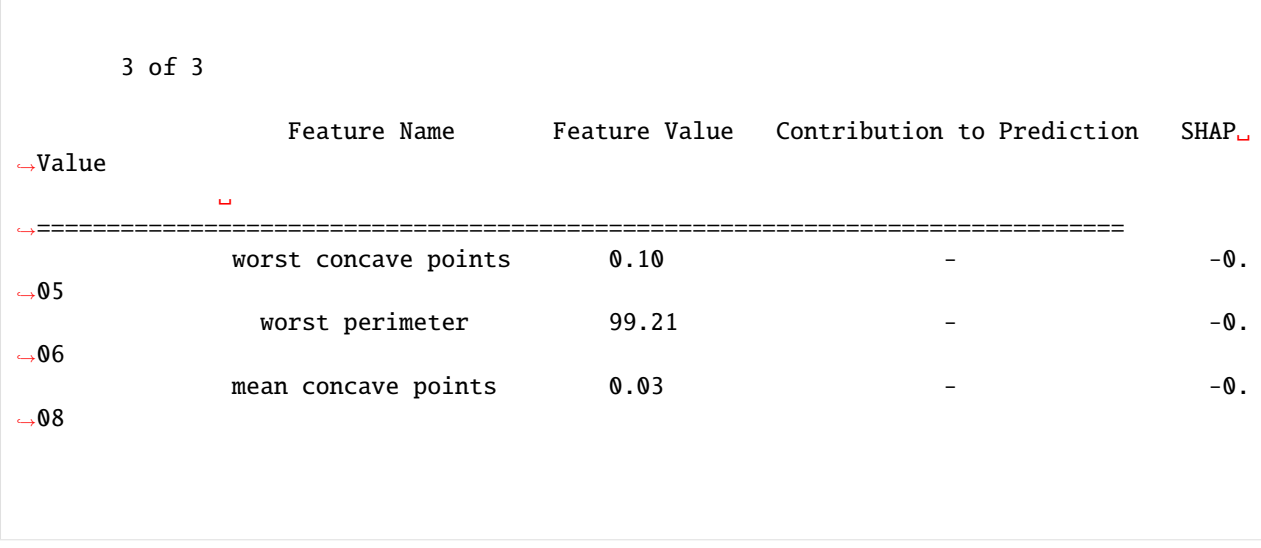

The above examples used the SHAP algorithm, since that is what explain\_predictions uses by default. If you would like to use LIME instead, you can change that with the algorithm="lime" argument.

```
[30]: from evalml.model_understanding.prediction_explanations import explain_predictions
     table = explain_predictions(
        pipeline=pipeline_binary,
        input_features=X_holdout,
        y=None,
        indices_to_explain=[3],
        top_k_features=6,
        include_explainer_values=True,
        algorithm="lime",
     )
     print(table)
     Random Forest Classifier w/ Label Encoder + Imputer
     {'Label Encoder': {'positive_label': None}, 'Imputer': {'categorical_impute_strategy':
     ˓→'most_frequent', 'numeric_impute_strategy': 'mean', 'boolean_impute_strategy': 'most_
     ˓→frequent', 'categorical_fill_value': None, 'numeric_fill_value': None, 'boolean_fill_
     ˓→value': None}, 'Random Forest Classifier': {'n_estimators': 100, 'max_depth': 6, 'n_
     \rightarrowjobs': -1}}
           1 of 1
                      Feature Name Feature Value Contribution to Prediction LIME␣
     ˓→Value
                  ␣
     ˓→==============================================================================
                      worst radius 14.04 + 0.\rightarrow06
                    worst perimeter 92.80 + 0.
     \rightarrow06
                       worst area 599.50 + 0.
     ˓→05 (continues on next page)
```

```
(continued from previous page)
         mean concave points 0.03 + 0.1\rightarrow04
         worst concave points 0.12 + 0.12\rightarrow 04worst concavity 0.18 + 0.
\rightarrow03
```

```
[31]: from evalml.model_understanding.prediction_explanations import explain_predictions
```

```
report = explain_predictions(
   pipeline=pipeline_binary,
   input_features=X_holdout,
   y=None,
   indices_to_explain=[0, 4, 9],
   include_explainer_values=True,
   output_format="text",
   algorithm="lime",
```

```
\mathcal{L}print(report)
```

```
Random Forest Classifier w/ Label Encoder + Imputer
```

```
{'Label Encoder': {'positive_label': None}, 'Imputer': {'categorical_impute_strategy':
˓→'most_frequent', 'numeric_impute_strategy': 'mean', 'boolean_impute_strategy': 'most_
˓→frequent', 'categorical_fill_value': None, 'numeric_fill_value': None, 'boolean_fill_
˓→value': None}, 'Random Forest Classifier': {'n_estimators': 100, 'max_depth': 6, 'n_
\rightarrowjobs': -1}}
```
1 of 3

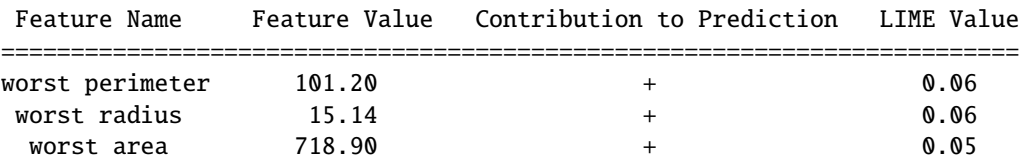

2 of 3

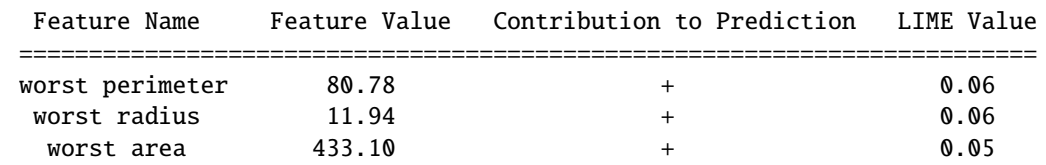

3 of 3

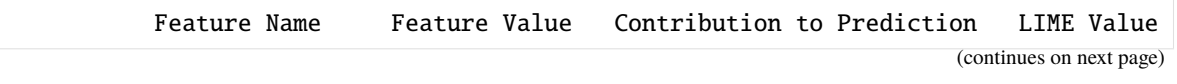

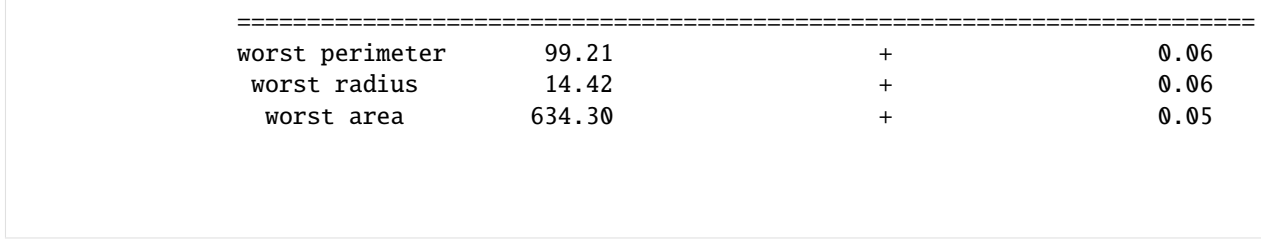

#### **Explaining Best and Worst Predictions**

When debugging machine learning models, it is often useful to analyze the best and worst predictions the model made. The *[explain\\_predictions\\_best\\_worst](#page-419-0)* function can help us with this.

This function will display the output of *[explain\\_predictions](#page-417-0)* for the best 2 and worst 2 predictions. By default, the best and worst predictions are determined by the absolute error for regression problems and [cross entropy](https://en.wikipedia.org/wiki/Cross_entropy) for classification problems.

We can specify our own ranking function by passing in a function to the metric parameter. This function will be called on y\_true and y\_pred. By convention, lower scores are better.

At the top of each table, we can see the predicted probabilities, target value, error, and row index for that prediction. For a regression problem, we would see the predicted value instead of predicted probabilities.

```
[32]: from evalml.model_understanding.prediction_explanations import (
          explain_predictions_best_worst,
      \lambdashape\_report = explain\_predictions\_best\_worst(pipeline=pipeline_binary,
          input_features=X_holdout,
          y_true=y_holdout,
          include_explainer_values=True,
          top_k_features=6,
          num_to_explain=2,
      \lambdaprint(shap_report)
      Random Forest Classifier w/ Label Encoder + Imputer
      {'Label Encoder': {'positive_label': None}, 'Imputer': {'categorical_impute_strategy':
      ˓→'most_frequent', 'numeric_impute_strategy': 'mean', 'boolean_impute_strategy': 'most_
      ˓→frequent', 'categorical_fill_value': None, 'numeric_fill_value': None, 'boolean_fill_
      ˓→value': None}, 'Random Forest Classifier': {'n_estimators': 100, 'max_depth': 6, 'n_
      \rightarrowjobs': -1}}
              Best 1 of 2
                      Predicted Probabilities: [benign: 1.0, malignant: 0.0]
                      Predicted Value: benign
                      Target Value: benign
                      Cross Entropy: 0.0
                      Index ID: 502
```
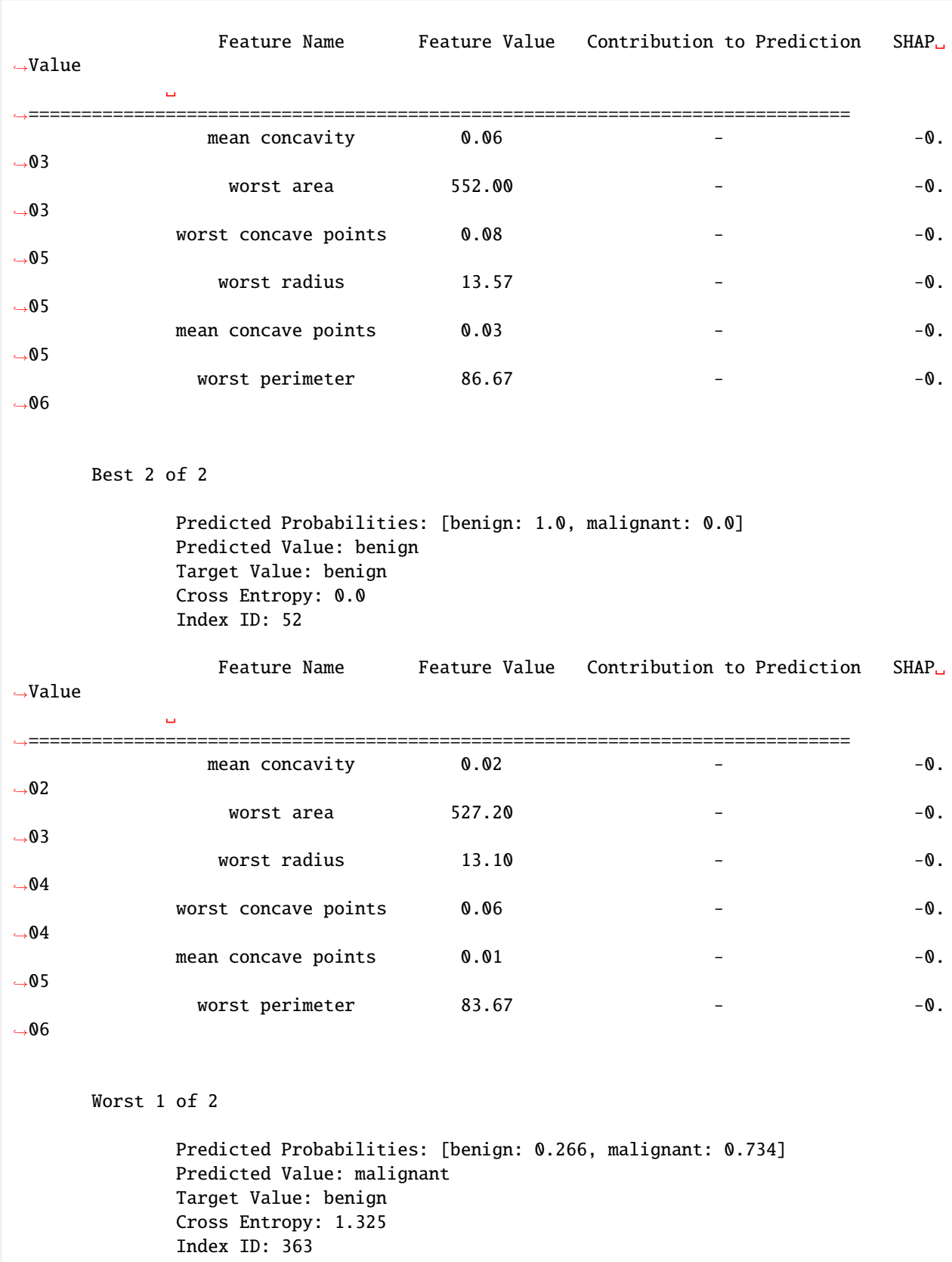

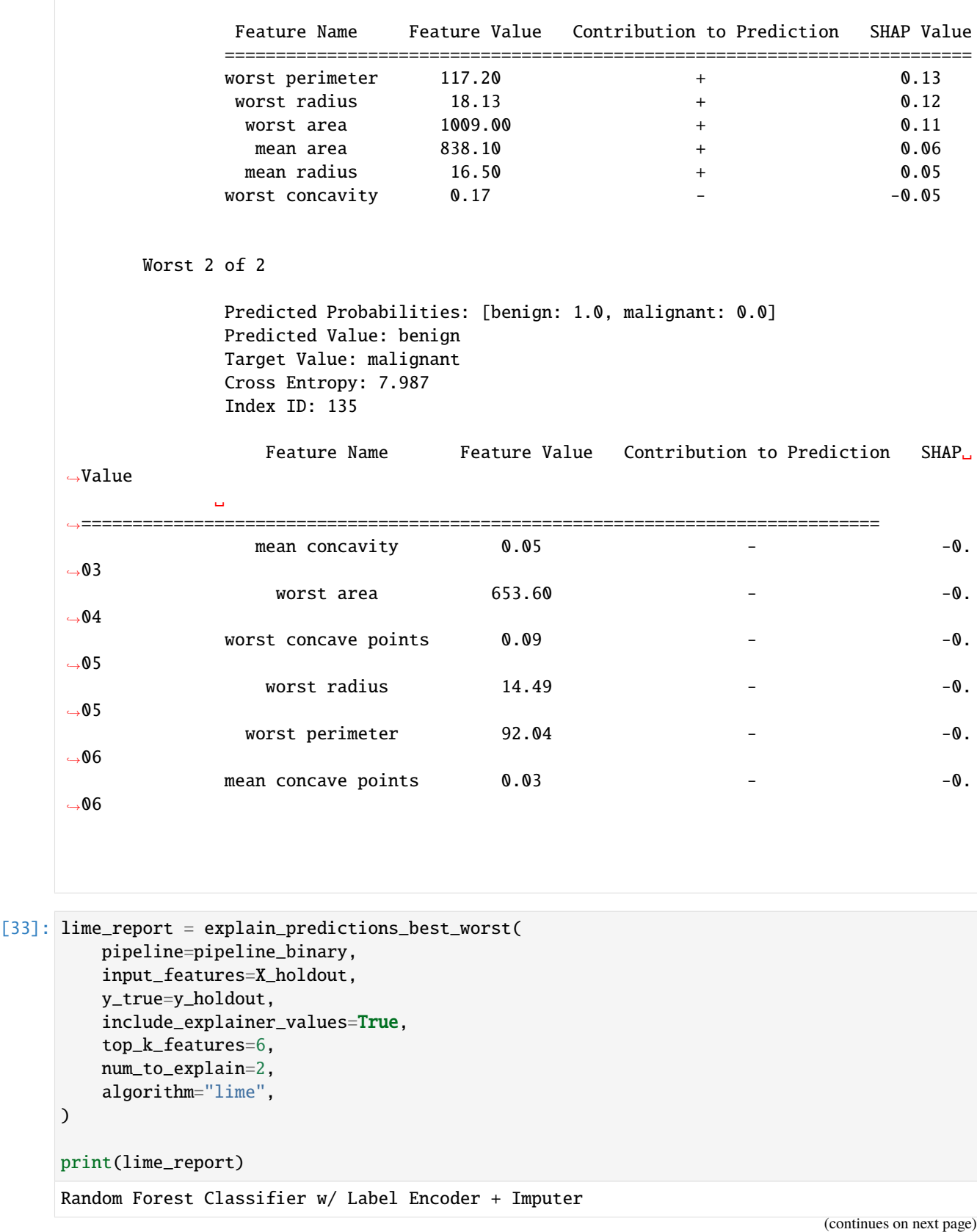

```
{'Label Encoder': {'positive_label': None}, 'Imputer': {'categorical_impute_strategy':
˓→'most_frequent', 'numeric_impute_strategy': 'mean', 'boolean_impute_strategy': 'most_
˓→frequent', 'categorical_fill_value': None, 'numeric_fill_value': None, 'boolean_fill_
˓→value': None}, 'Random Forest Classifier': {'n_estimators': 100, 'max_depth': 6, 'n_
\rightarrowjobs': -1}}
     Best 1 of 2
            Predicted Probabilities: [benign: 1.0, malignant: 0.0]
            Predicted Value: benign
            Target Value: benign
            Cross Entropy: 0.0
            Index ID: 502
               Feature Name Feature Value Contribution to Prediction LIME.
\rightarrowValue
           ␣
˓→==============================================================================
             worst perimeter 86.67 + 0.
\rightarrow06
               worst radius 13.57 + 0.
\rightarrow06
               worst area 552.00 + 0.
\rightarrow05
            worst concave points 0.08 + 0.
\rightarrow04
            mean concave points 0.03 + 0.\rightarrow04
             worst concavity 0.19 + 0.19\rightarrow 02
     Best 2 of 2
            Predicted Probabilities: [benign: 1.0, malignant: 0.0]
            Predicted Value: benign
            Target Value: benign
            Cross Entropy: 0.0
            Index ID: 52
               Feature Name Feature Value Contribution to Prediction LIME␣
˓→Value
           ␣
˓→==============================================================================
               worst radius 13.10 +\rightarrow06
             worst perimeter 83.67 + 0.
\rightarrow06
                worst area 527.20 + 0.
\rightarrow05
            mean concave points 0.01 + 0.˓→04 (continues on next page)
```
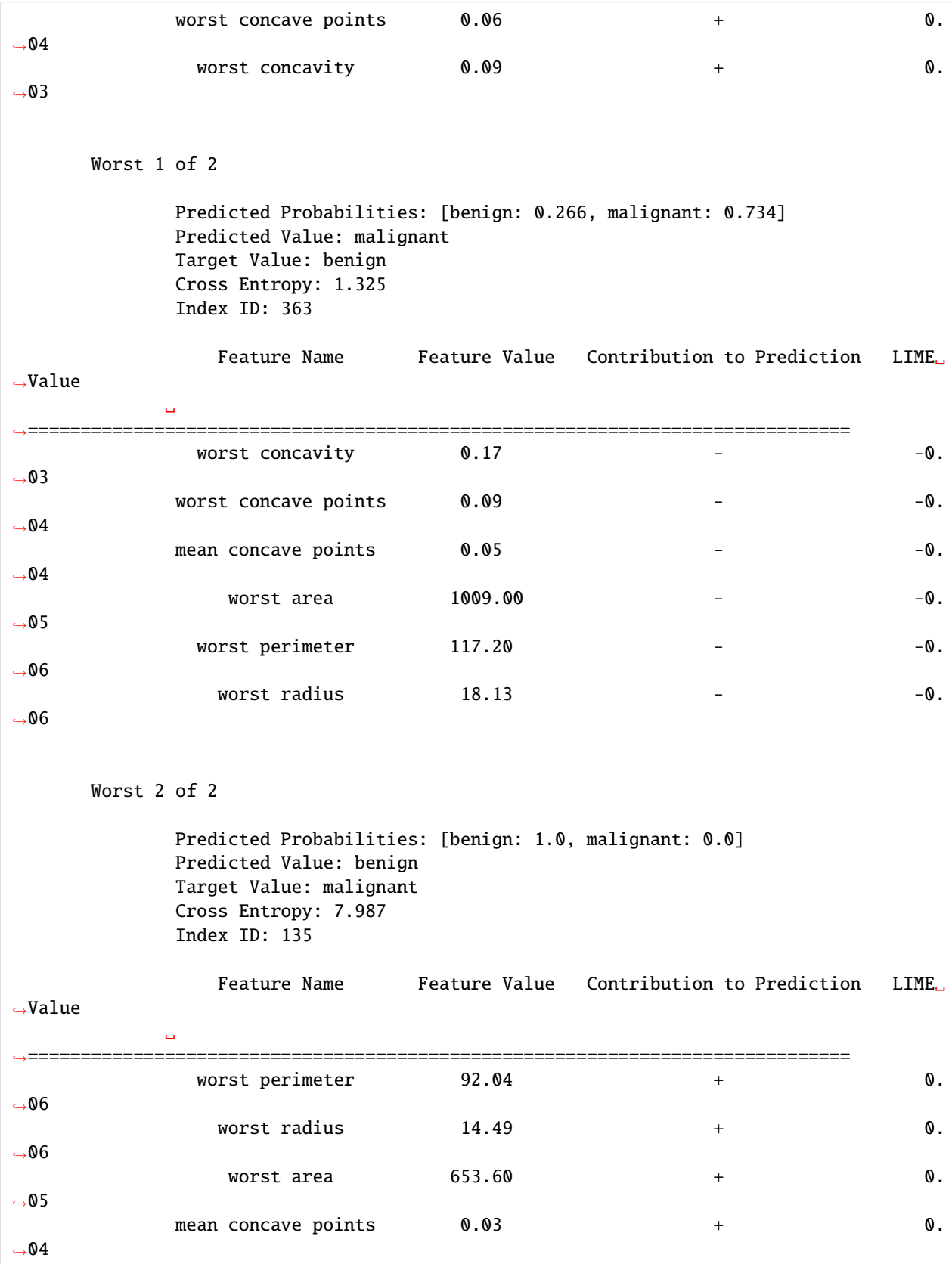

(continued from previous page) worst concave points  $0.09 + 0.1$  $\rightarrow 04$ worst concavity  $0.22$   $+$  0.  $\rightarrow 02$ 

We use a custom metric [\(hinge loss\)](https://en.wikipedia.org/wiki/Hinge_loss) for selecting the best and worst predictions. See this example:

```
[34]: import numpy as np
      def hinge_loss(y_true, y_pred_proba):
          probabilities = np.clip(y_pred_proba.iloc[:, 1], 0.001, 0.999)
          y_true[y_true == 0] = -1
          return np.clip(
              1 - y_true * np.log(probabilities / (1 - probabilities)), a_min=0, a_max=None
          )
      report = explain_predictions_best_worst(
          pipeline=pipeline_binary,
          input_features=X,
          y_true=y,
          include_explainer_values=True,
          num_to_explain=5,
          metric=hinge_loss,
      )
      print(report)
      Random Forest Classifier w/ Label Encoder + Imputer
      {'Label Encoder': {'positive_label': None}, 'Imputer': {'categorical_impute_strategy':
      ˓→'most_frequent', 'numeric_impute_strategy': 'mean', 'boolean_impute_strategy': 'most_
      ˓→frequent', 'categorical_fill_value': None, 'numeric_fill_value': None, 'boolean_fill_
      ˓→value': None}, 'Random Forest Classifier': {'n_estimators': 100, 'max_depth': 6, 'n_
      \rightarrowjobs': -1}}
              Best 1 of 5
                      Predicted Probabilities: [benign: 0.03, malignant: 0.97]
                      Predicted Value: malignant
                      Target Value: malignant
                      hinge_loss: 0.0
                      Index ID: 0
                          Feature Name Feature Value Contribution to Prediction SHAP␣
      ˓→Value
                     ␣
                                                                          =========<del>(continue</del>s on next page)
```
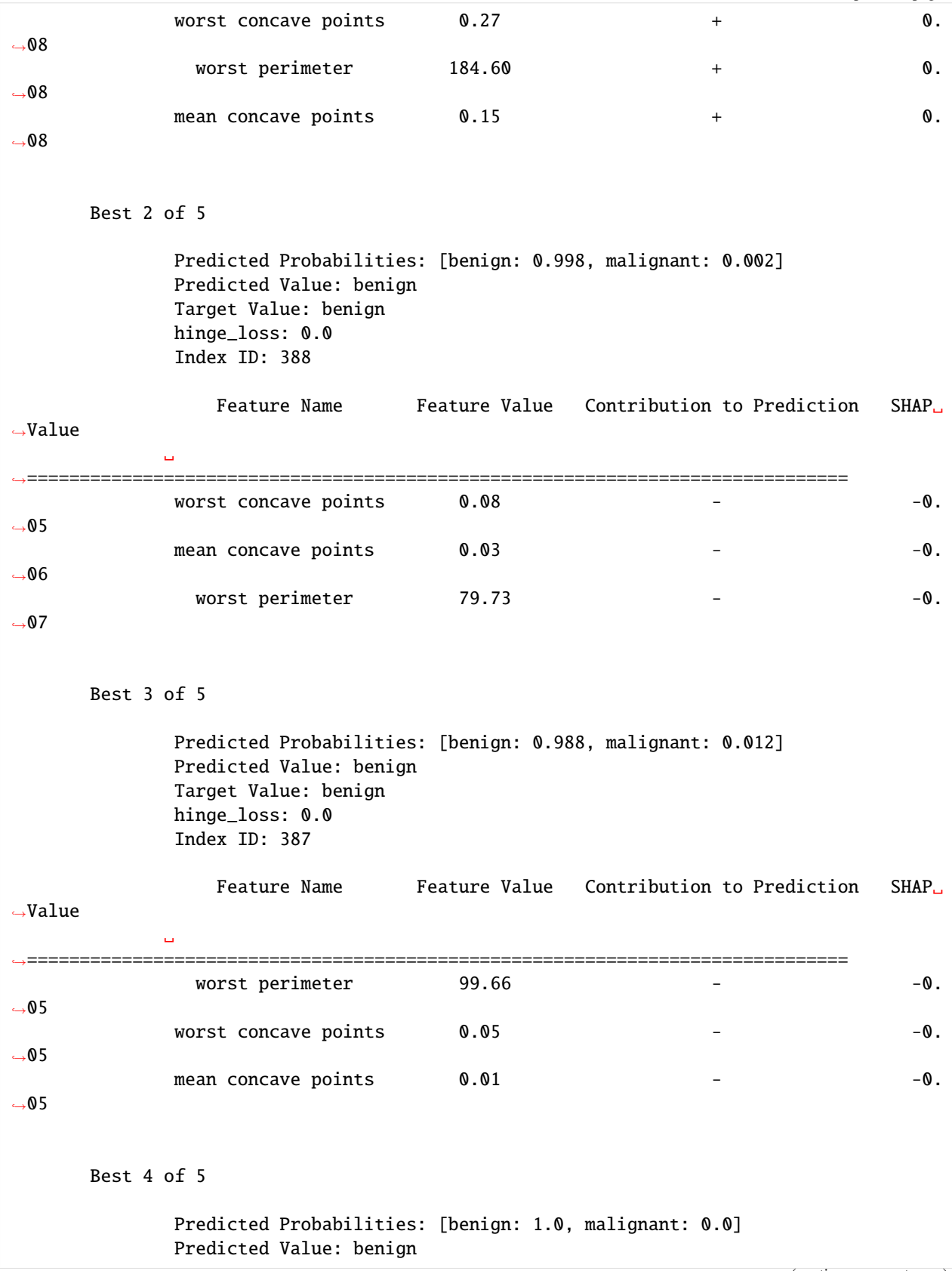

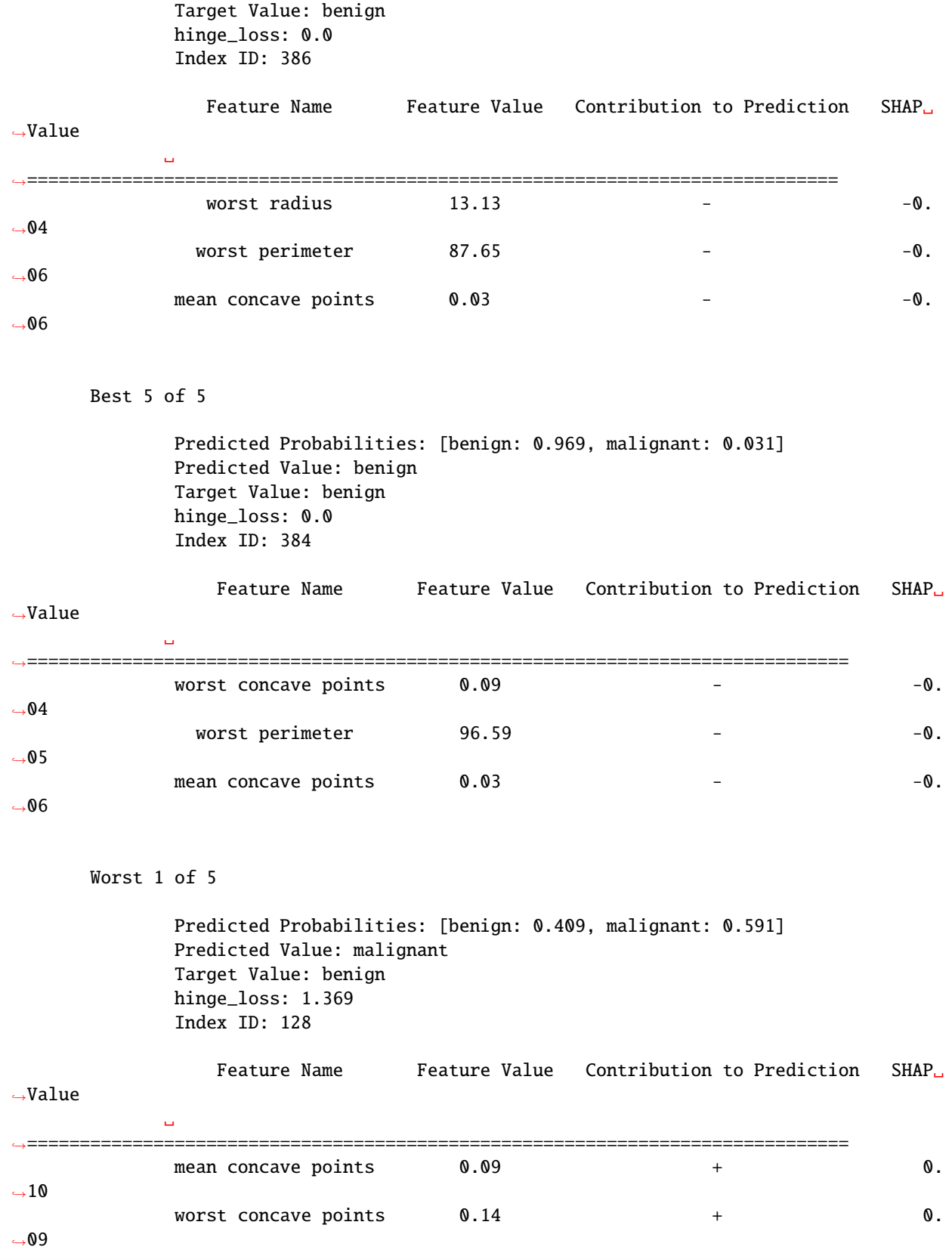

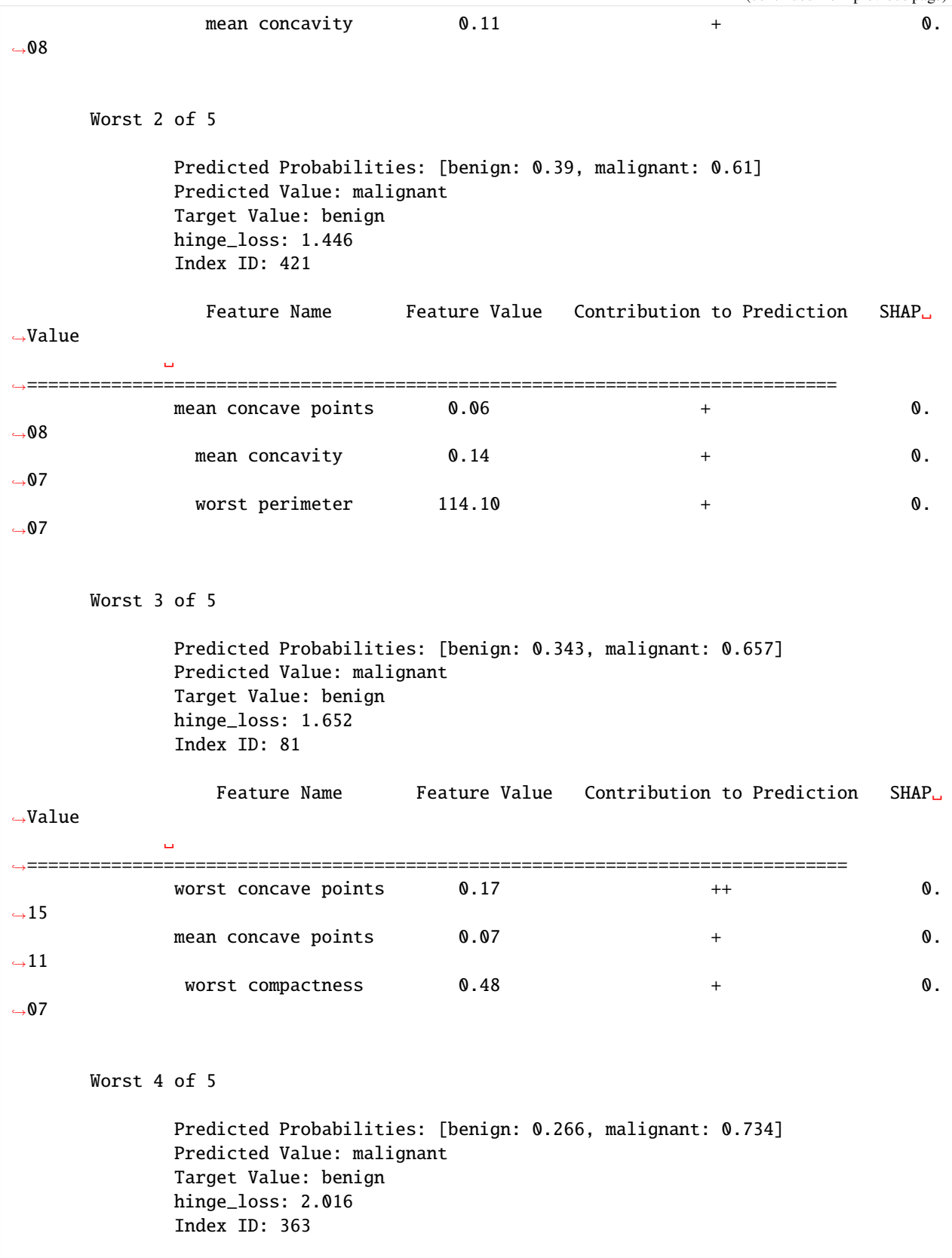

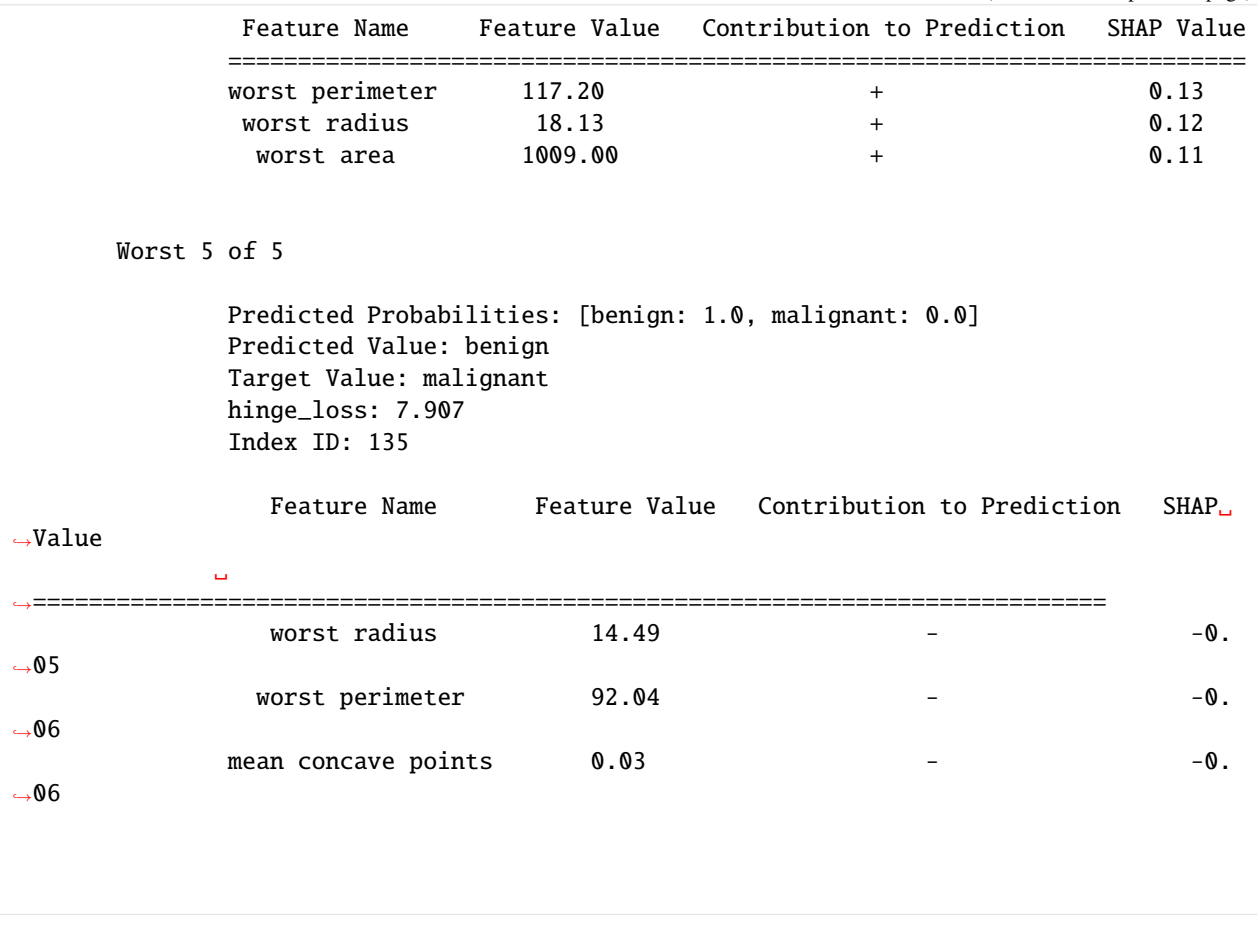

# **Changing Output Formats**

Instead of getting the prediction explanations as text, you can get the report as a python dictionary or pandas dataframe. All you have to do is pass output\_format="dict" or output\_format="dataframe" to either explain\_prediction, explain\_predictions, or explain\_predictions\_best\_worst.

# **Single prediction as a dictionary**

```
[35]: import json
```

```
single_prediction_report = explain_predictions(
    pipeline=pipeline_binary,
    input_features=X_holdout,
    indices_to_explain=[3],
    y=y_holdout,
    top_k_features=6,
    include_explainer_values=True,
    output_format="dict",
)
print(json.dumps(single_prediction_report, indent=2))
```

```
"explanations": [
    {
      "explanations": [
         {
           "feature_names": [
             "worst concavity",
             "mean concavity",
             "worst area",
             "worst radius",
             "mean concave points",
             "worst perimeter"
           ],
           "feature_values": [
             0.1791,
             0.038,
             599.5,
             14.04,
             0.034,
             92.8
           ],
           "qualitative_explanation": [
             "-",
              "-",
              "-",
              "-",
             "-",
             \overline{\mathbf{u}}_{\perp}\overline{\mathbf{u}}],
           "quantitative_explanation": [
             -0.023008481104309524,
             -0.02621982146725469,
             -0.033821592020020774,
             -0.04666659740586632,
             -0.0541511910494414,
             -0.05523688273171911
           ],
           "drill_down": {},
           "class_name": "malignant",
           "expected_value": 0.3711208791208791
        }
      ]
    }
 ]
}
```
{

# **Single prediction as a dataframe**

```
[36]: single_prediction_report = explain_predictions(
      pipeline=pipeline_binary,
      input_features=X_holdout,
      indices_to_explain=[3],
      y=y_holdout,
      top_k_features=6,
      include_explainer_values=True,
      output_format="dataframe",
   )
   single_prediction_report
[36]: feature_names feature_values qualitative_explanation \
   0 worst concavity 0.1791
   1 mean concavity 0.0380 -
   2 worst area 599.5000 -
   3 worst radius 14.0400
   4 mean concave points 0.0340
   5 worst perimeter 92.8000
     quantitative_explanation class_name prediction_number
   0 -0.023008 malignant 0
   1 -0.026220 malignant 0
   2 -0.033822 malignant 0
   3 -0.046667 malignant 0
   4 -0.054151 malignant 0
   5 -0.055237 malignant 0
```
# **Best and worst predictions as a dictionary**

```
[37]: report = explain_predictions_best_worst(
          pipeline=pipeline_binary,
          input_features=X,
          y_true=y,
          num_to_explain=1,
          top_k_features=6,
          include_explainer_values=True,
          output_format="dict",
      \mathcal{L}print(json.dumps(report, indent=2))
      {
        "explanations": [
          {
            "rank": {
              "prefix": "best",
              "index": 1
            },
            "predicted_values": {
              "probabilities": {
                "benign": 1.0,
```

```
"malignant": 0.0
    },
    "predicted_value": "benign",
    "target_value": "benign",
    "error_name": "Cross Entropy",
    "error_value": 0.0001970443507070075,
    "index_id": 475
  },
  "explanations": [
    {
      "feature_names": [
        "mean concavity",
         "worst area",
         "worst radius",
         "worst concave points",
         "worst perimeter",
         "mean concave points"
      ],
      "feature_values": [
        0.05835,
        605.8,
        14.09,
        0.09783,
        93.22,
        0.03078
      ],
      "qualitative_explanation": [
         "-",
        "-",
         ^{\rm m} , ^{\rm m}", "^{\rm m} – ^{\rm m}\mathbf{u}],
      "quantitative_explanation": [
         -0.028481050954786636,
         -0.03050522196002462,
         -0.042922079201003216,
         -0.04429366151003684,
         -0.05486784013962313,
         -0.05639460900233733
      ],
      "drill_down": {},
      "class_name": "malignant",
      "expected_value": 0.3711208791208791
    }
  ]
},
{
  "rank": {
    "prefix": "worst",
    "index": 1
```

```
},
  "predicted_values": {
    "probabilities": {
      "benign": 1.0,
      "malignant": 0.0
    },
    "predicted_value": "benign",
    "target_value": "malignant",
    "error_name": "Cross Entropy",
    "error_value": 7.986911819330411,
    "index_id": 135
  },
  "explanations": [
    {
      "feature_names": [
         "mean concavity",
         "worst area",
         "worst concave points",
         "worst radius",
         "worst perimeter",
         "mean concave points"
      ],
      "feature_values": [
        0.04711,
         653.6,
        0.09331,
         14.49,
        92.04,
         0.02704
      ],
      "qualitative_explanation": [
         "-",
         "-",
         "-",
        "-",
         ^{\rm m} – ^{\rm m}\mathbf{u} \perp \mathbf{u}],
      "quantitative_explanation": [
         -0.029936744551331215,
         -0.03748357654576422,
         -0.04553126236476177,
         -0.0483274199182721,
         -0.06039220265366764,
         -0.060441902449258976
      ],
      "drill_down": {},
      "class_name": "malignant",
      "expected_value": 0.3711208791208791
    }
  ]
}
```
] }

#### **Best and worst predictions as a dataframe**

```
[38]: report = explain_predictions_best_worst(
     pipeline=pipeline_binary,
     input_features=X_holdout,
     y_true=y_holdout,
     num_to_explain=1,
     top_k_features=6,
     include_explainer_values=True,
     output_format="dataframe",
   \lambdareport
[38]: feature_names feature_values qualitative_explanation \
   0 mean concavity 0.05928
   1 worst area 552.00000 -
   2 worst concave points 0.08411
   3 worst radius 13.57000
   4 mean concave points 0.03279
   5 worst perimeter 86.67000
   6 mean concavity 0.04711
   7 worst area 653.60000
   8 worst concave points 0.09331
   9 worst radius 14.49000 -
   10 worst perimeter 92.04000
   11 mean concave points 0.02704
     quantitative_explanation class_name label_benign_probability \
   0 -0.029022 malignant 1.0
   1 -0.034112 malignant 1.0
   2 -0.046896 malignant 1.0
   3 -0.046928 malignant 1.0
   4 -0.052902 malignant 1.0
   5 -0.064320 malignant 1.0
   6 -0.029937 malignant 1.0
   7 -0.037484 malignant 1.0
   8 -0.045531 malignant 1.0
   9 -0.048327 malignant 1.0
   10 -0.060392 malignant 1.0
   11 -0.060442 malignant 1.0
     label_malignant_probability predicted_value target_value error_name \
   0 0.0 benign benign Cross Entropy
   1 0.0 benign benign Cross Entropy
   2 0.0 benign benign Cross Entropy
   3 0.0 benign benign Cross Entropy
   4 0.0 benign benign Cross Entropy
   5 0.0 benign benign Cross Entropy
```
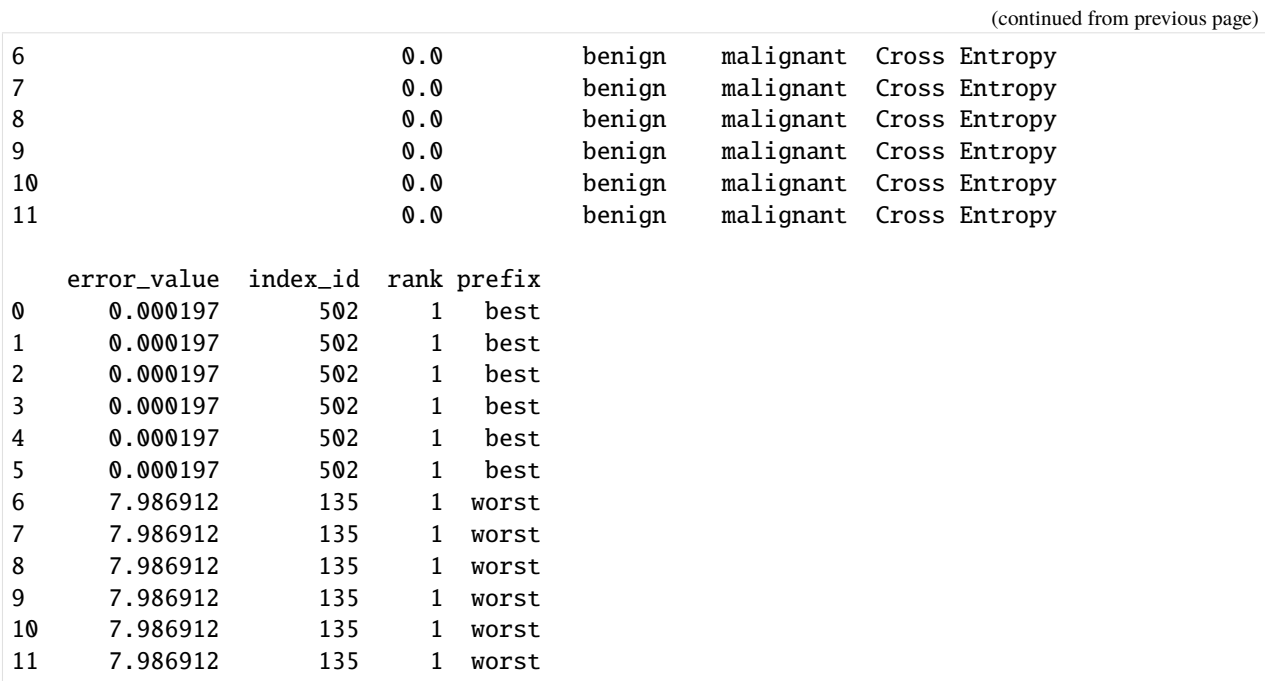

# **4.6.6 Force Plots**

Force plots can be generated to predict single or multiple rows for binary, multiclass and regression problem types. These use the SHAP algorithm. Here's an example of predicting a single row on a binary classification dataset. The force plots show the predictive power of each of the features in making the negative ("Class: 0") prediction and the positive ("Class: 1") prediction.

```
[39]: import shap
      from evalml.model_understanding.force_plots import graph_force_plot
      rows_to_explain = [0] # Should be a list of integer indices of the rows to explain.
      results = graph_force_plot(
          pipeline_binary,
          rows_to_explain=rows_to_explain,
          training_data=X_holdout,
          y=y_holdout,
      \lambdafor result in results:
          for cls in result:
             print("Class:", cls)
              display(result[cls]["plot"])
      <IPython.core.display.HTML object>
      Class: malignant
      <shap.plots._force.AdditiveForceVisualizer at 0x7f5a93e8a940>
```
Here's an example of a force plot explaining multiple predictions on a multiclass problem. These plots show the force

plots for each row arranged as consecutive columns that can be ordered by the dropdown above. Clicking the column indicates which row explanation is underneath.

```
[40]: rows_to_explain = [0,
          1,
          2,
          3,
          4,
     ] # Should be a list of integer indices of the rows to explain.
     results = graph_force_plot(
         pipeline_multi, rows_to_explain=rows_to_explain, training_data=X_multi, y=y_multi
     \lambdafor idx, result in enumerate(results):
         print("Row:", idx)
         for cls in result:
              print("Class:", cls)
              display(result[cls]["plot"])
     <IPython.core.display.HTML object>
     Row: 0Class: class_0
     <shap.plots._force.AdditiveForceVisualizer at 0x7f5aaa5e0490>
     Class: class_1
     <shap.plots._force.AdditiveForceVisualizer at 0x7f5aa8051ee0>
     Class: class_2
     <shap.plots._force.AdditiveForceVisualizer at 0x7f5aa8051ac0>
     Row: 1Class: class_0
     <shap.plots._force.AdditiveForceVisualizer at 0x7f5aa8051e50>
     Class: class_1
     <shap.plots._force.AdditiveForceVisualizer at 0x7f5aa80513d0>
     Class: class_2
     <shap.plots._force.AdditiveForceVisualizer at 0x7f5aa80518e0>
     Row: 2
     Class: class_0
     <shap.plots._force.AdditiveForceVisualizer at 0x7f5aa8051880>
     Class: class_1
     <shap.plots._force.AdditiveForceVisualizer at 0x7f5a93062c10>
     Class: class_2
     <shap.plots._force.AdditiveForceVisualizer at 0x7f5a93ef2fa0>
```
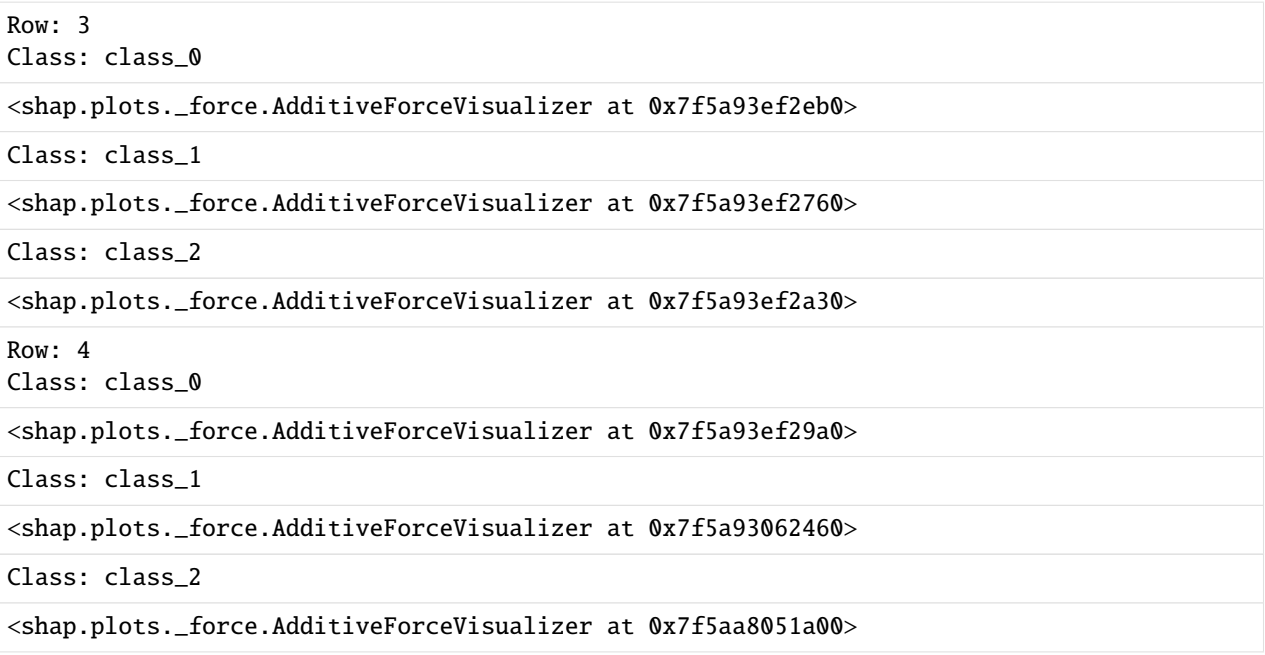

# **4.7 Data Checks**

EvalML provides data checks to help guide you in achieving the highest performing model. These utility functions help deal with problems such as overfitting, abnormal data, and missing data. These data checks can be found under evalml/data\_checks. Below we will cover examples for each available data check in EvalML, as well as the DefaultDataChecks collection of data checks.

# **4.7.1 Missing Data**

Missing data or rows with NaN values provide many challenges for machine learning pipelines. In the worst case, many algorithms simply will not run with missing data! EvalML pipelines contain imputation *[components](#page-124-0)* to ensure that doesn't happen. Imputation works by approximating missing values with existing values. However, if a column contains a high number of missing values, a large percentage of the column would be approximated by a small percentage. This could potentially create a column without useful information for machine learning pipelines. By using NullDataCheck, EvalML will alert you to this potential problem by returning the columns that pass the missing values threshold.

```
[1]: import numpy as np
    import pandas as pd
    from evalml.data_checks import NullDataCheck
    X = pd.DataFrame([1, 2, 3], [0, 4, np.nan], [1, 4, np.nan], [9, 4, np.nan], [8, 6, np.nan])
    null_check = NullDataCheck(pct_null_col_threshold=0.8, pct_null_row_threshold=0.8)
    message = null_{check} validate(X)
```

```
errors = [message for message in messages if message['level'] == "error']warnings = [message for message in messages if message['level'] == 'warning'for warning in warnings:
   print("Warning:", warning["message"])
for error in errors:
   print("Error:", error["message"])
Warning: Column(s) '2' are 80.0% or more null
```
# **4.7.2 Abnormal Data**

EvalML provides a few data checks to check for abnormal data:

- NoVarianceDataCheck
- ClassImbalanceDataCheck
- TargetLeakageDataCheck
- InvalidTargetDataCheck
- IDColumnsDataCheck
- OutliersDataCheck
- HighVarianceCVDataCheck
- MulticollinearityDataCheck
- UniquenessDataCheck
- TargetDistributionDataCheck
- DateTimeFormatDataCheck
- TimeSeriesParametersDataCheck
- TimeSeriesSplittingDataCheck

# **Zero Variance**

Data with zero variance indicates that all values are identical. If a feature has zero variance, it is not likely to be a useful feature. Similarly, if the target has zero variance, there is likely something wrong. NoVarianceDataCheck checks if the target or any feature has only one unique value and alerts you to any such columns.

```
[2]: from evalml.data_checks import NoVarianceDataCheck
    X = pd.DataFrame({'no var col": [0, 0, 0], "good col": [0, 4, 1]})y = pd.Series([1, 0, 1])no_variance_data_check = NoVarianceDataCheck()
    messages = no\_variance_data\_check.value(X, y)warnings = [message for message in messages if message["level"] == "warning"]
```

```
for warning in warnings:
   print("Warning:", warning["message"])
Warning: 'no var col' has 1 unique value.
```
Note that you can set NaN to count as an unique value, but NoVarianceDataCheck will still return a warning if there is only one unique non-NaN value in a given column.

```
[3]: from evalml.data_checks import NoVarianceDataCheck
    X = pd.DataFrame({
             "no var col": [0, 0, 0],
             "no var col with nan": [1, np.nan, 1],
             "good col": [0, 4, 1],
        }
    )
    y = pd.Series([1, 0, 1])no_variance_data_check = NoVarianceDataCheck(count_nan_as_value=True)
    messages = no\_variance_data\_check.value(X, y)warnings = [message for message in messages if message["level"] == "warning"]
    for warning in warnings:
        print("Warning:", warning["message"])
    Warning: 'no var col' has 1 unique value.
    Warning: 'no var col with nan' has two unique values including nulls. Consider encoding<sub>u</sub>
     ˓→the nulls for this column to be useful for machine learning.
```
# **Class Imbalance**

For classification problems, the distribution of examples across each class can vary. For small variations, this is normal and expected. However, when the number of examples for each class label is disproportionately biased or skewed towards a particular class (or classes), it can be difficult for machine learning models to predict well. In addition, having a low number of examples for a given class could mean that one or more of the CV folds generated for the training data could only have few or no examples from that class. This may cause the model to only predict the majority class and ultimately resulting in a poor-performant model.

ClassImbalanceDataCheck checks if the target labels are imbalanced beyond a specified threshold for a certain number of CV folds. It returns DataCheckError messages for any classes that have less samples than double the number of CV folds specified (since that indicates the likelihood of having at little to no samples of that class in a given fold), and DataCheckWarning messages for any classes that fall below the set threshold percentage.

```
[4]: from evalml.data_checks import ClassImbalanceDataCheck
    X = pd.D \text{ataner}([1, 2, 0, 1], [4, 1, 9, 0], [4, 4, 8, 3], [9, 2, 7, 1]])y = pd.Series([0, 1, 1, 1, 1])class_imbalance_check = ClassImbalanceDataCheck(threshold=0.25, num_cv_folds=4)
    messages = class\_imbalance\_check.value(X, y)
```

```
errors = [message for message in messages if message['level'] == "error']warnings = [message for message in messages if message['level'] == 'warning'for warning in warnings:
    print("Warning:", warning["message"])
for error in errors:
    print("Error:", error["message"])
Warning: The following labels fall below 25% of the target: [0]
Warning: The following labels in the target have severe class imbalance because they.
˓→fall under 25% of the target and have less than 100 samples: [0]
Error: The number of instances of these targets is less than 2 * the number of cross<sub></sub>
\rightarrowfolds = 8 instances: [0, 1]
```
### **Target Leakage**

[Target leakage,](https://en.wikipedia.org/wiki/Leakage_(machine_learning)#:~:text=In%20statistics%20and%20machine%20learning,run%20in%20a%20production%20environment.) also known as data leakage, can occur when you train your model on a dataset that includes information that should not be available at the time of prediction. This causes the model to score suspiciously well, but perform poorly in production. TargetLeakageDataCheck checks for features that could potentially be "leaking" information by calculating the Pearson correlation coefficient between each feature and the target to warn users if there are features are highly correlated with the target. Currently, only numerical features are considered.

```
[5]: from evalml.data_checks import TargetLeakageDataCheck
    X = pd. DataFrame(
         {"leak": [10, 42, 31, 51, 61], "x": [42, 54, 12, 64, 12], "y": [12, 5, 13, 74, 24]}
     )
    y = pd.Series([10, 42, 31, 51, 40])
    target_leakage_check = TargetLeakageDataCheck(pct_corr_threshold=0.8)
    messages = target_leakage_check.validate(X, y)errors = [message for message in messages if message["level"] == "error"]
    warnings = [message for message in messages if message["level"] == "warning"]
    for warning in warnings:
        print("Warning:", warning["message"])
    for error in errors:
        print("Error:", error["message"])
    One or more pairs of columns did not share enough rows of non-null data to measure the␣
     →relationship. The measurement for these columns will be NaN. Use 'extra_stats=True'<sub></sub>
     ˓→to get the shared rows for each pair of columns.
    One or more pairs of columns did not share enough rows of non-null data to measure the␣
     \rightarrowrelationship. The measurement for these columns will be NaN. Use 'extra_stats=True'<sub></sub>
     ˓→to get the shared rows for each pair of columns.
    One or more pairs of columns did not share enough rows of non-null data to measure the␣
     →relationship. The measurement for these columns will be NaN. Use 'extra_stats=True'<sub></sub>
```

```
˓→to get the shared rows for each pair of columns.
```
# **Invalid Target Data**

The InvalidTargetDataCheck checks if the target data contains any missing or invalid values. Specifically:

- if any of the target values are missing, a DataCheckError message is returned
- if the specified problem type is a binary classification problem but there is more or less than two unique values in the target, a DataCheckError message is returned
- if binary classification target classes are numeric values not equal to  $\{0, 1\}$ , a DataCheckError message is returned because it can cause unpredictable behavior when passed to pipelines

```
[6]: from evalml.data_checks import InvalidTargetDataCheck
```

```
X = pd.DataFrame({})y = pd.Series([0, 1, None, None])invalid_target_check = InvalidTargetDataCheck("binary", "Log Loss Binary")
messages = invalid_target_check.validate(X, y)
errors = [message for message in messages if message["level"] == "error"]
warnings = [message for message in messages if message["level"] == "warning"]
for warning in warnings:
    print("Warning:", warning["message"])
for error in errors:
   print("Error:", error["message"])
Warning: Input target and features have different lengths
Warning: Input target and features have mismatched indices. Details will include the
˓→first 10 mismatched indices.
Error: 2 row(s) (50.0%) of target values are null
```
# **ID Columns**

ID columns in your dataset provide little to no benefit to a machine learning pipeline as the pipeline cannot extrapolate useful information from unique identifiers. Thus, IDColumnsDataCheck reminds you if these columns exists. In the given example, 'user\_number' and 'revenue\_id' columns are both identified as potentially being unique identifiers that should be removed.

```
[7]: from evalml.data_checks import IDColumnsDataCheck
    X = pd. DataFrame(
        [[0, 53, 6325, 5], [1, 90, 6325, 10], [2, 90, 18, 20]],
        columns=["user_number", "cost", "revenue", "revenue_id"],
    )
    id_col_check = IDColumnsDataCheck(id_threshold=0.9)
    messages = id_{col_{check}.value}errors = [message for message in messages if message["level"] == "error"]
    warnings = [message for message in messages if message["level"] == "warning"]
```

```
for warning in warnings:
   print("Warning:", warning["message"])
for error in errors:
   print("Error:", error["message"])
Warning: Columns 'user_number', 'revenue_id' are 90.0% or more likely to be an ID column
```
Primary key columns however, can be useful. Primary key columns are typically the first column in the dataset, have all unique values, and are either named ID or a name that ends with \_id. Though they are ignored from the modeling process, they can be used as an identifier to query on before or after the modeling process. IDColumnsDataCheck will also remind you if it finds that the first column of the DataFrame is a primary key. In the given example, user\_id is identified as a primary key, while revenue\_id was identified as a regular unique identifier.

```
[8]: from evalml.data_checks import IDColumnsDataCheck
```

```
X = pd.DataFrame([[0, 53, 6325, 5], [1, 90, 6325, 10], [2, 90, 18, 20]],
    columns=["user_id", "cost", "revenue", "revenue_id"],
\lambdaid_col_check = IDColumnsDataCheck(id_threshold=0.9)
messages = id_{col_{check}} value(X)errors = [message for message in messages if message["level"] == "error"]
warnings = [message for message in messages if message['level'] == 'warning'for warning in warnings:
   print("Warning:", warning["message"])
for error in errors:
   print("Error:", error["message"])
Warning: The first column 'user_id' is likely to be the primary key
Warning: Columns 'revenue_id' are 90.0% or more likely to be an ID column
```
### **Multicollinearity**

The MulticollinearityDataCheck data check is used in to detect if are any set of features that are likely to be multicollinear. Multicollinear features affect the performance of a model, but more importantly, it may greatly impact model interpretation. EvalML uses mutual information to determine collinearity.

```
[9]: from evalml.data_checks import MulticollinearityDataCheck
```

```
y = pd.Series([1, 0, 2, 3, 4])X = pd.DataFrame(
    {
        "col_1": y,
        "col_2": y * 3,
        "col_3": \neg y,"col_4": y / 2,
        "col_5": y + 1,
```

```
"not_collinear": [0, 1, 0, 0, 0],
    }
)
multi_check = MulticollinearityDataCheck(threshold=0.95)
messages = multi\_check.value(X)errors = [message for message in messages if message["level"] == "error"]
warnings = [\text{message for message in messages if message["level"] == "warning"]for warning in warnings:
    print("Warning:", warning["message"])
for error in errors:
    print("Error:", error["message"])
One or more pairs of columns did not share enough rows of non-null data to measure the<sub>□</sub>
\rightarrowrelationship. The measurement for these columns will be NaN. Use 'extra_stats=True'.
˓→to get the shared rows for each pair of columns.
```
### **Uniqueness**

The UniquenessDataCheck is used to detect columns with either too unique or not unique enough values. For regression type problems, the data is checked for a lower limit of uniqueness. For multiclass type problems, the data is checked for an upper limit.

```
[10]: import pandas as pd
      from evalml.data_checks import UniquenessDataCheck
      X = pd.DatanFrame({
              "most_unique": [float(x) for x in range(10)], # [0,1,2,3,4,5,6,7,8,9]"more_unique": [x \times 5 for x in range(10)], \# [0,1,2,3,4,0,1,2,3,4]"unique": [x \times 3 for x in range(10)], \# [0,1,2,0,1,2,0,1,2,0]"less_unique": [x \times 2 \text{ for } x \text{ in } range(10)], # [0, 1, 0, 1, 0, 1, 0, 1, 0, 1]"not_unique": [float(1) for x in range(10)],}
      ) \# [1,1,1,1,1,1,1,1,1,1,1]uniqueness_check = UniquenessDataCheck(problem_type="regression", threshold=0.5)
      messages = uniqueness\_check.value(X)errors = [message for message in messages if message["level"] == "error"]warnings = [message for message in messages if message['level'] == 'warning'for warning in warnings:
          print("Warning:", warning["message"])
      for error in errors:
          print("Error:", error["message"])
```
Warning: Input columns 'not\_unique' for regression problem type are not unique enough.

# **Sparsity**

The SparsityDataCheck is used to identify features that contain a sparsity of values.

```
[11]: from evalml.data_checks import SparsityDataCheck
      X = pd. DataFrame(
          {
              "most_sparse": [float(x) for x in range(10)], # [0,1,2,3,4,5,6,7,8,9]"more_sparse": [x \times 5 \text{ for } x \text{ in } range(10)], # [0, 1, 2, 3, 4, 0, 1, 2, 3, 4]"sparse": [x \times 3 for x in range(10)], \# [0,1,2,0,1,2,0,1,2,0]"less_sparse": [x \times 2 for x in range(10)], \# [0,1,0,1,0,1,0,1,0,1]"not_sparse": [float(1) for x in range(10)],}
      ) \# [1, 1, 1, 1, 1, 1, 1, 1, 1, 1]
      sparsity_check = SparsityDataCheck(
          problem_type="multiclass", threshold=0.4, unique_count_threshold=3
      )
      messages = sparsity_check.validate(X)
      errors = [message for message in messages if message["level"] == "error"]
      warnings = [\text{message for message in messages if message["level"] == "warning"]for warning in warnings:
          print("Warning:", warning["message"])
      for error in errors:
          print("Error:", error["message"])
      Warning: Input columns ('most_sparse', 'more_sparse', 'sparse') for multiclass problem.
      ˓→type are too sparse.
```
# **Outliers**

Outliers are observations that differ significantly from other observations in the same sample. Many machine learning pipelines suffer in performance if outliers are not dropped from the training set as they are not representative of the data. OutliersDataCheck() uses IQR to notify you if a sample can be considered an outlier.

Below we generate a random dataset with some outliers.

```
[12]: data = np.tile(np.arange(10) * 0.01, (100, 10))
     X = pd.DatanFrame(data=data)# generate some outliers in columns 3, 25, 55, and 72
     X.idoc[0, 3] = -10000X.iloc[3, 25] = 10000
     X.idc[5, 55] = 10000X.iloc[10, 72] = -10000
```
We then utilize OutliersDataCheck() to rediscover these outliers.

```
[13]: from evalml.data_checks import OutliersDataCheck
     outliers check = 0utliersDataCheck()messages = outliers\_check.value(X)errors = [message for message in messages if message["level"] == "error"]
     warnings = [message for message in messages if message["level"] == "warning"]
     for warning in warnings:
         print("Warning:", warning["message"])
     for error in errors:
         print("Error:", error["message"])
     Warning: Column(s) '3', '25', '55', '72' are likely to have outlier data.
```
# **Target Distribution**

Target data can come in a variety of distributions, such as Gaussian or Lognormal. When we work with machine learning models, we feed data into an estimator that learns from the training data provided. Sometimes the data can be significantly spread out with a long tail or outliers, which could lead to a lognormal distribution. This can cause machine learning model performance to suffer.

To help the estimators better understand the underlying relationships in the data between the features and the target, we can use the TargetDistributionDataCheck to identify such a distribution.

```
[14]: from scipy.stats import lognorm
      from evalml.data_checks import TargetDistributionDataCheck
     data = np.tile(np.arange(10) * 0.01, (100, 10))
     X = pd. DataFrame(data=data)
     y = pd.Series(lognorm.rvs(s=0.4, loc=1, scale=1, size=100))target_dist_check = TargetDistributionDataCheck()
     messages = target\_dist\_check.value(x, y)errors = [message for message in messages if message["level"] == "error"]
     warnings = [message for message in messages if message["level"] == "warning"]
     for warning in warnings:
         print("Warning:", warning["message"])
     for error in errors:
          print("Error:", error["message"])
     Warning: Target may have a lognormal distribution.
```
#### **Datetime Format**

Datetime information is a necessary component of time series problems, but sometimes the data we deal with may contain flaws that make it impossible for time series models to work with them. For example, in order to identify a frequency in the datetime information there has to be equal interval spacing between data points i.e. January 1, 2021, January 3, 2021, January 5, 2021, . . . etc which are separated by two days. If instead there are random jumps in the datetime data i.e. January 1, 2021, January 3, 2021, January 12, 2021, then a frequency can't be inferred. Another common issue with time series models are that they can't handle datetime information that isn't properly sorted. Datetime values that aren't monotonically increasing (sorted in ascending order) will encounter this issue and their frequency cannot be inferred.

To make it easy to verify that the datetime column you're working with is properly spaced and sorted, we can leverage the DatetimeFormatDataCheck. When initializing the data check, pass in the name of the column that contains your datetime information (or pass in "index" if it's found in either your X or y indices).

```
[15]: from evalml.data_checks import DateTimeFormatDataCheck
     X = pd.DataFrame(pd.date_range("January 1, 2021", periods=8, freq="2D"), columns=["dates"]
     )
     y = pd.Series([1, 2, 4, 2, 1, 2, 3, 1])# Replaces the last entry with January 16th instead of January 15th
      # so that the data is no longer evenly spaced.
     X.iloc[7] = "January 16, 2021"
     datetime_format_check = DateTimeFormatDataCheck(datetime_column="dates")
     messages = datetime_{format_{check}.validate(X, y)}errors = [message for message in messages if message["level"] == "error"]
     warnings = [message for message in messages if message["level"] == "warning"]
     for warning in warnings:
         print("Warning:", warning["message"])
      for error in errors:
         print("Error:", error["message"])
     print("--------------------------------")
      # Reverses the order of the index datetime values to be decreasing.
     X = X[::-1]messages = datetime\_format\_check.value(X, y)errors = [message for message in messages if message["level"] == "error"]
     warnings = [message for message in messages if message['level'] == 'warning'for warning in warnings:
         print("Warning:", warning["message"])
     for error in errors:
         print("Error:", error["message"])
     Error: Column 'dates' has datetime values that do not align with the inferred frequency.
```

```
Error: A frequency was detected in column 'dates', but there are faulty datetime values␣
\rightarrowthat need to be addressed.
--------------------------------
Error: Datetime values must be sorted in ascending order.
Error: No frequency could be detected in column 'dates', possibly due to uneven␣
˓→intervals.
```
#### **Time Series Parameters**

In order to support time series problem types in AutoML, certain conditions have to be met. - The parameters gap, max\_delay, forecast\_horizon, and time\_index have to be passed in to problem\_configuration. - The values of gap, max\_delay, forecast\_horizon have to be appropriate for the size of the data.

For point 2 above, this means that the window size (as defined by gap + max\_delay + forecast\_horizon) has to be less than the number of observations in the data divided by the number of splits + 1. For example, with 100 observations and 3 splits, the split size would be 25. This means that the window size has to be less than 25.

```
[16]: from evalml.data_checks import TimeSeriesParametersDataCheck
```

```
X = pd.DataFrame(pd.date_range("1/1/21", periods=100), columns=['dates'])y = pd.Series([i % 2 for i in range(100)])problem_config = {
    "gap": 1,
    "max_delay": 23,
    "forecast_horizon": 1,
    "time_index": "dates",
}
# With 3 splits, the split size will be 25 (100/3+1)
# Since gap + max_delay + forecast_horizon is 25, this will
# throw an error for window size.
ts_params_data_check = TimeSeriesParametersDataCheck(
   problem_configuration=problem_config, n_splits=3
\lambdamessages = ts_params_data_check.validate(X, y)
errors = [message for message in messages if message["level"] == "error"]warnings = [message for message in messages if message["level"] == "warning"]
for warning in warnings:
   print("Warning:", warning["message"])
for error in errors:
   print("Error:", error["message"])
```
#### **Time Series Splitting**

Due to the nature of time series data, splitting cannot involve shuffling and has to be done in a sequential manner. This means splitting the data into n\_splits + 1 different sections and increasing the size of the training data by the split size every iteration while keeping the test size equal to the split size.

For every split in the data, the training and validation segments must contain target data that has an example of every class found in the entire target set for time series binary and time series multiclass problems. The reason for this is that many classification machine learning models run into issues if they're trained on data that doesn't contain an instance of a class but then the model is expected to be able to predict for it. For example, with 3 splits and a split size of 25, this means that every training/validation split:  $(0.25)/(25.50)$ ,  $(0.50)/(50.75)$ ,  $(0.75)/(75.100)$  must contain at least one instance of all unique target classes in the training and validation set. - At least one instance of both classes in a time series binary problem. - At least one instance of all classes in a time series multiclass problem.

```
[17]: from evalml.data_checks import TimeSeriesSplittingDataCheck
```

```
X = Noney = pd. Series([0 if i < 50 else i % 2 for i in range(100)])
ts_splitting_check = TimeSeriesSplittingDataCheck("time series binary", 3)
messages = ts_splitting\_check.value(X, y)errors = [message for message in messages if message['level"] == "error"]warnings = [message for message in messages if message["level"] == "warning"]
for warning in warnings:
   print("Warning:", warning["message"])
for error in errors:
    print("Error:", error["message"])
Error: Time Series Binary and Time Series Multiclass problem types require every␣
˓→training and validation split to have at least one instance of all the target classes.␣
\rightarrowThe following splits are invalid: [1, 2]
```
# **4.7.3 Data Check Messages**

Each data check's validate method returns a list of DataCheckMessage objects indicating warnings or errors found; warnings are stored as a DataCheckWarning *[object](#page-366-0)* and errors are stored as a DataCheckError *[object](#page-363-0)*. You can filter the messages returned by a data check by checking for the type of message returned. Below, NoVarianceDataCheck returns a list containing a DataCheckWarning and a DataCheckError message. We can determine which is which by checking the type of each message.

```
[18]: from evalml.data_checks import NoVarianceDataCheck, DataCheckWarning
      X = pd.DataFrame({
              "no var col": [0, 0, 0],
              "no var col with nan": [1, np.nan, 1],
              "good col": [0, 4, 1],
          }
      )
      y = pd.Series([1, 0, 1])
```

```
no_variance_data_check = NoVarianceDataCheck(count_nan_as_value=True)
messages = no_variance_data-check.value(X, y)warnings = [message for message in messages if message["level"] == "warning"]
for warning in warnings:
   print("Warning:", warning["message"])
Warning: 'no var col' has 1 unique value.
Warning: 'no var col with nan' has two unique values including nulls. Consider encoding.
˓→the nulls for this column to be useful for machine learning.
```
# **4.7.4 Writing Your Own Data Check**

If you would prefer to write your own data check, you can do so by extending the DataCheck class and implementing the validate(self, X, y) class method. Below, we've created a new DataCheck, ZeroVarianceDataCheck, which is similar to NoVarianceDataCheck defined in EvalML. The validate(self, X, y) method should return a dictionary with 'warnings' and 'errors' as keys mapping to list of warnings and errors, respectively.

```
[19]: from evalml.data_checks import DataCheck
```

```
class ZeroVarianceDataCheck(DataCheck):
   def validate(self, X, y):
       messages = []if not isinstance(X, pd.DataFrame):
          X = pd.DataFrame(X)
       messages.extend(
          \GammaDataCheckError(warning_msg.format(column), self.name)
              for column in X.columns
              if len(X[column].unique()) == 1]
       )
       return messages
```
# **4.7.5 Defining Collections of Data Checks**

For convenience, EvalML provides a DataChecks class to represent a collection of data checks. We will go over DefaultDataChecks (*[API reference](#page-374-0)*), a collection defined to check for some of the most common data issues.

#### **Default Data Checks**

DefaultDataChecks is a collection of data checks defined to check for some of the most common data issues. They include:

- NullDataCheck
- IDColumnsDataCheck
- TargetLeakageDataCheck
- InvalidTargetDataCheck
- TargetDistributionDataCheck (for regression problem types)
- ClassImbalanceDataCheck (for classification problem types)
- NoVarianceDataCheck
- DateTimeFormatDataCheck (for time series problem types)
- TimeSeriesParametersDataCheck (for time series problem types)
- TimeSeriesSplittingDataCheck (for time series classification problem types)

## **4.7.6 Writing Your Own Collection of Data Checks**

If you would prefer to create your own collection of data checks, you could either write your own data checks class by extending the DataChecks class and setting the self.data\_checks attribute to the list of DataCheck classes or objects, or you could pass that list of data checks to the constructor of the DataChecks class. Below, we create two identical collections of data checks using the two different methods.

```
[20]: # Create a subclass of `DataChecks`
      from evalml.data_checks import (
          DataChecks,
          NullDataCheck,
          InvalidTargetDataCheck,
          NoVarianceDataCheck,
          ClassImbalanceDataCheck,
          TargetLeakageDataCheck,
      \lambdafrom evalml.problem_types import ProblemTypes, handle_problem_types
      class MyCustomDataChecks(DataChecks):
          data_{\text{checks}} = \lceilNullDataCheck,
              InvalidTargetDataCheck,
              NoVarianceDataCheck,
              TargetLeakageDataCheck,
          ]
```

```
def __init__(self, problem_type, objective):
              "'''"A collection of basic data checks.
              Args:
                  problem_type (str): The problem type that is being validated. Can be␣
      ˓→regression, binary, or multiclass.
              "''"if handle_problem_types(problem_type) == ProblemTypes.REGRESSION:
                  super() . _initself.data_checks,
                      data_check_params={
                          "InvalidTargetDataCheck": {
                               "problem_type": problem_type,
                               "objective": objective,
                          }
                      },
                  \lambdaelse:
                  super().__init__(
                      self.data_checks + [ClassImbalanceDataCheck],
                      data_check_params={
                          "InvalidTargetDataCheck": {
                               "problem_type": problem_type,
                               "objective": objective,
                          }
                      },
                  \lambdacustom_data_checks = MyCustomDataChecks(
          problem_type=ProblemTypes.REGRESSION, objective="R2"
      )
      for data_check in custom_data_checks.data_checks:
          print(data_check.name)
      NullDataCheck
      InvalidTargetDataCheck
      NoVarianceDataCheck
      TargetLeakageDataCheck
[21]: # Pass list of data checks to the `data_checks` parameter of DataChecks
      same_custom_data_checks = DataChecks(
          data_checks=[
              NullDataCheck,
              InvalidTargetDataCheck,
              NoVarianceDataCheck,
              TargetLeakageDataCheck,
          ],
          data_check_params={
              "InvalidTargetDataCheck": {
                  "problem_type": ProblemTypes.REGRESSION,
```

```
"objective": "R2",
        }
    },
\lambdafor data_check in custom_data_checks.data_checks:
    print(data_check.name)
NullDataCheck
InvalidTargetDataCheck
```
NoVarianceDataCheck TargetLeakageDataCheck

# **4.8 Understanding Data Check Actions**

EvalML streamlines the creation and implementation of machine learning models for tabular data. One of the many features it offers is [data checks,](https://evalml.alteryx.com/en/stable/user_guide/data_checks.html) which help determine the health of our data before we train a model on it. These data checks have associated actions with them and will be shown in this notebook. In our default data checks, we have the following checks:

- NullDataCheck: Checks whether the rows or columns are null or highly null
- IDColumnsDataCheck: Checks for columns that could be ID columns
- TargetLeakageDataCheck: Checks if any of the input features have high association with the targets
- InvalidTargetDataCheck: Checks if there are null or other invalid values in the target
- NoVarianceDataCheck: Checks if either the target or any features have no variance

EvalML has additional data checks that can be seen [here,](https://evalml.alteryx.com/en/stable/api_index.html#data-checks) with usage examples [here.](https://evalml.alteryx.com/en/stable/user_guide/data_checks.html) Below, we will walk through usage of EvalML's default data checks and actions.

First, we import the necessary requirements to demonstrate these checks.

```
[1]: import woodwork as ww
    import pandas as pd
    from evalml import AutoMLSearch
    from evalml.demos import load_fraud
    from evalml.preprocessing import split_data
```
Let's look at the input feature data. EvalML uses the [Woodwork](https://woodwork.alteryx.com/en/stable/) library to represent this data. The demo data that EvalML returns is a Woodwork DataTable and DataColumn.

```
[2]: X, y = load_fraud(n_rows=1500)
    X.head()
```

```
Number of Features
Boolean 1
Categorical 6
Numeric 5
Number of training examples: 1500
Targets
False 86.60%
```
True 13.40%

(continued from previous page)

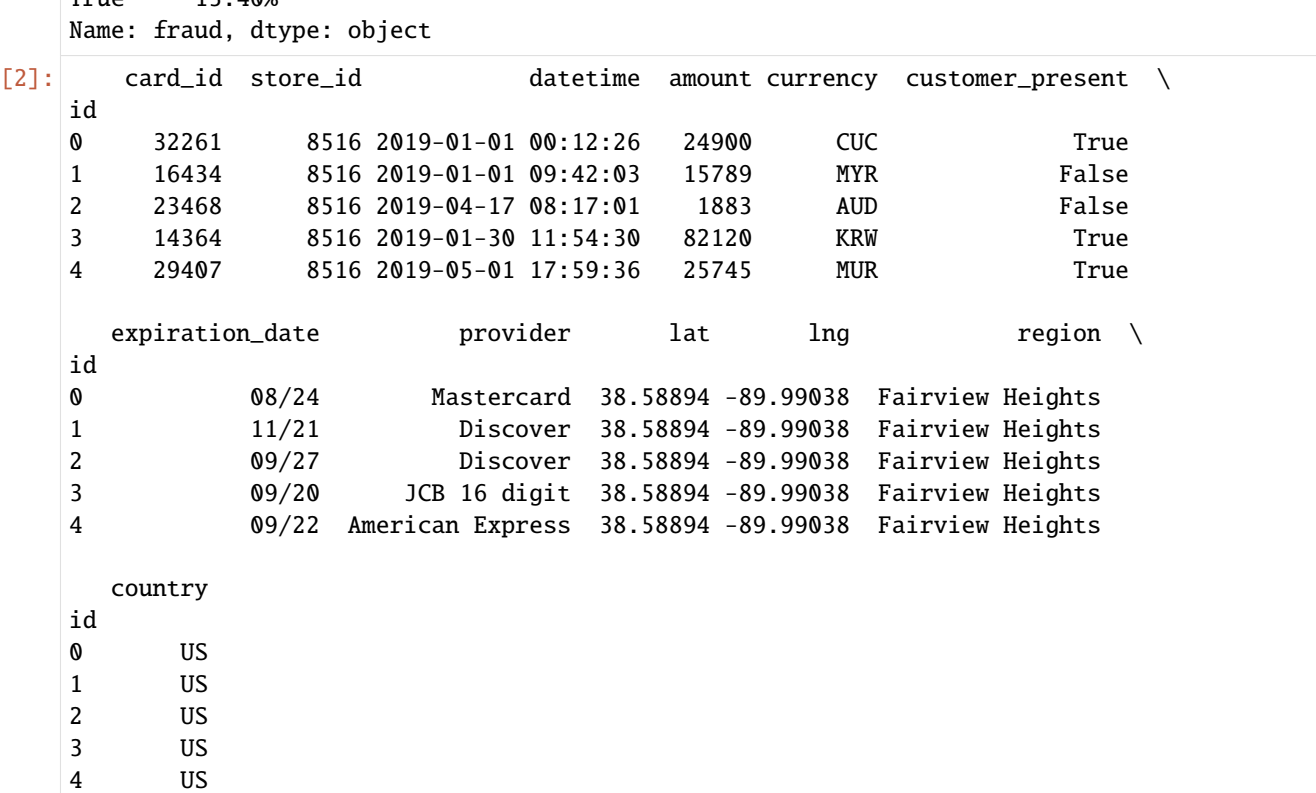

### **4.8.1 Adding noise and unclean data**

This data is already clean and compatible with EvalML's AutoMLSearch. In order to demonstrate EvalML default data checks, we will add the following:

- A column of mostly null values (<0.5% non-null)
- A column with low/no variance
- A row of null values
- A missing target value

We will add the first two columns to the whole dataset and we will only add the last two to the training data. Note: these only represent some of the scenarios that EvalML default data checks can catch.

```
[3]: # add a column with no variance in the data
    X['no\_variance"] = [1 for _ in range(X.shape[0]])]# add a column with >99.5% null values
    X['mostly_nulls"] = [None] * (X.shape[0] - 5) + [i for i in range(5)]# since we changed the data, let's reinitialize the woodwork datatable
    X.ww.init()
    # let's split some training and validation data
    X_train, X_valid, y_train, y_valid = split_data(X, y, problem_type="binary")
```

```
\lceil 4 \rceil: # make row 1 all nan values
   X_{\text{train}}.iloc[1] = [None] * X_{\text{train}}.shape[1]# make one of the target values null
   y_{\text{train}}[990] = \text{None}X_train.ww.init()
   y_train = ww.init_series(y_train)
   # Let's take another look at the new X_train data
   X_train
[4]: card_id store_id datetime amount currency \
   id
   872 15492.0 2868.0 2019-08-03 02:50:04 80719.0 HNL
   1477 NaN NaN NaT NaN NaN
   158 22440.0 6813.0 2019-07-12 11:07:25 1849.0 SEK
   808 8096.0 8096.0 2019-06-11 21:33:36 41358.0 MOP
   336 33270.0 1529.0 2019-03-23 21:44:00 32594.0 CUC
   ... ... ... ... ... ...
   339 8484.0 5358.0 2019-01-10 07:47:28 89503.0 GMD
   1383 17565.0 3929.0 2019-01-15 01:11:02 14264.0 DKK
   893 108.0 44.0 2019-05-17 00:53:39 93218.0 SLL
   385 29983.0 152.0 2019-06-09 06:50:29 41105.0 RWF
   1074 26197.0 4927.0 2019-05-22 15:57:27 50481.0 MNT
      customer_present expiration_date brovider lat lng \
   id
   872 True 08/27 American Express 5.47090 100.24529
   1477 NaN NaN NaN NaN NaN
   158 True 09/20 American Express 26.26490 81.54855
   808 True 04/29 VISA 13 digit 59.37722 28.19028
   336 False 04/22 Mastercard 51.39323 0.47713
   ... ... ... ... ... ...
   339 False 11/24 Maestro 47.30997 8.52462
   1383 True 06/20 VISA 13 digit 50.72043 11.34046
   893 True 12/24 JCB 16 digit 15.72892 120.57224
   385 False 07/20 JCB 16 digit -6.80000 39.25000
   1074 False 05/26 JCB 15 digit 41.00510 -73.78458
           region country no_variance mostly_nulls
   id
   872 Batu Feringgi MY 1.0 NaN
   1477 NaN NaN NaN NaN
   158 Jais IN 1.0 NaN
   808 Narva EE 1.0 NaN
   336 Strood GB 1.0 NaN
   ... ... ... ... ...
   339 Adliswil CH 1.0 NaN
   1383 Rudolstadt DE 1.0 NaN
   893 Burgos PH 1.0 NaN
   385 Magomeni TZ 1.0 NaN
   1074 Scarsdale US 1.0 NaN
```

```
[1200 rows x 14 columns]
```
If we call AutoMLSearch.search() on this data, the search will fail due to the columns and issues we've added above. Note: we use a try/except here to catch the resulting ValueError that AutoMLSearch raises.

```
[5]: automl = AutoMLSearch(X_train=X_train, y_train=y_train, problem_type="binary")
    try:
        automl.search()
    except ValueError as e:
        # to make the error message more distinct
        print ("=" * 80, "n")print("Search errored out! Message received is: {}".format(e))
        print ("=" * 80, "n")================================================================================
    Search errored out! Message received is: Input y contains NaN.
     ================================================================================
```
We can use the search\_iterative() function provided in EvalML to determine what potential health issues our data has. We can see that this [search\\_iterative](https://evalml.alteryx.com/en/latest/autoapi/evalml/automl/index.html#evalml.automl.search_iterative) function is a public method available through evalml.automl and is different from the [search](https://evalml.alteryx.com/en/stable/autoapi/evalml/automl/index.html#evalml.automl.AutoMLSearch) function of the AutoMLSearch class in EvalML. This search\_iterative() function allows us to run the default data checks on the data, and, if there are no errors, automatically runs AutoMLSearch.search().

```
[6]: from evalml.automl import search_iterative
```

```
automl, messages = search_iterative(X_train, y_train, problem_type="binary")
automl, messages
```

```
One or more pairs of columns did not share enough rows of non-null data to measure the␣
˓→relationship. The measurement for these columns will be NaN. Use 'extra_stats=True'␣
˓→to get the shared rows for each pair of columns.
```

```
[6]: (None,
```

```
[{'message': '1 out of 1200 rows are 95.0% or more null',
  'data_check_name': 'NullDataCheck',
  'level': 'warning',
  'details': {'columns': None,
   'rows': [1477],
   'pct_null_cols': id
  1477 1.0
  dtype: float64},
  'code': 'HIGHLY_NULL_ROWS',
  'action_options': [{'code': 'DROP_ROWS',
    'data_check_name': 'NullDataCheck',
   'metadata': {'columns': None, 'rows': [1477]},
   'parameters': {}}]},
 {'message': "Column(s) 'mostly_nulls' are 95.0% or more null",
  'data_check_name': 'NullDataCheck',
  'level': 'warning',
  'details': {'columns': ['mostly_nulls'],
   'rows': None,
   'pct_null_rows': {'mostly_nulls': 0.9966666666666667}},
```

```
(continued from previous page)
```

```
'code': 'HIGHLY_NULL_COLS',
 'action_options': [{'code': 'DROP_COL',
  'data_check_name': 'NullDataCheck',
   'metadata': {'columns': ['mostly_nulls'], 'rows': None},
   'parameters': {}}]},
{'message': '1 row(s) (0.08333333333333334%) of target values are null',
 'data_check_name': 'InvalidTargetDataCheck',
 'level': 'error',
 'details': {'columns': None,
  'rows': None,
  'num_null_rows': 1,
  'pct_null_rows': 0.08333333333333334},
 'code': 'TARGET_HAS_NULL',
 'action_options': [{'code': 'IMPUTE_COL',
   'data_check_name': 'InvalidTargetDataCheck',
   'metadata': {'columns': None, 'rows': None, 'is_target': True},
   'parameters': {'impute_strategy': {'parameter_type': 'global',
     'type': 'category',
     'categories': ['most_frequent'],
     'default_value': 'most_frequent'}}}]},
{'message': "'no_variance' has 1 unique value.",
 'data_check_name': 'NoVarianceDataCheck',
 'level': 'warning',
 'details': {'columns': ['no_variance'], 'rows': None},
 'code': 'NO_VARIANCE',
 'action_options': [{'code': 'DROP_COL',
   'data_check_name': 'NoVarianceDataCheck',
   'metadata': {'columns': ['no_variance'], 'rows': None},
   'parameters': {}}]}])
```
The return value of the search\_iterative function above is a tuple. The first element is the AutoMLSearch object if it runs (and None otherwise), and the second element is a dictionary of potential warnings and errors that the default data checks find on the passed-in X and y data. In this dictionary, warnings are suggestions that the data checks give that can useful to address to make the search better but will not break AutoMLSearch. On the flip side, errors indicate issues that will break AutoMLSearch and need to be addressed by the user.

Above, we can see that there were errors so search did not automatically run.

### **4.8.2 Addressing warnings and errors**

We can automatically address the warnings and errors returned by search\_iterative by using make\_pipeline\_from\_data\_check\_output, a utility method that creates a pipeline that will automatically clean up our data. We just need to pass this method the messages from running DataCheck.validate() and our problem type.

```
[7]: from evalml.pipelines.utils import make_pipeline_from_data_check_output
    actions_pipeline = make_pipeline_from_data_check_output("binary", messages)
    actions_pipeline.fit(X_train, y_train)
    X_train_cleaned, y_train_cleaned = actions_pipeline.transform(X_train, y_train)
    print(
         "The new length of X_train is \{\} and y_train is \{\}".format(
```

```
len(X_train_cleaned), len(X_train_cleaned)
```

```
)
)
```

```
The new length of X_train is 1199 and y_train is 1199
```
Now, we can run search\_iterative to completion.

```
[8]: results_cleaned = search_iterative(
        X_train_cleaned, y_train_cleaned, problem_type="binary"
    )
```
Note that this time, we get an AutoMLSearch object returned to us as the first element of the tuple. We can use and inspect the AutoMLSearch object as needed.

```
[9]: automl_object = results_cleaned[0]
    automl_object.rankings
```

```
[9]: id pipeline_name search_order \
   0 2 Random Forest Classifier w/ Label Encoder + Da... 2
   1 1 Logistic Regression Classifier w/ Label Encode... 1
   2 0 Mode Baseline Binary Classification Pipeline 0
     validation_score mean_cv_score standard_deviation_cv_score \
   0 0.269118 0.269118 0.007188
   1 0.393342 0.393342 0.022323
   2 4.637776 4.637776 0.043230
     percent_better_than_baseline high_variance_cv \
   0 94.197251 False
   1 91.518737 False
   2 0.000000 False
                               parameters
   0 {'Label Encoder': {'positive_label': None}, 'D...
   1 {'Label Encoder': {'positive_label': None}, 'D...
   2 {'Label Encoder': {'positive_label': None}, 'B...
```
If we check the second element in the tuple, we can see that there are no longer any warnings or errors detected!

```
[10]: data_check_results = results_cleaned[1]
      data_check_results
[10]: []
```
## **4.8.3 Only addressing DataCheck errors**

Previously, we used make\_pipeline\_from\_actions to address all of the warnings and errors returned by search\_iterative. We will now show how we can also manually address errors to allow AutoMLSearch to run, and how ignoring warnings will come at the expense of performance.

We can print out the errors first to make it easier to read, and then we'll create new features and targets from the original training data.

```
[11]: errors = [message for message in messages if message["level"] == "error"]
      errors
```

```
[11]: [{'message': '1 row(s) (0.08333333333333334%) of target values are null',
        'data_check_name': 'InvalidTargetDataCheck',
        'level': 'error',
        'details': {'columns': None,
         'rows': None,
         'num_null_rows': 1,
         'pct_null_rows': 0.08333333333333334},
        'code': 'TARGET_HAS_NULL',
        'action_options': [{'code': 'IMPUTE_COL',
          'data_check_name': 'InvalidTargetDataCheck',
          'metadata': {'columns': None, 'rows': None, 'is_target': True},
          'parameters': {'impute_strategy': {'parameter_type': 'global',
            'type': 'category',
            'categories': ['most_frequent'],
            'default_value': 'most_frequent'}}}]}]
```

```
[12]: # copy the DataTables to new variables
     X_train-no_error = X_train.copy()y_train-no_error = y_train.copy()
```
# We address the errors by looking at the resulting dictionary errors listed

```
# let's address the `TARGET_HAS_NULL` error
y_train_no_errors.fillna(False, inplace=True)
```

```
# let's reinitialize the Woodwork DataTable
X_train_no_errors.ww.init()
X_train_no_errors.head()
```

```
[12]: card_id store_id datetime amount currency \
    id
    872 15492.0 2868.0 2019-08-03 02:50:04 80719.0 HNL
    1477 NaN NaN NaT NaN NaN
    158 22440.0 6813.0 2019-07-12 11:07:25 1849.0 SEK
    808 8096.0 8096.0 2019-06-11 21:33:36 41358.0 MOP
    336 33270.0 1529.0 2019-03-23 21:44:00 32594.0 CUC
       \substack{\text{customer\_present}\text{ expiration\_date}} provider lat lng \setminusid
    872 True 08/27 American Express 5.47090 100.24529
    1477 NaN NaN NaN NaN NaN
    158 True 09/20 American Express 26.26490 81.54855
    808 True 04/29 VISA 13 digit 59.37722 28.19028
```
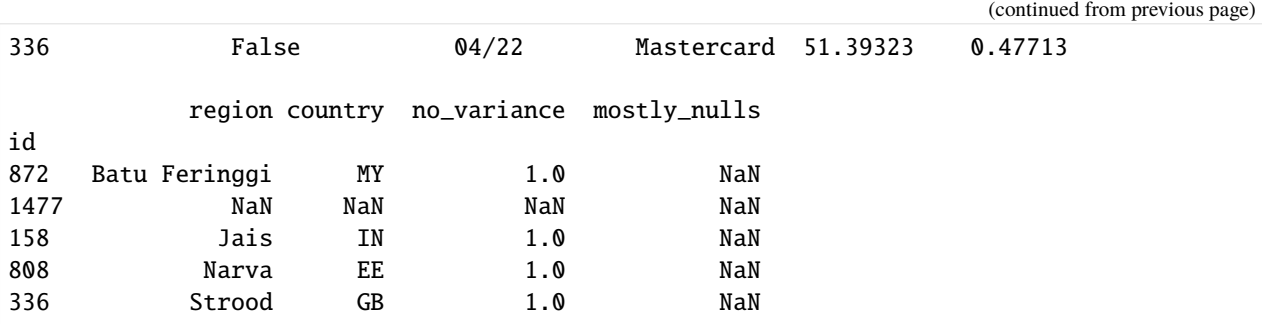

We can now run search on X\_train\_no\_errors and y\_train\_no\_errors. Note that the search here doesn't fail since we addressed the errors, but there will still exist warnings in the returned tuple. This search allows the mostly\_nulls column to remain in the features during search.

```
[13]: results_no_errors = search_iterative(
          X_train_no_errors, y_train_no_errors, problem_type="binary"
      )
      results_no_errors
      One or more pairs of columns did not share enough rows of non-null data to measure the<sub>□</sub>
      ˓→relationship. The measurement for these columns will be NaN. Use 'extra_stats=True'␣
      ˓→to get the shared rows for each pair of columns.
[13]: (<evalml.automl.automl_search.AutoMLSearch at 0x7f533370de20>,
       [{'message': '1 out of 1200 rows are 95.0% or more null',
         'data_check_name': 'NullDataCheck',
         'level': 'warning',
         'details': {'columns': None,
          'rows': [1477],
          'pct_null_cols': id
          1477 1.0
          dtype: float64},
         'code': 'HIGHLY_NULL_ROWS',
         'action_options': [{'code': 'DROP_ROWS',
           'data_check_name': 'NullDataCheck',
           'metadata': {'columns': None, 'rows': [1477]},
           'parameters': {}}]},
        {'message': "Column(s) 'mostly_nulls' are 95.0% or more null",
         'data_check_name': 'NullDataCheck',
         'level': 'warning',
         'details': {'columns': ['mostly_nulls'],
          'rows': None,
          'pct_null_rows': {'mostly_nulls': 0.9966666666666667}},
         'code': 'HIGHLY_NULL_COLS',
         'action_options': [{'code': 'DROP_COL',
           'data_check_name': 'NullDataCheck',
           'metadata': {'columns': ['mostly_nulls'], 'rows': None},
           'parameters': {}}]},
        {'message': "'no_variance' has 1 unique value.",
         'data_check_name': 'NoVarianceDataCheck',
         'level': 'warning',
         'details': {'columns': ['no_variance'], 'rows': None},
         'code': 'NO_VARIANCE',
```

```
'action_options': [{'code': 'DROP_COL',
  'data_check_name': 'NoVarianceDataCheck',
  'metadata': {'columns': ['no_variance'], 'rows': None},
  'parameters': {}}]}])
```
# **4.9 Utilities**

## **4.9.1 Configuring Logging**

EvalML uses [the standard Python logging package.](https://docs.python.org/3/library/logging.html) Default logging behavior prints WARNING level logs and above (ERROR and CRITICAL) to stdout. To configure different behavior, please refer to the Python logging documentation.

To see up-to-date feedback as AutoMLSearch runs, use the argument verbose=True when instantiating the object. This will temporarily set up a logging object to print INFO level logs and above to stdout, as well as display a graph of the best score over pipeline iterations.

### **4.9.2 System Information**

EvalML provides a command-line interface (CLI) tool prints the version of EvalML and core dependencies installed, as well as some basic system information. To use this tool, just run evalml info in your shell or terminal. This could be useful for debugging purposes or tracking down any version-related issues.

```
[1]: !evalml info
```
/bin/sh: 1: evalml: not found

# **4.10 AutoMLSearch for time series problems**

In this guide, we'll show how you can use EvalML to perform an automated search of machine learning pipelines for time series problems. Time series support is still being actively developed in EvalML so expect this page to improve over time.

### **4.10.1 But first, what is a time series?**

A time series is a series of measurements taken at different moments in time [\(Wikipedia\)](https://en.wikipedia.org/wiki/Time_series). The main difference between a time series dataset and a normal dataset is that the rows of a time series dataset are ordered chronologically, where the relative time between rows is significant. This relationship between the rows does not exist in non-time series datasets. In a non-time-series dataset, you can shuffle the rows and the dataset still has the same meaning. If you shuffle the rows of a time series dataset, the relationship between the rows is completely different!

## **4.10.2 What does AutoMLSearch for time series do?**

In a machine learning setting, we are usually interested in using past values of the time series to predict future values. That is what EvalML's time series functionality is built to do.

### **4.10.3 Loading the data**

In this guide, we work with daily minimum temperature recordings from Melbourne, Austrailia from the beginning of 1981 to end of 1990.

We start by loading the temperature data into two splits. The first split will be a training split consisting of data from 1981 to end of 1989. This is the data we'll use to find the best pipeline with AutoML. The second split will be a testing split consisting of data from 1990. This is the split we'll use to evaluate how well our pipeline generalizes on unseen data.

```
[1]: import pandas as pd
    from evalml.demos import load_weather
    X, y = load\_weather()Number of Features
    Categorical 1
    Number of training examples: 3650
    Targets
    10.0 1.40%
    11.0 1.40%
    13.0 1.32%
    12.5 1.21%
    10.5 1.21%
           ...
    0.2 0.03%
    24.0 0.03%
    25.2 0.03%
    22.7 0.03%
    21.6 0.03%
    Name: Temp, Length: 229, dtype: object
[2]: train_dates, test_dates = X.Date < "1990-01-01", X.Date >= "1990-01-01"
```

```
X_train, y_train = X.ww.loc[train_dates], y.ww.loc[train_dates]
X_test, y_test = X.ww.loc[test_dates], y.ww.loc[test_dates]
```
#### **Visualizing the training set**

```
[3]: import plotly.graph_objects as go
```

```
[4]: data = [go.Scatter(
             x=X_train["Date"],
            y=y_train,
            mode="lines+markers",
```

```
name="Temperature (C)",
        line=dict(color="#1f77b4"),
    )
\mathbf{I}# Let plotly pick the best date format.
layout = go. Layout (
    title={"text": "Min Daily Temperature, Melbourne 1980-1989"},
    xaxis={"title": "Time"},
    yaxis={"title": "Temperature (C)"},
\lambdago.Figure(data=data, layout=layout)
```
Data type cannot be displayed: application/vnd.plotly.v1+json, text/html

### **4.10.4 Fixing the data**

Sometimes, the datasets we work with do not have perfectly consistent DateTime columns. We can use the TimeSeriesRegularizer and TimeSeriesImputer to correct any discrepancies in our data in a time-series specific way.

To show an example of this, let's create some discrepancies in our training data. We'll also add a couple of extra columns in the X DataFrame to highlight more of the options with these tools.

```
[5]: X['Categorical"] = [str(i % 4) for i in range(len(X))]X['Numeric"] = [i for i in range(len(X))]# Re-split the data since we modified X
    X_train, y_train = X.loc[train_dates], y.ww.loc[train_dates]
    X_test, y_test = X.loc[test_dates], y.ww.loc[test_dates]
```

```
[6]: X_train['Date"][500] = None
    X_train['Date"][1042] = None
    X_train['Date"][1043] = NoneX_train["Date"][231] = pd.Timestamp("1981-08-19")X_train.drop(1209, inplace=True)
    X_train.drop(398, inplace=True)
    y_train.drop(1209, inplace=True)
    y_train.drop(398, inplace=True)
```
With these changes, there are now NaN values in the training data that our models won't be able to recognize, and there is no longer a clear frequency between the dates.

```
[7]: print(f"Inferred frequency: {pd.infer_freq(X_train['Date'])}")
    print(f"NaNs in date column: {X_train['Date'].isna().any()}")
    print(
        f"NaNs in other training data columns: {X_train['Categorical'].isna().any() or X_
     ˓→train['Numeric'].isna().any()}"
```

```
)
print(f"NaNs in target data: {y_{\text{-}}train.isna() .any()}")
```
Inferred frequency: None NaNs in date column: True NaNs in other training data columns: False NaNs in target data: False

#### **Time Series Regularizer**

We can use the TimeSeriesRegularizer component to restore the missing and NaN DateTime values we've created in our data. This component is designed to infer the proper frequency using [Woodwork's "infer\\_frequency"](https://woodwork.alteryx.com/en/stable/generated/woodwork.statistics_utils.infer_frequency.html) function and generate a new DataFrame that follows it. In order to maintain as much original information from the input data as possible, all rows with completely correct times are ported over into this new DataFrame. If there are any rows that have the same timestamp as another, these will be dropped. The first occurrence of a date or time maintains priority. If there are any values that don't quite line up with the inferred frequency they will be shifted to any closely missing datetimes, or dropped if there are none nearby.

```
[8]: from evalml.pipelines.components import TimeSeriesRegularizer
```

```
regularizer = TimeSeriesRegularizer(time_index="Date")
X_train, y_train = regularizer.fit_transform(X_train, y_train)
```
Now we can see that pandas has successfully inferred the frequency of the training data, and there are no more null values within X\_train. However, by adding values that were dropped before, we have created NaN values within the target data, as well as the other columns in our training data.

```
[9]: print(f"Inferred frequency: {pd.infer_freq(X_train['Date'])}")
    print(f"NaNs in training data: {X_train['Date'].isna().any()}")
    print(
        f"NaNs in other training data columns: {X_train['Categorical'].isna().any() or X_
     ˓→train['Numeric'].isna().any()}"
     )
    print(f"NaNs in target data: {y_train.isna().any()}")
    Inferred frequency: D
    NaNs in training data: False
    NaNs in other training data columns: True
    NaNs in target data: True
```
#### **Time Series Imputer**

We could easily use the Imputer and TargetImputer components to fill in the missing gaps in our X and y data. However, these tools are not built for time series problems. Their supported imputation strategies of "mean", "most\_frequent", or similar are all static. They don't account for the passing of time, and how neighboring data points may have more predictive power than simply taking the average. The TimeSeriesImputer solves this problem by offering three different imputation strategies: - "forwards\_fill": fills in any NaN values with the same value as found in the previous non-NaN cell. - "backwards\_fill": fills in any NaN values with the same value as found in the next non-NaN cell. - "interpolate": (numeric columns only) fills in any NaN values by linearly interpolating the values of the previous and next non-NaN cells.

```
[10]: from evalml.pipelines.components import TimeSeriesImputer
     ts_imputer = TimeSeriesImputer(
         categorical_impute_strategy="forwards_fill",
         numeric_impute_strategy="backwards_fill",
         target_impute_strategy="interpolate",
     )
     X_train, y_train = ts_imputer.fit_transform(X_train, y_train)
```
Now, finally, we have a DataFrame that's back in order without flaws, which we can use for running AutoMLSearch and running models without issue.

```
[11]: print(f"Inferred frequency: {pd.infer_freq(X_train['Date'])}")
      print(f"NaNs in training data: \{X_train['Date'].isna().any()}")
      print(
          f"NaNs in other training data columns: {X_{\text{train}}[}"Categorical'].isna().any() or X_
      ˓→train['Numeric'].isna().any()}"
      )
      print(f"NaNs in target data: {y_train.isna().any()}")
      Inferred frequency: D
      NaNs in training data: False
      NaNs in other training data columns: False
      NaNs in target data: False
```
# **4.10.5 Running AutoMLSearch**

AutoMLSearch for time series problems works very similarly to the other problem types with the exception that users need to pass in a new parameter called problem\_configuration.

The problem\_configuration is a dictionary specifying the following values:

- **forecast horizon**: The number of time periods we are trying to forecast. In this example, we're interested in predicting weather for the next 7 days, so the value is 7.
- **gap**: The number of time periods between the end of the training set and the start of the test set. For example, in our case we are interested in predicting the weather for the next 7 days with the data as it is "today", so the gap is 0. However, if we had to predict the weather for next Monday-Sunday with the data as it was on the previous Friday, the gap would be 2 (Saturday and Sunday separate Monday from Friday). It is important to select a value that matches the realistic delay between the forecast date and the most recently avaliable data that can be used to make that forecast.
- **max\_delay**: The maximum number of rows to look in the past from the current row in order to compute features. In our example, we'll say we can use the previous week's weather to predict the current week's.
- **time index**: The column of the training dataset that contains the date corresponding to each observation. While only some of the models we run during time series searches require the time\_index, we require it to be passed in to top level search so that the parameter can reach the models that need it.

Note that the values of these parameters must be in the same units as the training/testing data.

**Visualization of forecast horizon and gap**

```
Forecast Horizon: 2
```
Gap: 1

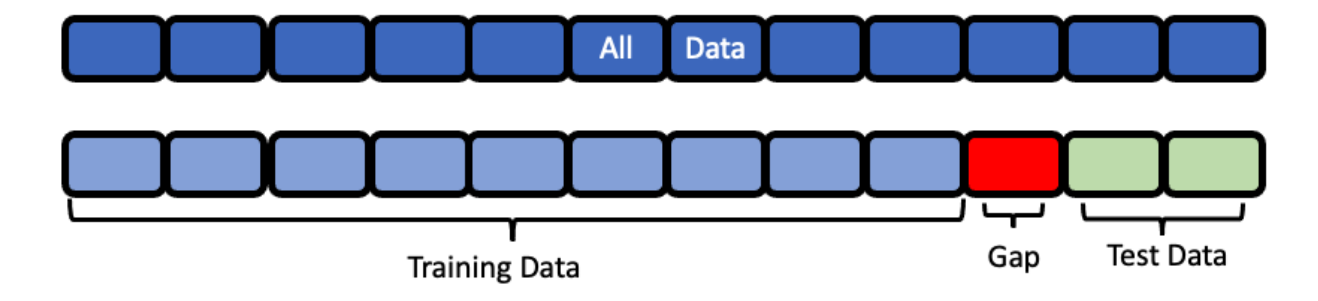

```
[12]: from evalml.automl import AutoMLSearch
     problem_config = {"gap": 0, "max_delay": 7, "forecast_horizon": 7, "time_index": "Date"}
     automl = AutoMLSearch(
         X_train,
         y_train,
         problem_type="time series regression",
         max_batches=1,
         problem_configuration=problem_config,
          allowed_model_families=[
              "xgboost",
              "random_forest",
              "linear_model",
              "extra_trees",
              "decision_tree",
         ],
     )
      /home/docs/checkouts/readthedocs.org/user_builds/feature-labs-inc-evalml/envs/v0.56.1/
      ˓→lib/python3.8/site-packages/evalml/automl/automl_search.py:517: UserWarning:
     Time series support in evalml is still in beta, which means we are still actively␣
      ˓→building its core features. Please be mindful of that when running search().
[13]: automl.search()
      /home/docs/checkouts/readthedocs.org/user_builds/feature-labs-inc-evalml/envs/v0.56.1/
      ˓→lib/python3.8/site-packages/sklearn/linear_model/_coordinate_descent.py:648:␣
      ˓→ConvergenceWarning:
     Objective did not converge. You might want to increase the number of iterations, check␣
      ˓→the scale of the features or consider increasing regularisation. Duality gap: 1.
      ˓→406e+04, tolerance: 5.411e+00
```
/home/docs/checkouts/readthedocs.org/user\_builds/feature-labs-inc-evalml/envs/v0.56.1/  $\rightarrow$ lib/python3.8/site-packages/sklearn/linear\_model/\_coordinate\_descent.py:648:tigues on next page) ˓<sup>→</sup>ConvergenceWarning:

Objective did not converge. You might want to increase the number of iterations, check␣ ˓<sup>→</sup>the scale of the features or consider increasing regularisation. Duality gap: 1. ˓<sup>→</sup>407e+04, tolerance: 5.416e+00 /home/docs/checkouts/readthedocs.org/user\_builds/feature-labs-inc-evalml/envs/v0.56.1/ ˓<sup>→</sup>lib/python3.8/site-packages/sklearn/linear\_model/\_coordinate\_descent.py:648:␣ ˓<sup>→</sup>ConvergenceWarning: Objective did not converge. You might want to increase the number of iterations, check␣ ˓<sup>→</sup>the scale of the features or consider increasing regularisation. Duality gap: 1. ˓<sup>→</sup>409e+04, tolerance: 5.423e+00 /home/docs/checkouts/readthedocs.org/user\_builds/feature-labs-inc-evalml/envs/v0.56.1/ ˓<sup>→</sup>lib/python3.8/site-packages/sklearn/linear\_model/\_coordinate\_descent.py:648:␣ ˓<sup>→</sup>ConvergenceWarning: Objective did not converge. You might want to increase the number of iterations, check␣ ˓<sup>→</sup>the scale of the features or consider increasing regularisation. Duality gap: 1. ˓<sup>→</sup>408e+04, tolerance: 5.430e+00

[13]: {1: {'Elastic Net Regressor w/ Imputer + Time Series Featurizer + DateTime Featurizer +␣ ˓<sup>→</sup>One Hot Encoder + Drop NaN Rows Transformer + Standard Scaler': '00:03', 'Random Forest Regressor w/ Imputer + Time Series Featurizer + DateTime Featurizer + $\Box$ ˓<sup>→</sup>One Hot Encoder + Drop NaN Rows Transformer': '00:07', 'Total time of batch': '00:11'}}

# **4.10.6 Understanding what happened under the hood**

This is great, AutoMLSearch is able to find a pipeline that scores an R2 value of 0.44 compared to a baseline pipeline that is only able to score 0.07. But how did it do that?

### **Data Splitting**

EvalML uses [rolling origin cross validation](https://robjhyndman.com/hyndsight/tscv/) for time series problems. Basically, we take successive cuts of the training data while keeping the validation set size fixed at forecast\_horizon number of time units. Note that the splits are not separated by gap number of units. This is because we need access to all the data to generate features for every row of the validation set. However, the feature engineering done by our pipelines respects the gap value. This is explained more in the *[feature engineering section](#page-201-0)*.

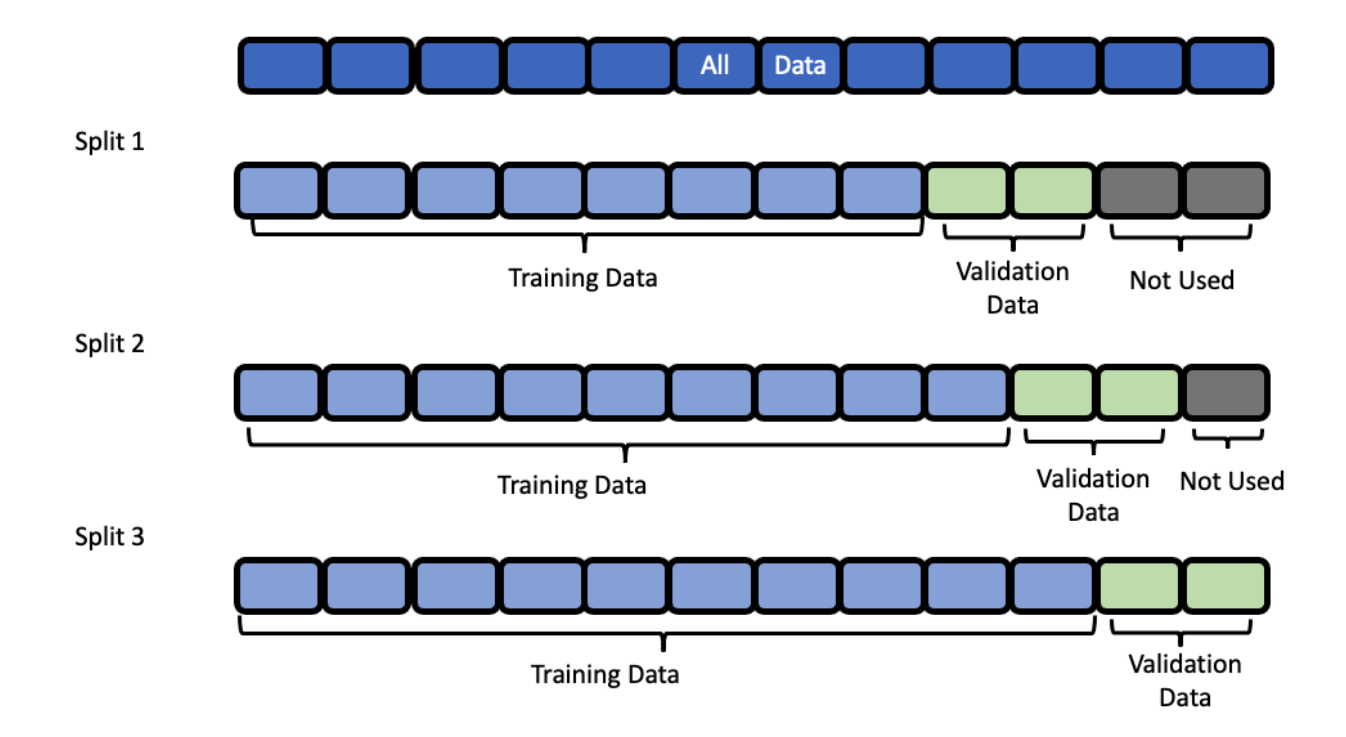

#### **Baseline Pipeline**

The most naive thing we can do in a time series problem is use the most recently available observation to predict the next observation. In our example, this means we'll use the measurement from 7 days ago as the prediction for the current date.

```
[14]: import pandas as pd
```

```
baseline = automl.get\_pipeline(0)baseline.fit(X_train, y_train)
naive_baseline_preds = baseline.predict_in_sample(
   X_test, y_test, objective=None, X_train=X_train, y_train=y_train
)
expected_preds = pd.Series(
   pd.concat([y_train.iloc[-7:], y_test]).shift(7).iloc[7:], name="target"
\lambdapd.testing.assert_series_equal(expected_preds, naive_baseline_preds)
```
#### <span id="page-201-0"></span>**Feature Engineering**

EvalML uses the values of gap, forecast\_horizon, and max\_delay to calculate a "window" of allowed dates that can be used for engineering the features of each row in the validation/test set. The formula for computing the bounds of the window is:

```
[t - (max_delay + forecast_horizon + gap), t - (forecast_horizon + gap)]
```
As an example, this is what the features for the first five days of August would look like in our current problem:

# Forecast Horizon: 7 Gap: 0 Max Delay: 7

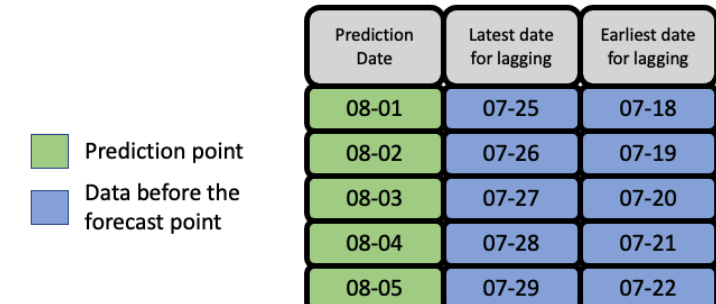

The estimator then takes these features to generate predictions:

#### How the estimator generates predictions

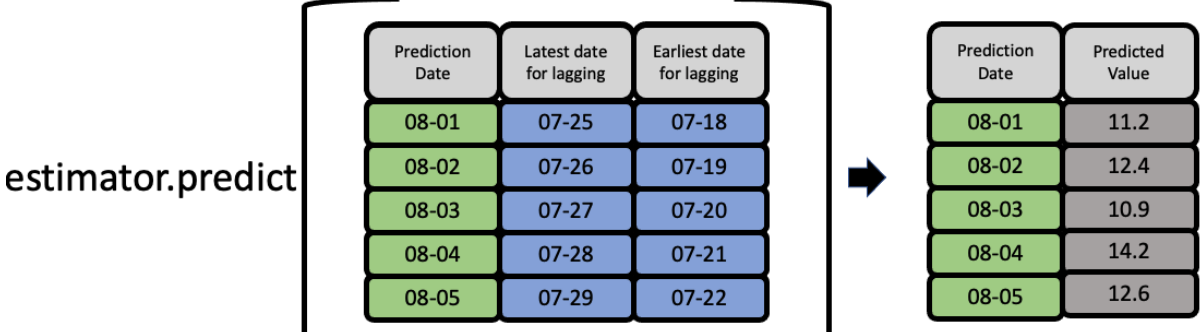

#### **Feature engineering components for time series**

For an example of a time-series feature engineering component see *[TimeSeriesFeaturizer](#page-1333-0)*

# **4.10.7 Evaluate best pipeline on test data**

Now that we have covered the mechanics of how EvalML runs AutoMLSearch for time series pipelines, we can compare the performance on the test set of the best pipeline found during search and the baseline pipeline.

```
[15]: p1 = automl.best_pipeline
     pl.fit(X_train, y_train)
     best_pipeline_score = pl.score(X_test, y_test, ["MedianAE"], X_train, y_train)[
          "MedianAE"
     ]
```
- [16]: best\_pipeline\_score
- [16]: 1.8112867023794816

```
[17]: baseline = automl.get_pipeline(0)
      baseline.fit(X_train, y_train)
      naive_baseline_score = baseline.score(X_test, y_test, ["MedianAE"], X_train, y_train)[
          "MedianAE"
      ]
```
- [18]: naive baseline score
- $[18]$ : 2.3

The pipeline found by AutoMLSearch has a 31% improvement over the naive forecast!

```
[19]: automl.objective.calculate_percent_difference(best_pipeline_score, naive_baseline_score)
```

```
[19]: 21.24840424437036
```
### **4.10.8 Visualize the predictions over time**

```
[20]: from evalml.model_understanding import graph_prediction_vs_actual_over_time
      fig = graph_prediction_vs_actual_over_time(
          pl, X_test, y_test, X_train, y_train, dates=X_test["Date"]
      \lambdafig
       Data type cannot be displayed: application/vnd.plotly.v1+json, text/html
```
# **4.10.9 Predicting on unseen data**

You'll notice that in the code snippets here, we use the predict\_in\_sample pipeline method as opposed to the usual predict method. What's the difference?

- predict\_in\_sample is used when the target value is known on the dates we are predicting on. This is true in cross validation. This method has an expected y parameter so that we can compute features using previous target values for all of the observations on the holdout set.
- predict is used when the target value is not known, e.g. the test dataset. The y parameter is not expected as only the target is observed in the training set. The test dataset must be separated by gap units from the training dataset. For the moment, the test set size must be less than or equal to forecast\_horizon.

Here is an example of these two methods in action:

#### **predict\_in\_sample**

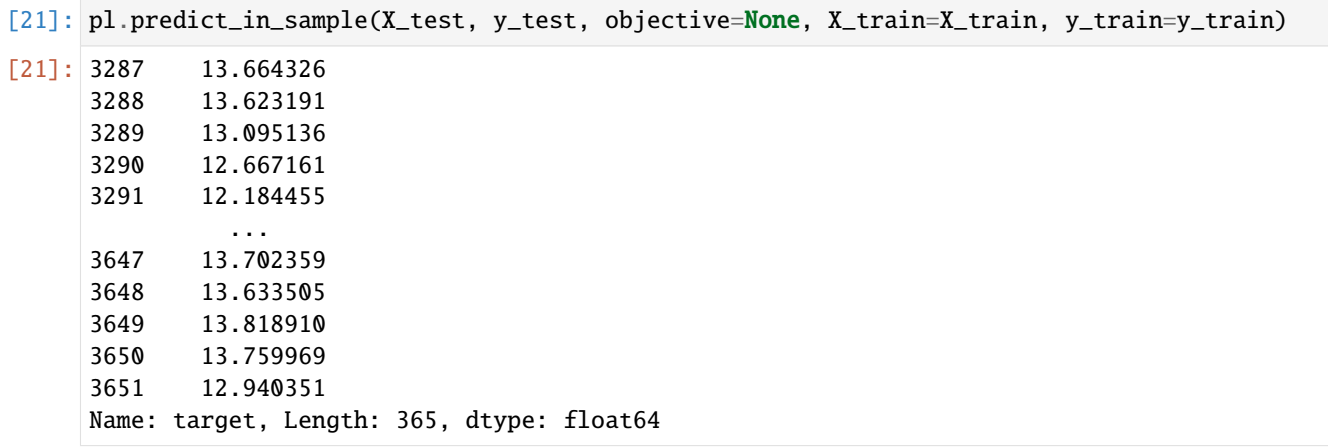

#### **predict**

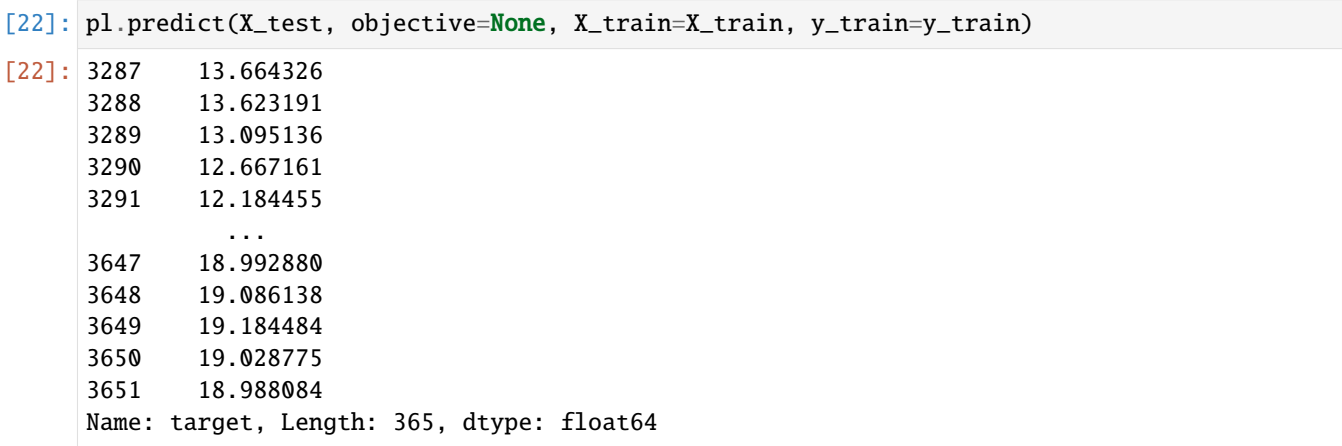

### **4.10.10 Validating the holdout data**

Before we predict on our holdout data, it is important to validate that it meets the requirements we summarized in the second point above in **Predicting on unseen data**. We can call on validate\_holdout\_datasets in order to verify the two requirements:

- 1. The holdout data is separated by gap units from the training dataset. This is determined by the time\_index column, not the index e.g. if your datetime frequency for the column "Date" is 2 days with a gap of 3, then the holdout data must start 2 days  $x$  3 = 6 days after the training data.
- 2. The length of the holdout data must be less than or equal to the forecast\_horizon.

```
[23]: from evalml.utils.gen_utils import validate_holdout_datasets
      # Holdout dataset has 365 observations
     validation_results = validate_holdout_datasets(X_test, X_train, problem_config)
     assert not validation_results.is_valid
      # Holdout dataset has 7 observations
```

```
validation_results = validate_holdout_datasets(
    X_test.iloc[: pl.forecast_horizon], X_train, problem_config
)
assert validation_results.is_valid
```
#### **predict – Test set size matches forecast horizon**

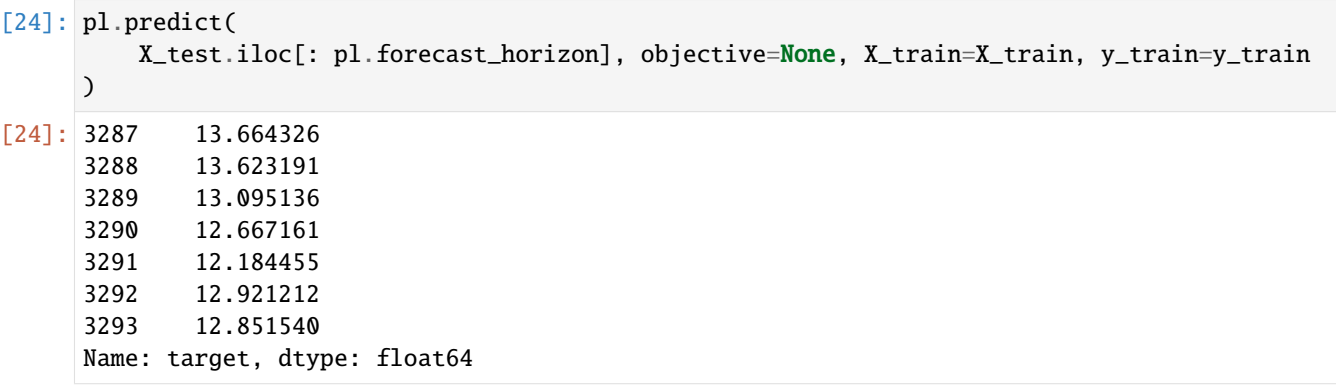

#### **predict – Test set size is less than forecast horizon**

```
[25]: pl.predict(
         X_test.iloc[: pl.forecast_horizon - 2],
         objective=None,
         X_train=X_train,
         y_train=y_train,
     )
[25]: 3287 13.664326
     3288 13.623191
     3289 13.095136
     3290 12.667161
     3291 12.184455
     Name: target, dtype: float64
```
#### **predict – Test set size index starts at 0**

```
[26]: pl.predict(
         X_test.iloc[: pl.forecast_horizon].reset_index(drop=True),
         objective=None,
         X_train=X_train,
         y_train=y_train,
     )
[26]: 3287 13.664326
     3288 13.623191
     3289 13.095136
     3290 12.667161
```
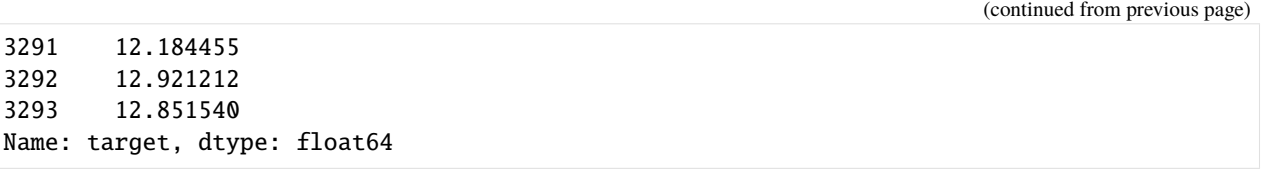

### **4.10.11 Known-in-advance features**

In time series problems, the goal is to predict an unknown value of a data series corresponding to a future moment in time. Since the state of the world is not known in the future, we create features from data in the past since those values are known when we go make our prediction.

However, there are some features corresponding to dates in the future that can be known with certainty, either because they can be derived from the forecast date or because the feature can be controlled by the modeler. This includes features such as if the date is a US Holiday, or the location of a store in a sales dataset. With these sorts of features, we don't need to include them in our time-series specific preprocessing steps (such as Time Series Featurization).

To handle these features, EvalML will split them into a separate path through the component graph, bypassing the unnecessary preprocessing steps. Let's take a look at what that looks like, using some synthetic data.

```
[27]: X = pd. DataFrame(
          {"features": range(101, 601), "date": pd.date_range("2010-10-01", periods=500)}
      \lambday = pd.Series(range(500))X.ww.init()
      X.ww["bool_feature"] = (
          pd.Series([True, False]).sample(n=X.shape[0], replace=True).reset_index(drop=True)
      )
      X.WW['cat_feature"] = (pd.Series(["a", "b", "c"]).sample(n=X.shape[0], replace=True).reset_index(drop=True)
      )
      automl = AutoMLSearch(
          X,
          y,
          problem_type="time series regression",
          problem_configuration={
              "max_delay": 5,
              "gap": 3,
              "forecast_horizon": 2,
              "time_index": "date",
              "known_in_advance": ["bool_feature", "cat_feature"],
          },
      \lambdaautoml.search()
      /home/docs/checkouts/readthedocs.org/user_builds/feature-labs-inc-evalml/envs/v0.56.1/
      ˓→lib/python3.8/site-packages/evalml/automl/automl_search.py:517: UserWarning:
      Time series support in evalml is still in beta, which means we are still actively␣
      ˓→building its core features. Please be mindful of that when running search().
```
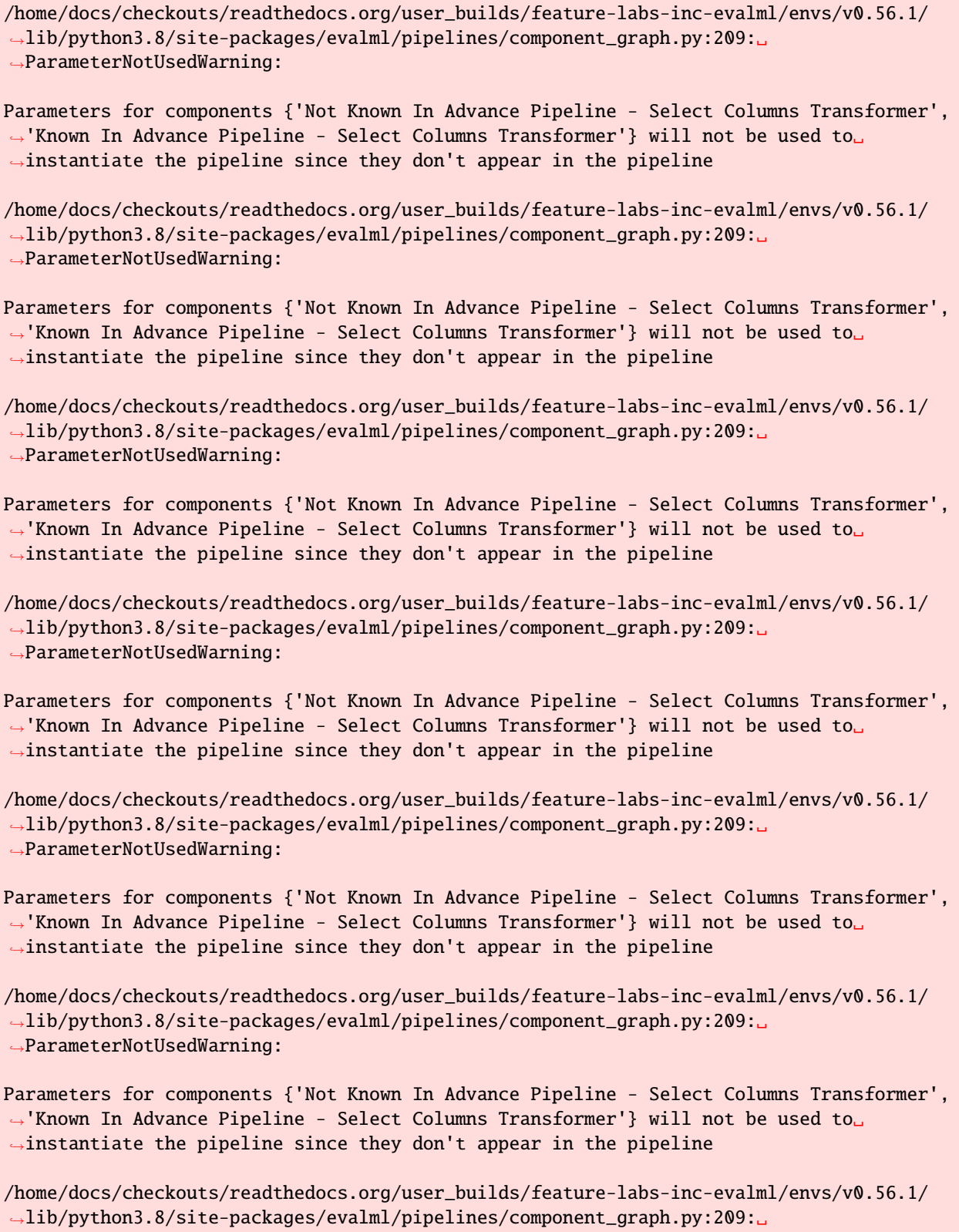

˓<sup>→</sup>ParameterNotUsedWarning:

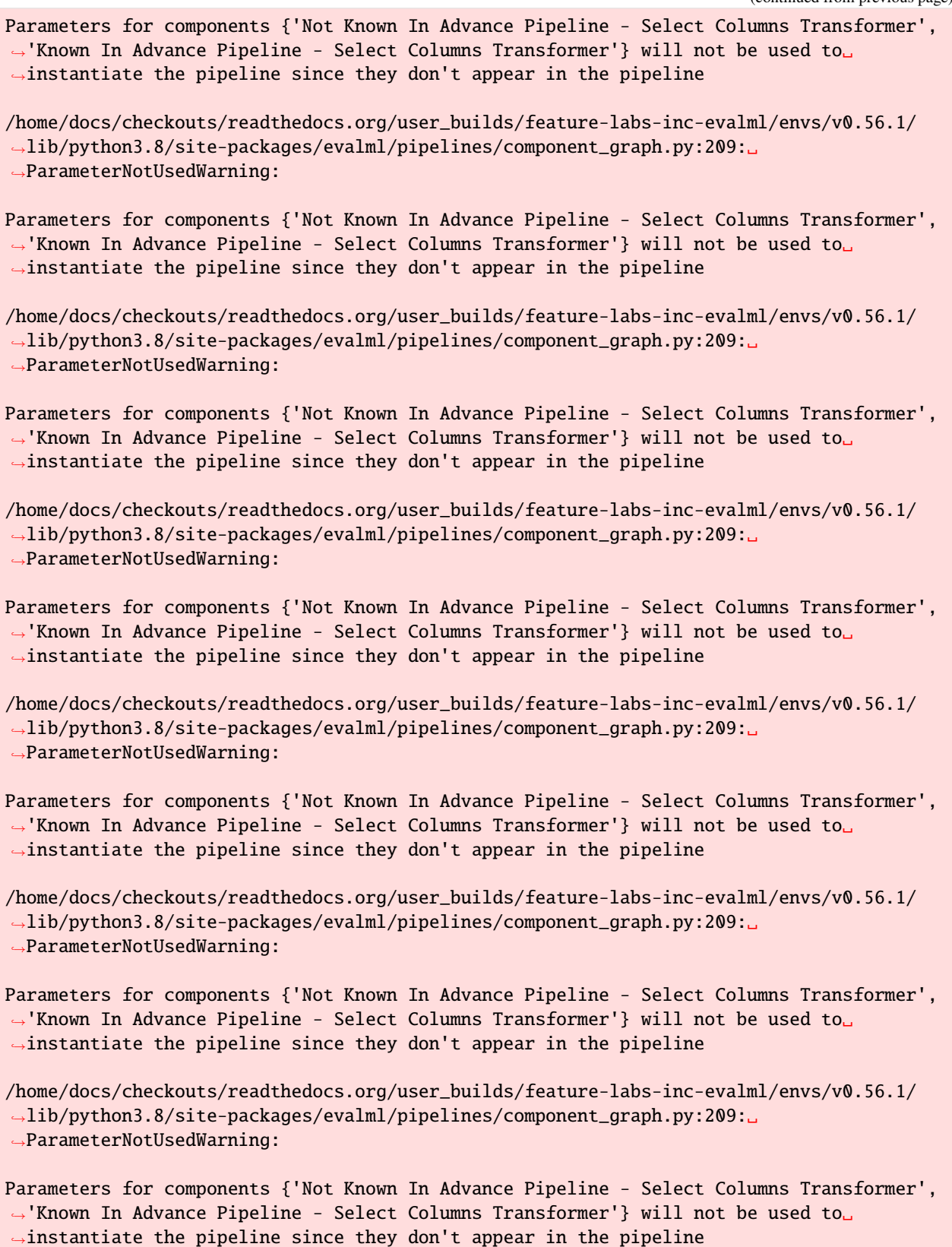

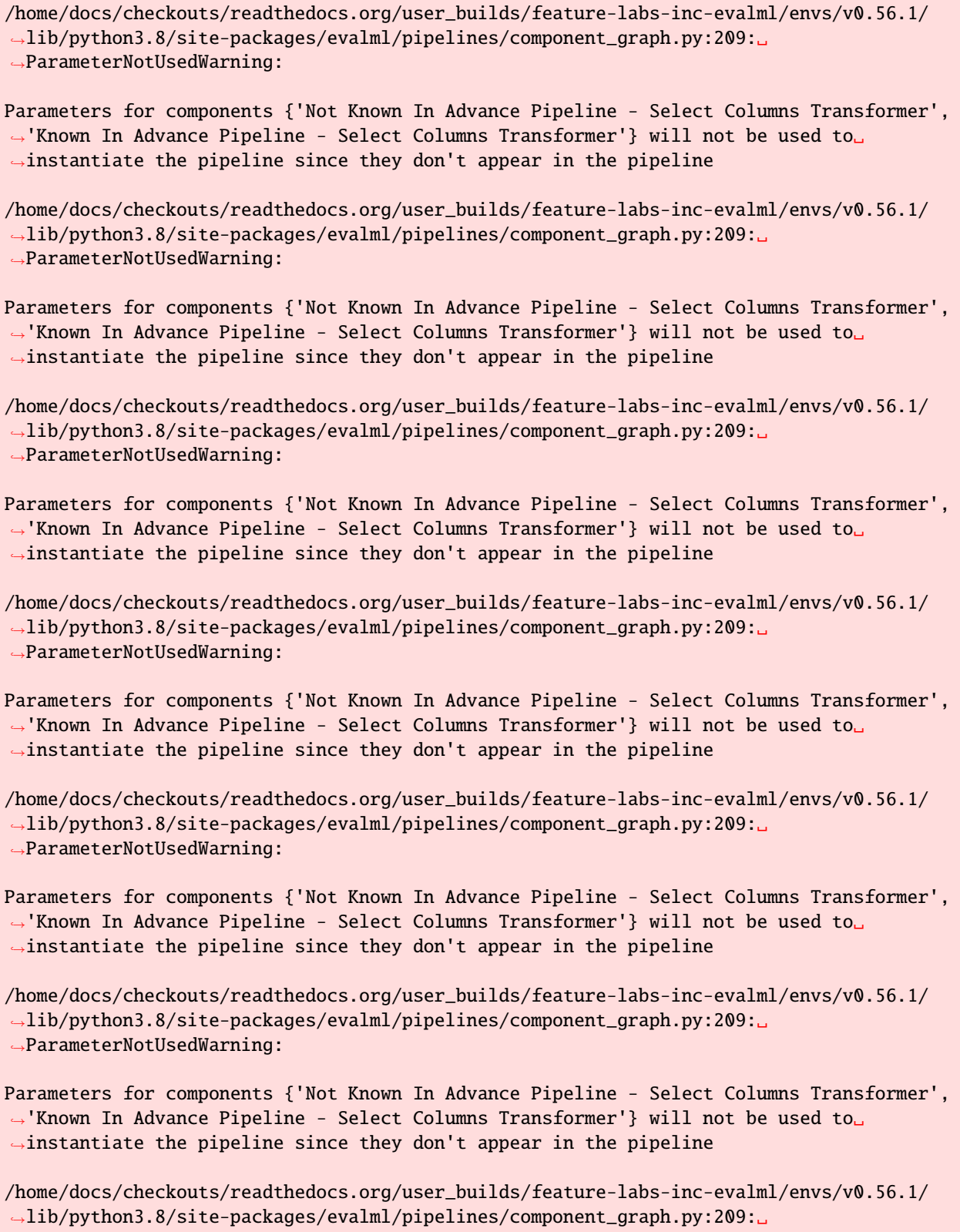

˓<sup>→</sup>ParameterNotUsedWarning:

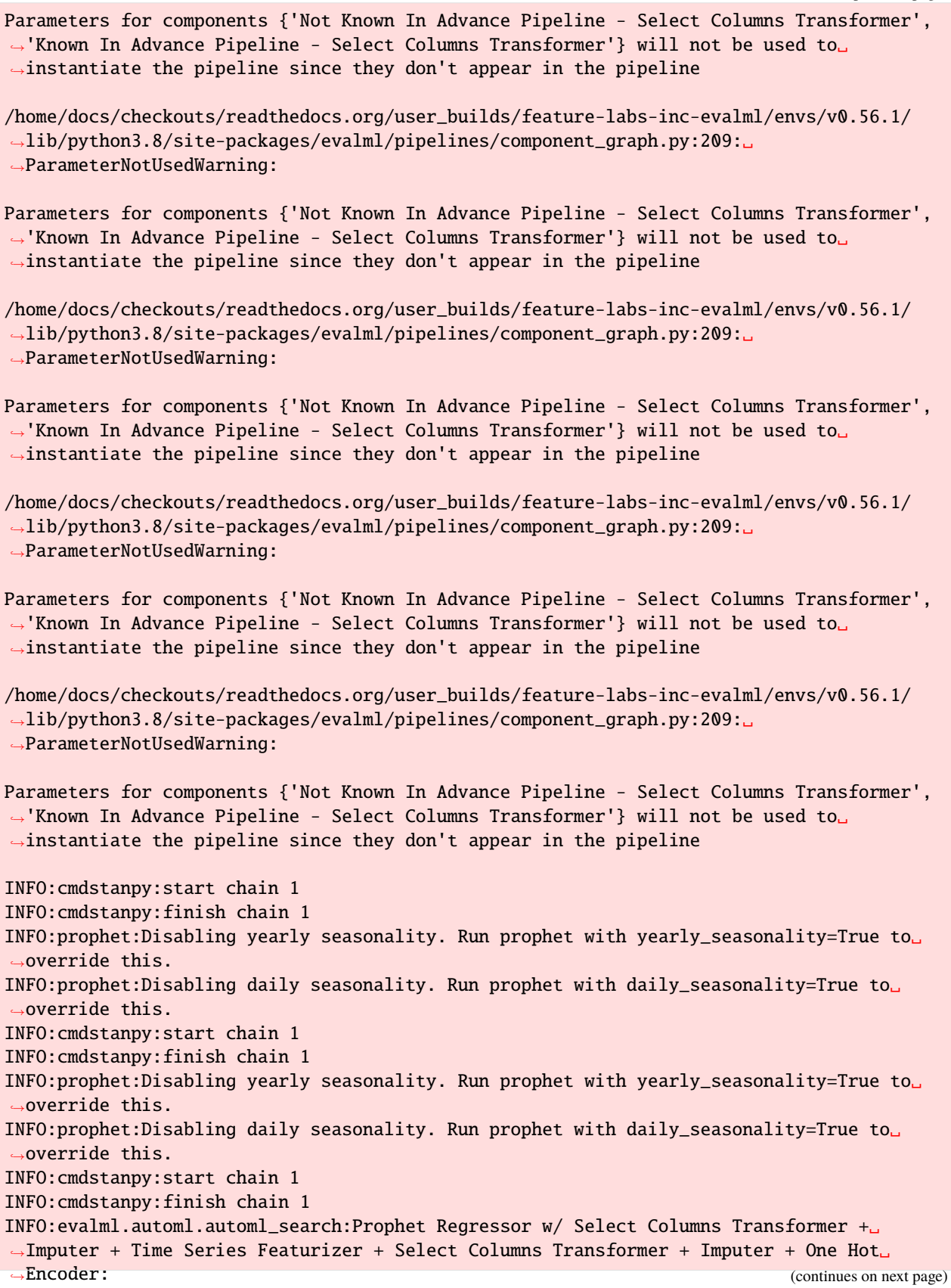

INFO:evalml.automl.automl\_search: Starting cross validation INFO:evalml.automl.automl\_search: Finished cross validation - mean MedianAE: 0.000 /home/docs/checkouts/readthedocs.org/user\_builds/feature-labs-inc-evalml/envs/v0.56.1/ ˓<sup>→</sup>lib/python3.8/site-packages/pmdarima/arima/\_validation.py:76: UserWarning:

stepwise model cannot be fit in parallel (n\_jobs=1). Falling back to stepwise parameter. ˓<sup>→</sup>search.

/home/docs/checkouts/readthedocs.org/user\_builds/feature-labs-inc-evalml/envs/v0.56.1/ ˓<sup>→</sup>lib/python3.8/site-packages/statsmodels/base/model.py:604: ConvergenceWarning:

Maximum Likelihood optimization failed to converge. Check mle\_retvals

/home/docs/checkouts/readthedocs.org/user\_builds/feature-labs-inc-evalml/envs/v0.56.1/ ˓<sup>→</sup>lib/python3.8/site-packages/statsmodels/base/model.py:604: ConvergenceWarning:

Maximum Likelihood optimization failed to converge. Check mle\_retvals

/home/docs/checkouts/readthedocs.org/user\_builds/feature-labs-inc-evalml/envs/v0.56.1/ ˓<sup>→</sup>lib/python3.8/site-packages/statsmodels/base/model.py:604: ConvergenceWarning:

Maximum Likelihood optimization failed to converge. Check mle\_retvals

/home/docs/checkouts/readthedocs.org/user\_builds/feature-labs-inc-evalml/envs/v0.56.1/ ˓<sup>→</sup>lib/python3.8/site-packages/statsmodels/base/model.py:604: ConvergenceWarning:

Maximum Likelihood optimization failed to converge. Check mle\_retvals

/home/docs/checkouts/readthedocs.org/user\_builds/feature-labs-inc-evalml/envs/v0.56.1/ ˓<sup>→</sup>lib/python3.8/site-packages/statsmodels/base/model.py:604: ConvergenceWarning:

Maximum Likelihood optimization failed to converge. Check mle\_retvals

/home/docs/checkouts/readthedocs.org/user\_builds/feature-labs-inc-evalml/envs/v0.56.1/ ˓<sup>→</sup>lib/python3.8/site-packages/statsmodels/base/model.py:604: ConvergenceWarning:

Maximum Likelihood optimization failed to converge. Check mle\_retvals

/home/docs/checkouts/readthedocs.org/user\_builds/feature-labs-inc-evalml/envs/v0.56.1/ ˓<sup>→</sup>lib/python3.8/site-packages/statsmodels/base/model.py:604: ConvergenceWarning:

Maximum Likelihood optimization failed to converge. Check mle\_retvals

/home/docs/checkouts/readthedocs.org/user\_builds/feature-labs-inc-evalml/envs/v0.56.1/ ˓<sup>→</sup>lib/python3.8/site-packages/statsmodels/base/model.py:604: ConvergenceWarning:

Maximum Likelihood optimization failed to converge. Check mle\_retvals

/home/docs/checkouts/readthedocs.org/user\_builds/feature-labs-inc-evalml/envs/v0.56.1/ ˓<sup>→</sup>lib/python3.8/site-packages/statsmodels/base/model.py:604: ConvergenceWarning:

Maximum Likelihood optimization failed to converge. Check mle\_retvals

/home/docs/checkouts/readthedocs.org/user\_builds/feature-labs-inc-evalml/envs/v0.56.1/ ˓<sup>→</sup>lib/python3.8/site-packages/statsmodels/base/model.py:604: ConvergenceWarning:

Maximum Likelihood optimization failed to converge. Check mle\_retvals

/home/docs/checkouts/readthedocs.org/user\_builds/feature-labs-inc-evalml/envs/v0.56.1/ ˓<sup>→</sup>lib/python3.8/site-packages/statsmodels/base/model.py:604: ConvergenceWarning:

Maximum Likelihood optimization failed to converge. Check mle\_retvals

/home/docs/checkouts/readthedocs.org/user\_builds/feature-labs-inc-evalml/envs/v0.56.1/ ˓<sup>→</sup>lib/python3.8/site-packages/statsmodels/base/model.py:604: ConvergenceWarning:

Maximum Likelihood optimization failed to converge. Check mle\_retvals

/home/docs/checkouts/readthedocs.org/user\_builds/feature-labs-inc-evalml/envs/v0.56.1/ ˓<sup>→</sup>lib/python3.8/site-packages/statsmodels/base/model.py:604: ConvergenceWarning:

Maximum Likelihood optimization failed to converge. Check mle\_retvals

/home/docs/checkouts/readthedocs.org/user\_builds/feature-labs-inc-evalml/envs/v0.56.1/ ˓<sup>→</sup>lib/python3.8/site-packages/statsmodels/tsa/statespace/sarimax.py:966: UserWarning:

Non-stationary starting autoregressive parameters found. Using zeros as starting␣ ˓<sup>→</sup>parameters.

/home/docs/checkouts/readthedocs.org/user\_builds/feature-labs-inc-evalml/envs/v0.56.1/ ˓<sup>→</sup>lib/python3.8/site-packages/statsmodels/tsa/statespace/sarimax.py:978: UserWarning:

Non-invertible starting MA parameters found. Using zeros as starting parameters.

/home/docs/checkouts/readthedocs.org/user\_builds/feature-labs-inc-evalml/envs/v0.56.1/ ˓<sup>→</sup>lib/python3.8/site-packages/statsmodels/base/model.py:604: ConvergenceWarning:

Maximum Likelihood optimization failed to converge. Check mle\_retvals

/home/docs/checkouts/readthedocs.org/user\_builds/feature-labs-inc-evalml/envs/v0.56.1/ ˓<sup>→</sup>lib/python3.8/site-packages/statsmodels/base/model.py:604: ConvergenceWarning:

Maximum Likelihood optimization failed to converge. Check mle\_retvals

/home/docs/checkouts/readthedocs.org/user\_builds/feature-labs-inc-evalml/envs/v0.56.1/ ˓<sup>→</sup>lib/python3.8/site-packages/statsmodels/base/model.py:604: ConvergenceWarning:

Maximum Likelihood optimization failed to converge. Check mle\_retvals

/home/docs/checkouts/readthedocs.org/user\_builds/feature-labs-inc-evalml/envs/v0.56.1/ ˓<sup>→</sup>lib/python3.8/site-packages/statsmodels/base/model.py:604: ConvergenceWarning:

Maximum Likelihood optimization failed to converge. Check mle\_retvals

/home/docs/checkouts/readthedocs.org/user\_builds/feature-labs-inc-evalml/envs/v0.56.1/ ˓<sup>→</sup>lib/python3.8/site-packages/statsmodels/base/model.py:604: ConvergenceWarning:

Maximum Likelihood optimization failed to converge. Check mle\_retvals

/home/docs/checkouts/readthedocs.org/user\_builds/feature-labs-inc-evalml/envs/v0.56.1/ ˓<sup>→</sup>lib/python3.8/site-packages/statsmodels/tsa/statespace/sarimax.py:966: UserWarning:

Non-stationary starting autoregressive parameters found. Using zeros as starting␣ ˓<sup>→</sup>parameters.

/home/docs/checkouts/readthedocs.org/user\_builds/feature-labs-inc-evalml/envs/v0.56.1/ ˓<sup>→</sup>lib/python3.8/site-packages/statsmodels/tsa/statespace/sarimax.py:978: UserWarning:

Non-invertible starting MA parameters found. Using zeros as starting parameters.

/home/docs/checkouts/readthedocs.org/user\_builds/feature-labs-inc-evalml/envs/v0.56.1/ ˓<sup>→</sup>lib/python3.8/site-packages/statsmodels/base/model.py:604: ConvergenceWarning:

Maximum Likelihood optimization failed to converge. Check mle\_retvals

/home/docs/checkouts/readthedocs.org/user\_builds/feature-labs-inc-evalml/envs/v0.56.1/ ˓<sup>→</sup>lib/python3.8/site-packages/statsmodels/tsa/statespace/sarimax.py:966: UserWarning:

Non-stationary starting autoregressive parameters found. Using zeros as starting␣ ˓<sup>→</sup>parameters.

/home/docs/checkouts/readthedocs.org/user\_builds/feature-labs-inc-evalml/envs/v0.56.1/ ˓<sup>→</sup>lib/python3.8/site-packages/statsmodels/tsa/statespace/sarimax.py:978: UserWarning:

Non-invertible starting MA parameters found. Using zeros as starting parameters.

/home/docs/checkouts/readthedocs.org/user\_builds/feature-labs-inc-evalml/envs/v0.56.1/ ˓<sup>→</sup>lib/python3.8/site-packages/statsmodels/base/model.py:604: ConvergenceWarning:

Maximum Likelihood optimization failed to converge. Check mle\_retvals

/home/docs/checkouts/readthedocs.org/user\_builds/feature-labs-inc-evalml/envs/v0.56.1/ ˓<sup>→</sup>lib/python3.8/site-packages/statsmodels/tsa/statespace/sarimax.py:966: UserWarning:

Non-stationary starting autoregressive parameters found. Using zeros as starting␣ ˓<sup>→</sup>parameters.

/home/docs/checkouts/readthedocs.org/user\_builds/feature-labs-inc-evalml/envs/v0.56.1/ ˓<sup>→</sup>lib/python3.8/site-packages/statsmodels/tsa/statespace/sarimax.py:978: UserWarning:

Non-invertible starting MA parameters found. Using zeros as starting parameters.

/home/docs/checkouts/readthedocs.org/user\_builds/feature-labs-inc-evalml/envs/v0.56.1/ ˓<sup>→</sup>lib/python3.8/site-packages/statsmodels/base/model.py:604: ConvergenceWarning:

Maximum Likelihood optimization failed to converge. Check mle\_retvals

/home/docs/checkouts/readthedocs.org/user\_builds/feature-labs-inc-evalml/envs/v0.56.1/ ˓<sup>→</sup>lib/python3.8/site-packages/statsmodels/base/model.py:604: ConvergenceWarning:

Maximum Likelihood optimization failed to converge. Check mle\_retvals

/home/docs/checkouts/readthedocs.org/user\_builds/feature-labs-inc-evalml/envs/v0.56.1/ ˓<sup>→</sup>lib/python3.8/site-packages/statsmodels/tsa/statespace/sarimax.py:966: UserWarning:

Non-stationary starting autoregressive parameters found. Using zeros as starting␣ ˓<sup>→</sup>parameters.

/home/docs/checkouts/readthedocs.org/user\_builds/feature-labs-inc-evalml/envs/v0.56.1/ ˓<sup>→</sup>lib/python3.8/site-packages/statsmodels/tsa/statespace/sarimax.py:978: UserWarning:

Non-invertible starting MA parameters found. Using zeros as starting parameters.

/home/docs/checkouts/readthedocs.org/user\_builds/feature-labs-inc-evalml/envs/v0.56.1/ ˓<sup>→</sup>lib/python3.8/site-packages/statsmodels/base/model.py:604: ConvergenceWarning:

Maximum Likelihood optimization failed to converge. Check mle\_retvals

/home/docs/checkouts/readthedocs.org/user\_builds/feature-labs-inc-evalml/envs/v0.56.1/ ˓<sup>→</sup>lib/python3.8/site-packages/statsmodels/base/model.py:604: ConvergenceWarning:

Maximum Likelihood optimization failed to converge. Check mle\_retvals

/home/docs/checkouts/readthedocs.org/user\_builds/feature-labs-inc-evalml/envs/v0.56.1/ ˓<sup>→</sup>lib/python3.8/site-packages/pmdarima/arima/\_validation.py:76: UserWarning:

stepwise model cannot be fit in parallel (n\_jobs=1). Falling back to stepwise parameter.  $\rightarrow$ search.

/home/docs/checkouts/readthedocs.org/user\_builds/feature-labs-inc-evalml/envs/v0.56.1/ ˓<sup>→</sup>lib/python3.8/site-packages/statsmodels/base/model.py:604: ConvergenceWarning:

Maximum Likelihood optimization failed to converge. Check mle\_retvals

/home/docs/checkouts/readthedocs.org/user\_builds/feature-labs-inc-evalml/envs/v0.56.1/ ˓<sup>→</sup>lib/python3.8/site-packages/statsmodels/base/model.py:604: ConvergenceWarning:

Maximum Likelihood optimization failed to converge. Check mle\_retvals

/home/docs/checkouts/readthedocs.org/user\_builds/feature-labs-inc-evalml/envs/v0.56.1/ ˓<sup>→</sup>lib/python3.8/site-packages/statsmodels/base/model.py:604: ConvergenceWarning:

Maximum Likelihood optimization failed to converge. Check mle\_retvals

/home/docs/checkouts/readthedocs.org/user\_builds/feature-labs-inc-evalml/envs/v0.56.1/ ˓<sup>→</sup>lib/python3.8/site-packages/statsmodels/base/model.py:604: ConvergenceWarning:

Maximum Likelihood optimization failed to converge. Check mle\_retvals

/home/docs/checkouts/readthedocs.org/user\_builds/feature-labs-inc-evalml/envs/v0.56.1/ ˓<sup>→</sup>lib/python3.8/site-packages/statsmodels/base/model.py:604: ConvergenceWarning:

Maximum Likelihood optimization failed to converge. Check mle\_retvals

/home/docs/checkouts/readthedocs.org/user\_builds/feature-labs-inc-evalml/envs/v0.56.1/ ˓<sup>→</sup>lib/python3.8/site-packages/statsmodels/base/model.py:604: ConvergenceWarning:

Maximum Likelihood optimization failed to converge. Check mle\_retvals

/home/docs/checkouts/readthedocs.org/user\_builds/feature-labs-inc-evalml/envs/v0.56.1/ ˓<sup>→</sup>lib/python3.8/site-packages/statsmodels/base/model.py:604: ConvergenceWarning:

Maximum Likelihood optimization failed to converge. Check mle\_retvals

/home/docs/checkouts/readthedocs.org/user\_builds/feature-labs-inc-evalml/envs/v0.56.1/ ˓<sup>→</sup>lib/python3.8/site-packages/statsmodels/base/model.py:604: ConvergenceWarning:

Maximum Likelihood optimization failed to converge. Check mle\_retvals

/home/docs/checkouts/readthedocs.org/user\_builds/feature-labs-inc-evalml/envs/v0.56.1/ ˓<sup>→</sup>lib/python3.8/site-packages/statsmodels/base/model.py:604: ConvergenceWarning:

Maximum Likelihood optimization failed to converge. Check mle\_retvals

/home/docs/checkouts/readthedocs.org/user\_builds/feature-labs-inc-evalml/envs/v0.56.1/ ˓<sup>→</sup>lib/python3.8/site-packages/statsmodels/base/model.py:604: ConvergenceWarning:

Maximum Likelihood optimization failed to converge. Check mle\_retvals

/home/docs/checkouts/readthedocs.org/user\_builds/feature-labs-inc-evalml/envs/v0.56.1/ ˓<sup>→</sup>lib/python3.8/site-packages/statsmodels/base/model.py:604: ConvergenceWarning:

Maximum Likelihood optimization failed to converge. Check mle\_retvals

/home/docs/checkouts/readthedocs.org/user\_builds/feature-labs-inc-evalml/envs/v0.56.1/ ˓<sup>→</sup>lib/python3.8/site-packages/statsmodels/base/model.py:604: ConvergenceWarning:

Maximum Likelihood optimization failed to converge. Check mle\_retvals

/home/docs/checkouts/readthedocs.org/user\_builds/feature-labs-inc-evalml/envs/v0.56.1/ ˓<sup>→</sup>lib/python3.8/site-packages/statsmodels/base/model.py:604: ConvergenceWarning:

Maximum Likelihood optimization failed to converge. Check mle\_retvals

/home/docs/checkouts/readthedocs.org/user\_builds/feature-labs-inc-evalml/envs/v0.56.1/ ˓<sup>→</sup>lib/python3.8/site-packages/statsmodels/tsa/statespace/sarimax.py:966: UserWarning:

Non-stationary starting autoregressive parameters found. Using zeros as starting␣ ˓<sup>→</sup>parameters.
/home/docs/checkouts/readthedocs.org/user\_builds/feature-labs-inc-evalml/envs/v0.56.1/ ˓<sup>→</sup>lib/python3.8/site-packages/statsmodels/tsa/statespace/sarimax.py:978: UserWarning:

Non-invertible starting MA parameters found. Using zeros as starting parameters.

/home/docs/checkouts/readthedocs.org/user\_builds/feature-labs-inc-evalml/envs/v0.56.1/ ˓<sup>→</sup>lib/python3.8/site-packages/statsmodels/base/model.py:604: ConvergenceWarning:

Maximum Likelihood optimization failed to converge. Check mle\_retvals

/home/docs/checkouts/readthedocs.org/user\_builds/feature-labs-inc-evalml/envs/v0.56.1/ ˓<sup>→</sup>lib/python3.8/site-packages/statsmodels/base/model.py:604: ConvergenceWarning:

Maximum Likelihood optimization failed to converge. Check mle\_retvals

/home/docs/checkouts/readthedocs.org/user\_builds/feature-labs-inc-evalml/envs/v0.56.1/ ˓<sup>→</sup>lib/python3.8/site-packages/statsmodels/base/model.py:604: ConvergenceWarning:

Maximum Likelihood optimization failed to converge. Check mle\_retvals

/home/docs/checkouts/readthedocs.org/user\_builds/feature-labs-inc-evalml/envs/v0.56.1/ ˓<sup>→</sup>lib/python3.8/site-packages/statsmodels/base/model.py:604: ConvergenceWarning:

Maximum Likelihood optimization failed to converge. Check mle\_retvals

/home/docs/checkouts/readthedocs.org/user\_builds/feature-labs-inc-evalml/envs/v0.56.1/ ˓<sup>→</sup>lib/python3.8/site-packages/statsmodels/base/model.py:604: ConvergenceWarning:

Maximum Likelihood optimization failed to converge. Check mle\_retvals

/home/docs/checkouts/readthedocs.org/user\_builds/feature-labs-inc-evalml/envs/v0.56.1/ ˓<sup>→</sup>lib/python3.8/site-packages/statsmodels/tsa/statespace/sarimax.py:966: UserWarning:

Non-stationary starting autoregressive parameters found. Using zeros as starting␣ ˓<sup>→</sup>parameters.

/home/docs/checkouts/readthedocs.org/user\_builds/feature-labs-inc-evalml/envs/v0.56.1/ ˓<sup>→</sup>lib/python3.8/site-packages/statsmodels/tsa/statespace/sarimax.py:978: UserWarning:

Non-invertible starting MA parameters found. Using zeros as starting parameters.

/home/docs/checkouts/readthedocs.org/user\_builds/feature-labs-inc-evalml/envs/v0.56.1/ ˓<sup>→</sup>lib/python3.8/site-packages/statsmodels/base/model.py:604: ConvergenceWarning:

Maximum Likelihood optimization failed to converge. Check mle\_retvals

/home/docs/checkouts/readthedocs.org/user\_builds/feature-labs-inc-evalml/envs/v0.56.1/ ˓<sup>→</sup>lib/python3.8/site-packages/statsmodels/tsa/statespace/sarimax.py:966: UserWarning:

Non-stationary starting autoregressive parameters found. Using zeros as starting␣ ˓<sup>→</sup>parameters.

(continues on next page)

/home/docs/checkouts/readthedocs.org/user\_builds/feature-labs-inc-evalml/envs/v0.56.1/ ˓<sup>→</sup>lib/python3.8/site-packages/statsmodels/tsa/statespace/sarimax.py:978: UserWarning:

Non-invertible starting MA parameters found. Using zeros as starting parameters.

/home/docs/checkouts/readthedocs.org/user\_builds/feature-labs-inc-evalml/envs/v0.56.1/ ˓<sup>→</sup>lib/python3.8/site-packages/statsmodels/base/model.py:604: ConvergenceWarning:

Maximum Likelihood optimization failed to converge. Check mle\_retvals

/home/docs/checkouts/readthedocs.org/user\_builds/feature-labs-inc-evalml/envs/v0.56.1/ ˓<sup>→</sup>lib/python3.8/site-packages/statsmodels/tsa/statespace/sarimax.py:966: UserWarning:

Non-stationary starting autoregressive parameters found. Using zeros as starting␣ ˓<sup>→</sup>parameters.

/home/docs/checkouts/readthedocs.org/user\_builds/feature-labs-inc-evalml/envs/v0.56.1/ ˓<sup>→</sup>lib/python3.8/site-packages/statsmodels/tsa/statespace/sarimax.py:978: UserWarning:

Non-invertible starting MA parameters found. Using zeros as starting parameters.

/home/docs/checkouts/readthedocs.org/user\_builds/feature-labs-inc-evalml/envs/v0.56.1/ ˓<sup>→</sup>lib/python3.8/site-packages/statsmodels/base/model.py:604: ConvergenceWarning:

Maximum Likelihood optimization failed to converge. Check mle\_retvals

/home/docs/checkouts/readthedocs.org/user\_builds/feature-labs-inc-evalml/envs/v0.56.1/ ˓<sup>→</sup>lib/python3.8/site-packages/statsmodels/base/model.py:604: ConvergenceWarning:

Maximum Likelihood optimization failed to converge. Check mle\_retvals

/home/docs/checkouts/readthedocs.org/user\_builds/feature-labs-inc-evalml/envs/v0.56.1/ ˓<sup>→</sup>lib/python3.8/site-packages/statsmodels/tsa/statespace/sarimax.py:966: UserWarning:

Non-stationary starting autoregressive parameters found. Using zeros as starting␣ ˓<sup>→</sup>parameters.

/home/docs/checkouts/readthedocs.org/user\_builds/feature-labs-inc-evalml/envs/v0.56.1/ ˓<sup>→</sup>lib/python3.8/site-packages/statsmodels/tsa/statespace/sarimax.py:978: UserWarning:

Non-invertible starting MA parameters found. Using zeros as starting parameters.

/home/docs/checkouts/readthedocs.org/user\_builds/feature-labs-inc-evalml/envs/v0.56.1/ ˓<sup>→</sup>lib/python3.8/site-packages/statsmodels/base/model.py:604: ConvergenceWarning:

Maximum Likelihood optimization failed to converge. Check mle\_retvals

/home/docs/checkouts/readthedocs.org/user\_builds/feature-labs-inc-evalml/envs/v0.56.1/ ˓<sup>→</sup>lib/python3.8/site-packages/statsmodels/base/model.py:604: ConvergenceWarning:

Maximum Likelihood optimization failed to converge. Check mle\_retvals

(continues on next page)

/home/docs/checkouts/readthedocs.org/user\_builds/feature-labs-inc-evalml/envs/v0.56.1/ ˓<sup>→</sup>lib/python3.8/site-packages/pmdarima/arima/\_validation.py:76: UserWarning:

stepwise model cannot be fit in parallel (n\_jobs=1). Falling back to stepwise parameter␣  $\rightarrow$ search.

/home/docs/checkouts/readthedocs.org/user\_builds/feature-labs-inc-evalml/envs/v0.56.1/ ˓<sup>→</sup>lib/python3.8/site-packages/statsmodels/base/model.py:604: ConvergenceWarning:

Maximum Likelihood optimization failed to converge. Check mle\_retvals

/home/docs/checkouts/readthedocs.org/user\_builds/feature-labs-inc-evalml/envs/v0.56.1/ ˓<sup>→</sup>lib/python3.8/site-packages/statsmodels/base/model.py:604: ConvergenceWarning:

Maximum Likelihood optimization failed to converge. Check mle\_retvals

/home/docs/checkouts/readthedocs.org/user\_builds/feature-labs-inc-evalml/envs/v0.56.1/ ˓<sup>→</sup>lib/python3.8/site-packages/statsmodels/base/model.py:604: ConvergenceWarning:

Maximum Likelihood optimization failed to converge. Check mle\_retvals

/home/docs/checkouts/readthedocs.org/user\_builds/feature-labs-inc-evalml/envs/v0.56.1/ ˓<sup>→</sup>lib/python3.8/site-packages/statsmodels/base/model.py:604: ConvergenceWarning:

Maximum Likelihood optimization failed to converge. Check mle\_retvals

/home/docs/checkouts/readthedocs.org/user\_builds/feature-labs-inc-evalml/envs/v0.56.1/ ˓<sup>→</sup>lib/python3.8/site-packages/statsmodels/base/model.py:604: ConvergenceWarning:

Maximum Likelihood optimization failed to converge. Check mle\_retvals

/home/docs/checkouts/readthedocs.org/user\_builds/feature-labs-inc-evalml/envs/v0.56.1/ ˓<sup>→</sup>lib/python3.8/site-packages/statsmodels/base/model.py:604: ConvergenceWarning:

Maximum Likelihood optimization failed to converge. Check mle\_retvals

/home/docs/checkouts/readthedocs.org/user\_builds/feature-labs-inc-evalml/envs/v0.56.1/ ˓<sup>→</sup>lib/python3.8/site-packages/statsmodels/base/model.py:604: ConvergenceWarning:

Maximum Likelihood optimization failed to converge. Check mle\_retvals

/home/docs/checkouts/readthedocs.org/user\_builds/feature-labs-inc-evalml/envs/v0.56.1/ ˓<sup>→</sup>lib/python3.8/site-packages/statsmodels/base/model.py:604: ConvergenceWarning:

Maximum Likelihood optimization failed to converge. Check mle\_retvals

/home/docs/checkouts/readthedocs.org/user\_builds/feature-labs-inc-evalml/envs/v0.56.1/ ˓<sup>→</sup>lib/python3.8/site-packages/statsmodels/base/model.py:604: ConvergenceWarning:

Maximum Likelihood optimization failed to converge. Check mle\_retvals

/home/docs/checkouts/readthedocs.org/user\_builds/feature-labs-inc-evalml/envs/v0.56.1/  $\rightarrow$ lib/python3.8/site-packages/statsmodels/base/model.py:604: ConvergenceWarnangues on next page)

Maximum Likelihood optimization failed to converge. Check mle\_retvals

/home/docs/checkouts/readthedocs.org/user\_builds/feature-labs-inc-evalml/envs/v0.56.1/ ˓<sup>→</sup>lib/python3.8/site-packages/statsmodels/base/model.py:604: ConvergenceWarning:

Maximum Likelihood optimization failed to converge. Check mle\_retvals

/home/docs/checkouts/readthedocs.org/user\_builds/feature-labs-inc-evalml/envs/v0.56.1/ ˓<sup>→</sup>lib/python3.8/site-packages/statsmodels/base/model.py:604: ConvergenceWarning:

Maximum Likelihood optimization failed to converge. Check mle\_retvals

/home/docs/checkouts/readthedocs.org/user\_builds/feature-labs-inc-evalml/envs/v0.56.1/ ˓<sup>→</sup>lib/python3.8/site-packages/statsmodels/base/model.py:604: ConvergenceWarning:

Maximum Likelihood optimization failed to converge. Check mle\_retvals

/home/docs/checkouts/readthedocs.org/user\_builds/feature-labs-inc-evalml/envs/v0.56.1/ ˓<sup>→</sup>lib/python3.8/site-packages/statsmodels/tsa/statespace/sarimax.py:966: UserWarning:

Non-stationary starting autoregressive parameters found. Using zeros as starting␣ ˓<sup>→</sup>parameters.

/home/docs/checkouts/readthedocs.org/user\_builds/feature-labs-inc-evalml/envs/v0.56.1/ ˓<sup>→</sup>lib/python3.8/site-packages/statsmodels/tsa/statespace/sarimax.py:978: UserWarning:

Non-invertible starting MA parameters found. Using zeros as starting parameters.

/home/docs/checkouts/readthedocs.org/user\_builds/feature-labs-inc-evalml/envs/v0.56.1/ ˓<sup>→</sup>lib/python3.8/site-packages/statsmodels/base/model.py:604: ConvergenceWarning:

Maximum Likelihood optimization failed to converge. Check mle\_retvals

/home/docs/checkouts/readthedocs.org/user\_builds/feature-labs-inc-evalml/envs/v0.56.1/ ˓<sup>→</sup>lib/python3.8/site-packages/statsmodels/base/model.py:604: ConvergenceWarning:

Maximum Likelihood optimization failed to converge. Check mle\_retvals

/home/docs/checkouts/readthedocs.org/user\_builds/feature-labs-inc-evalml/envs/v0.56.1/ ˓<sup>→</sup>lib/python3.8/site-packages/statsmodels/base/model.py:604: ConvergenceWarning:

Maximum Likelihood optimization failed to converge. Check mle\_retvals

/home/docs/checkouts/readthedocs.org/user\_builds/feature-labs-inc-evalml/envs/v0.56.1/ ˓<sup>→</sup>lib/python3.8/site-packages/statsmodels/base/model.py:604: ConvergenceWarning:

Maximum Likelihood optimization failed to converge. Check mle\_retvals

/home/docs/checkouts/readthedocs.org/user\_builds/feature-labs-inc-evalml/envs/v0.56.1/ ˓<sup>→</sup>lib/python3.8/site-packages/statsmodels/base/model.py:604: ConvergenceWarning:

(continues on next page)

Maximum Likelihood optimization failed to converge. Check mle\_retvals

/home/docs/checkouts/readthedocs.org/user\_builds/feature-labs-inc-evalml/envs/v0.56.1/ ˓<sup>→</sup>lib/python3.8/site-packages/statsmodels/tsa/statespace/sarimax.py:966: UserWarning:

Non-stationary starting autoregressive parameters found. Using zeros as starting␣ ˓<sup>→</sup>parameters.

/home/docs/checkouts/readthedocs.org/user\_builds/feature-labs-inc-evalml/envs/v0.56.1/ ˓<sup>→</sup>lib/python3.8/site-packages/statsmodels/tsa/statespace/sarimax.py:978: UserWarning:

Non-invertible starting MA parameters found. Using zeros as starting parameters.

/home/docs/checkouts/readthedocs.org/user\_builds/feature-labs-inc-evalml/envs/v0.56.1/ ˓<sup>→</sup>lib/python3.8/site-packages/statsmodels/base/model.py:604: ConvergenceWarning:

Maximum Likelihood optimization failed to converge. Check mle\_retvals

/home/docs/checkouts/readthedocs.org/user\_builds/feature-labs-inc-evalml/envs/v0.56.1/ ˓<sup>→</sup>lib/python3.8/site-packages/statsmodels/tsa/statespace/sarimax.py:966: UserWarning:

Non-stationary starting autoregressive parameters found. Using zeros as starting␣ ˓<sup>→</sup>parameters.

/home/docs/checkouts/readthedocs.org/user\_builds/feature-labs-inc-evalml/envs/v0.56.1/ ˓<sup>→</sup>lib/python3.8/site-packages/statsmodels/tsa/statespace/sarimax.py:978: UserWarning:

Non-invertible starting MA parameters found. Using zeros as starting parameters.

/home/docs/checkouts/readthedocs.org/user\_builds/feature-labs-inc-evalml/envs/v0.56.1/ ˓<sup>→</sup>lib/python3.8/site-packages/statsmodels/base/model.py:604: ConvergenceWarning:

Maximum Likelihood optimization failed to converge. Check mle\_retvals

/home/docs/checkouts/readthedocs.org/user\_builds/feature-labs-inc-evalml/envs/v0.56.1/ ˓<sup>→</sup>lib/python3.8/site-packages/statsmodels/tsa/statespace/sarimax.py:966: UserWarning:

Non-stationary starting autoregressive parameters found. Using zeros as starting␣ ˓<sup>→</sup>parameters.

/home/docs/checkouts/readthedocs.org/user\_builds/feature-labs-inc-evalml/envs/v0.56.1/ ˓<sup>→</sup>lib/python3.8/site-packages/statsmodels/tsa/statespace/sarimax.py:978: UserWarning:

Non-invertible starting MA parameters found. Using zeros as starting parameters.

/home/docs/checkouts/readthedocs.org/user\_builds/feature-labs-inc-evalml/envs/v0.56.1/ ˓<sup>→</sup>lib/python3.8/site-packages/statsmodels/base/model.py:604: ConvergenceWarning:

Maximum Likelihood optimization failed to converge. Check mle\_retvals

/home/docs/checkouts/readthedocs.org/user\_builds/feature-labs-inc-evalml/envs/v0.56.1/ ˓<sup>→</sup>lib/python3.8/site-packages/statsmodels/base/model.py:604: ConvergenceWarning:

(continues on next page)

Maximum Likelihood optimization failed to converge. Check mle\_retvals

/home/docs/checkouts/readthedocs.org/user\_builds/feature-labs-inc-evalml/envs/v0.56.1/ ˓<sup>→</sup>lib/python3.8/site-packages/statsmodels/tsa/statespace/sarimax.py:966: UserWarning:

Non-stationary starting autoregressive parameters found. Using zeros as starting␣ ˓<sup>→</sup>parameters.

/home/docs/checkouts/readthedocs.org/user\_builds/feature-labs-inc-evalml/envs/v0.56.1/ ˓<sup>→</sup>lib/python3.8/site-packages/statsmodels/tsa/statespace/sarimax.py:978: UserWarning:

Non-invertible starting MA parameters found. Using zeros as starting parameters.

/home/docs/checkouts/readthedocs.org/user\_builds/feature-labs-inc-evalml/envs/v0.56.1/ ˓<sup>→</sup>lib/python3.8/site-packages/statsmodels/base/model.py:604: ConvergenceWarning:

Maximum Likelihood optimization failed to converge. Check mle\_retvals

/home/docs/checkouts/readthedocs.org/user\_builds/feature-labs-inc-evalml/envs/v0.56.1/ ˓<sup>→</sup>lib/python3.8/site-packages/statsmodels/base/model.py:604: ConvergenceWarning:

Maximum Likelihood optimization failed to converge. Check mle\_retvals

INFO:evalml.automl.automl\_search:ARIMA Regressor w/ Select Columns Transformer + Imputer␣ ˓<sup>→</sup>+ Time Series Featurizer + Select Columns Transformer + Imputer + One Hot Encoder: INFO:evalml.automl.automl\_search: Starting cross validation INFO:evalml.automl.automl\_search: Finished cross validation - mean MedianAE: 3.867 INFO:evalml.automl.automl\_search:Decision Tree Regressor w/ Select Columns Transformer +␣ ˓<sup>→</sup>Imputer + Time Series Featurizer + DateTime Featurizer + Select Columns Transformer +␣ ˓<sup>→</sup>Imputer + One Hot Encoder + Drop NaN Rows Transformer: INFO:evalml.automl.automl\_search: Starting cross validation INFO:evalml.automl.automl\_search: Finished cross validation - mean MedianAE: 5.000 INFO:evalml.automl.automl\_search:Exponential Smoothing Regressor w/ Select Columns␣ ˓<sup>→</sup>Transformer + Imputer + Time Series Featurizer + DateTime Featurizer + Select Columns␣ ˓<sup>→</sup>Transformer + Imputer + One Hot Encoder: INFO:evalml.automl.automl\_search: Starting cross validation INFO:evalml.automl.automl\_search: Finished cross validation - mean MedianAE: 1.500 INFO:evalml.automl.automl\_search:LightGBM Regressor w/ Select Columns Transformer +␣ ˓<sup>→</sup>Imputer + Time Series Featurizer + DateTime Featurizer + Select Columns Transformer +␣ ˓<sup>→</sup>Imputer + One Hot Encoder: INFO:evalml.automl.automl\_search: Starting cross validation INFO:evalml.automl.automl\_search: Finished cross validation - mean MedianAE: 41.070 INFO:evalml.automl.automl\_search: Search finished after 01:32 INFO:evalml.automl.automl\_search:Best pipeline: Elastic Net Regressor w/ Select Columns␣ ˓<sup>→</sup>Transformer + Imputer + Time Series Featurizer + DateTime Featurizer + Standard Scaler␣ ˓<sup>→</sup>+ Select Columns Transformer + Imputer + One Hot Encoder + Standard Scaler + Drop NaN␣ ˓<sup>→</sup>Rows Transformer INFO:evalml.automl.automl\_search:Best pipeline MedianAE: 0.000026

[27]: {1: {'Elastic Net Regressor w/ Select Columns Transformer + Imputer + Time Series␣ ˓<sup>→</sup>Featurizer + DateTime Featurizer + Standard Scaler + Select Columns Transformer +␣ ˓<sup>→</sup>Imputer + One Hot Encoder + Standard Scaler + Drop NaN Rows Transformer': '00:01', (continues on next page)

```
'Random Forest Regressor w/ Select Columns Transformer + Imputer + Time Series␣
˓→Featurizer + DateTime Featurizer + Select Columns Transformer + Imputer + One Hot␣
˓→Encoder + Drop NaN Rows Transformer': '00:01',
 'Total time of batch': '00:03'},
2: {'Elastic Net Regressor w/ Select Columns Transformer + Imputer + Time Series␣
˓→Featurizer + DateTime Featurizer + Standard Scaler + Select Columns Transformer +␣
˓→Imputer + One Hot Encoder + Standard Scaler + Drop NaN Rows Transformer': '00:01',
 'Random Forest Regressor w/ Select Columns Transformer + Imputer + Time Series␣
˓→Featurizer + DateTime Featurizer + Select Columns Transformer + Imputer + One Hot␣
˓→Encoder + Drop NaN Rows Transformer': '00:01',
 'Total time of batch': '00:03'},
3: {'XGBoost Regressor w/ Select Columns Transformer + Imputer + Time Series Featurizer␣
˓→+ DateTime Featurizer + Select Columns Transformer + Imputer + One Hot Encoder': '00:02
ightharpoonup'CatBoost Regressor w/ Select Columns Transformer + Imputer + Time Series Featurizer +\Box˓→DateTime Featurizer + Select Columns Transformer + Imputer': '00:01',
 'Extra Trees Regressor w/ Select Columns Transformer + Imputer + Time Series␣
˓→Featurizer + DateTime Featurizer + Select Columns Transformer + Imputer + One Hot␣
˓→Encoder + Drop NaN Rows Transformer': '00:01',
 'Prophet Regressor w/ Select Columns Transformer + Imputer + Time Series Featurizer +␣
˓→Select Columns Transformer + Imputer + One Hot Encoder': '00:05',
 'ARIMA Regressor w/ Select Columns Transformer + Imputer + Time Series Featurizer +␣
˓→Select Columns Transformer + Imputer + One Hot Encoder': '01:10',
 'Decision Tree Regressor w/ Select Columns Transformer + Imputer + Time Series␣
˓→Featurizer + DateTime Featurizer + Select Columns Transformer + Imputer + One Hot␣
˓→Encoder + Drop NaN Rows Transformer': '00:01',
 'Exponential Smoothing Regressor w/ Select Columns Transformer + Imputer + Time Series␣
˓→Featurizer + DateTime Featurizer + Select Columns Transformer + Imputer + One Hot␣
˓→Encoder': '00:01',
 'LightGBM Regressor w/ Select Columns Transformer + Imputer + Time Series Featurizer +␣
˓→DateTime Featurizer + Select Columns Transformer + Imputer + One Hot Encoder': '00:01',
 'Total time of batch': '01:25'}}
```
[28]: pipeline = automl.best\_pipeline pipeline.graph()

[28]:

## **4.11 FAQ**

## **4.11.1 Q: What is the difference between EvalML and other AutoML libraries?**

EvalML optimizes machine learning pipelines on *[custom practical objectives](#page-133-0)* instead of vague machine learning loss functions so that it will find the best pipelines for your specific needs. Furthermore, EvalML *[pipelines](#page-103-0)* are able to take in all kinds of data (missing values, categorical, etc.) as long as the data are in a single table. EvalML also allows you to build your own pipelines with existing or custom components so you can have more control over the AutoML process. Moreover, EvalML also provides you with support in the form of *[data checks](#page-171-0)* to ensure that you are aware of potential issues your data may cause with machine learning algorithms.

## **4.11.2 Q: How does EvalML handle missing values?**

EvalML contains imputation components in its pipelines so that missing values are taken care of. EvalML optimizes over different types of imputation to search for the best possible pipeline. You can find more information about components *[here](#page-124-0)* and in the API reference *[here](#page-1310-0)*.

### **4.11.3 Q: How does EvalML handle categorical encoding?**

EvalML provides a *[one-hot-encoding component](#page-1277-0)* in its pipelines for categorical variables. EvalML plans to support other encoders in the future.

### **4.11.4 Q: How does EvalML handle feature selection?**

EvalML currently utilizes scikit-learn's [SelectFromModel](https://scikit-learn.org/stable/modules/generated/sklearn.feature_selection.SelectFromModel.html) with a Random Forest classifier/regressor to handle feature selection. EvalML plans on supporting more feature selectors in the future. You can find more information in the API reference *[here](#page-1300-0)*.

### **4.11.5 Q: How is feature importance calculated?**

Feature importance depends on the estimator used. Variable coefficients are used for regression-based estimators (Logistic Regression and Linear Regression) and Gini importance is used for tree-based estimators (Random Forest and XGBoost).

### **4.11.6 Q: How does hyperparameter tuning work?**

EvalML tunes hyperparameters for its pipelines through Bayesian optimization. In the future we plan to support more optimization techniques such as random search.

### **4.11.7 Q: Can I create my own objective metric?**

Yes you can! You can *[create your own custom objective](#page-133-0)* so that EvalML optimizes the best model for your needs.

## **4.11.8 Q: How does EvalML avoid overfitting?**

EvalML provides *[data checks](#page-171-0)* to combat overfitting. Such data checks include detecting label leakage, unstable pipelines, hold-out datasets and cross validation. EvalML defaults to using Stratified K-Fold cross-validation for classification problems and K-Fold cross-validation for regression problems but allows you to utilize your own crossvalidation methods as well.

## **4.11.9 Q: Can I create my own pipeline for EvalML?**

Yes! EvalML allows you to create *[custom pipelines](#page-103-0)* using modular components. This allows you to customize EvalML pipelines for your own needs or for AutoML.

## **4.11.10 Q: Does EvalML work with X algorithm?**

EvalML is constantly improving and adding new components and will allow your own algorithms to be used as components in our pipelines.

## **CHAPTER**

## **FIVE**

# **API REFERENCE**

# **5.1 Demo Datasets**

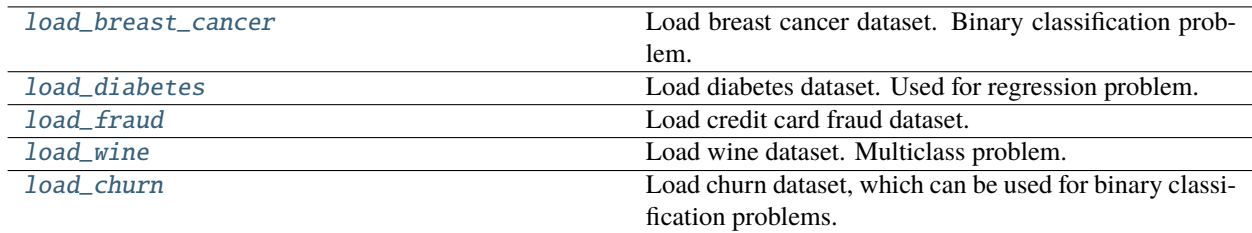

# **5.2 Preprocessing**

Utilities to preprocess data before using evalml.

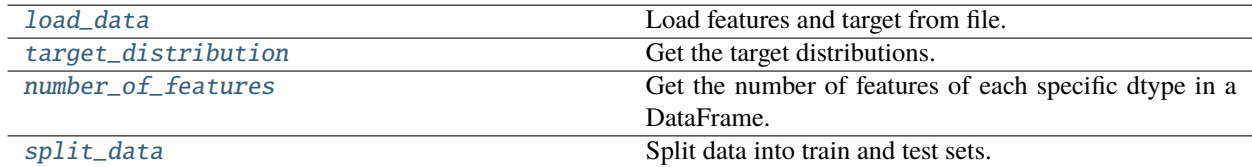

# **5.3 Exceptions**

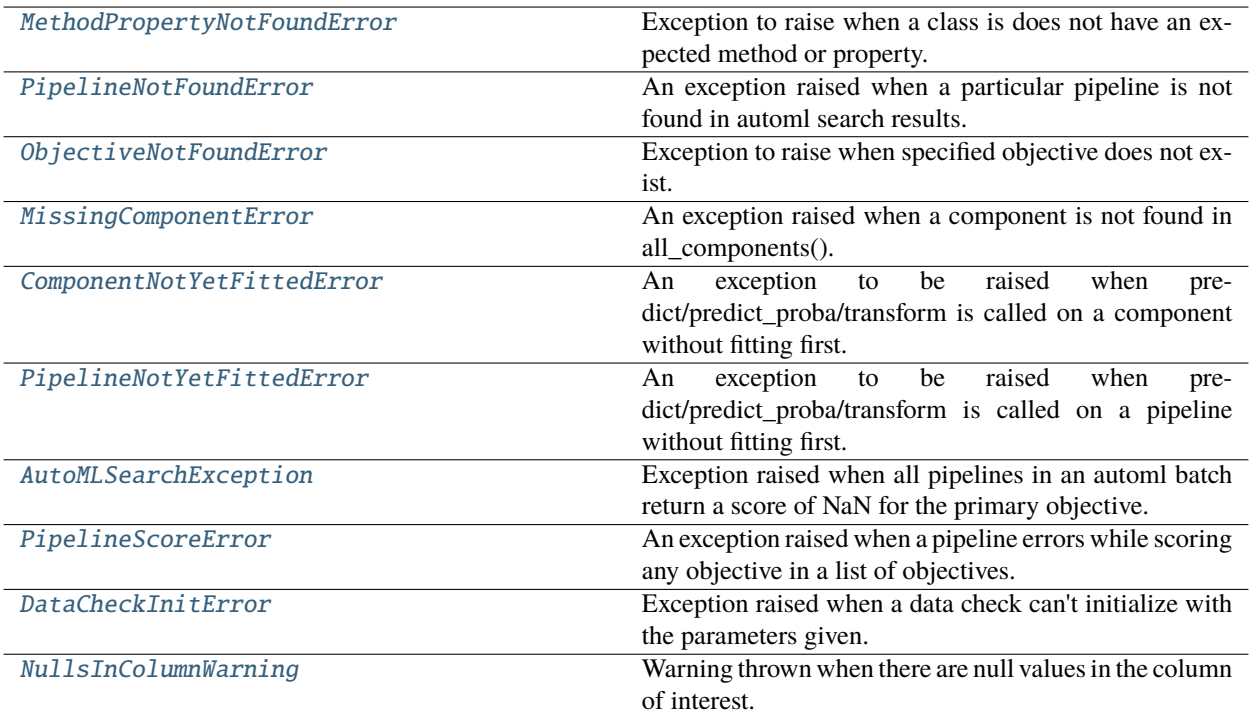

## **5.4 AutoML**

## **5.4.1 AutoML Search Interface**

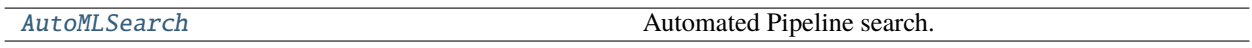

## **5.4.2 AutoML Utils**

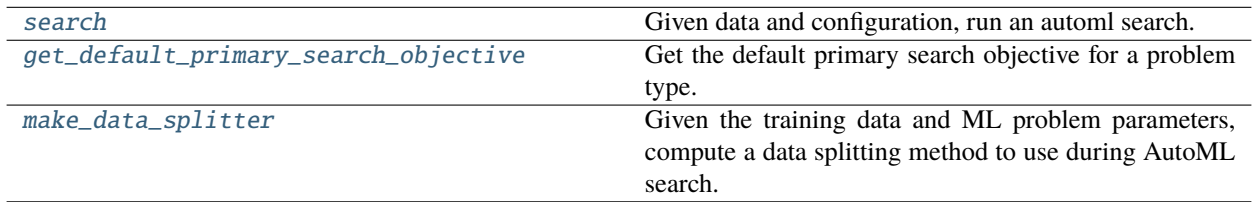

## **5.4.3 AutoML Algorithm Classes**

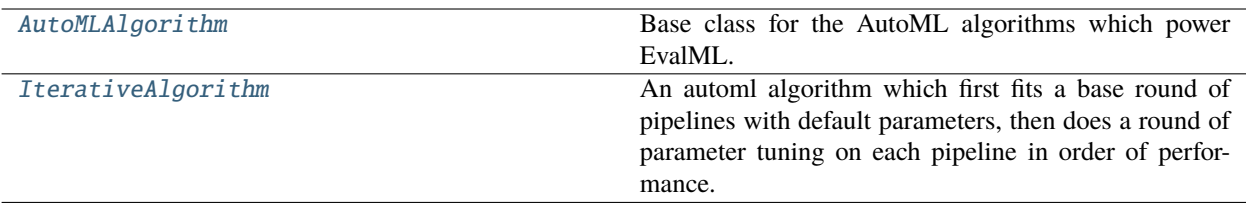

## **5.4.4 AutoML Callbacks**

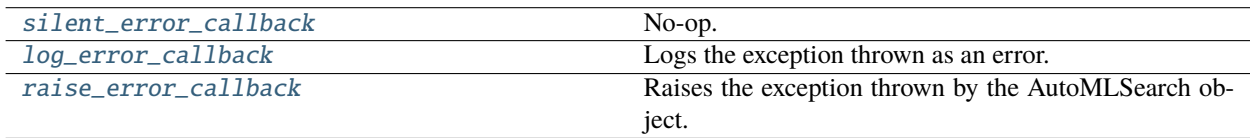

## **5.4.5 AutoML Engines**

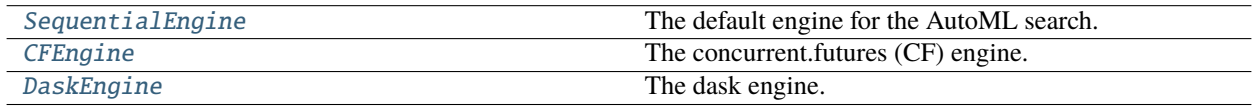

# **5.5 Pipelines**

## **5.5.1 Pipeline Base Classes**

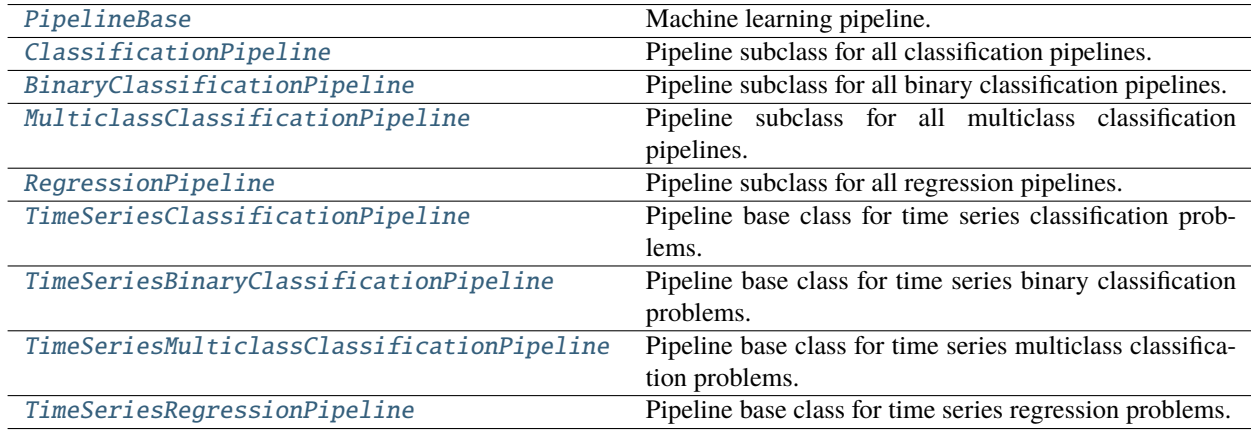

### **5.5.2 Pipeline Utils**

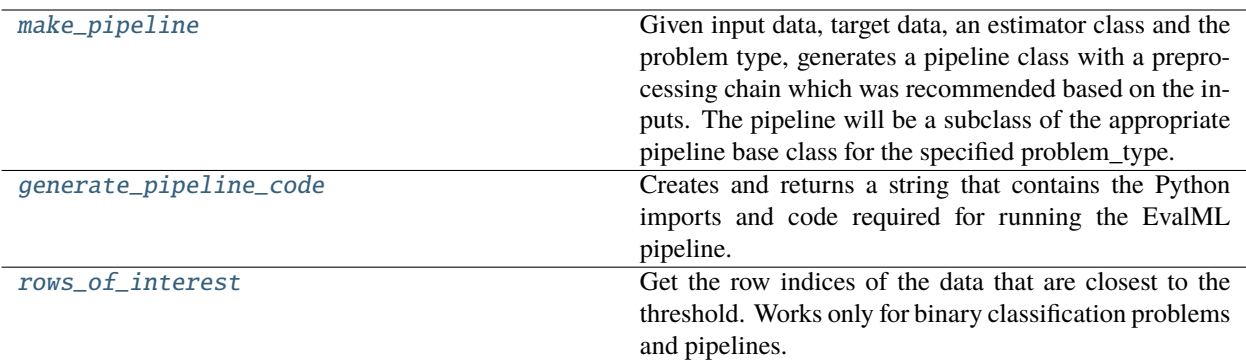

# **5.6 Component Graphs**

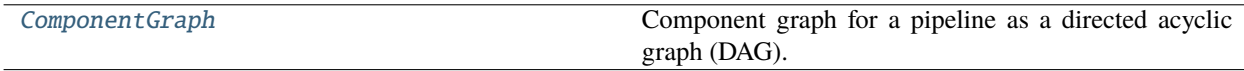

## **5.7 Components**

## **5.7.1 Component Base Classes**

Components represent a step in a pipeline.

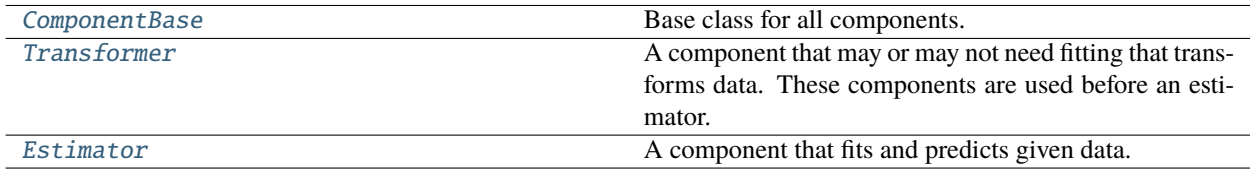

## **5.7.2 Component Utils**

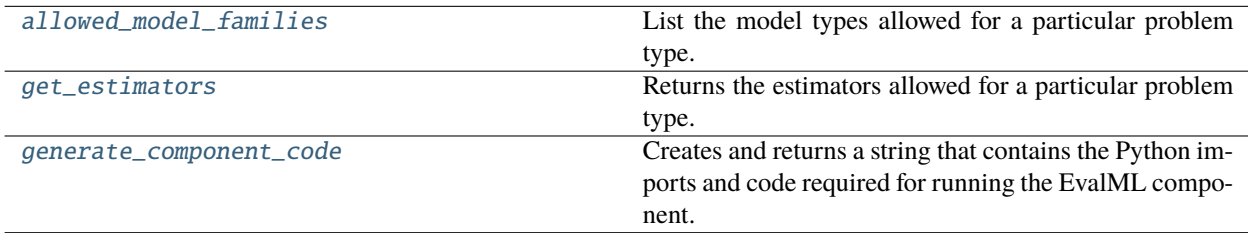

## **5.7.3 Transformers**

Transformers are components that take in data as input and output transformed data.

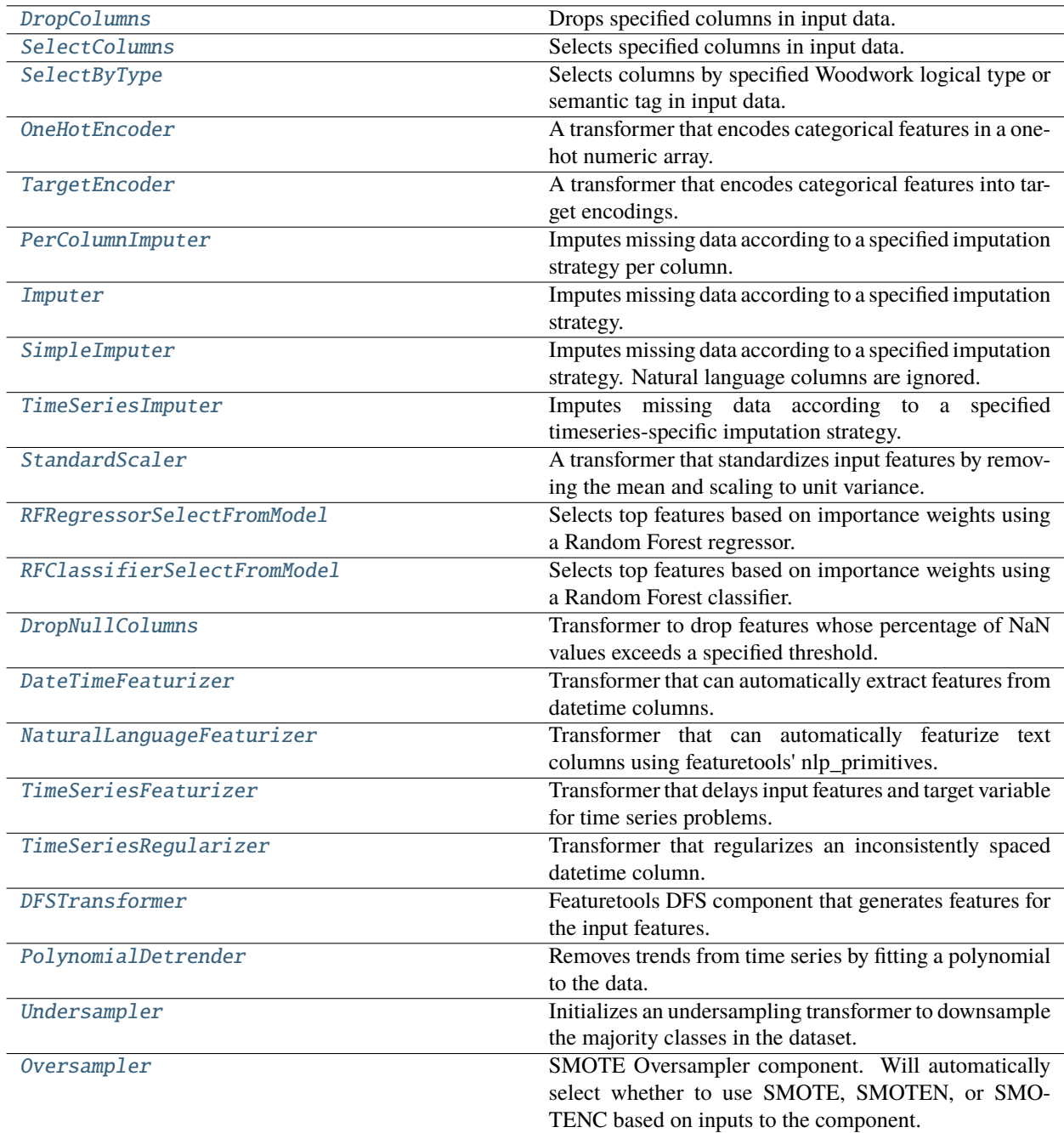

## **5.7.4 Estimators**

### **Classifiers**

Classifiers are components that output a predicted class label.

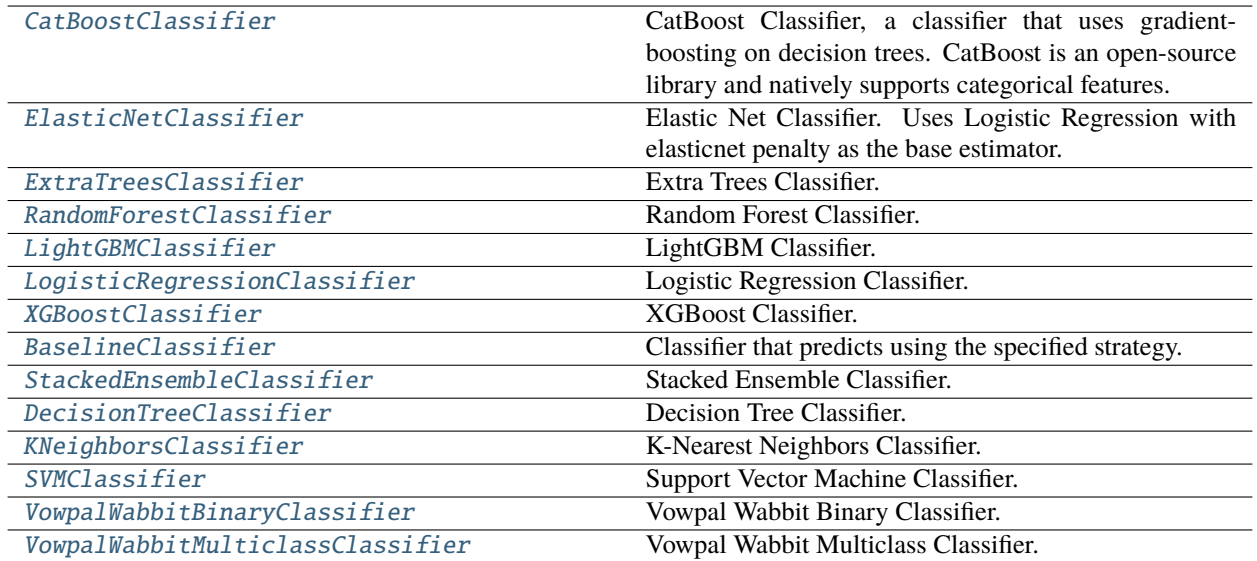

### **Regressors**

Regressors are components that output a predicted target value.

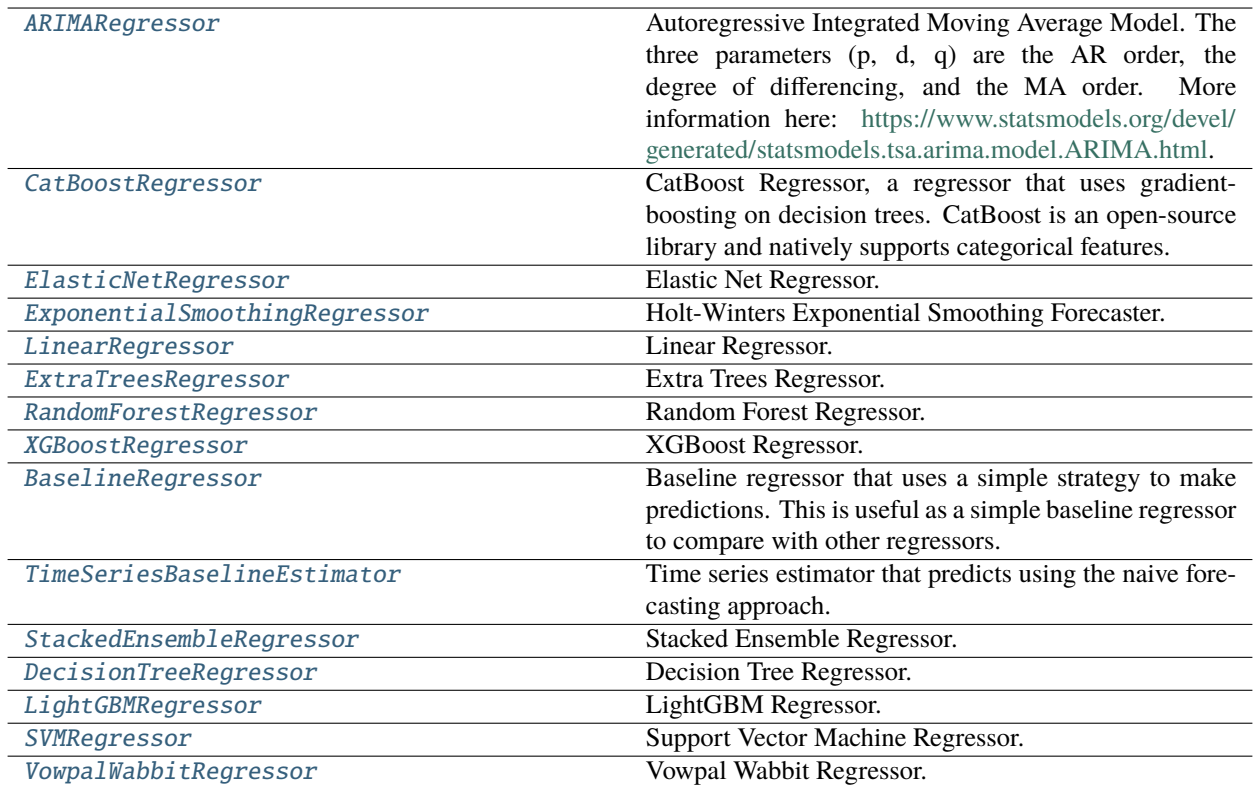

# **5.8 Model Understanding**

## **5.8.1 Utility Methods**

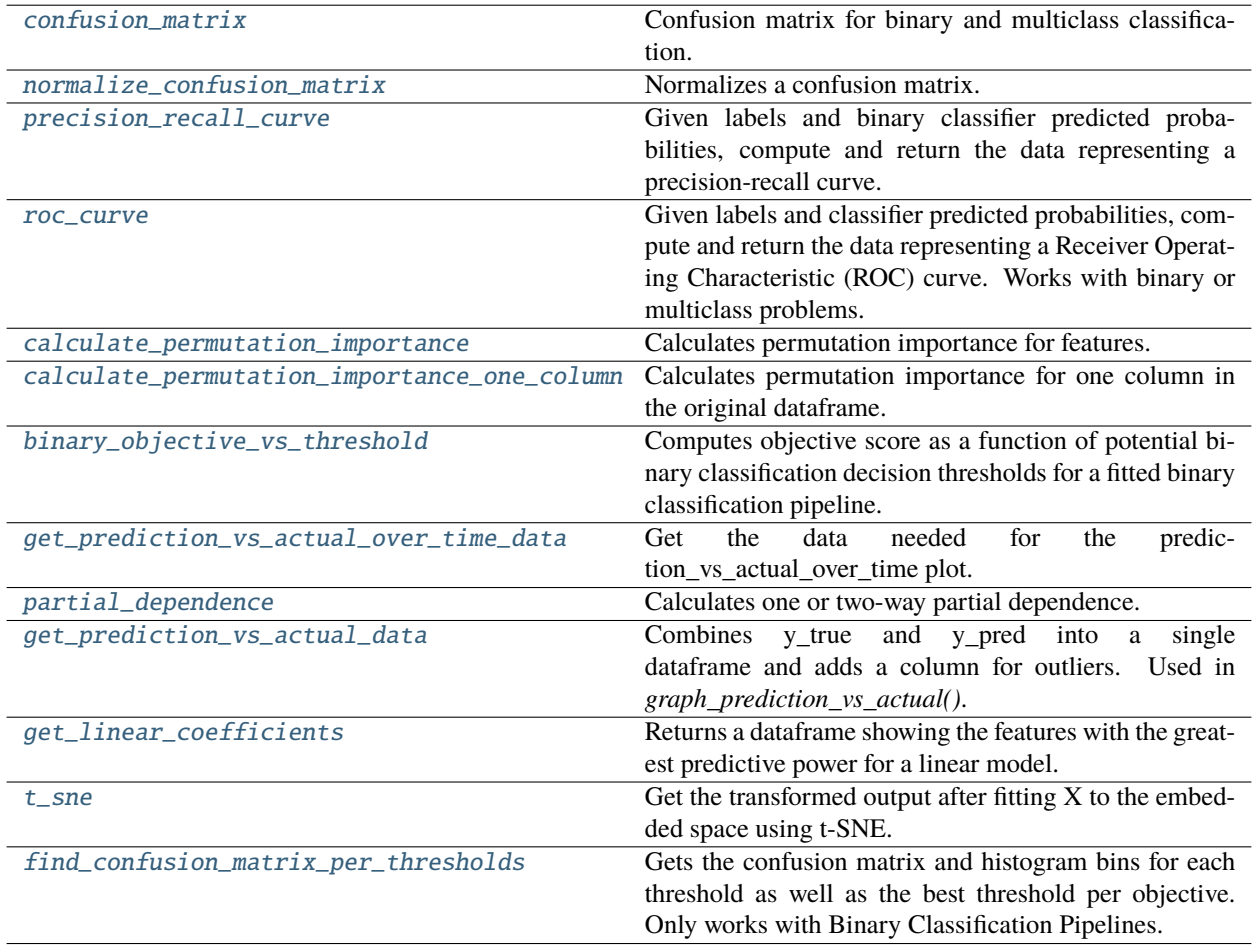

## **5.8.2 Graph Utility Methods**

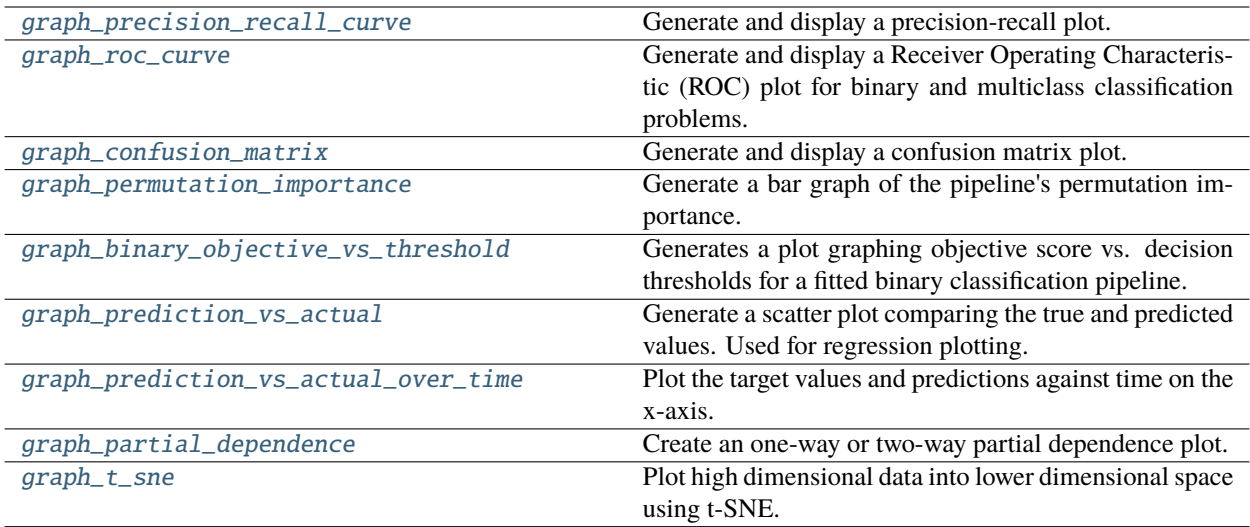

# **5.8.3 Prediction Explanations**

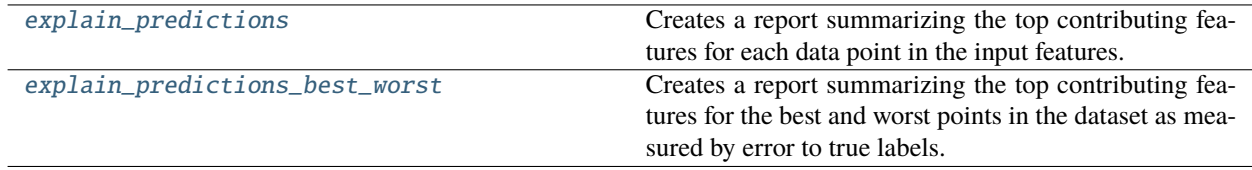

# **5.9 Objectives**

## **5.9.1 Objective Base Classes**

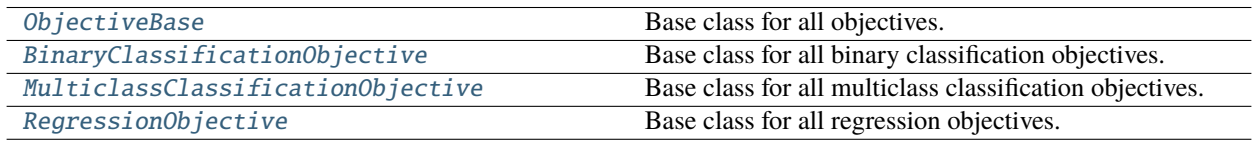

## **5.9.2 Domain-Specific Objectives**

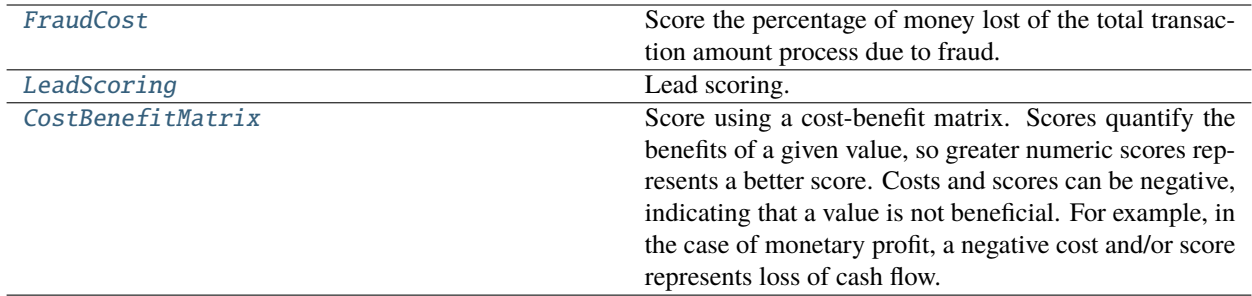

## **5.9.3 Classification Objectives**

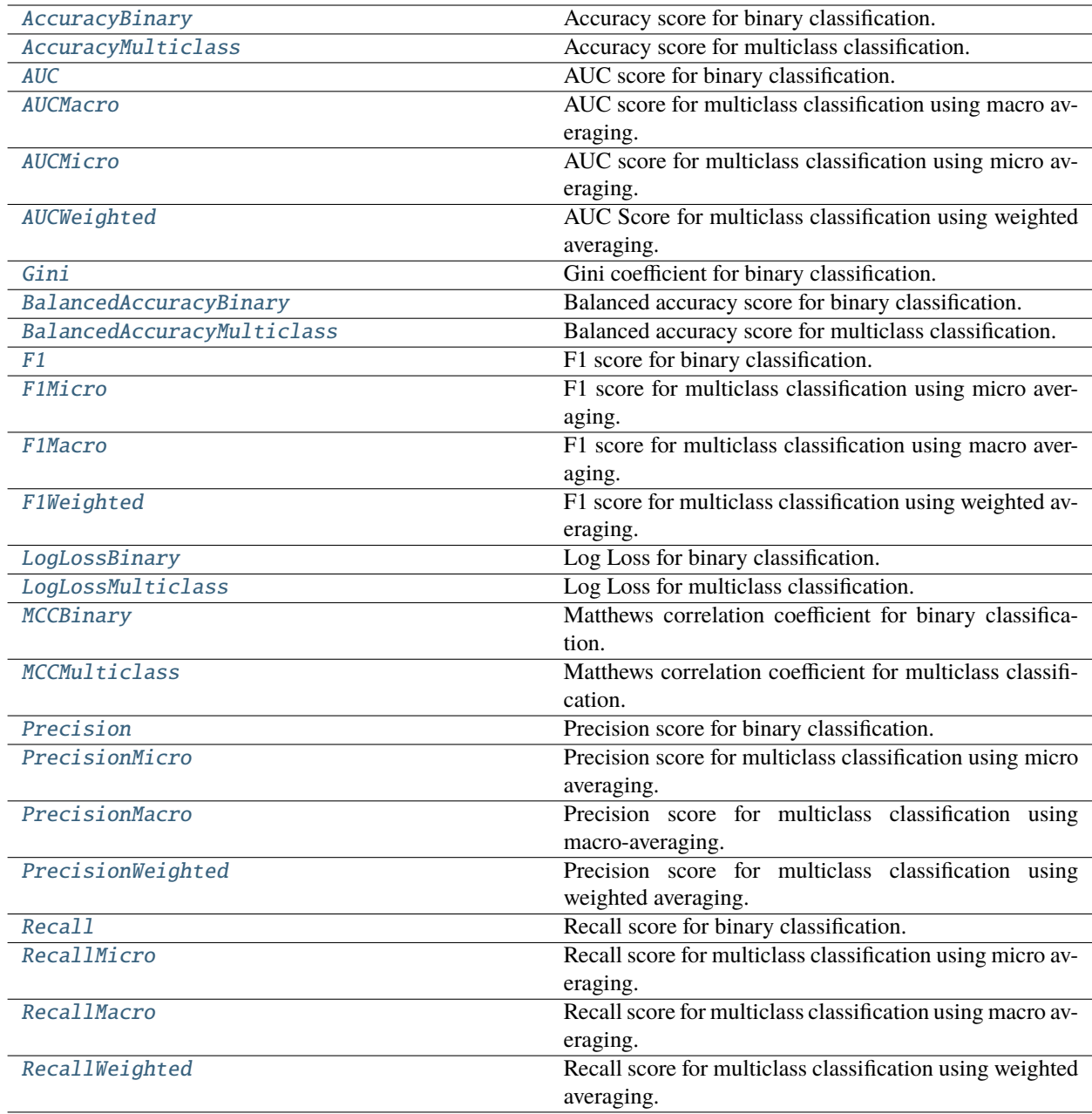

## **5.9.4 Regression Objectives**

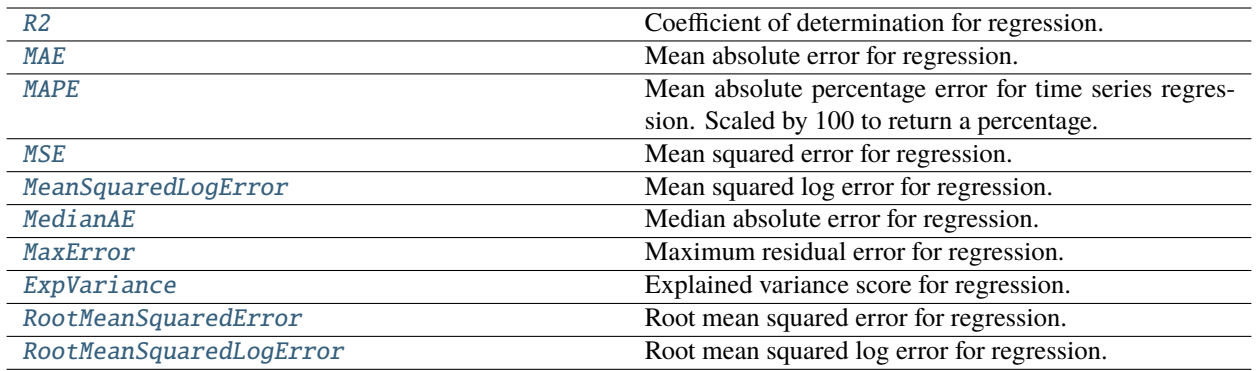

## **5.9.5 Objective Utils**

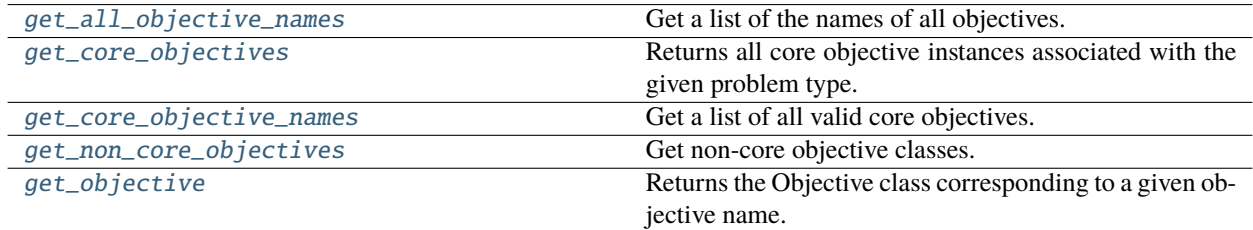

# **5.10 Problem Types**

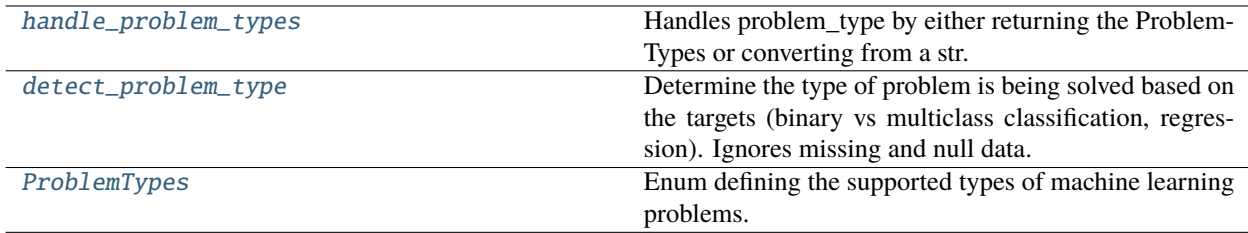

# **5.11 Model Family**

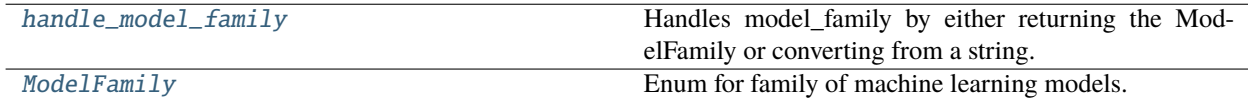

## **5.12 Tuners**

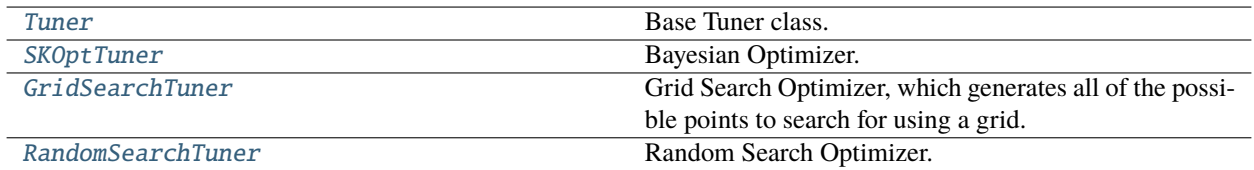

# **5.13 Data Checks**

## **5.13.1 Data Check Classes**

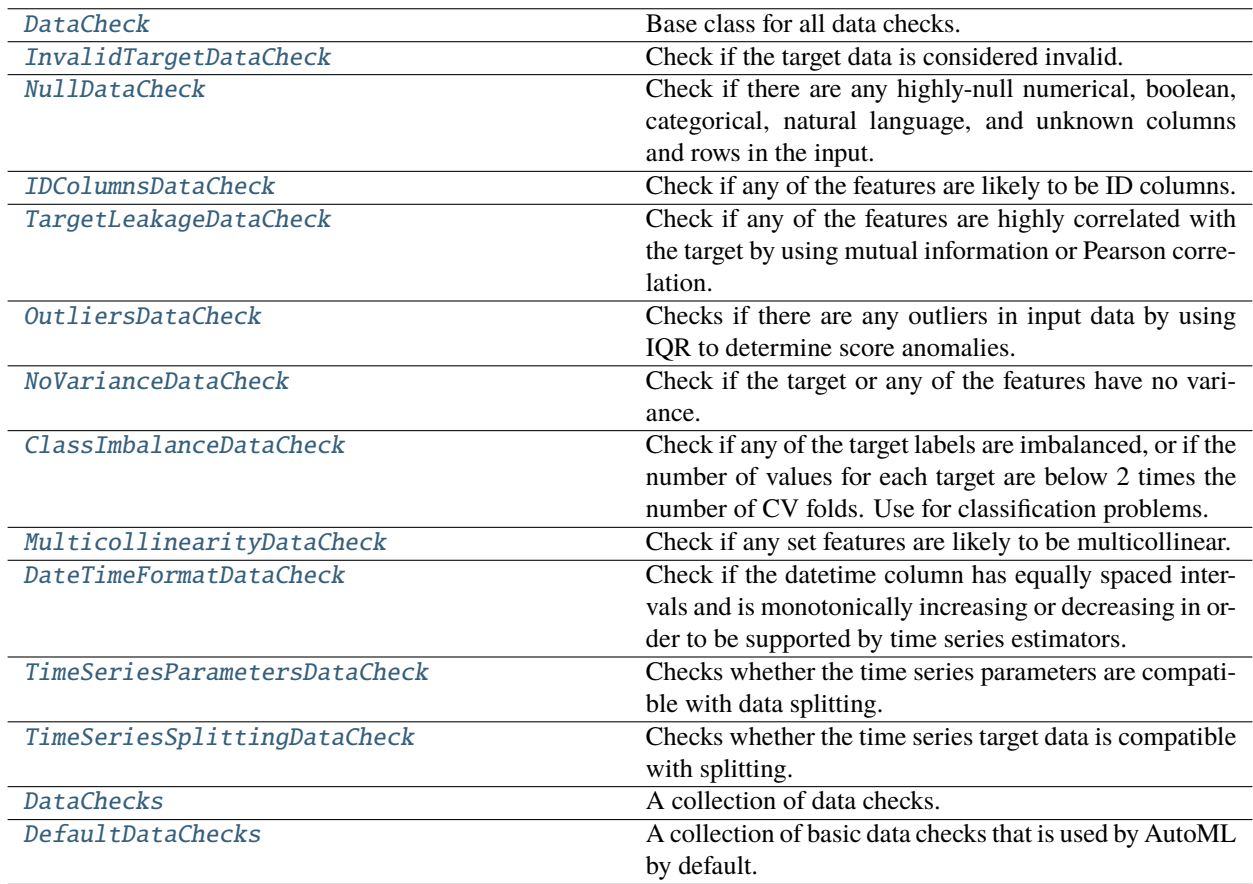

## **5.13.2 Data Check Messages**

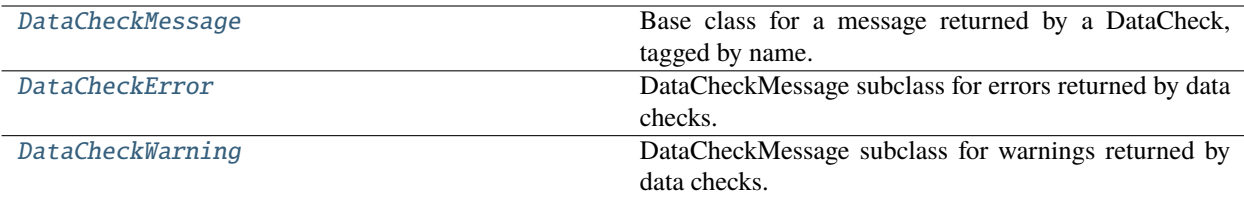

## **5.13.3 Data Check Message Types**

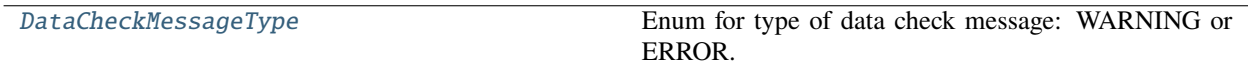

## **5.13.4 Data Check Message Codes**

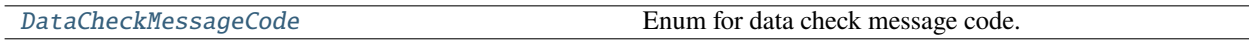

## **5.14 Utils**

## **5.14.1 General Utils**

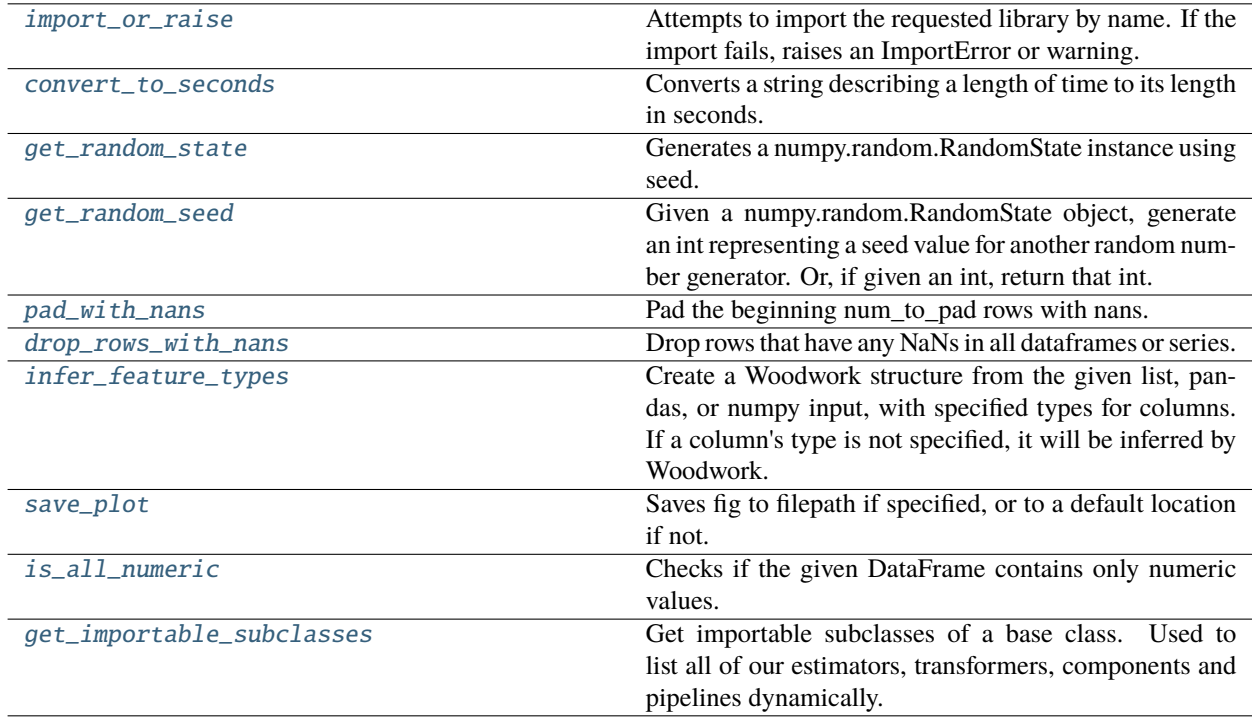

### **Evalml**

EvalML.

#### **Subpackages**

#### **Automl**

AutoMLSearch and related modules.

#### **Subpackages**

#### **automl\_algorithm**

AutoML algorithms that power EvalML.

#### **Submodules**

#### **automl\_algorithm**

Base class for the AutoML algorithms which power EvalML.

#### **Module Contents**

#### **Classes Summary**

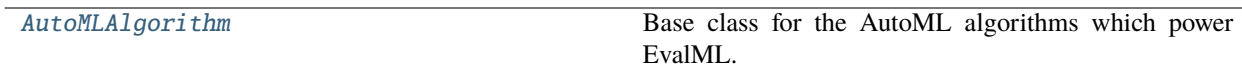

**Exceptions Summary**

### **Contents**

<span id="page-240-0"></span>class evalml.automl.automl\_algorithm.automl\_algorithm.AutoMLAlgorithm(*allowed\_pipelines=None*, *search\_parameters=None*, *tuner\_class=None*, *text\_in\_ensembling=False*, *random\_seed=0*, *n\_jobs=- 1*)

Base class for the AutoML algorithms which power EvalML.

This class represents an automated machine learning (AutoML) algorithm. It encapsulates the decision-making logic behind an automl search, by both deciding which pipelines to evaluate next and by deciding what set of parameters to configure the pipeline with.

To use this interface, you must define a next\_batch method which returns the next group of pipelines to evaluate on the training data. That method may access state and results recorded from the previous batches, although that information is not tracked in a general way in this base class. Overriding add\_result is a convenient way to record pipeline evaluation info if necessary.

#### **Parameters**

- allowed\_pipelines  $(iist(class)) A$  list of PipelineBase subclasses indicating the pipelines allowed in the search. The default of None indicates all pipelines for this problem type are allowed.
- search\_parameters  $(dict)$  Search parameter ranges specified for pipelines to iterate over.
- tuner\_class (class) A subclass of Tuner, to be used to find parameters for each pipeline. The default of None indicates the SKOptTuner will be used.
- text\_in\_ensembling (boolean) If True and ensembling is True, then n\_jobs will be set to 1 to avoid downstream sklearn stacking issues related to nltk. Defaults to None.
- random\_seed  $(int)$  Seed for the random number generator. Defaults to 0.

#### **Methods**

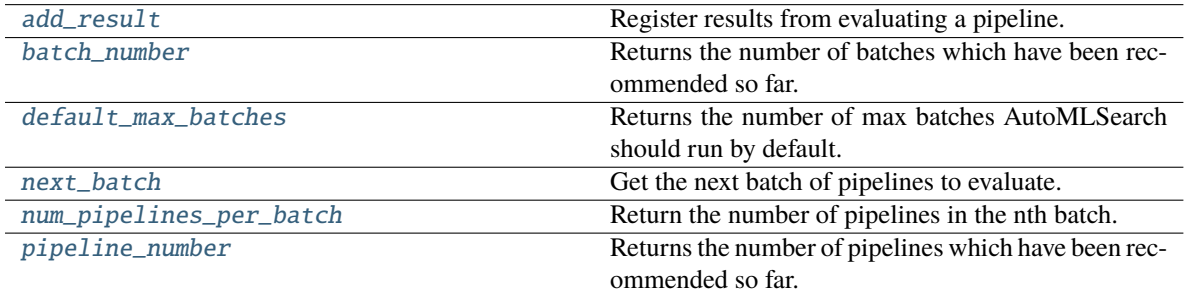

<span id="page-241-0"></span>add\_result(*self*, *score\_to\_minimize*, *pipeline*, *trained\_pipeline\_results*)

Register results from evaluating a pipeline.

#### **Parameters**

- score\_to\_minimize  $(f$ loat) The score obtained by this pipeline on the primary objective, converted so that lower values indicate better pipelines.
- pipeline (PipelineBase) The trained pipeline object which was used to compute the score.
- trained\_pipeline\_results  $(dict)$  Results from training a pipeline.

**Raises PipelineNotFoundError** – If pipeline is not allowed in search.

#### <span id="page-241-1"></span>property batch\_number(*self* )

Returns the number of batches which have been recommended so far.

#### <span id="page-241-2"></span>property default\_max\_batches(*self* )

Returns the number of max batches AutoMLSearch should run by default.

#### <span id="page-241-3"></span>abstract next\_batch(*self* )

<span id="page-241-4"></span>Get the next batch of pipelines to evaluate.

**Returns** A list of instances of PipelineBase subclasses, ready to be trained and evaluated.

**Return type** list[PipelineBase]

#### abstract num\_pipelines\_per\_batch(*self*, *batch\_number*)

Return the number of pipelines in the nth batch.

**Parameters** batch\_number (int) – which batch to calculate the number of pipelines for.

**Returns** number of pipelines in the given batch.

**Return type** int

#### <span id="page-242-0"></span>property pipeline\_number(*self* )

Returns the number of pipelines which have been recommended so far.

exception evalml.automl.automl\_algorithm.automl\_algorithm.AutoMLAlgorithmException Exception raised when an error is encountered during the computation of the automl algorithm.

#### **default\_algorithm**

An automl algorithm that consists of two modes: fast and long, where fast is a subset of long.

#### **Module Contents**

#### **Classes Summary**

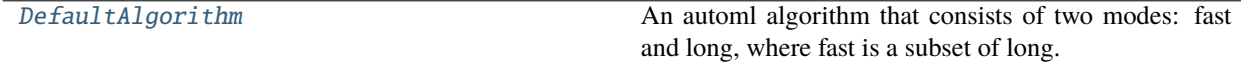

#### **Contents**

<span id="page-242-1"></span>class evalml.automl.automl\_algorithm.default\_algorithm.DefaultAlgorithm(*X*, *y*, *problem\_type*, *sampler\_name*, *tuner\_class=None*, *random\_seed=0*, *search\_parameters=None*, *n\_jobs=1*, *text\_in\_ensembling=False*, *top\_n=3*,

*ensembling=False*, *num\_long\_explore\_pipelines=50*, *num\_long\_pipelines\_per\_batch=10*, *allow\_long\_running\_models=False*, *features=None*, *verbose=False*, *exclude\_featurizers=None*)

An automl algorithm that consists of two modes: fast and long, where fast is a subset of long.

- 1. **Naive pipelines:**
	- a. run baseline with default preprocessing pipeline
	- b. run naive linear model with default preprocessing pipeline
	- c. run basic RF pipeline with default preprocessing pipeline

#### 2. **Naive pipelines with feature selection**

a. subsequent pipelines will use the selected features with a SelectedColumns transformer

At this point we have a single pipeline candidate for preprocessing and feature selection

#### 3. **Pipelines with preprocessing components:**

- a. scan rest of estimators (our current batch 1).
- 4. First ensembling run

Fast mode ends here. Begin long mode.

#### 6. **Run top 3 estimators:**

- a. Generate 50 random parameter sets. Run all 150 in one batch
- 7. Second ensembling run

#### 8. **Repeat these indefinitely until stopping criterion is met:**

- a. For each of the previous top 3 estimators, sample 10 parameters from the tuner. Run all 30 in one batch
- b. Run ensembling

#### **Parameters**

- $X$  (pd. DataFrame) Training data.
- **y**  $(pd \cdot 5 \text{eries})$  Target data.
- problem\_type (ProblemType) Problem type associated with training data.
- sampler\_name (BaseSampler) Sampler to use for preprocessing.
- tuner\_class  $(class) A$  subclass of Tuner, to be used to find parameters for each pipeline. The default of None indicates the SKOptTuner will be used.
- random\_seed  $(int)$  Seed for the random number generator. Defaults to 0.
- search\_parameters (dict or None) Pipeline-level parameters and custom hyperparameter ranges specified for pipelines to iterate over. Hyperparameter ranges must be passed in as skopt.space objects. Defaults to None.
- **n\_jobs** (int or None) Non-negative integer describing level of parallelism used for pipelines. Defaults to -1.
- text\_in\_ensembling (boolean) If True and ensembling is True, then n\_jobs will be set to 1 to avoid downstream sklearn stacking issues related to nltk. Defaults to False.
- top\_n  $(int)$  top n number of pipelines to use for long mode.
- num\_long\_explore\_pipelines  $(int)$  number of pipelines to explore for each top n pipeline at the start of long mode.
- num\_long\_pipelines\_per\_batch  $(int)$  number of pipelines per batch for each top n pipeline through long mode.
- allow\_long\_running\_models (bool) Whether or not to allow longer-running models for large multiclass problems. If False and no pipelines, component graphs, or model families are provided, AutoMLSearch will not use Elastic Net or XGBoost when there are more than 75 multiclass targets and will not use CatBoost when there are more than 150 multiclass targets. Defaults to False.
- features  $(i$ ist) List of features to run DFS on in AutoML pipelines. Defaults to None. Features will only be computed if the columns used by the feature exist in the input and if the feature has not been computed yet.
- **verbose** (boolean) Whether or not to display logging information regarding pipeline building. Defaults to False.
- exclude\_featurizers  $(list[str] A$  list of featurizer components to exclude from the pipelines built by DefaultAlgorithm. Valid options are "DatetimeFeaturizer", "EmailFeaturizer", "URLFeaturizer", "NaturalLanguageFeaturizer", "TimeSeriesFeaturizer"

#### **Methods**

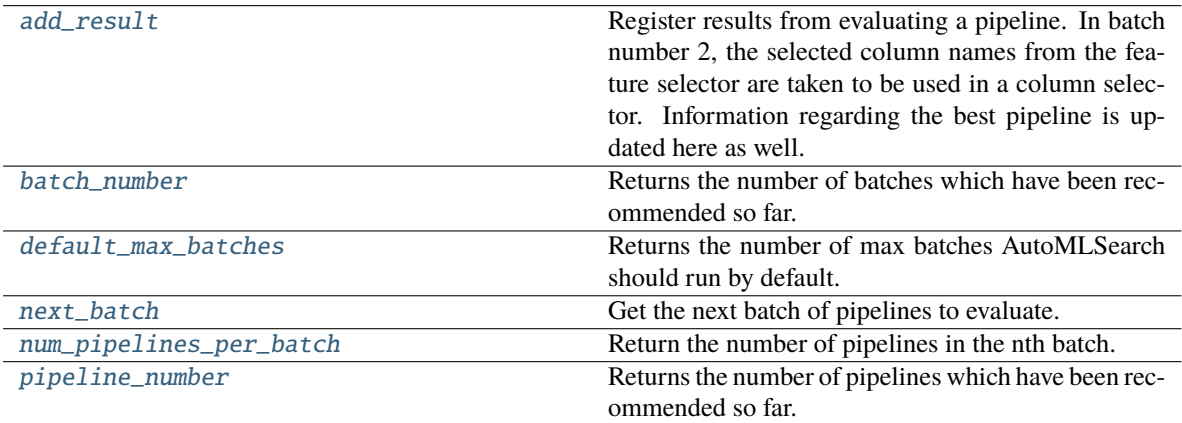

#### <span id="page-244-0"></span>add\_result(*self*, *score\_to\_minimize*, *pipeline*, *trained\_pipeline\_results*, *cached\_data=None*)

Register results from evaluating a pipeline. In batch number 2, the selected column names from the feature selector are taken to be used in a column selector. Information regarding the best pipeline is updated here as well.

#### **Parameters**

- score\_to\_minimize  $(f$ loat) The score obtained by this pipeline on the primary objective, converted so that lower values indicate better pipelines.
- $\bullet$  pipeline (PipelineBase) The trained pipeline object which was used to compute the score.
- trained\_pipeline\_results (dict) Results from training a pipeline.
- cached\_data  $(dict) A$  dictionary of cached data, where the keys are the model family. Expected to be of format {model\_family: {hash1: trained\_component\_graph, hash2: trained\_component\_graph... }... }. Defaults to None.

#### <span id="page-244-1"></span>property batch\_number(*self* )

Returns the number of batches which have been recommended so far.

#### <span id="page-244-2"></span>property default\_max\_batches(*self* )

Returns the number of max batches AutoMLSearch should run by default.

#### <span id="page-244-3"></span>next\_batch(*self* )

<span id="page-244-4"></span>Get the next batch of pipelines to evaluate.

**Returns** a list of instances of PipelineBase subclasses, ready to be trained and evaluated.

**Return type** list(PipelineBase)

#### num\_pipelines\_per\_batch(*self*, *batch\_number*)

Return the number of pipelines in the nth batch.

**Parameters batch\_number** (int) – which batch to calculate the number of pipelines for.

**Returns** number of pipelines in the given batch.

**Return type** int

#### <span id="page-245-0"></span>property pipeline\_number(*self* )

Returns the number of pipelines which have been recommended so far.

#### **iterative\_algorithm**

An automl algorithm which first fits a base round of pipelines with default parameters, then does a round of parameter tuning on each pipeline in order of performance.

#### **Module Contents**

#### **Classes Summary**

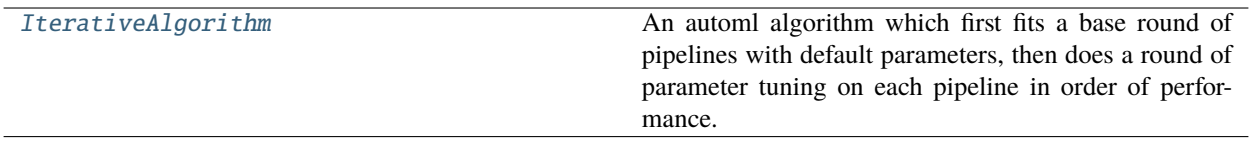

<span id="page-245-1"></span>**Contents**

#### class evalml.automl.automl\_algorithm.iterative\_algorithm.IterativeAlgorithm(*X*, *y*,

*problem\_type*, *sampler\_name=None*, *allowed\_model\_families=None*, *allowed\_component\_graphs=None*, *max\_batches=None*, *max\_iterations=None*, *tuner\_class=None*, *random\_seed=0*, *pipelines\_per\_batch=5*, *n\_jobs=- 1*, *number\_features=None*, *ensembling=False*, *text\_in\_ensembling=False*, *search\_parameters=None*, *\_estimator\_family\_order=None*, *allow\_long\_running\_models=False*, *features=None*, *verbose=False*, *exclude\_featurizers=None*)

An automl algorithm which first fits a base round of pipelines with default parameters, then does a round of parameter tuning on each pipeline in order of performance.

#### **Parameters**

- **X** (pd. DataFrame) Training data.
- $y$  (pd. Series) Target data.
- problem\_type (ProblemType) Problem type associated with training data.
- sampler\_name (BaseSampler) Sampler to use for preprocessing. Defaults to None.
- allowed\_model\_families (list(str, ModelFamily)) The model families to search. The default of None searches over all model families. Run evalml.pipelines.components.utils.allowed\_model\_families("binary") to see options. Change *binary* to *multiclass* or *regression* depending on the problem type. Note that if allowed\_pipelines is provided, this parameter will be ignored.
- allowed\_component\_graphs  $(dict) A$  dictionary of lists or ComponentGraphs indicating the component graphs allowed in the search. The format should follow { "Name\_0": [list of components], "Name 1":  $[ComponentGraph(...)]$ }

The default of None indicates all pipeline component graphs for this problem type are allowed. Setting this field will cause allowed\_model\_families to be ignored.

e.g. allowed\_component\_graphs = { "My\_Graph": ["Imputer", "One Hot Encoder", "Random Forest Classifier"] }

•  $max_b **factor** (int) - The maximum number of batches to be evaluated. Used to determine$ ensembling. Defaults to None.

- max\_iterations (int) The maximum number of iterations to be evaluated. Used to determine ensembling. Defaults to None.
- tuner\_class (class) A subclass of Tuner, to be used to find parameters for each pipeline. The default of None indicates the SKOptTuner will be used.
- random\_seed  $(int)$  Seed for the random number generator. Defaults to 0.
- pipelines\_per\_batch  $(int)$  The number of pipelines to be evaluated in each batch, after the first batch. Defaults to 5.
- n\_jobs (int or None) Non-negative integer describing level of parallelism used for pipelines. Defaults to None.
- number\_features  $(int)$  The number of columns in the input features. Defaults to None.
- **ensembling** (boolean) If True, runs ensembling in a separate batch after every allowed pipeline class has been iterated over. Defaults to False.
- text\_in\_ensembling (boolean) If True and ensembling is True, then n\_jobs will be set to 1 to avoid downstream sklearn stacking issues related to nltk. Defaults to False.
- search\_parameters (dict or None) Pipeline-level parameters and custom hyperparameter ranges specified for pipelines to iterate over. Hyperparameter ranges must be passed in as skopt.space objects. Defaults to None.
- \_estimator\_family\_order (list(ModelFamily) or None) specify the sort order for the first batch. Defaults to None, which uses ESTIMATOR FAMILY ORDER.
- allow\_long\_running\_models (bool) Whether or not to allow longer-running models for large multiclass problems. If False and no pipelines, component graphs, or model families are provided, AutoMLSearch will not use Elastic Net or XGBoost when there are more than 75 multiclass targets and will not use CatBoost when there are more than 150 multiclass targets. Defaults to False.
- **features**  $(iist)$  List of features to run DFS on in AutoML pipelines. Defaults to None. Features will only be computed if the columns used by the feature exist in the input and if the feature itself is not in input.
- **verbose** (boolean) Whether or not to display logging information regarding pipeline building. Defaults to False.
- exclude\_featurizers  $(list[str]) A$  list of featurizer components to exclude from the pipelines built by IterativeAlgorithm. Valid options are "DatetimeFeaturizer", "Email-Featurizer", "URLFeaturizer", "NaturalLanguageFeaturizer", "TimeSeriesFeaturizer"

#### **Methods**

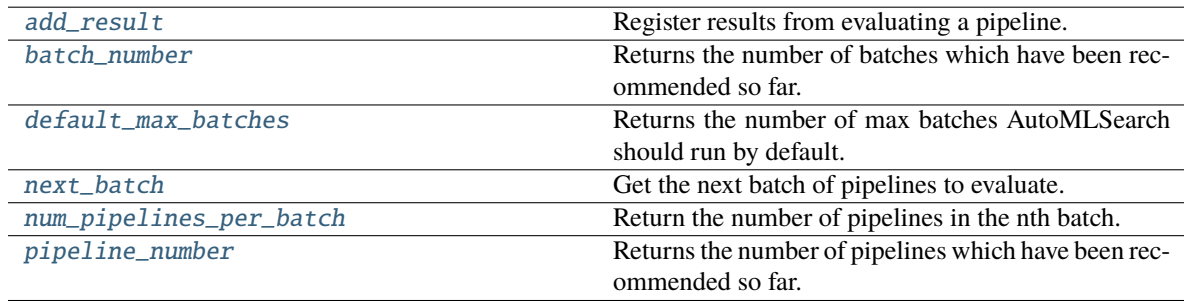

<span id="page-247-0"></span>add\_result(*self*, *score\_to\_minimize*, *pipeline*, *trained\_pipeline\_results*, *cached\_data=None*) Register results from evaluating a pipeline.

#### **Parameters**

- score\_to\_minimize  $(flost)$  The score obtained by this pipeline on the primary objective, converted so that lower values indicate better pipelines.
- pipeline (PipelineBase) The trained pipeline object which was used to compute the score.
- trained\_pipeline\_results (dict) Results from training a pipeline.
- cached\_data  $(dict) A$  dictionary of cached data, where the keys are the model family. Expected to be of format {model\_family: {hash1: trained\_component\_graph, hash2: trained\_component\_graph. . . }. . . }. Defaults to None.

**Raises** ValueError – If default parameters are not in the acceptable hyperparameter ranges.

#### <span id="page-248-0"></span>property batch\_number(*self* )

Returns the number of batches which have been recommended so far.

#### <span id="page-248-1"></span>property default\_max\_batches(*self* )

Returns the number of max batches AutoMLSearch should run by default.

#### <span id="page-248-2"></span>next\_batch(*self* )

Get the next batch of pipelines to evaluate.

**Returns** A list of instances of PipelineBase subclasses, ready to be trained and evaluated.

**Return type** list[PipelineBase]

**Raises** AutoMLAlgorithmException – If no results were reported from the first batch.

#### <span id="page-248-3"></span>num\_pipelines\_per\_batch(*self*, *batch\_number*)

Return the number of pipelines in the nth batch.

**Parameters** batch\_number (int) – which batch to calculate the number of pipelines for.

**Returns** number of pipelines in the given batch.

**Return type** int

#### <span id="page-248-4"></span>property pipeline\_number(*self* )

Returns the number of pipelines which have been recommended so far.

#### **Package Contents**

#### **Classes Summary**

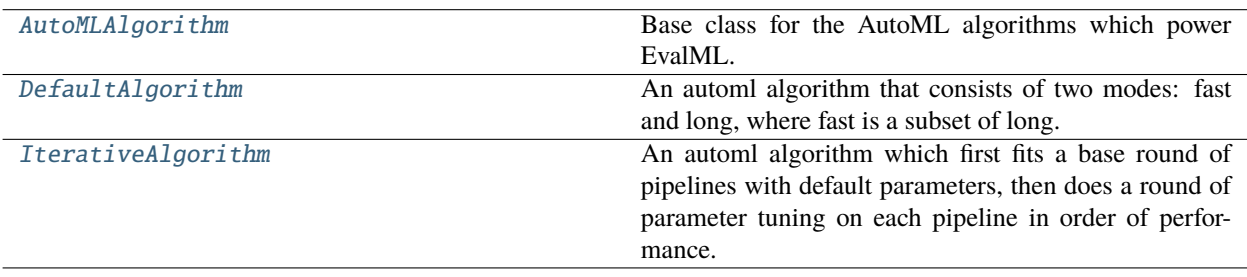

#### **Exceptions Summary**

#### **Contents**

<span id="page-249-0"></span>class evalml.automl.automl\_algorithm.AutoMLAlgorithm(*allowed\_pipelines=None*,

*search\_parameters=None*, *tuner\_class=None*, *text\_in\_ensembling=False*, *random\_seed=0*, *n\_jobs=- 1*)

Base class for the AutoML algorithms which power EvalML.

This class represents an automated machine learning (AutoML) algorithm. It encapsulates the decision-making logic behind an automl search, by both deciding which pipelines to evaluate next and by deciding what set of parameters to configure the pipeline with.

To use this interface, you must define a next\_batch method which returns the next group of pipelines to evaluate on the training data. That method may access state and results recorded from the previous batches, although that information is not tracked in a general way in this base class. Overriding add\_result is a convenient way to record pipeline evaluation info if necessary.

#### **Parameters**

- allowed\_pipelines  $(list(class)) A$  list of PipelineBase subclasses indicating the pipelines allowed in the search. The default of None indicates all pipelines for this problem type are allowed.
- search\_parameters  $(dict)$  Search parameter ranges specified for pipelines to iterate over.
- tuner\_class  $(class) A$  subclass of Tuner, to be used to find parameters for each pipeline. The default of None indicates the SKOptTuner will be used.
- text\_in\_ensembling (boolean) If True and ensembling is True, then n\_jobs will be set to 1 to avoid downstream sklearn stacking issues related to nltk. Defaults to None.
- random\_seed  $(int)$  Seed for the random number generator. Defaults to 0.

#### **Methods**

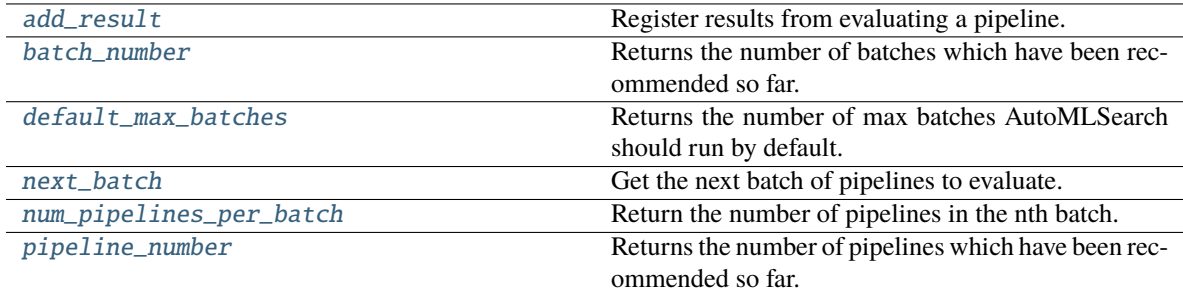

<span id="page-249-1"></span>add\_result(*self*, *score\_to\_minimize*, *pipeline*, *trained\_pipeline\_results*)

Register results from evaluating a pipeline.

#### **Parameters**

• score\_to\_minimize  $(flost)$  – The score obtained by this pipeline on the primary objective, converted so that lower values indicate better pipelines.

- pipeline (PipelineBase) The trained pipeline object which was used to compute the score.
- trained\_pipeline\_results (dict) Results from training a pipeline.

**Raises** PipelineNotFoundError – If pipeline is not allowed in search.

#### <span id="page-250-1"></span>property batch\_number(*self* )

Returns the number of batches which have been recommended so far.

#### <span id="page-250-2"></span>property default\_max\_batches(*self* )

Returns the number of max batches AutoMLSearch should run by default.

#### <span id="page-250-3"></span>abstract next\_batch(*self* )

Get the next batch of pipelines to evaluate.

**Returns** A list of instances of PipelineBase subclasses, ready to be trained and evaluated.

**Return type** list[PipelineBase]

#### <span id="page-250-4"></span>abstract num\_pipelines\_per\_batch(*self*, *batch\_number*)

Return the number of pipelines in the nth batch.

**Parameters** batch\_number (int) – which batch to calculate the number of pipelines for.

**Returns** number of pipelines in the given batch.

#### **Return type** int

#### <span id="page-250-5"></span>property pipeline\_number(*self* )

Returns the number of pipelines which have been recommended so far.

#### exception evalml.automl.automl\_algorithm.AutoMLAlgorithmException

Exception raised when an error is encountered during the computation of the automl algorithm.

<span id="page-250-0"></span>class evalml.automl.automl\_algorithm.DefaultAlgorithm(*X*, *y*, *problem\_type*, *sampler\_name*,

*tuner\_class=None*, *random\_seed=0*, *search\_parameters=None*, *n\_jobs=1*, *text\_in\_ensembling=False*, *top\_n=3*, *ensembling=False*, *num\_long\_explore\_pipelines=50*, *num\_long\_pipelines\_per\_batch=10*, *allow\_long\_running\_models=False*, *features=None*, *verbose=False*, *exclude\_featurizers=None*)

An automl algorithm that consists of two modes: fast and long, where fast is a subset of long.

#### 1. **Naive pipelines:**

- a. run baseline with default preprocessing pipeline
- b. run naive linear model with default preprocessing pipeline
- c. run basic RF pipeline with default preprocessing pipeline

#### 2. **Naive pipelines with feature selection**

a. subsequent pipelines will use the selected features with a SelectedColumns transformer

At this point we have a single pipeline candidate for preprocessing and feature selection

#### 3. **Pipelines with preprocessing components:**

a. scan rest of estimators (our current batch 1).

4. First ensembling run

Fast mode ends here. Begin long mode.

- 6. **Run top 3 estimators:**
	- a. Generate 50 random parameter sets. Run all 150 in one batch
- 7. Second ensembling run

#### 8. **Repeat these indefinitely until stopping criterion is met:**

- a. For each of the previous top 3 estimators, sample 10 parameters from the tuner. Run all 30 in one batch
- b. Run ensembling

#### **Parameters**

- $X$  (pd. DataFrame) Training data.
- $y$  (pd. Series) Target data.
- problem\_type (ProblemType) Problem type associated with training data.
- sampler\_name (BaseSampler) Sampler to use for preprocessing.
- tuner\_class (class) A subclass of Tuner, to be used to find parameters for each pipeline. The default of None indicates the SKOptTuner will be used.
- random\_seed  $(int)$  Seed for the random number generator. Defaults to 0.
- search\_parameters (dict or None) Pipeline-level parameters and custom hyperparameter ranges specified for pipelines to iterate over. Hyperparameter ranges must be passed in as skopt.space objects. Defaults to None.
- n\_jobs (int or None) Non-negative integer describing level of parallelism used for pipelines. Defaults to -1.
- text\_in\_ensembling (boolean) If True and ensembling is True, then n\_jobs will be set to 1 to avoid downstream sklearn stacking issues related to nltk. Defaults to False.
- top\_n  $(int)$  top n number of pipelines to use for long mode.
- num\_long\_explore\_pipelines  $(int)$  number of pipelines to explore for each top n pipeline at the start of long mode.
- num\_long\_pipelines\_per\_batch  $(int)$  number of pipelines per batch for each top n pipeline through long mode.
- allow\_long\_running\_models (bool) Whether or not to allow longer-running models for large multiclass problems. If False and no pipelines, component graphs, or model families are provided, AutoMLSearch will not use Elastic Net or XGBoost when there are more than 75 multiclass targets and will not use CatBoost when there are more than 150 multiclass targets. Defaults to False.
- **features**  $(iist)$  List of features to run DFS on in AutoML pipelines. Defaults to None. Features will only be computed if the columns used by the feature exist in the input and if the feature has not been computed yet.
- **verbose** (boolean) Whether or not to display logging information regarding pipeline building. Defaults to False.
• exclude\_featurizers  $(listr] - A$  list of featurizer components to exclude from the pipelines built by DefaultAlgorithm. Valid options are "DatetimeFeaturizer", "EmailFeaturizer", "URLFeaturizer", "NaturalLanguageFeaturizer", "TimeSeriesFeaturizer"

## **Methods**

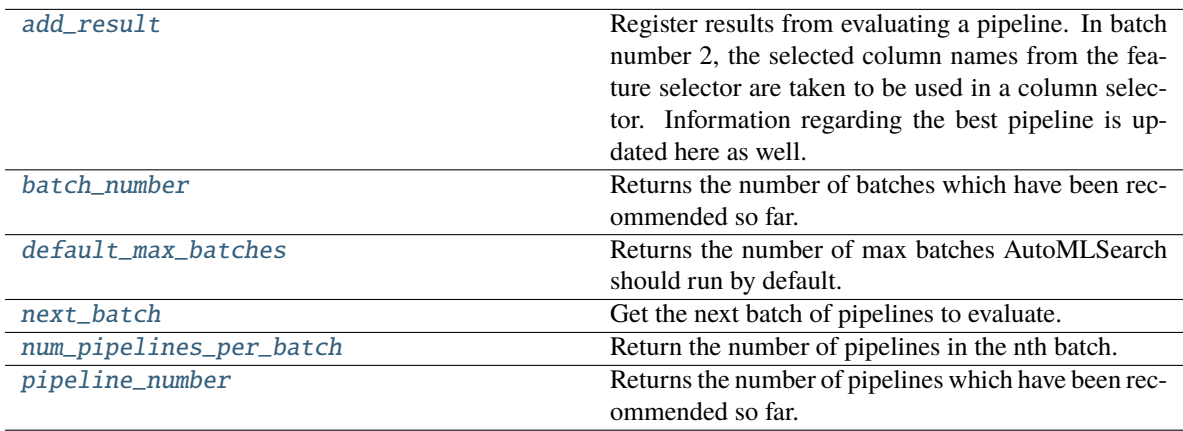

### <span id="page-252-0"></span>add\_result(*self*, *score\_to\_minimize*, *pipeline*, *trained\_pipeline\_results*, *cached\_data=None*)

Register results from evaluating a pipeline. In batch number 2, the selected column names from the feature selector are taken to be used in a column selector. Information regarding the best pipeline is updated here as well.

### **Parameters**

- score\_to\_minimize  $(f$ loat) The score obtained by this pipeline on the primary objective, converted so that lower values indicate better pipelines.
- pipeline (PipelineBase) The trained pipeline object which was used to compute the score.
- trained\_pipeline\_results (dict) Results from training a pipeline.
- cached\_data  $(dict) A$  dictionary of cached data, where the keys are the model family. Expected to be of format {model\_family: {hash1: trained\_component\_graph, hash2: trained\_component\_graph... }... }. Defaults to None.

## <span id="page-252-1"></span>property batch\_number(*self* )

Returns the number of batches which have been recommended so far.

## <span id="page-252-2"></span>property default\_max\_batches(*self* )

Returns the number of max batches AutoMLSearch should run by default.

### <span id="page-252-3"></span>next\_batch(*self* )

Get the next batch of pipelines to evaluate.

**Returns** a list of instances of PipelineBase subclasses, ready to be trained and evaluated.

**Return type** list(PipelineBase)

#### <span id="page-252-4"></span>num\_pipelines\_per\_batch(*self*, *batch\_number*)

Return the number of pipelines in the nth batch.

**Parameters** batch\_number (int) – which batch to calculate the number of pipelines for.

**Returns** number of pipelines in the given batch.

## **Return type** int

# <span id="page-253-0"></span>property pipeline\_number(*self* )

Returns the number of pipelines which have been recommended so far.

class evalml.automl.automl\_algorithm.IterativeAlgorithm(*X*, *y*, *problem\_type*, *sampler\_name=None*,

*allowed\_model\_families=None*, *allowed\_component\_graphs=None*, *max\_batches=None*, *max\_iterations=None*, *tuner\_class=None*, *random\_seed=0*, *pipelines\_per\_batch=5*, *n\_jobs=- 1*, *number\_features=None*, *ensembling=False*, *text\_in\_ensembling=False*, *search\_parameters=None*, *\_estimator\_family\_order=None*, *allow\_long\_running\_models=False*, *features=None*, *verbose=False*, *exclude\_featurizers=None*)

An automl algorithm which first fits a base round of pipelines with default parameters, then does a round of parameter tuning on each pipeline in order of performance.

## **Parameters**

- $X$  (pd. DataFrame) Training data.
- $y$  (pd. Series) Target data.
- problem\_type (ProblemType) Problem type associated with training data.
- sampler\_name  $(BaseSampler)$  Sampler to use for preprocessing. Defaults to None.
- allowed\_model\_families (list(str, ModelFamily)) The model families to search. The default of None searches over all model families. Run evalml.pipelines.components.utils.allowed\_model\_families("binary") to see options. Change *binary* to *multiclass* or *regression* depending on the problem type. Note that if allowed\_pipelines is provided, this parameter will be ignored.
- allowed\_component\_graphs  $(dict) A$  dictionary of lists or ComponentGraphs indicating the component graphs allowed in the search. The format should follow { "Name\_0": [list\_of\_components], "Name\_1": [ComponentGraph(...)] }

The default of None indicates all pipeline component graphs for this problem type are allowed. Setting this field will cause allowed\_model\_families to be ignored.

e.g. allowed\_component\_graphs = { "My\_Graph": ["Imputer", "One Hot Encoder", "Random Forest Classifier"] }

- $max_b **factor** is given by  $(int) -$  The maximum number of batches to be evaluated. Used to determine$ ensembling. Defaults to None.
- max\_iterations  $(int)$  The maximum number of iterations to be evaluated. Used to determine ensembling. Defaults to None.
- tuner\_class (class) A subclass of Tuner, to be used to find parameters for each pipeline. The default of None indicates the SKOptTuner will be used.
- **random\_seed** ( $int$ ) Seed for the random number generator. Defaults to 0.
- pipelines\_per\_batch (int) The number of pipelines to be evaluated in each batch, after the first batch. Defaults to 5.
- **n\_jobs** (int or None) Non-negative integer describing level of parallelism used for pipelines. Defaults to None.
- number\_features  $(int)$  The number of columns in the input features. Defaults to None.
- ensembling (boolean) If True, runs ensembling in a separate batch after every allowed pipeline class has been iterated over. Defaults to False.
- text\_in\_ensembling (boolean) If True and ensembling is True, then n\_jobs will be set to 1 to avoid downstream sklearn stacking issues related to nltk. Defaults to False.
- search\_parameters (dict or None) Pipeline-level parameters and custom hyperparameter ranges specified for pipelines to iterate over. Hyperparameter ranges must be passed in as skopt.space objects. Defaults to None.
- **\_estimator\_family\_order** (*list*(ModelFamily) or None) specify the sort order for the first batch. Defaults to None, which uses \_ESTIMATOR\_FAMILY\_ORDER.
- allow\_long\_running\_models (bool) Whether or not to allow longer-running models for large multiclass problems. If False and no pipelines, component graphs, or model families are provided, AutoMLSearch will not use Elastic Net or XGBoost when there are more than 75 multiclass targets and will not use CatBoost when there are more than 150 multiclass targets. Defaults to False.
- features (list) List of features to run DFS on in AutoML pipelines. Defaults to None. Features will only be computed if the columns used by the feature exist in the input and if the feature itself is not in input.
- **verbose** (*boolean*) Whether or not to display logging information regarding pipeline building. Defaults to False.
- exclude\_featurizers (list[str]) A list of featurizer components to exclude from the pipelines built by IterativeAlgorithm. Valid options are "DatetimeFeaturizer", "Email-Featurizer", "URLFeaturizer", "NaturalLanguageFeaturizer", "TimeSeriesFeaturizer"

### **Methods**

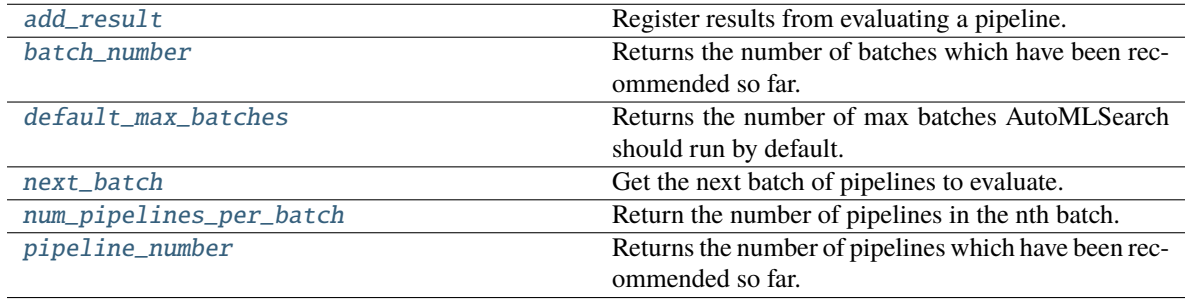

<span id="page-254-0"></span>add\_result(*self*, *score\_to\_minimize*, *pipeline*, *trained\_pipeline\_results*, *cached\_data=None*)

Register results from evaluating a pipeline.

- score\_to\_minimize  $(f$ *loat* $) The score obtained by this pipeline on the primary ob$ jective, converted so that lower values indicate better pipelines.
- pipeline (PipelineBase) The trained pipeline object which was used to compute the score.
- trained\_pipeline\_results  $(dict)$  Results from training a pipeline.

• cached\_data  $(dict) - A$  dictionary of cached data, where the keys are the model family. Expected to be of format {model\_family: {hash1: trained\_component\_graph, hash2: trained\_component\_graph. . . }. . . }. Defaults to None.

**Raises ValueError** – If default parameters are not in the acceptable hyperparameter ranges.

### <span id="page-255-0"></span>property batch\_number(*self* )

Returns the number of batches which have been recommended so far.

### <span id="page-255-1"></span>property default\_max\_batches(*self* )

Returns the number of max batches AutoMLSearch should run by default.

### <span id="page-255-2"></span>next\_batch(*self* )

Get the next batch of pipelines to evaluate.

**Returns** A list of instances of PipelineBase subclasses, ready to be trained and evaluated.

**Return type** list[PipelineBase]

**Raises** [AutoMLAlgorithmException](#page-250-0) – If no results were reported from the first batch.

# <span id="page-255-3"></span>num\_pipelines\_per\_batch(*self*, *batch\_number*)

Return the number of pipelines in the nth batch.

**Parameters** batch\_number (int) – which batch to calculate the number of pipelines for.

**Returns** number of pipelines in the given batch.

**Return type** int

### <span id="page-255-4"></span>property pipeline\_number(*self* )

Returns the number of pipelines which have been recommended so far.

### **engine**

EvalML Engine classes used to evaluate pipelines in AutoMLSearch.

# **Submodules**

# **cf\_engine**

Custom CFClient API to match Dask's CFClient and allow context management.

# **Module Contents**

# **Classes Summary**

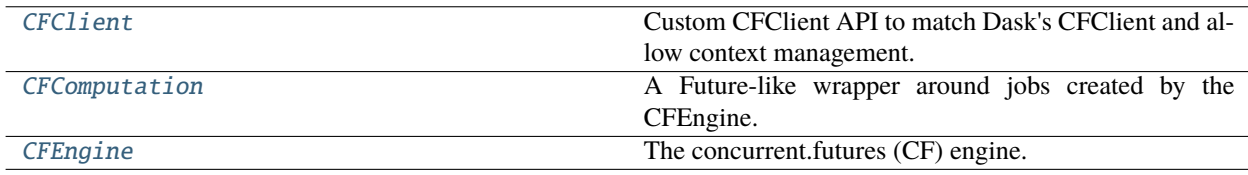

# **Contents**

<span id="page-256-0"></span>class evalml.automl.engine.cf\_engine.CFClient(*pool*)

Custom CFClient API to match Dask's CFClient and allow context management.

**Parameters** pool (cf.ThreadPoolExecutor or cf.ProcessPoolExecutor) – The resource pool to execute the futures work on.

### **Methods**

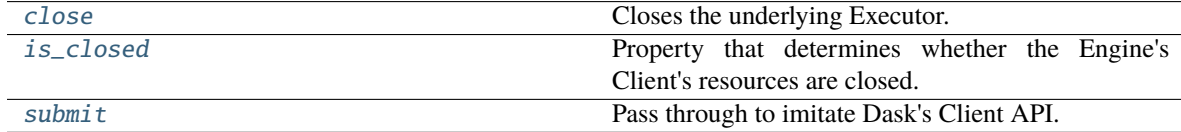

#### <span id="page-256-2"></span>close(*self* )

Closes the underlying Executor.

## <span id="page-256-3"></span>property is\_closed(*self* )

Property that determines whether the Engine's Client's resources are closed.

```
submit(self, *args, **kwargs)
```
Pass through to imitate Dask's Client API.

# <span id="page-256-1"></span>class evalml.automl.engine.cf\_engine.CFComputation(*future*)

A Future-like wrapper around jobs created by the CFEngine.

**Parameters future** (cf. Future) – The concurrent.futures. Future that is desired to be executed.

# **Methods**

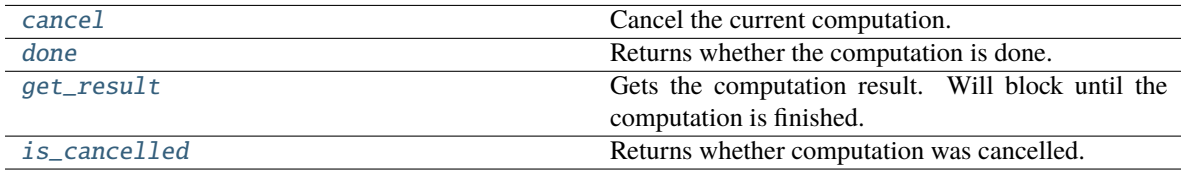

# <span id="page-256-5"></span>cancel(*self* )

Cancel the current computation.

#### **Returns**

**False if the call is currently being executed or finished running** and cannot be cancelled. True if the call can be canceled.

#### **Return type** bool

### <span id="page-256-6"></span>done(*self* )

Returns whether the computation is done.

# <span id="page-256-7"></span>get\_result(*self* )

Gets the computation result. Will block until the computation is finished.

# **Raises**

- Exception If computation fails. Returns traceback.
- cf.TimeoutError If computation takes longer than default timeout time.

• cf.CancelledError – If computation was canceled before completing.

**Returns** The result of the requested job.

## <span id="page-257-1"></span>property is\_cancelled(*self* )

Returns whether computation was cancelled.

### <span id="page-257-0"></span>class evalml.automl.engine.cf\_engine.CFEngine(*client=None*)

The concurrent.futures (CF) engine.

**Parameters client** (None or [CFClient](#page-256-0)) – If None, creates a threaded pool for processing. Defaults to None.

# **Methods**

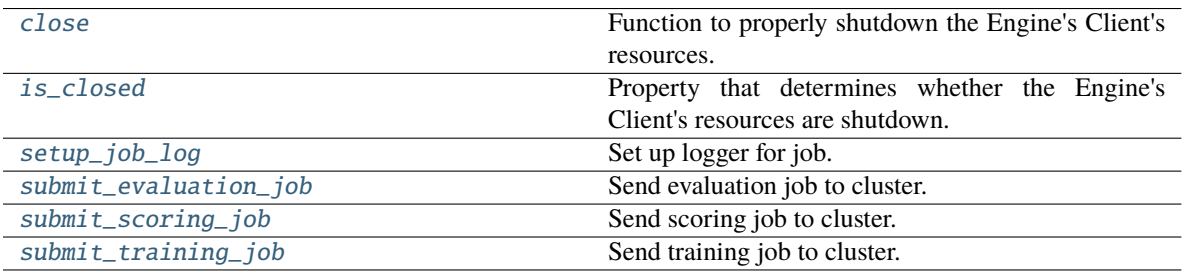

### <span id="page-257-2"></span>close(*self* )

Function to properly shutdown the Engine's Client's resources.

### <span id="page-257-3"></span>property is\_closed(*self* )

Property that determines whether the Engine's Client's resources are shutdown.

#### <span id="page-257-4"></span>static setup\_job\_log()

Set up logger for job.

<span id="page-257-5"></span>submit\_evaluation\_job(*self*, *automl\_config*, *pipeline*, *X*, *y*, *X\_holdout=None*, *y\_holdout=None*) Send evaluation job to cluster.

### **Parameters**

- automl\_config Structure containing data passed from AutoMLSearch instance.
- pipeline (pipeline.PipelineBase) Pipeline to evaluate.
- $X$  (pd. DataFrame) Input data for modeling.
- $y$  (pd. Series) Target data for modeling.
- X\_holdout (pd. Series) Holdout input data for holdout scoring.
- y\_holdout (pd.Series) Holdout target data for holdout scoring.

#### **Returns**

**An object wrapping a reference to a future-like computation** occurring in the resource pool

# **Return type** *[CFComputation](#page-256-1)*

<span id="page-257-6"></span>submit\_scoring\_job(*self*, *automl\_config*, *pipeline*, *X*, *y*, *objectives*, *X\_train=None*, *y\_train=None*) Send scoring job to cluster.

- automl\_config Structure containing data passed from AutoMLSearch instance.
- pipeline (pipeline.PipelineBase) Pipeline to train.
- $X$  (pd. DataFrame) Input data for modeling.
- **y** (*pd. Series*) Target data for modeling.
- X\_train (pd.DataFrame) Training features. Used for feature engineering in time series.
- y\_train (pd. Series) Training target. Used for feature engineering in time series.
- objectives (list[ObjectiveBase]) Objectives to score on.

# **Returns**

**An object wrapping a reference to a future-like computation** occurring in the resource pool.

**Return type** *[CFComputation](#page-256-1)*

<span id="page-258-0"></span>submit\_training\_job(*self*, *automl\_config*, *pipeline*, *X*, *y*)

Send training job to cluster.

## **Parameters**

- automl\_config Structure containing data passed from AutoMLSearch instance.
- pipeline (pipeline.PipelineBase) Pipeline to train.
- $X$  (pd. DataFrame) Input data for modeling.
- $y$  (pd. Series) Target data for modeling.

## **Returns**

**An object wrapping a reference to a future-like computation** occurring in the resource pool

**Return type** *[CFComputation](#page-256-1)*

## **dask\_engine**

A Future-like wrapper around jobs created by the DaskEngine.

## **Module Contents**

### **Classes Summary**

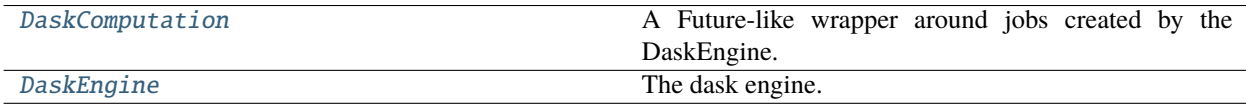

# **Contents**

<span id="page-259-0"></span>class evalml.automl.engine.dask\_engine.DaskComputation(*dask\_future*)

A Future-like wrapper around jobs created by the DaskEngine.

Parameters dask\_future (callable) – Computation to do.

# **Methods**

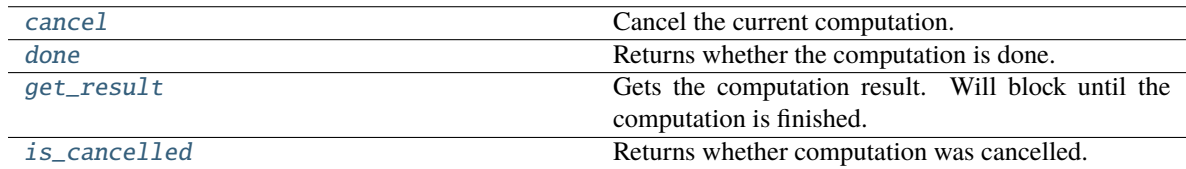

### <span id="page-259-2"></span>cancel(*self* )

Cancel the current computation.

## <span id="page-259-3"></span>done(*self* )

Returns whether the computation is done.

## <span id="page-259-4"></span>get\_result(*self* )

Gets the computation result. Will block until the computation is finished.

**Raises** Exception – If computation fails. Returns traceback.

**Returns** Computation results.

# <span id="page-259-5"></span>property is\_cancelled(*self* )

Returns whether computation was cancelled.

# <span id="page-259-1"></span>class evalml.automl.engine.dask\_engine.DaskEngine(*cluster=None*)

The dask engine.

**Parameters cluster** (None or dd. Client) – If None, creates a local, threaded Dask client for processing. Defaults to None.

# **Methods**

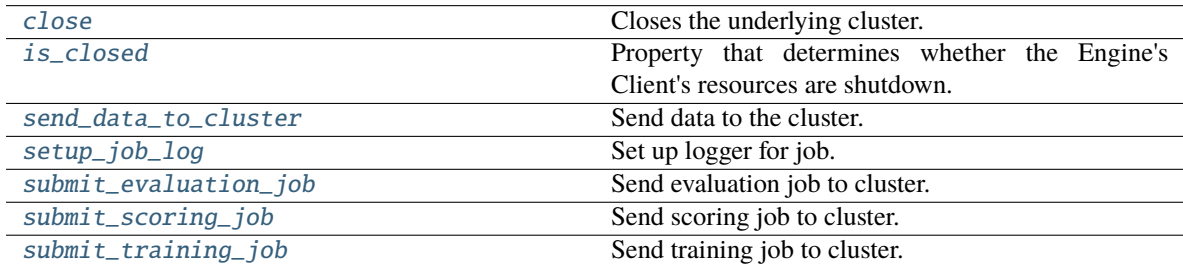

### <span id="page-259-6"></span>close(*self* )

Closes the underlying cluster.

# <span id="page-259-8"></span><span id="page-259-7"></span>property is\_closed(*self* )

Property that determines whether the Engine's Client's resources are shutdown.

## send\_data\_to\_cluster(*self*, *X*, *y*)

Send data to the cluster.

The implementation uses caching so the data is only sent once. This follows dask best practices.

### **Parameters**

- X (pd.DataFrame) Input data for modeling.
- $y$  (pd. Series) Target data for modeling.

**Returns** The modeling data.

**Return type** dask.Future

# <span id="page-260-0"></span>static setup\_job\_log()

Set up logger for job.

<span id="page-260-1"></span>submit\_evaluation\_job(*self*, *automl\_config*, *pipeline*, *X*, *y*, *X\_holdout=None*, *y\_holdout=None*) Send evaluation job to cluster.

### **Parameters**

- automl\_config Structure containing data passed from AutoMLSearch instance.
- pipeline (pipeline.PipelineBase) Pipeline to evaluate.
- X (pd.DataFrame) Input data for modeling.
- **y** (*pd. Series*) Target data for modeling.
- X\_holdout (pd. Series) Holdout input data for holdout scoring.
- y\_holdout (pd. Series) Holdout target data for holdout scoring.

### **Returns**

**An object wrapping a reference to a future-like computation** occurring in the dask cluster.

### **Return type** *[DaskComputation](#page-259-0)*

<span id="page-260-2"></span>submit\_scoring\_job(*self*, *automl\_config*, *pipeline*, *X*, *y*, *objectives*, *X\_train=None*, *y\_train=None*) Send scoring job to cluster.

### **Parameters**

- automl\_config Structure containing data passed from AutoMLSearch instance.
- pipeline (pipeline.PipelineBase) Pipeline to train.
- $X$  (pd. DataFrame) Input data for modeling.
- $y$  (pd. Series) Target data for modeling.
- X\_train (pd.DataFrame) Training features. Used for feature engineering in time series.
- **y\_train** (*pd. Series*) Training target. Used for feature engineering in time series.
- objectives (list [ObjectiveBase]) List of objectives to score on.

## **Returns**

**An object wrapping a reference to a future-like computation** occurring in the dask cluster.

# <span id="page-260-3"></span>**Return type** *[DaskComputation](#page-259-0)*

# submit\_training\_job(*self*, *automl\_config*, *pipeline*, *X*, *y*)

Send training job to cluster.

### **Parameters**

- automl\_config Structure containing data passed from AutoMLSearch instance.
- pipeline (pipeline.PipelineBase) Pipeline to train.
- $X$  (pd. DataFrame) Input data for modeling.
- $y$  (pd. Series) Target data for modeling.

# **Returns**

**An object wrapping a reference to a future-like computation** occurring in the dask cluster.

**Return type** *[DaskComputation](#page-259-0)*

# **engine\_base**

Base class for EvalML engines.

# **Module Contents**

# **Classes Summary**

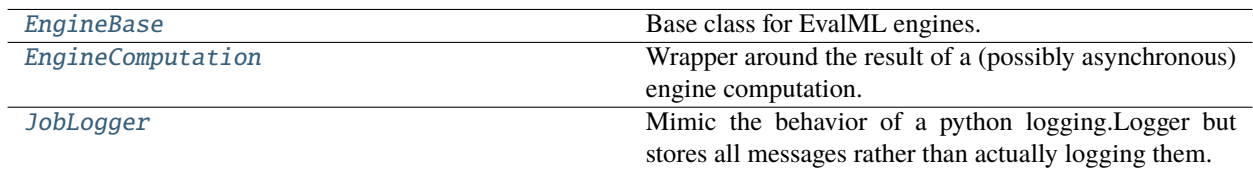

# **Functions**

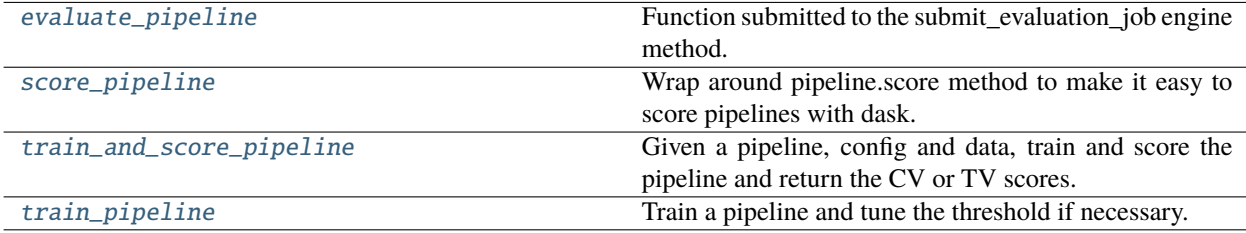

# **Contents**

# <span id="page-262-0"></span>class evalml.automl.engine.engine\_base.EngineBase

Base class for EvalML engines.

# **Methods**

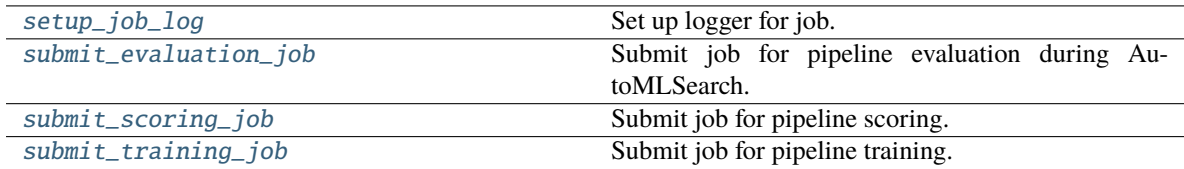

### <span id="page-262-3"></span>static setup\_job\_log()

Set up logger for job.

# <span id="page-262-4"></span>abstract submit\_evaluation\_job(*self*, *automl\_config*, *pipeline*, *X*, *y*, *X\_holdout=None*, *y\_holdout=None*)

Submit job for pipeline evaluation during AutoMLSearch.

## <span id="page-262-5"></span>abstract submit\_scoring\_job(*self*, *automl\_config*, *pipeline*, *X*, *y*, *objectives*, *X\_train=None*, *y\_train=None*)

Submit job for pipeline scoring.

# <span id="page-262-6"></span>abstract submit\_training\_job(*self*, *automl\_config*, *pipeline*, *X*, *y*, *X\_holdout=None*, *y\_holdout=None*) Submit job for pipeline training.

# <span id="page-262-1"></span>class evalml.automl.engine.engine\_base.EngineComputation

Wrapper around the result of a (possibly asynchronous) engine computation.

## **Methods**

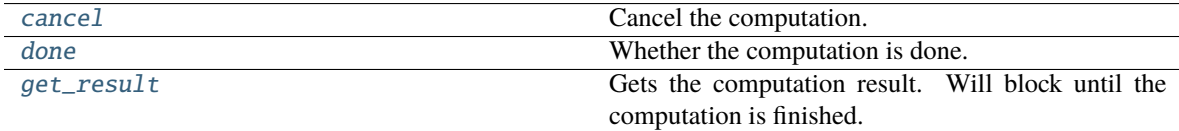

# <span id="page-262-7"></span>abstract cancel(*self* )

Cancel the computation.

## <span id="page-262-8"></span>abstract done(*self* )

Whether the computation is done.

### <span id="page-262-9"></span>abstract get\_result(*self* )

Gets the computation result. Will block until the computation is finished.

Raises Exception: If computation fails. Returns traceback.

```
evalml.automl.engine.engine_base.evaluate_pipeline(pipeline, automl_config, X, y, logger,
```
*X\_holdout=None*, *y\_holdout=None*)

Function submitted to the submit\_evaluation\_job engine method.

# **Parameters**

• pipeline (PipelineBase) – The pipeline to score.

- automl\_config (AutoMLConfig) The AutoMLSearch object, used to access config and the error callback.
- X (pd. DataFrame) Training features.
- $y$  (pd. Series) Training target.
- logger Logger object to write to.
- X\_holdout (pd.DataFrame) Holdout set features.
- y\_holdout (pd.DataFrame) Holdout set target.

# **Returns**

**First - A dict containing cv\_score\_mean, cv\_scores, training\_time and a cv\_data structure with details.** Second - The pipeline class we trained and scored. Third - the job logger instance with all the recorded messages.

#### **Return type** tuple of three items

#### <span id="page-263-0"></span>class evalml.automl.engine.engine\_base.JobLogger

Mimic the behavior of a python logging.Logger but stores all messages rather than actually logging them.

This is used during engine jobs so that log messages are recorded after the job completes. This is desired so that all of the messages for a single job are grouped together in the log.

### **Methods**

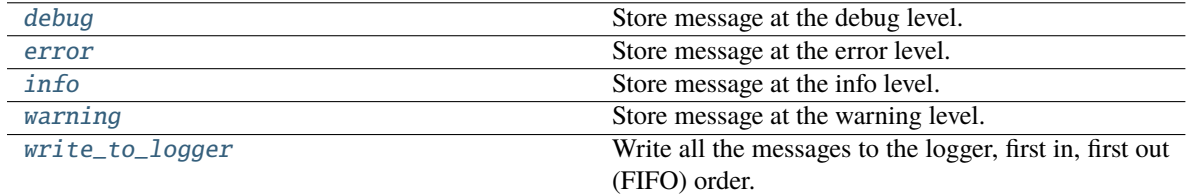

## <span id="page-263-2"></span>debug(*self*, *msg*)

Store message at the debug level.

# <span id="page-263-3"></span>error(*self*, *msg*)

Store message at the error level.

#### <span id="page-263-4"></span>info(*self*, *msg*)

Store message at the info level.

### <span id="page-263-5"></span>warning(*self*, *msg*)

Store message at the warning level.

### <span id="page-263-6"></span>write\_to\_logger(*self*, *logger*)

Write all the messages to the logger, first in, first out (FIFO) order.

### <span id="page-263-1"></span>evalml.automl.engine.engine\_base.score\_pipeline(*pipeline*, *X*, *y*, *objectives*, *X\_train=None*,

*y\_train=None*, *X\_schema=None*, *y\_schema=None*)

Wrap around pipeline.score method to make it easy to score pipelines with dask.

- pipeline (PipelineBase) The pipeline to score.
- X (pd. DataFrame) Features to score on.
- $y$  (pd. Series) Target used to calculate scores.
- objectives (list [ObjectiveBase]) List of objectives to score on.
- X\_train (pd.DataFrame) Training features. Used for feature engineering in time series.
- y\_train (pd. Series) Training target. Used for feature engineering in time series.
- X\_schema (ww.TableSchema) Schema for features. Defaults to None.
- y\_schema (ww.ColumnSchema) Schema for columns. Defaults to None.

**Returns** Dictionary object containing pipeline scores.

### **Return type** dict

<span id="page-264-0"></span>evalml.automl.engine.engine\_base.train\_and\_score\_pipeline(*pipeline*, *automl\_config*, *full\_X\_train*, *full\_y\_train*, *logger*, *X\_holdout=None*, *y\_holdout=None*)

Given a pipeline, config and data, train and score the pipeline and return the CV or TV scores.

#### **Parameters**

- pipeline (PipelineBase) The pipeline to score.
- automl\_config (AutoMLSearch) The AutoMLSearch object, used to access config and the error callback.
- full\_X\_train (pd.DataFrame) Training features.
- full\_y\_train (pd. Series) Training target.
- logger Logger object to write to.
- X\_holdout (pd.DataFrame) Holdout set features.
- y\_holdout (pd. DataFrame) Holdout set target.

**Raises** Exception – If there are missing target values in the training set after data split.

#### **Returns**

**First - A dict containing cv\_score\_mean, cv\_scores, training\_time and a cv\_data structure with details.** Second - The pipeline class we trained and scored. Third - the job logger instance with all the recorded messages.

#### **Return type** tuple of three items

<span id="page-264-1"></span>evalml.automl.engine.engine\_base.train\_pipeline(*pipeline*, *X*, *y*, *automl\_config*, *schema=True*,

*get\_hashes=False*)

Train a pipeline and tune the threshold if necessary.

- pipeline (PipelineBase) Pipeline to train.
- $X$  (pd. DataFrame) Features to train on.
- **y** (*pd.* Series) Target to train on.
- automl\_config (AutoMLSearch) The AutoMLSearch object, used to access config and the error callback.
- schema  $(boo1)$  Whether to use the schemas for X and y. Defaults to True.
- get\_hashes (bool) Whether to return the hashes of the data used to train (and potentially threshold). Defaults to False

**Returns** A trained pipeline instance. hash (optional): The hash of the input data indices, only returned when get\_hashes is True.

**Return type** pipeline (PipelineBase)

### **sequential\_engine**

A Future-like api for jobs created by the SequentialEngine, an Engine that sequentially computes the submitted jobs.

# **Module Contents**

## **Classes Summary**

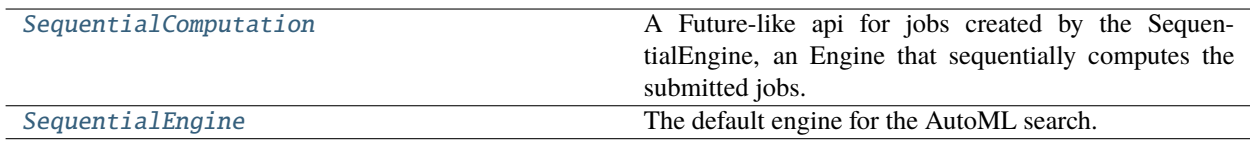

## **Contents**

<span id="page-265-0"></span>class evalml.automl.engine.sequential\_engine.SequentialComputation(*work*, *\*\*kwargs*)

A Future-like api for jobs created by the SequentialEngine, an Engine that sequentially computes the submitted jobs.

In order to separate the engine from the AutoMLSearch loop, we need the sequential computations to behave the same way as concurrent computations from AutoMLSearch's point-of-view. One way to do this is by delaying the computation in the sequential engine until get\_result is called. Since AutoMLSearch will call get\_result only when the computation is "done", by always returning True in done() we make sure that get\_result is called in the order that the jobs are submitted. So the computations happen sequentially!

**Parameters work** (callable) – Computation that should be done by the engine.

# **Methods**

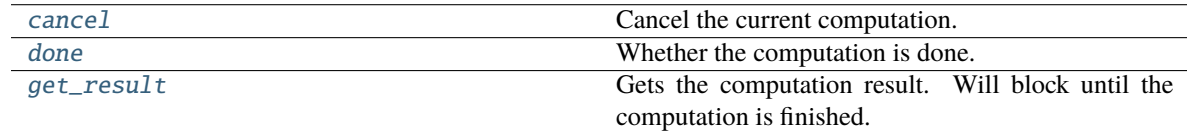

# <span id="page-265-1"></span>cancel(*self* )

Cancel the current computation.

## <span id="page-265-2"></span>done(*self* )

Whether the computation is done.

**Returns** Always returns True.

**Return type** bool

# <span id="page-265-3"></span>get\_result(*self* )

Gets the computation result. Will block until the computation is finished.

**Raises** Exception – If computation fails. Returns traceback.

**Returns** Computation results.

## <span id="page-266-0"></span>class evalml.automl.engine.sequential\_engine.SequentialEngine

The default engine for the AutoML search.

Trains and scores pipelines locally and sequentially.

# **Methods**

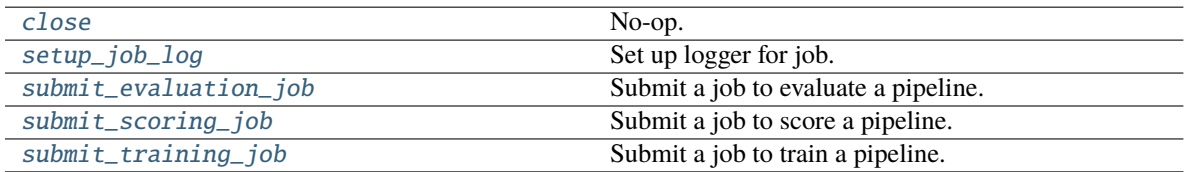

#### <span id="page-266-1"></span>close(*self* )

No-op.

# <span id="page-266-2"></span>static setup\_job\_log()

Set up logger for job.

# <span id="page-266-3"></span>submit\_evaluation\_job(*self*, *automl\_config*, *pipeline*, *X*, *y*, *X\_holdout=None*, *y\_holdout=None*) Submit a job to evaluate a pipeline.

### **Parameters**

- automl\_config Structure containing data passed from AutoMLSearch instance.
- pipeline (pipeline.PipelineBase) Pipeline to evaluate.
- $X$  (pd. DataFrame) Input data for modeling.
- $y$  (pd. Series) Target data for modeling.
- X\_holdout (pd. Series) Holdout input data for holdout scoring.
- y\_holdout (pd.Series) Holdout target data for holdout scoring.

**Returns** Computation result.

**Return type** *[SequentialComputation](#page-265-0)*

<span id="page-266-4"></span>submit\_scoring\_job(*self*, *automl\_config*, *pipeline*, *X*, *y*, *objectives*, *X\_train=None*, *y\_train=None*) Submit a job to score a pipeline.

## **Parameters**

- automl\_config Structure containing data passed from AutoMLSearch instance.
- pipeline (pipeline.PipelineBase) Pipeline to train.
- $X$  (pd. DataFrame) Input data for modeling.
- **y** (*pd. Series*) Target data for modeling.
- X\_train (pd.DataFrame) Training features. Used for feature engineering in time series.
- y\_train (pd.Series) Training target. Used for feature engineering in time series.
- objectives (list [ObjectiveBase]) List of objectives to score on.

### **Returns** Computation result.

#### <span id="page-266-5"></span>**Return type** *[SequentialComputation](#page-265-0)*

## submit\_training\_job(*self*, *automl\_config*, *pipeline*, *X*, *y*)

Submit a job to train a pipeline.

### **Parameters**

- automl\_config Structure containing data passed from AutoMLSearch instance.
- pipeline (pipeline. PipelineBase) Pipeline to evaluate.
- $X$  (pd. DataFrame) Input data for modeling.
- $y$  (pd. Series) Target data for modeling.

**Returns** Computation result.

**Return type** *[SequentialComputation](#page-265-0)*

# **Package Contents**

## **Classes Summary**

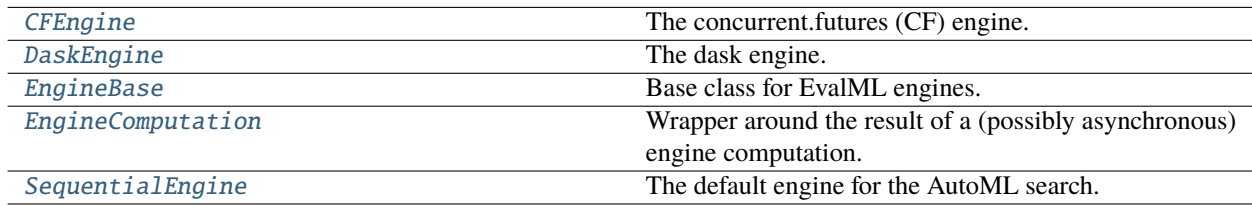

# **Functions**

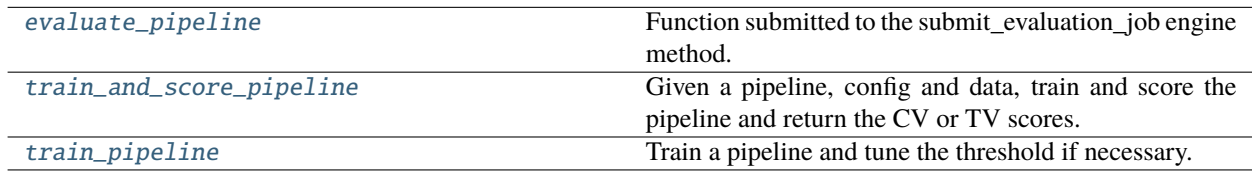

# **Contents**

# <span id="page-267-0"></span>class evalml.automl.engine.CFEngine(*client=None*)

The concurrent.futures (CF) engine.

Parameters client (None or CFClient) – If None, creates a threaded pool for processing. Defaults to None.

# **Methods**

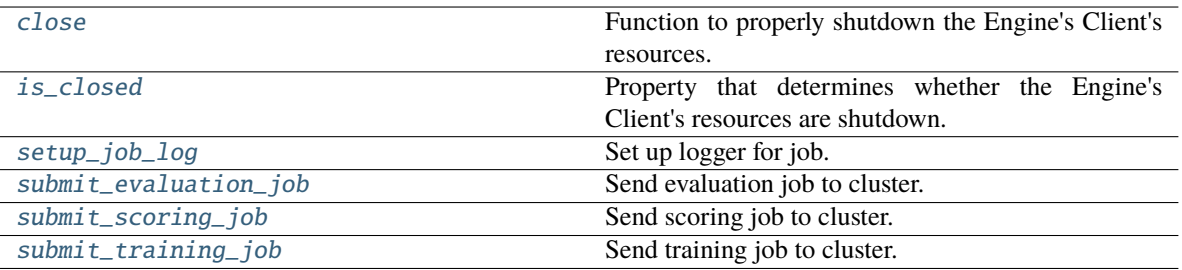

# <span id="page-268-0"></span>close(*self* )

Function to properly shutdown the Engine's Client's resources.

### <span id="page-268-1"></span>property is\_closed(*self* )

Property that determines whether the Engine's Client's resources are shutdown.

### <span id="page-268-2"></span>static setup\_job\_log()

Set up logger for job.

<span id="page-268-3"></span>submit\_evaluation\_job(*self*, *automl\_config*, *pipeline*, *X*, *y*, *X\_holdout=None*, *y\_holdout=None*) Send evaluation job to cluster.

### **Parameters**

- automl\_config Structure containing data passed from AutoMLSearch instance.
- pipeline (pipeline.PipelineBase) Pipeline to evaluate.
- $X$  (pd. DataFrame) Input data for modeling.
- $y$  (pd. Series) Target data for modeling.
- X\_holdout (pd. Series) Holdout input data for holdout scoring.
- y\_holdout (pd. Series) Holdout target data for holdout scoring.

#### **Returns**

**An object wrapping a reference to a future-like computation** occurring in the resource pool

## **Return type** CFComputation

<span id="page-268-4"></span>submit\_scoring\_job(*self*, *automl\_config*, *pipeline*, *X*, *y*, *objectives*, *X\_train=None*, *y\_train=None*) Send scoring job to cluster.

#### **Parameters**

- automl\_config Structure containing data passed from AutoMLSearch instance.
- pipeline (pipeline.PipelineBase) Pipeline to train.
- $X$  (pd. DataFrame) Input data for modeling.
- $y$  (pd. Series) Target data for modeling.
- X\_train (pd. DataFrame) Training features. Used for feature engineering in time series.
- y\_train (pd. Series) Training target. Used for feature engineering in time series.
- objectives (list[ObjectiveBase]) Objectives to score on.

### **Returns**

**An object wrapping a reference to a future-like computation** occurring in the resource pool.

**Return type** CFComputation

<span id="page-269-1"></span>submit\_training\_job(*self*, *automl\_config*, *pipeline*, *X*, *y*)

Send training job to cluster.

# **Parameters**

- automl\_config Structure containing data passed from AutoMLSearch instance.
- pipeline (pipeline. PipelineBase) Pipeline to train.
- X (pd. DataFrame) Input data for modeling.
- $y$  (pd. Series) Target data for modeling.

# **Returns**

**An object wrapping a reference to a future-like computation** occurring in the resource pool

**Return type** CFComputation

# <span id="page-269-0"></span>class evalml.automl.engine.DaskEngine(*cluster=None*)

The dask engine.

**Parameters cluster** (None or dd. Client) – If None, creates a local, threaded Dask client for processing. Defaults to None.

## **Methods**

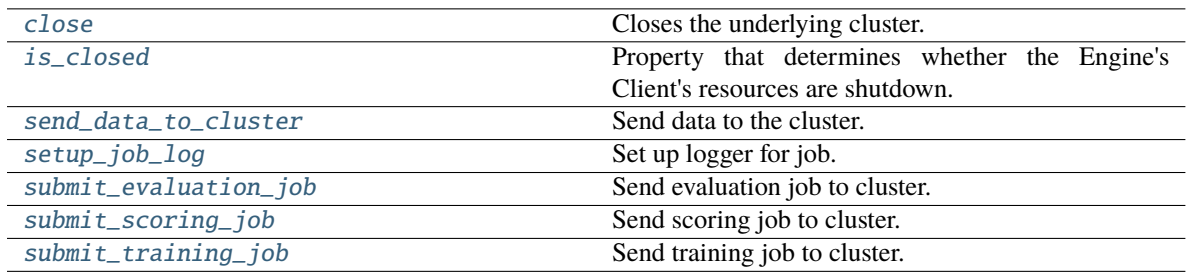

# <span id="page-269-2"></span>close(*self* )

Closes the underlying cluster.

## <span id="page-269-3"></span>property is\_closed(*self* )

Property that determines whether the Engine's Client's resources are shutdown.

### <span id="page-269-4"></span>send\_data\_to\_cluster(*self*, *X*, *y*)

Send data to the cluster.

The implementation uses caching so the data is only sent once. This follows dask best practices.

## **Parameters**

- X (pd. DataFrame) Input data for modeling.
- $y$  (pd. Series) Target data for modeling.

**Returns** The modeling data.

### <span id="page-269-5"></span>**Return type** dask.Future

# static setup\_job\_log()

Set up logger for job.

<span id="page-270-0"></span>submit\_evaluation\_job(*self*, *automl\_config*, *pipeline*, *X*, *y*, *X\_holdout=None*, *y\_holdout=None*) Send evaluation job to cluster.

# **Parameters**

- automl\_config Structure containing data passed from AutoMLSearch instance.
- pipeline (pipeline.PipelineBase) Pipeline to evaluate.
- X  $(pd.DataFrame)$  Input data for modeling.
- $y$  (pd. Series) Target data for modeling.
- X\_holdout (pd. Series) Holdout input data for holdout scoring.
- y\_holdout (pd.Series) Holdout target data for holdout scoring.

## **Returns**

**An object wrapping a reference to a future-like computation** occurring in the dask cluster.

### **Return type** DaskComputation

<span id="page-270-1"></span>submit\_scoring\_job(*self*, *automl\_config*, *pipeline*, *X*, *y*, *objectives*, *X\_train=None*, *y\_train=None*) Send scoring job to cluster.

# **Parameters**

- automl\_config Structure containing data passed from AutoMLSearch instance.
- pipeline (pipeline. PipelineBase) Pipeline to train.
- X (pd. DataFrame) Input data for modeling.
- $y$  (pd. Series) Target data for modeling.
- X\_train (pd.DataFrame) Training features. Used for feature engineering in time series.
- y\_train (pd.Series) Training target. Used for feature engineering in time series.
- objectives (list [ObjectiveBase]) List of objectives to score on.

### **Returns**

**An object wrapping a reference to a future-like computation** occurring in the dask cluster.

# **Return type** DaskComputation

<span id="page-270-2"></span>submit\_training\_job(*self*, *automl\_config*, *pipeline*, *X*, *y*)

Send training job to cluster.

# **Parameters**

- automl\_config Structure containing data passed from AutoMLSearch instance.
- pipeline (pipeline.PipelineBase) Pipeline to train.
- $X$  (pd. DataFrame) Input data for modeling.
- **y** (*pd. Series*) Target data for modeling.

## **Returns**

**An object wrapping a reference to a future-like computation** occurring in the dask cluster.

**Return type** DaskComputation

### <span id="page-271-0"></span>class evalml.automl.engine.EngineBase

Base class for EvalML engines.

# **Methods**

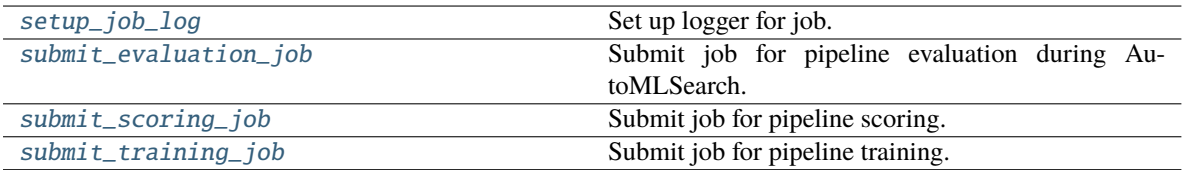

### <span id="page-271-3"></span>static setup\_job\_log()

Set up logger for job.

# <span id="page-271-4"></span>abstract submit\_evaluation\_job(*self*, *automl\_config*, *pipeline*, *X*, *y*, *X\_holdout=None*, *y\_holdout=None*)

Submit job for pipeline evaluation during AutoMLSearch.

## <span id="page-271-5"></span>abstract submit\_scoring\_job(*self*, *automl\_config*, *pipeline*, *X*, *y*, *objectives*, *X\_train=None*, *y\_train=None*)

Submit job for pipeline scoring.

# <span id="page-271-6"></span>abstract submit\_training\_job(*self*, *automl\_config*, *pipeline*, *X*, *y*, *X\_holdout=None*, *y\_holdout=None*) Submit job for pipeline training.

# <span id="page-271-1"></span>class evalml.automl.engine.EngineComputation

Wrapper around the result of a (possibly asynchronous) engine computation.

# **Methods**

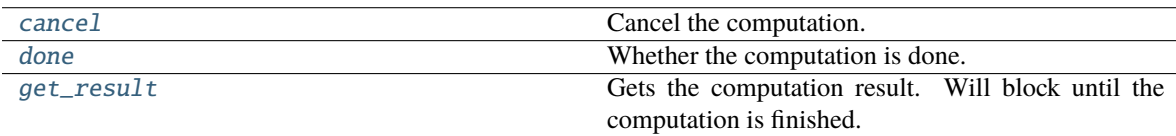

### <span id="page-271-7"></span>abstract cancel(*self* )

Cancel the computation.

# <span id="page-271-8"></span>abstract done(*self* )

Whether the computation is done.

### <span id="page-271-9"></span>abstract get\_result(*self* )

Gets the computation result. Will block until the computation is finished.

Raises Exception: If computation fails. Returns traceback.

## <span id="page-271-2"></span>evalml.automl.engine.evaluate\_pipeline(*pipeline*, *automl\_config*, *X*, *y*, *logger*, *X\_holdout=None*, *y\_holdout=None*)

Function submitted to the submit evaluation job engine method.

- **pipeline** (*PipelineBase*) The pipeline to score.
- automl\_config (AutoMLConfig) The AutoMLSearch object, used to access config and the error callback.
- X (pd. DataFrame) Training features.
- $y$  (pd. Series) Training target.
- logger Logger object to write to.
- X\_holdout (pd.DataFrame) Holdout set features.
- y\_holdout (pd.DataFrame) Holdout set target.

### **Returns**

**First - A dict containing cv\_score\_mean, cv\_scores, training\_time and a cv\_data structure with details.** Second - The pipeline class we trained and scored. Third - the job logger instance with all the recorded messages.

**Return type** tuple of three items

#### <span id="page-272-0"></span>class evalml.automl.engine.SequentialEngine

The default engine for the AutoML search.

Trains and scores pipelines locally and sequentially.

# **Methods**

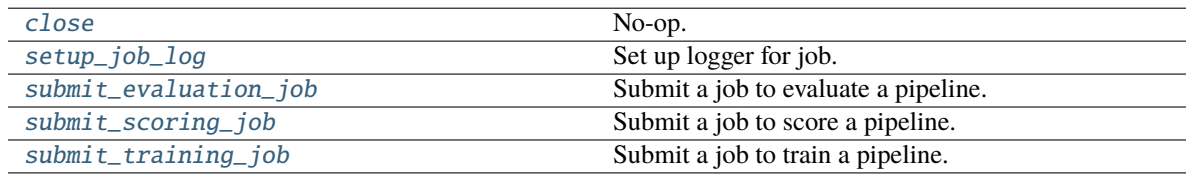

## <span id="page-272-1"></span>close(*self* )

No-op.

#### <span id="page-272-2"></span>static setup\_job\_log()

Set up logger for job.

<span id="page-272-3"></span>submit\_evaluation\_job(*self*, *automl\_config*, *pipeline*, *X*, *y*, *X\_holdout=None*, *y\_holdout=None*) Submit a job to evaluate a pipeline.

#### **Parameters**

- automl\_config Structure containing data passed from AutoMLSearch instance.
- pipeline (pipeline.PipelineBase) Pipeline to evaluate.
- $X$  (pd. DataFrame) Input data for modeling.
- $y$  (pd. Series) Target data for modeling.
- X\_holdout (pd. Series) Holdout input data for holdout scoring.
- y\_holdout (pd.Series) Holdout target data for holdout scoring.

**Returns** Computation result.

<span id="page-272-4"></span>**Return type** SequentialComputation

submit\_scoring\_job(*self*, *automl\_config*, *pipeline*, *X*, *y*, *objectives*, *X\_train=None*, *y\_train=None*) Submit a job to score a pipeline.

### **Parameters**

- automl\_config Structure containing data passed from AutoMLSearch instance.
- pipeline (pipeline.PipelineBase) Pipeline to train.
- X (pd. DataFrame) Input data for modeling.
- $y$  (pd. Series) Target data for modeling.
- X\_train (pd.DataFrame) Training features. Used for feature engineering in time series.
- y\_train (pd. Series) Training target. Used for feature engineering in time series.
- objectives (list [ObjectiveBase]) List of objectives to score on.

**Returns** Computation result.

**Return type** SequentialComputation

<span id="page-273-1"></span>submit\_training\_job(*self*, *automl\_config*, *pipeline*, *X*, *y*)

Submit a job to train a pipeline.

## **Parameters**

- automl\_config Structure containing data passed from AutoMLSearch instance.
- pipeline (pipeline.PipelineBase) Pipeline to evaluate.
- $X$  (pd. DataFrame) Input data for modeling.
- $y$  (pd. Series) Target data for modeling.

**Returns** Computation result.

**Return type** SequentialComputation

<span id="page-273-0"></span>evalml.automl.engine.train\_and\_score\_pipeline(*pipeline*, *automl\_config*, *full\_X\_train*, *full\_y\_train*, *logger*, *X\_holdout=None*, *y\_holdout=None*)

Given a pipeline, config and data, train and score the pipeline and return the CV or TV scores.

### **Parameters**

- **pipeline** (*PipelineBase*) The pipeline to score.
- automl\_config (AutoMLSearch) The AutoMLSearch object, used to access config and the error callback.
- full\_X\_train (pd.DataFrame) Training features.
- full\_y\_train (pd. Series) Training target.
- logger Logger object to write to.
- X\_holdout (pd. DataFrame) Holdout set features.
- y\_holdout (pd. DataFrame) Holdout set target.

**Raises** Exception – If there are missing target values in the training set after data split.

#### **Returns**

**First - A dict containing cv\_score\_mean, cv\_scores, training\_time and a cv\_data structure with details.** Second - The pipeline class we trained and scored. Third - the job logger instance with all the recorded messages.

**Return type** tuple of three items

<span id="page-274-0"></span>evalml.automl.engine.train\_pipeline(*pipeline*, *X*, *y*, *automl\_config*, *schema=True*, *get\_hashes=False*) Train a pipeline and tune the threshold if necessary.

# **Parameters**

- pipeline (PipelineBase) Pipeline to train.
- $X$  (pd. DataFrame) Features to train on.
- $y$  (pd. Series) Target to train on.
- automl\_config (AutoMLSearch) The AutoMLSearch object, used to access config and the error callback.
- schema  $(boo1)$  Whether to use the schemas for X and y. Defaults to True.
- get\_hashes (bool) Whether to return the hashes of the data used to train (and potentially threshold). Defaults to False
- **Returns** A trained pipeline instance. hash (optional): The hash of the input data indices, only returned when get\_hashes is True.

**Return type** pipeline (PipelineBase)

# **Submodules**

# **automl\_search**

EvalML's core AutoML object.

# **Module Contents**

# **Classes Summary**

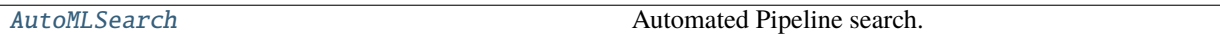

# **Functions**

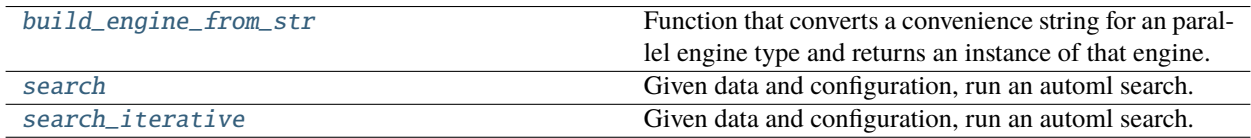

# **Contents**

<span id="page-275-0"></span>class evalml.automl.automl\_search.AutoMLSearch(*X\_train=None*, *y\_train=None*, *X\_holdout=None*, *y\_holdout=None*, *problem\_type=None*, *objective='auto'*, *max\_iterations=None*, *max\_time=None*, *patience=None*, *tolerance=None*, *data\_splitter=None*, *allowed\_component\_graphs=None*, *allowed\_model\_families=None*, *features=None*, *start\_iteration\_callback=None*, *add\_result\_callback=None*, *error\_callback=None*, *additional\_objectives=None*, *alternate\_thresholding\_objective='F1'*, *random\_seed=0*, *n\_jobs=- 1*, *tuner\_class=None*, *optimize\_thresholds=True*, *ensembling=False*, *max\_batches=None*, *problem\_configuration=None*, *train\_best\_pipeline=True*, *search\_parameters=None*, *sampler\_method='auto'*, *sampler\_balanced\_ratio=0.25*, *allow\_long\_running\_models=False*, *\_pipelines\_per\_batch=5*, *automl\_algorithm='default'*, *engine='sequential'*, *verbose=False*, *timing=False*, *exclude\_featurizers=None*, *holdout\_set\_size=0*)

Automated Pipeline search.

- **X\_train** (pd.DataFrame) The input training data of shape [n\_samples, n\_features]. Required.
- y\_train (pd. Series) The target training data of length [n\_samples]. Required for supervised learning tasks.
- X\_holdout  $(pd.DataFrame)$  The input holdout data of shape  $[n_s$  samples, n\_features].
- **y\_holdout** (*pd. Series*) The target holdout data of length [n\_samples].
- **problem\_type** (str or ProblemTypes) Type of supervised learning problem. See evalml.problem\_types.ProblemType.all\_problem\_types for a full list.
- objective (str, ObjectiveBase) The objective to optimize for. Used to propose and rank pipelines, but not for optimizing each pipeline during fit-time. When set to 'auto', chooses: - LogLossBinary for binary classification problems, - LogLossMulticlass for multiclass classification problems, and - R2 for regression problems.
- max\_iterations (int) Maximum number of iterations to search. If max\_iterations and max\_time is not set, then max\_iterations will default to max\_iterations of 5.
- max\_time (int,  $str$ ) Maximum time to search for pipelines. This will not start a new pipeline search after the duration has elapsed. If it is an integer, then the time will be in seconds. For strings, time can be specified as seconds, minutes, or hours.
- patience (int) Number of iterations without improvement to stop search early. Must be positive. If None, early stopping is disabled. Defaults to None.
- tolerance  $(fload)$  Minimum percentage difference to qualify as score improvement for early stopping. Only applicable if patience is not None. Defaults to None.

• allowed\_component\_graphs  $(dict) - A$  dictionary of lists or ComponentGraphs indicating the component graphs allowed in the search. The format should follow { "Name\_0": [list of components], "Name 1": ComponentGraph $(...)$  }

The default of None indicates all pipeline component graphs for this problem type are allowed. Setting this field will cause allowed\_model\_families to be ignored.

e.g. allowed\_component\_graphs = { "My\_Graph": ["Imputer", "One Hot Encoder", "Random Forest Classifier"] }

- allowed\_model\_families (list(str, ModelFamily)) The model families to search. The default of None searches over all model families. Run evalml.pipelines.components.utils.allowed\_model\_families("binary") to see options. Change *binary* to *multiclass* or *regression* depending on the problem type. Note that if allowed\_pipelines is provided, this parameter will be ignored.
- features  $(list)$  List of features to run DFS on AutoML pipelines. Defaults to None. Features will only be computed if the columns used by the feature exist in the search input and if the feature itself is not in search input.
- data\_splitter (sklearn.model\_selection.BaseCrossValidator) Data splitting method to use. Defaults to StratifiedKFold.
- tuner\_class The tuner class to use. Defaults to SKOptTuner.
- optimize\_thresholds (bool) Whether or not to optimize the binary pipeline threshold. Defaults to True.
- start\_iteration\_callback (callable) Function called before each pipeline training iteration. Callback function takes three positional parameters: The pipeline instance and the AutoMLSearch object.
- add\_result\_callback (callable) Function called after each pipeline training iteration. Callback function takes three positional parameters: A dictionary containing the training results for the new pipeline, an untrained\_pipeline containing the parameters used during training, and the AutoMLSearch object.
- error\_callback (callable) Function called when *search()* errors and raises an Exception. Callback function takes three positional parameters: the Exception raised, the traceback, and the AutoMLSearch object. Must also accepts kwargs, so AutoMLSearch is able to pass along other appropriate parameters by default. Defaults to None, which will call *log\_error\_callback*.
- additional\_objectives  $(list)$  Custom set of objectives to score on. Will override default objectives for problem type if not empty.
- alternate\_thresholding\_objective  $(str)$  The objective to use for thresholding binary classification pipelines if the main objective provided isn't tuneable. Defaults to F1.
- random\_seed  $(int)$  Seed for the random number generator. Defaults to 0.
- n\_jobs (int or None) Non-negative integer describing level of parallelism used for pipelines. None and 1 are equivalent. If set to -1, all CPUs are used. For n\_jobs below  $-1$ , (n\_cpus + 1 + n\_jobs) are used.
- ensembling (boolean) If True, runs ensembling in a separate batch after every allowed pipeline class has been iterated over. If the number of unique pipelines to search over per batch is one, ensembling will not run. Defaults to False.
- max\_batches  $(int)$  The maximum number of batches of pipelines to search. Parameters max\_time, and max\_iterations have precedence over stopping the search.
- problem\_configuration  $(dict, None)$  Additional parameters needed to configure the search. For example, in time series problems, values should be passed in for the time\_index, gap, forecast\_horizon, and max\_delay variables.
- train\_best\_pipeline (boolean) Whether or not to train the best pipeline before returning it. Defaults to True.
- search\_parameters  $(dict) A$  dict of the hyperparameter ranges or pipeline parameters used to iterate over during search. Keys should consist of the component names and values should specify a singular value/list for pipeline parameters, or skopt.Space for hyperparameter ranges. In the example below, the Imputer parameters would be passed to the hyperparameter ranges, and the Label Encoder parameters would be used as the component parameter.
	- **e.g. search\_parameters = { 'Imputer'**  $\begin{bmatrix} \{ \end{bmatrix}$  'numeric\_impute\_strategy': Categorical(['most\_frequent', 'median']) },] 'Label Encoder': {'positive\_label': True} }
- sampler\_method  $(str)$  The data sampling component to use in the pipelines if the problem type is classification and the target balance is smaller than the sampler\_balanced\_ratio. Either 'auto', which will use our preferred sampler for the data, 'Undersampler', 'Oversampler', or None. Defaults to 'auto'.
- sampler\_balanced\_ratio  $(float)$  The minority: majority class ratio that we consider balanced, so a 1:4 ratio would be equal to 0.25. If the class balance is larger than this provided value, then we will not add a sampler since the data is then considered balanced. Overrides the *sampler* ratio of the samplers. Defaults to 0.25.
- allow\_long\_running\_models (bool) Whether or not to allow longer-running models for large multiclass problems. If False and no pipelines, component graphs, or model families are provided, AutoMLSearch will not use Elastic Net or XGBoost when there are more than 75 multiclass targets and will not use CatBoost when there are more than 150 multiclass targets. Defaults to False.
- **\_ensembling\_split\_size** ( $float$ ) The amount of the training data we'll set aside for training ensemble metalearners. Only used when ensembling is True. Must be between 0 and 1, exclusive. Defaults to 0.2
- $\_pipelines\_per\_batch(int) The number of pipelines to train for every batch after the$ first one. The first batch will train a baseline pipline + one of each pipeline family allowed in the search.
- automl\_algorithm  $(str)$  The automl algorithm to use. Currently the two choices are 'iterative' and 'default'. Defaults to *default*.
- engine (*EngineBase or str*) The engine instance used to evaluate pipelines. Dask or concurrent.futures engines can also be chosen by providing a string from the list ["sequential", "cf\_threaded", "cf\_process", "dask\_threaded", "dask\_process"]. If a parallel engine is selected this way, the maximum amount of parallelism, as determined by the engine, will be used. Defaults to "sequential".
- verbose (boolean) Whether or not to display semi-real-time updates to stdout while search is running. Defaults to False.
- timing (boolean) Whether or not to write pipeline search times to the logger. Defaults to False.
- exclude\_featurizers  $(list[str]) A$  list of featurizer components to exclude from the pipelines built by search. Valid options are "DatetimeFeaturizer", "EmailFeaturizer", "URLFeaturizer", "NaturalLanguageFeaturizer", "TimeSeriesFeaturizer"

• holdout\_set\_size (float) – The size of the holdout set that AutoML search will take for datasets larger than 500 rows. If set to 0, holdout set will not be taken regardless of number of rows. Must be between 0 and 1, exclusive. Defaults to 0.1.

# **Methods**

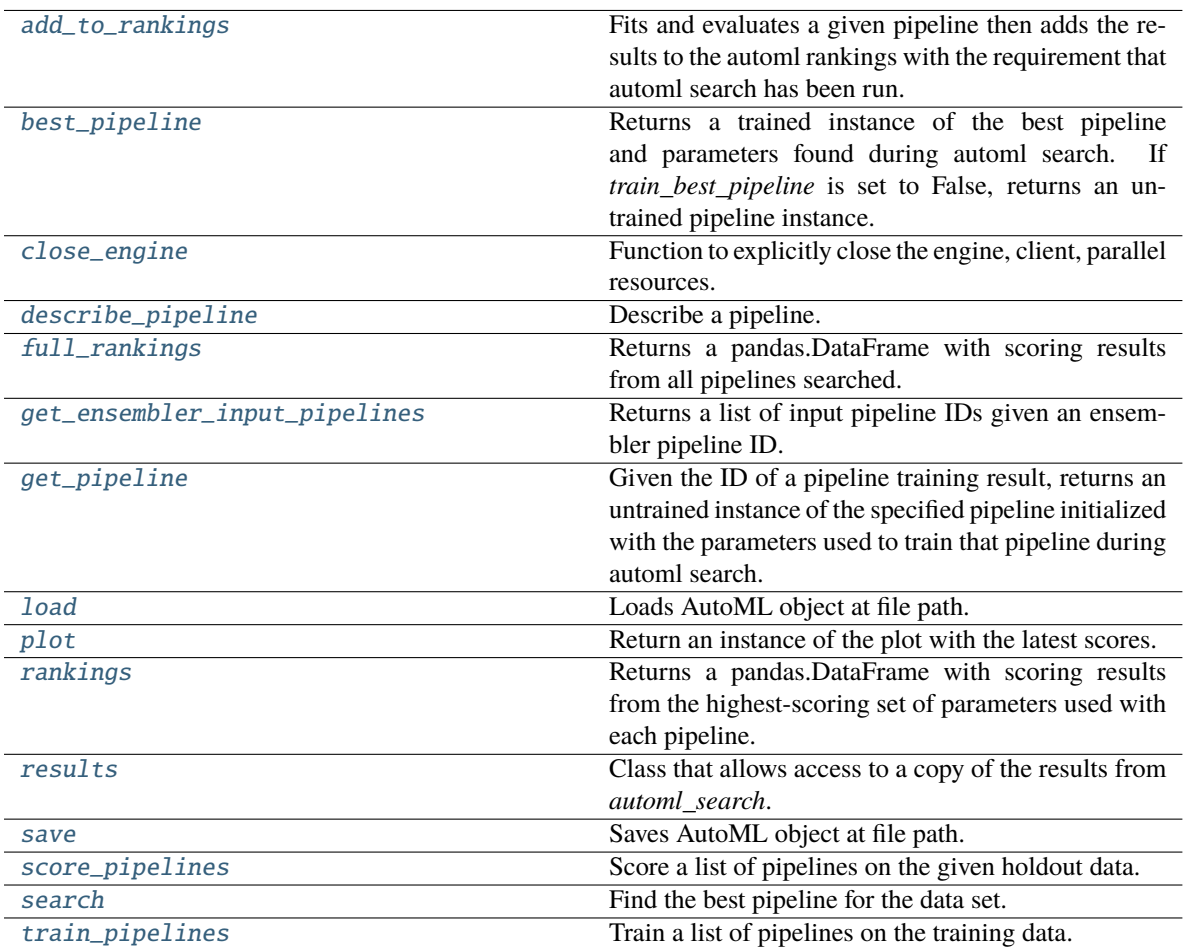

#### <span id="page-278-0"></span>add\_to\_rankings(*self*, *pipeline*)

Fits and evaluates a given pipeline then adds the results to the automl rankings with the requirement that automl search has been run.

Parameters pipeline (PipelineBase) – pipeline to train and evaluate.

#### <span id="page-278-1"></span>property best\_pipeline(*self* )

Returns a trained instance of the best pipeline and parameters found during automl search. If *train\_best\_pipeline* is set to False, returns an untrained pipeline instance.

**Returns** A trained instance of the best pipeline and parameters found during automl search. If *train\_best\_pipeline* is set to False, returns an untrained pipeline instance.

**Return type** PipelineBase

**Raises** PipelineNotFoundError – If this is called before .search() is called.

## <span id="page-278-3"></span><span id="page-278-2"></span>close\_engine(*self* )

Function to explicitly close the engine, client, parallel resources.

describe\_pipeline(*self*, *pipeline\_id*, *return\_dict=False*)

Describe a pipeline.

## **Parameters**

- pipeline\_id  $(int)$  pipeline to describe
- return\_dict (bool) If True, return dictionary of information about pipeline. Defaults to False.
- **Returns** Description of specified pipeline. Includes information such as type of pipeline components, problem, training time, cross validation, etc.

**Raises** PipelineNotFoundError – If pipeline\_id is not a valid ID.

#### <span id="page-279-0"></span>property full\_rankings(*self* )

Returns a pandas.DataFrame with scoring results from all pipelines searched.

#### <span id="page-279-1"></span>get\_ensembler\_input\_pipelines(*self*, *ensemble\_pipeline\_id*)

Returns a list of input pipeline IDs given an ensembler pipeline ID.

**Parameters ensemble\_pipeline\_id** (id) – Ensemble pipeline ID to get input pipeline IDs from.

**Returns** A list of ensemble input pipeline IDs.

**Return type** list[int]

**Raises** ValueError – If *ensemble\_pipeline\_id* does not correspond to a valid ensemble pipeline ID.

## <span id="page-279-2"></span>get\_pipeline(*self*, *pipeline\_id*)

Given the ID of a pipeline training result, returns an untrained instance of the specified pipeline initialized with the parameters used to train that pipeline during automl search.

**Parameters pipeline\_id** (*int*) – Pipeline to retrieve.

**Returns** Untrained pipeline instance associated with the provided ID.

**Return type** PipelineBase

**Raises PipelineNotFoundError** – if pipeline id is not a valid ID.

#### <span id="page-279-3"></span>static load(*file\_path*, *pickle\_type='cloudpickle'*)

Loads AutoML object at file path.

#### **Parameters**

- file\_path  $(str)$  Location to find file to load
- pickle\_type ({"pickle", "cloudpickle"}) The pickling library to use. Currently not used since the standard pickle library can handle cloudpickles.

### **Returns** AutoSearchBase object

## <span id="page-279-4"></span>property plot(*self* )

Return an instance of the plot with the latest scores.

# <span id="page-279-6"></span><span id="page-279-5"></span>property rankings(*self* )

Returns a pandas.DataFrame with scoring results from the highest-scoring set of parameters used with each pipeline.

# property results(*self* )

Class that allows access to a copy of the results from *automl\_search*.

# **Returns**

**Dictionary containing** *pipeline\_results***, a dict with results from each pipeline,** and *search\_order*, a list describing the order the pipelines were searched.

## **Return type** dict

<span id="page-280-0"></span>save(*self*, *file\_path*, *pickle\_type='cloudpickle'*, *pickle\_protocol=cloudpickle.DEFAULT\_PROTOCOL*) Saves AutoML object at file path.

# **Parameters**

- file\_path  $(str)$  Location to save file.
- pickle\_type ({"pickle", "cloudpickle"}) The pickling library to use.
- pickle\_protocol (int) The pickle data stream format.

**Raises ValueError** – If pickle type is not "pickle" or "cloudpickle".

<span id="page-280-1"></span>score\_pipelines(*self*, *pipelines*, *X\_holdout*, *y\_holdout*, *objectives*)

Score a list of pipelines on the given holdout data.

### **Parameters**

- pipelines (list[PipelineBase]) List of pipelines to train.
- X\_holdout (pd.DataFrame) Holdout features.
- y\_holdout (pd.Series) Holdout targets for scoring.
- objectives (list[str], list[ObjectiveBase]) Objectives used for scoring.
- **Returns** Dictionary keyed by pipeline name that maps to a dictionary of scores. Note that the any pipelines that error out during scoring will not be included in the dictionary but the exception and stacktrace will be displayed in the log.

**Return type** dict[str, Dict[str, float]]

### <span id="page-280-2"></span>search(*self*, *interactive\_plot=True*)

Find the best pipeline for the data set.

- **Parameters interactive\_plot** (boolean, True) Shows an iteration vs. score plot in Jupyter notebook. Disabled by default in non-Jupyter enviroments.
- **Raises** AutoMLSearchException If all pipelines in the current AutoML batch produced a score of np.nan on the primary objective.
- **Returns** Dictionary keyed by batch number that maps to the timings for pipelines run in that batch, as well as the total time for each batch. Pipelines within a batch are labeled by pipeline name.

**Return type** Dict[int, Dict[str, Timestamp]]

# <span id="page-280-3"></span>train\_pipelines(*self*, *pipelines*)

Train a list of pipelines on the training data.

This can be helpful for training pipelines once the search is complete.

Parameters pipelines (list [PipelineBase]) – List of pipelines to train.

**Returns** Dictionary keyed by pipeline name that maps to the fitted pipeline. Note that the any pipelines that error out during training will not be included in the dictionary but the exception and stacktrace will be displayed in the log.

**Return type** Dict[str, PipelineBase]

<span id="page-281-0"></span>evalml.automl.automl\_search.build\_engine\_from\_str(*engine\_str*)

Function that converts a convenience string for an parallel engine type and returns an instance of that engine.

**Parameters** engine\_str (str) – String representing the requested engine.

**Returns** Instance of the requested engine.

**Return type** (EngineBase)

**Raises** ValueError – If engine\_str is not a valid engine.

<span id="page-281-1"></span>evalml.automl.automl\_search.search(*X\_train=None*, *y\_train=None*, *problem\_type=None*, *objective='auto'*, *mode='fast'*, *max\_time=None*, *patience=None*, *tolerance=None*, *problem\_configuration=None*, *n\_splits=3*, *verbose=False*, *timing=False*)

Given data and configuration, run an automl search.

This method will run EvalML's default suite of data checks. If the data checks produce errors, the data check results will be returned before running the automl search. In that case we recommend you alter your data to address these errors and try again. This method is provided for convenience. If you'd like more control over when each of these steps is run, consider making calls directly to the various pieces like the data checks and AutoMLSearch, instead of using this method.

- X\_train (pd.DataFrame) The input training data of shape [n\_samples, n\_features]. Required.
- **y\_train** (pd. Series) The target training data of length [n\_samples]. Required for supervised learning tasks.
- problem\_type (str or ProblemTypes) Type of supervised learning problem. See evalml.problem\_types.ProblemType.all\_problem\_types for a full list.
- objective (str, ObjectiveBase) The objective to optimize for. Used to propose and rank pipelines, but not for optimizing each pipeline during fit-time. When set to 'auto', chooses: - LogLossBinary for binary classification problems, - LogLossMulticlass for multiclass classification problems, and - R2 for regression problems.
- mode  $(str)$  mode for DefaultAlgorithm. There are two modes: fast and long, where fast is a subset of long. Please look at DefaultAlgorithm for more details.
- max\_time  $(int, str)$  Maximum time to search for pipelines. This will not start a new pipeline search after the duration has elapsed. If it is an integer, then the time will be in seconds. For strings, time can be specified as seconds, minutes, or hours.
- **patience**  $(int)$  Number of iterations without improvement to stop search early. Must be positive. If None, early stopping is disabled. Defaults to None.
- tolerance  $(float)$  Minimum percentage difference to qualify as score improvement for early stopping. Only applicable if patience is not None. Defaults to None.
- problem\_configuration  $(dict) -$  Additional parameters needed to configure the search. For example, in time series problems, values should be passed in for the time\_index, gap, forecast\_horizon, and max\_delay variables.
- $n$ \_splits (int) Number of splits to use with the default data splitter.
- **verbose** (boolean) Whether or not to display semi-real-time updates to stdout while search is running. Defaults to False.
- timing (boolean) Whether or not to write pipeline search times to the logger. Defaults to False.
- **Returns** The automl search object containing pipelines and rankings, and the results from running the data checks. If the data check results contain errors, automl search will not be run and an automl search object will not be returned.

**Return type** (*[AutoMLSearch](#page-275-0)*, dict)

**Raises** ValueError – If search configuration is not valid.

<span id="page-282-0"></span>evalml.automl.automl\_search.search\_iterative(*X\_train=None*, *y\_train=None*, *problem\_type=None*, *objective='auto'*, *problem\_configuration=None*, *n\_splits=3*, *timing=False*, *\*\*kwargs*)

Given data and configuration, run an automl search.

This method will run EvalML's default suite of data checks. If the data checks produce errors, the data check results will be returned before running the automl search. In that case we recommend you alter your data to address these errors and try again. This method is provided for convenience. If you'd like more control over when each of these steps is run, consider making calls directly to the various pieces like the data checks and AutoMLSearch, instead of using this method.

### **Parameters**

- X\_train (pd.DataFrame) The input training data of shape [n\_samples, n\_features]. Required.
- **y\_train** (*pd. Series*) The target training data of length [n\_samples]. Required for supervised learning tasks.
- problem\_type (str or ProblemTypes) Type of supervised learning problem. See evalml.problem\_types.ProblemType.all\_problem\_types for a full list.
- objective  $(str, 0bjectiveBase)$  The objective to optimize for. Used to propose and rank pipelines, but not for optimizing each pipeline during fit-time. When set to 'auto', chooses: - LogLossBinary for binary classification problems, - LogLossMulticlass for multiclass classification problems, and - R2 for regression problems.
- problem\_configuration  $(dict)$  Additional parameters needed to configure the search. For example, in time series problems, values should be passed in for the time\_index, gap, forecast horizon, and max delay variables.
- $n$ \_splits (int) Number of splits to use with the default data splitter.
- timing (boolean) Whether or not to write pipeline search times to the logger. Defaults to False.
- \*\***kwargs** Other keyword arguments which are provided will be passed to AutoMLSearch.
- **Returns** the automl search object containing pipelines and rankings, and the results from running the data checks. If the data check results contain errors, automl search will not be run and an automl search object will not be returned.

**Return type** (*[AutoMLSearch](#page-275-0)*, dict)

**Raises** ValueError – If the search configuration is invalid.

# **callbacks**

Callbacks available to pass to AutoML.

# **Module Contents**

# **Functions**

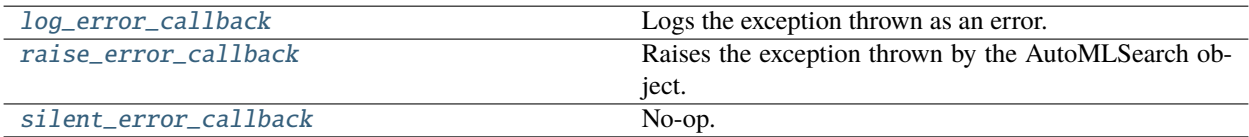

## **Attributes Summary**

[logger](#page-283-3)

# **Contents**

<span id="page-283-0"></span>evalml.automl.callbacks.log\_error\_callback(*exception*, *traceback*, *automl*, *\*\*kwargs*)

Logs the exception thrown as an error.

Will not throw. This is the default behavior for AutoMLSearch.

#### **Parameters**

- exception Exception to log.
- traceback Exception traceback to log.
- automl AutoMLSearch object.
- \*\* kwargs Other relevant keyword arguments to log.

# <span id="page-283-3"></span>evalml.automl.callbacks.logger

<span id="page-283-1"></span>evalml.automl.callbacks.raise\_error\_callback(*exception*, *traceback*, *automl*, *\*\*kwargs*)

Raises the exception thrown by the AutoMLSearch object.

Also logs the exception as an error.

# **Parameters**

- exception Exception to log and raise.
- traceback Exception traceback to log.
- automl AutoMLSearch object.
- \*\* kwargs Other relevant keyword arguments to log.

<span id="page-283-2"></span>**Raises** exception – Raises the input exception.

evalml.automl.callbacks.silent\_error\_callback(*exception*, *traceback*, *automl*, *\*\*kwargs*) No-op.

## **pipeline\_search\_plots**

Plots displayed during pipeline search.

## **Module Contents**

### **Classes Summary**

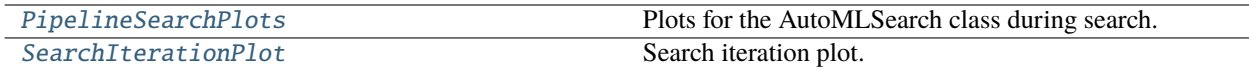

# **Contents**

#### **Parameters**

- results  $(dict)$  Dictionary of current results.
- objective (ObjectiveBase) Objective that AutoML is optimizing for.

# **Methods**

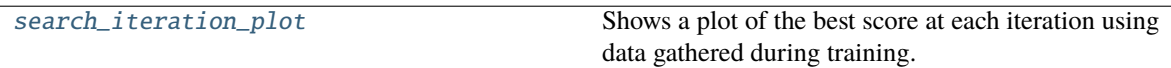

## <span id="page-284-2"></span>search\_iteration\_plot(*self*, *interactive\_plot=False*)

Shows a plot of the best score at each iteration using data gathered during training.

**Parameters interactive\_plot** (bool) – Whether or not to show an interactive plot. Defaults to False.

**Returns** plot

**Raises** ValueError – If engine\_str is not a valid engine.

<span id="page-284-1"></span>class evalml.automl.pipeline\_search\_plots.SearchIterationPlot(*results*, *objective*)

Search iteration plot.

# **Parameters**

- results  $(dict)$  Dictionary of current results.
- objective (ObjectiveBase) Objective that AutoML is optimizing for.

# **Methods**

<span id="page-284-3"></span>

[update](#page-284-3) Update Update the search plot.

<span id="page-284-0"></span>class evalml.automl.pipeline\_search\_plots.PipelineSearchPlots(*results*, *objective*) Plots for the AutoMLSearch class during search.

update(*self*, *results*, *objective*) Update the search plot.

### **progress**

Progress abstraction holding stopping criteria and progress information.

## **Module Contents**

### **Classes Summary**

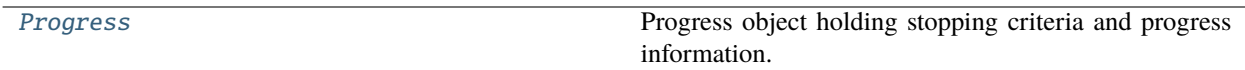

# **Contents**

<span id="page-285-0"></span>class evalml.automl.progress.Progress(*max\_time=None*, *max\_batches=None*, *max\_iterations=None*, *patience=None*, *tolerance=None*, *automl\_algorithm=None*, *objective=None*, *verbose=False*)

Progress object holding stopping criteria and progress information.

### **Parameters**

- $max_time(int) Maximum time to search for pipelines.$
- max\_iterations (int) Maximum number of iterations to search.
- $max_b$  batches  $(int)$  The maximum number of batches of pipelines to search. Parameters max\_time, and max\_iterations have precedence over stopping the search.
- patience  $(int)$  Number of iterations without improvement to stop search early.
- tolerance  $(float)$  Minimum percentage difference to qualify as score improvement for early stopping.
- automl\_algorithm  $(str)$  The automl algorithm to use. Used to calculate iterations if max\_batches is selected as stopping criteria.
- objective (str, ObjectiveBase) The objective used in search.
- **verbose** (*boolean*) Whether or not to log out stopping information.

## **Methods**

<span id="page-285-1"></span>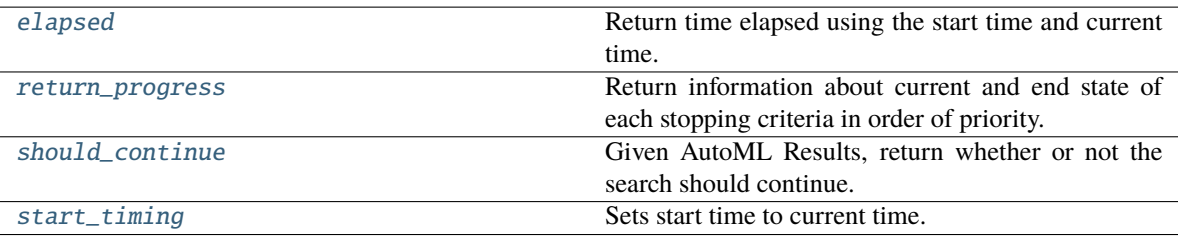

# elapsed(*self* )

Return time elapsed using the start time and current time.

## <span id="page-286-0"></span>return\_progress(*self* )

Return information about current and end state of each stopping criteria in order of priority.

**Returns** list of dictionaries containing information of each stopping criteria.

**Return type** List[Dict[str, unit]]

<span id="page-286-1"></span>should\_continue(*self*, *results*, *interrupted=False*, *mid\_batch=False*)

Given AutoML Results, return whether or not the search should continue.

### **Parameters**

- results (dict) AutoMLSearch results.
- interrupted (boo1) whether AutoMLSearch was given an keyboard interrupt. Defaults to False.
- **mid\_batch** (*bool*) whether this method was called while in the middle of a batch or not. Defaults to False.

**Returns** True if search should continue, False otherwise.

### **Return type** bool

### <span id="page-286-2"></span>start\_timing(*self* )

Sets start time to current time.

## **utils**

Utilities useful in AutoML.

# **Module Contents**

# **Functions**

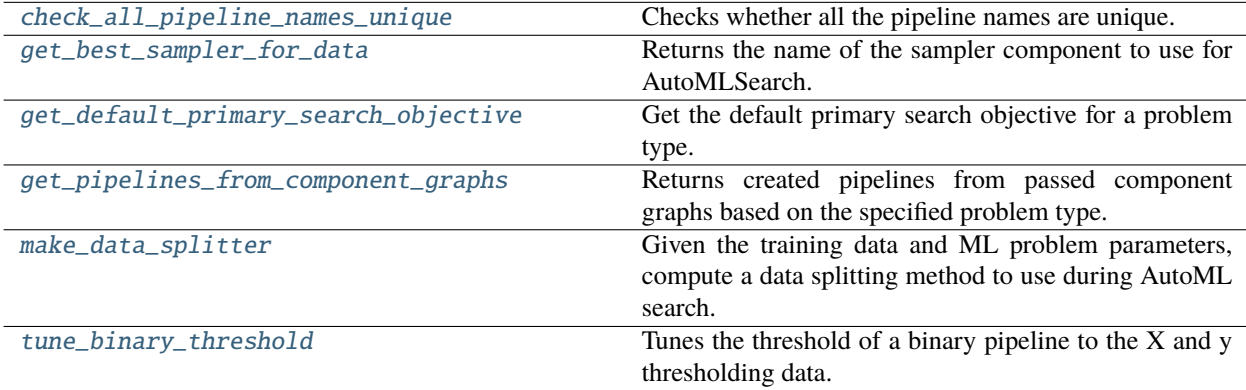

## **Attributes Summary**

[AutoMLConfig](#page-287-4)

## **Contents**

<span id="page-287-4"></span>evalml.automl.utils.AutoMLConfig

<span id="page-287-0"></span>evalml.automl.utils.check\_all\_pipeline\_names\_unique(*pipelines*)

Checks whether all the pipeline names are unique.

**Parameters pipelines** (*list*[*PipelineBase]*) – List of pipelines to check if all names are unique.

**Raises** ValueError – If any pipeline names are duplicated.

<span id="page-287-1"></span>evalml.automl.utils.get\_best\_sampler\_for\_data(*X*, *y*, *sampler\_method*, *sampler\_balanced\_ratio*) Returns the name of the sampler component to use for AutoMLSearch.

## **Parameters**

- **X** (pd. DataFrame) The input feature data
- $y$  (pd. Series) The input target data
- sampler\_method  $(str)$  The sampler\_type argument passed to AutoMLSearch
- sampler\_balanced\_ratio  $(float)$  The ratio of min:majority targets that we would consider balanced, or should balance the classes to.

**Returns** The string name of the sampling component to use, or None if no sampler is necessary

### **Return type** str, None

<span id="page-287-2"></span>evalml.automl.utils.get\_default\_primary\_search\_objective(*problem\_type*)

Get the default primary search objective for a problem type.

Parameters problem\_type (str or ProblemType) – Problem type of interest.

**Returns** primary objective instance for the problem type.

**Return type** ObjectiveBase

<span id="page-287-3"></span>evalml.automl.utils.get\_pipelines\_from\_component\_graphs(*component\_graphs\_dict*, *problem\_type*, *parameters=None*, *random\_seed=0*)

Returns created pipelines from passed component graphs based on the specified problem type.

### **Parameters**

- component\_graphs\_dict  $(dict)$  The dict of component graphs.
- problem\_type (str or ProblemType) The problem type for which pipelines will be created.
- **parameters** (dict) Pipeline-level parameters that should be passed to the proposed pipelines. Defaults to None.
- random\_seed  $(int)$  Random seed. Defaults to 0.

**Returns** List of pipelines made from the passed component graphs.
# **Return type** list

evalml.automl.utils.make\_data\_splitter(*X*, *y*, *problem\_type*, *problem\_configuration=None*, *n\_splits=3*, *shuffle=True*, *random\_seed=0*)

Given the training data and ML problem parameters, compute a data splitting method to use during AutoML search.

### **Parameters**

- **X** (pd. DataFrame) The input training data of shape [n\_samples, n\_features].
- $y$  (pd. Series) The target training data of length [n\_samples].
- problem\_type (ProblemType) The type of machine learning problem.
- problem\_configuration (dict, None) Additional parameters needed to configure the search. For example, in time series problems, values should be passed in for the time index, gap, and max\_delay variables. Defaults to None.
- **n\_splits** (int, None) The number of CV splits, if applicable. Defaults to 3.
- shuffle (bool) Whether or not to shuffle the data before splitting, if applicable. Defaults to True.
- random\_seed  $(int)$  Seed for the random number generator. Defaults to 0.

**Returns** Data splitting method.

**Return type** sklearn.model\_selection.BaseCrossValidator

**Raises ValueError** – If problem configuration is not given for a time-series problem.

evalml.automl.utils.tune\_binary\_threshold(*pipeline*, *objective*, *problem\_type*, *X\_threshold\_tuning*, *y\_threshold\_tuning*, *X=None*, *y=None*)

Tunes the threshold of a binary pipeline to the X and y thresholding data.

### **Parameters**

- pipeline (Pipeline) Pipeline instance to threshold.
- **objective**  $(ObjectiveBase)$  The objective we want to tune with. If not tuneable and best\_pipeline is True, will use F1.
- problem\_type (ProblemType) The problem type of the pipeline.
- X\_threshold\_tuning (pd.DataFrame) Features to which the pipeline will be tuned.
- y\_threshold\_tuning (pd.Series) Target data to which the pipeline will be tuned.
- **X** (pd. DataFrame) Features to which the pipeline will be trained (used for time series binary). Defaults to None.
- $y$  (pd. Series) Target to which the pipeline will be trained (used for time series binary). Defaults to None.

# **Package Contents**

# **Classes Summary**

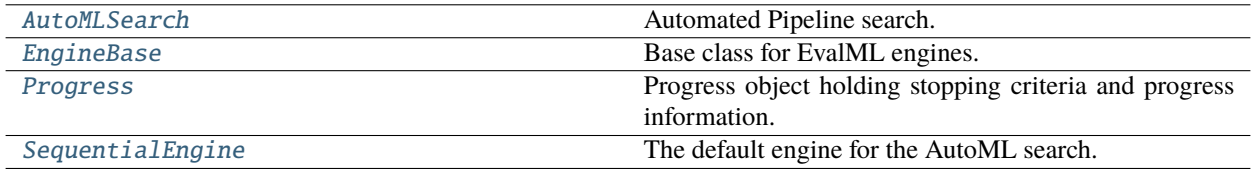

# **Functions**

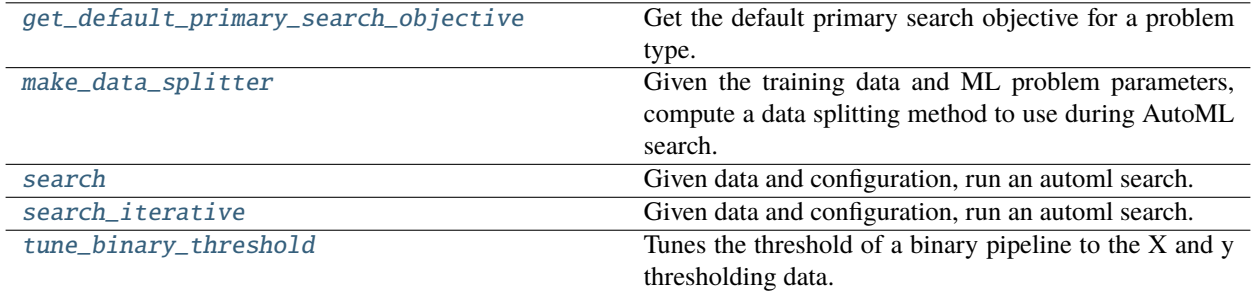

# **Contents**

<span id="page-289-0"></span>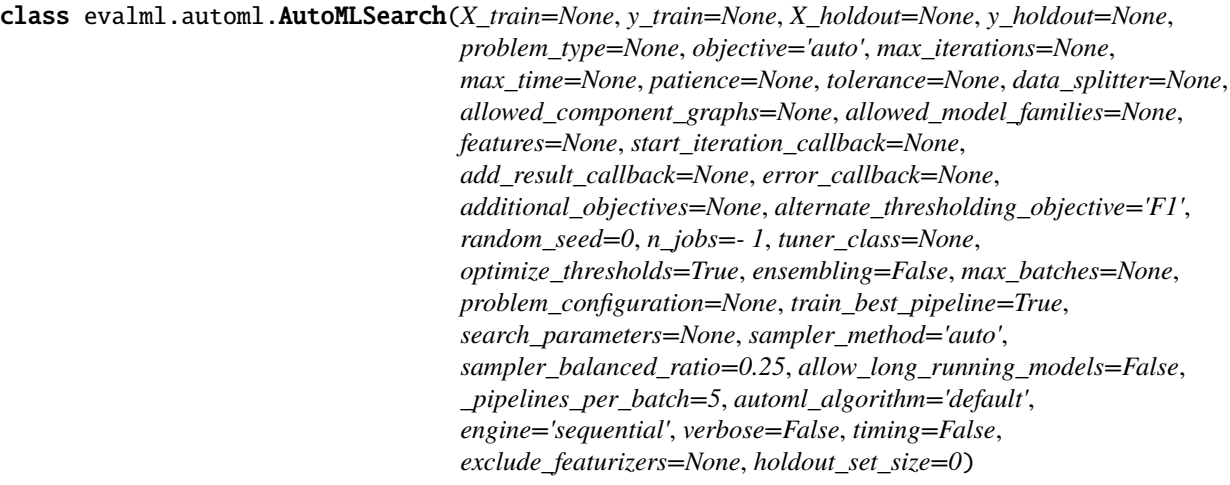

# Automated Pipeline search.

# **Parameters**

- X\_train (pd.DataFrame) The input training data of shape [n\_samples, n\_features]. Required.
- y\_train (pd. Series) The target training data of length [n\_samples]. Required for supervised learning tasks.
- X\_holdout (pd.DataFrame) The input holdout data of shape [n\_samples, n\_features].
- **y\_holdout** (*pd. Series*) The target holdout data of length [n\_samples].
- **problem\_type** (str or ProblemTypes) Type of supervised learning problem. See evalml.problem\_types.ProblemType.all\_problem\_types for a full list.
- objective (str, ObjectiveBase) The objective to optimize for. Used to propose and rank pipelines, but not for optimizing each pipeline during fit-time. When set to 'auto', chooses: - LogLossBinary for binary classification problems, - LogLossMulticlass for multiclass classification problems, and - R2 for regression problems.
- max\_iterations (int) Maximum number of iterations to search. If max\_iterations and max\_time is not set, then max\_iterations will default to max\_iterations of 5.
- max\_time (int,  $str$ ) Maximum time to search for pipelines. This will not start a new pipeline search after the duration has elapsed. If it is an integer, then the time will be in seconds. For strings, time can be specified as seconds, minutes, or hours.
- patience (int) Number of iterations without improvement to stop search early. Must be positive. If None, early stopping is disabled. Defaults to None.
- tolerance  $(fload)$  Minimum percentage difference to qualify as score improvement for early stopping. Only applicable if patience is not None. Defaults to None.
- allowed\_component\_graphs  $(dict) A$  dictionary of lists or ComponentGraphs indicating the component graphs allowed in the search. The format should follow { "Name\_0": [list\_of\_components], "Name\_1": ComponentGraph(...) }

The default of None indicates all pipeline component graphs for this problem type are allowed. Setting this field will cause allowed\_model\_families to be ignored.

e.g. allowed\_component\_graphs = { "My\_Graph": ["Imputer", "One Hot Encoder", "Random Forest Classifier"] }

- allowed\_model\_families (list(str, ModelFamily)) The model families to search. The default of None searches over all model families. Run evalml.pipelines.components.utils.allowed\_model\_families("binary") to see options. Change *binary* to *multiclass* or *regression* depending on the problem type. Note that if allowed\_pipelines is provided, this parameter will be ignored.
- **features**  $(iist)$  List of features to run DFS on AutoML pipelines. Defaults to None. Features will only be computed if the columns used by the feature exist in the search input and if the feature itself is not in search input.
- data\_splitter (sklearn.model\_selection.BaseCrossValidator) Data splitting method to use. Defaults to StratifiedKFold.
- tuner\_class The tuner class to use. Defaults to SKOptTuner.
- **optimize\_thresholds** (*bool*) Whether or not to optimize the binary pipeline threshold. Defaults to True.
- start\_iteration\_callback (callable) Function called before each pipeline training iteration. Callback function takes three positional parameters: The pipeline instance and the AutoMLSearch object.
- add\_result\_callback (callable) Function called after each pipeline training iteration. Callback function takes three positional parameters: A dictionary containing the training results for the new pipeline, an untrained\_pipeline containing the parameters used during training, and the AutoMLSearch object.
- error\_callback (callable) Function called when *search()* errors and raises an Exception. Callback function takes three positional parameters: the Exception raised, the trace-

back, and the AutoMLSearch object. Must also accepts kwargs, so AutoMLSearch is able to pass along other appropriate parameters by default. Defaults to None, which will call *log\_error\_callback*.

- additional\_objectives  $(list)$  Custom set of objectives to score on. Will override default objectives for problem type if not empty.
- alternate\_thresholding\_objective  $(str)$  The objective to use for thresholding binary classification pipelines if the main objective provided isn't tuneable. Defaults to F1.
- random\_seed  $(int)$  Seed for the random number generator. Defaults to 0.
- n\_jobs (int or None) Non-negative integer describing level of parallelism used for pipelines. None and 1 are equivalent. If set to -1, all CPUs are used. For n\_jobs below  $-1$ , (n\_cpus + 1 + n\_jobs) are used.
- ensembling (boolean) If True, runs ensembling in a separate batch after every allowed pipeline class has been iterated over. If the number of unique pipelines to search over per batch is one, ensembling will not run. Defaults to False.
- max\_batches  $(int)$  The maximum number of batches of pipelines to search. Parameters max\_time, and max\_iterations have precedence over stopping the search.
- problem\_configuration (dict, None) Additional parameters needed to configure the search. For example, in time series problems, values should be passed in for the time\_index, gap, forecast\_horizon, and max\_delay variables.
- train\_best\_pipeline (boolean) Whether or not to train the best pipeline before returning it. Defaults to True.
- search\_parameters  $(dict) A$  dict of the hyperparameter ranges or pipeline parameters used to iterate over during search. Keys should consist of the component names and values should specify a singular value/list for pipeline parameters, or skopt.Space for hyperparameter ranges. In the example below, the Imputer parameters would be passed to the hyperparameter ranges, and the Label Encoder parameters would be used as the component parameter.
	- **e.g. search\_parameters = { 'Imputer'** [{ 'numeric\_impute\_strategy': Categorical(['most\_frequent', 'median']) },] 'Label Encoder': {'positive\_label': True} }
- sampler\_method  $(str)$  The data sampling component to use in the pipelines if the problem type is classification and the target balance is smaller than the sampler\_balanced\_ratio. Either 'auto', which will use our preferred sampler for the data, 'Undersampler', 'Oversampler', or None. Defaults to 'auto'.
- sampler\_balanced\_ratio  $(float)$  The minority: majority class ratio that we consider balanced, so a 1:4 ratio would be equal to 0.25. If the class balance is larger than this provided value, then we will not add a sampler since the data is then considered balanced. Overrides the *sampler* ratio of the samplers. Defaults to 0.25.
- allow\_long\_running\_models (bool) Whether or not to allow longer-running models for large multiclass problems. If False and no pipelines, component graphs, or model families are provided, AutoMLSearch will not use Elastic Net or XGBoost when there are more than 75 multiclass targets and will not use CatBoost when there are more than 150 multiclass targets. Defaults to False.
- **<u>ensembling\_split\_size** (float)</u> The amount of the training data we'll set aside for training ensemble metalearners. Only used when ensembling is True. Must be between 0 and 1, exclusive. Defaults to 0.2
- $\Box$ pipelines\_per\_batch (int) The number of pipelines to train for every batch after the first one. The first batch will train a baseline pipline + one of each pipeline family allowed in the search.
- automl\_algorithm  $(str)$  The automl algorithm to use. Currently the two choices are 'iterative' and 'default'. Defaults to *default*.
- engine ([EngineBase](#page-295-0) or  $str$ ) The engine instance used to evaluate pipelines. Dask or concurrent.futures engines can also be chosen by providing a string from the list ["sequential", "cf\_threaded", "cf\_process", "dask\_threaded", "dask\_process"]. If a parallel engine is selected this way, the maximum amount of parallelism, as determined by the engine, will be used. Defaults to "sequential".
- verbose (boolean) Whether or not to display semi-real-time updates to stdout while search is running. Defaults to False.
- timing (boolean) Whether or not to write pipeline search times to the logger. Defaults to False.
- exclude\_featurizers  $(list[str]) A$  list of featurizer components to exclude from the pipelines built by search. Valid options are "DatetimeFeaturizer", "EmailFeaturizer", "URLFeaturizer", "NaturalLanguageFeaturizer", "TimeSeriesFeaturizer"
- holdout\_set\_size  $(fload)$  The size of the holdout set that AutoML search will take for datasets larger than 500 rows. If set to 0, holdout set will not be taken regardless of number of rows. Must be between 0 and 1, exclusive. Defaults to 0.1.

**Methods**

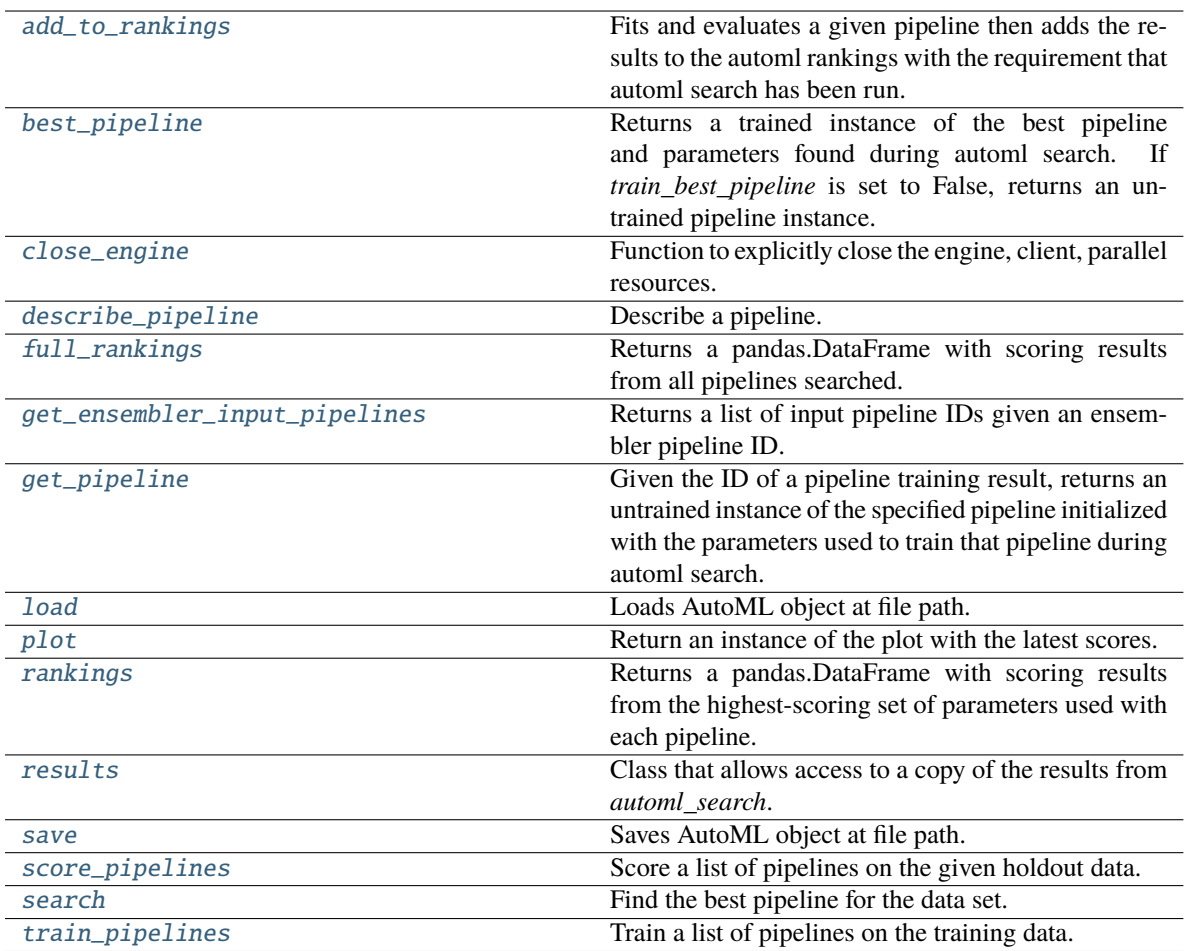

### <span id="page-293-0"></span>add\_to\_rankings(*self*, *pipeline*)

Fits and evaluates a given pipeline then adds the results to the automl rankings with the requirement that automl search has been run.

Parameters pipeline (PipelineBase) – pipeline to train and evaluate.

### <span id="page-293-1"></span>property best\_pipeline(*self* )

Returns a trained instance of the best pipeline and parameters found during automl search. If *train\_best\_pipeline* is set to False, returns an untrained pipeline instance.

**Returns** A trained instance of the best pipeline and parameters found during automl search. If *train\_best\_pipeline* is set to False, returns an untrained pipeline instance.

#### **Return type** PipelineBase

**Raises** PipelineNotFoundError – If this is called before .search() is called.

#### <span id="page-293-2"></span>close\_engine(*self* )

Function to explicitly close the engine, client, parallel resources.

# <span id="page-293-3"></span>describe\_pipeline(*self*, *pipeline\_id*, *return\_dict=False*)

Describe a pipeline.

#### **Parameters**

• pipeline\_id  $(int)$  – pipeline to describe

- return\_dict (bool) If True, return dictionary of information about pipeline. Defaults to False.
- **Returns** Description of specified pipeline. Includes information such as type of pipeline components, problem, training time, cross validation, etc.

**Raises** PipelineNotFoundError – If pipeline\_id is not a valid ID.

#### <span id="page-294-0"></span>property full\_rankings(*self* )

Returns a pandas.DataFrame with scoring results from all pipelines searched.

#### <span id="page-294-1"></span>get\_ensembler\_input\_pipelines(*self*, *ensemble\_pipeline\_id*)

Returns a list of input pipeline IDs given an ensembler pipeline ID.

**Parameters** ensemble\_pipeline\_id (id) – Ensemble pipeline ID to get input pipeline IDs from.

**Returns** A list of ensemble input pipeline IDs.

**Return type** list[int]

**Raises ValueError** – If *ensemble pipeline id* does not correspond to a valid ensemble pipeline ID.

### <span id="page-294-2"></span>get\_pipeline(*self*, *pipeline\_id*)

Given the ID of a pipeline training result, returns an untrained instance of the specified pipeline initialized with the parameters used to train that pipeline during automl search.

**Parameters pipeline\_id** (*int*) – Pipeline to retrieve.

**Returns** Untrained pipeline instance associated with the provided ID.

**Return type** PipelineBase

**Raises** PipelineNotFoundError – if pipeline\_id is not a valid ID.

#### <span id="page-294-3"></span>static load(*file\_path*, *pickle\_type='cloudpickle'*)

Loads AutoML object at file path.

#### **Parameters**

- file\_path  $(str)$  Location to find file to load
- pickle\_type ({"pickle", "cloudpickle"}) The pickling library to use. Currently not used since the standard pickle library can handle cloudpickles.

**Returns** AutoSearchBase object

# <span id="page-294-4"></span>property plot(*self* )

Return an instance of the plot with the latest scores.

## <span id="page-294-5"></span>property rankings(*self* )

Returns a pandas.DataFrame with scoring results from the highest-scoring set of parameters used with each pipeline.

### <span id="page-294-6"></span>property results(*self* )

Class that allows access to a copy of the results from *automl\_search*.

# **Returns**

**Dictionary containing** *pipeline\_results***, a dict with results from each pipeline,** and *search\_order*, a list describing the order the pipelines were searched.

### <span id="page-294-7"></span>**Return type** dict

save(*self*, *file\_path*, *pickle\_type='cloudpickle'*, *pickle\_protocol=cloudpickle.DEFAULT\_PROTOCOL*) Saves AutoML object at file path.

### **Parameters**

- file\_path  $(str)$  Location to save file.
- pickle\_type ({"pickle", "cloudpickle"}) The pickling library to use.
- pickle\_protocol (int) The pickle data stream format.

**Raises ValueError** – If pickle\_type is not "pickle" or "cloudpickle".

<span id="page-295-1"></span>score\_pipelines(*self*, *pipelines*, *X\_holdout*, *y\_holdout*, *objectives*)

Score a list of pipelines on the given holdout data.

#### **Parameters**

- pipelines (list[PipelineBase]) List of pipelines to train.
- X\_holdout (pd.DataFrame) Holdout features.
- y\_holdout (pd.Series) Holdout targets for scoring.
- objectives (list[str], list[ObjectiveBase]) Objectives used for scoring.
- **Returns** Dictionary keyed by pipeline name that maps to a dictionary of scores. Note that the any pipelines that error out during scoring will not be included in the dictionary but the exception and stacktrace will be displayed in the log.

#### **Return type** dict[str, Dict[str, float]]

### <span id="page-295-2"></span>search(*self*, *interactive\_plot=True*)

Find the best pipeline for the data set.

- **Parameters interactive\_plot** (boolean, True) Shows an iteration vs. score plot in Jupyter notebook. Disabled by default in non-Jupyter enviroments.
- **Raises** AutoMLSearchException If all pipelines in the current AutoML batch produced a score of np.nan on the primary objective.
- **Returns** Dictionary keyed by batch number that maps to the timings for pipelines run in that batch, as well as the total time for each batch. Pipelines within a batch are labeled by pipeline name.

#### **Return type** Dict[int, Dict[str, Timestamp]]

### <span id="page-295-3"></span>train\_pipelines(*self*, *pipelines*)

Train a list of pipelines on the training data.

This can be helpful for training pipelines once the search is complete.

Parameters pipelines (list [PipelineBase]) – List of pipelines to train.

**Returns** Dictionary keyed by pipeline name that maps to the fitted pipeline. Note that the any pipelines that error out during training will not be included in the dictionary but the exception and stacktrace will be displayed in the log.

**Return type** Dict[str, PipelineBase]

#### <span id="page-295-0"></span>class evalml.automl.EngineBase

Base class for EvalML engines.

### **Methods**

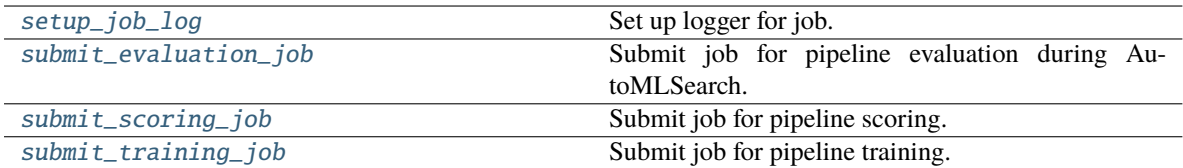

# <span id="page-296-3"></span>static setup\_job\_log()

Set up logger for job.

<span id="page-296-4"></span>abstract submit\_evaluation\_job(*self*, *automl\_config*, *pipeline*, *X*, *y*, *X\_holdout=None*, *y\_holdout=None*)

Submit job for pipeline evaluation during AutoMLSearch.

<span id="page-296-5"></span>abstract submit\_scoring\_job(*self*, *automl\_config*, *pipeline*, *X*, *y*, *objectives*, *X\_train=None*, *y\_train=None*)

Submit job for pipeline scoring.

<span id="page-296-6"></span>abstract submit\_training\_job(*self*, *automl\_config*, *pipeline*, *X*, *y*, *X\_holdout=None*, *y\_holdout=None*) Submit job for pipeline training.

#### <span id="page-296-1"></span>evalml.automl.get\_default\_primary\_search\_objective(*problem\_type*)

Get the default primary search objective for a problem type.

Parameters problem\_type (str or ProblemType) – Problem type of interest.

**Returns** primary objective instance for the problem type.

**Return type** ObjectiveBase

<span id="page-296-2"></span>evalml.automl.make\_data\_splitter(*X*, *y*, *problem\_type*, *problem\_configuration=None*, *n\_splits=3*, *shuffle=True*, *random\_seed=0*)

Given the training data and ML problem parameters, compute a data splitting method to use during AutoML search.

### **Parameters**

- X  $(pd.DataFrame)$  The input training data of shape  $[n_s]$  samples, n\_features].
- $y$  (pd. Series) The target training data of length [n samples].
- **problem\_type** (*ProblemType*) The type of machine learning problem.
- problem\_configuration (dict, None) Additional parameters needed to configure the search. For example, in time series problems, values should be passed in for the time\_index, gap, and max\_delay variables. Defaults to None.
- **n\_splits** (int, None) The number of CV splits, if applicable. Defaults to 3.
- shuffle (bool) Whether or not to shuffle the data before splitting, if applicable. Defaults to True.
- random\_seed  $(int)$  Seed for the random number generator. Defaults to 0.

**Returns** Data splitting method.

**Return type** sklearn.model selection.BaseCrossValidator

<span id="page-296-0"></span>**Raises** ValueError – If problem\_configuration is not given for a time-series problem.

class evalml.automl.Progress(*max\_time=None*, *max\_batches=None*, *max\_iterations=None*, *patience=None*, *tolerance=None*, *automl\_algorithm=None*, *objective=None*, *verbose=False*)

Progress object holding stopping criteria and progress information.

#### **Parameters**

- $max_time (int) Maximum time to search for pipelines.$
- $max_i$  iterations  $(int)$  Maximum number of iterations to search.
- $max_b = 1$  max batches  $(int)$  The maximum number of batches of pipelines to search. Parameters max\_time, and max\_iterations have precedence over stopping the search.
- patience  $(int)$  Number of iterations without improvement to stop search early.
- tolerance  $(fload)$  Minimum percentage difference to qualify as score improvement for early stopping.
- automl\_algorithm  $(str)$  The automl algorithm to use. Used to calculate iterations if max\_batches is selected as stopping criteria.
- objective (str, ObjectiveBase) The objective used in search.
- verbose  $(boolean)$  Whether or not to log out stopping information.

#### **Methods**

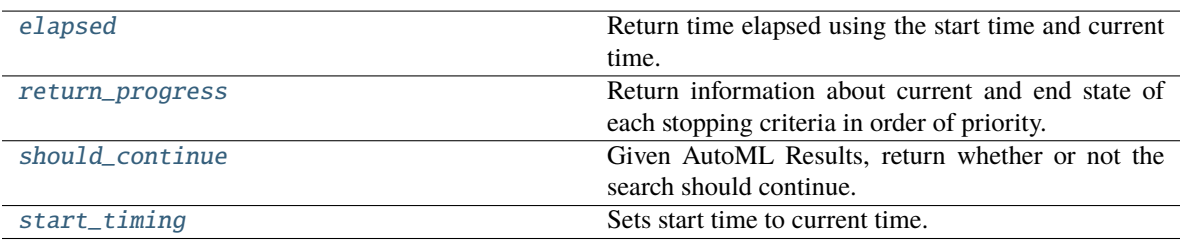

### <span id="page-297-0"></span>elapsed(*self* )

Return time elapsed using the start time and current time.

#### <span id="page-297-1"></span>return\_progress(*self* )

Return information about current and end state of each stopping criteria in order of priority.

**Returns** list of dictionaries containing information of each stopping criteria.

**Return type** List[Dict[str, unit]]

#### <span id="page-297-2"></span>should\_continue(*self*, *results*, *interrupted=False*, *mid\_batch=False*)

Given AutoML Results, return whether or not the search should continue.

#### **Parameters**

- results (dict) AutoMLSearch results.
- interrupted (bool) whether AutoMLSearch was given an keyboard interrupt. Defaults to False.
- **mid\_batch** (bool) whether this method was called while in the middle of a batch or not. Defaults to False.

**Returns** True if search should continue, False otherwise.

#### <span id="page-297-3"></span>**Return type** bool

### start\_timing(*self* )

Sets start time to current time.

<span id="page-298-0"></span>evalml.automl.search(*X\_train=None*, *y\_train=None*, *problem\_type=None*, *objective='auto'*, *mode='fast'*, *max\_time=None*, *patience=None*, *tolerance=None*, *problem\_configuration=None*, *n\_splits=3*, *verbose=False*, *timing=False*)

Given data and configuration, run an automl search.

This method will run EvalML's default suite of data checks. If the data checks produce errors, the data check results will be returned before running the automl search. In that case we recommend you alter your data to address these errors and try again. This method is provided for convenience. If you'd like more control over when each of these steps is run, consider making calls directly to the various pieces like the data checks and AutoMLSearch, instead of using this method.

#### **Parameters**

- X\_train (pd.DataFrame) The input training data of shape [n\_samples, n\_features]. Required.
- **y\_train** (pd. Series) The target training data of length [n\_samples]. Required for supervised learning tasks.
- problem\_type (str or ProblemTypes) Type of supervised learning problem. See evalml.problem\_types.ProblemType.all\_problem\_types for a full list.
- **objective** (str, ObjectiveBase) The objective to optimize for. Used to propose and rank pipelines, but not for optimizing each pipeline during fit-time. When set to 'auto', chooses: - LogLossBinary for binary classification problems, - LogLossMulticlass for multiclass classification problems, and - R2 for regression problems.
- mode  $(str)$  mode for DefaultAlgorithm. There are two modes: fast and long, where fast is a subset of long. Please look at DefaultAlgorithm for more details.
- max\_time  $(int, str)$  Maximum time to search for pipelines. This will not start a new pipeline search after the duration has elapsed. If it is an integer, then the time will be in seconds. For strings, time can be specified as seconds, minutes, or hours.
- **patience**  $(int)$  Number of iterations without improvement to stop search early. Must be positive. If None, early stopping is disabled. Defaults to None.
- **tolerance**  $(fload)$  Minimum percentage difference to qualify as score improvement for early stopping. Only applicable if patience is not None. Defaults to None.
- problem\_configuration  $(dict)$  Additional parameters needed to configure the search. For example, in time series problems, values should be passed in for the time\_index, gap, forecast horizon, and max delay variables.
- **n\_splits**  $(int)$  Number of splits to use with the default data splitter.
- verbose (boolean) Whether or not to display semi-real-time updates to stdout while search is running. Defaults to False.
- timing (boolean) Whether or not to write pipeline search times to the logger. Defaults to False.
- **Returns** The automl search object containing pipelines and rankings, and the results from running the data checks. If the data check results contain errors, automl search will not be run and an automl search object will not be returned.

#### **Return type** (*[AutoMLSearch](#page-289-0)*, dict)

<span id="page-298-1"></span>**Raises** ValueError – If search configuration is not valid.

evalml.automl.search\_iterative(*X\_train=None*, *y\_train=None*, *problem\_type=None*, *objective='auto'*, *problem\_configuration=None*, *n\_splits=3*, *timing=False*, *\*\*kwargs*)

Given data and configuration, run an automl search.

This method will run EvalML's default suite of data checks. If the data checks produce errors, the data check results will be returned before running the automl search. In that case we recommend you alter your data to address these errors and try again. This method is provided for convenience. If you'd like more control over when each of these steps is run, consider making calls directly to the various pieces like the data checks and AutoMLSearch, instead of using this method.

#### **Parameters**

- X\_train (pd.DataFrame) The input training data of shape  $[n]$  samples, n\_features]. Required.
- y\_train (pd. Series) The target training data of length [n\_samples]. Required for supervised learning tasks.
- problem\_type (str or ProblemTypes) Type of supervised learning problem. See evalml.problem\_types.ProblemType.all\_problem\_types for a full list.
- objective  $(str, 0bjectiveBase)$  The objective to optimize for. Used to propose and rank pipelines, but not for optimizing each pipeline during fit-time. When set to 'auto', chooses: - LogLossBinary for binary classification problems, - LogLossMulticlass for multiclass classification problems, and - R2 for regression problems.
- problem\_configuration  $(dict) -$  Additional parameters needed to configure the search. For example, in time series problems, values should be passed in for the time\_index, gap, forecast horizon, and max delay variables.
- $n$ \_splits (int) Number of splits to use with the default data splitter.
- timing (boolean) Whether or not to write pipeline search times to the logger. Defaults to False.
- \*\*kwargs Other keyword arguments which are provided will be passed to AutoMLSearch.
- **Returns** the automl search object containing pipelines and rankings, and the results from running the data checks. If the data check results contain errors, automl search will not be run and an automl search object will not be returned.

**Return type** (*[AutoMLSearch](#page-289-0)*, dict)

**Raises** ValueError – If the search configuration is invalid.

#### <span id="page-299-0"></span>class evalml.automl.SequentialEngine

The default engine for the AutoML search.

Trains and scores pipelines locally and sequentially.

### **Methods**

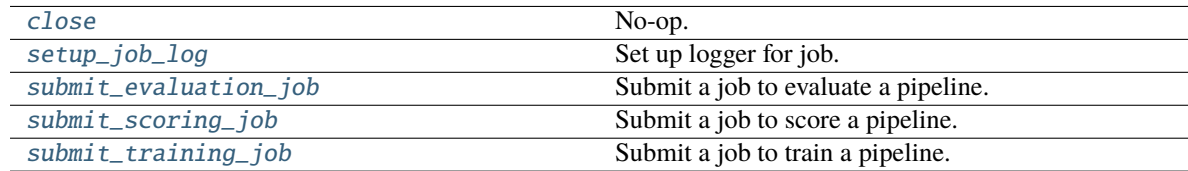

#### <span id="page-299-2"></span><span id="page-299-1"></span>close(*self* )

No-op.

# static setup\_job\_log()

Set up logger for job.

<span id="page-300-1"></span>submit\_evaluation\_job(*self*, *automl\_config*, *pipeline*, *X*, *y*, *X\_holdout=None*, *y\_holdout=None*) Submit a job to evaluate a pipeline.

# **Parameters**

- automl\_config Structure containing data passed from AutoMLSearch instance.
- pipeline (pipeline.PipelineBase) Pipeline to evaluate.
- X (pd. DataFrame) Input data for modeling.
- $y$  (pd. Series) Target data for modeling.
- X\_holdout (pd. Series) Holdout input data for holdout scoring.
- y\_holdout (pd.Series) Holdout target data for holdout scoring.

**Returns** Computation result.

### **Return type** SequentialComputation

<span id="page-300-2"></span>submit\_scoring\_job(*self*, *automl\_config*, *pipeline*, *X*, *y*, *objectives*, *X\_train=None*, *y\_train=None*) Submit a job to score a pipeline.

### **Parameters**

- automl\_config Structure containing data passed from AutoMLSearch instance.
- pipeline (pipeline.PipelineBase) Pipeline to train.
- **X** (pd. DataFrame) Input data for modeling.
- $y$  (pd. Series) Target data for modeling.
- X\_train (pd. DataFrame) Training features. Used for feature engineering in time series.
- y\_train (pd.Series) Training target. Used for feature engineering in time series.
- objectives (list [ObjectiveBase]) List of objectives to score on.

**Returns** Computation result.

**Return type** SequentialComputation

<span id="page-300-3"></span>submit\_training\_job(*self*, *automl\_config*, *pipeline*, *X*, *y*)

Submit a job to train a pipeline.

### **Parameters**

- automl\_config Structure containing data passed from AutoMLSearch instance.
- pipeline (pipeline. PipelineBase) Pipeline to evaluate.
- $X$  (pd. DataFrame) Input data for modeling.
- $y$  (pd. Series) Target data for modeling.

**Returns** Computation result.

<span id="page-300-0"></span>**Return type** SequentialComputation

evalml.automl.tune\_binary\_threshold(*pipeline*, *objective*, *problem\_type*, *X\_threshold\_tuning*, *y\_threshold\_tuning*, *X=None*, *y=None*)

Tunes the threshold of a binary pipeline to the X and y thresholding data.

### **Parameters**

- **pipeline** (*Pipeline*) Pipeline instance to threshold.
- objective  $(ObjectiveBase)$  The objective we want to tune with. If not tuneable and best\_pipeline is True, will use F1.
- problem\_type (*ProblemType*) The problem type of the pipeline.
- X\_threshold\_tuning (pd.DataFrame) Features to which the pipeline will be tuned.
- y\_threshold\_tuning (pd.Series) Target data to which the pipeline will be tuned.
- **X** ( $pd$ . DataFrame) Features to which the pipeline will be trained (used for time series binary). Defaults to None.
- y (pd.Series) Target to which the pipeline will be trained (used for time series binary). Defaults to None.

# **Data Checks**

Data checks.

# **Submodules**

### **class\_imbalance\_data\_check**

Data check that checks if any of the target labels are imbalanced, or if the number of values for each target are below 2 times the number of CV folds.

Use for classification problems.

# **Module Contents**

# **Classes Summary**

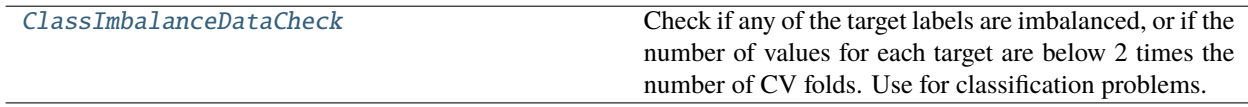

# **Contents**

<span id="page-302-0"></span>class evalml.data\_checks.class\_imbalance\_data\_check.ClassImbalanceDataCheck(*threshold=0.1*,

*min\_samples=100*, *num\_cv\_folds=3*, *test\_size=None*)

Check if any of the target labels are imbalanced, or if the number of values for each target are below 2 times the number of CV folds. Use for classification problems.

#### **Parameters**

- threshold  $(fload)$  The minimum threshold allowed for class imbalance before a warning is raised. This threshold is calculated by comparing the number of samples in each class to the sum of samples in that class and the majority class. For example, a multiclass case with [900, 900, 100] samples per classes 0, 1, and 2, respectively, would have a 0.10 threshold for class 2 (100 / (900 + 100)). Defaults to 0.10.
- $\cdot$  min\_samples (int) The minimum number of samples per accepted class. If the minority class is both below the threshold and min\_samples, then we consider this severely imbalanced. Must be greater than 0. Defaults to 100.
- num\_cv\_folds  $(int)$  The number of cross-validation folds. Must be positive. Choose 0 to ignore this warning. Defaults to 3.
- test\_size (None, float, int) Percentage of test set size. Used to calculate class imbalance prior to splitting the data into training and validation/test sets.

#### **Raises**

- ValueError If threshold is not within 0 and  $0.5$
- ValueError If min samples is not greater than  $0$
- ValueError If number of cv folds is negative
- ValueError If test size is not between 0 and 1

# **Methods**

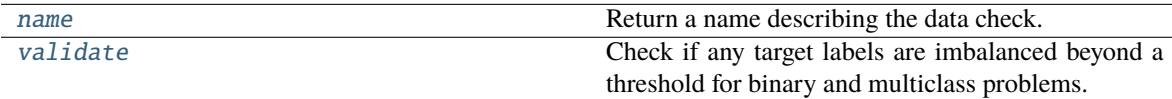

<span id="page-302-1"></span>name(*cls*)

Return a name describing the data check.

### <span id="page-302-2"></span>validate(*self*, *X*, *y*)

Check if any target labels are imbalanced beyond a threshold for binary and multiclass problems.

Ignores NaN values in target labels if they appear.

#### **Parameters**

- X (pd.DataFrame, np.ndarray) Features. Ignored.
- y (pd.Series, np.ndarray) Target labels to check for imbalanced data.

#### **Returns**

# **Dictionary with DataCheckWarnings if imbalance in classes is less than the threshold,** and DataCheckErrors if the number of values for each target is below 2 \* num\_cv\_folds.

**Return type** dict

# **Examples**

```
>>> import pandas as pd
...
>>> X = pd.DataFrame()
\gg y = pd.Series([0, 1, 1, 1, 1, 1, 1, 1, 1, 1, 1])
```
In this binary example, the target class 0 is present in fewer than 10% (threshold=0.10) of instances, and fewer than 2  $*$  the number of cross folds (2  $*$  3 = 6). Therefore, both a warning and an error are returned as part of the Class Imbalance Data Check. In addition, if a target is present with fewer than *min\_samples* occurrences (default is 100) and is under the threshold, a severe class imbalance warning will be raised.

```
>>> class_imb_dc = ClassImbalanceDataCheck(threshold=0.10)
\gg assert class_imb_dc.validate(X, y) == [
... {
... "message": "The number of instances of these targets is less than 2␣
\rightarrow^* the number of cross folds = 6 instances: [0]",
... "data_check_name": "ClassImbalanceDataCheck",
... "level": "error",
... "code": "CLASS_IMBALANCE_BELOW_FOLDS",
... "details": {"target_values": [0], "rows": None, "columns": None},
... "action_options": []
... },
... {
... "message": "The following labels fall below 10% of the target: [0]",
... "data_check_name": "ClassImbalanceDataCheck",
... "level": "warning",
... "code": "CLASS_IMBALANCE_BELOW_THRESHOLD",
... "details": {"target_values": [0], "rows": None, "columns": None},
... "action_options": []
... },
... {
... "message": "The following labels in the target have severe class␣
\rightarrowimbalance because they fall under 10% of the target and have less than 100
˓→samples: [0]",
... "data_check_name": "ClassImbalanceDataCheck",
... "level": "warning",
... "code": "CLASS_IMBALANCE_SEVERE",
... "details": {"target_values": [0], "rows": None, "columns": None},
... "action_options": []
... }
... ]
```
In this multiclass example, the target class 0 is present in fewer than 30% of observations, however with 1 cv fold, the minimum number of instances required is  $2 * 1 = 2$ . Therefore a warning, but not an error, is raised.

```
\gg y = pd. Series([0, 0, 1, 1, 1, 1, 2, 2, 2, 2, 2])
>>> class_imb_dc = ClassImbalanceDataCheck(threshold=0.30, min_samples=5, num_
\rightarrowcv_folds=1)
\gg assert class_imb_dc.validate(X, y) == [
```

```
... {
... "message": "The following labels fall below 30% of the target: [0]",
... "data_check_name": "ClassImbalanceDataCheck",
... "level": "warning",
... "code": "CLASS_IMBALANCE_BELOW_THRESHOLD",
... "details": {"target_values": [0], "rows": None, "columns": None},
... "action_options": []
... },
... {
... "message": "The following labels in the target have severe class␣
˓→imbalance because they fall under 30% of the target and have less than 5␣
˓→samples: [0]",
... "data_check_name": "ClassImbalanceDataCheck",
... "level": "warning",
... "code": "CLASS_IMBALANCE_SEVERE",
... "details": {"target_values": [0], "rows": None, "columns": None},
... "action_options": []
... }
... ]
...
\gg y = pd. Series([0, 0, 1, 1, 1, 1, 2, 2, 2, 2])
>>> class_imb_dc = ClassImbalanceDataCheck(threshold=0.30, num_cv_folds=1)
>>> assert class_imb_dc.validate(X, y) == []
```
# **data\_check**

Base class for all data checks.

# **Module Contents**

### **Classes Summary**

[DataCheck](#page-304-0) Base class for all data checks.

# **Contents**

### <span id="page-304-0"></span>class evalml.data\_checks.data\_check.DataCheck

Base class for all data checks.

Data checks are a set of heuristics used to determine if there are problems with input data.

# **Methods**

<span id="page-304-1"></span>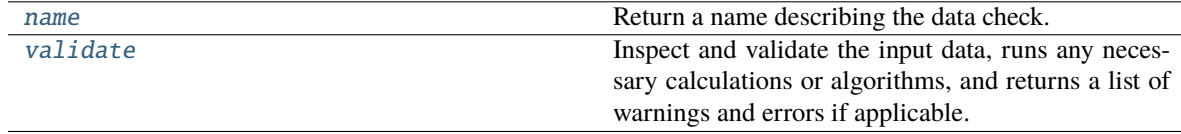

### name(*cls*)

Return a name describing the data check.

#### <span id="page-305-0"></span>abstract validate(*self*, *X*, *y=None*)

Inspect and validate the input data, runs any necessary calculations or algorithms, and returns a list of warnings and errors if applicable.

#### **Parameters**

• **X** (pd. DataFrame) – The input data of shape  $[n_1]$  samples, n\_features]

• y (pd.Series, optional) – The target data of length [n\_samples]

**Returns** Dictionary of DataCheckError and DataCheckWarning messages

**Return type** dict (DataCheckMessage)

# **data\_check\_action**

Recommended action returned by a DataCheck.

## **Module Contents**

### **Classes Summary**

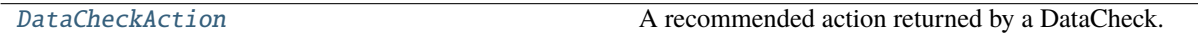

# **Contents**

<span id="page-305-1"></span>class evalml.data\_checks.data\_check\_action.DataCheckAction(*action\_code*, *data\_check\_name*, *metadata=None*)

A recommended action returned by a DataCheck.

#### **Parameters**

- action\_code (str, DataCheckActionCode) Action code associated with the action.
- data\_check\_name  $(str)$  Name of data check.
- metadata  $(dict, optimal) Additional useful information associated with the action.$ Defaults to None.

#### **Methods**

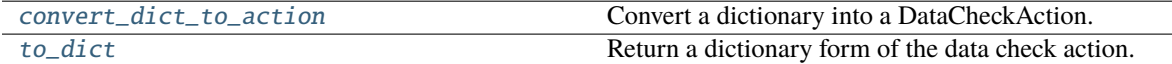

# <span id="page-305-2"></span>static convert\_dict\_to\_action(*action\_dict*)

Convert a dictionary into a DataCheckAction.

**Parameters action\_dict** – Dictionary to convert into action. Should have keys "code", "data\_check\_name", and "metadata".

**Raises** ValueError – If input dictionary does not have keys *code* and *metadata* and if the *metadata* dictionary does not have keys *columns* and *rows*.

**Returns** DataCheckAction object from the input dictionary.

# <span id="page-306-0"></span>to\_dict(*self* )

Return a dictionary form of the data check action.

# **data\_check\_action\_code**

Enum for data check action code.

# **Module Contents**

# **Classes Summary**

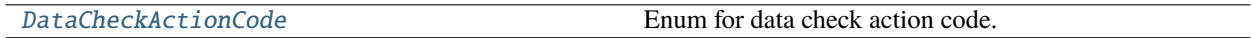

# **Contents**

# <span id="page-306-1"></span>class evalml.data\_checks.data\_check\_action\_code.DataCheckActionCode

Enum for data check action code.

# **Attributes**

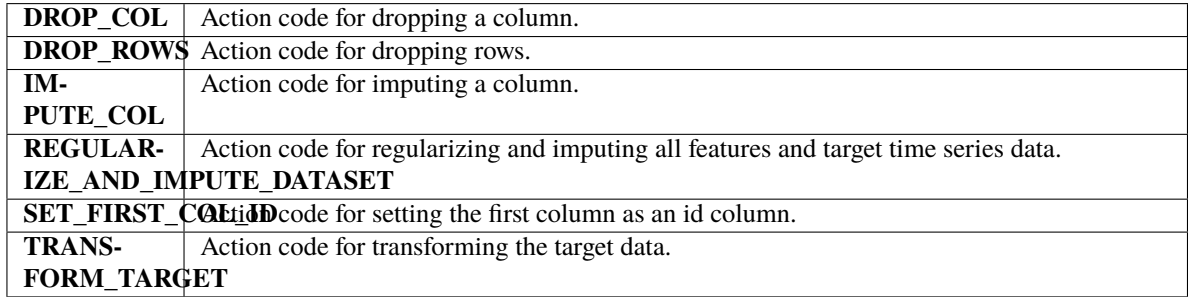

### **Methods**

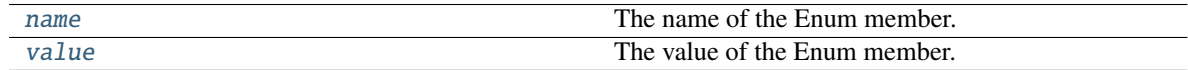

# <span id="page-306-2"></span>name(*self* )

The name of the Enum member.

# <span id="page-306-3"></span>value(*self* )

The value of the Enum member.

# **data\_check\_action\_option**

Recommended action returned by a DataCheck.

# **Module Contents**

### **Classes Summary**

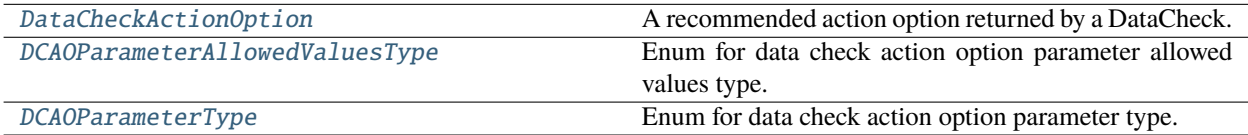

### **Contents**

<span id="page-307-0"></span>class evalml.data\_checks.data\_check\_action\_option.DataCheckActionOption(*action\_code*,

*data\_check\_name*, *parameters=None*, *metadata=None*)

A recommended action option returned by a DataCheck.

It contains an action code that indicates what the action should be, a data check name that indicates what data check was used to generate the action, and parameters and metadata which can be used to further refine the action.

### **Parameters**

- action\_code (DataCheckActionCode) Action code associated with the action option.
- data\_check\_name  $(str)$  Name of the data check that produced this option.
- parameters  $(dict)$  Parameters associated with the action option. Defaults to None.
- metadata (dict, optional) Additional useful information associated with the action option. Defaults to None.

## **Examples**

```
>>> parameters = {
... "global_parameter_name": {
... "parameter_type": "global",
... "type": "float",
... "default_value": 0.0.
... },
... "column_parameter_name": {
... "parameter_type": "column",
... "columns": {
... "a": {
... \qquad \qquad \text{``impute\_strategy'': } \{... "categories": ["mean", "most_frequent"],
... The Transform of Transform in type": "category",
```

```
... "default_value": "mean",
\cdots },
... "constant_fill_value": {"type": "float", "default_value": 0},
\cdots },
... },
... },
... }
>>> data_check_action = DataCheckActionOption(DataCheckActionCode.DROP_COL, None,␣
˓→metadata={}, parameters=parameters)
```
## **Methods**

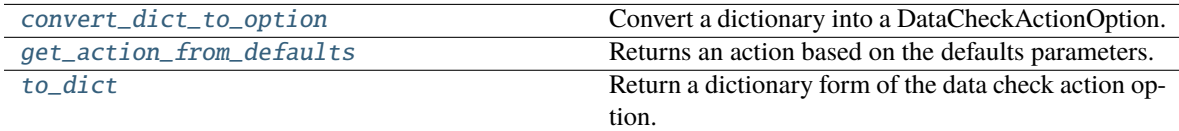

# <span id="page-308-1"></span>static convert\_dict\_to\_option(*action\_dict*)

Convert a dictionary into a DataCheckActionOption.

**Parameters action\_dict** – Dictionary to convert into an action option. Should have keys "code", "data\_check\_name", and "metadata".

**Raises** ValueError – If input dictionary does not have keys *code* and *metadata* and if the *metadata* dictionary does not have keys *columns* and *rows*.

**Returns** DataCheckActionOption object from the input dictionary.

#### <span id="page-308-2"></span>get\_action\_from\_defaults(*self* )

Returns an action based on the defaults parameters.

**Returns** An based on the defaults parameters the option.

**Return type** DataCheckAction

#### <span id="page-308-3"></span>to\_dict(*self* )

Return a dictionary form of the data check action option.

# <span id="page-308-0"></span>class evalml.data\_checks.data\_check\_action\_option.DCAOParameterAllowedValuesType

Enum for data check action option parameter allowed values type.

# **Attributes**

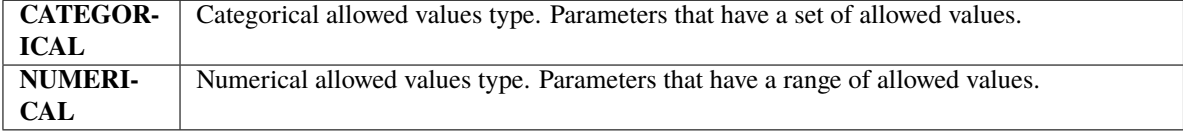

# **Methods**

<span id="page-308-4"></span>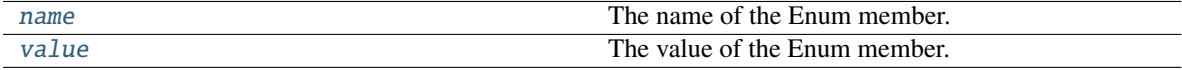

# name(*self* )

The name of the Enum member.

# <span id="page-309-1"></span>value(*self* )

The value of the Enum member.

#### <span id="page-309-0"></span>class evalml.data\_checks.data\_check\_action\_option.DCAOParameterType

Enum for data check action option parameter type.

# **Attributes**

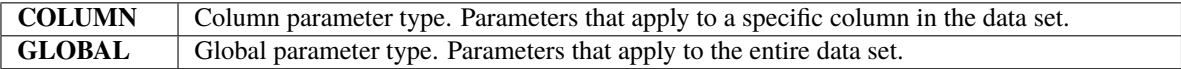

### **Methods**

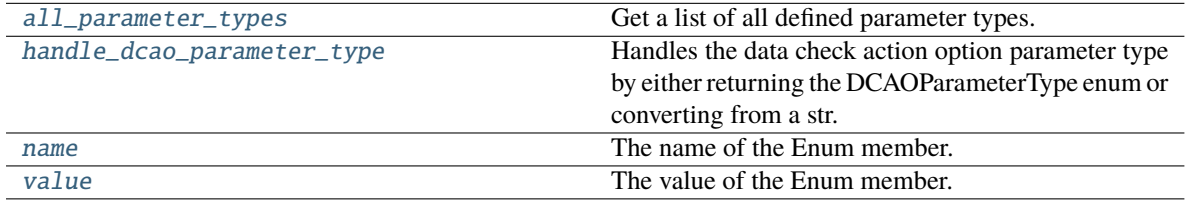

#### <span id="page-309-2"></span>all\_parameter\_types(*cls*)

Get a list of all defined parameter types.

**Returns** List of all defined parameter types.

**Return type** list(*[DCAOParameterType](#page-309-0)*)

# <span id="page-309-3"></span>static handle\_dcao\_parameter\_type(*dcao\_parameter\_type*)

Handles the data check action option parameter type by either returning the DCAOParameterType enum or converting from a str.

Parameters dcao\_parameter\_type (str or [DCAOParameterType](#page-309-0)) – Data check action option parameter type that needs to be handled.

**Returns** DCAOParameterType enum

#### **Raises**

- KeyError If input is not a valid DCAOParameterType enum value.
- ValueError If input is not a string or DCAOParameterType object.

### <span id="page-309-4"></span>name(*self* )

The name of the Enum member.

# <span id="page-309-5"></span>value(*self* )

The value of the Enum member.

# **data\_check\_message**

Messages returned by a DataCheck, tagged by name.

# **Module Contents**

### **Classes Summary**

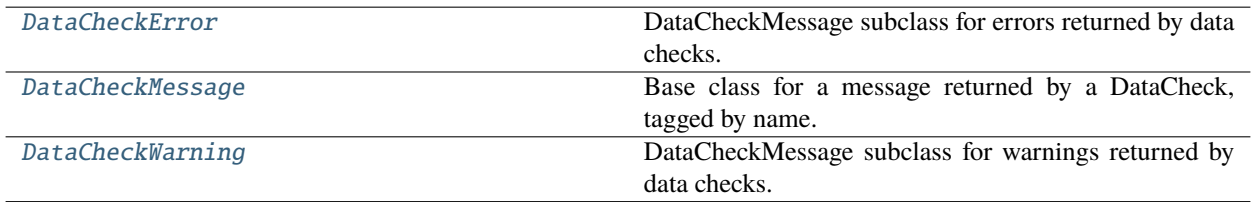

# **Contents**

<span id="page-310-0"></span>class evalml.data\_checks.data\_check\_message.DataCheckError(*message*, *data\_check\_name*, *message\_code=None*, *details=None*,

*action\_options=None*)

DataCheckMessage subclass for errors returned by data checks.

# **Attributes**

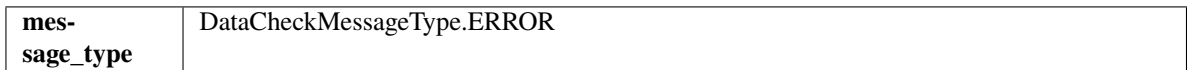

# **Methods**

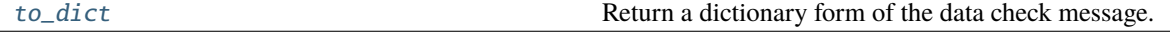

# <span id="page-310-2"></span>to\_dict(*self* )

Return a dictionary form of the data check message.

<span id="page-310-1"></span>class evalml.data\_checks.data\_check\_message.DataCheckMessage(*message*, *data\_check\_name*,

*message\_code=None*, *details=None*, *action\_options=None*)

Base class for a message returned by a DataCheck, tagged by name.

### **Parameters**

- message  $(str)$  Message string.
- data\_check\_name  $(str)$  Name of data check.
- message\_code (DataCheckMessageCode) Message code associated with message. Defaults to None.
- details (dict) Additional useful information associated with the message. Defaults to None.

# **Attributes**

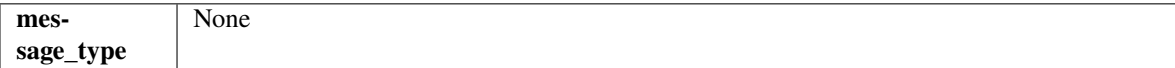

**Methods**

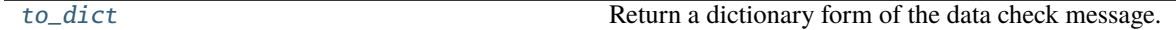

# <span id="page-311-1"></span>to\_dict(*self* )

Return a dictionary form of the data check message.

<span id="page-311-0"></span>class evalml.data\_checks.data\_check\_message.DataCheckWarning(*message*, *data\_check\_name*, *message\_code=None*, *details=None*, *action\_options=None*)

DataCheckMessage subclass for warnings returned by data checks.

### **Attributes**

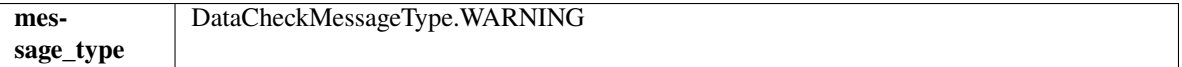

#### **Methods**

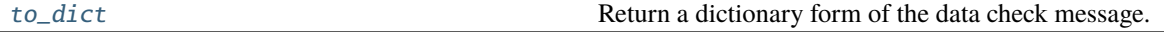

# <span id="page-311-2"></span>to\_dict(*self* )

Return a dictionary form of the data check message.

### **data\_check\_message\_code**

Enum for data check message code.

### **Module Contents**

### **Classes Summary**

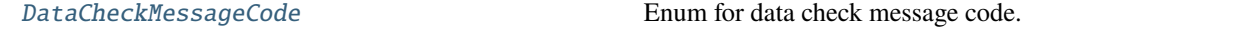

# **Contents**

<span id="page-311-3"></span>class evalml.data\_checks.data\_check\_message\_code.DataCheckMessageCode Enum for data check message code.

### **Attributes**

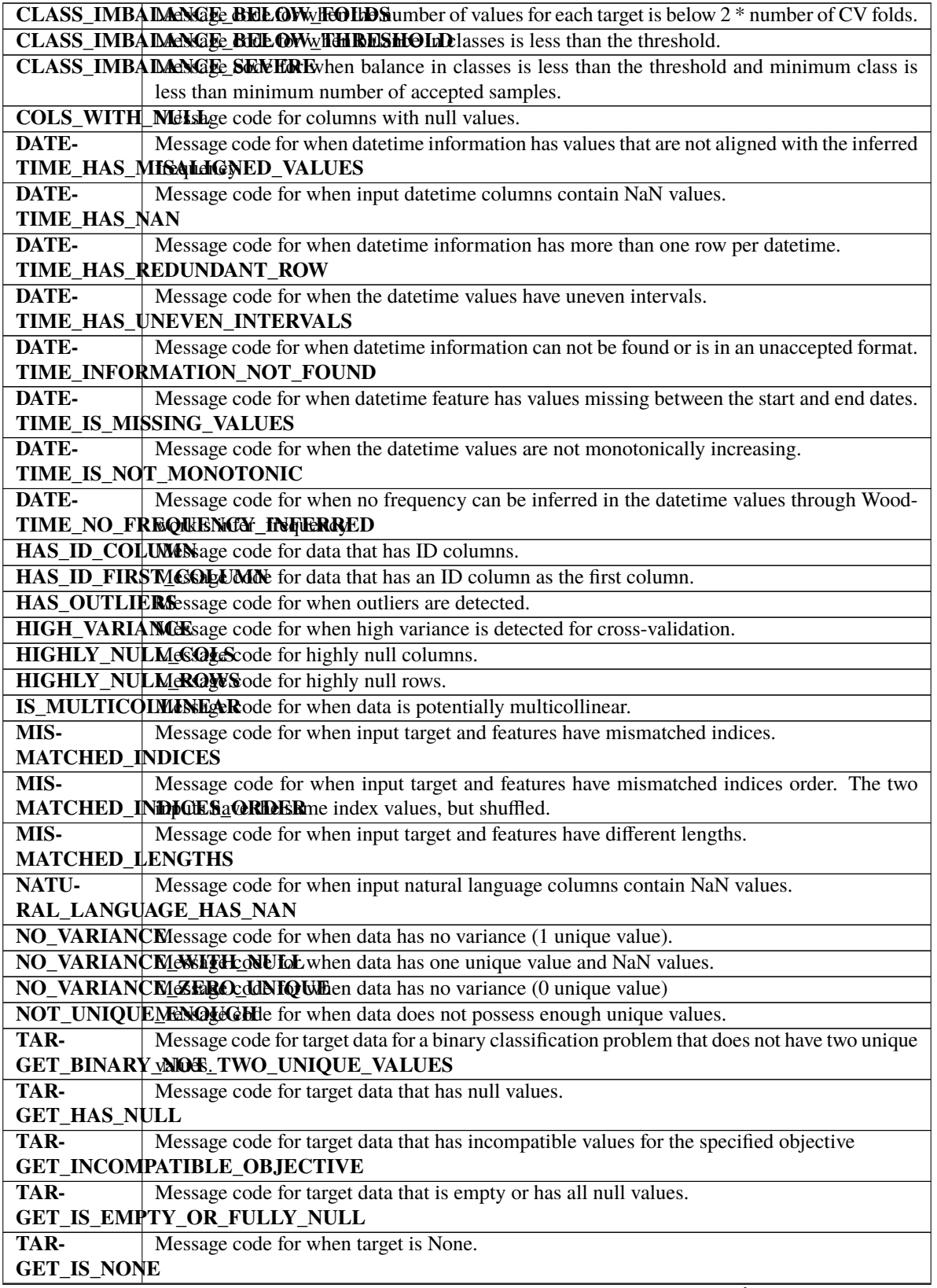

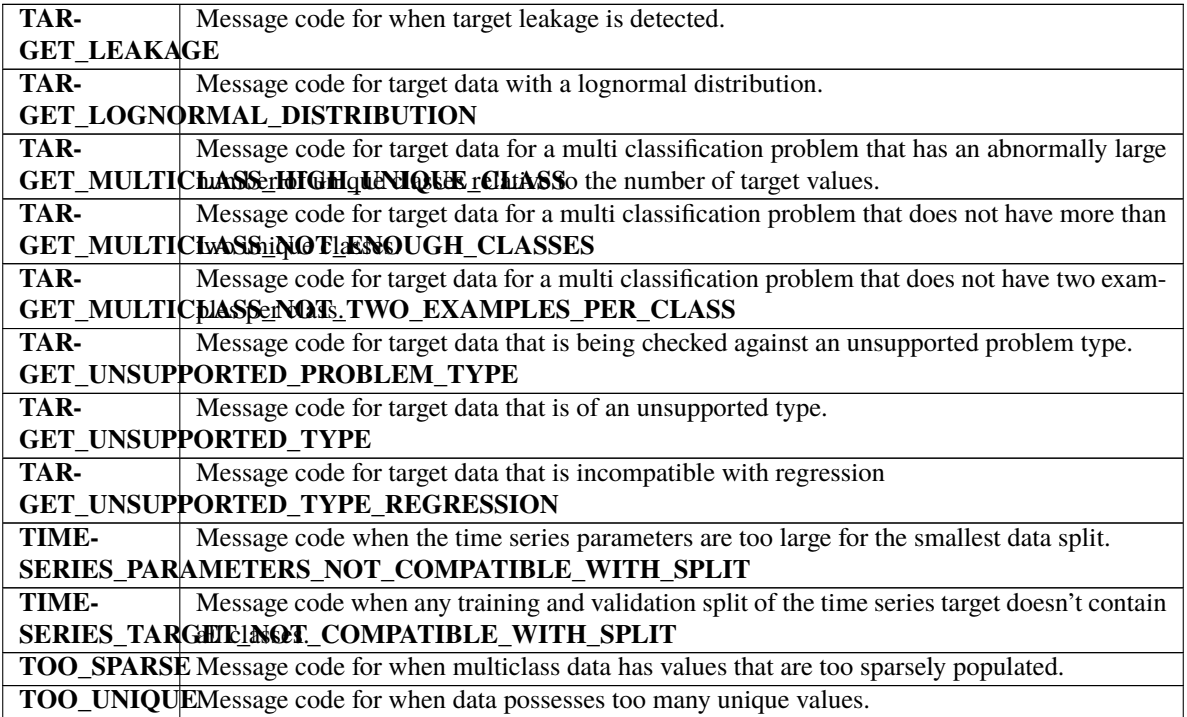

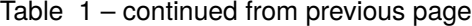

#### **Methods**

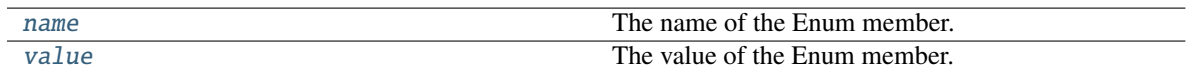

# <span id="page-313-0"></span>name(*self* )

The name of the Enum member.

<span id="page-313-1"></span>value(*self* )

The value of the Enum member.

# **data\_check\_message\_type**

Enum for type of data check message.

# **Module Contents**

# **Classes Summary**

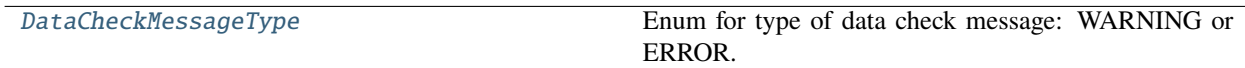

# **Contents**

# <span id="page-314-0"></span>class evalml.data\_checks.data\_check\_message\_type.DataCheckMessageType

Enum for type of data check message: WARNING or ERROR.

# **Attributes**

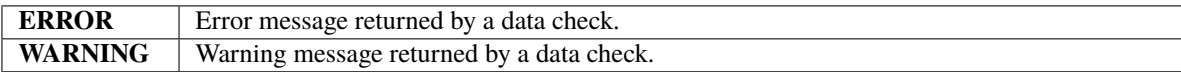

# **Methods**

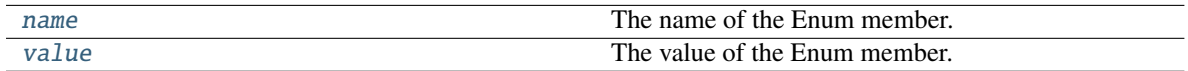

### <span id="page-314-1"></span>name(*self* )

The name of the Enum member.

# <span id="page-314-2"></span>value(*self* )

The value of the Enum member.

# **data\_checks**

A collection of data checks.

# **Module Contents**

# **Classes Summary**

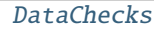

A collection of data checks.

# **Contents**

<span id="page-314-3"></span>class evalml.data\_checks.data\_checks.DataChecks(*data\_checks=None*, *data\_check\_params=None*) A collection of data checks.

### **Parameters**

- data\_checks (list (DataCheck)) List of DataCheck objects.
- data\_check\_params (dict) Parameters for passed DataCheck objects.

# **Methods**

<span id="page-314-4"></span>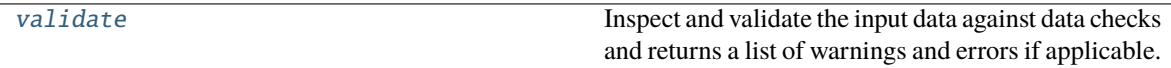

### validate(*self*, *X*, *y=None*)

Inspect and validate the input data against data checks and returns a list of warnings and errors if applicable.

## **Parameters**

- X (pd. DataFrame, np. ndarray) The input data of shape [n\_samples, n\_features]
- **y** (pd. Series, np. ndarray) The target data of length [n\_samples]

**Returns** Dictionary containing DataCheckMessage objects

**Return type** dict

# **datetime\_format\_data\_check**

Data check that checks if the datetime column has equally spaced intervals and is monotonically increasing or decreasing in order to be supported by time series estimators.

# **Module Contents**

# **Classes Summary**

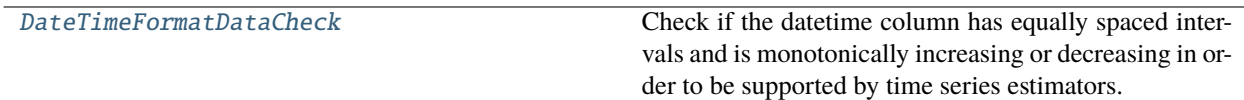

## **Contents**

<span id="page-315-0"></span>class evalml.data\_checks.datetime\_format\_data\_check.DateTimeFormatDataCheck(*datetime\_column='index'*) Check if the datetime column has equally spaced intervals and is monotonically increasing or decreasing in order to be supported by time series estimators.

**Parameters datetime\_column** (str, int) – The name of the datetime column. If the datetime values are in the index, then pass "index".

### **Methods**

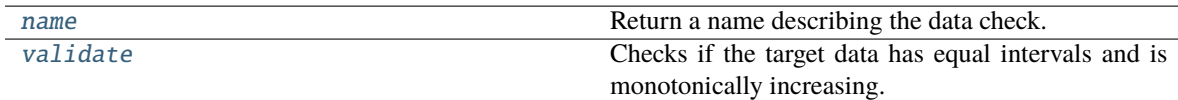

#### <span id="page-315-1"></span>name(*cls*)

Return a name describing the data check.

#### <span id="page-315-2"></span>validate(*self*, *X*, *y*)

Checks if the target data has equal intervals and is monotonically increasing.

Will return a DataCheckError if the data is not a datetime type, is not increasing, has redundant or missing row(s), contains invalid (NaN or None) values, or has values that don't align with the assumed frequency.

### **Parameters**

• X  $(pd.DataFrame, np.data$  -  $N(e)$  – Features.

•  $y$  (pd. Series, np. ndarray) – Target data.

**Returns** List with DataCheckErrors if unequal intervals are found in the datetime column.

**Return type** dict (DataCheckError)

#### **Examples**

>>> import pandas as pd

The column 'dates' has a set of two dates with daily frequency, two dates with hourly frequency, and two dates with monthly frequency.

```
>>> X = pd.DataFrame(pd.date_range("2015-01-01", periods=2).append(pd.date_
˓→range("2015-01-08", periods=2, freq="H").append(pd.date_range("2016-03-02",␣
˓→periods=2, freq="M"))), columns=["dates"])
\gg y = pd. Series([0, 1, 0, 1, 1, 0])
>>> datetime_format_dc = DateTimeFormatDataCheck(datetime_column="dates")
\gg assert datetime_format_dc.validate(X, y) == [
... {
... "message": "No frequency could be detected in column 'dates',␣
˓→possibly due to uneven intervals.",
... "data_check_name": "DateTimeFormatDataCheck",
... "level": "error",
... "code": "DATETIME_NO_FREQUENCY_INFERRED",
... "details": {"columns": None, "rows": None},
... "action_options": []
... }
... ]
```
The column "dates" has a gap in the values, which implies there are many dates missing.

```
>> X = pd. DataFrame(pd.date_range("2021-01-01", periods=9).append(pd.date_
˓→range("2021-01-31", periods=50)), columns=["dates"])
\gg y = pd. Series([0, 1, 0, 1, 1, 0, 0, 0, 1, 0])
>>> ww_payload = infer_frequency(X["dates"], debug=True, window_length=5,␣
\rightarrowthreshold=0.8)
>>> datetime_format_dc = DateTimeFormatDataCheck(datetime_column="dates")
\gg assert datetime_format_dc.validate(X, y) == [
... {
... "message": "Column 'dates' has datetime values missing between
˓→start and end date.",
... "data_check_name": "DateTimeFormatDataCheck",
... "level": "error",
... "code": "DATETIME_IS_MISSING_VALUES",
... "details": {"columns": None, "rows": None},
... "action_options": []
... },
... {
... "message": "A frequency was detected in column 'dates', but there␣
˓→are faulty datetime values that need to be addressed.",
... "data_check_name": "DateTimeFormatDataCheck",
... "level": "error",
... "code": "DATETIME_HAS_UNEVEN_INTERVALS",
```

```
... "details": {'columns': None, 'rows': None},
... "action_options": [
\ldots {
... 'code': 'REGULARIZE_AND_IMPUTE_DATASET',
... 'data_check_name': 'DateTimeFormatDataCheck',
... 'metadata': {
... 'columns': None,
... 'is_target': True,
... 'rows': None
\ldots, \qquad \qquad },
... 'parameters': {
... 'time_index': {
... 'default_value': 'dates',
... 'parameter_type': 'global',
... 'type': 'str'
\ldots, \qquad \qquad },
... \qquad \qquad \text{ifrequency\_payload': } \{... \blacksquare \blacksquare ... 'parameter_type': 'global',
... 'type': 'tuple'
... }
... }
... }
... ]
... }
... ]
```
The column "dates" has a repeat of the date 2021-01-09 appended to the end, which is considered redundant and will raise an error.

```
>>> X = pd.DataFrame(pd.date_range("2021-01-01", periods=9).append(pd.date_
˓→range("2021-01-09", periods=1)), columns=["dates"])
\gg y = pd. Series([0, 1, 0, 1, 1, 0, 0, 0, 1, 0])
>>> ww_payload = infer_frequency(X["dates"], debug=True, window_length=5,␣
\rightarrowthreshold=0.8)
>>> datetime_format_dc = DateTimeFormatDataCheck(datetime_column="dates")
\gg assert datetime_format_dc.validate(X, y) == [
... {
... "message": "Column 'dates' has more than one row with the same
\rightarrowdatetime value.",
... "data_check_name": "DateTimeFormatDataCheck",
... "level": "error",
... "code": "DATETIME_HAS_REDUNDANT_ROW",
... "details": {"columns": None, "rows": None},
... "action_options": []
... },
... {
... "message": "A frequency was detected in column 'dates', but there␣
˓→are faulty datetime values that need to be addressed.",
... "data_check_name": "DateTimeFormatDataCheck",
... "level": "error",
... "code": "DATETIME_HAS_UNEVEN_INTERVALS",
```

```
... "details": {'columns': None, 'rows': None},
... "action_options": [
\ldots {
... 'code': 'REGULARIZE_AND_IMPUTE_DATASET',
... 'data_check_name': 'DateTimeFormatDataCheck',
... 'metadata': {
... 'columns': None,
... 'is_target': True,
... 'rows': None
\ldots, \qquad \qquad },
... 'parameters': {
... 'time_index': {
... 'default_value': 'dates',
... 'parameter_type': 'global',
... 'type': 'str'
\ldots, \qquad \qquad },
... \qquad \qquad \text{ifrequency\_payload': } \{... \blacksquare \blacksquare ... 'parameter_type': 'global',
... 'type': 'tuple'
... }
... }
... }
... ]
... }
... ]
```
The column "Weeks" has a date that does not follow the weekly pattern, which is considered misaligned.

```
>> X = pd. DataFrame(pd.date_range("2021-01-01", freq="W", periods=12).
˓→append(pd.date_range("2021-03-22", periods=1)), columns=["Weeks"])
>>> ww_payload = infer_frequency(X["Weeks"], debug=True, window_length=5,␣
\rightarrowthreshold=0.8)
>>> datetime_format_dc = DateTimeFormatDataCheck(datetime_column="Weeks")
\gg assert datetime_format_dc.validate(X, y) == [
... {
... "message": "Column 'Weeks' has datetime values that do not align...
˓→with the inferred frequency.",
... "data_check_name": "DateTimeFormatDataCheck",
... "level": "error",
... "details": {"columns": None, "rows": None},
... "code": "DATETIME_HAS_MISALIGNED_VALUES",
... "action_options": []
... },
... {
... "message": "A frequency was detected in column 'Weeks', but there␣
˓→are faulty datetime values that need to be addressed.",
... "data_check_name": "DateTimeFormatDataCheck",
... "level": "error",
... "code": "DATETIME_HAS_UNEVEN_INTERVALS",
... "details": {'columns': None, 'rows': None},
... "action_options": [
```

```
\ldots \qquad \qquad {
... 'code': 'REGULARIZE_AND_IMPUTE_DATASET',
... 'data_check_name': 'DateTimeFormatDataCheck',
... 'metadata': {
... 'columns': None,
... "is\_target": True,
... 'rows': None
\cdots },
... 'parameters': {
... \qquad \qquad \text{time\_index':} \qquad \{... 'default_value': 'Weeks',
... 'parameter_type': 'global',
... 'type': 'str'
\ldots, \qquad \qquad },
... \qquad \qquad \text{frequency\_payload': } \{... 'default_value': ww_payload,
... 'parameter_type': 'global',
... 'type': 'tuple'
... }
... }
... ... }
... ]
... }
... ]
```
The column "Weeks" has a date that does not follow the weekly pattern, which is considered misaligned.

```
>>> X = pd.DataFrame(pd.date_range("2021-01-01", freq="W", periods=12).
˓→append(pd.date_range("2021-03-22", periods=1)), columns=["Weeks"])
>>> ww_payload = infer_frequency(X["Weeks"], debug=True, window_length=5,.
\rightarrowthreshold=0.8)
>>> datetime_format_dc = DateTimeFormatDataCheck(datetime_column="Weeks")
\gg assert datetime_format_dc.validate(X, y) == [
... {
... "message": "Column 'Weeks' has datetime values that do not align.
\rightarrowwith the inferred frequency.",
... "data_check_name": "DateTimeFormatDataCheck",
... "level": "error",
... "details": {"columns": None, "rows": None},
... "code": "DATETIME_HAS_MISALIGNED_VALUES",
... "action_options": []
... },
... {
... "message": "A frequency was detected in column 'Weeks', but there␣
˓→are faulty datetime values that need to be addressed.",
... "data_check_name": "DateTimeFormatDataCheck",
... "level": "error",
... "code": "DATETIME_HAS_UNEVEN_INTERVALS",
... "details": {'columns': None, 'rows': None},
... "action_options": [
\cdots {
... 'code': 'REGULARIZE_AND_IMPUTE_DATASET',
```

```
... 'data_check_name': 'DateTimeFormatDataCheck',
... 'metadata': {
... 'columns': None,
... 'is_target': True,
... 'rows': None
\cdots },
... 'parameters': {
... \qquad \qquad \text{'time\_index'}: \{... 'default_value': 'Weeks',
... 'parameter_type': 'global',
... 'type': 'str'
\ldots, \qquad \qquad },
... \blacksquare 'frequency_payload': {
... \qquad \qquad \qquad \qquad \texttt{default_value': ww\_payload,}... 'parameter_type': 'global',
... 'type': 'tuple'
... }
... }
... ... }
... ]
... }
... ]
```
The column "Weeks" passed integers instead of datetime data, which will raise an error.

```
\gg \times \times = pd. DataFrame([1, 2, 3, 4], columns=["Weeks"])
>> y = pd.Series([0] * 4)>>> datetime_format_dc = DateTimeFormatDataCheck(datetime_column="Weeks")
\gg assert datetime_format_dc.validate(X, y) == [
\ldots... "message": "Datetime information could not be found in the data, or␣
˓→was not in a supported datetime format.",
... "data_check_name": "DateTimeFormatDataCheck",
... "level": "error",
... "details": {"columns": None, "rows": None},
... "code": "DATETIME_INFORMATION_NOT_FOUND",
... "action_options": []
... }
... ]
```
Converting that same integer data to datetime, however, is valid.

time\_column to be monotonically increasing (ascending).

```
>> X = pd. DataFrame(pd.to_datetime([1, 2, 3, 4]), columns=["Weeks"])
>>> datetime_format_dc = DateTimeFormatDataCheck(datetime_column="Weeks")
\gg assert datetime_format_dc.validate(X, y) == []
>>> X = pd.DataFrame(pd.date_range("2021-01-01", freq="W", periods=10),
˓→columns=["Weeks"])
>>> datetime_format_dc = DateTimeFormatDataCheck(datetime_column="Weeks")
\gg assert datetime_format_dc.validate(X, y) == []
```
While the data passed in is of datetime type, time series requires the datetime information in date-

```
>> X = X.iloc[::-1]>>> datetime_format_dc = DateTimeFormatDataCheck(datetime_column="Weeks")
\gg assert datetime_format_dc.validate(X, y) == [
... {
... "message": "Datetime values must be sorted in ascending order.",
... "data_check_name": "DateTimeFormatDataCheck",
... "level": "error",
... "details": {"columns": None, "rows": None},
... "code": "DATETIME_IS_NOT_MONOTONIC",
... "action_options": []
... }
... ]
```
The first value in the column "index" is replaced with NaT, which will raise an error in this data check.

```
>>> dates = [["2-1-21", "3-1-21"],
... ["2-2-21", "3-2-21"],
... ["2-3-21", "3-3-21"],
\ldots ["2-4-21", "3-4-21"],
... ["2-5-21", "3-5-21"],
\ldots ["2-6-21", "3-6-21"],
... ["2-7-21", "3-7-21"],
... ["2-8-21", "3-8-21"],
... ["2-9-21", "3-9-21"],
... ["2-10-21", "3-10-21"],
... ["2-11-21", "3-11-21"],
... ["2-12-21", "3-12-21"]]
\gg dates [0] [0] = None
>>> df = pd.DataFrame(dates, columns=["days", "days2"])
>>> ww_payload = infer_frequency(pd.to_datetime(df["days"]), debug=True, window_
˓→length=5, threshold=0.8)
>>> datetime_format_dc = DateTimeFormatDataCheck(datetime_column="days")
\gg assert datetime_format_dc.validate(df, y) == [
... {
... "message": "Input datetime column 'days' contains NaN values.␣
˓→Please impute NaN values or drop these rows.",
... "data_check_name": "DateTimeFormatDataCheck",
... "level": "error",
... "details": {"columns": None, "rows": None},
... "code": "DATETIME_HAS_NAN",
... "action_options": []
... },
... {
... "message": "A frequency was detected in column 'days', but there␣
˓→are faulty datetime values that need to be addressed.",
... "data_check_name": "DateTimeFormatDataCheck",
... "level": "error",
... "code": "DATETIME_HAS_UNEVEN_INTERVALS",
... "details": {'columns': None, 'rows': None},
... "action_options": [
\cdots \qquad \qquad {
... 'code': 'REGULARIZE_AND_IMPUTE_DATASET',
... 'data_check_name': 'DateTimeFormatDataCheck',
```

```
... 'metadata': {
... 'columns': None,
... 'is_target': True,
... 'rows': None
\ldots, \qquad \qquad },
... 'parameters': {
... \qquad \qquad \text{'time\_index': } \{... 'default_value': 'days',
... 'parameter_type': 'global',
... 'type': 'str'
\ldots, \qquad \qquad },
... \blacksquare 'frequency_payload': {
... \blacksquare 'default_value': ww_payload,
... 'parameter_type': 'global',
... 'type': 'tuple'
... }
... 3
... }
... ]
... }
... ]
...
```
#### **default\_data\_checks**

A default set of data checks that can be used for a variety of datasets.

# **Module Contents**

### **Classes Summary**

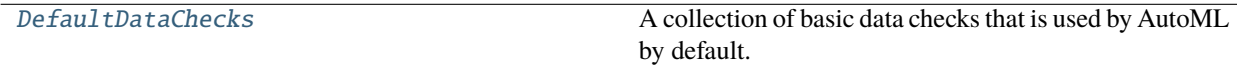

# **Contents**

<span id="page-322-0"></span>class evalml.data\_checks.default\_data\_checks.DefaultDataChecks(*problem\_type*, *objective*,

*n\_splits=3*, *problem\_configuration=None*)

A collection of basic data checks that is used by AutoML by default.

Includes:

- *NullDataCheck*
- *HighlyNullRowsDataCheck*
- *IDColumnsDataCheck*
- *TargetLeakageDataCheck*
- *InvalidTargetDataCheck*
- *NoVarianceDataCheck*
- *ClassImbalanceDataCheck* (for classification problem types)
- *TargetDistributionDataCheck* (for regression problem types)
- *DateTimeFormatDataCheck* (for time series problem types)
- 'TimeSeriesParametersDataCheck' (for time series problem types)
- *TimeSeriesSplittingDataCheck* (for time series classification problem types)

### **Parameters**

- problem\_type (str) The problem type that is being validated. Can be regression, binary, or multiclass.
- objective (str or ObjectiveBase) Name or instance of the objective class.
- $n$ \_splits (int) The number of splits as determined by the data splitter being used. Defaults to 3.
- problem\_configuration  $(dict)$  Required for time series problem types. Values should be passed in for time\_index,
- gap  $-$
- forecast horizon –
- $max\_delay$ .  $(and)$  –

#### **Methods**

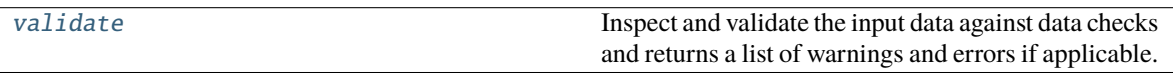

### <span id="page-323-0"></span>validate(*self*, *X*, *y=None*)

Inspect and validate the input data against data checks and returns a list of warnings and errors if applicable.

# **Parameters**

- X (pd. DataFrame, np. ndarray) The input data of shape [n\_samples, n\_features]
- **y** (pd. Series, np. ndarray) The target data of length [n\_samples]

**Returns** Dictionary containing DataCheckMessage objects

**Return type** dict

# **id\_columns\_data\_check**

Data check that checks if any of the features are likely to be ID columns.
# **Module Contents**

### **Classes Summary**

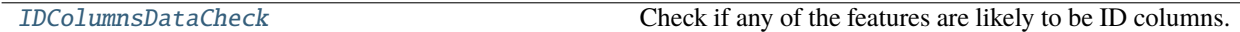

# **Contents**

<span id="page-324-0"></span>class evalml.data\_checks.id\_columns\_data\_check.IDColumnsDataCheck(*id\_threshold=1.0*)

Check if any of the features are likely to be ID columns.

**Parameters id\_threshold** (*float*) – The probability threshold to be considered an ID column. Defaults to 1.0.

# **Methods**

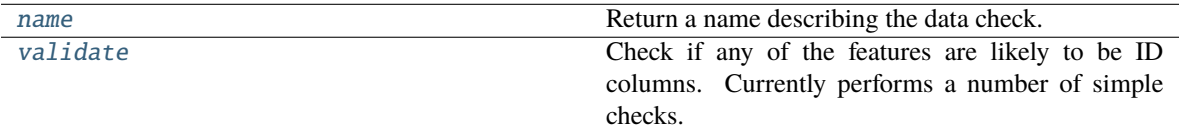

#### <span id="page-324-1"></span>name(*cls*)

Return a name describing the data check.

#### <span id="page-324-2"></span>validate(*self*, *X*, *y=None*)

Check if any of the features are likely to be ID columns. Currently performs a number of simple checks.

### Checks performed are:

- column name is "id"
- column name ends in "\_id"
- column contains all unique values (and is categorical / integer type)

#### **Parameters**

- $X$  (pd. DataFrame, np. ndarray) The input features to check.
- **y** (pd. Series) The target. Defaults to None. Ignored.
- **Returns** A dictionary of features with column name or index and their probability of being ID columns

### **Return type** dict

#### **Examples**

>>> import pandas as pd

Columns that end in "\_id" and are completely unique are likely to be ID columns.

```
\gg df = pd.DataFrame({
... "profits": [25, 15, 15, 31, 19],
... "customer_id": [123, 124, 125, 126, 127],
... "Sales": [10, 42, 31, 51, 61]
... })
...
>>> id_col_check = IDColumnsDataCheck()
>>> assert id_col_check.validate(df) == [
... {
... "message": "Columns 'customer_id' are 100.0% or more likely to be␣
˓→an ID column",
... "data_check_name": "IDColumnsDataCheck",
... "level": "warning",
... "code": "HAS_ID_COLUMN",
... "details": {"columns": ["customer_id"], "rows": None},
... "action_options": [
\ldots \qquad \qquad {
... "code": "DROP_COL",
... "data_check_name": "IDColumnsDataCheck",
... "parameters": {},
... "metadata": {"columns": ["customer_id"], "rows": None}
... }
... ]
... }
... ]
```
Columns named "ID" with all unique values will also be identified as ID columns.

```
>>> df = df.rename(columns={"customer_id": "ID"})
>>> id_col_check = IDColumnsDataCheck()
>>> assert id_col_check.validate(df) == [
... {
... "message": "Columns 'ID' are 100.0% or more likely to be an ID␣
˓→column",
... "data_check_name": "IDColumnsDataCheck",
... "level": "warning",
... "code": "HAS_ID_COLUMN",
... "details": {"columns": ["ID"], "rows": None},
... "action_options": [
\cdots {
... "code": "DROP_COL",
... "data_check_name": "IDColumnsDataCheck",
... "parameters": {},
... "metadata": {"columns": ["ID"], "rows": None}
... }
... ]
... }
... ]
```
Despite being all unique, "Country Rank" will not be identified as an ID column as id threshold is set to 1.0 by default and its name doesn't indicate that it's an ID.

```
\gg df = pd.DataFrame({
... "humidity": ["high", "very high", "low", "low", "high"],
... "Country_Rank": [1, 2, 3, 4, 5],
... "Sales": ["very high", "high", "high", "medium", "very low"]
... })
...
>>> id_col_check = IDColumnsDataCheck()
\gg assert id_col_check.validate(df) == []
```
However lowering the threshold will cause this column to be identified as an ID.

```
>>> id_col_check = IDColumnsDataCheck()
>>> id_col_check = IDColumnsDataCheck(id_threshold=0.95)
>>> assert id_col_check.validate(df) == [
... {
... "message": "Columns 'Country_Rank' are 95.0% or more likely to be␣
˓→an ID column",
... "data_check_name": "IDColumnsDataCheck",
... "level": "warning",
... "details": {"columns": ["Country_Rank"], "rows": None},
... "code": "HAS_ID_COLUMN",
... "action_options": [
\cdots {
... "code": "DROP_COL",
... "data_check_name": "IDColumnsDataCheck",
... "parameters" {},
... "metadata": {"columns": ["Country_Rank"], "rows": None}
... ... }
... ]
... }
... ]
```
If the first column of the dataframe has all unique values and is named either 'ID' or a name that ends with '\_id', it is probably the primary key. The other ID columns should be dropped.

```
\gg df = pd.DataFrame({
... "sales_id": [0, 1, 2, 3, 4],
... "customer_id": [123, 124, 125, 126, 127],
... "Sales": [10, 42, 31, 51, 61]
... })
...
>>> id_col_check = IDColumnsDataCheck()
>>> assert id_col_check.validate(df) == [
... {
... "message": "The first column 'sales_id' is likely to be the primary␣
\rightarrowkey"
... "data_check_name": "IDColumnsDataCheck",
... "level": "warning",
... "code": "HAS_ID_FIRST_COLUMN",
... "details": {"columns": "sales_id", "rows": None},
... "action_options": [
```
(continued from previous page)

```
\ldots \qquad \qquad {
... "code": "SET_FIRST_COL_ID",
... "data_check_name": "IDColumnsDataCheck",
... "parameters": {},
... "metadata": {"columns": "sales_id", "rows": None}
... ... }
... ]
... },
... {
... "message": "Columns 'customer_id' are 100.0% or more likely to be an.
˓→ID column",
... "data_check_name": "IDColumnsDataCheck",
... "level": "warning",
... "code": "HAS_ID_COLUMN",
... "details": {"columns": ["customer_id"], "rows": None},
... "action_options": [
\cdots {
... "code": "DROP_COL",
... "data_check_name": "IDColumnsDataCheck",
... "parameters": {},
... "metadata": {"columns": ["customer_id"], "rows": None}
... }
... ]
... }
... ]
```
# **invalid\_target\_data\_check**

Data check that checks if the target data contains missing or invalid values.

# **Module Contents**

### **Classes Summary**

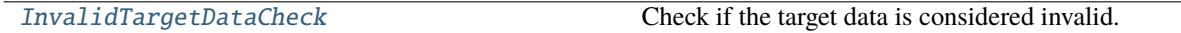

### **Contents**

<span id="page-327-0"></span>class evalml.data\_checks.invalid\_target\_data\_check.InvalidTargetDataCheck(*problem\_type*, *objective*,

*n\_unique=100*)

Check if the target data is considered invalid.

### **Target data is considered invalid if:**

- Target is None.
- Target has NaN or None values.
- Target is of an unsupported Woodwork logical type.
- Target and features have different lengths or indices.
- Target does not have enough instances of a class in a classification problem.
- Target does not contain numeric data for regression problems.

# **Parameters**

- problem\_type (str or ProblemTypes) The specific problem type to data check for. e.g. 'binary', 'multiclass', 'regression, 'time series regression'
- objective (str or ObjectiveBase) Name or instance of the objective class.
- **n\_unique** (int) Number of unique target values to store when problem type is binary and target incorrectly has more than 2 unique values. Non-negative integer. If None, stores all unique values. Defaults to 100.

# **Attributes**

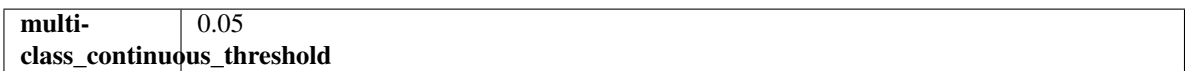

### **Methods**

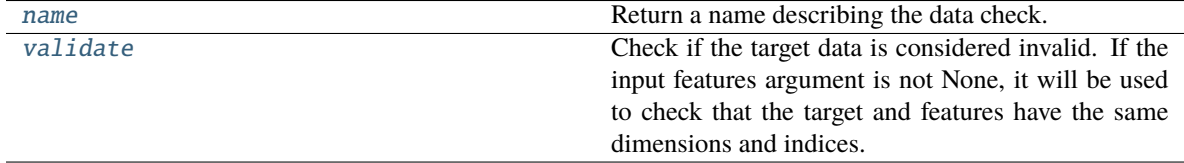

### <span id="page-328-0"></span>name(*cls*)

Return a name describing the data check.

#### <span id="page-328-1"></span>validate(*self*, *X*, *y*)

Check if the target data is considered invalid. If the input features argument is not None, it will be used to check that the target and features have the same dimensions and indices.

#### **Target data is considered invalid if:**

- Target is None.
- Target has NaN or None values.
- Target is of an unsupported Woodwork logical type.
- Target and features have different lengths or indices.
- Target does not have enough instances of a class in a classification problem.
- Target does not contain numeric data for regression problems.

#### **Parameters**

- X (pd. DataFrame, np. ndarray) Features. If not None, will be used to check that the target and features have the same dimensions and indices.
- y (pd.Series, np.ndarray) Target data to check for invalid values.

**Returns** List with DataCheckErrors if any invalid values are found in the target data.

**Return type** dict (DataCheckError)

#### **Examples**

>>> import pandas as pd

Target values must be integers, doubles, or booleans.

```
>>> X = pd.DataFrame({"col": [1, 2, 3, 1]})>>> y = pd.Series(["cat_1", "cat_2", "cat_1", "cat_2"])>>> target_check = InvalidTargetDataCheck("regression", "R2")
\gg assert target_check.validate(X, y) == [
... {
... "message": "Target is unsupported Unknown type. Valid Woodwork
˓→logical types include: integer, double, boolean, integer_nullable, boolean_
˓→nullable, age_nullable",
... "data_check_name": "InvalidTargetDataCheck",
... "level": "error",
... "details": {"columns": None, "rows": None, "unsupported_type":
˓→"unknown"},
... "code": "TARGET_UNSUPPORTED_TYPE",
... "action_options": []
... },
... {
... "message": "Target data type should be numeric for regression type
˓→problems.",
... "data_check_name": "InvalidTargetDataCheck",
... "level": "error",
... "details": {"columns": None, "rows": None},
... "code": "TARGET_UNSUPPORTED_TYPE_REGRESSION",
... "action_options": []
... }
... ]
```
The target cannot have null values.

```
\gg y = pd. Series([None, pd.NA, pd.NaT, None])
\gg assert target_check.validate(X, y) == [
... {
... "message": "Target is either empty or fully null.",
... "data_check_name": "InvalidTargetDataCheck",
... "level": "error",
... "details": {"columns": None, "rows": None},
... "code": "TARGET_IS_EMPTY_OR_FULLY_NULL",
... "action_options": []
... }
... ]
...
...
\gg y = pd. Series([1, None, 3, None])
\gg assert target_check.validate(None, y) == [
... {
... "message": "2 row(s) (50.0%) of target values are null",
... "data_check_name": "InvalidTargetDataCheck",
... "level": "error",
```
(continued from previous page)

```
... "details": {
... "columns": None,
... "rows": None,
... "num_null_rows": 2,
... "pct_null_rows": 50.0
... },
... "code": "TARGET_HAS_NULL",
... "action_options": [
\ldots \qquad \qquad {
... "code": "IMPUTE_COL",
... "data_check_name": "InvalidTargetDataCheck",
... "parameters": {
... \blacksquare "impute_strategy": {
... "parameter_type": "global",
... "type": "category",
... "categories": ["mean", "most_frequent"],
... "default_value": "mean"
... }
\cdots },
... "metadata": {"columns": None, "rows": None, "is_target":␣
\rightarrowTrue},
... }
... ],
... }
... ]
```
If the target values don't match the problem type passed, an error will be raised. In this instance, only two values exist in the target column, but multiclass has been passed as the problem type.

```
\gg \times \times = pd. DataFrame([i for i in range(50)])
\Rightarrow y = pd. Series([i%2 for i in range(50)])
>>> target_check = InvalidTargetDataCheck("multiclass", "Log Loss Multiclass")
\gg assert target_check.validate(X, y) == [
... {
... "message": "Target has two or less classes, which is too few for␣
˓→multiclass problems. Consider changing to binary.",
... "data_check_name": "InvalidTargetDataCheck",
... "level": "error",
... "details": {"columns": None, "rows": None, "num_classes": 2},
... "code": "TARGET_MULTICLASS_NOT_ENOUGH_CLASSES",
... "action_options": []
... }
... ]
```
If the length of X and y differ, a warning will be raised. A warning will also be raised for indices that don"t match.

```
>>> target_check = InvalidTargetDataCheck("regression", "R2")
\gg X = pd.DataFrame([i for i in range(5)])
\gg y = pd. Series([1, 2, 4, 3], index=[1, 2, 4, 3])
\gg assert target_check.validate(X, y) == [
... {
```
(continued from previous page)

```
... "message": "Input target and features have different lengths",
... "data_check_name": "InvalidTargetDataCheck",
... "level": "warning",
... "details": {"columns": None, "rows": None, "features_length": 5,
˓→"target_length": 4},
... "code": "MISMATCHED_LENGTHS",
... "action_options": []
... },
... {
... "message": "Input target and features have mismatched indices.␣
˓→Details will include the first 10 mismatched indices.",
... "data_check_name": "InvalidTargetDataCheck",
... "level": "warning",
... "details": {
... "columns": None,
... "rows": None,
... "indices_not_in_features": [],
... "indices_not_in_target": [0]
\ldots, \},
... "code": "MISMATCHED_INDICES",
... "action_options": []
... }
... ]
```
### **multicollinearity\_data\_check**

Data check to check if any set features are likely to be multicollinear.

### **Module Contents**

### **Classes Summary**

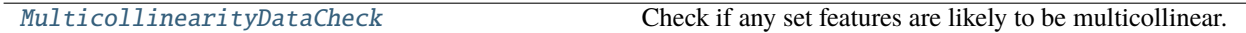

# **Contents**

<span id="page-331-0"></span>class evalml.data\_checks.multicollinearity\_data\_check.MulticollinearityDataCheck(*threshold=0.9*) Check if any set features are likely to be multicollinear.

Parameters threshold (float) – The threshold to be considered. Defaults to 0.9.

# **Methods**

<span id="page-331-1"></span>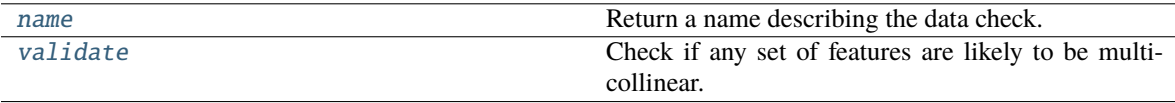

### name(*cls*)

Return a name describing the data check.

#### <span id="page-332-0"></span>validate(*self*, *X*, *y=None*)

Check if any set of features are likely to be multicollinear.

#### **Parameters**

- X (pd. DataFrame) The input features to check.
- $y$  (pd. Series) The target. Ignored.

**Returns** dict with a DataCheckWarning if there are any potentially multicollinear columns.

**Return type** dict

# **Example**

# >>> import pandas as pd

Columns in X that are highly correlated with each other will be identified using mutual information.

```
\gg col = pd. Series([1, 0, 2, 3, 4] * 15)
>>> X = pd.DataFrame({"col_1": col, "col_2": col * 3})
>>> y = pd.Series([1, 0, 0, 1, 0] * 15)...
>>> multicollinearity_check = MulticollinearityDataCheck(threshold=1.0)
>>> assert multicollinearity_check.validate(X, y) == [
... {
... "message": "Columns are likely to be correlated: [('col_1', 'col_2
\leftrightarrow')]",
... "data_check_name": "MulticollinearityDataCheck",
... "level": "warning",
... "code": "IS_MULTICOLLINEAR",
... "details": {"columns": [("col_1", "col_2")], "rows": None},
... "action_options": []
... }
... ]
```
#### **no\_variance\_data\_check**

Data check that checks if the target or any of the features have no variance.

### **Module Contents**

## **Classes Summary**

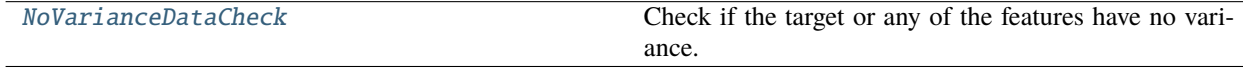

# **Contents**

<span id="page-333-0"></span>class evalml.data\_checks.no\_variance\_data\_check.NoVarianceDataCheck(*count\_nan\_as\_value=False*)

Check if the target or any of the features have no variance.

**Parameters count\_nan\_as\_value** (bool) – If True, missing values will be counted as their own unique value. Additionally, if true, will return a DataCheckWarning instead of an error if the feature has mostly missing data and only one unique value. Defaults to False.

# **Methods**

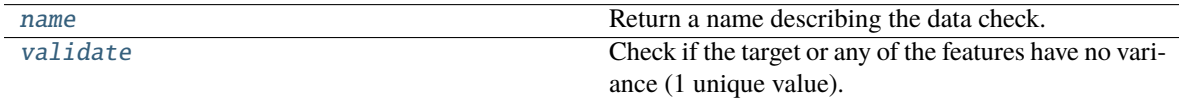

#### <span id="page-333-1"></span>name(*cls*)

Return a name describing the data check.

### <span id="page-333-2"></span>validate(*self*, *X*, *y=None*)

Check if the target or any of the features have no variance (1 unique value).

#### **Parameters**

- X (pd. DataFrame, np. ndarray) The input features.
- y (pd.Series, np.ndarray) Optional, the target data.

**Returns** A dict of warnings/errors corresponding to features or target with no variance.

**Return type** dict

#### **Examples**

>>> import pandas as pd

Columns or target data that have only one unique value will raise an error.

```
\gg X = pd.DataFrame([2, 2, 2, 2, 2, 2, 2, 2], columns=["First_Column"])
\gg y = pd. Series([1, 1, 1, 1, 1, 1, 1, 1])
...
>>> novar_dc = NoVarianceDataCheck()
\gg assert novar_dc.validate(X, y) == [
... {
... "message": "'First_Column' has 1 unique value.",
... "data_check_name": "NoVarianceDataCheck",
... "level": "warning",
... "details": {"columns": ["First_Column"], "rows": None},
... "code": "NO_VARIANCE",
... "action_options": [
\cdots {
... "code": "DROP_COL",
... "data_check_name": "NoVarianceDataCheck",
... "parameters": {},
... "metadata": {"columns": ["First_Column"], "rows": None}
\cdots },
```
(continued from previous page)

```
... ]
... },
... {
... "message": "Y has 1 unique value.",
... "data_check_name": "NoVarianceDataCheck",
... "level": "warning",
... "details": {"columns": ["Y"], "rows": None},
... "code": "NO_VARIANCE",
... "action_options": []
... }
... ]
```
By default, NaNs will not be counted as distinct values. In the first example, there are still two distinct values besides None. In the second, there are no distinct values as the target is entirely null.

```
\gg X["First_Column"] = [2, 2, 2, 3, 3, 3, None, None]
\gg y = pd. Series([1, 1, 1, 2, 2, 2, None, None])
\gg assert novar_dc.validate(X, y) == []
...
...
\Rightarrow y = pd. Series([None] * 7)
\gg assert novar_dc.validate(X, y) == [
... {
... "message": "Y has 0 unique values.",
... "data_check_name": "NoVarianceDataCheck",
... "level": "warning",
... "details": {"columns": ["Y"], "rows": None},
... "code": "NO_VARIANCE_ZERO_UNIQUE",
... "action_options":[]
... }
... ]
```
As None is not considered a distinct value by default, there is only one unique value in X and y.

```
>>> X["First_Column"] = [2, 2, 2, 2, None, None, None, None]
\gg y = pd. Series([1, 1, 1, 1, None, None, None, None])
\gg assert novar_dc.validate(X, y) == [
... {
... "message": "'First_Column' has 1 unique value.",
... "data_check_name": "NoVarianceDataCheck",
... "level": "warning",
... "details": {"columns": ["First_Column"], "rows": None},
... "code": "NO_VARIANCE",
... "action_options": [
\ldots \qquad \qquad {
... "code": "DROP_COL",
... "data_check_name": "NoVarianceDataCheck",
... "parameters": {},
... "metadata": {"columns": ["First_Column"], "rows": None}
\cdots },
... ]
... },
```
(continued from previous page)

```
... {
... "message": "Y has 1 unique value.",
... "data_check_name": "NoVarianceDataCheck",
... "level": "warning",
... "details": {"columns": ["Y"], "rows": None},
... "code": "NO_VARIANCE",
... "action_options": []
... }
... ]
```
If count\_nan\_as\_value is set to True, then NaNs are counted as unique values. In the event that there is an adequate number of unique values only because count\_nan\_as\_value is set to True, a warning will be raised so the user can encode these values.

```
>>> novar_dc = NoVarianceDataCheck(count_nan_as_value=True)
\gg assert novar_dc.validate(X, y) == [
... {
... "message": "'First_Column' has two unique values including nulls.␣
˓→Consider encoding the nulls for this column to be useful for machine learning.
\hookrightarrow",
... "data_check_name": "NoVarianceDataCheck",
... "level": "warning",
... "details": {"columns": ["First_Column"], "rows": None},
... "code": "NO_VARIANCE_WITH_NULL",
... "action_options": [
\ldots \qquad \qquad {
... "code": "DROP_COL",
... "data_check_name": "NoVarianceDataCheck",
... "parameters": {},
... "metadata": {"columns": ["First_Column"], "rows": None}
\cdots },
... ]
... },
... {
... "message": "Y has two unique values including nulls. Consider␣
˓→encoding the nulls for this column to be useful for machine learning.",
... "data_check_name": "NoVarianceDataCheck",
... "level": "warning",
... "details": {"columns": ["Y"], "rows": None},
... "code": "NO_VARIANCE_WITH_NULL",
... "action_options": []
... }
... ]
```
# **null\_data\_check**

Data check that checks if there are any highly-null columns and rows in the input.

# **Module Contents**

### **Classes Summary**

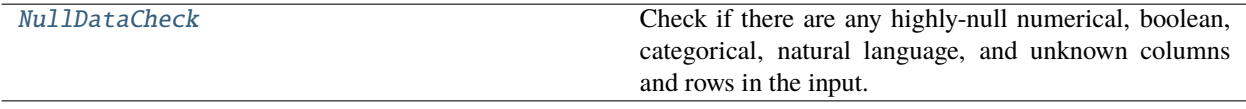

# **Contents**

<span id="page-336-0"></span>class evalml.data\_checks.null\_data\_check.NullDataCheck(*pct\_null\_col\_threshold=0.95*, *pct\_moderately\_null\_col\_threshold=0.2*, *pct\_null\_row\_threshold=0.95*)

Check if there are any highly-null numerical, boolean, categorical, natural language, and unknown columns and rows in the input.

#### **Parameters**

- pct\_null\_col\_threshold  $(flost)$  If the percentage of NaN values in an input feature exceeds this amount, that column will be considered highly-null. Defaults to 0.95.
- pct\_moderately\_null\_col\_threshold (float) If the percentage of NaN values in an input feature exceeds this amount but is less than the percentage specified in pct\_null\_col\_threshold, that column will be considered moderately-null. Defaults to 0.20.
- pct\_null\_row\_threshold  $(f$ *loat* $) If the percentage of NaN values in an input row$ exceeds this amount, that row will be considered highly-null. Defaults to 0.95.

# **Methods**

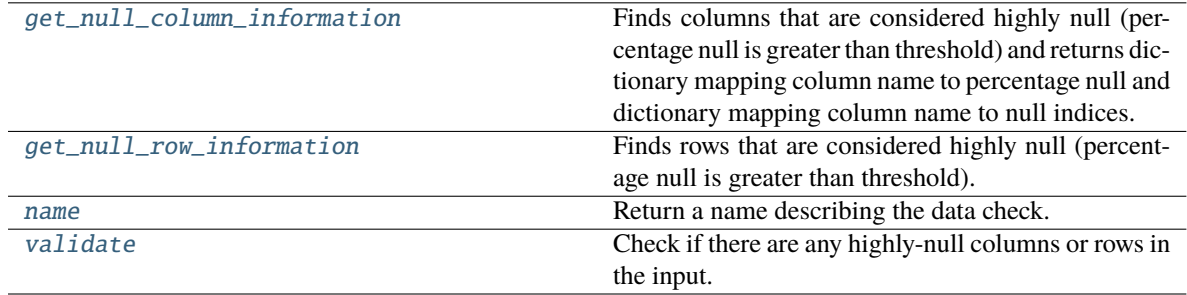

### <span id="page-336-1"></span>static get\_null\_column\_information(*X*, *pct\_null\_col\_threshold=0.0*)

Finds columns that are considered highly null (percentage null is greater than threshold) and returns dictionary mapping column name to percentage null and dictionary mapping column name to null indices.

#### **Parameters**

•  $X$  (pd. DataFrame) – DataFrame to check for highly null columns.

- pct\_null\_col\_threshold (float) Percentage threshold for a column to be considered null. Defaults to 0.0.
- **Returns** Tuple containing: dictionary mapping column name to its null percentage and dictionary mapping column name to null indices in that column.

**Return type** tuple

<span id="page-337-0"></span>static get\_null\_row\_information( $X$ ,  $pct$  null row threshold=0.0)

Finds rows that are considered highly null (percentage null is greater than threshold).

#### **Parameters**

- $X$  (pd. DataFrame) DataFrame to check for highly null rows.
- pct\_null\_row\_threshold (float) Percentage threshold for a row to be considered null. Defaults to 0.0.

**Returns** Series containing the percentage null for each row.

**Return type** pd.Series

#### <span id="page-337-1"></span>name(*cls*)

Return a name describing the data check.

#### <span id="page-337-2"></span>validate(*self*, *X*, *y=None*)

Check if there are any highly-null columns or rows in the input.

### **Parameters**

- X  $(pd.DataFrame, np.data$   $N(e)$  Features.
- **y** (*pd. Series, np. ndarray*) Ignored. Defaults to None.

**Returns** dict with a DataCheckWarning if there are any highly-null columns or rows.

**Return type** dict

### **Examples**

```
>>> import pandas as pd
...
>>> class SeriesWrap():
... def __init__(self, series):
... self.series = series
...
\ldots def _{\text{eq}\_\text{c}} (self, series_{\text{c}}2):
... return all(self.series.eq(series_2.series))
```
With pct null col threshold set to 0.50, any column that has  $50\%$  or more of its observations set to null will be included in the warning, as well as the percentage of null values identified ("all\_null": 1.0, "lots of null":  $0.8$ ).

```
\gg df = pd.DataFrame({
... "all_null": [None, pd.NA, None, None, None],
... "lots_of_null": [None, None, None, None, 5],
... "few_null": [1, 2, None, 2, 3],
... "no_null": [1, 2, 3, 4, 5]
... })
```

```
(continued from previous page)
```

```
...
>>> highly_null_dc = NullDataCheck(pct_null_col_threshold=0.50)
>>> assert highly_null_dc.validate(df) == [
... {
... "message": "Column(s) 'all_null', 'lots_of_null' are 50.0% or more␣
\rightarrownull",
... "data_check_name": "NullDataCheck",
... "level": "warning",
... "details": {
... "columns": ["all_null", "lots_of_null"],
... "rows": None,
... "pct_null_rows": {"all_null": 1.0, "lots_of_null": 0.8}
... },
... "code": "HIGHLY_NULL_COLS",
... "action_options": [
\ldots \qquad \qquad {
... "code": "DROP_COL",
... "data_check_name": "NullDataCheck",
... "parameters": {},
... "metadata": {"columns": ["all_null", "lots_of_null"], "rows
˓→": None}
... }
... ]
... },
... {
... "message": "Column(s) 'few_null' have between 20.0% and 50.0% null_
˓→values",
... "data_check_name": "NullDataCheck",
... "level": "warning",
... "details": {"columns": ["few_null"], "rows": None},
... "code": "COLS_WITH_NULL",
... "action_options": [
. . . . . . . . . . . . . . \{... "code": "IMPUTE_COL",
... "data_check_name": "NullDataCheck",
... "metadata": {"columns": ["few_null"], "rows": None, "is_
˓→target": False},
... "parameters": {
... \qquad \qquad \text{``impute\_strategies'': } \{... "parameter_type": "column",
... "columns": {
... "few_null": {
... "impute_strategy": {"categories": ["mean",
˓→"most_frequent"], "type": "category", "default_value": "mean"}
... }
... }
... }
... }
... }
... ]
... }
... ]
```
With pct null row threshold set to 0.50, any row with  $50\%$  or more of its respective column values set to null will included in the warning, as well as the offending rows ("rows": [0, 1, 2, 3]). Since the default value for pct null col threshold is 0.95, "all null" is also included in the warnings since the percentage of null values in that row is over 95%. Since the default value for pct\_moderately\_null\_col\_threshold is 0.20, "few\_null" is included as a "moderately null" column as it has a null column percentage of 20%.

```
>>> highly_null_dc = NullDataCheck(pct_null_row_threshold=0.50)
>>> validation_messages = highly_null_dc.validate(df)
>>> validation_messages[0]["details"]["pct_null_cols"] = SeriesWrap(validation_
˓→messages[0]["details"]["pct_null_cols"])
\gg highly_null_rows = SeriesWrap(pd.Series([0.5, 0.5, 0.75, 0.5]))
>>> assert validation_messages == [
... {
... "message": "4 out of 5 rows are 50.0% or more null",
... "data_check_name": "NullDataCheck",
... "level": "warning",
... "details": {
... "columns": None,
... "rows": [0, 1, 2, 3],
... "pct_null_cols": highly_null_rows
... },
... "code": "HIGHLY_NULL_ROWS",
... "action_options": [
. . . . . . . . . . . . . . \{... "code": "DROP_ROWS",
... "data_check_name": "NullDataCheck",
... "parameters": {},
... ... ... "metadata": {"columns": None, "rows": [0, 1, 2, 3]}
... }
... ]
... },
... {
... "message": "Column(s) 'all_null' are 95.0% or more null",
... "data_check_name": "NullDataCheck",
... "level": "warning",
... "details": {
... "columns": ["all_null"],
... "rows": None,
... "pct_null_rows": {"all_null": 1.0}
... },
... "code": "HIGHLY_NULL_COLS",
... "action_options": [
. . . . . . . . . . . . . . \{... "code": "DROP_COL",
... "data_check_name": "NullDataCheck",
... "metadata": {"columns": ["all_null"], "rows": None},
... "parameters": {}
... ... }
... ]
... },
... {
... "message": "Column(s) 'lots_of_null', 'few_null' have between 20.0%
˓→and 95.0% null values",
```

```
(continued from previous page)
```

```
... "data_check_name": "NullDataCheck",
... "level": "warning",
... "details": {"columns": ["lots_of_null", "few_null"], "rows": None},
... "code": "COLS_WITH_NULL",
... "action_options": [
. . . . . . . . . . . . . . \{... "code": "IMPUTE_COL",
... "data_check_name": "NullDataCheck",
... "metadata": {"columns": ["lots_of_null", "few_null"], "rows":
˓→ None, "is_target": False},
... "parameters": {
... \qquad \qquad \text{``impute\_strategies'': } \{... "parameter_type": "column",
... "columns": {
... "lots_of_null": {"impute_strategy": {"categories
˓→": ["mean", "most_frequent"], "type": "category", "default_value": "mean"}},
... "few_null": {"impute_strategy": {"categories": [
˓→"mean", "most_frequent"], "type": "category", "default_value": "mean"}}
... }
... }
... }
... }
... ]
... }
... ]
```
# **outliers\_data\_check**

Data check that checks if there are any outliers in input data by using IQR to determine score anomalies.

### **Module Contents**

### **Classes Summary**

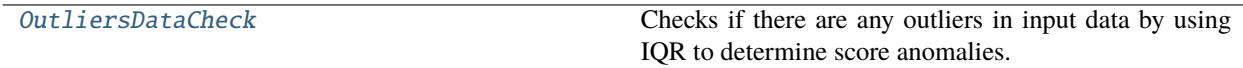

# **Contents**

# <span id="page-340-0"></span>class evalml.data\_checks.outliers\_data\_check.OutliersDataCheck

Checks if there are any outliers in input data by using IQR to determine score anomalies.

Columns with score anomalies are considered to contain outliers.

### **Methods**

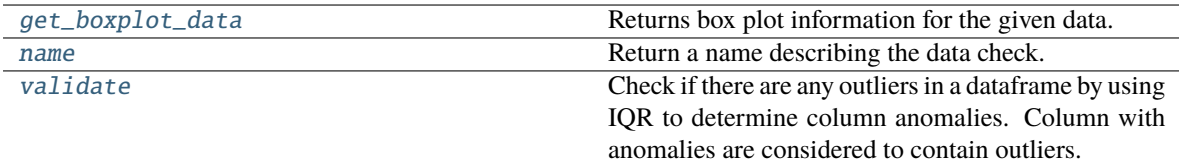

# <span id="page-341-0"></span>static get\_boxplot\_data(*data\_*)

Returns box plot information for the given data.

Parameters data (pd. Series, np. ndarray) – Input data.

**Returns** A payload of box plot statistics.

**Return type** dict

### **Examples**

```
>>> import pandas as pd
...
>>> df = pd.DataFrame({
\ldots "x": [1, 2, 3, 4, 5],
... "y": [6, 7, 8, 9, 10],
... "z": [-1, -2, -3, -1201, -4]... })
>>> box_plot_data = 0utliersDataCheck.get_boxplot_data(df["z"])
>>> box_plot_data["score"] = round(box_plot_data["score"], 2)
>>> assert box_plot_data == {
... "score": 0.89,
... "pct_outliers": 0.2,
... "values": {"q1": -4.0,
... "median": -3.0,
\cdot \cdot \cdot "q3": -2.0,
... "low_bound": -7.0,
... "high_bound": -1.0,
... "low_values": [-1201],
... "high_values": [],
... "low_indices": [3],
... "high_indices": []}
... }
```
#### <span id="page-341-1"></span>name(*cls*)

Return a name describing the data check.

#### <span id="page-341-2"></span>validate(*self*, *X*, *y=None*)

Check if there are any outliers in a dataframe by using IQR to determine column anomalies. Column with anomalies are considered to contain outliers.

### **Parameters**

- X  $(pd.DataFrame$ ,  $np.data$ ,  $np.data$
- y (pd.Series, np.ndarray) Ignored. Defaults to None.

**Returns** A dictionary with warnings if any columns have outliers.

**Return type** dict

### **Examples**

>>> import pandas as pd

The column "z" has an outlier so a warning is added to alert the user of its location.

```
\gg df = pd.DataFrame({
... "x": [1, 2, 3, 4, 5],
... "y": [6, 7, 8, 9, 10],
... "z": [-1, -2, -3, -1201, -4]... })
...
>>> outliers_check = OutliersDataCheck()
>>> assert outliers_check.validate(df) == [
... {
... "message": "Column(s) 'z' are likely to have outlier data.",
... "data_check_name": "OutliersDataCheck",
... "level": "warning",
... "code": "HAS_OUTLIERS",
... "details": {"columns": ["z"], "rows": [3], "column_indices": {"z":␣
ightharpoonup [3] } },
... "action_options": [
\cdots {
... "code": "DROP_ROWS",
... "data_check_name": "OutliersDataCheck",
... "parameters": {},
... "metadata": {"rows": [3], "columns": None}
... }
... ]
... }
... ]
```
### **sparsity\_data\_check**

Data check that checks if there are any columns with sparsely populated values in the input.

### **Module Contents**

#### **Classes Summary**

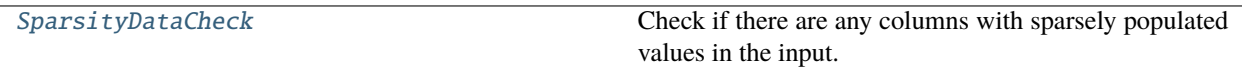

# **Attributes Summary**

[warning\\_too\\_unique](#page-344-0)

### **Contents**

```
class evalml.data_checks.sparsity_data_check.SparsityDataCheck(problem_type, threshold,
                                                                    unique_count_threshold=10)
```
Check if there are any columns with sparsely populated values in the input.

#### **Parameters**

- problem\_type (str or ProblemTypes) The specific problem type to data check for. 'multiclass' or 'time series multiclass' is the only accepted problem type.
- threshold  $(fload)$  The threshold value, or percentage of each column's unique values, below which, a column exhibits sparsity. Should be between 0 and 1.
- unique\_count\_threshold  $(int)$  The minimum number of times a unique value has to be present in a column to not be considered "sparse." Defaults to 10.

### **Methods**

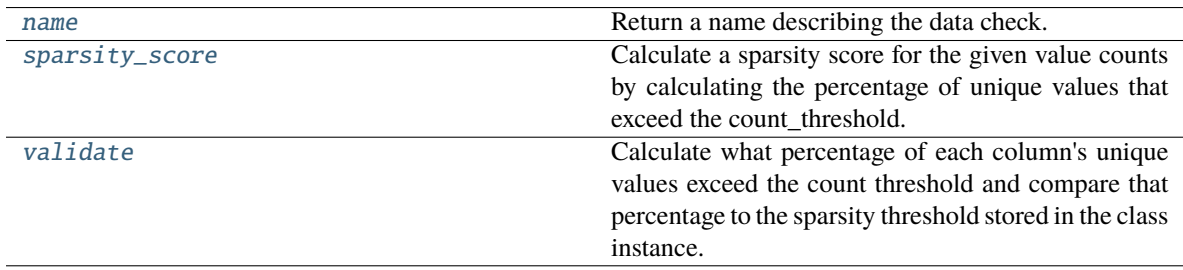

#### <span id="page-343-1"></span>name(*cls*)

Return a name describing the data check.

### <span id="page-343-2"></span>static sparsity\_score(*col*, *count\_threshold=10*)

Calculate a sparsity score for the given value counts by calculating the percentage of unique values that exceed the count\_threshold.

# **Parameters**

- col  $(pd.Series)$  Feature values.
- **count\_threshold**  $(int)$  The number of instances below which a value is considered sparse. Default is 10.

**Returns** Sparsity score, or the percentage of the unique values that exceed count\_threshold.

#### **Return type** (float)

### <span id="page-343-3"></span>validate(*self*, *X*, *y=None*)

Calculate what percentage of each column's unique values exceed the count threshold and compare that percentage to the sparsity threshold stored in the class instance.

#### **Parameters**

- $X$  (pd. DataFrame, np. ndarray) Features.
- y (pd.Series, np.ndarray) Ignored.

**Returns** dict with a DataCheckWarning if there are any sparse columns.

**Return type** dict

### **Examples**

>>> import pandas as pd

For multiclass problems, if a column doesn't have enough representation from unique values, it will be considered sparse.

```
\gg df = pd.DataFrame({
\ldots "sparse": [float(x) for x in range(100)].
... "not_sparse": [float(1) for x in range(100)]
... })
...
>>> sparsity_check = SparsityDataCheck(problem_type="multiclass", threshold=0.5,
\rightarrow unique_count_threshold=10)
>>> assert sparsity_check.validate(df) == [
... {
... "message": "Input columns ('sparse') for multiclass problem type␣
˓→are too sparse.",
... "data_check_name": "SparsityDataCheck",
... "level": "warning",
... "code": "TOO_SPARSE",
... "details": {
... "columns": ["sparse"],
... "sparsity_score": {"sparse": 0.0},
... "rows": None
\ldots, \ldots,
... "action_options": [
\ldots \qquad \qquad {
... "code": "DROP_COL",
... "data_check_name": "SparsityDataCheck",
... "parameters": {},
... "metadata": {"columns": ["sparse"], "rows": None}
... }
... ]
... }
... ]
```
 $\Rightarrow$  >> df["sparse"] = [float(x % 10) for x in range(100)]  $\Rightarrow$  sparsity\_check = SparsityDataCheck(problem\_type="multiclass", threshold=1, unique\_count\_threshold=5) >>> assert sparsity\_check.validate(df) ==  $[] \ldots \gg$  sparse\_array = pd.Series([1, 1, 1, 2, 2, 3] \* 3) >>> assert SparsityDataCheck.sparsity\_score(sparse\_array, count\_threshold=5) == 0.6666666666666666

<span id="page-344-0"></span>evalml.data\_checks.sparsity\_data\_check.warning\_too\_unique = Input columns ({}) for {} problem type are too sparse.

# **target\_distribution\_data\_check**

Data check that checks if the target data contains certain distributions that may need to be transformed prior training to improve model performance.

### **Module Contents**

### **Classes Summary**

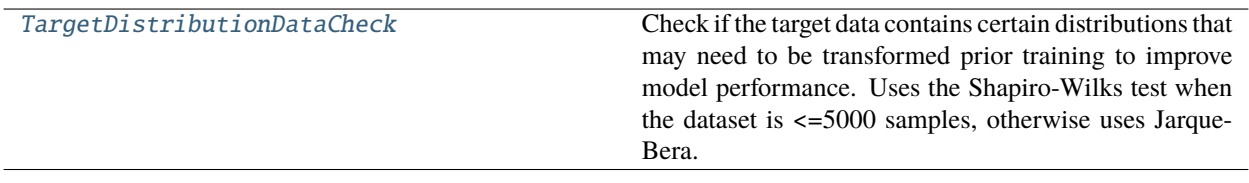

### **Contents**

### <span id="page-345-0"></span>class evalml.data\_checks.target\_distribution\_data\_check.TargetDistributionDataCheck

Check if the target data contains certain distributions that may need to be transformed prior training to improve model performance. Uses the Shapiro-Wilks test when the dataset is <=5000 samples, otherwise uses Jarque-Bera.

#### **Methods**

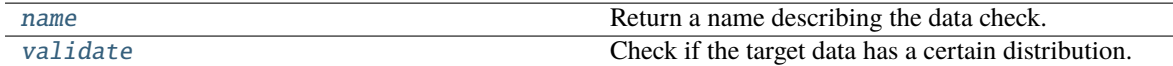

#### <span id="page-345-1"></span>name(*cls*)

Return a name describing the data check.

### <span id="page-345-2"></span>validate(*self*, *X*, *y*)

Check if the target data has a certain distribution.

#### **Parameters**

- X (pd.DataFrame, np.ndarray) Features. Ignored.
- y (pd.Series, np.ndarray) Target data to check for underlying distributions.

**Returns** List with DataCheckErrors if certain distributions are found in the target data.

**Return type** dict (DataCheckError)

 $\overline{a}$ 

# **Examples**

>>> import pandas as pd

Targets that exhibit a lognormal distribution will raise a warning for the user to transform the target.

```
\Rightarrow y = [0.946, 0.972, 1.154, 0.954, 0.969, 1.222, 1.038, 0.999, 0.973, 0.897]
>>> target_check = TargetDistributionDataCheck()
>>> assert target_check.validate(None, y) == [
... {
... "message": "Target may have a lognormal distribution.",
... "data_check_name": "TargetDistributionDataCheck",
... "level": "warning",
... "code": "TARGET_LOGNORMAL_DISTRIBUTION",
... "details": {"normalization_method": "shapiro", "statistic": 0.8, "p-
˓→value": 0.045, "columns": None, "rows": None},
... "action_options": [
\cdots {
... "code": "TRANSFORM_TARGET",
... "data_check_name": "TargetDistributionDataCheck",
... "parameters": {},
... "metadata": {
... "transformation_strategy": "lognormal",
... "is_target": True,
... "columns": None,
... "rows": None
... }
... }
... ]
... }
... ]
...
\gg y = pd. Series([1, 1, 1, 2, 2, 3, 4, 4, 5, 5, 5])
\gg assert target_check.validate(None, y) == []
...
...
\gg y = pd. Series(pd.date_range("1/1/21", periods=10))
>>> assert target_check.validate(None, y) == [
... {
... "message": "Target is unsupported datetime type. Valid Woodwork␣
˓→logical types include: integer, double",
... "data_check_name": "TargetDistributionDataCheck",
... "level": "error",
... "details": {"columns": None, "rows": None, "unsupported_type":
˓→"datetime"},
... "Code": "TARGET_UNSUPPORTED_TYPE",
... "action_options": []
... }
... ]
```
# **target\_leakage\_data\_check**

Data check that checks if any of the features are highly correlated with the target by using mutual information or Pearson correlation.

### **Module Contents**

#### **Classes Summary**

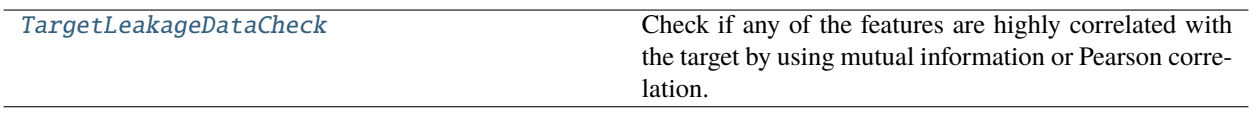

# **Contents**

<span id="page-347-0"></span>class evalml.data\_checks.target\_leakage\_data\_check.TargetLeakageDataCheck(*pct\_corr\_threshold=0.95*, *method='mutual'*)

Check if any of the features are highly correlated with the target by using mutual information or Pearson correlation.

If *method='mutual'*, this data check uses mutual information and supports all target and feature types. Otherwise, if *method='pearson'*, it uses Pearson correlation and only supports binary with numeric and boolean dtypes. Pearson correlation returns a value in [-1, 1], while mutual information returns a value in [0, 1].

### **Parameters**

- $pct\_corr\_threshold$  ( $float$ ) The correlation threshold to be considered leakage. Defaults to 0.95.
- method (string) The method to determine correlation. Use 'mutual' for mutual information, otherwise 'pearson' for Pearson correlation. Defaults to 'mutual'.

# **Methods**

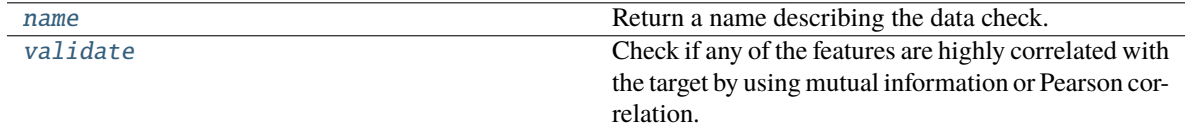

#### <span id="page-347-1"></span>name(*cls*)

Return a name describing the data check.

#### <span id="page-347-2"></span>validate(*self*, *X*, *y*)

Check if any of the features are highly correlated with the target by using mutual information or Pearson correlation.

If *method='mutual'*, supports all target and feature types. Otherwise, if *method='pearson'* only supports binary with numeric and boolean dtypes. Pearson correlation returns a value in [-1, 1], while mutual information returns a value in [0, 1].

#### **Parameters**

• X (pd. DataFrame, np. ndarray) – The input features to check.

• y (pd.Series, np.ndarray) – The target data.

**Returns** dict with a DataCheckWarning if target leakage is detected.

**Return type** dict (DataCheckWarning)

#### **Examples**

>>> import pandas as pd

Any columns that are strongly correlated with the target will raise a warning. This could be indicative of data leakage.

```
>> X = pd.DataFrame... "leak": [10, 42, 31, 51, 61] * 15,
\ldots "x": [42, 54, 12, 64, 12] * 15,
\ldots "y": [13, 5, 13, 74, 24] * 15,
... })
\gg y = pd. Series([10, 42, 31, 51, 40] * 15)
...
>>> target_leakage_check = TargetLeakageDataCheck(pct_corr_threshold=0.95)
>>> assert target_leakage_check.validate(X, y) == [
... {
... "message": "Column 'leak' is 95.0% or more correlated with the
˓→target",
... "data_check_name": "TargetLeakageDataCheck",
... "level": "warning",
... "code": "TARGET_LEAKAGE",
... "details": {"columns": ["leak"], "rows": None},
... "action_options": [
. . . . . . . . . . . . . . \{... "code": "DROP_COL",
... "data_check_name": "TargetLeakageDataCheck",
... "parameters": {},
... "metadata": {"columns": ["leak"], "rows": None}
... }
... ]
... }
... ]
```
The default method can be changed to pearson from mutual information.

```
>> X['x"] = y / 2>>> target_leakage_check = TargetLeakageDataCheck(pct_corr_threshold=0.8,␣
˓→method="pearson")
>>> assert target_leakage_check.validate(X, y) == [
... {
... "message": "Columns 'leak', 'x' are 80.0% or more correlated with
ightharpoonupthe target",
... "data_check_name": "TargetLeakageDataCheck",
... "level": "warning",
... "details": {"columns": ["leak", "x"], "rows": None},
... "code": "TARGET_LEAKAGE",
... "action_options": [
```
(continued from previous page)

```
\ldots \qquad \qquad {
... "code": "DROP_COL",
... "data_check_name": "TargetLeakageDataCheck",
... "parameters": {},
... "metadata": {"columns": ["leak", "x"], "rows": None}
... ... }
... ]
... }
... ]
```
#### **ts\_parameters\_data\_check**

Data check that checks whether the time series parameters are compatible with the data size.

### **Module Contents**

# **Classes Summary**

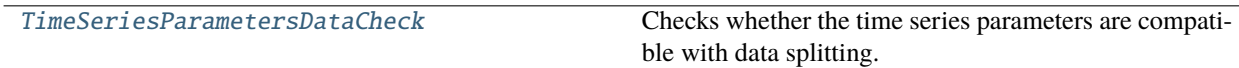

# **Contents**

<span id="page-349-0"></span>class evalml.data\_checks.ts\_parameters\_data\_check.TimeSeriesParametersDataCheck(*problem\_configuration*, *n\_splits*)

Checks whether the time series parameters are compatible with data splitting.

If  $gap + max\_delay + forecast\_horizon > X.shape[0]$  // (n\_splits + 1)

then the feature engineering window is larger than the smallest split. This will cause the pipeline to create features from data that does not exist, which will cause errors.

#### **Parameters**

- problem\_configuration  $(dict)$  Dict containing problem\_configuration parameters.
- $n$ \_splits  $(int)$  Number of time series splits.

### **Methods**

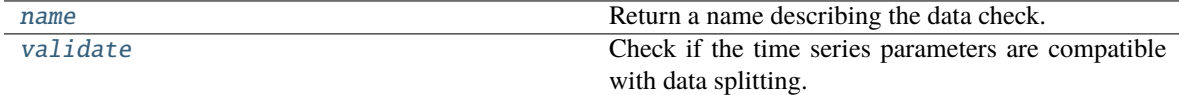

#### <span id="page-349-1"></span>name(*cls*)

Return a name describing the data check.

```
validate(self, X, y=None)
```
Check if the time series parameters are compatible with data splitting.

#### **Parameters**

- $X$  (pd. DataFrame, np. ndarray) Features.
- y (pd.Series, np.ndarray) Ignored. Defaults to None.

**Returns** dict with a DataCheckError if parameters are too big for the split sizes.

**Return type** dict

### **Examples**

#### >>> import pandas as pd

The time series parameters have to be compatible with the data passed. If the window size (gap + max delay + forecast\_horizon) is greater than or equal to the split size, then an error will be raised.

```
>> X = pd.DataFrame\ldots "dates": pd.date_range("1/1/21", periods=100),
... "first": [i for i in range(100)],
... })
\gg y = pd. Series([i for i in range(100)])
...
>>> problem_config = {"gap": 7, "max_delay": 2, "forecast_horizon": 12, "time_
˓→index": "dates"}
>>> ts_parameters_check = TimeSeriesParametersDataCheck(problem_
˓→configuration=problem_config, n_splits=7)
\gg assert ts_parameters_check.validate(X, y) == [
... {
... "message": "Since the data has 100 observations, n_splits=7, and a␣
˓→forecast horizon of 12, the smallest "
... "split would have 16 observations. Since 21 (gap + max_
˓→delay + forecast_horizon)"
... " >= 16, then at least one of the splits would be empty<sub>-</sub>
˓→by the time it reaches "
... "the pipeline. Please use a smaller number of splits...
˓→reduce one or more these "
... "parameters, or collect more data.",
... "data_check_name": "TimeSeriesParametersDataCheck",
... "level": "error",
... "code": "TIMESERIES_PARAMETERS_NOT_COMPATIBLE_WITH_SPLIT",
... "details": {
... "columns": None,
... "rows": None,
... "max_window_size": 21,
... "min_split_size": 16,
... "n_obs": 100,
... "n_splits": 7
\cdots },
... "action_options": []
... }
... ]
```
# **ts\_splitting\_data\_check**

Data check that checks whether the time series training and validation splits have adequate class representation.

# **Module Contents**

# **Classes Summary**

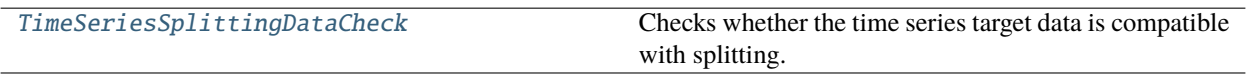

# **Contents**

<span id="page-351-0"></span>class evalml.data\_checks.ts\_splitting\_data\_check.TimeSeriesSplittingDataCheck(*problem\_type*, *n\_splits*)

Checks whether the time series target data is compatible with splitting.

If the target data in the training and validation of every split doesn't have representation from all classes (for time series classification problems) this will prevent the estimators from training on all potential outcomes which will cause errors during prediction.

#### **Parameters**

- problem\_type (str or ProblemTypes) Problem type.
- n\_splits (int) Number of time series splits.

### **Methods**

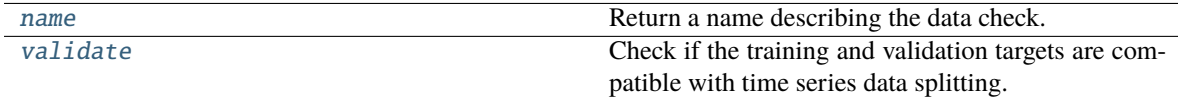

#### <span id="page-351-1"></span>name(*cls*)

Return a name describing the data check.

### <span id="page-351-2"></span>validate(*self*, *X*, *y*)

Check if the training and validation targets are compatible with time series data splitting.

#### **Parameters**

- X (pd.DataFrame, np.ndarray) Ignored. Features.
- $y$  (pd. Series, np. ndarray) Target data.

**Returns** dict with a DataCheckError if splitting would result in inadequate class representation.

#### **Return type** dict

### **Example**

>>> import pandas as pd

Passing n\_splits as 3 means that the data will be segmented into 4 parts to be iterated over for training and validation splits. The first split results in training indices of [0:25] and validation indices of [25:50]. The training indices of the first split result in only one unique value (0). The third split results in training indices of [0:75] and validation indices of [75:100]. The validation indices of the third split result in only one unique value (1).

```
\gg \times \times \times \times \times \times>>> y = pd.Series([0 \text{ if } i < 45 \text{ else } i \text{ % } 2 \text{ if } i < 55 \text{ else } 1 \text{ for } i \text{ in } range(100)])
>>> ts_splitting_check = TimeSeriesSplittingDataCheck("time series binary", 3)
>>> assert ts_splitting_check.validate(X, y) == [
... {
... "message": "Time Series Binary and Time Series Multiclass problem "
... The straining every training and validation split to "
... Thave at least one instance of all the target classes. "
... The following splits are invalid: [1, 3]",
... "data_check_name": "TimeSeriesSplittingDataCheck",
... "level": "error",
... "details": {
... "columns": None, "rows": None,
... "invalid_splits": {
... 1: {"Training": [0, 25]},
... 3: {"Validation": [75, 100]}
... ... }
\ldots, \},
... "code": "TIMESERIES_TARGET_NOT_COMPATIBLE_WITH_SPLIT",
... "action_options": []
... }
... ]
```
### **uniqueness\_data\_check**

Data check that checks if there are any columns in the input that are either too unique for classification problems or not unique enough for regression problems.

# **Module Contents**

### **Classes Summary**

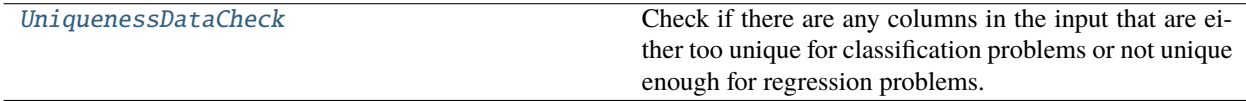

### **Attributes Summary**

[warning\\_not\\_unique\\_enough](#page-355-0)

[warning\\_too\\_unique](#page-355-1)

### **Contents**

<span id="page-353-0"></span>class evalml.data\_checks.uniqueness\_data\_check.UniquenessDataCheck(*problem\_type*,

*threshold=0.5*)

Check if there are any columns in the input that are either too unique for classification problems or not unique enough for regression problems.

#### **Parameters**

- problem\_type (str or ProblemTypes) The specific problem type to data check for. e.g. 'binary', 'multiclass', 'regression, 'time series regression'
- threshold  $(fload)$  The threshold to set as an upper bound on uniqueness for classification type problems or lower bound on for regression type problems. Defaults to 0.50.

#### **Methods**

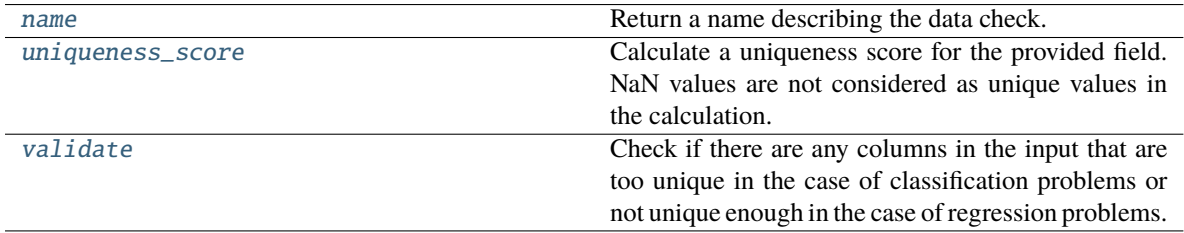

### <span id="page-353-1"></span>name(*cls*)

Return a name describing the data check.

### <span id="page-353-2"></span>static uniqueness\_score(*col*, *drop\_na=True*)

Calculate a uniqueness score for the provided field. NaN values are not considered as unique values in the calculation.

Based on the Herfindahl-Hirschman Index.

### **Parameters**

- col  $(pd.Series)$  Feature values.
- drop\_na (bool) Whether to drop null values when computing the uniqueness score. Defaults to True.

**Returns** Uniqueness score.

#### **Return type** (float)

### <span id="page-353-3"></span>validate(*self*, *X*, *y=None*)

Check if there are any columns in the input that are too unique in the case of classification problems or not unique enough in the case of regression problems.

**Parameters**

- $X$  (pd. DataFrame, np. ndarray) Features.
- y (pd.Series, np.ndarray) Ignored. Defaults to None.

**Returns**

**dict with a DataCheckWarning if there are any too unique or not** unique enough columns.

**Return type** dict

#### **Examples**

#### >>> import pandas as pd

Because the problem type is regression, the column "regression\_not\_unique\_enough" raises a warning for having just one value.

```
\gg df = pd.DataFrame({
... "regression_unique_enough": [float(x) for x in range(100)],
... "regression_not_unique_enough": [float(1) for x in range(100)]
... })
...
>>> uniqueness_check = UniquenessDataCheck(problem_type="regression",.
\rightarrowthreshold=0.8)
>>> assert uniqueness_check.validate(df) == [
... {
... "message": "Input columns 'regression_not_unique_enough' for
˓→regression problem type are not unique enough.",
... "data_check_name": "UniquenessDataCheck",
... "level": "warning",
... "code": "NOT_UNIQUE_ENOUGH",
... "details": {"columns": ["regression_not_unique_enough"],
˓→"uniqueness_score": {"regression_not_unique_enough": 0.0}, "rows": None},
... "action_options": [
\cdots {
... "code": "DROP_COL",
... "parameters": {},
... "data_check_name": "UniquenessDataCheck",
... "metadata": {"columns": ["regression_not_unique_enough"],
˓→"rows": None}
... ... }
... ]
... }
... ]
```
For multiclass, the column "regression\_unique\_enough" has too many unique values and will raise an appropriate warning.  $\gg$  y = pd.Series([1, 1, 1, 2, 2, 3, 3, 3])  $\gg$  uniqueness\_check = UniquenessDataCheck(problem\_type="multiclass", threshold=0.8) >>> assert uniqueness check.validate(df) == [...  $\{ \ldots \}$  "message": "Input columns 'regression\_unique\_enough' for multiclass problem type are too unique.", ... "data\_check\_name": "UniquenessDataCheck", ... "level": "warning", ... "details": { ... "columns": ["regression\_unique\_enough"], ... "rows": None, ... "uniqueness\_score": {"regression\_unique\_enough":  $0.99$  ... }, ... "code": "TOO\_UNIQUE", ... "action\_options":  $[... \; \; ]...]$ "code": "DROP\_COL", ... "data\_check\_name": "UniquenessDataCheck", ... "parameters": {}, ... "metadata": {"columns": ["regression\_unique\_enough"], "rows": None} ... } ... ] ... } ... ] ... >>> assert UniquenessDataCheck.uniqueness\_score(y) == 0.65625

<span id="page-355-0"></span>evalml.data\_checks.uniqueness\_data\_check.warning\_not\_unique\_enough = Input columns {} for {} problem type are not unique enough.

<span id="page-355-1"></span>evalml.data\_checks.uniqueness\_data\_check.warning\_too\_unique = Input columns {} for {} problem type are too unique.

#### **utils**

Utility methods for the data checks in EvalML.

### **Module Contents**

### **Functions**

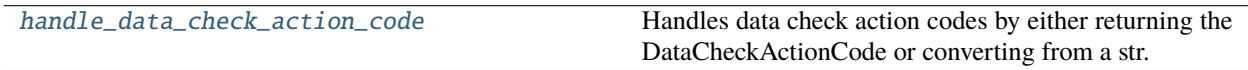

# **Contents**

<span id="page-355-2"></span>evalml.data\_checks.utils.handle\_data\_check\_action\_code(*action\_code*)

Handles data check action codes by either returning the DataCheckActionCode or converting from a str.

Parameters action\_code (str or DataCheckActionCode) – Data check action code that needs to be handled.

**Returns** DataCheckActionCode enum

### **Raises**

- KeyError If input is not a valid DataCheckActionCode enum value.
- ValueError If input is not a string or DatCheckActionCode object.

### **Examples**

```
>>> assert handle_data_check_action_code("drop_col") == DataCheckActionCode.DROP_COL
>>> assert handle_data_check_action_code("DROP_ROWS") == DataCheckActionCode.DROP_
\rightarrowROWS
>>> assert handle_data_check_action_code("Impute_col") == DataCheckActionCode.
˓→IMPUTE_COL
```
**Package Contents**

# **Classes Summary**

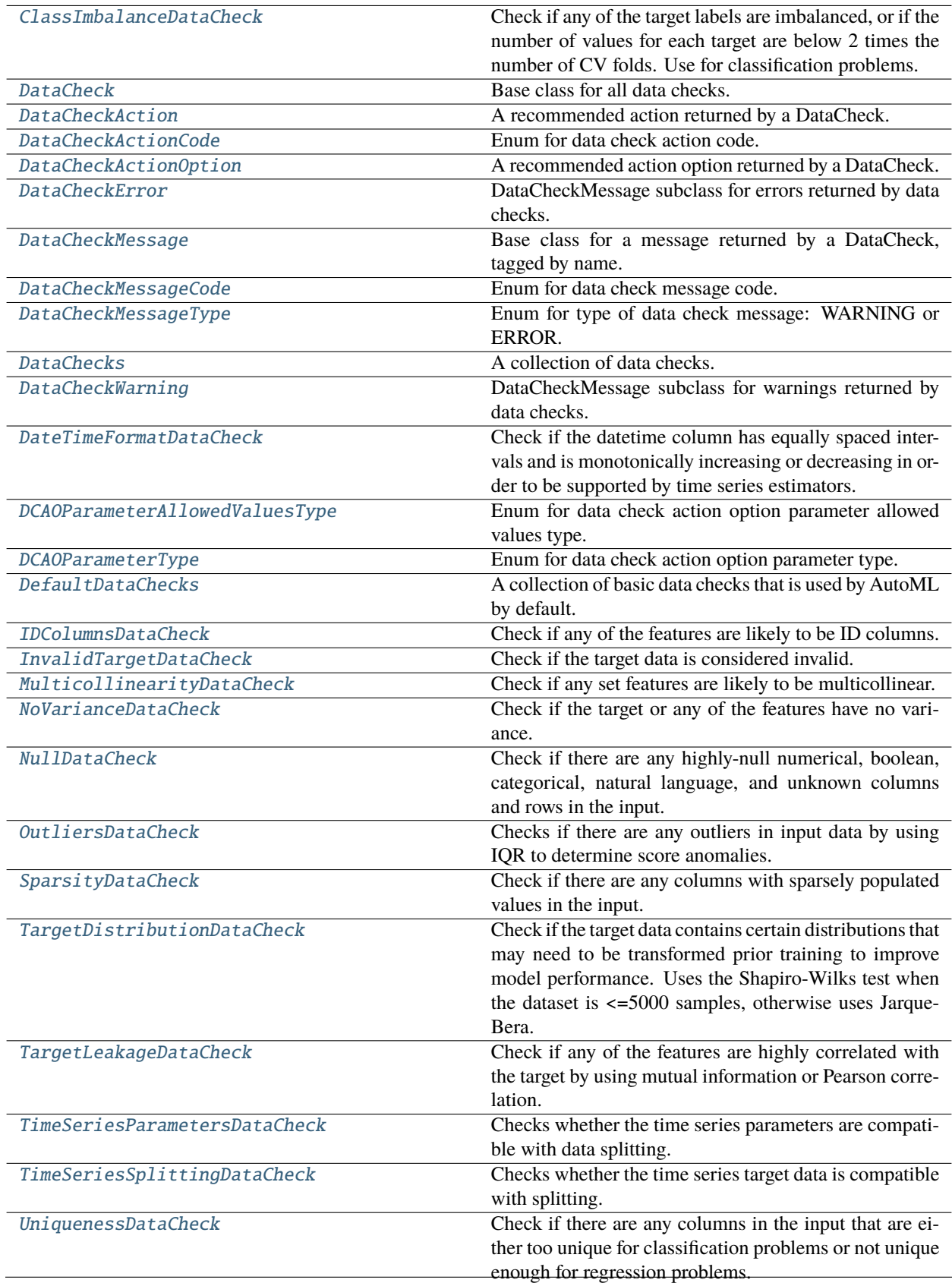

# **Contents**

### <span id="page-358-0"></span>class evalml.data\_checks.ClassImbalanceDataCheck(*threshold=0.1*, *min\_samples=100*, *num\_cv\_folds=3*, *test\_size=None*)

Check if any of the target labels are imbalanced, or if the number of values for each target are below 2 times the number of CV folds. Use for classification problems.

### **Parameters**

- threshold  $(fload)$  The minimum threshold allowed for class imbalance before a warning is raised. This threshold is calculated by comparing the number of samples in each class to the sum of samples in that class and the majority class. For example, a multiclass case with [900, 900, 100] samples per classes 0, 1, and 2, respectively, would have a 0.10 threshold for class 2 (100 / (900 + 100)). Defaults to 0.10.
- $\bullet$  min\_samples (int) The minimum number of samples per accepted class. If the minority class is both below the threshold and min\_samples, then we consider this severely imbalanced. Must be greater than 0. Defaults to 100.
- num\_cv\_folds  $(int)$  The number of cross-validation folds. Must be positive. Choose 0 to ignore this warning. Defaults to 3.
- test\_size (None, float, int) Percentage of test set size. Used to calculate class imbalance prior to splitting the data into training and validation/test sets.

#### **Raises**

- ValueError If threshold is not within 0 and  $0.5$
- ValueError If min\_samples is not greater than 0
- **ValueError** If number of cv folds is negative
- ValueError If test size is not between 0 and 1

### **Methods**

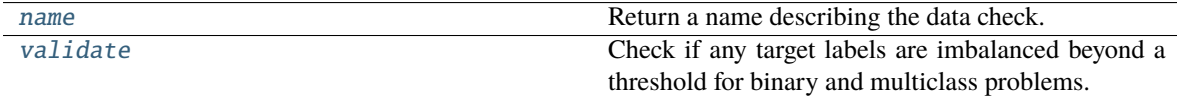

#### <span id="page-358-1"></span>name(*cls*)

Return a name describing the data check.

#### <span id="page-358-2"></span>validate(*self*, *X*, *y*)

Check if any target labels are imbalanced beyond a threshold for binary and multiclass problems.

Ignores NaN values in target labels if they appear.

### **Parameters**

- X (pd.DataFrame, np.ndarray) Features. Ignored.
- y (pd.Series, np.ndarray) Target labels to check for imbalanced data.

# **Returns**

**Dictionary with DataCheckWarnings if imbalance in classes is less than the threshold,** and DataCheckErrors if the number of values for each target is below 2 \* num\_cv\_folds.

#### **Return type** dict

#### **Examples**

```
>>> import pandas as pd
...
>> X = pd.DataFrame()\gg y = pd. Series([0, 1, 1, 1, 1, 1, 1, 1, 1, 1, 1])
```
In this binary example, the target class 0 is present in fewer than 10% (threshold=0.10) of instances, and fewer than 2  $*$  the number of cross folds (2  $*$  3 = 6). Therefore, both a warning and an error are returned as part of the Class Imbalance Data Check. In addition, if a target is present with fewer than *min\_samples* occurrences (default is 100) and is under the threshold, a severe class imbalance warning will be raised.

```
>>> class_imb_dc = ClassImbalanceDataCheck(threshold=0.10)
\gg assert class_imb_dc.validate(X, y) == [
... {
... "message": "The number of instances of these targets is less than 2␣
ightharpoonup^* the number of cross folds = 6 instances: [0]",
... "data_check_name": "ClassImbalanceDataCheck",
... "level": "error",
... "code": "CLASS_IMBALANCE_BELOW_FOLDS",
... "details": {"target_values": [0], "rows": None, "columns": None},
... "action_options": []
... },
... {
... "message": "The following labels fall below 10% of the target: [0]",
... "data_check_name": "ClassImbalanceDataCheck",
... "level": "warning",
... "code": "CLASS_IMBALANCE_BELOW_THRESHOLD",
... "details": {"target_values": [0], "rows": None, "columns": None},
... "action_options": []
... },
... {
... "message": "The following labels in the target have severe class
\rightarrowimbalance because they fall under 10% of the target and have less than 100\Box\rightarrowsamples: [0]",
... "data_check_name": "ClassImbalanceDataCheck",
... "level": "warning",
... "code": "CLASS_IMBALANCE_SEVERE",
... "details": {"target_values": [0], "rows": None, "columns": None},
... "action_options": []
... }
... ]
```
In this multiclass example, the target class 0 is present in fewer than 30% of observations, however with 1 cv fold, the minimum number of instances required is  $2 * 1 = 2$ . Therefore a warning, but not an error, is raised.

```
\gg y = pd. Series([0, 0, 1, 1, 1, 1, 2, 2, 2, 2, 2])
>>> class_imb_dc = ClassImbalanceDataCheck(threshold=0.30, min_samples=5, num_
\rightarrowcv_folds=1)
\gg assert class_imb_dc.validate(X, y) == [
... {
... "message": "The following labels fall below 30% of the target: [0]",
```
```
... "data_check_name": "ClassImbalanceDataCheck",
... "level": "warning",
... "code": "CLASS_IMBALANCE_BELOW_THRESHOLD",
... "details": {"target_values": [0], "rows": None, "columns": None},
... "action_options": []
... },
... {
... "message": "The following labels in the target have severe class␣
\rightarrowimbalance because they fall under 30% of the target and have less than 5\omega˓→samples: [0]",
... "data_check_name": "ClassImbalanceDataCheck",
... "level": "warning",
... "code": "CLASS_IMBALANCE_SEVERE",
... "details": {"target_values": [0], "rows": None, "columns": None},
... "action_options": []
... }
... ]
...
\gg y = pd. Series([0, 0, 1, 1, 1, 1, 2, 2, 2, 2])
>>> class_imb_dc = ClassImbalanceDataCheck(threshold=0.30, num_cv_folds=1)
\gg assert class_imb_dc.validate(X, y) == []
```
### <span id="page-360-3"></span>class evalml.data checks.DataCheck

Base class for all data checks.

Data checks are a set of heuristics used to determine if there are problems with input data.

# **Methods**

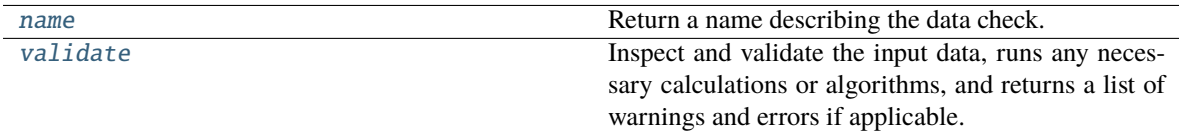

<span id="page-360-0"></span>name(*cls*)

Return a name describing the data check.

### <span id="page-360-1"></span>abstract validate(*self*, *X*, *y=None*)

Inspect and validate the input data, runs any necessary calculations or algorithms, and returns a list of warnings and errors if applicable.

### **Parameters**

•  $X$  (pd. DataFrame) – The input data of shape  $[n$  samples, n features]

• **y** (pd. Series, optional) – The target data of length [n\_samples]

**Returns** Dictionary of DataCheckError and DataCheckWarning messages

**Return type** dict (*[DataCheckMessage](#page-363-0)*)

### <span id="page-360-2"></span>class evalml.data\_checks.DataCheckAction(*action\_code*, *data\_check\_name*, *metadata=None*)

A recommended action returned by a DataCheck.

# **Parameters**

• action\_code (str, [DataCheckActionCode](#page-361-0)) – Action code associated with the action.

- data\_check\_name  $(str)$  Name of data check.
- metadata  $dict, optimal) Additional useful information associated with the action.$ Defaults to None.

# **Methods**

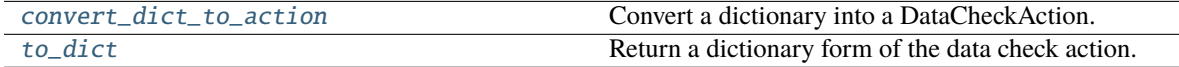

### <span id="page-361-1"></span>static convert\_dict\_to\_action(*action\_dict*)

Convert a dictionary into a DataCheckAction.

- **Parameters action\_dict** Dictionary to convert into action. Should have keys "code", "data\_check\_name", and "metadata".
- **Raises** ValueError If input dictionary does not have keys *code* and *metadata* and if the *metadata* dictionary does not have keys *columns* and *rows*.

**Returns** DataCheckAction object from the input dictionary.

# <span id="page-361-2"></span>to\_dict(*self* )

Return a dictionary form of the data check action.

#### <span id="page-361-0"></span>class evalml.data\_checks.DataCheckActionCode

Enum for data check action code.

#### **Attributes**

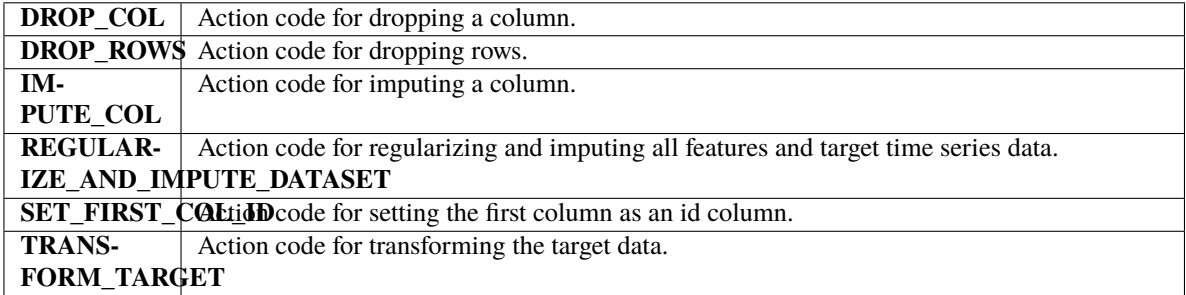

# **Methods**

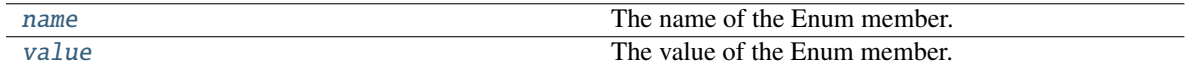

#### <span id="page-361-3"></span>name(*self* )

The name of the Enum member.

# <span id="page-361-4"></span>value(*self* )

The value of the Enum member.

### class evalml.data\_checks.DataCheckActionOption(*action\_code*, *data\_check\_name*, *parameters=None*, *metadata=None*)

A recommended action option returned by a DataCheck.

It contains an action code that indicates what the action should be, a data check name that indicates what data check was used to generate the action, and parameters and metadata which can be used to further refine the action.

### **Parameters**

- action\_code ([DataCheckActionCode](#page-361-0)) Action code associated with the action option.
- data\_check\_name  $(str)$  Name of the data check that produced this option.
- parameters  $(dict)$  Parameters associated with the action option. Defaults to None.
- metadata  $(dict, optimal) Additional useful information associated with the action$ option. Defaults to None.

# **Examples**

```
>>> parameters = {
... "global_parameter_name": {
... "parameter_type": "global",
... "type": "float",
... "default_value": 0.0,
... },
... "column_parameter_name": {
... "parameter_type": "column",
... "columns": {
... "a": {
... \qquad \qquad \text{``impute\_strategy'': } \{... "categories": ["mean", "most_frequent"],
... "type": "category",
... "default_value": "mean",
\cdots },
... "constant_fill_value": {"type": "float", "default_value": 0},
\cdots },
... },
... },
... }
>>> data_check_action = DataCheckActionOption(DataCheckActionCode.DROP_COL, None,␣
˓→metadata={}, parameters=parameters)
```
# **Methods**

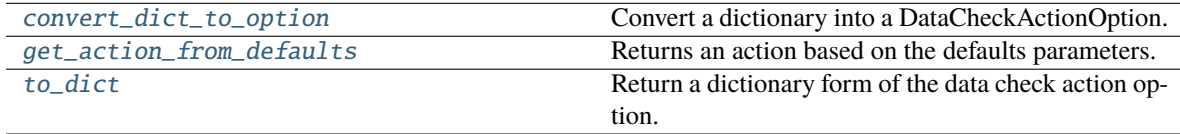

### <span id="page-362-0"></span>static convert\_dict\_to\_option(*action\_dict*)

Convert a dictionary into a DataCheckActionOption.

- **Parameters action\_dict** Dictionary to convert into an action option. Should have keys "code", "data\_check\_name", and "metadata".
- **Raises** ValueError If input dictionary does not have keys *code* and *metadata* and if the *metadata* dictionary does not have keys *columns* and *rows*.

**Returns** DataCheckActionOption object from the input dictionary.

# <span id="page-362-1"></span>get\_action\_from\_defaults(*self* )

Returns an action based on the defaults parameters.

**Returns** An based on the defaults parameters the option.

**Return type** *[DataCheckAction](#page-360-2)*

# <span id="page-363-1"></span>to\_dict(*self* )

Return a dictionary form of the data check action option.

<span id="page-363-5"></span>class evalml.data\_checks.DataCheckError(*message*, *data\_check\_name*, *message\_code=None*, *details=None*, *action\_options=None*)

DataCheckMessage subclass for errors returned by data checks.

# **Attributes**

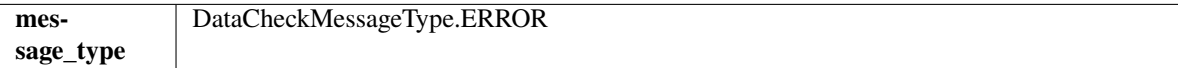

# **Methods**

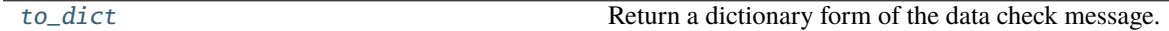

# <span id="page-363-2"></span>to\_dict(*self* )

Return a dictionary form of the data check message.

<span id="page-363-0"></span>class evalml.data\_checks.DataCheckMessage(*message*, *data\_check\_name*, *message\_code=None*, *details=None*, *action\_options=None*)

Base class for a message returned by a DataCheck, tagged by name.

#### **Parameters**

- message  $(str)$  Message string.
- data\_check\_name  $(str)$  Name of data check.
- message\_code ([DataCheckMessageCode](#page-363-3)) Message code associated with message. Defaults to None.
- details (dict) Additional useful information associated with the message. Defaults to None.

# **Attributes**

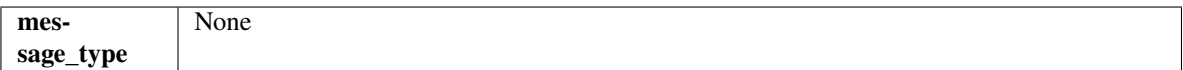

**Methods**

[to\\_dict](#page-363-4) Return a dictionary form of the data check message.

<span id="page-363-4"></span>to\_dict(*self* )

Return a dictionary form of the data check message.

# <span id="page-363-3"></span>class evalml.data\_checks.DataCheckMessageCode

Enum for data check message code.

# **Attributes**

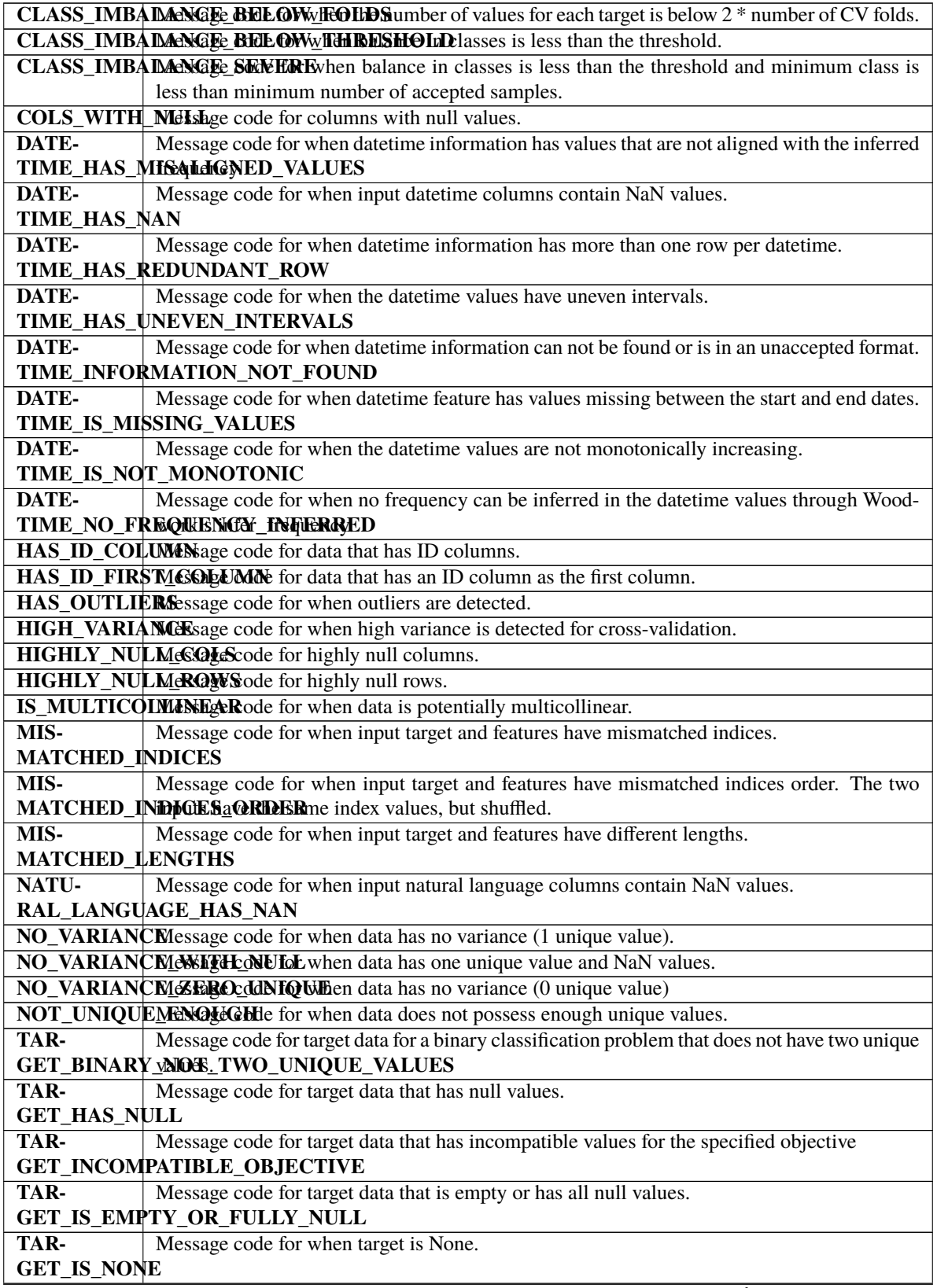

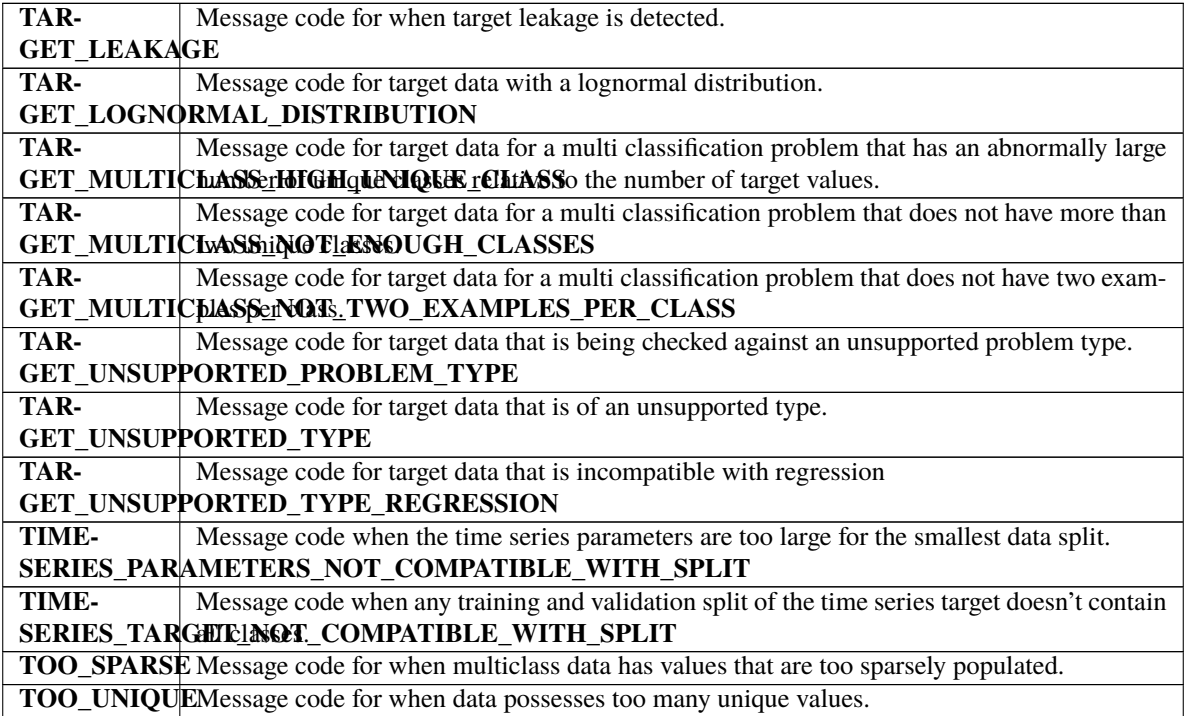

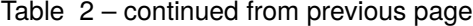

# **Methods**

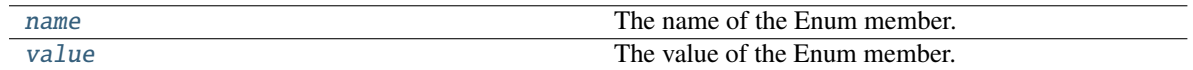

# <span id="page-365-0"></span>name(*self* )

The name of the Enum member.

<span id="page-365-1"></span>value(*self* )

The value of the Enum member.

# class evalml.data\_checks.DataCheckMessageType

Enum for type of data check message: WARNING or ERROR.

# **Attributes**

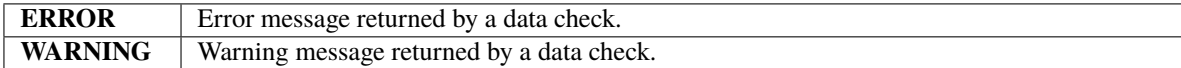

# **Methods**

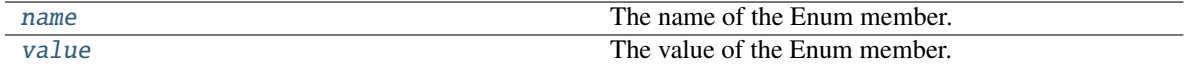

# <span id="page-365-2"></span>name(*self* )

The name of the Enum member.

# <span id="page-365-3"></span>value(*self* )

The value of the Enum member.

class evalml.data\_checks.DataChecks(*data\_checks=None*, *data\_check\_params=None*)

A collection of data checks.

### **Parameters**

- data\_checks (list ([DataCheck](#page-360-3))) List of DataCheck objects.
- data\_check\_params (dict) Parameters for passed DataCheck objects.

# **Methods**

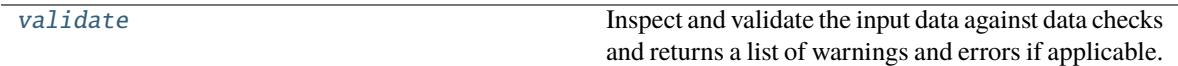

### <span id="page-366-0"></span>validate(*self*, *X*, *y=None*)

Inspect and validate the input data against data checks and returns a list of warnings and errors if applicable.

# **Parameters**

• **X** (pd. DataFrame, np. ndarray) – The input data of shape  $[n]$  samples, n features]

• **y** (pd. Series, np. ndarray) – The target data of length [n\_samples]

**Returns** Dictionary containing DataCheckMessage objects

### **Return type** dict

class evalml.data\_checks.DataCheckWarning(*message*, *data\_check\_name*, *message\_code=None*,

*details=None*, *action\_options=None*)

DataCheckMessage subclass for warnings returned by data checks.

# **Attributes**

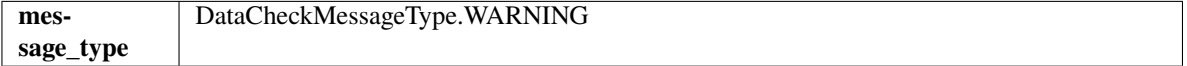

# **Methods**

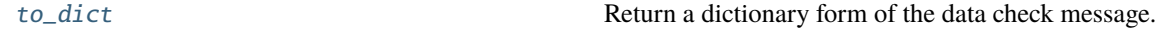

### <span id="page-366-1"></span>to\_dict(*self* )

Return a dictionary form of the data check message.

#### class evalml.data\_checks.DateTimeFormatDataCheck(*datetime\_column='index'*)

Check if the datetime column has equally spaced intervals and is monotonically increasing or decreasing in order to be supported by time series estimators.

**Parameters datetime\_column** (str, int) – The name of the datetime column. If the datetime values are in the index, then pass "index".

# **Methods**

<span id="page-366-2"></span>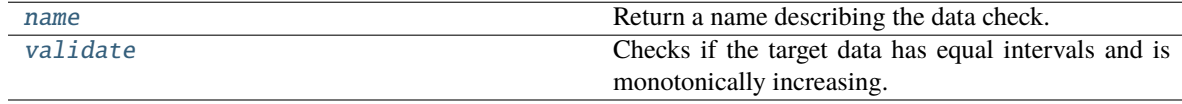

#### name(*cls*)

Return a name describing the data check.

### <span id="page-367-0"></span>validate(*self*, *X*, *y*)

Checks if the target data has equal intervals and is monotonically increasing.

Will return a DataCheckError if the data is not a datetime type, is not increasing, has redundant or missing row(s), contains invalid (NaN or None) values, or has values that don't align with the assumed frequency.

#### **Parameters**

- $X$  (pd. DataFrame, np. ndarray) Features.
- $y$  (pd. Series, np. ndarray) Target data.

**Returns** List with DataCheckErrors if unequal intervals are found in the datetime column.

**Return type** dict (*[DataCheckError](#page-363-5)*)

#### **Examples**

>>> import pandas as pd

The column 'dates' has a set of two dates with daily frequency, two dates with hourly frequency, and two dates with monthly frequency.

```
>>> X = pd.DataFrame(pd.date_range("2015-01-01", periods=2).append(pd.date_˓→range("2015-01-08", periods=2, freq="H").append(pd.date_range("2016-03-02",␣
˓→periods=2, freq="M"))), columns=["dates"])
\gg y = pd. Series([0, 1, 0, 1, 1, 0])
>>> datetime_format_dc = DateTimeFormatDataCheck(datetime_column="dates")
\gg assert datetime_format_dc.validate(X, y) == [
... {
... "message": "No frequency could be detected in column 'dates',␣
˓→possibly due to uneven intervals.",
... "data_check_name": "DateTimeFormatDataCheck",
... "level": "error",
... "code": "DATETIME_NO_FREQUENCY_INFERRED",
... "details": {"columns": None, "rows": None},
... "action_options": []
... }
... ]
```
The column "dates" has a gap in the values, which implies there are many dates missing.

```
>>> X = pd. DataFrame(pd. date_range("2021-01-01", periods=9). append(pd. date_
˓→range("2021-01-31", periods=50)), columns=["dates"])
\gg y = pd. Series([0, 1, 0, 1, 1, 0, 0, 0, 1, 0])
>>> ww_payload = infer_frequency(X["dates"], debug=True, window_length=5,␣
\rightarrowthreshold=0.8)
>>> datetime_format_dc = DateTimeFormatDataCheck(datetime_column="dates")
\gg assert datetime_format_dc.validate(X, y) == [
... {
... "message": "Column 'dates' has datetime values missing between␣
˓→start and end date.",
... "data_check_name": "DateTimeFormatDataCheck",
```

```
... "level": "error",
... "code": "DATETIME_IS_MISSING_VALUES",
... "details": {"columns": None, "rows": None},
... "action_options": []
... },
... {
... "message": "A frequency was detected in column 'dates', but there␣
˓→are faulty datetime values that need to be addressed.",
... "data_check_name": "DateTimeFormatDataCheck",
... "level": "error",
... "code": "DATETIME_HAS_UNEVEN_INTERVALS",
... "details": {'columns': None, 'rows': None},
... "action_options": [
. . . . . . . . . . . . . . \{... 'code': 'REGULARIZE_AND_IMPUTE_DATASET',
... 'data_check_name': 'DateTimeFormatDataCheck',
... 'metadata': {
... 'columns': None,
... 'is_target': True,
... 'rows': None
\cdots },
... 'parameters': {
... 'time_index': {
... 'default_value': 'dates',
... 'parameter_type': 'global',
... 'type': 'str'
\ldots, \qquad \qquad },
... \blacksquare 'frequency_payload': {
... \qquad \qquad 'default_value': ww_payload,
... 'parameter_type': 'global',
... 'type': 'tuple'
... }
... }
... }
... ]
... }
... ]
```
The column "dates" has a repeat of the date 2021-01-09 appended to the end, which is considered redundant and will raise an error.

```
>>> X = pd.DataFrame(pd.dataName_range("2021-01-01", periods=9).append(pd.datae_˓→range("2021-01-09", periods=1)), columns=["dates"])
\gg y = pd. Series([0, 1, 0, 1, 1, 0, 0, 0, 1, 0])
>>> ww_payload = infer_frequency(X["dates"], debug=True, window_length=5,.
˓→threshold=0.8)
>>> datetime_format_dc = DateTimeFormatDataCheck(datetime_column="dates")
\gg assert datetime_format_dc.validate(X, y) == [
... {
... "message": "Column 'dates' has more than one row with the same
˓→datetime value.",
... "data_check_name": "DateTimeFormatDataCheck",
```

```
... "level": "error",
... "code": "DATETIME_HAS_REDUNDANT_ROW",
... "details": {"columns": None, "rows": None},
... "action_options": []
... },
... {
... "message": "A frequency was detected in column 'dates', but there␣
˓→are faulty datetime values that need to be addressed.",
... "data_check_name": "DateTimeFormatDataCheck",
... "level": "error",
... "code": "DATETIME_HAS_UNEVEN_INTERVALS",
... "details": {'columns': None, 'rows': None},
... "action_options": [
. . . . . . . . . . . . . . \{... 'code': 'REGULARIZE_AND_IMPUTE_DATASET',
... 'data_check_name': 'DateTimeFormatDataCheck',
... 'metadata': {
... 'columns': None,
... 'is_target': True,
... 'rows': None
\cdots },
... 'parameters': {
... 'time_index': {
... 'default_value': 'dates',
... 'parameter_type': 'global',
... 'type': 'str'
\cdots },
... \blacksquare 'frequency_payload': {
... \blacksquare... 'parameter_type': 'global',
... 'type': 'tuple'
... }
... }
... }
... ]
... }
... ]
```
The column "Weeks" has a date that does not follow the weekly pattern, which is considered misaligned.

```
>>> X = pd.DataFrame(pd.data = range("2021-01-01", freq="W", periods=12).˓→append(pd.date_range("2021-03-22", periods=1)), columns=["Weeks"])
>>> ww_payload = infer_frequency(X["Weeks"], debug=True, window_length=5,␣
˓→threshold=0.8)
>>> datetime_format_dc = DateTimeFormatDataCheck(datetime_column="Weeks")
\gg assert datetime_format_dc.validate(X, y) == [
... {
... "message": "Column 'Weeks' has datetime values that do not align.
˓→with the inferred frequency.",
... "data_check_name": "DateTimeFormatDataCheck",
... "level": "error",
... "details": {"columns": None, "rows": None},
```

```
... "code": "DATETIME_HAS_MISALIGNED_VALUES",
... "action_options": []
... },
... {
... "message": "A frequency was detected in column 'Weeks', but there
˓→are faulty datetime values that need to be addressed.",
... "data_check_name": "DateTimeFormatDataCheck",
... "level": "error",
... "code": "DATETIME_HAS_UNEVEN_INTERVALS",
... "details": {'columns': None, 'rows': None},
... "action_options": [
\ldots \qquad \qquad {
... 'code': 'REGULARIZE_AND_IMPUTE_DATASET',
... 'data_check_name': 'DateTimeFormatDataCheck',
... 'metadata': {
... 'columns': None,
... \blacksquare 'is_target': True,
... 'rows': None
\cdots },
... 'parameters': {
... 'time_index': {
... 'default_value': 'Weeks',
... 'parameter_type': 'global',
... 'type': 'str'
\ldots, \qquad \qquad },
... \qquad \qquad \text{ifrequency\_payload': } \{... The contract of the contract of the contract of the contract of the contract of the contract of the contract of the contract of the contract of the contract of the contract of the contract of the contract of the contra
... 'parameter_type': 'global',
... 'type': 'tuple'
... }
... }
... ... }
... ]
... }
... ]
```
The column "Weeks" has a date that does not follow the weekly pattern, which is considered misaligned.

```
>>> X = pd.DataFrame(pd.date_range("2021-01-01", freq="W", periods=12).˓→append(pd.date_range("2021-03-22", periods=1)), columns=["Weeks"])
>>> ww_payload = infer_frequency(X["Weeks"], debug=True, window_length=5,.
\rightarrowthreshold=0.8)
>>> datetime_format_dc = DateTimeFormatDataCheck(datetime_column="Weeks")
\gg assert datetime_format_dc.validate(X, y) == [
... {
... "message": "Column 'Weeks' has datetime values that do not align.
˓→with the inferred frequency.",
... "data_check_name": "DateTimeFormatDataCheck",
... "level": "error",
... "details": {"columns": None, "rows": None},
... "code": "DATETIME_HAS_MISALIGNED_VALUES",
... "action_options": []
```

```
... },
... {
... "message": "A frequency was detected in column 'Weeks', but there<sub></sub>
˓→are faulty datetime values that need to be addressed.",
... "data_check_name": "DateTimeFormatDataCheck",
... "level": "error",
... "code": "DATETIME_HAS_UNEVEN_INTERVALS",
... "details": {'columns': None, 'rows': None},
... "action_options": [
\ldots \qquad \qquad {
... 'code': 'REGULARIZE_AND_IMPUTE_DATASET',
... 'data_check_name': 'DateTimeFormatDataCheck',
... 'metadata': {
... 'columns': None,
... 'is_target': True,
... 'rows': None
\cdots },
... 'parameters': {
... 'time_index': {
... 'default_value': 'Weeks',
... 'parameter_type': 'global',
... 'type': 'str'
\ldots, \qquad \qquad },
... \qquad \qquad \text{ifrequency\_payload': } \{... \blacksquare 'default_value': ww_payload,
... 'parameter_type': 'global',
... 'type': 'tuple'
... }
... }
... ... }
... ]
... }
... ]
```
The column "Weeks" passed integers instead of datetime data, which will raise an error.

```
\gg \times X = pd. DataFrame([1, 2, 3, 4], columns=["Weeks"])
\Rightarrow y = pd. Series([0] * 4)
>>> datetime_format_dc = DateTimeFormatDataCheck(datetime_column="Weeks")
\gg assert datetime_format_dc.validate(X, y) == [
... {
... "message": "Datetime information could not be found in the data, or␣
˓→was not in a supported datetime format.",
... "data_check_name": "DateTimeFormatDataCheck",
... "level": "error",
... "details": {"columns": None, "rows": None},
... "code": "DATETIME_INFORMATION_NOT_FOUND",
... "action_options": []
... }
... ]
```
Converting that same integer data to datetime, however, is valid.

```
>> X = pd. DataFrame(pd.to_datetime([1, 2, 3, 4]), columns=["Weeks"])
>>> datetime_format_dc = DateTimeFormatDataCheck(datetime_column="Weeks")
\gg assert datetime_format_dc.validate(X, y) == []
```

```
>> X = pd. DataFrame(pd.date_range("2021-01-01", freq="W", periods=10),
˓→columns=["Weeks"])
>>> datetime_format_dc = DateTimeFormatDataCheck(datetime_column="Weeks")
\gg assert datetime_format_dc.validate(X, y) == []
```
While the data passed in is of datetime type, time series requires the datetime information in datetime\_column to be monotonically increasing (ascending).

```
>> X = X.iloc[::-1]>>> datetime_format_dc = DateTimeFormatDataCheck(datetime_column="Weeks")
\gg assert datetime_format_dc.validate(X, y) == [
... {
... "message": "Datetime values must be sorted in ascending order.",
... "data_check_name": "DateTimeFormatDataCheck",
... "level": "error",
... "details": {"columns": None, "rows": None},
... "code": "DATETIME_IS_NOT_MONOTONIC",
... "action_options": []
... }
... ]
```
The first value in the column "index" is replaced with NaT, which will raise an error in this data check.

```
\gg dates = \lceil \lceil "2-1-21" , "3-1-21" \rceil.
... ["2-2-21", "3-2-21"],
... ["2-3-21", "3-3-21"],
... ["2-4-21", "3-4-21"],
... ["2-5-21", "3-5-21"],
... ["2-6-21", "3-6-21"],
\begin{bmatrix} 2 & 3 & 2 \\ 2 & 7 & -21 \\ 3 & 3 & -7 & -21 \end{bmatrix}... \left[\text{"2-8-21"}\right], \left[\text{"3-8-21"}\right]... ["2-9-21", "3-9-21"],
... ["2-10-21", "3-10-21"],
... ["2-11-21", "3-11-21"],
... ["2-12-21", "3-12-21"]]
\gg dates [0][0] = None
>>> df = pd.DataFrame(dates, columns=["days", "days2"])
>>> ww_payload = infer_frequency(pd.to_datetime(df["days"]), debug=True, window_
˓→length=5, threshold=0.8)
>>> datetime_format_dc = DateTimeFormatDataCheck(datetime_column="days")
\gg assert datetime_format_dc.validate(df, y) == [
... {
... "message": "Input datetime column 'days' contains NaN values.␣
˓→Please impute NaN values or drop these rows.",
... "data_check_name": "DateTimeFormatDataCheck",
... "level": "error",
... "details": {"columns": None, "rows": None},
... "code": "DATETIME_HAS_NAN",
... "action_options": []
```

```
... },
... {
... "message": "A frequency was detected in column 'days', but there␣
˓→are faulty datetime values that need to be addressed.",
... "data_check_name": "DateTimeFormatDataCheck",
... "level": "error",
... "code": "DATETIME_HAS_UNEVEN_INTERVALS",
... "details": {'columns': None, 'rows': None},
... "action_options": [
\ldots {
... 'code': 'REGULARIZE_AND_IMPUTE_DATASET',
... 'data_check_name': 'DateTimeFormatDataCheck',
... 'metadata': {
... 'columns': None,
... 'is_target': True,
... 'rows': None
... },
... 'parameters': {
... \qquad \qquad \text{time\_index': } \{... 'default_value': 'days',
... 'parameter_type': 'global',
... 'type': 'str'
\ldots, \qquad \qquad },
... \qquad \qquad \text{ifrequency\_payload': } \{... 'default_value': ww_payload,
... 'parameter_type': 'global',
... 'type': 'tuple'
... }
... }
... }
... ]
... }
... ]
...
```
# class evalml.data\_checks.DCAOParameterAllowedValuesType

Enum for data check action option parameter allowed values type.

# **Attributes**

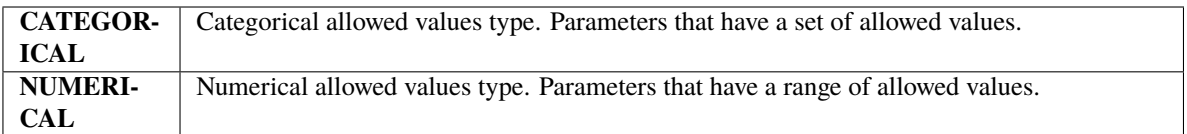

# **Methods**

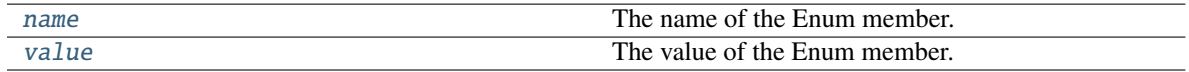

### <span id="page-373-1"></span><span id="page-373-0"></span>name(*self* )

The name of the Enum member.

# value(*self* )

The value of the Enum member.

# <span id="page-374-4"></span>class evalml.data\_checks.DCAOParameterType

Enum for data check action option parameter type.

# **Attributes**

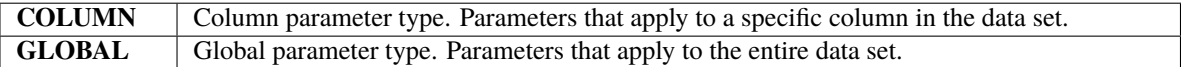

#### **Methods**

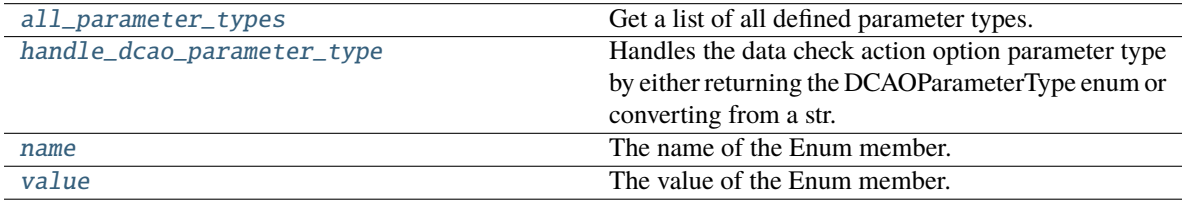

# <span id="page-374-0"></span>all\_parameter\_types(*cls*)

Get a list of all defined parameter types.

**Returns** List of all defined parameter types.

**Return type** list(*[DCAOParameterType](#page-374-4)*)

### <span id="page-374-1"></span>static handle\_dcao\_parameter\_type(*dcao\_parameter\_type*)

Handles the data check action option parameter type by either returning the DCAOParameterType enum or converting from a str.

**Parameters dcao\_parameter\_type** (str or [DCAOParameterType](#page-374-4)) – Data check action option parameter type that needs to be handled.

#### **Returns** DCAOParameterType enum

#### **Raises**

- KeyError If input is not a valid DCAOParameterType enum value.
- ValueError If input is not a string or DCAOParameterType object.

### <span id="page-374-2"></span>name(*self* )

The name of the Enum member.

# <span id="page-374-3"></span>value(*self* )

The value of the Enum member.

# class evalml.data\_checks.DefaultDataChecks(*problem\_type*, *objective*, *n\_splits=3*,

*problem\_configuration=None*)

A collection of basic data checks that is used by AutoML by default.

Includes:

- *NullDataCheck*
- *HighlyNullRowsDataCheck*
- *IDColumnsDataCheck*
- *TargetLeakageDataCheck*
- *InvalidTargetDataCheck*
- *NoVarianceDataCheck*
- *ClassImbalanceDataCheck* (for classification problem types)
- *TargetDistributionDataCheck* (for regression problem types)
- *DateTimeFormatDataCheck* (for time series problem types)
- 'TimeSeriesParametersDataCheck' (for time series problem types)
- *TimeSeriesSplittingDataCheck* (for time series classification problem types)

### **Parameters**

- problem\_type  $(str)$  The problem type that is being validated. Can be regression, binary, or multiclass.
- objective (str or ObjectiveBase) Name or instance of the objective class.
- n\_splits (int) The number of splits as determined by the data splitter being used. Defaults to 3.
- $problem\_configuration$  ( $dict$ ) Required for time series problem types. Values should be passed in for time\_index,
- $qap -$
- forecast\_horizon –
- $max\_delay$ .  $(and)$  –

# **Methods**

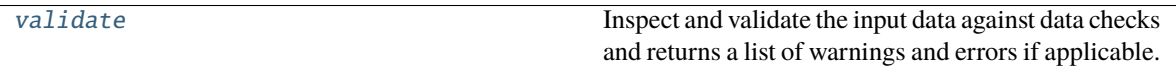

### <span id="page-375-0"></span>validate(*self*, *X*, *y=None*)

Inspect and validate the input data against data checks and returns a list of warnings and errors if applicable.

# **Parameters**

- X (pd. DataFrame, np. ndarray) The input data of shape [n\_samples, n\_features]
- **y** (*pd. Series, np. ndarray*) The target data of length [n\_samples]

**Returns** Dictionary containing DataCheckMessage objects

### **Return type** dict

### class evalml.data\_checks.IDColumnsDataCheck(*id\_threshold=1.0*)

Check if any of the features are likely to be ID columns.

Parameters id\_threshold (float) – The probability threshold to be considered an ID column. Defaults to 1.0.

# **Methods**

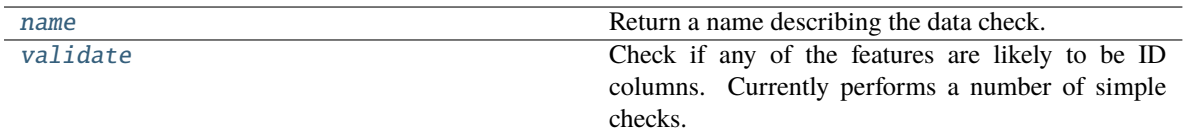

<span id="page-376-0"></span>name(*cls*)

Return a name describing the data check.

### <span id="page-376-1"></span>validate(*self*, *X*, *y=None*)

Check if any of the features are likely to be ID columns. Currently performs a number of simple checks.

Checks performed are:

- column name is "id"
- column name ends in "\_id"
- column contains all unique values (and is categorical / integer type)

### **Parameters**

- $X$  (pd. DataFrame, np. ndarray) The input features to check.
- **y** (*pd. Series*) The target. Defaults to None. Ignored.
- **Returns** A dictionary of features with column name or index and their probability of being ID columns

**Return type** dict

#### **Examples**

>>> import pandas as pd

Columns that end in "\_id" and are completely unique are likely to be ID columns.

```
\gg df = pd.DataFrame({
... "profits": [25, 15, 15, 31, 19],
... "customer_id": [123, 124, 125, 126, 127],
... "Sales": [10, 42, 31, 51, 61]
... })
...
>>> id_col_check = IDColumnsDataCheck()
>>> assert id_col_check.validate(df) == [
... {
... "message": "Columns 'customer_id' are 100.0% or more likely to be␣
˓→an ID column",
... "data_check_name": "IDColumnsDataCheck",
... "level": "warning",
... "code": "HAS_ID_COLUMN",
... "details": {"columns": ["customer_id"], "rows": None},
... "action_options": [
\ldots \qquad \qquad {
... "code": "DROP_COL",
... "data_check_name": "IDColumnsDataCheck",
```

```
... "parameters": {},
... "metadata": {"columns": ["customer_id"], "rows": None}
... }
... ]
... }
... ]
```
Columns named "ID" with all unique values will also be identified as ID columns.

```
>>> df = df.rename(columns={"customer_id": "ID"})
>>> id_col_check = IDColumnsDataCheck()
\gg assert id_col_check.validate(df) == [
... {
... "message": "Columns 'ID' are 100.0% or more likely to be an ID
˓→column",
... "data_check_name": "IDColumnsDataCheck",
... "level": "warning",
... "code": "HAS_ID_COLUMN",
... "details": {"columns": ["ID"], "rows": None},
... "action_options": [
\cdots {
... "code": "DROP_COL",
... "data_check_name": "IDColumnsDataCheck",
... "parameters": {},
... "metadata": {"columns": ["ID"], "rows": None}
... }
... ]
... }
... ]
```
Despite being all unique, "Country\_Rank" will not be identified as an ID column as id\_threshold is set to 1.0 by default and its name doesn't indicate that it's an ID.

```
\gg df = pd.DataFrame({
... "humidity": ["high", "very high", "low", "low", "high"],
... "Country_Rank": [1, 2, 3, 4, 5],
... "Sales": ["very high", "high", "high", "medium", "very low"]
... })
...
>>> id_col_check = IDColumnsDataCheck()
\gg assert id_col_check.validate(df) == []
```
However lowering the threshold will cause this column to be identified as an ID.

```
>>> id_col_check = IDColumnsDataCheck()
>>> id_col_check = IDColumnsDataCheck(id_threshold=0.95)
\gg assert id_col_check.validate(df) == [
... {
... "message": "Columns 'Country_Rank' are 95.0% or more likely to be␣
˓→an ID column",
... "data_check_name": "IDColumnsDataCheck",
... "level": "warning",
           "details": {"columns": ["Country_Rank"], "rows": None},
```

```
... "code": "HAS_ID_COLUMN",
... "action_options": [
. . . . . . . . . . . . . . \{... "code": "DROP_COL",
... "data_check_name": "IDColumnsDataCheck",
... "parameters": {},
... "metadata": {"columns": ["Country_Rank"], "rows": None}
... }
... ]
... }
... ]
```
If the first column of the dataframe has all unique values and is named either 'ID' or a name that ends with '\_id', it is probably the primary key. The other ID columns should be dropped.

```
\gg df = pd.DataFrame({
... "sales_id": [0, 1, 2, 3, 4],
... "customer_id": [123, 124, 125, 126, 127],
... "Sales": [10, 42, 31, 51, 61]
... })
...
>>> id_col_check = IDColumnsDataCheck()
>>> assert id_col_check.validate(df) == [
... {
... "message": "The first column 'sales_id' is likely to be the primary␣
\rightarrowkey"
... "data_check_name": "IDColumnsDataCheck",
... "level": "warning",
... "code": "HAS_ID_FIRST_COLUMN",
... "details": {"columns": "sales_id", "rows": None},
... "action_options": [
\cdots \qquad \qquad {
... "code": "SET_FIRST_COL_ID",
... "data_check_name": "IDColumnsDataCheck",
... "parameters": {},
... "metadata": {"columns": "sales_id", "rows": None}
... ... }
... ]
... },
... {
... "message": "Columns 'customer_id' are 100.0% or more likely to be an␣
˓→ID column",
... "data_check_name": "IDColumnsDataCheck",
... "level": "warning",
... "code": "HAS_ID_COLUMN",
... "details": {"columns": ["customer_id"], "rows": None},
... "action_options": [
. . . . . . . . . . . . . . \{... "code": "DROP_COL",
... "data_check_name": "IDColumnsDataCheck",
... "parameters": {},
... "metadata": {"columns": ["customer_id"], "rows": None}
```
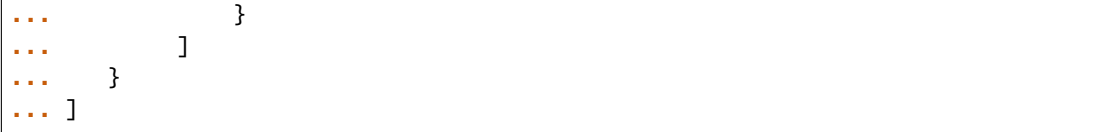

class evalml.data\_checks.InvalidTargetDataCheck(*problem\_type*, *objective*, *n\_unique=100*) Check if the target data is considered invalid.

# **Target data is considered invalid if:**

- Target is None.
- Target has NaN or None values.
- Target is of an unsupported Woodwork logical type.
- Target and features have different lengths or indices.
- Target does not have enough instances of a class in a classification problem.
- Target does not contain numeric data for regression problems.

#### **Parameters**

- problem\_type (str or ProblemTypes) The specific problem type to data check for. e.g. 'binary', 'multiclass', 'regression, 'time series regression'
- objective (str or ObjectiveBase) Name or instance of the objective class.
- n\_unique (int) Number of unique target values to store when problem type is binary and target incorrectly has more than 2 unique values. Non-negative integer. If None, stores all unique values. Defaults to 100.

# **Attributes**

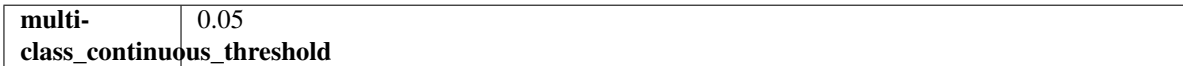

# **Methods**

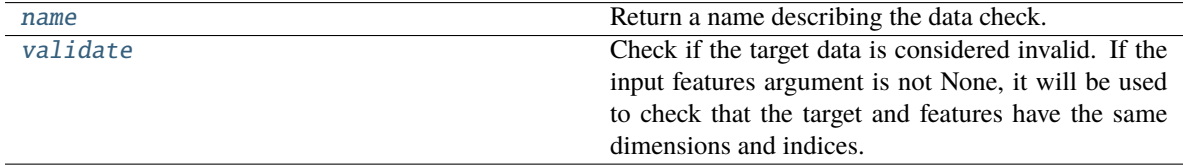

### <span id="page-379-0"></span>name(*cls*)

Return a name describing the data check.

# <span id="page-379-1"></span>validate(*self*, *X*, *y*)

Check if the target data is considered invalid. If the input features argument is not None, it will be used to check that the target and features have the same dimensions and indices.

### **Target data is considered invalid if:**

- Target is None.
- Target has NaN or None values.
- Target is of an unsupported Woodwork logical type.
- Target and features have different lengths or indices.
- Target does not have enough instances of a class in a classification problem.
- Target does not contain numeric data for regression problems.

#### **Parameters**

- X (pd. DataFrame, np. ndarray) Features. If not None, will be used to check that the target and features have the same dimensions and indices.
- y (pd.Series, np.ndarray) Target data to check for invalid values.

**Returns** List with DataCheckErrors if any invalid values are found in the target data.

**Return type** dict (*[DataCheckError](#page-363-5)*)

#### **Examples**

>>> import pandas as pd

Target values must be integers, doubles, or booleans.

```
>>> X = pd.DataFrame({"col": [1, 2, 3, 1]})>>> y = pd.Series(["cat_1", "cat_2", "cat_1", "cat_2"])>>> target_check = InvalidTargetDataCheck("regression", "R2")
\gg assert target_check.validate(X, y) == [
... {
... "message": "Target is unsupported Unknown type. Valid Woodwork
˓→logical types include: integer, double, boolean, integer_nullable, boolean_
˓→nullable, age_nullable",
... "data_check_name": "InvalidTargetDataCheck",
... "level": "error",
... "details": {"columns": None, "rows": None, "unsupported_type":
˓→"unknown"},
... "code": "TARGET_UNSUPPORTED_TYPE",
... "action_options": []
... },
... {
... "message": "Target data type should be numeric for regression type.
\rightarrowproblems."
... "data_check_name": "InvalidTargetDataCheck",
... "level": "error",
... "details": {"columns": None, "rows": None},
... "code": "TARGET_UNSUPPORTED_TYPE_REGRESSION",
... "action_options": []
... }
... ]
```
The target cannot have null values.

```
\gg y = pd. Series([None, pd.NA, pd.NaT, None])
\gg assert target_check.validate(X, y) == [
... {
```

```
... "message": "Target is either empty or fully null.",
... "data_check_name": "InvalidTargetDataCheck",
... "level": "error",
... "details": {"columns": None, "rows": None},
... "code": "TARGET_IS_EMPTY_OR_FULLY_NULL",
... "action_options": []
... }
... ]
...
...
\gg y = pd. Series([1, None, 3, None])
\gg assert target_check.validate(None, y) == [
... {
... "message": "2 row(s) (50.0%) of target values are null",
... "data_check_name": "InvalidTargetDataCheck",
... "level": "error",
... "details": {
... "columns": None,
... "rows": None,
... "num_null_rows": 2,
... "pct_null_rows": 50.0
\cdots },
... "code": "TARGET_HAS_NULL",
... "action_options": [
\ldots \qquad \qquad {
... "code": "IMPUTE_COL",
... "data_check_name": "InvalidTargetDataCheck",
... "parameters": {
... \qquad \qquad \text{``impute\_strategy'': } \{... "parameter_type": "global",
... "type": "category",
... "categories": ["mean", "most_frequent"],
... The contract of the contract of the contract of the contract of the contract of the contract of the contract of the contract of the contract of the contract of the contract of the contract of the contract of the contra
... }
\ldots, \qquad \qquad },
... "metadata": {"columns": None, "rows": None, "is_target":␣
\rightarrowTrue},
... ... }
... ],
... }
... ]
```
If the target values don't match the problem type passed, an error will be raised. In this instance, only two values exist in the target column, but multiclass has been passed as the problem type.

```
\gg \times \times = pd. DataFrame([i for i in range(50)])
\gg y = pd. Series([i%2 for i in range(50)])
>>> target_check = InvalidTargetDataCheck("multiclass", "Log Loss Multiclass")
\gg assert target_check.validate(X, y) == [
... {
... "message": "Target has two or less classes, which is too few for␣
˓→multiclass problems. Consider changing to binary.",
```

```
... "data_check_name": "InvalidTargetDataCheck",
... "level": "error",
... "details": {"columns": None, "rows": None, "num_classes": 2},
... "code": "TARGET_MULTICLASS_NOT_ENOUGH_CLASSES",
... "action_options": []
... }
... ]
```
If the length of X and y differ, a warning will be raised. A warning will also be raised for indices that don"t match.

```
>>> target_check = InvalidTargetDataCheck("regression", "R2")
\gg \times X = pd. DataFrame([i for i in range(5)])
\gg y = pd. Series([1, 2, 4, 3], index=[1, 2, 4, 3])
\gg assert target_check.validate(X, y) == [
... {
... "message": "Input target and features have different lengths",
... "data_check_name": "InvalidTargetDataCheck",
... "level": "warning",
... "details": {"columns": None, "rows": None, "features_length": 5,
˓→"target_length": 4},
... "code": "MISMATCHED_LENGTHS",
... "action_options": []
... },
... {
... "message": "Input target and features have mismatched indices.␣
˓→Details will include the first 10 mismatched indices.",
... "data_check_name": "InvalidTargetDataCheck",
... "level": "warning",
... "details": {
... "columns": None,
... "rows": None,
... "indices_not_in_features": [],
... "indices_not_in_target": [0]
\cdots },
... "code": "MISMATCHED_INDICES",
... "action_options": []
... }
... ]
```
class evalml.data\_checks.MulticollinearityDataCheck(*threshold=0.9*)

Check if any set features are likely to be multicollinear.

**Parameters threshold** (*float*) – The threshold to be considered. Defaults to 0.9.

# **Methods**

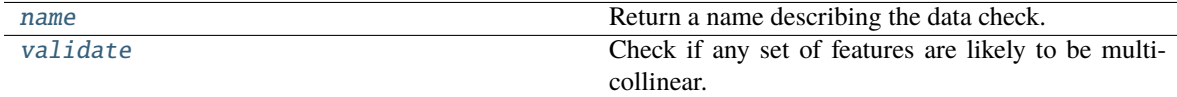

<span id="page-382-1"></span><span id="page-382-0"></span>name(*cls*)

Return a name describing the data check.

#### validate(*self*, *X*, *y=None*)

Check if any set of features are likely to be multicollinear.

# **Parameters**

- $X$  (pd. DataFrame) The input features to check.
- $y$  (pd. Series) The target. Ignored.

**Returns** dict with a DataCheckWarning if there are any potentially multicollinear columns.

**Return type** dict

# **Example**

>>> import pandas as pd

Columns in X that are highly correlated with each other will be identified using mutual information.

```
\gg col = pd. Series([1, 0, 2, 3, 4] * 15)
>>> X = pd.DataFrame({"col_1": col, "col_2": col * 3})
>>> y = pd.Series([1, 0, 0, 1, 0] * 15)...
>>> multicollinearity_check = MulticollinearityDataCheck(threshold=1.0)
\gg assert multicollinearity_check.validate(X, y) == [
... {
... "message": "Columns are likely to be correlated: [('col_1', 'col_2
\leftrightarrow')]",
... "data_check_name": "MulticollinearityDataCheck",
... "level": "warning",
... "code": "IS_MULTICOLLINEAR",
... "details": {"columns": [("col_1", "col_2")], "rows": None},
... "action_options": []
... }
... ]
```
class evalml.data\_checks.NoVarianceDataCheck(*count\_nan\_as\_value=False*)

Check if the target or any of the features have no variance.

**Parameters count nan\_as\_value** (bool) – If True, missing values will be counted as their own unique value. Additionally, if true, will return a DataCheckWarning instead of an error if the feature has mostly missing data and only one unique value. Defaults to False.

### **Methods**

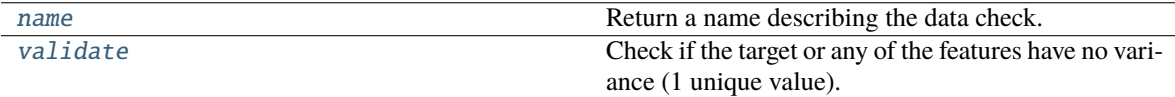

<span id="page-383-0"></span>name(*cls*)

Return a name describing the data check.

```
validate(self, X, y=None)
```
Check if the target or any of the features have no variance (1 unique value).

#### **Parameters**

- $X$  (pd. DataFrame, np. ndarray) The input features.
- **y** (pd. Series, np. ndarray) Optional, the target data.

**Returns** A dict of warnings/errors corresponding to features or target with no variance.

**Return type** dict

# **Examples**

>>> import pandas as pd

Columns or target data that have only one unique value will raise an error.

```
>>> X = pd.DataFrame([2, 2, 2, 2, 2, 2, 2, 2], columns=["First_Colum"])
\gg y = pd. Series([1, 1, 1, 1, 1, 1, 1, 1])
...
>>> novar_dc = NoVarianceDataCheck()
\gg assert novar_dc.validate(X, y) == [
... {
... "message": "'First_Column' has 1 unique value.",
... "data_check_name": "NoVarianceDataCheck",
... "level": "warning",
... "details": {"columns": ["First_Column"], "rows": None},
... "code": "NO_VARIANCE",
... "action_options": [
\ldots \qquad \qquad {
... "code": "DROP_COL",
... "data_check_name": "NoVarianceDataCheck",
... "parameters": {},
... "metadata": {"columns": ["First_Column"], "rows": None}
\cdots },
... ]
... },
... {
... "message": "Y has 1 unique value.",
... "data_check_name": "NoVarianceDataCheck",
... "level": "warning",
... "details": {"columns": ["Y"], "rows": None},
... "code": "NO_VARIANCE",
... "action_options": []
... }
... ]
```
By default, NaNs will not be counted as distinct values. In the first example, there are still two distinct values besides None. In the second, there are no distinct values as the target is entirely null.

```
>>> X["First_Column"] = [2, 2, 2, 3, 3, 3, None, None]
>>> y = pd Series([1, 1, 1, 2, 2, 2, None, None])
\gg assert novar_dc.validate(X, y) == []
...
...
\Rightarrow y = pd. Series([None] * 7)
\gg assert novar_dc.validate(X, y) == [
```

```
... {
... "message": "Y has 0 unique values.",
... "data_check_name": "NoVarianceDataCheck",
... "level": "warning",
... "details": {"columns": ["Y"], "rows": None},
... "code": "NO_VARIANCE_ZERO_UNIQUE",
... "action_options":[]
... }
... ]
```
As None is not considered a distinct value by default, there is only one unique value in X and y.

```
\gg X["First_Column"] = [2, 2, 2, 2, None, None, None, None]
\gg y = pd. Series([1, 1, 1, 1, None, None, None, None])
\gg assert novar_dc.validate(X, y) == [
... {
... "message": "'First_Column' has 1 unique value.",
... "data_check_name": "NoVarianceDataCheck",
... "level": "warning",
... "details": {"columns": ["First_Column"], "rows": None},
... "code": "NO_VARIANCE",
... "action_options": [
. . . . . . . . . . . . . . \{... "code": "DROP_COL",
... "data_check_name": "NoVarianceDataCheck",
... "parameters": {},
... "metadata": {"columns": ["First_Column"], "rows": None}
\ldots, \},
... ]
... },
... {
... "message": "Y has 1 unique value.",
... "data_check_name": "NoVarianceDataCheck",
... "level": "warning",
...    "details": {"columns": ["Y"], "rows": None},
... "code": "NO_VARIANCE",
... "action_options": []
... }
... ]
```
If count nan as value is set to True, then NaNs are counted as unique values. In the event that there is an adequate number of unique values only because count\_nan\_as\_value is set to True, a warning will be raised so the user can encode these values.

```
>>> novar_dc = NoVarianceDataCheck(count_nan_as_value=True)
\gg assert novar_dc.validate(X, y) == [
... {
... "message": "'First_Column' has two unique values including nulls.␣
˓→Consider encoding the nulls for this column to be useful for machine learning.
\hookrightarrow " ,
... "data_check_name": "NoVarianceDataCheck",
... "level": "warning",
```

```
... "details": {"columns": ["First_Column"], "rows": None},
... "code": "NO_VARIANCE_WITH_NULL",
... "action_options": [
. . . . . . . . . . . . . . \{... "code": "DROP_COL",
... "data_check_name": "NoVarianceDataCheck",
... "parameters": {},
... "metadata": {"columns": ["First_Column"], "rows": None}
\cdots },
... ]
... },
... {
... "message": "Y has two unique values including nulls. Consider.
˓→encoding the nulls for this column to be useful for machine learning.",
... "data_check_name": "NoVarianceDataCheck",
... "level": "warning",
... "details": {"columns": ["Y"], "rows": None},
... "code": "NO_VARIANCE_WITH_NULL",
... "action_options": []
... }
... ]
```
class evalml.data\_checks.NullDataCheck(*pct\_null\_col\_threshold=0.95*,

*pct\_moderately\_null\_col\_threshold=0.2*, *pct\_null\_row\_threshold=0.95*)

Check if there are any highly-null numerical, boolean, categorical, natural language, and unknown columns and rows in the input.

#### **Parameters**

- pct\_null\_col\_threshold (float) If the percentage of NaN values in an input feature exceeds this amount, that column will be considered highly-null. Defaults to 0.95.
- pct\_moderately\_null\_col\_threshold (float) If the percentage of NaN values in an input feature exceeds this amount but is less than the percentage specified in pct\_null\_col\_threshold, that column will be considered moderately-null. Defaults to 0.20.
- pct\_null\_row\_threshold (float) If the percentage of NaN values in an input row exceeds this amount, that row will be considered highly-null. Defaults to 0.95.

#### **Methods**

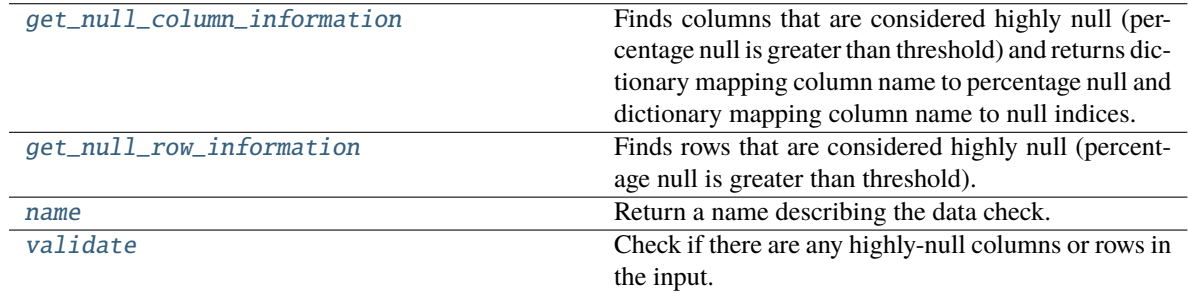

<span id="page-386-0"></span>static get\_null\_column\_information(*X*, *pct\_null\_col\_threshold=0.0*)

Finds columns that are considered highly null (percentage null is greater than threshold) and returns dictionary mapping column name to percentage null and dictionary mapping column name to null indices.

#### **Parameters**

- $X$  (pd. DataFrame) DataFrame to check for highly null columns.
- pct\_null\_col\_threshold (float) Percentage threshold for a column to be considered null. Defaults to 0.0.
- **Returns** Tuple containing: dictionary mapping column name to its null percentage and dictionary mapping column name to null indices in that column.

#### **Return type** tuple

```
static get_null_row_information(X, pct_null_row_threshold=0.0)
```
Finds rows that are considered highly null (percentage null is greater than threshold).

#### **Parameters**

- $X$  (pd. DataFrame) DataFrame to check for highly null rows.
- pct\_null\_row\_threshold (float) Percentage threshold for a row to be considered null. Defaults to 0.0.

**Returns** Series containing the percentage null for each row.

**Return type** pd.Series

#### <span id="page-387-1"></span>name(*cls*)

Return a name describing the data check.

#### <span id="page-387-2"></span>validate(*self*, *X*, *y=None*)

Check if there are any highly-null columns or rows in the input.

### **Parameters**

- $X$  (pd. DataFrame, np. ndarray) Features.
- y (pd.Series, np.ndarray) Ignored. Defaults to None.

**Returns** dict with a DataCheckWarning if there are any highly-null columns or rows.

**Return type** dict

### **Examples**

```
>>> import pandas as pd
...
>>> class SeriesWrap():
... def __init__(self, series):
... self.series = series
...
\ldots def _{\text{eq}\_\text{c}} (self, series_{\text{c}}2):
... return all(self.series.eq(series_2.series))
```
With pct\_null\_col\_threshold set to 0.50, any column that has 50% or more of its observations set to null will be included in the warning, as well as the percentage of null values identified ("all\_null": 1.0, "lots\_of\_null": 0.8).

```
\gg df = pd.DataFrame({
... "all_null": [None, pd.NA, None, None, None],
... "lots_of_null": [None, None, None, None, 5],
... "few_null": [1, 2, None, 2, 3],
... "no_null": [1, 2, 3, 4, 5]
... })
...
>>> highly_null_dc = NullDataCheck(pct_null_col_threshold=0.50)
>>> assert highly_null_dc.validate(df) == [
... {
... "message": "Column(s) 'all_null', 'lots_of_null' are 50.0% or more␣
\rightarrownull".
... "data_check_name": "NullDataCheck",
... "level": "warning",
... "details": {
... "columns": ["all_null", "lots_of_null"],
... "rows": None,
... "pct_null_rows": {"all_null": 1.0, "lots_of_null": 0.8}
\cdots },
... "code": "HIGHLY_NULL_COLS",
... "action_options": [
\ldots \qquad \qquad {
... "code": "DROP_COL",
... "data_check_name": "NullDataCheck",
... "parameters": {},
... "metadata": {"columns": ["all_null", "lots_of_null"], "rows
ightharpoonup": None}
... }
... ]
... },
... {
... "message": "Column(s) 'few_null' have between 20.0% and 50.0% null_
˓→values",
... "data_check_name": "NullDataCheck",
... "level": "warning",
... "details": {"columns": ["few_null"], "rows": None},
... "code": "COLS_WITH_NULL",
... "action_options": [
\cdots {
... "code": "IMPUTE_COL",
... "data_check_name": "NullDataCheck",
... "metadata": {"columns": ["few_null"], "rows": None, "is_
˓→target": False},
... "parameters": {
... \blacksquare "impute_strategies": {
... "parameter_type": "column",
... "columns": {
... "few_null": {
... "impute_strategy": {"categories": ["mean",
˓→"most_frequent"], "type": "category", "default_value": "mean"}
... }
... }
... }
```
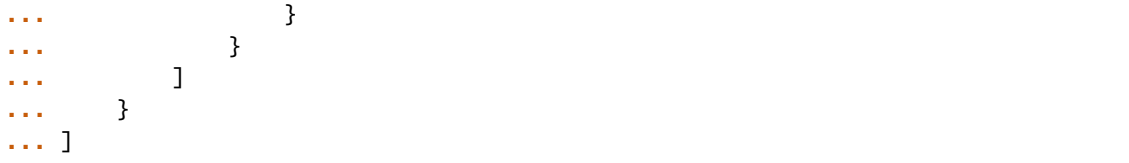

With pct\_null\_row\_threshold set to 0.50, any row with 50% or more of its respective column values set to null will included in the warning, as well as the offending rows ("rows": [0, 1, 2, 3]). Since the default value for pct\_null\_col\_threshold is 0.95, "all\_null" is also included in the warnings since the percentage of null values in that row is over 95%. Since the default value for pct\_moderately\_null\_col\_threshold is 0.20, "few\_null" is included as a "moderately null" column as it has a null column percentage of 20%.

```
>>> highly_null_dc = NullDataCheck(pct_null_row_threshold=0.50)
>>> validation_messages = highly_null_dc.validate(df)
>>> validation_messages[0]["details"]["pct_null_cols"] = SeriesWrap(validation_
˓→messages[0]["details"]["pct_null_cols"])
\gg highly_null_rows = SeriesWrap(pd.Series([0.5, 0.5, 0.75, 0.5]))
>>> assert validation_messages == [
... {
... "message": "4 out of 5 rows are 50.0% or more null",
... "data_check_name": "NullDataCheck",
... "level": "warning",
... "details": {
... "columns": None,
... "rows": [0, 1, 2, 3],
... "pct_null_cols": highly_null_rows
... },
... "code": "HIGHLY_NULL_ROWS",
... "action_options": [
... {
... "code": "DROP_ROWS",
... "data_check_name": "NullDataCheck",
... "parameters": {},
... "metadata": {"columns": None, "rows": [0, 1, 2, 3]}
... }
... ]
... },
... {
... "message": "Column(s) 'all_null' are 95.0% or more null",
... "data_check_name": "NullDataCheck",
... "level": "warning",
... "details": {
... "columns": ["all_null"],
... "rows": None,
... "pct_null_rows": {"all_null": 1.0}
\cdots },
... "code": "HIGHLY_NULL_COLS",
... "action_options": [
... {
... "code": "DROP_COL",
... "data_check_name": "NullDataCheck",
... "metadata": {"columns": ["all_null"], "rows": None},
```

```
... "parameters": {}
... }
... ]
... },
... {
... "message": "Column(s) 'lots_of_null', 'few_null' have between 20.0%␣
˓→and 95.0% null values",
... "data_check_name": "NullDataCheck",
... "level": "warning",
... "details": {"columns": ["lots_of_null", "few_null"], "rows": None},
... "code": "COLS_WITH_NULL",
... "action_options": [
. . . . . . . . . . . . . . \{... "code": "IMPUTE_COL",
... "data_check_name": "NullDataCheck",
... "metadata": {"columns": ["lots_of_null", "few_null"], "rows":
˓→ None, "is_target": False},
... "parameters": {
... \qquad \qquad \text{``impute\_strategies'': } \{... "parameter_type": "column",
... "columns": {
                        ... "lots_of_null": {"impute_strategy": {"categories
˓→": ["mean", "most_frequent"], "type": "category", "default_value": "mean"}},
... "few_null": {"impute_strategy": {"categories": [
˓→"mean", "most_frequent"], "type": "category", "default_value": "mean"}}
... }
... }
... }
... ... }
... ]
... }
... ]
```
### class evalml.data\_checks.OutliersDataCheck

Checks if there are any outliers in input data by using IQR to determine score anomalies.

Columns with score anomalies are considered to contain outliers.

# **Methods**

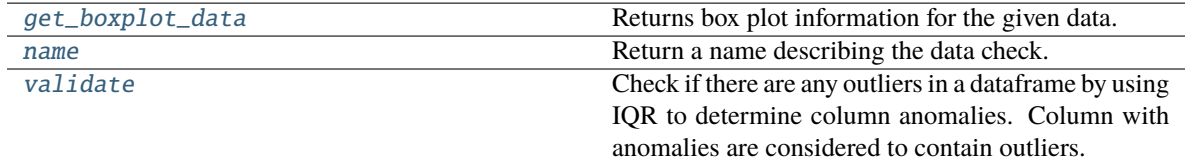

# <span id="page-390-0"></span>static get\_boxplot\_data(*data\_*)

Returns box plot information for the given data.

Parameters data (pd. Series, np. ndarray) – Input data.

**Returns** A payload of box plot statistics.

**Return type** dict

#### **Examples**

```
>>> import pandas as pd
...
\gg df = pd.DataFrame({
\ldots "x": [1, 2, 3, 4, 5],
... "y": [6, 7, 8, 9, 10],
... "z": [-1, -2, -3, -1201, -4]... })
>>> box_plot_data = OutliersDataCheck.get_boxplot_data(df["z"])
>>> box_plot_data["score"] = round(box_plot_data["score"], 2)
>>> assert box_plot_data == {
... "score": 0.89,
... "pct_outliers": 0.2,
... "values": {"q1": -4.0,
... "median": -3.0,
\cdot \cdot \cdot "q3": -2.0,
... "low_bound": -7.0,
... "high_bound": -1.0,
... "low_values": [-1201],
... "high_values": [],
... "low_indices": [3],
... "high_indices": []}
... }
```
<span id="page-391-0"></span>name(*cls*)

Return a name describing the data check.

#### <span id="page-391-1"></span>validate(*self*, *X*, *y=None*)

Check if there are any outliers in a dataframe by using IQR to determine column anomalies. Column with anomalies are considered to contain outliers.

### **Parameters**

- $X$  (pd. DataFrame, np. ndarray) Input features.
- y (pd.Series, np.ndarray) Ignored. Defaults to None.

**Returns** A dictionary with warnings if any columns have outliers.

**Return type** dict

### **Examples**

#### >>> import pandas as pd

The column "z" has an outlier so a warning is added to alert the user of its location.

```
\gg df = pd.DataFrame({
... "x": [1, 2, 3, 4, 5],
... "y": [6, 7, 8, 9, 10],
... "z": [-1, -2, -3, -1201, -4]... })
...
>>> outliers_check = OutliersDataCheck()
```

```
>>> assert outliers_check.validate(df) == [
... {
... "message": "Column(s) 'z' are likely to have outlier data.",
... "data_check_name": "OutliersDataCheck",
... "level": "warning",
... "code": "HAS_OUTLIERS",
... "details": {"columns": ["z"], "rows": [3], "column_indices": {"z":␣
ightharpoonup [3] } },
... "action_options": [
\ldots \qquad \qquad {
... "code": "DROP_ROWS",
... "data_check_name": "OutliersDataCheck",
... "parameters": {},
... "metadata": {"rows": [3], "columns": None}
... ... }
... ]
... }
... ]
```
class evalml.data\_checks.SparsityDataCheck(*problem\_type*, *threshold*, *unique\_count\_threshold=10*) Check if there are any columns with sparsely populated values in the input.

#### **Parameters**

- **problem\_type** (str or ProblemTypes) The specific problem type to data check for. 'multiclass' or 'time series multiclass' is the only accepted problem type.
- threshold  $(float)$  The threshold value, or percentage of each column's unique values, below which, a column exhibits sparsity. Should be between 0 and 1.
- unique\_count\_threshold  $(int)$  The minimum number of times a unique value has to be present in a column to not be considered "sparse." Defaults to 10.

# **Methods**

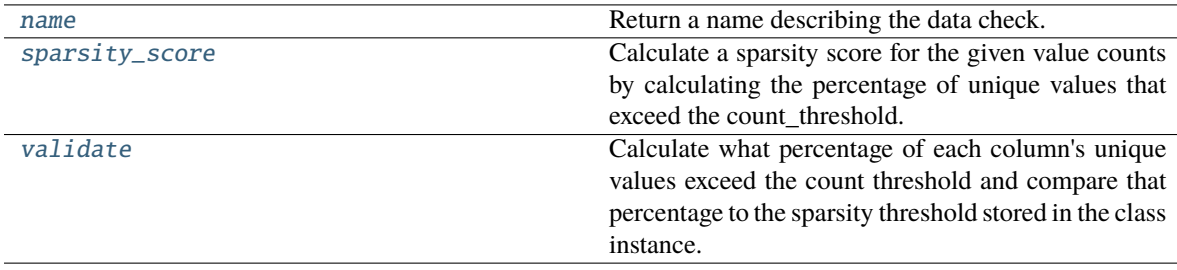

### <span id="page-392-0"></span>name(*cls*)

Return a name describing the data check.

# <span id="page-392-1"></span>static sparsity\_score(*col*, *count\_threshold=10*)

Calculate a sparsity score for the given value counts by calculating the percentage of unique values that exceed the count threshold.

#### **Parameters**

• col (pd. Series) – Feature values.

• **count\_threshold**  $(int)$  – The number of instances below which a value is considered sparse. Default is 10.

**Returns** Sparsity score, or the percentage of the unique values that exceed count\_threshold.

#### **Return type** (float)

#### <span id="page-393-0"></span>validate(*self*, *X*, *y=None*)

Calculate what percentage of each column's unique values exceed the count threshold and compare that percentage to the sparsity threshold stored in the class instance.

#### **Parameters**

- X  $(pd.DataFrame, np.data$   $N(-1)^2$  Features.
- y (pd.Series, np.ndarray) Ignored.

**Returns** dict with a DataCheckWarning if there are any sparse columns.

**Return type** dict

#### **Examples**

### >>> import pandas as pd

For multiclass problems, if a column doesn't have enough representation from unique values, it will be considered sparse.

```
\gg df = pd.DataFrame({
... "sparse": [float(x) for x in range(100)],
... "not_sparse": [float(1) for x in range(100)]
... })
...
>>> sparsity_check = SparsityDataCheck(problem_type="multiclass", threshold=0.5,
˓→ unique_count_threshold=10)
>>> assert sparsity_check.validate(df) == [
... {
... "message": "Input columns ('sparse') for multiclass problem type␣
˓→are too sparse.",
... "data_check_name": "SparsityDataCheck",
... "level": "warning",
... "code": "TOO_SPARSE",
... "details": {
... "columns": ["sparse"],
... "sparsity_score": {"sparse": 0.0},
... "rows": None
... },
... "action_options": [
\cdots {
... "code": "DROP_COL",
... "data_check_name": "SparsityDataCheck",
... "parameters": {},
... "metadata": {"columns": ["sparse"], "rows": None}
... }
... ]
... }
... ]
```
... >>> df["sparse"] =  $[float(x \, y_0 \, 10)$  for x in range(100)] >>> sparsity check = SparsityDataCheck(problem\_type="multiclass", threshold=1, unique\_count\_threshold=5) >>> assert sparsity check.validate(df) ==  $[] \dots$  >>> sparse array = pd.Series([1, 1, 1, 2, 2, 3] \* 3) >>> assert SparsityDataCheck.sparsity\_score(sparse\_array, count\_threshold=5) == 0.6666666666666666

#### class evalml.data\_checks.TargetDistributionDataCheck

Check if the target data contains certain distributions that may need to be transformed prior training to improve model performance. Uses the Shapiro-Wilks test when the dataset is  $\leq$ =5000 samples, otherwise uses Jarque-Bera.

#### **Methods**

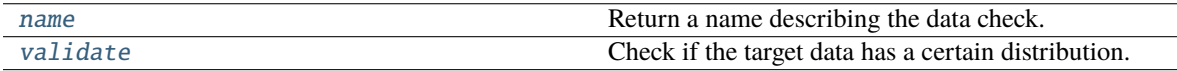

#### <span id="page-394-0"></span>name(*cls*)

Return a name describing the data check.

# <span id="page-394-1"></span>validate(*self*, *X*, *y*)

Check if the target data has a certain distribution.

#### **Parameters**

- X (pd.DataFrame, np.ndarray) Features. Ignored.
- y (pd.Series, np.ndarray) Target data to check for underlying distributions.

**Returns** List with DataCheckErrors if certain distributions are found in the target data.

**Return type** dict (*[DataCheckError](#page-363-5)*)

#### **Examples**

#### >>> import pandas as pd

Targets that exhibit a lognormal distribution will raise a warning for the user to transform the target.

```
\Rightarrow y = [0.946, 0.972, 1.154, 0.954, 0.969, 1.222, 1.038, 0.999, 0.973, 0.897]
>>> target_check = TargetDistributionDataCheck()
>>> assert target_check.validate(None, y) == [
... {
... "message": "Target may have a lognormal distribution.",
... "data_check_name": "TargetDistributionDataCheck",
... "level": "warning",
... "code": "TARGET_LOGNORMAL_DISTRIBUTION",
... "details": {"normalization_method": "shapiro", "statistic": 0.8, "p-
˓→value": 0.045, "columns": None, "rows": None},
... "action_options": [
. . . . . . . . . . . . . . \{... "code": "TRANSFORM_TARGET",
... "data_check_name": "TargetDistributionDataCheck",
... "parameters": {},
... "metadata": {
... "transformation_strategy": "lognormal",
... True, "is_target": True,
```

```
... "columns": None,
... "rows": None
... }
... ... }
... ]
... }
... ]
...
\gg y = pd. Series([1, 1, 1, 2, 2, 3, 4, 4, 5, 5, 5])
\gg assert target_check.validate(None, y) == \lceil \cdot \rceil...
...
\gg y = pd. Series(pd.date_range("1/1/21", periods=10))
>>> assert target_check.validate(None, y) == [
... {
... "message": "Target is unsupported datetime type. Valid Woodwork
˓→logical types include: integer, double",
... "data_check_name": "TargetDistributionDataCheck",
... "level": "error",
... "details": {"columns": None, "rows": None, "unsupported_type":
˓→"datetime"},
... "code": "TARGET_UNSUPPORTED_TYPE",
... "action_options": []
... }
... ]
```
class evalml.data\_checks.TargetLeakageDataCheck(*pct\_corr\_threshold=0.95*, *method='mutual'*)

Check if any of the features are highly correlated with the target by using mutual information or Pearson correlation.

If *method='mutual'*, this data check uses mutual information and supports all target and feature types. Otherwise, if *method='pearson'*, it uses Pearson correlation and only supports binary with numeric and boolean dtypes. Pearson correlation returns a value in [-1, 1], while mutual information returns a value in [0, 1].

### **Parameters**

- pct\_corr\_threshold (float) The correlation threshold to be considered leakage. Defaults to 0.95.
- method (string) The method to determine correlation. Use 'mutual' for mutual information, otherwise 'pearson' for Pearson correlation. Defaults to 'mutual'.

# **Methods**

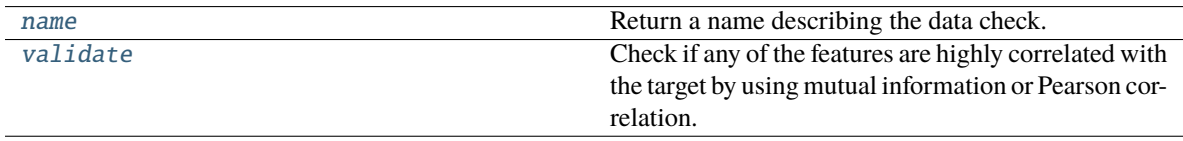

# <span id="page-395-0"></span>name(*cls*)

Return a name describing the data check.

### <span id="page-395-1"></span>validate(*self*, *X*, *y*)

Check if any of the features are highly correlated with the target by using mutual information or Pearson correlation.
If *method='mutual'*, supports all target and feature types. Otherwise, if *method='pearson'* only supports binary with numeric and boolean dtypes. Pearson correlation returns a value in [-1, 1], while mutual information returns a value in [0, 1].

### **Parameters**

- $X$  (pd. DataFrame, np. ndarray) The input features to check.
- y (pd.Series, np.ndarray) The target data.

**Returns** dict with a DataCheckWarning if target leakage is detected.

**Return type** dict (*[DataCheckWarning](#page-366-0)*)

### **Examples**

>>> import pandas as pd

Any columns that are strongly correlated with the target will raise a warning. This could be indicative of data leakage.

```
>> X = pd.DataFrame... "leak": [10, 42, 31, 51, 61] * 15,
... "x": [42, 54, 12, 64, 12] * 15,
... "y": [13, 5, 13, 74, 24] * 15,
... })
\gg y = pd. Series([10, 42, 31, 51, 40] * 15)
...
>>> target_leakage_check = TargetLeakageDataCheck(pct_corr_threshold=0.95)
>>> assert target_leakage_check.validate(X, y) == [
... {
... "message": "Column 'leak' is 95.0% or more correlated with the
˓→target",
... "data_check_name": "TargetLeakageDataCheck",
... "level": "warning",
... "code": "TARGET_LEAKAGE",
... "details": {"columns": ["leak"], "rows": None},
... "action_options": [
. . . . . . . . . . . . . . \{... "code": "DROP_COL",
... "data_check_name": "TargetLeakageDataCheck",
... "parameters": {},
... "metadata": {"columns": ["leak"], "rows": None}
... }
... ]
... }
... ]
```
The default method can be changed to pearson from mutual information.

```
>>> X['x"] = y / 2>>> target_leakage_check = TargetLeakageDataCheck(pct_corr_threshold=0.8,␣
˓→method="pearson")
\gg assert target_leakage_check.validate(X, y) == [
... {
```
(continues on next page)

(continued from previous page)

```
... "message": "Columns 'leak', 'x' are 80.0% or more correlated with␣
˓→the target",
... "data_check_name": "TargetLeakageDataCheck",
... "level": "warning",
... "details": {"columns": ["leak", "x"], "rows": None},
... "code": "TARGET_LEAKAGE",
... "action_options": [
\cdots {
... "code": "DROP_COL",
... "data_check_name": "TargetLeakageDataCheck",
... "parameters": {},
... "metadata": {"columns": ["leak", "x"], "rows": None}
... }
... ]
... }
... ]
```
class evalml.data\_checks.TimeSeriesParametersDataCheck(*problem\_configuration*, *n\_splits*)

Checks whether the time series parameters are compatible with data splitting.

If  $gap + max\_delay + forecast\_horizon > X.shape[0]$  // (n\_splits + 1)

then the feature engineering window is larger than the smallest split. This will cause the pipeline to create features from data that does not exist, which will cause errors.

### **Parameters**

- $problem_{configuration}(dict) Dict containing problem_{configuration parameters.}$
- **n\_splits**  $(int)$  Number of time series splits.

### **Methods**

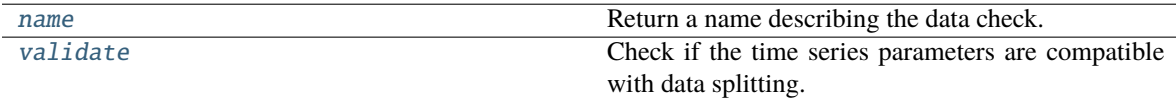

<span id="page-397-0"></span>name(*cls*)

Return a name describing the data check.

### <span id="page-397-1"></span>validate(*self*, *X*, *y=None*)

Check if the time series parameters are compatible with data splitting.

### **Parameters**

- X  $(pd.DataFrame, np.data$   $N(e)$  Features.
- y (pd.Series, np.ndarray) Ignored. Defaults to None.

**Returns** dict with a DataCheckError if parameters are too big for the split sizes.

**Return type** dict

## **Examples**

```
>>> import pandas as pd
```
The time series parameters have to be compatible with the data passed. If the window size (gap + max\_delay + forecast\_horizon) is greater than or equal to the split size, then an error will be raised.

```
>> X = pd.DataFrame... "dates": pd.date_range("1/1/21", periods=100),
... "first": [i for i in range(100)],
... })
\gg y = pd. Series([i for i in range(100)])
...
>>> problem_config = {"gap": 7, "max_delay": 2, "forecast_horizon": 12, "time_
˓→index": "dates"}
>>> ts_parameters_check = TimeSeriesParametersDataCheck(problem_
˓→configuration=problem_config, n_splits=7)
>>> assert ts_parameters_check.validate(X, y) == [
... {
... "message": "Since the data has 100 observations, n_splits=7, and a␣
˓→forecast horizon of 12, the smallest "
... "split would have 16 observations. Since 21 (gap + max_
˓→delay + forecast_horizon)"
... " >= 16, then at least one of the splits would be empty.
˓→by the time it reaches "
... "the pipeline. Please use a smaller number of splits,␣
˓→reduce one or more these "
... "parameters, or collect more data.",
... "data_check_name": "TimeSeriesParametersDataCheck",
... "level": "error",
... "code": "TIMESERIES_PARAMETERS_NOT_COMPATIBLE_WITH_SPLIT",
... "details": {
... "columns": None,
... "rows": None,
... "max_window_size": 21,
... "min_split_size": 16,
... "n_obs": 100,
... "n_splits": 7
... },
... "action_options": []
... }
... ]
```
class evalml.data\_checks.TimeSeriesSplittingDataCheck(*problem\_type*, *n\_splits*)

Checks whether the time series target data is compatible with splitting.

If the target data in the training and validation of every split doesn't have representation from all classes (for time series classification problems) this will prevent the estimators from training on all potential outcomes which will cause errors during prediction.

**Parameters**

- problem\_type (str or ProblemTypes) Problem type.
- $n$ \_splits  $(int)$  Number of time series splits.

#### **Methods**

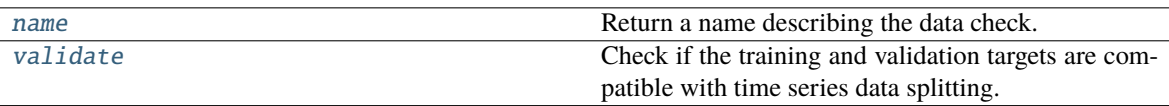

#### <span id="page-399-0"></span>name(*cls*)

Return a name describing the data check.

#### <span id="page-399-1"></span>validate(*self*, *X*, *y*)

Check if the training and validation targets are compatible with time series data splitting.

#### **Parameters**

• X (pd.DataFrame, np.ndarray) – Ignored. Features.

•  $y$  (pd. Series, np. ndarray) – Target data.

**Returns** dict with a DataCheckError if splitting would result in inadequate class representation.

**Return type** dict

#### **Example**

### >>> import pandas as pd

Passing n\_splits as 3 means that the data will be segmented into 4 parts to be iterated over for training and validation splits. The first split results in training indices of [0:25] and validation indices of [25:50]. The training indices of the first split result in only one unique value (0). The third split results in training indices of [0:75] and validation indices of [75:100]. The validation indices of the third split result in only one unique value (1).

```
>> X = None>>> y = pd.Series([0 if i < 45 else i % 2 if i < 55 else 1 for i in range(100)])
>>> ts_splitting_check = TimeSeriesSplittingDataCheck("time series binary", 3)
\gg assert ts_splitting_check.validate(X, y) == [
... {
... "message": "Time Series Binary and Time Series Multiclass problem "
... "types require every training and validation split to "
... Fig. 2.1. "have at least one instance of all the target classes. "
... The following splits are invalid: [1, 3]",
... "data_check_name": "TimeSeriesSplittingDataCheck",
... "level": "error",
... "details": {
... "columns": None, "rows": None,
... "invalid_splits": {
... 1: {"Training": [0, 25]},
... 3: {"Validation": [75, 100]}
... ... }
\cdots },
... "code": "TIMESERIES_TARGET_NOT_COMPATIBLE_WITH_SPLIT",
... "action_options": []
... }
... ]
```
### class evalml.data\_checks.UniquenessDataCheck(*problem\_type*, *threshold=0.5*)

Check if there are any columns in the input that are either too unique for classification problems or not unique enough for regression problems.

### **Parameters**

- problem\_type (str or ProblemTypes) The specific problem type to data check for. e.g. 'binary', 'multiclass', 'regression, 'time series regression'
- threshold  $(fload)$  The threshold to set as an upper bound on uniqueness for classification type problems or lower bound on for regression type problems. Defaults to 0.50.

## **Methods**

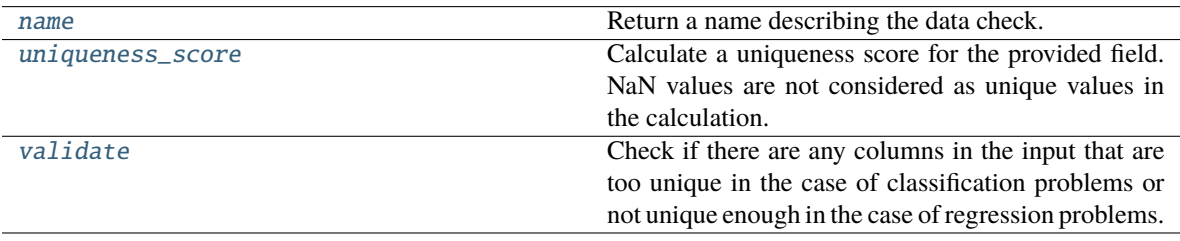

## <span id="page-400-0"></span>name(*cls*)

Return a name describing the data check.

### <span id="page-400-1"></span>static uniqueness\_score(*col*, *drop\_na=True*)

Calculate a uniqueness score for the provided field. NaN values are not considered as unique values in the calculation.

Based on the Herfindahl-Hirschman Index.

## **Parameters**

- col  $(pd.Series)$  Feature values.
- drop\_na  $(bool)$  Whether to drop null values when computing the uniqueness score. Defaults to True.

**Returns** Uniqueness score.

### **Return type** (float)

### <span id="page-400-2"></span>validate(*self*, *X*, *y=None*)

Check if there are any columns in the input that are too unique in the case of classification problems or not unique enough in the case of regression problems.

### **Parameters**

- $X$  (pd. DataFrame, np. ndarray) Features.
- y (pd.Series, np.ndarray) Ignored. Defaults to None.

### **Returns**

**dict with a DataCheckWarning if there are any too unique or not** unique enough columns.

### **Return type** dict

## **Examples**

>>> import pandas as pd

Because the problem type is regression, the column "regression\_not\_unique\_enough" raises a warning for having just one value.

```
\gg df = pd.DataFrame({
... "regression_unique_enough": [float(x) for x in range(100)],
... "regression_not_unique_enough": [float(1) for x in range(100)]
... })
...
>>> uniqueness_check = UniquenessDataCheck(problem_type="regression",␣
\rightarrowthreshold=0.8)
>>> assert uniqueness_check.validate(df) == [
... {
... "message": "Input columns 'regression_not_unique_enough' for␣
˓→regression problem type are not unique enough.",
... "data_check_name": "UniquenessDataCheck",
... "level": "warning",
... "code": "NOT_UNIQUE_ENOUGH",
... "details": {"columns": ["regression_not_unique_enough"],
˓→"uniqueness_score": {"regression_not_unique_enough": 0.0}, "rows": None},
... "action_options": [
\ldots \qquad \qquad {
... "code": "DROP_COL",
... "parameters": {},
... "data_check_name": "UniquenessDataCheck",
... "metadata": {"columns": ["regression_not_unique_enough"],
˓→"rows": None}
... }
... ]
... }
... ]
```
For multiclass, the column "regression\_unique\_enough" has too many unique values and will raise an appropriate warning.  $\gg$  y = pd.Series([1, 1, 1, 2, 2, 3, 3, 3])  $\gg$  uniqueness\_check = UniquenessDataCheck(problem\_type="multiclass", threshold=0.8) >>> assert uniqueness\_check.validate(df) == [...  $\{ \ldots \}$ ] ... "message": "Input columns 'regression\_unique\_enough' for multiclass problem type are too unique.", ... "data\_check\_name": "UniquenessDataCheck", ... "level": "warning", ... "details": { ... "columns": ["regression\_unique\_enough"], ... "rows": None, ... "uniqueness\_score": {"regression\_unique\_enough":  $0.99$  ... }, ... "code": "TOO\_UNIQUE", ... "action\_options":  $[... \; \; ]...]$ "code": "DROP\_COL", ... "data\_check\_name": "UniquenessDataCheck", ... "parameters": {}, ... "metadata": {"columns": ["regression\_unique\_enough"], "rows": None} ... } ... ] ... } ... ] ...  $\gg$  assert UniquenessDataCheck.uniqueness  $score(y) == 0.65625$ 

# **Demos**

Demo datasets.

# **Submodules**

## **breast\_cancer**

Load the breast cancer dataset, which can be used for binary classification problems.

# **Module Contents**

# **Functions**

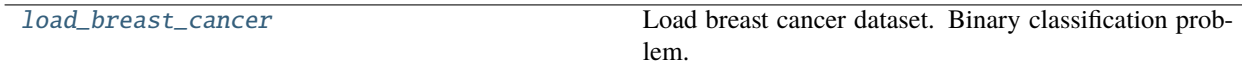

# **Contents**

<span id="page-402-0"></span>evalml.demos.breast\_cancer.load\_breast\_cancer()

Load breast cancer dataset. Binary classification problem.

**Returns** X and y

**Return type** (pd.Dataframe, pd.Series)

## **churn**

Load the churn dataset, which can be used for binary classification problems.

# **Module Contents**

# **Functions**

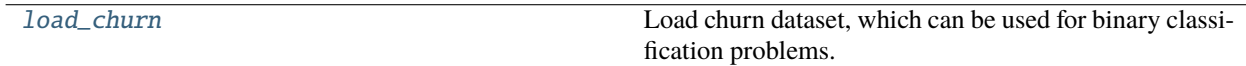

## **Contents**

<span id="page-403-0"></span>evalml.demos.churn.load\_churn(*n\_rows=None*, *verbose=True*)

Load churn dataset, which can be used for binary classification problems.

### **Parameters**

- $n_{rv}$  m  $\mathbf{rows}$  (int) Number of rows from the dataset to return
- verbose (bool) Whether to print information about features and labels

**Returns** X and y

**Return type** (pd.Dataframe, pd.Series)

# **diabetes**

Load the diabetes dataset, which can be used for regression problems.

## **Module Contents**

## **Functions**

[load\\_diabetes](#page-403-1) Load diabetes dataset. Used for regression problem.

## **Contents**

<span id="page-403-1"></span>evalml.demos.diabetes.load\_diabetes()

Load diabetes dataset. Used for regression problem.

**Returns** X and y **Return type** (pd.Dataframe, pd.Series)

# **fraud**

Load the credit card fraud dataset, which can be used for binary classification problems.

## **Module Contents**

# **Functions**

[load\\_fraud](#page-404-0) Load credit card fraud dataset.

# **Contents**

<span id="page-404-0"></span>evalml.demos.fraud.load\_fraud(*n\_rows=None*, *verbose=True*)

Load credit card fraud dataset.

The fraud dataset can be used for binary classification problems.

**Parameters**

- $n_{rows}(int)$  Number of rows from the dataset to return
- verbose (bool) Whether to print information about features and labels

**Returns** X and y

**Return type** (pd.Dataframe, pd.Series)

# **weather**

The Australian daily-min-termperatures weather dataset.

# **Module Contents**

# **Functions**

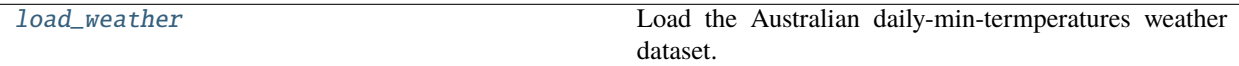

## **Contents**

<span id="page-404-1"></span>evalml.demos.weather.load\_weather() Load the Australian daily-min-termperatures weather dataset.

> **Returns** X and y **Return type** (pd.Dataframe, pd.Series)

## **wine**

Load and return the wine dataset, which can be used for multiclass classification problems.

## **Module Contents**

### **Functions**

[load\\_wine](#page-405-0) Load wine dataset. Multiclass problem.

## **Contents**

<span id="page-405-0"></span>evalml.demos.wine.load\_wine()

Load wine dataset. Multiclass problem.

**Returns** X and y

**Return type** (pd.Dataframe, pd.Series)

## **Package Contents**

## **Functions**

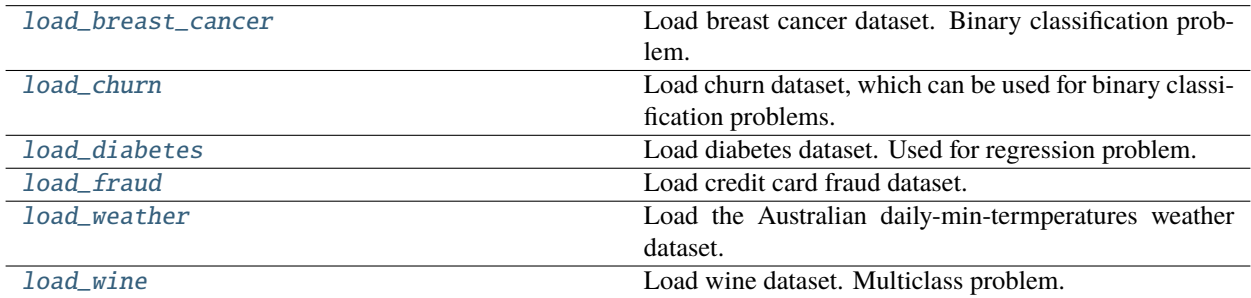

## **Contents**

<span id="page-405-1"></span>evalml.demos.load\_breast\_cancer()

Load breast cancer dataset. Binary classification problem.

**Returns** X and y

**Return type** (pd.Dataframe, pd.Series)

### <span id="page-405-2"></span>evalml.demos.load\_churn(*n\_rows=None*, *verbose=True*)

Load churn dataset, which can be used for binary classification problems.

### **Parameters**

- $n_{rv}$  m  $\mathbf{rows}$  (int) Number of rows from the dataset to return
- verbose (bool) Whether to print information about features and labels

**Returns** X and y

**Return type** (pd.Dataframe, pd.Series)

### <span id="page-405-3"></span>evalml.demos.load\_diabetes()

Load diabetes dataset. Used for regression problem.

**Returns** X and y

**Return type** (pd.Dataframe, pd.Series)

### <span id="page-405-4"></span>evalml.demos.load\_fraud(*n\_rows=None*, *verbose=True*)

Load credit card fraud dataset.

The fraud dataset can be used for binary classification problems.

# **Parameters**

- $n_{rows}(int)$  Number of rows from the dataset to return
- verbose (bool) Whether to print information about features and labels

**Returns** X and y

**Return type** (pd.Dataframe, pd.Series)

## <span id="page-406-0"></span>evalml.demos.load\_weather()

Load the Australian daily-min-termperatures weather dataset.

**Returns** X and y

**Return type** (pd.Dataframe, pd.Series)

## <span id="page-406-1"></span>evalml.demos.load\_wine()

Load wine dataset. Multiclass problem.

**Returns** X and y

**Return type** (pd.Dataframe, pd.Series)

# **Exceptions**

Exceptions used in EvalML.

## **Submodules**

# **exceptions**

Exceptions used in EvalML.

## **Module Contents**

# **Classes Summary**

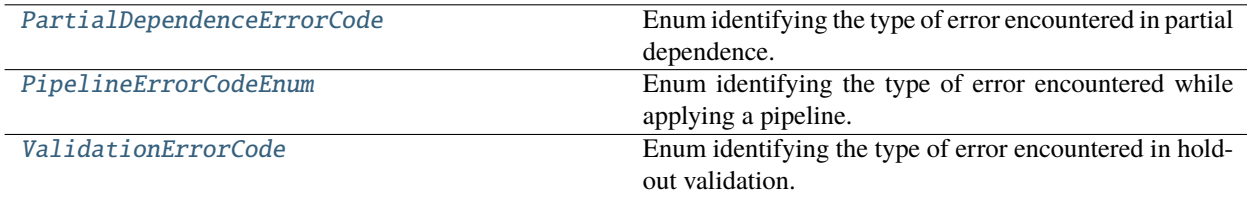

## **Exceptions Summary**

# **Contents**

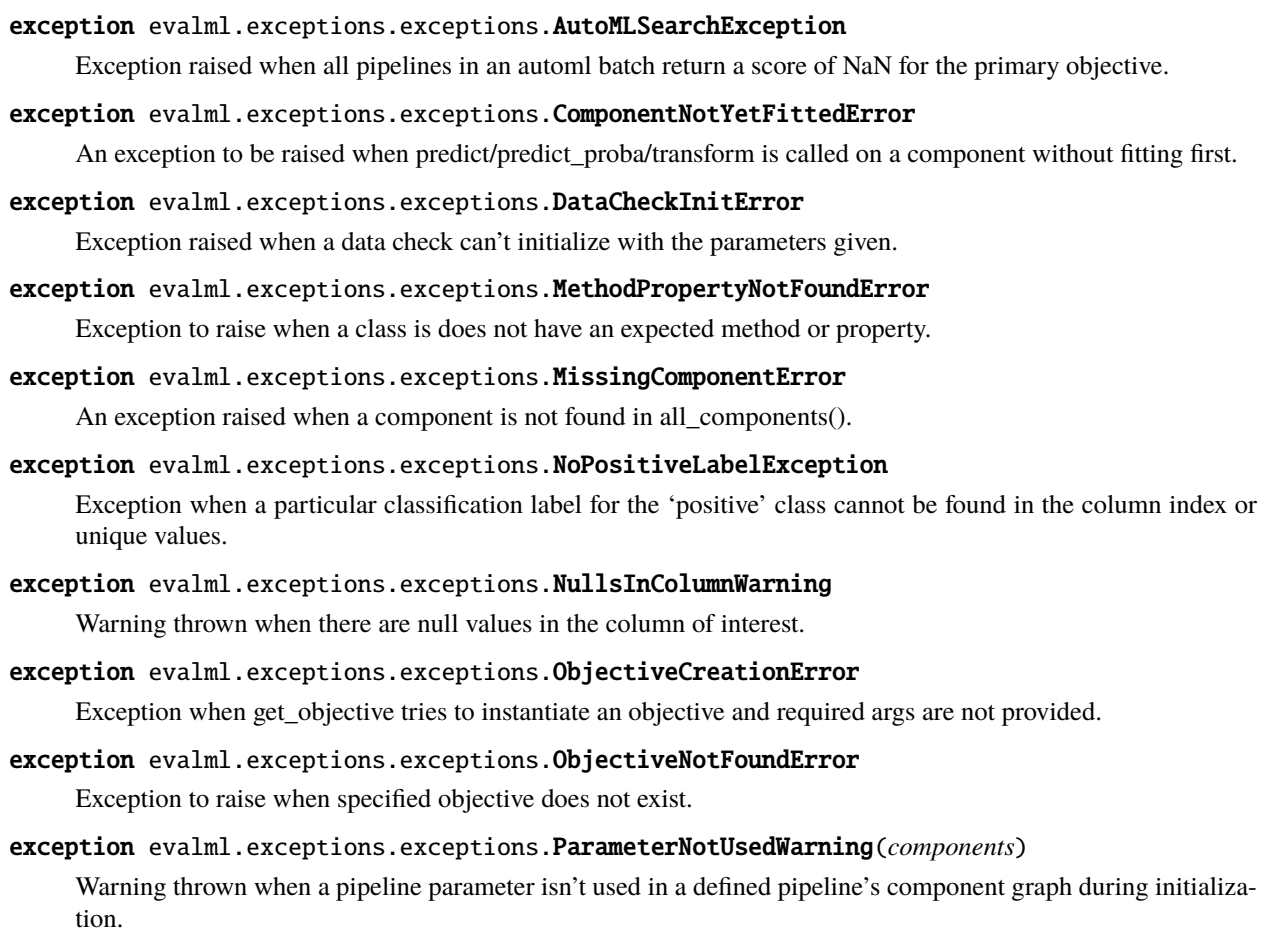

exception evalml.exceptions.exceptions.PartialDependenceError(*message*, *code*)

Exception raised for all errors that partial dependence can raise.

### **Parameters**

- message  $(str)$  descriptive error message
- code ([PartialDependenceErrorCode](#page-407-0)) code for speicific error

# <span id="page-407-0"></span>class evalml.exceptions.exceptions.PartialDependenceErrorCode

Enum identifying the type of error encountered in partial dependence.

# **Attributes**

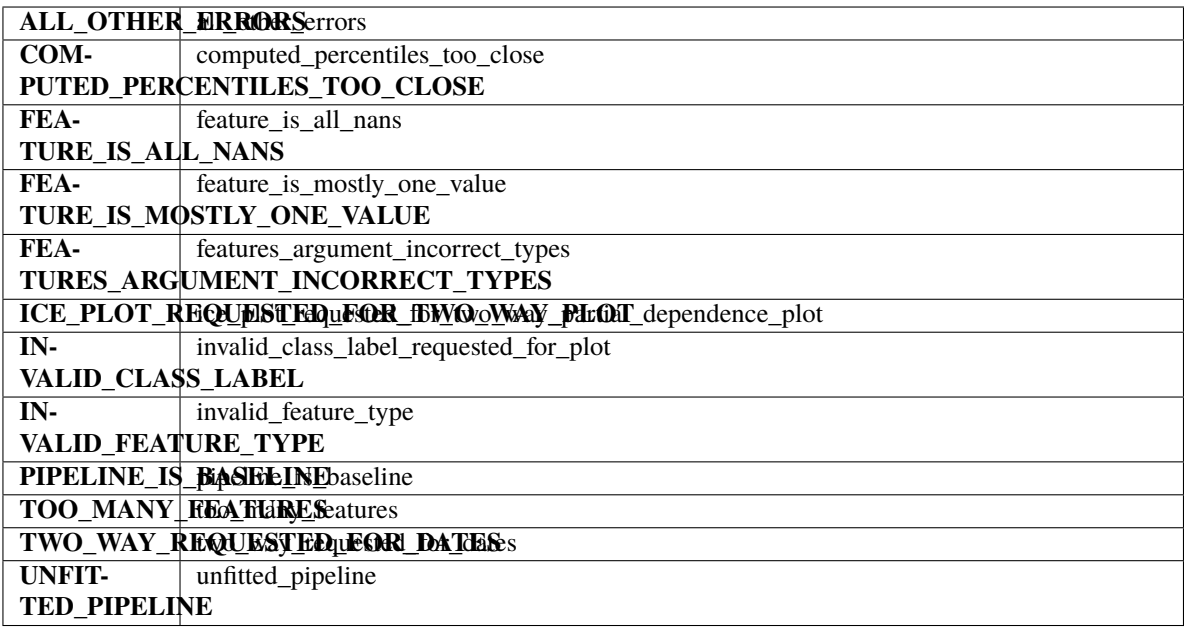

### **Methods**

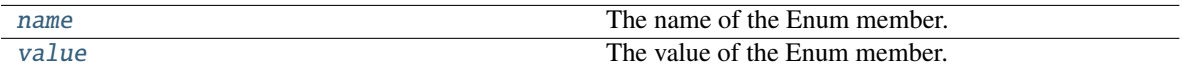

<span id="page-408-1"></span>name(*self* )

The name of the Enum member.

### <span id="page-408-2"></span>value(*self* )

The value of the Enum member.

## exception evalml.exceptions.exceptions.PipelineError(*message*, *code*, *details=None*)

Exception raised for errors that can be raised when applying a pipeline.

# **Parameters**

- message  $(str)$  descriptive error message
- code ([PipelineErrorCodeEnum](#page-408-0)) code for specific error
- details  $(dict)$  additional details for error

## <span id="page-408-0"></span>class evalml.exceptions.exceptions.PipelineErrorCodeEnum

Enum identifying the type of error encountered while applying a pipeline.

## **Attributes**

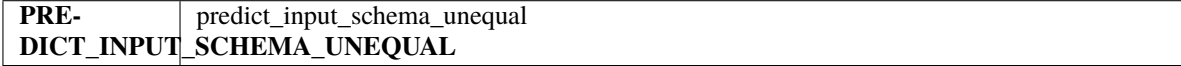

## **Methods**

<span id="page-408-3"></span>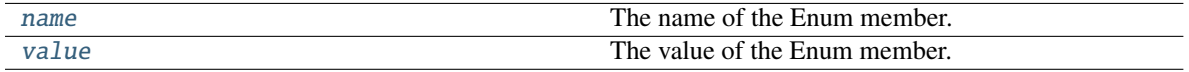

### name(*self* )

The name of the Enum member.

## <span id="page-409-1"></span>value(*self* )

The value of the Enum member.

### exception evalml.exceptions.exceptions.PipelineNotFoundError

An exception raised when a particular pipeline is not found in automl search results.

### exception evalml.exceptions.exceptions.PipelineNotYetFittedError

An exception to be raised when predict/predict\_proba/transform is called on a pipeline without fitting first.

## exception evalml.exceptions.exceptions.PipelineScoreError(*exceptions*, *scored\_successfully*)

An exception raised when a pipeline errors while scoring any objective in a list of objectives.

### **Parameters**

- exceptions  $(dict) A$  dictionary mapping an objective name (str) to a tuple of the form (exception, traceback). All of the objectives that errored will be stored here.
- scored\_successfully  $(dict) A$  dictionary mapping an objective name (str) to a score value. All of the objectives that did not error will be stored here.

### <span id="page-409-0"></span>class evalml.exceptions.exceptions.ValidationErrorCode

Enum identifying the type of error encountered in holdout validation.

## **Attributes**

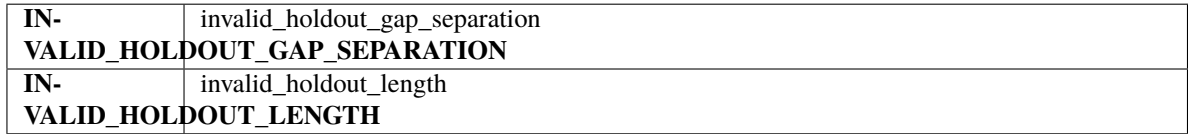

### **Methods**

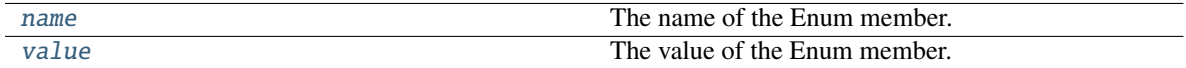

### <span id="page-409-2"></span>name(*self* )

The name of the Enum member.

## <span id="page-409-3"></span>value(*self* )

The value of the Enum member.

### **Package Contents**

## **Classes Summary**

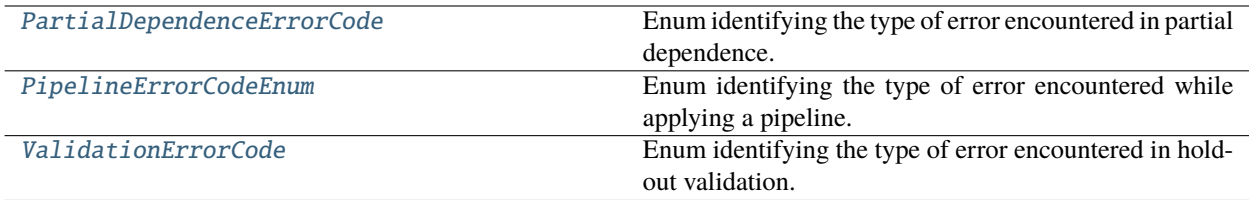

## **Exceptions Summary**

# **Contents**

#### exception evalml.exceptions.AutoMLSearchException

Exception raised when all pipelines in an automl batch return a score of NaN for the primary objective.

### exception evalml.exceptions.ComponentNotYetFittedError

An exception to be raised when predict/predict\_proba/transform is called on a component without fitting first.

#### exception evalml.exceptions.DataCheckInitError

Exception raised when a data check can't initialize with the parameters given.

#### exception evalml.exceptions.MethodPropertyNotFoundError

Exception to raise when a class is does not have an expected method or property.

### exception evalml.exceptions.MissingComponentError

An exception raised when a component is not found in all\_components().

### exception evalml.exceptions.NoPositiveLabelException

Exception when a particular classification label for the 'positive' class cannot be found in the column index or unique values.

## exception evalml.exceptions.NullsInColumnWarning

Warning thrown when there are null values in the column of interest.

### exception evalml.exceptions.ObjectiveCreationError

Exception when get\_objective tries to instantiate an objective and required args are not provided.

#### exception evalml.exceptions.ObjectiveNotFoundError

Exception to raise when specified objective does not exist.

### exception evalml.exceptions.ParameterNotUsedWarning(*components*)

Warning thrown when a pipeline parameter isn't used in a defined pipeline's component graph during initialization.

#### exception evalml.exceptions.PartialDependenceError(*message*, *code*)

Exception raised for all errors that partial dependence can raise.

#### **Parameters**

- message  $(str)$  descriptive error message
- code ([PartialDependenceErrorCode](#page-410-0)) code for speicific error

## <span id="page-410-0"></span>class evalml.exceptions.PartialDependenceErrorCode

Enum identifying the type of error encountered in partial dependence.

## **Attributes**

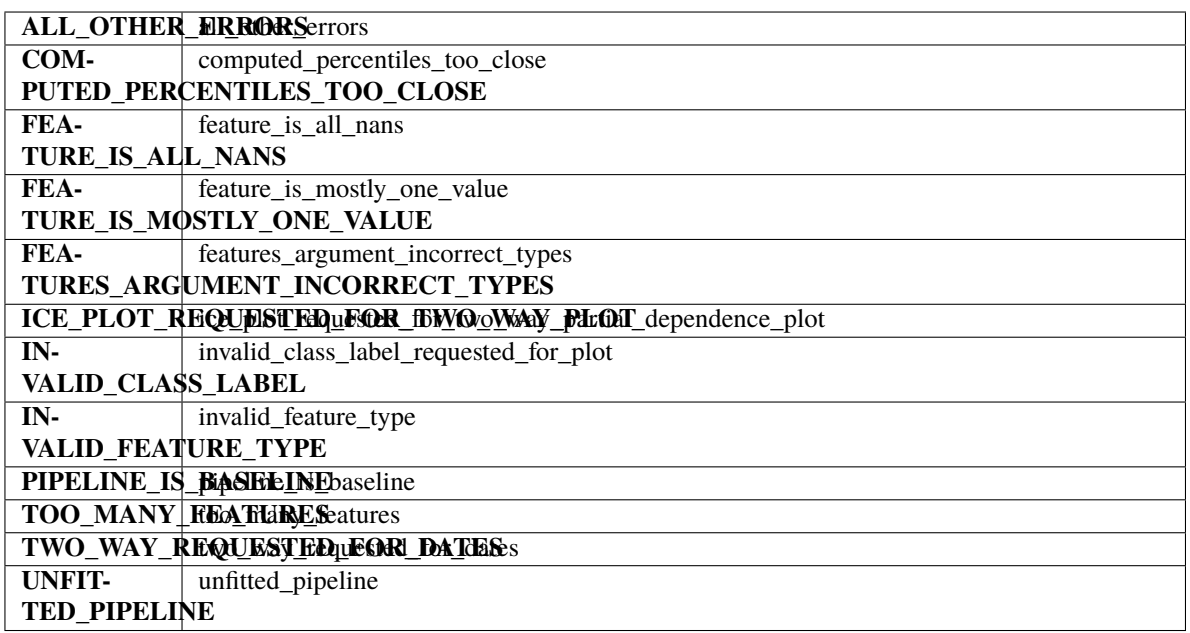

### **Methods**

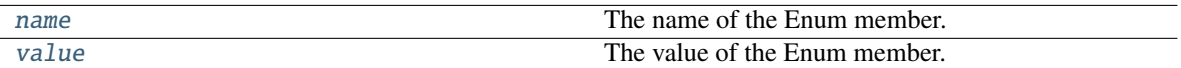

<span id="page-411-1"></span>name(*self* )

The name of the Enum member.

### <span id="page-411-2"></span>value(*self* )

The value of the Enum member.

## exception evalml.exceptions.PipelineError(*message*, *code*, *details=None*)

Exception raised for errors that can be raised when applying a pipeline.

## **Parameters**

- message  $(str)$  descriptive error message
- code ([PipelineErrorCodeEnum](#page-411-0)) code for specific error
- details  $(dict)$  additional details for error

## <span id="page-411-0"></span>class evalml.exceptions.PipelineErrorCodeEnum

Enum identifying the type of error encountered while applying a pipeline.

## **Attributes**

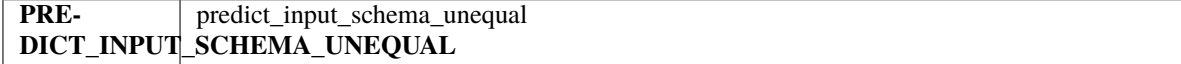

# **Methods**

<span id="page-411-3"></span>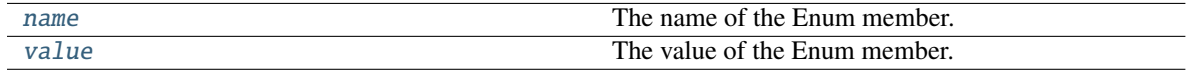

# name(*self* )

The name of the Enum member.

# <span id="page-412-1"></span>value(*self* )

The value of the Enum member.

## exception evalml.exceptions.PipelineNotFoundError

An exception raised when a particular pipeline is not found in automl search results.

## exception evalml.exceptions.PipelineNotYetFittedError

An exception to be raised when predict/predict\_proba/transform is called on a pipeline without fitting first.

## exception evalml.exceptions.PipelineScoreError(*exceptions*, *scored\_successfully*)

An exception raised when a pipeline errors while scoring any objective in a list of objectives.

## **Parameters**

- exceptions  $(\text{dict})$  A dictionary mapping an objective name (str) to a tuple of the form (exception, traceback). All of the objectives that errored will be stored here.
- scored\_successfully  $(dict) A$  dictionary mapping an objective name (str) to a score value. All of the objectives that did not error will be stored here.

## <span id="page-412-0"></span>class evalml.exceptions.ValidationErrorCode

Enum identifying the type of error encountered in holdout validation.

## **Attributes**

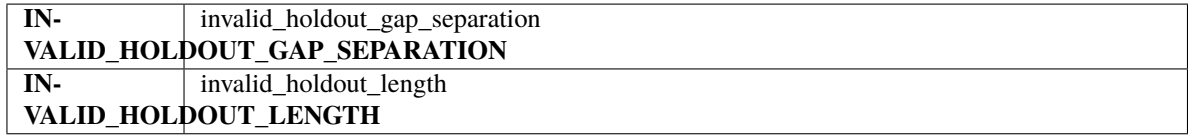

## **Methods**

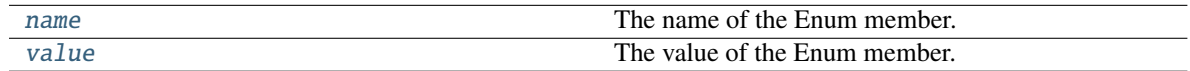

<span id="page-412-2"></span>name(*self* )

The name of the Enum member.

# <span id="page-412-3"></span>value(*self* )

The value of the Enum member.

## **Model Family**

Family of machine learning models.

# **Submodules**

# **model\_family**

Enum for family of machine learning models.

# **Module Contents**

# **Classes Summary**

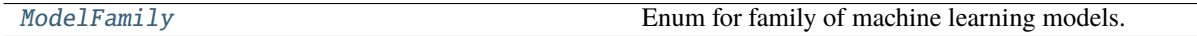

# **Contents**

# <span id="page-413-0"></span>class evalml.model\_family.model\_family.ModelFamily

Enum for family of machine learning models.

## **Attributes**

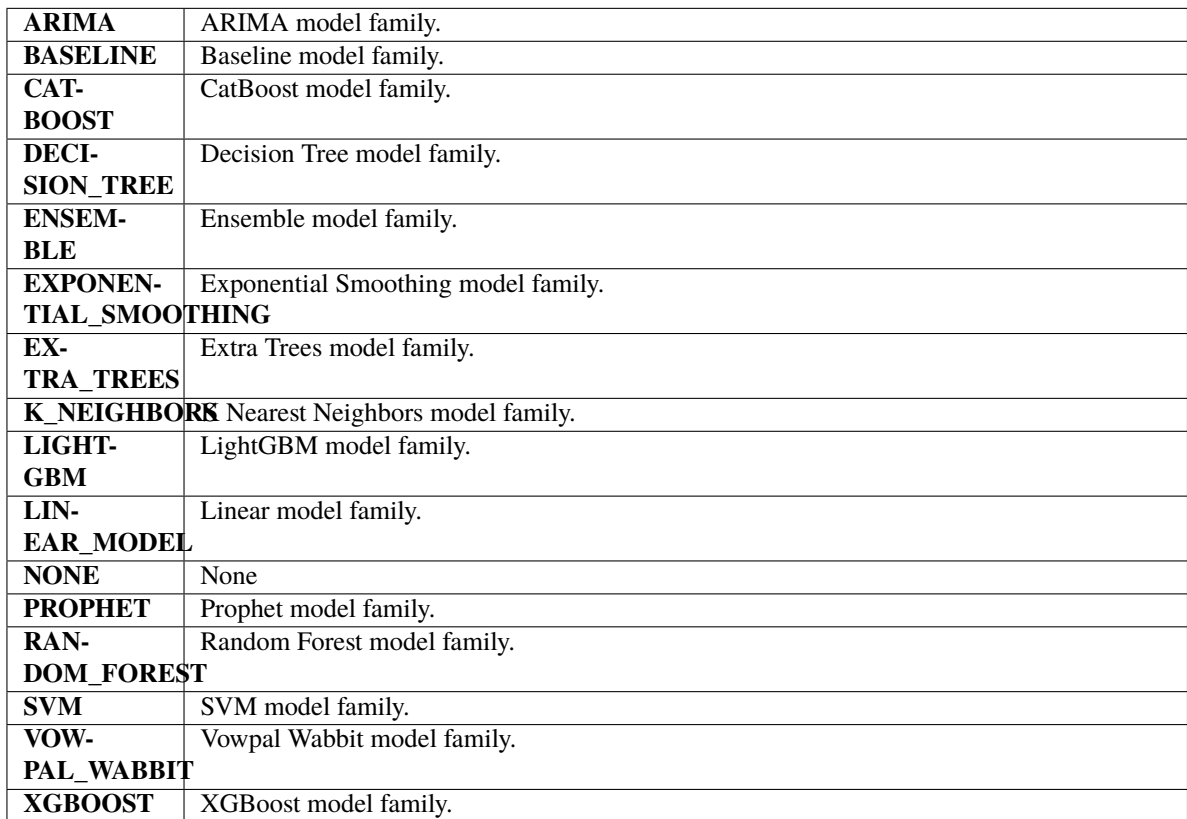

# **Methods**

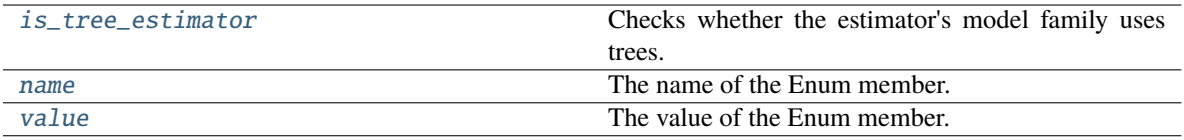

# <span id="page-414-0"></span>is\_tree\_estimator(*self* )

Checks whether the estimator's model family uses trees.

### <span id="page-414-1"></span>name(*self* )

The name of the Enum member.

## <span id="page-414-2"></span>value(*self* )

The value of the Enum member.

# **utils**

Utility methods for EvalML's model families.

## **Module Contents**

## **Functions**

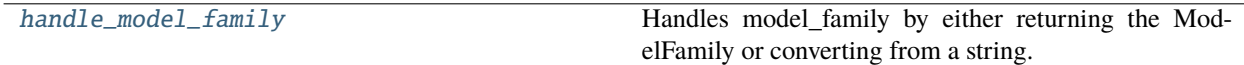

## **Contents**

```
evalml.model_family.utils.handle_model_family(model_family)
```
Handles model\_family by either returning the ModelFamily or converting from a string.

Parameters model\_family (str or ModelFamily) – Model type that needs to be handled.

**Returns** ModelFamily

**Raises**

- KeyError If input is not a valid model family.
- ValueError If input is not a string or ModelFamily object.

# **Package Contents**

### **Classes Summary**

[ModelFamily](#page-415-0) Enum for family of machine learning models.

# **Functions**

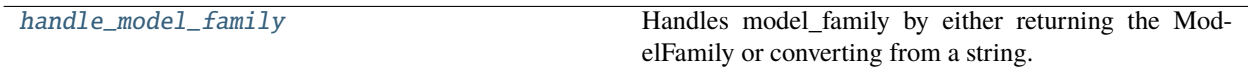

## **Contents**

## <span id="page-415-1"></span>evalml.model\_family.handle\_model\_family(*model\_family*)

Handles model\_family by either returning the ModelFamily or converting from a string.

Parameters model\_family (str or [ModelFamily](#page-415-0)) – Model type that needs to be handled.

**Returns** ModelFamily

**Raises**

- KeyError If input is not a valid model family.
- ValueError If input is not a string or ModelFamily object.

# <span id="page-415-0"></span>class evalml.model\_family.ModelFamily

Enum for family of machine learning models.

## **Attributes**

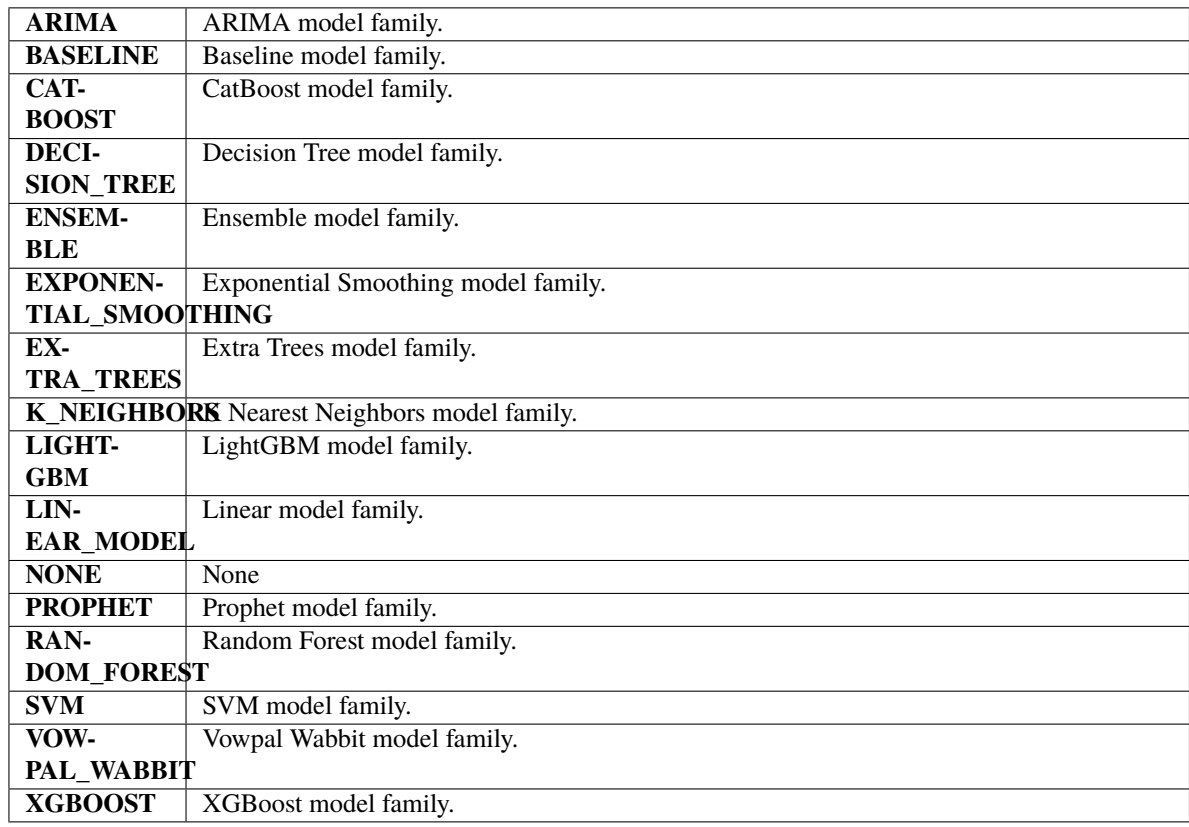

## **Methods**

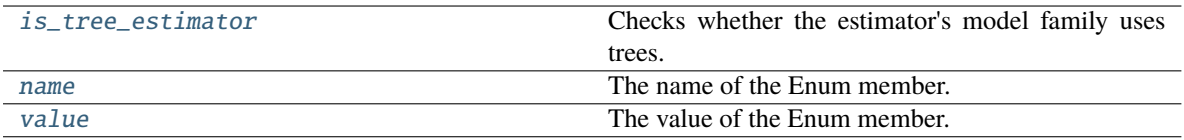

# <span id="page-416-0"></span>is\_tree\_estimator(*self* )

Checks whether the estimator's model family uses trees.

## <span id="page-416-1"></span>name(*self* )

The name of the Enum member.

### <span id="page-416-2"></span>value(*self* )

The value of the Enum member.

## **Model Understanding**

Model understanding tools.

## **Subpackages**

# **prediction\_explanations**

Prediction explanation tools.

# **Submodules**

## **explainers**

Prediction explanation tools.

**Module Contents**

**Classes Summary**

[ExplainPredictionsStage](#page-420-0) Enum for prediction stage.

# **Functions**

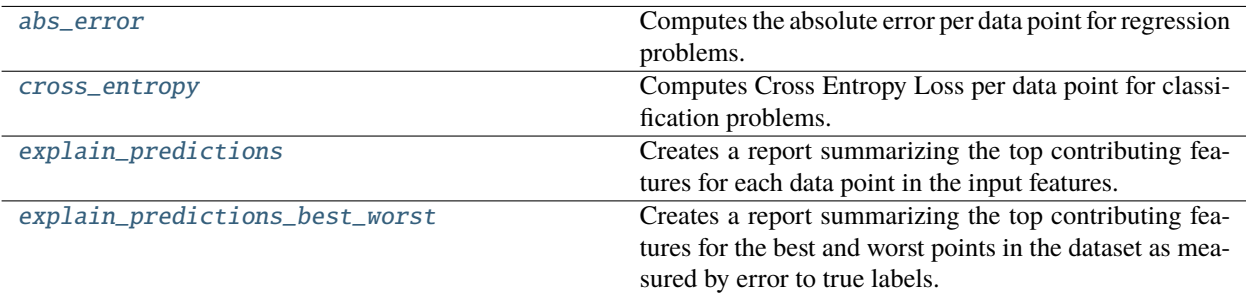

## **Attributes Summary**

[DEFAULT\\_METRICS](#page-417-3)

## **Contents**

<span id="page-417-0"></span>evalml.model\_understanding.prediction\_explanations.explainers.abs\_error(*y\_true*, *y\_pred*) Computes the absolute error per data point for regression problems.

#### **Parameters**

- **y\_true** (*pd. Series*) True labels.
- y\_pred (pd.Series) Predicted values.

**Returns** np.ndarray

<span id="page-417-1"></span>evalml.model\_understanding.prediction\_explanations.explainers.cross\_entropy(*y\_true*,

*y\_pred\_proba*)

Computes Cross Entropy Loss per data point for classification problems.

### **Parameters**

- y\_true (pd.Series) True labels encoded as ints.
- y\_pred\_proba (pd.DataFrame) Predicted probabilities. One column per class.

**Returns** np.ndarray

<span id="page-417-3"></span><span id="page-417-2"></span>evalml.model\_understanding.prediction\_explanations.explainers.DEFAULT\_METRICS

### evalml.model\_understanding.prediction\_explanations.explainers.explain\_predictions(*pipeline*,

*input\_features*, *y*, *indices\_to\_explain*, *top\_k\_features=3*, *include\_explainer\_values=False*, *include\_expected\_value=False*, *output\_format='text'*, *training\_data=None*, *training\_target=None*, *algorithm='shap'*)

Creates a report summarizing the top contributing features for each data point in the input features.

XGBoost models and CatBoost multiclass classifiers are not currently supported with the SHAP algorithm. To explain XGBoost model predictions, use the LIME algorithm. The LIME algorithm does not currently support any CatBoost models. For Stacked Ensemble models, the SHAP value for each input pipeline's predict function into the metalearner is used.

### **Parameters**

- **pipeline** (PipelineBase) Fitted pipeline whose predictions we want to explain with SHAP or LIME.
- input\_features (pd. DataFrame) Dataframe of input data to evaluate the pipeline on.
- $y$  (pd. Series) Labels for the input data.
- indices\_to\_explain  $(list[int]) List$  of integer indices to explain.
- top\_k\_features  $(int)$  How many of the highest/lowest contributing feature to include in the table for each data point. Default is 3.
- include\_explainer\_values (bool) Whether explainer (SHAP or LIME) values should be included in the table. Default is False.
- include\_expected\_value (bool) Whether the expected value should be included in the table. Default is False.
- output\_format  $(str)$  Either "text", "dict", or "dataframe". Default is "text".
- training\_data (pd.DataFrame, np.ndarray) Data the pipeline was trained on. Required and only used for time series pipelines.
- training\_target (pd.Series, np.ndarray) Targets used to train the pipeline. Required and only used for time series pipelines.
- algorithm  $(str)$  Algorithm to use while generating top contributing features, one of "shap" or "lime". Defaults to "shap".

#### **Returns**

**A report explaining the top contributing features to each prediction for each row of input\_features.** The report will include the feature names, prediction contribution, and explainer value (optional).

**Return type** str, dict, or pd.DataFrame

### **Raises**

- ValueError if input\_features is empty.
- ValueError if an output\_format outside of "text", "dict" or "dataframe is provided.
- ValueError if the requested index falls outside the input feature's boundaries.

<span id="page-419-0"></span>evalml.model\_understanding.prediction\_explanations.explainers.explain\_predictions\_best\_worst(*pipeline*,

*input\_features*, *y\_true*, *num\_to\_expla top\_k\_features=3*, *include\_explain metric=None*, *out*put\_format=' *callback=None*, *training\_data=No training\_target=N algorithm='shap'*)

Creates a report summarizing the top contributing features for the best and worst points in the dataset as measured by error to true labels.

XGBoost models and CatBoost multiclass classifiers are not currently supported with the SHAP algorithm. To explain XGBoost model predictions, use the LIME algorithm. The LIME algorithm does not currently support any CatBoost models. For Stacked Ensemble models, the SHAP value for each input pipeline's predict function into the metalearner is used.

#### **Parameters**

- **pipeline** (PipelineBase) Fitted pipeline whose predictions we want to explain with SHAP or LIME.
- input\_features (pd.DataFrame) Input data to evaluate the pipeline on.
- $y$ \_true (pd. Series) True labels for the input data.
- num\_to\_explain  $(int)$  How many of the best, worst, random data points to explain.
- top\_k\_features  $(int)$  How many of the highest/lowest contributing feature to include in the table for each data point.
- include\_explainer\_values (bool) Whether explainer (SHAP or LIME) values should be included in the table. Default is False.
- metric (callable) The metric used to identify the best and worst points in the dataset. Function must accept the true labels and predicted value or probabilities as the only arguments and lower values must be better. By default, this will be the absolute error for regression problems and cross entropy loss for classification problems.
- output\_format  $(str)$  Either "text" or "dict". Default is "text".
- callback (callable) Function to be called with incremental updates. Has the following parameters: - progress\_stage: stage of computation - time\_elapsed: total time in seconds that has elapsed since start of call
- training\_data (pd.DataFrame, np.ndarray) Data the pipeline was trained on. Required and only used for time series pipelines.
- training\_target (pd.Series, np.ndarray) Targets used to train the pipeline. Required and only used for time series pipelines.
- algorithm  $(str)$  Algorithm to use while generating top contributing features, one of "shap" or "lime". Defaults to "shap".

#### **Returns**

- **A report explaining the top contributing features for the best/worst predictions in the input\_features.** For each of the best/worst rows of input\_features, the predicted values, true labels, metric value, feature names, prediction contribution, and explainer value (optional) will be listed.
- **Return type** str, dict, or pd.DataFrame

#### **Raises**

- ValueError If input\_features does not have more than twice the requested features to explain.
- ValueError If y\_true and input features have mismatched lengths.
- **ValueError** If an output format outside of "text", "dict" or "dataframe is provided.
- PipelineScoreError If the pipeline errors out while scoring.

## <span id="page-420-0"></span>class

evalml.model\_understanding.prediction\_explanations.explainers.ExplainPredictionsStage

Enum for prediction stage.

### **Attributes**

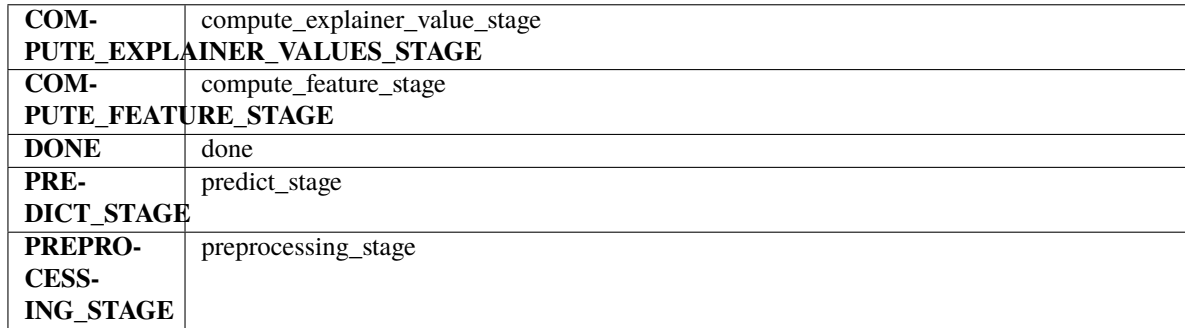

### **Methods**

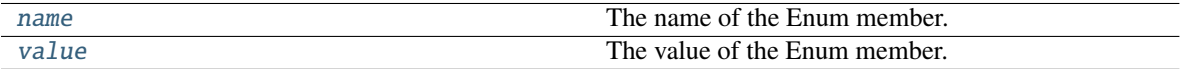

### <span id="page-420-2"></span><span id="page-420-1"></span>name(*self* )

The name of the Enum member.

### value(*self* )

The value of the Enum member.

### **Package Contents**

### **Functions**

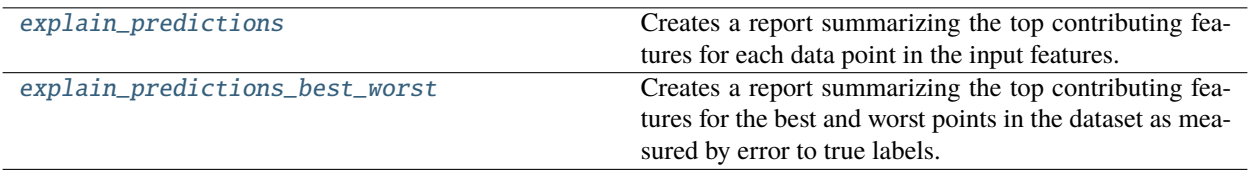

## **Contents**

<span id="page-421-0"></span>evalml.model\_understanding.prediction\_explanations.explain\_predictions(*pipeline*, *input\_features*,

*y*, *indices\_to\_explain*, *top\_k\_features=3*, *include\_explainer\_values=False*, *include\_expected\_value=False*, *output\_format='text'*, *training\_data=None*, *training\_target=None*, *algorithm='shap'*)

Creates a report summarizing the top contributing features for each data point in the input features.

XGBoost models and CatBoost multiclass classifiers are not currently supported with the SHAP algorithm. To explain XGBoost model predictions, use the LIME algorithm. The LIME algorithm does not currently support any CatBoost models. For Stacked Ensemble models, the SHAP value for each input pipeline's predict function into the metalearner is used.

### **Parameters**

- **pipeline** (*PipelineBase*) Fitted pipeline whose predictions we want to explain with SHAP or LIME.
- input\_features (pd. DataFrame) Dataframe of input data to evaluate the pipeline on.
- $y$  (pd. Series) Labels for the input data.
- indices\_to\_explain  $(list[int]) List$  of integer indices to explain.
- top\_k\_features  $(int)$  How many of the highest/lowest contributing feature to include in the table for each data point. Default is 3.
- include\_explainer\_values (bool) Whether explainer (SHAP or LIME) values should be included in the table. Default is False.
- include\_expected\_value  $(bool)$  Whether the expected value should be included in the table. Default is False.
- output\_format  $(str)$  Either "text", "dict", or "dataframe". Default is "text".
- training\_data (pd.DataFrame, np.ndarray) Data the pipeline was trained on. Required and only used for time series pipelines.
- training target (pd. Series, np. ndarray) Targets used to train the pipeline. Required and only used for time series pipelines.
- algorithm  $(str)$  Algorithm to use while generating top contributing features, one of "shap" or "lime". Defaults to "shap".

## **Returns**

**A report explaining the top contributing features to each prediction for each row of input\_features.** The report will include the feature names, prediction contribution, and explainer value (optional).

**Return type** str, dict, or pd.DataFrame

## **Raises**

- **ValueError** if input\_features is empty.
- ValueError if an output\_format outside of "text", "dict" or "dataframe is provided.
- ValueError if the requested index falls outside the input\_feature's boundaries.

## <span id="page-422-0"></span>evalml.model\_understanding.prediction\_explanations.explain\_predictions\_best\_worst(*pipeline*,

*input\_features*, *y\_true*, *num\_to\_explain=5*, *top\_k\_features=3*, *include\_explainer\_values=False*, *metric=None*, *output\_format='text'*, *callback=None*, *training\_data=None*, *training\_target=None*, *algorithm='shap'*)

Creates a report summarizing the top contributing features for the best and worst points in the dataset as measured by error to true labels.

XGBoost models and CatBoost multiclass classifiers are not currently supported with the SHAP algorithm. To explain XGBoost model predictions, use the LIME algorithm. The LIME algorithm does not currently support any CatBoost models. For Stacked Ensemble models, the SHAP value for each input pipeline's predict function into the metalearner is used.

### **Parameters**

- pipeline (PipelineBase) Fitted pipeline whose predictions we want to explain with SHAP or LIME.
- input\_features  $(pd.DataFrame)$  Input data to evaluate the pipeline on.
- **y\_true** (*pd. Series*) True labels for the input data.
- num\_to\_explain  $(int)$  How many of the best, worst, random data points to explain.
- top\_k\_features  $(int)$  How many of the highest/lowest contributing feature to include in the table for each data point.
- include\_explainer\_values (bool) Whether explainer (SHAP or LIME) values should be included in the table. Default is False.
- **metric** (callable) The metric used to identify the best and worst points in the dataset. Function must accept the true labels and predicted value or probabilities as the only arguments and lower values must be better. By default, this will be the absolute error for regression problems and cross entropy loss for classification problems.
- output\_format  $(str)$  Either "text" or "dict". Default is "text".
- callback  $(callable)$  Function to be called with incremental updates. Has the following parameters: - progress\_stage: stage of computation - time\_elapsed: total time in seconds that has elapsed since start of call
- training\_data (pd.DataFrame, np.ndarray) Data the pipeline was trained on. Required and only used for time series pipelines.
- training target (pd. Series, np. ndarray) Targets used to train the pipeline. Required and only used for time series pipelines.
- algorithm  $(str)$  Algorithm to use while generating top contributing features, one of "shap" or "lime". Defaults to "shap".

### **Returns**

**A report explaining the top contributing features for the best/worst predictions in the input\_features.** For each of the best/worst rows of input features, the predicted values, true labels, metric value, feature names, prediction contribution, and explainer value (optional) will be listed.

**Return type** str, dict, or pd.DataFrame

#### **Raises**

- **ValueError** If input\_features does not have more than twice the requested features to explain.
- ValueError  $-$  If y\_true and input\_features have mismatched lengths.
- ValueError If an output\_format outside of "text", "dict" or "dataframe is provided.
- PipelineScoreError If the pipeline errors out while scoring.

# **Submodules**

### **decision\_boundary**

Model Understanding for decision boundary on Binary Classification problems.

# **Module Contents**

# **Functions**

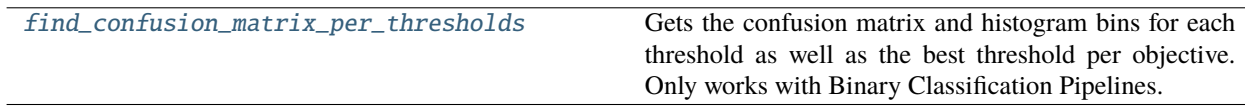

## **Contents**

<span id="page-424-0"></span>evalml.model\_understanding.decision\_boundary.find\_confusion\_matrix\_per\_thresholds(*pipeline*, *X*, *y*, *n\_bins=None*,

*top*  $k=5$ , *to\_json=False*)

Gets the confusion matrix and histogram bins for each threshold as well as the best threshold per objective. Only works with Binary Classification Pipelines.

## **Parameters**

- pipeline ( $PipelineBase$ ) A fitted Binary Classification Pipeline to get the confusion matrix with.
- $X$  (pd. DataFrame) The input features.
- $y$  (pd. Series) The input target.
- n\_bins (int) The number of bins to use to calculate the threshold values. Defaults to None, which will default to using Freedman-Diaconis rule.
- top\_k  $(int)$  The maximum number of row indices per bin to include as samples.  $-1$ includes all row indices that fall between the bins. Defaults to 5.
- to\_json (bool) Whether or not to return a json output. If False, returns the (DataFrame, dict) tuple, otherwise returns a json.

## **Returns**

**The dataframe has the actual positive histogram, actual negative histogram,** the confusion matrix, and a sample of rows that fall in the bin, all for each threshold value. The threshold value, represented through the dataframe index, represents the cutoff threshold at that value. The dictionary contains the ideal threshold and score per objective, keyed by objective name. If json, returns the info for both the dataframe and dictionary as a json output.

**Return type** (tuple(pd.DataFrame, dict)), json)

**Raises ValueError** – If the pipeline isn't a binary classification pipeline or isn't yet fitted on data.

## **feature\_explanations**

Human Readable Pipeline Explanations.

## **Module Contents**

## **Functions**

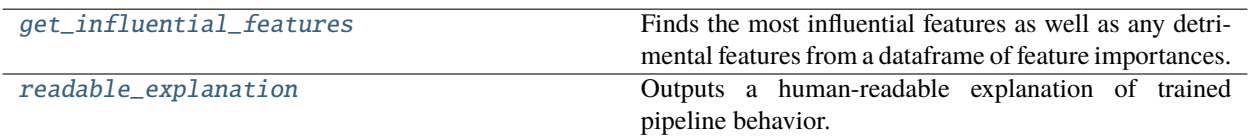

## **Contents**

<span id="page-425-0"></span>evalml.model\_understanding.feature\_explanations.get\_influential\_features(*imp\_df*,

*max\_features=5*, *min\_importance\_threshold=0.05*, *linear\_importance=False*)

Finds the most influential features as well as any detrimental features from a dataframe of feature importances.

#### **Parameters**

- imp\_df (pd.DataFrame) DataFrame containing feature names and associated importances.
- **max\_features** (int) The maximum number of features to include in an explanation. Defaults to 5.
- $min\_importance\_threshold(flost) The minimum percent of total importance a single$ feature can have to be considered important. Defaults to 0.05.
- linear\_importance (bool) When True, negative feature importances are not considered detrimental. Defaults to False.

**Returns** Lists of feature names corresponding to heavily influential, somewhat influential, and detrimental features, respectively.

### **Return type** (list, list, list)

<span id="page-425-1"></span>evalml.model\_understanding.feature\_explanations.readable\_explanation(*pipeline*, *X=None*,

*y=None*, *importance\_method='permutation'*, *max\_features=5*, *min\_importance\_threshold=0.05*, *objective='auto'*)

Outputs a human-readable explanation of trained pipeline behavior.

### **Parameters**

- pipeline (PipelineBase) The pipeline to explain.
- $X$  (pd. DataFrame) If importance\_method is permutation, the holdout X data to compute importance with. Ignored otherwise.
- $y$  (pd. Series) The holdout y data, used to obtain the name of the target class. If importance\_method is permutation, used to compute importance with.
- importance\_method  $(str)$  The method of determining feature importance. One of ["permutation", "feature"]. Defaults to "permutation".
- max\_features  $(int)$  The maximum number of influential features to include in an explanation. This does not affect the number of detrimental features reported. Defaults to 5.
- $min\_importance\_threshold(fload) The minimum percent of total importance a single$ feature can have to be considered important. Defaults to 0.05.
- objective (str, ObjectiveBase) If importance\_method is permutation, the objective to compute importance with. Ignored otherwise, defaults to "auto".

**Raises Value Error** – if any arguments passed in are invalid or the pipeline is not fitted.

### **force\_plots**

Force plots.

## **Module Contents**

## **Functions**

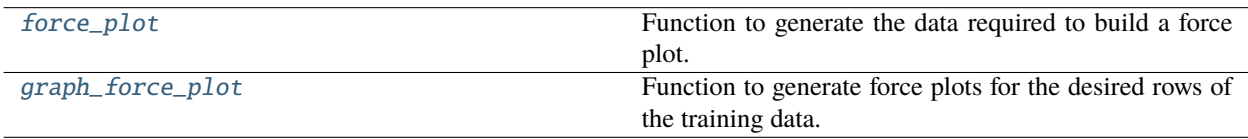

## **Contents**

<span id="page-426-0"></span>evalml.model\_understanding.force\_plots.force\_plot(*pipeline*, *rows\_to\_explain*, *training\_data*, *y*) Function to generate the data required to build a force plot.

#### **Parameters**

- **pipeline** (PipelineBase) The pipeline to generate the force plot for.
- rows\_to\_explain  $(iist(int]) A$  list of the indices of the training data to explain.
- training\_data (pandas.DataFrame) The data used to train the pipeline.
- $y$  (pandas. Series) The target data.

#### **Returns**

**list of dictionaries where each dict contains force plot data. Each dictionary** entry represents the explanations for a single row.

**For single row binary force plots:**

**[{'malignant': {'expected\_value': 0.37,** 'feature\_names': ['worst concave points', 'worst perimeter', 'worst radius'], 'shap\_values': [0.09, 0.09, 0.08], 'plot': Additive-ForceVisualizer}]

**For two row binary force plots:**

- **[{'malignant': {'expected\_value': 0.37,** 'feature\_names': ['worst concave points', 'worst perimeter', 'worst radius'], 'shap\_values': [0.09, 0.09, 0.08], 'plot': Additive-ForceVisualizer},
- **{'malignant': {'expected\_value': 0.29,** 'feature\_names': ['worst concave points', 'worst perimeter', 'worst radius'], 'shap\_values': [0.05, 0.03, 0.02], 'plot': Additive-ForceVisualizer}]

### **Return type** list[dict]

## **Raises**

- TypeError If rows\_to\_explain is not a list.
- **TypeError** If all values in rows\_to\_explain aren't integers.

<span id="page-427-0"></span>evalml.model\_understanding.force\_plots.graph\_force\_plot(*pipeline*, *rows\_to\_explain*, *training\_data*, *y*, *matplotlib=False*)

Function to generate force plots for the desired rows of the training data.

### **Parameters**

- **pipeline** (PipelineBase) The pipeline to generate the force plot for.
- rows\_to\_explain  $(iist(int)) A$  list of the indices indicating which of the rows of the training\_data to explain.
- training\_data (pandas.DataFrame) The data used to train the pipeline.
- **y** (pandas. Series) The target data for the pipeline.
- matplotlib (bool) flag to display the force plot using matplotlib (outside of jupyter) Defaults to False.

### **Returns**

**The same as force\_plot(), but with an additional** key in each dictionary for the plot.

**Return type** list[dict[shap.AdditiveForceVisualizer]]

## **metrics**

Standard metrics used for model understanding.

## **Module Contents**

# **Functions**

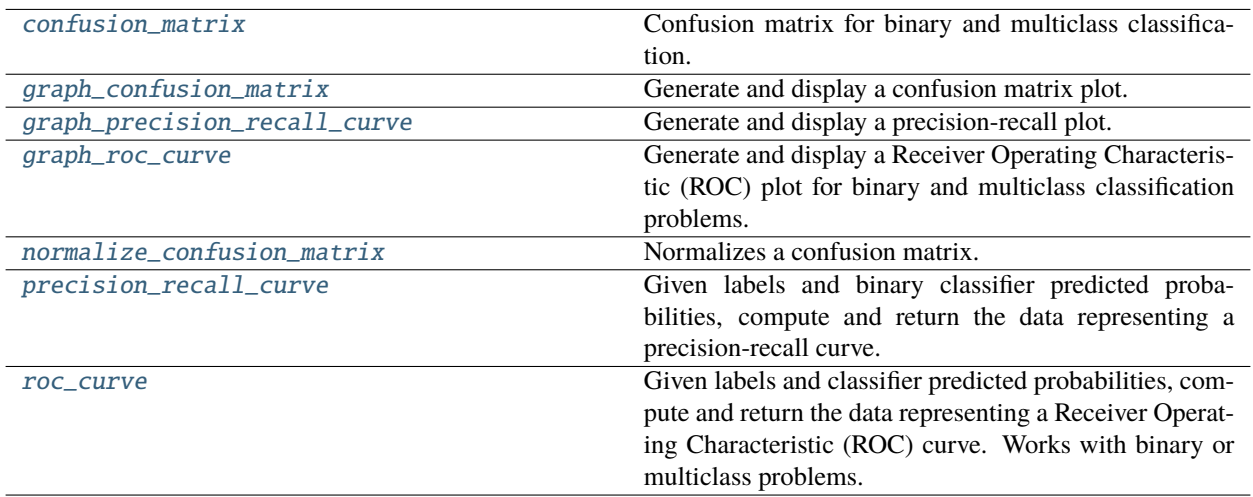

# **Contents**

<span id="page-428-0"></span>evalml.model\_understanding.metrics.confusion\_matrix(*y\_true*, *y\_predicted*, *normalize\_method='true'*) Confusion matrix for binary and multiclass classification.

## **Parameters**

- **y\_true** (pd. Series or np. ndarray) True binary labels.
- y\_predicted (pd. Series or np. ndarray) Predictions from a binary classifier.
- normalize\_method ( ${'true'$ , 'pred', 'all', None}) Normalization method to use, if not None. Supported options are: 'true' to normalize by row, 'pred' to normalize by column, or 'all' to normalize by all values. Defaults to 'true'.
- **Returns** Confusion matrix. The column header represents the predicted labels while row header represents the actual labels.

### **Return type** pd.DataFrame

<span id="page-428-1"></span>evalml.model\_understanding.metrics.graph\_confusion\_matrix(*y\_true*, *y\_pred*,

*normalize\_method='true'*, *title\_addition=None*)

Generate and display a confusion matrix plot.

If *normalize\_method* is set, hover text will show raw count, otherwise hover text will show count normalized with method 'true'.

### **Parameters**

- $y$ \_true (pd. Series or np. ndarray) True binary labels.
- y\_pred (pd.Series or np.ndarray) Predictions from a binary classifier.
- normalize\_method ({'true', 'pred', 'all', None}) Normalization method to use, if not None. Supported options are: 'true' to normalize by row, 'pred' to normalize by column, or 'all' to normalize by all values. Defaults to 'true'.
- title\_addition  $(str)$  If not None, append to plot title. Defaults to None.

**Returns** plotly.Figure representing the confusion matrix plot generated.

<span id="page-429-0"></span>evalml.model\_understanding.metrics.graph\_precision\_recall\_curve(*y\_true*, *y\_pred\_proba*, *title\_addition=None*)

Generate and display a precision-recall plot.

### **Parameters**

- **y\_true** (pd. Series or np. ndarray) True binary labels.
- y\_pred\_proba (pd.Series or np.ndarray) Predictions from a binary classifier, before thresholding has been applied. Note this should be the predicted probability for the "true" label.
- title\_addition (str or None) If not None, append to plot title. Defaults to None.

**Returns** plotly.Figure representing the precision-recall plot generated

```
evalml.model_understanding.metrics.graph_roc_curve(y_true, y_pred_proba,
                                                       custom_class_names=None,
```
*title\_addition=None*)

Generate and display a Receiver Operating Characteristic (ROC) plot for binary and multiclass classification problems.

#### **Parameters**

- $y$ \_true (pd. Series or np. ndarray) True labels.
- y\_pred\_proba (pd.Series or np.ndarray) Predictions from a classifier, before thresholding has been applied. Note this should a one dimensional array with the predicted probability for the "true" label in the binary case.
- custom\_class\_names (list or None) If not None, custom labels for classes. Defaults to None.
- title\_addition (str or None) if not None, append to plot title. Defaults to None.

**Returns** plotly.Figure representing the ROC plot generated

**Raises Value Error** – If the number of custom class names does not match number of classes in the input data.

<span id="page-429-2"></span>evalml.model\_understanding.metrics.normalize\_confusion\_matrix(*conf\_mat*,

*normalize\_method='true'*)

Normalizes a confusion matrix.

#### **Parameters**

- conf\_mat ( $pd$ .DataFrame or np.ndarray) Confusion matrix to normalize.
- normalize\_method ({'true', 'pred', 'all'}) Normalization method. Supported options are: 'true' to normalize by row, 'pred' to normalize by column, or 'all' to normalize by all values. Defaults to 'true'.
- **Returns** normalized version of the input confusion matrix. The column header represents the predicted labels while row header represents the actual labels.

#### **Return type** pd.DataFrame

<span id="page-429-3"></span>**Raises Value Error** – If configuration is invalid, or if the sum of a given axis is zero and normalization by axis is specified.

```
evalml.model_understanding.metrics.precision_recall_curve(y_true, y_pred_proba, pos_label_idx=-
                                                               1)
```
Given labels and binary classifier predicted probabilities, compute and return the data representing a precisionrecall curve.

### **Parameters**

- **y\_true** (pd. Series or np. ndarray) True binary labels.
- y\_pred\_proba (pd.Series or np.ndarray) Predictions from a binary classifier, before thresholding has been applied. Note this should be the predicted probability for the "true" label.
- pos\_label\_idx  $(int)$  the column index corresponding to the positive class. If predicted probabilities are two-dimensional, this will be used to access the probabilities for the positive class.

### **Returns**

Dictionary containing metrics used to generate a precision-recall plot, with the following keys:

- *precision*: Precision values.
- *recall*: Recall values.
- *thresholds*: Threshold values used to produce the precision and recall.
- *auc\_score*: The area under the ROC curve.

### **Return type** list

**Raises** NoPositiveLabelException – If predicted probabilities do not contain a column at the specified label.

<span id="page-430-0"></span>evalml.model\_understanding.metrics.roc\_curve(*y\_true*, *y\_pred\_proba*)

Given labels and classifier predicted probabilities, compute and return the data representing a Receiver Operating Characteristic (ROC) curve. Works with binary or multiclass problems.

### **Parameters**

- **y\_true** (pd. Series or np. ndarray) True labels.
- y\_pred\_proba (pd. Series or np. ndarray) Predictions from a classifier, before thresholding has been applied.

### **Returns**

**A list of dictionaries (with one for each class) is returned. Binary classification problems return a list with one dictionary.**

## **Each dictionary contains metrics used to generate an ROC plot with the following keys:**

- *fpr\_rate*: False positive rate.
- *tpr\_rate*: True positive rate.
- *threshold*: Threshold values used to produce each pair of true/false positive rates.
- *auc\_score*: The area under the ROC curve.

## **Return type** list(dict)

## **partial\_dependence\_functions**

Top level functions for running partial dependence.

## **Module Contents**

### **Functions**

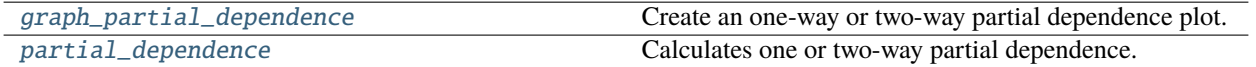

### **Contents**

<span id="page-431-0"></span>evalml.model\_understanding.partial\_dependence\_functions.graph\_partial\_dependence(*pipeline*,

*X*, *features*, *class\_label=None*, *grid\_resolution=100*, *kind='average'*)

Create an one-way or two-way partial dependence plot.

Passing a single integer or string as features will create a one-way partial dependence plot with the feature values plotted against the partial dependence. Passing features a tuple of int/strings will create a two-way partial dependence plot with a contour of feature[0] in the y-axis, feature[1] in the x-axis and the partial dependence in the z-axis.

### **Parameters**

- **pipeline** (*PipelineBase or subclass*) Fitted pipeline.
- **X** (pd. DataFrame, np. ndarray) The input data used to generate a grid of values for feature where partial dependence will be calculated at.
- features (int, string, tuple [int or string]) The target feature for which to create the partial dependence plot for. If features is an int, it must be the index of the feature to use. If features is a string, it must be a valid column name in X. If features is a tuple of strings, it must contain valid column int/names in X.
- class\_label (string, optional) Name of class to plot for multiclass problems. If None, will plot the partial dependence for each class. This argument does not change behavior for regression or binary classification pipelines. For binary classification, the partial dependence for the positive label will always be displayed. Defaults to None.
- $grid\_resolution(int) Number of samples of feature(s) for partial dependence plot.$
- kind ({'average', 'individual', 'both'}) Type of partial dependence to plot. 'average' creates a regular partial dependence (PD) graph, 'individual' creates an individual conditional expectation (ICE) plot, and 'both' creates a single-figure PD and ICE plot. ICE plots can only be shown for one-way partial dependence plots.

**Returns** figure object containing the partial dependence data for plotting

**Return type** plotly.graph\_objects.Figure

**Raises**
- PartialDependenceError if a graph is requested for a class name that isn't present in the pipeline.
- PartialDependenceError if an ICE plot is requested for a two-way partial dependence.

evalml.model\_understanding.partial\_dependence\_functions.partial\_dependence(*pipeline*, *X*,

*features*, *percentiles=(0.05, 0.95)*, *grid\_resolution=100*, *kind='average'*)

Calculates one or two-way partial dependence.

If a single integer or string is given for features, one-way partial dependence is calculated. If a tuple of two integers or strings is given, two-way partial dependence is calculated with the first feature in the y-axis and second feature in the x-axis.

#### **Parameters**

- pipeline (PipelineBase or subclass) Fitted pipeline
- **X** (pd. DataFrame, np. ndarray) The input data used to generate a grid of values for feature where partial dependence will be calculated at
- features (int, string, tuple [int or string]) The target feature for which to create the partial dependence plot for. If features is an int, it must be the index of the feature to use. If features is a string, it must be a valid column name in X. If features is a tuple of int/strings, it must contain valid column integers/names in X.
- **percentiles**  $(tuple[float])$  The lower and upper percentile used to create the extreme values for the grid. Must be in [0, 1]. Defaults to (0.05, 0.95).
- $grid\_resolution(int) Number of samples of feature(s) for partial dependence plot. If$ this value is less than the maximum number of categories present in categorical data within X, it will be set to the max number of categories + 1. Defaults to 100.
- kind ({'average', 'individual', 'both'}) The type of predictions to return. 'individual' will return the predictions for all of the points in the grid for each sample in X. 'average' will return the predictions for all of the points in the grid but averaged over all of the samples in X.

## **Returns**

When *kind='average'*: DataFrame with averaged predictions for all points in the grid averaged over all samples of X and the values used to calculate those predictions.

When *kind='individual'*: DataFrame with individual predictions for all points in the grid for each sample of X and the values used to calculate those predictions. If a two-way partial dependence is calculated, then the result is a list of DataFrames with each DataFrame representing one sample's predictions.

When *kind*='both': A tuple consisting of the averaged predictions (in a DataFrame) over all samples of X and the individual predictions (in a list of DataFrames) for each sample of X.

In the one-way case: The dataframe will contain two columns, "feature\_values" (grid points at which the partial dependence was calculated) and "partial\_dependence" (the partial dependence at that feature value). For classification problems, there will be a third column called "class\_label" (the class label for which the partial dependence was calculated). For binary classification, the partial dependence is only calculated for the "positive" class.

In the two-way case: The data frame will contain grid\_resolution number of columns and rows where the index and column headers are the sampled values of the first and second features, respectively, used to make the partial dependence contour. The values of the data frame contain the partial dependence data for each feature value pair.

**Return type** pd.DataFrame, list(pd.DataFrame), or tuple(pd.DataFrame, list(pd.DataFrame))

### **Raises**

- ValueError Error during call to scikit-learn's partial dependence method.
- Exception All other errors during calculation.
- PartialDependenceError if the user provides a tuple of not exactly two features.
- PartialDependenceError if the provided pipeline isn't fitted.
- PartialDependenceError if the provided pipeline is a Baseline pipeline.
- PartialDependenceError if any of the features passed in are completely NaN
- PartialDependenceError if any of the features are low-variance. Defined as having one value occurring more than the upper percentile passed by the user. By default 95%.

## **permutation\_importance**

Permutation importance methods.

# **Module Contents**

## **Functions**

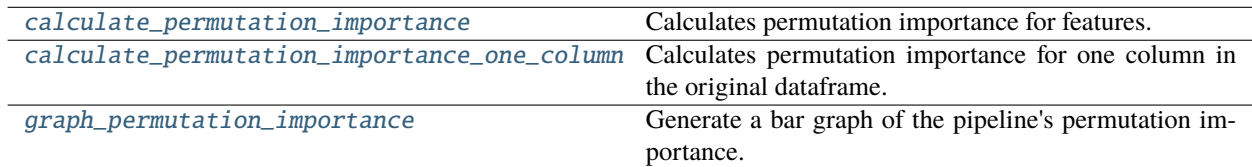

## **Contents**

<span id="page-433-0"></span>evalml.model\_understanding.permutation\_importance.calculate\_permutation\_importance(*pipeline*,

*X*, *y*, *objective*, *n\_repeats=5*, *n\_jobs=None*, *random\_seed=0*)

Calculates permutation importance for features.

- pipeline (PipelineBase or subclass) Fitted pipeline.
- X (pd.DataFrame) The input data used to score and compute permutation importance.
- $y$  (pd. Series) The target data.
- objective (str, ObjectiveBase) Objective to score on.
- **n\_repeats**  $(int)$  Number of times to permute a feature. Defaults to 5.
- n\_jobs (int or None) Non-negative integer describing level of parallelism used for pipelines. None and 1 are equivalent. If set to -1, all CPUs are used. For n\_jobs below  $-1$ , (n\_cpus + 1 + n\_jobs) are used. Defaults to None.
- random\_seed  $(int)$  Seed for the random number generator. Defaults to 0.

**Returns** Mean feature importance scores over a number of shuffles.

**Return type** pd.DataFrame

**Raises** ValueError – If objective cannot be used with the given pipeline.

<span id="page-434-0"></span>evalml.model\_understanding.permutation\_importance.calculate\_permutation\_importance\_one\_column(*pipeline*,

*X*, *y*, *col\_name*, *objective*, *n\_repeats=5*, *fast=True*, *precomputed\_feature random\_seed=0*)

Calculates permutation importance for one column in the original dataframe.

#### **Parameters**

- pipeline (PipelineBase or subclass) Fitted pipeline.
- $X$  (pd. DataFrame) The input data used to score and compute permutation importance.
- $y$  (pd. Series) The target data.
- col\_name  $(str, int)$  The column in X to calculate permutation importance for.
- objective (str, ObjectiveBase) Objective to score on.
- **n\_repeats**  $(int)$  Number of times to permute a feature. Defaults to 5.
- **fast** (bool) Whether to use the fast method of calculating the permutation importance or not. Defaults to True.
- precomputed\_features (pd.DataFrame) Precomputed features necessary to calculate permutation importance using the fast method. Defaults to None.
- random\_seed  $(int)$  Seed for the random number generator. Defaults to 0.

**Returns** Mean feature importance scores over a number of shuffles.

**Return type** float

<span id="page-434-1"></span>**Raises**

- **ValueError** If pipeline does not support fast permutation importance calculation.
- ValueError If precomputed\_features is None.

evalml.model\_understanding.permutation\_importance.graph\_permutation\_importance(*pipeline*, *X*, *y*, *objective*, *importance\_threshold=0*)

Generate a bar graph of the pipeline's permutation importance.

## **Parameters**

- pipeline (PipelineBase or subclass) Fitted pipeline.
- $X$  ( $pd$ . DataFrame) The input data used to score and compute permutation importance.
- $y$  (pd. Series) The target data.
- objective (str, ObjectiveBase) Objective to score on.
- importance\_threshold (float, optional) If provided, graph features with a permutation importance whose absolute value is larger than importance\_threshold. Defaults to 0.

**Returns** plotly.Figure, a bar graph showing features and their respective permutation importance.

**Raises ValueError** – If importance\_threshold is not greater than or equal to 0.

## **visualizations**

Visualization functions for model understanding.

## **Module Contents**

# **Functions**

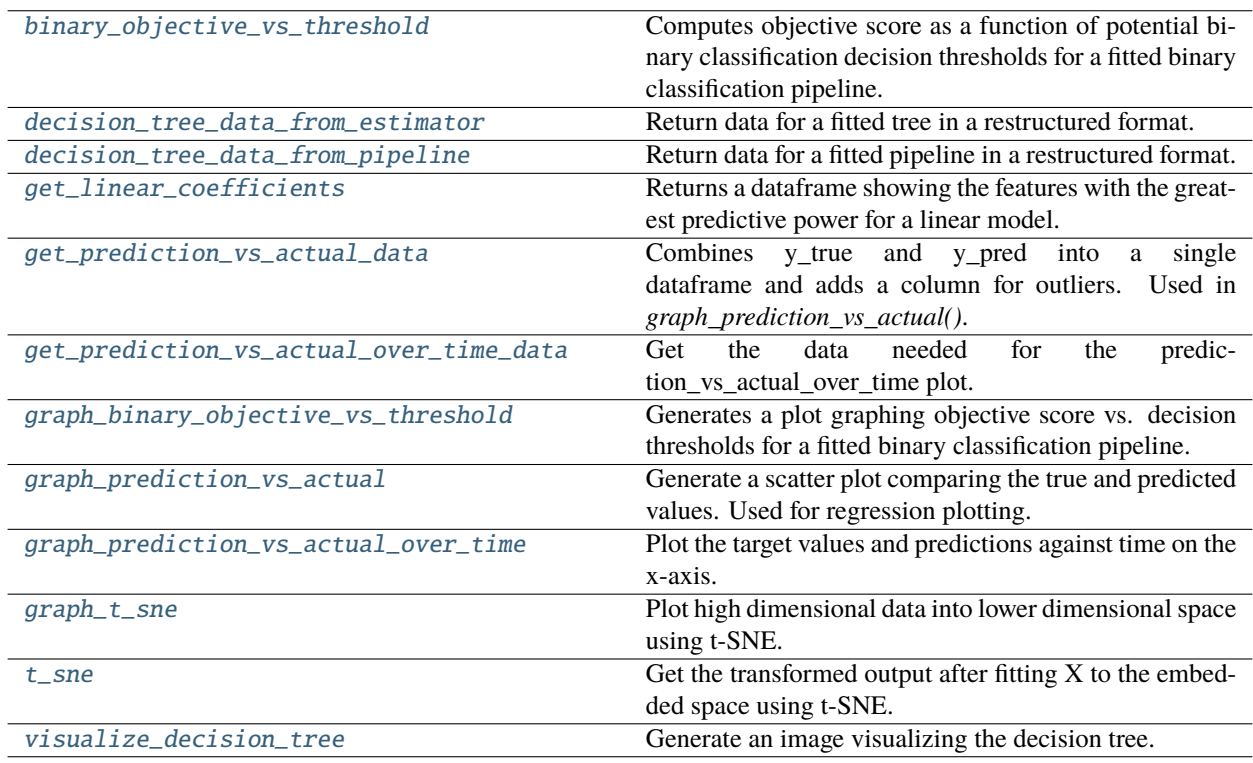

# **Contents**

<span id="page-436-0"></span>evalml.model\_understanding.visualizations.binary\_objective\_vs\_threshold(*pipeline*, *X*, *y*,

*objective*, *steps=100*)

Computes objective score as a function of potential binary classification decision thresholds for a fitted binary classification pipeline.

# **Parameters**

- pipeline (BinaryClassificationPipeline obj) Fitted binary classification pipeline.
- $X$  (pd. DataFrame) The input data used to compute objective score.
- $y$  (pd. Series) The target labels.
- objective (ObjectiveBase obj,  $str$ ) Objective used to score.
- steps (int) Number of intervals to divide and calculate objective score at.

**Returns** DataFrame with thresholds and the corresponding objective score calculated at each threshold.

**Return type** pd.DataFrame

## **Raises**

- ValueError If objective is not a binary classification objective.
- ValueError If objective's *score\_needs\_proba* is not False.

<span id="page-436-1"></span>evalml.model\_understanding.visualizations.decision\_tree\_data\_from\_estimator(*estimator*) Return data for a fitted tree in a restructured format.

Parameters estimator (ComponentBase) – A fitted DecisionTree-based estimator.

**Returns** An OrderedDict of OrderedDicts describing a tree structure.

**Return type** OrderedDict

**Raises**

- ValueError If estimator is not a decision tree-based estimator.
- NotFittedError If estimator is not yet fitted.

<span id="page-436-2"></span>evalml.model\_understanding.visualizations.decision\_tree\_data\_from\_pipeline(*pipeline\_*) Return data for a fitted pipeline in a restructured format.

**Parameters pipeline** (*PipelineBase*) – A pipeline with a DecisionTree-based estimator.

**Returns** An OrderedDict of OrderedDicts describing a tree structure.

**Return type** OrderedDict

**Raises**

- ValueError If estimator is not a decision tree-based estimator.
- NotFittedError If estimator is not yet fitted.

<span id="page-436-3"></span>evalml.model\_understanding.visualizations.get\_linear\_coefficients(*estimator*, *features=None*) Returns a dataframe showing the features with the greatest predictive power for a linear model.

## **Parameters**

• estimator (*Estimator*) – Fitted linear model family estimator.

• features  $(iist[str]) - List$  of feature names associated with the underlying data.

**Returns** Displaying the features by importance.

**Return type** pd.DataFrame

**Raises**

- ValueError If the model is not a linear model.
- NotFittedError If the model is not yet fitted.

<span id="page-437-0"></span>evalml.model\_understanding.visualizations.get\_prediction\_vs\_actual\_data(*y\_true*, *y\_pred*, *outlier\_threshold=None*)

Combines y\_true and y\_pred into a single dataframe and adds a column for outliers. Used in *graph\_prediction\_vs\_actual()*.

#### **Parameters**

- **y\_true** (pd. Series, or np. ndarray) The real target values of the data
- **y\_pred** (pd. Series, or np. ndarray) The predicted values outputted by the regression model.
- outlier\_threshold  $(int, float) A$  positive threshold for what is considered an outlier value. This value is compared to the absolute difference between each value of y\_true and y\_pred. Values within this threshold will be blue, otherwise they will be yellow. Defaults to None.

#### **Returns**

- *prediction*: Predicted values from regression model.
- *actual*: Real target values.
- *outlier*: Colors indicating which values are in the threshold for what is considered an outlier value.

**Return type** pd.DataFrame with the following columns

**Raises** ValueError – If threshold is not positive.

<span id="page-437-1"></span>evalml.model\_understanding.visualizations.get\_prediction\_vs\_actual\_over\_time\_data(*pipeline*,

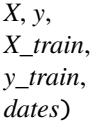

Get the data needed for the prediction\_vs\_actual\_over\_time plot.

#### **Parameters**

- pipeline (TimeSeriesRegressionPipeline) Fitted time series regression pipeline.
- $X$  (pd. DataFrame) Features used to generate new predictions.
- y (pd.Series) Target values to compare predictions against.
- X\_train (pd.DataFrame) Data the pipeline was trained on.
- **y\_train** (*pd. Series*) Target values for training data.
- dates (pd. Series) Dates corresponding to target values and predictions.

**Returns** Predictions vs. time.

<span id="page-437-2"></span>**Return type** pd.DataFrame

```
evalml.model_understanding.visualizations.graph_binary_objective_vs_threshold(pipeline, X, y,
                                                                                   objective,
                                                                                   steps=100)
```
Generates a plot graphing objective score vs. decision thresholds for a fitted binary classification pipeline.

## **Parameters**

- pipeline (PipelineBase or subclass) Fitted pipeline
- $X$  (pd. DataFrame) The input data used to score and compute scores
- $y$  (pd. Series) The target labels
- objective (ObjectiveBase obj,  $str$ ) Objective used to score, shown on the y-axis of the graph
- steps  $(int)$  Number of intervals to divide and calculate objective score at

**Returns** plotly.Figure representing the objective score vs. threshold graph generated

```
evalml.model_understanding.visualizations.graph_prediction_vs_actual(y_true, y_pred,
                                                                        outlier_threshold=None)
```
Generate a scatter plot comparing the true and predicted values. Used for regression plotting.

## **Parameters**

- **y\_true** ( $pd$ . Series) The real target values of the data.
- **y\_pred** (pd. Series) The predicted values outputted by the regression model.
- outlier\_threshold (int, float) A positive threshold for what is considered an outlier value. This value is compared to the absolute difference between each value of y\_true and y\_pred. Values within this threshold will be blue, otherwise they will be yellow. Defaults to None.

**Returns** plotly.Figure representing the predicted vs. actual values graph

**Raises** ValueError – If threshold is not positive.

<span id="page-438-1"></span>evalml.model\_understanding.visualizations.graph\_prediction\_vs\_actual\_over\_time(*pipeline*, *X*,

*y*, *X\_train*, *y\_train*, *dates*)

Plot the target values and predictions against time on the x-axis.

## **Parameters**

- pipeline (TimeSeriesRegressionPipeline) Fitted time series regression pipeline.
- $X$  (pd. DataFrame) Features used to generate new predictions.
- y (pd.Series) Target values to compare predictions against.
- X\_train (pd.DataFrame) Data the pipeline was trained on.
- **y\_train** (*pd. Series*) Target values for training data.
- dates (pd. Series) Dates corresponding to target values and predictions.

**Returns** Showing the prediction vs actual over time.

**Return type** plotly.Figure

<span id="page-438-2"></span>**Raises** ValueError – If the pipeline is not a time-series regression pipeline.

```
evalml.model_understanding.visualizations.graph_t_sne(X, n_components=2, perplexity=30.0,
                                                           learning_rate=200.0, metric='euclidean',
                                                           marker_line_width=2, marker_size=7,
                                                            **kwargs)
```
Plot high dimensional data into lower dimensional space using t-SNE.

#### **Parameters**

- $X$  (np. ndarray, pd. DataFrame) Data to be transformed. Must be numeric.
- **n\_components**  $(int)$  Dimension of the embedded space. Defaults to 2.
- **perplexity**  $(fload)$  Related to the number of nearest neighbors that is used in other manifold learning algorithms. Larger datasets usually require a larger perplexity. Consider selecting a value between 5 and 50. Defaults to 30.
- learning\_rate  $(fload)$  Usually in the range [10.0, 1000.0]. If the cost function gets stuck in a bad local minimum, increasing the learning rate may help. Must be positive. Defaults to 200.
- metric (str) The metric to use when calculating distance between instances in a feature array. The default is "euclidean" which is interpreted as the squared euclidean distance.
- marker\_line\_width  $(int)$  Determines the line width of the marker boundary. Defaults to 2.
- marker\_size  $(int)$  Determines the size of the marker. Defaults to 7.
- kwargs Arbitrary keyword arguments.

**Returns** Figure representing the transformed data.

**Return type** plotly.Figure

**Raises** ValueError – If marker\_line\_width or marker\_size are not valid values.

<span id="page-439-0"></span>evalml.model\_understanding.visualizations.t\_sne(*X*, *n\_components=2*, *perplexity=30.0*, *learning\_rate=200.0*, *metric='euclidean'*, *\*\*kwargs*)

Get the transformed output after fitting X to the embedded space using t-SNE.

Args: X (np.ndarray, pd.DataFrame): Data to be transformed. Must be numeric. n\_components (int, optional): Dimension of the embedded space. perplexity (float, optional): Related to the number of nearest neighbors that is used in other manifold learning algorithms. Larger datasets usually require a larger perplexity. Consider selecting a value between 5 and 50. learning\_rate (float, optional): Usually in the range [10.0, 1000.0]. If the cost function gets stuck in a bad local minimum, increasing the learning rate may help. metric (str, optional): The metric to use when calculating distance between instances in a feature array. kwargs: Arbitrary keyword arguments.

**Returns** TSNE output.

**Return type** np.ndarray (n\_samples, n\_components)

**Raises** ValueError – If specified parameters are not valid values.

<span id="page-439-1"></span>evalml.model\_understanding.visualizations.visualize\_decision\_tree(*estimator*, *max\_depth=None*, *rotate=False*, *filled=False*, *filepath=None*)

Generate an image visualizing the decision tree.

#### **Parameters**

• estimator (ComponentBase) – A fitted DecisionTree-based estimator.

- max\_depth  $(int, optional)$  The depth to which the tree should be displayed. If set to None (as by default), tree is fully generated.
- rotate (bool, optional) Orient tree left to right rather than top-down.
- filled (bool, optional) Paint nodes to indicate majority class for classification, extremity of values for regression, or purity of node for multi-output.
- filepath (str, optional) Path to where the graph should be saved. If set to None (as by default), the graph will not be saved.

**Returns** DOT object that can be directly displayed in Jupyter notebooks.

**Return type** graphviz.Source

**Raises**

- ValueError If estimator is not a decision tree-based estimator.
- NotFittedError If estimator is not yet fitted.

**Package Contents**

# **Functions**

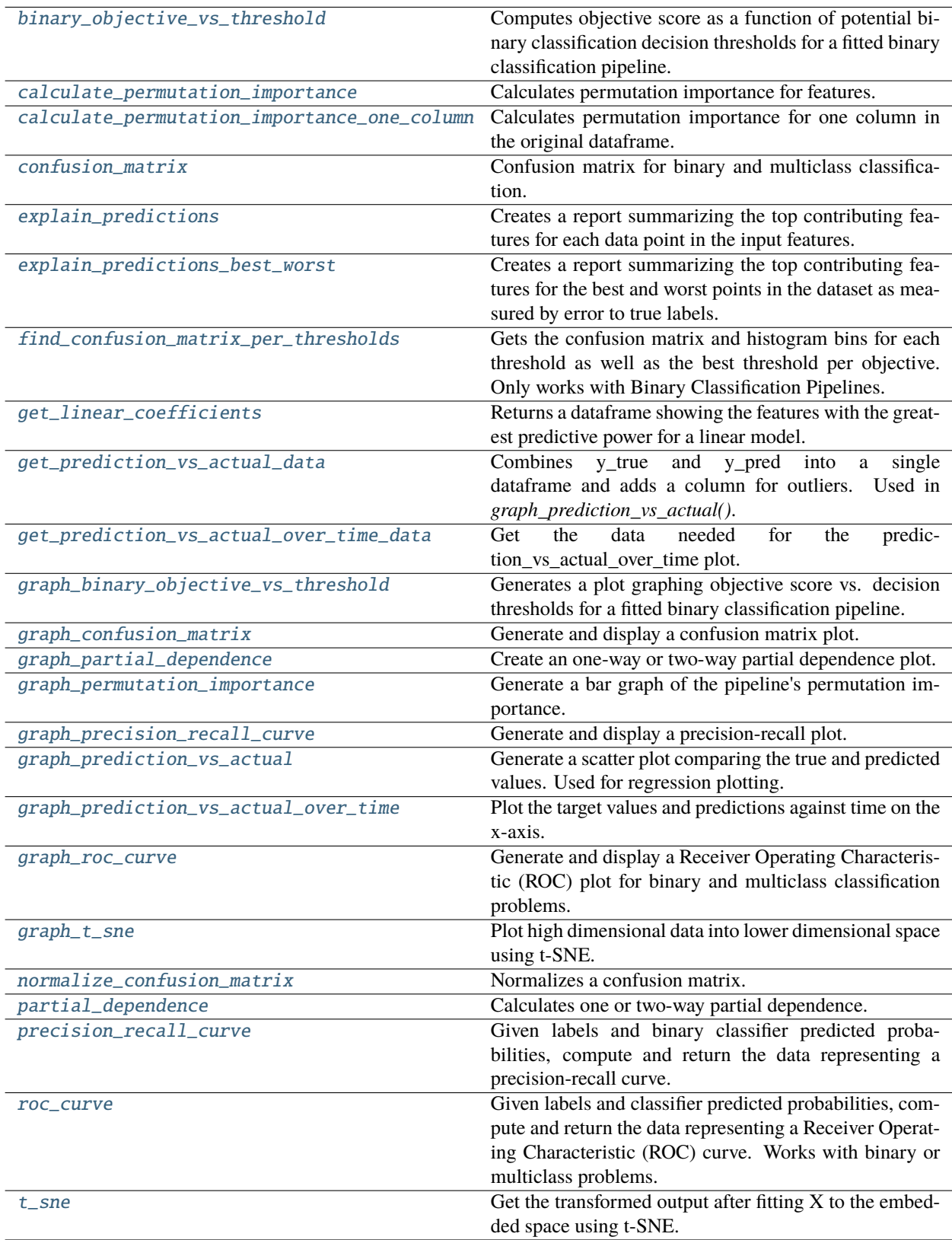

# **Contents**

<span id="page-442-0"></span>evalml.model\_understanding.binary\_objective\_vs\_threshold(*pipeline*, *X*, *y*, *objective*, *steps=100*)

Computes objective score as a function of potential binary classification decision thresholds for a fitted binary classification pipeline.

# **Parameters**

- pipeline (BinaryClassificationPipeline obj) Fitted binary classification pipeline.
- $X$  (pd. DataFrame) The input data used to compute objective score.
- $y$  (pd. Series) The target labels.
- objective (ObjectiveBase obj,  $str$ ) Objective used to score.
- steps  $(int)$  Number of intervals to divide and calculate objective score at.
- **Returns** DataFrame with thresholds and the corresponding objective score calculated at each threshold.

## **Return type** pd.DataFrame

## **Raises**

- ValueError If objective is not a binary classification objective.
- ValueError If objective's *score\_needs\_proba* is not False.

<span id="page-442-1"></span>evalml.model\_understanding.calculate\_permutation\_importance(*pipeline*, *X*, *y*, *objective*, *n\_repeats=5*, *n\_jobs=None*, *random\_seed=0*)

Calculates permutation importance for features.

## **Parameters**

- pipeline (PipelineBase or subclass) Fitted pipeline.
- **X** (pd.DataFrame) The input data used to score and compute permutation importance.
- $y$  (pd. Series) The target data.
- objective  $(str, 0bjectiveBase) Objective$  to score on.
- **n\_repeats**  $(int)$  Number of times to permute a feature. Defaults to 5.
- n\_jobs (int or None) Non-negative integer describing level of parallelism used for pipelines. None and 1 are equivalent. If set to -1, all CPUs are used. For n\_jobs below  $-1$ , (n\_cpus + 1 + n\_jobs) are used. Defaults to None.
- random\_seed  $(int)$  Seed for the random number generator. Defaults to 0.

**Returns** Mean feature importance scores over a number of shuffles.

**Return type** pd.DataFrame

**Raises** ValueError – If objective cannot be used with the given pipeline.

<span id="page-442-2"></span>evalml.model\_understanding.calculate\_permutation\_importance\_one\_column(*pipeline*, *X*, *y*,

*col\_name*, *objective*, *n\_repeats=5*, *fast=True*, *precomputed\_features=None*, *random\_seed=0*)

Calculates permutation importance for one column in the original dataframe.

## **Parameters**

- **pipeline** (PipelineBase or subclass) Fitted pipeline.
- $X$  (pd. DataFrame) The input data used to score and compute permutation importance.
- $y$  (pd. Series) The target data.
- col\_name  $(str, int)$  The column in X to calculate permutation importance for.
- objective (str, ObjectiveBase) Objective to score on.
- **n\_repeats**  $(int)$  Number of times to permute a feature. Defaults to 5.
- **fast** (bool) Whether to use the fast method of calculating the permutation importance or not. Defaults to True.
- precomputed\_features  $(pd)$ . DataFrame) Precomputed features necessary to calculate permutation importance using the fast method. Defaults to None.
- random\_seed  $(int)$  Seed for the random number generator. Defaults to 0.

**Returns** Mean feature importance scores over a number of shuffles.

#### **Return type** float

## **Raises**

- ValueError If pipeline does not support fast permutation importance calculation.
- ValueError If precomputed features is None.

<span id="page-443-0"></span>evalml.model\_understanding.confusion\_matrix(*y\_true*, *y\_predicted*, *normalize\_method='true'*)

Confusion matrix for binary and multiclass classification.

## **Parameters**

- **y\_true** (pd. Series or np. ndarray) True binary labels.
- y\_predicted (pd.Series or np.ndarray) Predictions from a binary classifier.
- normalize\_method ({'true', 'pred', 'all', None}) Normalization method to use, if not None. Supported options are: 'true' to normalize by row, 'pred' to normalize by column, or 'all' to normalize by all values. Defaults to 'true'.
- **Returns** Confusion matrix. The column header represents the predicted labels while row header represents the actual labels.

## **Return type** pd.DataFrame

<span id="page-443-1"></span>evalml.model\_understanding.explain\_predictions(*pipeline*, *input\_features*, *y*, *indices\_to\_explain*, *top\_k\_features=3*, *include\_explainer\_values=False*, *include\_expected\_value=False*, *output\_format='text'*, *training\_data=None*, *training\_target=None*, *algorithm='shap'*)

Creates a report summarizing the top contributing features for each data point in the input features.

XGBoost models and CatBoost multiclass classifiers are not currently supported with the SHAP algorithm. To explain XGBoost model predictions, use the LIME algorithm. The LIME algorithm does not currently support any CatBoost models. For Stacked Ensemble models, the SHAP value for each input pipeline's predict function into the metalearner is used.

## **Parameters**

• **pipeline** (PipelineBase) – Fitted pipeline whose predictions we want to explain with SHAP or LIME.

- input\_features  $(pd.DataFrame)$  Dataframe of input data to evaluate the pipeline on.
- $y$  (pd. Series) Labels for the input data.
- indices\_to\_explain  $(list[int]) List$  of integer indices to explain.
- top\_k\_features  $(int)$  How many of the highest/lowest contributing feature to include in the table for each data point. Default is 3.
- include\_explainer\_values (bool) Whether explainer (SHAP or LIME) values should be included in the table. Default is False.
- include\_expected\_value (bool) Whether the expected value should be included in the table. Default is False.
- output\_format  $(str)$  Either "text", "dict", or "dataframe". Default is "text".
- training\_data (pd.DataFrame, np.ndarray) Data the pipeline was trained on. Required and only used for time series pipelines.
- training\_target (pd.Series, np.ndarray) Targets used to train the pipeline. Required and only used for time series pipelines.
- algorithm  $(str)$  Algorithm to use while generating top contributing features, one of "shap" or "lime". Defaults to "shap".

**A report explaining the top contributing features to each prediction for each row of input\_features.** The report will include the feature names, prediction contribution, and explainer value (optional).

**Return type** str, dict, or pd.DataFrame

#### **Raises**

- ValueError  $-$  if input\_features is empty.
- ValueError if an output\_format outside of "text", "dict" or "dataframe is provided.
- ValueError if the requested index falls outside the input\_feature's boundaries.

<span id="page-444-0"></span>evalml.model\_understanding.explain\_predictions\_best\_worst(*pipeline*, *input\_features*, *y\_true*,

*num\_to\_explain=5*, *top\_k\_features=3*, *include\_explainer\_values=False*, *metric=None*, *output\_format='text'*, *callback=None*, *training\_data=None*, *training\_target=None*, *algorithm='shap'*)

Creates a report summarizing the top contributing features for the best and worst points in the dataset as measured by error to true labels.

XGBoost models and CatBoost multiclass classifiers are not currently supported with the SHAP algorithm. To explain XGBoost model predictions, use the LIME algorithm. The LIME algorithm does not currently support any CatBoost models. For Stacked Ensemble models, the SHAP value for each input pipeline's predict function into the metalearner is used.

- pipeline (PipelineBase) Fitted pipeline whose predictions we want to explain with SHAP or LIME.
- **input\_features** (pd.DataFrame) Input data to evaluate the pipeline on.
- $y$ \_true (*pd. Series*) True labels for the input data.
- num to explain  $(int)$  How many of the best, worst, random data points to explain.
- top\_k\_features  $(int)$  How many of the highest/lowest contributing feature to include in the table for each data point.
- include\_explainer\_values (bool) Whether explainer (SHAP or LIME) values should be included in the table. Default is False.
- metric (callable) The metric used to identify the best and worst points in the dataset. Function must accept the true labels and predicted value or probabilities as the only arguments and lower values must be better. By default, this will be the absolute error for regression problems and cross entropy loss for classification problems.
- output\_format  $(str)$  Either "text" or "dict". Default is "text".
- callback  $(callable)$  Function to be called with incremental updates. Has the following parameters: - progress\_stage: stage of computation - time\_elapsed: total time in seconds that has elapsed since start of call
- training\_data (pd.DataFrame, np.ndarray) Data the pipeline was trained on. Required and only used for time series pipelines.
- training\_target (pd.Series, np.ndarray) Targets used to train the pipeline. Required and only used for time series pipelines.
- algorithm  $(str)$  Algorithm to use while generating top contributing features, one of "shap" or "lime". Defaults to "shap".

- **A report explaining the top contributing features for the best/worst predictions in the input\_features.** For each of the best/worst rows of input\_features, the predicted values, true labels, metric value, feature names, prediction contribution, and explainer value (optional) will be listed.
- **Return type** str, dict, or pd.DataFrame

#### **Raises**

- ValueError If input\_features does not have more than twice the requested features to explain.
- ValueError If y true and input features have mismatched lengths.
- ValueError If an output\_format outside of "text", "dict" or "dataframe is provided.
- PipelineScoreError If the pipeline errors out while scoring.

# <span id="page-445-0"></span>evalml.model\_understanding.find\_confusion\_matrix\_per\_thresholds(*pipeline*, *X*, *y*, *n\_bins=None*, *top\_k=5*, *to\_json=False*)

Gets the confusion matrix and histogram bins for each threshold as well as the best threshold per objective. Only works with Binary Classification Pipelines.

- pipeline (PipelineBase) A fitted Binary Classification Pipeline to get the confusion matrix with.
- $X$  (pd. DataFrame) The input features.
- $y$  (pd. Series) The input target.
- n\_bins (int) The number of bins to use to calculate the threshold values. Defaults to None, which will default to using Freedman-Diaconis rule.
- top\_k (int) The maximum number of row indices per bin to include as samples.  $-1$ includes all row indices that fall between the bins. Defaults to 5.
- to\_json (bool) Whether or not to return a json output. If False, returns the (DataFrame, dict) tuple, otherwise returns a json.

**The dataframe has the actual positive histogram, actual negative histogram,** the confusion matrix, and a sample of rows that fall in the bin, all for each threshold value. The threshold value, represented through the dataframe index, represents the cutoff threshold at that value. The dictionary contains the ideal threshold and score per objective, keyed by objective name. If json, returns the info for both the dataframe and dictionary as a json output.

**Return type** (tuple(pd.DataFrame, dict)), json)

**Raises Value Error** – If the pipeline isn't a binary classification pipeline or isn't yet fitted on data.

<span id="page-446-0"></span>evalml.model\_understanding.get\_linear\_coefficients(*estimator*, *features=None*)

Returns a dataframe showing the features with the greatest predictive power for a linear model.

#### **Parameters**

- estimator (Estimator) Fitted linear model family estimator.
- features  $(iist[str])$  List of feature names associated with the underlying data.

**Returns** Displaying the features by importance.

**Return type** pd.DataFrame

#### **Raises**

- ValueError If the model is not a linear model.
- NotFittedError If the model is not yet fitted.

<span id="page-446-1"></span>evalml.model\_understanding.get\_prediction\_vs\_actual\_data(*y\_true*, *y\_pred*, *outlier\_threshold=None*)

Combines y\_true and y\_pred into a single dataframe and adds a column for outliers. Used in *graph\_prediction\_vs\_actual()*.

## **Parameters**

- $y$ \_true (pd. Series, or np. ndarray) The real target values of the data
- y\_pred (pd.Series, or np.ndarray) The predicted values outputted by the regression model.
- outlier\_threshold  $(int, float) A$  positive threshold for what is considered an outlier value. This value is compared to the absolute difference between each value of y true and y\_pred. Values within this threshold will be blue, otherwise they will be yellow. Defaults to None.

## **Returns**

- *prediction*: Predicted values from regression model.
- *actual*: Real target values.
- *outlier*: Colors indicating which values are in the threshold for what is considered an outlier value.

**Return type** pd.DataFrame with the following columns

<span id="page-446-2"></span>**Raises** ValueError – If threshold is not positive.

evalml.model\_understanding.get\_prediction\_vs\_actual\_over\_time\_data(*pipeline*, *X*, *y*, *X\_train*, *y\_train*, *dates*)

Get the data needed for the prediction vs actual over time plot.

# **Parameters**

- pipeline (TimeSeriesRegressionPipeline) Fitted time series regression pipeline.
- **X** ( $pd$ . DataFrame) Features used to generate new predictions.
- y (pd.Series) Target values to compare predictions against.
- X\_train  $(pd.DataFrame)$  Data the pipeline was trained on.
- **y\_train** (*pd. Series*) Target values for training data.
- dates (pd. Series) Dates corresponding to target values and predictions.

**Returns** Predictions vs. time.

# **Return type** pd.DataFrame

<span id="page-447-0"></span>evalml.model\_understanding.graph\_binary\_objective\_vs\_threshold(*pipeline*, *X*, *y*, *objective*, *steps=100*)

Generates a plot graphing objective score vs. decision thresholds for a fitted binary classification pipeline.

# **Parameters**

- pipeline (PipelineBase or subclass) Fitted pipeline
- $X$  (pd. DataFrame) The input data used to score and compute scores
- $y$  (pd. Series) The target labels
- objective (ObjectiveBase obj.  $str$ ) Objective used to score, shown on the y-axis of the graph
- steps  $(int)$  Number of intervals to divide and calculate objective score at

**Returns** plotly.Figure representing the objective score vs. threshold graph generated

<span id="page-447-1"></span>evalml.model\_understanding.graph\_confusion\_matrix(*y\_true*, *y\_pred*, *normalize\_method='true'*, *title\_addition=None*)

Generate and display a confusion matrix plot.

If *normalize\_method* is set, hover text will show raw count, otherwise hover text will show count normalized with method 'true'.

# **Parameters**

- **y\_true** (pd. Series or np. ndarray) True binary labels.
- y\_pred (pd.Series or np.ndarray) Predictions from a binary classifier.
- normalize\_method ({'true', 'pred', 'all', None}) Normalization method to use, if not None. Supported options are: 'true' to normalize by row, 'pred' to normalize by column, or 'all' to normalize by all values. Defaults to 'true'.
- title\_addition  $(str) If not None$ , append to plot title. Defaults to None.

<span id="page-447-2"></span>**Returns** plotly.Figure representing the confusion matrix plot generated.

evalml.model\_understanding.graph\_partial\_dependence(*pipeline*, *X*, *features*, *class\_label=None*, *grid\_resolution=100*, *kind='average'*)

Create an one-way or two-way partial dependence plot.

Passing a single integer or string as features will create a one-way partial dependence plot with the feature values plotted against the partial dependence. Passing features a tuple of int/strings will create a two-way partial dependence plot with a contour of feature[0] in the y-axis, feature[1] in the x-axis and the partial dependence in the z-axis.

#### **Parameters**

- pipeline (PipelineBase or subclass) Fitted pipeline.
- X (pd.DataFrame, np.ndarray) The input data used to generate a grid of values for feature where partial dependence will be calculated at.
- features (int, string, tuple [int or string]) The target feature for which to create the partial dependence plot for. If features is an int, it must be the index of the feature to use. If features is a string, it must be a valid column name in X. If features is a tuple of strings, it must contain valid column int/names in X.
- class\_label (string, optional) Name of class to plot for multiclass problems. If None, will plot the partial dependence for each class. This argument does not change behavior for regression or binary classification pipelines. For binary classification, the partial dependence for the positive label will always be displayed. Defaults to None.
- $grid\_resolution (int) Number of samples of feature(s) for partial dependence plot.$
- kind ({'average', 'individual', 'both'}) Type of partial dependence to plot. 'average' creates a regular partial dependence (PD) graph, 'individual' creates an individual conditional expectation (ICE) plot, and 'both' creates a single-figure PD and ICE plot. ICE plots can only be shown for one-way partial dependence plots.

**Returns** figure object containing the partial dependence data for plotting

**Return type** plotly.graph\_objects.Figure

#### **Raises**

- PartialDependenceError if a graph is requested for a class name that isn't present in the pipeline.
- PartialDependence $Error if$  an ICE plot is requested for a two-way partial dependence.

# <span id="page-448-0"></span>evalml.model\_understanding.graph\_permutation\_importance(*pipeline*, *X*, *y*, *objective*,

*importance\_threshold=0*)

Generate a bar graph of the pipeline's permutation importance.

### **Parameters**

- pipeline (PipelineBase or subclass) Fitted pipeline.
- $X$  (pd. DataFrame) The input data used to score and compute permutation importance.
- **y** ( $pd$ . Series) The target data.
- objective (str, ObjectiveBase) Objective to score on.
- importance\_threshold (float, optional) If provided, graph features with a permutation importance whose absolute value is larger than importance\_threshold. Defaults to 0.

**Returns** plotly.Figure, a bar graph showing features and their respective permutation importance.

<span id="page-448-1"></span>**Raises ValueError** – If importance\_threshold is not greater than or equal to 0.

evalml.model\_understanding.graph\_precision\_recall\_curve(*y\_true*, *y\_pred\_proba*, *title\_addition=None*)

Generate and display a precision-recall plot.

## **Parameters**

- y\_true (pd.Series or np.ndarray) True binary labels.
- y\_pred\_proba (pd.Series or np.ndarray) Predictions from a binary classifier, before thresholding has been applied. Note this should be the predicted probability for the "true" label.
- title\_addition (str or None) If not None, append to plot title. Defaults to None.

**Returns** plotly.Figure representing the precision-recall plot generated

<span id="page-449-0"></span>evalml.model\_understanding.graph\_prediction\_vs\_actual(*y\_true*, *y\_pred*, *outlier\_threshold=None*)

Generate a scatter plot comparing the true and predicted values. Used for regression plotting.

#### **Parameters**

- **y\_true** ( $pd$ . Series) The real target values of the data.
- **y\_pred** (*pd. Series*) The predicted values outputted by the regression model.
- outlier\_threshold  $(int, float) A$  positive threshold for what is considered an outlier value. This value is compared to the absolute difference between each value of y true and y\_pred. Values within this threshold will be blue, otherwise they will be yellow. Defaults to None.

**Returns** plotly.Figure representing the predicted vs. actual values graph

**Raises** ValueError – If threshold is not positive.

<span id="page-449-1"></span>evalml.model\_understanding.graph\_prediction\_vs\_actual\_over\_time(*pipeline*, *X*, *y*, *X\_train*, *y\_train*,

*dates*)

Plot the target values and predictions against time on the x-axis.

## **Parameters**

- pipeline (TimeSeriesRegressionPipeline) Fitted time series regression pipeline.
- $X$  (pd. DataFrame) Features used to generate new predictions.
- **y** (*pd. Series*) Target values to compare predictions against.
- X\_train (pd.DataFrame) Data the pipeline was trained on.
- **y\_train** (pd. Series) Target values for training data.
- dates (pd. Series) Dates corresponding to target values and predictions.

**Returns** Showing the prediction vs actual over time.

**Return type** plotly.Figure

**Raises** ValueError – If the pipeline is not a time-series regression pipeline.

<span id="page-449-2"></span>evalml.model\_understanding.graph\_roc\_curve(*y\_true*, *y\_pred\_proba*, *custom\_class\_names=None*, *title\_addition=None*)

Generate and display a Receiver Operating Characteristic (ROC) plot for binary and multiclass classification problems.

#### **Parameters**

• **y\_true** (pd. Series or np. ndarray) – True labels.

- y\_pred\_proba (pd.Series or np.ndarray) Predictions from a classifier, before thresholding has been applied. Note this should a one dimensional array with the predicted probability for the "true" label in the binary case.
- custom\_class\_names (list or None) If not None, custom labels for classes. Defaults to None.
- title\_addition  $(str \ or \ None) if not None, append to plot title. Defaults to None.$

**Returns** plotly.Figure representing the ROC plot generated

**Raises Value Error** – If the number of custom class names does not match number of classes in the input data.

<span id="page-450-0"></span>evalml.model\_understanding.graph\_t\_sne(*X*, *n\_components=2*, *perplexity=30.0*, *learning\_rate=200.0*, *metric='euclidean'*, *marker\_line\_width=2*, *marker\_size=7*, *\*\*kwargs*)

Plot high dimensional data into lower dimensional space using t-SNE.

#### **Parameters**

- X (np. ndarray, pd. DataFrame) Data to be transformed. Must be numeric.
- **n\_components**  $(int)$  Dimension of the embedded space. Defaults to 2.
- **perplexity**  $(fload)$  Related to the number of nearest neighbors that is used in other manifold learning algorithms. Larger datasets usually require a larger perplexity. Consider selecting a value between 5 and 50. Defaults to 30.
- learning\_rate  $(fload)$  Usually in the range [10.0, 1000.0]. If the cost function gets stuck in a bad local minimum, increasing the learning rate may help. Must be positive. Defaults to 200.
- **metric**  $(str)$  The metric to use when calculating distance between instances in a feature array. The default is "euclidean" which is interpreted as the squared euclidean distance.
- marker\_line\_width  $(int)$  Determines the line width of the marker boundary. Defaults to 2.
- marker\_size  $(int)$  Determines the size of the marker. Defaults to 7.
- kwargs Arbitrary keyword arguments.

**Returns** Figure representing the transformed data.

**Return type** plotly.Figure

Raises ValueError – If marker\_line\_width or marker\_size are not valid values.

<span id="page-450-1"></span>evalml.model\_understanding.normalize\_confusion\_matrix(*conf\_mat*, *normalize\_method='true'*) Normalizes a confusion matrix.

#### **Parameters**

- conf\_mat ( $pd$ . DataFrame or np. ndarray) Confusion matrix to normalize.
- normalize\_method ({'true', 'pred', 'all'}) Normalization method. Supported options are: 'true' to normalize by row, 'pred' to normalize by column, or 'all' to normalize by all values. Defaults to 'true'.
- **Returns** normalized version of the input confusion matrix. The column header represents the predicted labels while row header represents the actual labels.

**Return type** pd.DataFrame

**Raises Value Error** – If configuration is invalid, or if the sum of a given axis is zero and normalization by axis is specified.

<span id="page-451-0"></span>evalml.model\_understanding.partial\_dependence(*pipeline*, *X*, *features*, *percentiles=(0.05, 0.95)*, *grid\_resolution=100*, *kind='average'*)

Calculates one or two-way partial dependence.

If a single integer or string is given for features, one-way partial dependence is calculated. If a tuple of two integers or strings is given, two-way partial dependence is calculated with the first feature in the y-axis and second feature in the x-axis.

#### **Parameters**

- pipeline (PipelineBase or subclass) Fitted pipeline
- **X** (pd. DataFrame, np. ndarray) The input data used to generate a grid of values for feature where partial dependence will be calculated at
- features (int, string, tuple[int or string]) The target feature for which to create the partial dependence plot for. If features is an int, it must be the index of the feature to use. If features is a string, it must be a valid column name in X. If features is a tuple of int/strings, it must contain valid column integers/names in X.
- percentiles  $(tuple[float])$  The lower and upper percentile used to create the extreme values for the grid. Must be in [0, 1]. Defaults to (0.05, 0.95).
- $grid\_resolution(int) Number of samples of feature(s) for partial dependence plot. If$ this value is less than the maximum number of categories present in categorical data within X, it will be set to the max number of categories + 1. Defaults to 100.
- kind ( $\{$ 'average', 'individual', 'both'}) The type of predictions to return. 'individual' will return the predictions for all of the points in the grid for each sample in X. 'average' will return the predictions for all of the points in the grid but averaged over all of the samples in X.

#### **Returns**

When *kind='average'*: DataFrame with averaged predictions for all points in the grid averaged over all samples of X and the values used to calculate those predictions.

When *kind='individual'*: DataFrame with individual predictions for all points in the grid for each sample of X and the values used to calculate those predictions. If a two-way partial dependence is calculated, then the result is a list of DataFrames with each DataFrame representing one sample's predictions.

When *kind*='both': A tuple consisting of the averaged predictions (in a DataFrame) over all samples of X and the individual predictions (in a list of DataFrames) for each sample of X.

In the one-way case: The dataframe will contain two columns, "feature\_values" (grid points at which the partial dependence was calculated) and "partial\_dependence" (the partial dependence at that feature value). For classification problems, there will be a third column called "class\_label" (the class label for which the partial dependence was calculated). For binary classification, the partial dependence is only calculated for the "positive" class.

In the two-way case: The data frame will contain grid\_resolution number of columns and rows where the index and column headers are the sampled values of the first and second features, respectively, used to make the partial dependence contour. The values of the data frame contain the partial dependence data for each feature value pair.

**Return type** pd.DataFrame, list(pd.DataFrame), or tuple(pd.DataFrame, list(pd.DataFrame))

## **Raises**

- ValueError Error during call to scikit-learn's partial dependence method.
- Exception All other errors during calculation.
- PartialDependenceError if the user provides a tuple of not exactly two features.
- PartialDependenceError if the provided pipeline isn't fitted.
- PartialDependenceError if the provided pipeline is a Baseline pipeline.
- PartialDependenceError if any of the features passed in are completely  $\text{NaN}$
- PartialDependenceError if any of the features are low-variance. Defined as having one value occurring more than the upper percentile passed by the user. By default 95%.

<span id="page-452-0"></span>evalml.model\_understanding.precision\_recall\_curve(*y\_true*, *y\_pred\_proba*, *pos\_label\_idx=- 1*)

Given labels and binary classifier predicted probabilities, compute and return the data representing a precisionrecall curve.

#### **Parameters**

- **y\_true** (pd. Series or np. ndarray) True binary labels.
- y\_pred\_proba (pd.Series or np.ndarray) Predictions from a binary classifier, before thresholding has been applied. Note this should be the predicted probability for the "true" label.
- pos\_label\_idx  $(int)$  the column index corresponding to the positive class. If predicted probabilities are two-dimensional, this will be used to access the probabilities for the positive class.

#### **Returns**

Dictionary containing metrics used to generate a precision-recall plot, with the following keys:

- *precision*: Precision values.
- *recall*: Recall values.
- *thresholds*: Threshold values used to produce the precision and recall.
- *auc\_score*: The area under the ROC curve.

#### **Return type** list

**Raises** NoPositiveLabelException – If predicted probabilities do not contain a column at the specified label.

## <span id="page-452-1"></span>evalml.model\_understanding.roc\_curve(*y\_true*, *y\_pred\_proba*)

Given labels and classifier predicted probabilities, compute and return the data representing a Receiver Operating Characteristic (ROC) curve. Works with binary or multiclass problems.

#### **Parameters**

- **y\_true** (pd. Series or np. ndarray) True labels.
- y\_pred\_proba (pd.Series or np.ndarray) Predictions from a classifier, before thresholding has been applied.

#### **Returns**

**A list of dictionaries (with one for each class) is returned. Binary classification problems return a list with one dictionary.**

**Each dictionary contains metrics used to generate an ROC plot with the following keys:**

- *fpr\_rate*: False positive rate.
- *tpr\_rate*: True positive rate.
- *threshold*: Threshold values used to produce each pair of true/false positive rates.
- *auc\_score*: The area under the ROC curve.

#### **Return type** list(dict)

<span id="page-453-0"></span>evalml.model\_understanding.t\_sne(*X*, *n\_components=2*, *perplexity=30.0*, *learning\_rate=200.0*, *metric='euclidean'*, *\*\*kwargs*)

Get the transformed output after fitting X to the embedded space using t-SNE.

Args: X (np.ndarray, pd.DataFrame): Data to be transformed. Must be numeric. n\_components (int, optional): Dimension of the embedded space. perplexity (float, optional): Related to the number of nearest neighbors that is used in other manifold learning algorithms. Larger datasets usually require a larger perplexity. Consider selecting a value between 5 and 50. learning rate (float, optional): Usually in the range [10.0, 1000.0]. If the cost function gets stuck in a bad local minimum, increasing the learning rate may help. metric (str, optional): The metric to use when calculating distance between instances in a feature array. kwargs: Arbitrary keyword arguments.

**Returns** TSNE output.

**Return type** np.ndarray (n\_samples, n\_components)

**Raises** ValueError – If specified parameters are not valid values.

## **Objectives**

EvalML standard and custom objectives.

# **Submodules**

# **binary\_classification\_objective**

Base class for all binary classification objectives.

**Module Contents**

## **Classes Summary**

[BinaryClassificationObjective](#page-454-0) Base class for all binary classification objectives.

# **Contents**

<span id="page-454-0"></span>class evalml.objectives.binary\_classification\_objective.BinaryClassificationObjective Base class for all binary classification objectives.

# **Attributes**

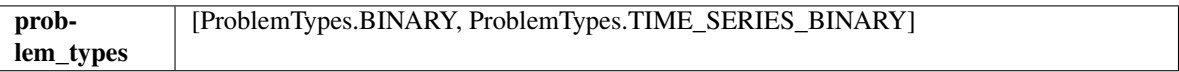

# **Methods**

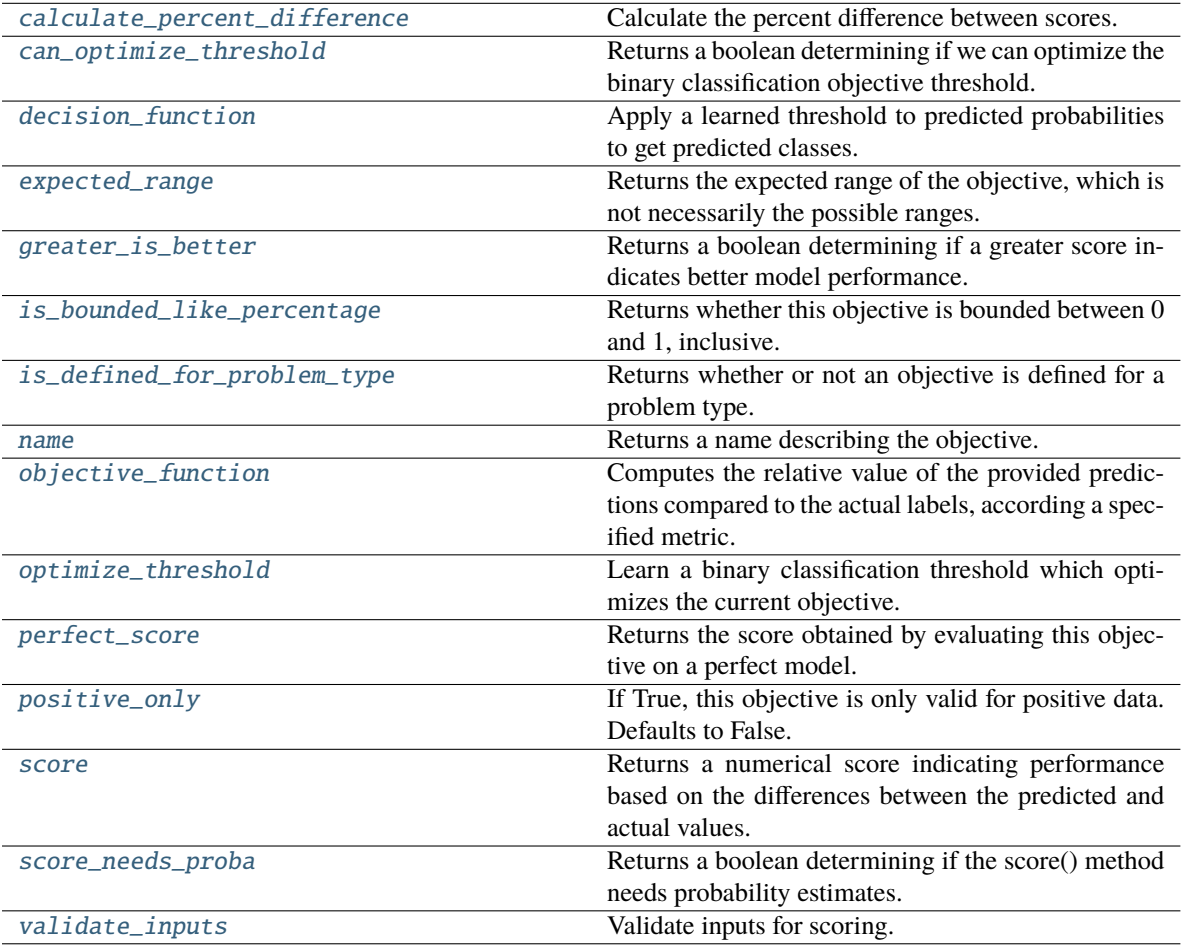

# <span id="page-454-1"></span>classmethod calculate\_percent\_difference(*cls*, *score*, *baseline\_score*)

Calculate the percent difference between scores.

# **Parameters**

- score  $(fload)$  A score. Output of the score method of this objective.
- baseline\_score  $(float)$  A score. Output of the score method of this objective. In practice, this is the score achieved on this objective with a baseline estimator.

# **Returns**

```
The percent difference between the scores. Note that for objectives that can be interpreted
as percentages, this will be the difference between the reference score and score. For all
other objectives, the difference will be normalized by the reference score.
```
#### **Return type** float

#### <span id="page-455-0"></span>property can\_optimize\_threshold(*cls*)

Returns a boolean determining if we can optimize the binary classification objective threshold.

This will be false for any objective that works directly with predicted probabilities, like log loss and AUC. Otherwise, it will be true.

**Returns** Whether or not an objective can be optimized.

**Return type** bool

<span id="page-455-1"></span>decision\_function(*self*, *ypred\_proba*, *threshold=0.5*, *X=None*)

Apply a learned threshold to predicted probabilities to get predicted classes.

#### **Parameters**

- ypred\_proba (pd. Series, np. ndarray) The classifier's predicted probabilities
- threshold  $(f$ *loat* $,  $optional$  Threshold used to make a prediction. Defaults to 0.5.$
- $X$  (pd. DataFrame, optional) Any extra columns that are needed from training data.

**Returns** predictions

### <span id="page-455-2"></span>property expected\_range(*cls*)

Returns the expected range of the objective, which is not necessarily the possible ranges.

For example, our expected R2 range is from [-1, 1], although the actual range is (-inf, 1].

## <span id="page-455-3"></span>property greater\_is\_better(*cls*)

Returns a boolean determining if a greater score indicates better model performance.

### <span id="page-455-4"></span>property is\_bounded\_like\_percentage(*cls*)

Returns whether this objective is bounded between 0 and 1, inclusive.

#### <span id="page-455-5"></span>classmethod is\_defined\_for\_problem\_type(*cls*, *problem\_type*)

Returns whether or not an objective is defined for a problem type.

#### <span id="page-455-6"></span>property name(*cls*)

Returns a name describing the objective.

## <span id="page-455-7"></span>abstract classmethod objective\_function(*cls*, *y\_true*, *y\_predicted*, *X=None*, *sample\_weight=None*)

Computes the relative value of the provided predictions compared to the actual labels, according a specified metric.

**Args:** y\_predicted (pd.Series): Predicted values of length [n\_samples] y\_true (pd.Series): Actual class labels of length [n\_samples] X (pd.DataFrame or np.ndarray): Extra data of shape [n\_samples, n\_features] necessary to calculate score sample\_weight (pd.DataFrame or np.ndarray): Sample weights used in computing objective value result

**Returns** Numerical value used to calculate score

## <span id="page-455-8"></span>optimize\_threshold(*self*, *ypred\_proba*, *y\_true*, *X=None*)

Learn a binary classification threshold which optimizes the current objective.

- ypred\_proba (pd. Series) The classifier's predicted probabilities
- **y\_true** (*pd. Series*) The ground truth for the predictions.
- X (pd.DataFrame, optional) Any extra columns that are needed from training data.

**Returns** Optimal threshold for this objective.

**Raises** RuntimeError – If objective cannot be optimized.

#### <span id="page-456-0"></span>property perfect\_score(*cls*)

Returns the score obtained by evaluating this objective on a perfect model.

### <span id="page-456-1"></span>positive\_only(*cls*)

If True, this objective is only valid for positive data. Defaults to False.

<span id="page-456-2"></span>score(*self*, *y\_true*, *y\_predicted*, *X=None*, *sample\_weight=None*)

Returns a numerical score indicating performance based on the differences between the predicted and actual values.

#### **Parameters**

- **y\_predicted** (pd. Series) Predicted values of length [n\_samples]
- **y\_true** (*pd. Series*) Actual class labels of length [n\_samples]
- X (pd.DataFrame or np.ndarray) Extra data of shape [n\_samples, n\_features] necessary to calculate score
- sample\_weight (pd.DataFrame or np.ndarray) Sample weights used in computing objective value result

#### **Returns** score

## <span id="page-456-3"></span>property score\_needs\_proba(*cls*)

Returns a boolean determining if the score() method needs probability estimates.

This should be true for objectives which work with predicted probabilities, like log loss or AUC, and false for objectives which compare predicted class labels to the actual labels, like F1 or correlation.

# <span id="page-456-4"></span>validate\_inputs(*self*, *y\_true*, *y\_predicted*)

Validate inputs for scoring.

## **cost\_benefit\_matrix**

Cost-benefit matrix objective.

# **Module Contents**

#### **Classes Summary**

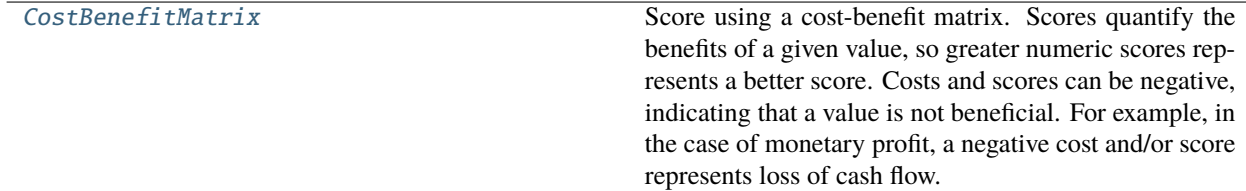

# **Contents**

# <span id="page-457-0"></span>class evalml.objectives.cost\_benefit\_matrix.CostBenefitMatrix(*true\_positive*, *true\_negative*, *false\_positive*, *false\_negative*)

Score using a cost-benefit matrix. Scores quantify the benefits of a given value, so greater numeric scores represents a better score. Costs and scores can be negative, indicating that a value is not beneficial. For example, in the case of monetary profit, a negative cost and/or score represents loss of cash flow.

### **Parameters**

- true\_positive  $(fload)$  Cost associated with true positive predictions.
- true\_negative  $(fload)$  Cost associated with true negative predictions.
- false\_positive  $(fload)$  Cost associated with false positive predictions.
- false\_negative  $(fload)$  Cost associated with false negative predictions.

## **Attributes**

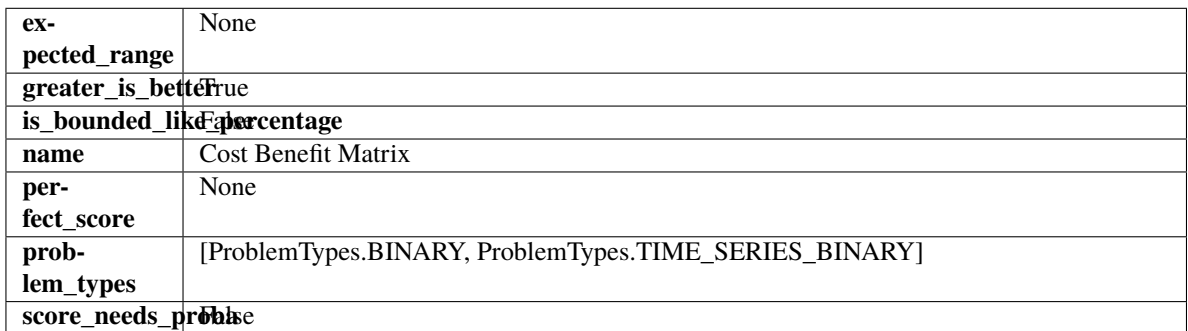

### **Methods**

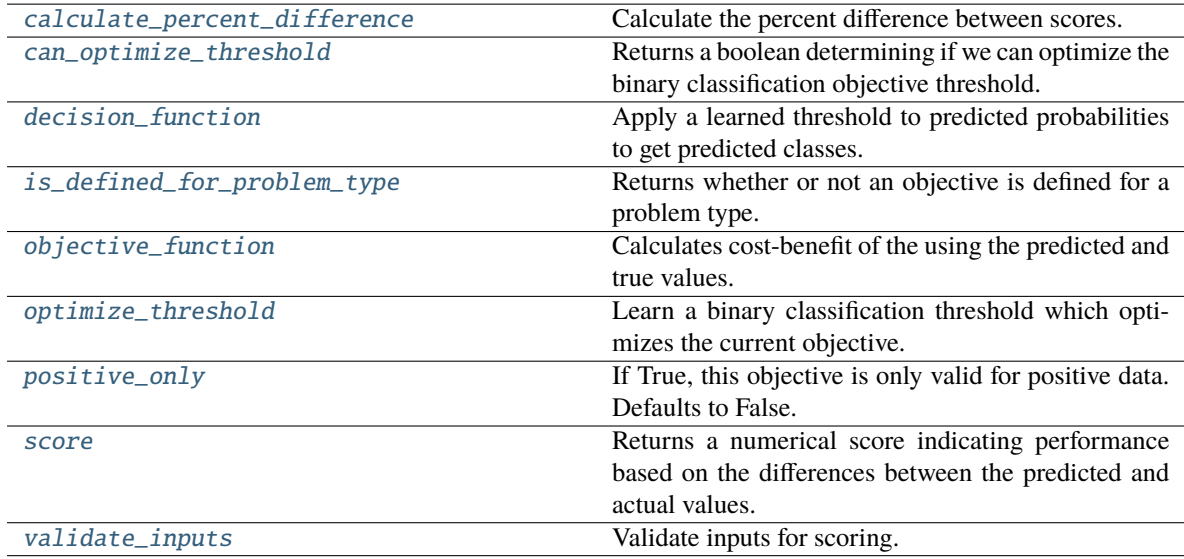

#### <span id="page-457-1"></span>classmethod calculate\_percent\_difference(*cls*, *score*, *baseline\_score*)

Calculate the percent difference between scores.

- score  $(fload) A$  score. Output of the score method of this objective.
- baseline\_score  $(fload)$  A score. Output of the score method of this objective. In practice, this is the score achieved on this objective with a baseline estimator.

**The percent difference between the scores. Note that for objectives that can be interpreted** as percentages, this will be the difference between the reference score and score. For all other objectives, the difference will be normalized by the reference score.

### **Return type** float

#### <span id="page-458-0"></span>property can\_optimize\_threshold(*cls*)

Returns a boolean determining if we can optimize the binary classification objective threshold.

This will be false for any objective that works directly with predicted probabilities, like log loss and AUC. Otherwise, it will be true.

**Returns** Whether or not an objective can be optimized.

#### **Return type** bool

<span id="page-458-1"></span>decision\_function(*self*, *ypred\_proba*, *threshold=0.5*, *X=None*)

Apply a learned threshold to predicted probabilities to get predicted classes.

#### **Parameters**

- ypred\_proba (pd. Series,  $np$ . ndarray) The classifier's predicted probabilities
- threshold  $(f$ *loat* $,  $optional$  Threshold used to make a prediction. Defaults to 0.5.$
- $X$  (pd. DataFrame, optional) Any extra columns that are needed from training data.

**Returns** predictions

<span id="page-458-2"></span>classmethod is\_defined\_for\_problem\_type(*cls*, *problem\_type*)

Returns whether or not an objective is defined for a problem type.

<span id="page-458-3"></span>objective\_function(*self*, *y\_true*, *y\_predicted*, *X=None*, *sample\_weight=None*)

Calculates cost-benefit of the using the predicted and true values.

#### **Parameters**

- y\_predicted  $(pd.Series)$  Predicted labels.
- y\_true (pd. Series) True labels.
- $X$  (pd. DataFrame) Ignored.
- sample\_weight (pd.DataFrame) Ignored.

**Returns** Cost-benefit matrix score

#### **Return type** float

#### <span id="page-458-4"></span>optimize\_threshold(*self*, *ypred\_proba*, *y\_true*, *X=None*)

Learn a binary classification threshold which optimizes the current objective.

- **ypred\_proba** (*pd. Series*) The classifier's predicted probabilities
- **y\_true** (*pd. Series*) The ground truth for the predictions.
- X (pd.DataFrame, optional) Any extra columns that are needed from training data.

**Returns** Optimal threshold for this objective.

**Raises** RuntimeError – If objective cannot be optimized.

## <span id="page-459-0"></span>positive\_only(*cls*)

If True, this objective is only valid for positive data. Defaults to False.

<span id="page-459-1"></span>score(*self*, *y\_true*, *y\_predicted*, *X=None*, *sample\_weight=None*)

Returns a numerical score indicating performance based on the differences between the predicted and actual values.

#### **Parameters**

- **y\_predicted** (*pd. Series*) Predicted values of length [n\_samples]
- **y\_true** (*pd. Series*) Actual class labels of length [n\_samples]
- X (pd. DataFrame or np. ndarray) Extra data of shape  $[n_{\text{samples}}, n_{\text{features}}]$  necessary to calculate score
- sample\_weight (pd.DataFrame or np.ndarray) Sample weights used in computing objective value result

## **Returns** score

<span id="page-459-2"></span>validate\_inputs(*self*, *y\_true*, *y\_predicted*) Validate inputs for scoring.

## **fraud\_cost**

Score the percentage of money lost of the total transaction amount process due to fraud.

# **Module Contents**

## **Classes Summary**

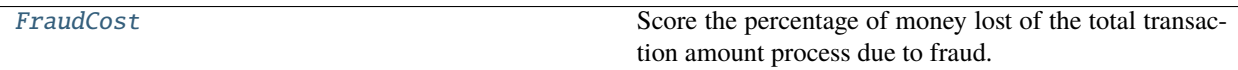

# **Contents**

<span id="page-459-3"></span>class evalml.objectives.fraud\_cost.FraudCost(*retry\_percentage=0.5*, *interchange\_fee=0.02*, *fraud\_payout\_percentage=1.0*, *amount\_col='amount'*)

Score the percentage of money lost of the total transaction amount process due to fraud.

- retry\_percentage  $(f$ *loat* $) What percentage of customers that will retry a transaction$ if it is declined. Between 0 and 1. Defaults to 0.5.
- interchange\_fee (float) How much of each successful transaction you pay. Between 0 and 1. Defaults to 0.02.
- fraud\_payout\_percentage (float) Percentage of fraud you will not be able to collect. Between 0 and 1. Defaults to 1.0.

• **amount\_col**  $(str)$  – Name of column in data that contains the amount. Defaults to "amount".

### **Attributes**

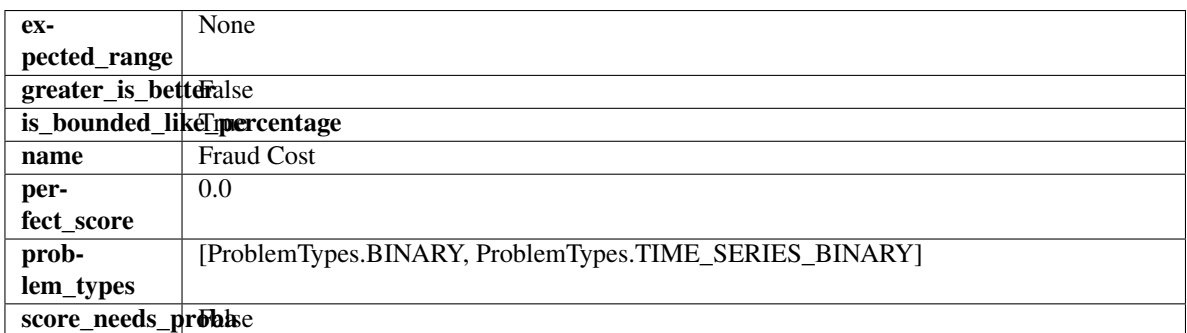

### **Methods**

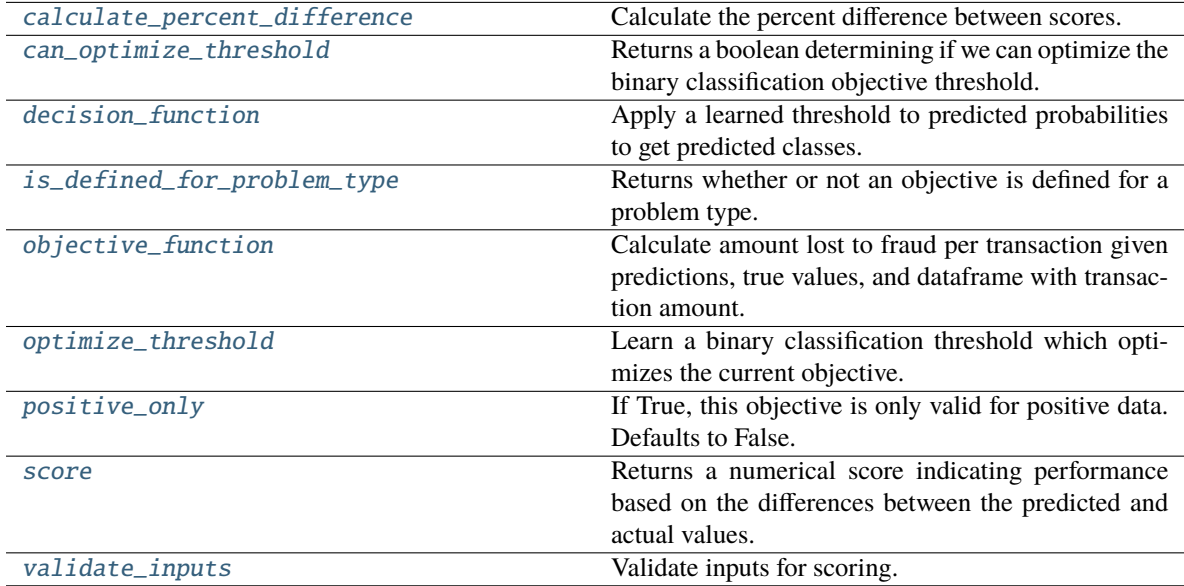

### <span id="page-460-0"></span>classmethod calculate\_percent\_difference(*cls*, *score*, *baseline\_score*)

Calculate the percent difference between scores.

# **Parameters**

- score  $(fload) A$  score. Output of the score method of this objective.
- baseline\_score  $(f$ loat) A score. Output of the score method of this objective. In practice, this is the score achieved on this objective with a baseline estimator.

## **Returns**

**The percent difference between the scores. Note that for objectives that can be interpreted** as percentages, this will be the difference between the reference score and score. For all other objectives, the difference will be normalized by the reference score.

# <span id="page-460-1"></span>**Return type** float

#### property can\_optimize\_threshold(*cls*)

Returns a boolean determining if we can optimize the binary classification objective threshold.

This will be false for any objective that works directly with predicted probabilities, like log loss and AUC. Otherwise, it will be true.

**Returns** Whether or not an objective can be optimized.

**Return type** bool

<span id="page-461-0"></span>decision\_function(*self*, *ypred\_proba*, *threshold=0.5*, *X=None*)

Apply a learned threshold to predicted probabilities to get predicted classes.

#### **Parameters**

- ypred\_proba (pd. Series, np. ndarray) The classifier's predicted probabilities
- threshold  $(float, optional)$  Threshold used to make a prediction. Defaults to 0.5.
- $X$  (pd. DataFrame, optional) Any extra columns that are needed from training data.

**Returns** predictions

### <span id="page-461-1"></span>classmethod is\_defined\_for\_problem\_type(*cls*, *problem\_type*)

Returns whether or not an objective is defined for a problem type.

#### <span id="page-461-2"></span>objective\_function(*self*, *y\_true*, *y\_predicted*, *X*, *sample\_weight=None*)

Calculate amount lost to fraud per transaction given predictions, true values, and dataframe with transaction amount.

#### **Parameters**

- y\_predicted (pd.Series) Predicted fraud labels.
- $y$ \_true (*pd. Series*) True fraud labels.
- X (pd. DataFrame) Data with transaction amounts.
- sample\_weight (pd.DataFrame) Ignored.

**Returns** Amount lost to fraud per transaction.

**Return type** float

**Raises ValueError** – If amount col is not a valid column in the input data.

## <span id="page-461-3"></span>optimize\_threshold(*self*, *ypred\_proba*, *y\_true*, *X=None*)

Learn a binary classification threshold which optimizes the current objective.

### **Parameters**

- ypred\_proba (pd. Series) The classifier's predicted probabilities
- **y\_true** (*pd. Series*) The ground truth for the predictions.
- $X$  (pd. DataFrame, optional) Any extra columns that are needed from training data.

**Returns** Optimal threshold for this objective.

**Raises** RuntimeError – If objective cannot be optimized.

# <span id="page-461-5"></span><span id="page-461-4"></span>positive\_only(*cls*)

If True, this objective is only valid for positive data. Defaults to False.

score(*self*, *y\_true*, *y\_predicted*, *X=None*, *sample\_weight=None*)

Returns a numerical score indicating performance based on the differences between the predicted and actual values.

# **Parameters**

- **y\_predicted** (pd. Series) Predicted values of length [n\_samples]
- **y\_true** (pd. Series) Actual class labels of length [n\_samples]
- X (pd.DataFrame or np.ndarray) Extra data of shape [n\_samples, n\_features] necessary to calculate score
- sample\_weight (pd.DataFrame or np.ndarray) Sample weights used in computing objective value result

# **Returns** score

# <span id="page-462-0"></span>validate\_inputs(*self*, *y\_true*, *y\_predicted*)

Validate inputs for scoring.

# **lead\_scoring**

Lead scoring objective.

# **Module Contents**

# **Classes Summary**

[LeadScoring](#page-462-1) Lead scoring.

# **Contents**

<span id="page-462-1"></span>class evalml.objectives.lead\_scoring.LeadScoring(*true\_positives=1*, *false\_positives=- 1*)

Lead scoring.

# **Parameters**

- true\_positives (int) Reward for a true positive. Defaults to 1.
- false\_positives  $(int)$  Cost for a false positive. Should be negative. Defaults to -1.

# **Attributes**

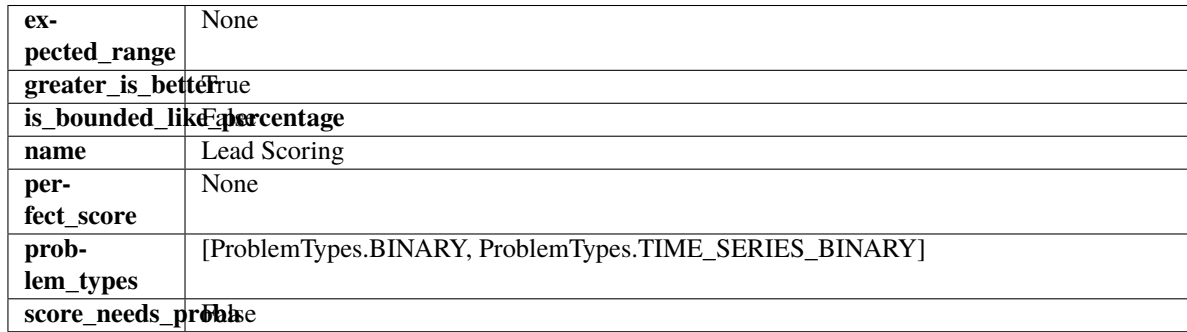

### **Methods**

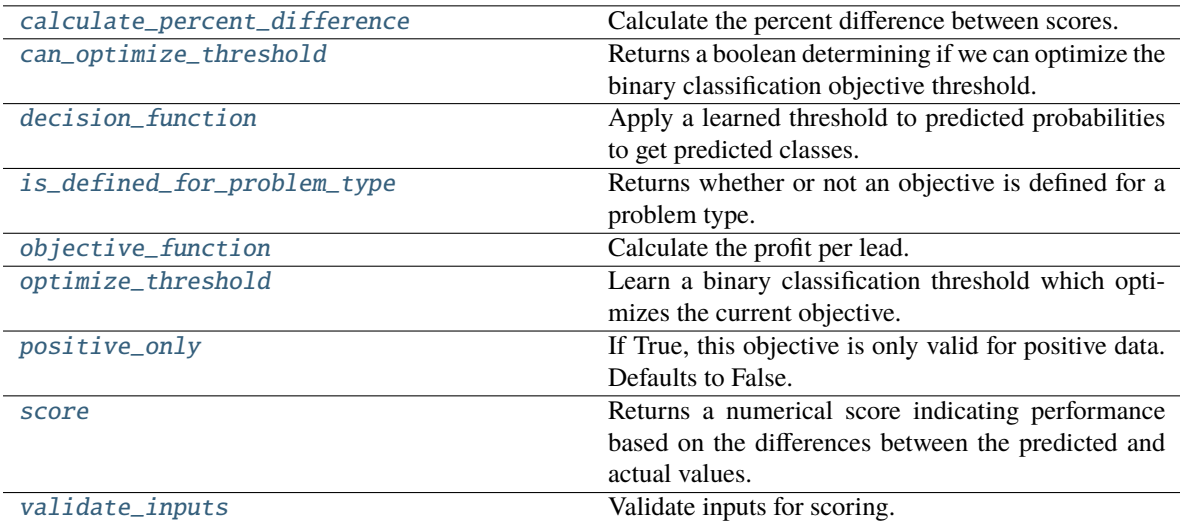

## <span id="page-463-0"></span>classmethod calculate\_percent\_difference(*cls*, *score*, *baseline\_score*)

Calculate the percent difference between scores.

#### **Parameters**

- score  $(f$ loat) A score. Output of the score method of this objective.
- baseline\_score  $(fload) A$  score. Output of the score method of this objective. In practice, this is the score achieved on this objective with a baseline estimator.

#### **Returns**

**The percent difference between the scores. Note that for objectives that can be interpreted** as percentages, this will be the difference between the reference score and score. For all other objectives, the difference will be normalized by the reference score.

#### **Return type** float

#### <span id="page-463-1"></span>property can\_optimize\_threshold(*cls*)

Returns a boolean determining if we can optimize the binary classification objective threshold.

This will be false for any objective that works directly with predicted probabilities, like log loss and AUC. Otherwise, it will be true.

**Returns** Whether or not an objective can be optimized.

#### **Return type** bool

<span id="page-463-2"></span>decision\_function(*self*, *ypred\_proba*, *threshold=0.5*, *X=None*)

Apply a learned threshold to predicted probabilities to get predicted classes.

## **Parameters**

- ypred\_proba (pd. Series, np. ndarray) The classifier's predicted probabilities
- threshold  $(float, optional)$  Threshold used to make a prediction. Defaults to 0.5.
- $X$  (pd. DataFrame, optional) Any extra columns that are needed from training data.

<span id="page-463-3"></span>**Returns** predictions

# classmethod is\_defined\_for\_problem\_type(*cls*, *problem\_type*)

Returns whether or not an objective is defined for a problem type.

<span id="page-464-0"></span>objective\_function(*self*, *y\_true*, *y\_predicted*, *X=None*, *sample\_weight=None*)

Calculate the profit per lead.

# **Parameters**

- y\_predicted (pd.Series) Predicted labels
- **y\_true** (pd. Series) True labels
- $X$  (pd. DataFrame) Ignored.
- sample\_weight (pd.DataFrame) Ignored.

**Returns** Profit per lead

# **Return type** float

# <span id="page-464-1"></span>optimize\_threshold(*self*, *ypred\_proba*, *y\_true*, *X=None*)

Learn a binary classification threshold which optimizes the current objective.

# **Parameters**

- ypred\_proba (pd. Series) The classifier's predicted probabilities
- $y$ \_true (pd. Series) The ground truth for the predictions.
- X (pd.DataFrame, optional) Any extra columns that are needed from training data.

**Returns** Optimal threshold for this objective.

**Raises** RuntimeError – If objective cannot be optimized.

# <span id="page-464-2"></span>positive\_only(*cls*)

If True, this objective is only valid for positive data. Defaults to False.

<span id="page-464-3"></span>score(*self*, *y\_true*, *y\_predicted*, *X=None*, *sample\_weight=None*)

Returns a numerical score indicating performance based on the differences between the predicted and actual values.

## **Parameters**

- **y\_predicted** (pd. Series) Predicted values of length [n\_samples]
- **y\_true** (*pd. Series*) Actual class labels of length [n\_samples]
- X (pd.DataFrame or np.ndarray) Extra data of shape [n\_samples, n\_features] necessary to calculate score
- sample\_weight (pd.DataFrame or np.ndarray) Sample weights used in computing objective value result

# **Returns** score

```
validate_inputs(self, y_true, y_predicted)
```
Validate inputs for scoring.

# **multiclass\_classification\_objective**

Base class for all multiclass classification objectives.

# **Module Contents**

## **Classes Summary**

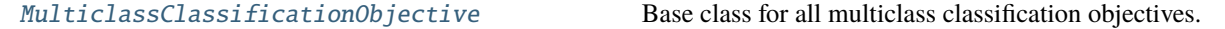

# **Contents**

# <span id="page-465-0"></span>class

evalml.objectives.multiclass\_classification\_objective.MulticlassClassificationObjective

Base class for all multiclass classification objectives.

# **Attributes**

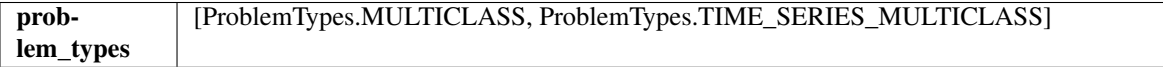

#### **Methods**

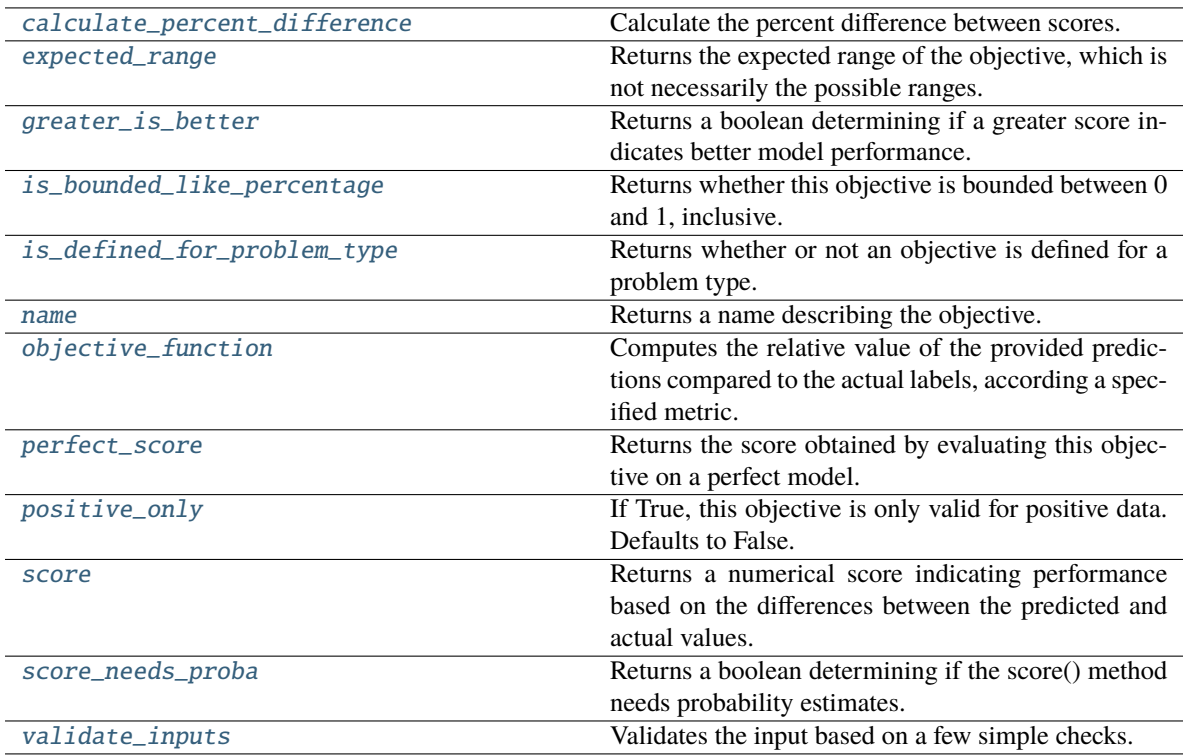

# <span id="page-465-1"></span>classmethod calculate\_percent\_difference(*cls*, *score*, *baseline\_score*)

Calculate the percent difference between scores.

### **Parameters**

- score  $(f$ loat) A score. Output of the score method of this objective.
- baseline\_score  $(f$ loat) A score. Output of the score method of this objective. In practice, this is the score achieved on this objective with a baseline estimator.

#### **Returns**

**The percent difference between the scores. Note that for objectives that can be interpreted** as percentages, this will be the difference between the reference score and score. For all other objectives, the difference will be normalized by the reference score.

#### **Return type** float

#### <span id="page-466-0"></span>property expected\_range(*cls*)

Returns the expected range of the objective, which is not necessarily the possible ranges.

For example, our expected R2 range is from  $[-1, 1]$ , although the actual range is  $(-\inf, 1]$ .

#### <span id="page-466-1"></span>property greater\_is\_better(*cls*)

Returns a boolean determining if a greater score indicates better model performance.

#### <span id="page-466-2"></span>property is\_bounded\_like\_percentage(*cls*)

Returns whether this objective is bounded between 0 and 1, inclusive.

#### <span id="page-466-3"></span>classmethod is\_defined\_for\_problem\_type(*cls*, *problem\_type*)

Returns whether or not an objective is defined for a problem type.

#### <span id="page-466-4"></span>property name(*cls*)

Returns a name describing the objective.

<span id="page-466-5"></span>abstract classmethod objective\_function(*cls*, *y\_true*, *y\_predicted*, *X=None*, *sample\_weight=None*)

Computes the relative value of the provided predictions compared to the actual labels, according a specified metric.

**Args:** y\_predicted (pd.Series): Predicted values of length [n\_samples] y\_true (pd.Series): Actual class labels of length [n\_samples] X (pd.DataFrame or np.ndarray): Extra data of shape [n\_samples, n\_features] necessary to calculate score sample\_weight (pd.DataFrame or np.ndarray): Sample weights used in computing objective value result

**Returns** Numerical value used to calculate score

## <span id="page-466-6"></span>property perfect\_score(*cls*)

Returns the score obtained by evaluating this objective on a perfect model.

# <span id="page-466-7"></span>positive\_only(*cls*)

If True, this objective is only valid for positive data. Defaults to False.

<span id="page-466-8"></span>score(*self*, *y\_true*, *y\_predicted*, *X=None*, *sample\_weight=None*)

Returns a numerical score indicating performance based on the differences between the predicted and actual values.

- **y\_predicted** (*pd. Series*) Predicted values of length [n\_samples]
- **y\_true** (*pd. Series*) Actual class labels of length [n\_samples]
- X (pd.DataFrame or np.ndarray) Extra data of shape [n\_samples, n\_features] necessary to calculate score

• sample\_weight (pd.DataFrame or np.ndarray) – Sample weights used in computing objective value result

#### **Returns** score

#### <span id="page-467-0"></span>property score\_needs\_proba(*cls*)

Returns a boolean determining if the score() method needs probability estimates.

This should be true for objectives which work with predicted probabilities, like log loss or AUC, and false for objectives which compare predicted class labels to the actual labels, like F1 or correlation.

### <span id="page-467-1"></span>validate\_inputs(*self*, *y\_true*, *y\_predicted*)

Validates the input based on a few simple checks.

### **Parameters**

- y\_predicted (pd.Series, or pd.DataFrame) Predicted values of length [n\_samples].
- y\_true (pd.Series) Actual class labels of length [n\_samples].

**Raises** ValueError – If the inputs are malformed.

# **objective\_base**

Base class for all objectives.

# **Module Contents**

## **Classes Summary**

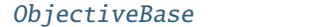

Base class for all objectives.

# **Contents**

## <span id="page-467-2"></span>class evalml.objectives.objective\_base.ObjectiveBase

Base class for all objectives.

# **Attributes**

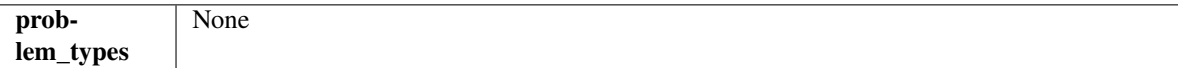

## **Methods**
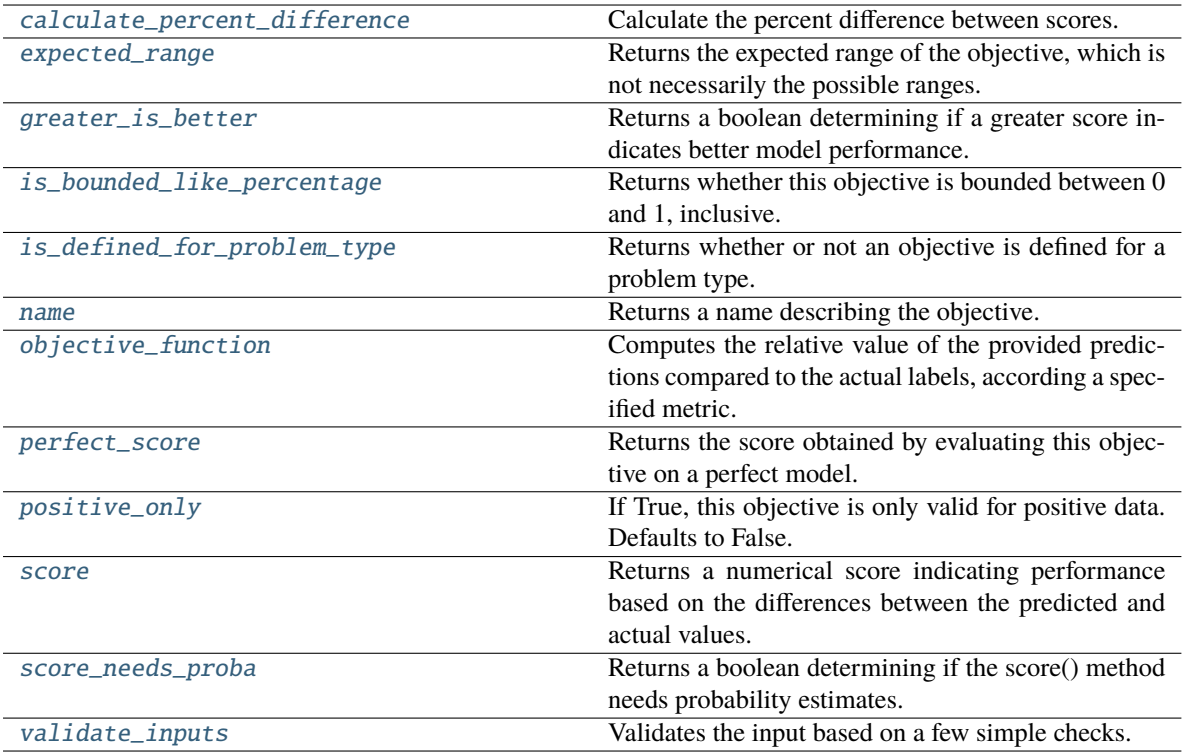

### <span id="page-468-0"></span>classmethod calculate\_percent\_difference(*cls*, *score*, *baseline\_score*)

Calculate the percent difference between scores.

#### **Parameters**

- score  $(f$ loat) A score. Output of the score method of this objective.
- baseline\_score  $(fload) A$  score. Output of the score method of this objective. In practice, this is the score achieved on this objective with a baseline estimator.

#### **Returns**

**The percent difference between the scores. Note that for objectives that can be interpreted** as percentages, this will be the difference between the reference score and score. For all other objectives, the difference will be normalized by the reference score.

#### **Return type** float

### <span id="page-468-1"></span>property expected\_range(*cls*)

Returns the expected range of the objective, which is not necessarily the possible ranges.

For example, our expected R2 range is from [-1, 1], although the actual range is (-inf, 1].

### <span id="page-468-2"></span>property greater\_is\_better(*cls*)

Returns a boolean determining if a greater score indicates better model performance.

## <span id="page-468-3"></span>property is\_bounded\_like\_percentage(*cls*)

Returns whether this objective is bounded between 0 and 1, inclusive.

### <span id="page-468-5"></span><span id="page-468-4"></span>classmethod is\_defined\_for\_problem\_type(*cls*, *problem\_type*)

Returns whether or not an objective is defined for a problem type.

#### property name(*cls*)

Returns a name describing the objective.

- <span id="page-469-0"></span>abstract classmethod objective\_function(*cls*, *y\_true*, *y\_predicted*, *X=None*, *sample\_weight=None*) Computes the relative value of the provided predictions compared to the actual labels, according a specified metric.
	- **Args:** y\_predicted (pd.Series): Predicted values of length [n\_samples] y\_true (pd.Series): Actual class labels of length [n samples] X (pd.DataFrame or np.ndarray): Extra data of shape [n\_samples, n\_features] necessary to calculate score sample\_weight (pd.DataFrame or np.ndarray): Sample weights used in computing objective value result

**Returns** Numerical value used to calculate score

#### <span id="page-469-1"></span>property perfect\_score(*cls*)

Returns the score obtained by evaluating this objective on a perfect model.

## <span id="page-469-2"></span>positive\_only(*cls*)

If True, this objective is only valid for positive data. Defaults to False.

<span id="page-469-3"></span>score(*self*, *y\_true*, *y\_predicted*, *X=None*, *sample\_weight=None*)

Returns a numerical score indicating performance based on the differences between the predicted and actual values.

#### **Parameters**

- **y\_predicted** (pd. Series) Predicted values of length [n\_samples]
- **y\_true** (*pd. Series*) Actual class labels of length [n\_samples]
- X (pd.DataFrame or np.ndarray) Extra data of shape [n\_samples, n\_features] necessary to calculate score
- sample\_weight (pd.DataFrame or np.ndarray) Sample weights used in computing objective value result

#### **Returns** score

#### <span id="page-469-4"></span>property score\_needs\_proba(*cls*)

Returns a boolean determining if the score() method needs probability estimates.

This should be true for objectives which work with predicted probabilities, like log loss or AUC, and false for objectives which compare predicted class labels to the actual labels, like F1 or correlation.

### <span id="page-469-5"></span>validate\_inputs(*self*, *y\_true*, *y\_predicted*)

Validates the input based on a few simple checks.

#### **Parameters**

- y\_predicted (pd.Series, or pd.DataFrame) Predicted values of length [n\_samples].
- **y\_true** (pd. Series) Actual class labels of length [n\_samples].

**Raises** ValueError – If the inputs are malformed.

## **regression\_objective**

Base class for all regression objectives.

## **Module Contents**

## **Classes Summary**

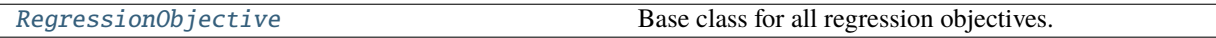

## **Contents**

## <span id="page-470-0"></span>class evalml.objectives.regression\_objective.RegressionObjective

Base class for all regression objectives.

### **Attributes**

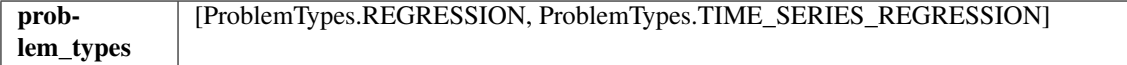

## **Methods**

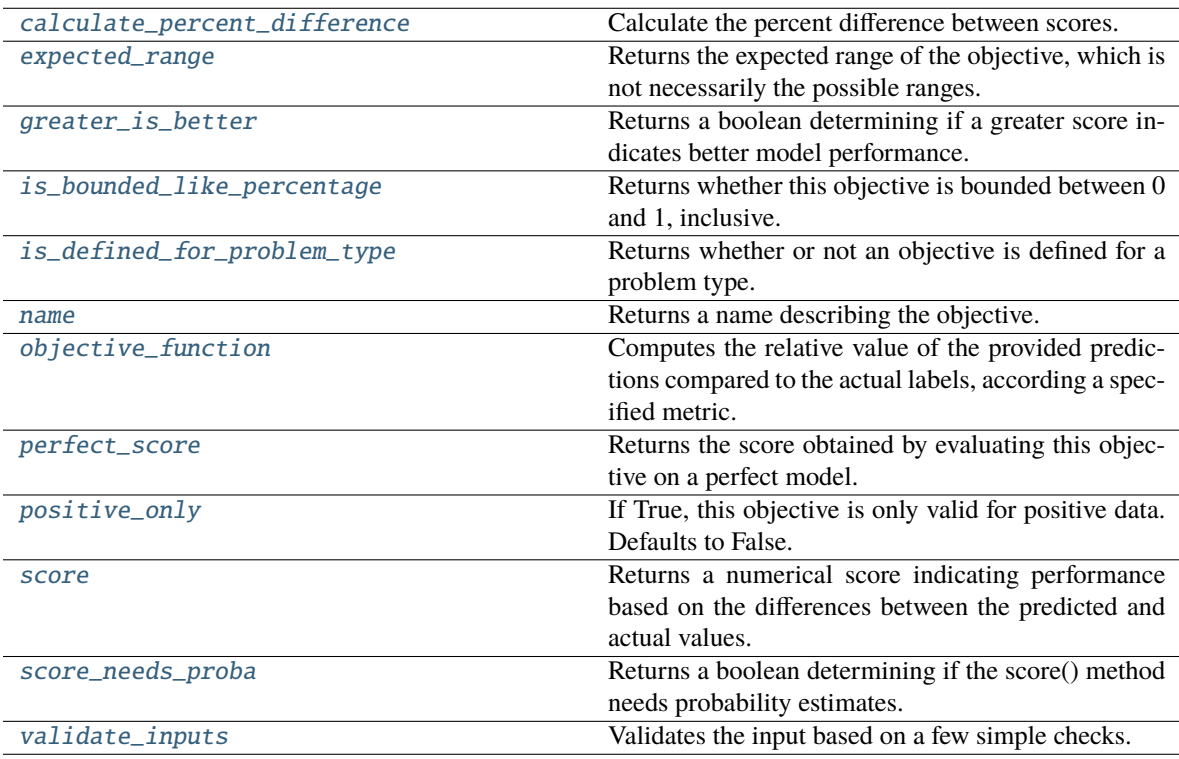

## <span id="page-470-1"></span>classmethod calculate\_percent\_difference(*cls*, *score*, *baseline\_score*)

Calculate the percent difference between scores.

**Parameters**

- score  $(f$ loat) A score. Output of the score method of this objective.
- baseline\_score  $(fload)$  A score. Output of the score method of this objective. In practice, this is the score achieved on this objective with a baseline estimator.

#### **Returns**

**The percent difference between the scores. Note that for objectives that can be interpreted** as percentages, this will be the difference between the reference score and score. For all other objectives, the difference will be normalized by the reference score.

### **Return type** float

### <span id="page-471-0"></span>property expected\_range(*cls*)

Returns the expected range of the objective, which is not necessarily the possible ranges.

For example, our expected R2 range is from [-1, 1], although the actual range is (-inf, 1].

### <span id="page-471-1"></span>property greater\_is\_better(*cls*)

Returns a boolean determining if a greater score indicates better model performance.

#### <span id="page-471-2"></span>property is\_bounded\_like\_percentage(*cls*)

Returns whether this objective is bounded between 0 and 1, inclusive.

#### <span id="page-471-3"></span>classmethod is\_defined\_for\_problem\_type(*cls*, *problem\_type*)

Returns whether or not an objective is defined for a problem type.

## <span id="page-471-4"></span>property name(*cls*)

Returns a name describing the objective.

<span id="page-471-5"></span>abstract classmethod objective\_function(*cls*, *y\_true*, *y\_predicted*, *X=None*, *sample\_weight=None*)

Computes the relative value of the provided predictions compared to the actual labels, according a specified metric.

**Args:** y\_predicted (pd.Series): Predicted values of length [n\_samples] y\_true (pd.Series): Actual class labels of length [n\_samples] X (pd.DataFrame or np.ndarray): Extra data of shape  $[n_s]$  samples, n\_features] necessary to calculate score sample\_weight (pd.DataFrame or np.ndarray): Sample weights used in computing objective value result

**Returns** Numerical value used to calculate score

#### <span id="page-471-6"></span>property perfect\_score(*cls*)

Returns the score obtained by evaluating this objective on a perfect model.

#### <span id="page-471-7"></span>positive\_only(*cls*)

If True, this objective is only valid for positive data. Defaults to False.

<span id="page-471-8"></span>score(*self*, *y\_true*, *y\_predicted*, *X=None*, *sample\_weight=None*)

Returns a numerical score indicating performance based on the differences between the predicted and actual values.

### **Parameters**

- y\_predicted (pd.Series) Predicted values of length [n\_samples]
- **y\_true** (*pd. Series*) Actual class labels of length [n\_samples]
- X (pd. DataFrame or np. ndarray) Extra data of shape  $[n_{\text{samples}}, n_{\text{features}}]$  necessary to calculate score

• sample\_weight (pd. DataFrame or np. ndarray) – Sample weights used in computing objective value result

#### **Returns** score

#### <span id="page-472-0"></span>property score\_needs\_proba(*cls*)

Returns a boolean determining if the score() method needs probability estimates.

This should be true for objectives which work with predicted probabilities, like log loss or AUC, and false for objectives which compare predicted class labels to the actual labels, like F1 or correlation.

#### <span id="page-472-1"></span>validate\_inputs(*self*, *y\_true*, *y\_predicted*)

Validates the input based on a few simple checks.

#### **Parameters**

- y\_predicted (pd.Series, or pd.DataFrame) Predicted values of length [n\_samples].
- y\_true (pd.Series) Actual class labels of length [n\_samples].

**Raises** ValueError – If the inputs are malformed.

### **sensitivity\_low\_alert**

Sensitivity at Low Alert Rates objective.

## **Module Contents**

### **Classes Summary**

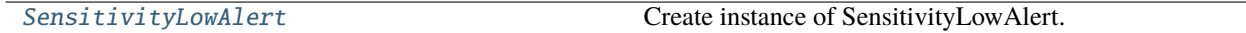

### **Attributes Summary**

[logger](#page-472-3)

## **Contents**

<span id="page-472-3"></span>evalml.objectives.sensitivity\_low\_alert.logger

```
class evalml.objectives.sensitivity_low_alert.SensitivityLowAlert(alert_rate=0.01)
     Create instance of SensitivityLowAlert.
```
**Parameters alert\_rate** (*float*) – percentage of top scores to classify as high risk.

#### **Attributes**

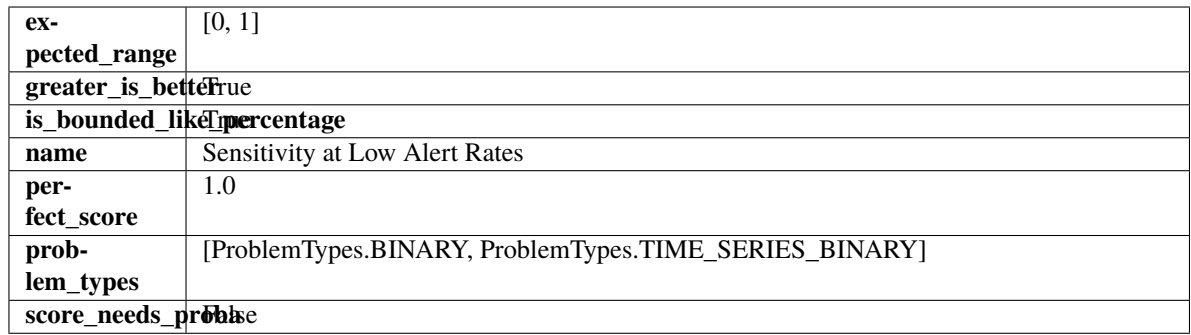

### **Methods**

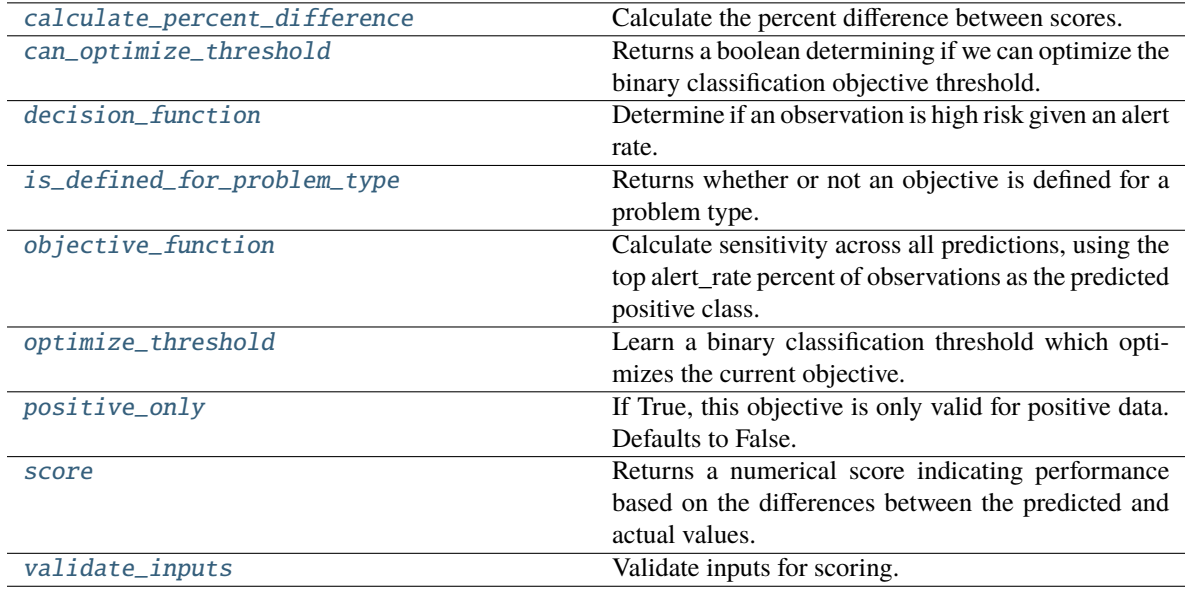

### <span id="page-473-0"></span>classmethod calculate\_percent\_difference(*cls*, *score*, *baseline\_score*)

Calculate the percent difference between scores.

#### **Parameters**

- score  $(f$ loat) A score. Output of the score method of this objective.
- baseline\_score  $(fload)$  A score. Output of the score method of this objective. In practice, this is the score achieved on this objective with a baseline estimator.

### **Returns**

**The percent difference between the scores. Note that for objectives that can be interpreted** as percentages, this will be the difference between the reference score and score. For all other objectives, the difference will be normalized by the reference score.

#### **Return type** float

#### <span id="page-473-1"></span>property can\_optimize\_threshold(*cls*)

Returns a boolean determining if we can optimize the binary classification objective threshold.

This will be false for any objective that works directly with predicted probabilities, like log loss and AUC. Otherwise, it will be true.

**Returns** Whether or not an objective can be optimized.

**Return type** bool

<span id="page-474-0"></span>decision\_function(*self*, *ypred\_proba*, *\*\*kwargs*)

Determine if an observation is high risk given an alert rate.

#### **Parameters**

- ypred\_proba (pd. Series) Predicted probabilities.
- \*\***kwargs** Additional abritrary parameters.

**Returns** Whether or not an observation is high risk given an alert rate.

**Return type** pd.Series

#### <span id="page-474-1"></span>classmethod is\_defined\_for\_problem\_type(*cls*, *problem\_type*)

Returns whether or not an objective is defined for a problem type.

#### <span id="page-474-2"></span>objective\_function(*self*, *y\_true*, *y\_predicted*, *\*\*kwargs*)

Calculate sensitivity across all predictions, using the top alert\_rate percent of observations as the predicted positive class.

#### **Parameters**

- $y$ \_true (pd. Series) True labels.
- y\_predicted (pd.Series) Predicted labels based on alert\_rate.
- \*\*kwargs Additional abritrary parameters.

**Returns** sensitivity using the observations with the top scores as the predicted positive class.

#### **Return type** float

### <span id="page-474-3"></span>optimize\_threshold(*self*, *ypred\_proba*, *y\_true*, *X=None*)

Learn a binary classification threshold which optimizes the current objective.

#### **Parameters**

- ypred\_proba (pd. Series) The classifier's predicted probabilities
- **y\_true** (*pd. Series*) The ground truth for the predictions.
- $X$  (pd. DataFrame, optional) Any extra columns that are needed from training data.

**Returns** Optimal threshold for this objective.

**Raises** RuntimeError – If objective cannot be optimized.

#### <span id="page-474-4"></span>positive\_only(*cls*)

If True, this objective is only valid for positive data. Defaults to False.

<span id="page-474-5"></span>score(*self*, *y\_true*, *y\_predicted*, *X=None*, *sample\_weight=None*)

Returns a numerical score indicating performance based on the differences between the predicted and actual values.

#### **Parameters**

- y\_predicted (pd.Series) Predicted values of length [n\_samples]
- **y\_true** (*pd. Series*) Actual class labels of length [n\_samples]
- X (pd. DataFrame or np. ndarray) Extra data of shape  $[n]$  samples, n features] necessary to calculate score

• sample\_weight (pd.DataFrame or np.ndarray) – Sample weights used in computing objective value result

### **Returns** score

<span id="page-475-0"></span>validate\_inputs(*self*, *y\_true*, *y\_predicted*) Validate inputs for scoring.

# **standard\_metrics**

Standard machine learning objective functions.

## **Module Contents**

## **Classes Summary**

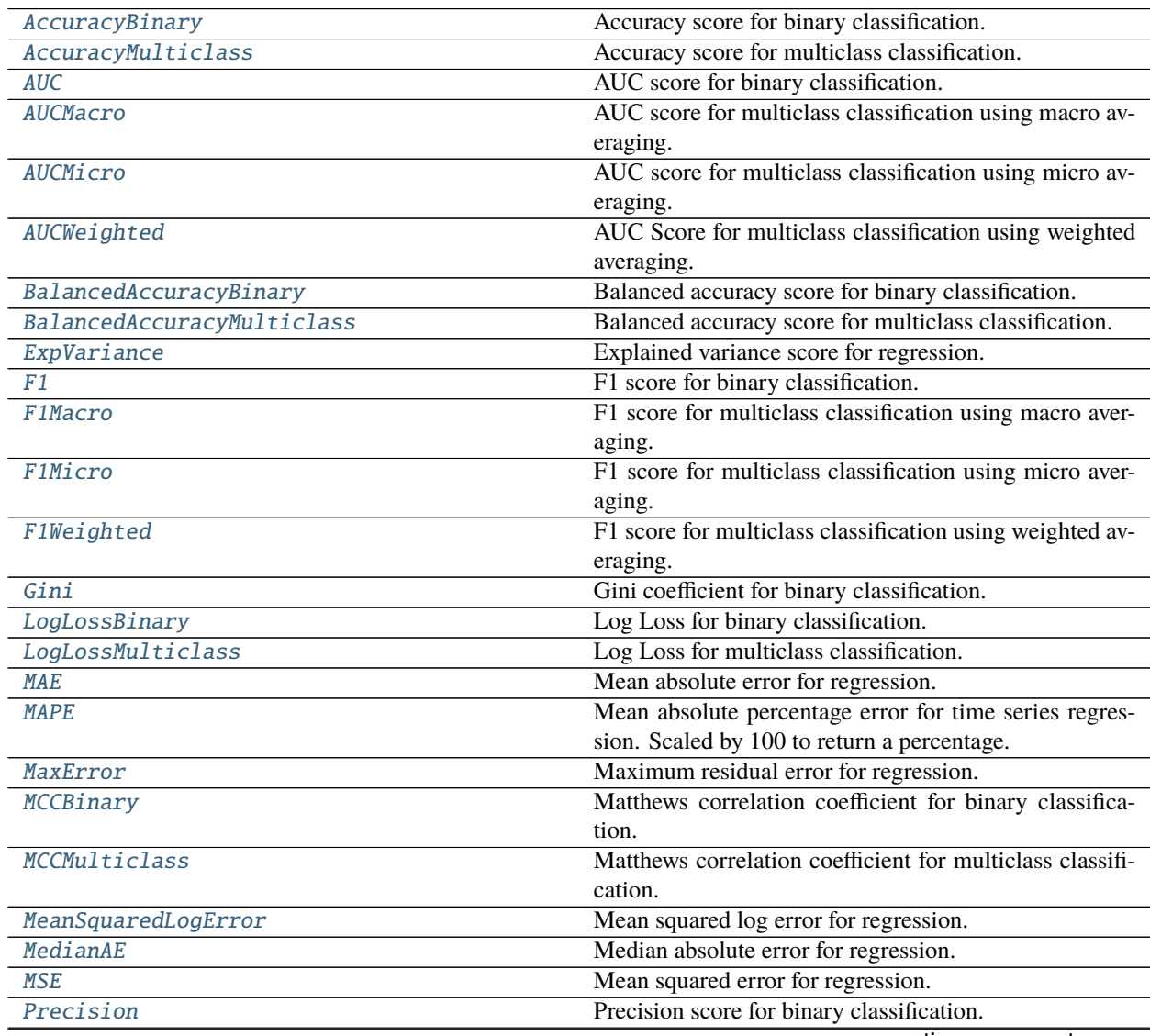

continues on next page

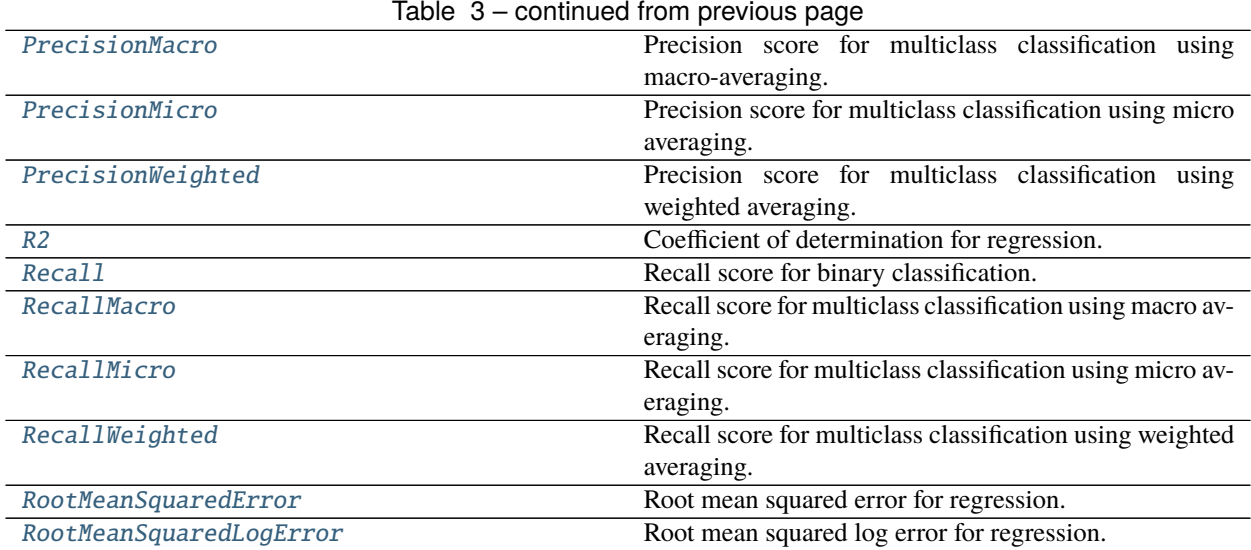

## **Contents**

## <span id="page-476-0"></span>class evalml.objectives.standard\_metrics.AccuracyBinary

Accuracy score for binary classification.

### **Example**

```
>>> y_true = pd.Series([0, 0, 0, 0, 0, 1, 1, 1, 0, 1, 1])
>>> y_pred = pd.Series([0, 0, 0, 0, 0, 0, 0, 0, 0, 0, 1])
>>> np.testing.assert_almost_equal(AccuracyBinary().objective_function(y_true, y_
˓→pred), 0.6363636)
```
## **Attributes**

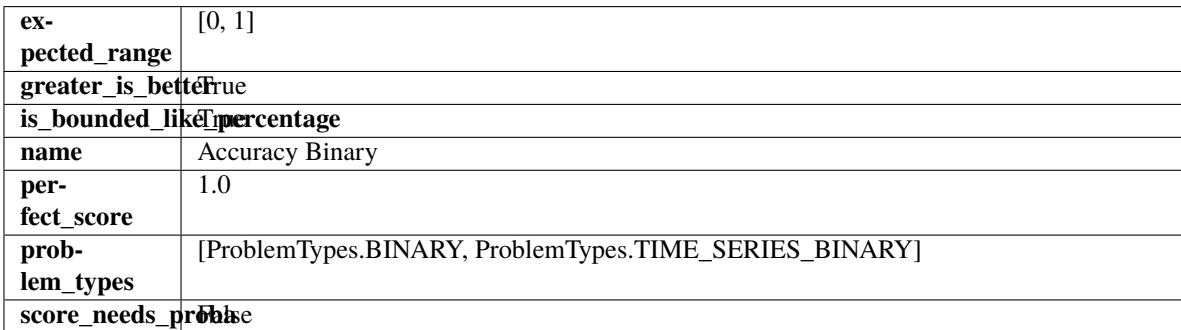

## **Methods**

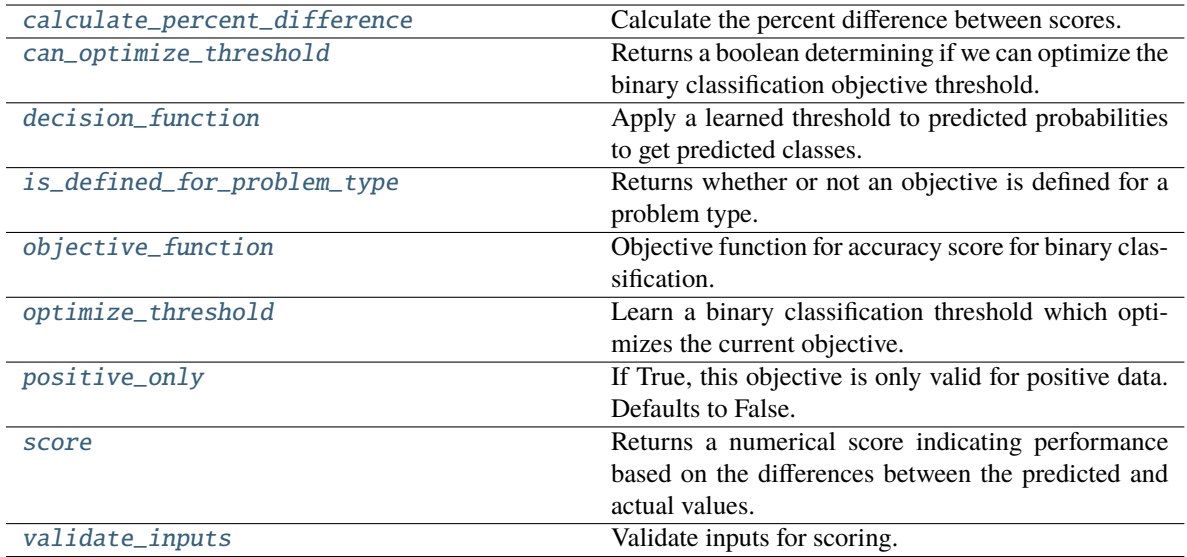

### <span id="page-477-0"></span>classmethod calculate\_percent\_difference(*cls*, *score*, *baseline\_score*)

Calculate the percent difference between scores.

#### **Parameters**

- score  $(f$ loat) A score. Output of the score method of this objective.
- baseline\_score  $(f$ loat) A score. Output of the score method of this objective. In practice, this is the score achieved on this objective with a baseline estimator.

### **Returns**

**The percent difference between the scores. Note that for objectives that can be interpreted** as percentages, this will be the difference between the reference score and score. For all other objectives, the difference will be normalized by the reference score.

#### **Return type** float

#### <span id="page-477-1"></span>property can\_optimize\_threshold(*cls*)

Returns a boolean determining if we can optimize the binary classification objective threshold.

This will be false for any objective that works directly with predicted probabilities, like log loss and AUC. Otherwise, it will be true.

**Returns** Whether or not an objective can be optimized.

#### **Return type** bool

<span id="page-477-2"></span>decision\_function(*self*, *ypred\_proba*, *threshold=0.5*, *X=None*)

Apply a learned threshold to predicted probabilities to get predicted classes.

#### **Parameters**

- ypred\_proba (pd. Series, np. ndarray) The classifier's predicted probabilities
- threshold  $(float, optional)$  Threshold used to make a prediction. Defaults to 0.5.
- $X$  (pd. DataFrame, optional) Any extra columns that are needed from training data.

#### <span id="page-477-3"></span>**Returns** predictions

classmethod is\_defined\_for\_problem\_type(*cls*, *problem\_type*)

Returns whether or not an objective is defined for a problem type.

<span id="page-478-1"></span>objective\_function(*self*, *y\_true*, *y\_predicted*, *X=None*, *sample\_weight=None*) Objective function for accuracy score for binary classification.

### <span id="page-478-2"></span>optimize\_threshold(*self*, *ypred\_proba*, *y\_true*, *X=None*)

Learn a binary classification threshold which optimizes the current objective.

## **Parameters**

- ypred\_proba (pd. Series) The classifier's predicted probabilities
- **y\_true** (*pd. Series*) The ground truth for the predictions.
- $X$  (pd. DataFrame, optional) Any extra columns that are needed from training data.

**Returns** Optimal threshold for this objective.

**Raises** RuntimeError – If objective cannot be optimized.

### <span id="page-478-3"></span>positive\_only(*cls*)

If True, this objective is only valid for positive data. Defaults to False.

<span id="page-478-4"></span>score(*self*, *y\_true*, *y\_predicted*, *X=None*, *sample\_weight=None*)

Returns a numerical score indicating performance based on the differences between the predicted and actual values.

## **Parameters**

- **y\_predicted** (*pd. Series*) Predicted values of length [n\_samples]
- **y\_true** (*pd. Series*) Actual class labels of length [n\_samples]
- **X** (pd.DataFrame or np.ndarray) Extra data of shape [n\_samples, n\_features] necessary to calculate score
- sample\_weight (pd.DataFrame or np.ndarray) Sample weights used in computing objective value result

#### **Returns** score

#### <span id="page-478-5"></span>validate\_inputs(*self*, *y\_true*, *y\_predicted*)

Validate inputs for scoring.

### <span id="page-478-0"></span>class evalml.objectives.standard\_metrics.AccuracyMulticlass

Accuracy score for multiclass classification.

### **Example**

>>> y\_true = pd.Series( $[0, 1, 0, 2, 0, 1, 2, 1, 2, 0, 2]$ ) >>> y\_pred = pd.Series( $[0, 0, 0, 0, 1, 1, 1, 1, 2, 2, 2]$ ) >>> np.testing.assert\_almost\_equal(AccuracyMulticlass().objective\_function(y\_true,␣  $\rightarrow$ y\_pred), 0.5454545)

### **Attributes**

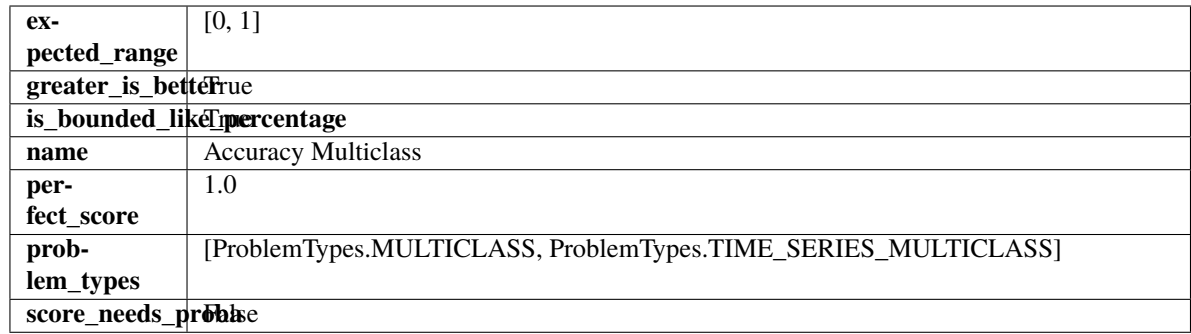

#### **Methods**

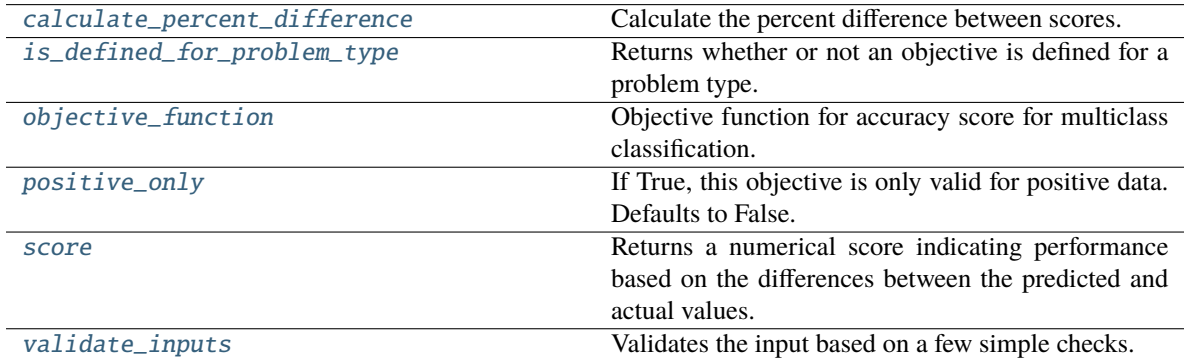

#### <span id="page-479-0"></span>classmethod calculate\_percent\_difference(*cls*, *score*, *baseline\_score*)

Calculate the percent difference between scores.

### **Parameters**

- score (float) A score. Output of the score method of this objective.
- baseline\_score  $(fload)$  A score. Output of the score method of this objective. In practice, this is the score achieved on this objective with a baseline estimator.

## **Returns**

**The percent difference between the scores. Note that for objectives that can be interpreted** as percentages, this will be the difference between the reference score and score. For all other objectives, the difference will be normalized by the reference score.

#### **Return type** float

### <span id="page-479-1"></span>classmethod is\_defined\_for\_problem\_type(*cls*, *problem\_type*)

Returns whether or not an objective is defined for a problem type.

### <span id="page-479-2"></span>objective\_function(*self*, *y\_true*, *y\_predicted*, *X=None*, *sample\_weight=None*)

Objective function for accuracy score for multiclass classification.

### <span id="page-479-3"></span>positive\_only(*cls*)

If True, this objective is only valid for positive data. Defaults to False.

### <span id="page-479-4"></span>score(*self*, *y\_true*, *y\_predicted*, *X=None*, *sample\_weight=None*)

Returns a numerical score indicating performance based on the differences between the predicted and actual values.

**Parameters**

- y\_predicted (pd.Series) Predicted values of length [n\_samples]
- **y\_true** (*pd. Series*) Actual class labels of length [n\_samples]
- X (pd.DataFrame or np.ndarray) Extra data of shape [n\_samples, n\_features] necessary to calculate score
- sample\_weight (pd.DataFrame or np.ndarray) Sample weights used in computing objective value result

### **Returns** score

## <span id="page-480-1"></span>validate\_inputs(*self*, *y\_true*, *y\_predicted*)

Validates the input based on a few simple checks.

### **Parameters**

- y\_predicted (pd.Series, or pd.DataFrame) Predicted values of length [n\_samples].
- y\_true (pd.Series) Actual class labels of length [n\_samples].

**Raises** ValueError – If the inputs are malformed.

### <span id="page-480-0"></span>class evalml.objectives.standard\_metrics.AUC

AUC score for binary classification.

## **Example**

```
>>> y_true = pd.Series([0, 1, 1, 0, 0, 1, 1, 1, 0, 1, 1])
>>> y_pred = pd.Series([0, 0, 0, 0, 0, 0, 0, 0, 0, 0, 1])
>>> np.testing.assert_almost_equal(AUC().objective_function(y_true, y_pred), 0.
˓→5714285)
```
## **Attributes**

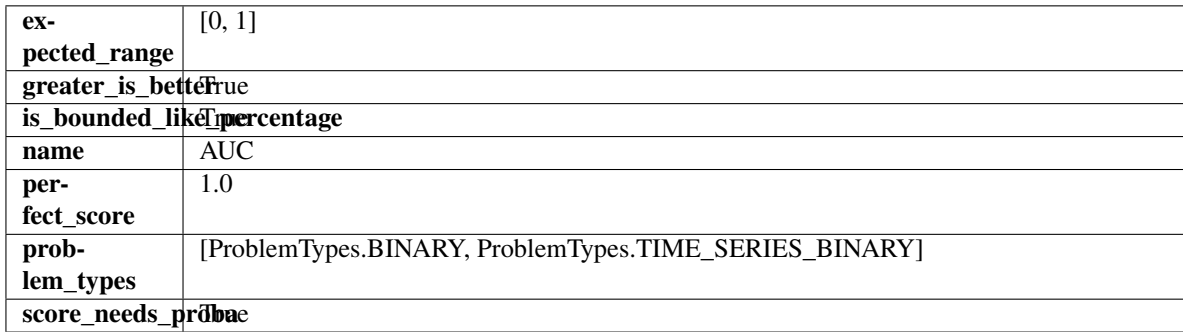

## **Methods**

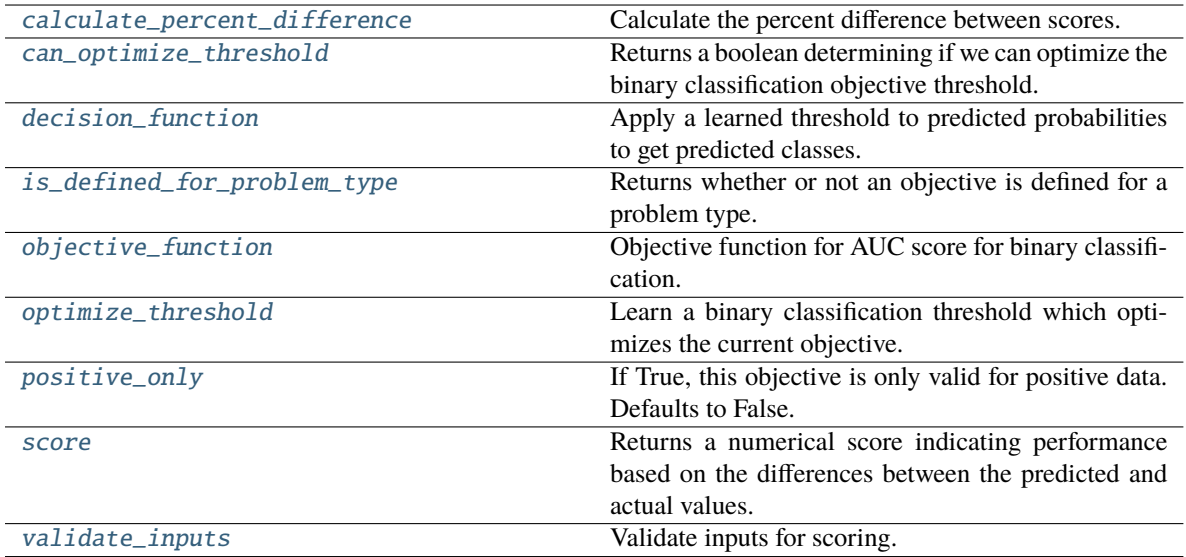

### <span id="page-481-0"></span>classmethod calculate\_percent\_difference(*cls*, *score*, *baseline\_score*)

Calculate the percent difference between scores.

#### **Parameters**

- score  $(f$ loat) A score. Output of the score method of this objective.
- baseline\_score  $(f$ loat) A score. Output of the score method of this objective. In practice, this is the score achieved on this objective with a baseline estimator.

### **Returns**

**The percent difference between the scores. Note that for objectives that can be interpreted** as percentages, this will be the difference between the reference score and score. For all other objectives, the difference will be normalized by the reference score.

#### **Return type** float

#### <span id="page-481-1"></span>property can\_optimize\_threshold(*cls*)

Returns a boolean determining if we can optimize the binary classification objective threshold.

This will be false for any objective that works directly with predicted probabilities, like log loss and AUC. Otherwise, it will be true.

**Returns** Whether or not an objective can be optimized.

#### **Return type** bool

<span id="page-481-2"></span>decision\_function(*self*, *ypred\_proba*, *threshold=0.5*, *X=None*)

Apply a learned threshold to predicted probabilities to get predicted classes.

#### **Parameters**

- ypred\_proba (pd. Series, np. ndarray) The classifier's predicted probabilities
- threshold  $(float, optional)$  Threshold used to make a prediction. Defaults to 0.5.
- $X$  (pd. DataFrame, optional) Any extra columns that are needed from training data.

#### <span id="page-481-3"></span>**Returns** predictions

classmethod is\_defined\_for\_problem\_type(*cls*, *problem\_type*)

Returns whether or not an objective is defined for a problem type.

<span id="page-482-1"></span>objective\_function(*self*, *y\_true*, *y\_predicted*, *X=None*, *sample\_weight=None*) Objective function for AUC score for binary classification.

### <span id="page-482-2"></span>optimize\_threshold(*self*, *ypred\_proba*, *y\_true*, *X=None*)

Learn a binary classification threshold which optimizes the current objective.

## **Parameters**

- ypred\_proba (pd. Series) The classifier's predicted probabilities
- **y\_true** (*pd. Series*) The ground truth for the predictions.
- $X$  (pd. DataFrame, optional) Any extra columns that are needed from training data.

**Returns** Optimal threshold for this objective.

**Raises** RuntimeError – If objective cannot be optimized.

### <span id="page-482-3"></span>positive\_only(*cls*)

If True, this objective is only valid for positive data. Defaults to False.

<span id="page-482-4"></span>score(*self*, *y\_true*, *y\_predicted*, *X=None*, *sample\_weight=None*)

Returns a numerical score indicating performance based on the differences between the predicted and actual values.

## **Parameters**

- **y\_predicted** (*pd. Series*) Predicted values of length [n\_samples]
- **y\_true** (*pd. Series*) Actual class labels of length [n\_samples]
- **X** (pd.DataFrame or np.ndarray) Extra data of shape [n\_samples, n\_features] necessary to calculate score
- sample\_weight (pd.DataFrame or np.ndarray) Sample weights used in computing objective value result

#### **Returns** score

#### <span id="page-482-5"></span>validate\_inputs(*self*, *y\_true*, *y\_predicted*)

Validate inputs for scoring.

<span id="page-482-0"></span>class evalml.objectives.standard\_metrics.AUCMacro

AUC score for multiclass classification using macro averaging.

### **Example**

```
>>> y_true = [0, 1, 2, 0, 2, 1]>>> y_pred = [0.7, 0.2, 0.1],
... [0.1, 0.0, 0.9],
... [0.1, 0.3, 0.6],
... [0.9, 0.1, 0.0],
... [0.6, 0.1, 0.3],
... [0.5, 0.5, 0.0]]
>>> np.testing.assert_almost_equal(AUCMacro().objective_function(y_true, y_pred), 0.
\rightarrow75)
```
### **Attributes**

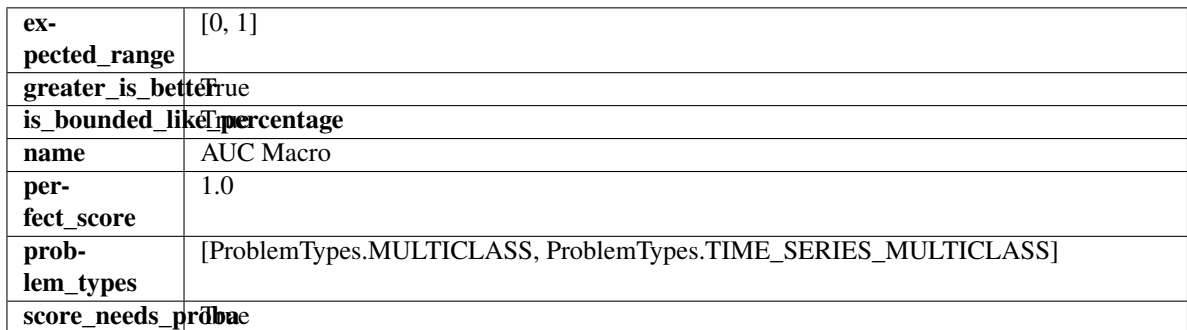

## **Methods**

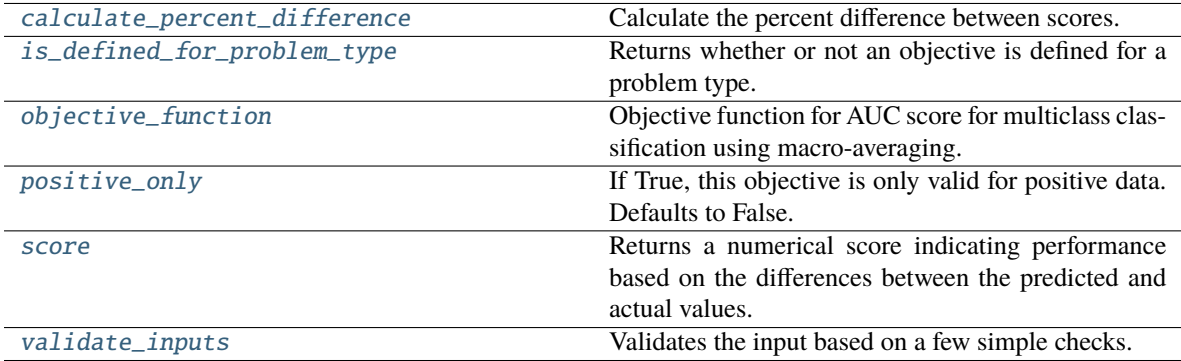

### <span id="page-483-0"></span>classmethod calculate\_percent\_difference(*cls*, *score*, *baseline\_score*)

Calculate the percent difference between scores.

#### **Parameters**

- score  $(fload)$  A score. Output of the score method of this objective.
- baseline\_score  $(fload)$  A score. Output of the score method of this objective. In practice, this is the score achieved on this objective with a baseline estimator.

#### **Returns**

**The percent difference between the scores. Note that for objectives that can be interpreted**

as percentages, this will be the difference between the reference score and score. For all other objectives, the difference will be normalized by the reference score.

### **Return type** float

```
classmethod is_defined_for_problem_type(cls, problem_type)
```
Returns whether or not an objective is defined for a problem type.

<span id="page-483-2"></span>objective\_function(*self*, *y\_true*, *y\_predicted*, *X=None*, *sample\_weight=None*)

Objective function for AUC score for multiclass classification using macro-averaging.

### <span id="page-483-3"></span>positive\_only(*cls*)

If True, this objective is only valid for positive data. Defaults to False.

### <span id="page-483-4"></span>score(*self*, *y\_true*, *y\_predicted*, *X=None*, *sample\_weight=None*)

Returns a numerical score indicating performance based on the differences between the predicted and actual values.

### **Parameters**

- **y\_predicted** (pd. Series) Predicted values of length [n\_samples]
- y\_true (pd.Series) Actual class labels of length [n\_samples]
- X (pd.DataFrame or np.ndarray) Extra data of shape [n\_samples, n\_features] necessary to calculate score
- sample\_weight (pd.DataFrame or np.ndarray) Sample weights used in computing objective value result

### **Returns** score

### <span id="page-484-1"></span>validate\_inputs(*self*, *y\_true*, *y\_predicted*)

Validates the input based on a few simple checks.

### **Parameters**

- y\_predicted (pd.Series, or pd.DataFrame) Predicted values of length [n\_samples].
- y\_true (pd.Series) Actual class labels of length [n\_samples].

**Raises** ValueError – If the inputs are malformed.

### <span id="page-484-0"></span>class evalml.objectives.standard\_metrics.AUCMicro

AUC score for multiclass classification using micro averaging.

## **Example**

```
>>> y_{true} = [0, 1, 2, 0, 2, 1]>>> y_pred = [[0.7, 0.2, 0.1],
... [0.3, 0.5, 0.2],
... [0.1, 0.3, 0.6],
... [0.9, 0.1, 0.0],
... [0.3, 0.1, 0.6],
... [0.5, 0.5, 0.0]]
>>> np.testing.assert_almost_equal(AUCMicro().objective_function(y_true, y_pred), 0.
→9861111)
```
## **Attributes**

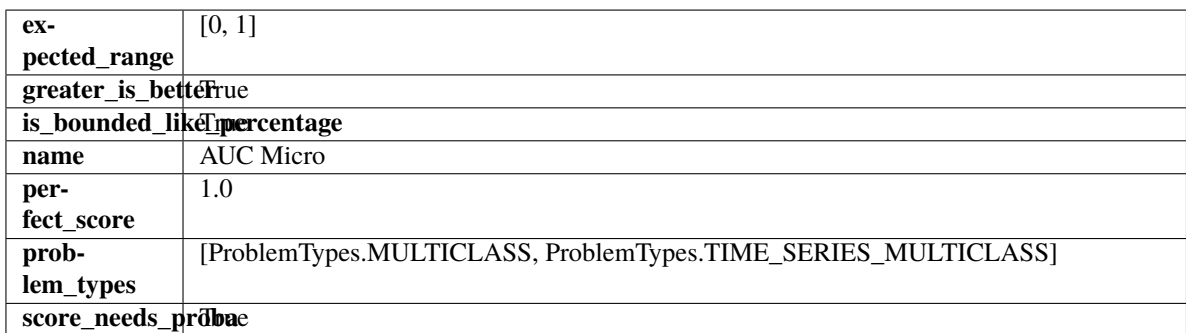

## **Methods**

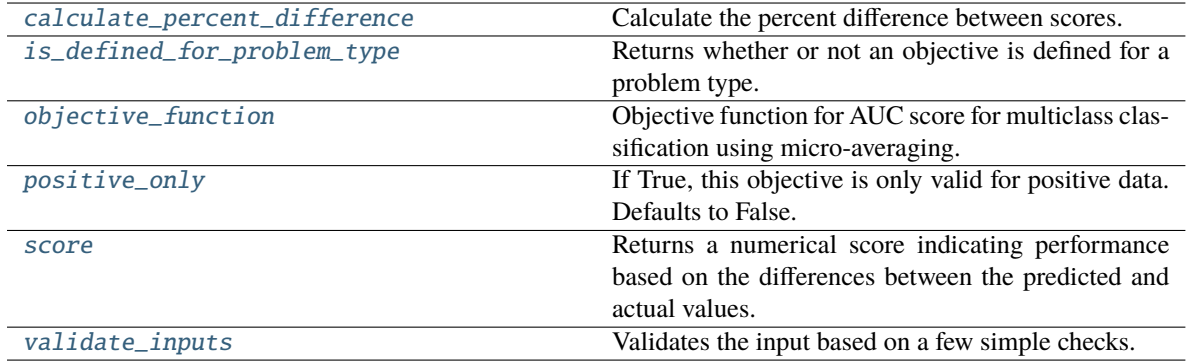

#### <span id="page-485-0"></span>classmethod calculate\_percent\_difference(*cls*, *score*, *baseline\_score*)

Calculate the percent difference between scores.

#### **Parameters**

- score  $(fload) A$  score. Output of the score method of this objective.
- baseline\_score  $(fload)$  A score. Output of the score method of this objective. In practice, this is the score achieved on this objective with a baseline estimator.

#### **Returns**

**The percent difference between the scores. Note that for objectives that can be interpreted** as percentages, this will be the difference between the reference score and score. For all other objectives, the difference will be normalized by the reference score.

#### **Return type** float

## <span id="page-485-1"></span>classmethod is\_defined\_for\_problem\_type(*cls*, *problem\_type*)

Returns whether or not an objective is defined for a problem type.

#### <span id="page-485-2"></span>objective\_function(*self*, *y\_true*, *y\_predicted*, *X=None*, *sample\_weight=None*)

Objective function for AUC score for multiclass classification using micro-averaging.

#### <span id="page-485-3"></span>positive\_only(*cls*)

If True, this objective is only valid for positive data. Defaults to False.

#### <span id="page-485-4"></span>score(*self*, *y\_true*, *y\_predicted*, *X=None*, *sample\_weight=None*)

Returns a numerical score indicating performance based on the differences between the predicted and actual values.

#### **Parameters**

- **y\_predicted** (*pd. Series*) Predicted values of length [n\_samples]
- **y\_true** (*pd. Series*) Actual class labels of length [n\_samples]
- X (pd.DataFrame or np.ndarray) Extra data of shape [n\_samples, n\_features] necessary to calculate score
- sample\_weight (pd.DataFrame or np.ndarray) Sample weights used in computing objective value result

### **Returns** score

### <span id="page-485-5"></span>validate\_inputs(*self*, *y\_true*, *y\_predicted*)

Validates the input based on a few simple checks.

### **Parameters**

- y\_predicted (pd.Series, or pd.DataFrame) Predicted values of length [n\_samples].
- y\_true (pd.Series) Actual class labels of length [n\_samples].

**Raises** ValueError – If the inputs are malformed.

<span id="page-486-0"></span>class evalml.objectives.standard\_metrics.AUCWeighted

AUC Score for multiclass classification using weighted averaging.

## **Example**

```
>>> y_{true} = [0, 1, 2, 0, 2, 1]>>> y_pred = [[0.7, 0.2, 0.1],
... [0.1, 0.0, 0.9],
... [0.1, 0.3, 0.6],
... [0.1, 0.2, 0.7],
... [0.6, 0.1, 0.3],
... [0.5, 0.2, 0.3]]
>>> np.testing.assert_almost_equal(AUCWeighted().objective_function(y_true, y_pred),
\rightarrow 0.4375)
```
## **Attributes**

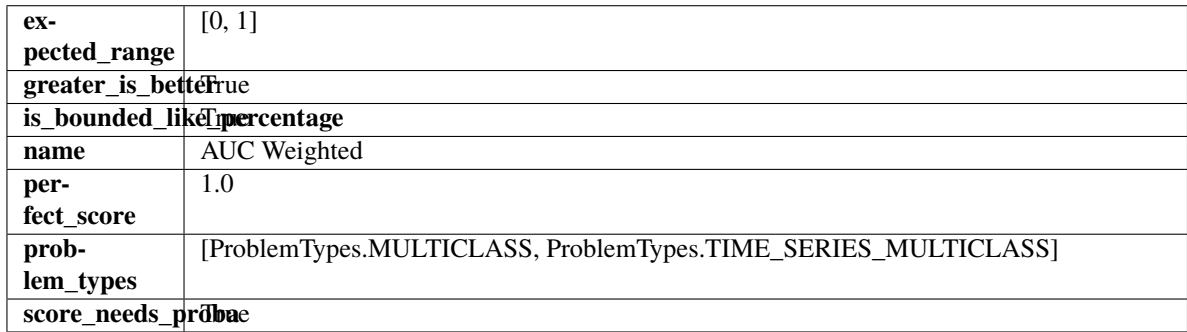

### **Methods**

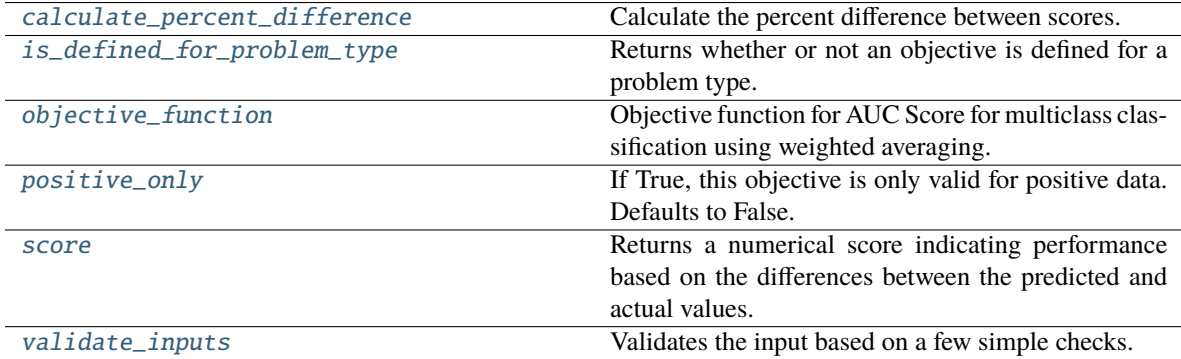

#### <span id="page-486-1"></span>classmethod calculate\_percent\_difference(*cls*, *score*, *baseline\_score*)

Calculate the percent difference between scores.

### **Parameters**

- score  $(f$ loat) A score. Output of the score method of this objective.
- baseline\_score  $(f$ loat) A score. Output of the score method of this objective. In practice, this is the score achieved on this objective with a baseline estimator.

#### **Returns**

**The percent difference between the scores. Note that for objectives that can be interpreted** as percentages, this will be the difference between the reference score and score. For all other objectives, the difference will be normalized by the reference score.

#### **Return type** float

#### <span id="page-487-1"></span>classmethod is\_defined\_for\_problem\_type(*cls*, *problem\_type*)

Returns whether or not an objective is defined for a problem type.

<span id="page-487-2"></span>objective\_function(*self*, *y\_true*, *y\_predicted*, *X=None*, *sample\_weight=None*)

Objective function for AUC Score for multiclass classification using weighted averaging.

#### <span id="page-487-3"></span>positive\_only(*cls*)

If True, this objective is only valid for positive data. Defaults to False.

<span id="page-487-4"></span>score(*self*, *y\_true*, *y\_predicted*, *X=None*, *sample\_weight=None*)

Returns a numerical score indicating performance based on the differences between the predicted and actual values.

### **Parameters**

- **y\_predicted** (pd. Series) Predicted values of length [n\_samples]
- **y\_true** (pd. Series) Actual class labels of length [n\_samples]
- X (pd. DataFrame or np. ndarray) Extra data of shape  $[n_s]$  samples, n\_features] necessary to calculate score
- sample\_weight (pd. DataFrame or np. ndarray) Sample weights used in computing objective value result

### **Returns** score

#### <span id="page-487-5"></span>validate\_inputs(*self*, *y\_true*, *y\_predicted*)

Validates the input based on a few simple checks.

#### **Parameters**

- y\_predicted (pd.Series, or pd.DataFrame) Predicted values of length [n\_samples].
- **y\_true** (pd. Series) Actual class labels of length [n\_samples].

### **Raises** ValueError – If the inputs are malformed.

#### <span id="page-487-0"></span>class evalml.objectives.standard\_metrics.BalancedAccuracyBinary

Balanced accuracy score for binary classification.

### **Example**

```
>>> y_true = pd. Series([0, 0, 0, 0, 0, 1, 1, 0, 1, 1])
>>> y_pred = pd.Series([0, 0, 0, 0, 0, 0, 0, 0, 0, 0, 1])
>>> np.testing.assert_almost_equal(BalancedAccuracyBinary().objective_function(y_
˓→true, y_pred), 0.60)
```
### **Attributes**

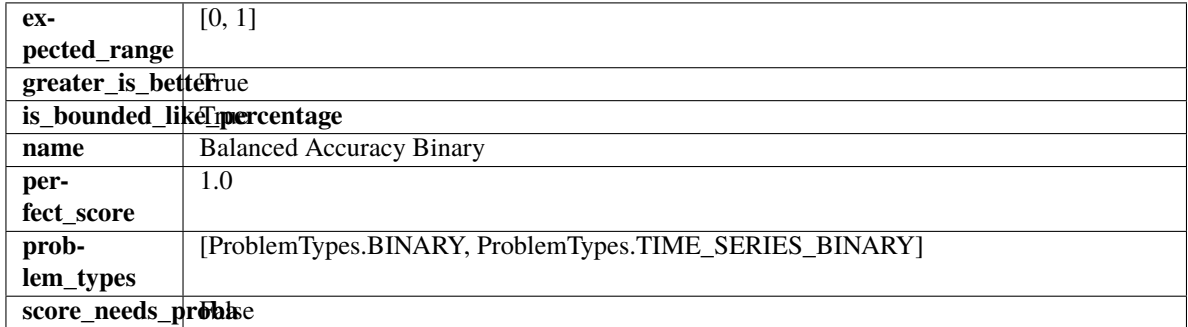

### **Methods**

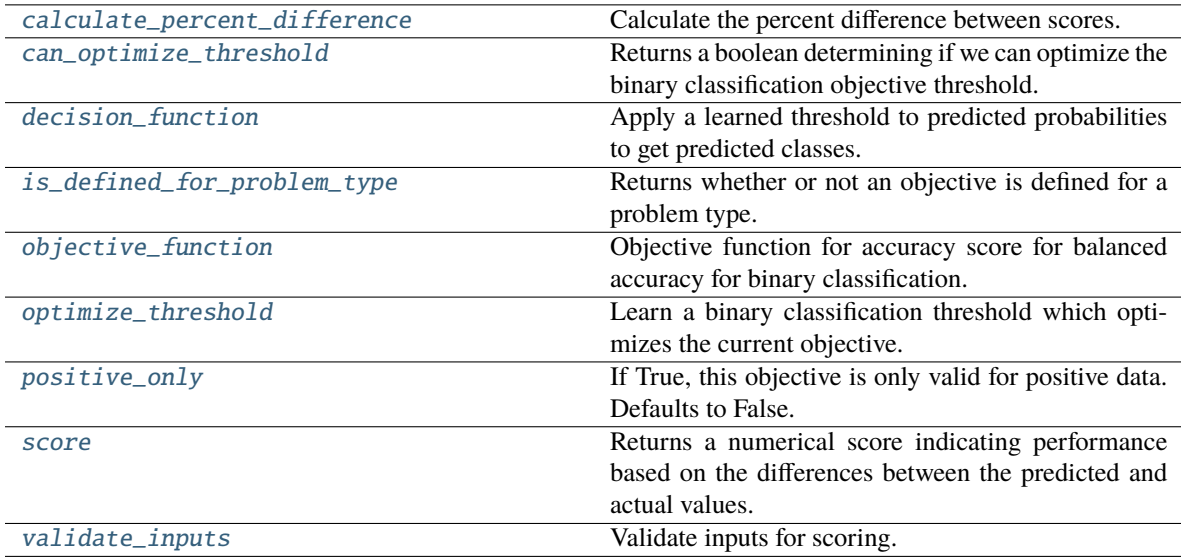

### <span id="page-488-0"></span>classmethod calculate\_percent\_difference(*cls*, *score*, *baseline\_score*)

Calculate the percent difference between scores.

### **Parameters**

- score  $(fload)$  A score. Output of the score method of this objective.
- baseline\_score  $(fload) A$  score. Output of the score method of this objective. In practice, this is the score achieved on this objective with a baseline estimator.

### **Returns**

**The percent difference between the scores. Note that for objectives that can be interpreted** as percentages, this will be the difference between the reference score and score. For all other objectives, the difference will be normalized by the reference score.

#### **Return type** float

#### <span id="page-489-0"></span>property can\_optimize\_threshold(*cls*)

Returns a boolean determining if we can optimize the binary classification objective threshold.

This will be false for any objective that works directly with predicted probabilities, like log loss and AUC. Otherwise, it will be true.

**Returns** Whether or not an objective can be optimized.

#### **Return type** bool

<span id="page-489-1"></span>decision\_function(*self*, *ypred\_proba*, *threshold=0.5*, *X=None*)

Apply a learned threshold to predicted probabilities to get predicted classes.

#### **Parameters**

- ypred\_proba (pd. Series, np. ndarray) The classifier's predicted probabilities
- threshold (float, optional) Threshold used to make a prediction. Defaults to 0.5.
- $X$  (pd. DataFrame, optional) Any extra columns that are needed from training data.

**Returns** predictions

<span id="page-489-2"></span>classmethod is\_defined\_for\_problem\_type(*cls*, *problem\_type*)

Returns whether or not an objective is defined for a problem type.

<span id="page-489-3"></span>objective\_function(*self*, *y\_true*, *y\_predicted*, *X=None*, *sample\_weight=None*)

Objective function for accuracy score for balanced accuracy for binary classification.

<span id="page-489-4"></span>optimize\_threshold(*self*, *ypred\_proba*, *y\_true*, *X=None*)

Learn a binary classification threshold which optimizes the current objective.

#### **Parameters**

- ypred\_proba (pd. Series) The classifier's predicted probabilities
- **y\_true** (*pd. Series*) The ground truth for the predictions.
- $X$  (pd. DataFrame, optional) Any extra columns that are needed from training data.

**Returns** Optimal threshold for this objective.

**Raises** RuntimeError – If objective cannot be optimized.

#### <span id="page-489-5"></span>positive\_only(*cls*)

If True, this objective is only valid for positive data. Defaults to False.

<span id="page-489-6"></span>score(*self*, *y\_true*, *y\_predicted*, *X=None*, *sample\_weight=None*)

Returns a numerical score indicating performance based on the differences between the predicted and actual values.

### **Parameters**

- **y\_predicted** (pd. Series) Predicted values of length [n\_samples]
- **y\_true** (*pd. Series*) Actual class labels of length [n\_samples]
- X (pd.DataFrame or np.ndarray) Extra data of shape [n\_samples, n\_features] necessary to calculate score
- sample\_weight (pd.DataFrame or np.ndarray) Sample weights used in computing objective value result

<span id="page-489-7"></span>**Returns** score

## validate\_inputs(*self*, *y\_true*, *y\_predicted*)

Validate inputs for scoring.

```
class evalml.objectives.standard_metrics.BalancedAccuracyMulticlass
```
Balanced accuracy score for multiclass classification.

## **Example**

```
>>> y_true = pd.Series([0, 1, 0, 2, 0, 1, 2, 1, 2, 0, 2])
>>> y_pred = pd.Series([0, 0, 0, 0, 1, 1, 1, 1, 2, 2, 2])
>>> np.testing.assert_almost_equal(BalancedAccuracyMulticlass().objective_
˓→function(y_true, y_pred), 0.5555555)
```
### **Attributes**

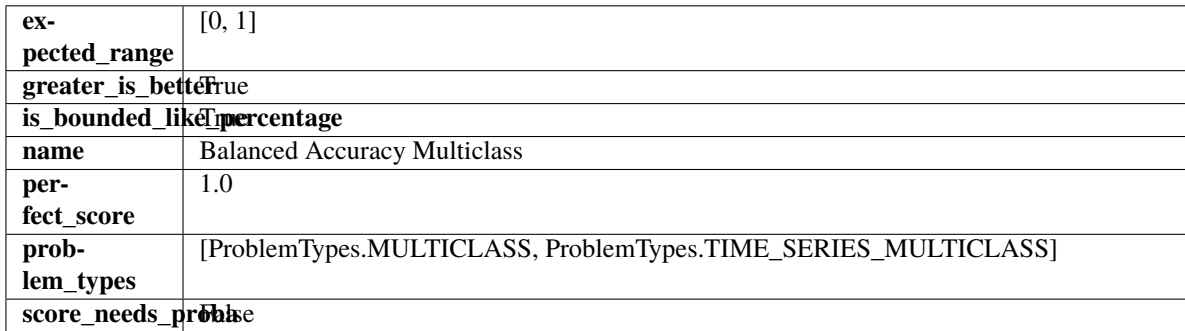

## **Methods**

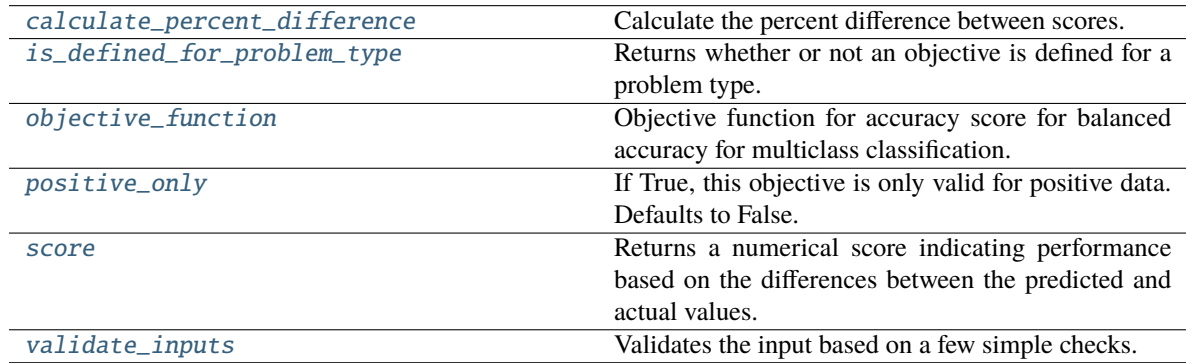

## <span id="page-490-1"></span>classmethod calculate\_percent\_difference(*cls*, *score*, *baseline\_score*)

Calculate the percent difference between scores.

### **Parameters**

- score  $(fload)$  A score. Output of the score method of this objective.
- baseline\_score  $(f$ loat) A score. Output of the score method of this objective. In practice, this is the score achieved on this objective with a baseline estimator.

### **Returns**

**The percent difference between the scores. Note that for objectives that can be interpreted** as percentages, this will be the difference between the reference score and score. For all other objectives, the difference will be normalized by the reference score.

### **Return type** float

<span id="page-491-1"></span>classmethod is\_defined\_for\_problem\_type(*cls*, *problem\_type*)

Returns whether or not an objective is defined for a problem type.

<span id="page-491-2"></span>objective\_function(*self*, *y\_true*, *y\_predicted*, *X=None*, *sample\_weight=None*)

Objective function for accuracy score for balanced accuracy for multiclass classification.

#### <span id="page-491-3"></span>positive\_only(*cls*)

If True, this objective is only valid for positive data. Defaults to False.

<span id="page-491-4"></span>score(*self*, *y\_true*, *y\_predicted*, *X=None*, *sample\_weight=None*)

Returns a numerical score indicating performance based on the differences between the predicted and actual values.

#### **Parameters**

- **y\_predicted** (*pd. Series*) Predicted values of length [n\_samples]
- **y\_true** (*pd. Series*) Actual class labels of length [n\_samples]
- X (pd.DataFrame or np.ndarray) Extra data of shape [n\_samples, n\_features] necessary to calculate score
- sample\_weight (pd.DataFrame or np.ndarray) Sample weights used in computing objective value result

#### **Returns** score

### <span id="page-491-5"></span>validate\_inputs(*self*, *y\_true*, *y\_predicted*)

Validates the input based on a few simple checks.

#### **Parameters**

- y\_predicted (pd.Series, or pd.DataFrame) Predicted values of length [n\_samples].
- y\_true (pd.Series) Actual class labels of length [n\_samples].

**Raises** ValueError – If the inputs are malformed.

### <span id="page-491-0"></span>class evalml.objectives.standard\_metrics.ExpVariance

Explained variance score for regression.

### **Example**

 $\gg$  y\_true = pd. Series([1.5, 2, 3, 1, 0.5, 1, 2.5, 2.5, 1, 0.5, 2]) >>> y\_pred = pd.Series([1.5, 2.5, 2, 1, 0.5, 1, 3, 2.25, 0.75, 0.25, 1.75]) >>> np.testing.assert\_almost\_equal(ExpVariance().objective\_function(y\_true, y\_pred),  $\rightarrow$  0.7760736)

### **Attributes**

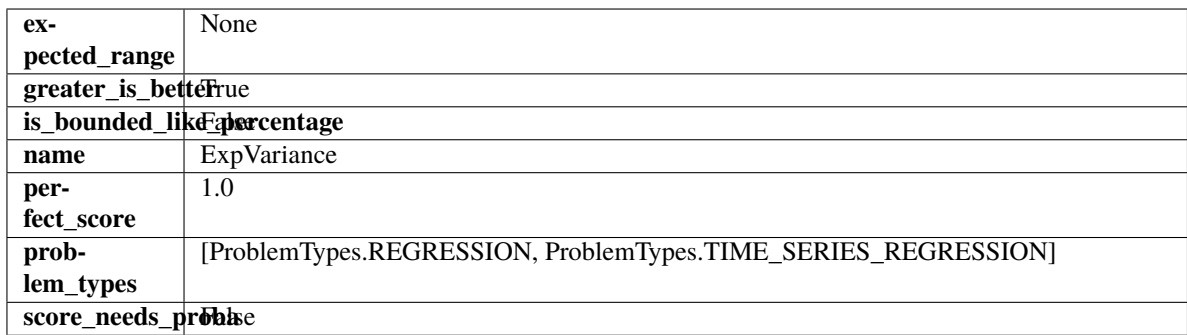

### **Methods**

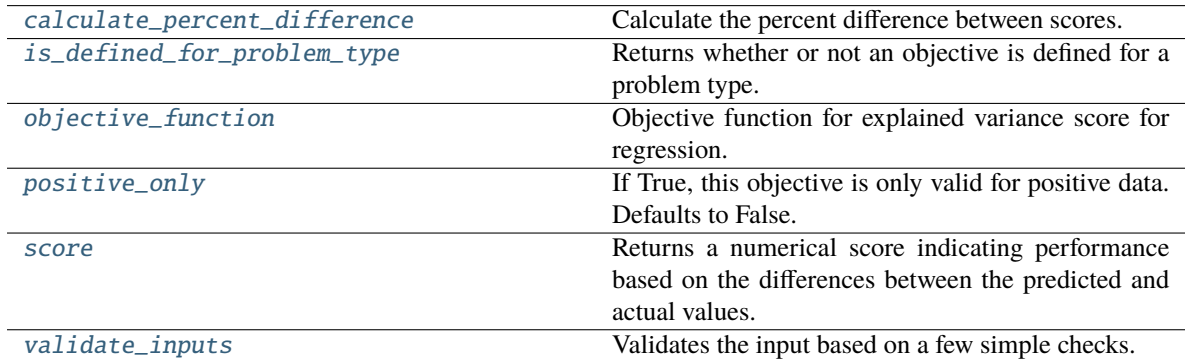

### <span id="page-492-0"></span>classmethod calculate\_percent\_difference(*cls*, *score*, *baseline\_score*)

Calculate the percent difference between scores.

### **Parameters**

- score  $(f$ loat) A score. Output of the score method of this objective.
- baseline\_score  $(fload)$  A score. Output of the score method of this objective. In practice, this is the score achieved on this objective with a baseline estimator.

## **Returns**

**The percent difference between the scores. Note that for objectives that can be interpreted** as percentages, this will be the difference between the reference score and score. For all other objectives, the difference will be normalized by the reference score.

#### **Return type** float

### <span id="page-492-1"></span>classmethod is\_defined\_for\_problem\_type(*cls*, *problem\_type*)

Returns whether or not an objective is defined for a problem type.

<span id="page-492-2"></span>objective\_function(*self*, *y\_true*, *y\_predicted*, *X=None*, *sample\_weight=None*)

Objective function for explained variance score for regression.

### <span id="page-492-3"></span>positive\_only(*cls*)

If True, this objective is only valid for positive data. Defaults to False.

#### <span id="page-492-4"></span>score(*self*, *y\_true*, *y\_predicted*, *X=None*, *sample\_weight=None*)

Returns a numerical score indicating performance based on the differences between the predicted and actual values.

**Parameters**

- y\_predicted (pd.Series) Predicted values of length [n\_samples]
- **y\_true** (*pd. Series*) Actual class labels of length [n\_samples]
- X (pd.DataFrame or np.ndarray) Extra data of shape [n\_samples, n\_features] necessary to calculate score
- sample\_weight (pd.DataFrame or np.ndarray) Sample weights used in computing objective value result

#### **Returns** score

### <span id="page-493-1"></span>validate\_inputs(*self*, *y\_true*, *y\_predicted*)

Validates the input based on a few simple checks.

### **Parameters**

- y\_predicted (pd.Series, or pd.DataFrame) Predicted values of length [n\_samples].
- y\_true (pd.Series) Actual class labels of length [n\_samples].

**Raises** ValueError – If the inputs are malformed.

### <span id="page-493-0"></span>class evalml.objectives.standard\_metrics.F1

F1 score for binary classification.

### **Example**

```
>>> y_true = pd. Series([0, 1, 1, 0, 0, 1, 1, 0, 1, 1])
>>> y_pred = pd.Series([0, 0, 0, 0, 0, 0, 0, 0, 0, 0, 1])
>>> np.testing.assert_almost_equal(F1().objective_function(y_true, y_pred), 0.25)
```
## **Attributes**

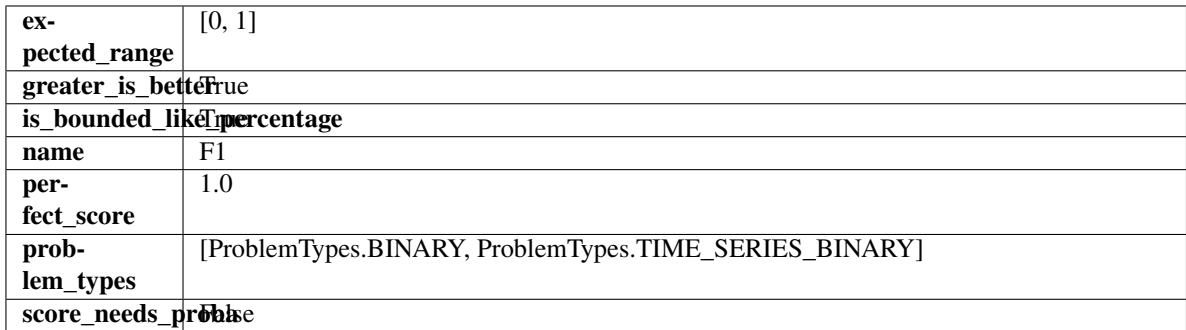

#### **Methods**

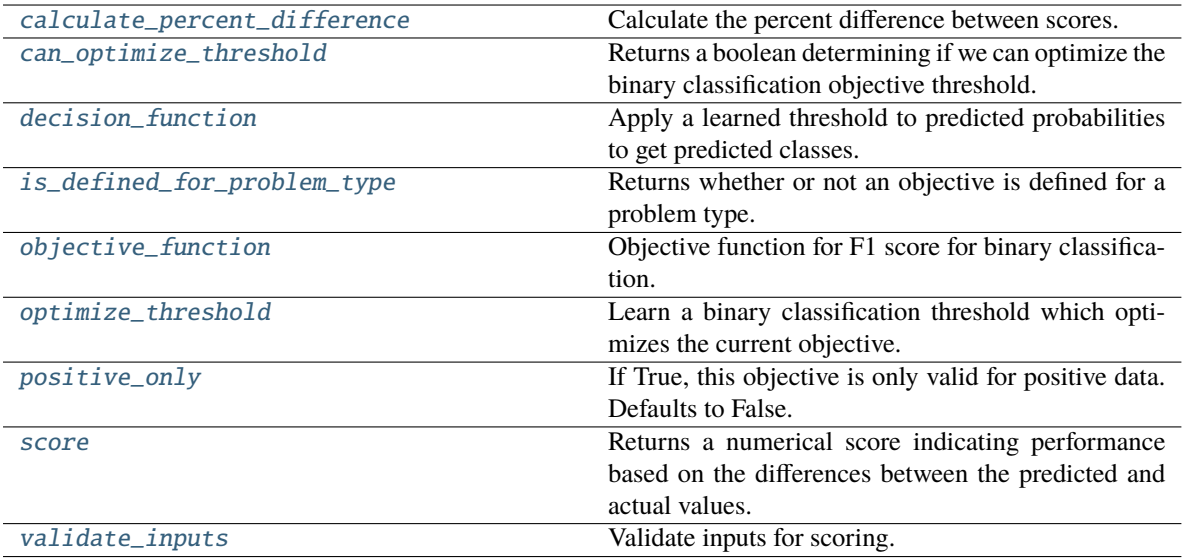

### <span id="page-494-0"></span>classmethod calculate\_percent\_difference(*cls*, *score*, *baseline\_score*)

Calculate the percent difference between scores.

#### **Parameters**

- score  $(f$ loat) A score. Output of the score method of this objective.
- baseline\_score  $(f$ loat) A score. Output of the score method of this objective. In practice, this is the score achieved on this objective with a baseline estimator.

### **Returns**

**The percent difference between the scores. Note that for objectives that can be interpreted** as percentages, this will be the difference between the reference score and score. For all other objectives, the difference will be normalized by the reference score.

#### **Return type** float

#### <span id="page-494-1"></span>property can\_optimize\_threshold(*cls*)

Returns a boolean determining if we can optimize the binary classification objective threshold.

This will be false for any objective that works directly with predicted probabilities, like log loss and AUC. Otherwise, it will be true.

**Returns** Whether or not an objective can be optimized.

#### **Return type** bool

<span id="page-494-2"></span>decision\_function(*self*, *ypred\_proba*, *threshold=0.5*, *X=None*)

Apply a learned threshold to predicted probabilities to get predicted classes.

#### **Parameters**

- ypred\_proba (pd. Series, np. ndarray) The classifier's predicted probabilities
- threshold  $(float, optional)$  Threshold used to make a prediction. Defaults to 0.5.
- $X$  (pd. DataFrame, optional) Any extra columns that are needed from training data.

#### <span id="page-494-3"></span>**Returns** predictions

### classmethod is\_defined\_for\_problem\_type(*cls*, *problem\_type*)

Returns whether or not an objective is defined for a problem type.

<span id="page-495-1"></span>objective\_function(*self*, *y\_true*, *y\_predicted*, *X=None*, *sample\_weight=None*) Objective function for F1 score for binary classification.

### <span id="page-495-2"></span>optimize\_threshold(*self*, *ypred\_proba*, *y\_true*, *X=None*)

Learn a binary classification threshold which optimizes the current objective.

## **Parameters**

- ypred\_proba (pd. Series) The classifier's predicted probabilities
- **y\_true** (*pd. Series*) The ground truth for the predictions.
- $X$  (pd. DataFrame, optional) Any extra columns that are needed from training data.

**Returns** Optimal threshold for this objective.

**Raises** RuntimeError – If objective cannot be optimized.

### <span id="page-495-3"></span>positive\_only(*cls*)

If True, this objective is only valid for positive data. Defaults to False.

<span id="page-495-4"></span>score(*self*, *y\_true*, *y\_predicted*, *X=None*, *sample\_weight=None*)

Returns a numerical score indicating performance based on the differences between the predicted and actual values.

## **Parameters**

- **y\_predicted** (*pd. Series*) Predicted values of length [n\_samples]
- **y\_true** (*pd. Series*) Actual class labels of length [n\_samples]
- X (pd. DataFrame or np. ndarray) Extra data of shape  $[n_s]$  samples, n\_features] necessary to calculate score
- sample\_weight (pd.DataFrame or np.ndarray) Sample weights used in computing objective value result

### **Returns** score

### <span id="page-495-5"></span>validate\_inputs(*self*, *y\_true*, *y\_predicted*)

Validate inputs for scoring.

## <span id="page-495-0"></span>class evalml.objectives.standard\_metrics.F1Macro

F1 score for multiclass classification using macro averaging.

## **Example**

>>> y\_true = pd.Series( $[0, 1, 0, 2, 0, 1, 2, 1, 2, 0, 2]$ ) >>> y\_pred = pd.Series( $[0, 0, 0, 0, 1, 1, 1, 1, 2, 2, 2]$ ) >>> np.testing.assert\_almost\_equal(F1Macro().objective\_function(y\_true, y\_pred), 0.  $\rightarrow$ 5476190)

### **Attributes**

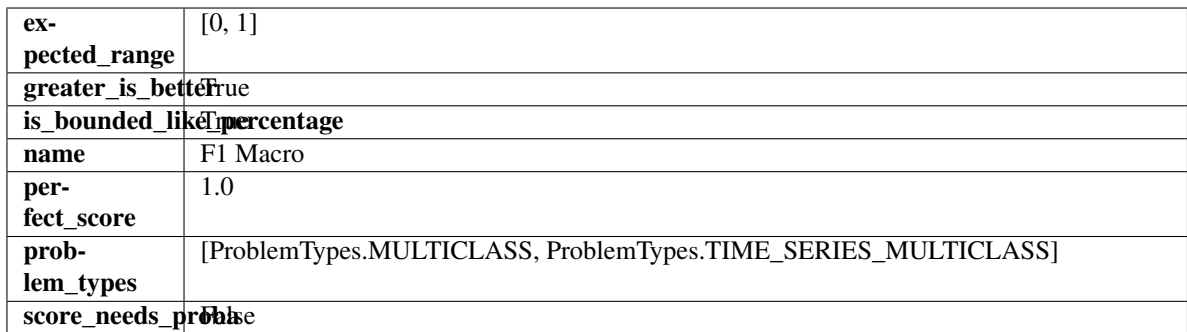

### **Methods**

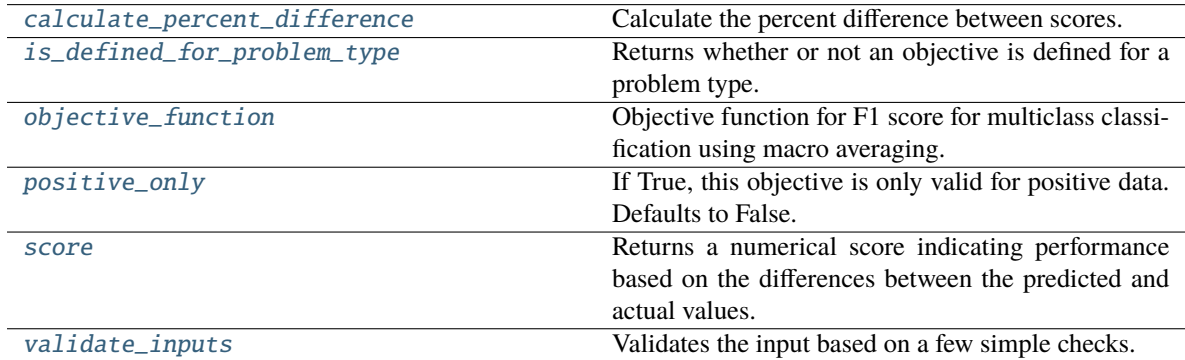

### <span id="page-496-0"></span>classmethod calculate\_percent\_difference(*cls*, *score*, *baseline\_score*)

Calculate the percent difference between scores.

### **Parameters**

- score  $(f$ loat) A score. Output of the score method of this objective.
- baseline\_score  $(fload)$  A score. Output of the score method of this objective. In practice, this is the score achieved on this objective with a baseline estimator.

## **Returns**

**The percent difference between the scores. Note that for objectives that can be interpreted** as percentages, this will be the difference between the reference score and score. For all other objectives, the difference will be normalized by the reference score.

### **Return type** float

### <span id="page-496-1"></span>classmethod is\_defined\_for\_problem\_type(*cls*, *problem\_type*)

Returns whether or not an objective is defined for a problem type.

#### <span id="page-496-2"></span>objective\_function(*self*, *y\_true*, *y\_predicted*, *X=None*, *sample\_weight=None*)

Objective function for F1 score for multiclass classification using macro averaging.

### <span id="page-496-3"></span>positive\_only(*cls*)

If True, this objective is only valid for positive data. Defaults to False.

### <span id="page-496-4"></span>score(*self*, *y\_true*, *y\_predicted*, *X=None*, *sample\_weight=None*)

Returns a numerical score indicating performance based on the differences between the predicted and actual values.

**Parameters**

- y\_predicted (pd.Series) Predicted values of length [n\_samples]
- **y\_true** (*pd. Series*) Actual class labels of length [n\_samples]
- X (pd.DataFrame or np.ndarray) Extra data of shape [n\_samples, n\_features] necessary to calculate score
- sample\_weight (pd. DataFrame or np. ndarray) Sample weights used in computing objective value result

#### **Returns** score

#### <span id="page-497-1"></span>validate\_inputs(*self*, *y\_true*, *y\_predicted*)

Validates the input based on a few simple checks.

### **Parameters**

- y\_predicted (pd.Series, or pd.DataFrame) Predicted values of length [n\_samples].
- **y\_true** (*pd. Series*) Actual class labels of length [n\_samples].

**Raises** ValueError – If the inputs are malformed.

### <span id="page-497-0"></span>class evalml.objectives.standard\_metrics.F1Micro

F1 score for multiclass classification using micro averaging.

### **Example**

```
>>> y_true = pd.Series([0, 1, 0, 2, 0, 1, 2, 1, 2, 0, 2])
\gg y_pred = pd.Series([0, 0, 0, 0, 1, 1, 1, 1, 2, 2, 2])
>>> np.testing.assert_almost_equal(F1Micro().objective_function(y_true, y_pred), 0.
\rightarrow545455)
```
### **Attributes**

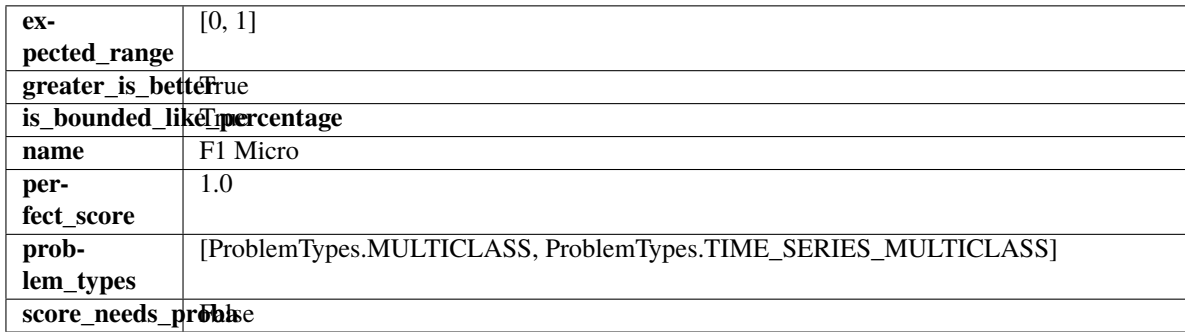

### **Methods**

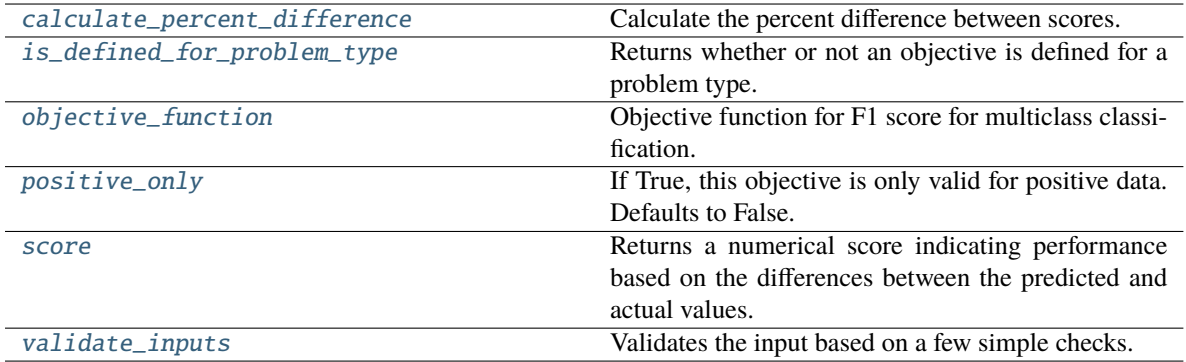

### <span id="page-498-0"></span>classmethod calculate\_percent\_difference(*cls*, *score*, *baseline\_score*)

Calculate the percent difference between scores.

### **Parameters**

- score  $(fload) A$  score. Output of the score method of this objective.
- baseline\_score  $(fload)$  A score. Output of the score method of this objective. In practice, this is the score achieved on this objective with a baseline estimator.

#### **Returns**

**The percent difference between the scores. Note that for objectives that can be interpreted** as percentages, this will be the difference between the reference score and score. For all other objectives, the difference will be normalized by the reference score.

#### **Return type** float

## <span id="page-498-1"></span>classmethod is\_defined\_for\_problem\_type(*cls*, *problem\_type*)

Returns whether or not an objective is defined for a problem type.

<span id="page-498-2"></span>objective\_function(*self*, *y\_true*, *y\_predicted*, *X=None*, *sample\_weight=None*)

Objective function for F1 score for multiclass classification.

### <span id="page-498-3"></span>positive\_only(*cls*)

If True, this objective is only valid for positive data. Defaults to False.

<span id="page-498-4"></span>score(*self*, *y\_true*, *y\_predicted*, *X=None*, *sample\_weight=None*)

Returns a numerical score indicating performance based on the differences between the predicted and actual values.

#### **Parameters**

- **y\_predicted** (*pd. Series*) Predicted values of length [n\_samples]
- **y\_true** (*pd. Series*) Actual class labels of length [n\_samples]
- X (pd.DataFrame or np.ndarray) Extra data of shape [n\_samples, n\_features] necessary to calculate score
- sample\_weight (pd.DataFrame or np.ndarray) Sample weights used in computing objective value result

### **Returns** score

### <span id="page-498-5"></span>validate\_inputs(*self*, *y\_true*, *y\_predicted*)

Validates the input based on a few simple checks.

### **Parameters**

- y\_predicted (pd.Series, or pd.DataFrame) Predicted values of length [n\_samples].
- **y\_true** (pd. Series) Actual class labels of length [n\_samples].

**Raises** ValueError – If the inputs are malformed.

<span id="page-499-0"></span>class evalml.objectives.standard\_metrics.F1Weighted

F1 score for multiclass classification using weighted averaging.

### **Example**

```
>>> y_true = pd.Series([0, 1, 0, 2, 0, 1, 2, 1, 2, 0, 2])
>>> y_pred = pd.Series([0, 0, 0, 0, 1, 1, 1, 1, 2, 2, 2])
>>> np.testing.assert_almost_equal(F1Weighted().objective_function(y_true, y_pred),
\rightarrow0.5454545)
```
## **Attributes**

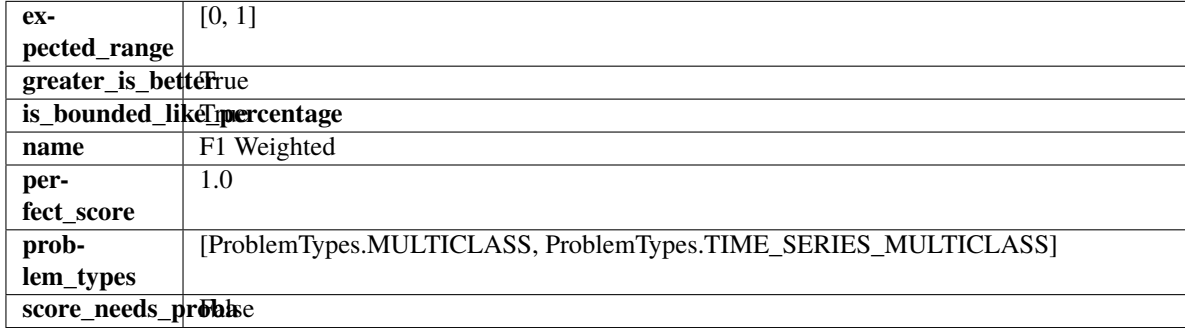

### **Methods**

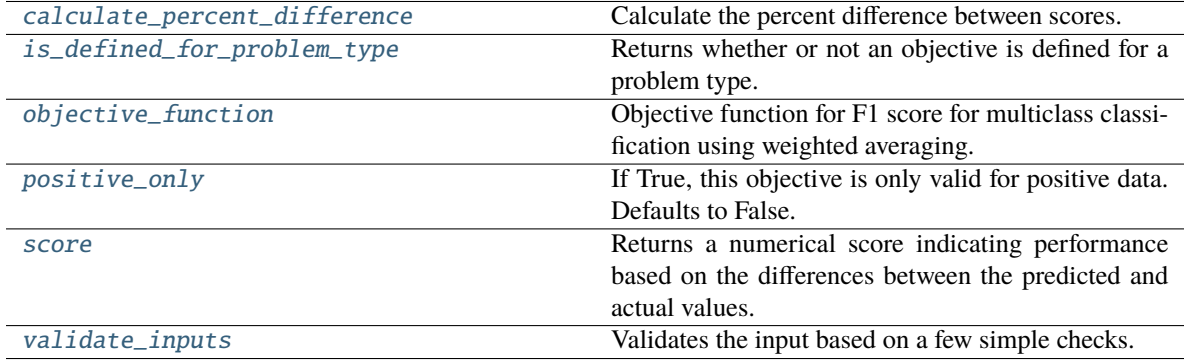

#### <span id="page-499-1"></span>classmethod calculate\_percent\_difference(*cls*, *score*, *baseline\_score*)

Calculate the percent difference between scores.

#### **Parameters**

- score  $(fload)$  A score. Output of the score method of this objective.
- baseline\_score  $(fload) A$  score. Output of the score method of this objective. In practice, this is the score achieved on this objective with a baseline estimator.

#### **Returns**

**The percent difference between the scores. Note that for objectives that can be interpreted** as percentages, this will be the difference between the reference score and score. For all other objectives, the difference will be normalized by the reference score.

**Return type** float

```
classmethod is_defined_for_problem_type(cls, problem_type)
```
Returns whether or not an objective is defined for a problem type.

```
objective_function(self, y_true, y_predicted, X=None, sample_weight=None)
```
Objective function for F1 score for multiclass classification using weighted averaging.

#### <span id="page-500-3"></span>positive\_only(*cls*)

If True, this objective is only valid for positive data. Defaults to False.

<span id="page-500-4"></span>score(*self*, *y\_true*, *y\_predicted*, *X=None*, *sample\_weight=None*)

Returns a numerical score indicating performance based on the differences between the predicted and actual values.

#### **Parameters**

- **y\_predicted** (pd. Series) Predicted values of length [n\_samples]
- **y\_true** (*pd. Series*) Actual class labels of length [n\_samples]
- X (pd. DataFrame or np. ndarray) Extra data of shape  $[n]$  samples, n features] necessary to calculate score
- sample\_weight (pd.DataFrame or np.ndarray) Sample weights used in computing objective value result

#### **Returns** score

#### <span id="page-500-5"></span>validate\_inputs(*self*, *y\_true*, *y\_predicted*)

Validates the input based on a few simple checks.

#### **Parameters**

- y\_predicted (pd.Series, or pd.DataFrame) Predicted values of length [n\_samples].
- **y\_true** (pd. Series) Actual class labels of length [n\_samples].

**Raises** ValueError – If the inputs are malformed.

#### <span id="page-500-0"></span>class evalml.objectives.standard\_metrics.Gini

Gini coefficient for binary classification.

### **Example**

```
>>> y_true = pd. Series([0, 1, 1, 0, 0, 1, 1, 0, 0, 1, 1])
>>> y_pred = pd.Series([0, 0, 0, 0, 0, 0, 0, 0, 0, 0, 1])
>>> np.testing.assert_almost_equal(Gini().objective_function(y_true, y_pred), 0.
\rightarrow1428571)
```
### **Attributes**

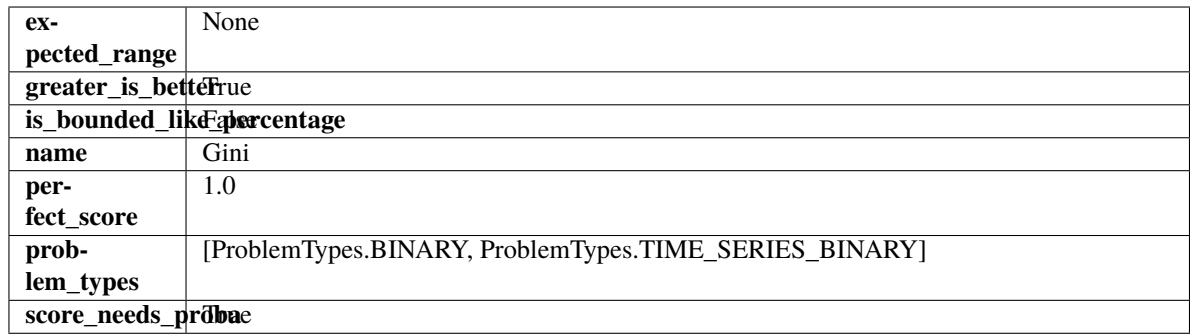

### **Methods**

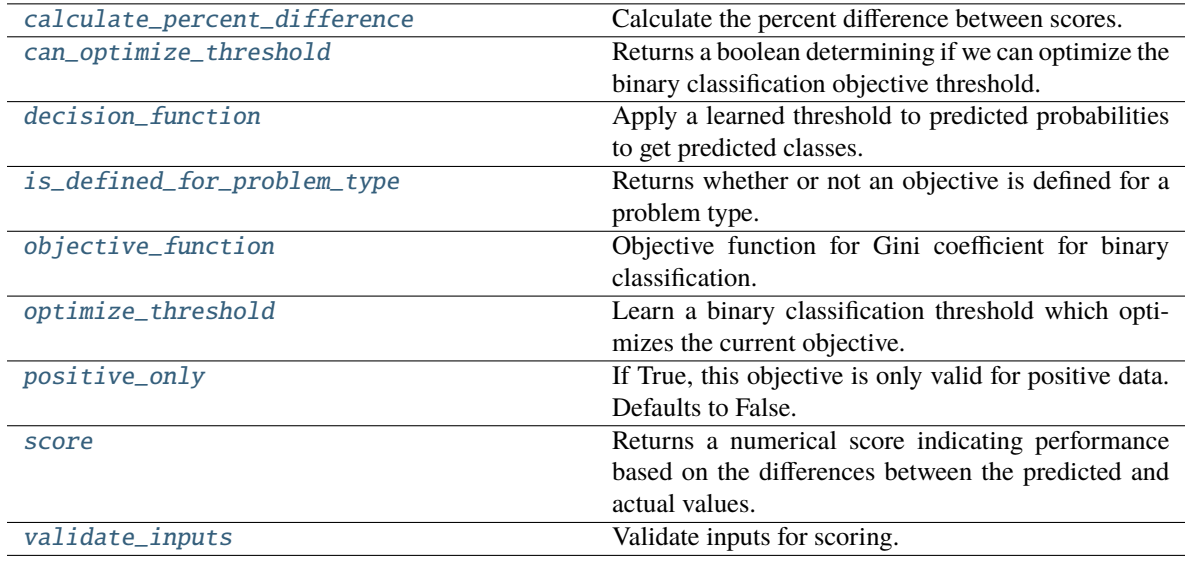

### <span id="page-501-0"></span>classmethod calculate\_percent\_difference(*cls*, *score*, *baseline\_score*)

Calculate the percent difference between scores.

#### **Parameters**

- score  $(f$ loat) A score. Output of the score method of this objective.
- baseline\_score  $(fload)$  A score. Output of the score method of this objective. In practice, this is the score achieved on this objective with a baseline estimator.

## **Returns**

**The percent difference between the scores. Note that for objectives that can be interpreted** as percentages, this will be the difference between the reference score and score. For all other objectives, the difference will be normalized by the reference score.

## **Return type** float

## <span id="page-501-1"></span>property can\_optimize\_threshold(*cls*)

Returns a boolean determining if we can optimize the binary classification objective threshold.

This will be false for any objective that works directly with predicted probabilities, like log loss and AUC. Otherwise, it will be true.

**Returns** Whether or not an objective can be optimized.

**Return type** bool

<span id="page-502-1"></span>decision\_function(*self*, *ypred\_proba*, *threshold=0.5*, *X=None*)

Apply a learned threshold to predicted probabilities to get predicted classes.

### **Parameters**

- ypred\_proba (pd. Series, np. ndarray) The classifier's predicted probabilities
- threshold  $(float, optional)$  Threshold used to make a prediction. Defaults to 0.5.
- $X$  (pd. DataFrame, optional) Any extra columns that are needed from training data.

**Returns** predictions

### <span id="page-502-2"></span>classmethod is\_defined\_for\_problem\_type(*cls*, *problem\_type*)

Returns whether or not an objective is defined for a problem type.

<span id="page-502-3"></span>objective\_function(*self*, *y\_true*, *y\_predicted*, *X=None*, *sample\_weight=None*) Objective function for Gini coefficient for binary classification.

### <span id="page-502-4"></span>optimize\_threshold(*self*, *ypred\_proba*, *y\_true*, *X=None*)

Learn a binary classification threshold which optimizes the current objective.

#### **Parameters**

- ypred\_proba (pd. Series) The classifier's predicted probabilities
- **y\_true** (*pd. Series*) The ground truth for the predictions.
- X (pd. DataFrame, optional) Any extra columns that are needed from training data.

**Returns** Optimal threshold for this objective.

**Raises** RuntimeError – If objective cannot be optimized.

### <span id="page-502-5"></span>positive\_only(*cls*)

If True, this objective is only valid for positive data. Defaults to False.

<span id="page-502-6"></span>score(*self*, *y\_true*, *y\_predicted*, *X=None*, *sample\_weight=None*)

Returns a numerical score indicating performance based on the differences between the predicted and actual values.

### **Parameters**

- **y\_predicted** (pd. Series) Predicted values of length [n\_samples]
- **y\_true** (*pd. Series*) Actual class labels of length [n\_samples]
- X (pd. DataFrame or np. ndarray) Extra data of shape  $[n]$  samples, n features) necessary to calculate score
- sample\_weight (pd.DataFrame or np.ndarray) Sample weights used in computing objective value result

### **Returns** score

## <span id="page-502-7"></span>validate\_inputs(*self*, *y\_true*, *y\_predicted*)

Validate inputs for scoring.

### <span id="page-502-0"></span>class evalml.objectives.standard\_metrics.LogLossBinary

Log Loss for binary classification.

### **Example**

```
>>> y_true = pd.Series([0, 1, 1, 0, 0, 1, 1, 0, 0, 1, 1])
>>> y_pred = pd.Series([0, 0, 0, 0, 0, 0, 0, 0, 0, 0, 1])
>>> np.testing.assert_almost_equal(LogLossBinary().objective_function(y_true, y_
˓→pred), 18.8393325)
```
### **Attributes**

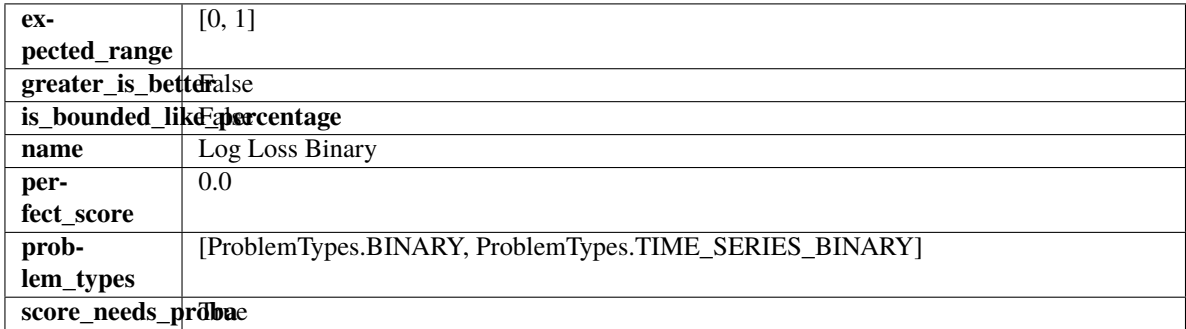

### **Methods**

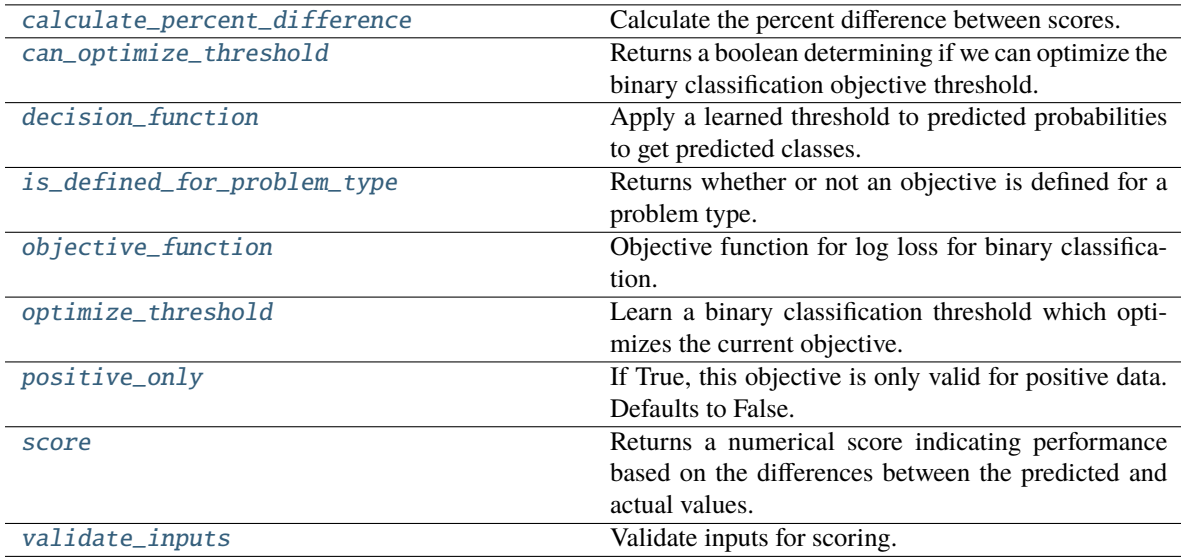

### <span id="page-503-0"></span>classmethod calculate\_percent\_difference(*cls*, *score*, *baseline\_score*)

Calculate the percent difference between scores.

### **Parameters**

- score  $(fload)$  A score. Output of the score method of this objective.
- baseline\_score  $(fload) A$  score. Output of the score method of this objective. In practice, this is the score achieved on this objective with a baseline estimator.

#### **Returns**

**The percent difference between the scores. Note that for objectives that can be interpreted** as percentages, this will be the difference between the reference score and score. For all other objectives, the difference will be normalized by the reference score.
### **Return type** float

#### property can\_optimize\_threshold(*cls*)

Returns a boolean determining if we can optimize the binary classification objective threshold.

This will be false for any objective that works directly with predicted probabilities, like log loss and AUC. Otherwise, it will be true.

**Returns** Whether or not an objective can be optimized.

**Return type** bool

decision\_function(*self*, *ypred\_proba*, *threshold=0.5*, *X=None*)

Apply a learned threshold to predicted probabilities to get predicted classes.

#### **Parameters**

- ypred\_proba (pd. Series, np. ndarray) The classifier's predicted probabilities
- threshold (float, optional) Threshold used to make a prediction. Defaults to 0.5.
- $X$  (pd. DataFrame, optional) Any extra columns that are needed from training data.

**Returns** predictions

classmethod is\_defined\_for\_problem\_type(*cls*, *problem\_type*)

Returns whether or not an objective is defined for a problem type.

objective\_function(*self*, *y\_true*, *y\_predicted*, *X=None*, *sample\_weight=None*) Objective function for log loss for binary classification.

optimize\_threshold(*self*, *ypred\_proba*, *y\_true*, *X=None*)

Learn a binary classification threshold which optimizes the current objective.

#### **Parameters**

- ypred\_proba (pd. Series) The classifier's predicted probabilities
- **y\_true** (*pd. Series*) The ground truth for the predictions.
- $X$  (pd. DataFrame, optional) Any extra columns that are needed from training data.

**Returns** Optimal threshold for this objective.

**Raises** RuntimeError – If objective cannot be optimized.

#### positive\_only(*cls*)

If True, this objective is only valid for positive data. Defaults to False.

score(*self*, *y\_true*, *y\_predicted*, *X=None*, *sample\_weight=None*)

Returns a numerical score indicating performance based on the differences between the predicted and actual values.

#### **Parameters**

- **y\_predicted** (pd. Series) Predicted values of length [n\_samples]
- **y\_true** (*pd. Series*) Actual class labels of length [n\_samples]
- X (pd. DataFrame or np. ndarray) Extra data of shape  $[n_s]$ samples, n\_features] necessary to calculate score
- sample\_weight (pd. DataFrame or np. ndarray) Sample weights used in computing objective value result

**Returns** score

# validate\_inputs(*self*, *y\_true*, *y\_predicted*)

Validate inputs for scoring.

# class evalml.objectives.standard\_metrics.LogLossMulticlass

Log Loss for multiclass classification.

# **Example**

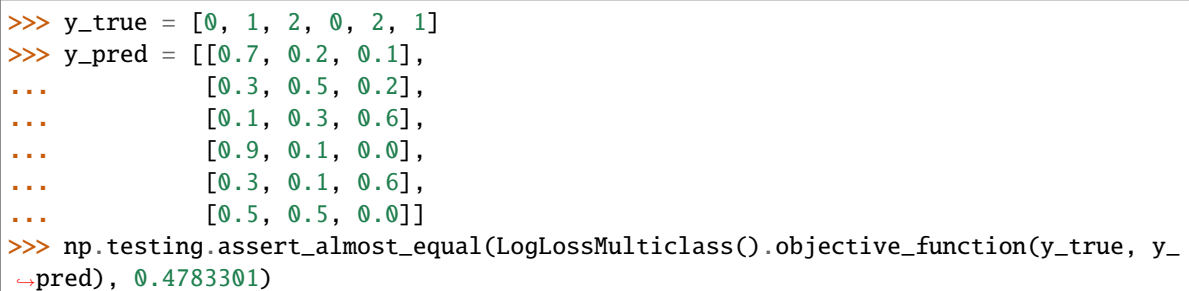

# **Attributes**

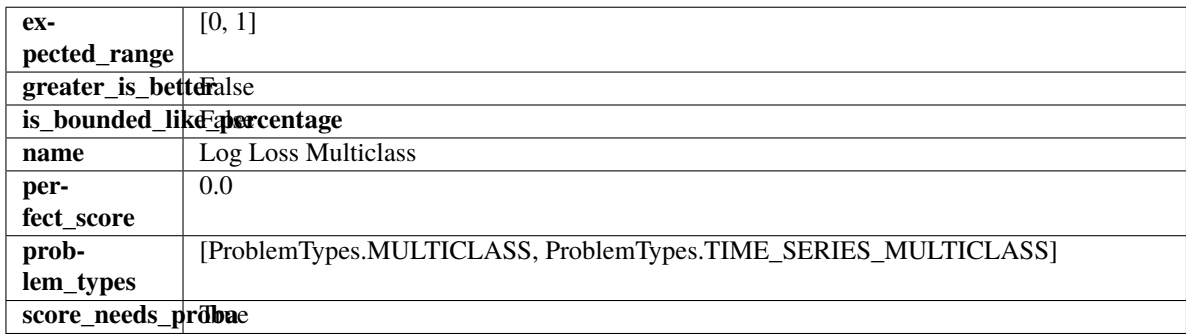

### **Methods**

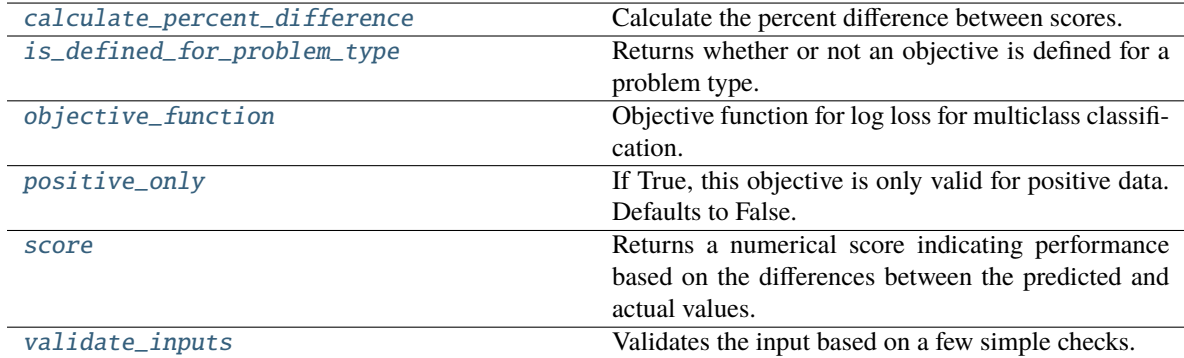

# <span id="page-505-0"></span>classmethod calculate\_percent\_difference(*cls*, *score*, *baseline\_score*)

Calculate the percent difference between scores.

# **Parameters**

• score (float) – A score. Output of the score method of this objective.

• baseline\_score  $(fload)$  – A score. Output of the score method of this objective. In practice, this is the score achieved on this objective with a baseline estimator.

#### **Returns**

**The percent difference between the scores. Note that for objectives that can be interpreted** as percentages, this will be the difference between the reference score and score. For all other objectives, the difference will be normalized by the reference score.

#### **Return type** float

```
classmethod is_defined_for_problem_type(cls, problem_type)
```
Returns whether or not an objective is defined for a problem type.

```
objective_function(self, y_true, y_predicted, X=None, sample_weight=None)
```
Objective function for log loss for multiclass classification.

# <span id="page-506-2"></span>positive\_only(*cls*)

If True, this objective is only valid for positive data. Defaults to False.

<span id="page-506-3"></span>score(*self*, *y\_true*, *y\_predicted*, *X=None*, *sample\_weight=None*)

Returns a numerical score indicating performance based on the differences between the predicted and actual values.

#### **Parameters**

- y\_predicted (pd. Series) Predicted values of length [n\_samples]
- **y\_true** (*pd. Series*) Actual class labels of length [n\_samples]
- X (pd.DataFrame or np.ndarray) Extra data of shape [n\_samples, n\_features] necessary to calculate score
- sample\_weight (pd.DataFrame or np.ndarray) Sample weights used in computing objective value result

#### **Returns** score

## <span id="page-506-4"></span>validate\_inputs(*self*, *y\_true*, *y\_predicted*)

Validates the input based on a few simple checks.

### **Parameters**

- y\_predicted (pd.Series, or pd.DataFrame) Predicted values of length [n samples].
- **y\_true** (*pd. Series*) Actual class labels of length [n\_samples].

# **Raises** ValueError – If the inputs are malformed.

#### class evalml.objectives.standard\_metrics.MAE

Mean absolute error for regression.

# **Example**

```
>>> y_true = pd.Series([1.5, 2, 3, 1, 0.5, 1, 2.5, 2.5, 1, 0.5, 2])
\gg y_pred = pd. Series([1.5, 2.5, 2, 1, 0.5, 1, 3, 2.25, 0.75, 0.25, 1.75])
>>> np.testing.assert_almost_equal(MAE().objective_function(y_true, y_pred), 0.
-2727272
```
## **Attributes**

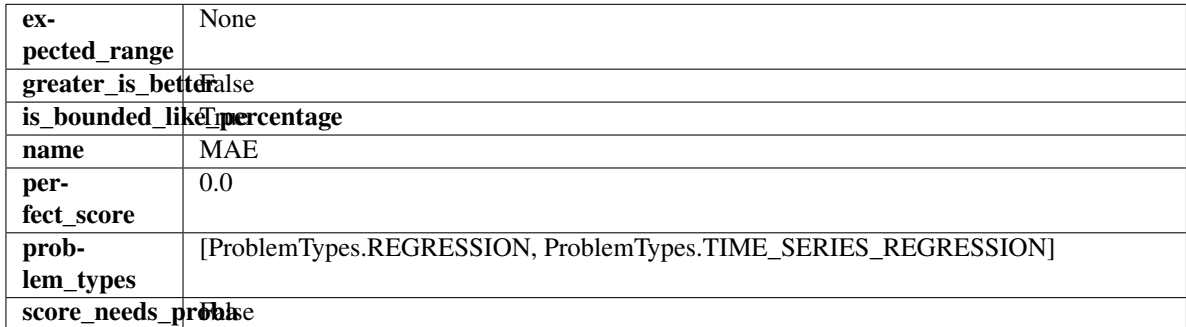

### **Methods**

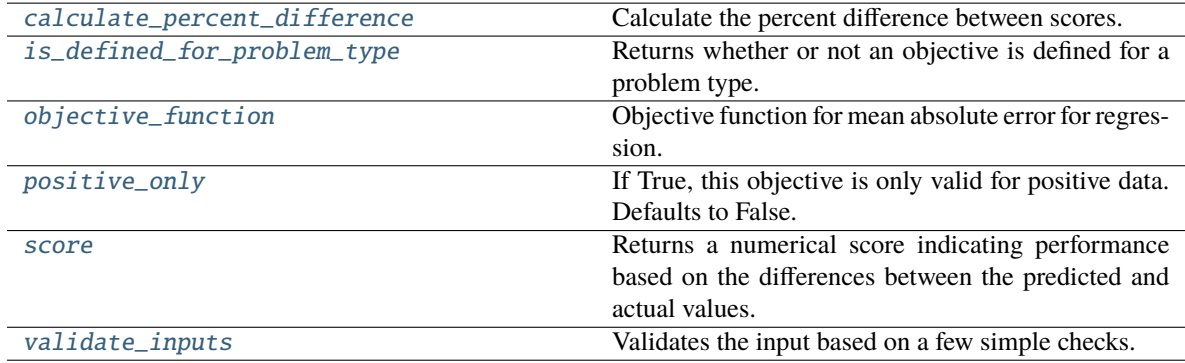

### <span id="page-507-0"></span>classmethod calculate\_percent\_difference(*cls*, *score*, *baseline\_score*)

Calculate the percent difference between scores.

### **Parameters**

- score  $(fload) A$  score. Output of the score method of this objective.
- baseline\_score  $(fload)$  A score. Output of the score method of this objective. In practice, this is the score achieved on this objective with a baseline estimator.

### **Returns**

**The percent difference between the scores. Note that for objectives that can be interpreted** as percentages, this will be the difference between the reference score and score. For all other objectives, the difference will be normalized by the reference score.

## **Return type** float

### <span id="page-507-2"></span><span id="page-507-1"></span>classmethod is\_defined\_for\_problem\_type(*cls*, *problem\_type*)

Returns whether or not an objective is defined for a problem type.

objective\_function(*self*, *y\_true*, *y\_predicted*, *X=None*, *sample\_weight=None*)

Objective function for mean absolute error for regression.

## <span id="page-508-0"></span>positive\_only(*cls*)

If True, this objective is only valid for positive data. Defaults to False.

<span id="page-508-1"></span>score(*self*, *y\_true*, *y\_predicted*, *X=None*, *sample\_weight=None*)

Returns a numerical score indicating performance based on the differences between the predicted and actual values.

#### **Parameters**

- **y\_predicted** (pd. Series) Predicted values of length [n\_samples]
- **y\_true** (pd. Series) Actual class labels of length [n\_samples]
- X (pd. DataFrame or np. ndarray) Extra data of shape  $[n_{\text{samples}}, n_{\text{features}}]$  necessary to calculate score
- sample\_weight (pd.DataFrame or np.ndarray) Sample weights used in computing objective value result

### **Returns** score

## <span id="page-508-2"></span>validate\_inputs(*self*, *y\_true*, *y\_predicted*)

Validates the input based on a few simple checks.

### **Parameters**

- y\_predicted (pd.Series, or pd.DataFrame) Predicted values of length [n\_samples].
- y\_true (pd.Series) Actual class labels of length [n\_samples].

**Raises** ValueError – If the inputs are malformed.

### class evalml.objectives.standard\_metrics.MAPE

Mean absolute percentage error for time series regression. Scaled by 100 to return a percentage.

Only valid for nonzero inputs. Otherwise, will throw a ValueError.

# **Example**

```
\gg y_true = pd. Series([1.5, 2, 3, 1, 0.5, 1, 2.5, 2.5, 1, 0.5, 2])
>>> y_pred = pd.Series([1.5, 2.5, 2, 1, 0.5, 1, 3, 2.25, 0.75, 0.25, 1.75])
>>> np.testing.assert_almost_equal(MAPE().objective_function(y_true, y_pred), 15.
\rightarrow9848484)
```
### **Attributes**

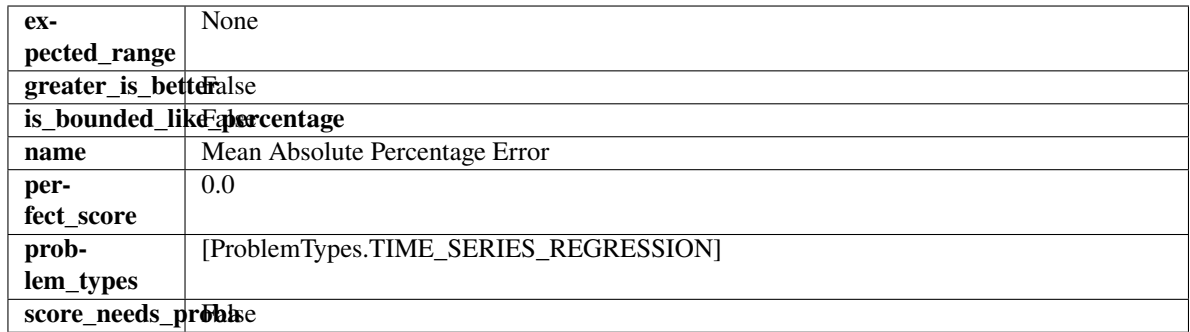

### **Methods**

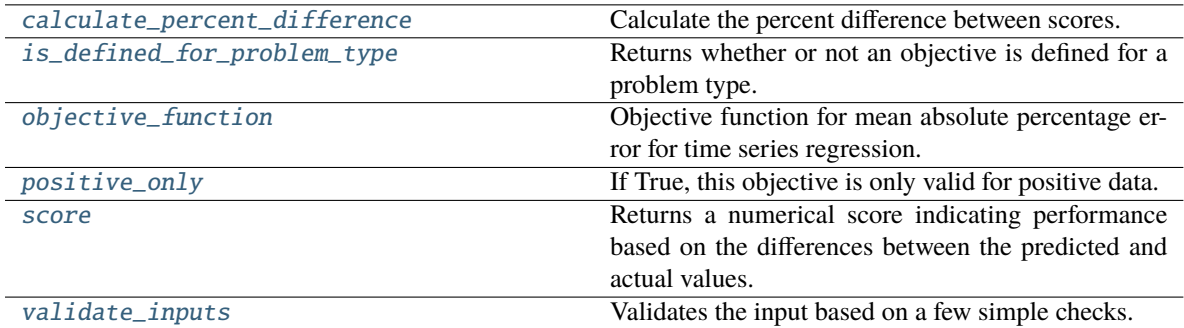

#### <span id="page-509-0"></span>classmethod calculate\_percent\_difference(*cls*, *score*, *baseline\_score*)

Calculate the percent difference between scores.

#### **Parameters**

- score  $(fload)$  A score. Output of the score method of this objective.
- baseline\_score  $(fload) A$  score. Output of the score method of this objective. In practice, this is the score achieved on this objective with a baseline estimator.

### **Returns**

**The percent difference between the scores. Note that for objectives that can be interpreted** as percentages, this will be the difference between the reference score and score. For all other objectives, the difference will be normalized by the reference score.

#### **Return type** float

### <span id="page-509-1"></span>classmethod is\_defined\_for\_problem\_type(*cls*, *problem\_type*)

Returns whether or not an objective is defined for a problem type.

#### <span id="page-509-2"></span>objective\_function(*self*, *y\_true*, *y\_predicted*, *X=None*, *sample\_weight=None*)

Objective function for mean absolute percentage error for time series regression.

### <span id="page-509-3"></span>positive\_only(*self* )

If True, this objective is only valid for positive data.

#### <span id="page-509-4"></span>score(*self*, *y\_true*, *y\_predicted*, *X=None*, *sample\_weight=None*)

Returns a numerical score indicating performance based on the differences between the predicted and actual values.

# **Parameters**

- y\_predicted (pd.Series) Predicted values of length [n\_samples]
- **y\_true** (*pd. Series*) Actual class labels of length [n\_samples]
- X (pd.DataFrame or np.ndarray) Extra data of shape [n\_samples, n\_features] necessary to calculate score
- sample\_weight (pd. DataFrame or np. ndarray) Sample weights used in computing objective value result

### **Returns** score

# <span id="page-510-0"></span>validate\_inputs(*self*, *y\_true*, *y\_predicted*)

Validates the input based on a few simple checks.

## **Parameters**

- y\_predicted (pd.Series, or pd.DataFrame) Predicted values of length [n\_samples].
- y\_true (pd.Series) Actual class labels of length [n\_samples].

**Raises** ValueError – If the inputs are malformed.

## class evalml.objectives.standard\_metrics.MaxError

Maximum residual error for regression.

# **Example**

```
>>> y_true = pd.Series([1.5, 2, 3, 1, 0.5, 1, 2.5, 2.5, 1, 0.5, 2])
>>> y_pred = pd.Series([1.5, 2.5, 2, 1, 0.5, 1, 3, 2.25, 0.75, 0.25, 1.75])
>>> np.testing.assert_almost_equal(MaxError().objective_function(y_true, y_pred), 1.
˓→0)
```
# **Attributes**

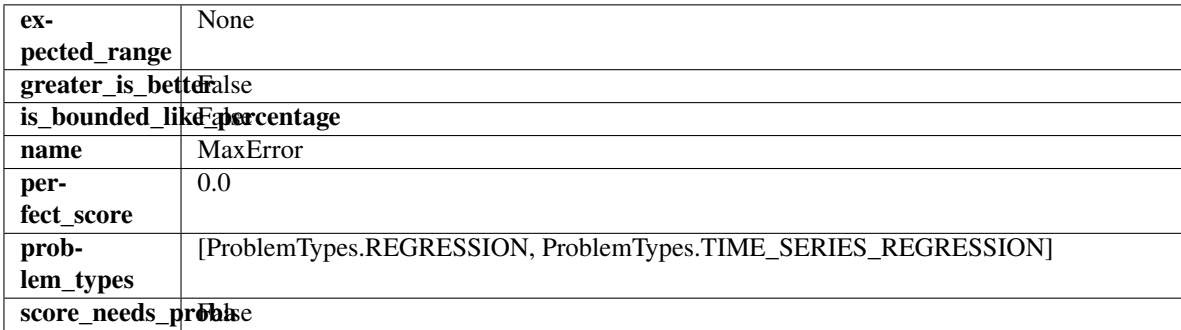

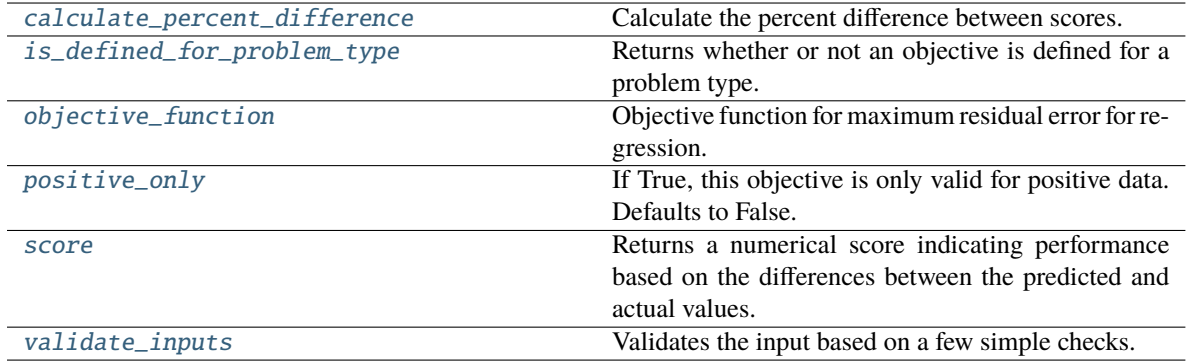

<span id="page-511-0"></span>Calculate the percent difference between scores.

#### **Parameters**

- score  $(fload) A$  score. Output of the score method of this objective.
- baseline\_score  $(fload)$  A score. Output of the score method of this objective. In practice, this is the score achieved on this objective with a baseline estimator.

#### **Returns**

**The percent difference between the scores. Note that for objectives that can be interpreted** as percentages, this will be the difference between the reference score and score. For all other objectives, the difference will be normalized by the reference score.

#### **Return type** float

# <span id="page-511-1"></span>classmethod is\_defined\_for\_problem\_type(*cls*, *problem\_type*)

Returns whether or not an objective is defined for a problem type.

#### <span id="page-511-2"></span>objective\_function(*self*, *y\_true*, *y\_predicted*, *X=None*, *sample\_weight=None*)

Objective function for maximum residual error for regression.

#### <span id="page-511-3"></span>positive\_only(*cls*)

If True, this objective is only valid for positive data. Defaults to False.

#### <span id="page-511-4"></span>score(*self*, *y\_true*, *y\_predicted*, *X=None*, *sample\_weight=None*)

Returns a numerical score indicating performance based on the differences between the predicted and actual values.

#### **Parameters**

- **y\_predicted** (*pd. Series*) Predicted values of length [n\_samples]
- **y\_true** (*pd. Series*) Actual class labels of length [n\_samples]
- X (pd.DataFrame or np.ndarray) Extra data of shape [n\_samples, n\_features] necessary to calculate score
- sample\_weight (pd.DataFrame or np.ndarray) Sample weights used in computing objective value result

### **Returns** score

### <span id="page-511-5"></span>validate\_inputs(*self*, *y\_true*, *y\_predicted*)

Validates the input based on a few simple checks.

### **Parameters**

- y\_predicted (pd.Series, or pd.DataFrame) Predicted values of length [n\_samples].
- **y\_true** (pd. Series) Actual class labels of length [n\_samples].

**Raises** ValueError – If the inputs are malformed.

class evalml.objectives.standard\_metrics.MCCBinary

Matthews correlation coefficient for binary classification.

# **Example**

```
>>> y_true = pd.Series([0, 1, 1, 0, 0, 1, 1, 0, 0, 1, 1])
>>> y_pred = pd.Series([0, 0, 0, 0, 0, 0, 0, 0, 0, 0, 1])
>>> np.testing.assert_almost_equal(MCCBinary().objective_function(y_true, y_pred),.
\rightarrow0.2390457)
```
# **Attributes**

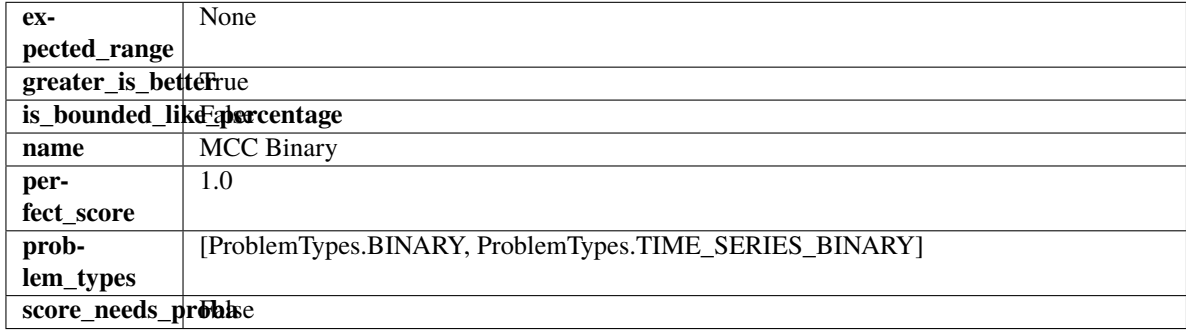

<span id="page-512-0"></span>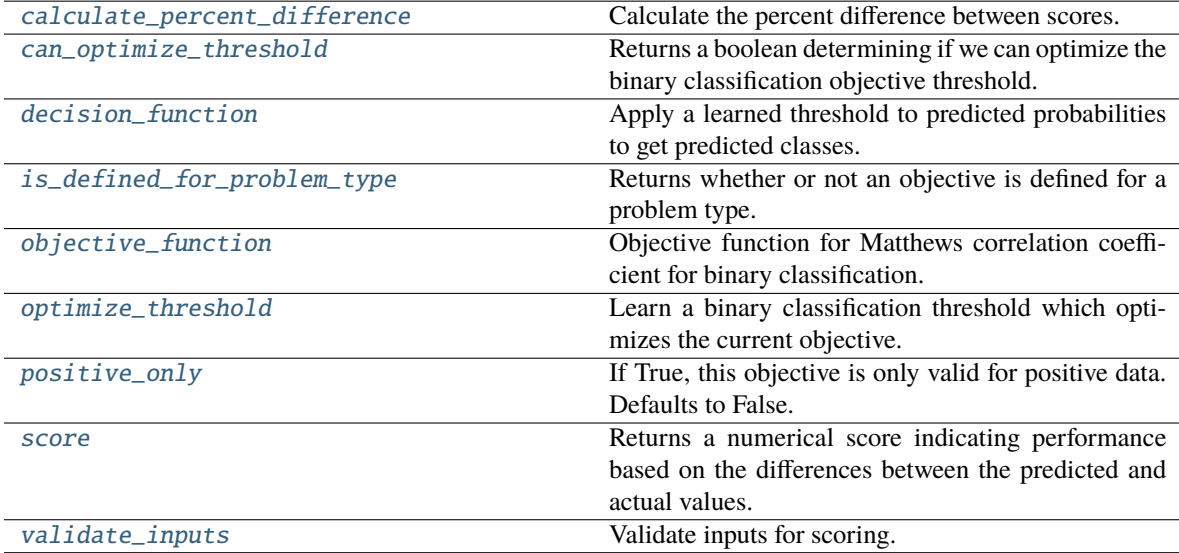

Calculate the percent difference between scores.

### **Parameters**

- score  $(fload) A$  score. Output of the score method of this objective.
- baseline\_score  $(fload)$  A score. Output of the score method of this objective. In practice, this is the score achieved on this objective with a baseline estimator.

#### **Returns**

**The percent difference between the scores. Note that for objectives that can be interpreted** as percentages, this will be the difference between the reference score and score. For all other objectives, the difference will be normalized by the reference score.

#### **Return type** float

#### <span id="page-513-0"></span>property can\_optimize\_threshold(*cls*)

Returns a boolean determining if we can optimize the binary classification objective threshold.

This will be false for any objective that works directly with predicted probabilities, like log loss and AUC. Otherwise, it will be true.

**Returns** Whether or not an objective can be optimized.

### **Return type** bool

<span id="page-513-1"></span>decision\_function(*self*, *ypred\_proba*, *threshold=0.5*, *X=None*)

Apply a learned threshold to predicted probabilities to get predicted classes.

#### **Parameters**

- ypred\_proba (pd. Series, np. ndarray) The classifier's predicted probabilities
- threshold  $(float, optional)$  Threshold used to make a prediction. Defaults to 0.5.
- $X$  (pd. DataFrame, optional) Any extra columns that are needed from training data.

#### **Returns** predictions

### <span id="page-513-2"></span>classmethod is\_defined\_for\_problem\_type(*cls*, *problem\_type*)

Returns whether or not an objective is defined for a problem type.

<span id="page-513-3"></span>objective\_function(*self*, *y\_true*, *y\_predicted*, *X=None*, *sample\_weight=None*)

Objective function for Matthews correlation coefficient for binary classification.

### <span id="page-513-4"></span>optimize\_threshold(*self*, *ypred\_proba*, *y\_true*, *X=None*)

Learn a binary classification threshold which optimizes the current objective.

### **Parameters**

- ypred\_proba (pd. Series) The classifier's predicted probabilities
- **y\_true** (*pd. Series*) The ground truth for the predictions.
- $X$  (pd. DataFrame, optional) Any extra columns that are needed from training data.

**Returns** Optimal threshold for this objective.

**Raises** RuntimeError – If objective cannot be optimized.

### <span id="page-513-6"></span><span id="page-513-5"></span>positive\_only(*cls*)

If True, this objective is only valid for positive data. Defaults to False.

score(*self*, *y\_true*, *y\_predicted*, *X=None*, *sample\_weight=None*)

Returns a numerical score indicating performance based on the differences between the predicted and actual values.

## **Parameters**

- **y\_predicted** (pd. Series) Predicted values of length [n\_samples]
- **y\_true** (pd. Series) Actual class labels of length [n\_samples]
- X (pd.DataFrame or np.ndarray) Extra data of shape [n\_samples, n\_features] necessary to calculate score
- sample\_weight (pd.DataFrame or np.ndarray) Sample weights used in computing objective value result

# **Returns** score

## <span id="page-514-0"></span>validate\_inputs(*self*, *y\_true*, *y\_predicted*)

Validate inputs for scoring.

# class evalml.objectives.standard\_metrics.MCCMulticlass

Matthews correlation coefficient for multiclass classification.

# **Example**

```
>>> y_true = pd.Series([0, 1, 0, 2, 0, 1, 2, 1, 2, 0, 2])
>>> y_pred = pd.Series([0, 0, 0, 0, 1, 1, 1, 1, 2, 2, 2])
>>> np.testing.assert_almost_equal(MCCMulticlass().objective_function(y_true, y_
\rightarrowpred), 0.325)
```
# **Attributes**

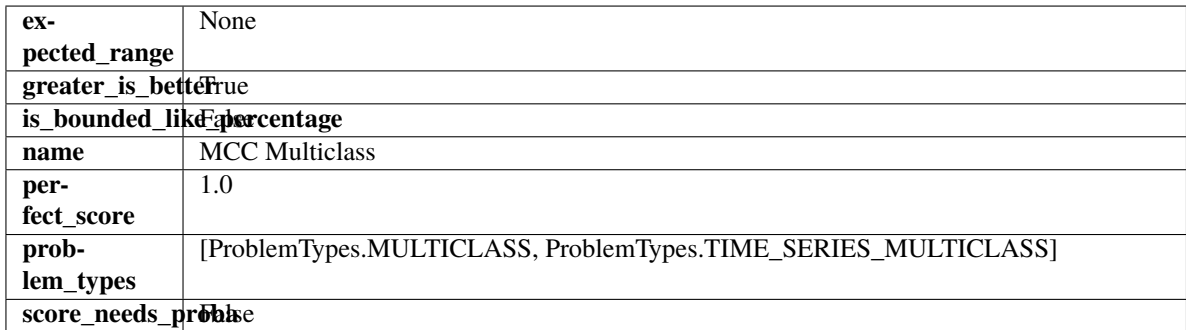

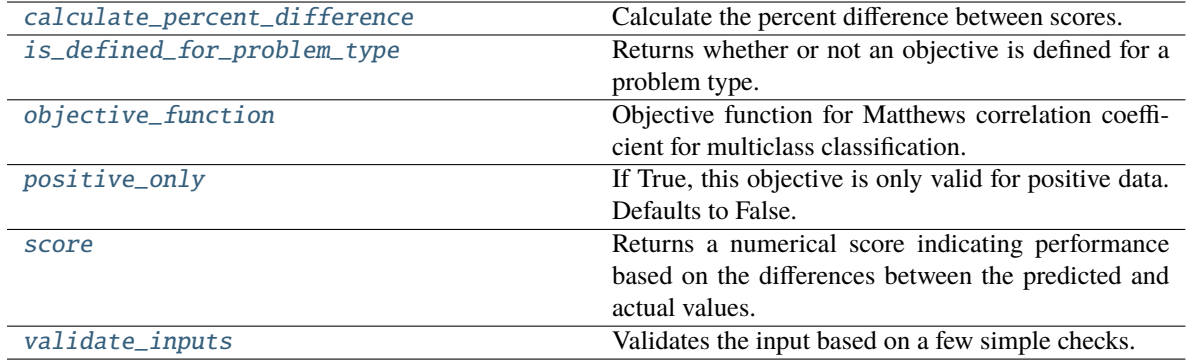

<span id="page-515-0"></span>Calculate the percent difference between scores.

#### **Parameters**

- score  $(fload) A$  score. Output of the score method of this objective.
- baseline\_score  $(fload)$  A score. Output of the score method of this objective. In practice, this is the score achieved on this objective with a baseline estimator.

#### **Returns**

**The percent difference between the scores. Note that for objectives that can be interpreted** as percentages, this will be the difference between the reference score and score. For all other objectives, the difference will be normalized by the reference score.

#### **Return type** float

# <span id="page-515-1"></span>classmethod is\_defined\_for\_problem\_type(*cls*, *problem\_type*)

Returns whether or not an objective is defined for a problem type.

#### <span id="page-515-2"></span>objective\_function(*self*, *y\_true*, *y\_predicted*, *X=None*, *sample\_weight=None*)

Objective function for Matthews correlation coefficient for multiclass classification.

#### <span id="page-515-3"></span>positive\_only(*cls*)

If True, this objective is only valid for positive data. Defaults to False.

#### <span id="page-515-4"></span>score(*self*, *y\_true*, *y\_predicted*, *X=None*, *sample\_weight=None*)

Returns a numerical score indicating performance based on the differences between the predicted and actual values.

#### **Parameters**

- **y\_predicted** (*pd. Series*) Predicted values of length [n\_samples]
- **y\_true** (*pd. Series*) Actual class labels of length [n\_samples]
- X (pd.DataFrame or np.ndarray) Extra data of shape [n\_samples, n\_features] necessary to calculate score
- sample\_weight (pd.DataFrame or np.ndarray) Sample weights used in computing objective value result

#### **Returns** score

### <span id="page-515-5"></span>validate\_inputs(*self*, *y\_true*, *y\_predicted*)

Validates the input based on a few simple checks.

### **Parameters**

- y\_predicted (pd.Series, or pd.DataFrame) Predicted values of length [n\_samples].
- y\_true (pd.Series) Actual class labels of length [n\_samples].

**Raises** ValueError – If the inputs are malformed.

# class evalml.objectives.standard\_metrics.MeanSquaredLogError

Mean squared log error for regression.

Only valid for nonnegative inputs. Otherwise, will throw a ValueError.

# **Example**

```
>>> y_true = pd.Series([1.5, 2, 3, 1, 0.5, 1, 2.5, 2.5, 1, 0.5, 2])
\gg y_pred = pd. Series([1.5, 2.5, 2, 1, 0.5, 1, 3, 2.25, 0.75, 0.25, 1.75])
>>> np.testing.assert_almost_equal(MeanSquaredLogError().objective_function(y_true,
˓→y_pred), 0.0171353)
```
## **Attributes**

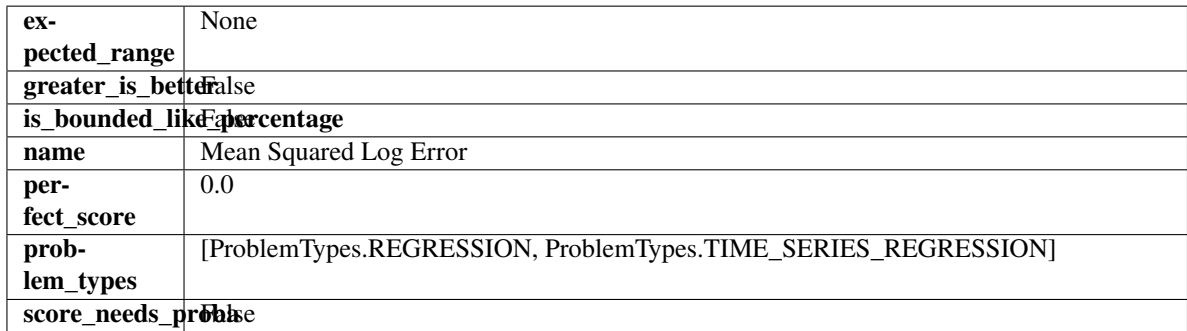

# **Methods**

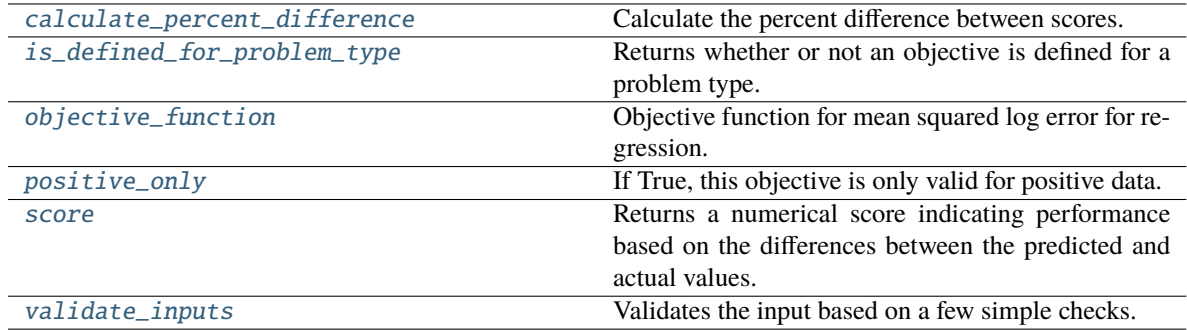

### <span id="page-516-0"></span>classmethod calculate\_percent\_difference(*cls*, *score*, *baseline\_score*)

Calculate the percent difference between scores.

# **Parameters**

• score  $(fload) - A$  score. Output of the score method of this objective.

• baseline\_score  $(fload)$  – A score. Output of the score method of this objective. In practice, this is the score achieved on this objective with a baseline estimator.

#### **Returns**

**The percent difference between the scores. Note that for objectives that can be interpreted** as percentages, this will be the difference between the reference score and score. For all other objectives, the difference will be normalized by the reference score.

#### **Return type** float

<span id="page-517-0"></span>classmethod is\_defined\_for\_problem\_type(*cls*, *problem\_type*)

Returns whether or not an objective is defined for a problem type.

<span id="page-517-1"></span>objective\_function(*self*, *y\_true*, *y\_predicted*, *X=None*, *sample\_weight=None*)

Objective function for mean squared log error for regression.

#### <span id="page-517-2"></span>positive\_only(*self* )

If True, this objective is only valid for positive data.

<span id="page-517-3"></span>score(*self*, *y\_true*, *y\_predicted*, *X=None*, *sample\_weight=None*)

Returns a numerical score indicating performance based on the differences between the predicted and actual values.

#### **Parameters**

- y\_predicted (pd. Series) Predicted values of length [n\_samples]
- **y\_true** (*pd. Series*) Actual class labels of length [n\_samples]
- X (pd.DataFrame or np.ndarray) Extra data of shape [n\_samples, n\_features] necessary to calculate score
- sample\_weight (pd.DataFrame or np.ndarray) Sample weights used in computing objective value result

#### **Returns** score

## <span id="page-517-4"></span>validate\_inputs(*self*, *y\_true*, *y\_predicted*)

Validates the input based on a few simple checks.

### **Parameters**

- y\_predicted (pd.Series, or pd.DataFrame) Predicted values of length [n samples].
- **y\_true** (*pd. Series*) Actual class labels of length [n\_samples].

### **Raises** ValueError – If the inputs are malformed.

### class evalml.objectives.standard\_metrics.MedianAE

Median absolute error for regression.

# **Example**

```
>>> y_true = pd.Series([1.5, 2, 3, 1, 0.5, 1, 2.5, 2.5, 1, 0.5, 2])
\gg y_pred = pd. Series([1.5, 2.5, 2, 1, 0.5, 1, 3, 2.25, 0.75, 0.25, 1.75])
>>> np.testing.assert_almost_equal(MedianAE().objective_function(y_true, y_pred), 0.
\rightarrow25)
```
# **Attributes**

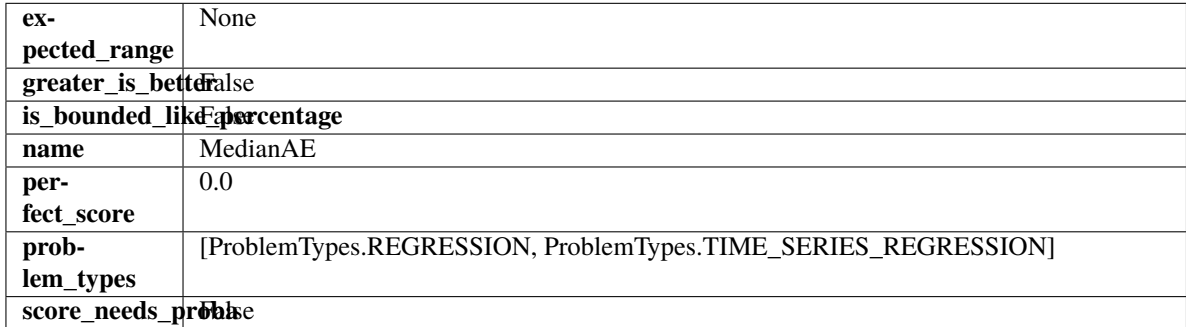

# **Methods**

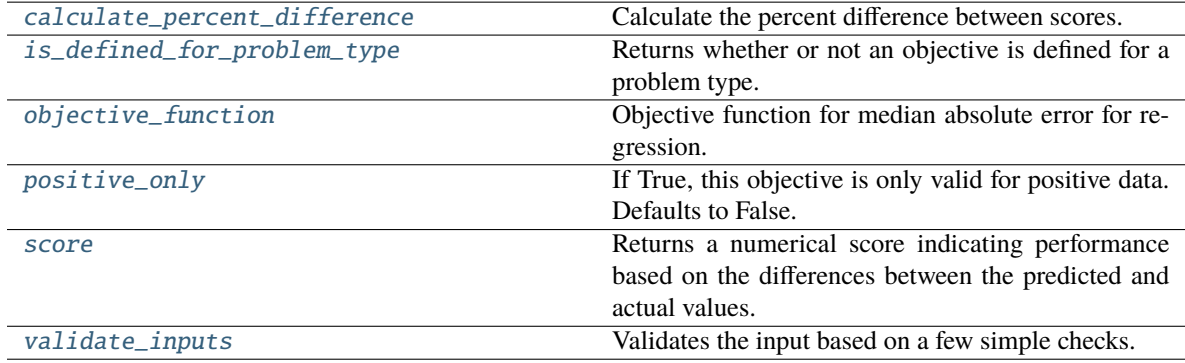

# <span id="page-518-0"></span>classmethod calculate\_percent\_difference(*cls*, *score*, *baseline\_score*)

Calculate the percent difference between scores.

# **Parameters**

- score  $(fload) A$  score. Output of the score method of this objective.
- baseline\_score  $(fload)$  A score. Output of the score method of this objective. In practice, this is the score achieved on this objective with a baseline estimator.

# **Returns**

**The percent difference between the scores. Note that for objectives that can be interpreted** as percentages, this will be the difference between the reference score and score. For all other objectives, the difference will be normalized by the reference score.

# **Return type** float

# <span id="page-518-2"></span><span id="page-518-1"></span>classmethod is\_defined\_for\_problem\_type(*cls*, *problem\_type*)

Returns whether or not an objective is defined for a problem type.

```
objective_function(self, y_true, y_predicted, X=None, sample_weight=None)
```
Objective function for median absolute error for regression.

### <span id="page-519-0"></span>positive\_only(*cls*)

If True, this objective is only valid for positive data. Defaults to False.

<span id="page-519-1"></span>score(*self*, *y\_true*, *y\_predicted*, *X=None*, *sample\_weight=None*)

Returns a numerical score indicating performance based on the differences between the predicted and actual values.

#### **Parameters**

- **y\_predicted** (pd. Series) Predicted values of length [n\_samples]
- **y\_true** (pd. Series) Actual class labels of length [n\_samples]
- X (pd. DataFrame or np. ndarray) Extra data of shape  $[n]$  samples, n features] necessary to calculate score
- sample\_weight (pd.DataFrame or np.ndarray) Sample weights used in computing objective value result

### **Returns** score

## <span id="page-519-2"></span>validate\_inputs(*self*, *y\_true*, *y\_predicted*)

Validates the input based on a few simple checks.

### **Parameters**

- y\_predicted (pd.Series, or pd.DataFrame) Predicted values of length [n\_samples].
- y\_true (pd.Series) Actual class labels of length [n\_samples].

**Raises** ValueError – If the inputs are malformed.

### class evalml.objectives.standard\_metrics.MSE

Mean squared error for regression.

# **Example**

```
>>> y_true = pd.Series([1.5, 2, 3, 1, 0.5, 1, 2.5, 2.5, 1, 0.5, 2])
>>> y_pred = pd.Series([1.5, 2.5, 2, 1, 0.5, 1, 3, 2.25, 0.75, 0.25, 1.75])
>>> np.testing.assert_almost_equal(MSE().objective_function(y_true, y_pred), 0.
\rightarrow1590909)
```
# **Attributes**

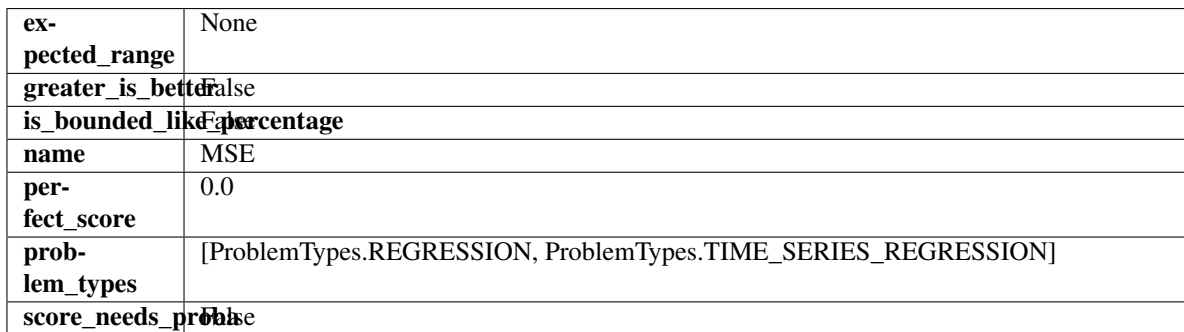

### **Methods**

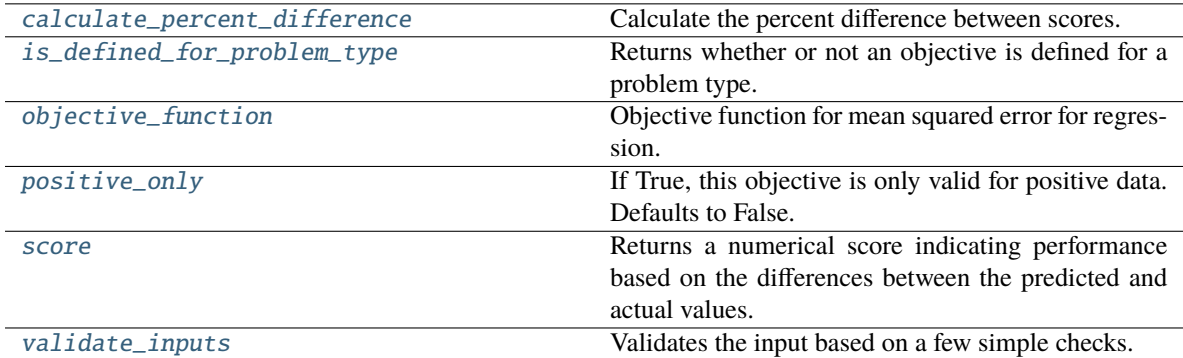

#### <span id="page-520-0"></span>classmethod calculate\_percent\_difference(*cls*, *score*, *baseline\_score*)

Calculate the percent difference between scores.

#### **Parameters**

- score  $(fload)$  A score. Output of the score method of this objective.
- baseline\_score  $(fload)$  A score. Output of the score method of this objective. In practice, this is the score achieved on this objective with a baseline estimator.

#### **Returns**

# **The percent difference between the scores. Note that for objectives that can be interpreted** as percentages, this will be the difference between the reference score and score. For all other objectives, the difference will be normalized by the reference score.

#### **Return type** float

# <span id="page-520-1"></span>classmethod is\_defined\_for\_problem\_type(*cls*, *problem\_type*)

Returns whether or not an objective is defined for a problem type.

### <span id="page-520-2"></span>objective\_function(*self*, *y\_true*, *y\_predicted*, *X=None*, *sample\_weight=None*)

Objective function for mean squared error for regression.

#### <span id="page-520-3"></span>positive\_only(*cls*)

If True, this objective is only valid for positive data. Defaults to False.

#### <span id="page-520-4"></span>score(*self*, *y\_true*, *y\_predicted*, *X=None*, *sample\_weight=None*)

Returns a numerical score indicating performance based on the differences between the predicted and actual values.

### **Parameters**

- **y\_predicted** (pd. Series) Predicted values of length [n\_samples]
- **y\_true** (*pd. Series*) Actual class labels of length [n\_samples]
- **X** (pd.DataFrame or np.ndarray) Extra data of shape [n\_samples, n\_features] necessary to calculate score
- sample\_weight (pd.DataFrame or np.ndarray) Sample weights used in computing objective value result

### <span id="page-520-5"></span>**Returns** score

### validate\_inputs(*self*, *y\_true*, *y\_predicted*)

Validates the input based on a few simple checks.

### **Parameters**

- y\_predicted (pd.Series, or pd.DataFrame) Predicted values of length [n\_samples].
- **y\_true** (pd. Series) Actual class labels of length [n\_samples].

**Raises** ValueError – If the inputs are malformed.

#### class evalml.objectives.standard\_metrics.Precision

Precision score for binary classification.

# **Example**

```
>>> y_true = pd.Series([0, 1, 1, 0, 0, 1, 1, 0, 0, 1, 1])
>>> y_pred = pd.Series([0, 0, 0, 0, 0, 0, 0, 0, 0, 0, 1])
>>> np.testing.assert_almost_equal(Precision().objective_function(y_true, y_pred),
\rightarrow1.0)
```
# **Attributes**

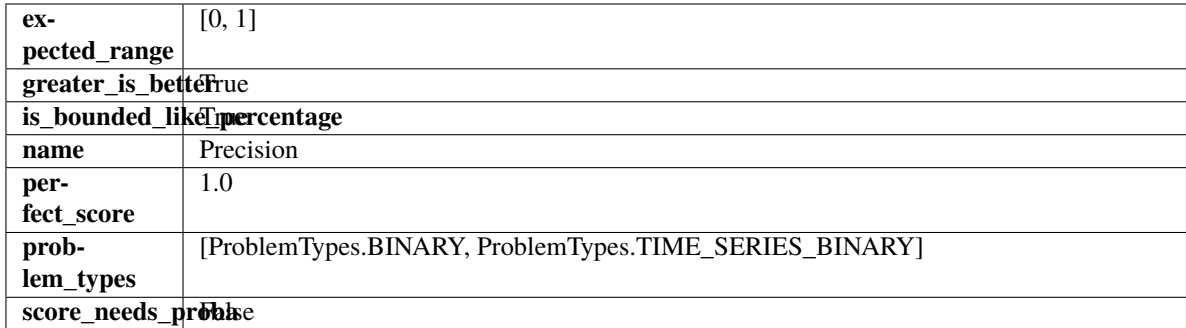

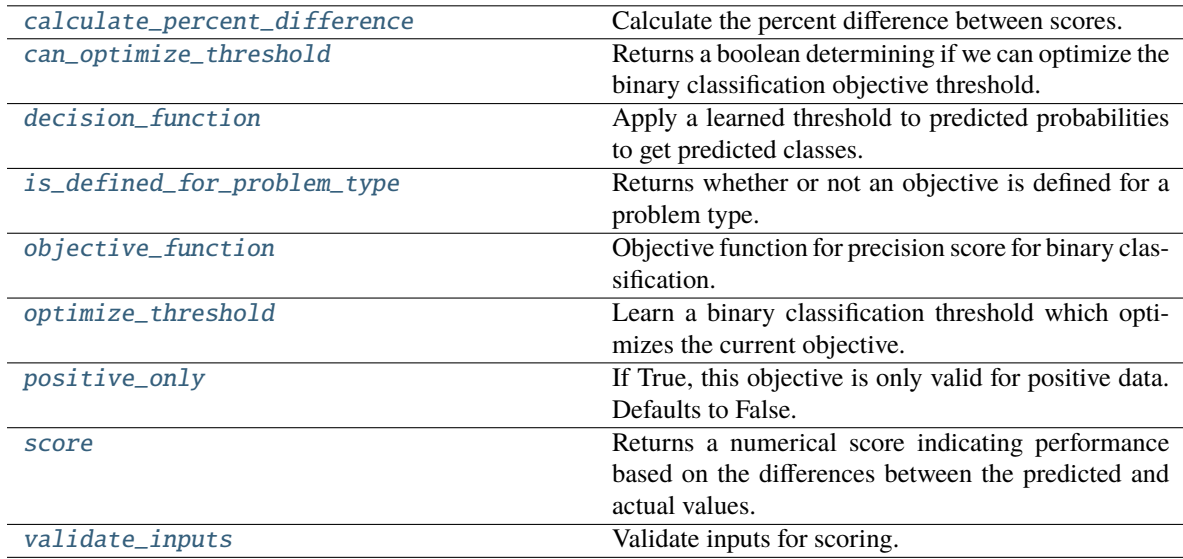

<span id="page-522-0"></span>Calculate the percent difference between scores.

### **Parameters**

- score  $(fload) A$  score. Output of the score method of this objective.
- baseline\_score  $(fload)$  A score. Output of the score method of this objective. In practice, this is the score achieved on this objective with a baseline estimator.

#### **Returns**

**The percent difference between the scores. Note that for objectives that can be interpreted** as percentages, this will be the difference between the reference score and score. For all other objectives, the difference will be normalized by the reference score.

#### **Return type** float

#### <span id="page-522-1"></span>property can\_optimize\_threshold(*cls*)

Returns a boolean determining if we can optimize the binary classification objective threshold.

This will be false for any objective that works directly with predicted probabilities, like log loss and AUC. Otherwise, it will be true.

**Returns** Whether or not an objective can be optimized.

#### **Return type** bool

<span id="page-522-2"></span>decision\_function(*self*, *ypred\_proba*, *threshold=0.5*, *X=None*)

Apply a learned threshold to predicted probabilities to get predicted classes.

### **Parameters**

- ypred\_proba (pd. Series, np. ndarray) The classifier's predicted probabilities
- threshold  $(float, optional)$  Threshold used to make a prediction. Defaults to 0.5.
- $X$  (pd. DataFrame, optional) Any extra columns that are needed from training data.

#### **Returns** predictions

### <span id="page-522-3"></span>classmethod is\_defined\_for\_problem\_type(*cls*, *problem\_type*)

Returns whether or not an objective is defined for a problem type.

<span id="page-522-4"></span>objective\_function(*self*, *y\_true*, *y\_predicted*, *X=None*, *sample\_weight=None*) Objective function for precision score for binary classification.

### <span id="page-522-5"></span>optimize\_threshold(*self*, *ypred\_proba*, *y\_true*, *X=None*)

Learn a binary classification threshold which optimizes the current objective.

### **Parameters**

- ypred\_proba (pd. Series) The classifier's predicted probabilities
- **y\_true** (*pd. Series*) The ground truth for the predictions.
- $X$  (pd. DataFrame, optional) Any extra columns that are needed from training data.

**Returns** Optimal threshold for this objective.

**Raises** RuntimeError – If objective cannot be optimized.

### <span id="page-522-7"></span><span id="page-522-6"></span>positive\_only(*cls*)

If True, this objective is only valid for positive data. Defaults to False.

score(*self*, *y\_true*, *y\_predicted*, *X=None*, *sample\_weight=None*)

Returns a numerical score indicating performance based on the differences between the predicted and actual values.

#### **Parameters**

- **y\_predicted** (pd. Series) Predicted values of length [n\_samples]
- **y\_true** (pd. Series) Actual class labels of length [n\_samples]
- X (pd.DataFrame or np.ndarray) Extra data of shape [n\_samples, n\_features] necessary to calculate score
- sample\_weight (pd.DataFrame or np.ndarray) Sample weights used in computing objective value result

## **Returns** score

### <span id="page-523-0"></span>validate\_inputs(*self*, *y\_true*, *y\_predicted*)

Validate inputs for scoring.

### class evalml.objectives.standard\_metrics.PrecisionMacro

Precision score for multiclass classification using macro-averaging.

### **Example**

```
>>> y_true = pd.Series([0, 1, 0, 2, 0, 1, 2, 1, 2, 0, 2])
\gg y_pred = pd. Series([0, 0, 0, 0, 1, 1, 1, 1, 2, 2, 2])
>>> np.testing.assert_almost_equal(PrecisionMacro().objective_function(y_true, y_
\rightarrowpred), 0.555555555
```
### **Attributes**

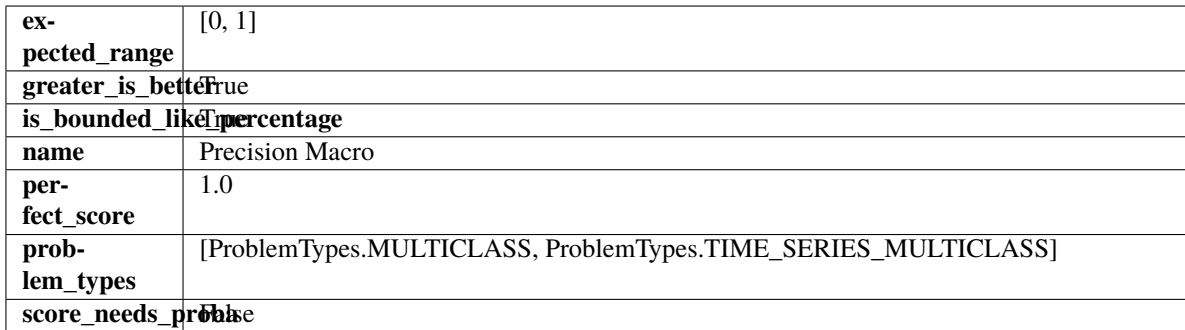

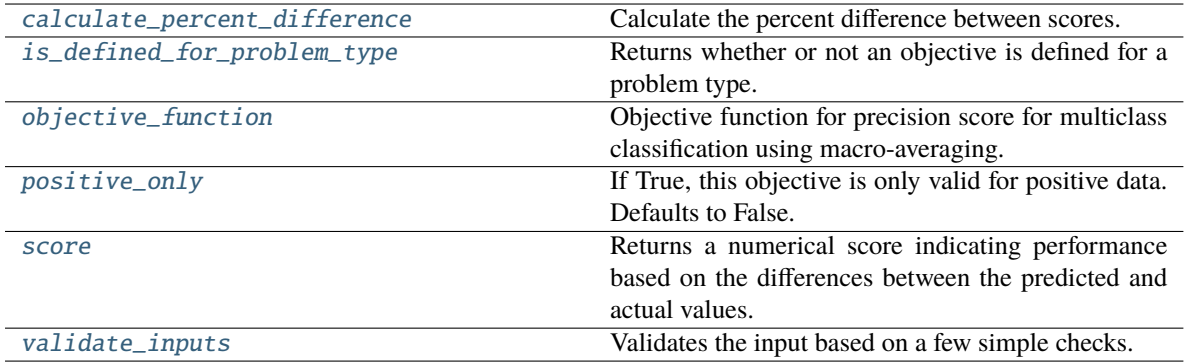

<span id="page-524-0"></span>Calculate the percent difference between scores.

### **Parameters**

- score  $(fload) A$  score. Output of the score method of this objective.
- baseline\_score  $(fload)$  A score. Output of the score method of this objective. In practice, this is the score achieved on this objective with a baseline estimator.

#### **Returns**

**The percent difference between the scores. Note that for objectives that can be interpreted** as percentages, this will be the difference between the reference score and score. For all other objectives, the difference will be normalized by the reference score.

#### **Return type** float

# <span id="page-524-1"></span>classmethod is\_defined\_for\_problem\_type(*cls*, *problem\_type*)

Returns whether or not an objective is defined for a problem type.

#### <span id="page-524-2"></span>objective\_function(*self*, *y\_true*, *y\_predicted*, *X=None*, *sample\_weight=None*)

Objective function for precision score for multiclass classification using macro-averaging.

### <span id="page-524-3"></span>positive\_only(*cls*)

If True, this objective is only valid for positive data. Defaults to False.

### <span id="page-524-4"></span>score(*self*, *y\_true*, *y\_predicted*, *X=None*, *sample\_weight=None*)

Returns a numerical score indicating performance based on the differences between the predicted and actual values.

#### **Parameters**

- **y\_predicted** (*pd. Series*) Predicted values of length [n\_samples]
- **y\_true** (*pd. Series*) Actual class labels of length [n\_samples]
- X (pd.DataFrame or np.ndarray) Extra data of shape [n\_samples, n\_features] necessary to calculate score
- sample\_weight (pd.DataFrame or np.ndarray) Sample weights used in computing objective value result

### **Returns** score

### <span id="page-524-5"></span>validate\_inputs(*self*, *y\_true*, *y\_predicted*)

Validates the input based on a few simple checks.

### **Parameters**

- y\_predicted (pd.Series, or pd.DataFrame) Predicted values of length [n\_samples].
- **y\_true** (*pd. Series*) Actual class labels of length [n\_samples].

**Raises** ValueError – If the inputs are malformed.

class evalml.objectives.standard\_metrics.PrecisionMicro

Precision score for multiclass classification using micro averaging.

# **Example**

```
>>> y_true = pd.Series([0, 1, 0, 2, 0, 1, 2, 1, 2, 0, 2])
>>> y_pred = pd.Series([0, 0, 0, 0, 1, 1, 1, 1, 2, 2, 2])
>>> np.testing.assert_almost_equal(PrecisionMicro().objective_function(y_true, y_
\rightarrowpred), 0.5454545)
```
### **Attributes**

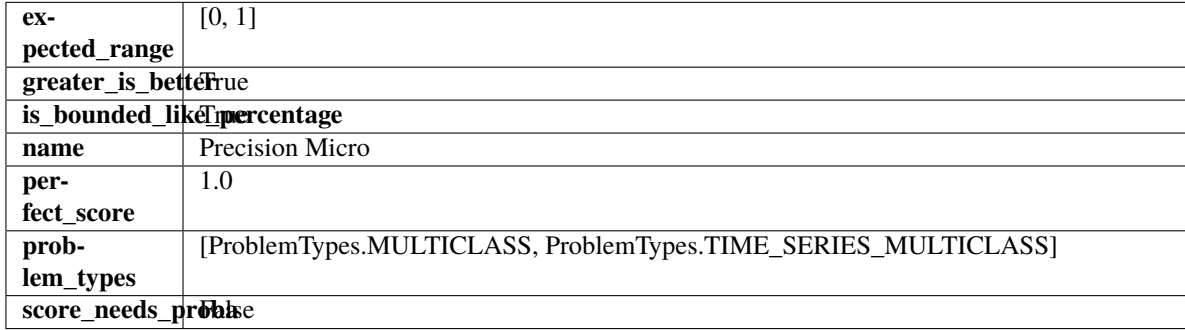

### **Methods**

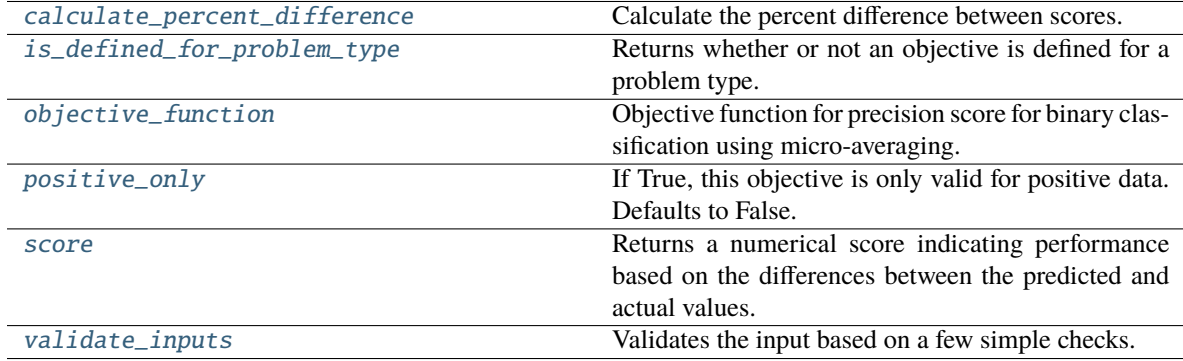

#### <span id="page-525-0"></span>classmethod calculate\_percent\_difference(*cls*, *score*, *baseline\_score*)

Calculate the percent difference between scores.

#### **Parameters**

- score  $(fload)$  A score. Output of the score method of this objective.
- baseline\_score  $(fload)$  A score. Output of the score method of this objective. In practice, this is the score achieved on this objective with a baseline estimator.

#### **Returns**

**The percent difference between the scores. Note that for objectives that can be interpreted** as percentages, this will be the difference between the reference score and score. For all other objectives, the difference will be normalized by the reference score.

**Return type** float

```
classmethod is_defined_for_problem_type(cls, problem_type)
```
Returns whether or not an objective is defined for a problem type.

```
objective_function(self, y_true, y_predicted, X=None, sample_weight=None)
```
Objective function for precision score for binary classification using micro-averaging.

#### <span id="page-526-2"></span>positive\_only(*cls*)

If True, this objective is only valid for positive data. Defaults to False.

<span id="page-526-3"></span>score(*self*, *y\_true*, *y\_predicted*, *X=None*, *sample\_weight=None*)

Returns a numerical score indicating performance based on the differences between the predicted and actual values.

#### **Parameters**

- **y\_predicted** (pd. Series) Predicted values of length [n\_samples]
- **y\_true** (*pd. Series*) Actual class labels of length [n\_samples]
- X (pd. DataFrame or np. ndarray) Extra data of shape  $[n]$  samples, n features] necessary to calculate score
- sample\_weight (pd.DataFrame or np.ndarray) Sample weights used in computing objective value result

#### **Returns** score

#### <span id="page-526-4"></span>validate\_inputs(*self*, *y\_true*, *y\_predicted*)

Validates the input based on a few simple checks.

#### **Parameters**

- y\_predicted (pd.Series, or pd.DataFrame) Predicted values of length [n\_samples].
- **y\_true** (*pd. Series*) Actual class labels of length [n\_samples].

**Raises** ValueError – If the inputs are malformed.

### class evalml.objectives.standard\_metrics.PrecisionWeighted

Precision score for multiclass classification using weighted averaging.

# **Example**

```
>>> y_true = pd. Series([0, 1, 0, 2, 0, 1, 2, 1, 2, 0, 2])
>>> y_pred = pd.Series([0, 0, 0, 0, 1, 1, 1, 1, 2, 2, 2])
>>> np.testing.assert_almost_equal(PrecisionWeighted().objective_function(y_true, y_
\rightarrowpred), 0.5606060)
```
### **Attributes**

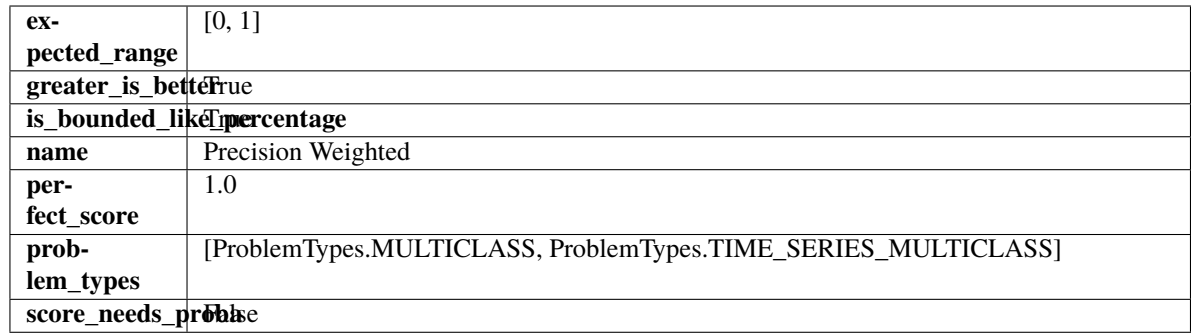

### **Methods**

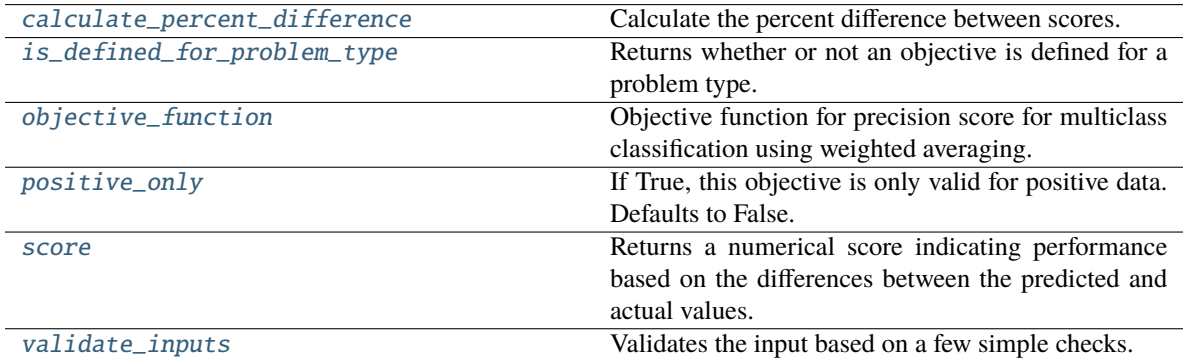

### <span id="page-527-0"></span>classmethod calculate\_percent\_difference(*cls*, *score*, *baseline\_score*)

Calculate the percent difference between scores.

#### **Parameters**

- score (float) A score. Output of the score method of this objective.
- baseline\_score  $(fload)$  A score. Output of the score method of this objective. In practice, this is the score achieved on this objective with a baseline estimator.

# **Returns**

**The percent difference between the scores. Note that for objectives that can be interpreted** as percentages, this will be the difference between the reference score and score. For all other objectives, the difference will be normalized by the reference score.

#### **Return type** float

## <span id="page-527-1"></span>classmethod is\_defined\_for\_problem\_type(*cls*, *problem\_type*)

Returns whether or not an objective is defined for a problem type.

### <span id="page-527-2"></span>objective\_function(*self*, *y\_true*, *y\_predicted*, *X=None*, *sample\_weight=None*)

Objective function for precision score for multiclass classification using weighted averaging.

### <span id="page-527-3"></span>positive\_only(*cls*)

If True, this objective is only valid for positive data. Defaults to False.

### <span id="page-527-4"></span>score(*self*, *y\_true*, *y\_predicted*, *X=None*, *sample\_weight=None*)

Returns a numerical score indicating performance based on the differences between the predicted and actual values.

**Parameters**

- y\_predicted (pd.Series) Predicted values of length [n\_samples]
- **y\_true** (*pd. Series*) Actual class labels of length [n\_samples]
- X (pd.DataFrame or np.ndarray) Extra data of shape [n\_samples, n\_features] necessary to calculate score
- sample\_weight (pd. DataFrame or np. ndarray) Sample weights used in computing objective value result

### **Returns** score

## <span id="page-528-0"></span>validate\_inputs(*self*, *y\_true*, *y\_predicted*)

Validates the input based on a few simple checks.

## **Parameters**

- y\_predicted (pd.Series, or pd.DataFrame) Predicted values of length [n\_samples].
- y\_true (pd.Series) Actual class labels of length [n\_samples].

**Raises** ValueError – If the inputs are malformed.

## class evalml.objectives.standard\_metrics.R2

Coefficient of determination for regression.

# **Example**

```
>>> y_true = pd.Series([1.5, 2, 3, 1, 0.5, 1, 2.5, 2.5, 1, 0.5, 2])
>>> y_pred = pd.Series([1.5, 2.5, 2, 1, 0.5, 1, 3, 2.25, 0.75, 0.25, 1.75])
>>> np.testing.assert_almost_equal(R2().objective_function(y_true, y_pred), 0.
˓→7638036)
```
# **Attributes**

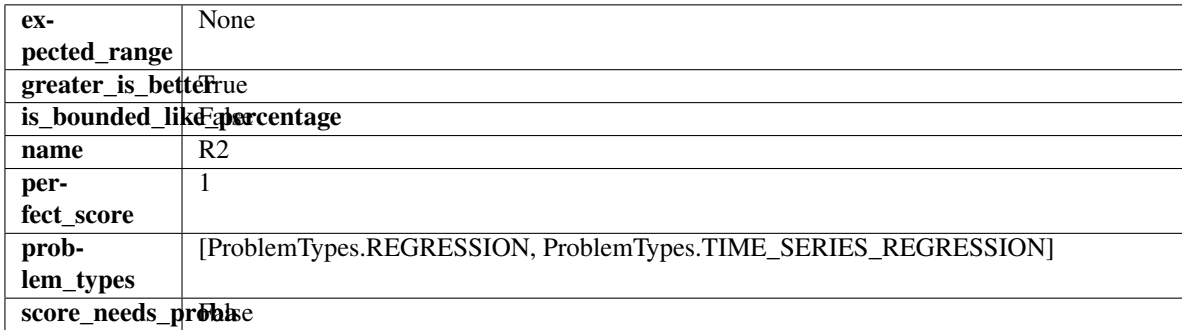

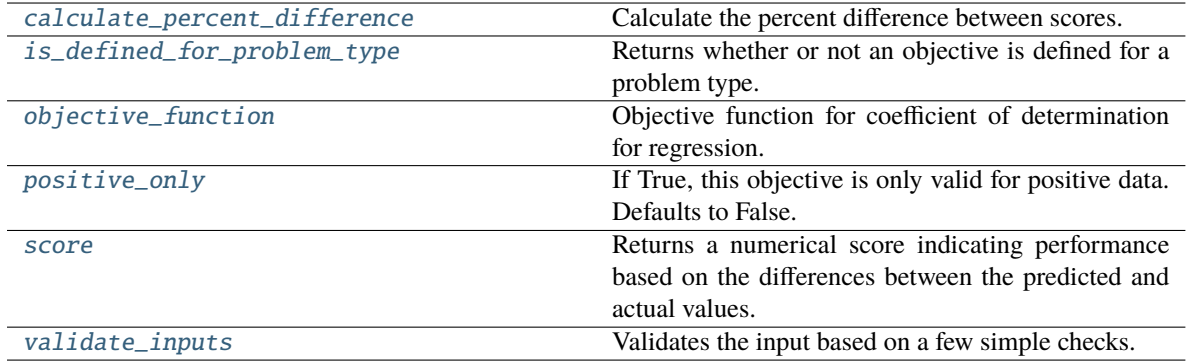

<span id="page-529-0"></span>Calculate the percent difference between scores.

#### **Parameters**

- score  $(fload) A$  score. Output of the score method of this objective.
- baseline\_score  $(fload)$  A score. Output of the score method of this objective. In practice, this is the score achieved on this objective with a baseline estimator.

#### **Returns**

**The percent difference between the scores. Note that for objectives that can be interpreted** as percentages, this will be the difference between the reference score and score. For all other objectives, the difference will be normalized by the reference score.

#### **Return type** float

# <span id="page-529-1"></span>classmethod is\_defined\_for\_problem\_type(*cls*, *problem\_type*)

Returns whether or not an objective is defined for a problem type.

### <span id="page-529-2"></span>objective\_function(*self*, *y\_true*, *y\_predicted*, *X=None*, *sample\_weight=None*)

Objective function for coefficient of determination for regression.

#### <span id="page-529-3"></span>positive\_only(*cls*)

If True, this objective is only valid for positive data. Defaults to False.

#### <span id="page-529-4"></span>score(*self*, *y\_true*, *y\_predicted*, *X=None*, *sample\_weight=None*)

Returns a numerical score indicating performance based on the differences between the predicted and actual values.

#### **Parameters**

- **y\_predicted** (*pd. Series*) Predicted values of length [n\_samples]
- **y\_true** (*pd. Series*) Actual class labels of length [n\_samples]
- X (pd.DataFrame or np.ndarray) Extra data of shape [n\_samples, n\_features] necessary to calculate score
- sample\_weight (pd.DataFrame or np.ndarray) Sample weights used in computing objective value result

#### **Returns** score

### <span id="page-529-5"></span>validate\_inputs(*self*, *y\_true*, *y\_predicted*)

Validates the input based on a few simple checks.

### **Parameters**

- y\_predicted (pd.Series, or pd.DataFrame) Predicted values of length [n\_samples].
- **y\_true** (pd. Series) Actual class labels of length [n\_samples].

**Raises** ValueError – If the inputs are malformed.

class evalml.objectives.standard\_metrics.Recall

Recall score for binary classification.

# **Example**

```
>>> y_true = pd.Series([0, 1, 1, 0, 0, 1, 1, 0, 0, 1, 1])
>>> y_pred = pd.Series([0, 0, 0, 0, 0, 0, 0, 0, 0, 0, 1])
>>> np.testing.assert_almost_equal(Recall().objective_function(y_true, y_pred), 0.
\rightarrow1428571)
```
# **Attributes**

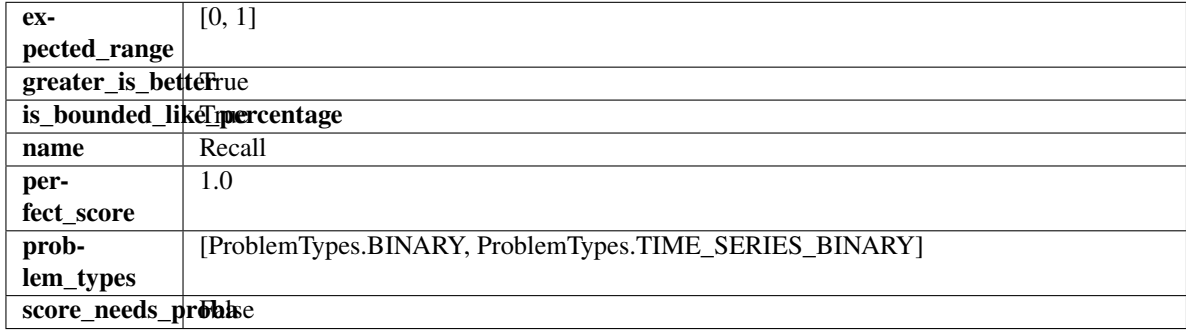

<span id="page-530-0"></span>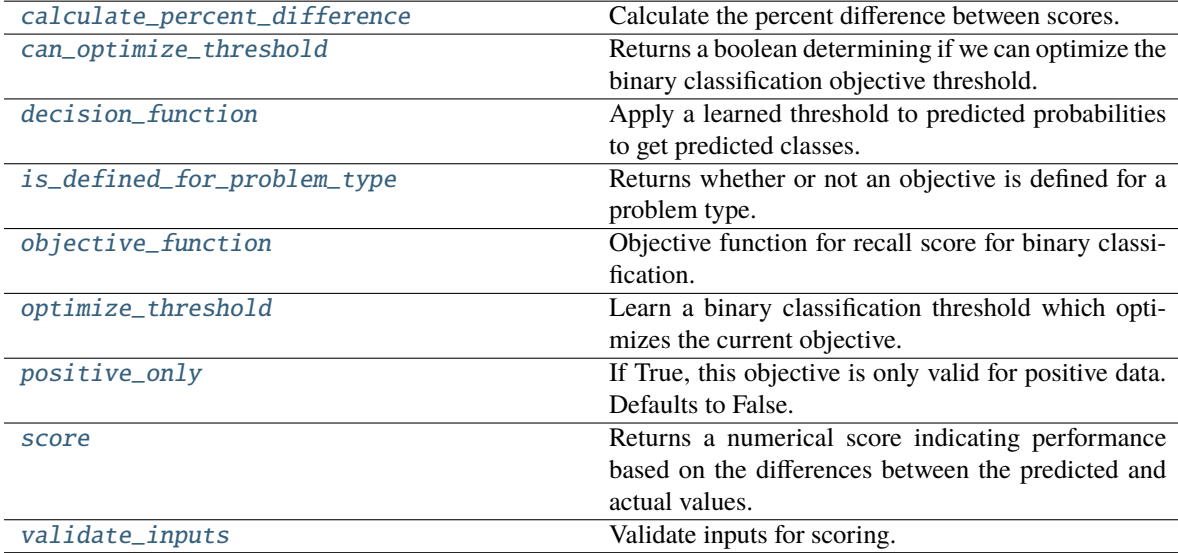

Calculate the percent difference between scores.

### **Parameters**

- score  $(fload) A$  score. Output of the score method of this objective.
- baseline\_score  $(fload)$  A score. Output of the score method of this objective. In practice, this is the score achieved on this objective with a baseline estimator.

#### **Returns**

**The percent difference between the scores. Note that for objectives that can be interpreted** as percentages, this will be the difference between the reference score and score. For all other objectives, the difference will be normalized by the reference score.

#### **Return type** float

#### <span id="page-531-0"></span>property can\_optimize\_threshold(*cls*)

Returns a boolean determining if we can optimize the binary classification objective threshold.

This will be false for any objective that works directly with predicted probabilities, like log loss and AUC. Otherwise, it will be true.

**Returns** Whether or not an objective can be optimized.

### **Return type** bool

<span id="page-531-1"></span>decision\_function(*self*, *ypred\_proba*, *threshold=0.5*, *X=None*)

Apply a learned threshold to predicted probabilities to get predicted classes.

#### **Parameters**

- ypred\_proba (pd. Series, np. ndarray) The classifier's predicted probabilities
- threshold  $(float, optional)$  Threshold used to make a prediction. Defaults to 0.5.
- $X$  (pd. DataFrame, optional) Any extra columns that are needed from training data.

#### **Returns** predictions

### <span id="page-531-2"></span>classmethod is\_defined\_for\_problem\_type(*cls*, *problem\_type*)

Returns whether or not an objective is defined for a problem type.

<span id="page-531-3"></span>objective\_function(*self*, *y\_true*, *y\_predicted*, *X=None*, *sample\_weight=None*) Objective function for recall score for binary classification.

### <span id="page-531-4"></span>optimize\_threshold(*self*, *ypred\_proba*, *y\_true*, *X=None*)

Learn a binary classification threshold which optimizes the current objective.

### **Parameters**

- ypred\_proba (pd. Series) The classifier's predicted probabilities
- **y\_true** (*pd. Series*) The ground truth for the predictions.
- $X$  (pd. DataFrame, optional) Any extra columns that are needed from training data.

**Returns** Optimal threshold for this objective.

**Raises** RuntimeError – If objective cannot be optimized.

### <span id="page-531-6"></span><span id="page-531-5"></span>positive\_only(*cls*)

If True, this objective is only valid for positive data. Defaults to False.

score(*self*, *y\_true*, *y\_predicted*, *X=None*, *sample\_weight=None*)

Returns a numerical score indicating performance based on the differences between the predicted and actual values.

## **Parameters**

- **y\_predicted** (pd. Series) Predicted values of length [n\_samples]
- **y\_true** (pd. Series) Actual class labels of length [n\_samples]
- X (pd.DataFrame or np.ndarray) Extra data of shape [n\_samples, n\_features] necessary to calculate score
- sample\_weight (pd.DataFrame or np.ndarray) Sample weights used in computing objective value result

# **Returns** score

## <span id="page-532-0"></span>validate\_inputs(*self*, *y\_true*, *y\_predicted*)

Validate inputs for scoring.

## class evalml.objectives.standard\_metrics.RecallMacro

Recall score for multiclass classification using macro averaging.

## **Example**

```
>>> y_true = pd.Series([0, 1, 0, 2, 0, 1, 2, 1, 2, 0, 2])
\gg y_pred = pd.Series([0, 0, 0, 0, 1, 1, 1, 1, 2, 2, 2])
>>> np.testing.assert_almost_equal(RecallMacro().objective_function(y_true, y_pred),
˓→ 0.5555555)
```
# **Attributes**

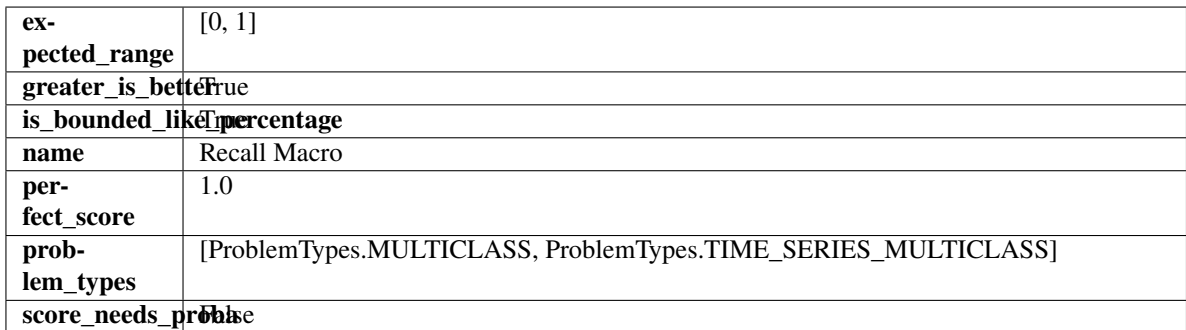

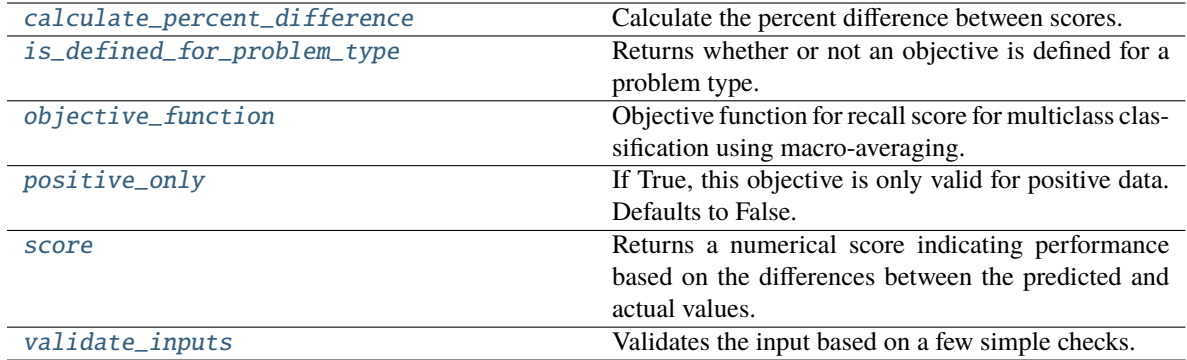

<span id="page-533-0"></span>Calculate the percent difference between scores.

#### **Parameters**

- score  $(fload) A$  score. Output of the score method of this objective.
- baseline\_score  $(fload)$  A score. Output of the score method of this objective. In practice, this is the score achieved on this objective with a baseline estimator.

#### **Returns**

**The percent difference between the scores. Note that for objectives that can be interpreted** as percentages, this will be the difference between the reference score and score. For all other objectives, the difference will be normalized by the reference score.

#### **Return type** float

# <span id="page-533-1"></span>classmethod is\_defined\_for\_problem\_type(*cls*, *problem\_type*)

Returns whether or not an objective is defined for a problem type.

#### <span id="page-533-2"></span>objective\_function(*self*, *y\_true*, *y\_predicted*, *X=None*, *sample\_weight=None*)

Objective function for recall score for multiclass classification using macro-averaging.

#### <span id="page-533-3"></span>positive\_only(*cls*)

If True, this objective is only valid for positive data. Defaults to False.

<span id="page-533-4"></span>score(*self*, *y\_true*, *y\_predicted*, *X=None*, *sample\_weight=None*)

Returns a numerical score indicating performance based on the differences between the predicted and actual values.

#### **Parameters**

- **y\_predicted** (*pd. Series*) Predicted values of length [n\_samples]
- **y\_true** (*pd. Series*) Actual class labels of length [n\_samples]
- X (pd.DataFrame or np.ndarray) Extra data of shape [n\_samples, n\_features] necessary to calculate score
- sample\_weight (pd.DataFrame or np.ndarray) Sample weights used in computing objective value result

#### **Returns** score

### <span id="page-533-5"></span>validate\_inputs(*self*, *y\_true*, *y\_predicted*)

Validates the input based on a few simple checks.

### **Parameters**

- y\_predicted (pd.Series, or pd.DataFrame) Predicted values of length [n\_samples].
- **y\_true** (*pd. Series*) Actual class labels of length [n\_samples].

**Raises** ValueError – If the inputs are malformed.

class evalml.objectives.standard\_metrics.RecallMicro

Recall score for multiclass classification using micro averaging.

# **Example**

```
>>> y_true = pd.Series([0, 1, 0, 2, 0, 1, 2, 1, 2, 0, 2])
\gg y_pred = pd. Series([0, 0, 0, 0, 1, 1, 1, 1, 2, 2, 2])
>>> np.testing.assert_almost_equal(RecallMicro().objective_function(y_true, y_pred),
\rightarrow 0.5454545)
```
# **Attributes**

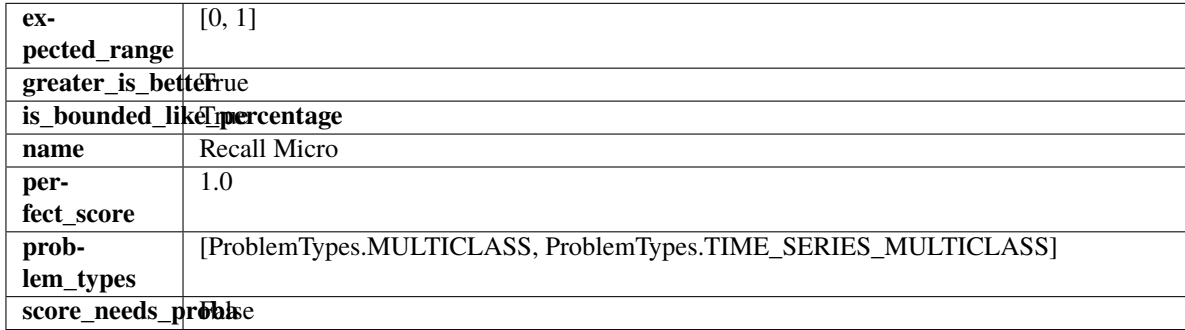

### **Methods**

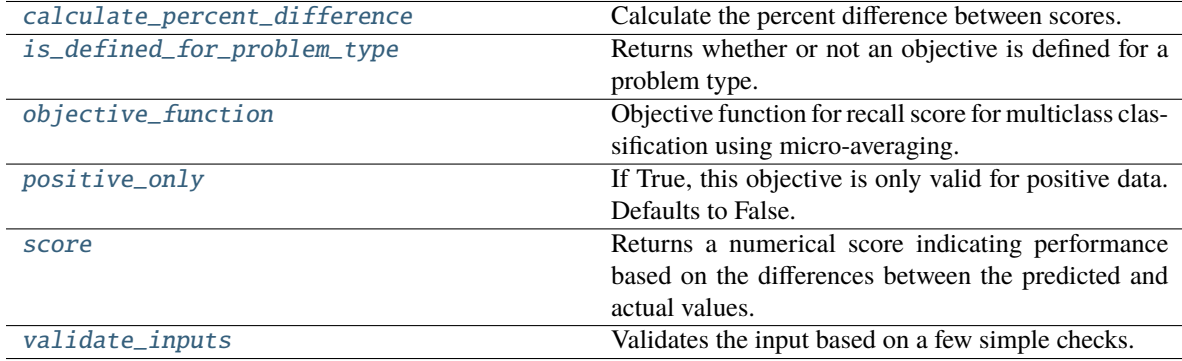

#### <span id="page-534-0"></span>classmethod calculate\_percent\_difference(*cls*, *score*, *baseline\_score*)

Calculate the percent difference between scores.

#### **Parameters**

- score  $(fload)$  A score. Output of the score method of this objective.
- baseline\_score  $(fload) A$  score. Output of the score method of this objective. In practice, this is the score achieved on this objective with a baseline estimator.

#### **Returns**

**The percent difference between the scores. Note that for objectives that can be interpreted** as percentages, this will be the difference between the reference score and score. For all other objectives, the difference will be normalized by the reference score.

**Return type** float

<span id="page-535-0"></span>classmethod is\_defined\_for\_problem\_type(*cls*, *problem\_type*)

Returns whether or not an objective is defined for a problem type.

<span id="page-535-1"></span>objective\_function(*self*, *y\_true*, *y\_predicted*, *X=None*, *sample\_weight=None*)

Objective function for recall score for multiclass classification using micro-averaging.

### <span id="page-535-2"></span>positive\_only(*cls*)

If True, this objective is only valid for positive data. Defaults to False.

<span id="page-535-3"></span>score(*self*, *y\_true*, *y\_predicted*, *X=None*, *sample\_weight=None*)

Returns a numerical score indicating performance based on the differences between the predicted and actual values.

#### **Parameters**

- **y\_predicted** (pd. Series) Predicted values of length [n\_samples]
- **y\_true** (*pd. Series*) Actual class labels of length [n\_samples]
- X (pd. DataFrame or np. ndarray) Extra data of shape  $[n]$  samples, n features] necessary to calculate score
- sample\_weight (pd.DataFrame or np.ndarray) Sample weights used in computing objective value result

#### **Returns** score

#### <span id="page-535-4"></span>validate\_inputs(*self*, *y\_true*, *y\_predicted*)

Validates the input based on a few simple checks.

#### **Parameters**

- y\_predicted (pd.Series, or pd.DataFrame) Predicted values of length [n\_samples].
- **y\_true** (*pd. Series*) Actual class labels of length [n\_samples].

**Raises** ValueError – If the inputs are malformed.

## class evalml.objectives.standard\_metrics.RecallWeighted

Recall score for multiclass classification using weighted averaging.

# **Example**

```
>>> y_true = pd. Series([0, 1, 0, 2, 0, 1, 2, 1, 2, 0, 2])
>>> y_pred = pd.Series([0, 0, 0, 0, 1, 1, 1, 1, 2, 2, 2])
>>> np.testing.assert_almost_equal(RecallWeighted().objective_function(y_true, y_
\rightarrowpred), 0.5454545)
```
# **Attributes**

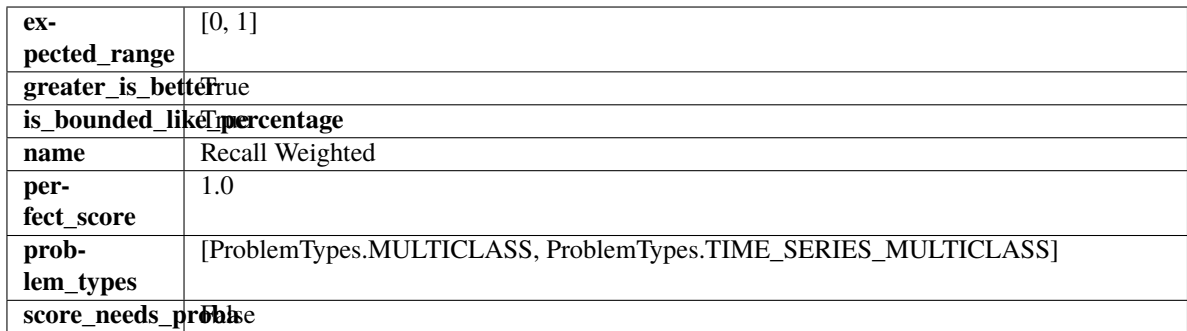

### **Methods**

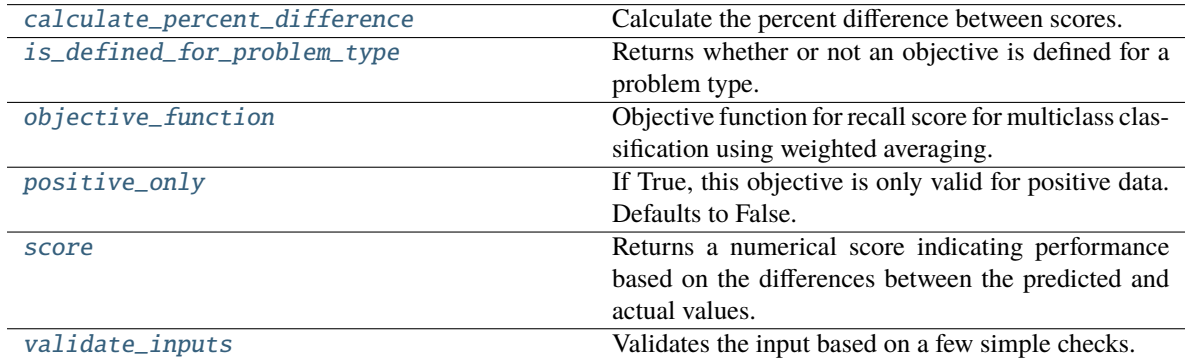

### <span id="page-536-0"></span>classmethod calculate\_percent\_difference(*cls*, *score*, *baseline\_score*)

Calculate the percent difference between scores.

### **Parameters**

- score  $(f$ loat) A score. Output of the score method of this objective.
- baseline\_score  $(fload)$  A score. Output of the score method of this objective. In practice, this is the score achieved on this objective with a baseline estimator.

# **Returns**

**The percent difference between the scores. Note that for objectives that can be interpreted** as percentages, this will be the difference between the reference score and score. For all other objectives, the difference will be normalized by the reference score.

### **Return type** float

## <span id="page-536-1"></span>classmethod is\_defined\_for\_problem\_type(*cls*, *problem\_type*)

Returns whether or not an objective is defined for a problem type.

### <span id="page-536-2"></span>objective\_function(*self*, *y\_true*, *y\_predicted*, *X=None*, *sample\_weight=None*)

Objective function for recall score for multiclass classification using weighted averaging.

### <span id="page-536-3"></span>positive\_only(*cls*)

If True, this objective is only valid for positive data. Defaults to False.

### <span id="page-536-4"></span>score(*self*, *y\_true*, *y\_predicted*, *X=None*, *sample\_weight=None*)

Returns a numerical score indicating performance based on the differences between the predicted and actual values.

**Parameters**

- y\_predicted (pd.Series) Predicted values of length [n\_samples]
- **y\_true** (*pd. Series*) Actual class labels of length [n\_samples]
- X (pd.DataFrame or np.ndarray) Extra data of shape [n\_samples, n\_features] necessary to calculate score
- sample\_weight (pd. DataFrame or np. ndarray) Sample weights used in computing objective value result

#### **Returns** score

#### <span id="page-537-0"></span>validate\_inputs(*self*, *y\_true*, *y\_predicted*)

Validates the input based on a few simple checks.

### **Parameters**

- y\_predicted (pd.Series, or pd.DataFrame) Predicted values of length [n\_samples].
- y\_true (pd.Series) Actual class labels of length [n\_samples].

**Raises** ValueError – If the inputs are malformed.

### class evalml.objectives.standard\_metrics.RootMeanSquaredError

Root mean squared error for regression.

## **Example**

```
>>> y_true = pd.Series([1.5, 2, 3, 1, 0.5, 1, 2.5, 2.5, 1, 0.5, 2])
>>> y_pred = pd.Series([1.5, 2.5, 2, 1, 0.5, 1, 3, 2.25, 0.75, 0.25, 1.75])
>>> np.testing.assert_almost_equal(RootMeanSquaredError().objective_function(y_true,
\rightarrow y_pred), 0.3988620)
```
### **Attributes**

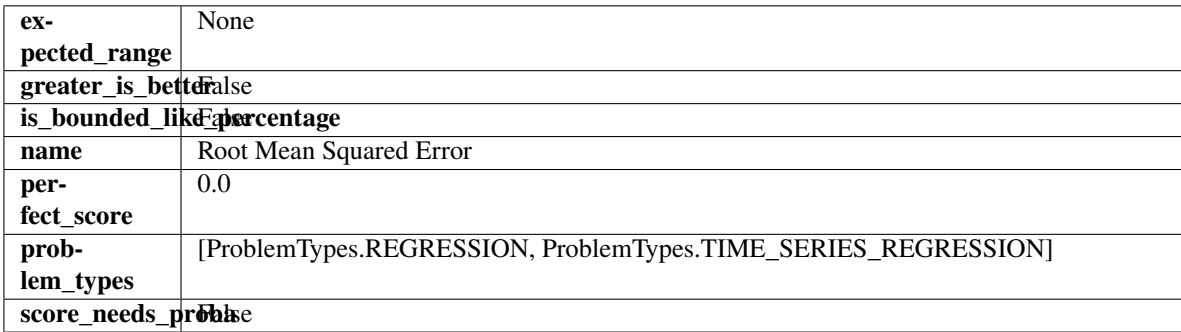

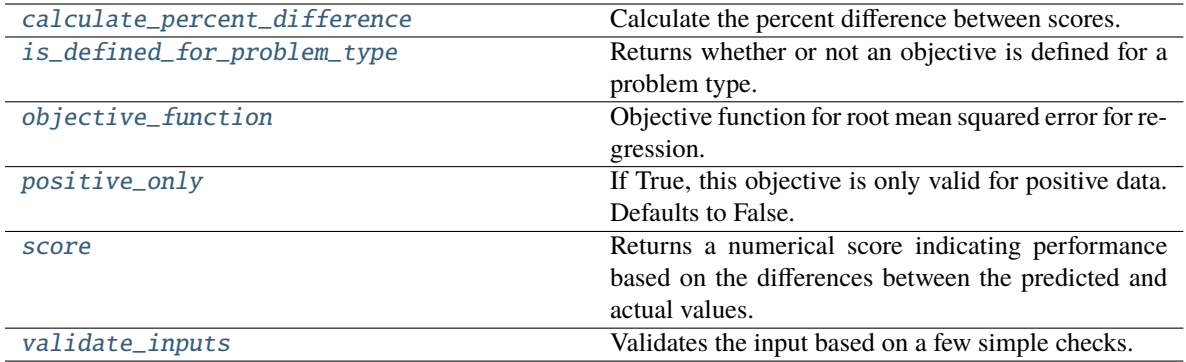

<span id="page-538-0"></span>Calculate the percent difference between scores.

### **Parameters**

- score  $(fload) A$  score. Output of the score method of this objective.
- baseline\_score  $(fload)$  A score. Output of the score method of this objective. In practice, this is the score achieved on this objective with a baseline estimator.

#### **Returns**

**The percent difference between the scores. Note that for objectives that can be interpreted** as percentages, this will be the difference between the reference score and score. For all other objectives, the difference will be normalized by the reference score.

#### **Return type** float

# <span id="page-538-1"></span>classmethod is\_defined\_for\_problem\_type(*cls*, *problem\_type*)

Returns whether or not an objective is defined for a problem type.

#### <span id="page-538-2"></span>objective\_function(*self*, *y\_true*, *y\_predicted*, *X=None*, *sample\_weight=None*)

Objective function for root mean squared error for regression.

#### <span id="page-538-3"></span>positive\_only(*cls*)

If True, this objective is only valid for positive data. Defaults to False.

#### <span id="page-538-4"></span>score(*self*, *y\_true*, *y\_predicted*, *X=None*, *sample\_weight=None*)

Returns a numerical score indicating performance based on the differences between the predicted and actual values.

#### **Parameters**

- **y\_predicted** (*pd. Series*) Predicted values of length [n\_samples]
- **y\_true** (*pd. Series*) Actual class labels of length [n\_samples]
- X (pd.DataFrame or np.ndarray) Extra data of shape [n\_samples, n\_features] necessary to calculate score
- sample\_weight (pd.DataFrame or np.ndarray) Sample weights used in computing objective value result

### **Returns** score

#### <span id="page-538-5"></span>validate\_inputs(*self*, *y\_true*, *y\_predicted*)

Validates the input based on a few simple checks.

### **Parameters**

- y\_predicted (pd.Series, or pd.DataFrame) Predicted values of length [n\_samples].
- y\_true (pd.Series) Actual class labels of length [n\_samples].

**Raises** ValueError – If the inputs are malformed.

## class evalml.objectives.standard\_metrics.RootMeanSquaredLogError

Root mean squared log error for regression.

Only valid for nonnegative inputs. Otherwise, will throw a ValueError.

## **Example**

```
>>> y_true = pd.Series([1.5, 2, 3, 1, 0.5, 1, 2.5, 2.5, 1, 0.5, 2])
\gg y_pred = pd. Series([1.5, 2.5, 2, 1, 0.5, 1, 3, 2.25, 0.75, 0.25, 1.75])
>>> np.testing.assert_almost_equal(RootMeanSquaredLogError().objective_function(y_
˓→true, y_pred), 0.13090204)
```
## **Attributes**

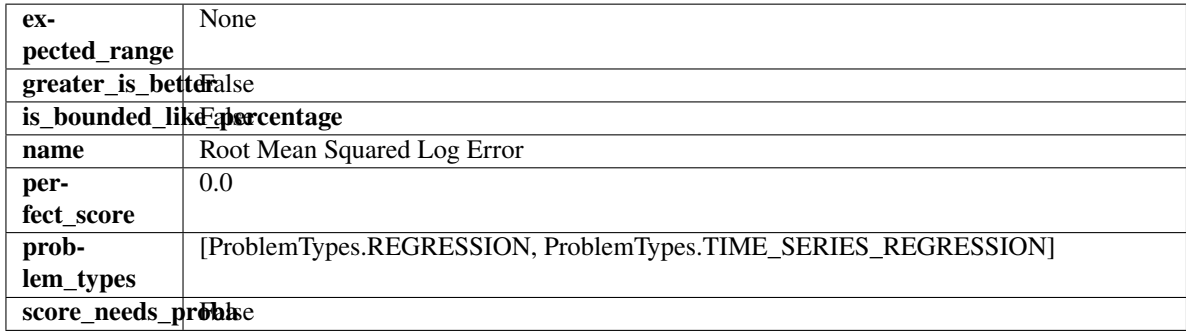

# **Methods**

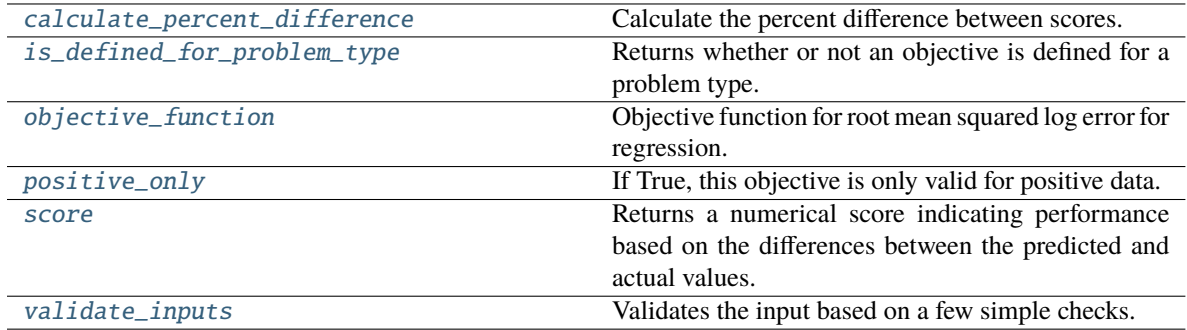

### <span id="page-539-0"></span>classmethod calculate\_percent\_difference(*cls*, *score*, *baseline\_score*)

Calculate the percent difference between scores.

## **Parameters**

• score  $(fload) - A$  score. Output of the score method of this objective.
• baseline\_score  $(fload)$  – A score. Output of the score method of this objective. In practice, this is the score achieved on this objective with a baseline estimator.

#### **Returns**

**The percent difference between the scores. Note that for objectives that can be interpreted** as percentages, this will be the difference between the reference score and score. For all other objectives, the difference will be normalized by the reference score.

#### **Return type** float

classmethod is\_defined\_for\_problem\_type(*cls*, *problem\_type*)

Returns whether or not an objective is defined for a problem type.

objective\_function(*self*, *y\_true*, *y\_predicted*, *X=None*, *sample\_weight=None*)

Objective function for root mean squared log error for regression.

#### positive\_only(*self* )

If True, this objective is only valid for positive data.

score(*self*, *y\_true*, *y\_predicted*, *X=None*, *sample\_weight=None*)

Returns a numerical score indicating performance based on the differences between the predicted and actual values.

#### **Parameters**

- y\_predicted (pd. Series) Predicted values of length [n\_samples]
- **y\_true** (*pd. Series*) Actual class labels of length [n\_samples]
- X (pd.DataFrame or np.ndarray) Extra data of shape [n\_samples, n\_features] necessary to calculate score
- sample\_weight (pd.DataFrame or np.ndarray) Sample weights used in computing objective value result

#### **Returns** score

### validate\_inputs(*self*, *y\_true*, *y\_predicted*)

Validates the input based on a few simple checks.

### **Parameters**

- y\_predicted (pd.Series, or pd.DataFrame) Predicted values of length [n samples].
- **y\_true** (pd. Series) Actual class labels of length [n\_samples].

**Raises** ValueError – If the inputs are malformed.

#### **time\_series\_regression\_objective**

Base class for all time series regression objectives.

# **Module Contents**

### **Classes Summary**

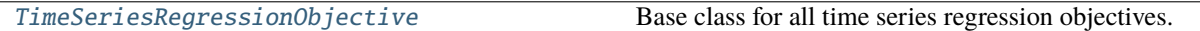

# **Contents**

<span id="page-541-0"></span>class evalml.objectives.time\_series\_regression\_objective.TimeSeriesRegressionObjective Base class for all time series regression objectives.

#### **Attributes**

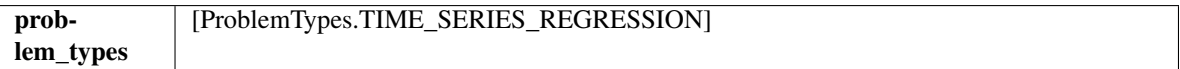

### **Methods**

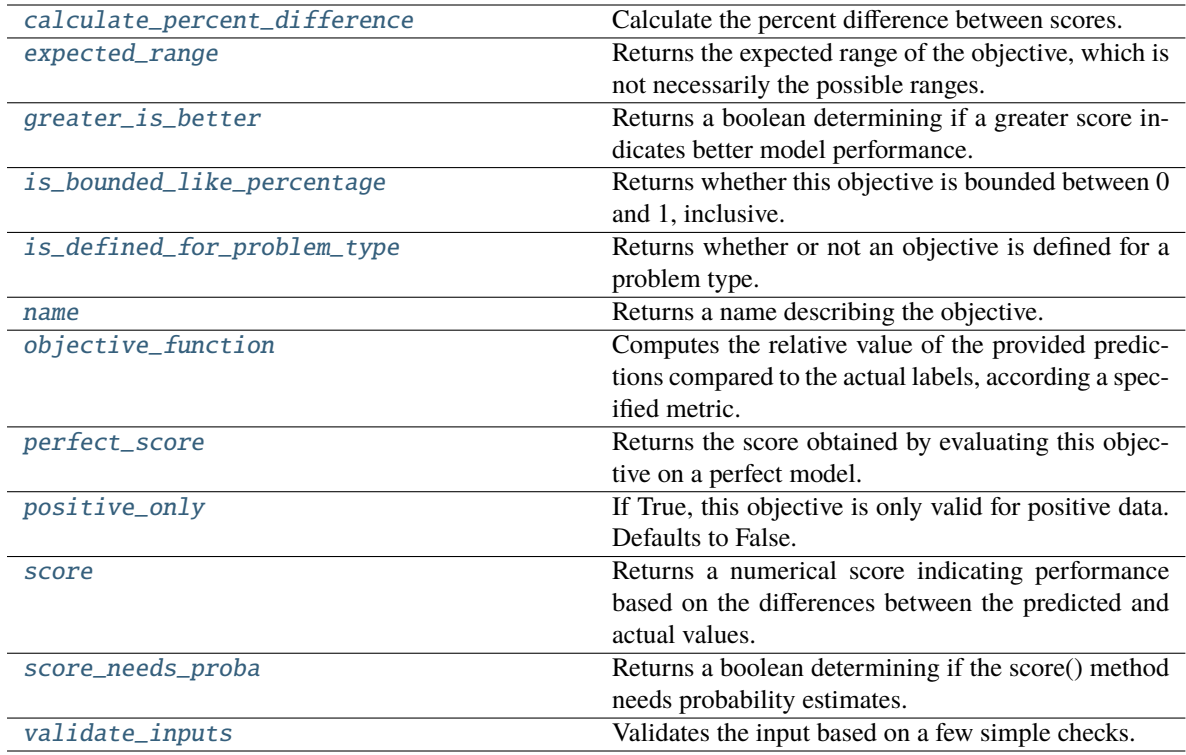

### <span id="page-541-1"></span>classmethod calculate\_percent\_difference(*cls*, *score*, *baseline\_score*)

Calculate the percent difference between scores.

### **Parameters**

- score  $(fload)$  A score. Output of the score method of this objective.
- baseline\_score  $(fload) A$  score. Output of the score method of this objective. In practice, this is the score achieved on this objective with a baseline estimator.

#### **Returns**

**The percent difference between the scores. Note that for objectives that can be interpreted** as percentages, this will be the difference between the reference score and score. For all other objectives, the difference will be normalized by the reference score.

**Return type** float

#### <span id="page-542-0"></span>property expected\_range(*cls*)

Returns the expected range of the objective, which is not necessarily the possible ranges.

For example, our expected R2 range is from [-1, 1], although the actual range is (-inf, 1].

#### <span id="page-542-1"></span>property greater\_is\_better(*cls*)

Returns a boolean determining if a greater score indicates better model performance.

#### <span id="page-542-2"></span>property is\_bounded\_like\_percentage(*cls*)

Returns whether this objective is bounded between 0 and 1, inclusive.

#### <span id="page-542-3"></span>classmethod is\_defined\_for\_problem\_type(*cls*, *problem\_type*)

Returns whether or not an objective is defined for a problem type.

#### <span id="page-542-4"></span>property name(*cls*)

Returns a name describing the objective.

<span id="page-542-5"></span>abstract classmethod objective\_function(*cls*, *y\_true*, *y\_predicted*, *X=None*, *sample\_weight=None*)

Computes the relative value of the provided predictions compared to the actual labels, according a specified metric.

**Args:** y\_predicted (pd.Series): Predicted values of length [n\_samples] y\_true (pd.Series): Actual class labels of length [n\_samples] X (pd.DataFrame or np.ndarray): Extra data of shape [n\_samples, n\_features] necessary to calculate score sample\_weight (pd.DataFrame or np.ndarray): Sample weights used in computing objective value result

**Returns** Numerical value used to calculate score

### <span id="page-542-6"></span>property perfect\_score(*cls*)

Returns the score obtained by evaluating this objective on a perfect model.

### <span id="page-542-7"></span>positive\_only(*cls*)

If True, this objective is only valid for positive data. Defaults to False.

<span id="page-542-8"></span>score(*self*, *y\_true*, *y\_predicted*, *X=None*, *sample\_weight=None*)

Returns a numerical score indicating performance based on the differences between the predicted and actual values.

#### **Parameters**

- y\_predicted (pd. Series) Predicted values of length [n\_samples]
- **y\_true** (*pd. Series*) Actual class labels of length [n\_samples]
- X (pd.DataFrame or np.ndarray) Extra data of shape [n\_samples, n\_features] necessary to calculate score
- sample\_weight (pd.DataFrame or np.ndarray) Sample weights used in computing objective value result

#### <span id="page-542-9"></span>**Returns** score

### property score\_needs\_proba(*cls*)

Returns a boolean determining if the score() method needs probability estimates.

This should be true for objectives which work with predicted probabilities, like log loss or AUC, and false for objectives which compare predicted class labels to the actual labels, like F1 or correlation.

#### <span id="page-543-0"></span>validate\_inputs(*self*, *y\_true*, *y\_predicted*)

Validates the input based on a few simple checks.

#### **Parameters**

- y\_predicted (pd.Series, or pd.DataFrame) Predicted values of length [n\_samples].
- **y\_true** (pd. Series) Actual class labels of length [n\_samples].

**Raises** ValueError – If the inputs are malformed.

### **utils**

Utility methods for EvalML objectives.

# **Module Contents**

# **Functions**

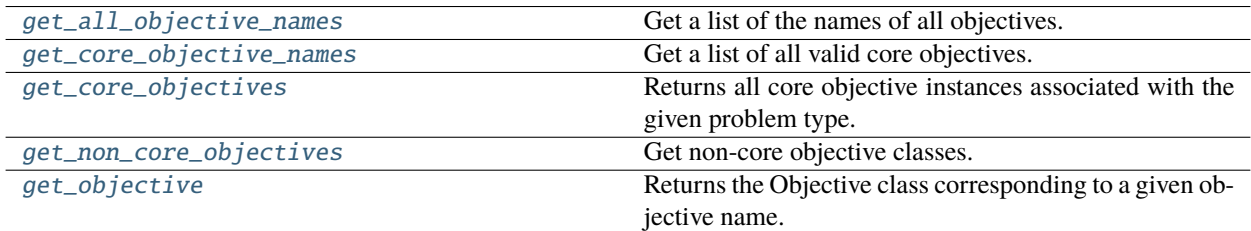

# **Contents**

<span id="page-543-1"></span>evalml.objectives.utils.get\_all\_objective\_names()

Get a list of the names of all objectives.

**Returns** Objective names

**Return type** list (str)

<span id="page-543-2"></span>evalml.objectives.utils.get\_core\_objective\_names()

Get a list of all valid core objectives.

**Returns** Objective names.

**Return type** list[str]

# <span id="page-543-3"></span>evalml.objectives.utils.get\_core\_objectives(*problem\_type*)

Returns all core objective instances associated with the given problem type.

Core objectives are designed to work out-of-the-box for any dataset.

**Parameters** problem\_type (str/ProblemTypes) – Type of problem

**Returns** List of ObjectiveBase instances

### **Examples**

```
>>> for objective in get_core_objectives("regression"):
        print(objective.name)
ExpVariance
MaxError
MedianAE
MSE
MAE
R<sub>2</sub>
Root Mean Squared Error
>>> for objective in get_core_objectives("binary"):
... print(objective.name)
MCC Binary
Log Loss Binary
Gini
AUC
Precision
F1
Balanced Accuracy Binary
Accuracy Binary
```
### <span id="page-544-0"></span>evalml.objectives.utils.get\_non\_core\_objectives()

Get non-core objective classes.

Non-core objectives are objectives that are domain-specific. Users typically need to configure these objectives before using them in AutoMLSearch.

#### **Returns** List of ObjectiveBase classes

<span id="page-544-1"></span>evalml.objectives.utils.get\_objective(*objective*, *return\_instance=False*, *\*\*kwargs*)

Returns the Objective class corresponding to a given objective name.

#### **Parameters**

- objective (str or ObjectiveBase) Name or instance of the objective class.
- return\_instance (bool) Whether to return an instance of the objective. This only applies if objective is of type str. Note that the instance will be initialized with default arguments.
- kwargs  $(Any)$  Any keyword arguments to pass into the objective. Only used when return\_instance=True.
- **Returns** ObjectiveBase if the parameter objective is of type ObjectiveBase. If objective is instead a valid objective name, function will return the class corresponding to that name. If return\_instance is True, an instance of that objective will be returned.

### **Raises**

- TypeError If objective is None.
- **TypeError** If objective is not a string and not an instance of ObjectiveBase.
- ObjectiveNotFoundError If input objective is not a valid objective.

# • ObjectiveCreationError – If objective cannot be created properly.

# **Package Contents**

# **Classes Summary**

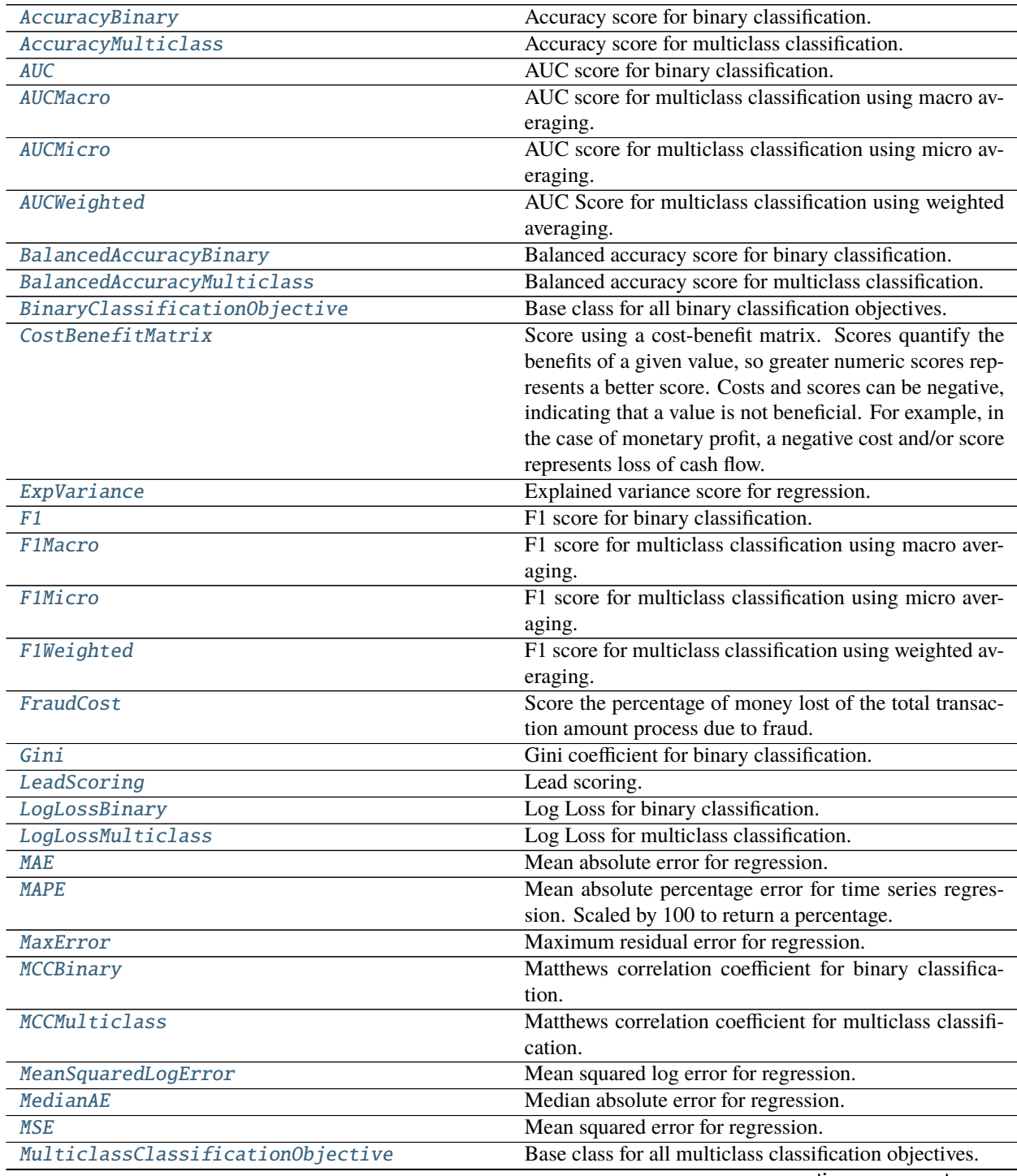

continues on next page

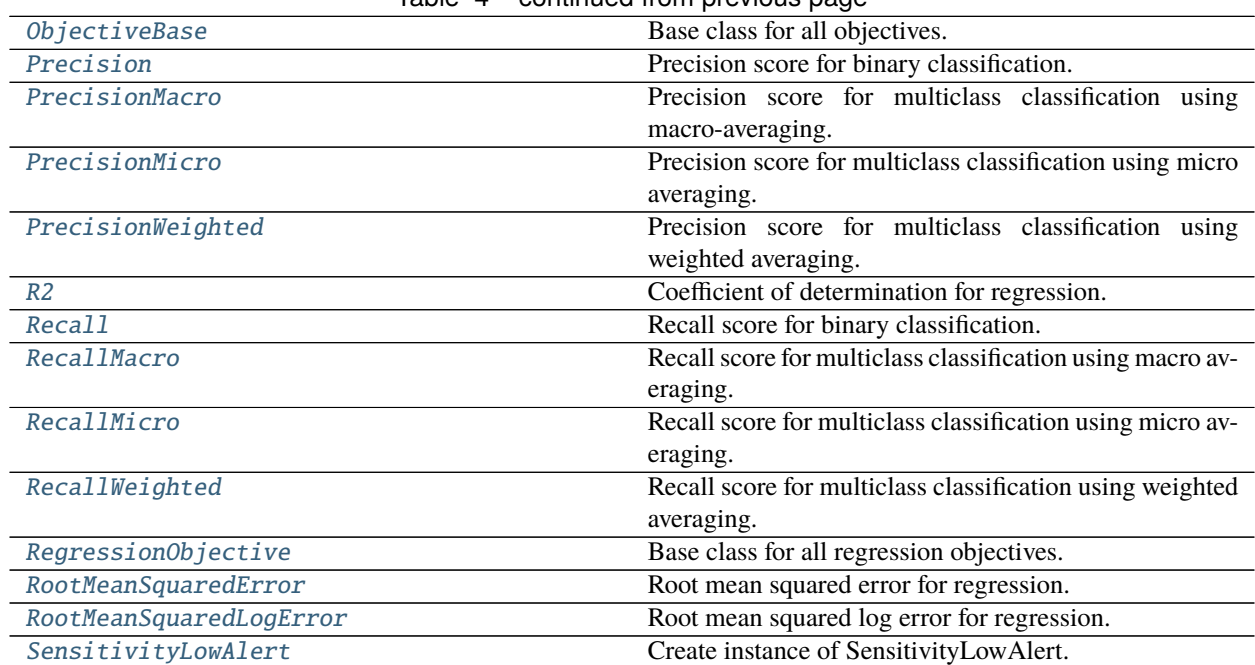

# Table 4 – continued from previous page

# **Functions**

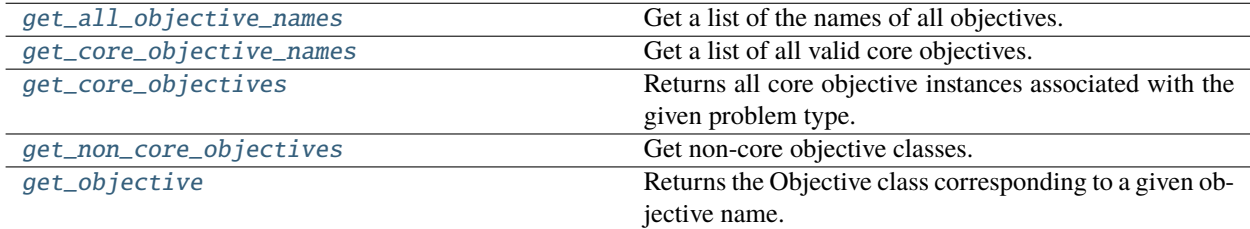

# **Contents**

### <span id="page-546-0"></span>class evalml.objectives.AccuracyBinary

Accuracy score for binary classification.

# **Example**

```
>>> y_true = pd.Series([0, 0, 0, 0, 0, 1, 1, 0, 1, 1])
>>> y_pred = pd.Series([0, 0, 0, 0, 0, 0, 0, 0, 0, 0, 1])
>>> np.testing.assert_almost_equal(AccuracyBinary().objective_function(y_true, y_
˓→pred), 0.6363636)
```
# **Attributes**

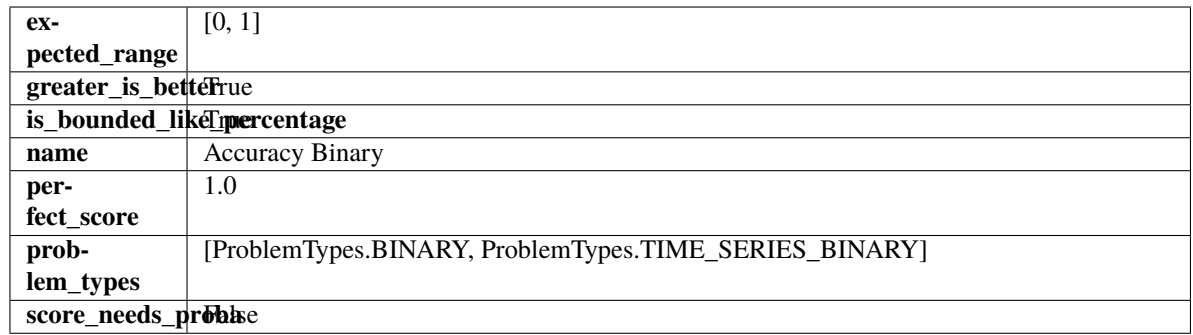

### **Methods**

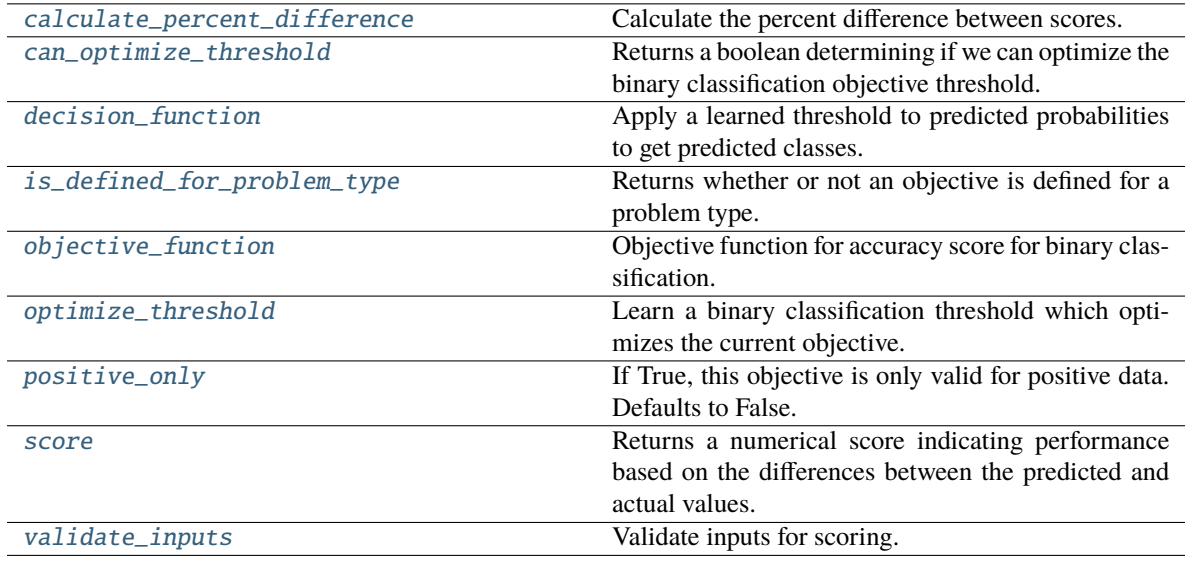

### <span id="page-547-0"></span>classmethod calculate\_percent\_difference(*cls*, *score*, *baseline\_score*)

Calculate the percent difference between scores.

#### **Parameters**

- score  $(f$ loat) A score. Output of the score method of this objective.
- baseline\_score  $(fload)$  A score. Output of the score method of this objective. In practice, this is the score achieved on this objective with a baseline estimator.

# **Returns**

**The percent difference between the scores. Note that for objectives that can be interpreted** as percentages, this will be the difference between the reference score and score. For all other objectives, the difference will be normalized by the reference score.

# **Return type** float

# <span id="page-547-1"></span>property can\_optimize\_threshold(*cls*)

Returns a boolean determining if we can optimize the binary classification objective threshold.

This will be false for any objective that works directly with predicted probabilities, like log loss and AUC. Otherwise, it will be true.

**Returns** Whether or not an objective can be optimized.

**Return type** bool

<span id="page-548-1"></span>decision\_function(*self*, *ypred\_proba*, *threshold=0.5*, *X=None*)

Apply a learned threshold to predicted probabilities to get predicted classes.

### **Parameters**

- ypred\_proba (pd. Series, np. ndarray) The classifier's predicted probabilities
- threshold  $(float, optional)$  Threshold used to make a prediction. Defaults to 0.5.
- $X$  (pd. DataFrame, optional) Any extra columns that are needed from training data.

**Returns** predictions

### <span id="page-548-2"></span>classmethod is\_defined\_for\_problem\_type(*cls*, *problem\_type*)

Returns whether or not an objective is defined for a problem type.

<span id="page-548-3"></span>objective\_function(*self*, *y\_true*, *y\_predicted*, *X=None*, *sample\_weight=None*) Objective function for accuracy score for binary classification.

### <span id="page-548-4"></span>optimize\_threshold(*self*, *ypred\_proba*, *y\_true*, *X=None*)

Learn a binary classification threshold which optimizes the current objective.

#### **Parameters**

- ypred\_proba (pd. Series) The classifier's predicted probabilities
- **y\_true** (*pd. Series*) The ground truth for the predictions.
- $X$  (pd. DataFrame, optional) Any extra columns that are needed from training data.

**Returns** Optimal threshold for this objective.

**Raises** RuntimeError – If objective cannot be optimized.

### <span id="page-548-5"></span>positive\_only(*cls*)

If True, this objective is only valid for positive data. Defaults to False.

<span id="page-548-6"></span>score(*self*, *y\_true*, *y\_predicted*, *X=None*, *sample\_weight=None*)

Returns a numerical score indicating performance based on the differences between the predicted and actual values.

### **Parameters**

- **y\_predicted** (pd. Series) Predicted values of length [n\_samples]
- **y\_true** (*pd. Series*) Actual class labels of length [n\_samples]
- X (pd. DataFrame or np. ndarray) Extra data of shape  $[n]$  samples, n features) necessary to calculate score
- sample\_weight (pd.DataFrame or np.ndarray) Sample weights used in computing objective value result

### **Returns** score

# <span id="page-548-7"></span>validate\_inputs(*self*, *y\_true*, *y\_predicted*)

Validate inputs for scoring.

# <span id="page-548-0"></span>class evalml.objectives.AccuracyMulticlass

Accuracy score for multiclass classification.

### **Example**

```
>>> y_true = pd. Series([0, 1, 0, 2, 0, 1, 2, 1, 2, 0, 2])
\gg y_pred = pd. Series([0, 0, 0, 0, 1, 1, 1, 1, 2, 2, 2])
>>> np.testing.assert_almost_equal(AccuracyMulticlass().objective_function(y_true,
\rightarrowy_pred), 0.5454545)
```
### **Attributes**

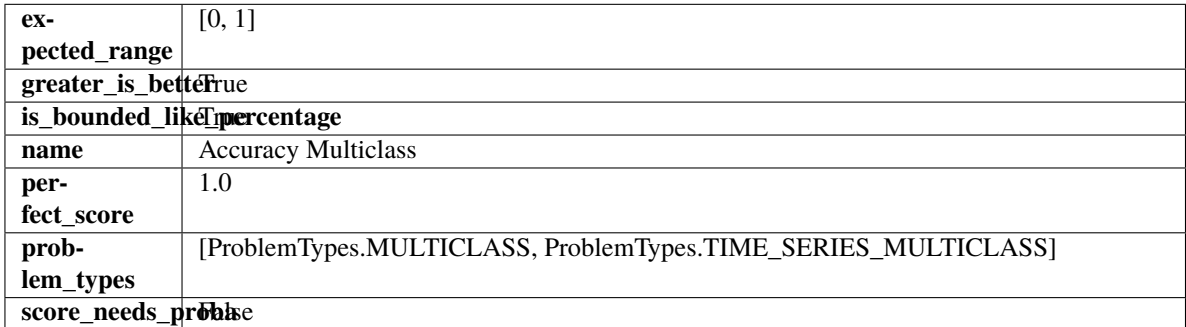

### **Methods**

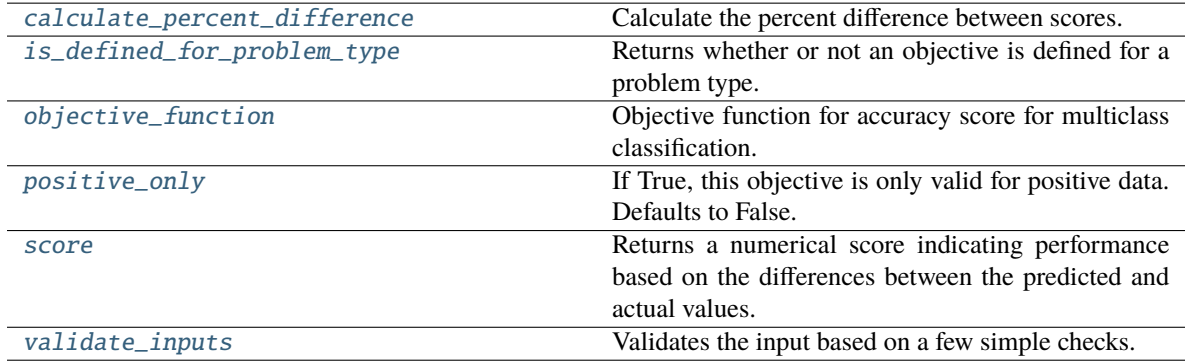

### <span id="page-549-0"></span>classmethod calculate\_percent\_difference(*cls*, *score*, *baseline\_score*)

Calculate the percent difference between scores.

### **Parameters**

- score  $(fload) A$  score. Output of the score method of this objective.
- baseline\_score  $(fload)$  A score. Output of the score method of this objective. In practice, this is the score achieved on this objective with a baseline estimator.

# **Returns**

**The percent difference between the scores. Note that for objectives that can be interpreted** as percentages, this will be the difference between the reference score and score. For all other objectives, the difference will be normalized by the reference score.

# **Return type** float

### <span id="page-549-2"></span><span id="page-549-1"></span>classmethod is\_defined\_for\_problem\_type(*cls*, *problem\_type*)

Returns whether or not an objective is defined for a problem type.

objective\_function(*self*, *y\_true*, *y\_predicted*, *X=None*, *sample\_weight=None*)

Objective function for accuracy score for multiclass classification.

### <span id="page-550-1"></span>positive\_only(*cls*)

If True, this objective is only valid for positive data. Defaults to False.

<span id="page-550-2"></span>score(*self*, *y\_true*, *y\_predicted*, *X=None*, *sample\_weight=None*)

Returns a numerical score indicating performance based on the differences between the predicted and actual values.

#### **Parameters**

- **y\_predicted** (pd. Series) Predicted values of length [n\_samples]
- **y\_true** (pd. Series) Actual class labels of length [n\_samples]
- X (pd. DataFrame or np. ndarray) Extra data of shape  $[n_{\text{samples}}, n_{\text{features}}]$  necessary to calculate score
- sample\_weight (pd.DataFrame or np.ndarray) Sample weights used in computing objective value result

### **Returns** score

### <span id="page-550-3"></span>validate\_inputs(*self*, *y\_true*, *y\_predicted*)

Validates the input based on a few simple checks.

### **Parameters**

- y\_predicted (pd.Series, or pd.DataFrame) Predicted values of length [n\_samples].
- y\_true (pd.Series) Actual class labels of length [n\_samples].

**Raises** ValueError – If the inputs are malformed.

### <span id="page-550-0"></span>class evalml.objectives.AUC

AUC score for binary classification.

# **Example**

```
>>> y_true = pd.Series([0, 1, 1, 0, 0, 1, 1, 0, 0, 1, 1])
>>> y_pred = pd.Series([0, 0, 0, 0, 0, 0, 0, 0, 0, 0, 1])
>>> np.testing.assert_almost_equal(AUC().objective_function(y_true, y_pred), 0.
\rightarrow5714285)
```
# **Attributes**

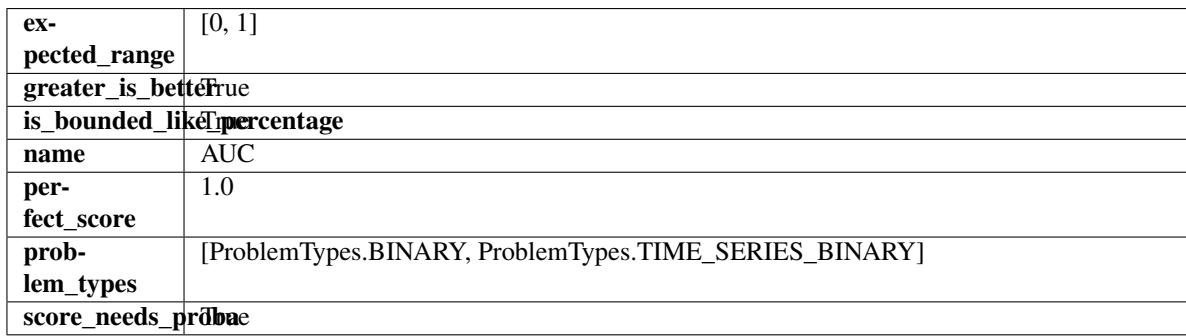

### **Methods**

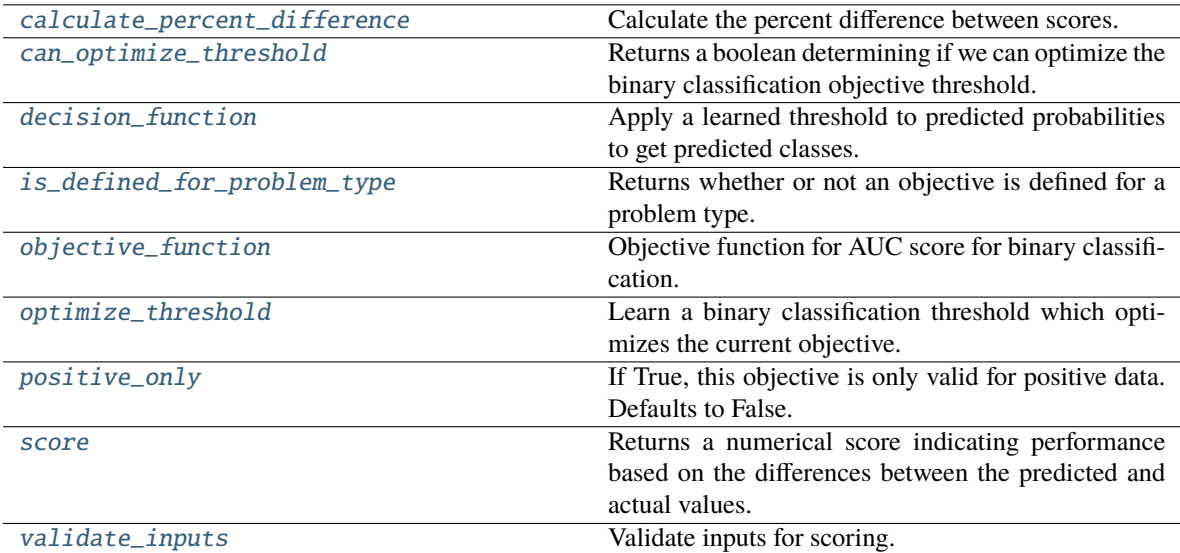

#### <span id="page-551-0"></span>classmethod calculate\_percent\_difference(*cls*, *score*, *baseline\_score*)

Calculate the percent difference between scores.

#### **Parameters**

- score (float) A score. Output of the score method of this objective.
- baseline\_score  $(fload)$  A score. Output of the score method of this objective. In practice, this is the score achieved on this objective with a baseline estimator.

#### **Returns**

**The percent difference between the scores. Note that for objectives that can be interpreted** as percentages, this will be the difference between the reference score and score. For all other objectives, the difference will be normalized by the reference score.

#### **Return type** float

#### <span id="page-551-1"></span>property can\_optimize\_threshold(*cls*)

Returns a boolean determining if we can optimize the binary classification objective threshold.

This will be false for any objective that works directly with predicted probabilities, like log loss and AUC. Otherwise, it will be true.

**Returns** Whether or not an objective can be optimized.

#### **Return type** bool

<span id="page-551-2"></span>decision\_function(*self*, *ypred\_proba*, *threshold=0.5*, *X=None*)

Apply a learned threshold to predicted probabilities to get predicted classes.

#### **Parameters**

- ypred\_proba (pd. Series, np. ndarray) The classifier's predicted probabilities
- threshold  $(float, optional)$  Threshold used to make a prediction. Defaults to 0.5.
- $X$  (pd. DataFrame, optional) Any extra columns that are needed from training data.

#### <span id="page-551-3"></span>**Returns** predictions

classmethod is\_defined\_for\_problem\_type(*cls*, *problem\_type*)

Returns whether or not an objective is defined for a problem type.

<span id="page-552-1"></span>objective\_function(*self*, *y\_true*, *y\_predicted*, *X=None*, *sample\_weight=None*) Objective function for AUC score for binary classification.

#### <span id="page-552-2"></span>optimize\_threshold(*self*, *ypred\_proba*, *y\_true*, *X=None*)

Learn a binary classification threshold which optimizes the current objective.

# **Parameters**

- ypred\_proba (pd. Series) The classifier's predicted probabilities
- **y\_true** (*pd. Series*) The ground truth for the predictions.
- $X$  (pd. DataFrame, optional) Any extra columns that are needed from training data.

**Returns** Optimal threshold for this objective.

**Raises** RuntimeError – If objective cannot be optimized.

### <span id="page-552-3"></span>positive\_only(*cls*)

If True, this objective is only valid for positive data. Defaults to False.

<span id="page-552-4"></span>score(*self*, *y\_true*, *y\_predicted*, *X=None*, *sample\_weight=None*)

Returns a numerical score indicating performance based on the differences between the predicted and actual values.

# **Parameters**

- **y\_predicted** (*pd. Series*) Predicted values of length [n\_samples]
- **y\_true** (*pd. Series*) Actual class labels of length [n\_samples]
- X (pd. DataFrame or np. ndarray) Extra data of shape  $[n_s]$  samples, n\_features] necessary to calculate score
- sample\_weight (pd.DataFrame or np.ndarray) Sample weights used in computing objective value result

#### **Returns** score

#### <span id="page-552-5"></span>validate\_inputs(*self*, *y\_true*, *y\_predicted*)

Validate inputs for scoring.

#### <span id="page-552-0"></span>class evalml.objectives.AUCMacro

AUC score for multiclass classification using macro averaging.

# **Example**

```
>>> y_true = [0, 1, 2, 0, 2, 1]>>> y_pred = [0.7, 0.2, 0.1],
... [0.1, 0.0, 0.9],
... [0.1, 0.3, 0.6],
... [0.9, 0.1, 0.0],
... [0.6, 0.1, 0.3],
... [0.5, 0.5, 0.0]]
>>> np.testing.assert_almost_equal(AUCMacro().objective_function(y_true, y_pred), 0.
\rightarrow75)
```
### **Attributes**

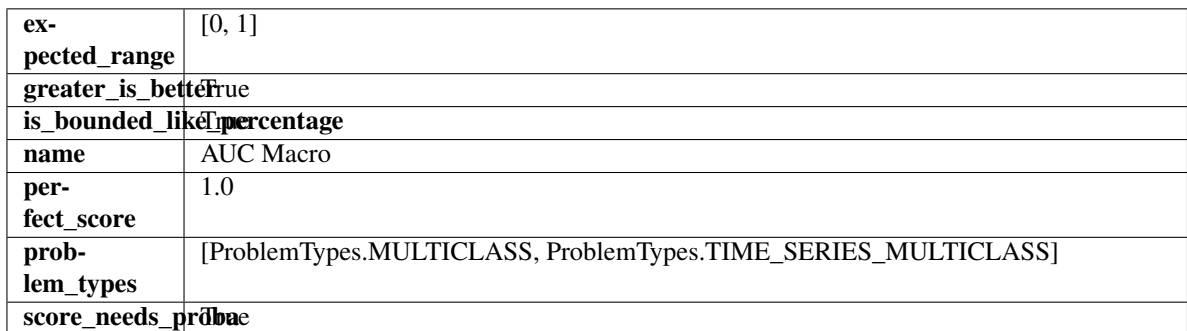

# **Methods**

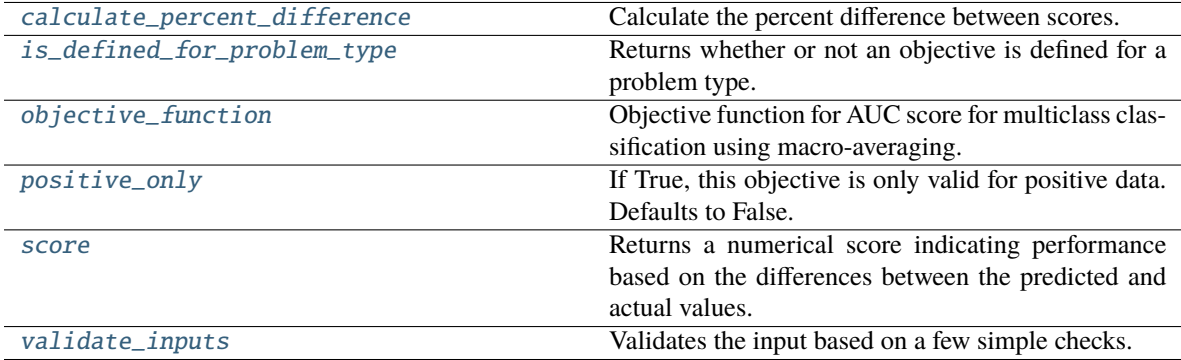

### <span id="page-553-0"></span>classmethod calculate\_percent\_difference(*cls*, *score*, *baseline\_score*)

Calculate the percent difference between scores.

#### **Parameters**

- score  $(fload)$  A score. Output of the score method of this objective.
- baseline\_score  $(fload)$  A score. Output of the score method of this objective. In practice, this is the score achieved on this objective with a baseline estimator.

#### **Returns**

**The percent difference between the scores. Note that for objectives that can be interpreted**

as percentages, this will be the difference between the reference score and score. For all other objectives, the difference will be normalized by the reference score.

### **Return type** float

```
classmethod is_defined_for_problem_type(cls, problem_type)
```
Returns whether or not an objective is defined for a problem type.

<span id="page-553-2"></span>objective\_function(*self*, *y\_true*, *y\_predicted*, *X=None*, *sample\_weight=None*)

Objective function for AUC score for multiclass classification using macro-averaging.

### <span id="page-553-3"></span>positive\_only(*cls*)

If True, this objective is only valid for positive data. Defaults to False.

### <span id="page-553-4"></span>score(*self*, *y\_true*, *y\_predicted*, *X=None*, *sample\_weight=None*)

Returns a numerical score indicating performance based on the differences between the predicted and actual values.

### **Parameters**

- **y\_predicted** (pd. Series) Predicted values of length [n\_samples]
- y\_true (pd.Series) Actual class labels of length [n\_samples]
- X (pd.DataFrame or np.ndarray) Extra data of shape [n\_samples, n\_features] necessary to calculate score
- sample\_weight (pd.DataFrame or np.ndarray) Sample weights used in computing objective value result

### **Returns** score

### <span id="page-554-1"></span>validate\_inputs(*self*, *y\_true*, *y\_predicted*)

Validates the input based on a few simple checks.

### **Parameters**

- y\_predicted (pd.Series, or pd.DataFrame) Predicted values of length [n\_samples].
- y\_true (pd.Series) Actual class labels of length [n\_samples].

**Raises** ValueError – If the inputs are malformed.

# <span id="page-554-0"></span>class evalml.objectives.AUCMicro

AUC score for multiclass classification using micro averaging.

# **Example**

```
>>> y_{true} = [0, 1, 2, 0, 2, 1]>>> y_pred = [[0.7, 0.2, 0.1],
... [0.3, 0.5, 0.2],
... [0.1, 0.3, 0.6],
... [0.9, 0.1, 0.0],
... [0.3, 0.1, 0.6],
... [0.5, 0.5, 0.0]]
>>> np.testing.assert_almost_equal(AUCMicro().objective_function(y_true, y_pred), 0.
→9861111)
```
# **Attributes**

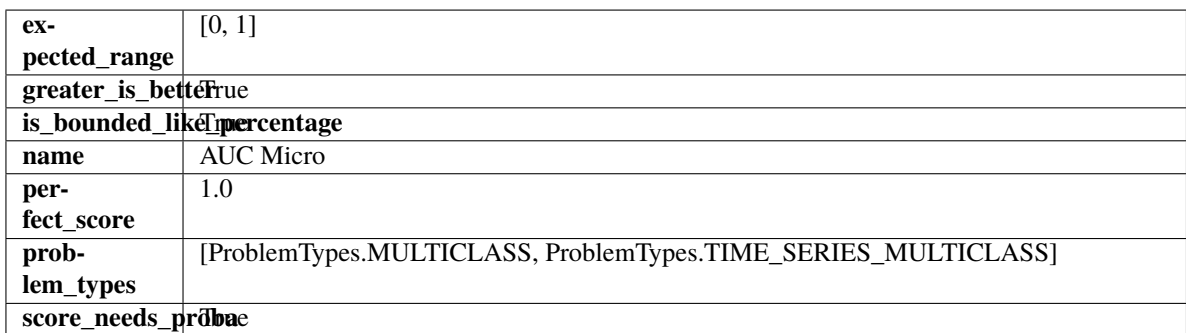

# **Methods**

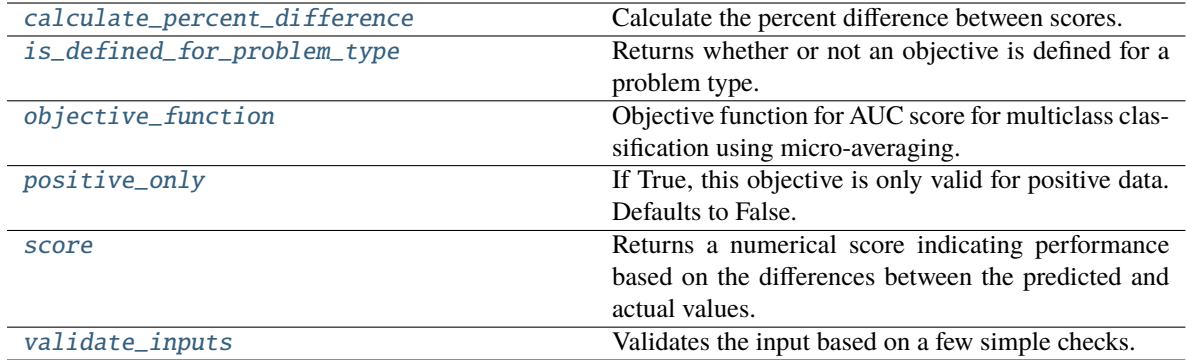

#### <span id="page-555-0"></span>classmethod calculate\_percent\_difference(*cls*, *score*, *baseline\_score*)

Calculate the percent difference between scores.

#### **Parameters**

- score  $(fload) A$  score. Output of the score method of this objective.
- baseline\_score  $(fload)$  A score. Output of the score method of this objective. In practice, this is the score achieved on this objective with a baseline estimator.

#### **Returns**

**The percent difference between the scores. Note that for objectives that can be interpreted** as percentages, this will be the difference between the reference score and score. For all other objectives, the difference will be normalized by the reference score.

#### **Return type** float

# <span id="page-555-1"></span>classmethod is\_defined\_for\_problem\_type(*cls*, *problem\_type*)

Returns whether or not an objective is defined for a problem type.

#### <span id="page-555-2"></span>objective\_function(*self*, *y\_true*, *y\_predicted*, *X=None*, *sample\_weight=None*)

Objective function for AUC score for multiclass classification using micro-averaging.

#### <span id="page-555-3"></span>positive\_only(*cls*)

If True, this objective is only valid for positive data. Defaults to False.

#### <span id="page-555-4"></span>score(*self*, *y\_true*, *y\_predicted*, *X=None*, *sample\_weight=None*)

Returns a numerical score indicating performance based on the differences between the predicted and actual values.

#### **Parameters**

- **y\_predicted** (*pd. Series*) Predicted values of length [n\_samples]
- **y\_true** (*pd. Series*) Actual class labels of length [n\_samples]
- X (pd.DataFrame or np.ndarray) Extra data of shape [n\_samples, n\_features] necessary to calculate score
- sample\_weight (pd.DataFrame or np.ndarray) Sample weights used in computing objective value result

### **Returns** score

### <span id="page-555-5"></span>validate\_inputs(*self*, *y\_true*, *y\_predicted*)

Validates the input based on a few simple checks.

# **Parameters**

- y\_predicted (pd.Series, or pd.DataFrame) Predicted values of length [n\_samples].
- **y\_true** (pd. Series) Actual class labels of length [n\_samples].

**Raises** ValueError – If the inputs are malformed.

# <span id="page-556-0"></span>class evalml.objectives.AUCWeighted

AUC Score for multiclass classification using weighted averaging.

# **Example**

```
>>> y_{true} = [0, 1, 2, 0, 2, 1]>>> y_pred = [0.7, 0.2, 0.1],
... [0.1, 0.0, 0.9],
... [0.1, 0.3, 0.6],
... [0.1, 0.2, 0.7],
... [0.6, 0.1, 0.3],
... [0.5, 0.2, 0.3]]
>>> np.testing.assert_almost_equal(AUCWeighted().objective_function(y_true, y_pred),
\rightarrow 0.4375)
```
# **Attributes**

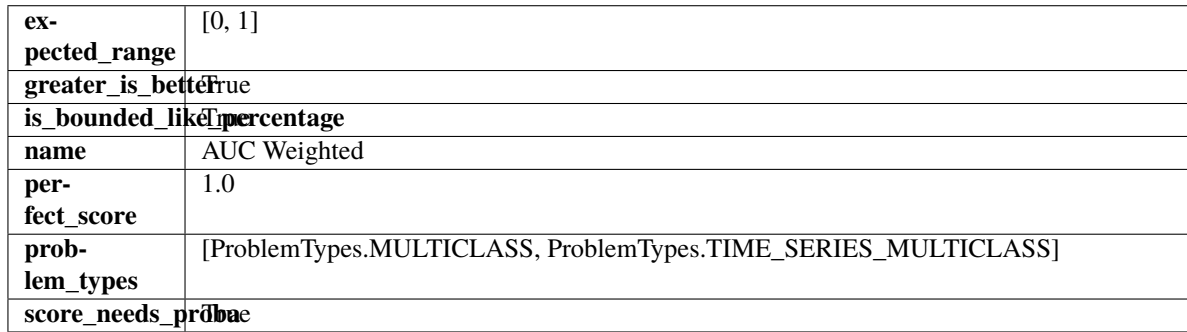

# **Methods**

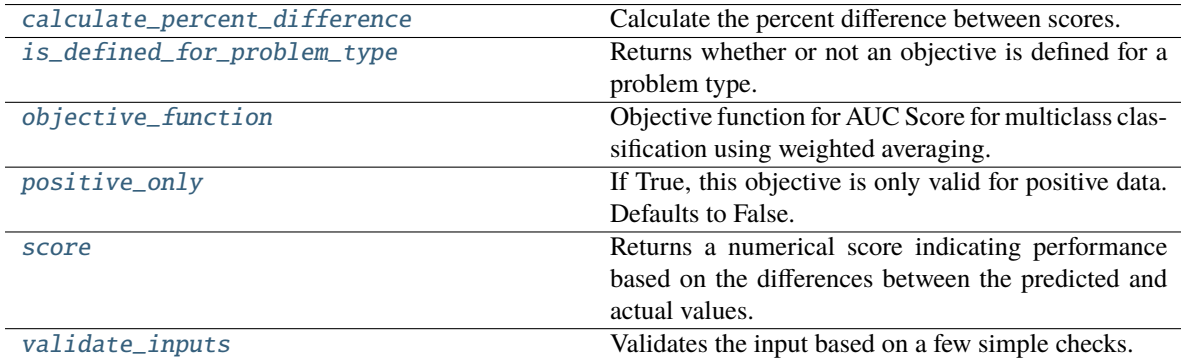

### <span id="page-556-1"></span>classmethod calculate\_percent\_difference(*cls*, *score*, *baseline\_score*)

Calculate the percent difference between scores.

### **Parameters**

- score  $(f$ loat) A score. Output of the score method of this objective.
- baseline\_score  $(f$ loat) A score. Output of the score method of this objective. In practice, this is the score achieved on this objective with a baseline estimator.

#### **Returns**

**The percent difference between the scores. Note that for objectives that can be interpreted** as percentages, this will be the difference between the reference score and score. For all other objectives, the difference will be normalized by the reference score.

### **Return type** float

#### <span id="page-557-1"></span>classmethod is\_defined\_for\_problem\_type(*cls*, *problem\_type*)

Returns whether or not an objective is defined for a problem type.

<span id="page-557-2"></span>objective\_function(*self*, *y\_true*, *y\_predicted*, *X=None*, *sample\_weight=None*)

Objective function for AUC Score for multiclass classification using weighted averaging.

### <span id="page-557-3"></span>positive\_only(*cls*)

If True, this objective is only valid for positive data. Defaults to False.

<span id="page-557-4"></span>score(*self*, *y\_true*, *y\_predicted*, *X=None*, *sample\_weight=None*)

Returns a numerical score indicating performance based on the differences between the predicted and actual values.

### **Parameters**

- **y\_predicted** (pd. Series) Predicted values of length [n\_samples]
- **y\_true** (pd. Series) Actual class labels of length [n\_samples]
- X (pd. DataFrame or np. ndarray) Extra data of shape  $[n_s]$  samples, n\_features] necessary to calculate score
- sample\_weight (pd. DataFrame or np. ndarray) Sample weights used in computing objective value result

### **Returns** score

#### <span id="page-557-5"></span>validate\_inputs(*self*, *y\_true*, *y\_predicted*)

Validates the input based on a few simple checks.

#### **Parameters**

- y\_predicted (pd.Series, or pd.DataFrame) Predicted values of length [n\_samples].
- **y\_true** (pd. Series) Actual class labels of length [n\_samples].

**Raises** ValueError – If the inputs are malformed.

#### <span id="page-557-0"></span>class evalml.objectives.BalancedAccuracyBinary

Balanced accuracy score for binary classification.

# **Example**

```
>>> y_true = pd. Series([0, 0, 0, 0, 0, 1, 1, 0, 1, 1])
>>> y_pred = pd.Series([0, 0, 0, 0, 0, 0, 0, 0, 0, 0, 1])
>>> np.testing.assert_almost_equal(BalancedAccuracyBinary().objective_function(y_
˓→true, y_pred), 0.60)
```
### **Attributes**

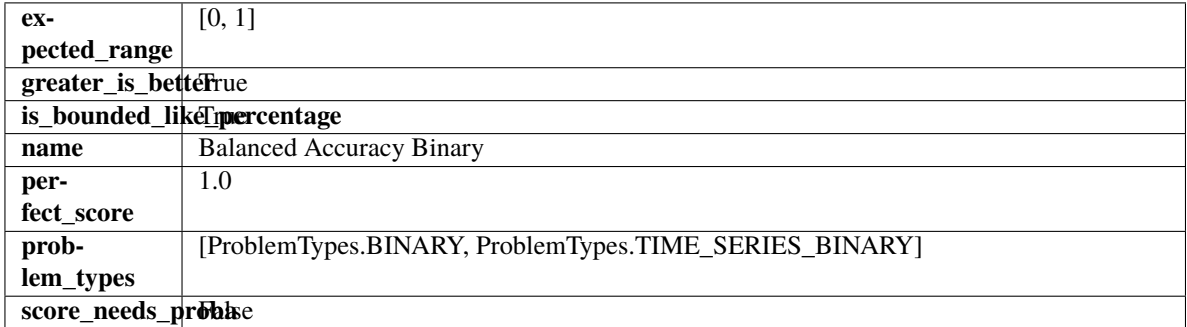

### **Methods**

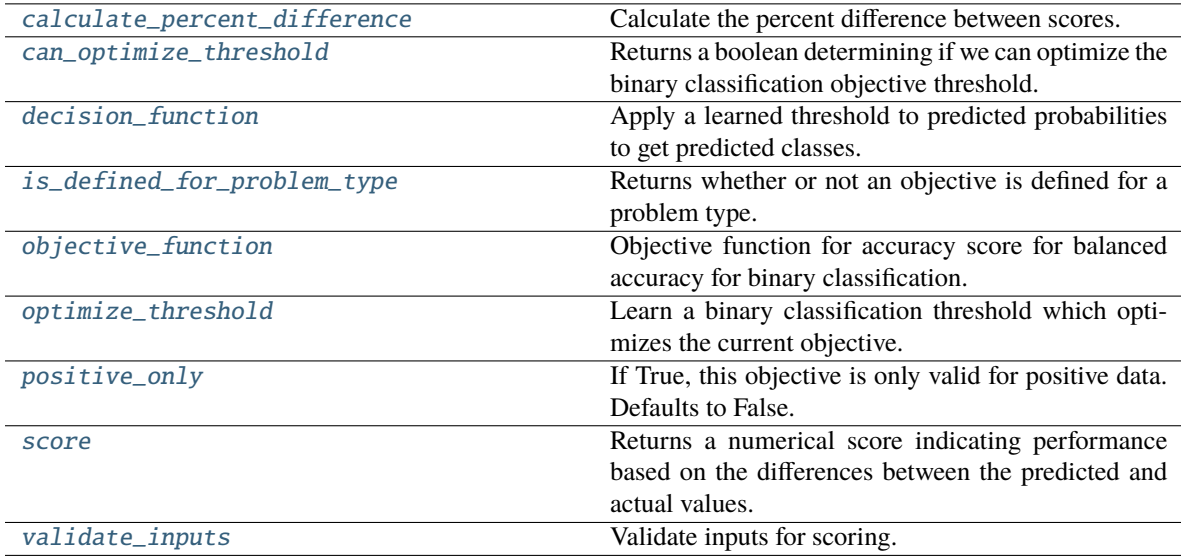

### <span id="page-558-0"></span>classmethod calculate\_percent\_difference(*cls*, *score*, *baseline\_score*)

Calculate the percent difference between scores.

### **Parameters**

- score  $(fload)$  A score. Output of the score method of this objective.
- baseline\_score  $(fload) A$  score. Output of the score method of this objective. In practice, this is the score achieved on this objective with a baseline estimator.

### **Returns**

**The percent difference between the scores. Note that for objectives that can be interpreted** as percentages, this will be the difference between the reference score and score. For all other objectives, the difference will be normalized by the reference score.

#### **Return type** float

#### <span id="page-559-0"></span>property can\_optimize\_threshold(*cls*)

Returns a boolean determining if we can optimize the binary classification objective threshold.

This will be false for any objective that works directly with predicted probabilities, like log loss and AUC. Otherwise, it will be true.

**Returns** Whether or not an objective can be optimized.

#### **Return type** bool

<span id="page-559-1"></span>decision\_function(*self*, *ypred\_proba*, *threshold=0.5*, *X=None*)

Apply a learned threshold to predicted probabilities to get predicted classes.

#### **Parameters**

- ypred\_proba (pd. Series, np. ndarray) The classifier's predicted probabilities
- threshold (float, optional) Threshold used to make a prediction. Defaults to 0.5.
- $X$  (pd. DataFrame, optional) Any extra columns that are needed from training data.

**Returns** predictions

<span id="page-559-2"></span>classmethod is\_defined\_for\_problem\_type(*cls*, *problem\_type*)

Returns whether or not an objective is defined for a problem type.

<span id="page-559-3"></span>objective\_function(*self*, *y\_true*, *y\_predicted*, *X=None*, *sample\_weight=None*)

Objective function for accuracy score for balanced accuracy for binary classification.

<span id="page-559-4"></span>optimize\_threshold(*self*, *ypred\_proba*, *y\_true*, *X=None*)

Learn a binary classification threshold which optimizes the current objective.

#### **Parameters**

- ypred\_proba (pd. Series) The classifier's predicted probabilities
- **y\_true** (*pd. Series*) The ground truth for the predictions.
- $X$  (pd. DataFrame, optional) Any extra columns that are needed from training data.

**Returns** Optimal threshold for this objective.

**Raises** RuntimeError – If objective cannot be optimized.

#### <span id="page-559-5"></span>positive\_only(*cls*)

If True, this objective is only valid for positive data. Defaults to False.

<span id="page-559-6"></span>score(*self*, *y\_true*, *y\_predicted*, *X=None*, *sample\_weight=None*)

Returns a numerical score indicating performance based on the differences between the predicted and actual values.

### **Parameters**

- **y\_predicted** (pd. Series) Predicted values of length [n\_samples]
- **y\_true** (*pd. Series*) Actual class labels of length [n\_samples]
- X (pd. DataFrame or np. ndarray) Extra data of shape  $[n_s]$ samples, n\_features] necessary to calculate score
- sample\_weight (pd.DataFrame or np.ndarray) Sample weights used in computing objective value result

<span id="page-559-7"></span>**Returns** score

# validate\_inputs(*self*, *y\_true*, *y\_predicted*)

Validate inputs for scoring.

# <span id="page-560-0"></span>class evalml.objectives.BalancedAccuracyMulticlass

Balanced accuracy score for multiclass classification.

### **Example**

```
>>> y_true = pd.Series([0, 1, 0, 2, 0, 1, 2, 1, 2, 0, 2])
>>> y_pred = pd.Series([0, 0, 0, 0, 1, 1, 1, 1, 2, 2, 2])
>>> np.testing.assert_almost_equal(BalancedAccuracyMulticlass().objective_
˓→function(y_true, y_pred), 0.5555555)
```
### **Attributes**

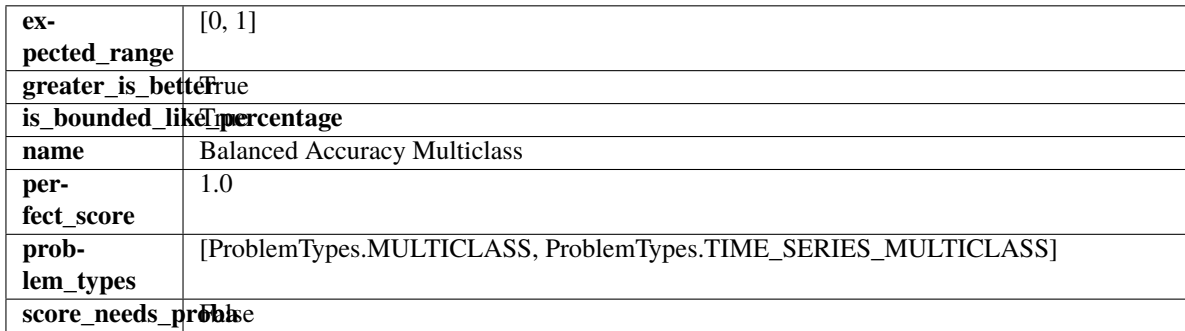

### **Methods**

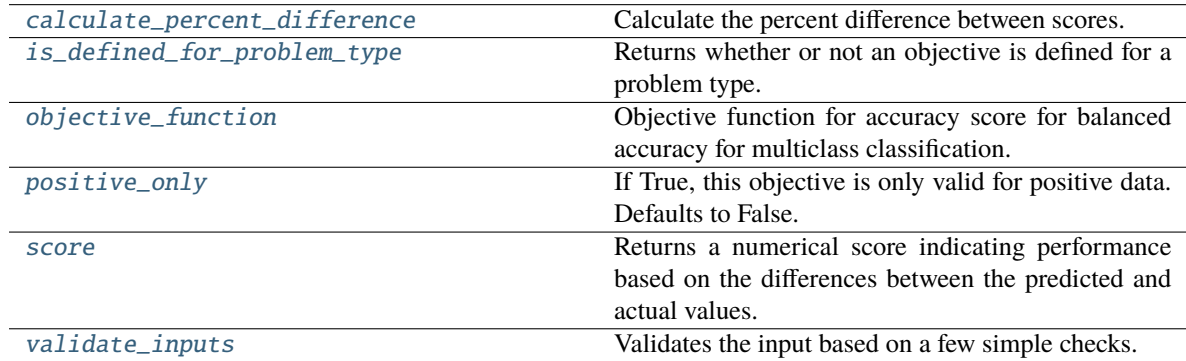

### <span id="page-560-1"></span>classmethod calculate\_percent\_difference(*cls*, *score*, *baseline\_score*)

Calculate the percent difference between scores.

### **Parameters**

- score  $(fload)$  A score. Output of the score method of this objective.
- baseline\_score  $(f$ loat) A score. Output of the score method of this objective. In practice, this is the score achieved on this objective with a baseline estimator.

#### **Returns**

**The percent difference between the scores. Note that for objectives that can be interpreted** as percentages, this will be the difference between the reference score and score. For all other objectives, the difference will be normalized by the reference score.

#### **Return type** float

<span id="page-561-1"></span>classmethod is\_defined\_for\_problem\_type(*cls*, *problem\_type*)

Returns whether or not an objective is defined for a problem type.

<span id="page-561-2"></span>objective\_function(*self*, *y\_true*, *y\_predicted*, *X=None*, *sample\_weight=None*)

Objective function for accuracy score for balanced accuracy for multiclass classification.

#### <span id="page-561-3"></span>positive\_only(*cls*)

If True, this objective is only valid for positive data. Defaults to False.

<span id="page-561-4"></span>score(*self*, *y\_true*, *y\_predicted*, *X=None*, *sample\_weight=None*)

Returns a numerical score indicating performance based on the differences between the predicted and actual values.

#### **Parameters**

- **y\_predicted** (*pd. Series*) Predicted values of length [n\_samples]
- **y\_true** (*pd. Series*) Actual class labels of length [n\_samples]
- X (pd.DataFrame or np.ndarray) Extra data of shape [n\_samples, n\_features] necessary to calculate score
- sample\_weight (pd.DataFrame or np.ndarray) Sample weights used in computing objective value result

#### **Returns** score

### <span id="page-561-5"></span>validate\_inputs(*self*, *y\_true*, *y\_predicted*)

Validates the input based on a few simple checks.

#### **Parameters**

- y\_predicted (pd.Series, or pd.DataFrame) Predicted values of length [n\_samples].
- y\_true (pd.Series) Actual class labels of length [n\_samples].

**Raises** ValueError – If the inputs are malformed.

#### <span id="page-561-0"></span>class evalml.objectives.BinaryClassificationObjective

Base class for all binary classification objectives.

# **Attributes**

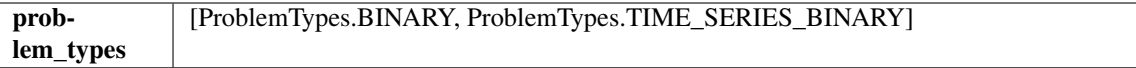

### **Methods**

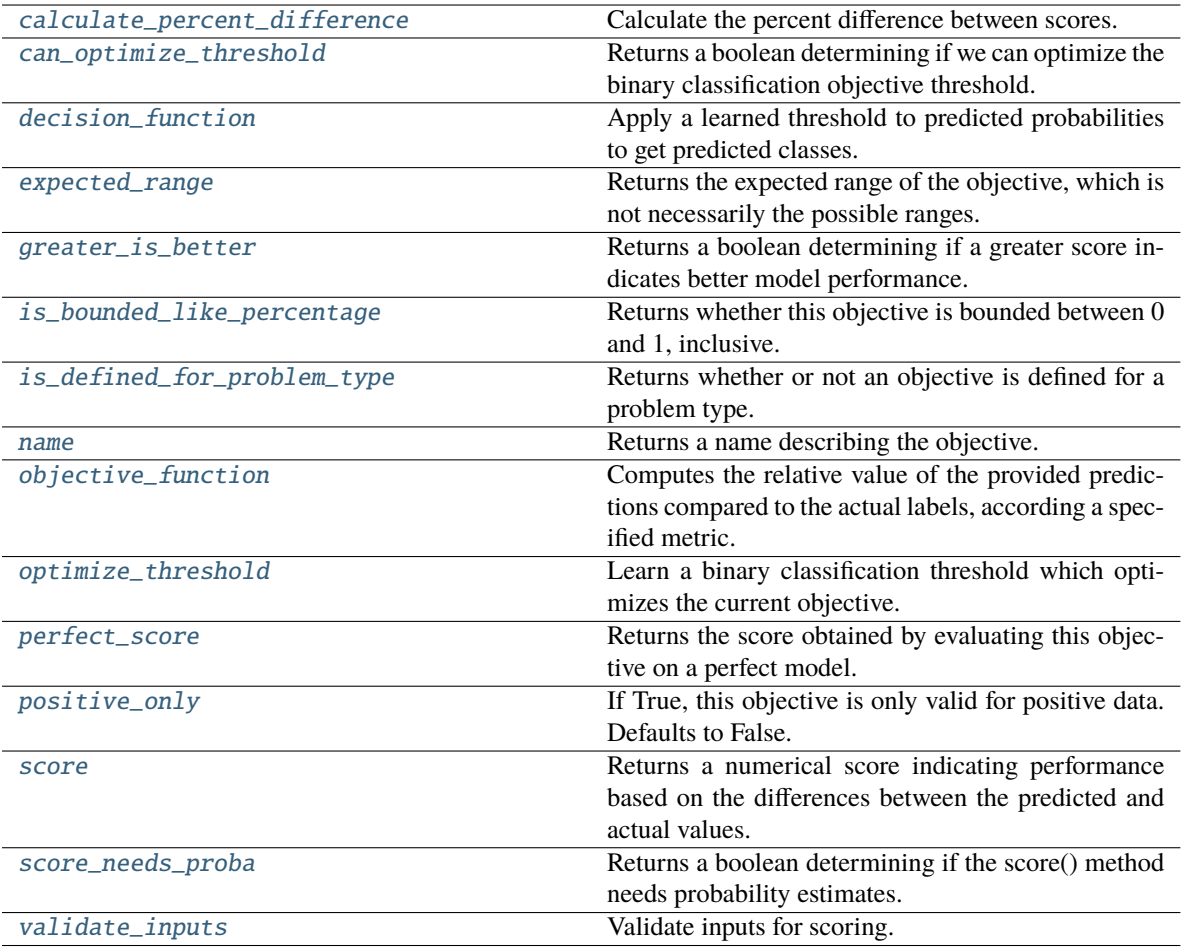

### <span id="page-562-0"></span>classmethod calculate\_percent\_difference(*cls*, *score*, *baseline\_score*)

Calculate the percent difference between scores.

#### **Parameters**

- score  $(f$ loat) A score. Output of the score method of this objective.
- baseline\_score  $(fload) A$  score. Output of the score method of this objective. In practice, this is the score achieved on this objective with a baseline estimator.

#### **Returns**

**The percent difference between the scores. Note that for objectives that can be interpreted** as percentages, this will be the difference between the reference score and score. For all other objectives, the difference will be normalized by the reference score.

### **Return type** float

# <span id="page-562-1"></span>property can\_optimize\_threshold(*cls*)

Returns a boolean determining if we can optimize the binary classification objective threshold.

This will be false for any objective that works directly with predicted probabilities, like log loss and AUC. Otherwise, it will be true.

**Returns** Whether or not an objective can be optimized.

<span id="page-562-2"></span>**Return type** bool

#### decision\_function(*self*, *ypred\_proba*, *threshold=0.5*, *X=None*)

Apply a learned threshold to predicted probabilities to get predicted classes.

#### **Parameters**

- ypred\_proba (pd. Series, np. ndarray) The classifier's predicted probabilities
- threshold  $(float, optional)$  Threshold used to make a prediction. Defaults to 0.5.
- $X$  (pd. DataFrame, optional) Any extra columns that are needed from training data.

**Returns** predictions

# <span id="page-563-0"></span>property expected\_range(*cls*)

Returns the expected range of the objective, which is not necessarily the possible ranges.

For example, our expected R2 range is from [-1, 1], although the actual range is (-inf, 1].

#### <span id="page-563-1"></span>property greater\_is\_better(*cls*)

Returns a boolean determining if a greater score indicates better model performance.

#### <span id="page-563-2"></span>property is\_bounded\_like\_percentage(*cls*)

Returns whether this objective is bounded between 0 and 1, inclusive.

```
classmethod is_defined_for_problem_type(cls, problem_type)
```
Returns whether or not an objective is defined for a problem type.

#### <span id="page-563-4"></span>property name(*cls*)

Returns a name describing the objective.

- <span id="page-563-5"></span>abstract classmethod objective\_function(*cls*, *y\_true*, *y\_predicted*, *X=None*, *sample\_weight=None*) Computes the relative value of the provided predictions compared to the actual labels, according a specified metric.
	- **Args:** y\_predicted (pd.Series): Predicted values of length [n\_samples] y\_true (pd.Series): Actual class labels of length [n\_samples] X (pd.DataFrame or np.ndarray): Extra data of shape [n\_samples, n\_features] necessary to calculate score sample\_weight (pd.DataFrame or np.ndarray): Sample weights used in computing objective value result

**Returns** Numerical value used to calculate score

### <span id="page-563-6"></span>optimize\_threshold(*self*, *ypred\_proba*, *y\_true*, *X=None*)

Learn a binary classification threshold which optimizes the current objective.

#### **Parameters**

- ypred\_proba (pd. Series) The classifier's predicted probabilities
- **y\_true** (*pd. Series*) The ground truth for the predictions.
- $X$  (pd. DataFrame, optional) Any extra columns that are needed from training data.

**Returns** Optimal threshold for this objective.

**Raises** RuntimeError – If objective cannot be optimized.

#### <span id="page-563-7"></span>property perfect\_score(*cls*)

Returns the score obtained by evaluating this objective on a perfect model.

#### <span id="page-563-9"></span><span id="page-563-8"></span>positive\_only(*cls*)

If True, this objective is only valid for positive data. Defaults to False.

score(*self*, *y\_true*, *y\_predicted*, *X=None*, *sample\_weight=None*)

Returns a numerical score indicating performance based on the differences between the predicted and actual values.

# **Parameters**

- y\_predicted (pd. Series) Predicted values of length [n\_samples]
- **y\_true** (*pd. Series*) Actual class labels of length [n\_samples]
- X (pd.DataFrame or np.ndarray) Extra data of shape [n\_samples, n\_features] necessary to calculate score
- sample\_weight (pd.DataFrame or np.ndarray) Sample weights used in computing objective value result

### **Returns** score

### <span id="page-564-1"></span>property score\_needs\_proba(*cls*)

Returns a boolean determining if the score() method needs probability estimates.

This should be true for objectives which work with predicted probabilities, like log loss or AUC, and false for objectives which compare predicted class labels to the actual labels, like F1 or correlation.

### <span id="page-564-2"></span>validate\_inputs(*self*, *y\_true*, *y\_predicted*)

Validate inputs for scoring.

### <span id="page-564-0"></span>class evalml.objectives.CostBenefitMatrix(*true\_positive*, *true\_negative*, *false\_positive*, *false\_negative*)

Score using a cost-benefit matrix. Scores quantify the benefits of a given value, so greater numeric scores represents a better score. Costs and scores can be negative, indicating that a value is not beneficial. For example, in the case of monetary profit, a negative cost and/or score represents loss of cash flow.

# **Parameters**

- true\_positive  $(fload)$  Cost associated with true positive predictions.
- true\_negative  $(flost)$  Cost associated with true negative predictions.
- false\_positive  $(fload)$  Cost associated with false positive predictions.
- false\_negative  $(fload)$  Cost associated with false negative predictions.

### **Attributes**

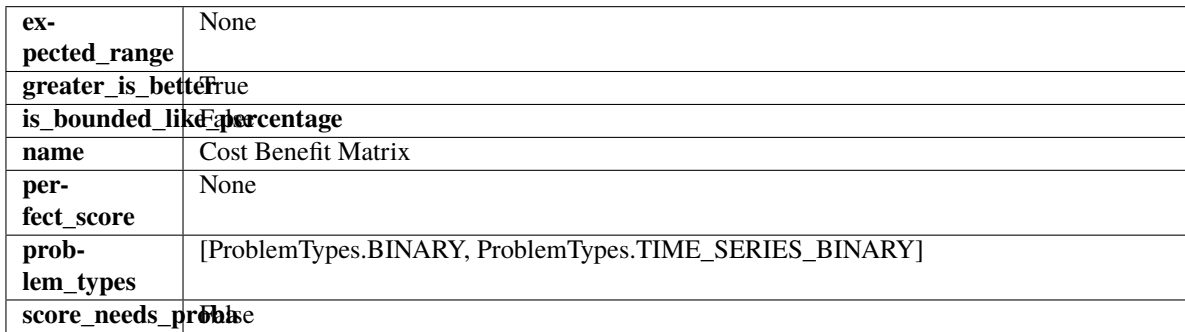

# **Methods**

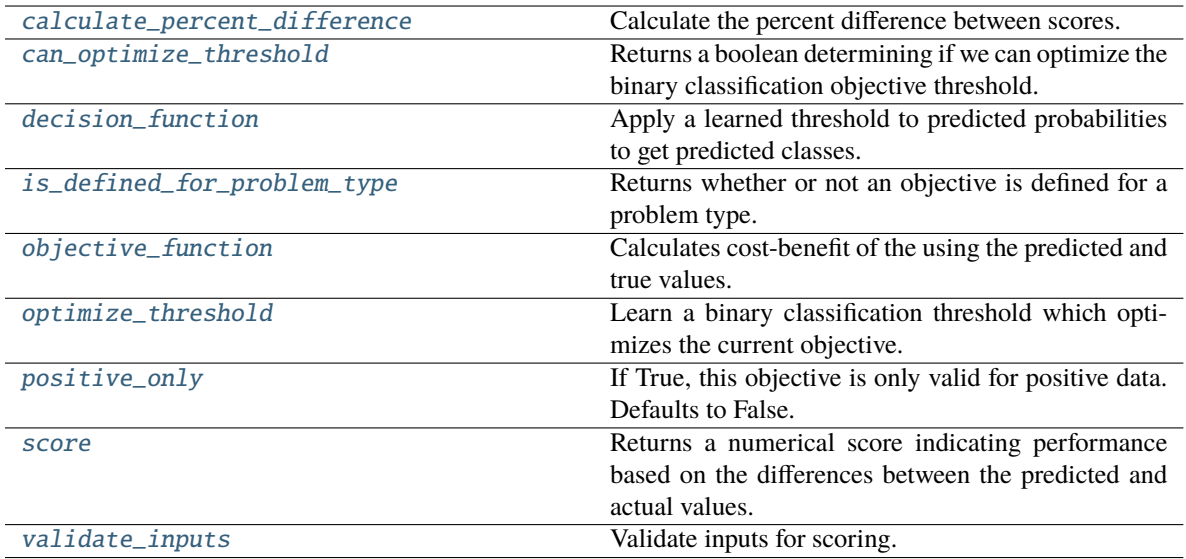

### <span id="page-565-0"></span>classmethod calculate\_percent\_difference(*cls*, *score*, *baseline\_score*)

Calculate the percent difference between scores.

#### **Parameters**

- score  $(f$ loat) A score. Output of the score method of this objective.
- baseline\_score  $(f$ loat) A score. Output of the score method of this objective. In practice, this is the score achieved on this objective with a baseline estimator.

### **Returns**

**The percent difference between the scores. Note that for objectives that can be interpreted** as percentages, this will be the difference between the reference score and score. For all other objectives, the difference will be normalized by the reference score.

#### **Return type** float

#### <span id="page-565-1"></span>property can\_optimize\_threshold(*cls*)

Returns a boolean determining if we can optimize the binary classification objective threshold.

This will be false for any objective that works directly with predicted probabilities, like log loss and AUC. Otherwise, it will be true.

**Returns** Whether or not an objective can be optimized.

#### **Return type** bool

<span id="page-565-2"></span>decision\_function(*self*, *ypred\_proba*, *threshold=0.5*, *X=None*)

Apply a learned threshold to predicted probabilities to get predicted classes.

#### **Parameters**

- ypred\_proba (pd. Series, np. ndarray) The classifier's predicted probabilities
- threshold  $(float, optional)$  Threshold used to make a prediction. Defaults to 0.5.
- $X$  (pd. DataFrame, optional) Any extra columns that are needed from training data.

### <span id="page-565-3"></span>**Returns** predictions

classmethod is\_defined\_for\_problem\_type(*cls*, *problem\_type*)

Returns whether or not an objective is defined for a problem type.

<span id="page-566-1"></span>objective\_function(*self*, *y\_true*, *y\_predicted*, *X=None*, *sample\_weight=None*)

Calculates cost-benefit of the using the predicted and true values.

# **Parameters**

- y\_predicted (pd.Series) Predicted labels.
- y\_true (pd. Series) True labels.
- X (pd. DataFrame) Ignored.
- sample\_weight (pd.DataFrame) Ignored.

**Returns** Cost-benefit matrix score

# **Return type** float

# <span id="page-566-2"></span>optimize\_threshold(*self*, *ypred\_proba*, *y\_true*, *X=None*)

Learn a binary classification threshold which optimizes the current objective.

# **Parameters**

- ypred\_proba (pd. Series) The classifier's predicted probabilities
- $y$ \_true (pd. Series) The ground truth for the predictions.
- X (pd.DataFrame, optional) Any extra columns that are needed from training data.

**Returns** Optimal threshold for this objective.

**Raises** RuntimeError – If objective cannot be optimized.

# <span id="page-566-3"></span>positive\_only(*cls*)

If True, this objective is only valid for positive data. Defaults to False.

<span id="page-566-4"></span>score(*self*, *y\_true*, *y\_predicted*, *X=None*, *sample\_weight=None*)

Returns a numerical score indicating performance based on the differences between the predicted and actual values.

# **Parameters**

- **y\_predicted** (pd. Series) Predicted values of length [n\_samples]
- **y\_true** (*pd. Series*) Actual class labels of length [n\_samples]
- X (pd.DataFrame or np.ndarray) Extra data of shape [n\_samples, n\_features] necessary to calculate score
- sample\_weight (pd.DataFrame or np.ndarray) Sample weights used in computing objective value result

# **Returns** score

```
validate_inputs(self, y_true, y_predicted)
```
Validate inputs for scoring.

# <span id="page-566-0"></span>class evalml.objectives.ExpVariance

Explained variance score for regression.

# **Example**

```
>>> y_true = pd.Series([1.5, 2, 3, 1, 0.5, 1, 2.5, 2.5, 1, 0.5, 2])
\gg y_pred = pd. Series([1.5, 2.5, 2, 1, 0.5, 1, 3, 2.25, 0.75, 0.25, 1.75])
>>> np.testing.assert_almost_equal(ExpVariance().objective_function(y_true, y_pred),
\rightarrow 0.7760736)
```
### **Attributes**

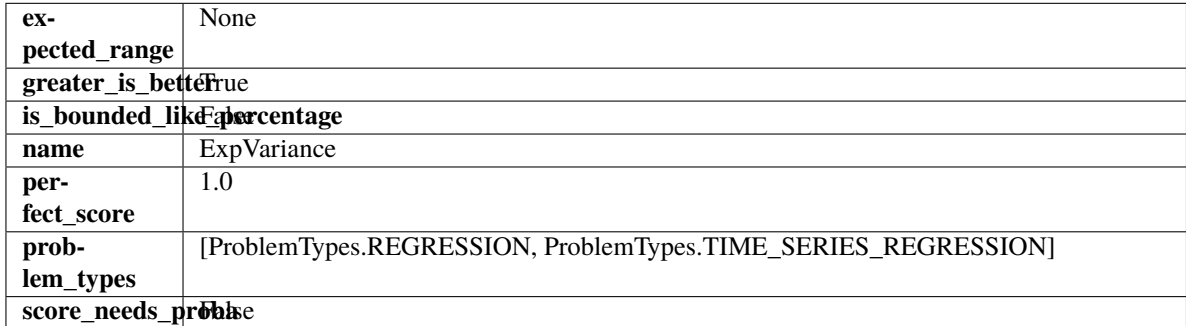

### **Methods**

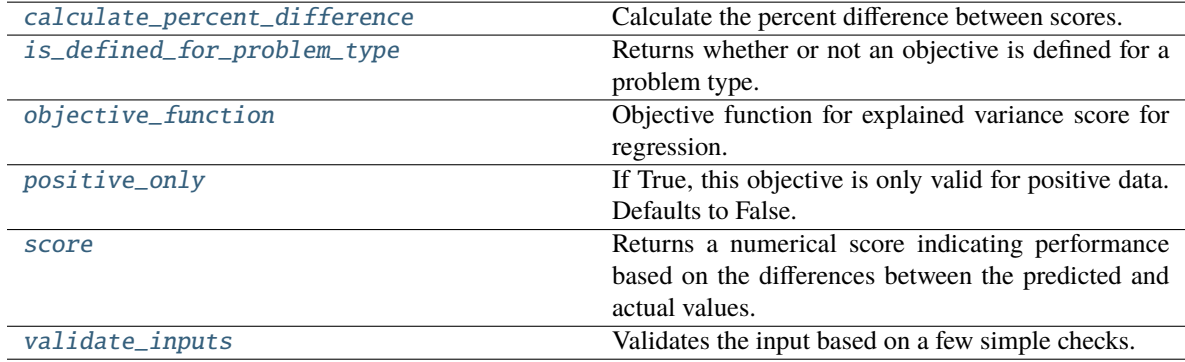

### <span id="page-567-0"></span>classmethod calculate\_percent\_difference(*cls*, *score*, *baseline\_score*)

Calculate the percent difference between scores.

### **Parameters**

- score  $(fload) A$  score. Output of the score method of this objective.
- baseline\_score  $(fload)$  A score. Output of the score method of this objective. In practice, this is the score achieved on this objective with a baseline estimator.

### **Returns**

**The percent difference between the scores. Note that for objectives that can be interpreted** as percentages, this will be the difference between the reference score and score. For all other objectives, the difference will be normalized by the reference score.

# **Return type** float

### <span id="page-567-2"></span><span id="page-567-1"></span>classmethod is\_defined\_for\_problem\_type(*cls*, *problem\_type*)

Returns whether or not an objective is defined for a problem type.

objective\_function(*self*, *y\_true*, *y\_predicted*, *X=None*, *sample\_weight=None*)

Objective function for explained variance score for regression.

### <span id="page-568-1"></span>positive\_only(*cls*)

If True, this objective is only valid for positive data. Defaults to False.

<span id="page-568-2"></span>score(*self*, *y\_true*, *y\_predicted*, *X=None*, *sample\_weight=None*)

Returns a numerical score indicating performance based on the differences between the predicted and actual values.

#### **Parameters**

- **y\_predicted** (pd. Series) Predicted values of length [n\_samples]
- **y\_true** (pd. Series) Actual class labels of length [n\_samples]
- X (pd. DataFrame or np. ndarray) Extra data of shape  $[n_{\text{samples}}, n_{\text{features}}]$  necessary to calculate score
- sample\_weight (pd.DataFrame or np.ndarray) Sample weights used in computing objective value result

### **Returns** score

### <span id="page-568-3"></span>validate\_inputs(*self*, *y\_true*, *y\_predicted*)

Validates the input based on a few simple checks.

### **Parameters**

- y\_predicted (pd.Series, or pd.DataFrame) Predicted values of length [n\_samples].
- y\_true (pd.Series) Actual class labels of length [n\_samples].

**Raises** ValueError – If the inputs are malformed.

### <span id="page-568-0"></span>class evalml.objectives.F1

F1 score for binary classification.

# **Example**

```
>>> y_true = pd.Series([0, 1, 1, 0, 0, 1, 1, 0, 0, 1, 1])
>>> y_pred = pd.Series([0, 0, 0, 0, 0, 0, 0, 0, 0, 0, 1])
>>> np.testing.assert_almost_equal(F1().objective_function(y_true, y_pred), 0.25)
```
### **Attributes**

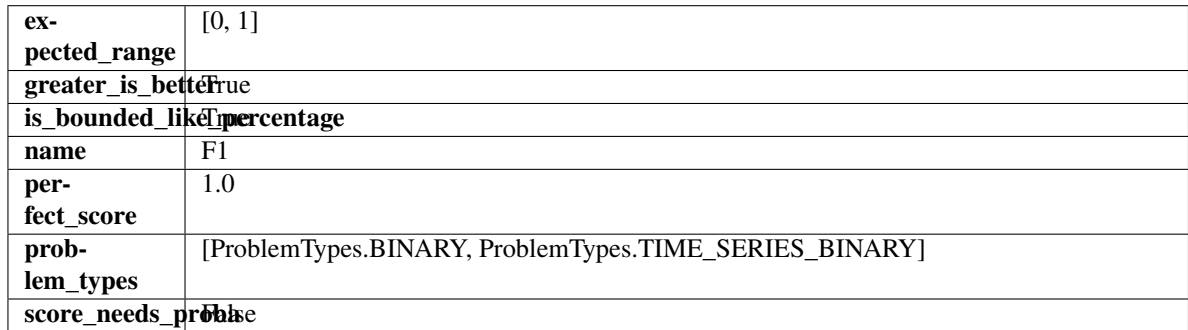

### **Methods**

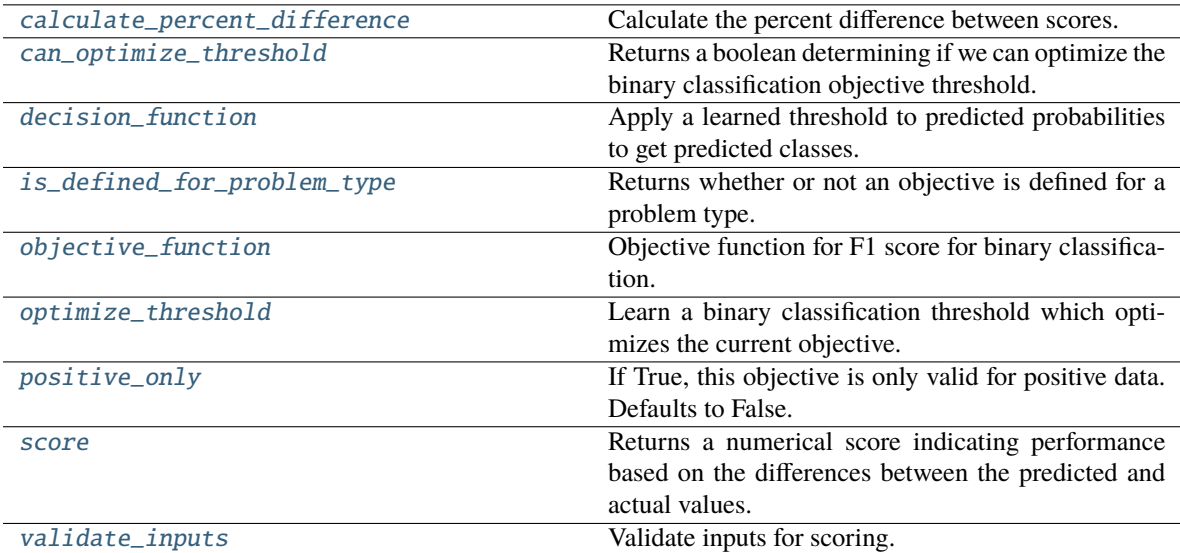

#### <span id="page-569-0"></span>classmethod calculate\_percent\_difference(*cls*, *score*, *baseline\_score*)

Calculate the percent difference between scores.

#### **Parameters**

- score (float) A score. Output of the score method of this objective.
- baseline\_score  $(fload)$  A score. Output of the score method of this objective. In practice, this is the score achieved on this objective with a baseline estimator.

#### **Returns**

**The percent difference between the scores. Note that for objectives that can be interpreted** as percentages, this will be the difference between the reference score and score. For all other objectives, the difference will be normalized by the reference score.

#### **Return type** float

#### <span id="page-569-1"></span>property can\_optimize\_threshold(*cls*)

Returns a boolean determining if we can optimize the binary classification objective threshold.

This will be false for any objective that works directly with predicted probabilities, like log loss and AUC. Otherwise, it will be true.

**Returns** Whether or not an objective can be optimized.

#### **Return type** bool

<span id="page-569-2"></span>decision\_function(*self*, *ypred\_proba*, *threshold=0.5*, *X=None*)

Apply a learned threshold to predicted probabilities to get predicted classes.

### **Parameters**

- ypred\_proba (pd. Series, np. ndarray) The classifier's predicted probabilities
- threshold  $(float, optional)$  Threshold used to make a prediction. Defaults to 0.5.
- $X$  (pd. DataFrame, optional) Any extra columns that are needed from training data.

#### <span id="page-569-3"></span>**Returns** predictions

classmethod is\_defined\_for\_problem\_type(*cls*, *problem\_type*)

Returns whether or not an objective is defined for a problem type.

<span id="page-570-1"></span>objective\_function(*self*, *y\_true*, *y\_predicted*, *X=None*, *sample\_weight=None*) Objective function for F1 score for binary classification.

### <span id="page-570-2"></span>optimize\_threshold(*self*, *ypred\_proba*, *y\_true*, *X=None*)

Learn a binary classification threshold which optimizes the current objective.

# **Parameters**

- ypred\_proba (pd. Series) The classifier's predicted probabilities
- **y\_true** (*pd. Series*) The ground truth for the predictions.
- $X$  (pd. DataFrame, optional) Any extra columns that are needed from training data.

**Returns** Optimal threshold for this objective.

**Raises** RuntimeError – If objective cannot be optimized.

### <span id="page-570-3"></span>positive\_only(*cls*)

If True, this objective is only valid for positive data. Defaults to False.

<span id="page-570-4"></span>score(*self*, *y\_true*, *y\_predicted*, *X=None*, *sample\_weight=None*)

Returns a numerical score indicating performance based on the differences between the predicted and actual values.

# **Parameters**

- **y\_predicted** (*pd. Series*) Predicted values of length [n\_samples]
- **y\_true** (*pd. Series*) Actual class labels of length [n\_samples]
- X (pd. DataFrame or np. ndarray) Extra data of shape  $[n_s]$  samples, n\_features] necessary to calculate score
- sample\_weight (pd.DataFrame or np.ndarray) Sample weights used in computing objective value result

#### **Returns** score

#### <span id="page-570-5"></span>validate\_inputs(*self*, *y\_true*, *y\_predicted*)

Validate inputs for scoring.

#### <span id="page-570-0"></span>class evalml.objectives.F1Macro

F1 score for multiclass classification using macro averaging.

### **Example**

```
\gg y_true = pd. Series([0, 1, 0, 2, 0, 1, 2, 1, 2, 0, 2])
\gg y_pred = pd.Series([0, 0, 0, 0, 1, 1, 1, 1, 2, 2, 2])
>>> np.testing.assert_almost_equal(F1Macro().objective_function(y_true, y_pred), 0.
\rightarrow5476190)
```
#### **Attributes**

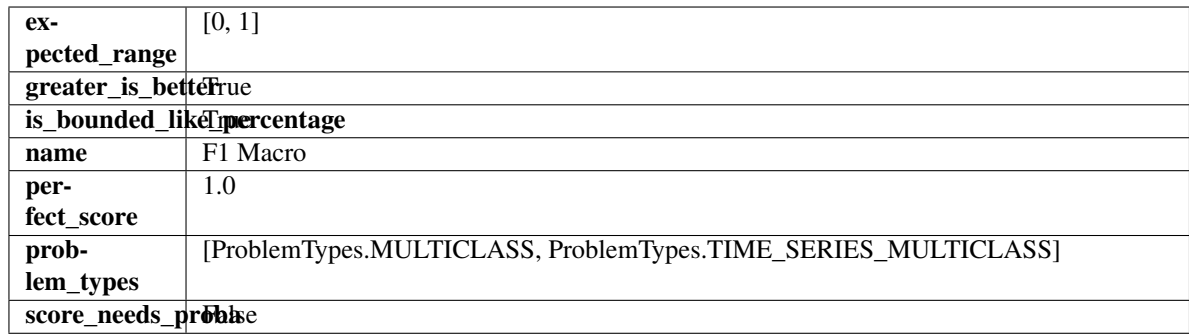

### **Methods**

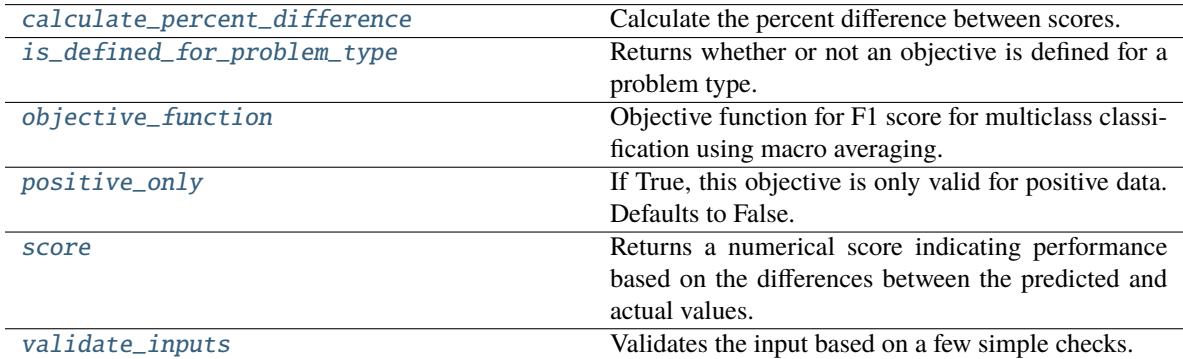

### <span id="page-571-0"></span>classmethod calculate\_percent\_difference(*cls*, *score*, *baseline\_score*)

Calculate the percent difference between scores.

#### **Parameters**

- score  $(f$ loat) A score. Output of the score method of this objective.
- baseline\_score  $(fload)$  A score. Output of the score method of this objective. In practice, this is the score achieved on this objective with a baseline estimator.

### **Returns**

**The percent difference between the scores. Note that for objectives that can be interpreted** as percentages, this will be the difference between the reference score and score. For all other objectives, the difference will be normalized by the reference score.

### **Return type** float

### <span id="page-571-1"></span>classmethod is\_defined\_for\_problem\_type(*cls*, *problem\_type*)

Returns whether or not an objective is defined for a problem type.

### <span id="page-571-2"></span>objective\_function(*self*, *y\_true*, *y\_predicted*, *X=None*, *sample\_weight=None*)

Objective function for F1 score for multiclass classification using macro averaging.

### <span id="page-571-3"></span>positive\_only(*cls*)

If True, this objective is only valid for positive data. Defaults to False.

### <span id="page-571-4"></span>score(*self*, *y\_true*, *y\_predicted*, *X=None*, *sample\_weight=None*)

Returns a numerical score indicating performance based on the differences between the predicted and actual values.

**Parameters**

- y\_predicted (pd.Series) Predicted values of length [n\_samples]
- **y\_true** (*pd. Series*) Actual class labels of length [n\_samples]
- X (pd.DataFrame or np.ndarray) Extra data of shape [n\_samples, n\_features] necessary to calculate score
- sample\_weight (pd.DataFrame or np.ndarray) Sample weights used in computing objective value result

### **Returns** score

# <span id="page-572-1"></span>validate\_inputs(*self*, *y\_true*, *y\_predicted*)

Validates the input based on a few simple checks.

### **Parameters**

- y\_predicted (pd.Series, or pd.DataFrame) Predicted values of length [n\_samples].
- **y\_true** (*pd. Series*) Actual class labels of length [n\_samples].

**Raises** ValueError – If the inputs are malformed.

### <span id="page-572-0"></span>class evalml.objectives.F1Micro

F1 score for multiclass classification using micro averaging.

# **Example**

```
>>> y_true = pd.Series([0, 1, 0, 2, 0, 1, 2, 1, 2, 0, 2])
\gg y_pred = pd.Series([0, 0, 0, 0, 1, 1, 1, 1, 2, 2, 2])
>>> np.testing.assert_almost_equal(F1Micro().objective_function(y_true, y_pred), 0.
\rightarrow545455)
```
# **Attributes**

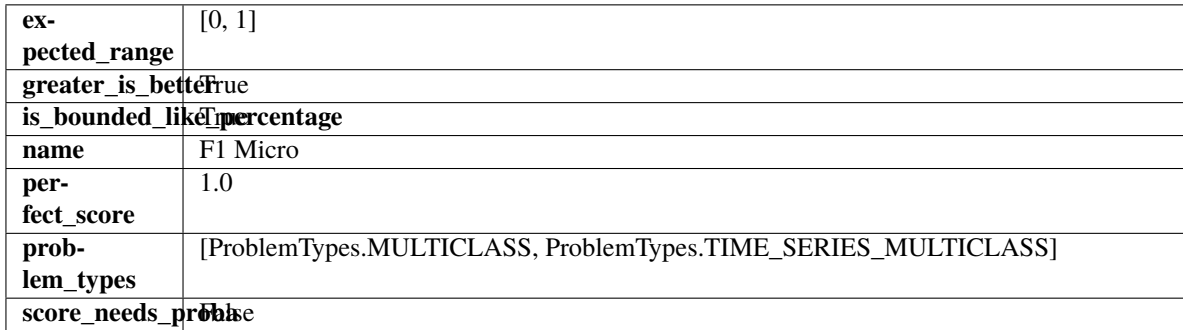

# **Methods**

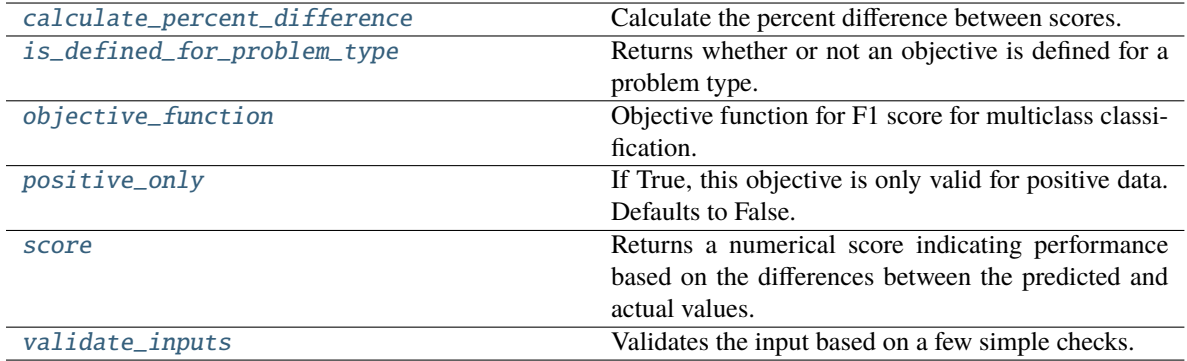

### <span id="page-573-0"></span>classmethod calculate\_percent\_difference(*cls*, *score*, *baseline\_score*)

Calculate the percent difference between scores.

#### **Parameters**

- score  $(fload) A$  score. Output of the score method of this objective.
- baseline\_score  $(fload)$  A score. Output of the score method of this objective. In practice, this is the score achieved on this objective with a baseline estimator.

#### **Returns**

**The percent difference between the scores. Note that for objectives that can be interpreted** as percentages, this will be the difference between the reference score and score. For all other objectives, the difference will be normalized by the reference score.

#### **Return type** float

# <span id="page-573-1"></span>classmethod is\_defined\_for\_problem\_type(*cls*, *problem\_type*)

Returns whether or not an objective is defined for a problem type.

<span id="page-573-2"></span>objective\_function(*self*, *y\_true*, *y\_predicted*, *X=None*, *sample\_weight=None*)

Objective function for F1 score for multiclass classification.

#### <span id="page-573-3"></span>positive\_only(*cls*)

If True, this objective is only valid for positive data. Defaults to False.

<span id="page-573-4"></span>score(*self*, *y\_true*, *y\_predicted*, *X=None*, *sample\_weight=None*)

Returns a numerical score indicating performance based on the differences between the predicted and actual values.

#### **Parameters**

- **y\_predicted** (*pd. Series*) Predicted values of length [n\_samples]
- **y\_true** (*pd. Series*) Actual class labels of length [n\_samples]
- X (pd.DataFrame or np.ndarray) Extra data of shape [n\_samples, n\_features] necessary to calculate score
- sample\_weight (pd.DataFrame or np.ndarray) Sample weights used in computing objective value result

### **Returns** score

### <span id="page-573-5"></span>validate\_inputs(*self*, *y\_true*, *y\_predicted*)

Validates the input based on a few simple checks.

### **Parameters**

- y\_predicted (pd.Series, or pd.DataFrame) Predicted values of length [n\_samples].
- y\_true (pd.Series) Actual class labels of length [n\_samples].

**Raises** ValueError – If the inputs are malformed.

### <span id="page-574-0"></span>class evalml.objectives.F1Weighted

F1 score for multiclass classification using weighted averaging.

# **Example**

```
>>> y_true = pd.Series([0, 1, 0, 2, 0, 1, 2, 1, 2, 0, 2])
\gg y_pred = pd. Series([0, 0, 0, 0, 1, 1, 1, 1, 2, 2, 2])
>>> np.testing.assert_almost_equal(F1Weighted().objective_function(y_true, y_pred),.
\rightarrow0.5454545)
```
# **Attributes**

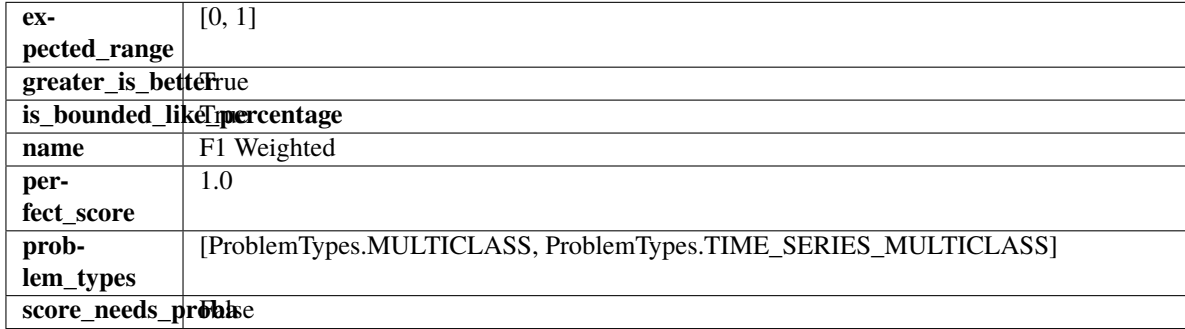

### **Methods**

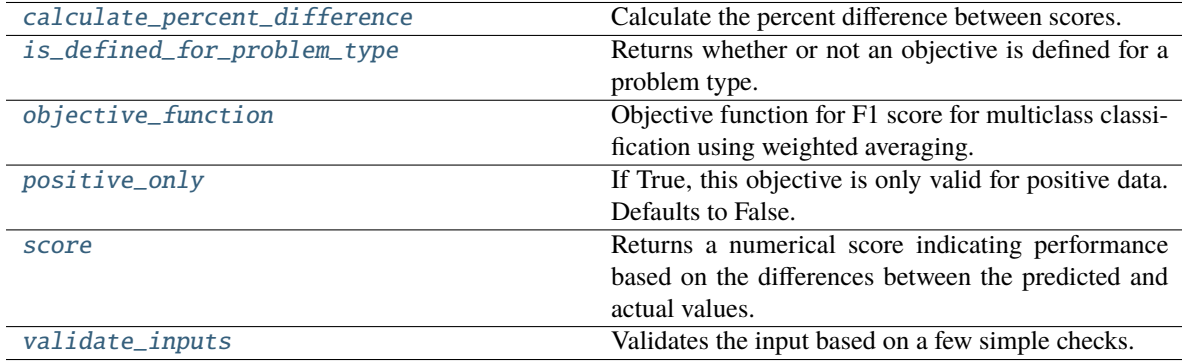

### <span id="page-574-1"></span>classmethod calculate\_percent\_difference(*cls*, *score*, *baseline\_score*)

Calculate the percent difference between scores.

### **Parameters**

- score  $(fload)$  A score. Output of the score method of this objective.
- baseline\_score  $(fload) A$  score. Output of the score method of this objective. In practice, this is the score achieved on this objective with a baseline estimator.

#### **Returns**

**The percent difference between the scores. Note that for objectives that can be interpreted** as percentages, this will be the difference between the reference score and score. For all other objectives, the difference will be normalized by the reference score.

**Return type** float

#### <span id="page-575-1"></span>classmethod is\_defined\_for\_problem\_type(*cls*, *problem\_type*)

Returns whether or not an objective is defined for a problem type.

<span id="page-575-2"></span>objective\_function(*self*, *y\_true*, *y\_predicted*, *X=None*, *sample\_weight=None*)

Objective function for F1 score for multiclass classification using weighted averaging.

#### <span id="page-575-3"></span>positive\_only(*cls*)

If True, this objective is only valid for positive data. Defaults to False.

<span id="page-575-4"></span>score(*self*, *y\_true*, *y\_predicted*, *X=None*, *sample\_weight=None*)

Returns a numerical score indicating performance based on the differences between the predicted and actual values.

#### **Parameters**

- **y\_predicted** (pd. Series) Predicted values of length [n\_samples]
- **y\_true** (*pd. Series*) Actual class labels of length [n\_samples]
- X (pd. DataFrame or np. ndarray) Extra data of shape  $[n]$  samples, n features] necessary to calculate score
- sample\_weight (pd.DataFrame or np.ndarray) Sample weights used in computing objective value result

#### **Returns** score

### <span id="page-575-5"></span>validate\_inputs(*self*, *y\_true*, *y\_predicted*)

Validates the input based on a few simple checks.

#### **Parameters**

- y\_predicted (pd.Series, or pd.DataFrame) Predicted values of length [n\_samples].
- **y\_true** (pd. Series) Actual class labels of length [n\_samples].

**Raises** ValueError – If the inputs are malformed.

<span id="page-575-0"></span>class evalml.objectives.FraudCost(*retry\_percentage=0.5*, *interchange\_fee=0.02*,

*fraud\_payout\_percentage=1.0*, *amount\_col='amount'*)

Score the percentage of money lost of the total transaction amount process due to fraud.

#### **Parameters**

- retry\_percentage  $(float)$  What percentage of customers that will retry a transaction if it is declined. Between 0 and 1. Defaults to 0.5.
- interchange\_fee  $(fload)$  How much of each successful transaction you pay. Between 0 and 1. Defaults to 0.02.
- fraud\_payout\_percentage (float) Percentage of fraud you will not be able to collect. Between 0 and 1. Defaults to 1.0.
- **amount\_col** (str) Name of column in data that contains the amount. Defaults to "amount".
# **Attributes**

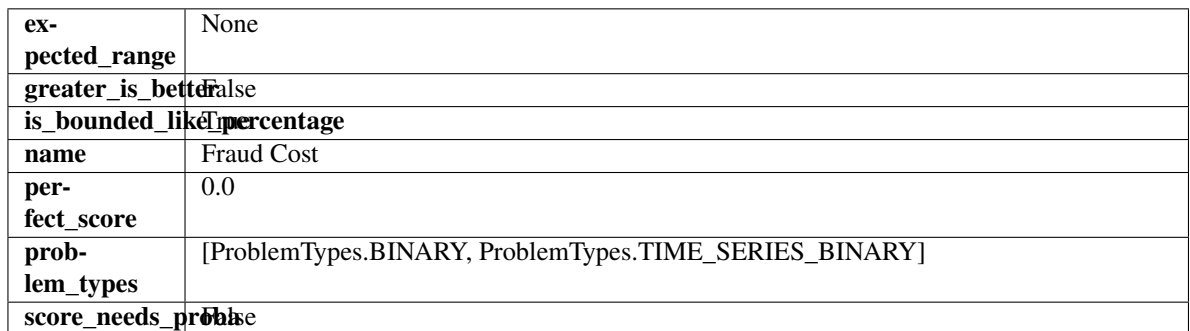

# **Methods**

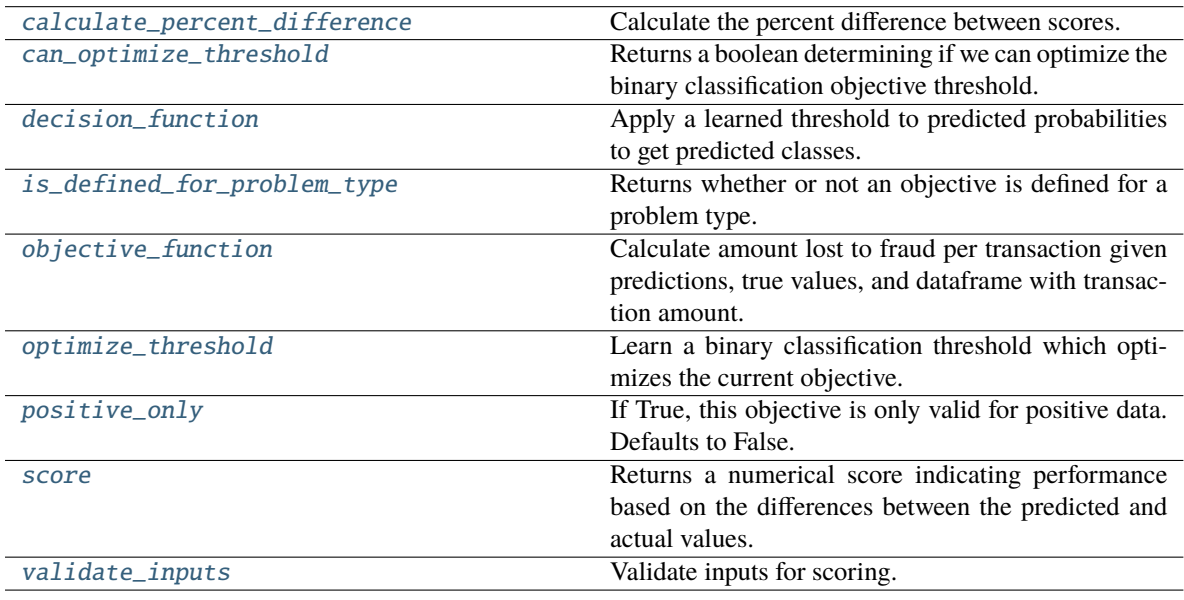

# <span id="page-576-0"></span>classmethod calculate\_percent\_difference(*cls*, *score*, *baseline\_score*)

Calculate the percent difference between scores.

## **Parameters**

- score  $(fload)$  A score. Output of the score method of this objective.
- baseline\_score  $(fload)$  A score. Output of the score method of this objective. In practice, this is the score achieved on this objective with a baseline estimator.

## **Returns**

**The percent difference between the scores. Note that for objectives that can be interpreted** as percentages, this will be the difference between the reference score and score. For all other objectives, the difference will be normalized by the reference score.

### **Return type** float

## <span id="page-576-1"></span>property can\_optimize\_threshold(*cls*)

Returns a boolean determining if we can optimize the binary classification objective threshold.

This will be false for any objective that works directly with predicted probabilities, like log loss and AUC. Otherwise, it will be true.

**Returns** Whether or not an objective can be optimized.

**Return type** bool

<span id="page-577-0"></span>decision\_function(*self*, *ypred\_proba*, *threshold=0.5*, *X=None*)

Apply a learned threshold to predicted probabilities to get predicted classes.

**Parameters**

- ypred\_proba (pd. Series, np. ndarray) The classifier's predicted probabilities
- threshold (float, optional) Threshold used to make a prediction. Defaults to 0.5.
- $X$  (pd. DataFrame, optional) Any extra columns that are needed from training data.

**Returns** predictions

<span id="page-577-1"></span>classmethod is\_defined\_for\_problem\_type(*cls*, *problem\_type*)

Returns whether or not an objective is defined for a problem type.

<span id="page-577-2"></span>objective\_function(*self*, *y\_true*, *y\_predicted*, *X*, *sample\_weight=None*)

Calculate amount lost to fraud per transaction given predictions, true values, and dataframe with transaction amount.

### **Parameters**

- y\_predicted (pd.Series) Predicted fraud labels.
- $y$ \_true (pd. Series) True fraud labels.
- X (pd. DataFrame) Data with transaction amounts.
- sample\_weight (pd.DataFrame) Ignored.

**Returns** Amount lost to fraud per transaction.

**Return type** float

**Raises ValueError** – If amount col is not a valid column in the input data.

<span id="page-577-3"></span>optimize\_threshold(*self*, *ypred\_proba*, *y\_true*, *X=None*)

Learn a binary classification threshold which optimizes the current objective.

#### **Parameters**

- ypred\_proba (pd. Series) The classifier's predicted probabilities
- **y\_true** (*pd. Series*) The ground truth for the predictions.
- X (pd. DataFrame, optional) Any extra columns that are needed from training data.

**Returns** Optimal threshold for this objective.

**Raises** RuntimeError – If objective cannot be optimized.

#### <span id="page-577-4"></span>positive\_only(*cls*)

If True, this objective is only valid for positive data. Defaults to False.

<span id="page-577-5"></span>score(*self*, *y\_true*, *y\_predicted*, *X=None*, *sample\_weight=None*)

Returns a numerical score indicating performance based on the differences between the predicted and actual values.

- **y\_predicted** (*pd. Series*) Predicted values of length [n\_samples]
- **y\_true** (*pd. Series*) Actual class labels of length [n\_samples]
- X (pd.DataFrame or np.ndarray) Extra data of shape [n\_samples, n\_features] necessary to calculate score
- sample\_weight (pd. DataFrame or np. ndarray) Sample weights used in computing objective value result

### **Returns** score

<span id="page-578-0"></span>validate\_inputs(*self*, *y\_true*, *y\_predicted*)

Validate inputs for scoring.

# evalml.objectives.get\_all\_objective\_names()

Get a list of the names of all objectives.

**Returns** Objective names

**Return type** list (str)

## evalml.objectives.get\_core\_objective\_names()

Get a list of all valid core objectives.

**Returns** Objective names.

**Return type** list[str]

# evalml.objectives.get\_core\_objectives(*problem\_type*)

Returns all core objective instances associated with the given problem type.

Core objectives are designed to work out-of-the-box for any dataset.

**Parameters** problem\_type (str/ProblemTypes) – Type of problem

**Returns** List of ObjectiveBase instances

## **Examples**

```
>>> for objective in get_core_objectives("regression"):
... print(objective.name)
ExpVariance
MaxError
MedianAE
MSE
MAE
R2
Root Mean Squared Error
>>> for objective in get_core_objectives("binary"):
... print(objective.name)
MCC Binary
Log Loss Binary
Gini
AUC
Precision
F1
Balanced Accuracy Binary
Accuracy Binary
```
### evalml.objectives.get\_non\_core\_objectives()

Get non-core objective classes.

Non-core objectives are objectives that are domain-specific. Users typically need to configure these objectives before using them in AutoMLSearch.

**Returns** List of ObjectiveBase classes

evalml.objectives.get\_objective(*objective*, *return\_instance=False*, *\*\*kwargs*)

Returns the Objective class corresponding to a given objective name.

### **Parameters**

- **objective** (str or [ObjectiveBase](#page-604-0)) Name or instance of the objective class.
- return\_instance (bool) Whether to return an instance of the objective. This only applies if objective is of type str. Note that the instance will be initialized with default arguments.
- kwargs (Any) Any keyword arguments to pass into the objective. Only used when return\_instance=True.
- **Returns** ObjectiveBase if the parameter objective is of type ObjectiveBase. If objective is instead a valid objective name, function will return the class corresponding to that name. If return\_instance is True, an instance of that objective will be returned.

## **Raises**

- TypeError If objective is None.
- **TypeError** If objective is not a string and not an instance of ObjectiveBase.
- ObjectiveNotFoundError If input objective is not a valid objective.
- ObjectiveCreationError If objective cannot be created properly.

### class evalml.objectives.Gini

Gini coefficient for binary classification.

## **Example**

```
>>> y_true = pd. Series([0, 1, 1, 0, 0, 1, 1, 0, 1, 1])
>>> y_pred = pd. Series([0, 0, 0, 0, 0, 0, 0, 0, 0, 0, 1])
>>> np.testing.assert_almost_equal(Gini().objective_function(y_true, y_pred), 0.
\rightarrow1428571)
```
## **Attributes**

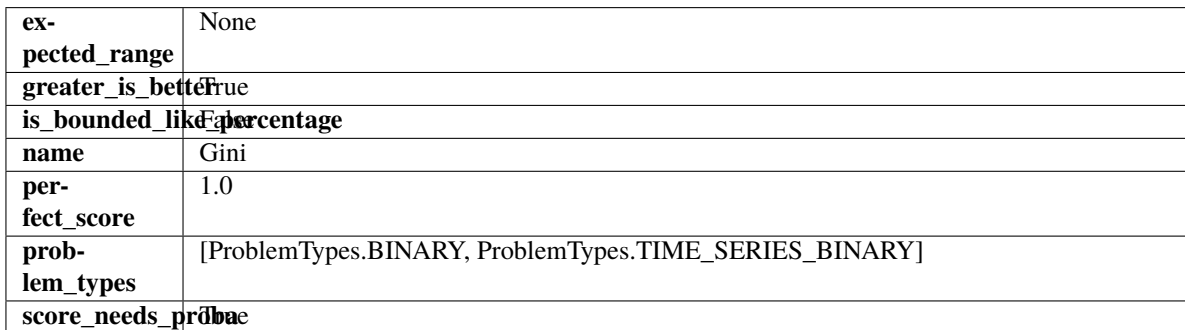

## **Methods**

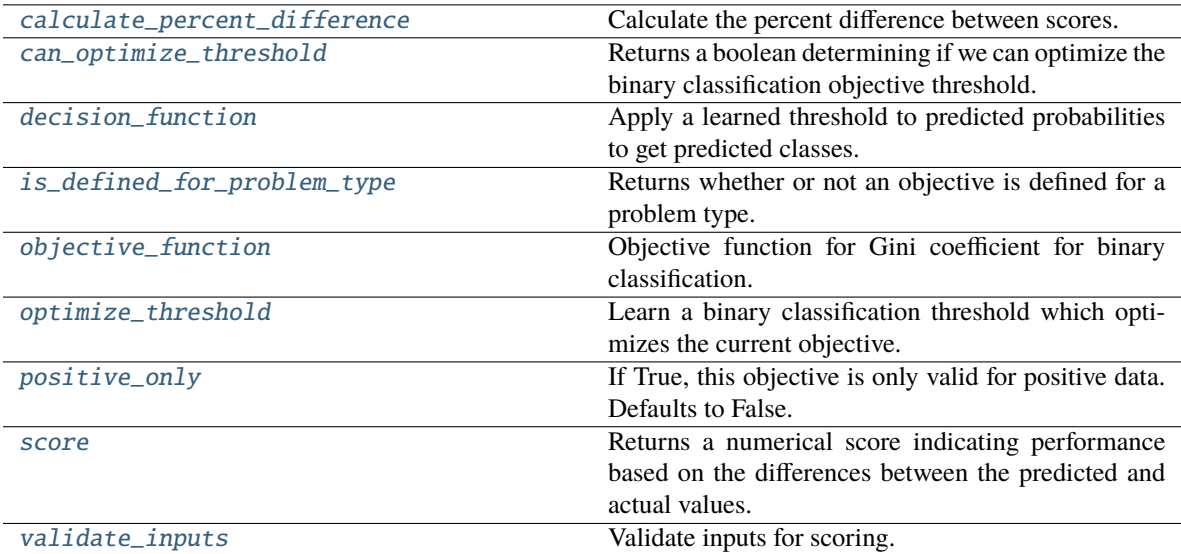

### <span id="page-580-0"></span>classmethod calculate\_percent\_difference(*cls*, *score*, *baseline\_score*)

Calculate the percent difference between scores.

#### **Parameters**

- score (float) A score. Output of the score method of this objective.
- baseline\_score  $(fload)$  A score. Output of the score method of this objective. In practice, this is the score achieved on this objective with a baseline estimator.

## **Returns**

**The percent difference between the scores. Note that for objectives that can be interpreted** as percentages, this will be the difference between the reference score and score. For all other objectives, the difference will be normalized by the reference score.

#### **Return type** float

#### <span id="page-580-1"></span>property can\_optimize\_threshold(*cls*)

Returns a boolean determining if we can optimize the binary classification objective threshold.

This will be false for any objective that works directly with predicted probabilities, like log loss and AUC. Otherwise, it will be true.

**Returns** Whether or not an objective can be optimized.

#### **Return type** bool

<span id="page-580-2"></span>decision\_function(*self*, *ypred\_proba*, *threshold=0.5*, *X=None*)

Apply a learned threshold to predicted probabilities to get predicted classes.

## **Parameters**

- ypred\_proba (pd. Series, np. ndarray) The classifier's predicted probabilities
- threshold  $(float, optional)$  Threshold used to make a prediction. Defaults to 0.5.
- $X$  (pd. DataFrame, optional) Any extra columns that are needed from training data.

#### <span id="page-580-3"></span>**Returns** predictions

# classmethod is\_defined\_for\_problem\_type(*cls*, *problem\_type*)

Returns whether or not an objective is defined for a problem type.

<span id="page-581-0"></span>objective\_function(*self*, *y\_true*, *y\_predicted*, *X=None*, *sample\_weight=None*) Objective function for Gini coefficient for binary classification.

## <span id="page-581-1"></span>optimize\_threshold(*self*, *ypred\_proba*, *y\_true*, *X=None*)

Learn a binary classification threshold which optimizes the current objective.

# **Parameters**

- ypred\_proba (pd. Series) The classifier's predicted probabilities
- **y\_true** (*pd. Series*) The ground truth for the predictions.
- $X$  (pd. DataFrame, optional) Any extra columns that are needed from training data.

**Returns** Optimal threshold for this objective.

**Raises** RuntimeError – If objective cannot be optimized.

## <span id="page-581-2"></span>positive\_only(*cls*)

If True, this objective is only valid for positive data. Defaults to False.

<span id="page-581-3"></span>score(*self*, *y\_true*, *y\_predicted*, *X=None*, *sample\_weight=None*)

Returns a numerical score indicating performance based on the differences between the predicted and actual values.

# **Parameters**

- y\_predicted (pd. Series) Predicted values of length [n\_samples]
- **y\_true** (*pd. Series*) Actual class labels of length [n\_samples]
- X (pd. DataFrame or np. ndarray) Extra data of shape  $[n_s]$  samples, n\_features] necessary to calculate score
- sample\_weight (pd.DataFrame or np.ndarray) Sample weights used in computing objective value result

## **Returns** score

## <span id="page-581-4"></span>validate\_inputs(*self*, *y\_true*, *y\_predicted*)

Validate inputs for scoring.

class evalml.objectives.LeadScoring(*true\_positives=1*, *false\_positives=- 1*)

Lead scoring.

# **Parameters**

- true\_positives  $(int)$  Reward for a true positive. Defaults to 1.
- false\_positives  $(int) Cost$  for a false positive. Should be negative. Defaults to  $-1$ .

## **Attributes**

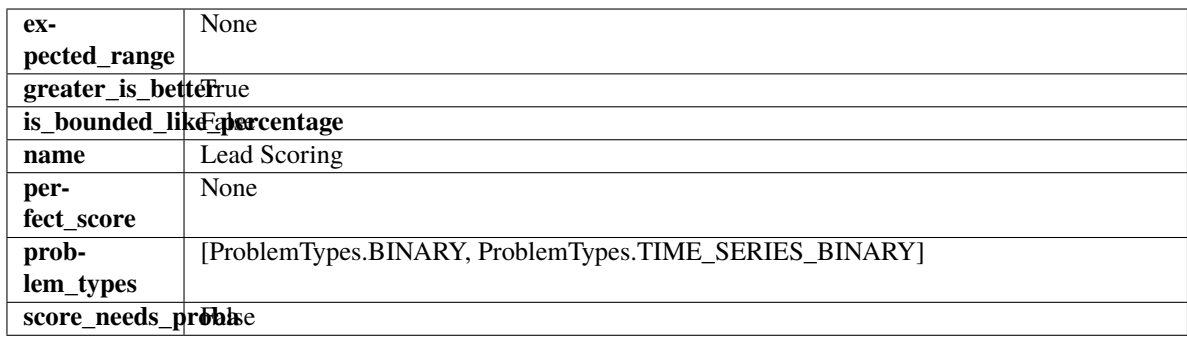

## **Methods**

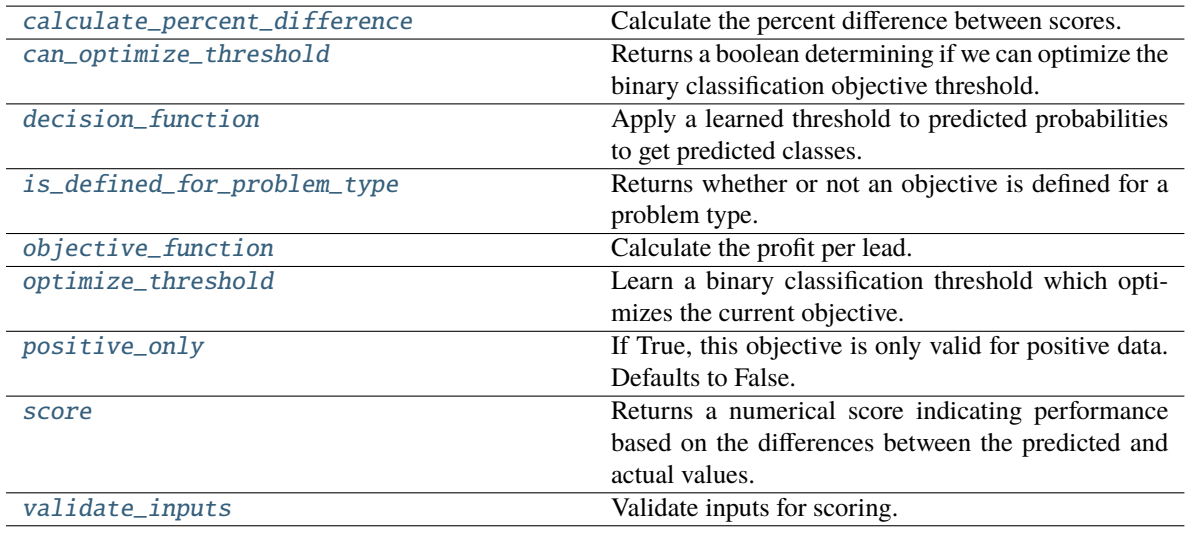

## <span id="page-582-0"></span>classmethod calculate\_percent\_difference(*cls*, *score*, *baseline\_score*)

Calculate the percent difference between scores.

## **Parameters**

- score  $(fload)$  A score. Output of the score method of this objective.
- baseline\_score  $(fload) A$  score. Output of the score method of this objective. In practice, this is the score achieved on this objective with a baseline estimator.

#### **Returns**

**The percent difference between the scores. Note that for objectives that can be interpreted** as percentages, this will be the difference between the reference score and score. For all other objectives, the difference will be normalized by the reference score.

## **Return type** float

## <span id="page-582-1"></span>property can\_optimize\_threshold(*cls*)

Returns a boolean determining if we can optimize the binary classification objective threshold.

This will be false for any objective that works directly with predicted probabilities, like log loss and AUC. Otherwise, it will be true.

**Returns** Whether or not an objective can be optimized.

**Return type** bool

<span id="page-583-0"></span>decision\_function(*self*, *ypred\_proba*, *threshold=0.5*, *X=None*)

Apply a learned threshold to predicted probabilities to get predicted classes.

## **Parameters**

- ypred\_proba (pd. Series, np. ndarray) The classifier's predicted probabilities
- threshold  $(float, optional)$  Threshold used to make a prediction. Defaults to 0.5.
- $X$  (pd. DataFrame, optional) Any extra columns that are needed from training data.

**Returns** predictions

<span id="page-583-1"></span>classmethod is\_defined\_for\_problem\_type(*cls*, *problem\_type*)

Returns whether or not an objective is defined for a problem type.

<span id="page-583-2"></span>objective\_function(*self*, *y\_true*, *y\_predicted*, *X=None*, *sample\_weight=None*)

Calculate the profit per lead.

### **Parameters**

- y\_predicted (pd.Series) Predicted labels
- **y\_true** (pd. Series) True labels
- $X$  (pd. DataFrame) Ignored.
- sample\_weight (pd.DataFrame) Ignored.

**Returns** Profit per lead

**Return type** float

## <span id="page-583-3"></span>optimize\_threshold(*self*, *ypred\_proba*, *y\_true*, *X=None*)

Learn a binary classification threshold which optimizes the current objective.

### **Parameters**

- ypred\_proba (pd. Series) The classifier's predicted probabilities
- $y$ \_true (*pd. Series*) The ground truth for the predictions.
- $X$  (pd. DataFrame, optional) Any extra columns that are needed from training data.

**Returns** Optimal threshold for this objective.

**Raises** RuntimeError – If objective cannot be optimized.

## <span id="page-583-4"></span>positive\_only(*cls*)

If True, this objective is only valid for positive data. Defaults to False.

<span id="page-583-5"></span>score(*self*, *y\_true*, *y\_predicted*, *X=None*, *sample\_weight=None*)

Returns a numerical score indicating performance based on the differences between the predicted and actual values.

- **y\_predicted** (*pd. Series*) Predicted values of length [n\_samples]
- **y\_true** (*pd. Series*) Actual class labels of length [n\_samples]
- X (pd. DataFrame or np. ndarray) Extra data of shape  $[n_s]$ samples, n\_features] necessary to calculate score
- sample\_weight (pd. DataFrame or np. ndarray) Sample weights used in computing objective value result

# **Returns** score

# <span id="page-584-0"></span>validate\_inputs(*self*, *y\_true*, *y\_predicted*)

Validate inputs for scoring.

# class evalml.objectives.LogLossBinary

Log Loss for binary classification.

# **Example**

```
>>> y_true = pd.Series([0, 1, 1, 0, 0, 1, 1, 0, 0, 1, 1])
>>> y_pred = pd.Series([0, 0, 0, 0, 0, 0, 0, 0, 0, 0, 1])
>>> np.testing.assert_almost_equal(LogLossBinary().objective_function(y_true, y_
˓→pred), 18.8393325)
```
# **Attributes**

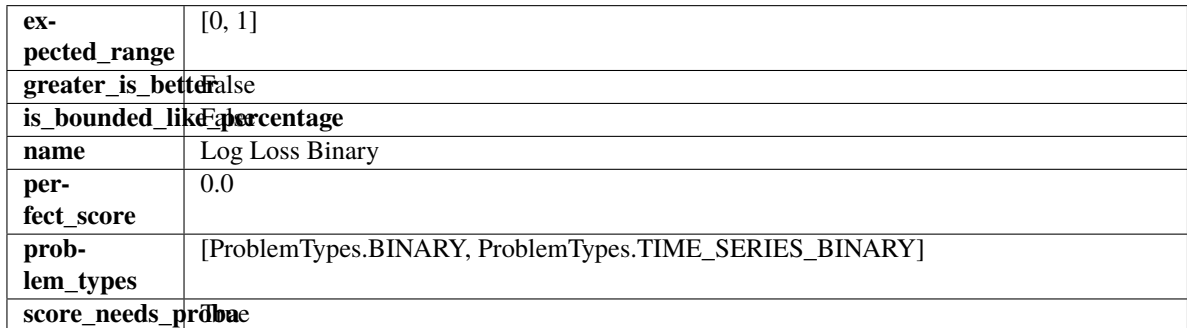

# **Methods**

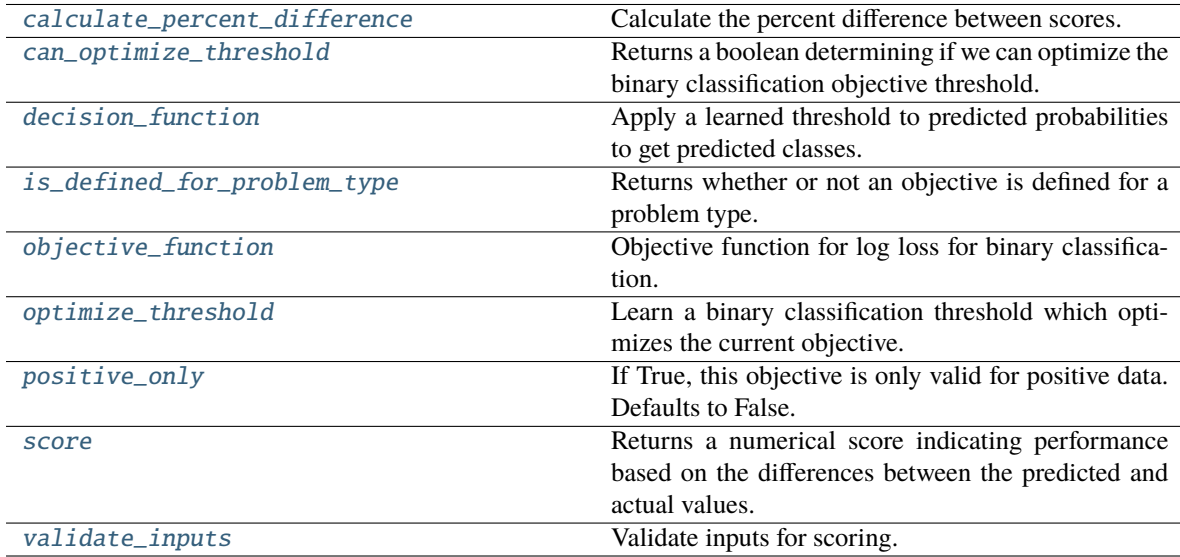

# <span id="page-584-1"></span>classmethod calculate\_percent\_difference(*cls*, *score*, *baseline\_score*)

Calculate the percent difference between scores.

- score  $(fload) A$  score. Output of the score method of this objective.
- baseline\_score  $(fload)$  A score. Output of the score method of this objective. In practice, this is the score achieved on this objective with a baseline estimator.

#### **Returns**

**The percent difference between the scores. Note that for objectives that can be interpreted** as percentages, this will be the difference between the reference score and score. For all other objectives, the difference will be normalized by the reference score.

## **Return type** float

### <span id="page-585-0"></span>property can\_optimize\_threshold(*cls*)

Returns a boolean determining if we can optimize the binary classification objective threshold.

This will be false for any objective that works directly with predicted probabilities, like log loss and AUC. Otherwise, it will be true.

**Returns** Whether or not an objective can be optimized.

**Return type** bool

<span id="page-585-1"></span>decision\_function(*self*, *ypred\_proba*, *threshold=0.5*, *X=None*)

Apply a learned threshold to predicted probabilities to get predicted classes.

### **Parameters**

- ypred\_proba (pd. Series,  $np$ . ndarray) The classifier's predicted probabilities
- **threshold** (*float*, *optional*) Threshold used to make a prediction. Defaults to 0.5.
- $X$  (pd. DataFrame, optional) Any extra columns that are needed from training data.

**Returns** predictions

<span id="page-585-2"></span>classmethod is\_defined\_for\_problem\_type(*cls*, *problem\_type*)

Returns whether or not an objective is defined for a problem type.

<span id="page-585-3"></span>objective\_function(*self*, *y\_true*, *y\_predicted*, *X=None*, *sample\_weight=None*)

Objective function for log loss for binary classification.

# <span id="page-585-4"></span>optimize\_threshold(*self*, *ypred\_proba*, *y\_true*, *X=None*)

Learn a binary classification threshold which optimizes the current objective.

## **Parameters**

- ypred\_proba (pd. Series) The classifier's predicted probabilities
- $y$ \_true (pd. Series) The ground truth for the predictions.
- $X$  (pd. DataFrame, optional) Any extra columns that are needed from training data.

**Returns** Optimal threshold for this objective.

**Raises** RuntimeError – If objective cannot be optimized.

### <span id="page-585-5"></span>positive\_only(*cls*)

If True, this objective is only valid for positive data. Defaults to False.

<span id="page-585-6"></span>score(*self*, *y\_true*, *y\_predicted*, *X=None*, *sample\_weight=None*)

Returns a numerical score indicating performance based on the differences between the predicted and actual values.

- y\_predicted (pd.Series) Predicted values of length [n\_samples]
- **y\_true** (*pd. Series*) Actual class labels of length [n\_samples]
- X (pd.DataFrame or np.ndarray) Extra data of shape [n\_samples, n\_features] necessary to calculate score
- sample\_weight (pd.DataFrame or np.ndarray) Sample weights used in computing objective value result

### **Returns** score

<span id="page-586-0"></span>validate\_inputs(*self*, *y\_true*, *y\_predicted*)

Validate inputs for scoring.

## class evalml.objectives.LogLossMulticlass

Log Loss for multiclass classification.

# **Example**

```
>>> y_true = [0, 1, 2, 0, 2, 1]>>> y_pred = [[0.7, 0.2, 0.1],
... [0.3, 0.5, 0.2],
... [0.1, 0.3, 0.6],
... [0.9, 0.1, 0.0],
... [0.3, 0.1, 0.6],
... [0.5, 0.5, 0.0]]
>>> np.testing.assert_almost_equal(LogLossMulticlass().objective_function(y_true, y_
˓→pred), 0.4783301)
```
## **Attributes**

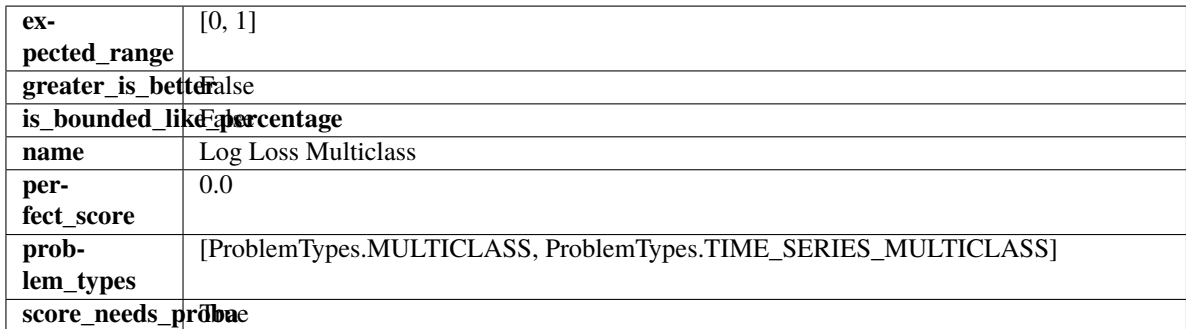

## **Methods**

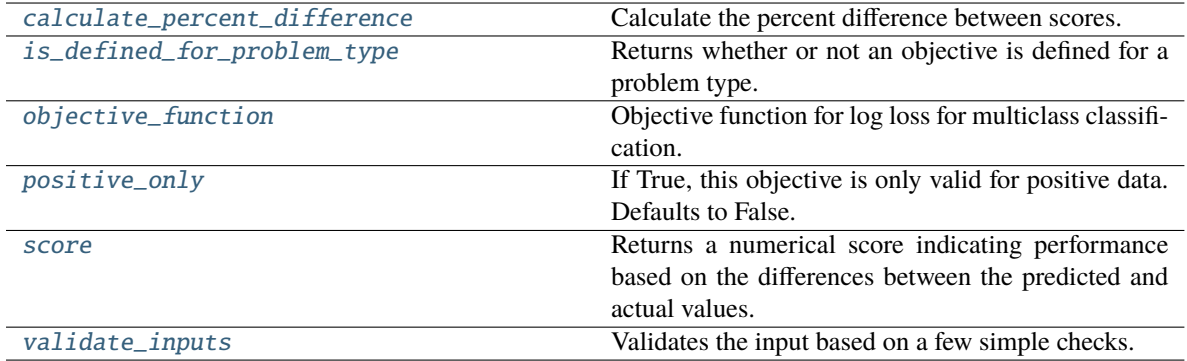

### <span id="page-587-0"></span>classmethod calculate\_percent\_difference(*cls*, *score*, *baseline\_score*)

Calculate the percent difference between scores.

#### **Parameters**

- score  $(fload) A$  score. Output of the score method of this objective.
- baseline\_score  $(fload)$  A score. Output of the score method of this objective. In practice, this is the score achieved on this objective with a baseline estimator.

#### **Returns**

**The percent difference between the scores. Note that for objectives that can be interpreted** as percentages, this will be the difference between the reference score and score. For all other objectives, the difference will be normalized by the reference score.

#### **Return type** float

# <span id="page-587-1"></span>classmethod is\_defined\_for\_problem\_type(*cls*, *problem\_type*)

Returns whether or not an objective is defined for a problem type.

<span id="page-587-2"></span>objective\_function(*self*, *y\_true*, *y\_predicted*, *X=None*, *sample\_weight=None*)

Objective function for log loss for multiclass classification.

### <span id="page-587-3"></span>positive\_only(*cls*)

If True, this objective is only valid for positive data. Defaults to False.

<span id="page-587-4"></span>score(*self*, *y\_true*, *y\_predicted*, *X=None*, *sample\_weight=None*)

Returns a numerical score indicating performance based on the differences between the predicted and actual values.

#### **Parameters**

- **y\_predicted** (*pd. Series*) Predicted values of length [n\_samples]
- **y\_true** (*pd. Series*) Actual class labels of length [n\_samples]
- X (pd.DataFrame or np.ndarray) Extra data of shape [n\_samples, n\_features] necessary to calculate score
- sample\_weight (pd.DataFrame or np.ndarray) Sample weights used in computing objective value result

## **Returns** score

## <span id="page-587-5"></span>validate\_inputs(*self*, *y\_true*, *y\_predicted*)

Validates the input based on a few simple checks.

## **Parameters**

- y\_predicted (pd.Series, or pd.DataFrame) Predicted values of length [n\_samples].
- **y\_true** (pd. Series) Actual class labels of length [n\_samples].

**Raises** ValueError – If the inputs are malformed.

#### class evalml.objectives.MAE

Mean absolute error for regression.

## **Example**

```
>>> y_true = pd.Series([1.5, 2, 3, 1, 0.5, 1, 2.5, 2.5, 1, 0.5, 2])
>>> y_pred = pd.Series([1.5, 2.5, 2, 1, 0.5, 1, 3, 2.25, 0.75, 0.25, 1.75])
>>> np.testing.assert_almost_equal(MAE().objective_function(y_true, y_pred), 0.
-2727272
```
# **Attributes**

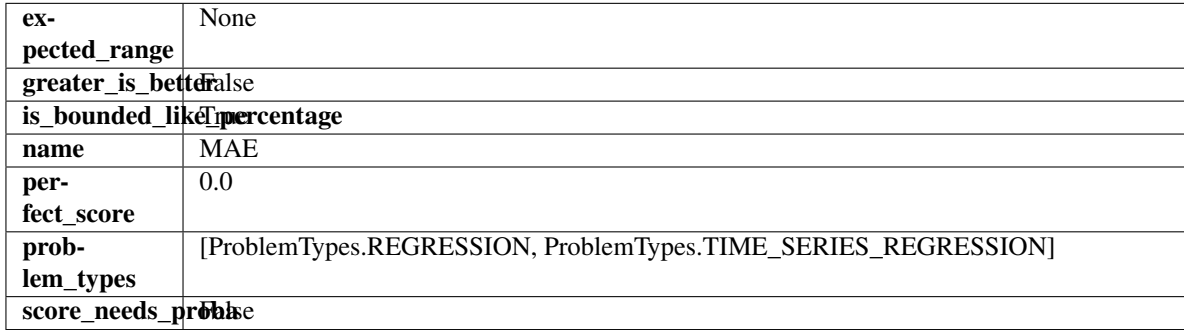

## **Methods**

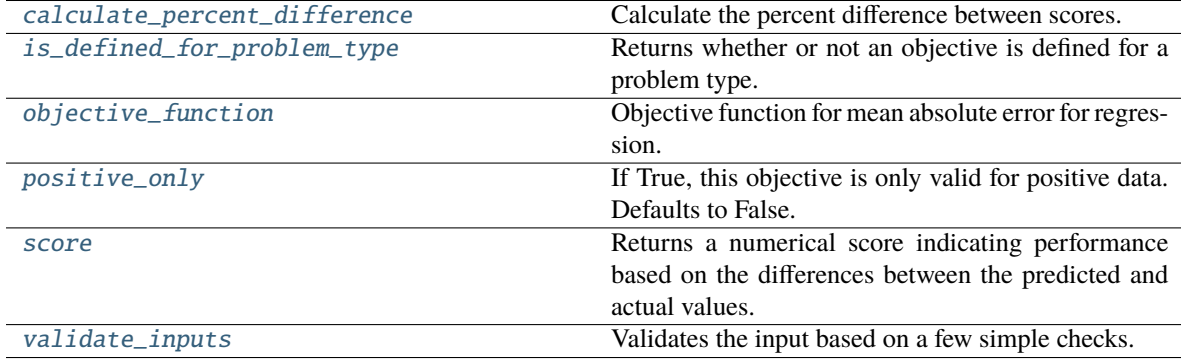

#### <span id="page-588-0"></span>classmethod calculate\_percent\_difference(*cls*, *score*, *baseline\_score*)

Calculate the percent difference between scores.

- score  $(fload)$  A score. Output of the score method of this objective.
- baseline\_score  $(fload) A$  score. Output of the score method of this objective. In practice, this is the score achieved on this objective with a baseline estimator.

### **Returns**

**The percent difference between the scores. Note that for objectives that can be interpreted** as percentages, this will be the difference between the reference score and score. For all other objectives, the difference will be normalized by the reference score.

**Return type** float

# <span id="page-589-0"></span>classmethod is\_defined\_for\_problem\_type(*cls*, *problem\_type*)

Returns whether or not an objective is defined for a problem type.

<span id="page-589-1"></span>objective\_function(*self*, *y\_true*, *y\_predicted*, *X=None*, *sample\_weight=None*)

Objective function for mean absolute error for regression.

## <span id="page-589-2"></span>positive\_only(*cls*)

If True, this objective is only valid for positive data. Defaults to False.

<span id="page-589-3"></span>score(*self*, *y\_true*, *y\_predicted*, *X=None*, *sample\_weight=None*)

Returns a numerical score indicating performance based on the differences between the predicted and actual values.

#### **Parameters**

- **y\_predicted** (pd. Series) Predicted values of length [n\_samples]
- **y\_true** (*pd. Series*) Actual class labels of length [n\_samples]
- X (pd. DataFrame or np. ndarray) Extra data of shape  $[n]$  samples, n features] necessary to calculate score
- sample\_weight (pd.DataFrame or np.ndarray) Sample weights used in computing objective value result

### **Returns** score

## <span id="page-589-4"></span>validate\_inputs(*self*, *y\_true*, *y\_predicted*)

Validates the input based on a few simple checks.

#### **Parameters**

- y\_predicted (pd.Series, or pd.DataFrame) Predicted values of length [n\_samples].
- **y\_true** (pd. Series) Actual class labels of length [n\_samples].

**Raises** ValueError – If the inputs are malformed.

## class evalml.objectives.MAPE

Mean absolute percentage error for time series regression. Scaled by 100 to return a percentage.

Only valid for nonzero inputs. Otherwise, will throw a ValueError.

# **Example**

```
>>> y_true = pd.Series([1.5, 2, 3, 1, 0.5, 1, 2.5, 2.5, 1, 0.5, 2])
\gg y_pred = pd. Series([1.5, 2.5, 2, 1, 0.5, 1, 3, 2.25, 0.75, 0.25, 1.75])
>>> np.testing.assert_almost_equal(MAPE().objective_function(y_true, y_pred), 15.
-9848484
```
# **Attributes**

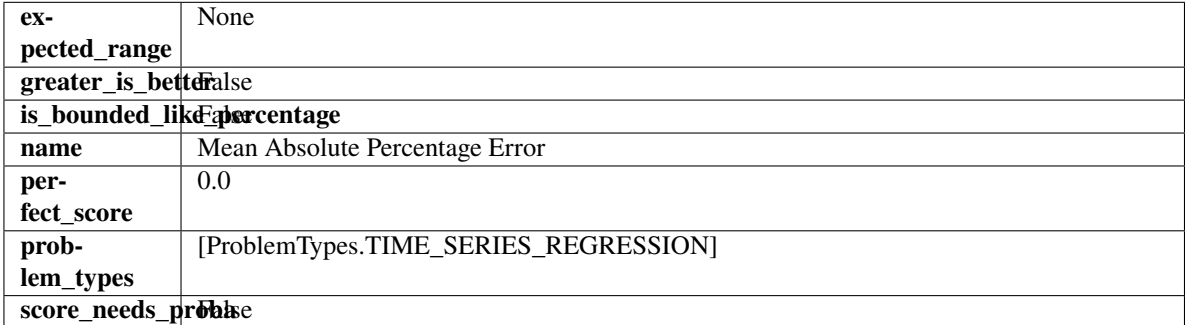

# **Methods**

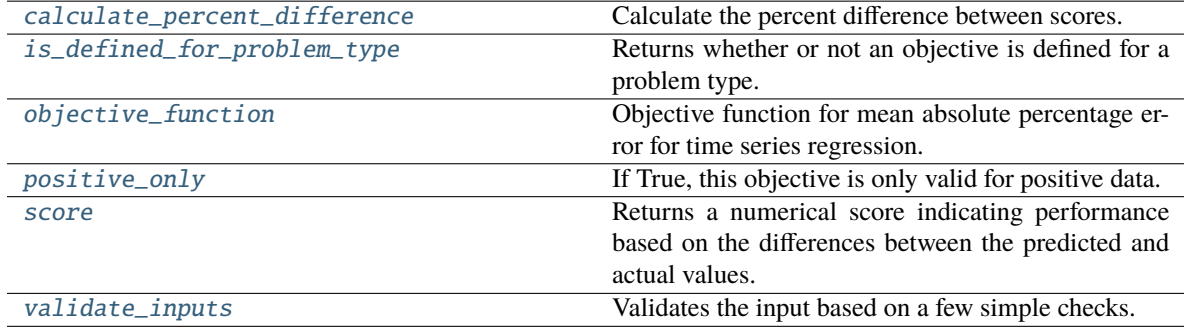

# <span id="page-590-0"></span>classmethod calculate\_percent\_difference(*cls*, *score*, *baseline\_score*)

Calculate the percent difference between scores.

## **Parameters**

- score  $(f$ loat) A score. Output of the score method of this objective.
- baseline\_score  $(fload)$  A score. Output of the score method of this objective. In practice, this is the score achieved on this objective with a baseline estimator.

# **Returns**

**The percent difference between the scores. Note that for objectives that can be interpreted** as percentages, this will be the difference between the reference score and score. For all other objectives, the difference will be normalized by the reference score.

## **Return type** float

# <span id="page-590-2"></span><span id="page-590-1"></span>classmethod is\_defined\_for\_problem\_type(*cls*, *problem\_type*)

Returns whether or not an objective is defined for a problem type.

objective\_function(*self*, *y\_true*, *y\_predicted*, *X=None*, *sample\_weight=None*)

Objective function for mean absolute percentage error for time series regression.

### <span id="page-591-0"></span>positive\_only(*self* )

If True, this objective is only valid for positive data.

<span id="page-591-1"></span>score(*self*, *y\_true*, *y\_predicted*, *X=None*, *sample\_weight=None*)

Returns a numerical score indicating performance based on the differences between the predicted and actual values.

#### **Parameters**

- **y\_predicted** (pd. Series) Predicted values of length [n\_samples]
- **y\_true** (pd. Series) Actual class labels of length [n\_samples]
- X (pd. DataFrame or np. ndarray) Extra data of shape  $[n]$  samples, n features] necessary to calculate score
- sample\_weight (pd.DataFrame or np.ndarray) Sample weights used in computing objective value result

### **Returns** score

## <span id="page-591-2"></span>validate\_inputs(*self*, *y\_true*, *y\_predicted*)

Validates the input based on a few simple checks.

#### **Parameters**

- y\_predicted (pd.Series, or pd.DataFrame) Predicted values of length [n\_samples].
- y\_true (pd.Series) Actual class labels of length [n\_samples].

**Raises** ValueError – If the inputs are malformed.

#### class evalml.objectives.MaxError

Maximum residual error for regression.

## **Example**

```
>>> y_true = pd.Series([1.5, 2, 3, 1, 0.5, 1, 2.5, 2.5, 1, 0.5, 2])
>>> y_pred = pd.Series([1.5, 2.5, 2, 1, 0.5, 1, 3, 2.25, 0.75, 0.25, 1.75])
>>> np.testing.assert_almost_equal(MaxError().objective_function(y_true, y_pred), 1.
\rightarrow0)
```
## **Attributes**

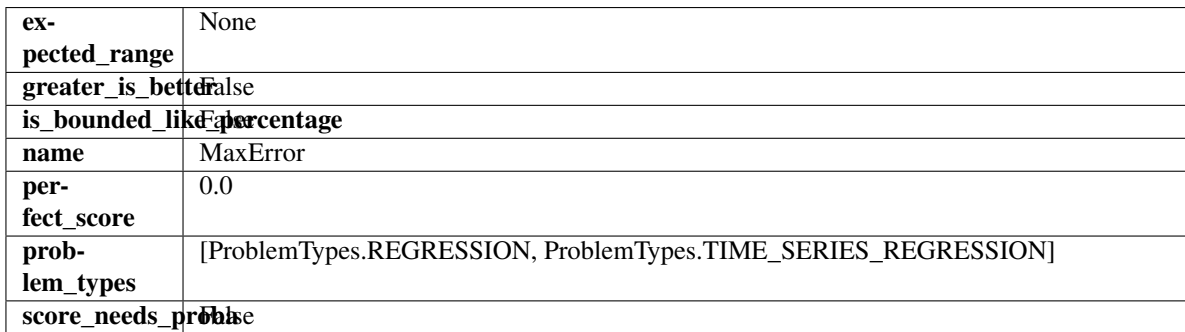

## **Methods**

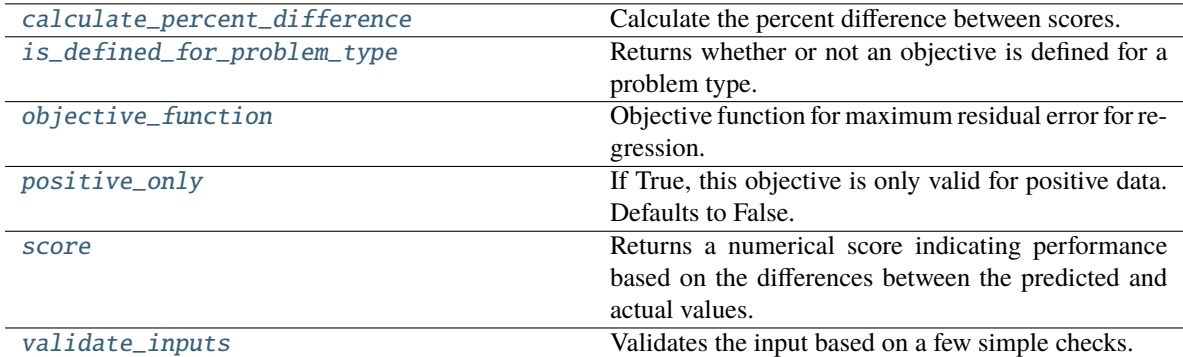

### <span id="page-592-0"></span>classmethod calculate\_percent\_difference(*cls*, *score*, *baseline\_score*)

Calculate the percent difference between scores.

#### **Parameters**

- score  $(fload)$  A score. Output of the score method of this objective.
- baseline\_score  $(fload)$  A score. Output of the score method of this objective. In practice, this is the score achieved on this objective with a baseline estimator.

#### **Returns**

# **The percent difference between the scores. Note that for objectives that can be interpreted** as percentages, this will be the difference between the reference score and score. For all other objectives, the difference will be normalized by the reference score.

### **Return type** float

## <span id="page-592-1"></span>classmethod is\_defined\_for\_problem\_type(*cls*, *problem\_type*)

Returns whether or not an objective is defined for a problem type.

## <span id="page-592-2"></span>objective\_function(*self*, *y\_true*, *y\_predicted*, *X=None*, *sample\_weight=None*)

Objective function for maximum residual error for regression.

#### <span id="page-592-3"></span>positive\_only(*cls*)

If True, this objective is only valid for positive data. Defaults to False.

### <span id="page-592-4"></span>score(*self*, *y\_true*, *y\_predicted*, *X=None*, *sample\_weight=None*)

Returns a numerical score indicating performance based on the differences between the predicted and actual values.

## **Parameters**

- **y\_predicted** (pd. Series) Predicted values of length [n\_samples]
- **y\_true** (*pd. Series*) Actual class labels of length [n\_samples]
- X (pd. DataFrame or np. ndarray) Extra data of shape  $[n_s]$  samples, n\_features] necessary to calculate score
- sample\_weight (pd.DataFrame or np.ndarray) Sample weights used in computing objective value result

## <span id="page-592-5"></span>**Returns** score

## validate\_inputs(*self*, *y\_true*, *y\_predicted*)

Validates the input based on a few simple checks.

## **Parameters**

- y\_predicted (pd.Series, or pd.DataFrame) Predicted values of length [n\_samples].
- **y\_true** (pd. Series) Actual class labels of length [n\_samples].

**Raises** ValueError – If the inputs are malformed.

## class evalml.objectives.MCCBinary

Matthews correlation coefficient for binary classification.

# **Example**

```
>>> y_true = pd.Series([0, 1, 1, 0, 0, 1, 1, 1, 0, 1, 1])
\gg y_pred = pd. Series([0, 0, 0, 0, 0, 0, 0, 0, 0, 0, 1])
>>> np.testing.assert_almost_equal(MCCBinary().objective_function(y_true, y_pred),
\rightarrow0.2390457)
```
## **Attributes**

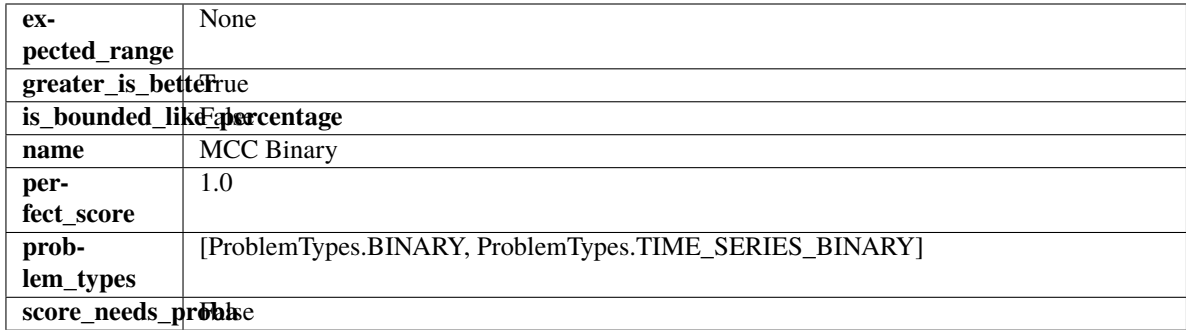

## **Methods**

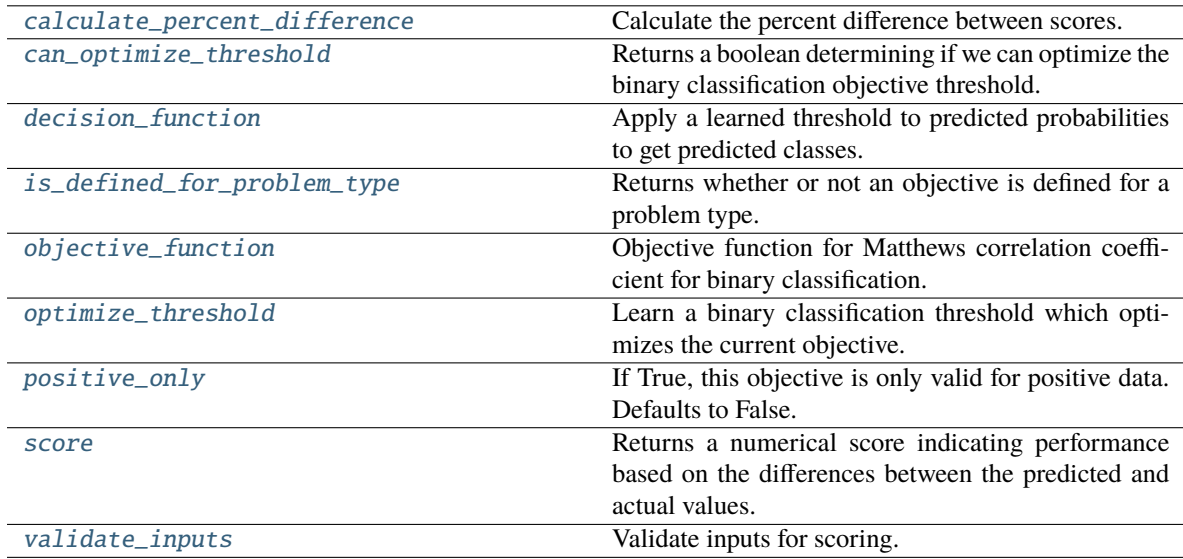

<span id="page-594-0"></span>classmethod calculate\_percent\_difference(*cls*, *score*, *baseline\_score*)

Calculate the percent difference between scores.

## **Parameters**

- score  $(fload) A$  score. Output of the score method of this objective.
- baseline\_score  $(fload)$  A score. Output of the score method of this objective. In practice, this is the score achieved on this objective with a baseline estimator.

#### **Returns**

**The percent difference between the scores. Note that for objectives that can be interpreted** as percentages, this will be the difference between the reference score and score. For all other objectives, the difference will be normalized by the reference score.

### **Return type** float

### <span id="page-594-1"></span>property can\_optimize\_threshold(*cls*)

Returns a boolean determining if we can optimize the binary classification objective threshold.

This will be false for any objective that works directly with predicted probabilities, like log loss and AUC. Otherwise, it will be true.

**Returns** Whether or not an objective can be optimized.

### **Return type** bool

<span id="page-594-2"></span>decision\_function(*self*, *ypred\_proba*, *threshold=0.5*, *X=None*)

Apply a learned threshold to predicted probabilities to get predicted classes.

#### **Parameters**

- ypred\_proba (pd. Series, np. ndarray) The classifier's predicted probabilities
- threshold  $(float, optional)$  Threshold used to make a prediction. Defaults to 0.5.
- $X$  (pd. DataFrame, optional) Any extra columns that are needed from training data.

#### **Returns** predictions

## <span id="page-594-3"></span>classmethod is\_defined\_for\_problem\_type(*cls*, *problem\_type*)

Returns whether or not an objective is defined for a problem type.

<span id="page-594-4"></span>objective\_function(*self*, *y\_true*, *y\_predicted*, *X=None*, *sample\_weight=None*)

Objective function for Matthews correlation coefficient for binary classification.

## <span id="page-594-5"></span>optimize\_threshold(*self*, *ypred\_proba*, *y\_true*, *X=None*)

Learn a binary classification threshold which optimizes the current objective.

## **Parameters**

- ypred\_proba (pd. Series) The classifier's predicted probabilities
- **y\_true** (*pd. Series*) The ground truth for the predictions.
- $X$  (pd. DataFrame, optional) Any extra columns that are needed from training data.

**Returns** Optimal threshold for this objective.

**Raises** RuntimeError – If objective cannot be optimized.

## <span id="page-594-7"></span><span id="page-594-6"></span>positive\_only(*cls*)

If True, this objective is only valid for positive data. Defaults to False.

score(*self*, *y\_true*, *y\_predicted*, *X=None*, *sample\_weight=None*)

Returns a numerical score indicating performance based on the differences between the predicted and actual values.

### **Parameters**

- **y\_predicted** (pd. Series) Predicted values of length [n\_samples]
- **y\_true** (pd. Series) Actual class labels of length [n\_samples]
- X (pd.DataFrame or np.ndarray) Extra data of shape [n\_samples, n\_features] necessary to calculate score
- sample\_weight (pd.DataFrame or np.ndarray) Sample weights used in computing objective value result

# **Returns** score

## <span id="page-595-0"></span>validate\_inputs(*self*, *y\_true*, *y\_predicted*)

Validate inputs for scoring.

## class evalml.objectives.MCCMulticlass

Matthews correlation coefficient for multiclass classification.

## **Example**

```
>>> y_true = pd.Series([0, 1, 0, 2, 0, 1, 2, 1, 2, 0, 2])
\gg y_pred = pd.Series([0, 0, 0, 0, 1, 1, 1, 1, 2, 2, 2])
>>> np.testing.assert_almost_equal(MCCMulticlass().objective_function(y_true, y_
\rightarrowpred), 0.325)
```
## **Attributes**

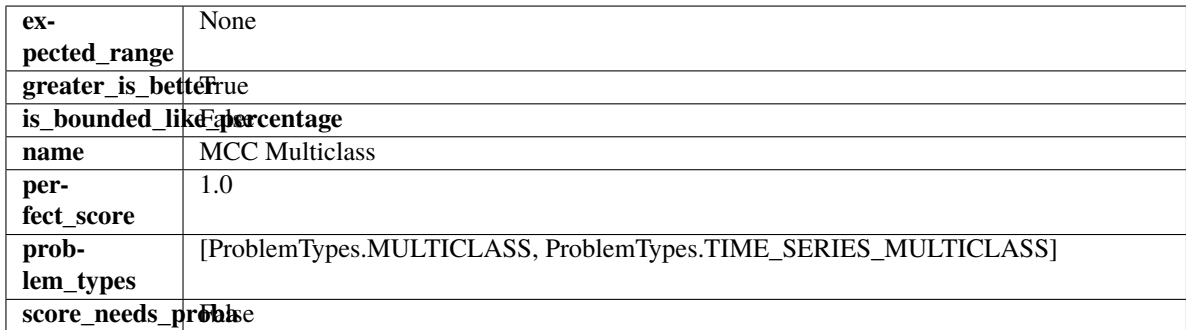

## **Methods**

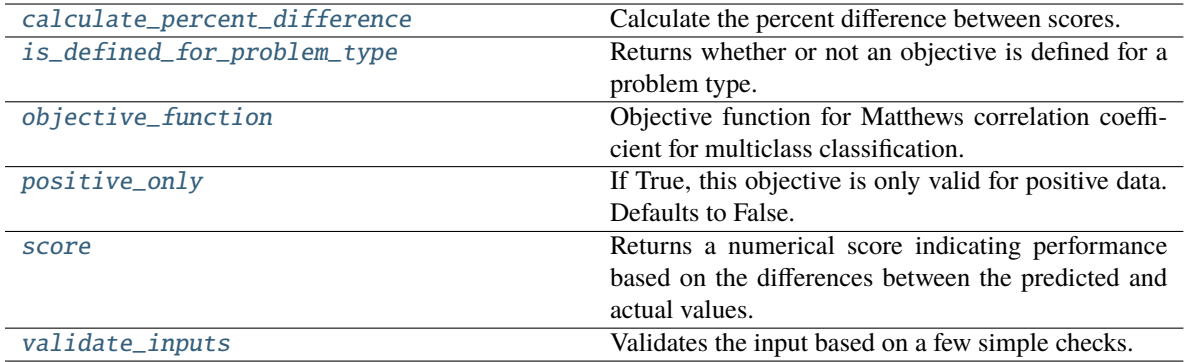

## <span id="page-596-0"></span>classmethod calculate\_percent\_difference(*cls*, *score*, *baseline\_score*)

Calculate the percent difference between scores.

#### **Parameters**

- score  $(fload) A$  score. Output of the score method of this objective.
- baseline\_score  $(fload)$  A score. Output of the score method of this objective. In practice, this is the score achieved on this objective with a baseline estimator.

#### **Returns**

**The percent difference between the scores. Note that for objectives that can be interpreted** as percentages, this will be the difference between the reference score and score. For all other objectives, the difference will be normalized by the reference score.

#### **Return type** float

# <span id="page-596-1"></span>classmethod is\_defined\_for\_problem\_type(*cls*, *problem\_type*)

Returns whether or not an objective is defined for a problem type.

### <span id="page-596-2"></span>objective\_function(*self*, *y\_true*, *y\_predicted*, *X=None*, *sample\_weight=None*)

Objective function for Matthews correlation coefficient for multiclass classification.

### <span id="page-596-3"></span>positive\_only(*cls*)

If True, this objective is only valid for positive data. Defaults to False.

#### <span id="page-596-4"></span>score(*self*, *y\_true*, *y\_predicted*, *X=None*, *sample\_weight=None*)

Returns a numerical score indicating performance based on the differences between the predicted and actual values.

#### **Parameters**

- **y\_predicted** (*pd. Series*) Predicted values of length [n\_samples]
- **y\_true** (*pd. Series*) Actual class labels of length [n\_samples]
- X (pd.DataFrame or np.ndarray) Extra data of shape [n\_samples, n\_features] necessary to calculate score
- sample\_weight (pd.DataFrame or np.ndarray) Sample weights used in computing objective value result

## **Returns** score

### <span id="page-596-5"></span>validate\_inputs(*self*, *y\_true*, *y\_predicted*)

Validates the input based on a few simple checks.

## **Parameters**

- y\_predicted (pd.Series, or pd.DataFrame) Predicted values of length [n\_samples].
- y\_true (pd.Series) Actual class labels of length [n\_samples].

**Raises** ValueError – If the inputs are malformed.

# class evalml.objectives.MeanSquaredLogError

Mean squared log error for regression.

Only valid for nonnegative inputs. Otherwise, will throw a ValueError.

# **Example**

```
>>> y_true = pd.Series([1.5, 2, 3, 1, 0.5, 1, 2.5, 2.5, 1, 0.5, 2])
\gg y_pred = pd. Series([1.5, 2.5, 2, 1, 0.5, 1, 3, 2.25, 0.75, 0.25, 1.75])
>>> np.testing.assert_almost_equal(MeanSquaredLogError().objective_function(y_true,
˓→y_pred), 0.0171353)
```
## **Attributes**

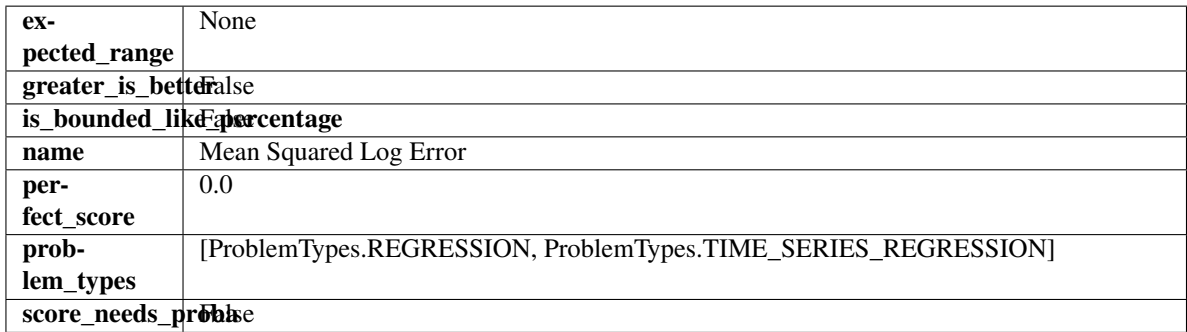

# **Methods**

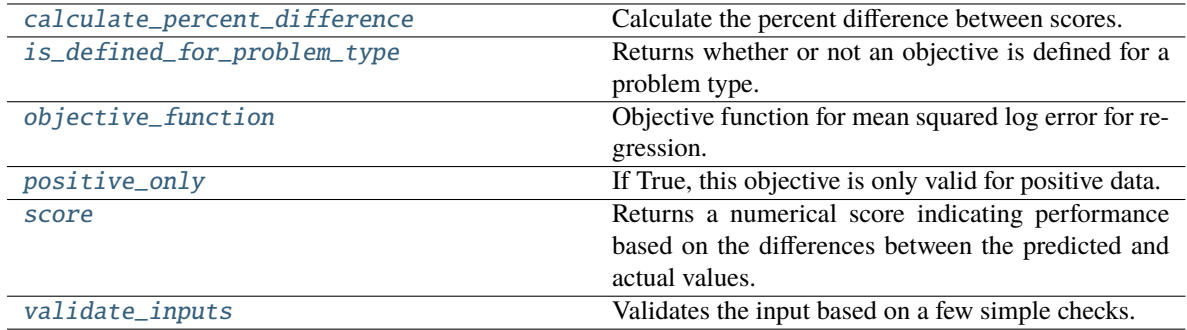

## <span id="page-597-0"></span>classmethod calculate\_percent\_difference(*cls*, *score*, *baseline\_score*)

Calculate the percent difference between scores.

## **Parameters**

• score  $(fload) - A$  score. Output of the score method of this objective.

• baseline\_score  $(fload)$  – A score. Output of the score method of this objective. In practice, this is the score achieved on this objective with a baseline estimator.

#### **Returns**

**The percent difference between the scores. Note that for objectives that can be interpreted** as percentages, this will be the difference between the reference score and score. For all other objectives, the difference will be normalized by the reference score.

#### **Return type** float

<span id="page-598-0"></span>classmethod is\_defined\_for\_problem\_type(*cls*, *problem\_type*)

Returns whether or not an objective is defined for a problem type.

<span id="page-598-1"></span>objective\_function(*self*, *y\_true*, *y\_predicted*, *X=None*, *sample\_weight=None*)

Objective function for mean squared log error for regression.

### <span id="page-598-2"></span>positive\_only(*self* )

If True, this objective is only valid for positive data.

<span id="page-598-3"></span>score(*self*, *y\_true*, *y\_predicted*, *X=None*, *sample\_weight=None*)

Returns a numerical score indicating performance based on the differences between the predicted and actual values.

### **Parameters**

- y\_predicted (pd. Series) Predicted values of length [n\_samples]
- **y\_true** (*pd. Series*) Actual class labels of length [n\_samples]
- X (pd.DataFrame or np.ndarray) Extra data of shape [n\_samples, n\_features] necessary to calculate score
- sample\_weight (pd.DataFrame or np.ndarray) Sample weights used in computing objective value result

#### **Returns** score

# <span id="page-598-4"></span>validate\_inputs(*self*, *y\_true*, *y\_predicted*)

Validates the input based on a few simple checks.

# **Parameters**

- y\_predicted (pd.Series, or pd.DataFrame) Predicted values of length [n samples].
- **y\_true** (pd. Series) Actual class labels of length [n\_samples].

**Raises** ValueError – If the inputs are malformed.

### class evalml.objectives.MedianAE

Median absolute error for regression.

## **Example**

```
>>> y_true = pd.Series([1.5, 2, 3, 1, 0.5, 1, 2.5, 2.5, 1, 0.5, 2])
\gg y_pred = pd. Series([1.5, 2.5, 2, 1, 0.5, 1, 3, 2.25, 0.75, 0.25, 1.75])
>>> np.testing.assert_almost_equal(MedianAE().objective_function(y_true, y_pred), 0.
\rightarrow25)
```
## **Attributes**

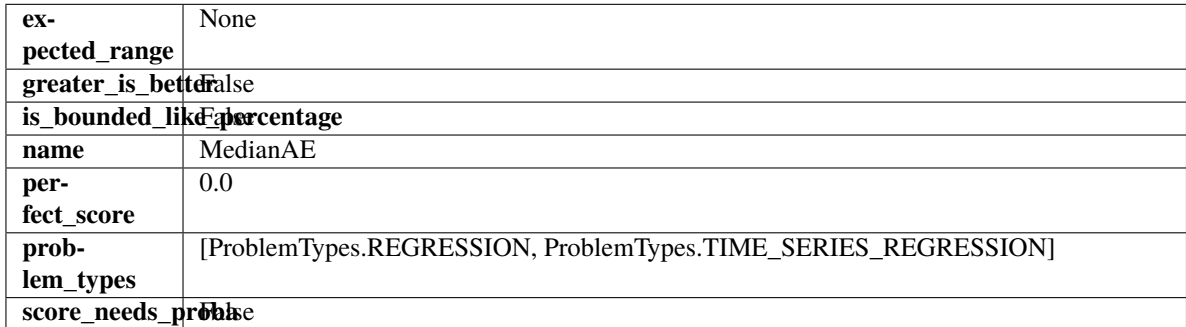

## **Methods**

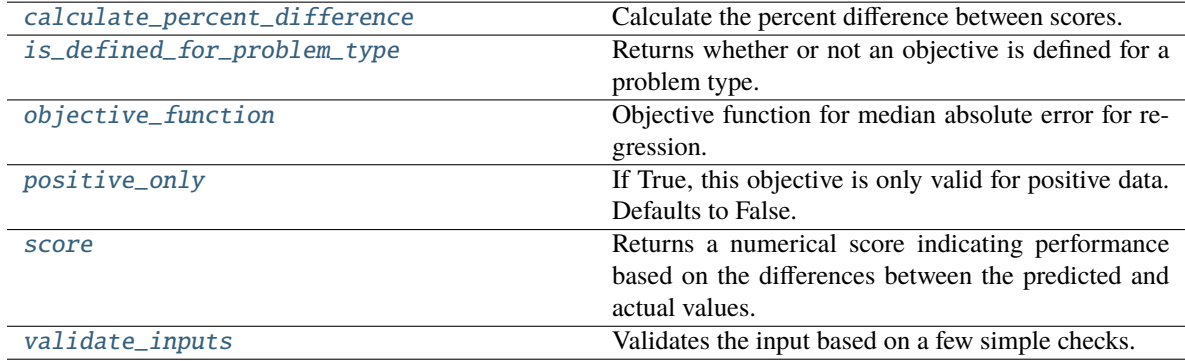

## <span id="page-599-0"></span>classmethod calculate\_percent\_difference(*cls*, *score*, *baseline\_score*)

Calculate the percent difference between scores.

## **Parameters**

- score  $(fload) A$  score. Output of the score method of this objective.
- baseline\_score  $(fload)$  A score. Output of the score method of this objective. In practice, this is the score achieved on this objective with a baseline estimator.

## **Returns**

**The percent difference between the scores. Note that for objectives that can be interpreted** as percentages, this will be the difference between the reference score and score. For all other objectives, the difference will be normalized by the reference score.

# **Return type** float

## <span id="page-599-2"></span><span id="page-599-1"></span>classmethod is\_defined\_for\_problem\_type(*cls*, *problem\_type*)

Returns whether or not an objective is defined for a problem type.

objective\_function(*self*, *y\_true*, *y\_predicted*, *X=None*, *sample\_weight=None*)

Objective function for median absolute error for regression.

## <span id="page-600-0"></span>positive\_only(*cls*)

If True, this objective is only valid for positive data. Defaults to False.

<span id="page-600-1"></span>score(*self*, *y\_true*, *y\_predicted*, *X=None*, *sample\_weight=None*)

Returns a numerical score indicating performance based on the differences between the predicted and actual values.

#### **Parameters**

- **y\_predicted** (pd. Series) Predicted values of length [n\_samples]
- **y\_true** (pd. Series) Actual class labels of length [n\_samples]
- X (pd. DataFrame or np. ndarray) Extra data of shape  $[n]$  samples, n features] necessary to calculate score
- sample\_weight (pd.DataFrame or np.ndarray) Sample weights used in computing objective value result

### **Returns** score

### <span id="page-600-2"></span>validate\_inputs(*self*, *y\_true*, *y\_predicted*)

Validates the input based on a few simple checks.

### **Parameters**

- y\_predicted (pd.Series, or pd.DataFrame) Predicted values of length [n\_samples].
- y\_true (pd.Series) Actual class labels of length [n\_samples].

**Raises** ValueError – If the inputs are malformed.

## class evalml.objectives.MSE

Mean squared error for regression.

## **Example**

```
>>> y_true = pd.Series([1.5, 2, 3, 1, 0.5, 1, 2.5, 2.5, 1, 0.5, 2])
>>> y_pred = pd.Series([1.5, 2.5, 2, 1, 0.5, 1, 3, 2.25, 0.75, 0.25, 1.75])
>>> np.testing.assert_almost_equal(MSE().objective_function(y_true, y_pred), 0.
\rightarrow1590909)
```
# **Attributes**

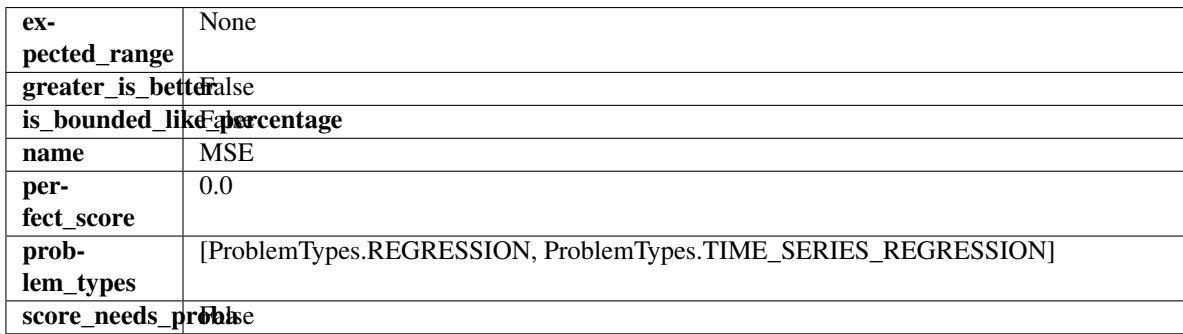

## **Methods**

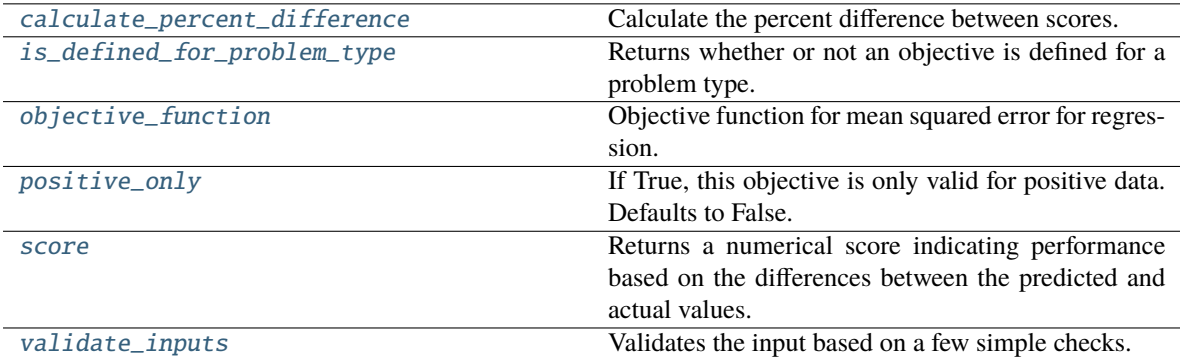

### <span id="page-601-0"></span>classmethod calculate\_percent\_difference(*cls*, *score*, *baseline\_score*)

Calculate the percent difference between scores.

#### **Parameters**

- score  $(fload)$  A score. Output of the score method of this objective.
- baseline\_score  $(fload)$  A score. Output of the score method of this objective. In practice, this is the score achieved on this objective with a baseline estimator.

#### **Returns**

# **The percent difference between the scores. Note that for objectives that can be interpreted** as percentages, this will be the difference between the reference score and score. For all other objectives, the difference will be normalized by the reference score.

### **Return type** float

# <span id="page-601-1"></span>classmethod is\_defined\_for\_problem\_type(*cls*, *problem\_type*)

Returns whether or not an objective is defined for a problem type.

## <span id="page-601-2"></span>objective\_function(*self*, *y\_true*, *y\_predicted*, *X=None*, *sample\_weight=None*)

Objective function for mean squared error for regression.

## <span id="page-601-3"></span>positive\_only(*cls*)

If True, this objective is only valid for positive data. Defaults to False.

## <span id="page-601-4"></span>score(*self*, *y\_true*, *y\_predicted*, *X=None*, *sample\_weight=None*)

Returns a numerical score indicating performance based on the differences between the predicted and actual values.

## **Parameters**

- **y\_predicted** (pd. Series) Predicted values of length [n\_samples]
- **y\_true** (*pd. Series*) Actual class labels of length [n\_samples]
- X (pd. DataFrame or np. ndarray) Extra data of shape  $[n_s]$  samples, n\_features] necessary to calculate score
- sample\_weight (pd.DataFrame or np.ndarray) Sample weights used in computing objective value result

## <span id="page-601-5"></span>**Returns** score

## validate\_inputs(*self*, *y\_true*, *y\_predicted*)

Validates the input based on a few simple checks.

## **Parameters**

- y\_predicted (pd.Series, or pd.DataFrame) Predicted values of length [n\_samples].
- **y\_true** (pd. Series) Actual class labels of length [n\_samples].

**Raises** ValueError – If the inputs are malformed.

## class evalml.objectives.MulticlassClassificationObjective

Base class for all multiclass classification objectives.

# **Attributes**

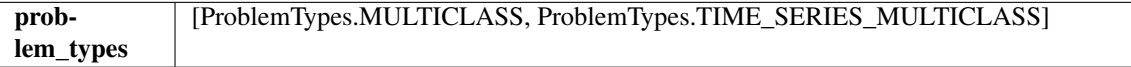

## **Methods**

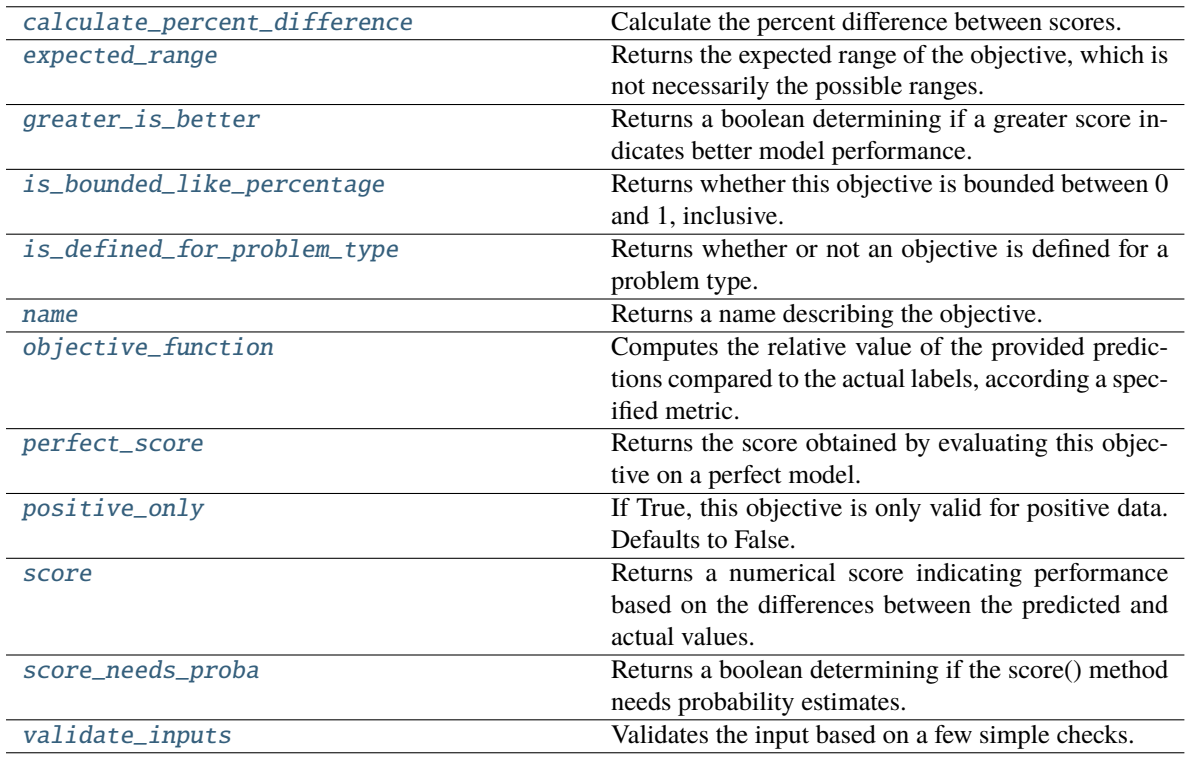

# <span id="page-602-0"></span>classmethod calculate\_percent\_difference(*cls*, *score*, *baseline\_score*)

Calculate the percent difference between scores.

#### **Parameters**

- score  $(fload)$  A score. Output of the score method of this objective.
- baseline\_score  $(f$ loat) A score. Output of the score method of this objective. In practice, this is the score achieved on this objective with a baseline estimator.

### **Returns**

```
The percent difference between the scores. Note that for objectives that can be interpreted
  as percentages, this will be the difference between the reference score and score. For all
  other objectives, the difference will be normalized by the reference score.
```
#### **Return type** float

### <span id="page-603-0"></span>property expected\_range(*cls*)

Returns the expected range of the objective, which is not necessarily the possible ranges.

For example, our expected R2 range is from [-1, 1], although the actual range is (-inf, 1].

## <span id="page-603-1"></span>property greater\_is\_better(*cls*)

Returns a boolean determining if a greater score indicates better model performance.

## <span id="page-603-2"></span>property is\_bounded\_like\_percentage(*cls*)

Returns whether this objective is bounded between 0 and 1, inclusive.

### <span id="page-603-3"></span>classmethod is\_defined\_for\_problem\_type(*cls*, *problem\_type*)

Returns whether or not an objective is defined for a problem type.

## <span id="page-603-4"></span>property name(*cls*)

Returns a name describing the objective.

<span id="page-603-5"></span>abstract classmethod objective\_function(*cls*, *y\_true*, *y\_predicted*, *X=None*, *sample\_weight=None*)

Computes the relative value of the provided predictions compared to the actual labels, according a specified metric.

**Args:** y\_predicted (pd.Series): Predicted values of length [n\_samples] y\_true (pd.Series): Actual class labels of length [n\_samples] X (pd.DataFrame or np.ndarray): Extra data of shape [n\_samples, n\_features] necessary to calculate score sample\_weight (pd.DataFrame or np.ndarray): Sample weights used in computing objective value result

**Returns** Numerical value used to calculate score

## <span id="page-603-6"></span>property perfect\_score(*cls*)

Returns the score obtained by evaluating this objective on a perfect model.

#### <span id="page-603-7"></span>positive\_only(*cls*)

If True, this objective is only valid for positive data. Defaults to False.

<span id="page-603-8"></span>score(*self*, *y\_true*, *y\_predicted*, *X=None*, *sample\_weight=None*)

Returns a numerical score indicating performance based on the differences between the predicted and actual values.

## **Parameters**

- **y\_predicted** (pd. Series) Predicted values of length [n\_samples]
- **y\_true** (*pd.* Series) Actual class labels of length  $[n$  samples]
- **X** (pd. DataFrame or np. ndarray) Extra data of shape  $[n$  samples, n features] necessary to calculate score
- sample\_weight (pd.DataFrame or np.ndarray) Sample weights used in computing objective value result

## <span id="page-603-9"></span>**Returns** score

## property score\_needs\_proba(*cls*)

Returns a boolean determining if the score() method needs probability estimates.

This should be true for objectives which work with predicted probabilities, like log loss or AUC, and false for objectives which compare predicted class labels to the actual labels, like F1 or correlation.

## <span id="page-604-1"></span>validate\_inputs(*self*, *y\_true*, *y\_predicted*)

Validates the input based on a few simple checks.

## **Parameters**

- y\_predicted (pd.Series, or pd.DataFrame) Predicted values of length [n\_samples].
- **y\_true** (pd. Series) Actual class labels of length [n\_samples].

**Raises** ValueError – If the inputs are malformed.

## <span id="page-604-0"></span>class evalml.objectives.ObjectiveBase

Base class for all objectives.

## **Attributes**

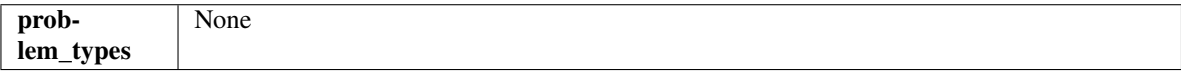

## **Methods**

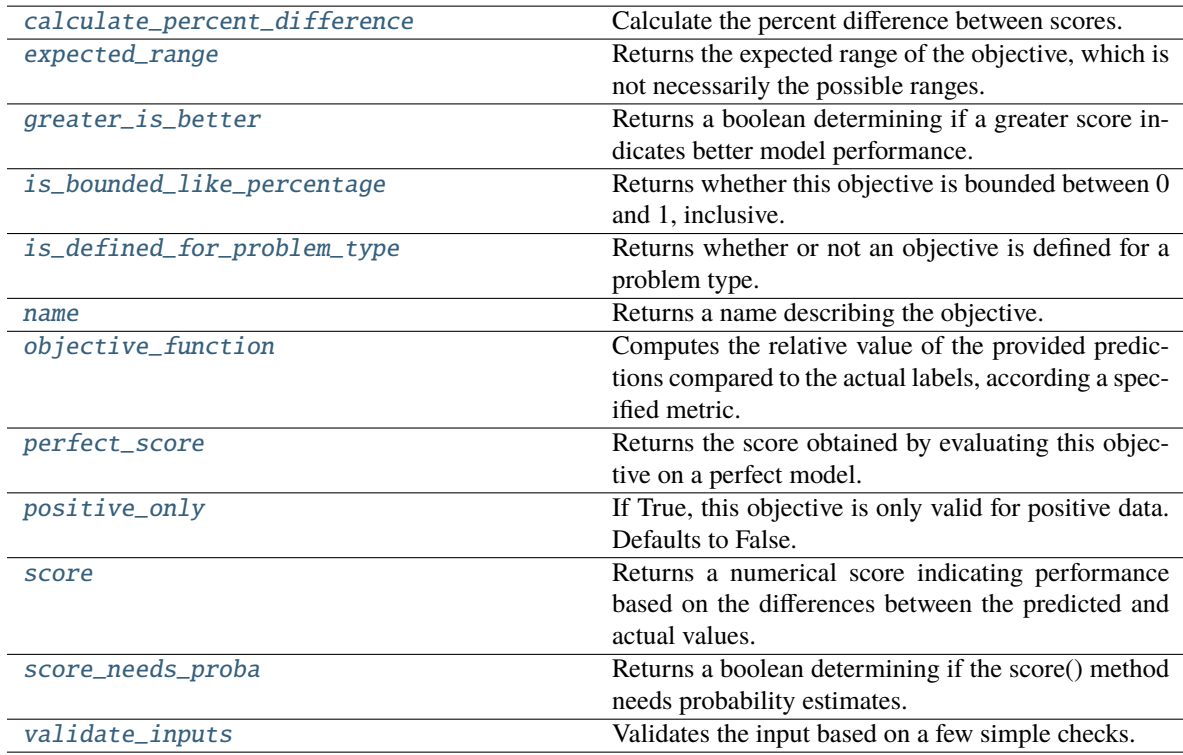

## <span id="page-604-2"></span>classmethod calculate\_percent\_difference(*cls*, *score*, *baseline\_score*)

Calculate the percent difference between scores.

- score  $(f$ loat) A score. Output of the score method of this objective.
- baseline\_score  $(fload)$  A score. Output of the score method of this objective. In practice, this is the score achieved on this objective with a baseline estimator.

#### **Returns**

**The percent difference between the scores. Note that for objectives that can be interpreted** as percentages, this will be the difference between the reference score and score. For all other objectives, the difference will be normalized by the reference score.

## **Return type** float

## <span id="page-605-0"></span>property expected\_range(*cls*)

Returns the expected range of the objective, which is not necessarily the possible ranges.

For example, our expected R2 range is from [-1, 1], although the actual range is (-inf, 1].

### <span id="page-605-1"></span>property greater\_is\_better(*cls*)

Returns a boolean determining if a greater score indicates better model performance.

### <span id="page-605-2"></span>property is\_bounded\_like\_percentage(*cls*)

Returns whether this objective is bounded between 0 and 1, inclusive.

#### <span id="page-605-3"></span>classmethod is\_defined\_for\_problem\_type(*cls*, *problem\_type*)

Returns whether or not an objective is defined for a problem type.

# <span id="page-605-4"></span>property name(*cls*)

Returns a name describing the objective.

<span id="page-605-5"></span>abstract classmethod objective\_function(*cls*, *y\_true*, *y\_predicted*, *X=None*, *sample\_weight=None*)

Computes the relative value of the provided predictions compared to the actual labels, according a specified metric.

**Args:** y\_predicted (pd.Series): Predicted values of length [n\_samples] y\_true (pd.Series): Actual class labels of length [n\_samples] X (pd.DataFrame or np.ndarray): Extra data of shape  $[n_s]$  samples, n\_features] necessary to calculate score sample\_weight (pd.DataFrame or np.ndarray): Sample weights used in computing objective value result

**Returns** Numerical value used to calculate score

### <span id="page-605-6"></span>property perfect\_score(*cls*)

Returns the score obtained by evaluating this objective on a perfect model.

#### <span id="page-605-7"></span>positive\_only(*cls*)

If True, this objective is only valid for positive data. Defaults to False.

<span id="page-605-8"></span>score(*self*, *y\_true*, *y\_predicted*, *X=None*, *sample\_weight=None*)

Returns a numerical score indicating performance based on the differences between the predicted and actual values.

- y\_predicted (pd.Series) Predicted values of length [n\_samples]
- **y\_true** (*pd. Series*) Actual class labels of length [n\_samples]
- X (pd. DataFrame or np. ndarray) Extra data of shape  $[n_{\text{samples}}, n_{\text{features}}]$  necessary to calculate score

• sample\_weight (pd. DataFrame or np. ndarray) – Sample weights used in computing objective value result

### **Returns** score

### <span id="page-606-0"></span>property score\_needs\_proba(*cls*)

Returns a boolean determining if the score() method needs probability estimates.

This should be true for objectives which work with predicted probabilities, like log loss or AUC, and false for objectives which compare predicted class labels to the actual labels, like F1 or correlation.

### <span id="page-606-1"></span>validate\_inputs(*self*, *y\_true*, *y\_predicted*)

Validates the input based on a few simple checks.

#### **Parameters**

- y\_predicted (pd.Series, or pd.DataFrame) Predicted values of length [n\_samples].
- y\_true (pd.Series) Actual class labels of length [n\_samples].

**Raises** ValueError – If the inputs are malformed.

#### class evalml.objectives.Precision

Precision score for binary classification.

## **Example**

```
>>> y_true = pd. Series([0, 1, 1, 0, 0, 1, 1, 0, 0, 1, 1])
>>> y_pred = pd.Series([0, 0, 0, 0, 0, 0, 0, 0, 0, 0, 1])
>>> np.testing.assert_almost_equal(Precision().objective_function(y_true, y_pred),␣
-1.0
```
## **Attributes**

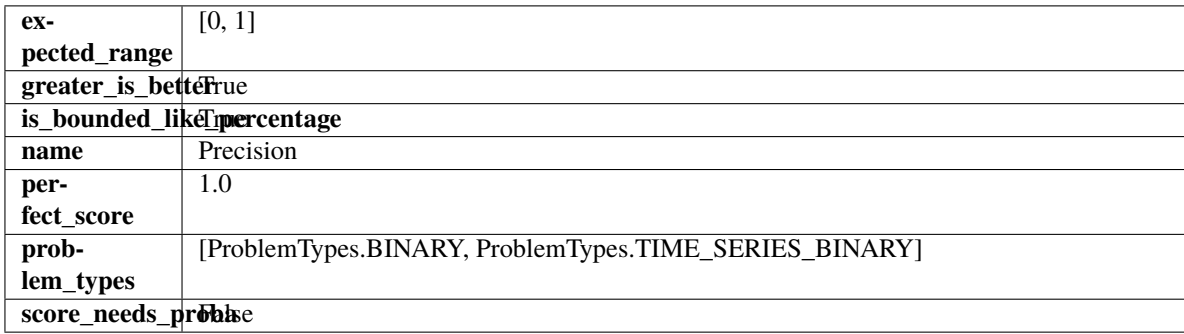

## **Methods**

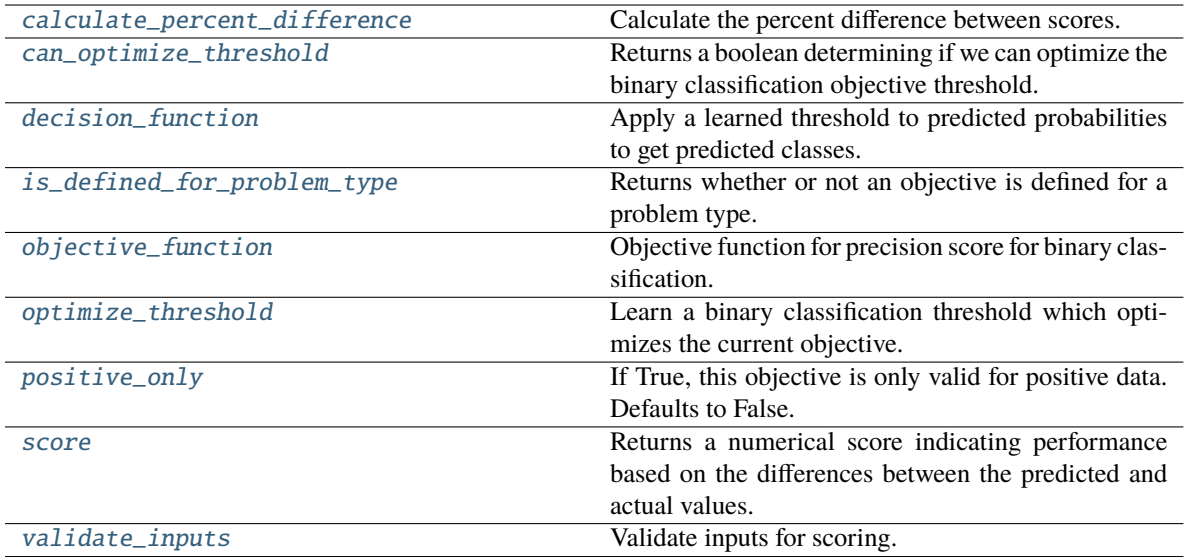

### <span id="page-607-0"></span>classmethod calculate\_percent\_difference(*cls*, *score*, *baseline\_score*)

Calculate the percent difference between scores.

#### **Parameters**

- score  $(f$ loat) A score. Output of the score method of this objective.
- baseline\_score  $(f$ loat) A score. Output of the score method of this objective. In practice, this is the score achieved on this objective with a baseline estimator.

## **Returns**

**The percent difference between the scores. Note that for objectives that can be interpreted** as percentages, this will be the difference between the reference score and score. For all other objectives, the difference will be normalized by the reference score.

### **Return type** float

#### <span id="page-607-1"></span>property can\_optimize\_threshold(*cls*)

Returns a boolean determining if we can optimize the binary classification objective threshold.

This will be false for any objective that works directly with predicted probabilities, like log loss and AUC. Otherwise, it will be true.

**Returns** Whether or not an objective can be optimized.

**Return type** bool

<span id="page-607-2"></span>decision\_function(*self*, *ypred\_proba*, *threshold=0.5*, *X=None*)

Apply a learned threshold to predicted probabilities to get predicted classes.

### **Parameters**

- ypred\_proba (pd. Series, np. ndarray) The classifier's predicted probabilities
- threshold  $(float, optional)$  Threshold used to make a prediction. Defaults to 0.5.
- $X$  (pd. DataFrame, optional) Any extra columns that are needed from training data.

### <span id="page-607-3"></span>**Returns** predictions

classmethod is\_defined\_for\_problem\_type(*cls*, *problem\_type*)

Returns whether or not an objective is defined for a problem type.

<span id="page-608-0"></span>objective\_function(*self*, *y\_true*, *y\_predicted*, *X=None*, *sample\_weight=None*) Objective function for precision score for binary classification.

### <span id="page-608-1"></span>optimize\_threshold(*self*, *ypred\_proba*, *y\_true*, *X=None*)

Learn a binary classification threshold which optimizes the current objective.

# **Parameters**

- ypred\_proba (pd. Series) The classifier's predicted probabilities
- **y\_true** (*pd. Series*) The ground truth for the predictions.
- $X$  (pd. DataFrame, optional) Any extra columns that are needed from training data.

**Returns** Optimal threshold for this objective.

**Raises** RuntimeError – If objective cannot be optimized.

## <span id="page-608-2"></span>positive\_only(*cls*)

If True, this objective is only valid for positive data. Defaults to False.

<span id="page-608-3"></span>score(*self*, *y\_true*, *y\_predicted*, *X=None*, *sample\_weight=None*)

Returns a numerical score indicating performance based on the differences between the predicted and actual values.

# **Parameters**

- **y\_predicted** (*pd. Series*) Predicted values of length [n\_samples]
- **y\_true** (*pd. Series*) Actual class labels of length [n\_samples]
- X (pd. DataFrame or np. ndarray) Extra data of shape  $[n_s]$  samples, n\_features] necessary to calculate score
- sample\_weight (pd.DataFrame or np.ndarray) Sample weights used in computing objective value result

### **Returns** score

### <span id="page-608-4"></span>validate\_inputs(*self*, *y\_true*, *y\_predicted*)

Validate inputs for scoring.

### class evalml.objectives.PrecisionMacro

Precision score for multiclass classification using macro-averaging.

## **Example**

 $\gg$  y\_true = pd. Series([0, 1, 0, 2, 0, 1, 2, 1, 2, 0, 2])  $\gg$  y\_pred = pd.Series([0, 0, 0, 0, 1, 1, 1, 1, 2, 2, 2]) >>> np.testing.assert\_almost\_equal(PrecisionMacro().objective\_function(y\_true, y\_  $\rightarrow$ pred), 0.555555555

## **Attributes**

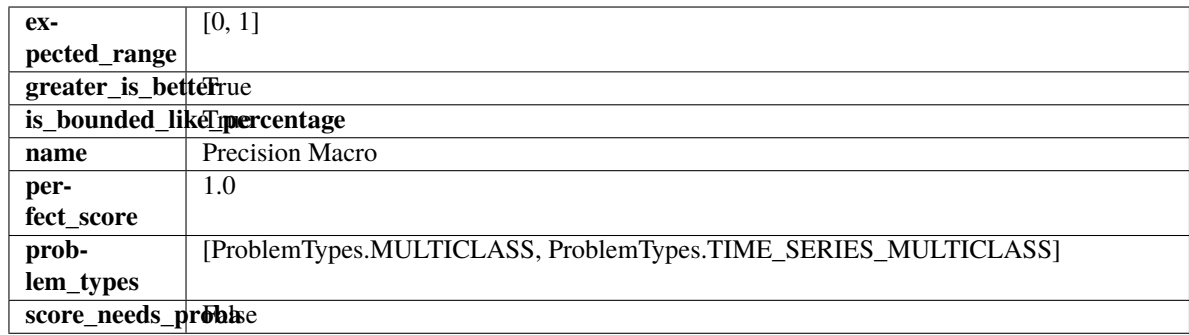

## **Methods**

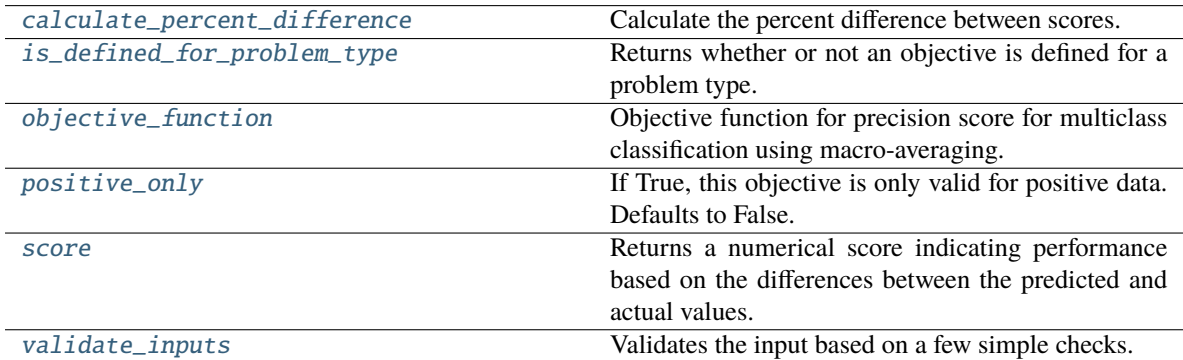

### <span id="page-609-0"></span>classmethod calculate\_percent\_difference(*cls*, *score*, *baseline\_score*)

Calculate the percent difference between scores.

#### **Parameters**

- score  $(f$ loat) A score. Output of the score method of this objective.
- baseline\_score  $(fload)$  A score. Output of the score method of this objective. In practice, this is the score achieved on this objective with a baseline estimator.

## **Returns**

**The percent difference between the scores. Note that for objectives that can be interpreted** as percentages, this will be the difference between the reference score and score. For all other objectives, the difference will be normalized by the reference score.

### **Return type** float

## <span id="page-609-1"></span>classmethod is\_defined\_for\_problem\_type(*cls*, *problem\_type*)

Returns whether or not an objective is defined for a problem type.

## <span id="page-609-2"></span>objective\_function(*self*, *y\_true*, *y\_predicted*, *X=None*, *sample\_weight=None*)

Objective function for precision score for multiclass classification using macro-averaging.

## <span id="page-609-3"></span>positive\_only(*cls*)

If True, this objective is only valid for positive data. Defaults to False.

## <span id="page-609-4"></span>score(*self*, *y\_true*, *y\_predicted*, *X=None*, *sample\_weight=None*)

Returns a numerical score indicating performance based on the differences between the predicted and actual values.

- y\_predicted (pd.Series) Predicted values of length [n\_samples]
- **y\_true** (*pd. Series*) Actual class labels of length [n\_samples]
- X (pd.DataFrame or np.ndarray) Extra data of shape [n\_samples, n\_features] necessary to calculate score
- sample\_weight (pd. DataFrame or np. ndarray) Sample weights used in computing objective value result

## **Returns** score

## <span id="page-610-0"></span>validate\_inputs(*self*, *y\_true*, *y\_predicted*)

Validates the input based on a few simple checks.

## **Parameters**

- y\_predicted (pd.Series, or pd.DataFrame) Predicted values of length [n\_samples].
- y\_true (pd.Series) Actual class labels of length [n\_samples].

**Raises** ValueError – If the inputs are malformed.

## class evalml.objectives.PrecisionMicro

Precision score for multiclass classification using micro averaging.

# **Example**

```
>>> y_true = pd.Series([0, 1, 0, 2, 0, 1, 2, 1, 2, 0, 2])
\gg y_pred = pd. Series([0, 0, 0, 0, 1, 1, 1, 1, 2, 2, 2])
>>> np.testing.assert_almost_equal(PrecisionMicro().objective_function(y_true, y_
\rightarrowpred), 0.5454545)
```
# **Attributes**

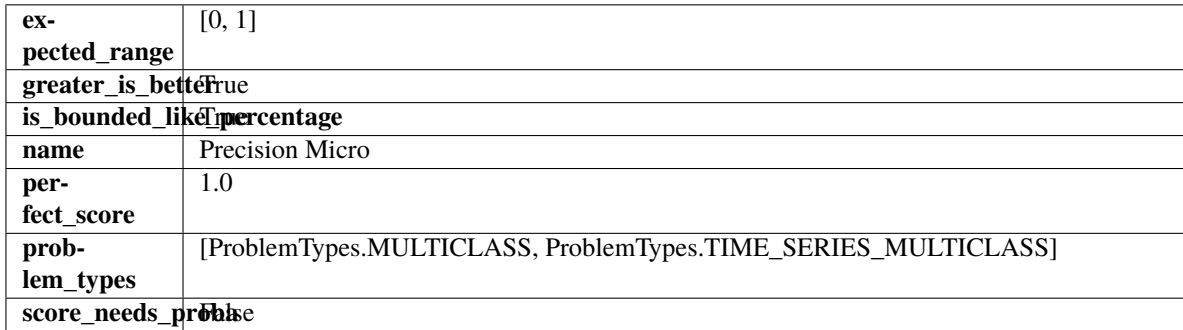

# **Methods**

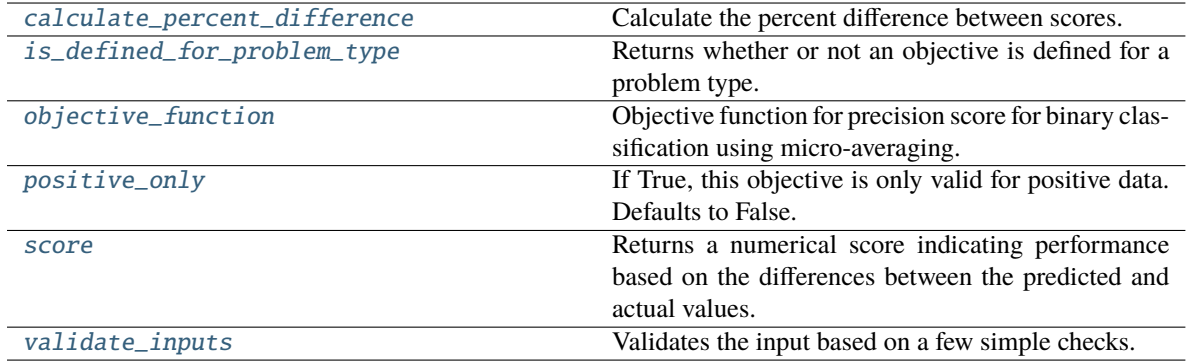

### <span id="page-611-0"></span>classmethod calculate\_percent\_difference(*cls*, *score*, *baseline\_score*)

Calculate the percent difference between scores.

#### **Parameters**

- score  $(fload) A$  score. Output of the score method of this objective.
- baseline\_score  $(fload)$  A score. Output of the score method of this objective. In practice, this is the score achieved on this objective with a baseline estimator.

#### **Returns**

**The percent difference between the scores. Note that for objectives that can be interpreted** as percentages, this will be the difference between the reference score and score. For all other objectives, the difference will be normalized by the reference score.

#### **Return type** float

# <span id="page-611-1"></span>classmethod is\_defined\_for\_problem\_type(*cls*, *problem\_type*)

Returns whether or not an objective is defined for a problem type.

### <span id="page-611-2"></span>objective\_function(*self*, *y\_true*, *y\_predicted*, *X=None*, *sample\_weight=None*)

Objective function for precision score for binary classification using micro-averaging.

### <span id="page-611-3"></span>positive\_only(*cls*)

If True, this objective is only valid for positive data. Defaults to False.

<span id="page-611-4"></span>score(*self*, *y\_true*, *y\_predicted*, *X=None*, *sample\_weight=None*)

Returns a numerical score indicating performance based on the differences between the predicted and actual values.

#### **Parameters**

- **y\_predicted** (*pd. Series*) Predicted values of length [n\_samples]
- **y\_true** (*pd. Series*) Actual class labels of length [n\_samples]
- X (pd.DataFrame or np.ndarray) Extra data of shape [n\_samples, n\_features] necessary to calculate score
- sample\_weight (pd.DataFrame or np.ndarray) Sample weights used in computing objective value result

## **Returns** score

## <span id="page-611-5"></span>validate\_inputs(*self*, *y\_true*, *y\_predicted*)

Validates the input based on a few simple checks.
# **Parameters**

- y\_predicted (pd.Series, or pd.DataFrame) Predicted values of length [n\_samples].
- **y\_true** (pd. Series) Actual class labels of length [n\_samples].

**Raises** ValueError – If the inputs are malformed.

### class evalml.objectives.PrecisionWeighted

Precision score for multiclass classification using weighted averaging.

# **Example**

```
>>> y_true = pd.Series([0, 1, 0, 2, 0, 1, 2, 1, 2, 0, 2])
\gg y_pred = pd. Series([0, 0, 0, 0, 1, 1, 1, 1, 2, 2, 2])
>>> np.testing.assert_almost_equal(PrecisionWeighted().objective_function(y_true, y_
\rightarrowpred), 0.5606060)
```
# **Attributes**

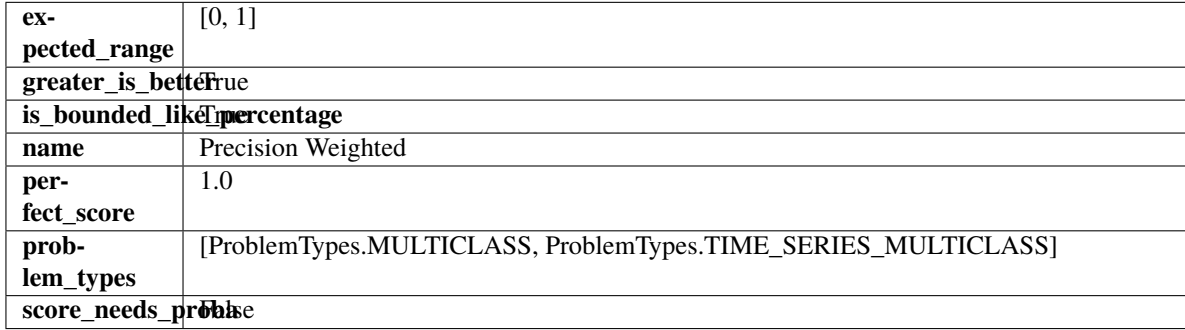

# **Methods**

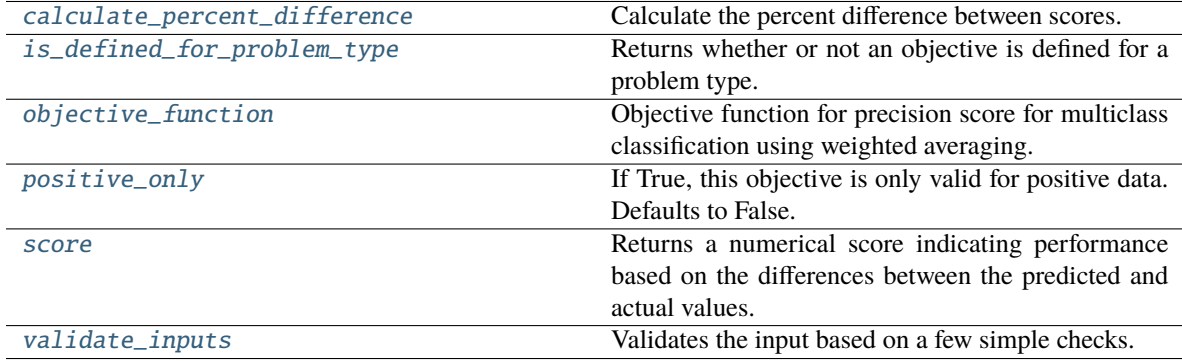

### <span id="page-612-0"></span>classmethod calculate\_percent\_difference(*cls*, *score*, *baseline\_score*)

Calculate the percent difference between scores.

- score  $(fload)$  A score. Output of the score method of this objective.
- baseline\_score  $(fload) A$  score. Output of the score method of this objective. In practice, this is the score achieved on this objective with a baseline estimator.

### **Returns**

**The percent difference between the scores. Note that for objectives that can be interpreted** as percentages, this will be the difference between the reference score and score. For all other objectives, the difference will be normalized by the reference score.

**Return type** float

### <span id="page-613-0"></span>classmethod is\_defined\_for\_problem\_type(*cls*, *problem\_type*)

Returns whether or not an objective is defined for a problem type.

```
objective_function(self, y_true, y_predicted, X=None, sample_weight=None)
```
Objective function for precision score for multiclass classification using weighted averaging.

### <span id="page-613-2"></span>positive\_only(*cls*)

If True, this objective is only valid for positive data. Defaults to False.

<span id="page-613-3"></span>score(*self*, *y\_true*, *y\_predicted*, *X=None*, *sample\_weight=None*)

Returns a numerical score indicating performance based on the differences between the predicted and actual values.

#### **Parameters**

- **y\_predicted** (pd. Series) Predicted values of length [n\_samples]
- **y\_true** (*pd. Series*) Actual class labels of length [n\_samples]
- X (pd. DataFrame or np. ndarray) Extra data of shape  $[n]$  samples, n features] necessary to calculate score
- sample\_weight (pd.DataFrame or np.ndarray) Sample weights used in computing objective value result

### **Returns** score

# <span id="page-613-4"></span>validate\_inputs(*self*, *y\_true*, *y\_predicted*)

Validates the input based on a few simple checks.

#### **Parameters**

- y\_predicted (pd.Series, or pd.DataFrame) Predicted values of length [n\_samples].
- **y\_true** (pd. Series) Actual class labels of length [n\_samples].

**Raises** ValueError – If the inputs are malformed.

# class evalml.objectives.R2

Coefficient of determination for regression.

# **Example**

```
\gg y_true = pd. Series([1.5, 2, 3, 1, 0.5, 1, 2.5, 2.5, 1, 0.5, 2])
>>> y_pred = pd.Series([1.5, 2.5, 2, 1, 0.5, 1, 3, 2.25, 0.75, 0.25, 1.75])
>>> np.testing.assert_almost_equal(R2().objective_function(y_true, y_pred), 0.
-7638036
```
# **Attributes**

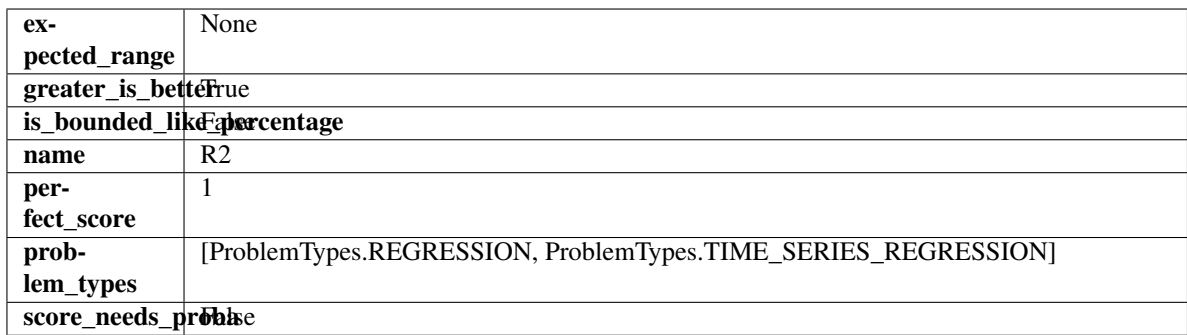

# **Methods**

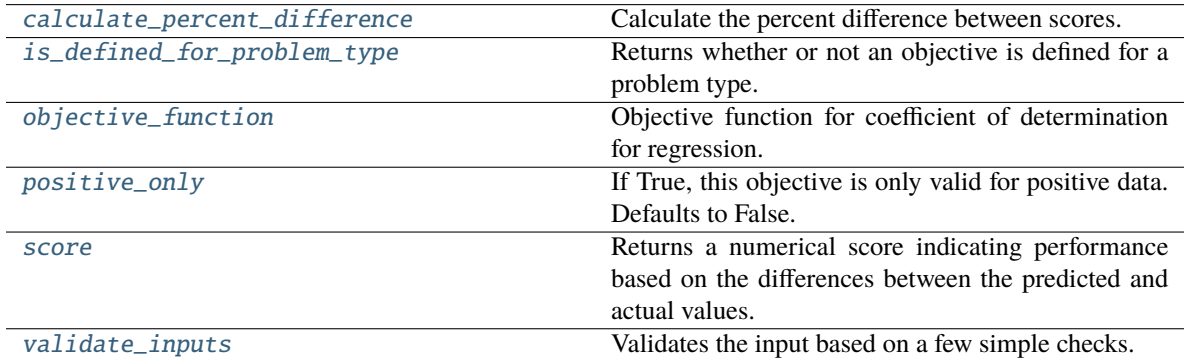

# <span id="page-614-0"></span>classmethod calculate\_percent\_difference(*cls*, *score*, *baseline\_score*)

Calculate the percent difference between scores.

# **Parameters**

- score  $(f$ loat) A score. Output of the score method of this objective.
- baseline\_score  $(fload)$  A score. Output of the score method of this objective. In practice, this is the score achieved on this objective with a baseline estimator.

# **Returns**

**The percent difference between the scores. Note that for objectives that can be interpreted** as percentages, this will be the difference between the reference score and score. For all other objectives, the difference will be normalized by the reference score.

#### **Return type** float

# <span id="page-614-1"></span>classmethod is\_defined\_for\_problem\_type(*cls*, *problem\_type*)

Returns whether or not an objective is defined for a problem type.

# <span id="page-614-2"></span>objective\_function(*self*, *y\_true*, *y\_predicted*, *X=None*, *sample\_weight=None*)

Objective function for coefficient of determination for regression.

# <span id="page-614-3"></span>positive\_only(*cls*)

If True, this objective is only valid for positive data. Defaults to False.

# <span id="page-614-4"></span>score(*self*, *y\_true*, *y\_predicted*, *X=None*, *sample\_weight=None*)

Returns a numerical score indicating performance based on the differences between the predicted and actual values.

- y\_predicted (pd.Series) Predicted values of length [n\_samples]
- **y\_true** (*pd. Series*) Actual class labels of length [n\_samples]
- X (pd.DataFrame or np.ndarray) Extra data of shape [n\_samples, n\_features] necessary to calculate score
- sample\_weight (pd. DataFrame or np. ndarray) Sample weights used in computing objective value result

#### **Returns** score

# <span id="page-615-0"></span>validate\_inputs(*self*, *y\_true*, *y\_predicted*)

Validates the input based on a few simple checks.

# **Parameters**

- y\_predicted (pd.Series, or pd.DataFrame) Predicted values of length [n\_samples].
- y\_true (pd.Series) Actual class labels of length [n\_samples].

**Raises** ValueError – If the inputs are malformed.

# class evalml.objectives.Recall

Recall score for binary classification.

# **Example**

```
>>> y_true = pd.Series([0, 1, 1, 0, 0, 1, 1, 0, 1, 1])
>>> y_pred = pd.Series([0, 0, 0, 0, 0, 0, 0, 0, 0, 0, 1])
>>> np.testing.assert_almost_equal(Recall().objective_function(y_true, y_pred), 0.
\rightarrow1428571)
```
# **Attributes**

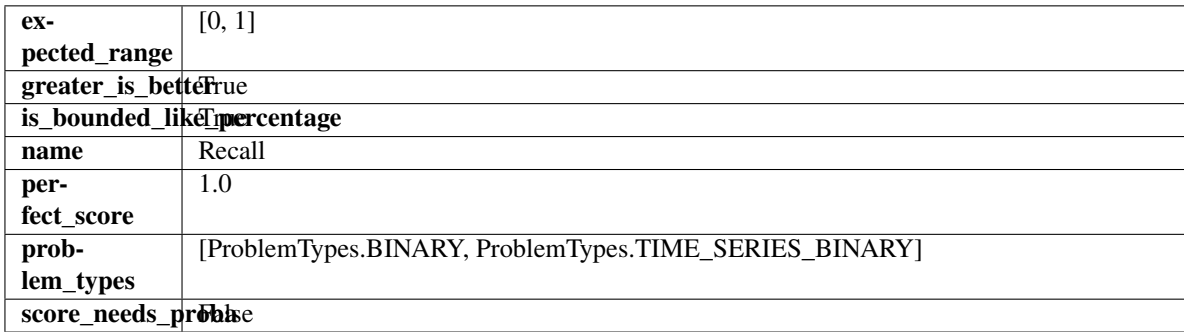

# **Methods**

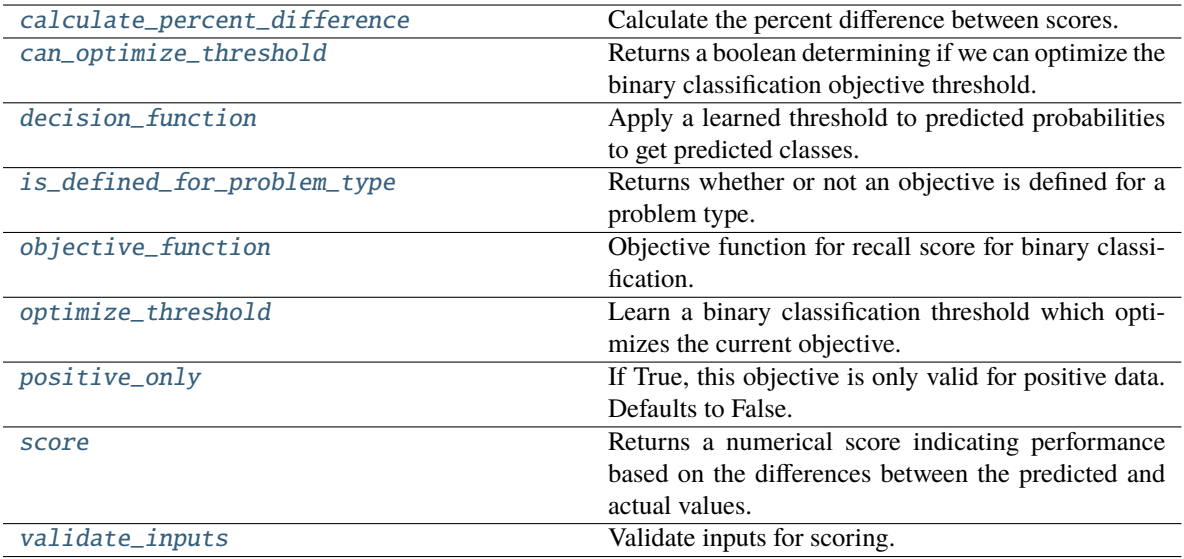

# <span id="page-616-0"></span>classmethod calculate\_percent\_difference(*cls*, *score*, *baseline\_score*)

Calculate the percent difference between scores.

#### **Parameters**

- score  $(f$ loat) A score. Output of the score method of this objective.
- baseline\_score  $(f$ loat) A score. Output of the score method of this objective. In practice, this is the score achieved on this objective with a baseline estimator.

# **Returns**

**The percent difference between the scores. Note that for objectives that can be interpreted** as percentages, this will be the difference between the reference score and score. For all other objectives, the difference will be normalized by the reference score.

### **Return type** float

#### <span id="page-616-1"></span>property can\_optimize\_threshold(*cls*)

Returns a boolean determining if we can optimize the binary classification objective threshold.

This will be false for any objective that works directly with predicted probabilities, like log loss and AUC. Otherwise, it will be true.

**Returns** Whether or not an objective can be optimized.

#### **Return type** bool

<span id="page-616-2"></span>decision\_function(*self*, *ypred\_proba*, *threshold=0.5*, *X=None*)

Apply a learned threshold to predicted probabilities to get predicted classes.

### **Parameters**

- ypred\_proba (pd. Series, np. ndarray) The classifier's predicted probabilities
- threshold  $(float, optional)$  Threshold used to make a prediction. Defaults to 0.5.
- $X$  (pd. DataFrame, optional) Any extra columns that are needed from training data.

### <span id="page-616-3"></span>**Returns** predictions

# classmethod is\_defined\_for\_problem\_type(*cls*, *problem\_type*)

Returns whether or not an objective is defined for a problem type.

<span id="page-617-0"></span>objective\_function(*self*, *y\_true*, *y\_predicted*, *X=None*, *sample\_weight=None*) Objective function for recall score for binary classification.

# <span id="page-617-1"></span>optimize\_threshold(*self*, *ypred\_proba*, *y\_true*, *X=None*)

Learn a binary classification threshold which optimizes the current objective.

# **Parameters**

- ypred\_proba (pd. Series) The classifier's predicted probabilities
- **y\_true** (*pd. Series*) The ground truth for the predictions.
- $X$  (pd. DataFrame, optional) Any extra columns that are needed from training data.

**Returns** Optimal threshold for this objective.

**Raises** RuntimeError – If objective cannot be optimized.

# <span id="page-617-2"></span>positive\_only(*cls*)

If True, this objective is only valid for positive data. Defaults to False.

<span id="page-617-3"></span>score(*self*, *y\_true*, *y\_predicted*, *X=None*, *sample\_weight=None*)

Returns a numerical score indicating performance based on the differences between the predicted and actual values.

# **Parameters**

- **y\_predicted** (*pd. Series*) Predicted values of length [n\_samples]
- **y\_true** (*pd. Series*) Actual class labels of length [n\_samples]
- X (pd. DataFrame or np. ndarray) Extra data of shape  $[n_s]$  samples, n\_features] necessary to calculate score
- sample\_weight (pd.DataFrame or np.ndarray) Sample weights used in computing objective value result

# **Returns** score

# <span id="page-617-4"></span>validate\_inputs(*self*, *y\_true*, *y\_predicted*)

Validate inputs for scoring.

# class evalml.objectives.RecallMacro

Recall score for multiclass classification using macro averaging.

# **Example**

 $\gg$  y\_true = pd. Series([0, 1, 0, 2, 0, 1, 2, 1, 2, 0, 2])  $\gg$  y\_pred = pd. Series([0, 0, 0, 0, 1, 1, 1, 1, 2, 2, 2]) >>> np.testing.assert\_almost\_equal(RecallMacro().objective\_function(y\_true, y\_pred), ˓<sup>→</sup> 0.5555555)

# **Attributes**

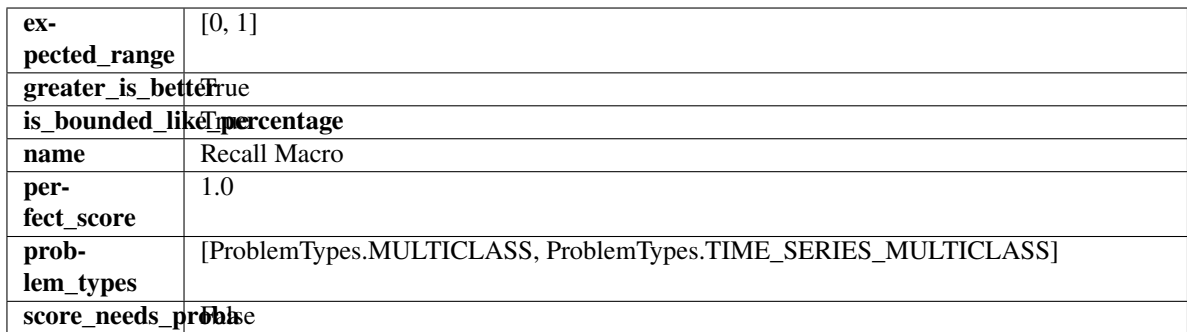

# **Methods**

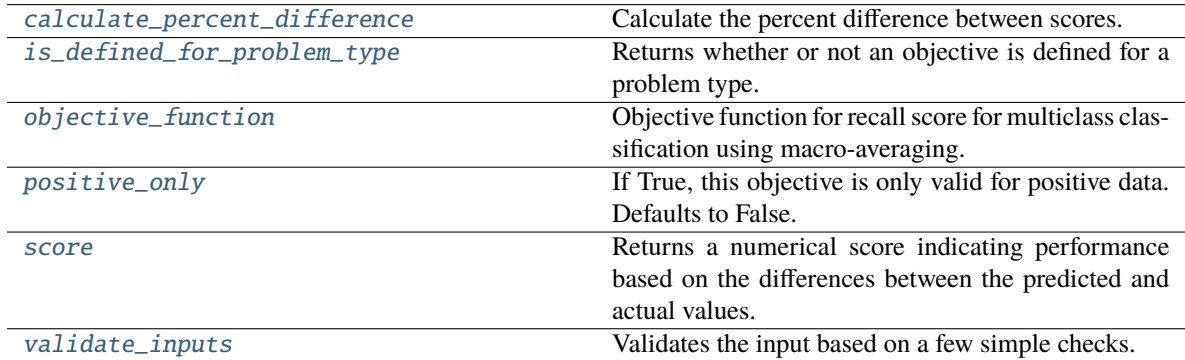

# <span id="page-618-0"></span>classmethod calculate\_percent\_difference(*cls*, *score*, *baseline\_score*)

Calculate the percent difference between scores.

# **Parameters**

- score  $(f$ loat) A score. Output of the score method of this objective.
- baseline\_score  $(fload)$  A score. Output of the score method of this objective. In practice, this is the score achieved on this objective with a baseline estimator.

# **Returns**

**The percent difference between the scores. Note that for objectives that can be interpreted** as percentages, this will be the difference between the reference score and score. For all other objectives, the difference will be normalized by the reference score.

# **Return type** float

# <span id="page-618-1"></span>classmethod is\_defined\_for\_problem\_type(*cls*, *problem\_type*)

Returns whether or not an objective is defined for a problem type.

# <span id="page-618-2"></span>objective\_function(*self*, *y\_true*, *y\_predicted*, *X=None*, *sample\_weight=None*)

Objective function for recall score for multiclass classification using macro-averaging.

# <span id="page-618-3"></span>positive\_only(*cls*)

If True, this objective is only valid for positive data. Defaults to False.

# <span id="page-618-4"></span>score(*self*, *y\_true*, *y\_predicted*, *X=None*, *sample\_weight=None*)

Returns a numerical score indicating performance based on the differences between the predicted and actual values.

- y\_predicted (pd.Series) Predicted values of length [n\_samples]
- **y\_true** (*pd. Series*) Actual class labels of length [n\_samples]
- X (pd.DataFrame or np.ndarray) Extra data of shape [n\_samples, n\_features] necessary to calculate score
- sample\_weight (pd. DataFrame or np. ndarray) Sample weights used in computing objective value result

#### **Returns** score

# <span id="page-619-0"></span>validate\_inputs(*self*, *y\_true*, *y\_predicted*)

Validates the input based on a few simple checks.

# **Parameters**

- y\_predicted (pd.Series, or pd.DataFrame) Predicted values of length [n\_samples].
- y\_true (pd.Series) Actual class labels of length [n\_samples].

**Raises** ValueError – If the inputs are malformed.

# class evalml.objectives.RecallMicro

Recall score for multiclass classification using micro averaging.

# **Example**

```
>>> y_true = pd.Series([0, 1, 0, 2, 0, 1, 2, 1, 2, 0, 2])
\gg y_pred = pd. Series([0, 0, 0, 0, 1, 1, 1, 1, 2, 2, 2])
>>> np.testing.assert_almost_equal(RecallMicro().objective_function(y_true, y_pred),
\rightarrow 0.5454545)
```
# **Attributes**

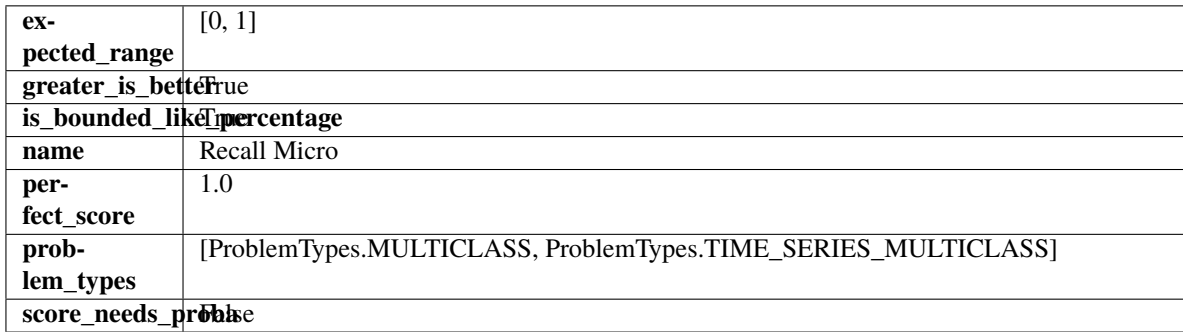

# **Methods**

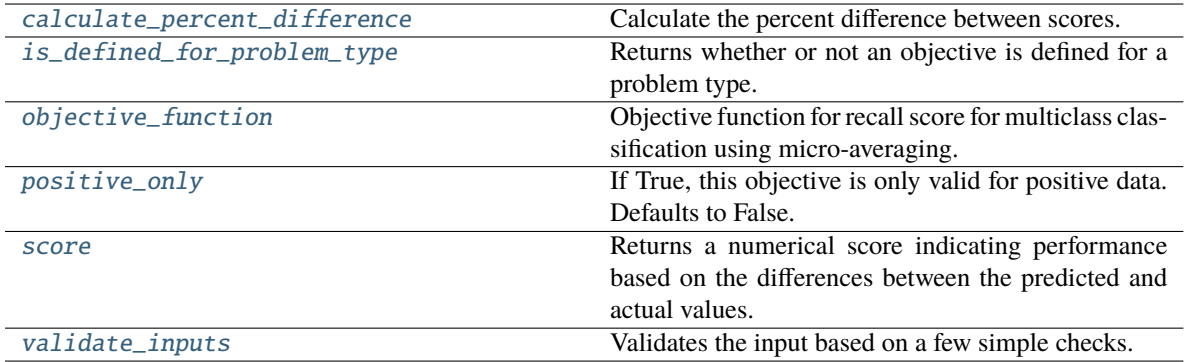

# <span id="page-620-0"></span>classmethod calculate\_percent\_difference(*cls*, *score*, *baseline\_score*)

Calculate the percent difference between scores.

# **Parameters**

- score  $(fload) A$  score. Output of the score method of this objective.
- baseline\_score  $(fload)$  A score. Output of the score method of this objective. In practice, this is the score achieved on this objective with a baseline estimator.

### **Returns**

**The percent difference between the scores. Note that for objectives that can be interpreted** as percentages, this will be the difference between the reference score and score. For all other objectives, the difference will be normalized by the reference score.

#### **Return type** float

# <span id="page-620-1"></span>classmethod is\_defined\_for\_problem\_type(*cls*, *problem\_type*)

Returns whether or not an objective is defined for a problem type.

#### <span id="page-620-2"></span>objective\_function(*self*, *y\_true*, *y\_predicted*, *X=None*, *sample\_weight=None*)

Objective function for recall score for multiclass classification using micro-averaging.

# <span id="page-620-3"></span>positive\_only(*cls*)

If True, this objective is only valid for positive data. Defaults to False.

# <span id="page-620-4"></span>score(*self*, *y\_true*, *y\_predicted*, *X=None*, *sample\_weight=None*)

Returns a numerical score indicating performance based on the differences between the predicted and actual values.

### **Parameters**

- **y\_predicted** (*pd. Series*) Predicted values of length [n\_samples]
- **y\_true** (*pd. Series*) Actual class labels of length [n\_samples]
- X (pd.DataFrame or np.ndarray) Extra data of shape [n\_samples, n\_features] necessary to calculate score
- sample\_weight (pd.DataFrame or np.ndarray) Sample weights used in computing objective value result

## **Returns** score

# <span id="page-620-5"></span>validate\_inputs(*self*, *y\_true*, *y\_predicted*)

Validates the input based on a few simple checks.

## **Parameters**

- y\_predicted (pd.Series, or pd.DataFrame) Predicted values of length [n\_samples].
- y\_true (pd.Series) Actual class labels of length [n\_samples].

**Raises** ValueError – If the inputs are malformed.

#### class evalml.objectives.RecallWeighted

Recall score for multiclass classification using weighted averaging.

# **Example**

```
>>> y_true = pd.Series([0, 1, 0, 2, 0, 1, 2, 1, 2, 0, 2])
\gg y_pred = pd.Series([0, 0, 0, 0, 1, 1, 1, 1, 2, 2, 2])
>>> np.testing.assert_almost_equal(RecallWeighted().objective_function(y_true, y_
\rightarrowpred), 0.5454545)
```
# **Attributes**

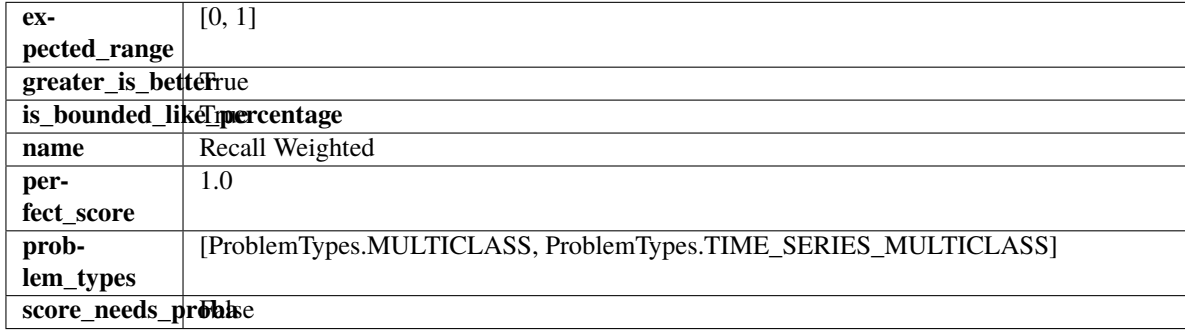

# **Methods**

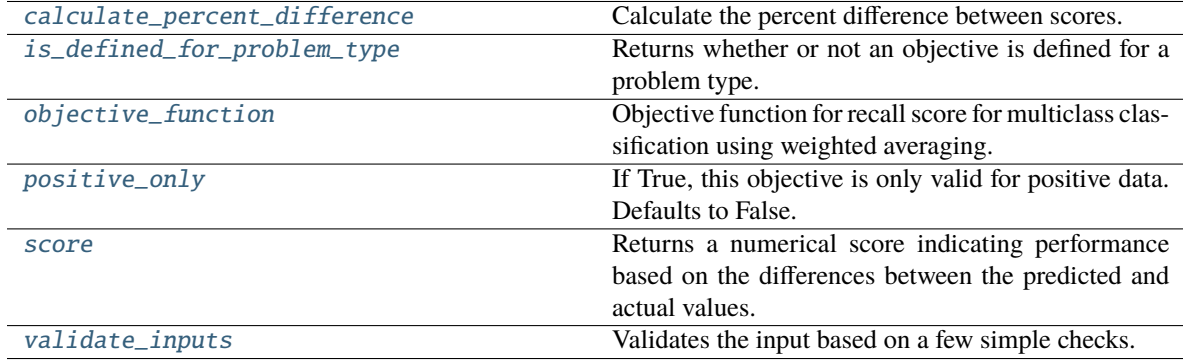

#### <span id="page-621-0"></span>classmethod calculate\_percent\_difference(*cls*, *score*, *baseline\_score*)

Calculate the percent difference between scores.

- score  $(fload)$  A score. Output of the score method of this objective.
- baseline\_score  $(fload) A$  score. Output of the score method of this objective. In practice, this is the score achieved on this objective with a baseline estimator.

### **Returns**

**The percent difference between the scores. Note that for objectives that can be interpreted** as percentages, this will be the difference between the reference score and score. For all other objectives, the difference will be normalized by the reference score.

**Return type** float

# <span id="page-622-0"></span>classmethod is\_defined\_for\_problem\_type(*cls*, *problem\_type*)

Returns whether or not an objective is defined for a problem type.

<span id="page-622-1"></span>objective\_function(*self*, *y\_true*, *y\_predicted*, *X=None*, *sample\_weight=None*)

Objective function for recall score for multiclass classification using weighted averaging.

### <span id="page-622-2"></span>positive\_only(*cls*)

If True, this objective is only valid for positive data. Defaults to False.

<span id="page-622-3"></span>score(*self*, *y\_true*, *y\_predicted*, *X=None*, *sample\_weight=None*)

Returns a numerical score indicating performance based on the differences between the predicted and actual values.

#### **Parameters**

- **y\_predicted** (pd. Series) Predicted values of length [n\_samples]
- **y\_true** (*pd. Series*) Actual class labels of length [n\_samples]
- X (pd. DataFrame or np. ndarray) Extra data of shape  $[n]$  samples, n features] necessary to calculate score
- sample\_weight (pd.DataFrame or np.ndarray) Sample weights used in computing objective value result

### **Returns** score

### <span id="page-622-4"></span>validate\_inputs(*self*, *y\_true*, *y\_predicted*)

Validates the input based on a few simple checks.

#### **Parameters**

- y\_predicted (pd.Series, or pd.DataFrame) Predicted values of length [n\_samples].
- **y\_true** (pd. Series) Actual class labels of length [n\_samples].

**Raises** ValueError – If the inputs are malformed.

# class evalml.objectives.RegressionObjective

Base class for all regression objectives.

### **Attributes**

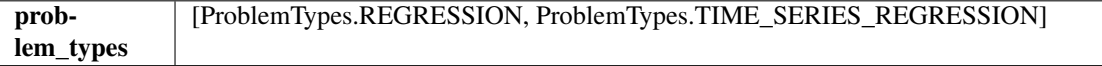

#### **Methods**

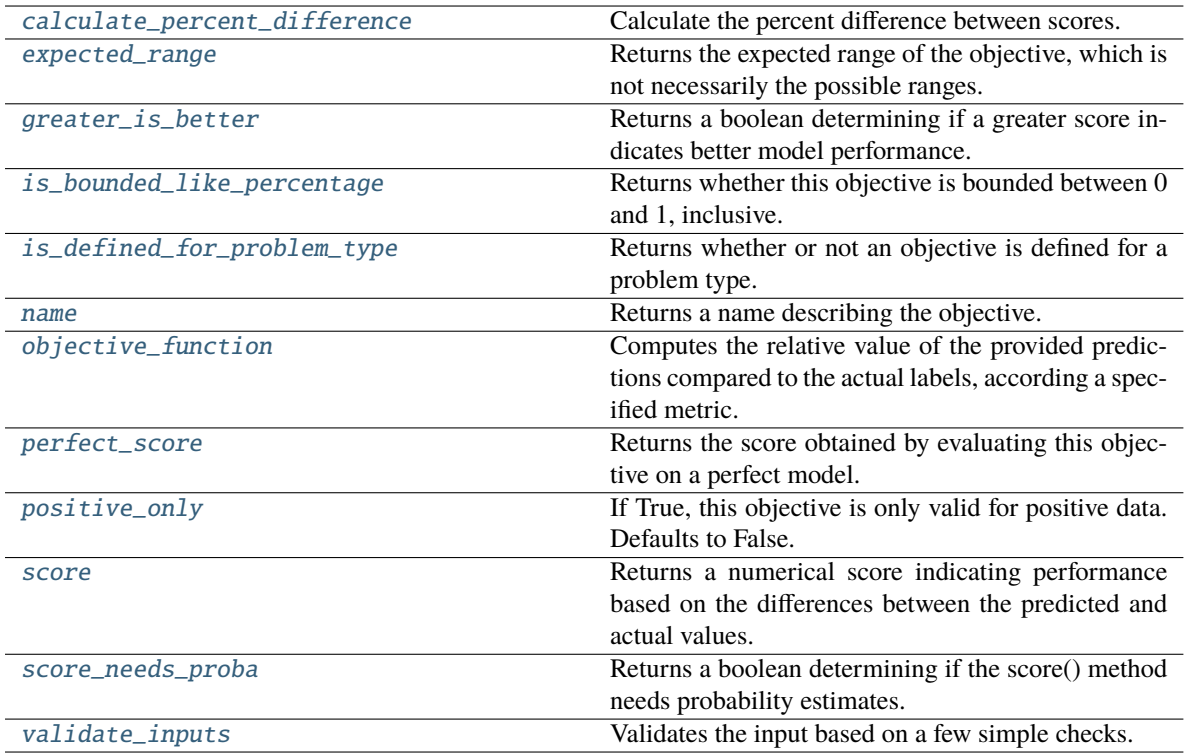

### <span id="page-623-0"></span>classmethod calculate\_percent\_difference(*cls*, *score*, *baseline\_score*)

Calculate the percent difference between scores.

#### **Parameters**

- score  $(f$ loat) A score. Output of the score method of this objective.
- baseline\_score  $(fload) A$  score. Output of the score method of this objective. In practice, this is the score achieved on this objective with a baseline estimator.

#### **Returns**

**The percent difference between the scores. Note that for objectives that can be interpreted** as percentages, this will be the difference between the reference score and score. For all other objectives, the difference will be normalized by the reference score.

# **Return type** float

# <span id="page-623-1"></span>property expected\_range(*cls*)

Returns the expected range of the objective, which is not necessarily the possible ranges.

For example, our expected R2 range is from [-1, 1], although the actual range is (-inf, 1].

# <span id="page-623-2"></span>property greater\_is\_better(*cls*)

Returns a boolean determining if a greater score indicates better model performance.

# <span id="page-623-3"></span>property is\_bounded\_like\_percentage(*cls*)

Returns whether this objective is bounded between 0 and 1, inclusive.

# <span id="page-623-5"></span><span id="page-623-4"></span>classmethod is\_defined\_for\_problem\_type(*cls*, *problem\_type*)

Returns whether or not an objective is defined for a problem type.

## property name(*cls*)

Returns a name describing the objective.

- <span id="page-624-0"></span>abstract classmethod objective\_function(*cls*, *y\_true*, *y\_predicted*, *X=None*, *sample\_weight=None*) Computes the relative value of the provided predictions compared to the actual labels, according a specified metric.
	- **Args:** y\_predicted (pd.Series): Predicted values of length [n\_samples] y\_true (pd.Series): Actual class labels of length [n samples] X (pd.DataFrame or np.ndarray): Extra data of shape [n\_samples, n\_features] necessary to calculate score sample\_weight (pd.DataFrame or np.ndarray): Sample weights used in computing objective value result

**Returns** Numerical value used to calculate score

### <span id="page-624-1"></span>property perfect\_score(*cls*)

Returns the score obtained by evaluating this objective on a perfect model.

# <span id="page-624-2"></span>positive\_only(*cls*)

If True, this objective is only valid for positive data. Defaults to False.

<span id="page-624-3"></span>score(*self*, *y\_true*, *y\_predicted*, *X=None*, *sample\_weight=None*)

Returns a numerical score indicating performance based on the differences between the predicted and actual values.

#### **Parameters**

- **y\_predicted** (pd. Series) Predicted values of length [n\_samples]
- **y\_true** (*pd. Series*) Actual class labels of length [n\_samples]
- X (pd.DataFrame or np.ndarray) Extra data of shape [n\_samples, n\_features] necessary to calculate score
- sample\_weight (pd.DataFrame or np.ndarray) Sample weights used in computing objective value result

#### **Returns** score

#### <span id="page-624-4"></span>property score\_needs\_proba(*cls*)

Returns a boolean determining if the score() method needs probability estimates.

This should be true for objectives which work with predicted probabilities, like log loss or AUC, and false for objectives which compare predicted class labels to the actual labels, like F1 or correlation.

#### <span id="page-624-5"></span>validate\_inputs(*self*, *y\_true*, *y\_predicted*)

Validates the input based on a few simple checks.

# **Parameters**

- y\_predicted (pd.Series, or pd.DataFrame) Predicted values of length [n\_samples].
- **y\_true** (pd. Series) Actual class labels of length [n\_samples].

**Raises** ValueError – If the inputs are malformed.

#### class evalml.objectives.RootMeanSquaredError

Root mean squared error for regression.

# **Example**

```
>>> y_true = pd.Series([1.5, 2, 3, 1, 0.5, 1, 2.5, 2.5, 1, 0.5, 2])
\gg y_pred = pd. Series([1.5, 2.5, 2, 1, 0.5, 1, 3, 2.25, 0.75, 0.25, 1.75])
>>> np.testing.assert_almost_equal(RootMeanSquaredError().objective_function(y_true,
\rightarrow y_pred), 0.3988620)
```
# **Attributes**

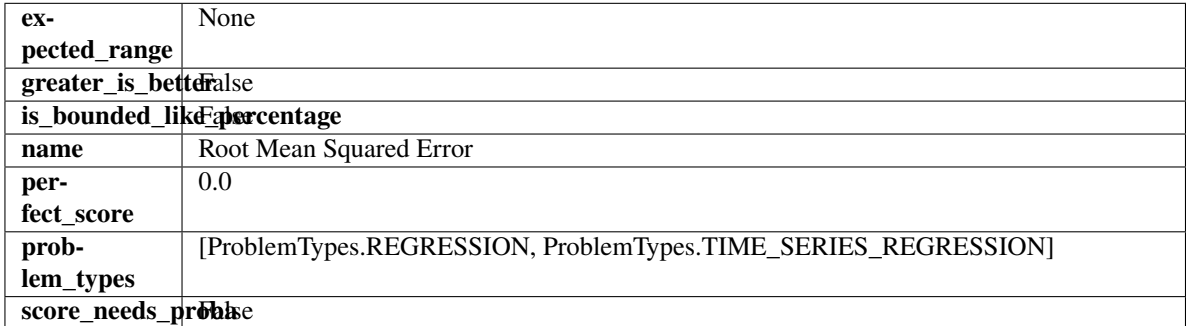

# **Methods**

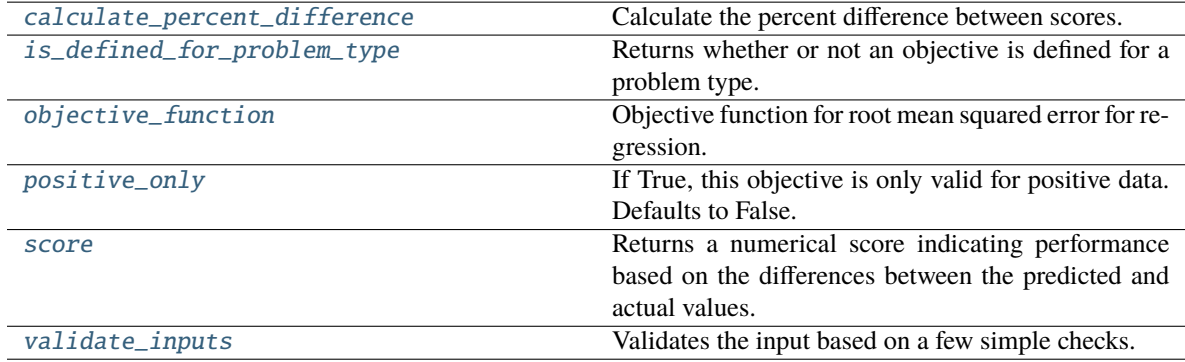

# <span id="page-625-0"></span>classmethod calculate\_percent\_difference(*cls*, *score*, *baseline\_score*)

Calculate the percent difference between scores.

# **Parameters**

- score  $(fload) A$  score. Output of the score method of this objective.
- baseline\_score  $(fload)$  A score. Output of the score method of this objective. In practice, this is the score achieved on this objective with a baseline estimator.

# **Returns**

**The percent difference between the scores. Note that for objectives that can be interpreted** as percentages, this will be the difference between the reference score and score. For all other objectives, the difference will be normalized by the reference score.

# **Return type** float

# <span id="page-625-2"></span><span id="page-625-1"></span>classmethod is\_defined\_for\_problem\_type(*cls*, *problem\_type*)

Returns whether or not an objective is defined for a problem type.

objective\_function(*self*, *y\_true*, *y\_predicted*, *X=None*, *sample\_weight=None*)

Objective function for root mean squared error for regression.

# <span id="page-626-0"></span>positive\_only(*cls*)

If True, this objective is only valid for positive data. Defaults to False.

<span id="page-626-1"></span>score(*self*, *y\_true*, *y\_predicted*, *X=None*, *sample\_weight=None*)

Returns a numerical score indicating performance based on the differences between the predicted and actual values.

### **Parameters**

- **y\_predicted** (pd. Series) Predicted values of length [n\_samples]
- **y\_true** (pd. Series) Actual class labels of length [n\_samples]
- X (pd. DataFrame or np. ndarray) Extra data of shape  $[n]$  samples, n features] necessary to calculate score
- sample\_weight (pd.DataFrame or np.ndarray) Sample weights used in computing objective value result

# **Returns** score

# <span id="page-626-2"></span>validate\_inputs(*self*, *y\_true*, *y\_predicted*)

Validates the input based on a few simple checks.

# **Parameters**

- y\_predicted (pd.Series, or pd.DataFrame) Predicted values of length [n\_samples].
- y\_true (pd.Series) Actual class labels of length [n\_samples].

**Raises** ValueError – If the inputs are malformed.

# class evalml.objectives.RootMeanSquaredLogError

Root mean squared log error for regression.

Only valid for nonnegative inputs. Otherwise, will throw a ValueError.

# **Example**

```
\gg y_true = pd. Series([1.5, 2, 3, 1, 0.5, 1, 2.5, 2.5, 1, 0.5, 2])
>>> y_pred = pd.Series([1.5, 2.5, 2, 1, 0.5, 1, 3, 2.25, 0.75, 0.25, 1.75])
>>> np.testing.assert_almost_equal(RootMeanSquaredLogError().objective_function(y_
˓→true, y_pred), 0.13090204)
```
# **Attributes**

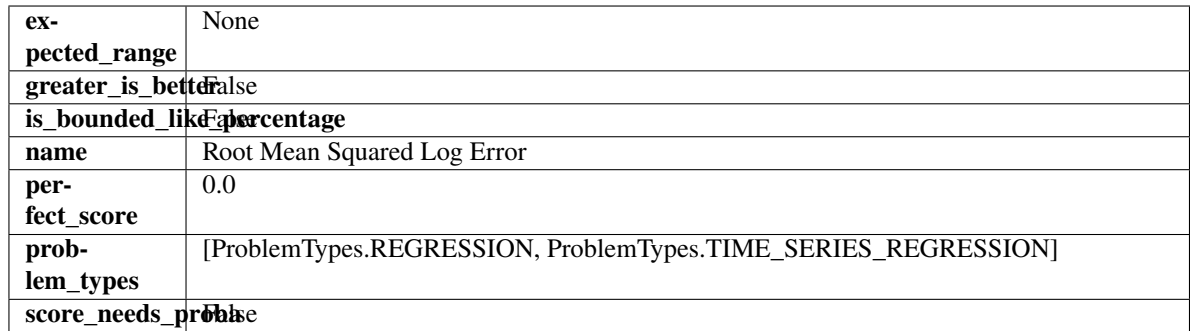

# **Methods**

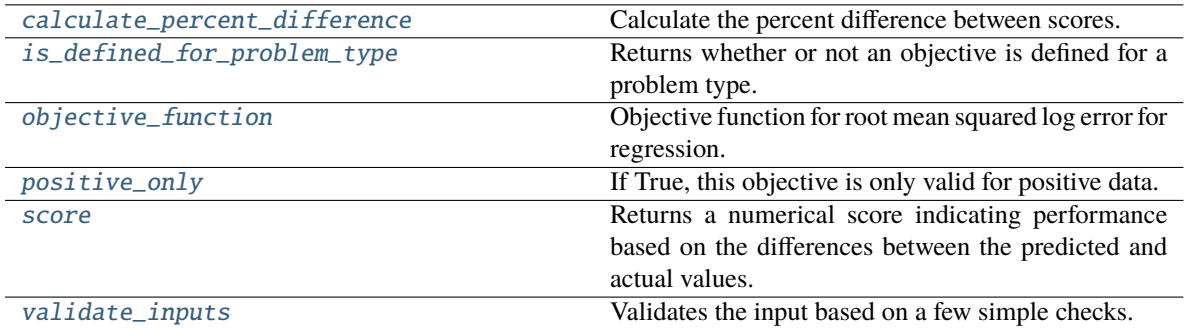

### <span id="page-627-0"></span>classmethod calculate\_percent\_difference(*cls*, *score*, *baseline\_score*)

Calculate the percent difference between scores.

#### **Parameters**

- score  $(fload)$  A score. Output of the score method of this objective.
- baseline\_score  $(fload) A$  score. Output of the score method of this objective. In practice, this is the score achieved on this objective with a baseline estimator.

# **Returns**

**The percent difference between the scores. Note that for objectives that can be interpreted** as percentages, this will be the difference between the reference score and score. For all other objectives, the difference will be normalized by the reference score.

#### **Return type** float

# <span id="page-627-1"></span>classmethod is\_defined\_for\_problem\_type(*cls*, *problem\_type*)

Returns whether or not an objective is defined for a problem type.

#### <span id="page-627-2"></span>objective\_function(*self*, *y\_true*, *y\_predicted*, *X=None*, *sample\_weight=None*)

Objective function for root mean squared log error for regression.

# <span id="page-627-3"></span>positive\_only(*self* )

If True, this objective is only valid for positive data.

### <span id="page-627-4"></span>score(*self*, *y\_true*, *y\_predicted*, *X=None*, *sample\_weight=None*)

Returns a numerical score indicating performance based on the differences between the predicted and actual values.

- y\_predicted (pd.Series) Predicted values of length [n\_samples]
- **y\_true** (*pd. Series*) Actual class labels of length [n\_samples]
- X (pd.DataFrame or np.ndarray) Extra data of shape [n\_samples, n\_features] necessary to calculate score
- sample\_weight (pd.DataFrame or np.ndarray) Sample weights used in computing objective value result

# **Returns** score

# <span id="page-628-0"></span>validate\_inputs(*self*, *y\_true*, *y\_predicted*)

Validates the input based on a few simple checks.

# **Parameters**

- y\_predicted (pd.Series, or pd.DataFrame) Predicted values of length [n\_samples].
- y\_true (pd.Series) Actual class labels of length [n\_samples].

**Raises** ValueError – If the inputs are malformed.

# class evalml.objectives.SensitivityLowAlert(*alert\_rate=0.01*)

Create instance of SensitivityLowAlert.

# Parameters alert\_rate (float) – percentage of top scores to classify as high risk.

# **Attributes**

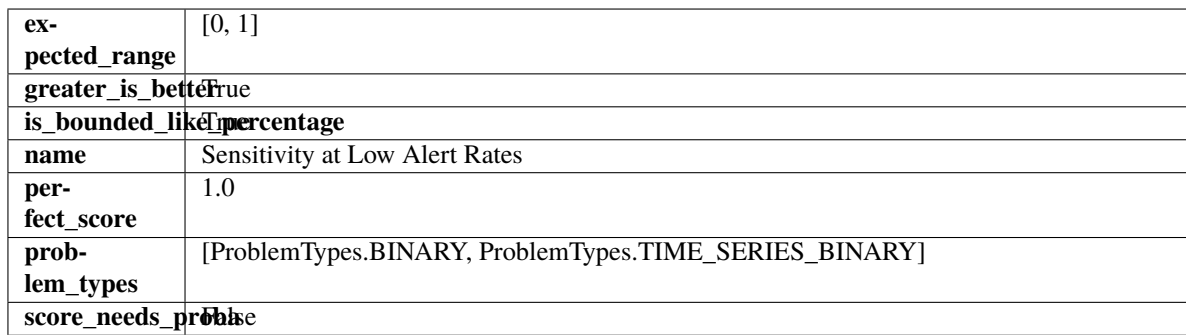

**Methods**

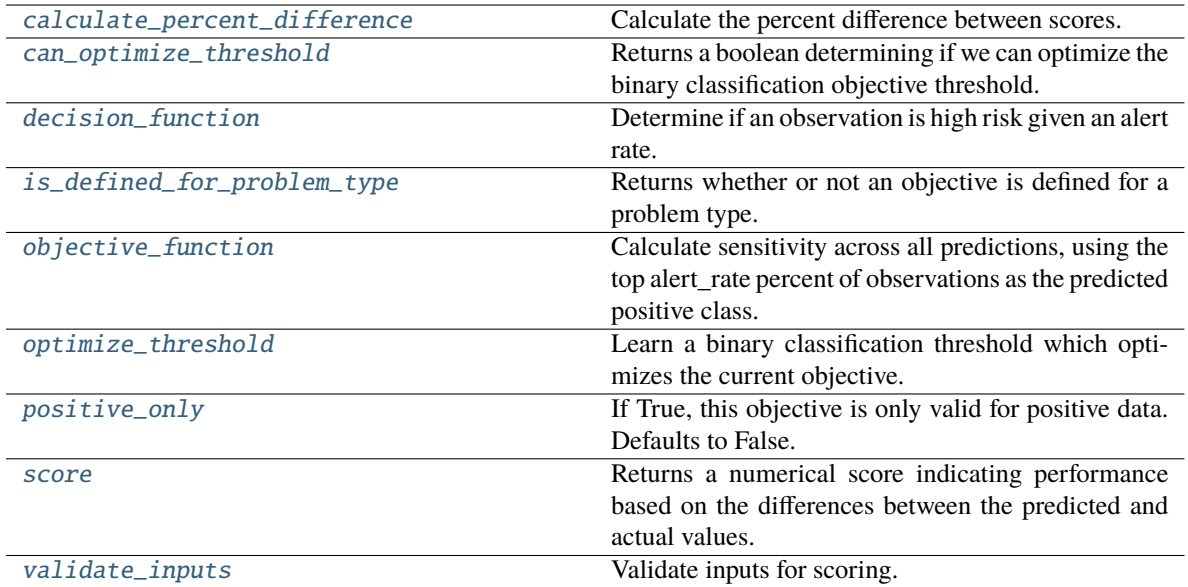

### <span id="page-629-0"></span>classmethod calculate\_percent\_difference(*cls*, *score*, *baseline\_score*)

Calculate the percent difference between scores.

#### **Parameters**

- score  $(f$ loat) A score. Output of the score method of this objective.
- baseline\_score  $(fload) A$  score. Output of the score method of this objective. In practice, this is the score achieved on this objective with a baseline estimator.

#### **Returns**

**The percent difference between the scores. Note that for objectives that can be interpreted** as percentages, this will be the difference between the reference score and score. For all other objectives, the difference will be normalized by the reference score.

#### **Return type** float

#### <span id="page-629-1"></span>property can\_optimize\_threshold(*cls*)

Returns a boolean determining if we can optimize the binary classification objective threshold.

This will be false for any objective that works directly with predicted probabilities, like log loss and AUC. Otherwise, it will be true.

**Returns** Whether or not an objective can be optimized.

**Return type** bool

<span id="page-629-2"></span>decision\_function(*self*, *ypred\_proba*, *\*\*kwargs*)

Determine if an observation is high risk given an alert rate.

# **Parameters**

- ypred\_proba (pd. Series) Predicted probabilities.
- \*\*kwargs Additional abritrary parameters.

**Returns** Whether or not an observation is high risk given an alert rate.

<span id="page-629-3"></span>**Return type** pd.Series

# classmethod is\_defined\_for\_problem\_type(*cls*, *problem\_type*)

Returns whether or not an objective is defined for a problem type.

# <span id="page-630-0"></span>objective\_function(*self*, *y\_true*, *y\_predicted*, *\*\*kwargs*)

Calculate sensitivity across all predictions, using the top alert\_rate percent of observations as the predicted positive class.

### **Parameters**

- $y$ \_true (pd. Series) True labels.
- y\_predicted (pd.Series) Predicted labels based on alert\_rate.
- \*\***kwargs** Additional abritrary parameters.

**Returns** sensitivity using the observations with the top scores as the predicted positive class.

**Return type** float

# <span id="page-630-1"></span>optimize\_threshold(*self*, *ypred\_proba*, *y\_true*, *X=None*)

Learn a binary classification threshold which optimizes the current objective.

# **Parameters**

- ypred\_proba (pd. Series) The classifier's predicted probabilities
- **y\_true** (*pd. Series*) The ground truth for the predictions.
- $X$  (pd. DataFrame, optional) Any extra columns that are needed from training data.

**Returns** Optimal threshold for this objective.

**Raises** RuntimeError – If objective cannot be optimized.

# <span id="page-630-2"></span>positive\_only(*cls*)

If True, this objective is only valid for positive data. Defaults to False.

<span id="page-630-3"></span>score(*self*, *y\_true*, *y\_predicted*, *X=None*, *sample\_weight=None*)

Returns a numerical score indicating performance based on the differences between the predicted and actual values.

# **Parameters**

- **y\_predicted** (pd. Series) Predicted values of length [n\_samples]
- **y\_true** (*pd. Series*) Actual class labels of length [n\_samples]
- X (pd. DataFrame or np. ndarray) Extra data of shape  $[n]$  samples, n features] necessary to calculate score
- sample\_weight (pd.DataFrame or np.ndarray) Sample weights used in computing objective value result

# **Returns** score

```
validate_inputs(self, y_true, y_predicted)
```
Validate inputs for scoring.

# **Pipelines**

EvalML pipelines.

# **Subpackages**

# **components**

EvalML component classes.

# **Subpackages**

**ensemble**

Ensemble components.

# **Submodules**

# **stacked\_ensemble\_base**

Stacked Ensemble Base.

**Module Contents**

# **Classes Summary**

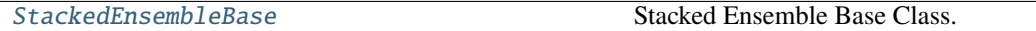

# **Contents**

<span id="page-631-0"></span>class evalml.pipelines.components.ensemble.stacked\_ensemble\_base.StackedEnsembleBase(*final\_estimator=None*,

*n\_jobs=- 1*, *random\_seed=0*, *\*\*kwargs*)

Stacked Ensemble Base Class.

- final\_estimator (Estimator or subclass) The estimator used to combine the base estimators.
- n\_jobs (int or None) Integer describing level of parallelism used for pipelines. None and 1 are equivalent. If set to -1, all CPUs are used. For n\_jobs greater than -1, (n\_cpus + 1 + n\_jobs) are used. Defaults to -1. - Note: there could be some multi-process errors thrown for values of  $n_jobs = 1$ . If this is the case, please use  $n_jobs = 1$ .

• random\_seed  $(int)$  – Seed for the random number generator. Defaults to 0.

# **Attributes**

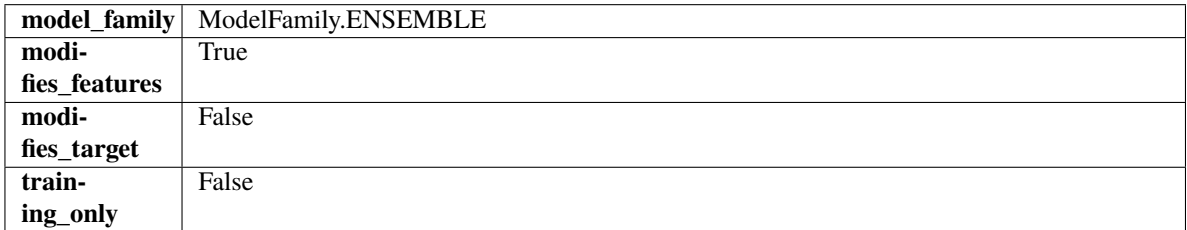

#### **Methods**

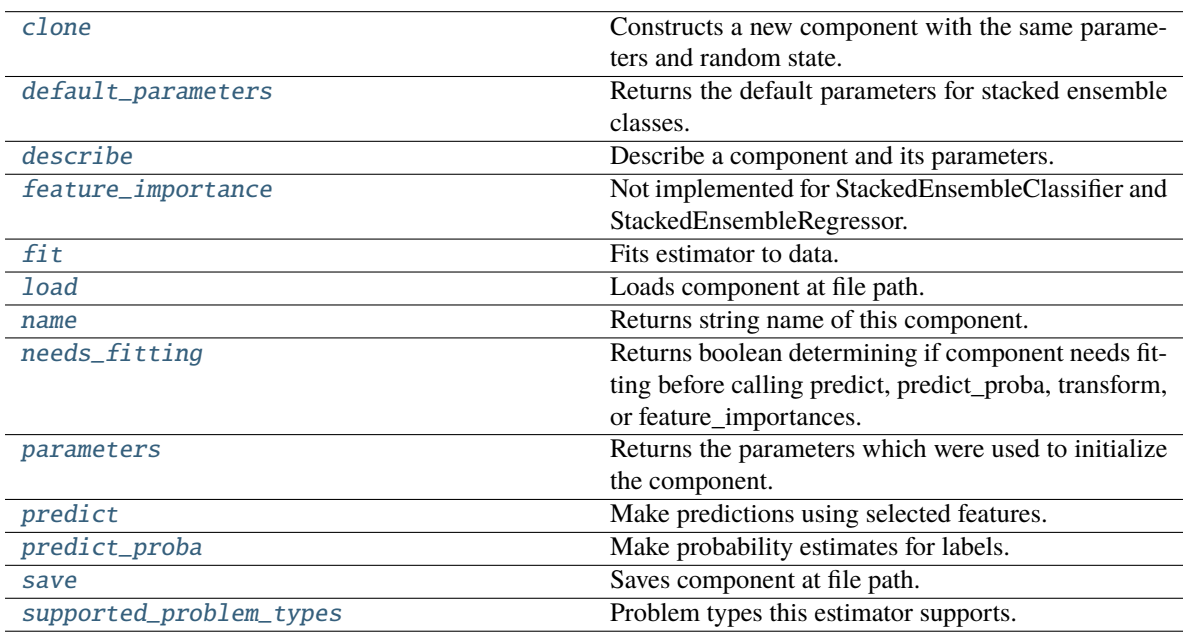

# <span id="page-632-0"></span>clone(*self* )

Constructs a new component with the same parameters and random state.

**Returns** A new instance of this component with identical parameters and random state.

#### <span id="page-632-1"></span>default\_parameters(*cls*)

Returns the default parameters for stacked ensemble classes.

**Returns** default parameters for this component.

# **Return type** dict

<span id="page-632-2"></span>describe(*self*, *print\_name=False*, *return\_dict=False*)

Describe a component and its parameters.

# **Parameters**

- print\_name (bool, optional) whether to print name of component
- return\_dict (bool, optional) whether to return description as dictionary in the format {"name": name, "parameters": parameters}

**Returns** Returns dictionary if return\_dict is True, else None.

**Return type** None or dict

#### <span id="page-633-0"></span>property feature\_importance(*self* )

Not implemented for StackedEnsembleClassifier and StackedEnsembleRegressor.

<span id="page-633-1"></span>fit(*self*, *X*, *y=None*)

Fits estimator to data.

### **Parameters**

- X  $(pd.DataFrame)$  The input training data of shape  $[n_s]$  samples, n\_features].
- **y** (pd. Series, optional) The target training data of length [n\_samples].

**Returns** self

#### <span id="page-633-2"></span>static load(*file\_path*)

Loads component at file path.

Parameters file\_path  $(str)$  – Location to load file.

**Returns** ComponentBase object

# <span id="page-633-3"></span>property name(*cls*)

Returns string name of this component.

# <span id="page-633-4"></span>needs\_fitting(*self* )

Returns boolean determining if component needs fitting before calling predict, predict\_proba, transform, or feature\_importances.

This can be overridden to False for components that do not need to be fit or whose fit methods do nothing.

**Returns** True.

### <span id="page-633-5"></span>property parameters(*self* )

Returns the parameters which were used to initialize the component.

# <span id="page-633-6"></span>predict(*self*, *X*)

Make predictions using selected features.

**Parameters X** (pd.DataFrame) – Data of shape [n\_samples, n\_features].

**Returns** Predicted values.

**Return type** pd.Series

**Raises MethodPropertyNotFoundError** – If estimator does not have a predict method or a component\_obj that implements predict.

# <span id="page-633-7"></span>predict\_proba(*self*, *X*)

Make probability estimates for labels.

Parameters **X** (pd.DataFrame) – Features.

**Returns** Probability estimates.

**Return type** pd.Series

<span id="page-633-8"></span>**Raises MethodPropertyNotFoundError** – If estimator does not have a predict\_proba method or a component\_obj that implements predict\_proba.

# save(*self*, *file\_path*, *pickle\_protocol=cloudpickle.DEFAULT\_PROTOCOL*) Saves component at file path.

# **Parameters**

- file\_path  $(str)$  Location to save file.
- pickle\_protocol (int) The pickle data stream format.

# <span id="page-634-0"></span>property supported\_problem\_types(*cls*)

Problem types this estimator supports.

# **stacked\_ensemble\_classifier**

Stacked Ensemble Classifier.

**Module Contents**

# **Classes Summary**

[StackedEnsembleClassifier](#page-634-1) Stacked Ensemble Classifier.

# **Contents**

<span id="page-634-1"></span>class evalml.pipelines.components.ensemble.stacked\_ensemble\_classifier.StackedEnsembleClassifier(*final\_estimatore* 

*n\_jobs=-*

*1*, *random\_seed=0*, *\*\*kwargs*)

Stacked Ensemble Classifier.

- final\_estimator (Estimator or subclass) The classifier used to combine the base estimators. If None, uses ElasticNetClassifier.
- n\_jobs (int or None) Integer describing level of parallelism used for pipelines. None and 1 are equivalent. If set to -1, all CPUs are used. For  $n$ \_jobs below -1,  $(n_{\text{c}} - n + 1 + n)$ n\_jobs) are used. Defaults to -1. - Note: there could be some multi-process errors thrown for values of  $n_jobs != 1$ . If this is the case, please use  $n_jobs = 1$ .
- random\_seed  $(int)$  Seed for the random number generator. Defaults to 0.

**Example**

```
>>> from evalml.pipelines.component_graph import ComponentGraph
>>> from evalml.pipelines.components.estimators.classifiers.decision_tree_
˓→classifier import DecisionTreeClassifier
>>> from evalml.pipelines.components.estimators.classifiers.elasticnet_classifier<sub>u</sub>
˓→import ElasticNetClassifier
...
>>> component_graph = {
... "Decision Tree": [DecisionTreeClassifier(random_seed=3), "X", "y"],
... "Decision Tree B": [DecisionTreeClassifier(random_seed=4), "X", "y"],
... "Stacked Ensemble": [
... StackedEnsembleClassifier(n_jobs=1, final_
˓→estimator=DecisionTreeClassifier()),
... "Decision Tree.x",
... "Decision Tree B.x",
... "y",
... ],
... }
...
>>> cg = ComponentGraph(component_graph)
>>> assert cg.default_parameters == {
... 'Decision Tree Classifier': {'criterion': 'gini',
... 'max_features': 'auto',
... 'max_depth': 6,
... 'min_samples_split': 2,
... 'min_weight_fraction_leaf': 0.0},
... 'Stacked Ensemble Classifier': {'final_estimator': ElasticNetClassifier,
... {}^{\text{ln}} {}^{\text{ln}} {}^{\text{ln
```
**Attributes**

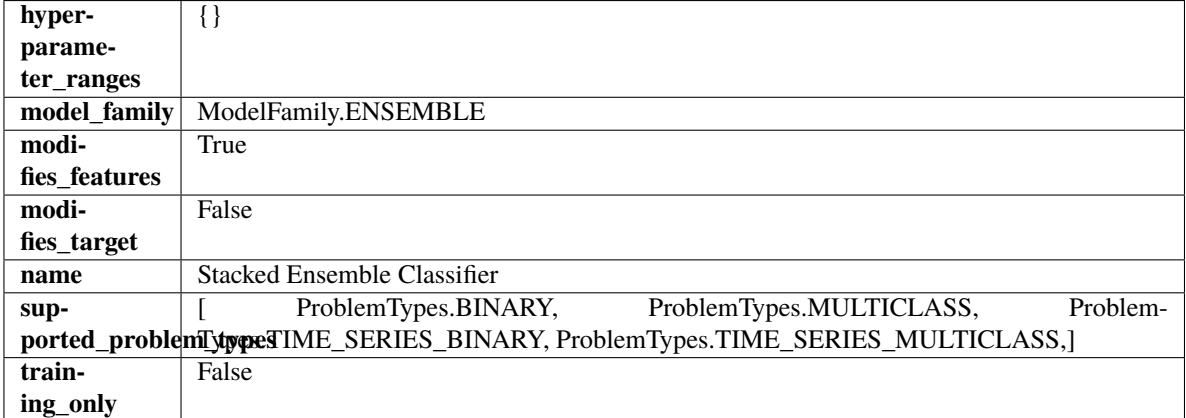

**Methods**

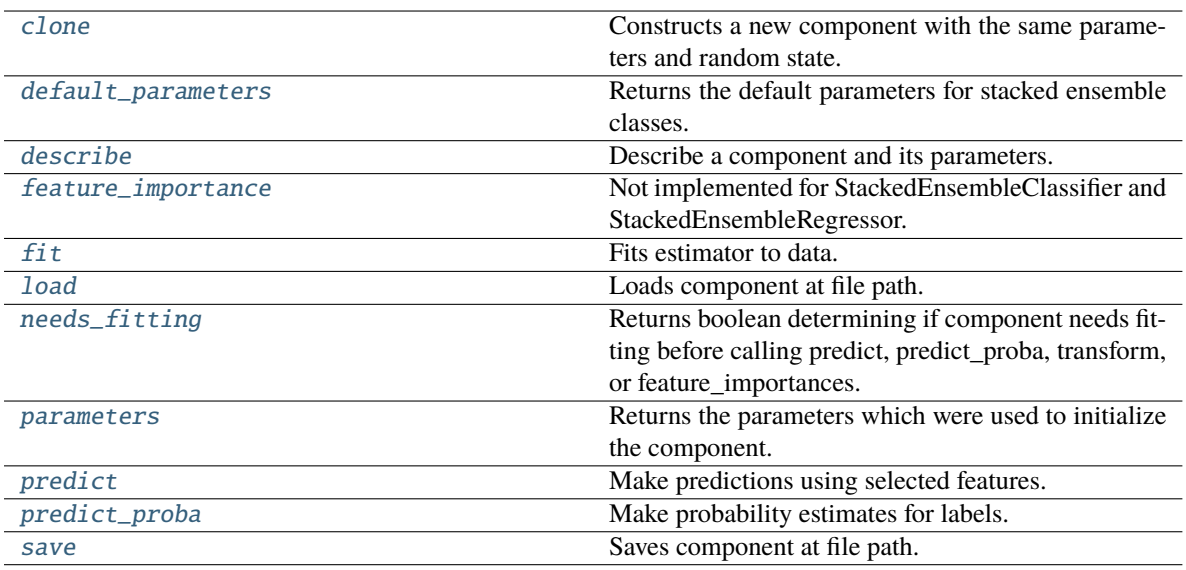

# <span id="page-636-0"></span>clone(*self* )

Constructs a new component with the same parameters and random state.

**Returns** A new instance of this component with identical parameters and random state.

### <span id="page-636-1"></span>default\_parameters(*cls*)

Returns the default parameters for stacked ensemble classes.

**Returns** default parameters for this component.

# **Return type** dict

#### <span id="page-636-2"></span>describe(*self*, *print\_name=False*, *return\_dict=False*)

Describe a component and its parameters.

# **Parameters**

- print\_name (bool, optional) whether to print name of component
- return\_dict (bool, optional) whether to return description as dictionary in the format {"name": name, "parameters": parameters}

**Returns** Returns dictionary if return\_dict is True, else None.

**Return type** None or dict

# <span id="page-636-3"></span>property feature\_importance(*self* )

Not implemented for StackedEnsembleClassifier and StackedEnsembleRegressor.

<span id="page-636-4"></span>fit(*self*, *X*, *y=None*)

Fits estimator to data.

### **Parameters**

- X (pd. DataFrame) The input training data of shape [n\_samples, n\_features].
- y (pd.Series, optional) The target training data of length [n\_samples].

<span id="page-636-5"></span>**Returns** self

# static load(*file\_path*)

Loads component at file path.

Parameters file\_path  $(str)$  – Location to load file.

**Returns** ComponentBase object

# <span id="page-637-0"></span>needs\_fitting(*self* )

Returns boolean determining if component needs fitting before calling predict, predict\_proba, transform, or feature\_importances.

This can be overridden to False for components that do not need to be fit or whose fit methods do nothing.

**Returns** True.

# <span id="page-637-1"></span>property parameters(*self* )

Returns the parameters which were used to initialize the component.

# <span id="page-637-2"></span>predict(*self*, *X*)

Make predictions using selected features.

**Parameters X** (pd. DataFrame) – Data of shape [n\_samples, n\_features].

**Returns** Predicted values.

**Return type** pd.Series

**Raises MethodPropertyNotFoundError** – If estimator does not have a predict method or a component\_obj that implements predict.

# <span id="page-637-3"></span>predict\_proba(*self*, *X*)

Make probability estimates for labels.

Parameters **X** (pd.DataFrame) – Features.

**Returns** Probability estimates.

**Return type** pd.Series

**Raises MethodPropertyNotFoundError** – If estimator does not have a predict proba method or a component\_obj that implements predict\_proba.

<span id="page-637-4"></span>save(*self*, *file\_path*, *pickle\_protocol=cloudpickle.DEFAULT\_PROTOCOL*)

Saves component at file path.

# **Parameters**

- file\_path  $(str)$  Location to save file.
- pickle\_protocol (int) The pickle data stream format.

# **stacked\_ensemble\_regressor**

Stacked Ensemble Regressor.

# **Module Contents**

# **Classes Summary**

[StackedEnsembleRegressor](#page-638-0) Stacked Ensemble Regressor.

# **Contents**

<span id="page-638-0"></span>class evalml.pipelines.components.ensemble.stacked\_ensemble\_regressor.StackedEnsembleRegressor(*final\_estim* 

*n\_jobs=-*

*1*, *ran*dom\_seed= *\*\*kwargs*)

Stacked Ensemble Regressor.

# **Parameters**

- final\_estimator (Estimator or subclass) The regressor used to combine the base estimators. If None, uses ElasticNetRegressor.
- n\_jobs (int or None) Integer describing level of parallelism used for pipelines. None and 1 are equivalent. If set to -1, all CPUs are used. For n\_jobs greater than -1, (n\_cpus + 1 + n\_jobs) are used. Defaults to -1. - Note: there could be some multi-process errors thrown for values of  $n_jobs != 1$ . If this is the case, please use  $n_jobs = 1$ .
- **random\_seed** ( $int$ ) Seed for the random number generator. Defaults to 0.

# **Example**

```
>>> from evalml.pipelines.component_graph import ComponentGraph
>>> from evalml.pipelines.components.estimators.regressors.rf_regressor import
˓→RandomForestRegressor
>>> from evalml.pipelines.components.estimators.regressors.elasticnet_regressor_
˓→import ElasticNetRegressor
...
>>> component_graph = {
... "Random Forest": [RandomForestRegressor(random_seed=3), "X", "y"],
... "Random Forest B": [RandomForestRegressor(random_seed=4), "X", "y"],
... "Stacked Ensemble": [
... StackedEnsembleRegressor(n_jobs=1, final_
˓→estimator=RandomForestRegressor()),
... "Random Forest.x",
... "Random Forest B.x",
... "y",
... ],
... }
...
>>> cg = ComponentGraph(component_graph)
>>> assert cg.default_parameters == {
```
(continues on next page)

(continued from previous page)

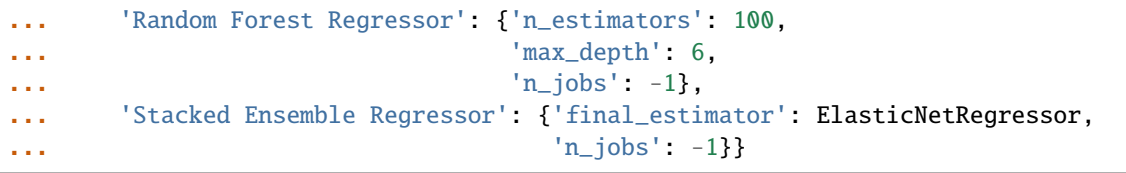

# **Attributes**

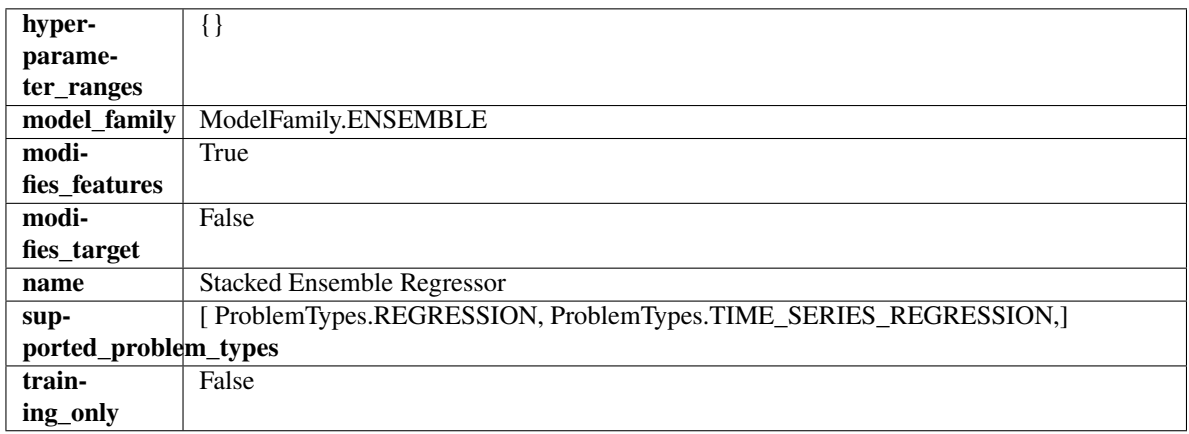

# **Methods**

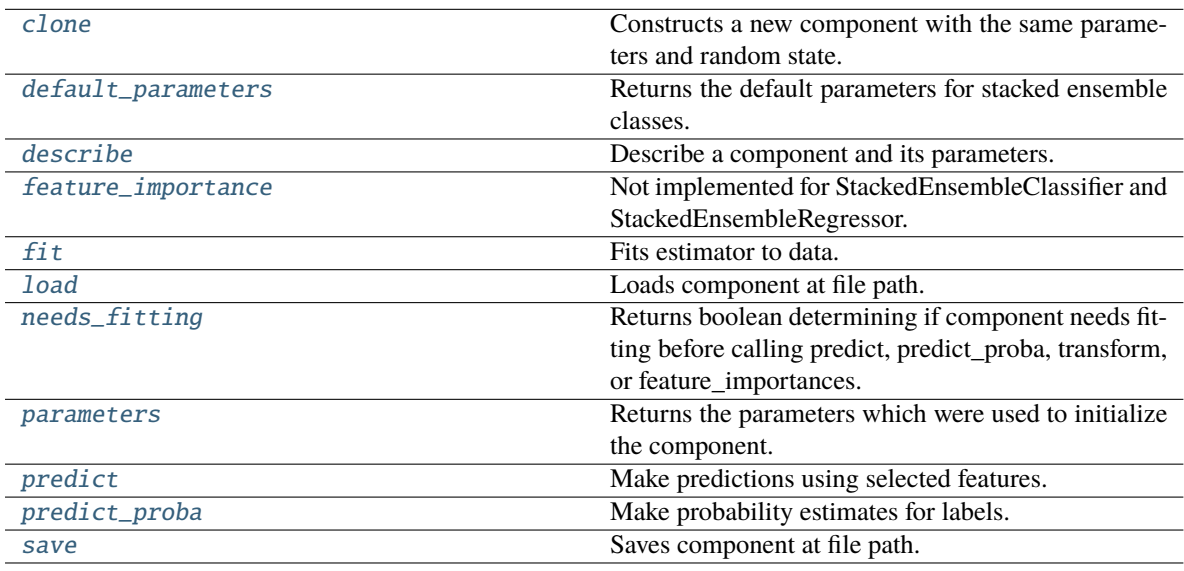

# <span id="page-639-0"></span>clone(*self* )

Constructs a new component with the same parameters and random state.

**Returns** A new instance of this component with identical parameters and random state.

# <span id="page-639-1"></span>default\_parameters(*cls*)

Returns the default parameters for stacked ensemble classes.

**Returns** default parameters for this component.

**Return type** dict

<span id="page-640-0"></span>describe(*self*, *print\_name=False*, *return\_dict=False*)

Describe a component and its parameters.

### **Parameters**

- print\_name (bool, optional) whether to print name of component
- return\_dict (bool, optional) whether to return description as dictionary in the format {"name": name, "parameters": parameters}

**Returns** Returns dictionary if return\_dict is True, else None.

**Return type** None or dict

### <span id="page-640-1"></span>property feature\_importance(*self* )

Not implemented for StackedEnsembleClassifier and StackedEnsembleRegressor.

#### <span id="page-640-2"></span>fit(*self*, *X*, *y=None*)

Fits estimator to data.

#### **Parameters**

- X  $(pd.DataFrame)$  The input training data of shape  $[n_s]$  samples, n\_features].
- y (pd.Series, optional) The target training data of length [n\_samples].

**Returns** self

#### <span id="page-640-3"></span>static load(*file\_path*)

Loads component at file path.

Parameters file\_path  $(str)$  – Location to load file.

**Returns** ComponentBase object

#### <span id="page-640-4"></span>needs\_fitting(*self* )

Returns boolean determining if component needs fitting before calling predict, predict\_proba, transform, or feature\_importances.

This can be overridden to False for components that do not need to be fit or whose fit methods do nothing.

**Returns** True.

#### <span id="page-640-5"></span>property parameters(*self* )

Returns the parameters which were used to initialize the component.

### <span id="page-640-6"></span>predict(*self*, *X*)

Make predictions using selected features.

**Parameters X** (pd. DataFrame) – Data of shape [n\_samples, n\_features].

**Returns** Predicted values.

**Return type** pd.Series

**Raises MethodPropertyNotFoundError** – If estimator does not have a predict method or a component\_obj that implements predict.

# <span id="page-640-7"></span>predict\_proba(*self*, *X*)

Make probability estimates for labels.

Parameters X (pd.DataFrame) – Features.

**Returns** Probability estimates.

**Return type** pd.Series

**Raises MethodPropertyNotFoundError** – If estimator does not have a predict proba method or a component\_obj that implements predict\_proba.

<span id="page-641-0"></span>save(*self*, *file\_path*, *pickle\_protocol=cloudpickle.DEFAULT\_PROTOCOL*)

Saves component at file path.

### **Parameters**

- file\_path  $(str)$  Location to save file.
- pickle\_protocol  $(int)$  The pickle data stream format.

# **Package Contents**

# **Classes Summary**

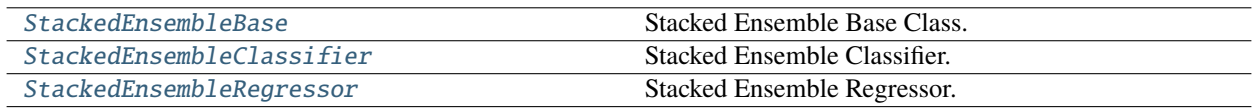

# **Contents**

<span id="page-641-1"></span>class evalml.pipelines.components.ensemble.StackedEnsembleBase(*final\_estimator=None*, *n\_jobs=- 1*, *random\_seed=0*, *\*\*kwargs*)

Stacked Ensemble Base Class.

# **Parameters**

- final\_estimator (Estimator or subclass) The estimator used to combine the base estimators.
- n\_jobs (int or None) Integer describing level of parallelism used for pipelines. None and 1 are equivalent. If set to -1, all CPUs are used. For n\_jobs greater than -1, (n\_cpus + 1 + n\_jobs) are used. Defaults to -1. - Note: there could be some multi-process errors thrown for values of  $n_jobs = 1$ . If this is the case, please use  $n_jobs = 1$ .
- random\_seed  $(int)$  Seed for the random number generator. Defaults to 0.

# **Attributes**

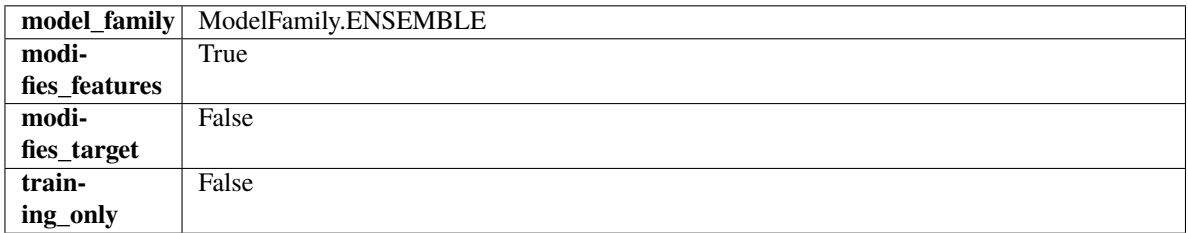

# **Methods**

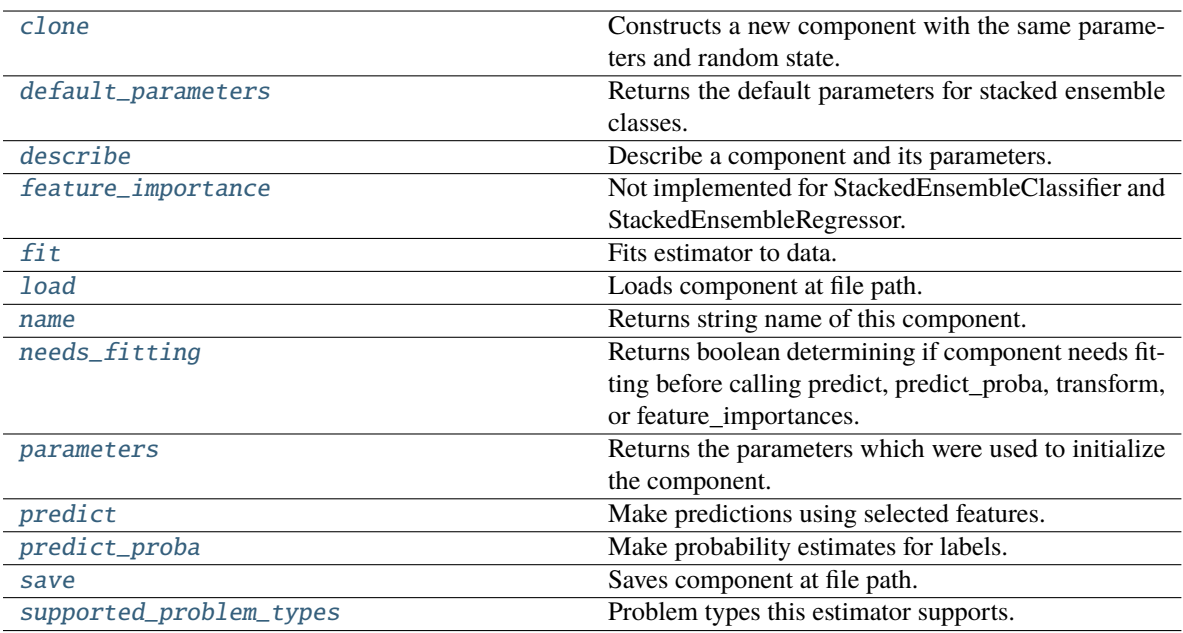

# <span id="page-642-0"></span>clone(*self* )

Constructs a new component with the same parameters and random state.

**Returns** A new instance of this component with identical parameters and random state.

## <span id="page-642-1"></span>default\_parameters(*cls*)

Returns the default parameters for stacked ensemble classes.

**Returns** default parameters for this component.

#### **Return type** dict

<span id="page-642-2"></span>describe(*self*, *print\_name=False*, *return\_dict=False*)

Describe a component and its parameters.

#### **Parameters**

- print\_name (bool, optional) whether to print name of component
- return\_dict (bool, optional) whether to return description as dictionary in the format {"name": name, "parameters": parameters}

**Returns** Returns dictionary if return\_dict is True, else None.

**Return type** None or dict

# <span id="page-642-3"></span>property feature\_importance(*self* )

Not implemented for StackedEnsembleClassifier and StackedEnsembleRegressor.

# <span id="page-642-4"></span>fit(*self*, *X*, *y=None*)

Fits estimator to data.

# **Parameters**

• X  $(pd.DataFrame)$  – The input training data of shape  $[n_s]$  samples, n\_features].

• y (pd.Series, optional) – The target training data of length [n\_samples].

<span id="page-642-5"></span>**Returns** self

# static load(*file\_path*)

Loads component at file path.

### Parameters file\_path  $(str)$  – Location to load file.

**Returns** ComponentBase object

## <span id="page-643-1"></span>property name(*cls*)

Returns string name of this component.

### <span id="page-643-2"></span>needs\_fitting(*self* )

Returns boolean determining if component needs fitting before calling predict, predict\_proba, transform, or feature\_importances.

This can be overridden to False for components that do not need to be fit or whose fit methods do nothing.

**Returns** True.

### <span id="page-643-3"></span>property parameters(*self* )

Returns the parameters which were used to initialize the component.

# <span id="page-643-4"></span>predict(*self*, *X*)

Make predictions using selected features.

**Parameters X** (pd. DataFrame) – Data of shape [n\_samples, n\_features].

**Returns** Predicted values.

**Return type** pd.Series

**Raises** MethodPropertyNotFoundError – If estimator does not have a predict method or a component\_obj that implements predict.

# <span id="page-643-5"></span>predict\_proba(*self*, *X*)

Make probability estimates for labels.

**Parameters X** (pd.DataFrame) – Features.

**Returns** Probability estimates.

**Return type** pd.Series

**Raises MethodPropertyNotFoundError** – If estimator does not have a predict proba method or a component\_obj that implements predict\_proba.

<span id="page-643-6"></span>save(*self*, *file\_path*, *pickle\_protocol=cloudpickle.DEFAULT\_PROTOCOL*)

Saves component at file path.

# **Parameters**

- file\_path  $(str)$  Location to save file.
- pickle\_protocol  $(int)$  The pickle data stream format.

#### <span id="page-643-7"></span>property supported\_problem\_types(*cls*)

Problem types this estimator supports.

<span id="page-643-0"></span>class evalml.pipelines.components.ensemble.StackedEnsembleClassifier(*final\_estimator=None*,

*n\_jobs=- 1*, *random\_seed=0*, *\*\*kwargs*)

Stacked Ensemble Classifier.

- final\_estimator (*Estimator or subclass*) The classifier used to combine the base estimators. If None, uses ElasticNetClassifier.
- n\_jobs (int or None) Integer describing level of parallelism used for pipelines. None and 1 are equivalent. If set to -1, all CPUs are used. For  $n_{j}$  jobs below -1,  $(n_{j}$  cpus + 1 + n\_jobs) are used. Defaults to -1. - Note: there could be some multi-process errors thrown for values of *n\_jobs != 1*. If this is the case, please use *n\_jobs = 1*.
- **random\_seed**  $(int)$  Seed for the random number generator. Defaults to 0.

# **Example**

```
>>> from evalml.pipelines.component_graph import ComponentGraph
>>> from evalml.pipelines.components.estimators.classifiers.decision_tree_
˓→classifier import DecisionTreeClassifier
>>> from evalml.pipelines.components.estimators.classifiers.elasticnet_classifier<sub>u</sub>
˓→import ElasticNetClassifier
...
>>> component_graph = {
... "Decision Tree": [DecisionTreeClassifier(random_seed=3), "X", "y"],
... "Decision Tree B": [DecisionTreeClassifier(random_seed=4), "X", "y"],
... "Stacked Ensemble": [
... StackedEnsembleClassifier(n_jobs=1, final_
˓→estimator=DecisionTreeClassifier()),
... "Decision Tree.x",
... "Decision Tree B.x",
... "y",
... ],
... }
...
>>> cg = ComponentGraph(component_graph)
>>> assert cg.default_parameters == {
... 'Decision Tree Classifier': {'criterion': 'gini',
... 'max_features': 'auto',
... 'max_depth': 6,
... 'min_samples_split': 2,
... 'min_weight_fraction_leaf': 0.0},
... 'Stacked Ensemble Classifier': {'final_estimator': ElasticNetClassifier,
... 'n_jobs': -1}}
```
### **Attributes**

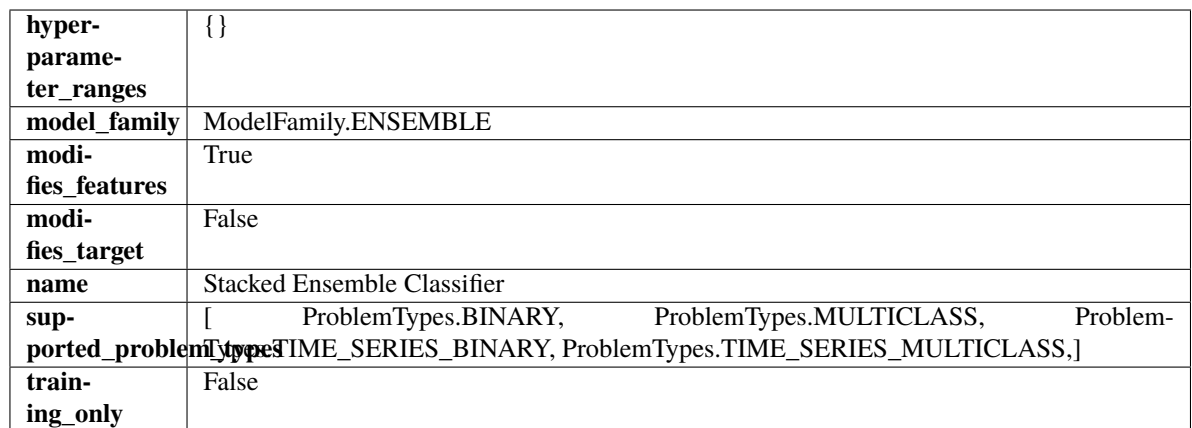

# **Methods**

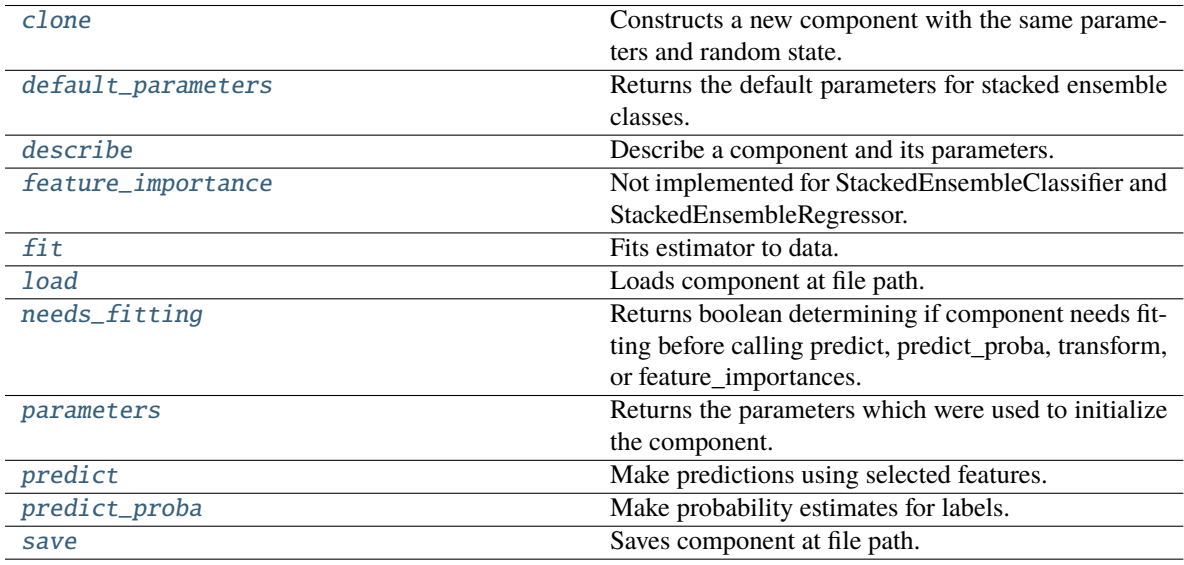

<span id="page-645-0"></span>clone(*self* )

Constructs a new component with the same parameters and random state.

**Returns** A new instance of this component with identical parameters and random state.

# <span id="page-645-1"></span>default\_parameters(*cls*)

Returns the default parameters for stacked ensemble classes.

**Returns** default parameters for this component.

**Return type** dict

<span id="page-645-2"></span>describe(*self*, *print\_name=False*, *return\_dict=False*)

Describe a component and its parameters.

- print\_name (bool, optional) whether to print name of component
- return\_dict (bool, optional) whether to return description as dictionary in the format {"name": name, "parameters": parameters}

**Returns** Returns dictionary if return\_dict is True, else None.

**Return type** None or dict

### <span id="page-646-0"></span>property feature\_importance(*self* )

Not implemented for StackedEnsembleClassifier and StackedEnsembleRegressor.

<span id="page-646-1"></span>fit(*self*, *X*, *y=None*)

Fits estimator to data.

# **Parameters**

- X  $(pd.DataFrame)$  The input training data of shape  $[n_s]$  samples, n\_features].
- $y$  (pd. Series, optional) The target training data of length [n samples].

**Returns** self

# <span id="page-646-2"></span>static load(*file\_path*)

Loads component at file path.

**Parameters file\_path** (str) – Location to load file.

**Returns** ComponentBase object

### <span id="page-646-3"></span>needs\_fitting(*self* )

Returns boolean determining if component needs fitting before calling predict, predict\_proba, transform, or feature\_importances.

This can be overridden to False for components that do not need to be fit or whose fit methods do nothing.

**Returns** True.

### <span id="page-646-4"></span>property parameters(*self* )

Returns the parameters which were used to initialize the component.

# <span id="page-646-5"></span>predict(*self*, *X*)

Make predictions using selected features.

**Parameters X** (pd.DataFrame) – Data of shape [n\_samples, n\_features].

**Returns** Predicted values.

**Return type** pd.Series

**Raises MethodPropertyNotFoundError** – If estimator does not have a predict method or a component\_obj that implements predict.

### <span id="page-646-6"></span>predict\_proba(*self*, *X*)

Make probability estimates for labels.

Parameters **X** (pd.DataFrame) – Features.

**Returns** Probability estimates.

**Return type** pd.Series

**Raises MethodPropertyNotFoundError** – If estimator does not have a predict\_proba method or a component\_obj that implements predict\_proba.

# <span id="page-646-7"></span>save(*self*, *file\_path*, *pickle\_protocol=cloudpickle.DEFAULT\_PROTOCOL*)

Saves component at file path.

### **Parameters**

• file\_path  $(str)$  – Location to save file.

• pickle\_protocol (int) – The pickle data stream format.

<span id="page-647-0"></span>class evalml.pipelines.components.ensemble.StackedEnsembleRegressor(*final\_estimator=None*,

*n\_jobs=- 1*, *random\_seed=0*, *\*\*kwargs*)

Stacked Ensemble Regressor.

### **Parameters**

- final\_estimator (Estimator or subclass) The regressor used to combine the base estimators. If None, uses ElasticNetRegressor.
- n\_jobs (int or None) Integer describing level of parallelism used for pipelines. None and 1 are equivalent. If set to -1, all CPUs are used. For n\_jobs greater than -1, (n\_cpus + 1 + n\_jobs) are used. Defaults to -1. - Note: there could be some multi-process errors thrown for values of  $n_jobs != 1$ . If this is the case, please use  $n_jobs = 1$ .
- random\_seed  $(int)$  Seed for the random number generator. Defaults to 0.

# **Example**

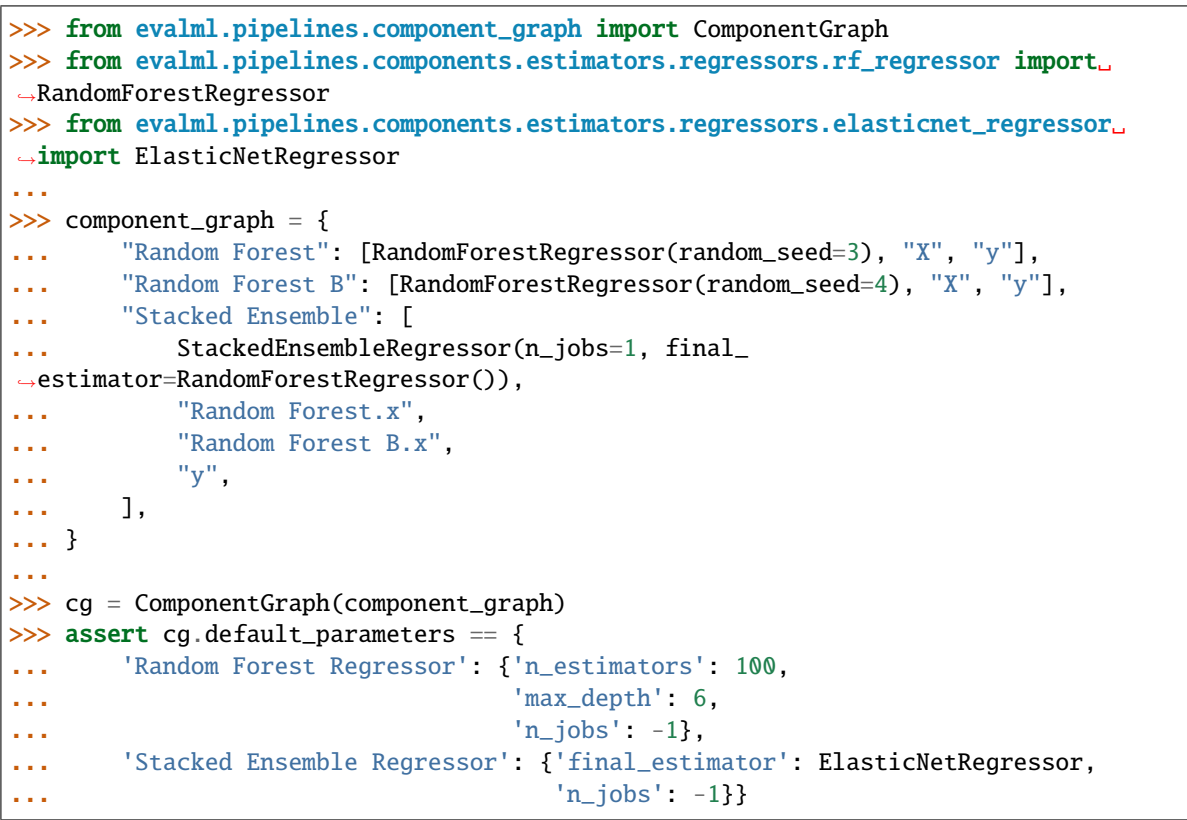

# **Attributes**
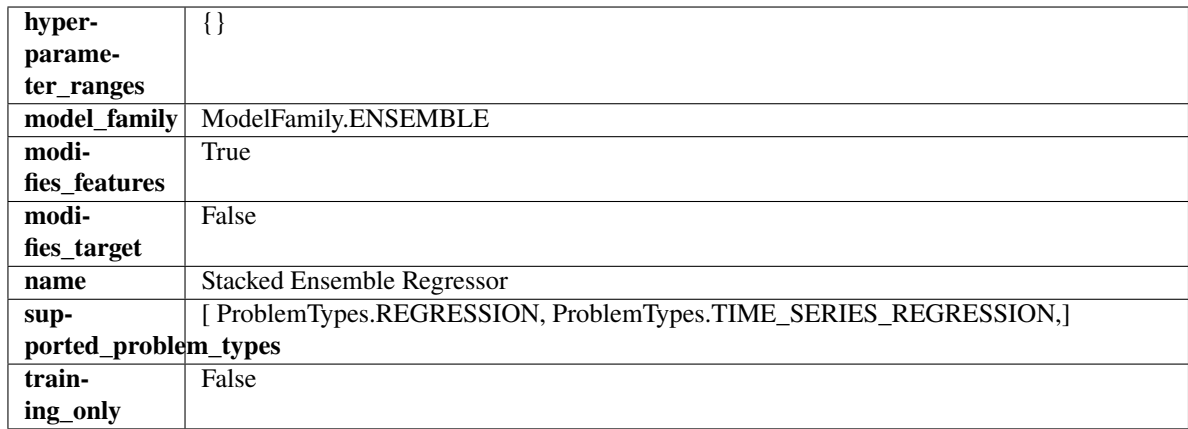

# **Methods**

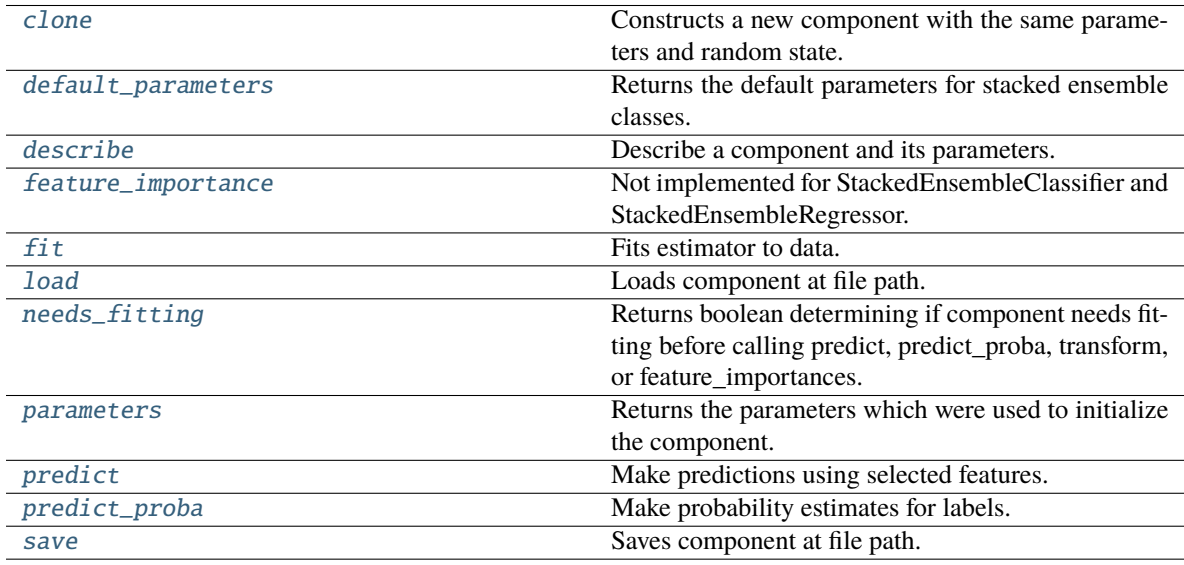

<span id="page-648-0"></span>clone(*self* )

Constructs a new component with the same parameters and random state.

**Returns** A new instance of this component with identical parameters and random state.

## <span id="page-648-1"></span>default\_parameters(*cls*)

Returns the default parameters for stacked ensemble classes.

**Returns** default parameters for this component.

**Return type** dict

<span id="page-648-2"></span>describe(*self*, *print\_name=False*, *return\_dict=False*)

Describe a component and its parameters.

- print\_name (bool, optional) whether to print name of component
- return\_dict (bool, optional) whether to return description as dictionary in the format {"name": name, "parameters": parameters}

**Returns** Returns dictionary if return\_dict is True, else None.

**Return type** None or dict

## <span id="page-649-0"></span>property feature\_importance(*self* )

Not implemented for StackedEnsembleClassifier and StackedEnsembleRegressor.

#### <span id="page-649-1"></span>fit(*self*, *X*, *y=None*)

Fits estimator to data.

## **Parameters**

- X  $(pd.DataFrame)$  The input training data of shape  $[n_s]$  samples, n\_features].
- $y$  (pd. Series, optional) The target training data of length [n samples].

**Returns** self

#### <span id="page-649-2"></span>static load(*file\_path*)

Loads component at file path.

Parameters file\_path  $(str)$  – Location to load file.

**Returns** ComponentBase object

#### <span id="page-649-3"></span>needs\_fitting(*self* )

Returns boolean determining if component needs fitting before calling predict, predict\_proba, transform, or feature\_importances.

This can be overridden to False for components that do not need to be fit or whose fit methods do nothing.

**Returns** True.

#### <span id="page-649-4"></span>property parameters(*self* )

Returns the parameters which were used to initialize the component.

## <span id="page-649-5"></span>predict(*self*, *X*)

Make predictions using selected features.

**Parameters X** (pd. DataFrame) – Data of shape [n\_samples, n\_features].

**Returns** Predicted values.

**Return type** pd.Series

**Raises MethodPropertyNotFoundError** – If estimator does not have a predict method or a component\_obj that implements predict.

#### <span id="page-649-6"></span>predict\_proba(*self*, *X*)

Make probability estimates for labels.

Parameters **X** (pd.DataFrame) – Features.

**Returns** Probability estimates.

**Return type** pd.Series

**Raises MethodPropertyNotFoundError** – If estimator does not have a predict\_proba method or a component\_obj that implements predict\_proba.

## <span id="page-649-7"></span>save(*self*, *file\_path*, *pickle\_protocol=cloudpickle.DEFAULT\_PROTOCOL*)

Saves component at file path.

#### **Parameters**

• file\_path  $(str)$  – Location to save file.

• pickle\_protocol (int) – The pickle data stream format.

## **estimators**

EvalML estimator components.

## **Subpackages**

# **classifiers**

Classification model components.

# **Submodules**

**baseline\_classifier**

Baseline classifier.

**Module Contents**

## **Classes Summary**

[BaselineClassifier](#page-650-0) Classifier Classifier that predicts using the specified strategy.

# **Contents**

<span id="page-650-0"></span>class evalml.pipelines.components.estimators.classifiers.baseline\_classifier.BaselineClassifier(*strategy='mode'*,

*random\_seed=0*, *\*\*kwargs*)

Classifier that predicts using the specified strategy.

This is useful as a simple baseline classifier to compare with other classifiers.

## **Parameters**

- strategy  $(str)$  Method used to predict. Valid options are "mode", "random" and "random\_weighted". Defaults to "mode".
- random\_seed  $(int)$  Seed for the random number generator. Defaults to 0.

# **Attributes**

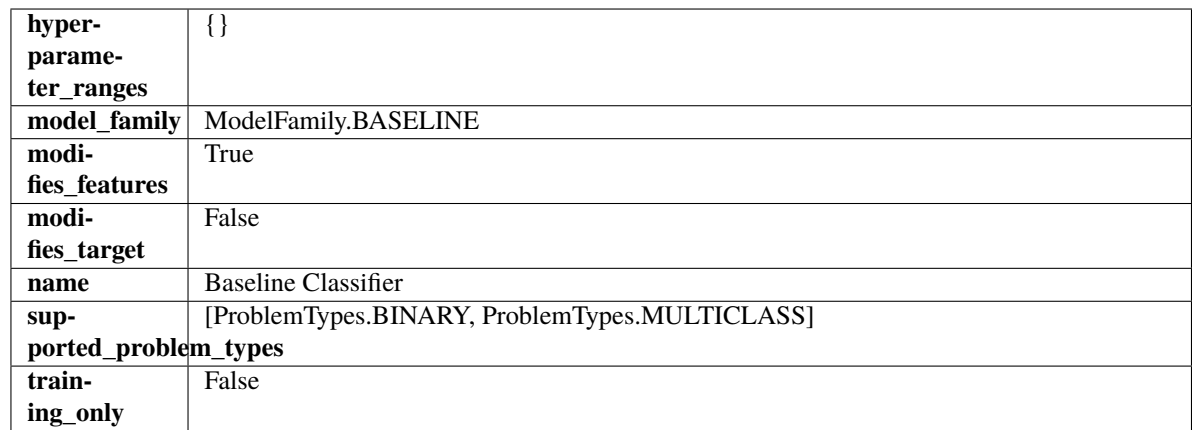

## **Methods**

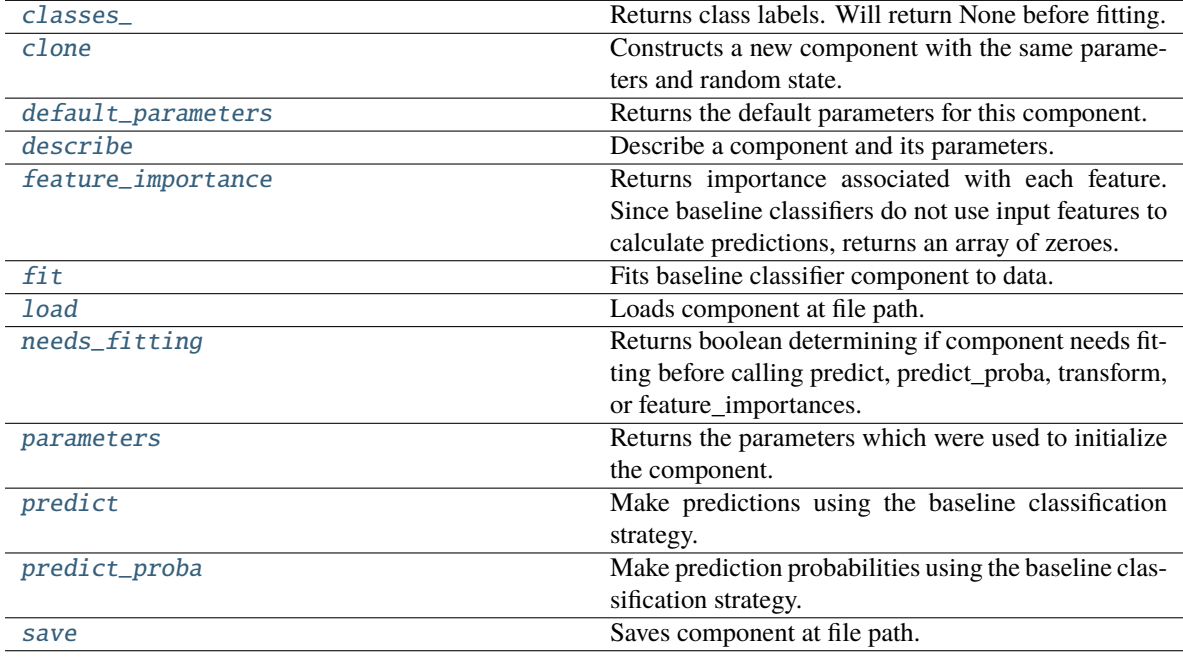

# <span id="page-651-0"></span>property classes\_(*self* )

Returns class labels. Will return None before fitting.

**Returns** Class names

**Return type** list[str] or list(float)

## <span id="page-651-1"></span>clone(*self* )

Constructs a new component with the same parameters and random state.

**Returns** A new instance of this component with identical parameters and random state.

# <span id="page-651-2"></span>default\_parameters(*cls*)

Returns the default parameters for this component.

Our convention is that Component.default\_parameters == Component().parameters.

**Returns** Default parameters for this component.

## **Return type** dict

#### <span id="page-652-0"></span>describe(*self*, *print\_name=False*, *return\_dict=False*)

Describe a component and its parameters.

#### **Parameters**

- print\_name (bool, optional) whether to print name of component
- return\_dict (bool, optional) whether to return description as dictionary in the format {"name": name, "parameters": parameters}

**Returns** Returns dictionary if return\_dict is True, else None.

**Return type** None or dict

#### <span id="page-652-1"></span>property feature\_importance(*self* )

Returns importance associated with each feature. Since baseline classifiers do not use input features to calculate predictions, returns an array of zeroes.

**Returns** An array of zeroes

**Return type** pd.Series

<span id="page-652-2"></span>fit(*self*, *X*, *y=None*)

Fits baseline classifier component to data.

#### **Parameters**

• X  $(pd.DataFrame)$  – The input training data of shape  $[n_s]$  samples, n\_features].

• **y** (*pd. Series*) – The target training data of length [n\_samples].

**Returns** self

**Raises** ValueError – If y is None.

## <span id="page-652-3"></span>static load(*file\_path*)

Loads component at file path.

Parameters file\_path  $(str)$  – Location to load file.

**Returns** ComponentBase object

## <span id="page-652-4"></span>needs\_fitting(*self* )

Returns boolean determining if component needs fitting before calling predict, predict\_proba, transform, or feature\_importances.

This can be overridden to False for components that do not need to be fit or whose fit methods do nothing.

**Returns** True.

## <span id="page-652-5"></span>property parameters(*self* )

Returns the parameters which were used to initialize the component.

## <span id="page-652-6"></span>predict(*self*, *X*)

Make predictions using the baseline classification strategy.

**Parameters X** (pd. DataFrame) – Data of shape [n\_samples, n\_features].

**Returns** Predicted values.

<span id="page-652-7"></span>**Return type** pd.Series

## predict\_proba(*self*, *X*)

Make prediction probabilities using the baseline classification strategy.

**Parameters X** (pd. DataFrame) – Data of shape [n\_samples, n\_features].

**Returns** Predicted probability values.

**Return type** pd.DataFrame

<span id="page-653-0"></span>save(*self*, *file\_path*, *pickle\_protocol=cloudpickle.DEFAULT\_PROTOCOL*)

Saves component at file path.

# **Parameters**

- file\_path  $(str)$  Location to save file.
- **pickle\_protocol**  $(int)$  The pickle data stream format.

#### **catboost\_classifier**

CatBoost Classifier, a classifier that uses gradient-boosting on decision trees. CatBoost is an open-source library and natively supports categorical features.

## **Module Contents**

## **Classes Summary**

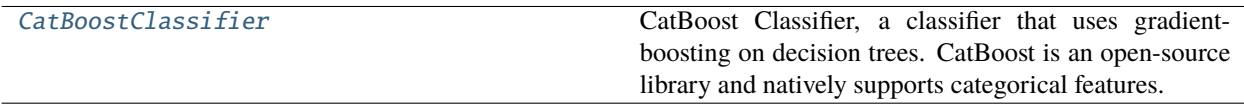

## **Contents**

<span id="page-653-1"></span>class evalml.pipelines.components.estimators.classifiers.catboost\_classifier.CatBoostClassifier(*n\_estimators=10*,

*eta=0.03*,  $max\_dep$ *bootstrap\_typ*  $silent = Tr$ *allow\_writing\_files=False*, *random\_seed=0*, *n\_jobs=-*

*1*, *\*\*kwargs*)

CatBoost Classifier, a classifier that uses gradient-boosting on decision trees. CatBoost is an open-source library and natively supports categorical features.

For more information, check out <https://catboost.ai/>

- n\_estimators (float) The maximum number of trees to build. Defaults to 10.
- eta  $(fload)$  The learning rate. Defaults to 0.03.
- max\_depth  $(int)$  The maximum tree depth for base learners. Defaults to 6.
- bootstrap\_type (string) Defines the method for sampling the weights of objects. Available methods are 'Bayesian', 'Bernoulli', 'MVS'. Defaults to None.
- silent (boolean) Whether to use the "silent" logging mode. Defaults to True.
- allow\_writing\_files (boolean) Whether to allow writing snapshot files while training. Defaults to False.
- n\_jobs (int or None) Number of jobs to run in parallel. -1 uses all processes. Defaults to -1.
- random\_seed  $(int)$  Seed for the random number generator. Defaults to 0.

# **Attributes**

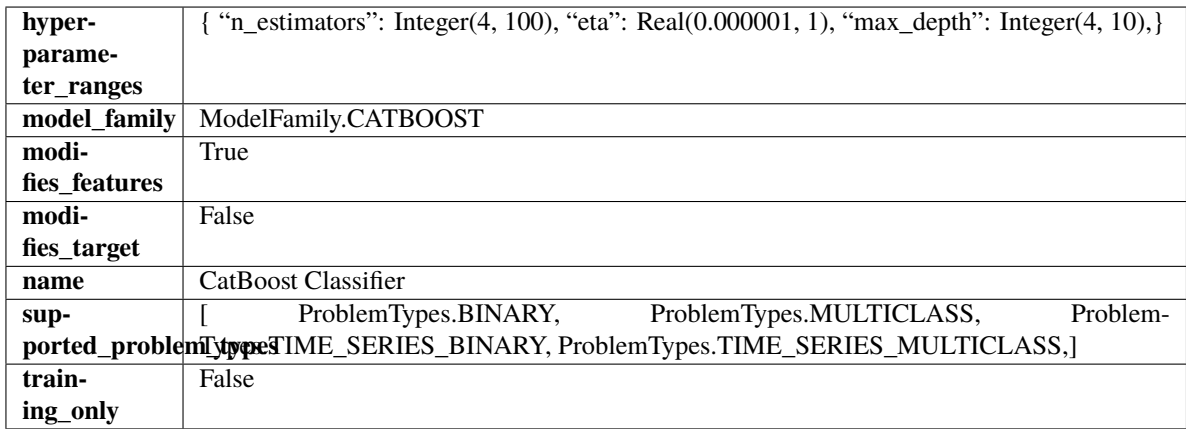

# **Methods**

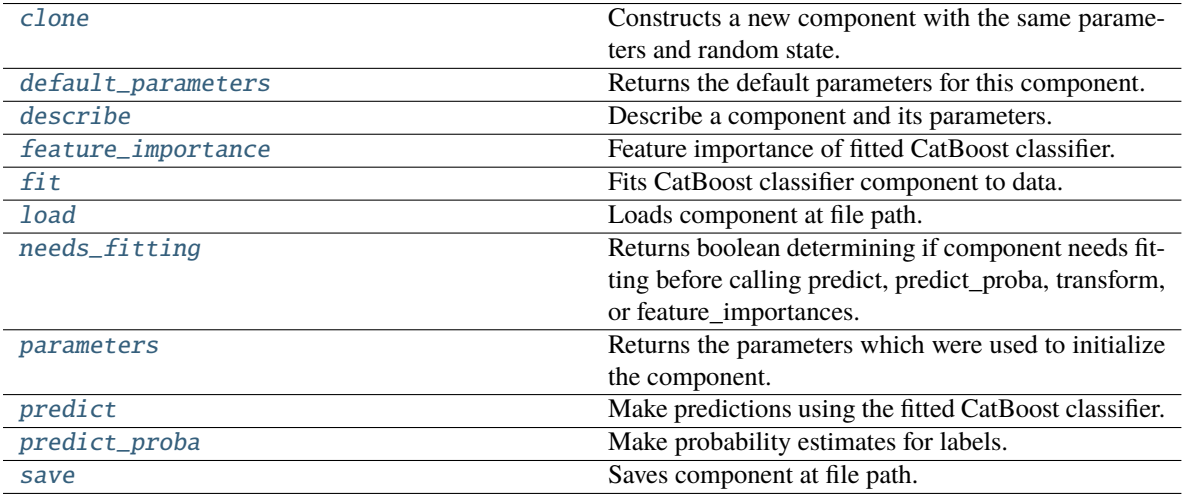

# <span id="page-654-0"></span>clone(*self* )

Constructs a new component with the same parameters and random state.

**Returns** A new instance of this component with identical parameters and random state.

#### <span id="page-655-0"></span>default\_parameters(*cls*)

Returns the default parameters for this component.

Our convention is that Component.default\_parameters == Component().parameters.

**Returns** Default parameters for this component.

#### **Return type** dict

<span id="page-655-1"></span>describe(*self*, *print\_name=False*, *return\_dict=False*)

Describe a component and its parameters.

# **Parameters**

- **print\_name** (bool, optional) whether to print name of component
- **return\_dict** (bool, optional) whether to return description as dictionary in the format {"name": name, "parameters": parameters}

**Returns** Returns dictionary if return\_dict is True, else None.

**Return type** None or dict

## <span id="page-655-2"></span>property feature\_importance(*self* )

Feature importance of fitted CatBoost classifier.

## <span id="page-655-3"></span>fit(*self*, *X*, *y=None*)

Fits CatBoost classifier component to data.

### **Parameters**

- X  $(pd.DataFrame)$  The input training data of shape  $[n_s]$  samples, n\_features].
- **y** (*pd. Series*) The target training data of length [n\_samples].

#### **Returns** self

<span id="page-655-4"></span>static load(*file\_path*)

Loads component at file path.

Parameters file\_path  $(str)$  – Location to load file.

**Returns** ComponentBase object

#### <span id="page-655-5"></span>needs\_fitting(*self* )

Returns boolean determining if component needs fitting before calling predict, predict\_proba, transform, or feature\_importances.

This can be overridden to False for components that do not need to be fit or whose fit methods do nothing.

**Returns** True.

## <span id="page-655-6"></span>property parameters(*self* )

Returns the parameters which were used to initialize the component.

### <span id="page-655-7"></span>predict(*self*, *X*)

Make predictions using the fitted CatBoost classifier.

**Parameters X** (pd. DataFrame) – Data of shape [n\_samples, n\_features].

**Returns** Predicted values.

<span id="page-655-8"></span>**Return type** pd.DataFrame

predict\_proba(*self*, *X*)

Make probability estimates for labels.

Parameters **X** (pd.DataFrame) – Features.

**Returns** Probability estimates.

**Return type** pd.Series

**Raises** MethodPropertyNotFoundError – If estimator does not have a predict\_proba method or a component\_obj that implements predict\_proba.

<span id="page-656-0"></span>save(*self*, *file\_path*, *pickle\_protocol=cloudpickle.DEFAULT\_PROTOCOL*)

Saves component at file path.

#### **Parameters**

- file\_path  $(str)$  Location to save file.
- pickle\_protocol (int) The pickle data stream format.

**decision\_tree\_classifier**

Decision Tree Classifier.

**Module Contents**

**Classes Summary**

[DecisionTreeClassifier](#page-656-1) Decision Tree Classifier.

#### **Contents**

<span id="page-656-1"></span>class evalml.pipelines.components.estimators.classifiers.decision\_tree\_classifier.DecisionTreeClassifie

Decision Tree Classifier.

- criterion ({"gini", "entropy"}) The function to measure the quality of a split. Supported criteria are "gini" for the Gini impurity and "entropy" for the information gain. Defaults to "gini".
- max\_features (int, float or {"auto", "sqrt", "log2"}) The number of features to consider when looking for the best split:
	- **–** If int, then consider max\_features features at each split.
- **–** If float, then max\_features is a fraction and int(max\_features \* n\_features) features are considered at each split.
- **–** If "auto", then max\_features=sqrt(n\_features).
- **–** If "sqrt", then max\_features=sqrt(n\_features).
- **–** If "log2", then max\_features=log2(n\_features).
- **–** If None, then max\_features = n\_features.

The search for a split does not stop until at least one valid partition of the node samples is found, even if it requires to effectively inspect more than max\_features features. Defaults to "auto".

- max\_depth  $(int)$  The maximum depth of the tree. Defaults to 6.
- min\_samples\_split (*int or float*) The minimum number of samples required to split an internal node:
	- **–** If int, then consider min\_samples\_split as the minimum number.
	- **–** If float, then min\_samples\_split is a fraction and ceil(min\_samples\_split \* n\_samples) are the minimum number of samples for each split.

Defaults to 2.

- min\_weight\_fraction\_leaf (float) The minimum weighted fraction of the sum total of weights (of all the input samples) required to be at a leaf node. Defaults to 0.0.
- random\_seed  $(int)$  Seed for the random number generator. Defaults to 0.

## **Attributes**

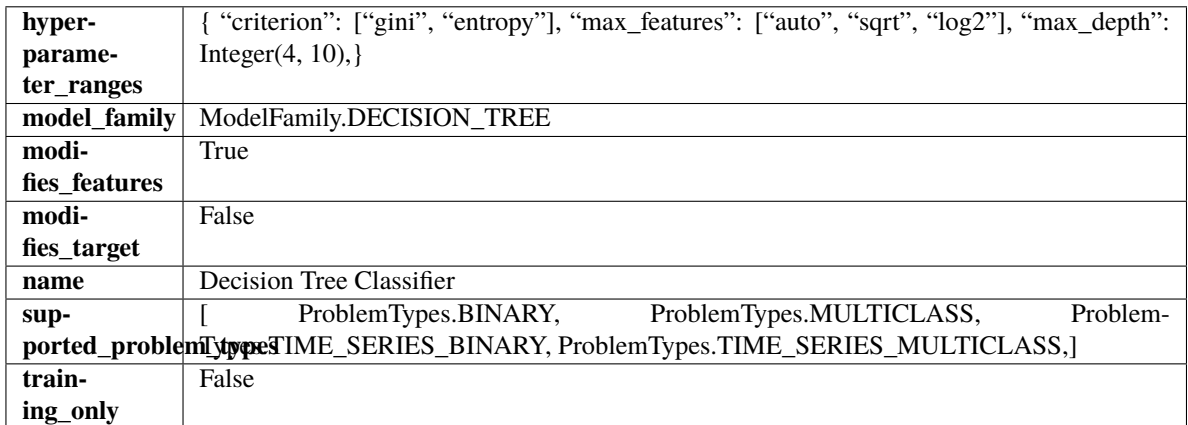

## **Methods**

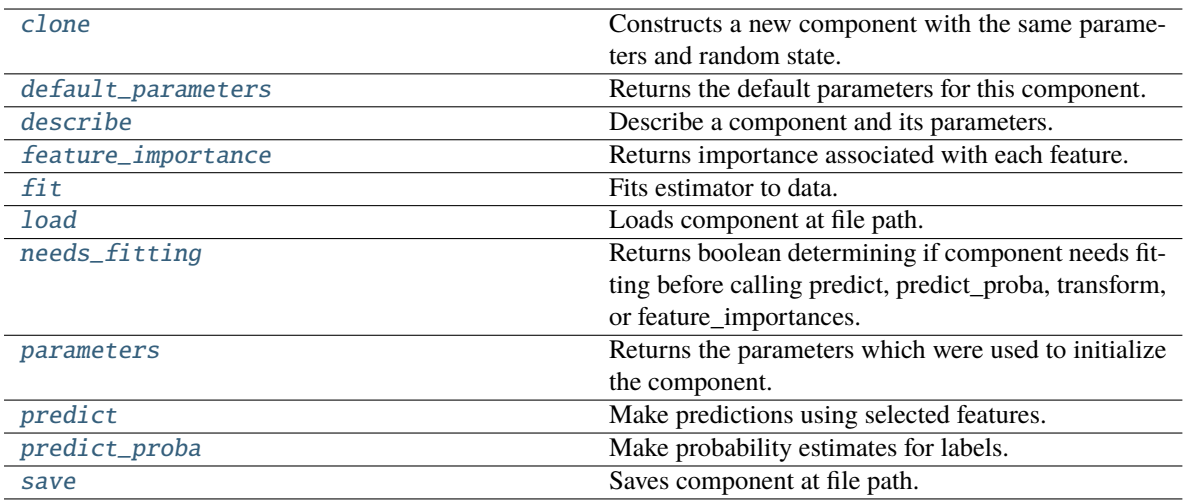

## <span id="page-658-0"></span>clone(*self* )

Constructs a new component with the same parameters and random state.

**Returns** A new instance of this component with identical parameters and random state.

## <span id="page-658-1"></span>default\_parameters(*cls*)

Returns the default parameters for this component.

Our convention is that Component.default\_parameters == Component().parameters.

**Returns** Default parameters for this component.

#### **Return type** dict

## <span id="page-658-2"></span>describe(*self*, *print\_name=False*, *return\_dict=False*)

Describe a component and its parameters.

#### **Parameters**

- **print\_name** (bool, optional) whether to print name of component
- return\_dict (bool, optional) whether to return description as dictionary in the format {"name": name, "parameters": parameters}

**Returns** Returns dictionary if return\_dict is True, else None.

**Return type** None or dict

# <span id="page-658-3"></span>property feature\_importance(*self* )

Returns importance associated with each feature.

**Returns** Importance associated with each feature.

## **Return type** np.ndarray

**Raises** MethodPropertyNotFoundError – If estimator does not have a feature\_importance method or a component\_obj that implements feature\_importance.

<span id="page-658-4"></span>fit(*self*, *X*, *y=None*)

Fits estimator to data.

#### **Parameters**

• X  $(pd.DataFrame)$  – The input training data of shape  $[n_s]$  samples, n\_features].

•  $y$  (pd. Series, optional) – The target training data of length [n\_samples].

# **Returns** self

# <span id="page-659-0"></span>static load(*file\_path*)

Loads component at file path.

Parameters file\_path  $(str)$  – Location to load file.

**Returns** ComponentBase object

### <span id="page-659-1"></span>needs\_fitting(*self* )

Returns boolean determining if component needs fitting before calling predict, predict\_proba, transform, or feature\_importances.

This can be overridden to False for components that do not need to be fit or whose fit methods do nothing.

**Returns** True.

## <span id="page-659-2"></span>property parameters(*self* )

Returns the parameters which were used to initialize the component.

#### <span id="page-659-3"></span>predict(*self*, *X*)

Make predictions using selected features.

**Parameters X** (pd.DataFrame) – Data of shape [n\_samples, n\_features].

**Returns** Predicted values.

**Return type** pd.Series

**Raises MethodPropertyNotFoundError** – If estimator does not have a predict method or a component\_obj that implements predict.

#### <span id="page-659-4"></span>predict\_proba(*self*, *X*)

Make probability estimates for labels.

Parameters **X** (pd.DataFrame) – Features.

**Returns** Probability estimates.

**Return type** pd.Series

**Raises** MethodPropertyNotFoundError – If estimator does not have a predict\_proba method or a component\_obj that implements predict\_proba.

#### <span id="page-659-5"></span>save(*self*, *file\_path*, *pickle\_protocol=cloudpickle.DEFAULT\_PROTOCOL*)

Saves component at file path.

- file\_path  $(str)$  Location to save file.
- pickle\_protocol (int) The pickle data stream format.

# **elasticnet\_classifier**

Elastic Net Classifier. Uses Logistic Regression with elasticnet penalty as the base estimator.

# **Module Contents**

## **Classes Summary**

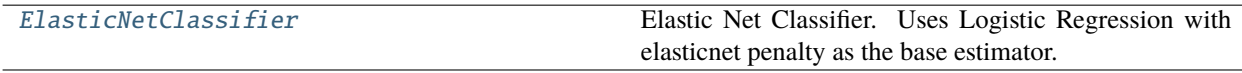

## **Contents**

<span id="page-660-0"></span>class evalml.pipelines.components.estimators.classifiers.elasticnet\_classifier.ElasticNetClassifier(*penalty='elasticnet'*,

 $C=1$  $l1_r$ *multi\_class='auto'*, *solver='saga'*,  $n\_jc$ 

> *1*, *random\_seed=0*, *\*\*kwargs*)

Elastic Net Classifier. Uses Logistic Regression with elasticnet penalty as the base estimator.

- penalty  $({T11", T2", Telasticnet", Tnone'}$ ) The norm used in penalization. Defaults to "elasticnet".
- $C (float)$  Inverse of regularization strength. Must be a positive float. Defaults to 1.0.
- 11\_ratio  $(float)$  The mixing parameter, with  $0 \leq 11$ \_ratio  $\leq 1$ . Only used if penalty='elasticnet'. Setting l1\_ratio=0 is equivalent to using penalty='l2', while setting l1\_ratio=1 is equivalent to using penalty='l1'. For 0 < l1\_ratio <1, the penalty is a combination of L1 and L2. Defaults to 0.15.
- multi\_class ( ${'}$ "auto", "ovr", "multinomial"}) If the option chosen is "ovr", then a binary problem is fit for each label. For "multinomial" the loss minimised is the multinomial loss fit across the entire probability distribution, even when the data is binary. "multinomial" is unavailable when solver="liblinear". "auto" selects "ovr" if the data is binary, or if solver="liblinear", and otherwise selects "multinomial". Defaults to "auto".
- solver ({"newton-cg", "lbfgs", "liblinear", "sag", "saga"}) Algorithm to use in the optimization problem. For small datasets, "liblinear" is a good choice, whereas "sag" and "saga" are faster for large ones. For multiclass problems, only "newton-cg", "sag", "saga" and "lbfgs" handle multinomial loss; "liblinear" is limited to one-versus-rest schemes.
	- **–** "newton-cg", "lbfgs", "sag" and "saga" handle L2 or no penalty
	- **–** "liblinear" and "saga" also handle L1 penalty
	- **–** "saga" also supports "elasticnet" penalty

**–** "liblinear" does not support setting penalty='none'

Defaults to "saga".

- n\_jobs (int) Number of parallel threads used to run xgboost. Note that creating thread contention will significantly slow down the algorithm. Defaults to -1.
- random\_seed  $(int)$  Seed for the random number generator. Defaults to 0.

# **Attributes**

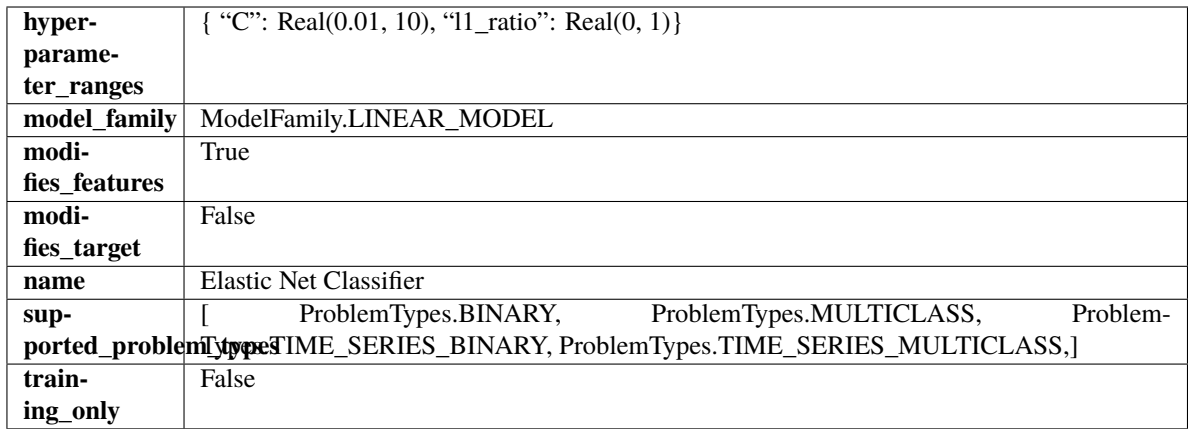

# **Methods**

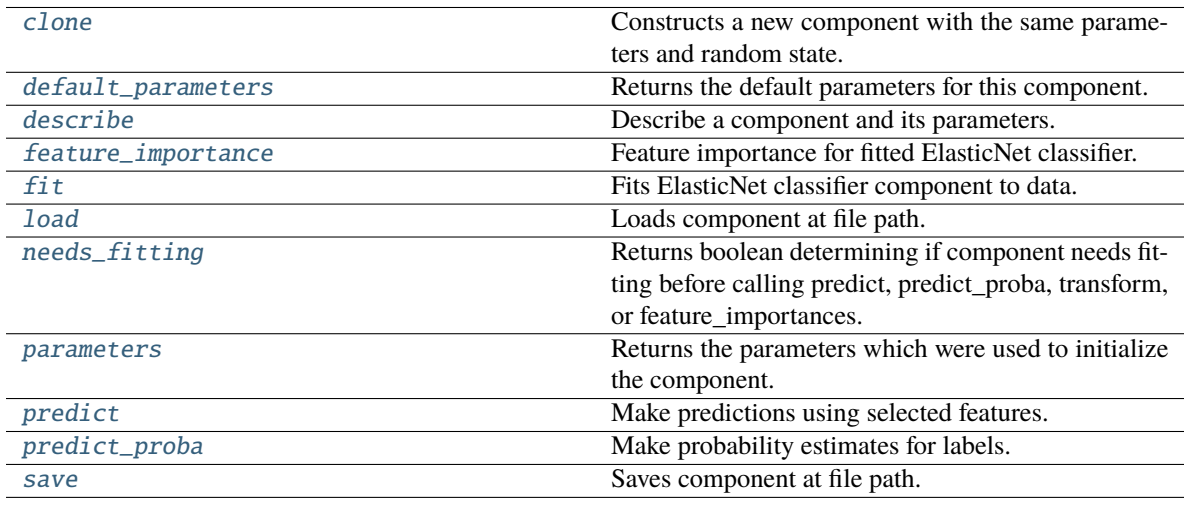

# <span id="page-661-0"></span>clone(*self* )

Constructs a new component with the same parameters and random state.

**Returns** A new instance of this component with identical parameters and random state.

#### <span id="page-661-1"></span>default\_parameters(*cls*)

Returns the default parameters for this component.

<span id="page-661-2"></span>Our convention is that Component.default\_parameters == Component().parameters.

**Returns** Default parameters for this component.

**Return type** dict

describe(*self*, *print\_name=False*, *return\_dict=False*)

Describe a component and its parameters.

#### **Parameters**

- print\_name (bool, optional) whether to print name of component
- return\_dict (bool, optional) whether to return description as dictionary in the format {"name": name, "parameters": parameters}

**Returns** Returns dictionary if return\_dict is True, else None.

**Return type** None or dict

#### <span id="page-662-0"></span>property feature\_importance(*self* )

Feature importance for fitted ElasticNet classifier.

#### <span id="page-662-1"></span> $fit(self, X, y)$

Fits ElasticNet classifier component to data.

#### **Parameters**

- X (pd. DataFrame) The input training data of shape  $[n_s]$  samples, n\_features].
- **y** (*pd. Series*) The target training data of length [n\_samples].

**Returns** self

#### <span id="page-662-2"></span>static load(*file\_path*)

Loads component at file path.

Parameters file\_path  $(str)$  – Location to load file.

**Returns** ComponentBase object

#### <span id="page-662-3"></span>needs\_fitting(*self* )

Returns boolean determining if component needs fitting before calling predict, predict\_proba, transform, or feature\_importances.

This can be overridden to False for components that do not need to be fit or whose fit methods do nothing.

**Returns** True.

#### <span id="page-662-4"></span>property parameters(*self* )

Returns the parameters which were used to initialize the component.

#### <span id="page-662-5"></span>predict(*self*, *X*)

Make predictions using selected features.

**Parameters X** (pd. DataFrame) – Data of shape [n\_samples, n\_features].

**Returns** Predicted values.

**Return type** pd.Series

**Raises MethodPropertyNotFoundError** – If estimator does not have a predict method or a component\_obj that implements predict.

#### <span id="page-662-6"></span>predict\_proba(*self*, *X*)

Make probability estimates for labels.

Parameters X (pd.DataFrame) – Features.

**Returns** Probability estimates.

**Return type** pd.Series

**Raises MethodPropertyNotFoundError** – If estimator does not have a predict proba method or a component\_obj that implements predict\_proba.

<span id="page-663-0"></span>save(*self*, *file\_path*, *pickle\_protocol=cloudpickle.DEFAULT\_PROTOCOL*)

Saves component at file path.

#### **Parameters**

- file\_path  $(str)$  Location to save file.
- pickle\_protocol (int) The pickle data stream format.

## **et\_classifier**

Extra Trees Classifier.

**Module Contents**

## **Classes Summary**

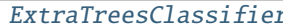

Extra Trees Classifier.

## **Contents**

<span id="page-663-1"></span>class evalml.pipelines.components.estimators.classifiers.et\_classifier.ExtraTreesClassifier(*n\_estimators=100*,  $max$ <sub>features</sub>=

*max\_depth=6*, *min\_samples\_3 min\_weight\_fracenermin n\_jobs=-*

*1*, *random\_seed=0*, *\*\*kwargs*)

Extra Trees Classifier.

- **n\_estimators**  $(fload)$  The number of trees in the forest. Defaults to 100.
- max\_features (int, float or {"auto", "sqrt", "log2"}) The number of features to consider when looking for the best split:
	- **–** If int, then consider max\_features features at each split.
	- **–** If float, then max\_features is a fraction and int(max\_features \* n\_features) features are considered at each split.
	- **–** If "auto", then max\_features=sqrt(n\_features).
	- **–** If "sqrt", then max\_features=sqrt(n\_features).
	- **–** If "log2", then max\_features=log2(n\_features).
	- **–** If None, then max\_features = n\_features.

The search for a split does not stop until at least one valid partition of the node samples is found, even if it requires to effectively inspect more than max\_features features. Defaults to "auto".

- max\_depth  $(int)$  The maximum depth of the tree. Defaults to 6.
- min\_samples\_split (int or float) The minimum number of samples required to split an internal node:
	- **–** If int, then consider min\_samples\_split as the minimum number.
	- **–** If float, then min\_samples\_split is a fraction and ceil(min\_samples\_split \* n\_samples) are the minimum number of samples for each split.
- 2. (Defaults to) –
- $min\_weight\_fraction\_leaf (float) The minimum weighted fraction of the sum total$ of weights (of all the input samples) required to be at a leaf node. Defaults to 0.0.
- n\_jobs (int or None) Number of jobs to run in parallel. -1 uses all processes. Defaults to -1.
- random\_seed  $(int)$  Seed for the random number generator. Defaults to 0.

## **Attributes**

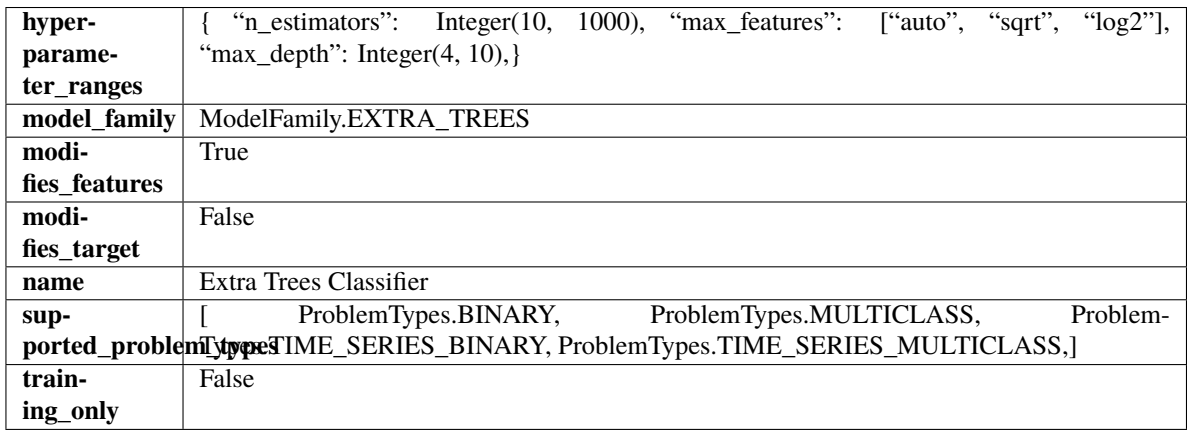

# **Methods**

<span id="page-664-0"></span>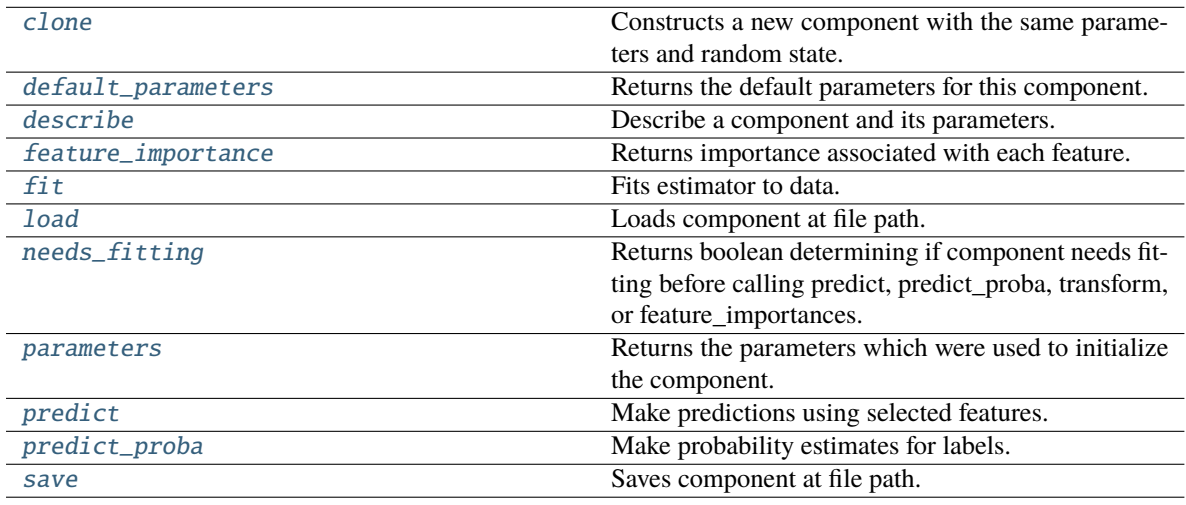

#### clone(*self* )

Constructs a new component with the same parameters and random state.

**Returns** A new instance of this component with identical parameters and random state.

## <span id="page-665-0"></span>default\_parameters(*cls*)

Returns the default parameters for this component.

Our convention is that Component.default\_parameters == Component().parameters.

**Returns** Default parameters for this component.

### **Return type** dict

<span id="page-665-1"></span>describe(*self*, *print\_name=False*, *return\_dict=False*)

Describe a component and its parameters.

#### **Parameters**

- **print\_name** (bool, optional) whether to print name of component
- return\_dict (bool, optional) whether to return description as dictionary in the format {"name": name, "parameters": parameters}

**Returns** Returns dictionary if return\_dict is True, else None.

**Return type** None or dict

#### <span id="page-665-2"></span>property feature\_importance(*self* )

Returns importance associated with each feature.

**Returns** Importance associated with each feature.

**Return type** np.ndarray

**Raises MethodPropertyNotFoundError** – If estimator does not have a feature\_importance method or a component\_obj that implements feature\_importance.

#### <span id="page-665-3"></span>fit(*self*, *X*, *y=None*)

Fits estimator to data.

#### **Parameters**

- X  $(pd.DataFrame)$  The input training data of shape  $[n_s]$  samples, n\_features].
- y (pd.Series, optional) The target training data of length [n\_samples].

**Returns** self

<span id="page-665-4"></span>static load(*file\_path*)

Loads component at file path.

Parameters file\_path  $(str)$  – Location to load file.

**Returns** ComponentBase object

## <span id="page-665-5"></span>needs\_fitting(*self* )

Returns boolean determining if component needs fitting before calling predict, predict\_proba, transform, or feature\_importances.

<span id="page-665-6"></span>This can be overridden to False for components that do not need to be fit or whose fit methods do nothing.

**Returns** True.

# property parameters(*self* )

Returns the parameters which were used to initialize the component.

# <span id="page-666-0"></span>predict(*self*, *X*)

Make predictions using selected features.

**Parameters X** (pd.DataFrame) – Data of shape [n\_samples, n\_features].

**Returns** Predicted values.

**Return type** pd.Series

**Raises MethodPropertyNotFoundError** – If estimator does not have a predict method or a component\_obj that implements predict.

## <span id="page-666-1"></span>predict\_proba(*self*, *X*)

Make probability estimates for labels.

**Parameters X** (pd.DataFrame) – Features.

**Returns** Probability estimates.

**Return type** pd.Series

**Raises** MethodPropertyNotFoundError – If estimator does not have a predict\_proba method or a component\_obj that implements predict\_proba.

<span id="page-666-2"></span>save(*self*, *file\_path*, *pickle\_protocol=cloudpickle.DEFAULT\_PROTOCOL*)

Saves component at file path.

## **Parameters**

- file\_path  $(str)$  Location to save file.
- pickle\_protocol (int) The pickle data stream format.

# **kneighbors\_classifier**

K-Nearest Neighbors Classifier.

# **Module Contents**

**Classes Summary**

[KNeighborsClassifier](#page-666-3) K-Nearest Neighbors Classifier.

<span id="page-666-3"></span>**Contents**

class evalml.pipelines.components.estimators.classifiers.kneighbors\_classifier.KNeighborsClassifier(*n\_neighbors=5*,

 $wei$ g *algorithm='auto'*, *leaf\_size=30*, *p=2*, *random\_seed=0*, *\*\*kwargs*)

K-Nearest Neighbors Classifier.

# **Parameters**

- **n\_neighbors**  $(int)$  Number of neighbors to use by default. Defaults to 5.
- weights ({'uniform', 'distance'} or callable) Weight function used in prediction. Can be:
	- **–** 'uniform' : uniform weights. All points in each neighborhood are weighted equally.
	- **–** 'distance' : weight points by the inverse of their distance. in this case, closer neighbors of a query point will have a greater influence than neighbors which are further away.
	- **–** [callable] : a user-defined function which accepts an array of distances, and returns an array of the same shape containing the weights.

Defaults to "uniform".

- algorithm  $({}^{t}$ auto', 'ball\_tree', 'kd\_tree', 'brute'}) Algorithm used to compute the nearest neighbors:
	- **–** 'ball\_tree' will use BallTree
	- **–** 'kd\_tree' will use KDTree
	- **–** 'brute' will use a brute-force search.

'auto' will attempt to decide the most appropriate algorithm based on the values passed to fit method. Defaults to "auto". Note: fitting on sparse input will override the setting of this parameter, using brute force.

- leaf\_size  $(int)$  Leaf size passed to BallTree or KDTree. This can affect the speed of the construction and query, as well as the memory required to store the tree. The optimal value depends on the nature of the problem. Defaults to 30.
- **p** (int) Power parameter for the Minkowski metric. When  $p = 1$ , this is equivalent to using manhattan\_distance (11), and euclidean\_distance (12) for  $p = 2$ . For arbitrary p, minkowski\_distance (l\_p) is used. Defaults to 2.
- **random\_seed** ( $int$ ) Seed for the random number generator. Defaults to 0.

## **Attributes**

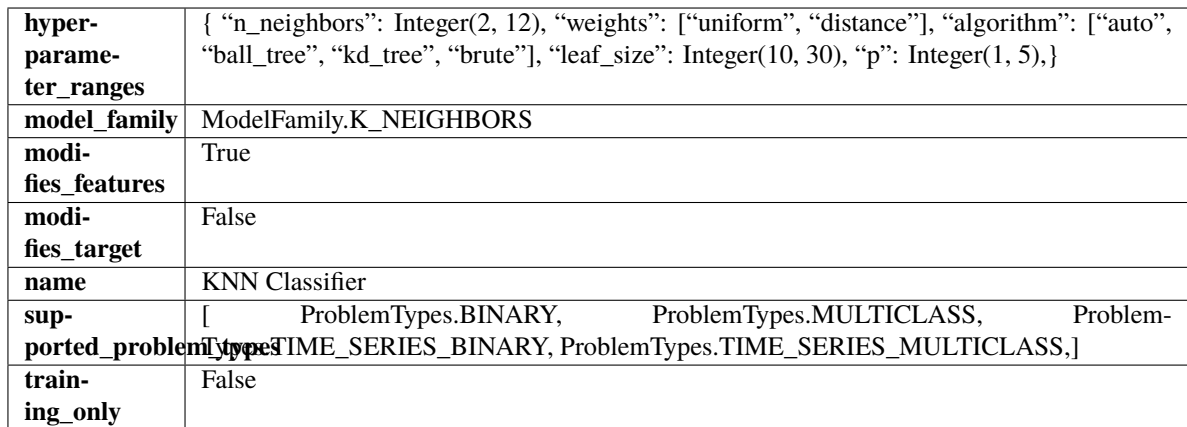

# **Methods**

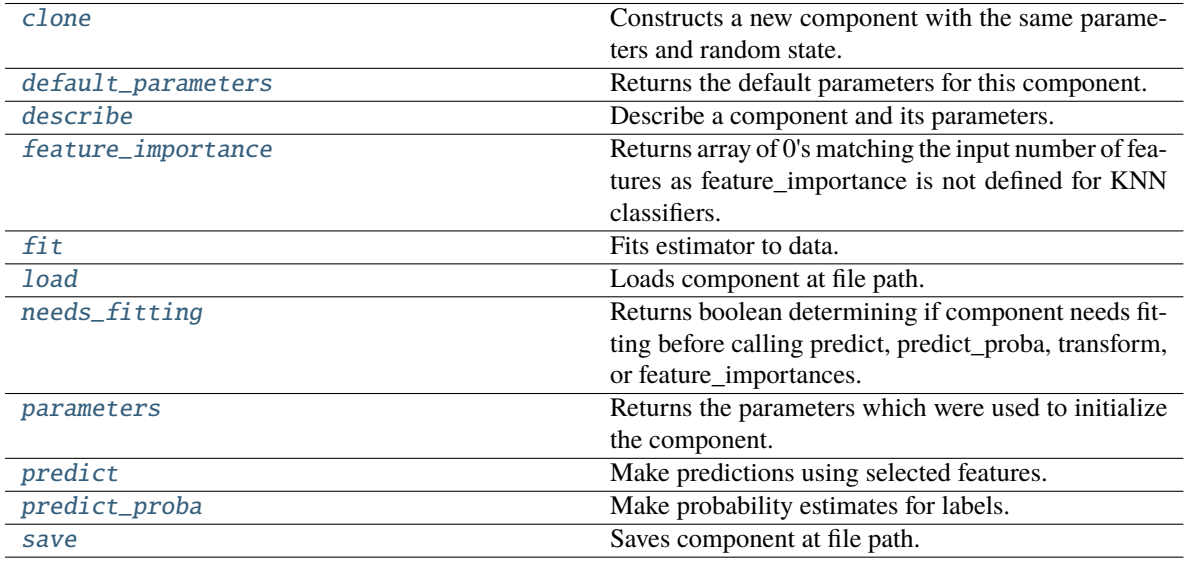

<span id="page-668-0"></span>clone(*self* )

Constructs a new component with the same parameters and random state.

**Returns** A new instance of this component with identical parameters and random state.

## <span id="page-668-1"></span>default\_parameters(*cls*)

Returns the default parameters for this component.

Our convention is that Component.default\_parameters == Component().parameters.

**Returns** Default parameters for this component.

**Return type** dict

<span id="page-668-2"></span>describe(*self*, *print\_name=False*, *return\_dict=False*)

Describe a component and its parameters.

## **Parameters**

• print\_name (bool, optional) – whether to print name of component

• return\_dict (bool, optional) – whether to return description as dictionary in the format {"name": name, "parameters": parameters}

**Returns** Returns dictionary if return\_dict is True, else None.

**Return type** None or dict

## <span id="page-669-0"></span>property feature\_importance(*self* )

Returns array of 0's matching the input number of features as feature\_importance is not defined for KNN classifiers.

<span id="page-669-1"></span>fit(*self*, *X*, *y=None*)

Fits estimator to data.

## **Parameters**

- **X** (pd. DataFrame) The input training data of shape  $[n]$  samples, n\_features].
- y (pd.Series, optional) The target training data of length [n\_samples].

**Returns** self

<span id="page-669-2"></span>static load(*file\_path*)

Loads component at file path.

**Parameters file\_path** (str) – Location to load file.

**Returns** ComponentBase object

## <span id="page-669-3"></span>needs\_fitting(*self* )

Returns boolean determining if component needs fitting before calling predict, predict\_proba, transform, or feature\_importances.

This can be overridden to False for components that do not need to be fit or whose fit methods do nothing.

**Returns** True.

#### <span id="page-669-4"></span>property parameters(*self* )

Returns the parameters which were used to initialize the component.

# <span id="page-669-5"></span>predict(*self*, *X*)

Make predictions using selected features.

**Parameters X** (pd.DataFrame) – Data of shape [n\_samples, n\_features].

**Returns** Predicted values.

**Return type** pd.Series

**Raises MethodPropertyNotFoundError** – If estimator does not have a predict method or a component obj that implements predict.

# <span id="page-669-6"></span>predict\_proba(*self*, *X*)

Make probability estimates for labels.

Parameters **X** (pd.DataFrame) – Features.

**Returns** Probability estimates.

#### **Return type** pd.Series

<span id="page-669-7"></span>**Raises** MethodPropertyNotFoundError – If estimator does not have a predict\_proba method or a component obj that implements predict proba.

save(*self*, *file\_path*, *pickle\_protocol=cloudpickle.DEFAULT\_PROTOCOL*) Saves component at file path. **Parameters** • file\_path  $(str)$  – Location to save file. • pickle\_protocol (int) – The pickle data stream format. **lightgbm\_classifier** LightGBM Classifier. **Module Contents Classes Summary** [LightGBMClassifier](#page-670-0) LightGBM Classifier.

## **Contents**

<span id="page-670-0"></span>class evalml.pipelines.components.estimators.classifiers.lightgbm\_classifier.LightGBMClassifier(*boosting\_type='gbdt'*,

*learn* $ing\_rate=$  $n$  estimat *max\_dept num\_leav min\_child\_samples=20*, *bag*ging\_frac *bagging\_freq=0*, *n\_jobs=-*

*1*, *random\_seed=0*, *\*\*kwargs*)

# LightGBM Classifier.

- boosting\_type (string) Type of boosting to use. Defaults to "gbdt". 'gbdt' uses traditional Gradient Boosting Decision Tree - "dart", uses Dropouts meet Multiple Additive Regression Trees - "goss", uses Gradient-based One-Side Sampling - "rf", uses Random Forest
- learning\_rate  $(fload)$  Boosting learning rate. Defaults to 0.1.
- n\_estimators (int) Number of boosted trees to fit. Defaults to 100.
- max\_depth  $(int)$  Maximum tree depth for base learners,  $\leq 0$  means no limit. Defaults to 0.
- num leaves  $(int)$  Maximum tree leaves for base learners. Defaults to 31.
- min\_child\_samples (int) Minimum number of data needed in a child (leaf). Defaults to 20.
- bagging\_fraction  $(fload)$  LightGBM will randomly select a subset of features on each iteration (tree) without resampling if this is smaller than 1.0. For example, if set to 0.8, LightGBM will select 80% of features before training each tree. This can be used to speed up training and deal with overfitting. Defaults to 0.9.
- bagging\_freq  $(int)$  Frequency for bagging. 0 means bagging is disabled. k means perform bagging at every k iteration. Every k-th iteration, LightGBM will randomly select bagging\_fraction \* 100 % of the data to use for the next k iterations. Defaults to 0.
- n\_jobs (int or None) Number of threads to run in parallel. -1 uses all threads. Defaults to -1.
- random\_seed  $(int)$  Seed for the random number generator. Defaults to 0.

# **Attributes**

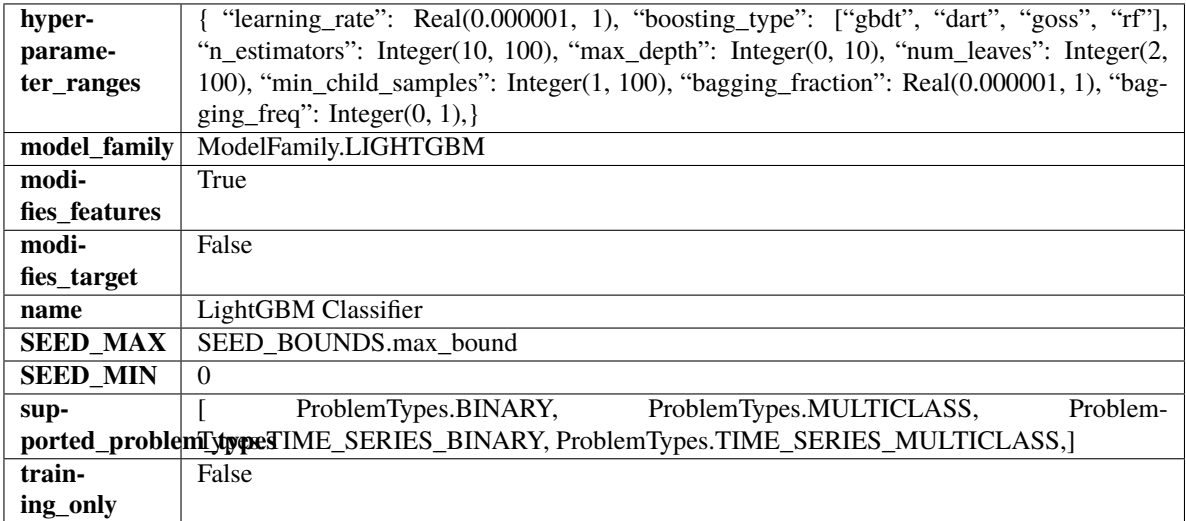

## **Methods**

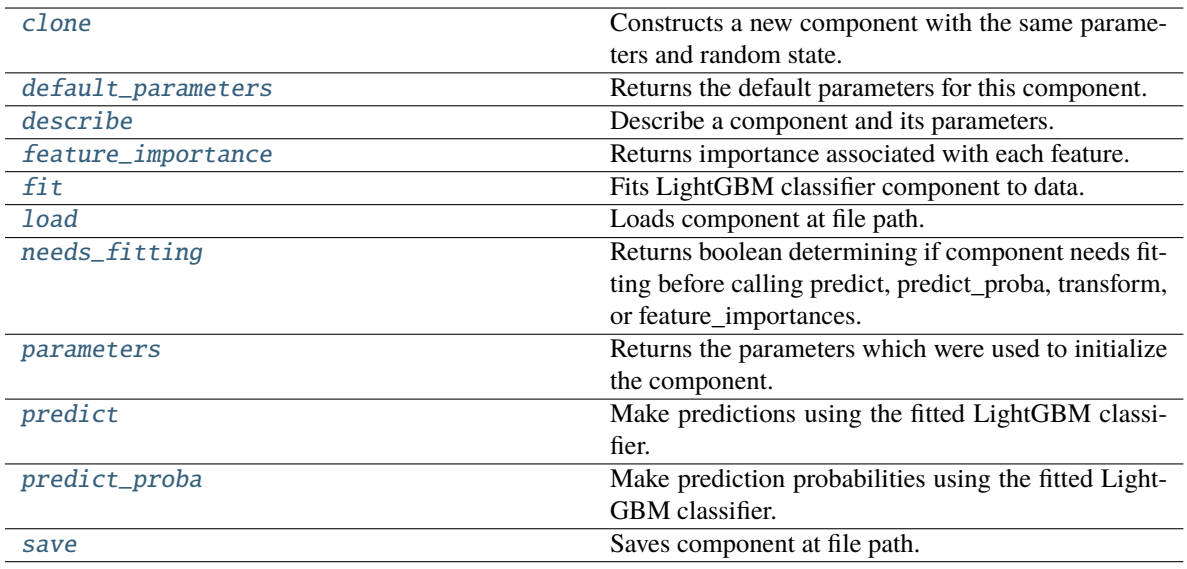

## <span id="page-672-0"></span>clone(*self* )

Constructs a new component with the same parameters and random state.

**Returns** A new instance of this component with identical parameters and random state.

#### <span id="page-672-1"></span>default\_parameters(*cls*)

Returns the default parameters for this component.

Our convention is that Component.default\_parameters == Component().parameters.

**Returns** Default parameters for this component.

#### **Return type** dict

#### <span id="page-672-2"></span>describe(*self*, *print\_name=False*, *return\_dict=False*)

Describe a component and its parameters.

#### **Parameters**

- print\_name (bool, optional) whether to print name of component
- return\_dict (bool, optional) whether to return description as dictionary in the format {"name": name, "parameters": parameters}

**Returns** Returns dictionary if return\_dict is True, else None.

**Return type** None or dict

#### <span id="page-672-3"></span>property feature\_importance(*self* )

Returns importance associated with each feature.

**Returns** Importance associated with each feature.

## **Return type** np.ndarray

**Raises MethodPropertyNotFoundError** – If estimator does not have a feature importance method or a component\_obj that implements feature\_importance.

## <span id="page-672-4"></span>fit(*self*, *X*, *y=None*)

Fits LightGBM classifier component to data.

- X (pd. DataFrame) The input training data of shape  $[n_s]$  samples, n\_features].
- **y** (*pd. Series*) The target training data of length [n\_samples].

**Returns** self

#### <span id="page-673-0"></span>static load(*file\_path*)

Loads component at file path.

Parameters file\_path  $(str)$  – Location to load file.

**Returns** ComponentBase object

#### <span id="page-673-1"></span>needs\_fitting(*self* )

Returns boolean determining if component needs fitting before calling predict, predict\_proba, transform, or feature\_importances.

This can be overridden to False for components that do not need to be fit or whose fit methods do nothing.

**Returns** True.

#### <span id="page-673-2"></span>property parameters(*self* )

Returns the parameters which were used to initialize the component.

## <span id="page-673-3"></span>predict(*self*, *X*)

Make predictions using the fitted LightGBM classifier.

**Parameters X** (pd.DataFrame) – Data of shape [n\_samples, n\_features].

**Returns** Predicted values.

**Return type** pd.DataFrame

## <span id="page-673-4"></span>predict\_proba(*self*, *X*)

Make prediction probabilities using the fitted LightGBM classifier.

**Parameters X** (pd. DataFrame) – Data of shape [n\_samples, n\_features].

**Returns** Predicted probability values.

**Return type** pd.DataFrame

<span id="page-673-5"></span>save(*self*, *file\_path*, *pickle\_protocol=cloudpickle.DEFAULT\_PROTOCOL*) Saves component at file path.

#### **Parameters**

- file\_path  $(str)$  Location to save file.
- pickle\_protocol (int) The pickle data stream format.

## **logistic\_regression\_classifier**

Logistic Regression Classifier.

# **Module Contents**

# **Classes Summary**

[LogisticRegressionClassifier](#page-674-0) Logistic Regression Classifier.

# **Contents**

<span id="page-674-0"></span>class evalml.pipelines.components.estimators.classifiers.logistic\_regression\_classifier.LogisticRegress

Logistic Regression Classifier.

## **Parameters**

- penalty  $({T11", T2", Telasticnet", Tnone'}$ ) The norm used in penalization. Defaults to "12".
- C (float) Inverse of regularization strength. Must be a positive float. Defaults to 1.0.
- multi\_class ({"auto", "ovr", "multinomial"}) If the option chosen is "ovr", then a binary problem is fit for each label. For "multinomial" the loss minimised is the multinomial loss fit across the entire probability distribution, even when the data is binary. "multinomial" is unavailable when solver="liblinear". "auto" selects "ovr" if the data is binary, or if solver="liblinear", and otherwise selects "multinomial". Defaults to "auto".
- solver  $({\{$  "newton-cg", "lbfgs", "liblinear", "sag", "saga"}) Algorithm to use in the optimization problem. For small datasets, "liblinear" is a good choice, whereas "sag" and "saga" are faster for large ones. For multiclass problems, only "newton-cg", "sag", "saga" and "lbfgs" handle multinomial loss; "liblinear" is limited to one-versus-rest schemes.
	- **–** "newton-cg", "lbfgs", "sag" and "saga" handle L2 or no penalty
	- **–** "liblinear" and "saga" also handle L1 penalty
	- **–** "saga" also supports "elasticnet" penalty
	- **–** "liblinear" does not support setting penalty='none'

Defaults to "lbfgs".

- **n\_jobs** (int) Number of parallel threads used to run xgboost. Note that creating thread contention will significantly slow down the algorithm. Defaults to -1.
- random\_seed  $(int)$  Seed for the random number generator. Defaults to 0.

## **Attributes**

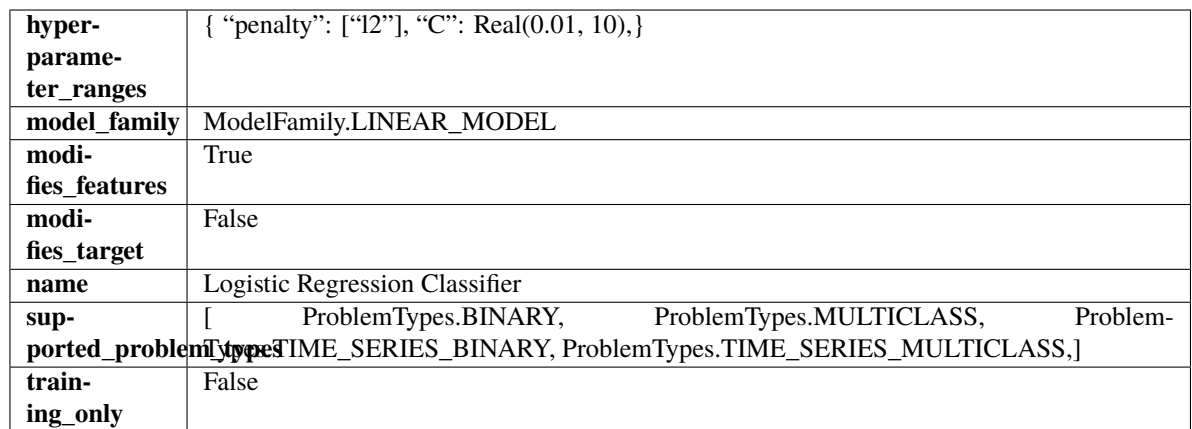

## **Methods**

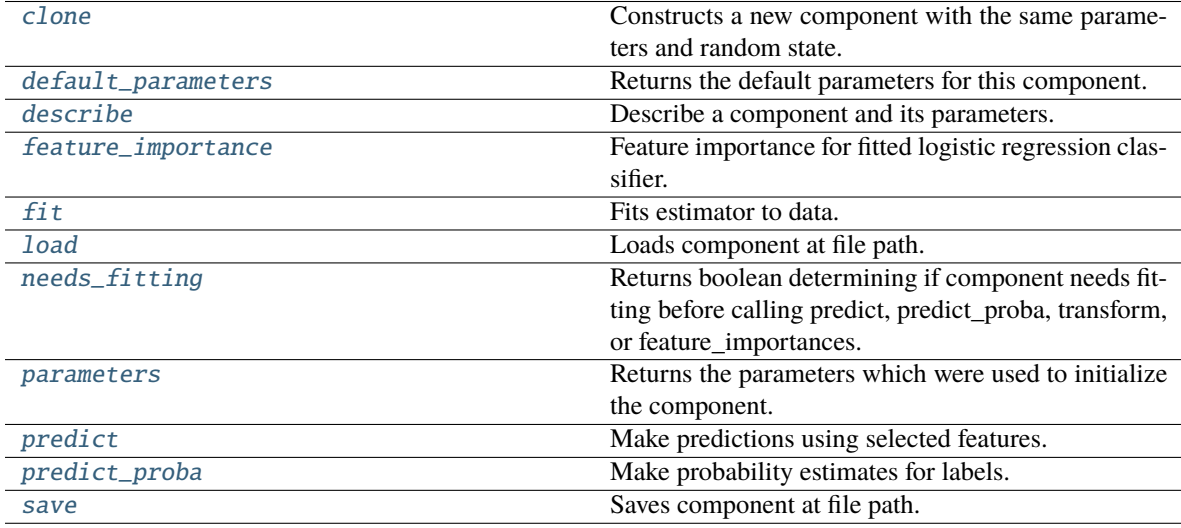

<span id="page-675-0"></span>clone(*self* )

Constructs a new component with the same parameters and random state.

**Returns** A new instance of this component with identical parameters and random state.

## <span id="page-675-1"></span>default\_parameters(*cls*)

Returns the default parameters for this component.

Our convention is that Component.default\_parameters == Component().parameters.

**Returns** Default parameters for this component.

#### **Return type** dict

<span id="page-675-2"></span>describe(*self*, *print\_name=False*, *return\_dict=False*)

Describe a component and its parameters.

- print\_name (bool, optional) whether to print name of component
- return\_dict (bool, optional) whether to return description as dictionary in the format {"name": name, "parameters": parameters}

**Returns** Returns dictionary if return\_dict is True, else None.

**Return type** None or dict

#### <span id="page-676-0"></span>property feature\_importance(*self* )

Feature importance for fitted logistic regression classifier.

<span id="page-676-1"></span>fit(*self*, *X*, *y=None*)

Fits estimator to data.

## **Parameters**

- X  $(pd.DataFrame)$  The input training data of shape  $[n_s]$  samples, n\_features].
- $y$  (pd. Series, optional) The target training data of length [n samples].

**Returns** self

#### <span id="page-676-2"></span>static load(*file\_path*)

Loads component at file path.

Parameters file\_path  $(str)$  – Location to load file.

**Returns** ComponentBase object

## <span id="page-676-3"></span>needs\_fitting(*self* )

Returns boolean determining if component needs fitting before calling predict, predict\_proba, transform, or feature\_importances.

This can be overridden to False for components that do not need to be fit or whose fit methods do nothing.

**Returns** True.

#### <span id="page-676-4"></span>property parameters(*self* )

Returns the parameters which were used to initialize the component.

## <span id="page-676-5"></span>predict(*self*, *X*)

Make predictions using selected features.

**Parameters X** (pd.DataFrame) – Data of shape [n\_samples, n\_features].

**Returns** Predicted values.

**Return type** pd.Series

**Raises MethodPropertyNotFoundError** – If estimator does not have a predict method or a component\_obj that implements predict.

#### <span id="page-676-6"></span>predict\_proba(*self*, *X*)

Make probability estimates for labels.

Parameters **X** (pd.DataFrame) – Features.

**Returns** Probability estimates.

**Return type** pd.Series

**Raises MethodPropertyNotFoundError** – If estimator does not have a predict\_proba method or a component\_obj that implements predict\_proba.

# <span id="page-676-7"></span>save(*self*, *file\_path*, *pickle\_protocol=cloudpickle.DEFAULT\_PROTOCOL*)

Saves component at file path.

#### **Parameters**

• file\_path  $(str)$  – Location to save file.

• pickle\_protocol (int) – The pickle data stream format.

## **rf\_classifier**

Random Forest Classifier.

## **Module Contents**

## **Classes Summary**

[RandomForestClassifier](#page-677-0) Random Forest Classifier.

# **Contents**

<span id="page-677-0"></span>class evalml.pipelines.components.estimators.classifiers.rf\_classifier.RandomForestClassifier(*n\_estimators=100*, *max\_depth=6*,

> *n\_jobs=- 1*,

*random\_seed=0*, *\*\*kwargs*)

Random Forest Classifier.

#### **Parameters**

- **n\_estimators**  $(fload)$  The number of trees in the forest. Defaults to 100.
- max\_depth  $(int)$  Maximum tree depth for base learners. Defaults to 6.
- n\_jobs (int or None) Number of jobs to run in parallel. -1 uses all processes. Defaults to -1.
- random\_seed (int) Seed for the random number generator. Defaults to 0.

# **Attributes**

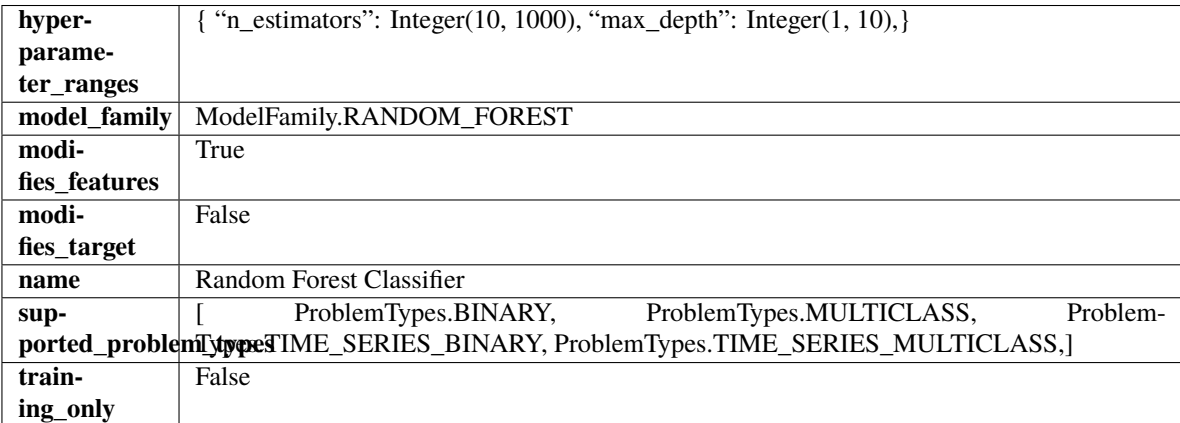

**Methods**

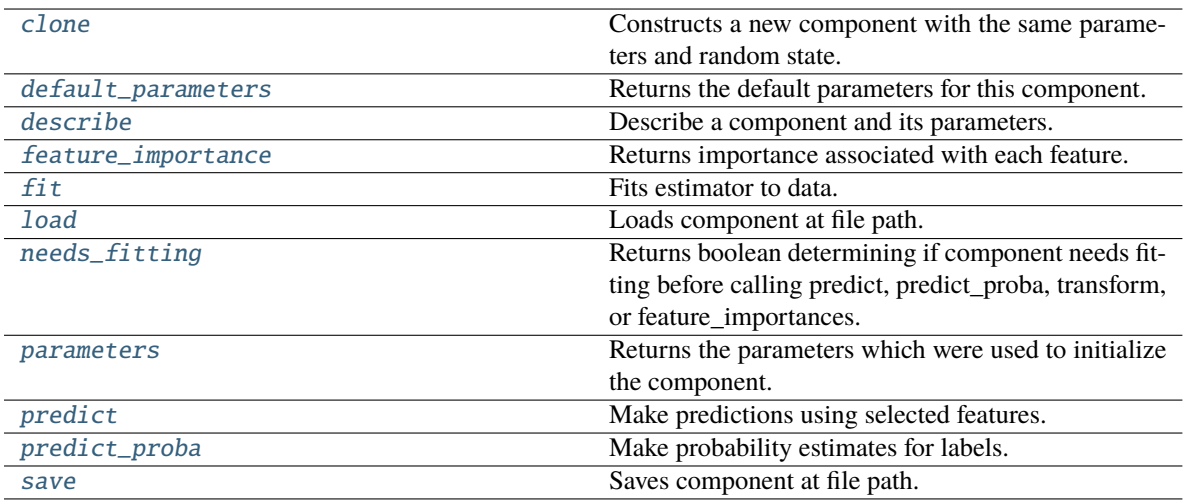

# <span id="page-678-0"></span>clone(*self* )

Constructs a new component with the same parameters and random state.

**Returns** A new instance of this component with identical parameters and random state.

## <span id="page-678-1"></span>default\_parameters(*cls*)

Returns the default parameters for this component.

Our convention is that Component.default\_parameters == Component().parameters.

**Returns** Default parameters for this component.

#### **Return type** dict

## <span id="page-678-2"></span>describe(*self*, *print\_name=False*, *return\_dict=False*)

Describe a component and its parameters.

#### **Parameters**

- **print\_name** (bool, optional) whether to print name of component
- return\_dict (bool, optional) whether to return description as dictionary in the format {"name": name, "parameters": parameters}

**Returns** Returns dictionary if return\_dict is True, else None.

**Return type** None or dict

# <span id="page-678-3"></span>property feature\_importance(*self* )

Returns importance associated with each feature.

**Returns** Importance associated with each feature.

## **Return type** np.ndarray

**Raises** MethodPropertyNotFoundError – If estimator does not have a feature\_importance method or a component\_obj that implements feature\_importance.

<span id="page-678-4"></span>fit(*self*, *X*, *y=None*)

Fits estimator to data.

#### **Parameters**

• X  $(pd.DataFrame)$  – The input training data of shape  $[n_s]$  samples, n\_features].

•  $y$  (pd. Series, optional) – The target training data of length [n\_samples].

# **Returns** self

# <span id="page-679-0"></span>static load(*file\_path*)

Loads component at file path.

Parameters file\_path  $(str)$  – Location to load file.

**Returns** ComponentBase object

#### <span id="page-679-1"></span>needs\_fitting(*self* )

Returns boolean determining if component needs fitting before calling predict, predict\_proba, transform, or feature\_importances.

This can be overridden to False for components that do not need to be fit or whose fit methods do nothing.

**Returns** True.

## <span id="page-679-2"></span>property parameters(*self* )

Returns the parameters which were used to initialize the component.

#### <span id="page-679-3"></span>predict(*self*, *X*)

Make predictions using selected features.

**Parameters X** (pd.DataFrame) – Data of shape [n\_samples, n\_features].

**Returns** Predicted values.

**Return type** pd.Series

**Raises MethodPropertyNotFoundError** – If estimator does not have a predict method or a component\_obj that implements predict.

#### <span id="page-679-4"></span>predict\_proba(*self*, *X*)

Make probability estimates for labels.

Parameters **X** (pd.DataFrame) – Features.

**Returns** Probability estimates.

**Return type** pd.Series

**Raises** MethodPropertyNotFoundError – If estimator does not have a predict\_proba method or a component\_obj that implements predict\_proba.

#### <span id="page-679-5"></span>save(*self*, *file\_path*, *pickle\_protocol=cloudpickle.DEFAULT\_PROTOCOL*)

Saves component at file path.

- file\_path  $(str)$  Location to save file.
- pickle\_protocol (int) The pickle data stream format.

# **svm\_classifier**

Support Vector Machine Classifier.

# **Module Contents**

# **Classes Summary**

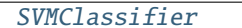

Support Vector Machine Classifier.

# **Contents**

<span id="page-680-0"></span>class evalml.pipelines.components.estimators.classifiers.svm\_classifier.SVMClassifier(*C=1.0*,

*kernel='rbf'*, *gamma='auto'*, *probability=True*, *random\_seed=0*, *\*\*kwargs*)

## Support Vector Machine Classifier.

## **Parameters**

- $C$  (*float*) The regularization parameter. The strength of the regularization is inversely proportional to C. Must be strictly positive. The penalty is a squared l2 penalty. Defaults to 1.0.
- **kernel**  $({^{t}poly''}, {^{t}rbf''}, {^{t}sigmoid''})$  Specifies the kernel type to be used in the algorithm. Defaults to "rbf".
- gamma ({"scale", "auto"} or float) Kernel coefficient for "rbf", "poly" and "sigmoid". Defaults to "auto". - If gamma='scale' is passed then it uses  $1/(n_{\text{f}}$  features \* X.var()) as value of gamma - If "auto" (default), uses 1 / n\_features
- **probability** (boolean) Whether to enable probability estimates. Defaults to True.
- random\_seed  $(int)$  Seed for the random number generator. Defaults to 0.

# **Attributes**

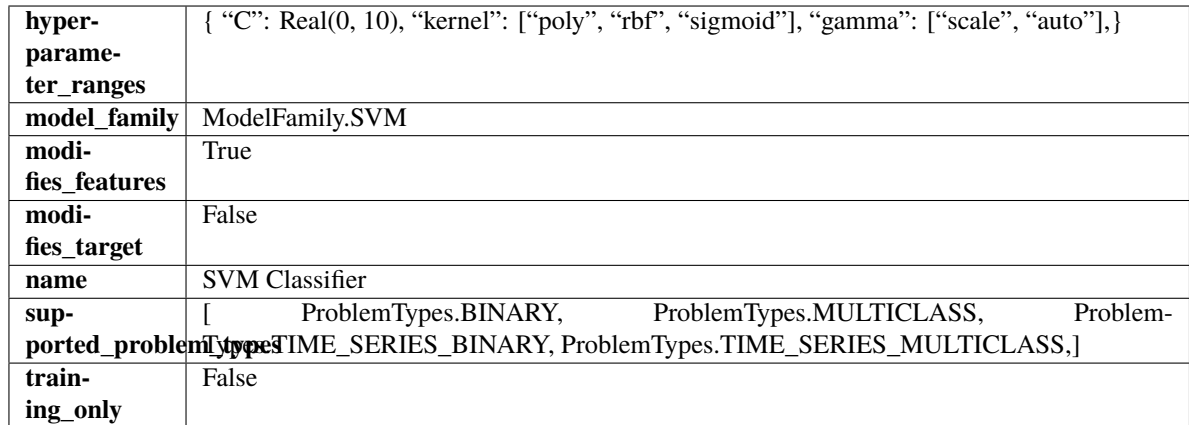

# **Methods**

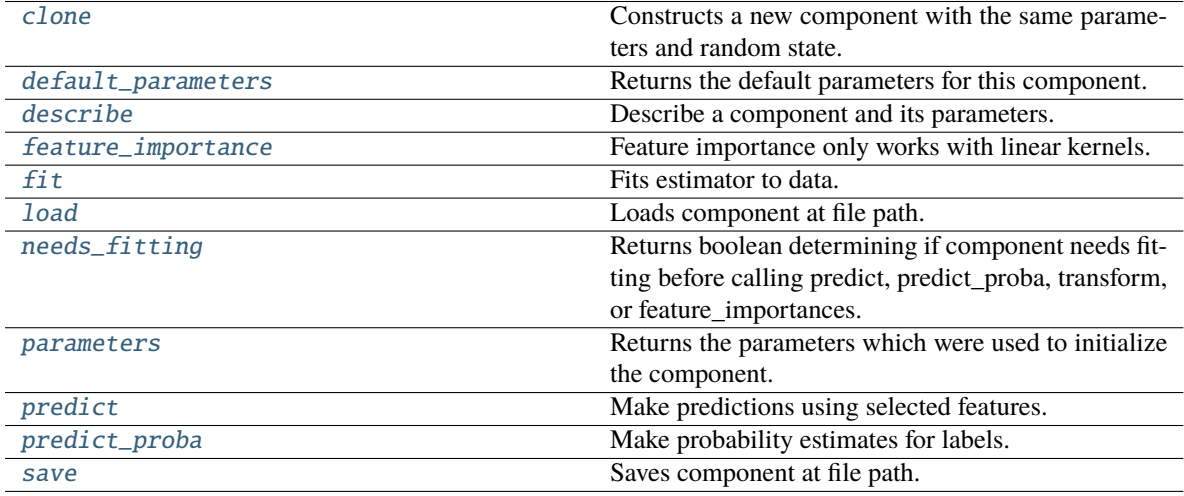

## <span id="page-681-0"></span>clone(*self* )

Constructs a new component with the same parameters and random state.

**Returns** A new instance of this component with identical parameters and random state.

## <span id="page-681-1"></span>default\_parameters(*cls*)

Returns the default parameters for this component.

Our convention is that Component.default\_parameters == Component().parameters.

**Returns** Default parameters for this component.

## **Return type** dict

<span id="page-681-2"></span>describe(*self*, *print\_name=False*, *return\_dict=False*)

Describe a component and its parameters.

- print\_name (bool, optional) whether to print name of component
- return\_dict (bool, optional) whether to return description as dictionary in the format {"name": name, "parameters": parameters}

**Returns** Returns dictionary if return\_dict is True, else None.

**Return type** None or dict

## <span id="page-682-0"></span>property feature\_importance(*self* )

Feature importance only works with linear kernels.

If the kernel isn't linear, we return a numpy array of zeros.

**Returns** Feature importance of fitted SVM classifier or a numpy array of zeroes if the kernel is not linear.

## <span id="page-682-1"></span>fit(*self*, *X*, *y=None*)

Fits estimator to data.

#### **Parameters**

- X (pd. DataFrame) The input training data of shape  $[n_s]$  samples, n\_features].
- y (pd.Series, optional) The target training data of length [n\_samples].

**Returns** self

#### <span id="page-682-2"></span>static load(*file\_path*)

Loads component at file path.

Parameters file\_path  $(str)$  – Location to load file.

**Returns** ComponentBase object

#### <span id="page-682-3"></span>needs\_fitting(*self* )

Returns boolean determining if component needs fitting before calling predict, predict\_proba, transform, or feature\_importances.

This can be overridden to False for components that do not need to be fit or whose fit methods do nothing.

**Returns** True.

## <span id="page-682-4"></span>property parameters(*self* )

Returns the parameters which were used to initialize the component.

### <span id="page-682-5"></span>predict(*self*, *X*)

Make predictions using selected features.

**Parameters X** (pd. DataFrame) – Data of shape [n\_samples, n\_features].

**Returns** Predicted values.

**Return type** pd.Series

**Raises MethodPropertyNotFoundError** – If estimator does not have a predict method or a component\_obj that implements predict.

## <span id="page-682-6"></span>predict\_proba(*self*, *X*)

Make probability estimates for labels.

Parameters **X** (pd.DataFrame) – Features.

**Returns** Probability estimates.

**Return type** pd.Series

<span id="page-682-7"></span>**Raises** MethodPropertyNotFoundError – If estimator does not have a predict\_proba method or a component\_obj that implements predict\_proba.

save(*self*, *file\_path*, *pickle\_protocol=cloudpickle.DEFAULT\_PROTOCOL*)

Saves component at file path.

## **Parameters**

- file\_path  $(str)$  Location to save file.
- pickle\_protocol (int) The pickle data stream format.

## **vowpal\_wabbit\_classifiers**

Vowpal Wabbit Classifiers.

# **Module Contents**

## **Classes Summary**

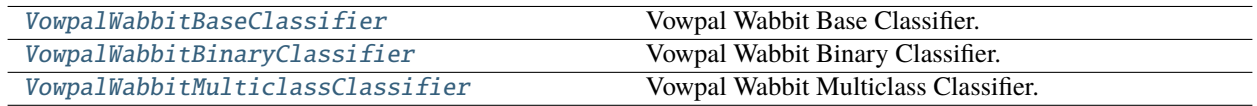

# **Contents**

<span id="page-683-0"></span>class evalml.pipelines.components.estimators.classifiers.vowpal\_wabbit\_classifiers.VowpalWabbitBaseClas

Vowpal Wabbit Base Classifier.

#### **Parameters**

- loss\_function  $(str)$  Specifies the loss function to use. One of {"squared", "classic", "hinge", "logistic", "quantile"}. Defaults to "logistic".
- learning\_rate  $(fload)$  Boosting learning rate. Defaults to 0.5.
- decay\_learning\_rate (float) Decay factor for learning\_rate. Defaults to 1.0.
- **power\_t**  $(fload)$  Power on learning rate decay. Defaults to 0.5.
- **passes** (int) Number of training passes. Defaults to 1.
- random\_seed  $(int)$  Seed for the random number generator. Defaults to 0.

## **Attributes**
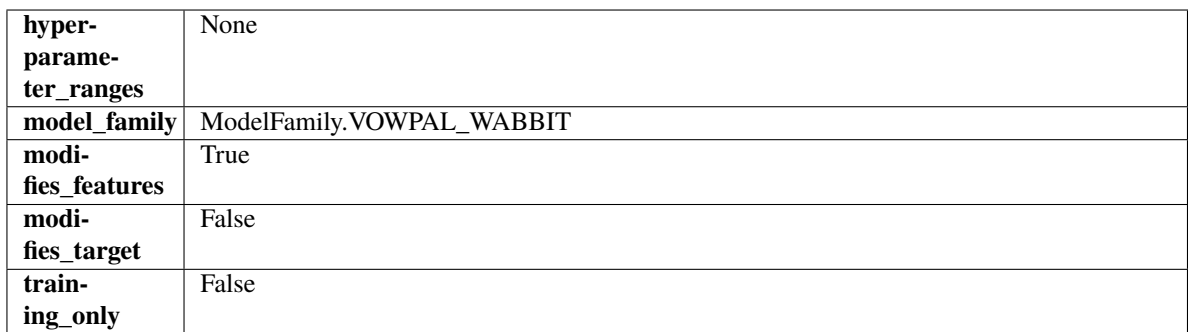

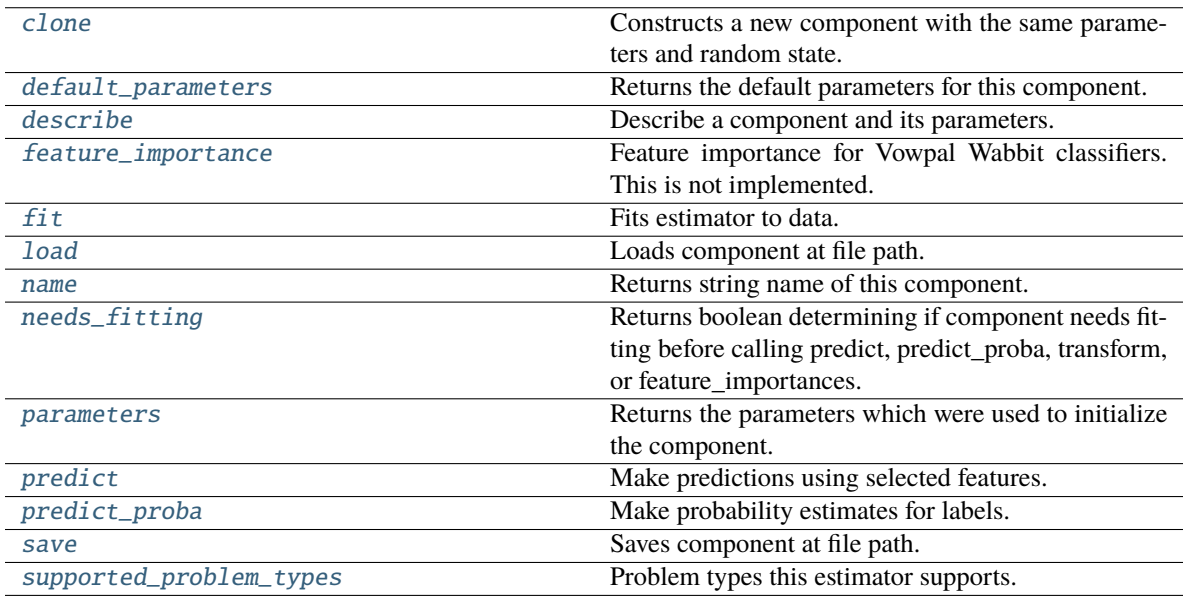

# <span id="page-684-0"></span>clone(*self* )

Constructs a new component with the same parameters and random state.

**Returns** A new instance of this component with identical parameters and random state.

## <span id="page-684-1"></span>default\_parameters(*cls*)

Returns the default parameters for this component.

Our convention is that Component.default\_parameters == Component().parameters.

**Returns** Default parameters for this component.

## **Return type** dict

<span id="page-684-2"></span>describe(*self*, *print\_name=False*, *return\_dict=False*)

Describe a component and its parameters.

- print\_name (bool, optional) whether to print name of component
- return\_dict (bool, optional) whether to return description as dictionary in the format {"name": name, "parameters": parameters}

**Returns** Returns dictionary if return\_dict is True, else None.

**Return type** None or dict

## <span id="page-685-0"></span>property feature\_importance(*self* )

Feature importance for Vowpal Wabbit classifiers. This is not implemented.

### <span id="page-685-1"></span>fit(*self*, *X*, *y=None*)

Fits estimator to data.

# **Parameters**

- X  $(pd.DataFrame)$  The input training data of shape  $[n_s]$  samples, n\_features].
- y (pd.Series, optional) The target training data of length [n\_samples].

**Returns** self

### <span id="page-685-2"></span>static load(*file\_path*)

Loads component at file path.

Parameters file\_path  $(str)$  – Location to load file.

**Returns** ComponentBase object

## <span id="page-685-3"></span>property name(*cls*)

Returns string name of this component.

### <span id="page-685-4"></span>needs\_fitting(*self* )

Returns boolean determining if component needs fitting before calling predict, predict\_proba, transform, or feature\_importances.

This can be overridden to False for components that do not need to be fit or whose fit methods do nothing.

**Returns** True.

### <span id="page-685-5"></span>property parameters(*self* )

Returns the parameters which were used to initialize the component.

## <span id="page-685-6"></span>predict(*self*, *X*)

Make predictions using selected features.

**Parameters X** (pd.DataFrame) – Data of shape [n\_samples, n\_features].

**Returns** Predicted values.

**Return type** pd.Series

**Raises MethodPropertyNotFoundError** – If estimator does not have a predict method or a component\_obj that implements predict.

## <span id="page-685-7"></span>predict\_proba(*self*, *X*)

Make probability estimates for labels.

**Parameters X** (pd.DataFrame) – Features.

**Returns** Probability estimates.

**Return type** pd.Series

<span id="page-685-8"></span>**Raises MethodPropertyNotFoundError** – If estimator does not have a predict proba method or a component\_obj that implements predict\_proba.

save(*self*, *file\_path*, *pickle\_protocol=cloudpickle.DEFAULT\_PROTOCOL*)

Saves component at file path.

# **Parameters**

- file\_path  $(str)$  Location to save file.
- pickle\_protocol  $(int)$  The pickle data stream format.

# <span id="page-686-0"></span>property supported\_problem\_types(*cls*)

Problem types this estimator supports.

class evalml.pipelines.components.estimators.classifiers.vowpal\_wabbit\_classifiers.VowpalWabbitBinaryCl

Vowpal Wabbit Binary Classifier.

# **Parameters**

- loss\_function  $(str)$  Specifies the loss function to use. One of {"squared", "classic", "hinge", "logistic", "quantile"}. Defaults to "logistic".
- learning\_rate  $(fload)$  Boosting learning rate. Defaults to 0.5.
- decay\_learning\_rate  $(flost)$  Decay factor for learning\_rate. Defaults to 1.0.
- power\_t (float) Power on learning rate decay. Defaults to 0.5.
- passes  $(int)$  Number of training passes. Defaults to 1.
- random\_seed  $(int)$  Seed for the random number generator. Defaults to 0.

# **Attributes**

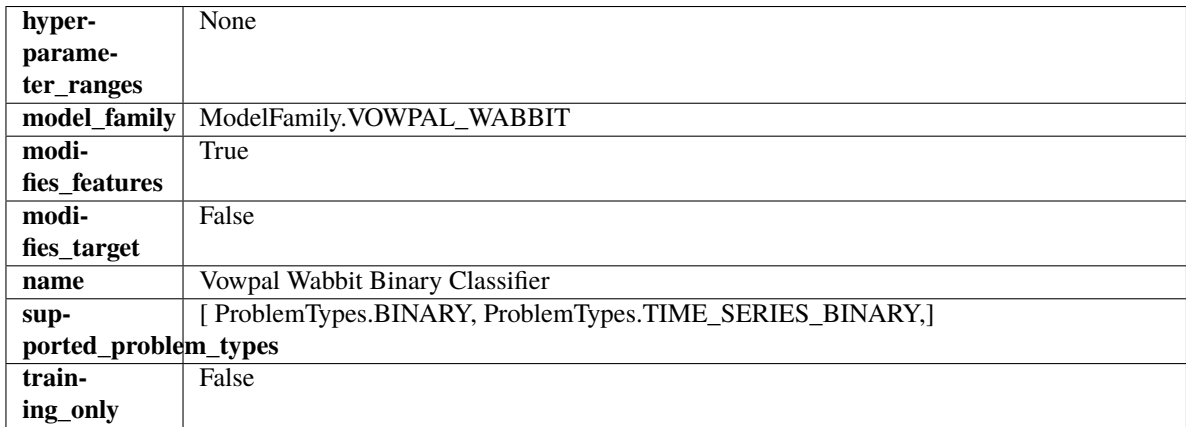

# **Methods**

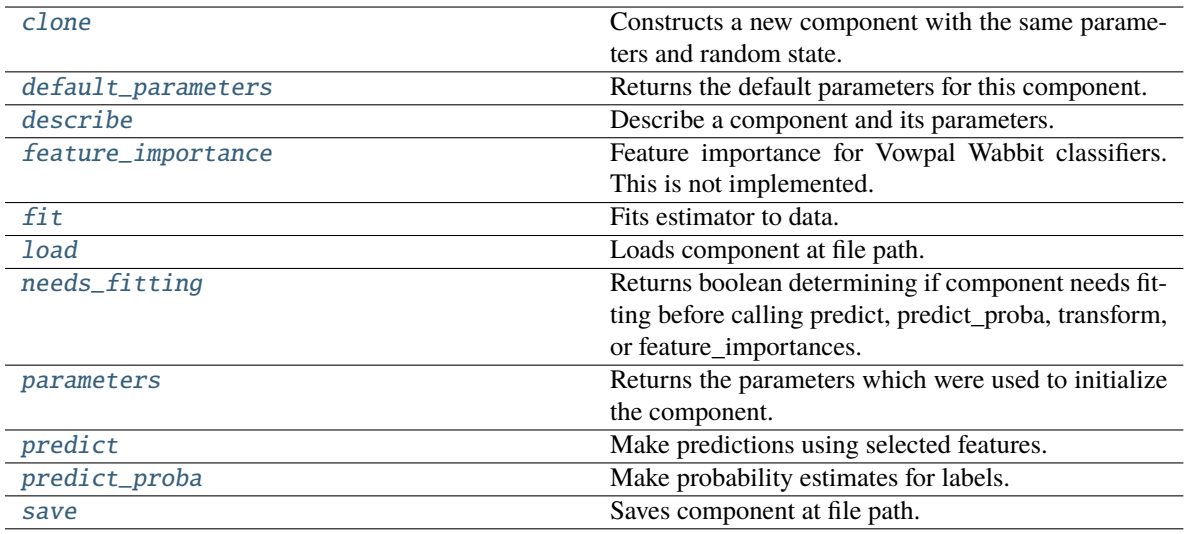

### <span id="page-687-0"></span>clone(*self* )

Constructs a new component with the same parameters and random state.

**Returns** A new instance of this component with identical parameters and random state.

#### <span id="page-687-1"></span>default\_parameters(*cls*)

Returns the default parameters for this component.

Our convention is that Component.default\_parameters == Component().parameters.

**Returns** Default parameters for this component.

### **Return type** dict

#### <span id="page-687-2"></span>describe(*self*, *print\_name=False*, *return\_dict=False*)

Describe a component and its parameters.

## **Parameters**

- print\_name (bool, optional) whether to print name of component
- return\_dict (bool, optional) whether to return description as dictionary in the format {"name": name, "parameters": parameters}

**Returns** Returns dictionary if return\_dict is True, else None.

**Return type** None or dict

### <span id="page-687-3"></span>property feature\_importance(*self* )

Feature importance for Vowpal Wabbit classifiers. This is not implemented.

#### <span id="page-687-4"></span>fit(*self*, *X*, *y=None*)

Fits estimator to data.

#### **Parameters**

- X (pd. DataFrame) The input training data of shape  $[n_s]$  samples, n\_features].
- y (pd.Series, optional) The target training data of length [n\_samples].

### <span id="page-687-5"></span>**Returns** self

## static load(*file\_path*)

Loads component at file path.

Parameters file\_path  $(str)$  – Location to load file.

**Returns** ComponentBase object

# <span id="page-688-0"></span>needs\_fitting(*self* )

Returns boolean determining if component needs fitting before calling predict, predict\_proba, transform, or feature\_importances.

This can be overridden to False for components that do not need to be fit or whose fit methods do nothing.

**Returns** True.

# <span id="page-688-1"></span>property parameters(*self* )

Returns the parameters which were used to initialize the component.

# <span id="page-688-2"></span>predict(*self*, *X*)

Make predictions using selected features.

**Parameters X** (pd.DataFrame) – Data of shape [n\_samples, n\_features].

**Returns** Predicted values.

**Return type** pd.Series

**Raises MethodPropertyNotFoundError** – If estimator does not have a predict method or a component\_obj that implements predict.

# <span id="page-688-3"></span>predict\_proba(*self*, *X*)

Make probability estimates for labels.

Parameters **X** (pd.DataFrame) – Features.

**Returns** Probability estimates.

**Return type** pd.Series

**Raises MethodPropertyNotFoundError** – If estimator does not have a predict proba method or a component\_obj that implements predict\_proba.

<span id="page-688-4"></span>save(*self*, *file\_path*, *pickle\_protocol=cloudpickle.DEFAULT\_PROTOCOL*)

Saves component at file path.

## **Parameters**

- file\_path  $(str)$  Location to save file.
- pickle\_protocol (int) The pickle data stream format.

class evalml.pipelines.components.estimators.classifiers.vowpal\_wabbit\_classifiers.VowpalWabbitMulticlassClassifier(*loss\_function='logistic'*,

Vowpal Wabbit Multiclass Classifier.

### **Parameters**

- loss\_function  $(str)$  Specifies the loss function to use. One of {"squared", "classic", "hinge", "logistic", "quantile"}. Defaults to "logistic".
- learning\_rate (float) Boosting learning rate. Defaults to 0.5.
- decay\_learning\_rate  $(f$ loat) Decay factor for learning\_rate. Defaults to 1.0.
- **power\_t**  $(fload)$  Power on learning rate decay. Defaults to 0.5.
- $random\_seed(int) seed for the random number generator. Defaults to 0.$

# **Attributes**

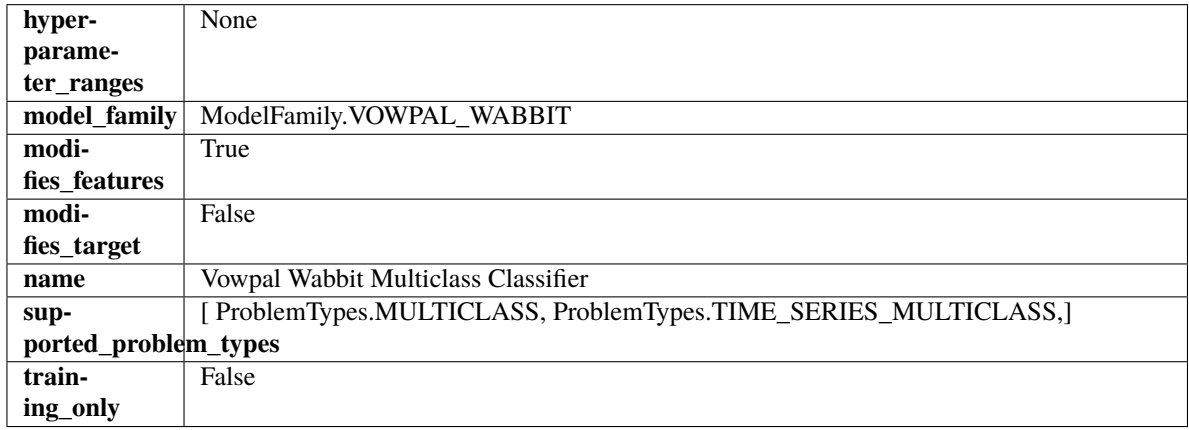

# **Methods**

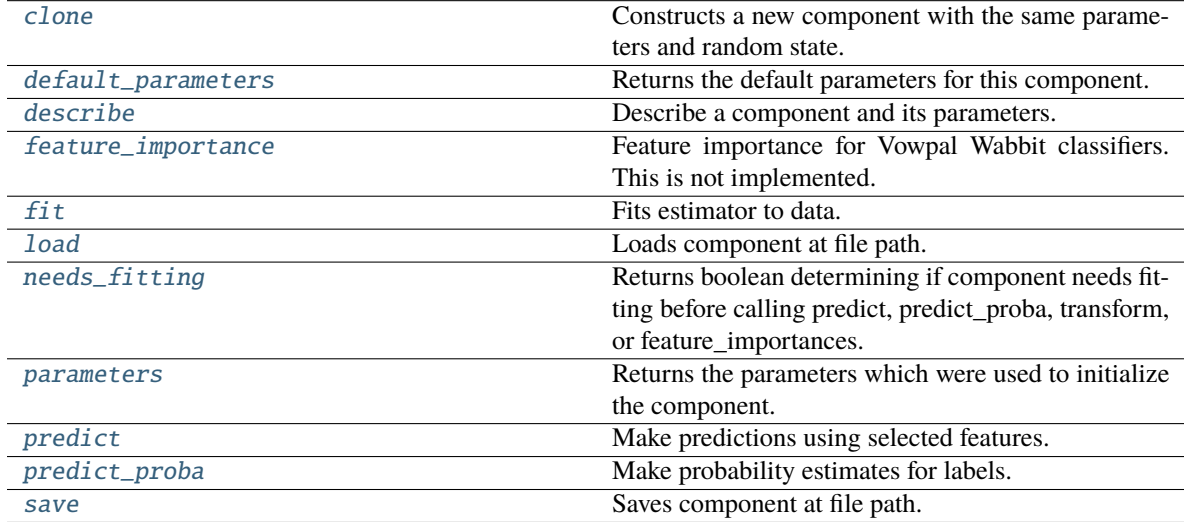

## <span id="page-689-0"></span>clone(*self* )

Constructs a new component with the same parameters and random state.

**Returns** A new instance of this component with identical parameters and random state.

# <span id="page-689-1"></span>default\_parameters(*cls*)

Returns the default parameters for this component.

Our convention is that Component.default\_parameters == Component().parameters.

**Returns** Default parameters for this component.

### **Return type** dict

<span id="page-690-0"></span>describe(*self*, *print\_name=False*, *return\_dict=False*)

Describe a component and its parameters.

### **Parameters**

- print\_name (bool, optional) whether to print name of component
- return\_dict (bool, optional) whether to return description as dictionary in the format {"name": name, "parameters": parameters}

**Returns** Returns dictionary if return\_dict is True, else None.

**Return type** None or dict

### <span id="page-690-1"></span>property feature\_importance(*self* )

Feature importance for Vowpal Wabbit classifiers. This is not implemented.

### <span id="page-690-2"></span>fit(*self*, *X*, *y=None*)

Fits estimator to data.

# **Parameters**

- X  $(pd.DataFrame)$  The input training data of shape  $[n_s]$  samples, n\_features].
- y (pd.Series, optional) The target training data of length [n\_samples].

**Returns** self

### <span id="page-690-3"></span>static load(*file\_path*)

Loads component at file path.

Parameters file\_path  $(str)$  – Location to load file.

**Returns** ComponentBase object

#### <span id="page-690-4"></span>needs\_fitting(*self* )

Returns boolean determining if component needs fitting before calling predict, predict proba, transform, or feature\_importances.

This can be overridden to False for components that do not need to be fit or whose fit methods do nothing.

**Returns** True.

### <span id="page-690-5"></span>property parameters(*self* )

Returns the parameters which were used to initialize the component.

## <span id="page-690-6"></span>predict(*self*, *X*)

Make predictions using selected features.

**Parameters X** (pd. DataFrame) – Data of shape [n\_samples, n\_features].

**Returns** Predicted values.

**Return type** pd.Series

<span id="page-690-7"></span>**Raises MethodPropertyNotFoundError** – If estimator does not have a predict method or a component\_obj that implements predict.

## predict\_proba(*self*, *X*)

Make probability estimates for labels.

Parameters **X** (pd.DataFrame) – Features.

**Returns** Probability estimates.

**Return type** pd.Series

**Raises** MethodPropertyNotFoundError – If estimator does not have a predict\_proba method or a component\_obj that implements predict\_proba.

<span id="page-691-0"></span>save(*self*, *file\_path*, *pickle\_protocol=cloudpickle.DEFAULT\_PROTOCOL*)

Saves component at file path.

### **Parameters**

- file\_path  $(str)$  Location to save file.
- pickle\_protocol (int) The pickle data stream format.

# **xgboost\_classifier**

XGBoost Classifier.

**Module Contents**

**Classes Summary**

[XGBoostClassifier](#page-691-1) XGBoost Classifier.

## **Contents**

<span id="page-691-1"></span>class evalml.pipelines.components.estimators.classifiers.xgboost\_classifier.XGBoostClassifier(*eta=0.1*,

*max\_depth=6*,  $min\_child_v$ *n\_estimators=100*, *random\_seed=0*,  $eval\_metric$ *n\_jobs=12*, *\*\*kwargs*)

XGBoost Classifier.

- eta  $(float)$  Boosting learning rate. Defaults to 0.1.
- max\_depth  $(int)$  Maximum tree depth for base learners. Defaults to 6.
- min\_child\_weight (float) Minimum sum of instance weight (hessian) needed in a child. Defaults to 1.0
- n\_estimators (int) Number of gradient boosted trees. Equivalent to number of boosting rounds. Defaults to 100.
- random\_seed  $(int)$  Seed for the random number generator. Defaults to 0.
- **n\_jobs** (int) Number of parallel threads used to run xgboost. Note that creating thread contention will significantly slow down the algorithm. Defaults to 12.

# **Attributes**

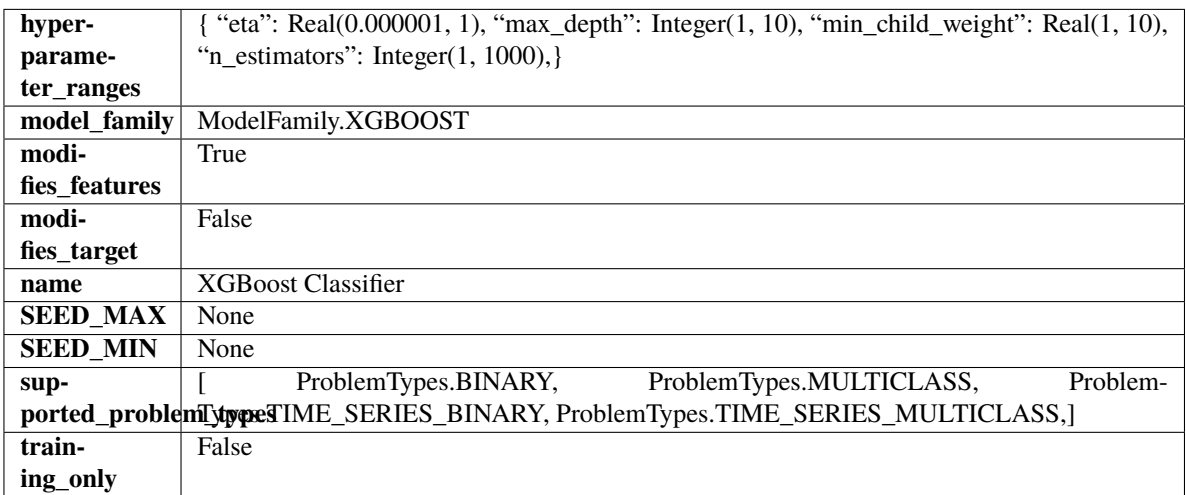

# **Methods**

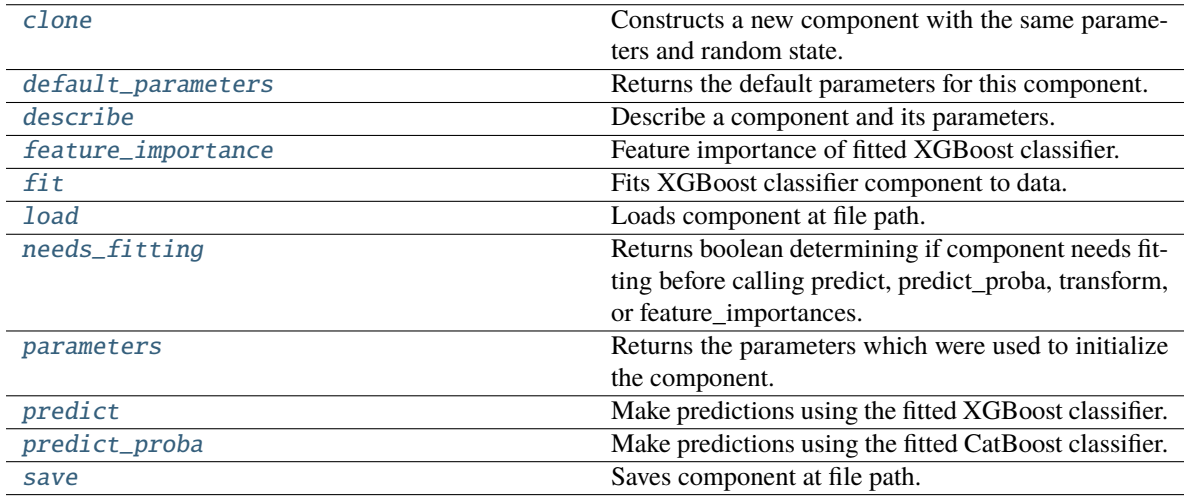

# <span id="page-692-0"></span>clone(*self* )

Constructs a new component with the same parameters and random state.

**Returns** A new instance of this component with identical parameters and random state.

## <span id="page-692-1"></span>default\_parameters(*cls*)

Returns the default parameters for this component.

<span id="page-692-2"></span>Our convention is that Component.default\_parameters == Component().parameters.

**Returns** Default parameters for this component.

**Return type** dict

#### describe(*self*, *print\_name=False*, *return\_dict=False*)

Describe a component and its parameters.

### **Parameters**

- print\_name (bool, optional) whether to print name of component
- return\_dict (bool, optional) whether to return description as dictionary in the format {"name": name, "parameters": parameters}

**Returns** Returns dictionary if return\_dict is True, else None.

**Return type** None or dict

#### <span id="page-693-0"></span>property feature\_importance(*self* )

Feature importance of fitted XGBoost classifier.

### <span id="page-693-1"></span>fit(*self*, *X*, *y=None*)

Fits XGBoost classifier component to data.

#### **Parameters**

- X  $(pd.DataFrame)$  The input training data of shape  $[n_s]$  samples, n\_features].
- $y$  (pd. Series) The target training data of length [n samples].

**Returns** self

### <span id="page-693-2"></span>static load(*file\_path*)

Loads component at file path.

Parameters file\_path  $(str)$  – Location to load file.

**Returns** ComponentBase object

## <span id="page-693-3"></span>needs\_fitting(*self* )

Returns boolean determining if component needs fitting before calling predict, predict\_proba, transform, or feature\_importances.

This can be overridden to False for components that do not need to be fit or whose fit methods do nothing.

**Returns** True.

## <span id="page-693-4"></span>property parameters(*self* )

Returns the parameters which were used to initialize the component.

### <span id="page-693-5"></span>predict(*self*, *X*)

Make predictions using the fitted XGBoost classifier.

**Parameters X** (pd.DataFrame) – Data of shape [n\_samples, n\_features].

**Returns** Predicted values.

**Return type** pd.DataFrame

### <span id="page-693-6"></span>predict\_proba(*self*, *X*)

Make predictions using the fitted CatBoost classifier.

**Parameters X** (pd. DataFrame) – Data of shape [n\_samples, n\_features].

**Returns** Predicted values.

<span id="page-693-7"></span>**Return type** pd.DataFrame

save(*self*, *file\_path*, *pickle\_protocol=cloudpickle.DEFAULT\_PROTOCOL*)

Saves component at file path.

# **Parameters**

- file\_path  $(str)$  Location to save file.
- pickle\_protocol  $(int)$  The pickle data stream format.

# **Package Contents**

# **Classes Summary**

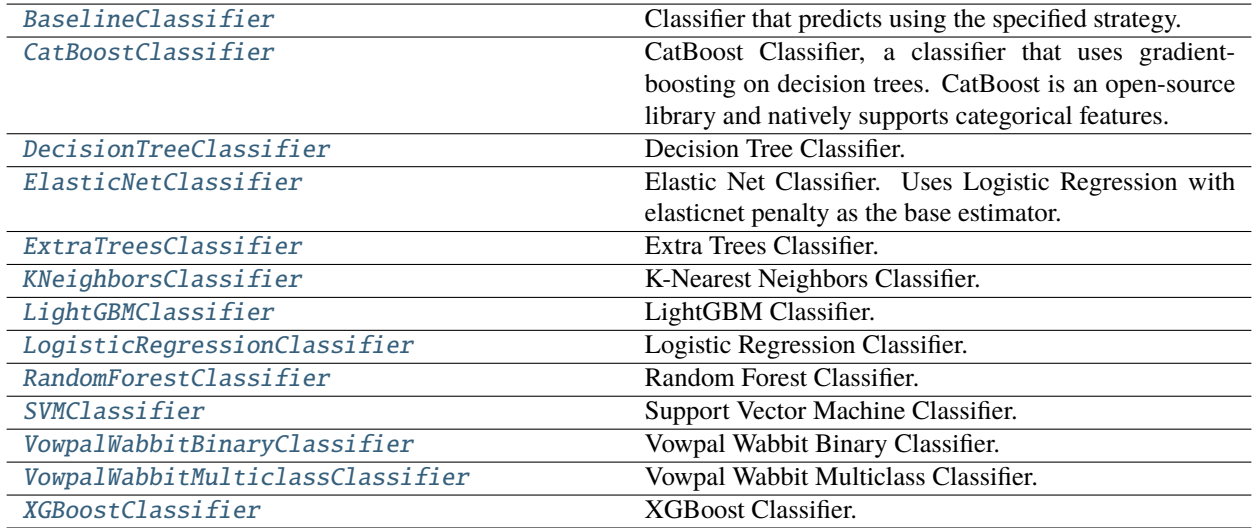

# **Contents**

<span id="page-694-0"></span>class evalml.pipelines.components.estimators.classifiers.BaselineClassifier(*strategy='mode'*, *random\_seed=0*, *\*\*kwargs*)

Classifier that predicts using the specified strategy.

This is useful as a simple baseline classifier to compare with other classifiers.

# **Parameters**

- strategy (str) Method used to predict. Valid options are "mode", "random" and "random\_weighted". Defaults to "mode".
- random\_seed  $(int)$  Seed for the random number generator. Defaults to 0.

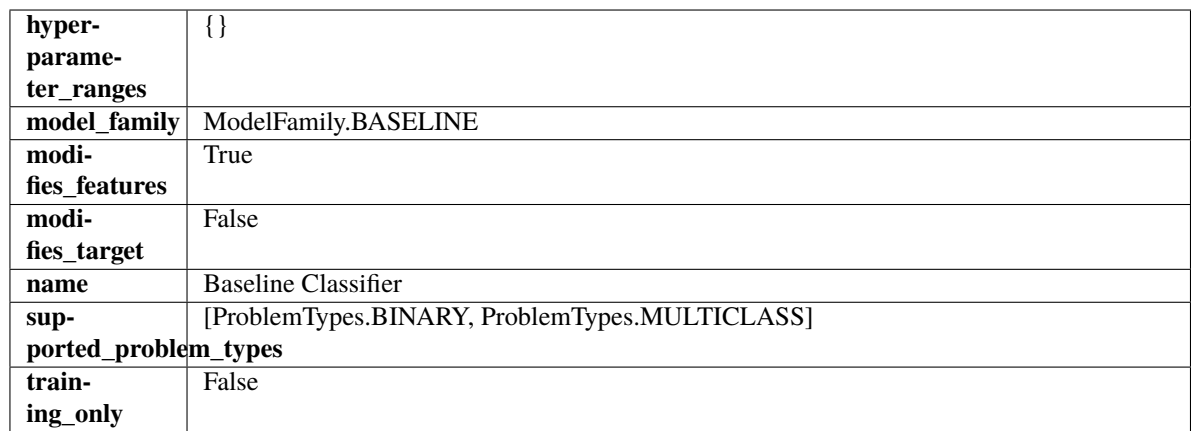

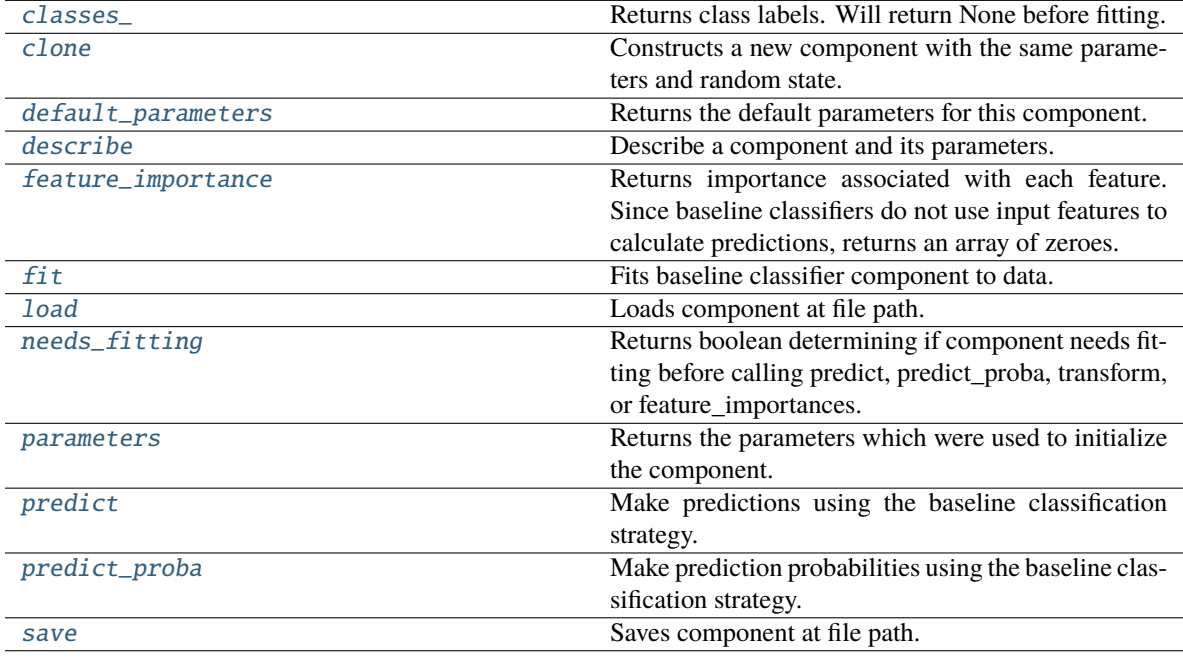

# <span id="page-695-0"></span>property classes\_(*self* )

Returns class labels. Will return None before fitting.

**Returns** Class names

**Return type** list[str] or list(float)

# <span id="page-695-1"></span>clone(*self* )

Constructs a new component with the same parameters and random state.

**Returns** A new instance of this component with identical parameters and random state.

# <span id="page-695-2"></span>default\_parameters(*cls*)

Returns the default parameters for this component.

Our convention is that Component.default\_parameters == Component().parameters.

**Returns** Default parameters for this component.

### **Return type** dict

#### <span id="page-696-0"></span>describe(*self*, *print\_name=False*, *return\_dict=False*)

Describe a component and its parameters.

### **Parameters**

- print\_name (bool, optional) whether to print name of component
- return\_dict (bool, optional) whether to return description as dictionary in the format {"name": name, "parameters": parameters}

**Returns** Returns dictionary if return\_dict is True, else None.

**Return type** None or dict

### <span id="page-696-1"></span>property feature\_importance(*self* )

Returns importance associated with each feature. Since baseline classifiers do not use input features to calculate predictions, returns an array of zeroes.

**Returns** An array of zeroes

**Return type** pd.Series

<span id="page-696-2"></span>fit(*self*, *X*, *y=None*)

Fits baseline classifier component to data.

## **Parameters**

• X  $(pd.DataFrame)$  – The input training data of shape  $[n_s]$  samples, n\_features].

• **y** (*pd. Series*) – The target training data of length [n\_samples].

**Returns** self

**Raises** ValueError – If y is None.

### <span id="page-696-3"></span>static load(*file\_path*)

Loads component at file path.

Parameters file\_path  $(str)$  – Location to load file.

**Returns** ComponentBase object

## <span id="page-696-4"></span>needs\_fitting(*self* )

Returns boolean determining if component needs fitting before calling predict, predict\_proba, transform, or feature\_importances.

This can be overridden to False for components that do not need to be fit or whose fit methods do nothing.

**Returns** True.

# <span id="page-696-5"></span>property parameters(*self* )

Returns the parameters which were used to initialize the component.

## <span id="page-696-6"></span>predict(*self*, *X*)

Make predictions using the baseline classification strategy.

**Parameters X** (pd. DataFrame) – Data of shape [n\_samples, n\_features].

**Returns** Predicted values.

<span id="page-696-7"></span>**Return type** pd.Series

predict\_proba(*self*, *X*)

Make prediction probabilities using the baseline classification strategy.

**Parameters X** (pd.DataFrame) – Data of shape [n\_samples, n\_features].

**Returns** Predicted probability values.

**Return type** pd.DataFrame

<span id="page-697-1"></span>save(*self*, *file\_path*, *pickle\_protocol=cloudpickle.DEFAULT\_PROTOCOL*)

Saves component at file path.

# **Parameters**

- file\_path  $(str)$  Location to save file.
- **pickle\_protocol**  $(int)$  The pickle data stream format.

<span id="page-697-0"></span>class evalml.pipelines.components.estimators.classifiers.CatBoostClassifier(*n\_estimators=10*,

*eta=0.03*, *max\_depth=6*, *bootstrap\_type=None*, *silent=True*, *allow\_writing\_files=False*, *random\_seed=0*, *n\_jobs=- 1*, *\*\*kwargs*)

CatBoost Classifier, a classifier that uses gradient-boosting on decision trees. CatBoost is an open-source library and natively supports categorical features.

For more information, check out <https://catboost.ai/>

### **Parameters**

- n\_estimators (float) The maximum number of trees to build. Defaults to 10.
- eta  $(float)$  The learning rate. Defaults to 0.03.
- max\_depth  $(int)$  The maximum tree depth for base learners. Defaults to 6.
- bootstrap\_type (string) Defines the method for sampling the weights of objects. Available methods are 'Bayesian', 'Bernoulli', 'MVS'. Defaults to None.
- silent (boolean) Whether to use the "silent" logging mode. Defaults to True.
- allow\_writing\_files (boolean) Whether to allow writing snapshot files while training. Defaults to False.
- n\_jobs (int or None) Number of jobs to run in parallel. -1 uses all processes. Defaults to -1.
- random\_seed  $(int)$  Seed for the random number generator. Defaults to 0.

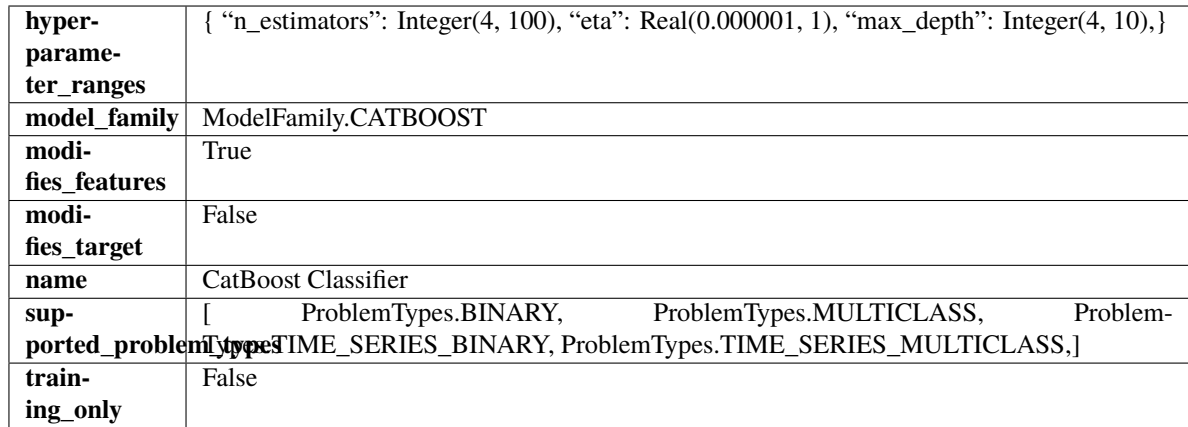

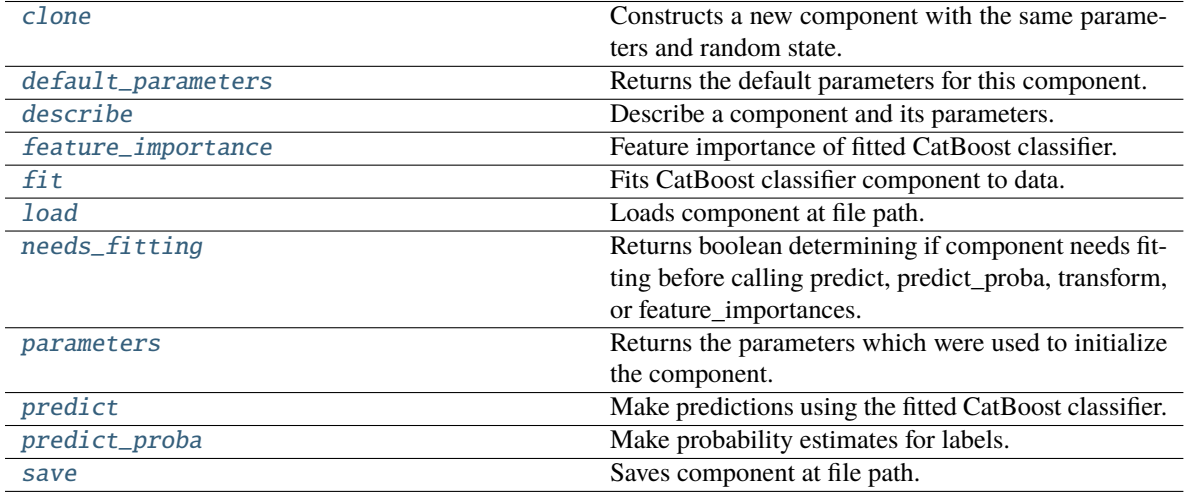

# <span id="page-698-0"></span>clone(*self* )

Constructs a new component with the same parameters and random state.

**Returns** A new instance of this component with identical parameters and random state.

## <span id="page-698-1"></span>default\_parameters(*cls*)

Returns the default parameters for this component.

Our convention is that Component.default\_parameters == Component().parameters.

**Returns** Default parameters for this component.

# **Return type** dict

<span id="page-698-2"></span>describe(*self*, *print\_name=False*, *return\_dict=False*)

Describe a component and its parameters.

- print\_name (bool, optional) whether to print name of component
- return\_dict (bool, optional) whether to return description as dictionary in the format {"name": name, "parameters": parameters}

**Returns** Returns dictionary if return\_dict is True, else None.

**Return type** None or dict

## <span id="page-699-1"></span>property feature\_importance(*self* )

Feature importance of fitted CatBoost classifier.

### <span id="page-699-2"></span>fit(*self*, *X*, *y=None*)

Fits CatBoost classifier component to data.

# **Parameters**

- X  $(pd.DataFrame)$  The input training data of shape  $[n_s]$  samples, n\_features].
- **y** (*pd. Series*) The target training data of length [n\_samples].

#### **Returns** self

# <span id="page-699-3"></span>static load(*file\_path*)

Loads component at file path.

Parameters file\_path  $(str)$  – Location to load file.

**Returns** ComponentBase object

### <span id="page-699-4"></span>needs\_fitting(*self* )

Returns boolean determining if component needs fitting before calling predict, predict\_proba, transform, or feature\_importances.

This can be overridden to False for components that do not need to be fit or whose fit methods do nothing.

**Returns** True.

# <span id="page-699-5"></span>property parameters(*self* )

Returns the parameters which were used to initialize the component.

# <span id="page-699-6"></span>predict(*self*, *X*)

Make predictions using the fitted CatBoost classifier.

**Parameters X** (pd. DataFrame) – Data of shape [n\_samples, n\_features].

**Returns** Predicted values.

**Return type** pd.DataFrame

### <span id="page-699-7"></span>predict\_proba(*self*, *X*)

Make probability estimates for labels.

Parameters **X** (pd. DataFrame) – Features.

**Returns** Probability estimates.

## **Return type** pd.Series

**Raises MethodPropertyNotFoundError** – If estimator does not have a predict\_proba method or a component\_obj that implements predict\_proba.

<span id="page-699-8"></span>save(*self*, *file\_path*, *pickle\_protocol=cloudpickle.DEFAULT\_PROTOCOL*)

<span id="page-699-0"></span>Saves component at file path.

- file\_path  $(str)$  Location to save file.
- pickle\_protocol (int) The pickle data stream format.

class evalml.pipelines.components.estimators.classifiers.DecisionTreeClassifier(*criterion='gini'*,

*max\_features='auto'*, *max\_depth=6*, *min\_samples\_split=2*, *min\_weight\_fraction\_leaf=0.0*, *random\_seed=0*, *\*\*kwargs*)

Decision Tree Classifier.

### **Parameters**

- criterion ({"gini", "entropy"}) The function to measure the quality of a split. Supported criteria are "gini" for the Gini impurity and "entropy" for the information gain. Defaults to "gini".
- max\_features (int, float or {"auto", "sqrt", "log2"}) The number of features to consider when looking for the best split:
	- **–** If int, then consider max\_features features at each split.
	- **–** If float, then max\_features is a fraction and int(max\_features \* n\_features) features are considered at each split.
	- **–** If "auto", then max\_features=sqrt(n\_features).
	- **–** If "sqrt", then max\_features=sqrt(n\_features).
	- **–** If "log2", then max\_features=log2(n\_features).
	- **–** If None, then max\_features = n\_features.

The search for a split does not stop until at least one valid partition of the node samples is found, even if it requires to effectively inspect more than max\_features features. Defaults to "auto".

- max\_depth  $(int)$  The maximum depth of the tree. Defaults to 6.
- min\_samples\_split (int or float) The minimum number of samples required to split an internal node:
	- **–** If int, then consider min\_samples\_split as the minimum number.
	- **–** If float, then min\_samples\_split is a fraction and ceil(min\_samples\_split \* n\_samples) are the minimum number of samples for each split.

Defaults to 2.

- min\_weight\_fraction\_leaf (float) The minimum weighted fraction of the sum total of weights (of all the input samples) required to be at a leaf node. Defaults to 0.0.
- random\_seed  $(int)$  Seed for the random number generator. Defaults to 0.

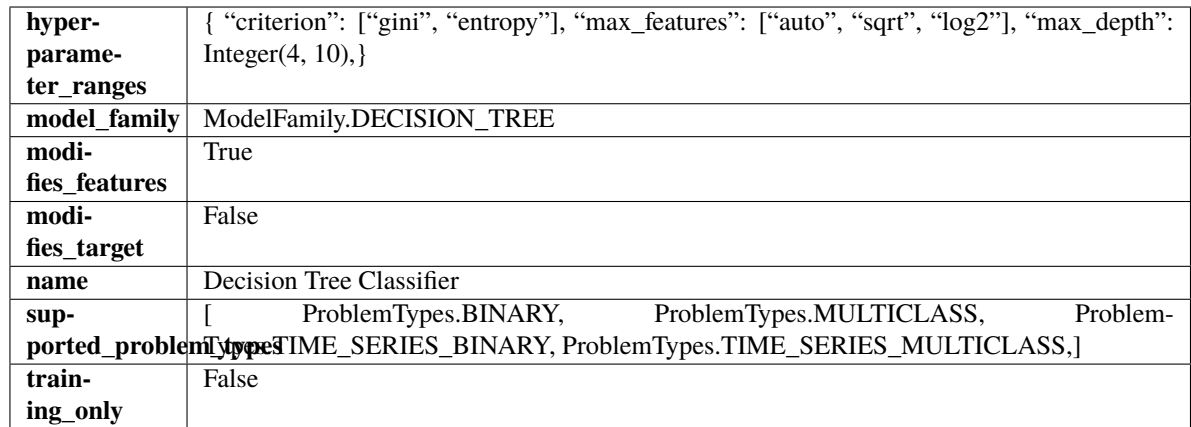

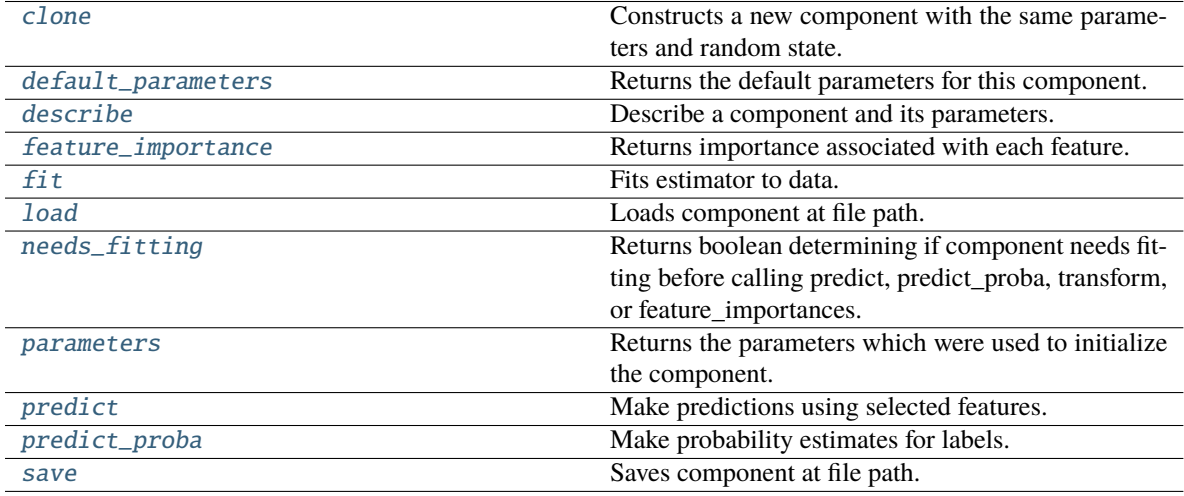

# <span id="page-701-0"></span>clone(*self* )

Constructs a new component with the same parameters and random state.

**Returns** A new instance of this component with identical parameters and random state.

## <span id="page-701-1"></span>default\_parameters(*cls*)

Returns the default parameters for this component.

Our convention is that Component.default\_parameters == Component().parameters.

**Returns** Default parameters for this component.

# **Return type** dict

<span id="page-701-2"></span>describe(*self*, *print\_name=False*, *return\_dict=False*)

Describe a component and its parameters.

- print\_name (bool, optional) whether to print name of component
- return\_dict (bool, optional) whether to return description as dictionary in the format {"name": name, "parameters": parameters}

**Returns** Returns dictionary if return\_dict is True, else None.

**Return type** None or dict

### <span id="page-702-0"></span>property feature\_importance(*self* )

Returns importance associated with each feature.

**Returns** Importance associated with each feature.

**Return type** np.ndarray

**Raises MethodPropertyNotFoundError** – If estimator does not have a feature\_importance method or a component\_obj that implements feature\_importance.

#### <span id="page-702-1"></span>fit(*self*, *X*, *y=None*)

Fits estimator to data.

#### **Parameters**

• X  $(pd.DataFrame)$  – The input training data of shape  $[n_s]$  samples, n\_features].

• **y** (pd. Series, optional) – The target training data of length [n samples].

**Returns** self

#### <span id="page-702-2"></span>static load(*file\_path*)

Loads component at file path.

Parameters file\_path  $(str)$  – Location to load file.

**Returns** ComponentBase object

#### <span id="page-702-3"></span>needs\_fitting(*self* )

Returns boolean determining if component needs fitting before calling predict, predict\_proba, transform, or feature\_importances.

This can be overridden to False for components that do not need to be fit or whose fit methods do nothing.

**Returns** True.

## <span id="page-702-4"></span>property parameters(*self* )

Returns the parameters which were used to initialize the component.

## <span id="page-702-5"></span>predict(*self*, *X*)

Make predictions using selected features.

**Parameters X** (pd. DataFrame) – Data of shape [n\_samples, n\_features].

**Returns** Predicted values.

**Return type** pd.Series

**Raises MethodPropertyNotFoundError** – If estimator does not have a predict method or a component\_obj that implements predict.

# <span id="page-702-6"></span>predict\_proba(*self*, *X*)

Make probability estimates for labels.

Parameters **X** (pd.DataFrame) – Features.

**Returns** Probability estimates.

**Return type** pd.Series

<span id="page-702-7"></span>**Raises** MethodPropertyNotFoundError – If estimator does not have a predict\_proba method or a component\_obj that implements predict\_proba.

save(*self*, *file\_path*, *pickle\_protocol=cloudpickle.DEFAULT\_PROTOCOL*)

Saves component at file path.

## **Parameters**

- file\_path  $(str)$  Location to save file.
- pickle\_protocol (int) The pickle data stream format.

<span id="page-703-0"></span>class evalml.pipelines.components.estimators.classifiers.ElasticNetClassifier(*penalty='elasticnet'*,

*C=1.0*, *l1\_ratio=0.15*, *multi\_class='auto'*, *solver='saga'*, *n\_jobs=- 1*, *random\_seed=0*, *\*\*kwargs*)

Elastic Net Classifier. Uses Logistic Regression with elasticnet penalty as the base estimator.

## **Parameters**

- penalty  $({T11", T2", Telasticnet", Tnone'}$ ) The norm used in penalization. Defaults to "elasticnet".
- $C (float)$  Inverse of regularization strength. Must be a positive float. Defaults to 1.0.
- **11\_ratio** (*float*) The mixing parameter, with  $0 \leq 11$  ratio  $\leq 1$ . Only used if penalty='elasticnet'. Setting l1\_ratio=0 is equivalent to using penalty='l2', while setting l1\_ratio=1 is equivalent to using penalty='l1'. For 0 < l1\_ratio <1, the penalty is a combination of L1 and L2. Defaults to 0.15.
- $\text{multi-class}$  ({"auto", "ovr", "multinomial"}) If the option chosen is "ovr", then a binary problem is fit for each label. For "multinomial" the loss minimised is the multinomial loss fit across the entire probability distribution, even when the data is binary. "multinomial" is unavailable when solver="liblinear". "auto" selects "ovr" if the data is binary, or if solver="liblinear", and otherwise selects "multinomial". Defaults to "auto".
- solver ({"newton-cg", "lbfgs", "liblinear", "sag", "saga"}) Algorithm to use in the optimization problem. For small datasets, "liblinear" is a good choice, whereas "sag" and "saga" are faster for large ones. For multiclass problems, only "newton-cg", "sag", "saga" and "lbfgs" handle multinomial loss; "liblinear" is limited to one-versus-rest schemes.
	- **–** "newton-cg", "lbfgs", "sag" and "saga" handle L2 or no penalty
	- **–** "liblinear" and "saga" also handle L1 penalty
	- **–** "saga" also supports "elasticnet" penalty
	- **–** "liblinear" does not support setting penalty='none'

Defaults to "saga".

- **n\_jobs** (int) Number of parallel threads used to run xgboost. Note that creating thread contention will significantly slow down the algorithm. Defaults to -1.
- random\_seed  $(int)$  Seed for the random number generator. Defaults to 0.

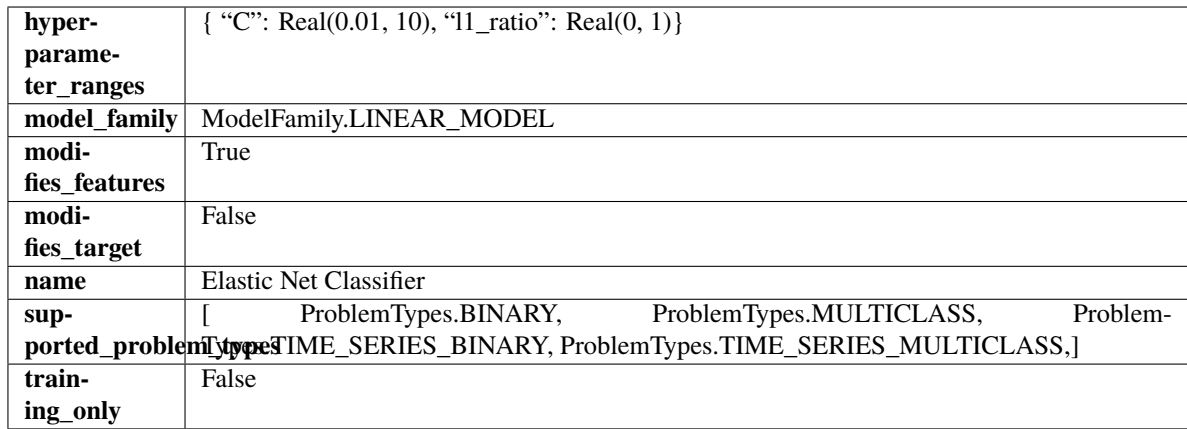

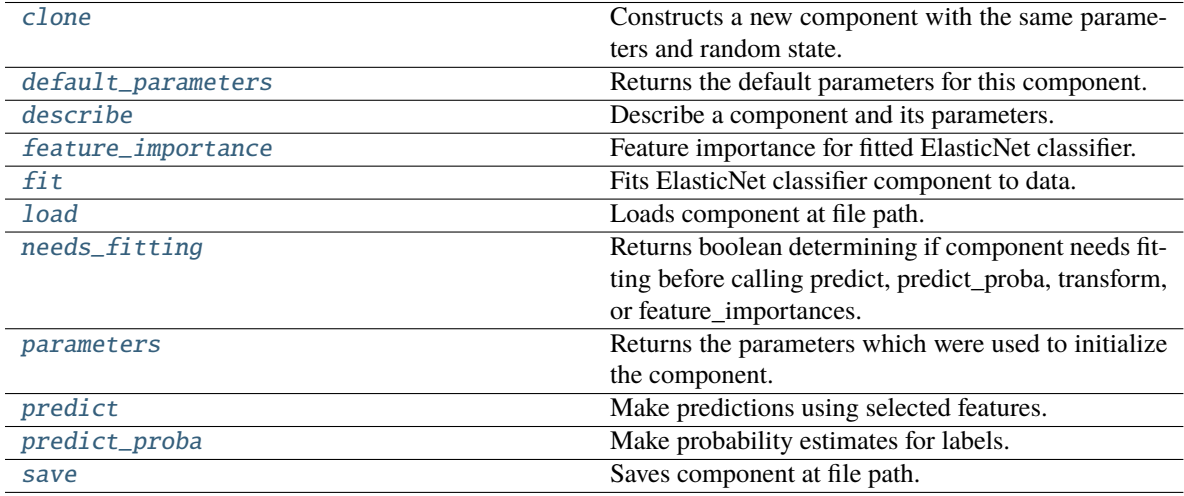

# <span id="page-704-0"></span>clone(*self* )

Constructs a new component with the same parameters and random state.

**Returns** A new instance of this component with identical parameters and random state.

# <span id="page-704-1"></span>default\_parameters(*cls*)

Returns the default parameters for this component.

Our convention is that Component.default\_parameters == Component().parameters.

**Returns** Default parameters for this component.

# **Return type** dict

<span id="page-704-2"></span>describe(*self*, *print\_name=False*, *return\_dict=False*)

Describe a component and its parameters.

- print\_name (bool, optional) whether to print name of component
- return\_dict (bool, optional) whether to return description as dictionary in the format {"name": name, "parameters": parameters}

**Returns** Returns dictionary if return\_dict is True, else None.

**Return type** None or dict

## <span id="page-705-0"></span>property feature\_importance(*self* )

Feature importance for fitted ElasticNet classifier.

## <span id="page-705-1"></span> $fit(self, X, y)$

Fits ElasticNet classifier component to data.

### **Parameters**

• X  $(pd.DataFrame)$  – The input training data of shape  $[n_s]$  samples, n\_features].

•  $y$  (pd. Series) – The target training data of length [n samples].

**Returns** self

## <span id="page-705-2"></span>static load(*file\_path*)

Loads component at file path.

Parameters file\_path  $(str)$  – Location to load file.

**Returns** ComponentBase object

### <span id="page-705-3"></span>needs\_fitting(*self* )

Returns boolean determining if component needs fitting before calling predict, predict\_proba, transform, or feature\_importances.

This can be overridden to False for components that do not need to be fit or whose fit methods do nothing.

**Returns** True.

### <span id="page-705-4"></span>property parameters(*self* )

Returns the parameters which were used to initialize the component.

## <span id="page-705-5"></span>predict(*self*, *X*)

Make predictions using selected features.

**Parameters X** (pd. DataFrame) – Data of shape [n\_samples, n\_features].

**Returns** Predicted values.

**Return type** pd.Series

**Raises MethodPropertyNotFoundError** – If estimator does not have a predict method or a component\_obj that implements predict.

### <span id="page-705-6"></span>predict\_proba(*self*, *X*)

Make probability estimates for labels.

Parameters **X** (pd.DataFrame) – Features.

**Returns** Probability estimates.

**Return type** pd.Series

**Raises MethodPropertyNotFoundError** – If estimator does not have a predict\_proba method or a component\_obj that implements predict\_proba.

## <span id="page-705-7"></span>save(*self*, *file\_path*, *pickle\_protocol=cloudpickle.DEFAULT\_PROTOCOL*)

Saves component at file path.

### **Parameters**

• file\_path  $(str)$  – Location to save file.

• pickle\_protocol  $(int)$  – The pickle data stream format.

<span id="page-706-0"></span>class evalml.pipelines.components.estimators.classifiers.ExtraTreesClassifier(*n\_estimators=100*,

*max\_features='auto'*, *max\_depth=6*, *min\_samples\_split=2*, *min\_weight\_fraction\_leaf=0.0*, *n\_jobs=- 1*, *random\_seed=0*, *\*\*kwargs*)

# Extra Trees Classifier.

## **Parameters**

- **n\_estimators**  $(fload)$  The number of trees in the forest. Defaults to 100.
- max\_features (int, float or {"auto", "sqrt", "log2"}) The number of features to consider when looking for the best split:
	- **–** If int, then consider max\_features features at each split.
	- **–** If float, then max\_features is a fraction and int(max\_features \* n\_features) features are considered at each split.
	- **–** If "auto", then max\_features=sqrt(n\_features).
	- **–** If "sqrt", then max\_features=sqrt(n\_features).
	- **–** If "log2", then max\_features=log2(n\_features).
	- **–** If None, then max\_features = n\_features.

The search for a split does not stop until at least one valid partition of the node samples is found, even if it requires to effectively inspect more than max\_features features. Defaults to "auto".

- max\_depth  $(int)$  The maximum depth of the tree. Defaults to 6.
- min\_samples\_split (int or float) The minimum number of samples required to split an internal node:
	- **–** If int, then consider min\_samples\_split as the minimum number.
	- **–** If float, then min\_samples\_split is a fraction and ceil(min\_samples\_split \* n\_samples) are the minimum number of samples for each split.
- 2. (Defaults to) –
- $min\_weight\_fraction\_leaf (float) The minimum weighted fraction of the sum total$ of weights (of all the input samples) required to be at a leaf node. Defaults to 0.0.
- n\_jobs (int or None) Number of jobs to run in parallel. -1 uses all processes. Defaults to -1.
- random\_seed  $(int)$  Seed for the random number generator. Defaults to 0.

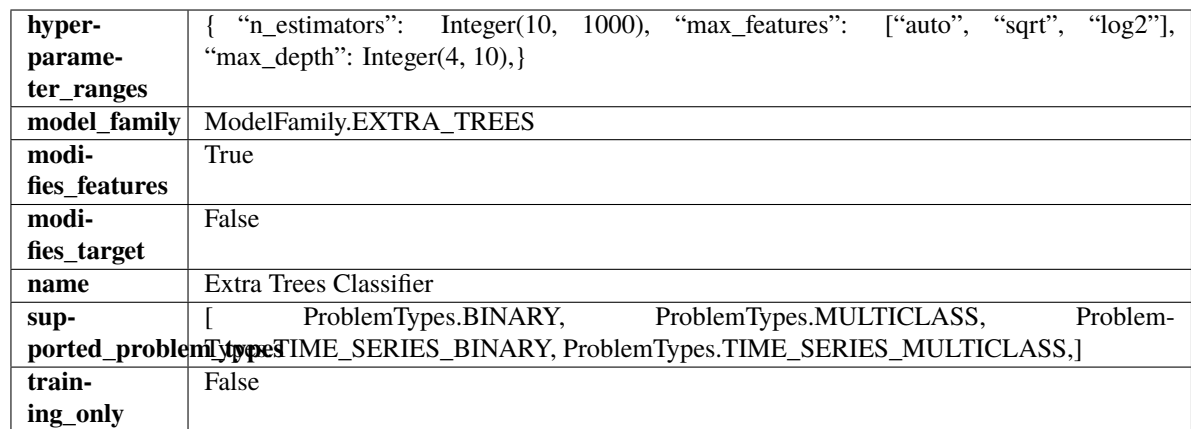

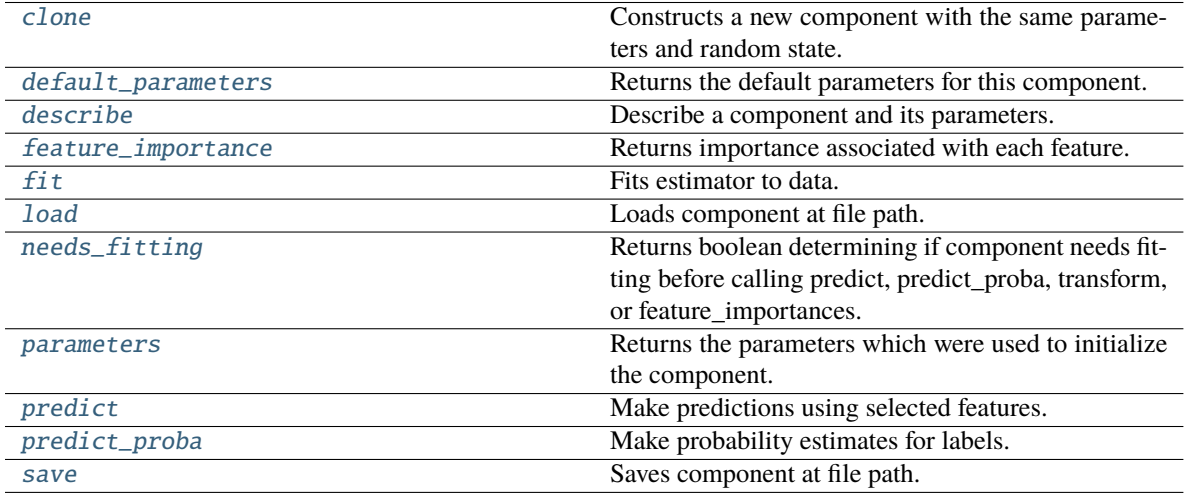

# <span id="page-707-0"></span>clone(*self* )

Constructs a new component with the same parameters and random state.

**Returns** A new instance of this component with identical parameters and random state.

# <span id="page-707-1"></span>default\_parameters(*cls*)

Returns the default parameters for this component.

Our convention is that Component.default\_parameters == Component().parameters.

**Returns** Default parameters for this component.

## **Return type** dict

<span id="page-707-2"></span>describe(*self*, *print\_name=False*, *return\_dict=False*)

Describe a component and its parameters.

- print\_name (bool, optional) whether to print name of component
- return\_dict (bool, optional) whether to return description as dictionary in the format {"name": name, "parameters": parameters}

**Returns** Returns dictionary if return\_dict is True, else None.

**Return type** None or dict

### <span id="page-708-0"></span>property feature\_importance(*self* )

Returns importance associated with each feature.

**Returns** Importance associated with each feature.

**Return type** np.ndarray

**Raises MethodPropertyNotFoundError** – If estimator does not have a feature\_importance method or a component\_obj that implements feature\_importance.

#### <span id="page-708-1"></span>fit(*self*, *X*, *y=None*)

Fits estimator to data.

#### **Parameters**

- X  $(pd.DataFrame)$  The input training data of shape  $[n_s]$  samples, n\_features].
- **y** (pd. Series, optional) The target training data of length [n samples].

**Returns** self

#### <span id="page-708-2"></span>static load(*file\_path*)

Loads component at file path.

Parameters file\_path  $(str)$  – Location to load file.

**Returns** ComponentBase object

#### <span id="page-708-3"></span>needs\_fitting(*self* )

Returns boolean determining if component needs fitting before calling predict, predict\_proba, transform, or feature\_importances.

This can be overridden to False for components that do not need to be fit or whose fit methods do nothing.

**Returns** True.

## <span id="page-708-4"></span>property parameters(*self* )

Returns the parameters which were used to initialize the component.

## <span id="page-708-5"></span>predict(*self*, *X*)

Make predictions using selected features.

**Parameters X** (pd. DataFrame) – Data of shape [n\_samples, n\_features].

**Returns** Predicted values.

**Return type** pd.Series

**Raises MethodPropertyNotFoundError** – If estimator does not have a predict method or a component\_obj that implements predict.

# <span id="page-708-6"></span>predict\_proba(*self*, *X*)

Make probability estimates for labels.

Parameters **X** (pd.DataFrame) – Features.

**Returns** Probability estimates.

**Return type** pd.Series

<span id="page-708-7"></span>**Raises** MethodPropertyNotFoundError – If estimator does not have a predict\_proba method or a component\_obj that implements predict\_proba.

save(*self*, *file\_path*, *pickle\_protocol=cloudpickle.DEFAULT\_PROTOCOL*)

Saves component at file path.

## **Parameters**

- file\_path  $(str)$  Location to save file.
- pickle\_protocol (int) The pickle data stream format.

<span id="page-709-0"></span>class evalml.pipelines.components.estimators.classifiers.KNeighborsClassifier(*n\_neighbors=5*,

*weights='uniform'*, *algorithm='auto'*, *leaf\_size=30*, *p=2*, *random\_seed=0*,

*\*\*kwargs*)

K-Nearest Neighbors Classifier.

### **Parameters**

- **n\_neighbors**  $(int)$  Number of neighbors to use by default. Defaults to 5.
- weights ( $\{ 'uniform', 'distance' \}$  or callable) Weight function used in prediction. Can be:
	- **–** 'uniform' : uniform weights. All points in each neighborhood are weighted equally.
	- **–** 'distance' : weight points by the inverse of their distance. in this case, closer neighbors of a query point will have a greater influence than neighbors which are further away.
	- **–** [callable] : a user-defined function which accepts an array of distances, and returns an array of the same shape containing the weights.

Defaults to "uniform".

- algorithm ({'auto', 'ball\_tree', 'kd\_tree', 'brute'}) Algorithm used to compute the nearest neighbors:
	- **–** 'ball\_tree' will use BallTree
	- **–** 'kd\_tree' will use KDTree
	- **–** 'brute' will use a brute-force search.

'auto' will attempt to decide the most appropriate algorithm based on the values passed to fit method. Defaults to "auto". Note: fitting on sparse input will override the setting of this parameter, using brute force.

- **leaf\_size** (int) Leaf size passed to BallTree or KDTree. This can affect the speed of the construction and query, as well as the memory required to store the tree. The optimal value depends on the nature of the problem. Defaults to 30.
- **p** (int) Power parameter for the Minkowski metric. When  $p = 1$ , this is equivalent to using manhattan\_distance (11), and euclidean\_distance (12) for  $p = 2$ . For arbitrary p, minkowski distance  $(1\,p)$  is used. Defaults to 2.
- random\_seed  $(int)$  Seed for the random number generator. Defaults to 0.

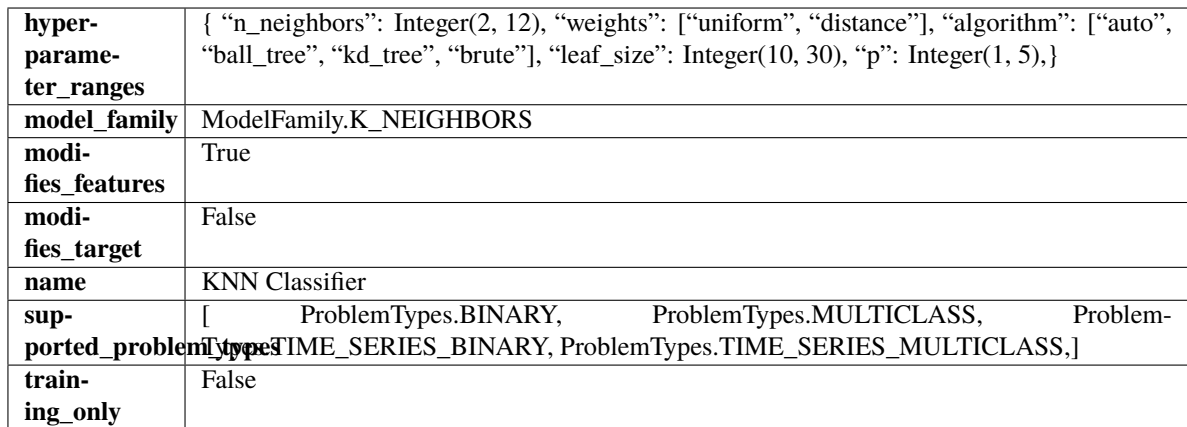

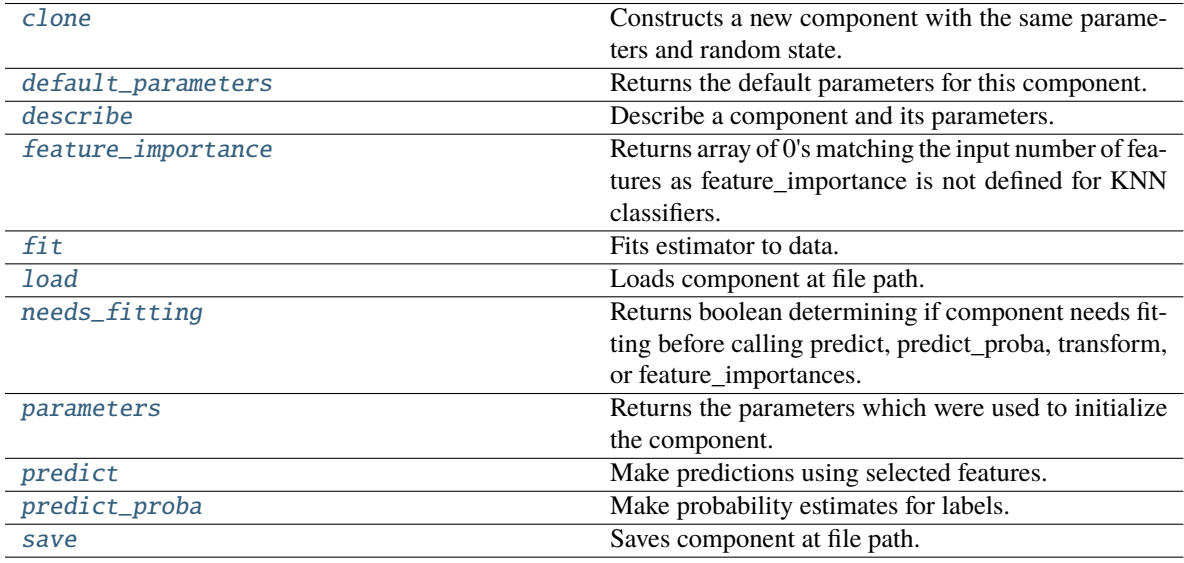

<span id="page-710-0"></span>clone(*self* )

Constructs a new component with the same parameters and random state.

**Returns** A new instance of this component with identical parameters and random state.

# <span id="page-710-1"></span>default\_parameters(*cls*)

Returns the default parameters for this component.

Our convention is that Component.default\_parameters == Component().parameters.

**Returns** Default parameters for this component.

**Return type** dict

<span id="page-710-2"></span>describe(*self*, *print\_name=False*, *return\_dict=False*)

Describe a component and its parameters.

#### **Parameters**

• print\_name (bool, optional) – whether to print name of component

• return\_dict (bool, optional) – whether to return description as dictionary in the format {"name": name, "parameters": parameters}

**Returns** Returns dictionary if return\_dict is True, else None.

**Return type** None or dict

## <span id="page-711-0"></span>property feature\_importance(*self* )

Returns array of 0's matching the input number of features as feature\_importance is not defined for KNN classifiers.

<span id="page-711-1"></span>fit(*self*, *X*, *y=None*)

Fits estimator to data.

## **Parameters**

- **X** (pd. DataFrame) The input training data of shape  $[n]$  samples, n\_features].
- y (pd.Series, optional) The target training data of length [n\_samples].

**Returns** self

<span id="page-711-2"></span>static load(*file\_path*)

Loads component at file path.

**Parameters file\_path** (str) – Location to load file.

**Returns** ComponentBase object

## <span id="page-711-3"></span>needs\_fitting(*self* )

Returns boolean determining if component needs fitting before calling predict, predict\_proba, transform, or feature\_importances.

This can be overridden to False for components that do not need to be fit or whose fit methods do nothing.

**Returns** True.

#### <span id="page-711-4"></span>property parameters(*self* )

Returns the parameters which were used to initialize the component.

# <span id="page-711-5"></span>predict(*self*, *X*)

Make predictions using selected features.

**Parameters X** (pd.DataFrame) – Data of shape [n\_samples, n\_features].

**Returns** Predicted values.

**Return type** pd.Series

**Raises MethodPropertyNotFoundError** – If estimator does not have a predict method or a component\_obj that implements predict.

# <span id="page-711-6"></span>predict\_proba(*self*, *X*)

Make probability estimates for labels.

Parameters **X** (pd.DataFrame) – Features.

**Returns** Probability estimates.

#### **Return type** pd.Series

<span id="page-711-7"></span>**Raises MethodPropertyNotFoundError** – If estimator does not have a predict\_proba method or a component obj that implements predict proba.

save(*self*, *file\_path*, *pickle\_protocol=cloudpickle.DEFAULT\_PROTOCOL*)

Saves component at file path.

- **Parameters**
	- file\_path  $(str)$  Location to save file.
	- pickle\_protocol  $(int)$  The pickle data stream format.

<span id="page-712-0"></span>class evalml.pipelines.components.estimators.classifiers.LightGBMClassifier(*boosting\_type='gbdt'*,

*learning\_rate=0.1*, *n\_estimators=100*, *max\_depth=0*, *num\_leaves=31*, *min\_child\_samples=20*, *bagging\_fraction=0.9*, *bagging\_freq=0*, *n\_jobs=- 1*, *random\_seed=0*, *\*\*kwargs*)

# LightGBM Classifier.

# **Parameters**

- **boosting\_type**  $(\text{string})$  Type of boosting to use. Defaults to "gbdt". 'gbdt' uses traditional Gradient Boosting Decision Tree - "dart", uses Dropouts meet Multiple Additive Regression Trees - "goss", uses Gradient-based One-Side Sampling - "rf", uses Random Forest
- learning\_rate  $(float)$  Boosting learning rate. Defaults to 0.1.
- **n\_estimators** (int) Number of boosted trees to fit. Defaults to 100.
- $max\_depth(int) Maximum tree depth for base learners, < =0$  means no limit. Defaults to 0.
- num\_leaves  $(int)$  Maximum tree leaves for base learners. Defaults to 31.
- $min_{\text{child\_samples}} (int) Minimum number of data needed in a child (leaf). Defaults$ to 20.
- bagging\_fraction  $(fload)$  LightGBM will randomly select a subset of features on each iteration (tree) without resampling if this is smaller than 1.0. For example, if set to 0.8, LightGBM will select 80% of features before training each tree. This can be used to speed up training and deal with overfitting. Defaults to 0.9.
- bagging\_freq  $(int)$  Frequency for bagging. 0 means bagging is disabled. k means perform bagging at every k iteration. Every k-th iteration, LightGBM will randomly select bagging\_fraction \* 100 % of the data to use for the next k iterations. Defaults to 0.
- n\_jobs (int or None) Number of threads to run in parallel. -1 uses all threads. Defaults to -1.
- random\_seed  $(int)$  Seed for the random number generator. Defaults to 0.

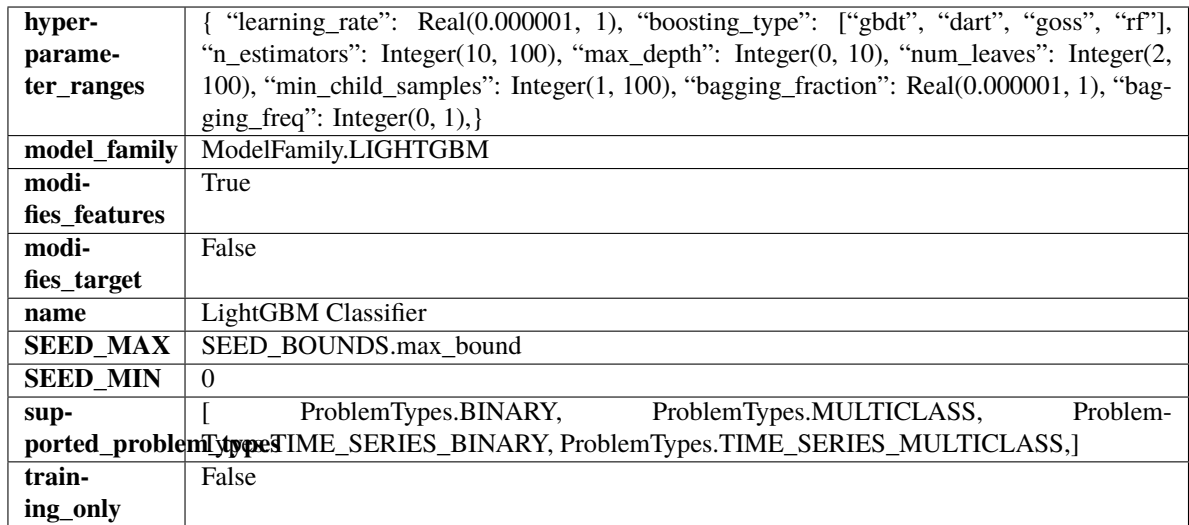

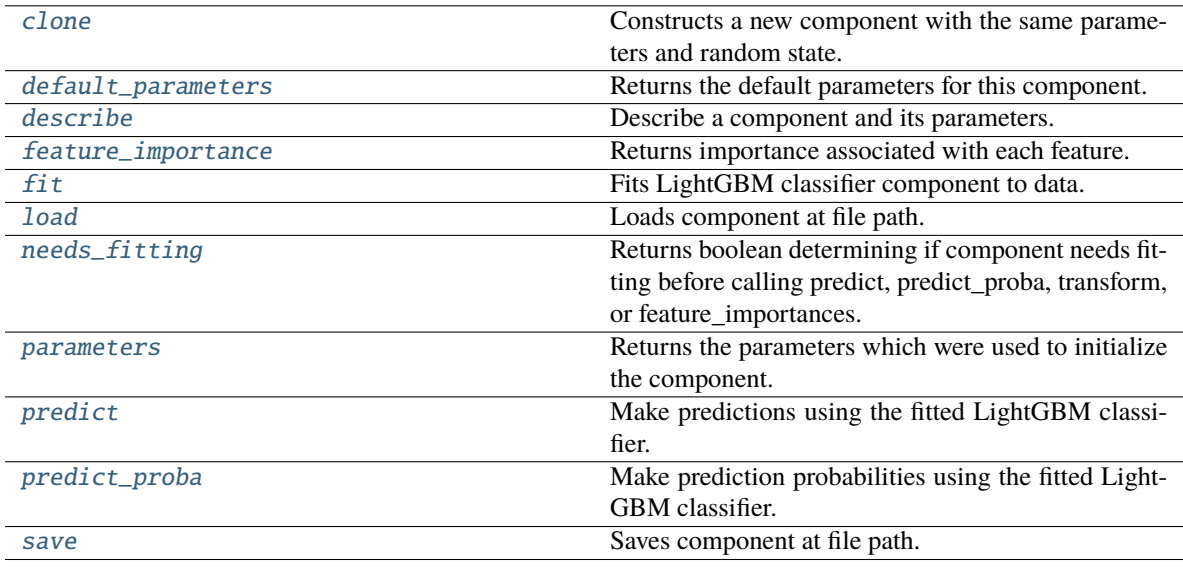

# <span id="page-713-0"></span>clone(*self* )

Constructs a new component with the same parameters and random state.

**Returns** A new instance of this component with identical parameters and random state.

# <span id="page-713-1"></span>default\_parameters(*cls*)

Returns the default parameters for this component.

Our convention is that Component.default\_parameters == Component().parameters.

**Returns** Default parameters for this component.

# **Return type** dict

<span id="page-713-2"></span>describe(*self*, *print\_name=False*, *return\_dict=False*)

Describe a component and its parameters.

- **print\_name** (bool, optional) whether to print name of component
- return\_dict (bool, optional) whether to return description as dictionary in the format {"name": name, "parameters": parameters}

**Returns** Returns dictionary if return\_dict is True, else None.

**Return type** None or dict

### <span id="page-714-0"></span>property feature\_importance(*self* )

Returns importance associated with each feature.

**Returns** Importance associated with each feature.

**Return type** np.ndarray

**Raises MethodPropertyNotFoundError** – If estimator does not have a feature\_importance method or a component\_obj that implements feature\_importance.

#### <span id="page-714-1"></span>fit(*self*, *X*, *y=None*)

Fits LightGBM classifier component to data.

### **Parameters**

- X  $(pd.DataFrame)$  The input training data of shape  $[n_s]$  samples, n\_features].
- **y** (*pd. Series*) The target training data of length [n\_samples].

**Returns** self

### <span id="page-714-2"></span>static load(*file\_path*)

Loads component at file path.

Parameters file\_path  $(str)$  – Location to load file.

**Returns** ComponentBase object

### <span id="page-714-3"></span>needs\_fitting(*self* )

Returns boolean determining if component needs fitting before calling predict, predict proba, transform, or feature\_importances.

This can be overridden to False for components that do not need to be fit or whose fit methods do nothing.

**Returns** True.

### <span id="page-714-4"></span>property parameters(*self* )

Returns the parameters which were used to initialize the component.

## <span id="page-714-5"></span>predict(*self*, *X*)

Make predictions using the fitted LightGBM classifier.

**Parameters X** (pd. DataFrame) – Data of shape [n\_samples, n\_features].

**Returns** Predicted values.

**Return type** pd.DataFrame

## <span id="page-714-6"></span>predict\_proba(*self*, *X*)

Make prediction probabilities using the fitted LightGBM classifier.

**Parameters X** (pd.DataFrame) – Data of shape [n\_samples, n\_features].

**Returns** Predicted probability values.

<span id="page-714-7"></span>**Return type** pd.DataFrame

save(*self*, *file\_path*, *pickle\_protocol=cloudpickle.DEFAULT\_PROTOCOL*)

Saves component at file path.

## **Parameters**

- file\_path  $(str)$  Location to save file.
- pickle\_protocol (int) The pickle data stream format.

<span id="page-715-0"></span>class evalml.pipelines.components.estimators.classifiers.LogisticRegressionClassifier(*penalty='l2'*,

*C=1.0*, *multi\_class='auto'*, *solver='lbfgs'*, *n\_jobs=- 1*, *random\_seed=0*, *\*\*kwargs*)

Logistic Regression Classifier.

### **Parameters**

- penalty  $({T11", T2", Telasticnet", Tnone'}$ ) The norm used in penalization. Defaults to "12".
- $C (float)$  Inverse of regularization strength. Must be a positive float. Defaults to 1.0.
- multi\_class ( ${'}$ "auto", "ovr", "multinomial"}) If the option chosen is "ovr", then a binary problem is fit for each label. For "multinomial" the loss minimised is the multinomial loss fit across the entire probability distribution, even when the data is binary. "multinomial" is unavailable when solver="liblinear". "auto" selects "ovr" if the data is binary, or if solver="liblinear", and otherwise selects "multinomial". Defaults to "auto".
- solver  $({\{$  "newton-cg", "lbfgs", "liblinear", "sag", "saga"}) Algorithm to use in the optimization problem. For small datasets, "liblinear" is a good choice, whereas "sag" and "saga" are faster for large ones. For multiclass problems, only "newton-cg", "sag", "saga" and "lbfgs" handle multinomial loss; "liblinear" is limited to one-versus-rest schemes.
	- **–** "newton-cg", "lbfgs", "sag" and "saga" handle L2 or no penalty
	- **–** "liblinear" and "saga" also handle L1 penalty
	- **–** "saga" also supports "elasticnet" penalty
	- **–** "liblinear" does not support setting penalty='none'

Defaults to "lbfgs".

- **n\_jobs** (int) Number of parallel threads used to run xgboost. Note that creating thread contention will significantly slow down the algorithm. Defaults to -1.
- random\_seed  $(int)$  Seed for the random number generator. Defaults to 0.

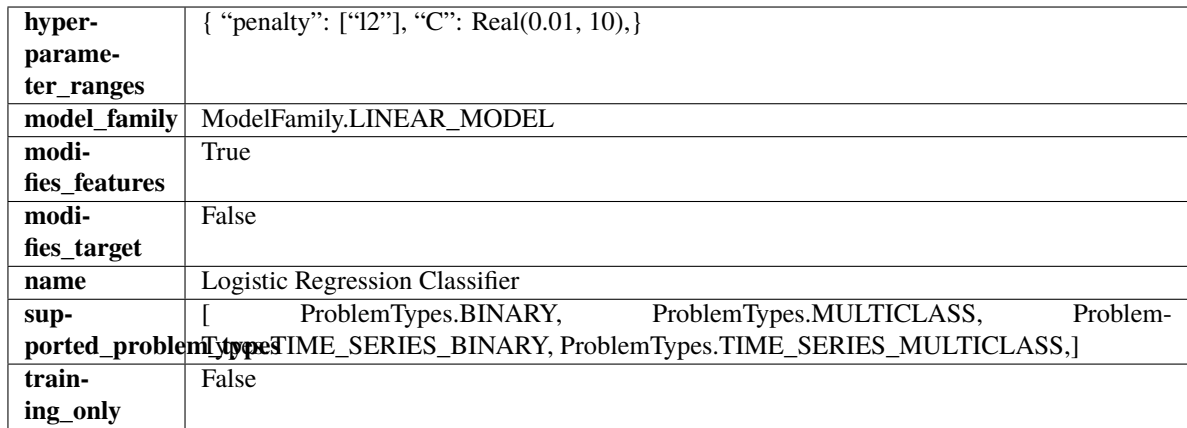

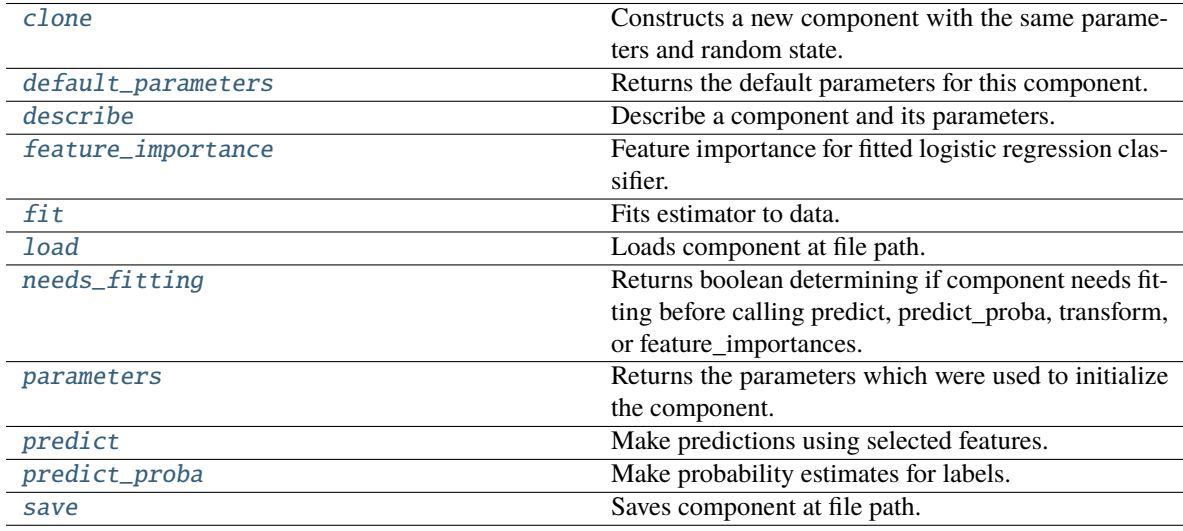

<span id="page-716-0"></span>clone(*self* )

Constructs a new component with the same parameters and random state.

**Returns** A new instance of this component with identical parameters and random state.

# <span id="page-716-1"></span>default\_parameters(*cls*)

Returns the default parameters for this component.

Our convention is that Component.default\_parameters == Component().parameters.

**Returns** Default parameters for this component.

## **Return type** dict

<span id="page-716-2"></span>describe(*self*, *print\_name=False*, *return\_dict=False*)

Describe a component and its parameters.

- print\_name (bool, optional) whether to print name of component
- return\_dict (bool, optional) whether to return description as dictionary in the format {"name": name, "parameters": parameters}

**Returns** Returns dictionary if return\_dict is True, else None.

**Return type** None or dict

### <span id="page-717-0"></span>property feature\_importance(*self* )

Feature importance for fitted logistic regression classifier.

#### <span id="page-717-1"></span>fit(*self*, *X*, *y=None*)

Fits estimator to data.

## **Parameters**

- X  $(pd.DataFrame)$  The input training data of shape  $[n_s]$  samples, n\_features].
- $y$  (pd. Series, optional) The target training data of length [n\_samples].

**Returns** self

## <span id="page-717-2"></span>static load(*file\_path*)

Loads component at file path.

Parameters file\_path  $(str)$  – Location to load file.

**Returns** ComponentBase object

### <span id="page-717-3"></span>needs\_fitting(*self* )

Returns boolean determining if component needs fitting before calling predict, predict\_proba, transform, or feature\_importances.

This can be overridden to False for components that do not need to be fit or whose fit methods do nothing.

**Returns** True.

### <span id="page-717-4"></span>property parameters(*self* )

Returns the parameters which were used to initialize the component.

## <span id="page-717-5"></span>predict(*self*, *X*)

Make predictions using selected features.

**Parameters X** (pd. DataFrame) – Data of shape [n\_samples, n\_features].

**Returns** Predicted values.

**Return type** pd.Series

**Raises MethodPropertyNotFoundError** – If estimator does not have a predict method or a component\_obj that implements predict.

#### <span id="page-717-6"></span>predict\_proba(*self*, *X*)

Make probability estimates for labels.

Parameters **X** (pd.DataFrame) – Features.

**Returns** Probability estimates.

**Return type** pd.Series

**Raises MethodPropertyNotFoundError** – If estimator does not have a predict\_proba method or a component\_obj that implements predict\_proba.

## <span id="page-717-7"></span>save(*self*, *file\_path*, *pickle\_protocol=cloudpickle.DEFAULT\_PROTOCOL*)

Saves component at file path.

### **Parameters**

• file\_path  $(str)$  – Location to save file.

• pickle\_protocol  $(int)$  – The pickle data stream format.

<span id="page-718-0"></span>class evalml.pipelines.components.estimators.classifiers.RandomForestClassifier(*n\_estimators=100*,

*max\_depth=6*, *n\_jobs=- 1*, *random\_seed=0*, *\*\*kwargs*)

Random Forest Classifier.

## **Parameters**

- n\_estimators (float) The number of trees in the forest. Defaults to 100.
- $max_{\text{depth}}(int) -$  Maximum tree depth for base learners. Defaults to 6.
- n\_jobs (int or None) Number of jobs to run in parallel. -1 uses all processes. Defaults to -1.
- random\_seed  $(int)$  Seed for the random number generator. Defaults to 0.

# **Attributes**

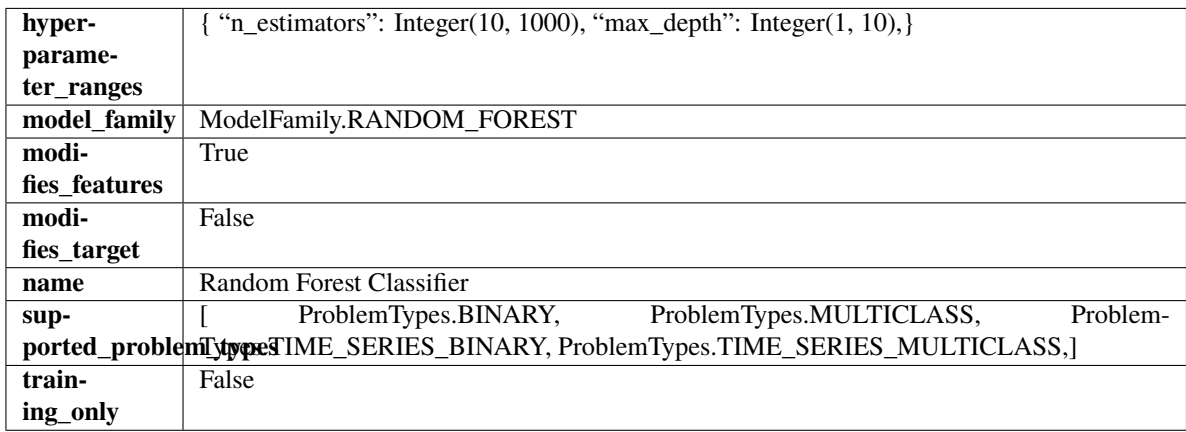

# **Methods**

<span id="page-718-1"></span>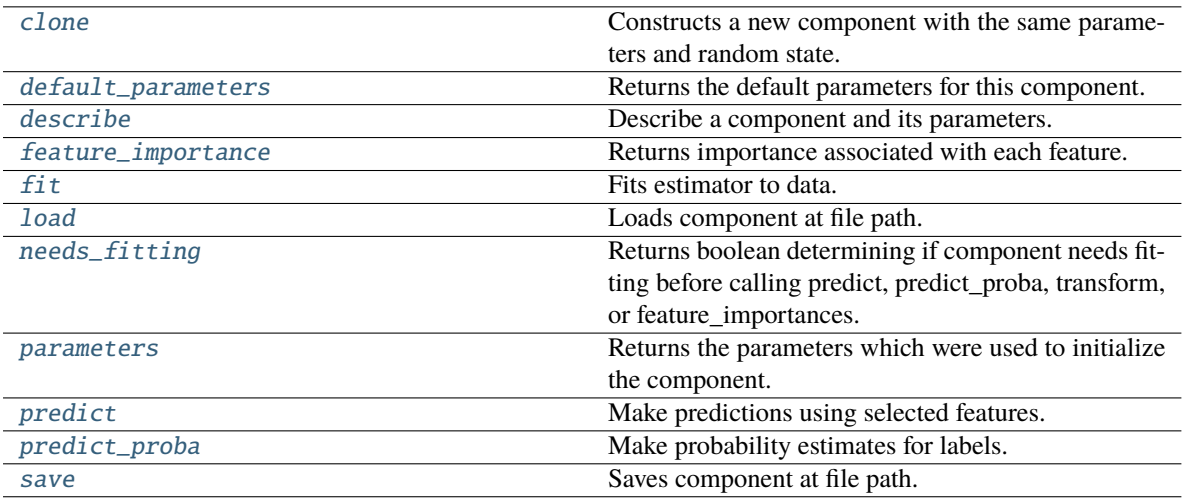

### clone(*self* )

Constructs a new component with the same parameters and random state.

**Returns** A new instance of this component with identical parameters and random state.

## <span id="page-719-0"></span>default\_parameters(*cls*)

Returns the default parameters for this component.

Our convention is that Component.default\_parameters == Component().parameters.

**Returns** Default parameters for this component.

### **Return type** dict

<span id="page-719-1"></span>describe(*self*, *print\_name=False*, *return\_dict=False*)

Describe a component and its parameters.

### **Parameters**

- **print\_name** (bool, optional) whether to print name of component
- return\_dict (bool, optional) whether to return description as dictionary in the format {"name": name, "parameters": parameters}

**Returns** Returns dictionary if return\_dict is True, else None.

**Return type** None or dict

### <span id="page-719-2"></span>property feature\_importance(*self* )

Returns importance associated with each feature.

**Returns** Importance associated with each feature.

**Return type** np.ndarray

**Raises MethodPropertyNotFoundError** – If estimator does not have a feature\_importance method or a component\_obj that implements feature\_importance.

### <span id="page-719-3"></span>fit(*self*, *X*, *y=None*)

Fits estimator to data.

### **Parameters**

- X  $(pd.DataFrame)$  The input training data of shape  $[n_s]$  samples, n\_features].
- y (pd.Series, optional) The target training data of length [n\_samples].

**Returns** self

<span id="page-719-4"></span>static load(*file\_path*)

Loads component at file path.

Parameters file\_path  $(str)$  – Location to load file.

**Returns** ComponentBase object

## <span id="page-719-5"></span>needs\_fitting(*self* )

Returns boolean determining if component needs fitting before calling predict, predict\_proba, transform, or feature\_importances.

<span id="page-719-6"></span>This can be overridden to False for components that do not need to be fit or whose fit methods do nothing.

**Returns** True.
## property parameters(*self* )

Returns the parameters which were used to initialize the component.

### predict(*self*, *X*)

Make predictions using selected features.

**Parameters X** (pd. DataFrame) – Data of shape [n\_samples, n\_features].

**Returns** Predicted values.

**Return type** pd.Series

**Raises MethodPropertyNotFoundError** – If estimator does not have a predict method or a component\_obj that implements predict.

#### predict\_proba(*self*, *X*)

Make probability estimates for labels.

**Parameters X** (pd.DataFrame) – Features.

**Returns** Probability estimates.

**Return type** pd.Series

**Raises MethodPropertyNotFoundError** – If estimator does not have a predict proba method or a component obj that implements predict proba.

save(*self*, *file\_path*, *pickle\_protocol=cloudpickle.DEFAULT\_PROTOCOL*)

Saves component at file path.

#### **Parameters**

- file\_path  $(str)$  Location to save file.
- pickle\_protocol  $(int)$  The pickle data stream format.

class evalml.pipelines.components.estimators.classifiers.SVMClassifier(*C=1.0*, *kernel='rbf'*,

*gamma='auto'*, *probability=True*, *random\_seed=0*, *\*\*kwargs*)

Support Vector Machine Classifier.

# **Parameters**

- $C$  (*float*) The regularization parameter. The strength of the regularization is inversely proportional to C. Must be strictly positive. The penalty is a squared l2 penalty. Defaults to 1.0.
- kernel ( ${'poly''}$ , "rbf", "sigmoid"}) Specifies the kernel type to be used in the algorithm. Defaults to "rbf".
- gamma ({"scale", "auto"} or float) Kernel coefficient for "rbf", "poly" and "sigmoid". Defaults to "auto". - If gamma='scale' is passed then it uses  $1/(n_{\text{f}}$  features \* X.var()) as value of gamma - If "auto" (default), uses 1 / n\_features
- probability (boolean) Whether to enable probability estimates. Defaults to True.
- random\_seed  $(int)$  Seed for the random number generator. Defaults to 0.

#### **Attributes**

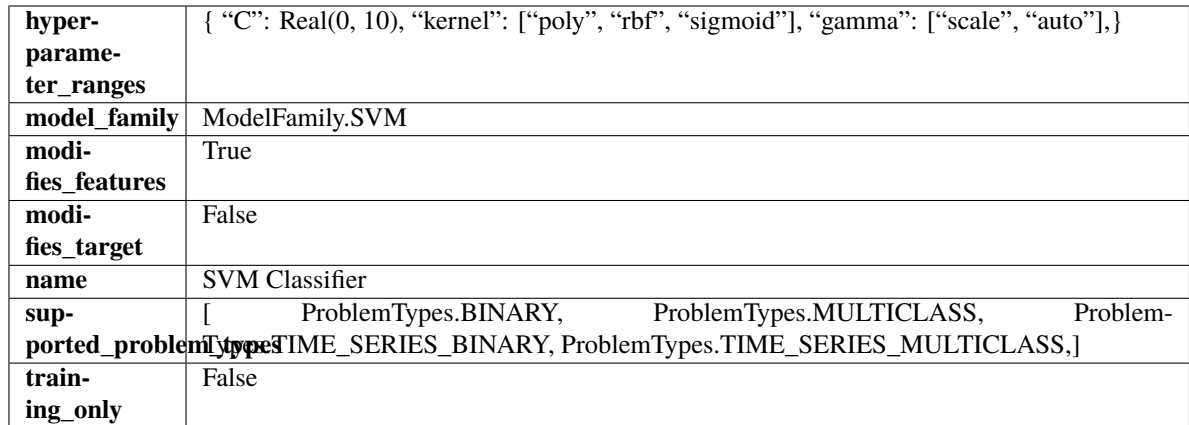

# **Methods**

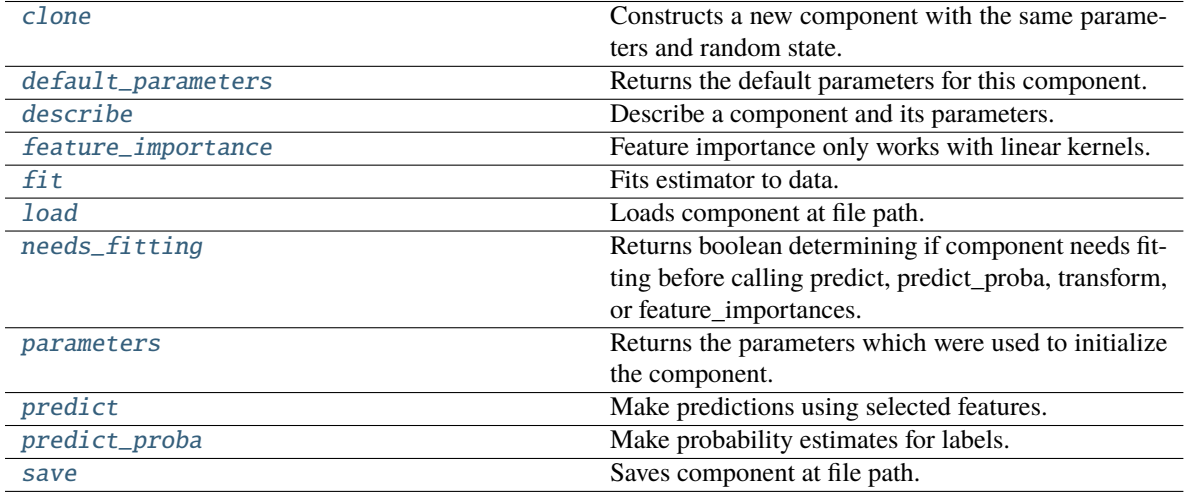

# <span id="page-721-0"></span>clone(*self* )

Constructs a new component with the same parameters and random state.

**Returns** A new instance of this component with identical parameters and random state.

# <span id="page-721-1"></span>default\_parameters(*cls*)

Returns the default parameters for this component.

Our convention is that Component.default\_parameters == Component().parameters.

**Returns** Default parameters for this component.

# **Return type** dict

<span id="page-721-2"></span>describe(*self*, *print\_name=False*, *return\_dict=False*)

Describe a component and its parameters.

- print\_name (bool, optional) whether to print name of component
- return\_dict (bool, optional) whether to return description as dictionary in the format {"name": name, "parameters": parameters}

**Returns** Returns dictionary if return\_dict is True, else None.

**Return type** None or dict

## <span id="page-722-0"></span>property feature\_importance(*self* )

Feature importance only works with linear kernels.

If the kernel isn't linear, we return a numpy array of zeros.

**Returns** Feature importance of fitted SVM classifier or a numpy array of zeroes if the kernel is not linear.

### <span id="page-722-1"></span>fit(*self*, *X*, *y=None*)

Fits estimator to data.

#### **Parameters**

- X (pd. DataFrame) The input training data of shape  $[n_s]$  samples, n\_features].
- y (pd.Series, optional) The target training data of length [n\_samples].

**Returns** self

#### <span id="page-722-2"></span>static load(*file\_path*)

Loads component at file path.

Parameters file\_path  $(str)$  – Location to load file.

**Returns** ComponentBase object

### <span id="page-722-3"></span>needs\_fitting(*self* )

Returns boolean determining if component needs fitting before calling predict, predict\_proba, transform, or feature\_importances.

This can be overridden to False for components that do not need to be fit or whose fit methods do nothing.

**Returns** True.

## <span id="page-722-4"></span>property parameters(*self* )

Returns the parameters which were used to initialize the component.

### <span id="page-722-5"></span>predict(*self*, *X*)

Make predictions using selected features.

**Parameters X** (pd. DataFrame) – Data of shape [n\_samples, n\_features].

**Returns** Predicted values.

**Return type** pd.Series

**Raises MethodPropertyNotFoundError** – If estimator does not have a predict method or a component\_obj that implements predict.

# <span id="page-722-6"></span>predict\_proba(*self*, *X*)

Make probability estimates for labels.

Parameters **X** (pd.DataFrame) – Features.

**Returns** Probability estimates.

**Return type** pd.Series

<span id="page-722-7"></span>**Raises** MethodPropertyNotFoundError – If estimator does not have a predict\_proba method or a component\_obj that implements predict\_proba.

save(*self*, *file\_path*, *pickle\_protocol=cloudpickle.DEFAULT\_PROTOCOL*)

Saves component at file path.

# **Parameters**

- file\_path  $(str)$  Location to save file.
- pickle\_protocol (int) The pickle data stream format.

class evalml.pipelines.components.estimators.classifiers.VowpalWabbitBinaryClassifier(*loss\_function='logistic'*,

*learning\_rate=0.5*, *decay\_learning\_rate=1.0*, *power\_t=0.5*, *passes=1*, *random\_seed=0*, *\*\*kwargs*)

Vowpal Wabbit Binary Classifier.

## **Parameters**

- loss\_function  $(str)$  Specifies the loss function to use. One of {"squared", "classic", "hinge", "logistic", "quantile"}. Defaults to "logistic".
- learning\_rate  $(fload)$  Boosting learning rate. Defaults to 0.5.
- decay\_learning\_rate (float) Decay factor for learning\_rate. Defaults to 1.0.
- **power\_t**  $(fload)$  Power on learning rate decay. Defaults to 0.5.
- passes  $(int)$  Number of training passes. Defaults to 1.
- random\_seed  $(int)$  Seed for the random number generator. Defaults to 0.

# **Attributes**

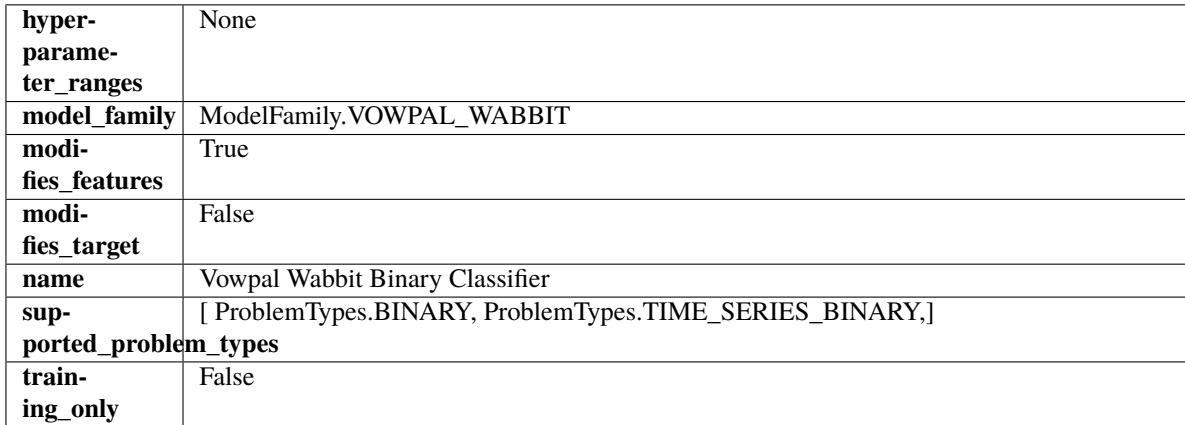

# **Methods**

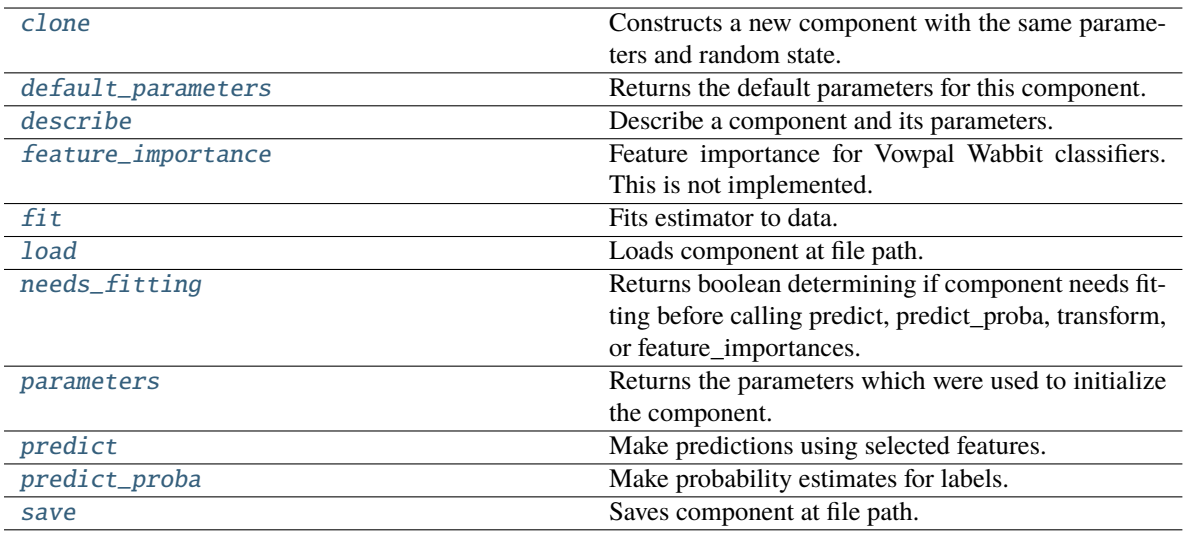

### <span id="page-724-0"></span>clone(*self* )

Constructs a new component with the same parameters and random state.

**Returns** A new instance of this component with identical parameters and random state.

#### <span id="page-724-1"></span>default\_parameters(*cls*)

Returns the default parameters for this component.

Our convention is that Component.default\_parameters == Component().parameters.

**Returns** Default parameters for this component.

#### **Return type** dict

#### <span id="page-724-2"></span>describe(*self*, *print\_name=False*, *return\_dict=False*)

Describe a component and its parameters.

## **Parameters**

- print\_name (bool, optional) whether to print name of component
- return\_dict (bool, optional) whether to return description as dictionary in the format {"name": name, "parameters": parameters}

**Returns** Returns dictionary if return\_dict is True, else None.

**Return type** None or dict

### <span id="page-724-3"></span>property feature\_importance(*self* )

Feature importance for Vowpal Wabbit classifiers. This is not implemented.

#### <span id="page-724-4"></span>fit(*self*, *X*, *y=None*)

Fits estimator to data.

#### **Parameters**

- X (pd. DataFrame) The input training data of shape  $[n_s]$  samples, n\_features].
- y (pd.Series, optional) The target training data of length [n\_samples].

#### <span id="page-724-5"></span>**Returns** self

## static load(*file\_path*)

Loads component at file path.

Parameters file\_path  $(str)$  – Location to load file.

**Returns** ComponentBase object

# <span id="page-725-0"></span>needs\_fitting(*self* )

Returns boolean determining if component needs fitting before calling predict, predict\_proba, transform, or feature\_importances.

This can be overridden to False for components that do not need to be fit or whose fit methods do nothing.

**Returns** True.

# <span id="page-725-1"></span>property parameters(*self* )

Returns the parameters which were used to initialize the component.

# <span id="page-725-2"></span>predict(*self*, *X*)

Make predictions using selected features.

**Parameters X** (pd.DataFrame) – Data of shape [n\_samples, n\_features].

**Returns** Predicted values.

**Return type** pd.Series

**Raises** MethodPropertyNotFoundError – If estimator does not have a predict method or a component\_obj that implements predict.

# <span id="page-725-3"></span>predict\_proba(*self*, *X*)

Make probability estimates for labels.

Parameters **X** (pd.DataFrame) – Features.

**Returns** Probability estimates.

**Return type** pd.Series

**Raises MethodPropertyNotFoundError** – If estimator does not have a predict proba method or a component\_obj that implements predict\_proba.

<span id="page-725-4"></span>save(*self*, *file\_path*, *pickle\_protocol=cloudpickle.DEFAULT\_PROTOCOL*)

Saves component at file path.

## **Parameters**

- file\_path  $(str)$  Location to save file.
- pickle\_protocol (int) The pickle data stream format.

class evalml.pipelines.components.estimators.classifiers.VowpalWabbitMulticlassClassifier(*loss\_function='logistic'*,

*learning\_rate=0.5*, *de* $cay\_learning\_rat$ *power\_t=0.5, passes=1*, *random\_seed=0*, *\*\*kwargs*)

Vowpal Wabbit Multiclass Classifier.

# **Parameters**

- loss\_function  $(str)$  Specifies the loss function to use. One of {"squared", "classic", "hinge", "logistic", "quantile"}. Defaults to "logistic".
- learning\_rate  $(float)$  Boosting learning rate. Defaults to 0.5.
- decay\_learning\_rate  $(f$ loat) Decay factor for learning\_rate. Defaults to 1.0.
- **power\_t**  $(fload)$  Power on learning rate decay. Defaults to 0.5.
- $random\_seed(int) seed for the random number generator. Defaults to 0.$

# **Attributes**

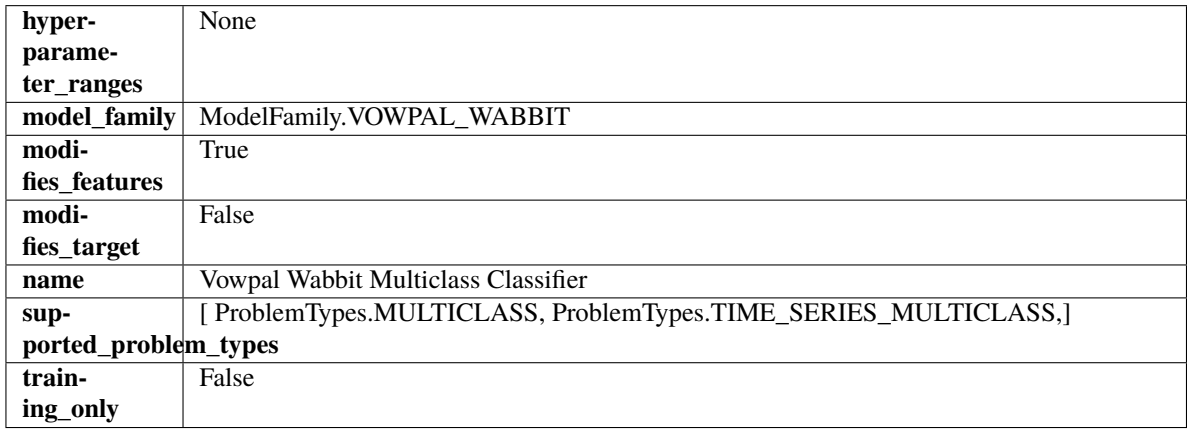

# **Methods**

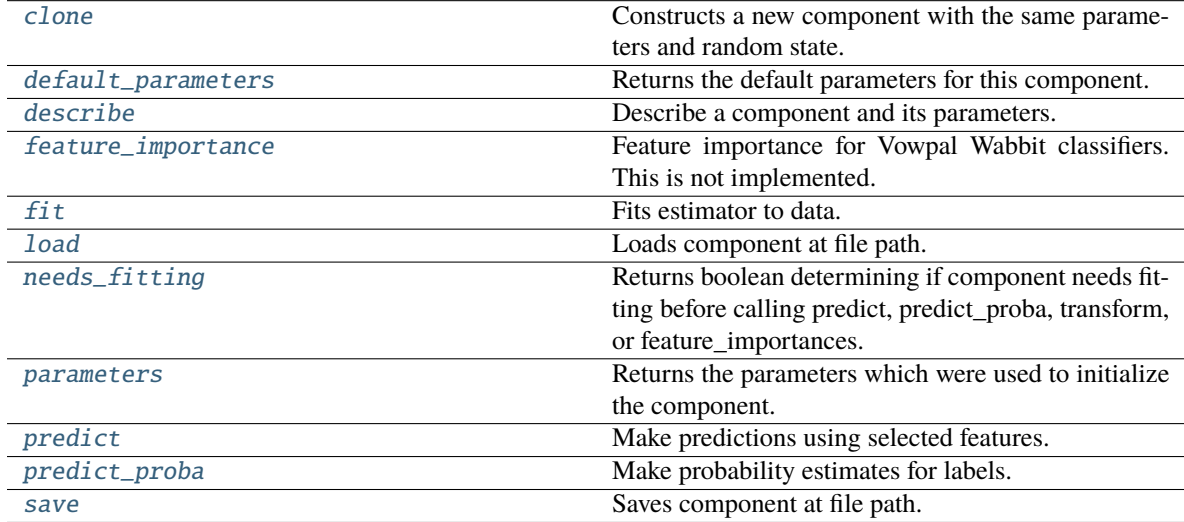

# <span id="page-726-0"></span>clone(*self* )

Constructs a new component with the same parameters and random state.

**Returns** A new instance of this component with identical parameters and random state.

# <span id="page-726-1"></span>default\_parameters(*cls*)

Returns the default parameters for this component.

Our convention is that Component.default\_parameters == Component().parameters.

**Returns** Default parameters for this component.

#### **Return type** dict

<span id="page-727-0"></span>describe(*self*, *print\_name=False*, *return\_dict=False*)

Describe a component and its parameters.

#### **Parameters**

- print\_name (bool, optional) whether to print name of component
- return\_dict (bool, optional) whether to return description as dictionary in the format {"name": name, "parameters": parameters}

**Returns** Returns dictionary if return\_dict is True, else None.

**Return type** None or dict

### <span id="page-727-1"></span>property feature\_importance(*self* )

Feature importance for Vowpal Wabbit classifiers. This is not implemented.

#### <span id="page-727-2"></span>fit(*self*, *X*, *y=None*)

Fits estimator to data.

# **Parameters**

- X  $(pd.DataFrame)$  The input training data of shape  $[n_s]$  samples, n\_features].
- y (pd.Series, optional) The target training data of length [n\_samples].

**Returns** self

#### <span id="page-727-3"></span>static load(*file\_path*)

Loads component at file path.

Parameters file\_path  $(str)$  – Location to load file.

**Returns** ComponentBase object

#### <span id="page-727-4"></span>needs\_fitting(*self* )

Returns boolean determining if component needs fitting before calling predict, predict proba, transform, or feature\_importances.

This can be overridden to False for components that do not need to be fit or whose fit methods do nothing.

**Returns** True.

#### <span id="page-727-5"></span>property parameters(*self* )

Returns the parameters which were used to initialize the component.

### <span id="page-727-6"></span>predict(*self*, *X*)

Make predictions using selected features.

**Parameters X** (pd. DataFrame) – Data of shape [n\_samples, n\_features].

**Returns** Predicted values.

**Return type** pd.Series

<span id="page-727-7"></span>**Raises MethodPropertyNotFoundError** – If estimator does not have a predict method or a component\_obj that implements predict.

predict\_proba(*self*, *X*)

Make probability estimates for labels.

Parameters **X** (pd. DataFrame) – Features.

**Returns** Probability estimates.

**Return type** pd.Series

**Raises** MethodPropertyNotFoundError – If estimator does not have a predict\_proba method or a component\_obj that implements predict\_proba.

<span id="page-728-0"></span>save(*self*, *file\_path*, *pickle\_protocol=cloudpickle.DEFAULT\_PROTOCOL*)

Saves component at file path.

#### **Parameters**

- file\_path  $(str)$  Location to save file.
- pickle\_protocol  $(int)$  The pickle data stream format.

class evalml.pipelines.components.estimators.classifiers.XGBoostClassifier(*eta=0.1*,

*max\_depth=6*, *min\_child\_weight=1*, *n\_estimators=100*, *random\_seed=0*, *eval\_metric='logloss'*, *n\_jobs=12*, *\*\*kwargs*)

XGBoost Classifier.

#### **Parameters**

- eta  $(f$ loat) Boosting learning rate. Defaults to 0.1.
- $max_{\text{depth}}(int) -$  Maximum tree depth for base learners. Defaults to 6.
- min\_child\_weight (float) Minimum sum of instance weight (hessian) needed in a child. Defaults to 1.0
- n\_estimators (int) Number of gradient boosted trees. Equivalent to number of boosting rounds. Defaults to 100.
- random\_seed  $(int)$  Seed for the random number generator. Defaults to 0.
- **n\_jobs** (int) Number of parallel threads used to run xgboost. Note that creating thread contention will significantly slow down the algorithm. Defaults to 12.

# **Attributes**

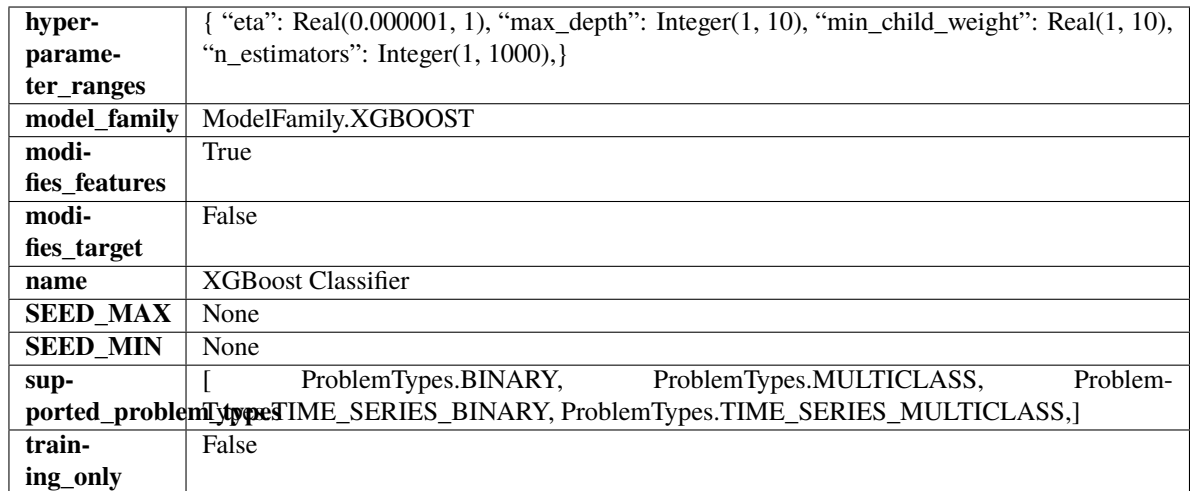

## **Methods**

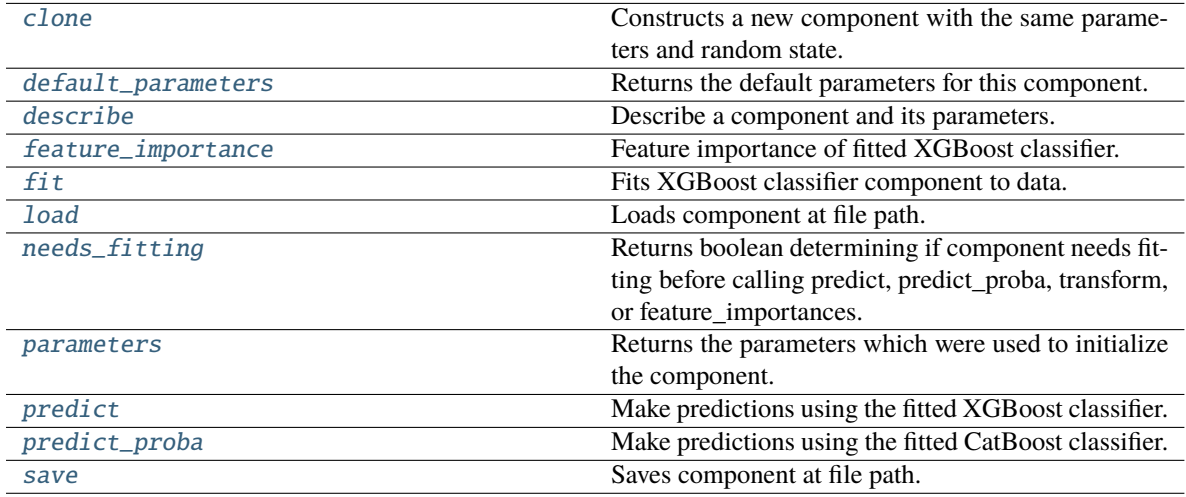

<span id="page-729-0"></span>clone(*self* )

Constructs a new component with the same parameters and random state.

**Returns** A new instance of this component with identical parameters and random state.

# <span id="page-729-1"></span>default\_parameters(*cls*)

Returns the default parameters for this component.

Our convention is that Component.default\_parameters == Component().parameters.

**Returns** Default parameters for this component.

#### **Return type** dict

<span id="page-729-2"></span>describe(*self*, *print\_name=False*, *return\_dict=False*)

Describe a component and its parameters.

# **Parameters**

• print\_name (bool, optional) – whether to print name of component

• return\_dict (bool, optional) – whether to return description as dictionary in the format {"name": name, "parameters": parameters}

**Returns** Returns dictionary if return\_dict is True, else None.

**Return type** None or dict

#### <span id="page-730-0"></span>property feature\_importance(*self* )

Feature importance of fitted XGBoost classifier.

## <span id="page-730-1"></span>fit(*self*, *X*, *y=None*)

Fits XGBoost classifier component to data.

#### **Parameters**

- **X** (pd. DataFrame) The input training data of shape  $[n$  samples, n\_features].
- **y** (*pd. Series*) The target training data of length [n\_samples].

**Returns** self

### <span id="page-730-2"></span>static load(*file\_path*)

Loads component at file path.

Parameters file\_path  $(str)$  – Location to load file.

**Returns** ComponentBase object

## <span id="page-730-3"></span>needs\_fitting(*self* )

Returns boolean determining if component needs fitting before calling predict, predict\_proba, transform, or feature\_importances.

This can be overridden to False for components that do not need to be fit or whose fit methods do nothing.

**Returns** True.

# <span id="page-730-4"></span>property parameters(*self* )

Returns the parameters which were used to initialize the component.

#### <span id="page-730-5"></span>predict(*self*, *X*)

Make predictions using the fitted XGBoost classifier.

**Parameters X** (pd. DataFrame) – Data of shape [n\_samples, n\_features].

**Returns** Predicted values.

**Return type** pd.DataFrame

## <span id="page-730-6"></span>predict\_proba(*self*, *X*)

Make predictions using the fitted CatBoost classifier.

**Parameters X** (pd.DataFrame) – Data of shape [n\_samples, n\_features].

**Returns** Predicted values.

### **Return type** pd.DataFrame

<span id="page-730-7"></span>save(*self*, *file\_path*, *pickle\_protocol=cloudpickle.DEFAULT\_PROTOCOL*)

Saves component at file path.

- file\_path  $(str)$  Location to save file.
- pickle\_protocol (int) The pickle data stream format.

#### **regressors**

Regression model components.

# **Submodules**

# **arima\_regressor**

Autoregressive Integrated Moving Average Model. The three parameters (p, d, q) are the AR order, the degree of differencing, and the MA order. More information here: [https://www.statsmodels.org/devel/generated/statsmodels.tsa.](https://www.statsmodels.org/devel/generated/statsmodels.tsa.arima.model.ARIMA.html) [arima.model.ARIMA.html.](https://www.statsmodels.org/devel/generated/statsmodels.tsa.arima.model.ARIMA.html)

# **Module Contents**

# **Classes Summary**

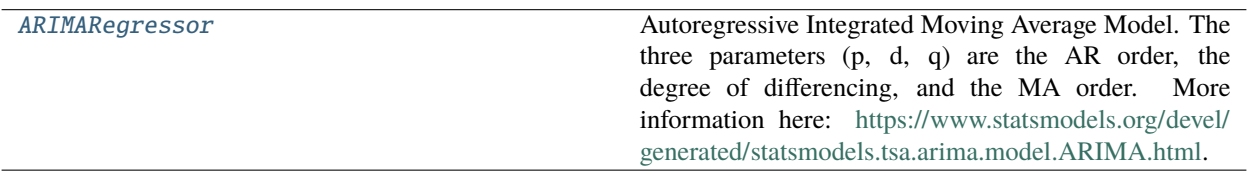

# **Contents**

<span id="page-731-0"></span>class evalml.pipelines.components.estimators.regressors.arima\_regressor.ARIMARegressor(*time\_index=None*,

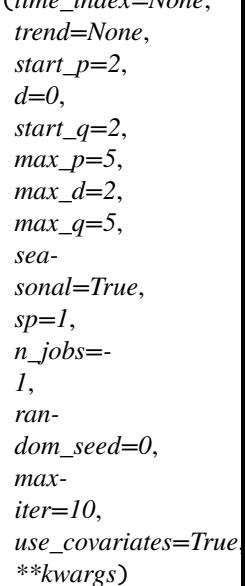

Autoregressive Integrated Moving Average Model. The three parameters (p, d, q) are the AR order, the degree of differencing, and the MA order. More information here: [https://www.statsmodels.org/devel/generated/](https://www.statsmodels.org/devel/generated/statsmodels.tsa.arima.model.ARIMA.html) [statsmodels.tsa.arima.model.ARIMA.html.](https://www.statsmodels.org/devel/generated/statsmodels.tsa.arima.model.ARIMA.html)

Currently ARIMARegressor isn't supported via conda install. It's recommended that it be installed via PyPI.

- time\_index  $(str)$  Specifies the name of the column in X that provides the datetime objects. Defaults to None.
- trend  $(str)$  Controls the deterministic trend. Options are  $[ 'n', 'c', 't', 'ct']$  where 'c' is a constant term, 't' indicates a linear trend, and 'ct' is both. Can also be an iterable when defining a polynomial, such as [1, 1, 0, 1].
- start\_p  $(int)$  Minimum Autoregressive order. Defaults to 2.
- $d(int)$  Minimum Differencing degree. Defaults to 0.
- start\_q (int) Minimum Moving Average order. Defaults to 2.
- max\_p  $(int)$  Maximum Autoregressive order. Defaults to 5.
- $max_d (int) Maximum$  Differencing degree. Defaults to 2.
- max $_q(int)$  Maximum Moving Average order. Defaults to 5.
- seasonal (boolean) Whether to fit a seasonal model to ARIMA. Defaults to True.
- sp (int or str) Period for seasonal differencing, specifically the number of periods in each season. If "detect", this model will automatically detect this parameter (given the time series is a standard frequency) and will fall back to 1 (no seasonality) if it cannot be detected. Defaults to 1.
- n\_jobs (int or None) Non-negative integer describing level of parallelism used for pipelines. Defaults to -1.
- random\_seed  $(int)$  Seed for the random number generator. Defaults to 0.

# **Attributes**

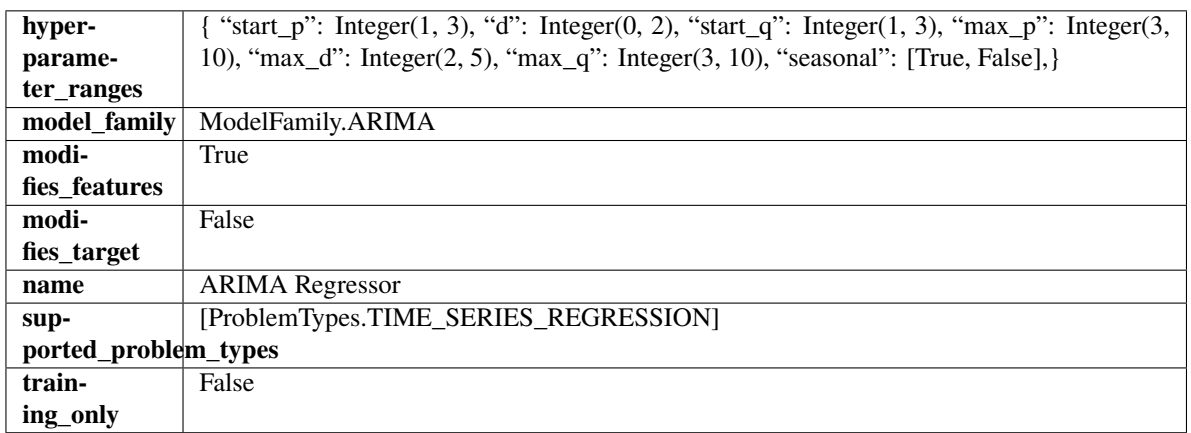

# **Methods**

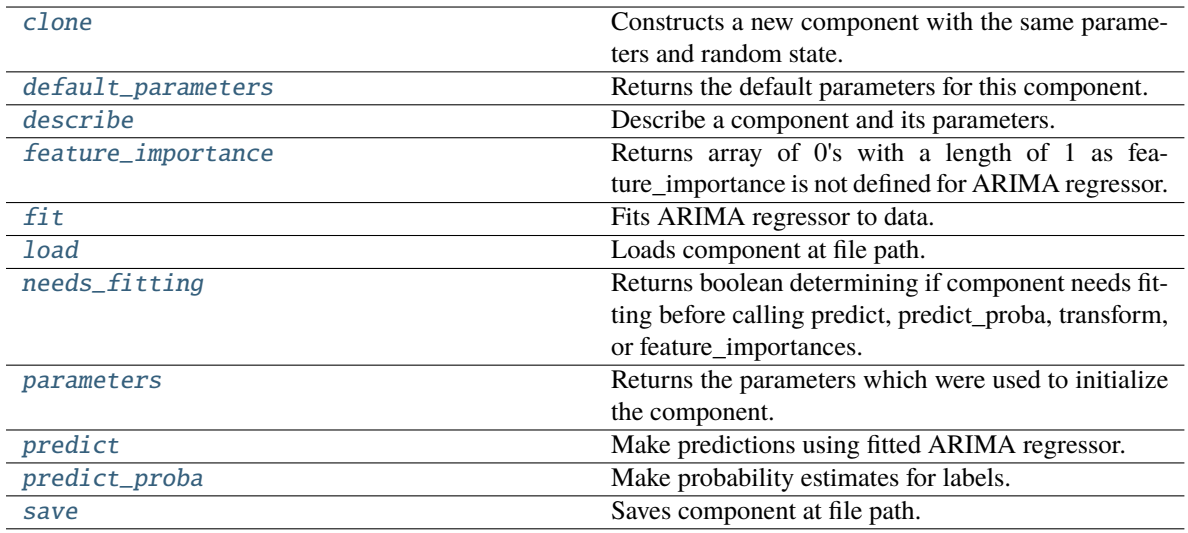

#### <span id="page-733-0"></span>clone(*self* )

Constructs a new component with the same parameters and random state.

**Returns** A new instance of this component with identical parameters and random state.

#### <span id="page-733-1"></span>default\_parameters(*cls*)

Returns the default parameters for this component.

Our convention is that Component.default\_parameters == Component().parameters.

**Returns** Default parameters for this component.

#### **Return type** dict

#### <span id="page-733-2"></span>describe(*self*, *print\_name=False*, *return\_dict=False*)

Describe a component and its parameters.

## **Parameters**

- print\_name (bool, optional) whether to print name of component
- return\_dict (bool, optional) whether to return description as dictionary in the format {"name": name, "parameters": parameters}

**Returns** Returns dictionary if return\_dict is True, else None.

**Return type** None or dict

### <span id="page-733-3"></span>property feature\_importance(*self* )

Returns array of 0's with a length of 1 as feature\_importance is not defined for ARIMA regressor.

#### <span id="page-733-4"></span>fit(*self*, *X*, *y=None*)

Fits ARIMA regressor to data.

#### **Parameters**

- X (pd. DataFrame) The input training data of shape  $[n_s]$  samples, n\_features].
- **y** (*pd. Series*) The target training data of length [n\_samples].

#### **Returns** self

<span id="page-733-5"></span>**Raises ValueError** – If y was not passed in.

# static load(*file\_path*)

Loads component at file path.

Parameters file\_path  $(str)$  – Location to load file.

**Returns** ComponentBase object

# <span id="page-734-0"></span>needs\_fitting(*self* )

Returns boolean determining if component needs fitting before calling predict, predict\_proba, transform, or feature\_importances.

This can be overridden to False for components that do not need to be fit or whose fit methods do nothing.

**Returns** True.

# <span id="page-734-1"></span>property parameters(*self* )

Returns the parameters which were used to initialize the component.

# <span id="page-734-2"></span>predict(*self*, *X*, *y=None*)

Make predictions using fitted ARIMA regressor.

# **Parameters**

• X (pd. DataFrame) – Data of shape  $[n$ \_samples, n\_features].

•  $y$  (pd. Series) – Target data.

**Returns** Predicted values.

**Return type** pd.Series

**Raises** ValueError – If X was passed to *fit* but not passed in *predict*.

## <span id="page-734-3"></span>predict\_proba(*self*, *X*)

Make probability estimates for labels.

Parameters **X** (pd.DataFrame) – Features.

**Returns** Probability estimates.

**Return type** pd.Series

**Raises MethodPropertyNotFoundError** – If estimator does not have a predict proba method or a component\_obj that implements predict\_proba.

<span id="page-734-4"></span>save(*self*, *file\_path*, *pickle\_protocol=cloudpickle.DEFAULT\_PROTOCOL*)

Saves component at file path.

- file\_path  $(str)$  Location to save file.
- pickle\_protocol (int) The pickle data stream format.

# **baseline\_regressor**

Baseline regressor that uses a simple strategy to make predictions. This is useful as a simple baseline regressor to compare with other regressors.

## **Module Contents**

### **Classes Summary**

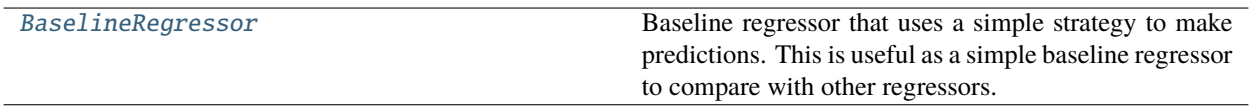

# **Contents**

<span id="page-735-0"></span>class evalml.pipelines.components.estimators.regressors.baseline\_regressor.BaselineRegressor(*strategy='mean'*,

*random\_seed=0*, *\*\*kwargs*)

Baseline regressor that uses a simple strategy to make predictions. This is useful as a simple baseline regressor to compare with other regressors.

## **Parameters**

- strategy  $(str)$  Method used to predict. Valid options are "mean", "median". Defaults to "mean".
- random\_seed  $(int)$  Seed for the random number generator. Defaults to 0.

# **Attributes**

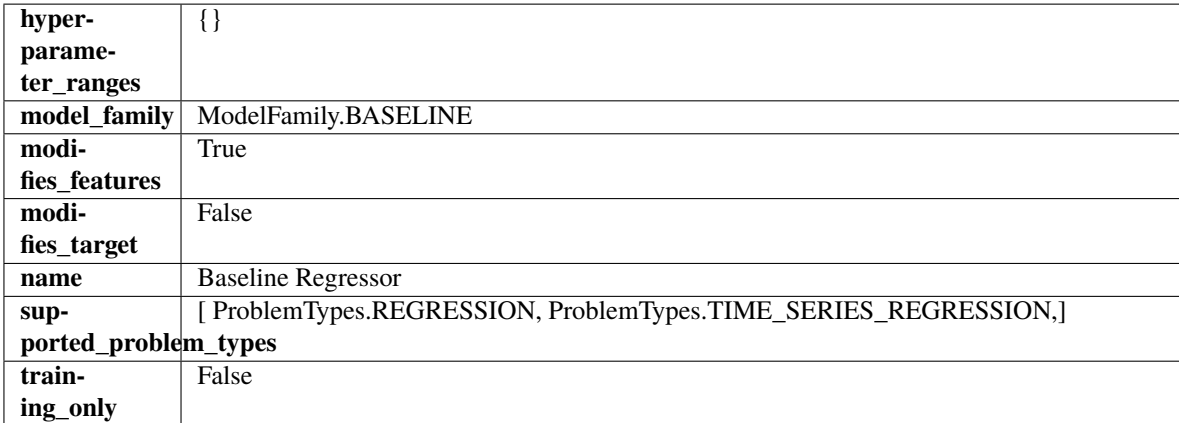

## **Methods**

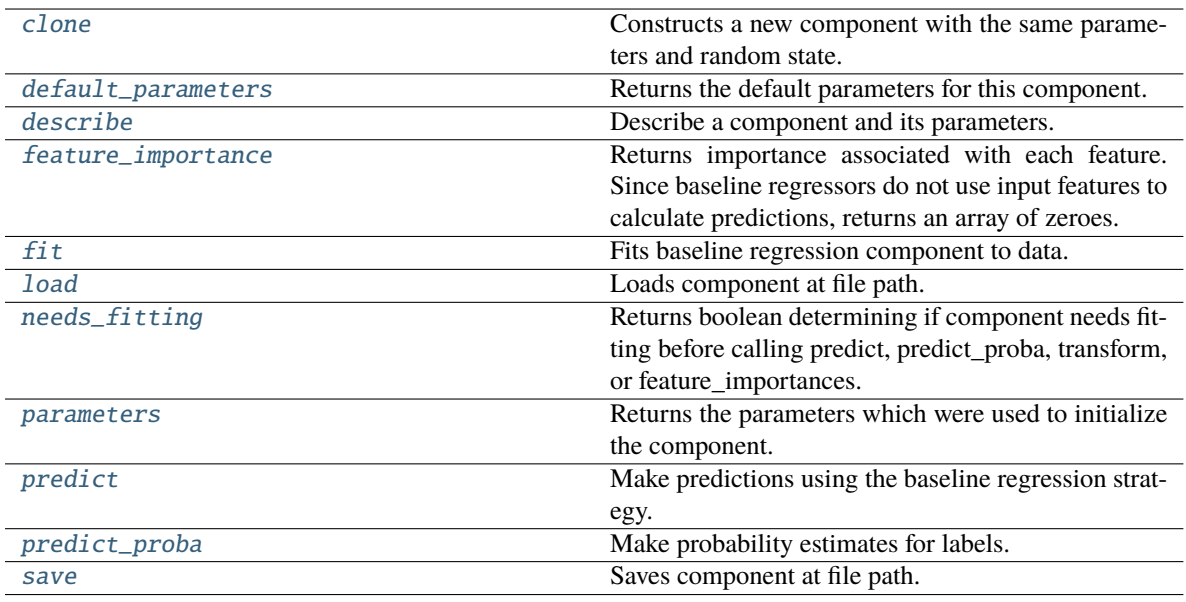

## <span id="page-736-0"></span>clone(*self* )

Constructs a new component with the same parameters and random state.

**Returns** A new instance of this component with identical parameters and random state.

## <span id="page-736-1"></span>default\_parameters(*cls*)

Returns the default parameters for this component.

Our convention is that Component.default\_parameters == Component().parameters.

**Returns** Default parameters for this component.

## **Return type** dict

## <span id="page-736-2"></span>describe(*self*, *print\_name=False*, *return\_dict=False*)

Describe a component and its parameters.

#### **Parameters**

- print\_name (bool, optional) whether to print name of component
- return\_dict (bool, optional) whether to return description as dictionary in the format {"name": name, "parameters": parameters}

**Returns** Returns dictionary if return\_dict is True, else None.

**Return type** None or dict

# <span id="page-736-3"></span>property feature\_importance(*self* )

Returns importance associated with each feature. Since baseline regressors do not use input features to calculate predictions, returns an array of zeroes.

**Returns** An array of zeroes.

**Return type** np.ndarray (float)

<span id="page-736-4"></span>fit(*self*, *X*, *y=None*)

Fits baseline regression component to data.

- X (pd. DataFrame) The input training data of shape  $[n_s]$  samples, n\_features].
- **y** (*pd. Series*) The target training data of length [n\_samples].

**Returns** self

**Raises** ValueError – If input y is None.

#### <span id="page-737-0"></span>static load(*file\_path*)

Loads component at file path.

Parameters file\_path  $(str)$  – Location to load file.

**Returns** ComponentBase object

#### <span id="page-737-1"></span>needs\_fitting(*self* )

Returns boolean determining if component needs fitting before calling predict, predict\_proba, transform, or feature\_importances.

This can be overridden to False for components that do not need to be fit or whose fit methods do nothing.

**Returns** True.

## <span id="page-737-2"></span>property parameters(*self* )

Returns the parameters which were used to initialize the component.

# <span id="page-737-3"></span>predict(*self*, *X*)

Make predictions using the baseline regression strategy.

**Parameters X** (pd.DataFrame) – Data of shape [n\_samples, n\_features].

**Returns** Predicted values.

**Return type** pd.Series

### <span id="page-737-4"></span>predict\_proba(*self*, *X*)

Make probability estimates for labels.

Parameters **X** (pd.DataFrame) – Features.

**Returns** Probability estimates.

**Return type** pd.Series

**Raises** MethodPropertyNotFoundError – If estimator does not have a predict\_proba method or a component\_obj that implements predict\_proba.

<span id="page-737-5"></span>save(*self*, *file\_path*, *pickle\_protocol=cloudpickle.DEFAULT\_PROTOCOL*)

Saves component at file path.

- file\_path  $(str)$  Location to save file.
- pickle\_protocol  $(int)$  The pickle data stream format.

# **catboost\_regressor**

CatBoost Regressor, a regressor that uses gradient-boosting on decision trees. CatBoost is an open-source library and natively supports categorical features.

# **Module Contents**

## **Classes Summary**

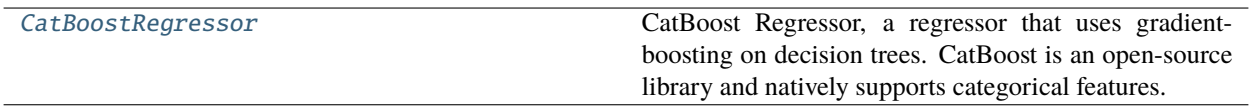

# **Contents**

<span id="page-738-0"></span>class evalml.pipelines.components.estimators.regressors.catboost\_regressor.CatBoostRegressor(*n\_estimators=10*,

*eta=0.03*, *max\_depth=6*, *boot* $strap\_type=\wedge$ *silent=False*, *allow\_writing\_ random\_seed=0*, *n\_jobs=-*

*1*, *\*\*kwargs*)

CatBoost Regressor, a regressor that uses gradient-boosting on decision trees. CatBoost is an open-source library and natively supports categorical features.

For more information, check out <https://catboost.ai/>

- n\_estimators (float) The maximum number of trees to build. Defaults to 10.
- eta  $(f$ loat) The learning rate. Defaults to 0.03.
- max\_depth  $(int)$  The maximum tree depth for base learners. Defaults to 6.
- bootstrap\_type (string) Defines the method for sampling the weights of objects. Available methods are 'Bayesian', 'Bernoulli', 'MVS'. Defaults to None.
- silent (boolean) Whether to use the "silent" logging mode. Defaults to True.
- allow\_writing\_files (boolean) Whether to allow writing snapshot files while training. Defaults to False.
- n\_jobs (int or None) Number of jobs to run in parallel. -1 uses all processes. Defaults to -1.
- random\_seed  $(int)$  Seed for the random number generator. Defaults to 0.

# **Attributes**

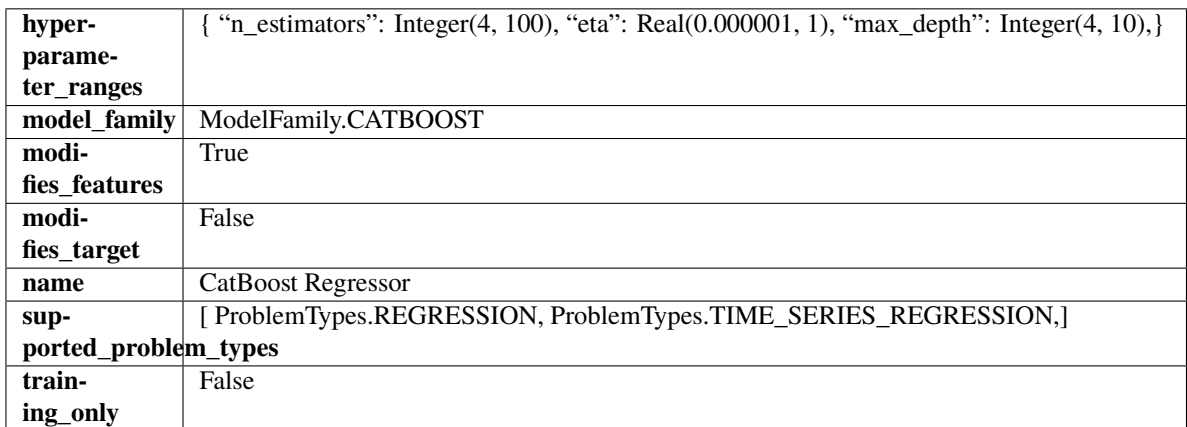

# **Methods**

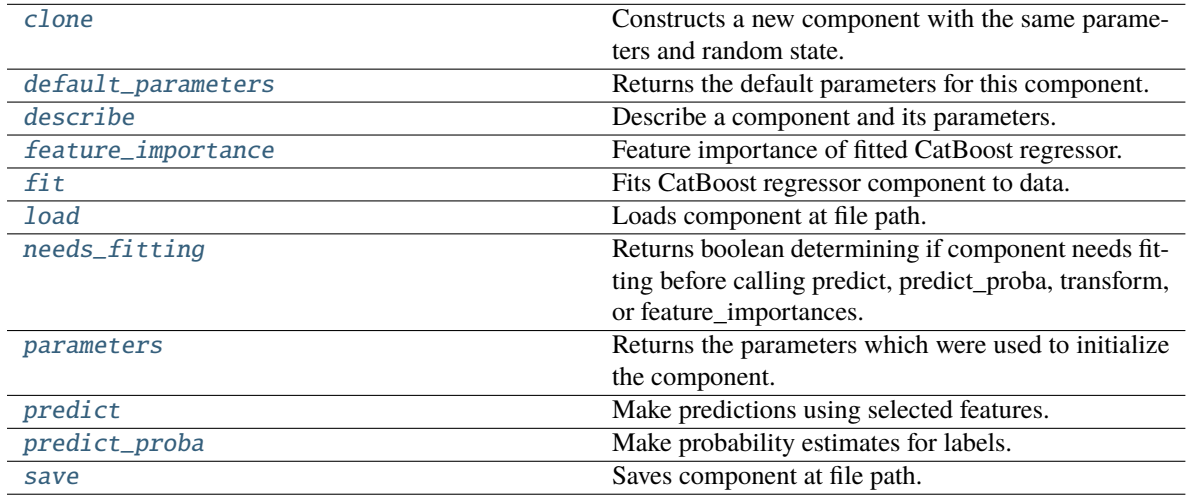

# <span id="page-739-0"></span>clone(*self* )

Constructs a new component with the same parameters and random state.

**Returns** A new instance of this component with identical parameters and random state.

# <span id="page-739-1"></span>default\_parameters(*cls*)

Returns the default parameters for this component.

Our convention is that Component.default\_parameters == Component().parameters.

**Returns** Default parameters for this component.

# **Return type** dict

# <span id="page-739-2"></span>describe(*self*, *print\_name=False*, *return\_dict=False*)

Describe a component and its parameters.

# **Parameters**

• print\_name (bool, optional) – whether to print name of component

• return\_dict (bool, optional) – whether to return description as dictionary in the format {"name": name, "parameters": parameters}

**Returns** Returns dictionary if return\_dict is True, else None.

**Return type** None or dict

### <span id="page-740-0"></span>property feature\_importance(*self* )

Feature importance of fitted CatBoost regressor.

### <span id="page-740-1"></span>fit(*self*, *X*, *y=None*)

Fits CatBoost regressor component to data.

#### **Parameters**

- **X** (pd. DataFrame) The input training data of shape  $[n$  samples, n\_features].
- **y** (*pd. Series*) The target training data of length [n\_samples].

**Returns** self

## <span id="page-740-2"></span>static load(*file\_path*)

Loads component at file path.

Parameters file\_path  $(str)$  – Location to load file.

**Returns** ComponentBase object

## <span id="page-740-3"></span>needs\_fitting(*self* )

Returns boolean determining if component needs fitting before calling predict, predict\_proba, transform, or feature\_importances.

This can be overridden to False for components that do not need to be fit or whose fit methods do nothing.

**Returns** True.

### <span id="page-740-4"></span>property parameters(*self* )

Returns the parameters which were used to initialize the component.

#### <span id="page-740-5"></span>predict(*self*, *X*)

Make predictions using selected features.

**Parameters X** (pd. DataFrame) – Data of shape [n\_samples, n\_features].

**Returns** Predicted values.

**Return type** pd.Series

**Raises MethodPropertyNotFoundError** – If estimator does not have a predict method or a component\_obj that implements predict.

# <span id="page-740-6"></span>predict\_proba(*self*, *X*)

Make probability estimates for labels.

**Parameters X** (pd.DataFrame) – Features.

**Returns** Probability estimates.

**Return type** pd.Series

<span id="page-740-7"></span>**Raises MethodPropertyNotFoundError** – If estimator does not have a predict proba method or a component\_obj that implements predict\_proba.

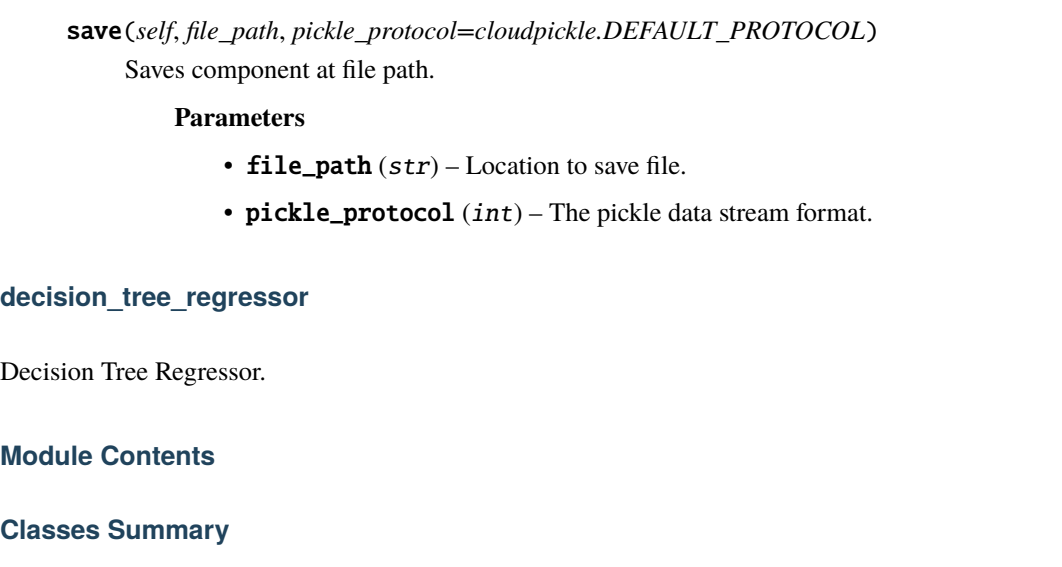

[DecisionTreeRegressor](#page-741-0) Decision Tree Regressor.

#### **Contents**

<span id="page-741-0"></span>class evalml.pipelines.components.estimators.regressors.decision\_tree\_regressor.DecisionTreeRegressor(*criterion='mse'*,

*max\_features='auto'*,  $m$ *min\_samples\_split=2*, *min\_weight\_fraction\_leaf=0.0*,

*ran-*

*dom\_seed=0*, *\*\*kwargs*)

Decision Tree Regressor.

- criterion ({"mse", "friedman\_mse", "mae", "poisson"}) The function to measure the quality of a split. Supported criteria are:
	- **–** "mse" for the mean squared error, which is equal to variance reduction as feature selection criterion and minimizes the L2 loss using the mean of each terminal node
	- **–** "friedman\_mse", which uses mean squared error with Friedman"s improvement score for potential splits
	- **–** "mae" for the mean absolute error, which minimizes the L1 loss using the median of each terminal node,
	- **–** "poisson" which uses reduction in Poisson deviance to find splits.
- max\_features (int, float or {"auto", "sqrt", "log2"}) The number of features to consider when looking for the best split:
	- **–** If int, then consider max\_features features at each split.
	- **–** If float, then max\_features is a fraction and int(max\_features \* n\_features) features are considered at each split.
	- **–** If "auto", then max\_features=sqrt(n\_features).
- **–** If "sqrt", then max\_features=sqrt(n\_features).
- **–** If "log2", then max\_features=log2(n\_features).
- **–** If None, then max\_features = n\_features.

The search for a split does not stop until at least one valid partition of the node samples is found, even if it requires to effectively inspect more than max\_features features.

- max\_depth  $(int)$  The maximum depth of the tree. Defaults to 6.
- min\_samples\_split (int or float) The minimum number of samples required to split an internal node:
	- **–** If int, then consider min\_samples\_split as the minimum number.
	- **–** If float, then min\_samples\_split is a fraction and ceil(min\_samples\_split \* n\_samples) are the minimum number of samples for each split.

Defaults to 2.

- min\_weight\_fraction\_leaf (float) The minimum weighted fraction of the sum total of weights (of all the input samples) required to be at a leaf node. Defaults to 0.0.
- random\_seed  $(int)$  Seed for the random number generator. Defaults to 0.

# **Attributes**

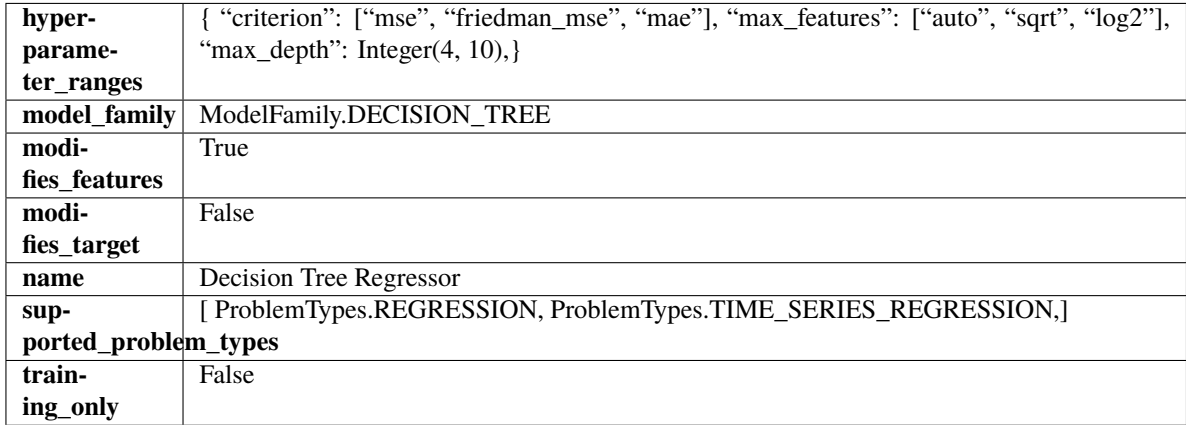

**Methods**

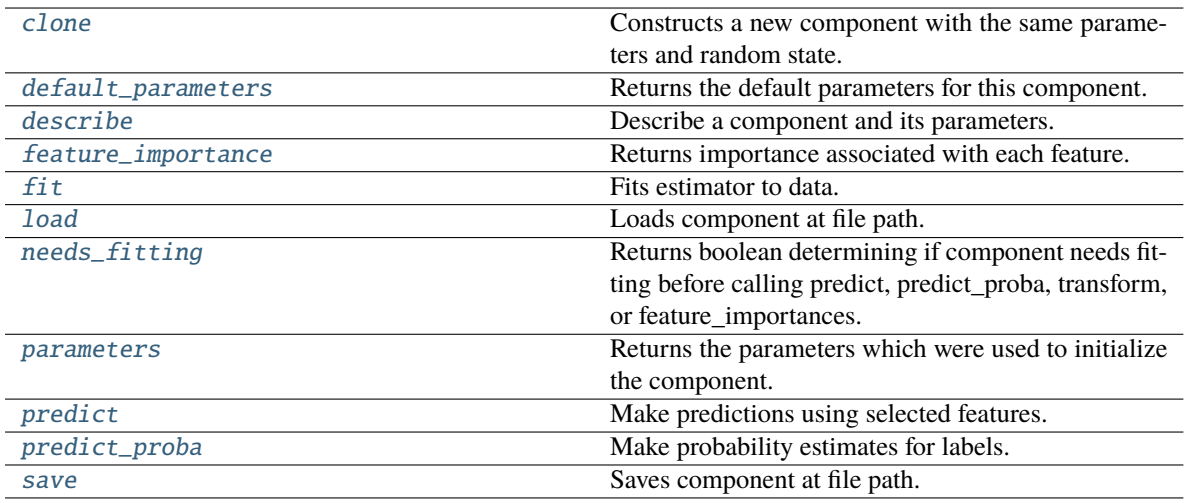

# <span id="page-743-0"></span>clone(*self* )

Constructs a new component with the same parameters and random state.

**Returns** A new instance of this component with identical parameters and random state.

#### <span id="page-743-1"></span>default\_parameters(*cls*)

Returns the default parameters for this component.

Our convention is that Component.default\_parameters == Component().parameters.

**Returns** Default parameters for this component.

#### **Return type** dict

# <span id="page-743-2"></span>describe(*self*, *print\_name=False*, *return\_dict=False*)

Describe a component and its parameters.

#### **Parameters**

- **print\_name** (bool, optional) whether to print name of component
- return\_dict (bool, optional) whether to return description as dictionary in the format {"name": name, "parameters": parameters}

**Returns** Returns dictionary if return\_dict is True, else None.

**Return type** None or dict

# <span id="page-743-3"></span>property feature\_importance(*self* )

Returns importance associated with each feature.

**Returns** Importance associated with each feature.

#### **Return type** np.ndarray

**Raises** MethodPropertyNotFoundError – If estimator does not have a feature\_importance method or a component\_obj that implements feature\_importance.

<span id="page-743-4"></span>fit(*self*, *X*, *y=None*)

Fits estimator to data.

#### **Parameters**

• X  $(pd.DataFrame)$  – The input training data of shape  $[n_s]$  samples, n\_features].

•  $y$  (pd. Series, optional) – The target training data of length [n\_samples].

**Returns** self

# <span id="page-744-0"></span>static load(*file\_path*)

Loads component at file path.

Parameters file\_path  $(str)$  – Location to load file.

**Returns** ComponentBase object

## <span id="page-744-1"></span>needs\_fitting(*self* )

Returns boolean determining if component needs fitting before calling predict, predict\_proba, transform, or feature\_importances.

This can be overridden to False for components that do not need to be fit or whose fit methods do nothing.

**Returns** True.

## <span id="page-744-2"></span>property parameters(*self* )

Returns the parameters which were used to initialize the component.

## <span id="page-744-3"></span>predict(*self*, *X*)

Make predictions using selected features.

**Parameters X** (pd. DataFrame) – Data of shape [n\_samples, n\_features].

**Returns** Predicted values.

**Return type** pd.Series

**Raises MethodPropertyNotFoundError** – If estimator does not have a predict method or a component\_obj that implements predict.

#### <span id="page-744-4"></span>predict\_proba(*self*, *X*)

Make probability estimates for labels.

Parameters **X** (pd.DataFrame) – Features.

**Returns** Probability estimates.

**Return type** pd.Series

**Raises** MethodPropertyNotFoundError – If estimator does not have a predict\_proba method or a component\_obj that implements predict\_proba.

<span id="page-744-5"></span>save(*self*, *file\_path*, *pickle\_protocol=cloudpickle.DEFAULT\_PROTOCOL*)

Saves component at file path.

- file\_path  $(str)$  Location to save file.
- pickle\_protocol (int) The pickle data stream format.

# **elasticnet\_regressor**

Elastic Net Regressor.

**Module Contents**

**Classes Summary**

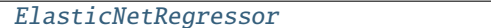

Elastic Net Regressor.

# **Contents**

<span id="page-745-0"></span>class evalml.pipelines.components.estimators.regressors.elasticnet\_regressor.ElasticNetRegressor(*alpha=0.0001*,

*l1\_ratio=0.15*,  $max$  *ite*. *normalize*=Fal. *random\_seed=0*, *\*\*kwargs*)

Elastic Net Regressor.

# **Parameters**

- alpha  $(fload)$  Constant that multiplies the penalty terms. Defaults to 0.0001.
- 11\_ratio (float) The mixing parameter, with  $0 \leq 11$ \_ratio  $\leq 1$ . Only used if penalty='elasticnet'. Setting l1\_ratio=0 is equivalent to using penalty='l2', while setting l1\_ratio=1 is equivalent to using penalty='l1'. For 0 < l1\_ratio <1, the penalty is a combination of L1 and L2. Defaults to 0.15.
- $max\_iter(int)$  The maximum number of iterations. Defaults to 1000.
- **normalize** (boolean) If True, the regressors will be normalized before regression by subtracting the mean and dividing by the l2-norm. Defaults to False.
- random\_seed  $(int)$  Seed for the random number generator. Defaults to 0.

# **Attributes**

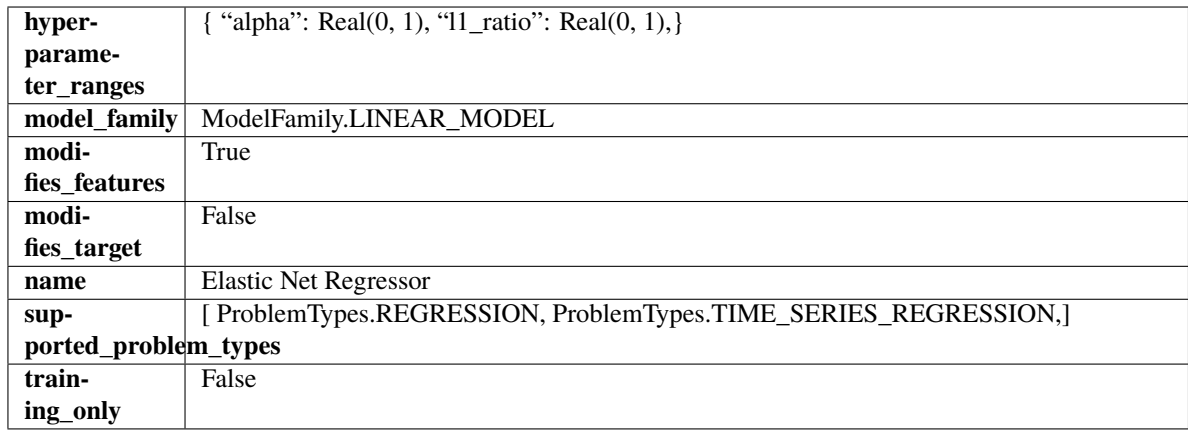

# **Methods**

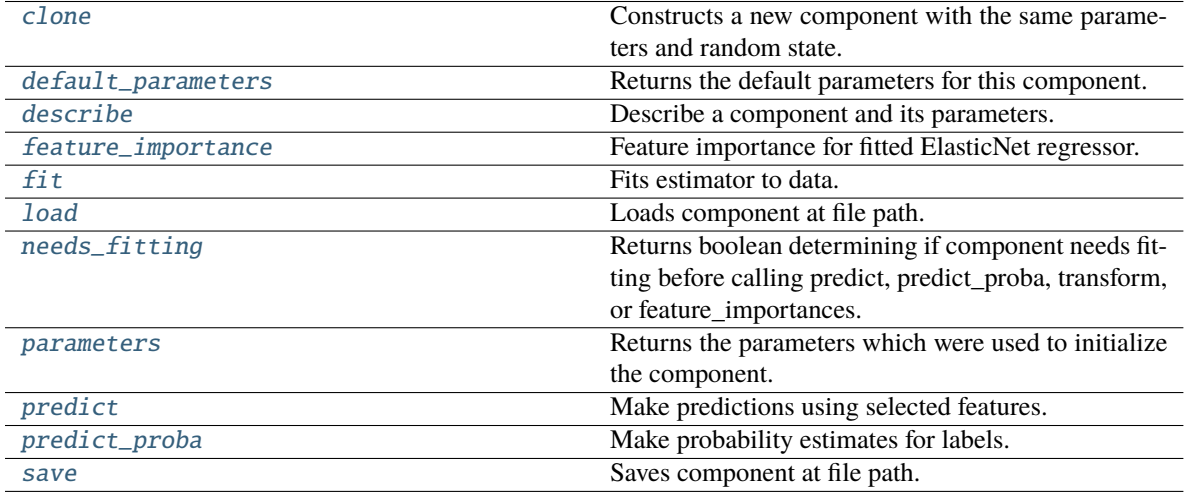

# <span id="page-746-0"></span>clone(*self* )

Constructs a new component with the same parameters and random state.

**Returns** A new instance of this component with identical parameters and random state.

# <span id="page-746-1"></span>default\_parameters(*cls*)

Returns the default parameters for this component.

Our convention is that Component.default\_parameters == Component().parameters.

**Returns** Default parameters for this component.

# **Return type** dict

<span id="page-746-2"></span>describe(*self*, *print\_name=False*, *return\_dict=False*)

Describe a component and its parameters.

- print\_name (bool, optional) whether to print name of component
- return\_dict (bool, optional) whether to return description as dictionary in the format {"name": name, "parameters": parameters}

**Returns** Returns dictionary if return\_dict is True, else None.

**Return type** None or dict

### <span id="page-747-0"></span>property feature\_importance(*self* )

Feature importance for fitted ElasticNet regressor.

#### <span id="page-747-1"></span>fit(*self*, *X*, *y=None*)

Fits estimator to data.

## **Parameters**

- X  $(pd.DataFrame)$  The input training data of shape  $[n_s]$  samples, n\_features].
- $y$  (pd. Series, optional) The target training data of length [n samples].

**Returns** self

## <span id="page-747-2"></span>static load(*file\_path*)

Loads component at file path.

Parameters file\_path  $(str)$  – Location to load file.

**Returns** ComponentBase object

### <span id="page-747-3"></span>needs\_fitting(*self* )

Returns boolean determining if component needs fitting before calling predict, predict\_proba, transform, or feature\_importances.

This can be overridden to False for components that do not need to be fit or whose fit methods do nothing.

**Returns** True.

## <span id="page-747-4"></span>property parameters(*self* )

Returns the parameters which were used to initialize the component.

# <span id="page-747-5"></span>predict(*self*, *X*)

Make predictions using selected features.

**Parameters X** (pd. DataFrame) – Data of shape [n\_samples, n\_features].

**Returns** Predicted values.

**Return type** pd.Series

**Raises MethodPropertyNotFoundError** – If estimator does not have a predict method or a component\_obj that implements predict.

## <span id="page-747-6"></span>predict\_proba(*self*, *X*)

Make probability estimates for labels.

Parameters **X** (pd.DataFrame) – Features.

**Returns** Probability estimates.

**Return type** pd.Series

**Raises MethodPropertyNotFoundError** – If estimator does not have a predict\_proba method or a component\_obj that implements predict\_proba.

## <span id="page-747-7"></span>save(*self*, *file\_path*, *pickle\_protocol=cloudpickle.DEFAULT\_PROTOCOL*)

Saves component at file path.

#### **Parameters**

• file\_path  $(str)$  – Location to save file.

• pickle\_protocol  $(int)$  – The pickle data stream format.

### **et\_regressor**

Extra Trees Regressor.

# **Module Contents**

**Classes Summary**

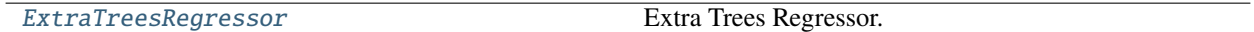

# **Contents**

<span id="page-748-0"></span>class evalml.pipelines.components.estimators.regressors.et\_regressor.ExtraTreesRegressor(*n\_estimators=100*,

max\_features='aut *max\_depth=6*, *min\_samples\_split=2*,  $min\_weight\_fraction$ *n\_jobs=-*

*1*, *random\_seed=0*, *\*\*kwargs*)

Extra Trees Regressor.

## **Parameters**

- **n\_estimators**  $(fload)$  The number of trees in the forest. Defaults to 100.
- max\_features (int, float or {"auto", "sqrt", "log2"}) The number of features to consider when looking for the best split:
	- **–** If int, then consider max\_features features at each split.
	- **–** If float, then max\_features is a fraction and int(max\_features \* n\_features) features are considered at each split.
	- **–** If "auto", then max\_features=sqrt(n\_features).
	- **–** If "sqrt", then max\_features=sqrt(n\_features).
	- **–** If "log2", then max\_features=log2(n\_features).
	- **–** If None, then max\_features = n\_features.

The search for a split does not stop until at least one valid partition of the node samples is found, even if it requires to effectively inspect more than max\_features features. Defaults to "auto".

- max\_depth  $(int)$  The maximum depth of the tree. Defaults to 6.
- min\_samples\_split (int or float) The minimum number of samples required to split an internal node:
- **–** If int, then consider min\_samples\_split as the minimum number.
- **–** If float, then min\_samples\_split is a fraction and ceil(min\_samples\_split \* n\_samples) are the minimum number of samples for each split.
- 2. (Defaults to) –
- min\_weight\_fraction\_leaf (float) The minimum weighted fraction of the sum total of weights (of all the input samples) required to be at a leaf node. Defaults to 0.0.
- n\_jobs (int or None) Number of jobs to run in parallel. -1 uses all processes. Defaults to -1.
- random\_seed  $(int)$  Seed for the random number generator. Defaults to 0.

# **Attributes**

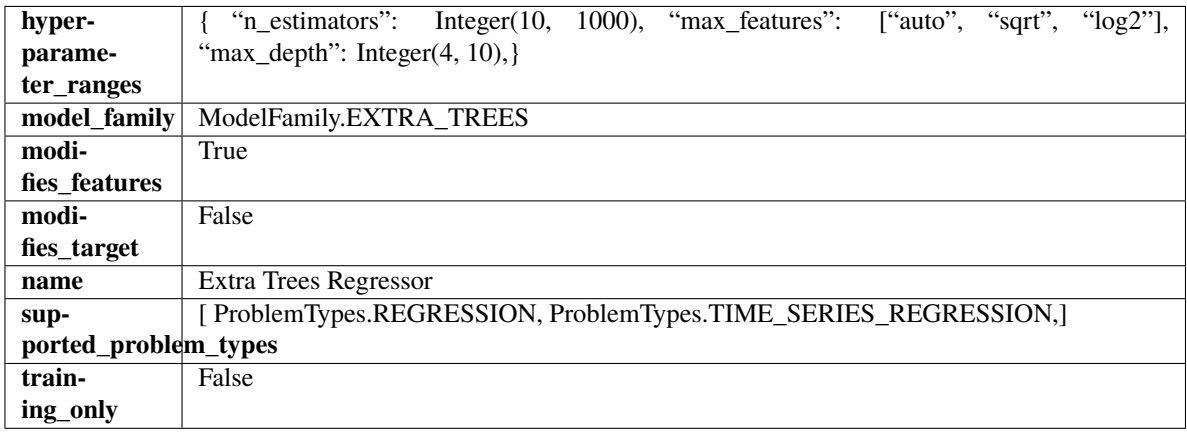

### **Methods**

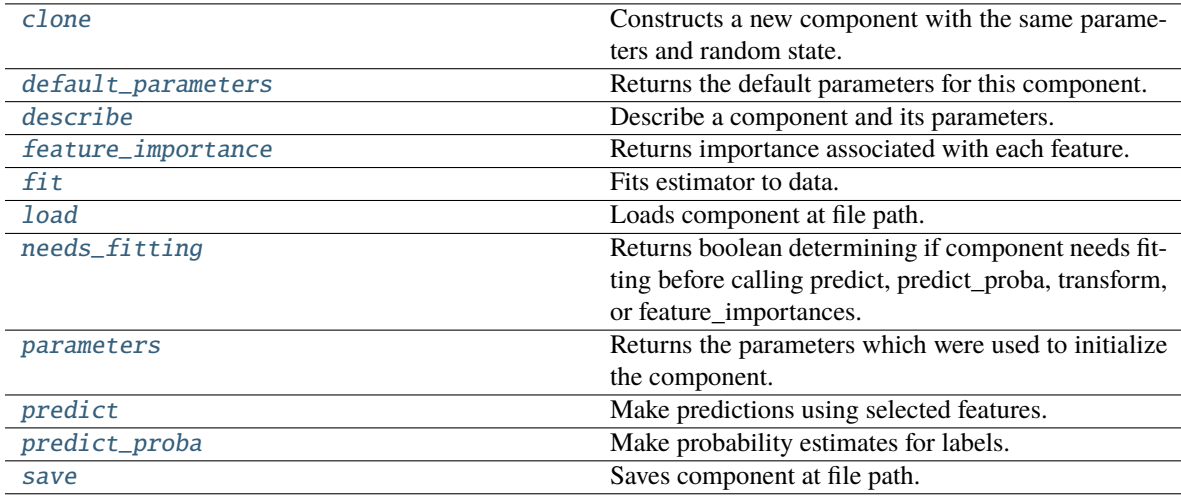

#### <span id="page-749-1"></span><span id="page-749-0"></span>clone(*self* )

Constructs a new component with the same parameters and random state.

**Returns** A new instance of this component with identical parameters and random state.

## default\_parameters(*cls*)

Returns the default parameters for this component.

Our convention is that Component.default\_parameters == Component().parameters.

**Returns** Default parameters for this component.

#### **Return type** dict

<span id="page-750-0"></span>describe(*self*, *print\_name=False*, *return\_dict=False*)

Describe a component and its parameters.

# **Parameters**

- **print\_name** (bool, optional) whether to print name of component
- **return\_dict** (bool, optional) whether to return description as dictionary in the format {"name": name, "parameters": parameters}

**Returns** Returns dictionary if return\_dict is True, else None.

**Return type** None or dict

## <span id="page-750-1"></span>property feature\_importance(*self* )

Returns importance associated with each feature.

**Returns** Importance associated with each feature.

**Return type** np.ndarray

**Raises** MethodPropertyNotFoundError – If estimator does not have a feature\_importance method or a component\_obj that implements feature\_importance.

#### <span id="page-750-2"></span>fit(*self*, *X*, *y=None*)

Fits estimator to data.

## **Parameters**

- X (pd. DataFrame) The input training data of shape  $[n_s]$  samples, n\_features].
- y (pd.Series, optional) The target training data of length [n\_samples].

#### **Returns** self

## <span id="page-750-3"></span>static load(*file\_path*)

Loads component at file path.

Parameters file\_path  $(str)$  – Location to load file.

**Returns** ComponentBase object

## <span id="page-750-4"></span>needs\_fitting(*self* )

Returns boolean determining if component needs fitting before calling predict, predict\_proba, transform, or feature\_importances.

This can be overridden to False for components that do not need to be fit or whose fit methods do nothing.

**Returns** True.

#### <span id="page-750-6"></span><span id="page-750-5"></span>property parameters(*self* )

Returns the parameters which were used to initialize the component.

# predict(*self*, *X*)

Make predictions using selected features.

Parameters X (pd.DataFrame) – Data of shape [n\_samples, n\_features].

**Returns** Predicted values.

**Return type** pd.Series

**Raises MethodPropertyNotFoundError** – If estimator does not have a predict method or a component\_obj that implements predict.

# <span id="page-751-0"></span>predict\_proba(*self*, *X*)

Make probability estimates for labels.

**Parameters X** (pd.DataFrame) – Features.

**Returns** Probability estimates.

**Return type** pd.Series

**Raises MethodPropertyNotFoundError** – If estimator does not have a predict proba method or a component\_obj that implements predict\_proba.

<span id="page-751-1"></span>save(*self*, *file\_path*, *pickle\_protocol=cloudpickle.DEFAULT\_PROTOCOL*)

Saves component at file path.

#### **Parameters**

- file\_path  $(str)$  Location to save file.
- pickle\_protocol (int) The pickle data stream format.

# **exponential\_smoothing\_regressor**

Holt-Winters Exponential Smoothing Forecaster.

## **Module Contents**

## **Classes Summary**

[ExponentialSmoothingRegressor](#page-751-2) Holt-Winters Exponential Smoothing Forecaster.

# **Contents**

<span id="page-751-2"></span>class evalml.pipelines.components.estimators.regressors.exponential\_smoothing\_regressor.ExponentialSmoo

Holt-Winters Exponential Smoothing Forecaster.

Currently ExponentialSmoothingRegressor isn't supported via conda install. It's recommended that it be installed via PyPI.

# **Parameters**

- trend  $(str)$  Type of trend component. Defaults to None.
- damped\_trend (bool) If the trend component should be damped. Defaults to False.
- seasonal  $(str)$  Type of seasonal component. Takes one of {"additive", None}. Can also be multiplicative if
- $\mathbf{0}$  (none of the target data is) -
- None. (but AutoMLSearch wiill not tune for this. Defaults to) –
- sp  $(int)$  The number of seasonal periods to consider. Defaults to 2.
- n\_jobs (int or None) Non-negative integer describing level of parallelism used for pipelines. Defaults to -1.
- random\_seed  $(int)$  Seed for the random number generator. Defaults to 0.

# **Attributes**

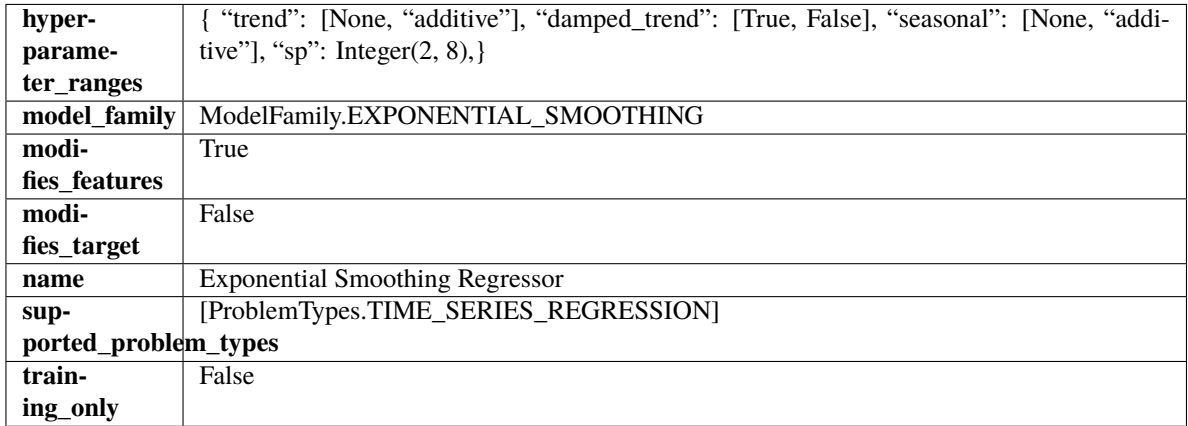

**Methods**

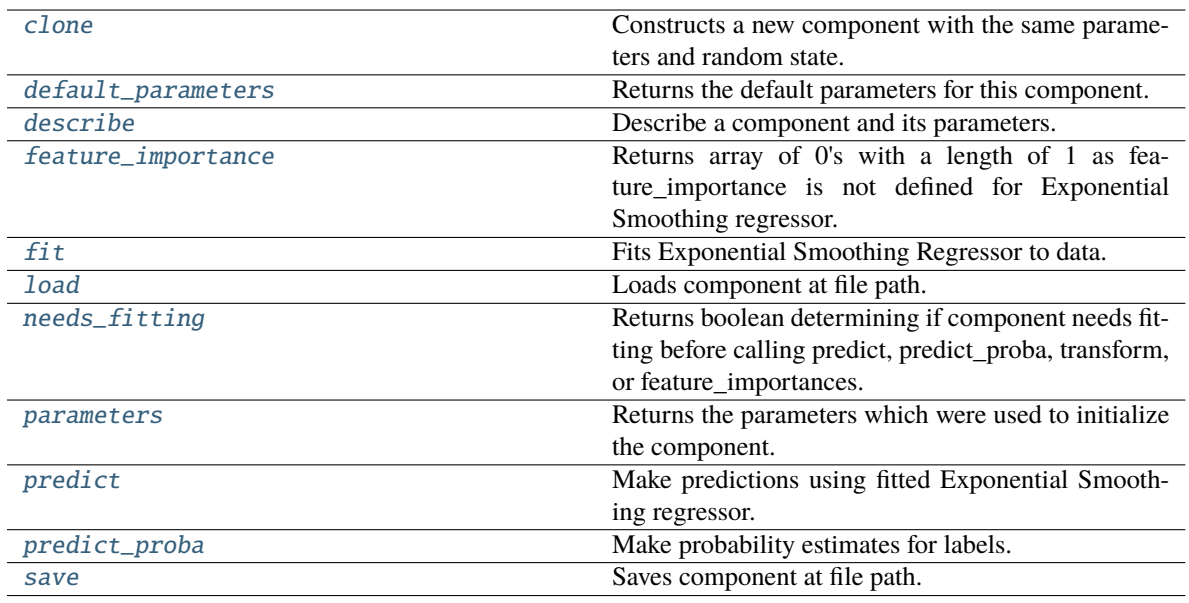

## <span id="page-753-0"></span>clone(*self* )

Constructs a new component with the same parameters and random state.

**Returns** A new instance of this component with identical parameters and random state.

#### <span id="page-753-1"></span>default\_parameters(*cls*)

Returns the default parameters for this component.

Our convention is that Component.default\_parameters == Component().parameters.

**Returns** Default parameters for this component.

#### **Return type** dict

## <span id="page-753-2"></span>describe(*self*, *print\_name=False*, *return\_dict=False*)

Describe a component and its parameters.

#### **Parameters**

- print\_name (bool, optional) whether to print name of component
- return\_dict (bool, optional) whether to return description as dictionary in the format {"name": name, "parameters": parameters}

**Returns** Returns dictionary if return\_dict is True, else None.

**Return type** None or dict

# <span id="page-753-3"></span>property feature\_importance(*self* )

Returns array of 0's with a length of 1 as feature\_importance is not defined for Exponential Smoothing regressor.

#### <span id="page-753-4"></span>fit(*self*, *X*, *y=None*)

Fits Exponential Smoothing Regressor to data.

- $X$  (pd. DataFrame) The input training data of shape [n\_samples, n\_features]. Ignored.
- **y** (*pd. Series*) The target training data of length [n\_samples].

**Returns** self

**Raises ValueError** – If y was not passed in.

#### <span id="page-754-0"></span>static load(*file\_path*)

Loads component at file path.

Parameters file\_path  $(str)$  – Location to load file.

**Returns** ComponentBase object

### <span id="page-754-1"></span>needs\_fitting(*self* )

Returns boolean determining if component needs fitting before calling predict, predict\_proba, transform, or feature\_importances.

This can be overridden to False for components that do not need to be fit or whose fit methods do nothing.

**Returns** True.

## <span id="page-754-2"></span>property parameters(*self* )

Returns the parameters which were used to initialize the component.

# <span id="page-754-3"></span>predict(*self*, *X*, *y=None*)

Make predictions using fitted Exponential Smoothing regressor.

## **Parameters**

- X (pd. DataFrame) Data of shape  $[n]$  samples, n\_features]. Ignored except to set forecast horizon.
- $y$  (pd. Series) Target data.

**Returns** Predicted values.

#### **Return type** pd.Series

## <span id="page-754-4"></span>predict\_proba(*self*, *X*)

Make probability estimates for labels.

Parameters **X** (pd.DataFrame) – Features.

**Returns** Probability estimates.

**Return type** pd.Series

**Raises MethodPropertyNotFoundError** – If estimator does not have a predict proba method or a component\_obj that implements predict\_proba.

<span id="page-754-5"></span>save(*self*, *file\_path*, *pickle\_protocol=cloudpickle.DEFAULT\_PROTOCOL*)

Saves component at file path.

- file\_path  $(str)$  Location to save file.
- pickle\_protocol  $(int)$  The pickle data stream format.

# **lightgbm\_regressor**

LightGBM Regressor.

**Module Contents**

**Classes Summary**

[LightGBMRegressor](#page-755-0) LightGBM Regressor.

## **Contents**

<span id="page-755-0"></span>class evalml.pipelines.components.estimators.regressors.lightgbm\_regressor.LightGBMRegressor(*boosting\_type='gbdt'*,

*learning\_rate=0.1*,  $n$ *\_estimators= max\_depth=0*, *num\_leaves=* min\_child\_sa *bagging\_fraction=0.9*, *bagging\_freq=0*, *n\_jobs=-*

*1*, *random\_seed=0*, *\*\*kwargs*)

# LightGBM Regressor.

- boosting\_type (string) Type of boosting to use. Defaults to "gbdt". 'gbdt' uses traditional Gradient Boosting Decision Tree - "dart", uses Dropouts meet Multiple Additive Regression Trees - "goss", uses Gradient-based One-Side Sampling - "rf", uses Random Forest
- learning\_rate  $(float)$  Boosting learning rate. Defaults to 0.1.
- $n$ \_estimators  $(int)$  Number of boosted trees to fit. Defaults to 100.
- $max\_depth(int) Maximum tree depth for base learners, <=0 means no limit. Defaults to$ 0.
- num\_leaves  $(int)$  Maximum tree leaves for base learners. Defaults to 31.
- min\_child\_samples (int) Minimum number of data needed in a child (leaf). Defaults to 20.
- bagging\_fraction  $(fload)$  LightGBM will randomly select a subset of features on each iteration (tree) without resampling if this is smaller than 1.0. For example, if set to 0.8, LightGBM will select 80% of features before training each tree. This can be used to speed up training and deal with overfitting. Defaults to 0.9.
- bagging\_freq  $(int)$  Frequency for bagging. 0 means bagging is disabled. k means perform bagging at every k iteration. Every k-th iteration, LightGBM will randomly select bagging\_fraction \* 100 % of the data to use for the next k iterations. Defaults to 0.
- n\_jobs (int or None) Number of threads to run in parallel. -1 uses all threads. Defaults to -1.
- random\_seed  $(int)$  Seed for the random number generator. Defaults to 0.

### **Attributes**

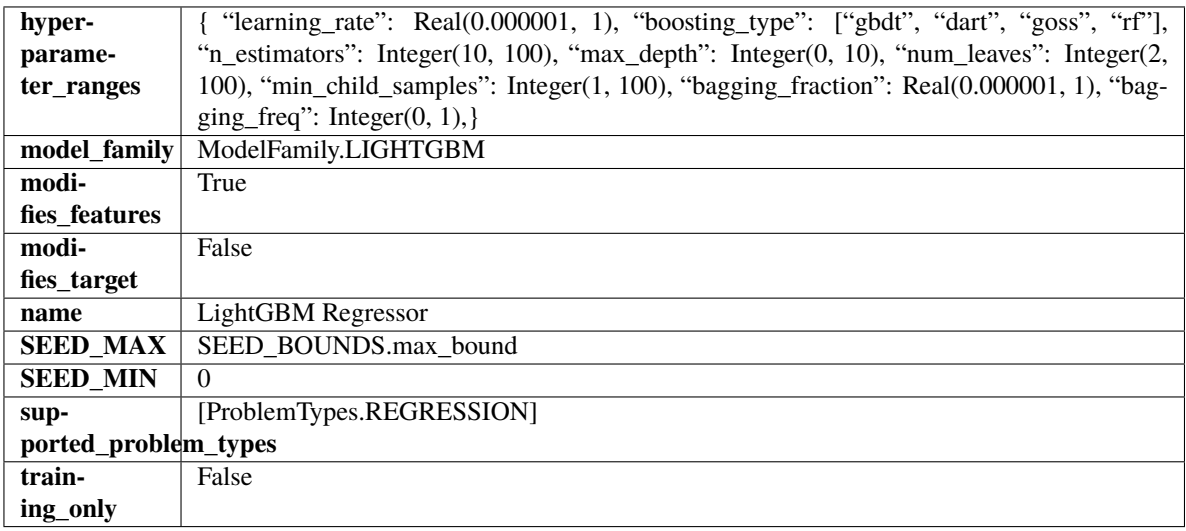

# **Methods**

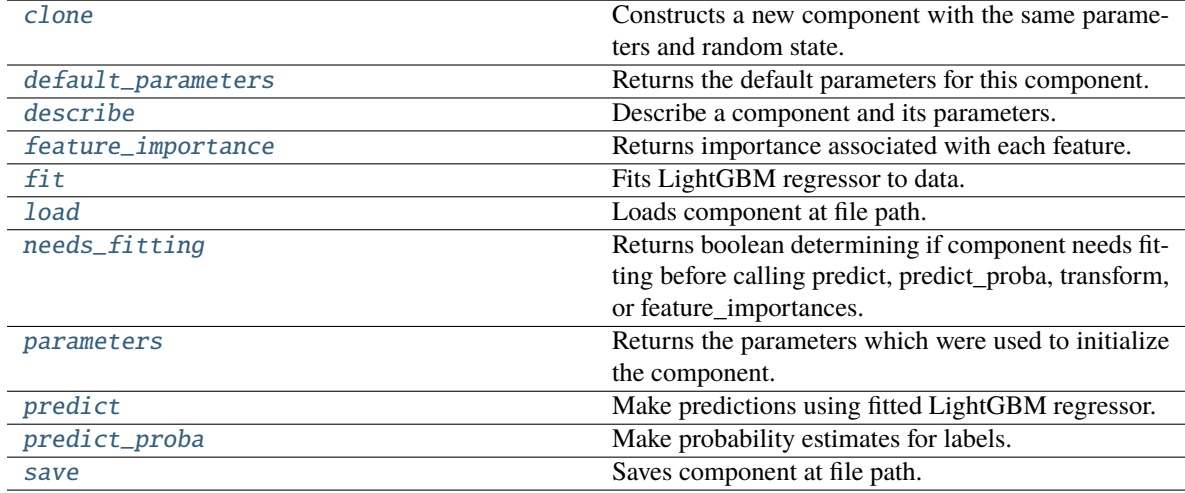

## <span id="page-756-0"></span>clone(*self* )

Constructs a new component with the same parameters and random state.

**Returns** A new instance of this component with identical parameters and random state.

# <span id="page-756-1"></span>default\_parameters(*cls*)

Returns the default parameters for this component.

Our convention is that Component.default\_parameters == Component().parameters.

**Returns** Default parameters for this component.

#### **Return type** dict

<span id="page-757-0"></span>describe(*self*, *print\_name=False*, *return\_dict=False*)

Describe a component and its parameters.

### **Parameters**

- print\_name (bool, optional) whether to print name of component
- return\_dict (bool, optional) whether to return description as dictionary in the format {"name": name, "parameters": parameters}

**Returns** Returns dictionary if return\_dict is True, else None.

**Return type** None or dict

# <span id="page-757-1"></span>property feature\_importance(*self* )

Returns importance associated with each feature.

**Returns** Importance associated with each feature.

**Return type** np.ndarray

**Raises** MethodPropertyNotFoundError – If estimator does not have a feature\_importance method or a component\_obj that implements feature\_importance.

#### <span id="page-757-2"></span>fit(*self*, *X*, *y=None*)

Fits LightGBM regressor to data.

# **Parameters**

- X  $(pd.DataFrame)$  The input training data of shape  $[n_s]$  samples, n\_features].
- **y** (*pd. Series*) The target training data of length [n\_samples].

**Returns** self

### <span id="page-757-3"></span>static load(*file\_path*)

Loads component at file path.

**Parameters file\_path** (str) – Location to load file.

**Returns** ComponentBase object

### <span id="page-757-4"></span>needs\_fitting(*self* )

Returns boolean determining if component needs fitting before calling predict, predict proba, transform, or feature\_importances.

This can be overridden to False for components that do not need to be fit or whose fit methods do nothing.

**Returns** True.

# <span id="page-757-5"></span>property parameters(*self* )

Returns the parameters which were used to initialize the component.

## <span id="page-757-6"></span>predict(*self*, *X*)

Make predictions using fitted LightGBM regressor.

**Parameters X** (pd.DataFrame) – Data of shape [n\_samples, n\_features].

**Returns** Predicted values.

<span id="page-757-7"></span>**Return type** pd.Series

predict\_proba(*self*, *X*)

Make probability estimates for labels.

Parameters **X** (pd.DataFrame) – Features.

**Returns** Probability estimates.

**Return type** pd.Series

**Raises** MethodPropertyNotFoundError – If estimator does not have a predict\_proba method or a component\_obj that implements predict\_proba.

<span id="page-758-0"></span>save(*self*, *file\_path*, *pickle\_protocol=cloudpickle.DEFAULT\_PROTOCOL*)

Saves component at file path.

#### **Parameters**

- file\_path  $(str)$  Location to save file.
- pickle\_protocol (int) The pickle data stream format.

# **linear\_regressor**

Linear Regressor.

**Module Contents**

## **Classes Summary**

[LinearRegressor](#page-758-1) Linear Regressor.

### **Contents**

<span id="page-758-1"></span>class evalml.pipelines.components.estimators.regressors.linear\_regressor.LinearRegressor(*fit\_intercept=True*,

*normalize=False*, *n\_jobs=-*

*1*, *random\_seed=0*, *\*\*kwargs*)

#### Linear Regressor.

### **Parameters**

- fit\_intercept (boolean) Whether to calculate the intercept for this model. If set to False, no intercept will be used in calculations (i.e. data is expected to be centered). Defaults to True.
- normalize (boolean) If True, the regressors will be normalized before regression by subtracting the mean and dividing by the l2-norm. This parameter is ignored when fit\_intercept is set to False. Defaults to False.
- n\_jobs (int or None) Number of jobs to run in parallel. -1 uses all threads. Defaults to -1.
- random\_seed  $(int)$  Seed for the random number generator. Defaults to 0.

# **Attributes**

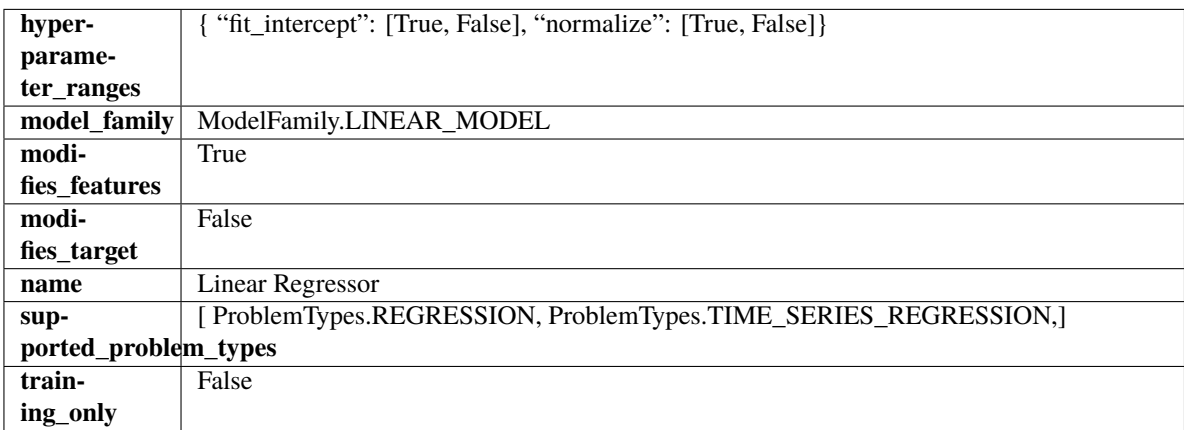

# **Methods**

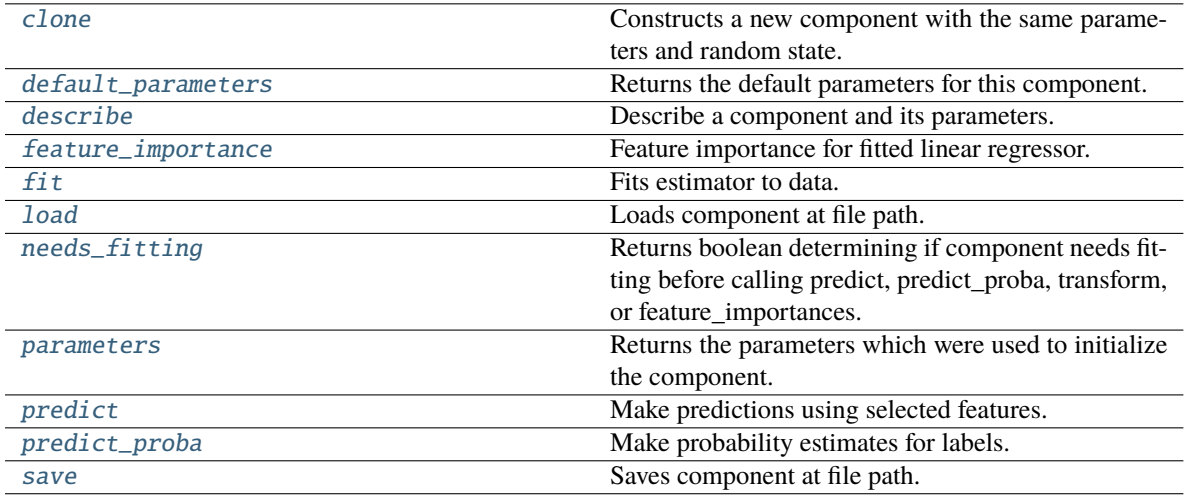

## <span id="page-759-0"></span>clone(*self* )

Constructs a new component with the same parameters and random state.

**Returns** A new instance of this component with identical parameters and random state.

# <span id="page-759-1"></span>default\_parameters(*cls*)

Returns the default parameters for this component.

Our convention is that Component.default\_parameters == Component().parameters.

**Returns** Default parameters for this component.

# **Return type** dict

<span id="page-759-2"></span>describe(*self*, *print\_name=False*, *return\_dict=False*)

Describe a component and its parameters.

#### **Parameters**

- print\_name (bool, optional) whether to print name of component
- return\_dict (bool, optional) whether to return description as dictionary in the format {"name": name, "parameters": parameters}

**Returns** Returns dictionary if return\_dict is True, else None.

**Return type** None or dict

## <span id="page-760-0"></span>property feature\_importance(*self* )

Feature importance for fitted linear regressor.

#### <span id="page-760-1"></span>fit(*self*, *X*, *y=None*)

Fits estimator to data.

#### **Parameters**

- X  $(pd.DataFrame)$  The input training data of shape  $[n_s]$  samples, n\_features].
- **y** (pd. Series, optional) The target training data of length [n samples].

**Returns** self

### <span id="page-760-2"></span>static load(*file\_path*)

Loads component at file path.

Parameters file\_path  $(str)$  – Location to load file.

**Returns** ComponentBase object

### <span id="page-760-3"></span>needs\_fitting(*self* )

Returns boolean determining if component needs fitting before calling predict, predict\_proba, transform, or feature\_importances.

This can be overridden to False for components that do not need to be fit or whose fit methods do nothing.

**Returns** True.

### <span id="page-760-4"></span>property parameters(*self* )

Returns the parameters which were used to initialize the component.

## <span id="page-760-5"></span>predict(*self*, *X*)

Make predictions using selected features.

**Parameters X** (pd. DataFrame) – Data of shape [n\_samples, n\_features].

**Returns** Predicted values.

**Return type** pd.Series

**Raises** MethodPropertyNotFoundError – If estimator does not have a predict method or a component\_obj that implements predict.

# <span id="page-760-6"></span>predict\_proba(*self*, *X*)

Make probability estimates for labels.

Parameters **X** (pd.DataFrame) – Features.

**Returns** Probability estimates.

**Return type** pd.Series

<span id="page-760-7"></span>**Raises** MethodPropertyNotFoundError – If estimator does not have a predict\_proba method or a component\_obj that implements predict\_proba.

save(*self*, *file\_path*, *pickle\_protocol=cloudpickle.DEFAULT\_PROTOCOL*)

Saves component at file path.

# **Parameters**

- file\_path  $(str)$  Location to save file.
- pickle\_protocol (int) The pickle data stream format.

## **prophet\_regressor**

Prophet is a procedure for forecasting time series data based on an additive model where non-linear trends are fit with yearly, weekly, and daily seasonality, plus holiday effects. It works best with time series that have strong seasonal effects and several seasons of historical data. Prophet is robust to missing data and shifts in the trend, and typically handles outliers well.

# **Module Contents**

# **Classes Summary**

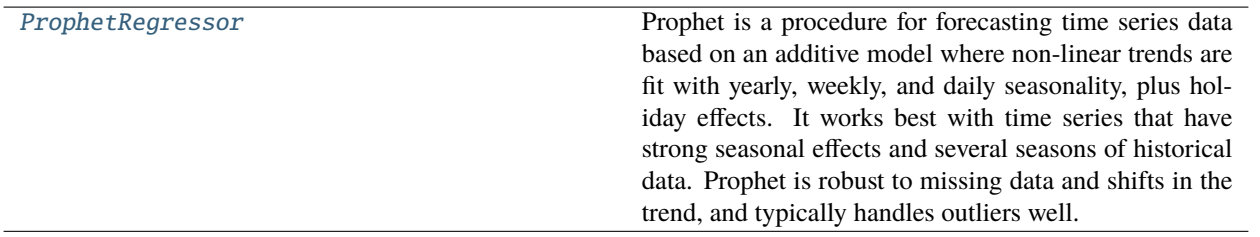

# **Contents**

<span id="page-761-0"></span>class evalml.pipelines.components.estimators.regressors.prophet\_regressor.ProphetRegressor(*time\_index=None*,

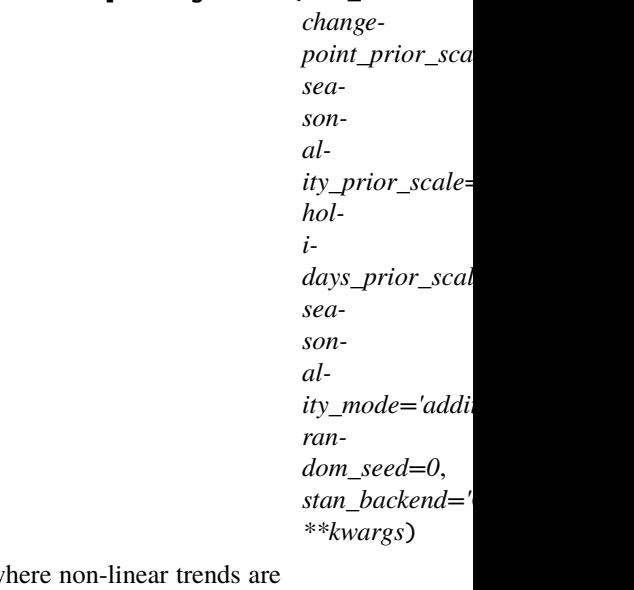

Prophet is a procedure for forecasting time series data based on an additive model w fit with yearly, weekly, and daily seasonality, plus holiday effects. It works best with time series that have strong seasonal effects and several seasons of historical data. Prophet is robust to missing data and shifts in the trend, and typically handles outliers well.

More information here: <https://facebook.github.io/prophet/>

# **Attributes**

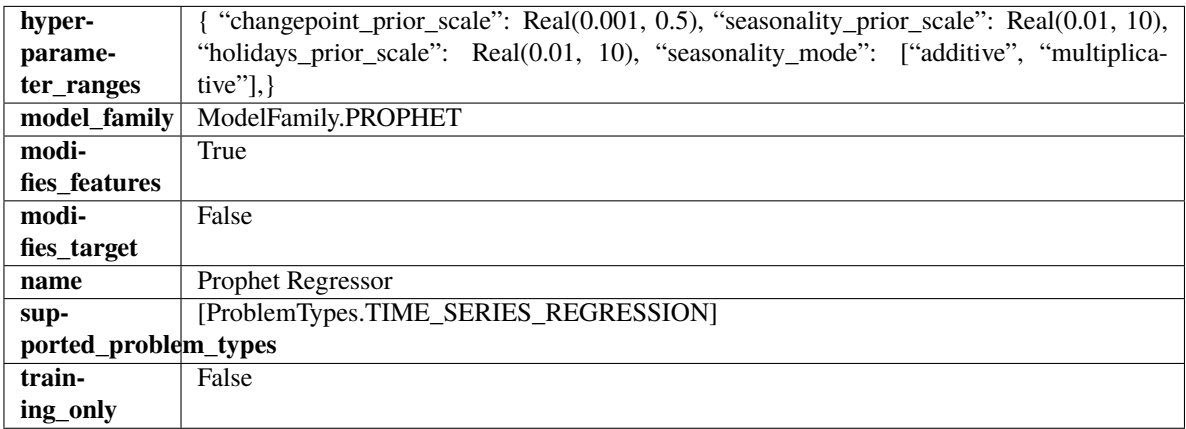

# **Methods**

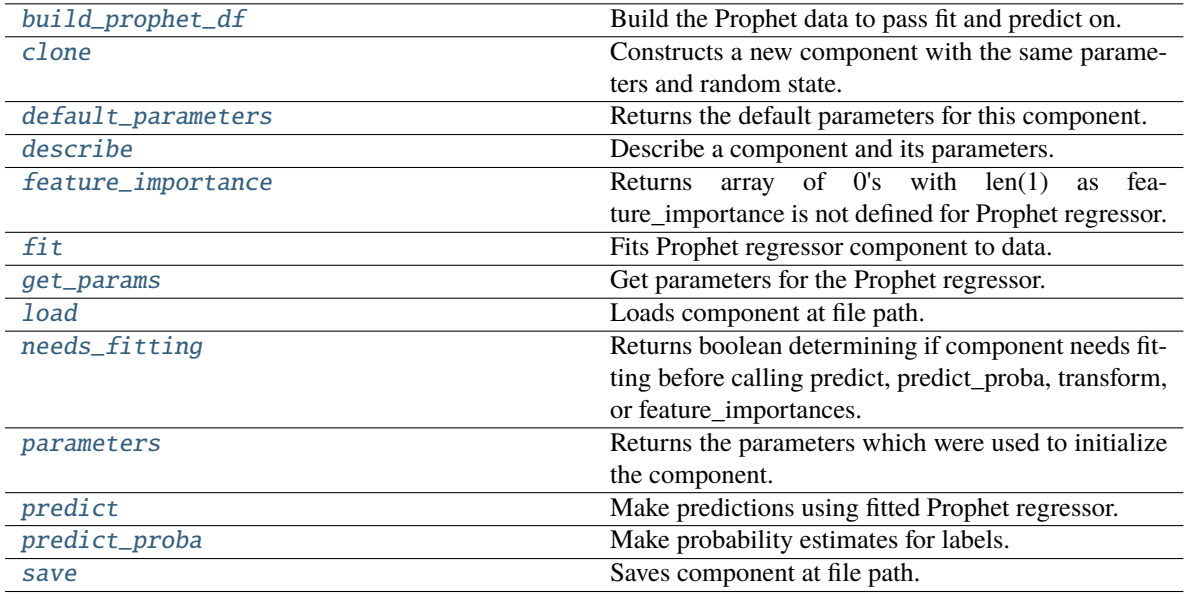

# <span id="page-762-0"></span>static build\_prophet\_df(*X*, *y=None*, *time\_index='ds'*)

Build the Prophet data to pass fit and predict on.

# <span id="page-762-1"></span>clone(*self* )

Constructs a new component with the same parameters and random state.

**Returns** A new instance of this component with identical parameters and random state.

# <span id="page-762-2"></span>default\_parameters(*cls*)

Returns the default parameters for this component.

**Returns** Default parameters for this component.

## **Return type** dict

#### <span id="page-763-0"></span>describe(*self*, *print\_name=False*, *return\_dict=False*)

Describe a component and its parameters.

### **Parameters**

- print\_name (bool, optional) whether to print name of component
- return\_dict (bool, optional) whether to return description as dictionary in the format {"name": name, "parameters": parameters}

**Returns** Returns dictionary if return\_dict is True, else None.

**Return type** None or dict

#### <span id="page-763-1"></span>property feature\_importance(*self* )

Returns array of 0's with len(1) as feature\_importance is not defined for Prophet regressor.

### <span id="page-763-2"></span>fit(*self*, *X*, *y=None*)

Fits Prophet regressor component to data.

# **Parameters**

- X  $(pd.DataFrame)$  The input training data of shape  $[n_s]$  samples, n\_features].
- $y$  (pd. Series) The target training data of length [n samples].

**Returns** self

### <span id="page-763-3"></span>get\_params(*self* )

Get parameters for the Prophet regressor.

#### <span id="page-763-4"></span>static load(*file\_path*)

Loads component at file path.

Parameters file\_path  $(str)$  – Location to load file.

**Returns** ComponentBase object

### <span id="page-763-5"></span>needs\_fitting(*self* )

Returns boolean determining if component needs fitting before calling predict, predict proba, transform, or feature\_importances.

This can be overridden to False for components that do not need to be fit or whose fit methods do nothing.

**Returns** True.

### <span id="page-763-6"></span>property parameters(*self* )

Returns the parameters which were used to initialize the component.

# <span id="page-763-7"></span>predict(*self*, *X*, *y=None*)

Make predictions using fitted Prophet regressor.

### **Parameters**

- **X** (pd. DataFrame) Data of shape [n\_samples, n\_features].
- y (pd.Series) Target data. Ignored.

**Returns** Predicted values.

<span id="page-763-8"></span>**Return type** pd.Series

predict\_proba(*self*, *X*)

Make probability estimates for labels.

Parameters **X** (pd. DataFrame) – Features.

**Returns** Probability estimates.

**Return type** pd.Series

**Raises** MethodPropertyNotFoundError – If estimator does not have a predict\_proba method or a component\_obj that implements predict\_proba.

<span id="page-764-0"></span>save(*self*, *file\_path*, *pickle\_protocol=cloudpickle.DEFAULT\_PROTOCOL*)

Saves component at file path.

#### **Parameters**

- file\_path  $(str)$  Location to save file.
- pickle\_protocol (int) The pickle data stream format.

# **rf\_regressor**

Random Forest Regressor.

### **Module Contents**

#### **Classes Summary**

[RandomForestRegressor](#page-764-1) Random Forest Regressor.

### **Contents**

<span id="page-764-1"></span>class evalml.pipelines.components.estimators.regressors.rf\_regressor.RandomForestRegressor(*n\_estimators=100*,

*max\_depth=6*, *n\_jobs=-*

*1*, *random\_seed=0*, *\*\*kwargs*)

Random Forest Regressor.

#### **Parameters**

- **n\_estimators** (*float*) The number of trees in the forest. Defaults to 100.
- $max_{\text{depth}}(int) -$  Maximum tree depth for base learners. Defaults to 6.
- n\_jobs (int or None) Number of jobs to run in parallel. -1 uses all processes. Defaults to -1.
- random\_seed  $(int)$  Seed for the random number generator. Defaults to 0.

# **Attributes**

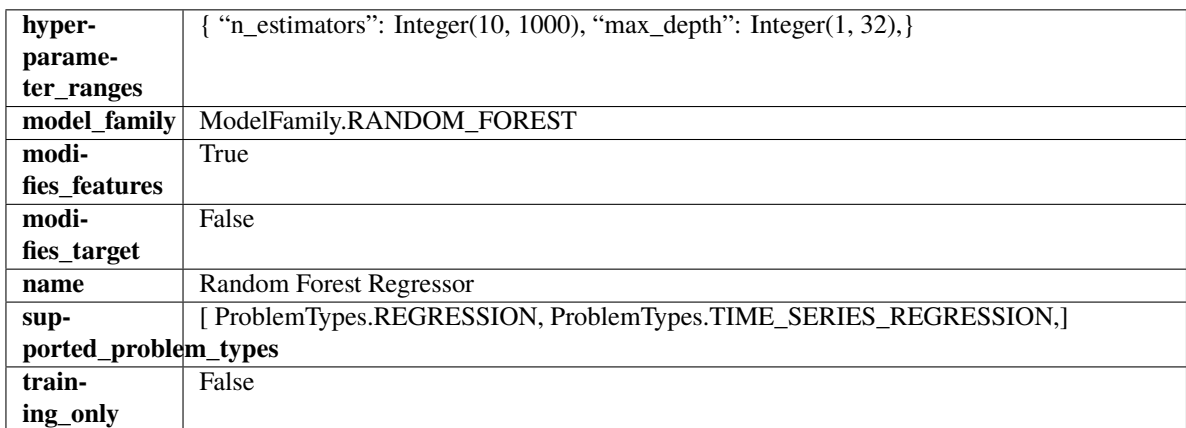

# **Methods**

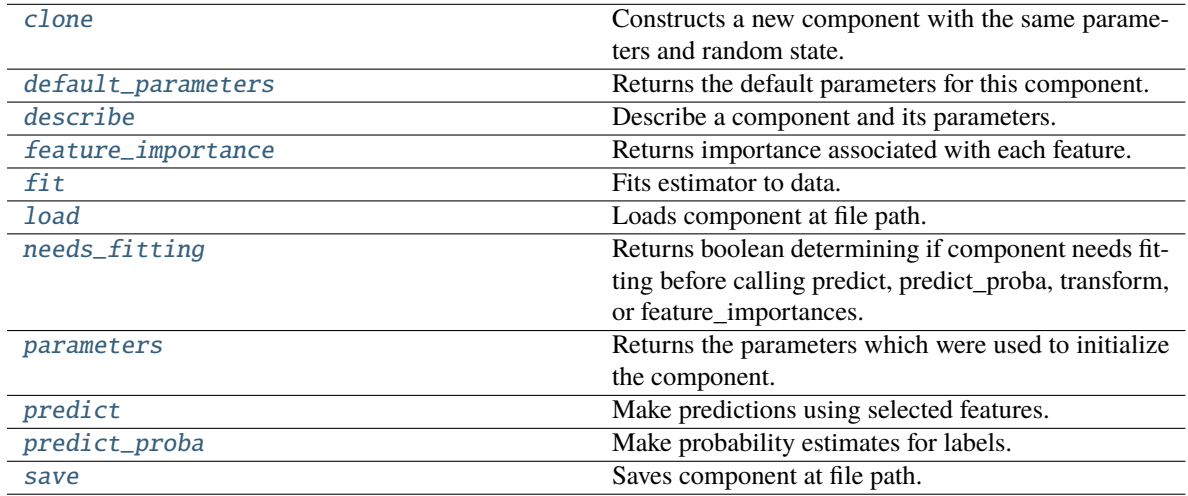

# <span id="page-765-0"></span>clone(*self* )

Constructs a new component with the same parameters and random state.

**Returns** A new instance of this component with identical parameters and random state.

# <span id="page-765-1"></span>default\_parameters(*cls*)

Returns the default parameters for this component.

Our convention is that Component.default\_parameters == Component().parameters.

**Returns** Default parameters for this component.

# **Return type** dict

# <span id="page-765-2"></span>describe(*self*, *print\_name=False*, *return\_dict=False*)

Describe a component and its parameters.

# **Parameters**

• print\_name (bool, optional) – whether to print name of component

• return\_dict (bool, optional) – whether to return description as dictionary in the format {"name": name, "parameters": parameters}

**Returns** Returns dictionary if return\_dict is True, else None.

**Return type** None or dict

### <span id="page-766-0"></span>property feature\_importance(*self* )

Returns importance associated with each feature.

**Returns** Importance associated with each feature.

### **Return type** np.ndarray

**Raises MethodPropertyNotFoundError** – If estimator does not have a feature\_importance method or a component\_obj that implements feature\_importance.

#### <span id="page-766-1"></span>fit(*self*, *X*, *y=None*)

Fits estimator to data.

### **Parameters**

- X  $(pd.DataFrame)$  The input training data of shape  $[n_s]$  samples, n\_features].
- y (pd.Series, optional) The target training data of length [n\_samples].

**Returns** self

### <span id="page-766-2"></span>static load(*file\_path*)

Loads component at file path.

Parameters file\_path  $(str)$  – Location to load file.

**Returns** ComponentBase object

### <span id="page-766-3"></span>needs\_fitting(*self* )

Returns boolean determining if component needs fitting before calling predict, predict\_proba, transform, or feature\_importances.

This can be overridden to False for components that do not need to be fit or whose fit methods do nothing.

**Returns** True.

#### <span id="page-766-4"></span>property parameters(*self* )

Returns the parameters which were used to initialize the component.

#### <span id="page-766-5"></span>predict(*self*, *X*)

Make predictions using selected features.

**Parameters X** (pd. DataFrame) – Data of shape [n\_samples, n\_features].

**Returns** Predicted values.

### **Return type** pd.Series

**Raises MethodPropertyNotFoundError** – If estimator does not have a predict method or a component\_obj that implements predict.

#### <span id="page-766-6"></span>predict\_proba(*self*, *X*)

Make probability estimates for labels.

Parameters **X** (pd.DataFrame) – Features.

**Returns** Probability estimates.

**Return type** pd.Series

**Raises MethodPropertyNotFoundError** – If estimator does not have a predict proba method or a component\_obj that implements predict\_proba.

<span id="page-767-0"></span>save(*self*, *file\_path*, *pickle\_protocol=cloudpickle.DEFAULT\_PROTOCOL*)

Saves component at file path.

#### **Parameters**

- file\_path  $(str)$  Location to save file.
- pickle\_protocol (int) The pickle data stream format.

### **svm\_regressor**

Support Vector Machine Regressor.

## **Module Contents**

# **Classes Summary**

[SVMRegressor](#page-767-1) Support Vector Machine Regressor.

# **Contents**

<span id="page-767-1"></span>class evalml.pipelines.components.estimators.regressors.svm\_regressor.SVMRegressor(*C=1.0*, *kernel='rbf'*, *gamma='auto'*, *random\_seed=0*,

*\*\*kwargs*)

Support Vector Machine Regressor.

## **Parameters**

- $C$  (*float*) The regularization parameter. The strength of the regularization is inversely proportional to C. Must be strictly positive. The penalty is a squared l2 penalty. Defaults to 1.0.
- kernel ( ${'poly''}$ , "rbf", "sigmoid"}) Specifies the kernel type to be used in the algorithm. Defaults to "rbf".
- gamma ({"scale", "auto"} or float) Kernel coefficient for "rbf", "poly" and "sigmoid". Defaults to "auto". - If gamma='scale' is passed then it uses  $1/(n_{\text{f}}$  features  $* X \cdot \text{var}(n)$ as value of gamma - If "auto" (default), uses 1 / n\_features
- random\_seed  $(int)$  Seed for the random number generator. Defaults to 0.

# **Attributes**

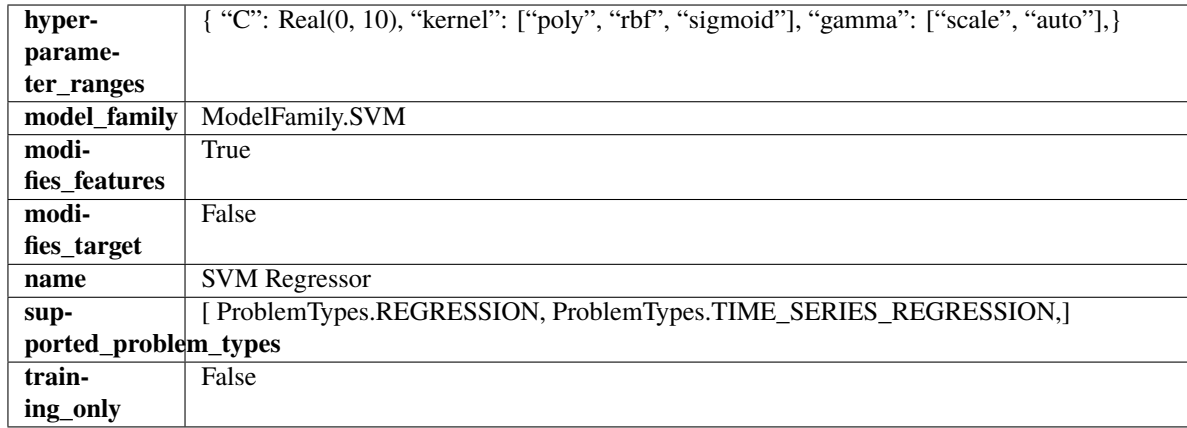

# **Methods**

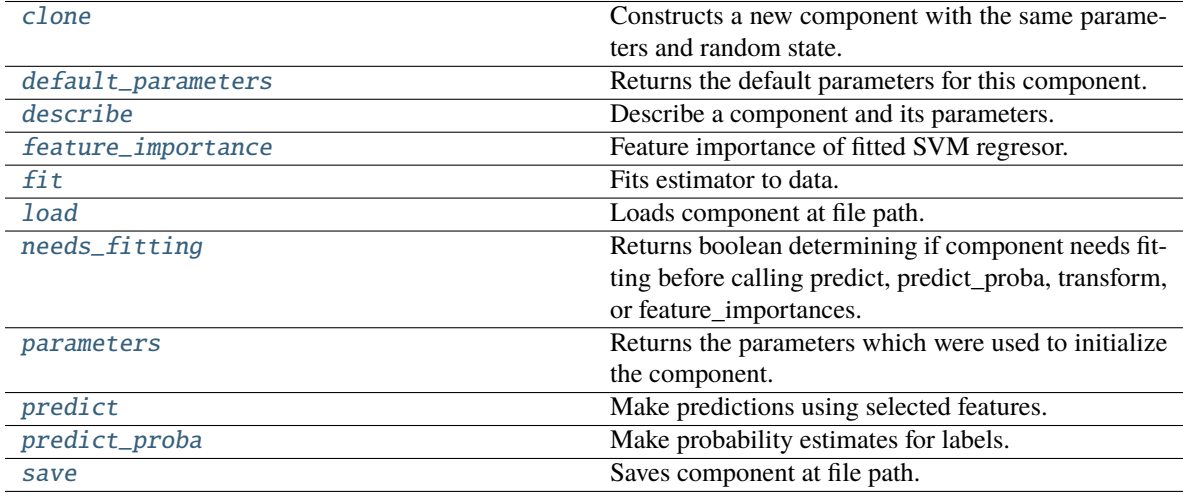

# <span id="page-768-0"></span>clone(*self* )

Constructs a new component with the same parameters and random state.

**Returns** A new instance of this component with identical parameters and random state.

# <span id="page-768-1"></span>default\_parameters(*cls*)

Returns the default parameters for this component.

Our convention is that Component.default\_parameters == Component().parameters.

**Returns** Default parameters for this component.

# **Return type** dict

<span id="page-768-2"></span>describe(*self*, *print\_name=False*, *return\_dict=False*)

Describe a component and its parameters.

## **Parameters**

- print\_name (bool, optional) whether to print name of component
- return\_dict (bool, optional) whether to return description as dictionary in the format {"name": name, "parameters": parameters}

**Returns** Returns dictionary if return\_dict is True, else None.

**Return type** None or dict

# <span id="page-769-0"></span>property feature\_importance(*self* )

Feature importance of fitted SVM regresor.

Only works with linear kernels. If the kernel isn't linear, we return a numpy array of zeros.

**Returns** The feature importance of the fitted SVM regressor, or an array of zeroes if the kernel is not linear.

### <span id="page-769-1"></span>fit(*self*, *X*, *y=None*)

Fits estimator to data.

### **Parameters**

- X (pd. DataFrame) The input training data of shape  $[n_s]$  samples, n\_features].
- y (pd.Series, optional) The target training data of length [n\_samples].

**Returns** self

### <span id="page-769-2"></span>static load(*file\_path*)

Loads component at file path.

Parameters file\_path  $(str)$  – Location to load file.

**Returns** ComponentBase object

## <span id="page-769-3"></span>needs\_fitting(*self* )

Returns boolean determining if component needs fitting before calling predict, predict\_proba, transform, or feature\_importances.

This can be overridden to False for components that do not need to be fit or whose fit methods do nothing.

**Returns** True.

### <span id="page-769-4"></span>property parameters(*self* )

Returns the parameters which were used to initialize the component.

### <span id="page-769-5"></span>predict(*self*, *X*)

Make predictions using selected features.

**Parameters X** (pd. DataFrame) – Data of shape [n\_samples, n\_features].

**Returns** Predicted values.

**Return type** pd.Series

**Raises MethodPropertyNotFoundError** – If estimator does not have a predict method or a component\_obj that implements predict.

# <span id="page-769-6"></span>predict\_proba(*self*, *X*)

Make probability estimates for labels.

Parameters **X** (pd.DataFrame) – Features.

**Returns** Probability estimates.

**Return type** pd.Series

<span id="page-769-7"></span>**Raises** MethodPropertyNotFoundError – If estimator does not have a predict\_proba method or a component\_obj that implements predict\_proba.

save(*self*, *file\_path*, *pickle\_protocol=cloudpickle.DEFAULT\_PROTOCOL*) Saves component at file path.

## **Parameters**

- file\_path  $(str)$  Location to save file.
- pickle\_protocol  $(int)$  The pickle data stream format.

### **time\_series\_baseline\_estimator**

Time series estimator that predicts using the naive forecasting approach.

# **Module Contents**

## **Classes Summary**

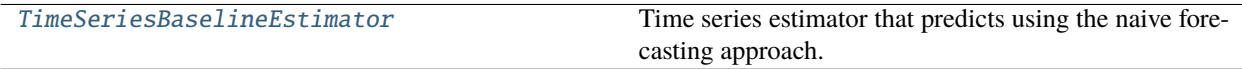

# **Contents**

<span id="page-770-0"></span>class evalml.pipelines.components.estimators.regressors.time\_series\_baseline\_estimator.TimeSeriesBaseli

Time series estimator that predicts using the naive forecasting approach.

This is useful as a simple baseline estimator for time series problems.

## **Parameters**

- gap  $(int)$  Gap between prediction date and target date and must be a positive integer. If gap is 0, target date will be shifted ahead by 1 time period. Defaults to 1.
- forecast\_horizon  $(int)$  Number of time steps the model is expected to predict.
- random\_seed  $(int)$  Seed for the random number generator. Defaults to 0.

# **Attributes**

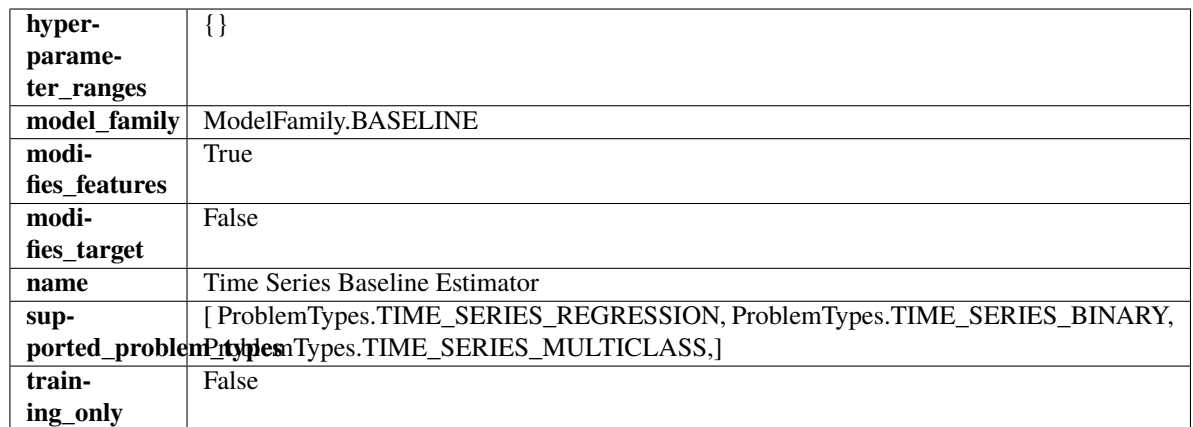

# **Methods**

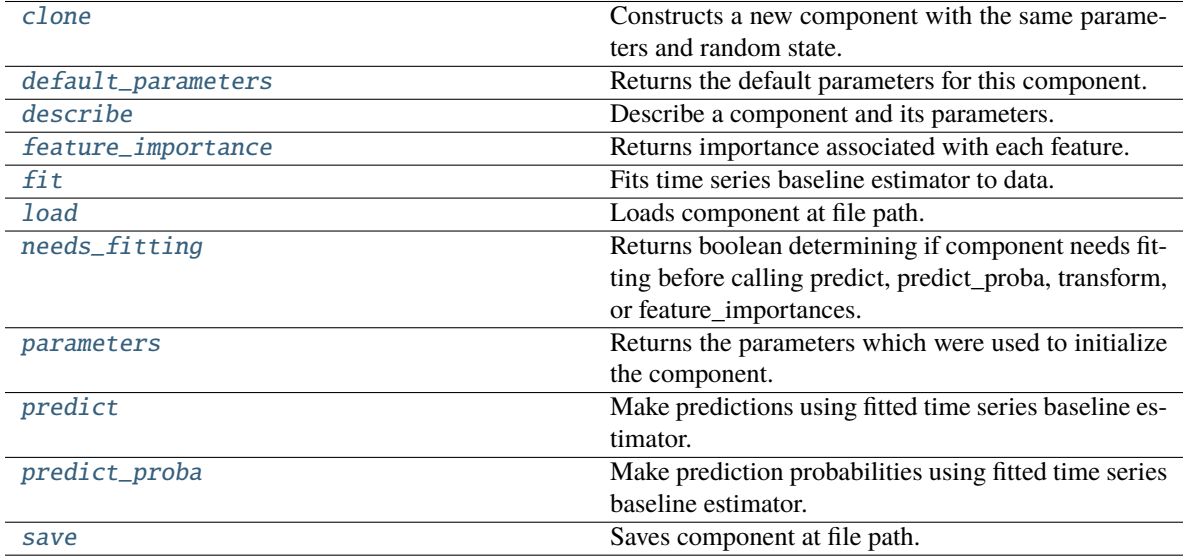

<span id="page-771-0"></span>clone(*self* )

Constructs a new component with the same parameters and random state.

**Returns** A new instance of this component with identical parameters and random state.

# <span id="page-771-1"></span>default\_parameters(*cls*)

Returns the default parameters for this component.

Our convention is that Component.default\_parameters == Component().parameters.

**Returns** Default parameters for this component.

**Return type** dict

<span id="page-771-2"></span>describe(*self*, *print\_name=False*, *return\_dict=False*)

Describe a component and its parameters.

#### **Parameters**

• print\_name (bool, optional) – whether to print name of component

• return\_dict (bool, optional) – whether to return description as dictionary in the format {"name": name, "parameters": parameters}

**Returns** Returns dictionary if return\_dict is True, else None.

**Return type** None or dict

### <span id="page-772-0"></span>property feature\_importance(*self* )

Returns importance associated with each feature.

Since baseline estimators do not use input features to calculate predictions, returns an array of zeroes.

**Returns** An array of zeroes.

**Return type** np.ndarray (float)

### <span id="page-772-1"></span>fit(*self*, *X*, *y=None*)

Fits time series baseline estimator to data.

### **Parameters**

• **X** (pd. DataFrame) – The input training data of shape  $[n]$  samples, n\_features].

• **y** (*pd. Series*) – The target training data of length [n\_samples].

#### **Returns** self

**Raises** ValueError – If input y is None.

### <span id="page-772-2"></span>static load(*file\_path*)

Loads component at file path.

Parameters file\_path  $(str)$  – Location to load file.

**Returns** ComponentBase object

### <span id="page-772-3"></span>needs\_fitting(*self* )

Returns boolean determining if component needs fitting before calling predict, predict\_proba, transform, or feature\_importances.

This can be overridden to False for components that do not need to be fit or whose fit methods do nothing.

**Returns** True.

#### <span id="page-772-4"></span>property parameters(*self* )

Returns the parameters which were used to initialize the component.

## <span id="page-772-5"></span>predict(*self*, *X*)

Make predictions using fitted time series baseline estimator.

**Parameters X** (pd. DataFrame) – Data of shape [n\_samples, n\_features].

**Returns** Predicted values.

**Return type** pd.Series

**Raises** ValueError – If input y is None.

#### <span id="page-772-6"></span>predict\_proba(*self*, *X*)

Make prediction probabilities using fitted time series baseline estimator.

**Parameters X** (pd. DataFrame) – Data of shape [n\_samples, n\_features].

**Returns** Predicted probability values.

**Return type** pd.DataFrame

<span id="page-773-0"></span>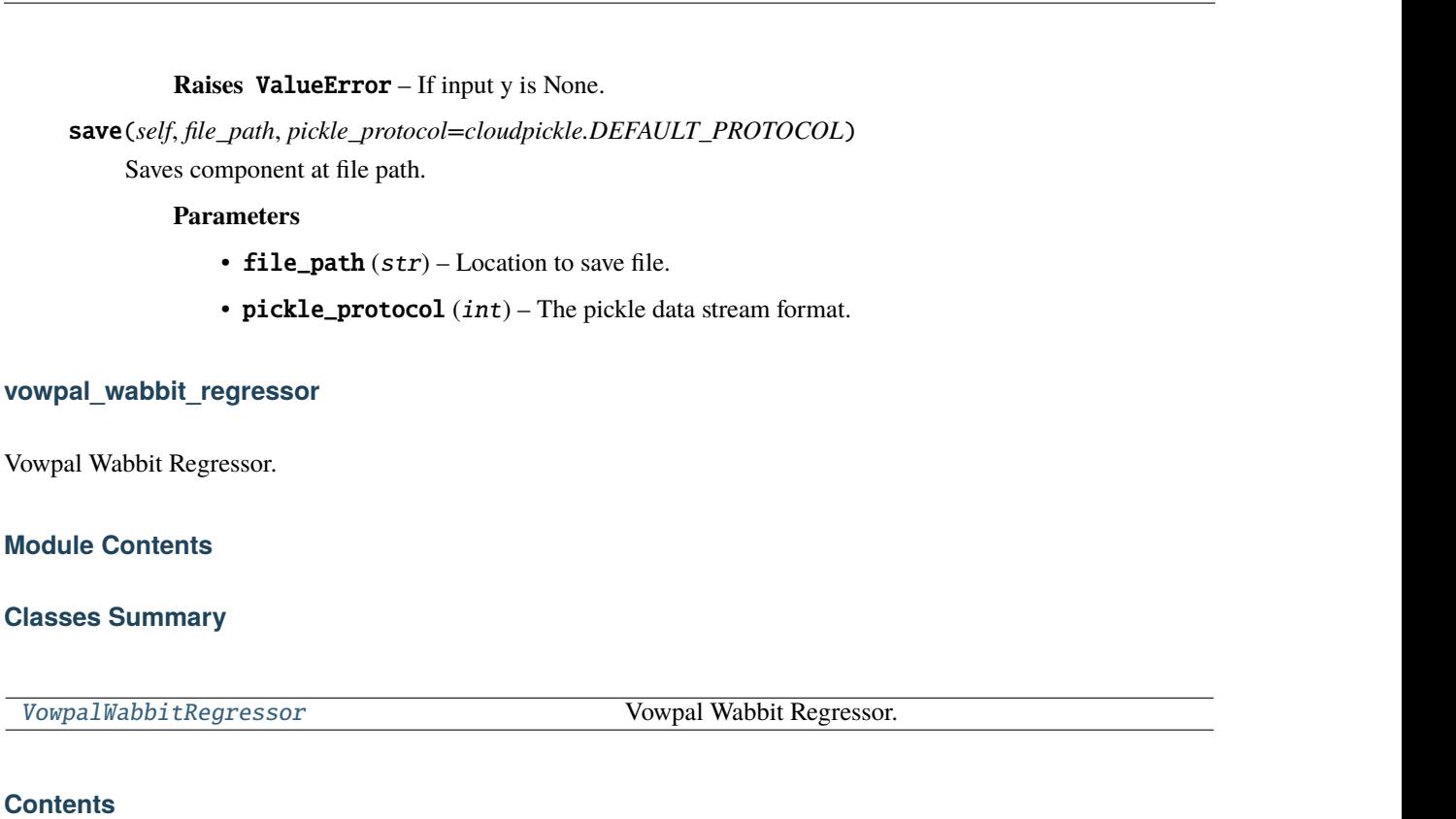

<span id="page-773-1"></span>class evalml.pipelines.components.estimators.regressors.vowpal\_wabbit\_regressor.VowpalWabbitRegressor(*le* 

*de* $c$ *c power\_t=0.5*, *passes=1*,

*ran-*

*dom\_seed=0*,

*\*\*kwargs*)

Vowpal Wabbit Regressor.

**Parameters**

- learning\_rate (float) Boosting learning rate. Defaults to 0.5.
- decay\_learning\_rate (float) Decay factor for learning\_rate. Defaults to 1.0.
- power\_t  $(fload)$  Power on learning rate decay. Defaults to 0.5.
- passes (int) Number of training passes. Defaults to 1.
- $random\_seed(int) seed for the random number generator. Defaults to 0.$

**Attributes**

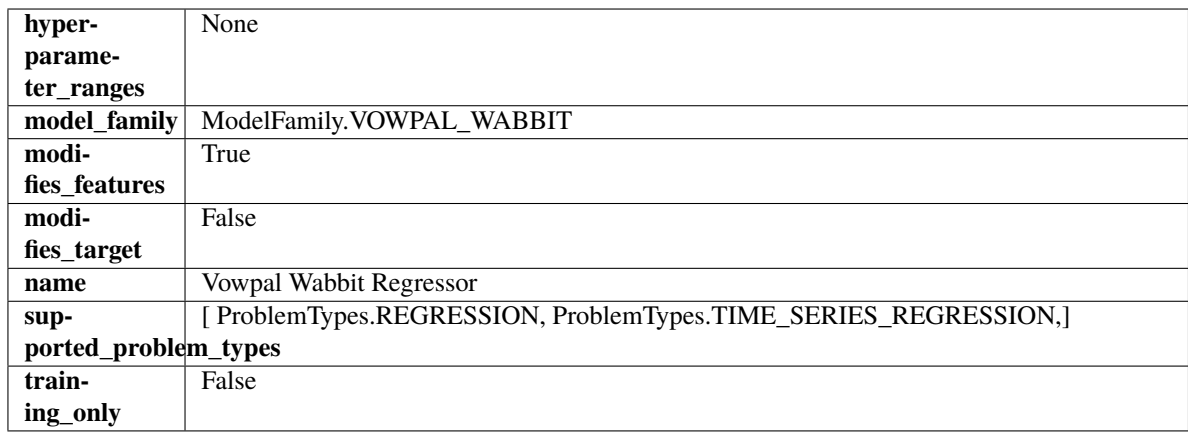

# **Methods**

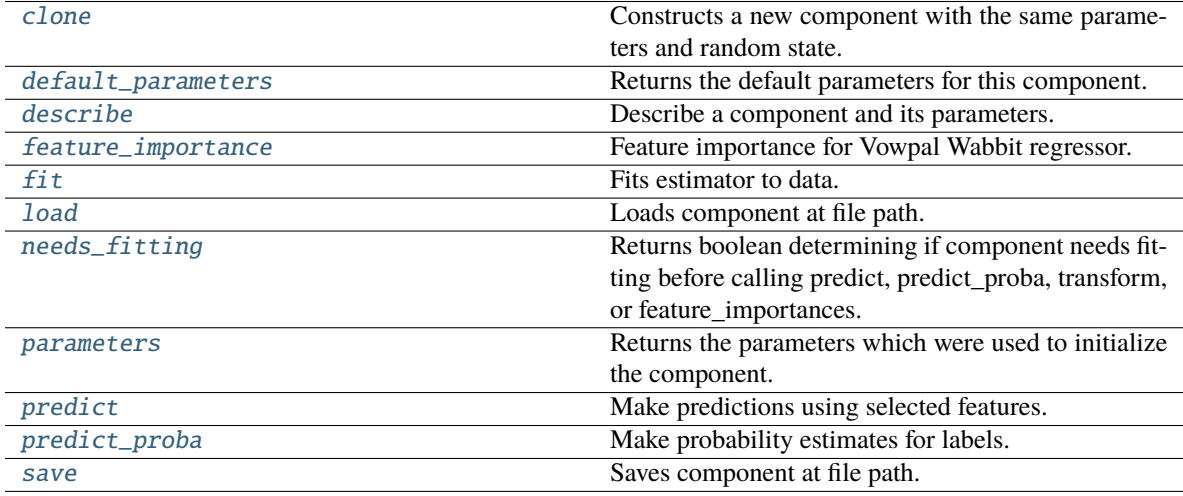

# <span id="page-774-0"></span>clone(*self* )

Constructs a new component with the same parameters and random state.

**Returns** A new instance of this component with identical parameters and random state.

## <span id="page-774-1"></span>default\_parameters(*cls*)

Returns the default parameters for this component.

Our convention is that Component.default\_parameters == Component().parameters.

**Returns** Default parameters for this component.

# **Return type** dict

<span id="page-774-2"></span>describe(*self*, *print\_name=False*, *return\_dict=False*)

Describe a component and its parameters.

## **Parameters**

- print\_name (bool, optional) whether to print name of component
- return\_dict (bool, optional) whether to return description as dictionary in the format {"name": name, "parameters": parameters}

**Returns** Returns dictionary if return\_dict is True, else None.

**Return type** None or dict

## <span id="page-775-0"></span>property feature\_importance(*self* )

Feature importance for Vowpal Wabbit regressor.

### <span id="page-775-1"></span>fit(*self*, *X*, *y=None*)

Fits estimator to data.

# **Parameters**

- X  $(pd.DataFrame)$  The input training data of shape  $[n_s]$  samples, n\_features].
- $y$  (pd. Series, optional) The target training data of length [n samples].

**Returns** self

# <span id="page-775-2"></span>static load(*file\_path*)

Loads component at file path.

Parameters file\_path  $(str)$  – Location to load file.

**Returns** ComponentBase object

## <span id="page-775-3"></span>needs\_fitting(*self* )

Returns boolean determining if component needs fitting before calling predict, predict\_proba, transform, or feature\_importances.

This can be overridden to False for components that do not need to be fit or whose fit methods do nothing.

**Returns** True.

## <span id="page-775-4"></span>property parameters(*self* )

Returns the parameters which were used to initialize the component.

# <span id="page-775-5"></span>predict(*self*, *X*)

Make predictions using selected features.

**Parameters X** (pd. DataFrame) – Data of shape [n\_samples, n\_features].

**Returns** Predicted values.

**Return type** pd.Series

**Raises MethodPropertyNotFoundError** – If estimator does not have a predict method or a component\_obj that implements predict.

## <span id="page-775-6"></span>predict\_proba(*self*, *X*)

Make probability estimates for labels.

Parameters **X** (pd.DataFrame) – Features.

**Returns** Probability estimates.

**Return type** pd.Series

**Raises MethodPropertyNotFoundError** – If estimator does not have a predict\_proba method or a component\_obj that implements predict\_proba.

# <span id="page-775-7"></span>save(*self*, *file\_path*, *pickle\_protocol=cloudpickle.DEFAULT\_PROTOCOL*)

Saves component at file path.

### **Parameters**

• file\_path  $(str)$  – Location to save file.

• pickle\_protocol (int) – The pickle data stream format.

### **xgboost\_regressor**

XGBoost Regressor.

# **Module Contents**

**Classes Summary**

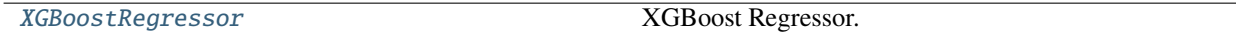

# **Contents**

<span id="page-776-0"></span>class evalml.pipelines.components.estimators.regressors.xgboost\_regressor.XGBoostRegressor(*eta=0.1*,

*max\_depth=6*,  $min\_child\_weight$  $n$ *\_estimators=1 random\_seed=0*, *n\_jobs=12*, *\*\*kwargs*)

### XGBoost Regressor.

#### **Parameters**

- eta (float) Boosting learning rate. Defaults to 0.1.
- max\_depth  $(int)$  Maximum tree depth for base learners. Defaults to 6.
- min\_child\_weight (float) Minimum sum of instance weight (hessian) needed in a child. Defaults to 1.0
- n\_estimators (int) Number of gradient boosted trees. Equivalent to number of boosting rounds. Defaults to 100.
- random\_seed  $(int)$  Seed for the random number generator. Defaults to 0.
- n\_jobs (int) Number of parallel threads used to run xgboost. Note that creating thread contention will significantly slow down the algorithm. Defaults to 12.

# **Attributes**

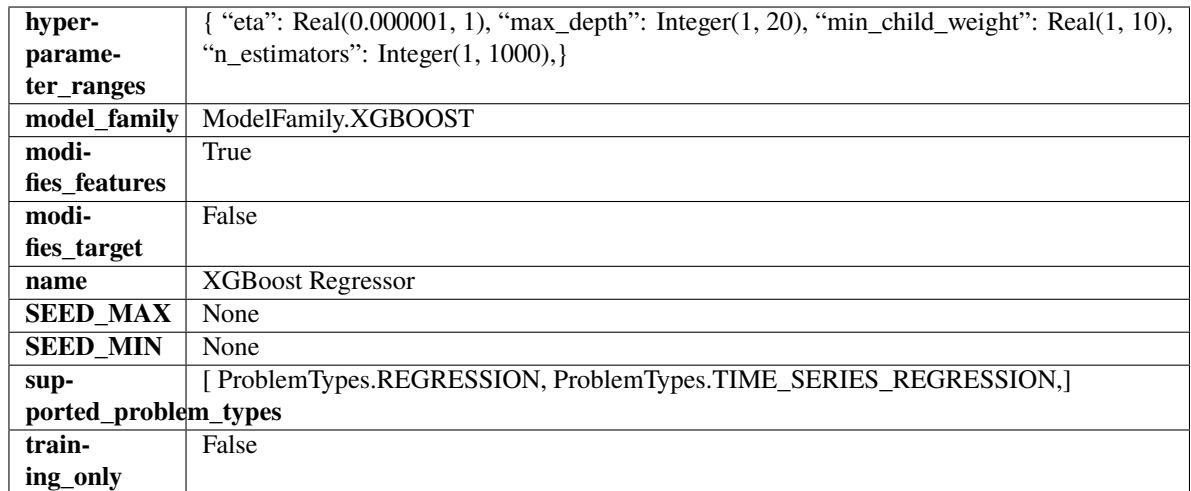

## **Methods**

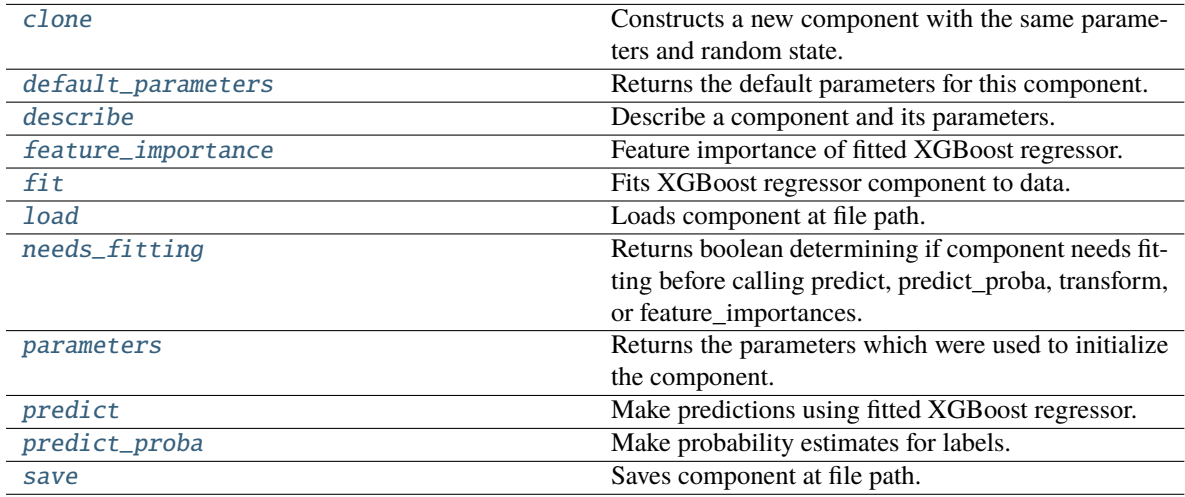

<span id="page-777-0"></span>clone(*self* )

Constructs a new component with the same parameters and random state.

**Returns** A new instance of this component with identical parameters and random state.

# <span id="page-777-1"></span>default\_parameters(*cls*)

Returns the default parameters for this component.

Our convention is that Component.default\_parameters == Component().parameters.

**Returns** Default parameters for this component.

## **Return type** dict

<span id="page-777-2"></span>describe(*self*, *print\_name=False*, *return\_dict=False*)

Describe a component and its parameters.

### **Parameters**

• print\_name (bool, optional) – whether to print name of component

• return\_dict (bool, optional) – whether to return description as dictionary in the format {"name": name, "parameters": parameters}

**Returns** Returns dictionary if return\_dict is True, else None.

**Return type** None or dict

### <span id="page-778-0"></span>property feature\_importance(*self* )

Feature importance of fitted XGBoost regressor.

## <span id="page-778-1"></span>fit(*self*, *X*, *y=None*)

Fits XGBoost regressor component to data.

#### **Parameters**

• X  $(pd.DataFrame)$  – The input training data of shape  $[n_s]$  samples, n\_features].

• y (pd.Series, optional) – The target training data of length [n\_samples].

**Returns** self

## <span id="page-778-2"></span>static load(*file\_path*)

Loads component at file path.

Parameters file\_path  $(str)$  – Location to load file.

**Returns** ComponentBase object

#### <span id="page-778-3"></span>needs\_fitting(*self* )

Returns boolean determining if component needs fitting before calling predict, predict\_proba, transform, or feature\_importances.

This can be overridden to False for components that do not need to be fit or whose fit methods do nothing.

**Returns** True.

#### <span id="page-778-4"></span>property parameters(*self* )

Returns the parameters which were used to initialize the component.

## <span id="page-778-5"></span>predict(*self*, *X*)

Make predictions using fitted XGBoost regressor.

**Parameters X** (pd.DataFrame) – Data of shape [n\_samples, n\_features].

**Returns** Predicted values.

**Return type** pd.Series

# <span id="page-778-6"></span>predict\_proba(*self*, *X*)

Make probability estimates for labels.

Parameters **X** (pd.DataFrame) – Features.

**Returns** Probability estimates.

**Return type** pd.Series

**Raises MethodPropertyNotFoundError** – If estimator does not have a predict\_proba method or a component\_obj that implements predict\_proba.

<span id="page-778-7"></span>save(*self*, *file\_path*, *pickle\_protocol=cloudpickle.DEFAULT\_PROTOCOL*) Saves component at file path.

#### **Parameters**

• file\_path  $(str)$  – Location to save file.

• pickle\_protocol  $(int)$  – The pickle data stream format.

# **Package Contents**

# **Classes Summary**

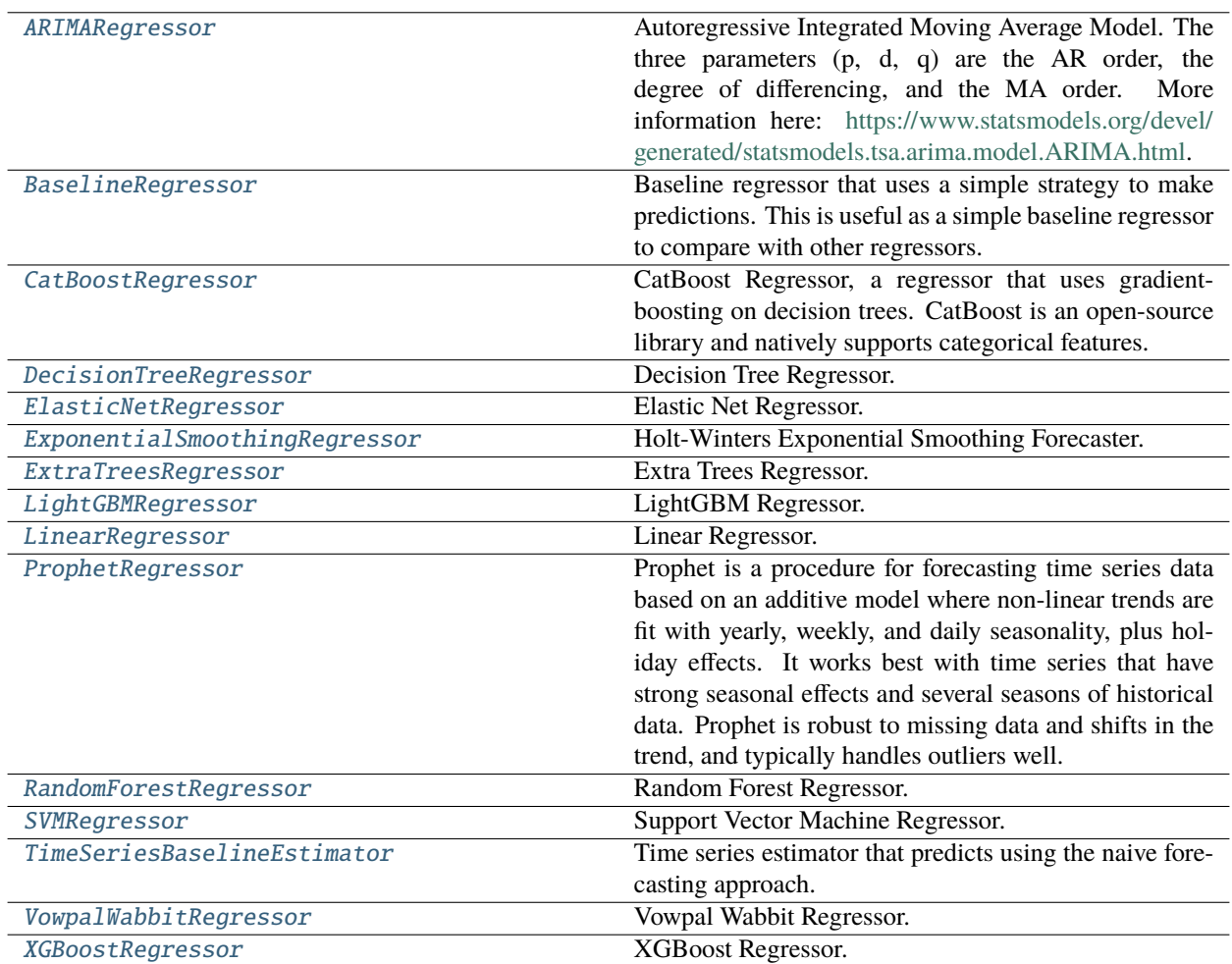

# **Contents**

<span id="page-779-0"></span>class evalml.pipelines.components.estimators.regressors.ARIMARegressor(*time\_index=None*,

*trend=None*, *start\_p=2*, *d=0*, *start\_q=2*, *max\_p=5*, *max\_d=2*, *max\_q=5*, *seasonal=True*, *sp=1*, *n\_jobs=- 1*, *random\_seed=0*, *maxiter=10*, *use\_covariates=True*, *\*\*kwargs*)

Autoregressive Integrated Moving Average Model. The three parameters (p, d, q) are the AR order, the degree of differencing, and the MA order. More information here: [https://www.statsmodels.org/devel/generated/](https://www.statsmodels.org/devel/generated/statsmodels.tsa.arima.model.ARIMA.html) [statsmodels.tsa.arima.model.ARIMA.html.](https://www.statsmodels.org/devel/generated/statsmodels.tsa.arima.model.ARIMA.html)

Currently ARIMARegressor isn't supported via conda install. It's recommended that it be installed via PyPI.

# **Parameters**

- time\_index  $(str)$  Specifies the name of the column in X that provides the datetime objects. Defaults to None.
- trend  $(str)$  Controls the deterministic trend. Options are  $[ 'n', 'c', 't', 'ct']$  where 'c' is a constant term, 't' indicates a linear trend, and 'ct' is both. Can also be an iterable when defining a polynomial, such as [1, 1, 0, 1].
- start\_p  $(int)$  Minimum Autoregressive order. Defaults to 2.
- $d(int)$  Minimum Differencing degree. Defaults to 0.
- start\_q  $(int)$  Minimum Moving Average order. Defaults to 2.
- max\_p  $(int)$  Maximum Autoregressive order. Defaults to 5.
- $max_d (int) Maximum$  Differencing degree. Defaults to 2.
- $max_q(int) Maximum Moving Average order. Defaults to 5.$
- seasonal (boolean) Whether to fit a seasonal model to ARIMA. Defaults to True.
- sp (int or str) Period for seasonal differencing, specifically the number of periods in each season. If "detect", this model will automatically detect this parameter (given the time series is a standard frequency) and will fall back to 1 (no seasonality) if it cannot be detected. Defaults to 1.
- n\_jobs (int or None) Non-negative integer describing level of parallelism used for pipelines. Defaults to -1.
- random\_seed  $(int)$  Seed for the random number generator. Defaults to 0.

# **Attributes**

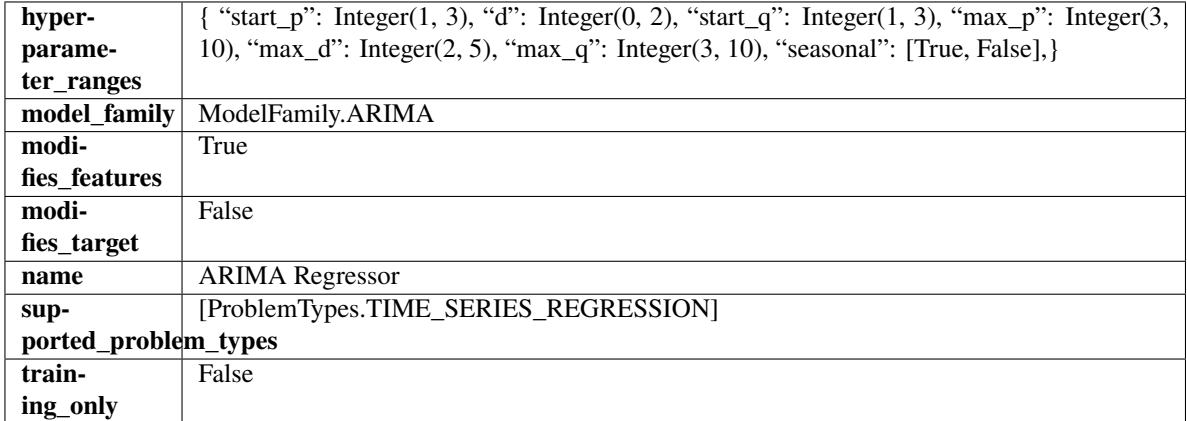

# **Methods**

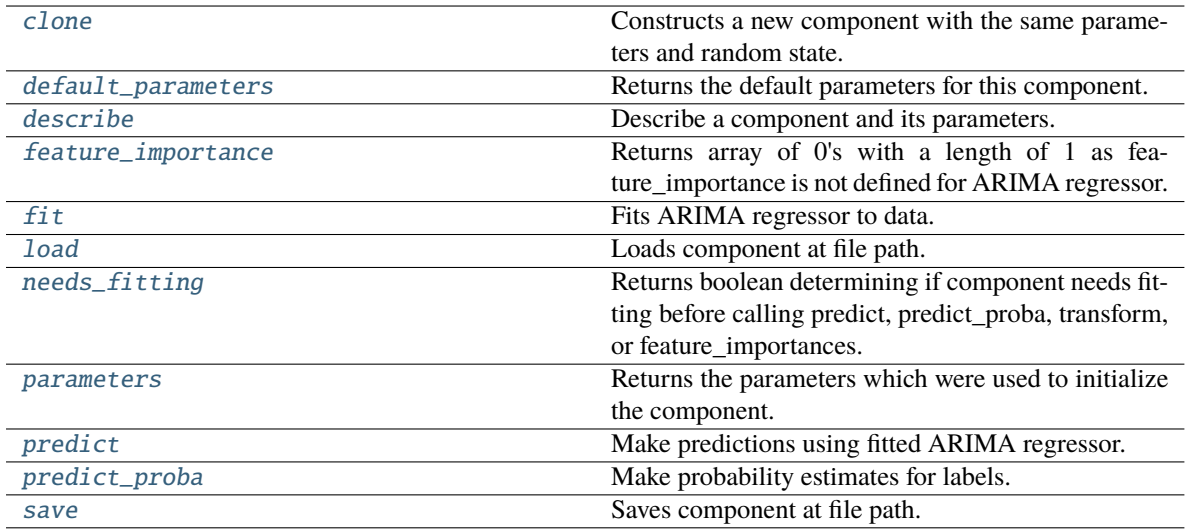

### <span id="page-781-0"></span>clone(*self* )

Constructs a new component with the same parameters and random state.

**Returns** A new instance of this component with identical parameters and random state.

#### <span id="page-781-1"></span>default\_parameters(*cls*)

Returns the default parameters for this component.

Our convention is that Component.default\_parameters == Component().parameters.

**Returns** Default parameters for this component.

### **Return type** dict

#### <span id="page-781-2"></span>describe(*self*, *print\_name=False*, *return\_dict=False*)

Describe a component and its parameters.

# **Parameters**

- print\_name (bool, optional) whether to print name of component
- return\_dict (bool, optional) whether to return description as dictionary in the format {"name": name, "parameters": parameters}

**Returns** Returns dictionary if return\_dict is True, else None.

**Return type** None or dict

### <span id="page-781-3"></span>property feature\_importance(*self* )

Returns array of 0's with a length of 1 as feature\_importance is not defined for ARIMA regressor.

#### <span id="page-781-4"></span>fit(*self*, *X*, *y=None*)

Fits ARIMA regressor to data.

#### **Parameters**

- X (pd. DataFrame) The input training data of shape  $[n_s]$  samples, n\_features].
- **y** (*pd. Series*) The target training data of length [n\_samples].

#### **Returns** self

<span id="page-781-5"></span>**Raises ValueError** – If y was not passed in.

# static load(*file\_path*)

Loads component at file path.

Parameters file\_path  $(str)$  – Location to load file.

**Returns** ComponentBase object

# <span id="page-782-1"></span>needs\_fitting(*self* )

Returns boolean determining if component needs fitting before calling predict, predict\_proba, transform, or feature\_importances.

This can be overridden to False for components that do not need to be fit or whose fit methods do nothing.

**Returns** True.

# <span id="page-782-2"></span>property parameters(*self* )

Returns the parameters which were used to initialize the component.

# <span id="page-782-3"></span>predict(*self*, *X*, *y=None*)

Make predictions using fitted ARIMA regressor.

# **Parameters**

• X (pd. DataFrame) – Data of shape  $[n$ \_samples, n\_features].

•  $y$  (pd. Series) – Target data.

**Returns** Predicted values.

**Return type** pd.Series

**Raises** ValueError – If X was passed to *fit* but not passed in *predict*.

## <span id="page-782-4"></span>predict\_proba(*self*, *X*)

Make probability estimates for labels.

Parameters **X** (pd.DataFrame) – Features.

**Returns** Probability estimates.

**Return type** pd.Series

**Raises MethodPropertyNotFoundError** – If estimator does not have a predict proba method or a component\_obj that implements predict\_proba.

<span id="page-782-5"></span>save(*self*, *file\_path*, *pickle\_protocol=cloudpickle.DEFAULT\_PROTOCOL*)

Saves component at file path.

## **Parameters**

- file\_path  $(str)$  Location to save file.
- pickle\_protocol (int) The pickle data stream format.

<span id="page-782-0"></span>class evalml.pipelines.components.estimators.regressors.BaselineRegressor(*strategy='mean'*, *random\_seed=0*,

*\*\*kwargs*)

Baseline regressor that uses a simple strategy to make predictions. This is useful as a simple baseline regressor to compare with other regressors.

## **Parameters**

• strategy  $(str)$  – Method used to predict. Valid options are "mean", "median". Defaults to "mean".

# • random\_seed  $(int)$  – Seed for the random number generator. Defaults to 0.

# **Attributes**

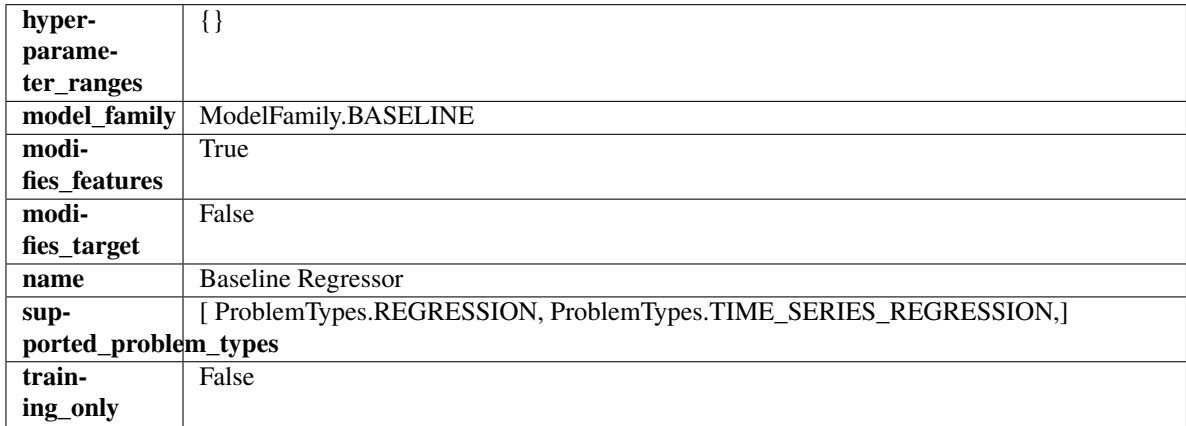

# **Methods**

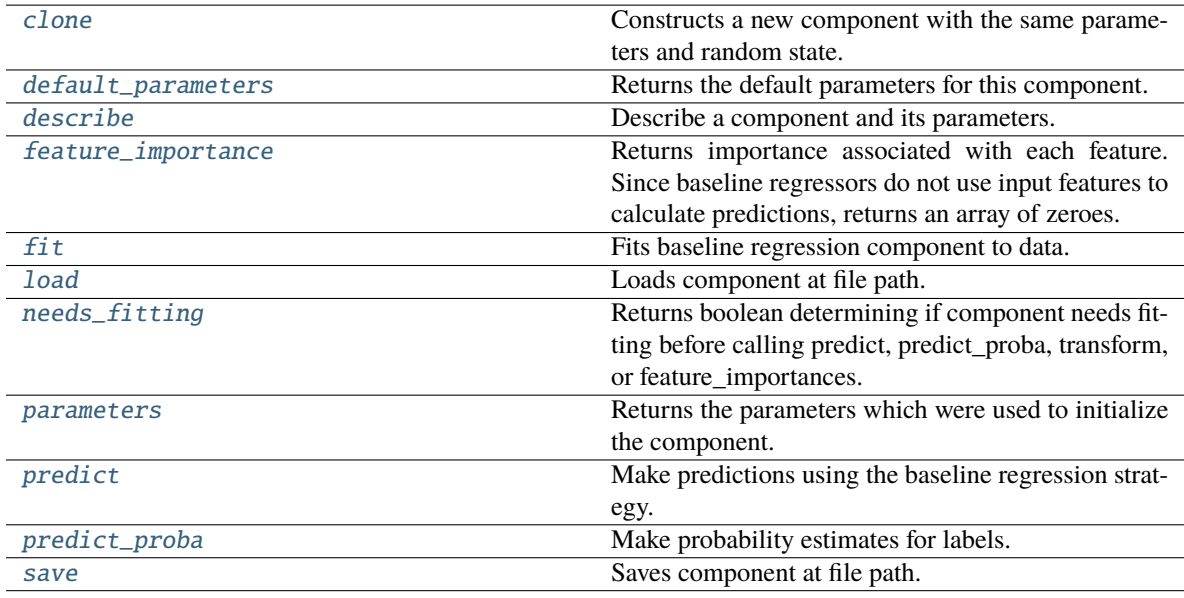

# <span id="page-783-0"></span>clone(*self* )

Constructs a new component with the same parameters and random state.

**Returns** A new instance of this component with identical parameters and random state.

# <span id="page-783-1"></span>default\_parameters(*cls*)

Returns the default parameters for this component.

Our convention is that Component.default\_parameters == Component().parameters.

**Returns** Default parameters for this component.

**Return type** dict

<span id="page-783-2"></span>describe(*self*, *print\_name=False*, *return\_dict=False*)

Describe a component and its parameters.

### **Parameters**

- print\_name (bool, optional) whether to print name of component
- return\_dict (bool, optional) whether to return description as dictionary in the format {"name": name, "parameters": parameters}

**Returns** Returns dictionary if return\_dict is True, else None.

**Return type** None or dict

# <span id="page-784-0"></span>property feature\_importance(*self* )

Returns importance associated with each feature. Since baseline regressors do not use input features to calculate predictions, returns an array of zeroes.

**Returns** An array of zeroes.

**Return type** np.ndarray (float)

#### <span id="page-784-1"></span>fit(*self*, *X*, *y=None*)

Fits baseline regression component to data.

# **Parameters**

- X  $(pd.DataFrame)$  The input training data of shape  $[n_s]$  samples, n\_features].
- **y** (*pd. Series*) The target training data of length [n\_samples].

#### **Returns** self

**Raises** ValueError – If input y is None.

#### <span id="page-784-2"></span>static load(*file\_path*)

Loads component at file path.

Parameters file\_path  $(str)$  – Location to load file.

**Returns** ComponentBase object

### <span id="page-784-3"></span>needs\_fitting(*self* )

Returns boolean determining if component needs fitting before calling predict, predict\_proba, transform, or feature\_importances.

This can be overridden to False for components that do not need to be fit or whose fit methods do nothing.

**Returns** True.

### <span id="page-784-4"></span>property parameters(*self* )

Returns the parameters which were used to initialize the component.

# <span id="page-784-5"></span>predict(*self*, *X*)

Make predictions using the baseline regression strategy.

**Parameters X** (pd. DataFrame) – Data of shape [n\_samples, n\_features].

**Returns** Predicted values.

**Return type** pd.Series

# <span id="page-784-6"></span>predict\_proba(*self*, *X*)

Make probability estimates for labels.

**Parameters X** (pd.DataFrame) – Features.

**Returns** Probability estimates.

**Return type** pd.Series

**Raises** MethodPropertyNotFoundError – If estimator does not have a predict\_proba method or a component\_obj that implements predict\_proba.

<span id="page-785-1"></span>save(*self*, *file\_path*, *pickle\_protocol=cloudpickle.DEFAULT\_PROTOCOL*)

Saves component at file path.

## **Parameters**

- file\_path  $(str)$  Location to save file.
- pickle\_protocol  $(int)$  The pickle data stream format.

<span id="page-785-0"></span>class evalml.pipelines.components.estimators.regressors.CatBoostRegressor(*n\_estimators=10*,

*eta=0.03*, *max\_depth=6*, *bootstrap\_type=None*, *silent=False*, *allow\_writing\_files=False*, *random\_seed=0*, *n\_jobs=- 1*, *\*\*kwargs*)

CatBoost Regressor, a regressor that uses gradient-boosting on decision trees. CatBoost is an open-source library and natively supports categorical features.

For more information, check out <https://catboost.ai/>

## **Parameters**

- n\_estimators (float) The maximum number of trees to build. Defaults to 10.
- eta  $(f$ loat) The learning rate. Defaults to 0.03.
- max\_depth  $(int)$  The maximum tree depth for base learners. Defaults to 6.
- bootstrap\_type (string) Defines the method for sampling the weights of objects. Available methods are 'Bayesian', 'Bernoulli', 'MVS'. Defaults to None.
- silent (boolean) Whether to use the "silent" logging mode. Defaults to True.
- allow\_writing\_files (boolean) Whether to allow writing snapshot files while training. Defaults to False.
- n\_jobs (int or None) Number of jobs to run in parallel. -1 uses all processes. Defaults to -1.
- random\_seed  $(int)$  Seed for the random number generator. Defaults to 0.

## **Attributes**

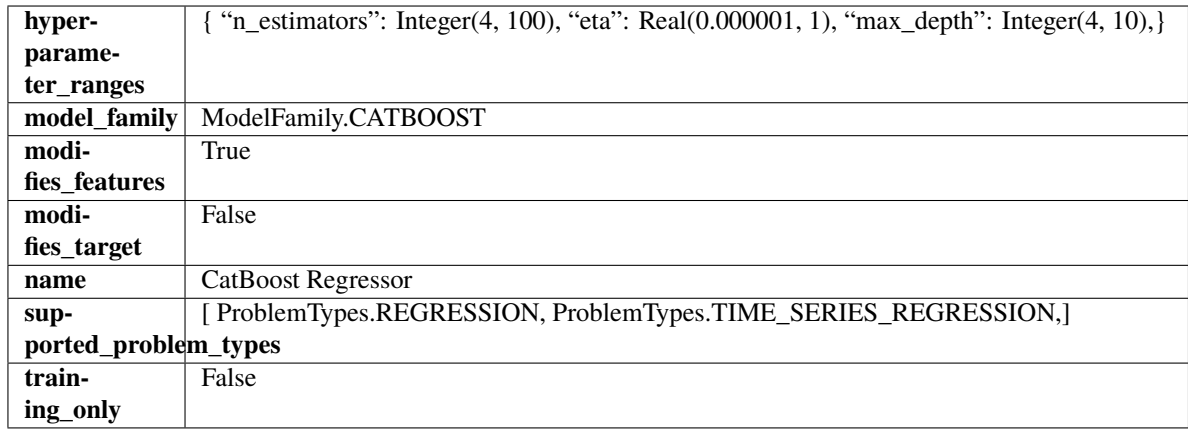

# **Methods**

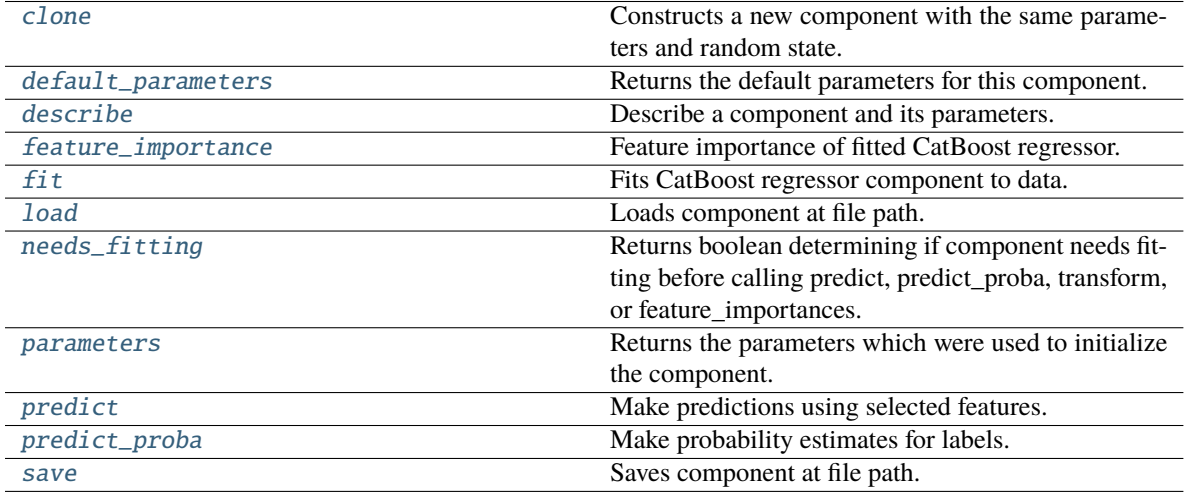

# <span id="page-786-0"></span>clone(*self* )

Constructs a new component with the same parameters and random state.

**Returns** A new instance of this component with identical parameters and random state.

# <span id="page-786-1"></span>default\_parameters(*cls*)

Returns the default parameters for this component.

Our convention is that Component.default\_parameters == Component().parameters.

**Returns** Default parameters for this component.

# **Return type** dict

<span id="page-786-2"></span>describe(*self*, *print\_name=False*, *return\_dict=False*)

Describe a component and its parameters.

## **Parameters**

- print\_name (bool, optional) whether to print name of component
- return\_dict (bool, optional) whether to return description as dictionary in the format {"name": name, "parameters": parameters}

**Returns** Returns dictionary if return\_dict is True, else None.

**Return type** None or dict

## <span id="page-787-0"></span>property feature\_importance(*self* )

Feature importance of fitted CatBoost regressor.

## <span id="page-787-1"></span>fit(*self*, *X*, *y=None*)

Fits CatBoost regressor component to data.

## **Parameters**

- X  $(pd.DataFrame)$  The input training data of shape  $[n_s]$  samples, n\_features].
- $y$  (pd. Series) The target training data of length [n samples].

**Returns** self

# <span id="page-787-2"></span>static load(*file\_path*)

Loads component at file path.

Parameters file\_path  $(str)$  – Location to load file.

**Returns** ComponentBase object

## <span id="page-787-3"></span>needs\_fitting(*self* )

Returns boolean determining if component needs fitting before calling predict, predict\_proba, transform, or feature\_importances.

This can be overridden to False for components that do not need to be fit or whose fit methods do nothing.

**Returns** True.

## <span id="page-787-4"></span>property parameters(*self* )

Returns the parameters which were used to initialize the component.

# <span id="page-787-5"></span>predict(*self*, *X*)

Make predictions using selected features.

**Parameters X** (pd. DataFrame) – Data of shape [n\_samples, n\_features].

**Returns** Predicted values.

**Return type** pd.Series

**Raises MethodPropertyNotFoundError** – If estimator does not have a predict method or a component\_obj that implements predict.

## <span id="page-787-6"></span>predict\_proba(*self*, *X*)

Make probability estimates for labels.

Parameters **X** (pd.DataFrame) – Features.

**Returns** Probability estimates.

**Return type** pd.Series

**Raises MethodPropertyNotFoundError** – If estimator does not have a predict\_proba method or a component\_obj that implements predict\_proba.

# <span id="page-787-7"></span>save(*self*, *file\_path*, *pickle\_protocol=cloudpickle.DEFAULT\_PROTOCOL*)

Saves component at file path.

### **Parameters**

• file\_path  $(str)$  – Location to save file.

• pickle\_protocol  $(int)$  – The pickle data stream format.

<span id="page-788-0"></span>class evalml.pipelines.components.estimators.regressors.DecisionTreeRegressor(*criterion='mse'*,

*max\_features='auto'*, *max\_depth=6*, *min\_samples\_split=2*, *min\_weight\_fraction\_leaf=0.0*, *random\_seed=0*, *\*\*kwargs*)

Decision Tree Regressor.

#### **Parameters**

- $criterion ({}''mse", {}''friendman_mse", {}''mae", {}''poisson"\})$  The function to measure the quality of a split. Supported criteria are:
	- **–** "mse" for the mean squared error, which is equal to variance reduction as feature selection criterion and minimizes the L2 loss using the mean of each terminal node
	- **–** "friedman\_mse", which uses mean squared error with Friedman"s improvement score for potential splits
	- **–** "mae" for the mean absolute error, which minimizes the L1 loss using the median of each terminal node,
	- **–** "poisson" which uses reduction in Poisson deviance to find splits.
- max\_features (int, float or {"auto", "sqrt", "log2"}) The number of features to consider when looking for the best split:
	- **–** If int, then consider max\_features features at each split.
	- **–** If float, then max\_features is a fraction and int(max\_features \* n\_features) features are considered at each split.
	- **–** If "auto", then max\_features=sqrt(n\_features).
	- **–** If "sqrt", then max\_features=sqrt(n\_features).
	- **–** If "log2", then max\_features=log2(n\_features).
	- **–** If None, then max\_features = n\_features.

The search for a split does not stop until at least one valid partition of the node samples is found, even if it requires to effectively inspect more than max\_features features.

- max\_depth  $(int)$  The maximum depth of the tree. Defaults to 6.
- min\_samples\_split (*int or float*) The minimum number of samples required to split an internal node:
	- **–** If int, then consider min\_samples\_split as the minimum number.
	- **–** If float, then min\_samples\_split is a fraction and ceil(min\_samples\_split \* n\_samples) are the minimum number of samples for each split.

Defaults to 2.

- min\_weight\_fraction\_leaf (float) The minimum weighted fraction of the sum total of weights (of all the input samples) required to be at a leaf node. Defaults to 0.0.
- random\_seed  $(int)$  Seed for the random number generator. Defaults to 0.

# **Attributes**

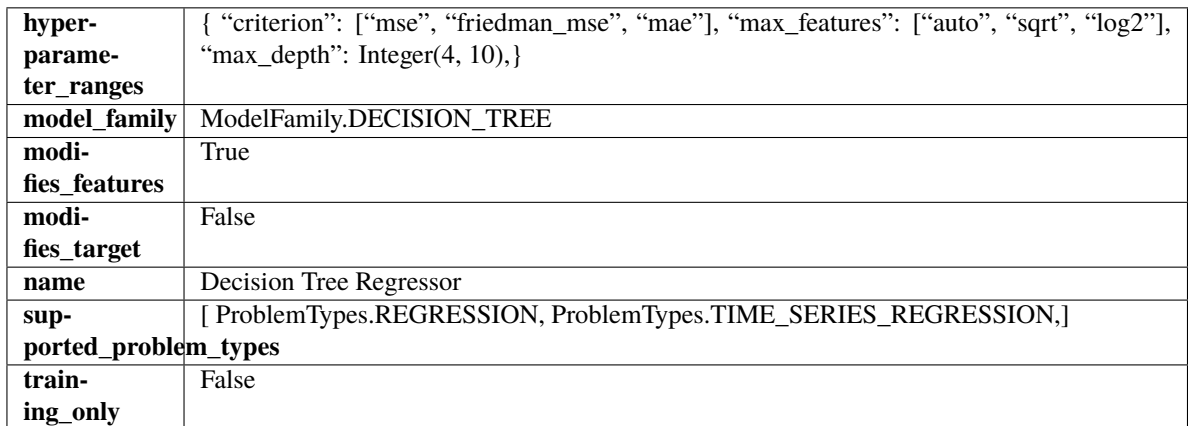

# **Methods**

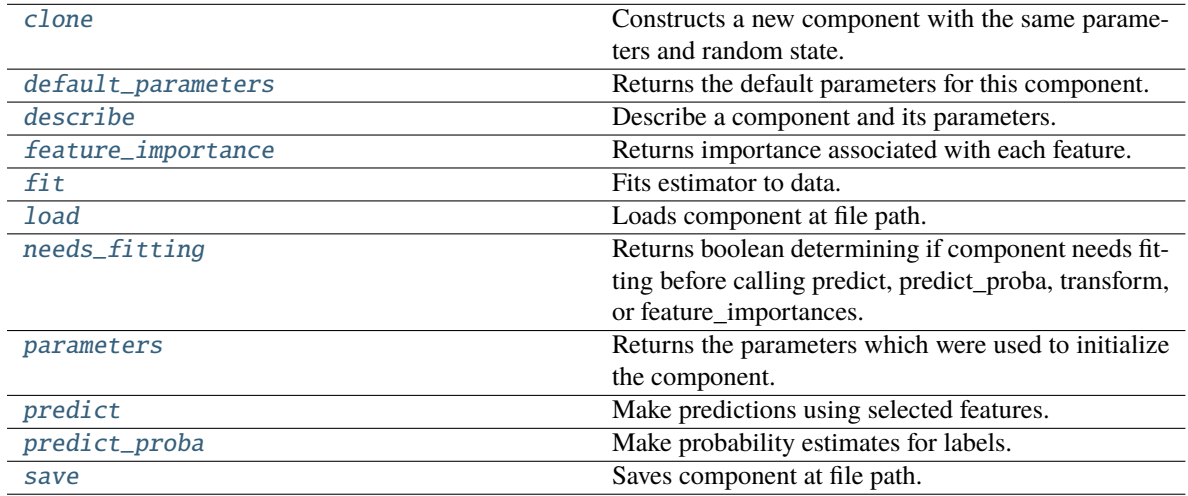

# <span id="page-789-0"></span>clone(*self* )

Constructs a new component with the same parameters and random state.

**Returns** A new instance of this component with identical parameters and random state.

# <span id="page-789-1"></span>default\_parameters(*cls*)

Returns the default parameters for this component.

Our convention is that Component.default\_parameters == Component().parameters.

**Returns** Default parameters for this component.

# **Return type** dict

# <span id="page-789-2"></span>describe(*self*, *print\_name=False*, *return\_dict=False*)

Describe a component and its parameters.

# **Parameters**

• print\_name (bool, optional) – whether to print name of component

• return\_dict (bool, optional) – whether to return description as dictionary in the format {"name": name, "parameters": parameters}

**Returns** Returns dictionary if return\_dict is True, else None.

**Return type** None or dict

### <span id="page-790-0"></span>property feature\_importance(*self* )

Returns importance associated with each feature.

**Returns** Importance associated with each feature.

### **Return type** np.ndarray

**Raises MethodPropertyNotFoundError** – If estimator does not have a feature\_importance method or a component\_obj that implements feature\_importance.

#### <span id="page-790-1"></span>fit(*self*, *X*, *y=None*)

Fits estimator to data.

### **Parameters**

- X  $(pd.DataFrame)$  The input training data of shape  $[n_s]$  samples, n\_features].
- y (pd.Series, optional) The target training data of length [n\_samples].

**Returns** self

### <span id="page-790-2"></span>static load(*file\_path*)

Loads component at file path.

Parameters file\_path  $(str)$  – Location to load file.

**Returns** ComponentBase object

### <span id="page-790-3"></span>needs\_fitting(*self* )

Returns boolean determining if component needs fitting before calling predict, predict\_proba, transform, or feature\_importances.

This can be overridden to False for components that do not need to be fit or whose fit methods do nothing.

**Returns** True.

### <span id="page-790-4"></span>property parameters(*self* )

Returns the parameters which were used to initialize the component.

#### <span id="page-790-5"></span>predict(*self*, *X*)

Make predictions using selected features.

**Parameters X** (pd. DataFrame) – Data of shape [n\_samples, n\_features].

**Returns** Predicted values.

**Return type** pd.Series

**Raises MethodPropertyNotFoundError** – If estimator does not have a predict method or a component\_obj that implements predict.

#### <span id="page-790-6"></span>predict\_proba(*self*, *X*)

Make probability estimates for labels.

Parameters **X** (pd.DataFrame) – Features.

**Returns** Probability estimates.

**Return type** pd.Series

**Raises MethodPropertyNotFoundError** – If estimator does not have a predict proba method or a component\_obj that implements predict\_proba.

<span id="page-791-1"></span>save(*self*, *file\_path*, *pickle\_protocol=cloudpickle.DEFAULT\_PROTOCOL*)

Saves component at file path.

# **Parameters**

- file\_path  $(str)$  Location to save file.
- pickle\_protocol (int) The pickle data stream format.

<span id="page-791-0"></span>class evalml.pipelines.components.estimators.regressors.ElasticNetRegressor(*alpha=0.0001*,

*l1\_ratio=0.15*, *max\_iter=1000*, *normalize=False*, *random\_seed=0*, *\*\*kwargs*)

Elastic Net Regressor.

# **Parameters**

- alpha (float) Constant that multiplies the penalty terms. Defaults to 0.0001.
- 11\_ratio (float) The mixing parameter, with  $0 \leq 11$ \_ratio  $\leq 1$ . Only used if penalty='elasticnet'. Setting l1\_ratio=0 is equivalent to using penalty='l2', while setting l1\_ratio=1 is equivalent to using penalty='l1'. For 0 < l1\_ratio <1, the penalty is a combination of L1 and L2. Defaults to 0.15.
- $max\_iter(int)$  The maximum number of iterations. Defaults to 1000.
- normalize (boolean) If True, the regressors will be normalized before regression by subtracting the mean and dividing by the l2-norm. Defaults to False.
- random\_seed  $(int)$  Seed for the random number generator. Defaults to 0.

# **Attributes**

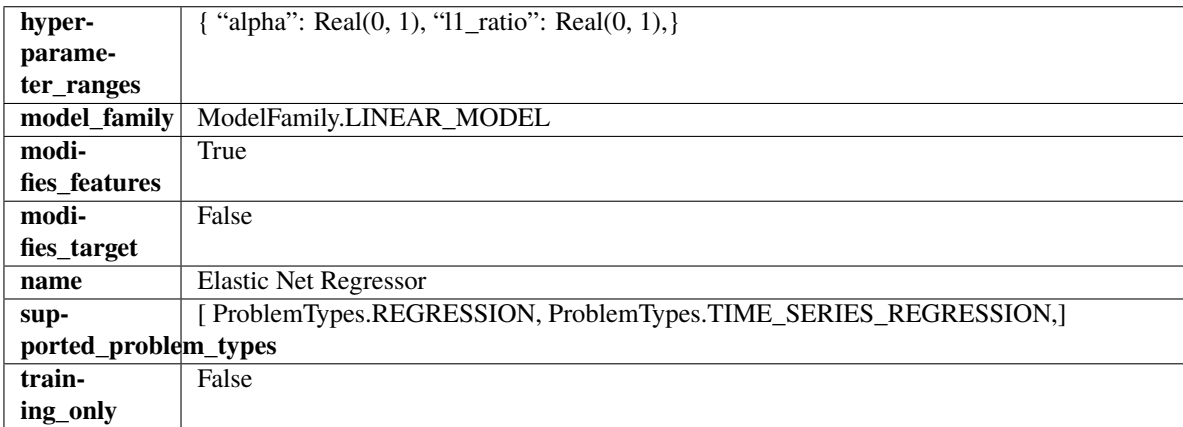

# **Methods**
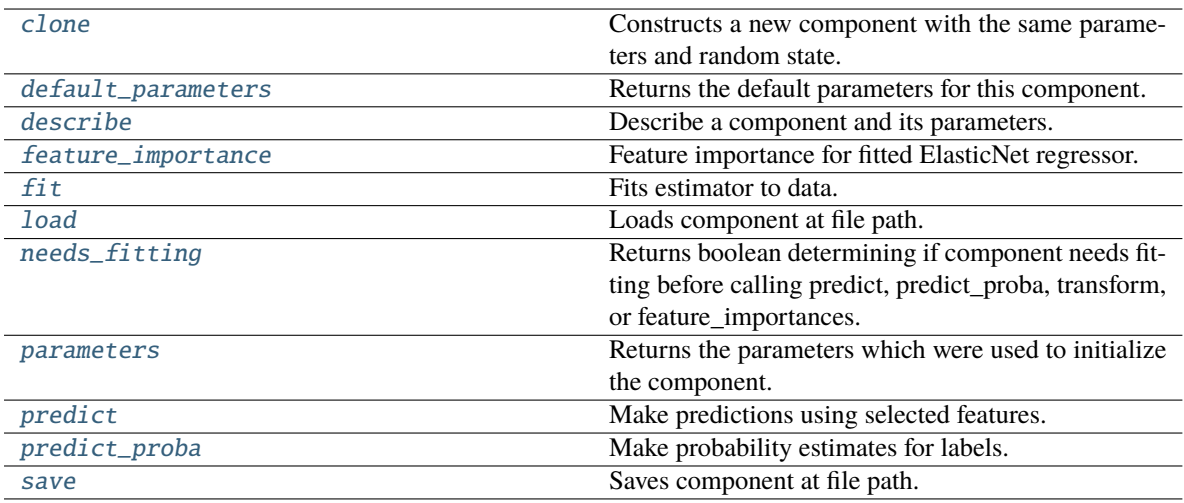

## <span id="page-792-0"></span>clone(*self* )

Constructs a new component with the same parameters and random state.

**Returns** A new instance of this component with identical parameters and random state.

### <span id="page-792-1"></span>default\_parameters(*cls*)

Returns the default parameters for this component.

Our convention is that Component.default\_parameters == Component().parameters.

**Returns** Default parameters for this component.

#### **Return type** dict

## <span id="page-792-2"></span>describe(*self*, *print\_name=False*, *return\_dict=False*)

Describe a component and its parameters.

#### **Parameters**

- print\_name (bool, optional) whether to print name of component
- return\_dict (bool, optional) whether to return description as dictionary in the format {"name": name, "parameters": parameters}

**Returns** Returns dictionary if return\_dict is True, else None.

**Return type** None or dict

## <span id="page-792-3"></span>property feature\_importance(*self* )

Feature importance for fitted ElasticNet regressor.

### <span id="page-792-4"></span>fit(*self*, *X*, *y=None*)

Fits estimator to data.

## **Parameters**

- X  $(pd.DataFrame)$  The input training data of shape  $[n_s]$  samples, n\_features].
- y (pd.Series, optional) The target training data of length [n\_samples].

<span id="page-792-5"></span>**Returns** self

### static load(*file\_path*)

Loads component at file path.

Parameters file\_path  $(str)$  – Location to load file.

**Returns** ComponentBase object

## <span id="page-793-0"></span>needs\_fitting(*self* )

Returns boolean determining if component needs fitting before calling predict, predict\_proba, transform, or feature\_importances.

This can be overridden to False for components that do not need to be fit or whose fit methods do nothing.

**Returns** True.

## <span id="page-793-1"></span>property parameters(*self* )

Returns the parameters which were used to initialize the component.

## <span id="page-793-2"></span>predict(*self*, *X*)

Make predictions using selected features.

**Parameters X** (pd. DataFrame) – Data of shape [n\_samples, n\_features].

**Returns** Predicted values.

**Return type** pd.Series

**Raises MethodPropertyNotFoundError** – If estimator does not have a predict method or a component\_obj that implements predict.

## <span id="page-793-3"></span>predict\_proba(*self*, *X*)

Make probability estimates for labels.

Parameters **X** (pd.DataFrame) – Features.

**Returns** Probability estimates.

**Return type** pd.Series

**Raises MethodPropertyNotFoundError** – If estimator does not have a predict proba method or a component\_obj that implements predict\_proba.

## <span id="page-793-4"></span>save(*self*, *file\_path*, *pickle\_protocol=cloudpickle.DEFAULT\_PROTOCOL*)

Saves component at file path.

### **Parameters**

- file\_path  $(str)$  Location to save file.
- pickle\_protocol (int) The pickle data stream format.

class evalml.pipelines.components.estimators.regressors.ExponentialSmoothingRegressor(*trend=None*,

*damped\_trend=False*, *seasonal=None*, *sp=2*, *n\_jobs=- 1*, *random\_seed=0*, *\*\*kwargs*)

Holt-Winters Exponential Smoothing Forecaster.

Currently ExponentialSmoothingRegressor isn't supported via conda install. It's recommended that it be installed via PyPI.

## **Parameters**

- trend  $(str)$  Type of trend component. Defaults to None.
- damped\_trend (bool) If the trend component should be damped. Defaults to False.
- seasonal (str) Type of seasonal component. Takes one of {"additive", None}. Can also be multiplicative if
- $\mathbf{0}$  (none of the target data is) -
- None. (but AutoMLSearch wiill not tune for this. Defaults to) –
- sp  $(int)$  The number of seasonal periods to consider. Defaults to 2.
- n\_jobs (int or None) Non-negative integer describing level of parallelism used for pipelines. Defaults to -1.
- random\_seed  $(int)$  Seed for the random number generator. Defaults to 0.

## **Attributes**

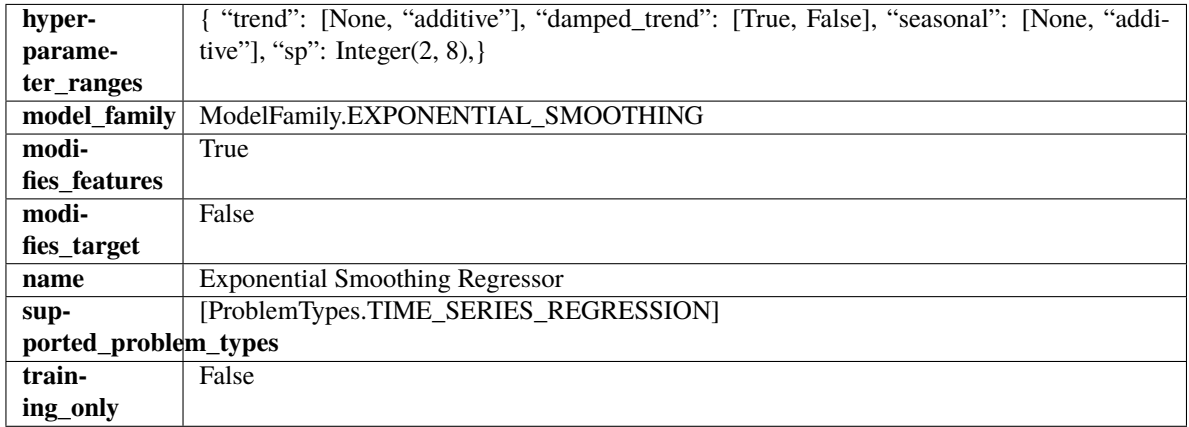

## **Methods**

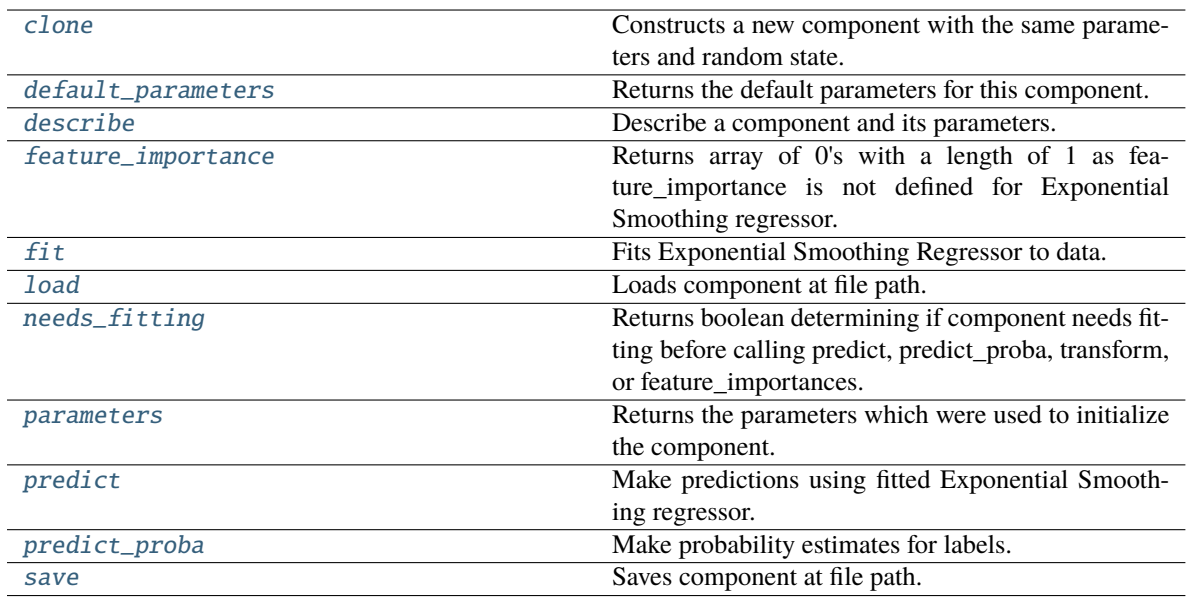

### <span id="page-795-0"></span>clone(*self* )

Constructs a new component with the same parameters and random state.

**Returns** A new instance of this component with identical parameters and random state.

#### <span id="page-795-1"></span>default\_parameters(*cls*)

Returns the default parameters for this component.

Our convention is that Component.default\_parameters == Component().parameters.

**Returns** Default parameters for this component.

#### **Return type** dict

### <span id="page-795-2"></span>describe(*self*, *print\_name=False*, *return\_dict=False*)

Describe a component and its parameters.

#### **Parameters**

- print\_name (bool, optional) whether to print name of component
- return\_dict (bool, optional) whether to return description as dictionary in the format {"name": name, "parameters": parameters}

**Returns** Returns dictionary if return\_dict is True, else None.

**Return type** None or dict

## <span id="page-795-3"></span>property feature\_importance(*self* )

Returns array of 0's with a length of 1 as feature\_importance is not defined for Exponential Smoothing regressor.

#### <span id="page-795-4"></span>fit(*self*, *X*, *y=None*)

Fits Exponential Smoothing Regressor to data.

- $X$  (pd. DataFrame) The input training data of shape [n\_samples, n\_features]. Ignored.
- **y** (*pd. Series*) The target training data of length [n\_samples].

**Returns** self

**Raises ValueError** – If y was not passed in.

## <span id="page-796-0"></span>static load(*file\_path*)

Loads component at file path.

Parameters file\_path  $(str)$  – Location to load file.

**Returns** ComponentBase object

## <span id="page-796-1"></span>needs\_fitting(*self* )

Returns boolean determining if component needs fitting before calling predict, predict\_proba, transform, or feature\_importances.

This can be overridden to False for components that do not need to be fit or whose fit methods do nothing.

**Returns** True.

## <span id="page-796-2"></span>property parameters(*self* )

Returns the parameters which were used to initialize the component.

## <span id="page-796-3"></span>predict(*self*, *X*, *y=None*)

Make predictions using fitted Exponential Smoothing regressor.

## **Parameters**

- X (pd. DataFrame) Data of shape  $[n]$  samples, n\_features]. Ignored except to set forecast horizon.
- $y$  (pd. Series) Target data.

**Returns** Predicted values.

**Return type** pd.Series

### <span id="page-796-4"></span>predict\_proba(*self*, *X*)

Make probability estimates for labels.

**Parameters X** (pd.DataFrame) – Features.

**Returns** Probability estimates.

**Return type** pd.Series

**Raises MethodPropertyNotFoundError** – If estimator does not have a predict proba method or a component\_obj that implements predict\_proba.

<span id="page-796-5"></span>save(*self*, *file\_path*, *pickle\_protocol=cloudpickle.DEFAULT\_PROTOCOL*)

Saves component at file path.

### **Parameters**

• file\_path  $(str)$  – Location to save file.

• pickle\_protocol  $(int)$  – The pickle data stream format.

## class evalml.pipelines.components.estimators.regressors.ExtraTreesRegressor(*n\_estimators=100*,

*max\_features='auto'*, *max\_depth=6*, *min\_samples\_split=2*, *min\_weight\_fraction\_leaf=0.0*, *n\_jobs=- 1*, *random\_seed=0*, *\*\*kwargs*)

Extra Trees Regressor.

### **Parameters**

- **n\_estimators**  $(fload)$  The number of trees in the forest. Defaults to 100.
- max\_features (int, float or {"auto", "sqrt", "log2"}) The number of features to consider when looking for the best split:
	- **–** If int, then consider max\_features features at each split.
	- **–** If float, then max\_features is a fraction and int(max\_features \* n\_features) features are considered at each split.
	- **–** If "auto", then max\_features=sqrt(n\_features).
	- **–** If "sqrt", then max\_features=sqrt(n\_features).
	- **–** If "log2", then max\_features=log2(n\_features).
	- **–** If None, then max\_features = n\_features.

The search for a split does not stop until at least one valid partition of the node samples is found, even if it requires to effectively inspect more than max\_features features. Defaults to "auto".

- max\_depth  $(int)$  The maximum depth of the tree. Defaults to 6.
- min\_samples\_split (int or float) The minimum number of samples required to split an internal node:
	- **–** If int, then consider min\_samples\_split as the minimum number.
	- **–** If float, then min\_samples\_split is a fraction and ceil(min\_samples\_split \* n\_samples) are the minimum number of samples for each split.
- 2. (Defaults to) –
- $min\_weight\_fraction\_leaf$  ( $float$ ) The minimum weighted fraction of the sum total of weights (of all the input samples) required to be at a leaf node. Defaults to 0.0.
- n\_jobs (int or None) Number of jobs to run in parallel. -1 uses all processes. Defaults to -1.
- **random\_seed** ( $int$ ) Seed for the random number generator. Defaults to 0.

## **Attributes**

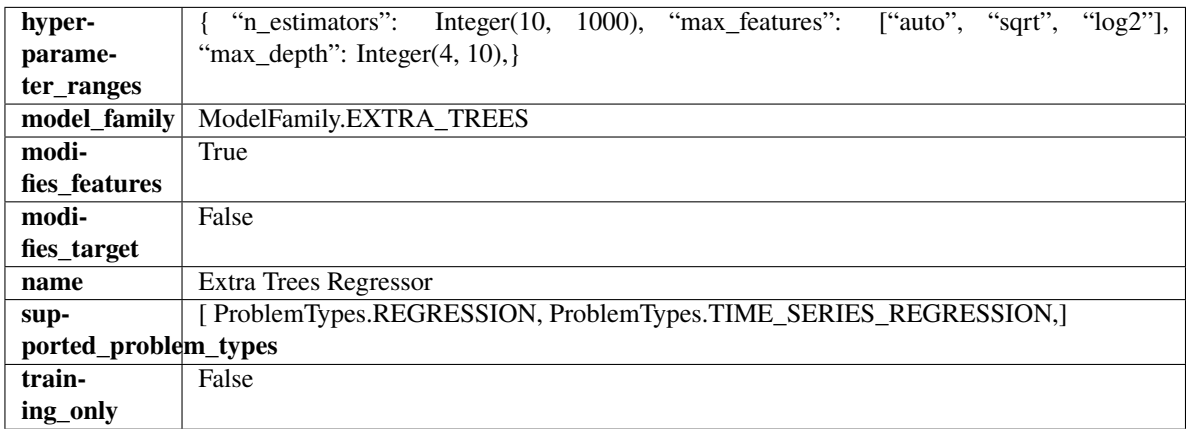

## **Methods**

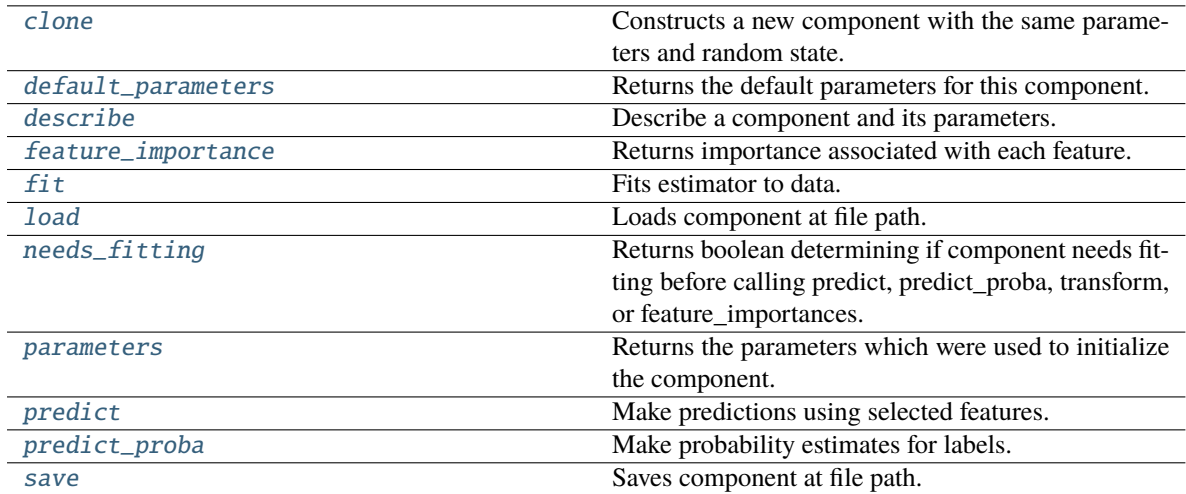

## <span id="page-798-0"></span>clone(*self* )

Constructs a new component with the same parameters and random state.

**Returns** A new instance of this component with identical parameters and random state.

### <span id="page-798-1"></span>default\_parameters(*cls*)

Returns the default parameters for this component.

Our convention is that Component.default\_parameters == Component().parameters.

**Returns** Default parameters for this component.

### **Return type** dict

### <span id="page-798-2"></span>describe(*self*, *print\_name=False*, *return\_dict=False*)

Describe a component and its parameters.

### **Parameters**

- print\_name (bool, optional) whether to print name of component
- return\_dict (bool, optional) whether to return description as dictionary in the format {"name": name, "parameters": parameters}

**Returns** Returns dictionary if return\_dict is True, else None.

#### **Return type** None or dict

## <span id="page-798-3"></span>property feature\_importance(*self* )

Returns importance associated with each feature.

**Returns** Importance associated with each feature.

**Return type** np.ndarray

**Raises** MethodPropertyNotFoundError – If estimator does not have a feature\_importance method or a component\_obj that implements feature\_importance.

<span id="page-798-4"></span>fit(*self*, *X*, *y=None*)

Fits estimator to data.

- X (pd. DataFrame) The input training data of shape [n\_samples, n\_features].
- y (pd.Series, optional) The target training data of length [n\_samples].

**Returns** self

#### <span id="page-799-0"></span>static load(*file\_path*)

Loads component at file path.

Parameters file\_path  $(str)$  – Location to load file.

**Returns** ComponentBase object

#### <span id="page-799-1"></span>needs\_fitting(*self* )

Returns boolean determining if component needs fitting before calling predict, predict\_proba, transform, or feature\_importances.

This can be overridden to False for components that do not need to be fit or whose fit methods do nothing.

**Returns** True.

#### <span id="page-799-2"></span>property parameters(*self* )

Returns the parameters which were used to initialize the component.

## <span id="page-799-3"></span>predict(*self*, *X*)

Make predictions using selected features.

**Parameters X** (pd.DataFrame) – Data of shape [n\_samples, n\_features].

**Returns** Predicted values.

**Return type** pd.Series

**Raises MethodPropertyNotFoundError** – If estimator does not have a predict method or a component\_obj that implements predict.

### <span id="page-799-4"></span>predict\_proba(*self*, *X*)

Make probability estimates for labels.

**Parameters X** (pd.DataFrame) – Features.

**Returns** Probability estimates.

**Return type** pd.Series

**Raises MethodPropertyNotFoundError** – If estimator does not have a predict proba method or a component obj that implements predict proba.

<span id="page-799-5"></span>save(*self*, *file\_path*, *pickle\_protocol=cloudpickle.DEFAULT\_PROTOCOL*)

Saves component at file path.

- file\_path  $(str)$  Location to save file.
- pickle\_protocol  $(int)$  The pickle data stream format.

class evalml.pipelines.components.estimators.regressors.LightGBMRegressor(*boosting\_type='gbdt'*,

*learning\_rate=0.1*, *n\_estimators=20*, *max\_depth=0*, *num\_leaves=31*, *min\_child\_samples=20*, *bagging\_fraction=0.9*, *bagging\_freq=0*, *n\_jobs=- 1*, *random\_seed=0*, *\*\*kwargs*)

## LightGBM Regressor.

### **Parameters**

- boosting\_type (string) Type of boosting to use. Defaults to "gbdt". 'gbdt' uses traditional Gradient Boosting Decision Tree - "dart", uses Dropouts meet Multiple Additive Regression Trees - "goss", uses Gradient-based One-Side Sampling - "rf", uses Random Forest
- learning\_rate  $(float)$  Boosting learning rate. Defaults to 0.1.
- n\_estimators (int) Number of boosted trees to fit. Defaults to 100.
- $max\_depth (int) Maximum$  tree depth for base learners,  $\leq=0$  means no limit. Defaults to 0.
- num\_leaves  $(int)$  Maximum tree leaves for base learners. Defaults to 31.
- min\_child\_samples (int) Minimum number of data needed in a child (leaf). Defaults to 20.
- bagging\_fraction  $(fload)$  LightGBM will randomly select a subset of features on each iteration (tree) without resampling if this is smaller than 1.0. For example, if set to 0.8, LightGBM will select 80% of features before training each tree. This can be used to speed up training and deal with overfitting. Defaults to 0.9.
- bagging\_freq  $(int)$  Frequency for bagging. 0 means bagging is disabled. k means perform bagging at every k iteration. Every k-th iteration, LightGBM will randomly select bagging fraction  $* 100 \%$  of the data to use for the next k iterations. Defaults to 0.
- n\_jobs (int or None) Number of threads to run in parallel. -1 uses all threads. Defaults to  $-1$ .
- random\_seed  $(int)$  Seed for the random number generator. Defaults to 0.

## **Attributes**

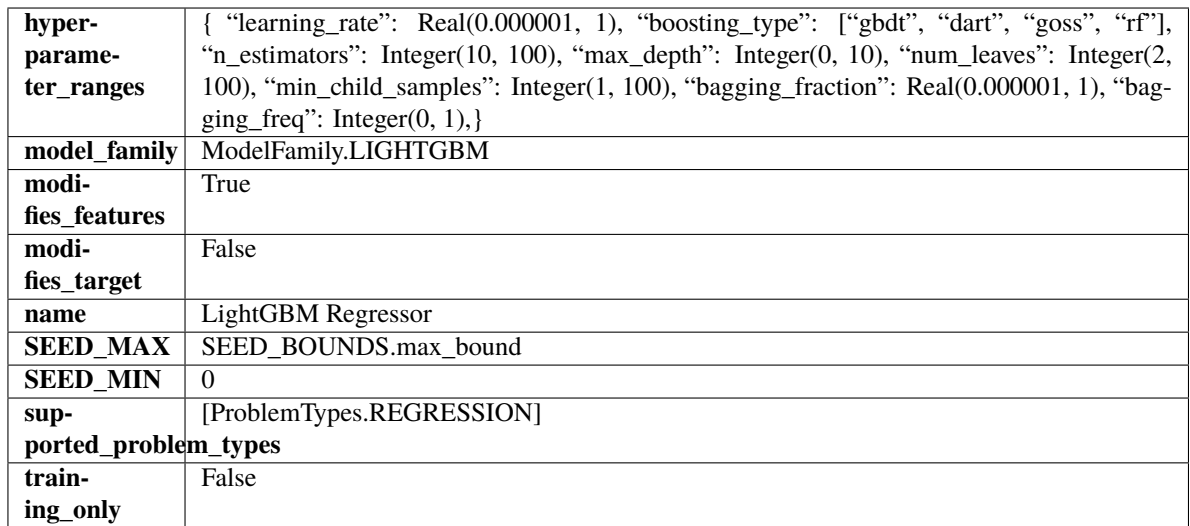

## **Methods**

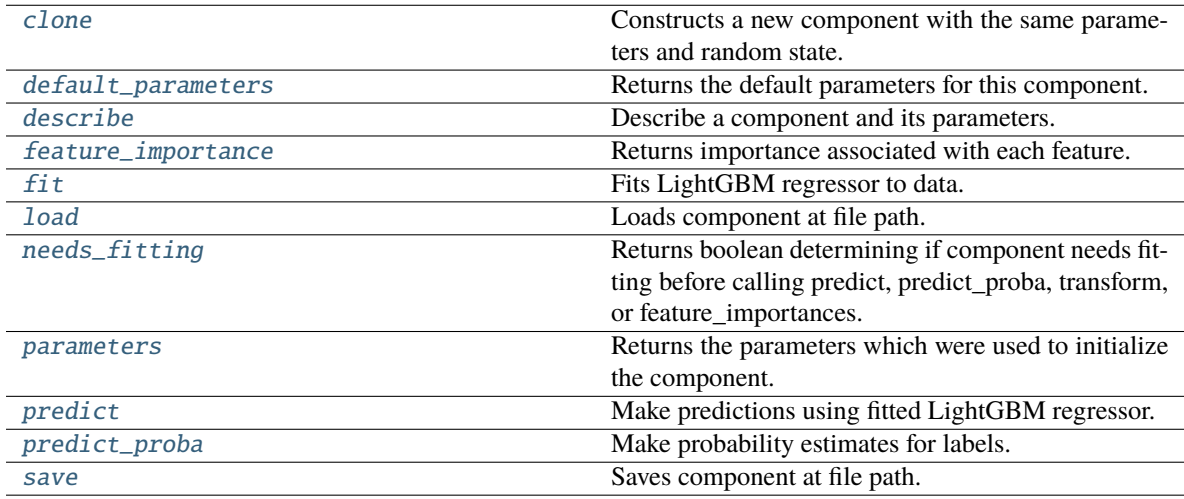

## <span id="page-801-0"></span>clone(*self* )

Constructs a new component with the same parameters and random state.

**Returns** A new instance of this component with identical parameters and random state.

## <span id="page-801-1"></span>default\_parameters(*cls*)

Returns the default parameters for this component.

Our convention is that Component.default\_parameters == Component().parameters.

**Returns** Default parameters for this component.

**Return type** dict

## <span id="page-801-2"></span>describe(*self*, *print\_name=False*, *return\_dict=False*)

Describe a component and its parameters.

## **Parameters**

• print\_name (bool, optional) – whether to print name of component

• return\_dict (bool, optional) – whether to return description as dictionary in the format {"name": name, "parameters": parameters}

**Returns** Returns dictionary if return\_dict is True, else None.

**Return type** None or dict

#### <span id="page-802-0"></span>property feature\_importance(*self* )

Returns importance associated with each feature.

**Returns** Importance associated with each feature.

#### **Return type** np.ndarray

**Raises** MethodPropertyNotFoundError – If estimator does not have a feature\_importance method or a component\_obj that implements feature\_importance.

#### <span id="page-802-1"></span>fit(*self*, *X*, *y=None*)

Fits LightGBM regressor to data.

#### **Parameters**

- X  $(pd.DataFrame)$  The input training data of shape  $[n_s]$  samples, n\_features].
- **y** (*pd. Series*) The target training data of length [n\_samples].

**Returns** self

#### <span id="page-802-2"></span>static load(*file\_path*)

Loads component at file path.

Parameters file\_path  $(str)$  – Location to load file.

**Returns** ComponentBase object

#### <span id="page-802-3"></span>needs\_fitting(*self* )

Returns boolean determining if component needs fitting before calling predict, predict\_proba, transform, or feature\_importances.

This can be overridden to False for components that do not need to be fit or whose fit methods do nothing.

**Returns** True.

#### <span id="page-802-4"></span>property parameters(*self* )

Returns the parameters which were used to initialize the component.

#### <span id="page-802-5"></span>predict(*self*, *X*)

Make predictions using fitted LightGBM regressor.

**Parameters X** (pd.DataFrame) – Data of shape [n\_samples, n\_features].

**Returns** Predicted values.

**Return type** pd.Series

## <span id="page-802-6"></span>predict\_proba(*self*, *X*)

Make probability estimates for labels.

Parameters **X** (pd.DataFrame) – Features.

**Returns** Probability estimates.

**Return type** pd.Series

<span id="page-802-7"></span>**Raises** MethodPropertyNotFoundError – If estimator does not have a predict\_proba method or a component\_obj that implements predict\_proba.

save(*self*, *file\_path*, *pickle\_protocol=cloudpickle.DEFAULT\_PROTOCOL*)

Saves component at file path.

## **Parameters**

- file\_path  $(str)$  Location to save file.
- pickle\_protocol (int) The pickle data stream format.

class evalml.pipelines.components.estimators.regressors.LinearRegressor(*fit\_intercept=True*,

*normalize=False*, *n\_jobs=- 1*, *random\_seed=0*, *\*\*kwargs*)

Linear Regressor.

#### **Parameters**

- fit\_intercept (boolean) Whether to calculate the intercept for this model. If set to False, no intercept will be used in calculations (i.e. data is expected to be centered). Defaults to True.
- normalize (boolean) If True, the regressors will be normalized before regression by subtracting the mean and dividing by the l2-norm. This parameter is ignored when fit\_intercept is set to False. Defaults to False.
- n\_jobs (int or None) Number of jobs to run in parallel. -1 uses all threads. Defaults to -1.
- random\_seed  $(int)$  Seed for the random number generator. Defaults to 0.

## **Attributes**

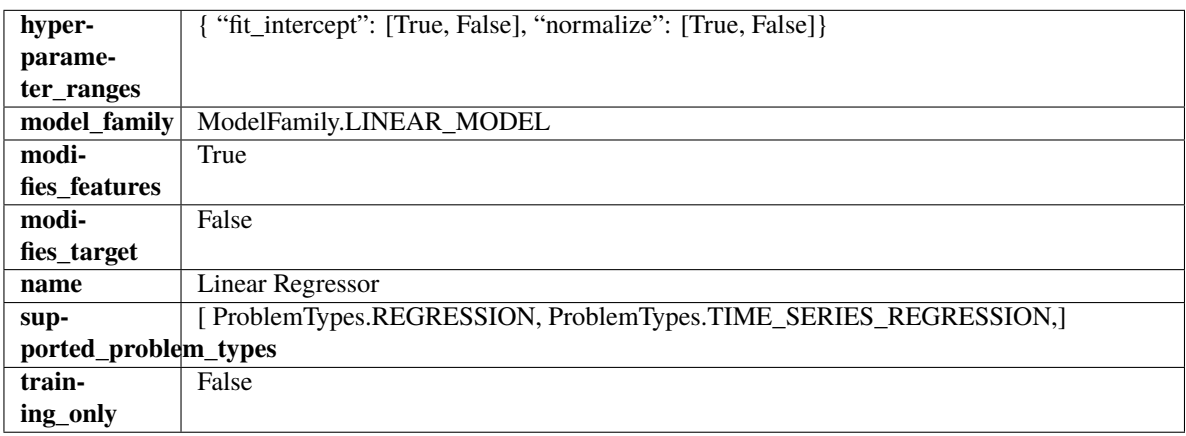

## **Methods**

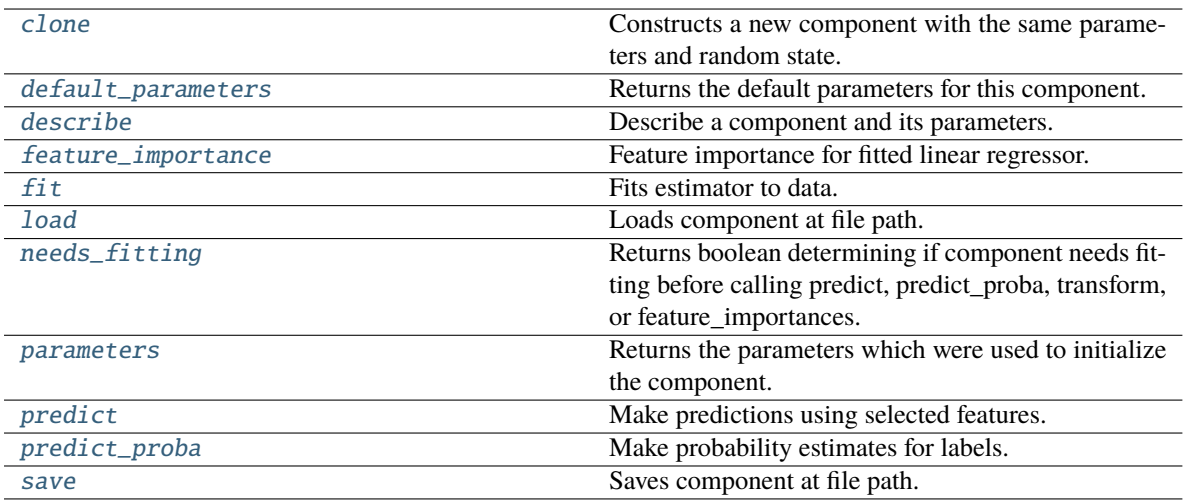

## <span id="page-804-0"></span>clone(*self* )

Constructs a new component with the same parameters and random state.

**Returns** A new instance of this component with identical parameters and random state.

### <span id="page-804-1"></span>default\_parameters(*cls*)

Returns the default parameters for this component.

Our convention is that Component.default\_parameters == Component().parameters.

**Returns** Default parameters for this component.

#### **Return type** dict

### <span id="page-804-2"></span>describe(*self*, *print\_name=False*, *return\_dict=False*)

Describe a component and its parameters.

#### **Parameters**

- print\_name (bool, optional) whether to print name of component
- return\_dict (bool, optional) whether to return description as dictionary in the format {"name": name, "parameters": parameters}

**Returns** Returns dictionary if return\_dict is True, else None.

**Return type** None or dict

## <span id="page-804-3"></span>property feature\_importance(*self* )

Feature importance for fitted linear regressor.

### <span id="page-804-4"></span>fit(*self*, *X*, *y=None*)

Fits estimator to data.

## **Parameters**

- X  $(pd.DataFrame)$  The input training data of shape  $[n_s]$  samples, n\_features].
- y (pd.Series, optional) The target training data of length [n\_samples].

<span id="page-804-5"></span>**Returns** self

### static load(*file\_path*)

Loads component at file path.

Parameters file\_path  $(str)$  – Location to load file.

**Returns** ComponentBase object

### <span id="page-805-0"></span>needs\_fitting(*self* )

Returns boolean determining if component needs fitting before calling predict, predict\_proba, transform, or feature\_importances.

This can be overridden to False for components that do not need to be fit or whose fit methods do nothing.

**Returns** True.

## <span id="page-805-1"></span>property parameters(*self* )

Returns the parameters which were used to initialize the component.

## <span id="page-805-2"></span>predict(*self*, *X*)

Make predictions using selected features.

**Parameters X** (pd. DataFrame) – Data of shape [n\_samples, n\_features].

**Returns** Predicted values.

**Return type** pd.Series

**Raises MethodPropertyNotFoundError** – If estimator does not have a predict method or a component\_obj that implements predict.

## <span id="page-805-3"></span>predict\_proba(*self*, *X*)

Make probability estimates for labels.

Parameters **X** (pd.DataFrame) – Features.

**Returns** Probability estimates.

**Return type** pd.Series

**Raises MethodPropertyNotFoundError** – If estimator does not have a predict proba method or a component\_obj that implements predict\_proba.

<span id="page-805-4"></span>save(*self*, *file\_path*, *pickle\_protocol=cloudpickle.DEFAULT\_PROTOCOL*)

Saves component at file path.

### **Parameters**

- file\_path  $(str)$  Location to save file.
- pickle\_protocol (int) The pickle data stream format.

class evalml.pipelines.components.estimators.regressors.ProphetRegressor(*time\_index=None*,

*changepoint\_prior\_scale=0.05*, *seasonality\_prior\_scale=10*, *holidays\_prior\_scale=10*, *seasonality\_mode='additive'*, *random\_seed=0*, *stan\_backend='CMDSTANPY'*, *\*\*kwargs*)

Prophet is a procedure for forecasting time series data based on an additive model where non-linear trends are fit with yearly, weekly, and daily seasonality, plus holiday effects. It works best with time series that have strong seasonal effects and several seasons of historical data. Prophet is robust to missing data and shifts in the trend, and typically handles outliers well.

More information here: <https://facebook.github.io/prophet/>

### **Attributes**

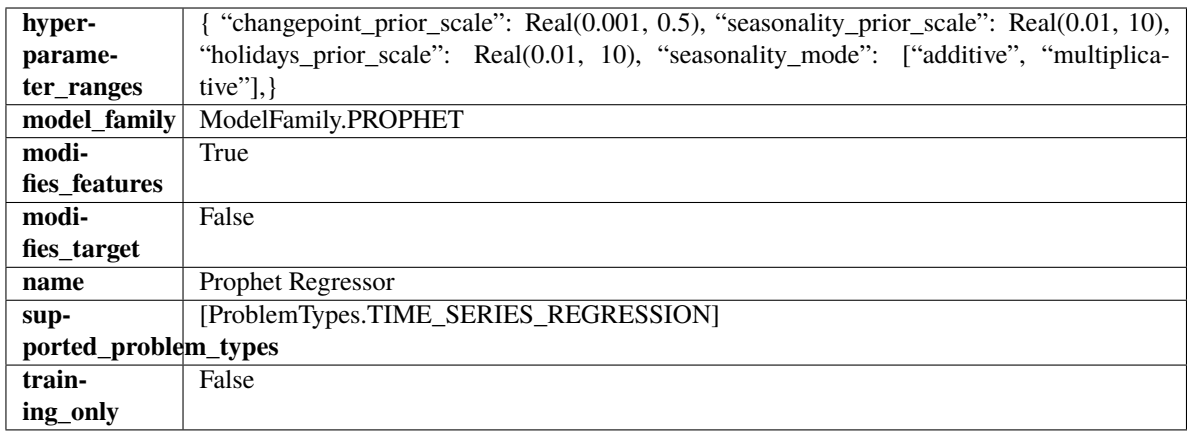

## **Methods**

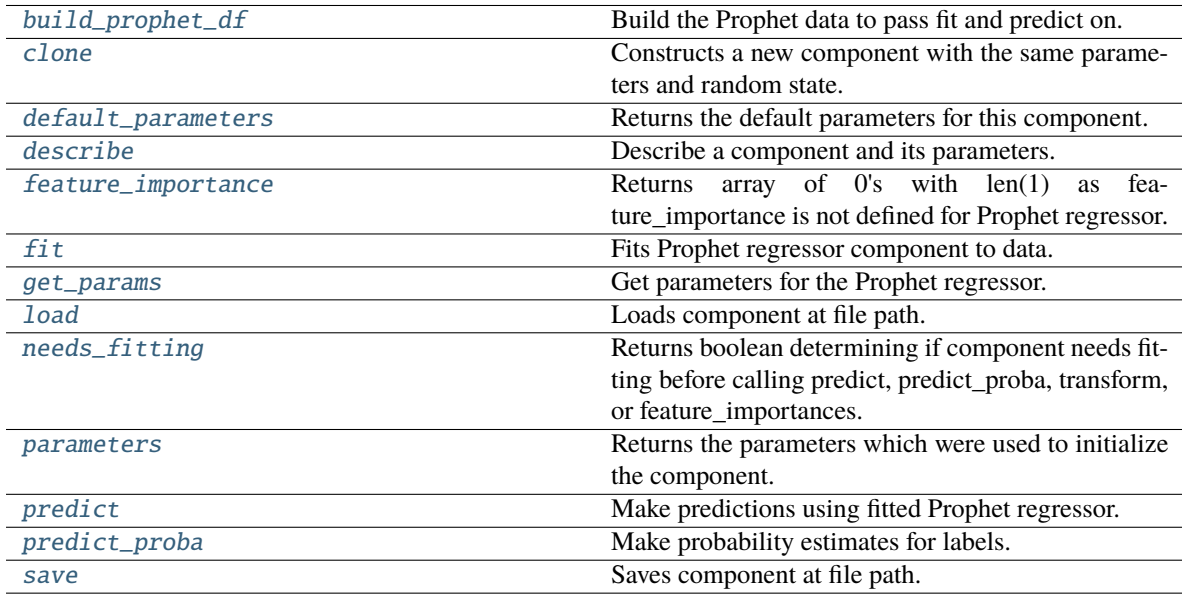

## <span id="page-806-0"></span>static build\_prophet\_df(*X*, *y=None*, *time\_index='ds'*)

Build the Prophet data to pass fit and predict on.

### <span id="page-806-2"></span><span id="page-806-1"></span>clone(*self* )

Constructs a new component with the same parameters and random state.

**Returns** A new instance of this component with identical parameters and random state.

#### default\_parameters(*cls*)

Returns the default parameters for this component.

**Returns** Default parameters for this component.

#### **Return type** dict

<span id="page-807-0"></span>describe(*self*, *print\_name=False*, *return\_dict=False*)

Describe a component and its parameters.

## **Parameters**

- print\_name (bool, optional) whether to print name of component
- return\_dict (bool, optional) whether to return description as dictionary in the format {"name": name, "parameters": parameters}

**Returns** Returns dictionary if return\_dict is True, else None.

**Return type** None or dict

### <span id="page-807-1"></span>property feature\_importance(*self* )

Returns array of 0's with len(1) as feature\_importance is not defined for Prophet regressor.

#### <span id="page-807-2"></span>fit(*self*, *X*, *y=None*)

Fits Prophet regressor component to data.

#### **Parameters**

- **X** (*pd.DataFrame*) The input training data of shape [n\_samples, n\_features].
- **y** (*pd. Series*) The target training data of length [n\_samples].

## **Returns** self

#### <span id="page-807-3"></span>get\_params(*self* )

Get parameters for the Prophet regressor.

#### <span id="page-807-4"></span>static load(*file\_path*)

Loads component at file path.

**Parameters file\_path** (str) – Location to load file.

**Returns** ComponentBase object

#### <span id="page-807-5"></span>needs\_fitting(*self* )

Returns boolean determining if component needs fitting before calling predict, predict\_proba, transform, or feature\_importances.

This can be overridden to False for components that do not need to be fit or whose fit methods do nothing.

**Returns** True.

### <span id="page-807-6"></span>property parameters(*self* )

Returns the parameters which were used to initialize the component.

### <span id="page-807-7"></span>predict(*self*, *X*, *y=None*)

Make predictions using fitted Prophet regressor.

- X (pd. DataFrame) Data of shape [n\_samples, n\_features].
- **y** (*pd. Series*) Target data. Ignored.

**Returns** Predicted values.

**Return type** pd.Series

<span id="page-808-0"></span>predict\_proba(*self*, *X*)

Make probability estimates for labels.

Parameters **X** (pd.DataFrame) – Features.

**Returns** Probability estimates.

**Return type** pd.Series

**Raises MethodPropertyNotFoundError** – If estimator does not have a predict\_proba method or a component\_obj that implements predict\_proba.

<span id="page-808-1"></span>save(*self*, *file\_path*, *pickle\_protocol=cloudpickle.DEFAULT\_PROTOCOL*)

Saves component at file path.

## **Parameters**

- file\_path  $(str)$  Location to save file.
- pickle\_protocol (int) The pickle data stream format.

class evalml.pipelines.components.estimators.regressors.RandomForestRegressor(*n\_estimators=100*,

*max\_depth=6*, *n\_jobs=- 1*, *random\_seed=0*, *\*\*kwargs*)

Random Forest Regressor.

### **Parameters**

- **n\_estimators**  $(fload)$  The number of trees in the forest. Defaults to 100.
- max\_depth  $(int)$  Maximum tree depth for base learners. Defaults to 6.
- n\_jobs (int or None) Number of jobs to run in parallel. -1 uses all processes. Defaults to -1.
- random\_seed  $(int)$  Seed for the random number generator. Defaults to 0.

## **Attributes**

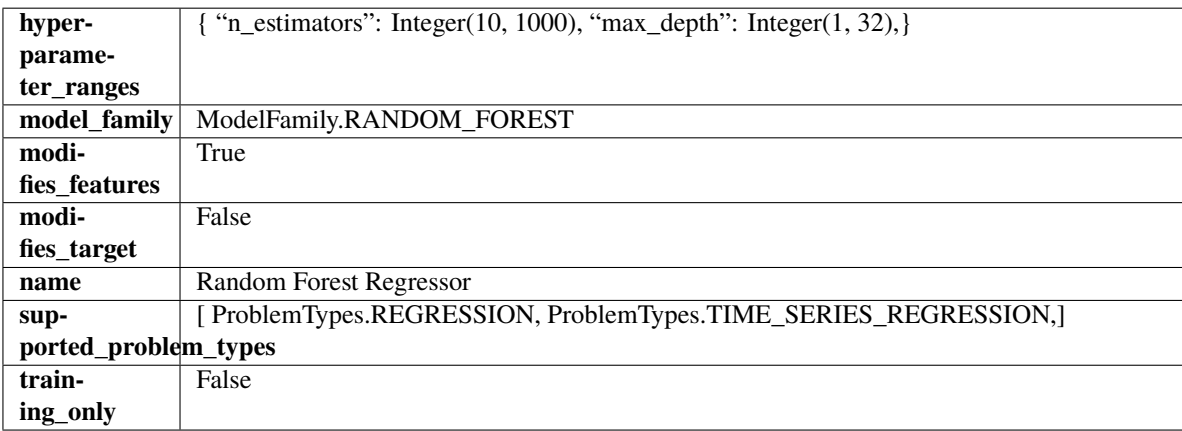

**Methods**

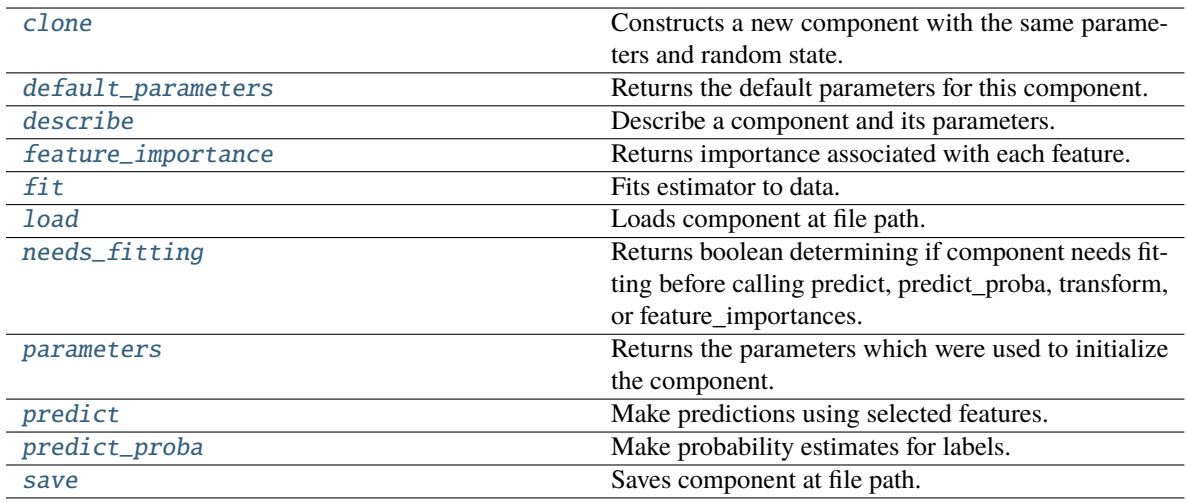

## <span id="page-809-0"></span>clone(*self* )

Constructs a new component with the same parameters and random state.

**Returns** A new instance of this component with identical parameters and random state.

#### <span id="page-809-1"></span>default\_parameters(*cls*)

Returns the default parameters for this component.

Our convention is that Component.default\_parameters == Component().parameters.

**Returns** Default parameters for this component.

#### **Return type** dict

## <span id="page-809-2"></span>describe(*self*, *print\_name=False*, *return\_dict=False*)

Describe a component and its parameters.

#### **Parameters**

- **print\_name** (bool, optional) whether to print name of component
- return\_dict (bool, optional) whether to return description as dictionary in the format {"name": name, "parameters": parameters}

**Returns** Returns dictionary if return\_dict is True, else None.

**Return type** None or dict

## <span id="page-809-3"></span>property feature\_importance(*self* )

Returns importance associated with each feature.

**Returns** Importance associated with each feature.

#### **Return type** np.ndarray

**Raises** MethodPropertyNotFoundError – If estimator does not have a feature\_importance method or a component\_obj that implements feature\_importance.

<span id="page-809-4"></span>fit(*self*, *X*, *y=None*)

Fits estimator to data.

#### **Parameters**

• X  $(pd.DataFrame)$  – The input training data of shape  $[n_s]$  samples, n\_features].

•  $y$  (pd. Series, optional) – The target training data of length [n\_samples].

**Returns** self

## <span id="page-810-0"></span>static load(*file\_path*)

Loads component at file path.

Parameters file\_path  $(str)$  – Location to load file.

**Returns** ComponentBase object

#### <span id="page-810-1"></span>needs\_fitting(*self* )

Returns boolean determining if component needs fitting before calling predict, predict\_proba, transform, or feature\_importances.

This can be overridden to False for components that do not need to be fit or whose fit methods do nothing.

**Returns** True.

### <span id="page-810-2"></span>property parameters(*self* )

Returns the parameters which were used to initialize the component.

### <span id="page-810-3"></span>predict(*self*, *X*)

Make predictions using selected features.

**Parameters X** (pd. DataFrame) – Data of shape [n\_samples, n\_features].

**Returns** Predicted values.

**Return type** pd.Series

**Raises MethodPropertyNotFoundError** – If estimator does not have a predict method or a component\_obj that implements predict.

#### <span id="page-810-4"></span>predict\_proba(*self*, *X*)

Make probability estimates for labels.

Parameters **X** (pd.DataFrame) – Features.

**Returns** Probability estimates.

**Return type** pd.Series

**Raises** MethodPropertyNotFoundError – If estimator does not have a predict\_proba method or a component\_obj that implements predict\_proba.

<span id="page-810-5"></span>save(*self*, *file\_path*, *pickle\_protocol=cloudpickle.DEFAULT\_PROTOCOL*)

Saves component at file path.

### **Parameters**

• file\_path  $(str)$  – Location to save file.

• pickle\_protocol (int) – The pickle data stream format.

class evalml.pipelines.components.estimators.regressors.SVMRegressor(*C=1.0*, *kernel='rbf'*,

*gamma='auto'*, *random\_seed=0*, *\*\*kwargs*)

Support Vector Machine Regressor.

- C (*float*) The regularization parameter. The strength of the regularization is inversely proportional to C. Must be strictly positive. The penalty is a squared l2 penalty. Defaults to 1.0.
- **kernel**  $({^{t}poly''}, {^{t}rbf''}, {^{t}sigmoid''})$  Specifies the kernel type to be used in the algorithm. Defaults to "rbf".
- gamma ({"scale", "auto"} or float) Kernel coefficient for "rbf", "poly" and "sigmoid". Defaults to "auto". - If gamma='scale' is passed then it uses  $1/(n_{\text{f}}$  features \* X.var()) as value of gamma - If "auto" (default), uses 1 / n\_features
- random\_seed  $(int)$  Seed for the random number generator. Defaults to 0.

## **Attributes**

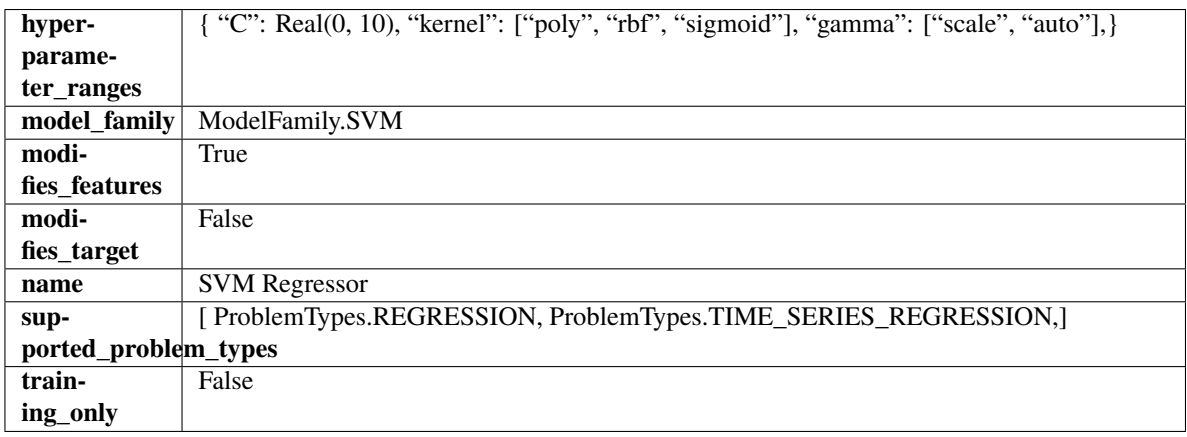

### **Methods**

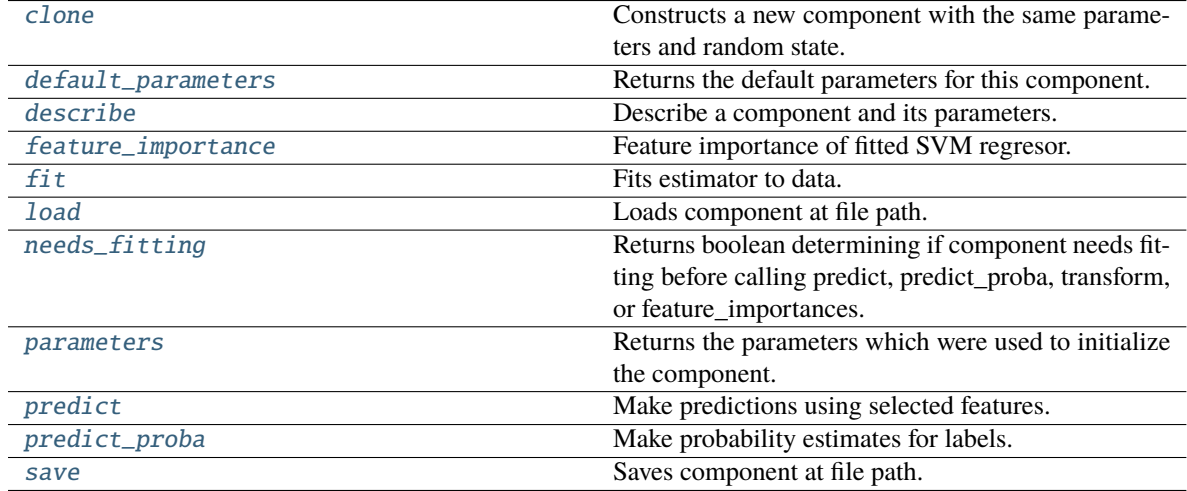

### <span id="page-811-0"></span>clone(*self* )

Constructs a new component with the same parameters and random state.

**Returns** A new instance of this component with identical parameters and random state.

### <span id="page-811-1"></span>default\_parameters(*cls*)

Returns the default parameters for this component.

Our convention is that Component.default\_parameters == Component().parameters.

**Returns** Default parameters for this component.

### **Return type** dict

<span id="page-812-0"></span>describe(*self*, *print\_name=False*, *return\_dict=False*)

Describe a component and its parameters.

#### **Parameters**

- print\_name (bool, optional) whether to print name of component
- return\_dict (bool, optional) whether to return description as dictionary in the format {"name": name, "parameters": parameters}

**Returns** Returns dictionary if return\_dict is True, else None.

**Return type** None or dict

#### <span id="page-812-1"></span>property feature\_importance(*self* )

Feature importance of fitted SVM regresor.

Only works with linear kernels. If the kernel isn't linear, we return a numpy array of zeros.

**Returns** The feature importance of the fitted SVM regressor, or an array of zeroes if the kernel is not linear.

<span id="page-812-2"></span>fit(*self*, *X*, *y=None*)

Fits estimator to data.

## **Parameters**

- X  $(pd.DataFrame)$  The input training data of shape  $[n_s]$  samples, n\_features].
- $y$  (pd. Series, optional) The target training data of length [n samples].

**Returns** self

### <span id="page-812-3"></span>static load(*file\_path*)

Loads component at file path.

Parameters file\_path  $(str)$  – Location to load file.

**Returns** ComponentBase object

#### <span id="page-812-4"></span>needs\_fitting(*self* )

Returns boolean determining if component needs fitting before calling predict, predict\_proba, transform, or feature\_importances.

This can be overridden to False for components that do not need to be fit or whose fit methods do nothing.

**Returns** True.

## <span id="page-812-5"></span>property parameters(*self* )

Returns the parameters which were used to initialize the component.

## <span id="page-812-6"></span>predict(*self*, *X*)

Make predictions using selected features.

**Parameters X** (pd.DataFrame) – Data of shape [n\_samples, n\_features].

**Returns** Predicted values.

### **Return type** pd.Series

<span id="page-812-7"></span>**Raises MethodPropertyNotFoundError** – If estimator does not have a predict method or a component\_obj that implements predict.

## predict\_proba(*self*, *X*)

Make probability estimates for labels.

Parameters **X** (pd.DataFrame) – Features.

**Returns** Probability estimates.

**Return type** pd.Series

**Raises** MethodPropertyNotFoundError – If estimator does not have a predict\_proba method or a component\_obj that implements predict\_proba.

<span id="page-813-0"></span>save(*self*, *file\_path*, *pickle\_protocol=cloudpickle.DEFAULT\_PROTOCOL*)

Saves component at file path.

#### **Parameters**

- file\_path  $(str)$  Location to save file.
- pickle\_protocol  $(int)$  The pickle data stream format.

class evalml.pipelines.components.estimators.regressors.TimeSeriesBaselineEstimator(*gap=1*,

*forecast\_horizon=1*, *random\_seed=0*, *\*\*kwargs*)

Time series estimator that predicts using the naive forecasting approach.

This is useful as a simple baseline estimator for time series problems.

#### **Parameters**

- gap  $(int)$  Gap between prediction date and target date and must be a positive integer. If gap is 0, target date will be shifted ahead by 1 time period. Defaults to 1.
- forecast\_horizon  $(int)$  Number of time steps the model is expected to predict.
- random\_seed  $(int)$  Seed for the random number generator. Defaults to 0.

## **Attributes**

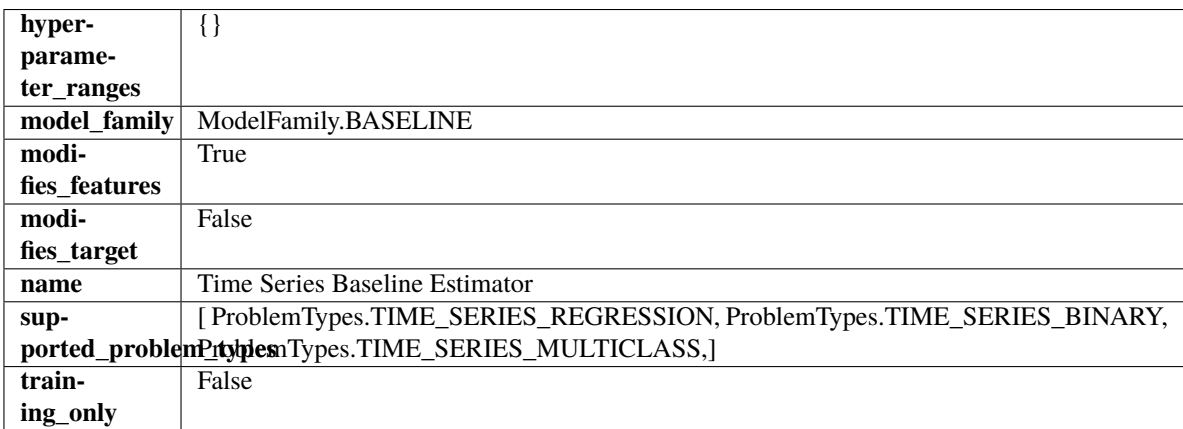

## **Methods**

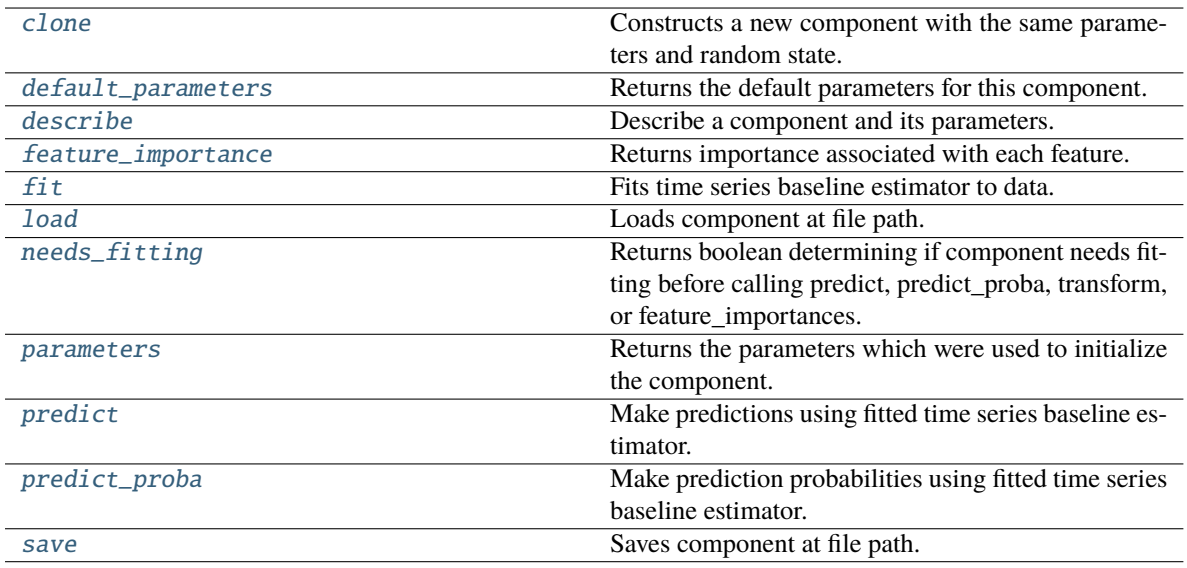

### <span id="page-814-0"></span>clone(*self* )

Constructs a new component with the same parameters and random state.

**Returns** A new instance of this component with identical parameters and random state.

#### <span id="page-814-1"></span>default\_parameters(*cls*)

Returns the default parameters for this component.

Our convention is that Component.default\_parameters == Component().parameters.

**Returns** Default parameters for this component.

#### **Return type** dict

#### <span id="page-814-2"></span>describe(*self*, *print\_name=False*, *return\_dict=False*)

Describe a component and its parameters.

#### **Parameters**

- print\_name (bool, optional) whether to print name of component
- return\_dict (bool, optional) whether to return description as dictionary in the format {"name": name, "parameters": parameters}

**Returns** Returns dictionary if return\_dict is True, else None.

**Return type** None or dict

#### <span id="page-814-3"></span>property feature\_importance(*self* )

Returns importance associated with each feature.

Since baseline estimators do not use input features to calculate predictions, returns an array of zeroes.

**Returns** An array of zeroes.

**Return type** np.ndarray (float)

#### <span id="page-814-4"></span>fit(*self*, *X*, *y=None*)

Fits time series baseline estimator to data.

- **X** (pd. DataFrame) The input training data of shape  $[n]$  samples, n\_features].
- **y** (*pd. Series*) The target training data of length [n\_samples].

**Returns** self

**Raises** ValueError – If input y is None.

#### <span id="page-815-0"></span>static load(*file\_path*)

Loads component at file path.

Parameters file\_path  $(str)$  – Location to load file.

**Returns** ComponentBase object

#### <span id="page-815-1"></span>needs\_fitting(*self* )

Returns boolean determining if component needs fitting before calling predict, predict\_proba, transform, or feature\_importances.

This can be overridden to False for components that do not need to be fit or whose fit methods do nothing.

**Returns** True.

### <span id="page-815-2"></span>property parameters(*self* )

Returns the parameters which were used to initialize the component.

### <span id="page-815-3"></span>predict(*self*, *X*)

Make predictions using fitted time series baseline estimator.

**Parameters X** (pd.DataFrame) – Data of shape [n\_samples, n\_features].

**Returns** Predicted values.

**Return type** pd.Series

**Raises** ValueError – If input y is None.

### <span id="page-815-4"></span>predict\_proba(*self*, *X*)

Make prediction probabilities using fitted time series baseline estimator.

**Parameters X** (pd.DataFrame) – Data of shape [n\_samples, n\_features].

**Returns** Predicted probability values.

**Return type** pd.DataFrame

**Raises** ValueError – If input y is None.

<span id="page-815-5"></span>save(*self*, *file\_path*, *pickle\_protocol=cloudpickle.DEFAULT\_PROTOCOL*)

Saves component at file path.

#### **Parameters**

- file\_path  $(str)$  Location to save file.
- pickle\_protocol (int) The pickle data stream format.

class evalml.pipelines.components.estimators.regressors.VowpalWabbitRegressor(*learning\_rate=0.5*,

*decay\_learning\_rate=1.0*, *power\_t=0.5*, *passes=1*, *random\_seed=0*, *\*\*kwargs*)

Vowpal Wabbit Regressor.

## **Parameters**

- learning\_rate  $(fload)$  Boosting learning rate. Defaults to 0.5.
- decay\_learning\_rate (float) Decay factor for learning\_rate. Defaults to 1.0.
- power\_t  $(fload)$  Power on learning rate decay. Defaults to 0.5.
- passes  $(int)$  Number of training passes. Defaults to 1.
- random\_seed  $(int)$  Seed for the random number generator. Defaults to 0.

## **Attributes**

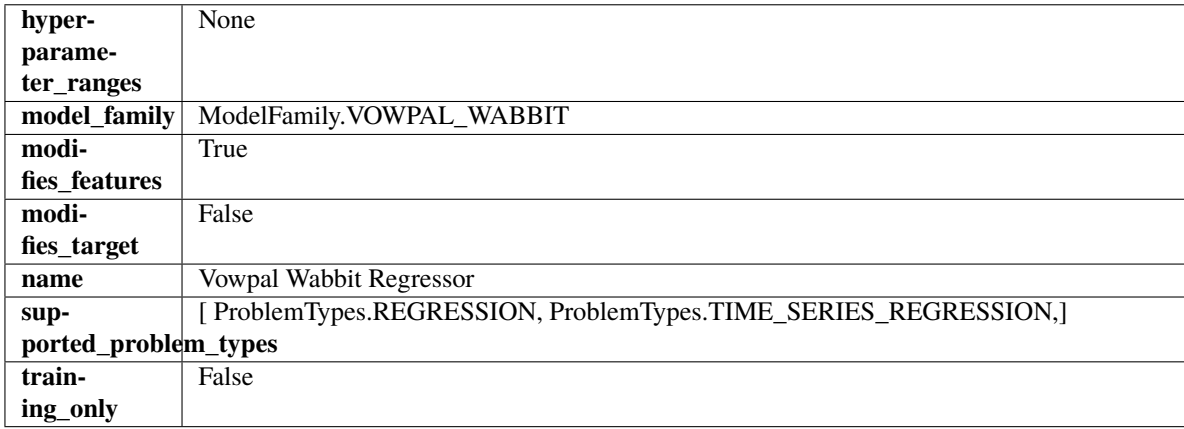

## **Methods**

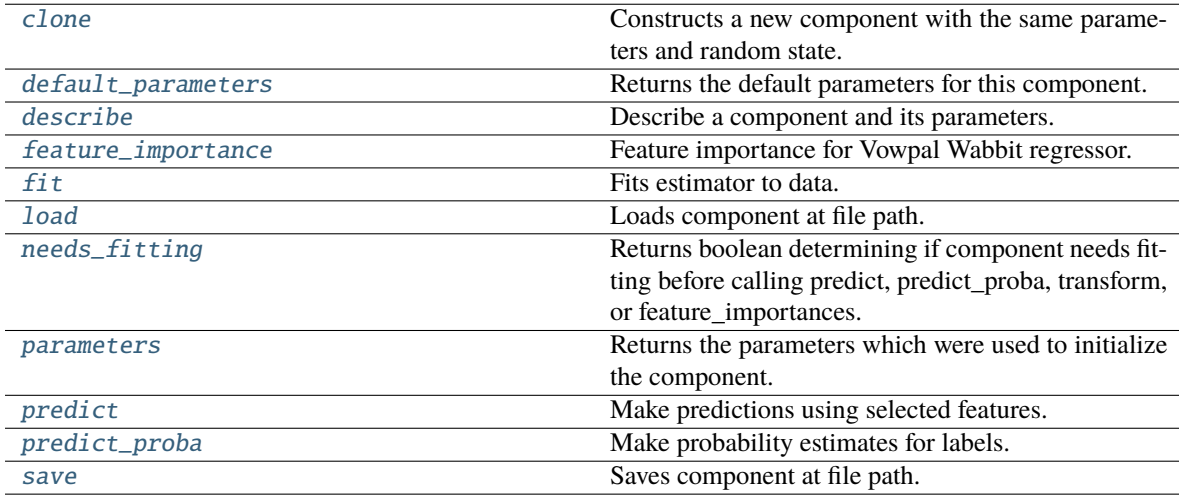

## <span id="page-816-0"></span>clone(*self* )

Constructs a new component with the same parameters and random state.

**Returns** A new instance of this component with identical parameters and random state.

#### <span id="page-816-1"></span>default\_parameters(*cls*)

Returns the default parameters for this component.

Our convention is that Component.default\_parameters == Component().parameters.

**Returns** Default parameters for this component.

#### **Return type** dict

#### <span id="page-817-0"></span>describe(*self*, *print\_name=False*, *return\_dict=False*)

Describe a component and its parameters.

#### **Parameters**

- print\_name (bool, optional) whether to print name of component
- return\_dict (bool, optional) whether to return description as dictionary in the format {"name": name, "parameters": parameters}

**Returns** Returns dictionary if return\_dict is True, else None.

**Return type** None or dict

#### <span id="page-817-1"></span>property feature\_importance(*self* )

Feature importance for Vowpal Wabbit regressor.

#### <span id="page-817-2"></span>fit(*self*, *X*, *y=None*)

Fits estimator to data.

## **Parameters**

- X (pd. DataFrame) The input training data of shape  $[n_s]$  samples, n\_features].
- **y** (pd. Series, optional) The target training data of length [n samples].

**Returns** self

## <span id="page-817-3"></span>static load(*file\_path*)

Loads component at file path.

Parameters file\_path  $(str)$  – Location to load file.

**Returns** ComponentBase object

## <span id="page-817-4"></span>needs\_fitting(*self* )

Returns boolean determining if component needs fitting before calling predict, predict\_proba, transform, or feature\_importances.

This can be overridden to False for components that do not need to be fit or whose fit methods do nothing.

#### **Returns** True.

### <span id="page-817-5"></span>property parameters(*self* )

Returns the parameters which were used to initialize the component.

### <span id="page-817-6"></span>predict(*self*, *X*)

Make predictions using selected features.

**Parameters X** (pd. DataFrame) – Data of shape [n\_samples, n\_features].

**Returns** Predicted values.

**Return type** pd.Series

**Raises MethodPropertyNotFoundError** – If estimator does not have a predict method or a component\_obj that implements predict.

### <span id="page-817-7"></span>predict\_proba(*self*, *X*)

Make probability estimates for labels.

**Parameters X** (pd.DataFrame) – Features.

**Returns** Probability estimates.

**Return type** pd.Series

**Raises** MethodPropertyNotFoundError – If estimator does not have a predict\_proba method or a component\_obj that implements predict\_proba.

<span id="page-818-0"></span>save(*self*, *file\_path*, *pickle\_protocol=cloudpickle.DEFAULT\_PROTOCOL*)

Saves component at file path.

## **Parameters**

- file\_path  $(str)$  Location to save file.
- pickle\_protocol (int) The pickle data stream format.

class evalml.pipelines.components.estimators.regressors.XGBoostRegressor(*eta=0.1*,

*max\_depth=6*, *min\_child\_weight=1*, *n\_estimators=100*, *random\_seed=0*, *n\_jobs=12*, *\*\*kwargs*)

XGBoost Regressor.

## **Parameters**

- eta  $(fload)$  Boosting learning rate. Defaults to 0.1.
- max\_depth  $(int)$  Maximum tree depth for base learners. Defaults to 6.
- min\_child\_weight (float) Minimum sum of instance weight (hessian) needed in a child. Defaults to 1.0
- n\_estimators (int) Number of gradient boosted trees. Equivalent to number of boosting rounds. Defaults to 100.
- random\_seed  $(int)$  Seed for the random number generator. Defaults to 0.
- **n\_jobs** (int) Number of parallel threads used to run xgboost. Note that creating thread contention will significantly slow down the algorithm. Defaults to 12.

### **Attributes**

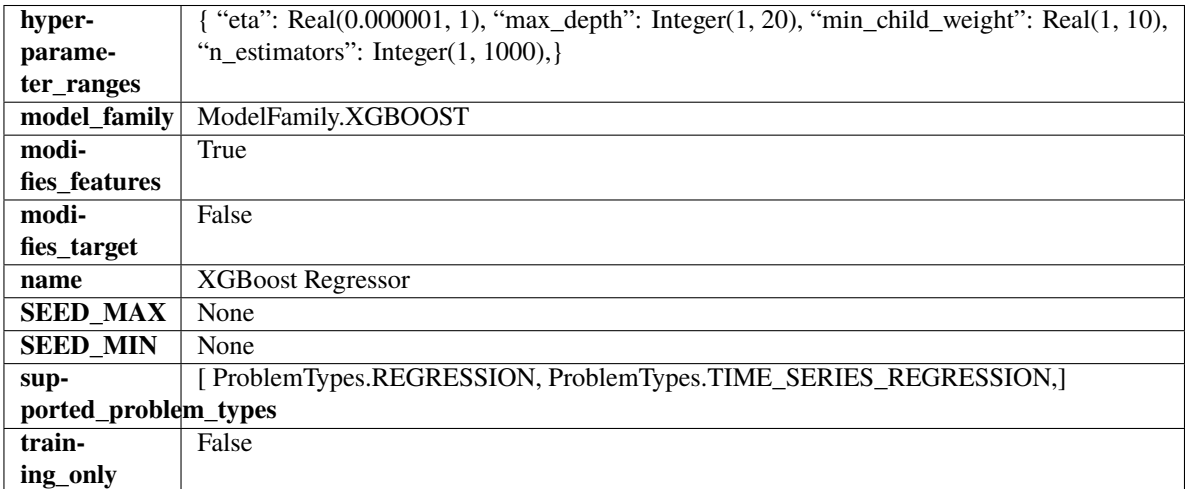

## **Methods**

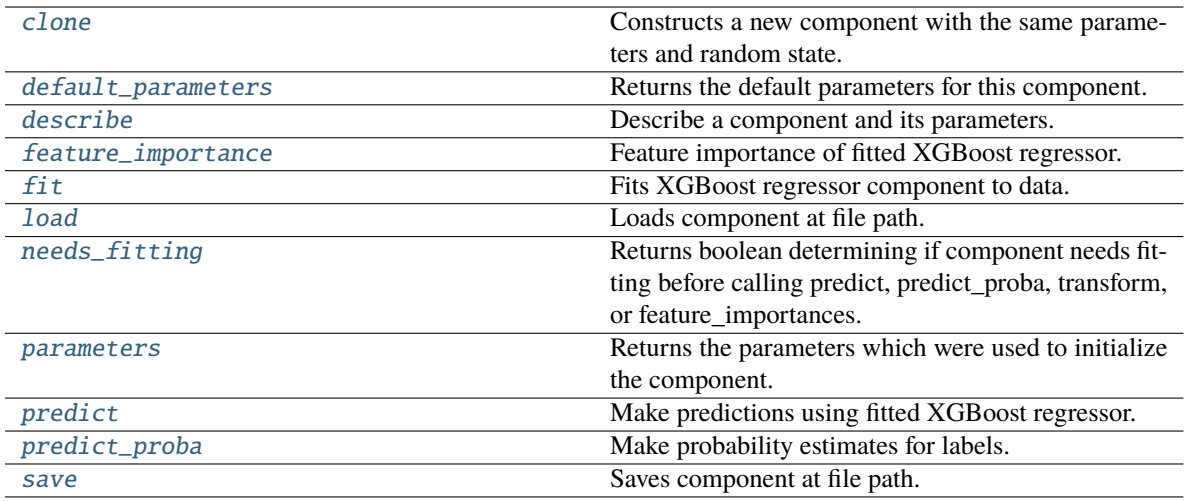

## <span id="page-819-0"></span>clone(*self* )

Constructs a new component with the same parameters and random state.

**Returns** A new instance of this component with identical parameters and random state.

#### <span id="page-819-1"></span>default\_parameters(*cls*)

Returns the default parameters for this component.

Our convention is that Component.default\_parameters == Component().parameters.

**Returns** Default parameters for this component.

#### **Return type** dict

## <span id="page-819-2"></span>describe(*self*, *print\_name=False*, *return\_dict=False*)

Describe a component and its parameters.

#### **Parameters**

- print\_name (bool, optional) whether to print name of component
- return\_dict (bool, optional) whether to return description as dictionary in the format {"name": name, "parameters": parameters}

**Returns** Returns dictionary if return\_dict is True, else None.

**Return type** None or dict

#### <span id="page-819-3"></span>property feature\_importance(*self* )

Feature importance of fitted XGBoost regressor.

#### <span id="page-819-4"></span>fit(*self*, *X*, *y=None*)

Fits XGBoost regressor component to data.

### **Parameters**

- X  $(pd.DataFrame)$  The input training data of shape  $[n_s]$  samples, n\_features].
- y (pd.Series, optional) The target training data of length [n\_samples].

<span id="page-819-5"></span>**Returns** self

### static load(*file\_path*)

Loads component at file path.

Parameters file\_path  $(str)$  – Location to load file.

**Returns** ComponentBase object

### <span id="page-820-0"></span>needs\_fitting(*self* )

Returns boolean determining if component needs fitting before calling predict, predict\_proba, transform, or feature\_importances.

This can be overridden to False for components that do not need to be fit or whose fit methods do nothing.

**Returns** True.

#### <span id="page-820-1"></span>property parameters(*self* )

Returns the parameters which were used to initialize the component.

### <span id="page-820-2"></span>predict(*self*, *X*)

Make predictions using fitted XGBoost regressor.

**Parameters X** (pd. DataFrame) – Data of shape [n\_samples, n\_features].

**Returns** Predicted values.

**Return type** pd.Series

#### <span id="page-820-3"></span>predict\_proba(*self*, *X*)

Make probability estimates for labels.

Parameters **X** (pd. DataFrame) – Features.

**Returns** Probability estimates.

**Return type** pd.Series

**Raises** MethodPropertyNotFoundError – If estimator does not have a predict\_proba method or a component\_obj that implements predict\_proba.

<span id="page-820-4"></span>save(*self*, *file\_path*, *pickle\_protocol=cloudpickle.DEFAULT\_PROTOCOL*)

Saves component at file path.

## **Parameters**

- file\_path  $(str)$  Location to save file.
- pickle\_protocol (int) The pickle data stream format.

### **Submodules**

### **estimator**

A component that fits and predicts given data.

## **Module Contents**

### **Classes Summary**

[Estimator](#page-821-0) A component that fits and predicts given data.

## **Contents**

<span id="page-821-0"></span>class evalml.pipelines.components.estimators.estimator.Estimator(*parameters=None*, *component\_obj=None*, *random\_seed=0*, *\*\*kwargs*)

A component that fits and predicts given data.

To implement a new Estimator, define your own class which is a subclass of Estimator, including a name and a list of acceptable ranges for any parameters to be tuned during the automl search (hyperparameters). Define an *\_\_init\_\_* method which sets up any necessary state and objects. Make sure your *\_\_init\_\_* only uses standard keyword arguments and calls *super().\_\_init\_\_()* with a parameters dict. You may also override the *fit*, *transform*, *fit\_transform* and other methods in this class if appropriate.

To see some examples, check out the definitions of any Estimator component subclass.

#### **Parameters**

- parameters  $(dict)$  Dictionary of parameters for the component. Defaults to None.
- **component\_obj**  $(obj)$  Third-party objects useful in component implementation. Defaults to None.
- random\_seed  $(int)$  Seed for the random number generator. Defaults to 0.

## **Attributes**

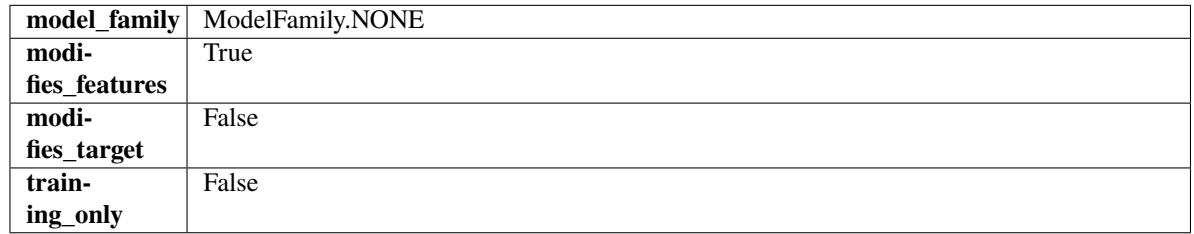

### **Methods**

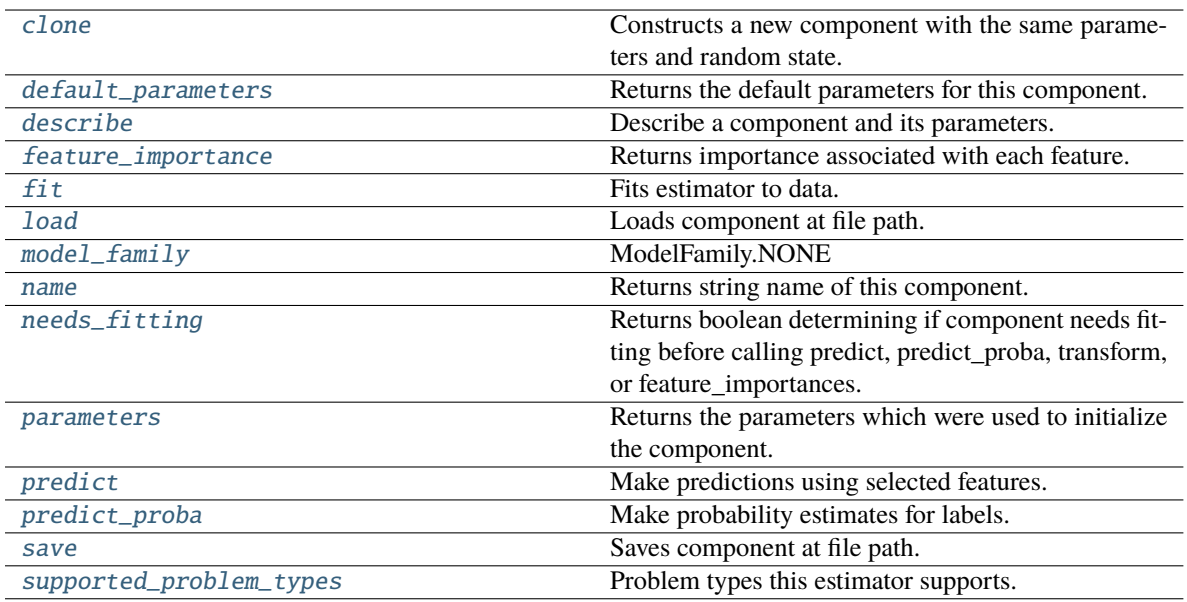

## <span id="page-822-0"></span>clone(*self* )

Constructs a new component with the same parameters and random state.

**Returns** A new instance of this component with identical parameters and random state.

### <span id="page-822-1"></span>default\_parameters(*cls*)

Returns the default parameters for this component.

Our convention is that Component.default\_parameters == Component().parameters.

**Returns** Default parameters for this component.

#### **Return type** dict

#### <span id="page-822-2"></span>describe(*self*, *print\_name=False*, *return\_dict=False*)

Describe a component and its parameters.

## **Parameters**

- print\_name (bool, optional) whether to print name of component
- return\_dict (bool, optional) whether to return description as dictionary in the format {"name": name, "parameters": parameters}

**Returns** Returns dictionary if return\_dict is True, else None.

**Return type** None or dict

### <span id="page-822-3"></span>property feature\_importance(*self* )

Returns importance associated with each feature.

**Returns** Importance associated with each feature.

**Return type** np.ndarray

**Raises** MethodPropertyNotFoundError – If estimator does not have a feature\_importance method or a component\_obj that implements feature\_importance.

<span id="page-822-4"></span>fit(*self*, *X*, *y=None*)

Fits estimator to data.

#### **Parameters**

- **X** (*pd.DataFrame*) The input training data of shape [n\_samples, n\_features].
- y (pd.Series, optional) The target training data of length [n\_samples].

**Returns** self

#### <span id="page-823-0"></span>static load(*file\_path*)

Loads component at file path.

Parameters file\_path  $(str)$  – Location to load file.

**Returns** ComponentBase object

### <span id="page-823-1"></span>property model\_family(*cls*)

Returns ModelFamily of this component.

#### <span id="page-823-2"></span>property name(*cls*)

Returns string name of this component.

#### <span id="page-823-3"></span>needs\_fitting(*self* )

Returns boolean determining if component needs fitting before calling predict, predict\_proba, transform, or feature\_importances.

This can be overridden to False for components that do not need to be fit or whose fit methods do nothing.

**Returns** True.

## <span id="page-823-4"></span>property parameters(*self* )

Returns the parameters which were used to initialize the component.

#### <span id="page-823-5"></span>predict(*self*, *X*)

Make predictions using selected features.

**Parameters X** (pd. DataFrame) – Data of shape [n\_samples, n\_features].

**Returns** Predicted values.

**Return type** pd.Series

**Raises MethodPropertyNotFoundError** – If estimator does not have a predict method or a component\_obj that implements predict.

#### <span id="page-823-6"></span>predict\_proba(*self*, *X*)

Make probability estimates for labels.

**Parameters X** (pd.DataFrame) – Features.

**Returns** Probability estimates.

**Return type** pd.Series

**Raises MethodPropertyNotFoundError** – If estimator does not have a predict\_proba method or a component\_obj that implements predict\_proba.

<span id="page-823-7"></span>save(*self*, *file\_path*, *pickle\_protocol=cloudpickle.DEFAULT\_PROTOCOL*)

<span id="page-823-8"></span>Saves component at file path.

- file\_path  $(str)$  Location to save file.
- pickle\_protocol (int) The pickle data stream format.

# property supported\_problem\_types(*cls*)

Problem types this estimator supports.

**Package Contents**

# **Classes Summary**

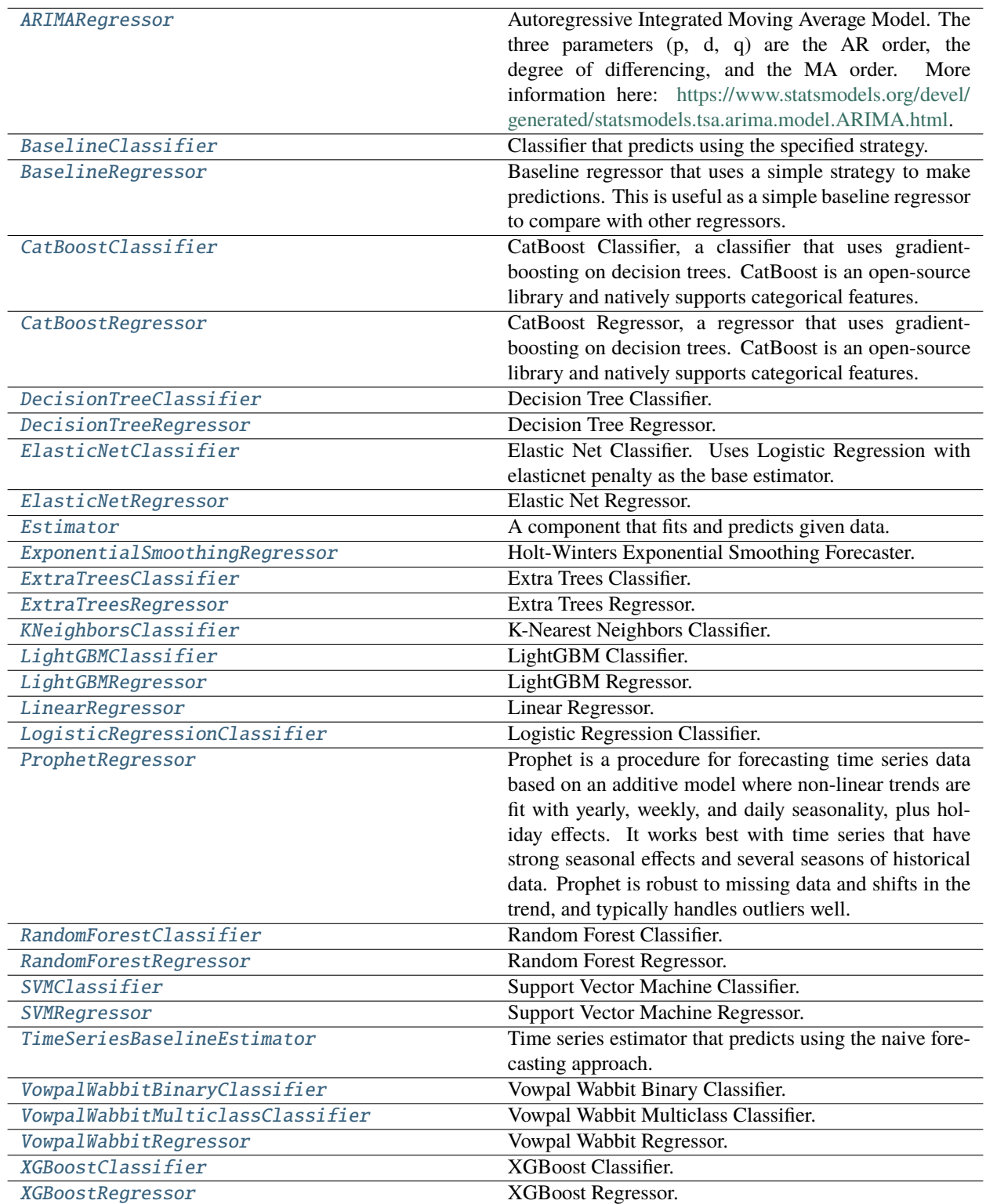

## **Contents**

<span id="page-826-0"></span>class evalml.pipelines.components.estimators.ARIMARegressor(*time\_index=None*, *trend=None*, *start*  $p=2$ ,  $d=0$ , *start*  $q=2$ , *max*  $p=5$ , *max\_d=2*, *max\_q=5*, *seasonal=True*, *sp=1*, *n\_jobs=- 1*, *random\_seed=0*, *maxiter=10*, *use\_covariates=True*, *\*\*kwargs*)

Autoregressive Integrated Moving Average Model. The three parameters (p, d, q) are the AR order, the degree of differencing, and the MA order. More information here: [https://www.statsmodels.org/devel/generated/](https://www.statsmodels.org/devel/generated/statsmodels.tsa.arima.model.ARIMA.html) [statsmodels.tsa.arima.model.ARIMA.html.](https://www.statsmodels.org/devel/generated/statsmodels.tsa.arima.model.ARIMA.html)

Currently ARIMARegressor isn't supported via conda install. It's recommended that it be installed via PyPI.

## **Parameters**

- time\_index  $(str)$  Specifies the name of the column in X that provides the datetime objects. Defaults to None.
- trend  $(str)$  Controls the deterministic trend. Options are  $[ 'n', 'c', 't', 'ct']$  where 'c' is a constant term, 't' indicates a linear trend, and 'ct' is both. Can also be an iterable when defining a polynomial, such as [1, 1, 0, 1].
- start\_p  $(int)$  Minimum Autoregressive order. Defaults to 2.
- $d(int)$  Minimum Differencing degree. Defaults to 0.
- start\_q (int) Minimum Moving Average order. Defaults to 2.
- $max_p (int) Maximum Autoregressive order. Defaults to 5.$
- $max_d (int) Maximum$  Differencing degree. Defaults to 2.
- max $_q(int)$  Maximum Moving Average order. Defaults to 5.
- seasonal (boolean) Whether to fit a seasonal model to ARIMA. Defaults to True.
- sp (int or str) Period for seasonal differencing, specifically the number of periods in each season. If "detect", this model will automatically detect this parameter (given the time series is a standard frequency) and will fall back to 1 (no seasonality) if it cannot be detected. Defaults to 1.
- n\_jobs (int or None) Non-negative integer describing level of parallelism used for pipelines. Defaults to -1.
- random\_seed  $(int)$  Seed for the random number generator. Defaults to 0.

### **Attributes**

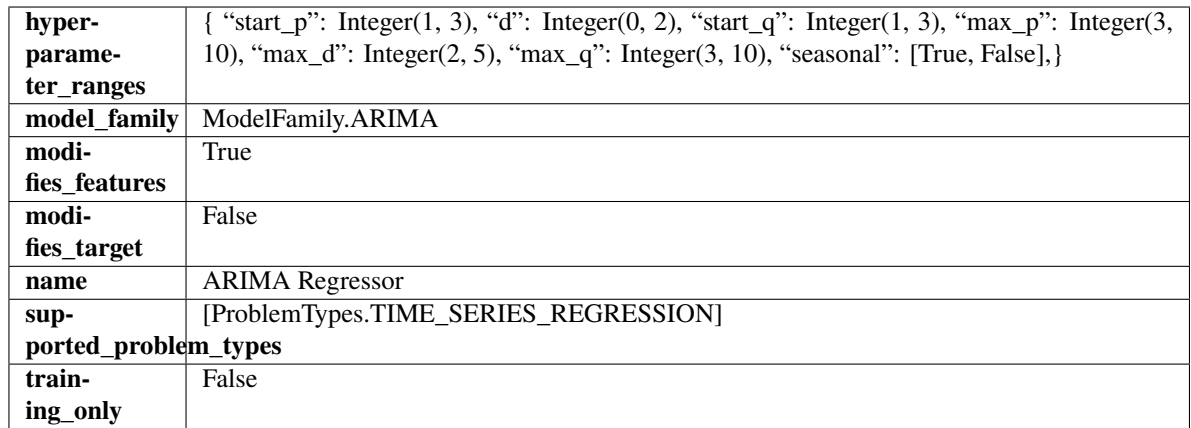

### **Methods**

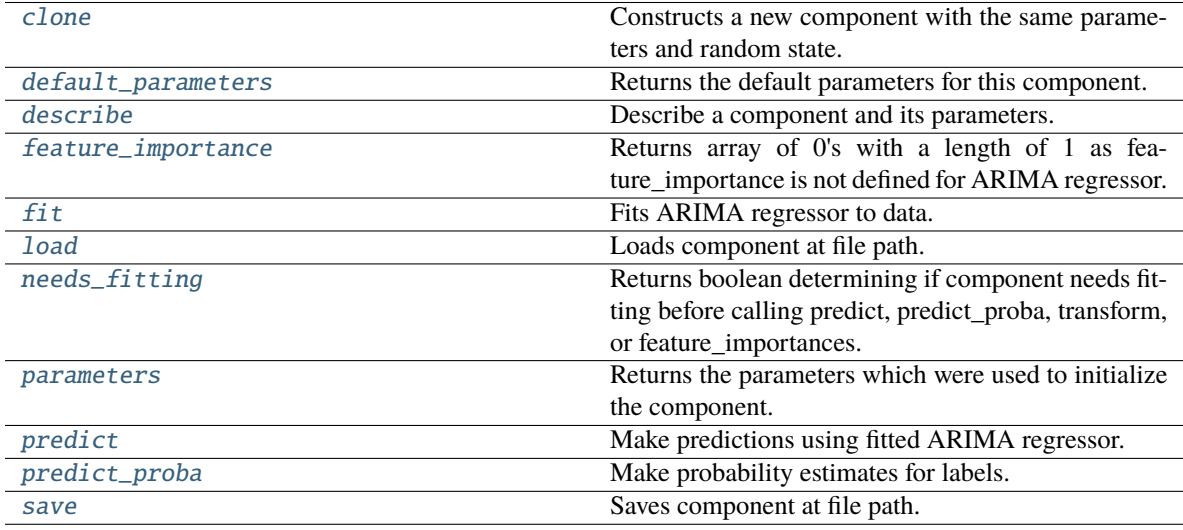

<span id="page-827-0"></span>clone(*self* )

Constructs a new component with the same parameters and random state.

**Returns** A new instance of this component with identical parameters and random state.

## <span id="page-827-1"></span>default\_parameters(*cls*)

Returns the default parameters for this component.

Our convention is that Component.default\_parameters == Component().parameters.

**Returns** Default parameters for this component.

### **Return type** dict

<span id="page-827-2"></span>describe(*self*, *print\_name=False*, *return\_dict=False*)

Describe a component and its parameters.

- print\_name (bool, optional) whether to print name of component
- return\_dict (bool, optional) whether to return description as dictionary in the format {"name": name, "parameters": parameters}
**Returns** Returns dictionary if return\_dict is True, else None.

**Return type** None or dict

### property feature\_importance(*self* )

Returns array of 0's with a length of 1 as feature\_importance is not defined for ARIMA regressor.

#### fit(*self*, *X*, *y=None*)

Fits ARIMA regressor to data.

## **Parameters**

• X  $(pd.DataFrame)$  – The input training data of shape  $[n_s]$  samples, n\_features].

• **y** (*pd. Series*) – The target training data of length [n\_samples].

**Returns** self

**Raises ValueError** – If y was not passed in.

### static load(*file\_path*)

Loads component at file path.

Parameters file\_path  $(str)$  – Location to load file.

**Returns** ComponentBase object

## needs\_fitting(*self* )

Returns boolean determining if component needs fitting before calling predict, predict proba, transform, or feature\_importances.

This can be overridden to False for components that do not need to be fit or whose fit methods do nothing.

**Returns** True.

#### property parameters(*self* )

Returns the parameters which were used to initialize the component.

### predict(*self*, *X*, *y=None*)

Make predictions using fitted ARIMA regressor.

### **Parameters**

• X (pd. DataFrame) – Data of shape  $[n$ \_samples, n\_features].

•  $y$  (pd. Series) – Target data.

**Returns** Predicted values.

#### **Return type** pd.Series

**Raises** ValueError – If X was passed to *fit* but not passed in *predict*.

## predict\_proba(*self*, *X*)

Make probability estimates for labels.

Parameters X (pd.DataFrame) – Features.

**Returns** Probability estimates.

### **Return type** pd.Series

**Raises MethodPropertyNotFoundError** – If estimator does not have a predict\_proba method or a component obj that implements predict proba.

save(*self*, *file\_path*, *pickle\_protocol=cloudpickle.DEFAULT\_PROTOCOL*)

Saves component at file path.

### **Parameters**

- file\_path  $(str)$  Location to save file.
- pickle\_protocol  $(int)$  The pickle data stream format.

class evalml.pipelines.components.estimators.BaselineClassifier(*strategy='mode'*,

*random\_seed=0*, *\*\*kwargs*)

Classifier that predicts using the specified strategy.

This is useful as a simple baseline classifier to compare with other classifiers.

### **Parameters**

- strategy (str) Method used to predict. Valid options are "mode", "random" and "random\_weighted". Defaults to "mode".
- random\_seed  $(int)$  Seed for the random number generator. Defaults to 0.

# **Attributes**

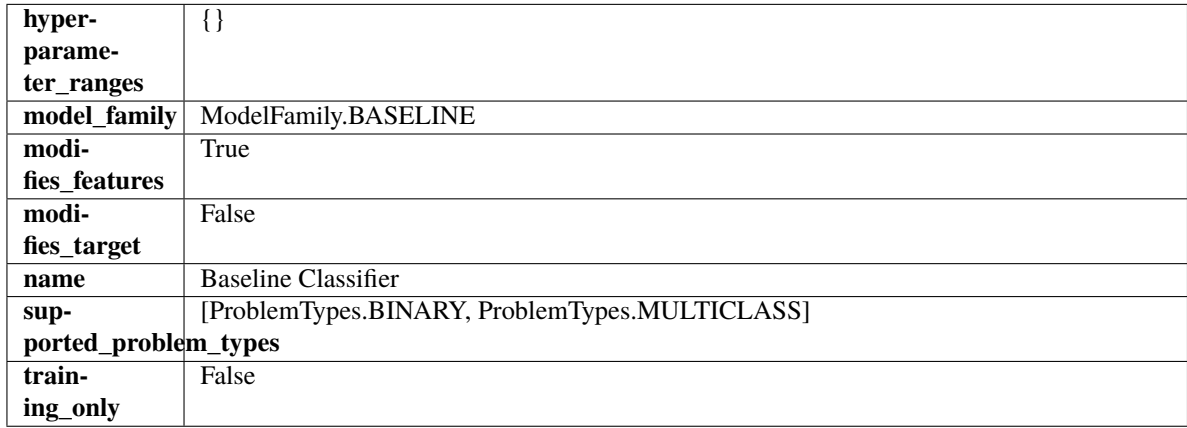

# **Methods**

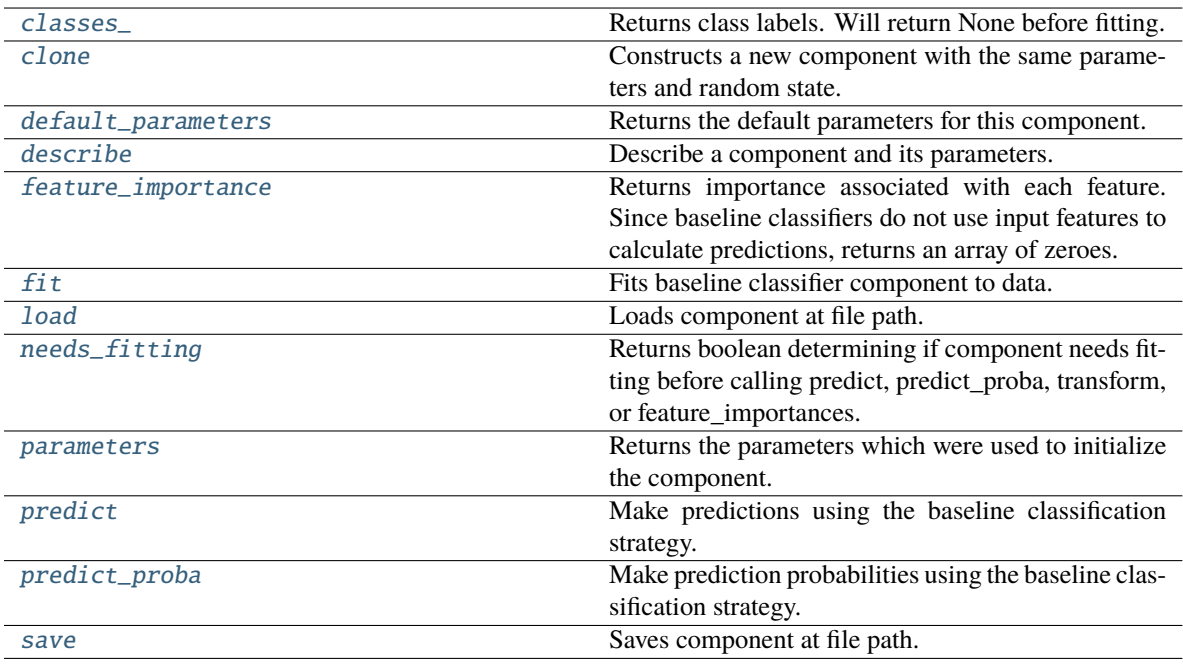

## <span id="page-830-0"></span>property classes\_(*self* )

Returns class labels. Will return None before fitting.

**Returns** Class names

**Return type** list[str] or list(float)

#### <span id="page-830-1"></span>clone(*self* )

Constructs a new component with the same parameters and random state.

**Returns** A new instance of this component with identical parameters and random state.

### <span id="page-830-2"></span>default\_parameters(*cls*)

Returns the default parameters for this component.

Our convention is that Component.default\_parameters == Component().parameters.

**Returns** Default parameters for this component.

#### **Return type** dict

<span id="page-830-3"></span>describe(*self*, *print\_name=False*, *return\_dict=False*)

Describe a component and its parameters.

#### **Parameters**

- print\_name (bool, optional) whether to print name of component
- return\_dict (bool, optional) whether to return description as dictionary in the format {"name": name, "parameters": parameters}

**Returns** Returns dictionary if return\_dict is True, else None.

**Return type** None or dict

#### <span id="page-830-4"></span>property feature\_importance(*self* )

Returns importance associated with each feature. Since baseline classifiers do not use input features to calculate predictions, returns an array of zeroes.

**Returns** An array of zeroes

**Return type** pd.Series

## <span id="page-831-0"></span>fit(*self*, *X*, *y=None*)

Fits baseline classifier component to data.

#### **Parameters**

• X  $(pd.DataFrame)$  – The input training data of shape  $[n_s]$  samples, n\_features].

• **y** (*pd. Series*) – The target training data of length [n\_samples].

**Returns** self

**Raises** ValueError – If y is None.

#### <span id="page-831-1"></span>static load(*file\_path*)

Loads component at file path.

Parameters file\_path  $(str)$  – Location to load file.

**Returns** ComponentBase object

# <span id="page-831-2"></span>needs\_fitting(*self* )

Returns boolean determining if component needs fitting before calling predict, predict\_proba, transform, or feature\_importances.

This can be overridden to False for components that do not need to be fit or whose fit methods do nothing.

# **Returns** True.

## <span id="page-831-3"></span>property parameters(*self* )

Returns the parameters which were used to initialize the component.

#### <span id="page-831-4"></span>predict(*self*, *X*)

Make predictions using the baseline classification strategy.

**Parameters X** (pd. DataFrame) – Data of shape [n\_samples, n\_features].

**Returns** Predicted values.

**Return type** pd.Series

#### <span id="page-831-5"></span>predict\_proba(*self*, *X*)

Make prediction probabilities using the baseline classification strategy.

**Parameters X** (pd. DataFrame) – Data of shape [n\_samples, n\_features].

**Returns** Predicted probability values.

**Return type** pd.DataFrame

## <span id="page-831-6"></span>save(*self*, *file\_path*, *pickle\_protocol=cloudpickle.DEFAULT\_PROTOCOL*)

Saves component at file path.

- file\_path  $(str)$  Location to save file.
- pickle\_protocol (int) The pickle data stream format.

class evalml.pipelines.components.estimators.BaselineRegressor(*strategy='mean'*, *random\_seed=0*, *\*\*kwargs*)

Baseline regressor that uses a simple strategy to make predictions. This is useful as a simple baseline regressor to compare with other regressors.

## **Parameters**

- strategy  $(str)$  Method used to predict. Valid options are "mean", "median". Defaults to "mean".
- $random\_seed(int) seed for the random number generator. Defaults to 0.$

# **Attributes**

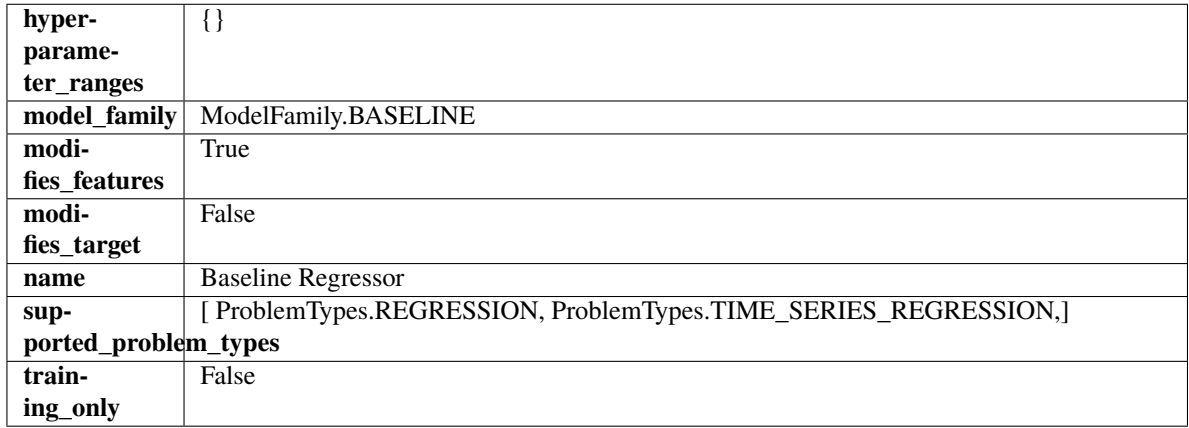

# **Methods**

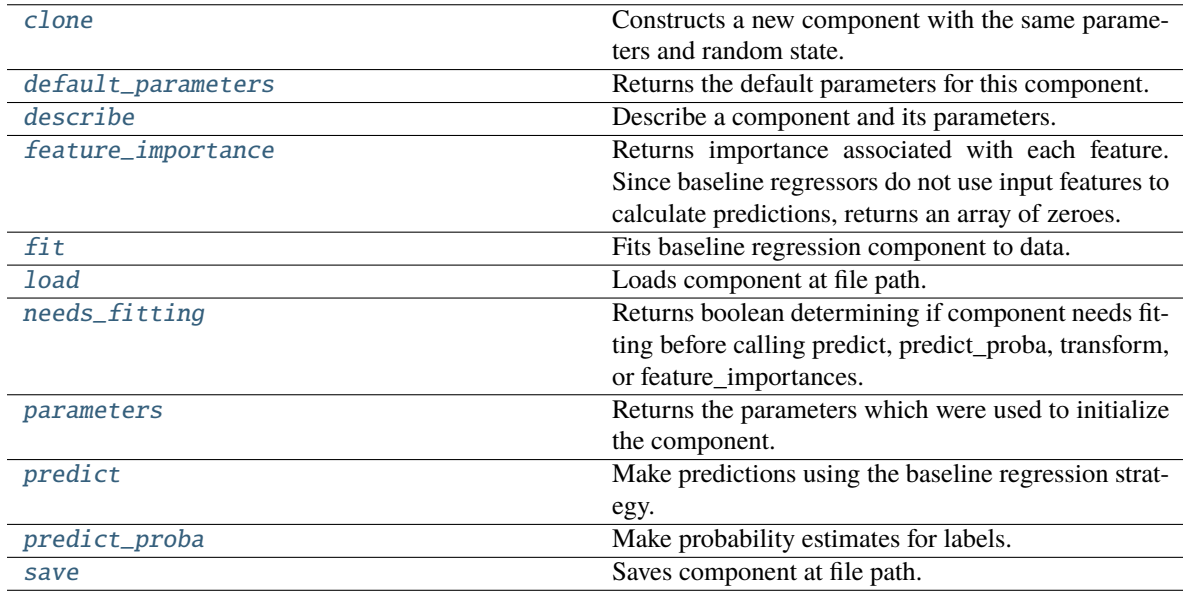

# <span id="page-832-1"></span><span id="page-832-0"></span>clone(*self* )

Constructs a new component with the same parameters and random state.

**Returns** A new instance of this component with identical parameters and random state.

#### default\_parameters(*cls*)

Returns the default parameters for this component.

Our convention is that Component.default\_parameters == Component().parameters.

**Returns** Default parameters for this component.

#### **Return type** dict

<span id="page-833-0"></span>describe(*self*, *print\_name=False*, *return\_dict=False*)

Describe a component and its parameters.

## **Parameters**

- **print\_name** (bool, optional) whether to print name of component
- return\_dict (bool, optional) whether to return description as dictionary in the format {"name": name, "parameters": parameters}

**Returns** Returns dictionary if return\_dict is True, else None.

**Return type** None or dict

## <span id="page-833-1"></span>property feature\_importance(*self* )

Returns importance associated with each feature. Since baseline regressors do not use input features to calculate predictions, returns an array of zeroes.

**Returns** An array of zeroes.

**Return type** np.ndarray (float)

#### <span id="page-833-2"></span>fit(*self*, *X*, *y=None*)

Fits baseline regression component to data.

#### **Parameters**

- **X** (pd. DataFrame) The input training data of shape  $[n$  samples, n\_features].
- **y** (*pd. Series*) The target training data of length [n\_samples].

#### **Returns** self

**Raises** ValueError – If input y is None.

#### <span id="page-833-3"></span>static load(*file\_path*)

Loads component at file path.

Parameters file\_path  $(str)$  – Location to load file.

**Returns** ComponentBase object

### <span id="page-833-4"></span>needs\_fitting(*self* )

Returns boolean determining if component needs fitting before calling predict, predict\_proba, transform, or feature\_importances.

This can be overridden to False for components that do not need to be fit or whose fit methods do nothing.

**Returns** True.

#### <span id="page-833-6"></span><span id="page-833-5"></span>property parameters(*self* )

Returns the parameters which were used to initialize the component.

#### predict(*self*, *X*)

Make predictions using the baseline regression strategy.

**Parameters X** (pd.DataFrame) – Data of shape [n\_samples, n\_features].

**Returns** Predicted values.

**Return type** pd.Series

#### <span id="page-834-0"></span>predict\_proba(*self*, *X*)

Make probability estimates for labels.

Parameters **X** (pd.DataFrame) – Features.

**Returns** Probability estimates.

**Return type** pd.Series

**Raises MethodPropertyNotFoundError** – If estimator does not have a predict\_proba method or a component\_obj that implements predict\_proba.

<span id="page-834-1"></span>save(*self*, *file\_path*, *pickle\_protocol=cloudpickle.DEFAULT\_PROTOCOL*)

Saves component at file path.

## **Parameters**

- file\_path  $(str)$  Location to save file.
- pickle\_protocol (int) The pickle data stream format.

class evalml.pipelines.components.estimators.CatBoostClassifier(*n\_estimators=10*, *eta=0.03*,

*max\_depth=6*, *bootstrap\_type=None*, *silent=True*, *allow\_writing\_files=False*, *random\_seed=0*, *n\_jobs=- 1*, *\*\*kwargs*)

CatBoost Classifier, a classifier that uses gradient-boosting on decision trees. CatBoost is an open-source library and natively supports categorical features.

For more information, check out <https://catboost.ai/>

- n\_estimators (float) The maximum number of trees to build. Defaults to 10.
- eta  $(f$ loat) The learning rate. Defaults to 0.03.
- max\_depth  $(int)$  The maximum tree depth for base learners. Defaults to 6.
- bootstrap\_type (string) Defines the method for sampling the weights of objects. Available methods are 'Bayesian', 'Bernoulli', 'MVS'. Defaults to None.
- silent (boolean) Whether to use the "silent" logging mode. Defaults to True.
- allow\_writing\_files (boolean) Whether to allow writing snapshot files while training. Defaults to False.
- n\_jobs (int or None) Number of jobs to run in parallel. -1 uses all processes. Defaults to -1.
- random\_seed  $(int)$  Seed for the random number generator. Defaults to 0.

# **Attributes**

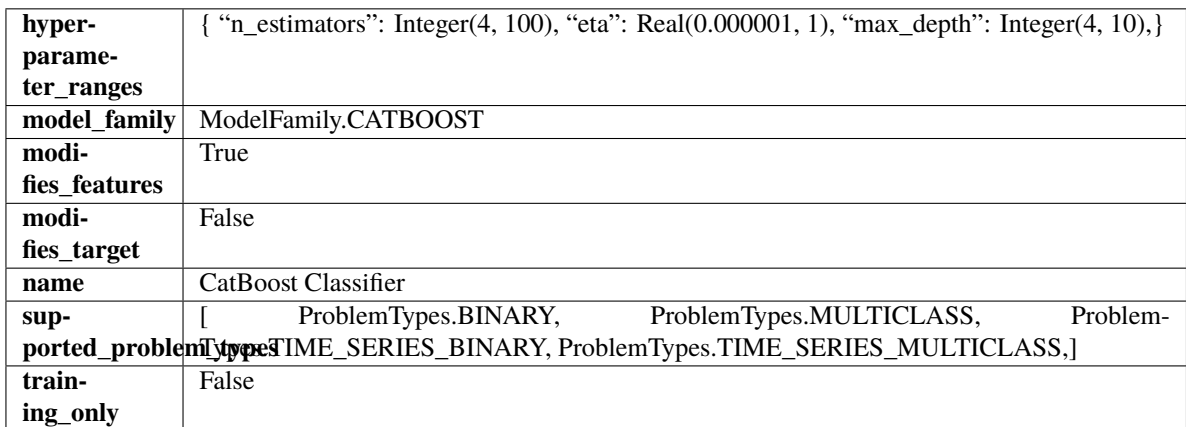

# **Methods**

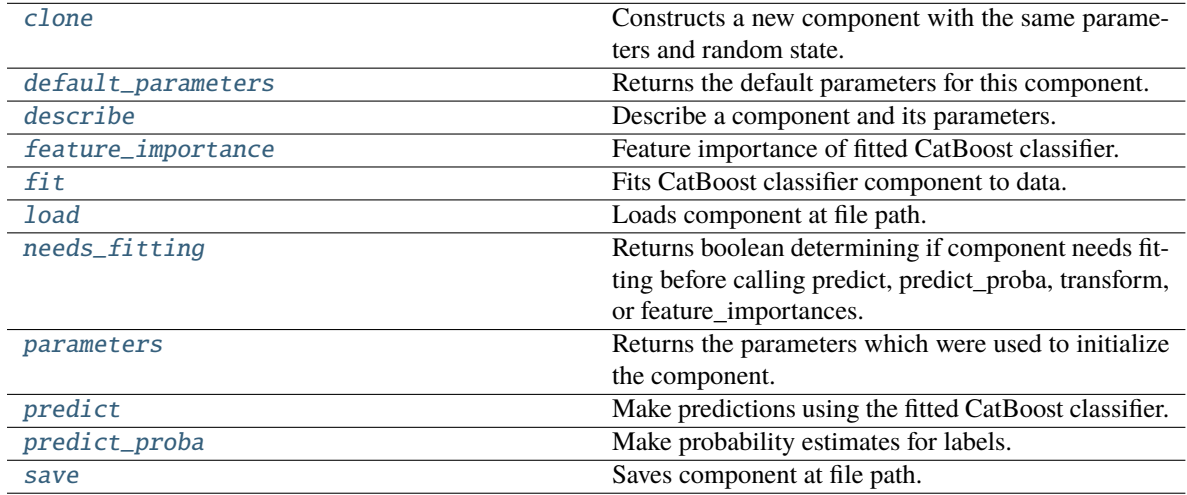

# <span id="page-835-0"></span>clone(*self* )

Constructs a new component with the same parameters and random state.

**Returns** A new instance of this component with identical parameters and random state.

# <span id="page-835-1"></span>default\_parameters(*cls*)

Returns the default parameters for this component.

Our convention is that Component.default\_parameters == Component().parameters.

**Returns** Default parameters for this component.

## **Return type** dict

## <span id="page-835-2"></span>describe(*self*, *print\_name=False*, *return\_dict=False*)

Describe a component and its parameters.

# **Parameters**

• print\_name (bool, optional) – whether to print name of component

• return\_dict (bool, optional) – whether to return description as dictionary in the format {"name": name, "parameters": parameters}

**Returns** Returns dictionary if return\_dict is True, else None.

**Return type** None or dict

#### <span id="page-836-0"></span>property feature\_importance(*self* )

Feature importance of fitted CatBoost classifier.

### <span id="page-836-1"></span>fit(*self*, *X*, *y=None*)

Fits CatBoost classifier component to data.

#### **Parameters**

- X  $(pd.DataFrame)$  The input training data of shape  $[n_s]$  samples, n\_features].
- **y** (*pd. Series*) The target training data of length [n\_samples].

**Returns** self

### <span id="page-836-2"></span>static load(*file\_path*)

Loads component at file path.

Parameters file\_path  $(str)$  – Location to load file.

**Returns** ComponentBase object

#### <span id="page-836-3"></span>needs\_fitting(*self* )

Returns boolean determining if component needs fitting before calling predict, predict\_proba, transform, or feature\_importances.

This can be overridden to False for components that do not need to be fit or whose fit methods do nothing.

**Returns** True.

#### <span id="page-836-4"></span>property parameters(*self* )

Returns the parameters which were used to initialize the component.

### <span id="page-836-5"></span>predict(*self*, *X*)

Make predictions using the fitted CatBoost classifier.

**Parameters X** (pd.DataFrame) – Data of shape [n\_samples, n\_features].

**Returns** Predicted values.

**Return type** pd.DataFrame

## <span id="page-836-6"></span>predict\_proba(*self*, *X*)

Make probability estimates for labels.

Parameters **X** (pd.DataFrame) – Features.

**Returns** Probability estimates.

**Return type** pd.Series

**Raises MethodPropertyNotFoundError** – If estimator does not have a predict\_proba method or a component\_obj that implements predict\_proba.

<span id="page-836-7"></span>save(*self*, *file\_path*, *pickle\_protocol=cloudpickle.DEFAULT\_PROTOCOL*) Saves component at file path.

#### **Parameters**

• file\_path  $(str)$  – Location to save file.

• pickle\_protocol (int) – The pickle data stream format.

class evalml.pipelines.components.estimators.CatBoostRegressor(*n\_estimators=10*, *eta=0.03*,

*max\_depth=6*, *bootstrap\_type=None*, *silent=False*, *allow\_writing\_files=False*, *random\_seed=0*, *n\_jobs=- 1*, *\*\*kwargs*)

CatBoost Regressor, a regressor that uses gradient-boosting on decision trees. CatBoost is an open-source library and natively supports categorical features.

For more information, check out <https://catboost.ai/>

### **Parameters**

- n\_estimators (float) The maximum number of trees to build. Defaults to 10.
- eta  $(float)$  The learning rate. Defaults to 0.03.
- max\_depth  $(int)$  The maximum tree depth for base learners. Defaults to 6.
- bootstrap\_type  $(suring)$  Defines the method for sampling the weights of objects. Available methods are 'Bayesian', 'Bernoulli', 'MVS'. Defaults to None.
- silent (boolean) Whether to use the "silent" logging mode. Defaults to True.
- allow\_writing\_files (boolean) Whether to allow writing snapshot files while training. Defaults to False.
- n\_jobs (int or None) Number of jobs to run in parallel. -1 uses all processes. Defaults to -1.
- random\_seed  $(int)$  Seed for the random number generator. Defaults to 0.

# **Attributes**

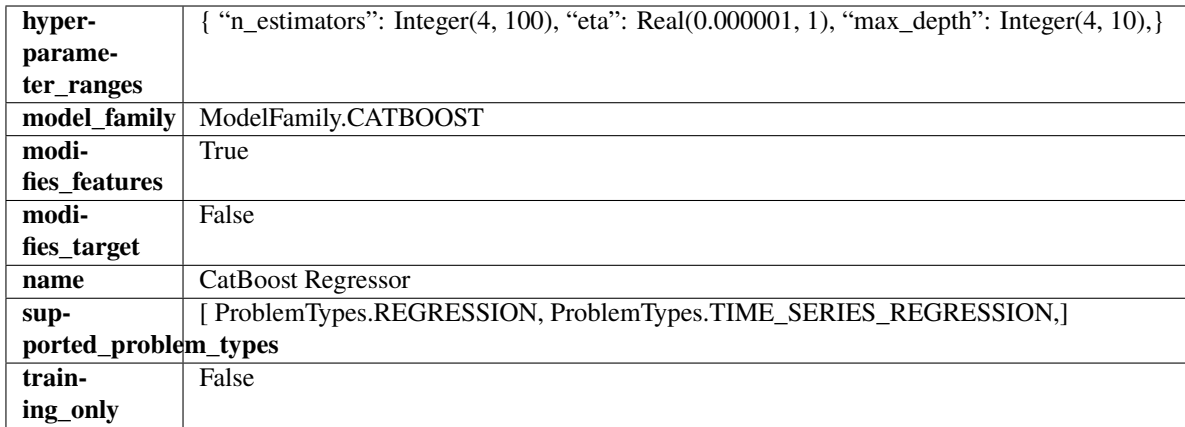

# **Methods**

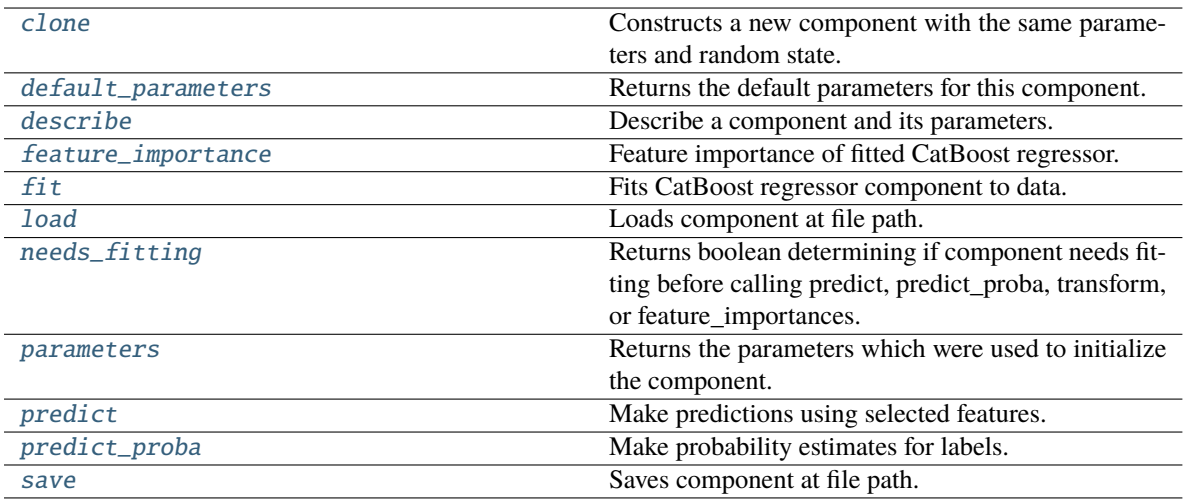

## <span id="page-838-0"></span>clone(*self* )

Constructs a new component with the same parameters and random state.

**Returns** A new instance of this component with identical parameters and random state.

### <span id="page-838-1"></span>default\_parameters(*cls*)

Returns the default parameters for this component.

Our convention is that Component.default\_parameters == Component().parameters.

**Returns** Default parameters for this component.

#### **Return type** dict

### <span id="page-838-2"></span>describe(*self*, *print\_name=False*, *return\_dict=False*)

Describe a component and its parameters.

#### **Parameters**

- print\_name (bool, optional) whether to print name of component
- return\_dict (bool, optional) whether to return description as dictionary in the format {"name": name, "parameters": parameters}

**Returns** Returns dictionary if return\_dict is True, else None.

**Return type** None or dict

## <span id="page-838-3"></span>property feature\_importance(*self* )

Feature importance of fitted CatBoost regressor.

### <span id="page-838-4"></span>fit(*self*, *X*, *y=None*)

Fits CatBoost regressor component to data.

### **Parameters**

- X  $(pd.DataFrame)$  The input training data of shape  $[n_s]$  samples, n\_features].
- **y** (*pd. Series*) The target training data of length [n\_samples].

<span id="page-838-5"></span>**Returns** self

### static load(*file\_path*)

Loads component at file path.

Parameters file\_path  $(str)$  – Location to load file.

**Returns** ComponentBase object

## <span id="page-839-0"></span>needs\_fitting(*self* )

Returns boolean determining if component needs fitting before calling predict, predict\_proba, transform, or feature importances.

This can be overridden to False for components that do not need to be fit or whose fit methods do nothing.

**Returns** True.

#### <span id="page-839-1"></span>property parameters(*self* )

Returns the parameters which were used to initialize the component.

### <span id="page-839-2"></span>predict(*self*, *X*)

Make predictions using selected features.

**Parameters X** (pd. DataFrame) – Data of shape [n\_samples, n\_features].

**Returns** Predicted values.

**Return type** pd.Series

**Raises MethodPropertyNotFoundError** – If estimator does not have a predict method or a component\_obj that implements predict.

## <span id="page-839-3"></span>predict\_proba(*self*, *X*)

Make probability estimates for labels.

Parameters **X** (pd.DataFrame) – Features.

**Returns** Probability estimates.

**Return type** pd.Series

**Raises MethodPropertyNotFoundError** – If estimator does not have a predict proba method or a component\_obj that implements predict\_proba.

<span id="page-839-4"></span>save(*self*, *file\_path*, *pickle\_protocol=cloudpickle.DEFAULT\_PROTOCOL*)

Saves component at file path.

### **Parameters**

- file\_path  $(str)$  Location to save file.
- pickle\_protocol (int) The pickle data stream format.

class evalml.pipelines.components.estimators.DecisionTreeClassifier(*criterion='gini'*,

*max\_features='auto'*, *max\_depth=6*, *min\_samples\_split=2*, *min\_weight\_fraction\_leaf=0.0*, *random\_seed=0*, *\*\*kwargs*)

Decision Tree Classifier.

- criterion  $({\{$ <sup>"</sup>gini", "entropy"}) The function to measure the quality of a split. Supported criteria are "gini" for the Gini impurity and "entropy" for the information gain. Defaults to "gini".
- max\_features (int, float or {"auto", "sqrt", "log2"}) The number of features to consider when looking for the best split:
	- **–** If int, then consider max\_features features at each split.
	- **–** If float, then max\_features is a fraction and int(max\_features \* n\_features) features are considered at each split.
	- **–** If "auto", then max\_features=sqrt(n\_features).
	- **–** If "sqrt", then max\_features=sqrt(n\_features).
	- **–** If "log2", then max\_features=log2(n\_features).
	- **–** If None, then max\_features = n\_features.

The search for a split does not stop until at least one valid partition of the node samples is found, even if it requires to effectively inspect more than max\_features features. Defaults to "auto".

- max\_depth  $(int)$  The maximum depth of the tree. Defaults to 6.
- min\_samples\_split (int or float) The minimum number of samples required to split an internal node:
	- **–** If int, then consider min\_samples\_split as the minimum number.
	- **–** If float, then min\_samples\_split is a fraction and ceil(min\_samples\_split \* n\_samples) are the minimum number of samples for each split.

Defaults to 2.

- $min\_weight\_fraction\_leaf$  ( $float$ ) The minimum weighted fraction of the sum total of weights (of all the input samples) required to be at a leaf node. Defaults to 0.0.
- random\_seed  $(int)$  Seed for the random number generator. Defaults to 0.

# **Attributes**

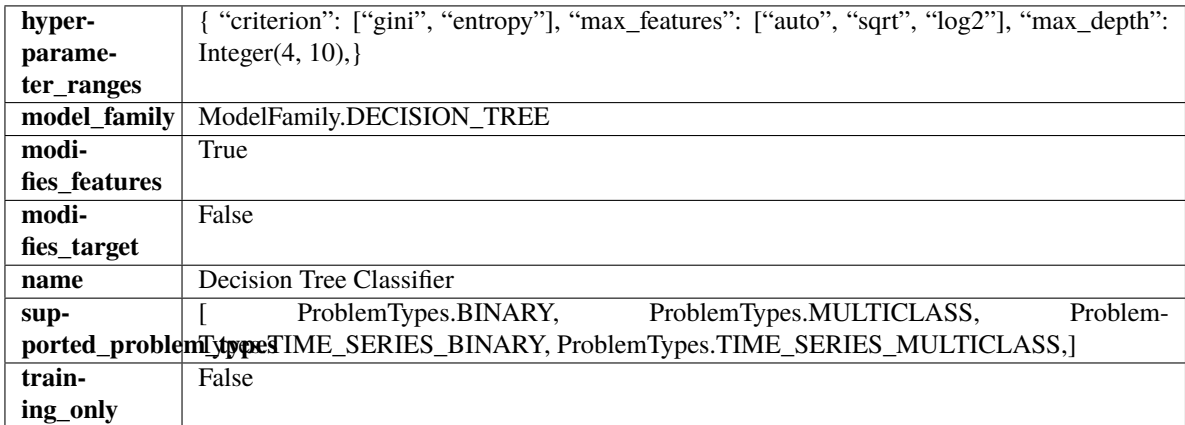

### **Methods**

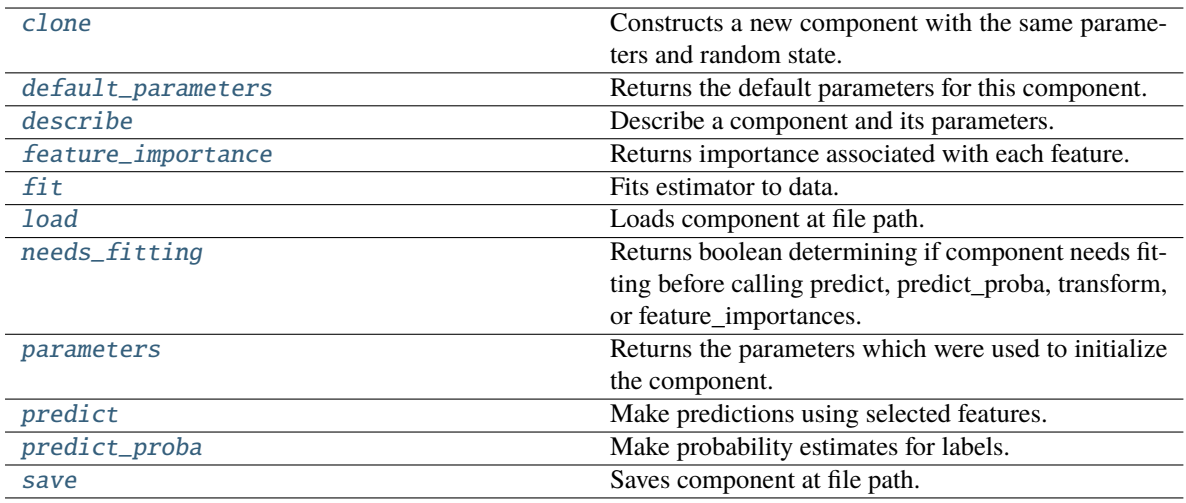

## <span id="page-841-0"></span>clone(*self* )

Constructs a new component with the same parameters and random state.

**Returns** A new instance of this component with identical parameters and random state.

#### <span id="page-841-1"></span>default\_parameters(*cls*)

Returns the default parameters for this component.

Our convention is that Component.default\_parameters == Component().parameters.

**Returns** Default parameters for this component.

#### **Return type** dict

## <span id="page-841-2"></span>describe(*self*, *print\_name=False*, *return\_dict=False*)

Describe a component and its parameters.

#### **Parameters**

- **print\_name** (bool, optional) whether to print name of component
- return\_dict (bool, optional) whether to return description as dictionary in the format {"name": name, "parameters": parameters}

**Returns** Returns dictionary if return\_dict is True, else None.

**Return type** None or dict

### <span id="page-841-3"></span>property feature\_importance(*self* )

Returns importance associated with each feature.

**Returns** Importance associated with each feature.

### **Return type** np.ndarray

**Raises MethodPropertyNotFoundError** – If estimator does not have a feature\_importance method or a component\_obj that implements feature\_importance.

<span id="page-841-4"></span>fit(*self*, *X*, *y=None*)

Fits estimator to data.

#### **Parameters**

• X  $(pd.DataFrame)$  – The input training data of shape  $[n_s]$  samples, n\_features].

•  $y$  (pd. Series, optional) – The target training data of length [n\_samples].

**Returns** self

## <span id="page-842-0"></span>static load(*file\_path*)

Loads component at file path.

Parameters file\_path  $(str)$  – Location to load file.

**Returns** ComponentBase object

#### <span id="page-842-1"></span>needs\_fitting(*self* )

Returns boolean determining if component needs fitting before calling predict, predict\_proba, transform, or feature\_importances.

This can be overridden to False for components that do not need to be fit or whose fit methods do nothing.

**Returns** True.

### <span id="page-842-2"></span>property parameters(*self* )

Returns the parameters which were used to initialize the component.

#### <span id="page-842-3"></span>predict(*self*, *X*)

Make predictions using selected features.

**Parameters X** (pd. DataFrame) – Data of shape [n\_samples, n\_features].

**Returns** Predicted values.

**Return type** pd.Series

**Raises MethodPropertyNotFoundError** – If estimator does not have a predict method or a component\_obj that implements predict.

#### <span id="page-842-4"></span>predict\_proba(*self*, *X*)

Make probability estimates for labels.

Parameters **X** (pd.DataFrame) – Features.

**Returns** Probability estimates.

**Return type** pd.Series

**Raises** MethodPropertyNotFoundError – If estimator does not have a predict\_proba method or a component\_obj that implements predict\_proba.

<span id="page-842-5"></span>save(*self*, *file\_path*, *pickle\_protocol=cloudpickle.DEFAULT\_PROTOCOL*)

Saves component at file path.

### **Parameters**

• file\_path  $(str)$  – Location to save file.

• pickle\_protocol (int) – The pickle data stream format.

class evalml.pipelines.components.estimators.DecisionTreeRegressor(*criterion='mse'*,

*max\_features='auto'*, *max\_depth=6*, *min\_samples\_split=2*, *min\_weight\_fraction\_leaf=0.0*, *random\_seed=0*, *\*\*kwargs*)

Decision Tree Regressor.

- $criterion (f''mse'', 'friedman_mse'', 'mae'', 'poisson'}) The function to mea$ sure the quality of a split. Supported criteria are:
	- **–** "mse" for the mean squared error, which is equal to variance reduction as feature selection criterion and minimizes the L2 loss using the mean of each terminal node
	- **–** "friedman\_mse", which uses mean squared error with Friedman"s improvement score for potential splits
	- **–** "mae" for the mean absolute error, which minimizes the L1 loss using the median of each terminal node,
	- **–** "poisson" which uses reduction in Poisson deviance to find splits.
- max\_features (int, float or {"auto", "sqrt", "log2"}) The number of features to consider when looking for the best split:
	- **–** If int, then consider max\_features features at each split.
	- **–** If float, then max\_features is a fraction and int(max\_features \* n\_features) features are considered at each split.
	- **–** If "auto", then max\_features=sqrt(n\_features).
	- **–** If "sqrt", then max\_features=sqrt(n\_features).
	- **–** If "log2", then max\_features=log2(n\_features).
	- **–** If None, then max\_features = n\_features.

The search for a split does not stop until at least one valid partition of the node samples is found, even if it requires to effectively inspect more than max\_features features.

- max\_depth  $(int)$  The maximum depth of the tree. Defaults to 6.
- min\_samples\_split (int or float) The minimum number of samples required to split an internal node:
	- **–** If int, then consider min\_samples\_split as the minimum number.
	- **–** If float, then min\_samples\_split is a fraction and ceil(min\_samples\_split \* n\_samples) are the minimum number of samples for each split.

Defaults to 2.

- min\_weight\_fraction\_leaf  $(f$ *loat* $) The minimum weighted fraction of the sum total$ of weights (of all the input samples) required to be at a leaf node. Defaults to 0.0.
- random\_seed  $(int)$  Seed for the random number generator. Defaults to 0.

#### **Attributes**

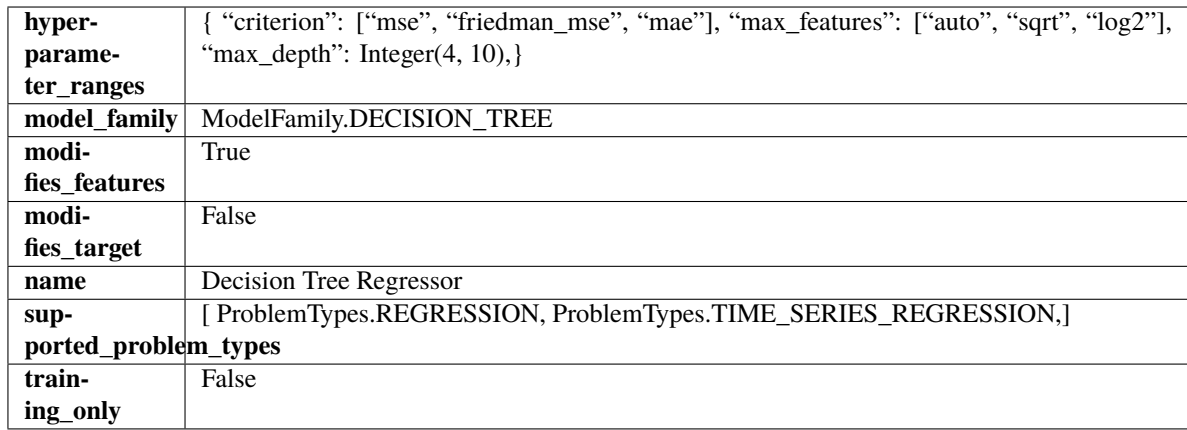

# **Methods**

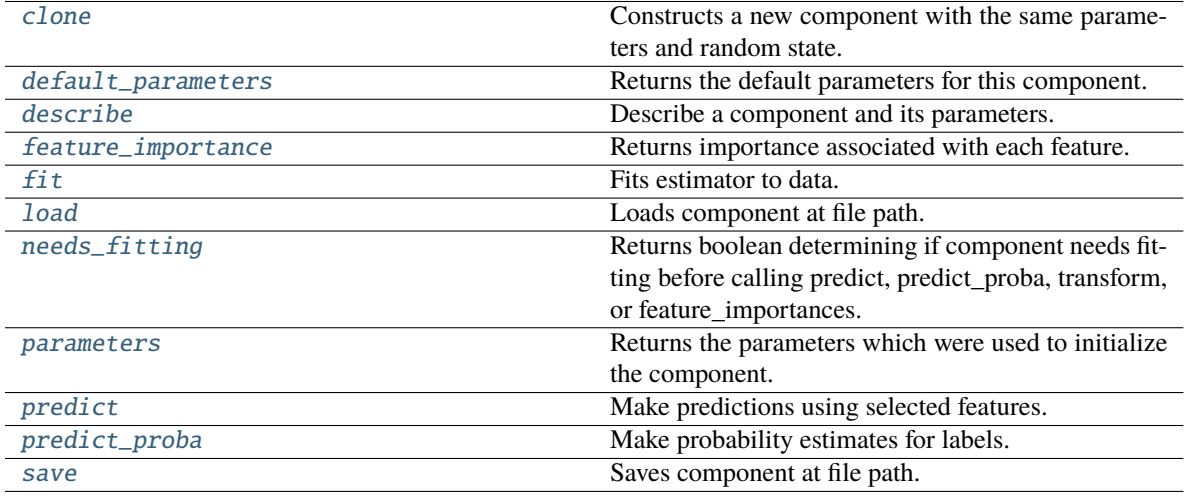

## <span id="page-844-0"></span>clone(*self* )

Constructs a new component with the same parameters and random state.

**Returns** A new instance of this component with identical parameters and random state.

## <span id="page-844-1"></span>default\_parameters(*cls*)

Returns the default parameters for this component.

Our convention is that Component.default\_parameters == Component().parameters.

**Returns** Default parameters for this component.

# **Return type** dict

<span id="page-844-2"></span>describe(*self*, *print\_name=False*, *return\_dict=False*)

Describe a component and its parameters.

- print\_name (bool, optional) whether to print name of component
- return\_dict (bool, optional) whether to return description as dictionary in the format {"name": name, "parameters": parameters}

**Returns** Returns dictionary if return\_dict is True, else None.

**Return type** None or dict

#### <span id="page-845-0"></span>property feature\_importance(*self* )

Returns importance associated with each feature.

**Returns** Importance associated with each feature.

**Return type** np.ndarray

**Raises MethodPropertyNotFoundError** – If estimator does not have a feature\_importance method or a component\_obj that implements feature\_importance.

#### <span id="page-845-1"></span>fit(*self*, *X*, *y=None*)

Fits estimator to data.

#### **Parameters**

• X  $(pd.DataFrame)$  – The input training data of shape  $[n_s]$  samples, n\_features].

• **y** (pd. Series, optional) – The target training data of length [n samples].

**Returns** self

#### <span id="page-845-2"></span>static load(*file\_path*)

Loads component at file path.

Parameters file\_path  $(str)$  – Location to load file.

**Returns** ComponentBase object

#### <span id="page-845-3"></span>needs\_fitting(*self* )

Returns boolean determining if component needs fitting before calling predict, predict\_proba, transform, or feature\_importances.

This can be overridden to False for components that do not need to be fit or whose fit methods do nothing.

**Returns** True.

## <span id="page-845-4"></span>property parameters(*self* )

Returns the parameters which were used to initialize the component.

### <span id="page-845-5"></span>predict(*self*, *X*)

Make predictions using selected features.

**Parameters X** (pd. DataFrame) – Data of shape [n\_samples, n\_features].

**Returns** Predicted values.

**Return type** pd.Series

**Raises MethodPropertyNotFoundError** – If estimator does not have a predict method or a component\_obj that implements predict.

## <span id="page-845-6"></span>predict\_proba(*self*, *X*)

Make probability estimates for labels.

Parameters **X** (pd.DataFrame) – Features.

**Returns** Probability estimates.

**Return type** pd.Series

<span id="page-845-7"></span>**Raises** MethodPropertyNotFoundError – If estimator does not have a predict\_proba method or a component\_obj that implements predict\_proba.

save(*self*, *file\_path*, *pickle\_protocol=cloudpickle.DEFAULT\_PROTOCOL*)

Saves component at file path.

## **Parameters**

- file\_path  $(str)$  Location to save file.
- pickle\_protocol  $(int)$  The pickle data stream format.

class evalml.pipelines.components.estimators.ElasticNetClassifier(*penalty='elasticnet'*, *C=1.0*,

*l1\_ratio=0.15*, *multi\_class='auto'*, *solver='saga'*, *n\_jobs=- 1*, *random\_seed=0*, *\*\*kwargs*)

Elastic Net Classifier. Uses Logistic Regression with elasticnet penalty as the base estimator.

### **Parameters**

- penalty  $({T11", T2", "elasticnet", "none"}$ ) The norm used in penalization. Defaults to "elasticnet".
- $C (float)$  Inverse of regularization strength. Must be a positive float. Defaults to 1.0.
- 11\_ratio (float) The mixing parameter, with  $0 \leq 11$ \_ratio  $\leq 1$ . Only used if penalty='elasticnet'. Setting l1\_ratio=0 is equivalent to using penalty='l2', while setting l1\_ratio=1 is equivalent to using penalty='l1'. For  $0 < 11$ \_ratio <1, the penalty is a combination of L1 and L2. Defaults to 0.15.
- multi\_class ( ${'}$ "auto", "ovr", "multinomial"}) If the option chosen is "ovr", then a binary problem is fit for each label. For "multinomial" the loss minimised is the multinomial loss fit across the entire probability distribution, even when the data is binary. "multinomial" is unavailable when solver="liblinear". "auto" selects "ovr" if the data is binary, or if solver="liblinear", and otherwise selects "multinomial". Defaults to "auto".
- solver ({"newton-cg", "lbfgs", "liblinear", "sag", "saga"}) Algorithm to use in the optimization problem. For small datasets, "liblinear" is a good choice, whereas "sag" and "saga" are faster for large ones. For multiclass problems, only "newton-cg", "sag", "saga" and "lbfgs" handle multinomial loss; "liblinear" is limited to one-versus-rest schemes.
	- **–** "newton-cg", "lbfgs", "sag" and "saga" handle L2 or no penalty
	- **–** "liblinear" and "saga" also handle L1 penalty
	- **–** "saga" also supports "elasticnet" penalty
	- **–** "liblinear" does not support setting penalty='none'

Defaults to "saga".

- **n\_jobs** (int) Number of parallel threads used to run xgboost. Note that creating thread contention will significantly slow down the algorithm. Defaults to -1.
- random\_seed  $(int)$  Seed for the random number generator. Defaults to 0.

## **Attributes**

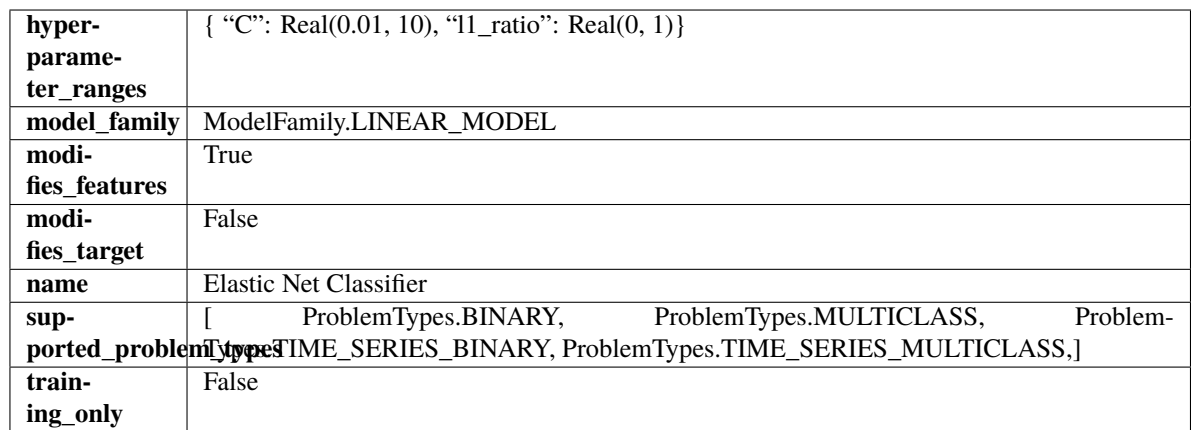

### **Methods**

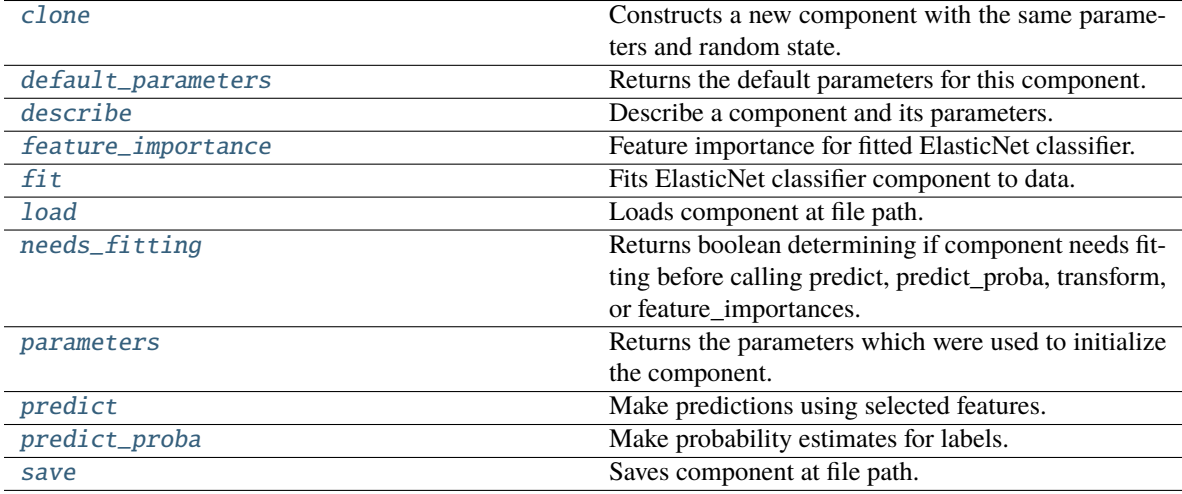

## <span id="page-847-0"></span>clone(*self* )

Constructs a new component with the same parameters and random state.

**Returns** A new instance of this component with identical parameters and random state.

#### <span id="page-847-1"></span>default\_parameters(*cls*)

Returns the default parameters for this component.

Our convention is that Component.default\_parameters == Component().parameters.

**Returns** Default parameters for this component.

## **Return type** dict

<span id="page-847-2"></span>describe(*self*, *print\_name=False*, *return\_dict=False*)

Describe a component and its parameters.

- print\_name (bool, optional) whether to print name of component
- return\_dict (bool, optional) whether to return description as dictionary in the format {"name": name, "parameters": parameters}

**Returns** Returns dictionary if return\_dict is True, else None.

**Return type** None or dict

#### <span id="page-848-0"></span>property feature\_importance(*self* )

Feature importance for fitted ElasticNet classifier.

### <span id="page-848-1"></span> $fit(self, X, y)$

Fits ElasticNet classifier component to data.

#### **Parameters**

• X  $(pd.DataFrame)$  – The input training data of shape  $[n_s]$  samples, n\_features].

•  $y$  (pd. Series) – The target training data of length [n samples].

**Returns** self

## <span id="page-848-2"></span>static load(*file\_path*)

Loads component at file path.

Parameters file\_path  $(str)$  – Location to load file.

**Returns** ComponentBase object

### <span id="page-848-3"></span>needs\_fitting(*self* )

Returns boolean determining if component needs fitting before calling predict, predict\_proba, transform, or feature\_importances.

This can be overridden to False for components that do not need to be fit or whose fit methods do nothing.

**Returns** True.

### <span id="page-848-4"></span>property parameters(*self* )

Returns the parameters which were used to initialize the component.

## <span id="page-848-5"></span>predict(*self*, *X*)

Make predictions using selected features.

**Parameters X** (pd. DataFrame) – Data of shape [n\_samples, n\_features].

**Returns** Predicted values.

**Return type** pd.Series

**Raises MethodPropertyNotFoundError** – If estimator does not have a predict method or a component\_obj that implements predict.

#### <span id="page-848-6"></span>predict\_proba(*self*, *X*)

Make probability estimates for labels.

Parameters **X** (pd.DataFrame) – Features.

**Returns** Probability estimates.

**Return type** pd.Series

**Raises MethodPropertyNotFoundError** – If estimator does not have a predict\_proba method or a component\_obj that implements predict\_proba.

# <span id="page-848-7"></span>save(*self*, *file\_path*, *pickle\_protocol=cloudpickle.DEFAULT\_PROTOCOL*)

Saves component at file path.

#### **Parameters**

• file\_path  $(str)$  – Location to save file.

• pickle\_protocol (int) – The pickle data stream format.

class evalml.pipelines.components.estimators.ElasticNetRegressor(*alpha=0.0001*, *l1\_ratio=0.15*,

*max\_iter=1000*, *normalize=False*, *random\_seed=0*, *\*\*kwargs*)

Elastic Net Regressor.

### **Parameters**

- alpha (float) Constant that multiplies the penalty terms. Defaults to 0.0001.
- 11\_ratio (float) The mixing parameter, with  $0 \leq 11$ \_ratio  $\leq 1$ . Only used if penalty='elasticnet'. Setting l1\_ratio=0 is equivalent to using penalty='l2', while setting l1\_ratio=1 is equivalent to using penalty='l1'. For 0 < l1\_ratio <1, the penalty is a combination of L1 and L2. Defaults to 0.15.
- $max\_iter(int)$  The maximum number of iterations. Defaults to 1000.
- normalize  $(boolean)$  If True, the regressors will be normalized before regression by subtracting the mean and dividing by the l2-norm. Defaults to False.
- random\_seed  $(int)$  Seed for the random number generator. Defaults to 0.

# **Attributes**

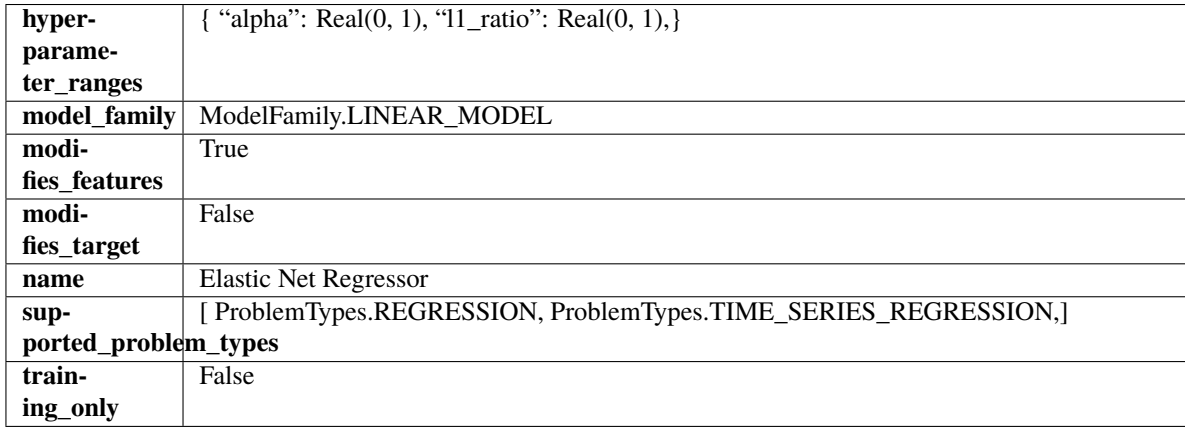

### **Methods**

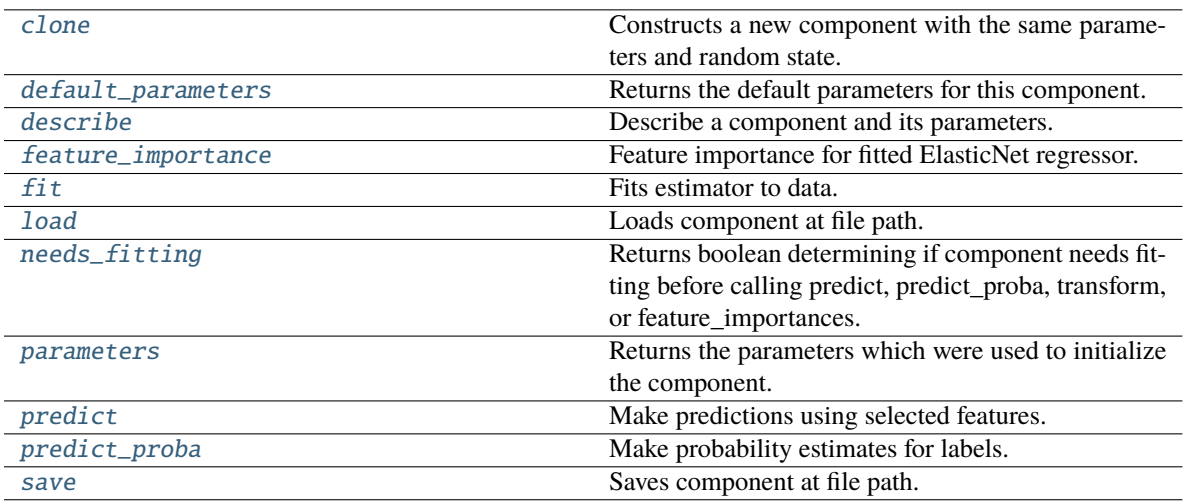

### <span id="page-850-0"></span>clone(*self* )

Constructs a new component with the same parameters and random state.

**Returns** A new instance of this component with identical parameters and random state.

## <span id="page-850-1"></span>default\_parameters(*cls*)

Returns the default parameters for this component.

Our convention is that Component.default\_parameters == Component().parameters.

**Returns** Default parameters for this component.

#### **Return type** dict

<span id="page-850-2"></span>describe(*self*, *print\_name=False*, *return\_dict=False*)

Describe a component and its parameters.

#### **Parameters**

- print\_name (bool, optional) whether to print name of component
- return\_dict (bool, optional) whether to return description as dictionary in the format {"name": name, "parameters": parameters}

**Returns** Returns dictionary if return\_dict is True, else None.

**Return type** None or dict

#### <span id="page-850-3"></span>property feature\_importance(*self* )

Feature importance for fitted ElasticNet regressor.

#### <span id="page-850-4"></span>fit(*self*, *X*, *y=None*)

Fits estimator to data.

#### **Parameters**

- X  $(pd.DataFrame)$  The input training data of shape  $[n_s]$  samples, n\_features].
- y (pd.Series, optional) The target training data of length [n\_samples].

#### **Returns** self

### <span id="page-850-5"></span>static load(*file\_path*)

Loads component at file path.

Parameters file\_path  $(str)$  – Location to load file.

**Returns** ComponentBase object

#### <span id="page-850-6"></span>needs\_fitting(*self* )

Returns boolean determining if component needs fitting before calling predict, predict\_proba, transform, or feature\_importances.

This can be overridden to False for components that do not need to be fit or whose fit methods do nothing.

**Returns** True.

### <span id="page-850-7"></span>property parameters(*self* )

Returns the parameters which were used to initialize the component.

#### <span id="page-850-8"></span>predict(*self*, *X*)

Make predictions using selected features.

**Parameters X** (pd. DataFrame) – Data of shape [n\_samples, n\_features].

**Returns** Predicted values.

**Return type** pd.Series

**Raises** MethodPropertyNotFoundError – If estimator does not have a predict method or a component\_obj that implements predict.

<span id="page-851-0"></span>predict\_proba(*self*, *X*)

Make probability estimates for labels.

**Parameters X** (pd. DataFrame) – Features.

**Returns** Probability estimates.

**Return type** pd.Series

**Raises MethodPropertyNotFoundError** – If estimator does not have a predict\_proba method or a component\_obj that implements predict\_proba.

<span id="page-851-1"></span>save(*self*, *file\_path*, *pickle\_protocol=cloudpickle.DEFAULT\_PROTOCOL*)

Saves component at file path.

#### **Parameters**

- file\_path  $(str)$  Location to save file.
- pickle\_protocol (int) The pickle data stream format.

class evalml.pipelines.components.estimators.Estimator(*parameters=None*, *component\_obj=None*, *random\_seed=0*, *\*\*kwargs*)

A component that fits and predicts given data.

To implement a new Estimator, define your own class which is a subclass of Estimator, including a name and a list of acceptable ranges for any parameters to be tuned during the automl search (hyperparameters). Define an *\_\_init\_\_* method which sets up any necessary state and objects. Make sure your *\_\_init\_\_* only uses standard keyword arguments and calls *super().\_\_init\_\_()* with a parameters dict. You may also override the *fit*, *transform*, *fit\_transform* and other methods in this class if appropriate.

To see some examples, check out the definitions of any Estimator component subclass.

#### **Parameters**

- parameters  $(dict)$  Dictionary of parameters for the component. Defaults to None.
- **component\_obj**  $(obj)$  Third-party objects useful in component implementation. Defaults to None.
- random\_seed  $(int)$  Seed for the random number generator. Defaults to 0.

## **Attributes**

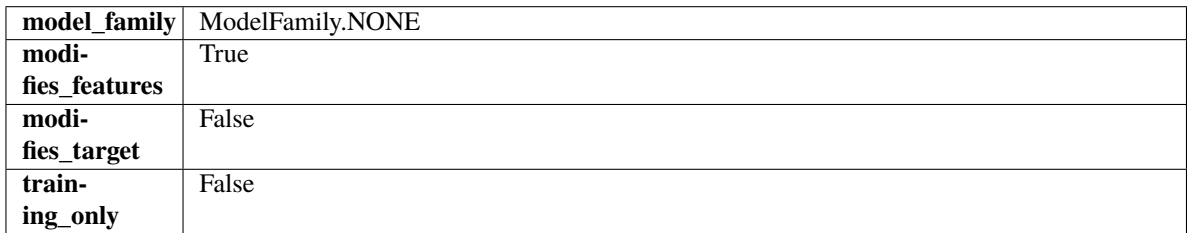

**Methods**

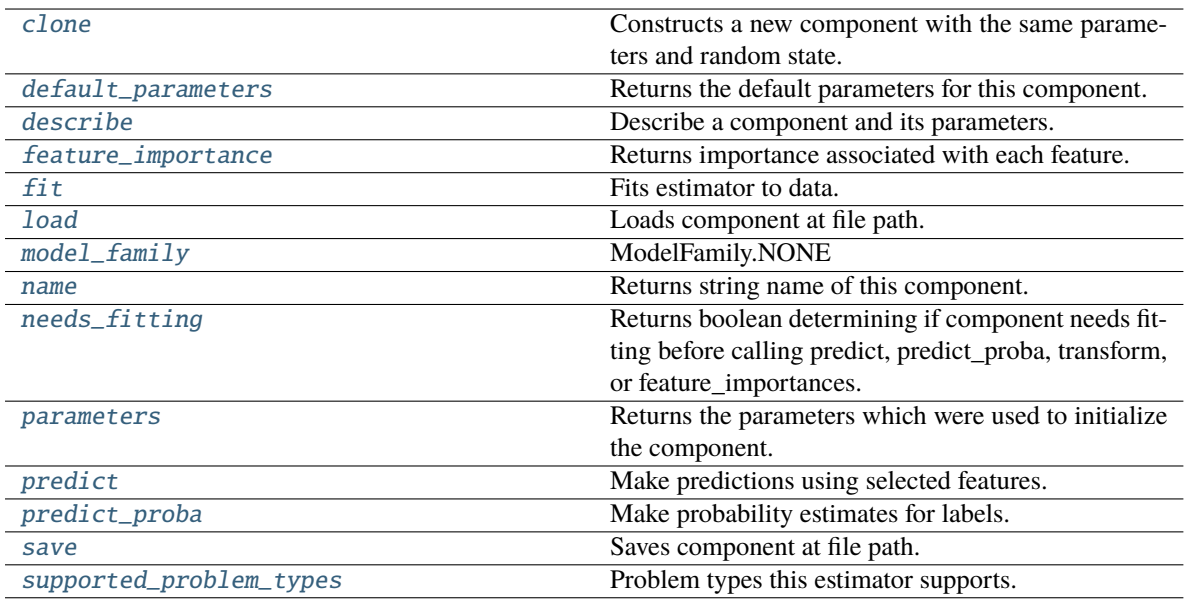

## <span id="page-852-0"></span>clone(*self* )

Constructs a new component with the same parameters and random state.

**Returns** A new instance of this component with identical parameters and random state.

### <span id="page-852-1"></span>default\_parameters(*cls*)

Returns the default parameters for this component.

Our convention is that Component.default\_parameters == Component().parameters.

**Returns** Default parameters for this component.

#### **Return type** dict

#### <span id="page-852-2"></span>describe(*self*, *print\_name=False*, *return\_dict=False*)

Describe a component and its parameters.

## **Parameters**

- print\_name (bool, optional) whether to print name of component
- return\_dict (bool, optional) whether to return description as dictionary in the format {"name": name, "parameters": parameters}

**Returns** Returns dictionary if return\_dict is True, else None.

**Return type** None or dict

## <span id="page-852-3"></span>property feature\_importance(*self* )

Returns importance associated with each feature.

**Returns** Importance associated with each feature.

**Return type** np.ndarray

**Raises** MethodPropertyNotFoundError – If estimator does not have a feature\_importance method or a component\_obj that implements feature\_importance.

<span id="page-852-4"></span>fit(*self*, *X*, *y=None*)

Fits estimator to data.

#### **Parameters**

- **X** (*pd.DataFrame*) The input training data of shape [n\_samples, n\_features].
- y (pd.Series, optional) The target training data of length [n\_samples].

**Returns** self

#### <span id="page-853-0"></span>static load(*file\_path*)

Loads component at file path.

Parameters file\_path  $(str)$  – Location to load file.

**Returns** ComponentBase object

## <span id="page-853-1"></span>property model\_family(*cls*)

Returns ModelFamily of this component.

#### <span id="page-853-2"></span>property name(*cls*)

Returns string name of this component.

#### <span id="page-853-3"></span>needs\_fitting(*self* )

Returns boolean determining if component needs fitting before calling predict, predict\_proba, transform, or feature\_importances.

This can be overridden to False for components that do not need to be fit or whose fit methods do nothing.

**Returns** True.

## <span id="page-853-4"></span>property parameters(*self* )

Returns the parameters which were used to initialize the component.

#### <span id="page-853-5"></span>predict(*self*, *X*)

Make predictions using selected features.

**Parameters X** (pd. DataFrame) – Data of shape [n\_samples, n\_features].

**Returns** Predicted values.

**Return type** pd.Series

**Raises MethodPropertyNotFoundError** – If estimator does not have a predict method or a component\_obj that implements predict.

#### <span id="page-853-6"></span>predict\_proba(*self*, *X*)

Make probability estimates for labels.

**Parameters X** (pd.DataFrame) – Features.

**Returns** Probability estimates.

**Return type** pd.Series

**Raises MethodPropertyNotFoundError** – If estimator does not have a predict\_proba method or a component\_obj that implements predict\_proba.

<span id="page-853-7"></span>save(*self*, *file\_path*, *pickle\_protocol=cloudpickle.DEFAULT\_PROTOCOL*)

<span id="page-853-8"></span>Saves component at file path.

- file\_path  $(str)$  Location to save file.
- pickle\_protocol (int) The pickle data stream format.

# property supported\_problem\_types(*cls*)

Problem types this estimator supports.

class evalml.pipelines.components.estimators.ExponentialSmoothingRegressor(*trend=None*,

*damped\_trend=False*, *seasonal=None*, *sp=2*, *n\_jobs=- 1*, *random\_seed=0*, *\*\*kwargs*)

Holt-Winters Exponential Smoothing Forecaster.

Currently ExponentialSmoothingRegressor isn't supported via conda install. It's recommended that it be installed via PyPI.

#### **Parameters**

- trend  $(str)$  Type of trend component. Defaults to None.
- damped\_trend (bool) If the trend component should be damped. Defaults to False.
- seasonal  $(str)$  Type of seasonal component. Takes one of {"additive", None}. Can also be multiplicative if
- $\mathbf{0}$  (none of the target data is) -
- None. (but AutoMLSearch wiill not tune for this. Defaults to) –
- $\mathbf{sp}(int)$  The number of seasonal periods to consider. Defaults to 2.
- n\_jobs (int or None) Non-negative integer describing level of parallelism used for pipelines. Defaults to -1.
- random\_seed  $(int)$  Seed for the random number generator. Defaults to 0.

## **Attributes**

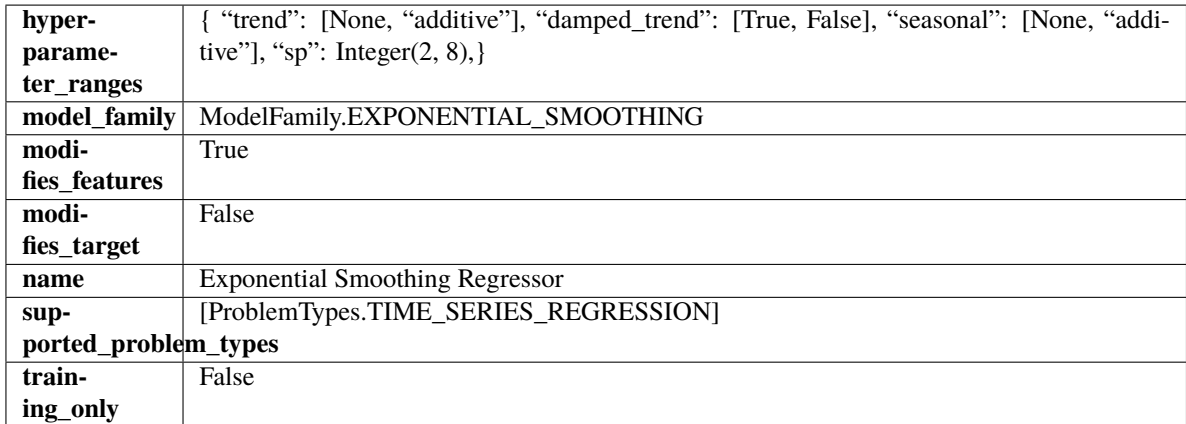

#### **Methods**

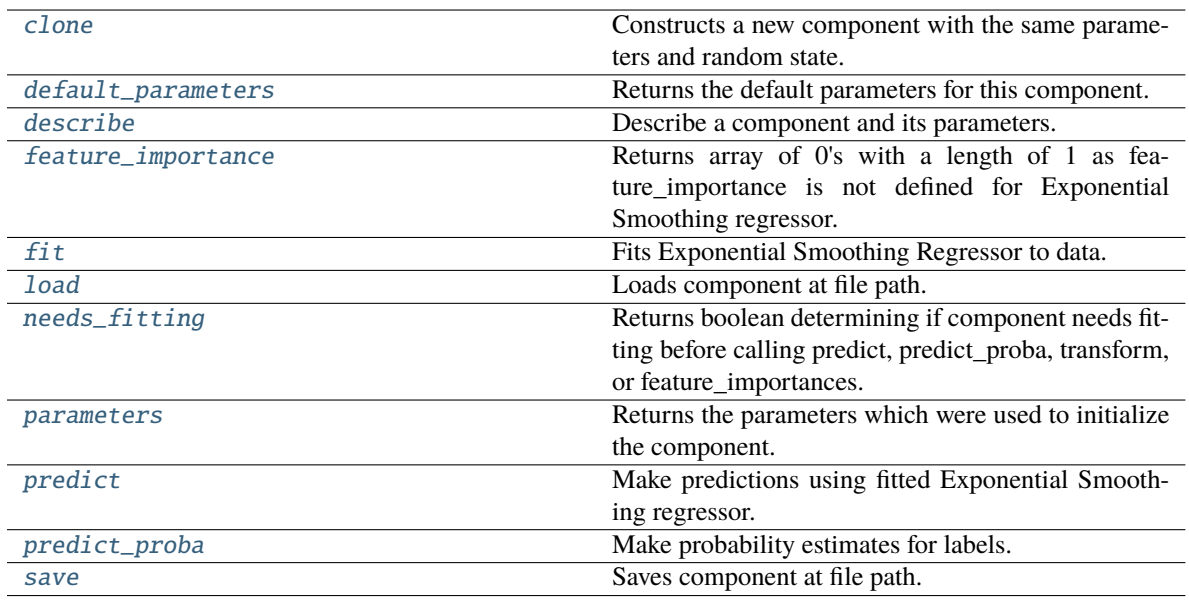

### <span id="page-855-0"></span>clone(*self* )

Constructs a new component with the same parameters and random state.

**Returns** A new instance of this component with identical parameters and random state.

#### <span id="page-855-1"></span>default\_parameters(*cls*)

Returns the default parameters for this component.

Our convention is that Component.default\_parameters == Component().parameters.

**Returns** Default parameters for this component.

#### **Return type** dict

### <span id="page-855-2"></span>describe(*self*, *print\_name=False*, *return\_dict=False*)

Describe a component and its parameters.

#### **Parameters**

- print\_name (bool, optional) whether to print name of component
- return\_dict (bool, optional) whether to return description as dictionary in the format {"name": name, "parameters": parameters}

**Returns** Returns dictionary if return\_dict is True, else None.

**Return type** None or dict

## <span id="page-855-3"></span>property feature\_importance(*self* )

Returns array of 0's with a length of 1 as feature\_importance is not defined for Exponential Smoothing regressor.

#### <span id="page-855-4"></span>fit(*self*, *X*, *y=None*)

Fits Exponential Smoothing Regressor to data.

- $X$  (pd. DataFrame) The input training data of shape  $[n$  samples, n\_features]. Ignored.
- **y** (*pd. Series*) The target training data of length [n\_samples].

**Returns** self

**Raises ValueError** – If y was not passed in.

#### <span id="page-856-0"></span>static load(*file\_path*)

Loads component at file path.

Parameters file\_path  $(str)$  – Location to load file.

**Returns** ComponentBase object

#### <span id="page-856-1"></span>needs\_fitting(*self* )

Returns boolean determining if component needs fitting before calling predict, predict\_proba, transform, or feature\_importances.

This can be overridden to False for components that do not need to be fit or whose fit methods do nothing.

**Returns** True.

### <span id="page-856-2"></span>property parameters(*self* )

Returns the parameters which were used to initialize the component.

### <span id="page-856-3"></span>predict(*self*, *X*, *y=None*)

Make predictions using fitted Exponential Smoothing regressor.

#### **Parameters**

- X (pd. DataFrame) Data of shape  $[n]$  samples, n\_features]. Ignored except to set forecast horizon.
- $y$  (pd. Series) Target data.

**Returns** Predicted values.

#### **Return type** pd.Series

#### <span id="page-856-4"></span>predict\_proba(*self*, *X*)

Make probability estimates for labels.

**Parameters X** (pd.DataFrame) – Features.

**Returns** Probability estimates.

**Return type** pd.Series

**Raises MethodPropertyNotFoundError** – If estimator does not have a predict proba method or a component\_obj that implements predict\_proba.

<span id="page-856-5"></span>save(*self*, *file\_path*, *pickle\_protocol=cloudpickle.DEFAULT\_PROTOCOL*)

Saves component at file path.

#### **Parameters**

• file\_path  $(str)$  – Location to save file.

• pickle\_protocol  $(int)$  – The pickle data stream format.

## class evalml.pipelines.components.estimators.ExtraTreesClassifier(*n\_estimators=100*,

*max\_features='auto'*, *max\_depth=6*, *min\_samples\_split=2*, *min\_weight\_fraction\_leaf=0.0*, *n\_jobs=- 1*, *random\_seed=0*, *\*\*kwargs*)

## Extra Trees Classifier.

## **Parameters**

- **n\_estimators**  $(fload)$  The number of trees in the forest. Defaults to 100.
- max\_features (int, float or {"auto", "sqrt", "log2"}) The number of features to consider when looking for the best split:
	- **–** If int, then consider max\_features features at each split.
	- **–** If float, then max\_features is a fraction and int(max\_features \* n\_features) features are considered at each split.
	- **–** If "auto", then max\_features=sqrt(n\_features).
	- **–** If "sqrt", then max\_features=sqrt(n\_features).
	- **–** If "log2", then max\_features=log2(n\_features).
	- **–** If None, then max\_features = n\_features.

The search for a split does not stop until at least one valid partition of the node samples is found, even if it requires to effectively inspect more than max\_features features. Defaults to "auto".

- max\_depth  $(int)$  The maximum depth of the tree. Defaults to 6.
- min\_samples\_split (int or float) The minimum number of samples required to split an internal node:
	- **–** If int, then consider min\_samples\_split as the minimum number.
	- **–** If float, then min\_samples\_split is a fraction and ceil(min\_samples\_split \* n\_samples) are the minimum number of samples for each split.
- 2. (Defaults to) –
- $min\_weight\_fraction\_leaf$  ( $float$ ) The minimum weighted fraction of the sum total of weights (of all the input samples) required to be at a leaf node. Defaults to 0.0.
- n\_jobs (int or None) Number of jobs to run in parallel. -1 uses all processes. Defaults to -1.
- **random\_seed** ( $int$ ) Seed for the random number generator. Defaults to 0.

# **Attributes**

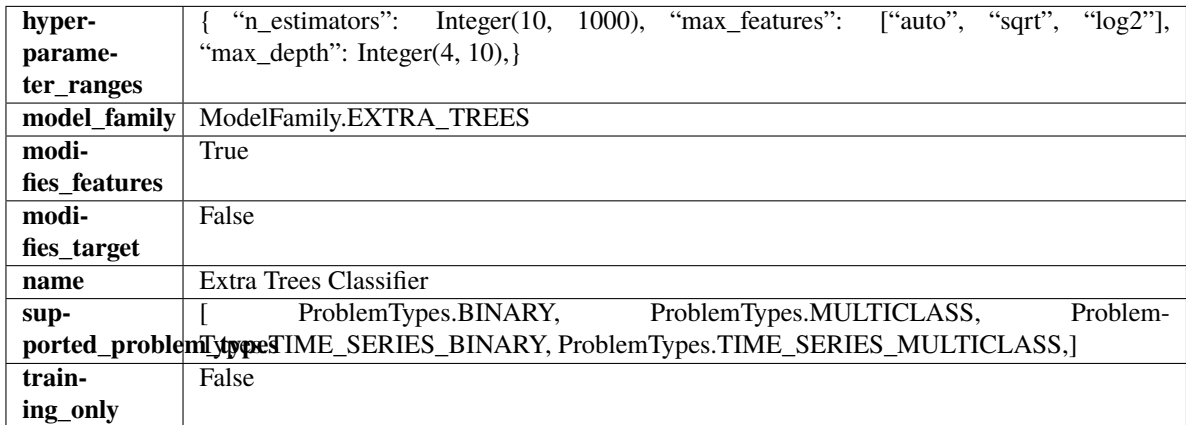

# **Methods**

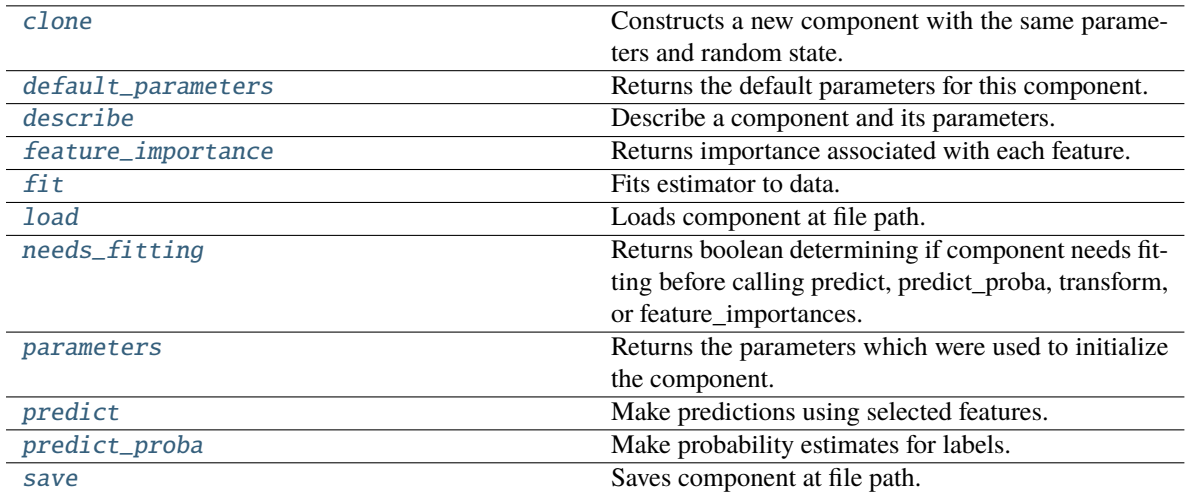

# <span id="page-858-0"></span>clone(*self* )

Constructs a new component with the same parameters and random state.

**Returns** A new instance of this component with identical parameters and random state.

# <span id="page-858-1"></span>default\_parameters(*cls*)

Returns the default parameters for this component.

Our convention is that Component.default\_parameters == Component().parameters.

**Returns** Default parameters for this component.

### **Return type** dict

### <span id="page-858-2"></span>describe(*self*, *print\_name=False*, *return\_dict=False*)

Describe a component and its parameters.

### **Parameters**

- print\_name (bool, optional) whether to print name of component
- return\_dict (bool, optional) whether to return description as dictionary in the format {"name": name, "parameters": parameters}

**Returns** Returns dictionary if return\_dict is True, else None.

#### **Return type** None or dict

## <span id="page-858-3"></span>property feature\_importance(*self* )

Returns importance associated with each feature.

**Returns** Importance associated with each feature.

**Return type** np.ndarray

**Raises** MethodPropertyNotFoundError – If estimator does not have a feature\_importance method or a component\_obj that implements feature\_importance.

<span id="page-858-4"></span>fit(*self*, *X*, *y=None*)

Fits estimator to data.

- **X** (pd. DataFrame) The input training data of shape  $[n]$  samples, n\_features].
- **y** (pd. Series, optional) The target training data of length [n\_samples].

**Returns** self

#### <span id="page-859-0"></span>static load(*file\_path*)

Loads component at file path.

Parameters file\_path  $(str)$  – Location to load file.

**Returns** ComponentBase object

#### <span id="page-859-1"></span>needs\_fitting(*self* )

Returns boolean determining if component needs fitting before calling predict, predict\_proba, transform, or feature\_importances.

This can be overridden to False for components that do not need to be fit or whose fit methods do nothing.

**Returns** True.

#### <span id="page-859-2"></span>property parameters(*self* )

Returns the parameters which were used to initialize the component.

## <span id="page-859-3"></span>predict(*self*, *X*)

Make predictions using selected features.

**Parameters X** (pd.DataFrame) – Data of shape [n\_samples, n\_features].

**Returns** Predicted values.

**Return type** pd.Series

**Raises MethodPropertyNotFoundError** – If estimator does not have a predict method or a component\_obj that implements predict.

## <span id="page-859-4"></span>predict\_proba(*self*, *X*)

Make probability estimates for labels.

**Parameters X** (pd.DataFrame) – Features.

**Returns** Probability estimates.

**Return type** pd.Series

**Raises** MethodPropertyNotFoundError – If estimator does not have a predict\_proba method or a component obj that implements predict proba.

<span id="page-859-5"></span>save(*self*, *file\_path*, *pickle\_protocol=cloudpickle.DEFAULT\_PROTOCOL*)

Saves component at file path.

#### **Parameters**

• file\_path  $(str)$  – Location to save file.

• pickle\_protocol  $(int)$  – The pickle data stream format.

#### class evalml.pipelines.components.estimators.ExtraTreesRegressor(*n\_estimators=100*,

*max\_features='auto'*, *max\_depth=6*, *min\_samples\_split=2*, *min\_weight\_fraction\_leaf=0.0*, *n\_jobs=- 1*, *random\_seed=0*, *\*\*kwargs*)

Extra Trees Regressor.

# **Parameters**

- **n\_estimators**  $(fload)$  The number of trees in the forest. Defaults to 100.
- max\_features (int, float or {"auto", "sqrt", "log2"}) The number of features to consider when looking for the best split:
	- **–** If int, then consider max\_features features at each split.
	- **–** If float, then max\_features is a fraction and int(max\_features \* n\_features) features are considered at each split.
	- **–** If "auto", then max\_features=sqrt(n\_features).
	- **–** If "sqrt", then max\_features=sqrt(n\_features).
	- **–** If "log2", then max\_features=log2(n\_features).
	- **–** If None, then max\_features = n\_features.

The search for a split does not stop until at least one valid partition of the node samples is found, even if it requires to effectively inspect more than max\_features features. Defaults to "auto".

- max\_depth  $(int)$  The maximum depth of the tree. Defaults to 6.
- min\_samples\_split (int or float) The minimum number of samples required to split an internal node:
	- **–** If int, then consider min\_samples\_split as the minimum number.
	- **–** If float, then min\_samples\_split is a fraction and ceil(min\_samples\_split \* n\_samples) are the minimum number of samples for each split.
- 2. (Defaults to) –
- $min\_weight\_fraction\_leaf$  ( $float$ ) The minimum weighted fraction of the sum total of weights (of all the input samples) required to be at a leaf node. Defaults to 0.0.
- n\_jobs (int or None) Number of jobs to run in parallel. -1 uses all processes. Defaults to -1.
- **random\_seed** ( $int$ ) Seed for the random number generator. Defaults to 0.

# **Attributes**

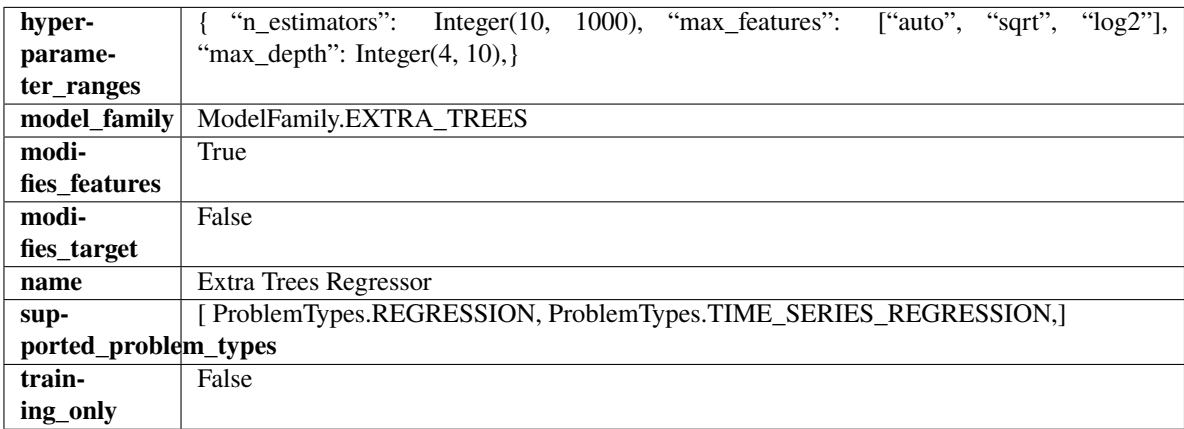

## **Methods**

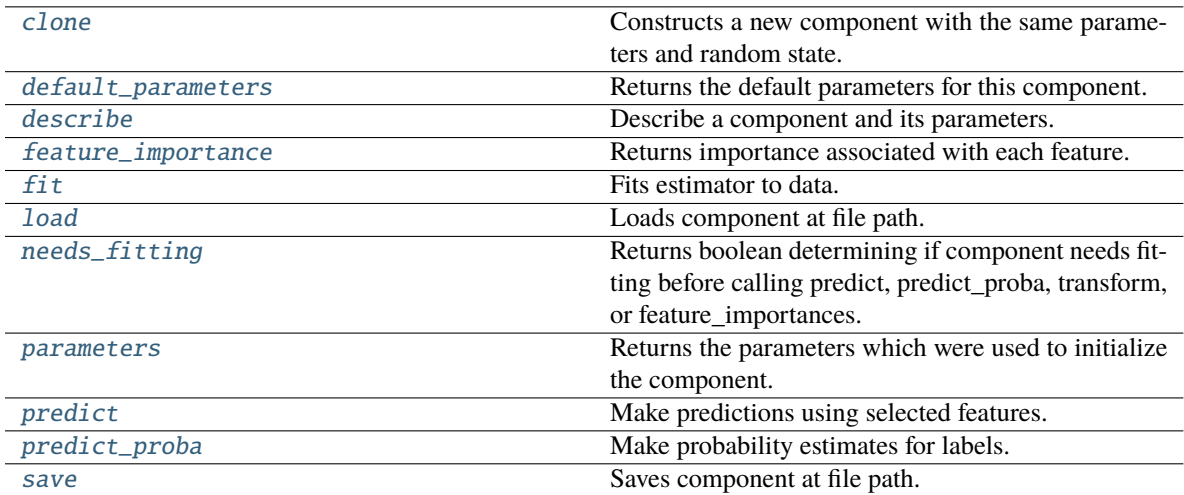

# <span id="page-861-0"></span>clone(*self* )

Constructs a new component with the same parameters and random state.

**Returns** A new instance of this component with identical parameters and random state.

#### <span id="page-861-1"></span>default\_parameters(*cls*)

Returns the default parameters for this component.

Our convention is that Component.default\_parameters == Component().parameters.

**Returns** Default parameters for this component.

#### **Return type** dict

## <span id="page-861-2"></span>describe(*self*, *print\_name=False*, *return\_dict=False*)

Describe a component and its parameters.

#### **Parameters**

- print\_name (bool, optional) whether to print name of component
- return\_dict (bool, optional) whether to return description as dictionary in the format {"name": name, "parameters": parameters}

**Returns** Returns dictionary if return\_dict is True, else None.

#### **Return type** None or dict

## <span id="page-861-3"></span>property feature\_importance(*self* )

Returns importance associated with each feature.

**Returns** Importance associated with each feature.

**Return type** np.ndarray

**Raises** MethodPropertyNotFoundError – If estimator does not have a feature\_importance method or a component\_obj that implements feature\_importance.

<span id="page-861-4"></span>fit(*self*, *X*, *y=None*)

Fits estimator to data.

- **X** (pd. DataFrame) The input training data of shape  $[n]$  samples, n\_features].
- **y** (pd. Series, optional) The target training data of length [n\_samples].

**Returns** self

### <span id="page-862-0"></span>static load(*file\_path*)

Loads component at file path.

Parameters file\_path  $(str)$  – Location to load file.

**Returns** ComponentBase object

#### <span id="page-862-1"></span>needs\_fitting(*self* )

Returns boolean determining if component needs fitting before calling predict, predict\_proba, transform, or feature\_importances.

This can be overridden to False for components that do not need to be fit or whose fit methods do nothing.

**Returns** True.

#### <span id="page-862-2"></span>property parameters(*self* )

Returns the parameters which were used to initialize the component.

### <span id="page-862-3"></span>predict(*self*, *X*)

Make predictions using selected features.

**Parameters X** (pd.DataFrame) – Data of shape [n\_samples, n\_features].

**Returns** Predicted values.

**Return type** pd.Series

**Raises MethodPropertyNotFoundError** – If estimator does not have a predict method or a component\_obj that implements predict.

## <span id="page-862-4"></span>predict\_proba(*self*, *X*)

Make probability estimates for labels.

**Parameters X** (pd.DataFrame) – Features.

**Returns** Probability estimates.

**Return type** pd.Series

**Raises** MethodPropertyNotFoundError – If estimator does not have a predict\_proba method or a component obj that implements predict proba.

<span id="page-862-5"></span>save(*self*, *file\_path*, *pickle\_protocol=cloudpickle.DEFAULT\_PROTOCOL*)

Saves component at file path.

#### **Parameters**

• file\_path  $(str)$  – Location to save file.

• pickle\_protocol  $(int)$  – The pickle data stream format.

### class evalml.pipelines.components.estimators.KNeighborsClassifier(*n\_neighbors=5*,

*weights='uniform'*, *algorithm='auto'*, *leaf\_size=30*, *p=2*, *random\_seed=0*, *\*\*kwargs*)

K-Nearest Neighbors Classifier.

- **n\_neighbors** (int) Number of neighbors to use by default. Defaults to 5.
- weights ({'uniform', 'distance'} or callable) Weight function used in prediction. Can be:
	- **–** 'uniform' : uniform weights. All points in each neighborhood are weighted equally.
	- **–** 'distance' : weight points by the inverse of their distance. in this case, closer neighbors of a query point will have a greater influence than neighbors which are further away.
	- **–** [callable] : a user-defined function which accepts an array of distances, and returns an array of the same shape containing the weights.

Defaults to "uniform".

- algorithm  $({}^{t}$ auto', 'ball\_tree', 'kd\_tree', 'brute'}) Algorithm used to compute the nearest neighbors:
	- **–** 'ball\_tree' will use BallTree
	- **–** 'kd\_tree' will use KDTree
	- **–** 'brute' will use a brute-force search.

'auto' will attempt to decide the most appropriate algorithm based on the values passed to fit method. Defaults to "auto". Note: fitting on sparse input will override the setting of this parameter, using brute force.

- leaf\_size  $(int)$  Leaf size passed to BallTree or KDTree. This can affect the speed of the construction and query, as well as the memory required to store the tree. The optimal value depends on the nature of the problem. Defaults to 30.
- **p** (int) Power parameter for the Minkowski metric. When  $p = 1$ , this is equivalent to using manhattan\_distance (11), and euclidean\_distance (12) for  $p = 2$ . For arbitrary p, minkowski\_distance (l\_p) is used. Defaults to 2.
- random\_seed  $(int)$  Seed for the random number generator. Defaults to 0.

### **Attributes**

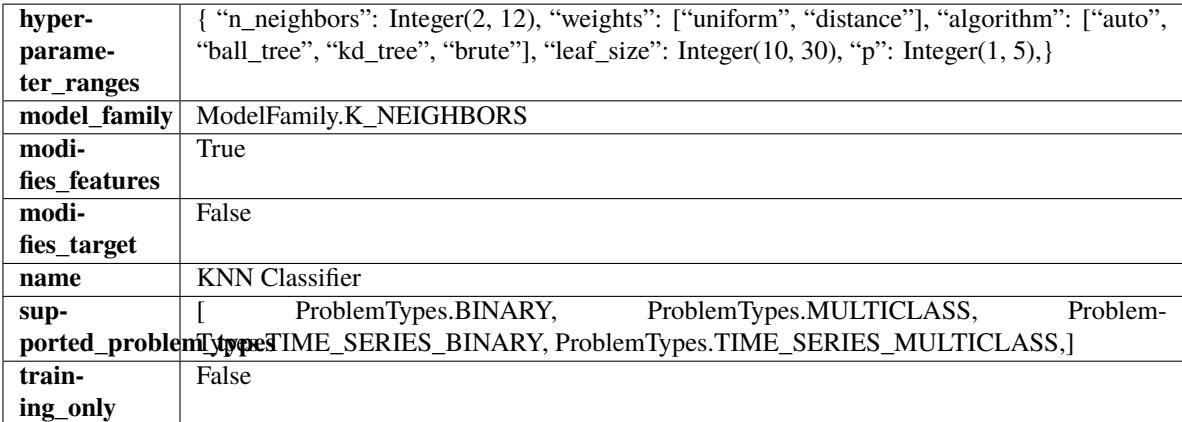

#### **Methods**
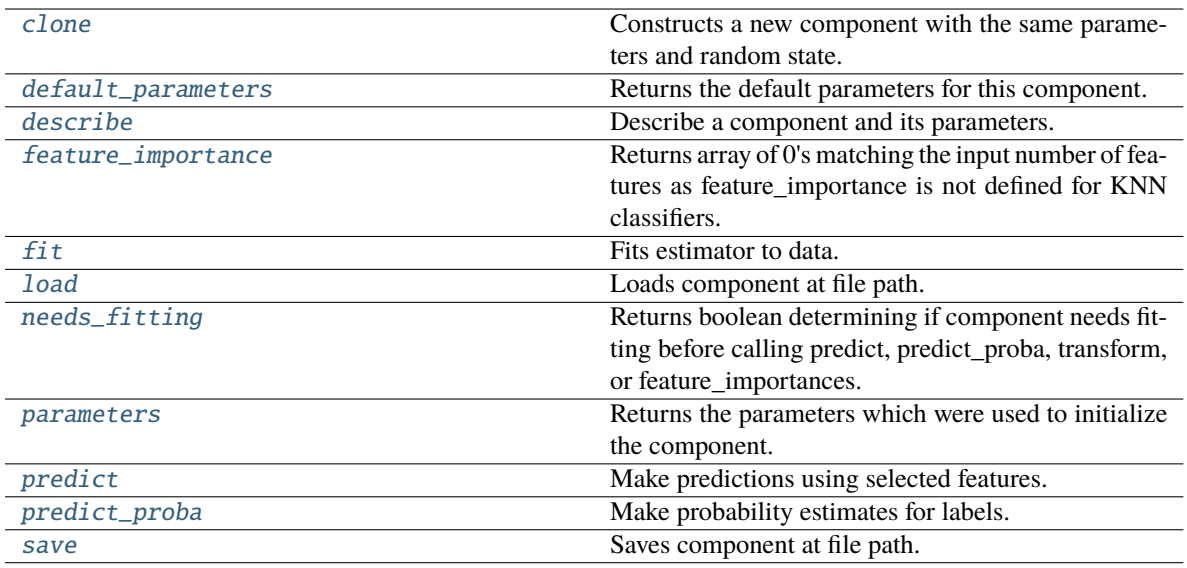

### <span id="page-864-0"></span>clone(*self* )

Constructs a new component with the same parameters and random state.

**Returns** A new instance of this component with identical parameters and random state.

#### <span id="page-864-1"></span>default\_parameters(*cls*)

Returns the default parameters for this component.

Our convention is that Component.default\_parameters == Component().parameters.

**Returns** Default parameters for this component.

# **Return type** dict

#### <span id="page-864-2"></span>describe(*self*, *print\_name=False*, *return\_dict=False*)

Describe a component and its parameters.

#### **Parameters**

- **print\_name** (bool, optional) whether to print name of component
- return\_dict (bool, optional) whether to return description as dictionary in the format {"name": name, "parameters": parameters}

**Returns** Returns dictionary if return\_dict is True, else None.

**Return type** None or dict

# <span id="page-864-3"></span>property feature\_importance(*self* )

Returns array of 0's matching the input number of features as feature\_importance is not defined for KNN classifiers.

<span id="page-864-4"></span>fit(*self*, *X*, *y=None*)

Fits estimator to data.

### **Parameters**

- X  $(pd.DataFrame)$  The input training data of shape  $[n_s]$  samples, n\_features].
- y (pd.Series, optional) The target training data of length [n\_samples].

<span id="page-864-5"></span>**Returns** self

### static load(*file\_path*)

Loads component at file path.

Parameters file\_path  $(str)$  – Location to load file.

**Returns** ComponentBase object

## <span id="page-865-0"></span>needs\_fitting(*self* )

Returns boolean determining if component needs fitting before calling predict, predict\_proba, transform, or feature importances.

This can be overridden to False for components that do not need to be fit or whose fit methods do nothing.

**Returns** True.

#### <span id="page-865-1"></span>property parameters(*self* )

Returns the parameters which were used to initialize the component.

## <span id="page-865-2"></span>predict(*self*, *X*)

Make predictions using selected features.

**Parameters X** (pd. DataFrame) – Data of shape [n\_samples, n\_features].

**Returns** Predicted values.

**Return type** pd.Series

**Raises MethodPropertyNotFoundError** – If estimator does not have a predict method or a component\_obj that implements predict.

#### <span id="page-865-3"></span>predict\_proba(*self*, *X*)

Make probability estimates for labels.

Parameters **X** (pd.DataFrame) – Features.

**Returns** Probability estimates.

**Return type** pd.Series

**Raises MethodPropertyNotFoundError** – If estimator does not have a predict proba method or a component\_obj that implements predict\_proba.

<span id="page-865-4"></span>save(*self*, *file\_path*, *pickle\_protocol=cloudpickle.DEFAULT\_PROTOCOL*)

Saves component at file path.

## **Parameters**

- file\_path  $(str)$  Location to save file.
- pickle\_protocol (int) The pickle data stream format.

class evalml.pipelines.components.estimators.LightGBMClassifier(*boosting\_type='gbdt'*,

*learning\_rate=0.1*, *n\_estimators=100*, *max\_depth=0*, *num\_leaves=31*, *min\_child\_samples=20*, *bagging\_fraction=0.9*, *bagging\_freq=0*, *n\_jobs=- 1*, *random\_seed=0*, *\*\*kwargs*)

LightGBM Classifier.

- boosting\_type  $(\text{string})$  Type of boosting to use. Defaults to "gbdt". 'gbdt' uses traditional Gradient Boosting Decision Tree - "dart", uses Dropouts meet Multiple Additive Regression Trees - "goss", uses Gradient-based One-Side Sampling - "rf", uses Random Forest
- learning\_rate  $(fload)$  Boosting learning rate. Defaults to 0.1.
- n\_estimators (int) Number of boosted trees to fit. Defaults to 100.
- max\_depth  $(int)$  Maximum tree depth for base learners,  $\leq=0$  means no limit. Defaults to 0.
- num\_leaves  $(int)$  Maximum tree leaves for base learners. Defaults to 31.
- $min_{\text{child\_samples}} (int) Minimum number of data needed in a child (leaf). Defaults$ to 20.
- bagging\_fraction  $(fload)$  LightGBM will randomly select a subset of features on each iteration (tree) without resampling if this is smaller than 1.0. For example, if set to 0.8, LightGBM will select 80% of features before training each tree. This can be used to speed up training and deal with overfitting. Defaults to 0.9.
- bagging  $freq$  (int) Frequency for bagging. 0 means bagging is disabled. k means perform bagging at every k iteration. Every k-th iteration, LightGBM will randomly select bagging\_fraction \* 100 % of the data to use for the next k iterations. Defaults to 0.
- n\_jobs (int or None) Number of threads to run in parallel. -1 uses all threads. Defaults to -1.
- random\_seed  $(int)$  Seed for the random number generator. Defaults to 0.

# **Attributes**

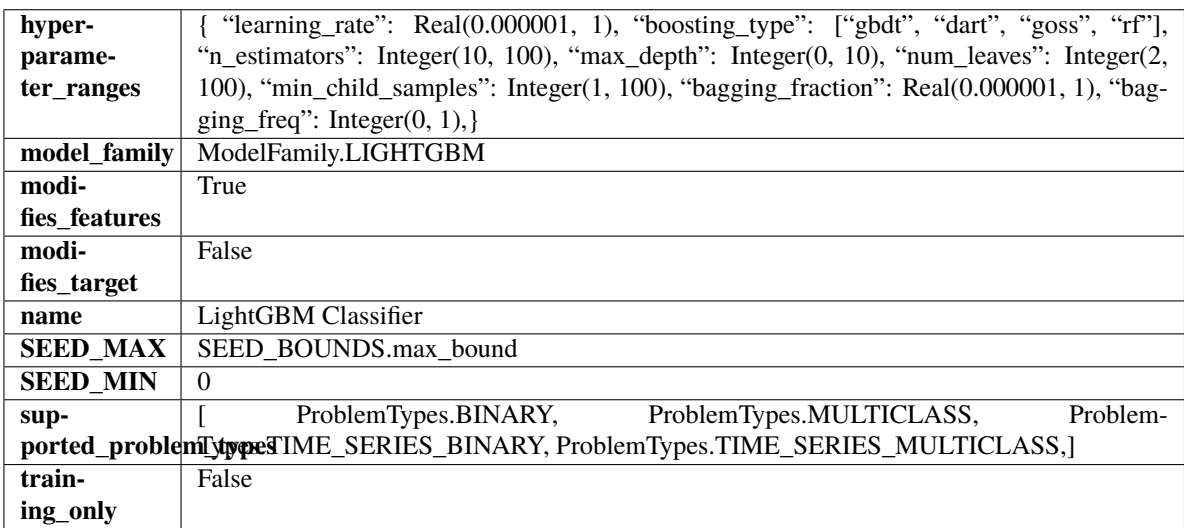

# **Methods**

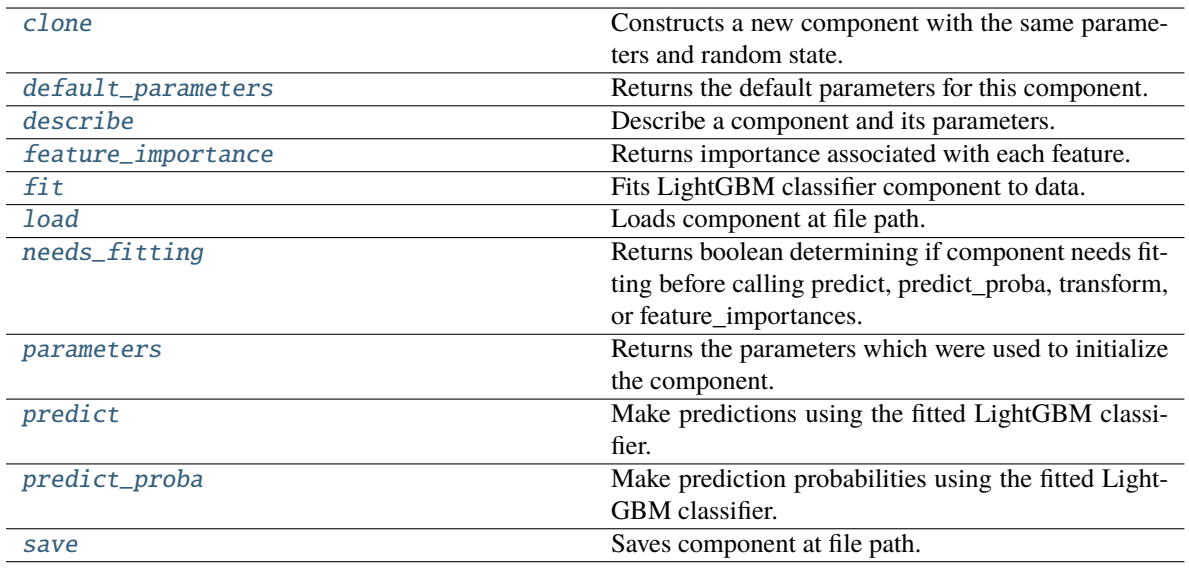

### <span id="page-867-0"></span>clone(*self* )

Constructs a new component with the same parameters and random state.

**Returns** A new instance of this component with identical parameters and random state.

#### <span id="page-867-1"></span>default\_parameters(*cls*)

Returns the default parameters for this component.

Our convention is that Component.default\_parameters == Component().parameters.

**Returns** Default parameters for this component.

### **Return type** dict

#### <span id="page-867-2"></span>describe(*self*, *print\_name=False*, *return\_dict=False*)

Describe a component and its parameters.

#### **Parameters**

- print\_name (bool, optional) whether to print name of component
- return\_dict (bool, optional) whether to return description as dictionary in the format {"name": name, "parameters": parameters}

**Returns** Returns dictionary if return\_dict is True, else None.

**Return type** None or dict

### <span id="page-867-3"></span>property feature\_importance(*self* )

Returns importance associated with each feature.

**Returns** Importance associated with each feature.

### **Return type** np.ndarray

**Raises MethodPropertyNotFoundError** – If estimator does not have a feature importance method or a component\_obj that implements feature\_importance.

<span id="page-867-4"></span>fit(*self*, *X*, *y=None*)

Fits LightGBM classifier component to data.

- **X** (pd. DataFrame) The input training data of shape  $[n]$  samples, n\_features].
- **y** (*pd. Series*) The target training data of length [n\_samples].

**Returns** self

#### <span id="page-868-0"></span>static load(*file\_path*)

Loads component at file path.

Parameters file\_path  $(str)$  – Location to load file.

**Returns** ComponentBase object

### <span id="page-868-1"></span>needs\_fitting(*self* )

Returns boolean determining if component needs fitting before calling predict, predict\_proba, transform, or feature\_importances.

This can be overridden to False for components that do not need to be fit or whose fit methods do nothing.

**Returns** True.

### <span id="page-868-2"></span>property parameters(*self* )

Returns the parameters which were used to initialize the component.

# <span id="page-868-3"></span>predict(*self*, *X*)

Make predictions using the fitted LightGBM classifier.

**Parameters X** (pd.DataFrame) – Data of shape [n\_samples, n\_features].

**Returns** Predicted values.

**Return type** pd.DataFrame

# <span id="page-868-4"></span>predict\_proba(*self*, *X*)

Make prediction probabilities using the fitted LightGBM classifier.

**Parameters X** (pd. DataFrame) – Data of shape [n\_samples, n\_features].

**Returns** Predicted probability values.

**Return type** pd.DataFrame

# <span id="page-868-5"></span>save(*self*, *file\_path*, *pickle\_protocol=cloudpickle.DEFAULT\_PROTOCOL*)

Saves component at file path.

#### **Parameters**

- file\_path  $(str)$  Location to save file.
- pickle\_protocol  $(int)$  The pickle data stream format.

class evalml.pipelines.components.estimators.LightGBMRegressor(*boosting\_type='gbdt'*,

*learning\_rate=0.1*, *n\_estimators=20*, *max\_depth=0*, *num\_leaves=31*, *min\_child\_samples=20*, *bagging\_fraction=0.9*, *bagging\_freq=0*, *n\_jobs=- 1*, *random\_seed=0*, *\*\*kwargs*)

LightGBM Regressor.

- boosting\_type  $(\text{string})$  Type of boosting to use. Defaults to "gbdt". 'gbdt' uses traditional Gradient Boosting Decision Tree - "dart", uses Dropouts meet Multiple Additive Regression Trees - "goss", uses Gradient-based One-Side Sampling - "rf", uses Random Forest
- learning\_rate  $(fload)$  Boosting learning rate. Defaults to 0.1.
- n\_estimators (int) Number of boosted trees to fit. Defaults to 100.
- max\_depth  $(int)$  Maximum tree depth for base learners,  $\leq=0$  means no limit. Defaults to 0.
- num\_leaves  $(int)$  Maximum tree leaves for base learners. Defaults to 31.
- $min_{\text{child\_samples}} (int) Minimum number of data needed in a child (leaf). Defaults$ to 20.
- bagging\_fraction  $(fload)$  LightGBM will randomly select a subset of features on each iteration (tree) without resampling if this is smaller than 1.0. For example, if set to 0.8, LightGBM will select 80% of features before training each tree. This can be used to speed up training and deal with overfitting. Defaults to 0.9.
- bagging\_freq  $(int)$  Frequency for bagging. 0 means bagging is disabled. k means perform bagging at every k iteration. Every k-th iteration, LightGBM will randomly select bagging\_fraction \* 100 % of the data to use for the next k iterations. Defaults to 0.
- n\_jobs (int or None) Number of threads to run in parallel. -1 uses all threads. Defaults to -1.
- **random\_seed** ( $int$ ) Seed for the random number generator. Defaults to 0.

### **Attributes**

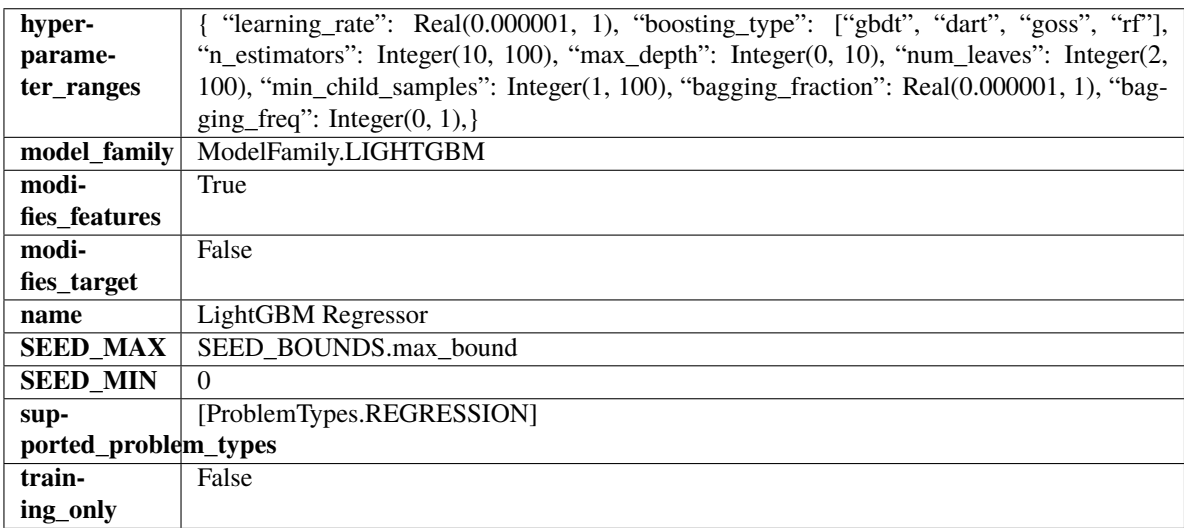

# **Methods**

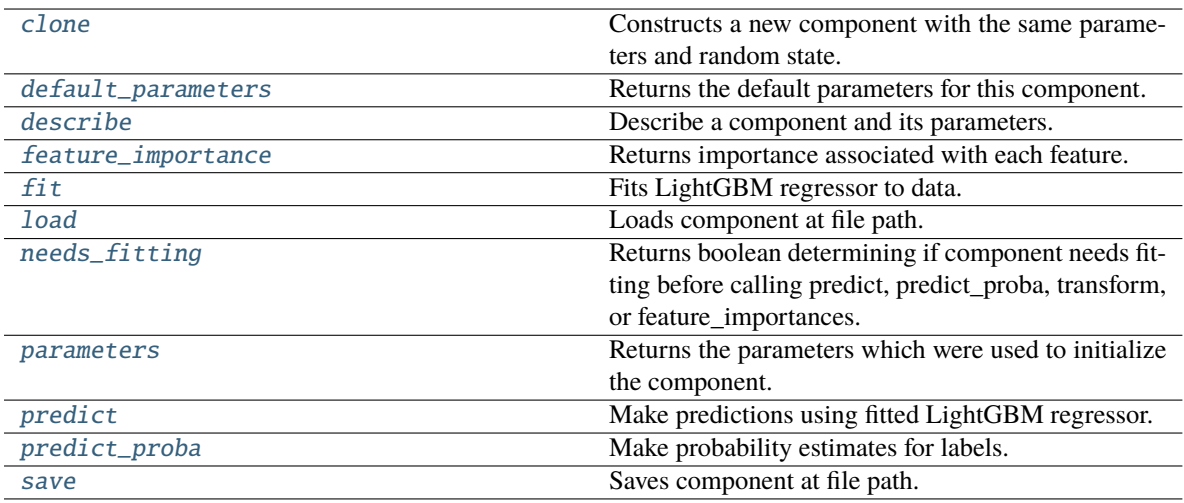

# <span id="page-870-0"></span>clone(*self* )

Constructs a new component with the same parameters and random state.

**Returns** A new instance of this component with identical parameters and random state.

### <span id="page-870-1"></span>default\_parameters(*cls*)

Returns the default parameters for this component.

Our convention is that Component.default\_parameters == Component().parameters.

**Returns** Default parameters for this component.

#### **Return type** dict

# <span id="page-870-2"></span>describe(*self*, *print\_name=False*, *return\_dict=False*)

Describe a component and its parameters.

#### **Parameters**

- **print\_name** (bool, optional) whether to print name of component
- return\_dict (bool, optional) whether to return description as dictionary in the format {"name": name, "parameters": parameters}

**Returns** Returns dictionary if return\_dict is True, else None.

**Return type** None or dict

# <span id="page-870-3"></span>property feature\_importance(*self* )

Returns importance associated with each feature.

**Returns** Importance associated with each feature.

#### **Return type** np.ndarray

**Raises MethodPropertyNotFoundError** – If estimator does not have a feature\_importance method or a component\_obj that implements feature\_importance.

<span id="page-870-4"></span>fit(*self*, *X*, *y=None*)

Fits LightGBM regressor to data.

### **Parameters**

• X  $(pd.DataFrame)$  – The input training data of shape  $[n_s]$  samples, n\_features].

•  $y$  (pd. Series) – The target training data of length [n samples].

**Returns** self

# <span id="page-871-0"></span>static load(*file\_path*)

Loads component at file path.

Parameters file\_path  $(str)$  – Location to load file.

**Returns** ComponentBase object

### <span id="page-871-1"></span>needs\_fitting(*self* )

Returns boolean determining if component needs fitting before calling predict, predict\_proba, transform, or feature\_importances.

This can be overridden to False for components that do not need to be fit or whose fit methods do nothing.

**Returns** True.

# <span id="page-871-2"></span>property parameters(*self* )

Returns the parameters which were used to initialize the component.

### <span id="page-871-3"></span>predict(*self*, *X*)

Make predictions using fitted LightGBM regressor.

**Parameters X** (pd. DataFrame) – Data of shape [n\_samples, n\_features].

**Returns** Predicted values.

**Return type** pd.Series

#### <span id="page-871-4"></span>predict\_proba(*self*, *X*)

Make probability estimates for labels.

Parameters **X** (pd. DataFrame) – Features.

**Returns** Probability estimates.

**Return type** pd.Series

**Raises MethodPropertyNotFoundError** – If estimator does not have a predict proba method or a component\_obj that implements predict\_proba.

<span id="page-871-5"></span>save(*self*, *file\_path*, *pickle\_protocol=cloudpickle.DEFAULT\_PROTOCOL*)

Saves component at file path.

#### **Parameters**

- file\_path  $(str)$  Location to save file.
- pickle\_protocol  $(int)$  The pickle data stream format.

class evalml.pipelines.components.estimators.LinearRegressor(*fit\_intercept=True*, *normalize=False*,

*n\_jobs=- 1*, *random\_seed=0*, *\*\*kwargs*)

Linear Regressor.

### **Parameters**

• **fit\_intercept** (boolean) – Whether to calculate the intercept for this model. If set to False, no intercept will be used in calculations (i.e. data is expected to be centered). Defaults to True.

- normalize (boolean) If True, the regressors will be normalized before regression by subtracting the mean and dividing by the l2-norm. This parameter is ignored when fit\_intercept is set to False. Defaults to False.
- n\_jobs (int or None) Number of jobs to run in parallel. -1 uses all threads. Defaults to -1.
- random\_seed  $(int)$  Seed for the random number generator. Defaults to 0.

# **Attributes**

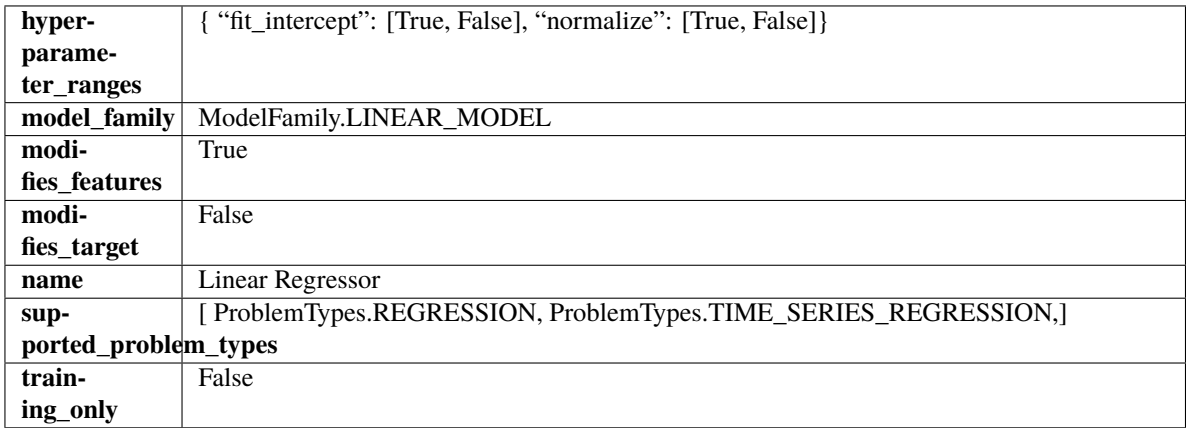

# **Methods**

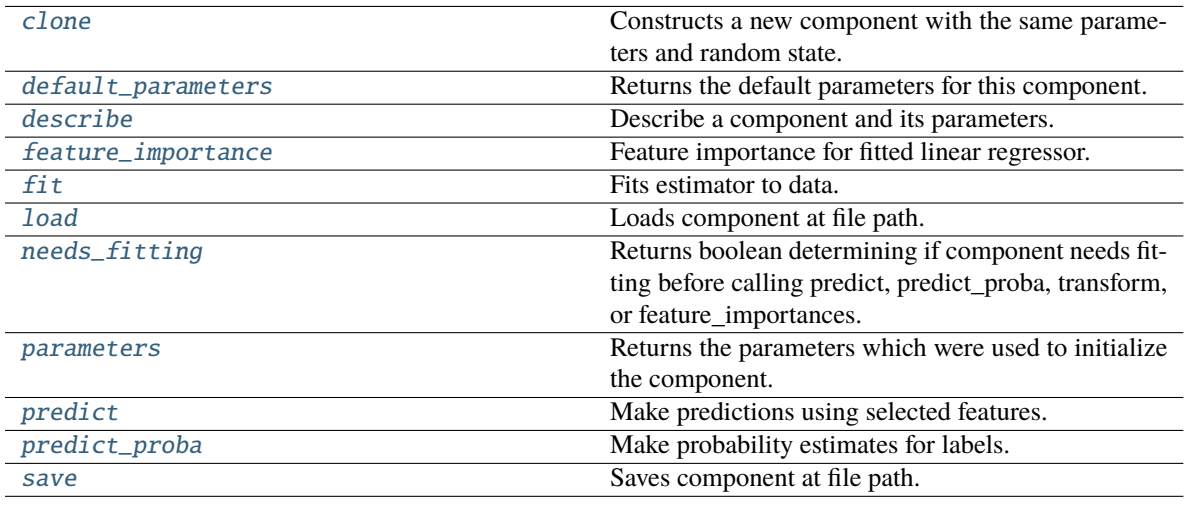

# <span id="page-872-0"></span>clone(*self* )

Constructs a new component with the same parameters and random state.

**Returns** A new instance of this component with identical parameters and random state.

### <span id="page-872-1"></span>default\_parameters(*cls*)

Returns the default parameters for this component.

<span id="page-872-2"></span>Our convention is that Component.default\_parameters == Component().parameters.

**Returns** Default parameters for this component.

**Return type** dict

describe(*self*, *print\_name=False*, *return\_dict=False*)

Describe a component and its parameters.

#### **Parameters**

- print\_name (bool, optional) whether to print name of component
- return\_dict (bool, optional) whether to return description as dictionary in the format {"name": name, "parameters": parameters}

**Returns** Returns dictionary if return\_dict is True, else None.

**Return type** None or dict

#### <span id="page-873-0"></span>property feature\_importance(*self* )

Feature importance for fitted linear regressor.

#### <span id="page-873-1"></span>fit(*self*, *X*, *y=None*)

Fits estimator to data.

#### **Parameters**

- X (pd. DataFrame) The input training data of shape  $[n_s]$  samples, n\_features].
- y (pd.Series, optional) The target training data of length [n\_samples].

**Returns** self

#### <span id="page-873-2"></span>static load(*file\_path*)

Loads component at file path.

Parameters file\_path  $(str)$  – Location to load file.

**Returns** ComponentBase object

#### <span id="page-873-3"></span>needs\_fitting(*self* )

Returns boolean determining if component needs fitting before calling predict, predict\_proba, transform, or feature\_importances.

This can be overridden to False for components that do not need to be fit or whose fit methods do nothing.

**Returns** True.

#### <span id="page-873-4"></span>property parameters(*self* )

Returns the parameters which were used to initialize the component.

#### <span id="page-873-5"></span>predict(*self*, *X*)

Make predictions using selected features.

**Parameters X** (pd. DataFrame) – Data of shape [n\_samples, n\_features].

**Returns** Predicted values.

**Return type** pd.Series

**Raises MethodPropertyNotFoundError** – If estimator does not have a predict method or a component\_obj that implements predict.

#### <span id="page-873-6"></span>predict\_proba(*self*, *X*)

Make probability estimates for labels.

Parameters **X** (pd.DataFrame) – Features.

**Returns** Probability estimates.

**Return type** pd.Series

<span id="page-874-0"></span>save(*self*, *file\_path*, *pickle\_protocol=cloudpickle.DEFAULT\_PROTOCOL*)

Saves component at file path.

#### **Parameters**

- file\_path  $(str)$  Location to save file.
- pickle\_protocol  $(int)$  The pickle data stream format.

class evalml.pipelines.components.estimators.LogisticRegressionClassifier(*penalty='l2'*,

*C=1.0*, *multi\_class='auto'*, *solver='lbfgs'*, *n\_jobs=- 1*, *random\_seed=0*, *\*\*kwargs*)

Logistic Regression Classifier.

### **Parameters**

- penalty  $({T11", T2", Telasticnet", Tnone'}$ ) The norm used in penalization. Defaults to "12".
- $C (float)$  Inverse of regularization strength. Must be a positive float. Defaults to 1.0.
- multi\_class ({"auto", "ovr", "multinomial"}) If the option chosen is "ovr", then a binary problem is fit for each label. For "multinomial" the loss minimised is the multinomial loss fit across the entire probability distribution, even when the data is binary. "multinomial" is unavailable when solver="liblinear". "auto" selects "ovr" if the data is binary, or if solver="liblinear", and otherwise selects "multinomial". Defaults to "auto".
- solver ({"newton-cg", "lbfgs", "liblinear", "sag", "saga"}) Algorithm to use in the optimization problem. For small datasets, "liblinear" is a good choice, whereas "sag" and "saga" are faster for large ones. For multiclass problems, only "newton-cg", "sag", "saga" and "lbfgs" handle multinomial loss; "liblinear" is limited to one-versus-rest schemes.
	- **–** "newton-cg", "lbfgs", "sag" and "saga" handle L2 or no penalty
	- **–** "liblinear" and "saga" also handle L1 penalty
	- **–** "saga" also supports "elasticnet" penalty
	- **–** "liblinear" does not support setting penalty='none'

Defaults to "lbfgs".

- **n\_jobs** (int) Number of parallel threads used to run xgboost. Note that creating thread contention will significantly slow down the algorithm. Defaults to -1.
- random\_seed  $(int)$  Seed for the random number generator. Defaults to 0.

# **Attributes**

**Raises MethodPropertyNotFoundError** – If estimator does not have a predict proba method or a component\_obj that implements predict\_proba.

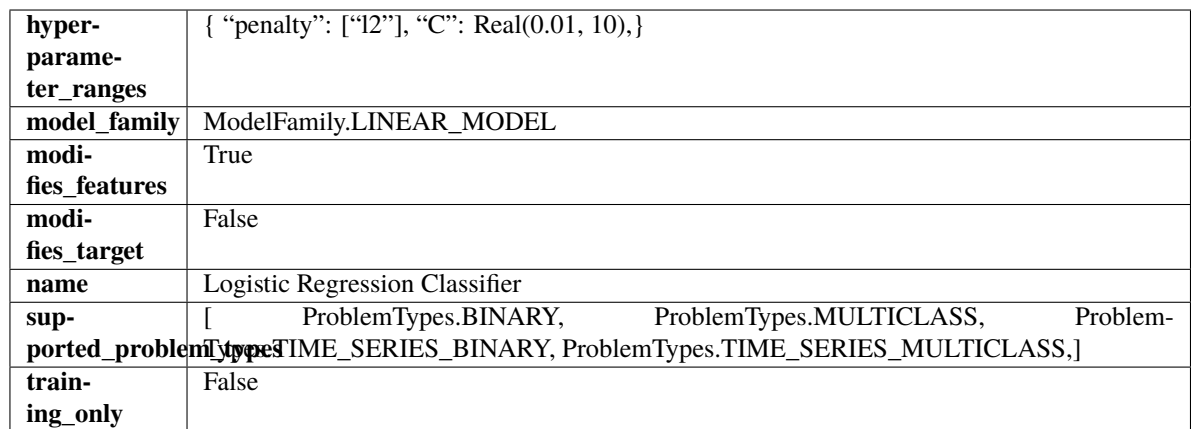

### **Methods**

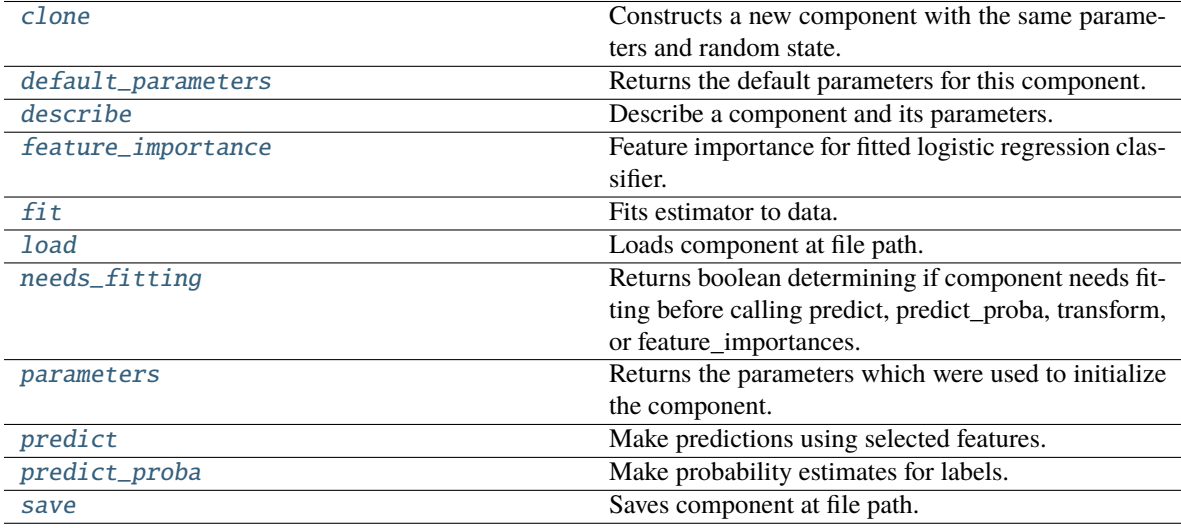

<span id="page-875-0"></span>clone(*self* )

Constructs a new component with the same parameters and random state.

**Returns** A new instance of this component with identical parameters and random state.

# <span id="page-875-1"></span>default\_parameters(*cls*)

Returns the default parameters for this component.

Our convention is that Component.default\_parameters == Component().parameters.

**Returns** Default parameters for this component.

#### **Return type** dict

<span id="page-875-2"></span>describe(*self*, *print\_name=False*, *return\_dict=False*)

Describe a component and its parameters.

- print\_name (bool, optional) whether to print name of component
- return\_dict (bool, optional) whether to return description as dictionary in the format {"name": name, "parameters": parameters}

**Returns** Returns dictionary if return\_dict is True, else None.

**Return type** None or dict

### <span id="page-876-0"></span>property feature\_importance(*self* )

Feature importance for fitted logistic regression classifier.

<span id="page-876-1"></span>fit(*self*, *X*, *y=None*)

Fits estimator to data.

# **Parameters**

- X  $(pd.DataFrame)$  The input training data of shape  $[n_s]$  samples, n\_features].
- $y$  (pd. Series, optional) The target training data of length [n samples].

**Returns** self

#### <span id="page-876-2"></span>static load(*file\_path*)

Loads component at file path.

Parameters file\_path  $(str)$  – Location to load file.

**Returns** ComponentBase object

### <span id="page-876-3"></span>needs\_fitting(*self* )

Returns boolean determining if component needs fitting before calling predict, predict\_proba, transform, or feature\_importances.

This can be overridden to False for components that do not need to be fit or whose fit methods do nothing.

**Returns** True.

#### <span id="page-876-4"></span>property parameters(*self* )

Returns the parameters which were used to initialize the component.

# <span id="page-876-5"></span>predict(*self*, *X*)

Make predictions using selected features.

**Parameters X** (pd. DataFrame) – Data of shape [n\_samples, n\_features].

**Returns** Predicted values.

**Return type** pd.Series

**Raises MethodPropertyNotFoundError** – If estimator does not have a predict method or a component\_obj that implements predict.

#### <span id="page-876-6"></span>predict\_proba(*self*, *X*)

Make probability estimates for labels.

Parameters **X** (pd.DataFrame) – Features.

**Returns** Probability estimates.

**Return type** pd.Series

**Raises MethodPropertyNotFoundError** – If estimator does not have a predict\_proba method or a component\_obj that implements predict\_proba.

# <span id="page-876-7"></span>save(*self*, *file\_path*, *pickle\_protocol=cloudpickle.DEFAULT\_PROTOCOL*)

Saves component at file path.

#### **Parameters**

• file\_path  $(str)$  – Location to save file.

• pickle\_protocol (int) – The pickle data stream format.

class evalml.pipelines.components.estimators.ProphetRegressor(*time\_index=None*,

*changepoint\_prior\_scale=0.05*, *seasonality\_prior\_scale=10*, *holidays\_prior\_scale=10*, *seasonality\_mode='additive'*, *random\_seed=0*, *stan\_backend='CMDSTANPY'*, *\*\*kwargs*)

Prophet is a procedure for forecasting time series data based on an additive model where non-linear trends are fit with yearly, weekly, and daily seasonality, plus holiday effects. It works best with time series that have strong seasonal effects and several seasons of historical data. Prophet is robust to missing data and shifts in the trend, and typically handles outliers well.

More information here: <https://facebook.github.io/prophet/>

### **Attributes**

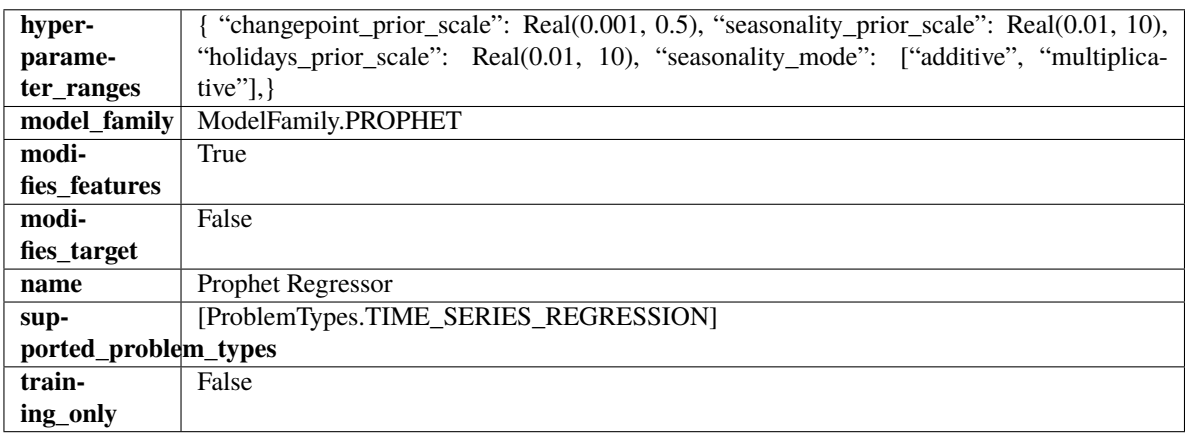

## **Methods**

<span id="page-877-0"></span>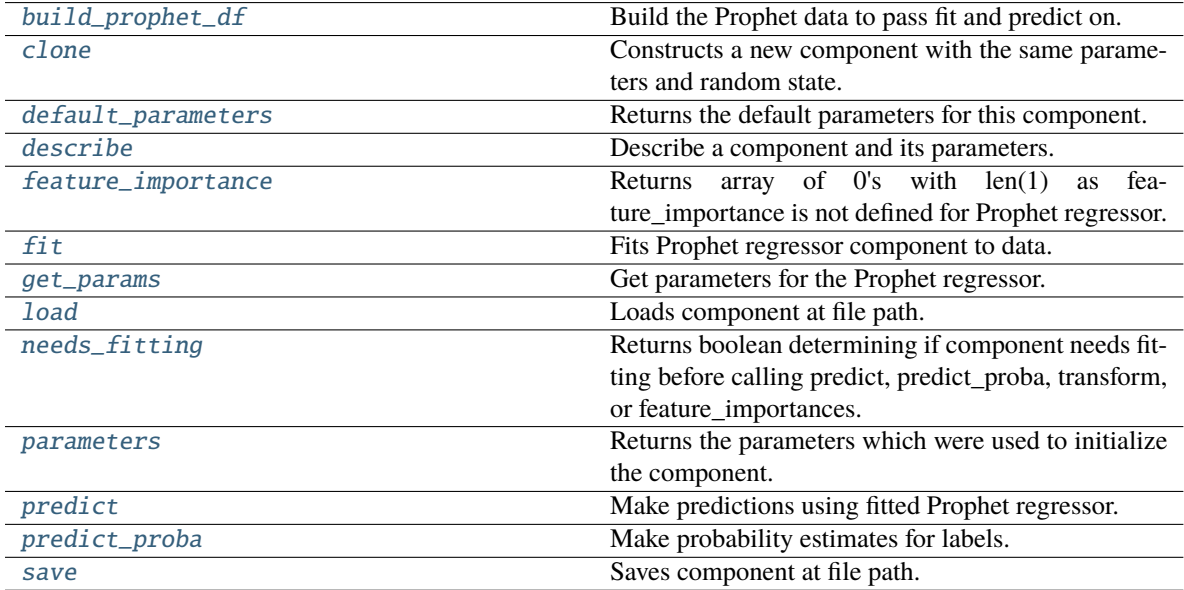

static build\_prophet\_df(*X*, *y=None*, *time\_index='ds'*)

Build the Prophet data to pass fit and predict on.

#### <span id="page-878-0"></span>clone(*self* )

Constructs a new component with the same parameters and random state.

**Returns** A new instance of this component with identical parameters and random state.

### <span id="page-878-1"></span>default\_parameters(*cls*)

Returns the default parameters for this component.

**Returns** Default parameters for this component.

### **Return type** dict

<span id="page-878-2"></span>describe(*self*, *print\_name=False*, *return\_dict=False*)

Describe a component and its parameters.

#### **Parameters**

- **print\_name** (bool, optional) whether to print name of component
- return\_dict (bool, optional) whether to return description as dictionary in the format {"name": name, "parameters": parameters}

**Returns** Returns dictionary if return\_dict is True, else None.

**Return type** None or dict

### <span id="page-878-3"></span>property feature\_importance(*self* )

Returns array of 0's with len(1) as feature\_importance is not defined for Prophet regressor.

#### <span id="page-878-4"></span>fit(*self*, *X*, *y=None*)

Fits Prophet regressor component to data.

### **Parameters**

- X (pd. DataFrame) The input training data of shape  $[n_s]$  samples, n\_features].
- **y** (*pd. Series*) The target training data of length [n\_samples].

#### **Returns** self

#### <span id="page-878-5"></span>get\_params(*self* )

Get parameters for the Prophet regressor.

#### <span id="page-878-6"></span>static load(*file\_path*)

Loads component at file path.

**Parameters file\_path** (str) – Location to load file.

**Returns** ComponentBase object

### <span id="page-878-7"></span>needs\_fitting(*self* )

Returns boolean determining if component needs fitting before calling predict, predict\_proba, transform, or feature\_importances.

This can be overridden to False for components that do not need to be fit or whose fit methods do nothing.

**Returns** True.

#### <span id="page-878-9"></span><span id="page-878-8"></span>property parameters(*self* )

Returns the parameters which were used to initialize the component.

# predict(*self*, *X*, *y=None*)

Make predictions using fitted Prophet regressor.

# **Parameters**

- X (pd. DataFrame) Data of shape  $[n$ \_samples, n\_features].
- $y$  (pd. Series) Target data. Ignored.

**Returns** Predicted values.

**Return type** pd.Series

# <span id="page-879-0"></span>predict\_proba(*self*, *X*)

Make probability estimates for labels.

**Parameters X** (pd.DataFrame) – Features.

**Returns** Probability estimates.

**Return type** pd.Series

**Raises MethodPropertyNotFoundError** – If estimator does not have a predict proba method or a component\_obj that implements predict\_proba.

<span id="page-879-1"></span>save(*self*, *file\_path*, *pickle\_protocol=cloudpickle.DEFAULT\_PROTOCOL*)

Saves component at file path.

# **Parameters**

- file\_path  $(str)$  Location to save file.
- pickle\_protocol (int) The pickle data stream format.

class evalml.pipelines.components.estimators.RandomForestClassifier(*n\_estimators=100*,

*max\_depth=6*, *n\_jobs=- 1*, *random\_seed=0*, *\*\*kwargs*)

Random Forest Classifier.

# **Parameters**

- **n\_estimators** (*float*) The number of trees in the forest. Defaults to 100.
- max\_depth  $(int)$  Maximum tree depth for base learners. Defaults to 6.
- n\_jobs (int or None) Number of jobs to run in parallel. -1 uses all processes. Defaults to -1.
- random\_seed  $(int)$  Seed for the random number generator. Defaults to 0.

## **Attributes**

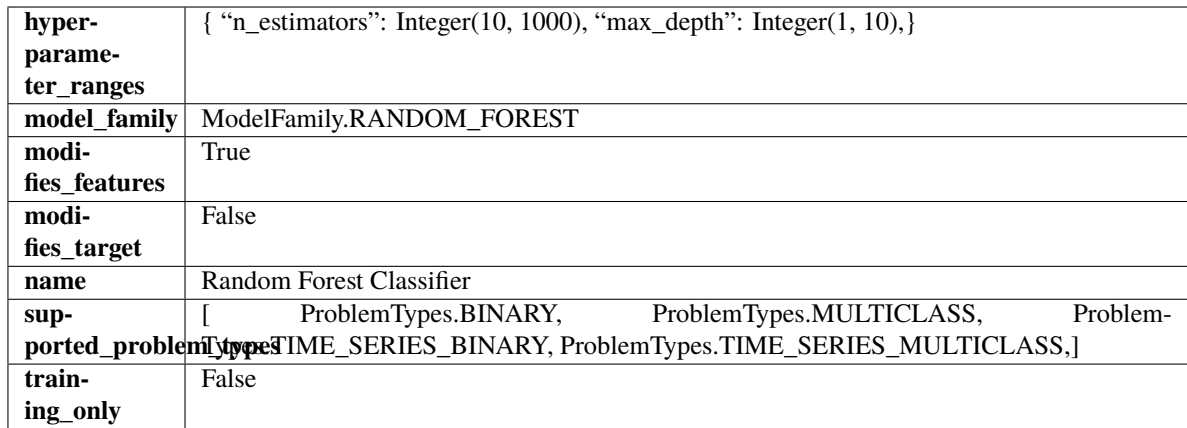

# **Methods**

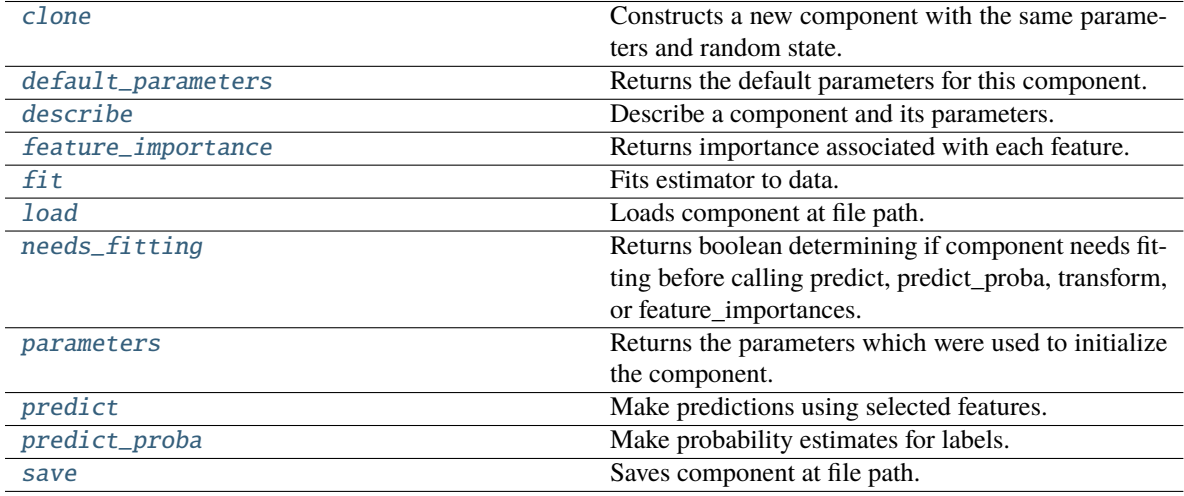

# <span id="page-880-0"></span>clone(*self* )

Constructs a new component with the same parameters and random state.

**Returns** A new instance of this component with identical parameters and random state.

### <span id="page-880-1"></span>default\_parameters(*cls*)

Returns the default parameters for this component.

Our convention is that Component.default\_parameters == Component().parameters.

**Returns** Default parameters for this component.

# **Return type** dict

<span id="page-880-2"></span>describe(*self*, *print\_name=False*, *return\_dict=False*)

Describe a component and its parameters.

- print\_name (bool, optional) whether to print name of component
- return\_dict (bool, optional) whether to return description as dictionary in the format {"name": name, "parameters": parameters}

**Returns** Returns dictionary if return\_dict is True, else None.

**Return type** None or dict

### <span id="page-881-0"></span>property feature\_importance(*self* )

Returns importance associated with each feature.

**Returns** Importance associated with each feature.

**Return type** np.ndarray

**Raises MethodPropertyNotFoundError** – If estimator does not have a feature\_importance method or a component\_obj that implements feature\_importance.

#### <span id="page-881-1"></span>fit(*self*, *X*, *y=None*)

Fits estimator to data.

#### **Parameters**

- X  $(pd.DataFrame)$  The input training data of shape  $[n_s]$  samples, n\_features].
- **y** (pd. Series, optional) The target training data of length [n samples].

**Returns** self

#### <span id="page-881-2"></span>static load(*file\_path*)

Loads component at file path.

Parameters file\_path  $(str)$  – Location to load file.

**Returns** ComponentBase object

#### <span id="page-881-3"></span>needs\_fitting(*self* )

Returns boolean determining if component needs fitting before calling predict, predict\_proba, transform, or feature\_importances.

This can be overridden to False for components that do not need to be fit or whose fit methods do nothing.

**Returns** True.

## <span id="page-881-4"></span>property parameters(*self* )

Returns the parameters which were used to initialize the component.

### <span id="page-881-5"></span>predict(*self*, *X*)

Make predictions using selected features.

**Parameters X** (pd. DataFrame) – Data of shape [n\_samples, n\_features].

**Returns** Predicted values.

**Return type** pd.Series

**Raises MethodPropertyNotFoundError** – If estimator does not have a predict method or a component\_obj that implements predict.

# <span id="page-881-6"></span>predict\_proba(*self*, *X*)

Make probability estimates for labels.

Parameters **X** (pd.DataFrame) – Features.

**Returns** Probability estimates.

**Return type** pd.Series

<span id="page-881-7"></span>**Raises** MethodPropertyNotFoundError – If estimator does not have a predict\_proba method or a component\_obj that implements predict\_proba.

save(*self*, *file\_path*, *pickle\_protocol=cloudpickle.DEFAULT\_PROTOCOL*)

Saves component at file path.

# **Parameters**

- file\_path  $(str)$  Location to save file.
- pickle\_protocol  $(int)$  The pickle data stream format.

class evalml.pipelines.components.estimators.RandomForestRegressor(*n\_estimators=100*,

*max\_depth=6*, *n\_jobs=- 1*, *random\_seed=0*, *\*\*kwargs*)

Random Forest Regressor.

### **Parameters**

- n\_estimators (float) The number of trees in the forest. Defaults to 100.
- $max_{\text{depth}}(int) -$  Maximum tree depth for base learners. Defaults to 6.
- n\_jobs (int or None) Number of jobs to run in parallel. -1 uses all processes. Defaults to -1.
- random\_seed  $(int)$  Seed for the random number generator. Defaults to 0.

# **Attributes**

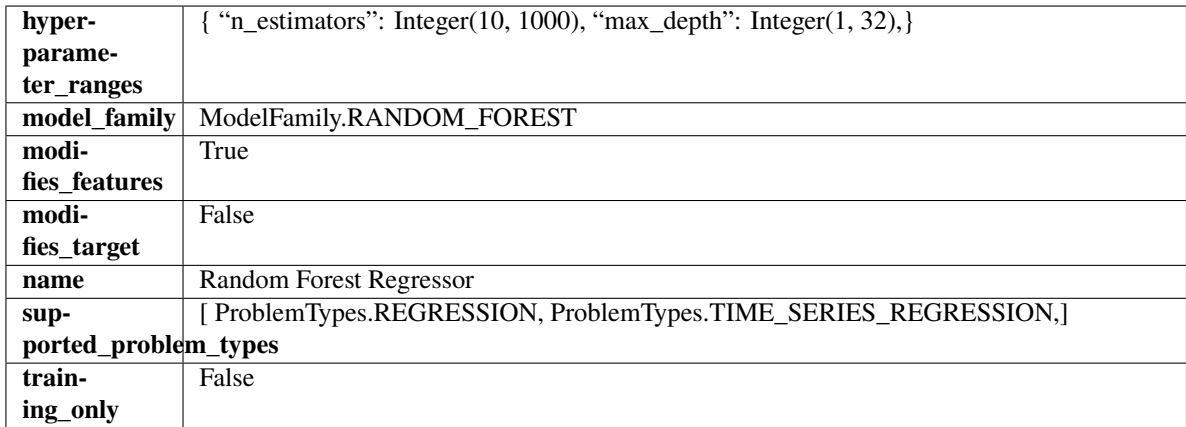

**Methods**

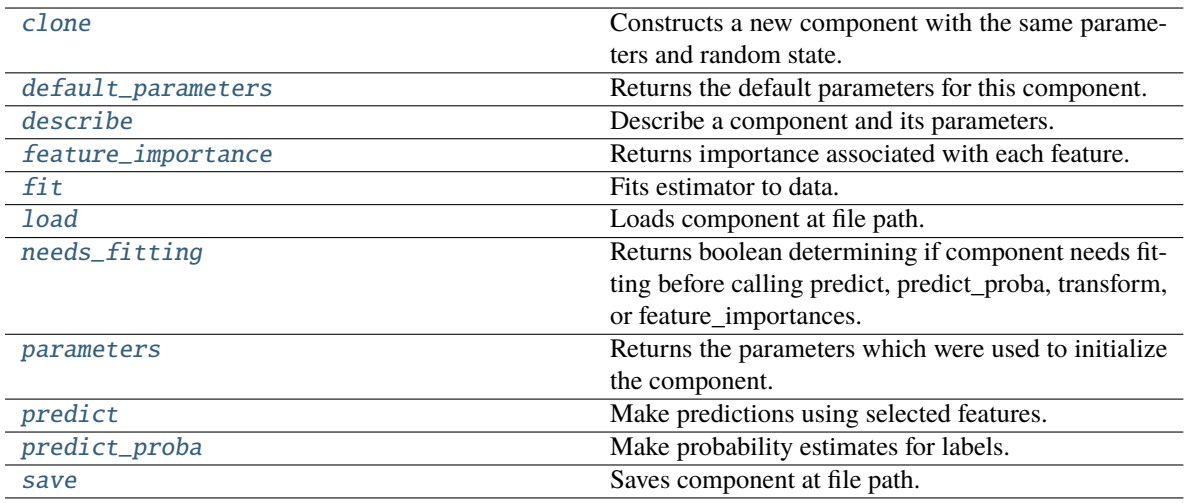

# <span id="page-883-0"></span>clone(*self* )

Constructs a new component with the same parameters and random state.

**Returns** A new instance of this component with identical parameters and random state.

#### <span id="page-883-1"></span>default\_parameters(*cls*)

Returns the default parameters for this component.

Our convention is that Component.default\_parameters == Component().parameters.

**Returns** Default parameters for this component.

#### **Return type** dict

# <span id="page-883-2"></span>describe(*self*, *print\_name=False*, *return\_dict=False*)

Describe a component and its parameters.

#### **Parameters**

- print\_name (bool, optional) whether to print name of component
- return\_dict (bool, optional) whether to return description as dictionary in the format {"name": name, "parameters": parameters}

**Returns** Returns dictionary if return\_dict is True, else None.

**Return type** None or dict

### <span id="page-883-3"></span>property feature\_importance(*self* )

Returns importance associated with each feature.

**Returns** Importance associated with each feature.

### **Return type** np.ndarray

**Raises** MethodPropertyNotFoundError – If estimator does not have a feature\_importance method or a component\_obj that implements feature\_importance.

<span id="page-883-4"></span>fit(*self*, *X*, *y=None*)

Fits estimator to data.

#### **Parameters**

• X  $(pd.DataFrame)$  – The input training data of shape  $[n_s]$  samples, n\_features].

•  $y$  (pd. Series, optional) – The target training data of length [n\_samples].

**Returns** self

# <span id="page-884-0"></span>static load(*file\_path*)

Loads component at file path.

Parameters file\_path  $(str)$  – Location to load file.

**Returns** ComponentBase object

### <span id="page-884-1"></span>needs\_fitting(*self* )

Returns boolean determining if component needs fitting before calling predict, predict\_proba, transform, or feature\_importances.

This can be overridden to False for components that do not need to be fit or whose fit methods do nothing.

**Returns** True.

### <span id="page-884-2"></span>property parameters(*self* )

Returns the parameters which were used to initialize the component.

#### <span id="page-884-3"></span>predict(*self*, *X*)

Make predictions using selected features.

**Parameters X** (pd. DataFrame) – Data of shape [n\_samples, n\_features].

**Returns** Predicted values.

**Return type** pd.Series

**Raises MethodPropertyNotFoundError** – If estimator does not have a predict method or a component\_obj that implements predict.

#### <span id="page-884-4"></span>predict\_proba(*self*, *X*)

Make probability estimates for labels.

Parameters **X** (pd.DataFrame) – Features.

**Returns** Probability estimates.

**Return type** pd.Series

**Raises** MethodPropertyNotFoundError – If estimator does not have a predict\_proba method or a component\_obj that implements predict\_proba.

<span id="page-884-5"></span>save(*self*, *file\_path*, *pickle\_protocol=cloudpickle.DEFAULT\_PROTOCOL*)

Saves component at file path.

#### **Parameters**

- file\_path  $(str)$  Location to save file.
- pickle\_protocol (int) The pickle data stream format.

class evalml.pipelines.components.estimators.SVMClassifier(*C=1.0*, *kernel='rbf'*, *gamma='auto'*, *probability=True*, *random\_seed=0*, *\*\*kwargs*)

Support Vector Machine Classifier.

#### **Parameters**

• C (float) – The regularization parameter. The strength of the regularization is inversely proportional to C. Must be strictly positive. The penalty is a squared l2 penalty. Defaults to 1.0.

- **kernel** ( $\{ "poly", "rbf", "sigmoid"\}$ ) Specifies the kernel type to be used in the algorithm. Defaults to "rbf".
- gamma ({"scale", "auto"} or float) Kernel coefficient for "rbf", "poly" and "sigmoid". Defaults to "auto". - If gamma='scale' is passed then it uses  $1/(n_{\text{f}}$  features \* X.var()) as value of gamma - If "auto" (default), uses 1 / n\_features
- probability (boolean) Whether to enable probability estimates. Defaults to True.
- random\_seed  $(int)$  Seed for the random number generator. Defaults to 0.

# **Attributes**

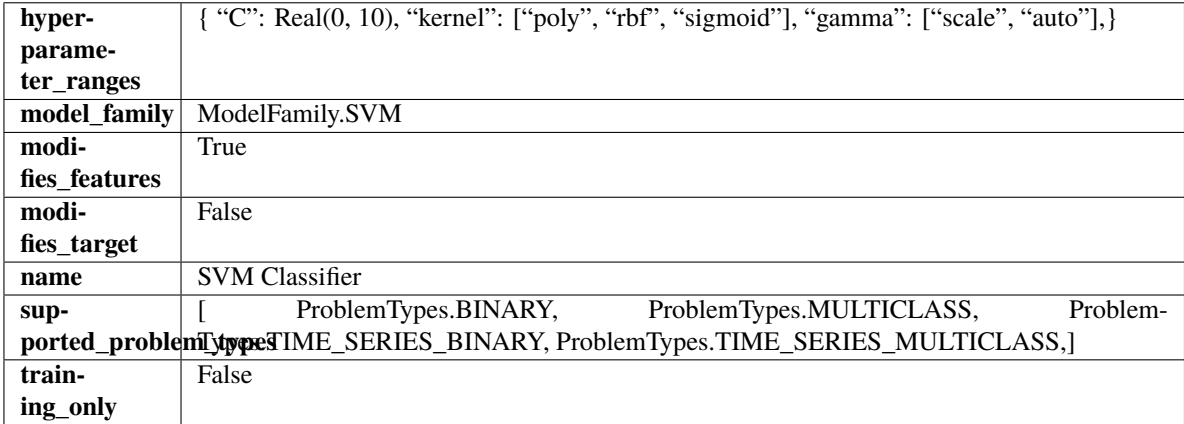

# **Methods**

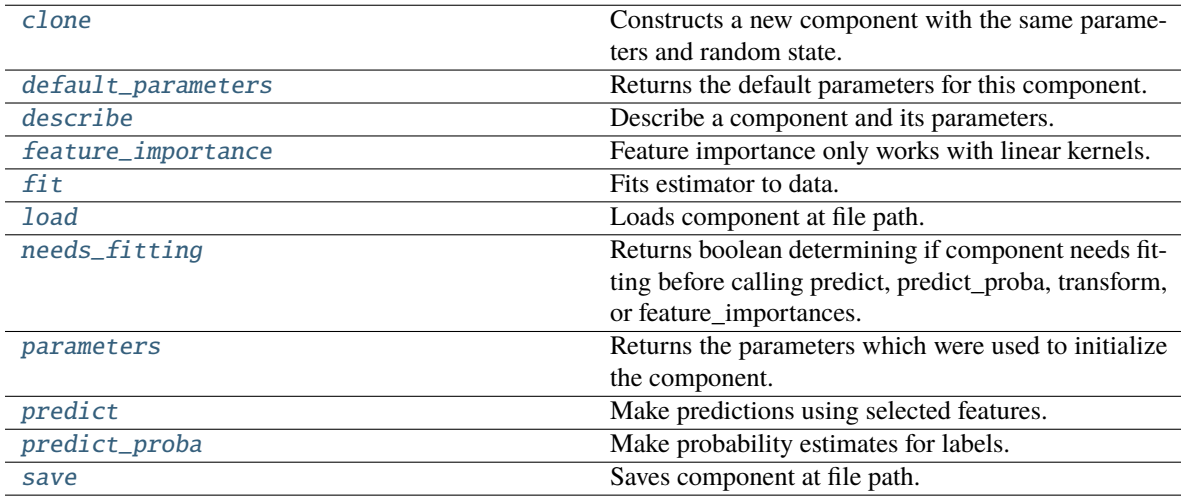

### <span id="page-885-0"></span>clone(*self* )

Constructs a new component with the same parameters and random state.

**Returns** A new instance of this component with identical parameters and random state.

### <span id="page-885-1"></span>default\_parameters(*cls*)

Returns the default parameters for this component.

Our convention is that Component.default\_parameters == Component().parameters.

**Returns** Default parameters for this component.

## **Return type** dict

### <span id="page-886-0"></span>describe(*self*, *print\_name=False*, *return\_dict=False*)

Describe a component and its parameters.

#### **Parameters**

- print\_name (bool, optional) whether to print name of component
- return\_dict (bool, optional) whether to return description as dictionary in the format {"name": name, "parameters": parameters}

**Returns** Returns dictionary if return\_dict is True, else None.

**Return type** None or dict

#### <span id="page-886-1"></span>property feature\_importance(*self* )

Feature importance only works with linear kernels.

If the kernel isn't linear, we return a numpy array of zeros.

**Returns** Feature importance of fitted SVM classifier or a numpy array of zeroes if the kernel is not linear.

#### <span id="page-886-2"></span>fit(*self*, *X*, *y=None*)

Fits estimator to data.

#### **Parameters**

• X  $(pd.DataFrame)$  – The input training data of shape  $[n_s]$  samples, n\_features].

• y (pd.Series, optional) – The target training data of length [n\_samples].

**Returns** self

#### <span id="page-886-3"></span>static load(*file\_path*)

Loads component at file path.

Parameters file\_path  $(str)$  – Location to load file.

**Returns** ComponentBase object

#### <span id="page-886-4"></span>needs\_fitting(*self* )

Returns boolean determining if component needs fitting before calling predict, predict\_proba, transform, or feature\_importances.

This can be overridden to False for components that do not need to be fit or whose fit methods do nothing.

**Returns** True.

#### <span id="page-886-5"></span>property parameters(*self* )

Returns the parameters which were used to initialize the component.

# <span id="page-886-6"></span>predict(*self*, *X*)

Make predictions using selected features.

**Parameters X** (pd. DataFrame) – Data of shape [n\_samples, n\_features].

**Returns** Predicted values.

**Return type** pd.Series

<span id="page-886-7"></span>Raises MethodPropertyNotFoundError - If estimator does not have a predict method or a component\_obj that implements predict.

## predict\_proba(*self*, *X*)

Make probability estimates for labels.

Parameters **X** (pd. DataFrame) – Features.

**Returns** Probability estimates.

**Return type** pd.Series

**Raises** MethodPropertyNotFoundError – If estimator does not have a predict\_proba method or a component\_obj that implements predict\_proba.

<span id="page-887-0"></span>save(*self*, *file\_path*, *pickle\_protocol=cloudpickle.DEFAULT\_PROTOCOL*)

Saves component at file path.

#### **Parameters**

- file\_path  $(str)$  Location to save file.
- pickle\_protocol  $(int)$  The pickle data stream format.

class evalml.pipelines.components.estimators.SVMRegressor(*C=1.0*, *kernel='rbf'*, *gamma='auto'*, *random\_seed=0*, *\*\*kwargs*)

Support Vector Machine Regressor.

### **Parameters**

- $C$  (*float*) The regularization parameter. The strength of the regularization is inversely proportional to C. Must be strictly positive. The penalty is a squared l2 penalty. Defaults to 1.0.
- kernel ({"poly", "rbf", "sigmoid"}) Specifies the kernel type to be used in the algorithm. Defaults to "rbf".
- gamma ({"scale", "auto"} or float) Kernel coefficient for "rbf", "poly" and "sigmoid". Defaults to "auto". - If gamma='scale' is passed then it uses  $1/(n_{\text{f}}$  features \* X.var()) as value of gamma - If "auto" (default), uses 1 / n\_features
- random\_seed  $(int)$  Seed for the random number generator. Defaults to 0.

**Attributes**

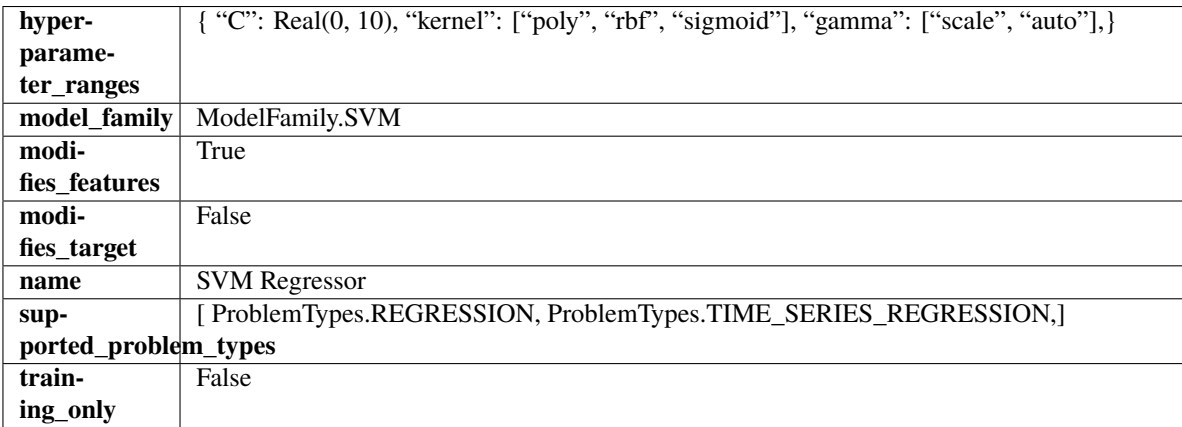

## **Methods**

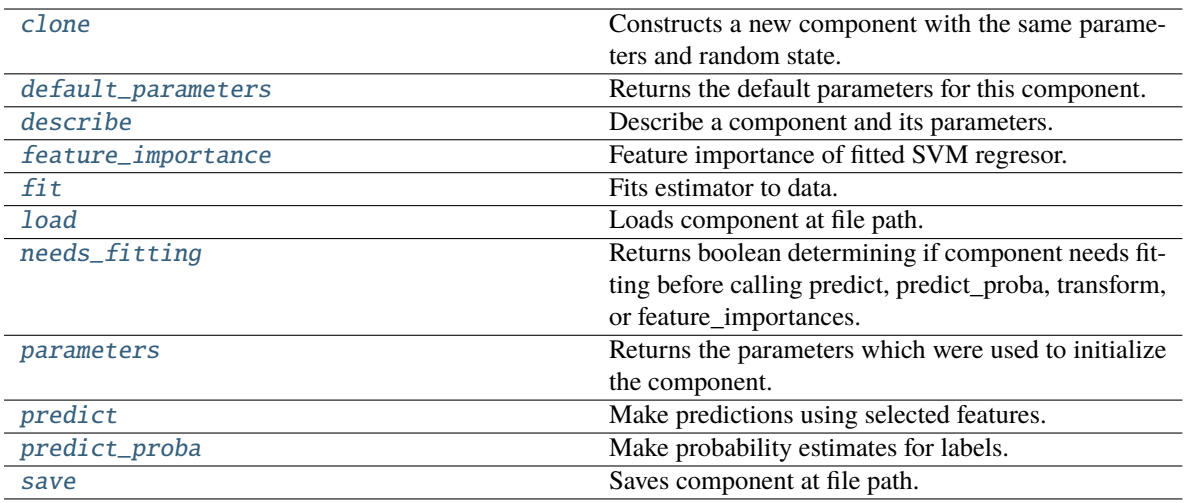

# <span id="page-888-0"></span>clone(*self* )

Constructs a new component with the same parameters and random state.

**Returns** A new instance of this component with identical parameters and random state.

### <span id="page-888-1"></span>default\_parameters(*cls*)

Returns the default parameters for this component.

Our convention is that Component.default\_parameters == Component().parameters.

**Returns** Default parameters for this component.

#### **Return type** dict

# <span id="page-888-2"></span>describe(*self*, *print\_name=False*, *return\_dict=False*)

Describe a component and its parameters.

#### **Parameters**

- print\_name (bool, optional) whether to print name of component
- return\_dict (bool, optional) whether to return description as dictionary in the format {"name": name, "parameters": parameters}

**Returns** Returns dictionary if return\_dict is True, else None.

**Return type** None or dict

# <span id="page-888-3"></span>property feature\_importance(*self* )

Feature importance of fitted SVM regresor.

Only works with linear kernels. If the kernel isn't linear, we return a numpy array of zeros.

**Returns** The feature importance of the fitted SVM regressor, or an array of zeroes if the kernel is not linear.

<span id="page-888-4"></span>fit(*self*, *X*, *y=None*)

Fits estimator to data.

- X  $(pd.DataFrame)$  The input training data of shape  $[n_s]$  samples, n\_features].
- y (pd.Series, optional) The target training data of length [n\_samples].

**Returns** self

<span id="page-889-0"></span>static load(*file\_path*)

Loads component at file path.

Parameters file\_path  $(str)$  – Location to load file.

**Returns** ComponentBase object

#### <span id="page-889-1"></span>needs\_fitting(*self* )

Returns boolean determining if component needs fitting before calling predict, predict\_proba, transform, or feature\_importances.

This can be overridden to False for components that do not need to be fit or whose fit methods do nothing.

**Returns** True.

### <span id="page-889-2"></span>property parameters(*self* )

Returns the parameters which were used to initialize the component.

#### <span id="page-889-3"></span>predict(*self*, *X*)

Make predictions using selected features.

**Parameters X** (pd. DataFrame) – Data of shape [n\_samples, n\_features].

**Returns** Predicted values.

**Return type** pd.Series

Raises MethodPropertyNotFoundError - If estimator does not have a predict method or a component\_obj that implements predict.

# <span id="page-889-4"></span>predict\_proba(*self*, *X*)

Make probability estimates for labels.

Parameters **X** (pd.DataFrame) – Features.

**Returns** Probability estimates.

**Return type** pd.Series

**Raises** MethodPropertyNotFoundError – If estimator does not have a predict\_proba method or a component\_obj that implements predict\_proba.

#### <span id="page-889-5"></span>save(*self*, *file\_path*, *pickle\_protocol=cloudpickle.DEFAULT\_PROTOCOL*)

Saves component at file path.

#### **Parameters**

- file\_path  $(str)$  Location to save file.
- pickle\_protocol (int) The pickle data stream format.

class evalml.pipelines.components.estimators.TimeSeriesBaselineEstimator(*gap=1*,

*forecast\_horizon=1*, *random\_seed=0*, *\*\*kwargs*)

Time series estimator that predicts using the naive forecasting approach.

This is useful as a simple baseline estimator for time series problems.

#### **Parameters**

• gap  $(int)$  – Gap between prediction date and target date and must be a positive integer. If gap is 0, target date will be shifted ahead by 1 time period. Defaults to 1.

- forecast\_horizon  $(int)$  Number of time steps the model is expected to predict.
- random\_seed  $(int)$  Seed for the random number generator. Defaults to 0.

# **Attributes**

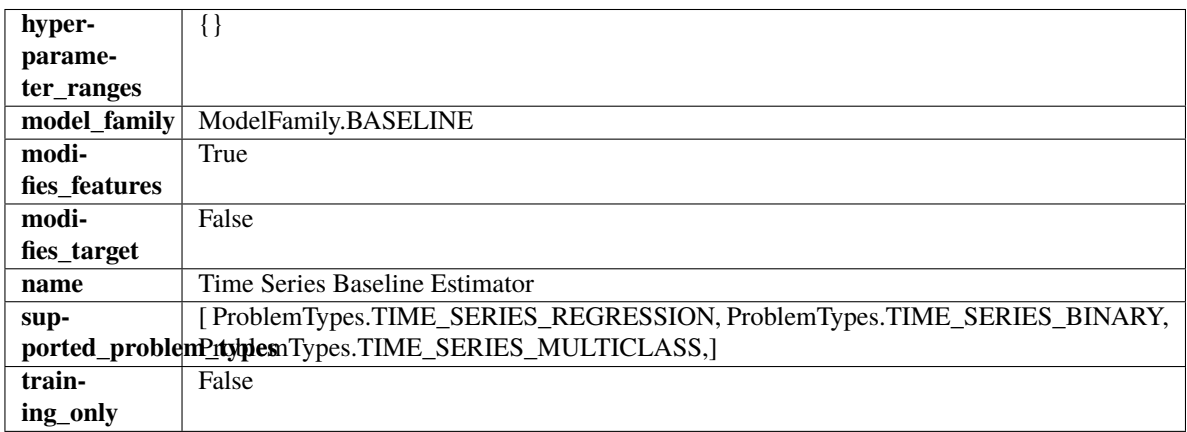

#### **Methods**

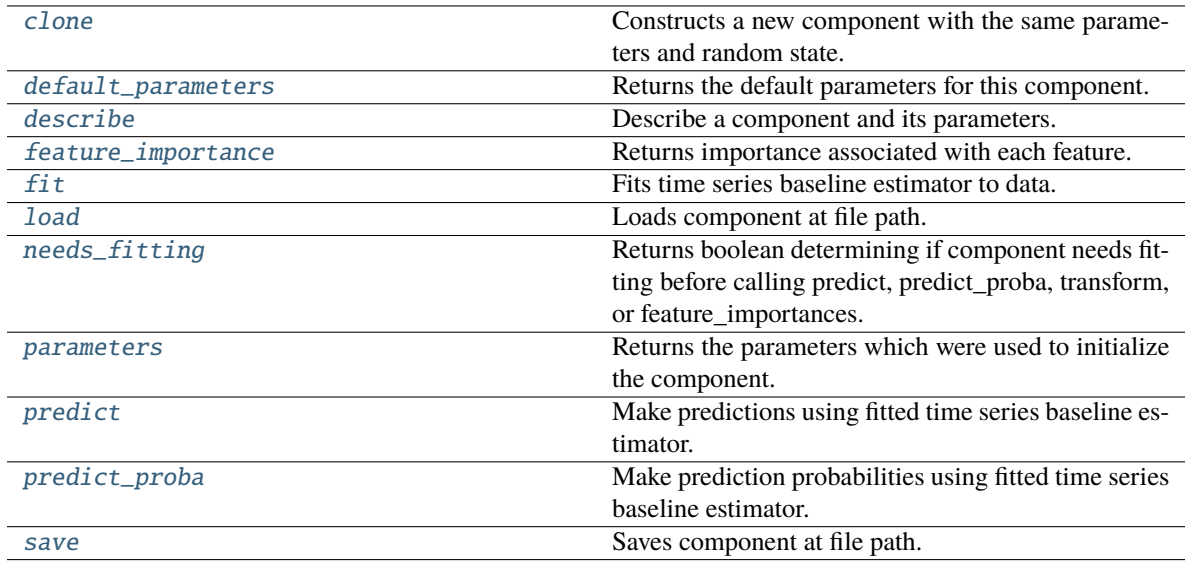

# <span id="page-890-0"></span>clone(*self* )

Constructs a new component with the same parameters and random state.

**Returns** A new instance of this component with identical parameters and random state.

#### <span id="page-890-1"></span>default\_parameters(*cls*)

Returns the default parameters for this component.

Our convention is that Component.default\_parameters == Component().parameters.

**Returns** Default parameters for this component.

#### **Return type** dict

<span id="page-890-2"></span>describe(*self*, *print\_name=False*, *return\_dict=False*)

Describe a component and its parameters.

#### **Parameters**

- **print\_name** (bool, optional) whether to print name of component
- return\_dict (bool, optional) whether to return description as dictionary in the format {"name": name, "parameters": parameters}

**Returns** Returns dictionary if return\_dict is True, else None.

**Return type** None or dict

# <span id="page-891-0"></span>property feature\_importance(*self* )

Returns importance associated with each feature.

Since baseline estimators do not use input features to calculate predictions, returns an array of zeroes.

**Returns** An array of zeroes.

**Return type** np.ndarray (float)

## <span id="page-891-1"></span>fit(*self*, *X*, *y=None*)

Fits time series baseline estimator to data.

### **Parameters**

• X  $(pd.DataFrame)$  – The input training data of shape  $[n_s]$  samples, n\_features].

• **y** (*pd. Series*) – The target training data of length [n\_samples].

#### **Returns** self

**Raises** ValueError – If input y is None.

#### <span id="page-891-2"></span>static load(*file\_path*)

Loads component at file path.

Parameters file\_path  $(str)$  – Location to load file.

**Returns** ComponentBase object

#### <span id="page-891-3"></span>needs\_fitting(*self* )

Returns boolean determining if component needs fitting before calling predict, predict\_proba, transform, or feature\_importances.

This can be overridden to False for components that do not need to be fit or whose fit methods do nothing.

**Returns** True.

## <span id="page-891-4"></span>property parameters(*self* )

Returns the parameters which were used to initialize the component.

# <span id="page-891-5"></span>predict(*self*, *X*)

Make predictions using fitted time series baseline estimator.

**Parameters X** (pd. DataFrame) – Data of shape [n\_samples, n\_features].

**Returns** Predicted values.

**Return type** pd.Series

**Raises** ValueError – If input y is None.

#### <span id="page-891-6"></span>predict\_proba(*self*, *X*)

Make prediction probabilities using fitted time series baseline estimator.

**Parameters X** (pd.DataFrame) – Data of shape [n\_samples, n\_features].

**Returns** Predicted probability values.

**Return type** pd.DataFrame

**Raises** ValueError – If input y is None.

<span id="page-892-0"></span>save(*self*, *file\_path*, *pickle\_protocol=cloudpickle.DEFAULT\_PROTOCOL*)

Saves component at file path.

**Parameters**

- file\_path  $(str)$  Location to save file.
- pickle\_protocol (int) The pickle data stream format.

class evalml.pipelines.components.estimators.VowpalWabbitBinaryClassifier(*loss\_function='logistic'*,

*learning\_rate=0.5*, *decay\_learning\_rate=1.0*, *power\_t=0.5, passes=1*, *random\_seed=0*, *\*\*kwargs*)

Vowpal Wabbit Binary Classifier.

# **Parameters**

- loss\_function  $(str)$  Specifies the loss function to use. One of {"squared", "classic", "hinge", "logistic", "quantile"}. Defaults to "logistic".
- learning\_rate  $(fload)$  Boosting learning rate. Defaults to 0.5.
- decay\_learning\_rate  $(f$ loat) Decay factor for learning\_rate. Defaults to 1.0.
- **power\_t**  $(fload)$  Power on learning rate decay. Defaults to 0.5.
- passes  $(int)$  Number of training passes. Defaults to 1.
- random\_seed  $(int)$  Seed for the random number generator. Defaults to 0.

# **Attributes**

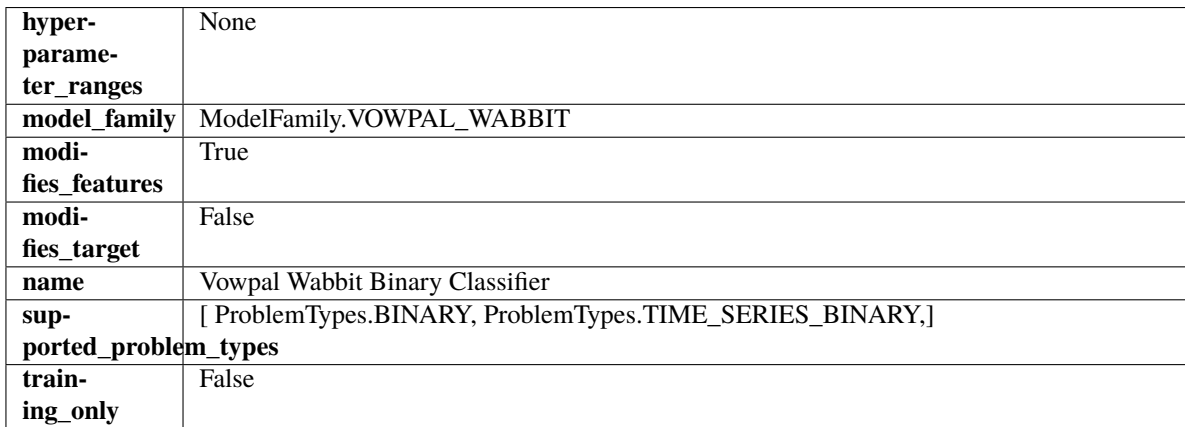

# **Methods**

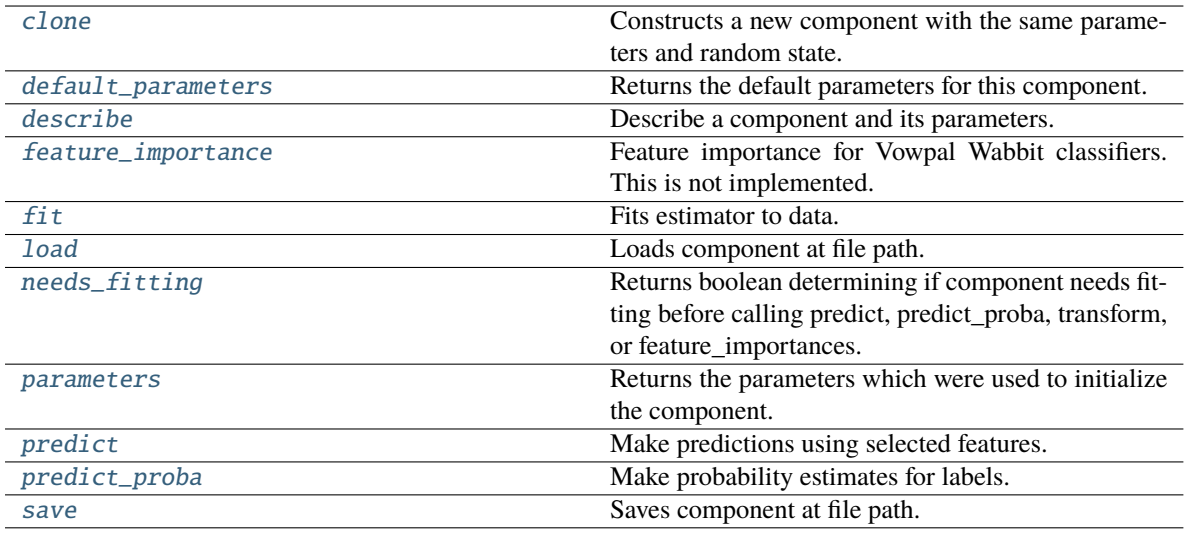

#### <span id="page-893-0"></span>clone(*self* )

Constructs a new component with the same parameters and random state.

**Returns** A new instance of this component with identical parameters and random state.

#### <span id="page-893-1"></span>default\_parameters(*cls*)

Returns the default parameters for this component.

Our convention is that Component.default\_parameters == Component().parameters.

**Returns** Default parameters for this component.

### **Return type** dict

#### <span id="page-893-2"></span>describe(*self*, *print\_name=False*, *return\_dict=False*)

Describe a component and its parameters.

# **Parameters**

- print\_name (bool, optional) whether to print name of component
- return\_dict (bool, optional) whether to return description as dictionary in the format {"name": name, "parameters": parameters}

**Returns** Returns dictionary if return\_dict is True, else None.

**Return type** None or dict

#### <span id="page-893-3"></span>property feature\_importance(*self* )

Feature importance for Vowpal Wabbit classifiers. This is not implemented.

#### <span id="page-893-4"></span>fit(*self*, *X*, *y=None*)

Fits estimator to data.

#### **Parameters**

- X (pd. DataFrame) The input training data of shape  $[n_s]$  samples, n\_features].
- y (pd.Series, optional) The target training data of length [n\_samples].

## <span id="page-893-5"></span>**Returns** self

## static load(*file\_path*)

Loads component at file path.

Parameters file\_path  $(str)$  – Location to load file.

**Returns** ComponentBase object

# <span id="page-894-0"></span>needs\_fitting(*self* )

Returns boolean determining if component needs fitting before calling predict, predict\_proba, transform, or feature importances.

This can be overridden to False for components that do not need to be fit or whose fit methods do nothing.

**Returns** True.

# <span id="page-894-1"></span>property parameters(*self* )

Returns the parameters which were used to initialize the component.

# <span id="page-894-2"></span>predict(*self*, *X*)

Make predictions using selected features.

**Parameters X** (pd. DataFrame) – Data of shape [n\_samples, n\_features].

**Returns** Predicted values.

**Return type** pd.Series

**Raises MethodPropertyNotFoundError** – If estimator does not have a predict method or a component\_obj that implements predict.

# <span id="page-894-3"></span>predict\_proba(*self*, *X*)

Make probability estimates for labels.

Parameters **X** (pd.DataFrame) – Features.

**Returns** Probability estimates.

**Return type** pd.Series

**Raises MethodPropertyNotFoundError** – If estimator does not have a predict proba method or a component\_obj that implements predict\_proba.

<span id="page-894-4"></span>save(*self*, *file\_path*, *pickle\_protocol=cloudpickle.DEFAULT\_PROTOCOL*)

Saves component at file path.

## **Parameters**

- file\_path  $(str)$  Location to save file.
- pickle\_protocol (int) The pickle data stream format.

class evalml.pipelines.components.estimators.VowpalWabbitMulticlassClassifier(*loss\_function='logistic'*,

*learning\_rate=0.5*, *decay\_learning\_rate=1.0*, *power\_t=0.5*, *passes=1*, *random\_seed=0*, *\*\*kwargs*)

Vowpal Wabbit Multiclass Classifier.

- loss\_function  $(str)$  Specifies the loss function to use. One of {"squared", "classic", "hinge", "logistic", "quantile"}. Defaults to "logistic".
- learning\_rate  $(fload)$  Boosting learning rate. Defaults to 0.5.
- decay\_learning\_rate (float) Decay factor for learning\_rate. Defaults to 1.0.
- **power\_t**  $(fload)$  Power on learning rate decay. Defaults to 0.5.
- random\_seed  $(int)$  Seed for the random number generator. Defaults to 0.

# **Attributes**

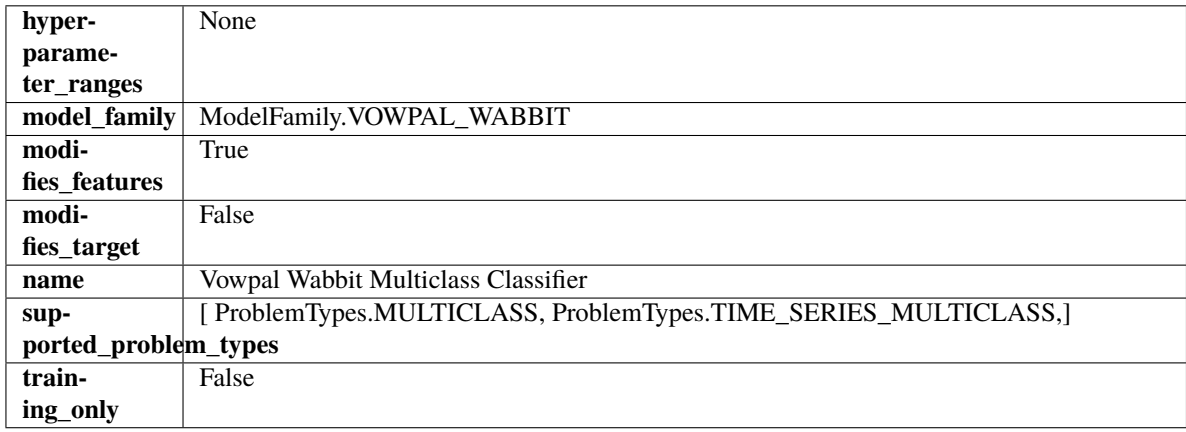

# **Methods**

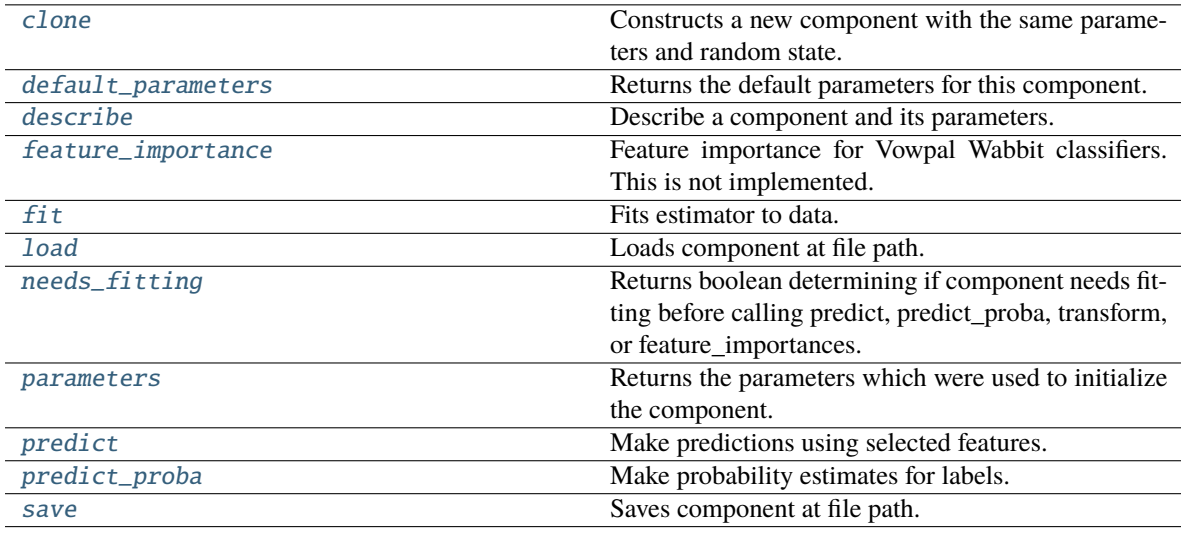

# <span id="page-895-0"></span>clone(*self* )

Constructs a new component with the same parameters and random state.

**Returns** A new instance of this component with identical parameters and random state.

#### <span id="page-895-1"></span>default\_parameters(*cls*)

Returns the default parameters for this component.

Our convention is that Component.default\_parameters == Component().parameters.

**Returns** Default parameters for this component.

## **Return type** dict

### <span id="page-896-0"></span>describe(*self*, *print\_name=False*, *return\_dict=False*)

Describe a component and its parameters.

#### **Parameters**

- print\_name (bool, optional) whether to print name of component
- return\_dict (bool, optional) whether to return description as dictionary in the format {"name": name, "parameters": parameters}

**Returns** Returns dictionary if return\_dict is True, else None.

**Return type** None or dict

### <span id="page-896-1"></span>property feature\_importance(*self* )

Feature importance for Vowpal Wabbit classifiers. This is not implemented.

#### <span id="page-896-2"></span>fit(*self*, *X*, *y=None*)

Fits estimator to data.

# **Parameters**

- X (pd. DataFrame) The input training data of shape  $[n_s]$  samples, n\_features].
- **y** (pd. Series, optional) The target training data of length [n samples].

**Returns** self

# <span id="page-896-3"></span>static load(*file\_path*)

Loads component at file path.

Parameters file\_path  $(str)$  – Location to load file.

**Returns** ComponentBase object

# <span id="page-896-4"></span>needs\_fitting(*self* )

Returns boolean determining if component needs fitting before calling predict, predict\_proba, transform, or feature\_importances.

This can be overridden to False for components that do not need to be fit or whose fit methods do nothing.

#### **Returns** True.

# <span id="page-896-5"></span>property parameters(*self* )

Returns the parameters which were used to initialize the component.

### <span id="page-896-6"></span>predict(*self*, *X*)

Make predictions using selected features.

**Parameters X** (pd. DataFrame) – Data of shape [n\_samples, n\_features].

**Returns** Predicted values.

**Return type** pd.Series

**Raises MethodPropertyNotFoundError** – If estimator does not have a predict method or a component\_obj that implements predict.

# <span id="page-896-7"></span>predict\_proba(*self*, *X*)

Make probability estimates for labels.

**Parameters X** (pd.DataFrame) – Features.

**Returns** Probability estimates.

**Return type** pd.Series

**Raises** MethodPropertyNotFoundError – If estimator does not have a predict\_proba method or a component\_obj that implements predict\_proba.

<span id="page-897-0"></span>save(*self*, *file\_path*, *pickle\_protocol=cloudpickle.DEFAULT\_PROTOCOL*)

Saves component at file path.

# **Parameters**

- file\_path  $(str)$  Location to save file.
- pickle\_protocol (int) The pickle data stream format.

class evalml.pipelines.components.estimators.VowpalWabbitRegressor(*learning\_rate=0.5*,

*decay\_learning\_rate=1.0*, *power\_t=0.5*, *passes=1*, *random\_seed=0*, *\*\*kwargs*)

Vowpal Wabbit Regressor.

#### **Parameters**

- learning\_rate  $(fload)$  Boosting learning rate. Defaults to 0.5.
- decay\_learning\_rate (float) Decay factor for learning\_rate. Defaults to 1.0.
- **power\_t**  $(fload)$  Power on learning rate decay. Defaults to 0.5.
- passes  $(int)$  Number of training passes. Defaults to 1.
- random\_seed  $(int)$  Seed for the random number generator. Defaults to 0.

# **Attributes**

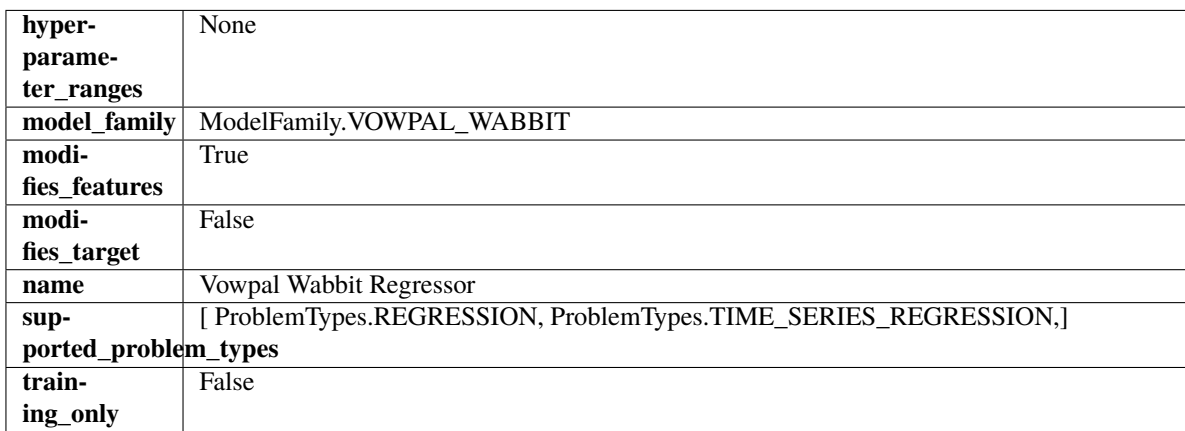

## **Methods**

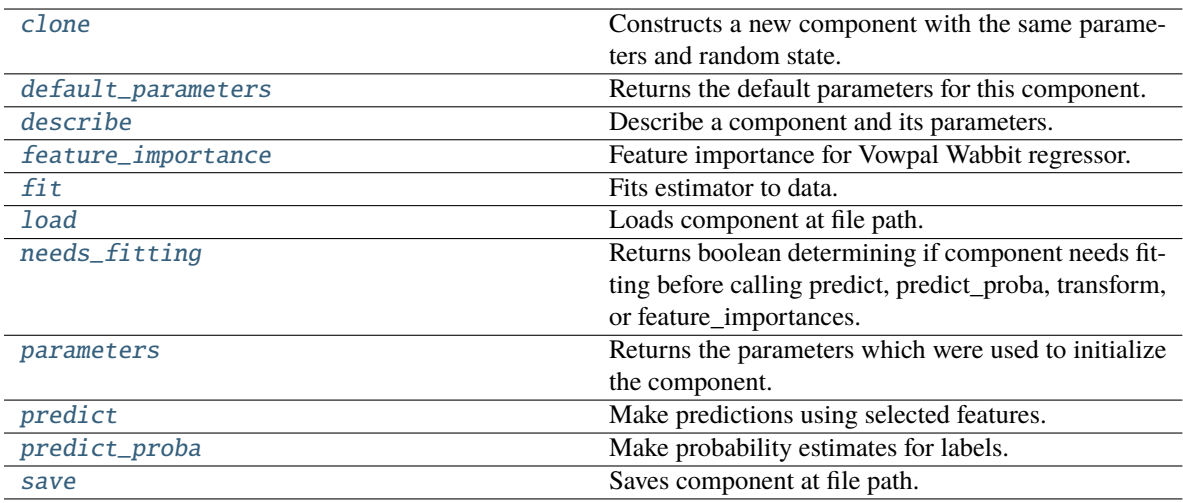

# <span id="page-898-0"></span>clone(*self* )

Constructs a new component with the same parameters and random state.

**Returns** A new instance of this component with identical parameters and random state.

### <span id="page-898-1"></span>default\_parameters(*cls*)

Returns the default parameters for this component.

Our convention is that Component.default\_parameters == Component().parameters.

**Returns** Default parameters for this component.

#### **Return type** dict

# <span id="page-898-2"></span>describe(*self*, *print\_name=False*, *return\_dict=False*)

Describe a component and its parameters.

#### **Parameters**

- print\_name (bool, optional) whether to print name of component
- return\_dict (bool, optional) whether to return description as dictionary in the format {"name": name, "parameters": parameters}

**Returns** Returns dictionary if return\_dict is True, else None.

**Return type** None or dict

# <span id="page-898-3"></span>property feature\_importance(*self* )

Feature importance for Vowpal Wabbit regressor.

# <span id="page-898-4"></span>fit(*self*, *X*, *y=None*)

Fits estimator to data.

# **Parameters**

- X (pd. DataFrame) The input training data of shape  $[n_s]$  samples, n\_features].
- y (pd.Series, optional) The target training data of length [n\_samples].

<span id="page-898-5"></span>**Returns** self

### static load(*file\_path*)

Loads component at file path.

Parameters file\_path  $(str)$  – Location to load file.

**Returns** ComponentBase object

### <span id="page-899-0"></span>needs\_fitting(*self* )

Returns boolean determining if component needs fitting before calling predict, predict\_proba, transform, or feature importances.

This can be overridden to False for components that do not need to be fit or whose fit methods do nothing.

**Returns** True.

#### <span id="page-899-1"></span>property parameters(*self* )

Returns the parameters which were used to initialize the component.

#### <span id="page-899-2"></span>predict(*self*, *X*)

Make predictions using selected features.

**Parameters X** (pd. DataFrame) – Data of shape [n\_samples, n\_features].

**Returns** Predicted values.

**Return type** pd.Series

**Raises MethodPropertyNotFoundError** – If estimator does not have a predict method or a component\_obj that implements predict.

# <span id="page-899-3"></span>predict\_proba(*self*, *X*)

Make probability estimates for labels.

Parameters **X** (pd.DataFrame) – Features.

**Returns** Probability estimates.

**Return type** pd.Series

**Raises MethodPropertyNotFoundError** – If estimator does not have a predict proba method or a component\_obj that implements predict\_proba.

<span id="page-899-4"></span>save(*self*, *file\_path*, *pickle\_protocol=cloudpickle.DEFAULT\_PROTOCOL*)

Saves component at file path.

## **Parameters**

- file\_path  $(str)$  Location to save file.
- pickle\_protocol (int) The pickle data stream format.

class evalml.pipelines.components.estimators.XGBoostClassifier(*eta=0.1*, *max\_depth=6*,

*min\_child\_weight=1*, *n\_estimators=100*, *random\_seed=0*, *eval\_metric='logloss'*, *n\_jobs=12*, *\*\*kwargs*)

# XGBoost Classifier.

- eta  $(float)$  Boosting learning rate. Defaults to 0.1.
- max\_depth  $(int)$  Maximum tree depth for base learners. Defaults to 6.
- min\_child\_weight (float) Minimum sum of instance weight (hessian) needed in a child. Defaults to 1.0
- n\_estimators (int) Number of gradient boosted trees. Equivalent to number of boosting rounds. Defaults to 100.
- random\_seed  $(int)$  Seed for the random number generator. Defaults to 0.
- n\_jobs (int) Number of parallel threads used to run xgboost. Note that creating thread contention will significantly slow down the algorithm. Defaults to 12.

# **Attributes**

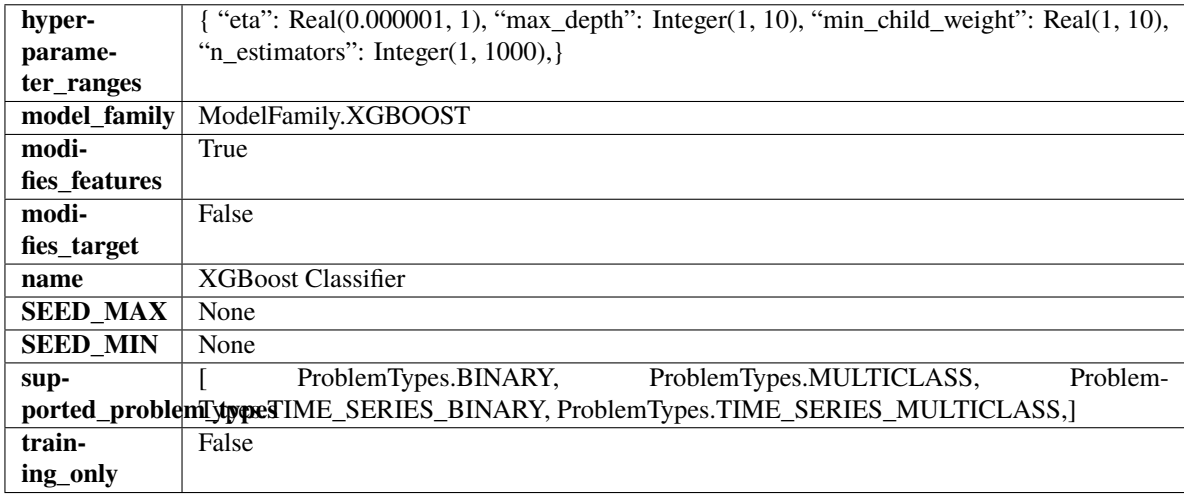

# **Methods**

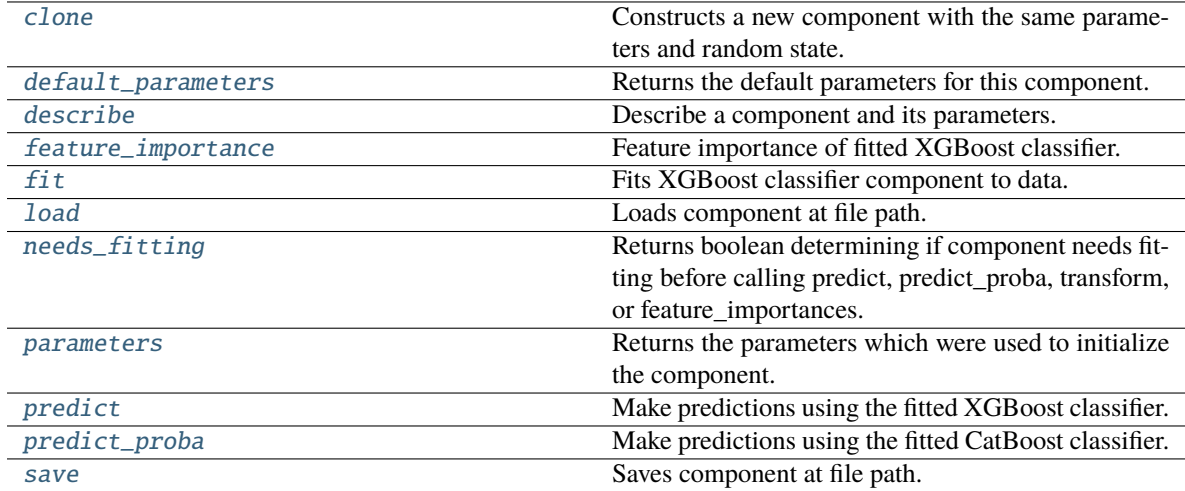

## <span id="page-900-0"></span>clone(*self* )

Constructs a new component with the same parameters and random state.

**Returns** A new instance of this component with identical parameters and random state.

# <span id="page-900-1"></span>default\_parameters(*cls*)

Returns the default parameters for this component.

Our convention is that Component.default\_parameters == Component().parameters.

**Returns** Default parameters for this component.

#### **Return type** dict

<span id="page-901-0"></span>describe(*self*, *print\_name=False*, *return\_dict=False*)

Describe a component and its parameters.

#### **Parameters**

- print\_name (bool, optional) whether to print name of component
- return\_dict (bool, optional) whether to return description as dictionary in the format {"name": name, "parameters": parameters}

**Returns** Returns dictionary if return\_dict is True, else None.

**Return type** None or dict

### <span id="page-901-1"></span>property feature\_importance(*self* )

Feature importance of fitted XGBoost classifier.

#### <span id="page-901-2"></span>fit(*self*, *X*, *y=None*)

Fits XGBoost classifier component to data.

### **Parameters**

- X  $(pd.DataFrame)$  The input training data of shape  $[n_s]$  samples, n\_features].
- **y** (*pd. Series*) The target training data of length [n\_samples].

**Returns** self

#### <span id="page-901-3"></span>static load(*file\_path*)

Loads component at file path.

Parameters file\_path  $(str)$  – Location to load file.

**Returns** ComponentBase object

#### <span id="page-901-4"></span>needs\_fitting(*self* )

Returns boolean determining if component needs fitting before calling predict, predict proba, transform, or feature\_importances.

This can be overridden to False for components that do not need to be fit or whose fit methods do nothing.

**Returns** True.

#### <span id="page-901-5"></span>property parameters(*self* )

Returns the parameters which were used to initialize the component.

### <span id="page-901-6"></span>predict(*self*, *X*)

Make predictions using the fitted XGBoost classifier.

**Parameters X** (pd. DataFrame) – Data of shape [n\_samples, n\_features].

**Returns** Predicted values.

**Return type** pd.DataFrame

#### <span id="page-901-7"></span>predict\_proba(*self*, *X*)

Make predictions using the fitted CatBoost classifier.

Parameters X (pd.DataFrame) – Data of shape [n\_samples, n\_features].

**Returns** Predicted values.

# **Return type** pd.DataFrame

<span id="page-902-0"></span>save(*self*, *file\_path*, *pickle\_protocol=cloudpickle.DEFAULT\_PROTOCOL*)

Saves component at file path.

# **Parameters**

- file\_path  $(str)$  Location to save file.
- pickle\_protocol (int) The pickle data stream format.

class evalml.pipelines.components.estimators.XGBoostRegressor(*eta=0.1*, *max\_depth=6*,

*min\_child\_weight=1*, *n\_estimators=100*, *random\_seed=0*, *n\_jobs=12*, *\*\*kwargs*)

XGBoost Regressor.

# **Parameters**

- eta  $(float)$  Boosting learning rate. Defaults to 0.1.
- max\_depth  $(int)$  Maximum tree depth for base learners. Defaults to 6.
- min\_child\_weight (float) Minimum sum of instance weight (hessian) needed in a child. Defaults to 1.0
- n\_estimators (int) Number of gradient boosted trees. Equivalent to number of boosting rounds. Defaults to 100.
- random\_seed  $(int)$  Seed for the random number generator. Defaults to 0.
- **n\_jobs** (int) Number of parallel threads used to run xgboost. Note that creating thread contention will significantly slow down the algorithm. Defaults to 12.

# **Attributes**

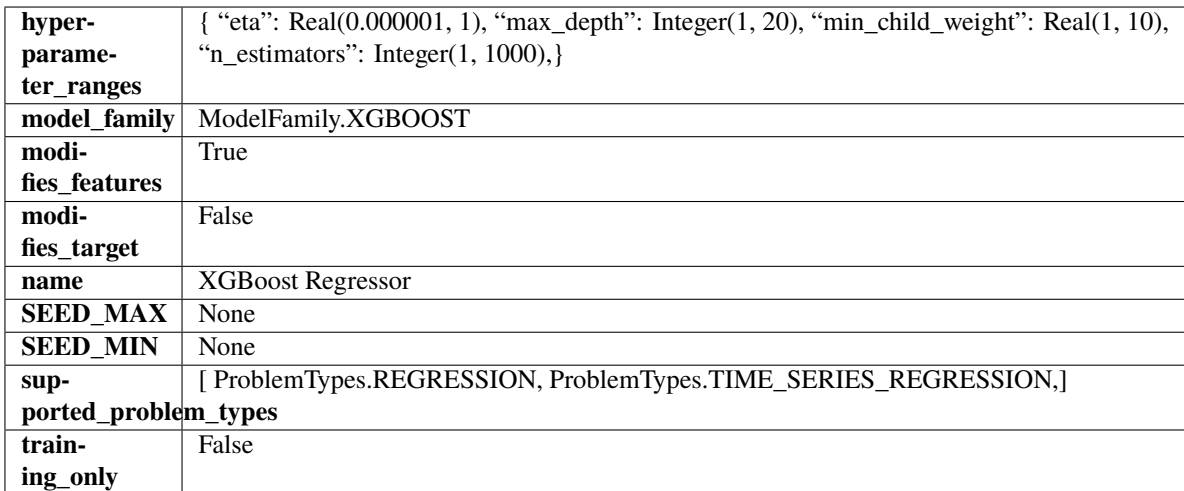

# **Methods**

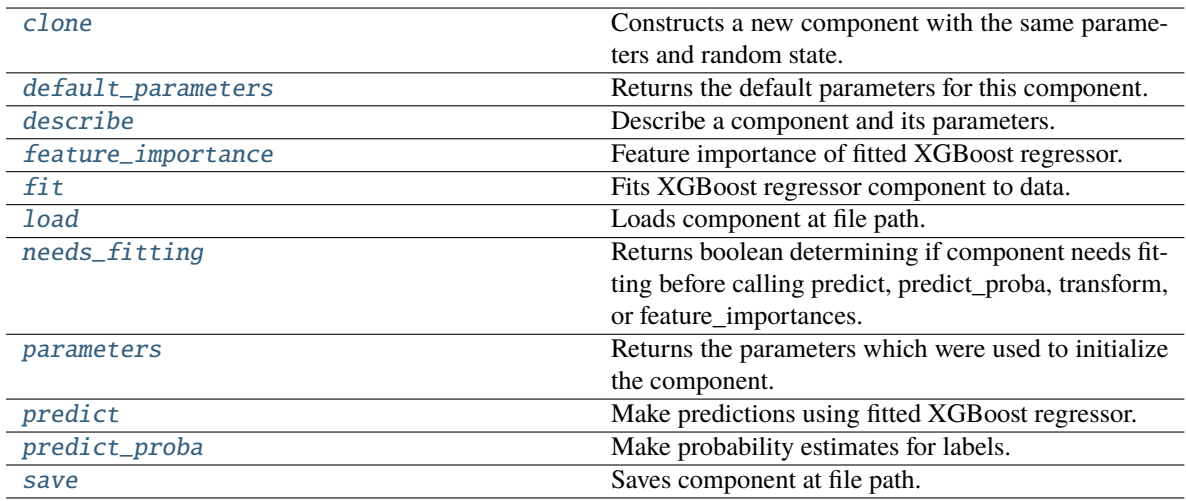

# <span id="page-903-0"></span>clone(*self* )

Constructs a new component with the same parameters and random state.

**Returns** A new instance of this component with identical parameters and random state.

#### <span id="page-903-1"></span>default\_parameters(*cls*)

Returns the default parameters for this component.

Our convention is that Component.default\_parameters == Component().parameters.

**Returns** Default parameters for this component.

#### **Return type** dict

# <span id="page-903-2"></span>describe(*self*, *print\_name=False*, *return\_dict=False*)

Describe a component and its parameters.

#### **Parameters**

- print\_name (bool, optional) whether to print name of component
- return\_dict (bool, optional) whether to return description as dictionary in the format {"name": name, "parameters": parameters}

**Returns** Returns dictionary if return\_dict is True, else None.

**Return type** None or dict

#### <span id="page-903-3"></span>property feature\_importance(*self* )

Feature importance of fitted XGBoost regressor.

### <span id="page-903-4"></span>fit(*self*, *X*, *y=None*)

Fits XGBoost regressor component to data.

## **Parameters**

- X (pd. DataFrame) The input training data of shape  $[n_s]$  samples, n\_features].
- y (pd.Series, optional) The target training data of length [n\_samples].

<span id="page-903-5"></span>**Returns** self

## static load(*file\_path*)

Loads component at file path.

Parameters file\_path  $(str)$  – Location to load file.

**Returns** ComponentBase object

## <span id="page-904-0"></span>needs\_fitting(*self* )

Returns boolean determining if component needs fitting before calling predict, predict\_proba, transform, or feature\_importances.

This can be overridden to False for components that do not need to be fit or whose fit methods do nothing.

**Returns** True.

#### <span id="page-904-1"></span>property parameters(*self* )

Returns the parameters which were used to initialize the component.

## <span id="page-904-2"></span>predict(*self*, *X*)

Make predictions using fitted XGBoost regressor.

**Parameters X** (pd.DataFrame) – Data of shape [n\_samples, n\_features].

**Returns** Predicted values.

**Return type** pd.Series

#### <span id="page-904-3"></span>predict\_proba(*self*, *X*)

Make probability estimates for labels.

Parameters **X** (pd.DataFrame) – Features.

**Returns** Probability estimates.

**Return type** pd.Series

**Raises** MethodPropertyNotFoundError – If estimator does not have a predict\_proba method or a component\_obj that implements predict\_proba.

<span id="page-904-4"></span>save(*self*, *file\_path*, *pickle\_protocol=cloudpickle.DEFAULT\_PROTOCOL*)

Saves component at file path.

# **Parameters**

- file\_path  $(str)$  Location to save file.
- pickle\_protocol (int) The pickle data stream format.

## **transformers**

Components that transform data.

# **Subpackages**

# **dimensionality\_reduction**

Transformers that reduce the dimensionality of the input data.

# **Submodules**

# **lda**

Component that reduces the number of features by using Linear Discriminant Analysis.

# **Module Contents**

# **Classes Summary**

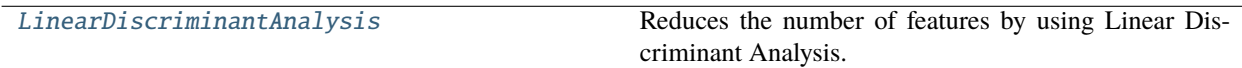

# **Contents**

<span id="page-905-0"></span>class evalml.pipelines.components.transformers.dimensionality\_reduction.lda.LinearDiscriminantAnalysis(

Reduces the number of features by using Linear Discriminant Analysis.

## **Parameters**

- $n$ \_components  $(int)$  The number of features to maintain after computation. Defaults to None.
- random\_seed  $(int)$  Seed for the random number generator. Defaults to 0.

# **Attributes**

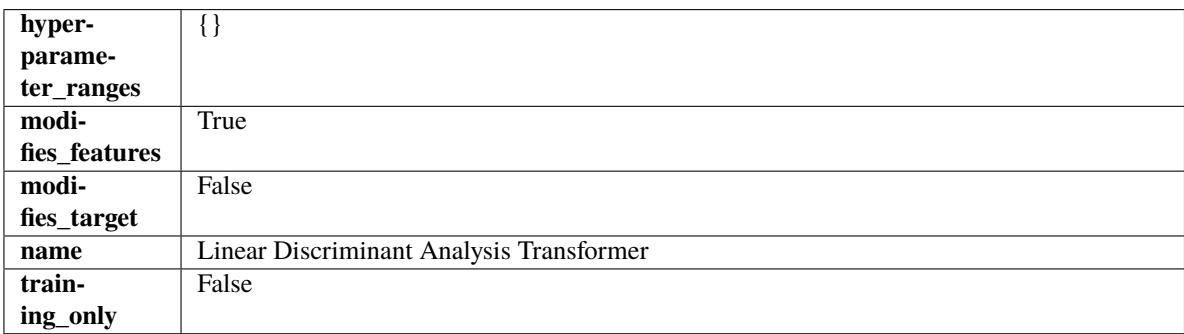

# **Methods**

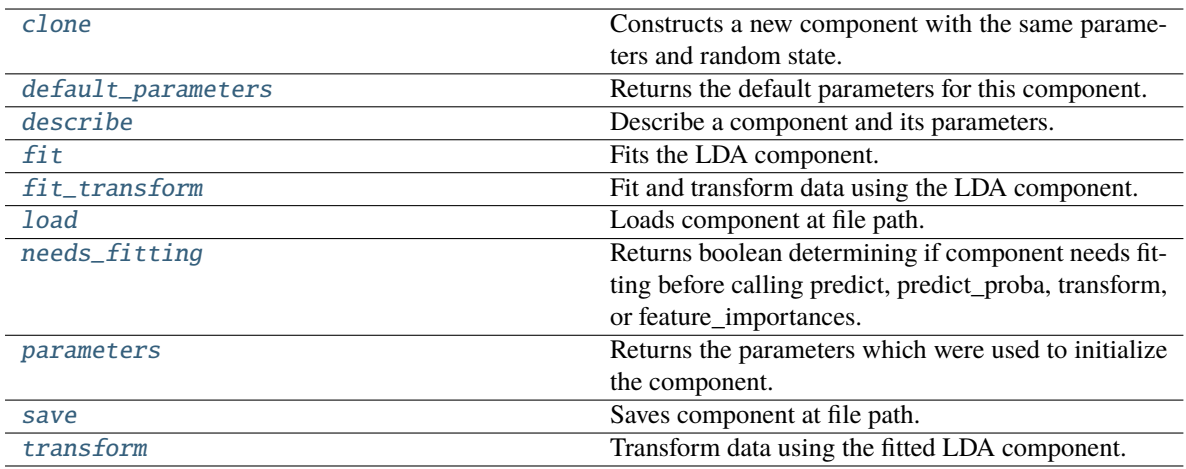

# <span id="page-906-0"></span>clone(*self* )

Constructs a new component with the same parameters and random state.

**Returns** A new instance of this component with identical parameters and random state.

#### <span id="page-906-1"></span>default\_parameters(*cls*)

Returns the default parameters for this component.

Our convention is that Component.default\_parameters == Component().parameters.

**Returns** Default parameters for this component.

## **Return type** dict

#### <span id="page-906-2"></span>describe(*self*, *print\_name=False*, *return\_dict=False*)

Describe a component and its parameters.

# **Parameters**

- print\_name (bool, optional) whether to print name of component
- return\_dict (bool, optional) whether to return description as dictionary in the format {"name": name, "parameters": parameters}

**Returns** Returns dictionary if return\_dict is True, else None.

**Return type** None or dict

# <span id="page-906-3"></span> $fit(self, X, y)$

Fits the LDA component.

## **Parameters**

- X  $(pd.DataFrame)$  The input training data of shape  $[n_s]$  samples, n\_features].
- y (pd.Series, optional) The target training data of length [n\_samples].

**Returns** self

**Raises** ValueError – If input data is not all numeric.

# <span id="page-906-4"></span>fit\_transform(*self*, *X*, *y=None*)

Fit and transform data using the LDA component.

- X (pd. DataFrame) The input training data of shape  $[n_s]$  samples, n\_features].
- y (pd.Series, optional) The target training data of length [n\_samples].

**Returns** Transformed data.

**Return type** pd.DataFrame

**Raises** ValueError – If input data is not all numeric.

#### <span id="page-907-0"></span>static load(*file\_path*)

Loads component at file path.

Parameters file\_path  $(str)$  – Location to load file.

**Returns** ComponentBase object

## <span id="page-907-1"></span>needs\_fitting(*self* )

Returns boolean determining if component needs fitting before calling predict, predict\_proba, transform, or feature\_importances.

This can be overridden to False for components that do not need to be fit or whose fit methods do nothing.

**Returns** True.

### <span id="page-907-2"></span>property parameters(*self* )

Returns the parameters which were used to initialize the component.

<span id="page-907-3"></span>save(*self*, *file\_path*, *pickle\_protocol=cloudpickle.DEFAULT\_PROTOCOL*)

Saves component at file path.

#### **Parameters**

- file\_path  $(str)$  Location to save file.
- pickle\_protocol (int) The pickle data stream format.

#### <span id="page-907-4"></span>transform(*self*, *X*, *y=None*)

Transform data using the fitted LDA component.

### **Parameters**

- X  $(pd.DataFrame)$  The input training data of shape  $[n_s]$  samples, n\_features].
- y (pd.Series, optional) The target training data of length [n\_samples].

**Returns** Transformed data.

**Return type** pd.DataFrame

**Raises** ValueError – If input data is not all numeric.

#### **pca**

Component that reduces the number of features by using Principal Component Analysis (PCA).

# **Module Contents**

# **Classes Summary**

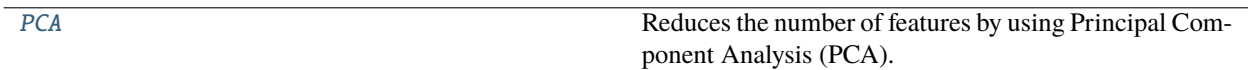

# **Contents**

<span id="page-908-0"></span>class evalml.pipelines.components.transformers.dimensionality\_reduction.pca.PCA(*variance=0.95*,

*n\_components=None*, *random\_seed=0*, *\*\*kwargs*)

Reduces the number of features by using Principal Component Analysis (PCA).

## **Parameters**

- variance (float) The percentage of the original data variance that should be preserved when reducing the number of features. Defaults to 0.95.
- $n$ \_components  $(int)$  The number of features to maintain after computing SVD. Defaults to None, but will override variance variable if set.
- random\_seed  $(int)$  Seed for the random number generator. Defaults to 0.

# **Attributes**

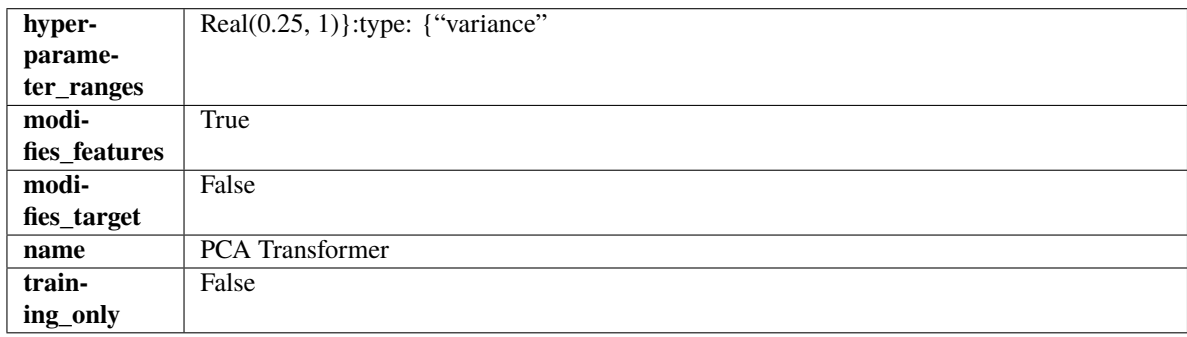

# **Methods**

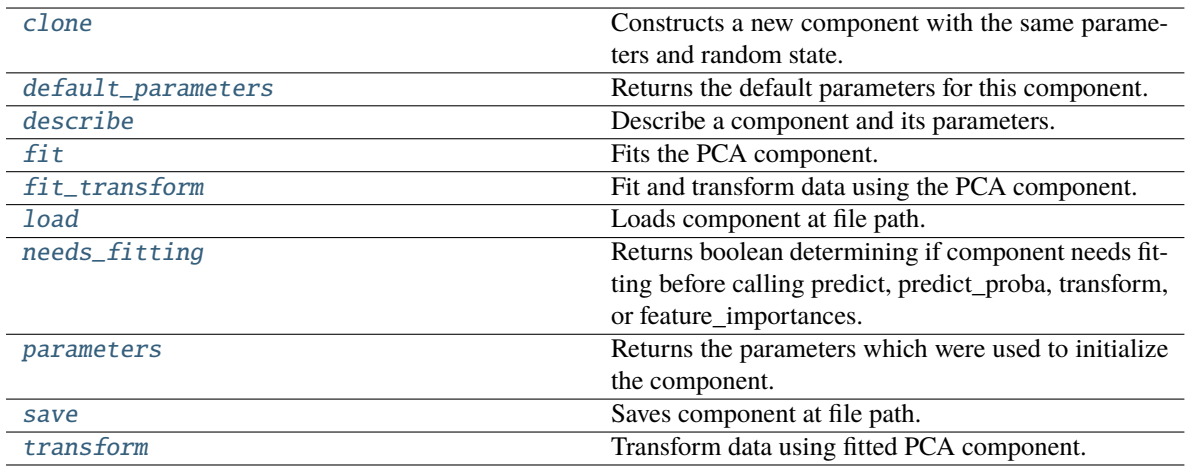

### <span id="page-909-0"></span>clone(*self* )

Constructs a new component with the same parameters and random state.

**Returns** A new instance of this component with identical parameters and random state.

#### <span id="page-909-1"></span>default\_parameters(*cls*)

Returns the default parameters for this component.

Our convention is that Component.default\_parameters == Component().parameters.

**Returns** Default parameters for this component.

## **Return type** dict

## <span id="page-909-2"></span>describe(*self*, *print\_name=False*, *return\_dict=False*)

Describe a component and its parameters.

# **Parameters**

- print\_name (bool, optional) whether to print name of component
- return\_dict (bool, optional) whether to return description as dictionary in the format {"name": name, "parameters": parameters}

**Returns** Returns dictionary if return\_dict is True, else None.

**Return type** None or dict

# <span id="page-909-3"></span>fit(*self*, *X*, *y=None*)

Fits the PCA component.

# **Parameters**

- X  $(pd.DataFrame)$  The input training data of shape  $[n_s]$  samples, n\_features].
- y (pd.Series, optional) The target training data of length [n\_samples].

**Returns** self

**Raises** ValueError – If input data is not all numeric.

# <span id="page-909-4"></span>fit\_transform(*self*, *X*, *y=None*)

Fit and transform data using the PCA component.

- X (pd. DataFrame) The input training data of shape  $[n_s]$  samples, n\_features].
- y (pd.Series, optional) The target training data of length [n\_samples].

**Returns** Transformed data.

**Return type** pd.DataFrame

**Raises** ValueError – If input data is not all numeric.

#### <span id="page-910-0"></span>static load(*file\_path*)

Loads component at file path.

**Parameters file\_path** (str) – Location to load file.

**Returns** ComponentBase object

## <span id="page-910-1"></span>needs\_fitting(*self* )

Returns boolean determining if component needs fitting before calling predict, predict\_proba, transform, or feature\_importances.

This can be overridden to False for components that do not need to be fit or whose fit methods do nothing.

**Returns** True.

#### <span id="page-910-2"></span>property parameters(*self* )

Returns the parameters which were used to initialize the component.

<span id="page-910-3"></span>save(*self*, *file\_path*, *pickle\_protocol=cloudpickle.DEFAULT\_PROTOCOL*)

Saves component at file path.

## **Parameters**

• file\_path  $(str)$  – Location to save file.

• pickle\_protocol (int) – The pickle data stream format.

#### <span id="page-910-4"></span>transform(*self*, *X*, *y=None*)

Transform data using fitted PCA component.

### **Parameters**

- X  $(pd.DataFrame)$  The input training data of shape  $[n_s]$  samples, n\_features].
- y (pd.Series, optional) The target training data of length [n\_samples].

**Returns** Transformed data.

**Return type** pd.DataFrame

**Raises** ValueError – If input data is not all numeric.

### **Package Contents**

### **Classes Summary**

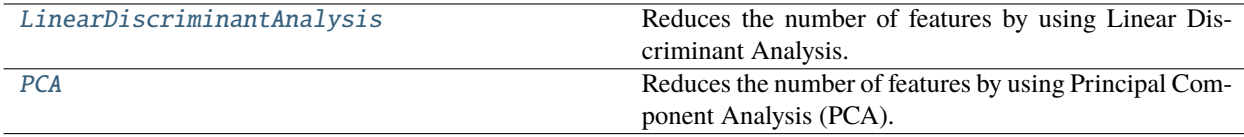

# **Contents**

<span id="page-911-0"></span>class evalml.pipelines.components.transformers.dimensionality\_reduction.LinearDiscriminantAnalysis(*n\_components=None*,

*random\_seed=0*, *\*\*kwargs*)

Reduces the number of features by using Linear Discriminant Analysis.

### **Parameters**

- $n$ \_components  $(int)$  The number of features to maintain after computation. Defaults to None.
- random\_seed  $(int)$  Seed for the random number generator. Defaults to 0.

## **Attributes**

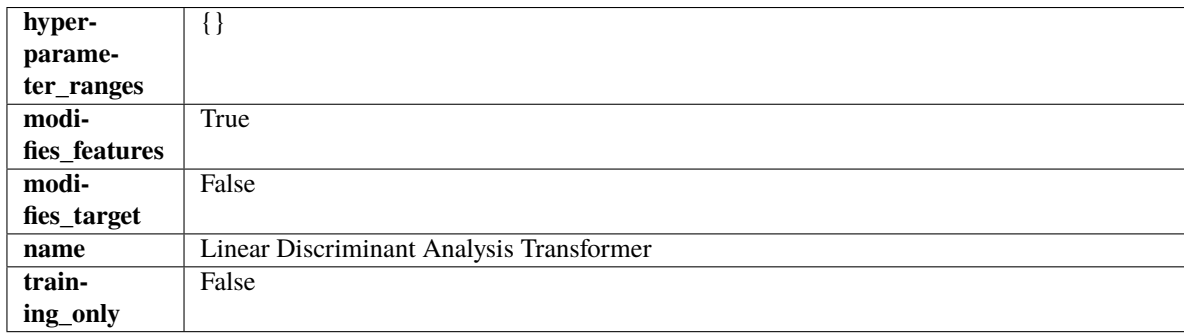

## **Methods**

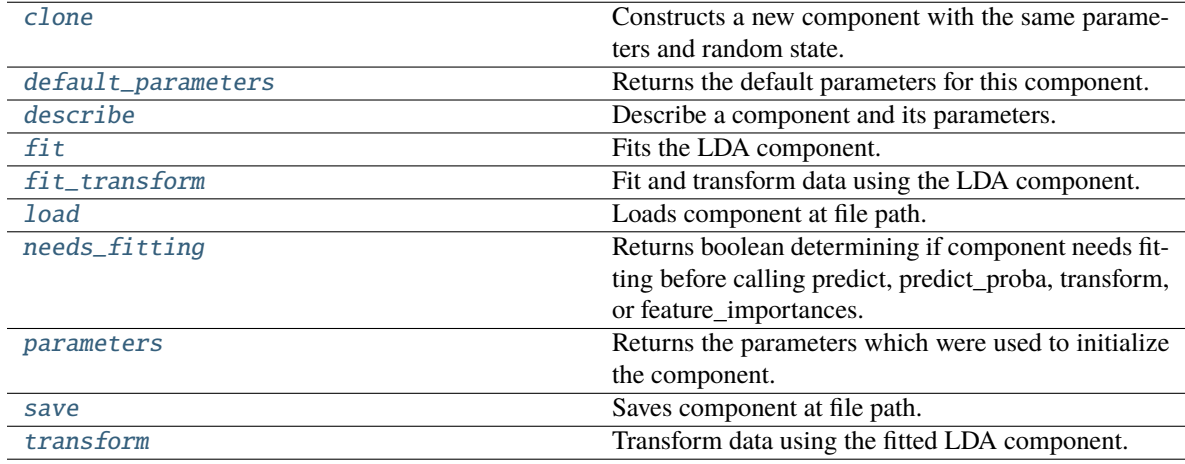

#### <span id="page-911-1"></span>clone(*self* )

Constructs a new component with the same parameters and random state.

**Returns** A new instance of this component with identical parameters and random state.

#### <span id="page-911-2"></span>default\_parameters(*cls*)

Returns the default parameters for this component.

Our convention is that Component.default\_parameters == Component().parameters.

**Returns** Default parameters for this component.

## **Return type** dict

<span id="page-912-0"></span>describe(*self*, *print\_name=False*, *return\_dict=False*)

Describe a component and its parameters.

#### **Parameters**

- print\_name (bool, optional) whether to print name of component
- return\_dict (bool, optional) whether to return description as dictionary in the format {"name": name, "parameters": parameters}

**Returns** Returns dictionary if return\_dict is True, else None.

**Return type** None or dict

#### <span id="page-912-1"></span> $fit(self, X, y)$

Fits the LDA component.

#### **Parameters**

- **X** (*pd.DataFrame*) The input training data of shape [n\_samples, n\_features].
- y (pd.Series, optional) The target training data of length [n\_samples].

**Returns** self

**Raises** ValueError – If input data is not all numeric.

#### <span id="page-912-2"></span>fit\_transform(*self*, *X*, *y=None*)

Fit and transform data using the LDA component.

#### **Parameters**

- X (pd. DataFrame) The input training data of shape [n\_samples, n\_features].
- y (pd.Series, optional) The target training data of length [n\_samples].

**Returns** Transformed data.

**Return type** pd.DataFrame

**Raises** ValueError – If input data is not all numeric.

#### <span id="page-912-3"></span>static load(*file\_path*)

Loads component at file path.

Parameters file\_path  $(str)$  – Location to load file.

**Returns** ComponentBase object

### <span id="page-912-4"></span>needs\_fitting(*self* )

Returns boolean determining if component needs fitting before calling predict, predict\_proba, transform, or feature\_importances.

This can be overridden to False for components that do not need to be fit or whose fit methods do nothing.

**Returns** True.

#### <span id="page-912-6"></span><span id="page-912-5"></span>property parameters(*self* )

Returns the parameters which were used to initialize the component.

save(*self*, *file\_path*, *pickle\_protocol=cloudpickle.DEFAULT\_PROTOCOL*)

Saves component at file path.

#### **Parameters**

- file\_path  $(str)$  Location to save file.
- pickle\_protocol  $(int)$  The pickle data stream format.
- <span id="page-913-1"></span>transform(*self*, *X*, *y=None*)

Transform data using the fitted LDA component.

# **Parameters**

- **X** (pd. DataFrame) The input training data of shape  $[n$  samples, n\_features].
- **y** (pd. Series, optional) The target training data of length [n\_samples].

**Returns** Transformed data.

**Return type** pd.DataFrame

**Raises** ValueError – If input data is not all numeric.

<span id="page-913-0"></span>class evalml.pipelines.components.transformers.dimensionality\_reduction.PCA(*variance=0.95*,

*n\_components=None*, *random\_seed=0*, *\*\*kwargs*)

Reduces the number of features by using Principal Component Analysis (PCA).

## **Parameters**

- variance  $(f$ loat) The percentage of the original data variance that should be preserved when reducing the number of features. Defaults to 0.95.
- $n$ \_components  $(int)$  The number of features to maintain after computing SVD. Defaults to None, but will override variance variable if set.
- random\_seed  $(int)$  Seed for the random number generator. Defaults to 0.

# **Attributes**

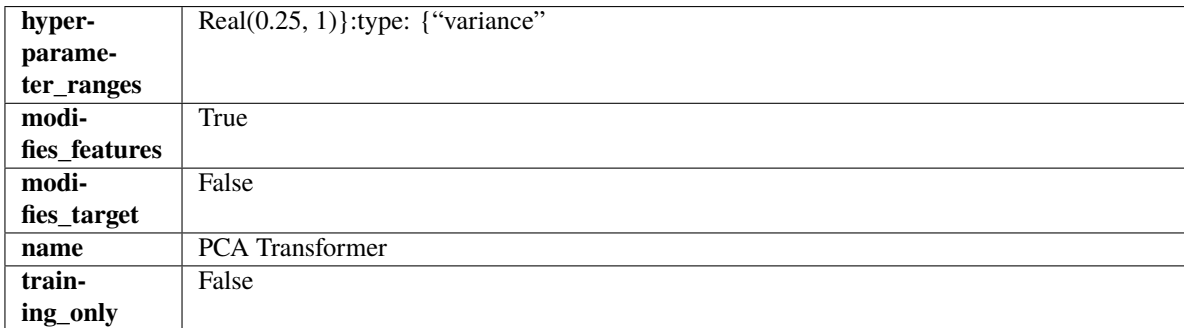

# **Methods**

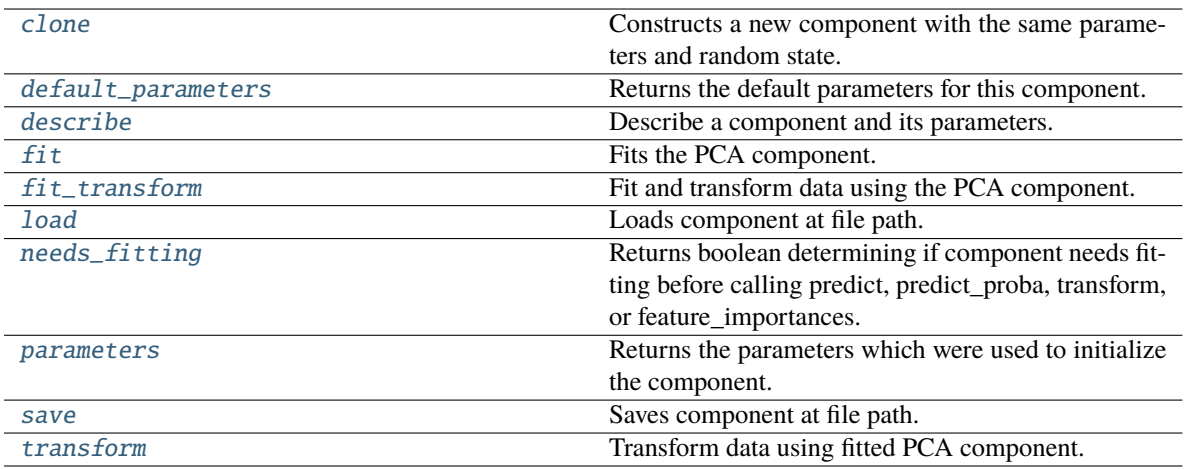

# <span id="page-914-0"></span>clone(*self* )

Constructs a new component with the same parameters and random state.

**Returns** A new instance of this component with identical parameters and random state.

#### <span id="page-914-1"></span>default\_parameters(*cls*)

Returns the default parameters for this component.

Our convention is that Component.default\_parameters == Component().parameters.

**Returns** Default parameters for this component.

## **Return type** dict

#### <span id="page-914-2"></span>describe(*self*, *print\_name=False*, *return\_dict=False*)

Describe a component and its parameters.

# **Parameters**

- print\_name (bool, optional) whether to print name of component
- return\_dict (bool, optional) whether to return description as dictionary in the format {"name": name, "parameters": parameters}

**Returns** Returns dictionary if return\_dict is True, else None.

**Return type** None or dict

# <span id="page-914-3"></span>fit(*self*, *X*, *y=None*)

Fits the PCA component.

## **Parameters**

- X  $(pd.DataFrame)$  The input training data of shape  $[n_s]$  samples, n\_features].
- y (pd.Series, optional) The target training data of length [n\_samples].

**Returns** self

**Raises** ValueError – If input data is not all numeric.

# <span id="page-914-4"></span>fit\_transform(*self*, *X*, *y=None*)

Fit and transform data using the PCA component.

- X (pd. DataFrame) The input training data of shape  $[n_s]$  samples, n\_features].
- y (pd.Series, optional) The target training data of length [n\_samples].

**Returns** Transformed data.

**Return type** pd.DataFrame

**Raises** ValueError – If input data is not all numeric.

#### <span id="page-915-0"></span>static load(*file\_path*)

Loads component at file path.

**Parameters file\_path** (str) – Location to load file.

**Returns** ComponentBase object

## <span id="page-915-1"></span>needs\_fitting(*self* )

Returns boolean determining if component needs fitting before calling predict, predict\_proba, transform, or feature\_importances.

This can be overridden to False for components that do not need to be fit or whose fit methods do nothing.

**Returns** True.

### <span id="page-915-2"></span>property parameters(*self* )

Returns the parameters which were used to initialize the component.

<span id="page-915-3"></span>save(*self*, *file\_path*, *pickle\_protocol=cloudpickle.DEFAULT\_PROTOCOL*)

Saves component at file path.

#### **Parameters**

- file\_path  $(str)$  Location to save file.
- pickle\_protocol (int) The pickle data stream format.

#### <span id="page-915-4"></span>transform(*self*, *X*, *y=None*)

Transform data using fitted PCA component.

### **Parameters**

- X  $(pd.DataFrame)$  The input training data of shape  $[n_s]$  samples, n\_features].
- y (pd.Series, optional) The target training data of length [n\_samples].

**Returns** Transformed data.

**Return type** pd.DataFrame

**Raises** ValueError – If input data is not all numeric.

#### **encoders**

Components used to encode the input data.

# **Submodules**

# **label\_encoder**

A transformer that encodes target labels using values between 0 and num\_classes - 1.

# **Module Contents**

# **Classes Summary**

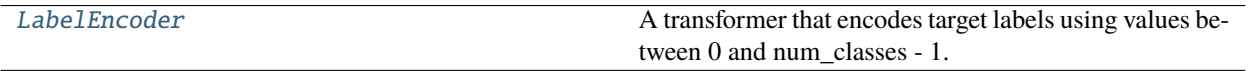

# **Contents**

<span id="page-916-0"></span>class evalml.pipelines.components.transformers.encoders.label\_encoder.LabelEncoder(*positive\_label=None*,

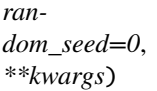

A transformer that encodes target labels using values between 0 and num\_classes - 1.

## **Parameters**

- positive\_label (int,  $str$ ) The label for the class that should be treated as positive (1) for binary classification problems. Ignored for multiclass problems. Defaults to None.
- random\_seed  $(int)$  Seed for the random number generator. Defaults to 0. Ignored.

# **Attributes**

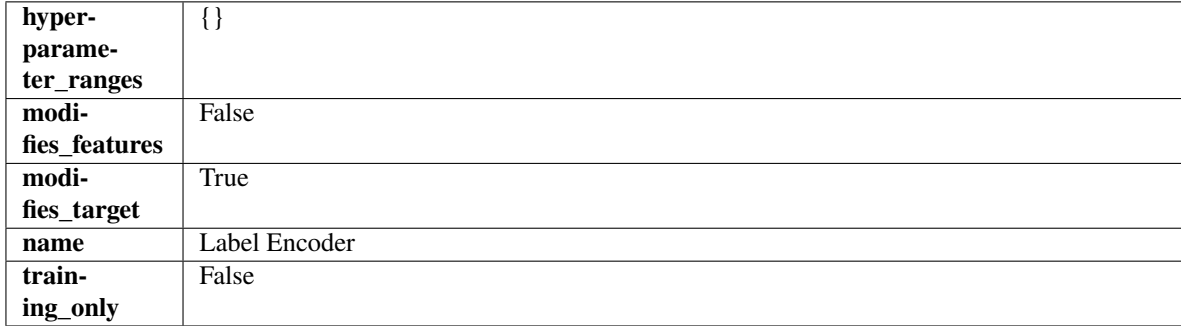

# **Methods**

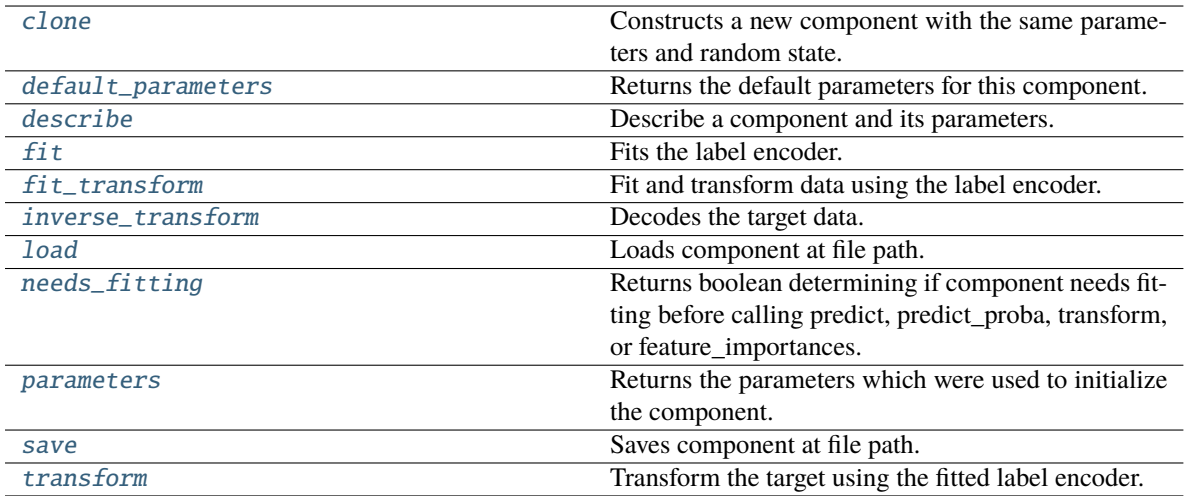

# <span id="page-917-0"></span>clone(*self* )

Constructs a new component with the same parameters and random state.

**Returns** A new instance of this component with identical parameters and random state.

#### <span id="page-917-1"></span>default\_parameters(*cls*)

Returns the default parameters for this component.

Our convention is that Component.default\_parameters == Component().parameters.

**Returns** Default parameters for this component.

#### **Return type** dict

## <span id="page-917-2"></span>describe(*self*, *print\_name=False*, *return\_dict=False*)

Describe a component and its parameters.

#### **Parameters**

- print\_name (bool, optional) whether to print name of component
- return\_dict (bool, optional) whether to return description as dictionary in the format {"name": name, "parameters": parameters}

**Returns** Returns dictionary if return\_dict is True, else None.

#### **Return type** None or dict

## <span id="page-917-3"></span> $fit(self, X, y)$

Fits the label encoder.

#### **Parameters**

- $X$  (pd. DataFrame) The input training data of shape  $[n_s]$  samples, n\_features]. Ignored.
- y (pd.Series) The target training data of length [n\_samples].

**Returns** self

**Raises** ValueError – If input *y* is None.

# <span id="page-917-4"></span>fit\_transform(*self*, *X*, *y*)

Fit and transform data using the label encoder.

- X (pd. DataFrame) The input training data of shape  $[n_s]$  samples, n\_features].
- **y** (*pd. Series*) The target training data of length [n\_samples].

**Returns** The original features and an encoded version of the target.

**Return type** pd.DataFrame, pd.Series

#### <span id="page-918-0"></span>inverse\_transform(*self*, *y*)

Decodes the target data.

Parameters y (pd. Series) – Target data.

**Returns** The decoded version of the target.

**Return type** pd.Series

**Raises** ValueError – If input *y* is None.

#### <span id="page-918-1"></span>static load(*file\_path*)

Loads component at file path.

Parameters file\_path  $(str)$  – Location to load file.

**Returns** ComponentBase object

## <span id="page-918-2"></span>needs\_fitting(*self* )

Returns boolean determining if component needs fitting before calling predict, predict\_proba, transform, or feature\_importances.

This can be overridden to False for components that do not need to be fit or whose fit methods do nothing.

**Returns** True.

### <span id="page-918-3"></span>property parameters(*self* )

Returns the parameters which were used to initialize the component.

<span id="page-918-4"></span>save(*self*, *file\_path*, *pickle\_protocol=cloudpickle.DEFAULT\_PROTOCOL*)

Saves component at file path.

### **Parameters**

- file\_path  $(str)$  Location to save file.
- pickle\_protocol (int) The pickle data stream format.

#### <span id="page-918-5"></span>transform(*self*, *X*, *y=None*)

Transform the target using the fitted label encoder.

### **Parameters**

- **X** (pd.DataFrame) The input training data of shape [n\_samples, n\_features]. Ignored.
- **y** (*pd. Series*) The target training data of length [n\_samples].

**Returns** The original features and an encoded version of the target.

**Return type** pd.DataFrame, pd.Series

**Raises** ValueError – If input *y* is None.

## **onehot\_encoder**

A transformer that encodes categorical features in a one-hot numeric array.

# **Module Contents**

## **Classes Summary**

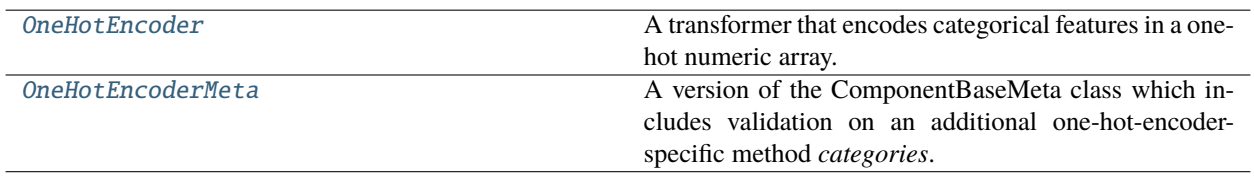

# **Contents**

<span id="page-919-0"></span>class evalml.pipelines.components.transformers.encoders.onehot\_encoder.OneHotEncoder(*top\_n=10*,

*features\_to\_encode=None*, *categories=None*, *drop='if\_binary'*, *handle\_unknown='ignore'*, *handle\_missing='error'*, *random\_seed=0*, *\*\*kwargs*)

A transformer that encodes categorical features in a one-hot numeric array.

- $\bullet$  top\_n (int) Number of categories per column to encode. If None, all categories will be encoded. Otherwise, the *n* most frequent will be encoded and all others will be dropped. Defaults to 10.
- features\_to\_encode  $(list[str]) List$  of columns to encode. All other columns will remain untouched. If None, all appropriate columns will be encoded. Defaults to None.
- categories (list) A two dimensional list of categories, where *categories[i]* is a list of the categories for the column at index *i*. This can also be *None*, or *"auto"* if *top\_n* is not None. Defaults to None.
- drop (string, list) Method ("first" or "if\_binary") to use to drop one category per feature. Can also be a list specifying which categories to drop for each feature. Defaults to 'if\_binary'.
- handle\_unknown (string) Whether to ignore or error for unknown categories for a feature encountered during *fit* or *transform*. If either *top\_n* or *categories* is used to limit the number of categories per column, this must be "ignore". Defaults to "ignore".
- handle\_missing (string) Options for how to handle missing (NaN) values encountered during *fit* or *transform*. If this is set to "as\_category" and NaN values are within the *n* most frequent, "nan" values will be encoded as their own column. If this is set to "error", any missing values encountered will raise an error. Defaults to "error".
- random\_seed  $(int)$  Seed for the random number generator. Defaults to 0.

# **Attributes**

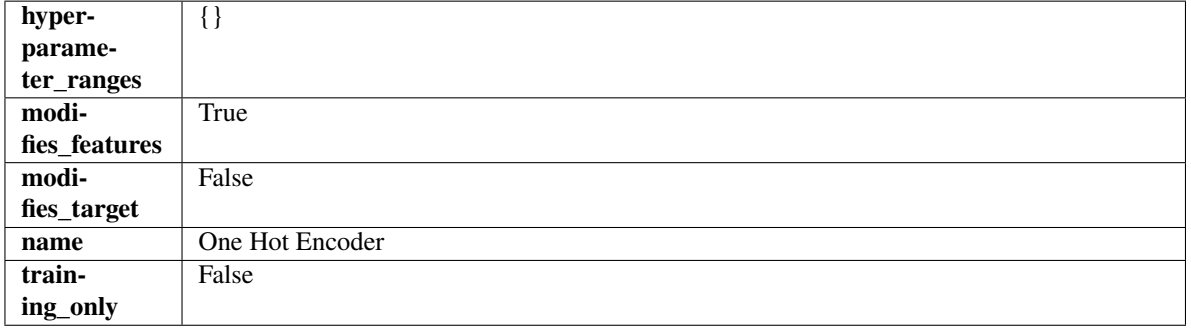

## **Methods**

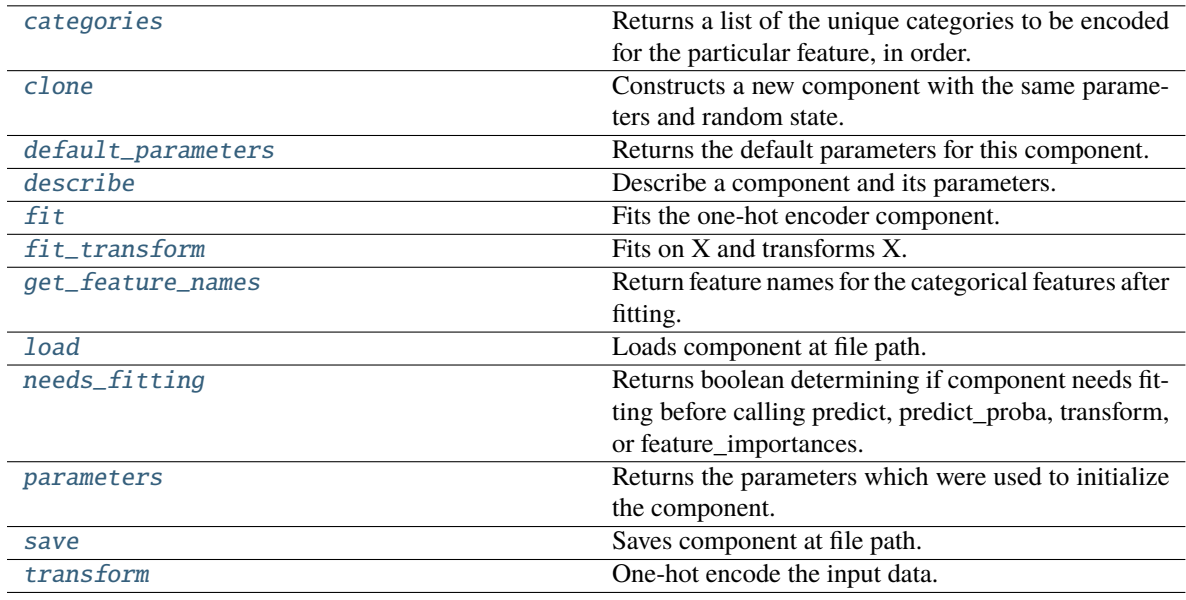

#### <span id="page-920-0"></span>categories(*self*, *feature\_name*)

Returns a list of the unique categories to be encoded for the particular feature, in order.

**Parameters feature\_name** (str) – The name of any feature provided to one-hot encoder during fit.

**Returns** The unique categories, in the same dtype as they were provided during fit.

**Return type** np.ndarray

**Raises Value Error** – If feature was not provided to one-hot encoder as a training feature.

# <span id="page-920-1"></span>clone(*self* )

Constructs a new component with the same parameters and random state.

**Returns** A new instance of this component with identical parameters and random state.

#### <span id="page-921-0"></span>default\_parameters(*cls*)

Returns the default parameters for this component.

Our convention is that Component.default\_parameters == Component().parameters.

**Returns** Default parameters for this component.

**Return type** dict

<span id="page-921-1"></span>describe(*self*, *print\_name=False*, *return\_dict=False*)

Describe a component and its parameters.

#### **Parameters**

- **print\_name** (bool, optional) whether to print name of component
- return\_dict (bool, optional) whether to return description as dictionary in the format {"name": name, "parameters": parameters}

**Returns** Returns dictionary if return\_dict is True, else None.

**Return type** None or dict

## <span id="page-921-2"></span>fit(*self*, *X*, *y=None*)

Fits the one-hot encoder component.

#### **Parameters**

- X  $(pd.DataFrame)$  The input training data of shape  $[n_s]$  samples, n\_features].
- **y** (pd. Series, optional) The target training data of length [n\_samples].

**Returns** self

**Raises** ValueError – If encoding a column failed.

<span id="page-921-3"></span>fit\_transform(*self*, *X*, *y=None*)

Fits on X and transforms X.

# **Parameters**

- $X$  (pd. DataFrame) Data to fit and transform.
- **y**  $(pd. Series)$  Target data.

**Returns** Transformed X.

**Return type** pd.DataFrame

**Raises** MethodPropertyNotFoundError – If transformer does not have a transform method or a component obj that implements transform.

## <span id="page-921-4"></span>get\_feature\_names(*self* )

Return feature names for the categorical features after fitting.

Feature names are formatted as {column name}\_{category name}. In the event of a duplicate name, an integer will be added at the end of the feature name to distinguish it.

For example, consider a dataframe with a column called "A" and category "x\_y" and another column called "A\_x" with "y". In this example, the feature names would be "A\_x\_y" and "A\_x\_y\_1".

**Returns** The feature names after encoding, provided in the same order as input\_features.

<span id="page-921-5"></span>**Return type** np.ndarray

static load(*file\_path*)

Loads component at file path.

Parameters file\_path (str) – Location to load file.

**Returns** ComponentBase object

## <span id="page-922-1"></span>needs\_fitting(*self* )

Returns boolean determining if component needs fitting before calling predict, predict\_proba, transform, or feature\_importances.

This can be overridden to False for components that do not need to be fit or whose fit methods do nothing.

**Returns** True.

## <span id="page-922-2"></span>property parameters(*self* )

Returns the parameters which were used to initialize the component.

<span id="page-922-3"></span>save(*self*, *file\_path*, *pickle\_protocol=cloudpickle.DEFAULT\_PROTOCOL*)

Saves component at file path.

## **Parameters**

- file\_path  $(str)$  Location to save file.
- pickle\_protocol (int) The pickle data stream format.

<span id="page-922-4"></span>transform(*self*, *X*, *y=None*)

One-hot encode the input data.

# **Parameters**

- $X$  (pd. DataFrame) Features to one-hot encode.
- $y$  (pd. Series) Ignored.

**Returns** Transformed data, where each categorical feature has been encoded into numerical columns using one-hot encoding.

## **Return type** pd.DataFrame

<span id="page-922-0"></span>class evalml.pipelines.components.transformers.encoders.onehot\_encoder.OneHotEncoderMeta

A version of the ComponentBaseMeta class which includes validation on an additional one-hot-encoder-specific method *categories*.

# **Attributes**

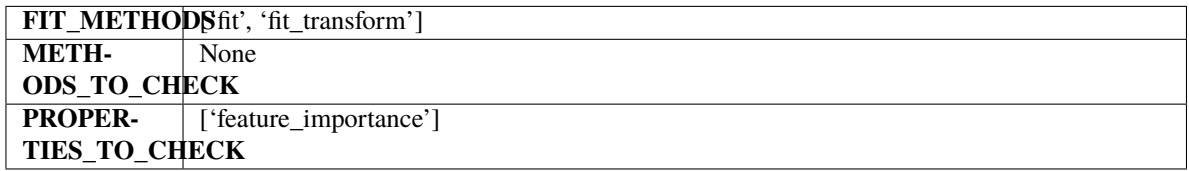

# **Methods**

<span id="page-922-5"></span>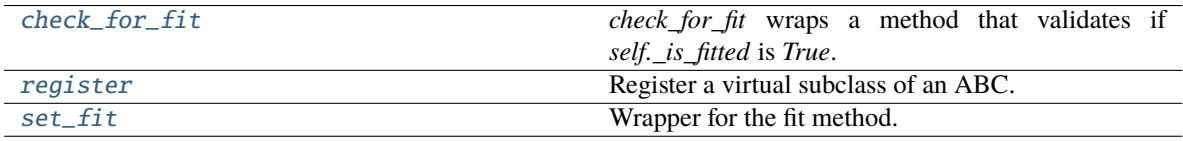

### classmethod check\_for\_fit(*cls*, *method*)

*check\_for\_fit* wraps a method that validates if *self.\_is\_fitted* is *True*.

It raises an exception if *False* and calls and returns the wrapped method if *True*.

Parameters method (callable) – Method to wrap.

**Returns** The wrapped method.

#### **Raises** ComponentNotYetFittedError – If component is not yet fitted.

#### <span id="page-923-0"></span>register(*cls*, *subclass*)

Register a virtual subclass of an ABC.

Returns the subclass, to allow usage as a class decorator.

## <span id="page-923-1"></span>classmethod set\_fit(*cls*, *method*)

Wrapper for the fit method.

# **target\_encoder**

A transformer that encodes categorical features into target encodings.

# **Module Contents**

# **Classes Summary**

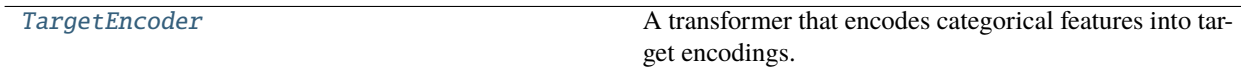

# **Contents**

<span id="page-923-2"></span>class evalml.pipelines.components.transformers.encoders.target\_encoder.TargetEncoder(*cols=None*,

*smoothing=1*, *handle\_unknown='value'*, *handle\_missing='value'*, *random\_seed=0*, *\*\*kwargs*)

A transformer that encodes categorical features into target encodings.

- cols (*list*) Columns to encode. If None, all string columns will be encoded, otherwise only the columns provided will be encoded. Defaults to None
- smoothing  $(f$ *loat* $) The smoothing factor to apply. The larger this value is, the more$ influence the expected target value has on the resulting target encodings. Must be strictly larger than 0. Defaults to 1.0
- handle\_unknown (string) Determines how to handle unknown categories for a feature encountered. Options are 'value', 'error', nd 'return\_nan'. Defaults to 'value', which replaces with the target mean
- handle\_missing (string) Determines how to handle missing values encountered during *fit* or *transform*. Options are 'value', 'error', and 'return\_nan'. Defaults to 'value', which replaces with the target mean
- random\_seed  $(int)$  Seed for the random number generator. Defaults to 0.

# **Attributes**

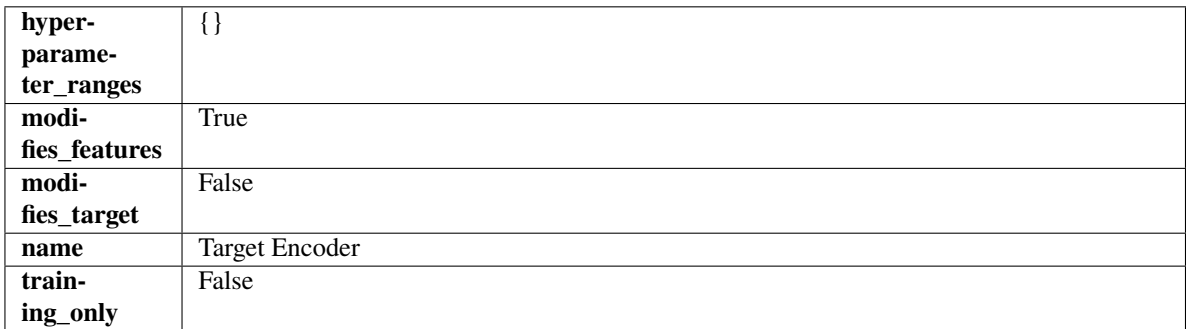

# **Methods**

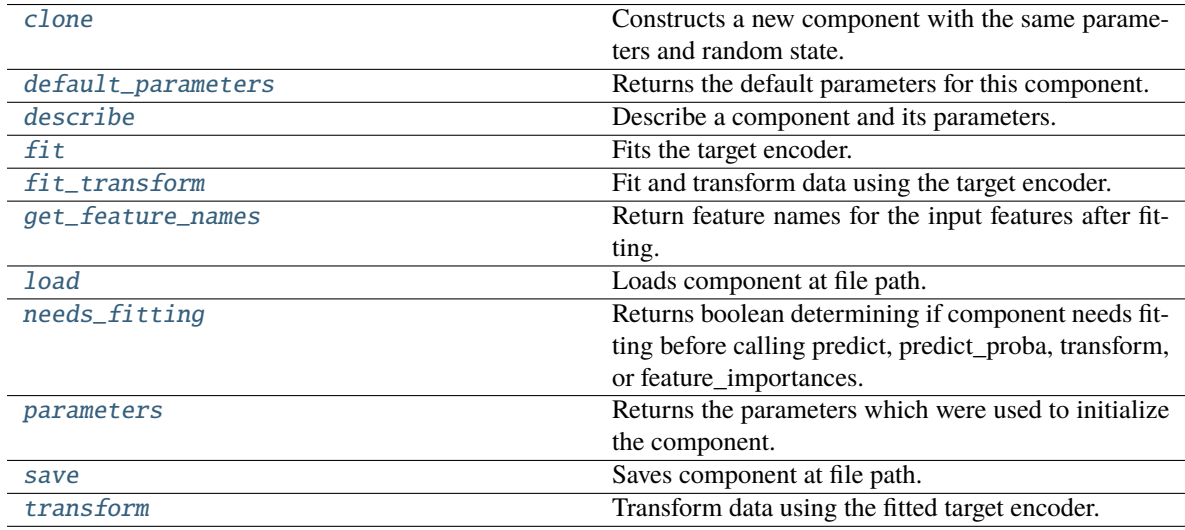

## <span id="page-924-0"></span>clone(*self* )

Constructs a new component with the same parameters and random state.

**Returns** A new instance of this component with identical parameters and random state.

# <span id="page-924-1"></span>default\_parameters(*cls*)

Returns the default parameters for this component.

<span id="page-924-2"></span>Our convention is that Component.default\_parameters == Component().parameters.

**Returns** Default parameters for this component.

**Return type** dict

#### describe(*self*, *print\_name=False*, *return\_dict=False*)

Describe a component and its parameters.

#### **Parameters**

- print\_name (bool, optional) whether to print name of component
- return\_dict (bool, optional) whether to return description as dictionary in the format {"name": name, "parameters": parameters}

**Returns** Returns dictionary if return\_dict is True, else None.

**Return type** None or dict

### <span id="page-925-0"></span> $fit(self, X, y)$

Fits the target encoder.

#### **Parameters**

- X (pd. DataFrame) The input training data of shape  $[n_s]$  samples, n\_features].
- $y$  (pd. Series, optional) The target training data of length [n\_samples].

**Returns** self

#### <span id="page-925-1"></span>fit\_transform(*self*, *X*, *y*)

Fit and transform data using the target encoder.

#### **Parameters**

- X  $(pd.DataFrame)$  The input training data of shape  $[n_s]$  samples, n\_features].
- **y** (pd. Series, optional) The target training data of length [n\_samples].

**Returns** Transformed data.

**Return type** pd.DataFrame

#### <span id="page-925-2"></span>get\_feature\_names(*self* )

Return feature names for the input features after fitting.

**Returns** The feature names after encoding.

#### **Return type** np.array

#### <span id="page-925-3"></span>static load(*file\_path*)

Loads component at file path.

Parameters file\_path  $(str)$  – Location to load file.

**Returns** ComponentBase object

### <span id="page-925-4"></span>needs\_fitting(*self* )

Returns boolean determining if component needs fitting before calling predict, predict\_proba, transform, or feature\_importances.

This can be overridden to False for components that do not need to be fit or whose fit methods do nothing.

**Returns** True.

#### <span id="page-925-6"></span><span id="page-925-5"></span>property parameters(*self* )

Returns the parameters which were used to initialize the component.

save(*self*, *file\_path*, *pickle\_protocol=cloudpickle.DEFAULT\_PROTOCOL*)

Saves component at file path.

## **Parameters**

- file\_path  $(str)$  Location to save file.
- pickle\_protocol  $(int)$  The pickle data stream format.

## <span id="page-926-0"></span>transform(*self*, *X*, *y=None*)

Transform data using the fitted target encoder.

# **Parameters**

- **X** (pd. DataFrame) The input training data of shape  $[n$  samples, n\_features].
- **y** (pd. Series, optional) The target training data of length [n\_samples].

**Returns** Transformed data.

**Return type** pd.DataFrame

# **Package Contents**

# **Classes Summary**

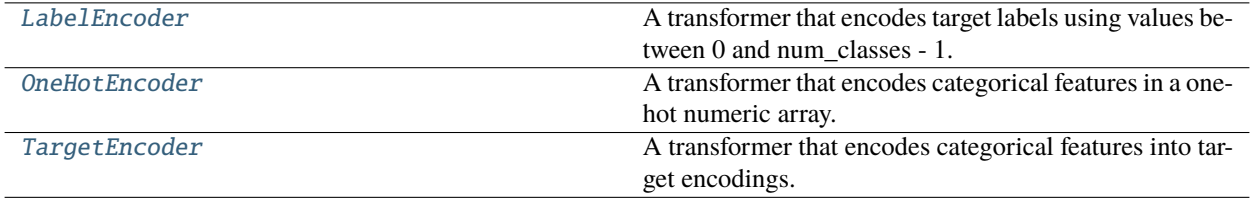

# **Contents**

<span id="page-926-1"></span>class evalml.pipelines.components.transformers.encoders.LabelEncoder(*positive\_label=None*, *random\_seed=0*,

*\*\*kwargs*)

A transformer that encodes target labels using values between 0 and num\_classes - 1.

## **Parameters**

- positive\_label  $(int, str)$  The label for the class that should be treated as positive  $(1)$ for binary classification problems. Ignored for multiclass problems. Defaults to None.
- random\_seed  $(int)$  Seed for the random number generator. Defaults to 0. Ignored.

# **Attributes**

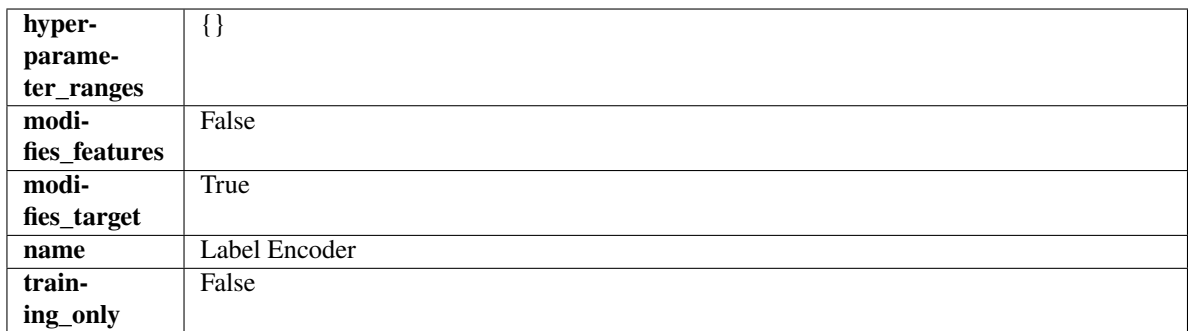

## **Methods**

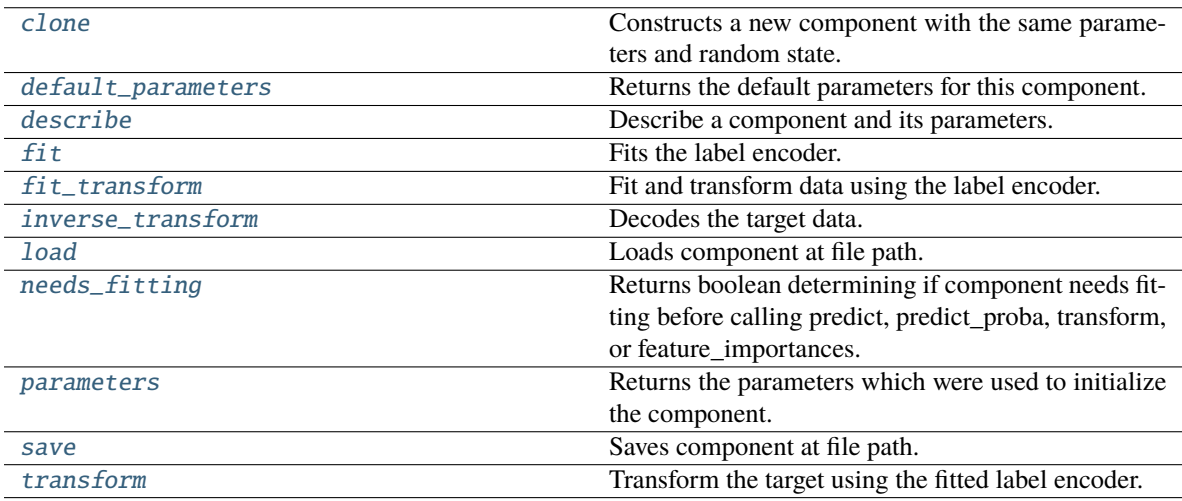

# <span id="page-927-0"></span>clone(*self* )

Constructs a new component with the same parameters and random state.

**Returns** A new instance of this component with identical parameters and random state.

#### <span id="page-927-1"></span>default\_parameters(*cls*)

Returns the default parameters for this component.

Our convention is that Component.default\_parameters == Component().parameters.

**Returns** Default parameters for this component.

#### **Return type** dict

<span id="page-927-2"></span>describe(*self*, *print\_name=False*, *return\_dict=False*)

Describe a component and its parameters.

### **Parameters**

- print\_name (bool, optional) whether to print name of component
- return\_dict (bool, optional) whether to return description as dictionary in the format {"name": name, "parameters": parameters}

**Returns** Returns dictionary if return\_dict is True, else None.

<span id="page-927-3"></span>**Return type** None or dict

# $fit(self, X, y)$

Fits the label encoder.

## **Parameters**

- $X$  (pd. DataFrame) The input training data of shape [n\_samples, n\_features]. Ignored.
- **y** (*pd. Series*) The target training data of length [n\_samples].

**Returns** self

**Raises** ValueError – If input *y* is None.

# <span id="page-928-0"></span>fit\_transform(*self*, *X*, *y*)

Fit and transform data using the label encoder.

## **Parameters**

- X (pd. DataFrame) The input training data of shape [n\_samples, n\_features].
- **y** (*pd. Series*) The target training data of length [n\_samples].

**Returns** The original features and an encoded version of the target.

**Return type** pd.DataFrame, pd.Series

#### <span id="page-928-1"></span>inverse\_transform(*self*, *y*)

Decodes the target data.

Parameters y (pd. Series) – Target data.

**Returns** The decoded version of the target.

**Return type** pd.Series

**Raises** ValueError – If input *y* is None.

# <span id="page-928-2"></span>static load(*file\_path*)

Loads component at file path.

Parameters file\_path  $(str)$  – Location to load file.

**Returns** ComponentBase object

# <span id="page-928-3"></span>needs\_fitting(*self* )

Returns boolean determining if component needs fitting before calling predict, predict\_proba, transform, or feature\_importances.

This can be overridden to False for components that do not need to be fit or whose fit methods do nothing.

**Returns** True.

### <span id="page-928-4"></span>property parameters(*self* )

Returns the parameters which were used to initialize the component.

<span id="page-928-5"></span>save(*self*, *file\_path*, *pickle\_protocol=cloudpickle.DEFAULT\_PROTOCOL*)

<span id="page-928-6"></span>Saves component at file path.

- file\_path  $(str)$  Location to save file.
- pickle\_protocol (int) The pickle data stream format.

## transform(*self*, *X*, *y=None*)

Transform the target using the fitted label encoder.

## **Parameters**

- **X** (pd. DataFrame) The input training data of shape  $[n]$  samples, n\_features]. Ignored.
- **y** (*pd. Series*) The target training data of length [n\_samples].

**Returns** The original features and an encoded version of the target.

**Return type** pd.DataFrame, pd.Series

**Raises** ValueError – If input *y* is None.

<span id="page-929-0"></span>class evalml.pipelines.components.transformers.encoders.OneHotEncoder(*top\_n=10*, *fea-*

*tures\_to\_encode=None*, *categories=None*, *drop='if\_binary'*, *handle\_unknown='ignore'*, *handle\_missing='error'*, *random\_seed=0*, *\*\*kwargs*)

A transformer that encodes categorical features in a one-hot numeric array.

#### **Parameters**

- $\bullet$  top\_n (int) Number of categories per column to encode. If None, all categories will be encoded. Otherwise, the *n* most frequent will be encoded and all others will be dropped. Defaults to 10.
- features\_to\_encode  $(list[str]) List$  of columns to encode. All other columns will remain untouched. If None, all appropriate columns will be encoded. Defaults to None.
- categories (list) A two dimensional list of categories, where *categories[i]* is a list of the categories for the column at index *i*. This can also be *None*, or *"auto"* if *top\_n* is not None. Defaults to None.
- drop (string, list) Method ("first" or "if\_binary") to use to drop one category per feature. Can also be a list specifying which categories to drop for each feature. Defaults to 'if\_binary'.
- handle\_unknown (string) Whether to ignore or error for unknown categories for a feature encountered during *fit* or *transform*. If either *top\_n* or *categories* is used to limit the number of categories per column, this must be "ignore". Defaults to "ignore".
- handle\_missing  $(suring)$  Options for how to handle missing (NaN) values encountered during *fit* or *transform*. If this is set to "as\_category" and NaN values are within the *n* most frequent, "nan" values will be encoded as their own column. If this is set to "error", any missing values encountered will raise an error. Defaults to "error".
- random\_seed  $(int)$  Seed for the random number generator. Defaults to 0.

# **Attributes**

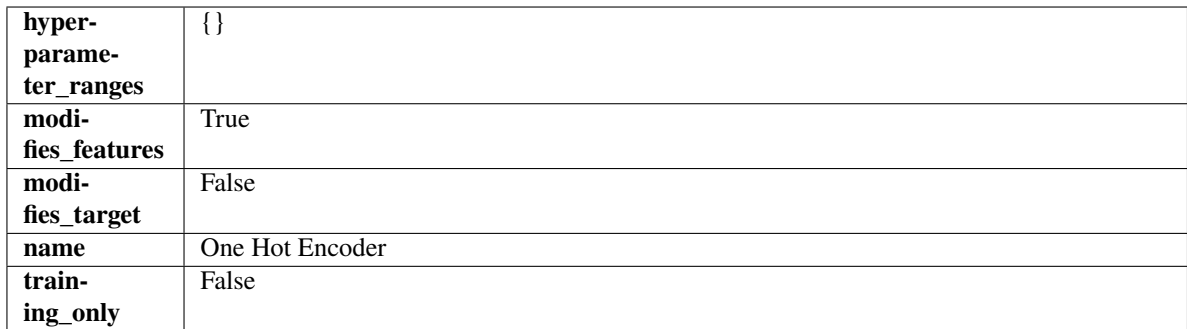

## **Methods**

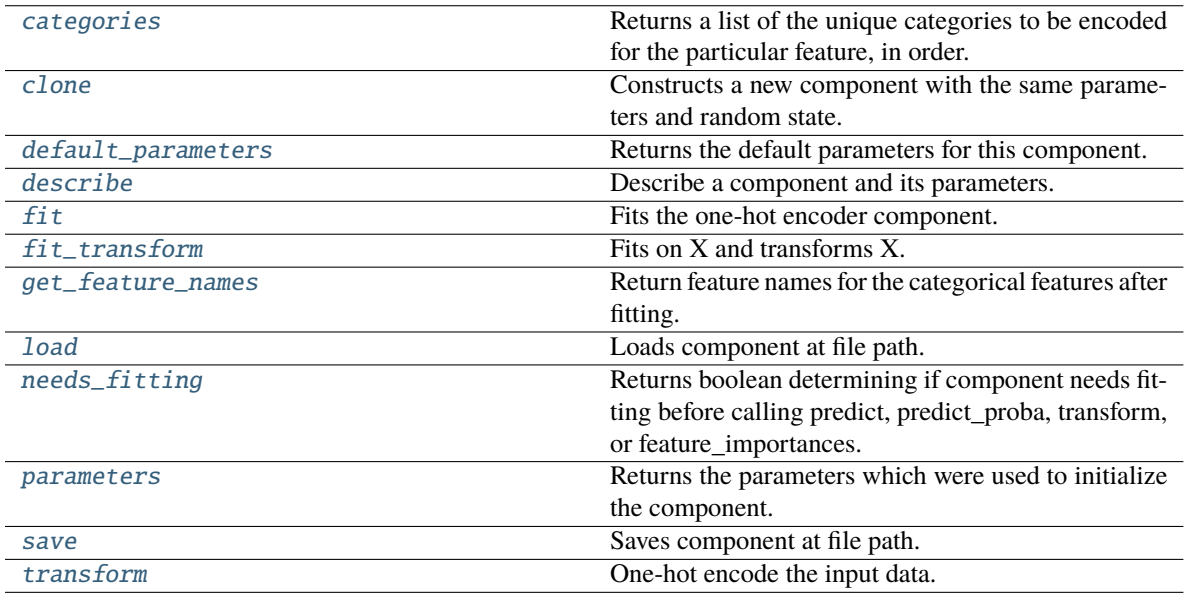

# <span id="page-930-0"></span>categories(*self*, *feature\_name*)

Returns a list of the unique categories to be encoded for the particular feature, in order.

**Parameters feature\_name** (str) – The name of any feature provided to one-hot encoder during fit.

**Returns** The unique categories, in the same dtype as they were provided during fit.

**Return type** np.ndarray

**Raises** ValueError – If feature was not provided to one-hot encoder as a training feature.

# <span id="page-930-1"></span>clone(*self* )

Constructs a new component with the same parameters and random state.

**Returns** A new instance of this component with identical parameters and random state.

#### <span id="page-930-2"></span>default\_parameters(*cls*)

Returns the default parameters for this component.

Our convention is that Component.default\_parameters == Component().parameters.

**Returns** Default parameters for this component.

#### **Return type** dict

#### <span id="page-931-0"></span>describe(*self*, *print\_name=False*, *return\_dict=False*)

Describe a component and its parameters.

### **Parameters**

- print\_name (bool, optional) whether to print name of component
- return\_dict (bool, optional) whether to return description as dictionary in the format {"name": name, "parameters": parameters}

**Returns** Returns dictionary if return\_dict is True, else None.

**Return type** None or dict

#### <span id="page-931-1"></span>fit(*self*, *X*, *y=None*)

Fits the one-hot encoder component.

## **Parameters**

• **X** (pd. DataFrame) – The input training data of shape  $[n]$  samples, n\_features].

• **y** (pd. Series, optional) – The target training data of length [n\_samples].

#### **Returns** self

**Raises** ValueError – If encoding a column failed.

#### <span id="page-931-2"></span>fit\_transform(*self*, *X*, *y=None*)

Fits on X and transforms X.

# **Parameters**

- X (pd. DataFrame) Data to fit and transform.
- $y$  (pd. Series) Target data.

**Returns** Transformed X.

**Return type** pd.DataFrame

**Raises** MethodPropertyNotFoundError – If transformer does not have a transform method or a component\_obj that implements transform.

### <span id="page-931-3"></span>get\_feature\_names(*self* )

Return feature names for the categorical features after fitting.

Feature names are formatted as {column name}\_{category name}. In the event of a duplicate name, an integer will be added at the end of the feature name to distinguish it.

For example, consider a dataframe with a column called "A" and category "x\_y" and another column called "A\_x" with "y". In this example, the feature names would be "A\_x\_y" and "A\_x\_y\_1".

**Returns** The feature names after encoding, provided in the same order as input\_features.

**Return type** np.ndarray

<span id="page-931-4"></span>static load(*file\_path*)

<span id="page-931-5"></span>Loads component at file path.

Parameters file\_path  $(str)$  – Location to load file.

**Returns** ComponentBase object

## needs\_fitting(*self* )

Returns boolean determining if component needs fitting before calling predict, predict\_proba, transform, or feature\_importances.

This can be overridden to False for components that do not need to be fit or whose fit methods do nothing.

**Returns** True.

## <span id="page-932-1"></span>property parameters(*self* )

Returns the parameters which were used to initialize the component.

<span id="page-932-2"></span>save(*self*, *file\_path*, *pickle\_protocol=cloudpickle.DEFAULT\_PROTOCOL*)

Saves component at file path.

#### **Parameters**

- file\_path  $(str)$  Location to save file.
- pickle\_protocol  $(int)$  The pickle data stream format.

<span id="page-932-3"></span>transform(*self*, *X*, *y=None*)

One-hot encode the input data.

## **Parameters**

- $X$  (pd. DataFrame) Features to one-hot encode.
- $y$  (pd. Series) Ignored.
- **Returns** Transformed data, where each categorical feature has been encoded into numerical columns using one-hot encoding.

**Return type** pd.DataFrame

<span id="page-932-0"></span>class evalml.pipelines.components.transformers.encoders.TargetEncoder(*cols=None*,

*smoothing=1*, *handle\_unknown='value'*, *handle\_missing='value'*, *random\_seed=0*, *\*\*kwargs*)

A transformer that encodes categorical features into target encodings.

- cols (list) Columns to encode. If None, all string columns will be encoded, otherwise only the columns provided will be encoded. Defaults to None
- smoothing  $(fload)$  The smoothing factor to apply. The larger this value is, the more influence the expected target value has on the resulting target encodings. Must be strictly larger than 0. Defaults to 1.0
- handle\_unknown  $(suring)$  Determines how to handle unknown categories for a feature encountered. Options are 'value', 'error', nd 'return\_nan'. Defaults to 'value', which replaces with the target mean
- handle\_missing (string) Determines how to handle missing values encountered during *fit* or *transform*. Options are 'value', 'error', and 'return\_nan'. Defaults to 'value', which replaces with the target mean
- random\_seed  $(int)$  Seed for the random number generator. Defaults to 0.

# **Attributes**

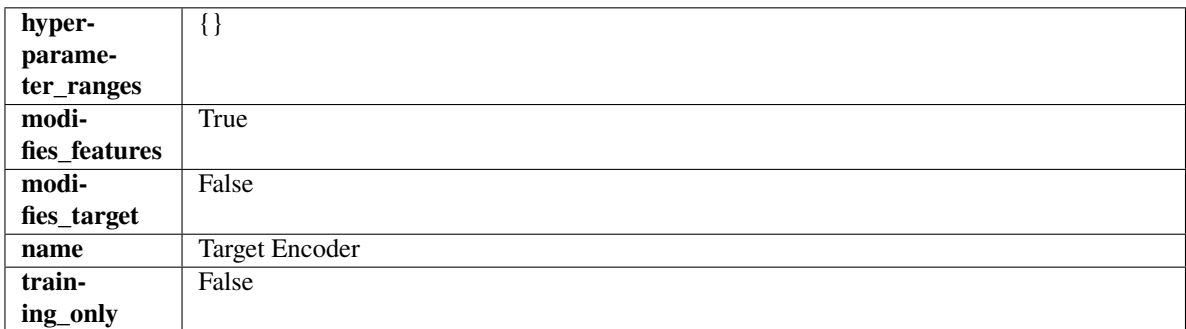

# **Methods**

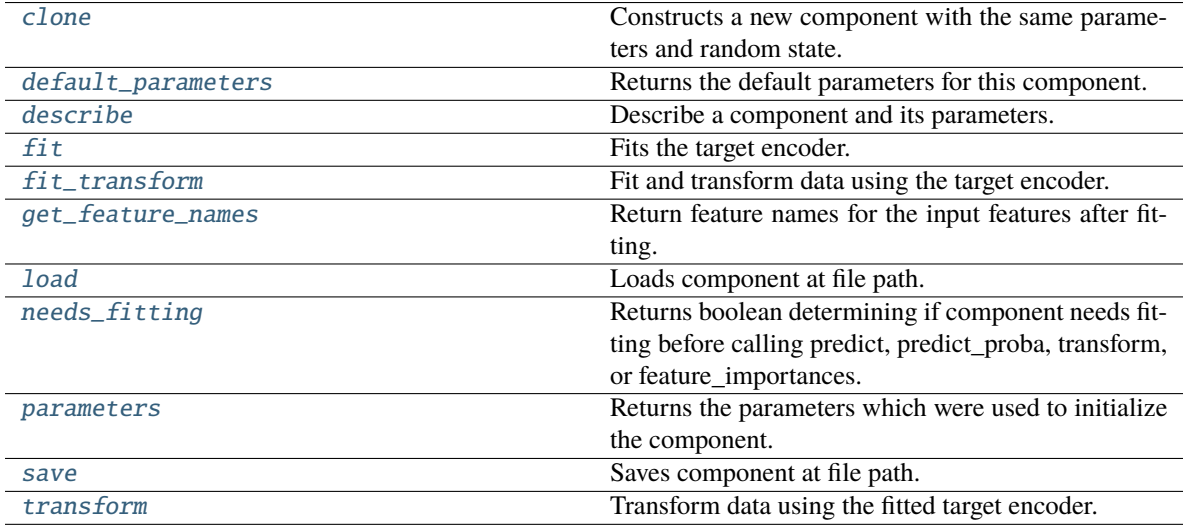

#### <span id="page-933-0"></span>clone(*self* )

Constructs a new component with the same parameters and random state.

**Returns** A new instance of this component with identical parameters and random state.

#### <span id="page-933-1"></span>default\_parameters(*cls*)

Returns the default parameters for this component.

Our convention is that Component.default\_parameters == Component().parameters.

**Returns** Default parameters for this component.

#### **Return type** dict

<span id="page-933-2"></span>describe(*self*, *print\_name=False*, *return\_dict=False*)

Describe a component and its parameters.

## **Parameters**

- print\_name (bool, optional) whether to print name of component
- return\_dict (bool, optional) whether to return description as dictionary in the format {"name": name, "parameters": parameters}

**Returns** Returns dictionary if return\_dict is True, else None.

**Return type** None or dict

# <span id="page-934-0"></span> $fit(self, X, y)$

Fits the target encoder.

### **Parameters**

- X  $(pd.DataFrame)$  The input training data of shape  $[n_s]$  samples, n\_features].
- y (pd.Series, optional) The target training data of length [n\_samples].

**Returns** self

# <span id="page-934-1"></span>fit\_transform(*self*, *X*, *y*)

Fit and transform data using the target encoder.

## **Parameters**

- X (pd. DataFrame) The input training data of shape  $[n_s]$  samples, n\_features].
- y (pd.Series, optional) The target training data of length [n\_samples].

**Returns** Transformed data.

**Return type** pd.DataFrame

## <span id="page-934-2"></span>get\_feature\_names(*self* )

Return feature names for the input features after fitting.

**Returns** The feature names after encoding.

**Return type** np.array

## <span id="page-934-3"></span>static load(*file\_path*)

Loads component at file path.

#### Parameters file\_path  $(str)$  – Location to load file.

**Returns** ComponentBase object

# <span id="page-934-4"></span>needs\_fitting(*self* )

Returns boolean determining if component needs fitting before calling predict, predict\_proba, transform, or feature\_importances.

This can be overridden to False for components that do not need to be fit or whose fit methods do nothing.

## **Returns** True.

## <span id="page-934-5"></span>property parameters(*self* )

Returns the parameters which were used to initialize the component.

<span id="page-934-6"></span>save(*self*, *file\_path*, *pickle\_protocol=cloudpickle.DEFAULT\_PROTOCOL*)

Saves component at file path.

## **Parameters**

- file\_path  $(str)$  Location to save file.
- pickle\_protocol (int) The pickle data stream format.

# <span id="page-934-7"></span>transform(*self*, *X*, *y=None*)

Transform data using the fitted target encoder.

## **Parameters**

• **X** (pd. DataFrame) – The input training data of shape  $[n]$  samples, n\_features].

• y (pd.Series, optional) – The target training data of length [n\_samples].

**Returns** Transformed data.

**Return type** pd.DataFrame

# **feature\_selection**

Components that select features.

# **Submodules**

## **feature\_selector**

Component that selects top features based on importance weights.

## **Module Contents**

# **Classes Summary**

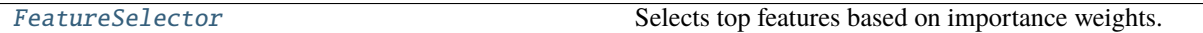

## **Contents**

<span id="page-935-0"></span>class evalml.pipelines.components.transformers.feature\_selection.feature\_selector.FeatureSelector(*parameters*=

*compo* $nent\_o$ *ran* $dom_s$ *\*\*kwargs*)

Selects top features based on importance weights.

## **Parameters**

- parameters  $(dict)$  Dictionary of parameters for the component. Defaults to None.
- **component\_obj**  $(obj)$  Third-party objects useful in component implementation. Defaults to None.
- random\_seed (int) Seed for the random number generator. Defaults to 0.

# **Attributes**

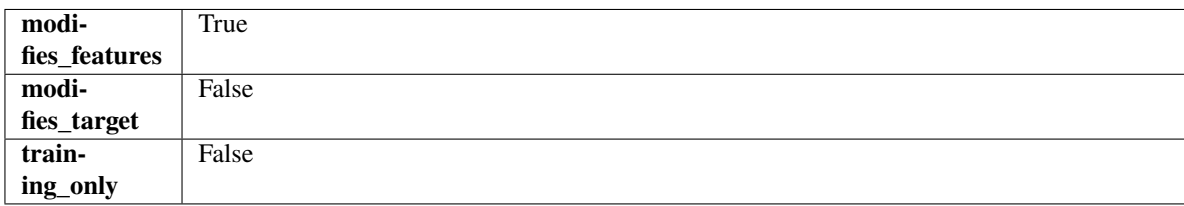
### **Methods**

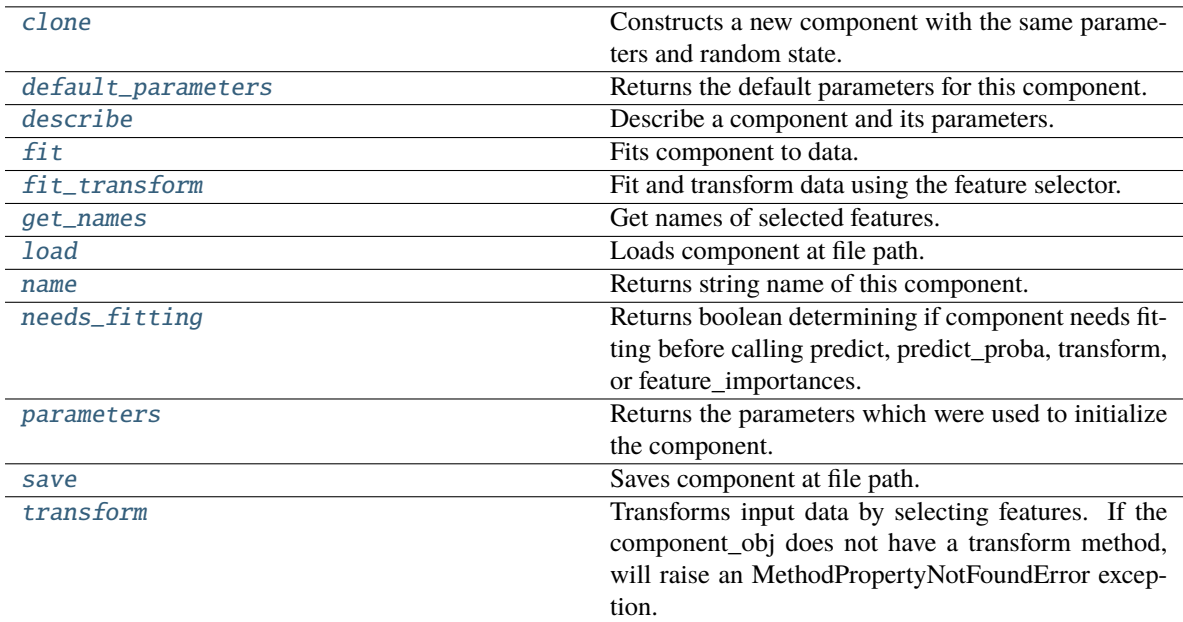

### <span id="page-936-0"></span>clone(*self* )

Constructs a new component with the same parameters and random state.

**Returns** A new instance of this component with identical parameters and random state.

#### <span id="page-936-1"></span>default\_parameters(*cls*)

Returns the default parameters for this component.

Our convention is that Component.default\_parameters == Component().parameters.

**Returns** Default parameters for this component.

#### **Return type** dict

#### <span id="page-936-2"></span>describe(*self*, *print\_name=False*, *return\_dict=False*)

Describe a component and its parameters.

#### **Parameters**

- print\_name (bool, optional) whether to print name of component
- return\_dict (bool, optional) whether to return description as dictionary in the format {"name": name, "parameters": parameters}

**Returns** Returns dictionary if return\_dict is True, else None.

### **Return type** None or dict

<span id="page-936-3"></span>fit(*self*, *X*, *y=None*)

Fits component to data.

#### **Parameters**

• X (pd. DataFrame) – The input training data of shape [n\_samples, n\_features]

• **y** (pd. Series, optional) – The target training data of length [n\_samples]

**Returns** self

**Raises** MethodPropertyNotFoundError – If component does not have a fit method or a component\_obj that implements fit.

#### <span id="page-937-0"></span>fit\_transform(*self*, *X*, *y=None*)

Fit and transform data using the feature selector.

#### **Parameters**

• X  $(pd.DataFrame)$  – The input training data of shape  $[n_s]$  samples, n\_features].

• **y** (pd. Series, optional) – The target training data of length [n\_samples].

**Returns** Transformed data.

**Return type** pd.DataFrame

#### <span id="page-937-1"></span>get\_names(*self* )

Get names of selected features.

**Returns** List of the names of features selected.

**Return type** list[str]

# <span id="page-937-2"></span>static load(*file\_path*)

Loads component at file path.

**Parameters file\_path** (str) – Location to load file.

**Returns** ComponentBase object

# <span id="page-937-3"></span>property name(*cls*)

Returns string name of this component.

### <span id="page-937-4"></span>needs\_fitting(*self* )

Returns boolean determining if component needs fitting before calling predict, predict\_proba, transform, or feature\_importances.

This can be overridden to False for components that do not need to be fit or whose fit methods do nothing.

**Returns** True.

#### <span id="page-937-5"></span>property parameters(*self* )

Returns the parameters which were used to initialize the component.

<span id="page-937-6"></span>save(*self*, *file\_path*, *pickle\_protocol=cloudpickle.DEFAULT\_PROTOCOL*)

Saves component at file path.

#### **Parameters**

- file\_path  $(str)$  Location to save file.
- pickle\_protocol (int) The pickle data stream format.

### <span id="page-937-7"></span>transform(*self*, *X*, *y=None*)

Transforms input data by selecting features. If the component\_obj does not have a transform method, will raise an MethodPropertyNotFoundError exception.

#### **Parameters**

- $X$  (pd. DataFrame) Data to transform.
- y (pd.Series, optional) Target data. Ignored.

**Returns** Transformed X

**Return type** pd.DataFrame

**Raises** MethodPropertyNotFoundError – If feature selector does not have a transform method or a component\_obj that implements transform

# **rf\_classifier\_feature\_selector**

Component that selects top features based on importance weights using a Random Forest classifier.

# **Module Contents**

### **Classes Summary**

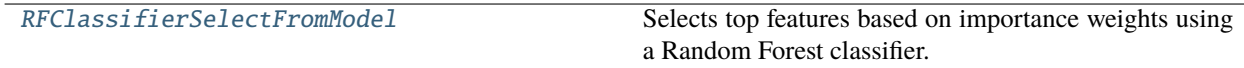

### **Contents**

<span id="page-938-0"></span>class evalml.pipelines.components.transformers.feature\_selection.rf\_classifier\_feature\_selector.RFClass

Selects top features based on importance weights using a Random Forest classifier.

- number\_features  $(int)$  The maximum number of features to select. If both percent\_features and number\_features are specified, take the greater number of features. Defaults to 0.5. Defaults to None.
- **n\_estimators**  $(fload)$  The number of trees in the forest. Defaults to 100.
- max\_depth  $(int)$  Maximum tree depth for base learners. Defaults to 6.
- percent\_features (float) Percentage of features to use. If both percent\_features and number features are specified, take the greater number of features. Defaults to 0.5.
- threshold (string or  $float$ ) The threshold value to use for feature selection. Features whose importance is greater or equal are kept while the others are discarded. If "median", then the threshold value is the median of the feature importances. A scaling factor (e.g., "1.25\*mean") may also be used. Defaults to -np.inf.
- n\_jobs (int or None) Number of jobs to run in parallel. -1 uses all processes. Defaults to -1.
- random\_seed  $(int)$  Seed for the random number generator. Defaults to 0.

# **Attributes**

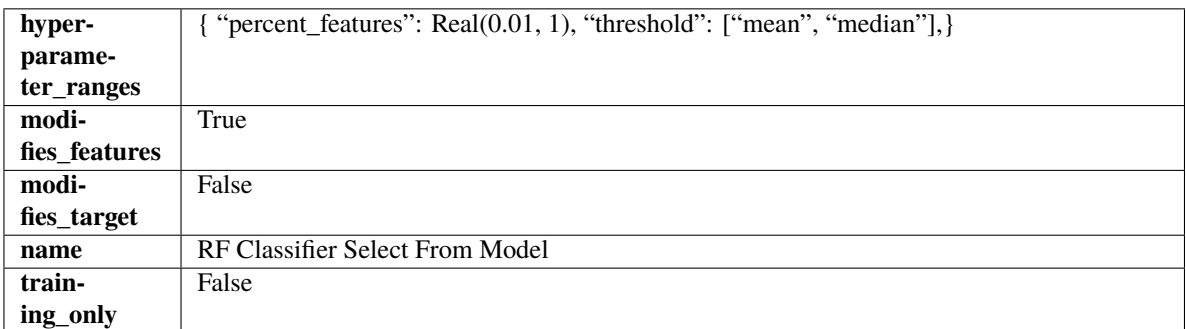

# **Methods**

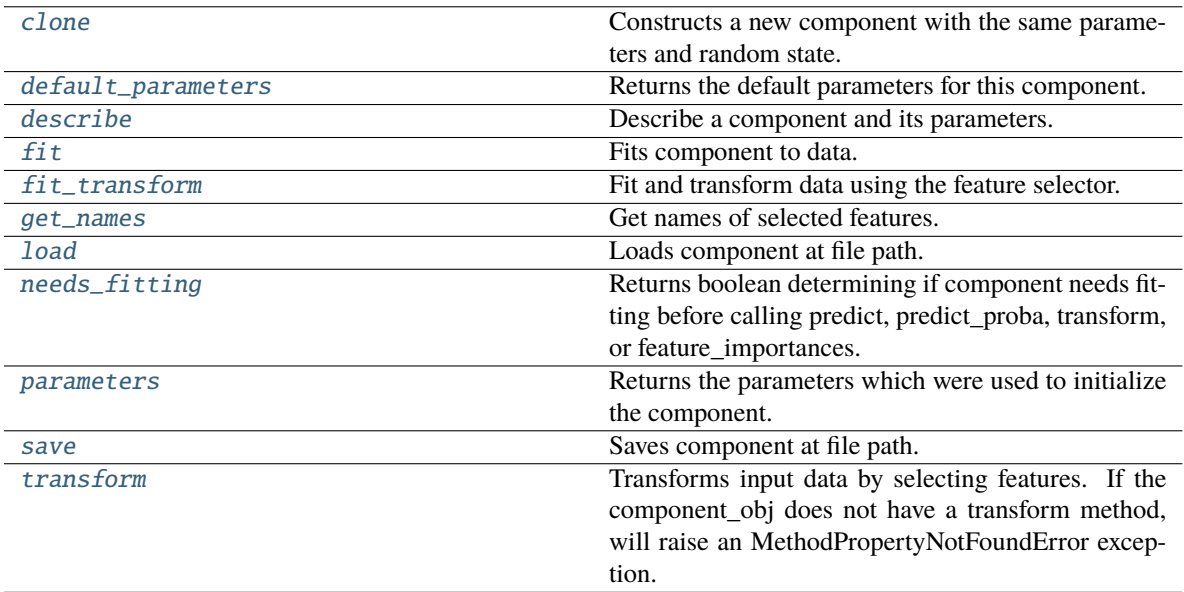

# <span id="page-939-0"></span>clone(*self* )

Constructs a new component with the same parameters and random state.

**Returns** A new instance of this component with identical parameters and random state.

### <span id="page-939-1"></span>default\_parameters(*cls*)

Returns the default parameters for this component.

Our convention is that Component.default\_parameters == Component().parameters.

**Returns** Default parameters for this component.

### **Return type** dict

### <span id="page-939-2"></span>describe(*self*, *print\_name=False*, *return\_dict=False*)

Describe a component and its parameters.

- print\_name (bool, optional) whether to print name of component
- return\_dict (bool, optional) whether to return description as dictionary in the format {"name": name, "parameters": parameters}

**Returns** Returns dictionary if return\_dict is True, else None.

**Return type** None or dict

<span id="page-940-0"></span>fit(*self*, *X*, *y=None*)

Fits component to data.

#### **Parameters**

- X (pd. DataFrame) The input training data of shape  $[n$  samples, n\_features]
- **y** (pd. Series, optional) The target training data of length [n\_samples]

#### **Returns** self

**Raises** MethodPropertyNotFoundError – If component does not have a fit method or a component\_obj that implements fit.

#### <span id="page-940-1"></span>fit\_transform(*self*, *X*, *y=None*)

Fit and transform data using the feature selector.

#### **Parameters**

• X  $(pd.DataFrame)$  – The input training data of shape  $[n_s]$  samples, n\_features].

• y (pd.Series, optional) – The target training data of length [n\_samples].

**Returns** Transformed data.

**Return type** pd.DataFrame

#### <span id="page-940-2"></span>get\_names(*self* )

Get names of selected features.

**Returns** List of the names of features selected.

**Return type** list[str]

#### <span id="page-940-3"></span>static load(*file\_path*)

Loads component at file path.

Parameters file\_path  $(str)$  – Location to load file.

**Returns** ComponentBase object

#### <span id="page-940-4"></span>needs\_fitting(*self* )

Returns boolean determining if component needs fitting before calling predict, predict\_proba, transform, or feature\_importances.

This can be overridden to False for components that do not need to be fit or whose fit methods do nothing.

**Returns** True.

#### <span id="page-940-5"></span>property parameters(*self* )

Returns the parameters which were used to initialize the component.

<span id="page-940-6"></span>save(*self*, *file\_path*, *pickle\_protocol=cloudpickle.DEFAULT\_PROTOCOL*)

<span id="page-940-7"></span>Saves component at file path.

- file\_path  $(str)$  Location to save file.
- pickle\_protocol (int) The pickle data stream format.

### transform(*self*, *X*, *y=None*)

Transforms input data by selecting features. If the component\_obj does not have a transform method, will raise an MethodPropertyNotFoundError exception.

### **Parameters**

• X (pd.DataFrame) – Data to transform.

• y (pd.Series, optional) – Target data. Ignored.

**Returns** Transformed X

**Return type** pd.DataFrame

**Raises** MethodPropertyNotFoundError – If feature selector does not have a transform method or a component\_obj that implements transform

# **rf\_regressor\_feature\_selector**

Component that selects top features based on importance weights using a Random Forest regresor.

# **Module Contents**

# **Classes Summary**

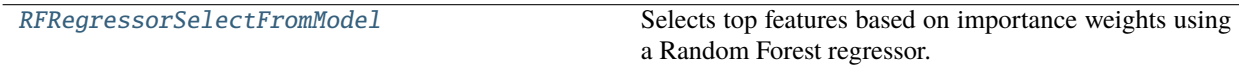

# **Contents**

<span id="page-941-0"></span>class evalml.pipelines.components.transformers.feature\_selection.rf\_regressor\_feature\_selector.RFRegres

Selects top features based on importance weights using a Random Forest regressor.

- number\_features (int) The maximum number of features to select. If both percent\_features and number\_features are specified, take the greater number of features. Defaults to 0.5. Defaults to None.
- n\_estimators (float) The number of trees in the forest. Defaults to 100.
- max\_depth  $(int)$  Maximum tree depth for base learners. Defaults to 6.
- percent\_features  $(float)$  Percentage of features to use. If both percent features and number\_features are specified, take the greater number of features. Defaults to 0.5.
- threshold (string or float) The threshold value to use for feature selection. Features whose importance is greater or equal are kept while the others are discarded. If "median", then the threshold value is the median of the feature importances. A scaling factor (e.g., "1.25\*mean") may also be used. Defaults to -np.inf.
- n\_jobs (int or None) Number of jobs to run in parallel. -1 uses all processes. Defaults to -1.
- random\_seed  $(int)$  Seed for the random number generator. Defaults to 0.

### **Attributes**

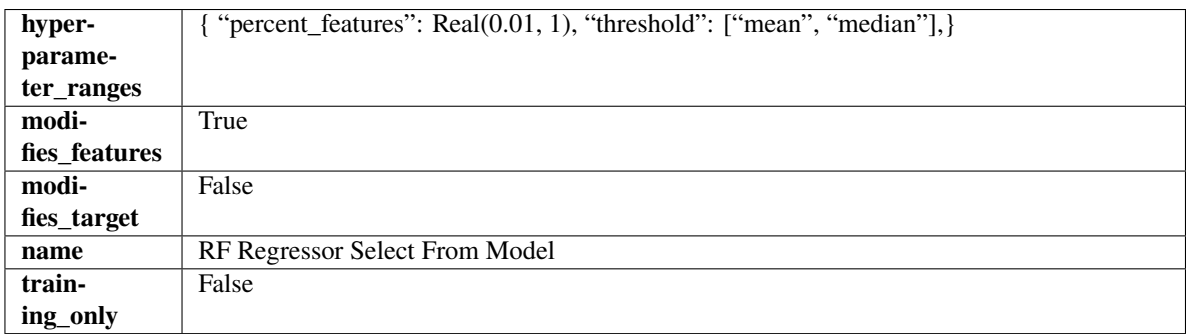

### **Methods**

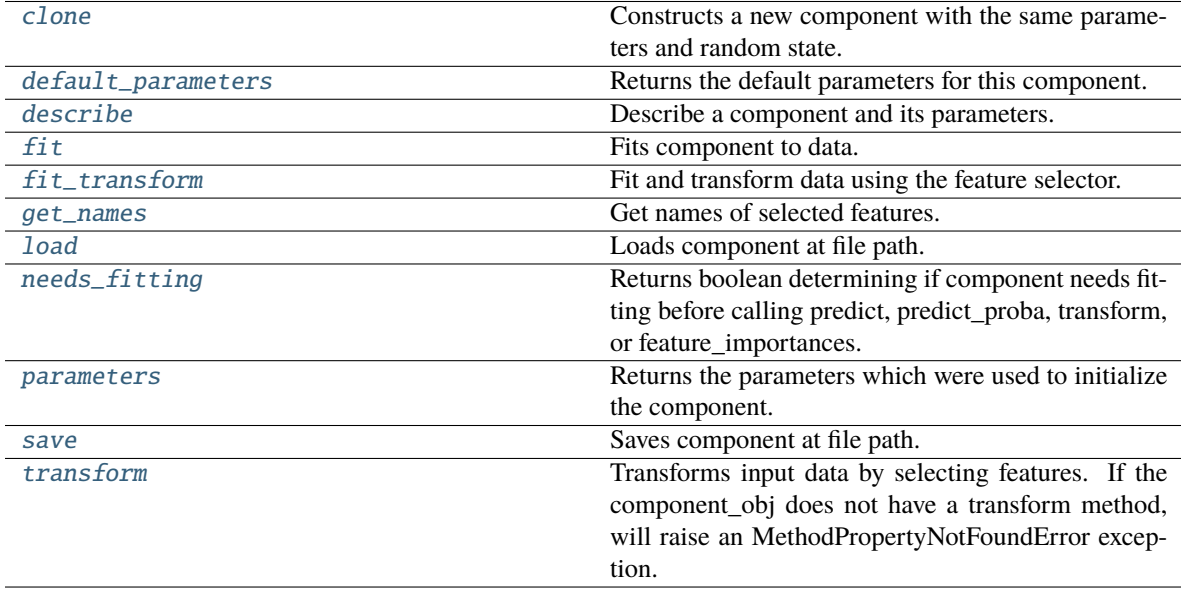

#### <span id="page-942-0"></span>clone(*self* )

Constructs a new component with the same parameters and random state.

**Returns** A new instance of this component with identical parameters and random state.

#### <span id="page-942-1"></span>default\_parameters(*cls*)

Returns the default parameters for this component.

Our convention is that Component.default\_parameters == Component().parameters.

**Returns** Default parameters for this component.

#### **Return type** dict

<span id="page-943-0"></span>describe(*self*, *print\_name=False*, *return\_dict=False*)

Describe a component and its parameters.

#### **Parameters**

- print\_name (bool, optional) whether to print name of component
- return\_dict (bool, optional) whether to return description as dictionary in the format {"name": name, "parameters": parameters}

**Returns** Returns dictionary if return\_dict is True, else None.

**Return type** None or dict

#### <span id="page-943-1"></span>fit(*self*, *X*, *y=None*)

Fits component to data.

#### **Parameters**

- X (pd. DataFrame) The input training data of shape  $[n$  samples, n\_features]
- **y** (pd. Series, optional) The target training data of length [n\_samples]

**Returns** self

**Raises** MethodPropertyNotFoundError – If component does not have a fit method or a component\_obj that implements fit.

#### <span id="page-943-2"></span>fit\_transform(*self*, *X*, *y=None*)

Fit and transform data using the feature selector.

#### **Parameters**

- X  $(pd.DataFrame)$  The input training data of shape  $[n_s]$  samples, n\_features].
- y (pd.Series, optional) The target training data of length [n\_samples].

**Returns** Transformed data.

#### **Return type** pd.DataFrame

#### <span id="page-943-3"></span>get\_names(*self* )

Get names of selected features.

**Returns** List of the names of features selected.

#### **Return type** list[str]

### <span id="page-943-4"></span>static load(*file\_path*)

Loads component at file path.

Parameters file\_path  $(str)$  – Location to load file.

**Returns** ComponentBase object

#### <span id="page-943-5"></span>needs\_fitting(*self* )

Returns boolean determining if component needs fitting before calling predict, predict\_proba, transform, or feature importances.

<span id="page-943-6"></span>This can be overridden to False for components that do not need to be fit or whose fit methods do nothing.

**Returns** True.

### property parameters(*self* )

Returns the parameters which were used to initialize the component.

<span id="page-944-0"></span>save(*self*, *file\_path*, *pickle\_protocol=cloudpickle.DEFAULT\_PROTOCOL*)

Saves component at file path.

#### **Parameters**

- file\_path  $(str)$  Location to save file.
- pickle\_protocol (int) The pickle data stream format.

### <span id="page-944-1"></span>transform(*self*, *X*, *y=None*)

Transforms input data by selecting features. If the component\_obj does not have a transform method, will raise an MethodPropertyNotFoundError exception.

#### **Parameters**

- $X$  (pd. DataFrame) Data to transform.
- y (pd.Series, optional) Target data. Ignored.

**Returns** Transformed X

**Return type** pd.DataFrame

**Raises** MethodPropertyNotFoundError – If feature selector does not have a transform method or a component\_obj that implements transform

# **Package Contents**

### **Classes Summary**

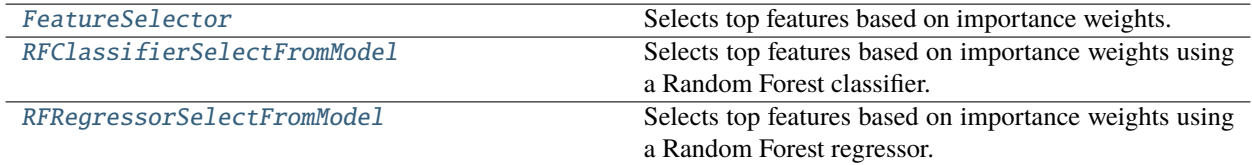

# **Contents**

<span id="page-944-2"></span>class evalml.pipelines.components.transformers.feature\_selection.FeatureSelector(*parameters=None*,

*component\_obj=None*, *random\_seed=0*, *\*\*kwargs*)

Selects top features based on importance weights.

- parameters  $(dict)$  Dictionary of parameters for the component. Defaults to None.
- **component\_obj**  $(obj)$  Third-party objects useful in component implementation. Defaults to None.
- random\_seed  $(int)$  Seed for the random number generator. Defaults to 0.

# **Attributes**

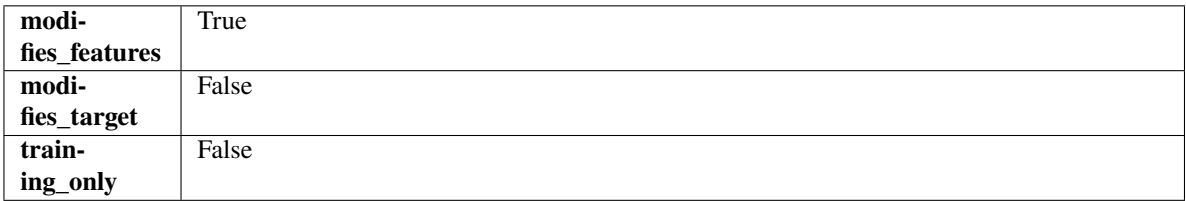

### **Methods**

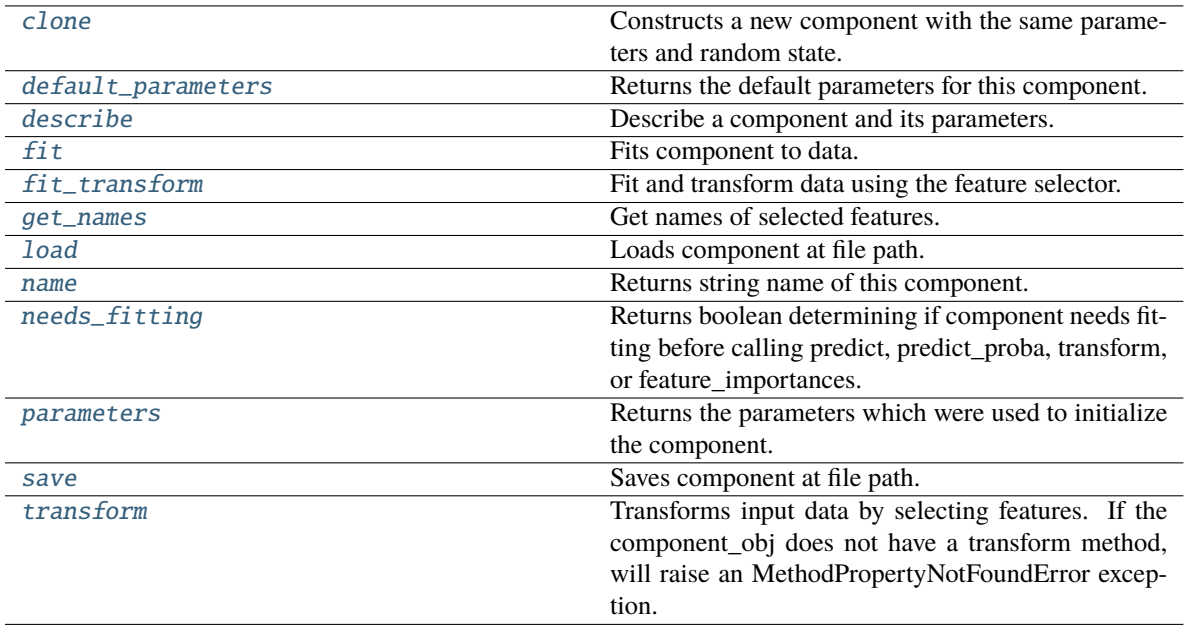

# <span id="page-945-0"></span>clone(*self* )

Constructs a new component with the same parameters and random state.

**Returns** A new instance of this component with identical parameters and random state.

### <span id="page-945-1"></span>default\_parameters(*cls*)

Returns the default parameters for this component.

Our convention is that Component.default\_parameters == Component().parameters.

**Returns** Default parameters for this component.

**Return type** dict

<span id="page-945-2"></span>describe(*self*, *print\_name=False*, *return\_dict=False*)

Describe a component and its parameters.

# **Parameters**

- **print\_name** (bool, optional) whether to print name of component
- return\_dict (bool, optional) whether to return description as dictionary in the format {"name": name, "parameters": parameters}

**Returns** Returns dictionary if return\_dict is True, else None.

**Return type** None or dict

<span id="page-946-0"></span>fit(*self*, *X*, *y=None*)

Fits component to data.

#### **Parameters**

- X (pd. DataFrame) The input training data of shape  $[n$  samples, n\_features]
- y (pd.Series, optional) The target training data of length [n\_samples]

**Returns** self

**Raises MethodPropertyNotFoundError** – If component does not have a fit method or a component\_obj that implements fit.

#### <span id="page-946-1"></span>fit\_transform(*self*, *X*, *y=None*)

Fit and transform data using the feature selector.

#### **Parameters**

• **X** (pd. DataFrame) – The input training data of shape  $[n]$  samples, n\_features].

• **y** (pd. Series, optional) – The target training data of length [n\_samples].

**Returns** Transformed data.

**Return type** pd.DataFrame

### <span id="page-946-2"></span>get\_names(*self* )

Get names of selected features.

**Returns** List of the names of features selected.

**Return type** list[str]

#### <span id="page-946-3"></span>static load(*file\_path*)

Loads component at file path.

Parameters file\_path  $(str)$  – Location to load file.

**Returns** ComponentBase object

### <span id="page-946-4"></span>property name(*cls*)

Returns string name of this component.

#### <span id="page-946-5"></span>needs\_fitting(*self* )

Returns boolean determining if component needs fitting before calling predict, predict\_proba, transform, or feature\_importances.

This can be overridden to False for components that do not need to be fit or whose fit methods do nothing.

**Returns** True.

### <span id="page-946-6"></span>property parameters(*self* )

Returns the parameters which were used to initialize the component.

<span id="page-946-7"></span>save(*self*, *file\_path*, *pickle\_protocol=cloudpickle.DEFAULT\_PROTOCOL*)

<span id="page-946-8"></span>Saves component at file path.

- file\_path  $(str)$  Location to save file.
- pickle\_protocol (int) The pickle data stream format.

### transform(*self*, *X*, *y=None*)

Transforms input data by selecting features. If the component\_obj does not have a transform method, will raise an MethodPropertyNotFoundError exception.

### **Parameters**

- X (pd. DataFrame) Data to transform.
- y (pd.Series, optional) Target data. Ignored.

**Returns** Transformed X

#### **Return type** pd.DataFrame

**Raises** MethodPropertyNotFoundError – If feature selector does not have a transform method or a component\_obj that implements transform

<span id="page-947-0"></span>class evalml.pipelines.components.transformers.feature\_selection.RFClassifierSelectFromModel(*number\_features=None*,

*n\_estimators=10*, *max\_depth=N percent\_features=0.5*, *threshold='median'*, *n\_jobs=-*

*1*, *random\_seed=0*, *\*\*kwargs*)

Selects top features based on importance weights using a Random Forest classifier.

### **Parameters**

- number\_features (int) The maximum number of features to select. If both percent\_features and number\_features are specified, take the greater number of features. Defaults to 0.5. Defaults to None.
- **n\_estimators**  $(fload)$  The number of trees in the forest. Defaults to 100.
- max\_depth  $(int)$  Maximum tree depth for base learners. Defaults to 6.
- percent\_features (float) Percentage of features to use. If both percent\_features and number\_features are specified, take the greater number of features. Defaults to 0.5.
- threshold (string or float) The threshold value to use for feature selection. Features whose importance is greater or equal are kept while the others are discarded. If "median", then the threshold value is the median of the feature importances. A scaling factor (e.g., "1.25\*mean") may also be used. Defaults to -np.inf.
- n\_jobs (int or None) Number of jobs to run in parallel. -1 uses all processes. Defaults to -1.
- random\_seed  $(int)$  Seed for the random number generator. Defaults to 0.

### **Attributes**

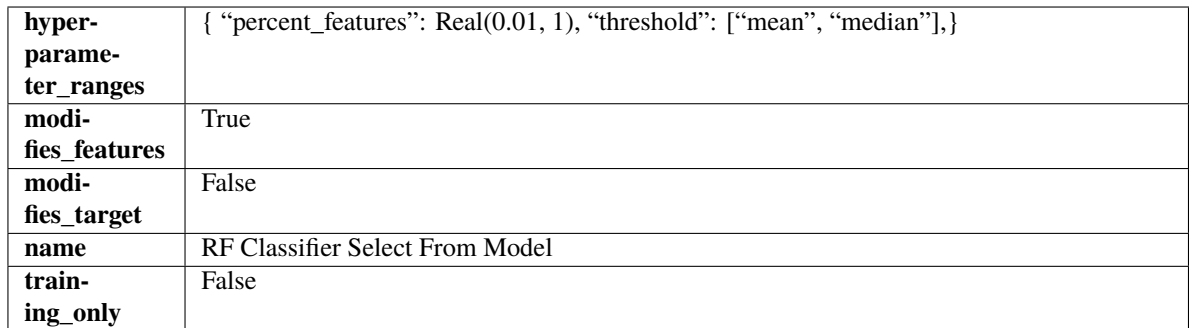

# **Methods**

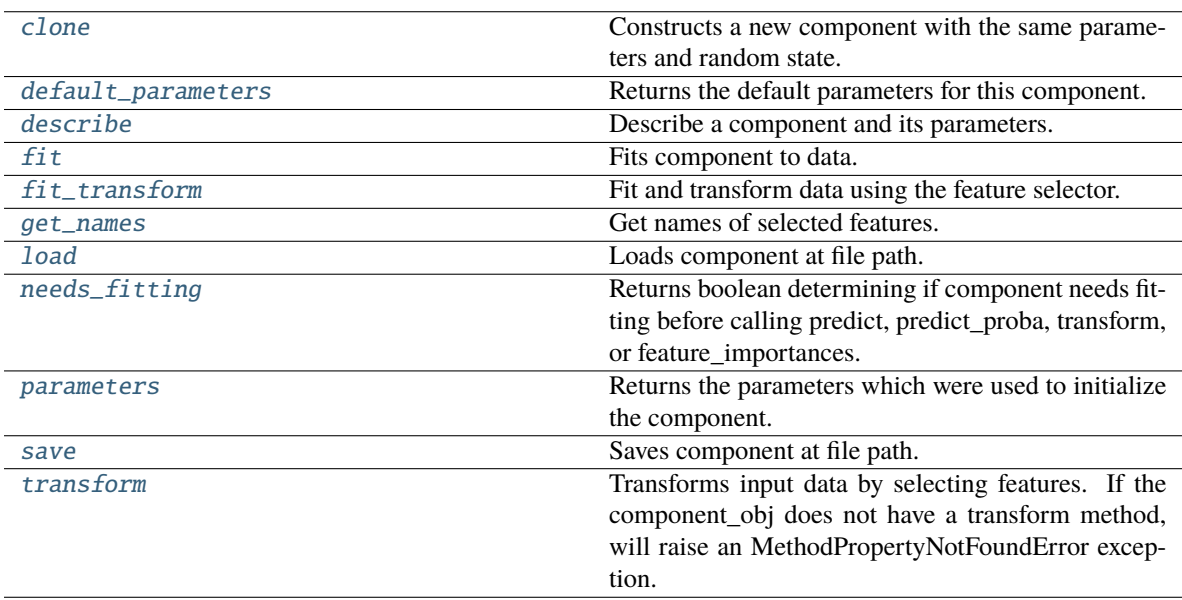

# <span id="page-948-0"></span>clone(*self* )

Constructs a new component with the same parameters and random state.

**Returns** A new instance of this component with identical parameters and random state.

# <span id="page-948-1"></span>default\_parameters(*cls*)

Returns the default parameters for this component.

Our convention is that Component.default\_parameters == Component().parameters.

**Returns** Default parameters for this component.

# **Return type** dict

<span id="page-948-2"></span>describe(*self*, *print\_name=False*, *return\_dict=False*)

Describe a component and its parameters.

- print\_name (bool, optional) whether to print name of component
- return\_dict (bool, optional) whether to return description as dictionary in the format {"name": name, "parameters": parameters}

**Returns** Returns dictionary if return\_dict is True, else None.

**Return type** None or dict

#### <span id="page-949-0"></span>fit(*self*, *X*, *y=None*)

Fits component to data.

### **Parameters**

- X (pd. DataFrame) The input training data of shape  $[n$  samples, n\_features]
- **y** (pd. Series, optional) The target training data of length [n\_samples]

#### **Returns** self

**Raises** MethodPropertyNotFoundError – If component does not have a fit method or a component\_obj that implements fit.

#### <span id="page-949-1"></span>fit\_transform(*self*, *X*, *y=None*)

Fit and transform data using the feature selector.

#### **Parameters**

• X  $(pd.DataFrame)$  – The input training data of shape  $[n_s]$  samples, n\_features].

• y (pd.Series, optional) – The target training data of length [n\_samples].

**Returns** Transformed data.

**Return type** pd.DataFrame

#### <span id="page-949-2"></span>get\_names(*self* )

Get names of selected features.

**Returns** List of the names of features selected.

**Return type** list[str]

#### <span id="page-949-3"></span>static load(*file\_path*)

Loads component at file path.

Parameters file\_path  $(str)$  – Location to load file.

**Returns** ComponentBase object

#### <span id="page-949-4"></span>needs\_fitting(*self* )

Returns boolean determining if component needs fitting before calling predict, predict proba, transform, or feature\_importances.

This can be overridden to False for components that do not need to be fit or whose fit methods do nothing.

**Returns** True.

#### <span id="page-949-5"></span>property parameters(*self* )

Returns the parameters which were used to initialize the component.

<span id="page-949-6"></span>save(*self*, *file\_path*, *pickle\_protocol=cloudpickle.DEFAULT\_PROTOCOL*)

<span id="page-949-7"></span>Saves component at file path.

- file\_path  $(str)$  Location to save file.
- pickle\_protocol (int) The pickle data stream format.

# transform(*self*, *X*, *y=None*)

Transforms input data by selecting features. If the component\_obj does not have a transform method, will raise an MethodPropertyNotFoundError exception.

# **Parameters**

- X (pd. DataFrame) Data to transform.
- y (pd.Series, optional) Target data. Ignored.

**Returns** Transformed X

### **Return type** pd.DataFrame

**Raises** MethodPropertyNotFoundError – If feature selector does not have a transform method or a component\_obj that implements transform

<span id="page-950-0"></span>class evalml.pipelines.components.transformers.feature\_selection.RFRegressorSelectFromModel(*number\_features*=

*n\_estimators=10*, *max\_depth=No percent\_features=0.5*, *threshold='median'*, *n\_jobs=-*

*1*, *random\_seed=0*, *\*\*kwargs*)

Selects top features based on importance weights using a Random Forest regressor.

### **Parameters**

- number\_features (int) The maximum number of features to select. If both percent\_features and number\_features are specified, take the greater number of features. Defaults to 0.5. Defaults to None.
- **n\_estimators**  $(fload)$  The number of trees in the forest. Defaults to 100.
- max\_depth  $(int)$  Maximum tree depth for base learners. Defaults to 6.
- percent\_features (float) Percentage of features to use. If both percent\_features and number\_features are specified, take the greater number of features. Defaults to 0.5.
- threshold (string or float) The threshold value to use for feature selection. Features whose importance is greater or equal are kept while the others are discarded. If "median", then the threshold value is the median of the feature importances. A scaling factor (e.g., "1.25\*mean") may also be used. Defaults to -np.inf.
- n\_jobs (int or None) Number of jobs to run in parallel. -1 uses all processes. Defaults to -1.
- random\_seed  $(int)$  Seed for the random number generator. Defaults to 0.

### **Attributes**

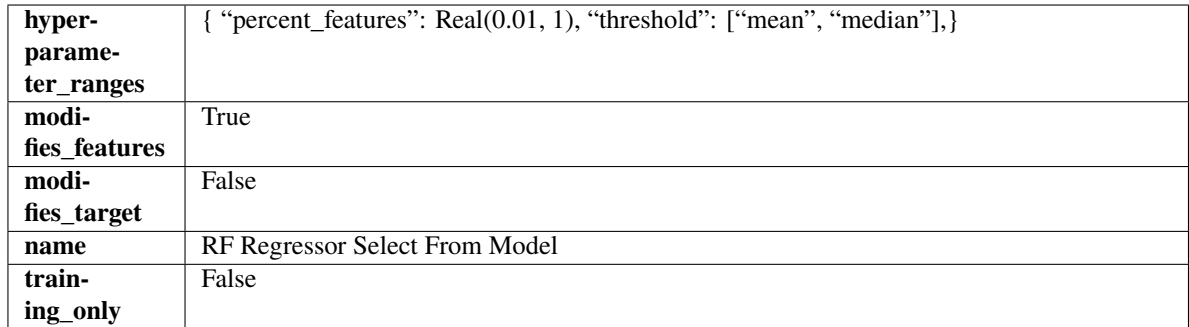

### **Methods**

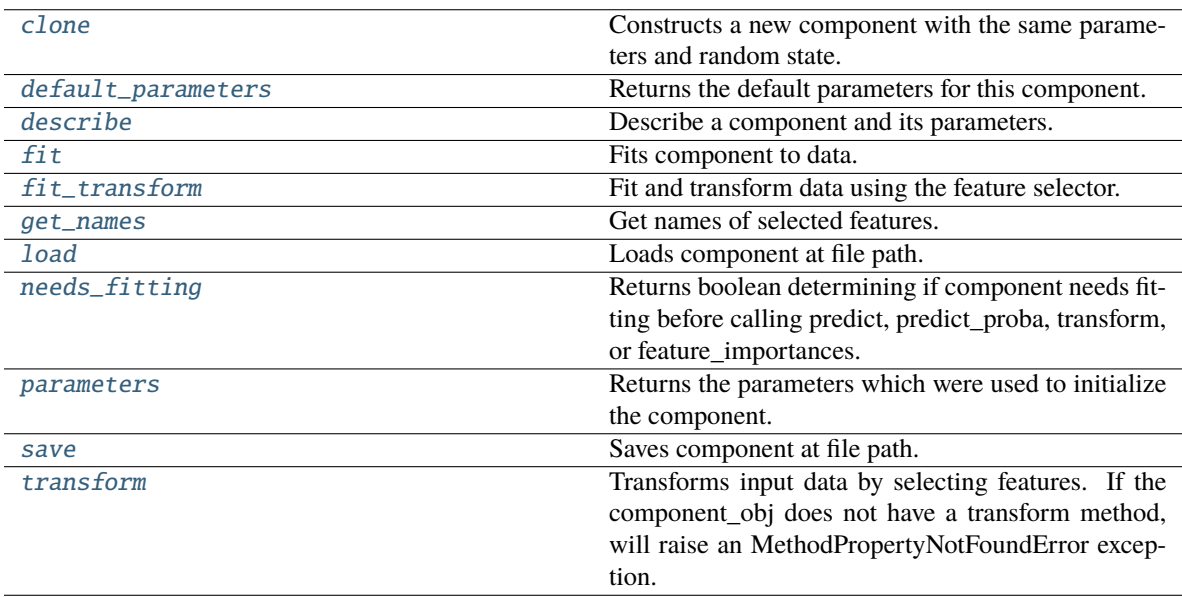

# <span id="page-951-0"></span>clone(*self* )

Constructs a new component with the same parameters and random state.

**Returns** A new instance of this component with identical parameters and random state.

# <span id="page-951-1"></span>default\_parameters(*cls*)

Returns the default parameters for this component.

Our convention is that Component.default\_parameters == Component().parameters.

**Returns** Default parameters for this component.

### **Return type** dict

<span id="page-951-2"></span>describe(*self*, *print\_name=False*, *return\_dict=False*)

Describe a component and its parameters.

- print\_name (bool, optional) whether to print name of component
- return\_dict (bool, optional) whether to return description as dictionary in the format {"name": name, "parameters": parameters}

**Returns** Returns dictionary if return\_dict is True, else None.

**Return type** None or dict

<span id="page-952-0"></span>fit(*self*, *X*, *y=None*)

Fits component to data.

#### **Parameters**

- X (pd. DataFrame) The input training data of shape  $[n$  samples, n\_features]
- **y** (pd. Series, optional) The target training data of length [n\_samples]

#### **Returns** self

**Raises** MethodPropertyNotFoundError – If component does not have a fit method or a component\_obj that implements fit.

#### <span id="page-952-1"></span>fit\_transform(*self*, *X*, *y=None*)

Fit and transform data using the feature selector.

#### **Parameters**

• X  $(pd.DataFrame)$  – The input training data of shape  $[n_s]$  samples, n\_features].

• y (pd.Series, optional) – The target training data of length [n\_samples].

**Returns** Transformed data.

**Return type** pd.DataFrame

#### <span id="page-952-2"></span>get\_names(*self* )

Get names of selected features.

**Returns** List of the names of features selected.

**Return type** list[str]

#### <span id="page-952-3"></span>static load(*file\_path*)

Loads component at file path.

Parameters file\_path  $(str)$  – Location to load file.

**Returns** ComponentBase object

#### <span id="page-952-4"></span>needs\_fitting(*self* )

Returns boolean determining if component needs fitting before calling predict, predict\_proba, transform, or feature\_importances.

This can be overridden to False for components that do not need to be fit or whose fit methods do nothing.

**Returns** True.

#### <span id="page-952-5"></span>property parameters(*self* )

Returns the parameters which were used to initialize the component.

<span id="page-952-6"></span>save(*self*, *file\_path*, *pickle\_protocol=cloudpickle.DEFAULT\_PROTOCOL*)

<span id="page-952-7"></span>Saves component at file path.

- file\_path  $(str)$  Location to save file.
- pickle\_protocol (int) The pickle data stream format.

### transform(*self*, *X*, *y=None*)

Transforms input data by selecting features. If the component\_obj does not have a transform method, will raise an MethodPropertyNotFoundError exception.

#### **Parameters**

- X (pd. DataFrame) Data to transform.
- y (pd.Series, optional) Target data. Ignored.

**Returns** Transformed X

**Return type** pd.DataFrame

**Raises** MethodPropertyNotFoundError – If feature selector does not have a transform method or a component\_obj that implements transform

#### **imputers**

Components that impute missing values in the input data.

#### **Submodules**

#### **imputer**

Component that imputes missing data according to a specified imputation strategy.

### **Module Contents**

### **Classes Summary**

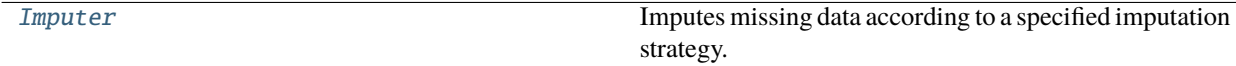

### **Contents**

<span id="page-953-0"></span>class evalml.pipelines.components.transformers.imputers.imputer.Imputer(*categorical\_impute\_strategy='most\_frequent'*,

*categorical\_fill\_value=None*, *numeric\_impute\_strategy='mean'*, *numeric\_fill\_value=None*,  $boolean\_impute\_strategy="most\_frequency$ *boolean\_fill\_value=None*, *random\_seed=0*, *\*\*kwargs*)

Imputes missing data according to a specified imputation strategy.

- categorical\_impute\_strategy (string) Impute strategy to use for string, object, boolean, categorical dtypes. Valid values include "most\_frequent" and "constant".
- numeric\_impute\_strategy (string) Impute strategy to use for numeric columns. Valid values include "mean", "median", "most\_frequent", and "constant".
- boolean\_impute\_strategy (string) Impute strategy to use for boolean columns. Valid values include "most frequent" and "constant".
- categorical\_fill\_value (string) When categorical\_impute\_strategy == "constant", fill\_value is used to replace missing data. The default value of None will fill with the string "missing\_value".
- numeric\_fill\_value (int,  $float$ ) When numeric\_impute\_strategy == "constant", fill\_value is used to replace missing data. The default value of None will fill with 0.
- boolean\_fill\_value (bool) When boolean\_impute\_strategy == "constant", fill\_value is used to replace missing data. The default value of None will fill with True.
- random\_seed  $(int)$  Seed for the random number generator. Defaults to 0.

### **Attributes**

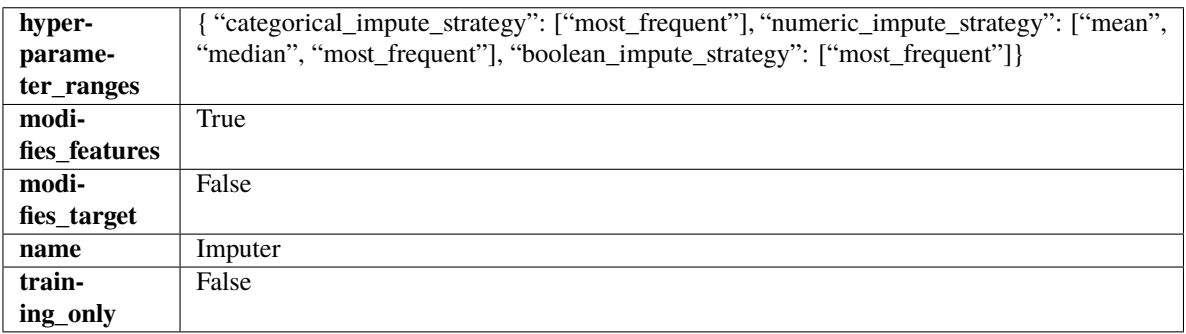

### **Methods**

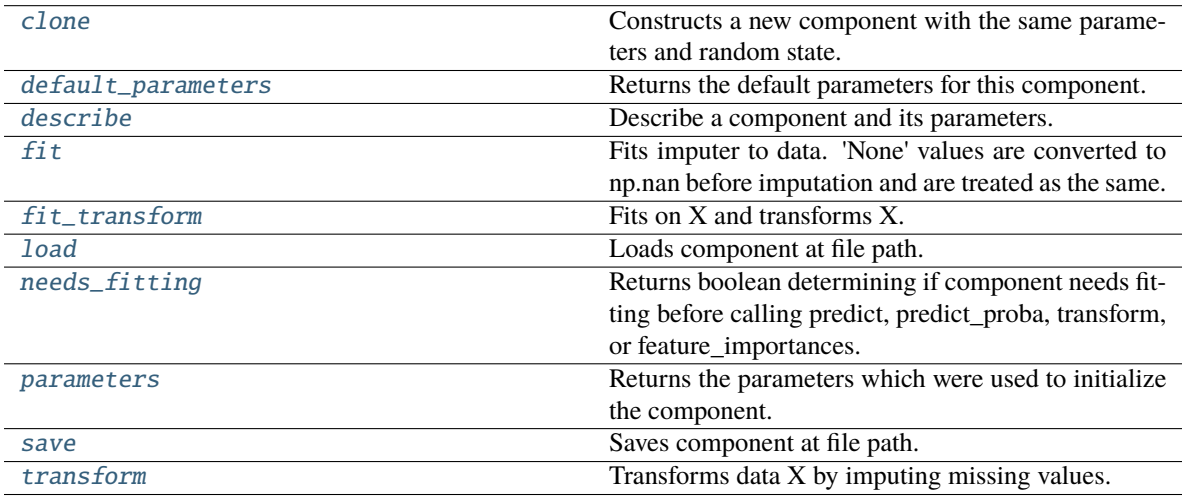

# <span id="page-954-1"></span><span id="page-954-0"></span>clone(*self* )

Constructs a new component with the same parameters and random state.

**Returns** A new instance of this component with identical parameters and random state.

#### default\_parameters(*cls*)

Returns the default parameters for this component.

Our convention is that Component.default\_parameters == Component().parameters.

**Returns** Default parameters for this component.

#### **Return type** dict

<span id="page-955-0"></span>describe(*self*, *print\_name=False*, *return\_dict=False*)

Describe a component and its parameters.

# **Parameters**

- **print\_name** (bool, optional) whether to print name of component
- **return\_dict** (bool, optional) whether to return description as dictionary in the format {"name": name, "parameters": parameters}

**Returns** Returns dictionary if return\_dict is True, else None.

**Return type** None or dict

#### <span id="page-955-1"></span>fit(*self*, *X*, *y=None*)

Fits imputer to data. 'None' values are converted to np.nan before imputation and are treated as the same.

### **Parameters**

- X (pd.DataFrame, np.ndarray) The input training data of shape  $[n_s]$ samples, n\_features]
- $y$  (pd. Series, optional) The target training data of length [n samples]

### **Returns** self

<span id="page-955-2"></span>fit\_transform(*self*, *X*, *y=None*)

Fits on X and transforms X.

### **Parameters**

- $X$  (pd. DataFrame) Data to fit and transform.
- $y$  (pd. Series) Target data.

**Returns** Transformed X.

#### **Return type** pd.DataFrame

**Raises** MethodPropertyNotFoundError – If transformer does not have a transform method or a component obj that implements transform.

#### <span id="page-955-3"></span>static load(*file\_path*)

Loads component at file path.

Parameters file\_path  $(str)$  – Location to load file.

**Returns** ComponentBase object

### <span id="page-955-4"></span>needs\_fitting(*self* )

Returns boolean determining if component needs fitting before calling predict, predict\_proba, transform, or feature\_importances.

<span id="page-955-5"></span>This can be overridden to False for components that do not need to be fit or whose fit methods do nothing.

**Returns** True.

### property parameters(*self* )

Returns the parameters which were used to initialize the component.

<span id="page-956-0"></span>save(*self*, *file\_path*, *pickle\_protocol=cloudpickle.DEFAULT\_PROTOCOL*)

Saves component at file path.

### **Parameters**

- file\_path  $(str)$  Location to save file.
- pickle\_protocol (int) The pickle data stream format.

# <span id="page-956-1"></span>transform(*self*, *X*, *y=None*)

Transforms data X by imputing missing values.

### **Parameters**

- $X$  (pd. DataFrame) Data to transform
- y (pd.Series, optional) Ignored.

**Returns** Transformed X

**Return type** pd.DataFrame

# **per\_column\_imputer**

Component that imputes missing data according to a specified imputation strategy per column.

# **Module Contents**

# **Classes Summary**

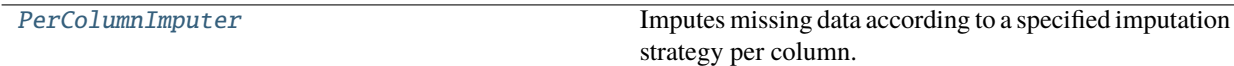

# **Contents**

<span id="page-956-2"></span>class evalml.pipelines.components.transformers.imputers.per\_column\_imputer.PerColumnImputer(*impute\_strategies=None*,

*random\_seed=0*, *\*\*kwargs*)

Imputes missing data according to a specified imputation strategy per column.

- **impute\_strategies** (dict) Column and {"impute\_strategy": strategy, "fill\_value":value} pairings. Valid values for impute strategy include "mean", "median", "most\_frequent", "constant" for numerical data, and "most\_frequent", "constant" for object data types. Defaults to None, which uses "most\_frequent" for all columns. When impute\_strategy == "constant", fill\_value is used to replace missing data. When None, uses 0 when imputing numerical data and "missing\_value" for strings or object data types.
- random\_seed  $(int)$  Seed for the random number generator. Defaults to 0.

# **Attributes**

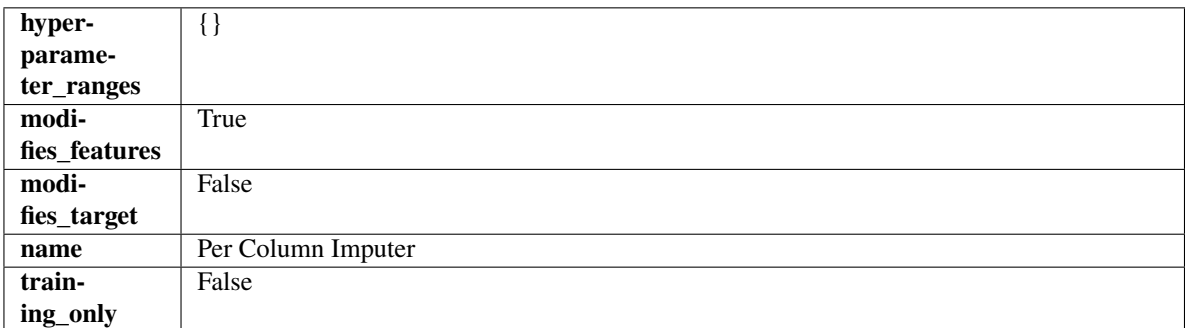

# **Methods**

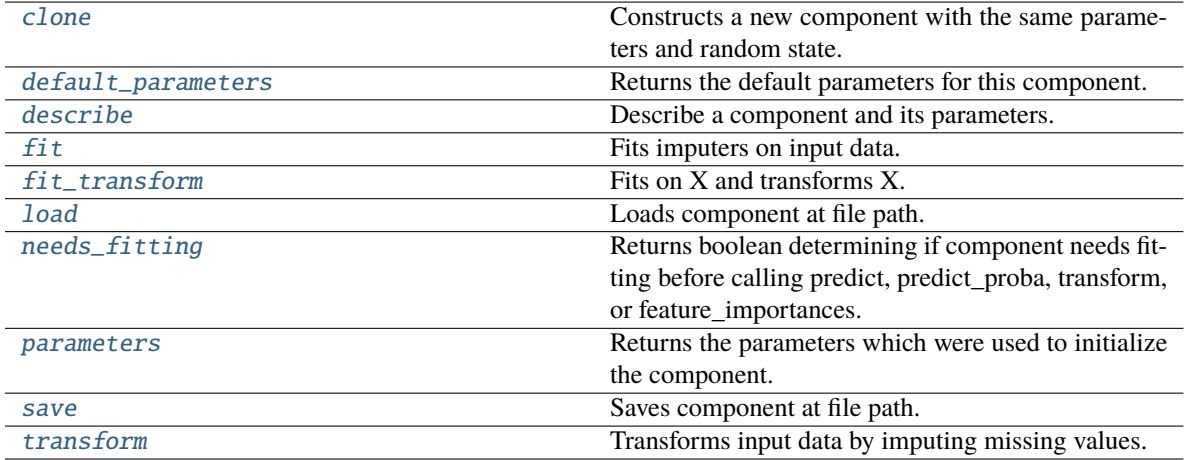

#### <span id="page-957-0"></span>clone(*self* )

Constructs a new component with the same parameters and random state.

**Returns** A new instance of this component with identical parameters and random state.

#### <span id="page-957-1"></span>default\_parameters(*cls*)

Returns the default parameters for this component.

Our convention is that Component.default\_parameters == Component().parameters.

**Returns** Default parameters for this component.

#### **Return type** dict

<span id="page-957-2"></span>describe(*self*, *print\_name=False*, *return\_dict=False*)

Describe a component and its parameters.

#### **Parameters**

- print\_name (bool, optional) whether to print name of component
- return\_dict (bool, optional) whether to return description as dictionary in the format {"name": name, "parameters": parameters}

**Returns** Returns dictionary if return\_dict is True, else None.

<span id="page-957-3"></span>**Return type** None or dict

#### fit(*self*, *X*, *y=None*)

Fits imputers on input data.

### **Parameters**

- X (pd. DataFrame or np. ndarray) The input training data of shape  $[n_s]$  samples, n\_features] to fit.
- y (pd.Series, optional) The target training data of length [n\_samples]. Ignored.

#### **Returns** self

#### <span id="page-958-0"></span>fit\_transform(*self*, *X*, *y=None*)

Fits on X and transforms X.

### **Parameters**

- $X$  (pd. DataFrame) Data to fit and transform.
- $y$  (pd. Series) Target data.
- **Returns** Transformed X.

**Return type** pd.DataFrame

**Raises** MethodPropertyNotFoundError – If transformer does not have a transform method or a component\_obj that implements transform.

### <span id="page-958-1"></span>static load(*file\_path*)

Loads component at file path.

Parameters file\_path  $(str)$  – Location to load file.

**Returns** ComponentBase object

### <span id="page-958-2"></span>needs\_fitting(*self* )

Returns boolean determining if component needs fitting before calling predict, predict\_proba, transform, or feature\_importances.

This can be overridden to False for components that do not need to be fit or whose fit methods do nothing.

**Returns** True.

#### <span id="page-958-3"></span>property parameters(*self* )

Returns the parameters which were used to initialize the component.

#### <span id="page-958-4"></span>save(*self*, *file\_path*, *pickle\_protocol=cloudpickle.DEFAULT\_PROTOCOL*)

Saves component at file path.

#### **Parameters**

- file\_path  $(str)$  Location to save file.
- pickle\_protocol (int) The pickle data stream format.

### <span id="page-958-5"></span>transform(*self*, *X*, *y=None*)

Transforms input data by imputing missing values.

#### **Parameters**

- X (pd.DataFrame or np.ndarray) The input training data of shape  $[n_s]$  samples, n\_features] to transform.
- **y** (pd. Series, optional) The target training data of length [n\_samples]. Ignored.

**Returns** Transformed X

**Return type** pd.DataFrame

### **simple\_imputer**

Component that imputes missing data according to a specified imputation strategy.

### **Module Contents**

### **Classes Summary**

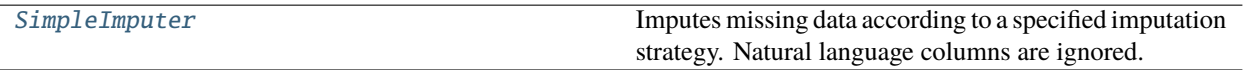

### **Contents**

<span id="page-959-0"></span>class evalml.pipelines.components.transformers.imputers.simple\_imputer.SimpleImputer(*impute\_strategy='most\_frequent'*,

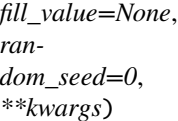

Imputes missing data according to a specified imputation strategy. Natural language columns are ignored.

### **Parameters**

- impute\_strategy (string) Impute strategy to use. Valid values include "mean", "median", "most\_frequent", "constant" for numerical data, and "most\_frequent", "constant" for object data types.
- fill\_value (string) When impute\_strategy == "constant", fill\_value is used to replace missing data. Defaults to 0 when imputing numerical data and "missing\_value" for strings or object data types.
- random\_seed  $(int)$  Seed for the random number generator. Defaults to 0.

# **Attributes**

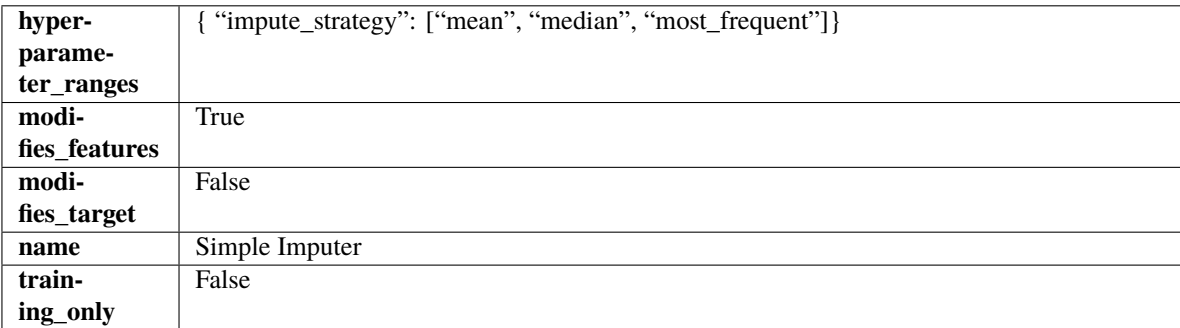

### **Methods**

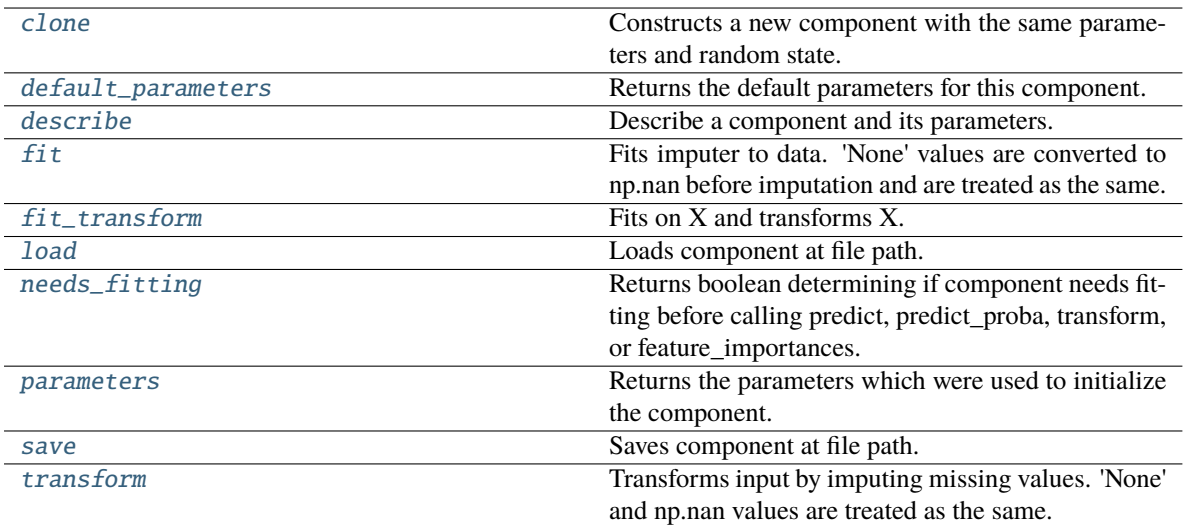

### <span id="page-960-0"></span>clone(*self* )

Constructs a new component with the same parameters and random state.

**Returns** A new instance of this component with identical parameters and random state.

#### <span id="page-960-1"></span>default\_parameters(*cls*)

Returns the default parameters for this component.

Our convention is that Component.default\_parameters == Component().parameters.

**Returns** Default parameters for this component.

#### **Return type** dict

#### <span id="page-960-2"></span>describe(*self*, *print\_name=False*, *return\_dict=False*)

Describe a component and its parameters.

### **Parameters**

- print\_name (bool, optional) whether to print name of component
- return\_dict (bool, optional) whether to return description as dictionary in the format {"name": name, "parameters": parameters}

**Returns** Returns dictionary if return\_dict is True, else None.

**Return type** None or dict

#### <span id="page-960-3"></span>fit(*self*, *X*, *y=None*)

Fits imputer to data. 'None' values are converted to np.nan before imputation and are treated as the same.

#### **Parameters**

- X (pd.DataFrame or np.ndarray) the input training data of shape [n\_samples, n\_features]
- **y** (pd. Series, optional) the target training data of length [n\_samples]

### **Returns** self

<span id="page-960-4"></span>**Raises** ValueError – if the SimpleImputer receives a dataframe with both Boolean and Categorical data.

### fit\_transform(*self*, *X*, *y=None*)

Fits on X and transforms X.

### **Parameters**

- $X$  (pd. DataFrame) Data to fit and transform
- y (pd.Series, optional) Target data.

**Returns** Transformed X

### **Return type** pd.DataFrame

### <span id="page-961-0"></span>static load(*file\_path*)

Loads component at file path.

Parameters file\_path  $(str)$  – Location to load file.

**Returns** ComponentBase object

### <span id="page-961-1"></span>needs\_fitting(*self* )

Returns boolean determining if component needs fitting before calling predict, predict\_proba, transform, or feature\_importances.

This can be overridden to False for components that do not need to be fit or whose fit methods do nothing.

**Returns** True.

### <span id="page-961-2"></span>property parameters(*self* )

Returns the parameters which were used to initialize the component.

<span id="page-961-3"></span>save(*self*, *file\_path*, *pickle\_protocol=cloudpickle.DEFAULT\_PROTOCOL*)

Saves component at file path.

#### **Parameters**

- file\_path  $(str)$  Location to save file.
- pickle\_protocol  $(int)$  The pickle data stream format.

### <span id="page-961-4"></span>transform(*self*, *X*, *y=None*)

Transforms input by imputing missing values. 'None' and np.nan values are treated as the same.

#### **Parameters**

- X (pd. DataFrame) Data to transform.
- y (pd.Series, optional) Ignored.

**Returns** Transformed X

**Return type** pd.DataFrame

### **target\_imputer**

Component that imputes missing target data according to a specified imputation strategy.

# **Module Contents**

# **Classes Summary**

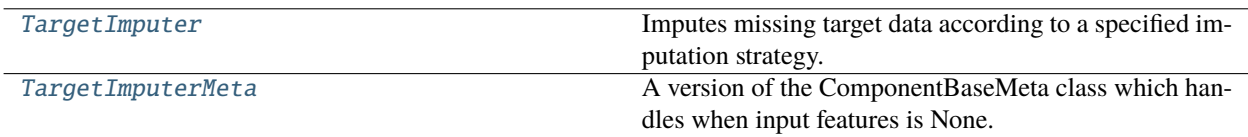

# **Contents**

<span id="page-962-0"></span>class evalml.pipelines.components.transformers.imputers.target\_imputer.TargetImputer(*impute\_strategy='most\_frequent'*,

*fill\_value=None*, *random\_seed=0*, *\*\*kwargs*)

Imputes missing target data according to a specified imputation strategy.

# **Parameters**

- impute\_strategy (string) Impute strategy to use. Valid values include "mean", "median", "most\_frequent", "constant" for numerical data, and "most\_frequent", "constant" for object data types. Defaults to "most\_frequent".
- fill\_value (string) When impute\_strategy == "constant", fill\_value is used to replace missing data. Defaults to None which uses 0 when imputing numerical data and "missing\_value" for strings or object data types.
- random\_seed  $(int)$  Seed for the random number generator. Defaults to 0.

# **Attributes**

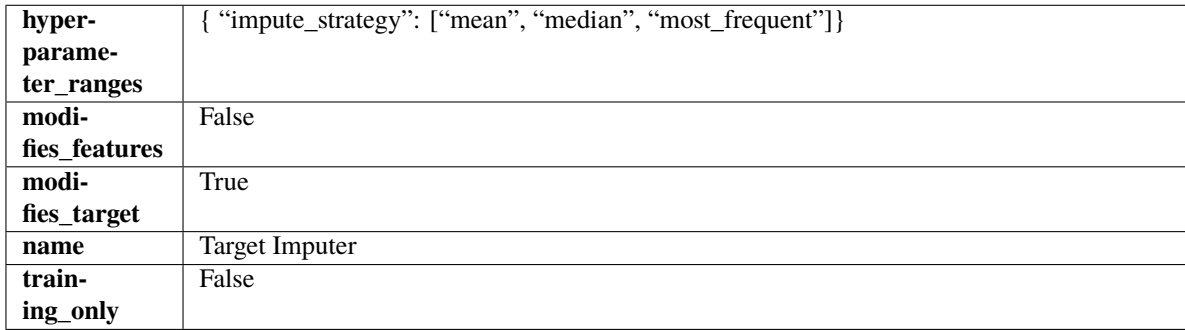

# **Methods**

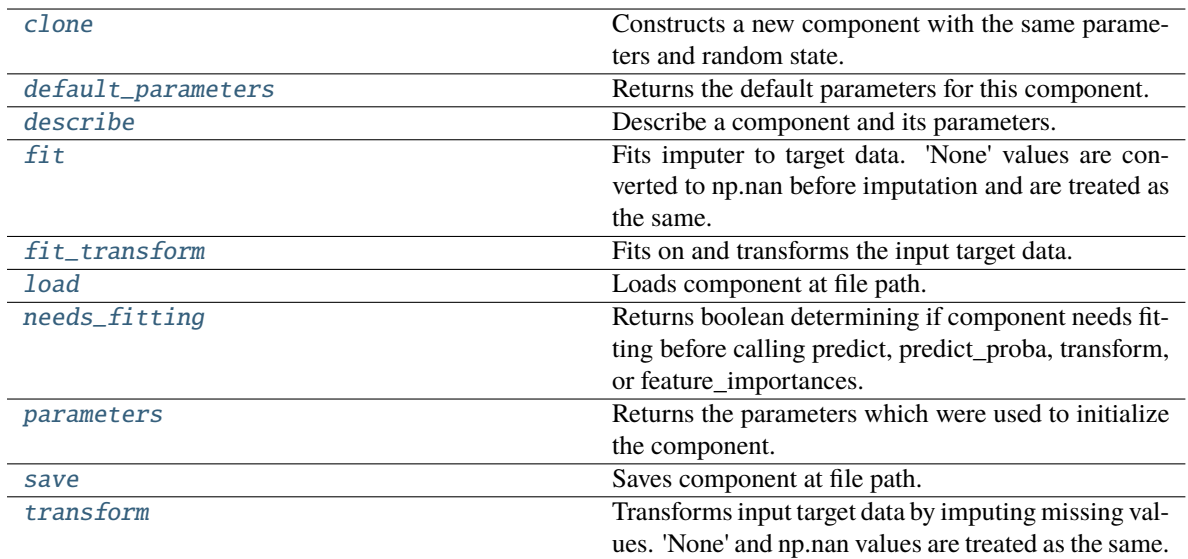

### <span id="page-963-0"></span>clone(*self* )

Constructs a new component with the same parameters and random state.

**Returns** A new instance of this component with identical parameters and random state.

#### <span id="page-963-1"></span>default\_parameters(*cls*)

Returns the default parameters for this component.

Our convention is that Component.default\_parameters == Component().parameters.

**Returns** Default parameters for this component.

### **Return type** dict

### <span id="page-963-2"></span>describe(*self*, *print\_name=False*, *return\_dict=False*)

Describe a component and its parameters.

### **Parameters**

- print\_name (bool, optional) whether to print name of component
- return\_dict (bool, optional) whether to return description as dictionary in the format {"name": name, "parameters": parameters}

**Returns** Returns dictionary if return\_dict is True, else None.

**Return type** None or dict

#### <span id="page-963-3"></span> $fit(self, X, y)$

Fits imputer to target data. 'None' values are converted to np.nan before imputation and are treated as the same.

### **Parameters**

- X (pd.DataFrame or np.ndarray) The input training data of shape  $[n_s]$  samples, n\_features]. Ignored.
- y (pd.Series, optional) The target training data of length [n\_samples].

**Returns** self

<span id="page-963-4"></span>**Raises** TypeError – If target is filled with all null values.

# fit\_transform(*self*, *X*, *y*)

Fits on and transforms the input target data.

### **Parameters**

- $X$  (pd. DataFrame) Features. Ignored.
- $y$  (pd. Series) Target data to impute.

**Returns** The original X, transformed y

**Return type** (pd.DataFrame, pd.Series)

# <span id="page-964-1"></span>static load(*file\_path*)

Loads component at file path.

**Parameters file\_path** (str) – Location to load file.

**Returns** ComponentBase object

### <span id="page-964-2"></span>needs\_fitting(*self* )

Returns boolean determining if component needs fitting before calling predict, predict\_proba, transform, or feature\_importances.

This can be overridden to False for components that do not need to be fit or whose fit methods do nothing.

**Returns** True.

### <span id="page-964-3"></span>property parameters(*self* )

Returns the parameters which were used to initialize the component.

<span id="page-964-4"></span>save(*self*, *file\_path*, *pickle\_protocol=cloudpickle.DEFAULT\_PROTOCOL*)

Saves component at file path.

### **Parameters**

- file\_path  $(str)$  Location to save file.
- pickle\_protocol  $(int)$  The pickle data stream format.

### <span id="page-964-5"></span>transform(*self*, *X*, *y*)

Transforms input target data by imputing missing values. 'None' and np.nan values are treated as the same.

### **Parameters**

- $X$  (pd. DataFrame) Features. Ignored.
- $y$  (pd. Series) Target data to impute.

**Returns** The original X, transformed y

**Return type** (pd.DataFrame, pd.Series)

<span id="page-964-0"></span>class evalml.pipelines.components.transformers.imputers.target\_imputer.TargetImputerMeta

A version of the ComponentBaseMeta class which handles when input features is None.

**Attributes**

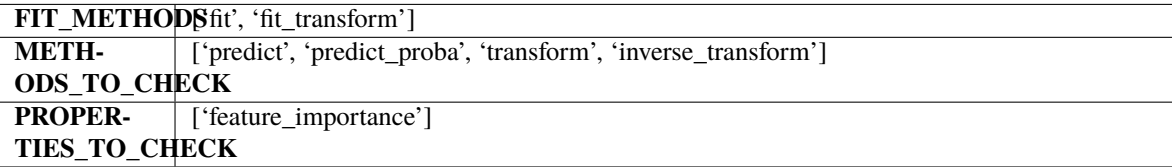

### **Methods**

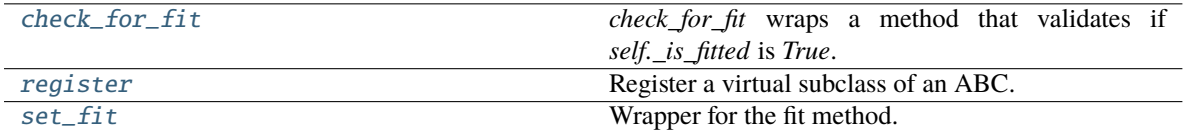

### <span id="page-965-0"></span>classmethod check\_for\_fit(*cls*, *method*)

*check\_for\_fit* wraps a method that validates if *self.\_is\_fitted* is *True*.

Parameters method (callable) – Method to wrap.

**Raises** ComponentNotYetFittedError – If component is not fitted.

**Returns** The wrapped input method.

<span id="page-965-1"></span>register(*cls*, *subclass*)

Register a virtual subclass of an ABC.

Returns the subclass, to allow usage as a class decorator.

# <span id="page-965-2"></span>classmethod set\_fit(*cls*, *method*)

Wrapper for the fit method.

### **time\_series\_imputer**

Component that imputes missing data according to a specified timeseries-specific imputation strategy.

# **Module Contents**

### **Classes Summary**

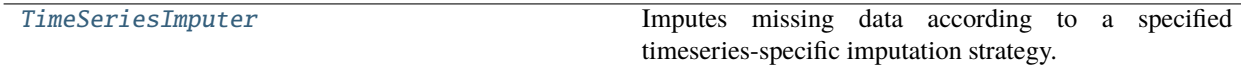

# **Contents**

<span id="page-965-3"></span>class evalml.pipelines.components.transformers.imputers.time\_series\_imputer.TimeSeriesImputer(*categorical\_impute\_strategy='forwards\_fill'*,

*numeric\_impute\_strategy='interpolate'*, *target\_impute\_strategy='forwards\_fill'*, *random\_seed=0*, *\*\*kwargs*)

Imputes missing data according to a specified timeseries-specific imputation strategy.

This Transformer should be used after the *TimeSeriesRegularizer* in order to impute the missing values that were added to X and y (if passed).

- categorical\_impute\_strategy (string) Impute strategy to use for string, object, boolean, categorical dtypes. Valid values include "backwards\_fill" and "forwards\_fill". Defaults to "forwards\_fill".
- numeric\_impute\_strategy (string) Impute strategy to use for numeric columns. Valid values include "backwards\_fill", "forwards\_fill", and "interpolate". Defaults to "interpolate".
- target\_impute\_strategy (string) Impute strategy to use for the target column. Valid values include "backwards\_fill", "forwards\_fill", and "interpolate". Defaults to "forwards\_fill".
- random\_seed  $(int)$  Seed for the random number generator. Defaults to 0.

**Raises** ValueError – If categorical\_impute\_strategy, numeric\_impute\_strategy, or target\_impute\_strategy is not one of the valid values.

# **Attributes**

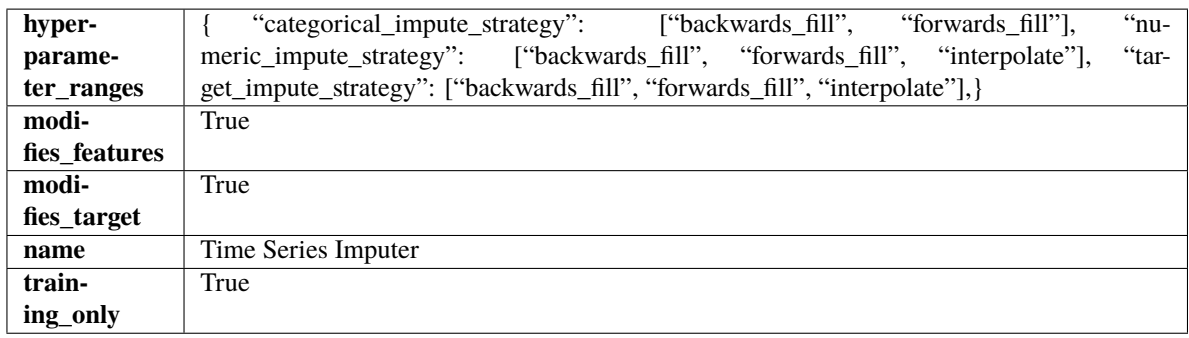

### **Methods**

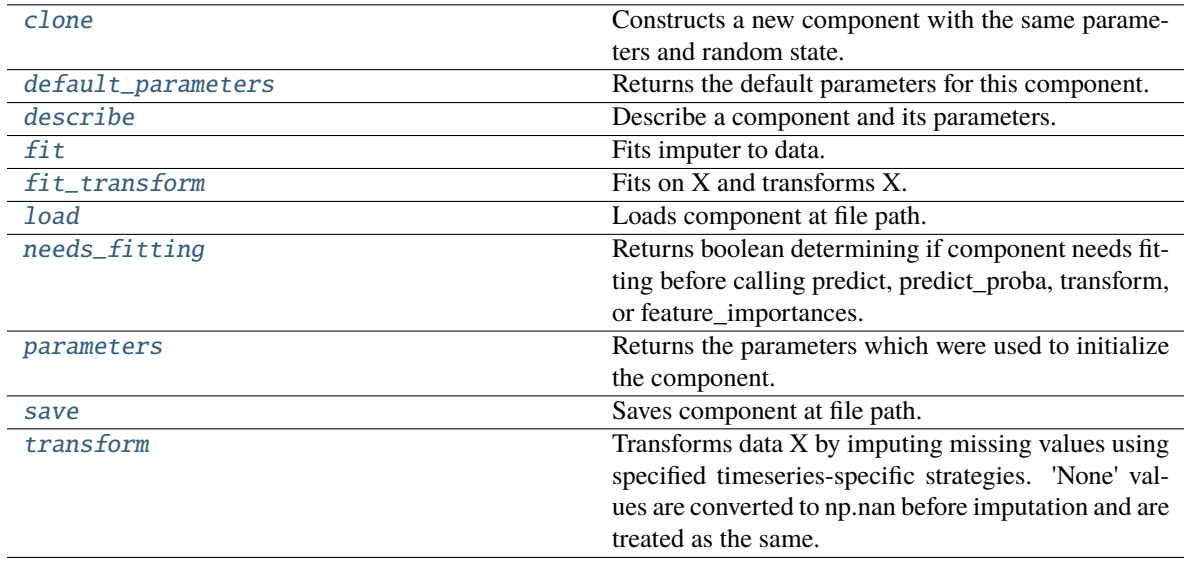

# <span id="page-966-1"></span><span id="page-966-0"></span>clone(*self* )

Constructs a new component with the same parameters and random state.

**Returns** A new instance of this component with identical parameters and random state.

#### default\_parameters(*cls*)

Returns the default parameters for this component.

Our convention is that Component.default\_parameters == Component().parameters.

**Returns** Default parameters for this component.

#### **Return type** dict

<span id="page-967-0"></span>describe(*self*, *print\_name=False*, *return\_dict=False*)

Describe a component and its parameters.

# **Parameters**

- **print\_name** (bool, optional) whether to print name of component
- return\_dict (bool, optional) whether to return description as dictionary in the format {"name": name, "parameters": parameters}

**Returns** Returns dictionary if return\_dict is True, else None.

**Return type** None or dict

<span id="page-967-1"></span>fit(*self*, *X*, *y=None*)

Fits imputer to data.

'None' values are converted to np.nan before imputation and are treated as the same. If a value is missing at the beginning or end of a column, that value will be imputed using backwards fill or forwards fill as necessary, respectively.

#### **Parameters**

- X (pd.DataFrame, np.ndarray) The input training data of shape  $[n_s]$  samples, n\_features]
- **y** (pd. Series, optional) The target training data of length [n\_samples]

# **Returns** self

### <span id="page-967-2"></span>fit\_transform(*self*, *X*, *y=None*)

Fits on X and transforms X.

#### **Parameters**

- $X$  (pd. DataFrame) Data to fit and transform.
- $y$  (pd. Series) Target data.

**Returns** Transformed X.

**Return type** pd.DataFrame

**Raises** MethodPropertyNotFoundError – If transformer does not have a transform method or a component\_obj that implements transform.

#### <span id="page-967-3"></span>static load(*file\_path*)

Loads component at file path.

Parameters file\_path  $(str)$  – Location to load file.

<span id="page-967-4"></span>**Returns** ComponentBase object

### needs\_fitting(*self* )

Returns boolean determining if component needs fitting before calling predict, predict\_proba, transform, or feature importances.

This can be overridden to False for components that do not need to be fit or whose fit methods do nothing.

**Returns** True.

# <span id="page-968-0"></span>property parameters(*self* )

Returns the parameters which were used to initialize the component.

<span id="page-968-1"></span>save(*self*, *file\_path*, *pickle\_protocol=cloudpickle.DEFAULT\_PROTOCOL*)

Saves component at file path.

# **Parameters**

- file\_path  $(str)$  Location to save file.
- pickle\_protocol (int) The pickle data stream format.

### <span id="page-968-2"></span>transform(*self*, *X*, *y=None*)

Transforms data X by imputing missing values using specified timeseries-specific strategies. 'None' values are converted to np.nan before imputation and are treated as the same.

### **Parameters**

- X (pd. DataFrame) Data to transform.
- y (pd.Series, optional) Optionally, target data to transform.

**Returns** Transformed X and y

**Return type** pd.DataFrame

# **Package Contents**

# **Classes Summary**

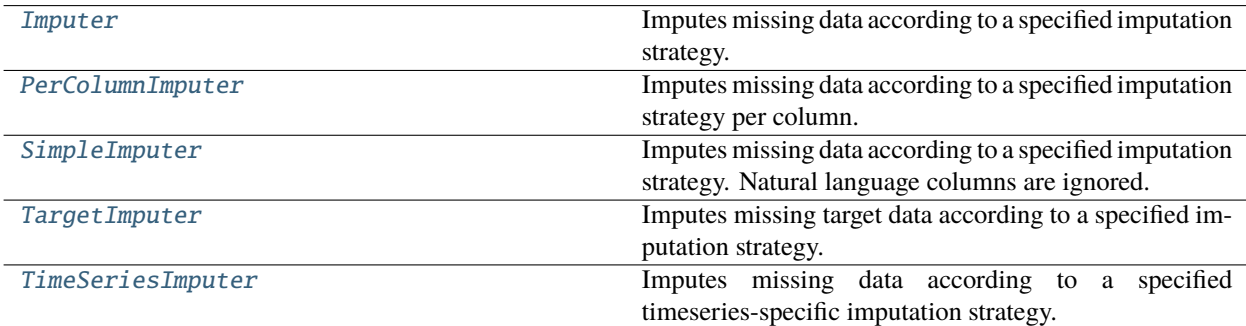

# **Contents**

<span id="page-969-0"></span>class evalml.pipelines.components.transformers.imputers.Imputer(*categorical\_impute\_strategy='most\_frequent'*,

*categorical\_fill\_value=None*, *numeric\_impute\_strategy='mean'*, *numeric\_fill\_value=None*, *boolean\_impute\_strategy='most\_frequent'*, *boolean\_fill\_value=None*, *random\_seed=0*, *\*\*kwargs*)

Imputes missing data according to a specified imputation strategy.

#### **Parameters**

- categorical\_impute\_strategy (string) Impute strategy to use for string, object, boolean, categorical dtypes. Valid values include "most\_frequent" and "constant".
- numeric\_impute\_strategy (string) Impute strategy to use for numeric columns. Valid values include "mean", "median", "most\_frequent", and "constant".
- boolean\_impute\_strategy (string) Impute strategy to use for boolean columns. Valid values include "most\_frequent" and "constant".
- categorical\_fill\_value (string) When categorical\_impute\_strategy == "constant", fill\_value is used to replace missing data. The default value of None will fill with the string "missing\_value".
- numeric\_fill\_value (int, float) When numeric\_impute\_strategy == "constant", fill\_value is used to replace missing data. The default value of None will fill with 0.
- **boolean\_fill\_value** (*bool*) When boolean\_impute\_strategy == "constant", fill\_value is used to replace missing data. The default value of None will fill with True.
- random\_seed  $(int)$  Seed for the random number generator. Defaults to 0.

# **Attributes**

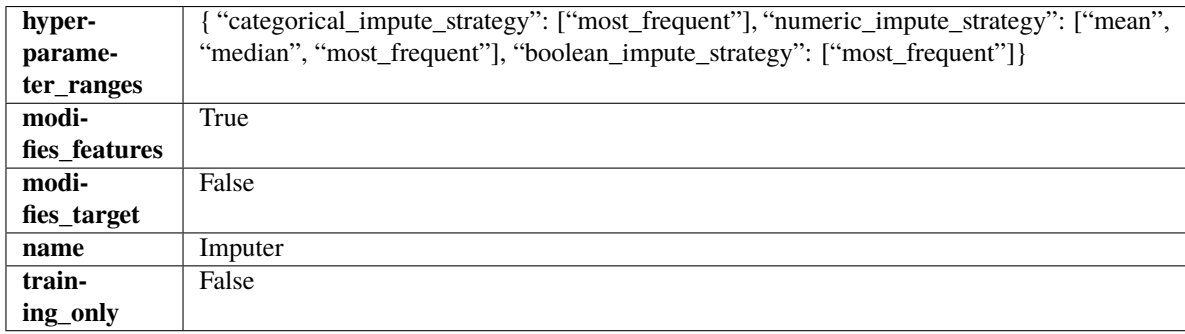

### **Methods**

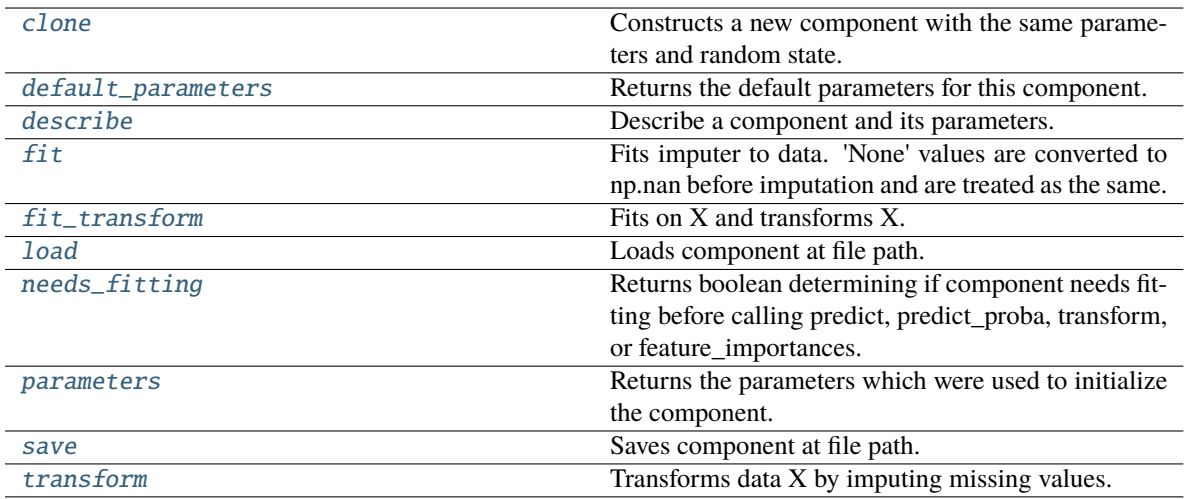

# <span id="page-970-0"></span>clone(*self* )

Constructs a new component with the same parameters and random state.

**Returns** A new instance of this component with identical parameters and random state.

### <span id="page-970-1"></span>default\_parameters(*cls*)

Returns the default parameters for this component.

Our convention is that Component.default\_parameters == Component().parameters.

**Returns** Default parameters for this component.

#### **Return type** dict

# <span id="page-970-2"></span>describe(*self*, *print\_name=False*, *return\_dict=False*)

Describe a component and its parameters.

#### **Parameters**

- **print\_name** (bool, optional) whether to print name of component
- return\_dict (bool, optional) whether to return description as dictionary in the format {"name": name, "parameters": parameters}

**Returns** Returns dictionary if return\_dict is True, else None.

#### **Return type** None or dict

#### <span id="page-970-3"></span>fit(*self*, *X*, *y=None*)

Fits imputer to data. 'None' values are converted to np.nan before imputation and are treated as the same.

#### **Parameters**

- X (pd.DataFrame, np.ndarray) The input training data of shape  $[n_s]$ samples, n\_features]
- **y** (pd. Series, optional) The target training data of length [n\_samples]

### **Returns** self

<span id="page-970-4"></span>fit\_transform(*self*, *X*, *y=None*)

# Fits on X and transforms X.

- $X$  (pd. DataFrame) Data to fit and transform.
- **y**  $(pd. Series)$  Target data.

**Returns** Transformed X.

**Return type** pd.DataFrame

**Raises** MethodPropertyNotFoundError – If transformer does not have a transform method or a component\_obj that implements transform.

# <span id="page-971-1"></span>static load(*file\_path*)

Loads component at file path.

Parameters file\_path  $(str)$  – Location to load file.

**Returns** ComponentBase object

### <span id="page-971-2"></span>needs\_fitting(*self* )

Returns boolean determining if component needs fitting before calling predict, predict\_proba, transform, or feature\_importances.

This can be overridden to False for components that do not need to be fit or whose fit methods do nothing.

**Returns** True.

### <span id="page-971-3"></span>property parameters(*self* )

Returns the parameters which were used to initialize the component.

### <span id="page-971-4"></span>save(*self*, *file\_path*, *pickle\_protocol=cloudpickle.DEFAULT\_PROTOCOL*)

Saves component at file path.

### **Parameters**

- file\_path  $(str)$  Location to save file.
- pickle\_protocol (int) The pickle data stream format.

#### <span id="page-971-5"></span>transform(*self*, *X*, *y=None*)

Transforms data X by imputing missing values.

### **Parameters**

- $X$  (pd. DataFrame) Data to transform
- y (pd.Series, optional) Ignored.

**Returns** Transformed X

**Return type** pd.DataFrame

<span id="page-971-0"></span>class evalml.pipelines.components.transformers.imputers.PerColumnImputer(*impute\_strategies=None*,

*random\_seed=0*, *\*\*kwargs*)

Imputes missing data according to a specified imputation strategy per column.

#### **Parameters**

• impute\_strategies (dict) – Column and {"impute\_strategy": strategy, "fill\_value":value} pairings. Valid values for impute strategy include "mean", "median", "most\_frequent", "constant" for numerical data, and "most\_frequent", "constant" for object data types. Defaults to None, which uses "most\_frequent" for all columns. When impute\_strategy == "constant", fill\_value is used to replace missing data. When None, uses 0 when imputing numerical data and "missing\_value" for strings or object data types.
• random\_seed  $(int)$  – Seed for the random number generator. Defaults to 0.

# **Attributes**

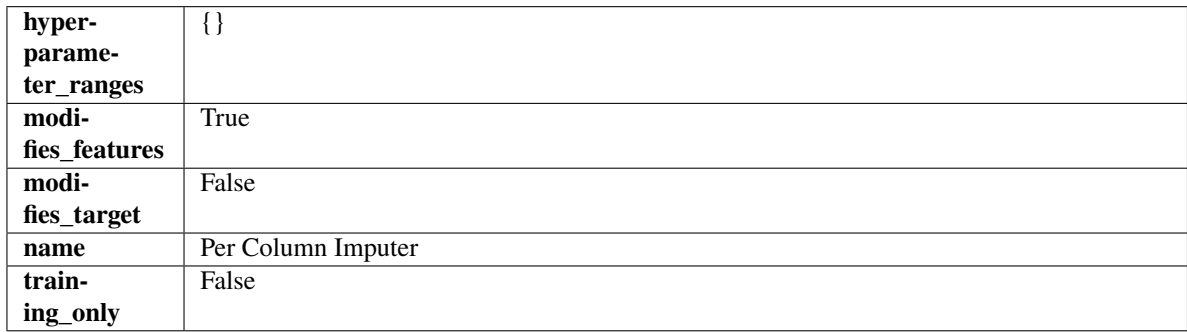

# **Methods**

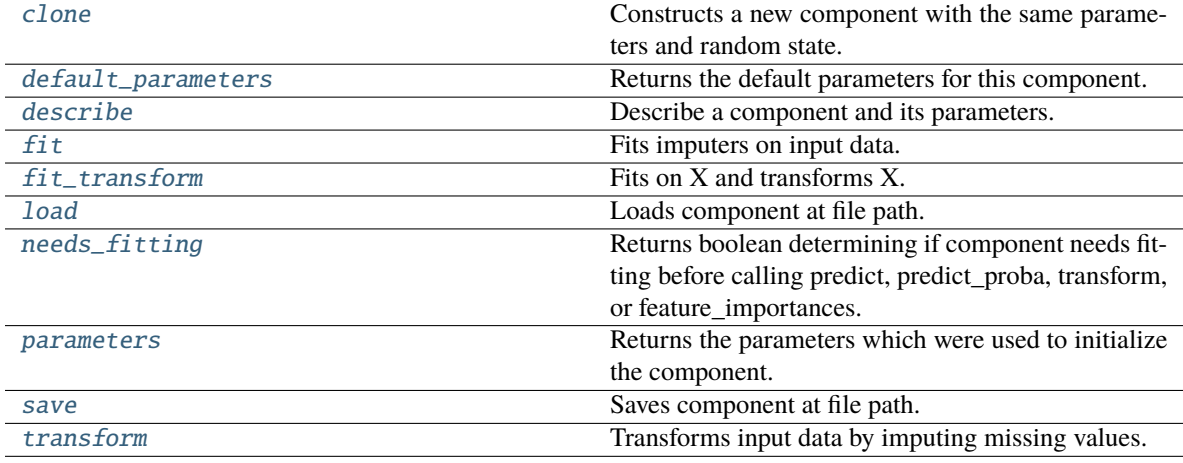

## <span id="page-972-0"></span>clone(*self* )

Constructs a new component with the same parameters and random state.

**Returns** A new instance of this component with identical parameters and random state.

# <span id="page-972-1"></span>default\_parameters(*cls*)

Returns the default parameters for this component.

Our convention is that Component.default\_parameters == Component().parameters.

**Returns** Default parameters for this component.

#### **Return type** dict

<span id="page-972-2"></span>describe(*self*, *print\_name=False*, *return\_dict=False*)

Describe a component and its parameters.

# **Parameters**

- **print\_name** (bool, optional) whether to print name of component
- return\_dict (bool, optional) whether to return description as dictionary in the format {"name": name, "parameters": parameters}

**Returns** Returns dictionary if return\_dict is True, else None.

#### **Return type** None or dict

#### <span id="page-973-0"></span>fit(*self*, *X*, *y=None*)

Fits imputers on input data.

#### **Parameters**

- X (pd.DataFrame or np.ndarray) The input training data of shape [n\_samples, n\_features] to fit.
- **y** (pd. Series, optional) The target training data of length [n\_samples]. Ignored.

**Returns** self

#### <span id="page-973-1"></span>fit\_transform(*self*, *X*, *y=None*)

Fits on X and transforms X.

#### **Parameters**

- $X$  (pd. DataFrame) Data to fit and transform.
- $y$  (pd. Series) Target data.
- **Returns** Transformed X.

#### **Return type** pd.DataFrame

**Raises** MethodPropertyNotFoundError – If transformer does not have a transform method or a component\_obj that implements transform.

# <span id="page-973-2"></span>static load(*file\_path*)

Loads component at file path.

Parameters file\_path  $(str)$  – Location to load file.

**Returns** ComponentBase object

#### <span id="page-973-3"></span>needs\_fitting(*self* )

Returns boolean determining if component needs fitting before calling predict, predict\_proba, transform, or feature\_importances.

This can be overridden to False for components that do not need to be fit or whose fit methods do nothing.

**Returns** True.

#### <span id="page-973-4"></span>property parameters(*self* )

Returns the parameters which were used to initialize the component.

#### <span id="page-973-5"></span>save(*self*, *file\_path*, *pickle\_protocol=cloudpickle.DEFAULT\_PROTOCOL*)

Saves component at file path.

#### **Parameters**

- file\_path  $(str)$  Location to save file.
- pickle\_protocol (int) The pickle data stream format.

#### <span id="page-973-6"></span>transform(*self*, *X*, *y=None*)

Transforms input data by imputing missing values.

#### **Parameters**

- X (pd.DataFrame or np.ndarray) The input training data of shape  $[n_s]$  samples, n\_features] to transform.
- **y** (pd. Series, optional) The target training data of length [n\_samples]. Ignored.

**Returns** Transformed X

**Return type** pd.DataFrame

class evalml.pipelines.components.transformers.imputers.SimpleImputer(*impute\_strategy='most\_frequent'*,

*fill\_value=None*, *random\_seed=0*, *\*\*kwargs*)

Imputes missing data according to a specified imputation strategy. Natural language columns are ignored.

### **Parameters**

- impute\_strategy (string) Impute strategy to use. Valid values include "mean", "median", "most\_frequent", "constant" for numerical data, and "most\_frequent", "constant" for object data types.
- fill\_value (string) When impute\_strategy == "constant", fill\_value is used to replace missing data. Defaults to 0 when imputing numerical data and "missing\_value" for strings or object data types.
- random\_seed  $(int)$  Seed for the random number generator. Defaults to 0.

# **Attributes**

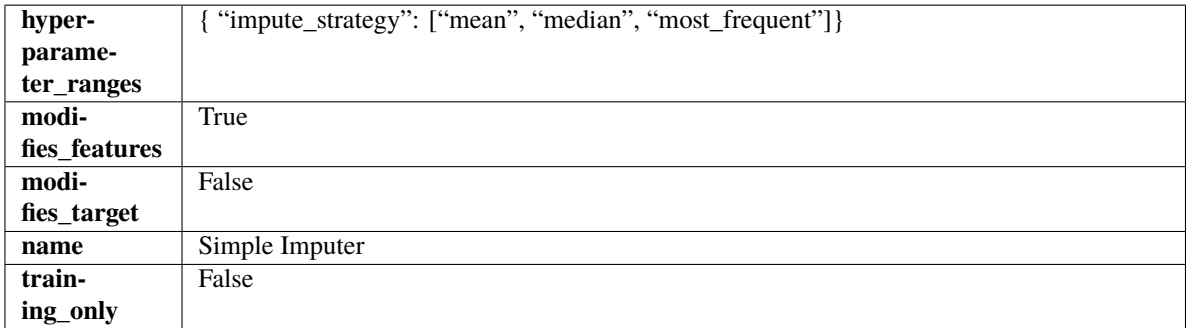

# **Methods**

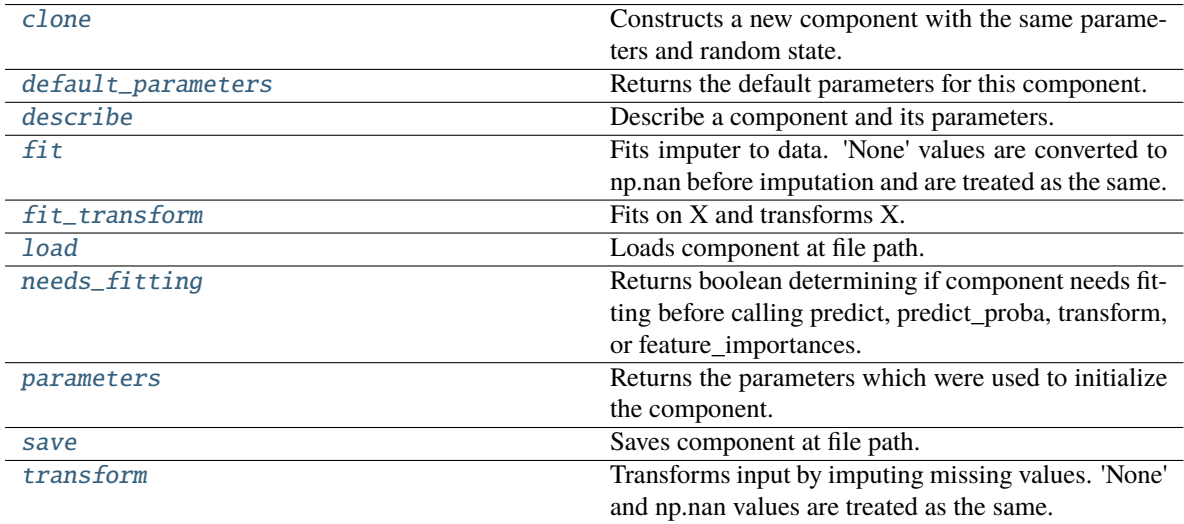

# <span id="page-974-0"></span>clone(*self* )

Constructs a new component with the same parameters and random state.

**Returns** A new instance of this component with identical parameters and random state.

#### <span id="page-975-0"></span>default\_parameters(*cls*)

Returns the default parameters for this component.

Our convention is that Component.default\_parameters == Component().parameters.

**Returns** Default parameters for this component.

**Return type** dict

<span id="page-975-1"></span>describe(*self*, *print\_name=False*, *return\_dict=False*)

Describe a component and its parameters.

#### **Parameters**

- print\_name (bool, optional) whether to print name of component
- return\_dict (bool, optional) whether to return description as dictionary in the format {"name": name, "parameters": parameters}

**Returns** Returns dictionary if return\_dict is True, else None.

**Return type** None or dict

#### <span id="page-975-2"></span>fit(*self*, *X*, *y=None*)

Fits imputer to data. 'None' values are converted to np.nan before imputation and are treated as the same.

#### **Parameters**

- X (pd.DataFrame or np.ndarray) the input training data of shape  $[n_s]$  samples, n\_features]
- **y** (pd. Series, optional) the target training data of length [n\_samples]

#### **Returns** self

**Raises** ValueError – if the SimpleImputer receives a dataframe with both Boolean and Categorical data.

# <span id="page-975-3"></span>fit\_transform(*self*, *X*, *y=None*)

Fits on X and transforms X.

#### **Parameters**

- **X** (*pd.DataFrame*) Data to fit and transform
- $y$  (pd. Series, optional) Target data.

**Returns** Transformed X

### **Return type** pd.DataFrame

#### <span id="page-975-4"></span>static load(*file\_path*)

Loads component at file path.

Parameters file\_path  $(str)$  – Location to load file.

**Returns** ComponentBase object

#### <span id="page-975-5"></span>needs\_fitting(*self* )

Returns boolean determining if component needs fitting before calling predict, predict\_proba, transform, or feature\_importances.

<span id="page-975-6"></span>This can be overridden to False for components that do not need to be fit or whose fit methods do nothing.

**Returns** True.

# property parameters(*self* )

Returns the parameters which were used to initialize the component.

<span id="page-976-0"></span>save(*self*, *file\_path*, *pickle\_protocol=cloudpickle.DEFAULT\_PROTOCOL*)

Saves component at file path.

# **Parameters**

- file\_path  $(str)$  Location to save file.
- pickle\_protocol  $(int)$  The pickle data stream format.

# <span id="page-976-1"></span>transform(*self*, *X*, *y=None*)

Transforms input by imputing missing values. 'None' and np.nan values are treated as the same.

### **Parameters**

- $X$  (pd. DataFrame) Data to transform.
- y (pd.Series, optional) Ignored.

**Returns** Transformed X

**Return type** pd.DataFrame

class evalml.pipelines.components.transformers.imputers.TargetImputer(*impute\_strategy='most\_frequent'*,

*fill\_value=None*, *random\_seed=0*, *\*\*kwargs*)

Imputes missing target data according to a specified imputation strategy.

#### **Parameters**

- **impute\_strategy** (string) Impute strategy to use. Valid values include "mean", "median", "most\_frequent", "constant" for numerical data, and "most\_frequent", "constant" for object data types. Defaults to "most\_frequent".
- **fill\_value** (string) When impute\_strategy == "constant", fill\_value is used to replace missing data. Defaults to None which uses 0 when imputing numerical data and "missing\_value" for strings or object data types.
- random\_seed  $(int)$  Seed for the random number generator. Defaults to 0.

# **Attributes**

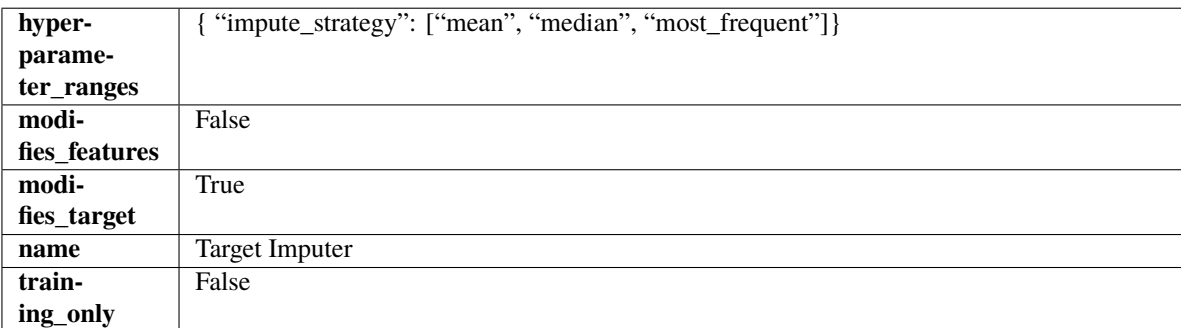

### **Methods**

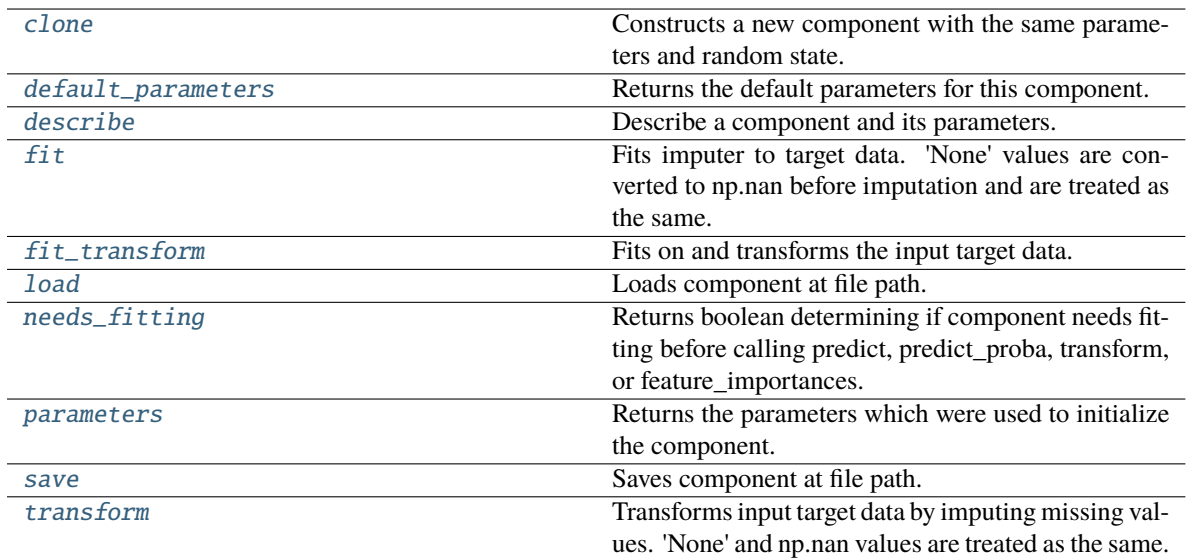

### <span id="page-977-0"></span>clone(*self* )

Constructs a new component with the same parameters and random state.

**Returns** A new instance of this component with identical parameters and random state.

#### <span id="page-977-1"></span>default\_parameters(*cls*)

Returns the default parameters for this component.

Our convention is that Component.default\_parameters == Component().parameters.

**Returns** Default parameters for this component.

### **Return type** dict

#### <span id="page-977-2"></span>describe(*self*, *print\_name=False*, *return\_dict=False*)

Describe a component and its parameters.

#### **Parameters**

- print\_name (bool, optional) whether to print name of component
- return\_dict (bool, optional) whether to return description as dictionary in the format {"name": name, "parameters": parameters}

**Returns** Returns dictionary if return\_dict is True, else None.

**Return type** None or dict

# <span id="page-977-3"></span>fit(*self*, *X*, *y*)

Fits imputer to target data. 'None' values are converted to np.nan before imputation and are treated as the same.

#### **Parameters**

- X (pd.DataFrame or np.ndarray) The input training data of shape  $[n_s]$  samples, n\_features]. Ignored.
- y (pd.Series, optional) The target training data of length [n\_samples].

**Returns** self

<span id="page-977-4"></span>**Raises** TypeError – If target is filled with all null values.

# fit\_transform(*self*, *X*, *y*)

Fits on and transforms the input target data.

### **Parameters**

- $X$  (pd. DataFrame) Features. Ignored.
- $y$  (pd. Series) Target data to impute.

**Returns** The original X, transformed y

**Return type** (pd.DataFrame, pd.Series)

## <span id="page-978-0"></span>static load(*file\_path*)

Loads component at file path.

**Parameters file\_path** (str) – Location to load file.

**Returns** ComponentBase object

### <span id="page-978-1"></span>needs\_fitting(*self* )

Returns boolean determining if component needs fitting before calling predict, predict\_proba, transform, or feature\_importances.

This can be overridden to False for components that do not need to be fit or whose fit methods do nothing.

**Returns** True.

### <span id="page-978-2"></span>property parameters(*self* )

Returns the parameters which were used to initialize the component.

<span id="page-978-3"></span>save(*self*, *file\_path*, *pickle\_protocol=cloudpickle.DEFAULT\_PROTOCOL*)

Saves component at file path.

### **Parameters**

- file\_path  $(str)$  Location to save file.
- pickle\_protocol  $(int)$  The pickle data stream format.

### <span id="page-978-4"></span>transform(*self*, *X*, *y*)

Transforms input target data by imputing missing values. 'None' and np.nan values are treated as the same.

### **Parameters**

- $X$  (pd. DataFrame) Features. Ignored.
- $y$  (pd. Series) Target data to impute.

**Returns** The original X, transformed y

**Return type** (pd.DataFrame, pd.Series)

class evalml.pipelines.components.transformers.imputers.TimeSeriesImputer(*categorical\_impute\_strategy='forwards\_fill'*,

*numeric\_impute\_strategy='interpolate'*, *target\_impute\_strategy='forwards\_fill'*, *random\_seed=0*, *\*\*kwargs*)

Imputes missing data according to a specified timeseries-specific imputation strategy.

This Transformer should be used after the *TimeSeriesRegularizer* in order to impute the missing values that were added to X and y (if passed).

### **Parameters**

- categorical\_impute\_strategy (string) Impute strategy to use for string, object, boolean, categorical dtypes. Valid values include "backwards\_fill" and "forwards\_fill". Defaults to "forwards\_fill".
- numeric\_impute\_strategy (string) Impute strategy to use for numeric columns. Valid values include "backwards\_fill", "forwards\_fill", and "interpolate". Defaults to "interpolate".
- target\_impute\_strategy (string) Impute strategy to use for the target column. Valid values include "backwards\_fill", "forwards\_fill", and "interpolate". Defaults to "forwards\_fill".
- random\_seed  $(int)$  Seed for the random number generator. Defaults to 0.

**Raises** ValueError – If categorical\_impute\_strategy, numeric\_impute\_strategy, or target\_impute\_strategy is not one of the valid values.

# **Attributes**

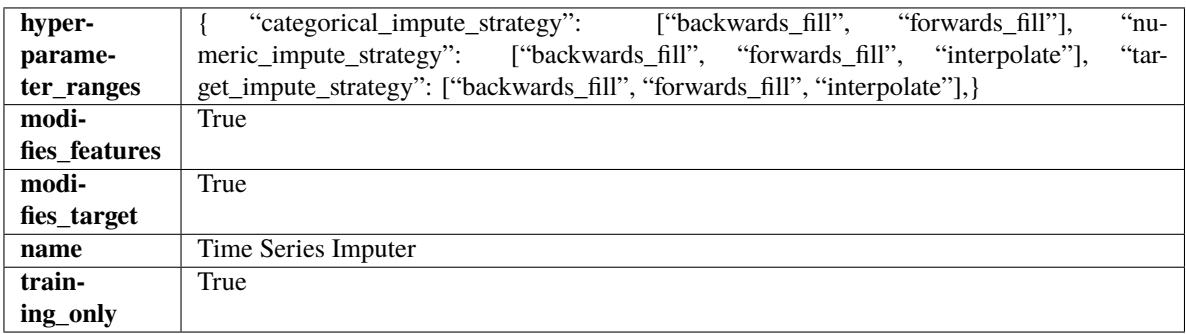

#### **Methods**

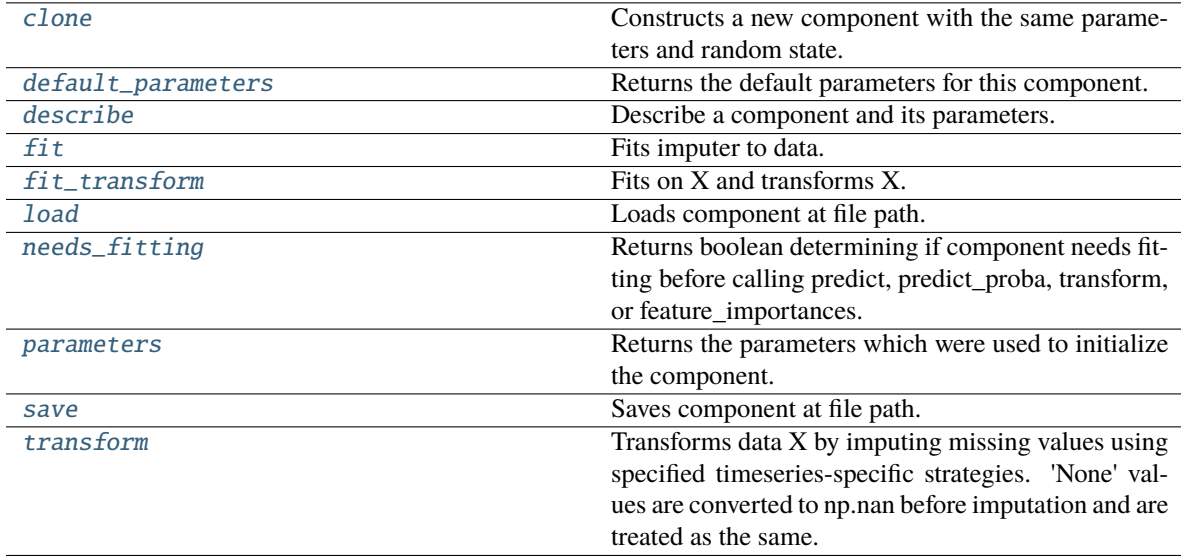

### <span id="page-979-1"></span><span id="page-979-0"></span>clone(*self* )

Constructs a new component with the same parameters and random state.

**Returns** A new instance of this component with identical parameters and random state.

### default\_parameters(*cls*)

Returns the default parameters for this component.

Our convention is that Component.default\_parameters == Component().parameters.

**Returns** Default parameters for this component.

#### **Return type** dict

<span id="page-980-0"></span>describe(*self*, *print\_name=False*, *return\_dict=False*)

Describe a component and its parameters.

# **Parameters**

- **print\_name** (bool, optional) whether to print name of component
- **return\_dict** (bool, optional) whether to return description as dictionary in the format {"name": name, "parameters": parameters}

**Returns** Returns dictionary if return\_dict is True, else None.

**Return type** None or dict

<span id="page-980-1"></span>fit(*self*, *X*, *y=None*)

Fits imputer to data.

'None' values are converted to np.nan before imputation and are treated as the same. If a value is missing at the beginning or end of a column, that value will be imputed using backwards fill or forwards fill as necessary, respectively.

#### **Parameters**

- X (pd.DataFrame, np.ndarray) The input training data of shape  $[n_s]$  samples, n\_features]
- **y** (pd. Series, optional) The target training data of length [n\_samples]

**Returns** self

### <span id="page-980-2"></span>fit\_transform(*self*, *X*, *y=None*)

Fits on X and transforms X.

#### **Parameters**

- $X$  (pd. DataFrame) Data to fit and transform.
- $y$  (pd. Series) Target data.

**Returns** Transformed X.

**Return type** pd.DataFrame

**Raises** MethodPropertyNotFoundError – If transformer does not have a transform method or a component\_obj that implements transform.

### <span id="page-980-3"></span>static load(*file\_path*)

<span id="page-980-4"></span>Loads component at file path.

Parameters file\_path  $(str)$  – Location to load file.

**Returns** ComponentBase object

### needs\_fitting(*self* )

Returns boolean determining if component needs fitting before calling predict, predict\_proba, transform, or feature importances.

This can be overridden to False for components that do not need to be fit or whose fit methods do nothing.

**Returns** True.

# <span id="page-981-0"></span>property parameters(*self* )

Returns the parameters which were used to initialize the component.

<span id="page-981-1"></span>save(*self*, *file\_path*, *pickle\_protocol=cloudpickle.DEFAULT\_PROTOCOL*)

Saves component at file path.

# **Parameters**

- file\_path  $(str)$  Location to save file.
- pickle\_protocol (int) The pickle data stream format.

### <span id="page-981-2"></span>transform(*self*, *X*, *y=None*)

Transforms data X by imputing missing values using specified timeseries-specific strategies. 'None' values are converted to np.nan before imputation and are treated as the same.

#### **Parameters**

- X  $(pd.DataFrame)$  Data to transform.
- y (pd.Series, optional) Optionally, target data to transform.

**Returns** Transformed X and y

**Return type** pd.DataFrame

### **preprocessing**

Preprocessing transformer components.

# **Submodules**

### **datetime\_featurizer**

Transformer that can automatically extract features from datetime columns.

# **Module Contents**

### **Classes Summary**

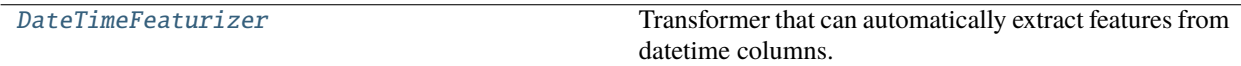

# **Contents**

<span id="page-982-0"></span>class evalml.pipelines.components.transformers.preprocessing.datetime\_featurizer.DateTimeFeaturizer(*feati* 

*encode\_as\_categories=False*, *time\_index=None*, *random\_seed=0*, *\*\*kwargs*)

Transformer that can automatically extract features from datetime columns.

# **Parameters**

- features\_to\_extract (list) List of features to extract. Valid options include "year", "month", "day\_of\_week", "hour". Defaults to None.
- encode\_as\_categories (bool) Whether day-of-week and month features should be encoded as pandas "category" dtype. This allows OneHotEncoders to encode these features. Defaults to False.
- time\_index  $(str)$  Name of the column containing the datetime information used to order the data. Ignored.
- random\_seed  $(int)$  Seed for the random number generator. Defaults to 0.

# **Attributes**

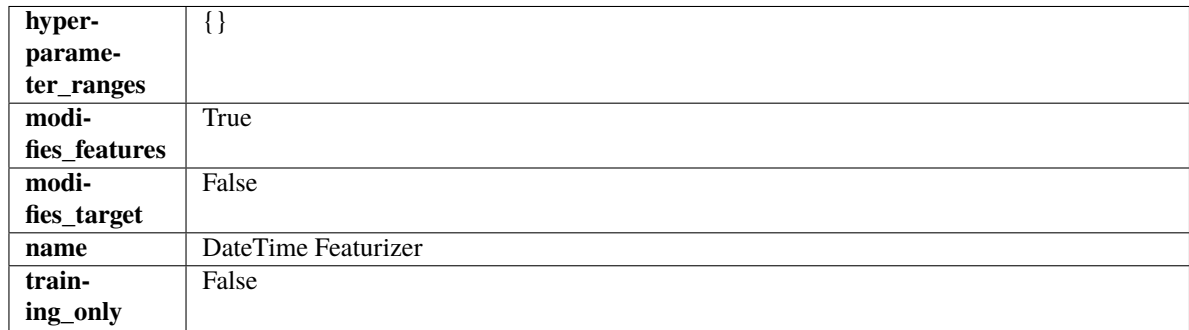

# **Methods**

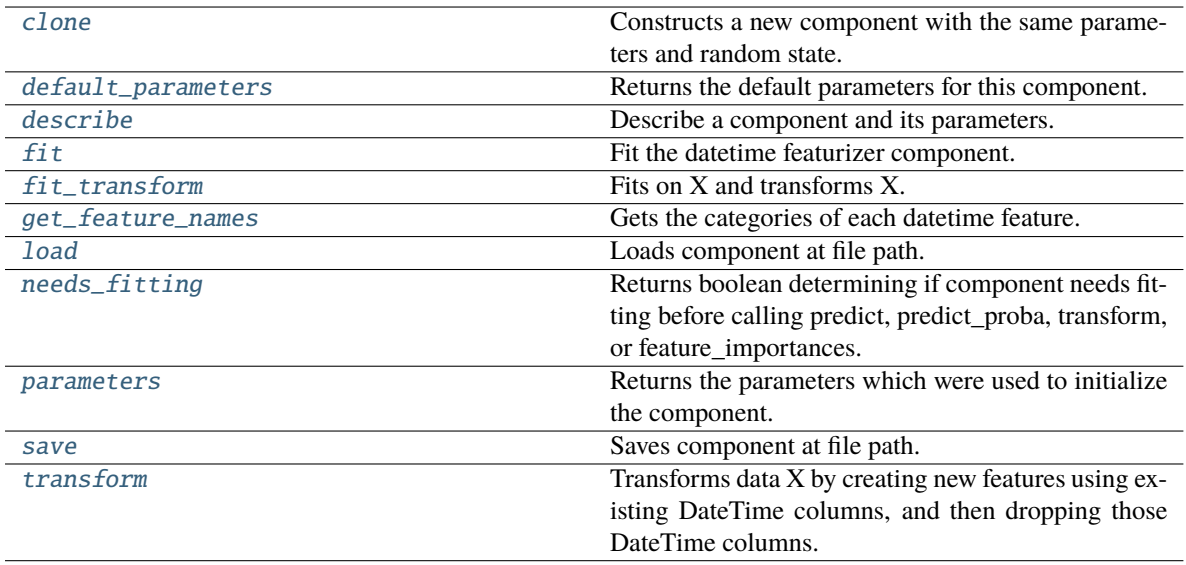

#### <span id="page-983-0"></span>clone(*self* )

Constructs a new component with the same parameters and random state.

**Returns** A new instance of this component with identical parameters and random state.

#### <span id="page-983-1"></span>default\_parameters(*cls*)

Returns the default parameters for this component.

Our convention is that Component.default\_parameters == Component().parameters.

**Returns** Default parameters for this component.

### **Return type** dict

### <span id="page-983-2"></span>describe(*self*, *print\_name=False*, *return\_dict=False*)

Describe a component and its parameters.

#### **Parameters**

- print\_name (bool, optional) whether to print name of component
- return\_dict (bool, optional) whether to return description as dictionary in the format {"name": name, "parameters": parameters}

**Returns** Returns dictionary if return\_dict is True, else None.

### **Return type** None or dict

### <span id="page-983-3"></span>fit(*self*, *X*, *y=None*)

Fit the datetime featurizer component.

#### **Parameters**

- $X$  (pd. DataFrame) Input features.
- y (pd.Series, optional) Target data. Ignored.

**Returns** self

<span id="page-983-4"></span>fit\_transform(*self*, *X*, *y=None*)

Fits on X and transforms X.

# **Parameters**

- $X$  (pd. DataFrame) Data to fit and transform.
- y (pd.Series) Target data.

**Returns** Transformed X.

**Return type** pd.DataFrame

**Raises** MethodPropertyNotFoundError – If transformer does not have a transform method or a component\_obj that implements transform.

# <span id="page-984-0"></span>get\_feature\_names(*self* )

Gets the categories of each datetime feature.

#### **Returns**

**Dictionary, where each key-value pair is a column name and a dictionary** mapping the unique feature values to their integer encoding.

**Return type** dict

#### <span id="page-984-1"></span>static load(*file\_path*)

Loads component at file path.

Parameters file\_path  $(str)$  – Location to load file.

**Returns** ComponentBase object

# <span id="page-984-2"></span>needs\_fitting(*self* )

Returns boolean determining if component needs fitting before calling predict, predict\_proba, transform, or feature\_importances.

This can be overridden to False for components that do not need to be fit or whose fit methods do nothing.

**Returns** True.

#### <span id="page-984-3"></span>property parameters(*self* )

Returns the parameters which were used to initialize the component.

<span id="page-984-4"></span>save(*self*, *file\_path*, *pickle\_protocol=cloudpickle.DEFAULT\_PROTOCOL*)

Saves component at file path.

### **Parameters**

- file\_path  $(str)$  Location to save file.
- pickle\_protocol (int) The pickle data stream format.

### <span id="page-984-5"></span>transform(*self*, *X*, *y=None*)

Transforms data X by creating new features using existing DateTime columns, and then dropping those DateTime columns.

# **Parameters**

- X  $(pd.DataFrame)$  Input features.
- y (pd.Series, optional) Ignored.

**Returns** Transformed X

**Return type** pd.DataFrame

# **drop\_nan\_rows\_transformer**

Transformer to drop rows specified by row indices.

# **Module Contents**

### **Classes Summary**

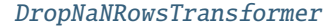

Transformer to drop rows with NaN values.

# **Contents**

<span id="page-985-0"></span>class evalml.pipelines.components.transformers.preprocessing.drop\_nan\_rows\_transformer.DropNaNRowsTrans

Transformer to drop rows with NaN values.

**Parameters random\_seed** (int) – Seed for the random number generator. Is not used by this component. Defaults to 0.

# **Attributes**

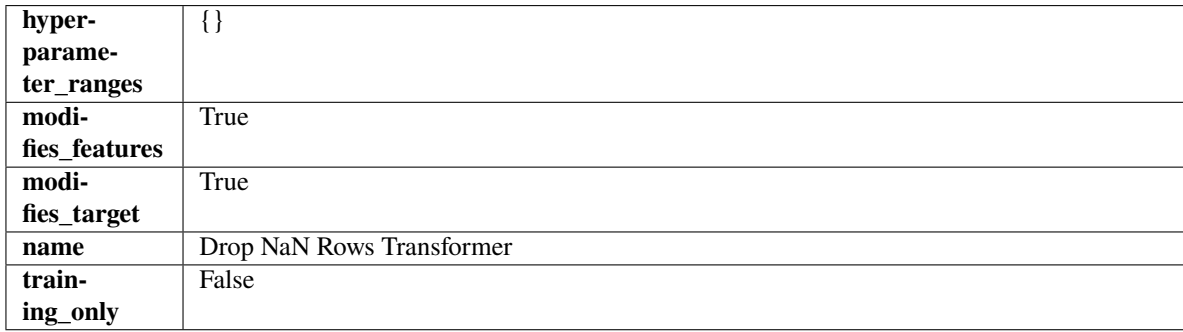

**Methods**

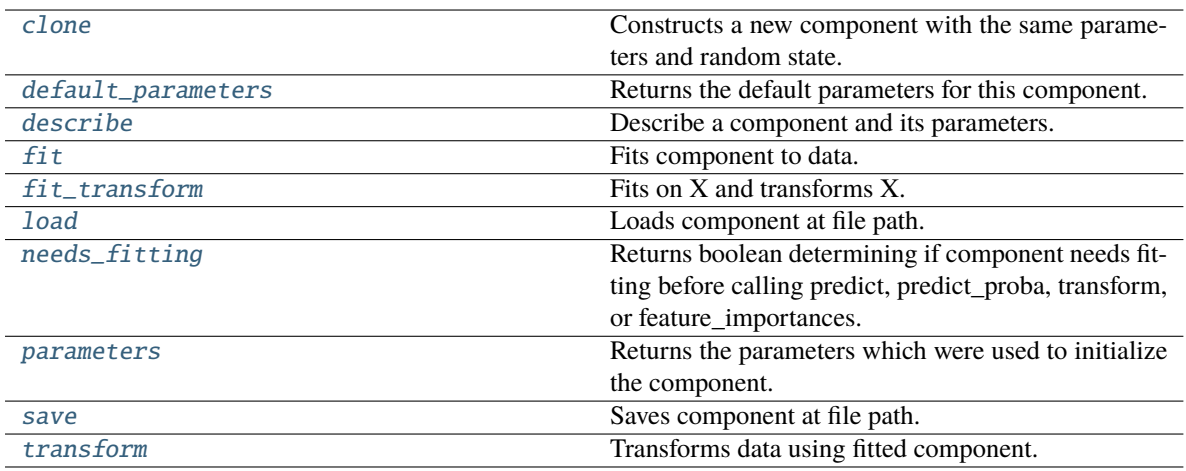

# <span id="page-986-0"></span>clone(*self* )

Constructs a new component with the same parameters and random state.

**Returns** A new instance of this component with identical parameters and random state.

#### <span id="page-986-1"></span>default\_parameters(*cls*)

Returns the default parameters for this component.

Our convention is that Component.default\_parameters == Component().parameters.

**Returns** Default parameters for this component.

### **Return type** dict

#### <span id="page-986-2"></span>describe(*self*, *print\_name=False*, *return\_dict=False*)

Describe a component and its parameters.

# **Parameters**

- print\_name (bool, optional) whether to print name of component
- return\_dict (bool, optional) whether to return description as dictionary in the format {"name": name, "parameters": parameters}

**Returns** Returns dictionary if return\_dict is True, else None.

### **Return type** None or dict

### <span id="page-986-3"></span>fit(*self*, *X*, *y=None*)

Fits component to data.

### **Parameters**

- X  $(pd.DataFrame)$  The input training data of shape  $[n_s]$  samples, n\_features].
- y (pd.Series, optional) The target training data of length [n\_samples].

**Returns** self

# <span id="page-986-4"></span>fit\_transform(*self*, *X*, *y=None*)

Fits on X and transforms X.

#### **Parameters**

• **X** (pd. DataFrame) – Data to fit and transform.

•  $y$  (pd. Series) – Target data.

**Returns** Transformed X.

**Return type** pd.DataFrame

**Raises** MethodPropertyNotFoundError – If transformer does not have a transform method or a component obj that implements transform.

<span id="page-987-0"></span>static load(*file\_path*)

Loads component at file path.

Parameters file\_path  $(str)$  – Location to load file.

**Returns** ComponentBase object

#### <span id="page-987-1"></span>needs\_fitting(*self* )

Returns boolean determining if component needs fitting before calling predict, predict\_proba, transform, or feature\_importances.

This can be overridden to False for components that do not need to be fit or whose fit methods do nothing.

**Returns** True.

#### <span id="page-987-2"></span>property parameters(*self* )

Returns the parameters which were used to initialize the component.

<span id="page-987-3"></span>save(*self*, *file\_path*, *pickle\_protocol=cloudpickle.DEFAULT\_PROTOCOL*)

Saves component at file path.

#### **Parameters**

- file\_path  $(str)$  Location to save file.
- pickle\_protocol  $(int)$  The pickle data stream format.

### <span id="page-987-4"></span>transform(*self*, *X*, *y=None*)

Transforms data using fitted component.

#### **Parameters**

- X  $(pd.DataFrame)$  Features.
- y (pd.Series, optional) Target data.

**Returns** Data with NaN rows dropped.

**Return type** (pd.DataFrame, pd.Series)

### **drop\_null\_columns**

Transformer to drop features whose percentage of NaN values exceeds a specified threshold.

# **Module Contents**

# **Classes Summary**

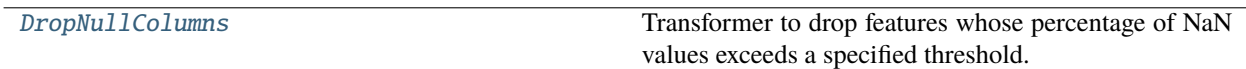

## **Contents**

<span id="page-988-0"></span>class evalml.pipelines.components.transformers.preprocessing.drop\_null\_columns.DropNullColumns(*pct\_null\_threshold=1.0*,

*ran*dom\_seed= *\*\*kwargs*)

Transformer to drop features whose percentage of NaN values exceeds a specified threshold.

### **Parameters**

- pct\_null\_threshold (float) The percentage of NaN values in an input feature to drop. Must be a value between [0, 1] inclusive. If equal to 0.0, will drop columns with any null values. If equal to 1.0, will drop columns with all null values. Defaults to 0.95.
- random\_seed  $(int)$  Seed for the random number generator. Defaults to 0.

# **Attributes**

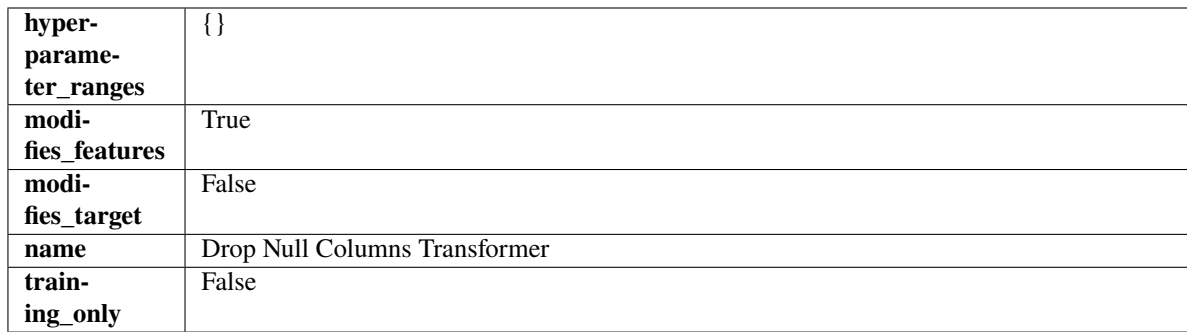

# **Methods**

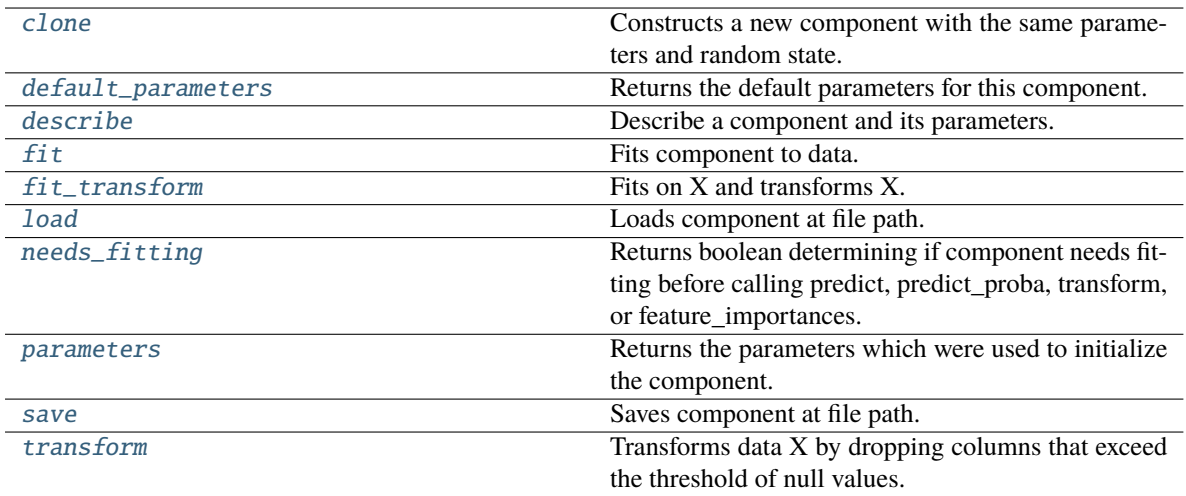

# <span id="page-989-0"></span>clone(*self* )

Constructs a new component with the same parameters and random state.

**Returns** A new instance of this component with identical parameters and random state.

#### <span id="page-989-1"></span>default\_parameters(*cls*)

Returns the default parameters for this component.

Our convention is that Component.default\_parameters == Component().parameters.

**Returns** Default parameters for this component.

#### **Return type** dict

## <span id="page-989-2"></span>describe(*self*, *print\_name=False*, *return\_dict=False*)

Describe a component and its parameters.

#### **Parameters**

- print\_name (bool, optional) whether to print name of component
- return\_dict (bool, optional) whether to return description as dictionary in the format {"name": name, "parameters": parameters}

**Returns** Returns dictionary if return\_dict is True, else None.

#### **Return type** None or dict

<span id="page-989-3"></span>fit(*self*, *X*, *y=None*)

Fits component to data.

### **Parameters**

- X  $(pd.DataFrame)$  The input training data of shape  $[n_s]$  samples, n\_features].
- y (pd.Series, optional) The target training data of length [n\_samples].

**Returns** self

#### <span id="page-989-4"></span>fit\_transform(*self*, *X*, *y=None*)

Fits on X and transforms X.

# **Parameters**

•  $X$  (pd. DataFrame) – Data to fit and transform.

•  $y$  (pd. Series) – Target data.

**Returns** Transformed X.

**Return type** pd.DataFrame

**Raises** MethodPropertyNotFoundError – If transformer does not have a transform method or a component obj that implements transform.

<span id="page-990-0"></span>static load(*file\_path*)

Loads component at file path.

Parameters file\_path  $(str)$  – Location to load file.

**Returns** ComponentBase object

# <span id="page-990-1"></span>needs\_fitting(*self* )

Returns boolean determining if component needs fitting before calling predict, predict\_proba, transform, or feature\_importances.

This can be overridden to False for components that do not need to be fit or whose fit methods do nothing.

**Returns** True.

### <span id="page-990-2"></span>property parameters(*self* )

Returns the parameters which were used to initialize the component.

<span id="page-990-3"></span>save(*self*, *file\_path*, *pickle\_protocol=cloudpickle.DEFAULT\_PROTOCOL*)

Saves component at file path.

### **Parameters**

- file\_path  $(str)$  Location to save file.
- pickle\_protocol (int) The pickle data stream format.

# <span id="page-990-4"></span>transform(*self*, *X*, *y=None*)

Transforms data X by dropping columns that exceed the threshold of null values.

### **Parameters**

- **X** (*pd.DataFrame*) Data to transform
- y (pd.Series, optional) Ignored.
- **Returns** Transformed X

**Return type** pd.DataFrame

# **drop\_rows\_transformer**

Transformer to drop rows specified by row indices.

# **Module Contents**

### **Classes Summary**

[DropRowsTransformer](#page-991-0) Transformer Transformer to drop rows specified by row indices.

# **Contents**

<span id="page-991-0"></span>class evalml.pipelines.components.transformers.preprocessing.drop\_rows\_transformer.DropRowsTransformer(

Transformer to drop rows specified by row indices.

### **Parameters**

- indices\_to\_drop (list) List of indices to drop in the input data. Defaults to None.
- random\_seed (int) Seed for the random number generator. Is not used by this component. Defaults to 0.

# **Attributes**

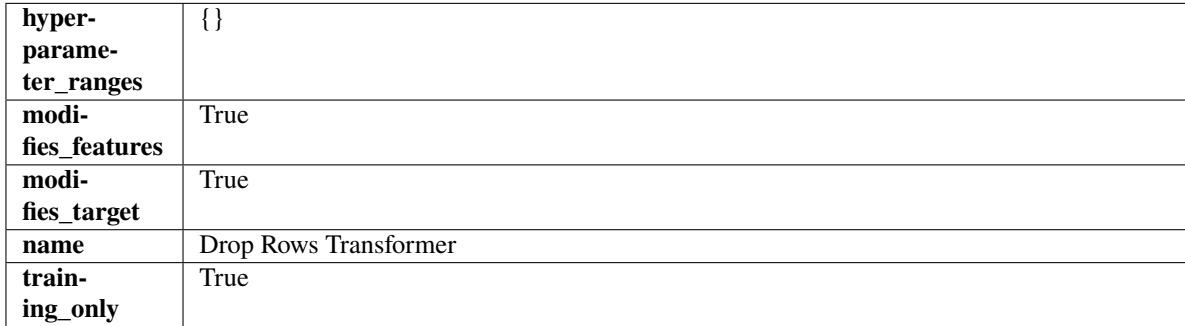

#### **Methods**

<span id="page-991-1"></span>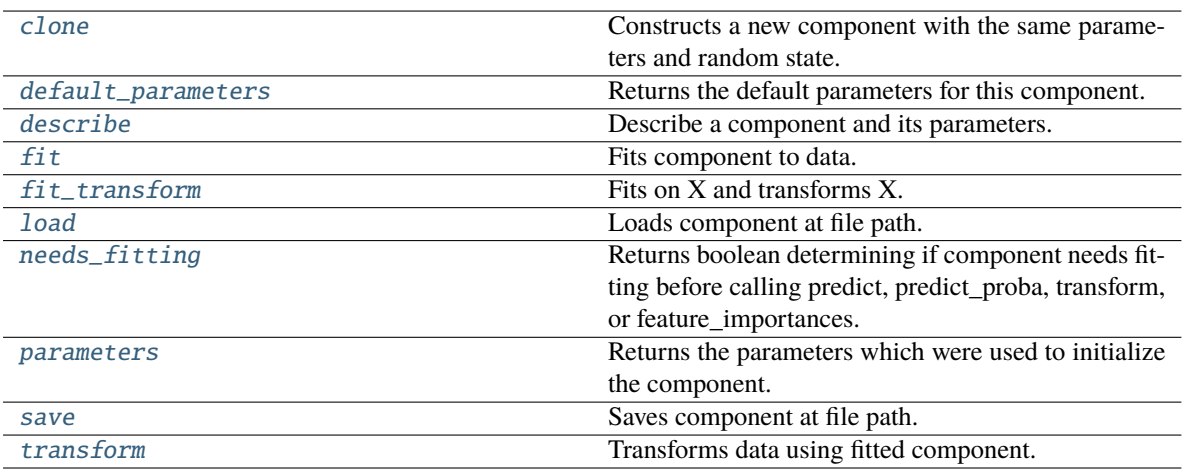

*ran-*

*dom\_seed=0*)

### clone(*self* )

Constructs a new component with the same parameters and random state.

**Returns** A new instance of this component with identical parameters and random state.

### <span id="page-992-0"></span>default\_parameters(*cls*)

Returns the default parameters for this component.

Our convention is that Component.default\_parameters == Component().parameters.

**Returns** Default parameters for this component.

#### **Return type** dict

<span id="page-992-1"></span>describe(*self*, *print\_name=False*, *return\_dict=False*)

Describe a component and its parameters.

#### **Parameters**

- print\_name (bool, optional) whether to print name of component
- return\_dict (bool, optional) whether to return description as dictionary in the format {"name": name, "parameters": parameters}

**Returns** Returns dictionary if return\_dict is True, else None.

**Return type** None or dict

#### <span id="page-992-2"></span>fit(*self*, *X*, *y=None*)

Fits component to data.

#### **Parameters**

- X  $(pd.DataFrame)$  The input training data of shape  $[n_s]$  samples, n\_features].
- y (pd.Series, optional) The target training data of length [n\_samples].

**Returns** self

**Raises** ValueError – If indices to drop do not exist in input features or target.

## <span id="page-992-3"></span>fit\_transform(*self*, *X*, *y=None*)

Fits on X and transforms X.

### **Parameters**

- $X$  (pd. DataFrame) Data to fit and transform.
- $y$  (pd. Series) Target data.

**Returns** Transformed X.

**Return type** pd.DataFrame

**Raises** MethodPropertyNotFoundError – If transformer does not have a transform method or a component\_obj that implements transform.

### <span id="page-992-5"></span><span id="page-992-4"></span>static load(*file\_path*)

Loads component at file path.

Parameters file\_path  $(str)$  – Location to load file.

**Returns** ComponentBase object

### needs\_fitting(*self* )

Returns boolean determining if component needs fitting before calling predict, predict\_proba, transform, or feature importances.

This can be overridden to False for components that do not need to be fit or whose fit methods do nothing.

**Returns** True.

# <span id="page-993-0"></span>property parameters(*self* )

Returns the parameters which were used to initialize the component.

<span id="page-993-1"></span>save(*self*, *file\_path*, *pickle\_protocol=cloudpickle.DEFAULT\_PROTOCOL*)

Saves component at file path.

# **Parameters**

- file\_path  $(str)$  Location to save file.
- pickle\_protocol (int) The pickle data stream format.

#### <span id="page-993-2"></span>transform(*self*, *X*, *y=None*)

Transforms data using fitted component.

### **Parameters**

- $X$  (pd. DataFrame) Features.
- y (pd.Series, optional) Target data.

**Returns** Data with row indices dropped.

**Return type** (pd.DataFrame, pd.Series)

# **featuretools**

Featuretools DFS component that generates features for the input features.

# **Module Contents**

# **Classes Summary**

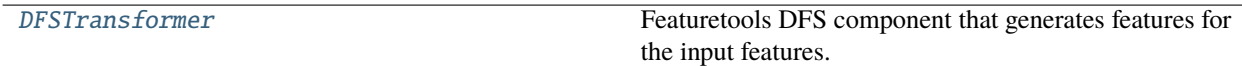

### **Contents**

<span id="page-993-3"></span>class evalml.pipelines.components.transformers.preprocessing.featuretools.DFSTransformer(*index='index'*,

*features=None*, *random\_seed=0*, *\*\*kwargs*)

Featuretools DFS component that generates features for the input features.

# **Parameters**

- index  $(suring)$  The name of the column that contains the indices. If no column with this name exists, then featuretools.EntitySet() creates a column with this name to serve as the index column. Defaults to 'index'.
- random\_seed  $(int)$  Seed for the random number generator. Defaults to 0.
- features (list) List of features to run DFS on. Defaults to None. Features will only be computed if the columns used by the feature exist in the input and if the feature itself is not in input.

# **Attributes**

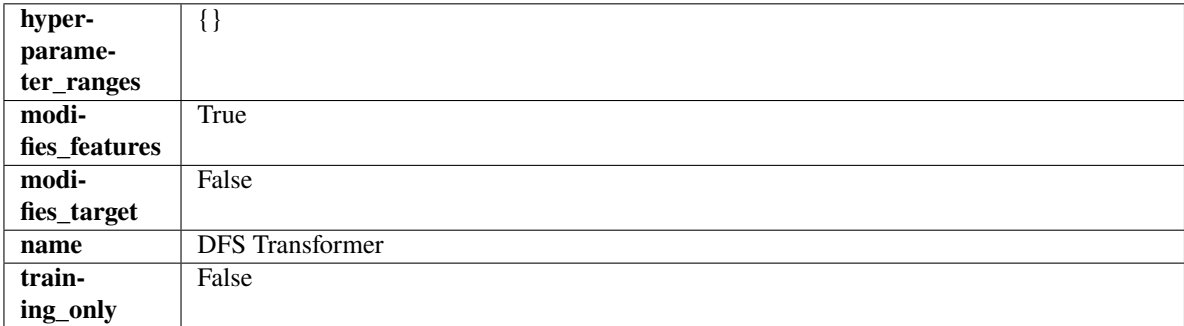

# **Methods**

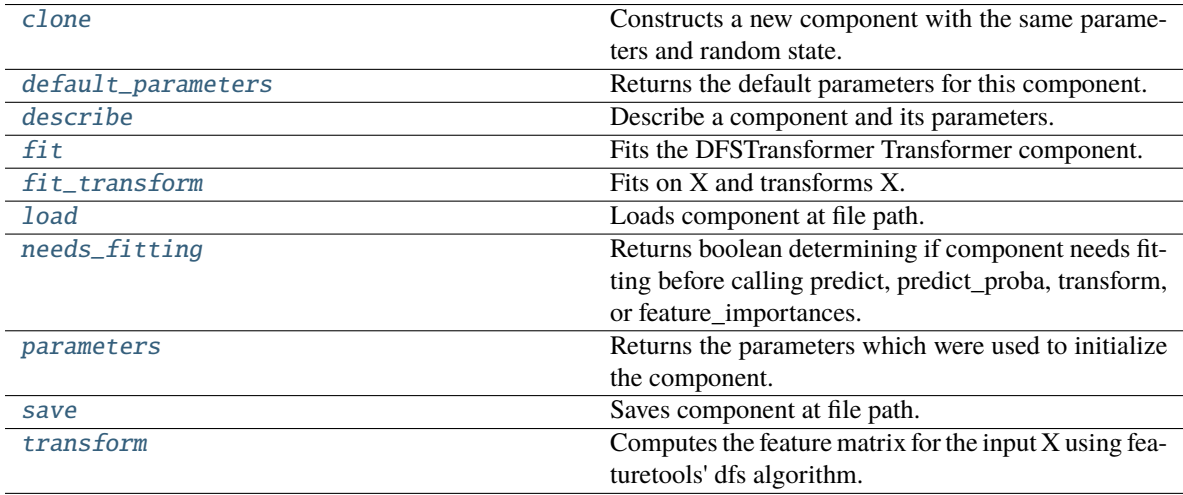

# <span id="page-994-0"></span>clone(*self* )

Constructs a new component with the same parameters and random state.

**Returns** A new instance of this component with identical parameters and random state.

### <span id="page-994-1"></span>default\_parameters(*cls*)

Returns the default parameters for this component.

Our convention is that Component.default\_parameters == Component().parameters.

**Returns** Default parameters for this component.

<span id="page-994-2"></span>**Return type** dict

#### describe(*self*, *print\_name=False*, *return\_dict=False*)

Describe a component and its parameters.

#### **Parameters**

- print\_name (bool, optional) whether to print name of component
- return\_dict (bool, optional) whether to return description as dictionary in the format {"name": name, "parameters": parameters}

**Returns** Returns dictionary if return\_dict is True, else None.

**Return type** None or dict

#### <span id="page-995-0"></span>fit(*self*, *X*, *y=None*)

Fits the DFSTransformer Transformer component.

#### **Parameters**

- X (pd.DataFrame, np.array) The input data to transform, of shape  $[n_s]$  samples, n\_features].
- **y** (*pd. Series*) The target training data of length [n\_samples].

#### **Returns** self

#### <span id="page-995-1"></span>fit\_transform(*self*, *X*, *y=None*)

Fits on X and transforms X.

# **Parameters**

- $X$  (pd. DataFrame) Data to fit and transform.
- $y$  (pd. Series) Target data.

**Returns** Transformed X.

**Return type** pd.DataFrame

**Raises** MethodPropertyNotFoundError – If transformer does not have a transform method or a component obj that implements transform.

#### <span id="page-995-2"></span>static load(*file\_path*)

Loads component at file path.

Parameters file\_path  $(str)$  – Location to load file.

**Returns** ComponentBase object

#### <span id="page-995-3"></span>needs\_fitting(*self* )

Returns boolean determining if component needs fitting before calling predict, predict\_proba, transform, or feature\_importances.

This can be overridden to False for components that do not need to be fit or whose fit methods do nothing.

**Returns** True.

#### <span id="page-995-4"></span>property parameters(*self* )

Returns the parameters which were used to initialize the component.

#### <span id="page-995-5"></span>save(*self*, *file\_path*, *pickle\_protocol=cloudpickle.DEFAULT\_PROTOCOL*)

Saves component at file path.

#### **Parameters**

• file\_path  $(str)$  – Location to save file.

• pickle\_protocol  $(int)$  – The pickle data stream format.

# <span id="page-996-0"></span>transform(*self*, *X*, *y=None*)

Computes the feature matrix for the input X using featuretools' dfs algorithm.

#### **Parameters**

- X (pd.DataFrame or np.ndarray) The input training data to transform. Has shape [n\_samples, n\_features]
- y (pd.Series, optional) Ignored.

**Returns** Feature matrix

**Return type** pd.DataFrame

# **log\_transformer**

Component that applies a log transformation to the target data.

# **Module Contents**

# **Classes Summary**

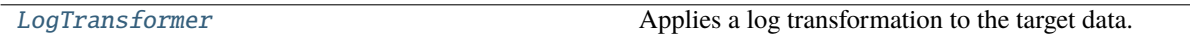

# **Contents**

<span id="page-996-1"></span>class evalml.pipelines.components.transformers.preprocessing.log\_transformer.LogTransformer(*random\_seed=0*) Applies a log transformation to the target data.

# **Attributes**

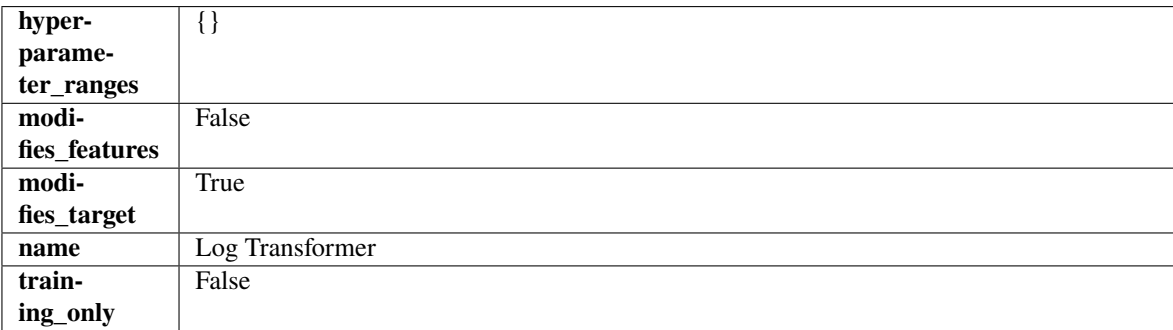

### **Methods**

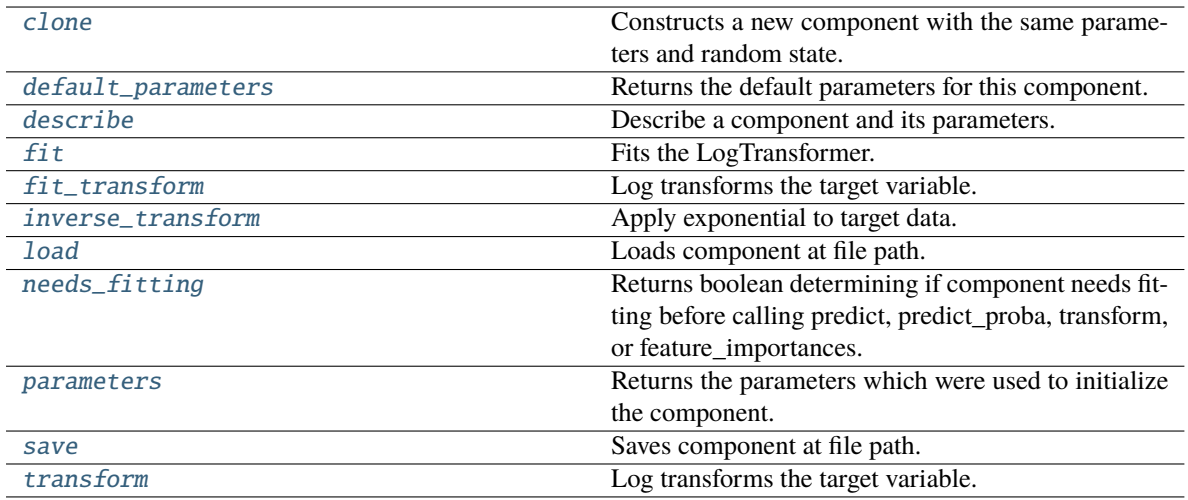

# <span id="page-997-0"></span>clone(*self* )

Constructs a new component with the same parameters and random state.

**Returns** A new instance of this component with identical parameters and random state.

#### <span id="page-997-1"></span>default\_parameters(*cls*)

Returns the default parameters for this component.

Our convention is that Component.default\_parameters == Component().parameters.

**Returns** Default parameters for this component.

#### **Return type** dict

## <span id="page-997-2"></span>describe(*self*, *print\_name=False*, *return\_dict=False*)

Describe a component and its parameters.

#### **Parameters**

- print\_name (bool, optional) whether to print name of component
- return\_dict (bool, optional) whether to return description as dictionary in the format {"name": name, "parameters": parameters}

**Returns** Returns dictionary if return\_dict is True, else None.

#### **Return type** None or dict

<span id="page-997-3"></span>fit(*self*, *X*, *y=None*)

Fits the LogTransformer.

#### **Parameters**

- $X$  (pd. DataFrame or np. ndarray) Ignored.
- y (pd.Series, optional) Ignored.

**Returns** self

#### <span id="page-997-4"></span>fit\_transform(*self*, *X*, *y=None*)

Log transforms the target variable.

#### **Parameters**

•  $X$  (pd. DataFrame, optional) – Ignored.

• y (pd.Series) – Target variable to log transform.

# **Returns**

**The input features are returned without modification. The target** variable y is log transformed.

**Return type** tuple of pd.DataFrame, pd.Series

### <span id="page-998-0"></span>inverse\_transform(*self*, *y*)

Apply exponential to target data.

**Parameters y** (*pd. Series*) – Target variable.

**Returns** Target with exponential applied.

**Return type** pd.Series

#### <span id="page-998-1"></span>static load(*file\_path*)

Loads component at file path.

Parameters file\_path  $(str)$  – Location to load file.

**Returns** ComponentBase object

### <span id="page-998-2"></span>needs\_fitting(*self* )

Returns boolean determining if component needs fitting before calling predict, predict\_proba, transform, or feature\_importances.

This can be overridden to False for components that do not need to be fit or whose fit methods do nothing.

**Returns** True.

### <span id="page-998-3"></span>property parameters(*self* )

Returns the parameters which were used to initialize the component.

<span id="page-998-4"></span>save(*self*, *file\_path*, *pickle\_protocol=cloudpickle.DEFAULT\_PROTOCOL*)

Saves component at file path.

### **Parameters**

- file\_path  $(str)$  Location to save file.
- pickle\_protocol (int) The pickle data stream format.

### <span id="page-998-5"></span>transform(*self*, *X*, *y=None*)

Log transforms the target variable.

#### **Parameters**

- $X$  (pd. DataFrame, optional) Ignored.
- **y** (*pd. Series*) Target data to log transform.

# **Returns**

**The input features are returned without modification. The target** variable y is log transformed.

**Return type** tuple of pd.DataFrame, pd.Series

# **lsa**

Transformer to calculate the Latent Semantic Analysis Values of text input.

# **Module Contents**

# **Classes Summary**

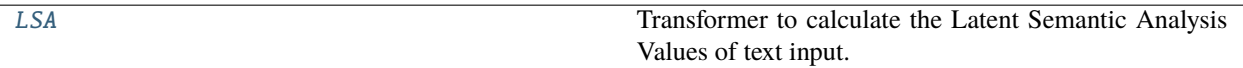

# **Contents**

<span id="page-999-0"></span>class evalml.pipelines.components.transformers.preprocessing.lsa.LSA(*random\_seed=0*, *\*\*kwargs*)

Transformer to calculate the Latent Semantic Analysis Values of text input.

**Parameters random\_seed** (int) – Seed for the random number generator. Defaults to 0.

# **Attributes**

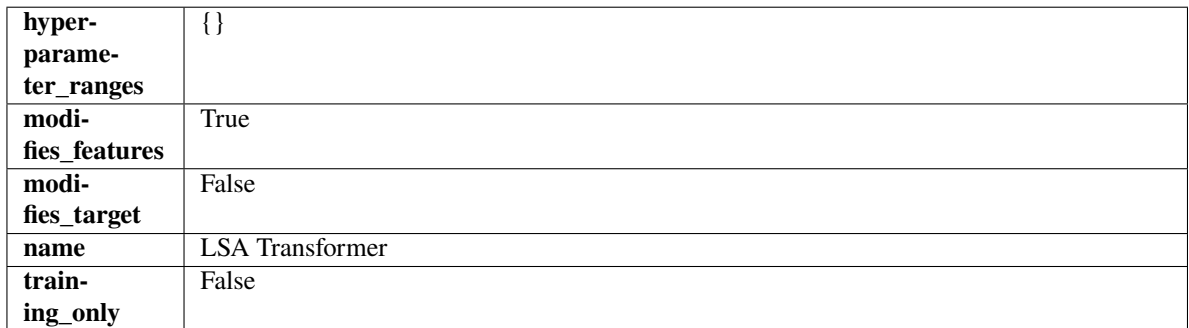

### **Methods**

<span id="page-999-1"></span>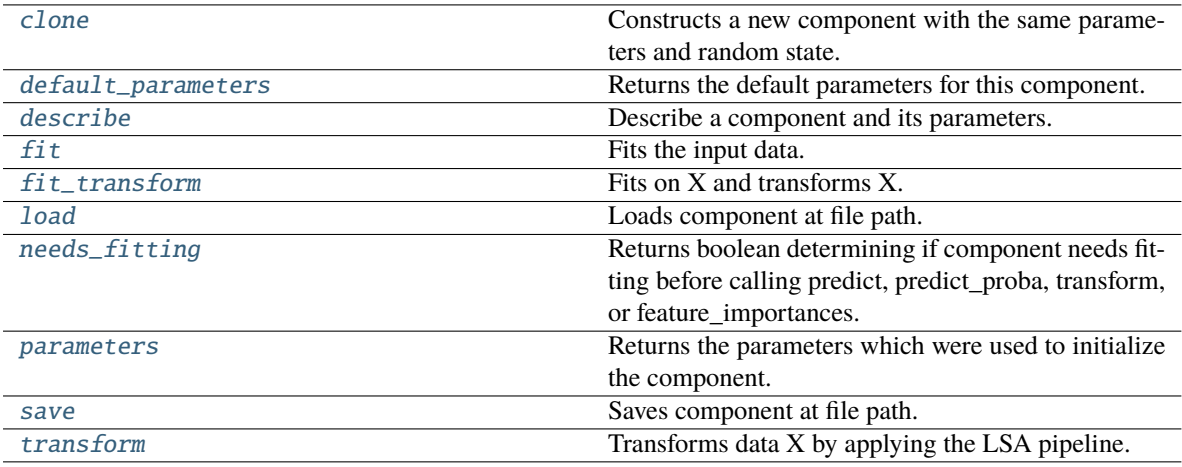

### clone(*self* )

Constructs a new component with the same parameters and random state.

**Returns** A new instance of this component with identical parameters and random state.

### <span id="page-1000-0"></span>default\_parameters(*cls*)

Returns the default parameters for this component.

Our convention is that Component.default\_parameters == Component().parameters.

**Returns** Default parameters for this component.

#### **Return type** dict

<span id="page-1000-1"></span>describe(*self*, *print\_name=False*, *return\_dict=False*)

Describe a component and its parameters.

#### **Parameters**

- print\_name (bool, optional) whether to print name of component
- return\_dict (bool, optional) whether to return description as dictionary in the format {"name": name, "parameters": parameters}

**Returns** Returns dictionary if return\_dict is True, else None.

**Return type** None or dict

#### <span id="page-1000-2"></span>fit(*self*, *X*, *y=None*)

Fits the input data.

### **Parameters**

- X (pd. DataFrame) The data to transform.
- y (pd.Series, optional) Ignored.

#### **Returns** self

#### <span id="page-1000-3"></span>fit\_transform(*self*, *X*, *y=None*)

Fits on X and transforms X.

#### **Parameters**

- X (pd. DataFrame) Data to fit and transform.
- **y**  $(pd. Series)$  Target data.

**Returns** Transformed X.

**Return type** pd.DataFrame

**Raises** MethodPropertyNotFoundError – If transformer does not have a transform method or a component\_obj that implements transform.

### <span id="page-1000-4"></span>static load(*file\_path*)

Loads component at file path.

Parameters file\_path  $(str)$  – Location to load file.

<span id="page-1000-5"></span>**Returns** ComponentBase object

### needs\_fitting(*self* )

Returns boolean determining if component needs fitting before calling predict, predict\_proba, transform, or feature importances.

This can be overridden to False for components that do not need to be fit or whose fit methods do nothing.

**Returns** True.

# <span id="page-1001-0"></span>property parameters(*self* )

Returns the parameters which were used to initialize the component.

<span id="page-1001-1"></span>save(*self*, *file\_path*, *pickle\_protocol=cloudpickle.DEFAULT\_PROTOCOL*)

Saves component at file path.

## **Parameters**

- file\_path  $(str)$  Location to save file.
- pickle\_protocol (int) The pickle data stream format.

#### <span id="page-1001-2"></span>transform(*self*, *X*, *y=None*)

Transforms data X by applying the LSA pipeline.

### **Parameters**

- $X$  (pd. DataFrame) The data to transform.
- y (pd.Series, optional) Ignored.

# **Returns**

**Transformed X. The original column is removed and replaced with two columns of the** format *LSA(original\_column\_name)[feature\_number]*, where *feature\_number* is 0 or 1.

**Return type** pd.DataFrame

# **natural\_language\_featurizer**

Transformer that can automatically featurize text columns using featuretools' nlp\_primitives.

### **Module Contents**

# **Classes Summary**

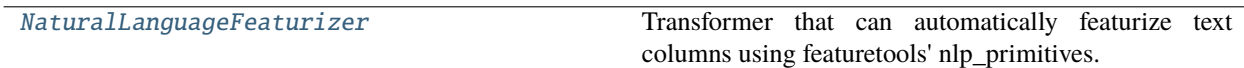

# **Contents**

<span id="page-1002-0"></span>class evalml.pipelines.components.transformers.preprocessing.natural\_language\_featurizer.NaturalLanguag

Transformer that can automatically featurize text columns using featuretools' nlp\_primitives.

Since models cannot handle non-numeric data, any text must be broken down into features that provide useful information about that text. This component splits each text column into several informative features: Diversity Score, Mean Characters per Word, Polarity Score, LSA (Latent Semantic Analysis), Number of Characters, and Number of Words. Calling transform on this component will replace any text columns in the given dataset with these numeric columns.

**Parameters random\_seed** (int) – Seed for the random number generator. Defaults to 0.

# **Attributes**

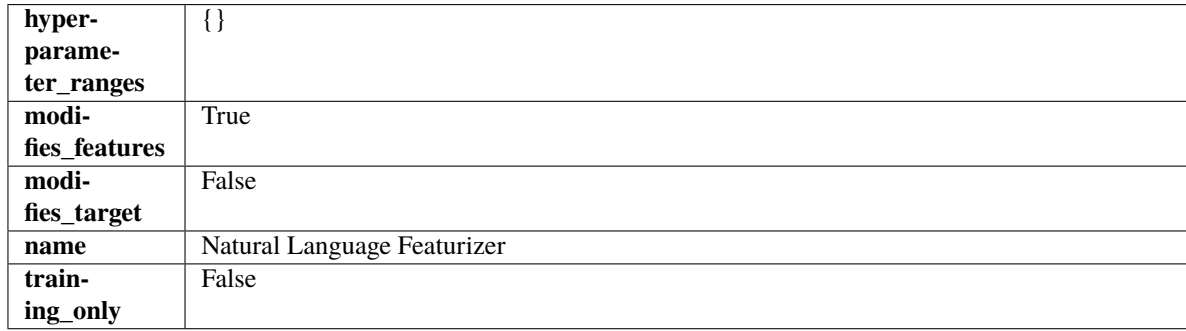

# **Methods**

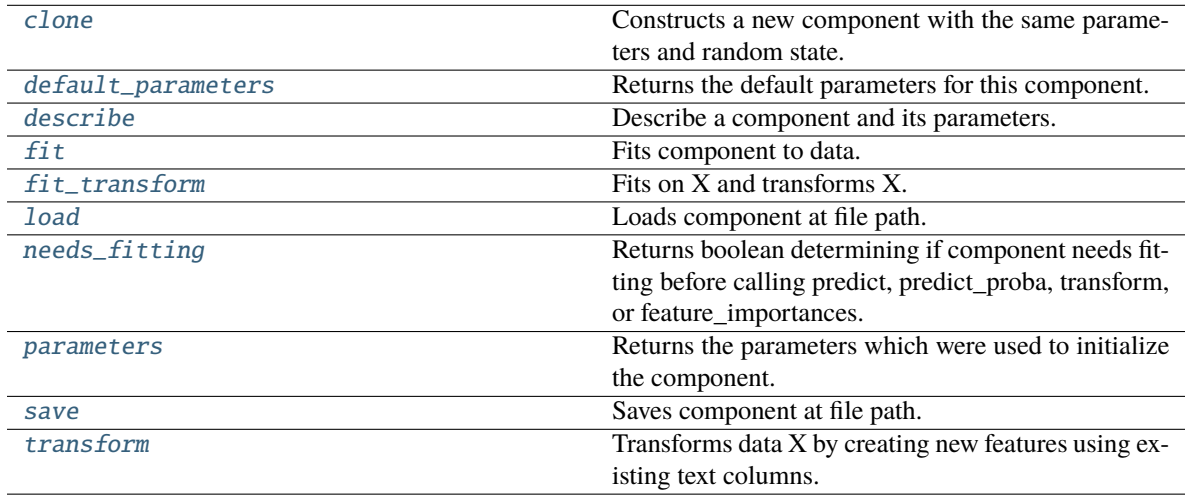

# <span id="page-1002-1"></span>clone(*self* )

Constructs a new component with the same parameters and random state.

**Returns** A new instance of this component with identical parameters and random state.

### <span id="page-1002-2"></span>default\_parameters(*cls*)

Returns the default parameters for this component.

Our convention is that Component.default\_parameters == Component().parameters.

**Returns** Default parameters for this component.

#### **Return type** dict

<span id="page-1003-0"></span>describe(*self*, *print\_name=False*, *return\_dict=False*)

Describe a component and its parameters.

#### **Parameters**

- print\_name (bool, optional) whether to print name of component
- return\_dict (bool, optional) whether to return description as dictionary in the format {"name": name, "parameters": parameters}

**Returns** Returns dictionary if return\_dict is True, else None.

**Return type** None or dict

#### <span id="page-1003-1"></span>fit(*self*, *X*, *y=None*)

Fits component to data.

#### **Parameters**

- X (pd.DataFrame or np.ndarray) The input training data of shape [n\_samples, n\_features]
- **y** (*pd. Series*) The target training data of length [n\_samples]

**Returns** self

#### <span id="page-1003-2"></span>fit\_transform(*self*, *X*, *y=None*)

Fits on X and transforms X.

#### **Parameters**

- X (pd.DataFrame) Data to fit and transform.
- $y$  (pd. Series) Target data.
- **Returns** Transformed X.

#### **Return type** pd.DataFrame

**Raises** MethodPropertyNotFoundError – If transformer does not have a transform method or a component\_obj that implements transform.

#### <span id="page-1003-3"></span>static load(*file\_path*)

Loads component at file path.

Parameters file\_path  $(str)$  – Location to load file.

**Returns** ComponentBase object

### <span id="page-1003-4"></span>needs\_fitting(*self* )

Returns boolean determining if component needs fitting before calling predict, predict\_proba, transform, or feature\_importances.

This can be overridden to False for components that do not need to be fit or whose fit methods do nothing.

**Returns** True.

### <span id="page-1003-6"></span><span id="page-1003-5"></span>property parameters(*self* )

Returns the parameters which were used to initialize the component.

save(*self*, *file\_path*, *pickle\_protocol=cloudpickle.DEFAULT\_PROTOCOL*) Saves component at file path.

**Parameters**

- file\_path  $(str)$  Location to save file.
- pickle\_protocol  $(int)$  The pickle data stream format.

<span id="page-1004-0"></span>transform(*self*, *X*, *y=None*)

Transforms data X by creating new features using existing text columns.

# **Parameters**

- **X** (pd. DataFrame) The data to transform.
- $y$  (pd. Series, optional) Ignored.

**Returns** Transformed X

**Return type** pd.DataFrame

# **polynomial\_detrender**

Component that removes trends from time series by fitting a polynomial to the data.

### **Module Contents**

### **Classes Summary**

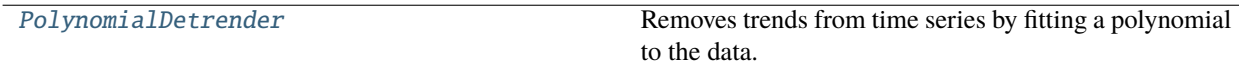

# **Contents**

<span id="page-1004-1"></span>class evalml.pipelines.components.transformers.preprocessing.polynomial\_detrender.PolynomialDetrender(*d* 

*random\_seed=0*, *\*\*kwargs*)

Removes trends from time series by fitting a polynomial to the data.

# **Parameters**

- degree  $(int)$  Degree for the polynomial. If 1, linear model is fit to the data. If 2, quadratic model is fit, etc. Defaults to 1.
- random\_seed  $(int)$  Seed for the random number generator. Defaults to 0.

# **Attributes**

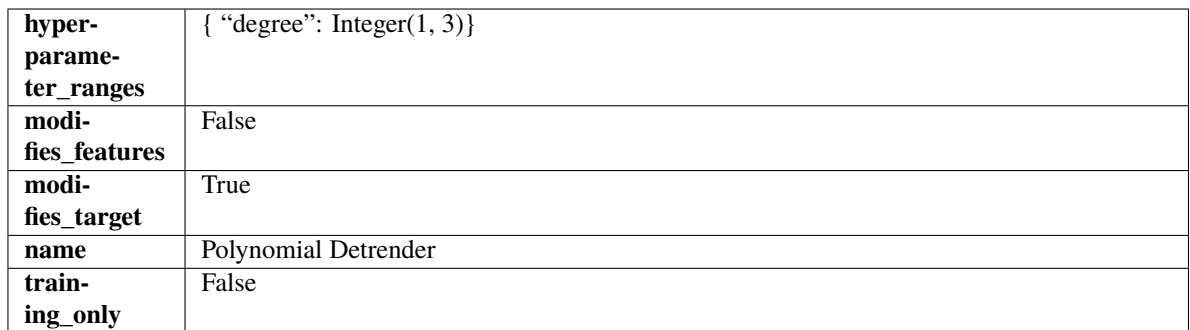

### **Methods**

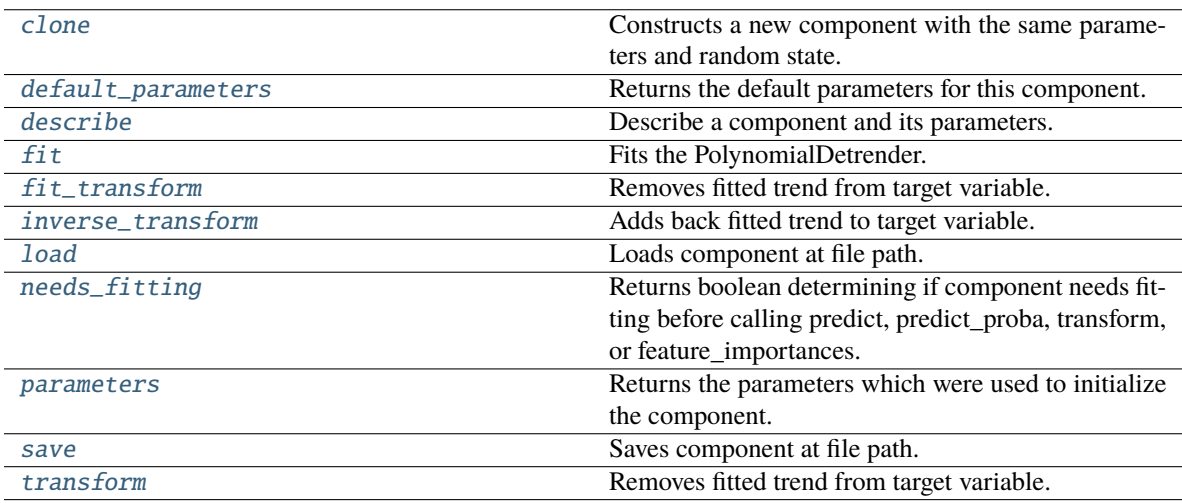

# <span id="page-1005-0"></span>clone(*self* )

Constructs a new component with the same parameters and random state.

**Returns** A new instance of this component with identical parameters and random state.

### <span id="page-1005-1"></span>default\_parameters(*cls*)

Returns the default parameters for this component.

Our convention is that Component.default\_parameters == Component().parameters.

**Returns** Default parameters for this component.

#### **Return type** dict

<span id="page-1005-2"></span>describe(*self*, *print\_name=False*, *return\_dict=False*)

Describe a component and its parameters.

#### **Parameters**

- print\_name (bool, optional) whether to print name of component
- return\_dict (bool, optional) whether to return description as dictionary in the format {"name": name, "parameters": parameters}

**Returns** Returns dictionary if return\_dict is True, else None.

<span id="page-1005-3"></span>**Return type** None or dict

## fit(*self*, *X*, *y=None*)

Fits the PolynomialDetrender.

### **Parameters**

- $X$  (pd. DataFrame, optional) Ignored.
- $y$  (pd. Series) Target variable to detrend.

**Returns** self

**Raises** ValueError – If y is None.

### <span id="page-1006-0"></span>fit\_transform(*self*, *X*, *y=None*)

Removes fitted trend from target variable.

### **Parameters**

- $X$  (pd. DataFrame, optional) Ignored.
- $y$  (pd. Series) Target variable to detrend.

### **Returns**

**The first element are the input features returned without modification.** The second element is the target variable y with the fitted trend removed.

**Return type** tuple of pd.DataFrame, pd.Series

### <span id="page-1006-1"></span>inverse\_transform(*self*, *y*)

Adds back fitted trend to target variable.

**Parameters y** (*pd. Series*) – Target variable.

### **Returns**

**The first element are the input features returned without modification.** The second element is the target variable y with the trend added back.

**Return type** tuple of pd.DataFrame, pd.Series

**Raises** ValueError – If y is None.

### <span id="page-1006-2"></span>static load(*file\_path*)

Loads component at file path.

Parameters file\_path  $(str)$  – Location to load file.

**Returns** ComponentBase object

### <span id="page-1006-3"></span>needs\_fitting(*self* )

Returns boolean determining if component needs fitting before calling predict, predict\_proba, transform, or feature\_importances.

This can be overridden to False for components that do not need to be fit or whose fit methods do nothing.

**Returns** True.

# <span id="page-1006-4"></span>property parameters(*self* )

Returns the parameters which were used to initialize the component.

### <span id="page-1006-5"></span>save(*self*, *file\_path*, *pickle\_protocol=cloudpickle.DEFAULT\_PROTOCOL*)

Saves component at file path.

**Parameters**

- file\_path  $(str)$  Location to save file.
- pickle\_protocol (int) The pickle data stream format.

# <span id="page-1007-0"></span>transform(*self*, *X*, *y=None*)

Removes fitted trend from target variable.

# **Parameters**

- X (pd.DataFrame, optional) Ignored.
- $y$  (pd. Series) Target variable to detrend.

# **Returns**

**The input features are returned without modification. The target** variable y is detrended

**Return type** tuple of pd.DataFrame, pd.Series

## **replace\_nullable\_types**

Transformer to replace features with the new nullable dtypes with a dtype that is compatible in EvalML.

# **Module Contents**

### **Classes Summary**

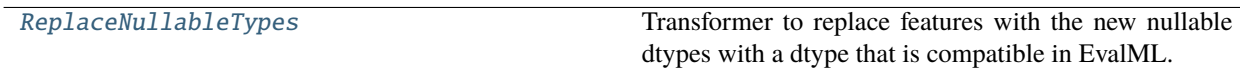

# **Contents**

<span id="page-1007-1"></span>class evalml.pipelines.components.transformers.preprocessing.replace\_nullable\_types.ReplaceNullableTypes(*random\_seed=0*,

Transformer to replace features with the new nullable dtypes with a dtype that is compatible in EvalML.

### **Attributes**

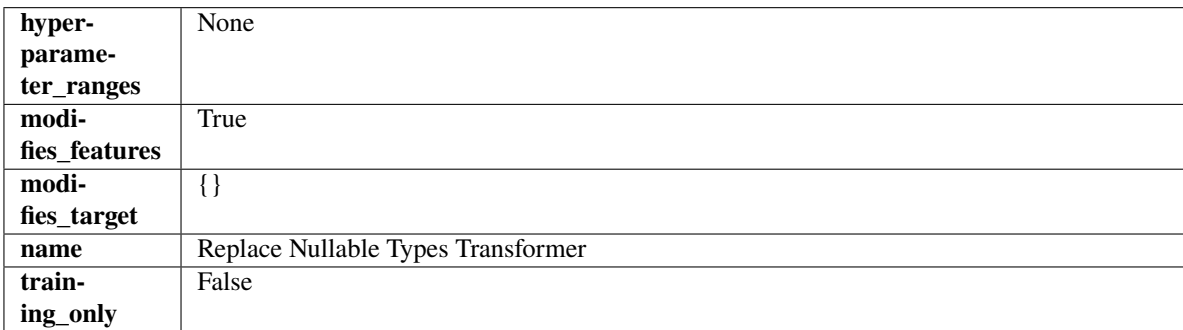

# **Methods**
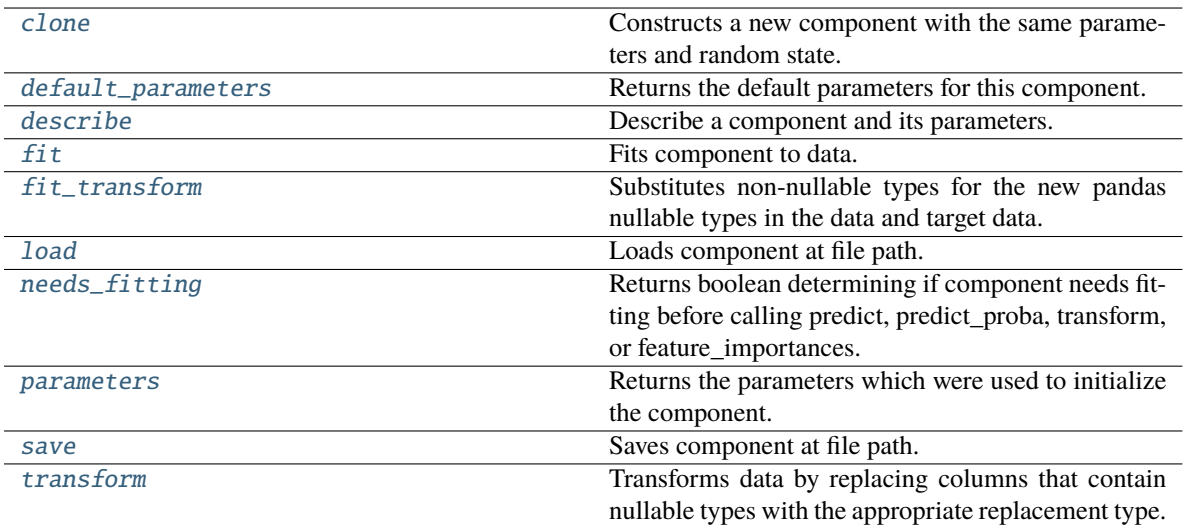

### <span id="page-1008-0"></span>clone(*self* )

Constructs a new component with the same parameters and random state.

**Returns** A new instance of this component with identical parameters and random state.

#### <span id="page-1008-1"></span>default\_parameters(*cls*)

Returns the default parameters for this component.

Our convention is that Component.default\_parameters == Component().parameters.

**Returns** Default parameters for this component.

### **Return type** dict

#### <span id="page-1008-2"></span>describe(*self*, *print\_name=False*, *return\_dict=False*)

Describe a component and its parameters.

## **Parameters**

- print\_name (bool, optional) whether to print name of component
- return\_dict (bool, optional) whether to return description as dictionary in the format {"name": name, "parameters": parameters}

**Returns** Returns dictionary if return\_dict is True, else None.

#### **Return type** None or dict

#### <span id="page-1008-3"></span>fit(*self*, *X*, *y=None*)

Fits component to data.

#### **Parameters**

- X (pd.DataFrame) The input training data of shape [n\_samples, n\_features].
- y (pd.Series, optional) The target training data of length [n\_samples].

## **Returns** self

### <span id="page-1008-4"></span>fit\_transform(*self*, *X*, *y=None*)

Substitutes non-nullable types for the new pandas nullable types in the data and target data.

#### **Parameters**

- $X$  (pd. DataFrame, optional) Input features.
- **y**  $(pd. Series)$  Target data.

**Returns** The input features and target data with the non-nullable types set.

**Return type** tuple of pd.DataFrame, pd.Series

#### <span id="page-1009-0"></span>static load(*file\_path*)

Loads component at file path.

Parameters file\_path  $(str)$  – Location to load file.

**Returns** ComponentBase object

### <span id="page-1009-1"></span>needs\_fitting(*self* )

Returns boolean determining if component needs fitting before calling predict, predict\_proba, transform, or feature\_importances.

This can be overridden to False for components that do not need to be fit or whose fit methods do nothing.

**Returns** True.

## <span id="page-1009-2"></span>property parameters(*self* )

Returns the parameters which were used to initialize the component.

<span id="page-1009-3"></span>save(*self*, *file\_path*, *pickle\_protocol=cloudpickle.DEFAULT\_PROTOCOL*)

Saves component at file path.

# **Parameters**

- file\_path  $(str)$  Location to save file.
- pickle\_protocol (int) The pickle data stream format.

#### <span id="page-1009-4"></span>transform(*self*, *X*, *y=None*)

Transforms data by replacing columns that contain nullable types with the appropriate replacement type.

"float64" for nullable integers and "category" for nullable booleans.

### **Parameters**

- **X** (*pd.DataFrame*) Data to transform
- y (pd.Series, optional) Target data to transform

**Returns** Transformed X pd.Series: Transformed y

**Return type** pd.DataFrame

### **text\_transformer**

Base class for all transformers working with text features.

# **Module Contents**

## **Classes Summary**

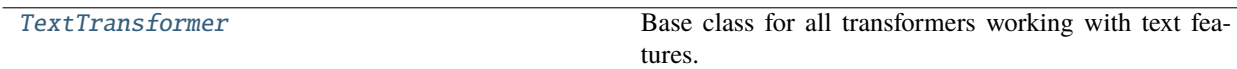

## **Contents**

<span id="page-1010-0"></span>class evalml.pipelines.components.transformers.preprocessing.text\_transformer.TextTransformer(*component\_* 

*random\_seed=0*, *\*\*kwargs*)

Base class for all transformers working with text features.

## **Parameters**

- component\_obj (obj) Third-party objects useful in component implementation. Defaults to None.
- random\_seed  $(int)$  Seed for the random number generator. Defaults to 0.

## **Attributes**

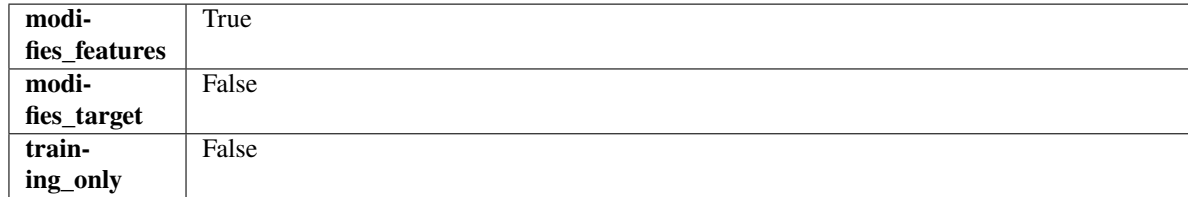

# **Methods**

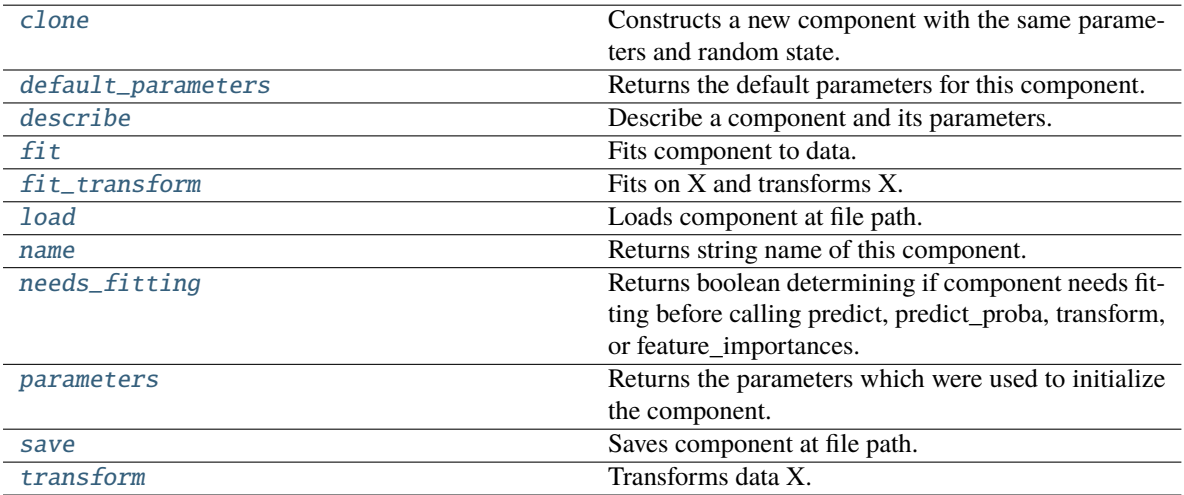

## <span id="page-1010-1"></span>clone(*self* )

Constructs a new component with the same parameters and random state.

**Returns** A new instance of this component with identical parameters and random state.

### <span id="page-1011-0"></span>default\_parameters(*cls*)

Returns the default parameters for this component.

Our convention is that Component.default\_parameters == Component().parameters.

**Returns** Default parameters for this component.

**Return type** dict

<span id="page-1011-1"></span>describe(*self*, *print\_name=False*, *return\_dict=False*)

Describe a component and its parameters.

#### **Parameters**

- print\_name (bool, optional) whether to print name of component
- return\_dict (bool, optional) whether to return description as dictionary in the format {"name": name, "parameters": parameters}

**Returns** Returns dictionary if return\_dict is True, else None.

**Return type** None or dict

## <span id="page-1011-2"></span>fit(*self*, *X*, *y=None*)

Fits component to data.

### **Parameters**

- X (pd. DataFrame) The input training data of shape  $[n$  samples, n\_features]
- **y** (pd. Series, optional) The target training data of length [n\_samples]

**Returns** self

**Raises** MethodPropertyNotFoundError – If component does not have a fit method or a component\_obj that implements fit.

## <span id="page-1011-3"></span>fit\_transform(*self*, *X*, *y=None*)

Fits on X and transforms X.

## **Parameters**

- X (pd. DataFrame) Data to fit and transform.
- $y$  (pd. Series) Target data.
- **Returns** Transformed X.

**Return type** pd.DataFrame

**Raises** MethodPropertyNotFoundError – If transformer does not have a transform method or a component\_obj that implements transform.

## <span id="page-1011-4"></span>static load(*file\_path*)

Loads component at file path.

Parameters file\_path  $(str)$  – Location to load file.

**Returns** ComponentBase object

## <span id="page-1011-6"></span><span id="page-1011-5"></span>property name(*cls*)

Returns string name of this component.

## needs\_fitting(*self* )

Returns boolean determining if component needs fitting before calling predict, predict\_proba, transform, or feature importances.

This can be overridden to False for components that do not need to be fit or whose fit methods do nothing.

**Returns** True.

# <span id="page-1012-0"></span>property parameters(*self* )

Returns the parameters which were used to initialize the component.

<span id="page-1012-1"></span>save(*self*, *file\_path*, *pickle\_protocol=cloudpickle.DEFAULT\_PROTOCOL*)

Saves component at file path.

## **Parameters**

- file\_path  $(str)$  Location to save file.
- pickle\_protocol (int) The pickle data stream format.

<span id="page-1012-2"></span>abstract transform(*self*, *X*, *y=None*)

Transforms data X.

## **Parameters**

- **X** (pd. DataFrame) Data to transform.
- $y$  (pd. Series, optional) Target data.

**Returns** Transformed X

**Return type** pd.DataFrame

**Raises** MethodPropertyNotFoundError – If transformer does not have a transform method or a component\_obj that implements transform.

# **time\_series\_featurizer**

Transformer that delays input features and target variable for time series problems.

# **Module Contents**

# **Classes Summary**

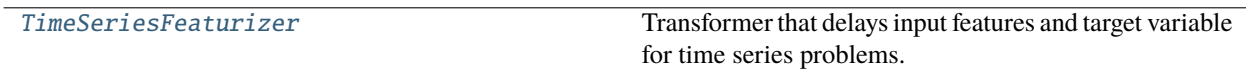

# **Contents**

<span id="page-1013-0"></span>class evalml.pipelines.components.transformers.preprocessing.time\_series\_featurizer.TimeSeriesFeaturizer(*time\_index=None*,

Transformer that delays input features and target variable for time series problems.

This component uses an algorithm based on the autocorrelation values of the target variable to determine which lags to select from the set of all possible lags.

The algorithm is based on the idea that the local maxima of the autocorrelation function indicate the lags that have the most impact on the present time.

The algorithm computes the autocorrelation values and finds the local maxima, called "peaks", that are significant at the given conf\_level. Since lags in the range [0, 10] tend to be predictive but not local maxima, the union of the peaks is taken with the significant lags in the range  $[0, 10]$ . At the end, only selected lags in the range  $[0, 10]$ max\_delay] are used.

Parametrizing the algorithm by conf\_level lets the AutoMLAlgorithm tune the set of lags chosen so that the chances of finding a good set of lags is higher.

Using conf\_level value of 1 selects all possible lags.

## **Parameters**

- time\_index  $(str)$  Name of the column containing the datetime information used to order the data. Ignored.
- max\_delay (int) Maximum number of time units to delay each feature. Defaults to 2.
- forecast\_horizon (int) The number of time periods the pipeline is expected to forecast.
- conf\_level  $(fload)$  Float in range  $(0, 1]$  that determines the confidence interval size used to select which lags to compute from the set of [1, max\_delay]. A delay of 1 will always be computed. If 1, selects all possible lags in the set of [1, max\_delay], inclusive.
- rolling\_window\_size  $(f*float*)$  Float in range  $(0, 1]$  that determines the size of the window used for rolling features. Size is computed as rolling\_window\_size \* max\_delay.
- delay\_features (bool) Whether to delay the input features. Defaults to True.
- delay\_target (bool) Whether to delay the target. Defaults to True.
- gap  $(int)$  The number of time units between when the features are collected and when the target is collected. For example, if you are predicting the next time step's target, gap=1. This is only needed because when gap=0, we need to be sure to start the lagging of the target variable at 1. Defaults to 1.
- random\_seed  $(int)$  Seed for the random number generator. This transformer performs the same regardless of the random seed provided.

# **Attributes**

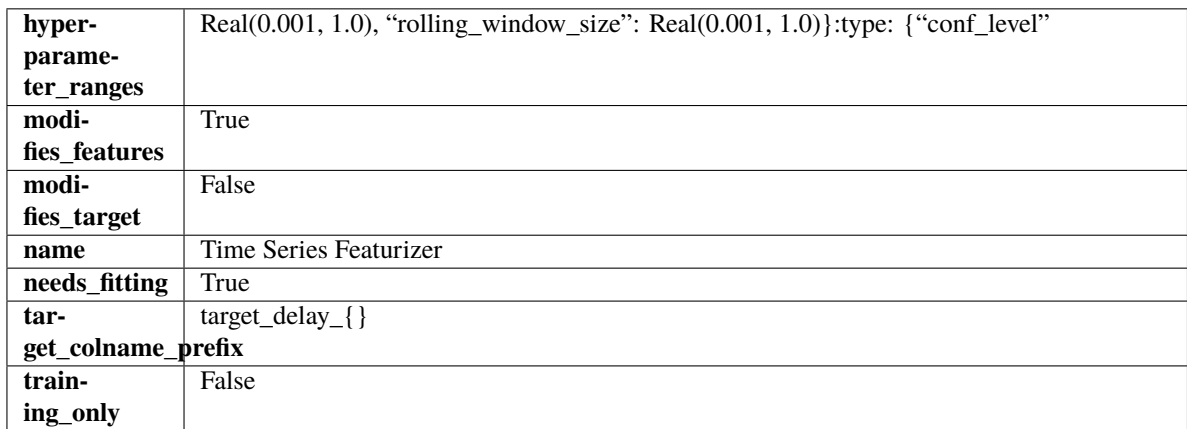

# **Methods**

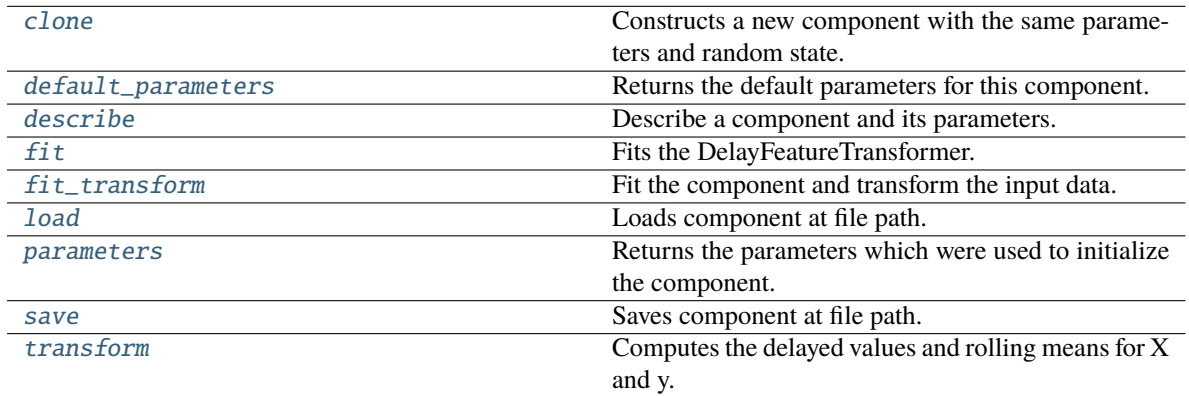

# <span id="page-1014-0"></span>clone(*self* )

Constructs a new component with the same parameters and random state.

**Returns** A new instance of this component with identical parameters and random state.

# <span id="page-1014-1"></span>default\_parameters(*cls*)

Returns the default parameters for this component.

Our convention is that Component.default\_parameters == Component().parameters.

**Returns** Default parameters for this component.

**Return type** dict

<span id="page-1014-2"></span>describe(*self*, *print\_name=False*, *return\_dict=False*)

Describe a component and its parameters.

## **Parameters**

- print\_name (bool, optional) whether to print name of component
- return\_dict (bool, optional) whether to return description as dictionary in the format {"name": name, "parameters": parameters}

**Returns** Returns dictionary if return\_dict is True, else None.

### **Return type** None or dict

# <span id="page-1015-0"></span>fit(*self*, *X*, *y=None*)

Fits the DelayFeatureTransformer.

### **Parameters**

- X (pd. DataFrame or np. ndarray) The input training data of shape  $[n_s]$  samples, n\_features]
- **y** (pd. Series, optional) The target training data of length [n\_samples]

**Returns** self

**Raises** ValueError – if self.time\_index is None

#### <span id="page-1015-1"></span>fit\_transform(*self*, *X*, *y=None*)

Fit the component and transform the input data.

### **Parameters**

•  $X$  (pd. DataFrame) – Data to transform.

•  $y$  (pd. Series, or None) – Target.

**Returns** Transformed X.

**Return type** pd.DataFrame

### <span id="page-1015-2"></span>static load(*file\_path*)

Loads component at file path.

#### **Parameters file\_path** (str) – Location to load file.

**Returns** ComponentBase object

## <span id="page-1015-3"></span>property parameters(*self* )

Returns the parameters which were used to initialize the component.

```
save(self, file_path, pickle_protocol=cloudpickle.DEFAULT_PROTOCOL)
```
Saves component at file path.

#### **Parameters**

- file\_path  $(str)$  Location to save file.
- pickle\_protocol (int) The pickle data stream format.

### <span id="page-1015-5"></span>transform(*self*, *X*, *y=None*)

Computes the delayed values and rolling means for X and y.

The chosen delays are determined by the autocorrelation function of the target variable. See the class docstring for more information on how they are chosen. If y is None, all possible lags are chosen.

If y is not None, it will also compute the delayed values for the target variable.

The rolling means for all numeric features in X and y, if y is numeric, are also returned.

#### **Parameters**

- X (pd. DataFrame or None) Data to transform. None is expected when only the target variable is being used.
- $y$  (pd. Series, or None) Target.

**Returns** Transformed X. No original features are returned.

## **Return type** pd.DataFrame

## **time\_series\_regularizer**

Transformer that regularizes a dataset with an uninferrable offset frequency for time series problems.

## **Module Contents**

## **Classes Summary**

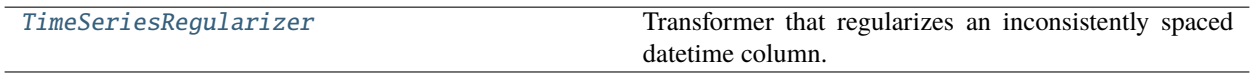

## **Contents**

<span id="page-1016-0"></span>class evalml.pipelines.components.transformers.preprocessing.time\_series\_regularizer.TimeSeriesRegulari

Transformer that regularizes an inconsistently spaced datetime column.

If X is passed in to fit/transform, the column *time\_index* will be checked for an inferrable offset frequency. If the *time\_index* column is perfectly inferrable then this Transformer will do nothing and return the original X and y.

If X does not have a perfectly inferrable frequency but one can be estimated, then X and y will be reformatted based on the estimated frequency for *time\_index*. In the original X and y passed: - Missing datetime values will be added and will have their corresponding columns in X and y set to None. - Duplicate datetime values will be dropped. - Extra datetime values will be dropped. - If it can be determined that a duplicate or extra value is misaligned, then it will be repositioned to take the place of a missing value.

This Transformer should be used before the *TimeSeriesImputer* in order to impute the missing values that were added to X and y (if passed).

## **Parameters**

- time\_index (string) Name of the column containing the datetime information used to order the data, required. Defaults to None.
- frequency\_payload (tuple) Payload returned from Woodwork's infer\_frequency function where debug is True. Defaults to None.
- window\_length  $(int)$  The size of the rolling window over which inference is conducted to determine the prevalence of uninferrable frequencies.
- 5. (Lower values make this component more sensitive to recognizing numerous faulty datetime values. Defaults to) –
- **threshold** ( $f$ loat) The minimum percentage of windows that need to have been able to infer a frequency. Lower values make this component more
- 0.8. (sensitive to recognizing numerous faulty datetime values. Defaults to) –
- random\_seed  $(int)$  Seed for the random number generator. This transformer performs the same regardless of the random seed provided.
- $0.$  (Defaults to) –

**Raises ValueError** – if the frequency\_payload parameter has not been passed a tuple

# **Attributes**

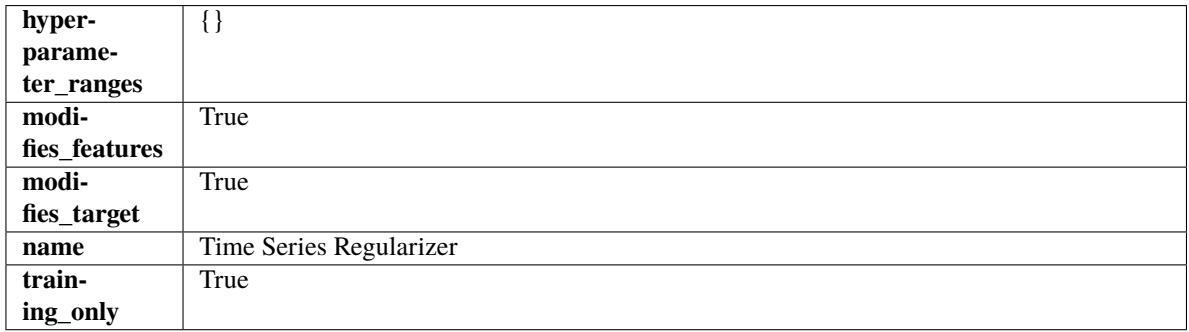

## **Methods**

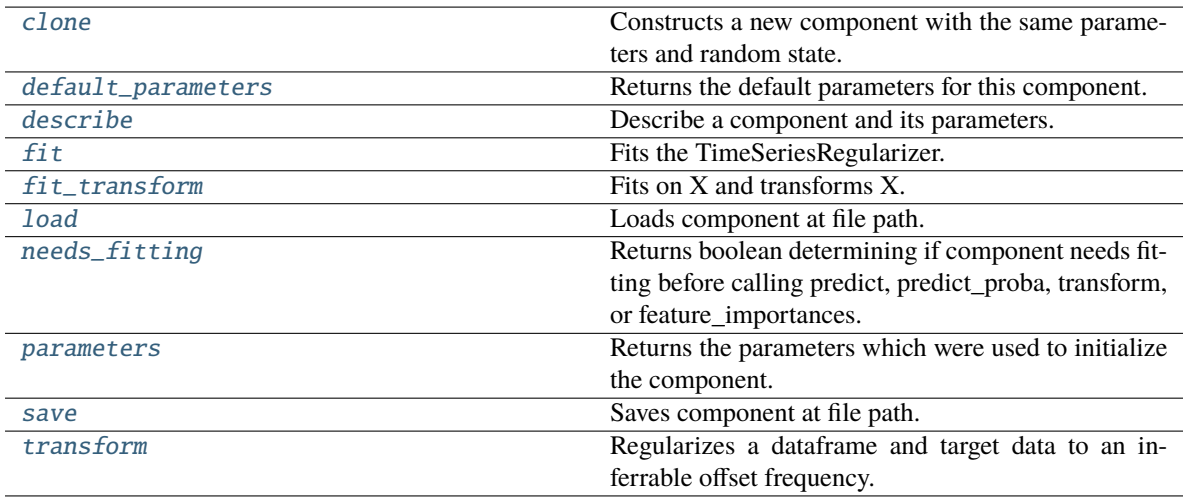

## <span id="page-1017-0"></span>clone(*self* )

Constructs a new component with the same parameters and random state.

**Returns** A new instance of this component with identical parameters and random state.

# <span id="page-1017-1"></span>default\_parameters(*cls*)

Returns the default parameters for this component.

<span id="page-1017-2"></span>Our convention is that Component.default\_parameters == Component().parameters.

**Returns** Default parameters for this component.

**Return type** dict

describe(*self*, *print\_name=False*, *return\_dict=False*)

Describe a component and its parameters.

## **Parameters**

- print\_name (bool, optional) whether to print name of component
- return\_dict (bool, optional) whether to return description as dictionary in the format {"name": name, "parameters": parameters}

**Returns** Returns dictionary if return\_dict is True, else None.

**Return type** None or dict

## <span id="page-1018-0"></span>fit(*self*, *X*, *y=None*)

Fits the TimeSeriesRegularizer.

## **Parameters**

- X  $(pd.DataFrame)$  The input training data of shape  $[n_s]$  samples, n\_features].
- $y$  (pd. Series, optional) The target training data of length [n\_samples].

## **Returns** self

## **Raises**

- ValueError if self.time\_index is None, if X and y have different lengths, if *time\_index* in X does not have an offset frequency that can be estimated
- TypeError if the *time\_index* column is not of type Datetime
- KeyError if the *time\_index* column doesn't exist

## <span id="page-1018-1"></span>fit\_transform(*self*, *X*, *y=None*)

Fits on X and transforms X.

## **Parameters**

- $X$  (pd. DataFrame) Data to fit and transform.
- $y$  (pd. Series) Target data.

**Returns** Transformed X.

## **Return type** pd.DataFrame

**Raises** MethodPropertyNotFoundError – If transformer does not have a transform method or a component obj that implements transform.

## <span id="page-1018-2"></span>static load(*file\_path*)

Loads component at file path.

Parameters file\_path  $(str)$  – Location to load file.

**Returns** ComponentBase object

## <span id="page-1018-3"></span>needs\_fitting(*self* )

Returns boolean determining if component needs fitting before calling predict, predict\_proba, transform, or feature\_importances.

<span id="page-1018-4"></span>This can be overridden to False for components that do not need to be fit or whose fit methods do nothing.

**Returns** True.

### property parameters(*self* )

Returns the parameters which were used to initialize the component.

<span id="page-1019-0"></span>save(*self*, *file\_path*, *pickle\_protocol=cloudpickle.DEFAULT\_PROTOCOL*)

Saves component at file path.

#### **Parameters**

- file\_path  $(str)$  Location to save file.
- pickle\_protocol (int) The pickle data stream format.

#### <span id="page-1019-1"></span>transform(*self*, *X*, *y=None*)

Regularizes a dataframe and target data to an inferrable offset frequency.

A 'clean' X and y (if y was passed in) are created based on an inferrable offset frequency and matching datetime values with the original X and y are imputed into the clean X and y. Datetime values identified as misaligned are shifted into their appropriate position.

#### **Parameters**

- X  $(pd.DataFrame)$  The input training data of shape  $[n_s]$  samples, n\_features].
- y (pd.Series, optional) The target training data of length [n\_samples].

**Returns** Data with an inferrable *time\_index* offset frequency.

**Return type** (pd.DataFrame, pd.Series)

## **transform\_primitive\_components**

Components that extract features from the input data.

## **Module Contents**

#### **Classes Summary**

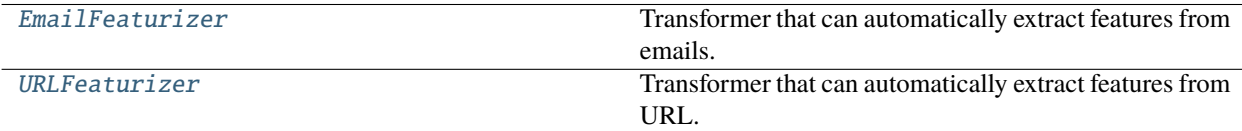

## **Contents**

<span id="page-1019-2"></span>class evalml.pipelines.components.transformers.preprocessing.transform\_primitive\_components.EmailFeatur

Transformer that can automatically extract features from emails.

**Parameters random\_seed** (int) – Seed for the random number generator. Defaults to 0.

### **Attributes**

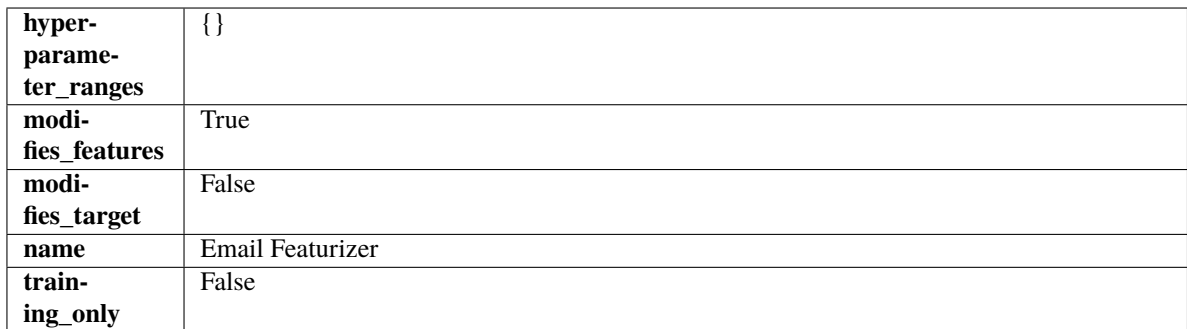

## **Methods**

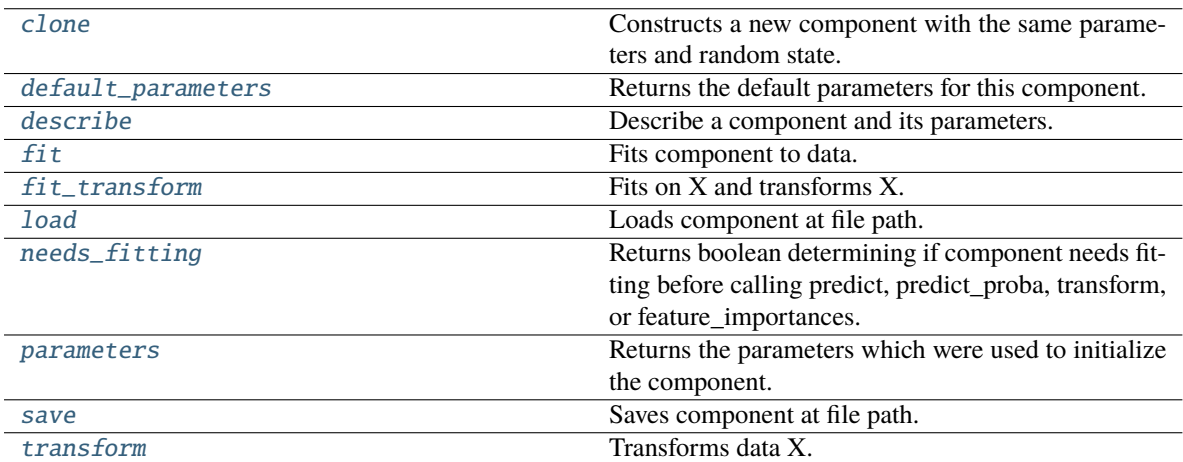

### <span id="page-1020-0"></span>clone(*self* )

Constructs a new component with the same parameters and random state.

**Returns** A new instance of this component with identical parameters and random state.

#### <span id="page-1020-1"></span>default\_parameters(*cls*)

Returns the default parameters for this component.

Our convention is that Component.default\_parameters == Component().parameters.

**Returns** Default parameters for this component.

#### **Return type** dict

### <span id="page-1020-2"></span>describe(*self*, *print\_name=False*, *return\_dict=False*)

Describe a component and its parameters.

## **Parameters**

- print\_name (bool, optional) whether to print name of component
- return\_dict (bool, optional) whether to return description as dictionary in the format {"name": name, "parameters": parameters}

**Returns** Returns dictionary if return\_dict is True, else None.

<span id="page-1020-3"></span>**Return type** None or dict

### fit(*self*, *X*, *y=None*)

Fits component to data.

## **Parameters**

- **X** (pd. DataFrame) The input training data of shape  $[n]$  samples, n\_features]
- y (pd.Series, optional) The target training data of length [n\_samples]

**Returns** self

**Raises** MethodPropertyNotFoundError – If component does not have a fit method or a component\_obj that implements fit.

## <span id="page-1021-0"></span>fit\_transform(*self*, *X*, *y=None*)

Fits on X and transforms X.

### **Parameters**

- $X$  (pd. DataFrame) Data to fit and transform.
- $y$  (pd. Series) Target data.
- **Returns** Transformed X.

**Return type** pd.DataFrame

**Raises** MethodPropertyNotFoundError – If transformer does not have a transform method or a component obj that implements transform.

### <span id="page-1021-1"></span>static load(*file\_path*)

Loads component at file path.

Parameters file\_path  $(str)$  – Location to load file.

**Returns** ComponentBase object

## <span id="page-1021-2"></span>needs\_fitting(*self* )

Returns boolean determining if component needs fitting before calling predict, predict\_proba, transform, or feature\_importances.

This can be overridden to False for components that do not need to be fit or whose fit methods do nothing.

**Returns** True.

### <span id="page-1021-3"></span>property parameters(*self* )

Returns the parameters which were used to initialize the component.

#### <span id="page-1021-4"></span>save(*self*, *file\_path*, *pickle\_protocol=cloudpickle.DEFAULT\_PROTOCOL*)

Saves component at file path.

#### **Parameters**

- file\_path  $(str)$  Location to save file.
- pickle\_protocol  $(int)$  The pickle data stream format.

### <span id="page-1021-5"></span>transform(*self*, *X*, *y=None*)

Transforms data X.

#### **Parameters**

- **X** (pd. DataFrame) Data to transform.
- y (pd.Series, optional) Target data.

**Returns** Transformed X

**Return type** pd.DataFrame

**Raises** MethodPropertyNotFoundError – If transformer does not have a transform method or a component\_obj that implements transform.

<span id="page-1022-0"></span>class evalml.pipelines.components.transformers.preprocessing.transform\_primitive\_components.URLFeaturiz

Transformer that can automatically extract features from URL.

**Parameters random\_seed** (int) – Seed for the random number generator. Defaults to 0.

## **Attributes**

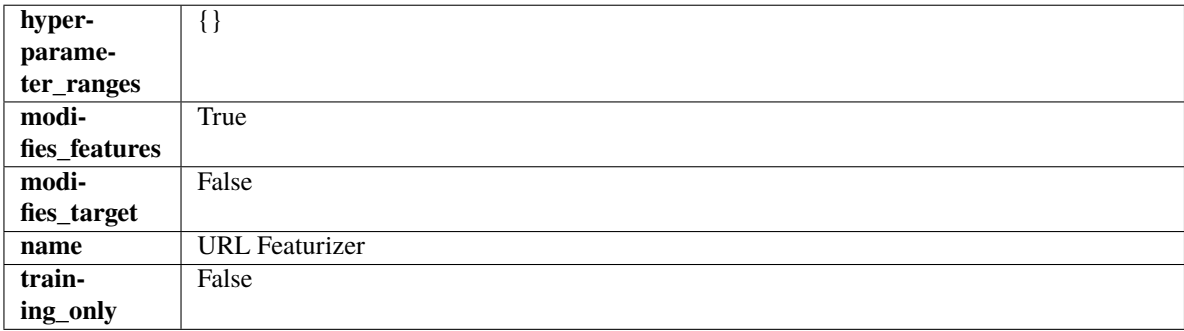

### **Methods**

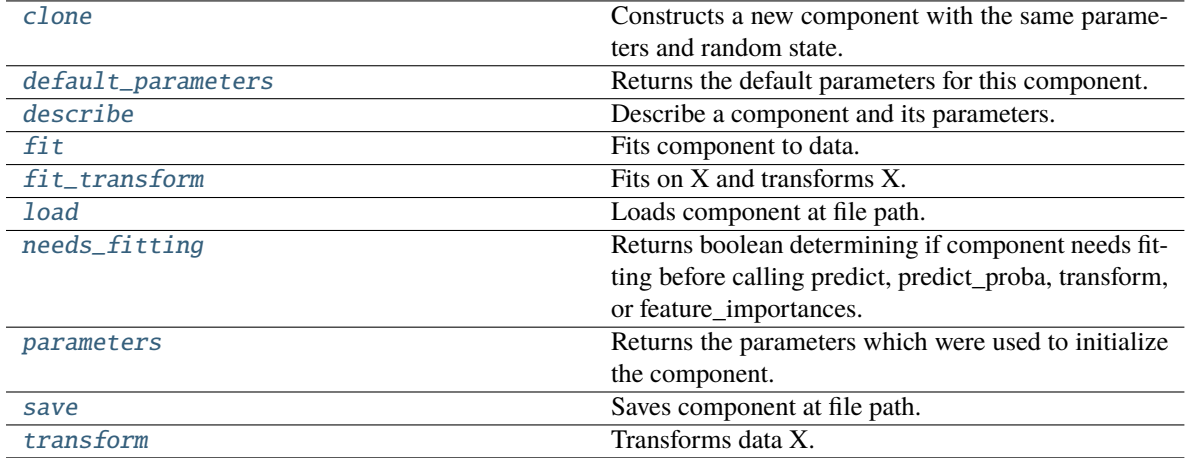

## <span id="page-1022-1"></span>clone(*self* )

Constructs a new component with the same parameters and random state.

**Returns** A new instance of this component with identical parameters and random state.

#### <span id="page-1022-2"></span>default\_parameters(*cls*)

Returns the default parameters for this component.

<span id="page-1022-3"></span>Our convention is that Component.default\_parameters == Component().parameters.

**Returns** Default parameters for this component.

**Return type** dict

#### describe(*self*, *print\_name=False*, *return\_dict=False*)

Describe a component and its parameters.

### **Parameters**

- print\_name (bool, optional) whether to print name of component
- return\_dict (bool, optional) whether to return description as dictionary in the format {"name": name, "parameters": parameters}

**Returns** Returns dictionary if return\_dict is True, else None.

**Return type** None or dict

#### <span id="page-1023-0"></span>fit(*self*, *X*, *y=None*)

Fits component to data.

### **Parameters**

• X (pd. DataFrame) – The input training data of shape  $[n$  samples, n\_features]

•  $y$  (pd. Series, optional) – The target training data of length [n samples]

#### **Returns** self

**Raises** MethodPropertyNotFoundError – If component does not have a fit method or a component\_obj that implements fit.

#### <span id="page-1023-1"></span>fit\_transform(*self*, *X*, *y=None*)

Fits on X and transforms X.

## **Parameters**

- **X** (pd. DataFrame) Data to fit and transform.
- $y$  (pd. Series) Target data.

**Returns** Transformed X.

#### **Return type** pd.DataFrame

**Raises** MethodPropertyNotFoundError – If transformer does not have a transform method or a component\_obj that implements transform.

## <span id="page-1023-2"></span>static load(*file\_path*)

Loads component at file path.

Parameters file\_path  $(str)$  – Location to load file.

**Returns** ComponentBase object

#### <span id="page-1023-3"></span>needs\_fitting(*self* )

Returns boolean determining if component needs fitting before calling predict, predict\_proba, transform, or feature\_importances.

This can be overridden to False for components that do not need to be fit or whose fit methods do nothing.

**Returns** True.

### <span id="page-1023-5"></span><span id="page-1023-4"></span>property parameters(*self* )

Returns the parameters which were used to initialize the component.

save(*self*, *file\_path*, *pickle\_protocol=cloudpickle.DEFAULT\_PROTOCOL*)

Saves component at file path.

## **Parameters**

- file\_path  $(str)$  Location to save file.
- pickle\_protocol (int) The pickle data stream format.

<span id="page-1024-0"></span>transform(*self*, *X*, *y=None*)

Transforms data X.

# **Parameters**

- X  $(pd.DataFrame)$  Data to transform.
- y (pd.Series, optional) Target data.

**Returns** Transformed X

**Return type** pd.DataFrame

**Raises** MethodPropertyNotFoundError – If transformer does not have a transform method or a component\_obj that implements transform.

# **Package Contents**

## **Classes Summary**

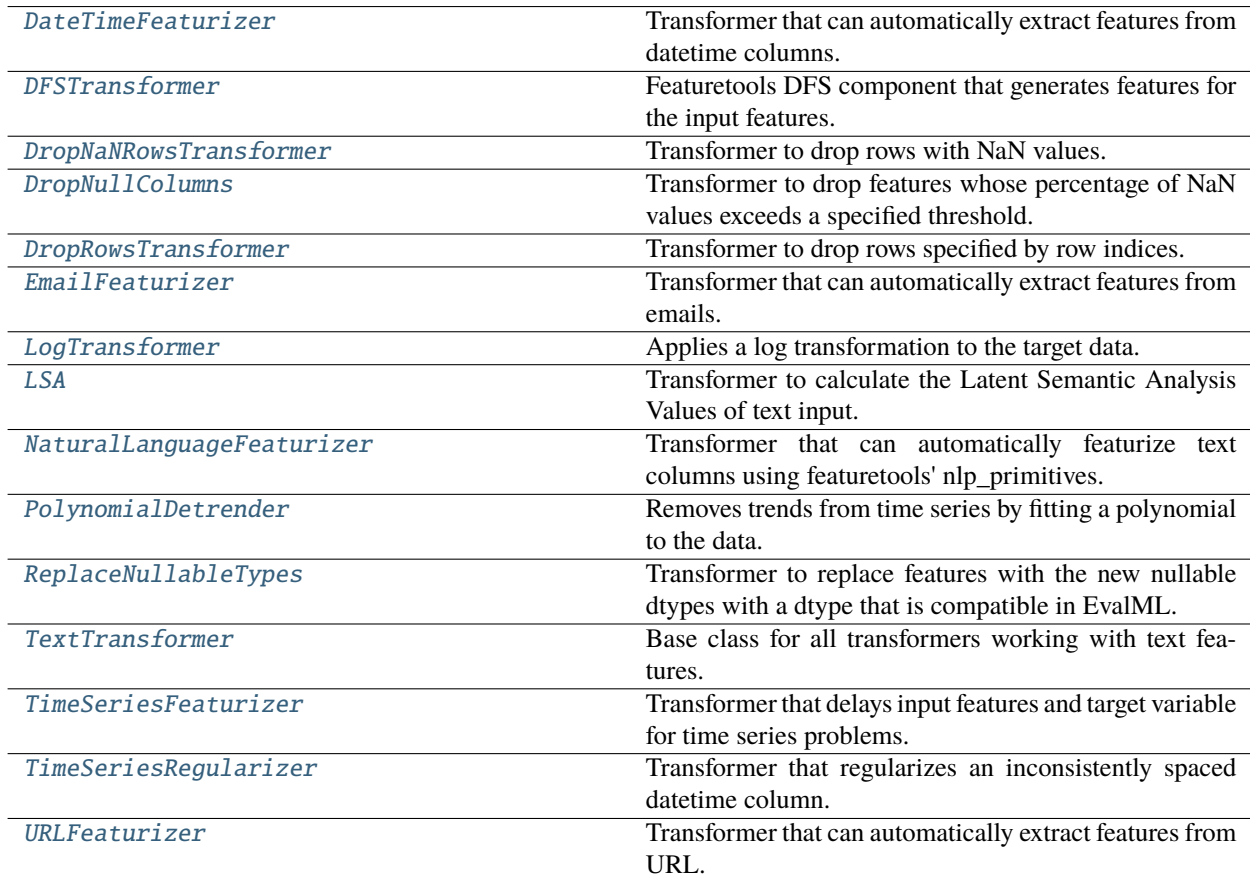

## **Contents**

<span id="page-1025-0"></span>class evalml.pipelines.components.transformers.preprocessing.DateTimeFeaturizer(*features\_to\_extract=None*,

*encode\_as\_categories=False*, *time\_index=None*, *random\_seed=0*, *\*\*kwargs*)

Transformer that can automatically extract features from datetime columns.

### **Parameters**

- features\_to\_extract (list) List of features to extract. Valid options include "year", "month", "day\_of\_week", "hour". Defaults to None.
- encode\_as\_categories (bool) Whether day-of-week and month features should be encoded as pandas "category" dtype. This allows OneHotEncoders to encode these features. Defaults to False.
- time\_index  $(str)$  Name of the column containing the datetime information used to order the data. Ignored.
- random\_seed  $(int)$  Seed for the random number generator. Defaults to 0.

# **Attributes**

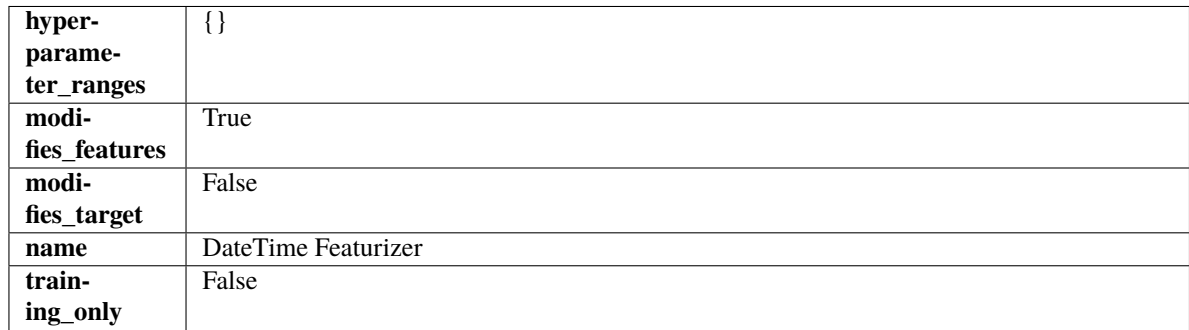

## **Methods**

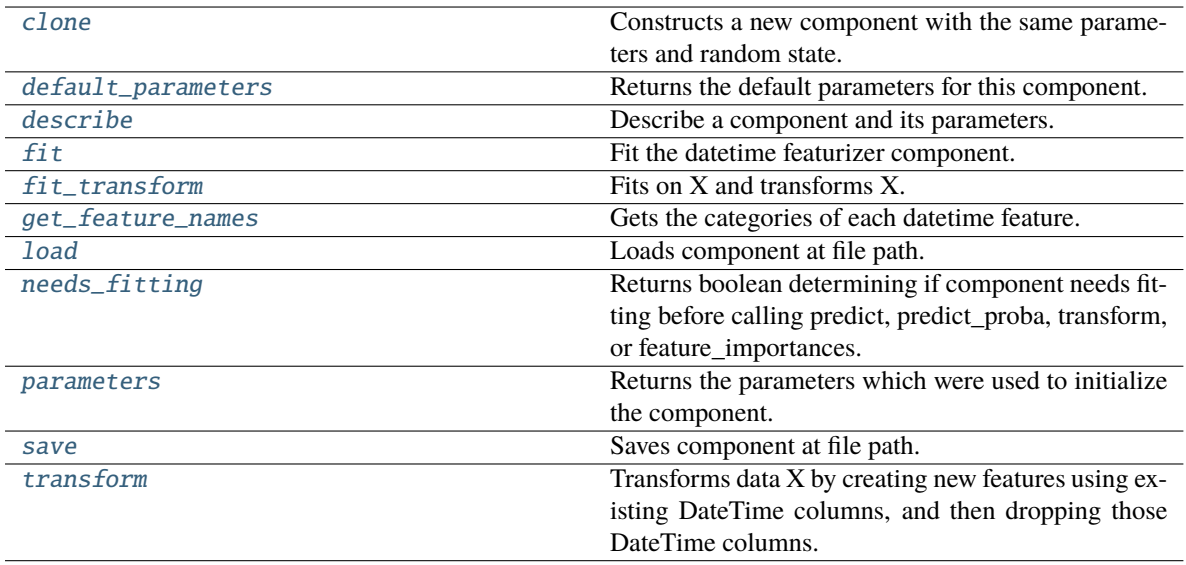

## <span id="page-1026-0"></span>clone(*self* )

Constructs a new component with the same parameters and random state.

**Returns** A new instance of this component with identical parameters and random state.

### <span id="page-1026-1"></span>default\_parameters(*cls*)

Returns the default parameters for this component.

Our convention is that Component.default\_parameters == Component().parameters.

**Returns** Default parameters for this component.

### **Return type** dict

## <span id="page-1026-2"></span>describe(*self*, *print\_name=False*, *return\_dict=False*)

Describe a component and its parameters.

### **Parameters**

- print\_name (bool, optional) whether to print name of component
- return\_dict (bool, optional) whether to return description as dictionary in the format {"name": name, "parameters": parameters}

**Returns** Returns dictionary if return\_dict is True, else None.

## **Return type** None or dict

# <span id="page-1026-3"></span>fit(*self*, *X*, *y=None*)

Fit the datetime featurizer component.

#### **Parameters**

- $X$  (pd. DataFrame) Input features.
- y (pd.Series, optional) Target data. Ignored.

**Returns** self

<span id="page-1026-4"></span>fit\_transform(*self*, *X*, *y=None*)

Fits on X and transforms X.

### **Parameters**

- $X$  (pd. DataFrame) Data to fit and transform.
- y (pd.Series) Target data.

**Returns** Transformed X.

**Return type** pd.DataFrame

**Raises** MethodPropertyNotFoundError – If transformer does not have a transform method or a component\_obj that implements transform.

# <span id="page-1027-1"></span>get\_feature\_names(*self* )

Gets the categories of each datetime feature.

## **Returns**

**Dictionary, where each key-value pair is a column name and a dictionary** mapping the unique feature values to their integer encoding.

**Return type** dict

#### <span id="page-1027-2"></span>static load(*file\_path*)

Loads component at file path.

Parameters file\_path  $(str)$  – Location to load file.

**Returns** ComponentBase object

# <span id="page-1027-3"></span>needs\_fitting(*self* )

Returns boolean determining if component needs fitting before calling predict, predict\_proba, transform, or feature\_importances.

This can be overridden to False for components that do not need to be fit or whose fit methods do nothing.

**Returns** True.

### <span id="page-1027-4"></span>property parameters(*self* )

Returns the parameters which were used to initialize the component.

<span id="page-1027-5"></span>save(*self*, *file\_path*, *pickle\_protocol=cloudpickle.DEFAULT\_PROTOCOL*)

Saves component at file path.

### **Parameters**

- file\_path  $(str)$  Location to save file.
- pickle\_protocol (int) The pickle data stream format.

#### <span id="page-1027-6"></span>transform(*self*, *X*, *y=None*)

Transforms data X by creating new features using existing DateTime columns, and then dropping those DateTime columns.

## **Parameters**

- X  $(pd.DataFrame)$  Input features.
- y (pd.Series, optional) Ignored.

**Returns** Transformed X

<span id="page-1027-0"></span>**Return type** pd.DataFrame

class evalml.pipelines.components.transformers.preprocessing.DFSTransformer(*index='index'*, *features=None*, *random\_seed=0*, *\*\*kwargs*)

Featuretools DFS component that generates features for the input features.

## **Parameters**

- index  $(suring)$  The name of the column that contains the indices. If no column with this name exists, then featuretools.EntitySet() creates a column with this name to serve as the index column. Defaults to 'index'.
- random\_seed  $(int)$  Seed for the random number generator. Defaults to 0.
- features (list) List of features to run DFS on. Defaults to None. Features will only be computed if the columns used by the feature exist in the input and if the feature itself is not in input.

## **Attributes**

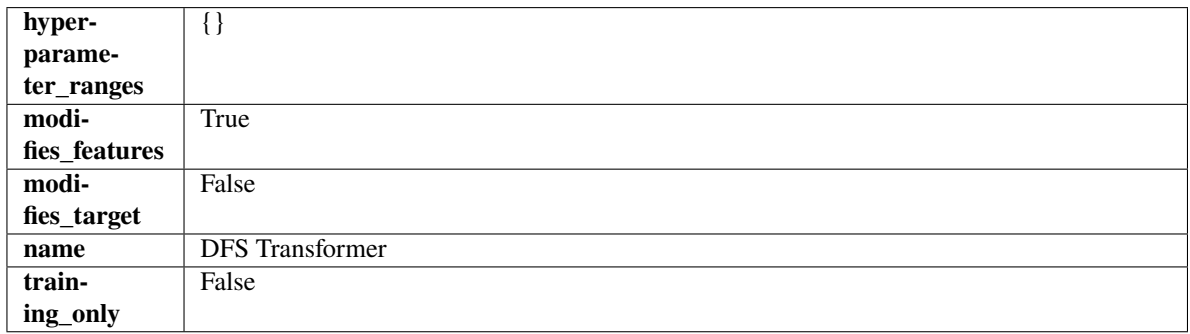

## **Methods**

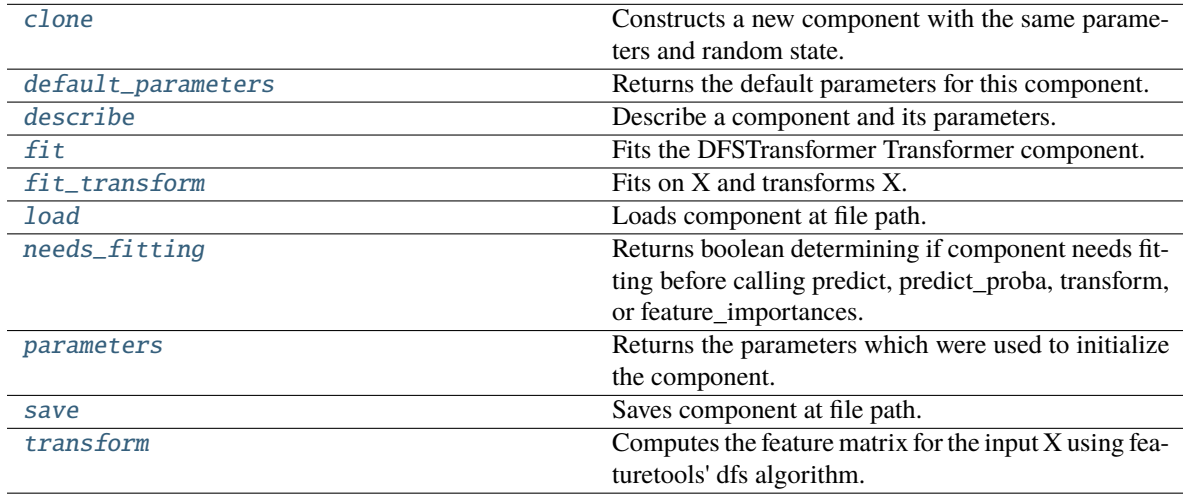

## <span id="page-1028-1"></span><span id="page-1028-0"></span>clone(*self* )

Constructs a new component with the same parameters and random state.

**Returns** A new instance of this component with identical parameters and random state.

#### default\_parameters(*cls*)

Returns the default parameters for this component.

Our convention is that Component.default\_parameters == Component().parameters.

**Returns** Default parameters for this component.

### **Return type** dict

<span id="page-1029-0"></span>describe(*self*, *print\_name=False*, *return\_dict=False*)

Describe a component and its parameters.

# **Parameters**

- **print\_name** (bool, optional) whether to print name of component
- **return\_dict** (bool, optional) whether to return description as dictionary in the format {"name": name, "parameters": parameters}

**Returns** Returns dictionary if return\_dict is True, else None.

**Return type** None or dict

## <span id="page-1029-1"></span>fit(*self*, *X*, *y=None*)

Fits the DFSTransformer Transformer component.

## **Parameters**

- X (pd.DataFrame, np.array) The input data to transform, of shape  $[n_s]$  samples, n\_features].
- $y$  (pd. Series) The target training data of length [n samples].

### **Returns** self

<span id="page-1029-2"></span>fit\_transform(*self*, *X*, *y=None*)

Fits on X and transforms X.

### **Parameters**

- $X$  (pd. DataFrame) Data to fit and transform.
- $y$  (pd. Series) Target data.

**Returns** Transformed X.

#### **Return type** pd.DataFrame

**Raises** MethodPropertyNotFoundError – If transformer does not have a transform method or a component obj that implements transform.

#### <span id="page-1029-3"></span>static load(*file\_path*)

Loads component at file path.

Parameters file\_path  $(str)$  – Location to load file.

**Returns** ComponentBase object

## <span id="page-1029-4"></span>needs\_fitting(*self* )

Returns boolean determining if component needs fitting before calling predict, predict\_proba, transform, or feature\_importances.

<span id="page-1029-5"></span>This can be overridden to False for components that do not need to be fit or whose fit methods do nothing.

**Returns** True.

## property parameters(*self* )

Returns the parameters which were used to initialize the component.

<span id="page-1030-1"></span>save(*self*, *file\_path*, *pickle\_protocol=cloudpickle.DEFAULT\_PROTOCOL*)

Saves component at file path.

## **Parameters**

- file\_path  $(str)$  Location to save file.
- pickle\_protocol  $(int)$  The pickle data stream format.

## <span id="page-1030-2"></span>transform(*self*, *X*, *y=None*)

Computes the feature matrix for the input X using featuretools' dfs algorithm.

## **Parameters**

- X (pd.DataFrame or np.ndarray) The input training data to transform. Has shape [n\_samples, n\_features]
- y (pd.Series, optional) Ignored.

**Returns** Feature matrix

**Return type** pd.DataFrame

<span id="page-1030-0"></span>class evalml.pipelines.components.transformers.preprocessing.DropNaNRowsTransformer(*parameters=None*,

*component\_obj=None*, *random\_seed=0*, *\*\*kwargs*)

Transformer to drop rows with NaN values.

**Parameters random\_seed** (int) – Seed for the random number generator. Is not used by this component. Defaults to 0.

# **Attributes**

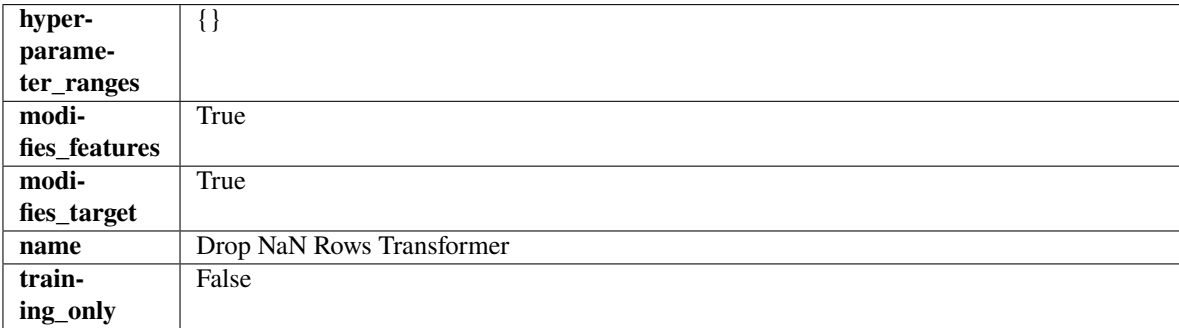

# **Methods**

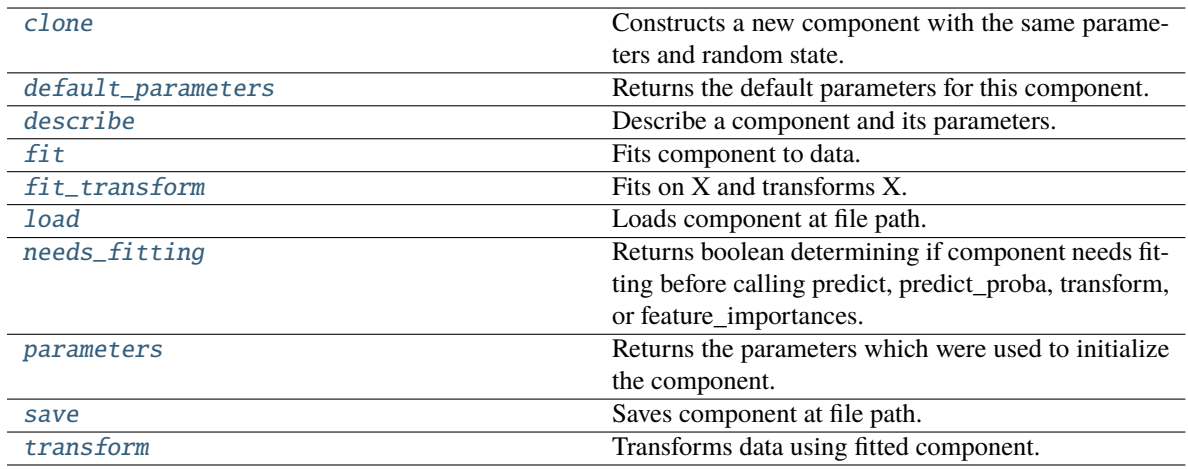

## <span id="page-1031-0"></span>clone(*self* )

Constructs a new component with the same parameters and random state.

**Returns** A new instance of this component with identical parameters and random state.

#### <span id="page-1031-1"></span>default\_parameters(*cls*)

Returns the default parameters for this component.

Our convention is that Component.default\_parameters == Component().parameters.

**Returns** Default parameters for this component.

## **Return type** dict

## <span id="page-1031-2"></span>describe(*self*, *print\_name=False*, *return\_dict=False*)

Describe a component and its parameters.

# **Parameters**

- print\_name (bool, optional) whether to print name of component
- return\_dict (bool, optional) whether to return description as dictionary in the format {"name": name, "parameters": parameters}

**Returns** Returns dictionary if return\_dict is True, else None.

## **Return type** None or dict

## <span id="page-1031-3"></span>fit(*self*, *X*, *y=None*)

Fits component to data.

## **Parameters**

- X  $(pd.DataFrame)$  The input training data of shape  $[n_s]$  samples, n\_features].
- y (pd.Series, optional) The target training data of length [n\_samples].

**Returns** self

## <span id="page-1031-4"></span>fit\_transform(*self*, *X*, *y=None*)

Fits on X and transforms X.

#### **Parameters**

• **X** (pd. DataFrame) – Data to fit and transform.

•  $y$  (pd. Series) – Target data.

**Returns** Transformed X.

**Return type** pd.DataFrame

**Raises** MethodPropertyNotFoundError – If transformer does not have a transform method or a component obj that implements transform.

<span id="page-1032-1"></span>static load(*file\_path*)

Loads component at file path.

Parameters file\_path  $(str)$  – Location to load file.

**Returns** ComponentBase object

## <span id="page-1032-2"></span>needs\_fitting(*self* )

Returns boolean determining if component needs fitting before calling predict, predict\_proba, transform, or feature\_importances.

This can be overridden to False for components that do not need to be fit or whose fit methods do nothing.

**Returns** True.

## <span id="page-1032-3"></span>property parameters(*self* )

Returns the parameters which were used to initialize the component.

<span id="page-1032-4"></span>save(*self*, *file\_path*, *pickle\_protocol=cloudpickle.DEFAULT\_PROTOCOL*)

Saves component at file path.

## **Parameters**

- file\_path  $(str)$  Location to save file.
- pickle\_protocol  $(int)$  The pickle data stream format.

# <span id="page-1032-5"></span>transform(*self*, *X*, *y=None*)

Transforms data using fitted component.

## **Parameters**

- $X$  (pd. DataFrame) Features.
- $y$  (pd. Series, optional) Target data.

**Returns** Data with NaN rows dropped.

**Return type** (pd.DataFrame, pd.Series)

<span id="page-1032-0"></span>class evalml.pipelines.components.transformers.preprocessing.DropNullColumns(*pct\_null\_threshold=1.0*,

*random\_seed=0*, *\*\*kwargs*)

Transformer to drop features whose percentage of NaN values exceeds a specified threshold.

# **Parameters**

- pct\_null\_threshold  $(fload)$  The percentage of NaN values in an input feature to drop. Must be a value between [0, 1] inclusive. If equal to 0.0, will drop columns with any null values. If equal to 1.0, will drop columns with all null values. Defaults to 0.95.
- random\_seed  $(int)$  Seed for the random number generator. Defaults to 0.

## **Attributes**

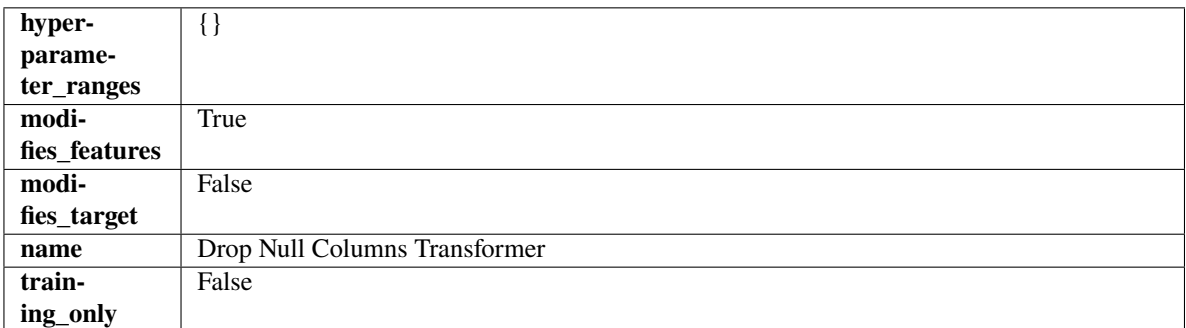

# **Methods**

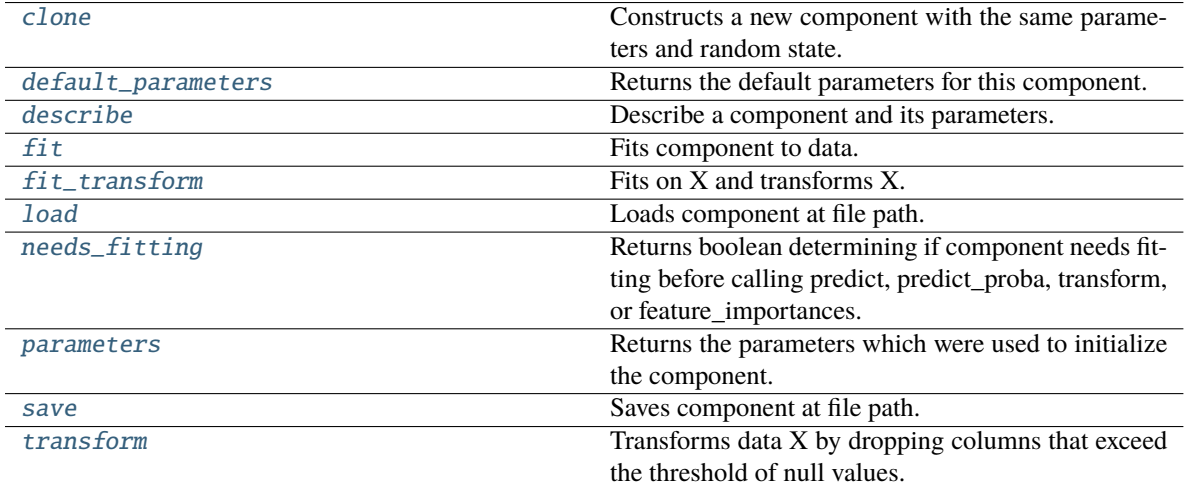

# <span id="page-1033-0"></span>clone(*self* )

Constructs a new component with the same parameters and random state.

**Returns** A new instance of this component with identical parameters and random state.

## <span id="page-1033-1"></span>default\_parameters(*cls*)

Returns the default parameters for this component.

Our convention is that Component.default\_parameters == Component().parameters.

**Returns** Default parameters for this component.

**Return type** dict

<span id="page-1033-2"></span>describe(*self*, *print\_name=False*, *return\_dict=False*)

Describe a component and its parameters.

## **Parameters**

- **print\_name** (bool, optional) whether to print name of component
- return\_dict (bool, optional) whether to return description as dictionary in the format {"name": name, "parameters": parameters}

**Returns** Returns dictionary if return\_dict is True, else None.

## **Return type** None or dict

<span id="page-1034-0"></span>fit(*self*, *X*, *y=None*)

Fits component to data.

### **Parameters**

- X  $(pd.DataFrame)$  The input training data of shape  $[n_s]$  samples, n\_features].
- y (pd.Series, optional) The target training data of length [n\_samples].

### **Returns** self

## <span id="page-1034-1"></span>fit\_transform(*self*, *X*, *y=None*)

Fits on X and transforms X.

## **Parameters**

•  $X$  (pd. DataFrame) – Data to fit and transform.

•  $y$  (pd. Series) – Target data.

**Returns** Transformed X.

## **Return type** pd.DataFrame

**Raises** MethodPropertyNotFoundError – If transformer does not have a transform method or a component\_obj that implements transform.

## <span id="page-1034-2"></span>static load(*file\_path*)

Loads component at file path.

Parameters file\_path  $(str)$  – Location to load file.

**Returns** ComponentBase object

## <span id="page-1034-3"></span>needs\_fitting(*self* )

Returns boolean determining if component needs fitting before calling predict, predict\_proba, transform, or feature\_importances.

This can be overridden to False for components that do not need to be fit or whose fit methods do nothing.

**Returns** True.

## <span id="page-1034-4"></span>property parameters(*self* )

Returns the parameters which were used to initialize the component.

## <span id="page-1034-5"></span>save(*self*, *file\_path*, *pickle\_protocol=cloudpickle.DEFAULT\_PROTOCOL*)

Saves component at file path.

## **Parameters**

- file\_path  $(str)$  Location to save file.
- pickle\_protocol (int) The pickle data stream format.

## <span id="page-1034-6"></span>transform(*self*, *X*, *y=None*)

Transforms data X by dropping columns that exceed the threshold of null values.

## **Parameters**

- $X$  (pd. DataFrame) Data to transform
- y (pd.Series, optional) Ignored.

**Returns** Transformed X

## **Return type** pd.DataFrame

<span id="page-1035-0"></span>class evalml.pipelines.components.transformers.preprocessing.DropRowsTransformer(*indices\_to\_drop=None*,

*random\_seed=0*)

Transformer to drop rows specified by row indices.

## **Parameters**

- indices\_to\_drop  $(list)$  List of indices to drop in the input data. Defaults to None.
- random\_seed (int) Seed for the random number generator. Is not used by this component. Defaults to 0.

# **Attributes**

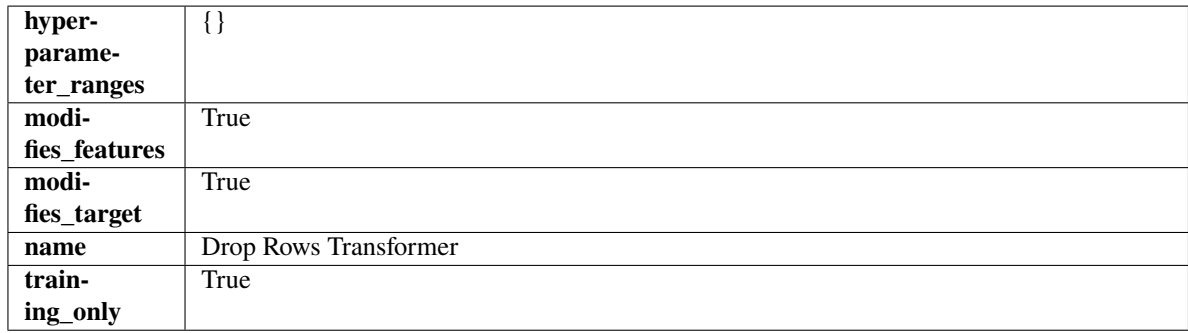

## **Methods**

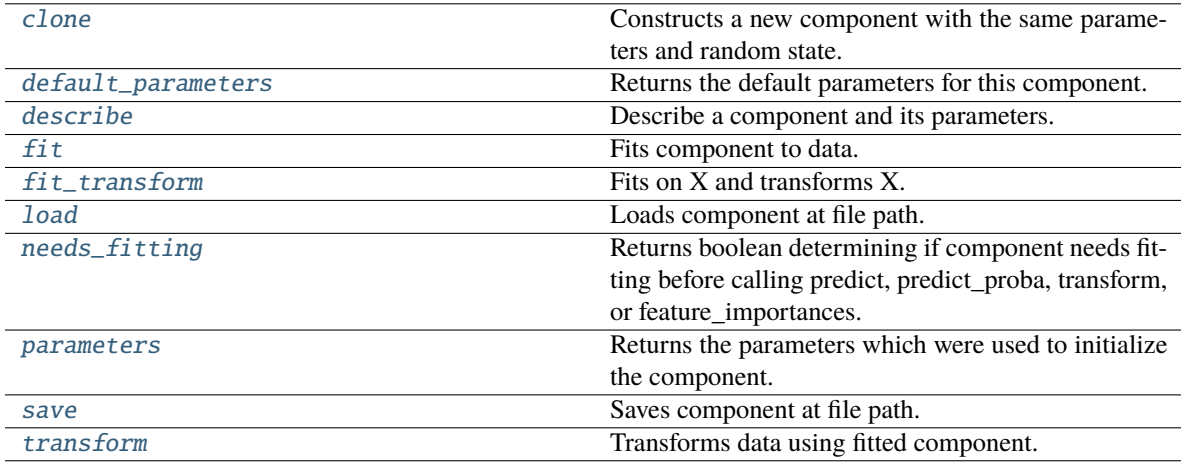

## <span id="page-1035-1"></span>clone(*self* )

Constructs a new component with the same parameters and random state.

**Returns** A new instance of this component with identical parameters and random state.

#### <span id="page-1035-2"></span>default\_parameters(*cls*)

Returns the default parameters for this component.

Our convention is that Component.default\_parameters == Component().parameters.

**Returns** Default parameters for this component.

**Return type** dict

<span id="page-1036-0"></span>describe(*self*, *print\_name=False*, *return\_dict=False*)

Describe a component and its parameters.

### **Parameters**

- print\_name (bool, optional) whether to print name of component
- return\_dict (bool, optional) whether to return description as dictionary in the format {"name": name, "parameters": parameters}

**Returns** Returns dictionary if return\_dict is True, else None.

**Return type** None or dict

#### <span id="page-1036-1"></span>fit(*self*, *X*, *y=None*)

Fits component to data.

#### **Parameters**

• X  $(pd.DataFrame)$  – The input training data of shape  $[n_s]$  samples, n\_features].

•  $y$  (pd. Series, optional) – The target training data of length [n\_samples].

**Returns** self

**Raises** ValueError – If indices to drop do not exist in input features or target.

#### <span id="page-1036-2"></span>fit\_transform(*self*, *X*, *y=None*)

Fits on X and transforms X.

## **Parameters**

- **X** (pd. DataFrame) Data to fit and transform.
- $y$  (pd. Series) Target data.

**Returns** Transformed X.

**Return type** pd.DataFrame

**Raises** MethodPropertyNotFoundError – If transformer does not have a transform method or a component obj that implements transform.

## <span id="page-1036-3"></span>static load(*file\_path*)

Loads component at file path.

Parameters file\_path  $(str)$  – Location to load file.

**Returns** ComponentBase object

### <span id="page-1036-4"></span>needs\_fitting(*self* )

Returns boolean determining if component needs fitting before calling predict, predict\_proba, transform, or feature\_importances.

This can be overridden to False for components that do not need to be fit or whose fit methods do nothing.

**Returns** True.

#### <span id="page-1036-5"></span>property parameters(*self* )

Returns the parameters which were used to initialize the component.

<span id="page-1036-6"></span>save(*self*, *file\_path*, *pickle\_protocol=cloudpickle.DEFAULT\_PROTOCOL*)

Saves component at file path.

**Parameters**

• file\_path  $(str)$  – Location to save file.

• pickle\_protocol (int) – The pickle data stream format.

<span id="page-1037-1"></span>transform(*self*, *X*, *y=None*)

Transforms data using fitted component.

## **Parameters**

- $X$  (pd. DataFrame) Features.
- y (pd.Series, optional) Target data.

**Returns** Data with row indices dropped.

**Return type** (pd.DataFrame, pd.Series)

<span id="page-1037-0"></span>class evalml.pipelines.components.transformers.preprocessing.EmailFeaturizer(*random\_seed=0*,

*\*\*kwargs*)

Transformer that can automatically extract features from emails.

**Parameters random\_seed** (int) – Seed for the random number generator. Defaults to 0.

#### **Attributes**

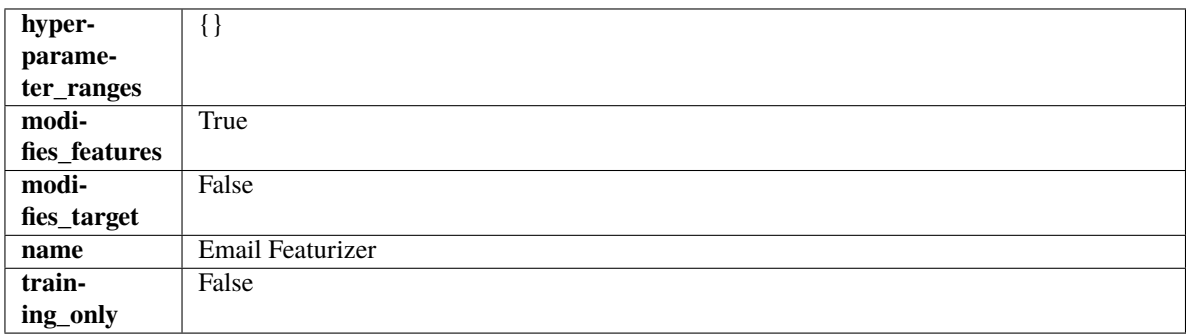

# **Methods**

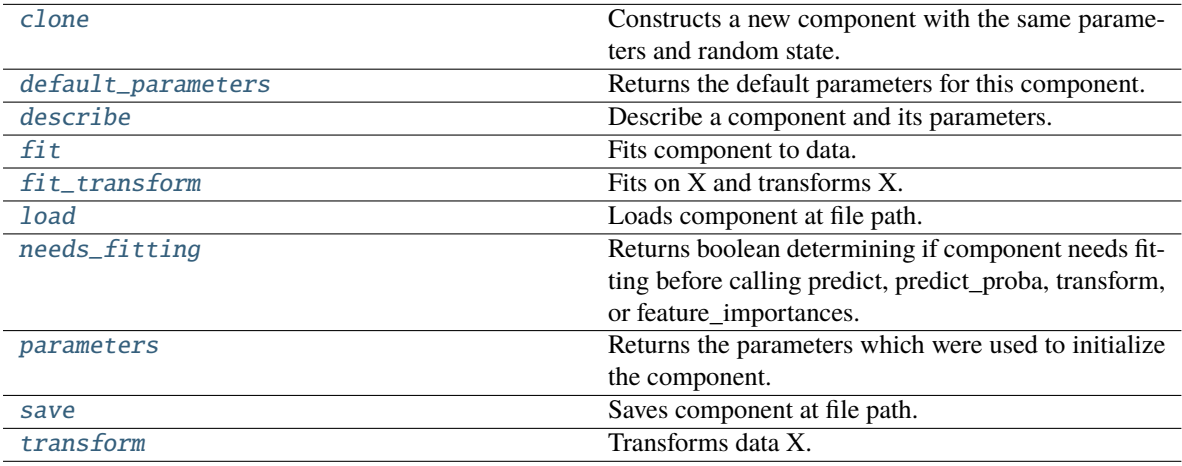

# <span id="page-1037-3"></span><span id="page-1037-2"></span>clone(*self* )

Constructs a new component with the same parameters and random state.

**Returns** A new instance of this component with identical parameters and random state.

## default\_parameters(*cls*)

Returns the default parameters for this component.

Our convention is that Component.default\_parameters == Component().parameters.

**Returns** Default parameters for this component.

### **Return type** dict

<span id="page-1038-0"></span>describe(*self*, *print\_name=False*, *return\_dict=False*)

Describe a component and its parameters.

### **Parameters**

- **print\_name** (bool, optional) whether to print name of component
- **return\_dict** (bool, optional) whether to return description as dictionary in the format {"name": name, "parameters": parameters}

**Returns** Returns dictionary if return\_dict is True, else None.

**Return type** None or dict

<span id="page-1038-1"></span>fit(*self*, *X*, *y=None*)

Fits component to data.

#### **Parameters**

- **X** (pd. DataFrame) The input training data of shape  $[n$  samples, n\_features]
- **y** (pd. Series, optional) The target training data of length [n\_samples]

**Returns** self

**Raises** MethodPropertyNotFoundError – If component does not have a fit method or a component\_obj that implements fit.

### <span id="page-1038-2"></span>fit\_transform(*self*, *X*, *y=None*)

Fits on X and transforms X.

## **Parameters**

- X (pd. DataFrame) Data to fit and transform.
- $y$  (pd. Series) Target data.

**Returns** Transformed X.

**Return type** pd.DataFrame

**Raises** MethodPropertyNotFoundError – If transformer does not have a transform method or a component obj that implements transform.

#### <span id="page-1038-3"></span>static load(*file\_path*)

Loads component at file path.

Parameters file\_path  $(str)$  – Location to load file.

**Returns** ComponentBase object

#### <span id="page-1038-4"></span>needs\_fitting(*self* )

Returns boolean determining if component needs fitting before calling predict, predict\_proba, transform, or feature\_importances.

<span id="page-1038-5"></span>This can be overridden to False for components that do not need to be fit or whose fit methods do nothing.

**Returns** True.

## property parameters(*self* )

Returns the parameters which were used to initialize the component.

<span id="page-1039-1"></span>save(*self*, *file\_path*, *pickle\_protocol=cloudpickle.DEFAULT\_PROTOCOL*)

Saves component at file path.

## **Parameters**

- file\_path  $(str)$  Location to save file.
- pickle\_protocol  $(int)$  The pickle data stream format.

<span id="page-1039-2"></span>transform(*self*, *X*, *y=None*)

Transforms data X.

# **Parameters**

- $X$  (pd. DataFrame) Data to transform.
- y (pd.Series, optional) Target data.

**Returns** Transformed X

**Return type** pd.DataFrame

- **Raises** MethodPropertyNotFoundError If transformer does not have a transform method or a component\_obj that implements transform.
- <span id="page-1039-0"></span>class evalml.pipelines.components.transformers.preprocessing.LogTransformer(*random\_seed=0*) Applies a log transformation to the target data.

## **Attributes**

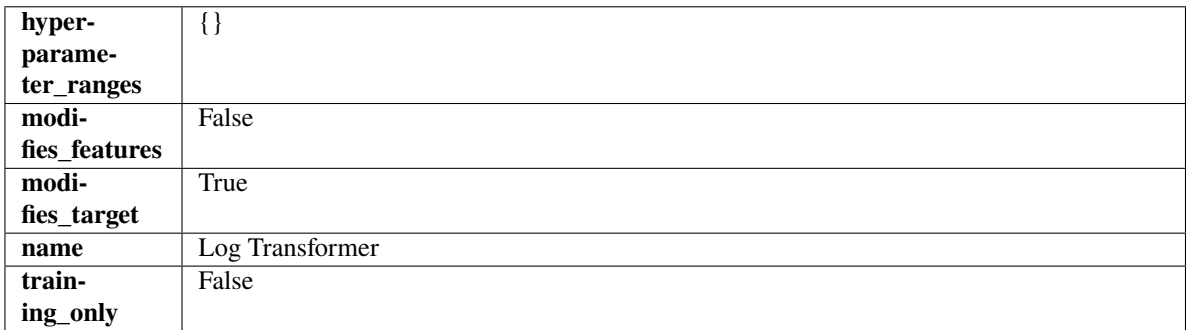

## **Methods**

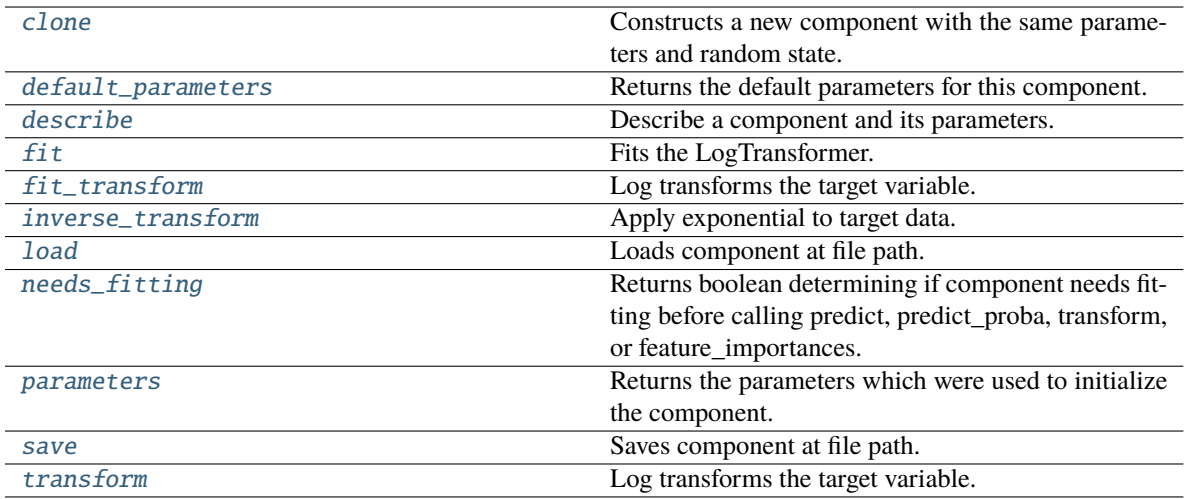

## <span id="page-1040-0"></span>clone(*self* )

Constructs a new component with the same parameters and random state.

**Returns** A new instance of this component with identical parameters and random state.

## <span id="page-1040-1"></span>default\_parameters(*cls*)

Returns the default parameters for this component.

Our convention is that Component.default\_parameters == Component().parameters.

**Returns** Default parameters for this component.

### **Return type** dict

## <span id="page-1040-2"></span>describe(*self*, *print\_name=False*, *return\_dict=False*)

Describe a component and its parameters.

#### **Parameters**

- print\_name (bool, optional) whether to print name of component
- return\_dict (bool, optional) whether to return description as dictionary in the format {"name": name, "parameters": parameters}

**Returns** Returns dictionary if return\_dict is True, else None.

#### **Return type** None or dict

<span id="page-1040-3"></span>fit(*self*, *X*, *y=None*)

Fits the LogTransformer.

## **Parameters**

- $X$  (pd. DataFrame or np. ndarray) Ignored.
- y (pd.Series, optional) Ignored.

**Returns** self

## <span id="page-1040-4"></span>fit\_transform(*self*, *X*, *y=None*)

Log transforms the target variable.

## **Parameters**

• X (pd.DataFrame, optional) – Ignored.

• y (pd.Series) – Target variable to log transform.

## **Returns**

**The input features are returned without modification. The target** variable y is log transformed.

**Return type** tuple of pd.DataFrame, pd.Series

## <span id="page-1041-1"></span>inverse\_transform(*self*, *y*)

Apply exponential to target data.

**Parameters y** (*pd. Series*) – Target variable.

**Returns** Target with exponential applied.

**Return type** pd.Series

#### <span id="page-1041-2"></span>static load(*file\_path*)

Loads component at file path.

Parameters file\_path  $(str)$  – Location to load file.

**Returns** ComponentBase object

## <span id="page-1041-3"></span>needs\_fitting(*self* )

Returns boolean determining if component needs fitting before calling predict, predict\_proba, transform, or feature\_importances.

This can be overridden to False for components that do not need to be fit or whose fit methods do nothing.

**Returns** True.

## <span id="page-1041-4"></span>property parameters(*self* )

Returns the parameters which were used to initialize the component.

<span id="page-1041-5"></span>save(*self*, *file\_path*, *pickle\_protocol=cloudpickle.DEFAULT\_PROTOCOL*)

Saves component at file path.

## **Parameters**

- file\_path  $(str)$  Location to save file.
- pickle\_protocol (int) The pickle data stream format.

## <span id="page-1041-6"></span>transform(*self*, *X*, *y=None*)

Log transforms the target variable.

### **Parameters**

- $X$  (pd. DataFrame, optional) Ignored.
- $y$  (pd. Series) Target data to log transform.

### **Returns**

**The input features are returned without modification. The target** variable y is log transformed.

**Return type** tuple of pd.DataFrame, pd.Series

<span id="page-1041-0"></span>class evalml.pipelines.components.transformers.preprocessing.LSA(*random\_seed=0*, *\*\*kwargs*) Transformer to calculate the Latent Semantic Analysis Values of text input.

**Parameters random\_seed** (int) – Seed for the random number generator. Defaults to 0.

# **Attributes**

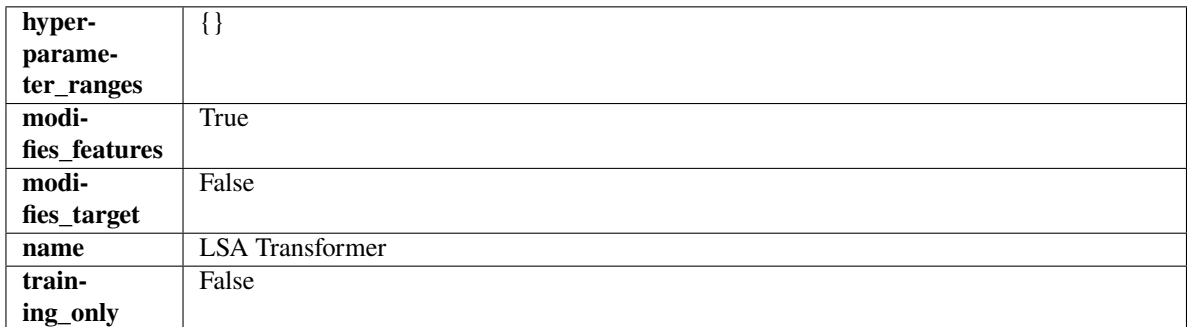

# **Methods**

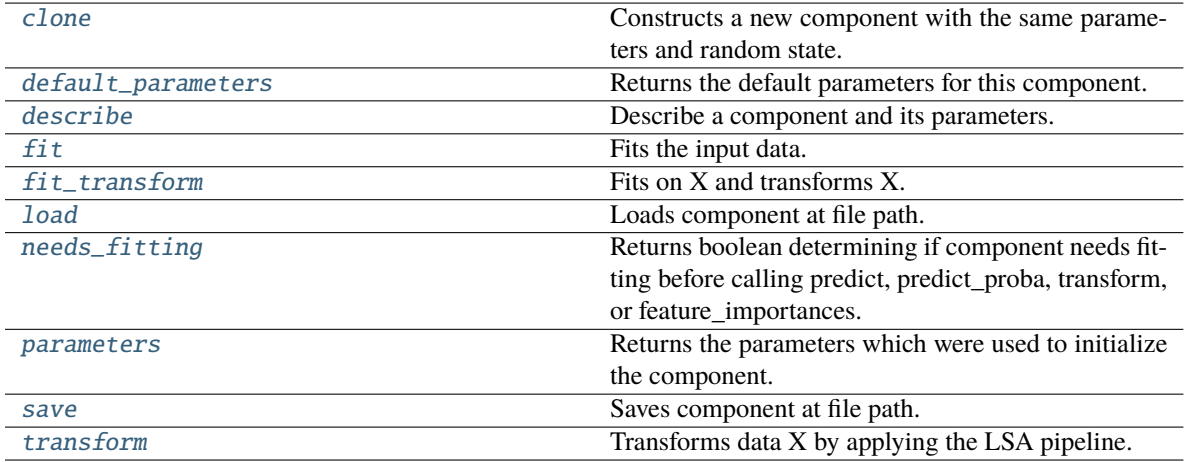

## <span id="page-1042-0"></span>clone(*self* )

Constructs a new component with the same parameters and random state.

**Returns** A new instance of this component with identical parameters and random state.

## <span id="page-1042-1"></span>default\_parameters(*cls*)

Returns the default parameters for this component.

Our convention is that Component.default\_parameters == Component().parameters.

**Returns** Default parameters for this component.

## **Return type** dict

<span id="page-1042-2"></span>describe(*self*, *print\_name=False*, *return\_dict=False*)

Describe a component and its parameters.

## **Parameters**

- print\_name (bool, optional) whether to print name of component
- return\_dict (bool, optional) whether to return description as dictionary in the format {"name": name, "parameters": parameters}

**Returns** Returns dictionary if return\_dict is True, else None.

<span id="page-1042-3"></span>**Return type** None or dict

## fit(*self*, *X*, *y=None*)

Fits the input data.

## **Parameters**

- $X$  (pd. DataFrame) The data to transform.
- y (pd.Series, optional) Ignored.

## **Returns** self

<span id="page-1043-0"></span>fit\_transform(*self*, *X*, *y=None*)

Fits on X and transforms X.

## **Parameters**

- **X** (pd. DataFrame) Data to fit and transform.
- $y$  (pd. Series) Target data.
- **Returns** Transformed X.

#### **Return type** pd.DataFrame

**Raises** MethodPropertyNotFoundError – If transformer does not have a transform method or a component\_obj that implements transform.

## <span id="page-1043-1"></span>static load(*file\_path*)

Loads component at file path.

Parameters file\_path  $(str)$  – Location to load file.

**Returns** ComponentBase object

## <span id="page-1043-2"></span>needs\_fitting(*self* )

Returns boolean determining if component needs fitting before calling predict, predict\_proba, transform, or feature\_importances.

This can be overridden to False for components that do not need to be fit or whose fit methods do nothing.

**Returns** True.

#### <span id="page-1043-3"></span>property parameters(*self* )

Returns the parameters which were used to initialize the component.

<span id="page-1043-4"></span>save(*self*, *file\_path*, *pickle\_protocol=cloudpickle.DEFAULT\_PROTOCOL*)

Saves component at file path.

#### **Parameters**

- file\_path  $(str)$  Location to save file.
- pickle\_protocol (int) The pickle data stream format.

## <span id="page-1043-5"></span>transform(*self*, *X*, *y=None*)

Transforms data X by applying the LSA pipeline.

## **Parameters**

- $X$  (pd. DataFrame) The data to transform.
- y (pd.Series, optional) Ignored.

### **Returns**
**Transformed X. The original column is removed and replaced with two columns of the** format *LSA(original\_column\_name)[feature\_number]*, where *feature\_number* is 0 or 1.

### **Return type** pd.DataFrame

class evalml.pipelines.components.transformers.preprocessing.NaturalLanguageFeaturizer(*random\_seed=0*,

*\*\*kwargs*)

Transformer that can automatically featurize text columns using featuretools' nlp\_primitives.

Since models cannot handle non-numeric data, any text must be broken down into features that provide useful information about that text. This component splits each text column into several informative features: Diversity Score, Mean Characters per Word, Polarity Score, LSA (Latent Semantic Analysis), Number of Characters, and Number of Words. Calling transform on this component will replace any text columns in the given dataset with these numeric columns.

**Parameters random\_seed** (int) – Seed for the random number generator. Defaults to 0.

# **Attributes**

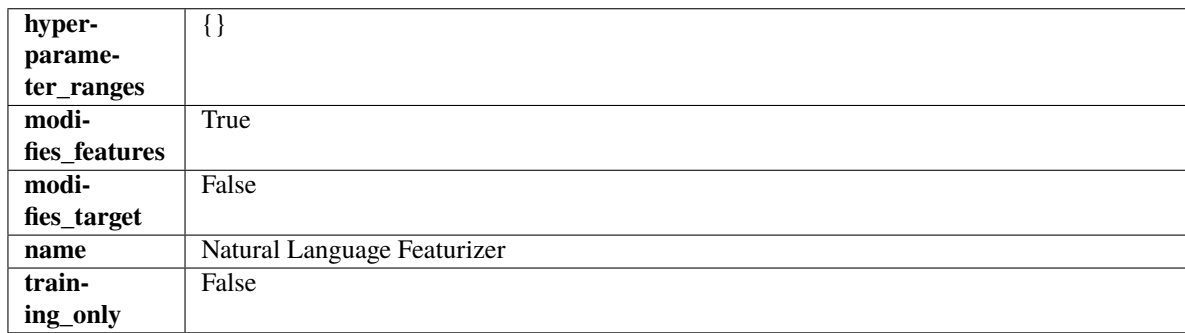

# **Methods**

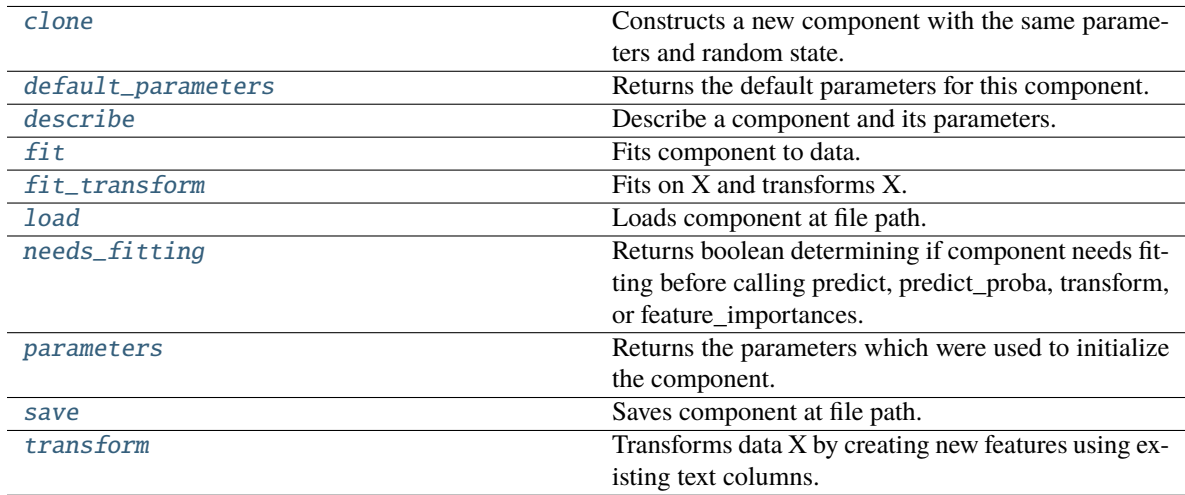

# <span id="page-1044-0"></span>clone(*self* )

Constructs a new component with the same parameters and random state.

**Returns** A new instance of this component with identical parameters and random state.

# <span id="page-1044-1"></span>default\_parameters(*cls*)

Returns the default parameters for this component.

Our convention is that Component.default\_parameters == Component().parameters.

**Returns** Default parameters for this component.

**Return type** dict

<span id="page-1045-0"></span>describe(*self*, *print\_name=False*, *return\_dict=False*)

Describe a component and its parameters.

#### **Parameters**

- print\_name (bool, optional) whether to print name of component
- return\_dict (bool, optional) whether to return description as dictionary in the format {"name": name, "parameters": parameters}

**Returns** Returns dictionary if return\_dict is True, else None.

**Return type** None or dict

# <span id="page-1045-1"></span>fit(*self*, *X*, *y=None*)

Fits component to data.

### **Parameters**

- X (pd.DataFrame or np.ndarray) The input training data of shape  $[n_{\text{S}}]$ amples, n\_features]
- $y$  (pd. Series) The target training data of length [n\_samples]

# **Returns** self

# <span id="page-1045-2"></span>fit\_transform(*self*, *X*, *y=None*)

Fits on X and transforms X.

#### **Parameters**

- X (pd. DataFrame) Data to fit and transform.
- $y$  (pd. Series) Target data.

**Returns** Transformed X.

#### **Return type** pd.DataFrame

**Raises** MethodPropertyNotFoundError – If transformer does not have a transform method or a component\_obj that implements transform.

### <span id="page-1045-3"></span>static load(*file\_path*)

Loads component at file path.

Parameters file\_path (str) – Location to load file.

**Returns** ComponentBase object

### <span id="page-1045-4"></span>needs\_fitting(*self* )

Returns boolean determining if component needs fitting before calling predict, predict\_proba, transform, or feature\_importances.

This can be overridden to False for components that do not need to be fit or whose fit methods do nothing.

**Returns** True.

### <span id="page-1045-6"></span><span id="page-1045-5"></span>property parameters(*self* )

Returns the parameters which were used to initialize the component.

save(*self*, *file\_path*, *pickle\_protocol=cloudpickle.DEFAULT\_PROTOCOL*)

Saves component at file path.

**Parameters**

- file\_path  $(str)$  Location to save file.
- pickle\_protocol  $(int)$  The pickle data stream format.

<span id="page-1046-0"></span>transform(*self*, *X*, *y=None*)

Transforms data X by creating new features using existing text columns.

# **Parameters**

- $X$  (pd. DataFrame) The data to transform.
- y (pd.Series, optional) Ignored.

**Returns** Transformed X

**Return type** pd.DataFrame

class evalml.pipelines.components.transformers.preprocessing.PolynomialDetrender(*degree=1*,

*random\_seed=0*, *\*\*kwargs*)

Removes trends from time series by fitting a polynomial to the data.

# **Parameters**

- degree  $(int)$  Degree for the polynomial. If 1, linear model is fit to the data. If 2, quadratic model is fit, etc. Defaults to 1.
- random\_seed  $(int)$  Seed for the random number generator. Defaults to 0.

# **Attributes**

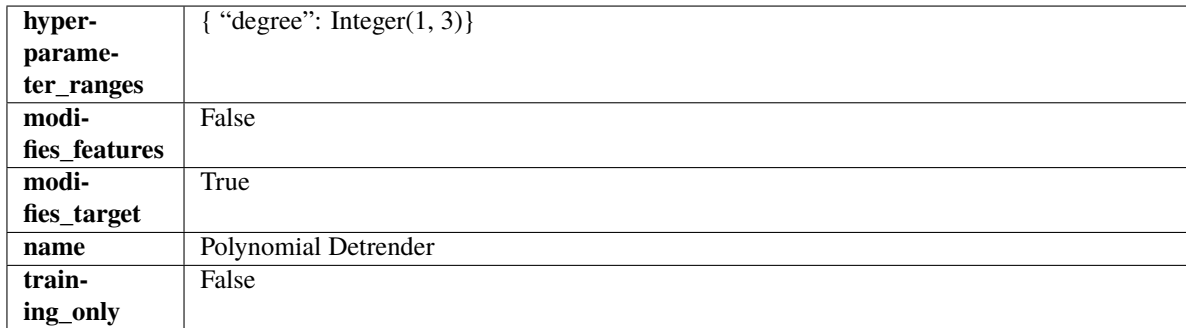

# **Methods**

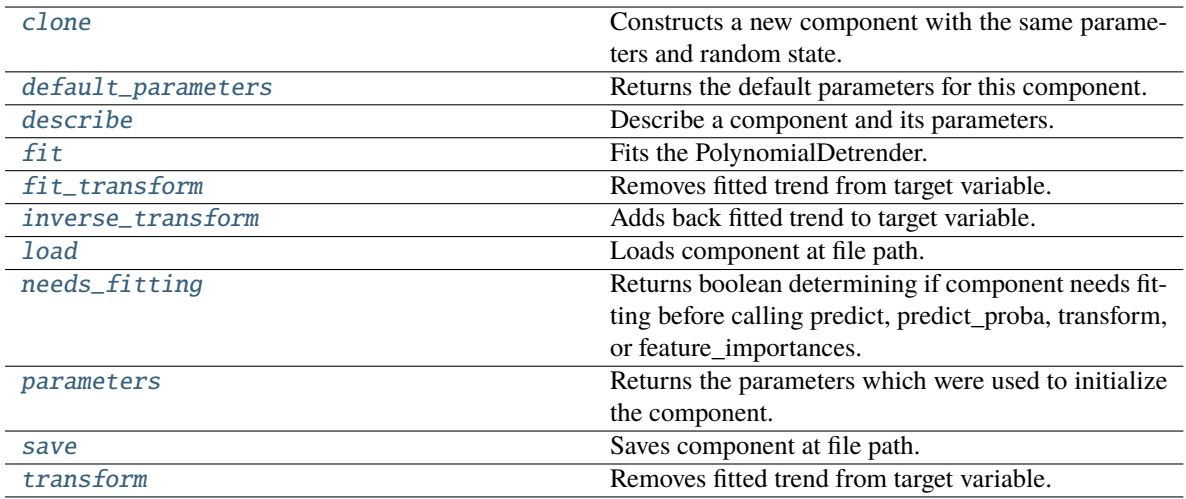

# <span id="page-1047-0"></span>clone(*self* )

Constructs a new component with the same parameters and random state.

**Returns** A new instance of this component with identical parameters and random state.

### <span id="page-1047-1"></span>default\_parameters(*cls*)

Returns the default parameters for this component.

Our convention is that Component.default\_parameters == Component().parameters.

**Returns** Default parameters for this component.

#### **Return type** dict

# <span id="page-1047-2"></span>describe(*self*, *print\_name=False*, *return\_dict=False*)

Describe a component and its parameters.

#### **Parameters**

- print\_name (bool, optional) whether to print name of component
- return\_dict (bool, optional) whether to return description as dictionary in the format {"name": name, "parameters": parameters}

**Returns** Returns dictionary if return\_dict is True, else None.

#### **Return type** None or dict

# <span id="page-1047-3"></span>fit(*self*, *X*, *y=None*)

Fits the PolynomialDetrender.

# **Parameters**

- $X$  (pd. DataFrame, optional) Ignored.
- **y** (*pd. Series*) Target variable to detrend.

**Returns** self

**Raises** ValueError – If y is None.

<span id="page-1047-4"></span>fit\_transform(*self*, *X*, *y=None*)

Removes fitted trend from target variable.

- $X$  (pd. DataFrame, optional) Ignored.
- **y** ( $pd$ . Series) Target variable to detrend.

# **Returns**

**The first element are the input features returned without modification.** The second element is the target variable y with the fitted trend removed.

**Return type** tuple of pd.DataFrame, pd.Series

<span id="page-1048-0"></span>inverse\_transform(*self*, *y*)

Adds back fitted trend to target variable.

**Parameters y** (*pd. Series*) – Target variable.

**Returns**

**The first element are the input features returned without modification.** The second element is the target variable y with the trend added back.

**Return type** tuple of pd.DataFrame, pd.Series

**Raises** ValueError – If y is None.

# <span id="page-1048-1"></span>static load(*file\_path*)

Loads component at file path.

Parameters file\_path  $(str)$  – Location to load file.

**Returns** ComponentBase object

#### <span id="page-1048-2"></span>needs\_fitting(*self* )

Returns boolean determining if component needs fitting before calling predict, predict\_proba, transform, or feature\_importances.

This can be overridden to False for components that do not need to be fit or whose fit methods do nothing.

**Returns** True.

### <span id="page-1048-3"></span>property parameters(*self* )

Returns the parameters which were used to initialize the component.

<span id="page-1048-4"></span>save(*self*, *file\_path*, *pickle\_protocol=cloudpickle.DEFAULT\_PROTOCOL*)

Saves component at file path.

# **Parameters**

- file\_path  $(str)$  Location to save file.
- pickle\_protocol  $(int)$  The pickle data stream format.

<span id="page-1048-5"></span>transform(*self*, *X*, *y=None*)

Removes fitted trend from target variable.

# **Parameters**

- $X$  (pd. DataFrame, optional) Ignored.
- $y$  (pd. Series) Target variable to detrend.

#### **Returns**

**The input features are returned without modification. The target** variable y is detrended

**Return type** tuple of pd.DataFrame, pd.Series

class evalml.pipelines.components.transformers.preprocessing.ReplaceNullableTypes(*random\_seed=0*, *\*\*kwargs*)

Transformer to replace features with the new nullable dtypes with a dtype that is compatible in EvalML.

# **Attributes**

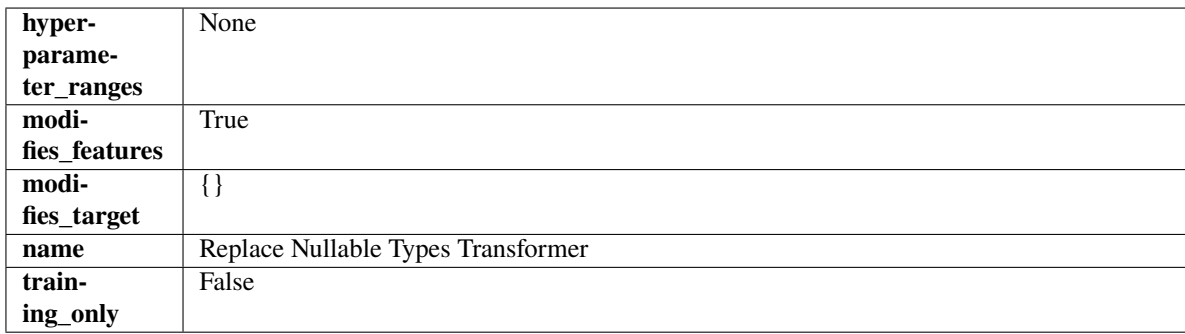

# **Methods**

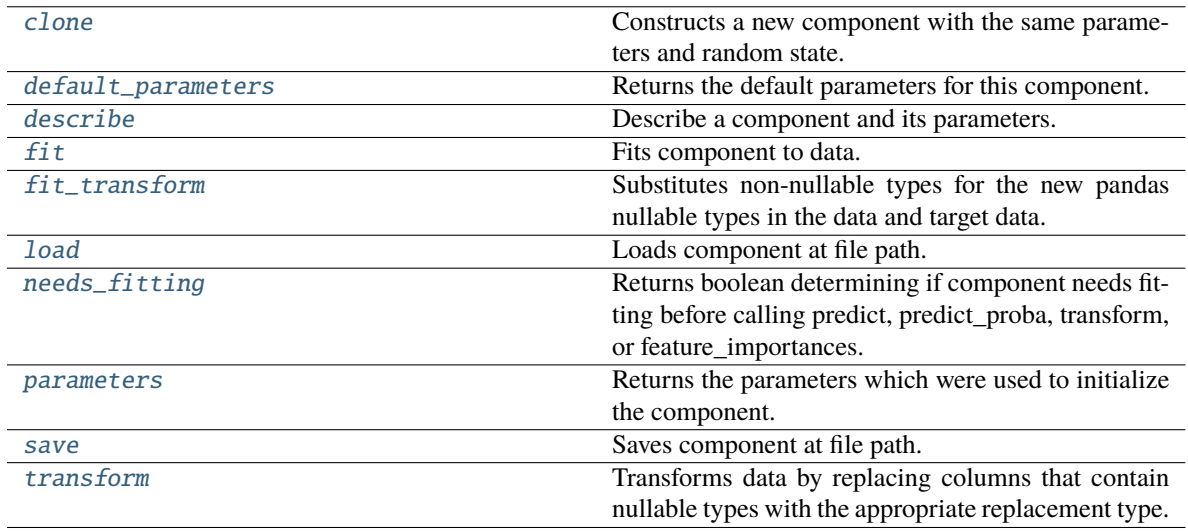

# <span id="page-1049-0"></span>clone(*self* )

Constructs a new component with the same parameters and random state.

**Returns** A new instance of this component with identical parameters and random state.

# <span id="page-1049-1"></span>default\_parameters(*cls*)

Returns the default parameters for this component.

Our convention is that Component.default\_parameters == Component().parameters.

**Returns** Default parameters for this component.

**Return type** dict

# <span id="page-1049-2"></span>describe(*self*, *print\_name=False*, *return\_dict=False*)

Describe a component and its parameters.

# **Parameters**

• print\_name (bool, optional) – whether to print name of component

• return\_dict (bool, optional) – whether to return description as dictionary in the format {"name": name, "parameters": parameters}

**Returns** Returns dictionary if return\_dict is True, else None.

**Return type** None or dict

<span id="page-1050-0"></span>fit(*self*, *X*, *y=None*)

Fits component to data.

# **Parameters**

- X  $(pd.DataFrame)$  The input training data of shape  $[n_s]$  samples, n\_features].
- **y** (pd. Series, optional) The target training data of length [n\_samples].

**Returns** self

# <span id="page-1050-1"></span>fit\_transform(*self*, *X*, *y=None*)

Substitutes non-nullable types for the new pandas nullable types in the data and target data.

#### **Parameters**

- X (pd. DataFrame, optional) Input features.
- $y$  (pd. Series) Target data.

**Returns** The input features and target data with the non-nullable types set.

**Return type** tuple of pd.DataFrame, pd.Series

### <span id="page-1050-2"></span>static load(*file\_path*)

Loads component at file path.

**Parameters file\_path** (str) – Location to load file.

**Returns** ComponentBase object

### <span id="page-1050-3"></span>needs\_fitting(*self* )

Returns boolean determining if component needs fitting before calling predict, predict\_proba, transform, or feature\_importances.

This can be overridden to False for components that do not need to be fit or whose fit methods do nothing.

**Returns** True.

# <span id="page-1050-4"></span>property parameters(*self* )

Returns the parameters which were used to initialize the component.

<span id="page-1050-5"></span>save(*self*, *file\_path*, *pickle\_protocol=cloudpickle.DEFAULT\_PROTOCOL*)

Saves component at file path.

### **Parameters**

- file\_path  $(str)$  Location to save file.
- pickle\_protocol (int) The pickle data stream format.

# <span id="page-1050-6"></span>transform(*self*, *X*, *y=None*)

Transforms data by replacing columns that contain nullable types with the appropriate replacement type.

"float64" for nullable integers and "category" for nullable booleans.

### **Parameters**

• X (pd. DataFrame) – Data to transform

• y (pd.Series, optional) – Target data to transform

**Returns** Transformed X pd.Series: Transformed y

**Return type** pd.DataFrame

class evalml.pipelines.components.transformers.preprocessing.TextTransformer(*component\_obj=None*,

*random\_seed=0*, *\*\*kwargs*)

Base class for all transformers working with text features.

### **Parameters**

- component\_obj (obj) Third-party objects useful in component implementation. Defaults to None.
- random\_seed  $(int)$  Seed for the random number generator. Defaults to 0.

# **Attributes**

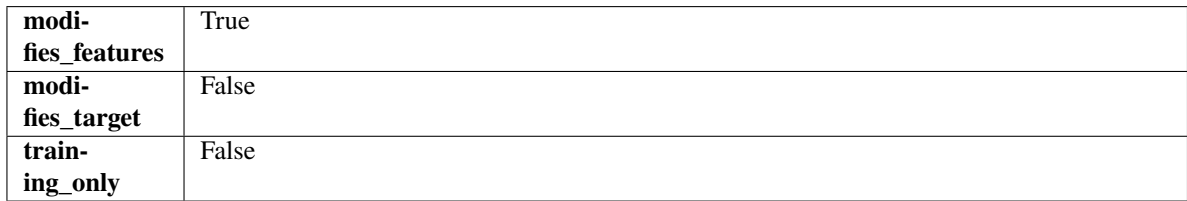

# **Methods**

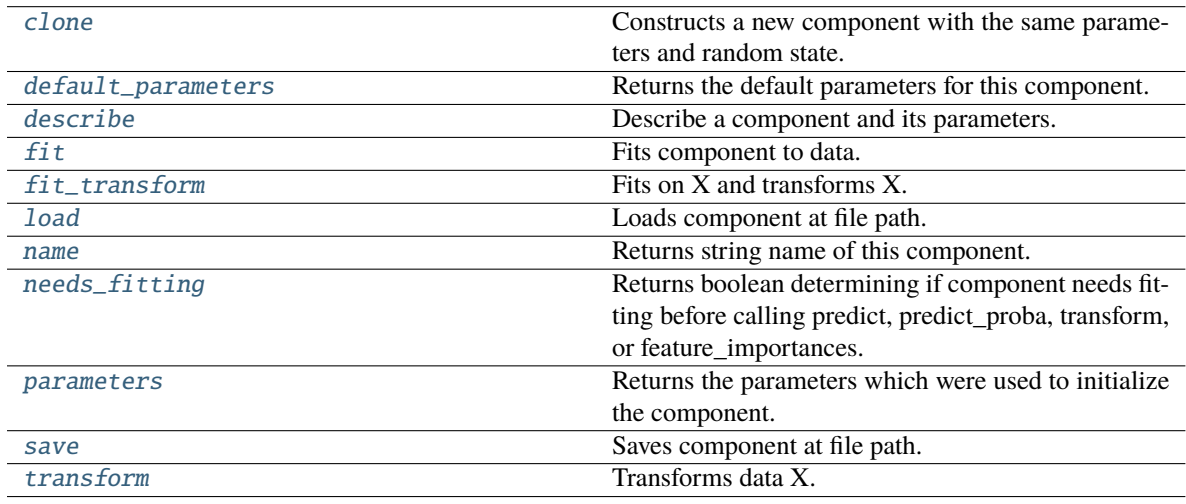

# <span id="page-1051-0"></span>clone(*self* )

Constructs a new component with the same parameters and random state.

**Returns** A new instance of this component with identical parameters and random state.

# <span id="page-1051-1"></span>default\_parameters(*cls*)

Returns the default parameters for this component.

Our convention is that Component.default\_parameters == Component().parameters.

**Returns** Default parameters for this component.

# **Return type** dict

#### <span id="page-1052-0"></span>describe(*self*, *print\_name=False*, *return\_dict=False*)

Describe a component and its parameters.

### **Parameters**

- print\_name (bool, optional) whether to print name of component
- return\_dict (bool, optional) whether to return description as dictionary in the format {"name": name, "parameters": parameters}

**Returns** Returns dictionary if return\_dict is True, else None.

**Return type** None or dict

#### <span id="page-1052-1"></span>fit(*self*, *X*, *y=None*)

Fits component to data.

### **Parameters**

- **X** (pd. DataFrame) The input training data of shape  $[n]$  samples, n\_features]
- **y** (pd. Series, optional) The target training data of length [n\_samples]

#### **Returns** self

**Raises** MethodPropertyNotFoundError – If component does not have a fit method or a component\_obj that implements fit.

#### <span id="page-1052-2"></span>fit\_transform(*self*, *X*, *y=None*)

Fits on X and transforms X.

### **Parameters**

- X (pd. DataFrame) Data to fit and transform.
- $y$  (pd. Series) Target data.
- **Returns** Transformed X.

#### **Return type** pd.DataFrame

**Raises** MethodPropertyNotFoundError – If transformer does not have a transform method or a component\_obj that implements transform.

### <span id="page-1052-3"></span>static load(*file\_path*)

Loads component at file path.

Parameters file\_path  $(str)$  – Location to load file.

**Returns** ComponentBase object

### <span id="page-1052-4"></span>property name(*cls*)

Returns string name of this component.

### <span id="page-1052-5"></span>needs\_fitting(*self* )

Returns boolean determining if component needs fitting before calling predict, predict\_proba, transform, or feature\_importances.

<span id="page-1052-6"></span>This can be overridden to False for components that do not need to be fit or whose fit methods do nothing.

**Returns** True.

### property parameters(*self* )

Returns the parameters which were used to initialize the component.

<span id="page-1053-0"></span>save(*self*, *file\_path*, *pickle\_protocol=cloudpickle.DEFAULT\_PROTOCOL*)

Saves component at file path.

#### **Parameters**

- file\_path  $(str)$  Location to save file.
- pickle\_protocol (int) The pickle data stream format.

# <span id="page-1053-1"></span>abstract transform(*self*, *X*, *y=None*)

Transforms data X.

### **Parameters**

- $X$  (pd. DataFrame) Data to transform.
- y (pd.Series, optional) Target data.

**Returns** Transformed X

**Return type** pd.DataFrame

**Raises** MethodPropertyNotFoundError – If transformer does not have a transform method or a component obj that implements transform.

class evalml.pipelines.components.transformers.preprocessing.TimeSeriesFeaturizer(*time\_index=None*,

*max\_delay=2*, *gap=0*, *forecast\_horizon=1*, *conf\_level=0.05*, *rolling\_window\_size=0.25*, *delay\_features=True*, *delay\_target=True*, *random\_seed=0*, *\*\*kwargs*)

Transformer that delays input features and target variable for time series problems.

This component uses an algorithm based on the autocorrelation values of the target variable to determine which lags to select from the set of all possible lags.

The algorithm is based on the idea that the local maxima of the autocorrelation function indicate the lags that have the most impact on the present time.

The algorithm computes the autocorrelation values and finds the local maxima, called "peaks", that are significant at the given conf level. Since lags in the range  $[0, 10]$  tend to be predictive but not local maxima, the union of the peaks is taken with the significant lags in the range [0, 10]. At the end, only selected lags in the range [0, max\_delay] are used.

Parametrizing the algorithm by conf\_level lets the AutoMLAlgorithm tune the set of lags chosen so that the chances of finding a good set of lags is higher.

Using conf\_level value of 1 selects all possible lags.

- time\_index  $(str)$  Name of the column containing the datetime information used to order the data. Ignored.
- max\_delay (int) Maximum number of time units to delay each feature. Defaults to 2.
- forecast\_horizon  $(int)$  The number of time periods the pipeline is expected to forecast.
- conf\_level  $(fload)$  Float in range  $(0, 1]$  that determines the confidence interval size used to select which lags to compute from the set of [1, max\_delay]. A delay of 1 will always be computed. If 1, selects all possible lags in the set of [1, max\_delay], inclusive.
- rolling\_window\_size  $(float)$  Float in range  $(0, 1]$  that determines the size of the window used for rolling features. Size is computed as rolling\_window\_size \* max\_delay.
- delay\_features (bool) Whether to delay the input features. Defaults to True.
- delay\_target (bool) Whether to delay the target. Defaults to True.
- gap  $(int)$  The number of time units between when the features are collected and when the target is collected. For example, if you are predicting the next time step's target, gap=1. This is only needed because when gap=0, we need to be sure to start the lagging of the target variable at 1. Defaults to 1.
- **random\_seed**  $(int)$  Seed for the random number generator. This transformer performs the same regardless of the random seed provided.

# **Attributes**

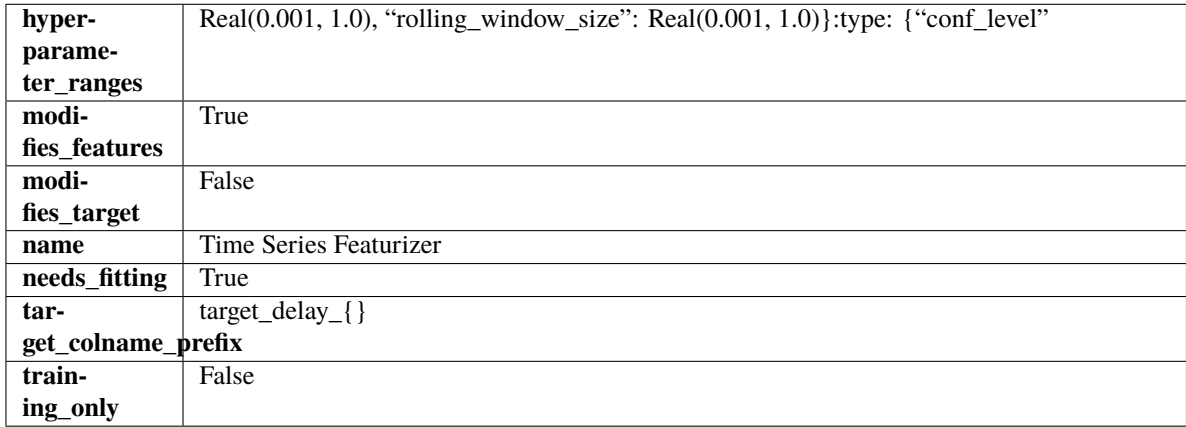

# **Methods**

<span id="page-1054-0"></span>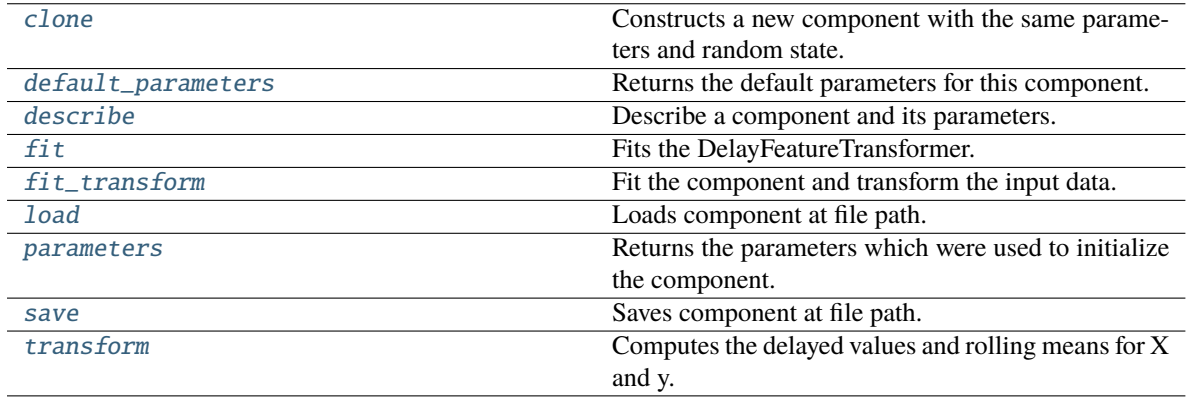

### clone(*self* )

Constructs a new component with the same parameters and random state.

**Returns** A new instance of this component with identical parameters and random state.

# <span id="page-1055-0"></span>default\_parameters(*cls*)

Returns the default parameters for this component.

Our convention is that Component.default\_parameters == Component().parameters.

**Returns** Default parameters for this component.

### **Return type** dict

<span id="page-1055-1"></span>describe(*self*, *print\_name=False*, *return\_dict=False*)

Describe a component and its parameters.

#### **Parameters**

- print\_name (bool, optional) whether to print name of component
- return\_dict (bool, optional) whether to return description as dictionary in the format {"name": name, "parameters": parameters}

**Returns** Returns dictionary if return\_dict is True, else None.

**Return type** None or dict

### <span id="page-1055-2"></span>fit(*self*, *X*, *y=None*)

Fits the DelayFeatureTransformer.

### **Parameters**

- X (pd.DataFrame or np.ndarray) The input training data of shape [n\_samples, n\_features]
- **y** (pd. Series, optional) The target training data of length [n\_samples]

**Returns** self

**Raises ValueError** – if self.time index is None

# <span id="page-1055-3"></span>fit\_transform(*self*, *X*, *y=None*)

Fit the component and transform the input data.

# **Parameters**

- $X$  (pd. DataFrame) Data to transform.
- y (pd.Series, or None) Target.

**Returns** Transformed X.

#### **Return type** pd.DataFrame

# <span id="page-1055-4"></span>static load(*file\_path*)

Loads component at file path.

Parameters file\_path  $(str)$  – Location to load file.

**Returns** ComponentBase object

### <span id="page-1055-6"></span><span id="page-1055-5"></span>property parameters(*self* )

Returns the parameters which were used to initialize the component.

save(*self*, *file\_path*, *pickle\_protocol=cloudpickle.DEFAULT\_PROTOCOL*)

Saves component at file path.

### **Parameters**

- file\_path  $(str)$  Location to save file.
- pickle\_protocol (int) The pickle data stream format.

<span id="page-1056-0"></span>transform(*self*, *X*, *y=None*)

Computes the delayed values and rolling means for X and y.

The chosen delays are determined by the autocorrelation function of the target variable. See the class docstring for more information on how they are chosen. If y is None, all possible lags are chosen.

If y is not None, it will also compute the delayed values for the target variable.

The rolling means for all numeric features in  $X$  and  $y$ , if  $y$  is numeric, are also returned.

### **Parameters**

- **X** (pd. DataFrame or None) Data to transform. None is expected when only the target variable is being used.
- $y$  (pd. Series, or None) Target.

**Returns** Transformed X. No original features are returned.

**Return type** pd.DataFrame

class evalml.pipelines.components.transformers.preprocessing.TimeSeriesRegularizer(*time\_index=None*,

*frequency\_payload=None*, *window\_length=4*, *threshold=0.4*, *random\_seed=0*, *\*\*kwargs*)

Transformer that regularizes an inconsistently spaced datetime column.

If X is passed in to fit/transform, the column *time\_index* will be checked for an inferrable offset frequency. If the *time\_index* column is perfectly inferrable then this Transformer will do nothing and return the original X and y.

If X does not have a perfectly inferrable frequency but one can be estimated, then X and y will be reformatted based on the estimated frequency for *time\_index*. In the original X and y passed: - Missing datetime values will be added and will have their corresponding columns in X and y set to None. - Duplicate datetime values will be dropped. - Extra datetime values will be dropped. - If it can be determined that a duplicate or extra value is misaligned, then it will be repositioned to take the place of a missing value.

This Transformer should be used before the *TimeSeriesImputer* in order to impute the missing values that were added to X and y (if passed).

- time\_index  $(suring)$  Name of the column containing the datetime information used to order the data, required. Defaults to None.
- frequency\_payload (tuple) Payload returned from Woodwork's infer\_frequency function where debug is True. Defaults to None.
- window length  $(int)$  The size of the rolling window over which inference is conducted to determine the prevalence of uninferrable frequencies.
- 5. (Lower values make this component more sensitive to recognizing numerous faulty datetime values. Defaults to) –
- threshold  $(float)$  The minimum percentage of windows that need to have been able to infer a frequency. Lower values make this component more
- 0.8. (sensitive to recognizing numerous faulty datetime values. Defaults to)  $-$
- random\_seed  $(int)$  Seed for the random number generator. This transformer performs the same regardless of the random seed provided.
- $\mathbf{0}.$  (Defaults to) –

**Raises ValueError** – if the frequency\_payload parameter has not been passed a tuple

# **Attributes**

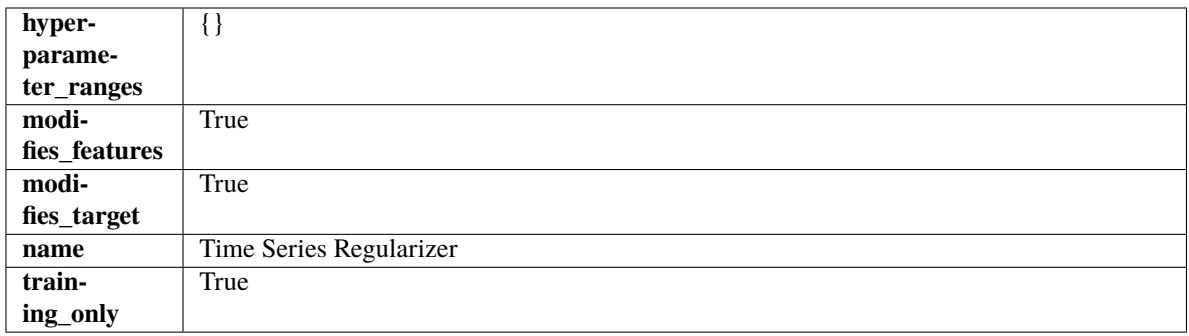

# **Methods**

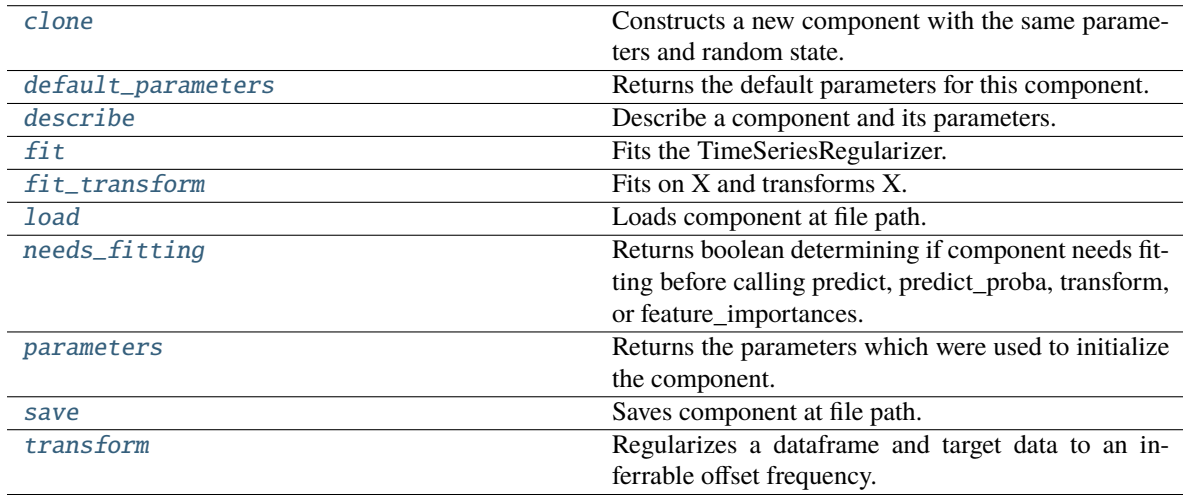

# <span id="page-1057-1"></span><span id="page-1057-0"></span>clone(*self* )

Constructs a new component with the same parameters and random state.

**Returns** A new instance of this component with identical parameters and random state.

# default\_parameters(*cls*)

Returns the default parameters for this component.

Our convention is that Component.default\_parameters == Component().parameters.

**Returns** Default parameters for this component.

### **Return type** dict

<span id="page-1058-0"></span>describe(*self*, *print\_name=False*, *return\_dict=False*)

Describe a component and its parameters.

# **Parameters**

- **print\_name** (bool, optional) whether to print name of component
- **return\_dict** (bool, optional) whether to return description as dictionary in the format {"name": name, "parameters": parameters}

**Returns** Returns dictionary if return\_dict is True, else None.

**Return type** None or dict

# <span id="page-1058-1"></span>fit(*self*, *X*, *y=None*)

Fits the TimeSeriesRegularizer.

# **Parameters**

- X  $(pd.DataFrame)$  The input training data of shape  $[n_s]$  samples, n\_features].
- y (pd.Series, optional) The target training data of length [n\_samples].

# **Returns** self

### **Raises**

- ValueError if self.time\_index is None, if X and y have different lengths, if *time\_index* in X does not have an offset frequency that can be estimated
- **TypeError** if the *time index* column is not of type Datetime
- KeyError if the *time\_index* column doesn't exist

#### <span id="page-1058-2"></span>fit\_transform(*self*, *X*, *y=None*)

Fits on X and transforms X.

#### **Parameters**

- $X$  (pd. DataFrame) Data to fit and transform.
- $y$  (pd. Series) Target data.

**Returns** Transformed X.

**Return type** pd.DataFrame

**Raises** MethodPropertyNotFoundError – If transformer does not have a transform method or a component\_obj that implements transform.

#### <span id="page-1058-3"></span>static load(*file\_path*)

Loads component at file path.

**Parameters file\_path** (str) – Location to load file.

<span id="page-1058-4"></span>**Returns** ComponentBase object

# needs\_fitting(*self* )

Returns boolean determining if component needs fitting before calling predict, predict\_proba, transform, or feature importances.

This can be overridden to False for components that do not need to be fit or whose fit methods do nothing.

**Returns** True.

# <span id="page-1059-0"></span>property parameters(*self* )

Returns the parameters which were used to initialize the component.

<span id="page-1059-1"></span>save(*self*, *file\_path*, *pickle\_protocol=cloudpickle.DEFAULT\_PROTOCOL*)

Saves component at file path.

### **Parameters**

- file\_path  $(str)$  Location to save file.
- pickle\_protocol  $(int)$  The pickle data stream format.

# <span id="page-1059-2"></span>transform(*self*, *X*, *y=None*)

Regularizes a dataframe and target data to an inferrable offset frequency.

A 'clean' X and y (if y was passed in) are created based on an inferrable offset frequency and matching datetime values with the original X and y are imputed into the clean X and y. Datetime values identified as misaligned are shifted into their appropriate position.

# **Parameters**

- **X** (*pd.DataFrame*) The input training data of shape [n\_samples, n\_features].
- **y** (pd. Series, optional) The target training data of length [n\_samples].

**Returns** Data with an inferrable *time\_index* offset frequency.

**Return type** (pd.DataFrame, pd.Series)

class evalml.pipelines.components.transformers.preprocessing.URLFeaturizer(*random\_seed=0*, *\*\*kwargs*)

Transformer that can automatically extract features from URL.

**Parameters random\_seed** (int) – Seed for the random number generator. Defaults to 0.

# **Attributes**

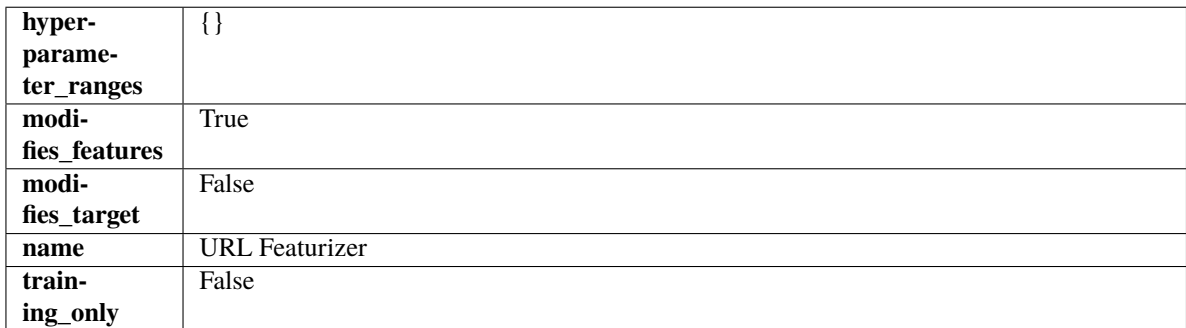

# **Methods**

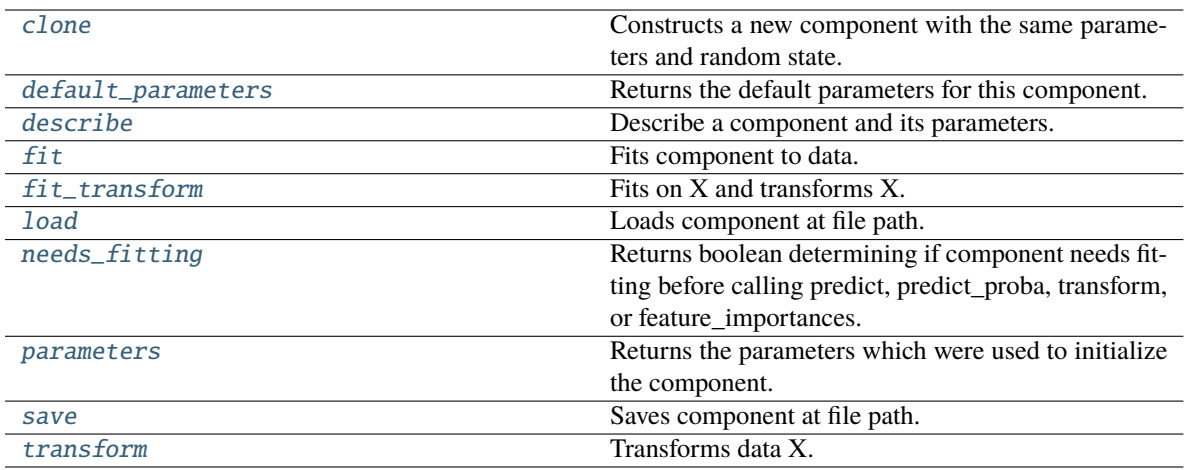

# <span id="page-1060-0"></span>clone(*self* )

Constructs a new component with the same parameters and random state.

**Returns** A new instance of this component with identical parameters and random state.

#### <span id="page-1060-1"></span>default\_parameters(*cls*)

Returns the default parameters for this component.

Our convention is that Component.default\_parameters == Component().parameters.

**Returns** Default parameters for this component.

# **Return type** dict

#### <span id="page-1060-2"></span>describe(*self*, *print\_name=False*, *return\_dict=False*)

Describe a component and its parameters.

# **Parameters**

- print\_name (bool, optional) whether to print name of component
- return\_dict (bool, optional) whether to return description as dictionary in the format {"name": name, "parameters": parameters}

**Returns** Returns dictionary if return\_dict is True, else None.

**Return type** None or dict

# <span id="page-1060-3"></span>fit(*self*, *X*, *y=None*)

Fits component to data.

# **Parameters**

- X (pd. DataFrame) The input training data of shape  $[n$  samples, n\_features]
- **y** (pd. Series, optional) The target training data of length [n\_samples]

# **Returns** self

**Raises** MethodPropertyNotFoundError – If component does not have a fit method or a component\_obj that implements fit.

#### <span id="page-1060-4"></span>fit\_transform(*self*, *X*, *y=None*)

Fits on X and transforms X.

- $X$  (pd. DataFrame) Data to fit and transform.
- **y**  $(pd. Series)$  Target data.

**Returns** Transformed X.

**Return type** pd.DataFrame

**Raises** MethodPropertyNotFoundError – If transformer does not have a transform method or a component\_obj that implements transform.

# <span id="page-1061-0"></span>static load(*file\_path*)

Loads component at file path.

Parameters file\_path  $(str)$  – Location to load file.

**Returns** ComponentBase object

### <span id="page-1061-1"></span>needs\_fitting(*self* )

Returns boolean determining if component needs fitting before calling predict, predict\_proba, transform, or feature\_importances.

This can be overridden to False for components that do not need to be fit or whose fit methods do nothing.

**Returns** True.

# <span id="page-1061-2"></span>property parameters(*self* )

Returns the parameters which were used to initialize the component.

# <span id="page-1061-3"></span>save(*self*, *file\_path*, *pickle\_protocol=cloudpickle.DEFAULT\_PROTOCOL*)

Saves component at file path.

### **Parameters**

- file\_path  $(str)$  Location to save file.
- pickle\_protocol (int) The pickle data stream format.

#### <span id="page-1061-4"></span>transform(*self*, *X*, *y=None*)

Transforms data X.

### **Parameters**

- X (pd. DataFrame) Data to transform.
- $y$  (pd. Series, optional) Target data.

**Returns** Transformed X

**Return type** pd.DataFrame

**Raises** MethodPropertyNotFoundError – If transformer does not have a transform method or a component\_obj that implements transform.

# **samplers**

Sampler components.

# **Submodules**

# **base\_sampler**

Base Sampler component. Used as the base class of all sampler components.

# **Module Contents**

# **Classes Summary**

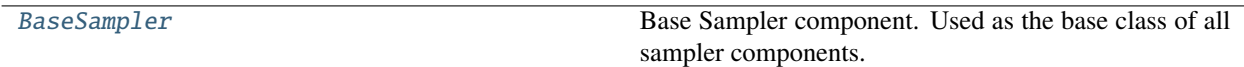

# **Contents**

<span id="page-1062-0"></span>class evalml.pipelines.components.transformers.samplers.base\_sampler.BaseSampler(*parameters=None*,

*component\_obj=None*, *random\_seed=0*, *\*\*kwargs*)

Base Sampler component. Used as the base class of all sampler components.

#### **Parameters**

- parameters (dict) Dictionary of parameters for the component. Defaults to None.
- component\_obj (obj) Third-party objects useful in component implementation. Defaults to None.
- random\_seed  $(int)$  Seed for the random number generator. Defaults to 0.

# **Attributes**

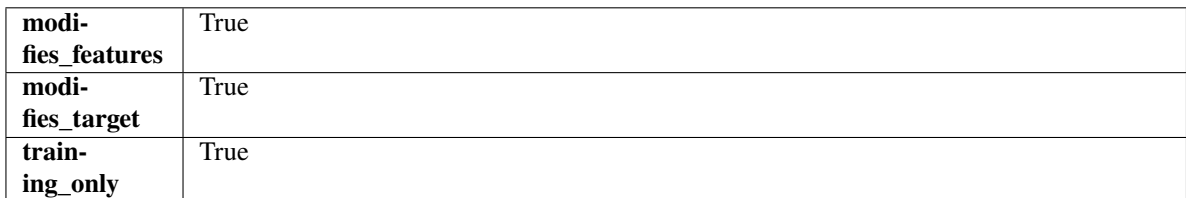

# **Methods**

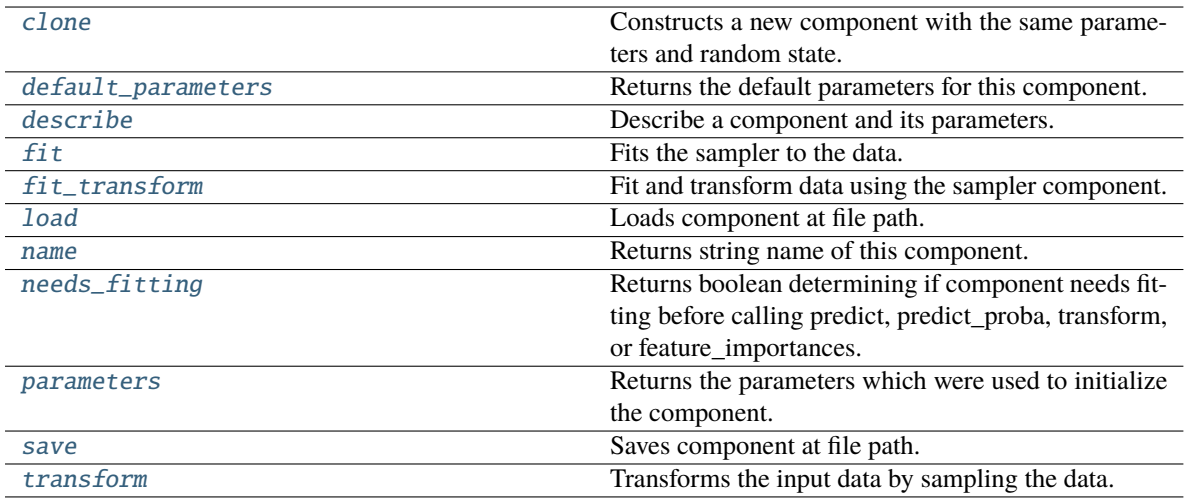

# <span id="page-1063-0"></span>clone(*self* )

Constructs a new component with the same parameters and random state.

**Returns** A new instance of this component with identical parameters and random state.

### <span id="page-1063-1"></span>default\_parameters(*cls*)

Returns the default parameters for this component.

Our convention is that Component.default\_parameters == Component().parameters.

**Returns** Default parameters for this component.

#### **Return type** dict

# <span id="page-1063-2"></span>describe(*self*, *print\_name=False*, *return\_dict=False*)

Describe a component and its parameters.

#### **Parameters**

- print\_name (bool, optional) whether to print name of component
- return\_dict (bool, optional) whether to return description as dictionary in the format {"name": name, "parameters": parameters}

**Returns** Returns dictionary if return\_dict is True, else None.

#### **Return type** None or dict

# <span id="page-1063-3"></span> $fit(self, X, y)$

Fits the sampler to the data.

# **Parameters**

- $X$  (pd. DataFrame) Input features.
- $y$  (pd. Series) Target.

**Returns** self

**Raises** ValueError – If y is None.

# <span id="page-1063-4"></span>fit\_transform(*self*, *X*, *y*)

Fit and transform data using the sampler component.

- X (pd. DataFrame) The input training data of shape  $[n_s]$  samples, n\_features].
- y (pd.Series, optional) The target training data of length [n\_samples].

**Returns** Transformed data.

**Return type** (pd.DataFrame, pd.Series)

### <span id="page-1064-0"></span>static load(*file\_path*)

Loads component at file path.

Parameters file\_path  $(str)$  – Location to load file.

**Returns** ComponentBase object

# <span id="page-1064-1"></span>property name(*cls*)

Returns string name of this component.

#### <span id="page-1064-2"></span>needs\_fitting(*self* )

Returns boolean determining if component needs fitting before calling predict, predict\_proba, transform, or feature\_importances.

This can be overridden to False for components that do not need to be fit or whose fit methods do nothing.

**Returns** True.

# <span id="page-1064-3"></span>property parameters(*self* )

Returns the parameters which were used to initialize the component.

### <span id="page-1064-4"></span>save(*self*, *file\_path*, *pickle\_protocol=cloudpickle.DEFAULT\_PROTOCOL*)

Saves component at file path.

### **Parameters**

- file\_path  $(str)$  Location to save file.
- pickle\_protocol (int) The pickle data stream format.

# <span id="page-1064-5"></span>transform(*self*, *X*, *y=None*)

Transforms the input data by sampling the data.

### **Parameters**

- X  $(pd.DataFrame)$  Training features.
- $y$  (pd. Series) Target.

**Returns** Transformed features and target.

**Return type** pd.DataFrame, pd.Series

# **oversampler**

SMOTE Oversampler component. Will automatically select whether to use SMOTE, SMOTEN, or SMOTENC based on inputs to the component.

# **Module Contents**

# **Classes Summary**

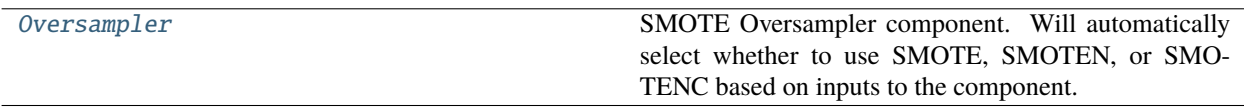

# **Contents**

<span id="page-1065-0"></span>class evalml.pipelines.components.transformers.samplers.oversampler.Oversampler(*sampling\_ratio=0.25*,

*sampling\_ratio\_dict=None*, *k\_neighbors\_default=5*, *n\_jobs=- 1*, *random\_seed=0*, *\*\*kwargs*)

SMOTE Oversampler component. Will automatically select whether to use SMOTE, SMOTEN, or SMOTENC based on inputs to the component.

# **Parameters**

- sampling\_ratio  $(fload)$  This is the goal ratio of the minority to majority class, with range (0, 1]. A value of 0.25 means we want a 1:4 ratio of the minority to majority class after oversampling. We will create the a sampling dictionary using this ratio, with the keys corresponding to the class and the values responding to the number of samples. Defaults to 0.25.
- sampling\_ratio\_dict  $(dict) A$  dictionary specifying the desired balanced ratio for each target value. For instance, in a binary case where class 1 is the minority, we could specify: *sampling\_ratio\_dict={0: 0.5, 1: 1}*, which means we would undersample class 0 to have twice the number of samples as class 1 (minority: majority ratio =  $0.5$ ), and don't sample class 1. Overrides sampling\_ratio if provided. Defaults to None.
- **k\_neighbors\_default**  $(int)$  The number of nearest neighbors used to construct synthetic samples. This is the default value used, but the actual k\_neighbors value might be smaller if there are less samples. Defaults to 5.
- $n_i$  jobs (int) The number of CPU cores to use. Defaults to -1.
- random\_seed  $(int)$  The seed to use for random sampling. Defaults to 0.

# **Attributes**

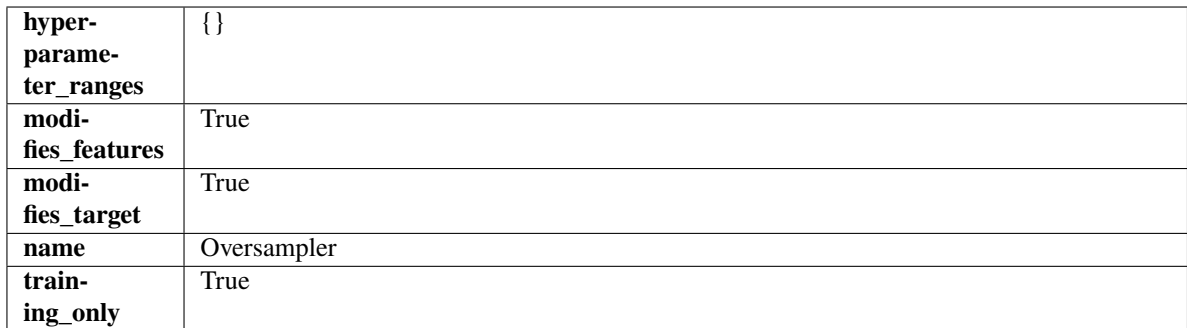

# **Methods**

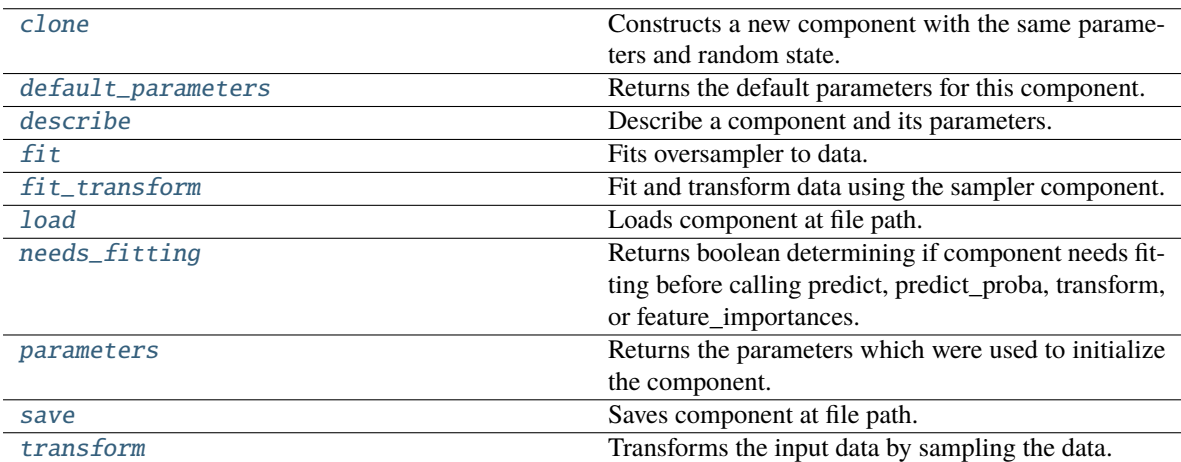

# <span id="page-1066-0"></span>clone(*self* )

Constructs a new component with the same parameters and random state.

**Returns** A new instance of this component with identical parameters and random state.

# <span id="page-1066-1"></span>default\_parameters(*cls*)

Returns the default parameters for this component.

Our convention is that Component.default\_parameters == Component().parameters.

**Returns** Default parameters for this component.

#### **Return type** dict

### <span id="page-1066-2"></span>describe(*self*, *print\_name=False*, *return\_dict=False*)

Describe a component and its parameters.

#### **Parameters**

- print\_name (bool, optional) whether to print name of component
- return\_dict (bool, optional) whether to return description as dictionary in the format {"name": name, "parameters": parameters}

**Returns** Returns dictionary if return\_dict is True, else None.

<span id="page-1066-3"></span>**Return type** None or dict

### $fit(self, X, y)$

Fits oversampler to data.

# **Parameters**

- X  $(pd.DataFrame)$  The input training data of shape  $[n_s]$  samples, n\_features].
- y (pd.Series, optional) The target training data of length [n\_samples].

**Returns** self

# <span id="page-1067-0"></span>fit\_transform(*self*, *X*, *y*)

Fit and transform data using the sampler component.

### **Parameters**

- **X** (pd. DataFrame) The input training data of shape  $[n$  samples, n\_features].
- y (pd.Series, optional) The target training data of length [n\_samples].

**Returns** Transformed data.

**Return type** (pd.DataFrame, pd.Series)

<span id="page-1067-1"></span>static load(*file\_path*)

Loads component at file path.

Parameters file\_path  $(str)$  – Location to load file.

**Returns** ComponentBase object

### <span id="page-1067-2"></span>needs\_fitting(*self* )

Returns boolean determining if component needs fitting before calling predict, predict\_proba, transform, or feature\_importances.

This can be overridden to False for components that do not need to be fit or whose fit methods do nothing.

**Returns** True.

### <span id="page-1067-3"></span>property parameters(*self* )

Returns the parameters which were used to initialize the component.

<span id="page-1067-4"></span>save(*self*, *file\_path*, *pickle\_protocol=cloudpickle.DEFAULT\_PROTOCOL*)

Saves component at file path.

#### **Parameters**

- file\_path  $(str)$  Location to save file.
- pickle\_protocol  $(int)$  The pickle data stream format.

### <span id="page-1067-5"></span>transform(*self*, *X*, *y=None*)

Transforms the input data by sampling the data.

#### **Parameters**

- X  $(pd.DataFrame)$  Training features.
- $y$  (pd. Series) Target.

**Returns** Transformed features and target.

**Return type** pd.DataFrame, pd.Series

# **undersampler**

An undersampling transformer to downsample the majority classes in the dataset.

# **Module Contents**

# **Classes Summary**

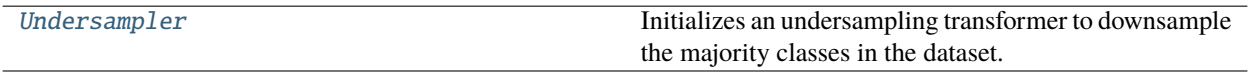

# **Contents**

<span id="page-1068-0"></span>class evalml.pipelines.components.transformers.samplers.undersampler.Undersampler(*sampling\_ratio=0.25*,

*sampling\_ratio\_dict=None*, *min\_samples=100*, *min\_percentage=0.1*, *random\_seed=0*, *\*\*kwargs*)

Initializes an undersampling transformer to downsample the majority classes in the dataset.

This component is only run during training and not during predict.

# **Parameters**

- sampling\_ratio  $(float)$  The smallest minority: majority ratio that is accepted as 'balanced'. For instance, a 1:4 ratio would be represented as 0.25, while a 1:1 ratio is 1.0. Must be between 0 and 1, inclusive. Defaults to 0.25.
- sampling\_ratio\_dict (dict) A dictionary specifying the desired balanced ratio for each target value. For instance, in a binary case where class 1 is the minority, we could specify: *sampling\_ratio\_dict={0: 0.5, 1: 1}*, which means we would undersample class 0 to have twice the number of samples as class 1 (minority:majority ratio = 0.5), and don't sample class 1. Overrides sampling\_ratio if provided. Defaults to None.
- $\cdot$  min\_samples (int) The minimum number of samples that we must have for any class, pre or post sampling. If a class must be downsampled, it will not be downsampled past this value. To determine severe imbalance, the minority class must occur less often than this and must have a class ratio below min\_percentage. Must be greater than 0. Defaults to 100.
- $min\_percentage (float) The minimum percentage of the minimum class to total dataset$ that we tolerate, as long as it is above min\_samples. If min\_percentage and min\_samples are not met, treat this as severely imbalanced, and we will not resample the data. Must be between 0 and 0.5, inclusive. Defaults to 0.1.
- random\_seed  $(int)$  The seed to use for random sampling. Defaults to 0.

**Raises**

- ValueError If sampling ratio is not in the range  $(0, 1]$ .
- ValueError  $-$  If min\_sample is not greater than 0.

• ValueError – If min\_percentage is not between 0 and 0.5, inclusive.

# **Attributes**

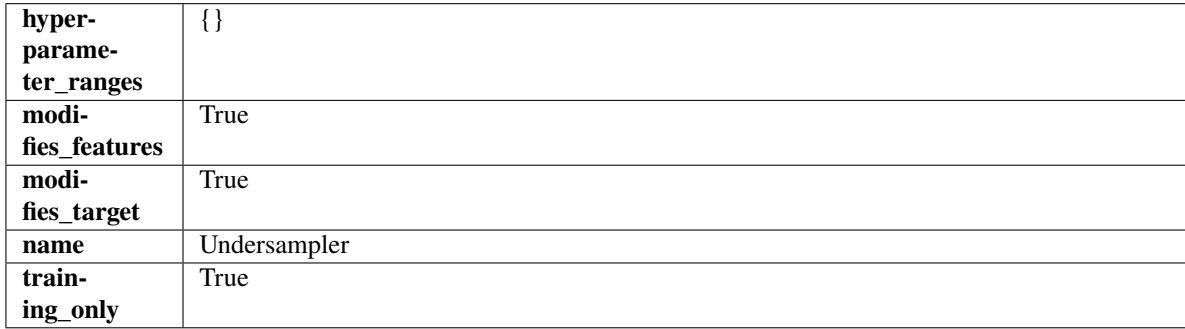

# **Methods**

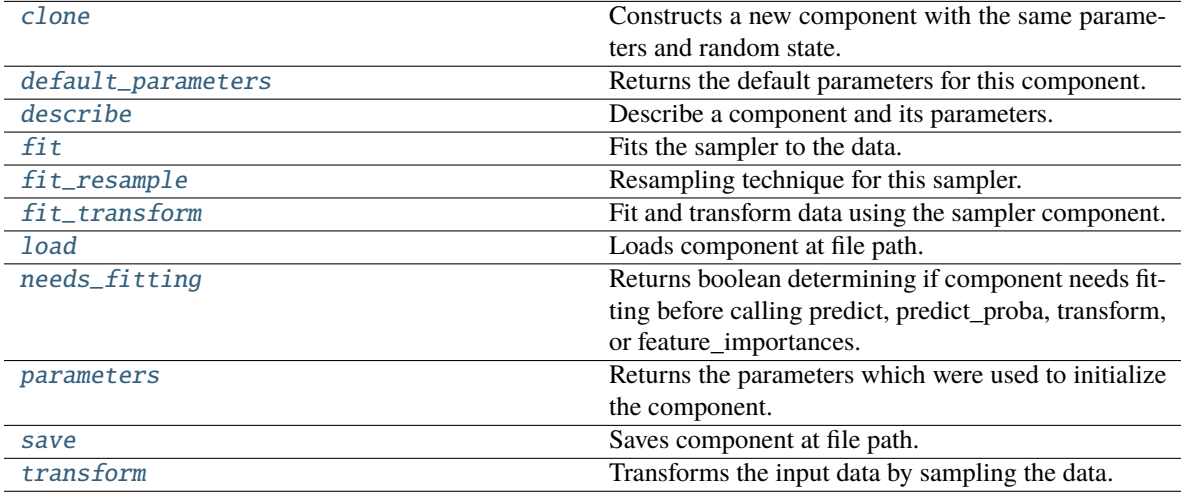

# <span id="page-1069-0"></span>clone(*self* )

Constructs a new component with the same parameters and random state.

**Returns** A new instance of this component with identical parameters and random state.

#### <span id="page-1069-1"></span>default\_parameters(*cls*)

Returns the default parameters for this component.

Our convention is that Component.default\_parameters == Component().parameters.

**Returns** Default parameters for this component.

# **Return type** dict

<span id="page-1069-2"></span>describe(*self*, *print\_name=False*, *return\_dict=False*)

Describe a component and its parameters.

- print\_name (bool, optional) whether to print name of component
- return\_dict (bool, optional) whether to return description as dictionary in the format {"name": name, "parameters": parameters}

**Returns** Returns dictionary if return\_dict is True, else None.

**Return type** None or dict

# <span id="page-1070-0"></span> $fit(self, X, y)$

Fits the sampler to the data.

### **Parameters**

• X (pd. DataFrame) – Input features.

•  $y$  (pd. Series) – Target.

**Returns** self

**Raises** ValueError – If y is None.

### <span id="page-1070-1"></span>fit\_resample(*self*, *X*, *y*)

Resampling technique for this sampler.

# **Parameters**

• X (pd. DataFrame) – Training data to fit and resample.

• **y** (*pd. Series*) – Training data targets to fit and resample.

**Returns** Indices to keep for training data.

#### **Return type** list

# <span id="page-1070-2"></span>fit\_transform(*self*, *X*, *y*)

Fit and transform data using the sampler component.

### **Parameters**

- X (pd. DataFrame) The input training data of shape [n\_samples, n\_features].
- y (pd.Series, optional) The target training data of length [n\_samples].

**Returns** Transformed data.

**Return type** (pd.DataFrame, pd.Series)

#### <span id="page-1070-3"></span>static load(*file\_path*)

Loads component at file path.

Parameters file\_path  $(str)$  – Location to load file.

**Returns** ComponentBase object

# <span id="page-1070-4"></span>needs\_fitting(*self* )

Returns boolean determining if component needs fitting before calling predict, predict\_proba, transform, or feature\_importances.

This can be overridden to False for components that do not need to be fit or whose fit methods do nothing.

**Returns** True.

# <span id="page-1070-5"></span>property parameters(*self* )

Returns the parameters which were used to initialize the component.

#### <span id="page-1070-6"></span>save(*self*, *file\_path*, *pickle\_protocol=cloudpickle.DEFAULT\_PROTOCOL*)

Saves component at file path.

#### **Parameters**

• file\_path  $(str)$  – Location to save file.

• pickle\_protocol  $(int)$  – The pickle data stream format.

# <span id="page-1071-0"></span>transform(*self*, *X*, *y=None*)

Transforms the input data by sampling the data.

# **Parameters**

• X  $(pd.DataFrame)$  – Training features.

•  $y$  (pd. Series) – Target.

**Returns** Transformed features and target.

**Return type** pd.DataFrame, pd.Series

# **Package Contents**

### **Classes Summary**

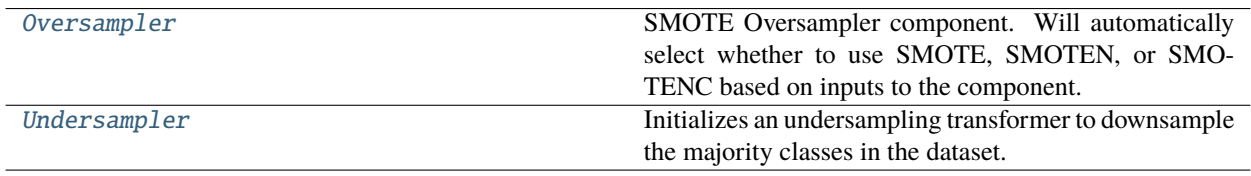

# **Contents**

<span id="page-1071-1"></span>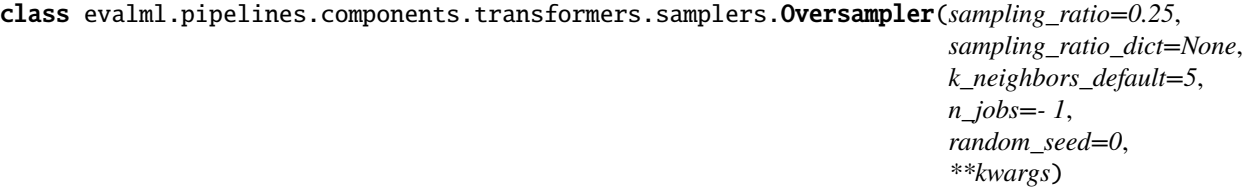

SMOTE Oversampler component. Will automatically select whether to use SMOTE, SMOTEN, or SMOTENC based on inputs to the component.

- sampling\_ratio  $(fload)$  This is the goal ratio of the minority to majority class, with range (0, 1]. A value of 0.25 means we want a 1:4 ratio of the minority to majority class after oversampling. We will create the a sampling dictionary using this ratio, with the keys corresponding to the class and the values responding to the number of samples. Defaults to 0.25.
- sampling\_ratio\_dict  $(dict) A$  dictionary specifying the desired balanced ratio for each target value. For instance, in a binary case where class 1 is the minority, we could specify: *sampling\_ratio\_dict={0: 0.5, 1: 1}*, which means we would undersample class 0 to have twice the number of samples as class 1 (minority: majority ratio = 0.5), and don't sample class 1. Overrides sampling\_ratio if provided. Defaults to None.
- k\_neighbors\_default (int) The number of nearest neighbors used to construct synthetic samples. This is the default value used, but the actual k\_neighbors value might be smaller if there are less samples. Defaults to 5.
- $n_jobs(int)$  The number of CPU cores to use. Defaults to -1.

• random\_seed  $(int)$  – The seed to use for random sampling. Defaults to 0.

# **Attributes**

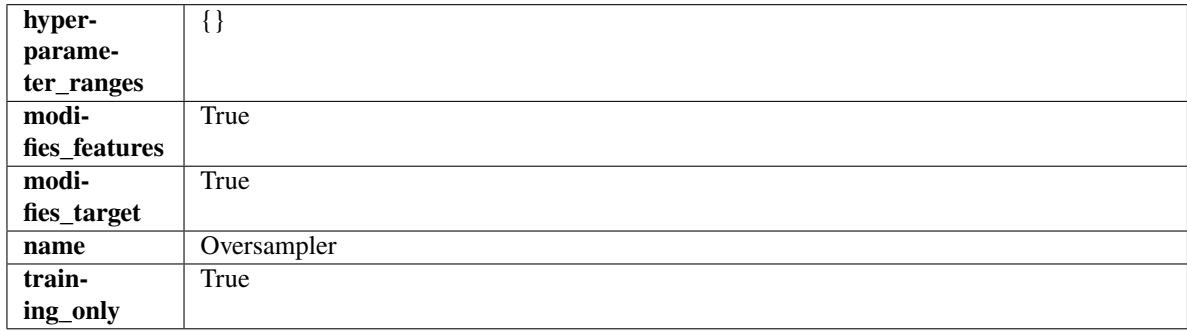

# **Methods**

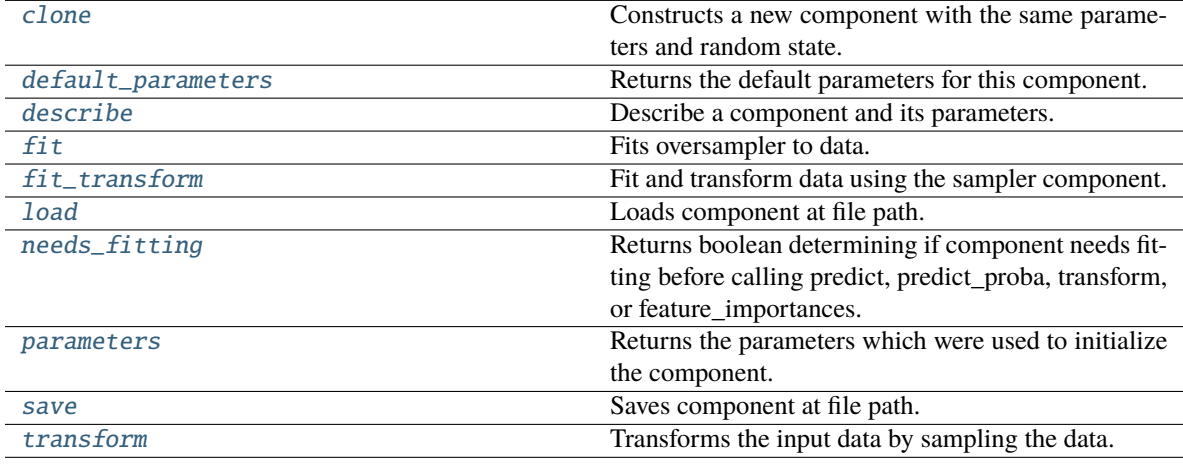

# <span id="page-1072-0"></span>clone(*self* )

Constructs a new component with the same parameters and random state.

**Returns** A new instance of this component with identical parameters and random state.

# <span id="page-1072-1"></span>default\_parameters(*cls*)

Returns the default parameters for this component.

Our convention is that Component.default\_parameters == Component().parameters.

**Returns** Default parameters for this component.

# **Return type** dict

<span id="page-1072-2"></span>describe(*self*, *print\_name=False*, *return\_dict=False*)

Describe a component and its parameters.

# **Parameters**

- **print\_name** (bool, optional) whether to print name of component
- return\_dict (bool, optional) whether to return description as dictionary in the format {"name": name, "parameters": parameters}

**Returns** Returns dictionary if return\_dict is True, else None.

### **Return type** None or dict

# <span id="page-1073-1"></span> $fit(self, X, y)$

Fits oversampler to data.

# **Parameters**

- X  $(pd.DataFrame)$  The input training data of shape  $[n_s]$  samples, n\_features].
- y (pd.Series, optional) The target training data of length [n\_samples].

**Returns** self

# <span id="page-1073-2"></span>fit\_transform(*self*, *X*, *y*)

Fit and transform data using the sampler component.

#### **Parameters**

- X (pd. DataFrame) The input training data of shape  $[n_s]$  samples, n\_features].
- y (pd.Series, optional) The target training data of length [n\_samples].

**Returns** Transformed data.

**Return type** (pd.DataFrame, pd.Series)

# <span id="page-1073-3"></span>static load(*file\_path*)

Loads component at file path.

Parameters file\_path  $(str)$  – Location to load file.

**Returns** ComponentBase object

#### <span id="page-1073-4"></span>needs\_fitting(*self* )

Returns boolean determining if component needs fitting before calling predict, predict\_proba, transform, or feature\_importances.

This can be overridden to False for components that do not need to be fit or whose fit methods do nothing.

**Returns** True.

# <span id="page-1073-5"></span>property parameters(*self* )

Returns the parameters which were used to initialize the component.

<span id="page-1073-6"></span>save(*self*, *file\_path*, *pickle\_protocol=cloudpickle.DEFAULT\_PROTOCOL*)

Saves component at file path.

# **Parameters**

- file\_path  $(str)$  Location to save file.
- pickle\_protocol  $(int)$  The pickle data stream format.

# <span id="page-1073-7"></span>transform(*self*, *X*, *y=None*)

Transforms the input data by sampling the data.

# **Parameters**

- $X$  (pd. DataFrame) Training features.
- $y$  (pd. Series) Target.

**Returns** Transformed features and target.

<span id="page-1073-0"></span>**Return type** pd.DataFrame, pd.Series

class evalml.pipelines.components.transformers.samplers.Undersampler(*sampling\_ratio=0.25*,

*sampling\_ratio\_dict=None*, *min\_samples=100*, *min\_percentage=0.1*, *random\_seed=0*, *\*\*kwargs*)

Initializes an undersampling transformer to downsample the majority classes in the dataset.

This component is only run during training and not during predict.

# **Parameters**

- sampling\_ratio  $(fload)$  The smallest minority: majority ratio that is accepted as 'balanced'. For instance, a 1:4 ratio would be represented as 0.25, while a 1:1 ratio is 1.0. Must be between 0 and 1, inclusive. Defaults to 0.25.
- sampling\_ratio\_dict  $(dict) A$  dictionary specifying the desired balanced ratio for each target value. For instance, in a binary case where class 1 is the minority, we could specify: *sampling\_ratio\_dict={0: 0.5, 1: 1}*, which means we would undersample class 0 to have twice the number of samples as class 1 (minority: majority ratio  $= 0.5$ ), and don't sample class 1. Overrides sampling\_ratio if provided. Defaults to None.
- $min\_samples (int) The minimum number of samples that we must have for any class,$ pre or post sampling. If a class must be downsampled, it will not be downsampled past this value. To determine severe imbalance, the minority class must occur less often than this and must have a class ratio below min\_percentage. Must be greater than 0. Defaults to 100.
- min\_percentage (float) The minimum percentage of the minimum class to total dataset that we tolerate, as long as it is above min\_samples. If min\_percentage and min\_samples are not met, treat this as severely imbalanced, and we will not resample the data. Must be between 0 and 0.5, inclusive. Defaults to 0.1.
- random\_seed  $(int)$  The seed to use for random sampling. Defaults to 0.

# **Raises**

- ValueError If sampling\_ratio is not in the range  $(0, 1]$ .
- ValueError If min\_sample is not greater than 0.
- ValueError If min percentage is not between 0 and 0.5, inclusive.

# **Attributes**

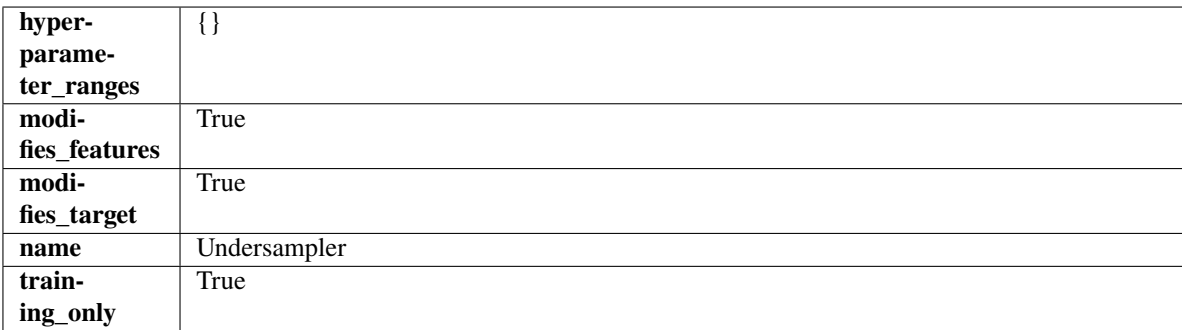

# **Methods**

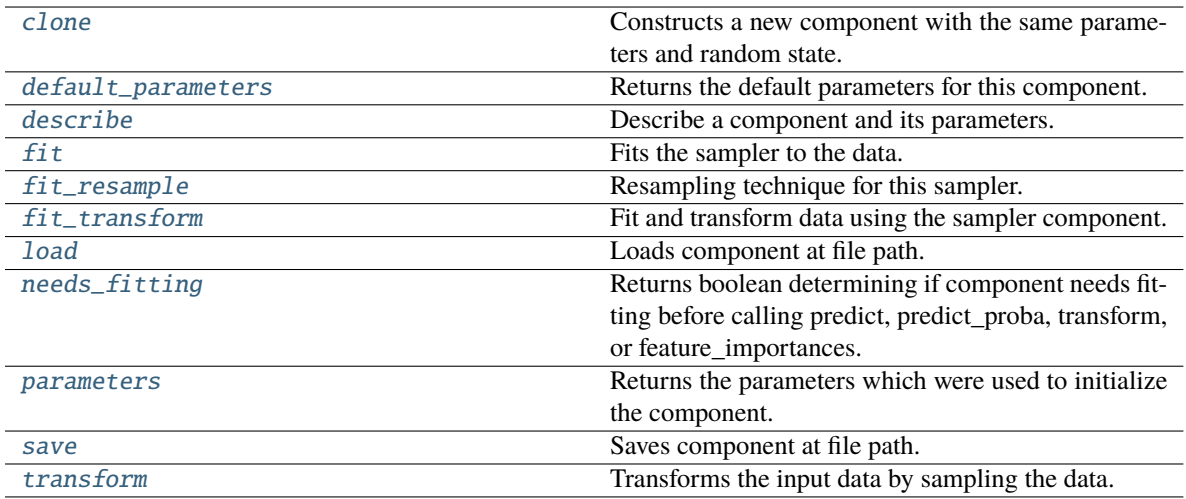

# <span id="page-1075-0"></span>clone(*self* )

Constructs a new component with the same parameters and random state.

**Returns** A new instance of this component with identical parameters and random state.

### <span id="page-1075-1"></span>default\_parameters(*cls*)

Returns the default parameters for this component.

Our convention is that Component.default\_parameters == Component().parameters.

**Returns** Default parameters for this component.

#### **Return type** dict

# <span id="page-1075-2"></span>describe(*self*, *print\_name=False*, *return\_dict=False*)

Describe a component and its parameters.

#### **Parameters**

- print\_name (bool, optional) whether to print name of component
- return\_dict (bool, optional) whether to return description as dictionary in the format {"name": name, "parameters": parameters}

**Returns** Returns dictionary if return\_dict is True, else None.

#### **Return type** None or dict

# <span id="page-1075-3"></span> $fit(self, X, y)$

Fits the sampler to the data.

# **Parameters**

- $X$  (pd. DataFrame) Input features.
- $y$  (pd. Series) Target.

**Returns** self

# **Raises** ValueError – If y is None.

# <span id="page-1075-4"></span>fit\_resample(*self*, *X*, *y*)

Resampling technique for this sampler.

- $X$  (pd. DataFrame) Training data to fit and resample.
- **y** (*pd. Series*) Training data targets to fit and resample.

**Returns** Indices to keep for training data.

**Return type** list

### <span id="page-1076-0"></span>fit\_transform(*self*, *X*, *y*)

Fit and transform data using the sampler component.

### **Parameters**

- X  $(pd.DataFrame)$  The input training data of shape  $[n_s]$  samples, n\_features].
- y (pd.Series, optional) The target training data of length [n\_samples].

**Returns** Transformed data.

### **Return type** (pd.DataFrame, pd.Series)

<span id="page-1076-1"></span>static load(*file\_path*)

Loads component at file path.

**Parameters file\_path** (str) – Location to load file.

**Returns** ComponentBase object

# <span id="page-1076-2"></span>needs\_fitting(*self* )

Returns boolean determining if component needs fitting before calling predict, predict\_proba, transform, or feature\_importances.

This can be overridden to False for components that do not need to be fit or whose fit methods do nothing.

**Returns** True.

# <span id="page-1076-3"></span>property parameters(*self* )

Returns the parameters which were used to initialize the component.

```
save(self, file_path, pickle_protocol=cloudpickle.DEFAULT_PROTOCOL)
```
Saves component at file path.

#### **Parameters**

- file\_path  $(str)$  Location to save file.
- pickle\_protocol (int) The pickle data stream format.

### <span id="page-1076-5"></span>transform(*self*, *X*, *y=None*)

Transforms the input data by sampling the data.

# **Parameters**

- X  $(pd.DataFrame)$  Training features.
- $y$  (pd. Series) Target.

**Returns** Transformed features and target.

**Return type** pd.DataFrame, pd.Series

# **scalers**

Components that scale input data.

# **Submodules**

# **standard\_scaler**

A transformer that standardizes input features by removing the mean and scaling to unit variance.

# **Module Contents**

# **Classes Summary**

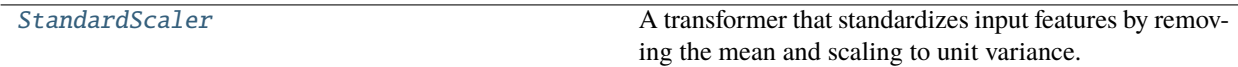

# **Contents**

<span id="page-1077-0"></span>class evalml.pipelines.components.transformers.scalers.standard\_scaler.StandardScaler(*random\_seed=0*, *\*\*kwargs*)

A transformer that standardizes input features by removing the mean and scaling to unit variance.

Parameters random\_seed (int) – Seed for the random number generator. Defaults to 0.

**Attributes**

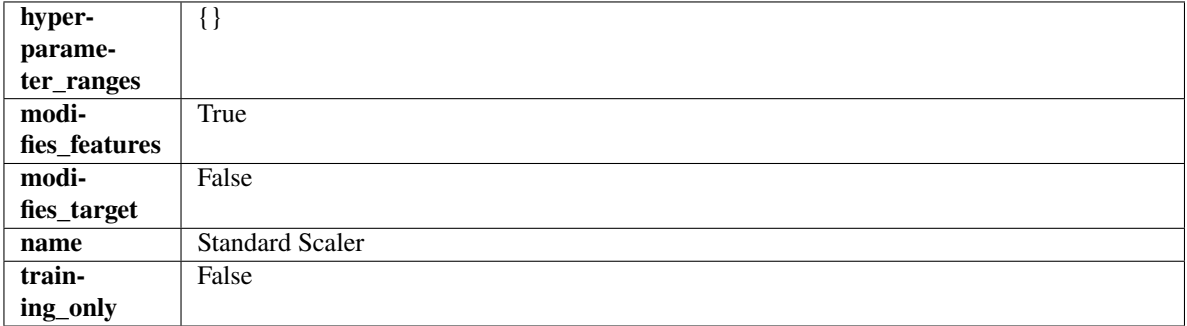

**Methods**

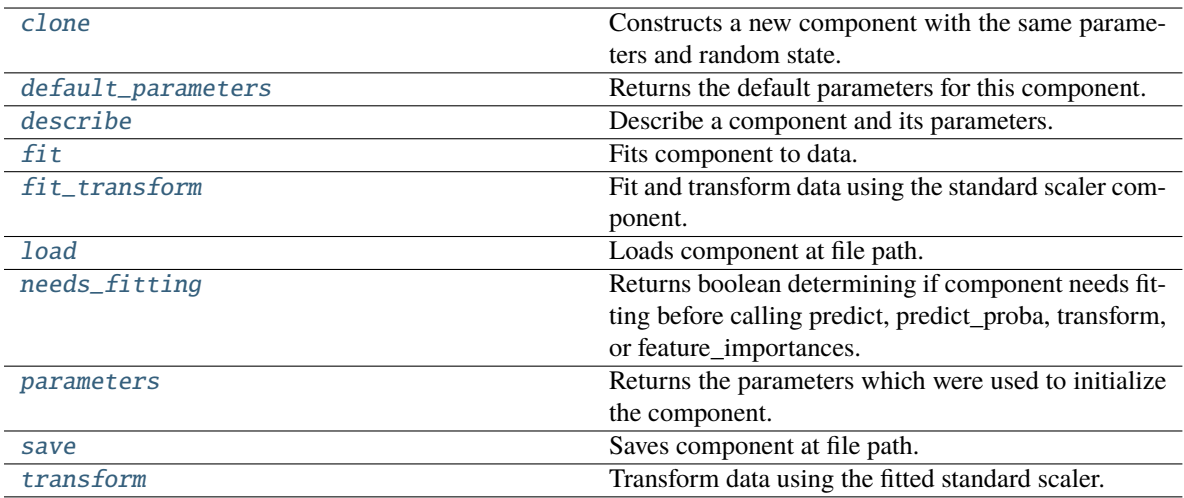

# <span id="page-1078-0"></span>clone(*self* )

Constructs a new component with the same parameters and random state.

**Returns** A new instance of this component with identical parameters and random state.

#### <span id="page-1078-1"></span>default\_parameters(*cls*)

Returns the default parameters for this component.

Our convention is that Component.default\_parameters == Component().parameters.

**Returns** Default parameters for this component.

#### **Return type** dict

# <span id="page-1078-2"></span>describe(*self*, *print\_name=False*, *return\_dict=False*)

Describe a component and its parameters.

#### **Parameters**

- **print\_name** (bool, optional) whether to print name of component
- return\_dict (bool, optional) whether to return description as dictionary in the format {"name": name, "parameters": parameters}

**Returns** Returns dictionary if return\_dict is True, else None.

#### **Return type** None or dict

<span id="page-1078-3"></span>fit(*self*, *X*, *y=None*)

Fits component to data.

# **Parameters**

- X (pd. DataFrame) The input training data of shape  $[n$  samples, n\_features]
- **y** (pd. Series, optional) The target training data of length [n\_samples]

# **Returns** self

<span id="page-1078-4"></span>**Raises** MethodPropertyNotFoundError – If component does not have a fit method or a component\_obj that implements fit.

# fit\_transform(*self*, *X*, *y=None*)

Fit and transform data using the standard scaler component.

# **Parameters**

- X  $(pd.DataFrame)$  The input training data of shape  $[n_s]$  samples, n\_features].
- y (pd.Series, optional) The target training data of length [n\_samples].

**Returns** Transformed data.

**Return type** pd.DataFrame

### <span id="page-1079-0"></span>static load(*file\_path*)

Loads component at file path.

**Parameters file\_path** (str) – Location to load file.

**Returns** ComponentBase object

# <span id="page-1079-1"></span>needs\_fitting(*self* )

Returns boolean determining if component needs fitting before calling predict, predict\_proba, transform, or feature\_importances.

This can be overridden to False for components that do not need to be fit or whose fit methods do nothing.

**Returns** True.

# <span id="page-1079-2"></span>property parameters(*self* )

Returns the parameters which were used to initialize the component.

<span id="page-1079-3"></span>save(*self*, *file\_path*, *pickle\_protocol=cloudpickle.DEFAULT\_PROTOCOL*)

Saves component at file path.

#### **Parameters**

- file\_path  $(str)$  Location to save file.
- pickle\_protocol  $(int)$  The pickle data stream format.

# <span id="page-1079-4"></span>transform(*self*, *X*, *y=None*)

Transform data using the fitted standard scaler.

#### **Parameters**

- X  $(pd.DataFrame)$  The input training data of shape  $[n_s]$  samples, n\_features].
- y (pd.Series, optional) The target training data of length [n\_samples].

**Returns** Transformed data.

**Return type** pd.DataFrame

# **Package Contents**

# **Classes Summary**

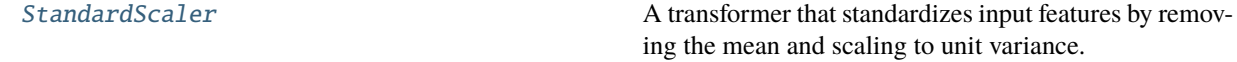
# **Contents**

# class evalml.pipelines.components.transformers.scalers.StandardScaler(*random\_seed=0*, *\*\*kwargs*)

A transformer that standardizes input features by removing the mean and scaling to unit variance.

**Parameters random\_seed** (int) – Seed for the random number generator. Defaults to 0.

# **Attributes**

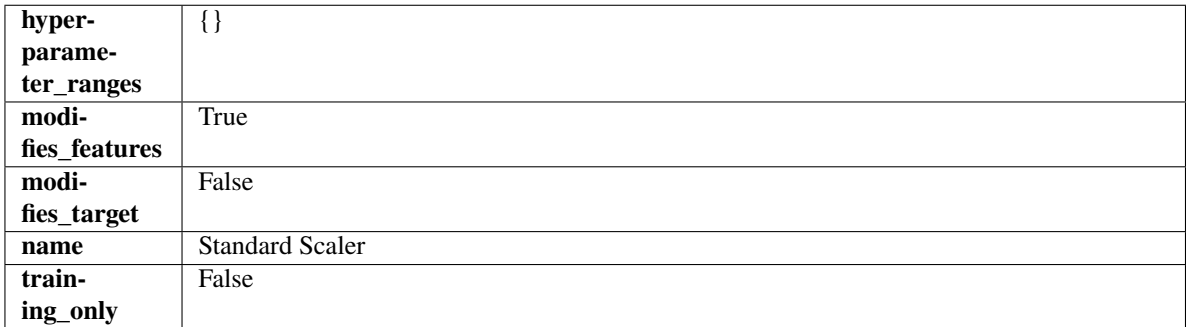

# **Methods**

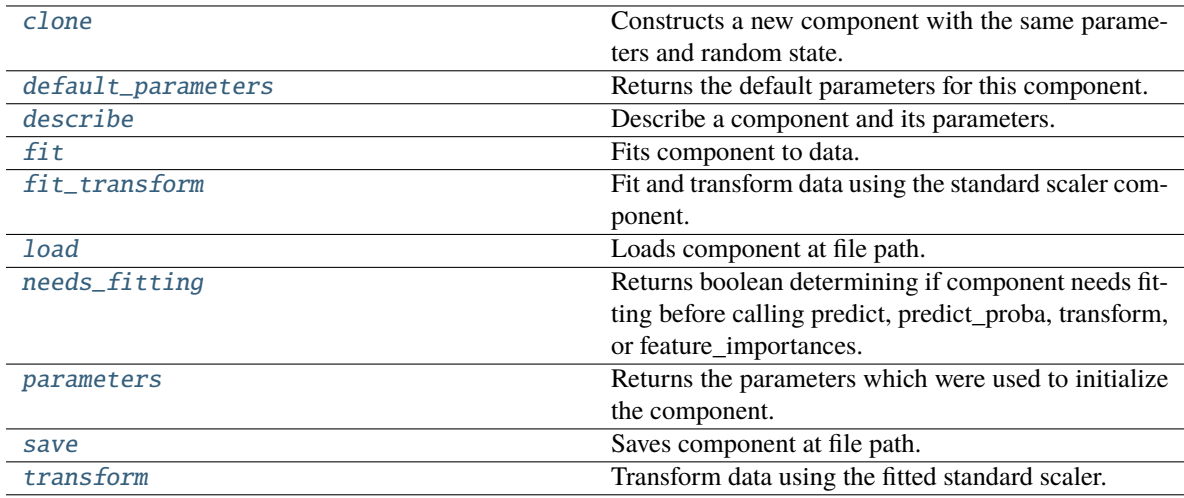

# <span id="page-1080-0"></span>clone(*self* )

Constructs a new component with the same parameters and random state.

**Returns** A new instance of this component with identical parameters and random state.

# <span id="page-1080-1"></span>default\_parameters(*cls*)

Returns the default parameters for this component.

Our convention is that Component.default\_parameters == Component().parameters.

**Returns** Default parameters for this component.

## **Return type** dict

<span id="page-1080-2"></span>describe(*self*, *print\_name=False*, *return\_dict=False*)

Describe a component and its parameters.

### **Parameters**

- print\_name (bool, optional) whether to print name of component
- return\_dict (bool, optional) whether to return description as dictionary in the format {"name": name, "parameters": parameters}

**Returns** Returns dictionary if return\_dict is True, else None.

**Return type** None or dict

# <span id="page-1081-0"></span>fit(*self*, *X*, *y=None*)

Fits component to data.

## **Parameters**

- X (pd. DataFrame) The input training data of shape [n\_samples, n\_features]
- $y$  (pd. Series, optional) The target training data of length [n samples]

#### **Returns** self

**Raises** MethodPropertyNotFoundError – If component does not have a fit method or a component\_obj that implements fit.

## <span id="page-1081-1"></span>fit\_transform(*self*, *X*, *y=None*)

Fit and transform data using the standard scaler component.

### **Parameters**

- X  $(pd.DataFrame)$  The input training data of shape  $[n_s]$  samples, n\_features].
- y (pd.Series, optional) The target training data of length [n\_samples].

**Returns** Transformed data.

**Return type** pd.DataFrame

# <span id="page-1081-2"></span>static load(*file\_path*)

Loads component at file path.

Parameters file\_path  $(str)$  – Location to load file.

**Returns** ComponentBase object

### <span id="page-1081-3"></span>needs\_fitting(*self* )

Returns boolean determining if component needs fitting before calling predict, predict\_proba, transform, or feature\_importances.

This can be overridden to False for components that do not need to be fit or whose fit methods do nothing.

**Returns** True.

# <span id="page-1081-4"></span>property parameters(*self* )

Returns the parameters which were used to initialize the component.

<span id="page-1081-5"></span>save(*self*, *file\_path*, *pickle\_protocol=cloudpickle.DEFAULT\_PROTOCOL*)

<span id="page-1081-6"></span>Saves component at file path.

- file\_path  $(str)$  Location to save file.
- pickle\_protocol (int) The pickle data stream format.

# transform(*self*, *X*, *y=None*)

Transform data using the fitted standard scaler.

## **Parameters**

- X  $(pd.DataFrame)$  The input training data of shape  $[n_s]$  samples, n\_features].
- y (pd.Series, optional) The target training data of length [n\_samples].

**Returns** Transformed data.

**Return type** pd.DataFrame

# **Submodules**

## **column\_selectors**

Initalizes an transformer that selects specified columns in input data.

# **Module Contents**

## **Classes Summary**

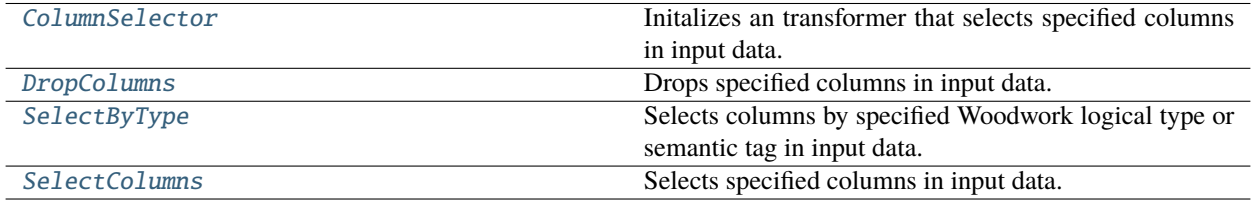

# **Contents**

<span id="page-1082-0"></span>class evalml.pipelines.components.transformers.column\_selectors.ColumnSelector(*columns=None*,

*random\_seed=0*, *\*\*kwargs*)

Initalizes an transformer that selects specified columns in input data.

#### **Parameters**

- columns (list(string)) List of column names, used to determine which columns to select.
- random\_seed  $(int)$  Seed for the random number generator. Defaults to 0.

# **Attributes**

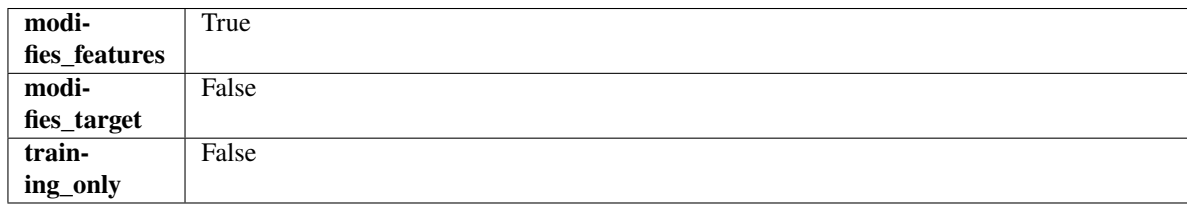

## **Methods**

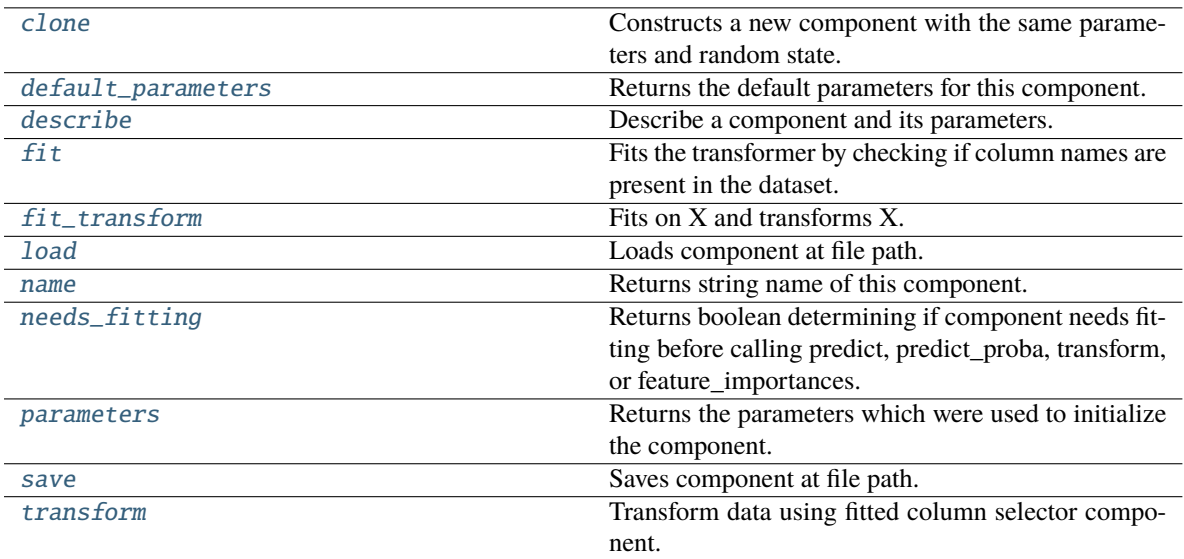

### <span id="page-1083-0"></span>clone(*self* )

Constructs a new component with the same parameters and random state.

**Returns** A new instance of this component with identical parameters and random state.

#### <span id="page-1083-1"></span>default\_parameters(*cls*)

Returns the default parameters for this component.

Our convention is that Component.default\_parameters == Component().parameters.

**Returns** Default parameters for this component.

**Return type** dict

<span id="page-1083-2"></span>describe(*self*, *print\_name=False*, *return\_dict=False*)

Describe a component and its parameters.

#### **Parameters**

- print\_name (bool, optional) whether to print name of component
- return\_dict (bool, optional) whether to return description as dictionary in the format {"name": name, "parameters": parameters}

**Returns** Returns dictionary if return\_dict is True, else None.

**Return type** None or dict

# <span id="page-1083-3"></span>fit(*self*, *X*, *y=None*)

Fits the transformer by checking if column names are present in the dataset.

# **Parameters**

- $X$  (pd. DataFrame) Data to check.
- $y$  (pd. Series, ignored) Targets.

<span id="page-1083-4"></span>**Returns** self

## fit\_transform(*self*, *X*, *y=None*)

Fits on X and transforms X.

## **Parameters**

- $X$  (pd. DataFrame) Data to fit and transform.
- $y$  (pd. Series) Target data.

**Returns** Transformed X.

**Return type** pd.DataFrame

**Raises** MethodPropertyNotFoundError – If transformer does not have a transform method or a component\_obj that implements transform.

## <span id="page-1084-1"></span>static load(*file\_path*)

Loads component at file path.

Parameters file\_path  $(str)$  – Location to load file.

**Returns** ComponentBase object

# <span id="page-1084-2"></span>property name(*cls*)

Returns string name of this component.

## <span id="page-1084-3"></span>needs\_fitting(*self* )

Returns boolean determining if component needs fitting before calling predict, predict proba, transform, or feature\_importances.

This can be overridden to False for components that do not need to be fit or whose fit methods do nothing.

**Returns** True.

## <span id="page-1084-4"></span>property parameters(*self* )

Returns the parameters which were used to initialize the component.

<span id="page-1084-5"></span>save(*self*, *file\_path*, *pickle\_protocol=cloudpickle.DEFAULT\_PROTOCOL*)

Saves component at file path.

## **Parameters**

- file\_path  $(str)$  Location to save file.
- pickle\_protocol (int) The pickle data stream format.

## <span id="page-1084-6"></span>transform(*self*, *X*, *y=None*)

Transform data using fitted column selector component.

# **Parameters**

- X  $(pd.DataFrame)$  The input training data of shape  $[n_s]$  samples, n\_features].
- **y** (pd. Series, optional) The target training data of length [n\_samples].

**Returns** Transformed data.

**Return type** pd.DataFrame

<span id="page-1084-0"></span>class evalml.pipelines.components.transformers.column\_selectors.DropColumns(*columns=None*,

*random\_seed=0*, *\*\*kwargs*)

Drops specified columns in input data.

- columns  $(list(string))$  List of column names, used to determine which columns to drop.
- random\_seed  $(int)$  Seed for the random number generator. Defaults to 0.

# **Attributes**

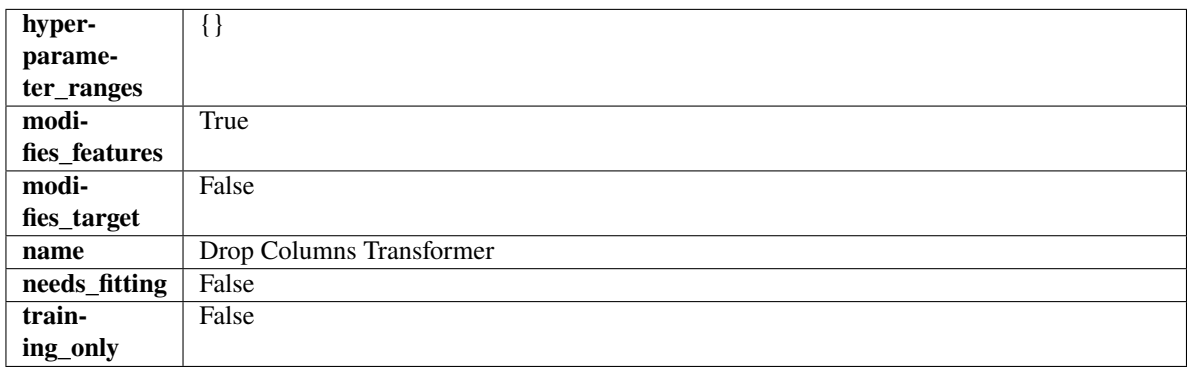

# **Methods**

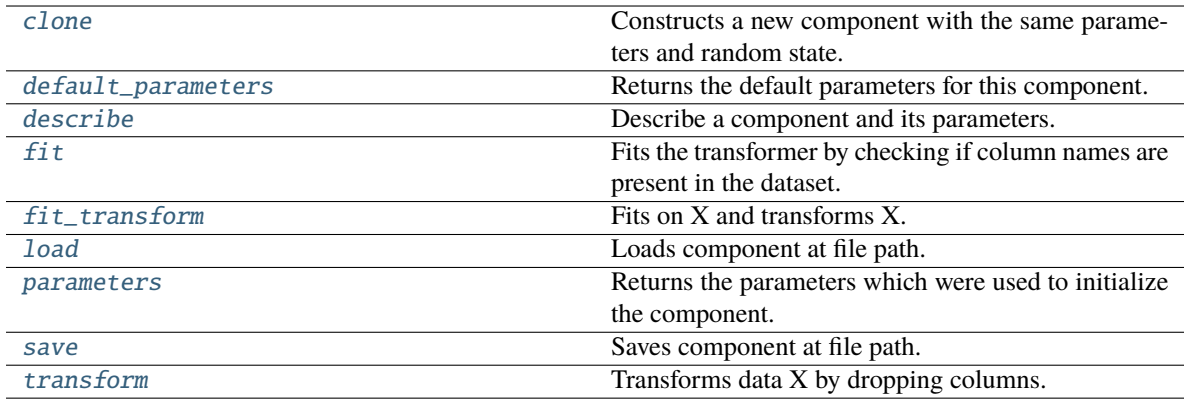

#### <span id="page-1085-0"></span>clone(*self* )

Constructs a new component with the same parameters and random state.

**Returns** A new instance of this component with identical parameters and random state.

#### <span id="page-1085-1"></span>default\_parameters(*cls*)

Returns the default parameters for this component.

Our convention is that Component.default\_parameters == Component().parameters.

**Returns** Default parameters for this component.

### **Return type** dict

<span id="page-1085-2"></span>describe(*self*, *print\_name=False*, *return\_dict=False*)

Describe a component and its parameters.

- **print\_name** (bool, optional) whether to print name of component
- return\_dict (bool, optional) whether to return description as dictionary in the format {"name": name, "parameters": parameters}

**Returns** Returns dictionary if return\_dict is True, else None.

**Return type** None or dict

<span id="page-1086-1"></span>fit(*self*, *X*, *y=None*)

Fits the transformer by checking if column names are present in the dataset.

#### **Parameters**

- X (pd. DataFrame) Data to check.
- $y$  (pd. Series, ignored) Targets.

**Returns** self

## <span id="page-1086-2"></span>fit\_transform(*self*, *X*, *y=None*)

Fits on X and transforms X.

### **Parameters**

- $X$  (pd. DataFrame) Data to fit and transform.
- $y$  (pd. Series) Target data.

**Returns** Transformed X.

### **Return type** pd.DataFrame

**Raises** MethodPropertyNotFoundError – If transformer does not have a transform method or a component\_obj that implements transform.

## <span id="page-1086-3"></span>static load(*file\_path*)

Loads component at file path.

Parameters file\_path  $(str)$  – Location to load file.

**Returns** ComponentBase object

## <span id="page-1086-4"></span>property parameters(*self* )

Returns the parameters which were used to initialize the component.

<span id="page-1086-5"></span>save(*self*, *file\_path*, *pickle\_protocol=cloudpickle.DEFAULT\_PROTOCOL*)

Saves component at file path.

### **Parameters**

- file\_path  $(str)$  Location to save file.
- pickle\_protocol (int) The pickle data stream format.

# <span id="page-1086-6"></span>transform(*self*, *X*, *y=None*)

Transforms data X by dropping columns.

# **Parameters**

- X (pd. DataFrame) Data to transform.
- $y$  (pd. Series, optional) Targets.

**Returns** Transformed X.

<span id="page-1086-0"></span>**Return type** pd.DataFrame

class evalml.pipelines.components.transformers.column\_selectors.SelectByType(*column\_types=None*, *exclude=False*, *random\_seed=0*, *\*\*kwargs*) Selects columns by specified Woodwork logical type or semantic tag in input data.

# **Parameters**

- column\_types (string, ww.LogicalType, list(string), list(ww. LogicalType)) – List of Woodwork types or tags, used to determine which columns to select or exclude.
- exclude (bool) If true, exclude the column\_types instead of including them. Defaults to False.
- random\_seed  $(int)$  Seed for the random number generator. Defaults to 0.

### **Attributes**

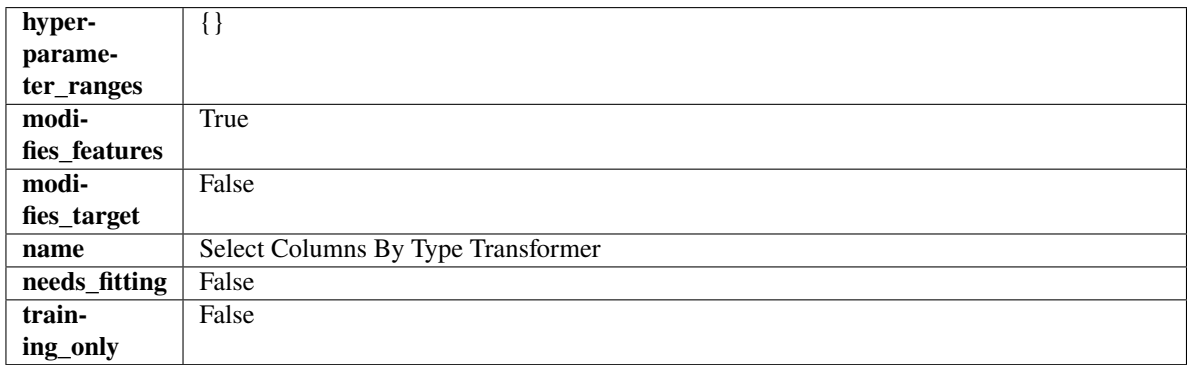

## **Methods**

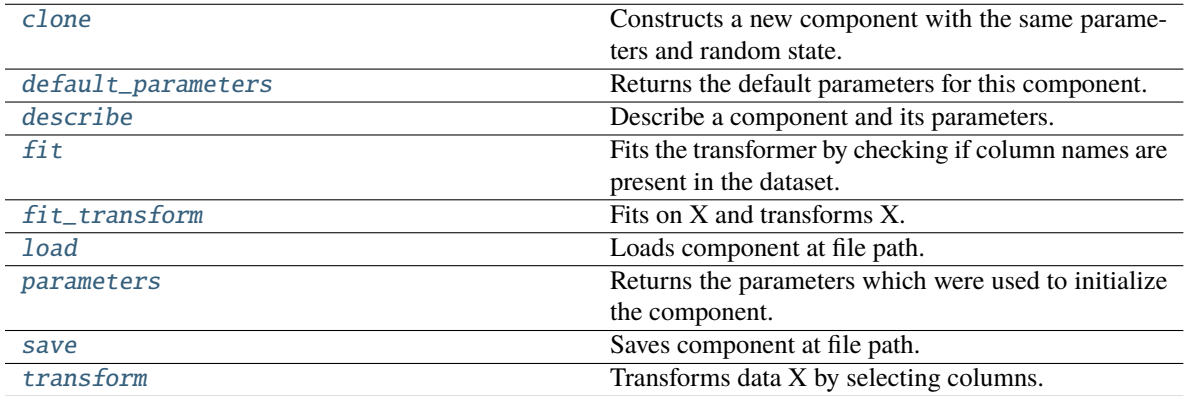

## <span id="page-1087-0"></span>clone(*self* )

Constructs a new component with the same parameters and random state.

**Returns** A new instance of this component with identical parameters and random state.

## <span id="page-1087-1"></span>default\_parameters(*cls*)

Returns the default parameters for this component.

Our convention is that Component.default\_parameters == Component().parameters.

**Returns** Default parameters for this component.

## **Return type** dict

<span id="page-1088-0"></span>describe(*self*, *print\_name=False*, *return\_dict=False*)

Describe a component and its parameters.

### **Parameters**

- print\_name (bool, optional) whether to print name of component
- return\_dict (bool, optional) whether to return description as dictionary in the format {"name": name, "parameters": parameters}

**Returns** Returns dictionary if return\_dict is True, else None.

**Return type** None or dict

### <span id="page-1088-1"></span>fit(*self*, *X*, *y=None*)

Fits the transformer by checking if column names are present in the dataset.

### **Parameters**

• X (pd. DataFrame) – Data to check.

•  $y$  (pd. Series, ignored) – Targets.

**Returns** self

## <span id="page-1088-2"></span>fit\_transform(*self*, *X*, *y=None*)

Fits on X and transforms X.

## **Parameters**

- X (pd. DataFrame) Data to fit and transform.
- y (pd.Series) Target data.

**Returns** Transformed X.

**Return type** pd.DataFrame

**Raises** MethodPropertyNotFoundError – If transformer does not have a transform method or a component\_obj that implements transform.

## <span id="page-1088-3"></span>static load(*file\_path*)

Loads component at file path.

Parameters file\_path  $(str)$  – Location to load file.

**Returns** ComponentBase object

## <span id="page-1088-4"></span>property parameters(*self* )

Returns the parameters which were used to initialize the component.

<span id="page-1088-5"></span>save(*self*, *file\_path*, *pickle\_protocol=cloudpickle.DEFAULT\_PROTOCOL*)

<span id="page-1088-6"></span>Saves component at file path.

- file\_path  $(str)$  Location to save file.
- pickle\_protocol  $(int)$  The pickle data stream format.

# transform(*self*, *X*, *y=None*)

Transforms data X by selecting columns.

## **Parameters**

• X (pd. DataFrame) – Data to transform.

• y (pd.Series, optional) – Targets.

**Returns** Transformed X.

**Return type** pd.DataFrame

<span id="page-1089-0"></span>class evalml.pipelines.components.transformers.column\_selectors.SelectColumns(*columns=None*,

*random\_seed=0*, *\*\*kwargs*)

Selects specified columns in input data.

### **Parameters**

- columns (list(string)) List of column names, used to determine which columns to select. If columns are not present, they will not be selected.
- random\_seed  $(int)$  Seed for the random number generator. Defaults to 0.

# **Attributes**

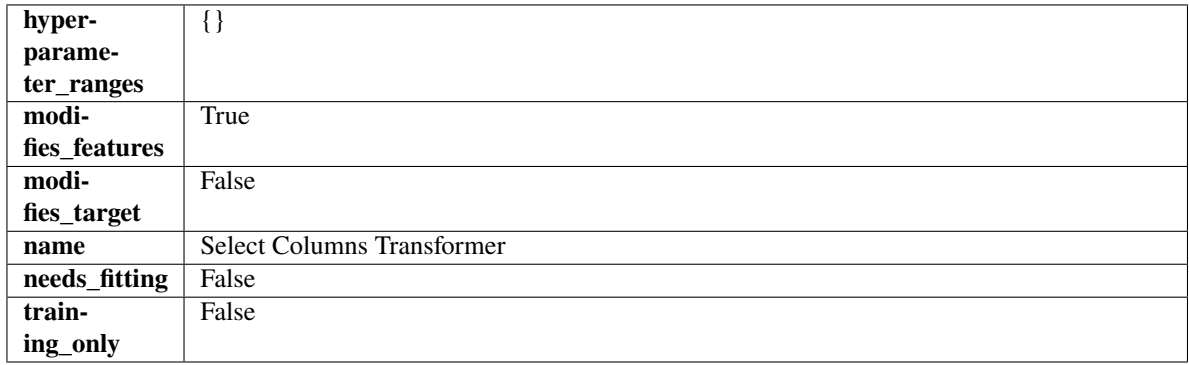

# **Methods**

<span id="page-1089-1"></span>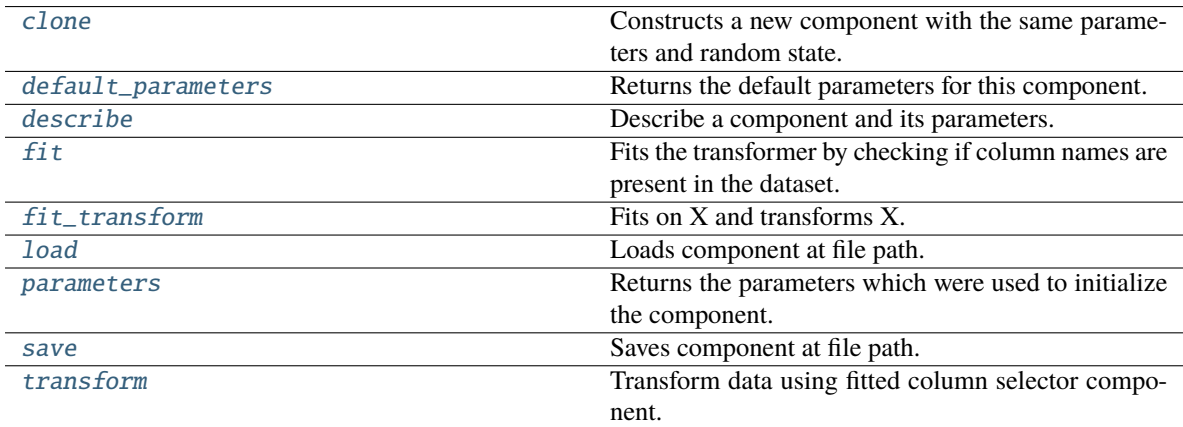

## clone(*self* )

Constructs a new component with the same parameters and random state.

**Returns** A new instance of this component with identical parameters and random state.

## <span id="page-1090-0"></span>default\_parameters(*cls*)

Returns the default parameters for this component.

Our convention is that Component.default\_parameters == Component().parameters.

**Returns** Default parameters for this component.

### **Return type** dict

<span id="page-1090-1"></span>describe(*self*, *print\_name=False*, *return\_dict=False*)

Describe a component and its parameters.

### **Parameters**

- print\_name (bool, optional) whether to print name of component
- return\_dict (bool, optional) whether to return description as dictionary in the format {"name": name, "parameters": parameters}

**Returns** Returns dictionary if return\_dict is True, else None.

**Return type** None or dict

## <span id="page-1090-2"></span>fit(*self*, *X*, *y=None*)

Fits the transformer by checking if column names are present in the dataset.

## **Parameters**

- X (pd. DataFrame) Data to check.
- y (pd.Series, optional) Targets.

## **Returns** self

#### <span id="page-1090-3"></span>fit\_transform(*self*, *X*, *y=None*)

Fits on X and transforms X.

#### **Parameters**

- X (pd. DataFrame) Data to fit and transform.
- **y**  $(pd. Series)$  Target data.

**Returns** Transformed X.

**Return type** pd.DataFrame

**Raises** MethodPropertyNotFoundError – If transformer does not have a transform method or a component\_obj that implements transform.

### <span id="page-1090-4"></span>static load(*file\_path*)

Loads component at file path.

Parameters file\_path  $(str)$  – Location to load file.

**Returns** ComponentBase object

### <span id="page-1090-6"></span><span id="page-1090-5"></span>property parameters(*self* )

Returns the parameters which were used to initialize the component.

save(*self*, *file\_path*, *pickle\_protocol=cloudpickle.DEFAULT\_PROTOCOL*)

Saves component at file path.

### **Parameters**

- file\_path  $(str)$  Location to save file.
- pickle\_protocol (int) The pickle data stream format.

<span id="page-1091-0"></span>transform(*self*, *X*, *y=None*)

Transform data using fitted column selector component.

# **Parameters**

- **X** (pd. DataFrame) The input training data of shape  $[n$  samples, n\_features].
- **y** (pd. Series, optional) The target training data of length [n\_samples].

**Returns** Transformed data.

**Return type** pd.DataFrame

# **transformer**

A component that may or may not need fitting that transforms data. These components are used before an estimator.

## **Module Contents**

## **Classes Summary**

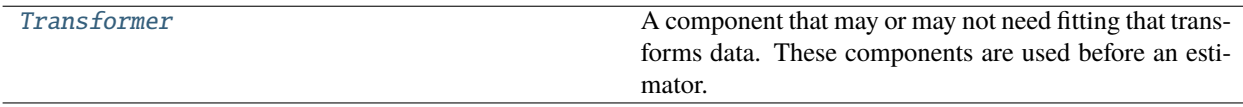

# **Contents**

<span id="page-1091-1"></span>class evalml.pipelines.components.transformers.transformer.Transformer(*parameters=None*,

*component\_obj=None*, *random\_seed=0*, *\*\*kwargs*)

A component that may or may not need fitting that transforms data. These components are used before an estimator.

To implement a new Transformer, define your own class which is a subclass of Transformer, including a name and a list of acceptable ranges for any parameters to be tuned during the automl search (hyperparameters). Define an *\_\_init\_\_* method which sets up any necessary state and objects. Make sure your *\_\_init\_\_* only uses standard keyword arguments and calls *super().\_\_init\_\_()* with a parameters dict. You may also override the *fit*, *transform*, *fit\_transform* and other methods in this class if appropriate.

To see some examples, check out the definitions of any Transformer component.

## **Parameters**

• parameters  $(dict)$  – Dictionary of parameters for the component. Defaults to None.

- **component\_obj**  $(obj)$  Third-party objects useful in component implementation. Defaults to None.
- random\_seed  $(int)$  Seed for the random number generator. Defaults to 0.

# **Attributes**

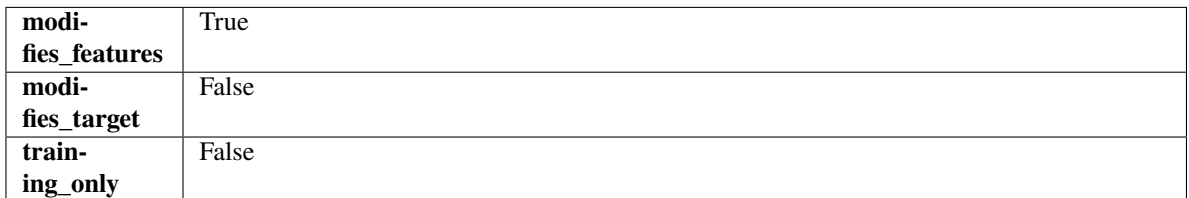

## **Methods**

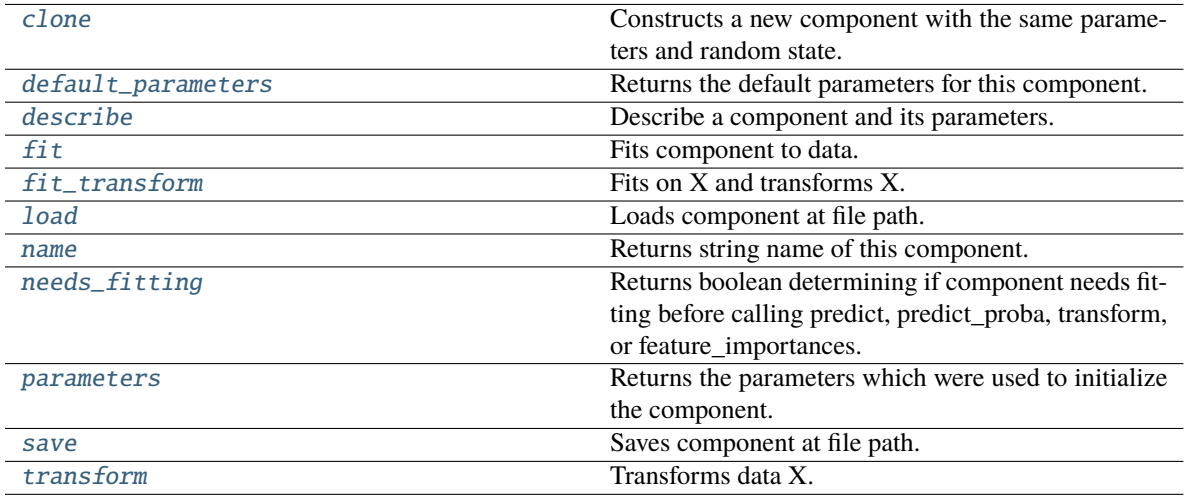

# <span id="page-1092-0"></span>clone(*self* )

Constructs a new component with the same parameters and random state.

**Returns** A new instance of this component with identical parameters and random state.

## <span id="page-1092-1"></span>default\_parameters(*cls*)

Returns the default parameters for this component.

Our convention is that Component.default\_parameters == Component().parameters.

**Returns** Default parameters for this component.

**Return type** dict

<span id="page-1092-2"></span>describe(*self*, *print\_name=False*, *return\_dict=False*)

Describe a component and its parameters.

# **Parameters**

- print\_name (bool, optional) whether to print name of component
- return\_dict (bool, optional) whether to return description as dictionary in the format {"name": name, "parameters": parameters}

**Returns** Returns dictionary if return\_dict is True, else None.

### **Return type** None or dict

#### <span id="page-1093-0"></span>fit(*self*, *X*, *y=None*)

Fits component to data.

### **Parameters**

- X (pd. DataFrame) The input training data of shape  $[n$  samples, n\_features]
- **y** (pd. Series, optional) The target training data of length [n\_samples]

#### **Returns** self

**Raises MethodPropertyNotFoundError** – If component does not have a fit method or a component\_obj that implements fit.

#### <span id="page-1093-1"></span>fit\_transform(*self*, *X*, *y=None*)

Fits on X and transforms X.

# **Parameters**

- $X$  (pd. DataFrame) Data to fit and transform.
- **y**  $(pd. Series)$  Target data.
- **Returns** Transformed X.

# **Return type** pd.DataFrame

**Raises** MethodPropertyNotFoundError – If transformer does not have a transform method or a component\_obj that implements transform.

### <span id="page-1093-2"></span>static load(*file\_path*)

Loads component at file path.

Parameters file\_path  $(str)$  – Location to load file.

**Returns** ComponentBase object

## <span id="page-1093-3"></span>property name(*cls*)

Returns string name of this component.

## <span id="page-1093-4"></span>needs\_fitting(*self* )

Returns boolean determining if component needs fitting before calling predict, predict\_proba, transform, or feature\_importances.

This can be overridden to False for components that do not need to be fit or whose fit methods do nothing.

**Returns** True.

## <span id="page-1093-5"></span>property parameters(*self* )

Returns the parameters which were used to initialize the component.

<span id="page-1093-6"></span>save(*self*, *file\_path*, *pickle\_protocol=cloudpickle.DEFAULT\_PROTOCOL*)

<span id="page-1093-7"></span>Saves component at file path.

- file\_path  $(str)$  Location to save file.
- pickle\_protocol  $(int)$  The pickle data stream format.

# abstract transform(*self*, *X*, *y=None*)

Transforms data X.

# **Parameters**

- $X$  (pd. DataFrame) Data to transform.
- y (pd.Series, optional) Target data.

**Returns** Transformed X

**Return type** pd.DataFrame

**Raises** MethodPropertyNotFoundError – If transformer does not have a transform method or a component\_obj that implements transform.

# **Package Contents**

# **Classes Summary**

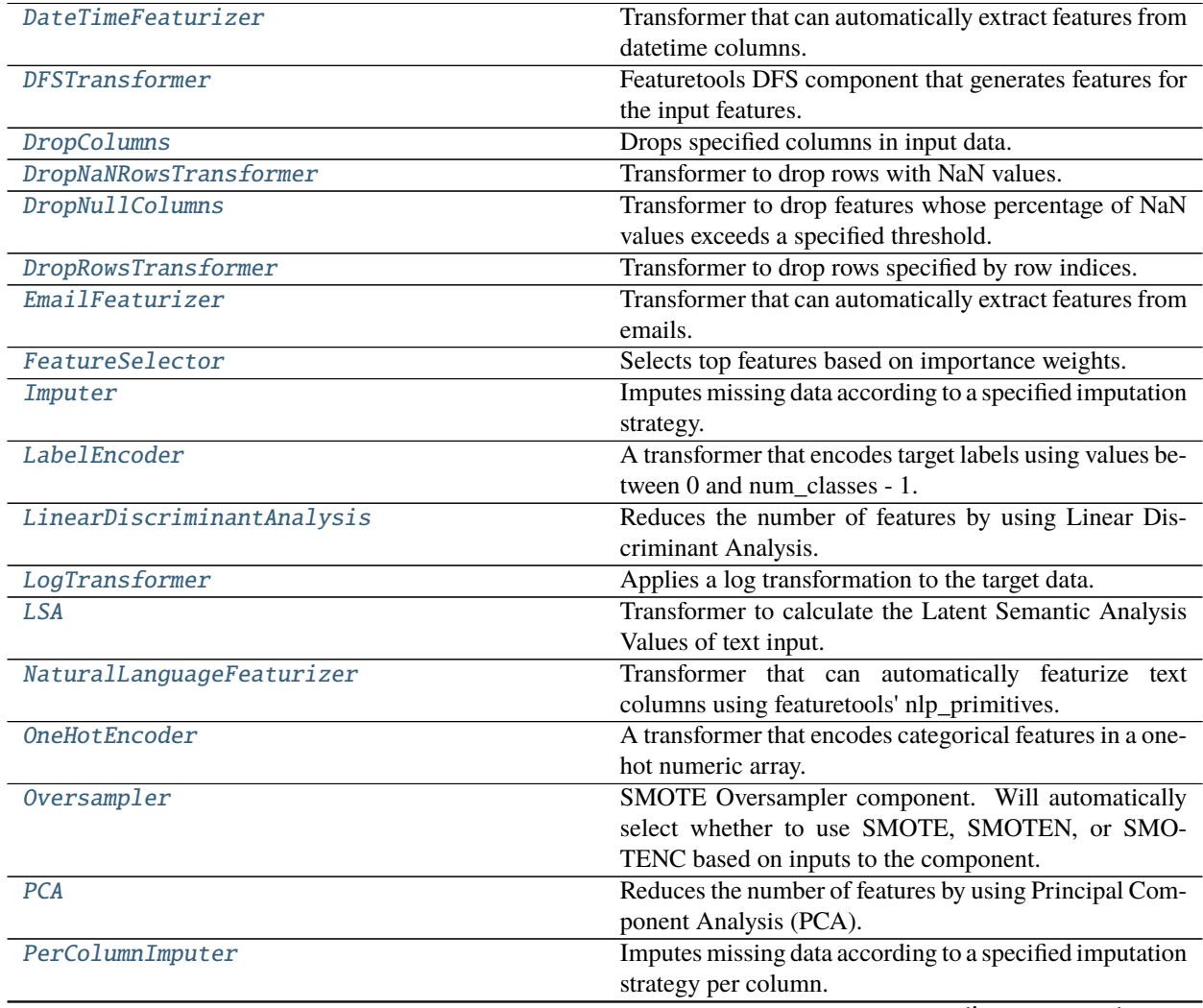

continues on next page

|                             | committed non-provious page                                |
|-----------------------------|------------------------------------------------------------|
| PolynomialDetrender         | Removes trends from time series by fitting a polynomial    |
|                             | to the data.                                               |
| ReplaceNullableTypes        | Transformer to replace features with the new nullable      |
|                             | dtypes with a dtype that is compatible in EvalML.          |
| RFClassifierSelectFromModel | Selects top features based on importance weights using     |
|                             | a Random Forest classifier.                                |
| RFRegressorSelectFromModel  | Selects top features based on importance weights using     |
|                             | a Random Forest regressor.                                 |
| SelectByType                | Selects columns by specified Woodwork logical type or      |
|                             | semantic tag in input data.                                |
| SelectColumns               | Selects specified columns in input data.                   |
| SimpleImputer               | Imputes missing data according to a specified imputation   |
|                             | strategy. Natural language columns are ignored.            |
| StandardScaler              | A transformer that standardizes input features by remov-   |
|                             | ing the mean and scaling to unit variance.                 |
| TargetEncoder               | A transformer that encodes categorical features into tar-  |
|                             | get encodings.                                             |
| TargetImputer               | Imputes missing target data according to a specified im-   |
|                             | putation strategy.                                         |
| TimeSeriesFeaturizer        | Transformer that delays input features and target variable |
|                             | for time series problems.                                  |
| TimeSeriesImputer           | Imputes missing data according to a specified              |
|                             | timeseries-specific imputation strategy.                   |
| TimeSeriesRegularizer       | Transformer that regularizes an inconsistently spaced      |
|                             | datetime column.                                           |
| <b>Transformer</b>          | A component that may or may not need fitting that trans-   |
|                             | forms data. These components are used before an esti-      |
|                             | mator.                                                     |
| Undersampler                | Initializes an undersampling transformer to downsample     |
|                             | the majority classes in the dataset.                       |
| URLFeaturizer               | Transformer that can automatically extract features from   |
|                             | URL.                                                       |

Table 5 – continued from previous page

# **Contents**

<span id="page-1095-0"></span>class evalml.pipelines.components.transformers.DateTimeFeaturizer(*features\_to\_extract=None*, *encode\_as\_categories=False*, *time\_index=None*, *random\_seed=0*, *\*\*kwargs*)

Transformer that can automatically extract features from datetime columns.

- features\_to\_extract (list) List of features to extract. Valid options include "year", "month", "day\_of\_week", "hour". Defaults to None.
- encode\_as\_categories (bool) Whether day-of-week and month features should be encoded as pandas "category" dtype. This allows OneHotEncoders to encode these features. Defaults to False.
- $\cdot$  time\_index  $(str)$  Name of the column containing the datetime information used to order the data. Ignored.

• random\_seed  $(int)$  – Seed for the random number generator. Defaults to 0.

# **Attributes**

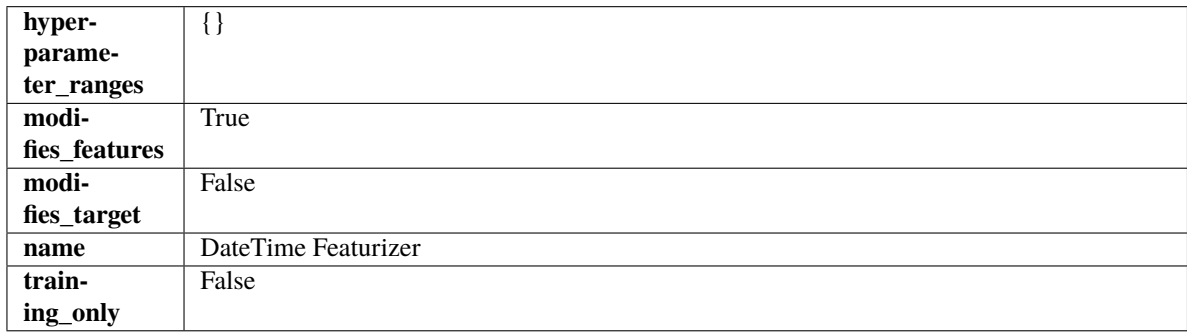

# **Methods**

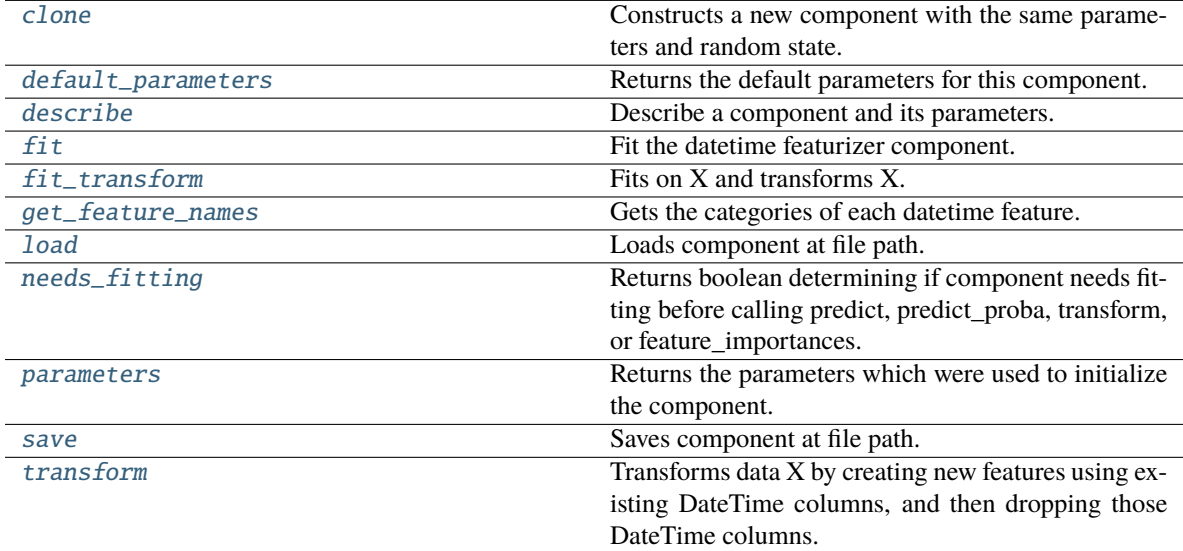

# <span id="page-1096-0"></span>clone(*self* )

Constructs a new component with the same parameters and random state.

**Returns** A new instance of this component with identical parameters and random state.

# <span id="page-1096-1"></span>default\_parameters(*cls*)

Returns the default parameters for this component.

Our convention is that Component.default\_parameters == Component().parameters.

**Returns** Default parameters for this component.

**Return type** dict

<span id="page-1096-2"></span>describe(*self*, *print\_name=False*, *return\_dict=False*)

Describe a component and its parameters.

**Parameters**

• print\_name (bool, optional) – whether to print name of component

• return\_dict (bool, optional) – whether to return description as dictionary in the format {"name": name, "parameters": parameters}

**Returns** Returns dictionary if return\_dict is True, else None.

**Return type** None or dict

<span id="page-1097-0"></span>fit(*self*, *X*, *y=None*)

Fit the datetime featurizer component.

## **Parameters**

- X (pd. DataFrame) Input features.
- y (pd.Series, optional) Target data. Ignored.

**Returns** self

### <span id="page-1097-1"></span>fit\_transform(*self*, *X*, *y=None*)

Fits on X and transforms X.

#### **Parameters**

- X (pd. DataFrame) Data to fit and transform.
- $y$  (pd. Series) Target data.

**Returns** Transformed X.

**Return type** pd.DataFrame

**Raises** MethodPropertyNotFoundError – If transformer does not have a transform method or a component\_obj that implements transform.

## <span id="page-1097-2"></span>get\_feature\_names(*self* )

Gets the categories of each datetime feature.

### **Returns**

**Dictionary, where each key-value pair is a column name and a dictionary** mapping the unique feature values to their integer encoding.

## **Return type** dict

### <span id="page-1097-3"></span>static load(*file\_path*)

Loads component at file path.

Parameters file\_path  $(str)$  – Location to load file.

**Returns** ComponentBase object

#### <span id="page-1097-4"></span>needs\_fitting(*self* )

Returns boolean determining if component needs fitting before calling predict, predict\_proba, transform, or feature\_importances.

This can be overridden to False for components that do not need to be fit or whose fit methods do nothing.

**Returns** True.

## <span id="page-1097-6"></span><span id="page-1097-5"></span>property parameters(*self* )

Returns the parameters which were used to initialize the component.

save(*self*, *file\_path*, *pickle\_protocol=cloudpickle.DEFAULT\_PROTOCOL*)

Saves component at file path.

# **Parameters**

- file\_path  $(str)$  Location to save file.
- pickle\_protocol (int) The pickle data stream format.

<span id="page-1098-1"></span>transform(*self*, *X*, *y=None*)

Transforms data X by creating new features using existing DateTime columns, and then dropping those DateTime columns.

# **Parameters**

- X  $(pd.DataFrame)$  Input features.
- y (pd.Series, optional) Ignored.

**Returns** Transformed X

**Return type** pd.DataFrame

<span id="page-1098-0"></span>class evalml.pipelines.components.transformers.DFSTransformer(*index='index'*, *features=None*, *random\_seed=0*, *\*\*kwargs*)

Featuretools DFS component that generates features for the input features.

# **Parameters**

- index (string) The name of the column that contains the indices. If no column with this name exists, then featuretools.EntitySet() creates a column with this name to serve as the index column. Defaults to 'index'.
- random\_seed  $(int)$  Seed for the random number generator. Defaults to 0.
- features (list) List of features to run DFS on. Defaults to None. Features will only be computed if the columns used by the feature exist in the input and if the feature itself is not in input.

# **Attributes**

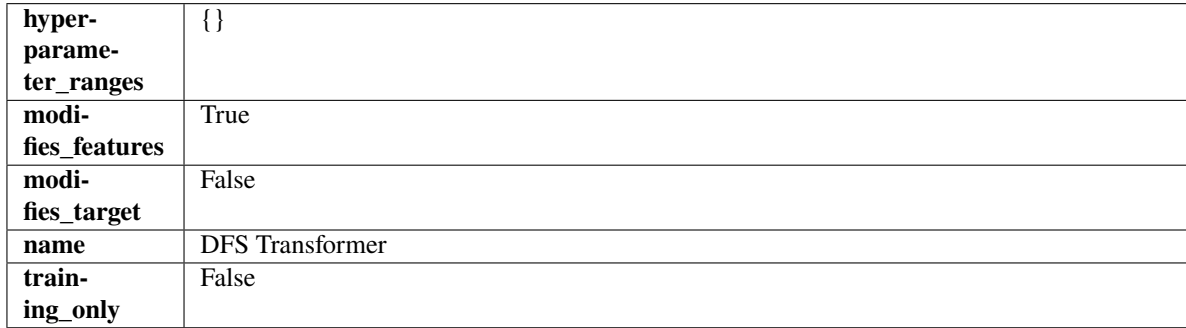

# **Methods**

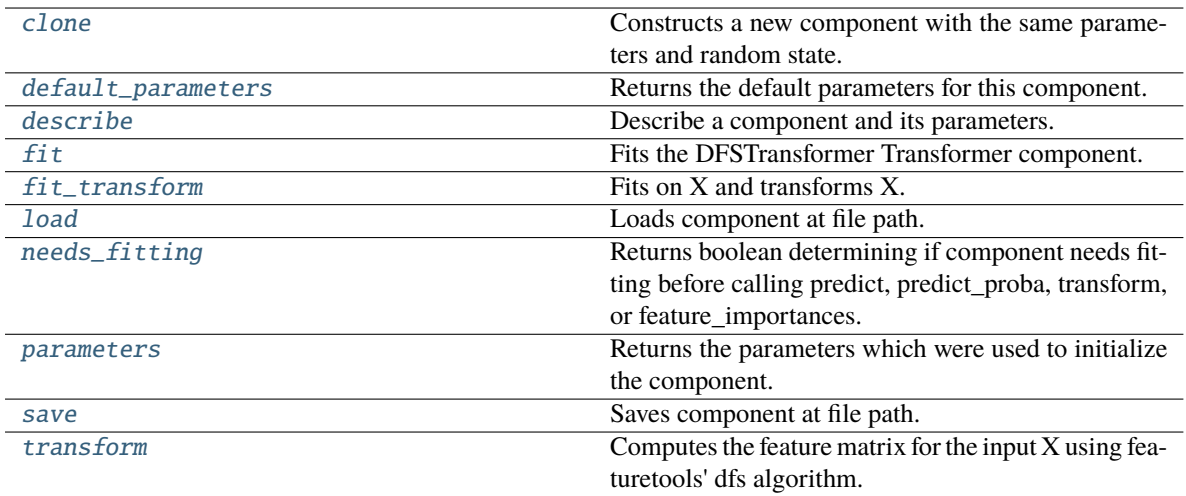

# <span id="page-1099-0"></span>clone(*self* )

Constructs a new component with the same parameters and random state.

**Returns** A new instance of this component with identical parameters and random state.

#### <span id="page-1099-1"></span>default\_parameters(*cls*)

Returns the default parameters for this component.

Our convention is that Component.default\_parameters == Component().parameters.

**Returns** Default parameters for this component.

#### **Return type** dict

# <span id="page-1099-2"></span>describe(*self*, *print\_name=False*, *return\_dict=False*)

Describe a component and its parameters.

### **Parameters**

- print\_name (bool, optional) whether to print name of component
- return\_dict (bool, optional) whether to return description as dictionary in the format {"name": name, "parameters": parameters}

**Returns** Returns dictionary if return\_dict is True, else None.

#### **Return type** None or dict

<span id="page-1099-3"></span>fit(*self*, *X*, *y=None*)

Fits the DFSTransformer Transformer component.

## **Parameters**

- X (pd. DataFrame, np. array) The input data to transform, of shape  $[n_s]$  samples, n\_features].
- **y** (*pd. Series*) The target training data of length [n\_samples].

#### **Returns** self

<span id="page-1099-4"></span>fit\_transform(*self*, *X*, *y=None*)

# Fits on X and transforms X.

- $X$  (pd. DataFrame) Data to fit and transform.
- **y**  $(pd \nvert$ . Series) Target data.

**Returns** Transformed X.

**Return type** pd.DataFrame

**Raises** MethodPropertyNotFoundError – If transformer does not have a transform method or a component\_obj that implements transform.

# <span id="page-1100-1"></span>static load(*file\_path*)

Loads component at file path.

Parameters file\_path  $(str)$  – Location to load file.

**Returns** ComponentBase object

# <span id="page-1100-2"></span>needs\_fitting(*self* )

Returns boolean determining if component needs fitting before calling predict, predict\_proba, transform, or feature\_importances.

This can be overridden to False for components that do not need to be fit or whose fit methods do nothing.

**Returns** True.

# <span id="page-1100-3"></span>property parameters(*self* )

Returns the parameters which were used to initialize the component.

# <span id="page-1100-4"></span>save(*self*, *file\_path*, *pickle\_protocol=cloudpickle.DEFAULT\_PROTOCOL*)

Saves component at file path.

## **Parameters**

- file\_path  $(str)$  Location to save file.
- pickle\_protocol (int) The pickle data stream format.

## <span id="page-1100-5"></span>transform(*self*, *X*, *y=None*)

Computes the feature matrix for the input X using featuretools' dfs algorithm.

## **Parameters**

- X (pd.DataFrame or np.ndarray) The input training data to transform. Has shape [n\_samples, n\_features]
- y (pd.Series, optional) Ignored.

**Returns** Feature matrix

## **Return type** pd.DataFrame

<span id="page-1100-0"></span>class evalml.pipelines.components.transformers.DropColumns(*columns=None*, *random\_seed=0*,

*\*\*kwargs*)

Drops specified columns in input data.

- columns (list(string)) List of column names, used to determine which columns to drop.
- random\_seed  $(int)$  Seed for the random number generator. Defaults to 0.

# **Attributes**

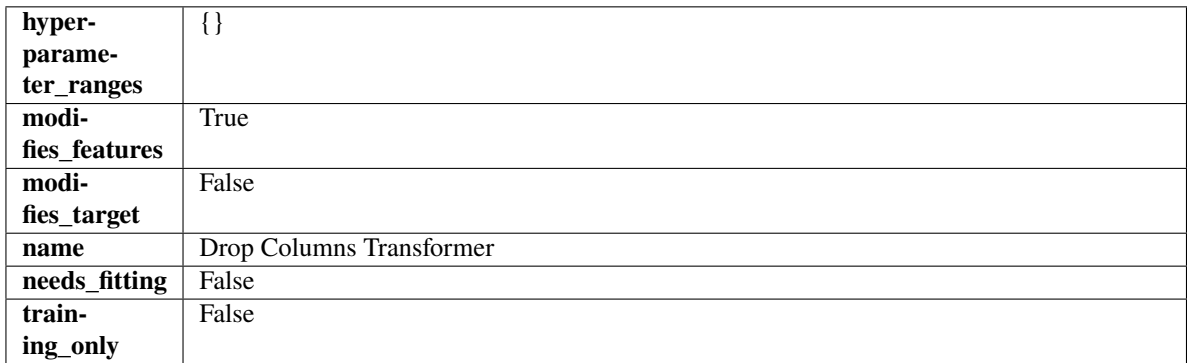

## **Methods**

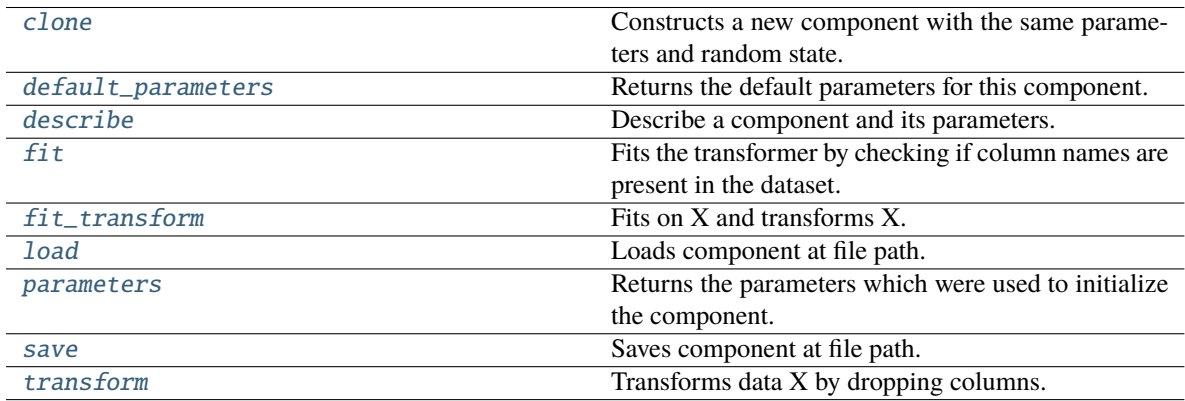

# <span id="page-1101-0"></span>clone(*self* )

Constructs a new component with the same parameters and random state.

**Returns** A new instance of this component with identical parameters and random state.

# <span id="page-1101-1"></span>default\_parameters(*cls*)

Returns the default parameters for this component.

Our convention is that Component.default\_parameters == Component().parameters.

**Returns** Default parameters for this component.

**Return type** dict

<span id="page-1101-2"></span>describe(*self*, *print\_name=False*, *return\_dict=False*)

Describe a component and its parameters.

#### **Parameters**

- print\_name (bool, optional) whether to print name of component
- return\_dict (bool, optional) whether to return description as dictionary in the format {"name": name, "parameters": parameters}

**Returns** Returns dictionary if return\_dict is True, else None.

<span id="page-1101-3"></span>**Return type** None or dict

# fit(*self*, *X*, *y=None*)

Fits the transformer by checking if column names are present in the dataset.

## **Parameters**

- $X$  (pd. DataFrame) Data to check.
- y (pd.Series, ignored) Targets.

**Returns** self

# <span id="page-1102-1"></span>fit\_transform(*self*, *X*, *y=None*)

Fits on X and transforms X.

## **Parameters**

- **X** (pd. DataFrame) Data to fit and transform.
- y (pd.Series) Target data.

**Returns** Transformed X.

### **Return type** pd.DataFrame

**Raises** MethodPropertyNotFoundError – If transformer does not have a transform method or a component\_obj that implements transform.

## <span id="page-1102-2"></span>static load(*file\_path*)

Loads component at file path.

Parameters file\_path  $(str)$  – Location to load file.

**Returns** ComponentBase object

## <span id="page-1102-3"></span>property parameters(*self* )

Returns the parameters which were used to initialize the component.

<span id="page-1102-4"></span>save(*self*, *file\_path*, *pickle\_protocol=cloudpickle.DEFAULT\_PROTOCOL*)

Saves component at file path.

## **Parameters**

- file\_path  $(str)$  Location to save file.
- pickle\_protocol (int) The pickle data stream format.

## <span id="page-1102-5"></span>transform(*self*, *X*, *y=None*)

Transforms data X by dropping columns.

## **Parameters**

- $X$  (pd. DataFrame) Data to transform.
- $y$  (pd. Series, optional) Targets.

**Returns** Transformed X.

# **Return type** pd.DataFrame

<span id="page-1102-0"></span>class evalml.pipelines.components.transformers.DropNaNRowsTransformer(*parameters=None*,

*component\_obj=None*, *random\_seed=0*, *\*\*kwargs*)

Transformer to drop rows with NaN values.

**Parameters random\_seed** (int) – Seed for the random number generator. Is not used by this component. Defaults to 0.

### **Attributes**

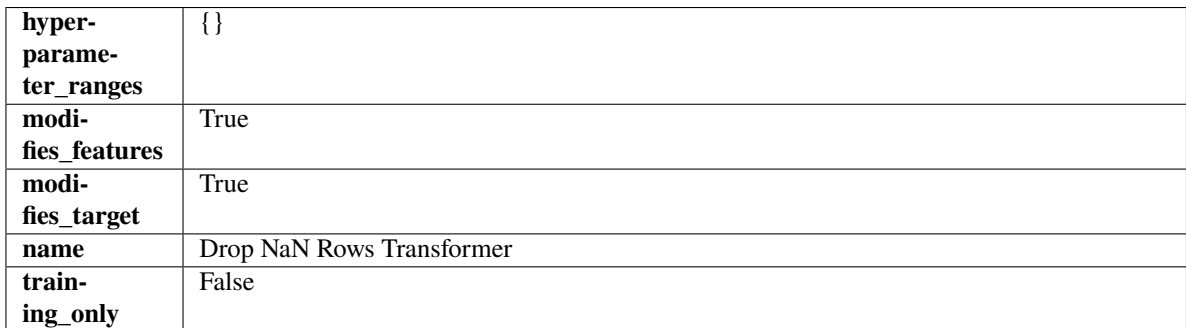

### **Methods**

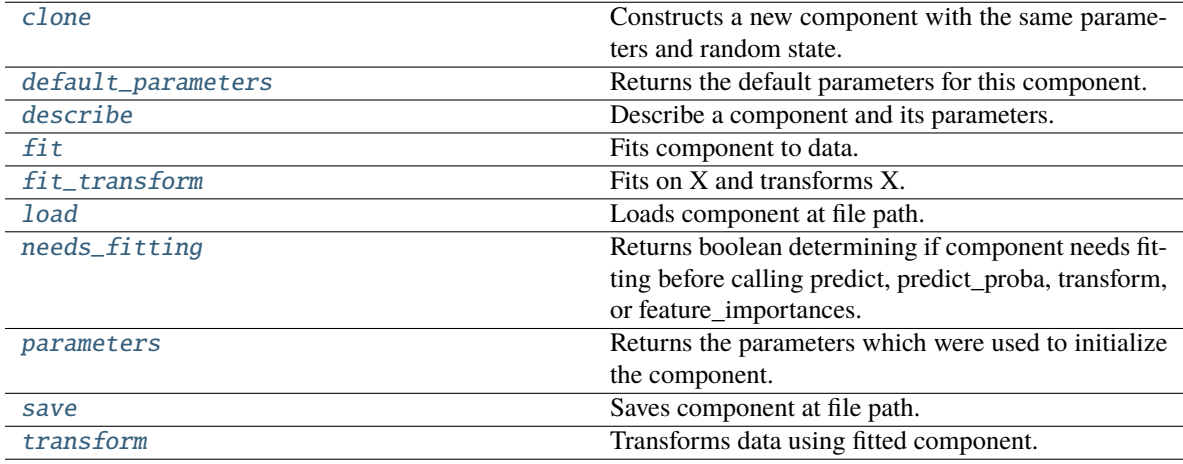

# <span id="page-1103-0"></span>clone(*self* )

Constructs a new component with the same parameters and random state.

**Returns** A new instance of this component with identical parameters and random state.

#### <span id="page-1103-1"></span>default\_parameters(*cls*)

Returns the default parameters for this component.

Our convention is that Component.default\_parameters == Component().parameters.

**Returns** Default parameters for this component.

## **Return type** dict

<span id="page-1103-2"></span>describe(*self*, *print\_name=False*, *return\_dict=False*)

Describe a component and its parameters.

- print\_name (bool, optional) whether to print name of component
- return\_dict (bool, optional) whether to return description as dictionary in the format {"name": name, "parameters": parameters}

**Returns** Returns dictionary if return\_dict is True, else None.

**Return type** None or dict

<span id="page-1104-0"></span>fit(*self*, *X*, *y=None*)

Fits component to data.

## **Parameters**

• X  $(pd.DataFrame)$  – The input training data of shape  $[n_s]$  samples, n\_features].

• y (pd.Series, optional) – The target training data of length [n\_samples].

**Returns** self

## <span id="page-1104-1"></span>fit\_transform(*self*, *X*, *y=None*)

Fits on X and transforms X.

### **Parameters**

- $X$  (pd. DataFrame) Data to fit and transform.
- $y$  (pd. Series) Target data.

**Returns** Transformed X.

**Return type** pd.DataFrame

**Raises** MethodPropertyNotFoundError – If transformer does not have a transform method or a component obj that implements transform.

## <span id="page-1104-2"></span>static load(*file\_path*)

Loads component at file path.

Parameters file\_path  $(str)$  – Location to load file.

**Returns** ComponentBase object

## <span id="page-1104-3"></span>needs\_fitting(*self* )

Returns boolean determining if component needs fitting before calling predict, predict\_proba, transform, or feature\_importances.

This can be overridden to False for components that do not need to be fit or whose fit methods do nothing.

**Returns** True.

## <span id="page-1104-4"></span>property parameters(*self* )

Returns the parameters which were used to initialize the component.

<span id="page-1104-5"></span>save(*self*, *file\_path*, *pickle\_protocol=cloudpickle.DEFAULT\_PROTOCOL*)

Saves component at file path.

### **Parameters**

- file\_path  $(str)$  Location to save file.
- pickle\_protocol  $(int)$  The pickle data stream format.

## <span id="page-1104-6"></span>transform(*self*, *X*, *y=None*)

Transforms data using fitted component.

- $X$  (pd. DataFrame) Features.
- y (pd.Series, optional) Target data.

**Returns** Data with NaN rows dropped.

**Return type** (pd.DataFrame, pd.Series)

<span id="page-1105-0"></span>class evalml.pipelines.components.transformers.DropNullColumns(*pct\_null\_threshold=1.0*,

*random\_seed=0*, *\*\*kwargs*)

Transformer to drop features whose percentage of NaN values exceeds a specified threshold.

### **Parameters**

- pct\_null\_threshold  $(fload)$  The percentage of NaN values in an input feature to drop. Must be a value between [0, 1] inclusive. If equal to 0.0, will drop columns with any null values. If equal to 1.0, will drop columns with all null values. Defaults to 0.95.
- random\_seed  $(int)$  Seed for the random number generator. Defaults to 0.

## **Attributes**

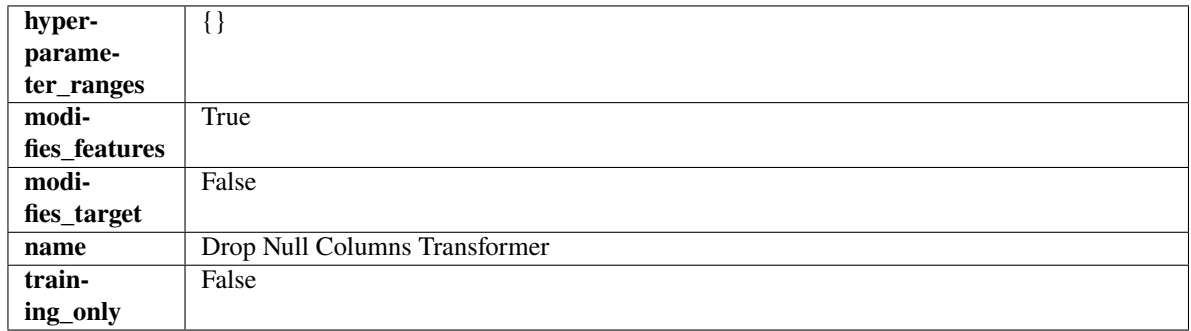

# **Methods**

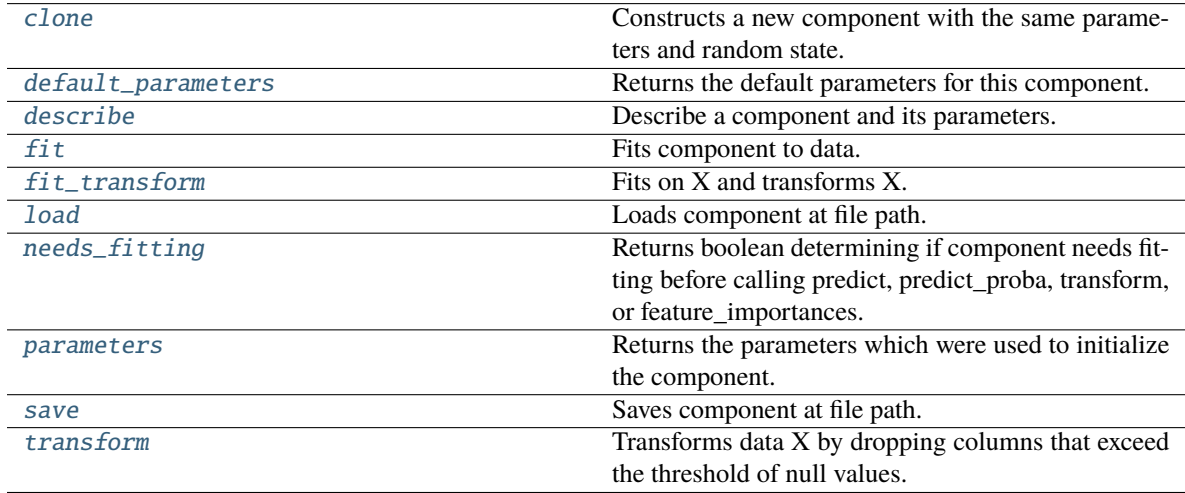

# <span id="page-1105-1"></span>clone(*self* )

Constructs a new component with the same parameters and random state.

**Returns** A new instance of this component with identical parameters and random state.

#### <span id="page-1105-2"></span>default\_parameters(*cls*)

Returns the default parameters for this component.

Our convention is that Component.default\_parameters == Component().parameters.

**Returns** Default parameters for this component.

## **Return type** dict

<span id="page-1106-0"></span>describe(*self*, *print\_name=False*, *return\_dict=False*)

Describe a component and its parameters.

### **Parameters**

- print\_name (bool, optional) whether to print name of component
- return\_dict (bool, optional) whether to return description as dictionary in the format {"name": name, "parameters": parameters}

**Returns** Returns dictionary if return\_dict is True, else None.

**Return type** None or dict

#### <span id="page-1106-1"></span>fit(*self*, *X*, *y=None*)

Fits component to data.

#### **Parameters**

- X  $(pd.DataFrame)$  The input training data of shape  $[n_s]$  samples, n\_features].
- y (pd.Series, optional) The target training data of length [n\_samples].

**Returns** self

# <span id="page-1106-2"></span>fit\_transform(*self*, *X*, *y=None*)

Fits on X and transforms X.

# **Parameters**

- X (pd.DataFrame) Data to fit and transform.
- y (pd.Series) Target data.

**Returns** Transformed X.

**Return type** pd.DataFrame

**Raises** MethodPropertyNotFoundError – If transformer does not have a transform method or a component\_obj that implements transform.

## <span id="page-1106-3"></span>static load(*file\_path*)

Loads component at file path.

Parameters file\_path  $(str)$  – Location to load file.

**Returns** ComponentBase object

# <span id="page-1106-4"></span>needs\_fitting(*self* )

Returns boolean determining if component needs fitting before calling predict, predict\_proba, transform, or feature\_importances.

This can be overridden to False for components that do not need to be fit or whose fit methods do nothing.

**Returns** True.

## <span id="page-1106-6"></span><span id="page-1106-5"></span>property parameters(*self* )

Returns the parameters which were used to initialize the component.

save(*self*, *file\_path*, *pickle\_protocol=cloudpickle.DEFAULT\_PROTOCOL*)

Saves component at file path.

### **Parameters**

- file\_path  $(str)$  Location to save file.
- pickle\_protocol  $(int)$  The pickle data stream format.

<span id="page-1107-1"></span>transform(*self*, *X*, *y=None*)

Transforms data X by dropping columns that exceed the threshold of null values.

# **Parameters**

- X (pd. DataFrame) Data to transform
- $y$  (pd. Series, optional) Ignored.

**Returns** Transformed X

**Return type** pd.DataFrame

```
class evalml.pipelines.components.transformers.DropRowsTransformer(indices_to_drop=None,
                                                         random_seed=0)
```
Transformer to drop rows specified by row indices.

## **Parameters**

- $\cdot$  indices\_to\_drop (list) List of indices to drop in the input data. Defaults to None.
- random\_seed  $(int)$  Seed for the random number generator. Is not used by this component. Defaults to 0.

# **Attributes**

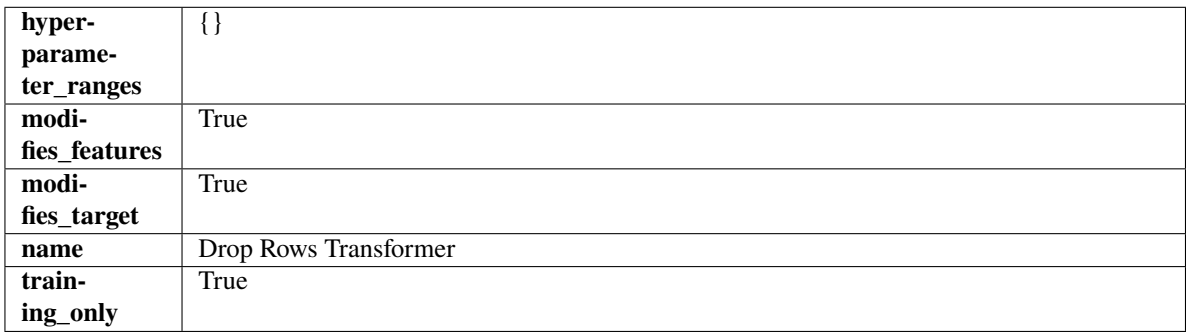

**Methods**

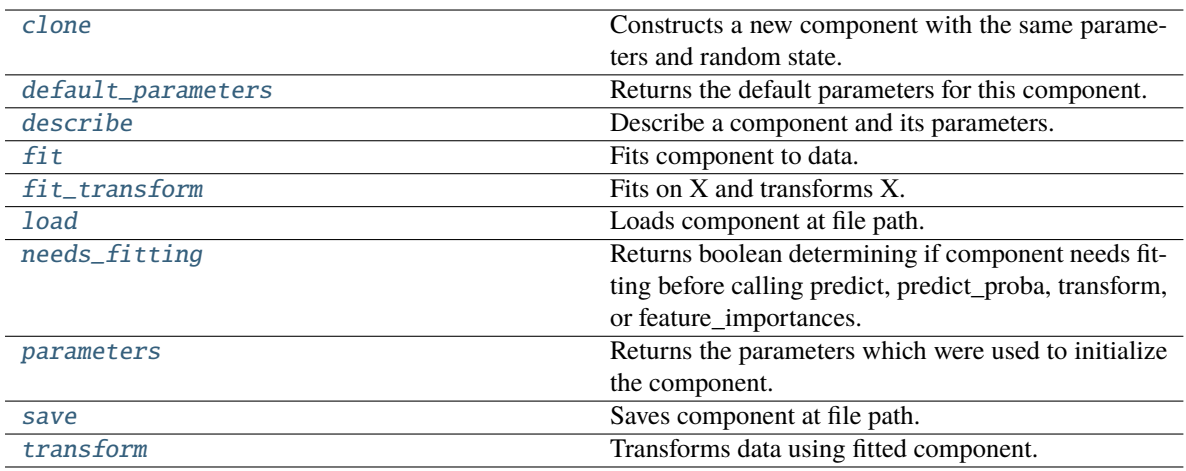

# <span id="page-1108-0"></span>clone(*self* )

Constructs a new component with the same parameters and random state.

**Returns** A new instance of this component with identical parameters and random state.

#### <span id="page-1108-1"></span>default\_parameters(*cls*)

Returns the default parameters for this component.

Our convention is that Component.default\_parameters == Component().parameters.

**Returns** Default parameters for this component.

## **Return type** dict

### <span id="page-1108-2"></span>describe(*self*, *print\_name=False*, *return\_dict=False*)

Describe a component and its parameters.

# **Parameters**

- print\_name (bool, optional) whether to print name of component
- return\_dict (bool, optional) whether to return description as dictionary in the format {"name": name, "parameters": parameters}

**Returns** Returns dictionary if return\_dict is True, else None.

**Return type** None or dict

## <span id="page-1108-3"></span>fit(*self*, *X*, *y=None*)

Fits component to data.

## **Parameters**

- X  $(pd.DataFrame)$  The input training data of shape  $[n_s]$  samples, n\_features].
- y (pd.Series, optional) The target training data of length [n\_samples].

**Returns** self

**Raises** ValueError – If indices to drop do not exist in input features or target.

## <span id="page-1108-4"></span>fit\_transform(*self*, *X*, *y=None*)

Fits on X and transforms X.

- $X$  (pd. DataFrame) Data to fit and transform.
- **y**  $(pd. Series)$  Target data.

**Returns** Transformed X.

**Return type** pd.DataFrame

**Raises** MethodPropertyNotFoundError – If transformer does not have a transform method or a component\_obj that implements transform.

# <span id="page-1109-1"></span>static load(*file\_path*)

Loads component at file path.

**Parameters file\_path** (str) – Location to load file.

**Returns** ComponentBase object

## <span id="page-1109-2"></span>needs\_fitting(*self* )

Returns boolean determining if component needs fitting before calling predict, predict\_proba, transform, or feature\_importances.

This can be overridden to False for components that do not need to be fit or whose fit methods do nothing.

**Returns** True.

## <span id="page-1109-3"></span>property parameters(*self* )

Returns the parameters which were used to initialize the component.

# <span id="page-1109-4"></span>save(*self*, *file\_path*, *pickle\_protocol=cloudpickle.DEFAULT\_PROTOCOL*)

Saves component at file path.

## **Parameters**

- file\_path  $(str)$  Location to save file.
- pickle\_protocol (int) The pickle data stream format.

### <span id="page-1109-5"></span>transform(*self*, *X*, *y=None*)

Transforms data using fitted component.

## **Parameters**

- $X$  (pd. DataFrame) Features.
- y (pd.Series, optional) Target data.

**Returns** Data with row indices dropped.

**Return type** (pd.DataFrame, pd.Series)

<span id="page-1109-0"></span>class evalml.pipelines.components.transformers.EmailFeaturizer(*random\_seed=0*, *\*\*kwargs*) Transformer that can automatically extract features from emails.

**Parameters random\_seed** (int) – Seed for the random number generator. Defaults to 0.

## **Attributes**

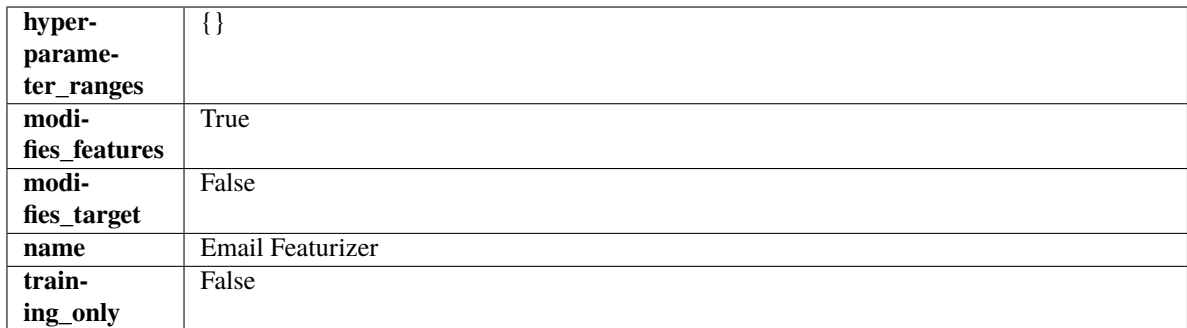

## **Methods**

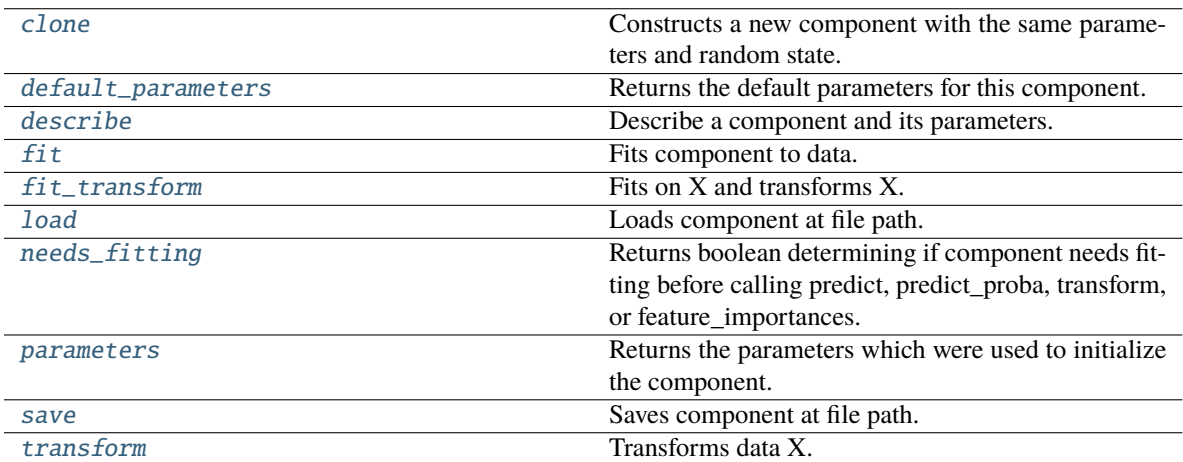

### <span id="page-1110-0"></span>clone(*self* )

Constructs a new component with the same parameters and random state.

**Returns** A new instance of this component with identical parameters and random state.

#### <span id="page-1110-1"></span>default\_parameters(*cls*)

Returns the default parameters for this component.

Our convention is that Component.default\_parameters == Component().parameters.

**Returns** Default parameters for this component.

### **Return type** dict

### <span id="page-1110-2"></span>describe(*self*, *print\_name=False*, *return\_dict=False*)

Describe a component and its parameters.

### **Parameters**

- print\_name (bool, optional) whether to print name of component
- return\_dict (bool, optional) whether to return description as dictionary in the format {"name": name, "parameters": parameters}

**Returns** Returns dictionary if return\_dict is True, else None.

<span id="page-1110-3"></span>**Return type** None or dict

### fit(*self*, *X*, *y=None*)

Fits component to data.

## **Parameters**

- **X** (pd. DataFrame) The input training data of shape  $[n]$  samples, n\_features]
- **y** (pd. Series, optional) The target training data of length [n\_samples]

**Returns** self

**Raises** MethodPropertyNotFoundError – If component does not have a fit method or a component\_obj that implements fit.

## <span id="page-1111-0"></span>fit\_transform(*self*, *X*, *y=None*)

Fits on X and transforms X.

## **Parameters**

- $X$  (pd. DataFrame) Data to fit and transform.
- $y$  (pd. Series) Target data.
- **Returns** Transformed X.

**Return type** pd.DataFrame

**Raises** MethodPropertyNotFoundError – If transformer does not have a transform method or a component obj that implements transform.

## <span id="page-1111-1"></span>static load(*file\_path*)

Loads component at file path.

**Parameters file\_path** (str) – Location to load file.

**Returns** ComponentBase object

## <span id="page-1111-2"></span>needs\_fitting(*self* )

Returns boolean determining if component needs fitting before calling predict, predict\_proba, transform, or feature\_importances.

This can be overridden to False for components that do not need to be fit or whose fit methods do nothing.

**Returns** True.

### <span id="page-1111-3"></span>property parameters(*self* )

Returns the parameters which were used to initialize the component.

#### <span id="page-1111-4"></span>save(*self*, *file\_path*, *pickle\_protocol=cloudpickle.DEFAULT\_PROTOCOL*)

Saves component at file path.

## **Parameters**

- file\_path  $(str)$  Location to save file.
- pickle\_protocol  $(int)$  The pickle data stream format.

### <span id="page-1111-5"></span>transform(*self*, *X*, *y=None*)

Transforms data X.

- $X$  (pd. DataFrame) Data to transform.
- y (pd.Series, optional) Target data.

**Returns** Transformed X

**Return type** pd.DataFrame

**Raises** MethodPropertyNotFoundError – If transformer does not have a transform method or a component\_obj that implements transform.

<span id="page-1112-0"></span>class evalml.pipelines.components.transformers.FeatureSelector(*parameters=None*, *component\_obj=None*,

*random\_seed=0*, *\*\*kwargs*)

Selects top features based on importance weights.

# **Parameters**

- parameters  $(dict)$  Dictionary of parameters for the component. Defaults to None.
- component\_obj (obj) Third-party objects useful in component implementation. Defaults to None.
- random\_seed  $(int)$  Seed for the random number generator. Defaults to 0.

# **Attributes**

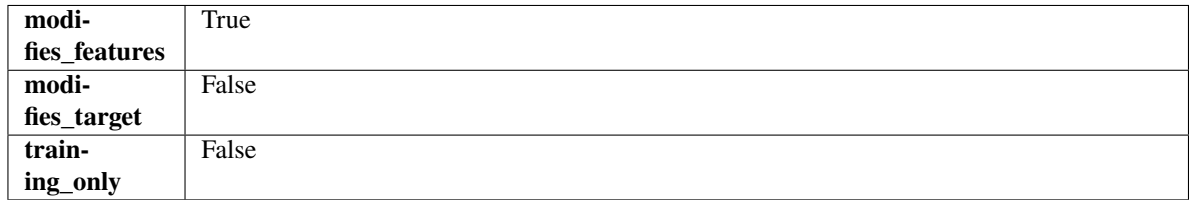

## **Methods**

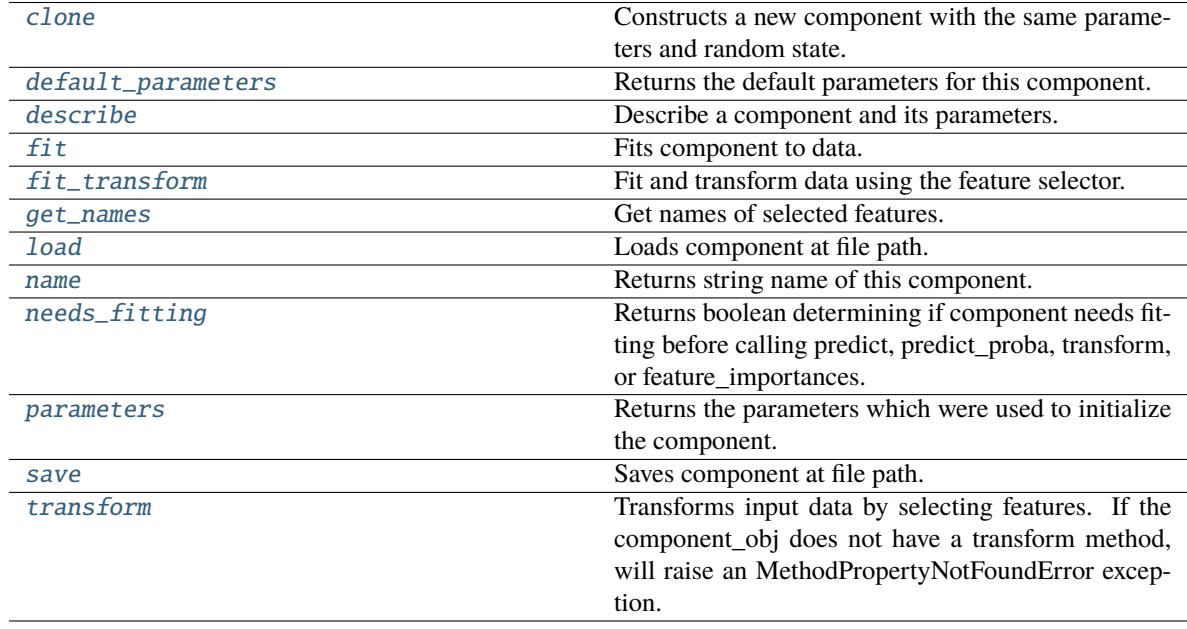

# <span id="page-1112-2"></span><span id="page-1112-1"></span>clone(*self* )

Constructs a new component with the same parameters and random state.

**Returns** A new instance of this component with identical parameters and random state.

#### default\_parameters(*cls*)

Returns the default parameters for this component.

Our convention is that Component.default\_parameters == Component().parameters.

**Returns** Default parameters for this component.

### **Return type** dict

<span id="page-1113-0"></span>describe(*self*, *print\_name=False*, *return\_dict=False*)

Describe a component and its parameters.

## **Parameters**

- **print\_name** (bool, optional) whether to print name of component
- return\_dict (bool, optional) whether to return description as dictionary in the format {"name": name, "parameters": parameters}

**Returns** Returns dictionary if return\_dict is True, else None.

**Return type** None or dict

#### <span id="page-1113-1"></span>fit(*self*, *X*, *y=None*)

Fits component to data.

## **Parameters**

- **X** (pd. DataFrame) The input training data of shape  $[n$  samples, n\_features]
- y (pd.Series, optional) The target training data of length [n\_samples]

## **Returns** self

**Raises** MethodPropertyNotFoundError – If component does not have a fit method or a component\_obj that implements fit.

## <span id="page-1113-2"></span>fit\_transform(*self*, *X*, *y=None*)

Fit and transform data using the feature selector.

## **Parameters**

- **X** (pd. DataFrame) The input training data of shape  $[n$  samples, n\_features].
- **y** (pd. Series, optional) The target training data of length [n\_samples].

**Returns** Transformed data.

## **Return type** pd.DataFrame

### <span id="page-1113-3"></span>get\_names(*self* )

Get names of selected features.

**Returns** List of the names of features selected.

### **Return type** list[str]

### <span id="page-1113-4"></span>static load(*file\_path*)

Loads component at file path.

**Parameters file\_path** (str) – Location to load file.

**Returns** ComponentBase object

## <span id="page-1113-6"></span><span id="page-1113-5"></span>property name(*cls*)

Returns string name of this component.

## needs\_fitting(*self* )

Returns boolean determining if component needs fitting before calling predict, predict\_proba, transform, or feature\_importances.

This can be overridden to False for components that do not need to be fit or whose fit methods do nothing.

**Returns** True.

## <span id="page-1114-1"></span>property parameters(*self* )

Returns the parameters which were used to initialize the component.

<span id="page-1114-2"></span>save(*self*, *file\_path*, *pickle\_protocol=cloudpickle.DEFAULT\_PROTOCOL*)

Saves component at file path.

## **Parameters**

- file\_path  $(str)$  Location to save file.
- pickle\_protocol  $(int)$  The pickle data stream format.

<span id="page-1114-3"></span>transform(*self*, *X*, *y=None*)

Transforms input data by selecting features. If the component\_obj does not have a transform method, will raise an MethodPropertyNotFoundError exception.

## **Parameters**

- X (pd. DataFrame) Data to transform.
- y (pd.Series, optional) Target data. Ignored.

**Returns** Transformed X

**Return type** pd.DataFrame

**Raises** MethodPropertyNotFoundError – If feature selector does not have a transform method or a component\_obj that implements transform

<span id="page-1114-0"></span>class evalml.pipelines.components.transformers.Imputer(*categorical\_impute\_strategy='most\_frequent'*,

*categorical\_fill\_value=None*, *numeric\_impute\_strategy='mean'*, *numeric\_fill\_value=None*, *boolean\_impute\_strategy='most\_frequent'*, *boolean\_fill\_value=None*, *random\_seed=0*, *\*\*kwargs*)

Imputes missing data according to a specified imputation strategy.

- categorical\_impute\_strategy (string) Impute strategy to use for string, object, boolean, categorical dtypes. Valid values include "most\_frequent" and "constant".
- numeric\_impute\_strategy (string) Impute strategy to use for numeric columns. Valid values include "mean", "median", "most\_frequent", and "constant".
- boolean\_impute\_strategy (string) Impute strategy to use for boolean columns. Valid values include "most frequent" and "constant".
- categorical\_fill\_value (string) When categorical\_impute\_strategy == "constant", fill\_value is used to replace missing data. The default value of None will fill with the string "missing\_value".
- numeric\_fill\_value (int, float) When numeric\_impute\_strategy == "constant", fill\_value is used to replace missing data. The default value of None will fill with 0.
- boolean\_fill\_value (bool) When boolean impute strategy == "constant", fill value is used to replace missing data. The default value of None will fill with True.
- random\_seed  $(int)$  Seed for the random number generator. Defaults to 0.

# **Attributes**

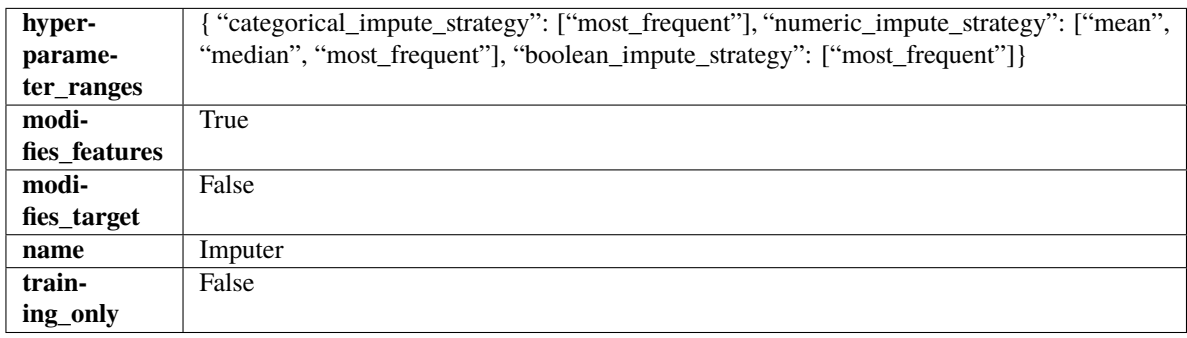

### **Methods**

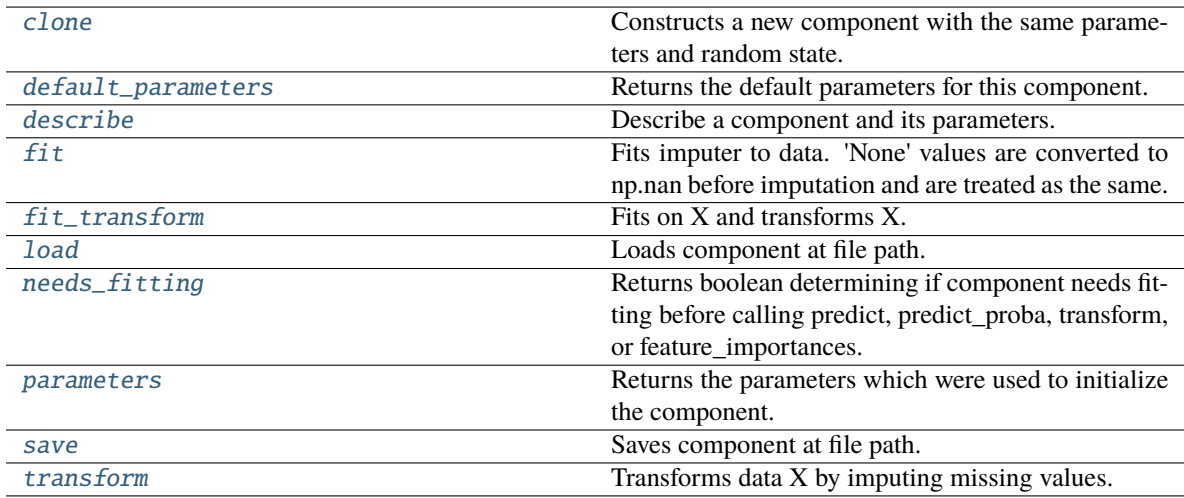

### <span id="page-1115-0"></span>clone(*self* )

Constructs a new component with the same parameters and random state.

**Returns** A new instance of this component with identical parameters and random state.

# <span id="page-1115-1"></span>default\_parameters(*cls*)

Returns the default parameters for this component.

Our convention is that Component.default\_parameters == Component().parameters.

**Returns** Default parameters for this component.

#### **Return type** dict

#### <span id="page-1115-2"></span>describe(*self*, *print\_name=False*, *return\_dict=False*)

Describe a component and its parameters.

#### **Parameters**

• print\_name (bool, optional) – whether to print name of component
• return\_dict (bool, optional) – whether to return description as dictionary in the format {"name": name, "parameters": parameters}

**Returns** Returns dictionary if return\_dict is True, else None.

#### **Return type** None or dict

fit(*self*, *X*, *y=None*)

Fits imputer to data. 'None' values are converted to np.nan before imputation and are treated as the same.

## **Parameters**

- X (pd.DataFrame, np.ndarray) The input training data of shape [n\_samples, n\_features]
- **y** (pd. Series, optional) The target training data of length [n\_samples]

**Returns** self

#### fit\_transform(*self*, *X*, *y=None*)

Fits on X and transforms X.

## **Parameters**

- $X$  (pd. DataFrame) Data to fit and transform.
- $y$  (pd. Series) Target data.

**Returns** Transformed X.

**Return type** pd.DataFrame

**Raises** MethodPropertyNotFoundError – If transformer does not have a transform method or a component\_obj that implements transform.

### static load(*file\_path*)

Loads component at file path.

Parameters file\_path  $(str)$  – Location to load file.

**Returns** ComponentBase object

#### needs\_fitting(*self* )

Returns boolean determining if component needs fitting before calling predict, predict\_proba, transform, or feature\_importances.

This can be overridden to False for components that do not need to be fit or whose fit methods do nothing.

**Returns** True.

#### property parameters(*self* )

Returns the parameters which were used to initialize the component.

### save(*self*, *file\_path*, *pickle\_protocol=cloudpickle.DEFAULT\_PROTOCOL*)

Saves component at file path.

- file\_path  $(str)$  Location to save file.
- pickle\_protocol (int) The pickle data stream format.

## transform(*self*, *X*, *y=None*)

Transforms data X by imputing missing values.

## **Parameters**

• X (pd. DataFrame) – Data to transform

• y (pd.Series, optional) – Ignored.

**Returns** Transformed X

**Return type** pd.DataFrame

class evalml.pipelines.components.transformers.LabelEncoder(*positive\_label=None*,

*random\_seed=0*, *\*\*kwargs*)

A transformer that encodes target labels using values between 0 and num\_classes - 1.

### **Parameters**

- positive\_label (int,  $str$ ) The label for the class that should be treated as positive (1) for binary classification problems. Ignored for multiclass problems. Defaults to None.
- **random\_seed** (int) Seed for the random number generator. Defaults to 0. Ignored.

# **Attributes**

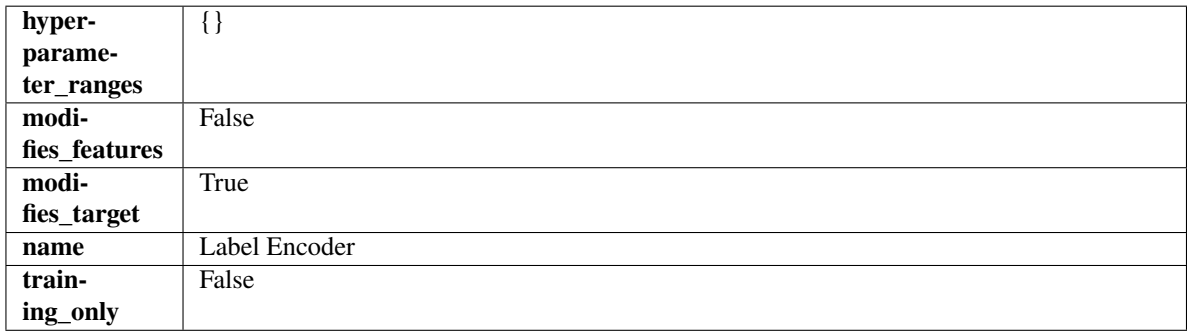

## **Methods**

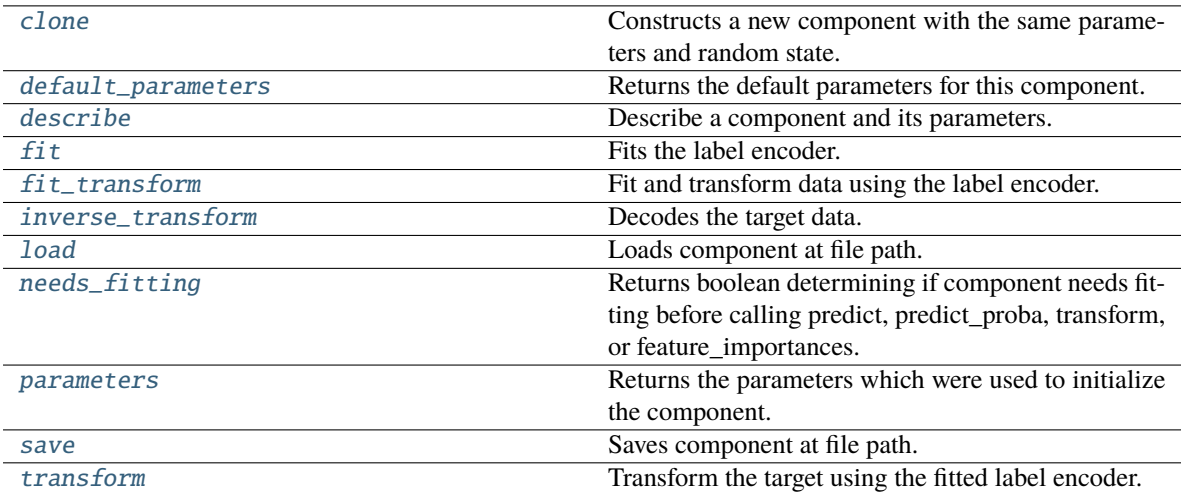

## <span id="page-1117-0"></span>clone(*self* )

Constructs a new component with the same parameters and random state.

**Returns** A new instance of this component with identical parameters and random state.

### <span id="page-1118-0"></span>default\_parameters(*cls*)

Returns the default parameters for this component.

Our convention is that Component.default\_parameters == Component().parameters.

**Returns** Default parameters for this component.

**Return type** dict

<span id="page-1118-1"></span>describe(*self*, *print\_name=False*, *return\_dict=False*)

Describe a component and its parameters.

### **Parameters**

- print\_name (bool, optional) whether to print name of component
- return\_dict (bool, optional) whether to return description as dictionary in the format {"name": name, "parameters": parameters}

**Returns** Returns dictionary if return\_dict is True, else None.

**Return type** None or dict

## <span id="page-1118-2"></span> $fit(self, X, y)$

Fits the label encoder.

#### **Parameters**

• X (pd. DataFrame) – The input training data of shape [n\_samples, n\_features]. Ignored.

• **y** (*pd. Series*) – The target training data of length [n\_samples].

**Returns** self

**Raises** ValueError – If input *y* is None.

# <span id="page-1118-3"></span>fit\_transform(*self*, *X*, *y*)

Fit and transform data using the label encoder.

#### **Parameters**

- **X** (pd. DataFrame) The input training data of shape [n\_samples, n\_features].
- **y** (*pd. Series*) The target training data of length [n\_samples].

**Returns** The original features and an encoded version of the target.

**Return type** pd.DataFrame, pd.Series

### <span id="page-1118-4"></span>inverse\_transform(*self*, *y*)

Decodes the target data.

**Parameters y** (*pd. Series*) – Target data.

**Returns** The decoded version of the target.

**Return type** pd.Series

**Raises** ValueError – If input *y* is None.

# <span id="page-1118-5"></span>static load(*file\_path*)

Loads component at file path.

## Parameters file\_path  $(str)$  – Location to load file.

**Returns** ComponentBase object

## <span id="page-1119-0"></span>needs\_fitting(*self* )

Returns boolean determining if component needs fitting before calling predict, predict\_proba, transform, or feature importances.

This can be overridden to False for components that do not need to be fit or whose fit methods do nothing.

**Returns** True.

# <span id="page-1119-1"></span>property parameters(*self* )

Returns the parameters which were used to initialize the component.

<span id="page-1119-2"></span>save(*self*, *file\_path*, *pickle\_protocol=cloudpickle.DEFAULT\_PROTOCOL*)

Saves component at file path.

## **Parameters**

- file\_path  $(str)$  Location to save file.
- pickle\_protocol  $(int)$  The pickle data stream format.

### <span id="page-1119-3"></span>transform(*self*, *X*, *y=None*)

Transform the target using the fitted label encoder.

## **Parameters**

•  $X$  (pd. DataFrame) – The input training data of shape [n\_samples, n\_features]. Ignored.

•  $y$  (pd. Series) – The target training data of length [n samples].

**Returns** The original features and an encoded version of the target.

**Return type** pd.DataFrame, pd.Series

**Raises** ValueError – If input *y* is None.

class evalml.pipelines.components.transformers.LinearDiscriminantAnalysis(*n\_components=None*,

*random\_seed=0*, *\*\*kwargs*)

Reduces the number of features by using Linear Discriminant Analysis.

#### **Parameters**

- n\_components (int) The number of features to maintain after computation. Defaults to None.
- random\_seed  $(int)$  Seed for the random number generator. Defaults to 0.

# **Attributes**

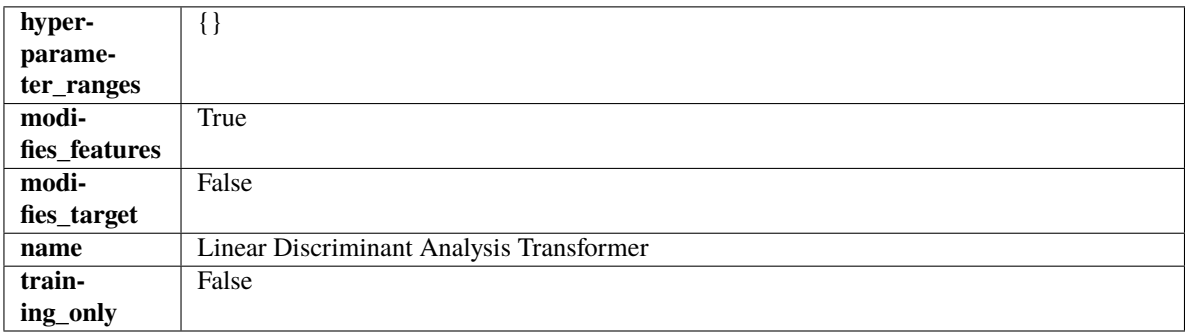

## **Methods**

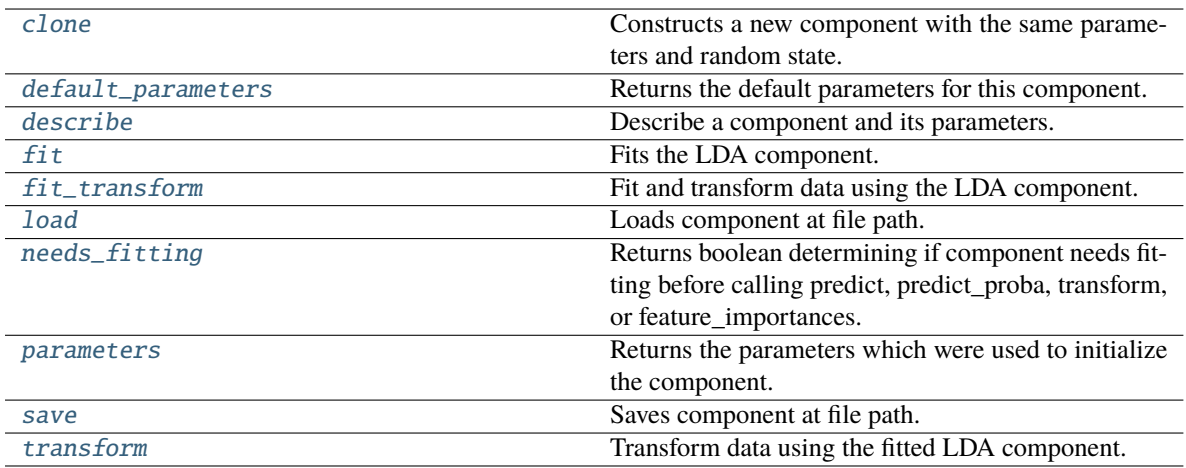

# <span id="page-1120-0"></span>clone(*self* )

Constructs a new component with the same parameters and random state.

**Returns** A new instance of this component with identical parameters and random state.

## <span id="page-1120-1"></span>default\_parameters(*cls*)

Returns the default parameters for this component.

Our convention is that Component.default\_parameters == Component().parameters.

**Returns** Default parameters for this component.

## **Return type** dict

### <span id="page-1120-2"></span>describe(*self*, *print\_name=False*, *return\_dict=False*)

Describe a component and its parameters.

# **Parameters**

- print\_name (bool, optional) whether to print name of component
- return\_dict (bool, optional) whether to return description as dictionary in the format {"name": name, "parameters": parameters}

**Returns** Returns dictionary if return\_dict is True, else None.

**Return type** None or dict

## <span id="page-1120-3"></span> $fit(self, X, y)$

Fits the LDA component.

## **Parameters**

- X  $(pd.DataFrame)$  The input training data of shape  $[n_s]$  samples, n\_features].
- y (pd.Series, optional) The target training data of length [n\_samples].

**Returns** self

**Raises** ValueError – If input data is not all numeric.

## <span id="page-1120-4"></span>fit\_transform(*self*, *X*, *y=None*)

Fit and transform data using the LDA component.

- X (pd. DataFrame) The input training data of shape  $[n_s]$  samples, n\_features].
- y (pd.Series, optional) The target training data of length [n\_samples].

**Returns** Transformed data.

**Return type** pd.DataFrame

**Raises** ValueError – If input data is not all numeric.

#### <span id="page-1121-0"></span>static load(*file\_path*)

Loads component at file path.

**Parameters file\_path** (str) – Location to load file.

**Returns** ComponentBase object

### <span id="page-1121-1"></span>needs\_fitting(*self* )

Returns boolean determining if component needs fitting before calling predict, predict\_proba, transform, or feature\_importances.

This can be overridden to False for components that do not need to be fit or whose fit methods do nothing.

**Returns** True.

### <span id="page-1121-2"></span>property parameters(*self* )

Returns the parameters which were used to initialize the component.

<span id="page-1121-3"></span>save(*self*, *file\_path*, *pickle\_protocol=cloudpickle.DEFAULT\_PROTOCOL*)

Saves component at file path.

#### **Parameters**

• file\_path  $(str)$  – Location to save file.

• pickle\_protocol (int) – The pickle data stream format.

#### <span id="page-1121-4"></span>transform(*self*, *X*, *y=None*)

Transform data using the fitted LDA component.

#### **Parameters**

- X  $(pd.DataFrame)$  The input training data of shape  $[n_s]$  samples, n\_features].
- y (pd.Series, optional) The target training data of length [n\_samples].

**Returns** Transformed data.

**Return type** pd.DataFrame

**Raises** ValueError – If input data is not all numeric.

class evalml.pipelines.components.transformers.LogTransformer(*random\_seed=0*)

Applies a log transformation to the target data.

# **Attributes**

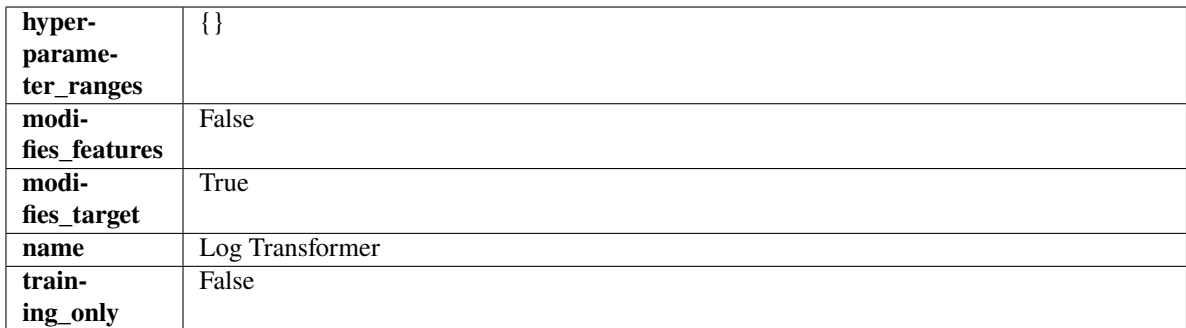

## **Methods**

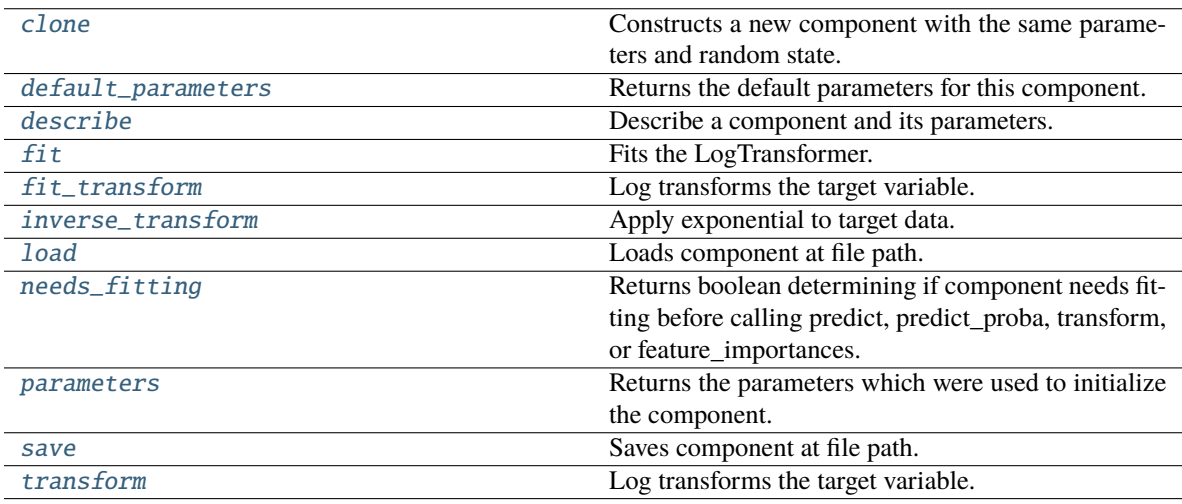

# <span id="page-1122-0"></span>clone(*self* )

Constructs a new component with the same parameters and random state.

**Returns** A new instance of this component with identical parameters and random state.

# <span id="page-1122-1"></span>default\_parameters(*cls*)

Returns the default parameters for this component.

Our convention is that Component.default\_parameters == Component().parameters.

**Returns** Default parameters for this component.

#### **Return type** dict

<span id="page-1122-2"></span>describe(*self*, *print\_name=False*, *return\_dict=False*)

Describe a component and its parameters.

#### **Parameters**

- print\_name (bool, optional) whether to print name of component
- return\_dict (bool, optional) whether to return description as dictionary in the format {"name": name, "parameters": parameters}

**Returns** Returns dictionary if return\_dict is True, else None.

<span id="page-1122-3"></span>**Return type** None or dict

## fit(*self*, *X*, *y=None*)

Fits the LogTransformer.

## **Parameters**

- $X$  (pd. DataFrame or np. ndarray) Ignored.
- y (pd.Series, optional) Ignored.

**Returns** self

# <span id="page-1123-0"></span>fit\_transform(*self*, *X*, *y=None*)

Log transforms the target variable.

# **Parameters**

- X (pd.DataFrame, optional) Ignored.
- $y$  (pd. Series) Target variable to log transform.

# **Returns**

**The input features are returned without modification. The target** variable y is log transformed.

**Return type** tuple of pd.DataFrame, pd.Series

# <span id="page-1123-1"></span>inverse\_transform(*self*, *y*)

Apply exponential to target data.

Parameters  $y$  (pd. Series) – Target variable.

**Returns** Target with exponential applied.

**Return type** pd.Series

# <span id="page-1123-2"></span>static load(*file\_path*)

Loads component at file path.

Parameters file\_path  $(str)$  – Location to load file.

**Returns** ComponentBase object

## <span id="page-1123-3"></span>needs\_fitting(*self* )

Returns boolean determining if component needs fitting before calling predict, predict\_proba, transform, or feature\_importances.

This can be overridden to False for components that do not need to be fit or whose fit methods do nothing.

**Returns** True.

# <span id="page-1123-4"></span>property parameters(*self* )

Returns the parameters which were used to initialize the component.

<span id="page-1123-5"></span>save(*self*, *file\_path*, *pickle\_protocol=cloudpickle.DEFAULT\_PROTOCOL*)

<span id="page-1123-6"></span>Saves component at file path.

- file\_path  $(str)$  Location to save file.
- pickle\_protocol (int) The pickle data stream format.

# transform(*self*, *X*, *y=None*)

Log transforms the target variable.

## **Parameters**

- X (pd.DataFrame, optional) Ignored.
- **y** (*pd. Series*) Target data to log transform.

# **Returns**

**The input features are returned without modification. The target** variable y is log transformed.

**Return type** tuple of pd.DataFrame, pd.Series

class evalml.pipelines.components.transformers.LSA(*random\_seed=0*, *\*\*kwargs*)

Transformer to calculate the Latent Semantic Analysis Values of text input.

Parameters random\_seed (int) – Seed for the random number generator. Defaults to 0.

# **Attributes**

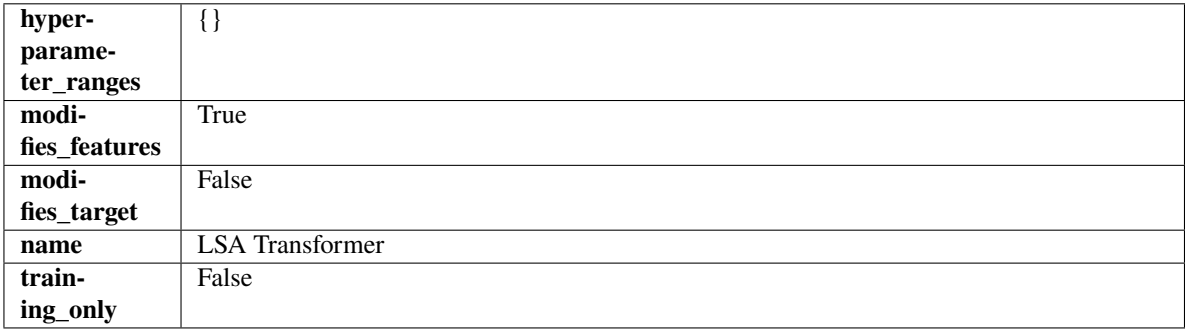

# **Methods**

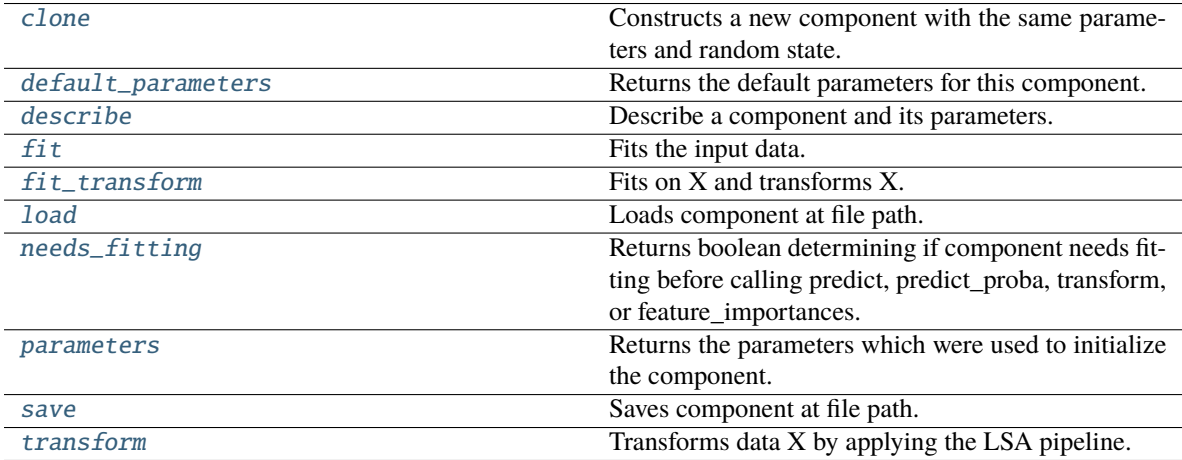

# <span id="page-1124-1"></span><span id="page-1124-0"></span>clone(*self* )

Constructs a new component with the same parameters and random state.

**Returns** A new instance of this component with identical parameters and random state.

#### default\_parameters(*cls*)

Returns the default parameters for this component.

Our convention is that Component.default\_parameters == Component().parameters.

**Returns** Default parameters for this component.

#### **Return type** dict

<span id="page-1125-0"></span>describe(*self*, *print\_name=False*, *return\_dict=False*)

Describe a component and its parameters.

# **Parameters**

- **print\_name** (bool, optional) whether to print name of component
- **return\_dict** (bool, optional) whether to return description as dictionary in the format {"name": name, "parameters": parameters}

**Returns** Returns dictionary if return\_dict is True, else None.

**Return type** None or dict

<span id="page-1125-1"></span>fit(*self*, *X*, *y=None*)

Fits the input data.

### **Parameters**

- $X$  (pd. DataFrame) The data to transform.
- y (pd.Series, optional) Ignored.

## **Returns** self

<span id="page-1125-2"></span>fit\_transform(*self*, *X*, *y=None*)

Fits on X and transforms X.

# **Parameters**

- $X$  (pd. DataFrame) Data to fit and transform.
- y (pd.Series) Target data.

**Returns** Transformed X.

#### **Return type** pd.DataFrame

**Raises** MethodPropertyNotFoundError – If transformer does not have a transform method or a component\_obj that implements transform.

### <span id="page-1125-3"></span>static load(*file\_path*)

Loads component at file path.

#### Parameters file\_path  $(str)$  – Location to load file.

**Returns** ComponentBase object

## <span id="page-1125-4"></span>needs\_fitting(*self* )

Returns boolean determining if component needs fitting before calling predict, predict\_proba, transform, or feature\_importances.

<span id="page-1125-5"></span>This can be overridden to False for components that do not need to be fit or whose fit methods do nothing.

**Returns** True.

# property parameters(*self* )

Returns the parameters which were used to initialize the component.

<span id="page-1126-0"></span>save(*self*, *file\_path*, *pickle\_protocol=cloudpickle.DEFAULT\_PROTOCOL*)

Saves component at file path.

# **Parameters**

- file\_path  $(str)$  Location to save file.
- pickle\_protocol  $(int)$  The pickle data stream format.

<span id="page-1126-1"></span>transform(*self*, *X*, *y=None*)

Transforms data X by applying the LSA pipeline.

## **Parameters**

- $X$  (pd. DataFrame) The data to transform.
- y (pd.Series, optional) Ignored.

## **Returns**

**Transformed X. The original column is removed and replaced with two columns of the** format *LSA(original\_column\_name)[feature\_number]*, where *feature\_number* is 0 or 1.

**Return type** pd.DataFrame

class evalml.pipelines.components.transformers.NaturalLanguageFeaturizer(*random\_seed=0*, *\*\*kwargs*)

Transformer that can automatically featurize text columns using featuretools' nlp\_primitives.

Since models cannot handle non-numeric data, any text must be broken down into features that provide useful information about that text. This component splits each text column into several informative features: Diversity Score, Mean Characters per Word, Polarity Score, LSA (Latent Semantic Analysis), Number of Characters, and Number of Words. Calling transform on this component will replace any text columns in the given dataset with these numeric columns.

**Parameters random\_seed** (int) – Seed for the random number generator. Defaults to 0.

**Attributes**

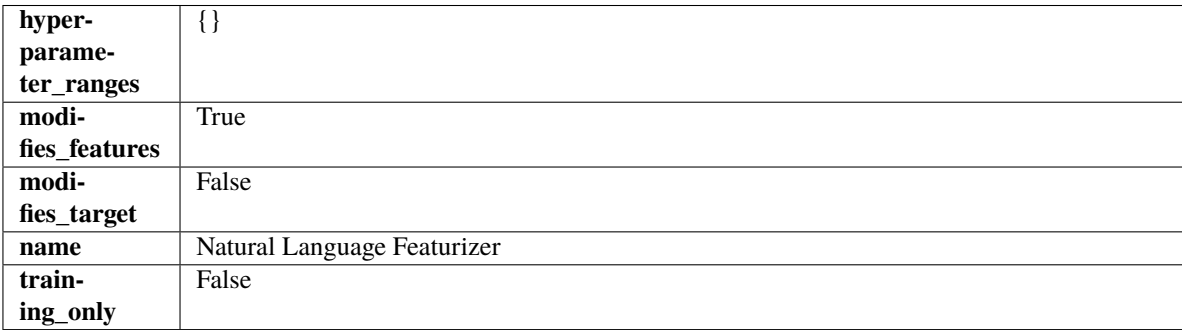

# **Methods**

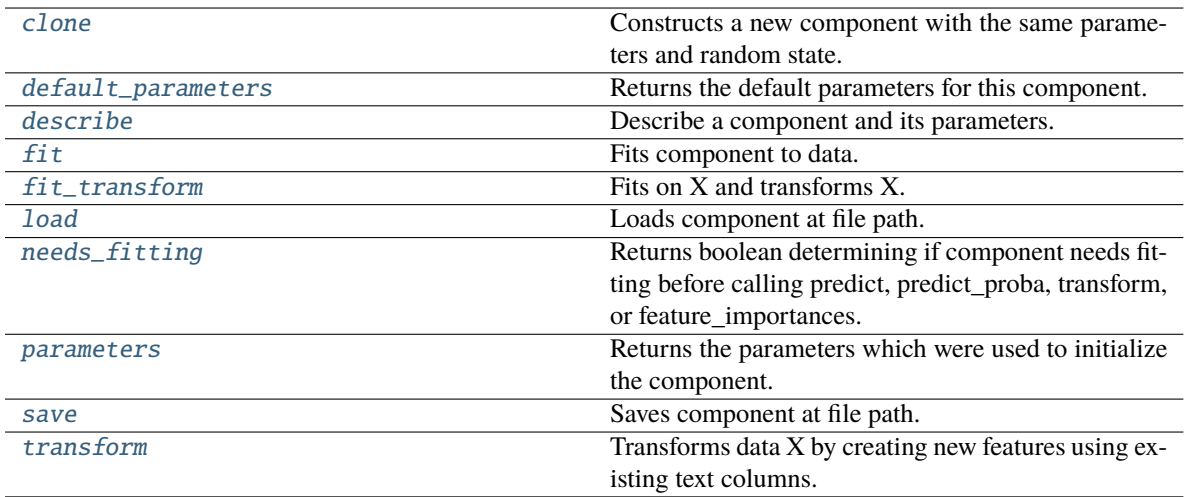

# <span id="page-1127-0"></span>clone(*self* )

Constructs a new component with the same parameters and random state.

**Returns** A new instance of this component with identical parameters and random state.

### <span id="page-1127-1"></span>default\_parameters(*cls*)

Returns the default parameters for this component.

Our convention is that Component.default\_parameters == Component().parameters.

**Returns** Default parameters for this component.

#### **Return type** dict

## <span id="page-1127-2"></span>describe(*self*, *print\_name=False*, *return\_dict=False*)

Describe a component and its parameters.

#### **Parameters**

- print\_name (bool, optional) whether to print name of component
- return\_dict (bool, optional) whether to return description as dictionary in the format {"name": name, "parameters": parameters}

**Returns** Returns dictionary if return\_dict is True, else None.

#### **Return type** None or dict

<span id="page-1127-3"></span>fit(*self*, *X*, *y=None*)

Fits component to data.

### **Parameters**

- X (pd.DataFrame or np.ndarray) The input training data of shape  $[n_{\text{S}}]$ amples, n\_features]
- **y** (*pd. Series*) The target training data of length [n\_samples]

#### **Returns** self

# <span id="page-1127-4"></span>fit\_transform(*self*, *X*, *y=None*)

# Fits on X and transforms X.

- $X$  (pd. DataFrame) Data to fit and transform.
- **y**  $(pd \nvert$ . Series) Target data.

**Returns** Transformed X.

**Return type** pd.DataFrame

**Raises** MethodPropertyNotFoundError – If transformer does not have a transform method or a component\_obj that implements transform.

# <span id="page-1128-0"></span>static load(*file\_path*)

Loads component at file path.

Parameters file\_path  $(str)$  – Location to load file.

**Returns** ComponentBase object

# <span id="page-1128-1"></span>needs\_fitting(*self* )

Returns boolean determining if component needs fitting before calling predict, predict\_proba, transform, or feature\_importances.

This can be overridden to False for components that do not need to be fit or whose fit methods do nothing.

**Returns** True.

# <span id="page-1128-2"></span>property parameters(*self* )

Returns the parameters which were used to initialize the component.

# <span id="page-1128-3"></span>save(*self*, *file\_path*, *pickle\_protocol=cloudpickle.DEFAULT\_PROTOCOL*)

Saves component at file path.

## **Parameters**

- file\_path  $(str)$  Location to save file.
- pickle\_protocol (int) The pickle data stream format.

## <span id="page-1128-4"></span>transform(*self*, *X*, *y=None*)

Transforms data X by creating new features using existing text columns.

## **Parameters**

- X (pd. DataFrame) The data to transform.
- y (pd.Series, optional) Ignored.

**Returns** Transformed X

## **Return type** pd.DataFrame

class evalml.pipelines.components.transformers.OneHotEncoder(*top\_n=10*,

*features\_to\_encode=None*, *categories=None*, *drop='if\_binary'*, *handle\_unknown='ignore'*, *handle\_missing='error'*, *random\_seed=0*, *\*\*kwargs*)

A transformer that encodes categorical features in a one-hot numeric array.

## **Parameters**

• top\_n  $(int)$  – Number of categories per column to encode. If None, all categories will be encoded. Otherwise, the *n* most frequent will be encoded and all others will be dropped. Defaults to 10.

- features\_to\_encode  $(listr[) List of columns to encode. All other columns will$ remain untouched. If None, all appropriate columns will be encoded. Defaults to None.
- categories (list) A two dimensional list of categories, where *categories[i]* is a list of the categories for the column at index *i*. This can also be *None*, or *"auto"* if *top\_n* is not None. Defaults to None.
- drop (string, list) Method ("first" or "if\_binary") to use to drop one category per feature. Can also be a list specifying which categories to drop for each feature. Defaults to 'if\_binary'.
- handle\_unknown (string) Whether to ignore or error for unknown categories for a feature encountered during *fit* or *transform*. If either *top\_n* or *categories* is used to limit the number of categories per column, this must be "ignore". Defaults to "ignore".
- handle\_missing (string) Options for how to handle missing (NaN) values encountered during *fit* or *transform*. If this is set to "as\_category" and NaN values are within the *n* most frequent, "nan" values will be encoded as their own column. If this is set to "error", any missing values encountered will raise an error. Defaults to "error".
- random\_seed  $(int)$  Seed for the random number generator. Defaults to 0.

# **Attributes**

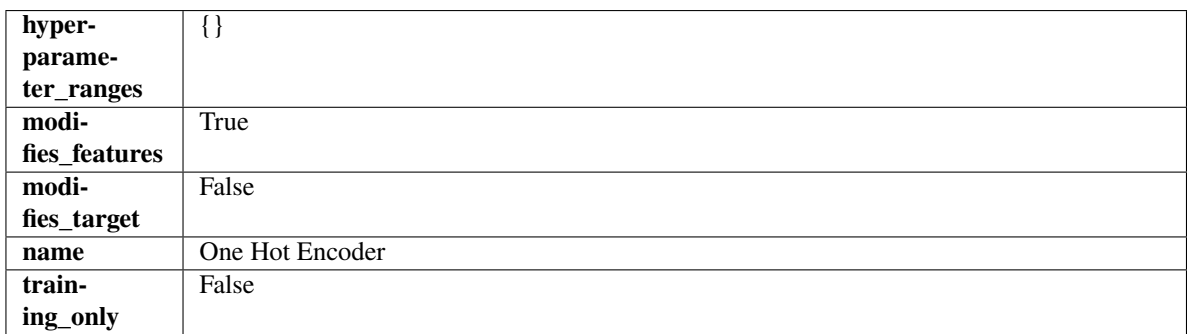

# **Methods**

<span id="page-1129-0"></span>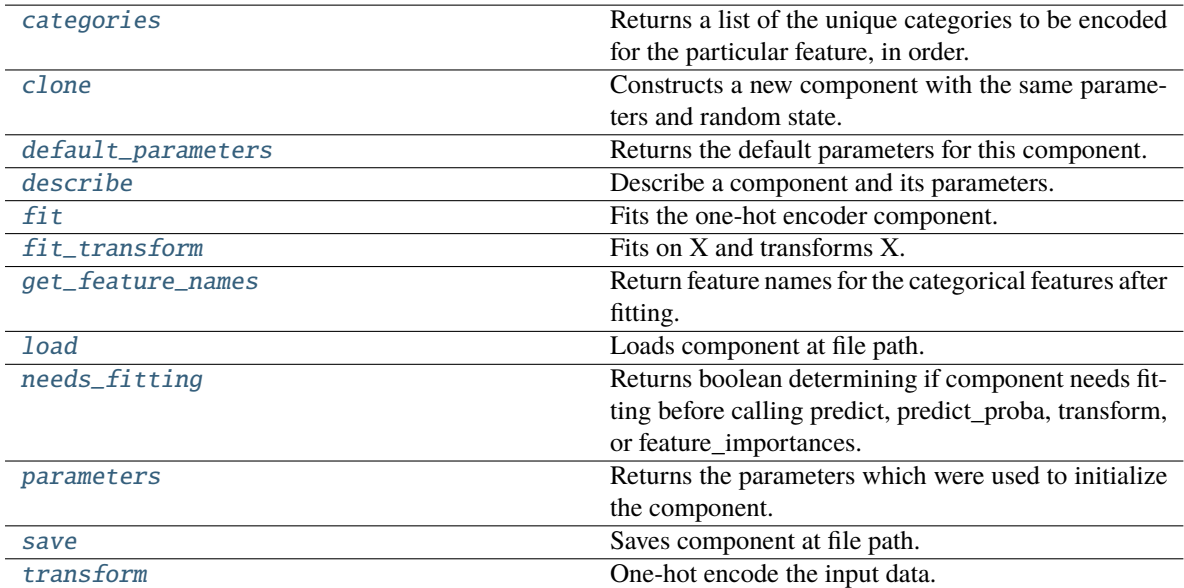

### categories(*self*, *feature\_name*)

Returns a list of the unique categories to be encoded for the particular feature, in order.

**Parameters feature\_name** (str) – The name of any feature provided to one-hot encoder during fit.

**Returns** The unique categories, in the same dtype as they were provided during fit.

**Return type** np.ndarray

**Raises** ValueError – If feature was not provided to one-hot encoder as a training feature.

### <span id="page-1130-0"></span>clone(*self* )

Constructs a new component with the same parameters and random state.

**Returns** A new instance of this component with identical parameters and random state.

### <span id="page-1130-1"></span>default\_parameters(*cls*)

Returns the default parameters for this component.

Our convention is that Component.default\_parameters == Component().parameters.

**Returns** Default parameters for this component.

**Return type** dict

<span id="page-1130-2"></span>describe(*self*, *print\_name=False*, *return\_dict=False*)

Describe a component and its parameters.

### **Parameters**

- print\_name (bool, optional) whether to print name of component
- return\_dict (bool, optional) whether to return description as dictionary in the format {"name": name, "parameters": parameters}

**Returns** Returns dictionary if return\_dict is True, else None.

**Return type** None or dict

## <span id="page-1130-3"></span>fit(*self*, *X*, *y=None*)

Fits the one-hot encoder component.

## **Parameters**

- X  $(pd.DataFrame)$  The input training data of shape  $[n_s]$  samples, n\_features].
- y (pd.Series, optional) The target training data of length [n\_samples].

#### **Returns** self

**Raises** ValueError – If encoding a column failed.

## <span id="page-1130-4"></span>fit\_transform(*self*, *X*, *y=None*)

Fits on X and transforms X.

## **Parameters**

- $X$  (pd. DataFrame) Data to fit and transform.
- $y$  (pd. Series) Target data.

**Returns** Transformed X.

**Return type** pd.DataFrame

**Raises** MethodPropertyNotFoundError – If transformer does not have a transform method or a component\_obj that implements transform.

# <span id="page-1131-0"></span>get\_feature\_names(*self* )

Return feature names for the categorical features after fitting.

Feature names are formatted as {column name}\_{category name}. In the event of a duplicate name, an integer will be added at the end of the feature name to distinguish it.

For example, consider a dataframe with a column called "A" and category "x\_y" and another column called "A\_x" with "y". In this example, the feature names would be "A\_x\_y" and "A\_x\_y\_1".

**Returns** The feature names after encoding, provided in the same order as input\_features.

**Return type** np.ndarray

<span id="page-1131-1"></span>static load(*file\_path*)

Loads component at file path.

Parameters file\_path  $(str)$  – Location to load file.

**Returns** ComponentBase object

### <span id="page-1131-2"></span>needs\_fitting(*self* )

Returns boolean determining if component needs fitting before calling predict, predict\_proba, transform, or feature\_importances.

This can be overridden to False for components that do not need to be fit or whose fit methods do nothing.

### **Returns** True.

### <span id="page-1131-3"></span>property parameters(*self* )

Returns the parameters which were used to initialize the component.

<span id="page-1131-4"></span>save(*self*, *file\_path*, *pickle\_protocol=cloudpickle.DEFAULT\_PROTOCOL*)

Saves component at file path.

## **Parameters**

- file\_path  $(str)$  Location to save file.
- pickle\_protocol (int) The pickle data stream format.

## <span id="page-1131-5"></span>transform(*self*, *X*, *y=None*)

One-hot encode the input data.

## **Parameters**

- $X$  (pd. DataFrame) Features to one-hot encode.
- $y$  (pd. Series) Ignored.
- **Returns** Transformed data, where each categorical feature has been encoded into numerical columns using one-hot encoding.

#### **Return type** pd.DataFrame

class evalml.pipelines.components.transformers.Oversampler(*sampling\_ratio=0.25*,

*sampling\_ratio\_dict=None*, *k\_neighbors\_default=5*, *n\_jobs=- 1*, *random\_seed=0*, *\*\*kwargs*)

SMOTE Oversampler component. Will automatically select whether to use SMOTE, SMOTEN, or SMOTENC based on inputs to the component.

# **Parameters**

- sampling\_ratio  $(f$ loat) This is the goal ratio of the minority to majority class, with range (0, 1]. A value of 0.25 means we want a 1:4 ratio of the minority to majority class after oversampling. We will create the a sampling dictionary using this ratio, with the keys corresponding to the class and the values responding to the number of samples. Defaults to 0.25.
- sampling\_ratio\_dict  $(dict) A$  dictionary specifying the desired balanced ratio for each target value. For instance, in a binary case where class 1 is the minority, we could specify: *sampling\_ratio\_dict={0: 0.5, 1: 1}*, which means we would undersample class 0 to have twice the number of samples as class 1 (minority:majority ratio = 0.5), and don't sample class 1. Overrides sampling\_ratio if provided. Defaults to None.
- k\_neighbors\_default (int) The number of nearest neighbors used to construct synthetic samples. This is the default value used, but the actual k\_neighbors value might be smaller if there are less samples. Defaults to 5.
- $n_jobs(int)$  The number of CPU cores to use. Defaults to -1.
- random\_seed  $(int)$  The seed to use for random sampling. Defaults to 0.

# **Attributes**

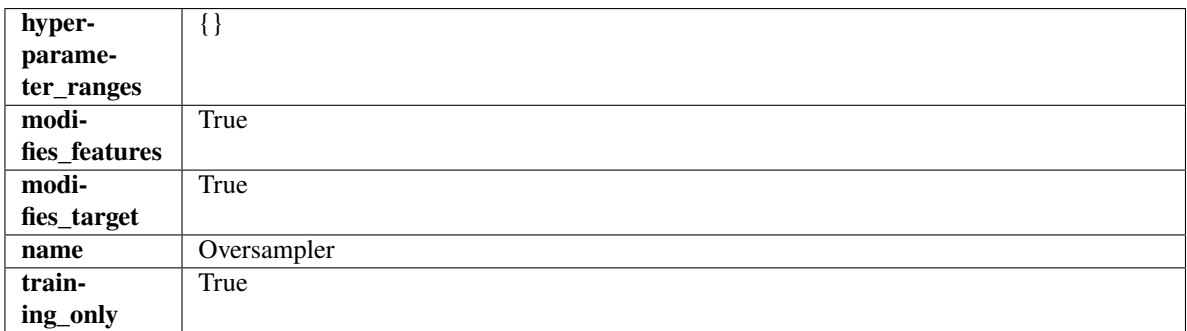

# **Methods**

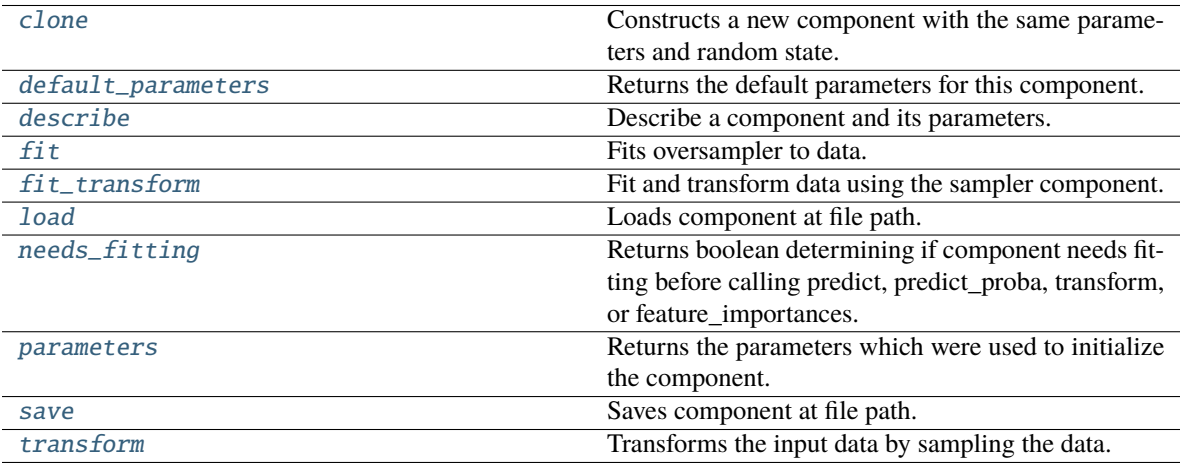

# <span id="page-1132-1"></span><span id="page-1132-0"></span>clone(*self* )

Constructs a new component with the same parameters and random state.

**Returns** A new instance of this component with identical parameters and random state.

#### default\_parameters(*cls*)

Returns the default parameters for this component.

Our convention is that Component.default\_parameters == Component().parameters.

**Returns** Default parameters for this component.

#### **Return type** dict

<span id="page-1133-0"></span>describe(*self*, *print\_name=False*, *return\_dict=False*)

Describe a component and its parameters.

# **Parameters**

- **print\_name** (bool, optional) whether to print name of component
- **return\_dict** (bool, optional) whether to return description as dictionary in the format {"name": name, "parameters": parameters}

**Returns** Returns dictionary if return\_dict is True, else None.

**Return type** None or dict

#### <span id="page-1133-1"></span> $fit(self, X, y)$

Fits oversampler to data.

### **Parameters**

- X  $(pd.DataFrame)$  The input training data of shape  $[n_s]$  samples, n\_features].
- y (pd.Series, optional) The target training data of length [n\_samples].

## **Returns** self

#### <span id="page-1133-2"></span>fit\_transform(*self*, *X*, *y*)

Fit and transform data using the sampler component.

#### **Parameters**

- X (pd. DataFrame) The input training data of shape  $[n_s]$  samples, n\_features].
- y (pd.Series, optional) The target training data of length [n\_samples].

**Returns** Transformed data.

**Return type** (pd.DataFrame, pd.Series)

### <span id="page-1133-3"></span>static load(*file\_path*)

Loads component at file path.

Parameters file\_path  $(str)$  – Location to load file.

**Returns** ComponentBase object

### <span id="page-1133-4"></span>needs\_fitting(*self* )

Returns boolean determining if component needs fitting before calling predict, predict\_proba, transform, or feature\_importances.

This can be overridden to False for components that do not need to be fit or whose fit methods do nothing.

**Returns** True.

### <span id="page-1133-6"></span><span id="page-1133-5"></span>property parameters(*self* )

Returns the parameters which were used to initialize the component.

save(*self*, *file\_path*, *pickle\_protocol=cloudpickle.DEFAULT\_PROTOCOL*)

Saves component at file path.

# **Parameters**

- file\_path  $(str)$  Location to save file.
- pickle\_protocol  $(int)$  The pickle data stream format.

<span id="page-1134-0"></span>transform(*self*, *X*, *y=None*)

Transforms the input data by sampling the data.

# **Parameters**

- X  $(pd.DataFrame)$  Training features.
- $y$  (pd. Series) Target.

**Returns** Transformed features and target.

**Return type** pd.DataFrame, pd.Series

```
class evalml.pipelines.components.transformers.PCA(variance=0.95, n_components=None,
                                          random_seed=0, **kwargs)
```
Reduces the number of features by using Principal Component Analysis (PCA).

# **Parameters**

- variance  $(fload)$  The percentage of the original data variance that should be preserved when reducing the number of features. Defaults to 0.95.
- n\_components (int) The number of features to maintain after computing SVD. Defaults to None, but will override variance variable if set.
- random\_seed  $(int)$  Seed for the random number generator. Defaults to 0.

# **Attributes**

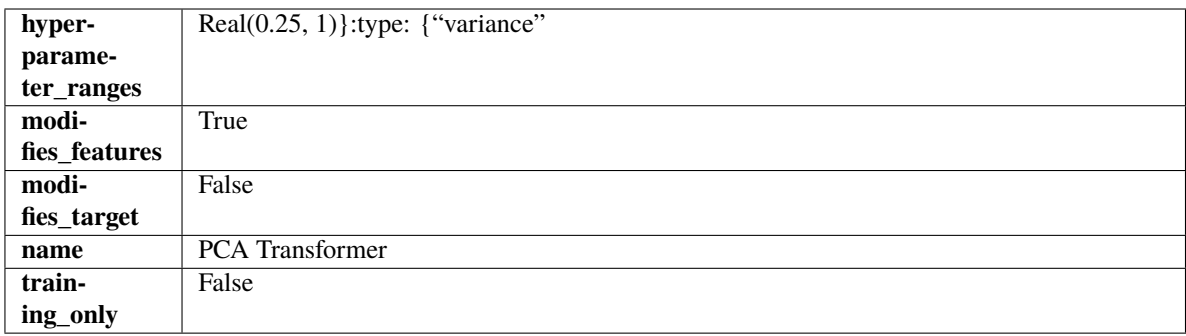

# **Methods**

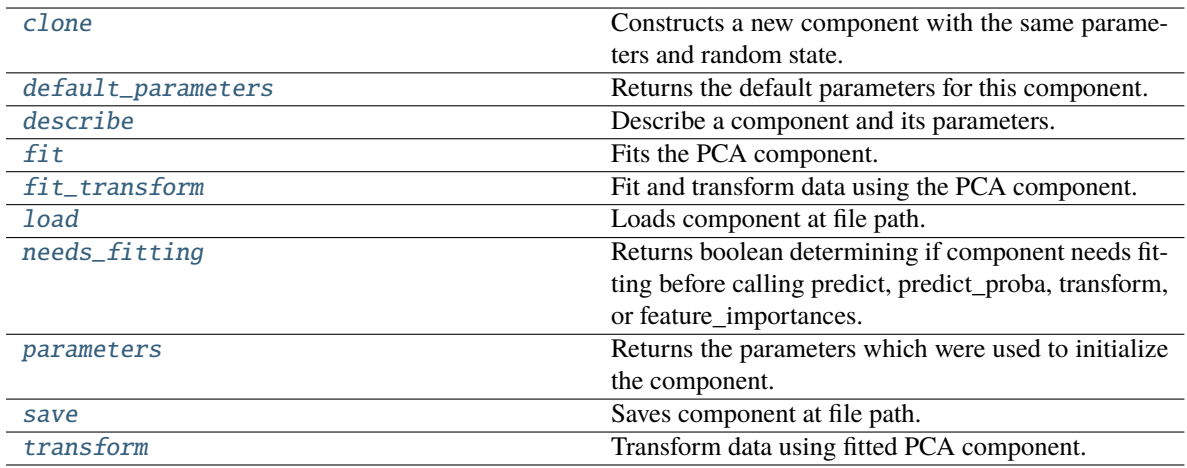

### <span id="page-1135-0"></span>clone(*self* )

Constructs a new component with the same parameters and random state.

**Returns** A new instance of this component with identical parameters and random state.

#### <span id="page-1135-1"></span>default\_parameters(*cls*)

Returns the default parameters for this component.

Our convention is that Component.default\_parameters == Component().parameters.

**Returns** Default parameters for this component.

## **Return type** dict

## <span id="page-1135-2"></span>describe(*self*, *print\_name=False*, *return\_dict=False*)

Describe a component and its parameters.

# **Parameters**

- print\_name (bool, optional) whether to print name of component
- return\_dict (bool, optional) whether to return description as dictionary in the format {"name": name, "parameters": parameters}

**Returns** Returns dictionary if return\_dict is True, else None.

**Return type** None or dict

## <span id="page-1135-3"></span>fit(*self*, *X*, *y=None*)

Fits the PCA component.

# **Parameters**

- X  $(pd.DataFrame)$  The input training data of shape  $[n_s]$  samples, n\_features].
- y (pd.Series, optional) The target training data of length [n\_samples].

**Returns** self

**Raises** ValueError – If input data is not all numeric.

## <span id="page-1135-4"></span>fit\_transform(*self*, *X*, *y=None*)

Fit and transform data using the PCA component.

- **X** (pd. DataFrame) The input training data of shape  $[n]$  samples, n\_features].
- y (pd.Series, optional) The target training data of length [n\_samples].

**Returns** Transformed data.

**Return type** pd.DataFrame

**Raises** ValueError – If input data is not all numeric.

#### <span id="page-1136-0"></span>static load(*file\_path*)

Loads component at file path.

Parameters file\_path  $(str)$  – Location to load file.

**Returns** ComponentBase object

### <span id="page-1136-1"></span>needs\_fitting(*self* )

Returns boolean determining if component needs fitting before calling predict, predict\_proba, transform, or feature importances.

This can be overridden to False for components that do not need to be fit or whose fit methods do nothing.

**Returns** True.

## <span id="page-1136-2"></span>property parameters(*self* )

Returns the parameters which were used to initialize the component.

<span id="page-1136-3"></span>save(*self*, *file\_path*, *pickle\_protocol=cloudpickle.DEFAULT\_PROTOCOL*)

Saves component at file path.

#### **Parameters**

- file\_path  $(str)$  Location to save file.
- pickle\_protocol  $(int)$  The pickle data stream format.

#### <span id="page-1136-4"></span>transform(*self*, *X*, *y=None*)

Transform data using fitted PCA component.

#### **Parameters**

- **X** (pd. DataFrame) The input training data of shape [n\_samples, n\_features].
- y (pd.Series, optional) The target training data of length [n\_samples].

**Returns** Transformed data.

**Return type** pd.DataFrame

**Raises** ValueError – If input data is not all numeric.

class evalml.pipelines.components.transformers.PerColumnImputer(*impute\_strategies=None*,

*random\_seed=0*, *\*\*kwargs*)

Imputes missing data according to a specified imputation strategy per column.

#### **Parameters**

• impute\_strategies (dict) - Column and {"impute\_strategy": strategy, "fill\_value":value} pairings. Valid values for impute strategy include "mean", "median", "most\_frequent", "constant" for numerical data, and "most\_frequent", "constant" for object data types. Defaults to None, which uses "most\_frequent" for all columns. When impute\_strategy == "constant", fill\_value is used to replace missing data. When None, uses 0 when imputing numerical data and "missing\_value" for strings or object data types.

## • random\_seed  $(int)$  – Seed for the random number generator. Defaults to 0.

# **Attributes**

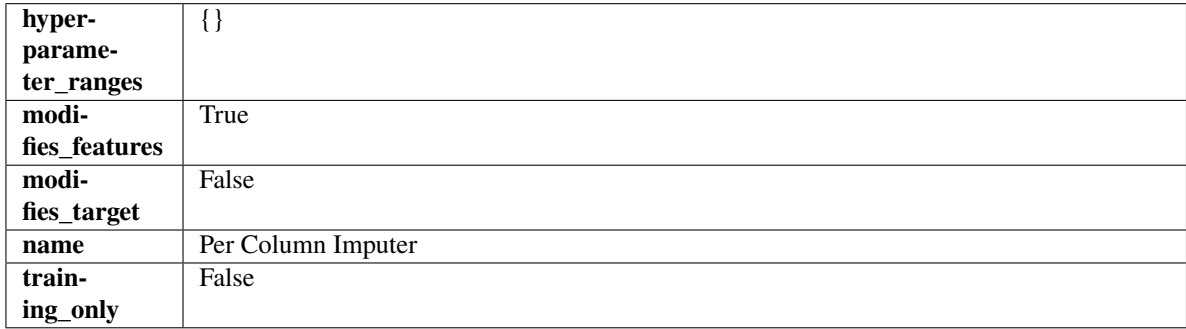

# **Methods**

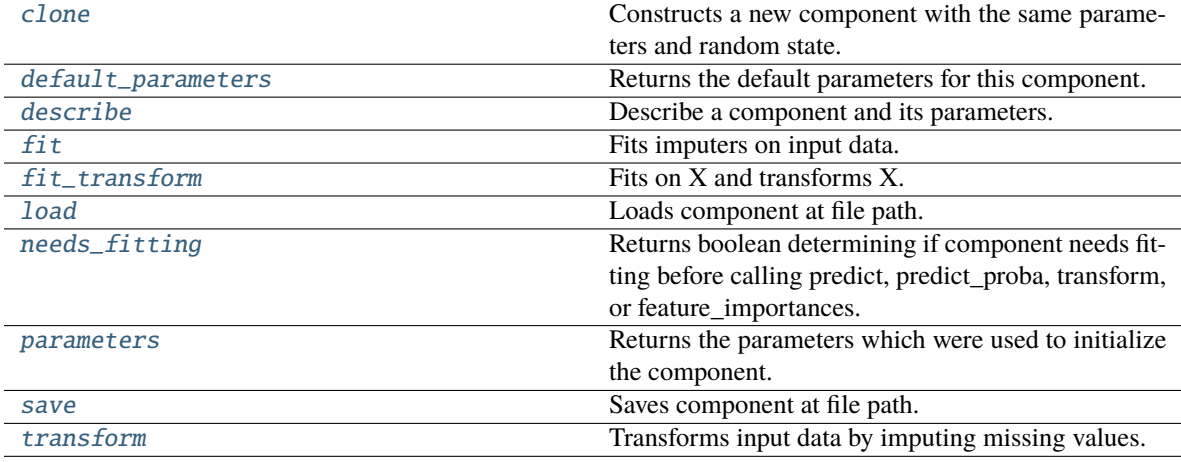

## <span id="page-1137-0"></span>clone(*self* )

Constructs a new component with the same parameters and random state.

**Returns** A new instance of this component with identical parameters and random state.

# <span id="page-1137-1"></span>default\_parameters(*cls*)

Returns the default parameters for this component.

Our convention is that Component.default\_parameters == Component().parameters.

**Returns** Default parameters for this component.

### **Return type** dict

<span id="page-1137-2"></span>describe(*self*, *print\_name=False*, *return\_dict=False*)

Describe a component and its parameters.

# **Parameters**

- **print\_name** (bool, optional) whether to print name of component
- return\_dict (bool, optional) whether to return description as dictionary in the format {"name": name, "parameters": parameters}

**Returns** Returns dictionary if return\_dict is True, else None.

#### **Return type** None or dict

#### <span id="page-1138-0"></span>fit(*self*, *X*, *y=None*)

Fits imputers on input data.

#### **Parameters**

- X (pd.DataFrame or np.ndarray) The input training data of shape [n\_samples, n\_features] to fit.
- **y** (pd. Series, optional) The target training data of length [n\_samples]. Ignored.

**Returns** self

# <span id="page-1138-1"></span>fit\_transform(*self*, *X*, *y=None*)

Fits on X and transforms X.

#### **Parameters**

•  $X$  (pd. DataFrame) – Data to fit and transform.

•  $y$  (pd. Series) – Target data.

**Returns** Transformed X.

**Return type** pd.DataFrame

**Raises** MethodPropertyNotFoundError – If transformer does not have a transform method or a component\_obj that implements transform.

# <span id="page-1138-2"></span>static load(*file\_path*)

Loads component at file path.

**Parameters file\_path** (str) – Location to load file.

**Returns** ComponentBase object

## <span id="page-1138-3"></span>needs\_fitting(*self* )

Returns boolean determining if component needs fitting before calling predict, predict proba, transform, or feature\_importances.

This can be overridden to False for components that do not need to be fit or whose fit methods do nothing.

**Returns** True.

### <span id="page-1138-4"></span>property parameters(*self* )

Returns the parameters which were used to initialize the component.

#### <span id="page-1138-5"></span>save(*self*, *file\_path*, *pickle\_protocol=cloudpickle.DEFAULT\_PROTOCOL*)

Saves component at file path.

### **Parameters**

- file\_path  $(str)$  Location to save file.
- pickle\_protocol (int) The pickle data stream format.

#### <span id="page-1138-6"></span>transform(*self*, *X*, *y=None*)

Transforms input data by imputing missing values.

- X (pd.DataFrame or np.ndarray) The input training data of shape  $[n_s]$  samples, n\_features] to transform.
- y (pd.Series, optional) The target training data of length [n\_samples]. Ignored.

**Returns** Transformed X

**Return type** pd.DataFrame

class evalml.pipelines.components.transformers.PolynomialDetrender(*degree=1*, *random\_seed=0*,

*\*\*kwargs*)

Removes trends from time series by fitting a polynomial to the data.

## **Parameters**

- degree  $(int)$  Degree for the polynomial. If 1, linear model is fit to the data. If 2, quadratic model is fit, etc. Defaults to 1.
- random\_seed  $(int)$  Seed for the random number generator. Defaults to 0.

# **Attributes**

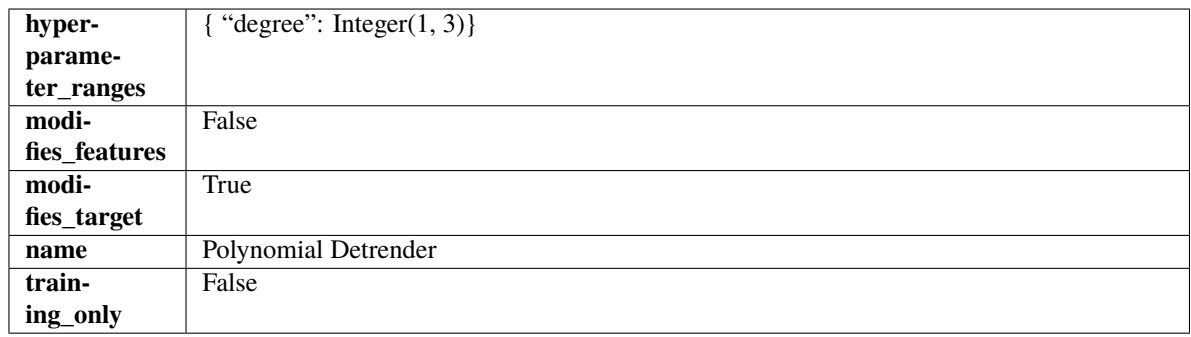

## **Methods**

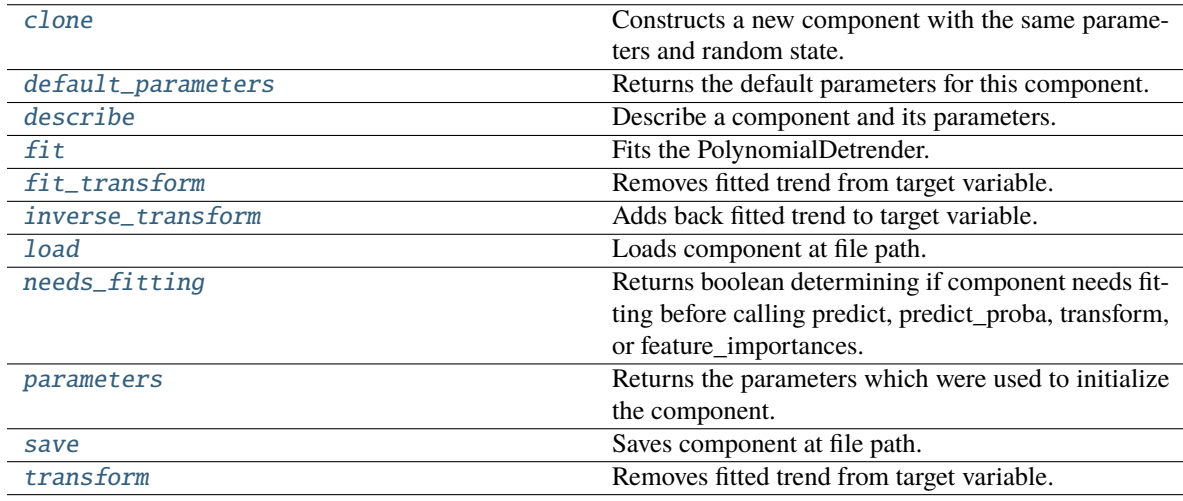

## <span id="page-1139-0"></span>clone(*self* )

Constructs a new component with the same parameters and random state.

**Returns** A new instance of this component with identical parameters and random state.

# <span id="page-1139-1"></span>default\_parameters(*cls*)

Returns the default parameters for this component.

Our convention is that Component.default\_parameters == Component().parameters.

**Returns** Default parameters for this component.

## **Return type** dict

### <span id="page-1140-0"></span>describe(*self*, *print\_name=False*, *return\_dict=False*)

Describe a component and its parameters.

### **Parameters**

- print\_name (bool, optional) whether to print name of component
- return\_dict (bool, optional) whether to return description as dictionary in the format {"name": name, "parameters": parameters}

**Returns** Returns dictionary if return\_dict is True, else None.

**Return type** None or dict

### <span id="page-1140-1"></span>fit(*self*, *X*, *y=None*)

Fits the PolynomialDetrender.

### **Parameters**

•  $X$  (pd. DataFrame, optional) – Ignored.

•  $y$  (pd. Series) – Target variable to detrend.

**Returns** self

**Raises** ValueError – If y is None.

### <span id="page-1140-2"></span>fit\_transform(*self*, *X*, *y=None*)

Removes fitted trend from target variable.

## **Parameters**

- $X$  (pd. DataFrame, optional) Ignored.
- **y** (pd. Series) Target variable to detrend.

# **Returns**

**The first element are the input features returned without modification.** The second element is the target variable y with the fitted trend removed.

**Return type** tuple of pd.DataFrame, pd.Series

## <span id="page-1140-3"></span>inverse\_transform(*self*, *y*)

Adds back fitted trend to target variable.

Parameters **y** (pd. Series) – Target variable.

#### **Returns**

**The first element are the input features returned without modification.** The second element is the target variable y with the trend added back.

**Return type** tuple of pd.DataFrame, pd.Series

**Raises** ValueError – If y is None.

## <span id="page-1140-4"></span>static load(*file\_path*)

<span id="page-1140-5"></span>Loads component at file path.

**Parameters file\_path** (str) – Location to load file.

**Returns** ComponentBase object

## needs\_fitting(*self* )

Returns boolean determining if component needs fitting before calling predict, predict\_proba, transform, or feature importances.

This can be overridden to False for components that do not need to be fit or whose fit methods do nothing.

**Returns** True.

# <span id="page-1141-0"></span>property parameters(*self* )

Returns the parameters which were used to initialize the component.

<span id="page-1141-1"></span>save(*self*, *file\_path*, *pickle\_protocol=cloudpickle.DEFAULT\_PROTOCOL*)

Saves component at file path.

## **Parameters**

- file\_path  $(str)$  Location to save file.
- pickle\_protocol (int) The pickle data stream format.

<span id="page-1141-2"></span>transform(*self*, *X*, *y=None*)

Removes fitted trend from target variable.

# **Parameters**

- $X$  (pd. DataFrame, optional) Ignored.
- **y** (*pd.* Series) Target variable to detrend.

# **Returns**

**The input features are returned without modification. The target** variable y is detrended

**Return type** tuple of pd.DataFrame, pd.Series

class evalml.pipelines.components.transformers.ReplaceNullableTypes(*random\_seed=0*,

*\*\*kwargs*)

Transformer to replace features with the new nullable dtypes with a dtype that is compatible in EvalML.

# **Attributes**

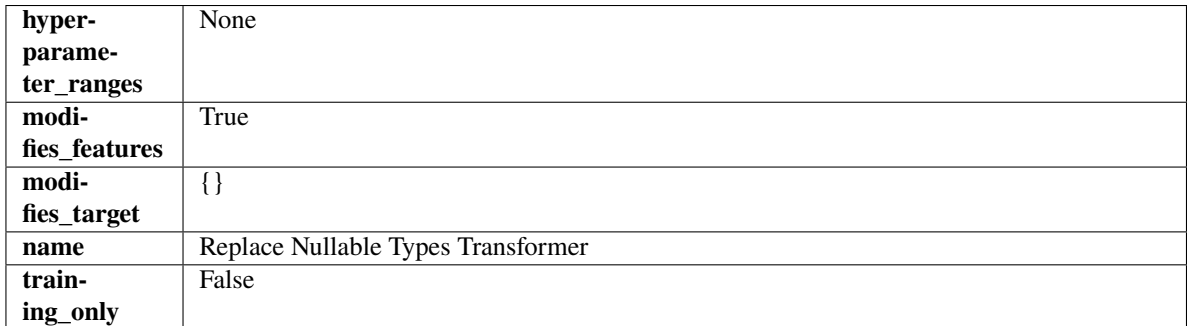

## **Methods**

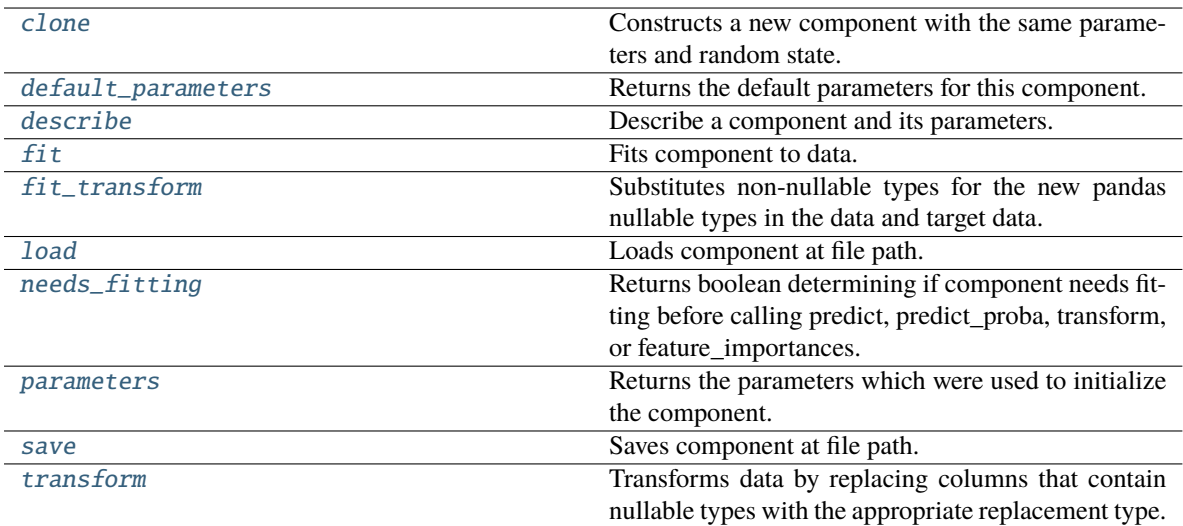

### <span id="page-1142-0"></span>clone(*self* )

Constructs a new component with the same parameters and random state.

**Returns** A new instance of this component with identical parameters and random state.

#### <span id="page-1142-1"></span>default\_parameters(*cls*)

Returns the default parameters for this component.

Our convention is that Component.default\_parameters == Component().parameters.

**Returns** Default parameters for this component.

### **Return type** dict

#### <span id="page-1142-2"></span>describe(*self*, *print\_name=False*, *return\_dict=False*)

Describe a component and its parameters.

## **Parameters**

- print\_name (bool, optional) whether to print name of component
- return\_dict (bool, optional) whether to return description as dictionary in the format {"name": name, "parameters": parameters}

**Returns** Returns dictionary if return\_dict is True, else None.

#### **Return type** None or dict

#### <span id="page-1142-3"></span>fit(*self*, *X*, *y=None*)

Fits component to data.

#### **Parameters**

- X (pd. DataFrame) The input training data of shape [n\_samples, n\_features].
- y (pd.Series, optional) The target training data of length [n\_samples].

# **Returns** self

# <span id="page-1142-4"></span>fit\_transform(*self*, *X*, *y=None*)

Substitutes non-nullable types for the new pandas nullable types in the data and target data.

- $X$  (pd. DataFrame, optional) Input features.
- **y**  $(pd. Series)$  Target data.

**Returns** The input features and target data with the non-nullable types set.

**Return type** tuple of pd.DataFrame, pd.Series

#### <span id="page-1143-0"></span>static load(*file\_path*)

Loads component at file path.

Parameters file\_path  $(str)$  – Location to load file.

**Returns** ComponentBase object

#### <span id="page-1143-1"></span>needs\_fitting(*self* )

Returns boolean determining if component needs fitting before calling predict, predict\_proba, transform, or feature\_importances.

This can be overridden to False for components that do not need to be fit or whose fit methods do nothing.

**Returns** True.

## <span id="page-1143-2"></span>property parameters(*self* )

Returns the parameters which were used to initialize the component.

<span id="page-1143-3"></span>save(*self*, *file\_path*, *pickle\_protocol=cloudpickle.DEFAULT\_PROTOCOL*)

Saves component at file path.

# **Parameters**

- file\_path  $(str)$  Location to save file.
- pickle\_protocol (int) The pickle data stream format.

#### <span id="page-1143-4"></span>transform(*self*, *X*, *y=None*)

Transforms data by replacing columns that contain nullable types with the appropriate replacement type.

"float64" for nullable integers and "category" for nullable booleans.

#### **Parameters**

- **X** (*pd.DataFrame*) Data to transform
- y (pd.Series, optional) Target data to transform

**Returns** Transformed X pd.Series: Transformed y

# **Return type** pd.DataFrame

class evalml.pipelines.components.transformers.RFClassifierSelectFromModel(*number\_features=None*,

*n\_estimators=10*, *max\_depth=None*, *percent\_features=0.5*, *threshold='median'*, *n\_jobs=- 1*, *random\_seed=0*, *\*\*kwargs*)

Selects top features based on importance weights using a Random Forest classifier.

- number\_features  $(int)$  The maximum number of features to select. If both percent\_features and number\_features are specified, take the greater number of features. Defaults to 0.5. Defaults to None.
- $n$ \_estimators  $(fload)$  The number of trees in the forest. Defaults to 100.
- max\_depth  $(int)$  Maximum tree depth for base learners. Defaults to 6.
- percent\_features (float) Percentage of features to use. If both percent\_features and number\_features are specified, take the greater number of features. Defaults to 0.5.
- threshold (string or float) The threshold value to use for feature selection. Features whose importance is greater or equal are kept while the others are discarded. If "median", then the threshold value is the median of the feature importances. A scaling factor (e.g., "1.25\*mean") may also be used. Defaults to -np.inf.
- n\_jobs (int or None) Number of jobs to run in parallel. -1 uses all processes. Defaults to -1.
- random\_seed  $(int)$  Seed for the random number generator. Defaults to 0.

## **Attributes**

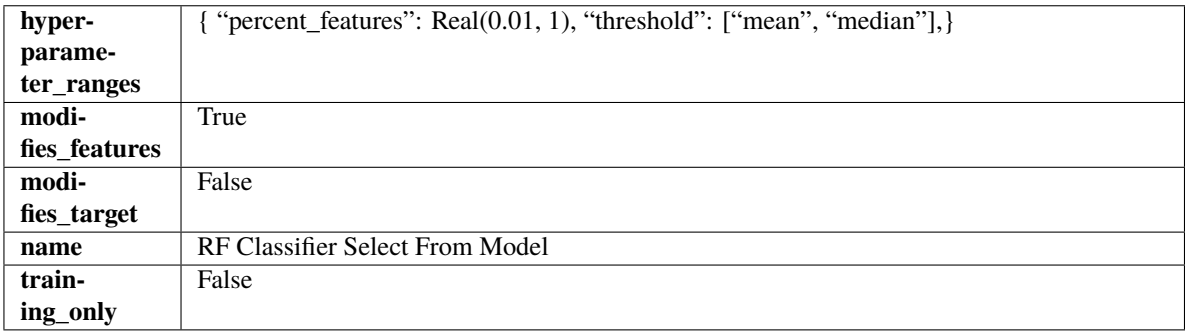

## **Methods**

<span id="page-1144-0"></span>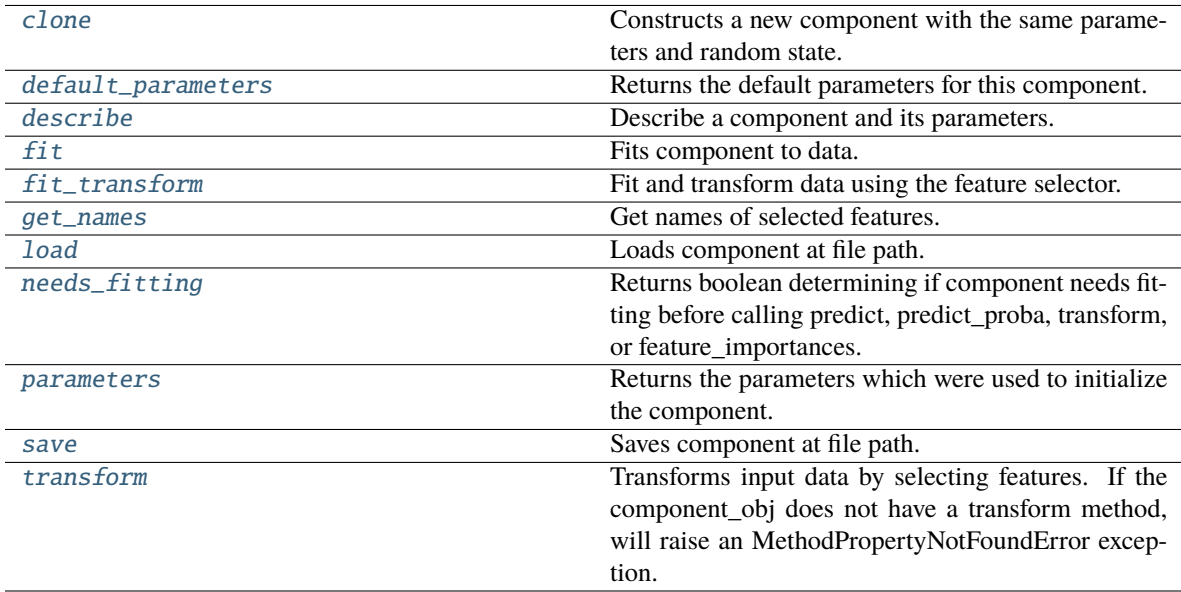

### clone(*self* )

Constructs a new component with the same parameters and random state.

**Returns** A new instance of this component with identical parameters and random state.

## <span id="page-1145-0"></span>default\_parameters(*cls*)

Returns the default parameters for this component.

Our convention is that Component.default\_parameters == Component().parameters.

**Returns** Default parameters for this component.

#### **Return type** dict

<span id="page-1145-1"></span>describe(*self*, *print\_name=False*, *return\_dict=False*)

Describe a component and its parameters.

#### **Parameters**

- print\_name (bool, optional) whether to print name of component
- return\_dict (bool, optional) whether to return description as dictionary in the format {"name": name, "parameters": parameters}

**Returns** Returns dictionary if return\_dict is True, else None.

**Return type** None or dict

### <span id="page-1145-2"></span>fit(*self*, *X*, *y=None*)

Fits component to data.

## **Parameters**

• X (pd. DataFrame) – The input training data of shape [n\_samples, n\_features]

• **y** (pd. Series, optional) – The target training data of length [n\_samples]

#### **Returns** self

**Raises** MethodPropertyNotFoundError – If component does not have a fit method or a component\_obj that implements fit.

#### <span id="page-1145-3"></span>fit\_transform(*self*, *X*, *y=None*)

Fit and transform data using the feature selector.

## **Parameters**

- **X** (pd. DataFrame) The input training data of shape [n\_samples, n\_features].
- y (pd.Series, optional) The target training data of length [n\_samples].

**Returns** Transformed data.

#### **Return type** pd.DataFrame

#### <span id="page-1145-4"></span>get\_names(*self* )

Get names of selected features.

**Returns** List of the names of features selected.

**Return type** list[str]

# <span id="page-1145-5"></span>static load(*file\_path*)

Loads component at file path.

Parameters file\_path  $(str)$  – Location to load file.

**Returns** ComponentBase object

### <span id="page-1146-0"></span>needs\_fitting(*self* )

Returns boolean determining if component needs fitting before calling predict, predict proba, transform, or feature\_importances.

This can be overridden to False for components that do not need to be fit or whose fit methods do nothing.

**Returns** True.

### <span id="page-1146-1"></span>property parameters(*self* )

Returns the parameters which were used to initialize the component.

<span id="page-1146-2"></span>save(*self*, *file\_path*, *pickle\_protocol=cloudpickle.DEFAULT\_PROTOCOL*)

Saves component at file path.

#### **Parameters**

- file\_path  $(str)$  Location to save file.
- pickle\_protocol (int) The pickle data stream format.

### <span id="page-1146-3"></span>transform(*self*, *X*, *y=None*)

Transforms input data by selecting features. If the component\_obj does not have a transform method, will raise an MethodPropertyNotFoundError exception.

### **Parameters**

- X (pd. DataFrame) Data to transform.
- y (pd.Series, optional) Target data. Ignored.

**Returns** Transformed X

**Return type** pd.DataFrame

**Raises** MethodPropertyNotFoundError – If feature selector does not have a transform method or a component\_obj that implements transform

class evalml.pipelines.components.transformers.RFRegressorSelectFromModel(*number\_features=None*,

*n\_estimators=10*, *max\_depth=None*, *percent\_features=0.5*, *threshold='median'*, *n\_jobs=- 1*, *random\_seed=0*, *\*\*kwargs*)

Selects top features based on importance weights using a Random Forest regressor.

- number\_features  $(int)$  The maximum number of features to select. If both percent\_features and number\_features are specified, take the greater number of features. Defaults to 0.5. Defaults to None.
- **n\_estimators**  $(fload)$  The number of trees in the forest. Defaults to 100.
- max\_depth  $(int)$  Maximum tree depth for base learners. Defaults to 6.
- percent\_features (float) Percentage of features to use. If both percent\_features and number\_features are specified, take the greater number of features. Defaults to 0.5.
- threshold (string or float) The threshold value to use for feature selection. Features whose importance is greater or equal are kept while the others are discarded. If "median", then the threshold value is the median of the feature importances. A scaling factor (e.g., "1.25\*mean") may also be used. Defaults to -np.inf.
- n\_jobs (int or None) Number of jobs to run in parallel. -1 uses all processes. Defaults to -1.
- random\_seed  $(int)$  Seed for the random number generator. Defaults to 0.

# **Attributes**

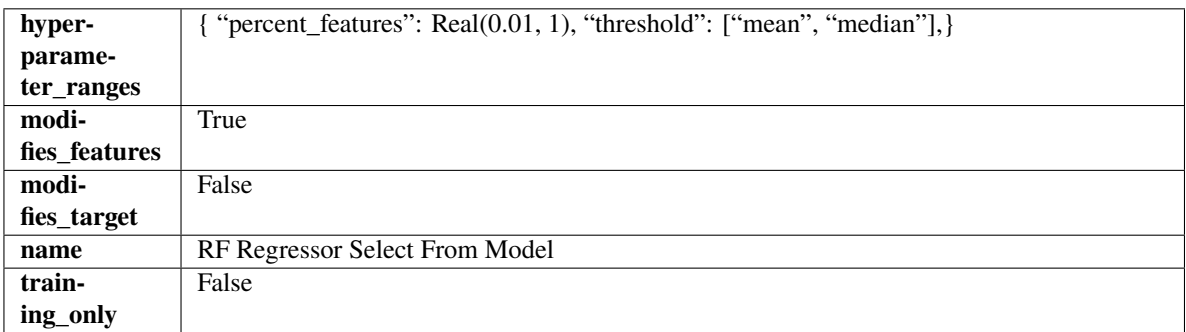

## **Methods**

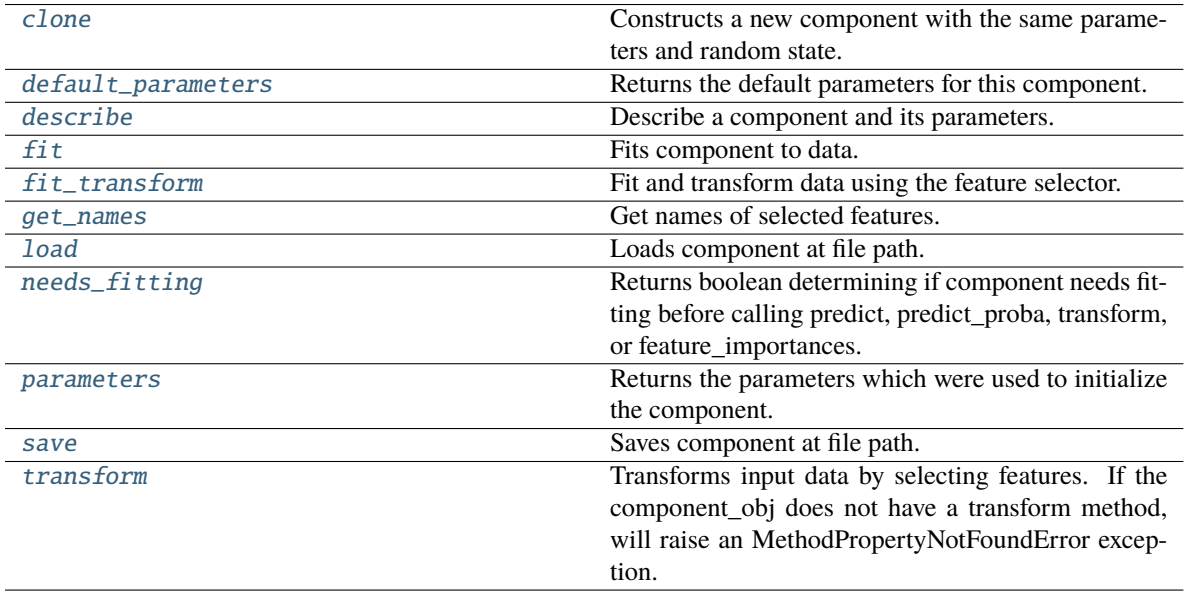

## <span id="page-1147-0"></span>clone(*self* )

Constructs a new component with the same parameters and random state.

**Returns** A new instance of this component with identical parameters and random state.

# <span id="page-1147-1"></span>default\_parameters(*cls*)

Returns the default parameters for this component.

Our convention is that Component.default\_parameters == Component().parameters.

**Returns** Default parameters for this component.

## **Return type** dict

## <span id="page-1148-0"></span>describe(*self*, *print\_name=False*, *return\_dict=False*)

Describe a component and its parameters.

### **Parameters**

- print\_name (bool, optional) whether to print name of component
- return\_dict (bool, optional) whether to return description as dictionary in the format {"name": name, "parameters": parameters}

**Returns** Returns dictionary if return\_dict is True, else None.

**Return type** None or dict

## <span id="page-1148-1"></span>fit(*self*, *X*, *y=None*)

Fits component to data.

### **Parameters**

- **X** (pd. DataFrame) The input training data of shape  $[n]$  samples, n\_features]
- **y** (pd. Series, optional) The target training data of length [n\_samples]

#### **Returns** self

**Raises** MethodPropertyNotFoundError – If component does not have a fit method or a component\_obj that implements fit.

### <span id="page-1148-2"></span>fit\_transform(*self*, *X*, *y=None*)

Fit and transform data using the feature selector.

#### **Parameters**

- X (pd. DataFrame) The input training data of shape [n\_samples, n\_features].
- **y** (pd. Series, optional) The target training data of length [n\_samples].

**Returns** Transformed data.

**Return type** pd.DataFrame

### <span id="page-1148-3"></span>get\_names(*self* )

Get names of selected features.

**Returns** List of the names of features selected.

**Return type** list[str]

#### <span id="page-1148-4"></span>static load(*file\_path*)

Loads component at file path.

Parameters file\_path  $(str)$  – Location to load file.

**Returns** ComponentBase object

## <span id="page-1148-5"></span>needs\_fitting(*self* )

Returns boolean determining if component needs fitting before calling predict, predict\_proba, transform, or feature\_importances.

<span id="page-1148-6"></span>This can be overridden to False for components that do not need to be fit or whose fit methods do nothing.

**Returns** True.

### property parameters(*self* )

Returns the parameters which were used to initialize the component.

<span id="page-1149-0"></span>save(*self*, *file\_path*, *pickle\_protocol=cloudpickle.DEFAULT\_PROTOCOL*)

Saves component at file path.

#### **Parameters**

- file\_path  $(str)$  Location to save file.
- pickle\_protocol  $(int)$  The pickle data stream format.

# <span id="page-1149-1"></span>transform(*self*, *X*, *y=None*)

Transforms input data by selecting features. If the component\_obj does not have a transform method, will raise an MethodPropertyNotFoundError exception.

## **Parameters**

- $X$  (pd. DataFrame) Data to transform.
- y (pd.Series, optional) Target data. Ignored.

**Returns** Transformed X

**Return type** pd.DataFrame

**Raises** MethodPropertyNotFoundError – If feature selector does not have a transform method or a component\_obj that implements transform

class evalml.pipelines.components.transformers.SelectByType(*column\_types=None*, *exclude=False*, *random\_seed=0*, *\*\*kwargs*)

Selects columns by specified Woodwork logical type or semantic tag in input data.

#### **Parameters**

- column\_types (string, ww.LogicalType, list(string), list(ww. LogicalType)) – List of Woodwork types or tags, used to determine which columns to select or exclude.
- exclude  $(boo1)$  If true, exclude the column\_types instead of including them. Defaults to False.
- random\_seed  $(int)$  Seed for the random number generator. Defaults to 0.

# **Attributes**

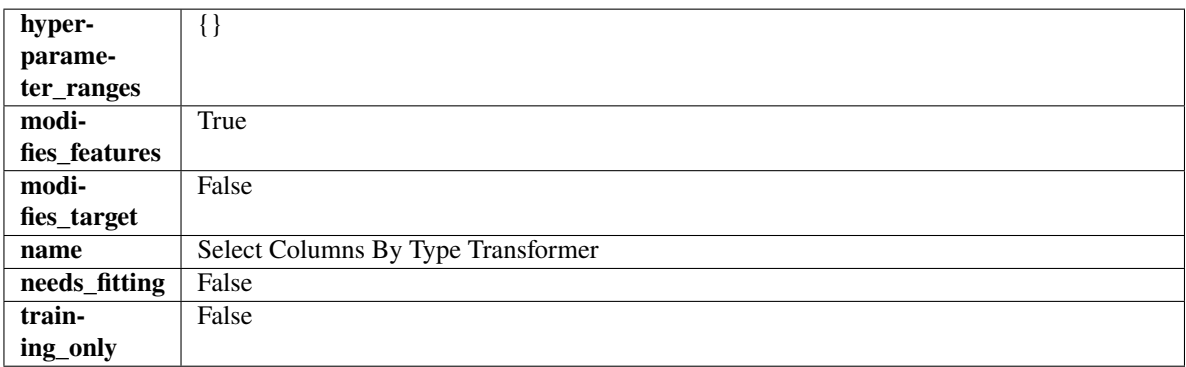

## **Methods**

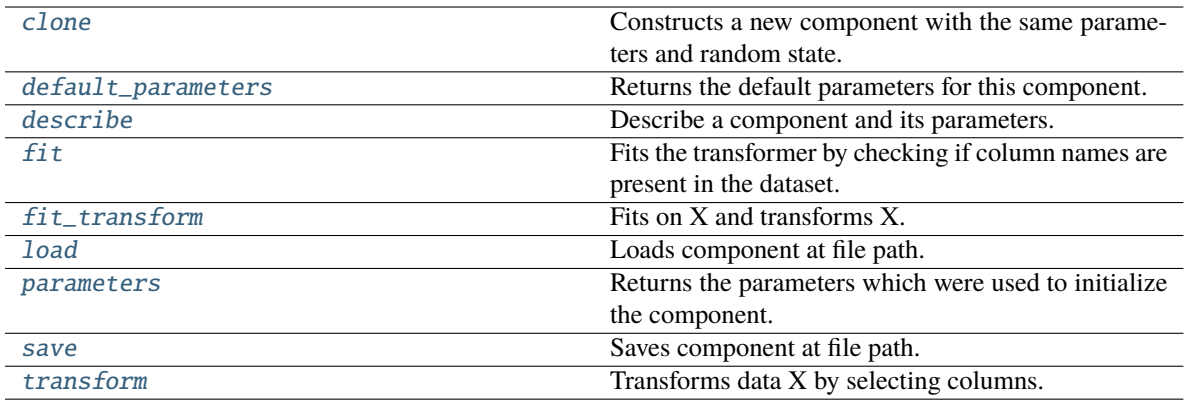

## <span id="page-1150-0"></span>clone(*self* )

Constructs a new component with the same parameters and random state.

**Returns** A new instance of this component with identical parameters and random state.

## <span id="page-1150-1"></span>default\_parameters(*cls*)

Returns the default parameters for this component.

Our convention is that Component.default\_parameters == Component().parameters.

**Returns** Default parameters for this component.

## **Return type** dict

### <span id="page-1150-2"></span>describe(*self*, *print\_name=False*, *return\_dict=False*)

Describe a component and its parameters.

#### **Parameters**

- print\_name (bool, optional) whether to print name of component
- return\_dict (bool, optional) whether to return description as dictionary in the format {"name": name, "parameters": parameters}

**Returns** Returns dictionary if return\_dict is True, else None.

## **Return type** None or dict

#### <span id="page-1150-3"></span>fit(*self*, *X*, *y=None*)

Fits the transformer by checking if column names are present in the dataset.

### **Parameters**

- X (pd. DataFrame) Data to check.
- $y$  (pd. Series, ignored) Targets.

**Returns** self

# <span id="page-1150-4"></span>fit\_transform(*self*, *X*, *y=None*)

Fits on X and transforms X.

# **Parameters**

- $X$  (pd. DataFrame) Data to fit and transform.
- $y$  (pd. Series) Target data.

**Returns** Transformed X.

### **Return type** pd.DataFrame

**Raises** MethodPropertyNotFoundError – If transformer does not have a transform method or a component\_obj that implements transform.

<span id="page-1151-0"></span>static load(*file\_path*)

Loads component at file path.

Parameters file\_path  $(str)$  – Location to load file.

**Returns** ComponentBase object

### <span id="page-1151-1"></span>property parameters(*self* )

Returns the parameters which were used to initialize the component.

<span id="page-1151-2"></span>save(*self*, *file\_path*, *pickle\_protocol=cloudpickle.DEFAULT\_PROTOCOL*)

Saves component at file path.

### **Parameters**

- file\_path  $(str)$  Location to save file.
- pickle\_protocol  $(int)$  The pickle data stream format.

### <span id="page-1151-3"></span>transform(*self*, *X*, *y=None*)

Transforms data X by selecting columns.

### **Parameters**

- $X$  (pd. DataFrame) Data to transform.
- y (pd.Series, optional) Targets.

**Returns** Transformed X.

**Return type** pd.DataFrame

class evalml.pipelines.components.transformers.SelectColumns(*columns=None*, *random\_seed=0*, *\*\*kwargs*)

Selects specified columns in input data.

## **Parameters**

- columns  $(iist(suring))$  List of column names, used to determine which columns to select. If columns are not present, they will not be selected.
- random\_seed  $(int)$  Seed for the random number generator. Defaults to 0.

## **Attributes**

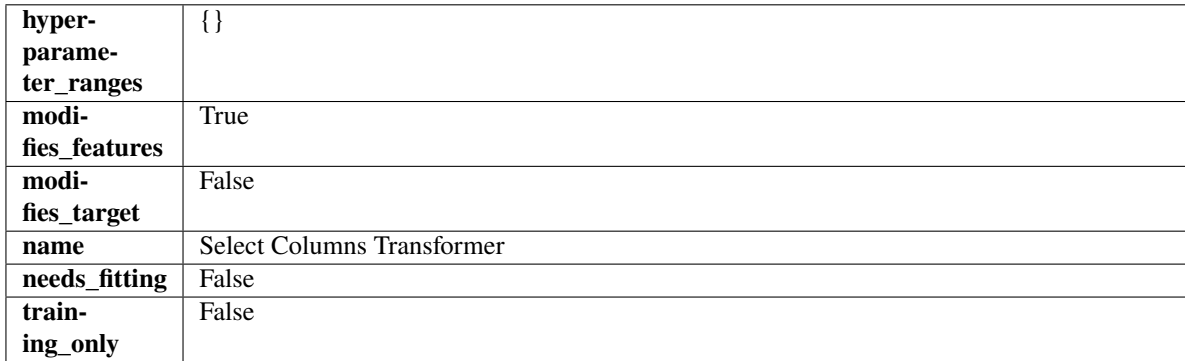
## **Methods**

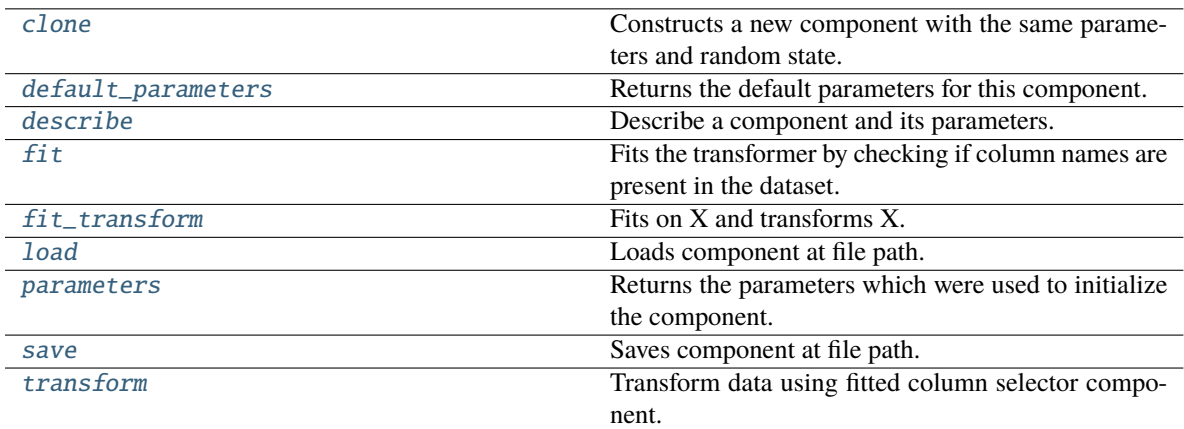

### <span id="page-1152-0"></span>clone(*self* )

Constructs a new component with the same parameters and random state.

**Returns** A new instance of this component with identical parameters and random state.

### <span id="page-1152-1"></span>default\_parameters(*cls*)

Returns the default parameters for this component.

Our convention is that Component.default\_parameters == Component().parameters.

**Returns** Default parameters for this component.

**Return type** dict

#### <span id="page-1152-2"></span>describe(*self*, *print\_name=False*, *return\_dict=False*)

Describe a component and its parameters.

#### **Parameters**

- print\_name (bool, optional) whether to print name of component
- return\_dict (bool, optional) whether to return description as dictionary in the format {"name": name, "parameters": parameters}

**Returns** Returns dictionary if return\_dict is True, else None.

## **Return type** None or dict

## <span id="page-1152-3"></span>fit(*self*, *X*, *y=None*)

Fits the transformer by checking if column names are present in the dataset.

#### **Parameters**

- $X$  (pd. DataFrame) Data to check.
- y (pd.Series, optional) Targets.

**Returns** self

#### <span id="page-1152-4"></span>fit\_transform(*self*, *X*, *y=None*)

Fits on X and transforms X.

#### **Parameters**

•  $X$  (pd. DataFrame) – Data to fit and transform.

•  $y$  (pd. Series) – Target data.

**Returns** Transformed X.

**Return type** pd.DataFrame

**Raises** MethodPropertyNotFoundError – If transformer does not have a transform method or a component obj that implements transform.

<span id="page-1153-0"></span>static load(*file\_path*)

Loads component at file path.

Parameters file\_path  $(str)$  – Location to load file.

**Returns** ComponentBase object

#### <span id="page-1153-1"></span>property parameters(*self* )

Returns the parameters which were used to initialize the component.

<span id="page-1153-2"></span>save(*self*, *file\_path*, *pickle\_protocol=cloudpickle.DEFAULT\_PROTOCOL*)

Saves component at file path.

## **Parameters**

- file\_path  $(str)$  Location to save file.
- pickle\_protocol (int) The pickle data stream format.

#### <span id="page-1153-3"></span>transform(*self*, *X*, *y=None*)

Transform data using fitted column selector component.

#### **Parameters**

- X  $(pd.DataFrame)$  The input training data of shape  $[n_s]$  samples, n\_features].
- y (pd.Series, optional) The target training data of length [n\_samples].

**Returns** Transformed data.

**Return type** pd.DataFrame

class evalml.pipelines.components.transformers.SimpleImputer(*impute\_strategy='most\_frequent'*, *fill\_value=None*, *random\_seed=0*, *\*\*kwargs*)

Imputes missing data according to a specified imputation strategy. Natural language columns are ignored.

#### **Parameters**

- **impute\_strategy** (string) Impute strategy to use. Valid values include "mean", "median", "most\_frequent", "constant" for numerical data, and "most\_frequent", "constant" for object data types.
- **fill\_value** (string) When impute\_strategy == "constant", fill\_value is used to replace missing data. Defaults to 0 when imputing numerical data and "missing\_value" for strings or object data types.
- random\_seed  $(int)$  Seed for the random number generator. Defaults to 0.

# **Attributes**

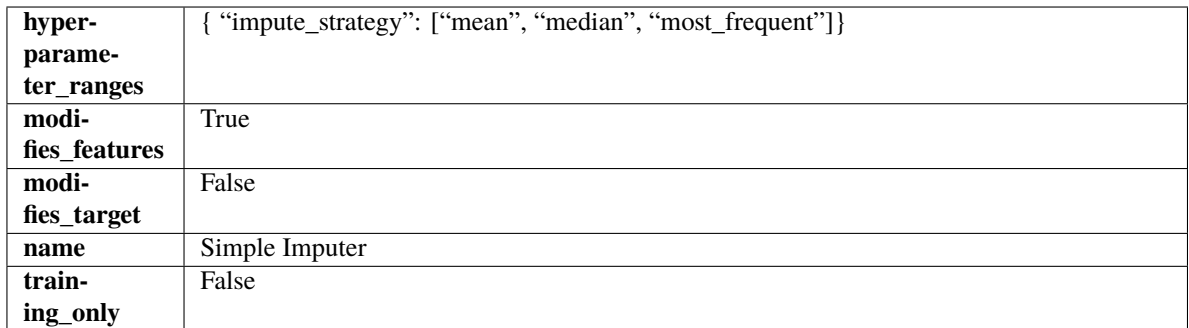

#### **Methods**

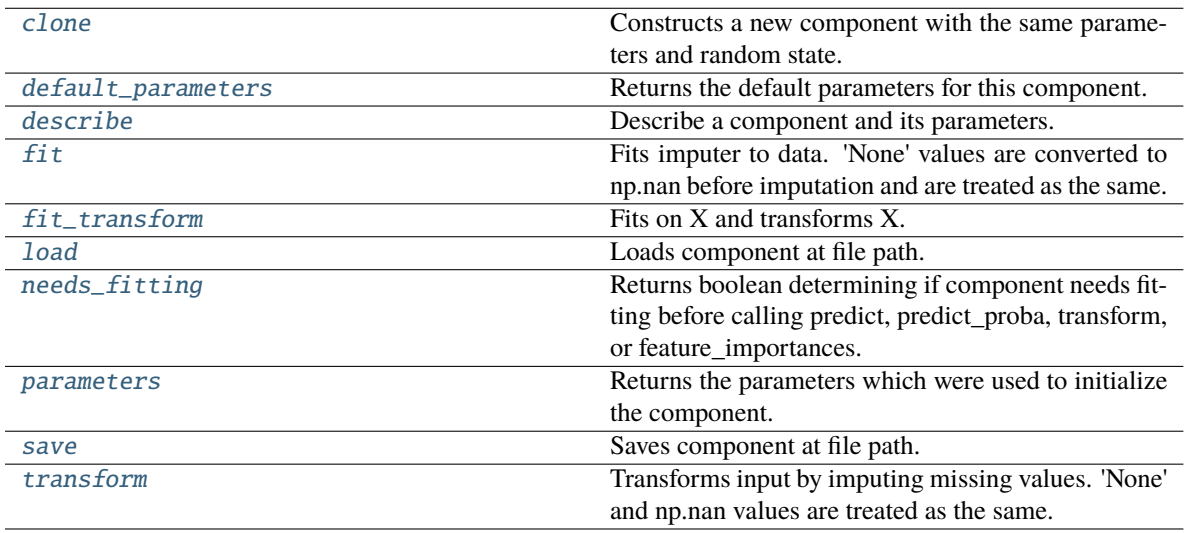

## <span id="page-1154-0"></span>clone(*self* )

Constructs a new component with the same parameters and random state.

**Returns** A new instance of this component with identical parameters and random state.

## <span id="page-1154-1"></span>default\_parameters(*cls*)

Returns the default parameters for this component.

Our convention is that Component.default\_parameters == Component().parameters.

**Returns** Default parameters for this component.

**Return type** dict

<span id="page-1154-2"></span>describe(*self*, *print\_name=False*, *return\_dict=False*)

Describe a component and its parameters.

#### **Parameters**

- print\_name (bool, optional) whether to print name of component
- return\_dict (bool, optional) whether to return description as dictionary in the format {"name": name, "parameters": parameters}

**Returns** Returns dictionary if return\_dict is True, else None.

<span id="page-1154-3"></span>**Return type** None or dict

## fit(*self*, *X*, *y=None*)

Fits imputer to data. 'None' values are converted to np.nan before imputation and are treated as the same.

#### **Parameters**

- X (pd.DataFrame or np.ndarray) the input training data of shape  $[n_s]$  samples, n\_features]
- **y** (pd. Series, optional) the target training data of length [n\_samples]

**Returns** self

**Raises ValueError** – if the SimpleImputer receives a dataframe with both Boolean and Categorical data.

### <span id="page-1155-0"></span>fit\_transform(*self*, *X*, *y=None*)

Fits on X and transforms X.

## **Parameters**

- $X$  (pd. DataFrame) Data to fit and transform
- $y$  (pd. Series, optional) Target data.

**Returns** Transformed X

**Return type** pd.DataFrame

### <span id="page-1155-1"></span>static load(*file\_path*)

Loads component at file path.

Parameters file\_path  $(str)$  – Location to load file.

**Returns** ComponentBase object

### <span id="page-1155-2"></span>needs\_fitting(*self* )

Returns boolean determining if component needs fitting before calling predict, predict\_proba, transform, or feature\_importances.

This can be overridden to False for components that do not need to be fit or whose fit methods do nothing.

**Returns** True.

#### <span id="page-1155-3"></span>property parameters(*self* )

Returns the parameters which were used to initialize the component.

<span id="page-1155-4"></span>save(*self*, *file\_path*, *pickle\_protocol=cloudpickle.DEFAULT\_PROTOCOL*)

Saves component at file path.

### **Parameters**

- file\_path  $(str)$  Location to save file.
- pickle\_protocol (int) The pickle data stream format.

#### <span id="page-1155-5"></span>transform(*self*, *X*, *y=None*)

Transforms input by imputing missing values. 'None' and np.nan values are treated as the same.

#### **Parameters**

- $X$  (pd. DataFrame) Data to transform.
- y (pd.Series, optional) Ignored.

**Returns** Transformed X

**Return type** pd.DataFrame

class evalml.pipelines.components.transformers.StandardScaler(*random\_seed=0*, *\*\*kwargs*)

A transformer that standardizes input features by removing the mean and scaling to unit variance.

**Parameters random\_seed** (int) – Seed for the random number generator. Defaults to 0.

## **Attributes**

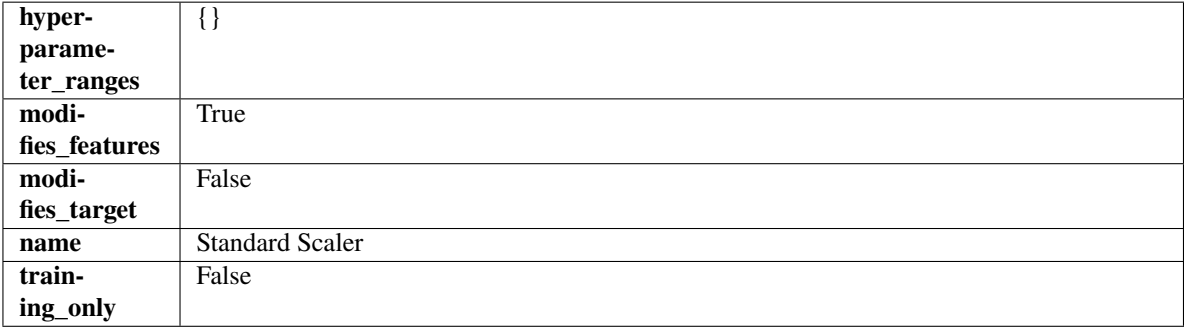

## **Methods**

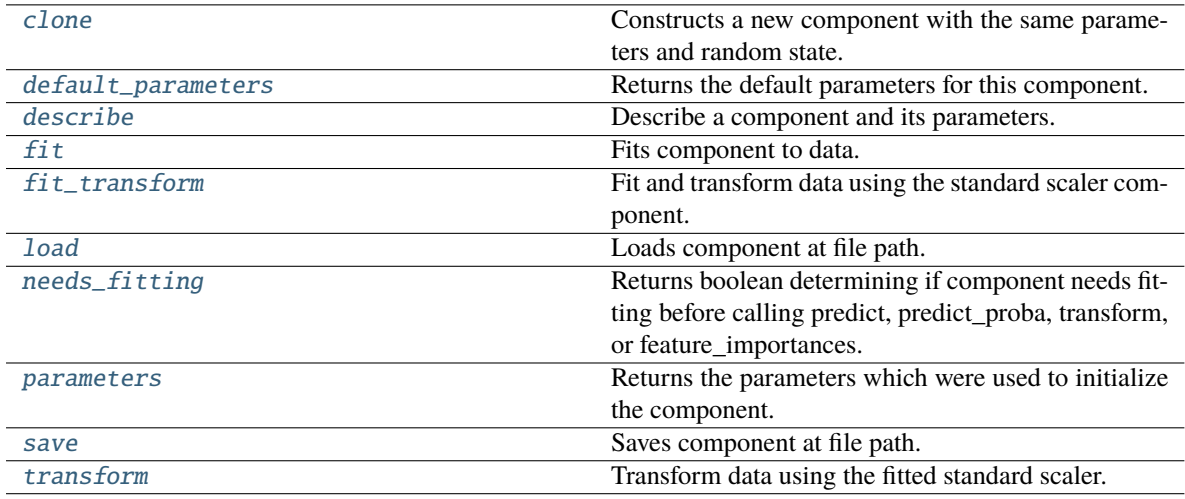

# <span id="page-1156-0"></span>clone(*self* )

Constructs a new component with the same parameters and random state.

**Returns** A new instance of this component with identical parameters and random state.

#### <span id="page-1156-1"></span>default\_parameters(*cls*)

Returns the default parameters for this component.

Our convention is that Component.default\_parameters == Component().parameters.

**Returns** Default parameters for this component.

**Return type** dict

#### <span id="page-1156-2"></span>describe(*self*, *print\_name=False*, *return\_dict=False*)

Describe a component and its parameters.

- **print\_name** (bool, optional) whether to print name of component
- return\_dict (bool, optional) whether to return description as dictionary in the format {"name": name, "parameters": parameters}

**Returns** Returns dictionary if return\_dict is True, else None.

**Return type** None or dict

<span id="page-1157-0"></span>fit(*self*, *X*, *y=None*)

Fits component to data.

## **Parameters**

- X (pd. DataFrame) The input training data of shape [n\_samples, n\_features]
- **y** (pd. Series, optional) The target training data of length [n\_samples]

**Returns** self

**Raises** MethodPropertyNotFoundError – If component does not have a fit method or a component\_obj that implements fit.

### <span id="page-1157-1"></span>fit\_transform(*self*, *X*, *y=None*)

Fit and transform data using the standard scaler component.

### **Parameters**

- **X** (pd. DataFrame) The input training data of shape [n\_samples, n\_features].
- **y** (pd. Series, optional) The target training data of length [n\_samples].

**Returns** Transformed data.

**Return type** pd.DataFrame

#### <span id="page-1157-2"></span>static load(*file\_path*)

Loads component at file path.

Parameters file\_path  $(str)$  – Location to load file.

**Returns** ComponentBase object

#### <span id="page-1157-3"></span>needs\_fitting(*self* )

Returns boolean determining if component needs fitting before calling predict, predict\_proba, transform, or feature\_importances.

This can be overridden to False for components that do not need to be fit or whose fit methods do nothing.

**Returns** True.

#### <span id="page-1157-4"></span>property parameters(*self* )

Returns the parameters which were used to initialize the component.

<span id="page-1157-5"></span>save(*self*, *file\_path*, *pickle\_protocol=cloudpickle.DEFAULT\_PROTOCOL*)

<span id="page-1157-6"></span>Saves component at file path.

- file\_path  $(str)$  Location to save file.
- pickle\_protocol (int) The pickle data stream format.

## transform(*self*, *X*, *y=None*)

Transform data using the fitted standard scaler.

## **Parameters**

- **X** (pd. DataFrame) The input training data of shape [n\_samples, n\_features].
- y (pd.Series, optional) The target training data of length [n\_samples].

**Returns** Transformed data.

**Return type** pd.DataFrame

class evalml.pipelines.components.transformers.TargetEncoder(*cols=None*, *smoothing=1*,

*handle\_unknown='value'*, *handle\_missing='value'*, *random\_seed=0*, *\*\*kwargs*)

A transformer that encodes categorical features into target encodings.

### **Parameters**

- cols (*list*) Columns to encode. If None, all string columns will be encoded, otherwise only the columns provided will be encoded. Defaults to None
- smoothing  $(f$ *loat* $) The smoothing factor to apply. The larger this value is, the more$ influence the expected target value has on the resulting target encodings. Must be strictly larger than 0. Defaults to 1.0
- handle\_unknown (string) Determines how to handle unknown categories for a feature encountered. Options are 'value', 'error', nd 'return\_nan'. Defaults to 'value', which replaces with the target mean
- handle\_missing (string) Determines how to handle missing values encountered during *fit* or *transform*. Options are 'value', 'error', and 'return nan'. Defaults to 'value', which replaces with the target mean
- random\_seed  $(int)$  Seed for the random number generator. Defaults to 0.

## **Attributes**

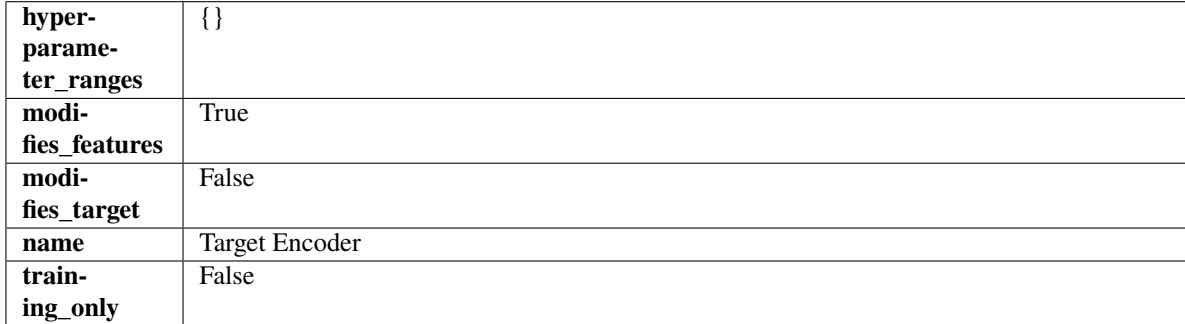

## **Methods**

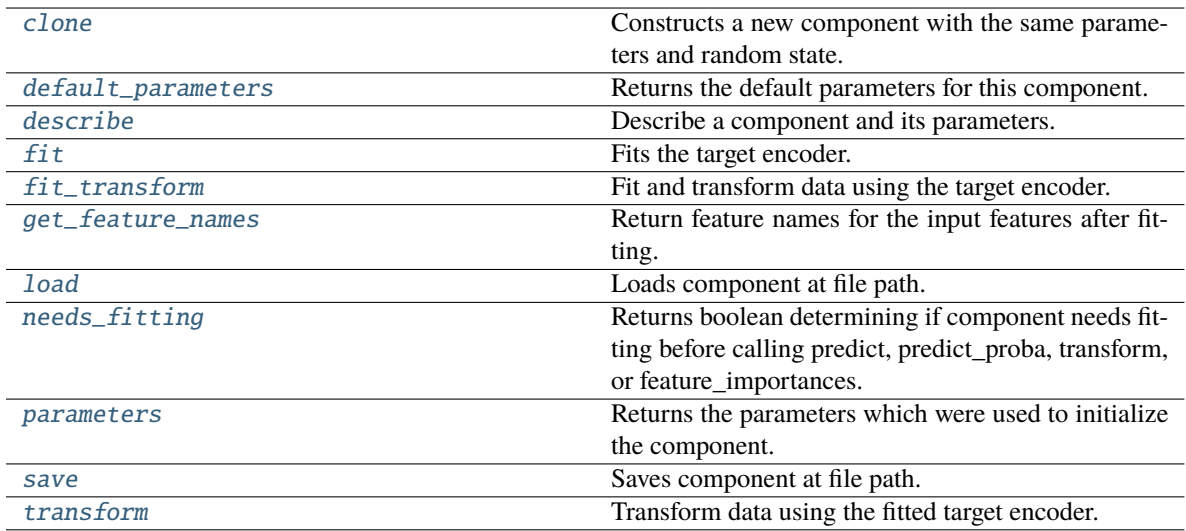

#### <span id="page-1159-0"></span>clone(*self* )

Constructs a new component with the same parameters and random state.

**Returns** A new instance of this component with identical parameters and random state.

#### <span id="page-1159-1"></span>default\_parameters(*cls*)

Returns the default parameters for this component.

Our convention is that Component.default\_parameters == Component().parameters.

**Returns** Default parameters for this component.

#### **Return type** dict

#### <span id="page-1159-2"></span>describe(*self*, *print\_name=False*, *return\_dict=False*)

Describe a component and its parameters.

## **Parameters**

- print\_name (bool, optional) whether to print name of component
- return\_dict (bool, optional) whether to return description as dictionary in the format {"name": name, "parameters": parameters}

**Returns** Returns dictionary if return\_dict is True, else None.

#### **Return type** None or dict

# <span id="page-1159-3"></span>fit( $self, X, y$ )

Fits the target encoder.

#### **Parameters**

- X (pd. DataFrame) The input training data of shape [n\_samples, n\_features].
- y (pd.Series, optional) The target training data of length [n\_samples].

### **Returns** self

#### <span id="page-1159-4"></span>fit\_transform(*self*, *X*, *y*)

Fit and transform data using the target encoder.

- **X** (pd. DataFrame) The input training data of shape  $[n]$  samples, n\_features].
- y (pd.Series, optional) The target training data of length [n\_samples].

**Returns** Transformed data.

**Return type** pd.DataFrame

#### <span id="page-1160-0"></span>get\_feature\_names(*self* )

Return feature names for the input features after fitting.

**Returns** The feature names after encoding.

**Return type** np.array

### <span id="page-1160-1"></span>static load(*file\_path*)

Loads component at file path.

Parameters file\_path  $(str)$  – Location to load file.

**Returns** ComponentBase object

## <span id="page-1160-2"></span>needs\_fitting(*self* )

Returns boolean determining if component needs fitting before calling predict, predict\_proba, transform, or feature importances.

This can be overridden to False for components that do not need to be fit or whose fit methods do nothing.

**Returns** True.

#### <span id="page-1160-3"></span>property parameters(*self* )

Returns the parameters which were used to initialize the component.

<span id="page-1160-4"></span>save(*self*, *file\_path*, *pickle\_protocol=cloudpickle.DEFAULT\_PROTOCOL*)

Saves component at file path.

### **Parameters**

- file\_path  $(str)$  Location to save file.
- pickle\_protocol  $(int)$  The pickle data stream format.

#### <span id="page-1160-5"></span>transform(*self*, *X*, *y=None*)

Transform data using the fitted target encoder.

#### **Parameters**

- X  $(pd.DataFrame)$  The input training data of shape  $[n_s]$  samples, n\_features].
- $y$  (pd. Series, optional) The target training data of length [n samples].

**Returns** Transformed data.

#### **Return type** pd.DataFrame

class evalml.pipelines.components.transformers.TargetImputer(*impute\_strategy='most\_frequent'*, *fill\_value=None*, *random\_seed=0*, *\*\*kwargs*)

Imputes missing target data according to a specified imputation strategy.

#### **Parameters**

• impute\_strategy (string) – Impute strategy to use. Valid values include "mean", "median", "most\_frequent", "constant" for numerical data, and "most\_frequent", "constant" for object data types. Defaults to "most\_frequent".

- $fill_value (string)$  When impute\_strategy == "constant", fill\_value is used to replace missing data. Defaults to None which uses 0 when imputing numerical data and "missing\_value" for strings or object data types.
- random\_seed  $(int)$  Seed for the random number generator. Defaults to 0.

# **Attributes**

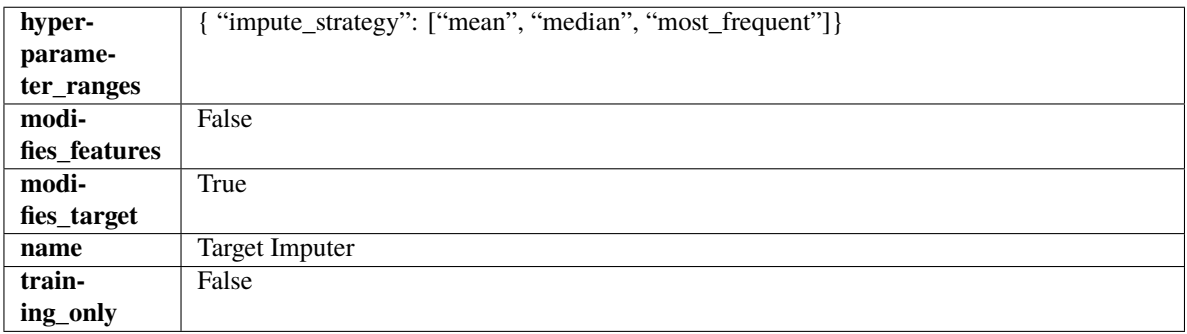

## **Methods**

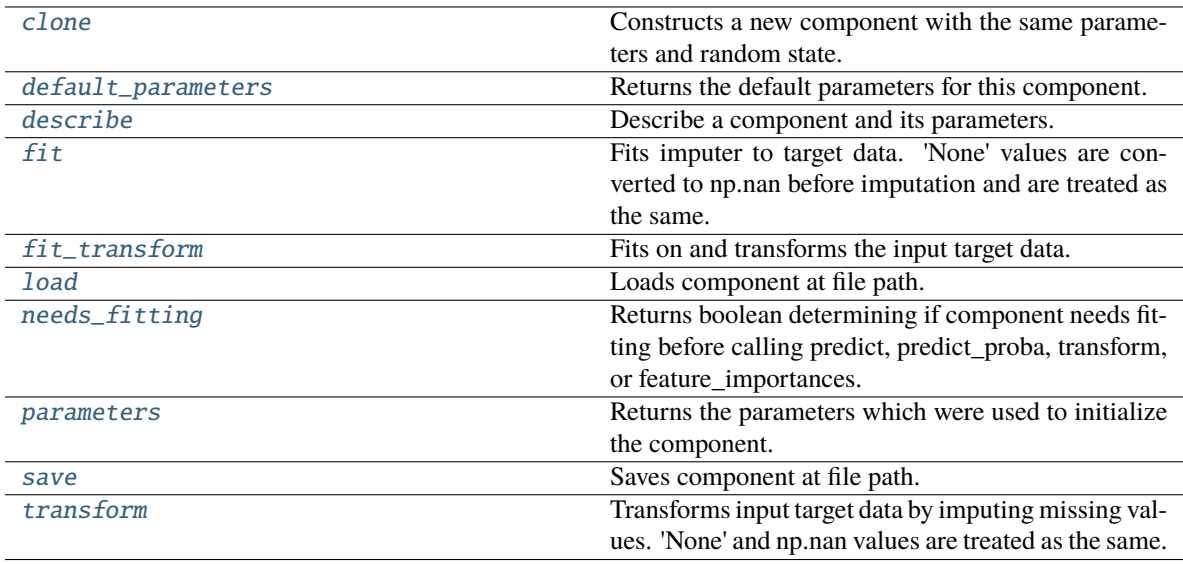

### <span id="page-1161-0"></span>clone(*self* )

Constructs a new component with the same parameters and random state.

**Returns** A new instance of this component with identical parameters and random state.

#### <span id="page-1161-1"></span>default\_parameters(*cls*)

Returns the default parameters for this component.

Our convention is that Component.default\_parameters == Component().parameters.

**Returns** Default parameters for this component.

**Return type** dict

<span id="page-1161-2"></span>describe(*self*, *print\_name=False*, *return\_dict=False*)

Describe a component and its parameters.

#### **Parameters**

- print\_name (bool, optional) whether to print name of component
- return\_dict (bool, optional) whether to return description as dictionary in the format {"name": name, "parameters": parameters}

**Returns** Returns dictionary if return\_dict is True, else None.

**Return type** None or dict

## <span id="page-1162-0"></span> $fit(self, X, y)$

Fits imputer to target data. 'None' values are converted to np.nan before imputation and are treated as the same.

### **Parameters**

- X (pd.DataFrame or np.ndarray) The input training data of shape  $[n_s]$  samples, n\_features]. Ignored.
- y (pd.Series, optional) The target training data of length [n\_samples].

## **Returns** self

**Raises** TypeError – If target is filled with all null values.

#### <span id="page-1162-1"></span>fit\_transform(*self*, *X*, *y*)

Fits on and transforms the input target data.

#### **Parameters**

- $X$  (pd. DataFrame) Features. Ignored.
- $y$  (pd. Series) Target data to impute.

**Returns** The original X, transformed y

**Return type** (pd.DataFrame, pd.Series)

### <span id="page-1162-2"></span>static load(*file\_path*)

Loads component at file path.

Parameters file\_path (str) – Location to load file.

**Returns** ComponentBase object

#### <span id="page-1162-3"></span>needs\_fitting(*self* )

Returns boolean determining if component needs fitting before calling predict, predict\_proba, transform, or feature\_importances.

This can be overridden to False for components that do not need to be fit or whose fit methods do nothing.

**Returns** True.

### <span id="page-1162-4"></span>property parameters(*self* )

Returns the parameters which were used to initialize the component.

<span id="page-1162-5"></span>save(*self*, *file\_path*, *pickle\_protocol=cloudpickle.DEFAULT\_PROTOCOL*)

<span id="page-1162-6"></span>Saves component at file path.

- file\_path  $(str)$  Location to save file.
- pickle\_protocol (int) The pickle data stream format.

## transform(*self*, *X*, *y*)

Transforms input target data by imputing missing values. 'None' and np.nan values are treated as the same.

### **Parameters**

•  $X$  (pd. DataFrame) – Features. Ignored.

•  $y$  (pd. Series) – Target data to impute.

**Returns** The original X, transformed y

**Return type** (pd.DataFrame, pd.Series)

class evalml.pipelines.components.transformers.TimeSeriesFeaturizer(*time\_index=None*,

*max\_delay=2*, *gap=0*, *forecast\_horizon=1*, *conf\_level=0.05*, *rolling\_window\_size=0.25*, *delay\_features=True*, *delay\_target=True*, *random\_seed=0*, *\*\*kwargs*)

Transformer that delays input features and target variable for time series problems.

This component uses an algorithm based on the autocorrelation values of the target variable to determine which lags to select from the set of all possible lags.

The algorithm is based on the idea that the local maxima of the autocorrelation function indicate the lags that have the most impact on the present time.

The algorithm computes the autocorrelation values and finds the local maxima, called "peaks", that are significant at the given conf level. Since lags in the range  $[0, 10]$  tend to be predictive but not local maxima, the union of the peaks is taken with the significant lags in the range  $[0, 10]$ . At the end, only selected lags in the range  $[0, 10]$ max\_delay] are used.

Parametrizing the algorithm by conf\_level lets the AutoMLAlgorithm tune the set of lags chosen so that the chances of finding a good set of lags is higher.

Using conf\_level value of 1 selects all possible lags.

- time\_index  $(str)$  Name of the column containing the datetime information used to order the data. Ignored.
- max\_delay (int) Maximum number of time units to delay each feature. Defaults to 2.
- forecast\_horizon  $(int)$  The number of time periods the pipeline is expected to forecast.
- conf\_level  $(fload)$  Float in range  $(0, 1]$  that determines the confidence interval size used to select which lags to compute from the set of [1, max\_delay]. A delay of 1 will always be computed. If 1, selects all possible lags in the set of [1, max\_delay], inclusive.
- rolling\_window\_size  $(fload)$  Float in range  $(0, 1]$  that determines the size of the window used for rolling features. Size is computed as rolling\_window\_size \* max\_delay.
- delay\_features (bool) Whether to delay the input features. Defaults to True.
- delay\_target (bool) Whether to delay the target. Defaults to True.
- gap  $(int)$  The number of time units between when the features are collected and when the target is collected. For example, if you are predicting the next time step's target, gap=1.

This is only needed because when gap=0, we need to be sure to start the lagging of the target variable at 1. Defaults to 1.

• random\_seed (int) - Seed for the random number generator. This transformer performs the same regardless of the random seed provided.

# **Attributes**

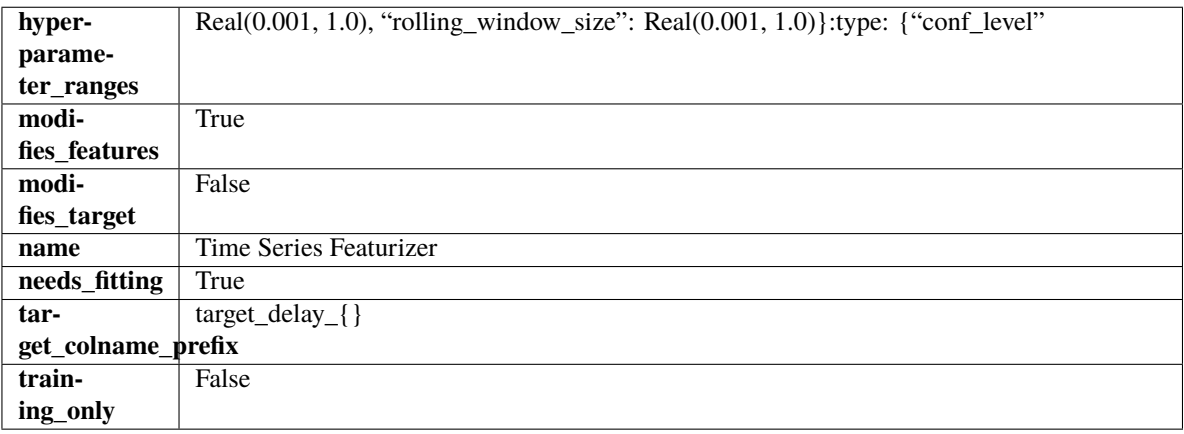

## **Methods**

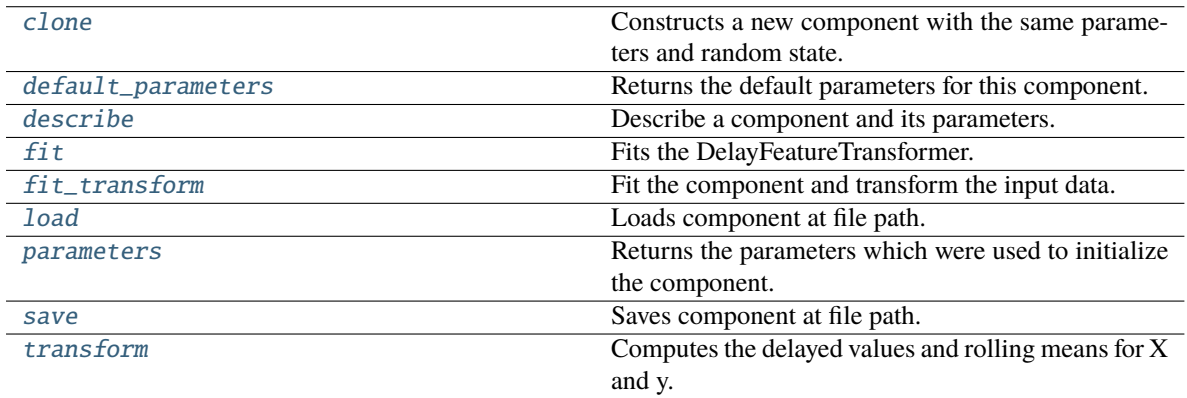

#### <span id="page-1164-0"></span>clone(*self* )

Constructs a new component with the same parameters and random state.

**Returns** A new instance of this component with identical parameters and random state.

### <span id="page-1164-1"></span>default\_parameters(*cls*)

Returns the default parameters for this component.

Our convention is that Component.default\_parameters == Component().parameters.

**Returns** Default parameters for this component.

**Return type** dict

## <span id="page-1164-2"></span>describe(*self*, *print\_name=False*, *return\_dict=False*)

Describe a component and its parameters.

### **Parameters**

• print\_name (bool, optional) – whether to print name of component

• return\_dict (bool, optional) – whether to return description as dictionary in the format {"name": name, "parameters": parameters}

**Returns** Returns dictionary if return\_dict is True, else None.

**Return type** None or dict

<span id="page-1165-0"></span>fit(*self*, *X*, *y=None*)

Fits the DelayFeatureTransformer.

#### **Parameters**

- X (pd.DataFrame or np.ndarray) The input training data of shape  $[n_s]$  samples, n\_features]
- **y** (pd. Series, optional) The target training data of length [n\_samples]

**Returns** self

**Raises ValueError** – if self.time index is None

### <span id="page-1165-1"></span>fit\_transform(*self*, *X*, *y=None*)

Fit the component and transform the input data.

#### **Parameters**

- $X$  (pd. DataFrame) Data to transform.
- $y$  (pd. Series, or None) Target.

**Returns** Transformed X.

**Return type** pd.DataFrame

#### <span id="page-1165-2"></span>static load(*file\_path*)

Loads component at file path.

Parameters file\_path  $(str)$  – Location to load file.

**Returns** ComponentBase object

## <span id="page-1165-3"></span>property parameters(*self* )

Returns the parameters which were used to initialize the component.

<span id="page-1165-4"></span>save(*self*, *file\_path*, *pickle\_protocol=cloudpickle.DEFAULT\_PROTOCOL*)

Saves component at file path.

## **Parameters**

- file\_path  $(str)$  Location to save file.
- pickle\_protocol (int) The pickle data stream format.

### <span id="page-1165-5"></span>transform(*self*, *X*, *y=None*)

Computes the delayed values and rolling means for X and y.

The chosen delays are determined by the autocorrelation function of the target variable. See the class docstring for more information on how they are chosen. If y is None, all possible lags are chosen.

If y is not None, it will also compute the delayed values for the target variable.

The rolling means for all numeric features in  $X$  and  $y$ , if  $y$  is numeric, are also returned.

#### **Parameters**

• X (pd. DataFrame or None) – Data to transform. None is expected when only the target variable is being used.

• y (pd.Series, or None) – Target.

**Returns** Transformed X. No original features are returned.

**Return type** pd.DataFrame

class evalml.pipelines.components.transformers.TimeSeriesImputer(*categorical\_impute\_strategy='forwards\_fill'*,

*numeric\_impute\_strategy='interpolate'*, *target\_impute\_strategy='forwards\_fill'*, *random\_seed=0*, *\*\*kwargs*)

Imputes missing data according to a specified timeseries-specific imputation strategy.

This Transformer should be used after the *TimeSeriesRegularizer* in order to impute the missing values that were added to X and y (if passed).

### **Parameters**

- categorical\_impute\_strategy (string) Impute strategy to use for string, object, boolean, categorical dtypes. Valid values include "backwards\_fill" and "forwards\_fill". Defaults to "forwards\_fill".
- numeric\_impute\_strategy (string) Impute strategy to use for numeric columns. Valid values include "backwards\_fill", "forwards\_fill", and "interpolate". Defaults to "interpolate".
- target\_impute\_strategy (string) Impute strategy to use for the target column. Valid values include "backwards\_fill", "forwards\_fill", and "interpolate". Defaults to "forwards fill".
- random\_seed  $(int)$  Seed for the random number generator. Defaults to 0.

**Raises** ValueError – If categorical\_impute\_strategy, numeric\_impute\_strategy, or target\_impute\_strategy is not one of the valid values.

## **Attributes**

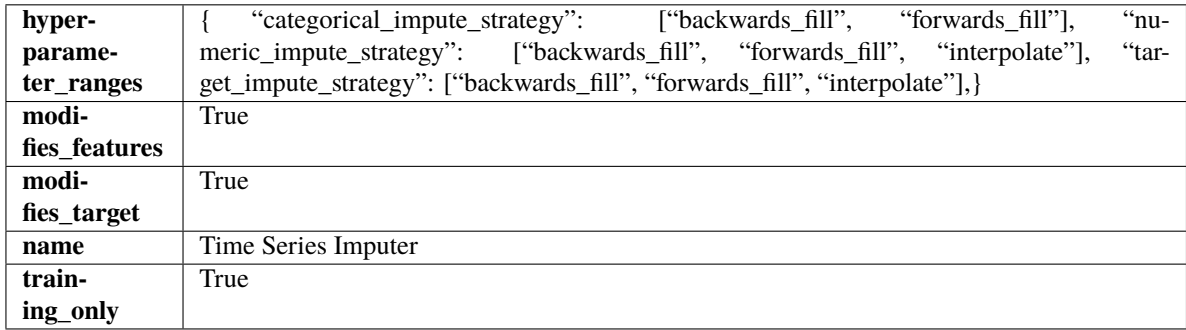

## **Methods**

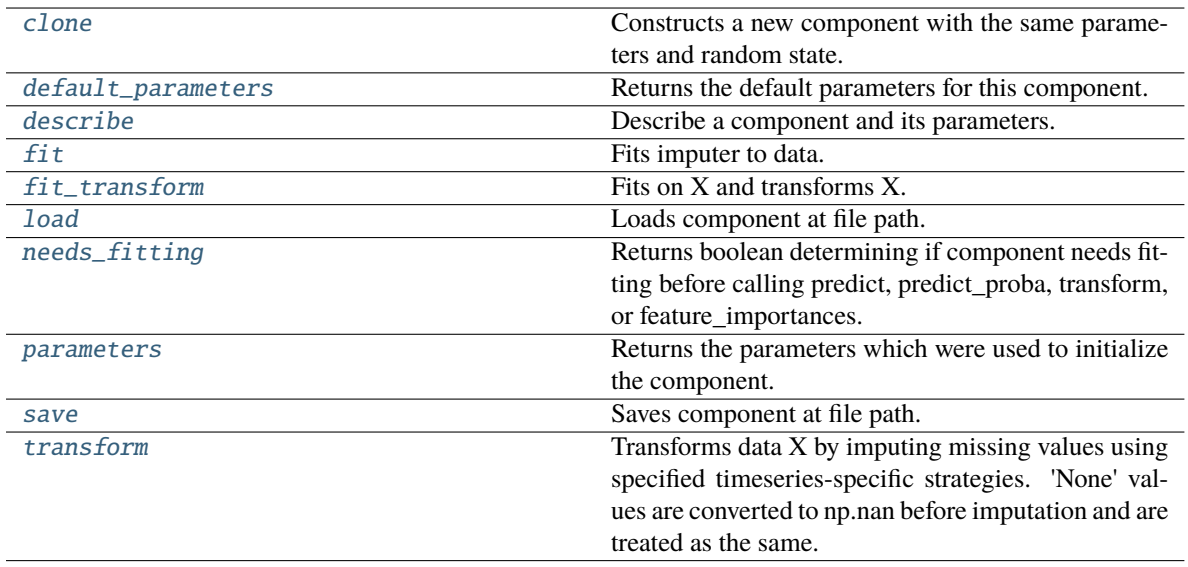

## <span id="page-1167-0"></span>clone(*self* )

Constructs a new component with the same parameters and random state.

**Returns** A new instance of this component with identical parameters and random state.

#### <span id="page-1167-1"></span>default\_parameters(*cls*)

Returns the default parameters for this component.

Our convention is that Component.default\_parameters == Component().parameters.

**Returns** Default parameters for this component.

#### **Return type** dict

#### <span id="page-1167-2"></span>describe(*self*, *print\_name=False*, *return\_dict=False*)

Describe a component and its parameters.

#### **Parameters**

- print\_name (bool, optional) whether to print name of component
- return\_dict (bool, optional) whether to return description as dictionary in the format {"name": name, "parameters": parameters}

**Returns** Returns dictionary if return\_dict is True, else None.

**Return type** None or dict

<span id="page-1167-3"></span>fit(*self*, *X*, *y=None*)

Fits imputer to data.

'None' values are converted to np.nan before imputation and are treated as the same. If a value is missing at the beginning or end of a column, that value will be imputed using backwards fill or forwards fill as necessary, respectively.

- X (pd.DataFrame, np.ndarray) The input training data of shape [n\_samples, n\_features]
- **y** (*pd. Series, optional*) The target training data of length [n\_samples]

## **Returns** self

## <span id="page-1168-0"></span>fit\_transform(*self*, *X*, *y=None*)

Fits on X and transforms X.

## **Parameters**

- X (pd. DataFrame) Data to fit and transform.
- **y**  $(pd. Series)$  Target data.
- **Returns** Transformed X.

## **Return type** pd.DataFrame

**Raises** MethodPropertyNotFoundError – If transformer does not have a transform method or a component\_obj that implements transform.

### <span id="page-1168-1"></span>static load(*file\_path*)

Loads component at file path.

**Parameters file\_path** (str) – Location to load file.

**Returns** ComponentBase object

## <span id="page-1168-2"></span>needs\_fitting(*self* )

Returns boolean determining if component needs fitting before calling predict, predict proba, transform, or feature\_importances.

This can be overridden to False for components that do not need to be fit or whose fit methods do nothing.

**Returns** True.

### <span id="page-1168-3"></span>property parameters(*self* )

Returns the parameters which were used to initialize the component.

## <span id="page-1168-4"></span>save(*self*, *file\_path*, *pickle\_protocol=cloudpickle.DEFAULT\_PROTOCOL*)

Saves component at file path.

### **Parameters**

- file\_path  $(str)$  Location to save file.
- pickle\_protocol (int) The pickle data stream format.

### <span id="page-1168-5"></span>transform(*self*, *X*, *y=None*)

Transforms data X by imputing missing values using specified timeseries-specific strategies. 'None' values are converted to np.nan before imputation and are treated as the same.

### **Parameters**

- **X** (pd. DataFrame) Data to transform.
- y (pd.Series, optional) Optionally, target data to transform.

**Returns** Transformed X and y

### **Return type** pd.DataFrame

class evalml.pipelines.components.transformers.TimeSeriesRegularizer(*time\_index=None*,

*frequency\_payload=None*, *window\_length=4*, *threshold=0.4*, *random\_seed=0*, *\*\*kwargs*)

Transformer that regularizes an inconsistently spaced datetime column.

If X is passed in to fit/transform, the column *time\_index* will be checked for an inferrable offset frequency. If the *time\_index* column is perfectly inferrable then this Transformer will do nothing and return the original X and y.

If X does not have a perfectly inferrable frequency but one can be estimated, then X and y will be reformatted based on the estimated frequency for *time\_index*. In the original X and y passed: - Missing datetime values will be added and will have their corresponding columns in X and y set to None. - Duplicate datetime values will be dropped. - Extra datetime values will be dropped. - If it can be determined that a duplicate or extra value is misaligned, then it will be repositioned to take the place of a missing value.

This Transformer should be used before the *TimeSeriesImputer* in order to impute the missing values that were added to X and y (if passed).

#### **Parameters**

- time\_index (string) Name of the column containing the datetime information used to order the data, required. Defaults to None.
- frequency\_payload  $(tuple)$  Payload returned from Woodwork's infer frequency function where debug is True. Defaults to None.
- window\_length (int) The size of the rolling window over which inference is conducted to determine the prevalence of uninferrable frequencies.
- 5. (Lower values make this component more sensitive to recognizing numerous faulty datetime values. Defaults to) –
- **threshold**  $(fload)$  The minimum percentage of windows that need to have been able to infer a frequency. Lower values make this component more
- 0.8. (sensitive to recognizing numerous faulty datetime values. Defaults to)  $-$
- **random\_seed** (int) Seed for the random number generator. This transformer performs the same regardless of the random seed provided.
- $\theta$ . (Defaults to) –

**Raises ValueError** – if the frequency\_payload parameter has not been passed a tuple

## **Attributes**

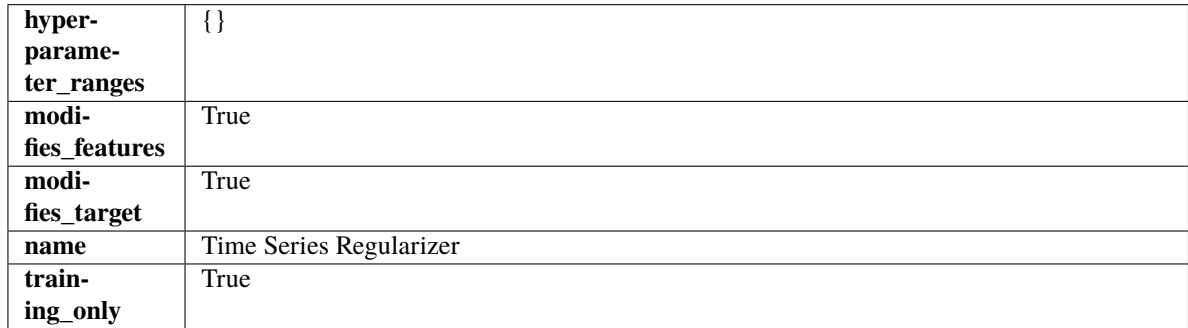

## **Methods**

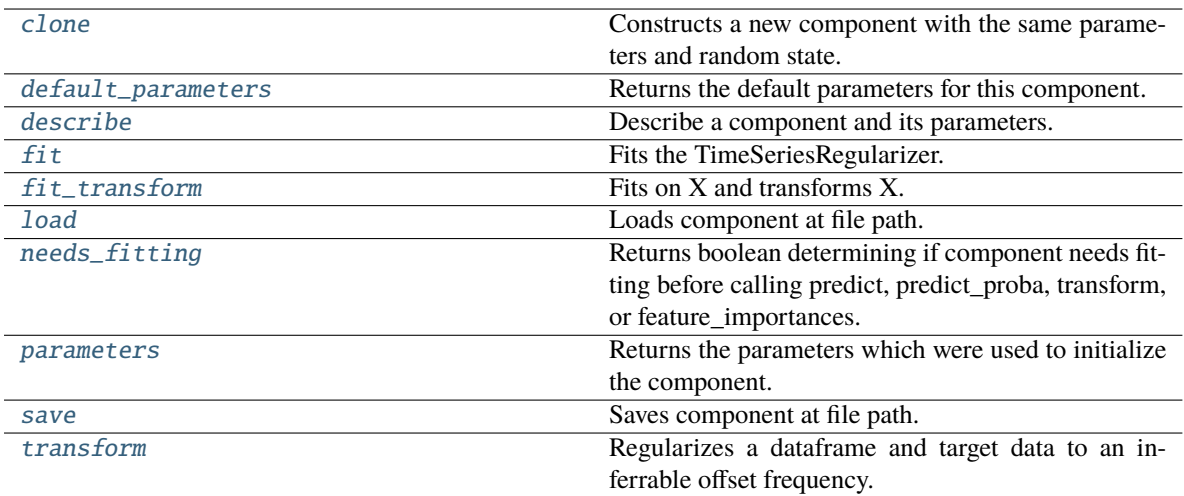

## <span id="page-1170-0"></span>clone(*self* )

Constructs a new component with the same parameters and random state.

**Returns** A new instance of this component with identical parameters and random state.

#### <span id="page-1170-1"></span>default\_parameters(*cls*)

Returns the default parameters for this component.

Our convention is that Component.default\_parameters == Component().parameters.

**Returns** Default parameters for this component.

#### **Return type** dict

## <span id="page-1170-2"></span>describe(*self*, *print\_name=False*, *return\_dict=False*)

Describe a component and its parameters.

#### **Parameters**

- **print\_name** (bool, optional) whether to print name of component
- return\_dict (bool, optional) whether to return description as dictionary in the format {"name": name, "parameters": parameters}

**Returns** Returns dictionary if return\_dict is True, else None.

#### **Return type** None or dict

<span id="page-1170-3"></span>fit(*self*, *X*, *y=None*)

Fits the TimeSeriesRegularizer.

### **Parameters**

- X  $(pd.DataFrame)$  The input training data of shape  $[n_s]$  samples, n\_features].
- y (pd.Series, optional) The target training data of length [n\_samples].

**Returns** self

#### **Raises**

- ValueError if self.time\_index is None, if X and y have different lengths, if *time\_index* in X does not have an offset frequency that can be estimated
- TypeError if the *time\_index* column is not of type Datetime

• KeyError – if the *time\_index* column doesn't exist

## <span id="page-1171-0"></span>fit\_transform(*self*, *X*, *y=None*)

Fits on X and transforms X.

### **Parameters**

- $X$  (pd. DataFrame) Data to fit and transform.
- **y**  $(pd. Series)$  Target data.
- **Returns** Transformed X.

### **Return type** pd.DataFrame

**Raises** MethodPropertyNotFoundError – If transformer does not have a transform method or a component\_obj that implements transform.

#### <span id="page-1171-1"></span>static load(*file\_path*)

Loads component at file path.

**Parameters file\_path** (str) – Location to load file.

**Returns** ComponentBase object

### <span id="page-1171-2"></span>needs\_fitting(*self* )

Returns boolean determining if component needs fitting before calling predict, predict proba, transform, or feature\_importances.

This can be overridden to False for components that do not need to be fit or whose fit methods do nothing.

**Returns** True.

### <span id="page-1171-3"></span>property parameters(*self* )

Returns the parameters which were used to initialize the component.

### <span id="page-1171-4"></span>save(*self*, *file\_path*, *pickle\_protocol=cloudpickle.DEFAULT\_PROTOCOL*)

Saves component at file path.

## **Parameters**

- file\_path  $(str)$  Location to save file.
- pickle\_protocol (int) The pickle data stream format.

### <span id="page-1171-5"></span>transform(*self*, *X*, *y=None*)

Regularizes a dataframe and target data to an inferrable offset frequency.

A 'clean' X and y (if y was passed in) are created based on an inferrable offset frequency and matching datetime values with the original X and y are imputed into the clean X and y. Datetime values identified as misaligned are shifted into their appropriate position.

### **Parameters**

- X (pd. DataFrame) The input training data of shape [n\_samples, n\_features].
- **y** (pd. Series, optional) The target training data of length [n\_samples].

**Returns** Data with an inferrable *time\_index* offset frequency.

**Return type** (pd.DataFrame, pd.Series)

## class evalml.pipelines.components.transformers.Transformer(*parameters=None*, *component\_obj=None*, *random\_seed=0*, *\*\*kwargs*)

A component that may or may not need fitting that transforms data. These components are used before an estimator.

To implement a new Transformer, define your own class which is a subclass of Transformer, including a name and a list of acceptable ranges for any parameters to be tuned during the automl search (hyperparameters). Define an *\_\_init\_\_* method which sets up any necessary state and objects. Make sure your *\_\_init\_\_* only uses standard keyword arguments and calls *super().\_\_init\_\_()* with a parameters dict. You may also override the *fit*, *transform*, *fit\_transform* and other methods in this class if appropriate.

To see some examples, check out the definitions of any Transformer component.

## **Parameters**

- parameters  $(dict)$  Dictionary of parameters for the component. Defaults to None.
- **component\_obj** (obj) Third-party objects useful in component implementation. Defaults to None.
- random\_seed  $(int)$  Seed for the random number generator. Defaults to 0.

## **Attributes**

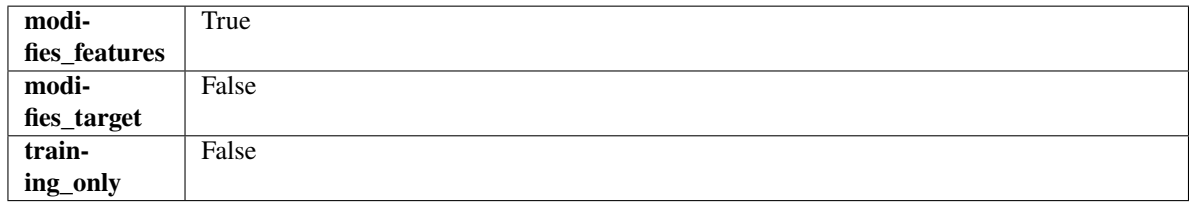

### **Methods**

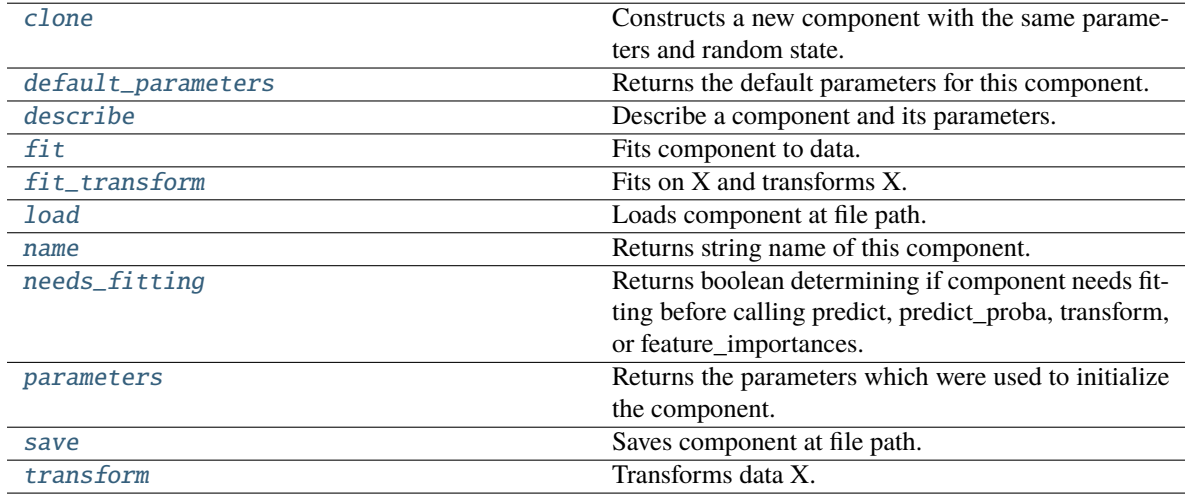

### <span id="page-1172-1"></span><span id="page-1172-0"></span>clone(*self* )

Constructs a new component with the same parameters and random state.

**Returns** A new instance of this component with identical parameters and random state.

#### default\_parameters(*cls*)

Returns the default parameters for this component.

Our convention is that Component.default\_parameters == Component().parameters.

**Returns** Default parameters for this component.

#### **Return type** dict

<span id="page-1173-0"></span>describe(*self*, *print\_name=False*, *return\_dict=False*)

Describe a component and its parameters.

## **Parameters**

- **print\_name** (bool, optional) whether to print name of component
- **return\_dict** (bool, optional) whether to return description as dictionary in the format {"name": name, "parameters": parameters}

**Returns** Returns dictionary if return\_dict is True, else None.

**Return type** None or dict

#### <span id="page-1173-1"></span>fit(*self*, *X*, *y=None*)

Fits component to data.

### **Parameters**

- X (pd. DataFrame) The input training data of shape  $[n$  samples, n\_features]
- y (pd.Series, optional) The target training data of length [n\_samples]

### **Returns** self

**Raises** MethodPropertyNotFoundError – If component does not have a fit method or a component\_obj that implements fit.

#### <span id="page-1173-2"></span>fit\_transform(*self*, *X*, *y=None*)

Fits on X and transforms X.

#### **Parameters**

- $X$  (pd. DataFrame) Data to fit and transform.
- **y**  $(pd. Series)$  Target data.

**Returns** Transformed X.

## **Return type** pd.DataFrame

**Raises** MethodPropertyNotFoundError – If transformer does not have a transform method or a component\_obj that implements transform.

### <span id="page-1173-3"></span>static load(*file\_path*)

Loads component at file path.

Parameters file\_path  $(str)$  – Location to load file.

**Returns** ComponentBase object

#### <span id="page-1173-5"></span><span id="page-1173-4"></span>property name(*cls*)

Returns string name of this component.

## needs\_fitting(*self* )

Returns boolean determining if component needs fitting before calling predict, predict\_proba, transform, or feature\_importances.

This can be overridden to False for components that do not need to be fit or whose fit methods do nothing.

**Returns** True.

## <span id="page-1174-0"></span>property parameters(*self* )

Returns the parameters which were used to initialize the component.

<span id="page-1174-1"></span>save(*self*, *file\_path*, *pickle\_protocol=cloudpickle.DEFAULT\_PROTOCOL*)

Saves component at file path.

## **Parameters**

- file\_path  $(str)$  Location to save file.
- pickle\_protocol  $(int)$  The pickle data stream format.

<span id="page-1174-2"></span>abstract transform(*self*, *X*, *y=None*)

Transforms data X.

## **Parameters**

- **X** (pd. DataFrame) Data to transform.
- $y$  (pd. Series, optional) Target data.

**Returns** Transformed X

**Return type** pd.DataFrame

**Raises** MethodPropertyNotFoundError – If transformer does not have a transform method or a component\_obj that implements transform.

class evalml.pipelines.components.transformers.Undersampler(*sampling\_ratio=0.25*,

*sampling\_ratio\_dict=None*, *min\_samples=100*, *min\_percentage=0.1*, *random\_seed=0*, *\*\*kwargs*)

Initializes an undersampling transformer to downsample the majority classes in the dataset.

This component is only run during training and not during predict.

- sampling\_ratio  $(fload)$  The smallest minority: majority ratio that is accepted as 'balanced'. For instance, a 1:4 ratio would be represented as 0.25, while a 1:1 ratio is 1.0. Must be between 0 and 1, inclusive. Defaults to 0.25.
- sampling ratio dict  $(dict) A$  dictionary specifying the desired balanced ratio for each target value. For instance, in a binary case where class 1 is the minority, we could specify: *sampling ratio dict={0: 0.5, 1: 1}*, which means we would undersample class 0 to have twice the number of samples as class 1 (minority: majority ratio = 0.5), and don't sample class 1. Overrides sampling\_ratio if provided. Defaults to None.
- $\min$  samples (int) The minimum number of samples that we must have for any class, pre or post sampling. If a class must be downsampled, it will not be downsampled past this value. To determine severe imbalance, the minority class must occur less often than this and must have a class ratio below min\_percentage. Must be greater than 0. Defaults to 100.
- $min\_percentage (float) The minimum percentage of the minimum class to total dataset$ that we tolerate, as long as it is above min\_samples. If min\_percentage and min\_samples are not met, treat this as severely imbalanced, and we will not resample the data. Must be between 0 and 0.5, inclusive. Defaults to 0.1.
- random\_seed  $(int)$  The seed to use for random sampling. Defaults to 0.

#### **Raises**

- ValueError If sampling\_ratio is not in the range  $(0, 1]$ .
- ValueError If min\_sample is not greater than 0.
- ValueError If min\_percentage is not between 0 and 0.5, inclusive.

## **Attributes**

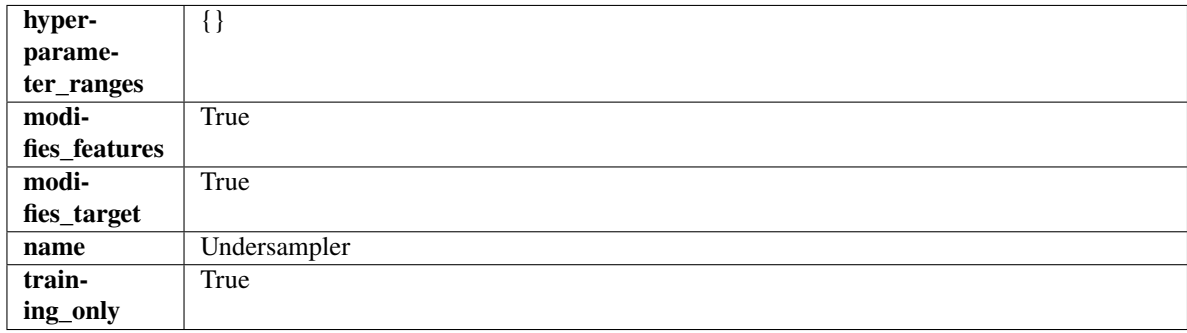

## **Methods**

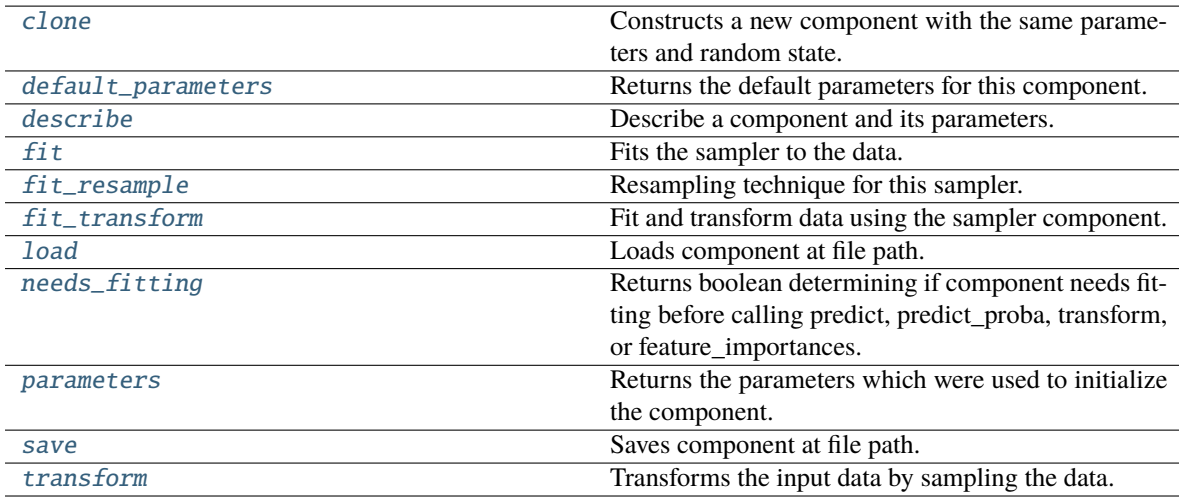

## <span id="page-1175-0"></span>clone(*self* )

Constructs a new component with the same parameters and random state.

**Returns** A new instance of this component with identical parameters and random state.

#### <span id="page-1175-1"></span>default\_parameters(*cls*)

Returns the default parameters for this component.

Our convention is that Component.default\_parameters == Component().parameters.

**Returns** Default parameters for this component.

### **Return type** dict

### <span id="page-1176-0"></span>describe(*self*, *print\_name=False*, *return\_dict=False*)

Describe a component and its parameters.

#### **Parameters**

- print\_name (bool, optional) whether to print name of component
- return\_dict (bool, optional) whether to return description as dictionary in the format {"name": name, "parameters": parameters}

**Returns** Returns dictionary if return\_dict is True, else None.

**Return type** None or dict

#### <span id="page-1176-1"></span> $fit(self, X, y)$

Fits the sampler to the data.

#### **Parameters**

•  $X$  (pd. DataFrame) – Input features.

•  $y$  (pd. Series) – Target.

**Returns** self

**Raises** ValueError – If y is None.

### <span id="page-1176-2"></span>fit\_resample(*self*, *X*, *y*)

Resampling technique for this sampler.

### **Parameters**

- X  $(pd.DataFrame)$  Training data to fit and resample.
- **y** (pd. Series) Training data targets to fit and resample.

**Returns** Indices to keep for training data.

#### **Return type** list

<span id="page-1176-3"></span>fit\_transform(*self*, *X*, *y*)

Fit and transform data using the sampler component.

#### **Parameters**

- X  $(pd.DataFrame)$  The input training data of shape  $[n_s]$  samples, n\_features].
- y (pd.Series, optional) The target training data of length [n\_samples].

**Returns** Transformed data.

**Return type** (pd.DataFrame, pd.Series)

### <span id="page-1176-4"></span>static load(*file\_path*)

Loads component at file path.

Parameters file\_path  $(str)$  – Location to load file.

**Returns** ComponentBase object

## <span id="page-1176-5"></span>needs\_fitting(*self* )

Returns boolean determining if component needs fitting before calling predict, predict\_proba, transform, or feature\_importances.

This can be overridden to False for components that do not need to be fit or whose fit methods do nothing.

**Returns** True.

### <span id="page-1177-0"></span>property parameters(*self* )

Returns the parameters which were used to initialize the component.

<span id="page-1177-1"></span>save(*self*, *file\_path*, *pickle\_protocol=cloudpickle.DEFAULT\_PROTOCOL*)

Saves component at file path.

#### **Parameters**

- file\_path  $(str)$  Location to save file.
- pickle\_protocol  $(int)$  The pickle data stream format.

<span id="page-1177-2"></span>transform(*self*, *X*, *y=None*)

Transforms the input data by sampling the data.

## **Parameters**

- X  $(pd.DataFrame)$  Training features.
- $y$  (pd. Series) Target.

**Returns** Transformed features and target.

**Return type** pd.DataFrame, pd.Series

class evalml.pipelines.components.transformers.URLFeaturizer(*random\_seed=0*, *\*\*kwargs*) Transformer that can automatically extract features from URL.

**Parameters random\_seed** (int) – Seed for the random number generator. Defaults to 0.

## **Attributes**

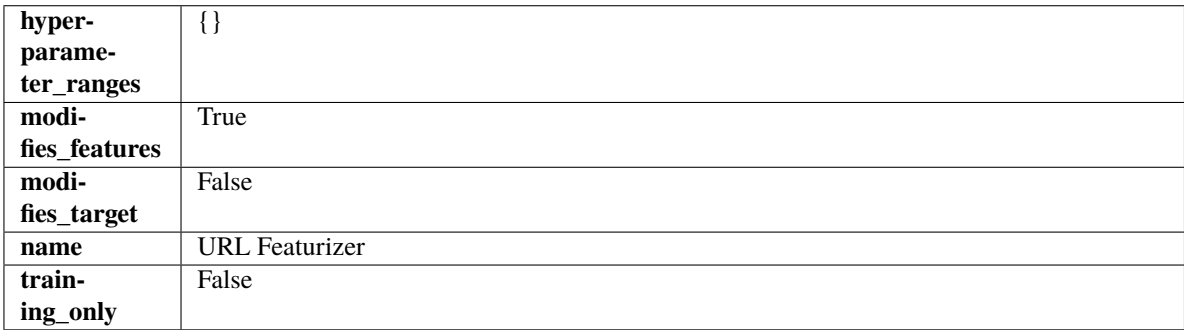

**Methods**

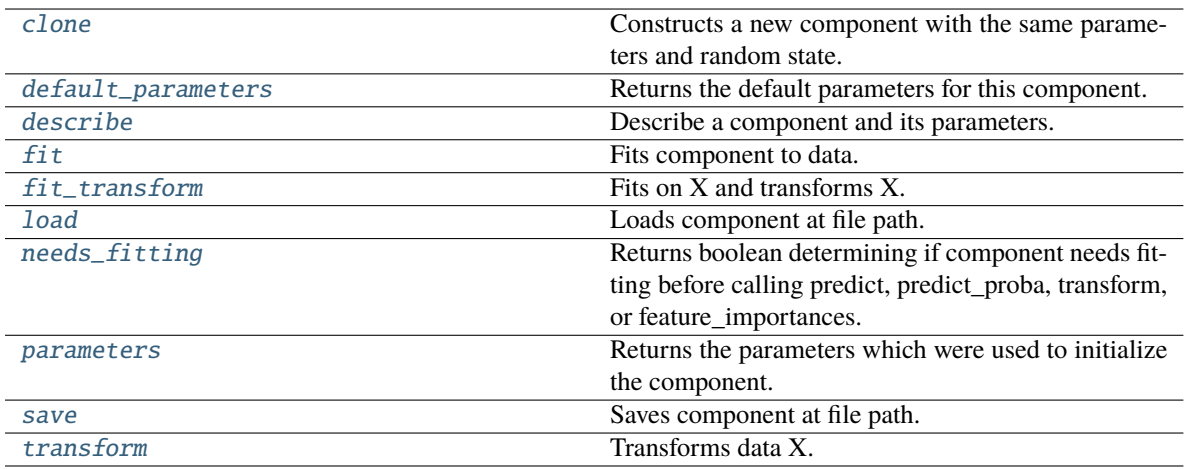

## <span id="page-1178-0"></span>clone(*self* )

Constructs a new component with the same parameters and random state.

**Returns** A new instance of this component with identical parameters and random state.

#### <span id="page-1178-1"></span>default\_parameters(*cls*)

Returns the default parameters for this component.

Our convention is that Component.default\_parameters == Component().parameters.

**Returns** Default parameters for this component.

## **Return type** dict

#### <span id="page-1178-2"></span>describe(*self*, *print\_name=False*, *return\_dict=False*)

Describe a component and its parameters.

## **Parameters**

- print\_name (bool, optional) whether to print name of component
- return\_dict (bool, optional) whether to return description as dictionary in the format {"name": name, "parameters": parameters}

**Returns** Returns dictionary if return\_dict is True, else None.

**Return type** None or dict

## <span id="page-1178-3"></span>fit(*self*, *X*, *y=None*)

Fits component to data.

## **Parameters**

- X (pd. DataFrame) The input training data of shape  $[n$  samples, n\_features]
- **y** (pd. Series, optional) The target training data of length [n\_samples]

## **Returns** self

**Raises** MethodPropertyNotFoundError – If component does not have a fit method or a component\_obj that implements fit.

#### <span id="page-1178-4"></span>fit\_transform(*self*, *X*, *y=None*)

Fits on X and transforms X.

- $X$  (pd. DataFrame) Data to fit and transform.
- y (pd.Series) Target data.

**Returns** Transformed X.

**Return type** pd.DataFrame

**Raises** MethodPropertyNotFoundError – If transformer does not have a transform method or a component\_obj that implements transform.

## <span id="page-1179-0"></span>static load(*file\_path*)

Loads component at file path.

Parameters file\_path  $(str)$  – Location to load file.

**Returns** ComponentBase object

### <span id="page-1179-1"></span>needs\_fitting(*self* )

Returns boolean determining if component needs fitting before calling predict, predict\_proba, transform, or feature\_importances.

This can be overridden to False for components that do not need to be fit or whose fit methods do nothing.

**Returns** True.

### <span id="page-1179-2"></span>property parameters(*self* )

Returns the parameters which were used to initialize the component.

## <span id="page-1179-3"></span>save(*self*, *file\_path*, *pickle\_protocol=cloudpickle.DEFAULT\_PROTOCOL*)

Saves component at file path.

### **Parameters**

- file\_path  $(str)$  Location to save file.
- pickle\_protocol (int) The pickle data stream format.

#### <span id="page-1179-4"></span>transform(*self*, *X*, *y=None*)

Transforms data X.

#### **Parameters**

- X  $(pd.DataFrame)$  Data to transform.
- $y$  (pd. Series, optional) Target data.

**Returns** Transformed X

**Return type** pd.DataFrame

**Raises** MethodPropertyNotFoundError – If transformer does not have a transform method or a component obj that implements transform.

# **Submodules**

## **component\_base**

Base class for all components.

## **Module Contents**

## **Classes Summary**

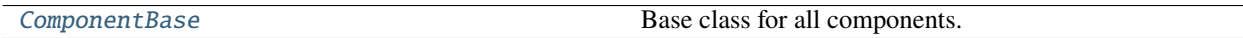

## **Contents**

<span id="page-1180-0"></span>class evalml.pipelines.components.component\_base.ComponentBase(*parameters=None*, *component\_obj=None*, *random\_seed=0*, *\*\*kwargs*)

Base class for all components.

## **Parameters**

- parameters (dict) Dictionary of parameters for the component. Defaults to None.
- component\_obj (obj) Third-party objects useful in component implementation. Defaults to None.
- random\_seed  $(int)$  Seed for the random number generator. Defaults to 0.

## **Methods**

<span id="page-1180-1"></span>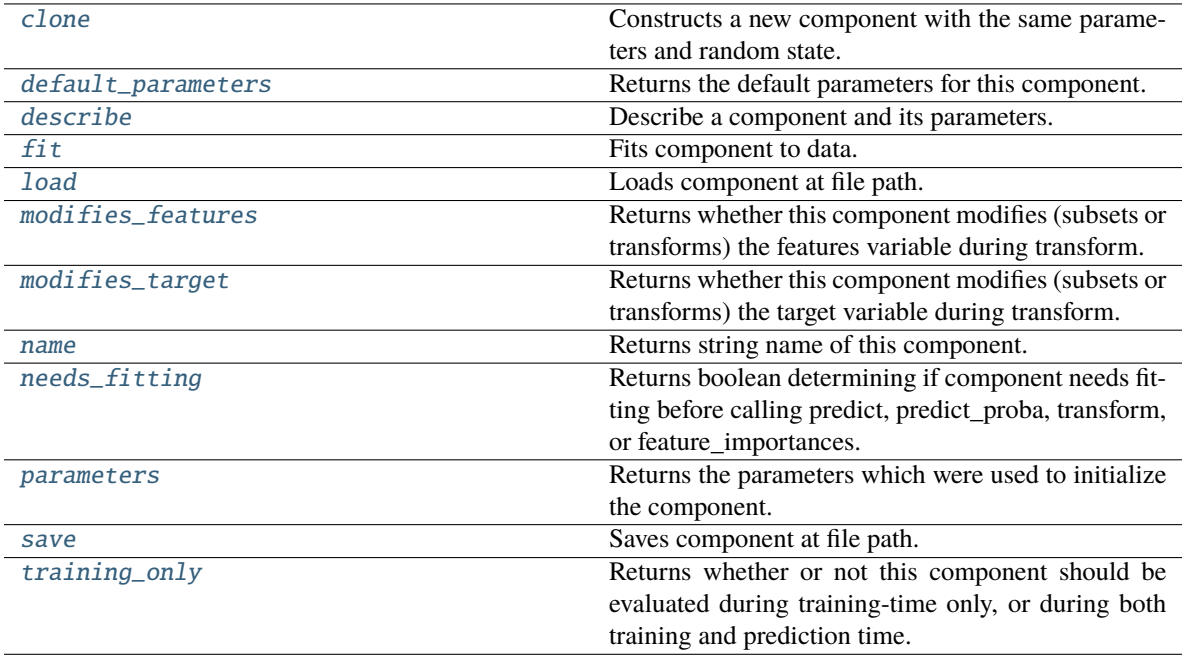

### clone(*self* )

Constructs a new component with the same parameters and random state.

**Returns** A new instance of this component with identical parameters and random state.

### <span id="page-1181-0"></span>default\_parameters(*cls*)

Returns the default parameters for this component.

Our convention is that Component.default\_parameters == Component().parameters.

**Returns** Default parameters for this component.

### **Return type** dict

<span id="page-1181-1"></span>describe(*self*, *print\_name=False*, *return\_dict=False*)

Describe a component and its parameters.

#### **Parameters**

- **print\_name** (bool, optional) whether to print name of component
- return\_dict (bool, optional) whether to return description as dictionary in the format {"name": name, "parameters": parameters}

**Returns** Returns dictionary if return\_dict is True, else None.

**Return type** None or dict

#### <span id="page-1181-2"></span>fit(*self*, *X*, *y=None*)

Fits component to data.

## **Parameters**

- X (pd. DataFrame) The input training data of shape [n\_samples, n\_features]
- **y** (pd. Series, optional) The target training data of length [n\_samples]

## **Returns** self

**Raises** MethodPropertyNotFoundError – If component does not have a fit method or a component\_obj that implements fit.

#### <span id="page-1181-3"></span>static load(*file\_path*)

Loads component at file path.

Parameters file\_path  $(str)$  – Location to load file.

**Returns** ComponentBase object

#### <span id="page-1181-4"></span>property modifies\_features(*cls*)

Returns whether this component modifies (subsets or transforms) the features variable during transform.

For Estimator objects, this attribute determines if the return value from *predict* or *predict\_proba* should be used as features or targets.

#### <span id="page-1181-5"></span>property modifies\_target(*cls*)

Returns whether this component modifies (subsets or transforms) the target variable during transform.

For Estimator objects, this attribute determines if the return value from *predict* or *predict\_proba* should be used as features or targets.

## <span id="page-1181-7"></span><span id="page-1181-6"></span>property name(*cls*)

Returns string name of this component.

### needs\_fitting(*self* )

Returns boolean determining if component needs fitting before calling predict, predict\_proba, transform, or feature importances.

This can be overridden to False for components that do not need to be fit or whose fit methods do nothing.

**Returns** True.

## <span id="page-1182-0"></span>property parameters(*self* )

Returns the parameters which were used to initialize the component.

<span id="page-1182-1"></span>save(*self*, *file\_path*, *pickle\_protocol=cloudpickle.DEFAULT\_PROTOCOL*)

Saves component at file path.

## **Parameters**

- file\_path  $(str)$  Location to save file.
- pickle\_protocol (int) The pickle data stream format.

## <span id="page-1182-2"></span>property training\_only(*cls*)

Returns whether or not this component should be evaluated during training-time only, or during both training and prediction time.

### **component\_base\_meta**

Metaclass that overrides creating a new component by wrapping methods with validators and setters.

## **Module Contents**

### **Classes Summary**

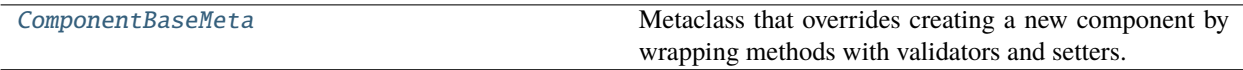

## **Contents**

#### <span id="page-1182-3"></span>class evalml.pipelines.components.component\_base\_meta.ComponentBaseMeta

Metaclass that overrides creating a new component by wrapping methods with validators and setters.

#### **Attributes**

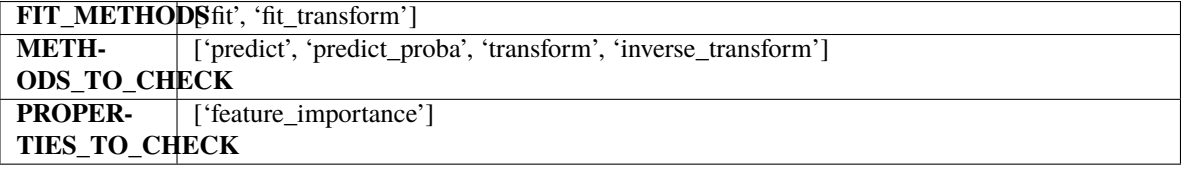

#### **Methods**

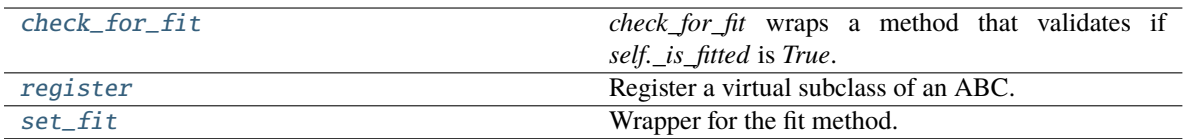

## <span id="page-1183-0"></span>classmethod check\_for\_fit(*cls*, *method*)

*check\_for\_fit* wraps a method that validates if *self.\_is\_fitted* is *True*.

It raises an exception if *False* and calls and returns the wrapped method if *True*.

Parameters method (callable) – Method to wrap.

**Returns** The wrapped method.

**Raises** ComponentNotYetFittedError – If component is not yet fitted.

### <span id="page-1183-1"></span>register(*cls*, *subclass*)

Register a virtual subclass of an ABC.

Returns the subclass, to allow usage as a class decorator.

## <span id="page-1183-2"></span>classmethod set\_fit(*cls*, *method*)

Wrapper for the fit method.

## **utils**

Utility methods for EvalML components.

# **Module Contents**

### **Classes Summary**

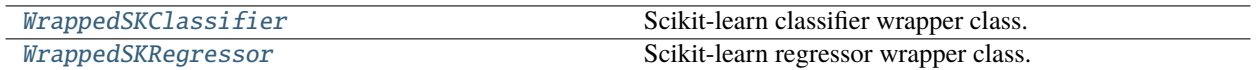

# **Functions**

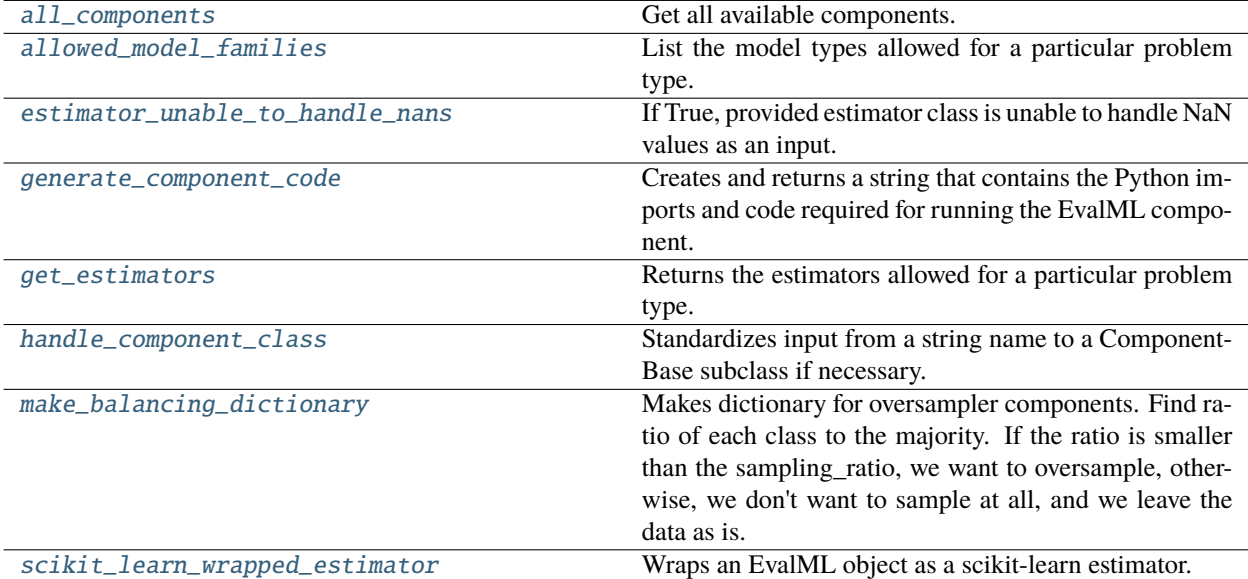

## **Contents**

<span id="page-1184-0"></span>evalml.pipelines.components.utils.all\_components()

Get all available components.

### <span id="page-1184-1"></span>evalml.pipelines.components.utils.allowed\_model\_families(*problem\_type*)

List the model types allowed for a particular problem type.

**Parameters problem\_type** (ProblemTypes or str) – ProblemTypes enum or string.

**Returns** A list of model families.

**Return type** list[ModelFamily]

<span id="page-1184-2"></span>evalml.pipelines.components.utils.estimator\_unable\_to\_handle\_nans(*estimator\_class*)

If True, provided estimator class is unable to handle NaN values as an input.

**Parameters** estimator\_class (Estimator) – Estimator class

**Raises** ValueError – If estimator is not a valid estimator class.

**Returns** True if estimator class is unable to process NaN values, False otherwise.

**Return type** bool

<span id="page-1184-3"></span>evalml.pipelines.components.utils.generate\_component\_code(*element*)

Creates and returns a string that contains the Python imports and code required for running the EvalML component.

- **Parameters** element (component instance) The instance of the component to generate string Python code for.
- **Returns** String representation of Python code that can be run separately in order to recreate the component instance. Does not include code for custom component implementation.

**Raises** ValueError – If the input element is not a component instance.

## **Examples**

```
>>> from evalml.pipelines.components.estimators.regressors.decision_tree_regressor<sub>u</sub>
˓→import DecisionTreeRegressor
>>> assert generate_component_code(DecisionTreeRegressor()) == "from evalml.
˓→pipelines.components.estimators.regressors.decision_tree_regressor import␣
˓→DecisionTreeRegressor\n\ndecisionTreeRegressor = DecisionTreeRegressor(**{
˓→'criterion': 'mse', 'max_features': 'auto', 'max_depth': 6, 'min_samples_split':␣
˓→2, 'min_weight_fraction_leaf': 0.0})"
...
>>> from evalml.pipelines.components.transformers.imputers.simple_imputer import
˓→SimpleImputer
>>> assert generate_component_code(SimpleImputer()) == "from evalml.pipelines.
˓→components.transformers.imputers.simple_imputer import SimpleImputer\n\
˓→nsimpleImputer = SimpleImputer(**{'impute_strategy': 'most_frequent', 'fill_value
\rightarrow ': None})"
```
<span id="page-1185-0"></span>evalml.pipelines.components.utils.get\_estimators(*problem\_type*, *model\_families=None*)

Returns the estimators allowed for a particular problem type.

Can also optionally filter by a list of model types.

### **Parameters**

- problem\_type (ProblemTypes or str) Problem type to filter for.
- model\_families (list [ModelFamily] or list [str]) Model families to filter for.

**Returns** A list of estimator subclasses.

**Return type** list[class]

**Raises**

- TypeError If the model\_families parameter is not a list.
- **RuntimeError** If a model family is not valid for the problem type.

<span id="page-1185-1"></span>evalml.pipelines.components.utils.handle\_component\_class(*component\_class*)

Standardizes input from a string name to a ComponentBase subclass if necessary.

If a str is provided, will attempt to look up a ComponentBase class by that name and return a new instance. Otherwise if a ComponentBase subclass or Component instance is provided, will return that without modification.

### Parameters component\_class (str, ComponentBase) – Input to be standardized.

**Returns** ComponentBase

**Raises**

- **ValueError** If input is not a valid component class.
- MissingComponentError If the component cannot be found.

## **Examples**

```
>>> from evalml.pipelines.components.estimators.regressors.decision_tree_regressor_
˓→import DecisionTreeRegressor
>>> handle_component_class(DecisionTreeRegressor)
<class 'evalml.pipelines.components.estimators.regressors.decision_tree_regressor.
˓→DecisionTreeRegressor'>
>>> handle_component_class("Random Forest Regressor")
<class 'evalml.pipelines.components.estimators.regressors.rf_regressor.
˓→RandomForestRegressor'>
```
<span id="page-1186-1"></span>evalml.pipelines.components.utils.make\_balancing\_dictionary(*y*, *sampling\_ratio*)

Makes dictionary for oversampler components. Find ratio of each class to the majority. If the ratio is smaller than the sampling\_ratio, we want to oversample, otherwise, we don't want to sample at all, and we leave the data as is.

#### **Parameters**

- **y**  $(pd \cdot 5 \text{eries})$  Target data.
- sampling\_ratio  $(fload)$  The balanced ratio we want the samples to meet.

**Returns** Dictionary where keys are the classes, and the corresponding values are the counts of samples for each class that will satisfy sampling\_ratio.

#### **Return type** dict

**Raises ValueError** – If sampling ratio is not in the range  $(0, 1]$  or the target is empty.

### **Examples**

```
>>> import pandas as pd
>>> y = pd.Series([1] * 4 + [2] * 8 + [3])>>> assert make_balancing_dictionary(y, 0.5) == \{2: 8, 1: 4, 3: 4\}>>> assert make_balancing_dictionary(y, 0.9) == \{2: 8, 1: 7, 3: 7\}>>> assert make_balancing_dictionary(y, 0.1) == \{2: 8, 1: 4, 3: 1\}
```
<span id="page-1186-2"></span>evalml.pipelines.components.utils.scikit\_learn\_wrapped\_estimator(*evalml\_obj*)

Wraps an EvalML object as a scikit-learn estimator.

### <span id="page-1186-0"></span>class evalml.pipelines.components.utils.WrappedSKClassifier(*pipeline*)

Scikit-learn classifier wrapper class.

### **Methods**

<span id="page-1186-3"></span>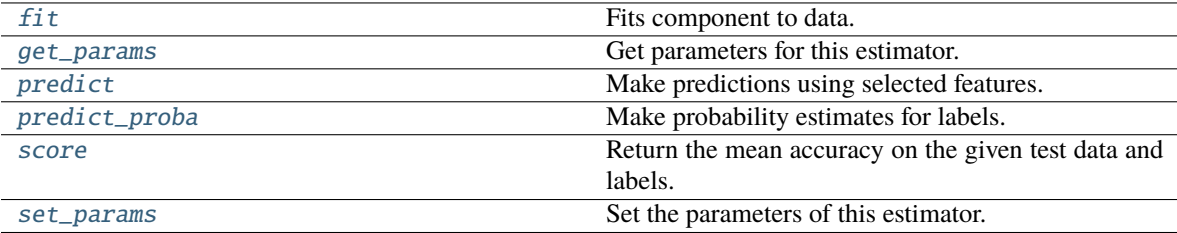

#### $fit(self, X, y)$

Fits component to data.

### **Parameters**

- X (pd. DataFrame or np. ndarray) The input training data of shape  $[n$  samples, n\_features].
- **y** (pd. Series, optional) The target training data of length [n\_samples].

**Returns** self

### <span id="page-1187-0"></span>get\_params(*self*, *deep=True*)

Get parameters for this estimator.

**Parameters deep** (bool, default=True) – If True, will return the parameters for this estimator and contained subobjects that are estimators.

**Returns params** – Parameter names mapped to their values.

**Return type** dict

#### <span id="page-1187-1"></span>predict(*self*, *X*)

Make predictions using selected features.

**Parameters** X (pd.DataFrame) – Features

**Returns** Predicted values.

**Return type** np.ndarray

#### <span id="page-1187-2"></span>predict\_proba(*self*, *X*)

Make probability estimates for labels.

Parameters **X** (pd.DataFrame) – Features.

**Returns** Probability estimates.

**Return type** np.ndarray

<span id="page-1187-3"></span>score(*self*, *X*, *y*, *sample\_weight=None*)

Return the mean accuracy on the given test data and labels.

In multi-label classification, this is the subset accuracy which is a harsh metric since you require for each sample that each label set be correctly predicted.

## **Parameters**

- $X(\text{array-like of shape } (n\_samples, n\_features)) Test samples.$
- y (array-like of shape (n\_samples,) or (n\_samples, n\_outputs)) True labels for *X*.
- sample\_weight (array-like of shape (n\_samples,), default=None) Sample weights.

**Returns score** – Mean accuracy of self.predict(X) wrt. *y*.

#### **Return type** float

## <span id="page-1187-4"></span>set\_params(*self*, *\*\*params*)

Set the parameters of this estimator.

The method works on simple estimators as well as on nested objects (such as Pipeline). The latter have parameters of the form <component>\_\_<parameter> so that it's possible to update each component of a nested object.
Parameters \*\*params (dict) – Estimator parameters.

**Returns self** – Estimator instance.

**Return type** estimator instance

class evalml.pipelines.components.utils.WrappedSKRegressor(*pipeline*)

Scikit-learn regressor wrapper class.

### **Methods**

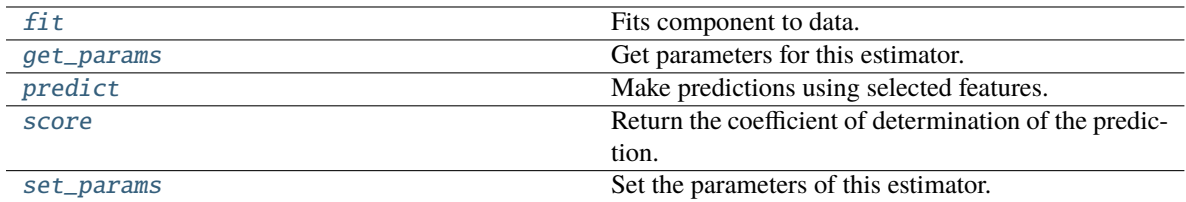

# <span id="page-1188-0"></span> $fit(self, X, y)$

Fits component to data.

#### **Parameters**

- X (pd.DataFrame or np.ndarray) the input training data of shape  $[n$  samples, n\_features]
- **y** (pd. Series, optional) the target training data of length [n\_samples]

### **Returns** self

# <span id="page-1188-1"></span>get\_params(*self*, *deep=True*)

Get parameters for this estimator.

**Parameters** deep (bool, default=True) – If True, will return the parameters for this estimator and contained subobjects that are estimators.

**Returns params** – Parameter names mapped to their values.

# **Return type** dict

#### <span id="page-1188-2"></span>predict(*self*, *X*)

Make predictions using selected features.

**Parameters X** (pd.DataFrame) – Features.

**Returns** Predicted values.

**Return type** np.ndarray

<span id="page-1188-3"></span>score(*self*, *X*, *y*, *sample\_weight=None*)

Return the coefficient of determination of the prediction.

The coefficient of determination  $R^2$  is defined as  $(1-\frac{u}{v})$ , where  $u$  is the residual sum of squares ((y\_true - y\_pred)\*\* 2).sum() and  $v$  is the total sum of squares ((y\_true - y\_true.mean()) \*\* 2). sum(). The best possible score is 1.0 and it can be negative (because the model can be arbitrarily worse). A constant model that always predicts the expected value of *y*, disregarding the input features, would get a  $R^2$  score of 0.0.

- X (array-like of shape (n\_samples, n\_features)) Test samples. For some estimators this may be a precomputed kernel matrix or a list of generic objects instead with shape (n\_samples, n\_samples\_fitted), where n\_samples\_fitted is the number of samples used in the fitting for the estimator.
- y (array-like of shape (n\_samples,) or (n\_samples, n\_outputs)) True values for *X*.
- sample\_weight (array-like of shape (n\_samples,), default=None) Sample weights.

**Returns**  $score - R^2$  of  $self.predict(X)$  wrt. *y*.

**Return type** float

# **Notes**

The  $R^2$  score used when calling score on a regressor uses multioutput='uniform\_average' from version 0.23 to keep consistent with default value of r2\_score(). This influences the score method of all the multioutput regressors (except for MultiOutputRegressor).

# <span id="page-1189-0"></span>set\_params(*self*, *\*\*params*)

Set the parameters of this estimator.

The method works on simple estimators as well as on nested objects (such as Pipeline). The latter have parameters of the form <component>\_\_<parameter> so that it's possible to update each component of a nested object.

Parameters \*\*params  $(dict)$  – Estimator parameters.

**Returns self** – Estimator instance.

**Return type** estimator instance

# **Package Contents**

# **Classes Summary**

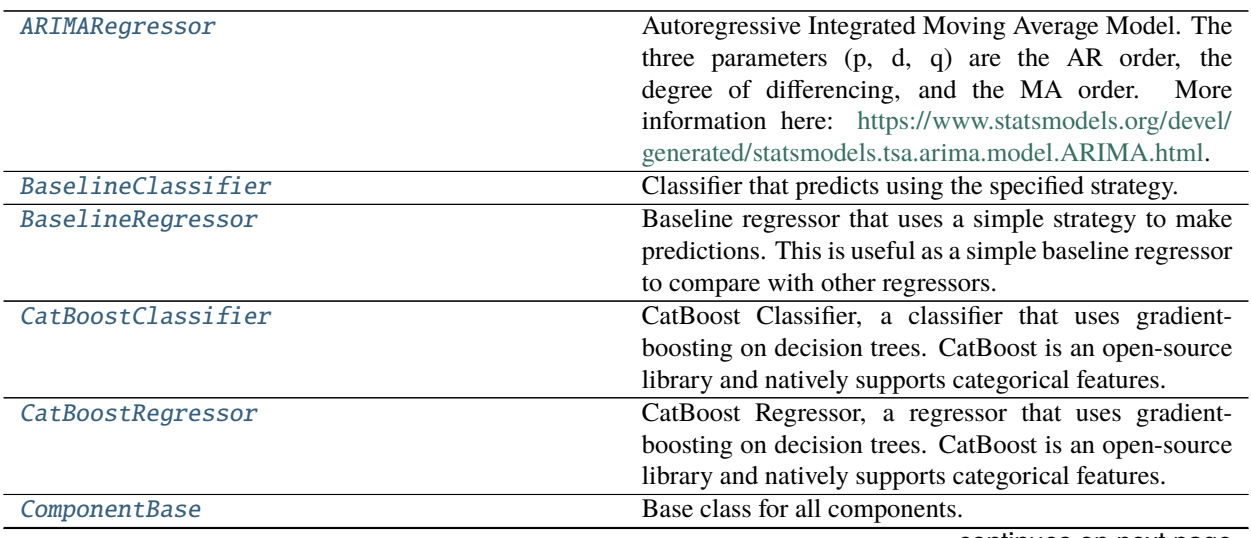

continues on next page

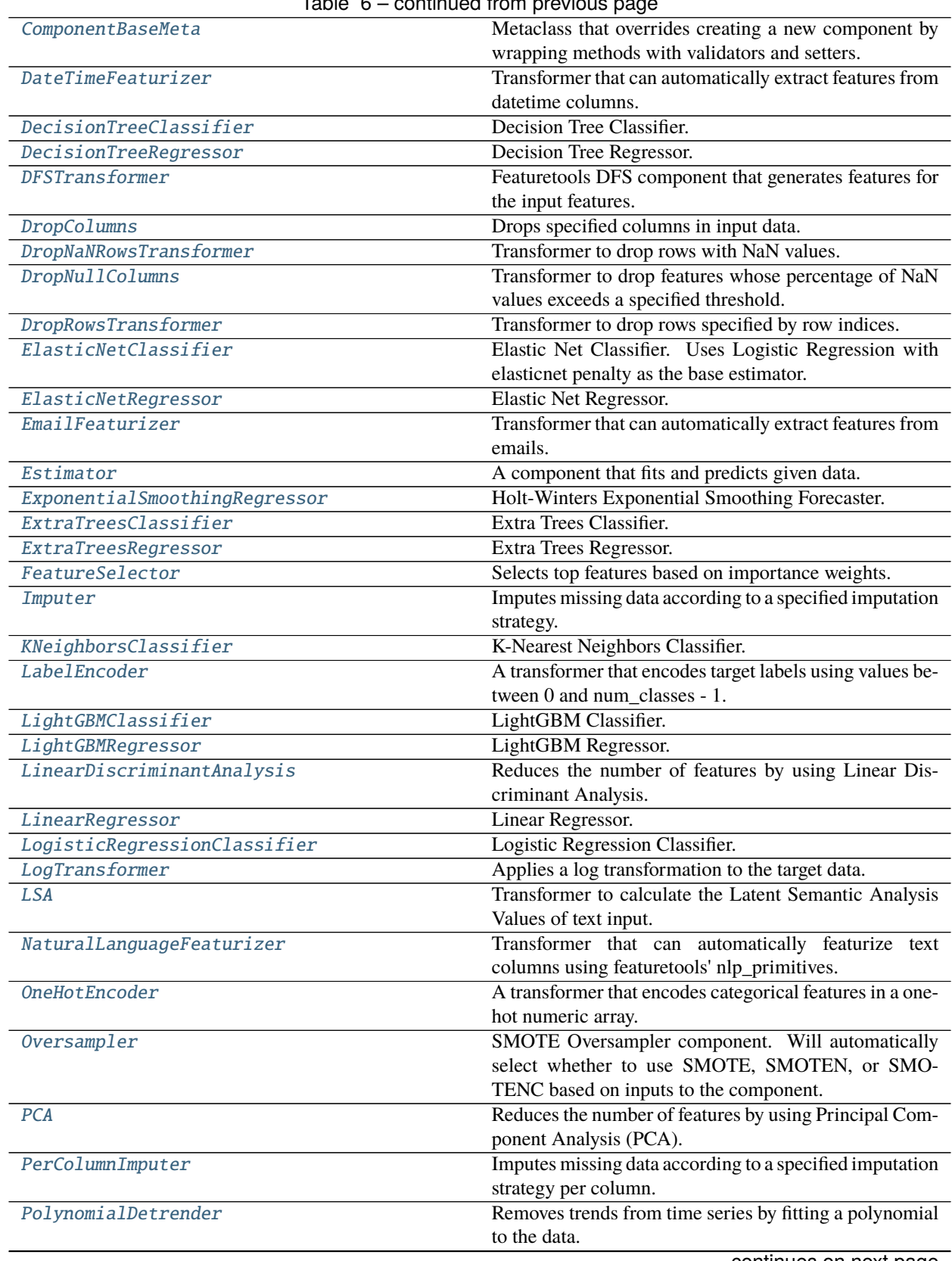

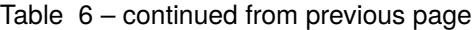

continues on next page

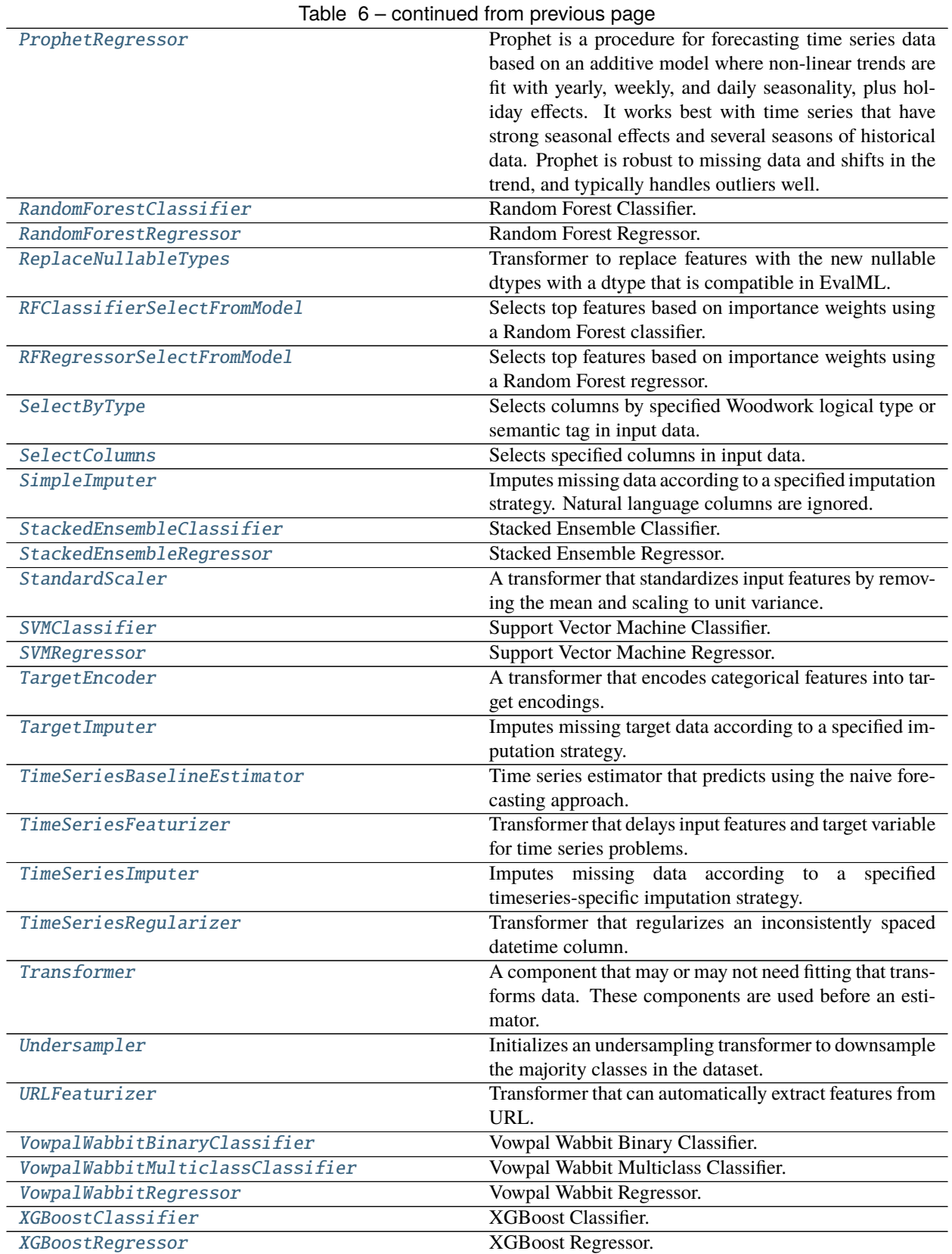

# **Contents**

<span id="page-1192-0"></span>class evalml.pipelines.components.ARIMARegressor(*time\_index=None*, *trend=None*, *start\_p=2*, *d=0*, *start*  $q=2$ , *max*  $p=5$ , *max*  $d=2$ , *max*  $q=5$ , *seasonal=True*, *sp=1*, *n\_jobs=- 1*, *random\_seed=0*, *maxiter=10*, *use\_covariates=True*, *\*\*kwargs*)

Autoregressive Integrated Moving Average Model. The three parameters (p, d, q) are the AR order, the degree of differencing, and the MA order. More information here: [https://www.statsmodels.org/devel/generated/](https://www.statsmodels.org/devel/generated/statsmodels.tsa.arima.model.ARIMA.html) [statsmodels.tsa.arima.model.ARIMA.html.](https://www.statsmodels.org/devel/generated/statsmodels.tsa.arima.model.ARIMA.html)

Currently ARIMARegressor isn't supported via conda install. It's recommended that it be installed via PyPI.

# **Parameters**

- time\_index  $(str)$  Specifies the name of the column in X that provides the datetime objects. Defaults to None.
- trend  $(str)$  Controls the deterministic trend. Options are  $['n', 'c', 't', 'ct']$  where 'c' is a constant term, 't' indicates a linear trend, and 'ct' is both. Can also be an iterable when defining a polynomial, such as [1, 1, 0, 1].
- start\_p  $(int)$  Minimum Autoregressive order. Defaults to 2.
- $d(int)$  Minimum Differencing degree. Defaults to 0.
- start\_ $q(int)$  Minimum Moving Average order. Defaults to 2.
- max\_p  $(int)$  Maximum Autoregressive order. Defaults to 5.
- $max_d (int) Maximum$  Differencing degree. Defaults to 2.
- $max_q (int) Maximum Moving Average order. Defaults to 5.$
- seasonal (boolean) Whether to fit a seasonal model to ARIMA. Defaults to True.
- sp (int or str) Period for seasonal differencing, specifically the number of periods in each season. If "detect", this model will automatically detect this parameter (given the time series is a standard frequency) and will fall back to 1 (no seasonality) if it cannot be detected. Defaults to 1.
- n\_jobs (int or None) Non-negative integer describing level of parallelism used for pipelines. Defaults to -1.
- random\_seed  $(int)$  Seed for the random number generator. Defaults to 0.

# **Attributes**

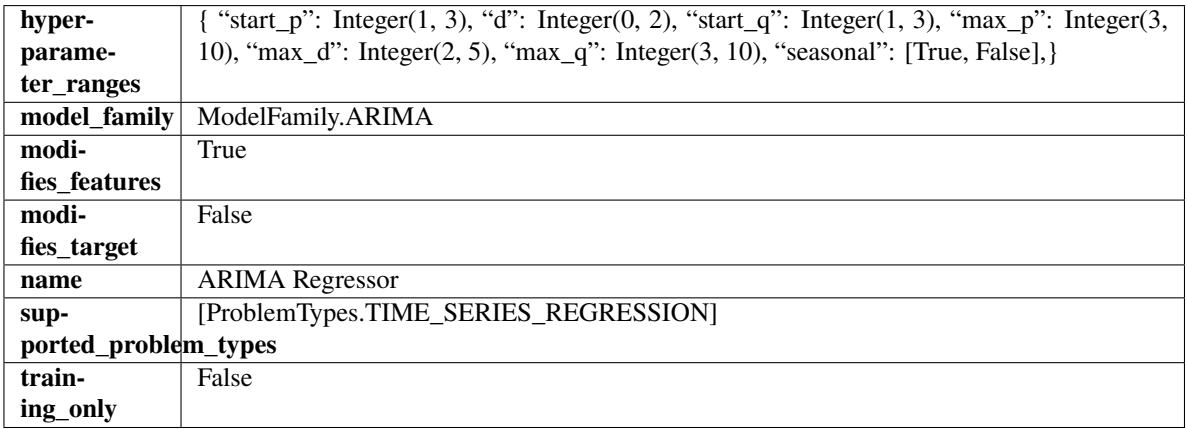

# **Methods**

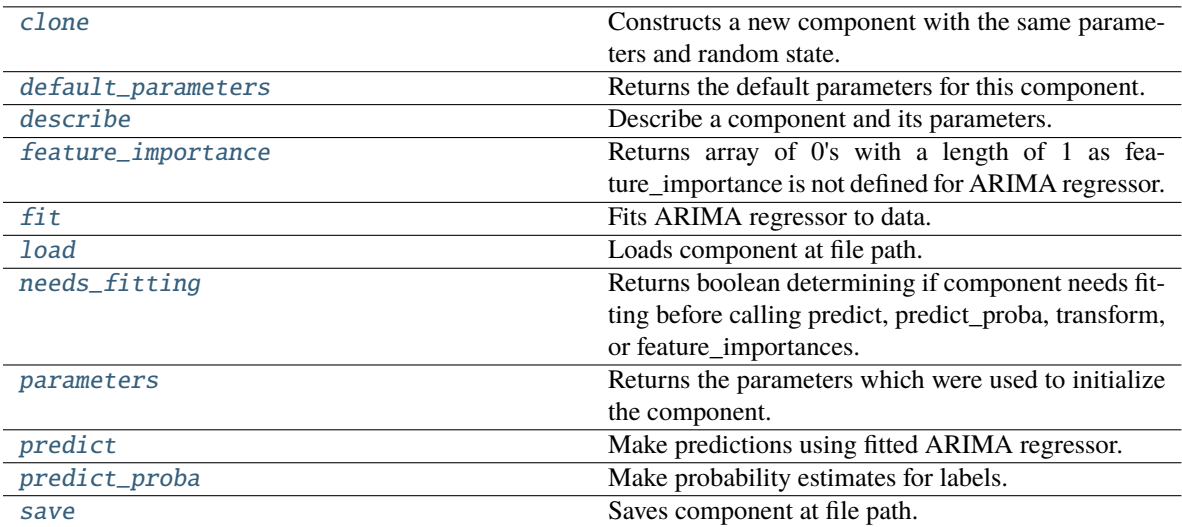

### <span id="page-1193-0"></span>clone(*self* )

Constructs a new component with the same parameters and random state.

**Returns** A new instance of this component with identical parameters and random state.

#### <span id="page-1193-1"></span>default\_parameters(*cls*)

Returns the default parameters for this component.

Our convention is that Component.default\_parameters == Component().parameters.

**Returns** Default parameters for this component.

#### **Return type** dict

### <span id="page-1193-2"></span>describe(*self*, *print\_name=False*, *return\_dict=False*)

Describe a component and its parameters.

### **Parameters**

- print\_name (bool, optional) whether to print name of component
- return\_dict (bool, optional) whether to return description as dictionary in the format {"name": name, "parameters": parameters}

**Returns** Returns dictionary if return\_dict is True, else None.

**Return type** None or dict

### <span id="page-1193-3"></span>property feature\_importance(*self* )

Returns array of 0's with a length of 1 as feature\_importance is not defined for ARIMA regressor.

<span id="page-1193-4"></span>fit(*self*, *X*, *y=None*)

Fits ARIMA regressor to data.

# **Parameters**

- X  $(pd.DataFrame)$  The input training data of shape  $[n_s]$  samples, n\_features].
- **y** (*pd. Series*) The target training data of length [n\_samples].

**Returns** self

**Raises ValueError** – If y was not passed in.

<span id="page-1194-1"></span>static load(*file\_path*)

Loads component at file path.

Parameters file\_path  $(str)$  – Location to load file.

**Returns** ComponentBase object

# <span id="page-1194-2"></span>needs\_fitting(*self* )

Returns boolean determining if component needs fitting before calling predict, predict\_proba, transform, or feature\_importances.

This can be overridden to False for components that do not need to be fit or whose fit methods do nothing.

**Returns** True.

### <span id="page-1194-3"></span>property parameters(*self* )

Returns the parameters which were used to initialize the component.

### <span id="page-1194-4"></span>predict(*self*, *X*, *y=None*)

Make predictions using fitted ARIMA regressor.

### **Parameters**

- X (pd. DataFrame) Data of shape  $[n$ \_samples, n\_features].
- $y$  (pd. Series) Target data.

**Returns** Predicted values.

**Return type** pd.Series

**Raises** ValueError – If X was passed to *fit* but not passed in *predict*.

### <span id="page-1194-5"></span>predict\_proba(*self*, *X*)

Make probability estimates for labels.

Parameters **X** (pd. DataFrame) – Features.

**Returns** Probability estimates.

**Return type** pd.Series

**Raises** MethodPropertyNotFoundError – If estimator does not have a predict\_proba method or a component\_obj that implements predict\_proba.

<span id="page-1194-6"></span>save(*self*, *file\_path*, *pickle\_protocol=cloudpickle.DEFAULT\_PROTOCOL*)

Saves component at file path.

### **Parameters**

- file\_path  $(str)$  Location to save file.
- pickle\_protocol (int) The pickle data stream format.

<span id="page-1194-0"></span>class evalml.pipelines.components.BaselineClassifier(*strategy='mode'*, *random\_seed=0*, *\*\*kwargs*) Classifier that predicts using the specified strategy.

This is useful as a simple baseline classifier to compare with other classifiers.

#### **Parameters**

• strategy (str) – Method used to predict. Valid options are "mode", "random" and "random\_weighted". Defaults to "mode".

# • **random\_seed**  $(int)$  – Seed for the random number generator. Defaults to 0.

# **Attributes**

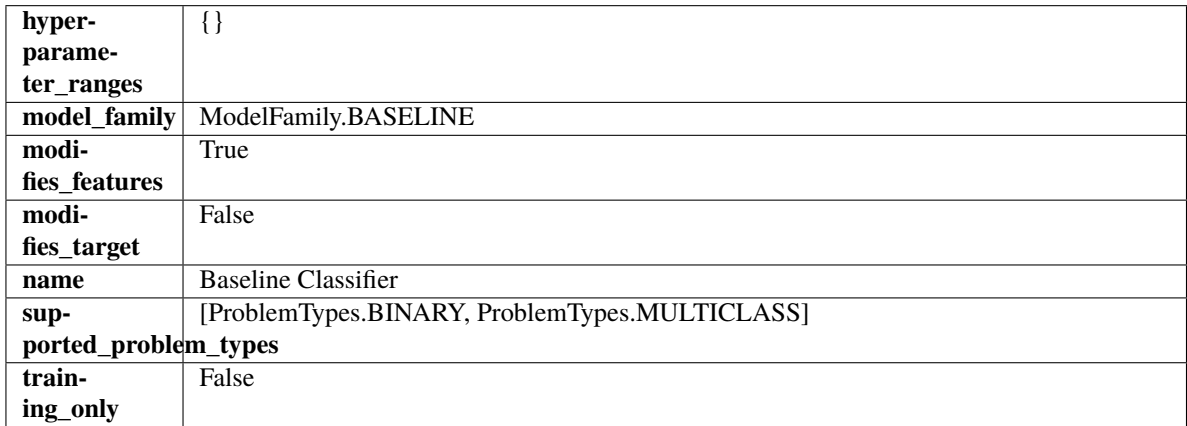

# **Methods**

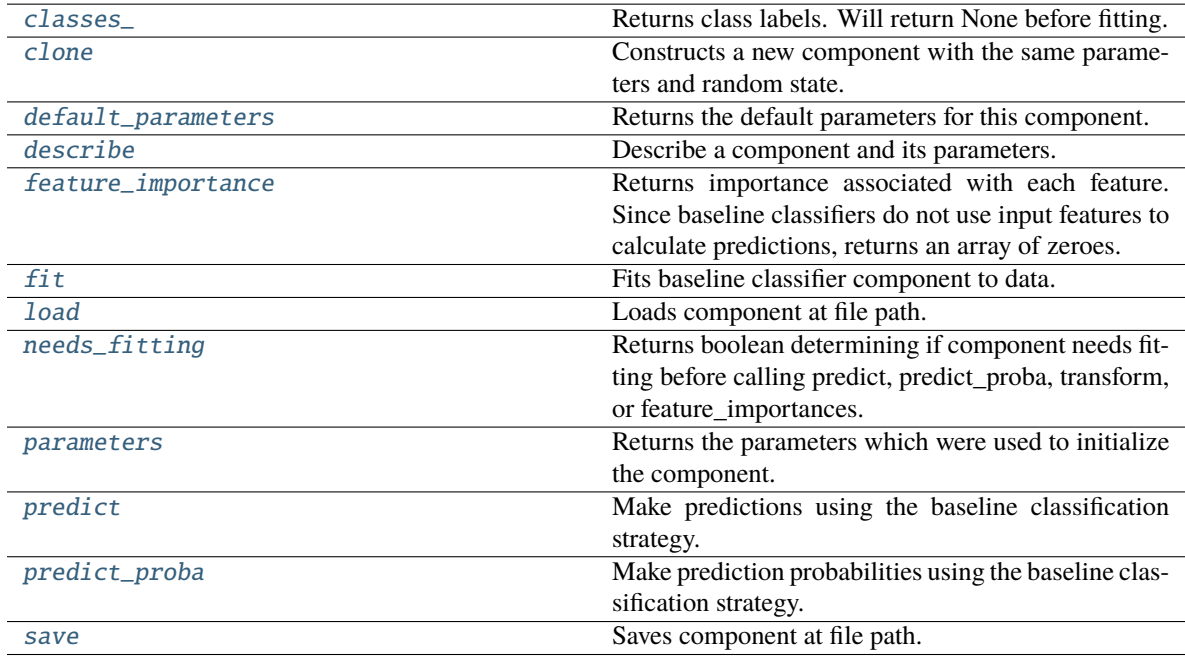

# <span id="page-1195-0"></span>property classes\_(*self* )

Returns class labels. Will return None before fitting.

**Returns** Class names

**Return type** list[str] or list(float)

# <span id="page-1195-2"></span><span id="page-1195-1"></span>clone(*self* )

Constructs a new component with the same parameters and random state.

**Returns** A new instance of this component with identical parameters and random state.

### default\_parameters(*cls*)

Returns the default parameters for this component.

Our convention is that Component.default\_parameters == Component().parameters.

**Returns** Default parameters for this component.

#### **Return type** dict

<span id="page-1196-0"></span>describe(*self*, *print\_name=False*, *return\_dict=False*)

Describe a component and its parameters.

# **Parameters**

- **print\_name** (bool, optional) whether to print name of component
- return\_dict (bool, optional) whether to return description as dictionary in the format {"name": name, "parameters": parameters}

**Returns** Returns dictionary if return\_dict is True, else None.

**Return type** None or dict

# <span id="page-1196-1"></span>property feature\_importance(*self* )

Returns importance associated with each feature. Since baseline classifiers do not use input features to calculate predictions, returns an array of zeroes.

**Returns** An array of zeroes

**Return type** pd.Series

### <span id="page-1196-2"></span>fit(*self*, *X*, *y=None*)

Fits baseline classifier component to data.

#### **Parameters**

- **X** (pd. DataFrame) The input training data of shape  $[n$  samples, n\_features].
- **y** (*pd. Series*) The target training data of length [n\_samples].

#### **Returns** self

**Raises** ValueError – If y is None.

## <span id="page-1196-3"></span>static load(*file\_path*)

Loads component at file path.

Parameters file\_path  $(str)$  – Location to load file.

**Returns** ComponentBase object

### <span id="page-1196-4"></span>needs\_fitting(*self* )

Returns boolean determining if component needs fitting before calling predict, predict\_proba, transform, or feature\_importances.

This can be overridden to False for components that do not need to be fit or whose fit methods do nothing.

**Returns** True.

#### <span id="page-1196-6"></span><span id="page-1196-5"></span>property parameters(*self* )

Returns the parameters which were used to initialize the component.

# predict(*self*, *X*)

Make predictions using the baseline classification strategy.

**Parameters X** (pd.DataFrame) – Data of shape [n\_samples, n\_features].

**Returns** Predicted values.

**Return type** pd.Series

### <span id="page-1197-1"></span>predict\_proba(*self*, *X*)

Make prediction probabilities using the baseline classification strategy.

Parameters X (pd.DataFrame) – Data of shape [n\_samples, n\_features].

**Returns** Predicted probability values.

**Return type** pd.DataFrame

<span id="page-1197-2"></span>save(*self*, *file\_path*, *pickle\_protocol=cloudpickle.DEFAULT\_PROTOCOL*)

Saves component at file path.

#### **Parameters**

- file\_path  $(str)$  Location to save file.
- pickle\_protocol (int) The pickle data stream format.

# <span id="page-1197-0"></span>class evalml.pipelines.components.BaselineRegressor(*strategy='mean'*, *random\_seed=0*, *\*\*kwargs*)

Baseline regressor that uses a simple strategy to make predictions. This is useful as a simple baseline regressor to compare with other regressors.

#### **Parameters**

- strategy  $(str)$  Method used to predict. Valid options are "mean", "median". Defaults to "mean".
- random\_seed  $(int)$  Seed for the random number generator. Defaults to 0.

# **Attributes**

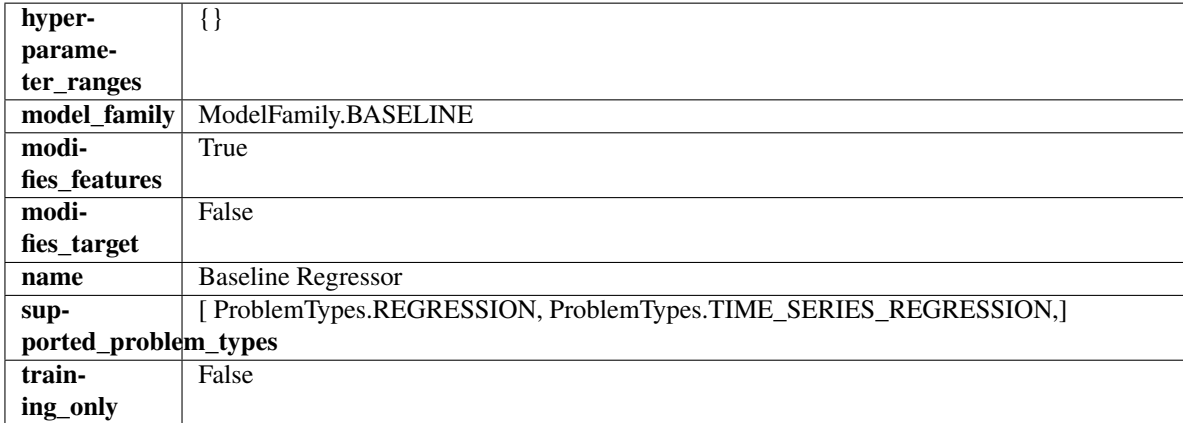

## **Methods**

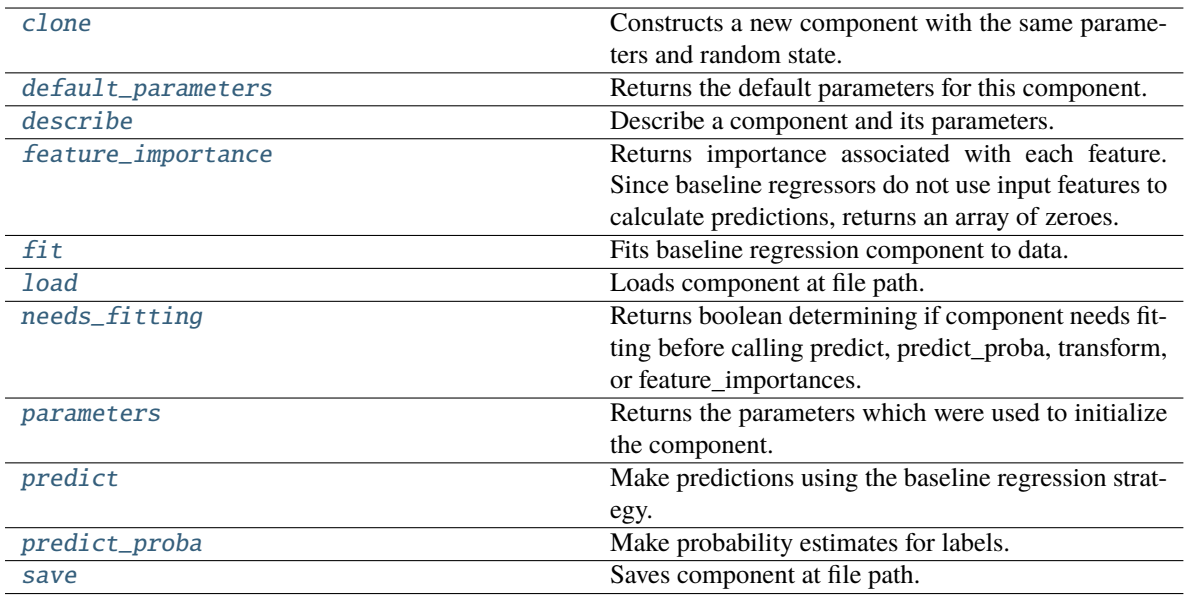

## <span id="page-1198-0"></span>clone(*self* )

Constructs a new component with the same parameters and random state.

**Returns** A new instance of this component with identical parameters and random state.

# <span id="page-1198-1"></span>default\_parameters(*cls*)

Returns the default parameters for this component.

Our convention is that Component.default\_parameters == Component().parameters.

**Returns** Default parameters for this component.

## **Return type** dict

## <span id="page-1198-2"></span>describe(*self*, *print\_name=False*, *return\_dict=False*)

Describe a component and its parameters.

# **Parameters**

- print\_name (bool, optional) whether to print name of component
- return\_dict (bool, optional) whether to return description as dictionary in the format {"name": name, "parameters": parameters}

**Returns** Returns dictionary if return\_dict is True, else None.

**Return type** None or dict

# <span id="page-1198-3"></span>property feature\_importance(*self* )

Returns importance associated with each feature. Since baseline regressors do not use input features to calculate predictions, returns an array of zeroes.

**Returns** An array of zeroes.

**Return type** np.ndarray (float)

<span id="page-1198-4"></span>fit(*self*, *X*, *y=None*)

Fits baseline regression component to data.

- **X** (pd. DataFrame) The input training data of shape  $[n]$  samples, n\_features].
- **y** (*pd. Series*) The target training data of length [n\_samples].

**Returns** self

**Raises** ValueError – If input y is None.

#### <span id="page-1199-1"></span>static load(*file\_path*)

Loads component at file path.

Parameters file\_path  $(str)$  – Location to load file.

**Returns** ComponentBase object

#### <span id="page-1199-2"></span>needs\_fitting(*self* )

Returns boolean determining if component needs fitting before calling predict, predict\_proba, transform, or feature\_importances.

This can be overridden to False for components that do not need to be fit or whose fit methods do nothing.

**Returns** True.

### <span id="page-1199-3"></span>property parameters(*self* )

Returns the parameters which were used to initialize the component.

# <span id="page-1199-4"></span>predict(*self*, *X*)

Make predictions using the baseline regression strategy.

**Parameters X** (pd.DataFrame) – Data of shape [n\_samples, n\_features].

**Returns** Predicted values.

**Return type** pd.Series

### <span id="page-1199-5"></span>predict\_proba(*self*, *X*)

Make probability estimates for labels.

Parameters **X** (pd. DataFrame) – Features.

**Returns** Probability estimates.

**Return type** pd.Series

**Raises** MethodPropertyNotFoundError – If estimator does not have a predict\_proba method or a component\_obj that implements predict\_proba.

<span id="page-1199-6"></span>save(*self*, *file\_path*, *pickle\_protocol=cloudpickle.DEFAULT\_PROTOCOL*)

Saves component at file path.

#### **Parameters**

- file\_path  $(str)$  Location to save file.
- pickle\_protocol (int) The pickle data stream format.

<span id="page-1199-0"></span>class evalml.pipelines.components.CatBoostClassifier(*n\_estimators=10*, *eta=0.03*, *max\_depth=6*, *bootstrap\_type=None*, *silent=True*, *allow\_writing\_files=False*, *random\_seed=0*, *n\_jobs=- 1*, *\*\*kwargs*)

CatBoost Classifier, a classifier that uses gradient-boosting on decision trees. CatBoost is an open-source library and natively supports categorical features.

For more information, check out <https://catboost.ai/>

# **Parameters**

- **n\_estimators**  $(fload)$  The maximum number of trees to build. Defaults to 10.
- eta  $(float)$  The learning rate. Defaults to 0.03.
- max\_depth  $(int)$  The maximum tree depth for base learners. Defaults to 6.
- bootstrap\_type (string) Defines the method for sampling the weights of objects. Available methods are 'Bayesian', 'Bernoulli', 'MVS'. Defaults to None.
- silent (boolean) Whether to use the "silent" logging mode. Defaults to True.
- allow\_writing\_files (boolean) Whether to allow writing snapshot files while training. Defaults to False.
- n\_jobs (int or None) Number of jobs to run in parallel. -1 uses all processes. Defaults to -1.
- random\_seed  $(int)$  Seed for the random number generator. Defaults to 0.

# **Attributes**

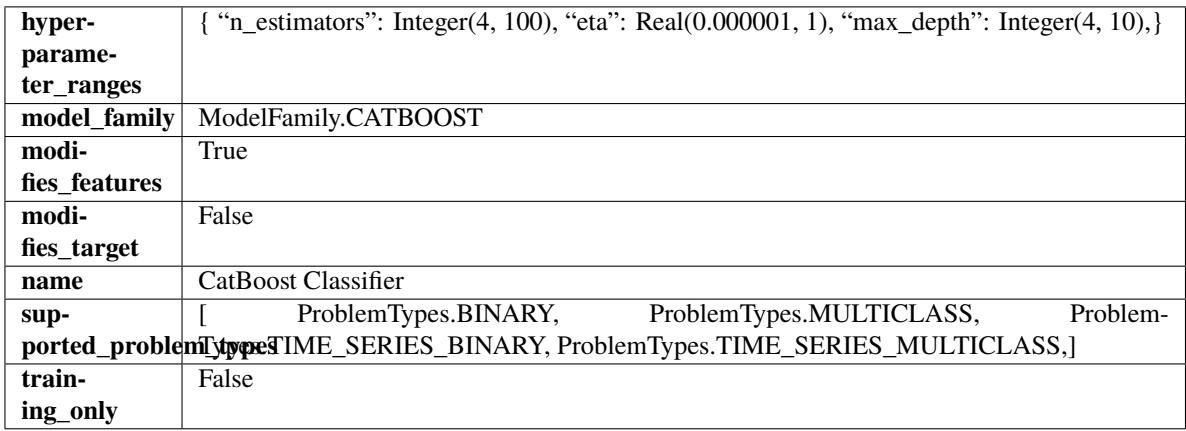

# **Methods**

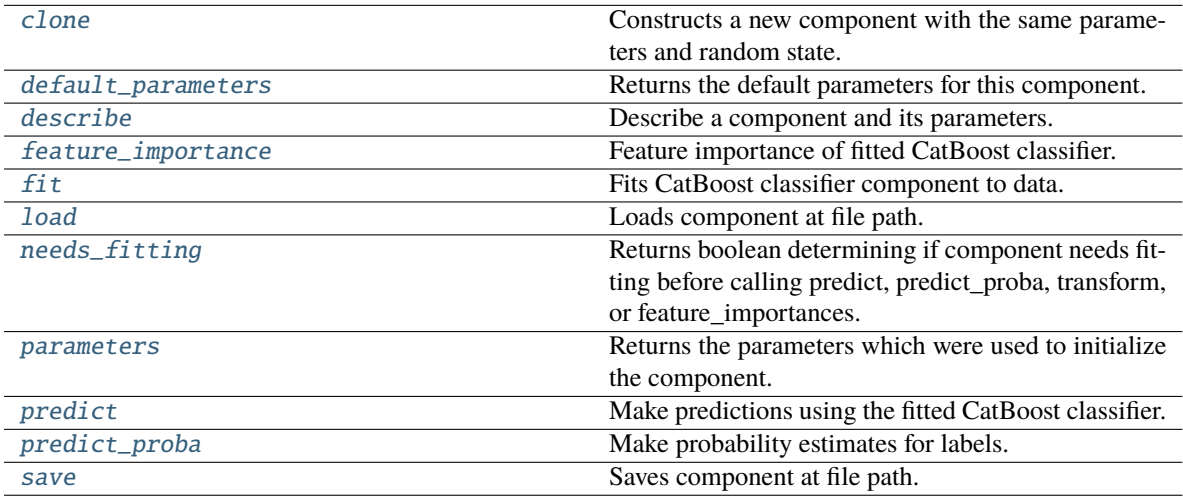

# <span id="page-1200-0"></span>clone(*self* )

Constructs a new component with the same parameters and random state.

**Returns** A new instance of this component with identical parameters and random state.

#### <span id="page-1201-0"></span>default\_parameters(*cls*)

Returns the default parameters for this component.

Our convention is that Component.default\_parameters == Component().parameters.

**Returns** Default parameters for this component.

**Return type** dict

<span id="page-1201-1"></span>describe(*self*, *print\_name=False*, *return\_dict=False*)

Describe a component and its parameters.

### **Parameters**

- **print\_name** (bool, optional) whether to print name of component
- return\_dict (bool, optional) whether to return description as dictionary in the format {"name": name, "parameters": parameters}

**Returns** Returns dictionary if return\_dict is True, else None.

**Return type** None or dict

### <span id="page-1201-2"></span>property feature\_importance(*self* )

Feature importance of fitted CatBoost classifier.

#### <span id="page-1201-3"></span>fit(*self*, *X*, *y=None*)

Fits CatBoost classifier component to data.

## **Parameters**

- X  $(pd.DataFrame)$  The input training data of shape  $[n_s]$  samples, n\_features].
- **y** (*pd. Series*) The target training data of length [n\_samples].

#### **Returns** self

#### <span id="page-1201-4"></span>static load(*file\_path*)

Loads component at file path.

Parameters file\_path  $(str)$  – Location to load file.

**Returns** ComponentBase object

#### <span id="page-1201-5"></span>needs\_fitting(*self* )

Returns boolean determining if component needs fitting before calling predict, predict\_proba, transform, or feature\_importances.

This can be overridden to False for components that do not need to be fit or whose fit methods do nothing.

**Returns** True.

### <span id="page-1201-6"></span>property parameters(*self* )

Returns the parameters which were used to initialize the component.

# <span id="page-1201-7"></span>predict(*self*, *X*)

Make predictions using the fitted CatBoost classifier.

**Parameters X** (pd. DataFrame) – Data of shape [n\_samples, n\_features].

**Returns** Predicted values.

<span id="page-1201-8"></span>**Return type** pd.DataFrame

predict\_proba(*self*, *X*)

Make probability estimates for labels.

Parameters **X** (pd. DataFrame) – Features.

**Returns** Probability estimates.

**Return type** pd.Series

**Raises** MethodPropertyNotFoundError – If estimator does not have a predict\_proba method or a component\_obj that implements predict\_proba.

<span id="page-1202-1"></span>save(*self*, *file\_path*, *pickle\_protocol=cloudpickle.DEFAULT\_PROTOCOL*)

Saves component at file path.

#### **Parameters**

- file\_path  $(str)$  Location to save file.
- pickle\_protocol (int) The pickle data stream format.

<span id="page-1202-0"></span>class evalml.pipelines.components.CatBoostRegressor(*n\_estimators=10*, *eta=0.03*, *max\_depth=6*, *bootstrap\_type=None*, *silent=False*, *allow\_writing\_files=False*, *random\_seed=0*, *n\_jobs=- 1*, *\*\*kwargs*)

CatBoost Regressor, a regressor that uses gradient-boosting on decision trees. CatBoost is an open-source library and natively supports categorical features.

For more information, check out <https://catboost.ai/>

#### **Parameters**

- **n\_estimators**  $(fload)$  The maximum number of trees to build. Defaults to 10.
- eta  $(f$ loat) The learning rate. Defaults to 0.03.
- max\_depth  $(int)$  The maximum tree depth for base learners. Defaults to 6.
- **bootstrap\_type** (string) Defines the method for sampling the weights of objects. Available methods are 'Bayesian', 'Bernoulli', 'MVS'. Defaults to None.
- silent (boolean) Whether to use the "silent" logging mode. Defaults to True.
- allow\_writing\_files (boolean) Whether to allow writing snapshot files while training. Defaults to False.
- n\_jobs (int or None) Number of jobs to run in parallel. -1 uses all processes. Defaults to  $-1$ .
- random\_seed  $(int)$  Seed for the random number generator. Defaults to 0.

# **Attributes**

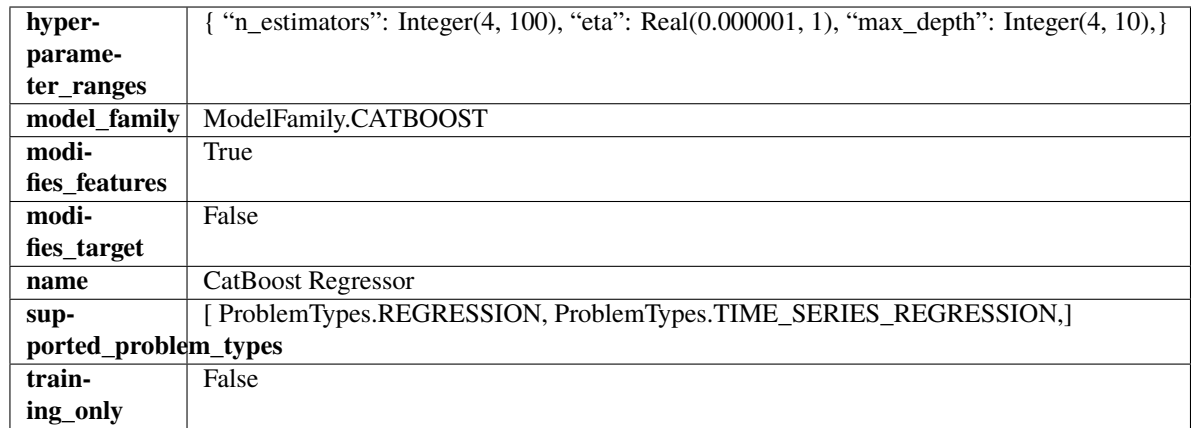

## **Methods**

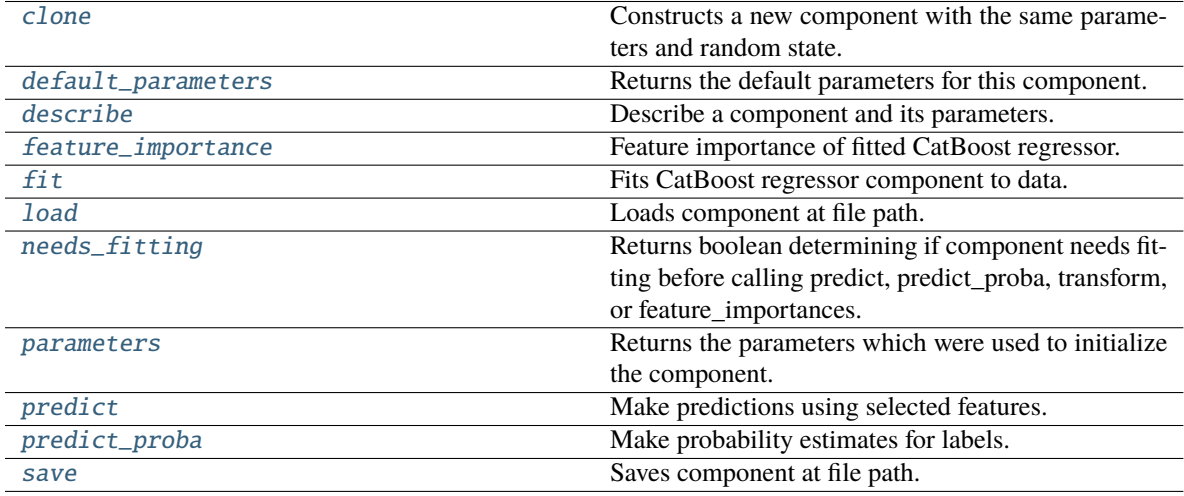

# <span id="page-1203-0"></span>clone(*self* )

Constructs a new component with the same parameters and random state.

**Returns** A new instance of this component with identical parameters and random state.

# <span id="page-1203-1"></span>default\_parameters(*cls*)

Returns the default parameters for this component.

Our convention is that Component.default\_parameters == Component().parameters.

**Returns** Default parameters for this component.

# **Return type** dict

<span id="page-1203-2"></span>describe(*self*, *print\_name=False*, *return\_dict=False*)

Describe a component and its parameters.

- print\_name (bool, optional) whether to print name of component
- return\_dict (bool, optional) whether to return description as dictionary in the format {"name": name, "parameters": parameters}

**Returns** Returns dictionary if return\_dict is True, else None.

**Return type** None or dict

## <span id="page-1204-0"></span>property feature\_importance(*self* )

Feature importance of fitted CatBoost regressor.

### <span id="page-1204-1"></span>fit(*self*, *X*, *y=None*)

Fits CatBoost regressor component to data.

### **Parameters**

- X  $(pd.DataFrame)$  The input training data of shape  $[n_s]$  samples, n\_features].
- $y$  (pd. Series) The target training data of length [n samples].

**Returns** self

#### <span id="page-1204-2"></span>static load(*file\_path*)

Loads component at file path.

Parameters file\_path  $(str)$  – Location to load file.

**Returns** ComponentBase object

### <span id="page-1204-3"></span>needs\_fitting(*self* )

Returns boolean determining if component needs fitting before calling predict, predict\_proba, transform, or feature\_importances.

This can be overridden to False for components that do not need to be fit or whose fit methods do nothing.

**Returns** True.

### <span id="page-1204-4"></span>property parameters(*self* )

Returns the parameters which were used to initialize the component.

# <span id="page-1204-5"></span>predict(*self*, *X*)

Make predictions using selected features.

**Parameters X** (pd. DataFrame) – Data of shape [n\_samples, n\_features].

**Returns** Predicted values.

**Return type** pd.Series

**Raises MethodPropertyNotFoundError** – If estimator does not have a predict method or a component\_obj that implements predict.

### <span id="page-1204-6"></span>predict\_proba(*self*, *X*)

Make probability estimates for labels.

Parameters **X** (pd.DataFrame) – Features.

**Returns** Probability estimates.

**Return type** pd.Series

**Raises MethodPropertyNotFoundError** – If estimator does not have a predict\_proba method or a component\_obj that implements predict\_proba.

# <span id="page-1204-7"></span>save(*self*, *file\_path*, *pickle\_protocol=cloudpickle.DEFAULT\_PROTOCOL*)

Saves component at file path.

#### **Parameters**

• file\_path  $(str)$  – Location to save file.

• pickle\_protocol (int) – The pickle data stream format.

<span id="page-1205-0"></span>class evalml.pipelines.components.ComponentBase(*parameters=None*, *component\_obj=None*, *random\_seed=0*, *\*\*kwargs*)

Base class for all components.

### **Parameters**

- parameters  $(dict)$  Dictionary of parameters for the component. Defaults to None.
- **component\_obj**  $(obj)$  Third-party objects useful in component implementation. Defaults to None.
- random\_seed  $(int)$  Seed for the random number generator. Defaults to 0.

# **Methods**

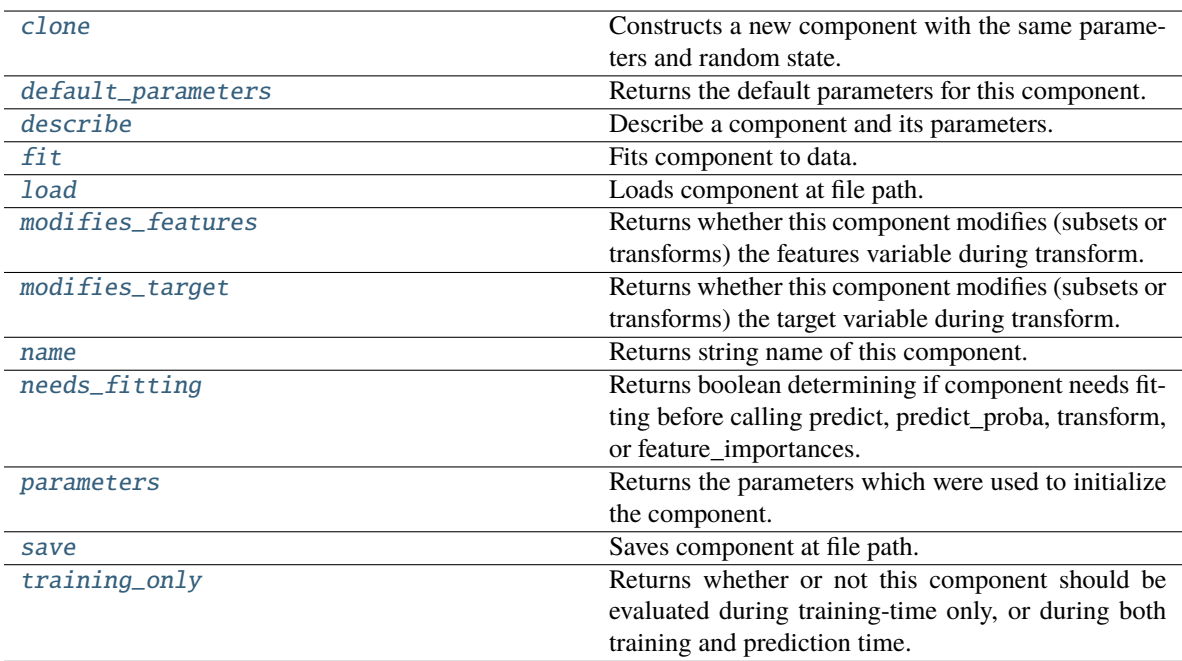

# <span id="page-1205-1"></span>clone(*self* )

Constructs a new component with the same parameters and random state.

**Returns** A new instance of this component with identical parameters and random state.

#### <span id="page-1205-2"></span>default\_parameters(*cls*)

Returns the default parameters for this component.

Our convention is that Component.default\_parameters == Component().parameters.

**Returns** Default parameters for this component.

#### **Return type** dict

<span id="page-1205-3"></span>describe(*self*, *print\_name=False*, *return\_dict=False*)

Describe a component and its parameters.

# **Parameters**

• print\_name (bool, optional) – whether to print name of component

• return\_dict (bool, optional) – whether to return description as dictionary in the format {"name": name, "parameters": parameters}

**Returns** Returns dictionary if return\_dict is True, else None.

**Return type** None or dict

<span id="page-1206-0"></span>fit(*self*, *X*, *y=None*)

Fits component to data.

#### **Parameters**

- **X** (pd. DataFrame) The input training data of shape  $[n$  samples, n\_features]
- **y** (pd. Series, optional) The target training data of length [n\_samples]

### **Returns** self

**Raises** MethodPropertyNotFoundError – If component does not have a fit method or a component\_obj that implements fit.

### <span id="page-1206-1"></span>static load(*file\_path*)

Loads component at file path.

Parameters file\_path  $(str)$  – Location to load file.

**Returns** ComponentBase object

### <span id="page-1206-2"></span>property modifies\_features(*cls*)

Returns whether this component modifies (subsets or transforms) the features variable during transform.

For Estimator objects, this attribute determines if the return value from *predict* or *predict\_proba* should be used as features or targets.

### <span id="page-1206-3"></span>property modifies\_target(*cls*)

Returns whether this component modifies (subsets or transforms) the target variable during transform.

For Estimator objects, this attribute determines if the return value from *predict* or *predict\_proba* should be used as features or targets.

# <span id="page-1206-4"></span>property name(*cls*)

Returns string name of this component.

### <span id="page-1206-5"></span>needs\_fitting(*self* )

Returns boolean determining if component needs fitting before calling predict, predict\_proba, transform, or feature\_importances.

This can be overridden to False for components that do not need to be fit or whose fit methods do nothing.

**Returns** True.

# <span id="page-1206-6"></span>property parameters(*self* )

Returns the parameters which were used to initialize the component.

<span id="page-1206-7"></span>save(*self*, *file\_path*, *pickle\_protocol=cloudpickle.DEFAULT\_PROTOCOL*)

<span id="page-1206-8"></span>Saves component at file path.

- file\_path  $(str)$  Location to save file.
- pickle\_protocol (int) The pickle data stream format.

### property training\_only(*cls*)

Returns whether or not this component should be evaluated during training-time only, or during both training and prediction time.

# <span id="page-1207-0"></span>class evalml.pipelines.components.ComponentBaseMeta

Metaclass that overrides creating a new component by wrapping methods with validators and setters.

#### **Attributes**

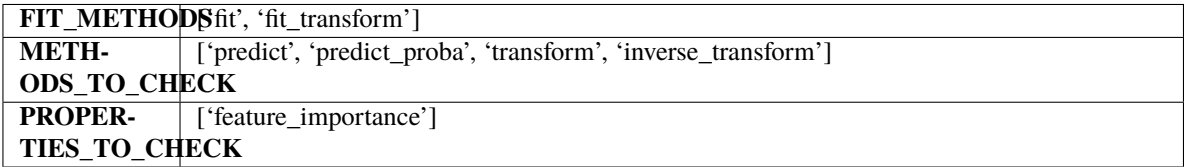

# **Methods**

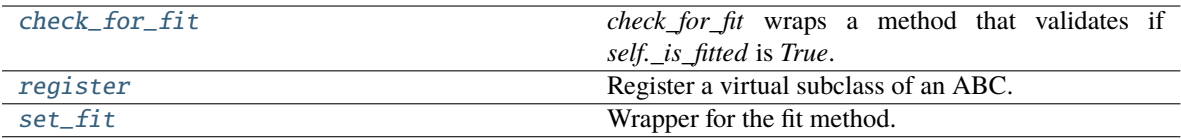

### <span id="page-1207-2"></span>classmethod check\_for\_fit(*cls*, *method*)

*check\_for\_fit* wraps a method that validates if *self.\_is\_fitted* is *True*.

It raises an exception if *False* and calls and returns the wrapped method if *True*.

Parameters method (callable) – Method to wrap.

**Returns** The wrapped method.

#### **Raises** ComponentNotYetFittedError – If component is not yet fitted.

#### <span id="page-1207-3"></span>register(*cls*, *subclass*)

Register a virtual subclass of an ABC.

Returns the subclass, to allow usage as a class decorator.

### <span id="page-1207-4"></span>classmethod set\_fit(*cls*, *method*)

Wrapper for the fit method.

<span id="page-1207-1"></span>class evalml.pipelines.components.DateTimeFeaturizer(*features\_to\_extract=None*,

*encode\_as\_categories=False*,

*time\_index=None*, *random\_seed=0*, *\*\*kwargs*)

Transformer that can automatically extract features from datetime columns.

- features\_to\_extract  $(list)$  List of features to extract. Valid options include "year", "month", "day\_of\_week", "hour". Defaults to None.
- encode\_as\_categories (bool) Whether day-of-week and month features should be encoded as pandas "category" dtype. This allows OneHotEncoders to encode these features. Defaults to False.
- $\cdot$  time\_index ( $str$ ) Name of the column containing the datetime information used to order the data. Ignored.
- random\_seed  $(int)$  Seed for the random number generator. Defaults to 0.

# **Attributes**

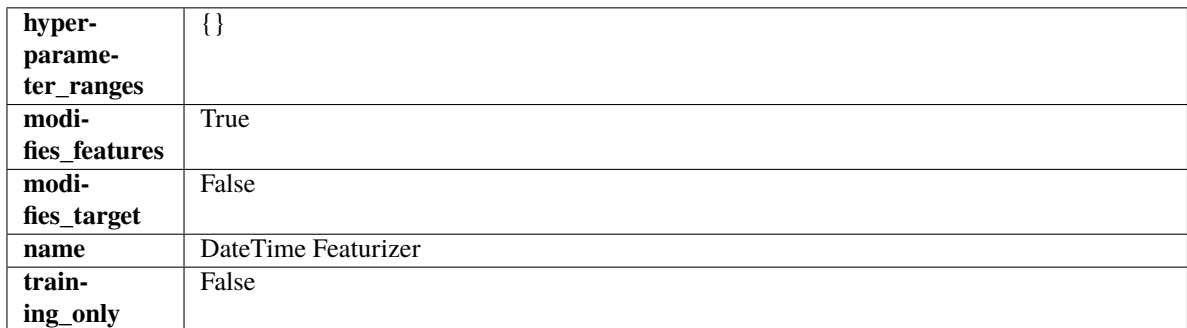

# **Methods**

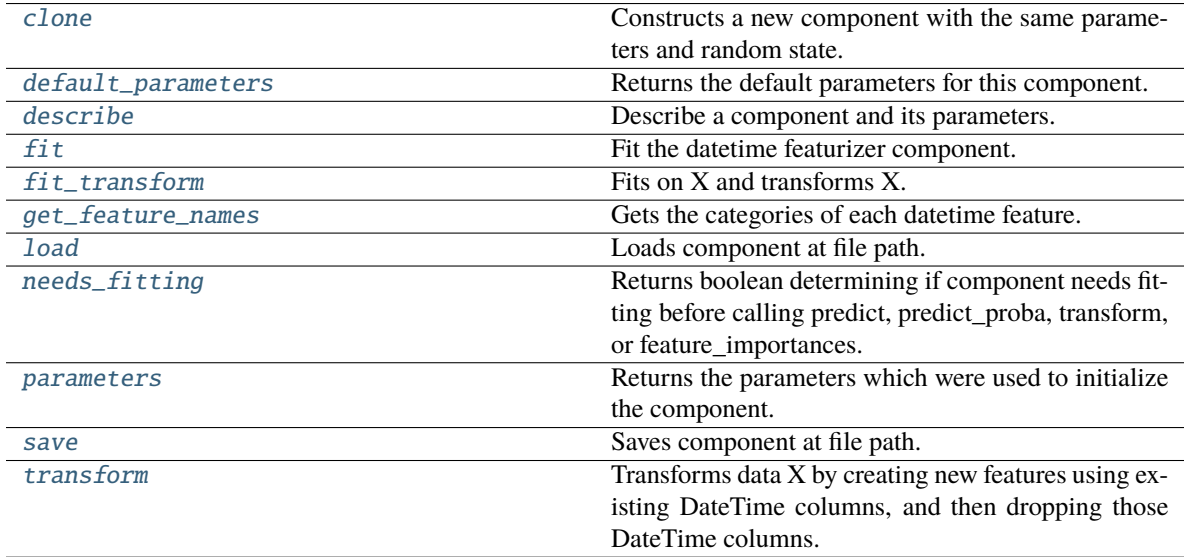

# <span id="page-1208-0"></span>clone(*self* )

Constructs a new component with the same parameters and random state.

**Returns** A new instance of this component with identical parameters and random state.

# <span id="page-1208-1"></span>default\_parameters(*cls*)

Returns the default parameters for this component.

Our convention is that Component.default\_parameters == Component().parameters.

**Returns** Default parameters for this component.

# **Return type** dict

<span id="page-1208-2"></span>describe(*self*, *print\_name=False*, *return\_dict=False*)

Describe a component and its parameters.

- print\_name (bool, optional) whether to print name of component
- return\_dict (bool, optional) whether to return description as dictionary in the format {"name": name, "parameters": parameters}

**Returns** Returns dictionary if return\_dict is True, else None.

**Return type** None or dict

### <span id="page-1209-0"></span>fit(*self*, *X*, *y=None*)

Fit the datetime featurizer component.

### **Parameters**

- X (pd. DataFrame) Input features.
- y (pd.Series, optional) Target data. Ignored.

**Returns** self

# <span id="page-1209-1"></span>fit\_transform(*self*, *X*, *y=None*)

Fits on X and transforms X.

#### **Parameters**

- $X$  (pd. DataFrame) Data to fit and transform.
- $y$  (pd. Series) Target data.

**Returns** Transformed X.

#### **Return type** pd.DataFrame

**Raises** MethodPropertyNotFoundError – If transformer does not have a transform method or a component obj that implements transform.

### <span id="page-1209-2"></span>get\_feature\_names(*self* )

Gets the categories of each datetime feature.

#### **Returns**

**Dictionary, where each key-value pair is a column name and a dictionary** mapping the unique feature values to their integer encoding.

# **Return type** dict

#### <span id="page-1209-3"></span>static load(*file\_path*)

Loads component at file path.

Parameters file\_path  $(str)$  – Location to load file.

**Returns** ComponentBase object

# <span id="page-1209-4"></span>needs\_fitting(*self* )

Returns boolean determining if component needs fitting before calling predict, predict\_proba, transform, or feature\_importances.

This can be overridden to False for components that do not need to be fit or whose fit methods do nothing.

**Returns** True.

#### <span id="page-1209-5"></span>property parameters(*self* )

Returns the parameters which were used to initialize the component.

<span id="page-1209-6"></span>save(*self*, *file\_path*, *pickle\_protocol=cloudpickle.DEFAULT\_PROTOCOL*)

Saves component at file path.

#### **Parameters**

• file\_path  $(str)$  – Location to save file.

• pickle\_protocol  $(int)$  – The pickle data stream format.

### <span id="page-1210-1"></span>transform(*self*, *X*, *y=None*)

Transforms data X by creating new features using existing DateTime columns, and then dropping those DateTime columns.

#### **Parameters**

- X (pd. DataFrame) Input features.
- y (pd.Series, optional) Ignored.

**Returns** Transformed X

### **Return type** pd.DataFrame

<span id="page-1210-0"></span>class evalml.pipelines.components.DecisionTreeClassifier(*criterion='gini'*, *max\_features='auto'*, *max\_depth=6*, *min\_samples\_split=2*, *min\_weight\_fraction\_leaf=0.0*, *random\_seed=0*, *\*\*kwargs*)

Decision Tree Classifier.

### **Parameters**

- criterion ( ${^{t}}$ gini", "entropy"}) The function to measure the quality of a split. Supported criteria are "gini" for the Gini impurity and "entropy" for the information gain. Defaults to "gini".
- max\_features (int, float or {"auto", "sqrt", "log2"}) The number of features to consider when looking for the best split:
	- **–** If int, then consider max\_features features at each split.
	- **–** If float, then max\_features is a fraction and int(max\_features \* n\_features) features are considered at each split.
	- **–** If "auto", then max\_features=sqrt(n\_features).
	- **–** If "sqrt", then max\_features=sqrt(n\_features).
	- **–** If "log2", then max\_features=log2(n\_features).
	- **–** If None, then max\_features = n\_features.

The search for a split does not stop until at least one valid partition of the node samples is found, even if it requires to effectively inspect more than max\_features features. Defaults to "auto".

- max\_depth  $(int)$  The maximum depth of the tree. Defaults to 6.
- min\_samples\_split (*int or float*) The minimum number of samples required to split an internal node:
	- **–** If int, then consider min\_samples\_split as the minimum number.
	- **–** If float, then min\_samples\_split is a fraction and ceil(min\_samples\_split \* n\_samples) are the minimum number of samples for each split.

Defaults to 2.

- $min\_weight\_fraction\_leaf (float) The minimum weighted fraction of the sum total$ of weights (of all the input samples) required to be at a leaf node. Defaults to 0.0.
- random\_seed  $(int)$  Seed for the random number generator. Defaults to 0.

# **Attributes**

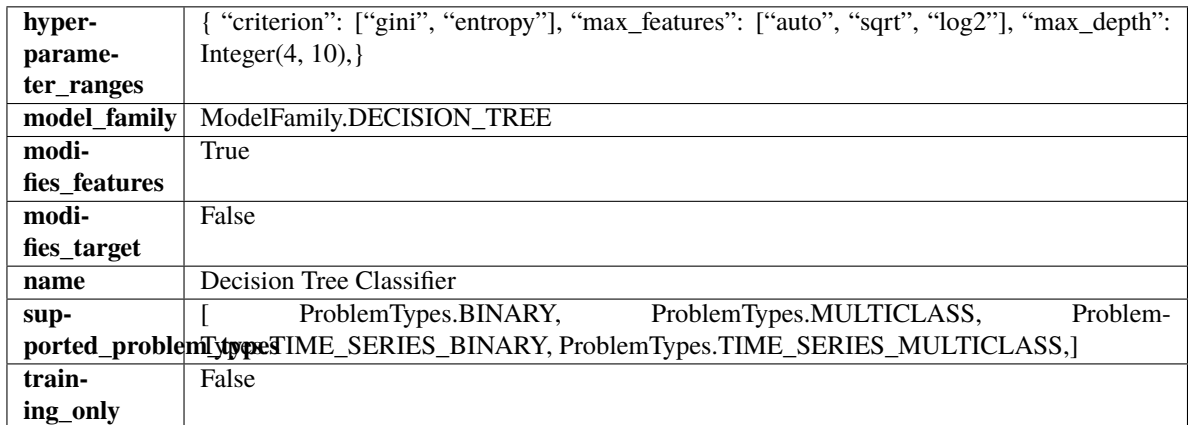

# **Methods**

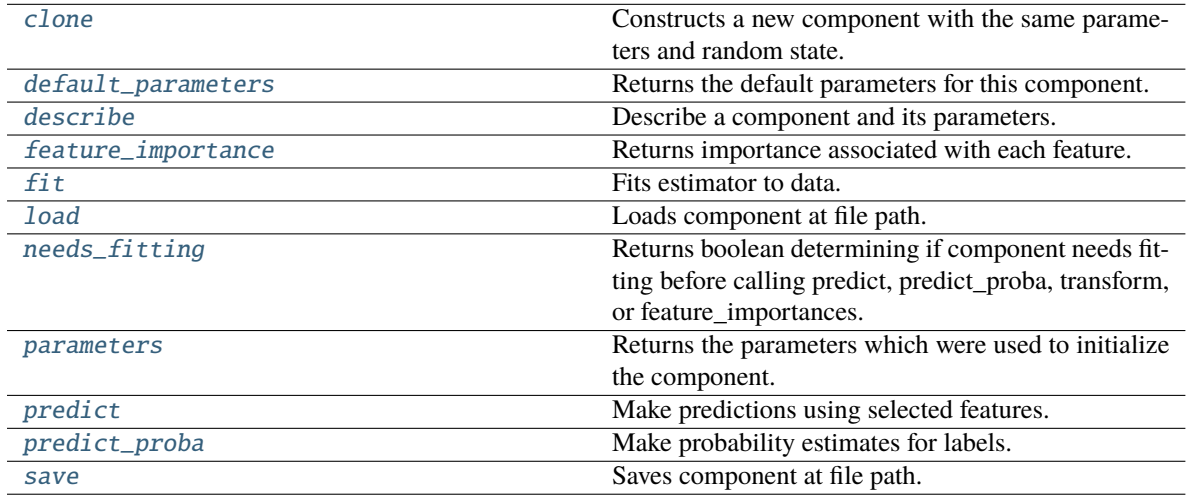

# <span id="page-1211-0"></span>clone(*self* )

Constructs a new component with the same parameters and random state.

**Returns** A new instance of this component with identical parameters and random state.

# <span id="page-1211-1"></span>default\_parameters(*cls*)

Returns the default parameters for this component.

Our convention is that Component.default\_parameters == Component().parameters.

**Returns** Default parameters for this component.

# **Return type** dict

# <span id="page-1211-2"></span>describe(*self*, *print\_name=False*, *return\_dict=False*)

Describe a component and its parameters.

# **Parameters**

• print\_name (bool, optional) – whether to print name of component

• return\_dict (bool, optional) – whether to return description as dictionary in the format {"name": name, "parameters": parameters}

**Returns** Returns dictionary if return\_dict is True, else None.

**Return type** None or dict

### <span id="page-1212-0"></span>property feature\_importance(*self* )

Returns importance associated with each feature.

**Returns** Importance associated with each feature.

#### **Return type** np.ndarray

**Raises MethodPropertyNotFoundError** – If estimator does not have a feature\_importance method or a component\_obj that implements feature\_importance.

#### <span id="page-1212-1"></span>fit(*self*, *X*, *y=None*)

Fits estimator to data.

### **Parameters**

- X  $(pd.DataFrame)$  The input training data of shape  $[n_s]$  samples, n\_features].
- y (pd.Series, optional) The target training data of length [n\_samples].

**Returns** self

### <span id="page-1212-2"></span>static load(*file\_path*)

Loads component at file path.

Parameters file\_path  $(str)$  – Location to load file.

**Returns** ComponentBase object

### <span id="page-1212-3"></span>needs\_fitting(*self* )

Returns boolean determining if component needs fitting before calling predict, predict\_proba, transform, or feature\_importances.

This can be overridden to False for components that do not need to be fit or whose fit methods do nothing.

**Returns** True.

#### <span id="page-1212-4"></span>property parameters(*self* )

Returns the parameters which were used to initialize the component.

#### <span id="page-1212-5"></span>predict(*self*, *X*)

Make predictions using selected features.

**Parameters X** (pd.DataFrame) – Data of shape [n\_samples, n\_features].

**Returns** Predicted values.

**Return type** pd.Series

**Raises MethodPropertyNotFoundError** – If estimator does not have a predict method or a component\_obj that implements predict.

#### <span id="page-1212-6"></span>predict\_proba(*self*, *X*)

Make probability estimates for labels.

Parameters **X** (pd.DataFrame) – Features.

**Returns** Probability estimates.

**Return type** pd.Series

**Raises MethodPropertyNotFoundError** – If estimator does not have a predict proba method or a component\_obj that implements predict\_proba.

<span id="page-1213-1"></span>save(*self*, *file\_path*, *pickle\_protocol=cloudpickle.DEFAULT\_PROTOCOL*)

Saves component at file path.

### **Parameters**

- file\_path  $(str)$  Location to save file.
- pickle\_protocol  $(int)$  The pickle data stream format.

<span id="page-1213-0"></span>class evalml.pipelines.components.DecisionTreeRegressor(*criterion='mse'*, *max\_features='auto'*, *max\_depth=6*, *min\_samples\_split=2*, *min\_weight\_fraction\_leaf=0.0*, *random\_seed=0*, *\*\*kwargs*)

Decision Tree Regressor.

#### **Parameters**

- criterion ({"mse", "friedman\_mse", "mae", "poisson"}) The function to measure the quality of a split. Supported criteria are:
	- **–** "mse" for the mean squared error, which is equal to variance reduction as feature selection criterion and minimizes the L2 loss using the mean of each terminal node
	- **–** "friedman\_mse", which uses mean squared error with Friedman"s improvement score for potential splits
	- **–** "mae" for the mean absolute error, which minimizes the L1 loss using the median of each terminal node,
	- **–** "poisson" which uses reduction in Poisson deviance to find splits.
- max\_features (int, float or {"auto", "sqrt", "log2"}) The number of features to consider when looking for the best split:
	- **–** If int, then consider max\_features features at each split.
	- **–** If float, then max\_features is a fraction and int(max\_features \* n\_features) features are considered at each split.
	- **–** If "auto", then max\_features=sqrt(n\_features).
	- **–** If "sqrt", then max\_features=sqrt(n\_features).
	- **–** If "log2", then max\_features=log2(n\_features).
	- **–** If None, then max\_features = n\_features.

The search for a split does not stop until at least one valid partition of the node samples is found, even if it requires to effectively inspect more than max\_features features.

- max\_depth  $(int)$  The maximum depth of the tree. Defaults to 6.
- min\_samples\_split (int or float) The minimum number of samples required to split an internal node:
	- **–** If int, then consider min\_samples\_split as the minimum number.
	- **–** If float, then min\_samples\_split is a fraction and ceil(min\_samples\_split \* n\_samples) are the minimum number of samples for each split.

Defaults to 2.

- min\_weight\_fraction\_leaf (float) The minimum weighted fraction of the sum total of weights (of all the input samples) required to be at a leaf node. Defaults to 0.0.
- random\_seed  $(int)$  Seed for the random number generator. Defaults to 0.

# **Attributes**

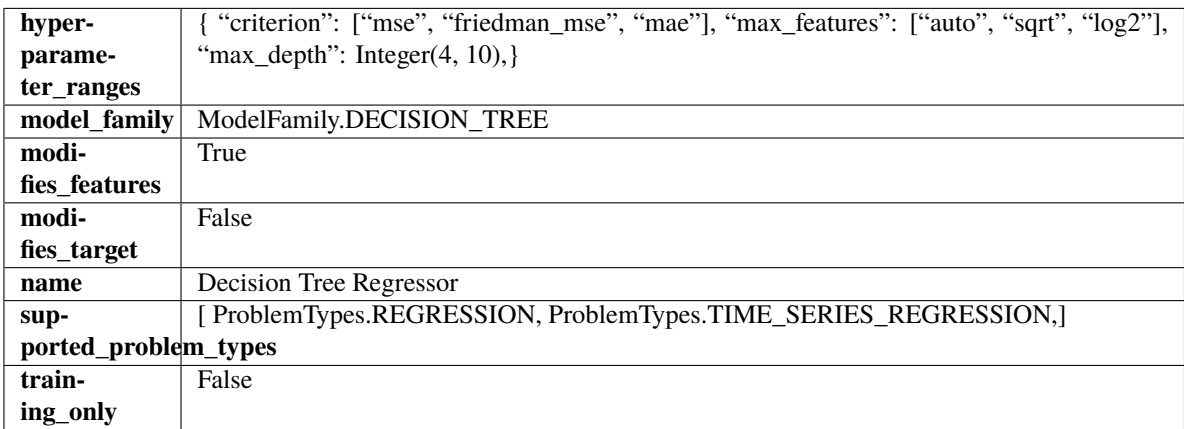

# **Methods**

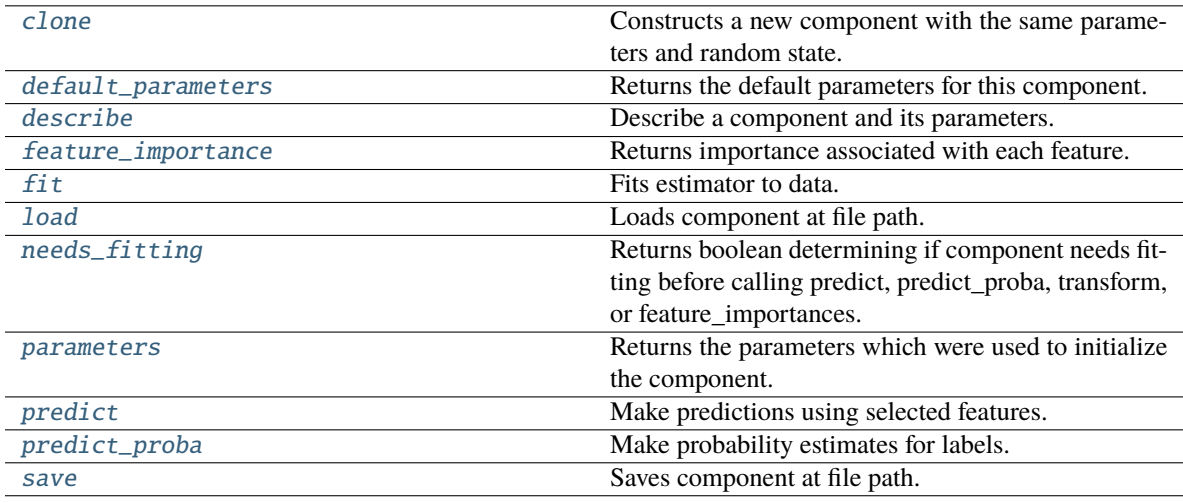

# <span id="page-1214-0"></span>clone(*self* )

Constructs a new component with the same parameters and random state.

**Returns** A new instance of this component with identical parameters and random state.

# <span id="page-1214-1"></span>default\_parameters(*cls*)

Returns the default parameters for this component.

Our convention is that Component.default\_parameters == Component().parameters.

**Returns** Default parameters for this component.

**Return type** dict

# <span id="page-1214-2"></span>describe(*self*, *print\_name=False*, *return\_dict=False*)

Describe a component and its parameters.

### **Parameters**

- print\_name (bool, optional) whether to print name of component
- return\_dict (bool, optional) whether to return description as dictionary in the format {"name": name, "parameters": parameters}

**Returns** Returns dictionary if return\_dict is True, else None.

**Return type** None or dict

# <span id="page-1215-0"></span>property feature\_importance(*self* )

Returns importance associated with each feature.

**Returns** Importance associated with each feature.

#### **Return type** np.ndarray

**Raises** MethodPropertyNotFoundError – If estimator does not have a feature\_importance method or a component obj that implements feature importance.

### <span id="page-1215-1"></span>fit(*self*, *X*, *y=None*)

Fits estimator to data.

### **Parameters**

- X  $(pd.DataFrame)$  The input training data of shape  $[n_s]$  samples, n\_features].
- $y$  (pd. Series, optional) The target training data of length [n\_samples].

**Returns** self

# <span id="page-1215-2"></span>static load(*file\_path*)

Loads component at file path.

Parameters file\_path  $(str)$  – Location to load file.

**Returns** ComponentBase object

### <span id="page-1215-3"></span>needs\_fitting(*self* )

Returns boolean determining if component needs fitting before calling predict, predict\_proba, transform, or feature\_importances.

This can be overridden to False for components that do not need to be fit or whose fit methods do nothing.

**Returns** True.

### <span id="page-1215-4"></span>property parameters(*self* )

Returns the parameters which were used to initialize the component.

# <span id="page-1215-5"></span>predict(*self*, *X*)

Make predictions using selected features.

**Parameters X** (pd. DataFrame) – Data of shape [n\_samples, n\_features].

**Returns** Predicted values.

**Return type** pd.Series

<span id="page-1215-6"></span>**Raises MethodPropertyNotFoundError** – If estimator does not have a predict method or a component\_obj that implements predict.

predict\_proba(*self*, *X*)

Make probability estimates for labels.

Parameters **X** (pd. DataFrame) – Features.

**Returns** Probability estimates.

**Return type** pd.Series

**Raises** MethodPropertyNotFoundError – If estimator does not have a predict\_proba method or a component\_obj that implements predict\_proba.

<span id="page-1216-1"></span>save(*self*, *file\_path*, *pickle\_protocol=cloudpickle.DEFAULT\_PROTOCOL*)

Saves component at file path.

# **Parameters**

- file\_path  $(str)$  Location to save file.
- pickle\_protocol  $(int)$  The pickle data stream format.

<span id="page-1216-0"></span>class evalml.pipelines.components.DFSTransformer(*index='index'*, *features=None*, *random\_seed=0*, *\*\*kwargs*)

Featuretools DFS component that generates features for the input features.

# **Parameters**

- $\cdot$  index (string) The name of the column that contains the indices. If no column with this name exists, then featuretools.EntitySet() creates a column with this name to serve as the index column. Defaults to 'index'.
- random\_seed  $(int)$  Seed for the random number generator. Defaults to 0.
- features (list) List of features to run DFS on. Defaults to None. Features will only be computed if the columns used by the feature exist in the input and if the feature itself is not in input.

# **Attributes**

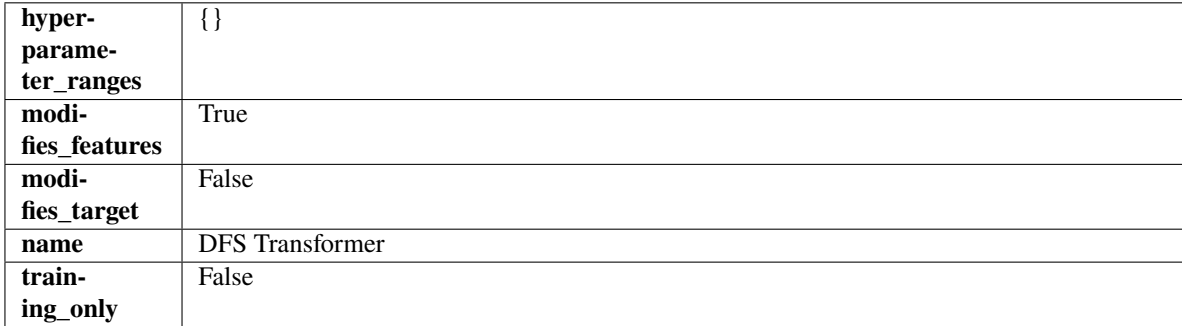

# **Methods**

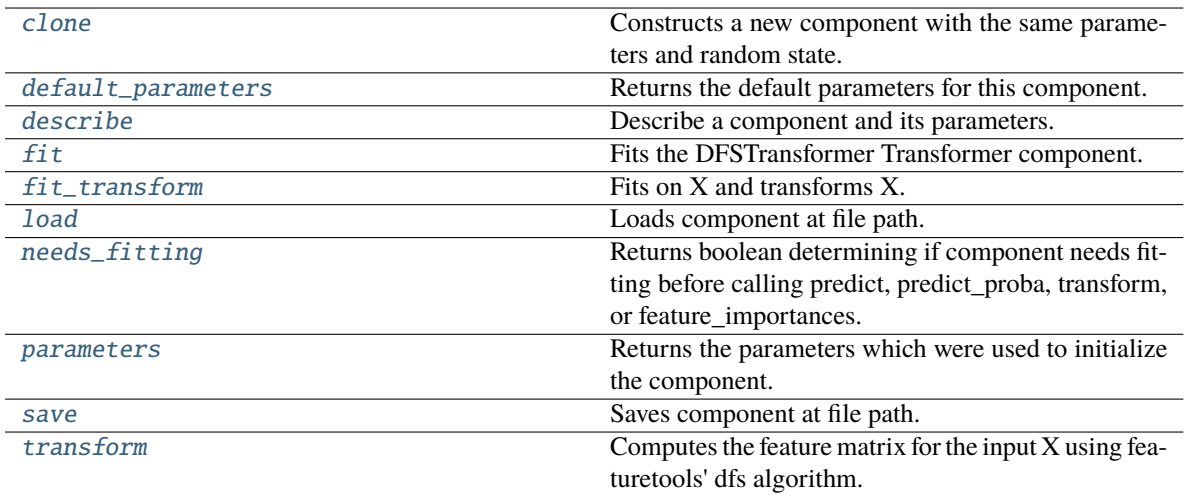

# <span id="page-1217-0"></span>clone(*self* )

Constructs a new component with the same parameters and random state.

**Returns** A new instance of this component with identical parameters and random state.

#### <span id="page-1217-1"></span>default\_parameters(*cls*)

Returns the default parameters for this component.

Our convention is that Component.default\_parameters == Component().parameters.

**Returns** Default parameters for this component.

#### **Return type** dict

# <span id="page-1217-2"></span>describe(*self*, *print\_name=False*, *return\_dict=False*)

Describe a component and its parameters.

#### **Parameters**

- print\_name (bool, optional) whether to print name of component
- return\_dict (bool, optional) whether to return description as dictionary in the format {"name": name, "parameters": parameters}

**Returns** Returns dictionary if return\_dict is True, else None.

#### **Return type** None or dict

<span id="page-1217-3"></span>fit(*self*, *X*, *y=None*)

Fits the DFSTransformer Transformer component.

### **Parameters**

- X (pd. DataFrame, np. array) The input data to transform, of shape  $[n_{\text{S}}$ amples, n\_features].
- **y** (*pd. Series*) The target training data of length [n\_samples].

#### **Returns** self

<span id="page-1217-4"></span>fit\_transform(*self*, *X*, *y=None*)

# Fits on X and transforms X.

- $X$  (pd. DataFrame) Data to fit and transform.
- y (pd.Series) Target data.

**Returns** Transformed X.

**Return type** pd.DataFrame

**Raises** MethodPropertyNotFoundError – If transformer does not have a transform method or a component\_obj that implements transform.

# <span id="page-1218-1"></span>static load(*file\_path*)

Loads component at file path.

Parameters file\_path  $(str)$  – Location to load file.

**Returns** ComponentBase object

### <span id="page-1218-2"></span>needs\_fitting(*self* )

Returns boolean determining if component needs fitting before calling predict, predict\_proba, transform, or feature\_importances.

This can be overridden to False for components that do not need to be fit or whose fit methods do nothing.

**Returns** True.

### <span id="page-1218-3"></span>property parameters(*self* )

Returns the parameters which were used to initialize the component.

# <span id="page-1218-4"></span>save(*self*, *file\_path*, *pickle\_protocol=cloudpickle.DEFAULT\_PROTOCOL*)

Saves component at file path.

# **Parameters**

- file\_path  $(str)$  Location to save file.
- pickle\_protocol (int) The pickle data stream format.

#### <span id="page-1218-5"></span>transform(*self*, *X*, *y=None*)

Computes the feature matrix for the input X using featuretools' dfs algorithm.

#### **Parameters**

- X (pd.DataFrame or np.ndarray) The input training data to transform. Has shape [n\_samples, n\_features]
- y (pd.Series, optional) Ignored.

**Returns** Feature matrix

#### **Return type** pd.DataFrame

<span id="page-1218-0"></span>class evalml.pipelines.components.DropColumns(*columns=None*, *random\_seed=0*, *\*\*kwargs*) Drops specified columns in input data.

### **Parameters**

- columns (list(string)) List of column names, used to determine which columns to drop.
- random\_seed  $(int)$  Seed for the random number generator. Defaults to 0.

# **Attributes**

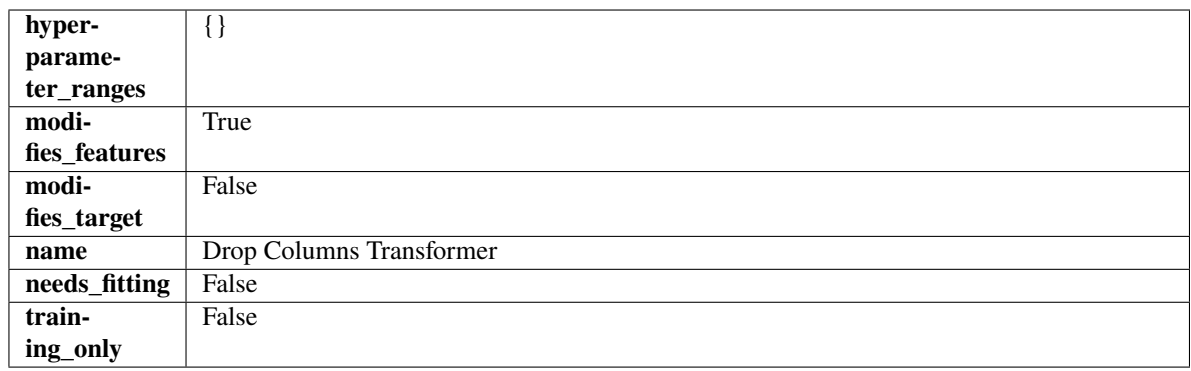

# **Methods**

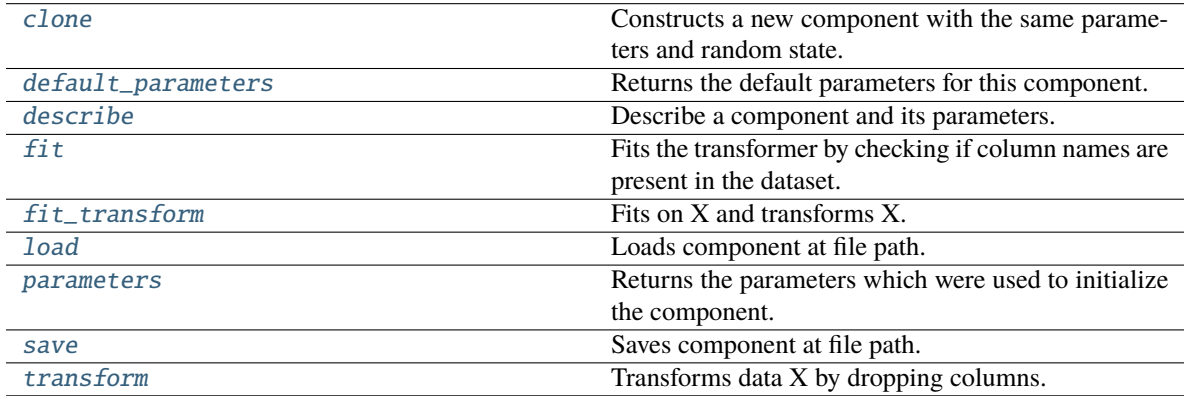

## <span id="page-1219-0"></span>clone(*self* )

Constructs a new component with the same parameters and random state.

**Returns** A new instance of this component with identical parameters and random state.

#### <span id="page-1219-1"></span>default\_parameters(*cls*)

Returns the default parameters for this component.

Our convention is that Component.default\_parameters == Component().parameters.

**Returns** Default parameters for this component.

#### **Return type** dict

<span id="page-1219-2"></span>describe(*self*, *print\_name=False*, *return\_dict=False*)

Describe a component and its parameters.

### **Parameters**

- print\_name (bool, optional) whether to print name of component
- return\_dict (bool, optional) whether to return description as dictionary in the format {"name": name, "parameters": parameters}

**Returns** Returns dictionary if return\_dict is True, else None.

**Return type** None or dict

### <span id="page-1219-3"></span>fit(*self*, *X*, *y=None*)

Fits the transformer by checking if column names are present in the dataset.

# **Parameters**

•  $X$  (pd. DataFrame) – Data to check.

• y (pd.Series, ignored) – Targets.

**Returns** self

# <span id="page-1220-1"></span>fit\_transform(*self*, *X*, *y=None*)

Fits on X and transforms X.

# **Parameters**

- **X** (pd. DataFrame) Data to fit and transform.
- y (pd.Series) Target data.

**Returns** Transformed X.

# **Return type** pd.DataFrame

**Raises** MethodPropertyNotFoundError – If transformer does not have a transform method or a component\_obj that implements transform.

# <span id="page-1220-2"></span>static load(*file\_path*)

Loads component at file path.

Parameters file\_path  $(str)$  – Location to load file.

**Returns** ComponentBase object

#### <span id="page-1220-3"></span>property parameters(*self* )

Returns the parameters which were used to initialize the component.

<span id="page-1220-4"></span>save(*self*, *file\_path*, *pickle\_protocol=cloudpickle.DEFAULT\_PROTOCOL*)

Saves component at file path.

#### **Parameters**

- file\_path  $(str)$  Location to save file.
- pickle\_protocol  $(int)$  The pickle data stream format.

#### <span id="page-1220-5"></span>transform(*self*, *X*, *y=None*)

Transforms data X by dropping columns.

### **Parameters**

- $X$  (pd. DataFrame) Data to transform.
- y (pd.Series, optional) Targets.

**Returns** Transformed X.

**Return type** pd.DataFrame

<span id="page-1220-0"></span>class evalml.pipelines.components.DropNaNRowsTransformer(*parameters=None*, *component\_obj=None*,

*random\_seed=0*, *\*\*kwargs*)

Transformer to drop rows with NaN values.

**Parameters random\_seed** (int) – Seed for the random number generator. Is not used by this component. Defaults to 0.

# **Attributes**

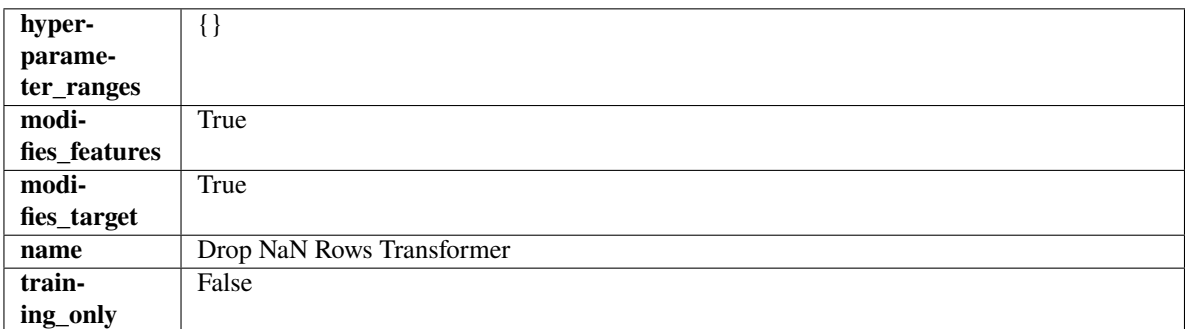

# **Methods**

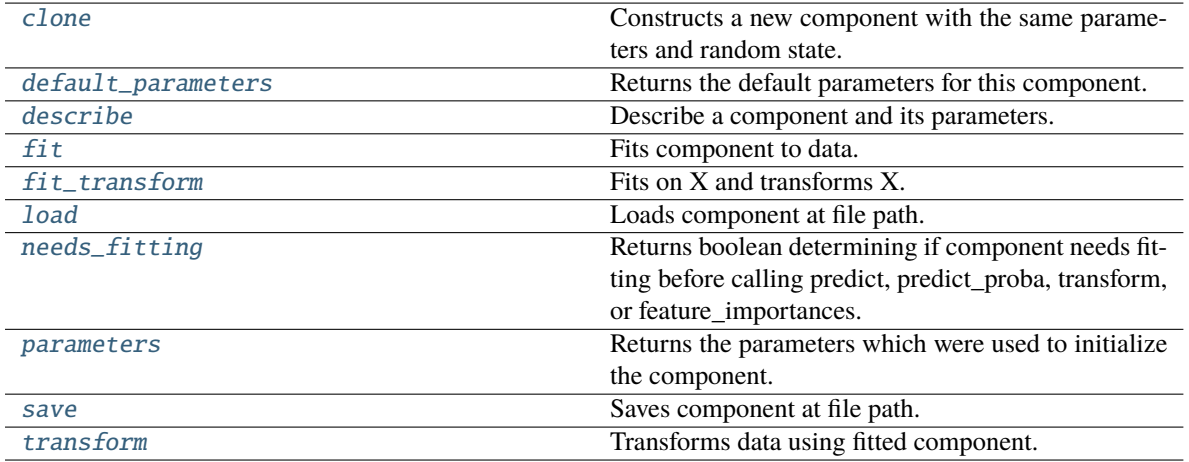

### <span id="page-1221-0"></span>clone(*self* )

Constructs a new component with the same parameters and random state.

**Returns** A new instance of this component with identical parameters and random state.

#### <span id="page-1221-1"></span>default\_parameters(*cls*)

Returns the default parameters for this component.

Our convention is that Component.default\_parameters == Component().parameters.

**Returns** Default parameters for this component.

### **Return type** dict

<span id="page-1221-2"></span>describe(*self*, *print\_name=False*, *return\_dict=False*)

Describe a component and its parameters.

### **Parameters**

- print\_name (bool, optional) whether to print name of component
- return\_dict (bool, optional) whether to return description as dictionary in the format {"name": name, "parameters": parameters}

**Returns** Returns dictionary if return\_dict is True, else None.

<span id="page-1221-3"></span>**Return type** None or dict

# fit(*self*, *X*, *y=None*)

Fits component to data.

# **Parameters**

- **X** (pd. DataFrame) The input training data of shape [n\_samples, n\_features].
- y (pd.Series, optional) The target training data of length [n\_samples].

**Returns** self

# <span id="page-1222-1"></span>fit\_transform(*self*, *X*, *y=None*)

Fits on X and transforms X.

## **Parameters**

- X (pd. DataFrame) Data to fit and transform.
- $y$  (pd. Series) Target data.

**Returns** Transformed X.

## **Return type** pd.DataFrame

**Raises** MethodPropertyNotFoundError – If transformer does not have a transform method or a component\_obj that implements transform.

# <span id="page-1222-2"></span>static load(*file\_path*)

Loads component at file path.

Parameters file\_path  $(str)$  – Location to load file.

**Returns** ComponentBase object

# <span id="page-1222-3"></span>needs\_fitting(*self* )

Returns boolean determining if component needs fitting before calling predict, predict proba, transform, or feature\_importances.

This can be overridden to False for components that do not need to be fit or whose fit methods do nothing.

**Returns** True.

## <span id="page-1222-4"></span>property parameters(*self* )

Returns the parameters which were used to initialize the component.

<span id="page-1222-5"></span>save(*self*, *file\_path*, *pickle\_protocol=cloudpickle.DEFAULT\_PROTOCOL*)

Saves component at file path.

# **Parameters**

- file\_path  $(str)$  Location to save file.
- pickle\_protocol (int) The pickle data stream format.

# <span id="page-1222-6"></span>transform(*self*, *X*, *y=None*)

Transforms data using fitted component.

# **Parameters**

- $X$  (pd. DataFrame) Features.
- y (pd.Series, optional) Target data.

**Returns** Data with NaN rows dropped.

<span id="page-1222-0"></span>**Return type** (pd.DataFrame, pd.Series)

# class evalml.pipelines.components.DropNullColumns(*pct\_null\_threshold=1.0*, *random\_seed=0*, *\*\*kwargs*)

Transformer to drop features whose percentage of NaN values exceeds a specified threshold.

### **Parameters**

- pct\_null\_threshold (float) The percentage of NaN values in an input feature to drop. Must be a value between [0, 1] inclusive. If equal to 0.0, will drop columns with any null values. If equal to 1.0, will drop columns with all null values. Defaults to 0.95.
- random\_seed  $(int)$  Seed for the random number generator. Defaults to 0.

# **Attributes**

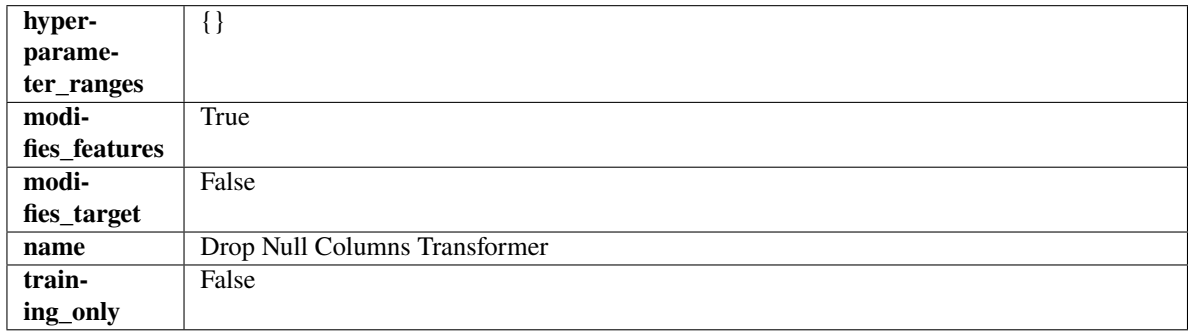

# **Methods**

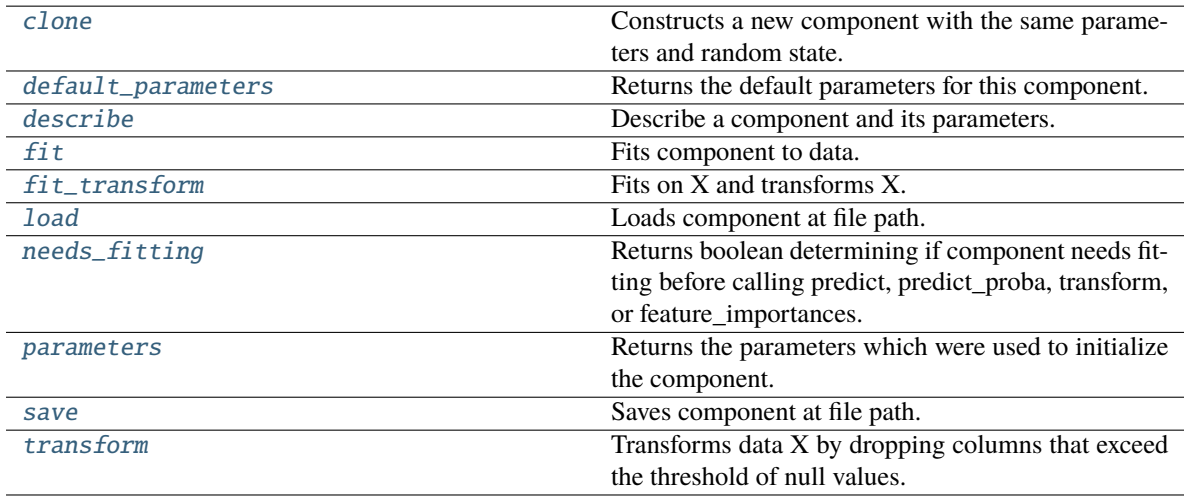

# <span id="page-1223-0"></span>clone(*self* )

Constructs a new component with the same parameters and random state.

**Returns** A new instance of this component with identical parameters and random state.

#### <span id="page-1223-1"></span>default\_parameters(*cls*)

Returns the default parameters for this component.

<span id="page-1223-2"></span>Our convention is that Component.default\_parameters == Component().parameters.

**Returns** Default parameters for this component.

**Return type** dict
describe(*self*, *print\_name=False*, *return\_dict=False*)

Describe a component and its parameters.

### **Parameters**

- print\_name (bool, optional) whether to print name of component
- return\_dict (bool, optional) whether to return description as dictionary in the format {"name": name, "parameters": parameters}

**Returns** Returns dictionary if return\_dict is True, else None.

**Return type** None or dict

#### fit(*self*, *X*, *y=None*)

Fits component to data.

#### **Parameters**

- X  $(pd.DataFrame)$  The input training data of shape  $[n_s]$  samples, n\_features].
- $y$  (pd. Series, optional) The target training data of length [n\_samples].

**Returns** self

#### fit\_transform(*self*, *X*, *y=None*)

Fits on X and transforms X.

#### **Parameters**

- X (pd. DataFrame) Data to fit and transform.
- $y$  (pd. Series) Target data.

**Returns** Transformed X.

**Return type** pd.DataFrame

**Raises** MethodPropertyNotFoundError – If transformer does not have a transform method or a component\_obj that implements transform.

### static load(*file\_path*)

Loads component at file path.

Parameters file\_path  $(str)$  – Location to load file.

**Returns** ComponentBase object

# needs\_fitting(*self* )

Returns boolean determining if component needs fitting before calling predict, predict\_proba, transform, or feature\_importances.

This can be overridden to False for components that do not need to be fit or whose fit methods do nothing.

**Returns** True.

#### property parameters(*self* )

Returns the parameters which were used to initialize the component.

save(*self*, *file\_path*, *pickle\_protocol=cloudpickle.DEFAULT\_PROTOCOL*)

Saves component at file path.

#### **Parameters**

• file\_path  $(str)$  – Location to save file.

• pickle\_protocol  $(int)$  – The pickle data stream format.

## transform(*self*, *X*, *y=None*)

Transforms data X by dropping columns that exceed the threshold of null values.

#### **Parameters**

- $X$  (pd. DataFrame) Data to transform
- y (pd.Series, optional) Ignored.

**Returns** Transformed X

**Return type** pd.DataFrame

class evalml.pipelines.components.DropRowsTransformer(*indices\_to\_drop=None*, *random\_seed=0*) Transformer to drop rows specified by row indices.

### **Parameters**

- indices\_to\_drop  $(list)$  List of indices to drop in the input data. Defaults to None.
- **random\_seed**  $(int)$  Seed for the random number generator. Is not used by this component. Defaults to 0.

## **Attributes**

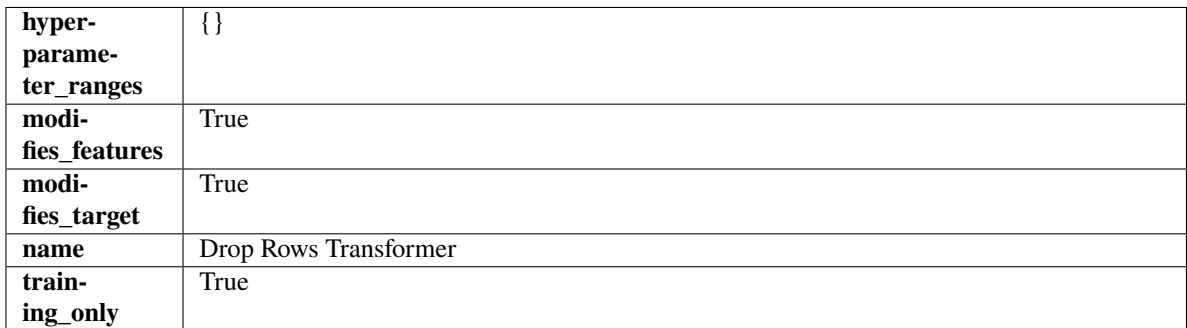

## **Methods**

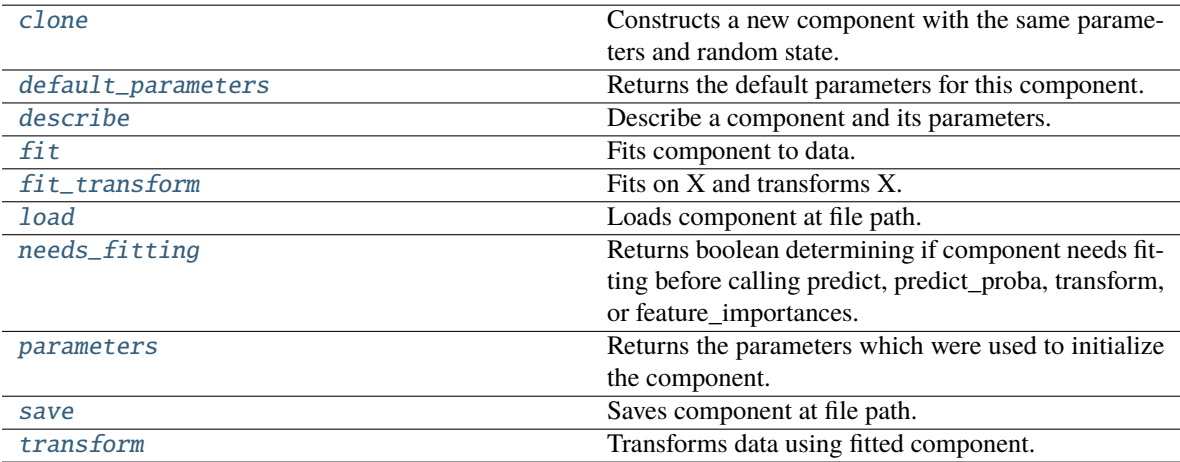

# <span id="page-1225-0"></span>clone(*self* )

Constructs a new component with the same parameters and random state.

**Returns** A new instance of this component with identical parameters and random state.

### <span id="page-1226-0"></span>default\_parameters(*cls*)

Returns the default parameters for this component.

Our convention is that Component.default\_parameters == Component().parameters.

**Returns** Default parameters for this component.

**Return type** dict

<span id="page-1226-1"></span>describe(*self*, *print\_name=False*, *return\_dict=False*)

Describe a component and its parameters.

### **Parameters**

- **print\_name** (bool, optional) whether to print name of component
- return\_dict (bool, optional) whether to return description as dictionary in the format {"name": name, "parameters": parameters}

**Returns** Returns dictionary if return\_dict is True, else None.

**Return type** None or dict

## <span id="page-1226-2"></span>fit(*self*, *X*, *y=None*)

Fits component to data.

#### **Parameters**

- X  $(pd.DataFrame)$  The input training data of shape  $[n_s]$  samples, n\_features].
- **y** (pd. Series, optional) The target training data of length [n\_samples].

**Returns** self

**Raises** ValueError – If indices to drop do not exist in input features or target.

#### <span id="page-1226-3"></span>fit\_transform(*self*, *X*, *y=None*)

Fits on X and transforms X.

# **Parameters**

- $X$  (pd. DataFrame) Data to fit and transform.
- **y**  $(pd. Series)$  Target data.

**Returns** Transformed X.

**Return type** pd.DataFrame

**Raises** MethodPropertyNotFoundError – If transformer does not have a transform method or a component obj that implements transform.

### <span id="page-1226-4"></span>static load(*file\_path*)

Loads component at file path.

Parameters file\_path  $(str)$  – Location to load file.

**Returns** ComponentBase object

## <span id="page-1226-5"></span>needs\_fitting(*self* )

Returns boolean determining if component needs fitting before calling predict, predict\_proba, transform, or feature\_importances.

This can be overridden to False for components that do not need to be fit or whose fit methods do nothing.

**Returns** True.

### <span id="page-1227-0"></span>property parameters(*self* )

Returns the parameters which were used to initialize the component.

<span id="page-1227-1"></span>save(*self*, *file\_path*, *pickle\_protocol=cloudpickle.DEFAULT\_PROTOCOL*)

Saves component at file path.

#### **Parameters**

- file\_path  $(str)$  Location to save file.
- pickle\_protocol (int) The pickle data stream format.

<span id="page-1227-2"></span>transform(*self*, *X*, *y=None*)

Transforms data using fitted component.

### **Parameters**

- $X (pd.DataFrame) Features.$
- y (pd.Series, optional) Target data.

**Returns** Data with row indices dropped.

**Return type** (pd.DataFrame, pd.Series)

class evalml.pipelines.components.ElasticNetClassifier(*penalty='elasticnet'*, *C=1.0*, *l1\_ratio=0.15*, *multi\_class='auto'*, *solver='saga'*, *n\_jobs=- 1*, *random\_seed=0*, *\*\*kwargs*)

Elastic Net Classifier. Uses Logistic Regression with elasticnet penalty as the base estimator.

#### **Parameters**

- penalty  $({T11"}, "12", "elasticnet", "none"})$  The norm used in penalization. Defaults to "elasticnet".
- C (float) Inverse of regularization strength. Must be a positive float. Defaults to 1.0.
- 11\_ratio  $(float)$  The mixing parameter, with  $0 \leq 11$ \_ratio  $\leq 1$ . Only used if penalty='elasticnet'. Setting l1\_ratio=0 is equivalent to using penalty='l2', while setting l1\_ratio=1 is equivalent to using penalty='l1'. For 0 < l1\_ratio <1, the penalty is a combination of L1 and L2. Defaults to 0.15.
- multi\_class ( ${'}$ "auto", "ovr", "multinomial"}) If the option chosen is "ovr", then a binary problem is fit for each label. For "multinomial" the loss minimised is the multinomial loss fit across the entire probability distribution, even when the data is binary. "multinomial" is unavailable when solver="liblinear". "auto" selects "ovr" if the data is binary, or if solver="liblinear", and otherwise selects "multinomial". Defaults to "auto".
- solver  $({}^{r}_{n}$ ewton-cg", "lbfgs", "liblinear", "sag", "saga"}) Algorithm to use in the optimization problem. For small datasets, "liblinear" is a good choice, whereas "sag" and "saga" are faster for large ones. For multiclass problems, only "newton-cg", "sag", "saga" and "lbfgs" handle multinomial loss; "liblinear" is limited to one-versus-rest schemes.
	- **–** "newton-cg", "lbfgs", "sag" and "saga" handle L2 or no penalty
	- **–** "liblinear" and "saga" also handle L1 penalty
	- **–** "saga" also supports "elasticnet" penalty
	- **–** "liblinear" does not support setting penalty='none'

Defaults to "saga".

- $n_jobs(int)$  Number of parallel threads used to run xgboost. Note that creating thread contention will significantly slow down the algorithm. Defaults to -1.
- random\_seed  $(int)$  Seed for the random number generator. Defaults to 0.

# **Attributes**

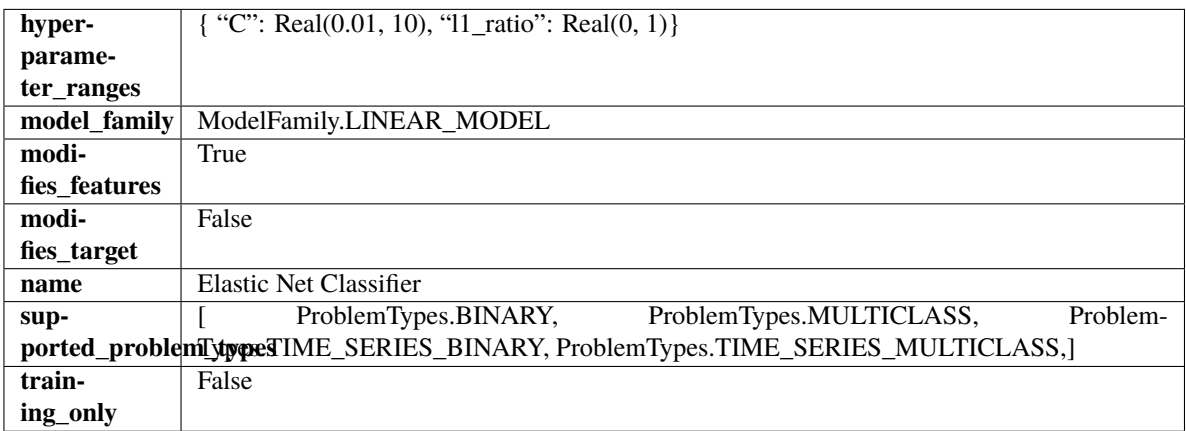

# **Methods**

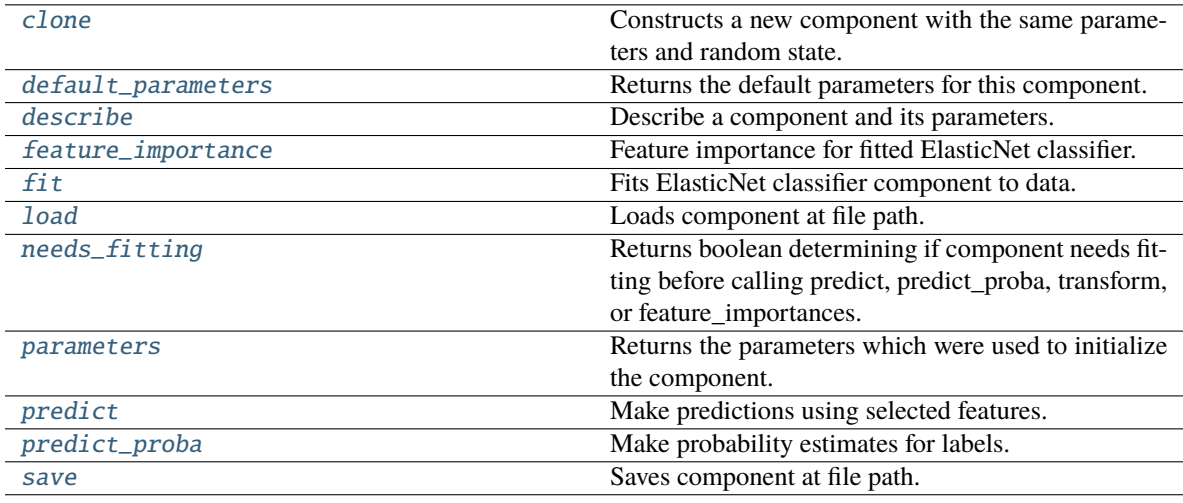

## <span id="page-1228-0"></span>clone(*self* )

Constructs a new component with the same parameters and random state.

**Returns** A new instance of this component with identical parameters and random state.

## <span id="page-1228-1"></span>default\_parameters(*cls*)

Returns the default parameters for this component.

Our convention is that Component.default\_parameters == Component().parameters.

**Returns** Default parameters for this component.

**Return type** dict

## <span id="page-1228-2"></span>describe(*self*, *print\_name=False*, *return\_dict=False*)

Describe a component and its parameters.

#### **Parameters**

- **print\_name** (bool, optional) whether to print name of component
- return\_dict (bool, optional) whether to return description as dictionary in the format {"name": name, "parameters": parameters}

**Returns** Returns dictionary if return\_dict is True, else None.

**Return type** None or dict

## <span id="page-1229-0"></span>property feature\_importance(*self* )

Feature importance for fitted ElasticNet classifier.

### <span id="page-1229-1"></span> $fit(self, X, y)$

Fits ElasticNet classifier component to data.

#### **Parameters**

• X  $(pd.DataFrame)$  – The input training data of shape  $[n_s]$  samples, n\_features].

• **y** (*pd.* Series) – The target training data of length [n\_samples].

**Returns** self

### <span id="page-1229-2"></span>static load(*file\_path*)

Loads component at file path.

Parameters file\_path  $(str)$  – Location to load file.

**Returns** ComponentBase object

#### <span id="page-1229-3"></span>needs\_fitting(*self* )

Returns boolean determining if component needs fitting before calling predict, predict\_proba, transform, or feature\_importances.

This can be overridden to False for components that do not need to be fit or whose fit methods do nothing.

**Returns** True.

### <span id="page-1229-4"></span>property parameters(*self* )

Returns the parameters which were used to initialize the component.

## <span id="page-1229-5"></span>predict(*self*, *X*)

Make predictions using selected features.

**Parameters X** (pd. DataFrame) – Data of shape [n\_samples, n\_features].

**Returns** Predicted values.

**Return type** pd.Series

**Raises MethodPropertyNotFoundError** – If estimator does not have a predict method or a component\_obj that implements predict.

### <span id="page-1229-6"></span>predict\_proba(*self*, *X*)

Make probability estimates for labels.

Parameters **X** (pd.DataFrame) – Features.

**Returns** Probability estimates.

**Return type** pd.Series

<span id="page-1229-7"></span>**Raises** MethodPropertyNotFoundError – If estimator does not have a predict\_proba method or a component\_obj that implements predict\_proba.

save(*self*, *file\_path*, *pickle\_protocol=cloudpickle.DEFAULT\_PROTOCOL*)

Saves component at file path.

# **Parameters**

- file\_path  $(str)$  Location to save file.
- pickle\_protocol (int) The pickle data stream format.

class evalml.pipelines.components.ElasticNetRegressor(*alpha=0.0001*, *l1\_ratio=0.15*,

*max\_iter=1000*, *normalize=False*, *random\_seed=0*, *\*\*kwargs*)

Elastic Net Regressor.

# **Parameters**

- alpha  $(fload)$  Constant that multiplies the penalty terms. Defaults to 0.0001.
- 11\_ratio (float) The mixing parameter, with  $0 \leq 11$ \_ratio  $\leq 1$ . Only used if penalty='elasticnet'. Setting l1\_ratio=0 is equivalent to using penalty='l2', while setting l1\_ratio=1 is equivalent to using penalty='l1'. For 0 < l1\_ratio <1, the penalty is a combination of L1 and L2. Defaults to 0.15.
- $max\_iter(int)$  The maximum number of iterations. Defaults to 1000.
- normalize (boolean) If True, the regressors will be normalized before regression by subtracting the mean and dividing by the l2-norm. Defaults to False.
- random\_seed  $(int)$  Seed for the random number generator. Defaults to 0.

# **Attributes**

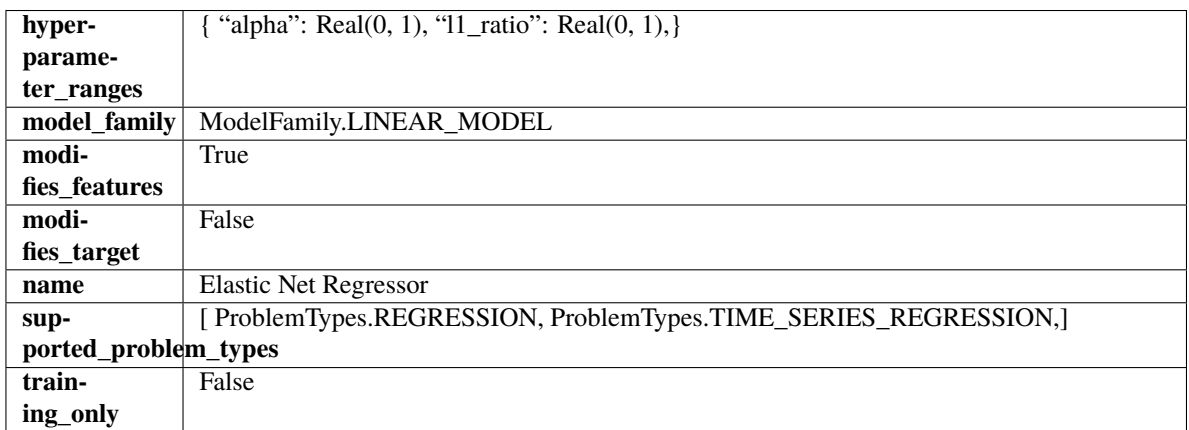

**Methods**

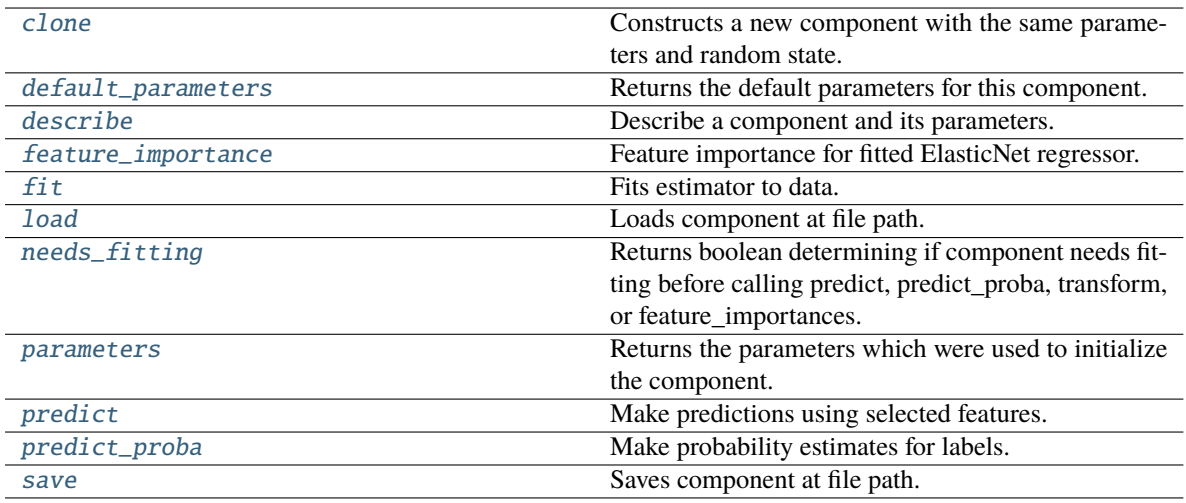

## <span id="page-1231-0"></span>clone(*self* )

Constructs a new component with the same parameters and random state.

**Returns** A new instance of this component with identical parameters and random state.

### <span id="page-1231-1"></span>default\_parameters(*cls*)

Returns the default parameters for this component.

Our convention is that Component.default\_parameters == Component().parameters.

**Returns** Default parameters for this component.

#### **Return type** dict

## <span id="page-1231-2"></span>describe(*self*, *print\_name=False*, *return\_dict=False*)

Describe a component and its parameters.

#### **Parameters**

- print\_name (bool, optional) whether to print name of component
- return\_dict (bool, optional) whether to return description as dictionary in the format {"name": name, "parameters": parameters}

**Returns** Returns dictionary if return\_dict is True, else None.

**Return type** None or dict

# <span id="page-1231-3"></span>property feature\_importance(*self* )

Feature importance for fitted ElasticNet regressor.

## <span id="page-1231-4"></span>fit(*self*, *X*, *y=None*)

Fits estimator to data.

# **Parameters**

- X  $(pd.DataFrame)$  The input training data of shape  $[n_s]$  samples, n\_features].
- y (pd.Series, optional) The target training data of length [n\_samples].

<span id="page-1231-5"></span>**Returns** self

## static load(*file\_path*)

Loads component at file path.

Parameters file\_path  $(str)$  – Location to load file.

**Returns** ComponentBase object

## <span id="page-1232-0"></span>needs\_fitting(*self* )

Returns boolean determining if component needs fitting before calling predict, predict\_proba, transform, or feature importances.

This can be overridden to False for components that do not need to be fit or whose fit methods do nothing.

**Returns** True.

### <span id="page-1232-1"></span>property parameters(*self* )

Returns the parameters which were used to initialize the component.

## <span id="page-1232-2"></span>predict(*self*, *X*)

Make predictions using selected features.

**Parameters X** (pd. DataFrame) – Data of shape [n\_samples, n\_features].

**Returns** Predicted values.

**Return type** pd.Series

**Raises MethodPropertyNotFoundError** – If estimator does not have a predict method or a component\_obj that implements predict.

# <span id="page-1232-3"></span>predict\_proba(*self*, *X*)

Make probability estimates for labels.

Parameters **X** (pd.DataFrame) – Features.

**Returns** Probability estimates.

**Return type** pd.Series

**Raises MethodPropertyNotFoundError** – If estimator does not have a predict proba method or a component\_obj that implements predict\_proba.

<span id="page-1232-4"></span>save(*self*, *file\_path*, *pickle\_protocol=cloudpickle.DEFAULT\_PROTOCOL*)

Saves component at file path.

### **Parameters**

- file\_path  $(str)$  Location to save file.
- pickle\_protocol (int) The pickle data stream format.

class evalml.pipelines.components.EmailFeaturizer(*random\_seed=0*, *\*\*kwargs*)

Transformer that can automatically extract features from emails.

**Parameters random\_seed** (int) – Seed for the random number generator. Defaults to 0.

# **Attributes**

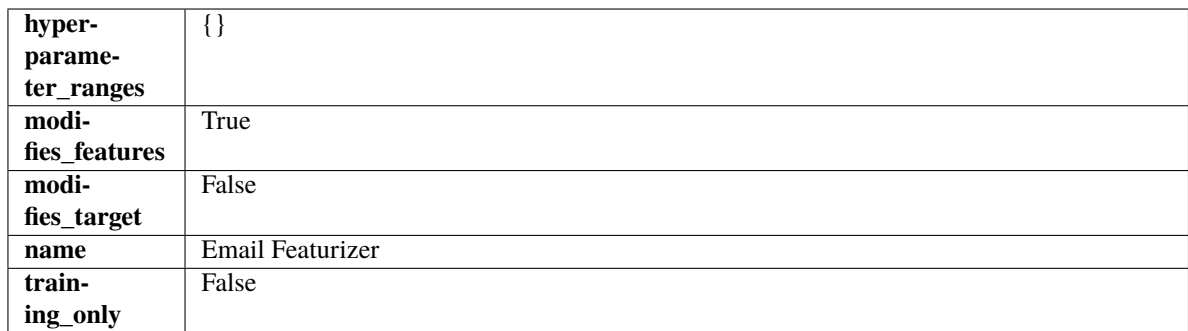

## **Methods**

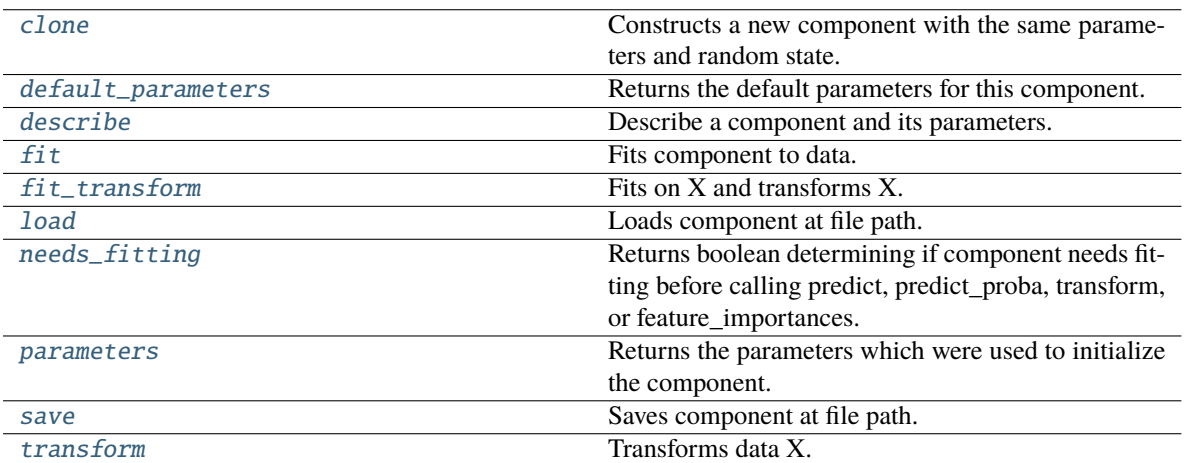

## <span id="page-1233-0"></span>clone(*self* )

Constructs a new component with the same parameters and random state.

**Returns** A new instance of this component with identical parameters and random state.

# <span id="page-1233-1"></span>default\_parameters(*cls*)

Returns the default parameters for this component.

Our convention is that Component.default\_parameters == Component().parameters.

**Returns** Default parameters for this component.

## **Return type** dict

## <span id="page-1233-2"></span>describe(*self*, *print\_name=False*, *return\_dict=False*)

Describe a component and its parameters.

## **Parameters**

- print\_name (bool, optional) whether to print name of component
- return\_dict (bool, optional) whether to return description as dictionary in the format {"name": name, "parameters": parameters}

**Returns** Returns dictionary if return\_dict is True, else None.

<span id="page-1233-3"></span>**Return type** None or dict

## fit(*self*, *X*, *y=None*)

Fits component to data.

## **Parameters**

- **X** (pd. DataFrame) The input training data of shape  $[n]$  samples, n\_features]
- **y** (pd. Series, optional) The target training data of length [n\_samples]

**Returns** self

**Raises** MethodPropertyNotFoundError – If component does not have a fit method or a component\_obj that implements fit.

## <span id="page-1234-0"></span>fit\_transform(*self*, *X*, *y=None*)

Fits on X and transforms X.

## **Parameters**

- $X$  (pd. DataFrame) Data to fit and transform.
- $y$  (pd. Series) Target data.
- **Returns** Transformed X.

**Return type** pd.DataFrame

**Raises** MethodPropertyNotFoundError – If transformer does not have a transform method or a component obj that implements transform.

## <span id="page-1234-1"></span>static load(*file\_path*)

Loads component at file path.

**Parameters file\_path** (str) – Location to load file.

**Returns** ComponentBase object

## <span id="page-1234-2"></span>needs\_fitting(*self* )

Returns boolean determining if component needs fitting before calling predict, predict proba, transform, or feature\_importances.

This can be overridden to False for components that do not need to be fit or whose fit methods do nothing.

**Returns** True.

## <span id="page-1234-3"></span>property parameters(*self* )

Returns the parameters which were used to initialize the component.

<span id="page-1234-4"></span>save(*self*, *file\_path*, *pickle\_protocol=cloudpickle.DEFAULT\_PROTOCOL*)

Saves component at file path.

## **Parameters**

- file\_path  $(str)$  Location to save file.
- pickle\_protocol  $(int)$  The pickle data stream format.

<span id="page-1234-5"></span>transform(*self*, *X*, *y=None*)

Transforms data X.

## **Parameters**

- **X** (pd. DataFrame) Data to transform.
- y (pd.Series, optional) Target data.

**Returns** Transformed X

**Return type** pd.DataFrame

**Raises** MethodPropertyNotFoundError – If transformer does not have a transform method or a component\_obj that implements transform.

class evalml.pipelines.components.Estimator(*parameters=None*, *component\_obj=None*, *random\_seed=0*, *\*\*kwargs*)

A component that fits and predicts given data.

To implement a new Estimator, define your own class which is a subclass of Estimator, including a name and a list of acceptable ranges for any parameters to be tuned during the automl search (hyperparameters). Define an *\_\_init\_\_* method which sets up any necessary state and objects. Make sure your *\_\_init\_\_* only uses standard keyword arguments and calls *super().\_\_init\_\_()* with a parameters dict. You may also override the *fit*, *transform*, *fit\_transform* and other methods in this class if appropriate.

To see some examples, check out the definitions of any Estimator component subclass.

## **Parameters**

- parameters  $(dict)$  Dictionary of parameters for the component. Defaults to None.
- **component\_obj** (obj) Third-party objects useful in component implementation. Defaults to None.
- random\_seed  $(int)$  Seed for the random number generator. Defaults to 0.

# **Attributes**

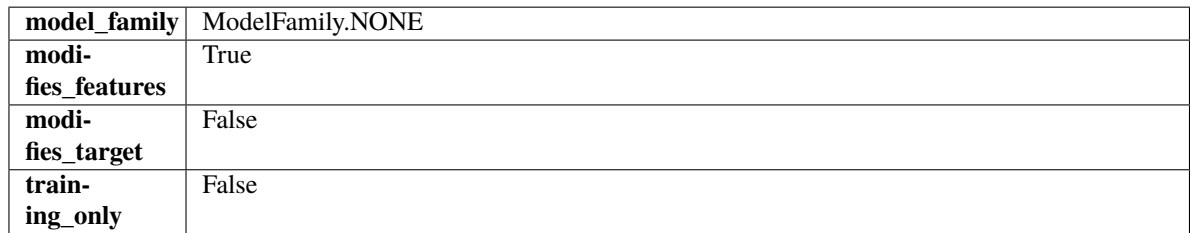

## **Methods**

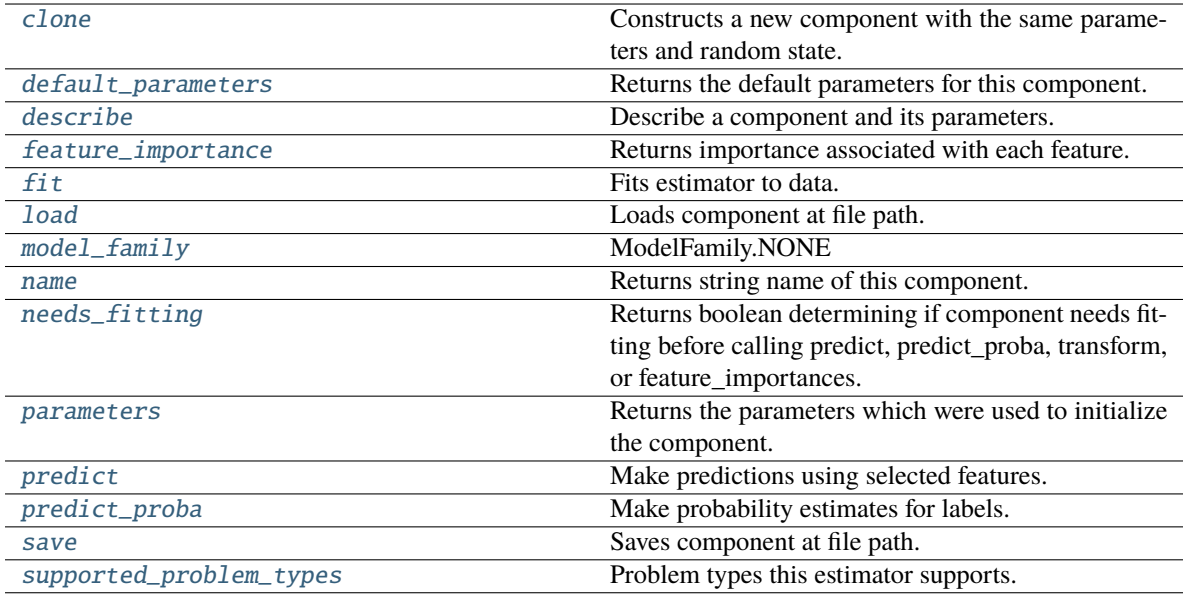

## <span id="page-1236-0"></span>clone(*self* )

Constructs a new component with the same parameters and random state.

**Returns** A new instance of this component with identical parameters and random state.

## <span id="page-1236-1"></span>default\_parameters(*cls*)

Returns the default parameters for this component.

Our convention is that Component.default\_parameters == Component().parameters.

**Returns** Default parameters for this component.

### **Return type** dict

<span id="page-1236-2"></span>describe(*self*, *print\_name=False*, *return\_dict=False*)

Describe a component and its parameters.

### **Parameters**

- print\_name (bool, optional) whether to print name of component
- return\_dict (bool, optional) whether to return description as dictionary in the format {"name": name, "parameters": parameters}

**Returns** Returns dictionary if return\_dict is True, else None.

**Return type** None or dict

### <span id="page-1236-3"></span>property feature\_importance(*self* )

Returns importance associated with each feature.

**Returns** Importance associated with each feature.

### **Return type** np.ndarray

**Raises MethodPropertyNotFoundError** – If estimator does not have a feature\_importance method or a component\_obj that implements feature\_importance.

#### <span id="page-1236-4"></span>fit(*self*, *X*, *y=None*)

Fits estimator to data.

#### **Parameters**

- X  $(pd.DataFrame)$  The input training data of shape  $[n_s]$  samples, n\_features].
- y (pd.Series, optional) The target training data of length [n\_samples].

#### **Returns** self

<span id="page-1236-5"></span>static load(*file\_path*)

Loads component at file path.

## Parameters file\_path  $(str)$  – Location to load file.

## **Returns** ComponentBase object

## <span id="page-1236-6"></span>property model\_family(*cls*)

Returns ModelFamily of this component.

### <span id="page-1236-8"></span><span id="page-1236-7"></span>property name(*cls*)

Returns string name of this component.

### needs\_fitting(*self* )

Returns boolean determining if component needs fitting before calling predict, predict\_proba, transform, or feature\_importances.

This can be overridden to False for components that do not need to be fit or whose fit methods do nothing.

**Returns** True.

## <span id="page-1237-0"></span>property parameters(*self* )

Returns the parameters which were used to initialize the component.

### <span id="page-1237-1"></span>predict(*self*, *X*)

Make predictions using selected features.

**Parameters X** (pd. DataFrame) – Data of shape [n\_samples, n\_features].

**Returns** Predicted values.

**Return type** pd.Series

**Raises** MethodPropertyNotFoundError – If estimator does not have a predict method or a component\_obj that implements predict.

## <span id="page-1237-2"></span>predict\_proba(*self*, *X*)

Make probability estimates for labels.

Parameters **X** (pd.DataFrame) – Features.

**Returns** Probability estimates.

**Return type** pd.Series

**Raises MethodPropertyNotFoundError** – If estimator does not have a predict\_proba method or a component\_obj that implements predict\_proba.

<span id="page-1237-3"></span>save(*self*, *file\_path*, *pickle\_protocol=cloudpickle.DEFAULT\_PROTOCOL*)

Saves component at file path.

### **Parameters**

- file\_path  $(str)$  Location to save file.
- pickle\_protocol (int) The pickle data stream format.

#### <span id="page-1237-4"></span>property supported\_problem\_types(*cls*)

Problem types this estimator supports.

class evalml.pipelines.components.ExponentialSmoothingRegressor(*trend=None*,

*damped\_trend=False*, *seasonal=None*, *sp=2*, *n\_jobs=- 1*, *random\_seed=0*, *\*\*kwargs*)

Holt-Winters Exponential Smoothing Forecaster.

Currently ExponentialSmoothingRegressor isn't supported via conda install. It's recommended that it be installed via PyPI.

### **Parameters**

- trend  $(str)$  Type of trend component. Defaults to None.
- damped\_trend (bool) If the trend component should be damped. Defaults to False.
- seasonal  $(str)$  Type of seasonal component. Takes one of {"additive", None}. Can also be multiplicative if
- $\mathbf{0}$  (none of the target data is) -
- None. (but AutoMLSearch wiill not tune for this. Defaults to) –
- sp (int) The number of seasonal periods to consider. Defaults to 2.
- n\_jobs (int or None) Non-negative integer describing level of parallelism used for pipelines. Defaults to -1.
- random\_seed  $(int)$  Seed for the random number generator. Defaults to 0.

# **Attributes**

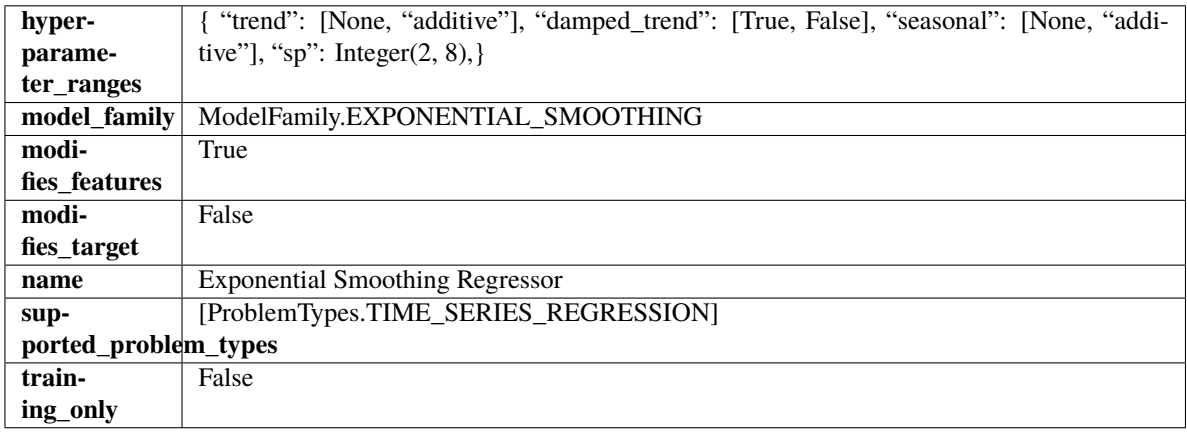

## **Methods**

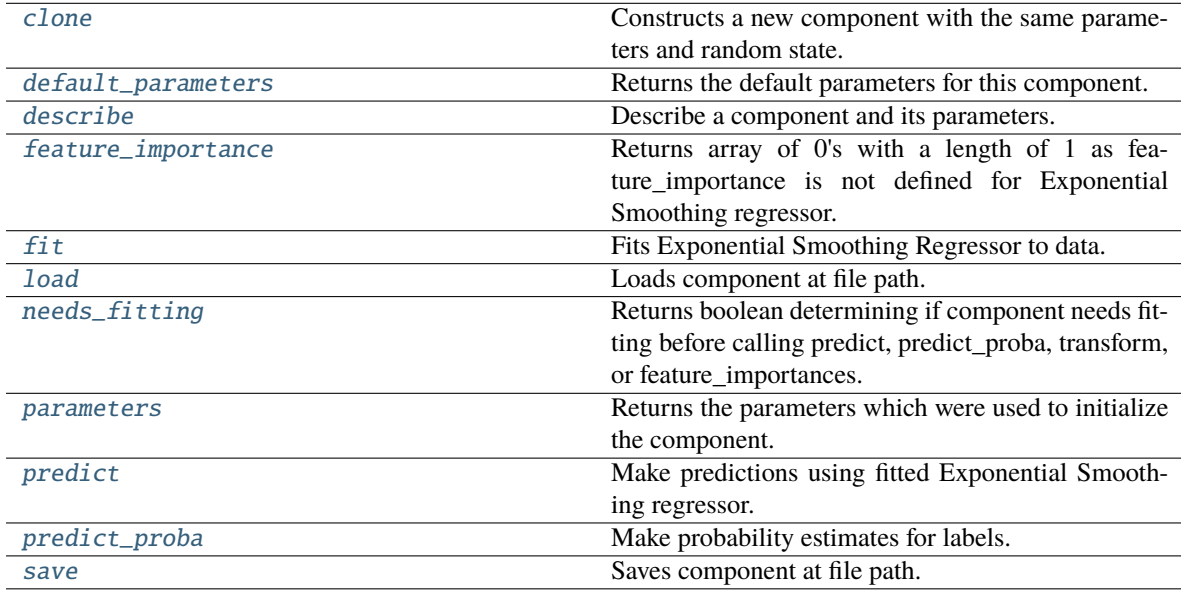

# <span id="page-1238-0"></span>clone(*self* )

Constructs a new component with the same parameters and random state.

**Returns** A new instance of this component with identical parameters and random state.

# <span id="page-1238-1"></span>default\_parameters(*cls*)

Returns the default parameters for this component.

Our convention is that Component.default\_parameters == Component().parameters.

**Returns** Default parameters for this component.

**Return type** dict

<span id="page-1239-0"></span>describe(*self*, *print\_name=False*, *return\_dict=False*)

Describe a component and its parameters.

#### **Parameters**

- print\_name (bool, optional) whether to print name of component
- return\_dict (bool, optional) whether to return description as dictionary in the format {"name": name, "parameters": parameters}

**Returns** Returns dictionary if return\_dict is True, else None.

**Return type** None or dict

### <span id="page-1239-1"></span>property feature\_importance(*self* )

Returns array of 0's with a length of 1 as feature importance is not defined for Exponential Smoothing regressor.

## <span id="page-1239-2"></span>fit(*self*, *X*, *y=None*)

Fits Exponential Smoothing Regressor to data.

#### **Parameters**

•  $X$  (pd. DataFrame) – The input training data of shape  $[n$  samples, n\_features]. Ignored.

•  $y$  (pd. Series) – The target training data of length [n samples].

**Returns** self

**Raises ValueError** – If y was not passed in.

#### <span id="page-1239-3"></span>static load(*file\_path*)

Loads component at file path.

Parameters file\_path  $(str)$  – Location to load file.

**Returns** ComponentBase object

#### <span id="page-1239-4"></span>needs\_fitting(*self* )

Returns boolean determining if component needs fitting before calling predict, predict\_proba, transform, or feature\_importances.

This can be overridden to False for components that do not need to be fit or whose fit methods do nothing.

**Returns** True.

## <span id="page-1239-5"></span>property parameters(*self* )

Returns the parameters which were used to initialize the component.

## <span id="page-1239-6"></span>predict(*self*, *X*, *y=None*)

Make predictions using fitted Exponential Smoothing regressor.

### **Parameters**

- X (pd. DataFrame) Data of shape [n\_samples, n\_features]. Ignored except to set forecast horizon.
- $y$  (pd. Series) Target data.

**Returns** Predicted values.

**Return type** pd.Series

<span id="page-1240-0"></span>predict\_proba(*self*, *X*)

Make probability estimates for labels.

Parameters **X** (pd.DataFrame) – Features.

**Returns** Probability estimates.

**Return type** pd.Series

**Raises MethodPropertyNotFoundError** – If estimator does not have a predict proba method or a component\_obj that implements predict\_proba.

<span id="page-1240-1"></span>save(*self*, *file\_path*, *pickle\_protocol=cloudpickle.DEFAULT\_PROTOCOL*)

Saves component at file path.

### **Parameters**

- file\_path  $(str)$  Location to save file.
- pickle\_protocol  $(int)$  The pickle data stream format.

class evalml.pipelines.components.ExtraTreesClassifier(*n\_estimators=100*, *max\_features='auto'*,

*max\_depth=6*, *min\_samples\_split=2*, *min\_weight\_fraction\_leaf=0.0*, *n\_jobs=- 1*, *random\_seed=0*, *\*\*kwargs*)

Extra Trees Classifier.

### **Parameters**

- **n\_estimators**  $(fload)$  The number of trees in the forest. Defaults to 100.
- max\_features (int, float or {"auto", "sqrt", "log2"}) The number of features to consider when looking for the best split:
	- **–** If int, then consider max\_features features at each split.
	- **–** If float, then max\_features is a fraction and int(max\_features \* n\_features) features are considered at each split.
	- **–** If "auto", then max\_features=sqrt(n\_features).
	- **–** If "sqrt", then max\_features=sqrt(n\_features).
	- **–** If "log2", then max\_features=log2(n\_features).
	- **–** If None, then max\_features = n\_features.

The search for a split does not stop until at least one valid partition of the node samples is found, even if it requires to effectively inspect more than max\_features features. Defaults to "auto".

- max\_depth  $(int)$  The maximum depth of the tree. Defaults to 6.
- min\_samples\_split (int or float) The minimum number of samples required to split an internal node:
	- **–** If int, then consider min\_samples\_split as the minimum number.
	- **–** If float, then min\_samples\_split is a fraction and ceil(min\_samples\_split \* n\_samples) are the minimum number of samples for each split.
- 2. (Defaults to) –
- min\_weight\_fraction\_leaf (float) The minimum weighted fraction of the sum total of weights (of all the input samples) required to be at a leaf node. Defaults to 0.0.
- n\_jobs (int or None) Number of jobs to run in parallel. -1 uses all processes. Defaults to -1.
- random\_seed  $(int)$  Seed for the random number generator. Defaults to 0.

# **Attributes**

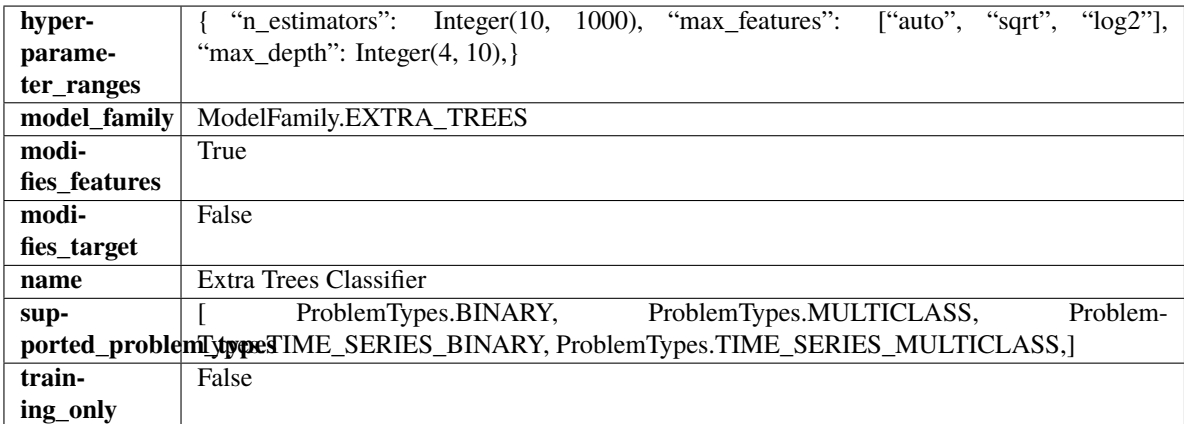

## **Methods**

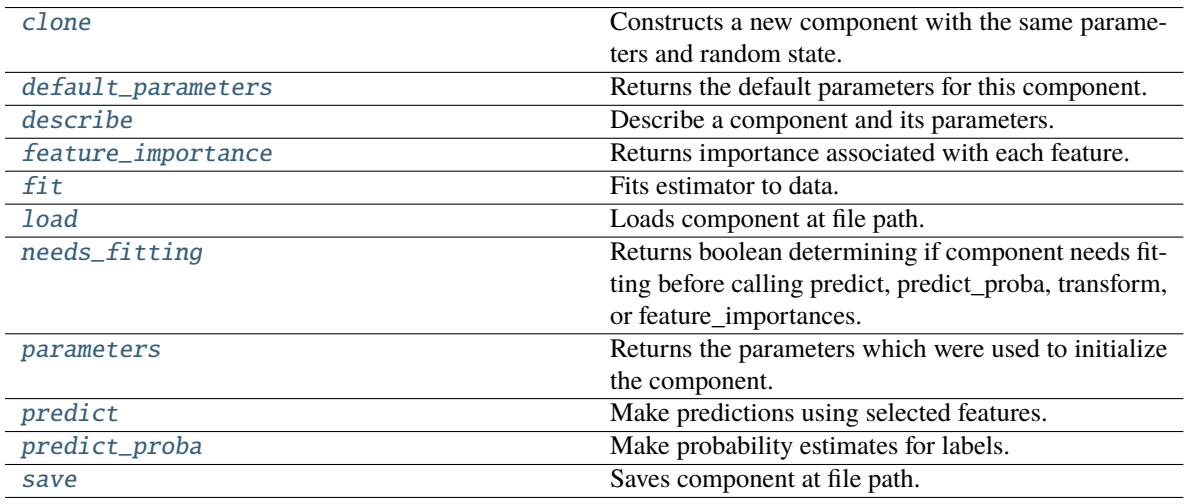

## <span id="page-1241-0"></span>clone(*self* )

Constructs a new component with the same parameters and random state.

**Returns** A new instance of this component with identical parameters and random state.

### <span id="page-1241-1"></span>default\_parameters(*cls*)

Returns the default parameters for this component.

<span id="page-1241-2"></span>Our convention is that Component.default\_parameters == Component().parameters.

**Returns** Default parameters for this component.

**Return type** dict

describe(*self*, *print\_name=False*, *return\_dict=False*)

Describe a component and its parameters.

### **Parameters**

- print\_name (bool, optional) whether to print name of component
- return\_dict (bool, optional) whether to return description as dictionary in the format {"name": name, "parameters": parameters}

**Returns** Returns dictionary if return\_dict is True, else None.

**Return type** None or dict

#### <span id="page-1242-0"></span>property feature\_importance(*self* )

Returns importance associated with each feature.

**Returns** Importance associated with each feature.

**Return type** np.ndarray

**Raises MethodPropertyNotFoundError** – If estimator does not have a feature importance method or a component\_obj that implements feature\_importance.

#### <span id="page-1242-1"></span>fit(*self*, *X*, *y=None*)

Fits estimator to data.

#### **Parameters**

- X  $(pd.DataFrame)$  The input training data of shape  $[n_s]$  samples, n\_features].
- y (pd.Series, optional) The target training data of length [n\_samples].

**Returns** self

#### <span id="page-1242-2"></span>static load(*file\_path*)

Loads component at file path.

Parameters file\_path  $(str)$  – Location to load file.

**Returns** ComponentBase object

#### <span id="page-1242-3"></span>needs\_fitting(*self* )

Returns boolean determining if component needs fitting before calling predict, predict\_proba, transform, or feature\_importances.

This can be overridden to False for components that do not need to be fit or whose fit methods do nothing.

**Returns** True.

### <span id="page-1242-4"></span>property parameters(*self* )

Returns the parameters which were used to initialize the component.

## <span id="page-1242-5"></span>predict(*self*, *X*)

Make predictions using selected features.

**Parameters X** (pd. DataFrame) – Data of shape [n\_samples, n\_features].

**Returns** Predicted values.

**Return type** pd.Series

<span id="page-1242-6"></span>Raises MethodPropertyNotFoundError - If estimator does not have a predict method or a component obj that implements predict.

### predict\_proba(*self*, *X*)

Make probability estimates for labels.

Parameters **X** (pd. DataFrame) – Features.

**Returns** Probability estimates.

**Return type** pd.Series

**Raises** MethodPropertyNotFoundError – If estimator does not have a predict\_proba method or a component\_obj that implements predict\_proba.

<span id="page-1243-0"></span>save(*self*, *file\_path*, *pickle\_protocol=cloudpickle.DEFAULT\_PROTOCOL*)

Saves component at file path.

### **Parameters**

- file\_path  $(str)$  Location to save file.
- pickle\_protocol  $(int)$  The pickle data stream format.

class evalml.pipelines.components.ExtraTreesRegressor(*n\_estimators=100*, *max\_features='auto'*, *max\_depth=6*, *min\_samples\_split=2*, *min\_weight\_fraction\_leaf=0.0*, *n\_jobs=- 1*,

Extra Trees Regressor.

### **Parameters**

- **n\_estimators**  $(fload)$  The number of trees in the forest. Defaults to 100.
- max\_features (int, float or {"auto", "sqrt", "log2"}) The number of features to consider when looking for the best split:

*random\_seed=0*, *\*\*kwargs*)

- **–** If int, then consider max\_features features at each split.
- **–** If float, then max\_features is a fraction and int(max\_features \* n\_features) features are considered at each split.
- **–** If "auto", then max\_features=sqrt(n\_features).
- **–** If "sqrt", then max\_features=sqrt(n\_features).
- **–** If "log2", then max\_features=log2(n\_features).
- **–** If None, then max\_features = n\_features.

The search for a split does not stop until at least one valid partition of the node samples is found, even if it requires to effectively inspect more than max\_features features. Defaults to "auto".

- max\_depth  $(int)$  The maximum depth of the tree. Defaults to 6.
- min\_samples\_split (int or float) The minimum number of samples required to split an internal node:
	- **–** If int, then consider min\_samples\_split as the minimum number.
	- **–** If float, then min\_samples\_split is a fraction and ceil(min\_samples\_split \* n\_samples) are the minimum number of samples for each split.
- 2. (Defaults to) –
- min\_weight\_fraction\_leaf (float) The minimum weighted fraction of the sum total of weights (of all the input samples) required to be at a leaf node. Defaults to 0.0.
- n\_jobs (int or None) Number of jobs to run in parallel. -1 uses all processes. Defaults to -1.
- random\_seed  $(int)$  Seed for the random number generator. Defaults to 0.

# **Attributes**

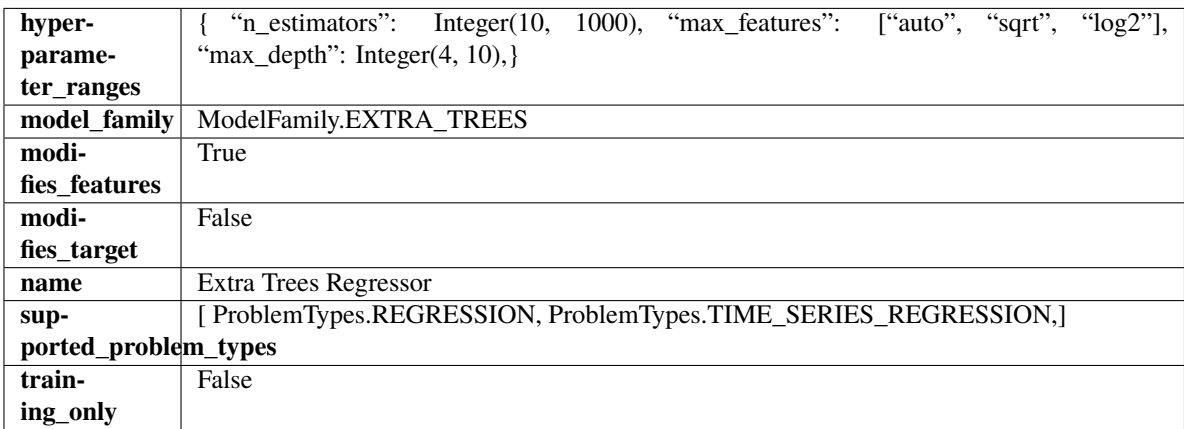

# **Methods**

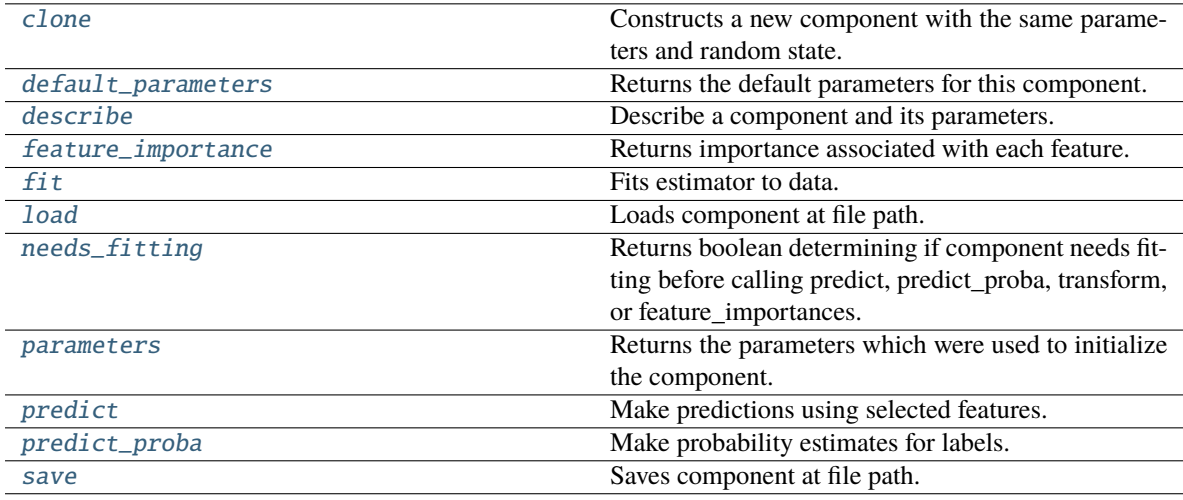

## <span id="page-1244-0"></span>clone(*self* )

Constructs a new component with the same parameters and random state.

**Returns** A new instance of this component with identical parameters and random state.

## <span id="page-1244-1"></span>default\_parameters(*cls*)

Returns the default parameters for this component.

Our convention is that Component.default\_parameters == Component().parameters.

**Returns** Default parameters for this component.

**Return type** dict

## <span id="page-1244-2"></span>describe(*self*, *print\_name=False*, *return\_dict=False*)

Describe a component and its parameters.

### **Parameters**

- print\_name (bool, optional) whether to print name of component
- return\_dict (bool, optional) whether to return description as dictionary in the format {"name": name, "parameters": parameters}

**Returns** Returns dictionary if return\_dict is True, else None.

**Return type** None or dict

## <span id="page-1245-0"></span>property feature\_importance(*self* )

Returns importance associated with each feature.

**Returns** Importance associated with each feature.

#### **Return type** np.ndarray

**Raises** MethodPropertyNotFoundError – If estimator does not have a feature\_importance method or a component obj that implements feature importance.

<span id="page-1245-1"></span>fit(*self*, *X*, *y=None*)

Fits estimator to data.

## **Parameters**

- X  $(pd.DataFrame)$  The input training data of shape  $[n_s]$  samples, n\_features].
- $y$  (pd. Series, optional) The target training data of length [n samples].

**Returns** self

## <span id="page-1245-2"></span>static load(*file\_path*)

Loads component at file path.

Parameters file\_path  $(str)$  – Location to load file.

**Returns** ComponentBase object

### <span id="page-1245-3"></span>needs\_fitting(*self* )

Returns boolean determining if component needs fitting before calling predict, predict\_proba, transform, or feature\_importances.

This can be overridden to False for components that do not need to be fit or whose fit methods do nothing.

**Returns** True.

### <span id="page-1245-4"></span>property parameters(*self* )

Returns the parameters which were used to initialize the component.

## <span id="page-1245-5"></span>predict(*self*, *X*)

Make predictions using selected features.

**Parameters X** (pd. DataFrame) – Data of shape [n\_samples, n\_features].

**Returns** Predicted values.

**Return type** pd.Series

<span id="page-1245-6"></span>**Raises MethodPropertyNotFoundError** – If estimator does not have a predict method or a component\_obj that implements predict.

predict\_proba(*self*, *X*)

Make probability estimates for labels.

Parameters **X** (pd.DataFrame) – Features.

**Returns** Probability estimates.

**Return type** pd.Series

**Raises** MethodPropertyNotFoundError – If estimator does not have a predict\_proba method or a component\_obj that implements predict\_proba.

<span id="page-1246-0"></span>save(*self*, *file\_path*, *pickle\_protocol=cloudpickle.DEFAULT\_PROTOCOL*)

Saves component at file path.

## **Parameters**

- file\_path  $(str)$  Location to save file.
- pickle\_protocol  $(int)$  The pickle data stream format.

class evalml.pipelines.components.FeatureSelector(*parameters=None*, *component\_obj=None*,

*random\_seed=0*, *\*\*kwargs*)

Selects top features based on importance weights.

## **Parameters**

- parameters  $(dict)$  Dictionary of parameters for the component. Defaults to None.
- **component\_obj**  $(obj)$  Third-party objects useful in component implementation. Defaults to None.
- random\_seed  $(int)$  Seed for the random number generator. Defaults to 0.

## **Attributes**

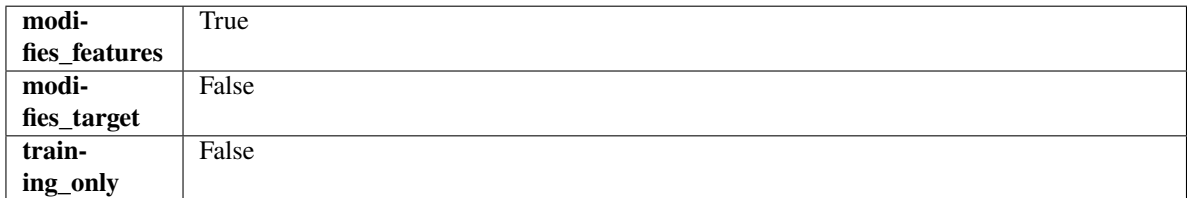

# **Methods**

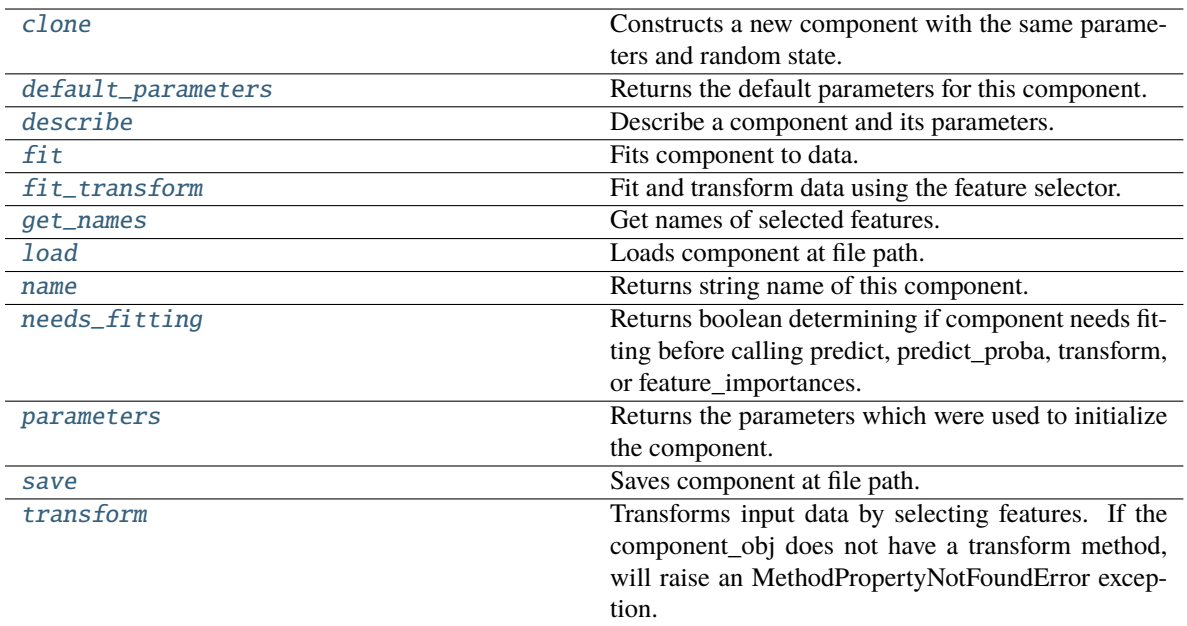

### <span id="page-1247-0"></span>clone(*self* )

Constructs a new component with the same parameters and random state.

**Returns** A new instance of this component with identical parameters and random state.

### <span id="page-1247-1"></span>default\_parameters(*cls*)

Returns the default parameters for this component.

Our convention is that Component.default\_parameters == Component().parameters.

**Returns** Default parameters for this component.

**Return type** dict

<span id="page-1247-2"></span>describe(*self*, *print\_name=False*, *return\_dict=False*)

Describe a component and its parameters.

### **Parameters**

- **print\_name** (bool, optional) whether to print name of component
- return\_dict (bool, optional) whether to return description as dictionary in the format {"name": name, "parameters": parameters}

**Returns** Returns dictionary if return\_dict is True, else None.

**Return type** None or dict

### <span id="page-1247-3"></span>fit(*self*, *X*, *y=None*)

Fits component to data.

## **Parameters**

- X (pd. DataFrame) The input training data of shape  $[n$  samples, n\_features]
- **y** (pd. Series, optional) The target training data of length [n\_samples]

**Returns** self

**Raises** MethodPropertyNotFoundError – If component does not have a fit method or a component\_obj that implements fit.

### <span id="page-1248-0"></span>fit\_transform(*self*, *X*, *y=None*)

Fit and transform data using the feature selector.

#### **Parameters**

- X  $(pd.DataFrame)$  The input training data of shape  $[n_s]$  samples, n\_features].
- **y** (pd. Series, optional) The target training data of length [n\_samples].

**Returns** Transformed data.

**Return type** pd.DataFrame

#### <span id="page-1248-1"></span>get\_names(*self* )

Get names of selected features.

**Returns** List of the names of features selected.

**Return type** list[str]

## <span id="page-1248-2"></span>static load(*file\_path*)

Loads component at file path.

Parameters file\_path  $(str)$  – Location to load file.

**Returns** ComponentBase object

# <span id="page-1248-3"></span>property name(*cls*)

Returns string name of this component.

## <span id="page-1248-4"></span>needs\_fitting(*self* )

Returns boolean determining if component needs fitting before calling predict, predict\_proba, transform, or feature\_importances.

This can be overridden to False for components that do not need to be fit or whose fit methods do nothing.

**Returns** True.

### <span id="page-1248-5"></span>property parameters(*self* )

Returns the parameters which were used to initialize the component.

<span id="page-1248-6"></span>save(*self*, *file\_path*, *pickle\_protocol=cloudpickle.DEFAULT\_PROTOCOL*)

Saves component at file path.

#### **Parameters**

- file\_path  $(str)$  Location to save file.
- pickle\_protocol (int) The pickle data stream format.

### <span id="page-1248-7"></span>transform(*self*, *X*, *y=None*)

Transforms input data by selecting features. If the component\_obj does not have a transform method, will raise an MethodPropertyNotFoundError exception.

#### **Parameters**

- $X$  (pd. DataFrame) Data to transform.
- y (pd.Series, optional) Target data. Ignored.

**Returns** Transformed X

**Return type** pd.DataFrame

**Raises** MethodPropertyNotFoundError – If feature selector does not have a transform method or a component\_obj that implements transform

class evalml.pipelines.components.Imputer(*categorical\_impute\_strategy='most\_frequent'*,

*categorical\_fill\_value=None*, *numeric\_impute\_strategy='mean'*, *numeric\_fill\_value=None*, *boolean\_impute\_strategy='most\_frequent'*, *boolean\_fill\_value=None*, *random\_seed=0*, *\*\*kwargs*)

Imputes missing data according to a specified imputation strategy.

#### **Parameters**

- categorical\_impute\_strategy (string) Impute strategy to use for string, object, boolean, categorical dtypes. Valid values include "most\_frequent" and "constant".
- numeric\_impute\_strategy (string) Impute strategy to use for numeric columns. Valid values include "mean", "median", "most\_frequent", and "constant".
- boolean\_impute\_strategy (string) Impute strategy to use for boolean columns. Valid values include "most\_frequent" and "constant".
- categorical\_fill\_value (string) When categorical\_impute\_strategy == "constant", fill\_value is used to replace missing data. The default value of None will fill with the string "missing\_value".
- numeric\_fill\_value (int,  $float$ ) When numeric\_impute\_strategy == "constant", fill\_value is used to replace missing data. The default value of None will fill with 0.
- boolean\_fill\_value  $(bool)$  When boolean impute strategy == "constant", fill value is used to replace missing data. The default value of None will fill with True.
- random\_seed  $(int)$  Seed for the random number generator. Defaults to 0.

## **Attributes**

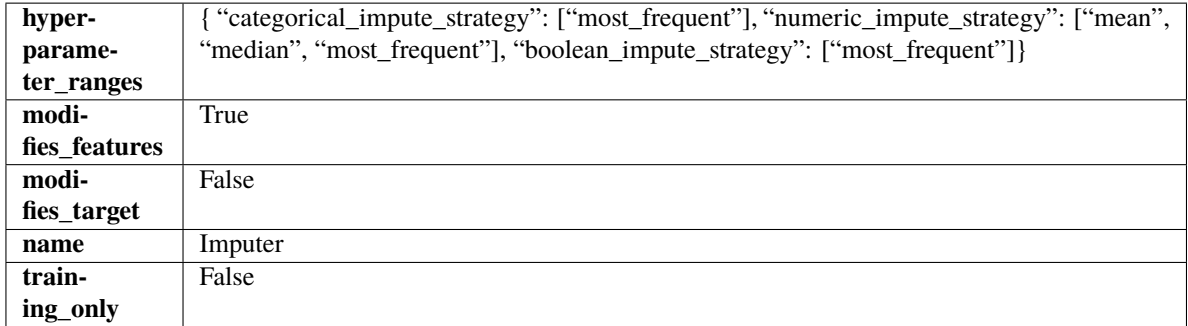

#### **Methods**

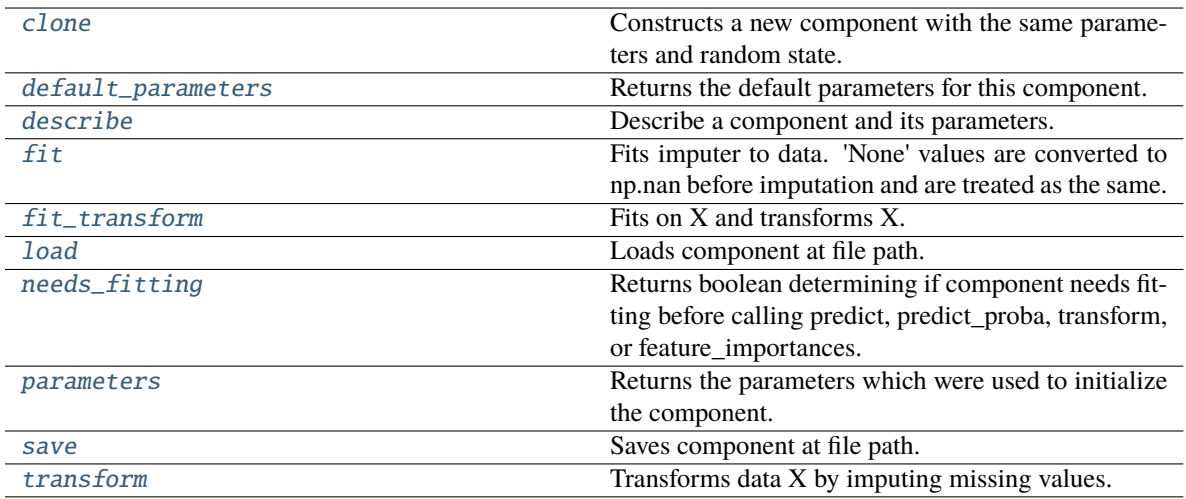

# <span id="page-1250-0"></span>clone(*self* )

Constructs a new component with the same parameters and random state.

**Returns** A new instance of this component with identical parameters and random state.

## <span id="page-1250-1"></span>default\_parameters(*cls*)

Returns the default parameters for this component.

Our convention is that Component.default\_parameters == Component().parameters.

**Returns** Default parameters for this component.

#### **Return type** dict

## <span id="page-1250-2"></span>describe(*self*, *print\_name=False*, *return\_dict=False*)

Describe a component and its parameters.

#### **Parameters**

- **print\_name** (bool, optional) whether to print name of component
- return\_dict (bool, optional) whether to return description as dictionary in the format {"name": name, "parameters": parameters}

**Returns** Returns dictionary if return\_dict is True, else None.

#### **Return type** None or dict

# <span id="page-1250-3"></span>fit(*self*, *X*, *y=None*)

Fits imputer to data. 'None' values are converted to np.nan before imputation and are treated as the same.

#### **Parameters**

- X (pd.DataFrame, np.ndarray) The input training data of shape  $[n_s]$ samples, n\_features]
- **y** (pd. Series, optional) The target training data of length [n\_samples]

## **Returns** self

<span id="page-1250-4"></span>fit\_transform(*self*, *X*, *y=None*)

## Fits on X and transforms X.

#### **Parameters**

- $X$  (pd. DataFrame) Data to fit and transform.
- **y**  $(pd. Series)$  Target data.

**Returns** Transformed X.

**Return type** pd.DataFrame

**Raises** MethodPropertyNotFoundError – If transformer does not have a transform method or a component\_obj that implements transform.

## <span id="page-1251-0"></span>static load(*file\_path*)

Loads component at file path.

**Parameters file\_path** (str) – Location to load file.

**Returns** ComponentBase object

### <span id="page-1251-1"></span>needs\_fitting(*self* )

Returns boolean determining if component needs fitting before calling predict, predict\_proba, transform, or feature\_importances.

This can be overridden to False for components that do not need to be fit or whose fit methods do nothing.

**Returns** True.

## <span id="page-1251-2"></span>property parameters(*self* )

Returns the parameters which were used to initialize the component.

# <span id="page-1251-3"></span>save(*self*, *file\_path*, *pickle\_protocol=cloudpickle.DEFAULT\_PROTOCOL*)

Saves component at file path.

### **Parameters**

- file\_path  $(str)$  Location to save file.
- pickle\_protocol (int) The pickle data stream format.

#### <span id="page-1251-4"></span>transform(*self*, *X*, *y=None*)

Transforms data X by imputing missing values.

### **Parameters**

- X (pd. DataFrame) Data to transform
- y (pd.Series, optional) Ignored.

**Returns** Transformed X

**Return type** pd.DataFrame

class evalml.pipelines.components.KNeighborsClassifier(*n\_neighbors=5*, *weights='uniform'*, *algorithm='auto'*, *leaf\_size=30*, *p=2*,

*random\_seed=0*, *\*\*kwargs*)

K-Nearest Neighbors Classifier.

### **Parameters**

- **n\_neighbors**  $(int)$  Number of neighbors to use by default. Defaults to 5.
- weights ({'uniform', 'distance'} or callable) Weight function used in prediction. Can be:
	- **–** 'uniform' : uniform weights. All points in each neighborhood are weighted equally.
- **–** 'distance' : weight points by the inverse of their distance. in this case, closer neighbors of a query point will have a greater influence than neighbors which are further away.
- **–** [callable] : a user-defined function which accepts an array of distances, and returns an array of the same shape containing the weights.

Defaults to "uniform".

- algorithm ({'auto', 'ball\_tree', 'kd\_tree', 'brute'}) Algorithm used to compute the nearest neighbors:
	- **–** 'ball\_tree' will use BallTree
	- **–** 'kd\_tree' will use KDTree
	- **–** 'brute' will use a brute-force search.

'auto' will attempt to decide the most appropriate algorithm based on the values passed to fit method. Defaults to "auto". Note: fitting on sparse input will override the setting of this parameter, using brute force.

- leaf\_size  $(int)$  Leaf size passed to BallTree or KDTree. This can affect the speed of the construction and query, as well as the memory required to store the tree. The optimal value depends on the nature of the problem. Defaults to 30.
- **p** (int) Power parameter for the Minkowski metric. When  $p = 1$ , this is equivalent to using manhattan\_distance (l1), and euclidean\_distance (l2) for  $p = 2$ . For arbitrary p, minkowski distance  $(1\,p)$  is used. Defaults to 2.
- **random\_seed**  $(int)$  Seed for the random number generator. Defaults to 0.

## **Attributes**

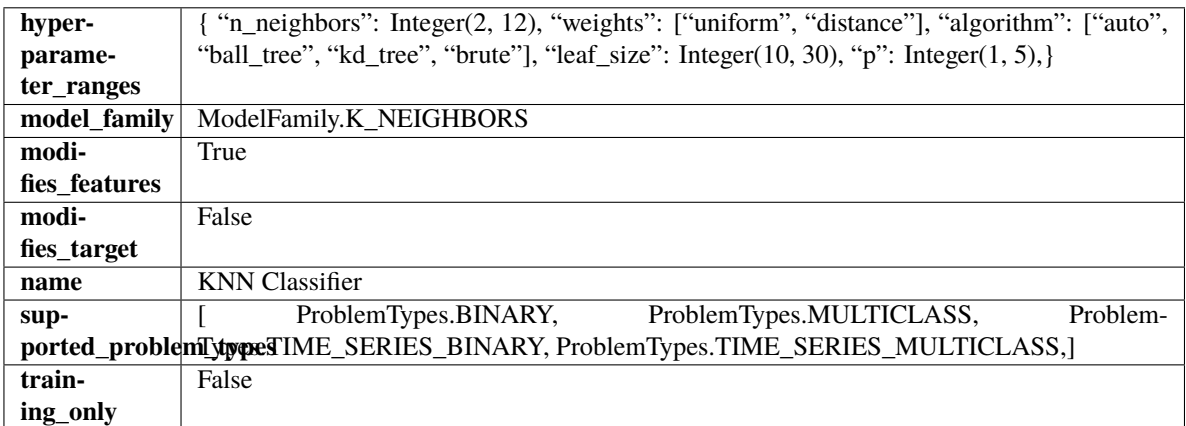

## **Methods**

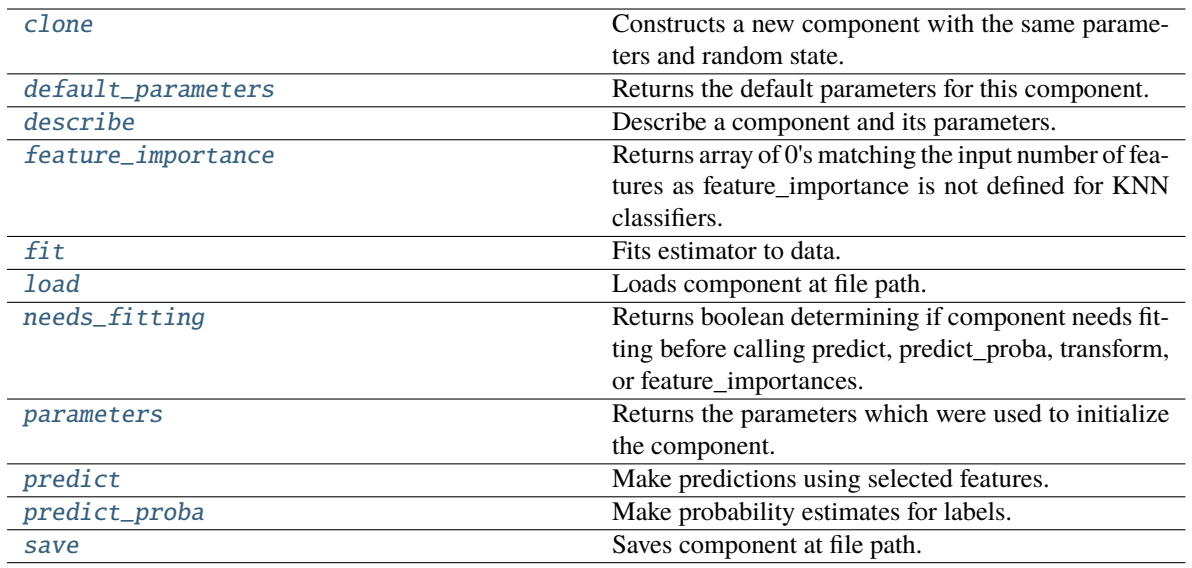

### <span id="page-1253-0"></span>clone(*self* )

Constructs a new component with the same parameters and random state.

**Returns** A new instance of this component with identical parameters and random state.

#### <span id="page-1253-1"></span>default\_parameters(*cls*)

Returns the default parameters for this component.

Our convention is that Component.default\_parameters == Component().parameters.

**Returns** Default parameters for this component.

## **Return type** dict

### <span id="page-1253-2"></span>describe(*self*, *print\_name=False*, *return\_dict=False*)

Describe a component and its parameters.

### **Parameters**

- **print\_name** (bool, optional) whether to print name of component
- return\_dict (bool, optional) whether to return description as dictionary in the format {"name": name, "parameters": parameters}

**Returns** Returns dictionary if return\_dict is True, else None.

**Return type** None or dict

### <span id="page-1253-3"></span>property feature\_importance(*self* )

Returns array of 0's matching the input number of features as feature\_importance is not defined for KNN classifiers.

<span id="page-1253-4"></span>fit(*self*, *X*, *y=None*)

Fits estimator to data.

#### **Parameters**

- X  $(pd.DataFrame)$  The input training data of shape  $[n_s]$  samples, n\_features].
- y (pd.Series, optional) The target training data of length [n\_samples].

<span id="page-1253-5"></span>**Returns** self

## static load(*file\_path*)

Loads component at file path.

Parameters file\_path  $(str)$  – Location to load file.

**Returns** ComponentBase object

## <span id="page-1254-0"></span>needs\_fitting(*self* )

Returns boolean determining if component needs fitting before calling predict, predict\_proba, transform, or feature importances.

This can be overridden to False for components that do not need to be fit or whose fit methods do nothing.

**Returns** True.

## <span id="page-1254-1"></span>property parameters(*self* )

Returns the parameters which were used to initialize the component.

## <span id="page-1254-2"></span>predict(*self*, *X*)

Make predictions using selected features.

**Parameters X** (pd. DataFrame) – Data of shape [n\_samples, n\_features].

**Returns** Predicted values.

**Return type** pd.Series

**Raises** MethodPropertyNotFoundError – If estimator does not have a predict method or a component obj that implements predict.

## <span id="page-1254-3"></span>predict\_proba(*self*, *X*)

Make probability estimates for labels.

Parameters **X** (pd.DataFrame) – Features.

**Returns** Probability estimates.

**Return type** pd.Series

**Raises MethodPropertyNotFoundError** – If estimator does not have a predict proba method or a component\_obj that implements predict\_proba.

<span id="page-1254-4"></span>save(*self*, *file\_path*, *pickle\_protocol=cloudpickle.DEFAULT\_PROTOCOL*)

Saves component at file path.

## **Parameters**

- file\_path  $(str)$  Location to save file.
- pickle\_protocol (int) The pickle data stream format.

class evalml.pipelines.components.LabelEncoder(*positive\_label=None*, *random\_seed=0*, *\*\*kwargs*)

A transformer that encodes target labels using values between 0 and num\_classes - 1.

## **Parameters**

- positive\_label  $(int, str)$  The label for the class that should be treated as positive  $(1)$ for binary classification problems. Ignored for multiclass problems. Defaults to None.
- random\_seed  $(int)$  Seed for the random number generator. Defaults to 0. Ignored.

# **Attributes**

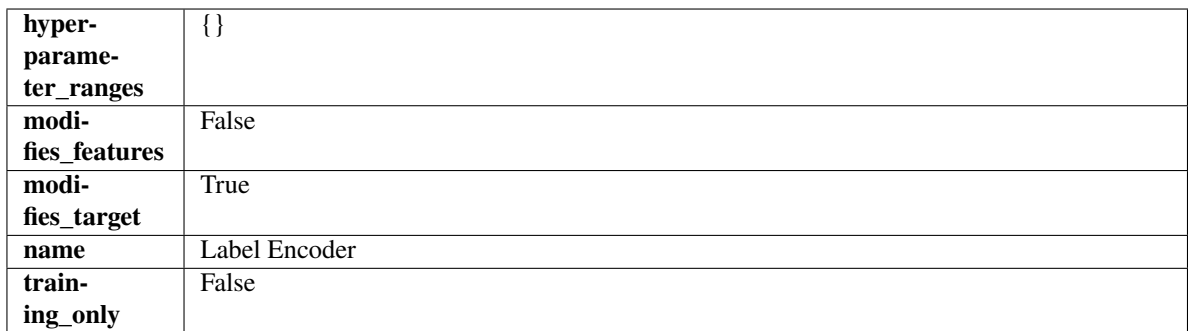

## **Methods**

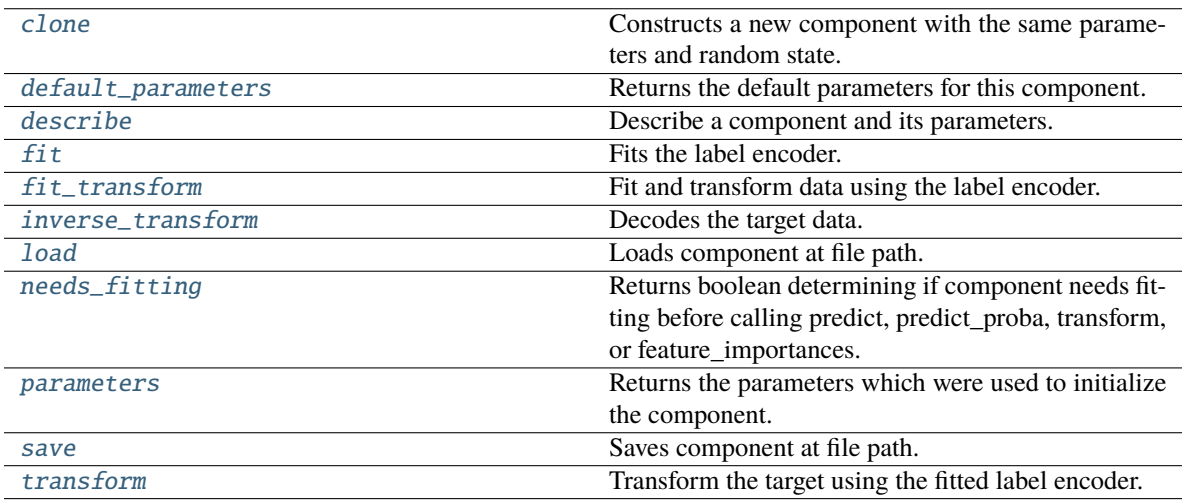

# <span id="page-1255-0"></span>clone(*self* )

Constructs a new component with the same parameters and random state.

**Returns** A new instance of this component with identical parameters and random state.

## <span id="page-1255-1"></span>default\_parameters(*cls*)

Returns the default parameters for this component.

Our convention is that Component.default\_parameters == Component().parameters.

**Returns** Default parameters for this component.

#### **Return type** dict

<span id="page-1255-2"></span>describe(*self*, *print\_name=False*, *return\_dict=False*)

Describe a component and its parameters.

#### **Parameters**

- print\_name (bool, optional) whether to print name of component
- return\_dict (bool, optional) whether to return description as dictionary in the format {"name": name, "parameters": parameters}

**Returns** Returns dictionary if return\_dict is True, else None.

<span id="page-1255-3"></span>**Return type** None or dict

# $fit(self, X, y)$

Fits the label encoder.

## **Parameters**

- $X$  (pd. DataFrame) The input training data of shape  $[n$  samples, n\_features]. Ignored.
- **y** (*pd. Series*) The target training data of length [n\_samples].

**Returns** self

**Raises** ValueError – If input *y* is None.

## <span id="page-1256-0"></span>fit\_transform(*self*, *X*, *y*)

Fit and transform data using the label encoder.

## **Parameters**

- X (pd. DataFrame) The input training data of shape  $[n_s]$  samples, n\_features].
- **y** (*pd. Series*) The target training data of length [n\_samples].

**Returns** The original features and an encoded version of the target.

**Return type** pd.DataFrame, pd.Series

### <span id="page-1256-1"></span>inverse\_transform(*self*, *y*)

Decodes the target data.

Parameters y (pd. Series) – Target data.

**Returns** The decoded version of the target.

**Return type** pd.Series

**Raises** ValueError – If input *y* is None.

# <span id="page-1256-2"></span>static load(*file\_path*)

Loads component at file path.

Parameters file\_path  $(str)$  – Location to load file.

**Returns** ComponentBase object

## <span id="page-1256-3"></span>needs\_fitting(*self* )

Returns boolean determining if component needs fitting before calling predict, predict\_proba, transform, or feature\_importances.

This can be overridden to False for components that do not need to be fit or whose fit methods do nothing.

**Returns** True.

### <span id="page-1256-4"></span>property parameters(*self* )

Returns the parameters which were used to initialize the component.

<span id="page-1256-5"></span>save(*self*, *file\_path*, *pickle\_protocol=cloudpickle.DEFAULT\_PROTOCOL*)

<span id="page-1256-6"></span>Saves component at file path.

### **Parameters**

- file\_path  $(str)$  Location to save file.
- pickle\_protocol (int) The pickle data stream format.

## transform(*self*, *X*, *y=None*)

Transform the target using the fitted label encoder.

## **Parameters**

- **X** (pd. DataFrame) The input training data of shape  $[n]$  samples, n\_features]. Ignored.
- **y** (*pd. Series*) The target training data of length [n\_samples].

**Returns** The original features and an encoded version of the target.

**Return type** pd.DataFrame, pd.Series

**Raises** ValueError – If input *y* is None.

class evalml.pipelines.components.LightGBMClassifier(*boosting\_type='gbdt'*, *learning\_rate=0.1*,

*n\_estimators=100*, *max\_depth=0*, *num\_leaves=31*, *min\_child\_samples=20*, *bagging\_fraction=0.9*, *bagging\_freq=0*, *n\_jobs=- 1*, *random\_seed=0*, *\*\*kwargs*)

LightGBM Classifier.

## **Parameters**

- boosting\_type (string) Type of boosting to use. Defaults to "gbdt". 'gbdt' uses traditional Gradient Boosting Decision Tree - "dart", uses Dropouts meet Multiple Additive Regression Trees - "goss", uses Gradient-based One-Side Sampling - "rf", uses Random Forest
- learning\_rate  $(fload)$  Boosting learning rate. Defaults to 0.1.
- n\_estimators (int) Number of boosted trees to fit. Defaults to 100.
- max\_depth  $(int)$  Maximum tree depth for base learners,  $\leq=0$  means no limit. Defaults to  $\Omega$ .
- num\_leaves  $(int)$  Maximum tree leaves for base learners. Defaults to 31.
- $min_{\text{child\_samples}} (int) Minimum number of data needed in a child (leaf). Defaults$ to 20.
- bagging\_fraction  $(fload)$  LightGBM will randomly select a subset of features on each iteration (tree) without resampling if this is smaller than 1.0. For example, if set to 0.8, LightGBM will select 80% of features before training each tree. This can be used to speed up training and deal with overfitting. Defaults to 0.9.
- bagging  $freq$  (int) Frequency for bagging. 0 means bagging is disabled. k means perform bagging at every k iteration. Every k-th iteration, LightGBM will randomly select bagging fraction  $* 100 \%$  of the data to use for the next k iterations. Defaults to 0.
- n\_jobs (int or None) Number of threads to run in parallel. -1 uses all threads. Defaults to -1.
- **random\_seed** ( $int$ ) Seed for the random number generator. Defaults to 0.

# **Attributes**

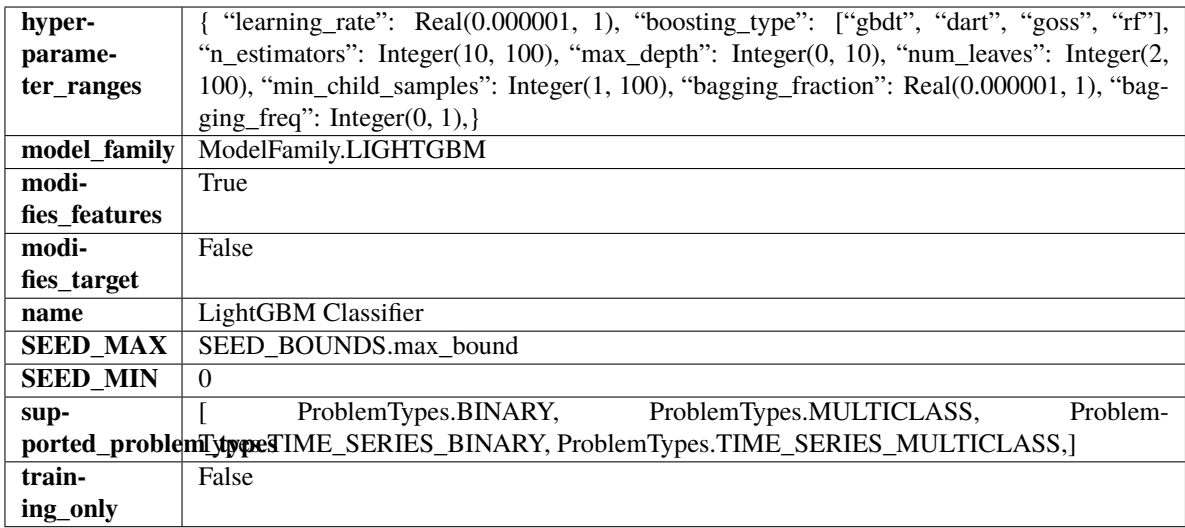

# **Methods**

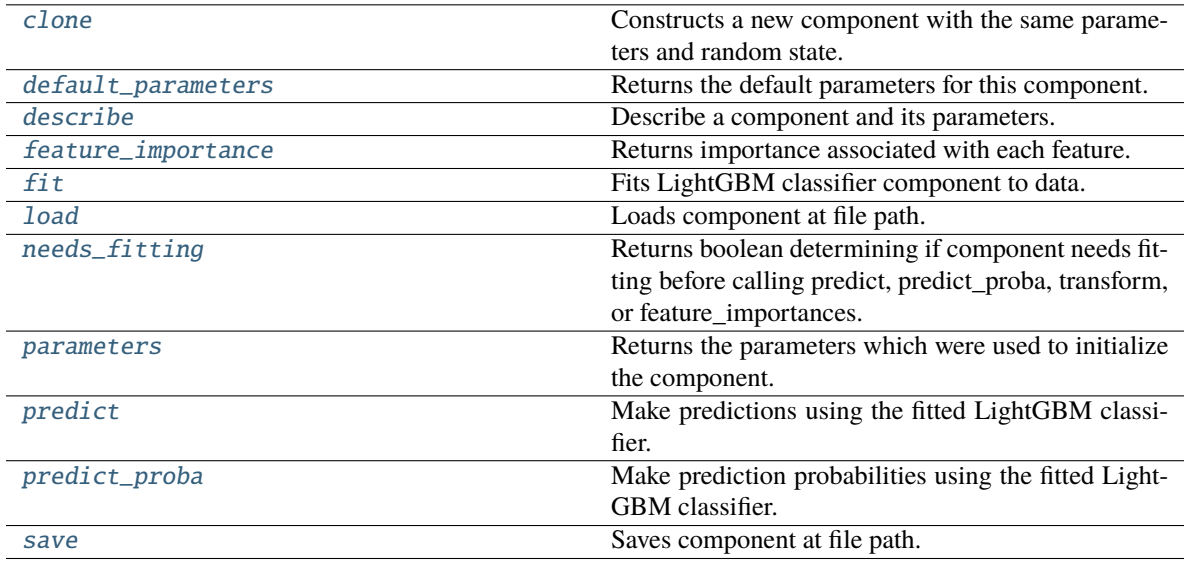

# <span id="page-1258-0"></span>clone(*self* )

Constructs a new component with the same parameters and random state.

**Returns** A new instance of this component with identical parameters and random state.

# <span id="page-1258-1"></span>default\_parameters(*cls*)

Returns the default parameters for this component.

Our convention is that Component.default\_parameters == Component().parameters.

**Returns** Default parameters for this component.

# **Return type** dict

<span id="page-1258-2"></span>describe(*self*, *print\_name=False*, *return\_dict=False*)

Describe a component and its parameters.

## **Parameters**

- **print\_name** (bool, optional) whether to print name of component
- **return\_dict** (bool, optional) whether to return description as dictionary in the format {"name": name, "parameters": parameters}

**Returns** Returns dictionary if return\_dict is True, else None.

**Return type** None or dict

### <span id="page-1259-0"></span>property feature\_importance(*self* )

Returns importance associated with each feature.

**Returns** Importance associated with each feature.

**Return type** np.ndarray

**Raises MethodPropertyNotFoundError** – If estimator does not have a feature\_importance method or a component\_obj that implements feature\_importance.

#### <span id="page-1259-1"></span>fit(*self*, *X*, *y=None*)

Fits LightGBM classifier component to data.

## **Parameters**

- X  $(pd.DataFrame)$  The input training data of shape  $[n_s]$  samples, n\_features].
- **y** (*pd. Series*) The target training data of length [n\_samples].

**Returns** self

### <span id="page-1259-2"></span>static load(*file\_path*)

Loads component at file path.

**Parameters file\_path** (str) – Location to load file.

**Returns** ComponentBase object

#### <span id="page-1259-3"></span>needs\_fitting(*self* )

Returns boolean determining if component needs fitting before calling predict, predict proba, transform, or feature\_importances.

This can be overridden to False for components that do not need to be fit or whose fit methods do nothing.

**Returns** True.

#### <span id="page-1259-4"></span>property parameters(*self* )

Returns the parameters which were used to initialize the component.

#### <span id="page-1259-5"></span>predict(*self*, *X*)

Make predictions using the fitted LightGBM classifier.

**Parameters X** (pd. DataFrame) – Data of shape [n\_samples, n\_features].

**Returns** Predicted values.

**Return type** pd.DataFrame

#### <span id="page-1259-6"></span>predict\_proba(*self*, *X*)

Make prediction probabilities using the fitted LightGBM classifier.

**Parameters X** (pd. DataFrame) – Data of shape [n\_samples, n\_features].

**Returns** Predicted probability values.

<span id="page-1259-7"></span>**Return type** pd.DataFrame
save(*self*, *file\_path*, *pickle\_protocol=cloudpickle.DEFAULT\_PROTOCOL*)

Saves component at file path.

## **Parameters**

- file\_path  $(str)$  Location to save file.
- pickle\_protocol (int) The pickle data stream format.

class evalml.pipelines.components.LightGBMRegressor(*boosting\_type='gbdt'*, *learning\_rate=0.1*,

*n\_estimators=20*, *max\_depth=0*, *num\_leaves=31*, *min\_child\_samples=20*, *bagging\_fraction=0.9*, *bagging\_freq=0*, *n\_jobs=- 1*, *random\_seed=0*, *\*\*kwargs*)

LightGBM Regressor.

## **Parameters**

- boosting\_type  $(\text{string})$  Type of boosting to use. Defaults to "gbdt". 'gbdt' uses traditional Gradient Boosting Decision Tree - "dart", uses Dropouts meet Multiple Additive Regression Trees - "goss", uses Gradient-based One-Side Sampling - "rf", uses Random Forest
- learning\_rate  $(float)$  Boosting learning rate. Defaults to 0.1.
- n\_estimators (int) Number of boosted trees to fit. Defaults to 100.
- max\_depth  $(int)$  Maximum tree depth for base learners,  $\leq 0$  means no limit. Defaults to 0.
- num\_leaves  $(int)$  Maximum tree leaves for base learners. Defaults to 31.
- $min_{\text{child\_samples}} (int) Minimum number of data needed in a child (leaf). Defaults$ to 20.
- bagging\_fraction  $(fload)$  LightGBM will randomly select a subset of features on each iteration (tree) without resampling if this is smaller than 1.0. For example, if set to 0.8, LightGBM will select 80% of features before training each tree. This can be used to speed up training and deal with overfitting. Defaults to 0.9.
- bagging\_freq  $(int)$  Frequency for bagging. 0 means bagging is disabled. k means perform bagging at every k iteration. Every k-th iteration, LightGBM will randomly select bagging\_fraction \* 100 % of the data to use for the next k iterations. Defaults to 0.
- n\_jobs (int or None) Number of threads to run in parallel. -1 uses all threads. Defaults to -1.
- random\_seed  $(int)$  Seed for the random number generator. Defaults to 0.

### **Attributes**

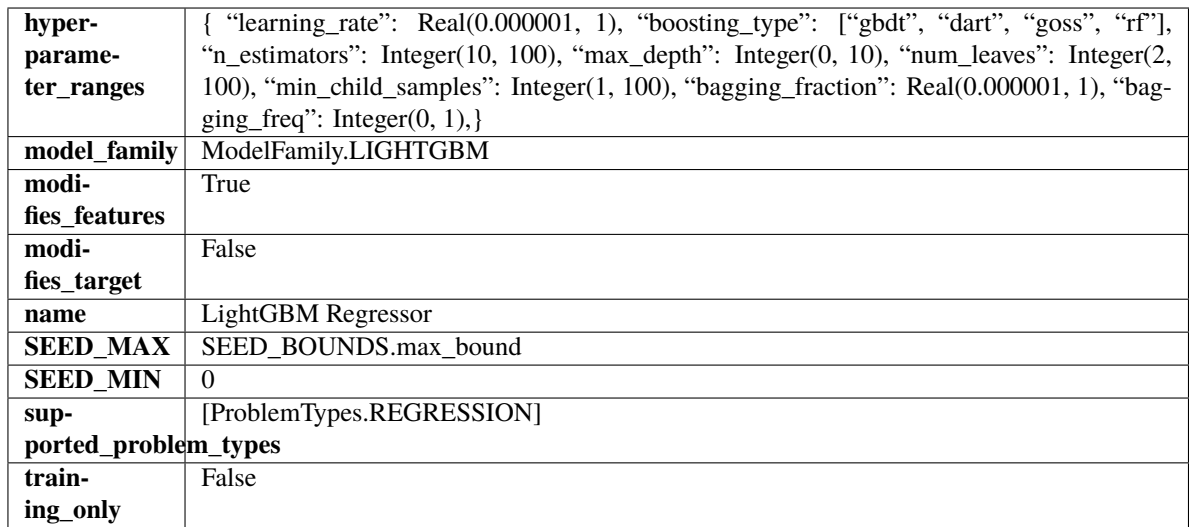

# **Methods**

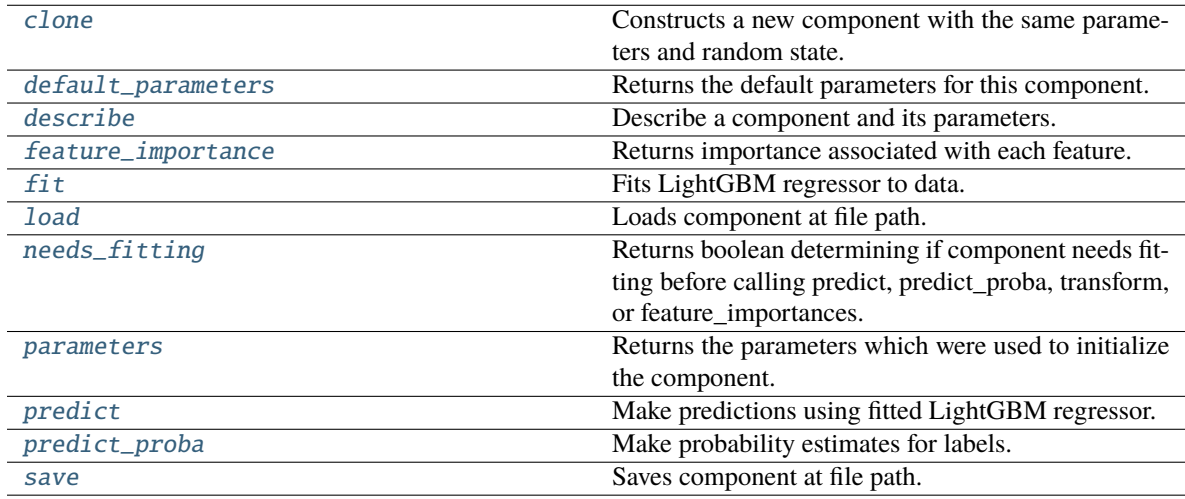

# <span id="page-1261-0"></span>clone(*self* )

Constructs a new component with the same parameters and random state.

**Returns** A new instance of this component with identical parameters and random state.

# <span id="page-1261-1"></span>default\_parameters(*cls*)

Returns the default parameters for this component.

Our convention is that Component.default\_parameters == Component().parameters.

**Returns** Default parameters for this component.

**Return type** dict

# <span id="page-1261-2"></span>describe(*self*, *print\_name=False*, *return\_dict=False*)

Describe a component and its parameters.

# **Parameters**

• print\_name (bool, optional) – whether to print name of component

• return\_dict (bool, optional) – whether to return description as dictionary in the format {"name": name, "parameters": parameters}

**Returns** Returns dictionary if return\_dict is True, else None.

**Return type** None or dict

### <span id="page-1262-0"></span>property feature\_importance(*self* )

Returns importance associated with each feature.

**Returns** Importance associated with each feature.

### **Return type** np.ndarray

**Raises** MethodPropertyNotFoundError – If estimator does not have a feature\_importance method or a component\_obj that implements feature\_importance.

### <span id="page-1262-1"></span>fit(*self*, *X*, *y=None*)

Fits LightGBM regressor to data.

#### **Parameters**

- X  $(pd.DataFrame)$  The input training data of shape  $[n_s]$  samples, n\_features].
- **y** (*pd. Series*) The target training data of length [n\_samples].

**Returns** self

#### <span id="page-1262-2"></span>static load(*file\_path*)

Loads component at file path.

Parameters file\_path  $(str)$  – Location to load file.

**Returns** ComponentBase object

#### <span id="page-1262-3"></span>needs\_fitting(*self* )

Returns boolean determining if component needs fitting before calling predict, predict\_proba, transform, or feature\_importances.

This can be overridden to False for components that do not need to be fit or whose fit methods do nothing.

**Returns** True.

#### <span id="page-1262-4"></span>property parameters(*self* )

Returns the parameters which were used to initialize the component.

### <span id="page-1262-5"></span>predict(*self*, *X*)

Make predictions using fitted LightGBM regressor.

**Parameters X** (pd.DataFrame) – Data of shape [n\_samples, n\_features].

**Returns** Predicted values.

**Return type** pd.Series

# <span id="page-1262-6"></span>predict\_proba(*self*, *X*)

Make probability estimates for labels.

Parameters **X** (pd.DataFrame) – Features.

**Returns** Probability estimates.

**Return type** pd.Series

<span id="page-1262-7"></span>**Raises** MethodPropertyNotFoundError – If estimator does not have a predict\_proba method or a component\_obj that implements predict\_proba.

save(*self*, *file\_path*, *pickle\_protocol=cloudpickle.DEFAULT\_PROTOCOL*)

Saves component at file path.

### **Parameters**

- file\_path  $(str)$  Location to save file.
- pickle\_protocol  $(int)$  The pickle data stream format.

class evalml.pipelines.components.LinearDiscriminantAnalysis(*n\_components=None*,

*random\_seed=0*, *\*\*kwargs*)

Reduces the number of features by using Linear Discriminant Analysis.

## **Parameters**

- n\_components (int) The number of features to maintain after computation. Defaults to None.
- random\_seed  $(int)$  Seed for the random number generator. Defaults to 0.

# **Attributes**

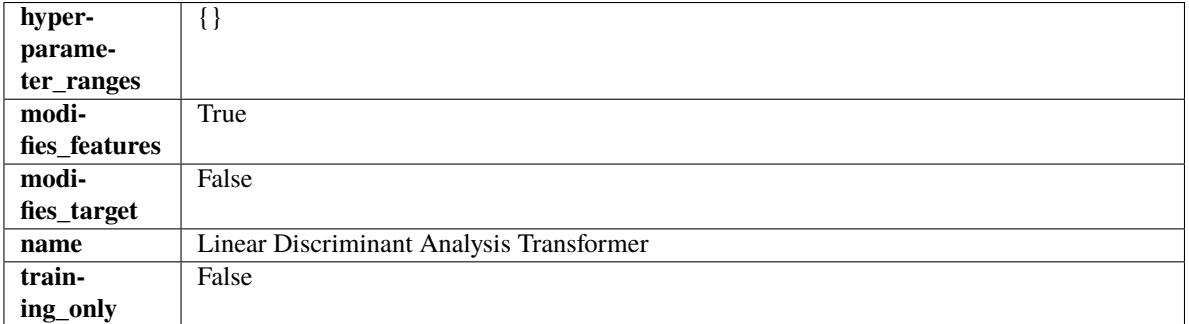

# **Methods**

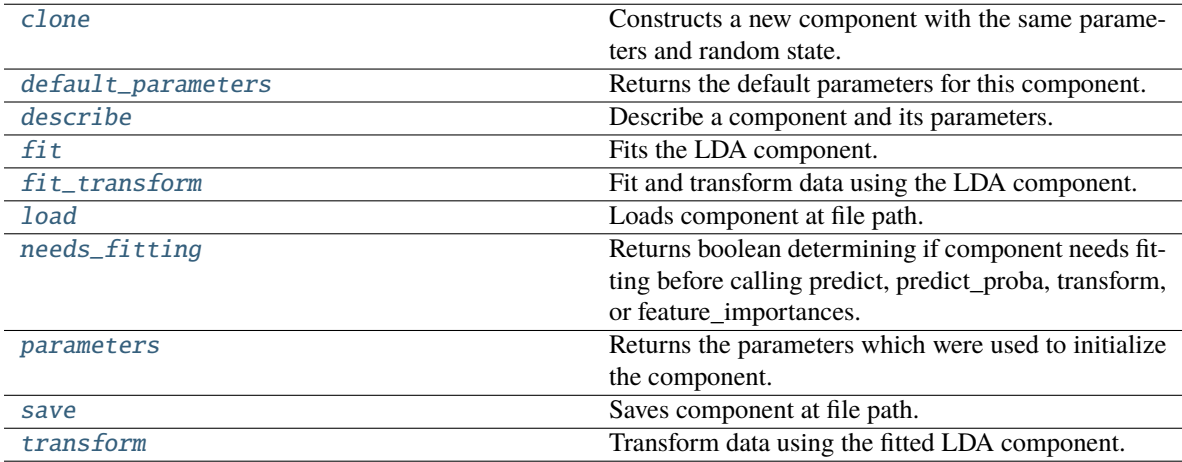

## <span id="page-1263-1"></span><span id="page-1263-0"></span>clone(*self* )

Constructs a new component with the same parameters and random state.

**Returns** A new instance of this component with identical parameters and random state.

### default\_parameters(*cls*)

Returns the default parameters for this component.

Our convention is that Component.default\_parameters == Component().parameters.

**Returns** Default parameters for this component.

### **Return type** dict

<span id="page-1264-0"></span>describe(*self*, *print\_name=False*, *return\_dict=False*)

Describe a component and its parameters.

# **Parameters**

- **print\_name** (bool, optional) whether to print name of component
- **return\_dict** (bool, optional) whether to return description as dictionary in the format {"name": name, "parameters": parameters}

**Returns** Returns dictionary if return\_dict is True, else None.

**Return type** None or dict

#### <span id="page-1264-1"></span> $fit(self, X, y)$

Fits the LDA component.

### **Parameters**

- X  $(pd.DataFrame)$  The input training data of shape  $[n_s]$  samples, n\_features].
- y (pd.Series, optional) The target training data of length [n\_samples].

### **Returns** self

**Raises** ValueError – If input data is not all numeric.

### <span id="page-1264-2"></span>fit\_transform(*self*, *X*, *y=None*)

Fit and transform data using the LDA component.

#### **Parameters**

- X (pd. DataFrame) The input training data of shape  $[n_s]$  samples, n\_features].
- $y$  (pd. Series, optional) The target training data of length [n\_samples].

**Returns** Transformed data.

**Return type** pd.DataFrame

**Raises** ValueError – If input data is not all numeric.

### <span id="page-1264-3"></span>static load(*file\_path*)

Loads component at file path.

Parameters file\_path  $(str)$  – Location to load file.

**Returns** ComponentBase object

### <span id="page-1264-4"></span>needs\_fitting(*self* )

Returns boolean determining if component needs fitting before calling predict, predict\_proba, transform, or feature\_importances.

<span id="page-1264-5"></span>This can be overridden to False for components that do not need to be fit or whose fit methods do nothing.

**Returns** True.

### property parameters(*self* )

Returns the parameters which were used to initialize the component.

<span id="page-1265-0"></span>save(*self*, *file\_path*, *pickle\_protocol=cloudpickle.DEFAULT\_PROTOCOL*)

Saves component at file path.

#### **Parameters**

- file\_path  $(str)$  Location to save file.
- pickle\_protocol  $(int)$  The pickle data stream format.

## <span id="page-1265-1"></span>transform(*self*, *X*, *y=None*)

Transform data using the fitted LDA component.

### **Parameters**

- X (pd. DataFrame) The input training data of shape  $[n_s]$  samples, n\_features].
- y (pd.Series, optional) The target training data of length [n\_samples].

**Returns** Transformed data.

**Return type** pd.DataFrame

**Raises** ValueError – If input data is not all numeric.

class evalml.pipelines.components.LinearRegressor(*fit\_intercept=True*, *normalize=False*, *n\_jobs=- 1*, *random\_seed=0*, *\*\*kwargs*)

Linear Regressor.

#### **Parameters**

- fit\_intercept (boolean) Whether to calculate the intercept for this model. If set to False, no intercept will be used in calculations (i.e. data is expected to be centered). Defaults to True.
- normalize (boolean) If True, the regressors will be normalized before regression by subtracting the mean and dividing by the l2-norm. This parameter is ignored when fit\_intercept is set to False. Defaults to False.
- n\_jobs (int or None) Number of jobs to run in parallel. -1 uses all threads. Defaults to -1.
- random\_seed  $(int)$  Seed for the random number generator. Defaults to 0.

# **Attributes**

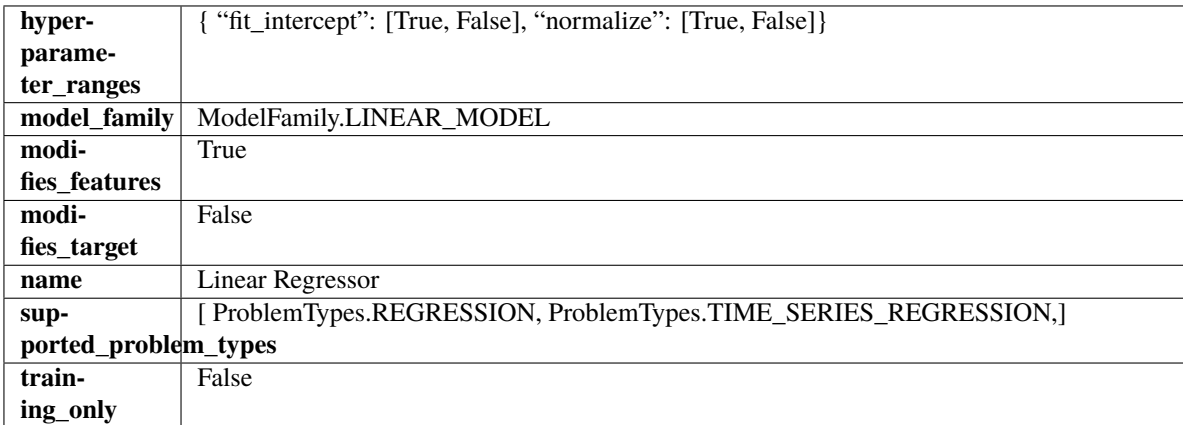

# **Methods**

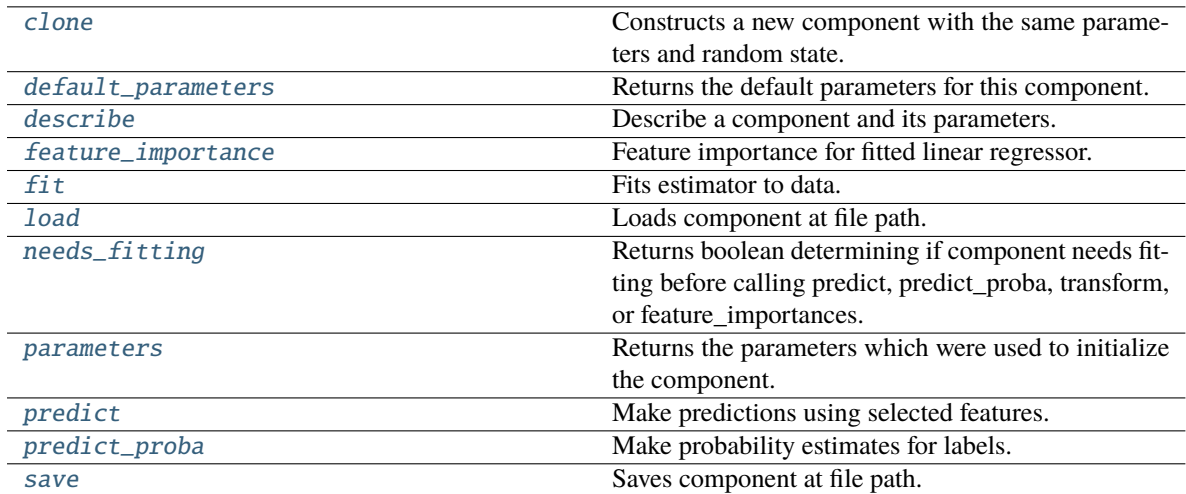

# <span id="page-1266-0"></span>clone(*self* )

Constructs a new component with the same parameters and random state.

**Returns** A new instance of this component with identical parameters and random state.

#### <span id="page-1266-1"></span>default\_parameters(*cls*)

Returns the default parameters for this component.

Our convention is that Component.default\_parameters == Component().parameters.

**Returns** Default parameters for this component.

#### **Return type** dict

## <span id="page-1266-2"></span>describe(*self*, *print\_name=False*, *return\_dict=False*)

Describe a component and its parameters.

#### **Parameters**

- print\_name (bool, optional) whether to print name of component
- return\_dict (bool, optional) whether to return description as dictionary in the format {"name": name, "parameters": parameters}

**Returns** Returns dictionary if return\_dict is True, else None.

#### **Return type** None or dict

## <span id="page-1266-3"></span>property feature\_importance(*self* )

Feature importance for fitted linear regressor.

#### <span id="page-1266-4"></span>fit(*self*, *X*, *y=None*)

Fits estimator to data.

#### **Parameters**

- X  $(pd.DataFrame)$  The input training data of shape  $[n_s]$  samples, n\_features].
- y (pd.Series, optional) The target training data of length [n\_samples].

<span id="page-1266-5"></span>**Returns** self

### static load(*file\_path*)

Loads component at file path.

Parameters file\_path  $(str)$  – Location to load file.

**Returns** ComponentBase object

## <span id="page-1267-0"></span>needs\_fitting(*self* )

Returns boolean determining if component needs fitting before calling predict, predict\_proba, transform, or feature importances.

This can be overridden to False for components that do not need to be fit or whose fit methods do nothing.

**Returns** True.

#### <span id="page-1267-1"></span>property parameters(*self* )

Returns the parameters which were used to initialize the component.

#### <span id="page-1267-2"></span>predict(*self*, *X*)

Make predictions using selected features.

**Parameters X** (pd. DataFrame) – Data of shape [n\_samples, n\_features].

**Returns** Predicted values.

**Return type** pd.Series

**Raises MethodPropertyNotFoundError** – If estimator does not have a predict method or a component obj that implements predict.

# <span id="page-1267-3"></span>predict\_proba(*self*, *X*)

Make probability estimates for labels.

Parameters **X** (pd.DataFrame) – Features.

**Returns** Probability estimates.

**Return type** pd.Series

**Raises MethodPropertyNotFoundError** – If estimator does not have a predict proba method or a component\_obj that implements predict\_proba.

<span id="page-1267-4"></span>save(*self*, *file\_path*, *pickle\_protocol=cloudpickle.DEFAULT\_PROTOCOL*)

Saves component at file path.

## **Parameters**

- file\_path  $(str)$  Location to save file.
- pickle\_protocol  $(int)$  The pickle data stream format.

class evalml.pipelines.components.LogisticRegressionClassifier(*penalty='l2'*, *C=1.0*,

*multi\_class='auto'*, *solver='lbfgs'*, *n\_jobs=- 1*, *random\_seed=0*, *\*\*kwargs*)

Logistic Regression Classifier.

- penalty  $({T11", T2", Telasticnet", Tnone'} )$  The norm used in penalization. Defaults to "12".
- C (*float*) Inverse of regularization strength. Must be a positive float. Defaults to 1.0.
- multi\_class ({"auto", "ovr", "multinomial"}) If the option chosen is "ovr", then a binary problem is fit for each label. For "multinomial" the loss minimised is the multinomial loss fit across the entire probability distribution, even when the data is binary. "multinomial" is unavailable when solver="liblinear". "auto" selects "ovr" if the data is binary, or if solver="liblinear", and otherwise selects "multinomial". Defaults to "auto".
- solver  $({}$  "newton-cg", "lbfgs", "liblinear", "sag", "saga"}) Algorithm to use in the optimization problem. For small datasets, "liblinear" is a good choice, whereas "sag" and "saga" are faster for large ones. For multiclass problems, only "newton-cg", "sag", "saga" and "lbfgs" handle multinomial loss; "liblinear" is limited to one-versus-rest schemes.
	- **–** "newton-cg", "lbfgs", "sag" and "saga" handle L2 or no penalty
	- **–** "liblinear" and "saga" also handle L1 penalty
	- **–** "saga" also supports "elasticnet" penalty
	- **–** "liblinear" does not support setting penalty='none'

Defaults to "lbfgs".

- **n\_jobs** (int) Number of parallel threads used to run xgboost. Note that creating thread contention will significantly slow down the algorithm. Defaults to -1.
- random\_seed  $(int)$  Seed for the random number generator. Defaults to 0.

# **Attributes**

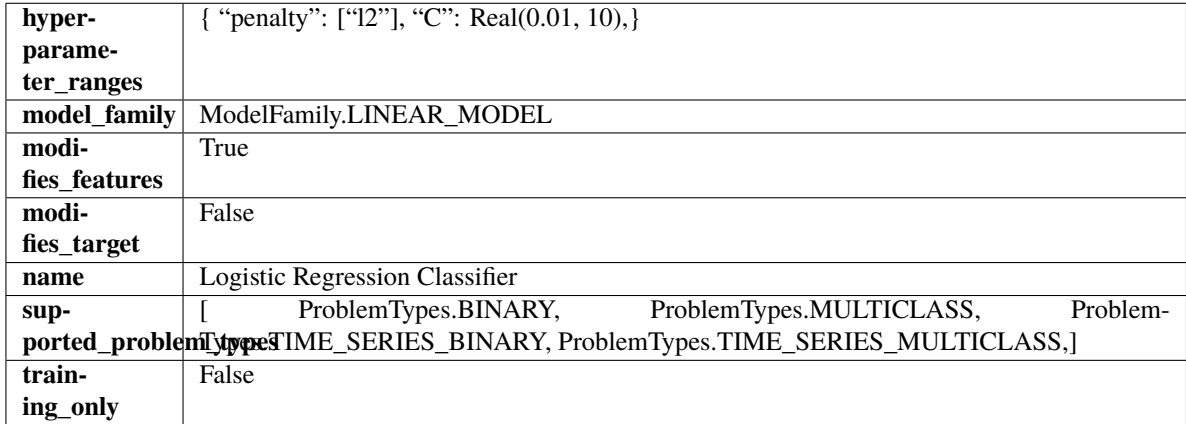

### **Methods**

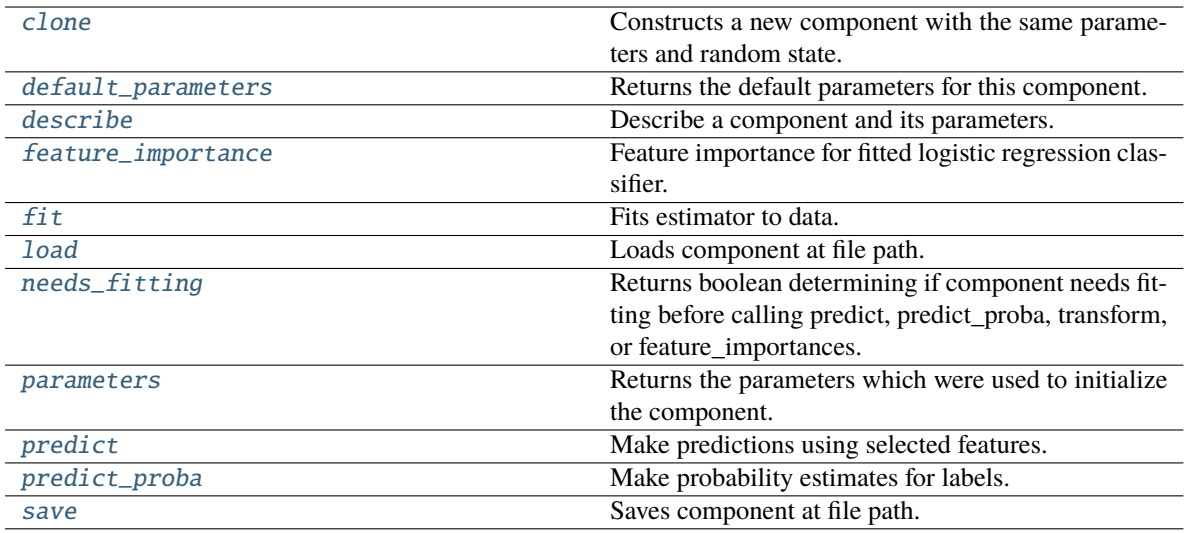

#### <span id="page-1269-0"></span>clone(*self* )

Constructs a new component with the same parameters and random state.

**Returns** A new instance of this component with identical parameters and random state.

#### <span id="page-1269-1"></span>default\_parameters(*cls*)

Returns the default parameters for this component.

Our convention is that Component.default\_parameters == Component().parameters.

**Returns** Default parameters for this component.

### **Return type** dict

#### <span id="page-1269-2"></span>describe(*self*, *print\_name=False*, *return\_dict=False*)

Describe a component and its parameters.

## **Parameters**

- print\_name (bool, optional) whether to print name of component
- return\_dict (bool, optional) whether to return description as dictionary in the format {"name": name, "parameters": parameters}

**Returns** Returns dictionary if return\_dict is True, else None.

**Return type** None or dict

### <span id="page-1269-3"></span>property feature\_importance(*self* )

Feature importance for fitted logistic regression classifier.

#### <span id="page-1269-4"></span>fit(*self*, *X*, *y=None*)

Fits estimator to data.

#### **Parameters**

- X (pd. DataFrame) The input training data of shape  $[n_s]$  samples, n\_features].
- y (pd.Series, optional) The target training data of length [n\_samples].

### <span id="page-1269-5"></span>**Returns** self

## static load(*file\_path*)

Loads component at file path.

Parameters file\_path  $(str)$  – Location to load file.

**Returns** ComponentBase object

## <span id="page-1270-0"></span>needs\_fitting(*self* )

Returns boolean determining if component needs fitting before calling predict, predict\_proba, transform, or feature\_importances.

This can be overridden to False for components that do not need to be fit or whose fit methods do nothing.

**Returns** True.

## <span id="page-1270-1"></span>property parameters(*self* )

Returns the parameters which were used to initialize the component.

## <span id="page-1270-2"></span>predict(*self*, *X*)

Make predictions using selected features.

**Parameters X** (pd.DataFrame) – Data of shape [n\_samples, n\_features].

**Returns** Predicted values.

**Return type** pd.Series

**Raises MethodPropertyNotFoundError** – If estimator does not have a predict method or a component\_obj that implements predict.

## <span id="page-1270-3"></span>predict\_proba(*self*, *X*)

Make probability estimates for labels.

Parameters **X** (pd.DataFrame) – Features.

**Returns** Probability estimates.

**Return type** pd.Series

**Raises MethodPropertyNotFoundError** – If estimator does not have a predict proba method or a component\_obj that implements predict\_proba.

<span id="page-1270-4"></span>save(*self*, *file\_path*, *pickle\_protocol=cloudpickle.DEFAULT\_PROTOCOL*)

Saves component at file path.

## **Parameters**

- file\_path  $(str)$  Location to save file.
- pickle\_protocol (int) The pickle data stream format.

class evalml.pipelines.components.LogTransformer(*random\_seed=0*)

Applies a log transformation to the target data.

# **Attributes**

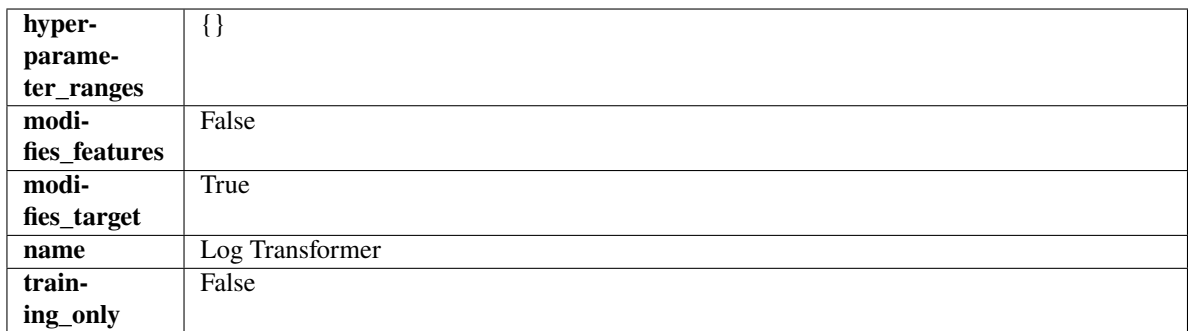

### **Methods**

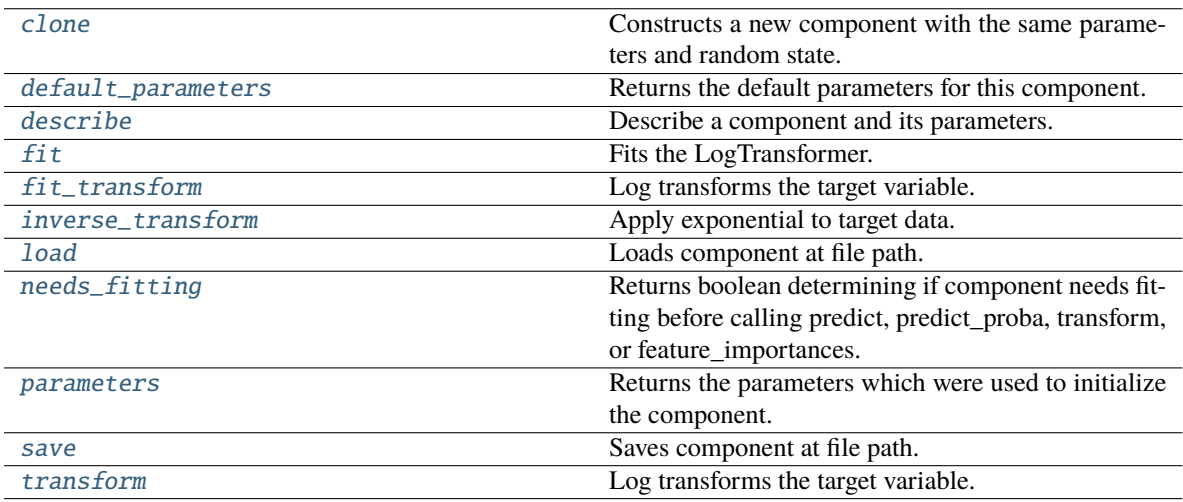

# <span id="page-1271-0"></span>clone(*self* )

Constructs a new component with the same parameters and random state.

**Returns** A new instance of this component with identical parameters and random state.

### <span id="page-1271-1"></span>default\_parameters(*cls*)

Returns the default parameters for this component.

Our convention is that Component.default\_parameters == Component().parameters.

**Returns** Default parameters for this component.

#### **Return type** dict

<span id="page-1271-2"></span>describe(*self*, *print\_name=False*, *return\_dict=False*)

Describe a component and its parameters.

#### **Parameters**

- print\_name (bool, optional) whether to print name of component
- return\_dict (bool, optional) whether to return description as dictionary in the format {"name": name, "parameters": parameters}

**Returns** Returns dictionary if return\_dict is True, else None.

<span id="page-1271-3"></span>**Return type** None or dict

## fit(*self*, *X*, *y=None*)

Fits the LogTransformer.

## **Parameters**

- $X$  (pd. DataFrame or np. ndarray) Ignored.
- y (pd.Series, optional) Ignored.

**Returns** self

## <span id="page-1272-0"></span>fit\_transform(*self*, *X*, *y=None*)

Log transforms the target variable.

### **Parameters**

- X (pd.DataFrame, optional) Ignored.
- $y$  (pd. Series) Target variable to log transform.

## **Returns**

**The input features are returned without modification. The target** variable y is log transformed.

**Return type** tuple of pd.DataFrame, pd.Series

# <span id="page-1272-1"></span>inverse\_transform(*self*, *y*)

Apply exponential to target data.

**Parameters y** (*pd. Series*) – Target variable.

**Returns** Target with exponential applied.

**Return type** pd.Series

## <span id="page-1272-2"></span>static load(*file\_path*)

Loads component at file path.

Parameters file\_path  $(str)$  – Location to load file.

**Returns** ComponentBase object

### <span id="page-1272-3"></span>needs\_fitting(*self* )

Returns boolean determining if component needs fitting before calling predict, predict\_proba, transform, or feature\_importances.

This can be overridden to False for components that do not need to be fit or whose fit methods do nothing.

**Returns** True.

### <span id="page-1272-4"></span>property parameters(*self* )

Returns the parameters which were used to initialize the component.

<span id="page-1272-5"></span>save(*self*, *file\_path*, *pickle\_protocol=cloudpickle.DEFAULT\_PROTOCOL*)

<span id="page-1272-6"></span>Saves component at file path.

- file\_path  $(str)$  Location to save file.
- pickle\_protocol (int) The pickle data stream format.

## transform(*self*, *X*, *y=None*)

Log transforms the target variable.

## **Parameters**

- X (pd.DataFrame, optional) Ignored.
- **y** (*pd. Series*) Target data to log transform.

## **Returns**

# **The input features are returned without modification. The target** variable y is log transformed.

**Return type** tuple of pd.DataFrame, pd.Series

class evalml.pipelines.components.LSA(*random\_seed=0*, *\*\*kwargs*)

Transformer to calculate the Latent Semantic Analysis Values of text input.

Parameters random\_seed (int) – Seed for the random number generator. Defaults to 0.

# **Attributes**

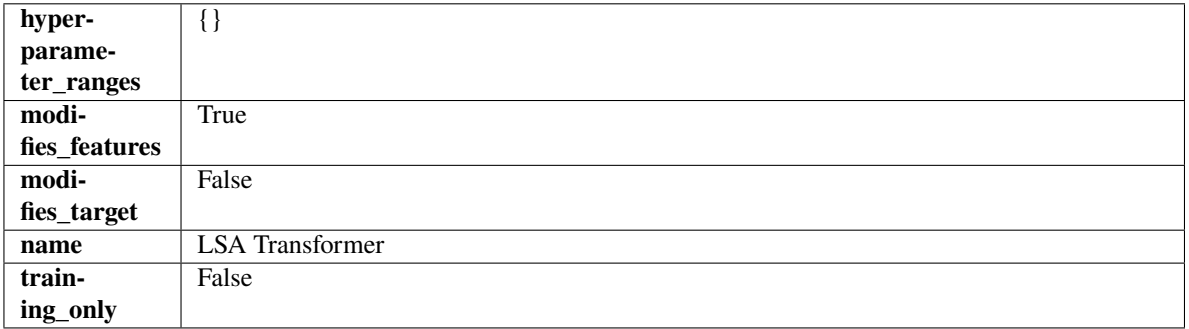

# **Methods**

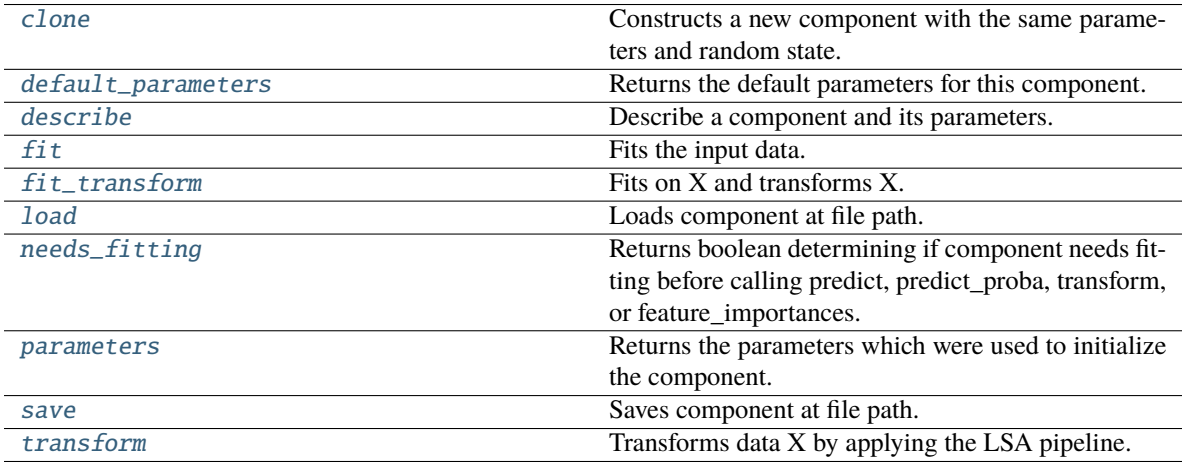

### <span id="page-1273-1"></span><span id="page-1273-0"></span>clone(*self* )

Constructs a new component with the same parameters and random state.

**Returns** A new instance of this component with identical parameters and random state.

### default\_parameters(*cls*)

Returns the default parameters for this component.

Our convention is that Component.default\_parameters == Component().parameters.

**Returns** Default parameters for this component.

### **Return type** dict

<span id="page-1274-0"></span>describe(*self*, *print\_name=False*, *return\_dict=False*)

Describe a component and its parameters.

# **Parameters**

- **print\_name** (bool, optional) whether to print name of component
- **return\_dict** (bool, optional) whether to return description as dictionary in the format {"name": name, "parameters": parameters}

**Returns** Returns dictionary if return\_dict is True, else None.

**Return type** None or dict

<span id="page-1274-1"></span>fit(*self*, *X*, *y=None*)

Fits the input data.

### **Parameters**

- $X$  (pd. DataFrame) The data to transform.
- y (pd.Series, optional) Ignored.

## **Returns** self

<span id="page-1274-2"></span>fit\_transform(*self*, *X*, *y=None*)

Fits on X and transforms X.

## **Parameters**

- $X$  (pd. DataFrame) Data to fit and transform.
- y (pd.Series) Target data.

**Returns** Transformed X.

#### **Return type** pd.DataFrame

**Raises** MethodPropertyNotFoundError – If transformer does not have a transform method or a component\_obj that implements transform.

### <span id="page-1274-3"></span>static load(*file\_path*)

Loads component at file path.

Parameters file\_path  $(str)$  – Location to load file.

**Returns** ComponentBase object

## <span id="page-1274-4"></span>needs\_fitting(*self* )

Returns boolean determining if component needs fitting before calling predict, predict\_proba, transform, or feature\_importances.

<span id="page-1274-5"></span>This can be overridden to False for components that do not need to be fit or whose fit methods do nothing.

**Returns** True.

### property parameters(*self* )

Returns the parameters which were used to initialize the component.

<span id="page-1275-0"></span>save(*self*, *file\_path*, *pickle\_protocol=cloudpickle.DEFAULT\_PROTOCOL*)

Saves component at file path.

#### **Parameters**

- file\_path  $(str)$  Location to save file.
- pickle\_protocol  $(int)$  The pickle data stream format.

<span id="page-1275-1"></span>transform(*self*, *X*, *y=None*)

Transforms data X by applying the LSA pipeline.

#### **Parameters**

- $X$  (pd. DataFrame) The data to transform.
- y (pd.Series, optional) Ignored.

#### **Returns**

**Transformed X. The original column is removed and replaced with two columns of the** format *LSA(original\_column\_name)[feature\_number]*, where *feature\_number* is 0 or 1.

**Return type** pd.DataFrame

class evalml.pipelines.components.NaturalLanguageFeaturizer(*random\_seed=0*, *\*\*kwargs*)

Transformer that can automatically featurize text columns using featuretools' nlp\_primitives.

Since models cannot handle non-numeric data, any text must be broken down into features that provide useful information about that text. This component splits each text column into several informative features: Diversity Score, Mean Characters per Word, Polarity Score, LSA (Latent Semantic Analysis), Number of Characters, and Number of Words. Calling transform on this component will replace any text columns in the given dataset with these numeric columns.

**Parameters random\_seed** (int) – Seed for the random number generator. Defaults to 0.

# **Attributes**

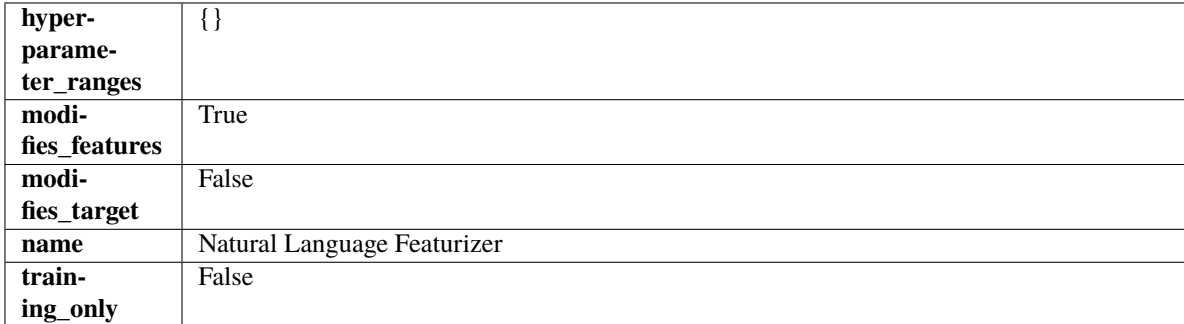

#### **Methods**

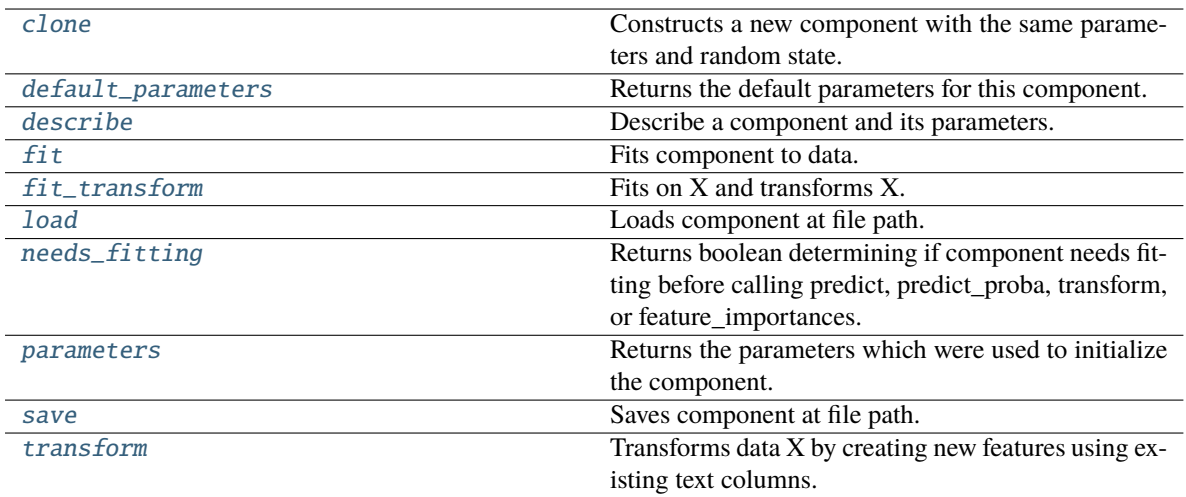

# <span id="page-1276-0"></span>clone(*self* )

Constructs a new component with the same parameters and random state.

**Returns** A new instance of this component with identical parameters and random state.

## <span id="page-1276-1"></span>default\_parameters(*cls*)

Returns the default parameters for this component.

Our convention is that Component.default\_parameters == Component().parameters.

**Returns** Default parameters for this component.

#### **Return type** dict

## <span id="page-1276-2"></span>describe(*self*, *print\_name=False*, *return\_dict=False*)

Describe a component and its parameters.

#### **Parameters**

- print\_name (bool, optional) whether to print name of component
- return\_dict (bool, optional) whether to return description as dictionary in the format {"name": name, "parameters": parameters}

**Returns** Returns dictionary if return\_dict is True, else None.

#### **Return type** None or dict

<span id="page-1276-3"></span>fit(*self*, *X*, *y=None*)

Fits component to data.

### **Parameters**

- X (pd.DataFrame or np.ndarray) The input training data of shape  $[n_{\text{samples}},$ n\_features]
- **y** (*pd. Series*) The target training data of length [n\_samples]

### **Returns** self

<span id="page-1276-4"></span>fit\_transform(*self*, *X*, *y=None*)

## Fits on X and transforms X.

- $X$  (pd. DataFrame) Data to fit and transform.
- **y**  $(pd \nvert$ . Series) Target data.

**Returns** Transformed X.

**Return type** pd.DataFrame

**Raises** MethodPropertyNotFoundError – If transformer does not have a transform method or a component\_obj that implements transform.

# <span id="page-1277-0"></span>static load(*file\_path*)

Loads component at file path.

Parameters file\_path  $(str)$  – Location to load file.

**Returns** ComponentBase object

### <span id="page-1277-1"></span>needs\_fitting(*self* )

Returns boolean determining if component needs fitting before calling predict, predict\_proba, transform, or feature\_importances.

This can be overridden to False for components that do not need to be fit or whose fit methods do nothing.

**Returns** True.

## <span id="page-1277-2"></span>property parameters(*self* )

Returns the parameters which were used to initialize the component.

### <span id="page-1277-3"></span>save(*self*, *file\_path*, *pickle\_protocol=cloudpickle.DEFAULT\_PROTOCOL*)

Saves component at file path.

## **Parameters**

- file\_path  $(str)$  Location to save file.
- pickle\_protocol (int) The pickle data stream format.

#### <span id="page-1277-4"></span>transform(*self*, *X*, *y=None*)

Transforms data X by creating new features using existing text columns.

### **Parameters**

- X (pd. DataFrame) The data to transform.
- y (pd.Series, optional) Ignored.

**Returns** Transformed X

#### **Return type** pd.DataFrame

class evalml.pipelines.components.OneHotEncoder(*top\_n=10*, *features\_to\_encode=None*,

*categories=None*, *drop='if\_binary'*,

*handle\_unknown='ignore'*, *handle\_missing='error'*, *random\_seed=0*, *\*\*kwargs*)

A transformer that encodes categorical features in a one-hot numeric array.

- top\_ $n (int)$  Number of categories per column to encode. If None, all categories will be encoded. Otherwise, the *n* most frequent will be encoded and all others will be dropped. Defaults to 10.
- features\_to\_encode  $(list[str]) List$  of columns to encode. All other columns will remain untouched. If None, all appropriate columns will be encoded. Defaults to None.
- categories (list) A two dimensional list of categories, where *categories[i]* is a list of the categories for the column at index *i*. This can also be *None*, or *"auto"* if *top\_n* is not None. Defaults to None.
- drop (string, list) Method ("first" or "if\_binary") to use to drop one category per feature. Can also be a list specifying which categories to drop for each feature. Defaults to 'if\_binary'.
- handle\_unknown (string) Whether to ignore or error for unknown categories for a feature encountered during *fit* or *transform*. If either *top\_n* or *categories* is used to limit the number of categories per column, this must be "ignore". Defaults to "ignore".
- handle\_missing (string) Options for how to handle missing (NaN) values encountered during *fit* or *transform*. If this is set to "as\_category" and NaN values are within the *n* most frequent, "nan" values will be encoded as their own column. If this is set to "error", any missing values encountered will raise an error. Defaults to "error".
- random\_seed  $(int)$  Seed for the random number generator. Defaults to 0.

# **Attributes**

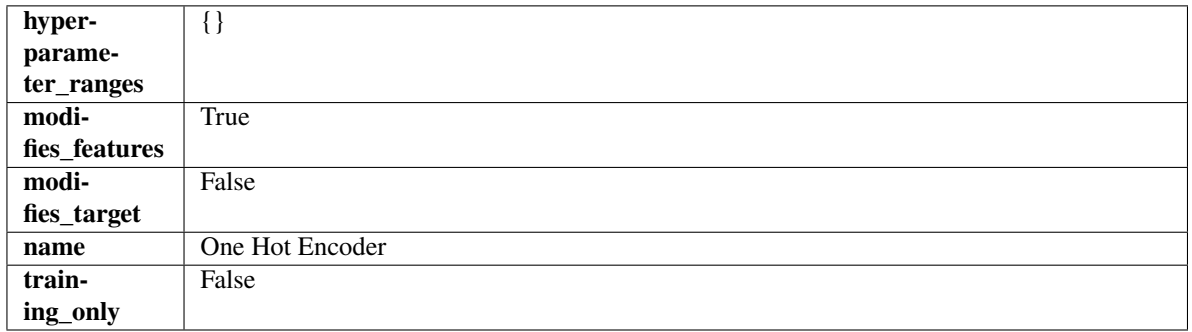

## **Methods**

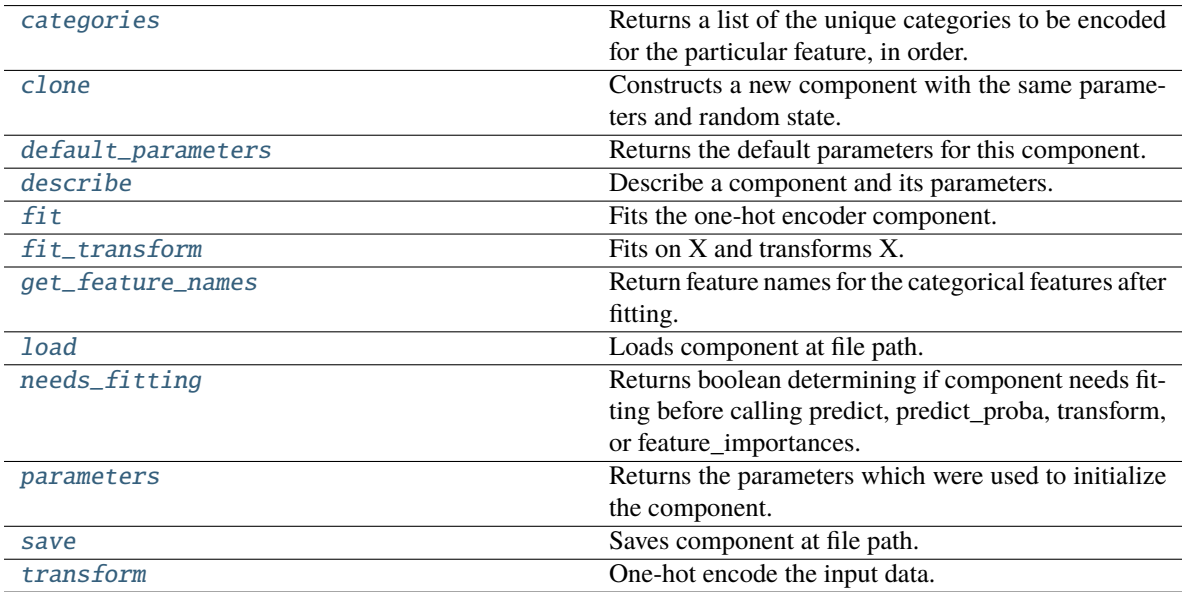

## <span id="page-1278-0"></span>categories(*self*, *feature\_name*)

Returns a list of the unique categories to be encoded for the particular feature, in order.

**Parameters feature\_name** (str) – The name of any feature provided to one-hot encoder during fit.

**Returns** The unique categories, in the same dtype as they were provided during fit.

**Return type** np.ndarray

**Raises** ValueError – If feature was not provided to one-hot encoder as a training feature.

### <span id="page-1279-0"></span>clone(*self* )

Constructs a new component with the same parameters and random state.

**Returns** A new instance of this component with identical parameters and random state.

#### <span id="page-1279-1"></span>default\_parameters(*cls*)

Returns the default parameters for this component.

Our convention is that Component.default\_parameters == Component().parameters.

**Returns** Default parameters for this component.

#### **Return type** dict

<span id="page-1279-2"></span>describe(*self*, *print\_name=False*, *return\_dict=False*)

Describe a component and its parameters.

### **Parameters**

- print\_name (bool, optional) whether to print name of component
- return\_dict (bool, optional) whether to return description as dictionary in the format {"name": name, "parameters": parameters}

**Returns** Returns dictionary if return\_dict is True, else None.

**Return type** None or dict

#### <span id="page-1279-3"></span>fit(*self*, *X*, *y=None*)

Fits the one-hot encoder component.

### **Parameters**

- **X** (pd. DataFrame) The input training data of shape  $[n]$  samples, n\_features].
- **y** (pd. Series, optional) The target training data of length [n\_samples].

#### **Returns** self

**Raises** ValueError – If encoding a column failed.

#### <span id="page-1279-4"></span>fit\_transform(*self*, *X*, *y=None*)

Fits on X and transforms X.

## **Parameters**

- X (pd. DataFrame) Data to fit and transform.
- $y$  (pd. Series) Target data.

**Returns** Transformed X.

### **Return type** pd.DataFrame

<span id="page-1279-5"></span>**Raises** MethodPropertyNotFoundError – If transformer does not have a transform method or a component obj that implements transform.

## get\_feature\_names(*self* )

Return feature names for the categorical features after fitting.

Feature names are formatted as {column name}\_{category name}. In the event of a duplicate name, an integer will be added at the end of the feature name to distinguish it.

For example, consider a dataframe with a column called "A" and category "x\_y" and another column called "A\_x" with "y". In this example, the feature names would be "A\_x\_y" and "A\_x\_y\_1".

**Returns** The feature names after encoding, provided in the same order as input features.

**Return type** np.ndarray

<span id="page-1280-0"></span>static load(*file\_path*)

Loads component at file path.

**Parameters file\_path** (str) – Location to load file.

**Returns** ComponentBase object

### <span id="page-1280-1"></span>needs\_fitting(*self* )

Returns boolean determining if component needs fitting before calling predict, predict\_proba, transform, or feature\_importances.

This can be overridden to False for components that do not need to be fit or whose fit methods do nothing.

**Returns** True.

## <span id="page-1280-2"></span>property parameters(*self* )

Returns the parameters which were used to initialize the component.

<span id="page-1280-3"></span>save(*self*, *file\_path*, *pickle\_protocol=cloudpickle.DEFAULT\_PROTOCOL*)

Saves component at file path.

### **Parameters**

- file\_path  $(str)$  Location to save file.
- pickle\_protocol  $(int)$  The pickle data stream format.

### <span id="page-1280-4"></span>transform(*self*, *X*, *y=None*)

One-hot encode the input data.

### **Parameters**

- $X$  (pd. DataFrame) Features to one-hot encode.
- $y$  (pd. Series) Ignored.

**Returns** Transformed data, where each categorical feature has been encoded into numerical columns using one-hot encoding.

**Return type** pd.DataFrame

class evalml.pipelines.components.Oversampler(*sampling\_ratio=0.25*, *sampling\_ratio\_dict=None*, *k\_neighbors\_default=5*, *n\_jobs=- 1*, *random\_seed=0*, *\*\*kwargs*)

SMOTE Oversampler component. Will automatically select whether to use SMOTE, SMOTEN, or SMOTENC based on inputs to the component.

- sampling\_ratio  $(f$ loat) This is the goal ratio of the minority to majority class, with range (0, 1]. A value of 0.25 means we want a 1:4 ratio of the minority to majority class after oversampling. We will create the a sampling dictionary using this ratio, with the keys corresponding to the class and the values responding to the number of samples. Defaults to 0.25.
- sampling\_ratio\_dict  $(dict) A$  dictionary specifying the desired balanced ratio for each target value. For instance, in a binary case where class 1 is the minority, we could specify: *sampling ratio dict={0: 0.5, 1: 1}*, which means we would undersample class 0 to have twice the number of samples as class 1 (minority:majority ratio = 0.5), and don't sample class 1. Overrides sampling\_ratio if provided. Defaults to None.
- **k\_neighbors\_default**  $(int)$  The number of nearest neighbors used to construct synthetic samples. This is the default value used, but the actual k\_neighbors value might be smaller if there are less samples. Defaults to 5.
- $n_jobs(int)$  The number of CPU cores to use. Defaults to -1.
- random\_seed  $(int)$  The seed to use for random sampling. Defaults to 0.

### **Attributes**

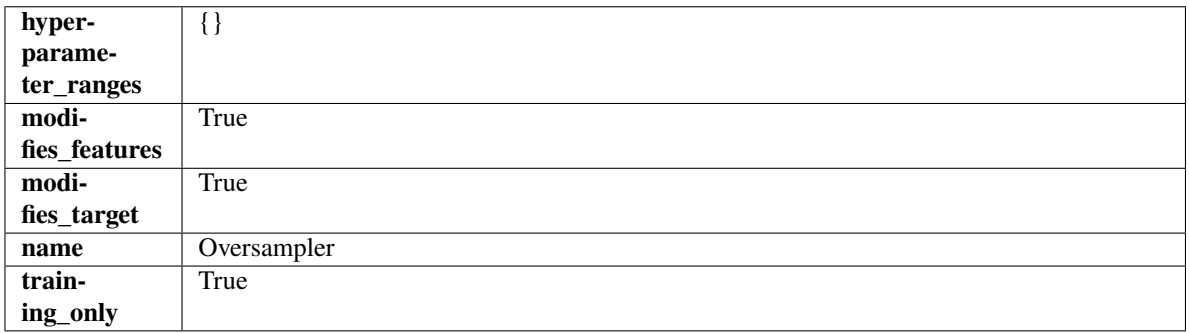

### **Methods**

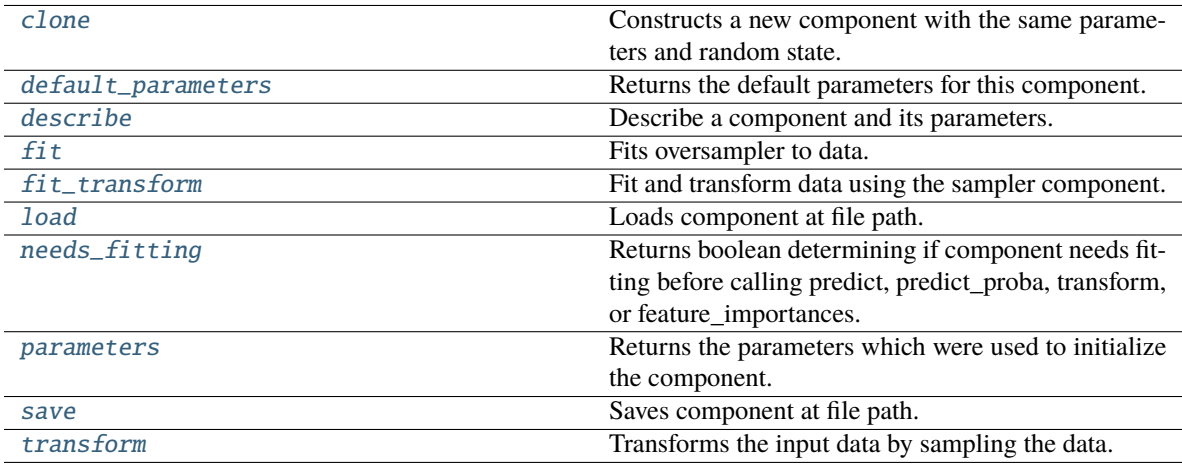

### <span id="page-1281-1"></span><span id="page-1281-0"></span>clone(*self* )

Constructs a new component with the same parameters and random state.

**Returns** A new instance of this component with identical parameters and random state.

### default\_parameters(*cls*)

Returns the default parameters for this component.

Our convention is that Component.default\_parameters == Component().parameters.

**Returns** Default parameters for this component.

#### **Return type** dict

<span id="page-1282-0"></span>describe(*self*, *print\_name=False*, *return\_dict=False*)

Describe a component and its parameters.

# **Parameters**

- **print\_name** (bool, optional) whether to print name of component
- **return\_dict** (bool, optional) whether to return description as dictionary in the format {"name": name, "parameters": parameters}

**Returns** Returns dictionary if return\_dict is True, else None.

**Return type** None or dict

#### <span id="page-1282-1"></span> $fit(self, X, y)$

Fits oversampler to data.

### **Parameters**

- X  $(pd.DataFrame)$  The input training data of shape  $[n_s]$  samples, n\_features].
- y (pd.Series, optional) The target training data of length [n\_samples].

## **Returns** self

#### <span id="page-1282-2"></span>fit\_transform(*self*, *X*, *y*)

Fit and transform data using the sampler component.

#### **Parameters**

- X (pd. DataFrame) The input training data of shape  $[n_s]$  samples, n\_features].
- y (pd.Series, optional) The target training data of length [n\_samples].

**Returns** Transformed data.

**Return type** (pd.DataFrame, pd.Series)

#### <span id="page-1282-3"></span>static load(*file\_path*)

Loads component at file path.

Parameters file\_path  $(str)$  – Location to load file.

**Returns** ComponentBase object

### <span id="page-1282-4"></span>needs\_fitting(*self* )

Returns boolean determining if component needs fitting before calling predict, predict\_proba, transform, or feature\_importances.

This can be overridden to False for components that do not need to be fit or whose fit methods do nothing.

**Returns** True.

## <span id="page-1282-6"></span><span id="page-1282-5"></span>property parameters(*self* )

Returns the parameters which were used to initialize the component.

save(*self*, *file\_path*, *pickle\_protocol=cloudpickle.DEFAULT\_PROTOCOL*)

Saves component at file path.

### **Parameters**

- file\_path  $(str)$  Location to save file.
- pickle\_protocol  $(int)$  The pickle data stream format.

<span id="page-1283-0"></span>transform(*self*, *X*, *y=None*)

Transforms the input data by sampling the data.

# **Parameters**

- X  $(pd.DataFrame)$  Training features.
- $y$  (pd. Series) Target.

**Returns** Transformed features and target.

**Return type** pd.DataFrame, pd.Series

class evalml.pipelines.components.PCA(*variance=0.95*, *n\_components=None*, *random\_seed=0*, *\*\*kwargs*) Reduces the number of features by using Principal Component Analysis (PCA).

#### **Parameters**

- variance  $(fload)$  The percentage of the original data variance that should be preserved when reducing the number of features. Defaults to 0.95.
- n\_components (int) The number of features to maintain after computing SVD. Defaults to None, but will override variance variable if set.
- random\_seed  $(int)$  Seed for the random number generator. Defaults to 0.

### **Attributes**

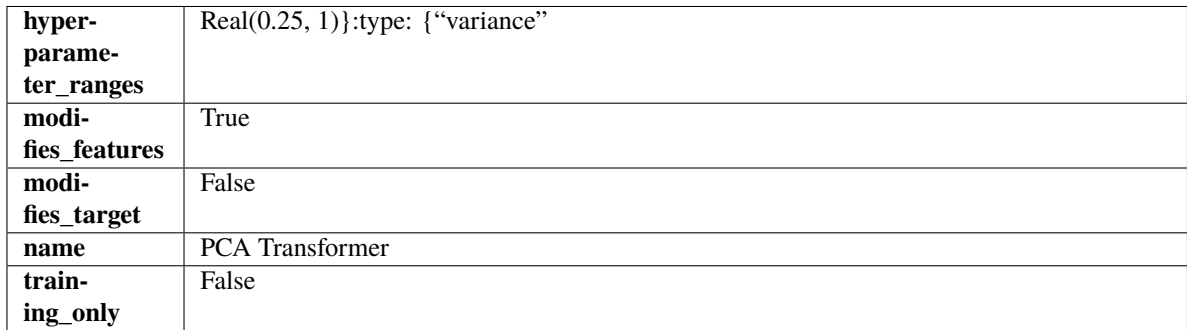

### **Methods**

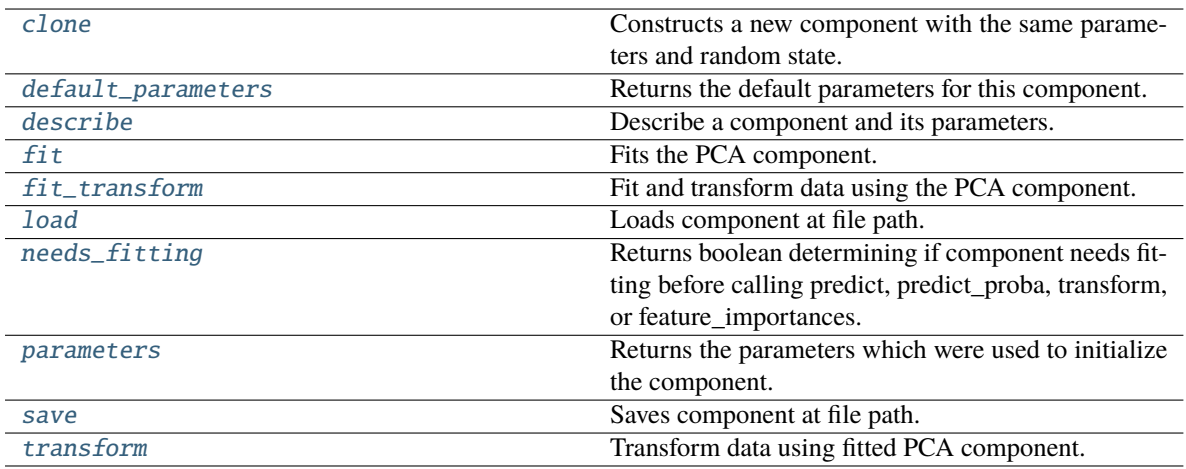

# <span id="page-1284-0"></span>clone(*self* )

Constructs a new component with the same parameters and random state.

**Returns** A new instance of this component with identical parameters and random state.

#### <span id="page-1284-1"></span>default\_parameters(*cls*)

Returns the default parameters for this component.

Our convention is that Component.default\_parameters == Component().parameters.

**Returns** Default parameters for this component.

## **Return type** dict

#### <span id="page-1284-2"></span>describe(*self*, *print\_name=False*, *return\_dict=False*)

Describe a component and its parameters.

## **Parameters**

- print\_name (bool, optional) whether to print name of component
- return\_dict (bool, optional) whether to return description as dictionary in the format {"name": name, "parameters": parameters}

**Returns** Returns dictionary if return\_dict is True, else None.

**Return type** None or dict

## <span id="page-1284-3"></span>fit(*self*, *X*, *y=None*)

Fits the PCA component.

## **Parameters**

- X  $(pd.DataFrame)$  The input training data of shape  $[n_s]$  samples, n\_features].
- y (pd.Series, optional) The target training data of length [n\_samples].

**Returns** self

**Raises** ValueError – If input data is not all numeric.

## <span id="page-1284-4"></span>fit\_transform(*self*, *X*, *y=None*)

Fit and transform data using the PCA component.

- **X** (pd. DataFrame) The input training data of shape  $[n]$  samples, n\_features].
- y (pd.Series, optional) The target training data of length [n\_samples].

**Returns** Transformed data.

**Return type** pd.DataFrame

**Raises** ValueError – If input data is not all numeric.

#### <span id="page-1285-0"></span>static load(*file\_path*)

Loads component at file path.

Parameters file\_path  $(str)$  – Location to load file.

**Returns** ComponentBase object

### <span id="page-1285-1"></span>needs\_fitting(*self* )

Returns boolean determining if component needs fitting before calling predict, predict\_proba, transform, or feature importances.

This can be overridden to False for components that do not need to be fit or whose fit methods do nothing.

**Returns** True.

## <span id="page-1285-2"></span>property parameters(*self* )

Returns the parameters which were used to initialize the component.

<span id="page-1285-3"></span>save(*self*, *file\_path*, *pickle\_protocol=cloudpickle.DEFAULT\_PROTOCOL*)

Saves component at file path.

#### **Parameters**

• file\_path  $(str)$  – Location to save file.

• pickle\_protocol  $(int)$  – The pickle data stream format.

#### <span id="page-1285-4"></span>transform(*self*, *X*, *y=None*)

Transform data using fitted PCA component.

#### **Parameters**

- **X** (pd. DataFrame) The input training data of shape [n\_samples, n\_features].
- y (pd.Series, optional) The target training data of length [n\_samples].

**Returns** Transformed data.

**Return type** pd.DataFrame

**Raises** ValueError – If input data is not all numeric.

class evalml.pipelines.components.PerColumnImputer(*impute\_strategies=None*, *random\_seed=0*,

## *\*\*kwargs*)

Imputes missing data according to a specified imputation strategy per column.

#### **Parameters**

• impute\_strategies (dict) - Column and {"impute\_strategy": strategy, "fill\_value":value} pairings. Valid values for impute strategy include "mean", "median", "most\_frequent", "constant" for numerical data, and "most\_frequent", "constant" for object data types. Defaults to None, which uses "most\_frequent" for all columns. When impute\_strategy == "constant", fill\_value is used to replace missing data. When None, uses 0 when imputing numerical data and "missing\_value" for strings or object data types.

• random\_seed  $(int)$  – Seed for the random number generator. Defaults to 0.

# **Attributes**

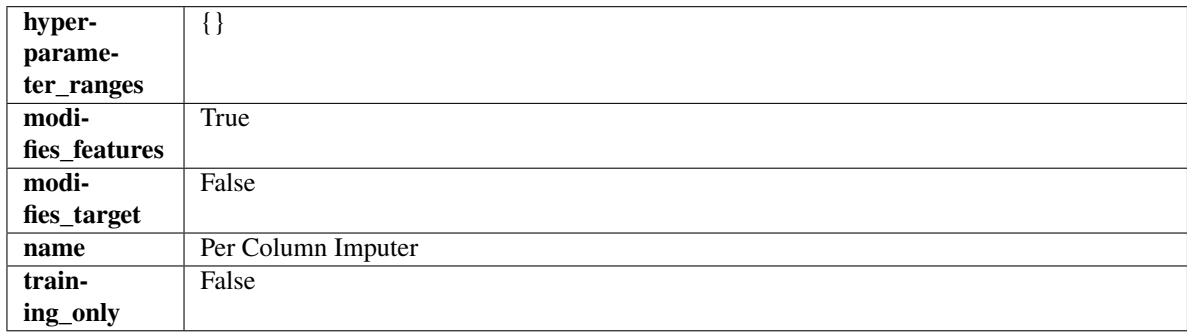

# **Methods**

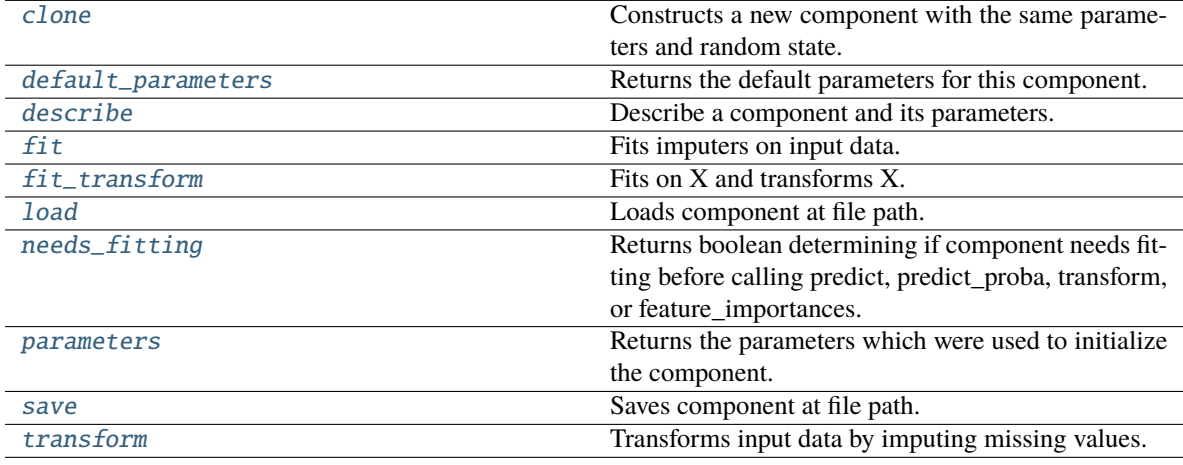

## <span id="page-1286-0"></span>clone(*self* )

Constructs a new component with the same parameters and random state.

**Returns** A new instance of this component with identical parameters and random state.

### <span id="page-1286-1"></span>default\_parameters(*cls*)

Returns the default parameters for this component.

Our convention is that Component.default\_parameters == Component().parameters.

**Returns** Default parameters for this component.

## **Return type** dict

<span id="page-1286-2"></span>describe(*self*, *print\_name=False*, *return\_dict=False*)

Describe a component and its parameters.

## **Parameters**

- **print\_name** (bool, optional) whether to print name of component
- return\_dict (bool, optional) whether to return description as dictionary in the format {"name": name, "parameters": parameters}

**Returns** Returns dictionary if return\_dict is True, else None.

#### **Return type** None or dict

# <span id="page-1287-0"></span>fit(*self*, *X*, *y=None*)

Fits imputers on input data.

#### **Parameters**

- X (pd. DataFrame or np. ndarray) The input training data of shape  $[n_s]$  samples, n\_features] to fit.
- **y** (pd. Series, optional) The target training data of length [n\_samples]. Ignored.

**Returns** self

## <span id="page-1287-1"></span>fit\_transform(*self*, *X*, *y=None*)

Fits on X and transforms X.

#### **Parameters**

•  $X$  (pd. DataFrame) – Data to fit and transform.

•  $y$  (pd. Series) – Target data.

**Returns** Transformed X.

**Return type** pd.DataFrame

**Raises** MethodPropertyNotFoundError – If transformer does not have a transform method or a component\_obj that implements transform.

# <span id="page-1287-2"></span>static load(*file\_path*)

Loads component at file path.

**Parameters file\_path** (str) – Location to load file.

**Returns** ComponentBase object

### <span id="page-1287-3"></span>needs\_fitting(*self* )

Returns boolean determining if component needs fitting before calling predict, predict\_proba, transform, or feature\_importances.

This can be overridden to False for components that do not need to be fit or whose fit methods do nothing.

**Returns** True.

### <span id="page-1287-4"></span>property parameters(*self* )

Returns the parameters which were used to initialize the component.

#### <span id="page-1287-5"></span>save(*self*, *file\_path*, *pickle\_protocol=cloudpickle.DEFAULT\_PROTOCOL*)

Saves component at file path.

### **Parameters**

- file\_path  $(str)$  Location to save file.
- pickle\_protocol (int) The pickle data stream format.

#### <span id="page-1287-6"></span>transform(*self*, *X*, *y=None*)

Transforms input data by imputing missing values.

- X (pd.DataFrame or np.ndarray) The input training data of shape  $[n_s]$  samples, n\_features] to transform.
- **y** (pd. Series, optional) The target training data of length [n\_samples]. Ignored.

**Returns** Transformed X

**Return type** pd.DataFrame

class evalml.pipelines.components.PolynomialDetrender(*degree=1*, *random\_seed=0*, *\*\*kwargs*)

Removes trends from time series by fitting a polynomial to the data.

### **Parameters**

- degree  $(int)$  Degree for the polynomial. If 1, linear model is fit to the data. If 2, quadratic model is fit, etc. Defaults to 1.
- random\_seed  $(int)$  Seed for the random number generator. Defaults to 0.

# **Attributes**

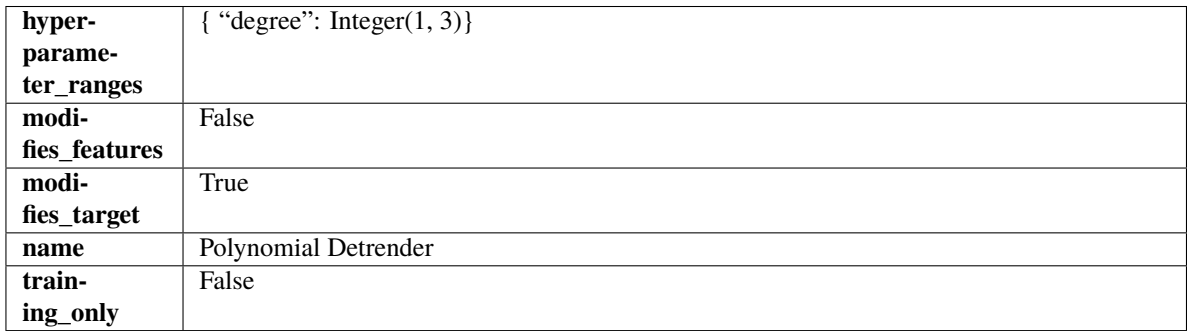

## **Methods**

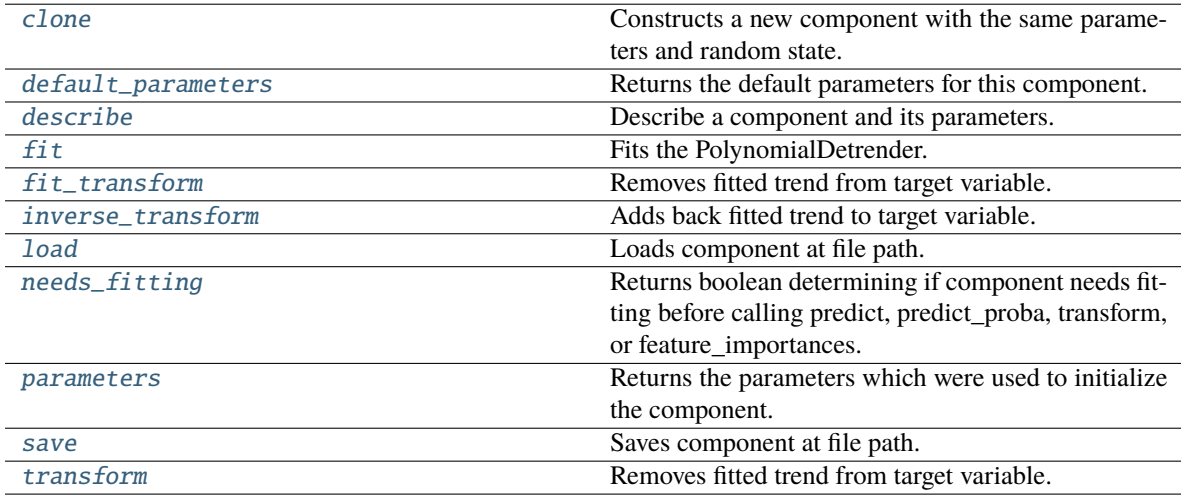

### <span id="page-1288-0"></span>clone(*self* )

Constructs a new component with the same parameters and random state.

**Returns** A new instance of this component with identical parameters and random state.

#### <span id="page-1288-1"></span>default\_parameters(*cls*)

Returns the default parameters for this component.

Our convention is that Component.default\_parameters == Component().parameters.

**Returns** Default parameters for this component.

## **Return type** dict

#### <span id="page-1289-0"></span>describe(*self*, *print\_name=False*, *return\_dict=False*)

Describe a component and its parameters.

### **Parameters**

- print\_name (bool, optional) whether to print name of component
- return\_dict (bool, optional) whether to return description as dictionary in the format {"name": name, "parameters": parameters}

**Returns** Returns dictionary if return\_dict is True, else None.

**Return type** None or dict

#### <span id="page-1289-1"></span>fit(*self*, *X*, *y=None*)

Fits the PolynomialDetrender.

### **Parameters**

•  $X$  (pd. DataFrame, optional) – Ignored.

•  $y$  (pd. Series) – Target variable to detrend.

**Returns** self

**Raises** ValueError – If y is None.

#### <span id="page-1289-2"></span>fit\_transform(*self*, *X*, *y=None*)

Removes fitted trend from target variable.

## **Parameters**

- $X$  (pd. DataFrame, optional) Ignored.
- **y** (pd. Series) Target variable to detrend.

## **Returns**

**The first element are the input features returned without modification.** The second element is the target variable y with the fitted trend removed.

**Return type** tuple of pd.DataFrame, pd.Series

#### <span id="page-1289-3"></span>inverse\_transform(*self*, *y*)

Adds back fitted trend to target variable.

Parameters **y** (pd. Series) – Target variable.

#### **Returns**

**The first element are the input features returned without modification.** The second element is the target variable y with the trend added back.

**Return type** tuple of pd.DataFrame, pd.Series

**Raises** ValueError – If y is None.

#### <span id="page-1289-4"></span>static load(*file\_path*)

Loads component at file path.

Parameters file\_path  $(str)$  – Location to load file.

<span id="page-1289-5"></span>**Returns** ComponentBase object

### needs\_fitting(*self* )

Returns boolean determining if component needs fitting before calling predict, predict\_proba, transform, or feature\_importances.

This can be overridden to False for components that do not need to be fit or whose fit methods do nothing.

**Returns** True.

## <span id="page-1290-0"></span>property parameters(*self* )

Returns the parameters which were used to initialize the component.

<span id="page-1290-1"></span>save(*self*, *file\_path*, *pickle\_protocol=cloudpickle.DEFAULT\_PROTOCOL*)

Saves component at file path.

## **Parameters**

- file\_path  $(str)$  Location to save file.
- pickle\_protocol  $(int)$  The pickle data stream format.

<span id="page-1290-2"></span>transform(*self*, *X*, *y=None*)

Removes fitted trend from target variable.

## **Parameters**

- $X$  (pd. DataFrame, optional) Ignored.
- **y** (*pd.* Series) Target variable to detrend.

## **Returns**

**The input features are returned without modification. The target** variable y is detrended

**Return type** tuple of pd.DataFrame, pd.Series

## class evalml.pipelines.components.ProphetRegressor(*time\_index=None*,

*changepoint\_prior\_scale=0.05*, *seasonality\_prior\_scale=10*, *holidays\_prior\_scale=10*, *seasonality\_mode='additive'*, *random\_seed=0*, *stan\_backend='CMDSTANPY'*, *\*\*kwargs*)

Prophet is a procedure for forecasting time series data based on an additive model where non-linear trends are fit with yearly, weekly, and daily seasonality, plus holiday effects. It works best with time series that have strong seasonal effects and several seasons of historical data. Prophet is robust to missing data and shifts in the trend, and typically handles outliers well.

More information here: <https://facebook.github.io/prophet/>

# **Attributes**

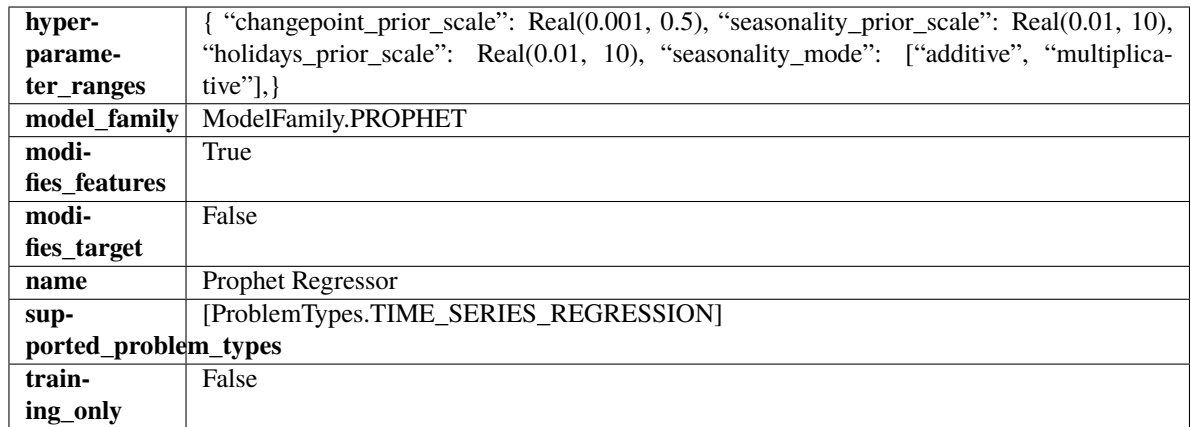

### **Methods**

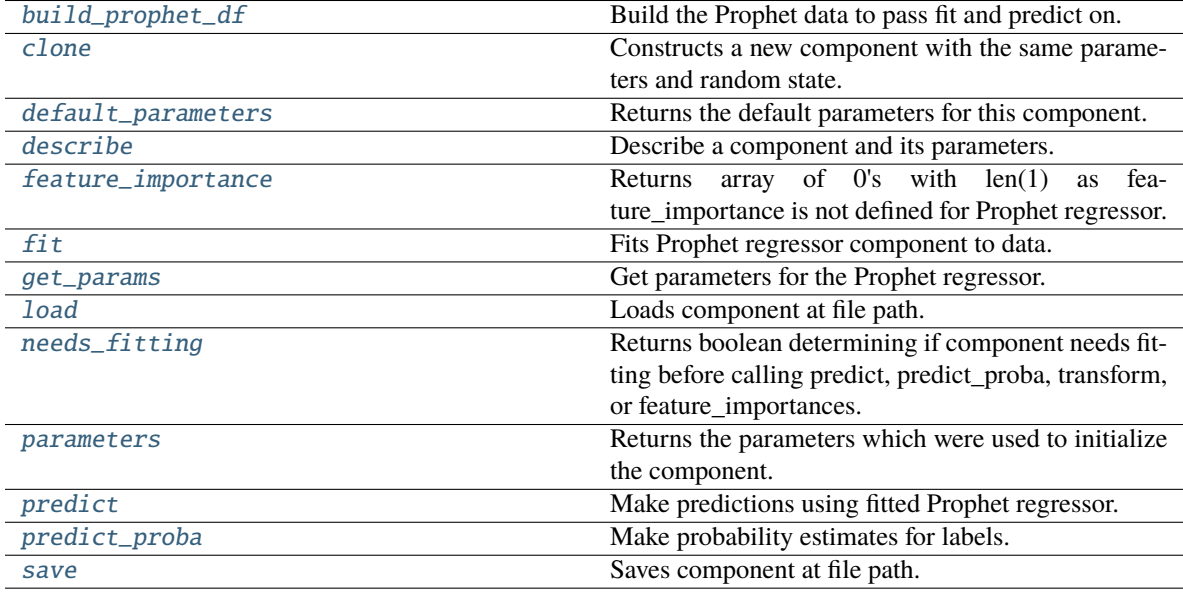

# <span id="page-1291-0"></span>static build\_prophet\_df(*X*, *y=None*, *time\_index='ds'*)

Build the Prophet data to pass fit and predict on.

## <span id="page-1291-1"></span>clone(*self* )

Constructs a new component with the same parameters and random state.

**Returns** A new instance of this component with identical parameters and random state.

# <span id="page-1291-2"></span>default\_parameters(*cls*)

Returns the default parameters for this component.

**Returns** Default parameters for this component.

**Return type** dict

<span id="page-1291-3"></span>describe(*self*, *print\_name=False*, *return\_dict=False*)

Describe a component and its parameters.

- **print\_name** (bool, optional) whether to print name of component
- return\_dict (bool, optional) whether to return description as dictionary in the format {"name": name, "parameters": parameters}

**Returns** Returns dictionary if return\_dict is True, else None.

**Return type** None or dict

## <span id="page-1292-0"></span>property feature\_importance(*self* )

Returns array of 0's with len(1) as feature\_importance is not defined for Prophet regressor.

## <span id="page-1292-1"></span>fit(*self*, *X*, *y=None*)

Fits Prophet regressor component to data.

#### **Parameters**

- X (pd. DataFrame) The input training data of shape [n\_samples, n\_features].
- **y** (*pd. Series*) The target training data of length [n\_samples].

#### **Returns** self

### <span id="page-1292-2"></span>get\_params(*self* )

Get parameters for the Prophet regressor.

### <span id="page-1292-3"></span>static load(*file\_path*)

Loads component at file path.

Parameters file\_path (str) – Location to load file.

**Returns** ComponentBase object

### <span id="page-1292-4"></span>needs\_fitting(*self* )

Returns boolean determining if component needs fitting before calling predict, predict\_proba, transform, or feature\_importances.

This can be overridden to False for components that do not need to be fit or whose fit methods do nothing.

**Returns** True.

#### <span id="page-1292-5"></span>property parameters(*self* )

Returns the parameters which were used to initialize the component.

#### <span id="page-1292-6"></span>predict(*self*, *X*, *y=None*)

Make predictions using fitted Prophet regressor.

#### **Parameters**

• X (pd. DataFrame) – Data of shape [n\_samples, n\_features].

• y (pd.Series) – Target data. Ignored.

**Returns** Predicted values.

**Return type** pd.Series

## <span id="page-1292-7"></span>predict\_proba(*self*, *X*)

Make probability estimates for labels.

Parameters **X** (pd.DataFrame) – Features.

**Returns** Probability estimates.

**Return type** pd.Series

**Raises MethodPropertyNotFoundError** – If estimator does not have a predict proba method or a component\_obj that implements predict\_proba.

<span id="page-1293-0"></span>save(*self*, *file\_path*, *pickle\_protocol=cloudpickle.DEFAULT\_PROTOCOL*)

Saves component at file path.

## **Parameters**

- file\_path  $(str)$  Location to save file.
- pickle\_protocol  $(int)$  The pickle data stream format.

class evalml.pipelines.components.RandomForestClassifier(*n\_estimators=100*, *max\_depth=6*,

*n\_jobs=- 1*, *random\_seed=0*, *\*\*kwargs*)

Random Forest Classifier.

**Parameters**

- **n\_estimators**  $(fload)$  The number of trees in the forest. Defaults to 100.
- max\_depth  $(int)$  Maximum tree depth for base learners. Defaults to 6.
- n\_jobs (int or None) Number of jobs to run in parallel. -1 uses all processes. Defaults to -1.
- random\_seed  $(int)$  Seed for the random number generator. Defaults to 0.

# **Attributes**

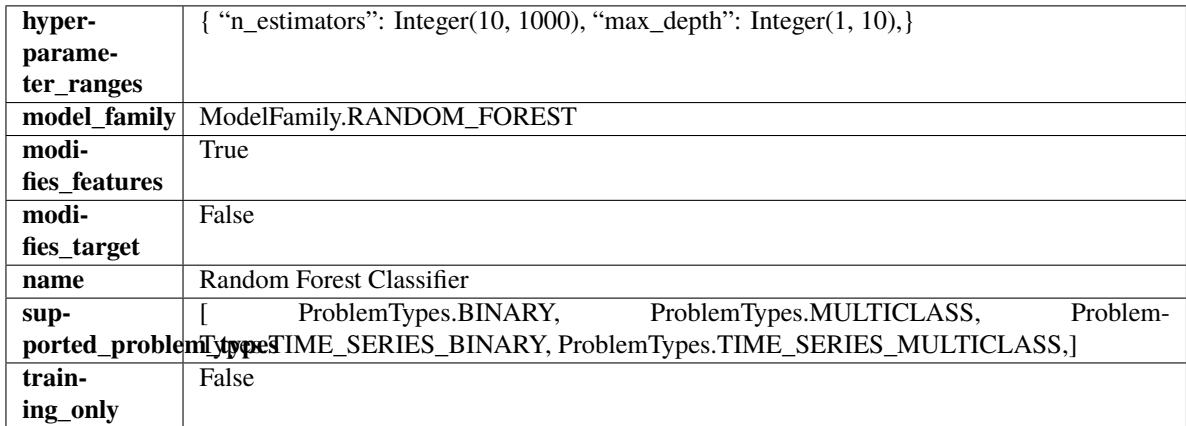

**Methods**

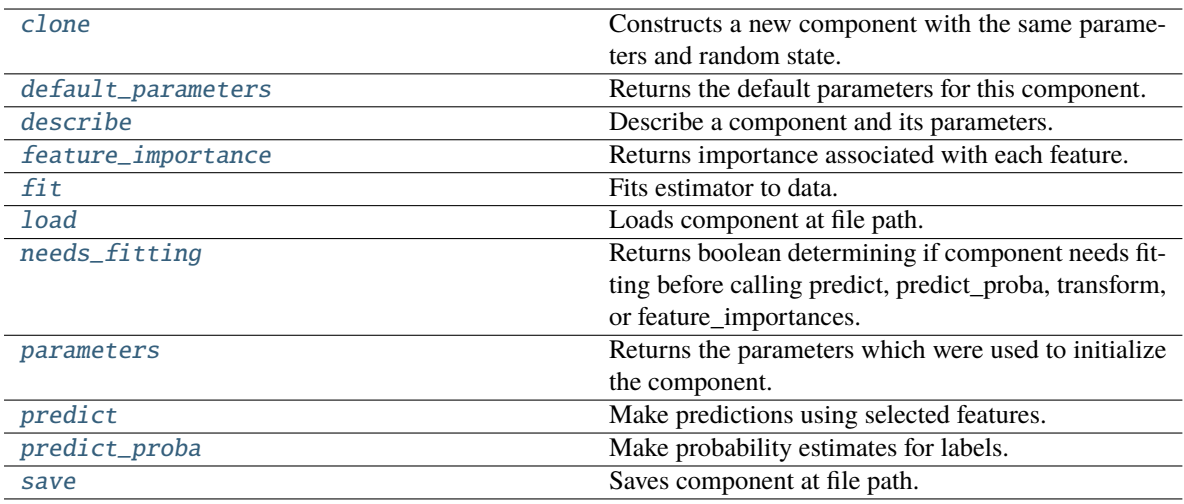

# <span id="page-1294-0"></span>clone(*self* )

Constructs a new component with the same parameters and random state.

**Returns** A new instance of this component with identical parameters and random state.

### <span id="page-1294-1"></span>default\_parameters(*cls*)

Returns the default parameters for this component.

Our convention is that Component.default\_parameters == Component().parameters.

**Returns** Default parameters for this component.

#### **Return type** dict

## <span id="page-1294-2"></span>describe(*self*, *print\_name=False*, *return\_dict=False*)

Describe a component and its parameters.

#### **Parameters**

- **print\_name** (bool, optional) whether to print name of component
- return\_dict (bool, optional) whether to return description as dictionary in the format {"name": name, "parameters": parameters}

**Returns** Returns dictionary if return\_dict is True, else None.

**Return type** None or dict

# <span id="page-1294-3"></span>property feature\_importance(*self* )

Returns importance associated with each feature.

**Returns** Importance associated with each feature.

### **Return type** np.ndarray

**Raises** MethodPropertyNotFoundError – If estimator does not have a feature\_importance method or a component\_obj that implements feature\_importance.

<span id="page-1294-4"></span>fit(*self*, *X*, *y=None*)

Fits estimator to data.

#### **Parameters**

• X  $(pd.DataFrame)$  – The input training data of shape  $[n_s]$  samples, n\_features].

•  $y$  (pd. Series, optional) – The target training data of length [n samples].

## **Returns** self

# <span id="page-1295-0"></span>static load(*file\_path*)

Loads component at file path.

Parameters file\_path  $(str)$  – Location to load file.

**Returns** ComponentBase object

#### <span id="page-1295-1"></span>needs\_fitting(*self* )

Returns boolean determining if component needs fitting before calling predict, predict\_proba, transform, or feature\_importances.

This can be overridden to False for components that do not need to be fit or whose fit methods do nothing.

**Returns** True.

### <span id="page-1295-2"></span>property parameters(*self* )

Returns the parameters which were used to initialize the component.

### <span id="page-1295-3"></span>predict(*self*, *X*)

Make predictions using selected features.

**Parameters X** (pd.DataFrame) – Data of shape [n\_samples, n\_features].

**Returns** Predicted values.

**Return type** pd.Series

**Raises MethodPropertyNotFoundError** – If estimator does not have a predict method or a component\_obj that implements predict.

### <span id="page-1295-4"></span>predict\_proba(*self*, *X*)

Make probability estimates for labels.

Parameters **X** (pd.DataFrame) – Features.

**Returns** Probability estimates.

**Return type** pd.Series

**Raises** MethodPropertyNotFoundError – If estimator does not have a predict\_proba method or a component\_obj that implements predict\_proba.

<span id="page-1295-5"></span>save(*self*, *file\_path*, *pickle\_protocol=cloudpickle.DEFAULT\_PROTOCOL*)

Saves component at file path.

### **Parameters**

- file\_path  $(str)$  Location to save file.
- pickle\_protocol (int) The pickle data stream format.

class evalml.pipelines.components.RandomForestRegressor(*n\_estimators=100*, *max\_depth=6*, *n\_jobs=- 1*, *random\_seed=0*, *\*\*kwargs*)

Random Forest Regressor.

- **n\_estimators**  $(fload)$  The number of trees in the forest. Defaults to 100.
- max\_depth  $(int)$  Maximum tree depth for base learners. Defaults to 6.
- n\_jobs (int or None) Number of jobs to run in parallel. -1 uses all processes. Defaults to -1.
- random\_seed  $(int)$  Seed for the random number generator. Defaults to 0.

## **Attributes**

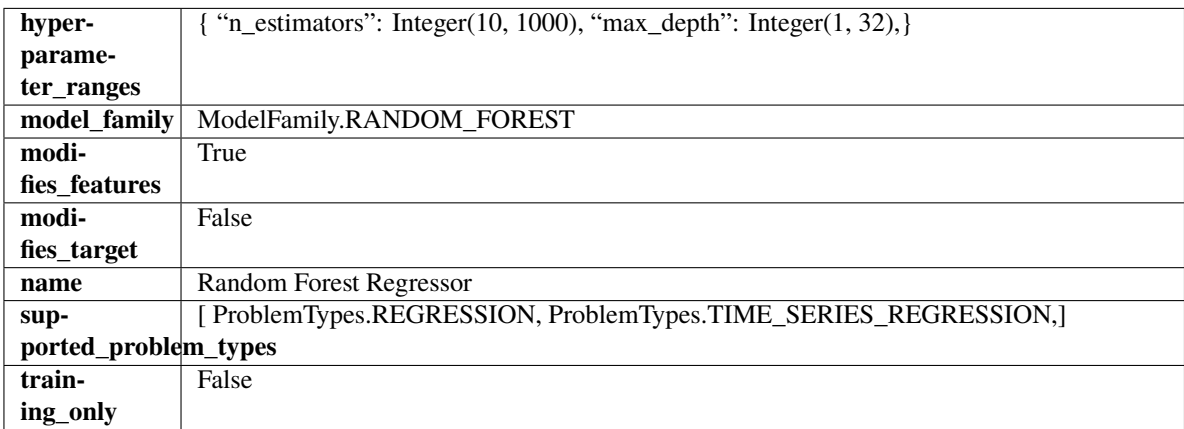

## **Methods**

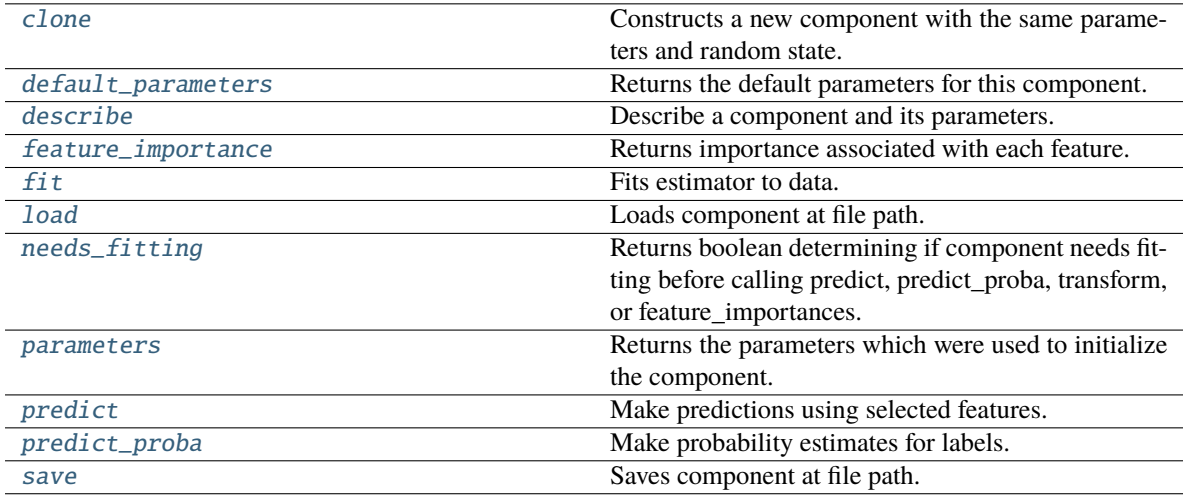

## <span id="page-1296-0"></span>clone(*self* )

Constructs a new component with the same parameters and random state.

**Returns** A new instance of this component with identical parameters and random state.

### <span id="page-1296-1"></span>default\_parameters(*cls*)

Returns the default parameters for this component.

Our convention is that Component.default\_parameters == Component().parameters.

**Returns** Default parameters for this component.

**Return type** dict

### <span id="page-1296-2"></span>describe(*self*, *print\_name=False*, *return\_dict=False*)

Describe a component and its parameters.

#### **Parameters**

- **print\_name** (bool, optional) whether to print name of component
- return\_dict (bool, optional) whether to return description as dictionary in the format {"name": name, "parameters": parameters}

**Returns** Returns dictionary if return\_dict is True, else None.

**Return type** None or dict

### <span id="page-1297-0"></span>property feature\_importance(*self* )

Returns importance associated with each feature.

**Returns** Importance associated with each feature.

#### **Return type** np.ndarray

**Raises** MethodPropertyNotFoundError – If estimator does not have a feature\_importance method or a component obj that implements feature importance.

<span id="page-1297-1"></span>fit(*self*, *X*, *y=None*)

Fits estimator to data.

### **Parameters**

- X  $(pd.DataFrame)$  The input training data of shape  $[n_s]$  samples, n\_features].
- $y$  (pd. Series, optional) The target training data of length [n samples].

**Returns** self

### <span id="page-1297-2"></span>static load(*file\_path*)

Loads component at file path.

Parameters file\_path  $(str)$  – Location to load file.

**Returns** ComponentBase object

#### <span id="page-1297-3"></span>needs\_fitting(*self* )

Returns boolean determining if component needs fitting before calling predict, predict\_proba, transform, or feature\_importances.

This can be overridden to False for components that do not need to be fit or whose fit methods do nothing.

**Returns** True.

#### <span id="page-1297-4"></span>property parameters(*self* )

Returns the parameters which were used to initialize the component.

### <span id="page-1297-5"></span>predict(*self*, *X*)

Make predictions using selected features.

**Parameters X** (pd. DataFrame) – Data of shape [n\_samples, n\_features].

**Returns** Predicted values.

**Return type** pd.Series

<span id="page-1297-6"></span>**Raises MethodPropertyNotFoundError** – If estimator does not have a predict method or a component\_obj that implements predict.

predict\_proba(*self*, *X*)

Make probability estimates for labels.

Parameters **X** (pd.DataFrame) – Features.

**Returns** Probability estimates.

**Return type** pd.Series

**Raises** MethodPropertyNotFoundError – If estimator does not have a predict\_proba method or a component\_obj that implements predict\_proba.

<span id="page-1298-0"></span>save(*self*, *file\_path*, *pickle\_protocol=cloudpickle.DEFAULT\_PROTOCOL*)

Saves component at file path.

## **Parameters**

- file\_path  $(str)$  Location to save file.
- pickle\_protocol  $(int)$  The pickle data stream format.

class evalml.pipelines.components.ReplaceNullableTypes(*random\_seed=0*, *\*\*kwargs*)

Transformer to replace features with the new nullable dtypes with a dtype that is compatible in EvalML.

## **Attributes**

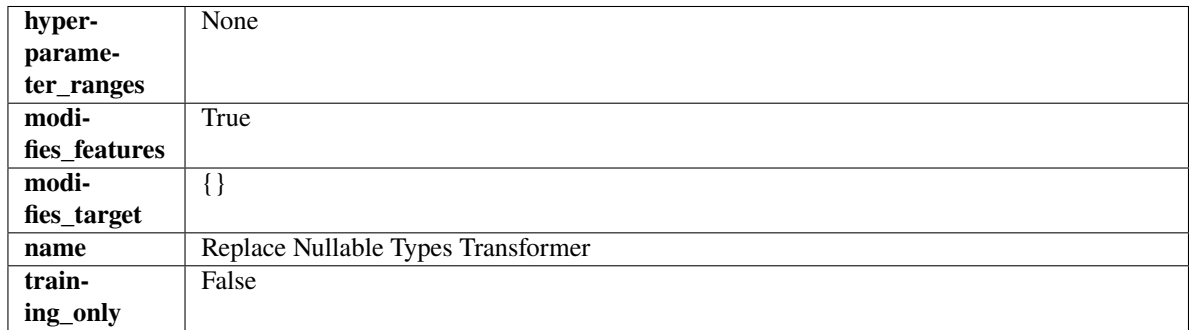

<span id="page-1298-1"></span>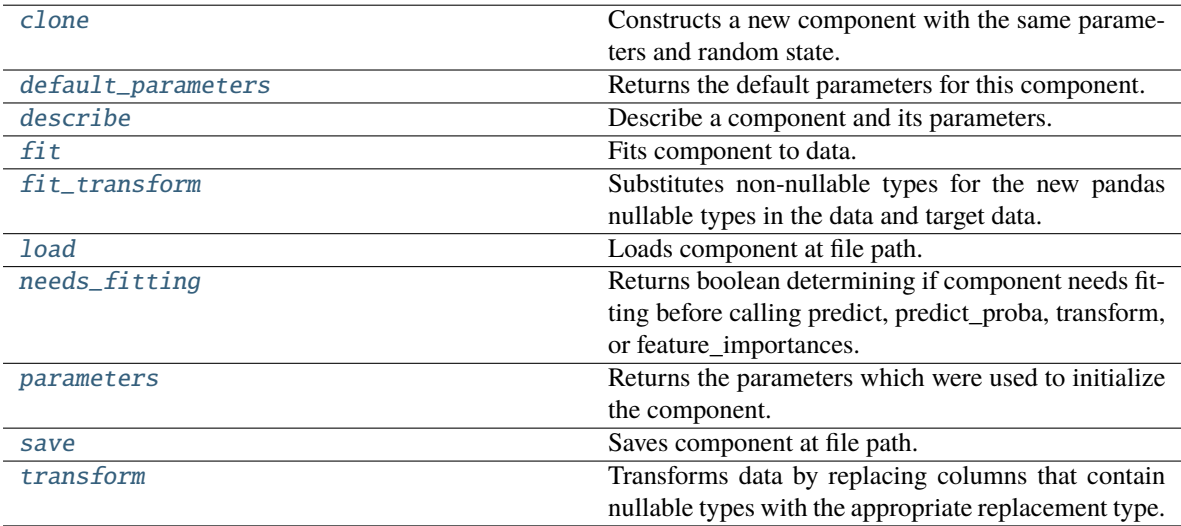

#### clone(*self* )

Constructs a new component with the same parameters and random state.

**Returns** A new instance of this component with identical parameters and random state.

### <span id="page-1299-0"></span>default\_parameters(*cls*)

Returns the default parameters for this component.

Our convention is that Component.default\_parameters == Component().parameters.

**Returns** Default parameters for this component.

#### **Return type** dict

<span id="page-1299-1"></span>describe(*self*, *print\_name=False*, *return\_dict=False*)

Describe a component and its parameters.

#### **Parameters**

- print\_name (bool, optional) whether to print name of component
- return\_dict (bool, optional) whether to return description as dictionary in the format {"name": name, "parameters": parameters}

**Returns** Returns dictionary if return\_dict is True, else None.

**Return type** None or dict

#### <span id="page-1299-2"></span>fit(*self*, *X*, *y=None*)

Fits component to data.

### **Parameters**

- X  $(pd.DataFrame)$  The input training data of shape  $[n_s]$  samples, n\_features].
- y (pd.Series, optional) The target training data of length [n\_samples].

#### **Returns** self

#### <span id="page-1299-3"></span>fit\_transform(*self*, *X*, *y=None*)

Substitutes non-nullable types for the new pandas nullable types in the data and target data.

#### **Parameters**

- X (pd. DataFrame, optional) Input features.
- **y**  $(pd. Series)$  Target data.

**Returns** The input features and target data with the non-nullable types set.

**Return type** tuple of pd.DataFrame, pd.Series

### <span id="page-1299-4"></span>static load(*file\_path*)

Loads component at file path.

Parameters file\_path  $(str)$  – Location to load file.

**Returns** ComponentBase object

#### <span id="page-1299-5"></span>needs\_fitting(*self* )

Returns boolean determining if component needs fitting before calling predict, predict\_proba, transform, or feature\_importances.

<span id="page-1299-6"></span>This can be overridden to False for components that do not need to be fit or whose fit methods do nothing.

**Returns** True.

### property parameters(*self* )

Returns the parameters which were used to initialize the component.

<span id="page-1300-0"></span>save(*self*, *file\_path*, *pickle\_protocol=cloudpickle.DEFAULT\_PROTOCOL*)

Saves component at file path.

### **Parameters**

- file\_path  $(str)$  Location to save file.
- pickle\_protocol (int) The pickle data stream format.

### <span id="page-1300-1"></span>transform(*self*, *X*, *y=None*)

Transforms data by replacing columns that contain nullable types with the appropriate replacement type.

"float64" for nullable integers and "category" for nullable booleans.

## **Parameters**

• **X** (*pd.DataFrame*) – Data to transform

• y (pd.Series, optional) – Target data to transform

**Returns** Transformed X pd.Series: Transformed y

**Return type** pd.DataFrame

class evalml.pipelines.components.RFClassifierSelectFromModel(*number\_features=None*,

*n\_estimators=10*, *max\_depth=None*, *percent\_features=0.5*, *threshold='median'*, *n\_jobs=- 1*, *random\_seed=0*, *\*\*kwargs*)

Selects top features based on importance weights using a Random Forest classifier.

### **Parameters**

- number\_features (int) The maximum number of features to select. If both percent\_features and number\_features are specified, take the greater number of features. Defaults to 0.5. Defaults to None.
- $n$ \_estimators  $(fload)$  The number of trees in the forest. Defaults to 100.
- max\_depth  $(int)$  Maximum tree depth for base learners. Defaults to 6.
- percent\_features (float) Percentage of features to use. If both percent\_features and number\_features are specified, take the greater number of features. Defaults to 0.5.
- threshold (string or float) The threshold value to use for feature selection. Features whose importance is greater or equal are kept while the others are discarded. If "median", then the threshold value is the median of the feature importances. A scaling factor (e.g., "1.25\*mean") may also be used. Defaults to -np.inf.
- n\_jobs (int or None) Number of jobs to run in parallel. -1 uses all processes. Defaults to -1.
- random\_seed  $(int)$  Seed for the random number generator. Defaults to 0.

## **Attributes**

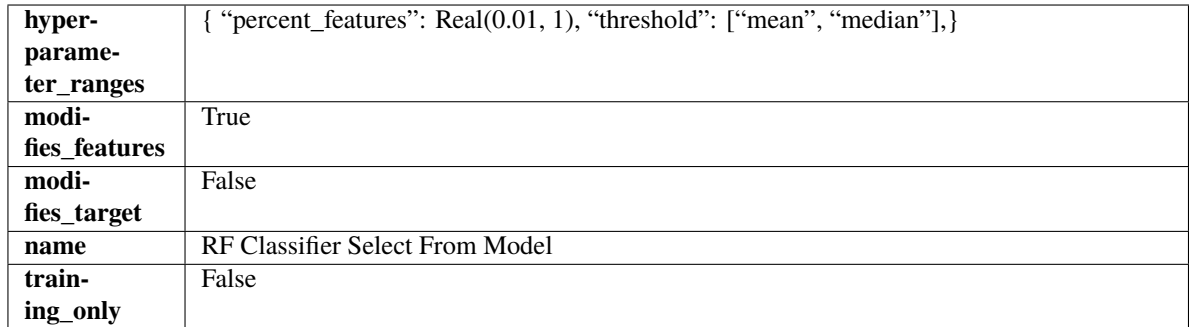

### **Methods**

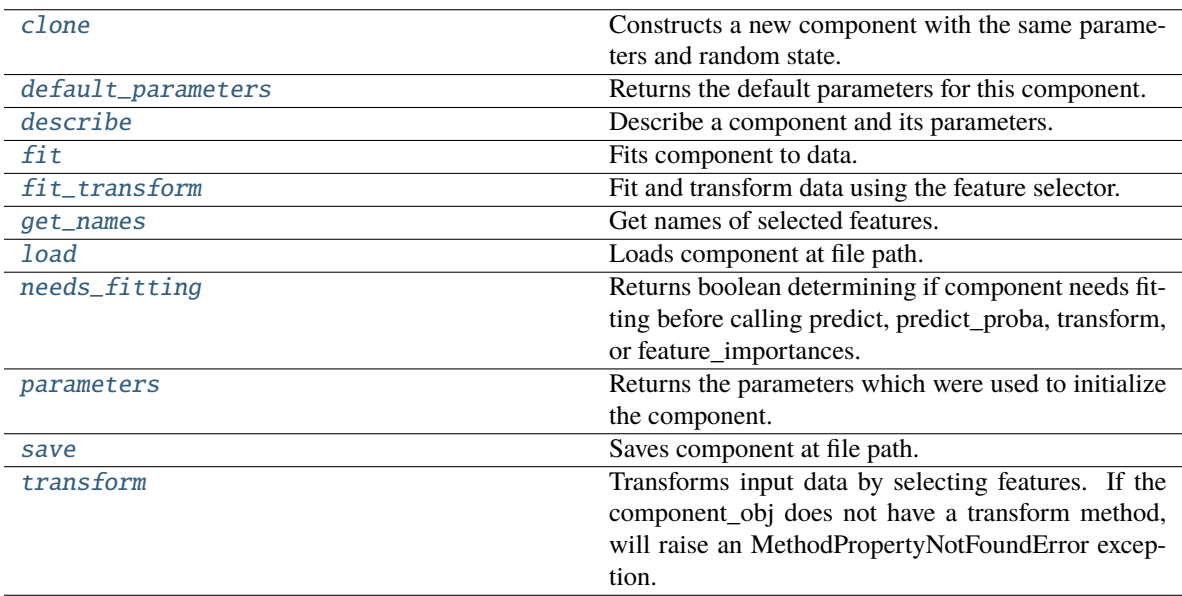

### <span id="page-1301-0"></span>clone(*self* )

Constructs a new component with the same parameters and random state.

**Returns** A new instance of this component with identical parameters and random state.

### <span id="page-1301-1"></span>default\_parameters(*cls*)

Returns the default parameters for this component.

Our convention is that Component.default\_parameters == Component().parameters.

**Returns** Default parameters for this component.

## **Return type** dict

<span id="page-1301-2"></span>describe(*self*, *print\_name=False*, *return\_dict=False*)

Describe a component and its parameters.

### **Parameters**

- print\_name (bool, optional) whether to print name of component
- return\_dict (bool, optional) whether to return description as dictionary in the format {"name": name, "parameters": parameters}

**Returns** Returns dictionary if return\_dict is True, else None.

**Return type** None or dict

<span id="page-1302-0"></span>fit(*self*, *X*, *y=None*)

Fits component to data.

#### **Parameters**

- X (pd. DataFrame) The input training data of shape  $[n$  samples, n\_features]
- **y** (pd. Series, optional) The target training data of length [n\_samples]

#### **Returns** self

**Raises** MethodPropertyNotFoundError – If component does not have a fit method or a component\_obj that implements fit.

#### <span id="page-1302-1"></span>fit\_transform(*self*, *X*, *y=None*)

Fit and transform data using the feature selector.

#### **Parameters**

• X  $(pd.DataFrame)$  – The input training data of shape  $[n_s]$  samples, n\_features].

• y (pd.Series, optional) – The target training data of length [n\_samples].

**Returns** Transformed data.

**Return type** pd.DataFrame

#### <span id="page-1302-2"></span>get\_names(*self* )

Get names of selected features.

**Returns** List of the names of features selected.

**Return type** list[str]

#### <span id="page-1302-3"></span>static load(*file\_path*)

Loads component at file path.

Parameters file\_path  $(str)$  – Location to load file.

**Returns** ComponentBase object

#### <span id="page-1302-4"></span>needs\_fitting(*self* )

Returns boolean determining if component needs fitting before calling predict, predict\_proba, transform, or feature\_importances.

This can be overridden to False for components that do not need to be fit or whose fit methods do nothing.

**Returns** True.

#### <span id="page-1302-5"></span>property parameters(*self* )

Returns the parameters which were used to initialize the component.

<span id="page-1302-6"></span>save(*self*, *file\_path*, *pickle\_protocol=cloudpickle.DEFAULT\_PROTOCOL*)

<span id="page-1302-7"></span>Saves component at file path.

## **Parameters**

- file\_path  $(str)$  Location to save file.
- pickle\_protocol (int) The pickle data stream format.

### transform(*self*, *X*, *y=None*)

Transforms input data by selecting features. If the component\_obj does not have a transform method, will raise an MethodPropertyNotFoundError exception.

### **Parameters**

•  $X$  (pd. DataFrame) – Data to transform.

• y (pd.Series, optional) – Target data. Ignored.

**Returns** Transformed X

#### **Return type** pd.DataFrame

**Raises** MethodPropertyNotFoundError – If feature selector does not have a transform method or a component\_obj that implements transform

class evalml.pipelines.components.RFRegressorSelectFromModel(*number\_features=None*,

*n\_estimators=10*, *max\_depth=None*, *percent\_features=0.5*, *threshold='median'*, *n\_jobs=- 1*, *random\_seed=0*, *\*\*kwargs*)

Selects top features based on importance weights using a Random Forest regressor.

### **Parameters**

- number features  $(int)$  The maximum number of features to select. If both percent\_features and number\_features are specified, take the greater number of features. Defaults to 0.5. Defaults to None.
- **n\_estimators**  $(fload)$  The number of trees in the forest. Defaults to 100.
- $max_{\text{depth}}(int) -$  Maximum tree depth for base learners. Defaults to 6.
- percent\_features (float) Percentage of features to use. If both percent\_features and number features are specified, take the greater number of features. Defaults to 0.5.
- threshold (string or float) The threshold value to use for feature selection. Features whose importance is greater or equal are kept while the others are discarded. If "median", then the threshold value is the median of the feature importances. A scaling factor (e.g., "1.25\*mean") may also be used. Defaults to -np.inf.
- n\_jobs (int or None) Number of jobs to run in parallel. -1 uses all processes. Defaults to  $-1$ .
- random\_seed  $(int)$  Seed for the random number generator. Defaults to 0.

### **Attributes**

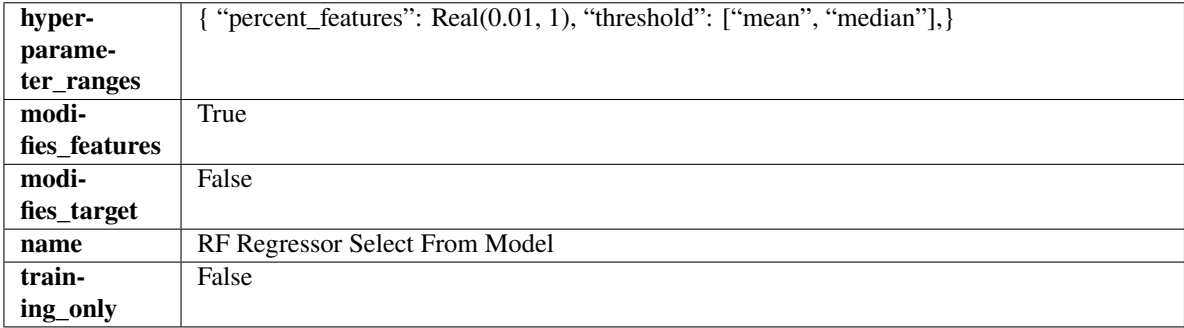

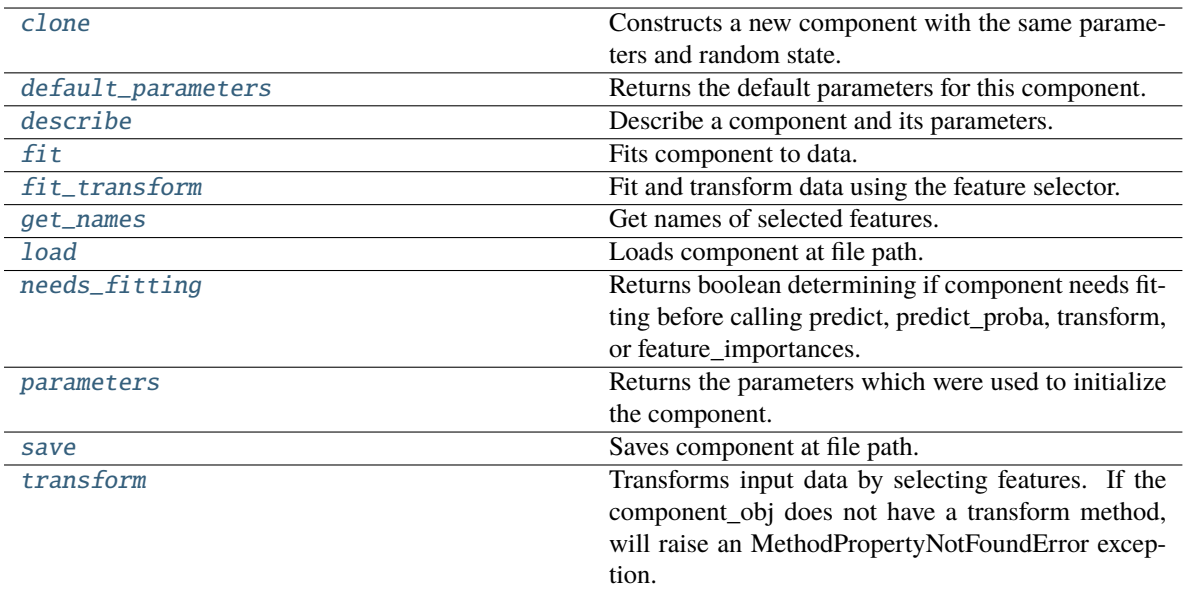

### <span id="page-1304-0"></span>clone(*self* )

Constructs a new component with the same parameters and random state.

**Returns** A new instance of this component with identical parameters and random state.

### <span id="page-1304-1"></span>default\_parameters(*cls*)

Returns the default parameters for this component.

Our convention is that Component.default\_parameters == Component().parameters.

**Returns** Default parameters for this component.

### **Return type** dict

### <span id="page-1304-2"></span>describe(*self*, *print\_name=False*, *return\_dict=False*)

Describe a component and its parameters.

#### **Parameters**

- print\_name (bool, optional) whether to print name of component
- return\_dict (bool, optional) whether to return description as dictionary in the format {"name": name, "parameters": parameters}

**Returns** Returns dictionary if return\_dict is True, else None.

### **Return type** None or dict

### <span id="page-1304-3"></span>fit(*self*, *X*, *y=None*)

Fits component to data.

### **Parameters**

- X (pd. DataFrame) The input training data of shape  $[n_s]$  samples, n\_features]
- **y** (*pd. Series, optional*) The target training data of length [n\_samples]

#### **Returns** self

<span id="page-1304-4"></span>**Raises** MethodPropertyNotFoundError – If component does not have a fit method or a component\_obj that implements fit.

### fit\_transform(*self*, *X*, *y=None*)

Fit and transform data using the feature selector.

### **Parameters**

- **X** (pd. DataFrame) The input training data of shape [n\_samples, n\_features].
- y (pd.Series, optional) The target training data of length [n\_samples].

**Returns** Transformed data.

**Return type** pd.DataFrame

#### <span id="page-1305-0"></span>get\_names(*self* )

Get names of selected features.

**Returns** List of the names of features selected.

**Return type** list[str]

### <span id="page-1305-1"></span>static load(*file\_path*)

Loads component at file path.

Parameters file\_path  $(str)$  – Location to load file.

**Returns** ComponentBase object

#### <span id="page-1305-2"></span>needs\_fitting(*self* )

Returns boolean determining if component needs fitting before calling predict, predict proba, transform, or feature\_importances.

This can be overridden to False for components that do not need to be fit or whose fit methods do nothing.

**Returns** True.

#### <span id="page-1305-3"></span>property parameters(*self* )

Returns the parameters which were used to initialize the component.

<span id="page-1305-4"></span>save(*self*, *file\_path*, *pickle\_protocol=cloudpickle.DEFAULT\_PROTOCOL*)

Saves component at file path.

### **Parameters**

- file\_path  $(str)$  Location to save file.
- pickle\_protocol (int) The pickle data stream format.

#### <span id="page-1305-5"></span>transform(*self*, *X*, *y=None*)

Transforms input data by selecting features. If the component\_obj does not have a transform method, will raise an MethodPropertyNotFoundError exception.

#### **Parameters**

- **X** (pd. DataFrame) Data to transform.
- y (pd.Series, optional) Target data. Ignored.

**Returns** Transformed X

**Return type** pd.DataFrame

**Raises** MethodPropertyNotFoundError – If feature selector does not have a transform method or a component\_obj that implements transform

class evalml.pipelines.components.SelectByType(*column\_types=None*, *exclude=False*, *random\_seed=0*, *\*\*kwargs*)

Selects columns by specified Woodwork logical type or semantic tag in input data.

#### **Parameters**

- column\_types (string, ww.LogicalType, list(string), list(ww. LogicalType)) – List of Woodwork types or tags, used to determine which columns to select or exclude.
- exclude (bool) If true, exclude the column\_types instead of including them. Defaults to False.
- random\_seed  $(int)$  Seed for the random number generator. Defaults to 0.

## **Attributes**

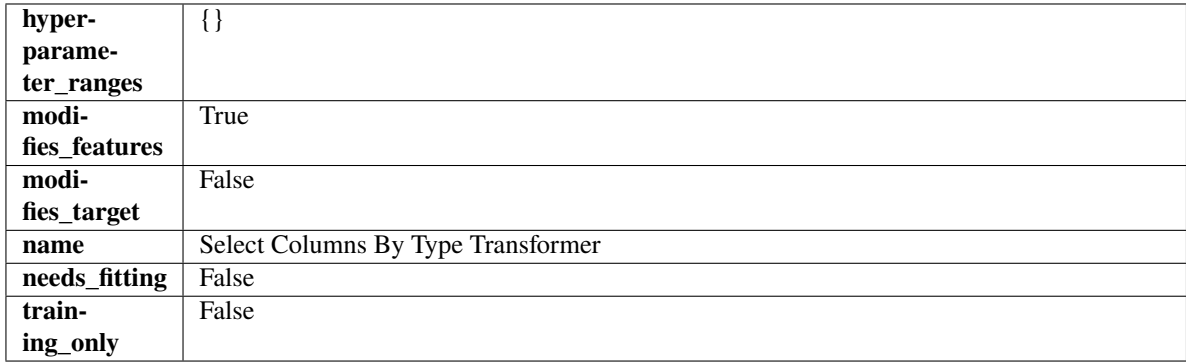

## **Methods**

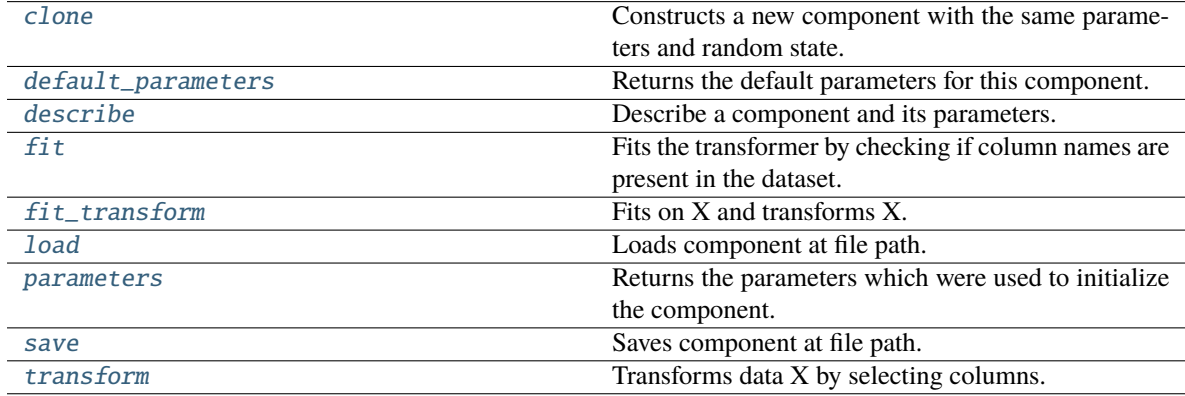

### <span id="page-1306-0"></span>clone(*self* )

Constructs a new component with the same parameters and random state.

**Returns** A new instance of this component with identical parameters and random state.

#### <span id="page-1306-1"></span>default\_parameters(*cls*)

Returns the default parameters for this component.

Our convention is that Component.default\_parameters == Component().parameters.

**Returns** Default parameters for this component.

**Return type** dict

<span id="page-1307-0"></span>describe(*self*, *print\_name=False*, *return\_dict=False*)

Describe a component and its parameters.

#### **Parameters**

- print\_name (bool, optional) whether to print name of component
- return\_dict (bool, optional) whether to return description as dictionary in the format {"name": name, "parameters": parameters}

**Returns** Returns dictionary if return\_dict is True, else None.

**Return type** None or dict

#### <span id="page-1307-1"></span>fit(*self*, *X*, *y=None*)

Fits the transformer by checking if column names are present in the dataset.

#### **Parameters**

- $X$  (pd. DataFrame) Data to check.
- y (pd.Series, ignored) Targets.

**Returns** self

<span id="page-1307-2"></span>fit\_transform(*self*, *X*, *y=None*)

Fits on X and transforms X.

#### **Parameters**

- X (pd. DataFrame) Data to fit and transform.
- $y$  (pd. Series) Target data.

**Returns** Transformed X.

**Return type** pd.DataFrame

**Raises** MethodPropertyNotFoundError – If transformer does not have a transform method or a component obj that implements transform.

#### <span id="page-1307-3"></span>static load(*file\_path*)

Loads component at file path.

Parameters file\_path  $(str)$  – Location to load file.

**Returns** ComponentBase object

## <span id="page-1307-4"></span>property parameters(*self* )

Returns the parameters which were used to initialize the component.

<span id="page-1307-5"></span>save(*self*, *file\_path*, *pickle\_protocol=cloudpickle.DEFAULT\_PROTOCOL*)

Saves component at file path.

## **Parameters**

- file\_path  $(str)$  Location to save file.
- pickle\_protocol (int) The pickle data stream format.

<span id="page-1307-6"></span>transform(*self*, *X*, *y=None*)

Transforms data X by selecting columns.

#### **Parameters**

• X (pd. DataFrame) – Data to transform.

•  $y$  (pd. Series, optional) – Targets.

**Returns** Transformed X.

**Return type** pd.DataFrame

class evalml.pipelines.components.SelectColumns(*columns=None*, *random\_seed=0*, *\*\*kwargs*)

Selects specified columns in input data.

#### **Parameters**

- columns (list(string)) List of column names, used to determine which columns to select. If columns are not present, they will not be selected.
- random\_seed  $(int)$  Seed for the random number generator. Defaults to 0.

## **Attributes**

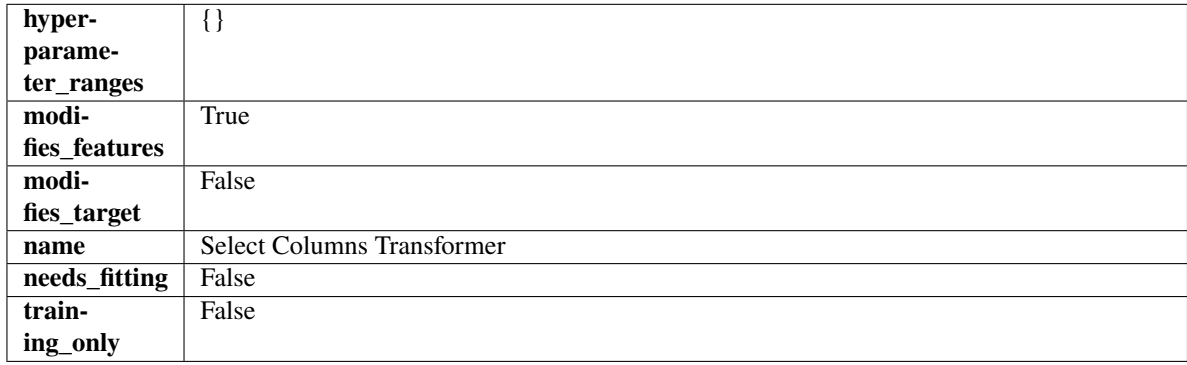

## **Methods**

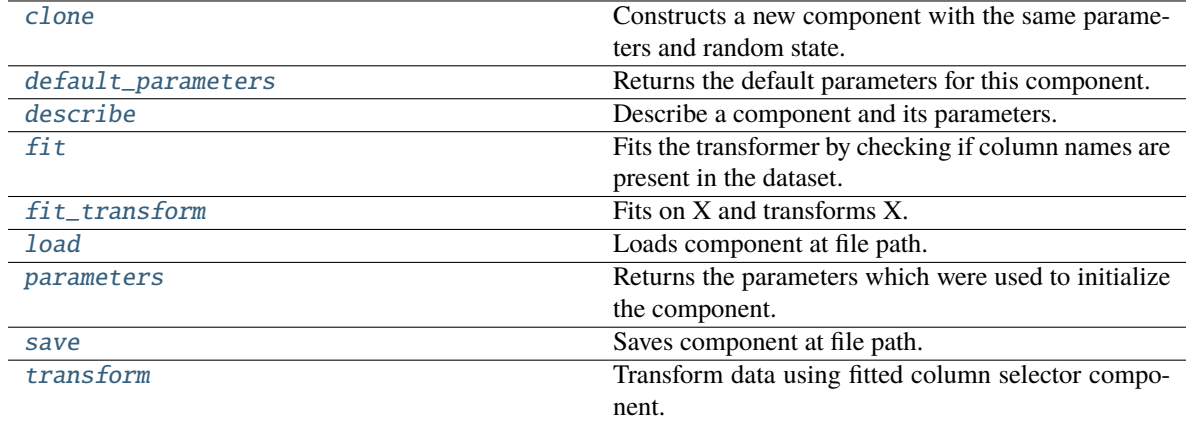

### <span id="page-1308-0"></span>clone(*self* )

Constructs a new component with the same parameters and random state.

**Returns** A new instance of this component with identical parameters and random state.

### <span id="page-1308-1"></span>default\_parameters(*cls*)

Returns the default parameters for this component.

Our convention is that Component.default\_parameters == Component().parameters.

**Returns** Default parameters for this component.

### **Return type** dict

#### <span id="page-1309-0"></span>describe(*self*, *print\_name=False*, *return\_dict=False*)

Describe a component and its parameters.

#### **Parameters**

- print\_name (bool, optional) whether to print name of component
- return\_dict (bool, optional) whether to return description as dictionary in the format {"name": name, "parameters": parameters}

**Returns** Returns dictionary if return\_dict is True, else None.

**Return type** None or dict

#### <span id="page-1309-1"></span>fit(*self*, *X*, *y=None*)

Fits the transformer by checking if column names are present in the dataset.

#### **Parameters**

•  $X$  (pd. DataFrame) – Data to check.

• y (pd.Series, optional) – Targets.

#### **Returns** self

<span id="page-1309-2"></span>fit\_transform(*self*, *X*, *y=None*)

Fits on X and transforms X.

### **Parameters**

- **X** (pd. DataFrame) Data to fit and transform.
- $y$  (pd. Series) Target data.

**Returns** Transformed X.

**Return type** pd.DataFrame

**Raises** MethodPropertyNotFoundError – If transformer does not have a transform method or a component obj that implements transform.

## <span id="page-1309-3"></span>static load(*file\_path*)

Loads component at file path.

Parameters file\_path  $(str)$  – Location to load file.

**Returns** ComponentBase object

#### <span id="page-1309-4"></span>property parameters(*self* )

Returns the parameters which were used to initialize the component.

<span id="page-1309-5"></span>save(*self*, *file\_path*, *pickle\_protocol=cloudpickle.DEFAULT\_PROTOCOL*)

Saves component at file path.

#### **Parameters**

- file\_path  $(str)$  Location to save file.
- pickle\_protocol (int) The pickle data stream format.

<span id="page-1309-6"></span>transform(*self*, *X*, *y=None*)

Transform data using fitted column selector component.

**Parameters**

- X (pd. DataFrame) The input training data of shape  $[n$  samples, n features].
- y (pd.Series, optional) The target training data of length [n\_samples].

**Returns** Transformed data.

**Return type** pd.DataFrame

class evalml.pipelines.components.SimpleImputer(*impute strategy='most frequent', fill value=None*, *random\_seed=0*, *\*\*kwargs*)

Imputes missing data according to a specified imputation strategy. Natural language columns are ignored.

## **Parameters**

- impute\_strategy (string) Impute strategy to use. Valid values include "mean", "median", "most\_frequent", "constant" for numerical data, and "most\_frequent", "constant" for object data types.
- **fill\_value** (string) When impute\_strategy == "constant", fill\_value is used to replace missing data. Defaults to 0 when imputing numerical data and "missing\_value" for strings or object data types.
- random\_seed  $(int)$  Seed for the random number generator. Defaults to 0.

## **Attributes**

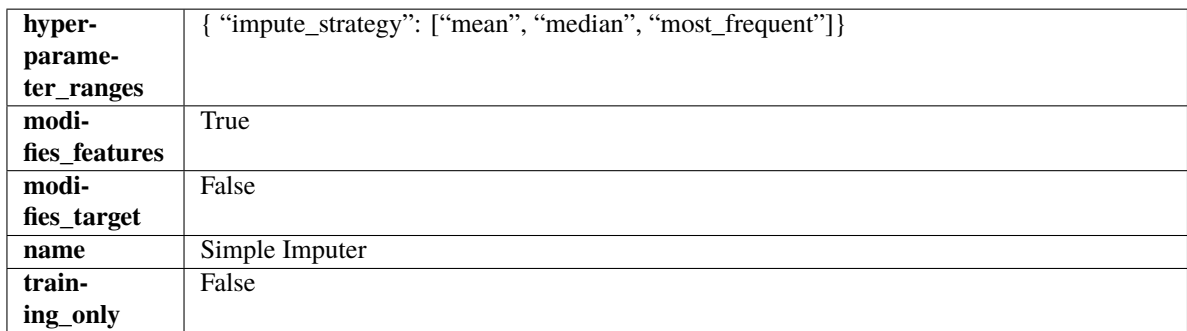

<span id="page-1310-0"></span>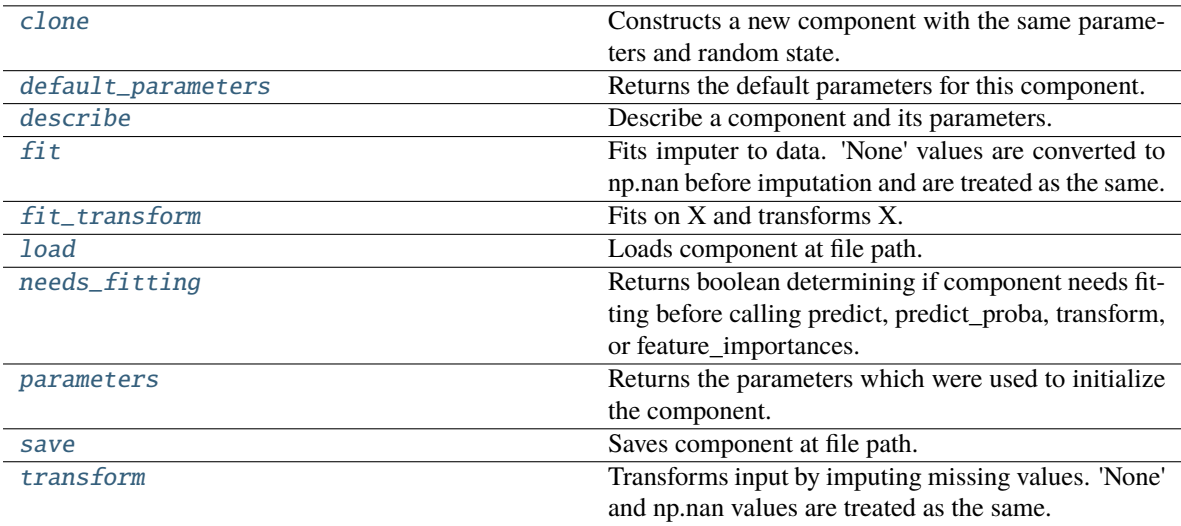

#### clone(*self* )

Constructs a new component with the same parameters and random state.

**Returns** A new instance of this component with identical parameters and random state.

### <span id="page-1311-0"></span>default\_parameters(*cls*)

Returns the default parameters for this component.

Our convention is that Component.default\_parameters == Component().parameters.

**Returns** Default parameters for this component.

#### **Return type** dict

<span id="page-1311-1"></span>describe(*self*, *print\_name=False*, *return\_dict=False*)

Describe a component and its parameters.

#### **Parameters**

- print\_name (bool, optional) whether to print name of component
- return\_dict (bool, optional) whether to return description as dictionary in the format {"name": name, "parameters": parameters}

**Returns** Returns dictionary if return\_dict is True, else None.

**Return type** None or dict

### <span id="page-1311-2"></span>fit(*self*, *X*, *y=None*)

Fits imputer to data. 'None' values are converted to np.nan before imputation and are treated as the same.

#### **Parameters**

- X (pd.DataFrame or np.ndarray) the input training data of shape  $[n_s]$ samples, n\_features]
- **y** (*pd. Series, optional*) the target training data of length [n\_samples]

### **Returns** self

**Raises ValueError** – if the SimpleImputer receives a dataframe with both Boolean and Categorical data.

### <span id="page-1311-3"></span>fit\_transform(*self*, *X*, *y=None*)

Fits on X and transforms X.

#### **Parameters**

- **X** (pd. DataFrame) Data to fit and transform
- y (pd.Series, optional) Target data.

**Returns** Transformed X

#### **Return type** pd.DataFrame

#### <span id="page-1311-4"></span>static load(*file\_path*)

<span id="page-1311-5"></span>Loads component at file path.

Parameters file\_path  $(str)$  – Location to load file.

**Returns** ComponentBase object

### needs\_fitting(*self* )

Returns boolean determining if component needs fitting before calling predict, predict\_proba, transform, or feature\_importances.

This can be overridden to False for components that do not need to be fit or whose fit methods do nothing.

**Returns** True.

### <span id="page-1312-0"></span>property parameters(*self* )

Returns the parameters which were used to initialize the component.

<span id="page-1312-1"></span>save(*self*, *file\_path*, *pickle\_protocol=cloudpickle.DEFAULT\_PROTOCOL*)

Saves component at file path.

**Parameters**

- file\_path  $(str)$  Location to save file.
- pickle\_protocol  $(int)$  The pickle data stream format.

#### <span id="page-1312-2"></span>transform(*self*, *X*, *y=None*)

Transforms input by imputing missing values. 'None' and np.nan values are treated as the same.

#### **Parameters**

- $X$  (pd. DataFrame) Data to transform.
- y (pd.Series, optional) Ignored.

**Returns** Transformed X

**Return type** pd.DataFrame

class evalml.pipelines.components.StackedEnsembleClassifier(*final\_estimator=None*, *n\_jobs=- 1*, *random\_seed=0*, *\*\*kwargs*)

Stacked Ensemble Classifier.

### **Parameters**

- **final\_estimator** ([Estimator](#page-1235-0) or subclass) The classifier used to combine the base estimators. If None, uses ElasticNetClassifier.
- n\_jobs (int or None) Integer describing level of parallelism used for pipelines. None and 1 are equivalent. If set to -1, all CPUs are used. For  $n$  jobs below -1,  $(n_{\text{cpus}} + 1 +$ n\_jobs) are used. Defaults to -1. - Note: there could be some multi-process errors thrown for values of *n\_jobs != 1*. If this is the case, please use *n\_jobs = 1*.
- random\_seed  $(int)$  Seed for the random number generator. Defaults to 0.

## **Example**

```
>>> from evalml.pipelines.component_graph import ComponentGraph
>>> from evalml.pipelines.components.estimators.classifiers.decision_tree_
˓→classifier import DecisionTreeClassifier
>>> from evalml.pipelines.components.estimators.classifiers.elasticnet_classifier
˓→import ElasticNetClassifier
...
>>> component_graph = {
... "Decision Tree": [DecisionTreeClassifier(random_seed=3), "X", "y"],
... "Decision Tree B": [DecisionTreeClassifier(random_seed=4), "X", "y"],
```
(continues on next page)

(continued from previous page)

```
... "Stacked Ensemble": [
... StackedEnsembleClassifier(n_jobs=1, final_
˓→estimator=DecisionTreeClassifier()),
... "Decision Tree.x",
... "Decision Tree B.x",
... "y",
... ],
... }
...
>>> cg = ComponentGraph(component_graph)
>>> assert cg.default_parameters == {
... 'Decision Tree Classifier': {'criterion': 'gini',
... 'max_features': 'auto',
... 'max_depth': 6,
... 'min_samples_split': 2,
... 'min_weight_fraction_leaf': 0.0},
... 'Stacked Ensemble Classifier': {'final_estimator': ElasticNetClassifier,
... 'n_jobs': -1}}
```
**Attributes**

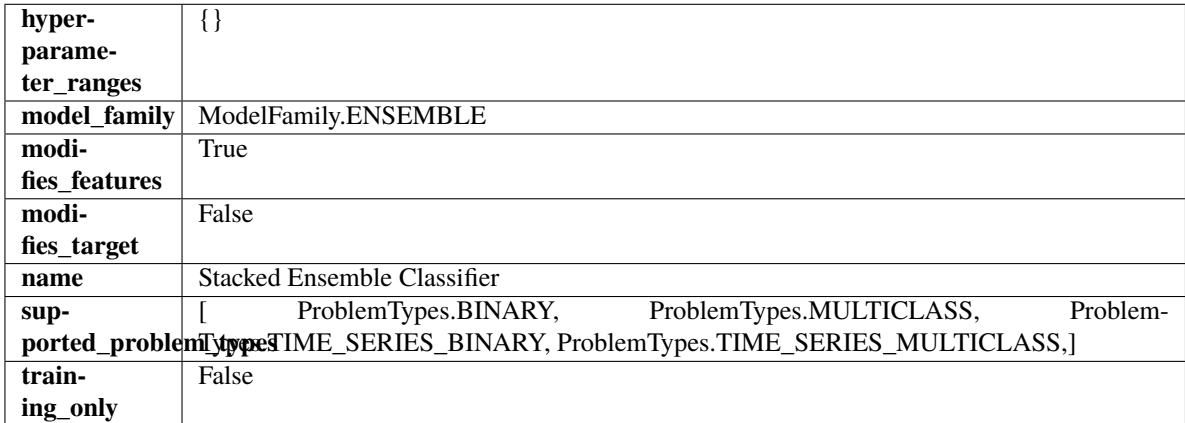

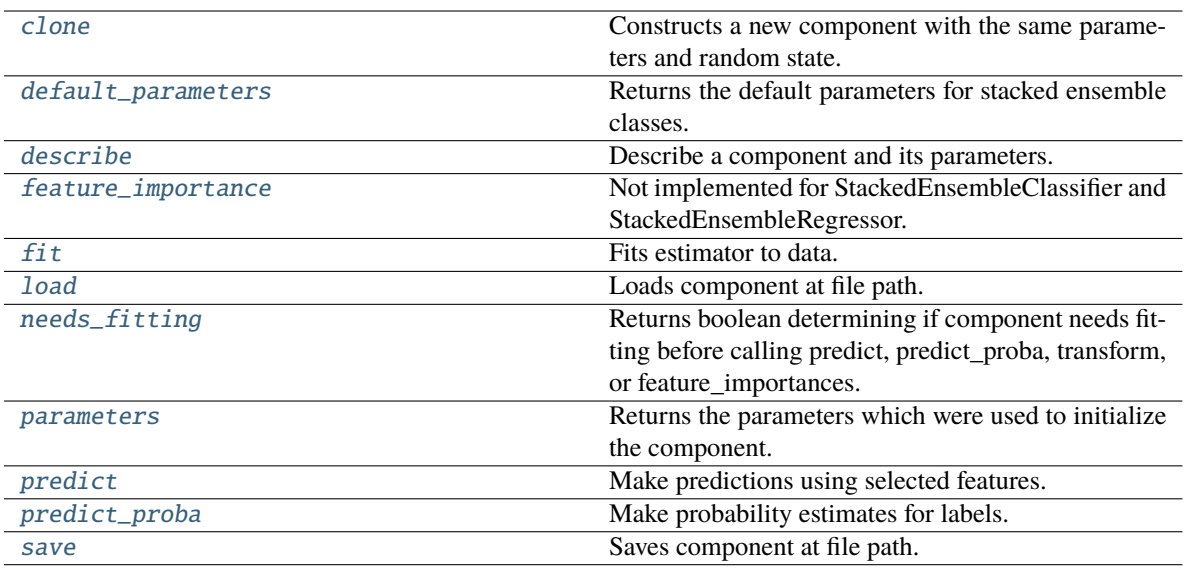

### <span id="page-1314-0"></span>clone(*self* )

Constructs a new component with the same parameters and random state.

**Returns** A new instance of this component with identical parameters and random state.

#### <span id="page-1314-1"></span>default\_parameters(*cls*)

Returns the default parameters for stacked ensemble classes.

**Returns** default parameters for this component.

### **Return type** dict

#### <span id="page-1314-2"></span>describe(*self*, *print\_name=False*, *return\_dict=False*)

Describe a component and its parameters.

## **Parameters**

- print\_name (bool, optional) whether to print name of component
- return\_dict (bool, optional) whether to return description as dictionary in the format {"name": name, "parameters": parameters}

**Returns** Returns dictionary if return\_dict is True, else None.

**Return type** None or dict

## <span id="page-1314-3"></span>property feature\_importance(*self* )

Not implemented for StackedEnsembleClassifier and StackedEnsembleRegressor.

<span id="page-1314-4"></span>fit(*self*, *X*, *y=None*)

Fits estimator to data.

### **Parameters**

- X (pd. DataFrame) The input training data of shape [n\_samples, n\_features].
- y (pd.Series, optional) The target training data of length [n\_samples].

<span id="page-1314-5"></span>**Returns** self

### static load(*file\_path*)

Loads component at file path.

Parameters file\_path  $(str)$  – Location to load file.

**Returns** ComponentBase object

### <span id="page-1315-0"></span>needs\_fitting(*self* )

Returns boolean determining if component needs fitting before calling predict, predict\_proba, transform, or feature importances.

This can be overridden to False for components that do not need to be fit or whose fit methods do nothing.

**Returns** True.

#### <span id="page-1315-1"></span>property parameters(*self* )

Returns the parameters which were used to initialize the component.

### <span id="page-1315-2"></span>predict(*self*, *X*)

Make predictions using selected features.

**Parameters X** (pd. DataFrame) – Data of shape [n\_samples, n\_features].

**Returns** Predicted values.

**Return type** pd.Series

**Raises MethodPropertyNotFoundError** – If estimator does not have a predict method or a component obj that implements predict.

#### <span id="page-1315-3"></span>predict\_proba(*self*, *X*)

Make probability estimates for labels.

Parameters **X** (pd.DataFrame) – Features.

**Returns** Probability estimates.

**Return type** pd.Series

**Raises MethodPropertyNotFoundError** – If estimator does not have a predict proba method or a component\_obj that implements predict\_proba.

<span id="page-1315-4"></span>save(*self*, *file\_path*, *pickle\_protocol=cloudpickle.DEFAULT\_PROTOCOL*)

Saves component at file path.

#### **Parameters**

- file\_path  $(str)$  Location to save file.
- pickle\_protocol  $(int)$  The pickle data stream format.

class evalml.pipelines.components.StackedEnsembleRegressor(*final\_estimator=None*, *n\_jobs=- 1*, *random\_seed=0*, *\*\*kwargs*)

Stacked Ensemble Regressor.

### **Parameters**

- final\_estimator ([Estimator](#page-1235-0) or subclass) The regressor used to combine the base estimators. If None, uses ElasticNetRegressor.
- n\_jobs (int or None) Integer describing level of parallelism used for pipelines. None and 1 are equivalent. If set to -1, all CPUs are used. For n\_jobs greater than -1, (n\_cpus + 1 + n\_jobs) are used. Defaults to -1. - Note: there could be some multi-process errors thrown for values of  $n_jobs = 1$ . If this is the case, please use  $n_jobs = 1$ .

• random\_seed  $(int)$  – Seed for the random number generator. Defaults to 0.

## **Example**

```
>>> from evalml.pipelines.component_graph import ComponentGraph
>>> from evalml.pipelines.components.estimators.regressors.rf_regressor import
˓→RandomForestRegressor
>>> from evalml.pipelines.components.estimators.regressors.elasticnet_regressor<sub>u</sub>
˓→import ElasticNetRegressor
...
>>> component_graph = {
... "Random Forest": [RandomForestRegressor(random_seed=3), "X", "y"],
... "Random Forest B": [RandomForestRegressor(random_seed=4), "X", "y"],
... "Stacked Ensemble": [
... StackedEnsembleRegressor(n_jobs=1, final_
˓→estimator=RandomForestRegressor()),
... "Random Forest.x",
... "Random Forest B.x",
... "y",
... ],
... }
...
>>> cg = ComponentGraph(component_graph)
>>> assert cg.default_parameters == {
... 'Random Forest Regressor': {'n_estimators': 100,
... 'max_depth': 6,
\ldots 'n_jobs': -1},
... 'Stacked Ensemble Regressor': {'final_estimator': ElasticNetRegressor,
... 'n_jobs': -1}}
```
## **Attributes**

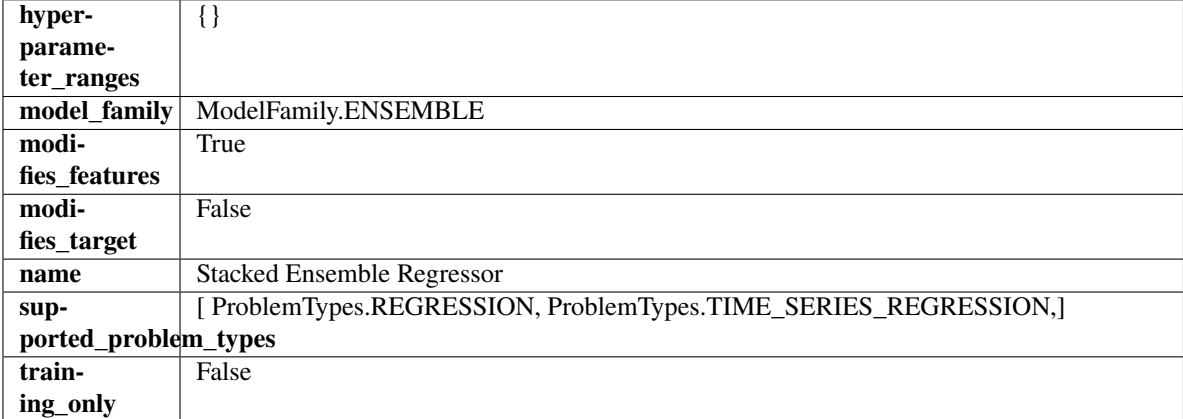

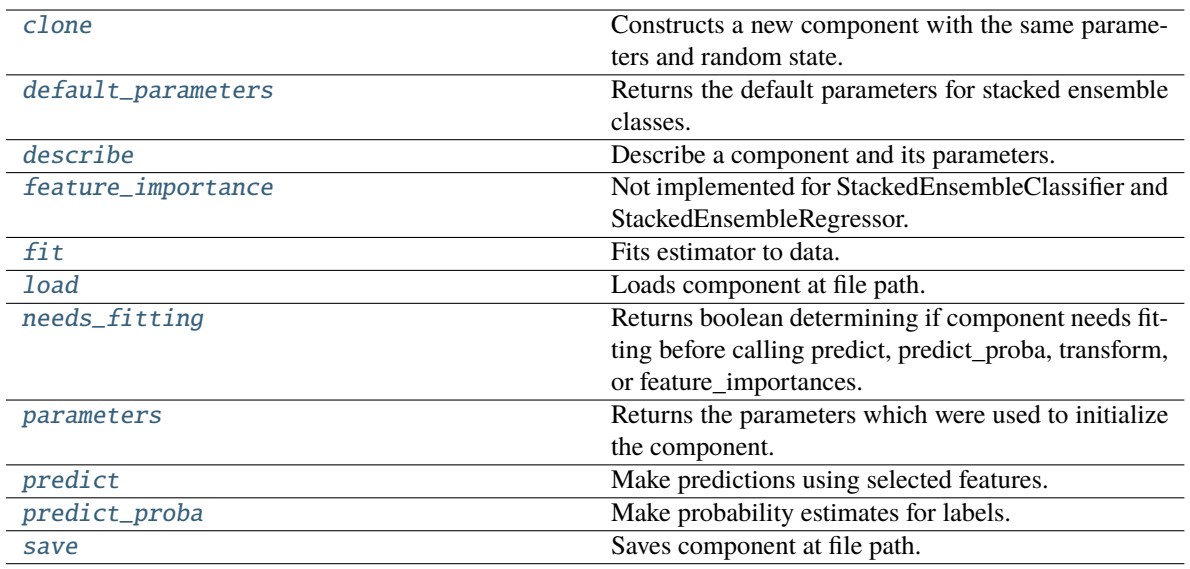

#### <span id="page-1317-0"></span>clone(*self* )

Constructs a new component with the same parameters and random state.

**Returns** A new instance of this component with identical parameters and random state.

#### <span id="page-1317-1"></span>default\_parameters(*cls*)

Returns the default parameters for stacked ensemble classes.

**Returns** default parameters for this component.

### **Return type** dict

#### <span id="page-1317-2"></span>describe(*self*, *print\_name=False*, *return\_dict=False*)

Describe a component and its parameters.

## **Parameters**

- print\_name (bool, optional) whether to print name of component
- return\_dict (bool, optional) whether to return description as dictionary in the format {"name": name, "parameters": parameters}

**Returns** Returns dictionary if return\_dict is True, else None.

**Return type** None or dict

## <span id="page-1317-3"></span>property feature\_importance(*self* )

Not implemented for StackedEnsembleClassifier and StackedEnsembleRegressor.

<span id="page-1317-4"></span>fit(*self*, *X*, *y=None*)

Fits estimator to data.

### **Parameters**

• X (pd. DataFrame) – The input training data of shape [n\_samples, n\_features].

• y (pd.Series, optional) – The target training data of length [n\_samples].

<span id="page-1317-5"></span>**Returns** self

### static load(*file\_path*)

Loads component at file path.

Parameters file\_path  $(str)$  – Location to load file.

**Returns** ComponentBase object

### <span id="page-1318-0"></span>needs\_fitting(*self* )

Returns boolean determining if component needs fitting before calling predict, predict\_proba, transform, or feature importances.

This can be overridden to False for components that do not need to be fit or whose fit methods do nothing.

**Returns** True.

## <span id="page-1318-1"></span>property parameters(*self* )

Returns the parameters which were used to initialize the component.

## <span id="page-1318-2"></span>predict(*self*, *X*)

Make predictions using selected features.

**Parameters X** (pd.DataFrame) – Data of shape [n\_samples, n\_features].

**Returns** Predicted values.

**Return type** pd.Series

**Raises** MethodPropertyNotFoundError – If estimator does not have a predict method or a component\_obj that implements predict.

## <span id="page-1318-3"></span>predict\_proba(*self*, *X*)

Make probability estimates for labels.

Parameters **X** (pd.DataFrame) – Features.

**Returns** Probability estimates.

**Return type** pd.Series

**Raises MethodPropertyNotFoundError** – If estimator does not have a predict proba method or a component\_obj that implements predict\_proba.

<span id="page-1318-4"></span>save(*self*, *file\_path*, *pickle\_protocol=cloudpickle.DEFAULT\_PROTOCOL*)

Saves component at file path.

## **Parameters**

- file\_path  $(str)$  Location to save file.
- pickle\_protocol (int) The pickle data stream format.

### class evalml.pipelines.components.StandardScaler(*random\_seed=0*, *\*\*kwargs*)

A transformer that standardizes input features by removing the mean and scaling to unit variance.

**Parameters random\_seed** (int) – Seed for the random number generator. Defaults to 0.

## **Attributes**

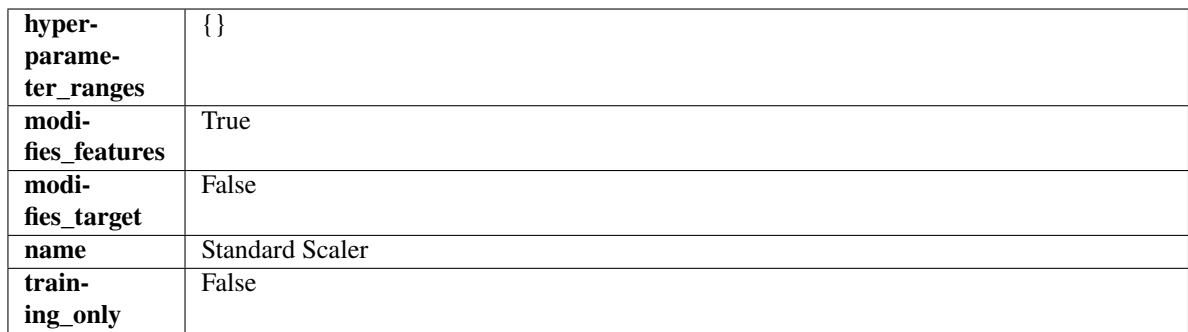

### **Methods**

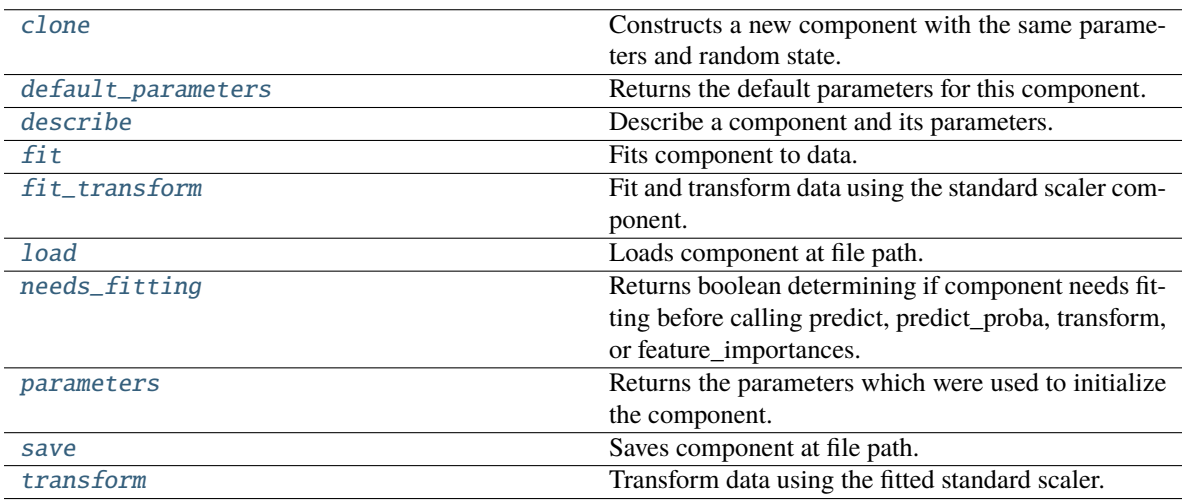

### <span id="page-1319-0"></span>clone(*self* )

Constructs a new component with the same parameters and random state.

**Returns** A new instance of this component with identical parameters and random state.

### <span id="page-1319-1"></span>default\_parameters(*cls*)

Returns the default parameters for this component.

Our convention is that Component.default\_parameters == Component().parameters.

**Returns** Default parameters for this component.

#### **Return type** dict

<span id="page-1319-2"></span>describe(*self*, *print\_name=False*, *return\_dict=False*)

Describe a component and its parameters.

#### **Parameters**

- print\_name (bool, optional) whether to print name of component
- return\_dict (bool, optional) whether to return description as dictionary in the format {"name": name, "parameters": parameters}

**Returns** Returns dictionary if return\_dict is True, else None.

<span id="page-1319-3"></span>**Return type** None or dict

## fit(*self*, *X*, *y=None*)

Fits component to data.

### **Parameters**

- **X** (pd. DataFrame) The input training data of shape  $[n]$  samples, n\_features]
- **y** (pd. Series, optional) The target training data of length [n\_samples]

**Returns** self

**Raises** MethodPropertyNotFoundError – If component does not have a fit method or a component\_obj that implements fit.

### <span id="page-1320-0"></span>fit\_transform(*self*, *X*, *y=None*)

Fit and transform data using the standard scaler component.

#### **Parameters**

• X  $(pd.DataFrame)$  – The input training data of shape  $[n_s]$  samples, n\_features].

•  $y$  (pd. Series, optional) – The target training data of length [n samples].

**Returns** Transformed data.

**Return type** pd.DataFrame

### <span id="page-1320-1"></span>static load(*file\_path*)

Loads component at file path.

Parameters file\_path  $(str)$  – Location to load file.

**Returns** ComponentBase object

### <span id="page-1320-2"></span>needs\_fitting(*self* )

Returns boolean determining if component needs fitting before calling predict, predict proba, transform, or feature\_importances.

This can be overridden to False for components that do not need to be fit or whose fit methods do nothing.

**Returns** True.

### <span id="page-1320-3"></span>property parameters(*self* )

Returns the parameters which were used to initialize the component.

<span id="page-1320-4"></span>save(*self*, *file\_path*, *pickle\_protocol=cloudpickle.DEFAULT\_PROTOCOL*)

Saves component at file path.

## **Parameters**

- file\_path  $(str)$  Location to save file.
- pickle\_protocol (int) The pickle data stream format.

### <span id="page-1320-5"></span>transform(*self*, *X*, *y=None*)

Transform data using the fitted standard scaler.

## **Parameters**

- X (pd. DataFrame) The input training data of shape  $[n_s]$  samples, n\_features].
- $y$  (pd. Series, optional) The target training data of length [n\_samples].

**Returns** Transformed data.

**Return type** pd.DataFrame

class evalml.pipelines.components.SVMClassifier(*C=1.0*, *kernel='rbf'*, *gamma='auto'*,

*probability=True*, *random\_seed=0*, *\*\*kwargs*)

Support Vector Machine Classifier.

#### **Parameters**

- $C (float)$  The regularization parameter. The strength of the regularization is inversely proportional to C. Must be strictly positive. The penalty is a squared l2 penalty. Defaults to 1.0.
- kernel  $({'poly"}, 'rbf", 'sigmoid") Specifies the kernel type to be used in the$ algorithm. Defaults to "rbf".
- gamma ({"scale", "auto"} or float) Kernel coefficient for "rbf", "poly" and "sigmoid". Defaults to "auto". - If gamma='scale' is passed then it uses  $1/(n_{\text{features}} * X \cdot \text{var}))$ as value of gamma - If "auto" (default), uses 1 / n\_features
- probability (boolean) Whether to enable probability estimates. Defaults to True.
- random\_seed  $(int)$  Seed for the random number generator. Defaults to 0.

## **Attributes**

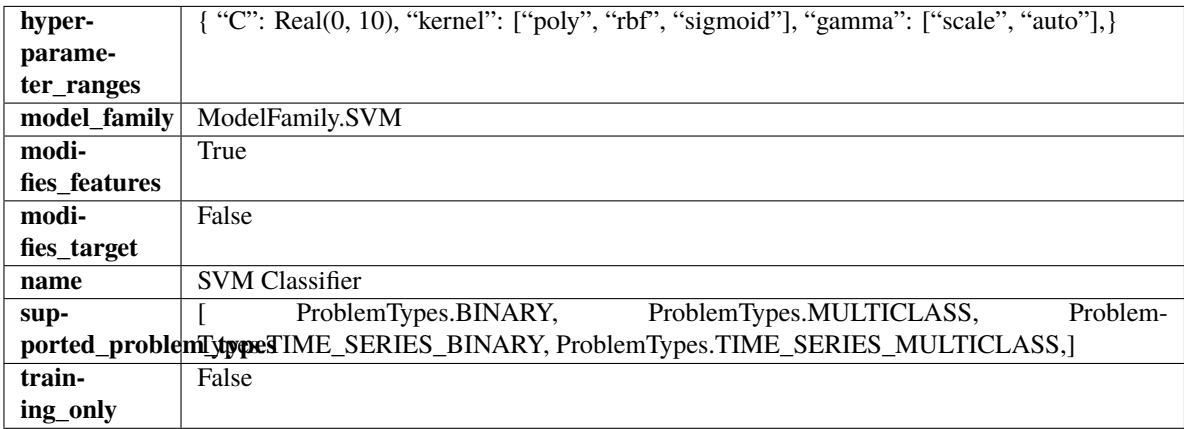

<span id="page-1321-0"></span>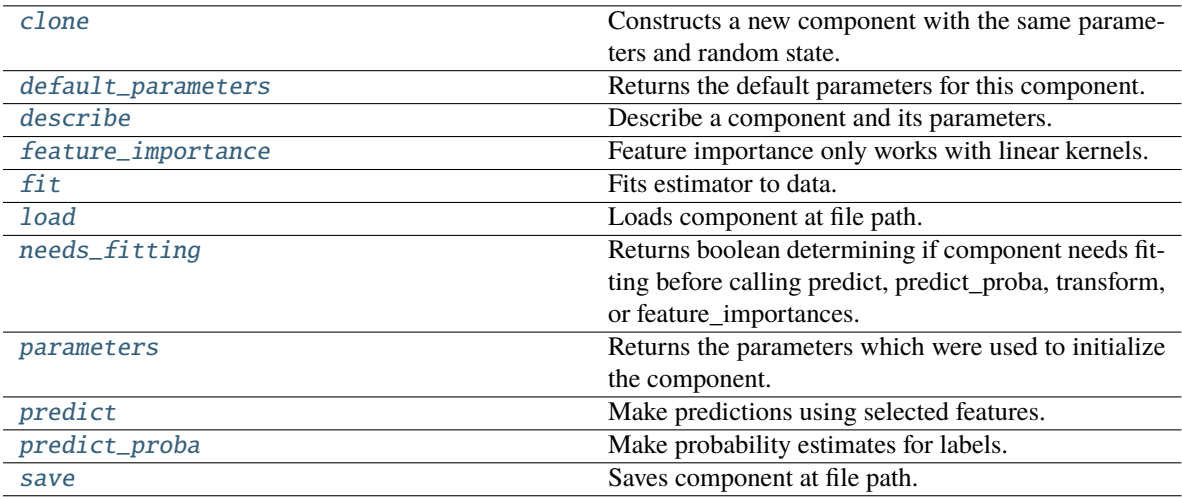

### clone(*self* )

Constructs a new component with the same parameters and random state.

**Returns** A new instance of this component with identical parameters and random state.

### <span id="page-1322-0"></span>default\_parameters(*cls*)

Returns the default parameters for this component.

Our convention is that Component.default\_parameters == Component().parameters.

**Returns** Default parameters for this component.

#### **Return type** dict

<span id="page-1322-1"></span>describe(*self*, *print\_name=False*, *return\_dict=False*)

Describe a component and its parameters.

#### **Parameters**

- print\_name (bool, optional) whether to print name of component
- return\_dict (bool, optional) whether to return description as dictionary in the format {"name": name, "parameters": parameters}

**Returns** Returns dictionary if return\_dict is True, else None.

**Return type** None or dict

#### <span id="page-1322-2"></span>property feature\_importance(*self* )

Feature importance only works with linear kernels.

If the kernel isn't linear, we return a numpy array of zeros.

**Returns** Feature importance of fitted SVM classifier or a numpy array of zeroes if the kernel is not linear.

#### <span id="page-1322-3"></span>fit(*self*, *X*, *y=None*)

Fits estimator to data.

#### **Parameters**

- **X** (pd. DataFrame) The input training data of shape  $[n$  samples, n\_features].
- y (pd.Series, optional) The target training data of length [n\_samples].

#### **Returns** self

#### <span id="page-1322-4"></span>static load(*file\_path*)

Loads component at file path.

**Parameters file\_path** (str) – Location to load file.

**Returns** ComponentBase object

#### <span id="page-1322-5"></span>needs\_fitting(*self* )

Returns boolean determining if component needs fitting before calling predict, predict\_proba, transform, or feature\_importances.

This can be overridden to False for components that do not need to be fit or whose fit methods do nothing.

**Returns** True.

#### <span id="page-1322-7"></span><span id="page-1322-6"></span>property parameters(*self* )

Returns the parameters which were used to initialize the component.

### predict(*self*, *X*)

Make predictions using selected features.

**Parameters X** (pd.DataFrame) – Data of shape [n\_samples, n\_features].

**Returns** Predicted values.

**Return type** pd.Series

**Raises MethodPropertyNotFoundError** – If estimator does not have a predict method or a component obj that implements predict.

### <span id="page-1323-0"></span>predict\_proba(*self*, *X*)

Make probability estimates for labels.

**Parameters X** (*pd.DataFrame*) – Features.

**Returns** Probability estimates.

**Return type** pd.Series

**Raises MethodPropertyNotFoundError** – If estimator does not have a predict proba method or a component\_obj that implements predict\_proba.

<span id="page-1323-1"></span>save(*self*, *file\_path*, *pickle\_protocol=cloudpickle.DEFAULT\_PROTOCOL*)

Saves component at file path.

#### **Parameters**

- file\_path  $(str)$  Location to save file.
- pickle\_protocol  $(int)$  The pickle data stream format.

class evalml.pipelines.components.SVMRegressor(*C=1.0*, *kernel='rbf'*, *gamma='auto'*, *random\_seed=0*, *\*\*kwargs*)

Support Vector Machine Regressor.

## **Parameters**

- C (float) The regularization parameter. The strength of the regularization is inversely proportional to C. Must be strictly positive. The penalty is a squared l2 penalty. Defaults to 1.0.
- kernel ( ${'poly''}$ , "rbf", "sigmoid"}) Specifies the kernel type to be used in the algorithm. Defaults to "rbf".
- gamma ({"scale", "auto"} or float) Kernel coefficient for "rbf", "poly" and "sigmoid". Defaults to "auto". - If gamma='scale' is passed then it uses  $1/(n_{\text{features}} * X \cdot \text{var}())$ as value of gamma - If "auto" (default), uses 1 / n\_features
- random\_seed  $(int)$  Seed for the random number generator. Defaults to 0.

**Attributes**

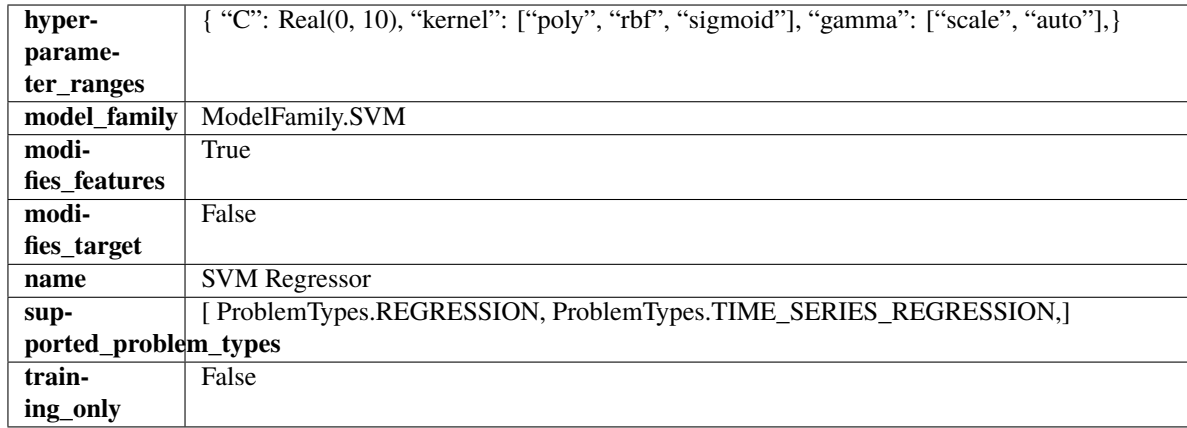

## **Methods**

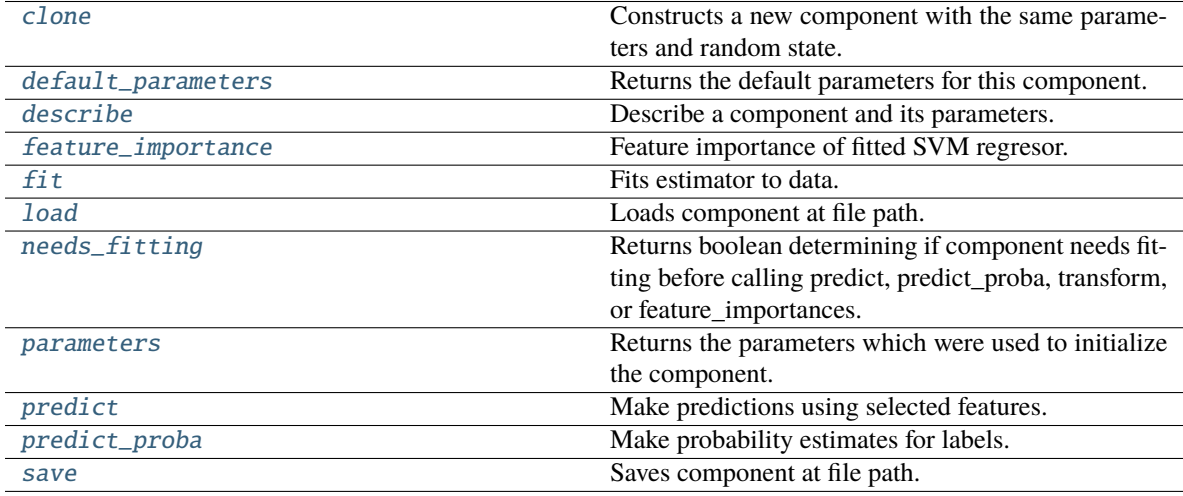

### <span id="page-1324-0"></span>clone(*self* )

Constructs a new component with the same parameters and random state.

**Returns** A new instance of this component with identical parameters and random state.

### <span id="page-1324-1"></span>default\_parameters(*cls*)

Returns the default parameters for this component.

Our convention is that Component.default\_parameters == Component().parameters.

**Returns** Default parameters for this component.

## **Return type** dict

<span id="page-1324-2"></span>describe(*self*, *print\_name=False*, *return\_dict=False*)

Describe a component and its parameters.

### **Parameters**

- print\_name (bool, optional) whether to print name of component
- return\_dict (bool, optional) whether to return description as dictionary in the format {"name": name, "parameters": parameters}

**Returns** Returns dictionary if return\_dict is True, else None.

**Return type** None or dict

### <span id="page-1325-0"></span>property feature\_importance(*self* )

Feature importance of fitted SVM regresor.

Only works with linear kernels. If the kernel isn't linear, we return a numpy array of zeros.

**Returns** The feature importance of the fitted SVM regressor, or an array of zeroes if the kernel is not linear.

### <span id="page-1325-1"></span>fit(*self*, *X*, *y=None*)

Fits estimator to data.

#### **Parameters**

- X (pd. DataFrame) The input training data of shape  $[n_s]$  samples, n\_features].
- y (pd.Series, optional) The target training data of length [n\_samples].

**Returns** self

#### <span id="page-1325-2"></span>static load(*file\_path*)

Loads component at file path.

Parameters file\_path  $(str)$  – Location to load file.

**Returns** ComponentBase object

### <span id="page-1325-3"></span>needs\_fitting(*self* )

Returns boolean determining if component needs fitting before calling predict, predict\_proba, transform, or feature\_importances.

This can be overridden to False for components that do not need to be fit or whose fit methods do nothing.

**Returns** True.

### <span id="page-1325-4"></span>property parameters(*self* )

Returns the parameters which were used to initialize the component.

#### <span id="page-1325-5"></span>predict(*self*, *X*)

Make predictions using selected features.

**Parameters X** (pd. DataFrame) – Data of shape [n\_samples, n\_features].

**Returns** Predicted values.

**Return type** pd.Series

**Raises MethodPropertyNotFoundError** – If estimator does not have a predict method or a component\_obj that implements predict.

### <span id="page-1325-6"></span>predict\_proba(*self*, *X*)

Make probability estimates for labels.

Parameters **X** (pd.DataFrame) – Features.

**Returns** Probability estimates.

**Return type** pd.Series

<span id="page-1325-7"></span>**Raises** MethodPropertyNotFoundError – If estimator does not have a predict\_proba method or a component\_obj that implements predict\_proba.

save(*self*, *file\_path*, *pickle\_protocol=cloudpickle.DEFAULT\_PROTOCOL*)

Saves component at file path.

## **Parameters**

- file\_path  $(str)$  Location to save file.
- pickle\_protocol (int) The pickle data stream format.

class evalml.pipelines.components.TargetEncoder(*cols=None*, *smoothing=1*, *handle\_unknown='value'*, *handle\_missing='value'*, *random\_seed=0*, *\*\*kwargs*)

A transformer that encodes categorical features into target encodings.

## **Parameters**

- cols (list) Columns to encode. If None, all string columns will be encoded, otherwise only the columns provided will be encoded. Defaults to None
- smoothing  $(float)$  The smoothing factor to apply. The larger this value is, the more influence the expected target value has on the resulting target encodings. Must be strictly larger than 0. Defaults to 1.0
- handle\_unknown (string) Determines how to handle unknown categories for a feature encountered. Options are 'value', 'error', nd 'return\_nan'. Defaults to 'value', which replaces with the target mean
- handle\_missing (string) Determines how to handle missing values encountered during *fit* or *transform*. Options are 'value', 'error', and 'return\_nan'. Defaults to 'value', which replaces with the target mean
- random\_seed  $(int)$  Seed for the random number generator. Defaults to 0.

## **Attributes**

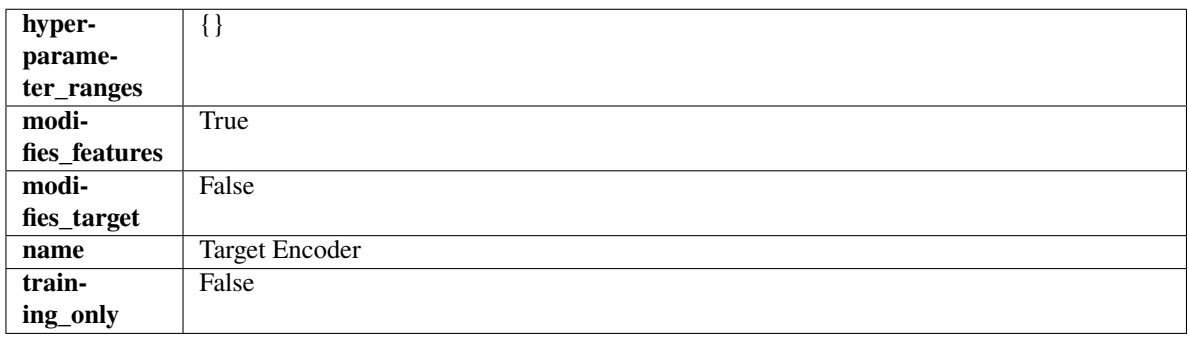

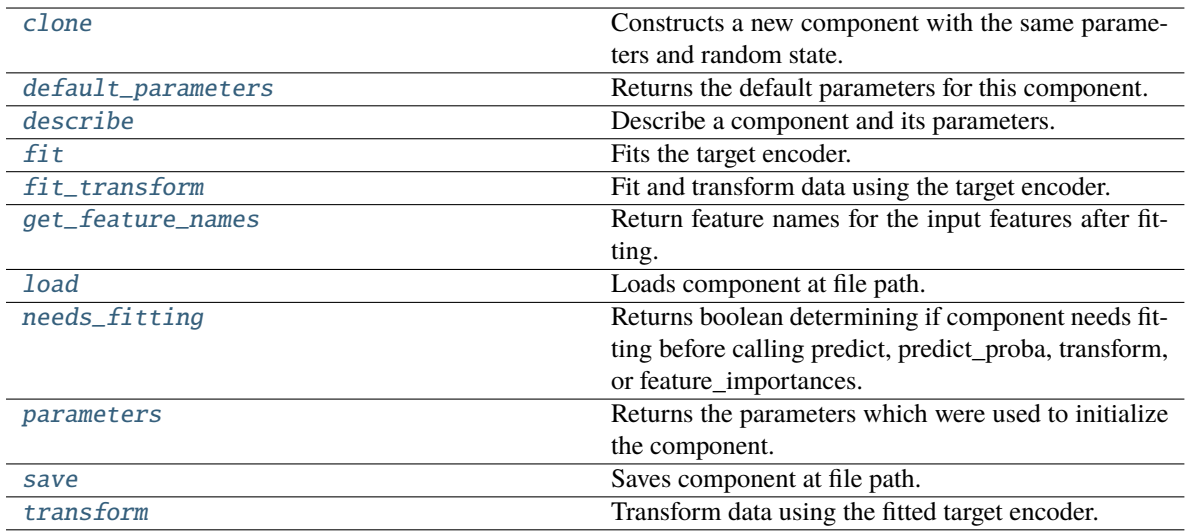

#### <span id="page-1327-0"></span>clone(*self* )

Constructs a new component with the same parameters and random state.

**Returns** A new instance of this component with identical parameters and random state.

#### <span id="page-1327-1"></span>default\_parameters(*cls*)

Returns the default parameters for this component.

Our convention is that Component.default\_parameters == Component().parameters.

**Returns** Default parameters for this component.

#### **Return type** dict

#### <span id="page-1327-2"></span>describe(*self*, *print\_name=False*, *return\_dict=False*)

Describe a component and its parameters.

### **Parameters**

- print\_name (bool, optional) whether to print name of component
- return\_dict (bool, optional) whether to return description as dictionary in the format {"name": name, "parameters": parameters}

**Returns** Returns dictionary if return\_dict is True, else None.

#### **Return type** None or dict

## <span id="page-1327-3"></span>fit( $self, X, y$ )

Fits the target encoder.

#### **Parameters**

- X (pd. DataFrame) The input training data of shape [n\_samples, n\_features].
- y (pd.Series, optional) The target training data of length [n\_samples].

#### **Returns** self

#### <span id="page-1327-4"></span>fit\_transform(*self*, *X*, *y*)

Fit and transform data using the target encoder.

### **Parameters**

- **X** (pd. DataFrame) The input training data of shape  $[n]$  samples, n\_features].
- **y** (pd. Series, optional) The target training data of length [n\_samples].

**Returns** Transformed data.

**Return type** pd.DataFrame

#### <span id="page-1328-0"></span>get\_feature\_names(*self* )

Return feature names for the input features after fitting.

**Returns** The feature names after encoding.

**Return type** np.array

### <span id="page-1328-1"></span>static load(*file\_path*)

Loads component at file path.

Parameters file\_path  $(str)$  – Location to load file.

**Returns** ComponentBase object

### <span id="page-1328-2"></span>needs\_fitting(*self* )

Returns boolean determining if component needs fitting before calling predict, predict\_proba, transform, or feature importances.

This can be overridden to False for components that do not need to be fit or whose fit methods do nothing.

**Returns** True.

#### <span id="page-1328-3"></span>property parameters(*self* )

Returns the parameters which were used to initialize the component.

<span id="page-1328-4"></span>save(*self*, *file\_path*, *pickle\_protocol=cloudpickle.DEFAULT\_PROTOCOL*)

Saves component at file path.

### **Parameters**

- file\_path  $(str)$  Location to save file.
- pickle\_protocol (int) The pickle data stream format.

#### <span id="page-1328-5"></span>transform(*self*, *X*, *y=None*)

Transform data using the fitted target encoder.

#### **Parameters**

- X  $(pd.DataFrame)$  The input training data of shape  $[n_s]$  samples, n\_features].
- $y$  (pd. Series, optional) The target training data of length [n samples].

**Returns** Transformed data.

#### **Return type** pd.DataFrame

class evalml.pipelines.components.TargetImputer(*impute\_strategy='most\_frequent'*, *fill\_value=None*, *random\_seed=0*, *\*\*kwargs*)

Imputes missing target data according to a specified imputation strategy.

#### **Parameters**

• impute\_strategy (string) – Impute strategy to use. Valid values include "mean", "median", "most\_frequent", "constant" for numerical data, and "most\_frequent", "constant" for object data types. Defaults to "most\_frequent".

- $fill_value (string)$  When impute\_strategy == "constant", fill\_value is used to replace missing data. Defaults to None which uses 0 when imputing numerical data and "missing\_value" for strings or object data types.
- random\_seed  $(int)$  Seed for the random number generator. Defaults to 0.

## **Attributes**

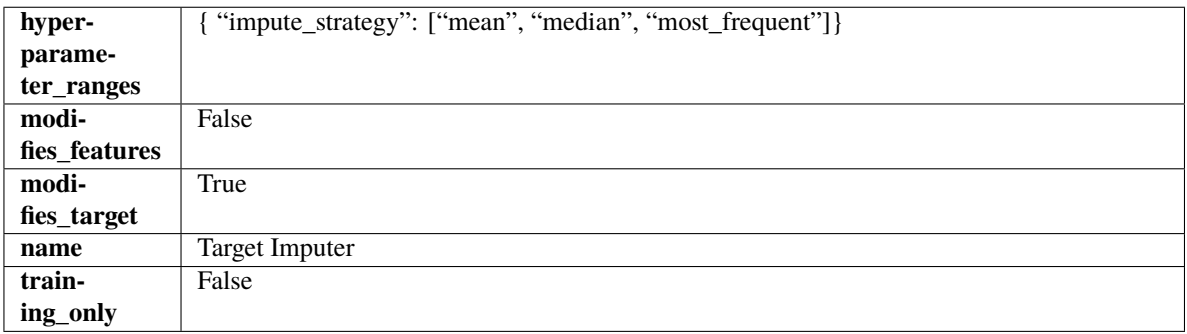

### **Methods**

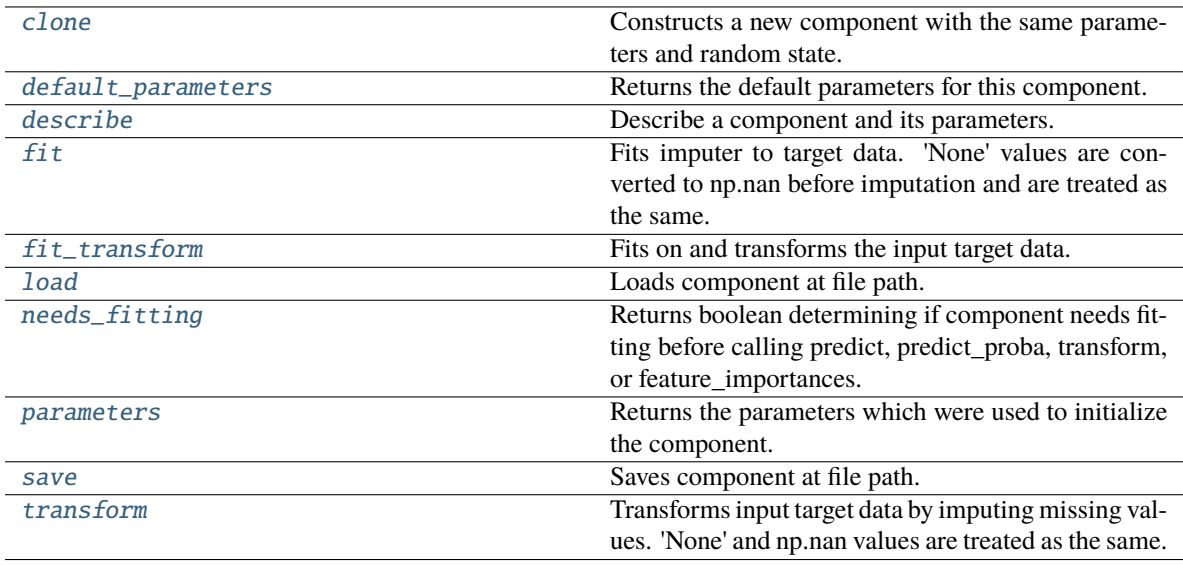

## <span id="page-1329-0"></span>clone(*self* )

Constructs a new component with the same parameters and random state.

**Returns** A new instance of this component with identical parameters and random state.

#### <span id="page-1329-1"></span>default\_parameters(*cls*)

Returns the default parameters for this component.

Our convention is that Component.default\_parameters == Component().parameters.

**Returns** Default parameters for this component.

**Return type** dict

<span id="page-1329-2"></span>describe(*self*, *print\_name=False*, *return\_dict=False*)

Describe a component and its parameters.

#### **Parameters**

- print\_name (bool, optional) whether to print name of component
- return\_dict (bool, optional) whether to return description as dictionary in the format {"name": name, "parameters": parameters}

**Returns** Returns dictionary if return\_dict is True, else None.

**Return type** None or dict

## <span id="page-1330-0"></span> $fit(self, X, y)$

Fits imputer to target data. 'None' values are converted to np.nan before imputation and are treated as the same.

### **Parameters**

- X (pd.DataFrame or np.ndarray) The input training data of shape  $[n_s]$  samples, n\_features]. Ignored.
- y (pd.Series, optional) The target training data of length [n\_samples].

## **Returns** self

**Raises** TypeError – If target is filled with all null values.

#### <span id="page-1330-1"></span>fit\_transform(*self*, *X*, *y*)

Fits on and transforms the input target data.

#### **Parameters**

- $X$  (pd. DataFrame) Features. Ignored.
- $y$  (pd. Series) Target data to impute.

**Returns** The original X, transformed y

**Return type** (pd.DataFrame, pd.Series)

### <span id="page-1330-2"></span>static load(*file\_path*)

Loads component at file path.

Parameters file\_path (str) – Location to load file.

**Returns** ComponentBase object

#### <span id="page-1330-3"></span>needs\_fitting(*self* )

Returns boolean determining if component needs fitting before calling predict, predict\_proba, transform, or feature\_importances.

This can be overridden to False for components that do not need to be fit or whose fit methods do nothing.

**Returns** True.

### <span id="page-1330-4"></span>property parameters(*self* )

Returns the parameters which were used to initialize the component.

<span id="page-1330-5"></span>save(*self*, *file\_path*, *pickle\_protocol=cloudpickle.DEFAULT\_PROTOCOL*)

<span id="page-1330-6"></span>Saves component at file path.

#### **Parameters**

- file\_path  $(str)$  Location to save file.
- pickle\_protocol (int) The pickle data stream format.

## transform(*self*, *X*, *y*)

Transforms input target data by imputing missing values. 'None' and np.nan values are treated as the same.

## **Parameters**

- $X$  (pd. DataFrame) Features. Ignored.
- $y$  (pd. Series) Target data to impute.

**Returns** The original X, transformed y

**Return type** (pd.DataFrame, pd.Series)

# class evalml.pipelines.components.TimeSeriesBaselineEstimator(*gap=1*, *forecast\_horizon=1*,

*random\_seed=0*, *\*\*kwargs*)

Time series estimator that predicts using the naive forecasting approach.

This is useful as a simple baseline estimator for time series problems.

## **Parameters**

- gap  $(int)$  Gap between prediction date and target date and must be a positive integer. If gap is 0, target date will be shifted ahead by 1 time period. Defaults to 1.
- forecast\_horizon  $(int)$  Number of time steps the model is expected to predict.
- random\_seed  $(int)$  Seed for the random number generator. Defaults to 0.

## **Attributes**

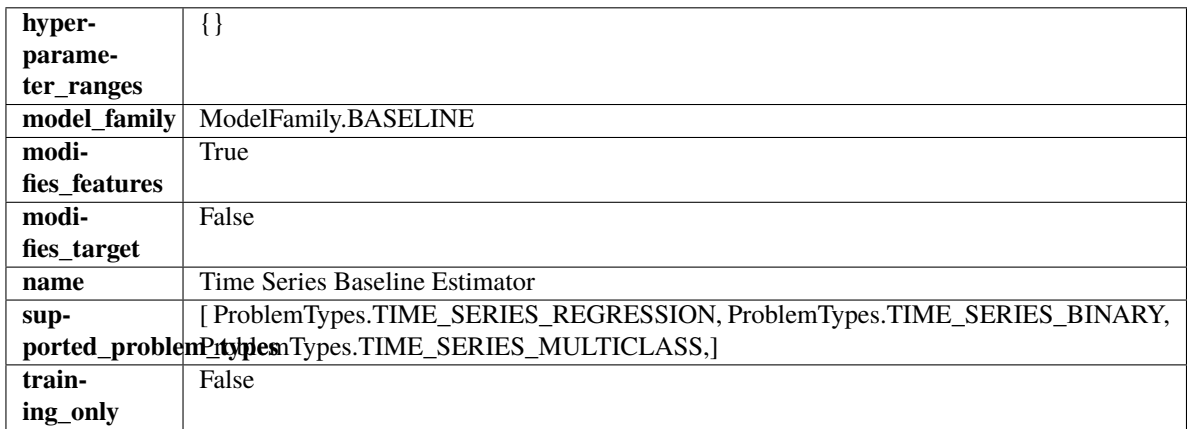
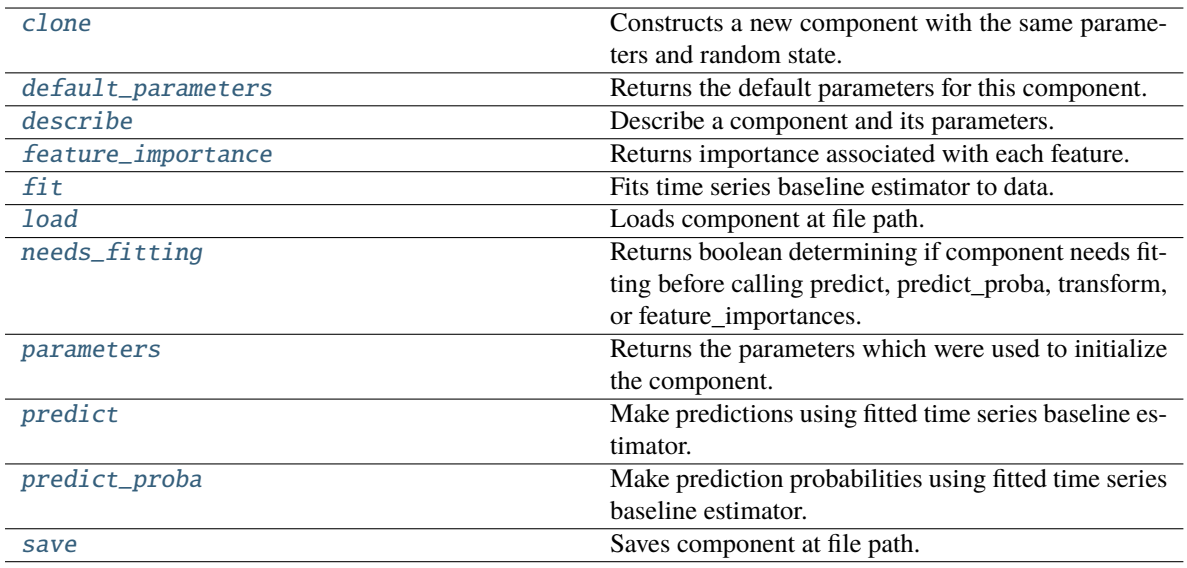

<span id="page-1332-0"></span>Constructs a new component with the same parameters and random state.

**Returns** A new instance of this component with identical parameters and random state.

### <span id="page-1332-1"></span>default\_parameters(*cls*)

Returns the default parameters for this component.

Our convention is that Component.default\_parameters == Component().parameters.

**Returns** Default parameters for this component.

### **Return type** dict

### <span id="page-1332-2"></span>describe(*self*, *print\_name=False*, *return\_dict=False*)

Describe a component and its parameters.

### **Parameters**

- print\_name (bool, optional) whether to print name of component
- return\_dict (bool, optional) whether to return description as dictionary in the format {"name": name, "parameters": parameters}

**Returns** Returns dictionary if return\_dict is True, else None.

**Return type** None or dict

### <span id="page-1332-3"></span>property feature\_importance(*self* )

Returns importance associated with each feature.

Since baseline estimators do not use input features to calculate predictions, returns an array of zeroes.

**Returns** An array of zeroes.

**Return type** np.ndarray (float)

### <span id="page-1332-4"></span>fit(*self*, *X*, *y=None*)

Fits time series baseline estimator to data.

- **X** (pd. DataFrame) The input training data of shape  $[n]$  samples, n features].
- **y** (*pd. Series*) The target training data of length [n\_samples].

**Returns** self

**Raises** ValueError – If input y is None.

### <span id="page-1333-0"></span>static load(*file\_path*)

Loads component at file path.

Parameters file\_path (str) – Location to load file.

**Returns** ComponentBase object

### <span id="page-1333-1"></span>needs\_fitting(*self* )

Returns boolean determining if component needs fitting before calling predict, predict\_proba, transform, or feature\_importances.

This can be overridden to False for components that do not need to be fit or whose fit methods do nothing.

**Returns** True.

## <span id="page-1333-2"></span>property parameters(*self* )

Returns the parameters which were used to initialize the component.

### <span id="page-1333-3"></span>predict(*self*, *X*)

Make predictions using fitted time series baseline estimator.

**Parameters X** (pd.DataFrame) – Data of shape [n\_samples, n\_features].

**Returns** Predicted values.

**Return type** pd.Series

**Raises** ValueError – If input y is None.

## <span id="page-1333-4"></span>predict\_proba(*self*, *X*)

Make prediction probabilities using fitted time series baseline estimator.

**Parameters X** (pd.DataFrame) – Data of shape [n\_samples, n\_features].

**Returns** Predicted probability values.

**Return type** pd.DataFrame

**Raises** ValueError – If input y is None.

<span id="page-1333-5"></span>save(*self*, *file\_path*, *pickle\_protocol=cloudpickle.DEFAULT\_PROTOCOL*)

Saves component at file path.

#### **Parameters**

• file\_path  $(str)$  – Location to save file.

• pickle\_protocol (int) – The pickle data stream format.

class evalml.pipelines.components.TimeSeriesFeaturizer(*time\_index=None*, *max\_delay=2*, *gap=0*, *forecast\_horizon=1*, *conf\_level=0.05*, *rolling\_window\_size=0.25*, *delay\_features=True*, *delay\_target=True*, *random\_seed=0*, *\*\*kwargs*)

Transformer that delays input features and target variable for time series problems.

This component uses an algorithm based on the autocorrelation values of the target variable to determine which lags to select from the set of all possible lags.

The algorithm is based on the idea that the local maxima of the autocorrelation function indicate the lags that have the most impact on the present time.

The algorithm computes the autocorrelation values and finds the local maxima, called "peaks", that are significant at the given conf level. Since lags in the range  $[0, 10]$  tend to be predictive but not local maxima, the union of the peaks is taken with the significant lags in the range [0, 10]. At the end, only selected lags in the range [0, max\_delay] are used.

Parametrizing the algorithm by conf\_level lets the AutoMLAlgorithm tune the set of lags chosen so that the chances of finding a good set of lags is higher.

Using conf\_level value of 1 selects all possible lags.

## **Parameters**

- $\cdot$  time\_index  $(str)$  Name of the column containing the datetime information used to order the data. Ignored.
- max\_delay (int) Maximum number of time units to delay each feature. Defaults to 2.
- forecast\_horizon  $(int)$  The number of time periods the pipeline is expected to forecast.
- conf\_level  $(fload)$  Float in range  $(0, 1]$  that determines the confidence interval size used to select which lags to compute from the set of [1, max\_delay]. A delay of 1 will always be computed. If 1, selects all possible lags in the set of [1, max\_delay], inclusive.
- rolling\_window\_size  $(fload)$  Float in range  $(0, 1]$  that determines the size of the window used for rolling features. Size is computed as rolling\_window\_size \* max\_delay.
- delay\_features (bool) Whether to delay the input features. Defaults to True.
- delay\_target (bool) Whether to delay the target. Defaults to True.
- gap  $(int)$  The number of time units between when the features are collected and when the target is collected. For example, if you are predicting the next time step's target, gap=1. This is only needed because when gap=0, we need to be sure to start the lagging of the target variable at 1. Defaults to 1.
- **random\_seed**  $(int)$  Seed for the random number generator. This transformer performs the same regardless of the random seed provided.

## **Attributes**

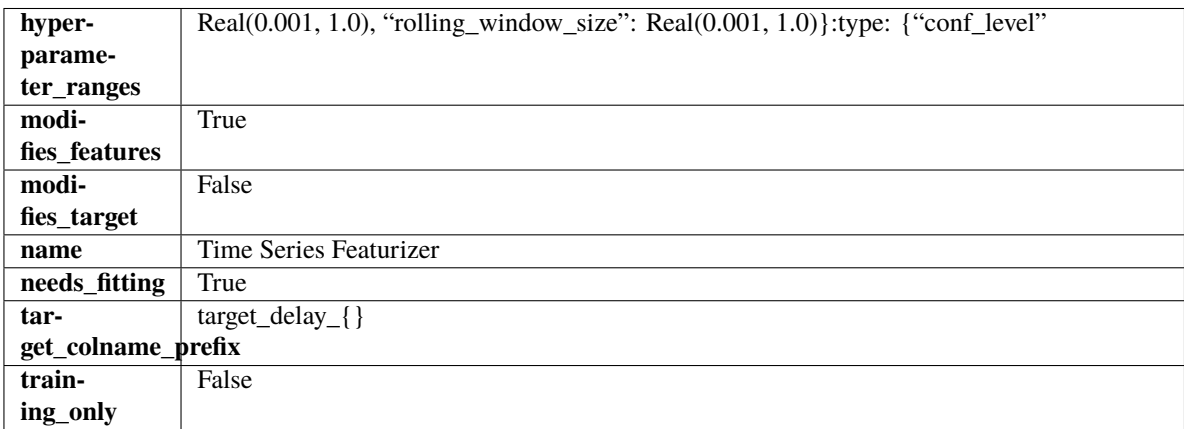

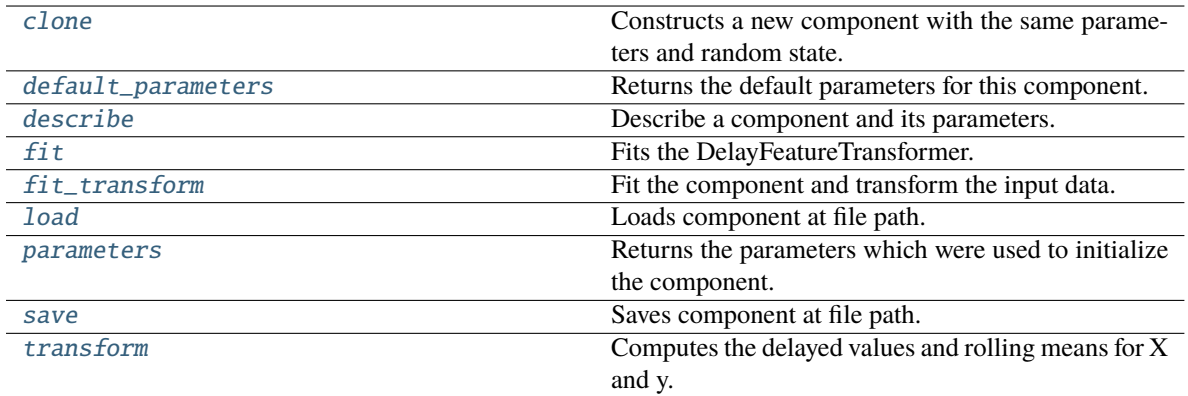

<span id="page-1335-0"></span>Constructs a new component with the same parameters and random state.

**Returns** A new instance of this component with identical parameters and random state.

#### <span id="page-1335-1"></span>default\_parameters(*cls*)

Returns the default parameters for this component.

Our convention is that Component.default\_parameters == Component().parameters.

**Returns** Default parameters for this component.

### **Return type** dict

#### <span id="page-1335-2"></span>describe(*self*, *print\_name=False*, *return\_dict=False*)

Describe a component and its parameters.

### **Parameters**

- print\_name (bool, optional) whether to print name of component
- return\_dict (bool, optional) whether to return description as dictionary in the format {"name": name, "parameters": parameters}

**Returns** Returns dictionary if return\_dict is True, else None.

#### **Return type** None or dict

### <span id="page-1335-3"></span>fit(*self*, *X*, *y=None*)

Fits the DelayFeatureTransformer.

# **Parameters**

- X (pd. DataFrame or np. ndarray) The input training data of shape  $[n$  samples, n\_features]
- **y** (*pd. Series, optional*) The target training data of length [n\_samples]

## **Returns** self

**Raises** ValueError – if self.time\_index is None

## <span id="page-1335-4"></span>fit\_transform(*self*, *X*, *y=None*)

Fit the component and transform the input data.

#### **Parameters**

• **X** (pd. DataFrame) – Data to transform.

• y (pd.Series, or None) – Target.

**Returns** Transformed X.

**Return type** pd.DataFrame

### <span id="page-1336-0"></span>static load(*file\_path*)

Loads component at file path.

Parameters file\_path  $(str)$  – Location to load file.

**Returns** ComponentBase object

### <span id="page-1336-1"></span>property parameters(*self* )

Returns the parameters which were used to initialize the component.

<span id="page-1336-2"></span>save(*self*, *file\_path*, *pickle\_protocol=cloudpickle.DEFAULT\_PROTOCOL*)

Saves component at file path.

### **Parameters**

- file\_path  $(str)$  Location to save file.
- pickle\_protocol (int) The pickle data stream format.

### <span id="page-1336-3"></span>transform(*self*, *X*, *y=None*)

Computes the delayed values and rolling means for X and y.

The chosen delays are determined by the autocorrelation function of the target variable. See the class docstring for more information on how they are chosen. If y is None, all possible lags are chosen.

If y is not None, it will also compute the delayed values for the target variable.

The rolling means for all numeric features in  $X$  and  $y$ , if  $y$  is numeric, are also returned.

### **Parameters**

- X (pd. DataFrame or None) Data to transform. None is expected when only the target variable is being used.
- $y$  (pd. Series, or None) Target.

**Returns** Transformed X. No original features are returned.

#### **Return type** pd.DataFrame

class evalml.pipelines.components.TimeSeriesImputer(*categorical\_impute\_strategy='forwards\_fill'*,

*numeric\_impute\_strategy='interpolate'*, *target\_impute\_strategy='forwards\_fill'*, *random\_seed=0*, *\*\*kwargs*)

Imputes missing data according to a specified timeseries-specific imputation strategy.

This Transformer should be used after the *TimeSeriesRegularizer* in order to impute the missing values that were added to X and y (if passed).

- categorical\_impute\_strategy (string) Impute strategy to use for string, object, boolean, categorical dtypes. Valid values include "backwards\_fill" and "forwards\_fill". Defaults to "forwards\_fill".
- numeric\_impute\_strategy (string) Impute strategy to use for numeric columns. Valid values include "backwards\_fill", "forwards\_fill", and "interpolate". Defaults to "interpolate".
- target\_impute\_strategy (string) Impute strategy to use for the target column. Valid values include "backwards\_fill", "forwards\_fill", and "interpolate". Defaults to "forwards fill".
- random\_seed  $(int)$  Seed for the random number generator. Defaults to 0.

**Raises** ValueError – If categorical\_impute\_strategy, numeric\_impute\_strategy, or target\_impute\_strategy is not one of the valid values.

## **Attributes**

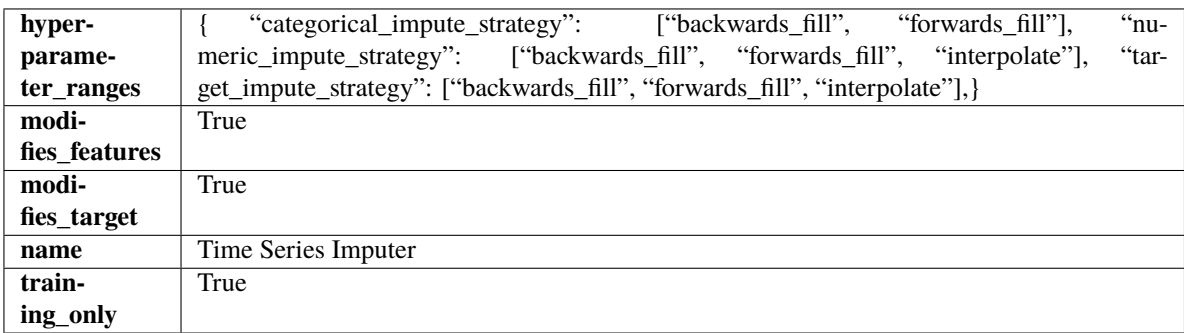

## **Methods**

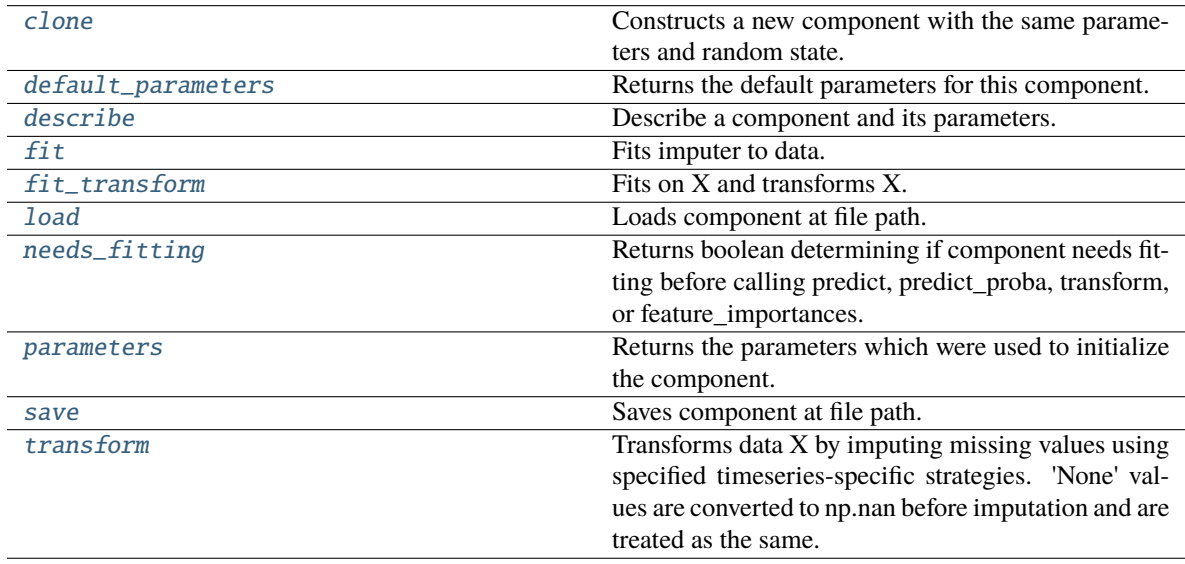

### <span id="page-1337-0"></span>clone(*self* )

Constructs a new component with the same parameters and random state.

**Returns** A new instance of this component with identical parameters and random state.

### <span id="page-1337-1"></span>default\_parameters(*cls*)

Returns the default parameters for this component.

<span id="page-1337-2"></span>Our convention is that Component.default\_parameters == Component().parameters.

**Returns** Default parameters for this component.

**Return type** dict

describe(*self*, *print\_name=False*, *return\_dict=False*)

Describe a component and its parameters.

### **Parameters**

- print\_name (bool, optional) whether to print name of component
- return\_dict (bool, optional) whether to return description as dictionary in the format {"name": name, "parameters": parameters}

**Returns** Returns dictionary if return\_dict is True, else None.

**Return type** None or dict

#### <span id="page-1338-0"></span>fit(*self*, *X*, *y=None*)

Fits imputer to data.

'None' values are converted to np.nan before imputation and are treated as the same. If a value is missing at the beginning or end of a column, that value will be imputed using backwards fill or forwards fill as necessary, respectively.

#### **Parameters**

- X (pd.DataFrame, np.ndarray) The input training data of shape [n\_samples, n\_features]
- **y** (pd. Series, optional) The target training data of length [n\_samples]

#### **Returns** self

#### <span id="page-1338-1"></span>fit\_transform(*self*, *X*, *y=None*)

Fits on X and transforms X.

### **Parameters**

- X (pd.DataFrame) Data to fit and transform.
- $y$  (pd. Series) Target data.

**Returns** Transformed X.

### **Return type** pd.DataFrame

**Raises** MethodPropertyNotFoundError – If transformer does not have a transform method or a component\_obj that implements transform.

## <span id="page-1338-2"></span>static load(*file\_path*)

Loads component at file path.

Parameters file\_path  $(str)$  – Location to load file.

**Returns** ComponentBase object

### <span id="page-1338-3"></span>needs\_fitting(*self* )

Returns boolean determining if component needs fitting before calling predict, predict\_proba, transform, or feature\_importances.

This can be overridden to False for components that do not need to be fit or whose fit methods do nothing.

**Returns** True.

## <span id="page-1338-5"></span><span id="page-1338-4"></span>property parameters(*self* )

Returns the parameters which were used to initialize the component.

save(*self*, *file\_path*, *pickle\_protocol=cloudpickle.DEFAULT\_PROTOCOL*)

Saves component at file path.

### **Parameters**

- file\_path  $(str)$  Location to save file.
- pickle\_protocol (int) The pickle data stream format.

### <span id="page-1339-0"></span>transform(*self*, *X*, *y=None*)

Transforms data X by imputing missing values using specified timeseries-specific strategies. 'None' values are converted to np.nan before imputation and are treated as the same.

#### **Parameters**

- **X** (pd. DataFrame) Data to transform.
- y (pd.Series, optional) Optionally, target data to transform.

**Returns** Transformed X and y

**Return type** pd.DataFrame

### class evalml.pipelines.components.TimeSeriesRegularizer(*time\_index=None*,

*frequency\_payload=None*, *window\_length=4*, *threshold=0.4*, *random\_seed=0*, *\*\*kwargs*)

Transformer that regularizes an inconsistently spaced datetime column.

If X is passed in to fit/transform, the column *time\_index* will be checked for an inferrable offset frequency. If the *time\_index* column is perfectly inferrable then this Transformer will do nothing and return the original X and y.

If X does not have a perfectly inferrable frequency but one can be estimated, then X and y will be reformatted based on the estimated frequency for *time\_index*. In the original X and y passed: - Missing datetime values will be added and will have their corresponding columns in X and y set to None. - Duplicate datetime values will be dropped. - Extra datetime values will be dropped. - If it can be determined that a duplicate or extra value is misaligned, then it will be repositioned to take the place of a missing value.

This Transformer should be used before the *TimeSeriesImputer* in order to impute the missing values that were added to X and y (if passed).

- time\_index  $(suring)$  Name of the column containing the datetime information used to order the data, required. Defaults to None.
- frequency\_payload (tuple) Payload returned from Woodwork's infer\_frequency function where debug is True. Defaults to None.
- window\_length  $(int)$  The size of the rolling window over which inference is conducted to determine the prevalence of uninferrable frequencies.
- 5. (Lower values make this component more sensitive to recognizing numerous faulty datetime values. Defaults to) –
- **threshold**  $(fload)$  The minimum percentage of windows that need to have been able to infer a frequency. Lower values make this component more
- 0.8. (sensitive to recognizing numerous faulty datetime values. Defaults to) –
- **random\_seed**  $(int)$  Seed for the random number generator. This transformer performs the same regardless of the random seed provided.

•  $\theta$ . (Defaults to) –

**Raises ValueError** – if the frequency\_payload parameter has not been passed a tuple

# **Attributes**

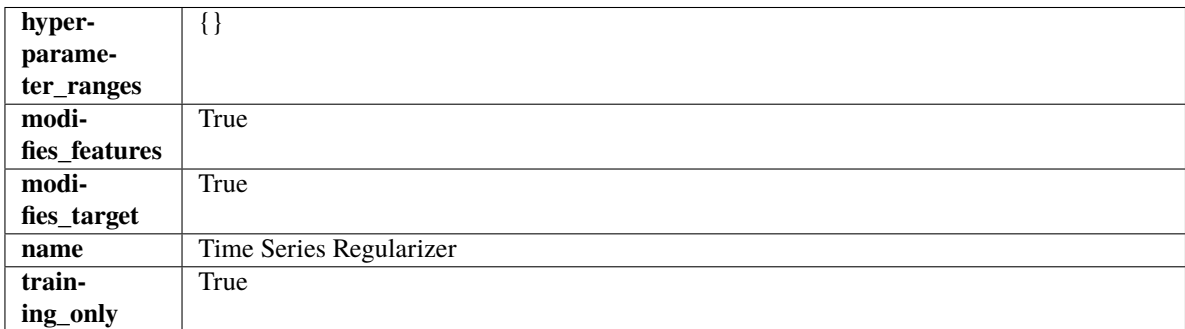

## **Methods**

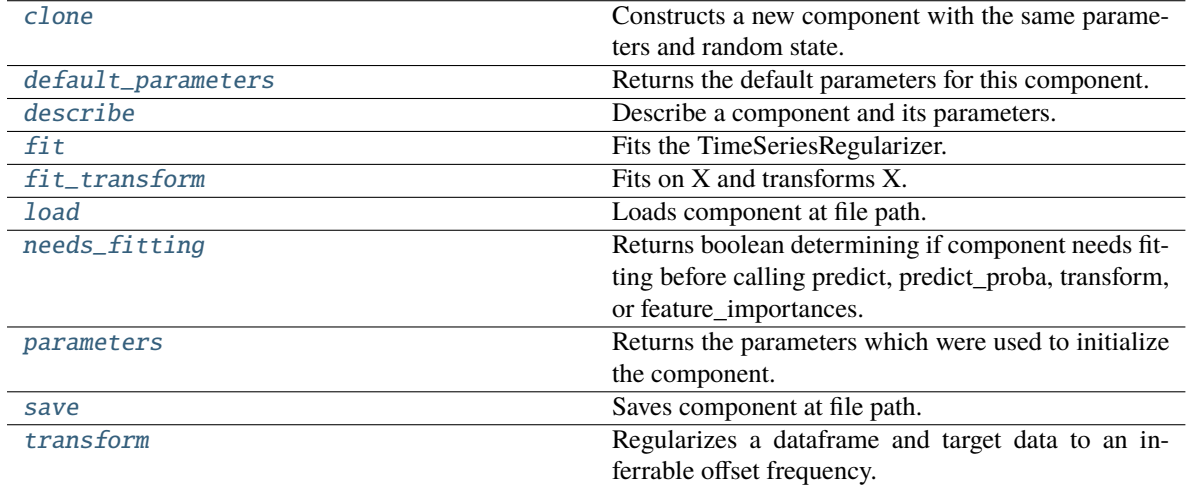

## <span id="page-1340-0"></span>clone(*self* )

Constructs a new component with the same parameters and random state.

**Returns** A new instance of this component with identical parameters and random state.

## <span id="page-1340-1"></span>default\_parameters(*cls*)

Returns the default parameters for this component.

Our convention is that Component.default\_parameters == Component().parameters.

**Returns** Default parameters for this component.

### **Return type** dict

<span id="page-1340-2"></span>describe(*self*, *print\_name=False*, *return\_dict=False*)

Describe a component and its parameters.

- print\_name (bool, optional) whether to print name of component
- return\_dict (bool, optional) whether to return description as dictionary in the format {"name": name, "parameters": parameters}

**Returns** Returns dictionary if return\_dict is True, else None.

**Return type** None or dict

## <span id="page-1341-0"></span>fit(*self*, *X*, *y=None*)

Fits the TimeSeriesRegularizer.

### **Parameters**

- X  $(pd.DataFrame)$  The input training data of shape  $[n_s]$  samples, n\_features].
- y (pd.Series, optional) The target training data of length [n\_samples].

**Returns** self

## **Raises**

- ValueError if self.time\_index is None, if X and y have different lengths, if *time\_index* in X does not have an offset frequency that can be estimated
- TypeError if the *time\_index* column is not of type Datetime
- KeyError if the *time\_index* column doesn't exist

### <span id="page-1341-1"></span>fit\_transform(*self*, *X*, *y=None*)

Fits on X and transforms X.

# **Parameters**

- $X$  (pd. DataFrame) Data to fit and transform.
- **y**  $(pd \nvert$ . Series) Target data.

**Returns** Transformed X.

### **Return type** pd.DataFrame

**Raises** MethodPropertyNotFoundError – If transformer does not have a transform method or a component\_obj that implements transform.

## <span id="page-1341-2"></span>static load(*file\_path*)

Loads component at file path.

Parameters file\_path  $(str)$  – Location to load file.

**Returns** ComponentBase object

### <span id="page-1341-3"></span>needs\_fitting(*self* )

Returns boolean determining if component needs fitting before calling predict, predict\_proba, transform, or feature\_importances.

This can be overridden to False for components that do not need to be fit or whose fit methods do nothing.

**Returns** True.

## <span id="page-1341-4"></span>property parameters(*self* )

Returns the parameters which were used to initialize the component.

<span id="page-1341-5"></span>save(*self*, *file\_path*, *pickle\_protocol=cloudpickle.DEFAULT\_PROTOCOL*)

<span id="page-1341-6"></span>Saves component at file path.

- file\_path  $(str)$  Location to save file.
- pickle\_protocol (int) The pickle data stream format.

# transform(*self*, *X*, *y=None*)

Regularizes a dataframe and target data to an inferrable offset frequency.

A 'clean' X and y (if y was passed in) are created based on an inferrable offset frequency and matching datetime values with the original X and y are imputed into the clean X and y. Datetime values identified as misaligned are shifted into their appropriate position.

# **Parameters**

- **X** (pd. DataFrame) The input training data of shape [n\_samples, n\_features].
- **y** (pd. Series, optional) The target training data of length [n\_samples].

**Returns** Data with an inferrable *time\_index* offset frequency.

**Return type** (pd.DataFrame, pd.Series)

class evalml.pipelines.components.Transformer(*parameters=None*, *component\_obj=None*, *random\_seed=0*, *\*\*kwargs*)

A component that may or may not need fitting that transforms data. These components are used before an estimator.

To implement a new Transformer, define your own class which is a subclass of Transformer, including a name and a list of acceptable ranges for any parameters to be tuned during the automl search (hyperparameters). Define an *\_\_init\_\_* method which sets up any necessary state and objects. Make sure your *\_\_init\_\_* only uses standard keyword arguments and calls *super().\_\_init\_\_()* with a parameters dict. You may also override the *fit*, *transform*, *fit\_transform* and other methods in this class if appropriate.

To see some examples, check out the definitions of any Transformer component.

## **Parameters**

- parameters  $(dict)$  Dictionary of parameters for the component. Defaults to None.
- **component\_obj**  $(obj)$  Third-party objects useful in component implementation. Defaults to None.
- random\_seed  $(int)$  Seed for the random number generator. Defaults to 0.

# **Attributes**

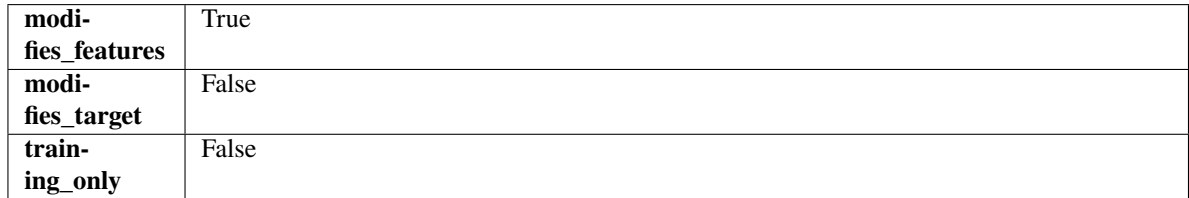

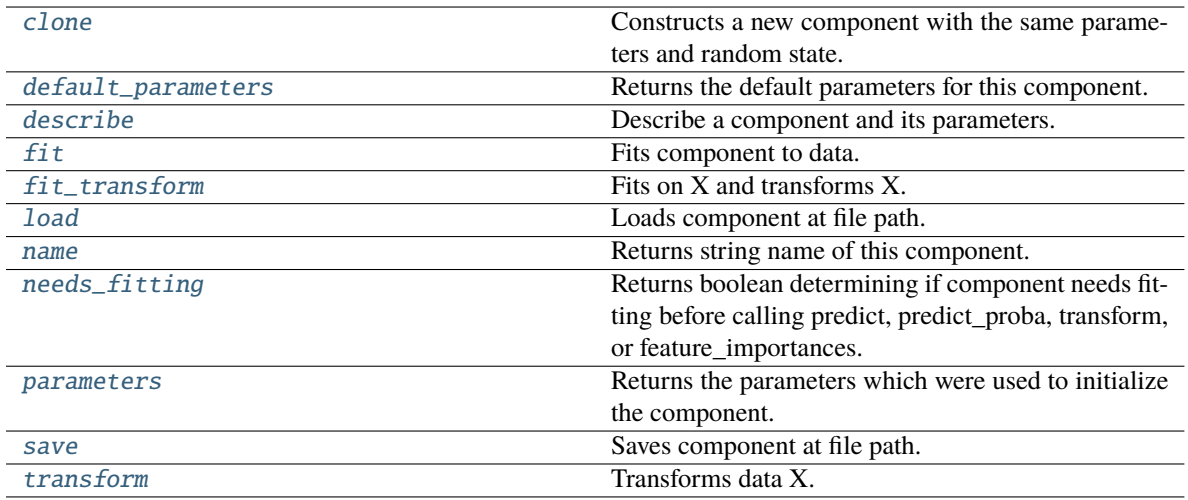

<span id="page-1343-0"></span>Constructs a new component with the same parameters and random state.

**Returns** A new instance of this component with identical parameters and random state.

### <span id="page-1343-1"></span>default\_parameters(*cls*)

Returns the default parameters for this component.

Our convention is that Component.default\_parameters == Component().parameters.

**Returns** Default parameters for this component.

#### **Return type** dict

## <span id="page-1343-2"></span>describe(*self*, *print\_name=False*, *return\_dict=False*)

Describe a component and its parameters.

#### **Parameters**

- print\_name (bool, optional) whether to print name of component
- return\_dict (bool, optional) whether to return description as dictionary in the format {"name": name, "parameters": parameters}

**Returns** Returns dictionary if return\_dict is True, else None.

#### **Return type** None or dict

## <span id="page-1343-3"></span>fit(*self*, *X*, *y=None*)

Fits component to data.

## **Parameters**

- X (pd. DataFrame) The input training data of shape  $[n$  samples, n\_features]
- **y** (pd. Series, optional) The target training data of length [n\_samples]

# **Returns** self

<span id="page-1343-4"></span>**Raises** MethodPropertyNotFoundError – If component does not have a fit method or a component\_obj that implements fit.

## fit\_transform(*self*, *X*, *y=None*)

Fits on X and transforms X.

## **Parameters**

- $X$  (pd. DataFrame) Data to fit and transform.
- $y$  (pd. Series) Target data.

**Returns** Transformed X.

**Return type** pd.DataFrame

**Raises MethodPropertyNotFoundError** – If transformer does not have a transform method or a component\_obj that implements transform.

## <span id="page-1344-0"></span>static load(*file\_path*)

Loads component at file path.

Parameters file\_path  $(str)$  – Location to load file.

**Returns** ComponentBase object

## <span id="page-1344-1"></span>property name(*cls*)

Returns string name of this component.

## <span id="page-1344-2"></span>needs\_fitting(*self* )

Returns boolean determining if component needs fitting before calling predict, predict proba, transform, or feature\_importances.

This can be overridden to False for components that do not need to be fit or whose fit methods do nothing.

**Returns** True.

## <span id="page-1344-3"></span>property parameters(*self* )

Returns the parameters which were used to initialize the component.

<span id="page-1344-4"></span>save(*self*, *file\_path*, *pickle\_protocol=cloudpickle.DEFAULT\_PROTOCOL*)

Saves component at file path.

## **Parameters**

- file\_path  $(str)$  Location to save file.
- pickle\_protocol (int) The pickle data stream format.

## <span id="page-1344-5"></span>abstract transform(*self*, *X*, *y=None*)

Transforms data X.

## **Parameters**

- $X$  (pd. DataFrame) Data to transform.
- y (pd.Series, optional) Target data.
- **Returns** Transformed X

**Return type** pd.DataFrame

**Raises** MethodPropertyNotFoundError – If transformer does not have a transform method or a component obj that implements transform.

class evalml.pipelines.components.Undersampler(*sampling\_ratio=0.25*, *sampling\_ratio\_dict=None*, *min\_samples=100*, *min\_percentage=0.1*, *random\_seed=0*, *\*\*kwargs*)

Initializes an undersampling transformer to downsample the majority classes in the dataset.

This component is only run during training and not during predict.

### **Parameters**

- sampling\_ratio  $(f$ *loat* $) The smallest minority: majority ratio that is accepted as 'bal$ anced'. For instance, a 1:4 ratio would be represented as 0.25, while a 1:1 ratio is 1.0. Must be between 0 and 1, inclusive. Defaults to 0.25.
- sampling\_ratio\_dict  $(dict) A$  dictionary specifying the desired balanced ratio for each target value. For instance, in a binary case where class 1 is the minority, we could specify: *sampling\_ratio\_dict={0: 0.5, 1: 1}*, which means we would undersample class 0 to have twice the number of samples as class 1 (minority:majority ratio = 0.5), and don't sample class 1. Overrides sampling\_ratio if provided. Defaults to None.
- $min\_samples$  (int) The minimum number of samples that we must have for any class, pre or post sampling. If a class must be downsampled, it will not be downsampled past this value. To determine severe imbalance, the minority class must occur less often than this and must have a class ratio below min\_percentage. Must be greater than 0. Defaults to 100.
- $min\_percentage (float) The minimum percentage of the minimum class to total dataset$ that we tolerate, as long as it is above min\_samples. If min\_percentage and min\_samples are not met, treat this as severely imbalanced, and we will not resample the data. Must be between 0 and 0.5, inclusive. Defaults to 0.1.
- **random\_seed** (int) The seed to use for random sampling. Defaults to 0.

#### **Raises**

- ValueError If sampling\_ratio is not in the range  $(0, 1]$ .
- ValueError If min\_sample is not greater than 0.
- ValueError If min\_percentage is not between 0 and 0.5, inclusive.

### **Attributes**

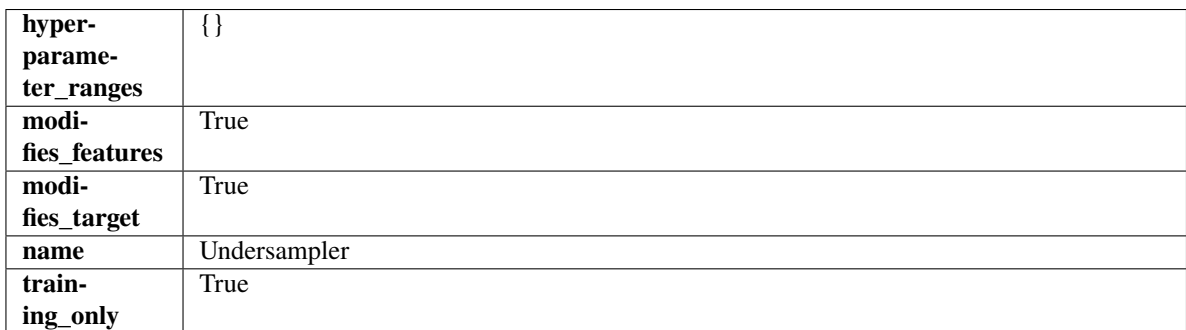

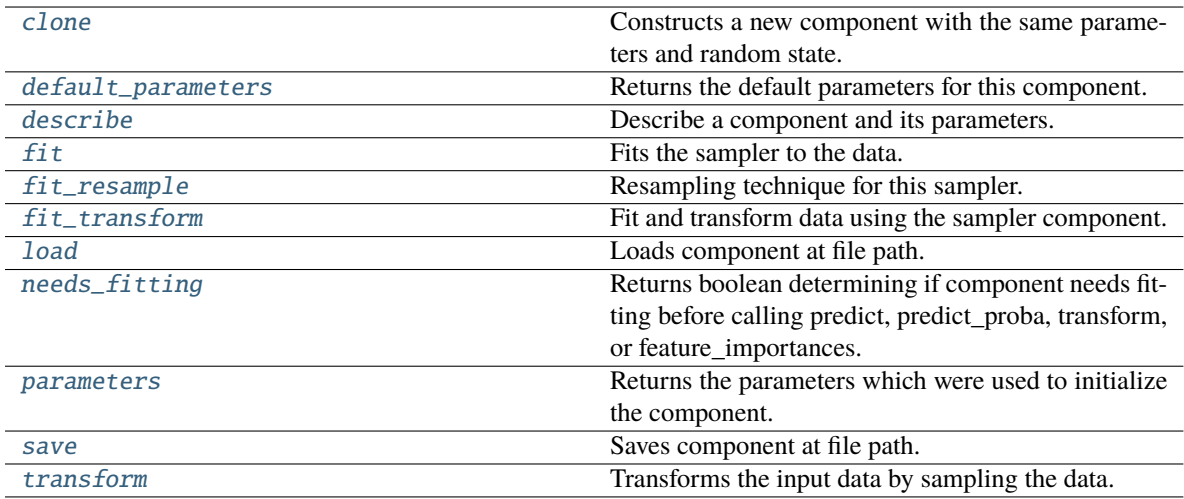

<span id="page-1346-0"></span>Constructs a new component with the same parameters and random state.

**Returns** A new instance of this component with identical parameters and random state.

## <span id="page-1346-1"></span>default\_parameters(*cls*)

Returns the default parameters for this component.

Our convention is that Component.default\_parameters == Component().parameters.

**Returns** Default parameters for this component.

## **Return type** dict

## <span id="page-1346-2"></span>describe(*self*, *print\_name=False*, *return\_dict=False*)

Describe a component and its parameters.

## **Parameters**

- print\_name (bool, optional) whether to print name of component
- return\_dict (bool, optional) whether to return description as dictionary in the format {"name": name, "parameters": parameters}

**Returns** Returns dictionary if return\_dict is True, else None.

#### **Return type** None or dict

## <span id="page-1346-3"></span> $fit(self, X, y)$

Fits the sampler to the data.

## **Parameters**

- $X$  (pd. DataFrame) Input features.
- $y$  (pd. Series) Target.

**Returns** self

## **Raises** ValueError – If y is None.

## <span id="page-1346-4"></span>fit\_resample(*self*, *X*, *y*)

Resampling technique for this sampler.

- $X$  (pd. DataFrame) Training data to fit and resample.
- $y$  (pd. Series) Training data targets to fit and resample.

**Returns** Indices to keep for training data.

**Return type** list

#### <span id="page-1347-0"></span>fit\_transform(*self*, *X*, *y*)

Fit and transform data using the sampler component.

### **Parameters**

- X  $(pd.DataFrame)$  The input training data of shape  $[n_s]$  samples, n\_features].
- **y** (pd. Series, optional) The target training data of length [n\_samples].

**Returns** Transformed data.

### **Return type** (pd.DataFrame, pd.Series)

### <span id="page-1347-1"></span>static load(*file\_path*)

Loads component at file path.

**Parameters file\_path** (str) – Location to load file.

**Returns** ComponentBase object

## <span id="page-1347-2"></span>needs\_fitting(*self* )

Returns boolean determining if component needs fitting before calling predict, predict\_proba, transform, or feature\_importances.

This can be overridden to False for components that do not need to be fit or whose fit methods do nothing.

**Returns** True.

# <span id="page-1347-3"></span>property parameters(*self* )

Returns the parameters which were used to initialize the component.

<span id="page-1347-4"></span>save(*self*, *file\_path*, *pickle\_protocol=cloudpickle.DEFAULT\_PROTOCOL*)

Saves component at file path.

### **Parameters**

- file\_path  $(str)$  Location to save file.
- pickle\_protocol (int) The pickle data stream format.

### <span id="page-1347-5"></span>transform(*self*, *X*, *y=None*)

Transforms the input data by sampling the data.

#### **Parameters**

- X  $(pd.DataFrame)$  Training features.
- $y$  (pd. Series) Target.

**Returns** Transformed features and target.

**Return type** pd.DataFrame, pd.Series

#### class evalml.pipelines.components.URLFeaturizer(*random\_seed=0*, *\*\*kwargs*)

Transformer that can automatically extract features from URL.

**Parameters random\_seed** (int) – Seed for the random number generator. Defaults to 0.

# **Attributes**

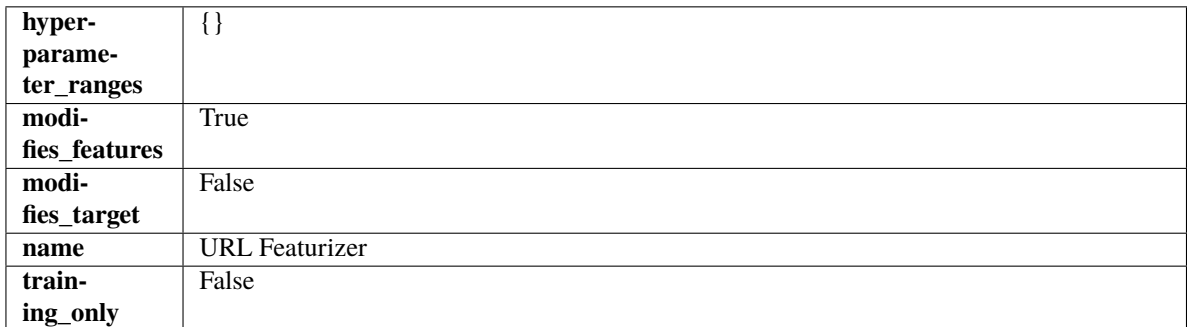

# **Methods**

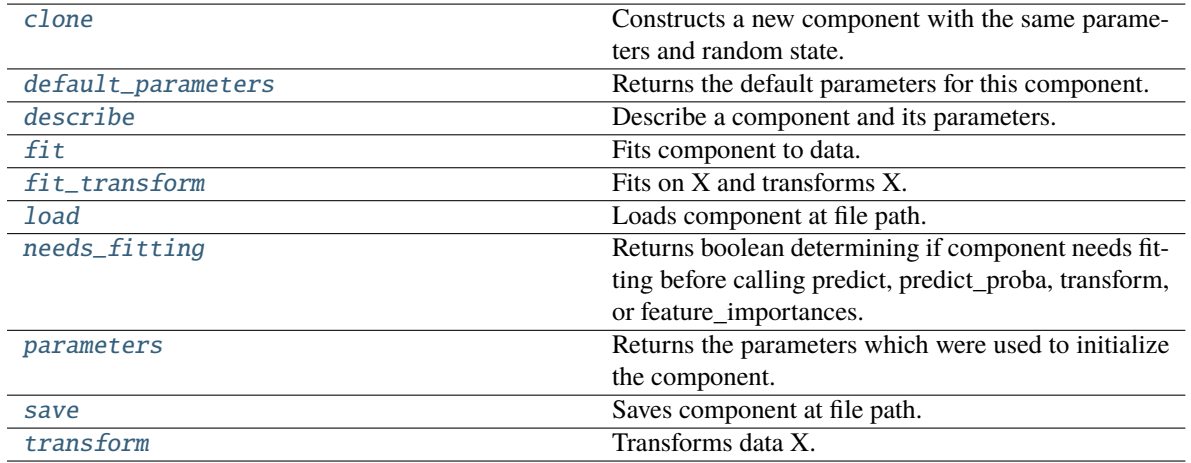

## <span id="page-1348-0"></span>clone(*self* )

Constructs a new component with the same parameters and random state.

**Returns** A new instance of this component with identical parameters and random state.

## <span id="page-1348-1"></span>default\_parameters(*cls*)

Returns the default parameters for this component.

Our convention is that Component.default\_parameters == Component().parameters.

**Returns** Default parameters for this component.

## **Return type** dict

<span id="page-1348-2"></span>describe(*self*, *print\_name=False*, *return\_dict=False*)

Describe a component and its parameters.

## **Parameters**

- print\_name (bool, optional) whether to print name of component
- return\_dict (bool, optional) whether to return description as dictionary in the format {"name": name, "parameters": parameters}

**Returns** Returns dictionary if return\_dict is True, else None.

<span id="page-1348-3"></span>**Return type** None or dict

### fit(*self*, *X*, *y=None*)

Fits component to data.

## **Parameters**

- **X** (pd. DataFrame) The input training data of shape  $[n]$  samples, n\_features]
- **y** (pd. Series, optional) The target training data of length [n\_samples]

**Returns** self

**Raises** MethodPropertyNotFoundError – If component does not have a fit method or a component\_obj that implements fit.

## <span id="page-1349-0"></span>fit\_transform(*self*, *X*, *y=None*)

Fits on X and transforms X.

### **Parameters**

- $X$  (pd. DataFrame) Data to fit and transform.
- $y$  (pd. Series) Target data.
- **Returns** Transformed X.

**Return type** pd.DataFrame

**Raises** MethodPropertyNotFoundError – If transformer does not have a transform method or a component obj that implements transform.

### <span id="page-1349-1"></span>static load(*file\_path*)

Loads component at file path.

**Parameters file\_path** (str) – Location to load file.

**Returns** ComponentBase object

### <span id="page-1349-2"></span>needs\_fitting(*self* )

Returns boolean determining if component needs fitting before calling predict, predict\_proba, transform, or feature\_importances.

This can be overridden to False for components that do not need to be fit or whose fit methods do nothing.

**Returns** True.

### <span id="page-1349-3"></span>property parameters(*self* )

Returns the parameters which were used to initialize the component.

#### <span id="page-1349-4"></span>save(*self*, *file\_path*, *pickle\_protocol=cloudpickle.DEFAULT\_PROTOCOL*)

Saves component at file path.

### **Parameters**

- file\_path  $(str)$  Location to save file.
- pickle\_protocol  $(int)$  The pickle data stream format.

### <span id="page-1349-5"></span>transform(*self*, *X*, *y=None*)

Transforms data X.

- **X** (pd. DataFrame) Data to transform.
- y (pd.Series, optional) Target data.

**Returns** Transformed X

**Return type** pd.DataFrame

**Raises** MethodPropertyNotFoundError – If transformer does not have a transform method or a component\_obj that implements transform.

class evalml.pipelines.components.VowpalWabbitBinaryClassifier(*loss\_function='logistic'*,

*learning\_rate=0.5*, *decay\_learning\_rate=1.0*, *power\_t=0.5*, *passes=1*, *random\_seed=0*, *\*\*kwargs*)

Vowpal Wabbit Binary Classifier.

## **Parameters**

- loss\_function  $(str)$  Specifies the loss function to use. One of {"squared", "classic", "hinge", "logistic", "quantile"}. Defaults to "logistic".
- learning\_rate  $(float)$  Boosting learning rate. Defaults to 0.5.
- decay\_learning\_rate (float) Decay factor for learning\_rate. Defaults to 1.0.
- **power\_t**  $(fload)$  Power on learning rate decay. Defaults to 0.5.
- passes  $(int)$  Number of training passes. Defaults to 1.
- random\_seed  $(int)$  Seed for the random number generator. Defaults to 0.

# **Attributes**

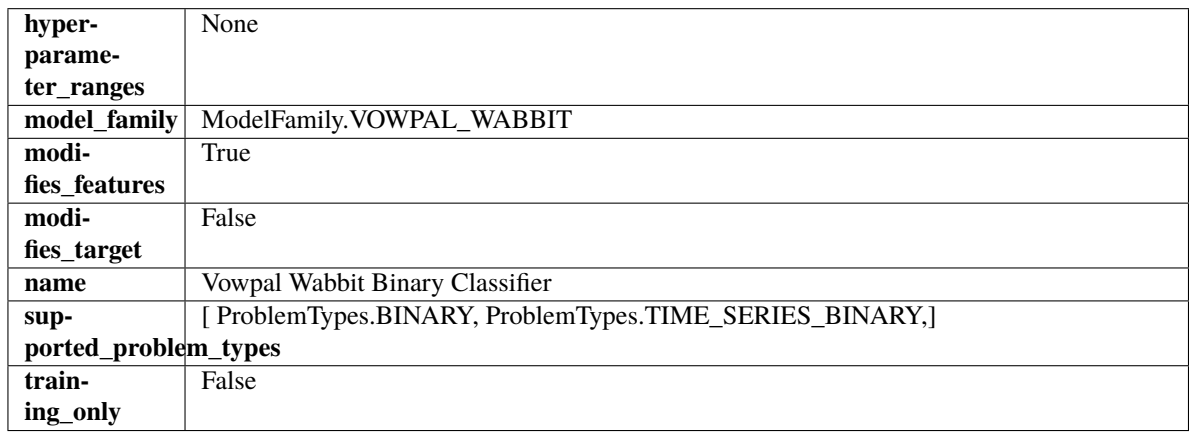

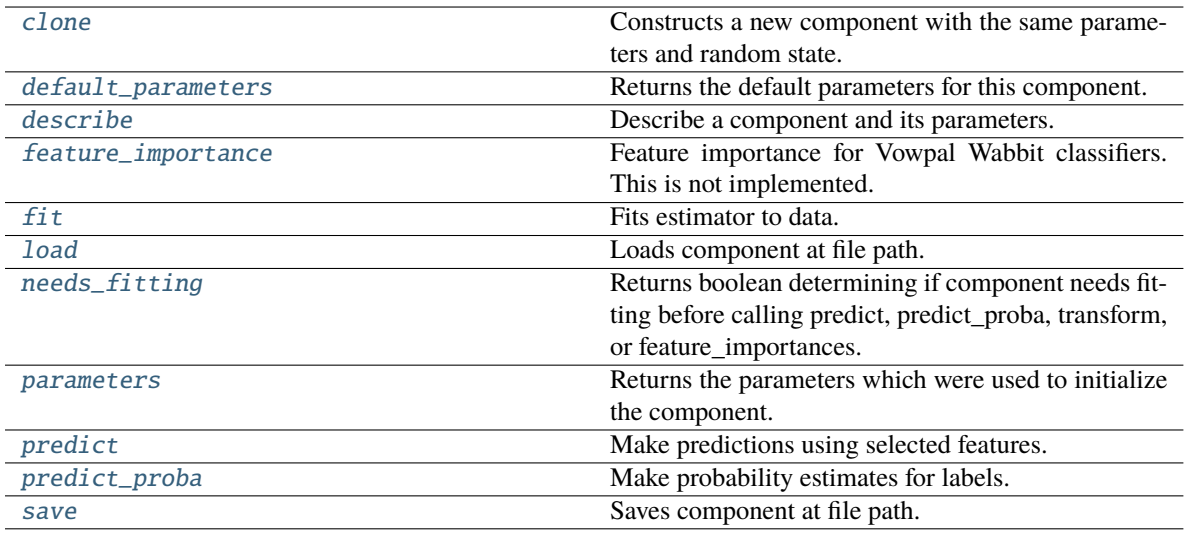

<span id="page-1351-0"></span>Constructs a new component with the same parameters and random state.

**Returns** A new instance of this component with identical parameters and random state.

#### <span id="page-1351-1"></span>default\_parameters(*cls*)

Returns the default parameters for this component.

Our convention is that Component.default\_parameters == Component().parameters.

**Returns** Default parameters for this component.

### **Return type** dict

#### <span id="page-1351-2"></span>describe(*self*, *print\_name=False*, *return\_dict=False*)

Describe a component and its parameters.

## **Parameters**

- print\_name (bool, optional) whether to print name of component
- return\_dict (bool, optional) whether to return description as dictionary in the format {"name": name, "parameters": parameters}

**Returns** Returns dictionary if return\_dict is True, else None.

**Return type** None or dict

### <span id="page-1351-3"></span>property feature\_importance(*self* )

Feature importance for Vowpal Wabbit classifiers. This is not implemented.

#### <span id="page-1351-4"></span>fit(*self*, *X*, *y=None*)

Fits estimator to data.

#### **Parameters**

- X (pd. DataFrame) The input training data of shape  $[n_s]$  samples, n\_features].
- y (pd.Series, optional) The target training data of length [n\_samples].

### <span id="page-1351-5"></span>**Returns** self

## static load(*file\_path*)

Loads component at file path.

Parameters file\_path  $(str)$  – Location to load file.

**Returns** ComponentBase object

## <span id="page-1352-0"></span>needs\_fitting(*self* )

Returns boolean determining if component needs fitting before calling predict, predict\_proba, transform, or feature importances.

This can be overridden to False for components that do not need to be fit or whose fit methods do nothing.

**Returns** True.

## <span id="page-1352-1"></span>property parameters(*self* )

Returns the parameters which were used to initialize the component.

## <span id="page-1352-2"></span>predict(*self*, *X*)

Make predictions using selected features.

**Parameters X** (pd.DataFrame) – Data of shape [n\_samples, n\_features].

**Returns** Predicted values.

**Return type** pd.Series

**Raises** MethodPropertyNotFoundError – If estimator does not have a predict method or a component obj that implements predict.

# <span id="page-1352-3"></span>predict\_proba(*self*, *X*)

Make probability estimates for labels.

Parameters **X** (pd.DataFrame) – Features.

**Returns** Probability estimates.

**Return type** pd.Series

**Raises MethodPropertyNotFoundError** – If estimator does not have a predict proba method or a component\_obj that implements predict\_proba.

<span id="page-1352-4"></span>save(*self*, *file\_path*, *pickle\_protocol=cloudpickle.DEFAULT\_PROTOCOL*)

Saves component at file path.

## **Parameters**

- file\_path  $(str)$  Location to save file.
- pickle\_protocol (int) The pickle data stream format.

class evalml.pipelines.components.VowpalWabbitMulticlassClassifier(*loss\_function='logistic'*,

*learning\_rate=0.5*, *decay\_learning\_rate=1.0*, *power\_t=0.5*, *passes=1*, *random\_seed=0*, *\*\*kwargs*)

Vowpal Wabbit Multiclass Classifier.

- loss\_function  $(str)$  Specifies the loss function to use. One of {"squared", "classic", "hinge", "logistic", "quantile"}. Defaults to "logistic".
- learning\_rate  $(float)$  Boosting learning rate. Defaults to 0.5.
- decay\_learning\_rate  $(f$ loat) Decay factor for learning\_rate. Defaults to 1.0.
- **power\_t**  $(fload)$  Power on learning rate decay. Defaults to 0.5.
- $random\_seed(int) seed for the random number generator. Defaults to 0.$

# **Attributes**

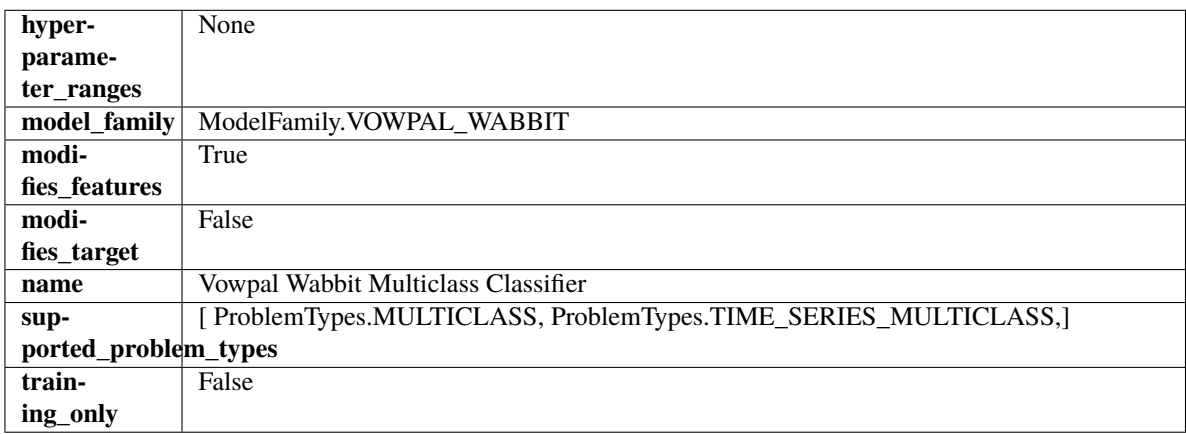

## **Methods**

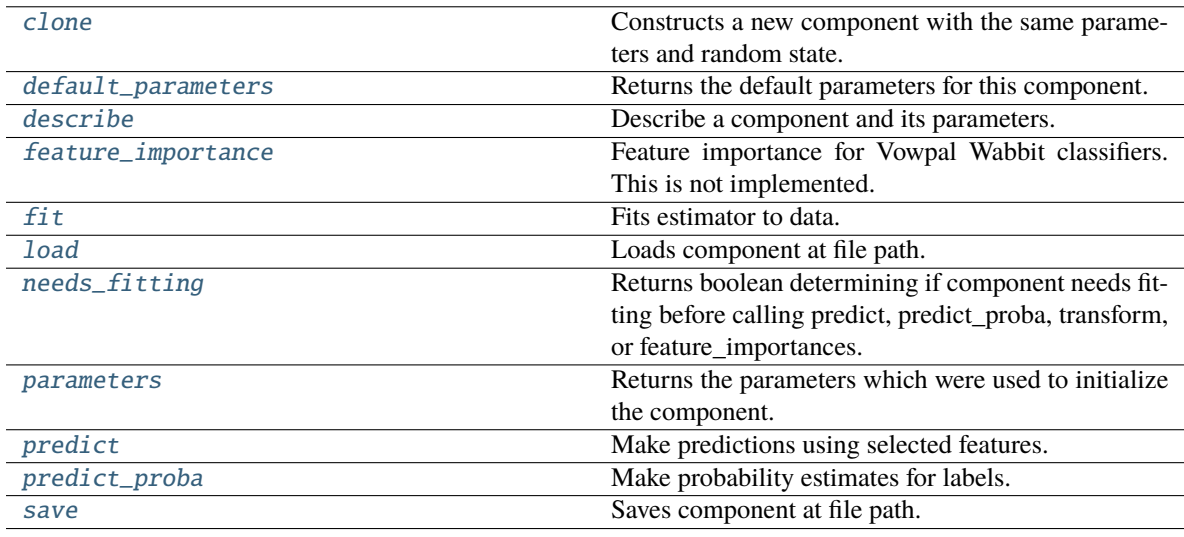

## <span id="page-1353-0"></span>clone(*self* )

Constructs a new component with the same parameters and random state.

**Returns** A new instance of this component with identical parameters and random state.

### <span id="page-1353-1"></span>default\_parameters(*cls*)

Returns the default parameters for this component.

<span id="page-1353-2"></span>Our convention is that Component.default\_parameters == Component().parameters.

**Returns** Default parameters for this component.

**Return type** dict

describe(*self*, *print\_name=False*, *return\_dict=False*)

Describe a component and its parameters.

### **Parameters**

- print\_name (bool, optional) whether to print name of component
- return\_dict (bool, optional) whether to return description as dictionary in the format {"name": name, "parameters": parameters}

**Returns** Returns dictionary if return\_dict is True, else None.

**Return type** None or dict

### <span id="page-1354-0"></span>property feature\_importance(*self* )

Feature importance for Vowpal Wabbit classifiers. This is not implemented.

#### <span id="page-1354-1"></span>fit(*self*, *X*, *y=None*)

Fits estimator to data.

#### **Parameters**

- X (pd. DataFrame) The input training data of shape  $[n_s]$  samples, n\_features].
- y (pd.Series, optional) The target training data of length [n\_samples].

**Returns** self

#### <span id="page-1354-2"></span>static load(*file\_path*)

Loads component at file path.

Parameters file\_path  $(str)$  – Location to load file.

**Returns** ComponentBase object

#### <span id="page-1354-3"></span>needs\_fitting(*self* )

Returns boolean determining if component needs fitting before calling predict, predict\_proba, transform, or feature\_importances.

This can be overridden to False for components that do not need to be fit or whose fit methods do nothing.

**Returns** True.

#### <span id="page-1354-4"></span>property parameters(*self* )

Returns the parameters which were used to initialize the component.

### <span id="page-1354-5"></span>predict(*self*, *X*)

Make predictions using selected features.

**Parameters X** (pd. DataFrame) – Data of shape [n\_samples, n\_features].

**Returns** Predicted values.

**Return type** pd.Series

**Raises MethodPropertyNotFoundError** – If estimator does not have a predict method or a component\_obj that implements predict.

## <span id="page-1354-6"></span>predict\_proba(*self*, *X*)

Make probability estimates for labels.

Parameters X (pd.DataFrame) – Features.

**Returns** Probability estimates.

**Return type** pd.Series

**Raises MethodPropertyNotFoundError** – If estimator does not have a predict proba method or a component\_obj that implements predict\_proba.

<span id="page-1355-0"></span>save(*self*, *file\_path*, *pickle\_protocol=cloudpickle.DEFAULT\_PROTOCOL*)

Saves component at file path.

## **Parameters**

- file\_path  $(str)$  Location to save file.
- pickle\_protocol  $(int)$  The pickle data stream format.

class evalml.pipelines.components.VowpalWabbitRegressor(*learning\_rate=0.5*,

*decay\_learning\_rate=1.0*, *power\_t=0.5*, *passes=1*, *random\_seed=0*, *\*\*kwargs*)

Vowpal Wabbit Regressor.

## **Parameters**

- learning\_rate  $(fload)$  Boosting learning rate. Defaults to 0.5.
- decay\_learning\_rate (float) Decay factor for learning\_rate. Defaults to 1.0.
- **power\_t**  $(fload)$  Power on learning rate decay. Defaults to 0.5.
- passes  $(int)$  Number of training passes. Defaults to 1.
- random\_seed  $(int)$  Seed for the random number generator. Defaults to 0.

# **Attributes**

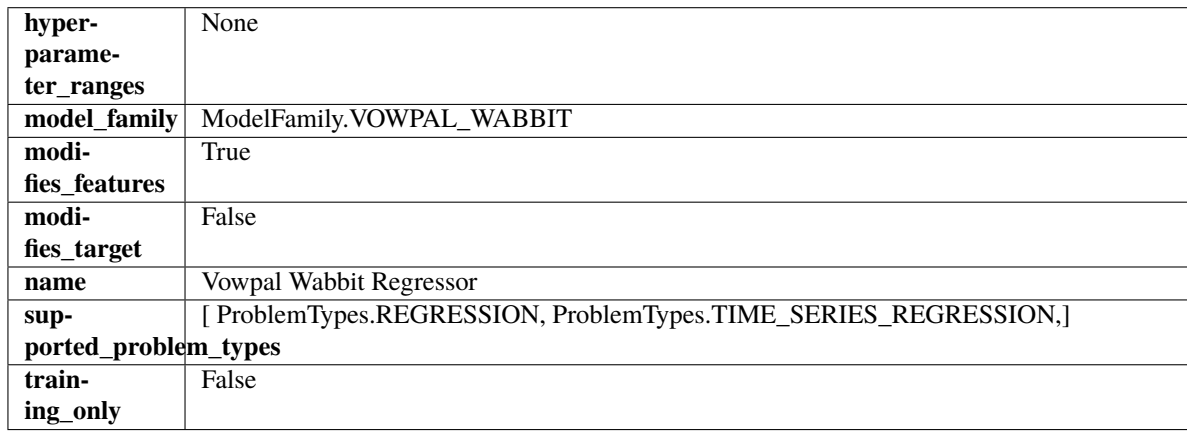

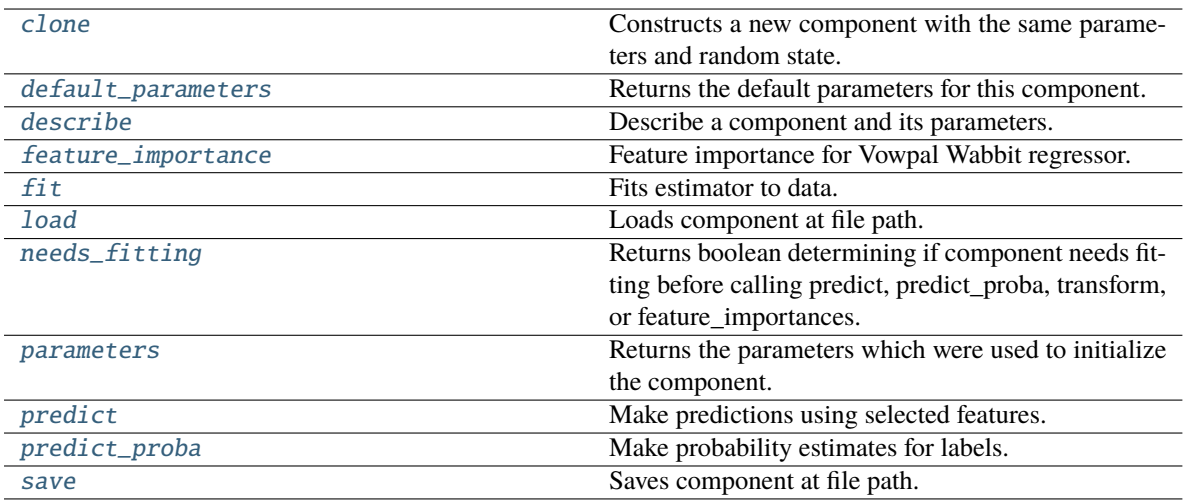

<span id="page-1356-0"></span>Constructs a new component with the same parameters and random state.

**Returns** A new instance of this component with identical parameters and random state.

## <span id="page-1356-1"></span>default\_parameters(*cls*)

Returns the default parameters for this component.

Our convention is that Component.default\_parameters == Component().parameters.

**Returns** Default parameters for this component.

#### **Return type** dict

## <span id="page-1356-2"></span>describe(*self*, *print\_name=False*, *return\_dict=False*)

Describe a component and its parameters.

#### **Parameters**

- print\_name (bool, optional) whether to print name of component
- return\_dict (bool, optional) whether to return description as dictionary in the format {"name": name, "parameters": parameters}

**Returns** Returns dictionary if return\_dict is True, else None.

**Return type** None or dict

# <span id="page-1356-3"></span>property feature\_importance(*self* )

Feature importance for Vowpal Wabbit regressor.

## <span id="page-1356-4"></span>fit(*self*, *X*, *y=None*)

Fits estimator to data.

# **Parameters**

- X (pd. DataFrame) The input training data of shape  $[n_s]$  samples, n\_features].
- y (pd.Series, optional) The target training data of length [n\_samples].

<span id="page-1356-5"></span>**Returns** self

## static load(*file\_path*)

Loads component at file path.

Parameters file\_path  $(str)$  – Location to load file.

**Returns** ComponentBase object

## <span id="page-1357-0"></span>needs\_fitting(*self* )

Returns boolean determining if component needs fitting before calling predict, predict\_proba, transform, or feature importances.

This can be overridden to False for components that do not need to be fit or whose fit methods do nothing.

**Returns** True.

#### <span id="page-1357-1"></span>property parameters(*self* )

Returns the parameters which were used to initialize the component.

#### <span id="page-1357-2"></span>predict(*self*, *X*)

Make predictions using selected features.

**Parameters X** (pd. DataFrame) – Data of shape [n\_samples, n\_features].

**Returns** Predicted values.

**Return type** pd.Series

**Raises MethodPropertyNotFoundError** – If estimator does not have a predict method or a component obj that implements predict.

### <span id="page-1357-3"></span>predict\_proba(*self*, *X*)

Make probability estimates for labels.

Parameters **X** (pd.DataFrame) – Features.

**Returns** Probability estimates.

**Return type** pd.Series

**Raises MethodPropertyNotFoundError** – If estimator does not have a predict proba method or a component\_obj that implements predict\_proba.

<span id="page-1357-4"></span>save(*self*, *file\_path*, *pickle\_protocol=cloudpickle.DEFAULT\_PROTOCOL*)

Saves component at file path.

## **Parameters**

- file\_path  $(str)$  Location to save file.
- pickle\_protocol (int) The pickle data stream format.

class evalml.pipelines.components.XGBoostClassifier(*eta=0.1*, *max\_depth=6*, *min\_child\_weight=1*, *n\_estimators=100*, *random\_seed=0*, *eval\_metric='logloss'*, *n\_jobs=12*, *\*\*kwargs*)

XGBoost Classifier.

- eta  $(f$ loat) Boosting learning rate. Defaults to 0.1.
- max\_depth  $(int)$  Maximum tree depth for base learners. Defaults to 6.
- min\_child\_weight (float) Minimum sum of instance weight (hessian) needed in a child. Defaults to 1.0
- n\_estimators (int) Number of gradient boosted trees. Equivalent to number of boosting rounds. Defaults to 100.
- random\_seed  $(int)$  Seed for the random number generator. Defaults to 0.
- n\_jobs (int) Number of parallel threads used to run xgboost. Note that creating thread contention will significantly slow down the algorithm. Defaults to 12.

# **Attributes**

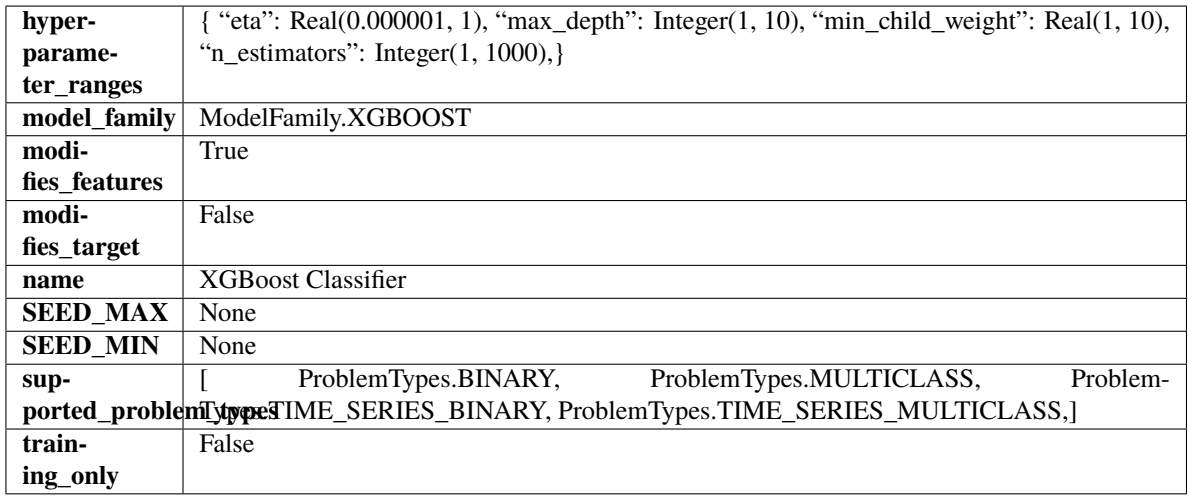

# **Methods**

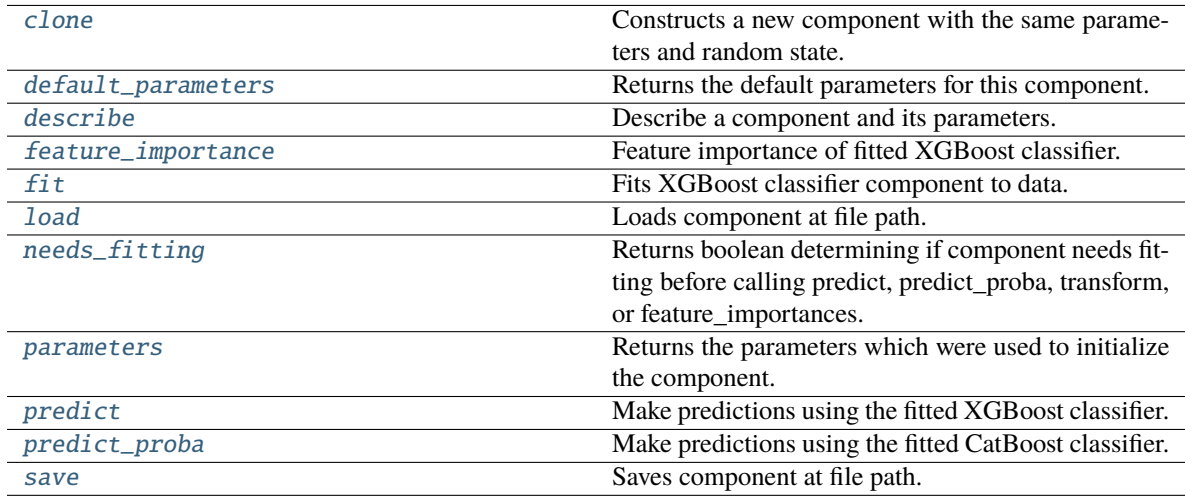

# <span id="page-1358-0"></span>clone(*self* )

Constructs a new component with the same parameters and random state.

**Returns** A new instance of this component with identical parameters and random state.

## <span id="page-1358-1"></span>default\_parameters(*cls*)

Returns the default parameters for this component.

Our convention is that Component.default\_parameters == Component().parameters.

**Returns** Default parameters for this component.

### **Return type** dict

#### <span id="page-1359-0"></span>describe(*self*, *print\_name=False*, *return\_dict=False*)

Describe a component and its parameters.

### **Parameters**

- print\_name (bool, optional) whether to print name of component
- return\_dict (bool, optional) whether to return description as dictionary in the format {"name": name, "parameters": parameters}

**Returns** Returns dictionary if return\_dict is True, else None.

**Return type** None or dict

#### <span id="page-1359-1"></span>property feature\_importance(*self* )

Feature importance of fitted XGBoost classifier.

## <span id="page-1359-2"></span>fit(*self*, *X*, *y=None*)

Fits XGBoost classifier component to data.

### **Parameters**

- X  $(pd.DataFrame)$  The input training data of shape  $[n_s]$  samples, n\_features].
- **y** (pd. Series) The target training data of length [n\_samples].

**Returns** self

## <span id="page-1359-3"></span>static load(*file\_path*)

Loads component at file path.

Parameters file\_path  $(str)$  – Location to load file.

**Returns** ComponentBase object

#### <span id="page-1359-4"></span>needs\_fitting(*self* )

Returns boolean determining if component needs fitting before calling predict, predict\_proba, transform, or feature\_importances.

This can be overridden to False for components that do not need to be fit or whose fit methods do nothing.

## **Returns** True.

## <span id="page-1359-5"></span>property parameters(*self* )

Returns the parameters which were used to initialize the component.

### <span id="page-1359-6"></span>predict(*self*, *X*)

Make predictions using the fitted XGBoost classifier.

**Parameters X** (pd.DataFrame) – Data of shape [n\_samples, n\_features].

**Returns** Predicted values.

**Return type** pd.DataFrame

## <span id="page-1359-7"></span>predict\_proba(*self*, *X*)

Make predictions using the fitted CatBoost classifier.

**Parameters X** (pd. DataFrame) – Data of shape [n\_samples, n\_features].

**Returns** Predicted values.

<span id="page-1359-8"></span>**Return type** pd.DataFrame

save(*self*, *file\_path*, *pickle\_protocol=cloudpickle.DEFAULT\_PROTOCOL*)

Saves component at file path.

## **Parameters**

- file\_path  $(str)$  Location to save file.
- pickle\_protocol (int) The pickle data stream format.

class evalml.pipelines.components.XGBoostRegressor(*eta=0.1*, *max\_depth=6*, *min\_child\_weight=1*,

*n\_estimators=100*, *random\_seed=0*, *n\_jobs=12*, *\*\*kwargs*)

XGBoost Regressor.

## **Parameters**

- eta  $(float)$  Boosting learning rate. Defaults to 0.1.
- $max_{\text{depth}}(int) -$  Maximum tree depth for base learners. Defaults to 6.
- min\_child\_weight (float) Minimum sum of instance weight (hessian) needed in a child. Defaults to 1.0
- n\_estimators (int) Number of gradient boosted trees. Equivalent to number of boosting rounds. Defaults to 100.
- random\_seed  $(int)$  Seed for the random number generator. Defaults to 0.
- **n\_jobs** (int) Number of parallel threads used to run xgboost. Note that creating thread contention will significantly slow down the algorithm. Defaults to 12.

# **Attributes**

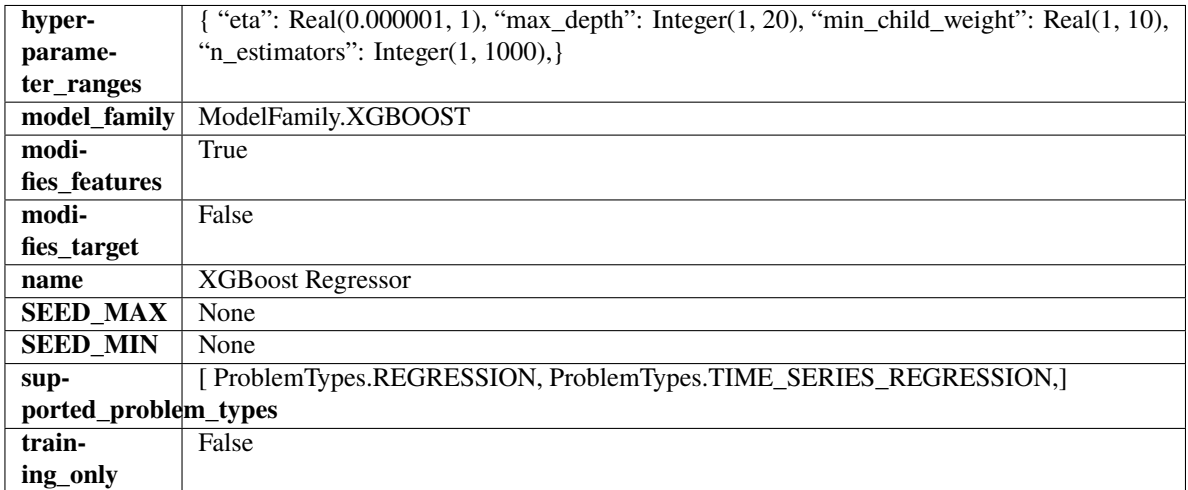

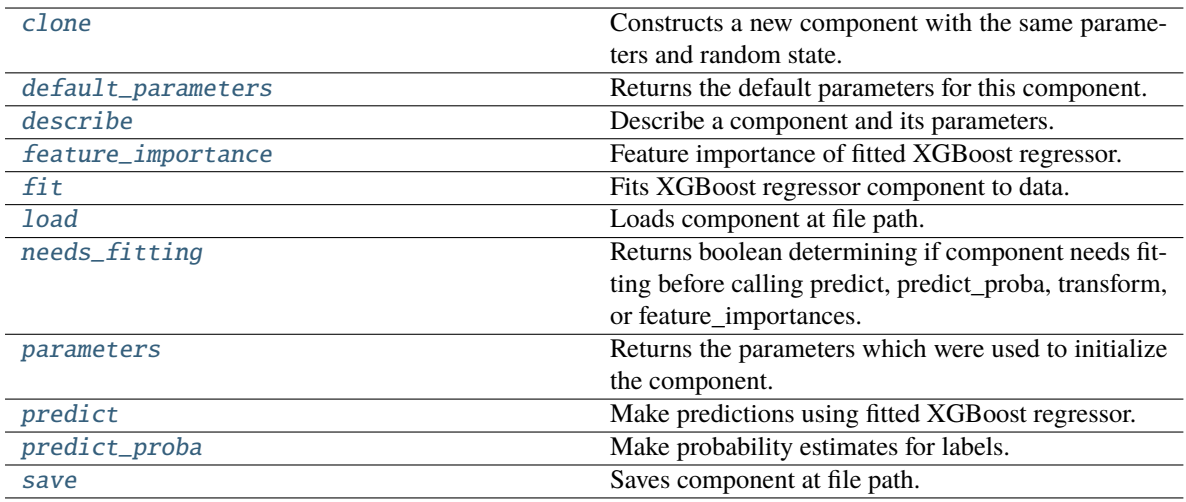

<span id="page-1361-0"></span>Constructs a new component with the same parameters and random state.

**Returns** A new instance of this component with identical parameters and random state.

### <span id="page-1361-1"></span>default\_parameters(*cls*)

Returns the default parameters for this component.

Our convention is that Component.default\_parameters == Component().parameters.

**Returns** Default parameters for this component.

#### **Return type** dict

## <span id="page-1361-2"></span>describe(*self*, *print\_name=False*, *return\_dict=False*)

Describe a component and its parameters.

#### **Parameters**

- print\_name (bool, optional) whether to print name of component
- return\_dict (bool, optional) whether to return description as dictionary in the format {"name": name, "parameters": parameters}

**Returns** Returns dictionary if return\_dict is True, else None.

**Return type** None or dict

# <span id="page-1361-3"></span>property feature\_importance(*self* )

Feature importance of fitted XGBoost regressor.

## <span id="page-1361-4"></span>fit(*self*, *X*, *y=None*)

Fits XGBoost regressor component to data.

## **Parameters**

- X (pd. DataFrame) The input training data of shape  $[n_s]$  samples, n\_features].
- y (pd.Series, optional) The target training data of length [n\_samples].

<span id="page-1361-5"></span>**Returns** self

## static load(*file\_path*)

Loads component at file path.

Parameters file\_path  $(str)$  – Location to load file.

**Returns** ComponentBase object

## <span id="page-1362-0"></span>needs\_fitting(*self* )

Returns boolean determining if component needs fitting before calling predict, predict\_proba, transform, or feature\_importances.

This can be overridden to False for components that do not need to be fit or whose fit methods do nothing.

**Returns** True.

## <span id="page-1362-1"></span>property parameters(*self* )

Returns the parameters which were used to initialize the component.

## <span id="page-1362-2"></span>predict(*self*, *X*)

Make predictions using fitted XGBoost regressor.

**Parameters X** (pd.DataFrame) – Data of shape [n\_samples, n\_features].

**Returns** Predicted values.

**Return type** pd.Series

## <span id="page-1362-3"></span>predict\_proba(*self*, *X*)

Make probability estimates for labels.

Parameters **X** (pd. DataFrame) – Features.

**Returns** Probability estimates.

**Return type** pd.Series

**Raises** MethodPropertyNotFoundError – If estimator does not have a predict\_proba method or a component\_obj that implements predict\_proba.

<span id="page-1362-4"></span>save(*self*, *file\_path*, *pickle\_protocol=cloudpickle.DEFAULT\_PROTOCOL*)

Saves component at file path.

# **Parameters**

- file\_path  $(str)$  Location to save file.
- pickle\_protocol (int) The pickle data stream format.

# **Submodules**

# **binary\_classification\_pipeline**

Pipeline subclass for all binary classification pipelines.

# **Module Contents**

## **Classes Summary**

[BinaryClassificationPipeline](#page-1363-0) Pipeline Pipeline subclass for all binary classification pipelines.

## **Contents**

<span id="page-1363-0"></span>class evalml.pipelines.binary\_classification\_pipeline.BinaryClassificationPipeline(*component\_graph*,

*parameters=None*, *custom\_name=None*, *random\_seed=0*)

Pipeline subclass for all binary classification pipelines.

## **Parameters**

- **component\_graph** (ComponentGraph, list, dict) ComponentGraph instance, list of components in order, or dictionary of components. Accepts strings or ComponentBase subclasses in the list. Note that when duplicate components are specified in a list, the duplicate component names will be modified with the component's index in the list. For example, the component graph [Imputer, One Hot Encoder, Imputer, Logistic Regression Classifier] will have names ["Imputer", "One Hot Encoder", "Imputer\_2", "Logistic Regression Classifier"]
- **parameters**  $(dict)$  Dictionary with component names as keys and dictionary of that component's parameters as values. An empty dictionary or None implies using all default values for component parameters. Defaults to None.
- custom\_name  $(str)$  Custom name for the pipeline. Defaults to None.
- **random\_seed** ( $int$ ) Seed for the random number generator. Defaults to 0.

# **Example**

```
>>> pipeline = BinaryClassificationPipeline(component_graph=["Simple Imputer",
˓→"Logistic Regression Classifier"],
... parameters={"Logistic Regression␣
˓→Classifier": {"penalty": "elasticnet",
... ␣
˓→ "solver": "liblinear"}},
... custom_name="My Binary Pipeline")
...
>>> assert pipeline.custom_name == "My Binary Pipeline"
>>> assert pipeline.component_graph.component_dict.keys() == {'Simple Imputer',
˓→'Logistic Regression Classifier'}
```
The pipeline parameters will be chosen from the default parameters for every component, unless specific parameters were passed in as they were above.

```
>>> assert pipeline.parameters == {
... 'Simple Imputer': {'impute_strategy': 'most_frequent', 'fill_value': None},
... 'Logistic Regression Classifier': {'penalty': 'elasticnet',
... 'C': 1.0,
... 'n_jobs': -1,
... 'multi_class': 'auto',
... 'solver': 'liblinear'}}
```
# **Attributes**

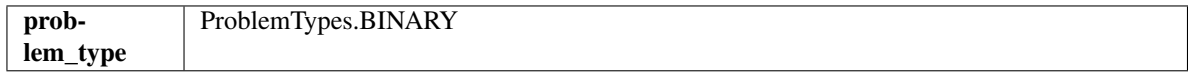

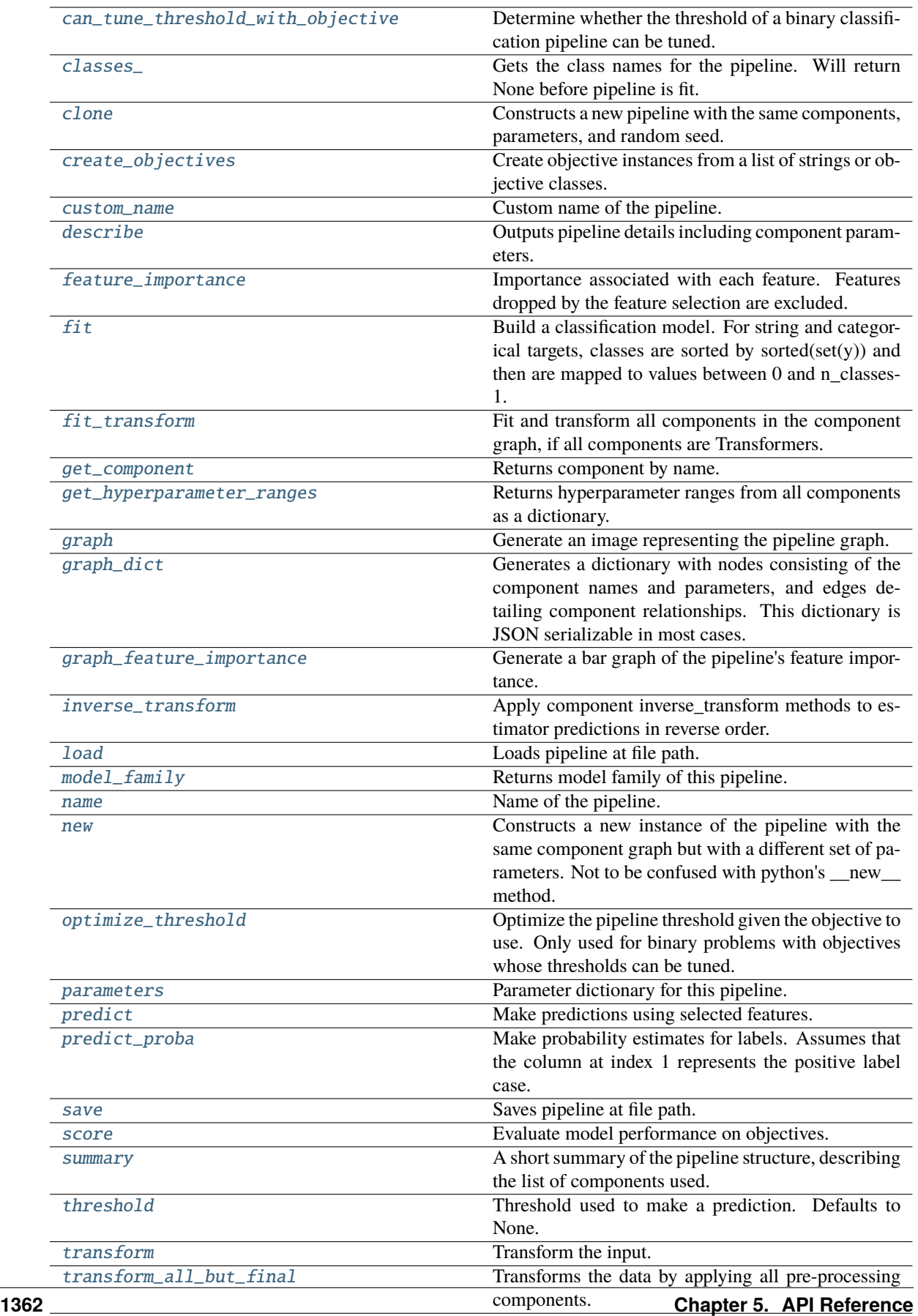

### <span id="page-1366-0"></span>can\_tune\_threshold\_with\_objective(*self*, *objective*)

Determine whether the threshold of a binary classification pipeline can be tuned.

#### Parameters objective (ObjectiveBase) – Primary AutoMLSearch objective.

**Returns** True if the pipeline threshold can be tuned.

**Return type** bool

## <span id="page-1366-1"></span>property classes\_(*self* )

Gets the class names for the pipeline. Will return None before pipeline is fit.

# <span id="page-1366-2"></span>clone(*self* )

Constructs a new pipeline with the same components, parameters, and random seed.

**Returns** A new instance of this pipeline with identical components, parameters, and random seed.

### <span id="page-1366-3"></span>static create\_objectives(*objectives*)

Create objective instances from a list of strings or objective classes.

## <span id="page-1366-4"></span>property custom\_name(*self* )

Custom name of the pipeline.

# <span id="page-1366-5"></span>describe(*self*, *return\_dict=False*)

Outputs pipeline details including component parameters.

**Parameters return\_dict** (bool) – If True, return dictionary of information about pipeline. Defaults to False.

**Returns** Dictionary of all component parameters if return\_dict is True, else None.

**Return type** dict

## <span id="page-1366-6"></span>property feature\_importance(*self* )

Importance associated with each feature. Features dropped by the feature selection are excluded.

**Returns** Feature names and their corresponding importance

**Return type** pd.DataFrame

# <span id="page-1366-7"></span> $fit(self, X, y)$

Build a classification model. For string and categorical targets, classes are sorted by sorted(set(y)) and then are mapped to values between 0 and n\_classes-1.

## **Parameters**

- X (pd.DataFrame or np.ndarray) The input training data of shape  $[n]$  samples, n features]
- **y** (pd. Series, np. ndarray) The target training labels of length [n\_samples]

### **Returns** self

**Raises Value Error** – If the number of unique classes in y are not appropriate for the type of pipeline.

## <span id="page-1366-8"></span>fit\_transform(*self*, *X*, *y*)

Fit and transform all components in the component graph, if all components are Transformers.

#### **Parameters**

•  $X$  (pd. DataFrame) – Input features of shape [n\_samples, n\_features].

• **y** (*pd. Series*) – The target data of length [n\_samples].

**Returns** Transformed output.

**Return type** pd.DataFrame

**Raises** ValueError – If final component is an Estimator.

#### <span id="page-1367-0"></span>get\_component(*self*, *name*)

Returns component by name.

**Parameters name** (str) – Name of component.

**Returns** Component to return

**Return type** Component

#### <span id="page-1367-1"></span>get\_hyperparameter\_ranges(*self*, *custom\_hyperparameters*)

Returns hyperparameter ranges from all components as a dictionary.

**Parameters** custom\_hyperparameters (dict) – Custom hyperparameters for the pipeline.

**Returns** Dictionary of hyperparameter ranges for each component in the pipeline.

**Return type** dict

#### <span id="page-1367-2"></span>graph(*self*, *filepath=None*)

Generate an image representing the pipeline graph.

**Parameters filepath** (str, optional) – Path to where the graph should be saved. If set to None (as by default), the graph will not be saved.

**Returns** Graph object that can be directly displayed in Jupyter notebooks.

**Return type** graphviz.Digraph

**Raises**

- RuntimeError If graphviz is not installed.
- ValueError If path is not writeable.

## <span id="page-1367-3"></span>graph\_dict(*self* )

Generates a dictionary with nodes consisting of the component names and parameters, and edges detailing component relationships. This dictionary is JSON serializable in most cases.

x\_edges specifies from which component feature data is being passed. y\_edges specifies from which component target data is being passed. This can be used to build graphs across a variety of visualization tools. Template: {"Nodes": {"component\_name": {"Name": class\_name, "Parameters": parameters\_attributes}, . . . }}, "x\_edges": [[from\_component\_name, to\_component\_name], [from component name, to component name],  $\dots$ ], "y\_edges": [[from component name, to\_component\_name], [from\_component\_name, to\_component\_name], . . . ]}

**Returns** A dictionary representing the DAG structure.

**Return type** dag\_dict (dict)

<span id="page-1367-4"></span>graph\_feature\_importance(*self*, *importance\_threshold=0*)

Generate a bar graph of the pipeline's feature importance.

**Parameters importance\_threshold** (*float, optional*) – If provided, graph features with a permutation importance whose absolute value is larger than importance\_threshold. Defaults to zero.

**Returns** A bar graph showing features and their corresponding importance.
**Return type** plotly.Figure

**Raises** ValueError – If importance threshold is not valid.

## inverse\_transform(*self*, *y*)

Apply component inverse\_transform methods to estimator predictions in reverse order.

Components that implement inverse\_transform are PolynomialDetrender, LogTransformer, LabelEncoder (tbd).

Parameters **y** (*pd. Series*) – Final component features.

**Returns** The inverse transform of the target.

**Return type** pd.Series

#### static load(*file\_path*)

Loads pipeline at file path.

Parameters file\_path  $(str)$  – Location to load file.

**Returns** PipelineBase object

## property model\_family(*self* )

Returns model family of this pipeline.

#### property name(*self* )

Name of the pipeline.

#### new(*self*, *parameters*, *random\_seed=0*)

Constructs a new instance of the pipeline with the same component graph but with a different set of parameters. Not to be confused with python's \_\_new\_\_ method.

## **Parameters**

- parameters  $(dict)$  Dictionary with component names as keys and dictionary of that component's parameters as values. An empty dictionary or None implies using all default values for component parameters. Defaults to None.
- random\_seed  $(int)$  Seed for the random number generator. Defaults to 0.

**Returns** A new instance of this pipeline with identical components.

#### optimize\_threshold(*self*, *X*, *y*, *y\_pred\_proba*, *objective*)

Optimize the pipeline threshold given the objective to use. Only used for binary problems with objectives whose thresholds can be tuned.

#### **Parameters**

- X (pd. DataFrame) Input features.
- $y$  (pd. Series) Input target values.
- **y\_pred\_proba** (pd. Series) The predicted probabilities of the target outputted by the pipeline.
- objective (ObjectiveBase) The objective to threshold with. Must have a tunable threshold.

**Raises** ValueError – If objective is not optimizable.

## property parameters(*self* )

Parameter dictionary for this pipeline.

**Returns** Dictionary of all component parameters.

## **Return type** dict

predict(*self*, *X*, *objective=None*, *X\_train=None*, *y\_train=None*)

Make predictions using selected features.

Note: we cast y as ints first to address boolean values that may be returned from calculating predictions which we would not be able to otherwise transform if we originally had integer targets.

## **Parameters**

- X (pd. DataFrame) Data of shape  $[n]$  samples, n\_features].
- objective (Object or string) The objective to use to make predictions.
- X\_train (pd.DataFrame) Training data. Ignored. Only used for time series.
- **y\_train** (pd. Series) Training labels. Ignored. Only used for time series.

**Returns** Estimated labels.

**Return type** pd.Series

### predict\_proba(*self*, *X*, *X\_train=None*, *y\_train=None*)

Make probability estimates for labels. Assumes that the column at index 1 represents the positive label case.

## **Parameters**

- X (pd. DataFrame or np. ndarray) Data of shape  $[n]$  samples, n features]
- X\_train (pd.DataFrame or np.ndarray or None) Training data. Ignored. Only used for time series.
- y\_train (pd.Series or None) Training labels. Ignored. Only used for time series.

**Returns** Probability estimates

#### **Return type** pd.Series

save(*self*, *file\_path*, *pickle\_protocol=cloudpickle.DEFAULT\_PROTOCOL*) Saves pipeline at file path.

#### **Parameters**

- file\_path  $(str)$  Location to save file.
- pickle\_protocol  $(int)$  The pickle data stream format.

score(*self*, *X*, *y*, *objectives*, *X\_train=None*, *y\_train=None*)

Evaluate model performance on objectives.

### **Parameters**

- X (pd. DataFrame) Data of shape [n\_samples, n\_features]
- **y** (*pd. Series*) True labels of length [n\_samples]
- objectives  $(list)$  List of objectives to score
- X\_train (pd.DataFrame) Training data. Ignored. Only used for time series.
- y\_train (pd.Series) Training labels. Ignored. Only used for time series.

**Returns** Ordered dictionary of objective scores.

**Return type** dict

## property summary(*self* )

A short summary of the pipeline structure, describing the list of components used.

Example: Logistic Regression Classifier w/ Simple Imputer + One Hot Encoder

**Returns** A string describing the pipeline structure.

# property threshold(*self* )

Threshold used to make a prediction. Defaults to None.

## transform(*self*, *X*, *y=None*)

Transform the input.

## **Parameters**

• X (pd. DataFrame, or np. ndarray) – Data of shape [n\_samples, n\_features].

• **y** (*pd. Series*) – The target data of length [n\_samples]. Defaults to None.

**Returns** Transformed output.

**Return type** pd.DataFrame

transform\_all\_but\_final(*self*, *X*, *y=None*, *X\_train=None*, *y\_train=None*)

Transforms the data by applying all pre-processing components.

## **Parameters**

- $X$  (pd. DataFrame) Input data to the pipeline to transform.
- y (pd.Series or None) Targets corresponding to X. Optional.
- X\_train (pd.DataFrame or np.ndarray or None) Training data. Only used for time series.
- **y\_train** (pd. Series or None) Training labels. Only used for time series.

**Returns** New transformed features.

**Return type** pd.DataFrame

## **binary\_classification\_pipeline\_mixin**

Binary classification pipeline mix-in class.

## **Module Contents**

## **Classes Summary**

[BinaryClassificationPipelineMixin](#page-1371-0) Binary classification pipeline mix-in class.

# **Contents**

## <span id="page-1371-0"></span>class

evalml.pipelines.binary\_classification\_pipeline\_mixin.BinaryClassificationPipelineMixin Binary classification pipeline mix-in class.

## **Methods**

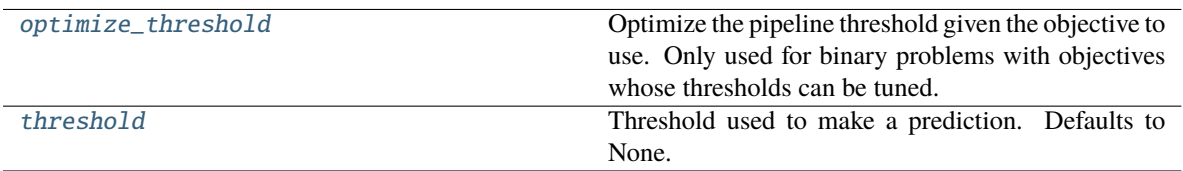

## <span id="page-1371-1"></span>optimize\_threshold(*self*, *X*, *y*, *y\_pred\_proba*, *objective*)

Optimize the pipeline threshold given the objective to use. Only used for binary problems with objectives whose thresholds can be tuned.

## **Parameters**

- X  $(pd.DataFrame)$  Input features.
- $y$  (pd. Series) Input target values.
- **y\_pred\_proba** (pd. Series) The predicted probabilities of the target outputted by the pipeline.
- objective  $(ObjectiveBase)$  The objective to threshold with. Must have a tunable threshold.

**Raises** ValueError – If objective is not optimizable.

## <span id="page-1371-2"></span>property threshold(*self* )

Threshold used to make a prediction. Defaults to None.

## **classification\_pipeline**

Pipeline subclass for all classification pipelines.

## **Module Contents**

## **Classes Summary**

[ClassificationPipeline](#page-1372-0) Pipeline Pipeline subclass for all classification pipelines.

# **Contents**

## <span id="page-1372-0"></span>class evalml.pipelines.classification\_pipeline.ClassificationPipeline(*component\_graph*, *parameters=None*, *custom\_name=None*, *random\_seed=0*)

Pipeline subclass for all classification pipelines.

## **Parameters**

- **component\_graph** (list or dict) List of components in order. Accepts strings or ComponentBase subclasses in the list. Note that when duplicate components are specified in a list, the duplicate component names will be modified with the component's index in the list. For example, the component graph [Imputer, One Hot Encoder, Imputer, Logistic Regression Classifier] will have names ["Imputer", "One Hot Encoder", "Imputer\_2", "Logistic Regression Classifier"]
- parameters  $(dict)$  Dictionary with component names as keys and dictionary of that component's parameters as values. An empty dictionary or None implies using all default values for component parameters. Defaults to None.
- custom\_name  $(str)$  Custom name for the pipeline. Defaults to None.
- random\_seed  $(int)$  Seed for the random number generator. Defaults to 0.

## **Attributes**

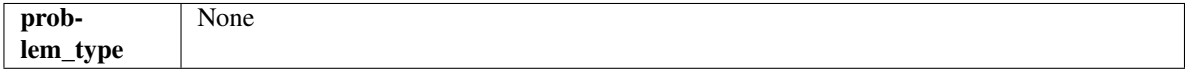

**Methods**

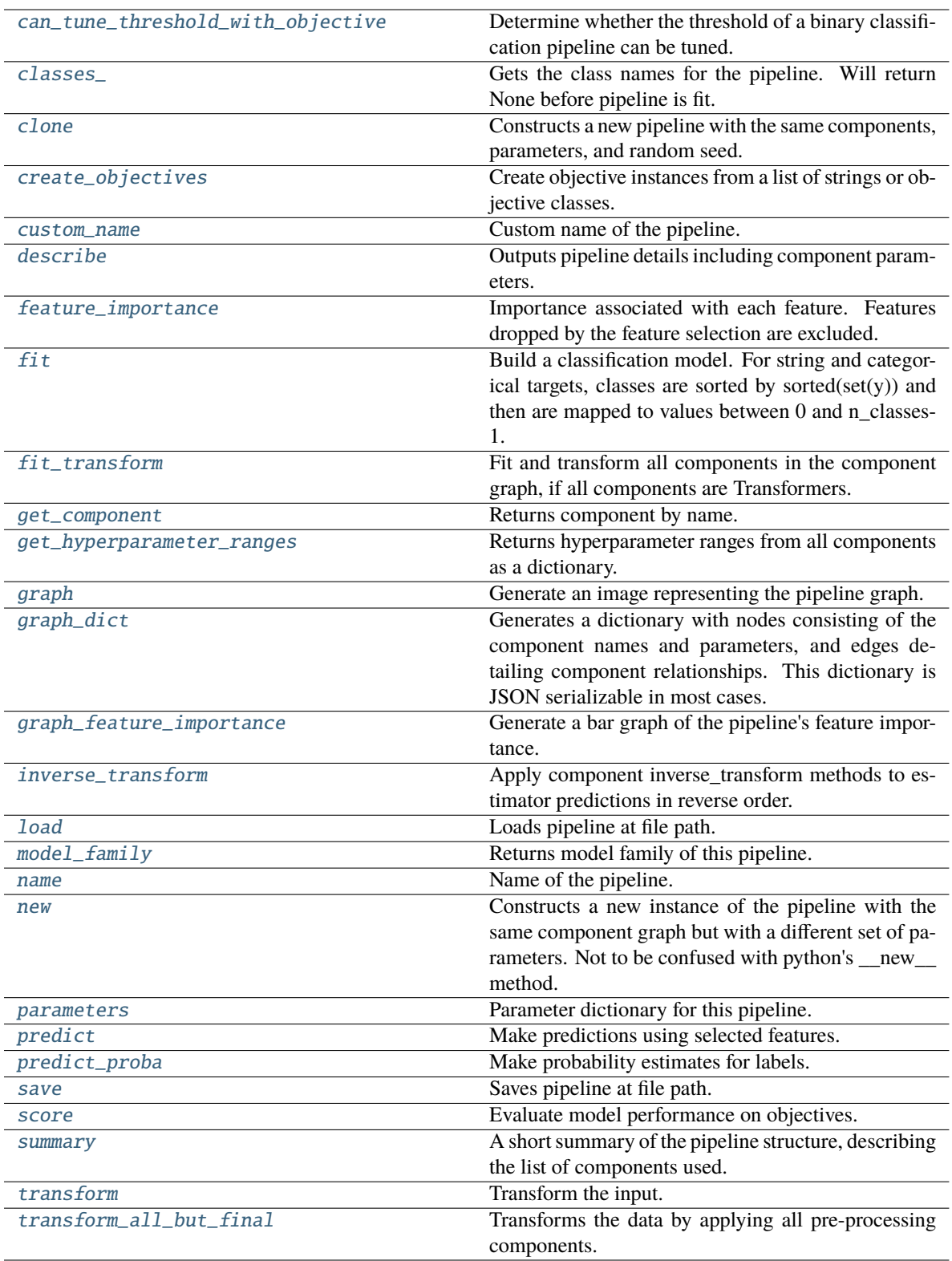

# <span id="page-1373-0"></span>can\_tune\_threshold\_with\_objective(*self*, *objective*)

Determine whether the threshold of a binary classification pipeline can be tuned.

**Parameters** objective (ObjectiveBase) – Primary AutoMLSearch objective.

**Returns** True if the pipeline threshold can be tuned.

**Return type** bool

## <span id="page-1374-0"></span>property classes\_(*self* )

Gets the class names for the pipeline. Will return None before pipeline is fit.

## <span id="page-1374-1"></span>clone(*self* )

Constructs a new pipeline with the same components, parameters, and random seed.

**Returns** A new instance of this pipeline with identical components, parameters, and random seed.

## <span id="page-1374-2"></span>static create\_objectives(*objectives*)

Create objective instances from a list of strings or objective classes.

## <span id="page-1374-3"></span>property custom\_name(*self* )

Custom name of the pipeline.

## <span id="page-1374-4"></span>describe(*self*, *return\_dict=False*)

Outputs pipeline details including component parameters.

**Parameters return\_dict** (bool) – If True, return dictionary of information about pipeline. Defaults to False.

**Returns** Dictionary of all component parameters if return\_dict is True, else None.

**Return type** dict

## <span id="page-1374-5"></span>property feature\_importance(*self* )

Importance associated with each feature. Features dropped by the feature selection are excluded.

**Returns** Feature names and their corresponding importance

#### **Return type** pd.DataFrame

## <span id="page-1374-6"></span> $fit(self, X, y)$

Build a classification model. For string and categorical targets, classes are sorted by sorted $(set(y))$  and then are mapped to values between 0 and n\_classes-1.

#### **Parameters**

- X (pd.DataFrame or np.ndarray) The input training data of shape  $[n_s]$  samples, n features]
- **y** (pd. Series, np. ndarray) The target training labels of length [n\_samples]

## **Returns** self

**Raises** ValueError – If the number of unique classes in y are not appropriate for the type of pipeline.

## <span id="page-1374-7"></span>fit\_transform(*self*, *X*, *y*)

Fit and transform all components in the component graph, if all components are Transformers.

#### **Parameters**

- $X$  (pd. DataFrame) Input features of shape  $[n_s]$  samples, n\_features].
- **y** (*pd. Series*) The target data of length [n\_samples].

**Returns** Transformed output.

### **Return type** pd.DataFrame

**Raises** ValueError – If final component is an Estimator.

#### <span id="page-1375-0"></span>get\_component(*self*, *name*)

Returns component by name.

**Parameters name** (str) – Name of component.

**Returns** Component to return

**Return type** Component

### <span id="page-1375-1"></span>get\_hyperparameter\_ranges(*self*, *custom\_hyperparameters*)

Returns hyperparameter ranges from all components as a dictionary.

**Parameters** custom\_hyperparameters  $(dict)$  – Custom hyperparameters for the pipeline.

**Returns** Dictionary of hyperparameter ranges for each component in the pipeline.

**Return type** dict

## <span id="page-1375-2"></span>graph(*self*, *filepath=None*)

Generate an image representing the pipeline graph.

**Parameters filepath** (str, optional) – Path to where the graph should be saved. If set to None (as by default), the graph will not be saved.

**Returns** Graph object that can be directly displayed in Jupyter notebooks.

**Return type** graphviz.Digraph

**Raises**

- **RuntimeError** If graphviz is not installed.
- ValueError If path is not writeable.

## <span id="page-1375-3"></span>graph\_dict(*self* )

Generates a dictionary with nodes consisting of the component names and parameters, and edges detailing component relationships. This dictionary is JSON serializable in most cases.

x\_edges specifies from which component feature data is being passed. y\_edges specifies from which component target data is being passed. This can be used to build graphs across a variety of visualization tools. Template: {"Nodes": {"component\_name": {"Name": class\_name, "Parameters": parameters\_attributes}, . . . }}, "x\_edges": [[from\_component\_name, to\_component\_name], [from\_component\_name, to\_component\_name], . . . ], "y\_edges": [[from\_component\_name, to\_component\_name], [from\_component\_name, to\_component\_name], . . . ]}

**Returns** A dictionary representing the DAG structure.

**Return type** dag dict (dict)

<span id="page-1375-4"></span>graph\_feature\_importance(*self*, *importance\_threshold=0*)

Generate a bar graph of the pipeline's feature importance.

**Parameters importance\_threshold** (*float, optional*) – If provided, graph features with a permutation importance whose absolute value is larger than importance\_threshold. Defaults to zero.

**Returns** A bar graph showing features and their corresponding importance.

**Return type** plotly.Figure

<span id="page-1375-5"></span>**Raises** ValueError – If importance threshold is not valid.

### inverse\_transform(*self*, *y*)

Apply component inverse\_transform methods to estimator predictions in reverse order.

Components that implement inverse\_transform are PolynomialDetrender, LogTransformer, LabelEncoder (tbd).

Parameters  $y$  (pd. Series) – Final component features.

**Returns** The inverse transform of the target.

**Return type** pd.Series

<span id="page-1376-0"></span>static load(*file\_path*)

Loads pipeline at file path.

**Parameters file\_path** (str) – Location to load file.

**Returns** PipelineBase object

### <span id="page-1376-1"></span>property model\_family(*self* )

Returns model family of this pipeline.

## <span id="page-1376-2"></span>property name(*self* )

Name of the pipeline.

### <span id="page-1376-3"></span>new(*self*, *parameters*, *random\_seed=0*)

Constructs a new instance of the pipeline with the same component graph but with a different set of parameters. Not to be confused with python's \_\_new\_\_ method.

#### **Parameters**

- parameters (dict) Dictionary with component names as keys and dictionary of that component's parameters as values. An empty dictionary or None implies using all default values for component parameters. Defaults to None.
- random\_seed  $(int)$  Seed for the random number generator. Defaults to 0.

**Returns** A new instance of this pipeline with identical components.

## <span id="page-1376-4"></span>property parameters(*self* )

Parameter dictionary for this pipeline.

**Returns** Dictionary of all component parameters.

#### **Return type** dict

<span id="page-1376-5"></span>predict(*self*, *X*, *objective=None*, *X\_train=None*, *y\_train=None*)

Make predictions using selected features.

Note: we cast y as ints first to address boolean values that may be returned from calculating predictions which we would not be able to otherwise transform if we originally had integer targets.

#### **Parameters**

- X (pd.DataFrame) Data of shape [n\_samples, n\_features].
- objective (Object or string) The objective to use to make predictions.
- X\_train (pd.DataFrame) Training data. Ignored. Only used for time series.
- **y\_train** (*pd. Series*) Training labels. Ignored. Only used for time series.

**Returns** Estimated labels.

<span id="page-1376-6"></span>**Return type** pd.Series

predict\_proba(*self*, *X*, *X\_train=None*, *y\_train=None*)

Make probability estimates for labels.

## **Parameters**

- X (pd. DataFrame or np. ndarray) Data of shape  $[n]$  samples, n features]
- X\_train (pd.DataFrame or np.ndarray or None) Training data. Ignored. Only used for time series.
- y\_train (pd.Series or None) Training labels. Ignored. Only used for time series.

**Returns** Probability estimates

#### **Return type** pd.DataFrame

**Raises** ValueError – If final component is not an estimator.

<span id="page-1377-0"></span>save(*self*, *file\_path*, *pickle\_protocol=cloudpickle.DEFAULT\_PROTOCOL*)

Saves pipeline at file path.

### **Parameters**

- file\_path  $(str)$  Location to save file.
- pickle\_protocol (int) The pickle data stream format.

<span id="page-1377-1"></span>score(*self*, *X*, *y*, *objectives*, *X\_train=None*, *y\_train=None*)

Evaluate model performance on objectives.

## **Parameters**

- X (pd. DataFrame) Data of shape [n\_samples, n\_features]
- **y** (*pd. Series*) True labels of length [n\_samples]
- objectives  $(list)$  List of objectives to score
- X\_train (pd.DataFrame) Training data. Ignored. Only used for time series.
- y\_train (pd.Series) Training labels. Ignored. Only used for time series.

**Returns** Ordered dictionary of objective scores.

# **Return type** dict

#### <span id="page-1377-2"></span>property summary(*self* )

A short summary of the pipeline structure, describing the list of components used.

Example: Logistic Regression Classifier w/ Simple Imputer + One Hot Encoder

**Returns** A string describing the pipeline structure.

#### <span id="page-1377-3"></span>transform(*self*, *X*, *y=None*)

Transform the input.

## **Parameters**

- X (pd. DataFrame, or np. ndarray) Data of shape [n\_samples, n\_features].
- **y** (*pd. Series*) The target data of length [n\_samples]. Defaults to None.

**Returns** Transformed output.

<span id="page-1377-4"></span>**Return type** pd.DataFrame

transform\_all\_but\_final(*self*, *X*, *y=None*, *X\_train=None*, *y\_train=None*)

Transforms the data by applying all pre-processing components.

## **Parameters**

- $X$  (pd. DataFrame) Input data to the pipeline to transform.
- y (pd.Series or None) Targets corresponding to X. Optional.
- X\_train (pd.DataFrame or np.ndarray or None) Training data. Only used for time series.
- **y\_train** (pd. Series or None) Training labels. Only used for time series.

**Returns** New transformed features.

**Return type** pd.DataFrame

## **component\_graph**

Component graph for a pipeline as a directed acyclic graph (DAG).

## **Module Contents**

## **Classes Summary**

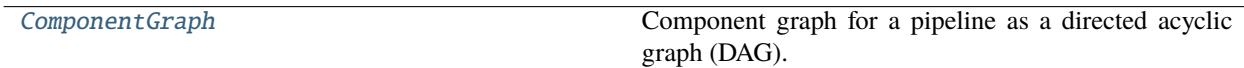

## **Attributes Summary**

**[logger](#page-1383-0)** 

## **Contents**

<span id="page-1378-0"></span>class evalml.pipelines.component\_graph.ComponentGraph(*component\_dict=None*, *cached\_data=None*, *random\_seed=0*)

Component graph for a pipeline as a directed acyclic graph (DAG).

#### **Parameters**

- **component\_dict**  $(dict) A$  dictionary which specifies the components and edges between components that should be used to create the component graph. Defaults to None.
- cached\_data  $(dict) A$  dictionary of nested cached data. If the hashes and components are in this cache, we skip fitting for these components. Expected to be of format {hash1:  ${component_name: trained\_component, ...}, hash2: {...}, ...}. Defaults to None.$
- random\_seed  $(int)$  Seed for the random number generator. Defaults to 0.

**Examples**

```
\gg component_dict = {'Imputer': ['Imputer', 'X', 'y'],
... 'Logistic Regression': ['Logistic Regression Classifier',
\rightarrow 'Imputer.x', 'y']>>> component_graph = ComponentGraph(component_dict)
>>> assert component_graph.compute_order == ['Imputer', 'Logistic Regression']
...
...
>>> component_dict = {'Imputer': ['Imputer', 'X', 'y'],
... 'OHE': ['One Hot Encoder', 'Imputer.x', 'y'],
... \qquad \qquad \text{'estimator\_1':} \qquad \text{'Random Forest Classifier', 'OHE.x', 'y']},... 'estimator_2': ['Decision Tree Classifier', 'OHE.x', 'y'],
... 'final': ['Logistic Regression Classifier', 'estimator_1.x',
\rightarrow 'estimator_2.x', 'y']}
>>> component_graph = ComponentGraph(component_dict)
```
The default parameters for every component in the component graph.

```
>>> assert component_graph.default_parameters == {
... 'Imputer': {'categorical_impute_strategy': 'most_frequent',
... 'numeric_impute_strategy': 'mean',
... 'boolean_impute_strategy': 'most_frequent',
... \blacksquare 'categorical_fill_value': None,
... ' numeric_fill_value': None,
... "boolean_fill_value': None},... 'One Hot Encoder': {'top_n': 10,
... 'features_to_encode': None,
... 'categories': None,
... 'drop': 'if_binary',
... 'handle_unknown': 'ignore',
... 'handle_missing': 'error'},
... 'Random Forest Classifier': {'n_estimators': 100,
... 'max_depth': 6,
... ln_jobs': -1,
... 'Decision Tree Classifier': {'criterion': 'gini',
... 'max_features': 'auto',
... 'max_depth': 6,
... 'min_samples_split': 2,
... 'min_weight_fraction_leaf': 0.0},
... 'Logistic Regression Classifier': {'penalty': 'l2',
\blacksquare... \blacksquare... 'n_jobs': -1,
... 'multi_class': 'auto',
... 'solver': 'lbfgs'}}
```
**Methods**

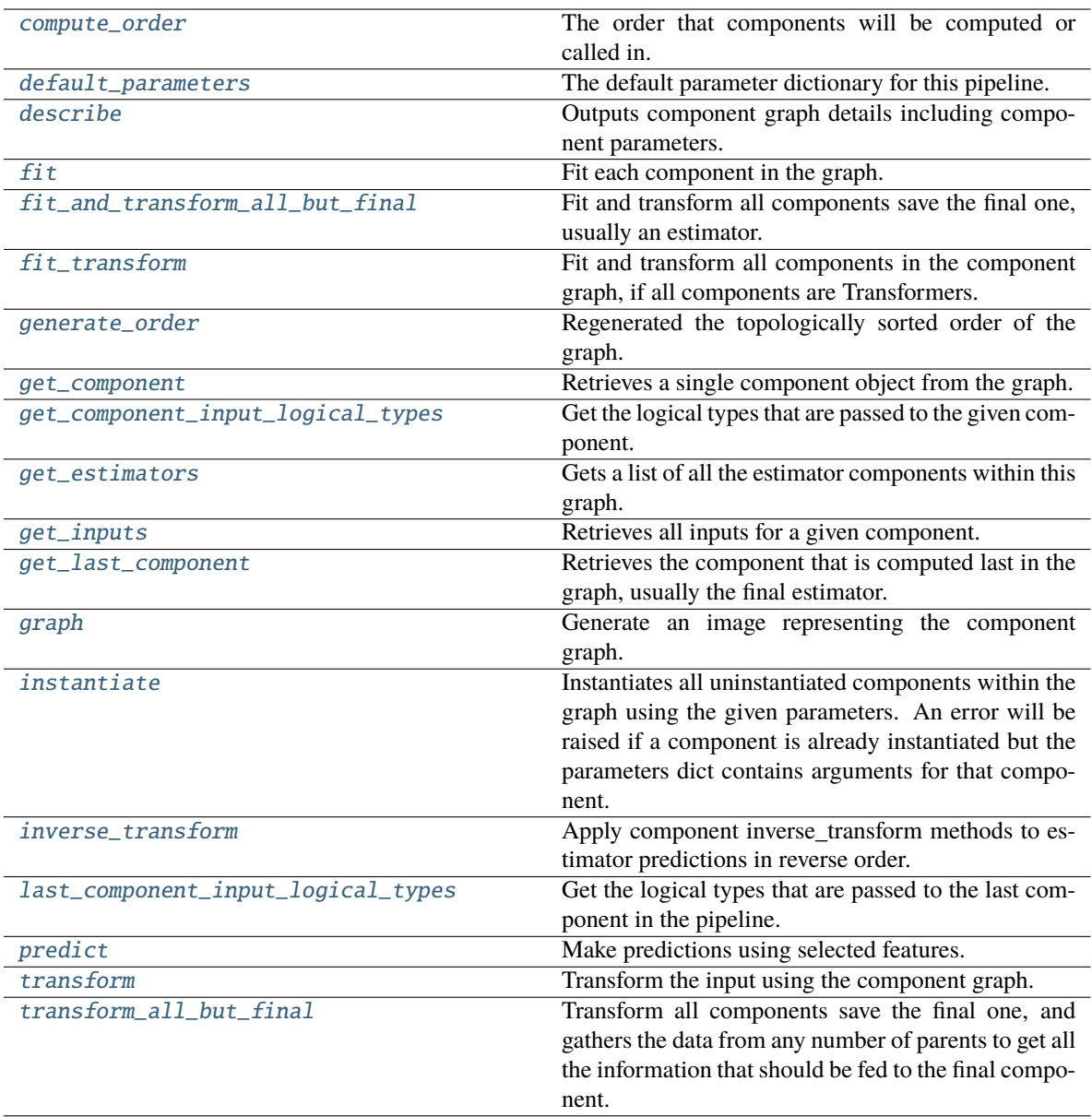

## <span id="page-1380-0"></span>property compute\_order(*self* )

The order that components will be computed or called in.

## <span id="page-1380-1"></span>property default\_parameters(*self* )

The default parameter dictionary for this pipeline.

**Returns** Dictionary of all component default parameters.

### **Return type** dict

## <span id="page-1380-2"></span>describe(*self*, *return\_dict=False*)

Outputs component graph details including component parameters.

Parameters return\_dict (bool) – If True, return dictionary of information about component graph. Defaults to False.

**Returns** Dictionary of all component parameters if return\_dict is True, else None

**Return type** dict

**Raises** ValueError – If the componentgraph is not instantiated

## <span id="page-1381-0"></span> $fit(self, X, y)$

Fit each component in the graph.

### **Parameters**

• X  $(pd.DataFrame)$  – The input training data of shape  $[n_s]$  samples, n\_features].

• **y** (*pd. Series*) – The target training data of length [n\_samples].

**Returns** self

## <span id="page-1381-1"></span>fit\_and\_transform\_all\_but\_final(*self*, *X*, *y*)

Fit and transform all components save the final one, usually an estimator.

#### **Parameters**

• X (pd. DataFrame) – The input training data of shape  $[n_s]$  samples, n\_features].

• **y** (*pd. Series*) – The target training data of length [n\_samples].

**Returns** Transformed features and target.

**Return type** Tuple (pd.DataFrame, pd.Series)

#### <span id="page-1381-2"></span>fit\_transform(*self*, *X*, *y*)

Fit and transform all components in the component graph, if all components are Transformers.

#### **Parameters**

- X (pd. DataFrame) Input features of shape [n\_samples, n\_features].
- **y** (*pd. Series*) The target data of length [n\_samples].

**Returns** Transformed output.

**Return type** pd.DataFrame

**Raises** ValueError – If final component is an Estimator.

#### <span id="page-1381-3"></span>classmethod generate\_order(*cls*, *component\_dict*)

Regenerated the topologically sorted order of the graph.

#### <span id="page-1381-4"></span>get\_component(*self*, *component\_name*)

Retrieves a single component object from the graph.

**Parameters component\_name** (str) – Name of the component to retrieve

**Returns** ComponentBase object

**Raises** ValueError – If the component is not in the graph.

#### <span id="page-1381-5"></span>get\_component\_input\_logical\_types(*self*, *component\_name*)

Get the logical types that are passed to the given component.

**Parameters component\_name** (str) – Name of component in the graph

**Returns** Dict - Mapping feature name to logical type instance.

<span id="page-1381-6"></span>**Raises**

- ValueError If the component is not in the graph.
- ValueError If the component graph as not been fitted

### get\_estimators(*self* )

Gets a list of all the estimator components within this graph.

**Returns** All estimator objects within the graph.

**Return type** list

**Raises** ValueError – If the component graph is not yet instantiated.

## <span id="page-1382-0"></span>get\_inputs(*self*, *component\_name*)

Retrieves all inputs for a given component.

**Parameters component\_name** (str) – Name of the component to look up.

**Returns** List of inputs for the component to use.

**Return type** list[str]

**Raises** ValueError – If the component is not in the graph.

### <span id="page-1382-1"></span>get\_last\_component(*self* )

Retrieves the component that is computed last in the graph, usually the final estimator.

**Returns** ComponentBase object

**Raises** ValueError – If the component graph has no edges.

### <span id="page-1382-2"></span>graph(*self*, *name=None*, *graph\_format=None*)

Generate an image representing the component graph.

#### **Parameters**

- name  $(str)$  Name of the graph. Defaults to None.
- graph\_format  $(str)$  file format to save the graph in. Defaults to None.

**Returns** Graph object that can be directly displayed in Jupyter notebooks.

**Return type** graphviz.Digraph

**Raises** RuntimeError – If graphviz is not installed.

#### <span id="page-1382-3"></span>instantiate(*self*, *parameters=None*)

Instantiates all uninstantiated components within the graph using the given parameters. An error will be raised if a component is already instantiated but the parameters dict contains arguments for that component.

**Parameters parameters** (*dict*) – Dictionary with component names as keys and dictionary of that component's parameters as values. An empty dictionary {} or None implies using all default values for component parameters. If a component in the component graph is already instantiated, it will not use any of its parameters defined in this dictionary. Defaults to None.

## **Returns** self

**Raises ValueError** – If component graph is already instantiated or if a component errored while instantiating.

## <span id="page-1382-4"></span>inverse\_transform(*self*, *y*)

Apply component inverse\_transform methods to estimator predictions in reverse order.

Components that implement inverse\_transform are PolynomialDetrender, LabelEncoder (tbd).

**Parameters**  $y - (pd.Series)$ : Final component features.

**Returns** The target with inverse transformation applied.

<span id="page-1382-5"></span>**Return type** pd.Series

## property last\_component\_input\_logical\_types(*self* )

Get the logical types that are passed to the last component in the pipeline.

**Returns** Dict - Mapping feature name to logical type instance.

## **Raises**

- ValueError If the component is not in the graph.
- ValueError If the component graph as not been fitted

### <span id="page-1383-1"></span>predict(*self*, *X*)

Make predictions using selected features.

**Parameters X** (pd.DataFrame) – Input features of shape  $[n$  samples, n\_features].

**Returns** Predicted values.

**Return type** pd.Series

**Raises** ValueError – If final component is not an Estimator.

## <span id="page-1383-2"></span>transform(*self*, *X*, *y=None*)

Transform the input using the component graph.

#### **Parameters**

- $X$  (pd. DataFrame) Input features of shape [n\_samples, n\_features].
- y (pd.Series) The target data of length [n\_samples]. Defaults to None.

**Returns** Transformed output.

**Return type** pd.DataFrame

**Raises** ValueError – If final component is not a Transformer.

## <span id="page-1383-3"></span>transform\_all\_but\_final(*self*, *X*, *y=None*)

Transform all components save the final one, and gathers the data from any number of parents to get all the information that should be fed to the final component.

## **Parameters**

- X (pd. DataFrame) Data of shape  $[n]$  samples, n\_features].
- **y** (*pd. Series*) The target training data of length [n\_samples]. Defaults to None.

**Returns** Transformed values.

**Return type** pd.DataFrame

<span id="page-1383-0"></span>evalml.pipelines.component\_graph.logger

### **multiclass\_classification\_pipeline**

Pipeline subclass for all multiclass classification pipelines.

# **Module Contents**

## **Classes Summary**

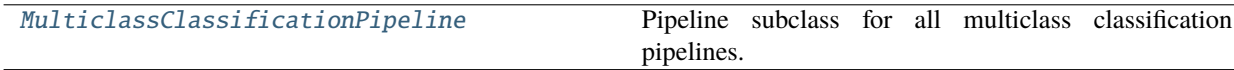

## **Contents**

<span id="page-1384-0"></span>class evalml.pipelines.multiclass\_classification\_pipeline.MulticlassClassificationPipeline(*component\_graph*,

*parameters=None*, *custom\_name=Non random\_seed=0*)

Pipeline subclass for all multiclass classification pipelines.

### **Parameters**

- **component\_graph** (ComponentGraph, list, dict) ComponentGraph instance, list of components in order, or dictionary of components. Accepts strings or ComponentBase subclasses in the list. Note that when duplicate components are specified in a list, the duplicate component names will be modified with the component's index in the list. For example, the component graph [Imputer, One Hot Encoder, Imputer, Logistic Regression Classifier] will have names ["Imputer", "One Hot Encoder", "Imputer\_2", "Logistic Regression Classifier"]
- parameters  $(dict)$  Dictionary with component names as keys and dictionary of that component's parameters as values. An empty dictionary or None implies using all default values for component parameters. Defaults to None.
- **custom\_name**  $(str)$  Custom name for the pipeline. Defaults to None.
- random\_seed  $(int)$  Seed for the random number generator. Defaults to 0.

## **Example**

```
>>> pipeline = MulticlassClassificationPipeline(component_graph=["Simple Imputer",
˓→"Logistic Regression Classifier"],
... parameters={"Logistic Regression␣
˓→Classifier": {"penalty": "elasticnet",
... ␣
\rightarrow "solver": "liblinear"}}.
... custom_name="My Multiclass Pipeline
\leftrightarrow")
...
>>> assert pipeline.custom_name == "My Multiclass Pipeline"
>>> assert pipeline.component_graph.component_dict.keys() == {'Simple Imputer',
˓→'Logistic Regression Classifier'}
```
The pipeline parameters will be chosen from the default parameters for every component, unless specific parameters were passed in as they were above.

```
>>> assert pipeline.parameters == {
... 'Simple Imputer': {'impute_strategy': 'most_frequent', 'fill_value': None},
... 'Logistic Regression Classifier': {'penalty': 'elasticnet',
... 'C': 1.0,
... 'n_jobs': -1,
... 'multi_class': 'auto',
... 'solver': 'liblinear'}}
```
## **Attributes**

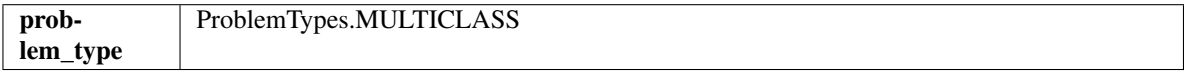

**Methods**

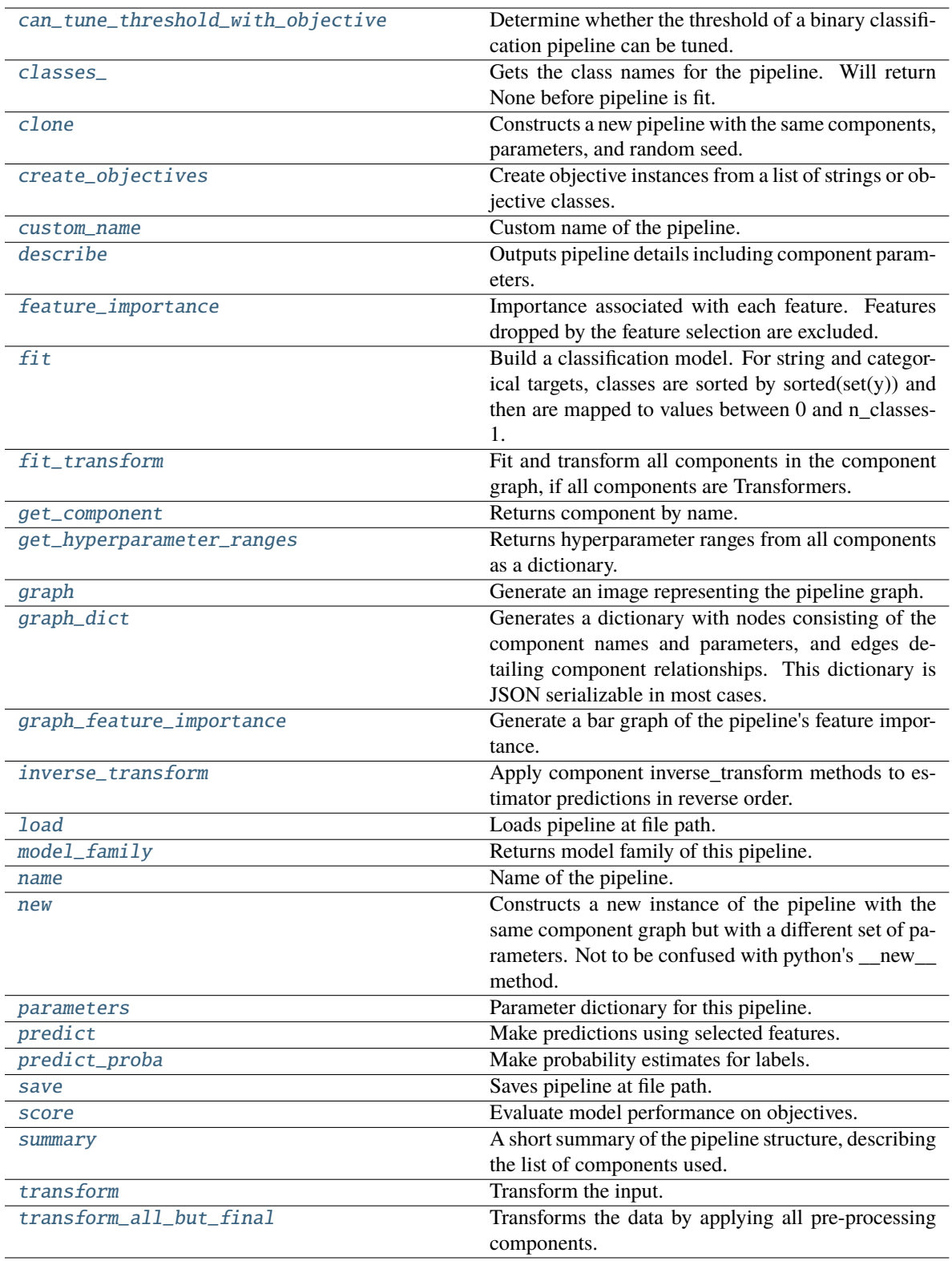

# <span id="page-1386-0"></span>can\_tune\_threshold\_with\_objective(*self*, *objective*)

Determine whether the threshold of a binary classification pipeline can be tuned.

**Parameters** objective (ObjectiveBase) – Primary AutoMLSearch objective.

**Returns** True if the pipeline threshold can be tuned.

**Return type** bool

## <span id="page-1387-0"></span>property classes\_(*self* )

Gets the class names for the pipeline. Will return None before pipeline is fit.

### <span id="page-1387-1"></span>clone(*self* )

Constructs a new pipeline with the same components, parameters, and random seed.

**Returns** A new instance of this pipeline with identical components, parameters, and random seed.

## <span id="page-1387-2"></span>static create\_objectives(*objectives*)

Create objective instances from a list of strings or objective classes.

## <span id="page-1387-3"></span>property custom\_name(*self* )

Custom name of the pipeline.

## <span id="page-1387-4"></span>describe(*self*, *return\_dict=False*)

Outputs pipeline details including component parameters.

**Parameters return\_dict** (bool) – If True, return dictionary of information about pipeline. Defaults to False.

**Returns** Dictionary of all component parameters if return\_dict is True, else None.

**Return type** dict

### <span id="page-1387-5"></span>property feature\_importance(*self* )

Importance associated with each feature. Features dropped by the feature selection are excluded.

**Returns** Feature names and their corresponding importance

#### **Return type** pd.DataFrame

## <span id="page-1387-6"></span> $fit(self, X, y)$

Build a classification model. For string and categorical targets, classes are sorted by sorted $(set(y))$  and then are mapped to values between 0 and n\_classes-1.

#### **Parameters**

- X (pd. DataFrame or np. ndarray) The input training data of shape  $[n_s]$  samples, n features]
- **y** (pd. Series, np. ndarray) The target training labels of length [n\_samples]

## **Returns** self

**Raises** ValueError – If the number of unique classes in y are not appropriate for the type of pipeline.

## <span id="page-1387-7"></span>fit\_transform(*self*, *X*, *y*)

Fit and transform all components in the component graph, if all components are Transformers.

### **Parameters**

- $X$  (pd. DataFrame) Input features of shape  $[n_s]$  samples, n\_features].
- **y** (*pd.* Series) The target data of length  $[n$  samples].

**Returns** Transformed output.

**Return type** pd.DataFrame

**Raises** ValueError – If final component is an Estimator.

<span id="page-1388-0"></span>get\_component(*self*, *name*)

Returns component by name.

**Parameters name** (str) – Name of component.

**Returns** Component to return

**Return type** Component

<span id="page-1388-1"></span>get\_hyperparameter\_ranges(*self*, *custom\_hyperparameters*)

Returns hyperparameter ranges from all components as a dictionary.

**Parameters** custom\_hyperparameters  $(dict)$  – Custom hyperparameters for the pipeline.

**Returns** Dictionary of hyperparameter ranges for each component in the pipeline.

**Return type** dict

### <span id="page-1388-2"></span>graph(*self*, *filepath=None*)

Generate an image representing the pipeline graph.

**Parameters filepath** (str, optional) – Path to where the graph should be saved. If set to None (as by default), the graph will not be saved.

**Returns** Graph object that can be directly displayed in Jupyter notebooks.

**Return type** graphviz.Digraph

**Raises**

- **RuntimeError** If graphviz is not installed.
- ValueError If path is not writeable.

### <span id="page-1388-3"></span>graph\_dict(*self* )

Generates a dictionary with nodes consisting of the component names and parameters, and edges detailing component relationships. This dictionary is JSON serializable in most cases.

x\_edges specifies from which component feature data is being passed. y\_edges specifies from which component target data is being passed. This can be used to build graphs across a variety of visualization tools. Template: {"Nodes": {"component\_name": {"Name": class name, "Parameters": parameters\_attributes}, ...}}, "x\_edges": [[from\_component\_name, to\_component name], [from\_component\_name, to\_component\_name], . . . ], "y\_edges": [[from\_component\_name, to\_component\_name], [from\_component\_name, to\_component\_name], . . . ]}

**Returns** A dictionary representing the DAG structure.

**Return type** dag\_dict (dict)

<span id="page-1388-4"></span>graph\_feature\_importance(*self*, *importance\_threshold=0*)

Generate a bar graph of the pipeline's feature importance.

**Parameters importance\_threshold** (float, optional) – If provided, graph features with a permutation importance whose absolute value is larger than importance\_threshold. Defaults to zero.

**Returns** A bar graph showing features and their corresponding importance.

**Return type** plotly.Figure

<span id="page-1388-5"></span>**Raises** ValueError – If importance threshold is not valid.

### inverse\_transform(*self*, *y*)

Apply component inverse\_transform methods to estimator predictions in reverse order.

Components that implement inverse\_transform are PolynomialDetrender, LogTransformer, LabelEncoder (tbd).

Parameters  $y$  (pd. Series) – Final component features.

**Returns** The inverse transform of the target.

**Return type** pd.Series

<span id="page-1389-0"></span>static load(*file\_path*)

Loads pipeline at file path.

**Parameters file\_path** (str) – Location to load file.

**Returns** PipelineBase object

### <span id="page-1389-1"></span>property model\_family(*self* )

Returns model family of this pipeline.

## <span id="page-1389-2"></span>property name(*self* )

Name of the pipeline.

### <span id="page-1389-3"></span>new(*self*, *parameters*, *random\_seed=0*)

Constructs a new instance of the pipeline with the same component graph but with a different set of parameters. Not to be confused with python's \_\_new\_\_ method.

#### **Parameters**

- parameters (dict) Dictionary with component names as keys and dictionary of that component's parameters as values. An empty dictionary or None implies using all default values for component parameters. Defaults to None.
- random\_seed  $(int)$  Seed for the random number generator. Defaults to 0.

**Returns** A new instance of this pipeline with identical components.

## <span id="page-1389-4"></span>property parameters(*self* )

Parameter dictionary for this pipeline.

**Returns** Dictionary of all component parameters.

#### **Return type** dict

<span id="page-1389-5"></span>predict(*self*, *X*, *objective=None*, *X\_train=None*, *y\_train=None*)

Make predictions using selected features.

Note: we cast y as ints first to address boolean values that may be returned from calculating predictions which we would not be able to otherwise transform if we originally had integer targets.

#### **Parameters**

- **X** (*pd.DataFrame*) Data of shape  $[n$  samples, n features].
- objective (Object or string) The objective to use to make predictions.
- X\_train (pd.DataFrame) Training data. Ignored. Only used for time series.
- **y\_train** (*pd. Series*) Training labels. Ignored. Only used for time series.

**Returns** Estimated labels.

<span id="page-1389-6"></span>**Return type** pd.Series

predict\_proba(*self*, *X*, *X\_train=None*, *y\_train=None*)

Make probability estimates for labels.

### **Parameters**

- X (pd. DataFrame or np. ndarray) Data of shape  $[n]$  samples, n features]
- X\_train (pd.DataFrame or np.ndarray or None) Training data. Ignored. Only used for time series.
- y\_train (pd.Series or None) Training labels. Ignored. Only used for time series.

**Returns** Probability estimates

#### **Return type** pd.DataFrame

**Raises** ValueError – If final component is not an estimator.

<span id="page-1390-0"></span>save(*self*, *file\_path*, *pickle\_protocol=cloudpickle.DEFAULT\_PROTOCOL*) Saves pipeline at file path.

#### **Parameters**

- file\_path  $(str)$  Location to save file.
- pickle\_protocol (int) The pickle data stream format.

<span id="page-1390-1"></span>score(*self*, *X*, *y*, *objectives*, *X\_train=None*, *y\_train=None*)

Evaluate model performance on objectives.

## **Parameters**

- X (pd. DataFrame) Data of shape [n\_samples, n\_features]
- **y** (*pd. Series*) True labels of length [n\_samples]
- objectives  $(list)$  List of objectives to score
- X\_train (pd.DataFrame) Training data. Ignored. Only used for time series.
- y\_train (pd.Series) Training labels. Ignored. Only used for time series.

**Returns** Ordered dictionary of objective scores.

## **Return type** dict

#### <span id="page-1390-2"></span>property summary(*self* )

A short summary of the pipeline structure, describing the list of components used.

Example: Logistic Regression Classifier w/ Simple Imputer + One Hot Encoder

**Returns** A string describing the pipeline structure.

#### <span id="page-1390-3"></span>transform(*self*, *X*, *y=None*)

Transform the input.

### **Parameters**

- X (pd. DataFrame, or np. ndarray) Data of shape [n\_samples, n\_features].
- **y** (*pd. Series*) The target data of length [n\_samples]. Defaults to None.

**Returns** Transformed output.

<span id="page-1390-4"></span>**Return type** pd.DataFrame

transform\_all\_but\_final(*self*, *X*, *y=None*, *X\_train=None*, *y\_train=None*)

Transforms the data by applying all pre-processing components.

## **Parameters**

- $X$  (pd. DataFrame) Input data to the pipeline to transform.
- y (pd.Series or None) Targets corresponding to X. Optional.
- X\_train (pd.DataFrame or np.ndarray or None) Training data. Only used for time series.
- **y\_train** (pd. Series or None) Training labels. Only used for time series.

**Returns** New transformed features.

**Return type** pd.DataFrame

## **pipeline\_base**

Base machine learning pipeline class.

## **Module Contents**

### **Classes Summary**

[PipelineBase](#page-1391-0) Machine learning pipeline.

## **Attributes Summary**

**[logger](#page-1391-1)** 

## **Contents**

<span id="page-1391-1"></span>evalml.pipelines.pipeline\_base.logger

<span id="page-1391-0"></span>class evalml.pipelines.pipeline\_base.PipelineBase(*component\_graph*, *parameters=None*, *custom\_name=None*, *random\_seed=0*)

Machine learning pipeline.

#### **Parameters**

• **component\_graph** (ComponentGraph, list, dict) – ComponentGraph instance, list of components in order, or dictionary of components. Accepts strings or ComponentBase subclasses in the list. Note that when duplicate components are specified in a list, the duplicate component names will be modified with the component's index in the list. For example, the component graph [Imputer, One Hot Encoder, Imputer, Logistic Regression Classifier] will have names ["Imputer", "One Hot Encoder", "Imputer\_2", "Logistic Regression Classifier"].

- parameters (dict) Dictionary with component names as keys and dictionary of that component's parameters as values. An empty dictionary or None implies using all default values for component parameters. Defaults to None.
- custom\_name  $(str)$  Custom name for the pipeline. Defaults to None.
- random\_seed  $(int)$  Seed for the random number generator. Defaults to 0.

## **Attributes**

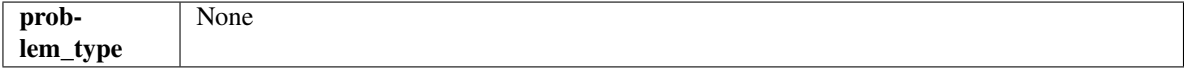

**Methods**

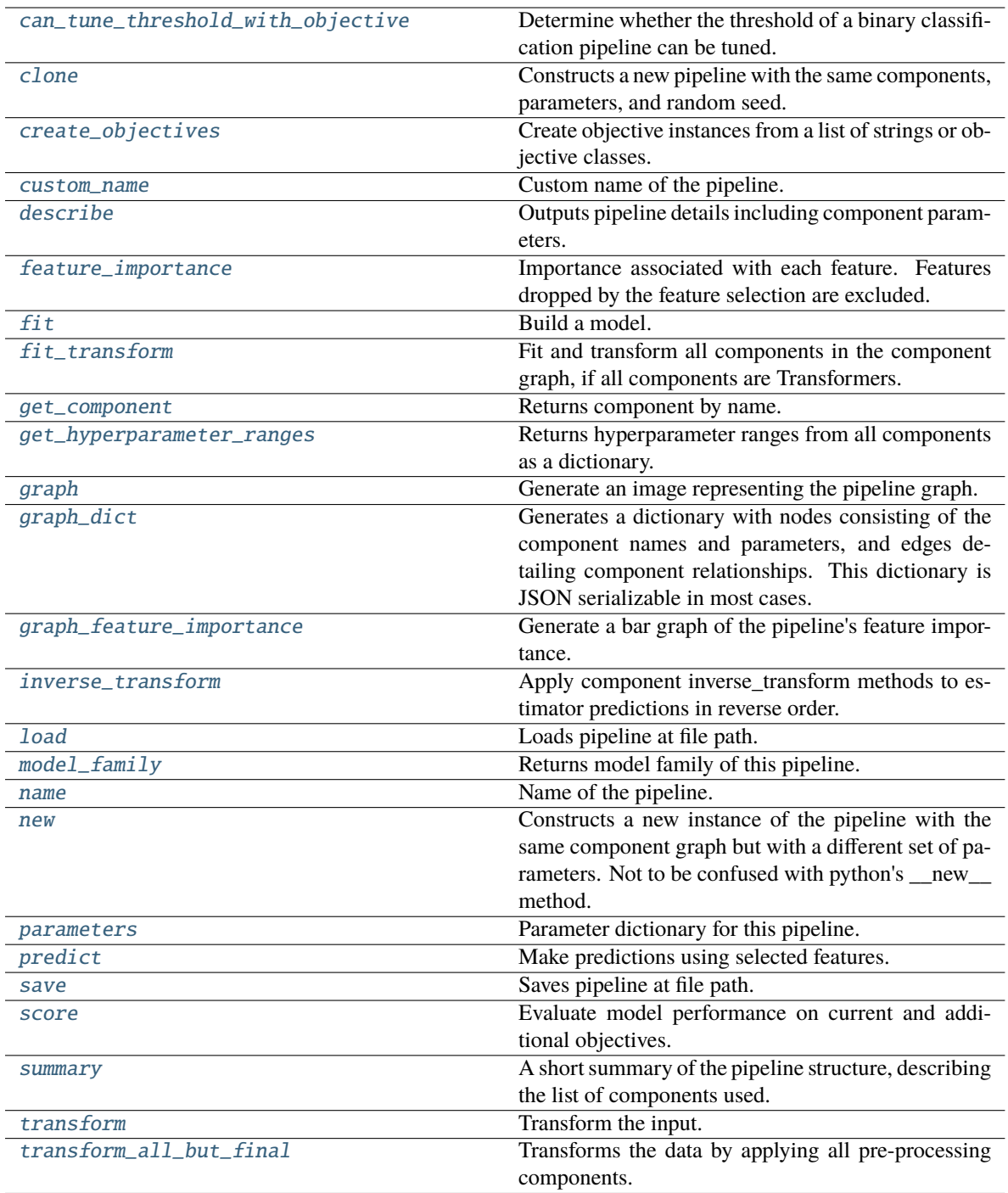

# <span id="page-1393-0"></span>can\_tune\_threshold\_with\_objective(*self*, *objective*)

Determine whether the threshold of a binary classification pipeline can be tuned.

Parameters objective (ObjectiveBase) – Primary AutoMLSearch objective.

**Returns** True if the pipeline threshold can be tuned.

<span id="page-1393-1"></span>**Return type** bool

## clone(*self* )

Constructs a new pipeline with the same components, parameters, and random seed.

**Returns** A new instance of this pipeline with identical components, parameters, and random seed.

# <span id="page-1394-0"></span>static create\_objectives(*objectives*)

Create objective instances from a list of strings or objective classes.

### <span id="page-1394-1"></span>property custom\_name(*self* )

Custom name of the pipeline.

## <span id="page-1394-2"></span>describe(*self*, *return\_dict=False*)

Outputs pipeline details including component parameters.

**Parameters return\_dict** (bool) – If True, return dictionary of information about pipeline. Defaults to False.

**Returns** Dictionary of all component parameters if return\_dict is True, else None.

#### **Return type** dict

## <span id="page-1394-3"></span>property feature\_importance(*self* )

Importance associated with each feature. Features dropped by the feature selection are excluded.

**Returns** Feature names and their corresponding importance

**Return type** pd.DataFrame

## <span id="page-1394-4"></span>abstract fit(*self*, *X*, *y*)

Build a model.

### **Parameters**

- X (pd. DataFrame or np. ndarray) The input training data of shape  $[n$  samples, n\_features].
- y (pd.Series, np.ndarray) The target training data of length [n\_samples].

## **Returns** self

### <span id="page-1394-5"></span>fit\_transform(*self*, *X*, *y*)

Fit and transform all components in the component graph, if all components are Transformers.

### **Parameters**

- $X$  (pd. DataFrame) Input features of shape [n\_samples, n\_features].
- **y** (*pd. Series*) The target data of length [n\_samples].

**Returns** Transformed output.

**Return type** pd.DataFrame

**Raises** ValueError – If final component is an Estimator.

#### <span id="page-1394-6"></span>get\_component(*self*, *name*)

Returns component by name.

**Parameters name** (str) – Name of component.

**Returns** Component to return

<span id="page-1394-7"></span>**Return type** Component

### get\_hyperparameter\_ranges(*self*, *custom\_hyperparameters*)

Returns hyperparameter ranges from all components as a dictionary.

**Parameters** custom\_hyperparameters  $(dict)$  – Custom hyperparameters for the pipeline.

**Returns** Dictionary of hyperparameter ranges for each component in the pipeline.

**Return type** dict

#### <span id="page-1395-0"></span>graph(*self*, *filepath=None*)

Generate an image representing the pipeline graph.

**Parameters filepath** (str, optional) – Path to where the graph should be saved. If set to None (as by default), the graph will not be saved.

**Returns** Graph object that can be directly displayed in Jupyter notebooks.

**Return type** graphviz.Digraph

**Raises**

- **RuntimeError** If graphviz is not installed.
- Value Error  $-$  If path is not writeable.

## <span id="page-1395-1"></span>graph\_dict(*self* )

Generates a dictionary with nodes consisting of the component names and parameters, and edges detailing component relationships. This dictionary is JSON serializable in most cases.

x\_edges specifies from which component feature data is being passed. y\_edges specifies from which component target data is being passed. This can be used to build graphs across a variety of visualization tools. Template: {"Nodes": {"component\_name": {"Name": class\_name, "Parameters": parameters\_attributes}, . . . }}, "x\_edges": [[from\_component\_name, to\_component\_name], [from\_component\_name, to\_component\_name], . . . ], "y\_edges": [[from\_component\_name, to\_component\_name], [from\_component\_name, to\_component\_name], . . . ]}

**Returns** A dictionary representing the DAG structure.

**Return type** dag dict (dict)

<span id="page-1395-2"></span>graph\_feature\_importance(*self*, *importance\_threshold=0*)

Generate a bar graph of the pipeline's feature importance.

**Parameters importance\_threshold** (*float, optional*) – If provided, graph features with a permutation importance whose absolute value is larger than importance\_threshold. Defaults to zero.

**Returns** A bar graph showing features and their corresponding importance.

**Return type** plotly.Figure

**Raises** ValueError – If importance threshold is not valid.

#### <span id="page-1395-3"></span>inverse\_transform(*self*, *y*)

Apply component inverse\_transform methods to estimator predictions in reverse order.

Components that implement inverse\_transform are PolynomialDetrender, LogTransformer, LabelEncoder (tbd).

**Parameters y** (*pd. Series*) – Final component features.

**Returns** The inverse transform of the target.

<span id="page-1395-4"></span>**Return type** pd.Series

## static load(*file\_path*)

Loads pipeline at file path.

#### Parameters file\_path  $(str)$  – Location to load file.

**Returns** PipelineBase object

### <span id="page-1396-0"></span>property model\_family(*self* )

Returns model family of this pipeline.

## <span id="page-1396-1"></span>property name(*self* )

Name of the pipeline.

### <span id="page-1396-2"></span>new(*self*, *parameters*, *random\_seed=0*)

Constructs a new instance of the pipeline with the same component graph but with a different set of parameters. Not to be confused with python's \_\_new\_\_ method.

#### **Parameters**

- parameters  $(dict)$  Dictionary with component names as keys and dictionary of that component's parameters as values. An empty dictionary or None implies using all default values for component parameters. Defaults to None.
- random\_seed  $(int)$  Seed for the random number generator. Defaults to 0.

**Returns** A new instance of this pipeline with identical components.

### <span id="page-1396-3"></span>property parameters(*self* )

Parameter dictionary for this pipeline.

**Returns** Dictionary of all component parameters.

#### **Return type** dict

<span id="page-1396-4"></span>predict(*self*, *X*, *objective=None*, *X\_train=None*, *y\_train=None*)

Make predictions using selected features.

#### **Parameters**

- X (pd. DataFrame, or np. ndarray) Data of shape [n\_samples, n\_features].
- objective (Object or string) The objective to use to make predictions.
- **X\_train** (pd.DataFrame or np.ndarray or None) Training data. Ignored. Only used for time series.
- y\_train (pd.Series or None) Training labels. Ignored. Only used for time series.

#### **Returns** Predicted values.

## **Return type** pd.Series

<span id="page-1396-5"></span>save(*self*, *file\_path*, *pickle\_protocol=cloudpickle.DEFAULT\_PROTOCOL*)

Saves pipeline at file path.

## **Parameters**

- file\_path  $(str)$  Location to save file.
- pickle\_protocol  $(int)$  The pickle data stream format.

## <span id="page-1396-6"></span>abstract score(*self*, *X*, *y*, *objectives*, *X\_train=None*, *y\_train=None*)

Evaluate model performance on current and additional objectives.

**Parameters**

- X (pd. DataFrame or np. ndarray) Data of shape [n\_samples, n\_features].
- y (pd.Series, np.ndarray) True labels of length [n\_samples].
- objectives  $(list)$  Non-empty list of objectives to score on.
- X\_train (pd.DataFrame or np.ndarray or None) Training data. Ignored. Only used for time series.
- y\_train (pd.Series or None) Training labels. Ignored. Only used for time series.

**Returns** Ordered dictionary of objective scores.

## **Return type** dict

## <span id="page-1397-0"></span>property summary(*self* )

A short summary of the pipeline structure, describing the list of components used.

Example: Logistic Regression Classifier w/ Simple Imputer + One Hot Encoder

**Returns** A string describing the pipeline structure.

<span id="page-1397-1"></span>transform(*self*, *X*, *y=None*)

Transform the input.

### **Parameters**

- X (pd. DataFrame, or np. ndarray) Data of shape [n\_samples, n\_features].
- $y$  (pd. Series) The target data of length [n\_samples]. Defaults to None.

**Returns** Transformed output.

**Return type** pd.DataFrame

<span id="page-1397-2"></span>transform\_all\_but\_final(*self*, *X*, *y=None*, *X\_train=None*, *y\_train=None*)

Transforms the data by applying all pre-processing components.

### **Parameters**

- $X$  (pd. DataFrame) Input data to the pipeline to transform.
- y (pd.Series or None) Targets corresponding to X. Optional.
- X\_train (pd.DataFrame or np.ndarray or None) Training data. Only used for time series.
- **y\_train** (pd. Series or None) Training labels. Only used for time series.

**Returns** New transformed features.

**Return type** pd.DataFrame

### **pipeline\_meta**

Metaclass that overrides creating a new pipeline by wrapping methods with validators and setters.

# **Module Contents**

## **Classes Summary**

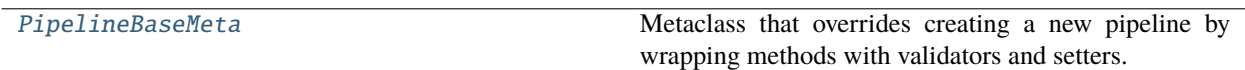

## **Contents**

## <span id="page-1398-0"></span>class evalml.pipelines.pipeline\_meta.PipelineBaseMeta

Metaclass that overrides creating a new pipeline by wrapping methods with validators and setters.

## **Attributes**

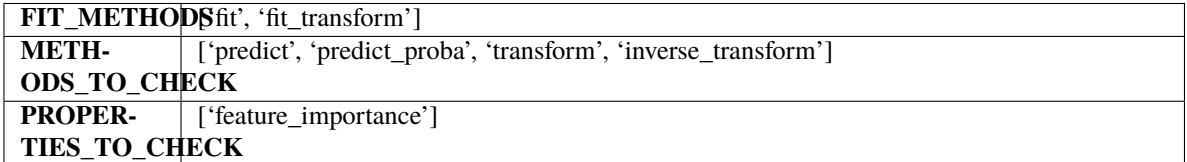

## **Methods**

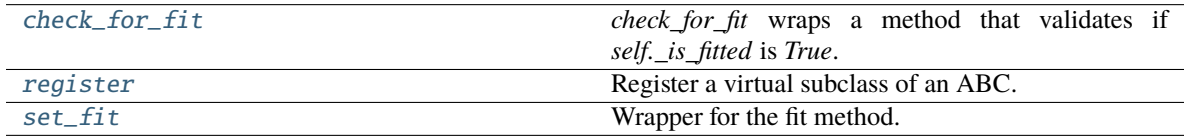

## <span id="page-1398-1"></span>classmethod check\_for\_fit(*cls*, *method*)

*check\_for\_fit* wraps a method that validates if *self.\_is\_fitted* is *True*.

Parameters method (callable) – Method to wrap.

**Returns** The wrapped method.

**Raises** PipelineNotYetFittedError – If pipeline is not yet fitted.

## <span id="page-1398-2"></span>register(*cls*, *subclass*)

Register a virtual subclass of an ABC.

Returns the subclass, to allow usage as a class decorator.

## <span id="page-1398-3"></span>classmethod set\_fit(*cls*, *method*)

Wrapper for the fit method.

## **regression\_pipeline**

Pipeline subclass for all regression pipelines.

## **Module Contents**

**Classes Summary**

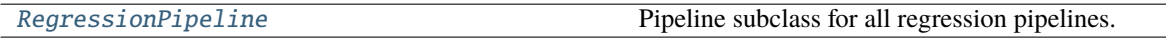

## **Contents**

<span id="page-1399-0"></span>class evalml.pipelines.regression\_pipeline.RegressionPipeline(*component\_graph*, *parameters=None*, *custom\_name=None*, *random\_seed=0*)

Pipeline subclass for all regression pipelines.

### **Parameters**

- **component\_graph** (ComponentGraph, list, dict) ComponentGraph instance, list of components in order, or dictionary of components. Accepts strings or ComponentBase subclasses in the list. Note that when duplicate components are specified in a list, the duplicate component names will be modified with the component's index in the list. For example, the component graph [Imputer, One Hot Encoder, Imputer, Logistic Regression Classifier] will have names ["Imputer", "One Hot Encoder", "Imputer\_2", "Logistic Regression Classifier"]
- parameters  $(dict)$  Dictionary with component names as keys and dictionary of that component's parameters as values. An empty dictionary or None implies using all default values for component parameters. Defaults to None.
- custom\_name  $(str)$  Custom name for the pipeline. Defaults to None.
- **random\_seed**  $(int)$  Seed for the random number generator. Defaults to 0.

## **Example**

```
>>> pipeline = RegressionPipeline(component_graph=["Simple Imputer", "Linear␣
˓→Regressor"],
... parameters={"Linear Regressor": {"normalize":␣
\rightarrowTrue}},
... custom_name="My Regression Pipeline")
...
>>> assert pipeline.custom_name == "My Regression Pipeline"
>>> assert pipeline.component_graph.component_dict.keys() == {'Simple Imputer',
˓→'Linear Regressor'}
```
The pipeline parameters will be chosen from the default parameters for every component, unless specific parameters were passed in as they were above.

```
>>> assert pipeline.parameters == {
... 'Simple Imputer': {'impute_strategy': 'most_frequent', 'fill_value': None},
... 'Linear Regressor': {'fit_intercept': True, 'normalize': True, 'n_jobs': -1}
˓→}
```
**Attributes**

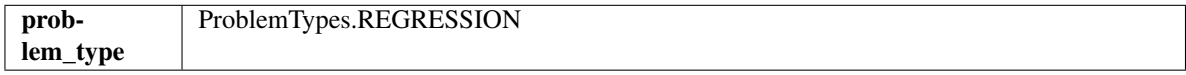

**Methods**

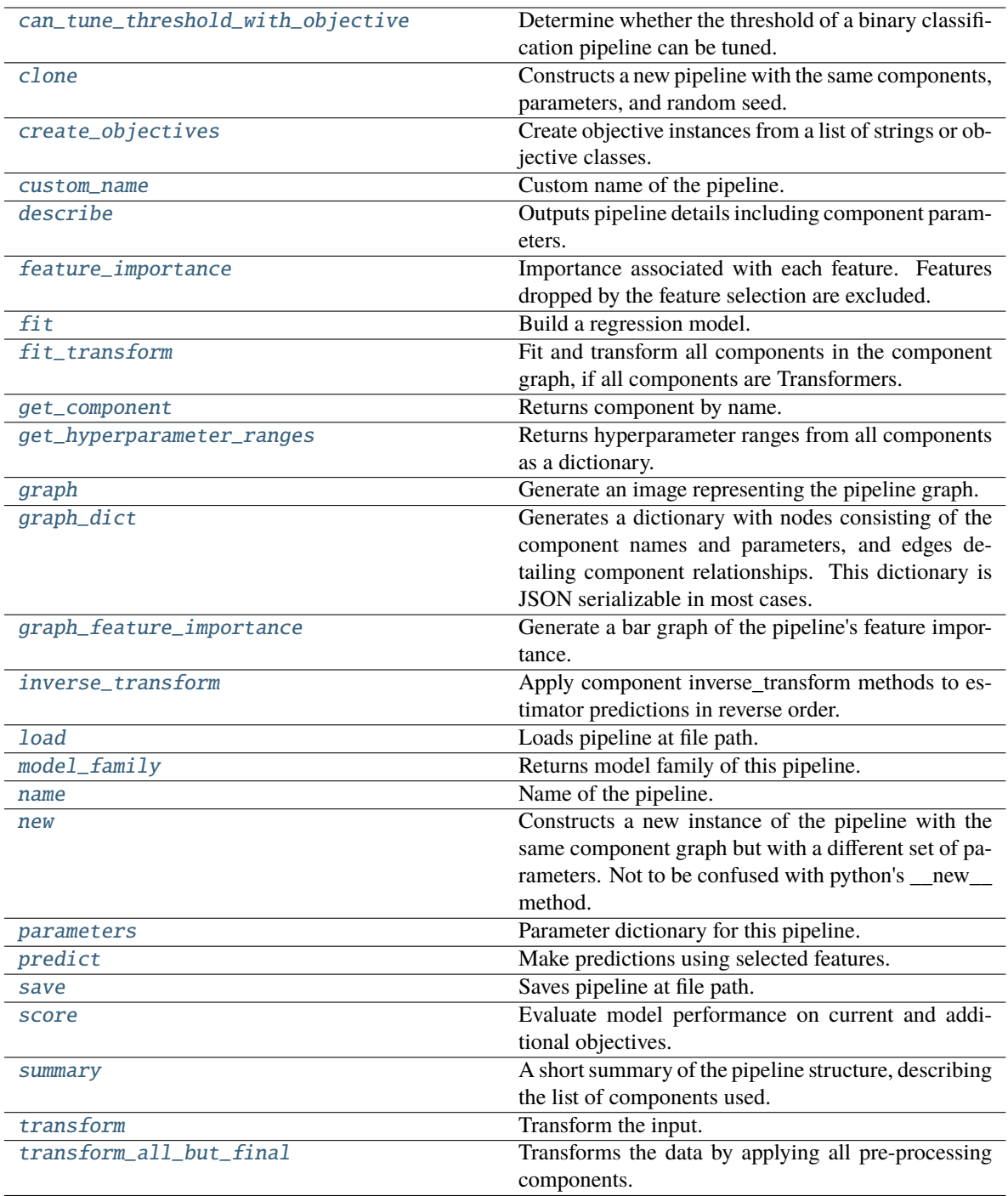

# <span id="page-1401-0"></span>can\_tune\_threshold\_with\_objective(*self*, *objective*)

Determine whether the threshold of a binary classification pipeline can be tuned.

Parameters objective (ObjectiveBase) – Primary AutoMLSearch objective.

**Returns** True if the pipeline threshold can be tuned.

<span id="page-1401-1"></span>**Return type** bool

## clone(*self* )

Constructs a new pipeline with the same components, parameters, and random seed.

**Returns** A new instance of this pipeline with identical components, parameters, and random seed.

# <span id="page-1402-0"></span>static create\_objectives(*objectives*)

Create objective instances from a list of strings or objective classes.

#### <span id="page-1402-1"></span>property custom\_name(*self* )

Custom name of the pipeline.

## <span id="page-1402-2"></span>describe(*self*, *return\_dict=False*)

Outputs pipeline details including component parameters.

**Parameters return\_dict** (bool) – If True, return dictionary of information about pipeline. Defaults to False.

**Returns** Dictionary of all component parameters if return\_dict is True, else None.

**Return type** dict

## <span id="page-1402-3"></span>property feature\_importance(*self* )

Importance associated with each feature. Features dropped by the feature selection are excluded.

**Returns** Feature names and their corresponding importance

**Return type** pd.DataFrame

## <span id="page-1402-4"></span> $fit(self, X, y)$

Build a regression model.

#### **Parameters**

- X (pd. DataFrame or np. ndarray) The input training data of shape  $[n_s]$  samples, n features]
- **y** (pd. Series, np. ndarray) The target training data of length [n\_samples]

**Returns** self

**Raises** ValueError – If the target is not numeric.

### <span id="page-1402-5"></span>fit\_transform(*self*, *X*, *y*)

Fit and transform all components in the component graph, if all components are Transformers.

#### **Parameters**

- **X** (pd. DataFrame) Input features of shape  $[n$  samples, n features].
- **y** (*pd. Series*) The target data of length [n\_samples].

**Returns** Transformed output.

**Return type** pd.DataFrame

**Raises ValueError** – If final component is an Estimator.

#### <span id="page-1402-6"></span>get\_component(*self*, *name*)

Returns component by name.

**Parameters name** (str) – Name of component.

**Returns** Component to return

**Return type** Component

### <span id="page-1403-0"></span>get\_hyperparameter\_ranges(*self*, *custom\_hyperparameters*)

Returns hyperparameter ranges from all components as a dictionary.

**Parameters** custom\_hyperparameters  $(dict)$  – Custom hyperparameters for the pipeline.

**Returns** Dictionary of hyperparameter ranges for each component in the pipeline.

**Return type** dict

#### <span id="page-1403-1"></span>graph(*self*, *filepath=None*)

Generate an image representing the pipeline graph.

**Parameters filepath** (str, optional) – Path to where the graph should be saved. If set to None (as by default), the graph will not be saved.

**Returns** Graph object that can be directly displayed in Jupyter notebooks.

**Return type** graphviz.Digraph

**Raises**

- **RuntimeError** If graphviz is not installed.
- Value Error  $-$  If path is not writeable.

## <span id="page-1403-2"></span>graph\_dict(*self* )

Generates a dictionary with nodes consisting of the component names and parameters, and edges detailing component relationships. This dictionary is JSON serializable in most cases.

x\_edges specifies from which component feature data is being passed. y\_edges specifies from which component target data is being passed. This can be used to build graphs across a variety of visualization tools. Template: {"Nodes": {"component\_name": {"Name": class\_name, "Parameters": parameters\_attributes}, . . . }}, "x\_edges": [[from\_component\_name, to\_component\_name], [from\_component\_name, to\_component\_name], . . . ], "y\_edges": [[from\_component\_name, to\_component\_name], [from\_component\_name, to\_component\_name], . . . ]}

**Returns** A dictionary representing the DAG structure.

**Return type** dag dict (dict)

<span id="page-1403-3"></span>graph\_feature\_importance(*self*, *importance\_threshold=0*)

Generate a bar graph of the pipeline's feature importance.

**Parameters importance\_threshold** (*float, optional*) – If provided, graph features with a permutation importance whose absolute value is larger than importance\_threshold. Defaults to zero.

**Returns** A bar graph showing features and their corresponding importance.

**Return type** plotly.Figure

**Raises** ValueError – If importance threshold is not valid.

#### <span id="page-1403-4"></span>inverse\_transform(*self*, *y*)

Apply component inverse\_transform methods to estimator predictions in reverse order.

Components that implement inverse\_transform are PolynomialDetrender, LogTransformer, LabelEncoder (tbd).

**Parameters y** (*pd. Series*) – Final component features.

**Returns** The inverse transform of the target.

<span id="page-1403-5"></span>**Return type** pd.Series
## static load(*file\_path*)

Loads pipeline at file path.

#### Parameters file\_path  $(str)$  – Location to load file.

**Returns** PipelineBase object

## property model\_family(*self* )

Returns model family of this pipeline.

# property name(*self* )

Name of the pipeline.

## new(*self*, *parameters*, *random\_seed=0*)

Constructs a new instance of the pipeline with the same component graph but with a different set of parameters. Not to be confused with python's \_\_new\_\_ method.

#### **Parameters**

- parameters  $(dict)$  Dictionary with component names as keys and dictionary of that component's parameters as values. An empty dictionary or None implies using all default values for component parameters. Defaults to None.
- random\_seed  $(int)$  Seed for the random number generator. Defaults to 0.

**Returns** A new instance of this pipeline with identical components.

## property parameters(*self* )

Parameter dictionary for this pipeline.

**Returns** Dictionary of all component parameters.

#### **Return type** dict

predict(*self*, *X*, *objective=None*, *X\_train=None*, *y\_train=None*)

Make predictions using selected features.

#### **Parameters**

- X (pd. DataFrame, or np. ndarray) Data of shape [n\_samples, n\_features].
- objective (Object or string) The objective to use to make predictions.
- **X\_train** (pd.DataFrame or np.ndarray or None) Training data. Ignored. Only used for time series.
- y\_train (pd.Series or None) Training labels. Ignored. Only used for time series.

#### **Returns** Predicted values.

## **Return type** pd.Series

save(*self*, *file\_path*, *pickle\_protocol=cloudpickle.DEFAULT\_PROTOCOL*)

Saves pipeline at file path.

# **Parameters**

- file\_path  $(str)$  Location to save file.
- pickle\_protocol  $(int)$  The pickle data stream format.

score(*self*, *X*, *y*, *objectives*, *X\_train=None*, *y\_train=None*)

Evaluate model performance on current and additional objectives.

#### **Parameters**

- X (pd. DataFrame, or np. ndarray) Data of shape  $[n_s]$  samples, n\_features]
- y (pd.Series, or np.ndarray) True values of length [n\_samples]
- objectives  $(list)$  Non-empty list of objectives to score on
- X\_train (pd.DataFrame or np.ndarray or None) Training data. Ignored. Only used for time series.
- y\_train (pd.Series or None) Training labels. Ignored. Only used for time series.

**Returns** Ordered dictionary of objective scores.

# **Return type** dict

## property summary(*self* )

A short summary of the pipeline structure, describing the list of components used.

Example: Logistic Regression Classifier w/ Simple Imputer + One Hot Encoder

**Returns** A string describing the pipeline structure.

transform(*self*, *X*, *y=None*)

Transform the input.

### **Parameters**

- X (pd. DataFrame, or np. ndarray) Data of shape [n\_samples, n\_features].
- $y$  (pd. Series) The target data of length [n samples]. Defaults to None.

**Returns** Transformed output.

**Return type** pd.DataFrame

transform\_all\_but\_final(*self*, *X*, *y=None*, *X\_train=None*, *y\_train=None*)

Transforms the data by applying all pre-processing components.

### **Parameters**

- $X$  (pd. DataFrame) Input data to the pipeline to transform.
- y (pd.Series or None) Targets corresponding to X. Optional.
- X\_train (pd.DataFrame or np.ndarray or None) Training data. Only used for time series.
- **y\_train** (pd. Series or None) Training labels. Only used for time series.

**Returns** New transformed features.

**Return type** pd.DataFrame

#### **time\_series\_classification\_pipelines**

Pipeline base class for time-series classification problems.

# **Module Contents**

# **Classes Summary**

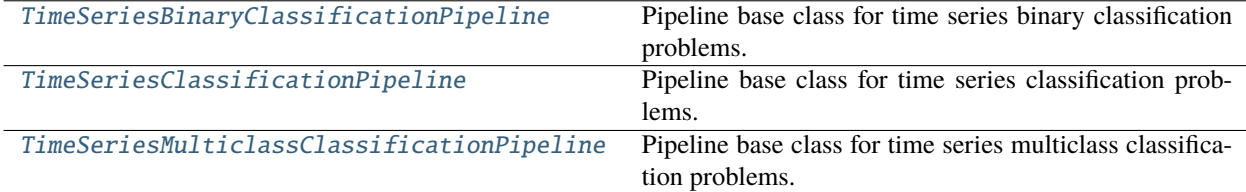

## **Contents**

<span id="page-1406-0"></span>class evalml.pipelines.time\_series\_classification\_pipelines.TimeSeriesBinaryClassificationPipeline(*comp* 

*parame* $ters=$ *cus* $tom<sub>1</sub>$ *random\_seed=0*)

Pipeline base class for time series binary classification problems.

## **Parameters**

- **component\_graph** (list or dict) List of components in order. Accepts strings or ComponentBase subclasses in the list. Note that when duplicate components are specified in a list, the duplicate component names will be modified with the component's index in the list. For example, the component graph [Imputer, One Hot Encoder, Imputer, Logistic Regression Classifier] will have names ["Imputer", "One Hot Encoder", "Imputer\_2", "Logistic Regression Classifier"]
- **parameters**  $(dict)$  Dictionary with component names as keys and dictionary of that component's parameters as values. An empty dictionary {} implies using all default values for component parameters. Pipeline-level parameters such as time\_index, gap, and max\_delay must be specified with the "pipeline" key. For example: Pipeline(parameters={"pipeline": {"time\_index": "Date", "max\_delay": 4, "gap": 2}}).
- random\_seed  $(int)$  Seed for the random number generator. Defaults to 0.

## **Example**

```
>>> pipeline = TimeSeriesBinaryClassificationPipeline(component_graph=["Simple␣
˓→Imputer", "Logistic Regression Classifier"],
... parameters={"Logistic␣
˓→Regression Classifier": {"penalty": "elasticnet",
... ␣
˓→ "solver": "liblinear"},
... "pipeline": {"gap
˓→": 1, "max_delay": 1, "forecast_horizon": 1, "time_index": "date"}},
```
(continues on next page)

(continued from previous page)

```
... custom_name="My␣
˓→TimeSeriesBinary Pipeline")
...
>>> assert pipeline.custom_name == "My TimeSeriesBinary Pipeline"
>>> assert pipeline.component_graph.component_dict.keys() == {'Simple Imputer',
˓→'Logistic Regression Classifier'}
...
>>> assert pipeline.parameters == {
... 'Simple Imputer': {'impute_strategy': 'most_frequent', 'fill_value': None},
... 'Logistic Regression Classifier': {'penalty': 'elasticnet',
... 'C': 1.0,
... 'n_jobs': -1,
... 'multi_class': 'auto',
... 'solver': 'liblinear'},
... 'pipeline': {'gap': 1, 'max_delay': 1, 'forecast_horizon': 1, 'time_index':
ightharpoonup"date"}}
```
# **Attributes**

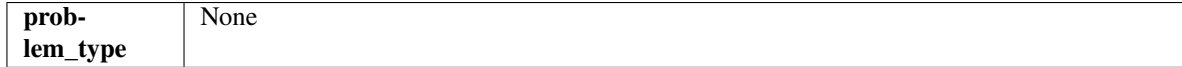

# **Methods**

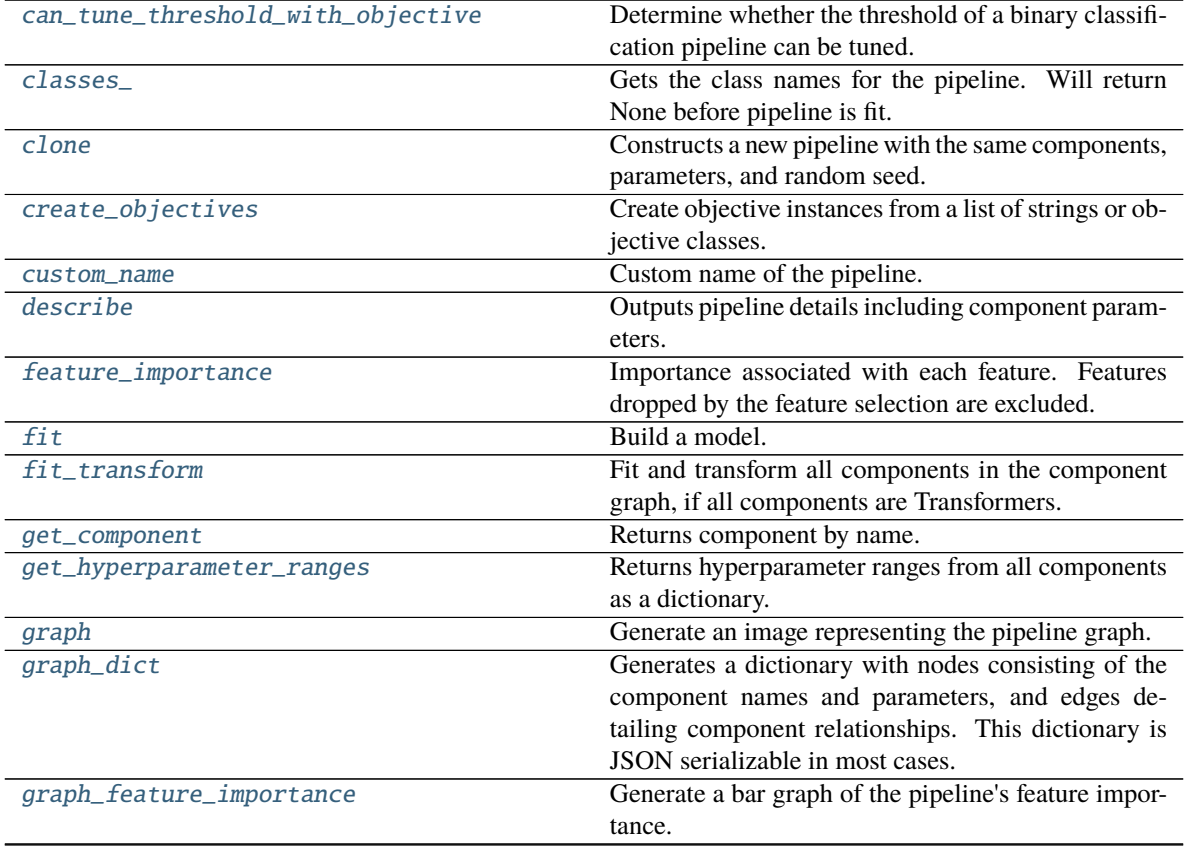

continues on next page

| inverse_transform       | Apply component inverse_transform methods to es-       |
|-------------------------|--------------------------------------------------------|
|                         | timator predictions in reverse order.                  |
| <b>load</b>             | Loads pipeline at file path.                           |
| model_family            | Returns model family of this pipeline.                 |
| name                    | Name of the pipeline.                                  |
| new                     | Constructs a new instance of the pipeline with the     |
|                         | same component graph but with a different set of pa-   |
|                         | rameters. Not to be confused with python's _new_       |
|                         | method.                                                |
| optimize_threshold      | Optimize the pipeline threshold given the objective to |
|                         | use. Only used for binary problems with objectives     |
|                         | whose thresholds can be tuned.                         |
| parameters              | Parameter dictionary for this pipeline.                |
| predict                 | Predict on future data where target is not known.      |
| predict_in_sample       | Predict on future data where the target is known, e.g. |
|                         | cross validation.                                      |
| predict_proba           | Predict on future data where the target is unknown.    |
| predict_proba_in_sample | Predict on future data where the target is known, e.g. |
|                         | cross validation.                                      |
| save                    | Saves pipeline at file path.                           |
| score                   | Evaluate model performance on current and addi-        |
|                         | tional objectives.                                     |
| summary                 | A short summary of the pipeline structure, describing  |
|                         | the list of components used.                           |
| threshold               | Threshold used to make a prediction. Defaults to       |
|                         | None.                                                  |
| transform               | Transform the input.                                   |
| transform_all_but_final | Transforms the data by applying all pre-processing     |
|                         | components.                                            |

Table 7 – continued from previous page

# <span id="page-1408-0"></span>can\_tune\_threshold\_with\_objective(*self*, *objective*)

Determine whether the threshold of a binary classification pipeline can be tuned.

Parameters objective (ObjectiveBase) – Primary AutoMLSearch objective.

**Returns** True if the pipeline threshold can be tuned.

**Return type** bool

# <span id="page-1408-1"></span>property classes\_(*self* )

Gets the class names for the pipeline. Will return None before pipeline is fit.

# <span id="page-1408-2"></span>clone(*self* )

Constructs a new pipeline with the same components, parameters, and random seed.

**Returns** A new instance of this pipeline with identical components, parameters, and random seed.

# <span id="page-1408-3"></span>static create\_objectives(*objectives*)

Create objective instances from a list of strings or objective classes.

# <span id="page-1408-5"></span><span id="page-1408-4"></span>property custom\_name(*self* )

Custom name of the pipeline.

#### describe(*self*, *return\_dict=False*)

Outputs pipeline details including component parameters.

**Parameters return\_dict** (bool) – If True, return dictionary of information about pipeline. Defaults to False.

**Returns** Dictionary of all component parameters if return\_dict is True, else None.

### **Return type** dict

# <span id="page-1409-0"></span>property feature\_importance(*self* )

Importance associated with each feature. Features dropped by the feature selection are excluded.

**Returns** Feature names and their corresponding importance

#### **Return type** pd.DataFrame

<span id="page-1409-1"></span>abstract fit(*self*, *X*, *y*)

Build a model.

#### **Parameters**

- X (pd.DataFrame or np.ndarray) The input training data of shape [n\_samples, n\_features].
- y (pd.Series, np.ndarray) The target training data of length [n\_samples].

**Returns** self

# <span id="page-1409-2"></span>fit\_transform(*self*, *X*, *y*)

Fit and transform all components in the component graph, if all components are Transformers.

## **Parameters**

• X (pd.DataFrame) – Input features of shape [n\_samples, n\_features].

• **y** (*pd. Series*) – The target data of length [n\_samples].

**Returns** Transformed output.

**Return type** pd.DataFrame

**Raises** ValueError – If final component is an Estimator.

#### <span id="page-1409-3"></span>get\_component(*self*, *name*)

Returns component by name.

**Parameters name** (str) – Name of component.

**Returns** Component to return

**Return type** Component

#### <span id="page-1409-4"></span>get\_hyperparameter\_ranges(*self*, *custom\_hyperparameters*)

Returns hyperparameter ranges from all components as a dictionary.

## **Parameters** custom\_hyperparameters (dict) – Custom hyperparameters for the pipeline.

**Returns** Dictionary of hyperparameter ranges for each component in the pipeline.

## **Return type** dict

<span id="page-1409-5"></span>graph(*self*, *filepath=None*)

Generate an image representing the pipeline graph.

**Parameters filepath** (str, optional) – Path to where the graph should be saved. If set to None (as by default), the graph will not be saved.

**Returns** Graph object that can be directly displayed in Jupyter notebooks.

**Return type** graphviz.Digraph

**Raises**

- **RuntimeError** If graphviz is not installed.
- ValueError If path is not writeable.

# <span id="page-1410-0"></span>graph\_dict(*self* )

Generates a dictionary with nodes consisting of the component names and parameters, and edges detailing component relationships. This dictionary is JSON serializable in most cases.

x\_edges specifies from which component feature data is being passed. y\_edges specifies from which component target data is being passed. This can be used to build graphs across a variety of visualization tools. Template: {"Nodes": {"component name": {"Name": class name, "Parameters": parameters\_attributes}, . . . }}, "x\_edges": [[from\_component\_name, to\_component\_name], [from\_component\_name, to\_component\_name], . . . ], "y\_edges": [[from\_component\_name, to\_component\_name], [from\_component\_name, to\_component\_name], . . . ]}

**Returns** A dictionary representing the DAG structure.

**Return type** dag\_dict (dict)

#### <span id="page-1410-1"></span>graph\_feature\_importance(*self*, *importance\_threshold=0*)

Generate a bar graph of the pipeline's feature importance.

**Parameters importance\_threshold** (*float, optional*) – If provided, graph features with a permutation importance whose absolute value is larger than importance\_threshold. Defaults to zero.

**Returns** A bar graph showing features and their corresponding importance.

**Return type** plotly.Figure

**Raises** ValueError – If importance threshold is not valid.

### <span id="page-1410-2"></span>inverse\_transform(*self*, *y*)

Apply component inverse\_transform methods to estimator predictions in reverse order.

Components that implement inverse\_transform are PolynomialDetrender, LogTransformer, LabelEncoder (tbd).

**Parameters y** (*pd. Series*) – Final component features.

**Returns** The inverse transform of the target.

**Return type** pd.Series

## <span id="page-1410-3"></span>static load(*file\_path*)

Loads pipeline at file path.

Parameters file\_path  $(str)$  – Location to load file.

**Returns** PipelineBase object

### <span id="page-1410-5"></span><span id="page-1410-4"></span>property model\_family(*self* )

Returns model family of this pipeline.

## property name(*self* )

Name of the pipeline.

### <span id="page-1411-0"></span>new(*self*, *parameters*, *random\_seed=0*)

Constructs a new instance of the pipeline with the same component graph but with a different set of parameters. Not to be confused with python's \_\_new\_\_ method.

#### **Parameters**

- **parameters**  $(dict)$  Dictionary with component names as keys and dictionary of that component's parameters as values. An empty dictionary or None implies using all default values for component parameters. Defaults to None.
- random\_seed  $(int)$  Seed for the random number generator. Defaults to 0.

**Returns** A new instance of this pipeline with identical components.

## <span id="page-1411-1"></span>optimize\_threshold(*self*, *X*, *y*, *y\_pred\_proba*, *objective*)

Optimize the pipeline threshold given the objective to use. Only used for binary problems with objectives whose thresholds can be tuned.

# **Parameters**

- X (pd. DataFrame) Input features.
- $y$  (pd. Series) Input target values.
- y\_pred\_proba (pd.Series) The predicted probabilities of the target outputted by the pipeline.
- objective (ObjectiveBase) The objective to threshold with. Must have a tunable threshold.

**Raises** ValueError – If objective is not optimizable.

### <span id="page-1411-2"></span>property parameters(*self* )

Parameter dictionary for this pipeline.

**Returns** Dictionary of all component parameters.

## **Return type** dict

<span id="page-1411-3"></span>predict(*self*, *X*, *objective=None*, *X\_train=None*, *y\_train=None*)

Predict on future data where target is not known.

# **Parameters**

- X (pd. DataFrame, or np. ndarray) Data of shape  $[n]$  samples, n features].
- objective (Object or string) The objective to use to make predictions.
- X\_train (pd.DataFrame or np.ndarray or None) Training data.
- y\_train (pd.Series or None) Training labels.
- **Raises ValueError** If X\_train and/or y\_train are None or if final component is not an Estimator.

**Returns** Predictions.

## <span id="page-1411-4"></span>predict\_in\_sample(*self*, *X*, *y*, *X\_train*, *y\_train*, *objective=None*)

Predict on future data where the target is known, e.g. cross validation.

#### **Parameters**

• **X** (pd. DataFrame) – Future data of shape  $[n]$  samples, n features].

- $y$  (pd. Series) Future target of shape [n\_samples].
- X\_train (pd.DataFrame) Data the pipeline was trained on of shape [n\_samples\_train, n\_feautures].
- y\_train (pd.Series) Targets used to train the pipeline of shape [n\_samples\_train].
- objective (ObjectiveBase,  $str$ ) Objective used to threshold predicted probabilities, optional. Defaults to None.

**Returns** Estimated labels.

**Return type** pd.Series

**Raises ValueError** – If objective is not defined for time-series binary classification problems.

<span id="page-1412-0"></span>predict\_proba(*self*, *X*, *X\_train=None*, *y\_train=None*)

Predict on future data where the target is unknown.

#### **Parameters**

- X (pd. DataFrame or np. ndarray) Future data of shape  $[n_s]$  samples, n\_features].
- X\_train (pd.DataFrame, np.ndarray) Data the pipeline was trained on of shape [n\_samples\_train, n\_features].
- y\_train (pd.Series, np.ndarray) Targets used to train the pipeline of shape [n\_samples\_train].

**Returns** Estimated probabilities.

**Return type** pd.Series

**Raises** ValueError – If final component is not an Estimator.

<span id="page-1412-1"></span>predict\_proba\_in\_sample(*self*, *X\_holdout*, *y\_holdout*, *X\_train*, *y\_train*)

Predict on future data where the target is known, e.g. cross validation.

#### **Parameters**

- X\_holdout (pd.DataFrame or np.ndarray) Future data of shape [n\_samples, n\_features].
- y\_holdout  $(pd. Series, np.ndarray)$  Future target of shape  $[n]$  samples].
- X\_train (pd.DataFrame, np.ndarray) Data the pipeline was trained on of shape [n\_samples\_train, n\_features].
- y\_train (pd. Series, np. ndarray) Targets used to train the pipeline of shape [n\_samples\_train].

**Returns** Estimated probabilities.

**Return type** pd.Series

**Raises** ValueError – If the final component is not an Estimator.

<span id="page-1412-2"></span>save(*self*, *file\_path*, *pickle\_protocol=cloudpickle.DEFAULT\_PROTOCOL*) Saves pipeline at file path.

## <span id="page-1412-3"></span>**Parameters**

- file\_path  $(str)$  Location to save file.
- pickle\_protocol (int) The pickle data stream format.

## score(*self*, *X*, *y*, *objectives*, *X\_train=None*, *y\_train=None*)

Evaluate model performance on current and additional objectives.

## **Parameters**

- X (pd. DataFrame or np. ndarray) Data of shape [n\_samples, n\_features].
- y (pd.Series) True labels of length [n\_samples].
- objectives  $(list)$  Non-empty list of objectives to score on.
- X\_train (pd.DataFrame, np.ndarray) Data the pipeline was trained on of shape [n\_samples\_train, n\_features].
- y\_train (pd.Series, np.ndarray) Targets used to train the pipeline of shape [n\_samples\_train].

**Returns** Ordered dictionary of objective scores.

#### **Return type** dict

# <span id="page-1413-1"></span>property summary(*self* )

A short summary of the pipeline structure, describing the list of components used.

Example: Logistic Regression Classifier w/ Simple Imputer + One Hot Encoder

**Returns** A string describing the pipeline structure.

#### <span id="page-1413-2"></span>property threshold(*self* )

Threshold used to make a prediction. Defaults to None.

#### <span id="page-1413-3"></span>transform(*self*, *X*, *y=None*)

Transform the input.

#### **Parameters**

- X (pd. DataFrame, or np. ndarray) Data of shape [n\_samples, n\_features].
- **y** (*pd. Series*) The target data of length [n\_samples]. Defaults to None.

**Returns** Transformed output.

**Return type** pd.DataFrame

<span id="page-1413-4"></span>transform\_all\_but\_final(*self*, *X*, *y=None*, *X\_train=None*, *y\_train=None*)

Transforms the data by applying all pre-processing components.

#### **Parameters**

- $X$  (pd. DataFrame) Input data to the pipeline to transform.
- y (pd.Series) Targets corresponding to the pipeline targets.
- **X\_train** (pd.DataFrame) Training data used to generate generates from past observations.
- y\_train (pd. Series) Training targets used to generate features from past observations.

**Returns** New transformed features.

# <span id="page-1413-0"></span>**Return type** pd.DataFrame

# class evalml.pipelines.time\_series\_classification\_pipelines.TimeSeriesClassificationPipeline(*component\_graph*,

*parameters=None*, *custom\_name=* $N$ *random\_seed=0*)

Pipeline base class for time series classification problems.

# **Parameters**

- component\_graph (ComponentGraph, list, dict) ComponentGraph instance, list of components in order, or dictionary of components. Accepts strings or ComponentBase subclasses in the list. Note that when duplicate components are specified in a list, the duplicate component names will be modified with the component's index in the list. For example, the component graph [Imputer, One Hot Encoder, Imputer, Logistic Regression Classifier] will have names ["Imputer", "One Hot Encoder", "Imputer\_2", "Logistic Regression Classifier"]
- parameters  $(dict)$  Dictionary with component names as keys and dictionary of that component's parameters as values. An empty dictionary {} implies using all default values for component parameters. Pipeline-level parameters such as time\_index, gap, and max\_delay must be specified with the "pipeline" key. For example: Pipeline(parameters={"pipeline": {"time\_index": "Date", "max\_delay": 4, "gap": 2}}).
- random\_seed  $(int)$  Seed for the random number generator. Defaults to 0.

## **Attributes**

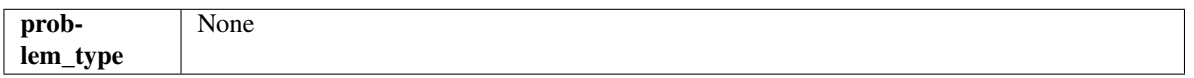

**Methods**

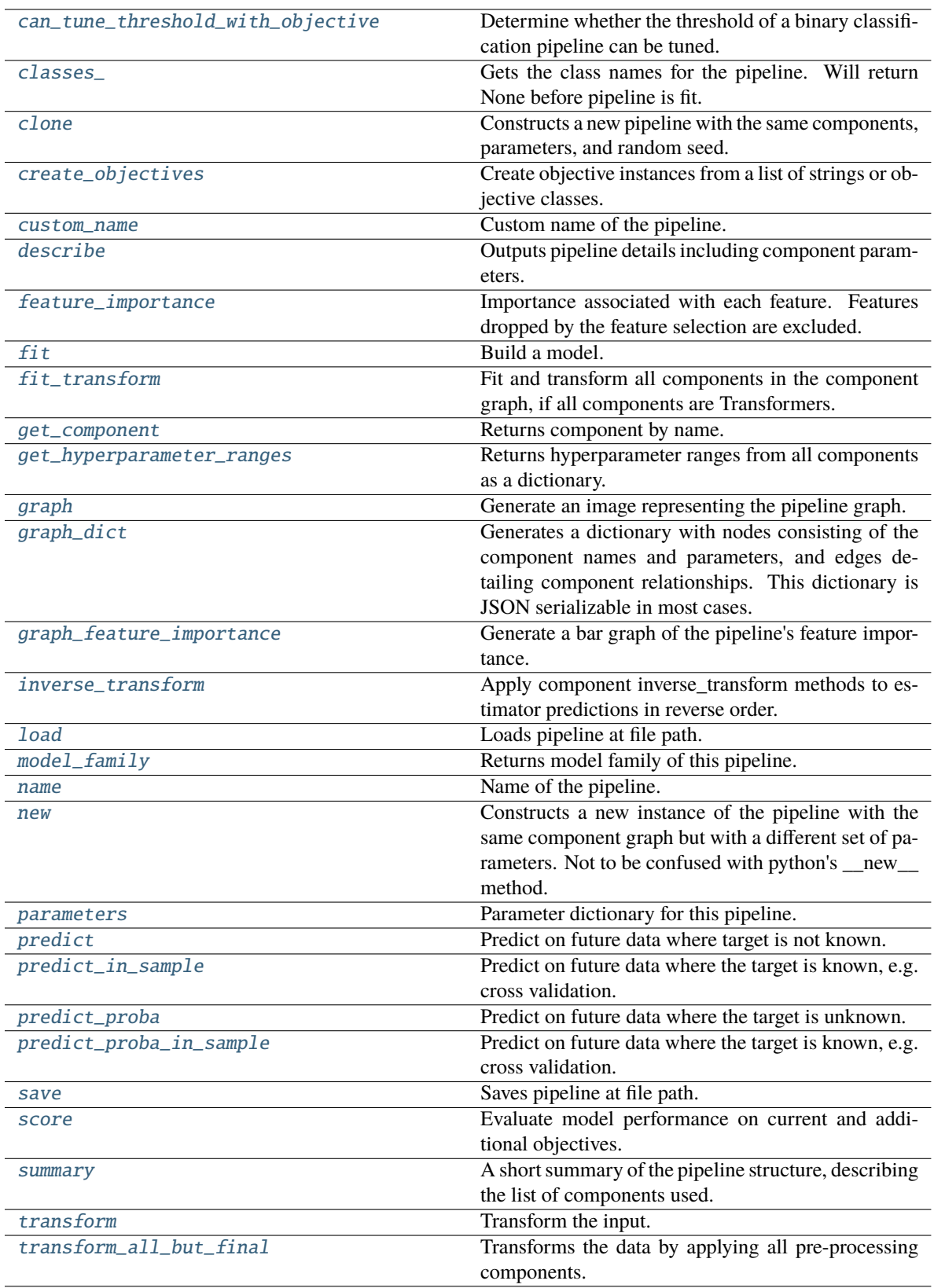

<span id="page-1415-0"></span>can\_tune\_threshold\_with\_objective(*self*, *objective*)

Determine whether the threshold of a binary classification pipeline can be tuned.

**Parameters** objective (ObjectiveBase) – Primary AutoMLSearch objective.

**Returns** True if the pipeline threshold can be tuned.

**Return type** bool

## <span id="page-1416-0"></span>property classes\_(*self* )

Gets the class names for the pipeline. Will return None before pipeline is fit.

## <span id="page-1416-1"></span>clone(*self* )

Constructs a new pipeline with the same components, parameters, and random seed.

**Returns** A new instance of this pipeline with identical components, parameters, and random seed.

# <span id="page-1416-2"></span>static create\_objectives(*objectives*)

Create objective instances from a list of strings or objective classes.

### <span id="page-1416-3"></span>property custom\_name(*self* )

Custom name of the pipeline.

### <span id="page-1416-4"></span>describe(*self*, *return\_dict=False*)

Outputs pipeline details including component parameters.

**Parameters return\_dict** (boo1) – If True, return dictionary of information about pipeline. Defaults to False.

**Returns** Dictionary of all component parameters if return\_dict is True, else None.

**Return type** dict

# <span id="page-1416-5"></span>property feature\_importance(*self* )

Importance associated with each feature. Features dropped by the feature selection are excluded.

**Returns** Feature names and their corresponding importance

**Return type** pd.DataFrame

# <span id="page-1416-6"></span>abstract fit(*self*, *X*, *y*)

Build a model.

## **Parameters**

- X (pd. DataFrame or np. ndarray) The input training data of shape  $[n_s]$  samples, n features].
- y (pd.Series, np.ndarray) The target training data of length [n\_samples].

**Returns** self

## <span id="page-1416-7"></span>fit\_transform(*self*, *X*, *y*)

Fit and transform all components in the component graph, if all components are Transformers.

## **Parameters**

- $X$  (pd. DataFrame) Input features of shape  $[n_s]$  samples, n\_features].
- **y** (*pd. Series*) The target data of length [n\_samples].

**Returns** Transformed output.

**Return type** pd.DataFrame

**Raises** ValueError – If final component is an Estimator.

### <span id="page-1417-0"></span>get\_component(*self*, *name*)

Returns component by name.

**Parameters name** (str) – Name of component.

**Returns** Component to return

**Return type** Component

### <span id="page-1417-1"></span>get\_hyperparameter\_ranges(*self*, *custom\_hyperparameters*)

Returns hyperparameter ranges from all components as a dictionary.

**Parameters** custom\_hyperparameters  $(dict)$  – Custom hyperparameters for the pipeline.

**Returns** Dictionary of hyperparameter ranges for each component in the pipeline.

#### **Return type** dict

#### <span id="page-1417-2"></span>graph(*self*, *filepath=None*)

Generate an image representing the pipeline graph.

- **Parameters filepath** (str, optional) Path to where the graph should be saved. If set to None (as by default), the graph will not be saved.
- **Returns** Graph object that can be directly displayed in Jupyter notebooks.

**Return type** graphviz.Digraph

#### **Raises**

- RuntimeError If graphviz is not installed.
- ValueError If path is not writeable.

## <span id="page-1417-3"></span>graph\_dict(*self* )

Generates a dictionary with nodes consisting of the component names and parameters, and edges detailing component relationships. This dictionary is JSON serializable in most cases.

x\_edges specifies from which component feature data is being passed. y\_edges specifies from which component target data is being passed. This can be used to build graphs across a variety of visualization tools. Template: {"Nodes": {"component\_name": {"Name": class\_name, "Parameters": parameters\_attributes}, . . . }}, "x\_edges": [[from\_component\_name, to\_component\_name], [from\_component\_name, to\_component\_name], . . . ], "y\_edges": [[from\_component\_name, to\_component\_name], [from\_component\_name, to\_component\_name], . . . ]}

**Returns** A dictionary representing the DAG structure.

**Return type** dag\_dict (dict)

<span id="page-1417-4"></span>graph\_feature\_importance(*self*, *importance\_threshold=0*)

Generate a bar graph of the pipeline's feature importance.

**Parameters importance\_threshold** (*float, optional*) – If provided, graph features with a permutation importance whose absolute value is larger than importance\_threshold. Defaults to zero.

**Returns** A bar graph showing features and their corresponding importance.

**Return type** plotly.Figure

<span id="page-1417-5"></span>**Raises** ValueError – If importance threshold is not valid.

## inverse\_transform(*self*, *y*)

Apply component inverse\_transform methods to estimator predictions in reverse order.

Components that implement inverse\_transform are PolynomialDetrender, LogTransformer, LabelEncoder (tbd).

Parameters  $y$  (pd. Series) – Final component features.

**Returns** The inverse transform of the target.

**Return type** pd.Series

<span id="page-1418-0"></span>static load(*file\_path*)

Loads pipeline at file path.

# Parameters file\_path (str) – Location to load file.

**Returns** PipelineBase object

# <span id="page-1418-1"></span>property model\_family(*self* )

Returns model family of this pipeline.

## <span id="page-1418-2"></span>property name(*self* )

Name of the pipeline.

# <span id="page-1418-3"></span>new(*self*, *parameters*, *random\_seed=0*)

Constructs a new instance of the pipeline with the same component graph but with a different set of parameters. Not to be confused with python's \_\_new\_\_ method.

#### **Parameters**

- **parameters**  $(dict)$  Dictionary with component names as keys and dictionary of that component's parameters as values. An empty dictionary or None implies using all default values for component parameters. Defaults to None.
- random\_seed  $(int)$  Seed for the random number generator. Defaults to 0.

**Returns** A new instance of this pipeline with identical components.

## <span id="page-1418-4"></span>property parameters(*self* )

Parameter dictionary for this pipeline.

**Returns** Dictionary of all component parameters.

#### **Return type** dict

<span id="page-1418-5"></span>predict(*self*, *X*, *objective=None*, *X\_train=None*, *y\_train=None*)

Predict on future data where target is not known.

## **Parameters**

- X (pd. DataFrame, or np. ndarray) Data of shape [n\_samples, n\_features].
- objective (Object or string) The objective to use to make predictions.
- X\_train (pd.DataFrame or np.ndarray or None) Training data.
- y\_train (pd.Series or None) Training labels.

**Raises Value Error** – If X train and/or y train are None or if final component is not an Estimator.

<span id="page-1418-6"></span>**Returns** Predictions.

# predict\_in\_sample(*self*, *X*, *y*, *X\_train*, *y\_train*, *objective=None*)

Predict on future data where the target is known, e.g. cross validation.

Note: we cast y as ints first to address boolean values that may be returned from calculating predictions which we would not be able to otherwise transform if we originally had integer targets.

#### **Parameters**

- X (pd.DataFrame or np.ndarray) Future data of shape [n\_samples, n\_features].
- $y$  (pd. Series, np. ndarray) Future target of shape [n samples].
- X\_train (pd.DataFrame, np.ndarray) Data the pipeline was trained on of shape [n\_samples\_train, n\_features].
- y\_train (pd.Series, np.ndarray) Targets used to train the pipeline of shape [n\_samples\_train].
- objective (ObjectiveBase, str, None) Objective used to threshold predicted probabilities, optional.

**Returns** Estimated labels.

**Return type** pd.Series

**Raises** ValueError – If final component is not an Estimator.

<span id="page-1419-0"></span>predict\_proba(*self*, *X*, *X\_train=None*, *y\_train=None*)

Predict on future data where the target is unknown.

#### **Parameters**

- X (pd.DataFrame or np.ndarray) Future data of shape [n\_samples, n\_features].
- X\_train (pd.DataFrame, np.ndarray) Data the pipeline was trained on of shape [n\_samples\_train, n\_features].
- y\_train (pd.Series, np.ndarray) Targets used to train the pipeline of shape [n\_samples\_train].

**Returns** Estimated probabilities.

**Return type** pd.Series

**Raises** ValueError – If final component is not an Estimator.

<span id="page-1419-1"></span>predict\_proba\_in\_sample(*self*, *X\_holdout*, *y\_holdout*, *X\_train*, *y\_train*)

Predict on future data where the target is known, e.g. cross validation.

#### **Parameters**

- X\_holdout (pd.DataFrame or np.ndarray) Future data of shape [n\_samples, n features].
- **y\_holdout** (*pd. Series, np. ndarray*) Future target of shape [n\_samples].
- X\_train (pd.DataFrame, np.ndarray) Data the pipeline was trained on of shape [n\_samples\_train, n\_features].
- y\_train (pd.Series, np.ndarray) Targets used to train the pipeline of shape [n\_samples\_train].

**Returns** Estimated probabilities.

**Return type** pd.Series

**Raises** ValueError – If the final component is not an Estimator.

<span id="page-1420-1"></span>save(*self*, *file\_path*, *pickle\_protocol=cloudpickle.DEFAULT\_PROTOCOL*)

Saves pipeline at file path.

### **Parameters**

- file\_path  $(str)$  Location to save file.
- pickle\_protocol (int) The pickle data stream format.

<span id="page-1420-2"></span>score(*self*, *X*, *y*, *objectives*, *X\_train=None*, *y\_train=None*)

Evaluate model performance on current and additional objectives.

## **Parameters**

- X (pd. DataFrame or np. ndarray) Data of shape  $[n]$  samples, n features].
- y (pd.Series) True labels of length [n\_samples].
- objectives  $(list)$  Non-empty list of objectives to score on.
- X\_train (pd.DataFrame, np.ndarray) Data the pipeline was trained on of shape [n\_samples\_train, n\_features].
- y\_train (pd.Series, np.ndarray) Targets used to train the pipeline of shape [n\_samples\_train].

**Returns** Ordered dictionary of objective scores.

**Return type** dict

### <span id="page-1420-3"></span>property summary(*self* )

A short summary of the pipeline structure, describing the list of components used.

Example: Logistic Regression Classifier w/ Simple Imputer + One Hot Encoder

**Returns** A string describing the pipeline structure.

### <span id="page-1420-4"></span>transform(*self*, *X*, *y=None*)

Transform the input.

#### **Parameters**

- X (pd. DataFrame, or np. ndarray) Data of shape [n\_samples, n\_features].
- $y$  (pd. Series) The target data of length [n samples]. Defaults to None.

**Returns** Transformed output.

**Return type** pd.DataFrame

<span id="page-1420-5"></span>transform\_all\_but\_final(*self*, *X*, *y=None*, *X\_train=None*, *y\_train=None*)

Transforms the data by applying all pre-processing components.

# **Parameters**

- **X** (pd. DataFrame) Input data to the pipeline to transform.
- $y$  (pd. Series) Targets corresponding to the pipeline targets.
- X\_train (pd.DataFrame) Training data used to generate generates from past observations.
- y\_train (pd.Series) Training targets used to generate features from past observations.

**Returns** New transformed features.

<span id="page-1420-0"></span>**Return type** pd.DataFrame

class evalml.pipelines.time\_series\_classification\_pipelines.TimeSeriesMulticlassClassificationPipeline(*component* 

Pipeline base class for time series multiclass classification problems.

### **Parameters**

- **component\_graph** (list or dict) List of components in order. Accepts strings or ComponentBase subclasses in the list. Note that when duplicate components are specified in a list, the duplicate component names will be modified with the component's index in the list. For example, the component graph [Imputer, One Hot Encoder, Imputer, Logistic Regression Classifier] will have names ["Imputer", "One Hot Encoder", "Imputer\_2", "Logistic Regression Classifier"]
- **parameters**  $(dict)$  Dictionary with component names as keys and dictionary of that component's parameters as values. An empty dictionary {} implies using all default values for component parameters. Pipeline-level parameters such as time\_index, gap, and max\_delay must be specified with the "pipeline" key. For example: Pipeline(parameters={"pipeline": {"time\_index": "Date", "max\_delay": 4, "gap": 2}}).
- random\_seed  $(int)$  Seed for the random number generator. Defaults to 0.

# **Example**

```
>>> pipeline = TimeSeriesMulticlassClassificationPipeline(component_graph=["Simple␣
˓→Imputer", "Logistic Regression Classifier"],
... parameters={"Logistic␣
˓→Regression Classifier": {"penalty": "elasticnet",
... ␣
˓→ "solver": "liblinear"},
                                                       "pipeline": {
˓→"gap": 1, "max_delay": 1, "forecast_horizon": 1, "time_index": "date"}},
                                             ... custom_name="My␣
˓→TimeSeriesMulticlass Pipeline")
>>> assert pipeline.custom_name == "My TimeSeriesMulticlass Pipeline"
>>> assert pipeline.component_graph.component_dict.keys() == {'Simple Imputer',
˓→'Logistic Regression Classifier'}
>>> assert pipeline.parameters == {
... 'Simple Imputer': {'impute_strategy': 'most_frequent', 'fill_value': None},
... 'Logistic Regression Classifier': {'penalty': 'elasticnet',
\blacksquare... \blacksquare\ldots 'n_jobs': -1,
... 'multi_class': 'auto',
... 'solver': 'liblinear'},
... 'pipeline': {'gap': 1, 'max_delay': 1, 'forecast_horizon': 1, 'time_index':
ightharpoonup"date"}}
```
**Attributes**

*parame-*

*ran-*

*ters=None*, *cus-*

*tom\_name=None*,

*dom\_seed=0*)

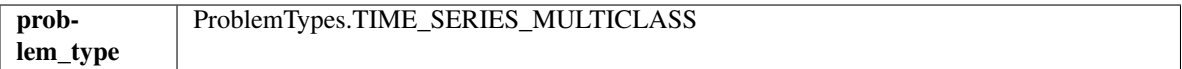

**Methods**

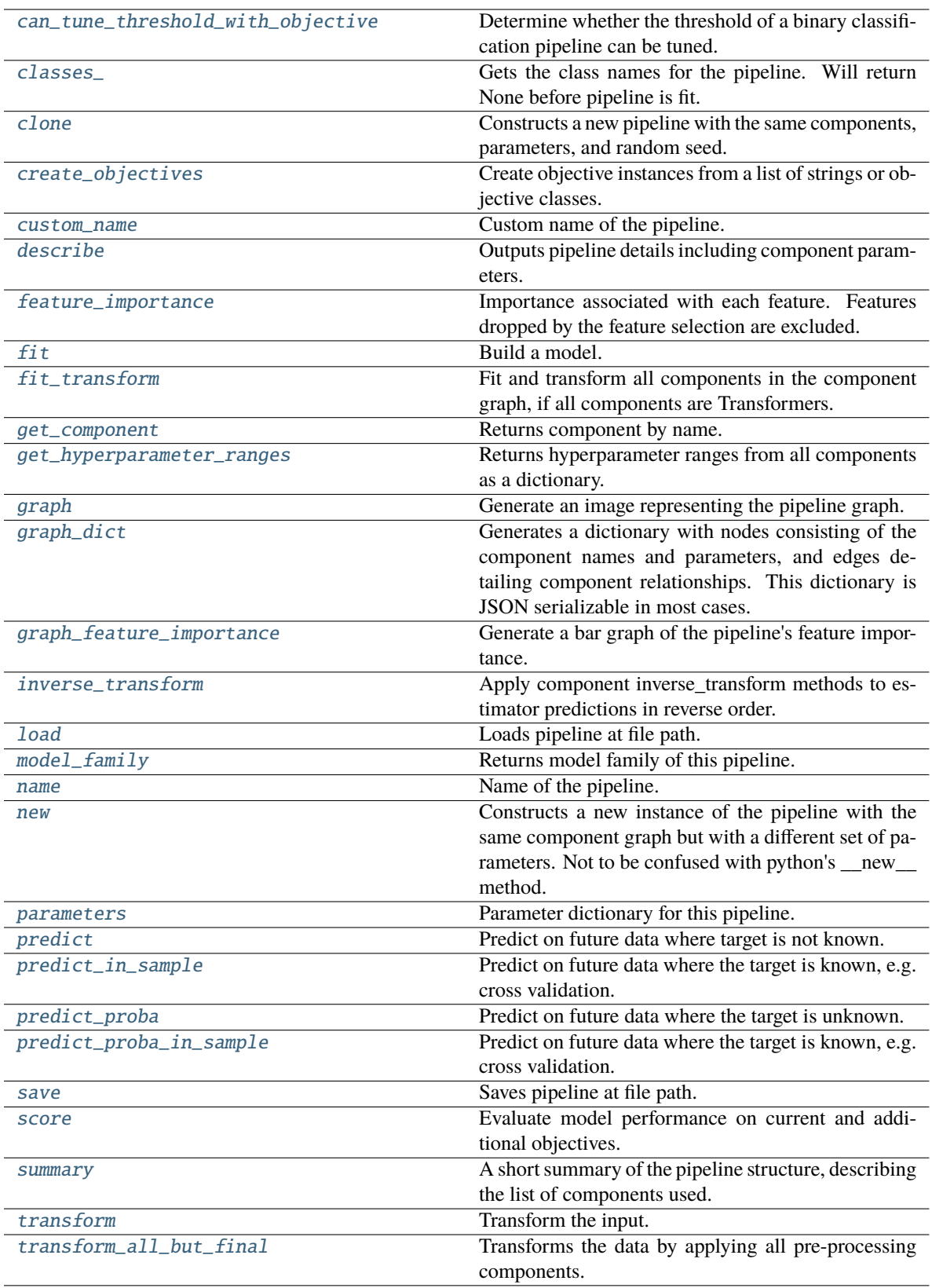

<span id="page-1423-0"></span>can\_tune\_threshold\_with\_objective(*self*, *objective*)

Determine whether the threshold of a binary classification pipeline can be tuned.

**Parameters** objective (ObjectiveBase) – Primary AutoMLSearch objective.

**Returns** True if the pipeline threshold can be tuned.

**Return type** bool

## <span id="page-1424-0"></span>property classes\_(*self* )

Gets the class names for the pipeline. Will return None before pipeline is fit.

### <span id="page-1424-1"></span>clone(*self* )

Constructs a new pipeline with the same components, parameters, and random seed.

**Returns** A new instance of this pipeline with identical components, parameters, and random seed.

## <span id="page-1424-2"></span>static create\_objectives(*objectives*)

Create objective instances from a list of strings or objective classes.

### <span id="page-1424-3"></span>property custom\_name(*self* )

Custom name of the pipeline.

#### <span id="page-1424-4"></span>describe(*self*, *return\_dict=False*)

Outputs pipeline details including component parameters.

**Parameters return\_dict** (boo1) – If True, return dictionary of information about pipeline. Defaults to False.

**Returns** Dictionary of all component parameters if return\_dict is True, else None.

**Return type** dict

## <span id="page-1424-5"></span>property feature\_importance(*self* )

Importance associated with each feature. Features dropped by the feature selection are excluded.

**Returns** Feature names and their corresponding importance

#### **Return type** pd.DataFrame

<span id="page-1424-6"></span>abstract fit(*self*, *X*, *y*)

Build a model.

## **Parameters**

- X (pd.DataFrame or np.ndarray) The input training data of shape  $[n_s]$  samples, n features].
- y (pd.Series, np.ndarray) The target training data of length [n\_samples].

**Returns** self

## <span id="page-1424-7"></span>fit\_transform(*self*, *X*, *y*)

Fit and transform all components in the component graph, if all components are Transformers.

## **Parameters**

- $X$  (pd. DataFrame) Input features of shape  $[n_s]$  samples, n\_features].
- **y** (*pd. Series*) The target data of length [n\_samples].

**Returns** Transformed output.

**Return type** pd.DataFrame

**Raises** ValueError – If final component is an Estimator.

### <span id="page-1425-0"></span>get\_component(*self*, *name*)

Returns component by name.

**Parameters name** (str) – Name of component.

**Returns** Component to return

**Return type** Component

### <span id="page-1425-1"></span>get\_hyperparameter\_ranges(*self*, *custom\_hyperparameters*)

Returns hyperparameter ranges from all components as a dictionary.

**Parameters** custom\_hyperparameters  $(dict)$  – Custom hyperparameters for the pipeline.

**Returns** Dictionary of hyperparameter ranges for each component in the pipeline.

#### **Return type** dict

#### <span id="page-1425-2"></span>graph(*self*, *filepath=None*)

Generate an image representing the pipeline graph.

- **Parameters filepath** (str, optional) Path to where the graph should be saved. If set to None (as by default), the graph will not be saved.
- **Returns** Graph object that can be directly displayed in Jupyter notebooks.

**Return type** graphviz.Digraph

#### **Raises**

- RuntimeError If graphviz is not installed.
- ValueError If path is not writeable.

## <span id="page-1425-3"></span>graph\_dict(*self* )

Generates a dictionary with nodes consisting of the component names and parameters, and edges detailing component relationships. This dictionary is JSON serializable in most cases.

x\_edges specifies from which component feature data is being passed. y\_edges specifies from which component target data is being passed. This can be used to build graphs across a variety of visualization tools. Template: {"Nodes": {"component\_name": {"Name": class\_name, "Parameters": parameters\_attributes}, . . . }}, "x\_edges": [[from\_component\_name, to\_component\_name], [from\_component\_name, to\_component\_name], . . . ], "y\_edges": [[from\_component\_name, to\_component\_name], [from\_component\_name, to\_component\_name], . . . ]}

**Returns** A dictionary representing the DAG structure.

**Return type** dag\_dict (dict)

<span id="page-1425-4"></span>graph\_feature\_importance(*self*, *importance\_threshold=0*)

Generate a bar graph of the pipeline's feature importance.

**Parameters importance\_threshold** (*float, optional*) – If provided, graph features with a permutation importance whose absolute value is larger than importance\_threshold. Defaults to zero.

**Returns** A bar graph showing features and their corresponding importance.

**Return type** plotly.Figure

<span id="page-1425-5"></span>**Raises** ValueError – If importance threshold is not valid.

## inverse\_transform(*self*, *y*)

Apply component inverse\_transform methods to estimator predictions in reverse order.

Components that implement inverse\_transform are PolynomialDetrender, LogTransformer, LabelEncoder (tbd).

Parameters  $y$  (pd. Series) – Final component features.

**Returns** The inverse transform of the target.

**Return type** pd.Series

<span id="page-1426-0"></span>static load(*file\_path*)

Loads pipeline at file path.

# Parameters file\_path (str) – Location to load file.

**Returns** PipelineBase object

# <span id="page-1426-1"></span>property model\_family(*self* )

Returns model family of this pipeline.

## <span id="page-1426-2"></span>property name(*self* )

Name of the pipeline.

# <span id="page-1426-3"></span>new(*self*, *parameters*, *random\_seed=0*)

Constructs a new instance of the pipeline with the same component graph but with a different set of parameters. Not to be confused with python's \_\_new\_\_ method.

#### **Parameters**

- **parameters**  $(dict)$  Dictionary with component names as keys and dictionary of that component's parameters as values. An empty dictionary or None implies using all default values for component parameters. Defaults to None.
- random\_seed  $(int)$  Seed for the random number generator. Defaults to 0.

**Returns** A new instance of this pipeline with identical components.

#### <span id="page-1426-4"></span>property parameters(*self* )

Parameter dictionary for this pipeline.

**Returns** Dictionary of all component parameters.

#### **Return type** dict

<span id="page-1426-5"></span>predict(*self*, *X*, *objective=None*, *X\_train=None*, *y\_train=None*)

Predict on future data where target is not known.

## **Parameters**

- X (pd. DataFrame, or np. ndarray) Data of shape [n\_samples, n\_features].
- objective (Object or string) The objective to use to make predictions.
- X\_train (pd.DataFrame or np.ndarray or None) Training data.
- y\_train (pd.Series or None) Training labels.

**Raises ValueError** – If X\_train and/or y\_train are None or if final component is not an Estimator.

<span id="page-1426-6"></span>**Returns** Predictions.

# predict\_in\_sample(*self*, *X*, *y*, *X\_train*, *y\_train*, *objective=None*)

Predict on future data where the target is known, e.g. cross validation.

Note: we cast y as ints first to address boolean values that may be returned from calculating predictions which we would not be able to otherwise transform if we originally had integer targets.

#### **Parameters**

- X (pd.DataFrame or np.ndarray) Future data of shape [n\_samples, n\_features].
- $y$  (pd. Series, np. ndarray) Future target of shape [n samples].
- X\_train (pd.DataFrame, np.ndarray) Data the pipeline was trained on of shape [n\_samples\_train, n\_features].
- y\_train (pd.Series, np.ndarray) Targets used to train the pipeline of shape [n\_samples\_train].
- objective (ObjectiveBase, str, None) Objective used to threshold predicted probabilities, optional.

**Returns** Estimated labels.

**Return type** pd.Series

**Raises** ValueError – If final component is not an Estimator.

<span id="page-1427-0"></span>predict\_proba(*self*, *X*, *X\_train=None*, *y\_train=None*)

Predict on future data where the target is unknown.

#### **Parameters**

- X (pd.DataFrame or np.ndarray) Future data of shape [n\_samples, n\_features].
- X\_train (pd.DataFrame, np.ndarray) Data the pipeline was trained on of shape [n\_samples\_train, n\_features].
- y\_train (pd.Series, np.ndarray) Targets used to train the pipeline of shape [n\_samples\_train].

**Returns** Estimated probabilities.

**Return type** pd.Series

**Raises** ValueError – If final component is not an Estimator.

<span id="page-1427-1"></span>predict\_proba\_in\_sample(*self*, *X\_holdout*, *y\_holdout*, *X\_train*, *y\_train*)

Predict on future data where the target is known, e.g. cross validation.

#### **Parameters**

- X\_holdout (pd.DataFrame or np.ndarray) Future data of shape [n\_samples, n features].
- **y\_holdout** (*pd. Series, np. ndarray*) Future target of shape [n\_samples].
- X\_train (pd.DataFrame, np.ndarray) Data the pipeline was trained on of shape [n\_samples\_train, n\_features].
- y\_train (pd.Series, np.ndarray) Targets used to train the pipeline of shape [n\_samples\_train].

**Returns** Estimated probabilities.

**Return type** pd.Series

**Raises** ValueError – If the final component is not an Estimator.

<span id="page-1428-0"></span>save(*self*, *file\_path*, *pickle\_protocol=cloudpickle.DEFAULT\_PROTOCOL*)

Saves pipeline at file path.

### **Parameters**

- file\_path  $(str)$  Location to save file.
- pickle\_protocol (int) The pickle data stream format.

<span id="page-1428-1"></span>score(*self*, *X*, *y*, *objectives*, *X\_train=None*, *y\_train=None*)

Evaluate model performance on current and additional objectives.

# **Parameters**

- **X** (pd.DataFrame or np.ndarray) Data of shape  $[n$  samples, n\_features].
- y (pd.Series) True labels of length [n\_samples].
- objectives  $(list)$  Non-empty list of objectives to score on.
- X\_train (pd.DataFrame, np.ndarray) Data the pipeline was trained on of shape [n\_samples\_train, n\_features].
- y\_train (pd.Series, np.ndarray) Targets used to train the pipeline of shape [n\_samples\_train].

**Returns** Ordered dictionary of objective scores.

**Return type** dict

## <span id="page-1428-2"></span>property summary(*self* )

A short summary of the pipeline structure, describing the list of components used.

Example: Logistic Regression Classifier w/ Simple Imputer + One Hot Encoder

**Returns** A string describing the pipeline structure.

#### <span id="page-1428-3"></span>transform(*self*, *X*, *y=None*)

Transform the input.

#### **Parameters**

- X (pd. DataFrame, or np. ndarray) Data of shape  $[n]$  samples, n features].
- **y** (pd. Series) The target data of length [n\_samples]. Defaults to None.

**Returns** Transformed output.

**Return type** pd.DataFrame

<span id="page-1428-4"></span>transform\_all\_but\_final(*self*, *X*, *y=None*, *X\_train=None*, *y\_train=None*)

Transforms the data by applying all pre-processing components.

# **Parameters**

- $X$  (pd. DataFrame) Input data to the pipeline to transform.
- y (pd.Series) Targets corresponding to the pipeline targets.
- X\_train (pd.DataFrame) Training data used to generate generates from past observations.
- y\_train (pd.Series) Training targets used to generate features from past observations.

**Returns** New transformed features.

**Return type** pd.DataFrame

# **time\_series\_pipeline\_base**

Pipeline base class for time-series problems.

# **Module Contents**

**Classes Summary**

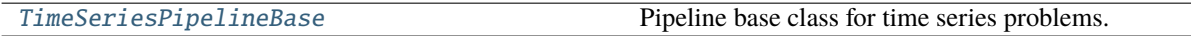

## **Contents**

<span id="page-1429-0"></span>class evalml.pipelines.time\_series\_pipeline\_base.TimeSeriesPipelineBase(*component\_graph*, *parameters=None*, *custom\_name=None*, *random\_seed=0*)

Pipeline base class for time series problems.

### **Parameters**

- **component\_graph** (ComponentGraph, list, dict) ComponentGraph instance, list of components in order, or dictionary of components. Accepts strings or ComponentBase subclasses in the list. Note that when duplicate components are specified in a list, the duplicate component names will be modified with the component's index in the list. For example, the component graph [Imputer, One Hot Encoder, Imputer, Logistic Regression Classifier] will have names ["Imputer", "One Hot Encoder", "Imputer\_2", "Logistic Regression Classifier"]
- parameters  $(dict)$  Dictionary with component names as keys and dictionary of that component's parameters as values. An empty dictionary {} implies using all default values for component parameters. Pipeline-level parameters such as time\_index, gap, and max\_delay must be specified with the "pipeline" key. For example: Pipeline(parameters={"pipeline": {"time\_index": "Date", "max\_delay": 4, "gap": 2}}).
- random\_seed  $(int)$  Seed for the random number generator. Defaults to 0.

## **Attributes**

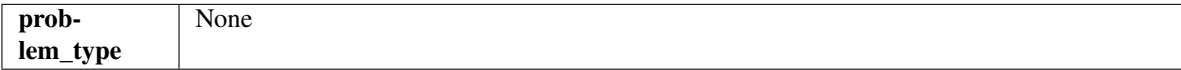

# **Methods**

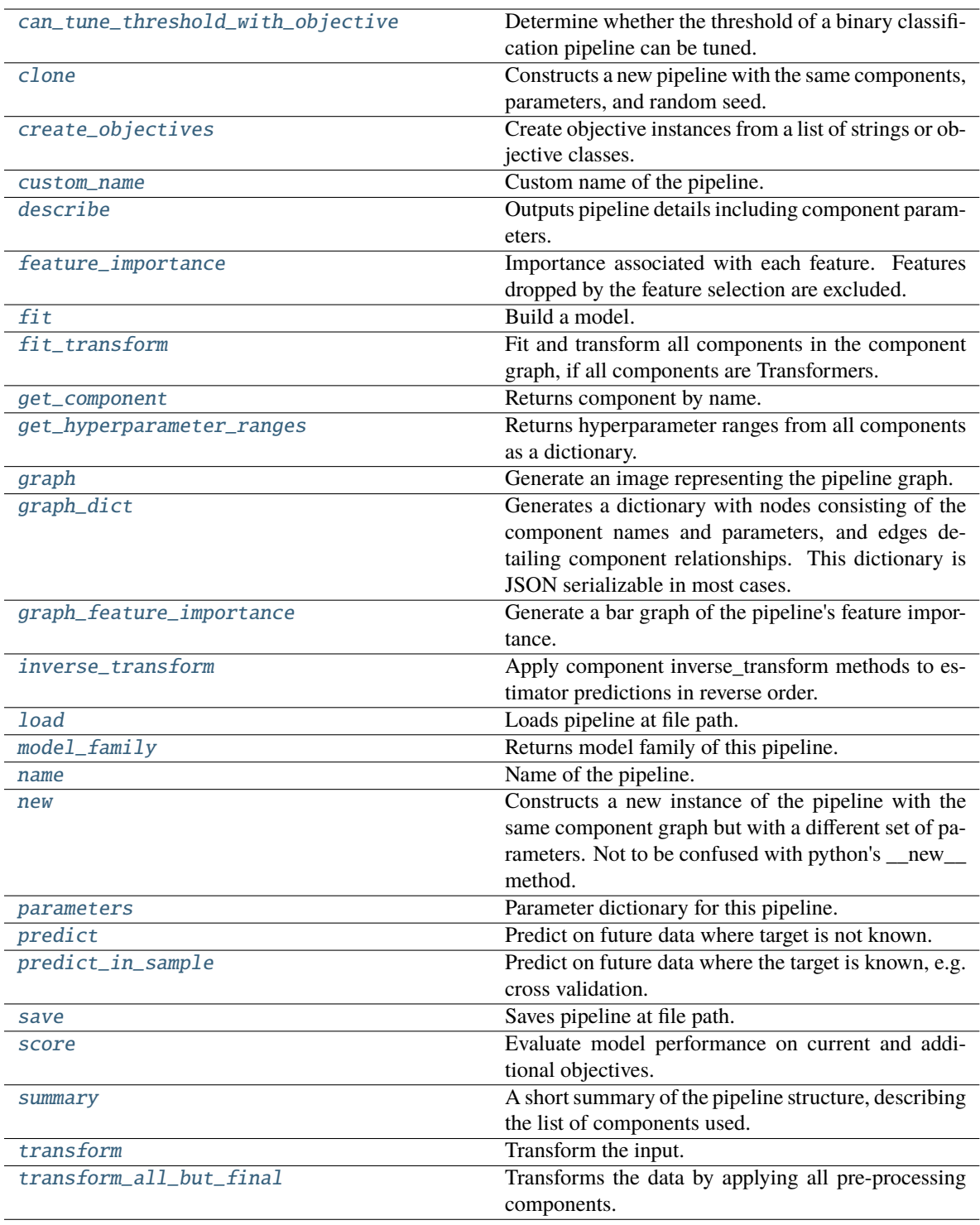

# <span id="page-1430-0"></span>can\_tune\_threshold\_with\_objective(*self*, *objective*)

Determine whether the threshold of a binary classification pipeline can be tuned.

Parameters objective (ObjectiveBase) – Primary AutoMLSearch objective.

**Returns** True if the pipeline threshold can be tuned.

**Return type** bool

## <span id="page-1431-0"></span>clone(*self* )

Constructs a new pipeline with the same components, parameters, and random seed.

**Returns** A new instance of this pipeline with identical components, parameters, and random seed.

### <span id="page-1431-1"></span>static create\_objectives(*objectives*)

Create objective instances from a list of strings or objective classes.

### <span id="page-1431-2"></span>property custom\_name(*self* )

Custom name of the pipeline.

# <span id="page-1431-3"></span>describe(*self*, *return\_dict=False*)

Outputs pipeline details including component parameters.

**Parameters return\_dict** (bool) – If True, return dictionary of information about pipeline. Defaults to False.

**Returns** Dictionary of all component parameters if return\_dict is True, else None.

#### **Return type** dict

## <span id="page-1431-4"></span>property feature\_importance(*self* )

Importance associated with each feature. Features dropped by the feature selection are excluded.

**Returns** Feature names and their corresponding importance

**Return type** pd.DataFrame

## <span id="page-1431-5"></span>abstract fit(*self*, *X*, *y*)

Build a model.

## **Parameters**

- X (pd. DataFrame or np. ndarray) The input training data of shape  $[n$  samples, n\_features].
- y (pd.Series, np.ndarray) The target training data of length [n\_samples].

# **Returns** self

## <span id="page-1431-6"></span>fit\_transform(*self*, *X*, *y*)

Fit and transform all components in the component graph, if all components are Transformers.

### **Parameters**

- $X$  (pd. DataFrame) Input features of shape [n\_samples, n\_features].
- **y** (*pd. Series*) The target data of length [n\_samples].

**Returns** Transformed output.

**Return type** pd.DataFrame

**Raises** ValueError – If final component is an Estimator.

#### <span id="page-1431-7"></span>get\_component(*self*, *name*)

Returns component by name.

**Parameters name** (str) – Name of component.

**Returns** Component to return

<span id="page-1431-8"></span>**Return type** Component

## get\_hyperparameter\_ranges(*self*, *custom\_hyperparameters*)

Returns hyperparameter ranges from all components as a dictionary.

**Parameters** custom\_hyperparameters  $(dict)$  – Custom hyperparameters for the pipeline.

**Returns** Dictionary of hyperparameter ranges for each component in the pipeline.

**Return type** dict

#### <span id="page-1432-0"></span>graph(*self*, *filepath=None*)

Generate an image representing the pipeline graph.

**Parameters filepath** (str, optional) – Path to where the graph should be saved. If set to None (as by default), the graph will not be saved.

**Returns** Graph object that can be directly displayed in Jupyter notebooks.

**Return type** graphviz.Digraph

**Raises**

- **RuntimeError** If graphviz is not installed.
- Value Error  $-$  If path is not writeable.

# <span id="page-1432-1"></span>graph\_dict(*self* )

Generates a dictionary with nodes consisting of the component names and parameters, and edges detailing component relationships. This dictionary is JSON serializable in most cases.

x\_edges specifies from which component feature data is being passed. y\_edges specifies from which component target data is being passed. This can be used to build graphs across a variety of visualization tools. Template: {"Nodes": {"component\_name": {"Name": class\_name, "Parameters": parameters\_attributes}, . . . }}, "x\_edges": [[from\_component\_name, to\_component\_name], [from\_component\_name, to\_component\_name], . . . ], "y\_edges": [[from\_component\_name, to\_component\_name], [from\_component\_name, to\_component\_name], . . . ]}

**Returns** A dictionary representing the DAG structure.

**Return type** dag dict (dict)

<span id="page-1432-2"></span>graph\_feature\_importance(*self*, *importance\_threshold=0*)

Generate a bar graph of the pipeline's feature importance.

**Parameters importance\_threshold** (*float, optional*) – If provided, graph features with a permutation importance whose absolute value is larger than importance\_threshold. Defaults to zero.

**Returns** A bar graph showing features and their corresponding importance.

**Return type** plotly.Figure

**Raises** ValueError – If importance threshold is not valid.

#### <span id="page-1432-3"></span>inverse\_transform(*self*, *y*)

Apply component inverse\_transform methods to estimator predictions in reverse order.

Components that implement inverse\_transform are PolynomialDetrender, LogTransformer, LabelEncoder (tbd).

**Parameters y** (*pd. Series*) – Final component features.

**Returns** The inverse transform of the target.

<span id="page-1432-4"></span>**Return type** pd.Series

## static load(*file\_path*)

Loads pipeline at file path.

Parameters file\_path  $(str)$  – Location to load file.

**Returns** PipelineBase object

# <span id="page-1433-0"></span>property model\_family(*self* )

Returns model family of this pipeline.

# <span id="page-1433-1"></span>property name(*self* )

Name of the pipeline.

## <span id="page-1433-2"></span>new(*self*, *parameters*, *random\_seed=0*)

Constructs a new instance of the pipeline with the same component graph but with a different set of parameters. Not to be confused with python's \_\_new\_\_ method.

## **Parameters**

- parameters  $(dict)$  Dictionary with component names as keys and dictionary of that component's parameters as values. An empty dictionary or None implies using all default values for component parameters. Defaults to None.
- random\_seed  $(int)$  Seed for the random number generator. Defaults to 0.

**Returns** A new instance of this pipeline with identical components.

## <span id="page-1433-3"></span>property parameters(*self* )

Parameter dictionary for this pipeline.

**Returns** Dictionary of all component parameters.

# **Return type** dict

<span id="page-1433-4"></span>predict(*self*, *X*, *objective=None*, *X\_train=None*, *y\_train=None*)

Predict on future data where target is not known.

## **Parameters**

- X (pd.DataFrame, or np.ndarray) Data of shape [n\_samples, n\_features].
- objective (Object or string) The objective to use to make predictions.
- **X\_train** (pd. DataFrame or np. ndarray or None) Training data.
- y\_train (pd.Series or None) Training labels.

**Raises ValueError** – If X\_train and/or y\_train are None or if final component is not an Estimator.

**Returns** Predictions.

<span id="page-1433-5"></span>predict\_in\_sample(*self*, *X*, *y*, *X\_train*, *y\_train*, *objective=None*)

Predict on future data where the target is known, e.g. cross validation.

# **Parameters**

- X (pd. DataFrame or np. ndarray) Future data of shape [n\_samples, n\_features]
- y (pd.Series, np.ndarray) Future target of shape [n\_samples]
- X\_train (pd.DataFrame, np.ndarray) Data the pipeline was trained on of shape [n\_samples\_train, n\_feautures]
- $y_{\text{train}}$  (pd. Series, np. ndarray) Targets used to train the pipeline of shape [n\_samples\_train]
- objective (ObjectiveBase, str, None) Objective used to threshold predicted probabilities, optional.

**Returns** Estimated labels.

**Return type** pd.Series

**Raises** ValueError – If final component is not an Estimator.

<span id="page-1434-0"></span>save(*self*, *file\_path*, *pickle\_protocol=cloudpickle.DEFAULT\_PROTOCOL*)

Saves pipeline at file path.

# **Parameters**

- file\_path  $(str)$  Location to save file.
- pickle\_protocol  $(int)$  The pickle data stream format.

<span id="page-1434-1"></span>abstract score(*self*, *X*, *y*, *objectives*, *X\_train=None*, *y\_train=None*)

Evaluate model performance on current and additional objectives.

## **Parameters**

- X (pd. DataFrame or np. ndarray) Data of shape [n\_samples, n\_features].
- **y** (pd. Series, np. ndarray) True labels of length [n samples].
- objectives  $(list)$  Non-empty list of objectives to score on.
- X\_train (pd.DataFrame or np.ndarray or None) Training data. Ignored. Only used for time series.
- y\_train (pd.Series or None) Training labels. Ignored. Only used for time series.

**Returns** Ordered dictionary of objective scores.

**Return type** dict

## <span id="page-1434-2"></span>property summary(*self* )

A short summary of the pipeline structure, describing the list of components used.

Example: Logistic Regression Classifier w/ Simple Imputer + One Hot Encoder

**Returns** A string describing the pipeline structure.

#### <span id="page-1434-3"></span>transform(*self*, *X*, *y=None*)

Transform the input.

## **Parameters**

- X (pd. DataFrame, or np. ndarray) Data of shape [n\_samples, n\_features].
- **y** (pd. Series) The target data of length [n\_samples]. Defaults to None.

**Returns** Transformed output.

**Return type** pd.DataFrame

```
transform_all_but_final(self, X, y=None, X_train=None, y_train=None)
```
Transforms the data by applying all pre-processing components.

# **Parameters**

•  $X$  (pd. DataFrame) – Input data to the pipeline to transform.

- $y$  (pd. Series) Targets corresponding to the pipeline targets.
- **X\_train** (pd.DataFrame) Training data used to generate generates from past observations.
- y\_train (pd. Series) Training targets used to generate features from past observations.

**Returns** New transformed features.

**Return type** pd.DataFrame

## **time\_series\_regression\_pipeline**

Pipeline base class for time series regression problems.

# **Module Contents**

## **Classes Summary**

[TimeSeriesRegressionPipeline](#page-1435-0) Pipeline Pipeline base class for time series regression problems.

## **Contents**

<span id="page-1435-0"></span>class evalml.pipelines.time\_series\_regression\_pipeline.TimeSeriesRegressionPipeline(*component\_graph*,

*parameters=None*, *custom\_name=None*, *random\_seed=0*)

Pipeline base class for time series regression problems.

#### **Parameters**

- **component\_graph** (ComponentGraph, list, dict) ComponentGraph instance, list of components in order, or dictionary of components. Accepts strings or ComponentBase subclasses in the list. Note that when duplicate components are specified in a list, the duplicate component names will be modified with the component's index in the list. For example, the component graph [Imputer, One Hot Encoder, Imputer, Logistic Regression Classifier] will have names ["Imputer", "One Hot Encoder", "Imputer\_2", "Logistic Regression Classifier"]
- parameters  $(dict)$  Dictionary with component names as keys and dictionary of that component's parameters as values. An empty dictionary {} implies using all default values for component parameters. Pipeline-level parameters such as time\_index, gap, and max\_delay must be specified with the "pipeline" key. For example: Pipeline(parameters={"pipeline": {"time\_index": "Date", "max\_delay": 4, "gap": 2}}).
- random\_seed  $(int)$  Seed for the random number generator. Defaults to 0.

# **Example**

```
>>> pipeline = TimeSeriesRegressionPipeline(component_graph=["Simple Imputer",
˓→"Linear Regressor"],
... parameters={"Linear␣
˓→Regressor": {"normalize": True},
... "pipeline": {
˓→"gap": 1, "max_delay": 1, "forecast_horizon": 1, "time_index": "date"}},
... custom_name="My␣
˓→TimeSeriesRegression Pipeline")
...
>>> assert pipeline.custom_name == "My TimeSeriesRegression Pipeline"
>>> assert pipeline.component_graph.component_dict.keys() == {'Simple Imputer',
˓→'Linear Regressor'}
```
The pipeline parameters will be chosen from the default parameters for every component, unless specific parameters were passed in as they were above.

```
>>> assert pipeline.parameters == {
... 'Simple Imputer': {'impute_strategy': 'most_frequent', 'fill_value': None},
... 'Linear Regressor': {'fit_intercept': True, 'normalize': True, 'n_jobs': -1}
\leftrightarrow,
... 'pipeline': {'gap': 1, 'max_delay': 1, 'forecast_horizon': 1, 'time_index':
\rightarrow"date"}}
```
# **Attributes**

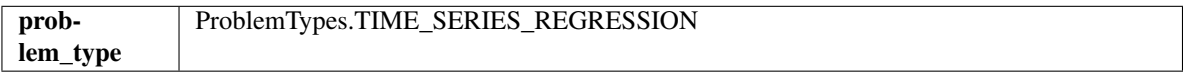

# **Methods**

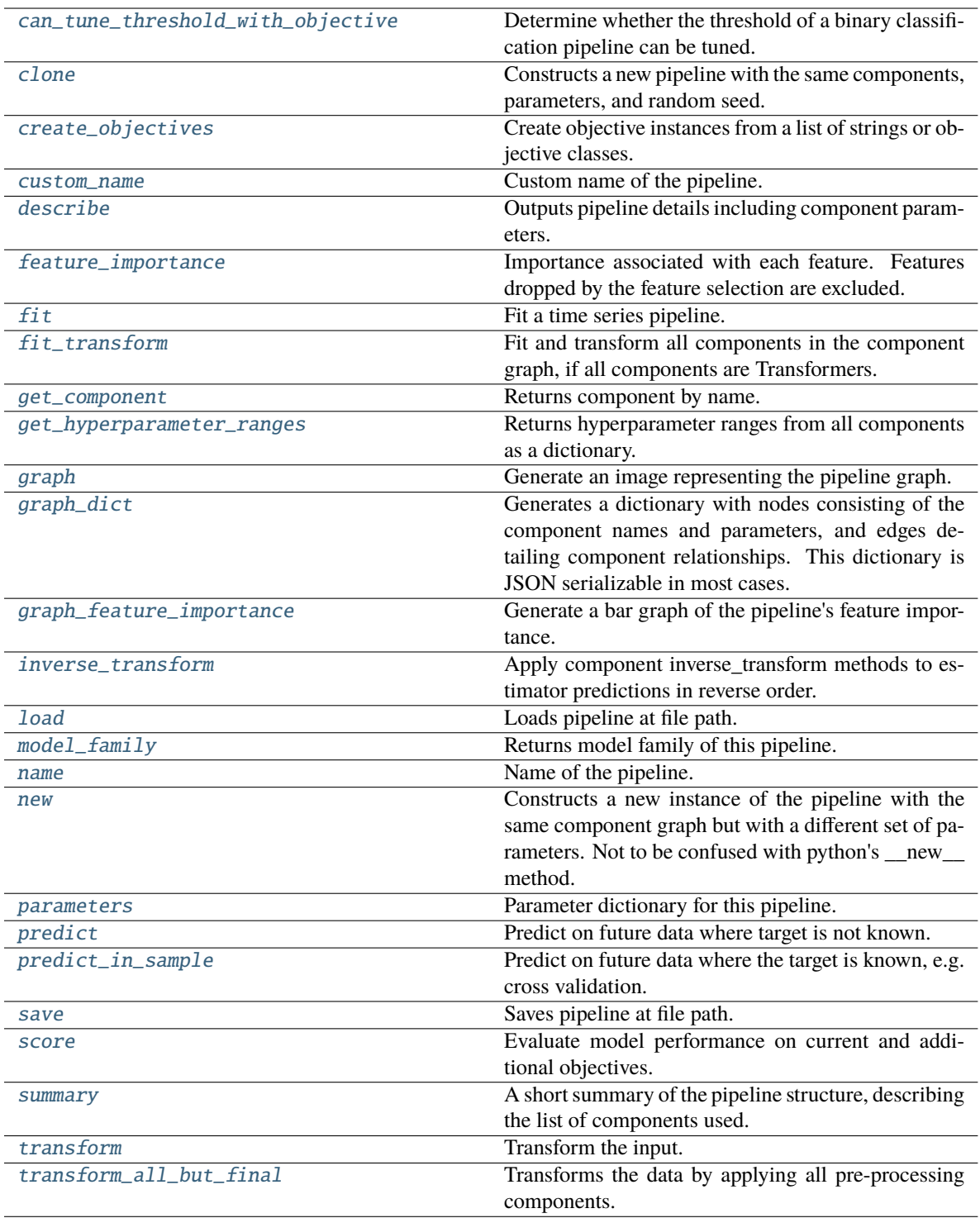

# <span id="page-1437-0"></span>can\_tune\_threshold\_with\_objective(*self*, *objective*)

Determine whether the threshold of a binary classification pipeline can be tuned.

Parameters objective (ObjectiveBase) – Primary AutoMLSearch objective.

**Returns** True if the pipeline threshold can be tuned.

**Return type** bool

## <span id="page-1438-0"></span>clone(*self* )

Constructs a new pipeline with the same components, parameters, and random seed.

**Returns** A new instance of this pipeline with identical components, parameters, and random seed.

# <span id="page-1438-1"></span>static create\_objectives(*objectives*)

Create objective instances from a list of strings or objective classes.

#### <span id="page-1438-2"></span>property custom\_name(*self* )

Custom name of the pipeline.

## <span id="page-1438-3"></span>describe(*self*, *return\_dict=False*)

Outputs pipeline details including component parameters.

**Parameters return\_dict** (bool) – If True, return dictionary of information about pipeline. Defaults to False.

**Returns** Dictionary of all component parameters if return\_dict is True, else None.

**Return type** dict

# <span id="page-1438-4"></span>property feature\_importance(*self* )

Importance associated with each feature. Features dropped by the feature selection are excluded.

**Returns** Feature names and their corresponding importance

**Return type** pd.DataFrame

# <span id="page-1438-5"></span> $fit(self, X, y)$

Fit a time series pipeline.

## **Parameters**

- X (pd.DataFrame or np.ndarray) The input training data of shape  $[n_s]$  samples, n\_features].
- **y** (pd. Series, np. ndarray) The target training targets of length [n\_samples].

**Returns** self

**Raises** ValueError – If the target is not numeric.

#### <span id="page-1438-6"></span>fit\_transform(*self*, *X*, *y*)

Fit and transform all components in the component graph, if all components are Transformers.

#### **Parameters**

- X (pd.DataFrame) Input features of shape [n\_samples, n\_features].
- **y** (*pd. Series*) The target data of length [n\_samples].

**Returns** Transformed output.

**Return type** pd.DataFrame

**Raises ValueError** – If final component is an Estimator.

#### <span id="page-1438-7"></span>get\_component(*self*, *name*)

Returns component by name.

**Parameters name** (str) – Name of component.

**Returns** Component to return

**Return type** Component

## <span id="page-1439-0"></span>get\_hyperparameter\_ranges(*self*, *custom\_hyperparameters*)

Returns hyperparameter ranges from all components as a dictionary.

**Parameters** custom\_hyperparameters  $(dict)$  – Custom hyperparameters for the pipeline.

**Returns** Dictionary of hyperparameter ranges for each component in the pipeline.

**Return type** dict

#### <span id="page-1439-1"></span>graph(*self*, *filepath=None*)

Generate an image representing the pipeline graph.

**Parameters filepath** (str, optional) – Path to where the graph should be saved. If set to None (as by default), the graph will not be saved.

**Returns** Graph object that can be directly displayed in Jupyter notebooks.

**Return type** graphviz.Digraph

**Raises**

- **RuntimeError** If graphviz is not installed.
- Value Error  $-$  If path is not writeable.

# <span id="page-1439-2"></span>graph\_dict(*self* )

Generates a dictionary with nodes consisting of the component names and parameters, and edges detailing component relationships. This dictionary is JSON serializable in most cases.

x\_edges specifies from which component feature data is being passed. y\_edges specifies from which component target data is being passed. This can be used to build graphs across a variety of visualization tools. Template: {"Nodes": {"component\_name": {"Name": class\_name, "Parameters": parameters\_attributes}, . . . }}, "x\_edges": [[from\_component\_name, to\_component\_name], [from\_component\_name, to\_component\_name], . . . ], "y\_edges": [[from\_component\_name, to\_component\_name], [from\_component\_name, to\_component\_name], . . . ]}

**Returns** A dictionary representing the DAG structure.

**Return type** dag dict (dict)

<span id="page-1439-3"></span>graph\_feature\_importance(*self*, *importance\_threshold=0*)

Generate a bar graph of the pipeline's feature importance.

**Parameters importance\_threshold** (*float, optional*) – If provided, graph features with a permutation importance whose absolute value is larger than importance\_threshold. Defaults to zero.

**Returns** A bar graph showing features and their corresponding importance.

**Return type** plotly.Figure

**Raises** ValueError – If importance threshold is not valid.

## <span id="page-1439-4"></span>inverse\_transform(*self*, *y*)

Apply component inverse\_transform methods to estimator predictions in reverse order.

Components that implement inverse\_transform are PolynomialDetrender, LogTransformer, LabelEncoder (tbd).

**Parameters y** (*pd. Series*) – Final component features.

**Returns** The inverse transform of the target.

<span id="page-1439-5"></span>**Return type** pd.Series
## static load(*file\_path*)

Loads pipeline at file path.

## Parameters file\_path  $(str)$  – Location to load file.

**Returns** PipelineBase object

## property model\_family(*self* )

Returns model family of this pipeline.

# property name(*self* )

Name of the pipeline.

## new(*self*, *parameters*, *random\_seed=0*)

Constructs a new instance of the pipeline with the same component graph but with a different set of parameters. Not to be confused with python's \_\_new\_\_ method.

#### **Parameters**

- parameters  $(dict)$  Dictionary with component names as keys and dictionary of that component's parameters as values. An empty dictionary or None implies using all default values for component parameters. Defaults to None.
- random\_seed  $(int)$  Seed for the random number generator. Defaults to 0.

**Returns** A new instance of this pipeline with identical components.

### property parameters(*self* )

Parameter dictionary for this pipeline.

**Returns** Dictionary of all component parameters.

#### **Return type** dict

predict(*self*, *X*, *objective=None*, *X\_train=None*, *y\_train=None*)

Predict on future data where target is not known.

### **Parameters**

- X (pd.DataFrame, or np.ndarray) Data of shape [n\_samples, n\_features].
- objective (Object or string) The objective to use to make predictions.
- **X\_train** (pd. DataFrame or np. ndarray or None) Training data.
- y\_train (pd.Series or None) Training labels.

**Raises ValueError** – If X\_train and/or y\_train are None or if final component is not an Estimator.

**Returns** Predictions.

predict\_in\_sample(*self*, *X*, *y*, *X\_train*, *y\_train*, *objective=None*)

Predict on future data where the target is known, e.g. cross validation.

## **Parameters**

- X (pd. DataFrame or np. ndarray) Future data of shape [n\_samples, n\_features]
- y (pd.Series, np.ndarray) Future target of shape [n\_samples]
- X\_train (pd.DataFrame, np.ndarray) Data the pipeline was trained on of shape [n\_samples\_train, n\_feautures]
- y\_train (pd.Series, np.ndarray) Targets used to train the pipeline of shape [n\_samples\_train]
- objective (ObjectiveBase, str, None) Objective used to threshold predicted probabilities, optional.

**Returns** Estimated labels.

**Return type** pd.Series

**Raises** ValueError – If final component is not an Estimator.

save(*self*, *file\_path*, *pickle\_protocol=cloudpickle.DEFAULT\_PROTOCOL*)

Saves pipeline at file path.

## **Parameters**

- file\_path  $(str)$  Location to save file.
- pickle\_protocol  $(int)$  The pickle data stream format.

score(*self*, *X*, *y*, *objectives*, *X\_train=None*, *y\_train=None*)

Evaluate model performance on current and additional objectives.

# **Parameters**

- X (pd. DataFrame or np. ndarray) Data of shape [n\_samples, n\_features].
- **y** (*pd. Series*) True labels of length [n\_samples].
- objectives  $(list)$  Non-empty list of objectives to score on.
- X\_train (pd.DataFrame, np.ndarray) Data the pipeline was trained on of shape [n\_samples\_train, n\_feautures].
- y\_train (pd. Series, np. ndarray) Targets used to train the pipeline of shape [n\_samples\_train].

**Returns** Ordered dictionary of objective scores.

# **Return type** dict

# property summary(*self* )

A short summary of the pipeline structure, describing the list of components used.

Example: Logistic Regression Classifier w/ Simple Imputer + One Hot Encoder

**Returns** A string describing the pipeline structure.

# transform(*self*, *X*, *y=None*)

Transform the input.

# **Parameters**

- X (pd. DataFrame, or np. ndarray) Data of shape [n\_samples, n\_features].
- **y** (*pd.* Series) The target data of length [n\_samples]. Defaults to None.

**Returns** Transformed output.

**Return type** pd.DataFrame

```
transform_all_but_final(self, X, y=None, X_train=None, y_train=None)
```
Transforms the data by applying all pre-processing components.

# **Parameters**

- $X$  (pd. DataFrame) Input data to the pipeline to transform.
- **y** (*pd. Series*) Targets corresponding to the pipeline targets.
- X\_train (pd.DataFrame) Training data used to generate generates from past observations.
- y\_train (pd. Series) Training targets used to generate features from past observations.

**Returns** New transformed features.

**Return type** pd.DataFrame

# **utils**

Utility methods for EvalML pipelines.

# **Module Contents**

# **Functions**

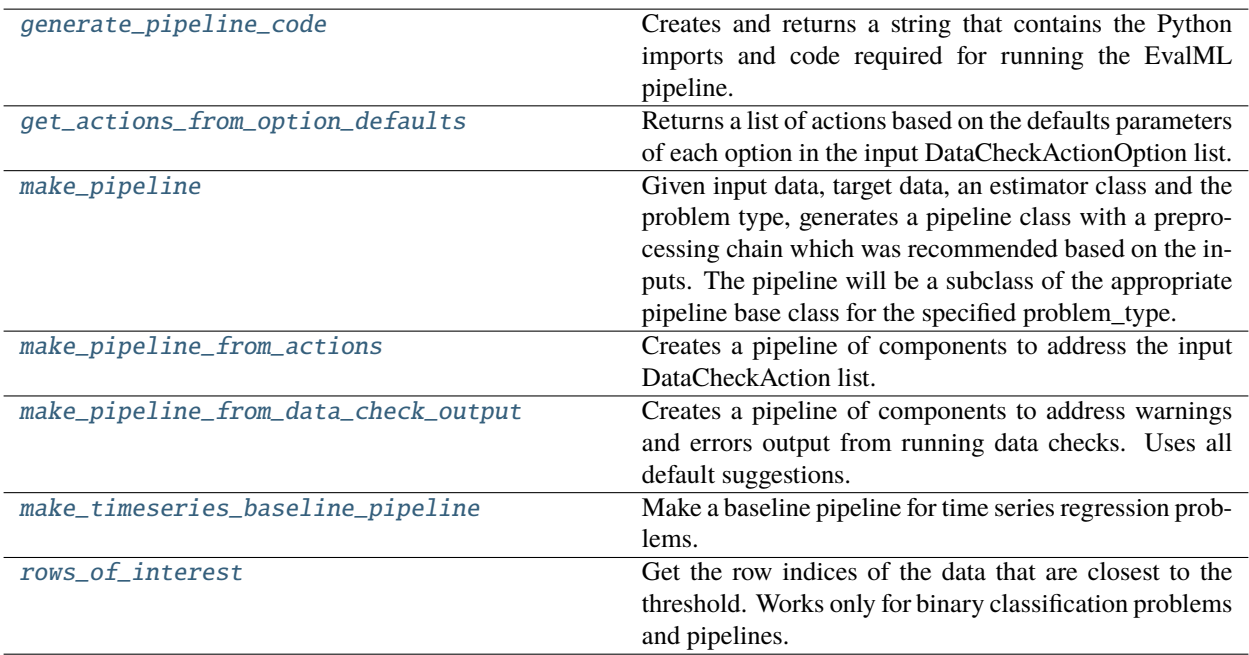

# **Contents**

<span id="page-1442-0"></span>evalml.pipelines.utils.generate\_pipeline\_code(*element*)

Creates and returns a string that contains the Python imports and code required for running the EvalML pipeline.

**Parameters element** (*pipeline instance*) – The instance of the pipeline to generate string Python code.

**Returns** String representation of Python code that can be run separately in order to recreate the pipeline instance. Does not include code for custom component implementation.

**Return type** str

**Raises Value Error** – If element is not a pipeline, or if the pipeline is nonlinear.

# <span id="page-1443-0"></span>evalml.pipelines.utils.get\_actions\_from\_option\_defaults(*action\_options*)

Returns a list of actions based on the defaults parameters of each option in the input DataCheckActionOption list.

**Parameters** action\_options (list[DataCheckActionOption]) – List of DataCheckActionOption objects

**Returns** List of actions based on the defaults parameters of each option in the input list.

**Return type** list[DataCheckAction]

<span id="page-1443-1"></span>evalml.pipelines.utils.make\_pipeline(*X*, *y*, *estimator*, *problem\_type*, *parameters=None*, *sampler\_name=None*, *extra\_components\_before=None*, *extra\_components\_after=None*, *use\_estimator=True*, *known\_in\_advance=None*, *features=False*, *exclude\_featurizers=None*)

Given input data, target data, an estimator class and the problem type, generates a pipeline class with a preprocessing chain which was recommended based on the inputs. The pipeline will be a subclass of the appropriate pipeline base class for the specified problem\_type.

## **Parameters**

- $X$  (pd. DataFrame) The input data of shape [n\_samples, n\_features].
- **y** (*pd.* Series) The target data of length [n\_samples].
- estimator (Estimator) Estimator for pipeline.
- problem\_type (ProblemTypes or str) Problem type for pipeline to generate.
- parameters  $(dict)$  Dictionary with component names as keys and dictionary of that component's parameters as values. An empty dictionary or None implies using all default values for component parameters.
- sampler\_name  $(str)$  The name of the sampler component to add to the pipeline. Only used in classification problems. Defaults to None
- extra\_components\_before  $(list[ComponentBase]) List$  of extra components to be added before preprocessing components. Defaults to None.
- extra\_components\_after (list [ComponentBase]) List of extra components to be added after preprocessing components. Defaults to None.
- use\_estimator (bool) Whether to add the provided estimator to the pipeline or not. Defaults to True.
- known\_in\_advance (list [str], None) List of features that are known in advance.
- features (bool) Whether to add a DFSTransformer component to this pipeline.
- exclude\_featurizers  $(list[str]) A$  list of featurizer components to exclude from the pipeline. Valid options are "DatetimeFeaturizer", "EmailFeaturizer", "URLFeaturizer", "NaturalLanguageFeaturizer", "TimeSeriesFeaturizer"
- **Returns** PipelineBase instance with dynamically generated preprocessing components and specified estimator.

**Return type** PipelineBase object

**Raises Value Error** – If estimator is not valid for the given problem type, or sampling is not supported for the given problem type.

```
evalml.pipelines.utils.make_pipeline_from_actions(problem_type, actions,
                                                      problem_configuration=None)
```
Creates a pipeline of components to address the input DataCheckAction list.

# **Parameters**

- problem\_type (str or ProblemType) The problem type that the pipeline should address.
- actions (list [DataCheckAction]) List of DataCheckAction objects used to create list of components
- $problem_{contiguration}(dict)$  Required for time series problem types. Values should be passed in for time\_index, gap, forecast\_horizon, and max\_delay.

**Returns** Pipeline which can be used to address data check actions.

## **Return type** PipelineBase

<span id="page-1444-1"></span>evalml.pipelines.utils.make\_pipeline\_from\_data\_check\_output(*problem\_type*, *data\_check\_output*, *problem\_configuration=None*)

Creates a pipeline of components to address warnings and errors output from running data checks. Uses all default suggestions.

## **Parameters**

- problem\_type (str or ProblemType) The problem type.
- data\_check\_output (dict) Output from calling DataCheck.validate().
- problem\_configuration  $(dict)$  Required for time series problem types. Values should be passed in for time\_index, gap, forecast\_horizon, and max\_delay.

**Returns** Pipeline which can be used to address data check outputs.

**Return type** PipelineBase

**Raises Value Error** – If problem type is of type time series but an incorrect problem configuration has been passed.

<span id="page-1444-2"></span>evalml.pipelines.utils.make\_timeseries\_baseline\_pipeline(*problem\_type*, *gap*, *forecast\_horizon*, *time\_index*, *exclude\_featurizer=False*)

Make a baseline pipeline for time series regression problems.

#### **Parameters**

- problem\_type  $-$  One of TIME SERIES REGRESSION, TIME\_SERIES\_MULTICLASS, TIME\_SERIES\_BINARY
- gap  $(int)$  Non-negative gap parameter.
- forecast\_horizon  $(int)$  Positive forecast\_horizon parameter.
- time\_index  $(str)$  Column name of time\_index parameter.
- exclude\_featurizer (bool) Whether or not to exclude the TimeSeriesFeaturizer from the baseline graph. Defaults to False.

<span id="page-1444-3"></span>**Returns** TimeSeriesPipelineBase, a time series pipeline corresponding to the problem type.

```
evalml.pipelines.utils.rows_of_interest(pipeline, X, y=None, threshold=None, epsilon=0.1,
                                              sort_values=True, types='all')
```
Get the row indices of the data that are closest to the threshold. Works only for binary classification problems and pipelines.

# **Parameters**

- pipeline (PipelineBase) The fitted binary pipeline.
- $X(ww.DataTable, pd.DataFrame)$  The input features to predict on.
- y (ww.DataColumn, pd.Series, None) The input target data, if available. Defaults to None.
- threshold  $(float)$  The threshold value of interest to separate positive and negative predictions. If None, uses the pipeline threshold if set, else 0.5. Defaults to None.
- epsilon (epsilon) The difference between the probability and the threshold that would make the row interesting for us. For instance, epsilon=0.1 and threhsold=0.5 would mean we consider all rows in [0.4, 0.6] to be of interest. Defaults to 0.1.
- sort\_values (bool) Whether to return the indices sorted by the distance from the threshold, such that the first values are closer to the threshold and the later values are further. Defaults to True.
- types  $(str)$  The type of rows to keep and return. Can be one of ['incorrect', 'correct', 'true\_positive', 'true\_negative', 'all']. Defaults to 'all'.

'incorrect' - return only the rows where the predictions are incorrect. This means that, given the threshold and target y, keep only the rows which are labeled wrong. 'correct' - return only the rows where the predictions are correct. This means that, given the threshold and target y, keep only the rows which are correctly labeled. 'true\_positive' - return only the rows which are positive, as given by the targets. 'true\_negative' - return only the rows which are negative, as given by the targets. 'all' - return all rows. This is the only option available when there is no target data provided.

**Returns** The indices corresponding to the rows of interest.

# **Raises**

- ValueError If pipeline is not a fitted Binary Classification pipeline.
- ValueError If types is invalid or y is not provided when types is not 'all'.
- **ValueError** If the threshold is provided and is exclusive of [0, 1].

# **Package Contents**

# **Classes Summary**

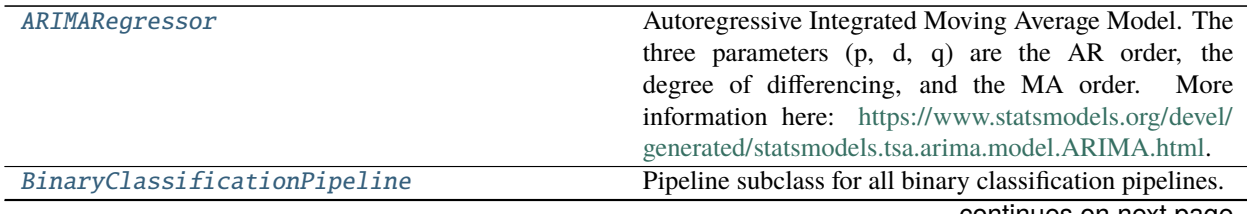

continues on next page

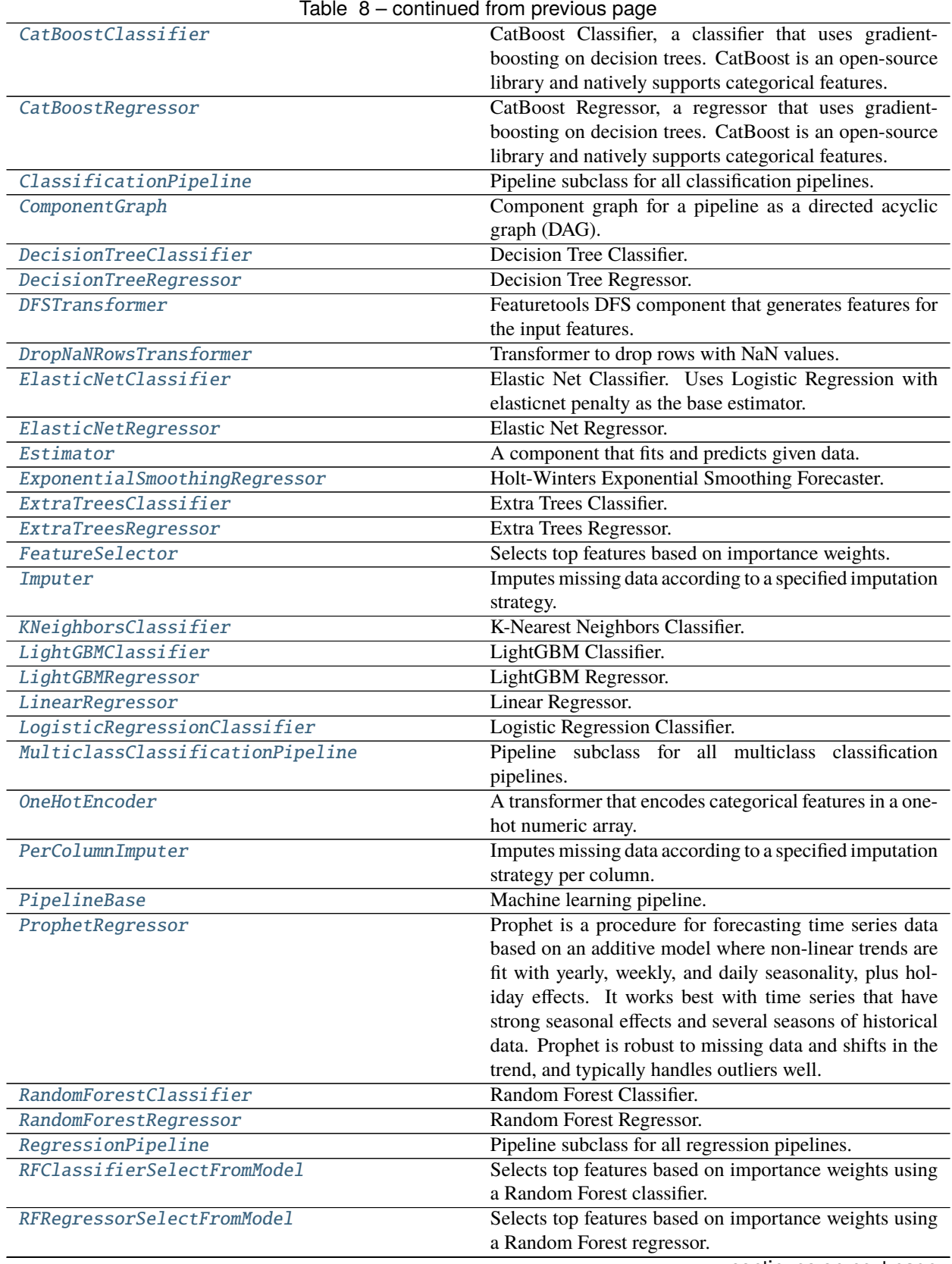

continues on next page

| SimpleImputer                              | Imputes missing data according to a specified imputation   |
|--------------------------------------------|------------------------------------------------------------|
|                                            | strategy. Natural language columns are ignored.            |
| StackedEnsembleClassifier                  | <b>Stacked Ensemble Classifier.</b>                        |
| StackedEnsembleRegressor                   | Stacked Ensemble Regressor.                                |
| StandardScaler                             | A transformer that standardizes input features by remov-   |
|                                            | ing the mean and scaling to unit variance.                 |
| SVMClassifier                              | Support Vector Machine Classifier.                         |
| SVMRegressor                               | Support Vector Machine Regressor.                          |
| TargetEncoder                              | A transformer that encodes categorical features into tar-  |
|                                            | get encodings.                                             |
| TimeSeriesBinaryClassificationPipeline     | Pipeline base class for time series binary classification  |
|                                            | problems.                                                  |
| TimeSeriesClassificationPipeline           | Pipeline base class for time series classification prob-   |
|                                            | lems.                                                      |
| TimeSeriesFeaturizer                       | Transformer that delays input features and target variable |
|                                            | for time series problems.                                  |
| TimeSeriesImputer                          | Imputes missing data according to a specified              |
|                                            | timeseries-specific imputation strategy.                   |
| TimeSeriesMulticlassClassificationPipeline | Pipeline base class for time series multiclass classifica- |
|                                            | tion problems.                                             |
| TimeSeriesRegressionPipeline               | Pipeline base class for time series regression problems.   |
| TimeSeriesRegularizer                      | Transformer that regularizes an inconsistently spaced      |
|                                            | datetime column.                                           |
| <b>Transformer</b>                         | A component that may or may not need fitting that trans-   |
|                                            | forms data. These components are used before an esti-      |
|                                            | mator.                                                     |
| VowpalWabbitBinaryClassifier               | Vowpal Wabbit Binary Classifier.                           |
| VowpalWabbitMulticlassClassifier           | Vowpal Wabbit Multiclass Classifier.                       |
| VowpalWabbitRegressor                      | Vowpal Wabbit Regressor.                                   |
| XGBoostClassifier                          | <b>XGBoost Classifier.</b>                                 |
| <b>XGBoostRegressor</b>                    | <b>XGBoost Regressor.</b>                                  |

Table 8 – continued from previous page

# **Contents**

<span id="page-1447-0"></span>class evalml.pipelines.ARIMARegressor(*time\_index=None*, *trend=None*, *start\_p=2*, *d=0*, *start\_q=2*, *max\_p=5*, *max\_d=2*, *max\_q=5*, *seasonal=True*, *sp=1*, *n\_jobs=- 1*, *random\_seed=0*, *maxiter=10*, *use\_covariates=True*, *\*\*kwargs*)

Autoregressive Integrated Moving Average Model. The three parameters (p, d, q) are the AR order, the degree of differencing, and the MA order. More information here: [https://www.statsmodels.org/devel/generated/](https://www.statsmodels.org/devel/generated/statsmodels.tsa.arima.model.ARIMA.html) [statsmodels.tsa.arima.model.ARIMA.html.](https://www.statsmodels.org/devel/generated/statsmodels.tsa.arima.model.ARIMA.html)

Currently ARIMARegressor isn't supported via conda install. It's recommended that it be installed via PyPI.

# **Parameters**

- time\_index  $(str)$  Specifies the name of the column in X that provides the datetime objects. Defaults to None.
- trend  $(str)$  Controls the deterministic trend. Options are  $['n', 'c', 't', 'ct']$  where 'c' is a constant term, 't' indicates a linear trend, and 'ct' is both. Can also be an iterable when defining a polynomial, such as [1, 1, 0, 1].
- start\_ $p(int)$  Minimum Autoregressive order. Defaults to 2.
- $d(int)$  Minimum Differencing degree. Defaults to 0.
- start\_q (int) Minimum Moving Average order. Defaults to 2.
- $max_p (int) -$  Maximum Autoregressive order. Defaults to 5.
- $max_d (int) Maximum$  Differencing degree. Defaults to 2.
- $max_q(int) Maximum Moving Average order. Defaults to 5.$
- seasonal (boolean) Whether to fit a seasonal model to ARIMA. Defaults to True.
- sp (int or str) Period for seasonal differencing, specifically the number of periods in each season. If "detect", this model will automatically detect this parameter (given the time series is a standard frequency) and will fall back to 1 (no seasonality) if it cannot be detected. Defaults to 1.
- n\_jobs (int or None) Non-negative integer describing level of parallelism used for pipelines. Defaults to -1.
- random\_seed  $(int)$  Seed for the random number generator. Defaults to 0.

# **Attributes**

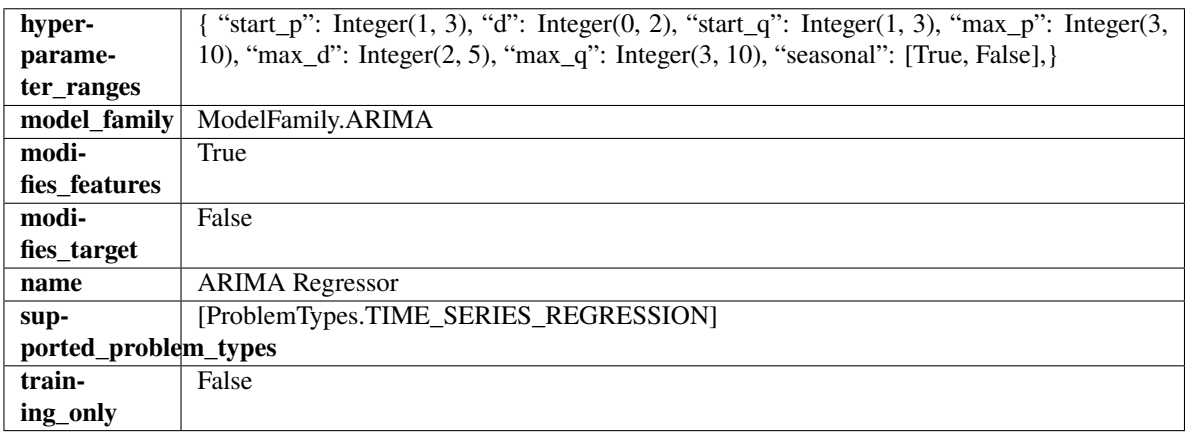

# **Methods**

<span id="page-1448-0"></span>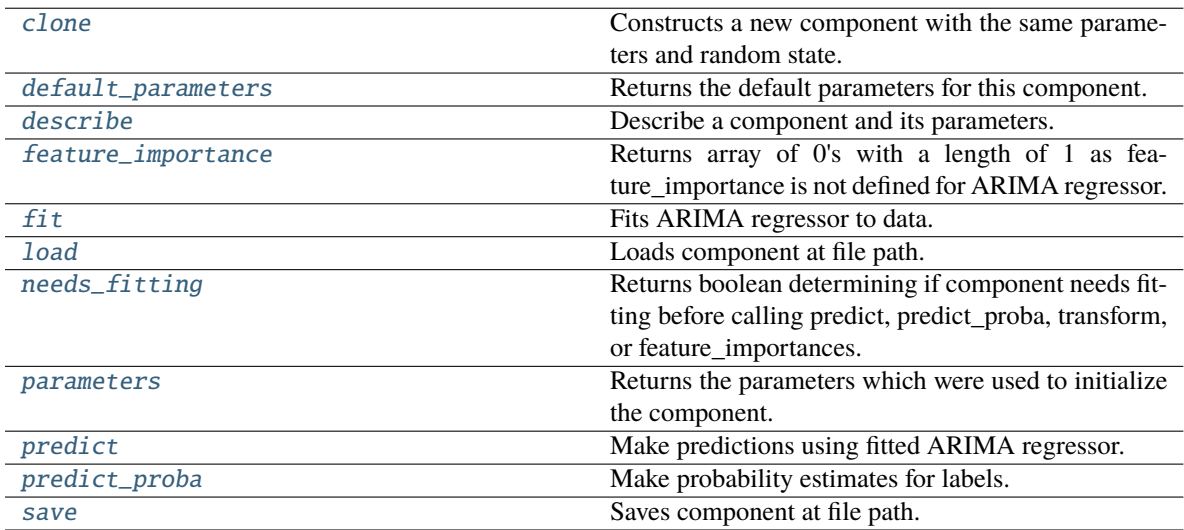

## clone(*self* )

Constructs a new component with the same parameters and random state.

**Returns** A new instance of this component with identical parameters and random state.

## <span id="page-1449-0"></span>default\_parameters(*cls*)

Returns the default parameters for this component.

Our convention is that Component.default\_parameters == Component().parameters.

**Returns** Default parameters for this component.

## **Return type** dict

<span id="page-1449-1"></span>describe(*self*, *print\_name=False*, *return\_dict=False*)

Describe a component and its parameters.

### **Parameters**

- print\_name (bool, optional) whether to print name of component
- return\_dict (bool, optional) whether to return description as dictionary in the format {"name": name, "parameters": parameters}

**Returns** Returns dictionary if return\_dict is True, else None.

**Return type** None or dict

## <span id="page-1449-2"></span>property feature\_importance(*self* )

Returns array of 0's with a length of 1 as feature\_importance is not defined for ARIMA regressor.

## <span id="page-1449-3"></span>fit(*self*, *X*, *y=None*)

Fits ARIMA regressor to data.

### **Parameters**

- X  $(pd.DataFrame)$  The input training data of shape  $[n_s]$  samples, n\_features].
- **y** (*pd. Series*) The target training data of length [n\_samples].

**Returns** self

**Raises ValueError** – If y was not passed in.

# <span id="page-1449-4"></span>static load(*file\_path*)

Loads component at file path.

Parameters file\_path  $(str)$  – Location to load file.

**Returns** ComponentBase object

## <span id="page-1449-5"></span>needs\_fitting(*self* )

Returns boolean determining if component needs fitting before calling predict, predict\_proba, transform, or feature\_importances.

This can be overridden to False for components that do not need to be fit or whose fit methods do nothing.

**Returns** True.

## <span id="page-1449-7"></span><span id="page-1449-6"></span>property parameters(*self* )

Returns the parameters which were used to initialize the component.

# predict(*self*, *X*, *y=None*)

Make predictions using fitted ARIMA regressor.

# **Parameters**

- X (pd. DataFrame) Data of shape  $[n$  samples, n\_features].
- $y$  (pd. Series) Target data.

**Returns** Predicted values.

**Return type** pd.Series

**Raises** ValueError – If X was passed to *fit* but not passed in *predict*.

# <span id="page-1450-1"></span>predict\_proba(*self*, *X*)

Make probability estimates for labels.

Parameters **X** (pd.DataFrame) – Features.

**Returns** Probability estimates.

**Return type** pd.Series

**Raises MethodPropertyNotFoundError** – If estimator does not have a predict proba method or a component\_obj that implements predict\_proba.

<span id="page-1450-2"></span>save(*self*, *file\_path*, *pickle\_protocol=cloudpickle.DEFAULT\_PROTOCOL*)

Saves component at file path.

# **Parameters**

- file\_path  $(str)$  Location to save file.
- pickle\_protocol (int) The pickle data stream format.

<span id="page-1450-0"></span>class evalml.pipelines.BinaryClassificationPipeline(*component\_graph*, *parameters=None*, *custom\_name=None*, *random\_seed=0*)

Pipeline subclass for all binary classification pipelines.

# **Parameters**

- **component\_graph** ([ComponentGraph](#page-1469-0), list, dict) ComponentGraph instance, list of components in order, or dictionary of components. Accepts strings or ComponentBase subclasses in the list. Note that when duplicate components are specified in a list, the duplicate component names will be modified with the component's index in the list. For example, the component graph [Imputer, One Hot Encoder, Imputer, Logistic Regression Classifier] will have names ["Imputer", "One Hot Encoder", "Imputer-2", "Logistic Regression Classifier"]
- **parameters**  $(dict)$  Dictionary with component names as keys and dictionary of that component's parameters as values. An empty dictionary or None implies using all default values for component parameters. Defaults to None.
- custom\_name  $(str)$  Custom name for the pipeline. Defaults to None.
- random\_seed  $(int)$  Seed for the random number generator. Defaults to 0.

# **Example**

```
>>> pipeline = BinaryClassificationPipeline(component_graph=["Simple Imputer",
˓→"Logistic Regression Classifier"],
... parameters={"Logistic Regression␣
˓→Classifier": {"penalty": "elasticnet",
... ␣
˓→ "solver": "liblinear"}},
... custom_name="My Binary Pipeline")
...
>>> assert pipeline.custom_name == "My Binary Pipeline"
>>> assert pipeline.component_graph.component_dict.keys() == {'Simple Imputer',
˓→'Logistic Regression Classifier'}
```
The pipeline parameters will be chosen from the default parameters for every component, unless specific parameters were passed in as they were above.

```
>>> assert pipeline.parameters == {
... 'Simple Imputer': {'impute_strategy': 'most_frequent', 'fill_value': None},
... 'Logistic Regression Classifier': {'penalty': 'elasticnet',
... 'C': 1.0,
\ldots 'n_jobs': -1,
... 'multi_class': 'auto',
... \qquad \qquad 'solver': 'liblinear'}}
```
**Attributes**

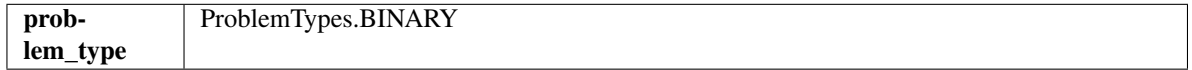

**Methods**

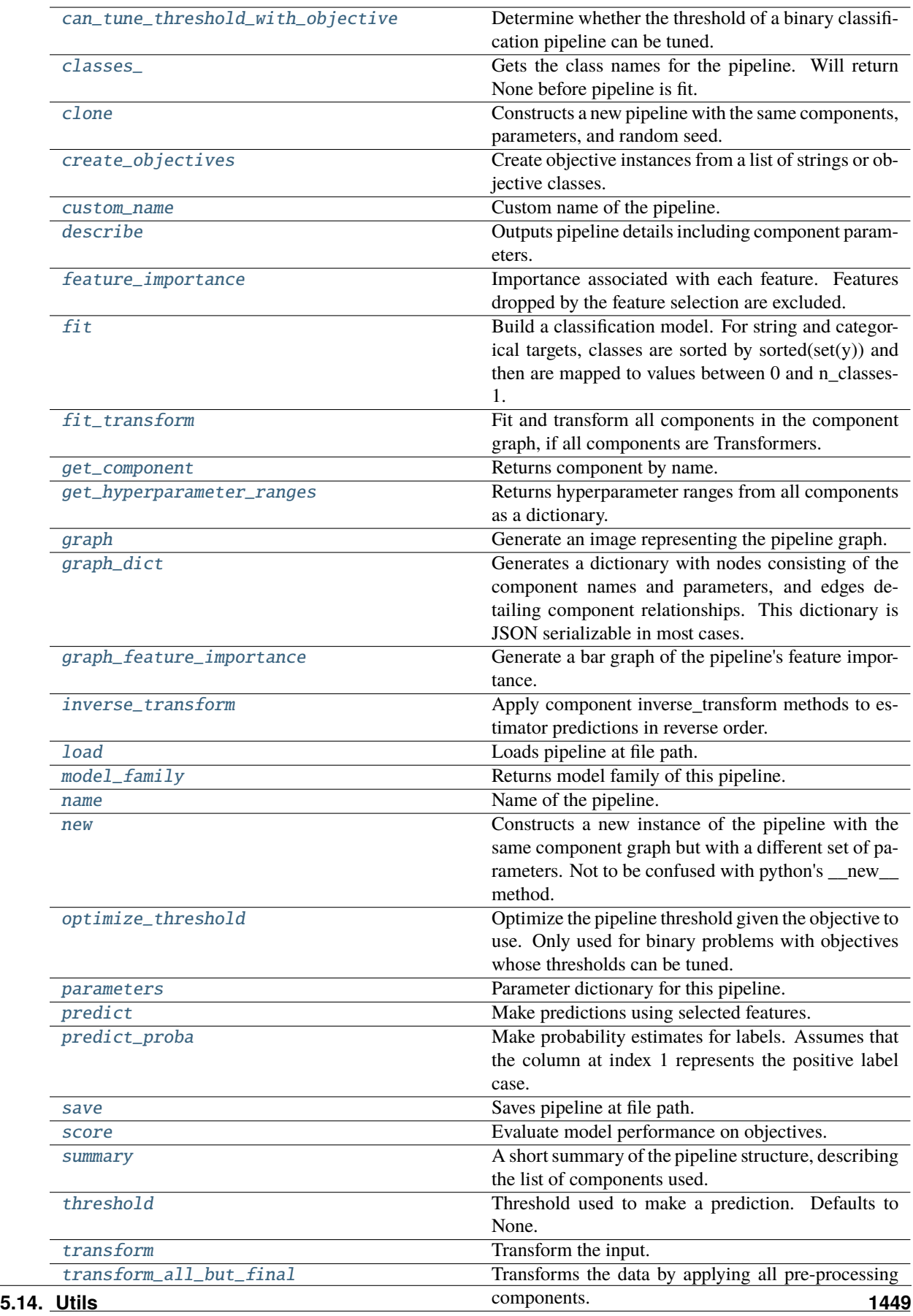

## <span id="page-1453-0"></span>can\_tune\_threshold\_with\_objective(*self*, *objective*)

Determine whether the threshold of a binary classification pipeline can be tuned.

### Parameters objective (ObjectiveBase) – Primary AutoMLSearch objective.

**Returns** True if the pipeline threshold can be tuned.

**Return type** bool

# <span id="page-1453-1"></span>property classes\_(*self* )

Gets the class names for the pipeline. Will return None before pipeline is fit.

# <span id="page-1453-2"></span>clone(*self* )

Constructs a new pipeline with the same components, parameters, and random seed.

**Returns** A new instance of this pipeline with identical components, parameters, and random seed.

## <span id="page-1453-3"></span>static create\_objectives(*objectives*)

Create objective instances from a list of strings or objective classes.

# <span id="page-1453-4"></span>property custom\_name(*self* )

Custom name of the pipeline.

# <span id="page-1453-5"></span>describe(*self*, *return\_dict=False*)

Outputs pipeline details including component parameters.

**Parameters return\_dict** (bool) – If True, return dictionary of information about pipeline. Defaults to False.

**Returns** Dictionary of all component parameters if return\_dict is True, else None.

**Return type** dict

# <span id="page-1453-6"></span>property feature\_importance(*self* )

Importance associated with each feature. Features dropped by the feature selection are excluded.

**Returns** Feature names and their corresponding importance

**Return type** pd.DataFrame

# <span id="page-1453-7"></span> $fit(self, X, y)$

Build a classification model. For string and categorical targets, classes are sorted by sorted( $set(y)$ ) and then are mapped to values between 0 and n\_classes-1.

# **Parameters**

- X (pd.DataFrame or np.ndarray) The input training data of shape  $[n]$  samples, n features]
- **y** (pd. Series, np. ndarray) The target training labels of length [n\_samples]

### **Returns** self

**Raises Value Error** – If the number of unique classes in y are not appropriate for the type of pipeline.

# <span id="page-1453-8"></span>fit\_transform(*self*, *X*, *y*)

Fit and transform all components in the component graph, if all components are Transformers.

#### **Parameters**

•  $X$  (pd. DataFrame) – Input features of shape [n\_samples, n\_features].

•  $y$  (pd. Series) – The target data of length [n\_samples].

**Returns** Transformed output.

**Return type** pd.DataFrame

**Raises** ValueError – If final component is an Estimator.

#### <span id="page-1454-0"></span>get\_component(*self*, *name*)

Returns component by name.

**Parameters name** (str) – Name of component.

**Returns** Component to return

**Return type** Component

#### <span id="page-1454-1"></span>get\_hyperparameter\_ranges(*self*, *custom\_hyperparameters*)

Returns hyperparameter ranges from all components as a dictionary.

**Parameters** custom\_hyperparameters (dict) – Custom hyperparameters for the pipeline.

**Returns** Dictionary of hyperparameter ranges for each component in the pipeline.

**Return type** dict

## <span id="page-1454-2"></span>graph(*self*, *filepath=None*)

Generate an image representing the pipeline graph.

**Parameters filepath** (str, optional) – Path to where the graph should be saved. If set to None (as by default), the graph will not be saved.

**Returns** Graph object that can be directly displayed in Jupyter notebooks.

**Return type** graphviz.Digraph

**Raises**

- RuntimeError If graphviz is not installed.
- ValueError If path is not writeable.

# <span id="page-1454-3"></span>graph\_dict(*self* )

Generates a dictionary with nodes consisting of the component names and parameters, and edges detailing component relationships. This dictionary is JSON serializable in most cases.

x\_edges specifies from which component feature data is being passed. y\_edges specifies from which component target data is being passed. This can be used to build graphs across a variety of visualization tools. Template: {"Nodes": {"component\_name": {"Name": class\_name, "Parameters": parameters attributes}, ...}}, "x\_edges": [[from\_component\_name, to\_component\_name], [from component name, to component name],  $\dots$ ], "y\_edges": [[from component name, to\_component\_name], [from\_component\_name, to\_component\_name], . . . ]}

**Returns** A dictionary representing the DAG structure.

**Return type** dag\_dict (dict)

<span id="page-1454-4"></span>graph\_feature\_importance(*self*, *importance\_threshold=0*)

Generate a bar graph of the pipeline's feature importance.

**Parameters importance\_threshold** (*float, optional*) – If provided, graph features with a permutation importance whose absolute value is larger than importance\_threshold. Defaults to zero.

**Returns** A bar graph showing features and their corresponding importance.

**Return type** plotly.Figure

**Raises** ValueError – If importance threshold is not valid.

## <span id="page-1455-0"></span>inverse\_transform(*self*, *y*)

Apply component inverse\_transform methods to estimator predictions in reverse order.

Components that implement inverse\_transform are PolynomialDetrender, LogTransformer, LabelEncoder (tbd).

Parameters **y** (*pd. Series*) – Final component features.

**Returns** The inverse transform of the target.

**Return type** pd.Series

#### <span id="page-1455-1"></span>static load(*file\_path*)

Loads pipeline at file path.

Parameters file\_path  $(str)$  – Location to load file.

**Returns** PipelineBase object

## <span id="page-1455-2"></span>property model\_family(*self* )

Returns model family of this pipeline.

## <span id="page-1455-3"></span>property name(*self* )

Name of the pipeline.

#### <span id="page-1455-4"></span>new(*self*, *parameters*, *random\_seed=0*)

Constructs a new instance of the pipeline with the same component graph but with a different set of parameters. Not to be confused with python's \_\_new\_\_ method.

## **Parameters**

- parameters  $(dict)$  Dictionary with component names as keys and dictionary of that component's parameters as values. An empty dictionary or None implies using all default values for component parameters. Defaults to None.
- random\_seed  $(int)$  Seed for the random number generator. Defaults to 0.

**Returns** A new instance of this pipeline with identical components.

### <span id="page-1455-5"></span>optimize\_threshold(*self*, *X*, *y*, *y\_pred\_proba*, *objective*)

Optimize the pipeline threshold given the objective to use. Only used for binary problems with objectives whose thresholds can be tuned.

#### **Parameters**

- X (pd. DataFrame) Input features.
- $y$  (pd. Series) Input target values.
- y\_pred\_proba (pd.Series) The predicted probabilities of the target outputted by the pipeline.
- objective (ObjectiveBase) The objective to threshold with. Must have a tunable threshold.

**Raises** ValueError – If objective is not optimizable.

## <span id="page-1455-6"></span>property parameters(*self* )

Parameter dictionary for this pipeline.

**Returns** Dictionary of all component parameters.

# **Return type** dict

<span id="page-1456-0"></span>predict(*self*, *X*, *objective=None*, *X\_train=None*, *y\_train=None*)

Make predictions using selected features.

Note: we cast y as ints first to address boolean values that may be returned from calculating predictions which we would not be able to otherwise transform if we originally had integer targets.

# **Parameters**

- X (pd. DataFrame) Data of shape  $[n]$  samples, n\_features].
- objective (Object or string) The objective to use to make predictions.
- X\_train (pd.DataFrame) Training data. Ignored. Only used for time series.
- **y\_train** (pd. Series) Training labels. Ignored. Only used for time series.

**Returns** Estimated labels.

**Return type** pd.Series

## <span id="page-1456-1"></span>predict\_proba(*self*, *X*, *X\_train=None*, *y\_train=None*)

Make probability estimates for labels. Assumes that the column at index 1 represents the positive label case.

# **Parameters**

- X (pd. DataFrame or np. ndarray) Data of shape  $[n]$  samples, n features]
- X\_train (pd.DataFrame or np.ndarray or None) Training data. Ignored. Only used for time series.
- y\_train (pd.Series or None) Training labels. Ignored. Only used for time series.

**Returns** Probability estimates

### **Return type** pd.Series

<span id="page-1456-2"></span>save(*self*, *file\_path*, *pickle\_protocol=cloudpickle.DEFAULT\_PROTOCOL*) Saves pipeline at file path.

# **Parameters**

- file\_path  $(str)$  Location to save file.
- pickle\_protocol  $(int)$  The pickle data stream format.

<span id="page-1456-3"></span>score(*self*, *X*, *y*, *objectives*, *X\_train=None*, *y\_train=None*)

Evaluate model performance on objectives.

# **Parameters**

- X (pd. DataFrame) Data of shape [n\_samples, n\_features]
- **y** (*pd. Series*) True labels of length [n\_samples]
- objectives  $(list)$  List of objectives to score
- X\_train (pd.DataFrame) Training data. Ignored. Only used for time series.
- y\_train (pd.Series) Training labels. Ignored. Only used for time series.

**Returns** Ordered dictionary of objective scores.

<span id="page-1456-4"></span>**Return type** dict

# property summary(*self* )

A short summary of the pipeline structure, describing the list of components used.

Example: Logistic Regression Classifier w/ Simple Imputer + One Hot Encoder

**Returns** A string describing the pipeline structure.

# <span id="page-1457-1"></span>property threshold(*self* )

Threshold used to make a prediction. Defaults to None.

# <span id="page-1457-2"></span>transform(*self*, *X*, *y=None*)

Transform the input.

# **Parameters**

- X (pd. DataFrame, or np. ndarray) Data of shape [n\_samples, n\_features].
- $y$  (pd. Series) The target data of length [n samples]. Defaults to None.

**Returns** Transformed output.

**Return type** pd.DataFrame

<span id="page-1457-3"></span>transform\_all\_but\_final(*self*, *X*, *y=None*, *X\_train=None*, *y\_train=None*)

Transforms the data by applying all pre-processing components.

# **Parameters**

- $X$  (pd. DataFrame) Input data to the pipeline to transform.
- $\bf{y}$  (pd. Series or None) Targets corresponding to X. Optional.
- X\_train (pd.DataFrame or np.ndarray or None) Training data. Only used for time series.
- **y\_train** (pd. Series or None) Training labels. Only used for time series.

**Returns** New transformed features.

**Return type** pd.DataFrame

<span id="page-1457-0"></span>class evalml.pipelines.CatBoostClassifier(*n\_estimators=10*, *eta=0.03*, *max\_depth=6*,

*bootstrap\_type=None*, *silent=True*, *allow\_writing\_files=False*, *random\_seed=0*, *n\_jobs=- 1*, *\*\*kwargs*)

CatBoost Classifier, a classifier that uses gradient-boosting on decision trees. CatBoost is an open-source library and natively supports categorical features.

For more information, check out <https://catboost.ai/>

# **Parameters**

- **n\_estimators**  $(fload)$  The maximum number of trees to build. Defaults to 10.
- eta  $(fload)$  The learning rate. Defaults to 0.03.
- max\_depth  $(int)$  The maximum tree depth for base learners. Defaults to 6.
- **bootstrap\_type** (string) Defines the method for sampling the weights of objects. Available methods are 'Bayesian', 'Bernoulli', 'MVS'. Defaults to None.
- silent (boolean) Whether to use the "silent" logging mode. Defaults to True.
- allow\_writing\_files (boolean) Whether to allow writing snapshot files while training. Defaults to False.
- n\_jobs (int or None) Number of jobs to run in parallel. -1 uses all processes. Defaults to -1.
- random\_seed  $(int)$  Seed for the random number generator. Defaults to 0.

# **Attributes**

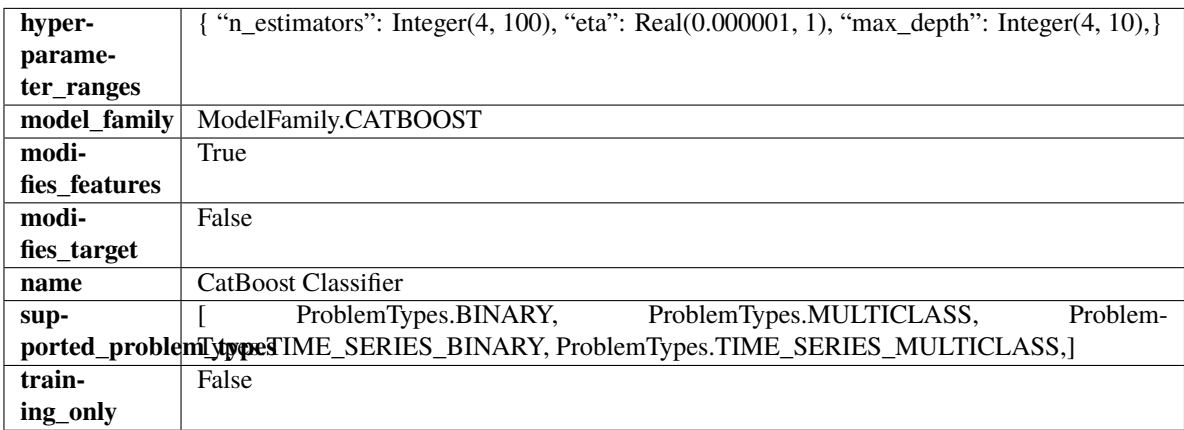

# **Methods**

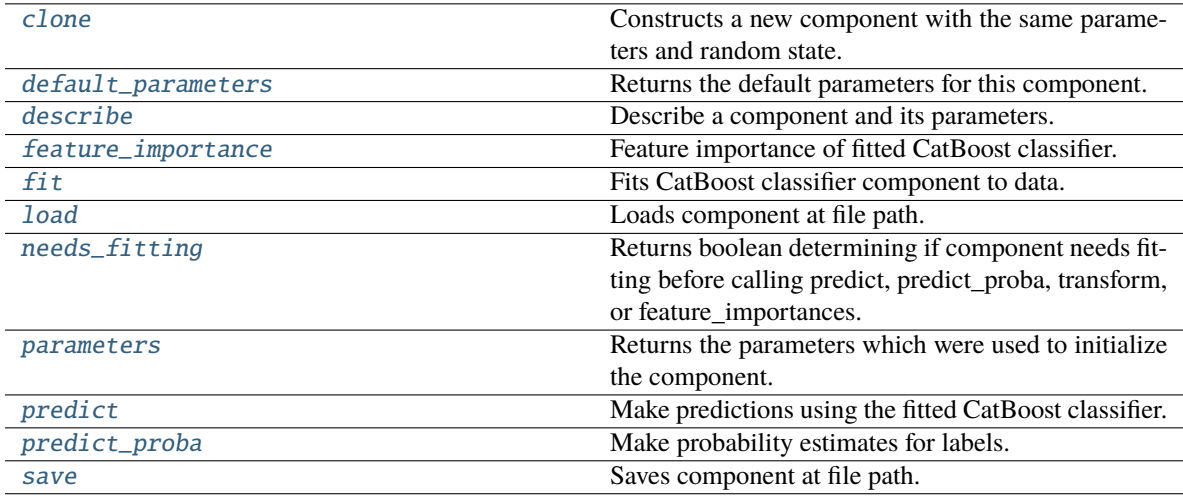

# <span id="page-1458-0"></span>clone(*self* )

Constructs a new component with the same parameters and random state.

**Returns** A new instance of this component with identical parameters and random state.

# <span id="page-1458-1"></span>default\_parameters(*cls*)

Returns the default parameters for this component.

Our convention is that Component.default\_parameters == Component().parameters.

**Returns** Default parameters for this component.

**Return type** dict

# <span id="page-1458-2"></span>describe(*self*, *print\_name=False*, *return\_dict=False*)

Describe a component and its parameters.

### **Parameters**

- **print\_name** (bool, optional) whether to print name of component
- return\_dict (bool, optional) whether to return description as dictionary in the format {"name": name, "parameters": parameters}

**Returns** Returns dictionary if return\_dict is True, else None.

**Return type** None or dict

# <span id="page-1459-0"></span>property feature\_importance(*self* )

Feature importance of fitted CatBoost classifier.

## <span id="page-1459-1"></span>fit(*self*, *X*, *y=None*)

Fits CatBoost classifier component to data.

## **Parameters**

- X (pd. DataFrame) The input training data of shape  $[n_s]$  samples, n\_features].
- $\bf{v}$  (pd. Series) The target training data of length [n\_samples].

**Returns** self

## <span id="page-1459-2"></span>static load(*file\_path*)

Loads component at file path.

Parameters file\_path  $(str)$  – Location to load file.

**Returns** ComponentBase object

## <span id="page-1459-3"></span>needs\_fitting(*self* )

Returns boolean determining if component needs fitting before calling predict, predict\_proba, transform, or feature\_importances.

This can be overridden to False for components that do not need to be fit or whose fit methods do nothing.

**Returns** True.

# <span id="page-1459-4"></span>property parameters(*self* )

Returns the parameters which were used to initialize the component.

# <span id="page-1459-5"></span>predict(*self*, *X*)

Make predictions using the fitted CatBoost classifier.

**Parameters X** (pd. DataFrame) – Data of shape [n\_samples, n\_features].

**Returns** Predicted values.

**Return type** pd.DataFrame

## <span id="page-1459-6"></span>predict\_proba(*self*, *X*)

Make probability estimates for labels.

Parameters **X** (pd.DataFrame) – Features.

**Returns** Probability estimates.

**Return type** pd.Series

<span id="page-1459-7"></span>**Raises MethodPropertyNotFoundError** – If estimator does not have a predict proba method or a component\_obj that implements predict\_proba.

save(*self*, *file\_path*, *pickle\_protocol=cloudpickle.DEFAULT\_PROTOCOL*)

Saves component at file path.

# **Parameters**

- file\_path  $(str)$  Location to save file.
- pickle\_protocol (int) The pickle data stream format.

<span id="page-1460-0"></span>class evalml.pipelines.CatBoostRegressor(*n\_estimators=10*, *eta=0.03*, *max\_depth=6*,

*bootstrap\_type=None*, *silent=False*, *allow\_writing\_files=False*, *random\_seed=0*, *n\_jobs=- 1*, *\*\*kwargs*)

CatBoost Regressor, a regressor that uses gradient-boosting on decision trees. CatBoost is an open-source library and natively supports categorical features.

For more information, check out <https://catboost.ai/>

# **Parameters**

- n\_estimators (float) The maximum number of trees to build. Defaults to 10.
- eta  $(float)$  The learning rate. Defaults to 0.03.
- max\_depth  $(int)$  The maximum tree depth for base learners. Defaults to 6.
- bootstrap\_type  $(suring)$  Defines the method for sampling the weights of objects. Available methods are 'Bayesian', 'Bernoulli', 'MVS'. Defaults to None.
- silent (boolean) Whether to use the "silent" logging mode. Defaults to True.
- allow\_writing\_files (boolean) Whether to allow writing snapshot files while training. Defaults to False.
- n\_jobs (int or None) Number of jobs to run in parallel. -1 uses all processes. Defaults to -1.
- **random\_seed**  $(int)$  Seed for the random number generator. Defaults to 0.

# **Attributes**

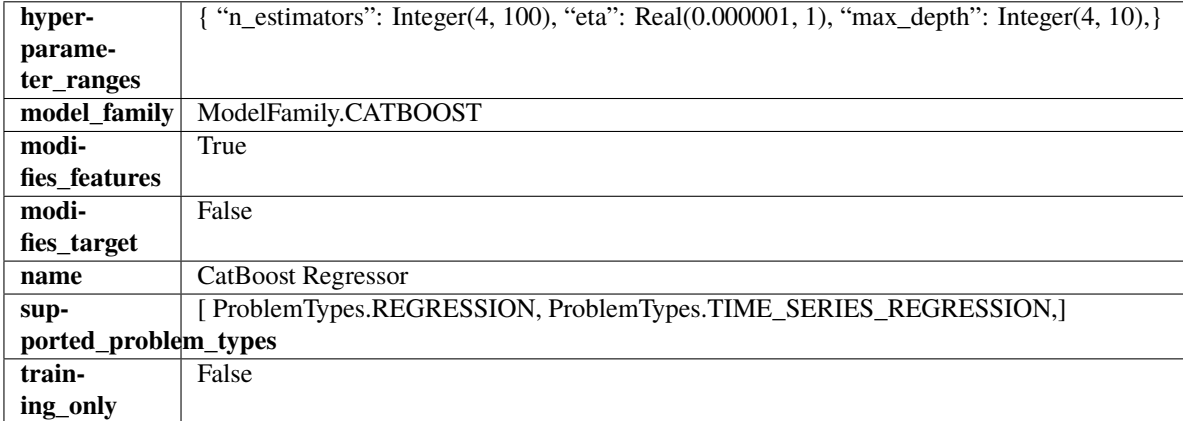

# **Methods**

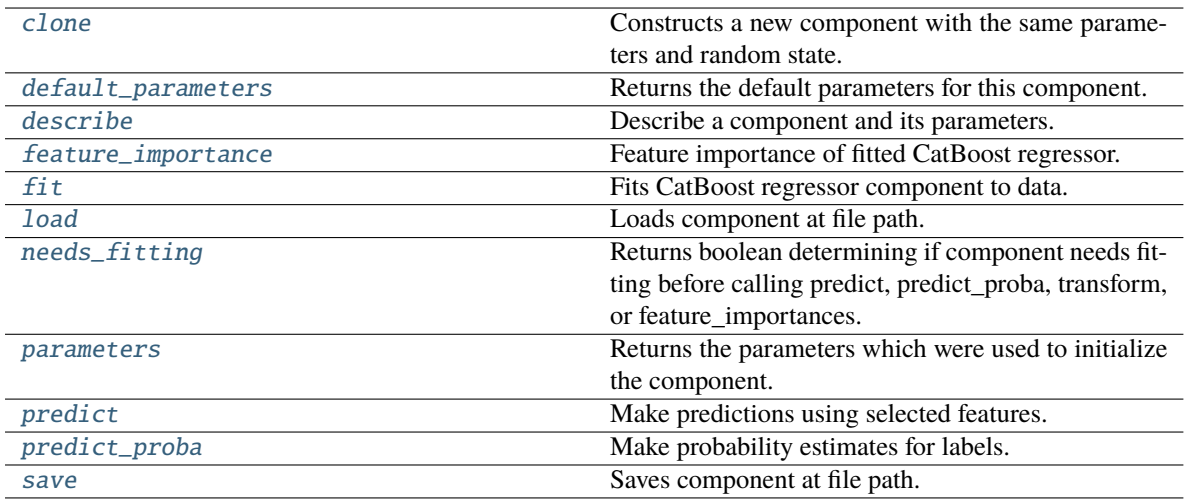

# <span id="page-1461-0"></span>clone(*self* )

Constructs a new component with the same parameters and random state.

**Returns** A new instance of this component with identical parameters and random state.

## <span id="page-1461-1"></span>default\_parameters(*cls*)

Returns the default parameters for this component.

Our convention is that Component.default\_parameters == Component().parameters.

**Returns** Default parameters for this component.

#### **Return type** dict

# <span id="page-1461-2"></span>describe(*self*, *print\_name=False*, *return\_dict=False*)

Describe a component and its parameters.

### **Parameters**

- print\_name (bool, optional) whether to print name of component
- return\_dict (bool, optional) whether to return description as dictionary in the format {"name": name, "parameters": parameters}

**Returns** Returns dictionary if return\_dict is True, else None.

**Return type** None or dict

# <span id="page-1461-3"></span>property feature\_importance(*self* )

Feature importance of fitted CatBoost regressor.

# <span id="page-1461-4"></span>fit(*self*, *X*, *y=None*)

Fits CatBoost regressor component to data.

# **Parameters**

- X (pd. DataFrame) The input training data of shape  $[n_s]$  samples, n\_features].
- **y** (*pd. Series*) The target training data of length [n\_samples].

<span id="page-1461-5"></span>**Returns** self

# static load(*file\_path*)

Loads component at file path.

Parameters file\_path  $(str)$  – Location to load file.

**Returns** ComponentBase object

# <span id="page-1462-1"></span>needs\_fitting(*self* )

Returns boolean determining if component needs fitting before calling predict, predict\_proba, transform, or feature importances.

This can be overridden to False for components that do not need to be fit or whose fit methods do nothing.

**Returns** True.

# <span id="page-1462-2"></span>property parameters(*self* )

Returns the parameters which were used to initialize the component.

# <span id="page-1462-3"></span>predict(*self*, *X*)

Make predictions using selected features.

**Parameters X** (pd.DataFrame) – Data of shape [n\_samples, n\_features].

**Returns** Predicted values.

**Return type** pd.Series

**Raises MethodPropertyNotFoundError** – If estimator does not have a predict method or a component obj that implements predict.

# <span id="page-1462-4"></span>predict\_proba(*self*, *X*)

Make probability estimates for labels.

Parameters **X** (pd.DataFrame) – Features.

**Returns** Probability estimates.

**Return type** pd.Series

**Raises MethodPropertyNotFoundError** – If estimator does not have a predict proba method or a component\_obj that implements predict\_proba.

<span id="page-1462-5"></span>save(*self*, *file\_path*, *pickle\_protocol=cloudpickle.DEFAULT\_PROTOCOL*)

Saves component at file path.

# **Parameters**

- file\_path  $(str)$  Location to save file.
- pickle\_protocol  $(int)$  The pickle data stream format.

<span id="page-1462-0"></span>class evalml.pipelines.ClassificationPipeline(*component\_graph*, *parameters=None*,

*custom\_name=None*, *random\_seed=0*)

Pipeline subclass for all classification pipelines.

# **Parameters**

• **component\_graph** (list or dict) – List of components in order. Accepts strings or ComponentBase subclasses in the list. Note that when duplicate components are specified in a list, the duplicate component names will be modified with the component's index in the list. For example, the component graph [Imputer, One Hot Encoder, Imputer, Logistic Regression Classifier] will have names ["Imputer", "One Hot Encoder", "Imputer\_2", "Logistic Regression Classifier"]

- parameters  $(dict)$  Dictionary with component names as keys and dictionary of that component's parameters as values. An empty dictionary or None implies using all default values for component parameters. Defaults to None.
- custom\_name  $(str)$  Custom name for the pipeline. Defaults to None.
- **random\_seed** (int) Seed for the random number generator. Defaults to 0.

# **Attributes**

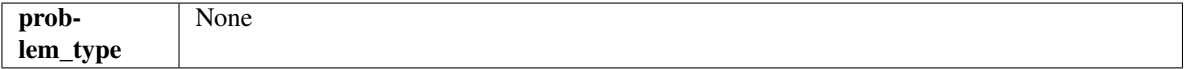

## **Methods**

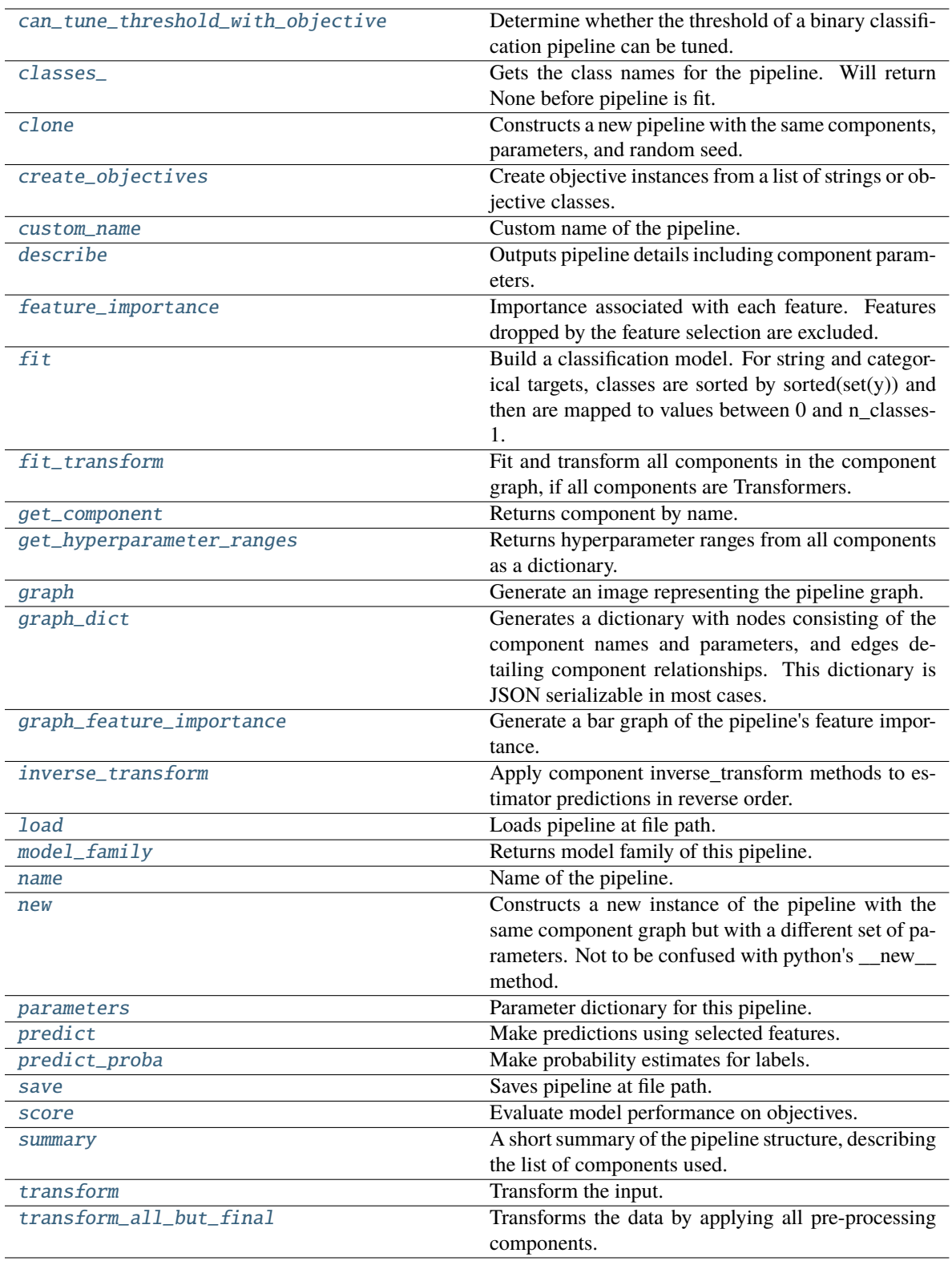

# <span id="page-1464-0"></span>can\_tune\_threshold\_with\_objective(*self*, *objective*)

Determine whether the threshold of a binary classification pipeline can be tuned.

**Parameters** objective (ObjectiveBase) – Primary AutoMLSearch objective.

**Returns** True if the pipeline threshold can be tuned.

**Return type** bool

# <span id="page-1465-0"></span>property classes\_(*self* )

Gets the class names for the pipeline. Will return None before pipeline is fit.

## <span id="page-1465-1"></span>clone(*self* )

Constructs a new pipeline with the same components, parameters, and random seed.

**Returns** A new instance of this pipeline with identical components, parameters, and random seed.

# <span id="page-1465-2"></span>static create\_objectives(*objectives*)

Create objective instances from a list of strings or objective classes.

## <span id="page-1465-3"></span>property custom\_name(*self* )

Custom name of the pipeline.

# <span id="page-1465-4"></span>describe(*self*, *return\_dict=False*)

Outputs pipeline details including component parameters.

**Parameters return\_dict** (bool) – If True, return dictionary of information about pipeline. Defaults to False.

**Returns** Dictionary of all component parameters if return\_dict is True, else None.

**Return type** dict

## <span id="page-1465-5"></span>property feature\_importance(*self* )

Importance associated with each feature. Features dropped by the feature selection are excluded.

**Returns** Feature names and their corresponding importance

#### **Return type** pd.DataFrame

# <span id="page-1465-6"></span> $fit(self, X, y)$

Build a classification model. For string and categorical targets, classes are sorted by sorted $(set(y))$  and then are mapped to values between 0 and n\_classes-1.

#### **Parameters**

- X (pd. DataFrame or np. ndarray) The input training data of shape  $[n_s]$  samples, n features]
- **y** (pd. Series, np. ndarray) The target training labels of length [n\_samples]

## **Returns** self

**Raises** ValueError – If the number of unique classes in y are not appropriate for the type of pipeline.

## <span id="page-1465-7"></span>fit\_transform(*self*, *X*, *y*)

Fit and transform all components in the component graph, if all components are Transformers.

### **Parameters**

- $X$  (pd. DataFrame) Input features of shape  $[n_s]$  samples, n\_features].
- **y** (*pd. Series*) The target data of length [n\_samples].

**Returns** Transformed output.

**Return type** pd.DataFrame

**Raises** ValueError – If final component is an Estimator.

#### <span id="page-1466-0"></span>get\_component(*self*, *name*)

Returns component by name.

**Parameters name** (str) – Name of component.

**Returns** Component to return

**Return type** Component

## <span id="page-1466-1"></span>get\_hyperparameter\_ranges(*self*, *custom\_hyperparameters*)

Returns hyperparameter ranges from all components as a dictionary.

**Parameters** custom\_hyperparameters  $(dict)$  – Custom hyperparameters for the pipeline.

**Returns** Dictionary of hyperparameter ranges for each component in the pipeline.

**Return type** dict

## <span id="page-1466-2"></span>graph(*self*, *filepath=None*)

Generate an image representing the pipeline graph.

**Parameters filepath** (str, optional) – Path to where the graph should be saved. If set to None (as by default), the graph will not be saved.

**Returns** Graph object that can be directly displayed in Jupyter notebooks.

**Return type** graphviz.Digraph

**Raises**

- **RuntimeError** If graphviz is not installed.
- ValueError If path is not writeable.

## <span id="page-1466-3"></span>graph\_dict(*self* )

Generates a dictionary with nodes consisting of the component names and parameters, and edges detailing component relationships. This dictionary is JSON serializable in most cases.

x\_edges specifies from which component feature data is being passed. y\_edges specifies from which component target data is being passed. This can be used to build graphs across a variety of visualization tools. Template: {"Nodes": {"component\_name": {"Name": class name, "Parameters": parameters\_attributes}, ...}}, "x\_edges": [[from\_component\_name, to\_component name], [from\_component\_name, to\_component\_name], . . . ], "y\_edges": [[from\_component\_name, to\_component\_name], [from\_component\_name, to\_component\_name], . . . ]}

**Returns** A dictionary representing the DAG structure.

**Return type** dag dict (dict)

<span id="page-1466-4"></span>graph\_feature\_importance(*self*, *importance\_threshold=0*)

Generate a bar graph of the pipeline's feature importance.

**Parameters importance\_threshold** (*float, optional*) – If provided, graph features with a permutation importance whose absolute value is larger than importance\_threshold. Defaults to zero.

**Returns** A bar graph showing features and their corresponding importance.

**Return type** plotly.Figure

<span id="page-1466-5"></span>**Raises** ValueError – If importance threshold is not valid.

## inverse\_transform(*self*, *y*)

Apply component inverse\_transform methods to estimator predictions in reverse order.

Components that implement inverse\_transform are PolynomialDetrender, LogTransformer, LabelEncoder (tbd).

Parameters  $y$  (pd. Series) – Final component features.

**Returns** The inverse transform of the target.

**Return type** pd.Series

<span id="page-1467-0"></span>static load(*file\_path*)

Loads pipeline at file path.

**Parameters file\_path** (str) – Location to load file.

**Returns** PipelineBase object

## <span id="page-1467-1"></span>property model\_family(*self* )

Returns model family of this pipeline.

# <span id="page-1467-2"></span>property name(*self* )

Name of the pipeline.

## <span id="page-1467-3"></span>new(*self*, *parameters*, *random\_seed=0*)

Constructs a new instance of the pipeline with the same component graph but with a different set of parameters. Not to be confused with python's \_\_new\_\_ method.

#### **Parameters**

- parameters (dict) Dictionary with component names as keys and dictionary of that component's parameters as values. An empty dictionary or None implies using all default values for component parameters. Defaults to None.
- random\_seed  $(int)$  Seed for the random number generator. Defaults to 0.

**Returns** A new instance of this pipeline with identical components.

## <span id="page-1467-4"></span>property parameters(*self* )

Parameter dictionary for this pipeline.

**Returns** Dictionary of all component parameters.

#### **Return type** dict

<span id="page-1467-5"></span>predict(*self*, *X*, *objective=None*, *X\_train=None*, *y\_train=None*)

Make predictions using selected features.

Note: we cast y as ints first to address boolean values that may be returned from calculating predictions which we would not be able to otherwise transform if we originally had integer targets.

#### **Parameters**

- **X** (*pd.DataFrame*) Data of shape  $[n$  samples, n features].
- objective (Object or string) The objective to use to make predictions.
- X\_train (pd.DataFrame) Training data. Ignored. Only used for time series.
- **y\_train** (*pd. Series*) Training labels. Ignored. Only used for time series.

**Returns** Estimated labels.

<span id="page-1467-6"></span>**Return type** pd.Series

predict\_proba(*self*, *X*, *X\_train=None*, *y\_train=None*)

Make probability estimates for labels.

## **Parameters**

- X (pd. DataFrame or np. ndarray) Data of shape  $[n]$  samples, n features]
- X\_train (pd.DataFrame or np.ndarray or None) Training data. Ignored. Only used for time series.
- y\_train (pd.Series or None) Training labels. Ignored. Only used for time series.

**Returns** Probability estimates

#### **Return type** pd.DataFrame

**Raises** ValueError – If final component is not an estimator.

<span id="page-1468-0"></span>save(*self*, *file\_path*, *pickle\_protocol=cloudpickle.DEFAULT\_PROTOCOL*) Saves pipeline at file path.

#### **Parameters**

- file\_path  $(str)$  Location to save file.
- pickle\_protocol (int) The pickle data stream format.

<span id="page-1468-1"></span>score(*self*, *X*, *y*, *objectives*, *X\_train=None*, *y\_train=None*)

Evaluate model performance on objectives.

# **Parameters**

- X (pd. DataFrame) Data of shape [n\_samples, n\_features]
- **y** (*pd. Series*) True labels of length [n\_samples]
- objectives  $(list)$  List of objectives to score
- X\_train (pd.DataFrame) Training data. Ignored. Only used for time series.
- y\_train (pd.Series) Training labels. Ignored. Only used for time series.

**Returns** Ordered dictionary of objective scores.

# **Return type** dict

#### <span id="page-1468-2"></span>property summary(*self* )

A short summary of the pipeline structure, describing the list of components used.

Example: Logistic Regression Classifier w/ Simple Imputer + One Hot Encoder

**Returns** A string describing the pipeline structure.

#### <span id="page-1468-3"></span>transform(*self*, *X*, *y=None*)

Transform the input.

## **Parameters**

- X (pd. DataFrame, or np. ndarray) Data of shape [n\_samples, n\_features].
- **y** (*pd. Series*) The target data of length [n\_samples]. Defaults to None.

**Returns** Transformed output.

<span id="page-1468-4"></span>**Return type** pd.DataFrame

transform\_all\_but\_final(*self*, *X*, *y=None*, *X\_train=None*, *y\_train=None*)

Transforms the data by applying all pre-processing components.

## **Parameters**

- $X$  (pd. DataFrame) Input data to the pipeline to transform.
- y (pd.Series or None) Targets corresponding to X. Optional.
- X\_train (pd.DataFrame or np.ndarray or None) Training data. Only used for time series.
- **y\_train** (*pd. Series or None*) Training labels. Only used for time series.

**Returns** New transformed features.

**Return type** pd.DataFrame

<span id="page-1469-0"></span>class evalml.pipelines.ComponentGraph(*component\_dict=None*, *cached\_data=None*, *random\_seed=0*) Component graph for a pipeline as a directed acyclic graph (DAG).

#### **Parameters**

- **component\_dict**  $(dict) A$  dictionary which specifies the components and edges between components that should be used to create the component graph. Defaults to None.
- cached\_data  $(dict) A$  dictionary of nested cached data. If the hashes and components are in this cache, we skip fitting for these components. Expected to be of format {hash1: {component\_name: trained\_component, ... }, hash2:  $\{ \ldots \}$ , ... }. Defaults to None.
- random\_seed  $(int)$  Seed for the random number generator. Defaults to 0.

## **Examples**

```
\gg component_dict = {'Imputer': ['Imputer', 'X', 'y'],
                     'Logistic Regression': ['Logistic Regression Classifier',
\rightarrow 'Imputer.x', 'y']>>> component_graph = ComponentGraph(component_dict)
>>> assert component_graph.compute_order == ['Imputer', 'Logistic Regression']
...
...
>>> component_dict = {'Imputer': ['Imputer', 'X', 'y'],
... 'OHE': ['One Hot Encoder', 'Imputer.x', 'y'],
... \qquad \qquad \text{'estimator\_1':} \quad [\text{'Random Forest Classifier', 'OHE.x', 'y'}],... 'estimator_2': ['Decision Tree Classifier', 'OHE.x', 'y'],
... 'final': ['Logistic Regression Classifier', 'estimator_1.x',
˓→'estimator_2.x', 'y']}
>>> component_graph = ComponentGraph(component_dict)
```
The default parameters for every component in the component graph.

```
>>> assert component_graph.default_parameters == {
... 'Imputer': {'categorical_impute_strategy': 'most_frequent',
... ' numeric_impute_strategy': 'mean',
... 'boolean_impute_strategy': 'most_frequent',
... \qquad \qquad 'categorical_fill_value': None,
... ' numeric_fill_value': None,
... "boolean_fill_value" . None
```
(continues on next page)

(continued from previous page)

```
... 'One Hot Encoder': {'top_n': 10,
... The contract of the set of the set of the set of the set of the set of the set of the set of the set of the set of the set of the set of the set of the set of the set of the set of the set of the set of the set of the 
... 'categories': None,
... 'drop': 'if_binary',
... 'handle_unknown': 'ignore',
... 'handle_missing': 'error'},
... 'Random Forest Classifier': {'n_estimators': 100,
... 'max_depth': 6,
... ln_jobs': -1},
... 'Decision Tree Classifier': {'criterion': 'gini',
... 'max_features': 'auto',
... 'max_depth': 6,
... 'min_samples_split': 2,
... 'min_weight_fraction_leaf': 0.0},
... 'Logistic Regression Classifier': {'penalty': 'l2',
... 'C': 1.0,
... 'n_jobs': -1,
... 'multi_class': 'auto',
... 'solver': 'lbfgs'}}
```
**Methods**

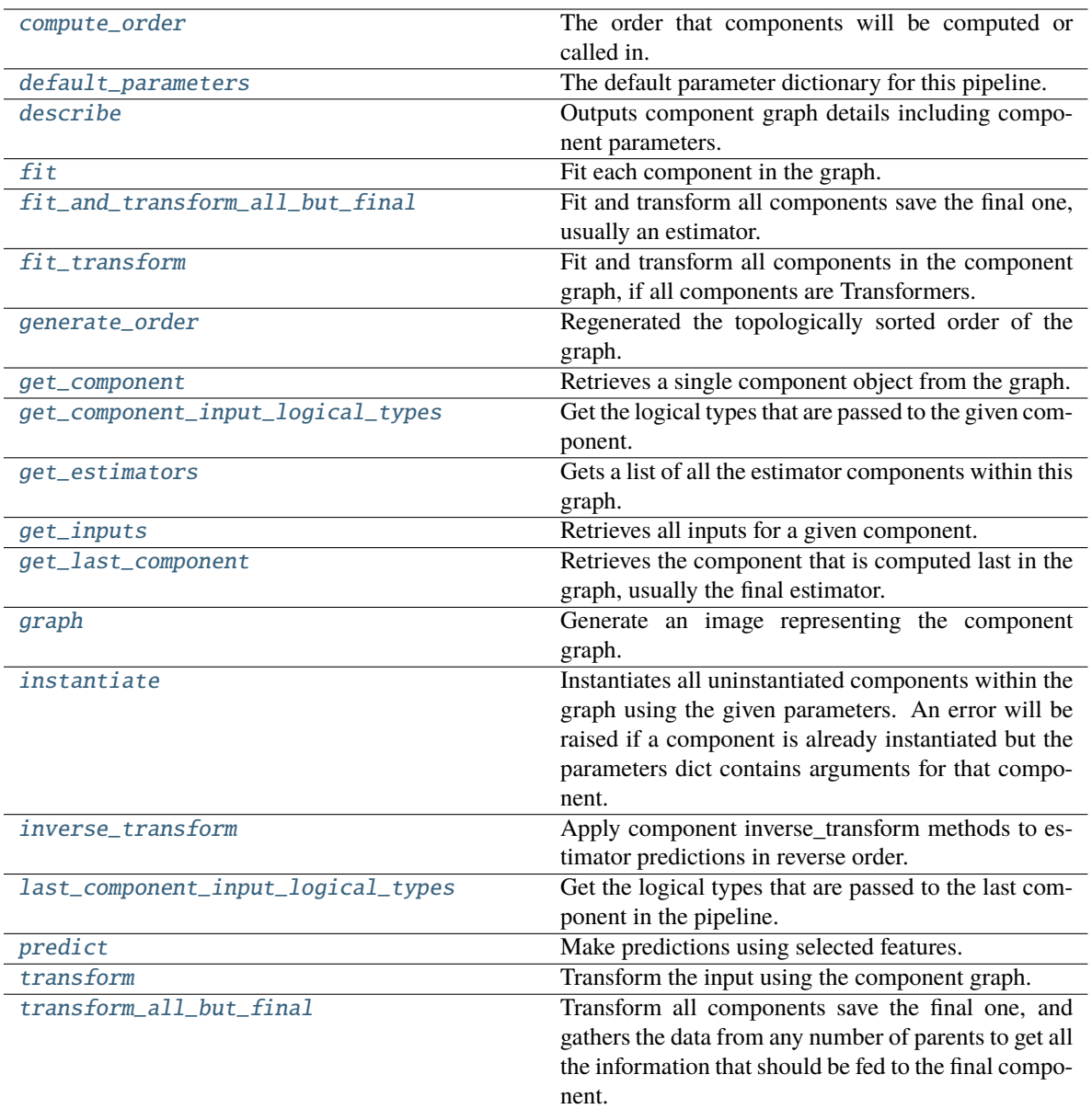

# <span id="page-1471-0"></span>property compute\_order(*self* )

The order that components will be computed or called in.

# <span id="page-1471-1"></span>property default\_parameters(*self* )

The default parameter dictionary for this pipeline.

**Returns** Dictionary of all component default parameters.

## **Return type** dict

# <span id="page-1471-2"></span>describe(*self*, *return\_dict=False*)

Outputs component graph details including component parameters.

Parameters return\_dict (bool) – If True, return dictionary of information about component graph. Defaults to False.

**Returns** Dictionary of all component parameters if return\_dict is True, else None

**Return type** dict

**Raises** ValueError – If the componentgraph is not instantiated

# <span id="page-1472-0"></span> $fit(self, X, y)$

Fit each component in the graph.

## **Parameters**

• X  $(pd.DataFrame)$  – The input training data of shape  $[n_s]$  samples, n\_features].

• **y** (*pd. Series*) – The target training data of length [n\_samples].

**Returns** self

# <span id="page-1472-1"></span>fit\_and\_transform\_all\_but\_final(*self*, *X*, *y*)

Fit and transform all components save the final one, usually an estimator.

### **Parameters**

• X (pd. DataFrame) – The input training data of shape [n\_samples, n\_features].

•  $y$  (pd. Series) – The target training data of length [n samples].

**Returns** Transformed features and target.

**Return type** Tuple (pd.DataFrame, pd.Series)

# <span id="page-1472-2"></span>fit\_transform(*self*, *X*, *y*)

Fit and transform all components in the component graph, if all components are Transformers.

#### **Parameters**

- X (pd. DataFrame) Input features of shape [n\_samples, n\_features].
- **y** (*pd. Series*) The target data of length [n\_samples].

**Returns** Transformed output.

**Return type** pd.DataFrame

**Raises** ValueError – If final component is an Estimator.

### <span id="page-1472-3"></span>classmethod generate\_order(*cls*, *component\_dict*)

Regenerated the topologically sorted order of the graph.

## <span id="page-1472-4"></span>get\_component(*self*, *component\_name*)

Retrieves a single component object from the graph.

**Parameters component\_name** (str) – Name of the component to retrieve

**Returns** ComponentBase object

**Raises** ValueError – If the component is not in the graph.

### <span id="page-1472-5"></span>get\_component\_input\_logical\_types(*self*, *component\_name*)

Get the logical types that are passed to the given component.

**Parameters component\_name** (str) – Name of component in the graph

**Returns** Dict - Mapping feature name to logical type instance.

<span id="page-1472-6"></span>**Raises**

- ValueError  $-$  If the component is not in the graph.
- ValueError If the component graph as not been fitted

## get\_estimators(*self* )

Gets a list of all the estimator components within this graph.

**Returns** All estimator objects within the graph.

**Return type** list

**Raises** ValueError – If the component graph is not yet instantiated.

## <span id="page-1473-0"></span>get\_inputs(*self*, *component\_name*)

Retrieves all inputs for a given component.

**Parameters component\_name** (str) – Name of the component to look up.

**Returns** List of inputs for the component to use.

**Return type** list[str]

**Raises** ValueError – If the component is not in the graph.

## <span id="page-1473-1"></span>get\_last\_component(*self* )

Retrieves the component that is computed last in the graph, usually the final estimator.

**Returns** ComponentBase object

**Raises** ValueError – If the component graph has no edges.

## <span id="page-1473-2"></span>graph(*self*, *name=None*, *graph\_format=None*)

Generate an image representing the component graph.

### **Parameters**

- name  $(str)$  Name of the graph. Defaults to None.
- graph\_format  $(str)$  file format to save the graph in. Defaults to None.

**Returns** Graph object that can be directly displayed in Jupyter notebooks.

**Return type** graphviz.Digraph

**Raises** RuntimeError – If graphviz is not installed.

## <span id="page-1473-3"></span>instantiate(*self*, *parameters=None*)

Instantiates all uninstantiated components within the graph using the given parameters. An error will be raised if a component is already instantiated but the parameters dict contains arguments for that component.

**Parameters parameters** (*dict*) – Dictionary with component names as keys and dictionary of that component's parameters as values. An empty dictionary {} or None implies using all default values for component parameters. If a component in the component graph is already instantiated, it will not use any of its parameters defined in this dictionary. Defaults to None.

# **Returns** self

**Raises** ValueError – If component graph is already instantiated or if a component errored while instantiating.

## <span id="page-1473-4"></span>inverse\_transform(*self*, *y*)

Apply component inverse\_transform methods to estimator predictions in reverse order.

Components that implement inverse\_transform are PolynomialDetrender, LabelEncoder (tbd).

**Parameters**  $y - (pd.Series)$ : Final component features.

**Returns** The target with inverse transformation applied.

<span id="page-1473-5"></span>**Return type** pd.Series

# property last\_component\_input\_logical\_types(*self* )

Get the logical types that are passed to the last component in the pipeline.

**Returns** Dict - Mapping feature name to logical type instance.

**Raises**

- ValueError If the component is not in the graph.
- ValueError If the component graph as not been fitted

## <span id="page-1474-1"></span>predict(*self*, *X*)

Make predictions using selected features.

**Parameters X** (pd.DataFrame) – Input features of shape  $[n$  samples, n\_features].

**Returns** Predicted values.

**Return type** pd.Series

**Raises** ValueError – If final component is not an Estimator.

## <span id="page-1474-2"></span>transform(*self*, *X*, *y=None*)

Transform the input using the component graph.

### **Parameters**

- $X$  (pd. DataFrame) Input features of shape [n\_samples, n\_features].
- **y** (pd. Series) The target data of length [n\_samples]. Defaults to None.

**Returns** Transformed output.

**Return type** pd.DataFrame

**Raises** ValueError – If final component is not a Transformer.

### <span id="page-1474-3"></span>transform\_all\_but\_final(*self*, *X*, *y=None*)

Transform all components save the final one, and gathers the data from any number of parents to get all the information that should be fed to the final component.

# **Parameters**

- X (pd. DataFrame) Data of shape  $[n]$  samples, n\_features].
- **y** (*pd. Series*) The target training data of length [n\_samples]. Defaults to None.

**Returns** Transformed values.

**Return type** pd.DataFrame

<span id="page-1474-0"></span>class evalml.pipelines.DecisionTreeClassifier(*criterion='gini'*, *max\_features='auto'*, *max\_depth=6*, *min\_samples\_split=2*, *min\_weight\_fraction\_leaf=0.0*, *random\_seed=0*, *\*\*kwargs*)

Decision Tree Classifier.

## **Parameters**

- criterion  $({\{$ <sup>"</sup>gini", "entropy"}) The function to measure the quality of a split. Supported criteria are "gini" for the Gini impurity and "entropy" for the information gain. Defaults to "gini".
- max\_features (int, float or {"auto", "sqrt", "log2"}) The number of features to consider when looking for the best split:
	- **–** If int, then consider max\_features features at each split.
- **–** If float, then max\_features is a fraction and int(max\_features \* n\_features) features are considered at each split.
- **–** If "auto", then max\_features=sqrt(n\_features).
- **–** If "sqrt", then max\_features=sqrt(n\_features).
- **–** If "log2", then max\_features=log2(n\_features).
- **–** If None, then max\_features = n\_features.

The search for a split does not stop until at least one valid partition of the node samples is found, even if it requires to effectively inspect more than max\_features features. Defaults to "auto".

- max\_depth  $(int)$  The maximum depth of the tree. Defaults to 6.
- min\_samples\_split (int or float) The minimum number of samples required to split an internal node:
	- **–** If int, then consider min\_samples\_split as the minimum number.
	- **–** If float, then min\_samples\_split is a fraction and ceil(min\_samples\_split \* n\_samples) are the minimum number of samples for each split.

Defaults to 2.

- min\_weight\_fraction\_leaf (float) The minimum weighted fraction of the sum total of weights (of all the input samples) required to be at a leaf node. Defaults to 0.0.
- random\_seed  $(int)$  Seed for the random number generator. Defaults to 0.

# **Attributes**

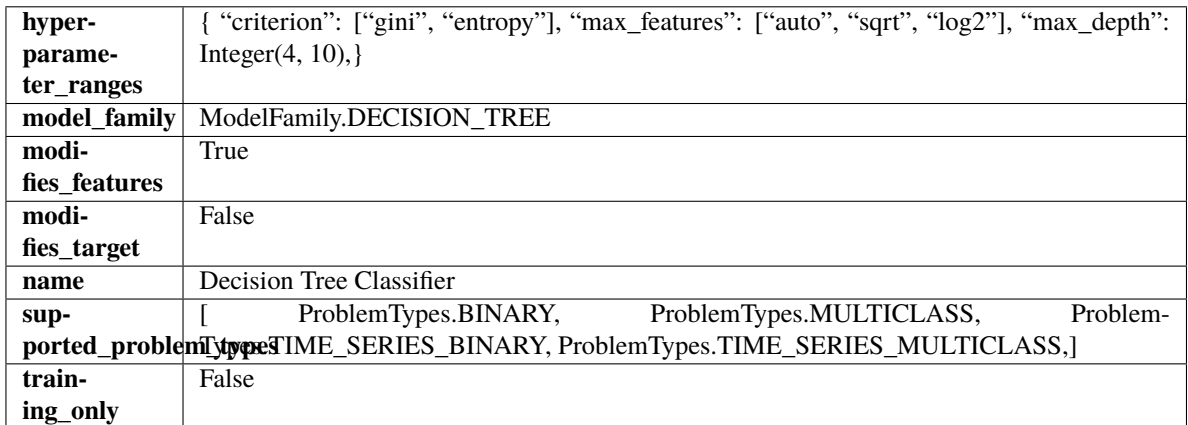

# **Methods**
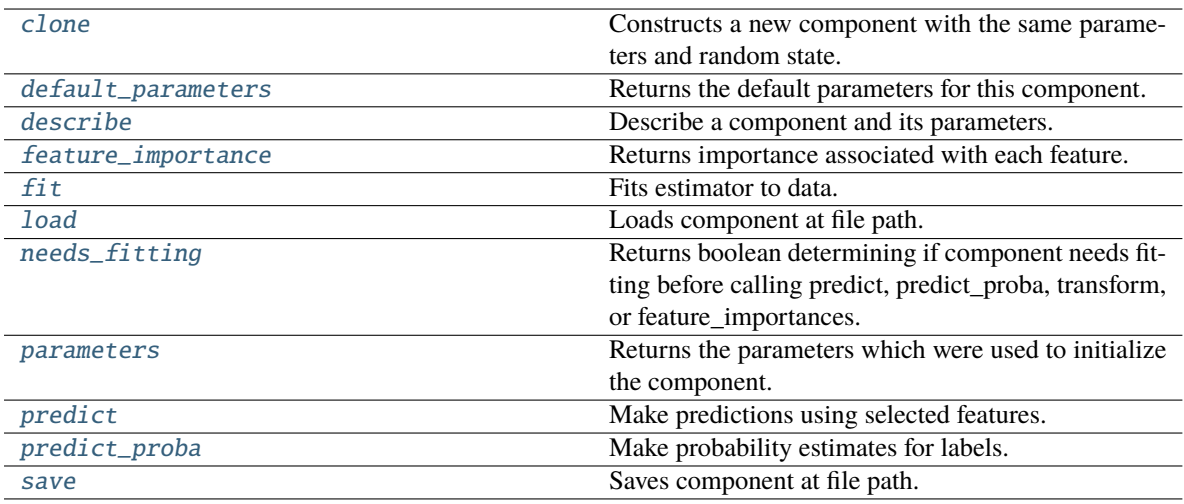

# <span id="page-1476-0"></span>clone(*self* )

Constructs a new component with the same parameters and random state.

**Returns** A new instance of this component with identical parameters and random state.

## <span id="page-1476-1"></span>default\_parameters(*cls*)

Returns the default parameters for this component.

Our convention is that Component.default\_parameters == Component().parameters.

**Returns** Default parameters for this component.

#### **Return type** dict

## <span id="page-1476-2"></span>describe(*self*, *print\_name=False*, *return\_dict=False*)

Describe a component and its parameters.

### **Parameters**

- **print\_name** (bool, optional) whether to print name of component
- return\_dict (bool, optional) whether to return description as dictionary in the format {"name": name, "parameters": parameters}

**Returns** Returns dictionary if return\_dict is True, else None.

**Return type** None or dict

# <span id="page-1476-3"></span>property feature\_importance(*self* )

Returns importance associated with each feature.

**Returns** Importance associated with each feature.

## **Return type** np.ndarray

**Raises** MethodPropertyNotFoundError – If estimator does not have a feature\_importance method or a component\_obj that implements feature\_importance.

<span id="page-1476-4"></span>fit(*self*, *X*, *y=None*)

Fits estimator to data.

#### **Parameters**

• X  $(pd.DataFrame)$  – The input training data of shape  $[n_s]$  samples, n\_features].

•  $y$  (pd. Series, optional) – The target training data of length [n samples].

# **Returns** self

# <span id="page-1477-0"></span>static load(*file\_path*)

Loads component at file path.

Parameters file\_path  $(str)$  – Location to load file.

**Returns** ComponentBase object

### <span id="page-1477-1"></span>needs\_fitting(*self* )

Returns boolean determining if component needs fitting before calling predict, predict\_proba, transform, or feature\_importances.

This can be overridden to False for components that do not need to be fit or whose fit methods do nothing.

**Returns** True.

## <span id="page-1477-2"></span>property parameters(*self* )

Returns the parameters which were used to initialize the component.

### <span id="page-1477-3"></span>predict(*self*, *X*)

Make predictions using selected features.

**Parameters X** (pd.DataFrame) – Data of shape [n\_samples, n\_features].

**Returns** Predicted values.

**Return type** pd.Series

**Raises MethodPropertyNotFoundError** – If estimator does not have a predict method or a component\_obj that implements predict.

### <span id="page-1477-4"></span>predict\_proba(*self*, *X*)

Make probability estimates for labels.

Parameters **X** (pd.DataFrame) – Features.

**Returns** Probability estimates.

**Return type** pd.Series

**Raises** MethodPropertyNotFoundError – If estimator does not have a predict\_proba method or a component\_obj that implements predict\_proba.

<span id="page-1477-5"></span>save(*self*, *file\_path*, *pickle\_protocol=cloudpickle.DEFAULT\_PROTOCOL*)

Saves component at file path.

# **Parameters**

• file\_path  $(str)$  – Location to save file.

• pickle\_protocol (int) – The pickle data stream format.

class evalml.pipelines.DecisionTreeRegressor(*criterion='mse'*, *max\_features='auto'*, *max\_depth=6*, *min\_samples\_split=2*, *min\_weight\_fraction\_leaf=0.0*, *random\_seed=0*, *\*\*kwargs*)

Decision Tree Regressor.

### **Parameters**

• criterion ({"mse", "friedman\_mse", "mae", "poisson"}) - The function to measure the quality of a split. Supported criteria are:

- **–** "mse" for the mean squared error, which is equal to variance reduction as feature selection criterion and minimizes the L2 loss using the mean of each terminal node
- **–** "friedman\_mse", which uses mean squared error with Friedman"s improvement score for potential splits
- **–** "mae" for the mean absolute error, which minimizes the L1 loss using the median of each terminal node,
- **–** "poisson" which uses reduction in Poisson deviance to find splits.
- max\_features (int, float or {"auto", "sqrt", "log2"}) The number of features to consider when looking for the best split:
	- **–** If int, then consider max\_features features at each split.
	- **–** If float, then max\_features is a fraction and int(max\_features \* n\_features) features are considered at each split.
	- **–** If "auto", then max\_features=sqrt(n\_features).
	- **–** If "sqrt", then max\_features=sqrt(n\_features).
	- **–** If "log2", then max\_features=log2(n\_features).
	- **–** If None, then max\_features = n\_features.

The search for a split does not stop until at least one valid partition of the node samples is found, even if it requires to effectively inspect more than max\_features features.

- max\_depth  $(int)$  The maximum depth of the tree. Defaults to 6.
- min\_samples\_split (int or float) The minimum number of samples required to split an internal node:
	- **–** If int, then consider min\_samples\_split as the minimum number.
	- **–** If float, then min\_samples\_split is a fraction and ceil(min\_samples\_split \* n\_samples) are the minimum number of samples for each split.

Defaults to 2.

- $min\_weight\_fraction\_leaf$  ( $float$ ) The minimum weighted fraction of the sum total of weights (of all the input samples) required to be at a leaf node. Defaults to 0.0.
- **random\_seed** ( $int$ ) Seed for the random number generator. Defaults to 0.

# **Attributes**

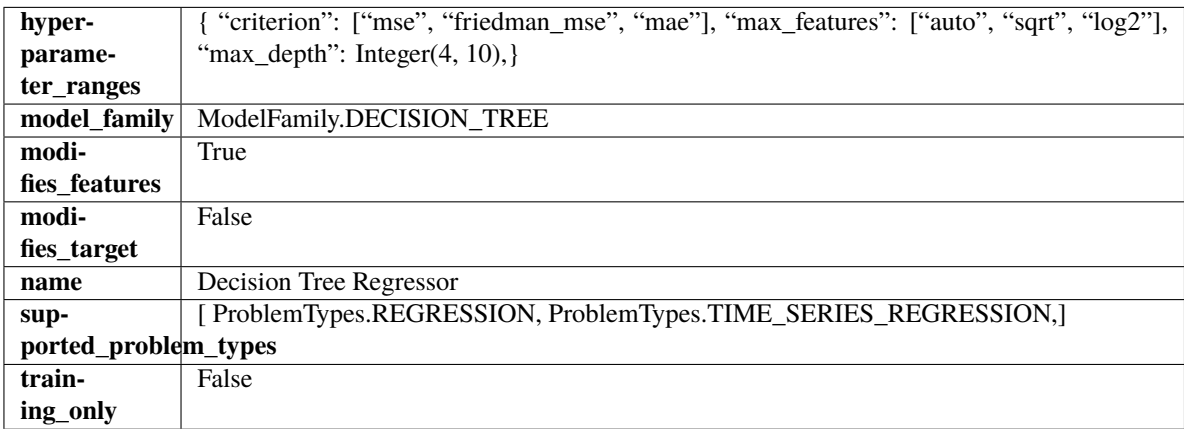

## **Methods**

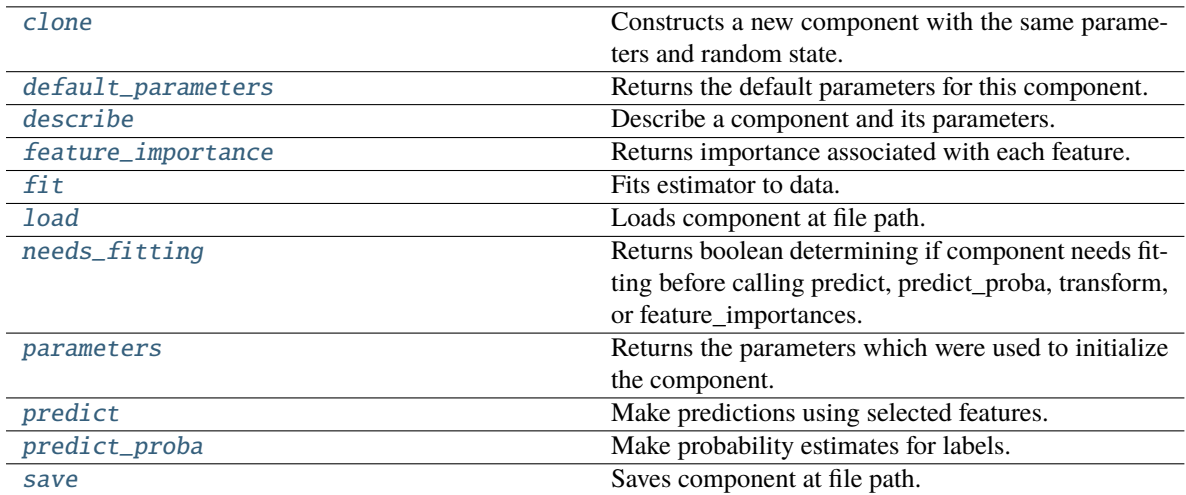

# <span id="page-1479-0"></span>clone(*self* )

Constructs a new component with the same parameters and random state.

**Returns** A new instance of this component with identical parameters and random state.

#### <span id="page-1479-1"></span>default\_parameters(*cls*)

Returns the default parameters for this component.

Our convention is that Component.default\_parameters == Component().parameters.

**Returns** Default parameters for this component.

#### **Return type** dict

# <span id="page-1479-2"></span>describe(*self*, *print\_name=False*, *return\_dict=False*)

Describe a component and its parameters.

#### **Parameters**

- print\_name (bool, optional) whether to print name of component
- return\_dict (bool, optional) whether to return description as dictionary in the format {"name": name, "parameters": parameters}

**Returns** Returns dictionary if return\_dict is True, else None.

#### **Return type** None or dict

# <span id="page-1479-3"></span>property feature\_importance(*self* )

Returns importance associated with each feature.

**Returns** Importance associated with each feature.

**Return type** np.ndarray

**Raises** MethodPropertyNotFoundError – If estimator does not have a feature\_importance method or a component\_obj that implements feature\_importance.

<span id="page-1479-4"></span>fit(*self*, *X*, *y=None*)

Fits estimator to data.

#### **Parameters**

- **X** (pd. DataFrame) The input training data of shape  $[n]$  samples, n\_features].
- **y** (pd. Series, optional) The target training data of length [n\_samples].

**Returns** self

## <span id="page-1480-0"></span>static load(*file\_path*)

Loads component at file path.

Parameters file\_path  $(str)$  – Location to load file.

**Returns** ComponentBase object

### <span id="page-1480-1"></span>needs\_fitting(*self* )

Returns boolean determining if component needs fitting before calling predict, predict\_proba, transform, or feature\_importances.

This can be overridden to False for components that do not need to be fit or whose fit methods do nothing.

**Returns** True.

### <span id="page-1480-2"></span>property parameters(*self* )

Returns the parameters which were used to initialize the component.

## <span id="page-1480-3"></span>predict(*self*, *X*)

Make predictions using selected features.

**Parameters X** (pd.DataFrame) – Data of shape [n\_samples, n\_features].

**Returns** Predicted values.

**Return type** pd.Series

**Raises MethodPropertyNotFoundError** – If estimator does not have a predict method or a component\_obj that implements predict.

# <span id="page-1480-4"></span>predict\_proba(*self*, *X*)

Make probability estimates for labels.

**Parameters X** (pd.DataFrame) – Features.

**Returns** Probability estimates.

**Return type** pd.Series

**Raises MethodPropertyNotFoundError** – If estimator does not have a predict proba method or a component obj that implements predict proba.

<span id="page-1480-5"></span>save(*self*, *file\_path*, *pickle\_protocol=cloudpickle.DEFAULT\_PROTOCOL*)

Saves component at file path.

### **Parameters**

- file\_path  $(str)$  Location to save file.
- pickle\_protocol  $(int)$  The pickle data stream format.

class evalml.pipelines.DFSTransformer(*index='index'*, *features=None*, *random\_seed=0*, *\*\*kwargs*) Featuretools DFS component that generates features for the input features.

#### **Parameters**

• index  $(\text{string})$  – The name of the column that contains the indices. If no column with this name exists, then featuretools.EntitySet() creates a column with this name to serve as the index column. Defaults to 'index'.

- random\_seed  $(int)$  Seed for the random number generator. Defaults to 0.
- features  $(list)$  List of features to run DFS on. Defaults to None. Features will only be computed if the columns used by the feature exist in the input and if the feature itself is not in input.

# **Attributes**

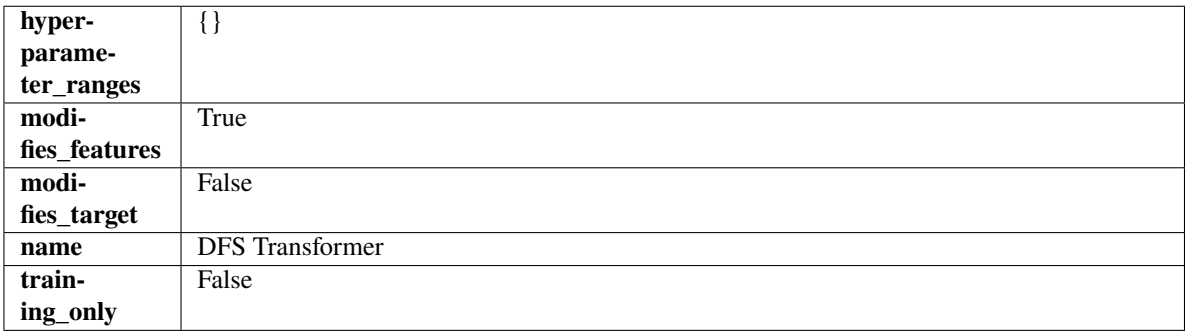

## **Methods**

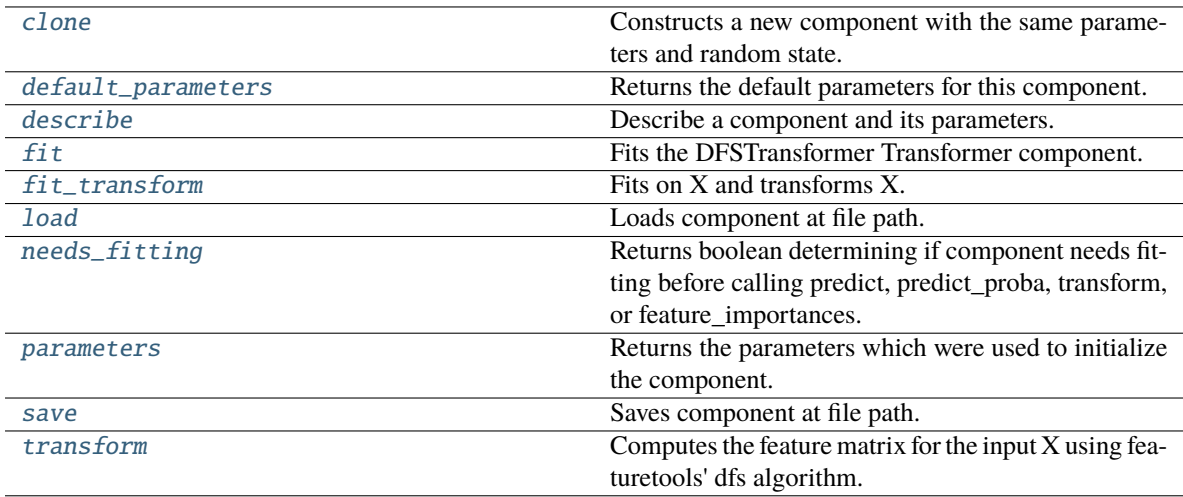

# <span id="page-1481-0"></span>clone(*self* )

Constructs a new component with the same parameters and random state.

**Returns** A new instance of this component with identical parameters and random state.

#### <span id="page-1481-1"></span>default\_parameters(*cls*)

Returns the default parameters for this component.

Our convention is that Component.default\_parameters == Component().parameters.

**Returns** Default parameters for this component.

**Return type** dict

#### <span id="page-1481-2"></span>describe(*self*, *print\_name=False*, *return\_dict=False*)

Describe a component and its parameters.

## **Parameters**

• print\_name (bool, optional) – whether to print name of component

• return\_dict (bool, optional) – whether to return description as dictionary in the format {"name": name, "parameters": parameters}

**Returns** Returns dictionary if return\_dict is True, else None.

**Return type** None or dict

<span id="page-1482-0"></span>fit(*self*, *X*, *y=None*)

Fits the DFSTransformer Transformer component.

## **Parameters**

- X (pd.DataFrame, np.array) The input data to transform, of shape [n\_samples, n\_features].
- **y** (pd. Series) The target training data of length [n\_samples].

**Returns** self

### <span id="page-1482-1"></span>fit\_transform(*self*, *X*, *y=None*)

Fits on X and transforms X.

### **Parameters**

- $X$  (pd. DataFrame) Data to fit and transform.
- $y$  (pd. Series) Target data.

**Returns** Transformed X.

**Return type** pd.DataFrame

**Raises** MethodPropertyNotFoundError – If transformer does not have a transform method or a component\_obj that implements transform.

#### <span id="page-1482-2"></span>static load(*file\_path*)

Loads component at file path.

Parameters file\_path  $(str)$  – Location to load file.

**Returns** ComponentBase object

# <span id="page-1482-3"></span>needs\_fitting(*self* )

Returns boolean determining if component needs fitting before calling predict, predict\_proba, transform, or feature\_importances.

This can be overridden to False for components that do not need to be fit or whose fit methods do nothing.

**Returns** True.

### <span id="page-1482-4"></span>property parameters(*self* )

Returns the parameters which were used to initialize the component.

### <span id="page-1482-5"></span>save(*self*, *file\_path*, *pickle\_protocol=cloudpickle.DEFAULT\_PROTOCOL*)

<span id="page-1482-6"></span>Saves component at file path.

# **Parameters**

- file\_path  $(str)$  Location to save file.
- pickle\_protocol (int) The pickle data stream format.

## transform(*self*, *X*, *y=None*)

Computes the feature matrix for the input X using featuretools' dfs algorithm.

## **Parameters**

- X (pd. DataFrame or np. ndarray) The input training data to transform. Has shape [n\_samples, n\_features]
- y (pd.Series, optional) Ignored.

**Returns** Feature matrix

**Return type** pd.DataFrame

class evalml.pipelines.DropNaNRowsTransformer(*parameters=None*, *component\_obj=None*,

*random\_seed=0*, *\*\*kwargs*)

Transformer to drop rows with NaN values.

**Parameters random\_seed** (int) – Seed for the random number generator. Is not used by this component. Defaults to 0.

# **Attributes**

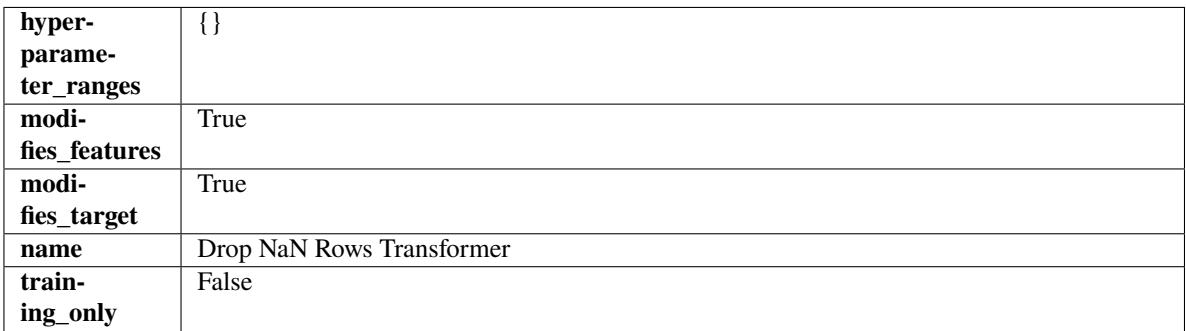

## **Methods**

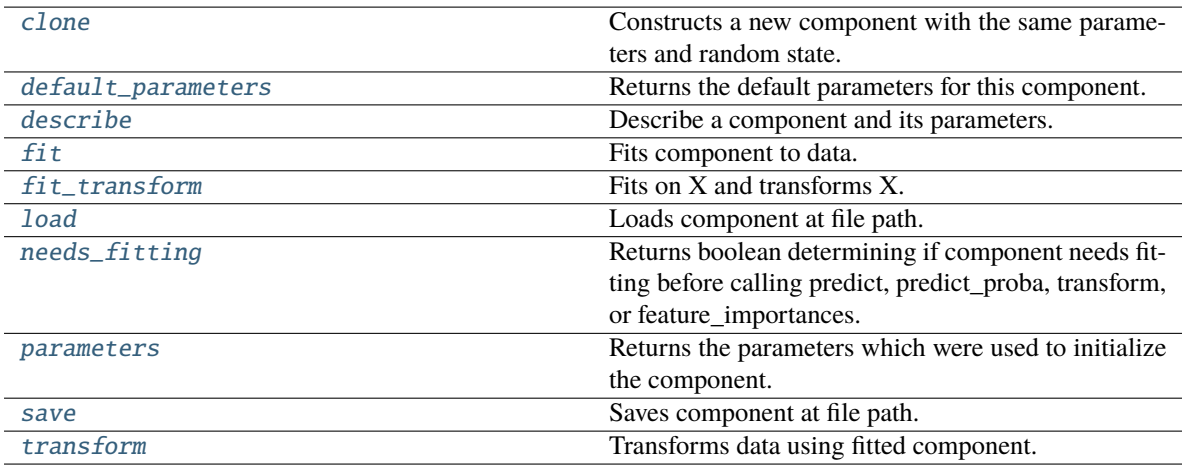

# <span id="page-1483-1"></span><span id="page-1483-0"></span>clone(*self* )

Constructs a new component with the same parameters and random state.

**Returns** A new instance of this component with identical parameters and random state.

## default\_parameters(*cls*)

Returns the default parameters for this component.

Our convention is that Component.default\_parameters == Component().parameters.

**Returns** Default parameters for this component.

### **Return type** dict

<span id="page-1484-0"></span>describe(*self*, *print\_name=False*, *return\_dict=False*)

Describe a component and its parameters.

# **Parameters**

- **print\_name** (bool, optional) whether to print name of component
- **return\_dict** (bool, optional) whether to return description as dictionary in the format {"name": name, "parameters": parameters}

**Returns** Returns dictionary if return\_dict is True, else None.

**Return type** None or dict

#### <span id="page-1484-1"></span>fit(*self*, *X*, *y=None*)

Fits component to data.

### **Parameters**

- X  $(pd.DataFrame)$  The input training data of shape  $[n_s]$  samples, n\_features].
- y (pd.Series, optional) The target training data of length [n\_samples].

## **Returns** self

<span id="page-1484-2"></span>fit\_transform(*self*, *X*, *y=None*)

Fits on X and transforms X.

# **Parameters**

- $X$  (pd. DataFrame) Data to fit and transform.
- $y$  (pd. Series) Target data.

**Returns** Transformed X.

#### **Return type** pd.DataFrame

**Raises** MethodPropertyNotFoundError – If transformer does not have a transform method or a component\_obj that implements transform.

### <span id="page-1484-3"></span>static load(*file\_path*)

Loads component at file path.

Parameters file\_path  $(str)$  – Location to load file.

**Returns** ComponentBase object

## <span id="page-1484-4"></span>needs\_fitting(*self* )

Returns boolean determining if component needs fitting before calling predict, predict\_proba, transform, or feature\_importances.

<span id="page-1484-5"></span>This can be overridden to False for components that do not need to be fit or whose fit methods do nothing.

**Returns** True.

### property parameters(*self* )

Returns the parameters which were used to initialize the component.

<span id="page-1485-0"></span>save(*self*, *file\_path*, *pickle\_protocol=cloudpickle.DEFAULT\_PROTOCOL*)

Saves component at file path.

#### **Parameters**

- file\_path  $(str)$  Location to save file.
- pickle\_protocol (int) The pickle data stream format.

<span id="page-1485-1"></span>transform(*self*, *X*, *y=None*)

Transforms data using fitted component.

### **Parameters**

- $X$  (pd. DataFrame) Features.
- y (pd.Series, optional) Target data.

**Returns** Data with NaN rows dropped.

**Return type** (pd.DataFrame, pd.Series)

#### class evalml.pipelines.ElasticNetClassifier(*penalty='elasticnet'*, *C=1.0*, *l1\_ratio=0.15*,

*multi\_class='auto'*, *solver='saga'*, *n\_jobs=- 1*, *random\_seed=0*, *\*\*kwargs*)

Elastic Net Classifier. Uses Logistic Regression with elasticnet penalty as the base estimator.

### **Parameters**

- penalty  $({T11", T2", Telasticnet", Tnone'}$ ) The norm used in penalization. Defaults to "elasticnet".
- $C (float)$  Inverse of regularization strength. Must be a positive float. Defaults to 1.0.
- 11\_ratio (float) The mixing parameter, with  $0 \le |1|$ \_ratio  $\le 1$ . Only used if penalty='elasticnet'. Setting l1\_ratio=0 is equivalent to using penalty='l2', while setting l1\_ratio=1 is equivalent to using penalty='l1'. For  $0 < 11$ \_ratio <1, the penalty is a combination of L1 and L2. Defaults to 0.15.
- multi\_class ({"auto", "ovr", "multinomial"}) If the option chosen is "ovr", then a binary problem is fit for each label. For "multinomial" the loss minimised is the multinomial loss fit across the entire probability distribution, even when the data is binary. "multinomial" is unavailable when solver="liblinear". "auto" selects "ovr" if the data is binary, or if solver="liblinear", and otherwise selects "multinomial". Defaults to "auto".
- solver  $({\{$  "newton-cg", "lbfgs", "liblinear", "sag", "saga"}) Algorithm to use in the optimization problem. For small datasets, "liblinear" is a good choice, whereas "sag" and "saga" are faster for large ones. For multiclass problems, only "newton-cg", "sag", "saga" and "lbfgs" handle multinomial loss; "liblinear" is limited to one-versus-rest schemes.
	- **–** "newton-cg", "lbfgs", "sag" and "saga" handle L2 or no penalty
	- **–** "liblinear" and "saga" also handle L1 penalty
	- **–** "saga" also supports "elasticnet" penalty
	- **–** "liblinear" does not support setting penalty='none'

Defaults to "saga".

- $n_jobs(int)$  Number of parallel threads used to run xgboost. Note that creating thread contention will significantly slow down the algorithm. Defaults to -1.
- random\_seed  $(int)$  Seed for the random number generator. Defaults to 0.

# **Attributes**

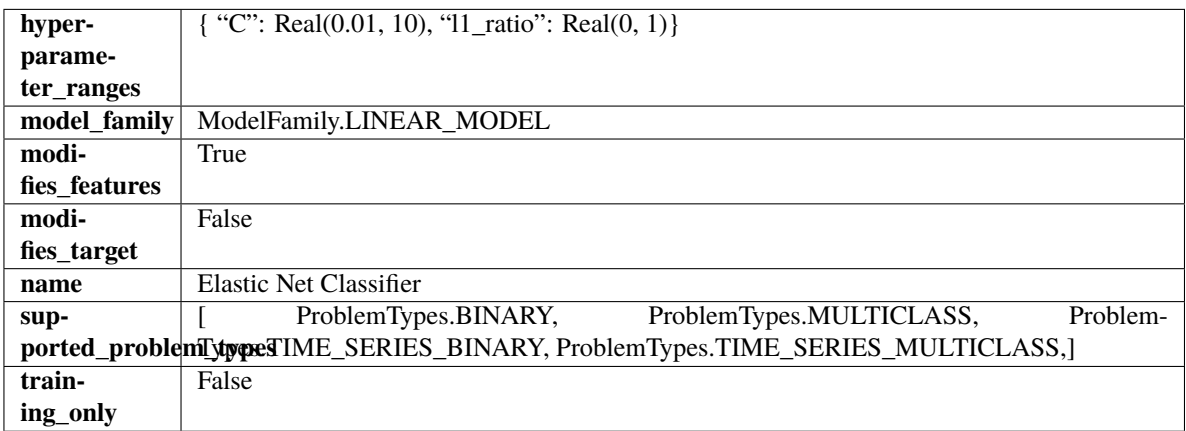

# **Methods**

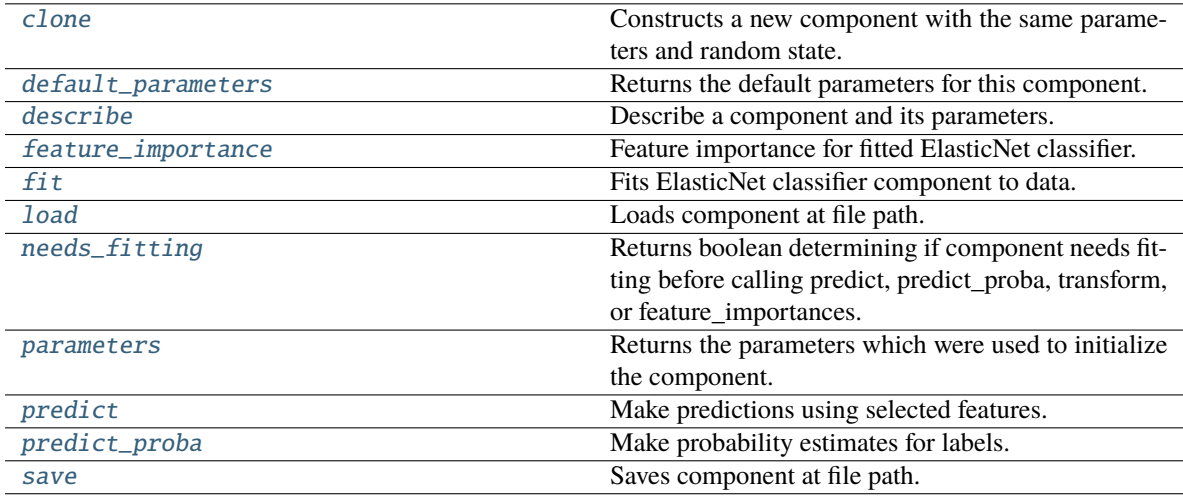

# <span id="page-1486-0"></span>clone(*self* )

Constructs a new component with the same parameters and random state.

**Returns** A new instance of this component with identical parameters and random state.

## <span id="page-1486-1"></span>default\_parameters(*cls*)

Returns the default parameters for this component.

Our convention is that Component.default\_parameters == Component().parameters.

**Returns** Default parameters for this component.

**Return type** dict

## <span id="page-1486-2"></span>describe(*self*, *print\_name=False*, *return\_dict=False*)

Describe a component and its parameters.

### **Parameters**

- **print\_name** (bool, optional) whether to print name of component
- return\_dict (bool, optional) whether to return description as dictionary in the format {"name": name, "parameters": parameters}

**Returns** Returns dictionary if return\_dict is True, else None.

**Return type** None or dict

## <span id="page-1487-0"></span>property feature\_importance(*self* )

Feature importance for fitted ElasticNet classifier.

### <span id="page-1487-1"></span> $fit(self, X, y)$

Fits ElasticNet classifier component to data.

### **Parameters**

• X  $(pd.DataFrame)$  – The input training data of shape  $[n_s]$  samples, n\_features].

• **y** (*pd.* Series) – The target training data of length [n\_samples].

**Returns** self

### <span id="page-1487-2"></span>static load(*file\_path*)

Loads component at file path.

Parameters file\_path  $(str)$  – Location to load file.

**Returns** ComponentBase object

### <span id="page-1487-3"></span>needs\_fitting(*self* )

Returns boolean determining if component needs fitting before calling predict, predict\_proba, transform, or feature\_importances.

This can be overridden to False for components that do not need to be fit or whose fit methods do nothing.

**Returns** True.

## <span id="page-1487-4"></span>property parameters(*self* )

Returns the parameters which were used to initialize the component.

## <span id="page-1487-5"></span>predict(*self*, *X*)

Make predictions using selected features.

**Parameters X** (pd. DataFrame) – Data of shape [n\_samples, n\_features].

**Returns** Predicted values.

**Return type** pd.Series

**Raises MethodPropertyNotFoundError** – If estimator does not have a predict method or a component\_obj that implements predict.

### <span id="page-1487-6"></span>predict\_proba(*self*, *X*)

Make probability estimates for labels.

Parameters **X** (pd.DataFrame) – Features.

**Returns** Probability estimates.

**Return type** pd.Series

<span id="page-1487-7"></span>**Raises** MethodPropertyNotFoundError – If estimator does not have a predict\_proba method or a component\_obj that implements predict\_proba.

save(*self*, *file\_path*, *pickle\_protocol=cloudpickle.DEFAULT\_PROTOCOL*)

Saves component at file path.

# **Parameters**

- file\_path  $(str)$  Location to save file.
- pickle\_protocol (int) The pickle data stream format.

class evalml.pipelines.ElasticNetRegressor(*alpha=0.0001*, *l1\_ratio=0.15*, *max\_iter=1000*,

*normalize=False*, *random\_seed=0*, *\*\*kwargs*)

Elastic Net Regressor.

# **Parameters**

- alpha  $(fload)$  Constant that multiplies the penalty terms. Defaults to 0.0001.
- 11\_ratio (float) The mixing parameter, with  $0 \le |1|$ \_ratio  $\le 1$ . Only used if penalty='elasticnet'. Setting l1\_ratio=0 is equivalent to using penalty='l2', while setting l1\_ratio=1 is equivalent to using penalty='l1'. For  $0 < 11$ \_ratio <1, the penalty is a combination of L1 and L2. Defaults to 0.15.
- $max\_iter(int)$  The maximum number of iterations. Defaults to 1000.
- normalize  $(boolean)$  If True, the regressors will be normalized before regression by subtracting the mean and dividing by the l2-norm. Defaults to False.
- random\_seed  $(int)$  Seed for the random number generator. Defaults to 0.

# **Attributes**

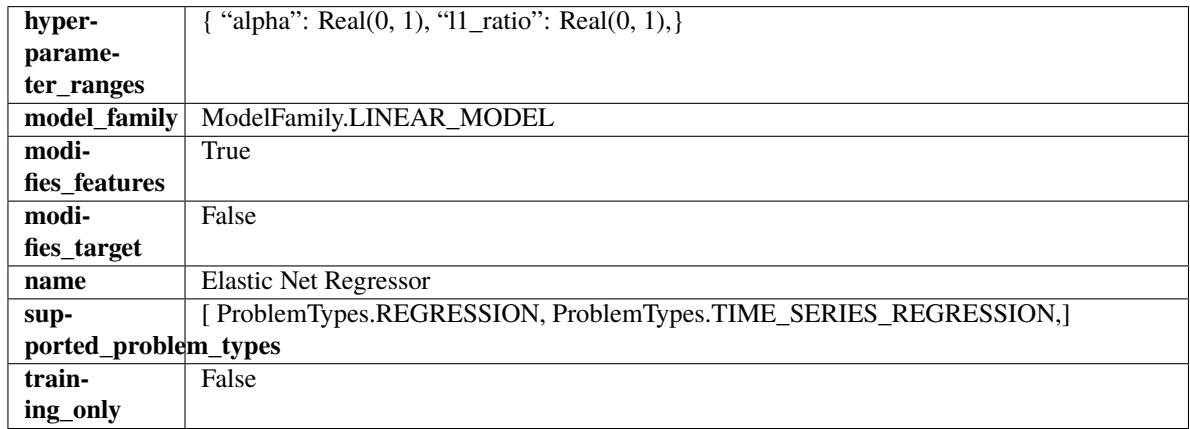

# **Methods**

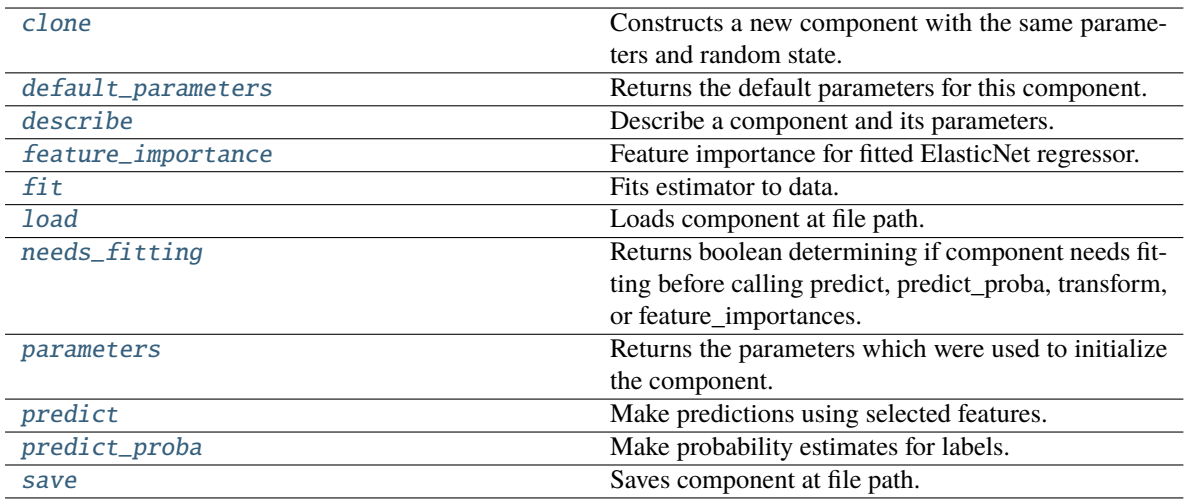

# <span id="page-1489-0"></span>clone(*self* )

Constructs a new component with the same parameters and random state.

**Returns** A new instance of this component with identical parameters and random state.

### <span id="page-1489-1"></span>default\_parameters(*cls*)

Returns the default parameters for this component.

Our convention is that Component.default\_parameters == Component().parameters.

**Returns** Default parameters for this component.

#### **Return type** dict

## <span id="page-1489-2"></span>describe(*self*, *print\_name=False*, *return\_dict=False*)

Describe a component and its parameters.

### **Parameters**

- print\_name (bool, optional) whether to print name of component
- return\_dict (bool, optional) whether to return description as dictionary in the format {"name": name, "parameters": parameters}

**Returns** Returns dictionary if return\_dict is True, else None.

**Return type** None or dict

# <span id="page-1489-3"></span>property feature\_importance(*self* )

Feature importance for fitted ElasticNet regressor.

### <span id="page-1489-4"></span>fit(*self*, *X*, *y=None*)

Fits estimator to data.

# **Parameters**

- X (pd. DataFrame) The input training data of shape  $[n_s]$  samples, n\_features].
- y (pd.Series, optional) The target training data of length [n\_samples].

<span id="page-1489-5"></span>**Returns** self

## static load(*file\_path*)

Loads component at file path.

Parameters file\_path  $(str)$  – Location to load file.

**Returns** ComponentBase object

## <span id="page-1490-0"></span>needs\_fitting(*self* )

Returns boolean determining if component needs fitting before calling predict, predict\_proba, transform, or feature importances.

This can be overridden to False for components that do not need to be fit or whose fit methods do nothing.

**Returns** True.

# <span id="page-1490-1"></span>property parameters(*self* )

Returns the parameters which were used to initialize the component.

# <span id="page-1490-2"></span>predict(*self*, *X*)

Make predictions using selected features.

**Parameters X** (pd. DataFrame) – Data of shape [n\_samples, n\_features].

**Returns** Predicted values.

**Return type** pd.Series

**Raises MethodPropertyNotFoundError** – If estimator does not have a predict method or a component obj that implements predict.

# <span id="page-1490-3"></span>predict\_proba(*self*, *X*)

Make probability estimates for labels.

Parameters **X** (pd.DataFrame) – Features.

**Returns** Probability estimates.

**Return type** pd.Series

**Raises MethodPropertyNotFoundError** – If estimator does not have a predict proba method or a component\_obj that implements predict\_proba.

<span id="page-1490-4"></span>save(*self*, *file\_path*, *pickle\_protocol=cloudpickle.DEFAULT\_PROTOCOL*)

Saves component at file path.

## **Parameters**

- file\_path  $(str)$  Location to save file.
- pickle\_protocol (int) The pickle data stream format.

class evalml.pipelines.Estimator(*parameters=None*, *component\_obj=None*, *random\_seed=0*, *\*\*kwargs*)

A component that fits and predicts given data.

To implement a new Estimator, define your own class which is a subclass of Estimator, including a name and a list of acceptable ranges for any parameters to be tuned during the automl search (hyperparameters). Define an *\_\_init\_\_* method which sets up any necessary state and objects. Make sure your *\_\_init\_\_* only uses standard keyword arguments and calls *super().\_\_init\_\_()* with a parameters dict. You may also override the *fit*, *transform*, *fit\_transform* and other methods in this class if appropriate.

To see some examples, check out the definitions of any Estimator component subclass.

## **Parameters**

• parameters  $(dict)$  – Dictionary of parameters for the component. Defaults to None.

- **component\_obj**  $(obj)$  Third-party objects useful in component implementation. Defaults to None.
- random\_seed  $(int)$  Seed for the random number generator. Defaults to 0.

# **Attributes**

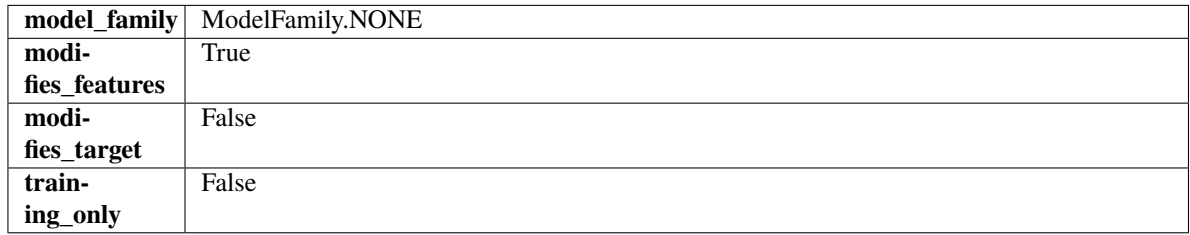

### **Methods**

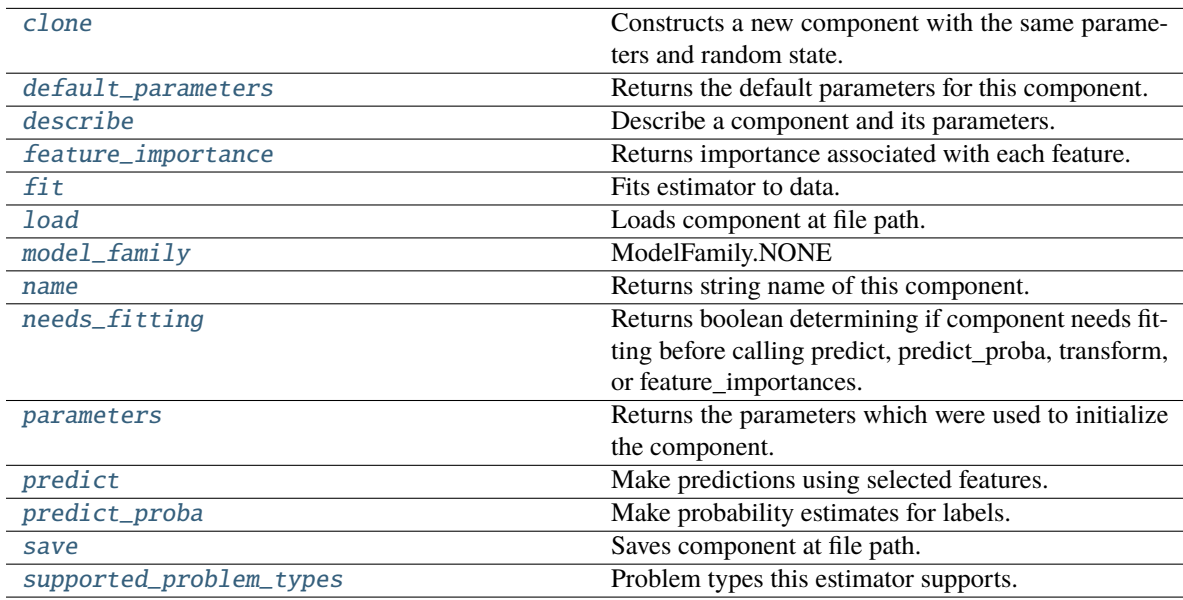

### <span id="page-1491-0"></span>clone(*self* )

Constructs a new component with the same parameters and random state.

**Returns** A new instance of this component with identical parameters and random state.

## <span id="page-1491-1"></span>default\_parameters(*cls*)

Returns the default parameters for this component.

Our convention is that Component.default\_parameters == Component().parameters.

**Returns** Default parameters for this component.

## **Return type** dict

### <span id="page-1491-2"></span>describe(*self*, *print\_name=False*, *return\_dict=False*)

Describe a component and its parameters.

## **Parameters**

• print\_name (bool, optional) – whether to print name of component

• return\_dict (bool, optional) – whether to return description as dictionary in the format {"name": name, "parameters": parameters}

**Returns** Returns dictionary if return\_dict is True, else None.

**Return type** None or dict

### <span id="page-1492-0"></span>property feature\_importance(*self* )

Returns importance associated with each feature.

**Returns** Importance associated with each feature.

### **Return type** np.ndarray

**Raises MethodPropertyNotFoundError** – If estimator does not have a feature\_importance method or a component\_obj that implements feature\_importance.

#### <span id="page-1492-1"></span>fit(*self*, *X*, *y=None*)

Fits estimator to data.

## **Parameters**

- X  $(pd.DataFrame)$  The input training data of shape  $[n_s]$  samples, n\_features].
- y (pd.Series, optional) The target training data of length [n\_samples].

**Returns** self

### <span id="page-1492-2"></span>static load(*file\_path*)

Loads component at file path.

Parameters file\_path  $(str)$  – Location to load file.

**Returns** ComponentBase object

### <span id="page-1492-3"></span>property model\_family(*cls*)

Returns ModelFamily of this component.

### <span id="page-1492-4"></span>property name(*cls*)

Returns string name of this component.

#### <span id="page-1492-5"></span>needs\_fitting(*self* )

Returns boolean determining if component needs fitting before calling predict, predict\_proba, transform, or feature\_importances.

This can be overridden to False for components that do not need to be fit or whose fit methods do nothing.

**Returns** True.

#### <span id="page-1492-6"></span>property parameters(*self* )

Returns the parameters which were used to initialize the component.

## <span id="page-1492-7"></span>predict(*self*, *X*)

Make predictions using selected features.

Parameters X (pd.DataFrame) – Data of shape [n\_samples, n\_features].

**Returns** Predicted values.

## **Return type** pd.Series

<span id="page-1492-8"></span>**Raises MethodPropertyNotFoundError** – If estimator does not have a predict method or a component obj that implements predict.

# predict\_proba(*self*, *X*)

Make probability estimates for labels.

Parameters **X** (pd. DataFrame) – Features.

**Returns** Probability estimates.

**Return type** pd.Series

**Raises** MethodPropertyNotFoundError – If estimator does not have a predict\_proba method or a component\_obj that implements predict\_proba.

<span id="page-1493-0"></span>save(*self*, *file\_path*, *pickle\_protocol=cloudpickle.DEFAULT\_PROTOCOL*)

Saves component at file path.

### **Parameters**

- file\_path  $(str)$  Location to save file.
- pickle\_protocol (int) The pickle data stream format.

## <span id="page-1493-1"></span>property supported\_problem\_types(*cls*)

Problem types this estimator supports.

class evalml.pipelines.ExponentialSmoothingRegressor(*trend=None*, *damped\_trend=False*,

*seasonal=None*, *sp=2*, *n\_jobs=- 1*, *random\_seed=0*, *\*\*kwargs*)

Holt-Winters Exponential Smoothing Forecaster.

Currently ExponentialSmoothingRegressor isn't supported via conda install. It's recommended that it be installed via PyPI.

#### **Parameters**

- trend  $(str)$  Type of trend component. Defaults to None.
- damped\_trend (bool) If the trend component should be damped. Defaults to False.
- seasonal  $(str)$  Type of seasonal component. Takes one of {"additive", None}. Can also be multiplicative if
- $\mathbf{0}$  (none of the target data is) -
- None. (but AutoMLSearch wiill not tune for this. Defaults to) –
- sp  $(int)$  The number of seasonal periods to consider. Defaults to 2.
- n\_jobs (int or None) Non-negative integer describing level of parallelism used for pipelines. Defaults to -1.
- **random\_seed** ( $int$ ) Seed for the random number generator. Defaults to 0.

## **Attributes**

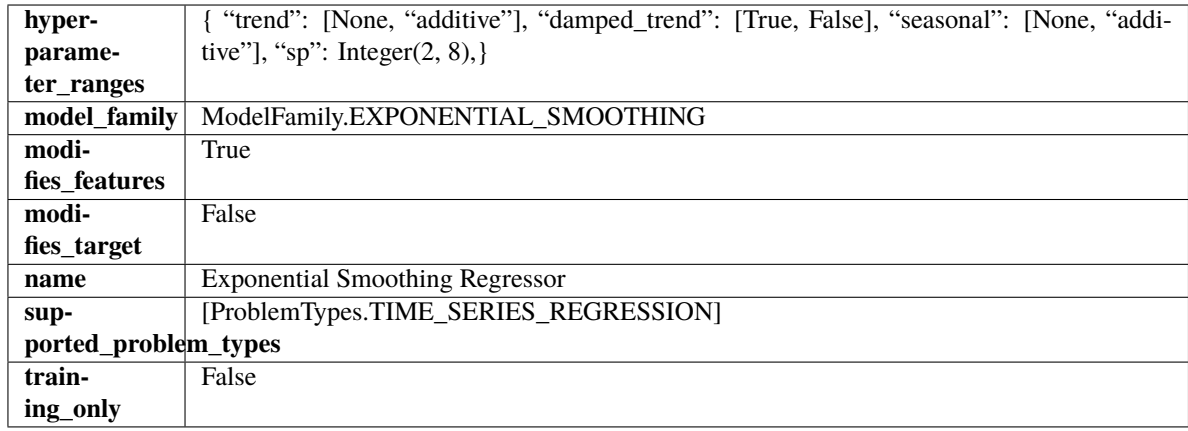

# **Methods**

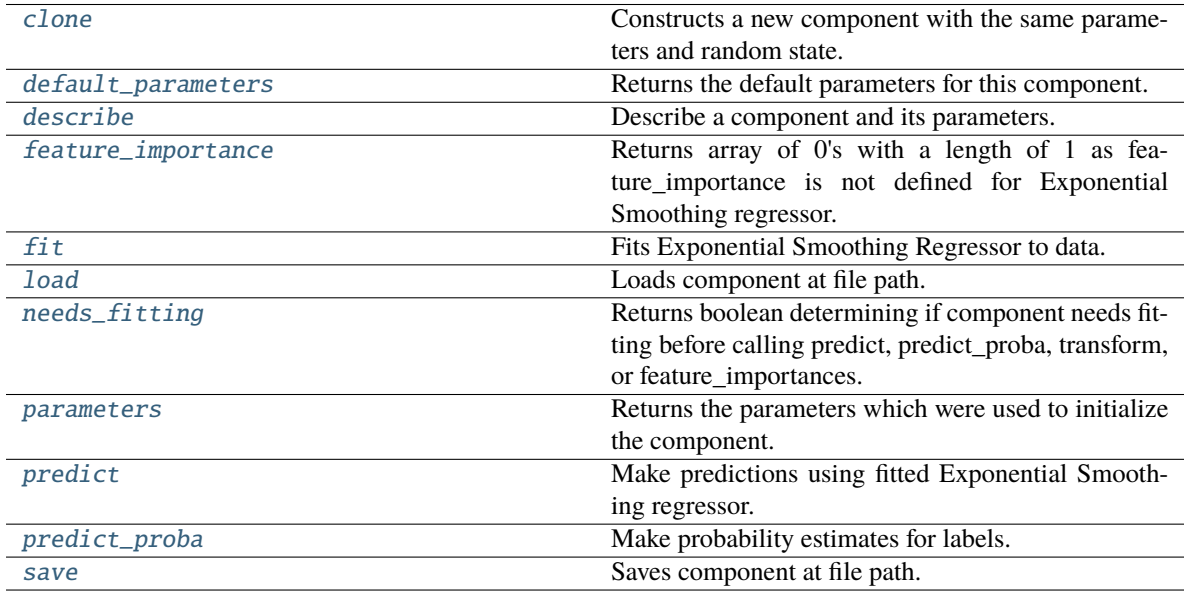

## <span id="page-1494-0"></span>clone(*self* )

Constructs a new component with the same parameters and random state.

**Returns** A new instance of this component with identical parameters and random state.

## <span id="page-1494-1"></span>default\_parameters(*cls*)

Returns the default parameters for this component.

Our convention is that Component.default\_parameters == Component().parameters.

**Returns** Default parameters for this component.

**Return type** dict

# <span id="page-1494-2"></span>describe(*self*, *print\_name=False*, *return\_dict=False*)

Describe a component and its parameters.

# **Parameters**

• print\_name (bool, optional) – whether to print name of component

• return\_dict (bool, optional) – whether to return description as dictionary in the format {"name": name, "parameters": parameters}

**Returns** Returns dictionary if return\_dict is True, else None.

**Return type** None or dict

## <span id="page-1495-0"></span>property feature\_importance(*self* )

Returns array of 0's with a length of 1 as feature\_importance is not defined for Exponential Smoothing regressor.

## <span id="page-1495-1"></span>fit(*self*, *X*, *y=None*)

Fits Exponential Smoothing Regressor to data.

## **Parameters**

- **X** (pd. DataFrame) The input training data of shape  $[n$  samples, n\_features]. Ignored.
- **y** (*pd. Series*) The target training data of length [n\_samples].

**Returns** self

**Raises ValueError** – If y was not passed in.

# <span id="page-1495-2"></span>static load(*file\_path*)

Loads component at file path.

Parameters file\_path  $(str)$  – Location to load file.

**Returns** ComponentBase object

## <span id="page-1495-3"></span>needs\_fitting(*self* )

Returns boolean determining if component needs fitting before calling predict, predict\_proba, transform, or feature\_importances.

This can be overridden to False for components that do not need to be fit or whose fit methods do nothing.

**Returns** True.

# <span id="page-1495-4"></span>property parameters(*self* )

Returns the parameters which were used to initialize the component.

## <span id="page-1495-5"></span>predict(*self*, *X*, *y=None*)

Make predictions using fitted Exponential Smoothing regressor.

## **Parameters**

- X (pd.DataFrame) Data of shape [n\_samples, n\_features]. Ignored except to set forecast horizon.
- $y$  (pd. Series) Target data.

# **Returns** Predicted values.

**Return type** pd.Series

# <span id="page-1495-6"></span>predict\_proba(*self*, *X*)

Make probability estimates for labels.

**Parameters X** (pd. DataFrame) – Features.

**Returns** Probability estimates.

**Return type** pd.Series

**Raises MethodPropertyNotFoundError** – If estimator does not have a predict proba method or a component\_obj that implements predict\_proba.

<span id="page-1496-0"></span>save(*self*, *file\_path*, *pickle\_protocol=cloudpickle.DEFAULT\_PROTOCOL*)

Saves component at file path.

### **Parameters**

- file\_path  $(str)$  Location to save file.
- pickle\_protocol  $(int)$  The pickle data stream format.

class evalml.pipelines.ExtraTreesClassifier(*n\_estimators=100*, *max\_features='auto'*, *max\_depth=6*, *min\_samples\_split=2*, *min\_weight\_fraction\_leaf=0.0*, *n\_jobs=- 1*, *random\_seed=0*, *\*\*kwargs*)

Extra Trees Classifier.

### **Parameters**

- **n\_estimators**  $(fload)$  The number of trees in the forest. Defaults to 100.
- max\_features (int, float or {"auto", "sqrt", "log2"}) The number of features to consider when looking for the best split:
	- **–** If int, then consider max\_features features at each split.
	- **–** If float, then max\_features is a fraction and int(max\_features \* n\_features) features are considered at each split.
	- **–** If "auto", then max\_features=sqrt(n\_features).
	- **–** If "sqrt", then max\_features=sqrt(n\_features).
	- **–** If "log2", then max\_features=log2(n\_features).
	- **–** If None, then max\_features = n\_features.

The search for a split does not stop until at least one valid partition of the node samples is found, even if it requires to effectively inspect more than max\_features features. Defaults to "auto".

- max\_depth  $(int)$  The maximum depth of the tree. Defaults to 6.
- min\_samples\_split (*int or float*) The minimum number of samples required to split an internal node:
	- **–** If int, then consider min\_samples\_split as the minimum number.
	- **–** If float, then min\_samples\_split is a fraction and ceil(min\_samples\_split \* n\_samples) are the minimum number of samples for each split.
- 2. (Defaults to)  $-$
- $min\_weight\_fraction\_leaf$  ( $float$ ) The minimum weighted fraction of the sum total of weights (of all the input samples) required to be at a leaf node. Defaults to 0.0.
- n\_jobs (int or None) Number of jobs to run in parallel. -1 uses all processes. Defaults to -1.
- random\_seed  $(int)$  Seed for the random number generator. Defaults to 0.

# **Attributes**

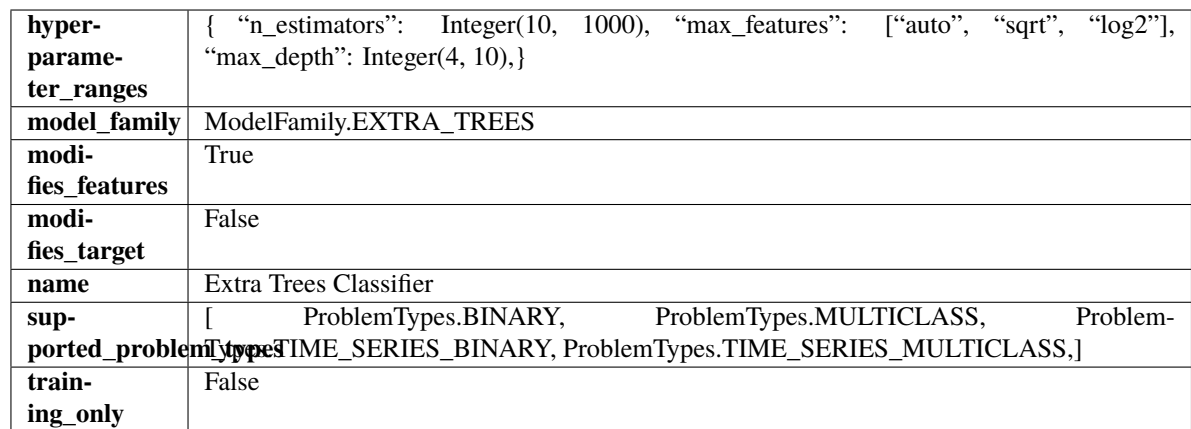

## **Methods**

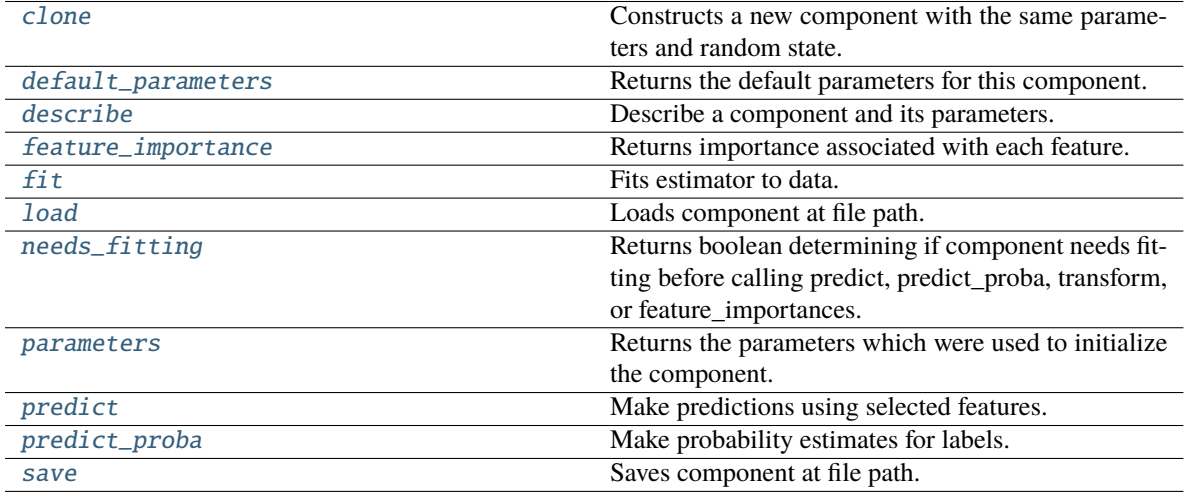

# <span id="page-1497-0"></span>clone(*self* )

Constructs a new component with the same parameters and random state.

**Returns** A new instance of this component with identical parameters and random state.

# <span id="page-1497-1"></span>default\_parameters(*cls*)

Returns the default parameters for this component.

Our convention is that Component.default\_parameters == Component().parameters.

**Returns** Default parameters for this component.

## **Return type** dict

<span id="page-1497-2"></span>describe(*self*, *print\_name=False*, *return\_dict=False*)

Describe a component and its parameters.

### **Parameters**

- print\_name (bool, optional) whether to print name of component
- return\_dict (bool, optional) whether to return description as dictionary in the format {"name": name, "parameters": parameters}

**Returns** Returns dictionary if return\_dict is True, else None.

**Return type** None or dict

### <span id="page-1498-0"></span>property feature\_importance(*self* )

Returns importance associated with each feature.

**Returns** Importance associated with each feature.

**Return type** np.ndarray

**Raises MethodPropertyNotFoundError** – If estimator does not have a feature\_importance method or a component\_obj that implements feature\_importance.

#### <span id="page-1498-1"></span>fit(*self*, *X*, *y=None*)

Fits estimator to data.

#### **Parameters**

• X  $(pd.DataFrame)$  – The input training data of shape  $[n_s]$  samples, n\_features].

• **y** (pd. Series, optional) – The target training data of length [n samples].

**Returns** self

#### <span id="page-1498-2"></span>static load(*file\_path*)

Loads component at file path.

Parameters file\_path  $(str)$  – Location to load file.

**Returns** ComponentBase object

#### <span id="page-1498-3"></span>needs\_fitting(*self* )

Returns boolean determining if component needs fitting before calling predict, predict\_proba, transform, or feature\_importances.

This can be overridden to False for components that do not need to be fit or whose fit methods do nothing.

**Returns** True.

### <span id="page-1498-4"></span>property parameters(*self* )

Returns the parameters which were used to initialize the component.

## <span id="page-1498-5"></span>predict(*self*, *X*)

Make predictions using selected features.

**Parameters X** (pd. DataFrame) – Data of shape [n\_samples, n\_features].

**Returns** Predicted values.

**Return type** pd.Series

**Raises MethodPropertyNotFoundError** – If estimator does not have a predict method or a component\_obj that implements predict.

# <span id="page-1498-6"></span>predict\_proba(*self*, *X*)

Make probability estimates for labels.

Parameters **X** (pd.DataFrame) – Features.

**Returns** Probability estimates.

**Return type** pd.Series

<span id="page-1498-7"></span>**Raises** MethodPropertyNotFoundError – If estimator does not have a predict\_proba method or a component\_obj that implements predict\_proba.

save(*self*, *file\_path*, *pickle\_protocol=cloudpickle.DEFAULT\_PROTOCOL*)

Saves component at file path.

## **Parameters**

- file\_path  $(str)$  Location to save file.
- pickle\_protocol (int) The pickle data stream format.

class evalml.pipelines.ExtraTreesRegressor(*n\_estimators=100*, *max\_features='auto'*, *max\_depth=6*, *min\_samples\_split=2*, *min\_weight\_fraction\_leaf=0.0*, *n\_jobs=- 1*, *random\_seed=0*, *\*\*kwargs*)

Extra Trees Regressor.

#### **Parameters**

- **n\_estimators**  $(fload)$  The number of trees in the forest. Defaults to 100.
- max\_features (int, float or {"auto", "sqrt", "log2"}) The number of features to consider when looking for the best split:
	- **–** If int, then consider max\_features features at each split.
	- **–** If float, then max\_features is a fraction and int(max\_features \* n\_features) features are considered at each split.
	- **–** If "auto", then max\_features=sqrt(n\_features).
	- **–** If "sqrt", then max\_features=sqrt(n\_features).
	- **–** If "log2", then max\_features=log2(n\_features).
	- **–** If None, then max\_features = n\_features.

The search for a split does not stop until at least one valid partition of the node samples is found, even if it requires to effectively inspect more than max\_features features. Defaults to "auto".

- max\_depth  $(int)$  The maximum depth of the tree. Defaults to 6.
- min\_samples\_split (int or float) The minimum number of samples required to split an internal node:
	- **–** If int, then consider min\_samples\_split as the minimum number.
	- **–** If float, then min\_samples\_split is a fraction and ceil(min\_samples\_split \* n\_samples) are the minimum number of samples for each split.
- 2. (Defaults to)  $-$
- min\_weight\_fraction\_leaf (float) The minimum weighted fraction of the sum total of weights (of all the input samples) required to be at a leaf node. Defaults to 0.0.
- n\_jobs (int or None) Number of jobs to run in parallel. -1 uses all processes. Defaults to -1.
- random\_seed  $(int)$  Seed for the random number generator. Defaults to 0.

## **Attributes**

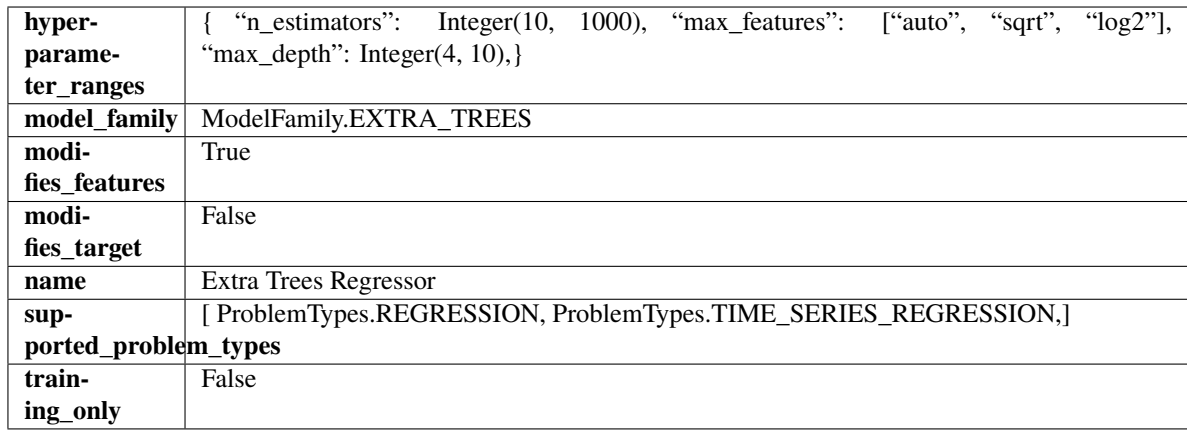

# **Methods**

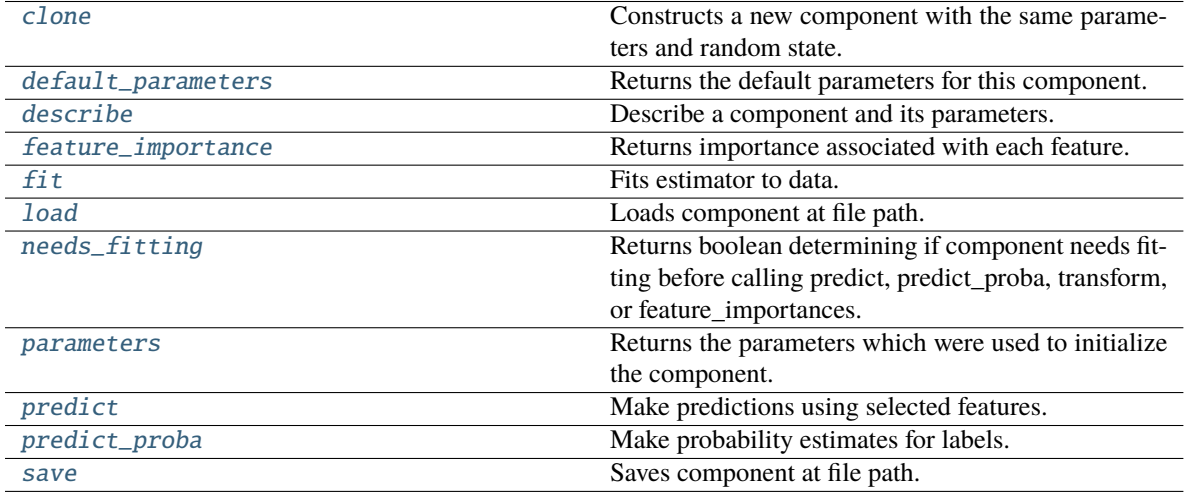

# <span id="page-1500-0"></span>clone(*self* )

Constructs a new component with the same parameters and random state.

**Returns** A new instance of this component with identical parameters and random state.

## <span id="page-1500-1"></span>default\_parameters(*cls*)

Returns the default parameters for this component.

Our convention is that Component.default\_parameters == Component().parameters.

**Returns** Default parameters for this component.

# **Return type** dict

<span id="page-1500-2"></span>describe(*self*, *print\_name=False*, *return\_dict=False*)

Describe a component and its parameters.

## **Parameters**

- print\_name (bool, optional) whether to print name of component
- return\_dict (bool, optional) whether to return description as dictionary in the format {"name": name, "parameters": parameters}

**Returns** Returns dictionary if return\_dict is True, else None.

**Return type** None or dict

### <span id="page-1501-0"></span>property feature\_importance(*self* )

Returns importance associated with each feature.

**Returns** Importance associated with each feature.

**Return type** np.ndarray

**Raises MethodPropertyNotFoundError** – If estimator does not have a feature\_importance method or a component\_obj that implements feature\_importance.

#### <span id="page-1501-1"></span>fit(*self*, *X*, *y=None*)

Fits estimator to data.

#### **Parameters**

- X  $(pd.DataFrame)$  The input training data of shape  $[n_s]$  samples, n\_features].
- **y** (pd. Series, optional) The target training data of length [n samples].

**Returns** self

#### <span id="page-1501-2"></span>static load(*file\_path*)

Loads component at file path.

Parameters file\_path  $(str)$  – Location to load file.

**Returns** ComponentBase object

#### <span id="page-1501-3"></span>needs\_fitting(*self* )

Returns boolean determining if component needs fitting before calling predict, predict\_proba, transform, or feature\_importances.

This can be overridden to False for components that do not need to be fit or whose fit methods do nothing.

**Returns** True.

## <span id="page-1501-4"></span>property parameters(*self* )

Returns the parameters which were used to initialize the component.

## <span id="page-1501-5"></span>predict(*self*, *X*)

Make predictions using selected features.

**Parameters X** (pd. DataFrame) – Data of shape [n\_samples, n\_features].

**Returns** Predicted values.

**Return type** pd.Series

**Raises MethodPropertyNotFoundError** – If estimator does not have a predict method or a component\_obj that implements predict.

### <span id="page-1501-6"></span>predict\_proba(*self*, *X*)

Make probability estimates for labels.

Parameters **X** (pd.DataFrame) – Features.

**Returns** Probability estimates.

**Return type** pd.Series

<span id="page-1501-7"></span>**Raises** MethodPropertyNotFoundError – If estimator does not have a predict\_proba method or a component\_obj that implements predict\_proba.

save(*self*, *file\_path*, *pickle\_protocol=cloudpickle.DEFAULT\_PROTOCOL*)

Saves component at file path.

## **Parameters**

- file\_path  $(str)$  Location to save file.
- pickle\_protocol  $(int)$  The pickle data stream format.

class evalml.pipelines.FeatureSelector(*parameters=None*, *component\_obj=None*, *random\_seed=0*, *\*\*kwargs*)

Selects top features based on importance weights.

# **Parameters**

- parameters  $(dict)$  Dictionary of parameters for the component. Defaults to None.
- component\_obj (obj) Third-party objects useful in component implementation. Defaults to None.
- random\_seed  $(int)$  Seed for the random number generator. Defaults to 0.

## **Attributes**

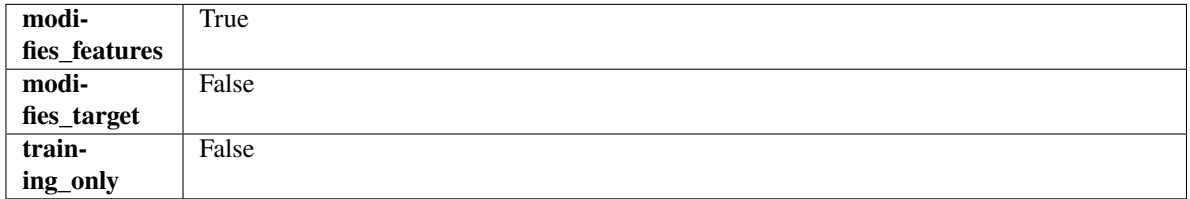

## **Methods**

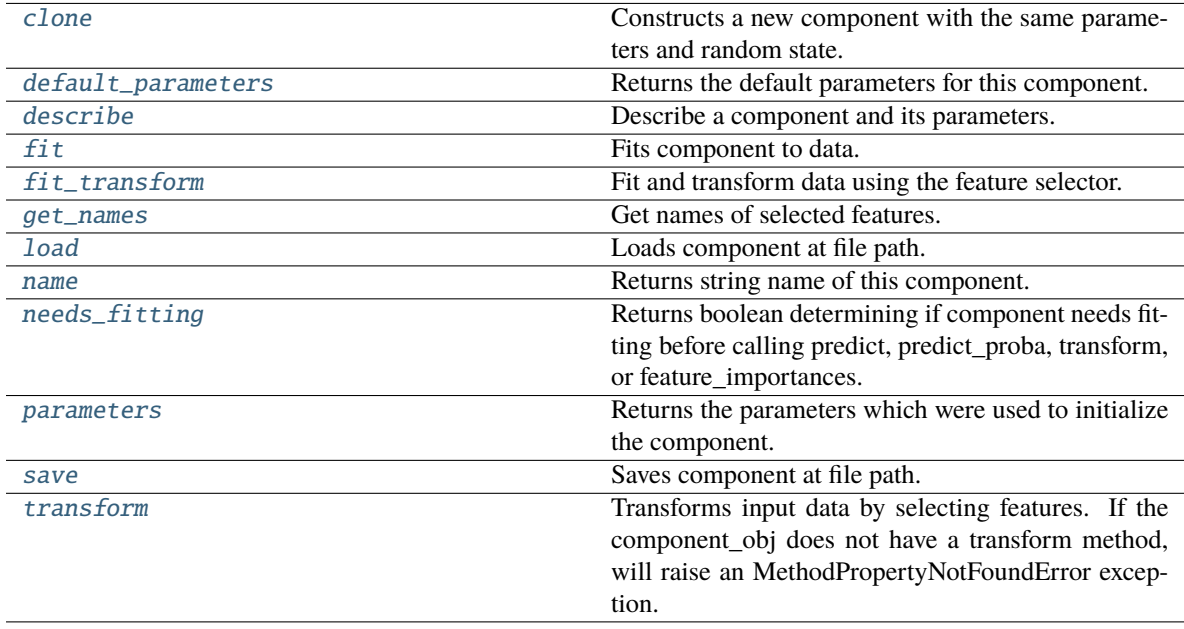

# <span id="page-1502-0"></span>clone(*self* )

Constructs a new component with the same parameters and random state.

**Returns** A new instance of this component with identical parameters and random state.

#### <span id="page-1503-0"></span>default\_parameters(*cls*)

Returns the default parameters for this component.

Our convention is that Component.default\_parameters == Component().parameters.

**Returns** Default parameters for this component.

### **Return type** dict

<span id="page-1503-1"></span>describe(*self*, *print\_name=False*, *return\_dict=False*)

Describe a component and its parameters.

### **Parameters**

- **print\_name** (bool, optional) whether to print name of component
- return\_dict (bool, optional) whether to return description as dictionary in the format {"name": name, "parameters": parameters}

**Returns** Returns dictionary if return\_dict is True, else None.

**Return type** None or dict

#### <span id="page-1503-2"></span>fit(*self*, *X*, *y=None*)

Fits component to data.

## **Parameters**

- **X** (pd. DataFrame) The input training data of shape  $[n$  samples, n\_features]
- y (pd.Series, optional) The target training data of length [n\_samples]

### **Returns** self

**Raises** MethodPropertyNotFoundError – If component does not have a fit method or a component\_obj that implements fit.

## <span id="page-1503-3"></span>fit\_transform(*self*, *X*, *y=None*)

Fit and transform data using the feature selector.

### **Parameters**

- **X** (pd. DataFrame) The input training data of shape  $[n$  samples, n\_features].
- **y** (pd. Series, optional) The target training data of length [n\_samples].

**Returns** Transformed data.

## **Return type** pd.DataFrame

### <span id="page-1503-4"></span>get\_names(*self* )

Get names of selected features.

**Returns** List of the names of features selected.

### **Return type** list[str]

### <span id="page-1503-5"></span>static load(*file\_path*)

Loads component at file path.

Parameters file\_path  $(str)$  – Location to load file.

**Returns** ComponentBase object

### <span id="page-1503-7"></span><span id="page-1503-6"></span>property name(*cls*)

Returns string name of this component.

### needs\_fitting(*self* )

Returns boolean determining if component needs fitting before calling predict, predict\_proba, transform, or feature\_importances.

This can be overridden to False for components that do not need to be fit or whose fit methods do nothing.

**Returns** True.

## <span id="page-1504-0"></span>property parameters(*self* )

Returns the parameters which were used to initialize the component.

<span id="page-1504-1"></span>save(*self*, *file\_path*, *pickle\_protocol=cloudpickle.DEFAULT\_PROTOCOL*)

Saves component at file path.

### **Parameters**

- file\_path  $(str)$  Location to save file.
- pickle\_protocol  $(int)$  The pickle data stream format.

<span id="page-1504-2"></span>transform(*self*, *X*, *y=None*)

Transforms input data by selecting features. If the component\_obj does not have a transform method, will raise an MethodPropertyNotFoundError exception.

#### **Parameters**

- X (pd. DataFrame) Data to transform.
- y (pd.Series, optional) Target data. Ignored.

**Returns** Transformed X

**Return type** pd.DataFrame

**Raises** MethodPropertyNotFoundError – If feature selector does not have a transform method or a component\_obj that implements transform

class evalml.pipelines.Imputer(*categorical\_impute\_strategy='most\_frequent'*, *categorical\_fill\_value=None*, *numeric\_impute\_strategy='mean'*, *numeric\_fill\_value=None*, *boolean\_impute\_strategy='most\_frequent'*, *boolean\_fill\_value=None*, *random\_seed=0*, *\*\*kwargs*)

Imputes missing data according to a specified imputation strategy.

# **Parameters**

- categorical\_impute\_strategy (string) Impute strategy to use for string, object, boolean, categorical dtypes. Valid values include "most\_frequent" and "constant".
- numeric\_impute\_strategy (string) Impute strategy to use for numeric columns. Valid values include "mean", "median", "most\_frequent", and "constant".
- **boolean\_impute\_strategy** (string) Impute strategy to use for boolean columns. Valid values include "most\_frequent" and "constant".
- categorical\_fill\_value (string) When categorical\_impute\_strategy == "constant", fill\_value is used to replace missing data. The default value of None will fill with the string "missing\_value".
- numeric\_fill\_value (int, float) When numeric\_impute\_strategy == "constant", fill\_value is used to replace missing data. The default value of None will fill with 0.
- boolean\_fill\_value (bool) When boolean\_impute\_strategy == "constant", fill\_value is used to replace missing data. The default value of None will fill with True.

## • random\_seed  $(int)$  – Seed for the random number generator. Defaults to 0.

# **Attributes**

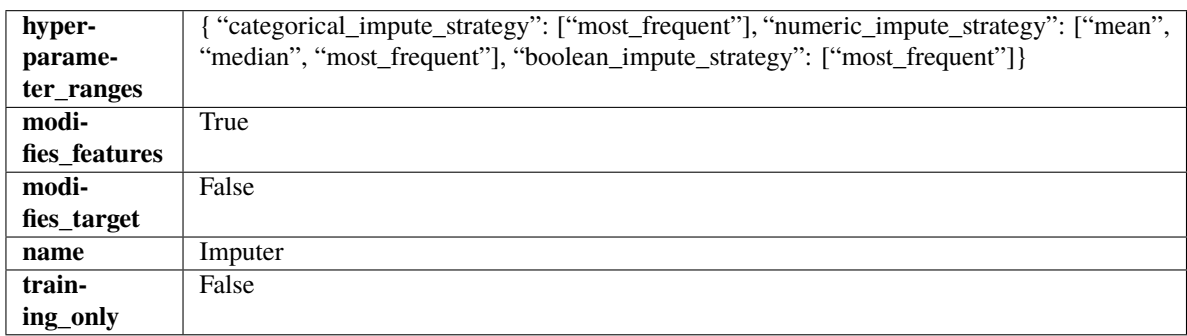

# **Methods**

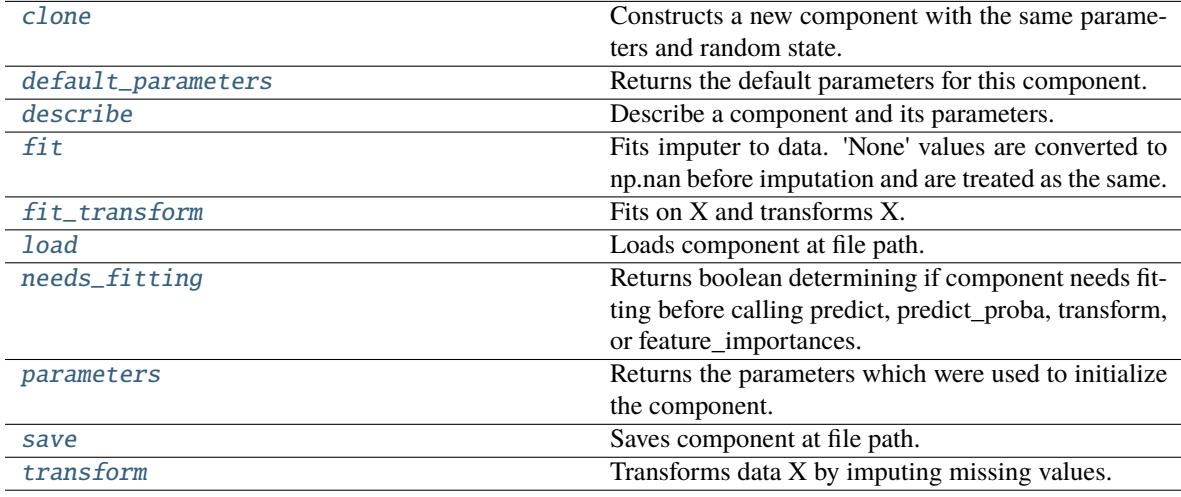

# <span id="page-1505-0"></span>clone(*self* )

Constructs a new component with the same parameters and random state.

**Returns** A new instance of this component with identical parameters and random state.

#### <span id="page-1505-1"></span>default\_parameters(*cls*)

Returns the default parameters for this component.

Our convention is that Component.default\_parameters == Component().parameters.

**Returns** Default parameters for this component.

## **Return type** dict

<span id="page-1505-2"></span>describe(*self*, *print\_name=False*, *return\_dict=False*)

Describe a component and its parameters.

## **Parameters**

- print\_name (bool, optional) whether to print name of component
- return\_dict (bool, optional) whether to return description as dictionary in the format {"name": name, "parameters": parameters}

**Returns** Returns dictionary if return\_dict is True, else None.

**Return type** None or dict

## <span id="page-1506-0"></span>fit(*self*, *X*, *y=None*)

Fits imputer to data. 'None' values are converted to np.nan before imputation and are treated as the same.

### **Parameters**

- X (pd.DataFrame, np.ndarray) The input training data of shape  $[n_s]$ samples, n\_features]
- **y** (pd. Series, optional) The target training data of length [n\_samples]

**Returns** self

## <span id="page-1506-1"></span>fit\_transform(*self*, *X*, *y=None*)

Fits on X and transforms X.

# **Parameters**

- $X$  (pd. DataFrame) Data to fit and transform.
- $y$  (pd. Series) Target data.
- **Returns** Transformed X.

## **Return type** pd.DataFrame

**Raises** MethodPropertyNotFoundError – If transformer does not have a transform method or a component\_obj that implements transform.

### <span id="page-1506-2"></span>static load(*file\_path*)

Loads component at file path.

Parameters file\_path  $(str)$  – Location to load file.

**Returns** ComponentBase object

## <span id="page-1506-3"></span>needs\_fitting(*self* )

Returns boolean determining if component needs fitting before calling predict, predict\_proba, transform, or feature\_importances.

This can be overridden to False for components that do not need to be fit or whose fit methods do nothing.

**Returns** True.

### <span id="page-1506-4"></span>property parameters(*self* )

Returns the parameters which were used to initialize the component.

<span id="page-1506-5"></span>save(*self*, *file\_path*, *pickle\_protocol=cloudpickle.DEFAULT\_PROTOCOL*)

Saves component at file path.

## **Parameters**

• file\_path  $(str)$  – Location to save file.

• pickle\_protocol (int) – The pickle data stream format.

<span id="page-1506-6"></span>transform(*self*, *X*, *y=None*)

Transforms data X by imputing missing values.

#### **Parameters**

• X (pd. DataFrame) – Data to transform

• y (pd.Series, optional) – Ignored.

**Returns** Transformed X

**Return type** pd.DataFrame

class evalml.pipelines.KNeighborsClassifier(*n\_neighbors=5*, *weights='uniform'*, *algorithm='auto'*, *leaf\_size=30*, *p=2*, *random\_seed=0*, *\*\*kwargs*)

K-Nearest Neighbors Classifier.

# **Parameters**

- **n\_neighbors**  $(int)$  Number of neighbors to use by default. Defaults to 5.
- weights ({'uniform', 'distance'} or callable) Weight function used in prediction. Can be:
	- **–** 'uniform' : uniform weights. All points in each neighborhood are weighted equally.
	- **–** 'distance' : weight points by the inverse of their distance. in this case, closer neighbors of a query point will have a greater influence than neighbors which are further away.
	- **–** [callable] : a user-defined function which accepts an array of distances, and returns an array of the same shape containing the weights.

Defaults to "uniform".

- algorithm  $({}^{t}$ auto', 'ball\_tree', 'kd\_tree', 'brute'}) Algorithm used to compute the nearest neighbors:
	- **–** 'ball\_tree' will use BallTree
	- **–** 'kd\_tree' will use KDTree
	- **–** 'brute' will use a brute-force search.

'auto' will attempt to decide the most appropriate algorithm based on the values passed to fit method. Defaults to "auto". Note: fitting on sparse input will override the setting of this parameter, using brute force.

- leaf\_size (int) Leaf size passed to BallTree or KDTree. This can affect the speed of the construction and query, as well as the memory required to store the tree. The optimal value depends on the nature of the problem. Defaults to 30.
- **p** (int) Power parameter for the Minkowski metric. When  $p = 1$ , this is equivalent to using manhattan\_distance (11), and euclidean\_distance (12) for  $p = 2$ . For arbitrary p, minkowski distance  $(1\,p)$  is used. Defaults to 2.
- random\_seed  $(int)$  Seed for the random number generator. Defaults to 0.

# **Attributes**

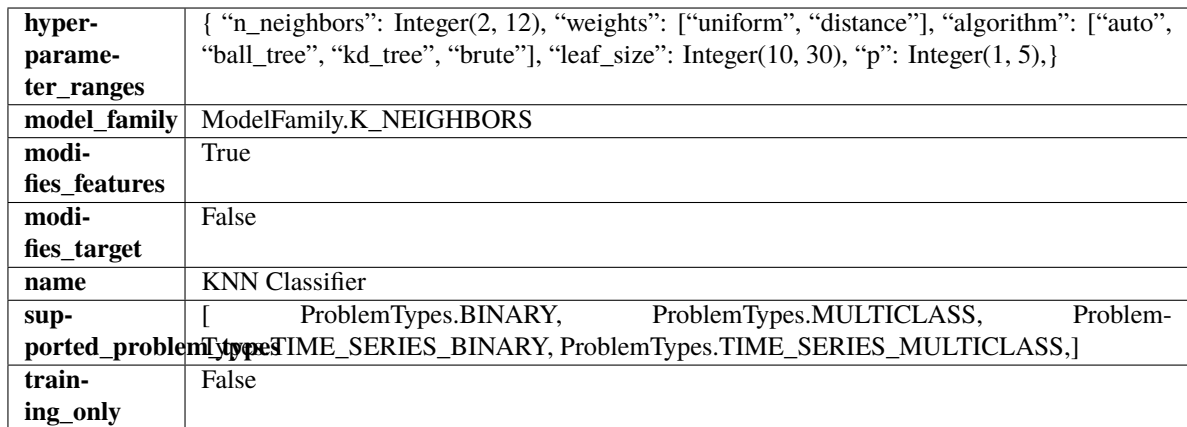

# **Methods**

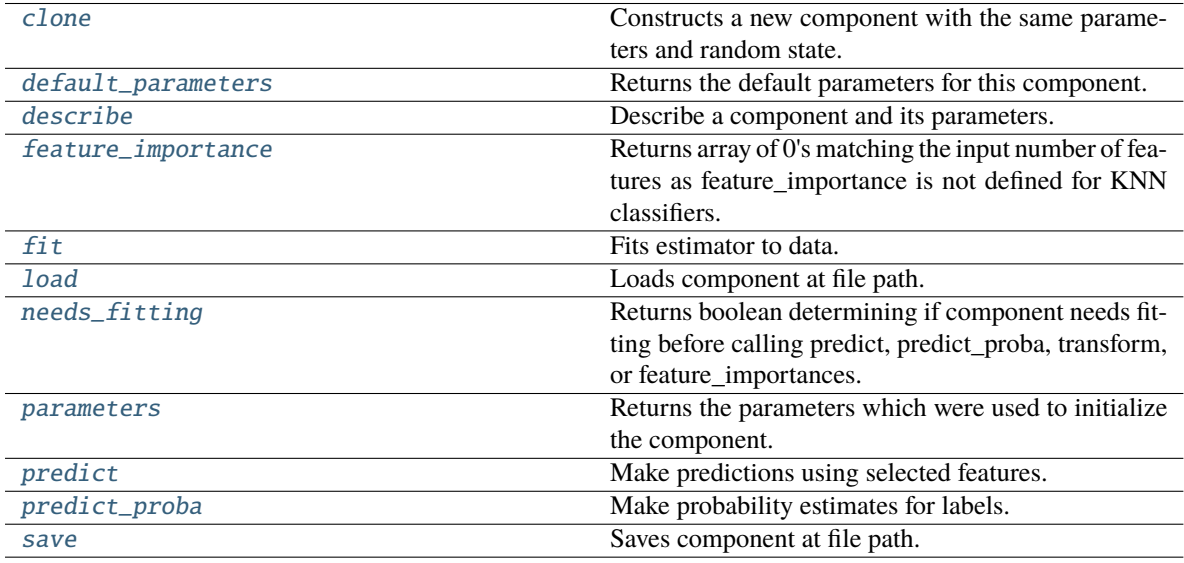

<span id="page-1508-0"></span>clone(*self* )

Constructs a new component with the same parameters and random state.

**Returns** A new instance of this component with identical parameters and random state.

# <span id="page-1508-1"></span>default\_parameters(*cls*)

Returns the default parameters for this component.

Our convention is that Component.default\_parameters == Component().parameters.

**Returns** Default parameters for this component.

**Return type** dict

<span id="page-1508-2"></span>describe(*self*, *print\_name=False*, *return\_dict=False*)

Describe a component and its parameters.

#### **Parameters**

• print\_name (bool, optional) – whether to print name of component

• return\_dict (bool, optional) – whether to return description as dictionary in the format {"name": name, "parameters": parameters}

**Returns** Returns dictionary if return\_dict is True, else None.

**Return type** None or dict

## <span id="page-1509-0"></span>property feature\_importance(*self* )

Returns array of 0's matching the input number of features as feature\_importance is not defined for KNN classifiers.

<span id="page-1509-1"></span>fit(*self*, *X*, *y=None*)

Fits estimator to data.

# **Parameters**

- **X** (pd. DataFrame) The input training data of shape  $[n]$  samples, n features].
- y (pd.Series, optional) The target training data of length [n\_samples].

**Returns** self

<span id="page-1509-2"></span>static load(*file\_path*)

Loads component at file path.

**Parameters file\_path** (str) – Location to load file.

**Returns** ComponentBase object

## <span id="page-1509-3"></span>needs\_fitting(*self* )

Returns boolean determining if component needs fitting before calling predict, predict\_proba, transform, or feature\_importances.

This can be overridden to False for components that do not need to be fit or whose fit methods do nothing.

**Returns** True.

#### <span id="page-1509-4"></span>property parameters(*self* )

Returns the parameters which were used to initialize the component.

# <span id="page-1509-5"></span>predict(*self*, *X*)

Make predictions using selected features.

**Parameters X** (pd.DataFrame) – Data of shape [n\_samples, n\_features].

**Returns** Predicted values.

**Return type** pd.Series

**Raises MethodPropertyNotFoundError** – If estimator does not have a predict method or a component obj that implements predict.

# <span id="page-1509-6"></span>predict\_proba(*self*, *X*)

Make probability estimates for labels.

Parameters **X** (pd.DataFrame) – Features.

**Returns** Probability estimates.

#### **Return type** pd.Series

<span id="page-1509-7"></span>**Raises** MethodPropertyNotFoundError – If estimator does not have a predict\_proba method or a component obj that implements predict proba.

save(*self*, *file\_path*, *pickle\_protocol=cloudpickle.DEFAULT\_PROTOCOL*)

Saves component at file path.

# **Parameters**

- file\_path  $(str)$  Location to save file.
- pickle\_protocol (int) The pickle data stream format.

class evalml.pipelines.LightGBMClassifier(*boosting\_type='gbdt'*, *learning\_rate=0.1*, *n\_estimators=100*,

*max\_depth=0*, *num\_leaves=31*, *min\_child\_samples=20*, *bagging\_fraction=0.9*, *bagging\_freq=0*, *n\_jobs=- 1*, *random\_seed=0*, *\*\*kwargs*)

LightGBM Classifier.

# **Parameters**

- boosting\_type (string) Type of boosting to use. Defaults to "gbdt". 'gbdt' uses traditional Gradient Boosting Decision Tree - "dart", uses Dropouts meet Multiple Additive Regression Trees - "goss", uses Gradient-based One-Side Sampling - "rf", uses Random Forest
- learning\_rate  $(float)$  Boosting learning rate. Defaults to 0.1.
- n\_estimators (int) Number of boosted trees to fit. Defaults to 100.
- max\_depth  $(int)$  Maximum tree depth for base learners,  $\leq=0$  means no limit. Defaults to  $\Omega$ .
- num\_leaves  $(int)$  Maximum tree leaves for base learners. Defaults to 31.
- min\_child\_samples (int) Minimum number of data needed in a child (leaf). Defaults to 20.
- bagging\_fraction  $(fload)$  LightGBM will randomly select a subset of features on each iteration (tree) without resampling if this is smaller than 1.0. For example, if set to 0.8, LightGBM will select 80% of features before training each tree. This can be used to speed up training and deal with overfitting. Defaults to 0.9.
- bagging  $freq$  (int) Frequency for bagging. 0 means bagging is disabled. k means perform bagging at every k iteration. Every k-th iteration, LightGBM will randomly select bagging\_fraction \* 100 % of the data to use for the next k iterations. Defaults to 0.
- n\_jobs (int or None) Number of threads to run in parallel. -1 uses all threads. Defaults to  $-1$ .
- random\_seed  $(int)$  Seed for the random number generator. Defaults to 0.

# **Attributes**

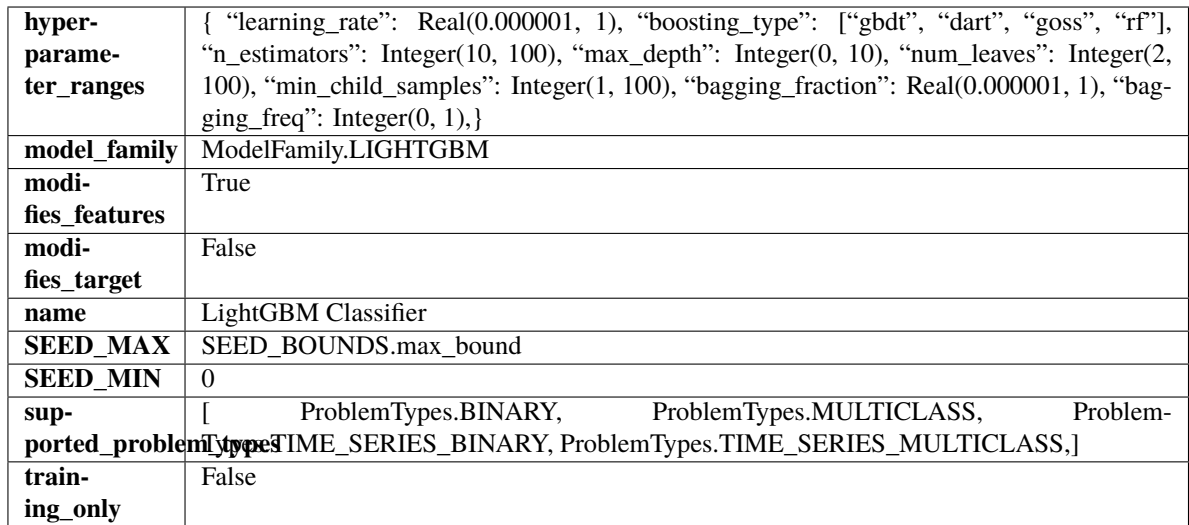

# **Methods**

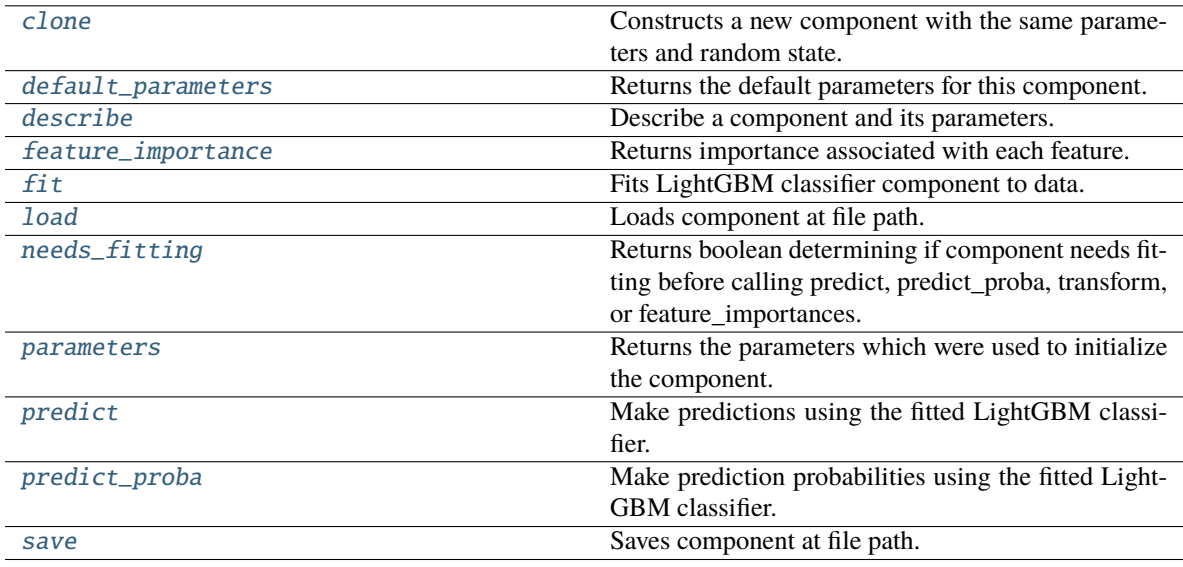

# <span id="page-1511-0"></span>clone(*self* )

Constructs a new component with the same parameters and random state.

**Returns** A new instance of this component with identical parameters and random state.

# <span id="page-1511-1"></span>default\_parameters(*cls*)

Returns the default parameters for this component.

Our convention is that Component.default\_parameters == Component().parameters.

**Returns** Default parameters for this component.

# **Return type** dict

<span id="page-1511-2"></span>describe(*self*, *print\_name=False*, *return\_dict=False*)

Describe a component and its parameters.

## **Parameters**
- **print\_name** (bool, optional) whether to print name of component
- **return\_dict** (bool, optional) whether to return description as dictionary in the format {"name": name, "parameters": parameters}

**Returns** Returns dictionary if return\_dict is True, else None.

**Return type** None or dict

### property feature\_importance(*self* )

Returns importance associated with each feature.

**Returns** Importance associated with each feature.

**Return type** np.ndarray

**Raises MethodPropertyNotFoundError** – If estimator does not have a feature\_importance method or a component\_obj that implements feature\_importance.

#### fit(*self*, *X*, *y=None*)

Fits LightGBM classifier component to data.

## **Parameters**

- X  $(pd.DataFrame)$  The input training data of shape  $[n_s]$  samples, n\_features].
- **y** (*pd. Series*) The target training data of length [n\_samples].

**Returns** self

## static load(*file\_path*)

Loads component at file path.

**Parameters file\_path** (str) – Location to load file.

**Returns** ComponentBase object

## needs\_fitting(*self* )

Returns boolean determining if component needs fitting before calling predict, predict proba, transform, or feature\_importances.

This can be overridden to False for components that do not need to be fit or whose fit methods do nothing.

**Returns** True.

### property parameters(*self* )

Returns the parameters which were used to initialize the component.

## predict(*self*, *X*)

Make predictions using the fitted LightGBM classifier.

**Parameters X** (pd. DataFrame) – Data of shape [n\_samples, n\_features].

**Returns** Predicted values.

**Return type** pd.DataFrame

## predict\_proba(*self*, *X*)

Make prediction probabilities using the fitted LightGBM classifier.

**Parameters X** (pd.DataFrame) – Data of shape [n\_samples, n\_features].

**Returns** Predicted probability values.

**Return type** pd.DataFrame

save(*self*, *file\_path*, *pickle\_protocol=cloudpickle.DEFAULT\_PROTOCOL*)

Saves component at file path.

## **Parameters**

- file\_path  $(str)$  Location to save file.
- pickle\_protocol (int) The pickle data stream format.

class evalml.pipelines.LightGBMRegressor(*boosting\_type='gbdt'*, *learning\_rate=0.1*, *n\_estimators=20*,

*max\_depth=0*, *num\_leaves=31*, *min\_child\_samples=20*, *bagging\_fraction=0.9*, *bagging\_freq=0*, *n\_jobs=- 1*, *random\_seed=0*, *\*\*kwargs*)

LightGBM Regressor.

## **Parameters**

- boosting\_type (string) Type of boosting to use. Defaults to "gbdt". 'gbdt' uses traditional Gradient Boosting Decision Tree - "dart", uses Dropouts meet Multiple Additive Regression Trees - "goss", uses Gradient-based One-Side Sampling - "rf", uses Random Forest
- learning\_rate  $(float)$  Boosting learning rate. Defaults to 0.1.
- n\_estimators (int) Number of boosted trees to fit. Defaults to 100.
- max\_depth  $(int)$  Maximum tree depth for base learners,  $\leq=0$  means no limit. Defaults to  $\Omega$ .
- num\_leaves  $(int)$  Maximum tree leaves for base learners. Defaults to 31.
- min\_child\_samples (int) Minimum number of data needed in a child (leaf). Defaults to 20.
- bagging\_fraction  $(fload)$  LightGBM will randomly select a subset of features on each iteration (tree) without resampling if this is smaller than 1.0. For example, if set to 0.8, LightGBM will select 80% of features before training each tree. This can be used to speed up training and deal with overfitting. Defaults to 0.9.
- bagging  $freq$  (int) Frequency for bagging. 0 means bagging is disabled. k means perform bagging at every k iteration. Every k-th iteration, LightGBM will randomly select bagging\_fraction \* 100 % of the data to use for the next k iterations. Defaults to 0.
- n\_jobs (int or None) Number of threads to run in parallel. -1 uses all threads. Defaults to  $-1$ .
- random\_seed  $(int)$  Seed for the random number generator. Defaults to 0.

## **Attributes**

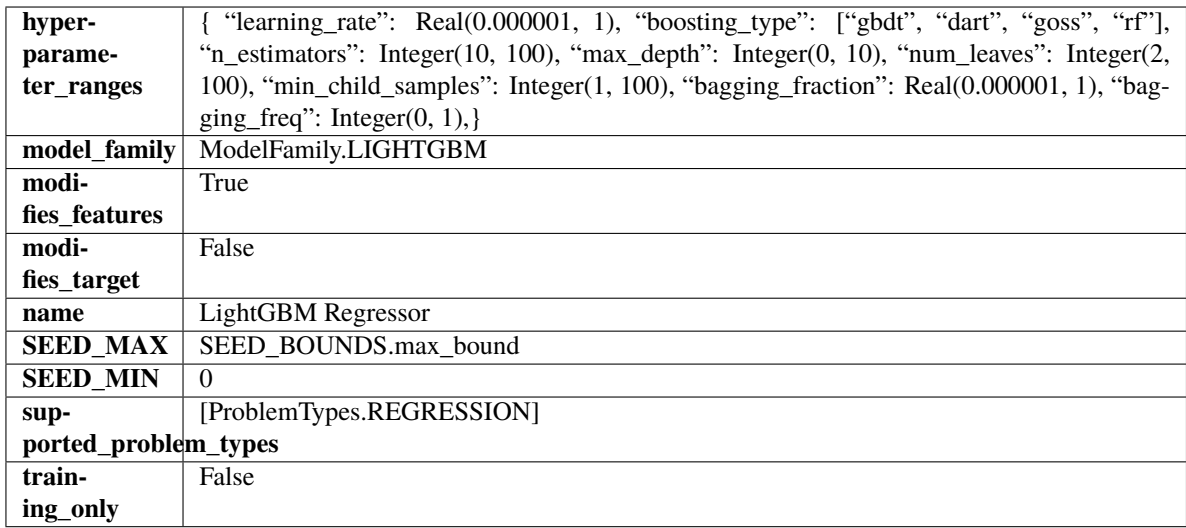

# **Methods**

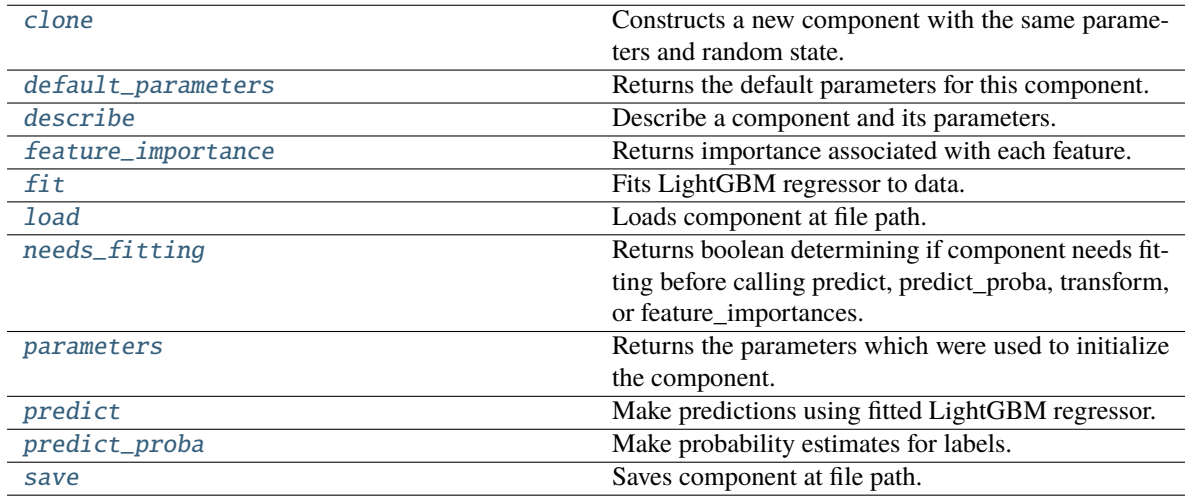

# <span id="page-1514-0"></span>clone(*self* )

Constructs a new component with the same parameters and random state.

**Returns** A new instance of this component with identical parameters and random state.

# <span id="page-1514-1"></span>default\_parameters(*cls*)

Returns the default parameters for this component.

Our convention is that Component.default\_parameters == Component().parameters.

**Returns** Default parameters for this component.

**Return type** dict

# <span id="page-1514-2"></span>describe(*self*, *print\_name=False*, *return\_dict=False*)

Describe a component and its parameters.

# **Parameters**

• print\_name (bool, optional) – whether to print name of component

• return\_dict (bool, optional) – whether to return description as dictionary in the format {"name": name, "parameters": parameters}

**Returns** Returns dictionary if return\_dict is True, else None.

**Return type** None or dict

### <span id="page-1515-0"></span>property feature\_importance(*self* )

Returns importance associated with each feature.

**Returns** Importance associated with each feature.

## **Return type** np.ndarray

**Raises** MethodPropertyNotFoundError – If estimator does not have a feature\_importance method or a component\_obj that implements feature\_importance.

### <span id="page-1515-1"></span>fit(*self*, *X*, *y=None*)

Fits LightGBM regressor to data.

#### **Parameters**

- X  $(pd.DataFrame)$  The input training data of shape  $[n_s]$  samples, n\_features].
- **y** (*pd. Series*) The target training data of length [n\_samples].

**Returns** self

## <span id="page-1515-2"></span>static load(*file\_path*)

Loads component at file path.

Parameters file\_path  $(str)$  – Location to load file.

**Returns** ComponentBase object

#### <span id="page-1515-3"></span>needs\_fitting(*self* )

Returns boolean determining if component needs fitting before calling predict, predict\_proba, transform, or feature\_importances.

This can be overridden to False for components that do not need to be fit or whose fit methods do nothing.

**Returns** True.

#### <span id="page-1515-4"></span>property parameters(*self* )

Returns the parameters which were used to initialize the component.

#### <span id="page-1515-5"></span>predict(*self*, *X*)

Make predictions using fitted LightGBM regressor.

**Parameters X** (pd.DataFrame) – Data of shape [n\_samples, n\_features].

**Returns** Predicted values.

**Return type** pd.Series

## <span id="page-1515-6"></span>predict\_proba(*self*, *X*)

Make probability estimates for labels.

Parameters **X** (pd.DataFrame) – Features.

**Returns** Probability estimates.

**Return type** pd.Series

<span id="page-1515-7"></span>**Raises** MethodPropertyNotFoundError – If estimator does not have a predict\_proba method or a component\_obj that implements predict\_proba.

save(*self*, *file\_path*, *pickle\_protocol=cloudpickle.DEFAULT\_PROTOCOL*)

Saves component at file path.

# **Parameters**

- file\_path  $(str)$  Location to save file.
- pickle\_protocol  $(int)$  The pickle data stream format.

class evalml.pipelines.LinearRegressor(*fit\_intercept=True*, *normalize=False*, *n\_jobs=- 1*,

*random\_seed=0*, *\*\*kwargs*)

Linear Regressor.

# **Parameters**

- fit\_intercept (boolean) Whether to calculate the intercept for this model. If set to False, no intercept will be used in calculations (i.e. data is expected to be centered). Defaults to True.
- normalize (boolean) If True, the regressors will be normalized before regression by subtracting the mean and dividing by the l2-norm. This parameter is ignored when fit\_intercept is set to False. Defaults to False.
- n\_jobs (int or None) Number of jobs to run in parallel. -1 uses all threads. Defaults to -1.
- random\_seed  $(int)$  Seed for the random number generator. Defaults to 0.

# **Attributes**

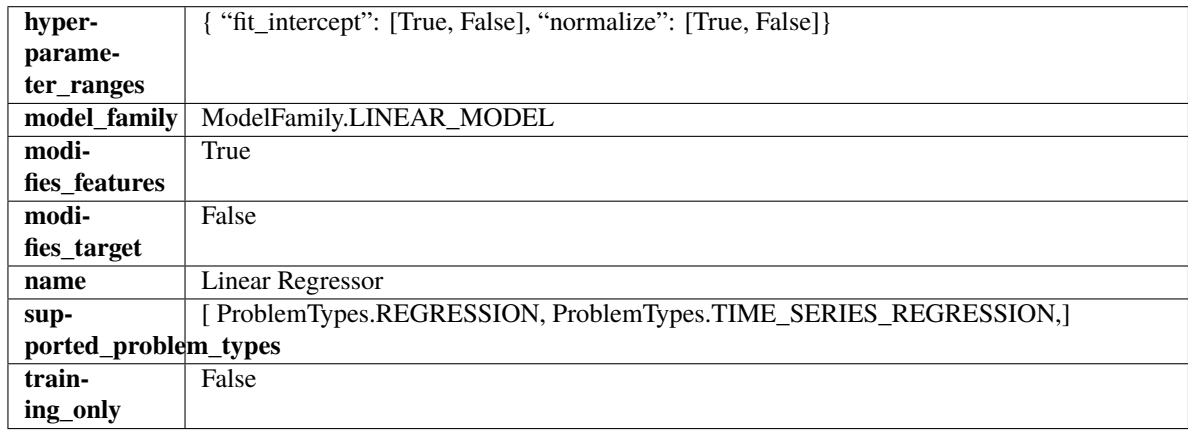

# **Methods**

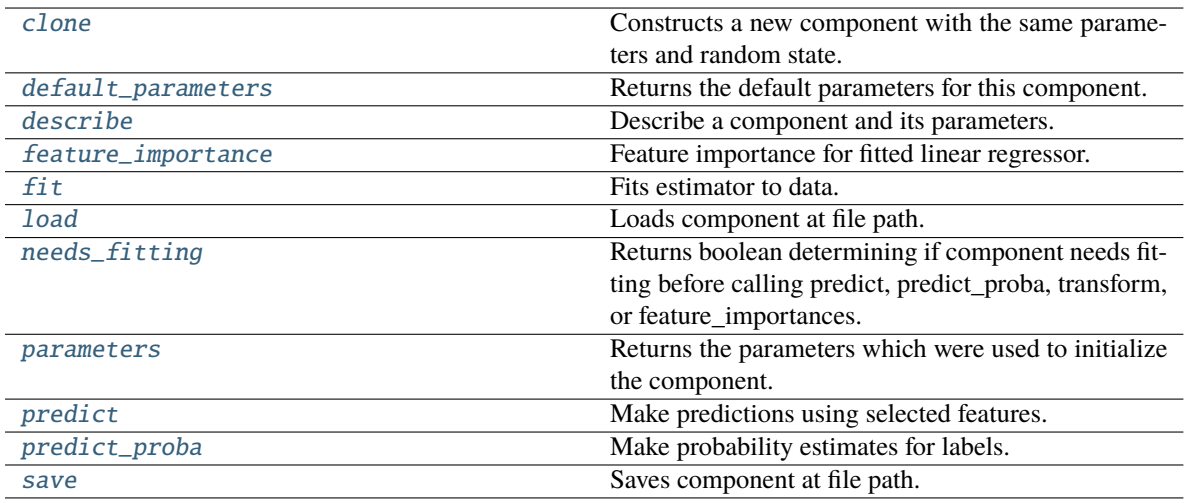

## <span id="page-1517-0"></span>clone(*self* )

Constructs a new component with the same parameters and random state.

**Returns** A new instance of this component with identical parameters and random state.

#### <span id="page-1517-1"></span>default\_parameters(*cls*)

Returns the default parameters for this component.

Our convention is that Component.default\_parameters == Component().parameters.

**Returns** Default parameters for this component.

#### **Return type** dict

## <span id="page-1517-2"></span>describe(*self*, *print\_name=False*, *return\_dict=False*)

Describe a component and its parameters.

#### **Parameters**

- print\_name (bool, optional) whether to print name of component
- return\_dict (bool, optional) whether to return description as dictionary in the format {"name": name, "parameters": parameters}

**Returns** Returns dictionary if return\_dict is True, else None.

**Return type** None or dict

## <span id="page-1517-3"></span>property feature\_importance(*self* )

Feature importance for fitted linear regressor.

## <span id="page-1517-4"></span>fit(*self*, *X*, *y=None*)

Fits estimator to data.

# **Parameters**

- X (pd. DataFrame) The input training data of shape  $[n_s]$  samples, n\_features].
- y (pd.Series, optional) The target training data of length [n\_samples].

<span id="page-1517-5"></span>**Returns** self

## static load(*file\_path*)

Loads component at file path.

Parameters file\_path  $(str)$  – Location to load file.

**Returns** ComponentBase object

## <span id="page-1518-0"></span>needs\_fitting(*self* )

Returns boolean determining if component needs fitting before calling predict, predict\_proba, transform, or feature importances.

This can be overridden to False for components that do not need to be fit or whose fit methods do nothing.

**Returns** True.

## <span id="page-1518-1"></span>property parameters(*self* )

Returns the parameters which were used to initialize the component.

## <span id="page-1518-2"></span>predict(*self*, *X*)

Make predictions using selected features.

**Parameters X** (pd. DataFrame) – Data of shape [n\_samples, n\_features].

**Returns** Predicted values.

**Return type** pd.Series

**Raises MethodPropertyNotFoundError** – If estimator does not have a predict method or a component obj that implements predict.

## <span id="page-1518-3"></span>predict\_proba(*self*, *X*)

Make probability estimates for labels.

Parameters **X** (pd.DataFrame) – Features.

**Returns** Probability estimates.

**Return type** pd.Series

**Raises MethodPropertyNotFoundError** – If estimator does not have a predict proba method or a component\_obj that implements predict\_proba.

<span id="page-1518-4"></span>save(*self*, *file\_path*, *pickle\_protocol=cloudpickle.DEFAULT\_PROTOCOL*)

Saves component at file path.

## **Parameters**

- file\_path  $(str)$  Location to save file.
- pickle\_protocol (int) The pickle data stream format.

class evalml.pipelines.LogisticRegressionClassifier(*penalty='l2'*, *C=1.0*, *multi\_class='auto'*,

*solver='lbfgs'*, *n\_jobs=- 1*, *random\_seed=0*, *\*\*kwargs*)

Logistic Regression Classifier.

## **Parameters**

- penalty  $({T11", T2", "elasticnet", "none'} )$  The norm used in penalization. Defaults to "12".
- C (float) Inverse of regularization strength. Must be a positive float. Defaults to 1.0.
- multi\_class ({"auto", "ovr", "multinomial"}) If the option chosen is "ovr", then a binary problem is fit for each label. For "multinomial" the loss minimised is the multinomial loss fit across the entire probability distribution, even when the data is binary. "multinomial" is unavailable when solver="liblinear". "auto" selects "ovr" if the data is binary, or if solver="liblinear", and otherwise selects "multinomial". Defaults to "auto".
- solver  $({}$  "newton-cg", "lbfgs", "liblinear", "sag", "saga"}) Algorithm to use in the optimization problem. For small datasets, "liblinear" is a good choice, whereas "sag" and "saga" are faster for large ones. For multiclass problems, only "newton-cg", "sag", "saga" and "lbfgs" handle multinomial loss; "liblinear" is limited to one-versus-rest schemes.
	- **–** "newton-cg", "lbfgs", "sag" and "saga" handle L2 or no penalty
	- **–** "liblinear" and "saga" also handle L1 penalty
	- **–** "saga" also supports "elasticnet" penalty
	- **–** "liblinear" does not support setting penalty='none'

Defaults to "lbfgs".

- $n$  jobs (int) Number of parallel threads used to run xgboost. Note that creating thread contention will significantly slow down the algorithm. Defaults to -1.
- random\_seed  $(int)$  Seed for the random number generator. Defaults to 0.

# **Attributes**

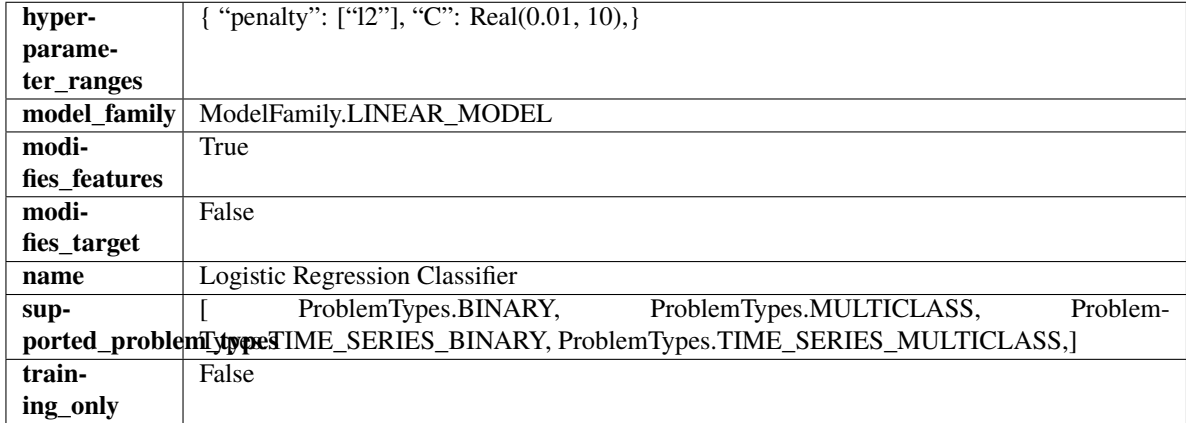

# **Methods**

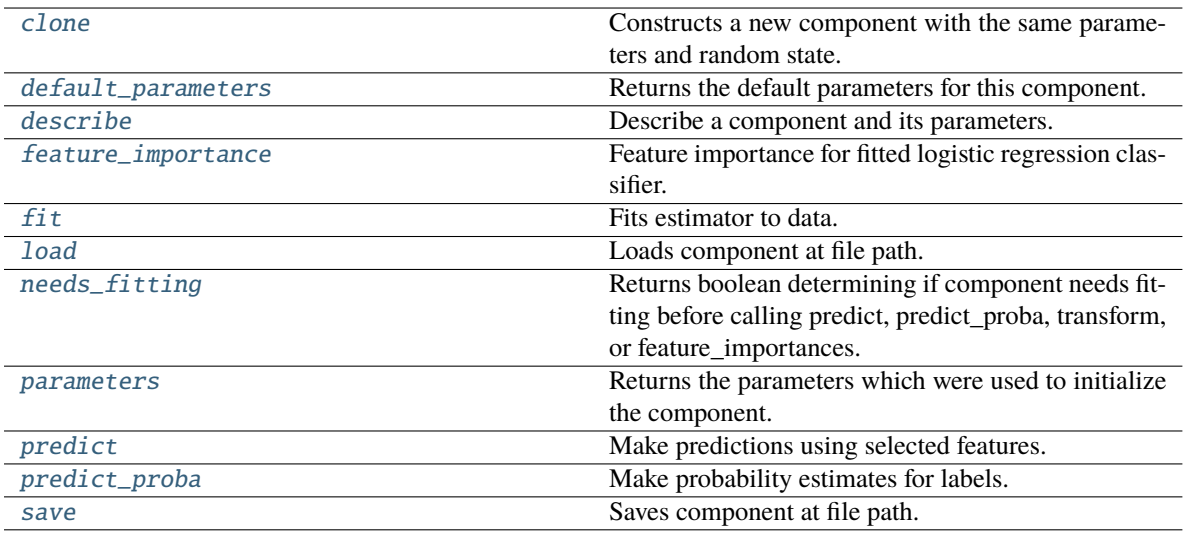

## <span id="page-1520-0"></span>clone(*self* )

Constructs a new component with the same parameters and random state.

**Returns** A new instance of this component with identical parameters and random state.

#### <span id="page-1520-1"></span>default\_parameters(*cls*)

Returns the default parameters for this component.

Our convention is that Component.default\_parameters == Component().parameters.

**Returns** Default parameters for this component.

### **Return type** dict

### <span id="page-1520-2"></span>describe(*self*, *print\_name=False*, *return\_dict=False*)

Describe a component and its parameters.

## **Parameters**

- print\_name (bool, optional) whether to print name of component
- return\_dict (bool, optional) whether to return description as dictionary in the format {"name": name, "parameters": parameters}

**Returns** Returns dictionary if return\_dict is True, else None.

**Return type** None or dict

### <span id="page-1520-3"></span>property feature\_importance(*self* )

Feature importance for fitted logistic regression classifier.

### <span id="page-1520-4"></span>fit(*self*, *X*, *y=None*)

Fits estimator to data.

### **Parameters**

- X (pd. DataFrame) The input training data of shape  $[n_s]$  samples, n\_features].
- y (pd.Series, optional) The target training data of length [n\_samples].

<span id="page-1520-5"></span>**Returns** self

## static load(*file\_path*)

Loads component at file path.

Parameters file\_path  $(str)$  – Location to load file.

**Returns** ComponentBase object

## <span id="page-1521-0"></span>needs\_fitting(*self* )

Returns boolean determining if component needs fitting before calling predict, predict\_proba, transform, or feature importances.

This can be overridden to False for components that do not need to be fit or whose fit methods do nothing.

**Returns** True.

## <span id="page-1521-1"></span>property parameters(*self* )

Returns the parameters which were used to initialize the component.

## <span id="page-1521-2"></span>predict(*self*, *X*)

Make predictions using selected features.

**Parameters X** (pd. DataFrame) – Data of shape [n\_samples, n\_features].

**Returns** Predicted values.

**Return type** pd.Series

**Raises MethodPropertyNotFoundError** – If estimator does not have a predict method or a component obj that implements predict.

## <span id="page-1521-3"></span>predict\_proba(*self*, *X*)

Make probability estimates for labels.

**Parameters X** (pd. DataFrame) – Features.

**Returns** Probability estimates.

**Return type** pd.Series

**Raises MethodPropertyNotFoundError** – If estimator does not have a predict proba method or a component\_obj that implements predict\_proba.

<span id="page-1521-4"></span>save(*self*, *file\_path*, *pickle\_protocol=cloudpickle.DEFAULT\_PROTOCOL*)

Saves component at file path.

## **Parameters**

- file\_path  $(str)$  Location to save file.
- pickle\_protocol  $(int)$  The pickle data stream format.

class evalml.pipelines.MulticlassClassificationPipeline(*component\_graph*, *parameters=None*,

*custom\_name=None*, *random\_seed=0*)

Pipeline subclass for all multiclass classification pipelines.

## **Parameters**

• component\_graph ([ComponentGraph](#page-1469-0), list, dict) – ComponentGraph instance, list of components in order, or dictionary of components. Accepts strings or ComponentBase subclasses in the list. Note that when duplicate components are specified in a list, the duplicate component names will be modified with the component's index in the list. For example, the component graph [Imputer, One Hot Encoder, Imputer, Logistic Regression Classifier] will have names ["Imputer", "One Hot Encoder", "Imputer\_2", "Logistic Regression Classifier"]

- **parameters**  $(dict)$  Dictionary with component names as keys and dictionary of that component's parameters as values. An empty dictionary or None implies using all default values for component parameters. Defaults to None.
- custom\_name  $(str)$  Custom name for the pipeline. Defaults to None.
- random\_seed  $(int)$  Seed for the random number generator. Defaults to 0.

# **Example**

```
>>> pipeline = MulticlassClassificationPipeline(component_graph=["Simple Imputer",
˓→"Logistic Regression Classifier"],
... parameters={"Logistic Regression␣
˓→Classifier": {"penalty": "elasticnet",
... ␣
˓→ "solver": "liblinear"}},
... custom_name="My Multiclass Pipeline
\leftrightarrow")
...
>>> assert pipeline.custom_name == "My Multiclass Pipeline"
>>> assert pipeline.component_graph.component_dict.keys() == {'Simple Imputer',
˓→'Logistic Regression Classifier'}
```
The pipeline parameters will be chosen from the default parameters for every component, unless specific parameters were passed in as they were above.

```
>>> assert pipeline.parameters == {
... 'Simple Imputer': {'impute_strategy': 'most_frequent', 'fill_value': None},
... 'Logistic Regression Classifier': {'penalty': 'elasticnet',
... 'C': 1.0,
\ldots 'n_jobs': -1,
... 'multi_class': 'auto',
... 'solver': 'liblinear'}}
```
## **Attributes**

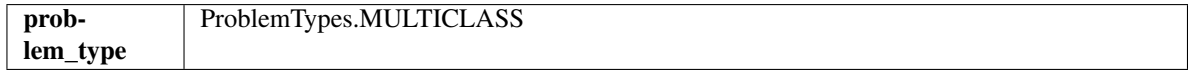

**Methods**

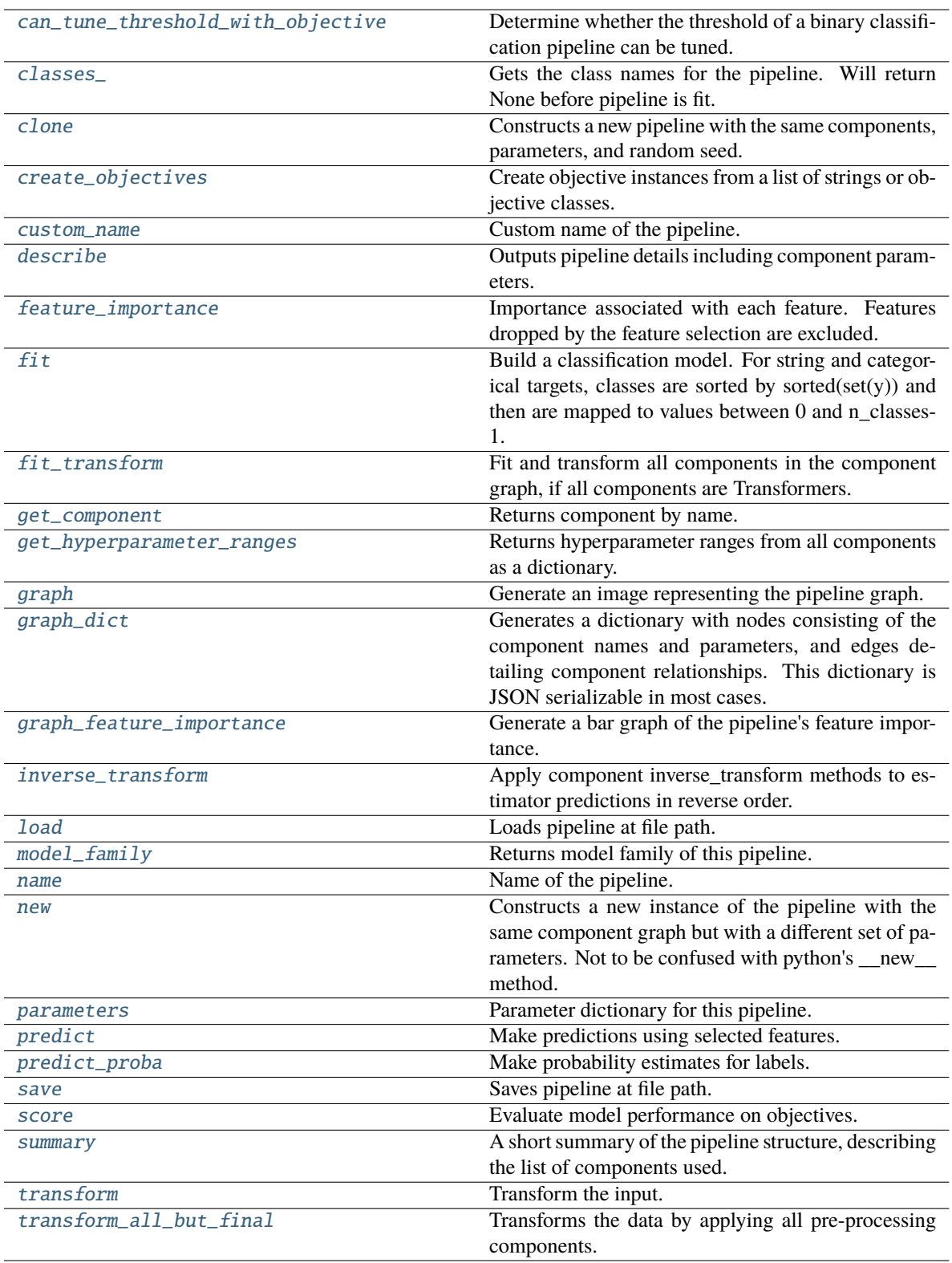

# <span id="page-1523-0"></span>can\_tune\_threshold\_with\_objective(*self*, *objective*)

Determine whether the threshold of a binary classification pipeline can be tuned.

**Parameters** objective (ObjectiveBase) – Primary AutoMLSearch objective.

**Returns** True if the pipeline threshold can be tuned.

**Return type** bool

## <span id="page-1524-0"></span>property classes\_(*self* )

Gets the class names for the pipeline. Will return None before pipeline is fit.

## <span id="page-1524-1"></span>clone(*self* )

Constructs a new pipeline with the same components, parameters, and random seed.

**Returns** A new instance of this pipeline with identical components, parameters, and random seed.

## <span id="page-1524-2"></span>static create\_objectives(*objectives*)

Create objective instances from a list of strings or objective classes.

## <span id="page-1524-3"></span>property custom\_name(*self* )

Custom name of the pipeline.

## <span id="page-1524-4"></span>describe(*self*, *return\_dict=False*)

Outputs pipeline details including component parameters.

**Parameters return\_dict** (bool) – If True, return dictionary of information about pipeline. Defaults to False.

**Returns** Dictionary of all component parameters if return\_dict is True, else None.

**Return type** dict

## <span id="page-1524-5"></span>property feature\_importance(*self* )

Importance associated with each feature. Features dropped by the feature selection are excluded.

**Returns** Feature names and their corresponding importance

#### **Return type** pd.DataFrame

## <span id="page-1524-6"></span> $fit(self, X, y)$

Build a classification model. For string and categorical targets, classes are sorted by sorted $(set(y))$  and then are mapped to values between 0 and n\_classes-1.

#### **Parameters**

- X (pd. DataFrame or np. ndarray) The input training data of shape  $[n_s]$  samples, n features]
- **y** (pd. Series, np. ndarray) The target training labels of length [n\_samples]

# **Returns** self

**Raises** ValueError – If the number of unique classes in y are not appropriate for the type of pipeline.

## <span id="page-1524-7"></span>fit\_transform(*self*, *X*, *y*)

Fit and transform all components in the component graph, if all components are Transformers.

#### **Parameters**

- $X$  (pd. DataFrame) Input features of shape  $[n_s]$  samples, n\_features].
- **y** (*pd. Series*) The target data of length [n\_samples].

**Returns** Transformed output.

### **Return type** pd.DataFrame

**Raises** ValueError – If final component is an Estimator.

#### <span id="page-1525-0"></span>get\_component(*self*, *name*)

Returns component by name.

**Parameters name** (str) – Name of component.

**Returns** Component to return

**Return type** Component

### <span id="page-1525-1"></span>get\_hyperparameter\_ranges(*self*, *custom\_hyperparameters*)

Returns hyperparameter ranges from all components as a dictionary.

**Parameters** custom\_hyperparameters  $(dict)$  – Custom hyperparameters for the pipeline.

**Returns** Dictionary of hyperparameter ranges for each component in the pipeline.

**Return type** dict

## <span id="page-1525-2"></span>graph(*self*, *filepath=None*)

Generate an image representing the pipeline graph.

**Parameters filepath** (str, optional) – Path to where the graph should be saved. If set to None (as by default), the graph will not be saved.

**Returns** Graph object that can be directly displayed in Jupyter notebooks.

**Return type** graphviz.Digraph

**Raises**

- **RuntimeError** If graphviz is not installed.
- ValueError If path is not writeable.

## <span id="page-1525-3"></span>graph\_dict(*self* )

Generates a dictionary with nodes consisting of the component names and parameters, and edges detailing component relationships. This dictionary is JSON serializable in most cases.

x\_edges specifies from which component feature data is being passed. y\_edges specifies from which component target data is being passed. This can be used to build graphs across a variety of visualization tools. Template: {"Nodes": {"component\_name": {"Name": class\_name, "Parameters": parameters\_attributes}, . . . }}, "x\_edges": [[from\_component\_name, to\_component\_name], [from\_component\_name, to\_component\_name], . . . ], "y\_edges": [[from\_component\_name, to\_component\_name], [from\_component\_name, to\_component\_name], . . . ]}

**Returns** A dictionary representing the DAG structure.

**Return type** dag\_dict (dict)

<span id="page-1525-4"></span>graph\_feature\_importance(*self*, *importance\_threshold=0*)

Generate a bar graph of the pipeline's feature importance.

**Parameters importance\_threshold** (float, optional) – If provided, graph features with a permutation importance whose absolute value is larger than importance\_threshold. Defaults to zero.

**Returns** A bar graph showing features and their corresponding importance.

**Return type** plotly.Figure

<span id="page-1525-5"></span>**Raises** ValueError – If importance threshold is not valid.

### inverse\_transform(*self*, *y*)

Apply component inverse\_transform methods to estimator predictions in reverse order.

Components that implement inverse\_transform are PolynomialDetrender, LogTransformer, LabelEncoder (tbd).

Parameters  $y$  (pd. Series) – Final component features.

**Returns** The inverse transform of the target.

**Return type** pd.Series

<span id="page-1526-0"></span>static load(*file\_path*)

Loads pipeline at file path.

#### **Parameters file\_path** (str) – Location to load file.

**Returns** PipelineBase object

### <span id="page-1526-1"></span>property model\_family(*self* )

Returns model family of this pipeline.

## <span id="page-1526-2"></span>property name(*self* )

Name of the pipeline.

### <span id="page-1526-3"></span>new(*self*, *parameters*, *random\_seed=0*)

Constructs a new instance of the pipeline with the same component graph but with a different set of parameters. Not to be confused with python's \_\_new\_\_ method.

#### **Parameters**

- parameters (dict) Dictionary with component names as keys and dictionary of that component's parameters as values. An empty dictionary or None implies using all default values for component parameters. Defaults to None.
- random\_seed  $(int)$  Seed for the random number generator. Defaults to 0.

**Returns** A new instance of this pipeline with identical components.

## <span id="page-1526-4"></span>property parameters(*self* )

Parameter dictionary for this pipeline.

**Returns** Dictionary of all component parameters.

#### **Return type** dict

<span id="page-1526-5"></span>predict(*self*, *X*, *objective=None*, *X\_train=None*, *y\_train=None*)

Make predictions using selected features.

Note: we cast y as ints first to address boolean values that may be returned from calculating predictions which we would not be able to otherwise transform if we originally had integer targets.

#### **Parameters**

- X (pd.DataFrame) Data of shape [n\_samples, n\_features].
- objective (Object or string) The objective to use to make predictions.
- X\_train (pd.DataFrame) Training data. Ignored. Only used for time series.
- $y_{\text{train}}(pd \text{.} Series) Training labels. Ignored. Only used for time series.$

**Returns** Estimated labels.

<span id="page-1526-6"></span>**Return type** pd.Series

predict\_proba(*self*, *X*, *X\_train=None*, *y\_train=None*)

Make probability estimates for labels.

## **Parameters**

- X (pd. DataFrame or np. ndarray) Data of shape  $[n]$  samples, n features]
- X\_train (pd.DataFrame or np.ndarray or None) Training data. Ignored. Only used for time series.
- y\_train (pd.Series or None) Training labels. Ignored. Only used for time series.

**Returns** Probability estimates

#### **Return type** pd.DataFrame

**Raises** ValueError – If final component is not an estimator.

<span id="page-1527-0"></span>save(*self*, *file\_path*, *pickle\_protocol=cloudpickle.DEFAULT\_PROTOCOL*)

Saves pipeline at file path.

### **Parameters**

- file\_path  $(str)$  Location to save file.
- pickle\_protocol (int) The pickle data stream format.

<span id="page-1527-1"></span>score(*self*, *X*, *y*, *objectives*, *X\_train=None*, *y\_train=None*)

Evaluate model performance on objectives.

## **Parameters**

- X (pd. DataFrame) Data of shape [n\_samples, n\_features]
- **y** (*pd. Series*) True labels of length [n\_samples]
- objectives  $(list)$  List of objectives to score
- X\_train (pd.DataFrame) Training data. Ignored. Only used for time series.
- y\_train (pd.Series) Training labels. Ignored. Only used for time series.

**Returns** Ordered dictionary of objective scores.

# **Return type** dict

#### <span id="page-1527-2"></span>property summary(*self* )

A short summary of the pipeline structure, describing the list of components used.

Example: Logistic Regression Classifier w/ Simple Imputer + One Hot Encoder

**Returns** A string describing the pipeline structure.

### <span id="page-1527-3"></span>transform(*self*, *X*, *y=None*)

Transform the input.

## **Parameters**

- X (pd. DataFrame, or np. ndarray) Data of shape [n\_samples, n\_features].
- **y** (*pd. Series*) The target data of length [n\_samples]. Defaults to None.

**Returns** Transformed output.

<span id="page-1527-4"></span>**Return type** pd.DataFrame

transform\_all\_but\_final(*self*, *X*, *y=None*, *X\_train=None*, *y\_train=None*)

Transforms the data by applying all pre-processing components.

## **Parameters**

- $X$  (pd. DataFrame) Input data to the pipeline to transform.
- y (pd.Series or None) Targets corresponding to X. Optional.
- X\_train (pd.DataFrame or np.ndarray or None) Training data. Only used for time series.
- **y\_train** (pd. Series or None) Training labels. Only used for time series.

**Returns** New transformed features.

## **Return type** pd.DataFrame

class evalml.pipelines.OneHotEncoder(*top\_n=10*, *features\_to\_encode=None*, *categories=None*, *drop='if\_binary'*, *handle\_unknown='ignore'*, *handle\_missing='error'*, *random\_seed=0*, *\*\*kwargs*)

A transformer that encodes categorical features in a one-hot numeric array.

### **Parameters**

- top\_n  $(int)$  Number of categories per column to encode. If None, all categories will be encoded. Otherwise, the *n* most frequent will be encoded and all others will be dropped. Defaults to 10.
- features\_to\_encode  $(list[str]) List$  of columns to encode. All other columns will remain untouched. If None, all appropriate columns will be encoded. Defaults to None.
- categories (list) A two dimensional list of categories, where *categories[i]* is a list of the categories for the column at index *i*. This can also be *None*, or *"auto"* if *top\_n* is not None. Defaults to None.
- drop (string, list) Method ("first" or "if\_binary") to use to drop one category per feature. Can also be a list specifying which categories to drop for each feature. Defaults to 'if\_binary'.
- handle\_unknown  $(string)$  Whether to ignore or error for unknown categories for a feature encountered during *fit* or *transform*. If either *top\_n* or *categories* is used to limit the number of categories per column, this must be "ignore". Defaults to "ignore".
- handle\_missing (string) Options for how to handle missing (NaN) values encountered during *fit* or *transform*. If this is set to "as\_category" and NaN values are within the *n* most frequent, "nan" values will be encoded as their own column. If this is set to "error", any missing values encountered will raise an error. Defaults to "error".
- random\_seed  $(int)$  Seed for the random number generator. Defaults to 0.

## **Attributes**

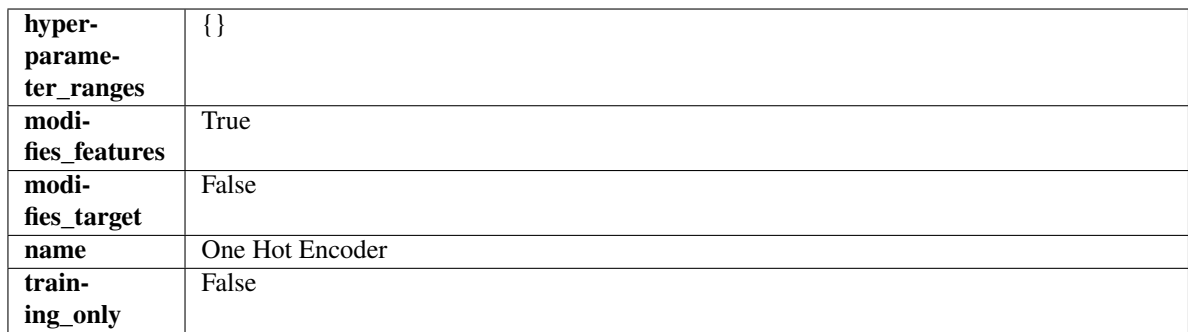

## **Methods**

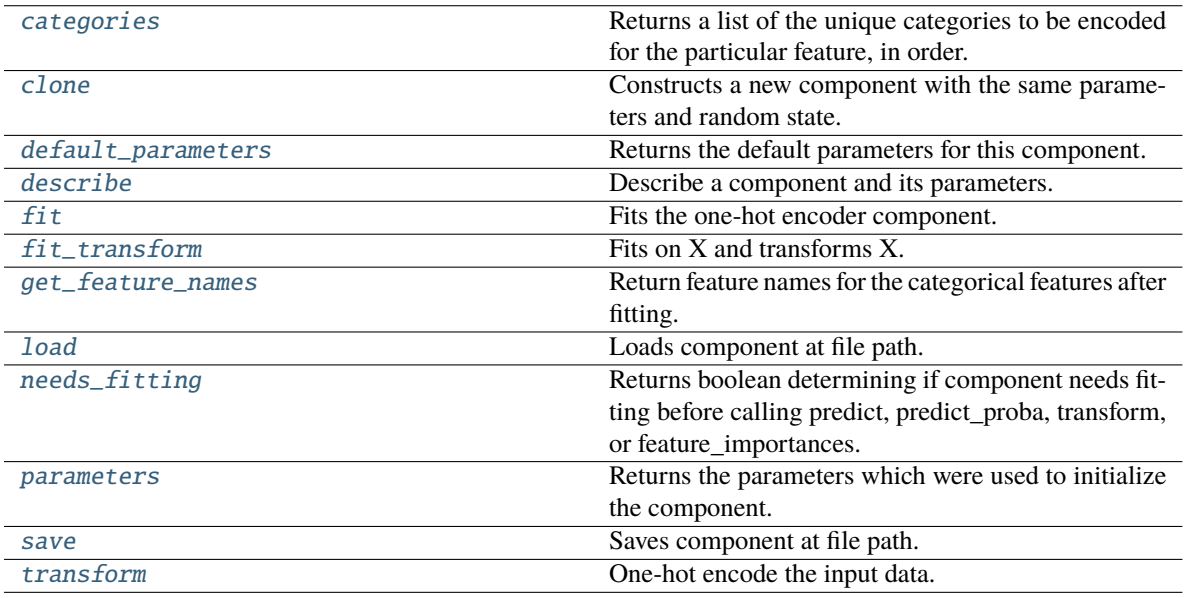

### <span id="page-1529-0"></span>categories(*self*, *feature\_name*)

Returns a list of the unique categories to be encoded for the particular feature, in order.

**Parameters feature\_name** (str) – The name of any feature provided to one-hot encoder during fit.

**Returns** The unique categories, in the same dtype as they were provided during fit.

**Return type** np.ndarray

**Raises** ValueError – If feature was not provided to one-hot encoder as a training feature.

## <span id="page-1529-1"></span>clone(*self* )

Constructs a new component with the same parameters and random state.

**Returns** A new instance of this component with identical parameters and random state.

#### <span id="page-1529-2"></span>default\_parameters(*cls*)

Returns the default parameters for this component.

Our convention is that Component.default\_parameters == Component().parameters.

**Returns** Default parameters for this component.

## **Return type** dict

## <span id="page-1530-0"></span>describe(*self*, *print\_name=False*, *return\_dict=False*)

Describe a component and its parameters.

## **Parameters**

- print\_name (bool, optional) whether to print name of component
- return\_dict (bool, optional) whether to return description as dictionary in the format {"name": name, "parameters": parameters}

**Returns** Returns dictionary if return\_dict is True, else None.

**Return type** None or dict

## <span id="page-1530-1"></span>fit(*self*, *X*, *y=None*)

Fits the one-hot encoder component.

## **Parameters**

• **X** (pd. DataFrame) – The input training data of shape  $[n]$  samples, n\_features].

• y (pd.Series, optional) – The target training data of length [n\_samples].

**Returns** self

**Raises** ValueError – If encoding a column failed.

### <span id="page-1530-2"></span>fit\_transform(*self*, *X*, *y=None*)

Fits on X and transforms X.

## **Parameters**

- X (pd. DataFrame) Data to fit and transform.
- $y$  (pd. Series) Target data.

**Returns** Transformed X.

**Return type** pd.DataFrame

**Raises** MethodPropertyNotFoundError – If transformer does not have a transform method or a component\_obj that implements transform.

## <span id="page-1530-3"></span>get\_feature\_names(*self* )

Return feature names for the categorical features after fitting.

Feature names are formatted as {column name}\_{category name}. In the event of a duplicate name, an integer will be added at the end of the feature name to distinguish it.

For example, consider a dataframe with a column called "A" and category "x\_y" and another column called "A\_x" with "y". In this example, the feature names would be "A\_x\_y" and "A\_x\_y\_1".

**Returns** The feature names after encoding, provided in the same order as input\_features.

**Return type** np.ndarray

<span id="page-1530-5"></span><span id="page-1530-4"></span>static load(*file\_path*)

Loads component at file path.

**Parameters file\_path** (str) – Location to load file.

**Returns** ComponentBase object

## needs\_fitting(*self* )

Returns boolean determining if component needs fitting before calling predict, predict\_proba, transform, or feature importances.

This can be overridden to False for components that do not need to be fit or whose fit methods do nothing.

**Returns** True.

## <span id="page-1531-0"></span>property parameters(*self* )

Returns the parameters which were used to initialize the component.

<span id="page-1531-1"></span>save(*self*, *file\_path*, *pickle\_protocol=cloudpickle.DEFAULT\_PROTOCOL*)

Saves component at file path.

## **Parameters**

- file\_path  $(str)$  Location to save file.
- pickle\_protocol  $(int)$  The pickle data stream format.

<span id="page-1531-2"></span>transform(*self*, *X*, *y=None*)

One-hot encode the input data.

## **Parameters**

- $X$  (pd. DataFrame) Features to one-hot encode.
- y (pd.Series) Ignored.
- **Returns** Transformed data, where each categorical feature has been encoded into numerical columns using one-hot encoding.

**Return type** pd.DataFrame

class evalml.pipelines.PerColumnImputer(*impute\_strategies=None*, *random\_seed=0*, *\*\*kwargs*)

Imputes missing data according to a specified imputation strategy per column.

## **Parameters**

- impute\_strategies  $(dict)$  Column and {"impute\_strategy": strategy, "fill\_value":value} pairings. Valid values for impute strategy include "mean", "median", "most\_frequent", "constant" for numerical data, and "most\_frequent", "constant" for object data types. Defaults to None, which uses "most\_frequent" for all columns. When impute\_strategy == "constant", fill\_value is used to replace missing data. When None, uses 0 when imputing numerical data and "missing\_value" for strings or object data types.
- random\_seed  $(int)$  Seed for the random number generator. Defaults to 0.

## **Attributes**

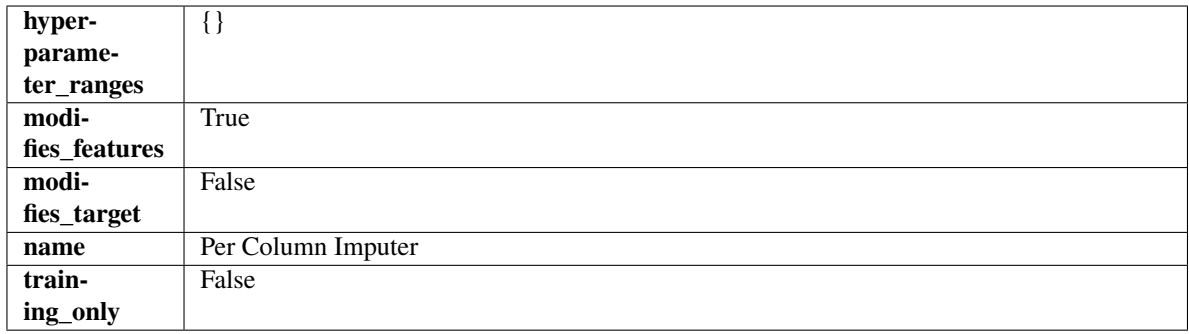

# **Methods**

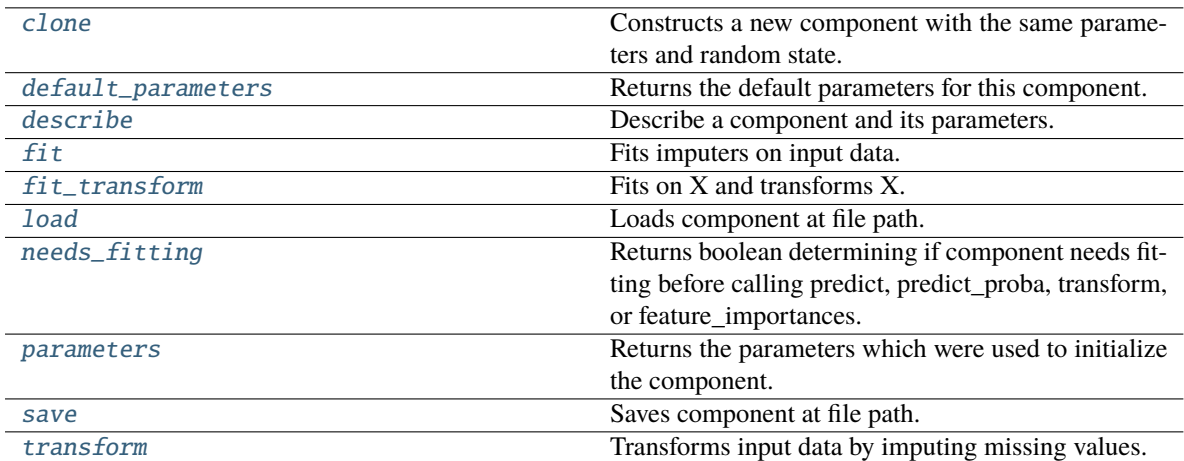

## <span id="page-1532-0"></span>clone(*self* )

Constructs a new component with the same parameters and random state.

**Returns** A new instance of this component with identical parameters and random state.

#### <span id="page-1532-1"></span>default\_parameters(*cls*)

Returns the default parameters for this component.

Our convention is that Component.default\_parameters == Component().parameters.

**Returns** Default parameters for this component.

## **Return type** dict

#### <span id="page-1532-2"></span>describe(*self*, *print\_name=False*, *return\_dict=False*)

Describe a component and its parameters.

# **Parameters**

- print\_name (bool, optional) whether to print name of component
- return\_dict (bool, optional) whether to return description as dictionary in the format {"name": name, "parameters": parameters}

**Returns** Returns dictionary if return\_dict is True, else None.

### **Return type** None or dict

### <span id="page-1532-3"></span>fit(*self*, *X*, *y=None*)

Fits imputers on input data.

## **Parameters**

- X (pd.DataFrame or np.ndarray) The input training data of shape  $[n_{\text{samples}},$ n\_features] to fit.
- **y** (pd. Series, optional) The target training data of length [n\_samples]. Ignored.

## **Returns** self

<span id="page-1532-4"></span>fit\_transform(*self*, *X*, *y=None*)

Fits on X and transforms X.

#### **Parameters**

- $X$  (pd. DataFrame) Data to fit and transform.
- **y**  $(pd. Series)$  Target data.

**Returns** Transformed X.

**Return type** pd.DataFrame

**Raises** MethodPropertyNotFoundError – If transformer does not have a transform method or a component\_obj that implements transform.

## <span id="page-1533-0"></span>static load(*file\_path*)

Loads component at file path.

Parameters file\_path  $(str)$  – Location to load file.

**Returns** ComponentBase object

### <span id="page-1533-1"></span>needs\_fitting(*self* )

Returns boolean determining if component needs fitting before calling predict, predict\_proba, transform, or feature\_importances.

This can be overridden to False for components that do not need to be fit or whose fit methods do nothing.

**Returns** True.

## <span id="page-1533-2"></span>property parameters(*self* )

Returns the parameters which were used to initialize the component.

<span id="page-1533-3"></span>save(*self*, *file\_path*, *pickle\_protocol=cloudpickle.DEFAULT\_PROTOCOL*)

Saves component at file path.

## **Parameters**

- file\_path  $(str)$  Location to save file.
- pickle\_protocol (int) The pickle data stream format.

<span id="page-1533-4"></span>transform(*self*, *X*, *y=None*)

Transforms input data by imputing missing values.

#### **Parameters**

- X (pd.DataFrame or np.ndarray) The input training data of shape [n\_samples, n\_features] to transform.
- y (pd.Series, optional) The target training data of length [n\_samples]. Ignored.

**Returns** Transformed X

**Return type** pd.DataFrame

class evalml.pipelines.PipelineBase(*component\_graph*, *parameters=None*, *custom\_name=None*, *random\_seed=0*)

Machine learning pipeline.

### **Parameters**

• **component\_graph** ([ComponentGraph](#page-1469-0), list, dict) – ComponentGraph instance, list of components in order, or dictionary of components. Accepts strings or ComponentBase subclasses in the list. Note that when duplicate components are specified in a list, the duplicate component names will be modified with the component's index in the list. For example, the component graph [Imputer, One Hot Encoder, Imputer, Logistic Regression Classifier] will have names ["Imputer", "One Hot Encoder", "Imputer 2", "Logistic Regression Classifier"].

- parameters  $(dict)$  Dictionary with component names as keys and dictionary of that component's parameters as values. An empty dictionary or None implies using all default values for component parameters. Defaults to None.
- custom\_name  $(str)$  Custom name for the pipeline. Defaults to None.
- random\_seed  $(int)$  Seed for the random number generator. Defaults to 0.

# **Attributes**

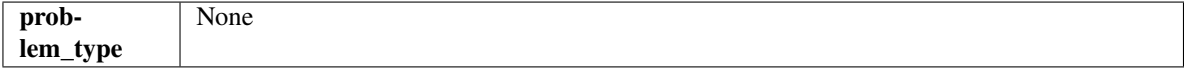

**Methods**

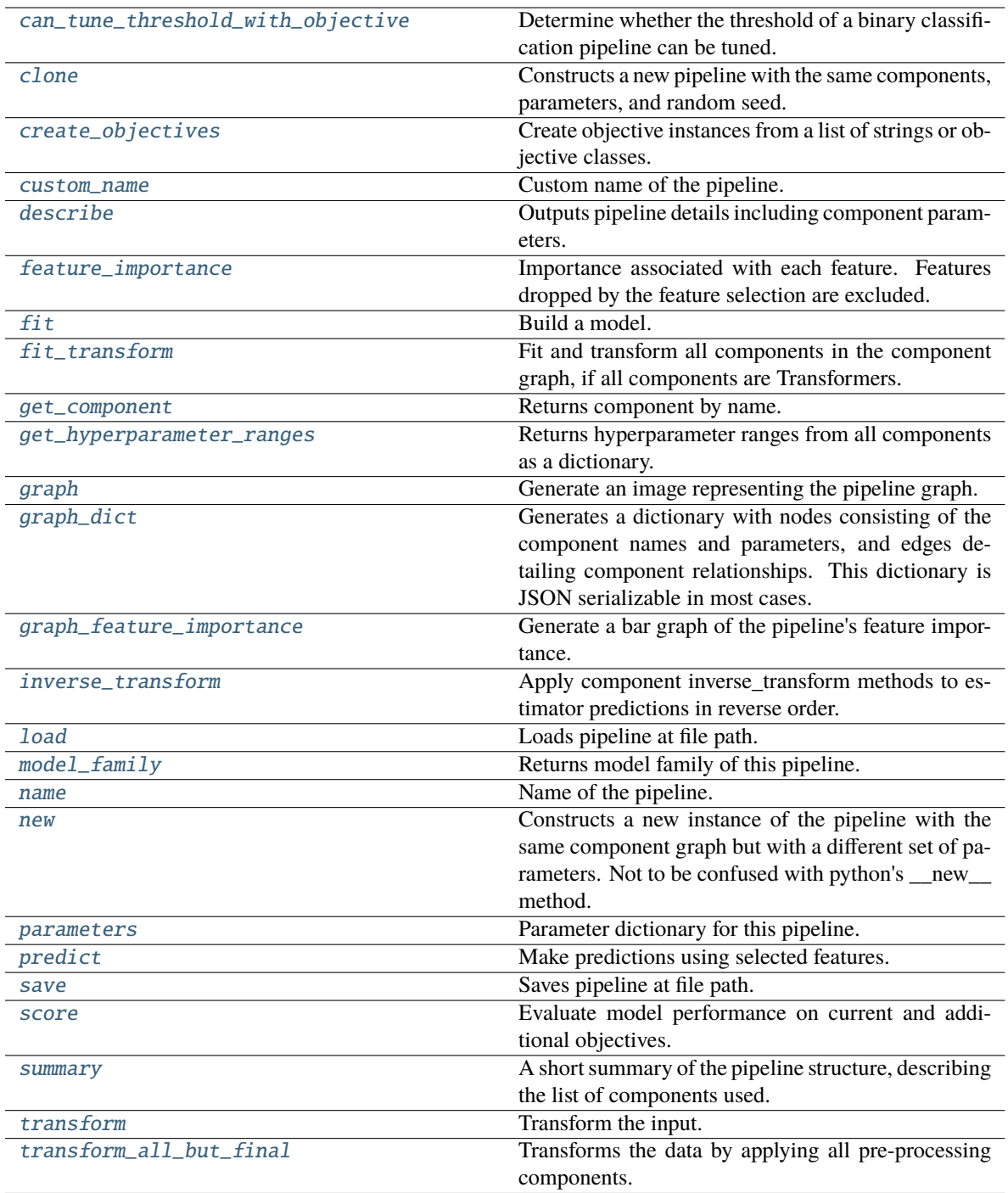

# <span id="page-1535-0"></span>can\_tune\_threshold\_with\_objective(*self*, *objective*)

Determine whether the threshold of a binary classification pipeline can be tuned.

Parameters objective (ObjectiveBase) – Primary AutoMLSearch objective.

**Returns** True if the pipeline threshold can be tuned.

<span id="page-1535-1"></span>**Return type** bool

## clone(*self* )

Constructs a new pipeline with the same components, parameters, and random seed.

**Returns** A new instance of this pipeline with identical components, parameters, and random seed.

# <span id="page-1536-0"></span>static create\_objectives(*objectives*)

Create objective instances from a list of strings or objective classes.

## <span id="page-1536-1"></span>property custom\_name(*self* )

Custom name of the pipeline.

## <span id="page-1536-2"></span>describe(*self*, *return\_dict=False*)

Outputs pipeline details including component parameters.

**Parameters return\_dict** (bool) – If True, return dictionary of information about pipeline. Defaults to False.

**Returns** Dictionary of all component parameters if return\_dict is True, else None.

#### **Return type** dict

## <span id="page-1536-3"></span>property feature\_importance(*self* )

Importance associated with each feature. Features dropped by the feature selection are excluded.

**Returns** Feature names and their corresponding importance

**Return type** pd.DataFrame

## <span id="page-1536-4"></span>abstract fit(*self*, *X*, *y*)

Build a model.

## **Parameters**

- X (pd. DataFrame or np. ndarray) The input training data of shape  $[n$  samples, n\_features].
- y (pd.Series, np.ndarray) The target training data of length [n\_samples].

# **Returns** self

### <span id="page-1536-5"></span>fit\_transform(*self*, *X*, *y*)

Fit and transform all components in the component graph, if all components are Transformers.

### **Parameters**

- $X$  (pd. DataFrame) Input features of shape [n\_samples, n\_features].
- **y** (*pd. Series*) The target data of length [n\_samples].

**Returns** Transformed output.

**Return type** pd.DataFrame

**Raises** ValueError – If final component is an Estimator.

#### <span id="page-1536-6"></span>get\_component(*self*, *name*)

Returns component by name.

**Parameters name** (str) – Name of component.

**Returns** Component to return

<span id="page-1536-7"></span>**Return type** Component

### get\_hyperparameter\_ranges(*self*, *custom\_hyperparameters*)

Returns hyperparameter ranges from all components as a dictionary.

**Parameters** custom\_hyperparameters  $(dict)$  – Custom hyperparameters for the pipeline.

**Returns** Dictionary of hyperparameter ranges for each component in the pipeline.

**Return type** dict

#### <span id="page-1537-0"></span>graph(*self*, *filepath=None*)

Generate an image representing the pipeline graph.

**Parameters filepath** (str, optional) – Path to where the graph should be saved. If set to None (as by default), the graph will not be saved.

**Returns** Graph object that can be directly displayed in Jupyter notebooks.

**Return type** graphviz.Digraph

**Raises**

- **RuntimeError** If graphviz is not installed.
- Value Error  $-$  If path is not writeable.

## <span id="page-1537-1"></span>graph\_dict(*self* )

Generates a dictionary with nodes consisting of the component names and parameters, and edges detailing component relationships. This dictionary is JSON serializable in most cases.

x\_edges specifies from which component feature data is being passed. y\_edges specifies from which component target data is being passed. This can be used to build graphs across a variety of visualization tools. Template: {"Nodes": {"component\_name": {"Name": class\_name, "Parameters": parameters\_attributes}, . . . }}, "x\_edges": [[from\_component\_name, to\_component\_name], [from\_component\_name, to\_component\_name], . . . ], "y\_edges": [[from\_component\_name, to\_component\_name], [from\_component\_name, to\_component\_name], . . . ]}

**Returns** A dictionary representing the DAG structure.

**Return type** dag dict (dict)

<span id="page-1537-2"></span>graph\_feature\_importance(*self*, *importance\_threshold=0*)

Generate a bar graph of the pipeline's feature importance.

**Parameters importance\_threshold** (*float, optional*) – If provided, graph features with a permutation importance whose absolute value is larger than importance\_threshold. Defaults to zero.

**Returns** A bar graph showing features and their corresponding importance.

**Return type** plotly.Figure

**Raises** ValueError – If importance threshold is not valid.

#### <span id="page-1537-3"></span>inverse\_transform(*self*, *y*)

Apply component inverse\_transform methods to estimator predictions in reverse order.

Components that implement inverse\_transform are PolynomialDetrender, LogTransformer, LabelEncoder (tbd).

**Parameters y** (*pd. Series*) – Final component features.

**Returns** The inverse transform of the target.

<span id="page-1537-4"></span>**Return type** pd.Series

## static load(*file\_path*)

Loads pipeline at file path.

#### Parameters file\_path  $(str)$  – Location to load file.

**Returns** PipelineBase object

### <span id="page-1538-0"></span>property model\_family(*self* )

Returns model family of this pipeline.

## <span id="page-1538-1"></span>property name(*self* )

Name of the pipeline.

### <span id="page-1538-2"></span>new(*self*, *parameters*, *random\_seed=0*)

Constructs a new instance of the pipeline with the same component graph but with a different set of parameters. Not to be confused with python's \_\_new\_\_ method.

#### **Parameters**

- parameters  $(dict)$  Dictionary with component names as keys and dictionary of that component's parameters as values. An empty dictionary or None implies using all default values for component parameters. Defaults to None.
- random\_seed  $(int)$  Seed for the random number generator. Defaults to 0.

**Returns** A new instance of this pipeline with identical components.

### <span id="page-1538-3"></span>property parameters(*self* )

Parameter dictionary for this pipeline.

**Returns** Dictionary of all component parameters.

#### **Return type** dict

<span id="page-1538-4"></span>predict(*self*, *X*, *objective=None*, *X\_train=None*, *y\_train=None*)

Make predictions using selected features.

#### **Parameters**

- X (pd. DataFrame, or np. ndarray) Data of shape [n\_samples, n\_features].
- objective (Object or string) The objective to use to make predictions.
- **X\_train** (pd.DataFrame or np.ndarray or None) Training data. Ignored. Only used for time series.
- y\_train (pd.Series or None) Training labels. Ignored. Only used for time series.

#### **Returns** Predicted values.

## **Return type** pd.Series

<span id="page-1538-5"></span>save(*self*, *file\_path*, *pickle\_protocol=cloudpickle.DEFAULT\_PROTOCOL*)

Saves pipeline at file path.

## **Parameters**

- file\_path  $(str)$  Location to save file.
- pickle\_protocol  $(int)$  The pickle data stream format.

## <span id="page-1538-6"></span>abstract score(*self*, *X*, *y*, *objectives*, *X\_train=None*, *y\_train=None*)

Evaluate model performance on current and additional objectives.

**Parameters**

- X (pd. DataFrame or np. ndarray) Data of shape  $[n]$  samples, n features].
- y (pd.Series, np.ndarray) True labels of length [n\_samples].
- objectives  $(list)$  Non-empty list of objectives to score on.
- X\_train (pd.DataFrame or np.ndarray or None) Training data. Ignored. Only used for time series.
- **y\_train** (pd. Series or None) Training labels. Ignored. Only used for time series.

**Returns** Ordered dictionary of objective scores.

#### **Return type** dict

### <span id="page-1539-0"></span>property summary(*self* )

A short summary of the pipeline structure, describing the list of components used.

Example: Logistic Regression Classifier w/ Simple Imputer + One Hot Encoder

**Returns** A string describing the pipeline structure.

<span id="page-1539-1"></span>transform(*self*, *X*, *y=None*)

Transform the input.

#### **Parameters**

- X (pd. DataFrame, or np. ndarray) Data of shape [n\_samples, n\_features].
- $y$  (pd. Series) The target data of length [n\_samples]. Defaults to None.

**Returns** Transformed output.

**Return type** pd.DataFrame

<span id="page-1539-2"></span>transform\_all\_but\_final(*self*, *X*, *y=None*, *X\_train=None*, *y\_train=None*)

Transforms the data by applying all pre-processing components.

### **Parameters**

- $X$  (pd. DataFrame) Input data to the pipeline to transform.
- y (pd.Series or None) Targets corresponding to X. Optional.
- X\_train (pd.DataFrame or np.ndarray or None) Training data. Only used for time series.
- **y\_train** (pd. Series or None) Training labels. Only used for time series.

**Returns** New transformed features.

## **Return type** pd.DataFrame

class evalml.pipelines.ProphetRegressor(*time\_index=None*, *changepoint\_prior\_scale=0.05*, *seasonality\_prior\_scale=10*, *holidays\_prior\_scale=10*, *seasonality\_mode='additive'*, *random\_seed=0*,

*stan\_backend='CMDSTANPY'*, *\*\*kwargs*)

Prophet is a procedure for forecasting time series data based on an additive model where non-linear trends are fit with yearly, weekly, and daily seasonality, plus holiday effects. It works best with time series that have strong seasonal effects and several seasons of historical data. Prophet is robust to missing data and shifts in the trend, and typically handles outliers well.

More information here: <https://facebook.github.io/prophet/>

#### **Attributes**

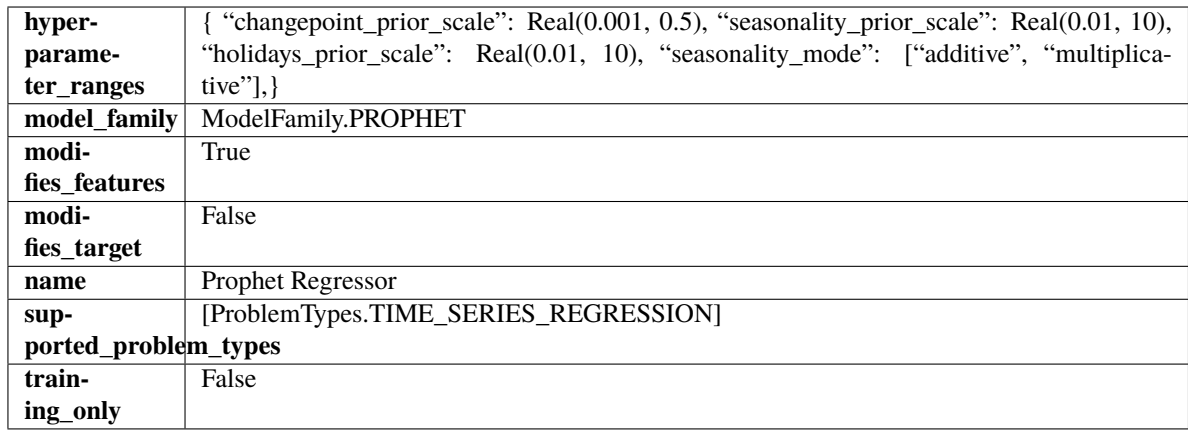

# **Methods**

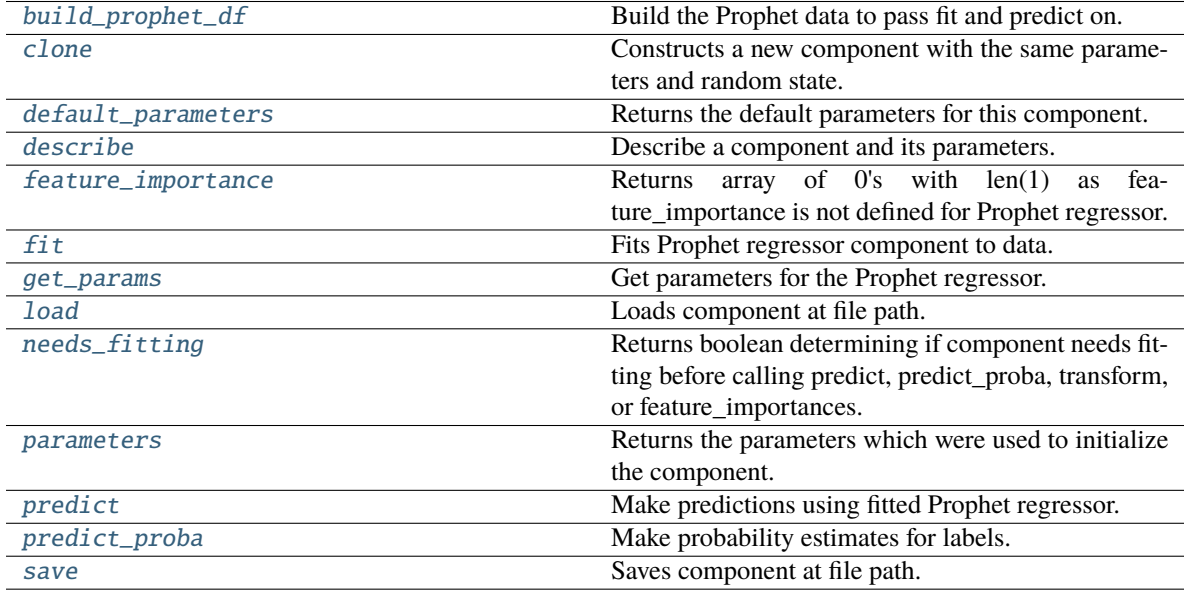

# <span id="page-1540-0"></span>static build\_prophet\_df(*X*, *y=None*, *time\_index='ds'*)

Build the Prophet data to pass fit and predict on.

## <span id="page-1540-1"></span>clone(*self* )

Constructs a new component with the same parameters and random state.

**Returns** A new instance of this component with identical parameters and random state.

# <span id="page-1540-2"></span>default\_parameters(*cls*)

Returns the default parameters for this component.

**Returns** Default parameters for this component.

**Return type** dict

<span id="page-1540-3"></span>describe(*self*, *print\_name=False*, *return\_dict=False*)

Describe a component and its parameters.

**Parameters**

- **print\_name** (bool, optional) whether to print name of component
- return\_dict (bool, optional) whether to return description as dictionary in the format {"name": name, "parameters": parameters}

**Returns** Returns dictionary if return\_dict is True, else None.

**Return type** None or dict

## <span id="page-1541-0"></span>property feature\_importance(*self* )

Returns array of 0's with len(1) as feature\_importance is not defined for Prophet regressor.

## <span id="page-1541-1"></span>fit(*self*, *X*, *y=None*)

Fits Prophet regressor component to data.

### **Parameters**

- X (pd. DataFrame) The input training data of shape [n\_samples, n\_features].
- **y** (*pd. Series*) The target training data of length [n\_samples].

#### **Returns** self

## <span id="page-1541-2"></span>get\_params(*self* )

Get parameters for the Prophet regressor.

### <span id="page-1541-3"></span>static load(*file\_path*)

Loads component at file path.

Parameters file\_path (str) – Location to load file.

**Returns** ComponentBase object

## <span id="page-1541-4"></span>needs\_fitting(*self* )

Returns boolean determining if component needs fitting before calling predict, predict\_proba, transform, or feature\_importances.

This can be overridden to False for components that do not need to be fit or whose fit methods do nothing.

**Returns** True.

### <span id="page-1541-5"></span>property parameters(*self* )

Returns the parameters which were used to initialize the component.

#### <span id="page-1541-6"></span>predict(*self*, *X*, *y=None*)

Make predictions using fitted Prophet regressor.

#### **Parameters**

• X (pd. DataFrame) – Data of shape  $[n$ \_samples, n\_features].

• y (pd.Series) – Target data. Ignored.

**Returns** Predicted values.

**Return type** pd.Series

## <span id="page-1541-7"></span>predict\_proba(*self*, *X*)

Make probability estimates for labels.

Parameters **X** (pd.DataFrame) – Features.

**Returns** Probability estimates.

**Return type** pd.Series

**Raises MethodPropertyNotFoundError** – If estimator does not have a predict proba method or a component\_obj that implements predict\_proba.

<span id="page-1542-0"></span>save(*self*, *file\_path*, *pickle\_protocol=cloudpickle.DEFAULT\_PROTOCOL*)

Saves component at file path.

## **Parameters**

- file\_path  $(str)$  Location to save file.
- pickle\_protocol  $(int)$  The pickle data stream format.

class evalml.pipelines.RandomForestClassifier(*n\_estimators=100*, *max\_depth=6*, *n\_jobs=- 1*, *random\_seed=0*, *\*\*kwargs*)

Random Forest Classifier.

## **Parameters**

- n\_estimators (float) The number of trees in the forest. Defaults to 100.
- max\_depth  $(int)$  Maximum tree depth for base learners. Defaults to 6.
- n\_jobs (int or None) Number of jobs to run in parallel. -1 uses all processes. Defaults to -1.
- random\_seed  $(int)$  Seed for the random number generator. Defaults to 0.

# **Attributes**

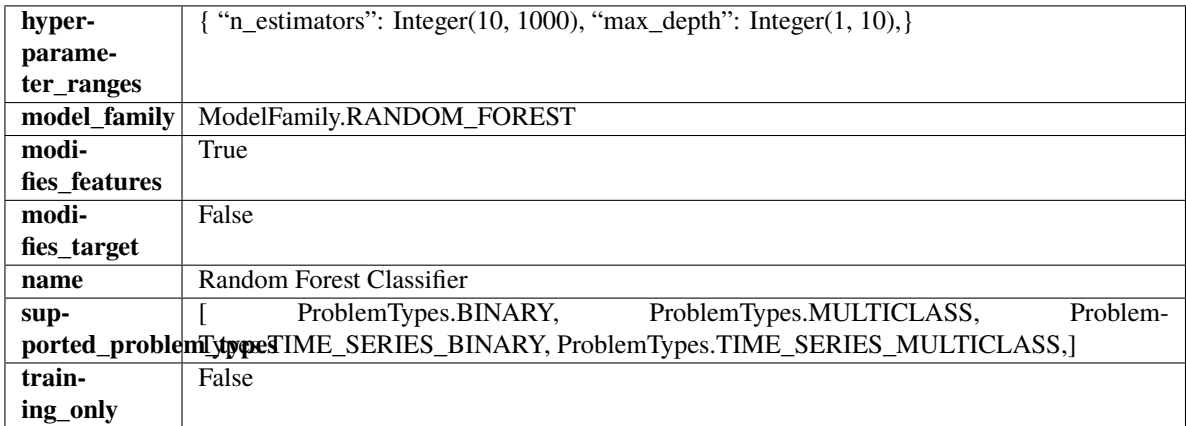

## **Methods**

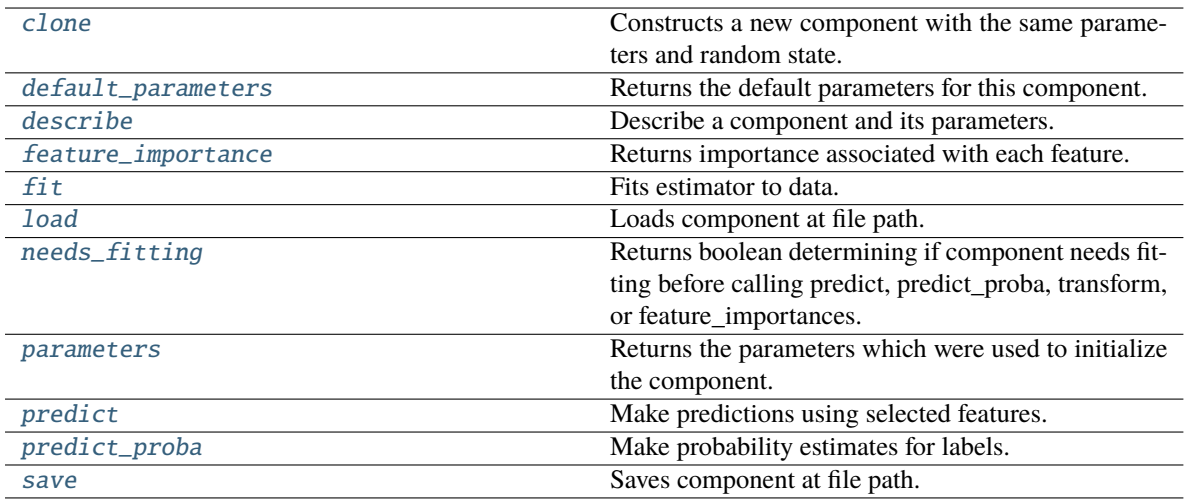

## <span id="page-1543-0"></span>clone(*self* )

Constructs a new component with the same parameters and random state.

**Returns** A new instance of this component with identical parameters and random state.

### <span id="page-1543-1"></span>default\_parameters(*cls*)

Returns the default parameters for this component.

Our convention is that Component.default\_parameters == Component().parameters.

**Returns** Default parameters for this component.

#### **Return type** dict

## <span id="page-1543-2"></span>describe(*self*, *print\_name=False*, *return\_dict=False*)

Describe a component and its parameters.

#### **Parameters**

- print\_name (bool, optional) whether to print name of component
- return\_dict (bool, optional) whether to return description as dictionary in the format {"name": name, "parameters": parameters}

**Returns** Returns dictionary if return\_dict is True, else None.

**Return type** None or dict

## <span id="page-1543-3"></span>property feature\_importance(*self* )

Returns importance associated with each feature.

**Returns** Importance associated with each feature.

## **Return type** np.ndarray

**Raises** MethodPropertyNotFoundError – If estimator does not have a feature\_importance method or a component\_obj that implements feature\_importance.

<span id="page-1543-4"></span>fit(*self*, *X*, *y=None*)

Fits estimator to data.

#### **Parameters**

• X  $(pd.DataFrame)$  – The input training data of shape  $[n_s]$  samples, n\_features].

•  $y$  (pd. Series, optional) – The target training data of length [n\_samples].

**Returns** self

# <span id="page-1544-0"></span>static load(*file\_path*)

Loads component at file path.

Parameters file\_path  $(str)$  – Location to load file.

**Returns** ComponentBase object

## <span id="page-1544-1"></span>needs\_fitting(*self* )

Returns boolean determining if component needs fitting before calling predict, predict\_proba, transform, or feature\_importances.

This can be overridden to False for components that do not need to be fit or whose fit methods do nothing.

**Returns** True.

## <span id="page-1544-2"></span>property parameters(*self* )

Returns the parameters which were used to initialize the component.

## <span id="page-1544-3"></span>predict(*self*, *X*)

Make predictions using selected features.

**Parameters X** (pd. DataFrame) – Data of shape [n\_samples, n\_features].

**Returns** Predicted values.

**Return type** pd.Series

**Raises MethodPropertyNotFoundError** – If estimator does not have a predict method or a component\_obj that implements predict.

### <span id="page-1544-4"></span>predict\_proba(*self*, *X*)

Make probability estimates for labels.

Parameters **X** (pd.DataFrame) – Features.

**Returns** Probability estimates.

**Return type** pd.Series

**Raises** MethodPropertyNotFoundError – If estimator does not have a predict\_proba method or a component\_obj that implements predict\_proba.

#### <span id="page-1544-5"></span>save(*self*, *file\_path*, *pickle\_protocol=cloudpickle.DEFAULT\_PROTOCOL*)

Saves component at file path.

## **Parameters**

- file\_path  $(str)$  Location to save file.
- pickle\_protocol (int) The pickle data stream format.

### class evalml.pipelines.RandomForestRegressor(*n\_estimators=100*, *max\_depth=6*, *n\_jobs=- 1*, *random\_seed=0*, *\*\*kwargs*)

Random Forest Regressor.

#### **Parameters**

- **n\_estimators**  $(fload)$  The number of trees in the forest. Defaults to 100.
- max\_depth  $(int)$  Maximum tree depth for base learners. Defaults to 6.
- n\_jobs (int or None) Number of jobs to run in parallel. -1 uses all processes. Defaults to -1.
- random\_seed  $(int)$  Seed for the random number generator. Defaults to 0.

# **Attributes**

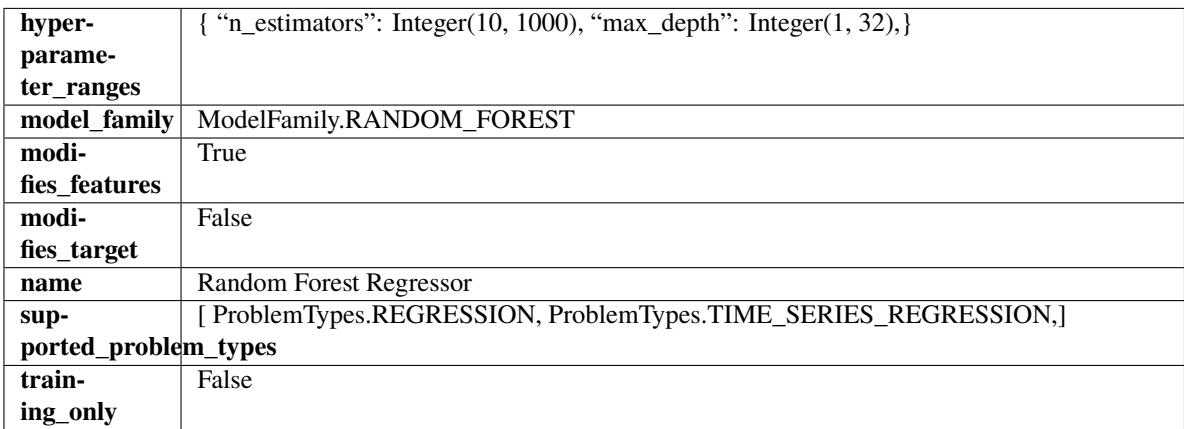

# **Methods**

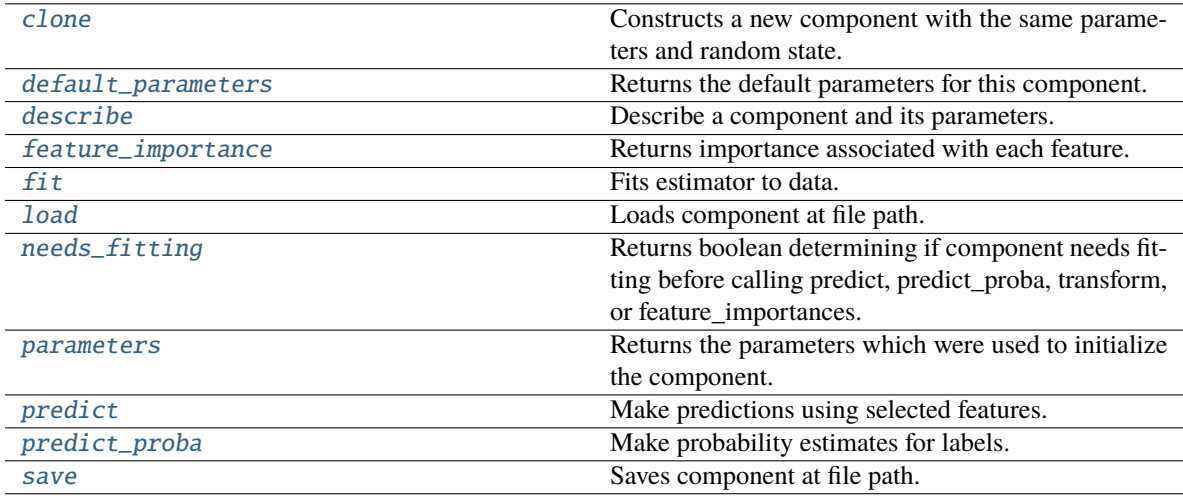

## <span id="page-1545-0"></span>clone(*self* )

Constructs a new component with the same parameters and random state.

**Returns** A new instance of this component with identical parameters and random state.

## <span id="page-1545-1"></span>default\_parameters(*cls*)

Returns the default parameters for this component.

Our convention is that Component.default\_parameters == Component().parameters.

**Returns** Default parameters for this component.

**Return type** dict

<span id="page-1545-2"></span>describe(*self*, *print\_name=False*, *return\_dict=False*)

Describe a component and its parameters.

#### **Parameters**

- **print\_name** (bool, optional) whether to print name of component
- return\_dict (bool, optional) whether to return description as dictionary in the format {"name": name, "parameters": parameters}

**Returns** Returns dictionary if return\_dict is True, else None.

**Return type** None or dict

## <span id="page-1546-0"></span>property feature\_importance(*self* )

Returns importance associated with each feature.

**Returns** Importance associated with each feature.

#### **Return type** np.ndarray

**Raises** MethodPropertyNotFoundError – If estimator does not have a feature\_importance method or a component obj that implements feature importance.

<span id="page-1546-1"></span>fit(*self*, *X*, *y=None*)

Fits estimator to data.

## **Parameters**

- X  $(pd.DataFrame)$  The input training data of shape  $[n_s]$  samples, n\_features].
- $y$  (pd. Series, optional) The target training data of length [n samples].

**Returns** self

## <span id="page-1546-2"></span>static load(*file\_path*)

Loads component at file path.

Parameters file\_path  $(str)$  – Location to load file.

**Returns** ComponentBase object

### <span id="page-1546-3"></span>needs\_fitting(*self* )

Returns boolean determining if component needs fitting before calling predict, predict\_proba, transform, or feature\_importances.

This can be overridden to False for components that do not need to be fit or whose fit methods do nothing.

**Returns** True.

## <span id="page-1546-4"></span>property parameters(*self* )

Returns the parameters which were used to initialize the component.

## <span id="page-1546-5"></span>predict(*self*, *X*)

Make predictions using selected features.

**Parameters X** (pd. DataFrame) – Data of shape [n\_samples, n\_features].

**Returns** Predicted values.

**Return type** pd.Series

<span id="page-1546-6"></span>**Raises MethodPropertyNotFoundError** – If estimator does not have a predict method or a component\_obj that implements predict.

### predict\_proba(*self*, *X*)

Make probability estimates for labels.

Parameters **X** (pd. DataFrame) – Features.

**Returns** Probability estimates.

**Return type** pd.Series

**Raises** MethodPropertyNotFoundError – If estimator does not have a predict\_proba method or a component obj that implements predict proba.

<span id="page-1547-0"></span>save(*self*, *file\_path*, *pickle\_protocol=cloudpickle.DEFAULT\_PROTOCOL*)

Saves component at file path.

#### **Parameters**

- file\_path  $(str)$  Location to save file.
- pickle\_protocol  $(int)$  The pickle data stream format.

class evalml.pipelines.RegressionPipeline(*component\_graph*, *parameters=None*, *custom\_name=None*, *random\_seed=0*)

Pipeline subclass for all regression pipelines.

## **Parameters**

- **component\_graph** ([ComponentGraph](#page-1469-0), list, dict) ComponentGraph instance, list of components in order, or dictionary of components. Accepts strings or ComponentBase subclasses in the list. Note that when duplicate components are specified in a list, the duplicate component names will be modified with the component's index in the list. For example, the component graph [Imputer, One Hot Encoder, Imputer, Logistic Regression Classifier] will have names ["Imputer", "One Hot Encoder", "Imputer\_2", "Logistic Regression Classifier"]
- parameters  $(dict)$  Dictionary with component names as keys and dictionary of that component's parameters as values. An empty dictionary or None implies using all default values for component parameters. Defaults to None.
- **custom\_name**  $(str)$  Custom name for the pipeline. Defaults to None.
- random\_seed  $(int)$  Seed for the random number generator. Defaults to 0.

### **Example**

```
>>> pipeline = RegressionPipeline(component_graph=["Simple Imputer", "Linear␣
˓→Regressor"],
... parameters={"Linear Regressor": {"normalize":␣
\rightarrowTrue}},
... custom_name="My Regression Pipeline")
...
>>> assert pipeline.custom_name == "My Regression Pipeline"
>>> assert pipeline.component_graph.component_dict.keys() == {'Simple Imputer',
˓→'Linear Regressor'}
```
The pipeline parameters will be chosen from the default parameters for every component, unless specific parameters were passed in as they were above.
```
>>> assert pipeline.parameters == {
... 'Simple Imputer': {'impute_strategy': 'most_frequent', 'fill_value': None},
... 'Linear Regressor': {'fit_intercept': True, 'normalize': True, 'n_jobs': -1}
˓→}
```
**Attributes**

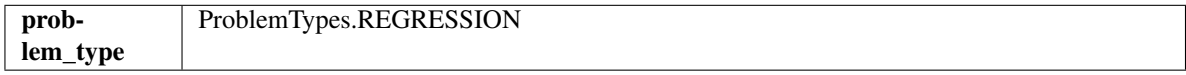

**Methods**

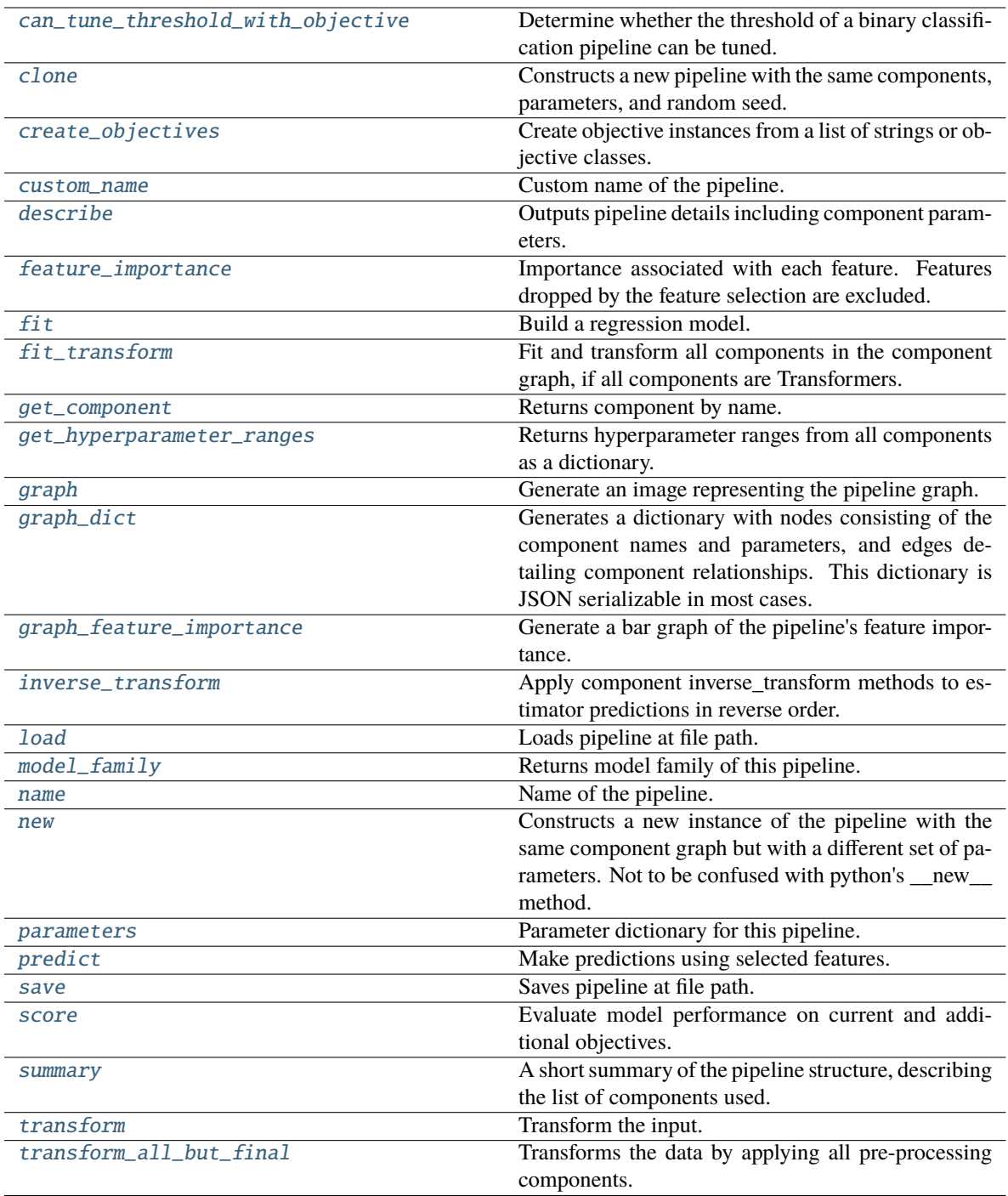

# <span id="page-1549-0"></span>can\_tune\_threshold\_with\_objective(*self*, *objective*)

Determine whether the threshold of a binary classification pipeline can be tuned.

Parameters objective (ObjectiveBase) – Primary AutoMLSearch objective.

**Returns** True if the pipeline threshold can be tuned.

<span id="page-1549-1"></span>**Return type** bool

## clone(*self* )

Constructs a new pipeline with the same components, parameters, and random seed.

**Returns** A new instance of this pipeline with identical components, parameters, and random seed.

# <span id="page-1550-0"></span>static create\_objectives(*objectives*)

Create objective instances from a list of strings or objective classes.

#### <span id="page-1550-1"></span>property custom\_name(*self* )

Custom name of the pipeline.

# <span id="page-1550-2"></span>describe(*self*, *return\_dict=False*)

Outputs pipeline details including component parameters.

**Parameters return\_dict** (bool) – If True, return dictionary of information about pipeline. Defaults to False.

**Returns** Dictionary of all component parameters if return\_dict is True, else None.

**Return type** dict

# <span id="page-1550-3"></span>property feature\_importance(*self* )

Importance associated with each feature. Features dropped by the feature selection are excluded.

**Returns** Feature names and their corresponding importance

**Return type** pd.DataFrame

# <span id="page-1550-4"></span> $fit(self, X, y)$

Build a regression model.

### **Parameters**

- X (pd. DataFrame or np. ndarray) The input training data of shape  $[n_s]$  samples, n\_features]
- **y** (pd. Series, np. ndarray) The target training data of length [n\_samples]

**Returns** self

**Raises** ValueError – If the target is not numeric.

### <span id="page-1550-5"></span>fit\_transform(*self*, *X*, *y*)

Fit and transform all components in the component graph, if all components are Transformers.

### **Parameters**

- X (pd.DataFrame) Input features of shape [n\_samples, n\_features].
- **y** (*pd. Series*) The target data of length [n\_samples].

**Returns** Transformed output.

**Return type** pd.DataFrame

**Raises ValueError** – If final component is an Estimator.

#### <span id="page-1550-6"></span>get\_component(*self*, *name*)

Returns component by name.

**Parameters name** (str) – Name of component.

**Returns** Component to return

**Return type** Component

### <span id="page-1551-0"></span>get\_hyperparameter\_ranges(*self*, *custom\_hyperparameters*)

Returns hyperparameter ranges from all components as a dictionary.

**Parameters** custom\_hyperparameters  $(dict)$  – Custom hyperparameters for the pipeline.

**Returns** Dictionary of hyperparameter ranges for each component in the pipeline.

**Return type** dict

### <span id="page-1551-1"></span>graph(*self*, *filepath=None*)

Generate an image representing the pipeline graph.

**Parameters filepath** (str, optional) – Path to where the graph should be saved. If set to None (as by default), the graph will not be saved.

**Returns** Graph object that can be directly displayed in Jupyter notebooks.

**Return type** graphviz.Digraph

**Raises**

- **RuntimeError** If graphviz is not installed.
- Value Error  $-$  If path is not writeable.

# <span id="page-1551-2"></span>graph\_dict(*self* )

Generates a dictionary with nodes consisting of the component names and parameters, and edges detailing component relationships. This dictionary is JSON serializable in most cases.

x\_edges specifies from which component feature data is being passed. y\_edges specifies from which component target data is being passed. This can be used to build graphs across a variety of visualization tools. Template: {"Nodes": {"component\_name": {"Name": class\_name, "Parameters": parameters\_attributes}, . . . }}, "x\_edges": [[from\_component\_name, to\_component\_name], [from\_component\_name, to\_component\_name], . . . ], "y\_edges": [[from\_component\_name, to\_component\_name], [from\_component\_name, to\_component\_name], . . . ]}

**Returns** A dictionary representing the DAG structure.

**Return type** dag dict (dict)

<span id="page-1551-3"></span>graph\_feature\_importance(*self*, *importance\_threshold=0*)

Generate a bar graph of the pipeline's feature importance.

**Parameters importance\_threshold** (*float, optional*) – If provided, graph features with a permutation importance whose absolute value is larger than importance\_threshold. Defaults to zero.

**Returns** A bar graph showing features and their corresponding importance.

**Return type** plotly.Figure

**Raises** ValueError – If importance threshold is not valid.

### <span id="page-1551-4"></span>inverse\_transform(*self*, *y*)

Apply component inverse\_transform methods to estimator predictions in reverse order.

Components that implement inverse\_transform are PolynomialDetrender, LogTransformer, LabelEncoder (tbd).

**Parameters y** (*pd. Series*) – Final component features.

**Returns** The inverse transform of the target.

<span id="page-1551-5"></span>**Return type** pd.Series

## static load(*file\_path*)

Loads pipeline at file path.

### Parameters file\_path  $(str)$  – Location to load file.

**Returns** PipelineBase object

### <span id="page-1552-0"></span>property model\_family(*self* )

Returns model family of this pipeline.

# <span id="page-1552-1"></span>property name(*self* )

Name of the pipeline.

### <span id="page-1552-2"></span>new(*self*, *parameters*, *random\_seed=0*)

Constructs a new instance of the pipeline with the same component graph but with a different set of parameters. Not to be confused with python's \_\_new\_\_ method.

#### **Parameters**

- parameters  $(dict)$  Dictionary with component names as keys and dictionary of that component's parameters as values. An empty dictionary or None implies using all default values for component parameters. Defaults to None.
- random\_seed  $(int)$  Seed for the random number generator. Defaults to 0.

**Returns** A new instance of this pipeline with identical components.

### <span id="page-1552-3"></span>property parameters(*self* )

Parameter dictionary for this pipeline.

**Returns** Dictionary of all component parameters.

#### **Return type** dict

<span id="page-1552-4"></span>predict(*self*, *X*, *objective=None*, *X\_train=None*, *y\_train=None*)

Make predictions using selected features.

#### **Parameters**

- X (pd. DataFrame, or np. ndarray) Data of shape [n\_samples, n\_features].
- objective (Object or string) The objective to use to make predictions.
- **X\_train** (pd.DataFrame or np.ndarray or None) Training data. Ignored. Only used for time series.
- y\_train (pd.Series or None) Training labels. Ignored. Only used for time series.

#### **Returns** Predicted values.

# **Return type** pd.Series

<span id="page-1552-5"></span>save(*self*, *file\_path*, *pickle\_protocol=cloudpickle.DEFAULT\_PROTOCOL*)

Saves pipeline at file path.

# **Parameters**

- file\_path  $(str)$  Location to save file.
- pickle\_protocol  $(int)$  The pickle data stream format.

<span id="page-1552-6"></span>score(*self*, *X*, *y*, *objectives*, *X\_train=None*, *y\_train=None*)

Evaluate model performance on current and additional objectives.

- **X** (pd. DataFrame, or np. ndarray) Data of shape  $[n]$  samples, n features
- y (pd.Series, or np.ndarray) True values of length [n\_samples]
- objectives  $(list)$  Non-empty list of objectives to score on
- X\_train (pd.DataFrame or np.ndarray or None) Training data. Ignored. Only used for time series.
- y\_train (pd.Series or None) Training labels. Ignored. Only used for time series.

**Returns** Ordered dictionary of objective scores.

### **Return type** dict

## <span id="page-1553-0"></span>property summary(*self* )

A short summary of the pipeline structure, describing the list of components used.

Example: Logistic Regression Classifier w/ Simple Imputer + One Hot Encoder

**Returns** A string describing the pipeline structure.

<span id="page-1553-1"></span>transform(*self*, *X*, *y=None*)

Transform the input.

### **Parameters**

- X (pd. DataFrame, or np. ndarray) Data of shape [n\_samples, n\_features].
- $y$  (pd. Series) The target data of length [n\_samples]. Defaults to None.

**Returns** Transformed output.

**Return type** pd.DataFrame

<span id="page-1553-2"></span>transform\_all\_but\_final(*self*, *X*, *y=None*, *X\_train=None*, *y\_train=None*)

Transforms the data by applying all pre-processing components.

### **Parameters**

- $X$  (pd. DataFrame) Input data to the pipeline to transform.
- y (pd.Series or None) Targets corresponding to X. Optional.
- X\_train (pd.DataFrame or np.ndarray or None) Training data. Only used for time series.
- **y\_train** (pd. Series or None) Training labels. Only used for time series.

**Returns** New transformed features.

# **Return type** pd.DataFrame

class evalml.pipelines.RFClassifierSelectFromModel(*number\_features=None*, *n\_estimators=10*, *max\_depth=None*, *percent\_features=0.5*, *threshold='median'*, *n\_jobs=- 1*, *random\_seed=0*,

*\*\*kwargs*)

Selects top features based on importance weights using a Random Forest classifier.

- number\_features (int) The maximum number of features to select. If both percent\_features and number\_features are specified, take the greater number of features. Defaults to 0.5. Defaults to None.
- **n\_estimators**  $(fload)$  The number of trees in the forest. Defaults to 100.
- max\_depth  $(int)$  Maximum tree depth for base learners. Defaults to 6.
- percent\_features (float) Percentage of features to use. If both percent\_features and number\_features are specified, take the greater number of features. Defaults to 0.5.
- threshold (string or float) The threshold value to use for feature selection. Features whose importance is greater or equal are kept while the others are discarded. If "median", then the threshold value is the median of the feature importances. A scaling factor (e.g., "1.25\*mean") may also be used. Defaults to -np.inf.
- n\_jobs (int or None) Number of jobs to run in parallel. -1 uses all processes. Defaults to -1.
- random\_seed  $(int)$  Seed for the random number generator. Defaults to 0.

# **Attributes**

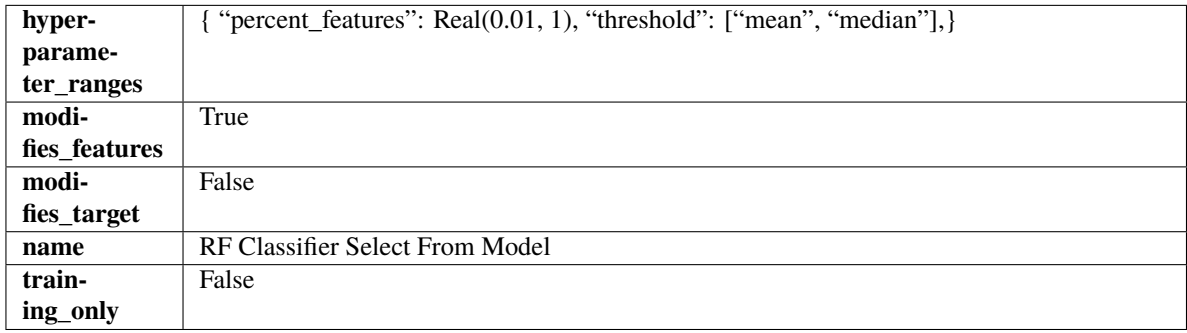

# **Methods**

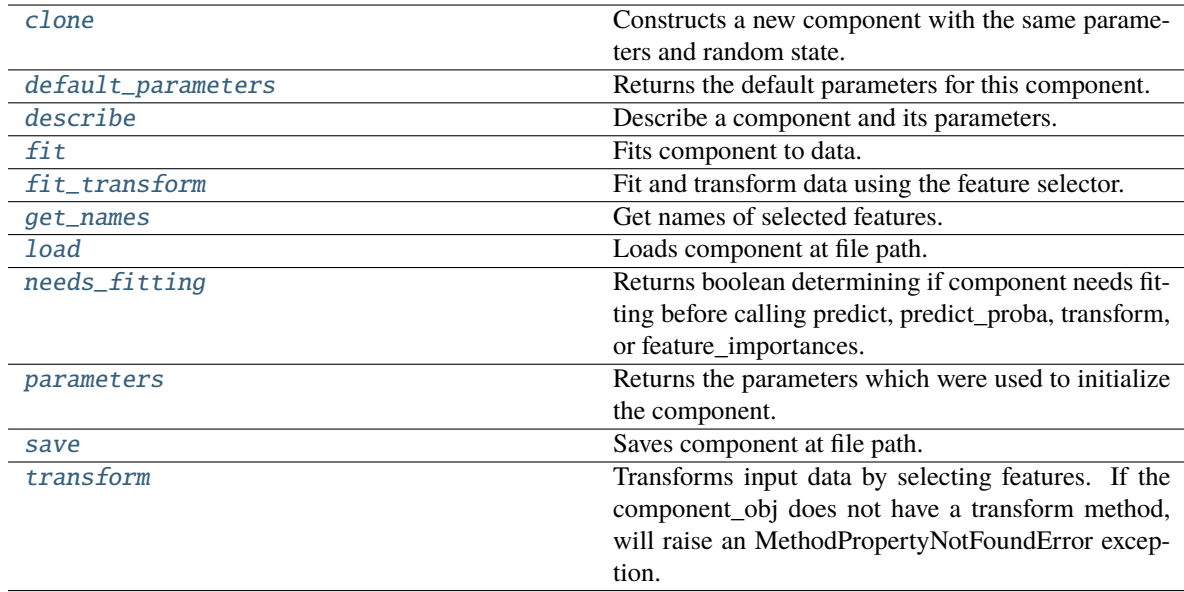

# <span id="page-1554-1"></span><span id="page-1554-0"></span>clone(*self* )

Constructs a new component with the same parameters and random state.

**Returns** A new instance of this component with identical parameters and random state.

#### default\_parameters(*cls*)

Returns the default parameters for this component.

Our convention is that Component.default\_parameters == Component().parameters.

**Returns** Default parameters for this component.

### **Return type** dict

<span id="page-1555-0"></span>describe(*self*, *print\_name=False*, *return\_dict=False*)

Describe a component and its parameters.

# **Parameters**

- **print\_name** (bool, optional) whether to print name of component
- **return\_dict** (bool, optional) whether to return description as dictionary in the format {"name": name, "parameters": parameters}

**Returns** Returns dictionary if return\_dict is True, else None.

**Return type** None or dict

#### <span id="page-1555-1"></span>fit(*self*, *X*, *y=None*)

Fits component to data.

### **Parameters**

- X (pd. DataFrame) The input training data of shape  $[n$  samples, n\_features]
- **y** (pd. Series, optional) The target training data of length [n\_samples]

### **Returns** self

**Raises MethodPropertyNotFoundError** – If component does not have a fit method or a component\_obj that implements fit.

### <span id="page-1555-2"></span>fit\_transform(*self*, *X*, *y=None*)

Fit and transform data using the feature selector.

### **Parameters**

- **X** (pd. DataFrame) The input training data of shape  $[n]$  samples, n\_features].
- y (pd.Series, optional) The target training data of length [n\_samples].

**Returns** Transformed data.

### **Return type** pd.DataFrame

#### <span id="page-1555-3"></span>get\_names(*self* )

Get names of selected features.

**Returns** List of the names of features selected.

## **Return type** list[str]

# <span id="page-1555-4"></span>static load(*file\_path*)

<span id="page-1555-5"></span>Loads component at file path.

Parameters file\_path  $(str)$  – Location to load file.

**Returns** ComponentBase object

## needs\_fitting(*self* )

Returns boolean determining if component needs fitting before calling predict, predict\_proba, transform, or feature\_importances.

This can be overridden to False for components that do not need to be fit or whose fit methods do nothing.

**Returns** True.

# <span id="page-1556-0"></span>property parameters(*self* )

Returns the parameters which were used to initialize the component.

<span id="page-1556-1"></span>save(*self*, *file\_path*, *pickle\_protocol=cloudpickle.DEFAULT\_PROTOCOL*)

Saves component at file path.

### **Parameters**

- file\_path  $(str)$  Location to save file.
- pickle\_protocol  $(int)$  The pickle data stream format.

<span id="page-1556-2"></span>transform(*self*, *X*, *y=None*)

Transforms input data by selecting features. If the component\_obj does not have a transform method, will raise an MethodPropertyNotFoundError exception.

#### **Parameters**

- X (pd. DataFrame) Data to transform.
- y (pd.Series, optional) Target data. Ignored.

**Returns** Transformed X

**Return type** pd.DataFrame

**Raises** MethodPropertyNotFoundError – If feature selector does not have a transform method or a component\_obj that implements transform

class evalml.pipelines.RFRegressorSelectFromModel(*number\_features=None*, *n\_estimators=10*, *max\_depth=None*, *percent\_features=0.5*, *threshold='median'*, *n\_jobs=- 1*, *random\_seed=0*, *\*\*kwargs*)

Selects top features based on importance weights using a Random Forest regressor.

- number\_features  $(int)$  The maximum number of features to select. If both percent\_features and number\_features are specified, take the greater number of features. Defaults to 0.5. Defaults to None.
- **n\_estimators**  $(fload)$  The number of trees in the forest. Defaults to 100.
- max\_depth  $(int)$  Maximum tree depth for base learners. Defaults to 6.
- percent\_features (float) Percentage of features to use. If both percent\_features and number\_features are specified, take the greater number of features. Defaults to 0.5.
- threshold (string or float) The threshold value to use for feature selection. Features whose importance is greater or equal are kept while the others are discarded. If "median", then the threshold value is the median of the feature importances. A scaling factor (e.g., "1.25\*mean") may also be used. Defaults to -np.inf.
- n\_jobs (int or None) Number of jobs to run in parallel. -1 uses all processes. Defaults to  $-1$ .

### • random\_seed  $(int)$  – Seed for the random number generator. Defaults to 0.

# **Attributes**

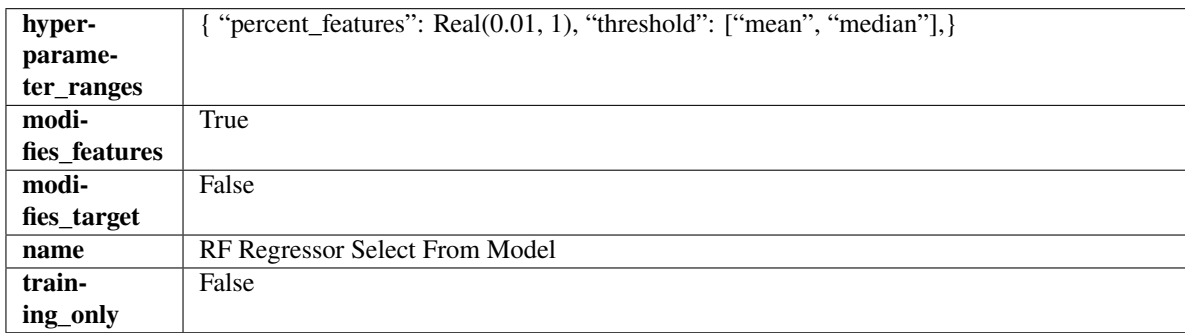

# **Methods**

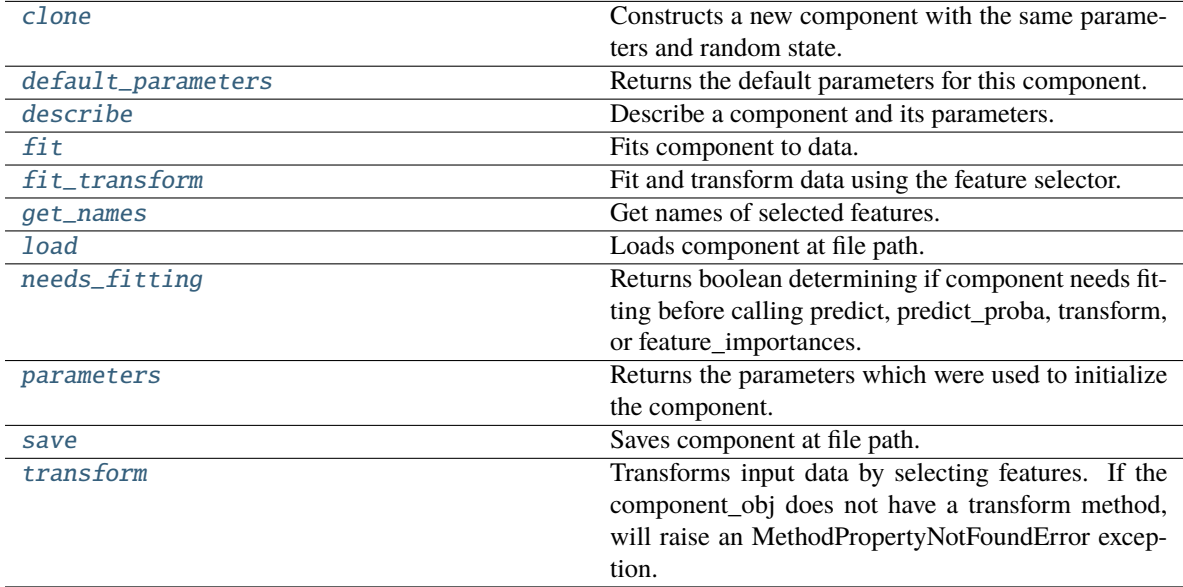

# <span id="page-1557-0"></span>clone(*self* )

Constructs a new component with the same parameters and random state.

**Returns** A new instance of this component with identical parameters and random state.

# <span id="page-1557-1"></span>default\_parameters(*cls*)

Returns the default parameters for this component.

Our convention is that Component.default\_parameters == Component().parameters.

**Returns** Default parameters for this component.

**Return type** dict

# <span id="page-1557-2"></span>describe(*self*, *print\_name=False*, *return\_dict=False*)

Describe a component and its parameters.

# **Parameters**

• print\_name (bool, optional) – whether to print name of component

• return\_dict (bool, optional) – whether to return description as dictionary in the format {"name": name, "parameters": parameters}

**Returns** Returns dictionary if return\_dict is True, else None.

**Return type** None or dict

<span id="page-1558-0"></span>fit(*self*, *X*, *y=None*)

Fits component to data.

# **Parameters**

- X (pd. DataFrame) The input training data of shape [n\_samples, n\_features]
- **y** (pd. Series, optional) The target training data of length [n\_samples]

**Returns** self

**Raises** MethodPropertyNotFoundError – If component does not have a fit method or a component\_obj that implements fit.

## <span id="page-1558-1"></span>fit\_transform(*self*, *X*, *y=None*)

Fit and transform data using the feature selector.

### **Parameters**

- X  $(pd.DataFrame)$  The input training data of shape  $[n_s]$  samples, n\_features].
- $y$  (pd. Series, optional) The target training data of length [n samples].

**Returns** Transformed data.

**Return type** pd.DataFrame

### <span id="page-1558-2"></span>get\_names(*self* )

Get names of selected features.

**Returns** List of the names of features selected.

**Return type** list[str]

# <span id="page-1558-3"></span>static load(*file\_path*)

Loads component at file path.

Parameters file\_path  $(str)$  – Location to load file.

**Returns** ComponentBase object

# <span id="page-1558-4"></span>needs\_fitting(*self* )

Returns boolean determining if component needs fitting before calling predict, predict\_proba, transform, or feature\_importances.

This can be overridden to False for components that do not need to be fit or whose fit methods do nothing.

**Returns** True.

### <span id="page-1558-5"></span>property parameters(*self* )

Returns the parameters which were used to initialize the component.

<span id="page-1558-6"></span>save(*self*, *file\_path*, *pickle\_protocol=cloudpickle.DEFAULT\_PROTOCOL*)

Saves component at file path.

### **Parameters**

• file\_path  $(str)$  – Location to save file.

• pickle\_protocol (int) – The pickle data stream format.

# <span id="page-1559-0"></span>transform(*self*, *X*, *y=None*)

Transforms input data by selecting features. If the component\_obj does not have a transform method, will raise an MethodPropertyNotFoundError exception.

### **Parameters**

- $X$  (pd. DataFrame) Data to transform.
- y (pd.Series, optional) Target data. Ignored.

**Returns** Transformed X

**Return type** pd.DataFrame

**Raises** MethodPropertyNotFoundError – If feature selector does not have a transform method or a component\_obj that implements transform

class evalml.pipelines.SimpleImputer(*impute\_strategy='most\_frequent'*, *fill\_value=None*, *random\_seed=0*, *\*\*kwargs*)

Imputes missing data according to a specified imputation strategy. Natural language columns are ignored.

### **Parameters**

- impute\_strategy (string) Impute strategy to use. Valid values include "mean", "median", "most frequent", "constant" for numerical data, and "most frequent", "constant" for object data types.
- **fill\_value** (string) When impute\_strategy == "constant", fill\_value is used to replace missing data. Defaults to 0 when imputing numerical data and "missing\_value" for strings or object data types.
- random\_seed  $(int)$  Seed for the random number generator. Defaults to 0.

# **Attributes**

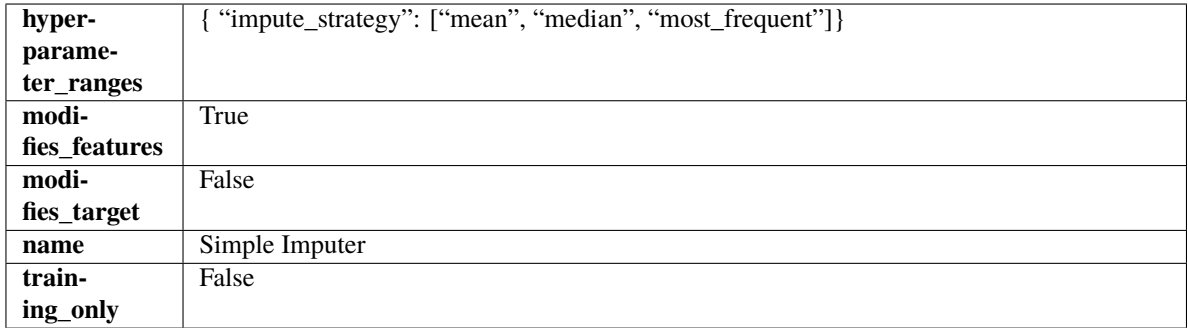

**Methods**

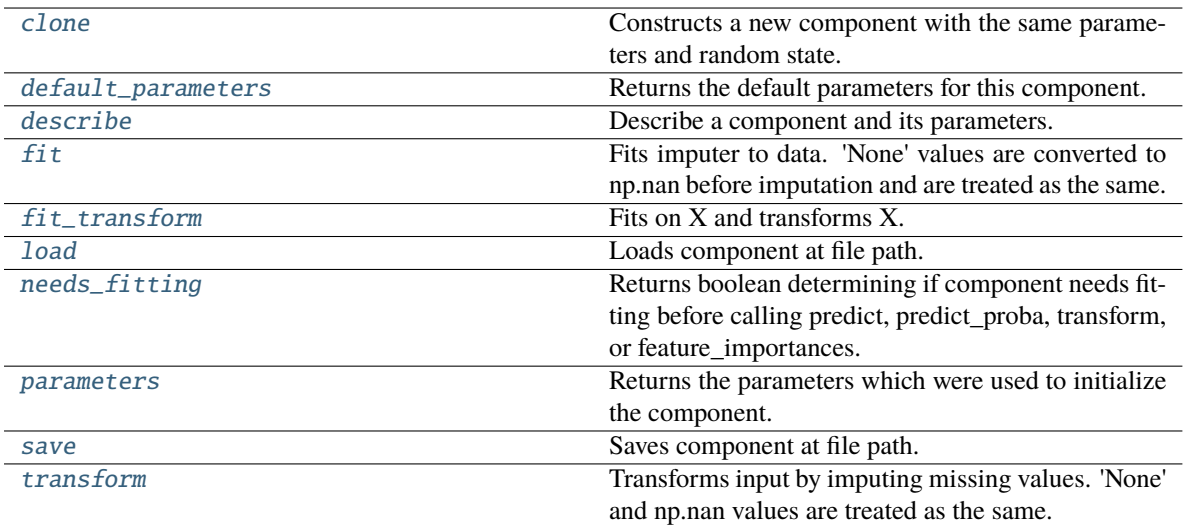

## <span id="page-1560-0"></span>clone(*self* )

Constructs a new component with the same parameters and random state.

**Returns** A new instance of this component with identical parameters and random state.

### <span id="page-1560-1"></span>default\_parameters(*cls*)

Returns the default parameters for this component.

Our convention is that Component.default\_parameters == Component().parameters.

**Returns** Default parameters for this component.

### **Return type** dict

#### <span id="page-1560-2"></span>describe(*self*, *print\_name=False*, *return\_dict=False*)

Describe a component and its parameters.

# **Parameters**

- print\_name (bool, optional) whether to print name of component
- return\_dict (bool, optional) whether to return description as dictionary in the format {"name": name, "parameters": parameters}

**Returns** Returns dictionary if return\_dict is True, else None.

**Return type** None or dict

#### <span id="page-1560-3"></span>fit(*self*, *X*, *y=None*)

Fits imputer to data. 'None' values are converted to np.nan before imputation and are treated as the same.

### **Parameters**

- X (pd.DataFrame or np.ndarray) the input training data of shape [n\_samples, n\_features]
- **y** (pd. Series, optional) the target training data of length [n\_samples]

## **Returns** self

<span id="page-1560-4"></span>**Raises** ValueError – if the SimpleImputer receives a dataframe with both Boolean and Categorical data.

# fit\_transform(*self*, *X*, *y=None*)

Fits on X and transforms X.

# **Parameters**

- $X$  (pd. DataFrame) Data to fit and transform
- y (pd.Series, optional) Target data.

**Returns** Transformed X

# **Return type** pd.DataFrame

# <span id="page-1561-0"></span>static load(*file\_path*)

Loads component at file path.

Parameters file\_path  $(str)$  – Location to load file.

**Returns** ComponentBase object

# <span id="page-1561-1"></span>needs\_fitting(*self* )

Returns boolean determining if component needs fitting before calling predict, predict proba, transform, or feature\_importances.

This can be overridden to False for components that do not need to be fit or whose fit methods do nothing.

**Returns** True.

# <span id="page-1561-2"></span>property parameters(*self* )

Returns the parameters which were used to initialize the component.

<span id="page-1561-3"></span>save(*self*, *file\_path*, *pickle\_protocol=cloudpickle.DEFAULT\_PROTOCOL*)

Saves component at file path.

# **Parameters**

- file\_path  $(str)$  Location to save file.
- pickle\_protocol  $(int)$  The pickle data stream format.

# <span id="page-1561-4"></span>transform(*self*, *X*, *y=None*)

Transforms input by imputing missing values. 'None' and np.nan values are treated as the same.

# **Parameters**

- $X$  (pd. DataFrame) Data to transform.
- y (pd.Series, optional) Ignored.

**Returns** Transformed X

# **Return type** pd.DataFrame

class evalml.pipelines.StackedEnsembleClassifier(*final\_estimator=None*, *n\_jobs=- 1*, *random\_seed=0*, *\*\*kwargs*)

Stacked Ensemble Classifier.

- final\_estimator ([Estimator](#page-1490-0) or subclass) The classifier used to combine the base estimators. If None, uses ElasticNetClassifier.
- n\_jobs (int or None) Integer describing level of parallelism used for pipelines. None and 1 are equivalent. If set to -1, all CPUs are used. For  $n_{j}$  jobs below -1,  $(n_{j}$  cpus + 1 + n\_jobs) are used. Defaults to -1. - Note: there could be some multi-process errors thrown for values of  $n_jobs != 1$ . If this is the case, please use  $n_jobs = 1$ .

• random\_seed  $(int)$  – Seed for the random number generator. Defaults to 0.

# **Example**

```
>>> from evalml.pipelines.component_graph import ComponentGraph
>>> from evalml.pipelines.components.estimators.classifiers.decision_tree_
˓→classifier import DecisionTreeClassifier
>>> from evalml.pipelines.components.estimators.classifiers.elasticnet_classifier␣
˓→import ElasticNetClassifier
...
>>> component_graph = {
... "Decision Tree": [DecisionTreeClassifier(random_seed=3), "X", "y"],
... "Decision Tree B": [DecisionTreeClassifier(random_seed=4), "X", "y"],
... "Stacked Ensemble": [
... StackedEnsembleClassifier(n_jobs=1, final_
˓→estimator=DecisionTreeClassifier()),
... "Decision Tree.x",
... "Decision Tree B.x",
... "y",
... ],
... }
...
>>> cg = ComponentGraph(component_graph)
>>> assert cg.default_parameters == {
... 'Decision Tree Classifier': {'criterion': 'gini',
... 'max_features': 'auto',
... 'max_depth': 6,
... 'min_samples_split': 2,
... 'min_weight_fraction_leaf': 0.0},
... Stacked Ensemble Classifier': {'final_estimator': ElasticNetClassifier,
... ln\_jobs' : -1}
```
# **Attributes**

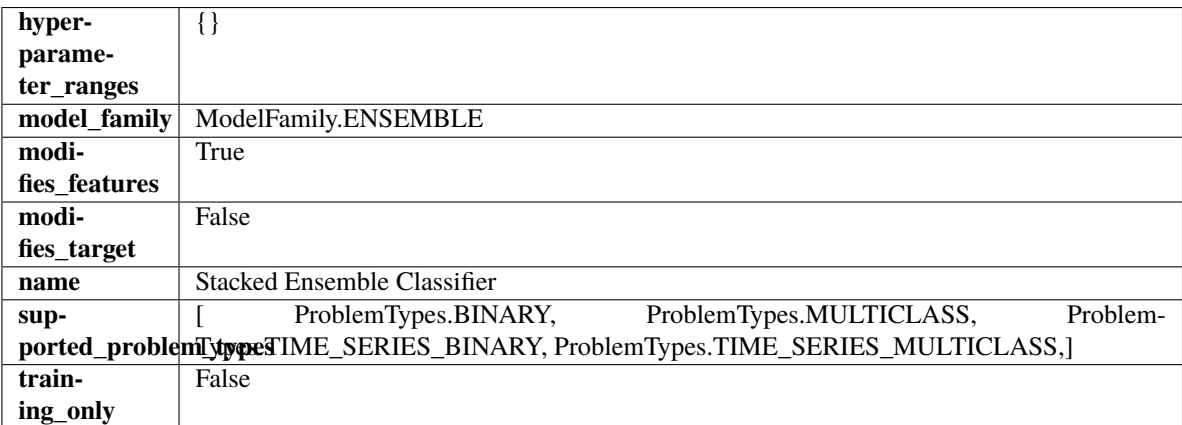

# **Methods**

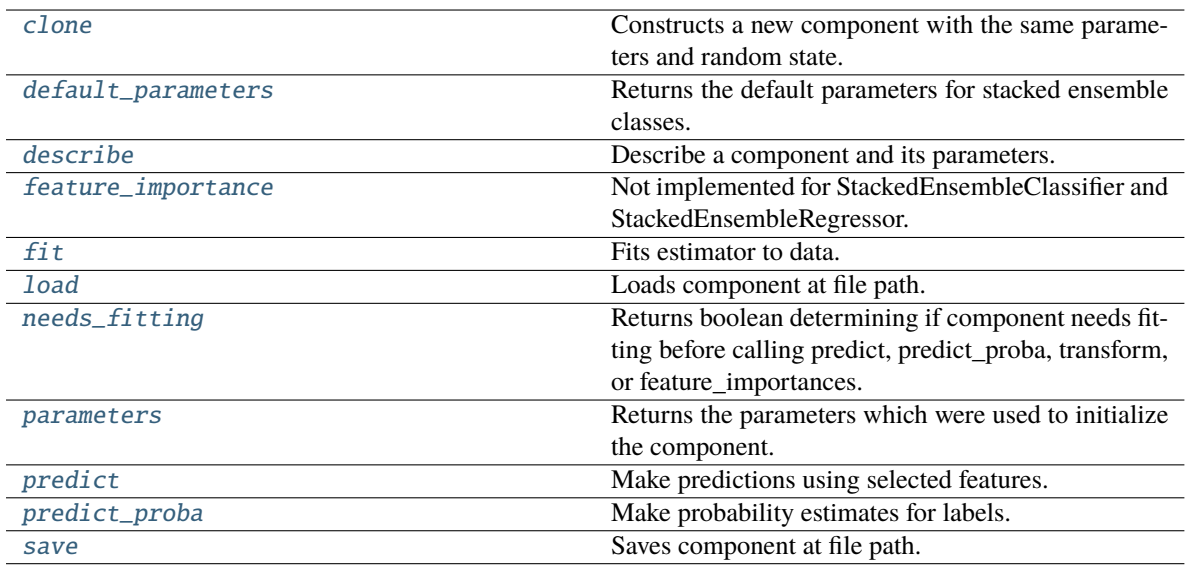

# <span id="page-1563-0"></span>clone(*self* )

Constructs a new component with the same parameters and random state.

**Returns** A new instance of this component with identical parameters and random state.

### <span id="page-1563-1"></span>default\_parameters(*cls*)

Returns the default parameters for stacked ensemble classes.

**Returns** default parameters for this component.

# **Return type** dict

### <span id="page-1563-2"></span>describe(*self*, *print\_name=False*, *return\_dict=False*)

Describe a component and its parameters.

# **Parameters**

- print\_name (bool, optional) whether to print name of component
- return\_dict (bool, optional) whether to return description as dictionary in the format {"name": name, "parameters": parameters}

**Returns** Returns dictionary if return\_dict is True, else None.

**Return type** None or dict

# <span id="page-1563-3"></span>property feature\_importance(*self* )

Not implemented for StackedEnsembleClassifier and StackedEnsembleRegressor.

<span id="page-1563-4"></span>fit(*self*, *X*, *y=None*)

Fits estimator to data.

# **Parameters**

• X (pd. DataFrame) – The input training data of shape [n\_samples, n\_features].

• y (pd.Series, optional) – The target training data of length [n\_samples].

<span id="page-1563-5"></span>**Returns** self

# static load(*file\_path*)

Loads component at file path.

Parameters file\_path  $(str)$  – Location to load file.

**Returns** ComponentBase object

# <span id="page-1564-0"></span>needs\_fitting(*self* )

Returns boolean determining if component needs fitting before calling predict, predict\_proba, transform, or feature importances.

This can be overridden to False for components that do not need to be fit or whose fit methods do nothing.

**Returns** True.

# <span id="page-1564-1"></span>property parameters(*self* )

Returns the parameters which were used to initialize the component.

# <span id="page-1564-2"></span>predict(*self*, *X*)

Make predictions using selected features.

**Parameters X** (pd. DataFrame) – Data of shape [n\_samples, n\_features].

**Returns** Predicted values.

**Return type** pd.Series

**Raises MethodPropertyNotFoundError** – If estimator does not have a predict method or a component obj that implements predict.

# <span id="page-1564-3"></span>predict\_proba(*self*, *X*)

Make probability estimates for labels.

Parameters **X** (pd.DataFrame) – Features.

**Returns** Probability estimates.

**Return type** pd.Series

**Raises MethodPropertyNotFoundError** – If estimator does not have a predict proba method or a component\_obj that implements predict\_proba.

<span id="page-1564-4"></span>save(*self*, *file\_path*, *pickle\_protocol=cloudpickle.DEFAULT\_PROTOCOL*)

Saves component at file path.

# **Parameters**

- file\_path  $(str)$  Location to save file.
- pickle\_protocol (int) The pickle data stream format.

class evalml.pipelines.StackedEnsembleRegressor(*final\_estimator=None*, *n\_jobs=- 1*, *random\_seed=0*, *\*\*kwargs*)

Stacked Ensemble Regressor.

- final\_estimator ([Estimator](#page-1490-0) or subclass) The regressor used to combine the base estimators. If None, uses ElasticNetRegressor.
- n\_jobs (int or None) Integer describing level of parallelism used for pipelines. None and 1 are equivalent. If set to -1, all CPUs are used. For  $n$  jobs greater than -1,  $(n_{\text{c}} - n)$ + n\_jobs) are used. Defaults to -1. - Note: there could be some multi-process errors thrown for values of  $n_jobs := 1$ . If this is the case, please use  $n_jobs = 1$ .

• random\_seed  $(int)$  – Seed for the random number generator. Defaults to 0.

# **Example**

```
>>> from evalml.pipelines.component_graph import ComponentGraph
>>> from evalml.pipelines.components.estimators.regressors.rf_regressor import
˓→RandomForestRegressor
>>> from evalml.pipelines.components.estimators.regressors.elasticnet_regressor<sub>u</sub>
˓→import ElasticNetRegressor
...
>>> component_graph = {
... "Random Forest": [RandomForestRegressor(random_seed=3), "X", "y"],
... "Random Forest B": [RandomForestRegressor(random_seed=4), "X", "y"],
... "Stacked Ensemble": [
... StackedEnsembleRegressor(n_jobs=1, final_
˓→estimator=RandomForestRegressor()),
... "Random Forest.x",
... "Random Forest B.x",
... "y",
... ],
... }
...
>>> cg = ComponentGraph(component_graph)
>>> assert cg.default_parameters == {
... 'Random Forest Regressor': {'n_estimators': 100,
... 'max_depth': 6,
\ldots 'n_jobs': -1},
... 'Stacked Ensemble Regressor': {'final_estimator': ElasticNetRegressor,
... 'n_jobs': -1}}
```
# **Attributes**

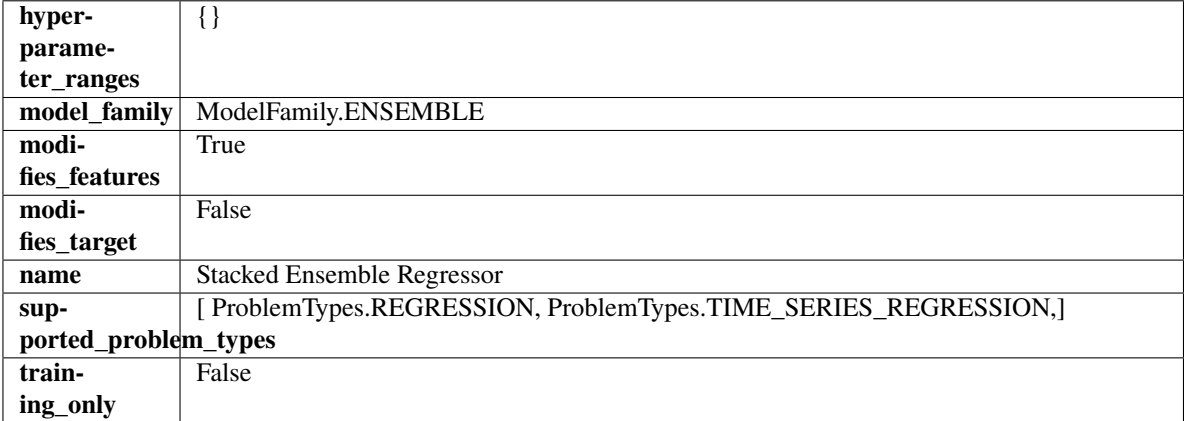

# **Methods**

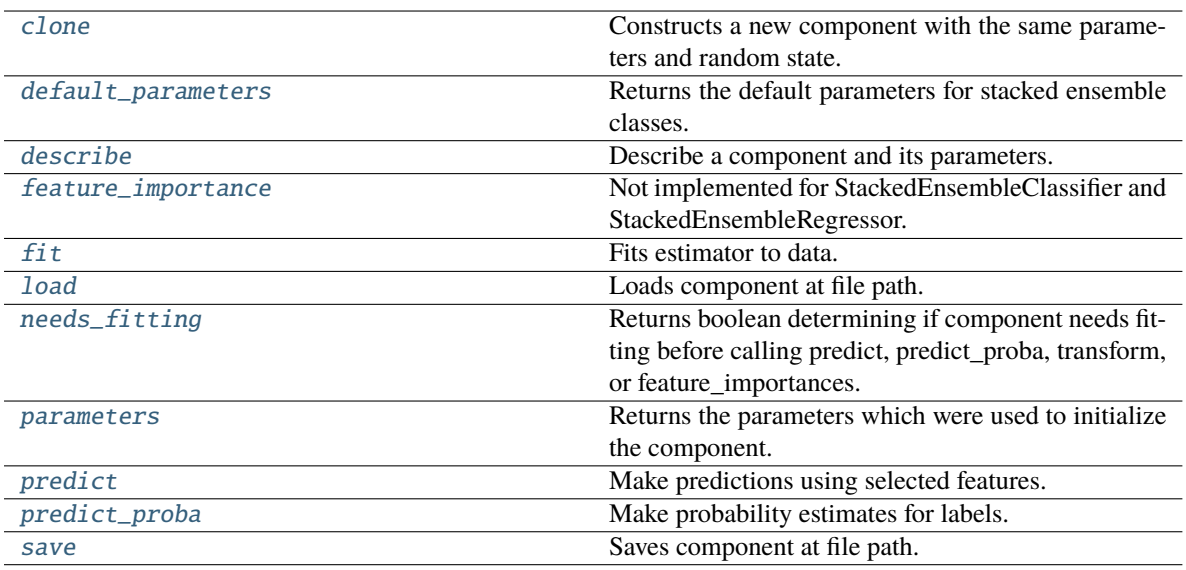

# <span id="page-1566-0"></span>clone(*self* )

Constructs a new component with the same parameters and random state.

**Returns** A new instance of this component with identical parameters and random state.

### <span id="page-1566-1"></span>default\_parameters(*cls*)

Returns the default parameters for stacked ensemble classes.

**Returns** default parameters for this component.

# **Return type** dict

#### <span id="page-1566-2"></span>describe(*self*, *print\_name=False*, *return\_dict=False*)

Describe a component and its parameters.

# **Parameters**

- print\_name (bool, optional) whether to print name of component
- return\_dict (bool, optional) whether to return description as dictionary in the format {"name": name, "parameters": parameters}

**Returns** Returns dictionary if return\_dict is True, else None.

**Return type** None or dict

# <span id="page-1566-3"></span>property feature\_importance(*self* )

Not implemented for StackedEnsembleClassifier and StackedEnsembleRegressor.

<span id="page-1566-4"></span>fit(*self*, *X*, *y=None*)

Fits estimator to data.

### **Parameters**

- X (pd. DataFrame) The input training data of shape [n\_samples, n\_features].
- y (pd.Series, optional) The target training data of length [n\_samples].

<span id="page-1566-5"></span>**Returns** self

# static load(*file\_path*)

Loads component at file path.

Parameters file\_path  $(str)$  – Location to load file.

**Returns** ComponentBase object

# <span id="page-1567-0"></span>needs\_fitting(*self* )

Returns boolean determining if component needs fitting before calling predict, predict\_proba, transform, or feature importances.

This can be overridden to False for components that do not need to be fit or whose fit methods do nothing.

**Returns** True.

# <span id="page-1567-1"></span>property parameters(*self* )

Returns the parameters which were used to initialize the component.

# <span id="page-1567-2"></span>predict(*self*, *X*)

Make predictions using selected features.

**Parameters X** (pd. DataFrame) – Data of shape [n\_samples, n\_features].

**Returns** Predicted values.

**Return type** pd.Series

**Raises MethodPropertyNotFoundError** – If estimator does not have a predict method or a component\_obj that implements predict.

# <span id="page-1567-3"></span>predict\_proba(*self*, *X*)

Make probability estimates for labels.

Parameters **X** (pd.DataFrame) – Features.

**Returns** Probability estimates.

**Return type** pd.Series

**Raises MethodPropertyNotFoundError** – If estimator does not have a predict proba method or a component\_obj that implements predict\_proba.

<span id="page-1567-4"></span>save(*self*, *file\_path*, *pickle\_protocol=cloudpickle.DEFAULT\_PROTOCOL*)

Saves component at file path.

# **Parameters**

- file\_path  $(str)$  Location to save file.
- pickle\_protocol (int) The pickle data stream format.

class evalml.pipelines.StandardScaler(*random\_seed=0*, *\*\*kwargs*)

A transformer that standardizes input features by removing the mean and scaling to unit variance.

**Parameters random\_seed** (int) – Seed for the random number generator. Defaults to 0.

# **Attributes**

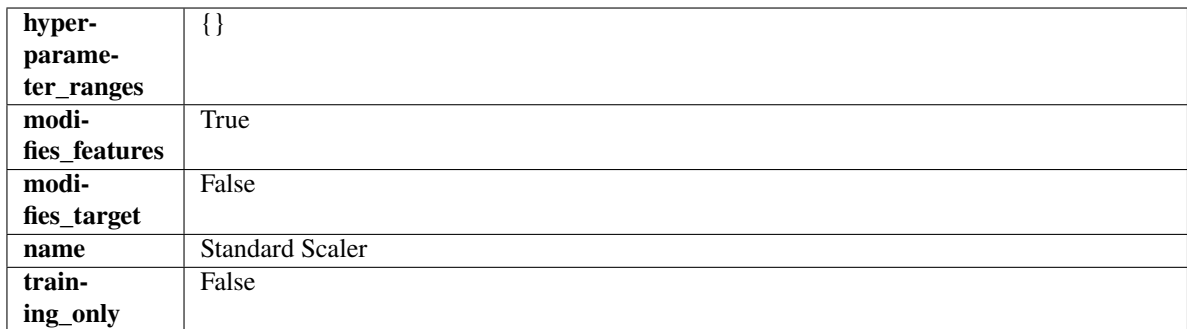

# **Methods**

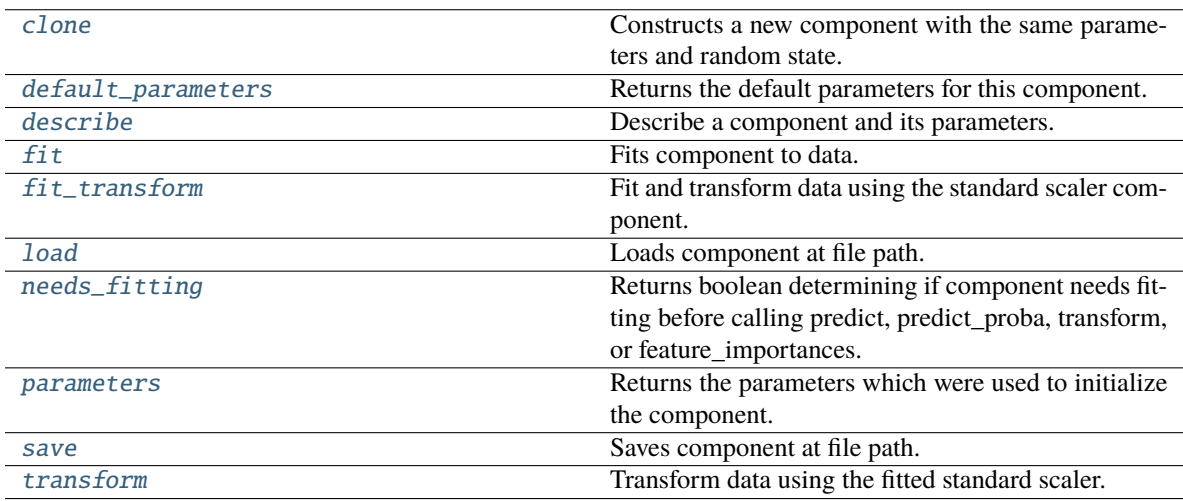

# <span id="page-1568-0"></span>clone(*self* )

Constructs a new component with the same parameters and random state.

**Returns** A new instance of this component with identical parameters and random state.

# <span id="page-1568-1"></span>default\_parameters(*cls*)

Returns the default parameters for this component.

Our convention is that Component.default\_parameters == Component().parameters.

**Returns** Default parameters for this component.

#### **Return type** dict

<span id="page-1568-2"></span>describe(*self*, *print\_name=False*, *return\_dict=False*)

Describe a component and its parameters.

### **Parameters**

- print\_name (bool, optional) whether to print name of component
- return\_dict (bool, optional) whether to return description as dictionary in the format {"name": name, "parameters": parameters}

**Returns** Returns dictionary if return\_dict is True, else None.

<span id="page-1568-3"></span>**Return type** None or dict

### fit(*self*, *X*, *y=None*)

Fits component to data.

# **Parameters**

- **X** (pd. DataFrame) The input training data of shape  $[n]$  samples, n\_features]
- **y** (pd. Series, optional) The target training data of length [n\_samples]

**Returns** self

**Raises** MethodPropertyNotFoundError – If component does not have a fit method or a component\_obj that implements fit.

# <span id="page-1569-0"></span>fit\_transform(*self*, *X*, *y=None*)

Fit and transform data using the standard scaler component.

### **Parameters**

• X  $(pd.DataFrame)$  – The input training data of shape  $[n_s]$  samples, n\_features].

•  $y$  (pd. Series, optional) – The target training data of length [n samples].

**Returns** Transformed data.

**Return type** pd.DataFrame

## <span id="page-1569-1"></span>static load(*file\_path*)

Loads component at file path.

Parameters file\_path  $(str)$  – Location to load file.

**Returns** ComponentBase object

# <span id="page-1569-2"></span>needs\_fitting(*self* )

Returns boolean determining if component needs fitting before calling predict, predict proba, transform, or feature\_importances.

This can be overridden to False for components that do not need to be fit or whose fit methods do nothing.

**Returns** True.

### <span id="page-1569-3"></span>property parameters(*self* )

Returns the parameters which were used to initialize the component.

<span id="page-1569-4"></span>save(*self*, *file\_path*, *pickle\_protocol=cloudpickle.DEFAULT\_PROTOCOL*)

Saves component at file path.

# **Parameters**

- file\_path  $(str)$  Location to save file.
- pickle\_protocol (int) The pickle data stream format.

### <span id="page-1569-5"></span>transform(*self*, *X*, *y=None*)

Transform data using the fitted standard scaler.

# **Parameters**

- X (pd. DataFrame) The input training data of shape  $[n_s]$  samples, n\_features].
- $y$  (pd. Series, optional) The target training data of length [n\_samples].

**Returns** Transformed data.

**Return type** pd.DataFrame

class evalml.pipelines.SVMClassifier(*C=1.0*, *kernel='rbf'*, *gamma='auto'*, *probability=True*, *random\_seed=0*, *\*\*kwargs*)

Support Vector Machine Classifier.

# **Parameters**

- $C (float)$  The regularization parameter. The strength of the regularization is inversely proportional to C. Must be strictly positive. The penalty is a squared l2 penalty. Defaults to 1.0.
- kernel  $({'poly"}, 'rbf", 'sigmoid") Specifies the kernel type to be used in the$ algorithm. Defaults to "rbf".
- gamma ({"scale", "auto"} or float) Kernel coefficient for "rbf", "poly" and "sigmoid". Defaults to "auto". - If gamma='scale' is passed then it uses  $1/(n_{\text{f}}$  features \* X.var()) as value of gamma - If "auto" (default), uses 1 / n\_features
- probability (boolean) Whether to enable probability estimates. Defaults to True.
- random\_seed  $(int)$  Seed for the random number generator. Defaults to 0.

# **Attributes**

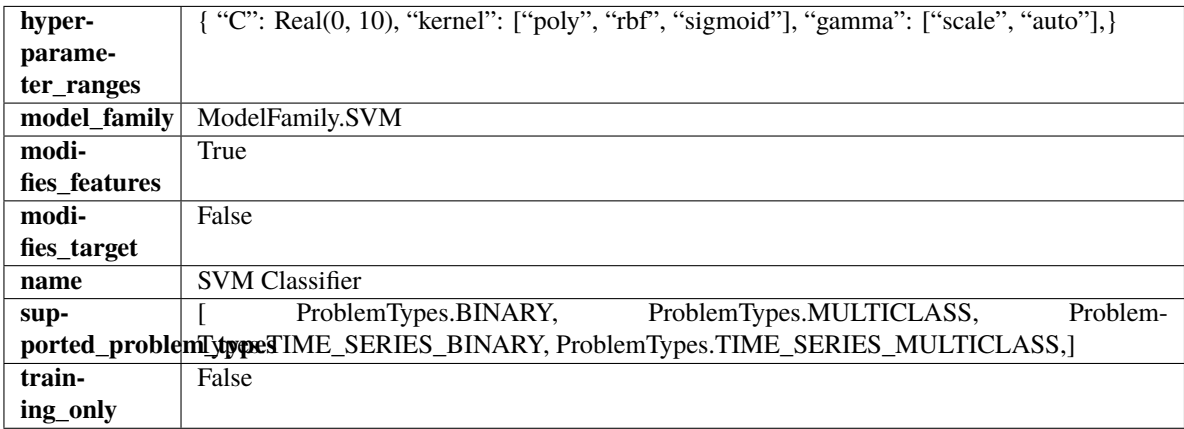

# **Methods**

<span id="page-1570-0"></span>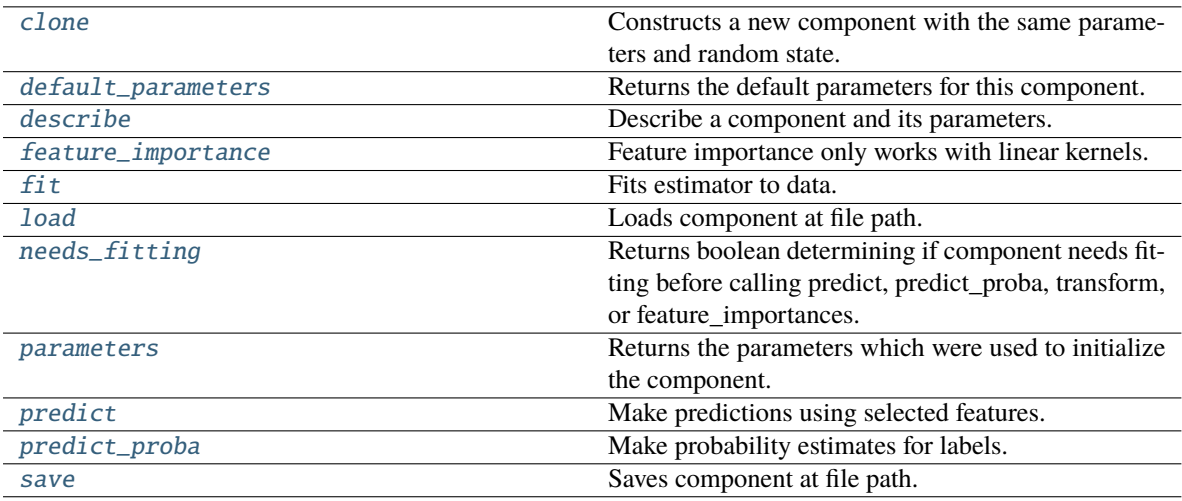

### clone(*self* )

Constructs a new component with the same parameters and random state.

**Returns** A new instance of this component with identical parameters and random state.

# <span id="page-1571-0"></span>default\_parameters(*cls*)

Returns the default parameters for this component.

Our convention is that Component.default\_parameters == Component().parameters.

**Returns** Default parameters for this component.

### **Return type** dict

<span id="page-1571-1"></span>describe(*self*, *print\_name=False*, *return\_dict=False*)

Describe a component and its parameters.

### **Parameters**

- print\_name (bool, optional) whether to print name of component
- return\_dict (bool, optional) whether to return description as dictionary in the format {"name": name, "parameters": parameters}

**Returns** Returns dictionary if return\_dict is True, else None.

**Return type** None or dict

### <span id="page-1571-2"></span>property feature\_importance(*self* )

Feature importance only works with linear kernels.

If the kernel isn't linear, we return a numpy array of zeros.

**Returns** Feature importance of fitted SVM classifier or a numpy array of zeroes if the kernel is not linear.

#### <span id="page-1571-3"></span>fit(*self*, *X*, *y=None*)

Fits estimator to data.

### **Parameters**

- X (pd. DataFrame) The input training data of shape  $[n_s]$  samples, n\_features].
- y (pd.Series, optional) The target training data of length [n\_samples].

### **Returns** self

#### <span id="page-1571-4"></span>static load(*file\_path*)

Loads component at file path.

**Parameters file\_path** (str) – Location to load file.

**Returns** ComponentBase object

### <span id="page-1571-5"></span>needs\_fitting(*self* )

Returns boolean determining if component needs fitting before calling predict, predict\_proba, transform, or feature\_importances.

This can be overridden to False for components that do not need to be fit or whose fit methods do nothing.

**Returns** True.

#### <span id="page-1571-7"></span><span id="page-1571-6"></span>property parameters(*self* )

Returns the parameters which were used to initialize the component.

# predict(*self*, *X*)

Make predictions using selected features.

**Parameters X** (pd.DataFrame) – Data of shape [n\_samples, n\_features].

**Returns** Predicted values.

**Return type** pd.Series

**Raises MethodPropertyNotFoundError** – If estimator does not have a predict method or a component obj that implements predict.

# <span id="page-1572-0"></span>predict\_proba(*self*, *X*)

Make probability estimates for labels.

**Parameters X** (pd.DataFrame) – Features.

**Returns** Probability estimates.

**Return type** pd.Series

**Raises MethodPropertyNotFoundError** – If estimator does not have a predict proba method or a component\_obj that implements predict\_proba.

<span id="page-1572-1"></span>save(*self*, *file\_path*, *pickle\_protocol=cloudpickle.DEFAULT\_PROTOCOL*)

Saves component at file path.

### **Parameters**

- file\_path  $(str)$  Location to save file.
- pickle\_protocol  $(int)$  The pickle data stream format.

class evalml.pipelines.SVMRegressor(*C=1.0*, *kernel='rbf'*, *gamma='auto'*, *random\_seed=0*, *\*\*kwargs*) Support Vector Machine Regressor.

### **Parameters**

- $C$  (*float*) The regularization parameter. The strength of the regularization is inversely proportional to C. Must be strictly positive. The penalty is a squared l2 penalty. Defaults to 1.0.
- kernel  $({'poly"$ , "rbf", "sigmoid"}) Specifies the kernel type to be used in the algorithm. Defaults to "rbf".
- gamma ({"scale", "auto"} or float) Kernel coefficient for "rbf", "poly" and "sigmoid". Defaults to "auto". - If gamma='scale' is passed then it uses  $1/(n_{\text{f}}$  features \* X.var()) as value of gamma - If "auto" (default), uses 1 / n\_features
- random\_seed  $(int)$  Seed for the random number generator. Defaults to 0.

# **Attributes**

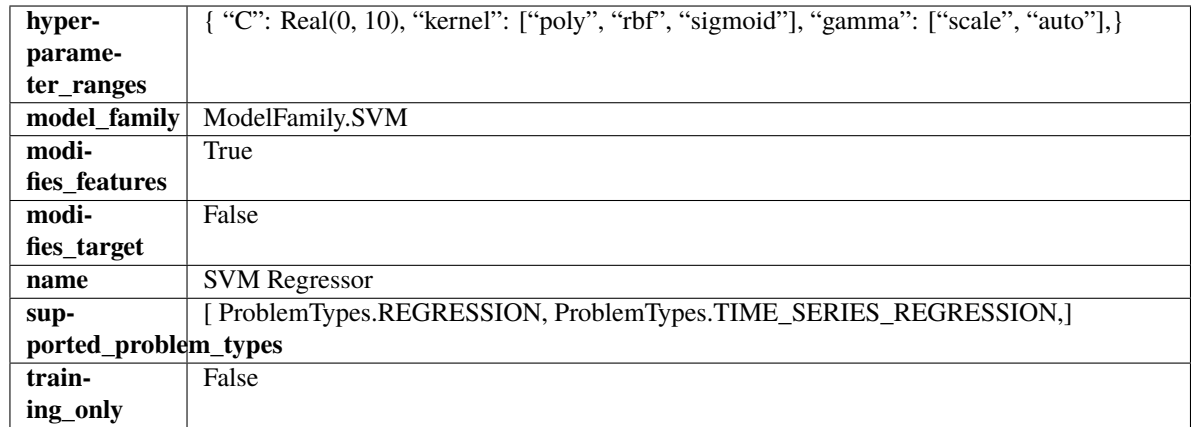

# **Methods**

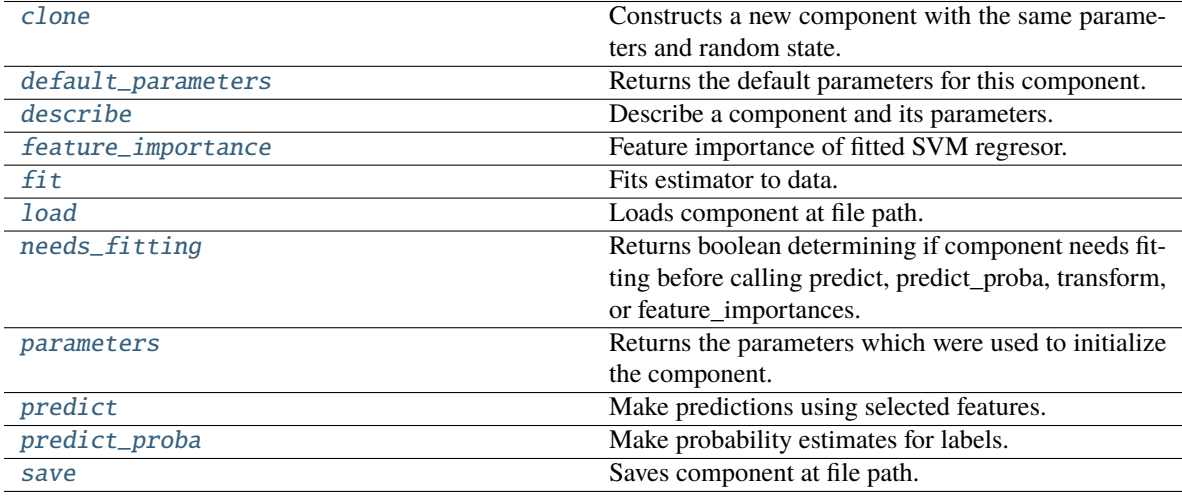

# <span id="page-1573-0"></span>clone(*self* )

Constructs a new component with the same parameters and random state.

**Returns** A new instance of this component with identical parameters and random state.

# <span id="page-1573-1"></span>default\_parameters(*cls*)

Returns the default parameters for this component.

Our convention is that Component.default\_parameters == Component().parameters.

**Returns** Default parameters for this component.

# **Return type** dict

<span id="page-1573-2"></span>describe(*self*, *print\_name=False*, *return\_dict=False*)

Describe a component and its parameters.

- print\_name (bool, optional) whether to print name of component
- return\_dict (bool, optional) whether to return description as dictionary in the format {"name": name, "parameters": parameters}

**Returns** Returns dictionary if return\_dict is True, else None.

**Return type** None or dict

# <span id="page-1574-0"></span>property feature\_importance(*self* )

Feature importance of fitted SVM regresor.

Only works with linear kernels. If the kernel isn't linear, we return a numpy array of zeros.

**Returns** The feature importance of the fitted SVM regressor, or an array of zeroes if the kernel is not linear.

### <span id="page-1574-1"></span>fit(*self*, *X*, *y=None*)

Fits estimator to data.

### **Parameters**

- X (pd. DataFrame) The input training data of shape  $[n_s]$  samples, n\_features].
- y (pd.Series, optional) The target training data of length [n\_samples].

**Returns** self

### <span id="page-1574-2"></span>static load(*file\_path*)

Loads component at file path.

Parameters file\_path  $(str)$  – Location to load file.

**Returns** ComponentBase object

### <span id="page-1574-3"></span>needs\_fitting(*self* )

Returns boolean determining if component needs fitting before calling predict, predict\_proba, transform, or feature\_importances.

This can be overridden to False for components that do not need to be fit or whose fit methods do nothing.

**Returns** True.

# <span id="page-1574-4"></span>property parameters(*self* )

Returns the parameters which were used to initialize the component.

## <span id="page-1574-5"></span>predict(*self*, *X*)

Make predictions using selected features.

**Parameters X** (pd. DataFrame) – Data of shape [n\_samples, n\_features].

**Returns** Predicted values.

**Return type** pd.Series

**Raises MethodPropertyNotFoundError** – If estimator does not have a predict method or a component\_obj that implements predict.

# <span id="page-1574-6"></span>predict\_proba(*self*, *X*)

Make probability estimates for labels.

Parameters **X** (pd.DataFrame) – Features.

**Returns** Probability estimates.

**Return type** pd.Series

<span id="page-1574-7"></span>**Raises** MethodPropertyNotFoundError – If estimator does not have a predict\_proba method or a component\_obj that implements predict\_proba.

save(*self*, *file\_path*, *pickle\_protocol=cloudpickle.DEFAULT\_PROTOCOL*)

Saves component at file path.

# **Parameters**

- file\_path  $(str)$  Location to save file.
- pickle\_protocol (int) The pickle data stream format.

class evalml.pipelines.TargetEncoder(*cols=None*, *smoothing=1*, *handle\_unknown='value'*, *handle\_missing='value'*, *random\_seed=0*, *\*\*kwargs*)

A transformer that encodes categorical features into target encodings.

# **Parameters**

- cols (list) Columns to encode. If None, all string columns will be encoded, otherwise only the columns provided will be encoded. Defaults to None
- smoothing  $(float)$  The smoothing factor to apply. The larger this value is, the more influence the expected target value has on the resulting target encodings. Must be strictly larger than 0. Defaults to 1.0
- handle\_unknown (string) Determines how to handle unknown categories for a feature encountered. Options are 'value', 'error', nd 'return\_nan'. Defaults to 'value', which replaces with the target mean
- handle\_missing (string) Determines how to handle missing values encountered during *fit* or *transform*. Options are 'value', 'error', and 'return\_nan'. Defaults to 'value', which replaces with the target mean
- random\_seed  $(int)$  Seed for the random number generator. Defaults to 0.

# **Attributes**

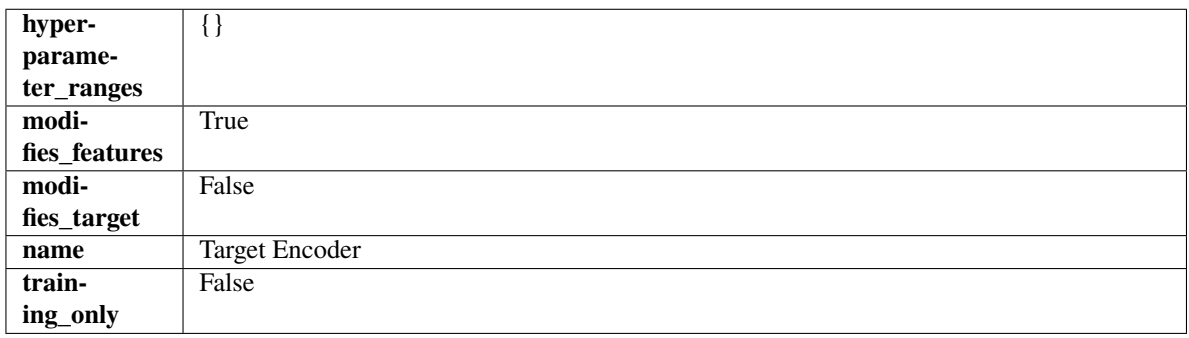

# **Methods**

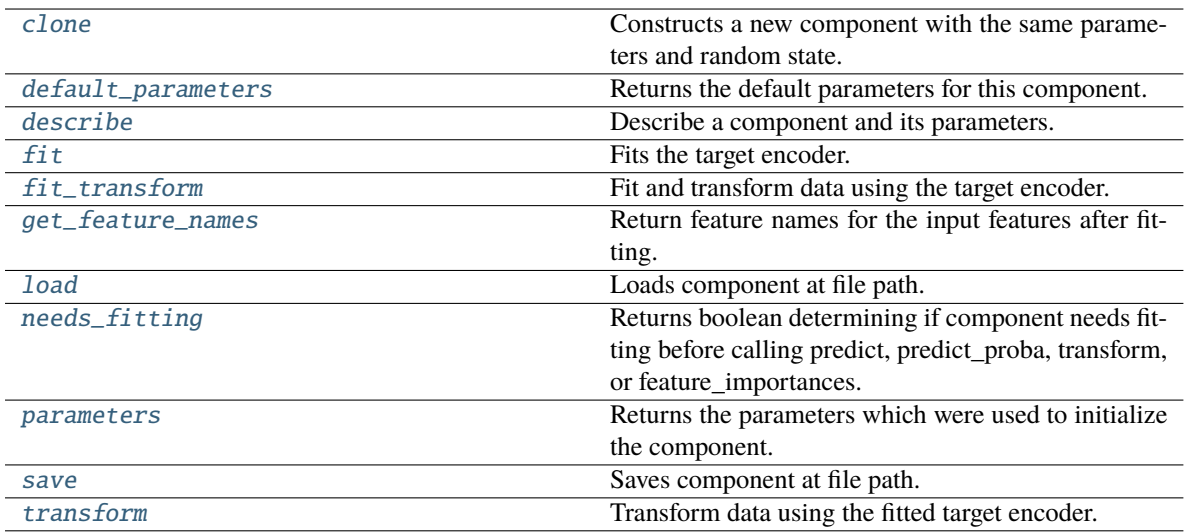

### <span id="page-1576-0"></span>clone(*self* )

Constructs a new component with the same parameters and random state.

**Returns** A new instance of this component with identical parameters and random state.

#### <span id="page-1576-1"></span>default\_parameters(*cls*)

Returns the default parameters for this component.

Our convention is that Component.default\_parameters == Component().parameters.

**Returns** Default parameters for this component.

# **Return type** dict

#### <span id="page-1576-2"></span>describe(*self*, *print\_name=False*, *return\_dict=False*)

Describe a component and its parameters.

# **Parameters**

- print\_name (bool, optional) whether to print name of component
- return\_dict (bool, optional) whether to return description as dictionary in the format {"name": name, "parameters": parameters}

**Returns** Returns dictionary if return\_dict is True, else None.

### **Return type** None or dict

# <span id="page-1576-3"></span>fit( $self, X, y$ )

Fits the target encoder.

### **Parameters**

- X (pd. DataFrame) The input training data of shape  $[n$  samples, n features].
- y (pd.Series, optional) The target training data of length [n\_samples].

## **Returns** self

#### <span id="page-1576-4"></span>fit\_transform(*self*, *X*, *y*)

Fit and transform data using the target encoder.

- **X** (pd. DataFrame) The input training data of shape  $[n]$  samples, n\_features].
- y (pd.Series, optional) The target training data of length [n\_samples].

**Returns** Transformed data.

**Return type** pd.DataFrame

### <span id="page-1577-0"></span>get\_feature\_names(*self* )

Return feature names for the input features after fitting.

**Returns** The feature names after encoding.

**Return type** np.array

# <span id="page-1577-1"></span>static load(*file\_path*)

Loads component at file path.

Parameters file\_path  $(str)$  – Location to load file.

**Returns** ComponentBase object

# <span id="page-1577-2"></span>needs\_fitting(*self* )

Returns boolean determining if component needs fitting before calling predict, predict\_proba, transform, or feature\_importances.

This can be overridden to False for components that do not need to be fit or whose fit methods do nothing.

**Returns** True.

### <span id="page-1577-3"></span>property parameters(*self* )

Returns the parameters which were used to initialize the component.

<span id="page-1577-4"></span>save(*self*, *file\_path*, *pickle\_protocol=cloudpickle.DEFAULT\_PROTOCOL*)

Saves component at file path.

### **Parameters**

- file\_path  $(str)$  Location to save file.
- pickle\_protocol (int) The pickle data stream format.

#### <span id="page-1577-5"></span>transform(*self*, *X*, *y=None*)

Transform data using the fitted target encoder.

#### **Parameters**

- X (pd. DataFrame) The input training data of shape [n\_samples, n\_features].
- y (pd.Series, optional) The target training data of length [n\_samples].

**Returns** Transformed data.

### **Return type** pd.DataFrame

class evalml.pipelines.TimeSeriesBinaryClassificationPipeline(*component\_graph*, *parameters=None*, *custom\_name=None*, *random\_seed=0*)

Pipeline base class for time series binary classification problems.

- **component\_graph** (list or dict) List of components in order. Accepts strings or ComponentBase subclasses in the list. Note that when duplicate components are specified in a list, the duplicate component names will be modified with the component's index in the list. For example, the component graph [Imputer, One Hot Encoder, Imputer, Logistic Regression Classifier] will have names ["Imputer", "One Hot Encoder", "Imputer\_2", "Logistic Regression Classifier"]
- parameters  $(dict)$  Dictionary with component names as keys and dictionary of that component's parameters as values. An empty dictionary {} implies using all default values for component parameters. Pipeline-level parameters such as time\_index, gap, and max\_delay must be specified with the "pipeline" key. For example: Pipeline(parameters={"pipeline": {"time\_index": "Date", "max\_delay": 4, "gap": 2}}).
- random\_seed  $(int)$  Seed for the random number generator. Defaults to 0.

# **Example**

```
>>> pipeline = TimeSeriesBinaryClassificationPipeline(component_graph=["Simple␣
˓→Imputer", "Logistic Regression Classifier"],
... parameters={"Logistic␣
˓→Regression Classifier": {"penalty": "elasticnet",
... ␣
˓→ "solver": "liblinear"},
... "pipeline": {"gap
˓→": 1, "max_delay": 1, "forecast_horizon": 1, "time_index": "date"}},
... custom_name="My␣
˓→TimeSeriesBinary Pipeline")
...
>>> assert pipeline.custom_name == "My TimeSeriesBinary Pipeline"
>>> assert pipeline.component_graph.component_dict.keys() == {'Simple Imputer',
˓→'Logistic Regression Classifier'}
...
>>> assert pipeline.parameters == {
... 'Simple Imputer': {'impute_strategy': 'most_frequent', 'fill_value': None},
... 'Logistic Regression Classifier': {'penalty': 'elasticnet',
... 'C': 1.0,
\ldots 'n_jobs': -1,
... \blacksquare... 'solver': 'liblinear'},
... 'pipeline': {'gap': 1, 'max_delay': 1, 'forecast_horizon': 1, 'time_index':
˓→"date"}}
```
# **Attributes**

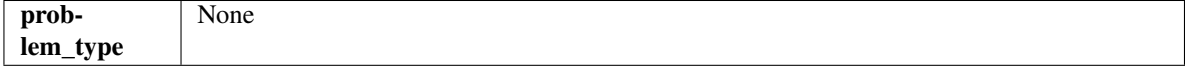

# **Methods**

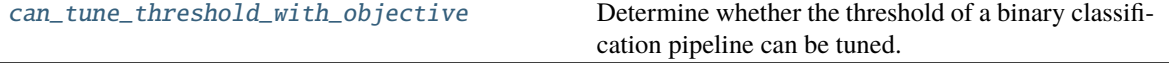

continues on next page

| rable $3 -$ continued from previous page. |                                                          |
|-------------------------------------------|----------------------------------------------------------|
| classes_                                  | Gets the class names for the pipeline. Will return       |
|                                           | None before pipeline is fit.                             |
| clone                                     | Constructs a new pipeline with the same components,      |
|                                           | parameters, and random seed.                             |
| create_objectives                         | Create objective instances from a list of strings or ob- |
|                                           | jective classes.                                         |
| custom_name                               | Custom name of the pipeline.                             |
| describe                                  | Outputs pipeline details including component param-      |
|                                           | eters.                                                   |
| feature_importance                        | Importance associated with each feature. Features        |
|                                           | dropped by the feature selection are excluded.           |
| fit                                       | Build a model.                                           |
| fit_transform                             | Fit and transform all components in the component        |
|                                           | graph, if all components are Transformers.               |
| get_component                             | Returns component by name.                               |
| get_hyperparameter_ranges                 | Returns hyperparameter ranges from all components        |
|                                           | as a dictionary.                                         |
| graph                                     | Generate an image representing the pipeline graph.       |
| graph_dict                                | Generates a dictionary with nodes consisting of the      |
|                                           | component names and parameters, and edges de-            |
|                                           | tailing component relationships. This dictionary is      |
|                                           | JSON serializable in most cases.                         |
| graph_feature_importance                  | Generate a bar graph of the pipeline's feature impor-    |
|                                           | tance.                                                   |
| inverse_transform                         | Apply component inverse_transform methods to es-         |
|                                           | timator predictions in reverse order.                    |
| load                                      | Loads pipeline at file path.                             |
| model_family                              | Returns model family of this pipeline.                   |
| name                                      | Name of the pipeline.                                    |
| new                                       | Constructs a new instance of the pipeline with the       |
|                                           | same component graph but with a different set of pa-     |
|                                           | rameters. Not to be confused with python's _new_         |
|                                           | method.                                                  |
| optimize_threshold                        | Optimize the pipeline threshold given the objective to   |
|                                           | use. Only used for binary problems with objectives       |
|                                           | whose thresholds can be tuned.                           |
| parameters                                | Parameter dictionary for this pipeline.                  |
| predict                                   | Predict on future data where target is not known.        |
| predict_in_sample                         | Predict on future data where the target is known, e.g.   |
|                                           | cross validation.                                        |
| predict_proba                             | Predict on future data where the target is unknown.      |
| predict_proba_in_sample                   | Predict on future data where the target is known, e.g.   |
|                                           | cross validation.                                        |
| save                                      | Saves pipeline at file path.                             |
| score                                     | Evaluate model performance on current and addi-          |
|                                           | tional objectives.                                       |
|                                           | A short summary of the pipeline structure, describing    |
| summary                                   | the list of components used.                             |
| threshold                                 | Threshold used to make a prediction. Defaults to         |
|                                           | None.                                                    |
| transform                                 | Transform the input.                                     |
|                                           |                                                          |

Table 9 – continued from previous page

continues on next page

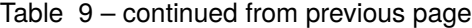

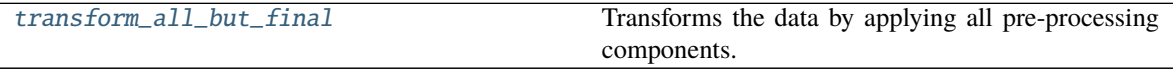

# <span id="page-1580-0"></span>can\_tune\_threshold\_with\_objective(*self*, *objective*)

Determine whether the threshold of a binary classification pipeline can be tuned.

Parameters objective (ObjectiveBase) – Primary AutoMLSearch objective.

**Returns** True if the pipeline threshold can be tuned.

**Return type** bool

### <span id="page-1580-1"></span>property classes\_(*self* )

Gets the class names for the pipeline. Will return None before pipeline is fit.

## <span id="page-1580-2"></span>clone(*self* )

Constructs a new pipeline with the same components, parameters, and random seed.

**Returns** A new instance of this pipeline with identical components, parameters, and random seed.

# <span id="page-1580-3"></span>static create\_objectives(*objectives*)

Create objective instances from a list of strings or objective classes.

### <span id="page-1580-4"></span>property custom\_name(*self* )

Custom name of the pipeline.

# <span id="page-1580-5"></span>describe(*self*, *return\_dict=False*)

Outputs pipeline details including component parameters.

**Parameters return\_dict** (bool) – If True, return dictionary of information about pipeline. Defaults to False.

**Returns** Dictionary of all component parameters if return\_dict is True, else None.

**Return type** dict

# <span id="page-1580-6"></span>property feature\_importance(*self* )

Importance associated with each feature. Features dropped by the feature selection are excluded.

**Returns** Feature names and their corresponding importance

# **Return type** pd.DataFrame

# <span id="page-1580-7"></span>abstract fit(*self*, *X*, *y*)

Build a model.

### **Parameters**

- X (pd.DataFrame or np.ndarray) The input training data of shape  $[n_s]$  samples, n\_features].
- y (pd.Series, np.ndarray) The target training data of length [n\_samples].

#### **Returns** self

# <span id="page-1580-8"></span>fit\_transform(*self*, *X*, *y*)

Fit and transform all components in the component graph, if all components are Transformers.

### **Parameters**

• **X** (pd. DataFrame) – Input features of shape  $[n]$  samples, n\_features].

• **y** (*pd. Series*) – The target data of length [n\_samples].

**Returns** Transformed output.

**Return type** pd.DataFrame

**Raises** ValueError – If final component is an Estimator.

#### <span id="page-1581-0"></span>get\_component(*self*, *name*)

Returns component by name.

**Parameters name** (str) – Name of component.

**Returns** Component to return

**Return type** Component

#### <span id="page-1581-1"></span>get\_hyperparameter\_ranges(*self*, *custom\_hyperparameters*)

Returns hyperparameter ranges from all components as a dictionary.

**Parameters** custom\_hyperparameters (dict) – Custom hyperparameters for the pipeline.

**Returns** Dictionary of hyperparameter ranges for each component in the pipeline.

**Return type** dict

#### <span id="page-1581-2"></span>graph(*self*, *filepath=None*)

Generate an image representing the pipeline graph.

**Parameters filepath** (str, optional) – Path to where the graph should be saved. If set to None (as by default), the graph will not be saved.

**Returns** Graph object that can be directly displayed in Jupyter notebooks.

**Return type** graphviz.Digraph

**Raises**

- RuntimeError If graphviz is not installed.
- ValueError If path is not writeable.

# <span id="page-1581-3"></span>graph\_dict(*self* )

Generates a dictionary with nodes consisting of the component names and parameters, and edges detailing component relationships. This dictionary is JSON serializable in most cases.

x\_edges specifies from which component feature data is being passed. y\_edges specifies from which component target data is being passed. This can be used to build graphs across a variety of visualization tools. Template: {"Nodes": {"component\_name": {"Name": class\_name, "Parameters": parameters\_attributes}, . . . }}, "x\_edges": [[from\_component\_name, to\_component\_name], [from component name, to component name],  $\dots$ ], "y\_edges": [[from component name, to\_component\_name], [from\_component\_name, to\_component\_name], . . . ]}

**Returns** A dictionary representing the DAG structure.

**Return type** dag\_dict (dict)

<span id="page-1581-4"></span>graph\_feature\_importance(*self*, *importance\_threshold=0*)

Generate a bar graph of the pipeline's feature importance.

**Parameters importance\_threshold** (*float, optional*) – If provided, graph features with a permutation importance whose absolute value is larger than importance\_threshold. Defaults to zero.

**Returns** A bar graph showing features and their corresponding importance.

**Return type** plotly.Figure

**Raises** ValueError – If importance threshold is not valid.

# <span id="page-1582-0"></span>inverse\_transform(*self*, *y*)

Apply component inverse\_transform methods to estimator predictions in reverse order.

Components that implement inverse\_transform are PolynomialDetrender, LogTransformer, LabelEncoder (tbd).

Parameters **y** (*pd. Series*) – Final component features.

**Returns** The inverse transform of the target.

**Return type** pd.Series

#### <span id="page-1582-1"></span>static load(*file\_path*)

Loads pipeline at file path.

Parameters file\_path  $(str)$  – Location to load file.

**Returns** PipelineBase object

# <span id="page-1582-2"></span>property model\_family(*self* )

Returns model family of this pipeline.

### <span id="page-1582-3"></span>property name(*self* )

Name of the pipeline.

#### <span id="page-1582-4"></span>new(*self*, *parameters*, *random\_seed=0*)

Constructs a new instance of the pipeline with the same component graph but with a different set of parameters. Not to be confused with python's \_\_new\_\_ method.

# **Parameters**

- parameters  $(dict)$  Dictionary with component names as keys and dictionary of that component's parameters as values. An empty dictionary or None implies using all default values for component parameters. Defaults to None.
- random\_seed  $(int)$  Seed for the random number generator. Defaults to 0.

**Returns** A new instance of this pipeline with identical components.

### <span id="page-1582-5"></span>optimize\_threshold(*self*, *X*, *y*, *y\_pred\_proba*, *objective*)

Optimize the pipeline threshold given the objective to use. Only used for binary problems with objectives whose thresholds can be tuned.

#### **Parameters**

- X (pd. DataFrame) Input features.
- $y$  (pd. Series) Input target values.
- y\_pred\_proba (pd.Series) The predicted probabilities of the target outputted by the pipeline.
- objective (ObjectiveBase) The objective to threshold with. Must have a tunable threshold.

**Raises** ValueError – If objective is not optimizable.

## <span id="page-1582-6"></span>property parameters(*self* )

Parameter dictionary for this pipeline.

**Returns** Dictionary of all component parameters.

# **Return type** dict

<span id="page-1583-0"></span>predict(*self*, *X*, *objective=None*, *X\_train=None*, *y\_train=None*)

Predict on future data where target is not known.

# **Parameters**

- X (pd. DataFrame, or np. ndarray) Data of shape [n\_samples, n\_features].
- objective (Object or string) The objective to use to make predictions.
- X\_train (pd.DataFrame or np.ndarray or None) Training data.
- y\_train (pd.Series or None) Training labels.
- **Raises** ValueError If X\_train and/or y\_train are None or if final component is not an Estimator.

**Returns** Predictions.

### <span id="page-1583-1"></span>predict\_in\_sample(*self*, *X*, *y*, *X\_train*, *y\_train*, *objective=None*)

Predict on future data where the target is known, e.g. cross validation.

### **Parameters**

- **X** (pd. DataFrame) Future data of shape [n\_samples, n\_features].
- y (pd.Series) Future target of shape [n\_samples].
- X\_train (pd. DataFrame) Data the pipeline was trained on of shape  $[n]$  samples train, n feautures].
- y\_train (pd.Series) Targets used to train the pipeline of shape [n\_samples\_train].
- objective (ObjectiveBase,  $str$ ) Objective used to threshold predicted probabilities, optional. Defaults to None.

**Returns** Estimated labels.

**Return type** pd.Series

**Raises ValueError** – If objective is not defined for time-series binary classification problems.

<span id="page-1583-2"></span>predict\_proba(*self*, *X*, *X\_train=None*, *y\_train=None*)

Predict on future data where the target is unknown.

# **Parameters**

- X (pd. DataFrame or np. ndarray) Future data of shape  $[n]$  samples, n features].
- X\_train (pd.DataFrame, np.ndarray) Data the pipeline was trained on of shape [n\_samples\_train, n\_features].
- y\_train (pd.Series, np.ndarray) Targets used to train the pipeline of shape [n\_samples\_train].

**Returns** Estimated probabilities.

**Return type** pd.Series

**Raises** ValueError – If final component is not an Estimator.

# <span id="page-1583-3"></span>predict\_proba\_in\_sample(*self*, *X\_holdout*, *y\_holdout*, *X\_train*, *y\_train*)

Predict on future data where the target is known, e.g. cross validation.
- X\_holdout (pd.DataFrame or np.ndarray) Future data of shape  $[n]$  samples, n\_features].
- y\_holdout (pd. Series, np. ndarray) Future target of shape [n\_samples].
- X\_train (pd.DataFrame, np.ndarray) Data the pipeline was trained on of shape [n\_samples\_train, n\_features].
- y\_train (pd.Series, np.ndarray) Targets used to train the pipeline of shape [n\_samples\_train].

**Returns** Estimated probabilities.

**Return type** pd.Series

**Raises** ValueError – If the final component is not an Estimator.

save(*self*, *file\_path*, *pickle\_protocol=cloudpickle.DEFAULT\_PROTOCOL*)

Saves pipeline at file path.

#### **Parameters**

- file\_path  $(str)$  Location to save file.
- pickle\_protocol (int) The pickle data stream format.

score(*self*, *X*, *y*, *objectives*, *X\_train=None*, *y\_train=None*)

Evaluate model performance on current and additional objectives.

#### **Parameters**

- X (pd. DataFrame or np. ndarray) Data of shape [n\_samples, n\_features].
- **y** (*pd. Series*) True labels of length [n\_samples].
- objectives  $(list)$  Non-empty list of objectives to score on.
- X\_train (pd.DataFrame, np.ndarray) Data the pipeline was trained on of shape [n\_samples\_train, n\_features].
- y\_train (pd.Series, np.ndarray) Targets used to train the pipeline of shape [n\_samples\_train].

**Returns** Ordered dictionary of objective scores.

#### **Return type** dict

## property summary(*self* )

A short summary of the pipeline structure, describing the list of components used.

Example: Logistic Regression Classifier w/ Simple Imputer + One Hot Encoder

**Returns** A string describing the pipeline structure.

### property threshold(*self* )

Threshold used to make a prediction. Defaults to None.

transform(*self*, *X*, *y=None*)

Transform the input.

### **Parameters**

- X (pd. DataFrame, or np. ndarray) Data of shape [n\_samples, n\_features].
- **y** (pd. Series) The target data of length [n\_samples]. Defaults to None.

**Returns** Transformed output.

**Return type** pd.DataFrame

## transform\_all\_but\_final(*self*, *X*, *y=None*, *X\_train=None*, *y\_train=None*)

Transforms the data by applying all pre-processing components.

### **Parameters**

- $X$  (pd. DataFrame) Input data to the pipeline to transform.
- y (pd.Series) Targets corresponding to the pipeline targets.
- X\_train (pd.DataFrame) Training data used to generate generates from past observations.
- y\_train (pd. Series) Training targets used to generate features from past observations.

**Returns** New transformed features.

**Return type** pd.DataFrame

class evalml.pipelines.TimeSeriesClassificationPipeline(*component\_graph*, *parameters=None*, *custom\_name=None*, *random\_seed=0*)

Pipeline base class for time series classification problems.

### **Parameters**

- component\_graph ([ComponentGraph](#page-1469-0), list, dict) ComponentGraph instance, list of components in order, or dictionary of components. Accepts strings or ComponentBase subclasses in the list. Note that when duplicate components are specified in a list, the duplicate component names will be modified with the component's index in the list. For example, the component graph [Imputer, One Hot Encoder, Imputer, Logistic Regression Classifier] will have names ["Imputer", "One Hot Encoder", "Imputer\_2", "Logistic Regression Classifier"]
- parameters  $(dict)$  Dictionary with component names as keys and dictionary of that component's parameters as values. An empty dictionary {} implies using all default values for component parameters. Pipeline-level parameters such as time\_index, gap, and max\_delay must be specified with the "pipeline" key. For example: Pipeline(parameters={"pipeline": {"time\_index": "Date", "max\_delay": 4, "gap": 2}}).
- random\_seed  $(int)$  Seed for the random number generator. Defaults to 0.

# **Attributes**

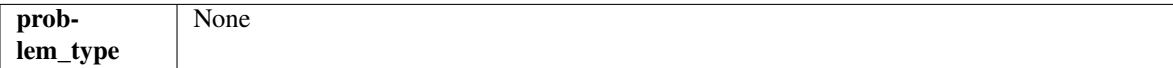

**Methods**

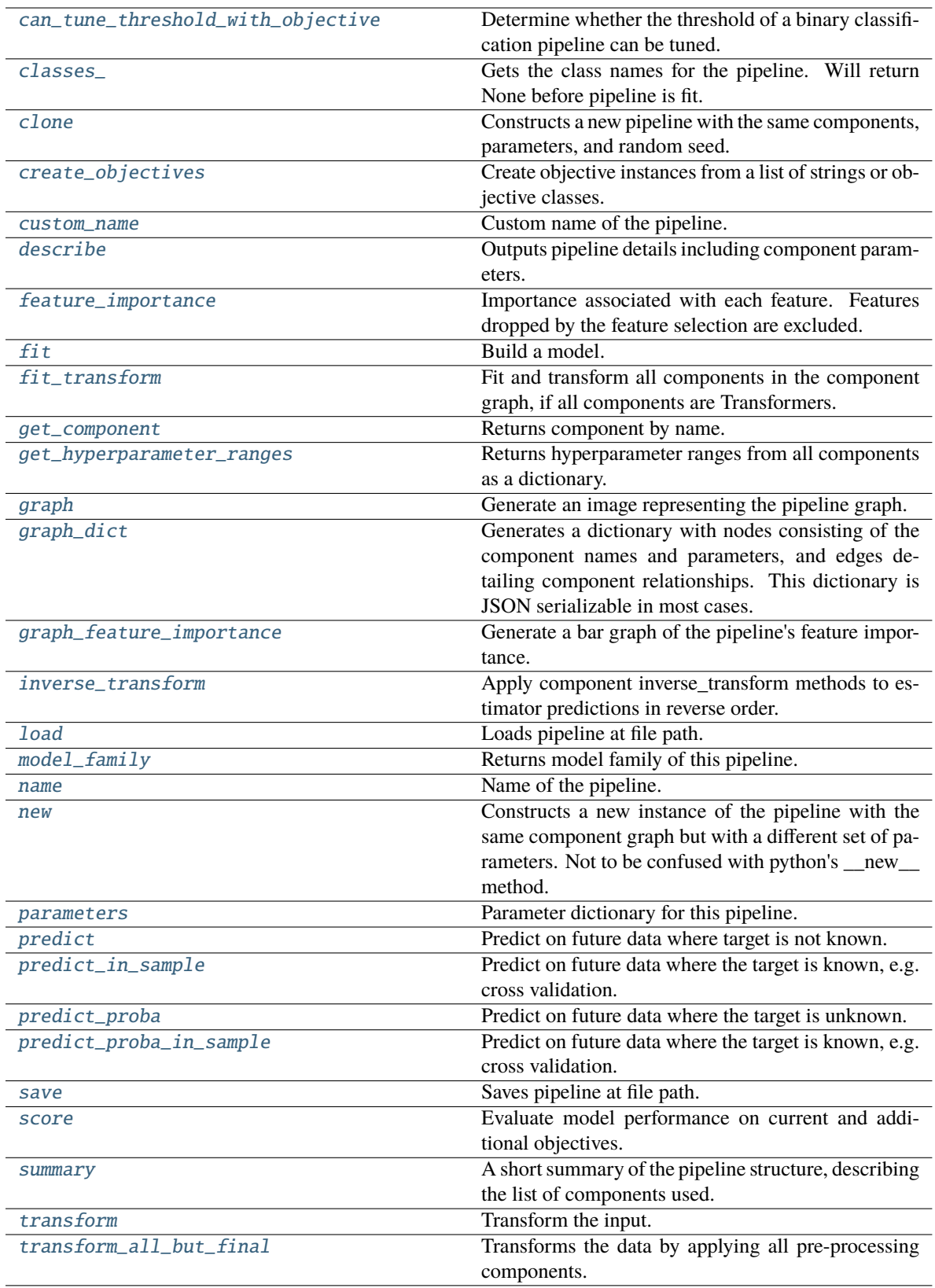

<span id="page-1586-0"></span>can\_tune\_threshold\_with\_objective(*self*, *objective*)

Determine whether the threshold of a binary classification pipeline can be tuned.

**Parameters** objective (ObjectiveBase) – Primary AutoMLSearch objective.

**Returns** True if the pipeline threshold can be tuned.

**Return type** bool

### <span id="page-1587-0"></span>property classes\_(*self* )

Gets the class names for the pipeline. Will return None before pipeline is fit.

### <span id="page-1587-1"></span>clone(*self* )

Constructs a new pipeline with the same components, parameters, and random seed.

**Returns** A new instance of this pipeline with identical components, parameters, and random seed.

## <span id="page-1587-2"></span>static create\_objectives(*objectives*)

Create objective instances from a list of strings or objective classes.

### <span id="page-1587-3"></span>property custom\_name(*self* )

Custom name of the pipeline.

#### <span id="page-1587-4"></span>describe(*self*, *return\_dict=False*)

Outputs pipeline details including component parameters.

**Parameters return\_dict** (boo1) – If True, return dictionary of information about pipeline. Defaults to False.

**Returns** Dictionary of all component parameters if return\_dict is True, else None.

**Return type** dict

## <span id="page-1587-5"></span>property feature\_importance(*self* )

Importance associated with each feature. Features dropped by the feature selection are excluded.

**Returns** Feature names and their corresponding importance

**Return type** pd.DataFrame

## <span id="page-1587-6"></span>abstract fit(*self*, *X*, *y*)

Build a model.

## **Parameters**

- X (pd. DataFrame or np. ndarray) The input training data of shape  $[n_s]$  samples, n features].
- y (pd.Series, np.ndarray) The target training data of length [n\_samples].

**Returns** self

## <span id="page-1587-7"></span>fit\_transform(*self*, *X*, *y*)

Fit and transform all components in the component graph, if all components are Transformers.

## **Parameters**

- $X$  (pd. DataFrame) Input features of shape  $[n_s]$  samples, n\_features].
- **y** (*pd. Series*) The target data of length [n\_samples].

**Returns** Transformed output.

**Return type** pd.DataFrame

**Raises** ValueError – If final component is an Estimator.

#### <span id="page-1588-0"></span>get\_component(*self*, *name*)

Returns component by name.

**Parameters name** (str) – Name of component.

**Returns** Component to return

**Return type** Component

#### <span id="page-1588-1"></span>get\_hyperparameter\_ranges(*self*, *custom\_hyperparameters*)

Returns hyperparameter ranges from all components as a dictionary.

**Parameters custom\_hyperparameters**  $(dict)$  – Custom hyperparameters for the pipeline.

**Returns** Dictionary of hyperparameter ranges for each component in the pipeline.

#### **Return type** dict

#### <span id="page-1588-2"></span>graph(*self*, *filepath=None*)

Generate an image representing the pipeline graph.

- **Parameters filepath** (str, optional) Path to where the graph should be saved. If set to None (as by default), the graph will not be saved.
- **Returns** Graph object that can be directly displayed in Jupyter notebooks.

**Return type** graphviz.Digraph

#### **Raises**

- RuntimeError If graphviz is not installed.
- ValueError If path is not writeable.

### <span id="page-1588-3"></span>graph\_dict(*self* )

Generates a dictionary with nodes consisting of the component names and parameters, and edges detailing component relationships. This dictionary is JSON serializable in most cases.

x\_edges specifies from which component feature data is being passed. y\_edges specifies from which component target data is being passed. This can be used to build graphs across a variety of visualization tools. Template: {"Nodes": {"component\_name": {"Name": class\_name, "Parameters": parameters\_attributes}, . . . }}, "x\_edges": [[from\_component\_name, to\_component\_name], [from\_component\_name, to\_component\_name], . . . ], "y\_edges": [[from\_component\_name, to component name], [from component name, to component name],  $\dots$ ]}

**Returns** A dictionary representing the DAG structure.

**Return type** dag\_dict (dict)

<span id="page-1588-4"></span>graph\_feature\_importance(*self*, *importance\_threshold=0*)

Generate a bar graph of the pipeline's feature importance.

**Parameters importance\_threshold** (*float, optional*) – If provided, graph features with a permutation importance whose absolute value is larger than importance\_threshold. Defaults to zero.

**Returns** A bar graph showing features and their corresponding importance.

**Return type** plotly.Figure

<span id="page-1588-5"></span>**Raises** ValueError – If importance threshold is not valid.

### inverse\_transform(*self*, *y*)

Apply component inverse\_transform methods to estimator predictions in reverse order.

Components that implement inverse\_transform are PolynomialDetrender, LogTransformer, LabelEncoder (tbd).

Parameters  $y$  (pd. Series) – Final component features.

**Returns** The inverse transform of the target.

**Return type** pd.Series

<span id="page-1589-0"></span>static load(*file\_path*)

Loads pipeline at file path.

#### Parameters file\_path  $(str)$  – Location to load file.

**Returns** PipelineBase object

# <span id="page-1589-1"></span>property model\_family(*self* )

Returns model family of this pipeline.

### <span id="page-1589-2"></span>property name(*self* )

Name of the pipeline.

## <span id="page-1589-3"></span>new(*self*, *parameters*, *random\_seed=0*)

Constructs a new instance of the pipeline with the same component graph but with a different set of parameters. Not to be confused with python's \_\_new\_\_ method.

#### **Parameters**

- **parameters**  $(dict)$  Dictionary with component names as keys and dictionary of that component's parameters as values. An empty dictionary or None implies using all default values for component parameters. Defaults to None.
- random\_seed  $(int)$  Seed for the random number generator. Defaults to 0.

**Returns** A new instance of this pipeline with identical components.

#### <span id="page-1589-4"></span>property parameters(*self* )

Parameter dictionary for this pipeline.

**Returns** Dictionary of all component parameters.

#### **Return type** dict

<span id="page-1589-5"></span>predict(*self*, *X*, *objective=None*, *X\_train=None*, *y\_train=None*)

Predict on future data where target is not known.

### **Parameters**

- X (pd. DataFrame, or np. ndarray) Data of shape [n\_samples, n\_features].
- objective (Object or string) The objective to use to make predictions.
- X\_train (pd.DataFrame or np.ndarray or None) Training data.
- y\_train (pd.Series or None) Training labels.

**Raises Value Error** – If X train and/or y train are None or if final component is not an Estimator.

<span id="page-1589-6"></span>**Returns** Predictions.

predict\_in\_sample(*self*, *X*, *y*, *X\_train*, *y\_train*, *objective=None*)

Predict on future data where the target is known, e.g. cross validation.

Note: we cast y as ints first to address boolean values that may be returned from calculating predictions which we would not be able to otherwise transform if we originally had integer targets.

#### **Parameters**

- X (pd.DataFrame or np.ndarray) Future data of shape [n\_samples, n\_features].
- $y$  (pd. Series, np. ndarray) Future target of shape [n samples].
- X\_train (pd.DataFrame, np.ndarray) Data the pipeline was trained on of shape [n\_samples\_train, n\_features].
- y\_train (pd. Series, np. ndarray) Targets used to train the pipeline of shape [n\_samples\_train].
- objective (ObjectiveBase, str, None) Objective used to threshold predicted probabilities, optional.

**Returns** Estimated labels.

**Return type** pd.Series

**Raises** ValueError – If final component is not an Estimator.

<span id="page-1590-0"></span>predict\_proba(*self*, *X*, *X\_train=None*, *y\_train=None*)

Predict on future data where the target is unknown.

#### **Parameters**

- X (pd.DataFrame or np.ndarray) Future data of shape [n\_samples, n\_features].
- X\_train (pd.DataFrame, np.ndarray) Data the pipeline was trained on of shape [n\_samples\_train, n\_features].
- y\_train (pd.Series, np.ndarray) Targets used to train the pipeline of shape [n\_samples\_train].

**Returns** Estimated probabilities.

**Return type** pd.Series

**Raises** ValueError – If final component is not an Estimator.

<span id="page-1590-1"></span>predict\_proba\_in\_sample(*self*, *X\_holdout*, *y\_holdout*, *X\_train*, *y\_train*)

Predict on future data where the target is known, e.g. cross validation.

#### **Parameters**

- X\_holdout (pd.DataFrame or np.ndarray) Future data of shape [n\_samples, n features].
- **y\_holdout** (*pd. Series, np. ndarray*) Future target of shape [n\_samples].
- X\_train (pd.DataFrame, np.ndarray) Data the pipeline was trained on of shape [n\_samples\_train, n\_features].
- y\_train (pd.Series, np.ndarray) Targets used to train the pipeline of shape [n\_samples\_train].

**Returns** Estimated probabilities.

**Return type** pd.Series

**Raises** ValueError – If the final component is not an Estimator.

<span id="page-1591-0"></span>save(*self*, *file\_path*, *pickle\_protocol=cloudpickle.DEFAULT\_PROTOCOL*)

Saves pipeline at file path.

#### **Parameters**

- file\_path  $(str)$  Location to save file.
- pickle\_protocol (int) The pickle data stream format.

<span id="page-1591-1"></span>score(*self*, *X*, *y*, *objectives*, *X\_train=None*, *y\_train=None*)

Evaluate model performance on current and additional objectives.

### **Parameters**

- X (pd. DataFrame or np. ndarray) Data of shape  $[n]$  samples, n features].
- y (pd.Series) True labels of length [n\_samples].
- objectives  $(list)$  Non-empty list of objectives to score on.
- X\_train (pd.DataFrame, np.ndarray) Data the pipeline was trained on of shape [n\_samples\_train, n\_features].
- y\_train (pd.Series, np.ndarray) Targets used to train the pipeline of shape [n\_samples\_train].

**Returns** Ordered dictionary of objective scores.

**Return type** dict

### <span id="page-1591-2"></span>property summary(*self* )

A short summary of the pipeline structure, describing the list of components used.

Example: Logistic Regression Classifier w/ Simple Imputer + One Hot Encoder

**Returns** A string describing the pipeline structure.

### <span id="page-1591-3"></span>transform(*self*, *X*, *y=None*)

Transform the input.

### **Parameters**

- X (pd. DataFrame, or np. ndarray) Data of shape [n\_samples, n\_features].
- $y$  (pd. Series) The target data of length [n samples]. Defaults to None.

**Returns** Transformed output.

**Return type** pd.DataFrame

<span id="page-1591-4"></span>transform\_all\_but\_final(*self*, *X*, *y=None*, *X\_train=None*, *y\_train=None*)

Transforms the data by applying all pre-processing components.

## **Parameters**

- **X** (pd. DataFrame) Input data to the pipeline to transform.
- $y$  (pd. Series) Targets corresponding to the pipeline targets.
- X\_train (pd.DataFrame) Training data used to generate generates from past observations.
- y\_train (pd.Series) Training targets used to generate features from past observations.

**Returns** New transformed features.

**Return type** pd.DataFrame

# class evalml.pipelines.TimeSeriesFeaturizer(*time\_index=None*, *max\_delay=2*, *gap=0*, *forecast\_horizon=1*, *conf\_level=0.05*, *rolling\_window\_size=0.25*, *delay\_features=True*, *delay\_target=True*, *random\_seed=0*, *\*\*kwargs*)

Transformer that delays input features and target variable for time series problems.

This component uses an algorithm based on the autocorrelation values of the target variable to determine which lags to select from the set of all possible lags.

The algorithm is based on the idea that the local maxima of the autocorrelation function indicate the lags that have the most impact on the present time.

The algorithm computes the autocorrelation values and finds the local maxima, called "peaks", that are significant at the given conf\_level. Since lags in the range [0, 10] tend to be predictive but not local maxima, the union of the peaks is taken with the significant lags in the range  $[0, 10]$ . At the end, only selected lags in the range  $[0, 10]$ max\_delay] are used.

Parametrizing the algorithm by conf\_level lets the AutoMLAlgorithm tune the set of lags chosen so that the chances of finding a good set of lags is higher.

Using conf\_level value of 1 selects all possible lags.

## **Parameters**

- time\_index  $(str)$  Name of the column containing the datetime information used to order the data. Ignored.
- max\_delay (int) Maximum number of time units to delay each feature. Defaults to 2.
- forecast\_horizon  $(int)$  The number of time periods the pipeline is expected to forecast.
- conf\_level  $(fload)$  Float in range  $(0, 1]$  that determines the confidence interval size used to select which lags to compute from the set of [1, max\_delay]. A delay of 1 will always be computed. If 1, selects all possible lags in the set of [1, max\_delay], inclusive.
- rolling\_window\_size  $(fload)$  Float in range  $(0, 1]$  that determines the size of the window used for rolling features. Size is computed as rolling\_window\_size \* max\_delay.
- delay\_features (bool) Whether to delay the input features. Defaults to True.
- delay\_target (bool) Whether to delay the target. Defaults to True.
- gap  $(int)$  The number of time units between when the features are collected and when the target is collected. For example, if you are predicting the next time step's target, gap=1. This is only needed because when gap=0, we need to be sure to start the lagging of the target variable at 1. Defaults to 1.
- random\_seed  $(int)$  Seed for the random number generator. This transformer performs the same regardless of the random seed provided.

### **Attributes**

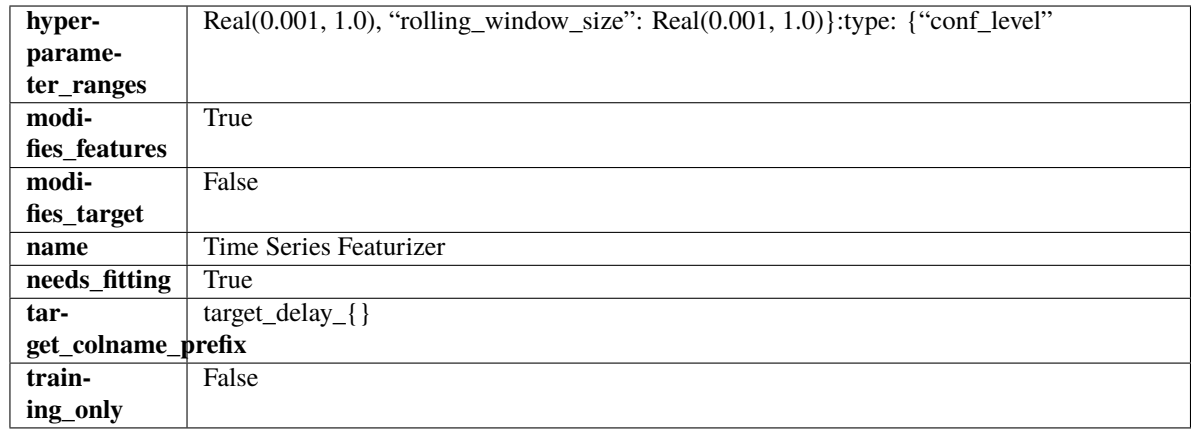

### **Methods**

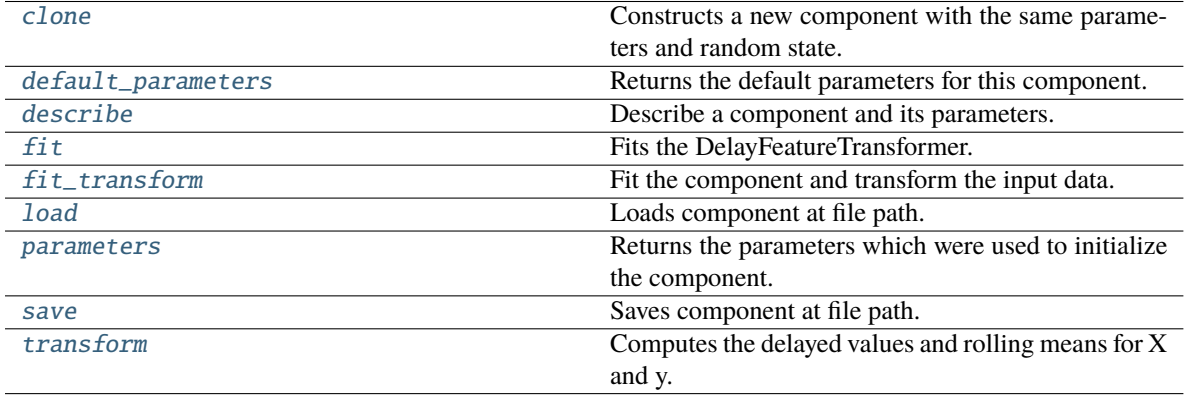

# <span id="page-1593-0"></span>clone(*self* )

Constructs a new component with the same parameters and random state.

**Returns** A new instance of this component with identical parameters and random state.

#### <span id="page-1593-1"></span>default\_parameters(*cls*)

Returns the default parameters for this component.

Our convention is that Component.default\_parameters == Component().parameters.

**Returns** Default parameters for this component.

#### **Return type** dict

<span id="page-1593-2"></span>describe(*self*, *print\_name=False*, *return\_dict=False*)

Describe a component and its parameters.

#### **Parameters**

- print\_name (bool, optional) whether to print name of component
- return\_dict (bool, optional) whether to return description as dictionary in the format {"name": name, "parameters": parameters}

**Returns** Returns dictionary if return\_dict is True, else None.

<span id="page-1593-3"></span>**Return type** None or dict

fit(*self*, *X*, *y=None*)

Fits the DelayFeatureTransformer.

### **Parameters**

- X (pd.DataFrame or np.ndarray) The input training data of shape  $[n_{\text{S}}]$ amples, n\_features]
- **y** (pd. Series, optional) The target training data of length [n\_samples]

**Returns** self

**Raises** ValueError – if self.time\_index is None

### <span id="page-1594-0"></span>fit\_transform(*self*, *X*, *y=None*)

Fit the component and transform the input data.

#### **Parameters**

•  $X$  (pd. DataFrame) – Data to transform.

• y (pd.Series, or None) – Target.

**Returns** Transformed X.

**Return type** pd.DataFrame

### <span id="page-1594-1"></span>static load(*file\_path*)

Loads component at file path.

Parameters file\_path  $(str)$  – Location to load file.

**Returns** ComponentBase object

#### <span id="page-1594-2"></span>property parameters(*self* )

Returns the parameters which were used to initialize the component.

<span id="page-1594-3"></span>save(*self*, *file\_path*, *pickle\_protocol=cloudpickle.DEFAULT\_PROTOCOL*)

Saves component at file path.

#### **Parameters**

- file\_path  $(str)$  Location to save file.
- pickle\_protocol (int) The pickle data stream format.

#### <span id="page-1594-4"></span>transform(*self*, *X*, *y=None*)

Computes the delayed values and rolling means for X and y.

The chosen delays are determined by the autocorrelation function of the target variable. See the class docstring for more information on how they are chosen. If y is None, all possible lags are chosen.

If y is not None, it will also compute the delayed values for the target variable.

The rolling means for all numeric features in  $X$  and  $y$ , if  $y$  is numeric, are also returned.

#### **Parameters**

- X (pd. DataFrame or None) Data to transform. None is expected when only the target variable is being used.
- y (pd.Series, or None) Target.

**Returns** Transformed X. No original features are returned.

**Return type** pd.DataFrame

class evalml.pipelines.TimeSeriesImputer(*categorical\_impute\_strategy='forwards\_fill'*,

*numeric\_impute\_strategy='interpolate'*, *target\_impute\_strategy='forwards\_fill'*, *random\_seed=0*, *\*\*kwargs*)

Imputes missing data according to a specified timeseries-specific imputation strategy.

This Transformer should be used after the *TimeSeriesRegularizer* in order to impute the missing values that were added to X and y (if passed).

## **Parameters**

- categorical\_impute\_strategy (string) Impute strategy to use for string, object, boolean, categorical dtypes. Valid values include "backwards\_fill" and "forwards\_fill". Defaults to "forwards\_fill".
- numeric\_impute\_strategy (string) Impute strategy to use for numeric columns. Valid values include "backwards\_fill", "forwards\_fill", and "interpolate". Defaults to "interpolate".
- target\_impute\_strategy (string) Impute strategy to use for the target column. Valid values include "backwards\_fill", "forwards\_fill", and "interpolate". Defaults to "forwards fill".
- random\_seed  $(int)$  Seed for the random number generator. Defaults to 0.

**Raises ValueError** – If categorical\_impute\_strategy, numeric\_impute\_strategy, or target\_impute\_strategy is not one of the valid values.

## **Attributes**

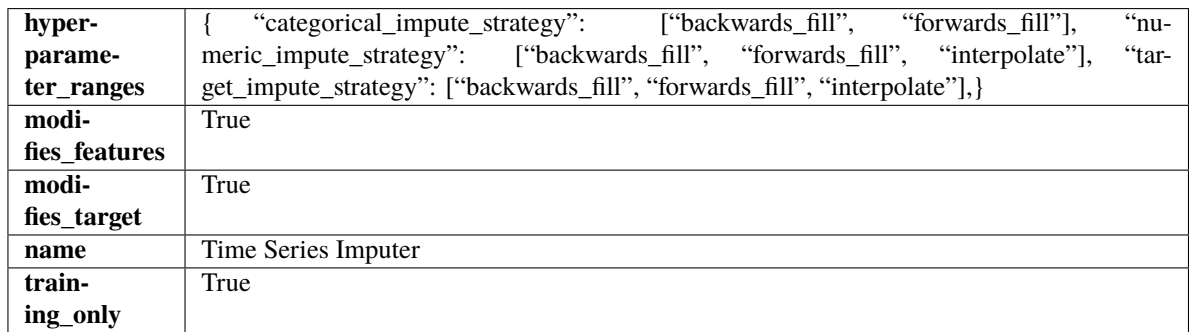

# **Methods**

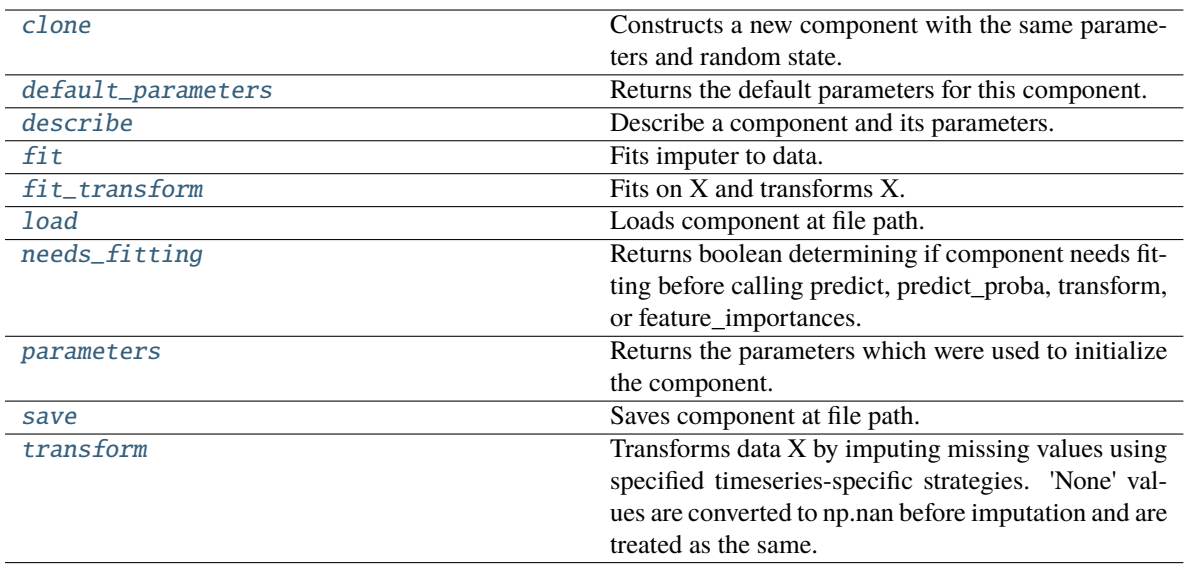

### <span id="page-1596-0"></span>clone(*self* )

Constructs a new component with the same parameters and random state.

**Returns** A new instance of this component with identical parameters and random state.

## <span id="page-1596-1"></span>default\_parameters(*cls*)

Returns the default parameters for this component.

Our convention is that Component.default\_parameters == Component().parameters.

**Returns** Default parameters for this component.

### **Return type** dict

#### <span id="page-1596-2"></span>describe(*self*, *print\_name=False*, *return\_dict=False*)

Describe a component and its parameters.

### **Parameters**

- print\_name (bool, optional) whether to print name of component
- return\_dict (bool, optional) whether to return description as dictionary in the format {"name": name, "parameters": parameters}

**Returns** Returns dictionary if return\_dict is True, else None.

**Return type** None or dict

<span id="page-1596-3"></span>fit(*self*, *X*, *y=None*)

Fits imputer to data.

'None' values are converted to np.nan before imputation and are treated as the same. If a value is missing at the beginning or end of a column, that value will be imputed using backwards fill or forwards fill as necessary, respectively.

#### **Parameters**

- X (pd.DataFrame, np.ndarray) The input training data of shape [n\_samples, n\_features]
- **y** (*pd. Series, optional*) The target training data of length [n\_samples]

**Returns** self

<span id="page-1597-0"></span>fit\_transform(*self*, *X*, *y=None*)

Fits on X and transforms X.

**Parameters**

- X (pd. DataFrame) Data to fit and transform.
- **y**  $(pd. Series)$  Target data.

**Returns** Transformed X.

**Return type** pd.DataFrame

**Raises** MethodPropertyNotFoundError – If transformer does not have a transform method or a component\_obj that implements transform.

#### <span id="page-1597-1"></span>static load(*file\_path*)

Loads component at file path.

Parameters file\_path  $(str)$  – Location to load file.

**Returns** ComponentBase object

### <span id="page-1597-2"></span>needs\_fitting(*self* )

Returns boolean determining if component needs fitting before calling predict, predict\_proba, transform, or feature\_importances.

This can be overridden to False for components that do not need to be fit or whose fit methods do nothing.

**Returns** True.

#### <span id="page-1597-3"></span>property parameters(*self* )

Returns the parameters which were used to initialize the component.

<span id="page-1597-4"></span>save(*self*, *file\_path*, *pickle\_protocol=cloudpickle.DEFAULT\_PROTOCOL*)

Saves component at file path.

## **Parameters**

- file\_path  $(str)$  Location to save file.
- pickle\_protocol (int) The pickle data stream format.

### <span id="page-1597-5"></span>transform(*self*, *X*, *y=None*)

Transforms data X by imputing missing values using specified timeseries-specific strategies. 'None' values are converted to np.nan before imputation and are treated as the same.

#### **Parameters**

- **X** (pd. DataFrame) Data to transform.
- y (pd.Series, optional) Optionally, target data to transform.

**Returns** Transformed X and y

### **Return type** pd.DataFrame

## class evalml.pipelines.TimeSeriesMulticlassClassificationPipeline(*component\_graph*,

*parameters=None*, *custom\_name=None*, *random\_seed=0*)

Pipeline base class for time series multiclass classification problems.

## **Parameters**

- **component\_graph** (list or  $dict$ ) List of components in order. Accepts strings or ComponentBase subclasses in the list. Note that when duplicate components are specified in a list, the duplicate component names will be modified with the component's index in the list. For example, the component graph [Imputer, One Hot Encoder, Imputer, Logistic Regression Classifier] will have names ["Imputer", "One Hot Encoder", "Imputer\_2", "Logistic Regression Classifier"]
- parameters  $(dict)$  Dictionary with component names as keys and dictionary of that component's parameters as values. An empty dictionary {} implies using all default values for component parameters. Pipeline-level parameters such as time\_index, gap, and max\_delay must be specified with the "pipeline" key. For example: Pipeline(parameters={"pipeline": {"time\_index": "Date", "max\_delay": 4, "gap": 2}}).
- **random\_seed** ( $int$ ) Seed for the random number generator. Defaults to 0.

# **Example**

```
>>> pipeline = TimeSeriesMulticlassClassificationPipeline(component_graph=["Simple␣
˓→Imputer", "Logistic Regression Classifier"],
... parameters={"Logistic␣
˓→Regression Classifier": {"penalty": "elasticnet",
... ␣
˓→ "solver": "liblinear"},
                                                   "pipeline": {
˓→"gap": 1, "max_delay": 1, "forecast_horizon": 1, "time_index": "date"}},
... custom_name="My␣
˓→TimeSeriesMulticlass Pipeline")
>>> assert pipeline.custom_name == "My TimeSeriesMulticlass Pipeline"
>>> assert pipeline.component_graph.component_dict.keys() == {'Simple Imputer',
˓→'Logistic Regression Classifier'}
>>> assert pipeline.parameters == {
... 'Simple Imputer': {'impute_strategy': 'most_frequent', 'fill_value': None},
... 'Logistic Regression Classifier': {'penalty': 'elasticnet',
... 'C': 1.0,
\ldots 'n_jobs': -1,
... 'multi_class': 'auto',
... 'solver': 'liblinear'},
... 'pipeline': {'gap': 1, 'max_delay': 1, 'forecast_horizon': 1, 'time_index':
˓→"date"}}
```
# **Attributes**

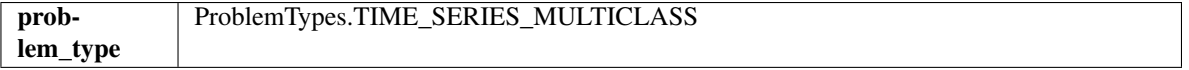

### **Methods**

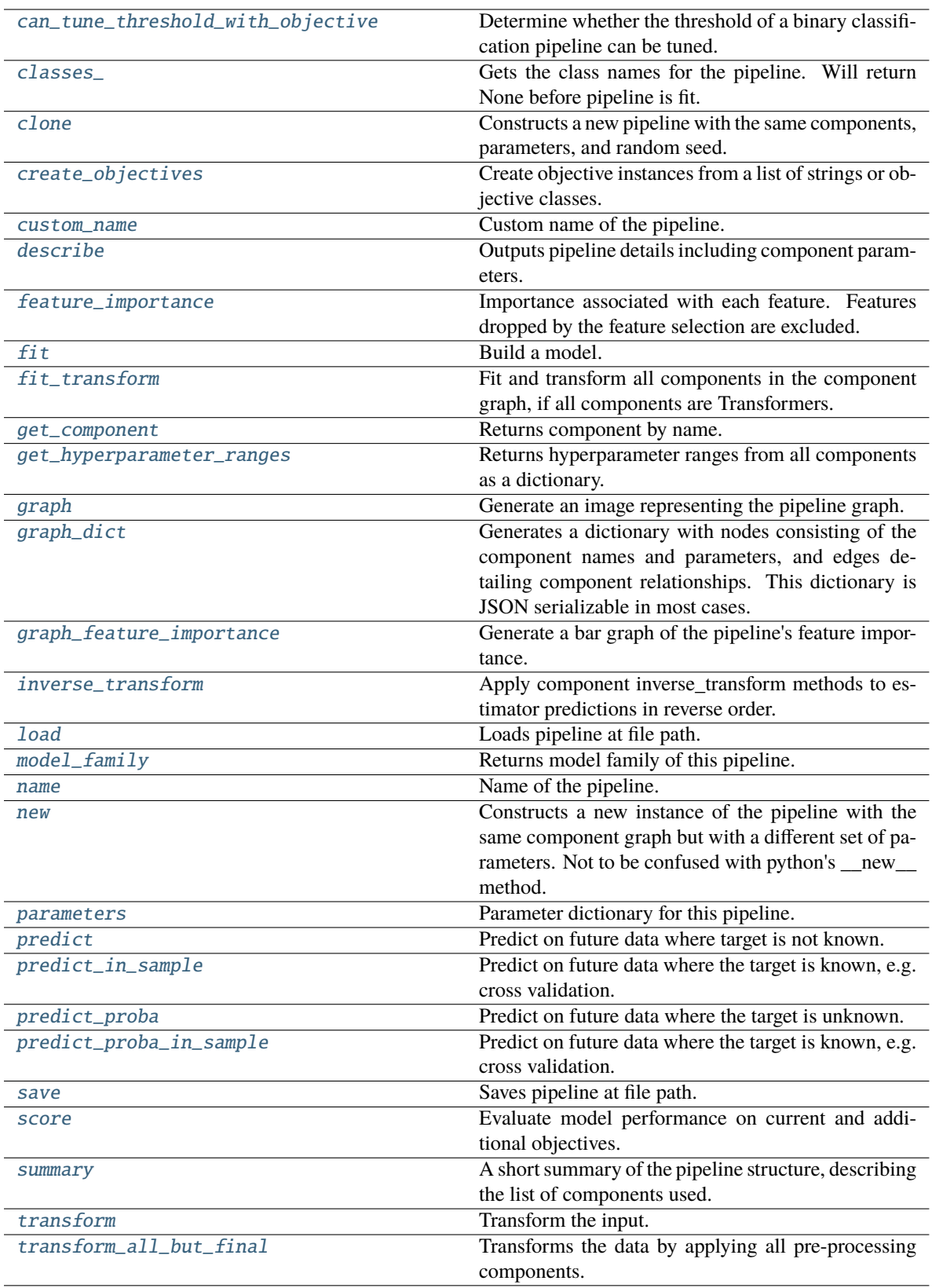

<span id="page-1599-0"></span>can\_tune\_threshold\_with\_objective(*self*, *objective*)

Determine whether the threshold of a binary classification pipeline can be tuned.

**Parameters** objective (ObjectiveBase) – Primary AutoMLSearch objective.

**Returns** True if the pipeline threshold can be tuned.

**Return type** bool

## <span id="page-1600-0"></span>property classes\_(*self* )

Gets the class names for the pipeline. Will return None before pipeline is fit.

### <span id="page-1600-1"></span>clone(*self* )

Constructs a new pipeline with the same components, parameters, and random seed.

**Returns** A new instance of this pipeline with identical components, parameters, and random seed.

## <span id="page-1600-2"></span>static create\_objectives(*objectives*)

Create objective instances from a list of strings or objective classes.

#### <span id="page-1600-3"></span>property custom\_name(*self* )

Custom name of the pipeline.

#### <span id="page-1600-4"></span>describe(*self*, *return\_dict=False*)

Outputs pipeline details including component parameters.

**Parameters return\_dict** (boo1) – If True, return dictionary of information about pipeline. Defaults to False.

**Returns** Dictionary of all component parameters if return\_dict is True, else None.

**Return type** dict

## <span id="page-1600-5"></span>property feature\_importance(*self* )

Importance associated with each feature. Features dropped by the feature selection are excluded.

**Returns** Feature names and their corresponding importance

**Return type** pd.DataFrame

## <span id="page-1600-6"></span>abstract fit(*self*, *X*, *y*)

Build a model.

### **Parameters**

- X (pd. DataFrame or np. ndarray) The input training data of shape  $[n_s]$  samples, n features].
- y (pd.Series, np.ndarray) The target training data of length [n\_samples].

**Returns** self

### <span id="page-1600-7"></span>fit\_transform(*self*, *X*, *y*)

Fit and transform all components in the component graph, if all components are Transformers.

## **Parameters**

- $X$  (pd. DataFrame) Input features of shape  $[n_s]$  samples, n\_features].
- **y** (*pd. Series*) The target data of length [n\_samples].

**Returns** Transformed output.

**Return type** pd.DataFrame

**Raises** ValueError – If final component is an Estimator.

#### <span id="page-1601-0"></span>get\_component(*self*, *name*)

Returns component by name.

**Parameters name** (str) – Name of component.

**Returns** Component to return

**Return type** Component

#### <span id="page-1601-1"></span>get\_hyperparameter\_ranges(*self*, *custom\_hyperparameters*)

Returns hyperparameter ranges from all components as a dictionary.

**Parameters custom\_hyperparameters**  $(dict)$  – Custom hyperparameters for the pipeline.

**Returns** Dictionary of hyperparameter ranges for each component in the pipeline.

#### **Return type** dict

#### <span id="page-1601-2"></span>graph(*self*, *filepath=None*)

Generate an image representing the pipeline graph.

- **Parameters filepath** (str, optional) Path to where the graph should be saved. If set to None (as by default), the graph will not be saved.
- **Returns** Graph object that can be directly displayed in Jupyter notebooks.

**Return type** graphviz.Digraph

#### **Raises**

- RuntimeError If graphviz is not installed.
- ValueError If path is not writeable.

### <span id="page-1601-3"></span>graph\_dict(*self* )

Generates a dictionary with nodes consisting of the component names and parameters, and edges detailing component relationships. This dictionary is JSON serializable in most cases.

x\_edges specifies from which component feature data is being passed. y\_edges specifies from which component target data is being passed. This can be used to build graphs across a variety of visualization tools. Template: {"Nodes": {"component\_name": {"Name": class\_name, "Parameters": parameters\_attributes}, . . . }}, "x\_edges": [[from\_component\_name, to\_component\_name], [from\_component\_name, to\_component\_name], . . . ], "y\_edges": [[from\_component\_name, to\_component\_name], [from\_component\_name, to\_component\_name], . . . ]}

**Returns** A dictionary representing the DAG structure.

**Return type** dag\_dict (dict)

<span id="page-1601-4"></span>graph\_feature\_importance(*self*, *importance\_threshold=0*)

Generate a bar graph of the pipeline's feature importance.

**Parameters importance\_threshold** (*float, optional*) – If provided, graph features with a permutation importance whose absolute value is larger than importance\_threshold. Defaults to zero.

**Returns** A bar graph showing features and their corresponding importance.

**Return type** plotly.Figure

<span id="page-1601-5"></span>**Raises** ValueError – If importance threshold is not valid.

### inverse\_transform(*self*, *y*)

Apply component inverse\_transform methods to estimator predictions in reverse order.

Components that implement inverse\_transform are PolynomialDetrender, LogTransformer, LabelEncoder (tbd).

Parameters  $y$  (pd. Series) – Final component features.

**Returns** The inverse transform of the target.

**Return type** pd.Series

<span id="page-1602-0"></span>static load(*file\_path*)

Loads pipeline at file path.

## Parameters file\_path (str) – Location to load file.

**Returns** PipelineBase object

## <span id="page-1602-1"></span>property model\_family(*self* )

Returns model family of this pipeline.

### <span id="page-1602-2"></span>property name(*self* )

Name of the pipeline.

## <span id="page-1602-3"></span>new(*self*, *parameters*, *random\_seed=0*)

Constructs a new instance of the pipeline with the same component graph but with a different set of parameters. Not to be confused with python's \_\_new\_\_ method.

#### **Parameters**

- **parameters**  $(dict)$  Dictionary with component names as keys and dictionary of that component's parameters as values. An empty dictionary or None implies using all default values for component parameters. Defaults to None.
- random\_seed  $(int)$  Seed for the random number generator. Defaults to 0.

**Returns** A new instance of this pipeline with identical components.

#### <span id="page-1602-4"></span>property parameters(*self* )

Parameter dictionary for this pipeline.

**Returns** Dictionary of all component parameters.

#### **Return type** dict

<span id="page-1602-5"></span>predict(*self*, *X*, *objective=None*, *X\_train=None*, *y\_train=None*)

Predict on future data where target is not known.

### **Parameters**

- X (pd. DataFrame, or np. ndarray) Data of shape [n\_samples, n\_features].
- objective (Object or string) The objective to use to make predictions.
- X\_train (pd.DataFrame or np.ndarray or None) Training data.
- y\_train (pd.Series or None) Training labels.

**Raises ValueError** – If X\_train and/or y\_train are None or if final component is not an Estimator.

<span id="page-1602-6"></span>**Returns** Predictions.

## predict\_in\_sample(*self*, *X*, *y*, *X\_train*, *y\_train*, *objective=None*)

Predict on future data where the target is known, e.g. cross validation.

Note: we cast y as ints first to address boolean values that may be returned from calculating predictions which we would not be able to otherwise transform if we originally had integer targets.

#### **Parameters**

- X (pd.DataFrame or np.ndarray) Future data of shape [n\_samples, n\_features].
- $y$  (pd. Series, np. ndarray) Future target of shape [n samples].
- X\_train (pd.DataFrame, np.ndarray) Data the pipeline was trained on of shape [n\_samples\_train, n\_features].
- y\_train (pd.Series, np.ndarray) Targets used to train the pipeline of shape [n\_samples\_train].
- objective (ObjectiveBase, str, None) Objective used to threshold predicted probabilities, optional.

**Returns** Estimated labels.

**Return type** pd.Series

**Raises** ValueError – If final component is not an Estimator.

<span id="page-1603-0"></span>predict\_proba(*self*, *X*, *X\_train=None*, *y\_train=None*)

Predict on future data where the target is unknown.

#### **Parameters**

- X (pd.DataFrame or np.ndarray) Future data of shape [n\_samples, n\_features].
- X\_train (pd.DataFrame, np.ndarray) Data the pipeline was trained on of shape [n\_samples\_train, n\_features].
- y\_train (pd.Series, np.ndarray) Targets used to train the pipeline of shape [n\_samples\_train].

**Returns** Estimated probabilities.

**Return type** pd.Series

**Raises** ValueError – If final component is not an Estimator.

<span id="page-1603-1"></span>predict\_proba\_in\_sample(*self*, *X\_holdout*, *y\_holdout*, *X\_train*, *y\_train*)

Predict on future data where the target is known, e.g. cross validation.

#### **Parameters**

- X\_holdout (pd.DataFrame or np.ndarray) Future data of shape [n\_samples, n features].
- **y\_holdout** (*pd. Series, np. ndarray*) Future target of shape [n\_samples].
- X\_train (pd.DataFrame, np.ndarray) Data the pipeline was trained on of shape [n\_samples\_train, n\_features].
- y\_train (pd.Series, np.ndarray) Targets used to train the pipeline of shape [n\_samples\_train].

**Returns** Estimated probabilities.

#### **Return type** pd.Series

**Raises** ValueError – If the final component is not an Estimator.

<span id="page-1604-0"></span>save(*self*, *file\_path*, *pickle\_protocol=cloudpickle.DEFAULT\_PROTOCOL*)

Saves pipeline at file path.

### **Parameters**

- file\_path  $(str)$  Location to save file.
- pickle\_protocol (int) The pickle data stream format.

<span id="page-1604-1"></span>score(*self*, *X*, *y*, *objectives*, *X\_train=None*, *y\_train=None*)

Evaluate model performance on current and additional objectives.

## **Parameters**

- X (pd. DataFrame or np. ndarray) Data of shape  $[n]$  samples, n features].
- y (pd.Series) True labels of length [n\_samples].
- objectives  $(list)$  Non-empty list of objectives to score on.
- X\_train (pd.DataFrame, np.ndarray) Data the pipeline was trained on of shape [n\_samples\_train, n\_features].
- y\_train (pd.Series, np.ndarray) Targets used to train the pipeline of shape [n\_samples\_train].

**Returns** Ordered dictionary of objective scores.

**Return type** dict

### <span id="page-1604-2"></span>property summary(*self* )

A short summary of the pipeline structure, describing the list of components used.

Example: Logistic Regression Classifier w/ Simple Imputer + One Hot Encoder

**Returns** A string describing the pipeline structure.

## <span id="page-1604-3"></span>transform(*self*, *X*, *y=None*)

Transform the input.

# **Parameters**

- X (pd. DataFrame, or np. ndarray) Data of shape [n\_samples, n\_features].
- $y$  (pd. Series) The target data of length [n samples]. Defaults to None.

**Returns** Transformed output.

**Return type** pd.DataFrame

### <span id="page-1604-4"></span>transform\_all\_but\_final(*self*, *X*, *y=None*, *X\_train=None*, *y\_train=None*)

Transforms the data by applying all pre-processing components.

# **Parameters**

- **X** (pd. DataFrame) Input data to the pipeline to transform.
- $y$  (pd. Series) Targets corresponding to the pipeline targets.
- X\_train (pd.DataFrame) Training data used to generate generates from past observations.
- y\_train (pd.Series) Training targets used to generate features from past observations.

## **Returns** New transformed features.

**Return type** pd.DataFrame

class evalml.pipelines.TimeSeriesRegressionPipeline(*component\_graph*, *parameters=None*, *custom\_name=None*, *random\_seed=0*)

Pipeline base class for time series regression problems.

### **Parameters**

- component\_graph ([ComponentGraph](#page-1469-0), list, dict) ComponentGraph instance, list of components in order, or dictionary of components. Accepts strings or ComponentBase subclasses in the list. Note that when duplicate components are specified in a list, the duplicate component names will be modified with the component's index in the list. For example, the component graph [Imputer, One Hot Encoder, Imputer, Logistic Regression Classifier] will have names ["Imputer", "One Hot Encoder", "Imputer\_2", "Logistic Regression Classifier"]
- parameters  $(dict)$  Dictionary with component names as keys and dictionary of that component's parameters as values. An empty dictionary {} implies using all default values for component parameters. Pipeline-level parameters such as time\_index, gap, and max\_delay must be specified with the "pipeline" key. For example: Pipeline(parameters={"pipeline": {"time\_index": "Date", "max\_delay": 4, "gap": 2}}).
- random\_seed  $(int)$  Seed for the random number generator. Defaults to 0.

## **Example**

```
>>> pipeline = TimeSeriesRegressionPipeline(component_graph=["Simple Imputer",
˓→"Linear Regressor"],
... parameters={"Linear␣
˓→Regressor": {"normalize": True},
... "pipeline": {
˓→"gap": 1, "max_delay": 1, "forecast_horizon": 1, "time_index": "date"}},
... custom_name="My␣
˓→TimeSeriesRegression Pipeline")
...
>>> assert pipeline.custom_name == "My TimeSeriesRegression Pipeline"
>>> assert pipeline.component_graph.component_dict.keys() == {'Simple Imputer',
˓→'Linear Regressor'}
```
The pipeline parameters will be chosen from the default parameters for every component, unless specific parameters were passed in as they were above.

```
>>> assert pipeline.parameters == {
... 'Simple Imputer': {'impute_strategy': 'most_frequent', 'fill_value': None},
... 'Linear Regressor': {'fit_intercept': True, 'normalize': True, 'n_jobs': -1}
\leftrightarrow,
        ... 'pipeline': {'gap': 1, 'max_delay': 1, 'forecast_horizon': 1, 'time_index':
˓→"date"}}
```
# **Attributes**

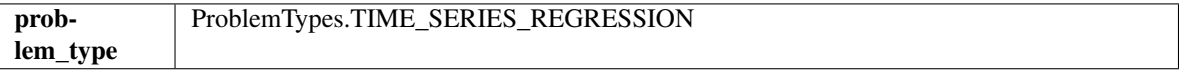

**Methods**

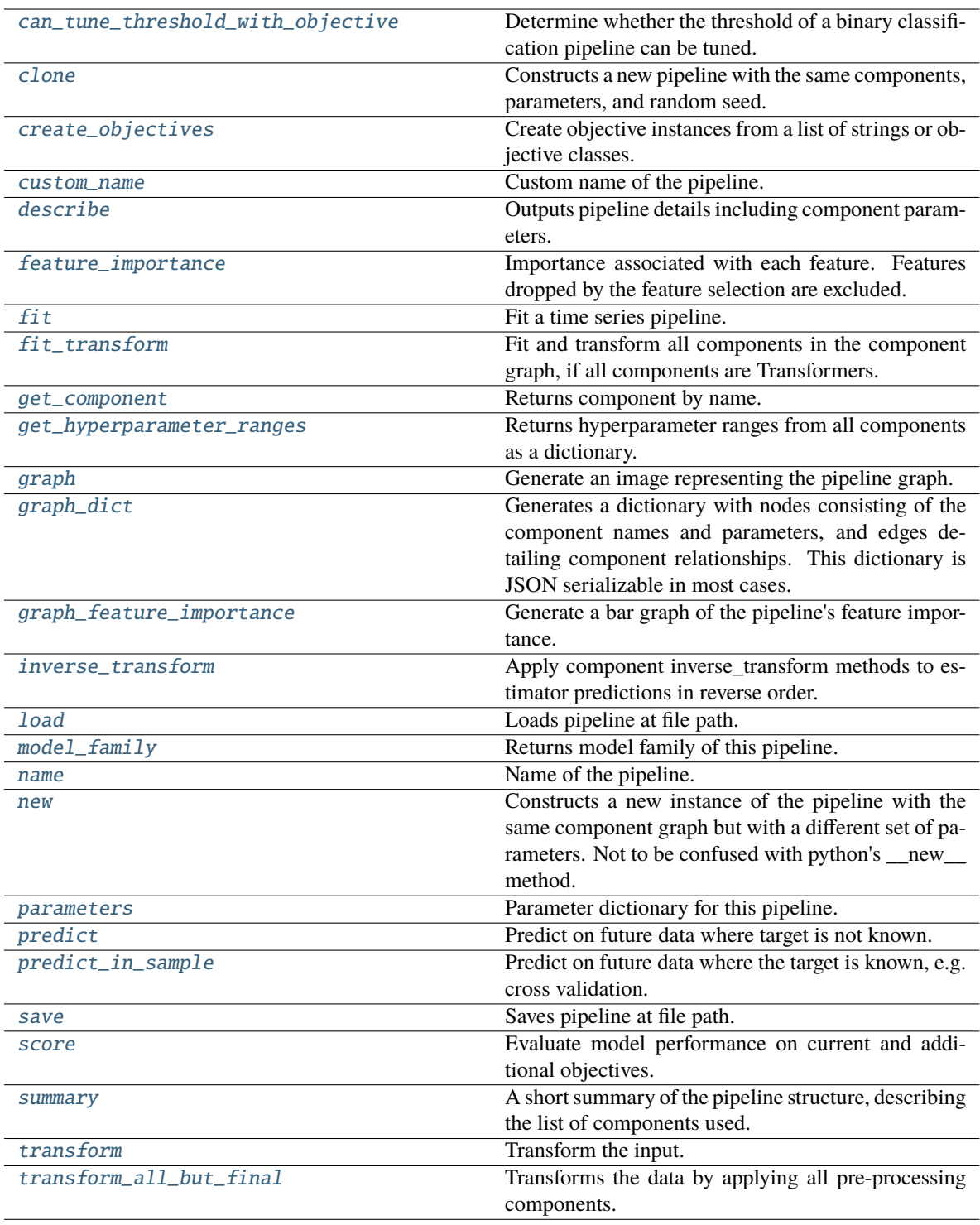

# <span id="page-1606-0"></span>can\_tune\_threshold\_with\_objective(*self*, *objective*)

Determine whether the threshold of a binary classification pipeline can be tuned.

Parameters objective (ObjectiveBase) – Primary AutoMLSearch objective.

**Returns** True if the pipeline threshold can be tuned.

**Return type** bool

#### <span id="page-1607-0"></span>clone(*self* )

Constructs a new pipeline with the same components, parameters, and random seed.

**Returns** A new instance of this pipeline with identical components, parameters, and random seed.

#### <span id="page-1607-1"></span>static create\_objectives(*objectives*)

Create objective instances from a list of strings or objective classes.

#### <span id="page-1607-2"></span>property custom\_name(*self* )

Custom name of the pipeline.

### <span id="page-1607-3"></span>describe(*self*, *return\_dict=False*)

Outputs pipeline details including component parameters.

**Parameters return\_dict** (bool) – If True, return dictionary of information about pipeline. Defaults to False.

**Returns** Dictionary of all component parameters if return\_dict is True, else None.

#### **Return type** dict

## <span id="page-1607-4"></span>property feature\_importance(*self* )

Importance associated with each feature. Features dropped by the feature selection are excluded.

**Returns** Feature names and their corresponding importance

**Return type** pd.DataFrame

#### <span id="page-1607-5"></span> $fit(self, X, y)$

Fit a time series pipeline.

#### **Parameters**

- X (pd.DataFrame or np.ndarray) The input training data of shape  $[n]$  samples, n features].
- y (pd.Series, np.ndarray) The target training targets of length [n\_samples].

**Returns** self

**Raises** ValueError – If the target is not numeric.

#### <span id="page-1607-6"></span>fit\_transform(*self*, *X*, *y*)

Fit and transform all components in the component graph, if all components are Transformers.

#### **Parameters**

- **X** (pd. DataFrame) Input features of shape  $[n$  samples, n features].
- **y** (*pd. Series*) The target data of length [n\_samples].

**Returns** Transformed output.

**Return type** pd.DataFrame

**Raises ValueError** – If final component is an Estimator.

#### <span id="page-1607-7"></span>get\_component(*self*, *name*)

Returns component by name.

**Parameters name** (str) – Name of component.

**Returns** Component to return

**Return type** Component

#### <span id="page-1608-0"></span>get\_hyperparameter\_ranges(*self*, *custom\_hyperparameters*)

Returns hyperparameter ranges from all components as a dictionary.

**Parameters** custom\_hyperparameters  $(dict)$  – Custom hyperparameters for the pipeline.

**Returns** Dictionary of hyperparameter ranges for each component in the pipeline.

**Return type** dict

#### <span id="page-1608-1"></span>graph(*self*, *filepath=None*)

Generate an image representing the pipeline graph.

**Parameters filepath** (str, optional) – Path to where the graph should be saved. If set to None (as by default), the graph will not be saved.

**Returns** Graph object that can be directly displayed in Jupyter notebooks.

**Return type** graphviz.Digraph

**Raises**

- **RuntimeError** If graphviz is not installed.
- Value Error  $-$  If path is not writeable.

## <span id="page-1608-2"></span>graph\_dict(*self* )

Generates a dictionary with nodes consisting of the component names and parameters, and edges detailing component relationships. This dictionary is JSON serializable in most cases.

x\_edges specifies from which component feature data is being passed. y\_edges specifies from which component target data is being passed. This can be used to build graphs across a variety of visualization tools. Template: {"Nodes": {"component\_name": {"Name": class\_name, "Parameters": parameters\_attributes}, . . . }}, "x\_edges": [[from\_component\_name, to\_component\_name], [from\_component\_name, to\_component\_name], . . . ], "y\_edges": [[from\_component\_name, to\_component\_name], [from\_component\_name, to\_component\_name], . . . ]}

**Returns** A dictionary representing the DAG structure.

**Return type** dag dict (dict)

<span id="page-1608-3"></span>graph\_feature\_importance(*self*, *importance\_threshold=0*)

Generate a bar graph of the pipeline's feature importance.

**Parameters importance\_threshold** (*float, optional*) – If provided, graph features with a permutation importance whose absolute value is larger than importance\_threshold. Defaults to zero.

**Returns** A bar graph showing features and their corresponding importance.

**Return type** plotly.Figure

**Raises** ValueError – If importance threshold is not valid.

#### <span id="page-1608-4"></span>inverse\_transform(*self*, *y*)

Apply component inverse\_transform methods to estimator predictions in reverse order.

Components that implement inverse\_transform are PolynomialDetrender, LogTransformer, LabelEncoder (tbd).

**Parameters y** (*pd. Series*) – Final component features.

**Returns** The inverse transform of the target.

<span id="page-1608-5"></span>**Return type** pd.Series

## static load(*file\_path*)

Loads pipeline at file path.

Parameters file\_path  $(str)$  – Location to load file.

**Returns** PipelineBase object

## <span id="page-1609-0"></span>property model\_family(*self* )

Returns model family of this pipeline.

## <span id="page-1609-1"></span>property name(*self* )

Name of the pipeline.

### <span id="page-1609-2"></span>new(*self*, *parameters*, *random\_seed=0*)

Constructs a new instance of the pipeline with the same component graph but with a different set of parameters. Not to be confused with python's \_\_new\_\_ method.

### **Parameters**

- parameters  $(dict)$  Dictionary with component names as keys and dictionary of that component's parameters as values. An empty dictionary or None implies using all default values for component parameters. Defaults to None.
- random\_seed  $(int)$  Seed for the random number generator. Defaults to 0.

**Returns** A new instance of this pipeline with identical components.

## <span id="page-1609-3"></span>property parameters(*self* )

Parameter dictionary for this pipeline.

**Returns** Dictionary of all component parameters.

# **Return type** dict

<span id="page-1609-4"></span>predict(*self*, *X*, *objective=None*, *X\_train=None*, *y\_train=None*)

Predict on future data where target is not known.

### **Parameters**

- X (pd.DataFrame, or np.ndarray) Data of shape [n\_samples, n\_features].
- objective (Object or string) The objective to use to make predictions.
- **X\_train** (pd.DataFrame or np.ndarray or None) Training data.
- y\_train (pd.Series or None) Training labels.

**Raises ValueError** – If X\_train and/or y\_train are None or if final component is not an Estimator.

### **Returns** Predictions.

<span id="page-1609-5"></span>predict\_in\_sample(*self*, *X*, *y*, *X\_train*, *y\_train*, *objective=None*)

Predict on future data where the target is known, e.g. cross validation.

# **Parameters**

- X (pd. DataFrame or np. ndarray) Future data of shape [n\_samples, n\_features]
- y (pd.Series, np.ndarray) Future target of shape [n\_samples]
- X\_train (pd.DataFrame, np.ndarray) Data the pipeline was trained on of shape [n\_samples\_train, n\_feautures]
- $y_{\text{train}}$  (pd. Series, np. ndarray) Targets used to train the pipeline of shape [n\_samples\_train]
- objective (ObjectiveBase, str, None) Objective used to threshold predicted probabilities, optional.

**Returns** Estimated labels.

**Return type** pd.Series

**Raises** ValueError – If final component is not an Estimator.

<span id="page-1610-0"></span>save(*self*, *file\_path*, *pickle\_protocol=cloudpickle.DEFAULT\_PROTOCOL*)

Saves pipeline at file path.

## **Parameters**

- file\_path  $(str)$  Location to save file.
- pickle\_protocol  $(int)$  The pickle data stream format.

<span id="page-1610-1"></span>score(*self*, *X*, *y*, *objectives*, *X\_train=None*, *y\_train=None*)

Evaluate model performance on current and additional objectives.

#### **Parameters**

- X (pd. DataFrame or np. ndarray) Data of shape [n\_samples, n\_features].
- **y** (*pd. Series*) True labels of length [n\_samples].
- objectives  $(list)$  Non-empty list of objectives to score on.
- X\_train (pd.DataFrame, np.ndarray) Data the pipeline was trained on of shape [n\_samples\_train, n\_feautures].
- y\_train (pd. Series, np. ndarray) Targets used to train the pipeline of shape [n\_samples\_train].

**Returns** Ordered dictionary of objective scores.

#### **Return type** dict

#### <span id="page-1610-2"></span>property summary(*self* )

A short summary of the pipeline structure, describing the list of components used.

Example: Logistic Regression Classifier w/ Simple Imputer + One Hot Encoder

**Returns** A string describing the pipeline structure.

#### <span id="page-1610-3"></span>transform(*self*, *X*, *y=None*)

Transform the input.

#### **Parameters**

- X (pd. DataFrame, or np. ndarray) Data of shape [n\_samples, n\_features].
- **y** (*pd.* Series) The target data of length [n\_samples]. Defaults to None.

**Returns** Transformed output.

**Return type** pd.DataFrame

```
transform_all_but_final(self, X, y=None, X_train=None, y_train=None)
```
Transforms the data by applying all pre-processing components.

### **Parameters**

- $X$  (pd. DataFrame) Input data to the pipeline to transform.
- $y$  (pd. Series) Targets corresponding to the pipeline targets.
- X\_train (pd.DataFrame) Training data used to generate generates from past observations.
- y\_train (pd. Series) Training targets used to generate features from past observations.

**Returns** New transformed features.

**Return type** pd.DataFrame

class evalml.pipelines.TimeSeriesRegularizer(*time\_index=None*, *frequency\_payload=None*, *window\_length=4*, *threshold=0.4*, *random\_seed=0*, *\*\*kwargs*)

Transformer that regularizes an inconsistently spaced datetime column.

If X is passed in to fit/transform, the column *time\_index* will be checked for an inferrable offset frequency. If the *time\_index* column is perfectly inferrable then this Transformer will do nothing and return the original X and y.

If X does not have a perfectly inferrable frequency but one can be estimated, then X and y will be reformatted based on the estimated frequency for *time\_index*. In the original X and y passed: - Missing datetime values will be added and will have their corresponding columns in X and y set to None. - Duplicate datetime values will be dropped. - Extra datetime values will be dropped. - If it can be determined that a duplicate or extra value is misaligned, then it will be repositioned to take the place of a missing value.

This Transformer should be used before the *TimeSeriesImputer* in order to impute the missing values that were added to X and y (if passed).

#### **Parameters**

- time\_index (string) Name of the column containing the datetime information used to order the data, required. Defaults to None.
- frequency\_payload (tuple) Payload returned from Woodwork's infer\_frequency function where debug is True. Defaults to None.
- window\_length  $(int)$  The size of the rolling window over which inference is conducted to determine the prevalence of uninferrable frequencies.
- 5. (Lower values make this component more sensitive to recognizing numerous faulty datetime values. Defaults to) –
- **threshold**  $(fload)$  The minimum percentage of windows that need to have been able to infer a frequency. Lower values make this component more
- 0.8. (sensitive to recognizing numerous faulty datetime values. Defaults to)  $-$
- **random\_seed**  $(int)$  Seed for the random number generator. This transformer performs the same regardless of the random seed provided.
- $0.$  (Defaults to) –

**Raises ValueError** – if the frequency\_payload parameter has not been passed a tuple

# **Attributes**

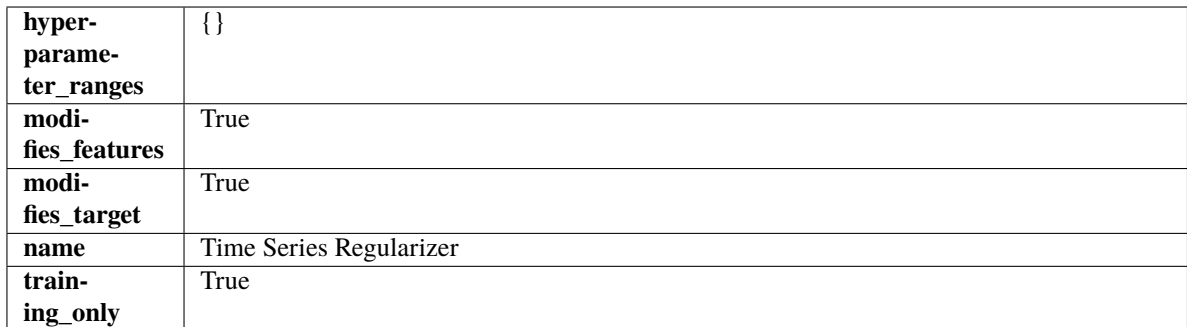

### **Methods**

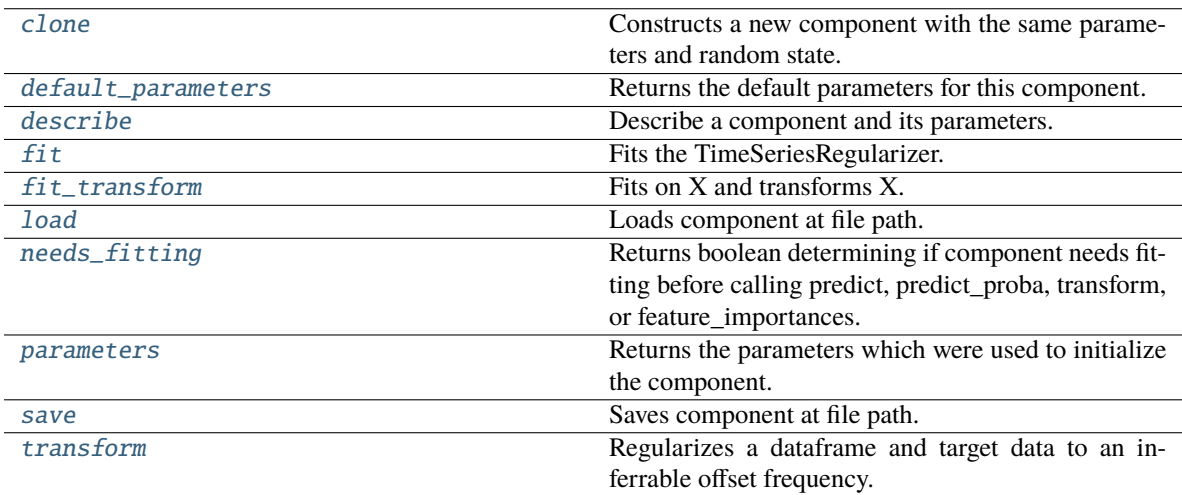

## <span id="page-1612-0"></span>clone(*self* )

Constructs a new component with the same parameters and random state.

**Returns** A new instance of this component with identical parameters and random state.

## <span id="page-1612-1"></span>default\_parameters(*cls*)

Returns the default parameters for this component.

Our convention is that Component.default\_parameters == Component().parameters.

**Returns** Default parameters for this component.

#### **Return type** dict

<span id="page-1612-2"></span>describe(*self*, *print\_name=False*, *return\_dict=False*)

Describe a component and its parameters.

#### **Parameters**

- print\_name (bool, optional) whether to print name of component
- return\_dict (bool, optional) whether to return description as dictionary in the format {"name": name, "parameters": parameters}

**Returns** Returns dictionary if return\_dict is True, else None.

<span id="page-1612-3"></span>**Return type** None or dict

## fit(*self*, *X*, *y=None*)

Fits the TimeSeriesRegularizer.

## **Parameters**

- **X** (pd. DataFrame) The input training data of shape [n\_samples, n\_features].
- y (pd.Series, optional) The target training data of length [n\_samples].

**Returns** self

# **Raises**

- ValueError if self.time\_index is None, if X and y have different lengths, if *time\_index* in X does not have an offset frequency that can be estimated
- TypeError if the *time\_index* column is not of type Datetime
- KeyError if the *time\_index* column doesn't exist

## <span id="page-1613-0"></span>fit\_transform(*self*, *X*, *y=None*)

Fits on X and transforms X.

### **Parameters**

- X (pd. DataFrame) Data to fit and transform.
- $y$  (pd. Series) Target data.

**Returns** Transformed X.

### **Return type** pd.DataFrame

**Raises** MethodPropertyNotFoundError – If transformer does not have a transform method or a component\_obj that implements transform.

### <span id="page-1613-1"></span>static load(*file\_path*)

Loads component at file path.

Parameters file\_path  $(str)$  – Location to load file.

**Returns** ComponentBase object

### <span id="page-1613-2"></span>needs\_fitting(*self* )

Returns boolean determining if component needs fitting before calling predict, predict\_proba, transform, or feature\_importances.

This can be overridden to False for components that do not need to be fit or whose fit methods do nothing.

**Returns** True.

### <span id="page-1613-3"></span>property parameters(*self* )

Returns the parameters which were used to initialize the component.

<span id="page-1613-4"></span>save(*self*, *file\_path*, *pickle\_protocol=cloudpickle.DEFAULT\_PROTOCOL*)

<span id="page-1613-5"></span>Saves component at file path.

### **Parameters**

- file\_path  $(str)$  Location to save file.
- pickle\_protocol (int) The pickle data stream format.

# transform(*self*, *X*, *y=None*)

Regularizes a dataframe and target data to an inferrable offset frequency.

A 'clean' X and y (if y was passed in) are created based on an inferrable offset frequency and matching datetime values with the original X and y are imputed into the clean X and y. Datetime values identified as misaligned are shifted into their appropriate position.

# **Parameters**

- **X** (pd. DataFrame) The input training data of shape [n\_samples, n\_features].
- **y** (pd. Series, optional) The target training data of length [n\_samples].

**Returns** Data with an inferrable *time\_index* offset frequency.

**Return type** (pd.DataFrame, pd.Series)

class evalml.pipelines.Transformer(*parameters=None*, *component\_obj=None*, *random\_seed=0*, *\*\*kwargs*)

A component that may or may not need fitting that transforms data. These components are used before an estimator.

To implement a new Transformer, define your own class which is a subclass of Transformer, including a name and a list of acceptable ranges for any parameters to be tuned during the automl search (hyperparameters). Define an *\_\_init\_\_* method which sets up any necessary state and objects. Make sure your *\_\_init\_\_* only uses standard keyword arguments and calls *super().\_\_init\_\_()* with a parameters dict. You may also override the *fit*, *transform*, *fit\_transform* and other methods in this class if appropriate.

To see some examples, check out the definitions of any Transformer component.

## **Parameters**

- parameters  $(dict)$  Dictionary of parameters for the component. Defaults to None.
- **component\_obj**  $(obj)$  Third-party objects useful in component implementation. Defaults to None.
- random\_seed  $(int)$  Seed for the random number generator. Defaults to  $0$ .

# **Attributes**

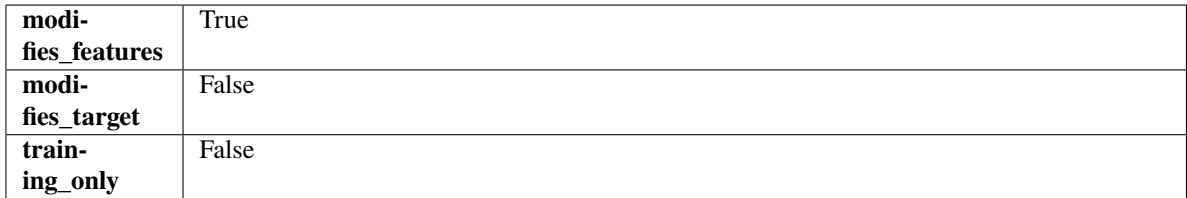

# **Methods**

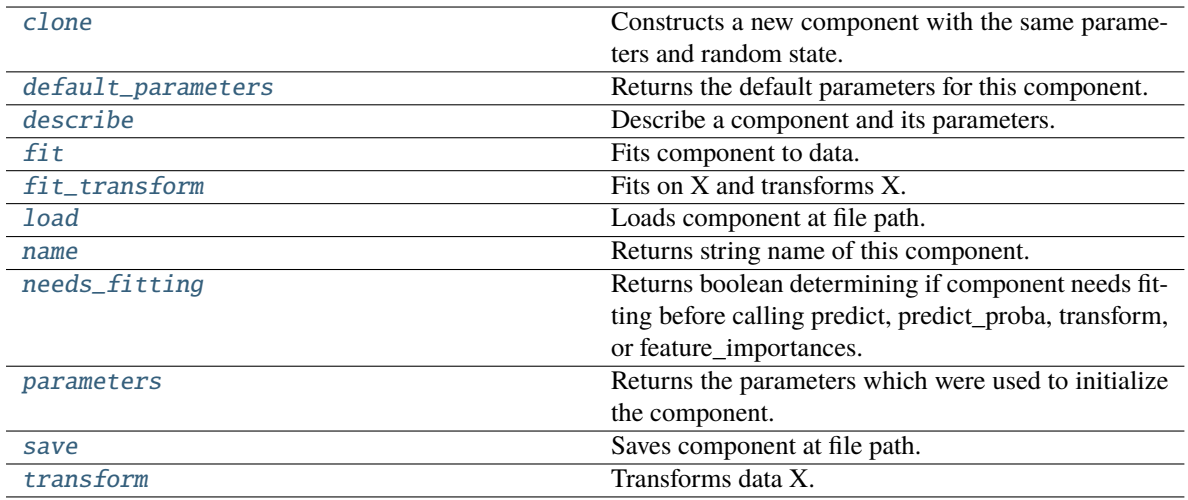

# <span id="page-1615-0"></span>clone(*self* )

Constructs a new component with the same parameters and random state.

**Returns** A new instance of this component with identical parameters and random state.

#### <span id="page-1615-1"></span>default\_parameters(*cls*)

Returns the default parameters for this component.

Our convention is that Component.default\_parameters == Component().parameters.

**Returns** Default parameters for this component.

#### **Return type** dict

### <span id="page-1615-2"></span>describe(*self*, *print\_name=False*, *return\_dict=False*)

Describe a component and its parameters.

#### **Parameters**

- print\_name (bool, optional) whether to print name of component
- return\_dict (bool, optional) whether to return description as dictionary in the format {"name": name, "parameters": parameters}

**Returns** Returns dictionary if return\_dict is True, else None.

#### **Return type** None or dict

### <span id="page-1615-3"></span>fit(*self*, *X*, *y=None*)

Fits component to data.

### **Parameters**

- X (pd. DataFrame) The input training data of shape  $[n$  samples, n\_features]
- **y** (pd. Series, optional) The target training data of length [n\_samples]

## **Returns** self

<span id="page-1615-4"></span>**Raises** MethodPropertyNotFoundError – If component does not have a fit method or a component\_obj that implements fit.

## fit\_transform(*self*, *X*, *y=None*)

Fits on X and transforms X.

## **Parameters**

- $X$  (pd. DataFrame) Data to fit and transform.
- $y$  (pd. Series) Target data.

**Returns** Transformed X.

**Return type** pd.DataFrame

**Raises MethodPropertyNotFoundError** – If transformer does not have a transform method or a component\_obj that implements transform.

### <span id="page-1616-0"></span>static load(*file\_path*)

Loads component at file path.

Parameters file\_path  $(str)$  – Location to load file.

**Returns** ComponentBase object

## <span id="page-1616-1"></span>property name(*cls*)

Returns string name of this component.

### <span id="page-1616-2"></span>needs\_fitting(*self* )

Returns boolean determining if component needs fitting before calling predict, predict proba, transform, or feature\_importances.

This can be overridden to False for components that do not need to be fit or whose fit methods do nothing.

**Returns** True.

### <span id="page-1616-3"></span>property parameters(*self* )

Returns the parameters which were used to initialize the component.

<span id="page-1616-4"></span>save(*self*, *file\_path*, *pickle\_protocol=cloudpickle.DEFAULT\_PROTOCOL*)

Saves component at file path.

## **Parameters**

- file\_path  $(str)$  Location to save file.
- pickle\_protocol (int) The pickle data stream format.

## <span id="page-1616-5"></span>abstract transform(*self*, *X*, *y=None*)

Transforms data X.

## **Parameters**

- $X$  (pd. DataFrame) Data to transform.
- y (pd.Series, optional) Target data.
- **Returns** Transformed X

**Return type** pd.DataFrame

**Raises** MethodPropertyNotFoundError – If transformer does not have a transform method or a component obj that implements transform.

```
class evalml.pipelines.VowpalWabbitBinaryClassifier(loss_function='logistic', learning_rate=0.5,
                                                           decay_learning_rate=1.0, power_t=0.5,
                                                           passes=1, random_seed=0, **kwargs)
```
Vowpal Wabbit Binary Classifier.

## **Parameters**

- loss\_function  $(str)$  Specifies the loss function to use. One of {"squared", "classic", "hinge", "logistic", "quantile"}. Defaults to "logistic".
- learning\_rate  $(fload)$  Boosting learning rate. Defaults to 0.5.
- decay\_learning\_rate (float) Decay factor for learning\_rate. Defaults to 1.0.
- power\_t  $(fload)$  Power on learning rate decay. Defaults to 0.5.
- passes (int) Number of training passes. Defaults to 1.
- random\_seed  $(int)$  Seed for the random number generator. Defaults to 0.

## **Attributes**

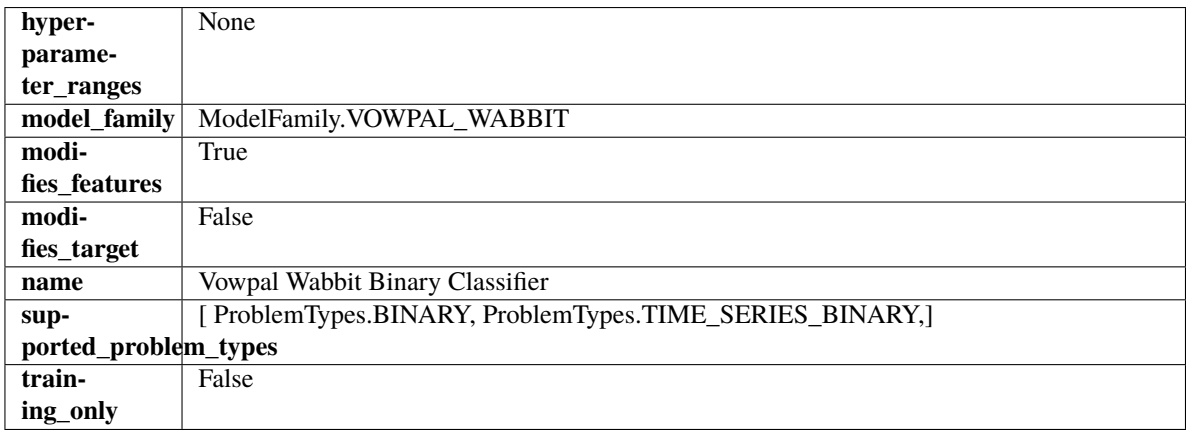

# **Methods**

<span id="page-1617-0"></span>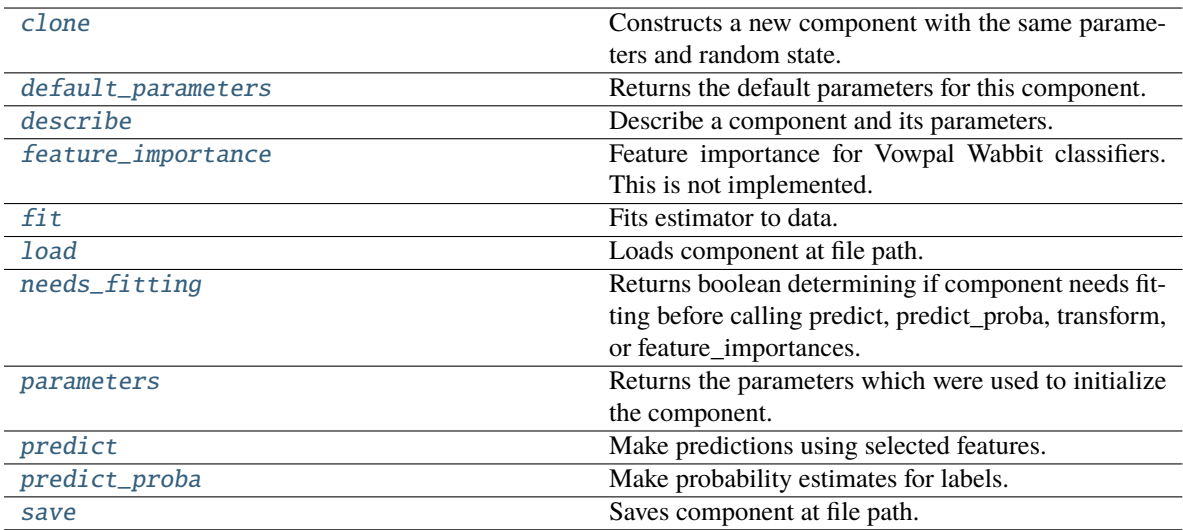

## clone(*self* )

Constructs a new component with the same parameters and random state.

**Returns** A new instance of this component with identical parameters and random state.

### <span id="page-1618-0"></span>default\_parameters(*cls*)

Returns the default parameters for this component.

Our convention is that Component.default\_parameters == Component().parameters.

**Returns** Default parameters for this component.

### **Return type** dict

<span id="page-1618-1"></span>describe(*self*, *print\_name=False*, *return\_dict=False*)

Describe a component and its parameters.

#### **Parameters**

- print\_name (bool, optional) whether to print name of component
- return\_dict (bool, optional) whether to return description as dictionary in the format {"name": name, "parameters": parameters}

**Returns** Returns dictionary if return\_dict is True, else None.

**Return type** None or dict

### <span id="page-1618-2"></span>property feature\_importance(*self* )

Feature importance for Vowpal Wabbit classifiers. This is not implemented.

## <span id="page-1618-3"></span>fit(*self*, *X*, *y=None*)

Fits estimator to data.

#### **Parameters**

- X  $(pd.DataFrame)$  The input training data of shape  $[n_s]$  samples, n\_features].
- y (pd.Series, optional) The target training data of length [n\_samples].

### **Returns** self

### <span id="page-1618-4"></span>static load(*file\_path*)

Loads component at file path.

Parameters file\_path  $(str)$  – Location to load file.

**Returns** ComponentBase object

#### <span id="page-1618-5"></span>needs\_fitting(*self* )

Returns boolean determining if component needs fitting before calling predict, predict\_proba, transform, or feature\_importances.

This can be overridden to False for components that do not need to be fit or whose fit methods do nothing.

**Returns** True.

## <span id="page-1618-6"></span>property parameters(*self* )

Returns the parameters which were used to initialize the component.

#### <span id="page-1618-7"></span>predict(*self*, *X*)

Make predictions using selected features.

**Parameters X** (pd.DataFrame) – Data of shape [n\_samples, n\_features].

**Returns** Predicted values.

**Return type** pd.Series

**Raises** MethodPropertyNotFoundError – If estimator does not have a predict method or a component\_obj that implements predict.

<span id="page-1619-0"></span>predict\_proba(*self*, *X*)

Make probability estimates for labels.

**Parameters X** (pd. DataFrame) – Features.

**Returns** Probability estimates.

**Return type** pd.Series

**Raises MethodPropertyNotFoundError** – If estimator does not have a predict\_proba method or a component\_obj that implements predict\_proba.

<span id="page-1619-1"></span>save(*self*, *file\_path*, *pickle\_protocol=cloudpickle.DEFAULT\_PROTOCOL*)

Saves component at file path.

### **Parameters**

- file\_path  $(str)$  Location to save file.
- pickle\_protocol (int) The pickle data stream format.

class evalml.pipelines.VowpalWabbitMulticlassClassifier(*loss\_function='logistic'*, *learning\_rate=0.5*, *decay\_learning\_rate=1.0*, *power\_t=0.5*, *passes=1*, *random\_seed=0*, *\*\*kwargs*)

Vowpal Wabbit Multiclass Classifier.

### **Parameters**

- loss\_function  $(str)$  Specifies the loss function to use. One of {"squared", "classic", "hinge", "logistic", "quantile"}. Defaults to "logistic".
- learning\_rate  $(float)$  Boosting learning rate. Defaults to 0.5.
- decay\_learning\_rate  $(f$ loat) Decay factor for learning\_rate. Defaults to 1.0.
- **power\_t**  $(float)$  Power on learning rate decay. Defaults to 0.5.
- random\_seed  $(int)$  Seed for the random number generator. Defaults to 0.

# **Attributes**

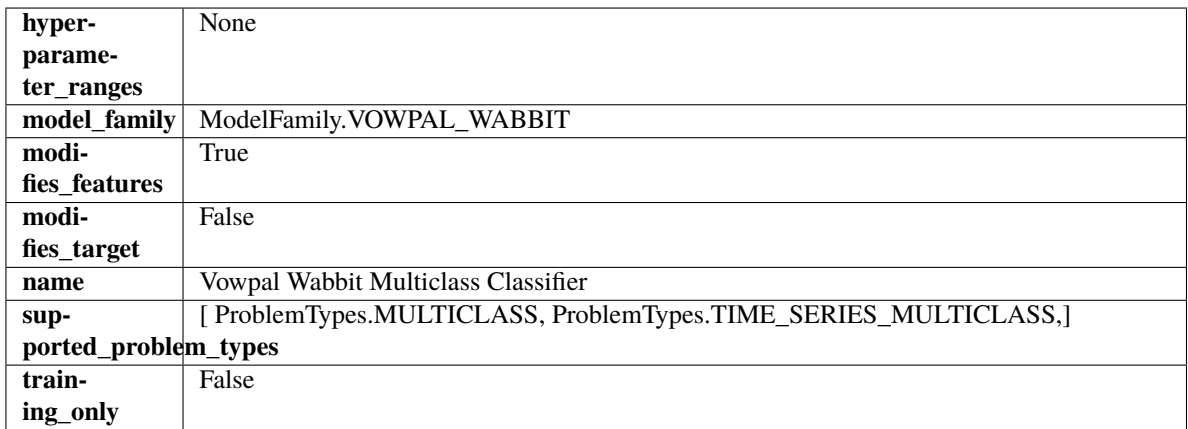
# **Methods**

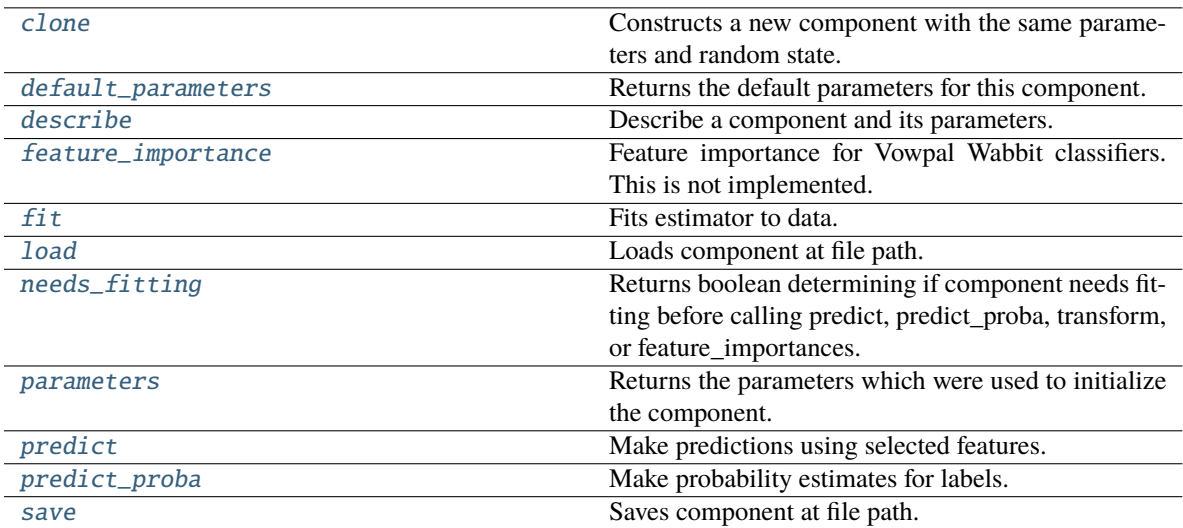

#### <span id="page-1620-0"></span>clone(*self* )

Constructs a new component with the same parameters and random state.

**Returns** A new instance of this component with identical parameters and random state.

#### <span id="page-1620-1"></span>default\_parameters(*cls*)

Returns the default parameters for this component.

Our convention is that Component.default\_parameters == Component().parameters.

**Returns** Default parameters for this component.

#### **Return type** dict

#### <span id="page-1620-2"></span>describe(*self*, *print\_name=False*, *return\_dict=False*)

Describe a component and its parameters.

### **Parameters**

- print\_name (bool, optional) whether to print name of component
- return\_dict (bool, optional) whether to return description as dictionary in the format {"name": name, "parameters": parameters}

**Returns** Returns dictionary if return\_dict is True, else None.

**Return type** None or dict

## <span id="page-1620-3"></span>property feature\_importance(*self* )

Feature importance for Vowpal Wabbit classifiers. This is not implemented.

<span id="page-1620-4"></span>fit(*self*, *X*, *y=None*)

Fits estimator to data.

## **Parameters**

• X  $(pd.DataFrame)$  – The input training data of shape  $[n_s]$  samples, n\_features].

• y (pd.Series, optional) – The target training data of length [n\_samples].

<span id="page-1620-5"></span>**Returns** self

### static load(*file\_path*)

Loads component at file path.

Parameters file\_path  $(str)$  – Location to load file.

**Returns** ComponentBase object

## <span id="page-1621-0"></span>needs\_fitting(*self* )

Returns boolean determining if component needs fitting before calling predict, predict\_proba, transform, or feature importances.

This can be overridden to False for components that do not need to be fit or whose fit methods do nothing.

**Returns** True.

#### <span id="page-1621-1"></span>property parameters(*self* )

Returns the parameters which were used to initialize the component.

#### <span id="page-1621-2"></span>predict(*self*, *X*)

Make predictions using selected features.

**Parameters X** (pd. DataFrame) – Data of shape [n\_samples, n\_features].

**Returns** Predicted values.

**Return type** pd.Series

**Raises MethodPropertyNotFoundError** – If estimator does not have a predict method or a component obj that implements predict.

## <span id="page-1621-3"></span>predict\_proba(*self*, *X*)

Make probability estimates for labels.

Parameters **X** (pd.DataFrame) – Features.

**Returns** Probability estimates.

**Return type** pd.Series

**Raises MethodPropertyNotFoundError** – If estimator does not have a predict proba method or a component\_obj that implements predict\_proba.

<span id="page-1621-4"></span>save(*self*, *file\_path*, *pickle\_protocol=cloudpickle.DEFAULT\_PROTOCOL*)

Saves component at file path.

#### **Parameters**

- file\_path  $(str)$  Location to save file.
- pickle\_protocol (int) The pickle data stream format.

class evalml.pipelines.VowpalWabbitRegressor(*learning\_rate=0.5*, *decay\_learning\_rate=1.0*,

*power\_t=0.5*, *passes=1*, *random\_seed=0*, *\*\*kwargs*)

Vowpal Wabbit Regressor.

**Parameters**

- learning\_rate  $(float)$  Boosting learning rate. Defaults to 0.5.
- decay\_learning\_rate  $(f$ loat) Decay factor for learning\_rate. Defaults to 1.0.
- **power\_t**  $(float)$  Power on learning rate decay. Defaults to 0.5.
- passes  $(int)$  Number of training passes. Defaults to 1.
- random\_seed  $(int)$  Seed for the random number generator. Defaults to 0.

# **Attributes**

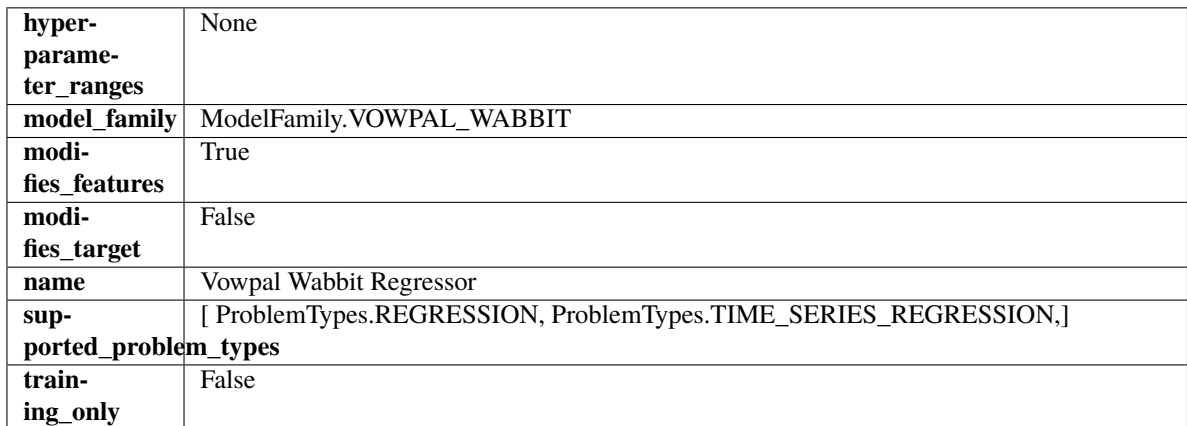

# **Methods**

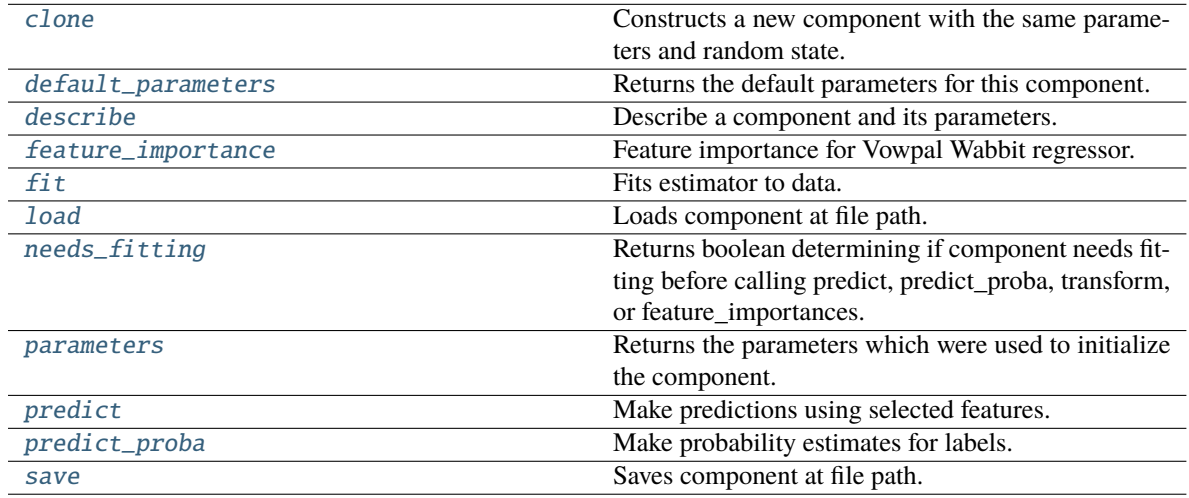

# <span id="page-1622-0"></span>clone(*self* )

Constructs a new component with the same parameters and random state.

**Returns** A new instance of this component with identical parameters and random state.

# <span id="page-1622-1"></span>default\_parameters(*cls*)

Returns the default parameters for this component.

Our convention is that Component.default\_parameters == Component().parameters.

**Returns** Default parameters for this component.

# **Return type** dict

# <span id="page-1622-2"></span>describe(*self*, *print\_name=False*, *return\_dict=False*)

Describe a component and its parameters.

# **Parameters**

• print\_name (bool, optional) – whether to print name of component

• return\_dict (bool, optional) – whether to return description as dictionary in the format {"name": name, "parameters": parameters}

**Returns** Returns dictionary if return\_dict is True, else None.

**Return type** None or dict

## <span id="page-1623-0"></span>property feature\_importance(*self* )

Feature importance for Vowpal Wabbit regressor.

<span id="page-1623-1"></span>fit(*self*, *X*, *y=None*)

Fits estimator to data.

#### **Parameters**

- **X** (*pd.DataFrame*) The input training data of shape [n\_samples, n\_features].
- y (pd.Series, optional) The target training data of length [n\_samples].

**Returns** self

#### <span id="page-1623-2"></span>static load(*file\_path*)

Loads component at file path.

Parameters file\_path  $(str)$  – Location to load file.

**Returns** ComponentBase object

### <span id="page-1623-3"></span>needs\_fitting(*self* )

Returns boolean determining if component needs fitting before calling predict, predict\_proba, transform, or feature\_importances.

This can be overridden to False for components that do not need to be fit or whose fit methods do nothing.

**Returns** True.

#### <span id="page-1623-4"></span>property parameters(*self* )

Returns the parameters which were used to initialize the component.

## <span id="page-1623-5"></span>predict(*self*, *X*)

Make predictions using selected features.

**Parameters X** (pd. DataFrame) – Data of shape [n\_samples, n\_features].

**Returns** Predicted values.

**Return type** pd.Series

**Raises MethodPropertyNotFoundError** – If estimator does not have a predict method or a component\_obj that implements predict.

## <span id="page-1623-6"></span>predict\_proba(*self*, *X*)

Make probability estimates for labels.

**Parameters X** (pd.DataFrame) – Features.

**Returns** Probability estimates.

**Return type** pd.Series

<span id="page-1623-7"></span>**Raises MethodPropertyNotFoundError** – If estimator does not have a predict proba method or a component\_obj that implements predict\_proba.

save(*self*, *file\_path*, *pickle\_protocol=cloudpickle.DEFAULT\_PROTOCOL*)

Saves component at file path.

## **Parameters**

- file\_path  $(str)$  Location to save file.
- pickle\_protocol (int) The pickle data stream format.

class evalml.pipelines.XGBoostClassifier(*eta=0.1*, *max\_depth=6*, *min\_child\_weight=1*,

*n\_estimators=100*, *random\_seed=0*, *eval\_metric='logloss'*, *n\_jobs=12*, *\*\*kwargs*)

XGBoost Classifier.

## **Parameters**

- eta  $(float)$  Boosting learning rate. Defaults to 0.1.
- max\_depth  $(int)$  Maximum tree depth for base learners. Defaults to 6.
- min\_child\_weight (float) Minimum sum of instance weight (hessian) needed in a child. Defaults to 1.0
- n\_estimators (int) Number of gradient boosted trees. Equivalent to number of boosting rounds. Defaults to 100.
- random\_seed  $(int)$  Seed for the random number generator. Defaults to 0.
- n\_jobs (int) Number of parallel threads used to run xgboost. Note that creating thread contention will significantly slow down the algorithm. Defaults to 12.

# **Attributes**

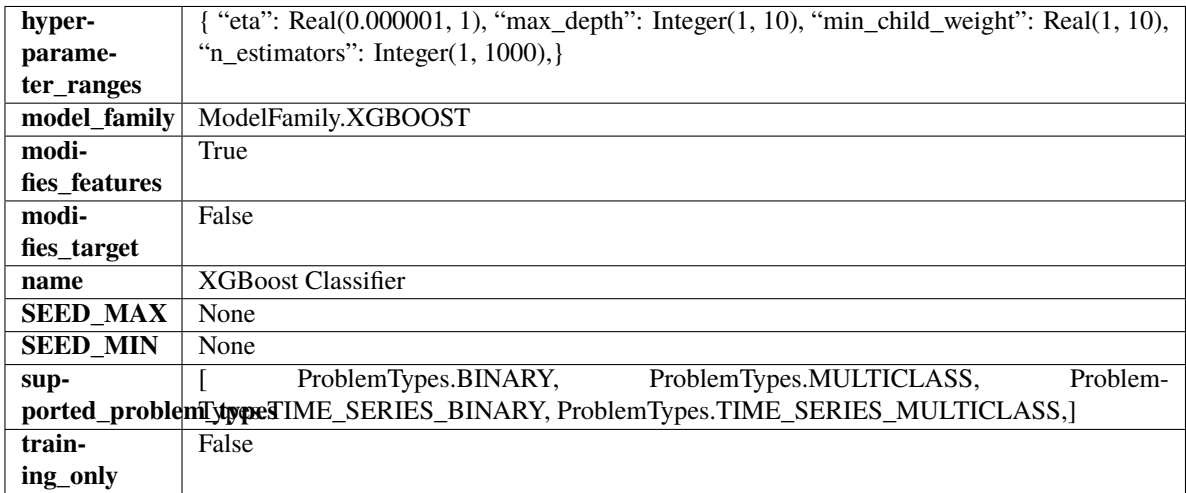

# **Methods**

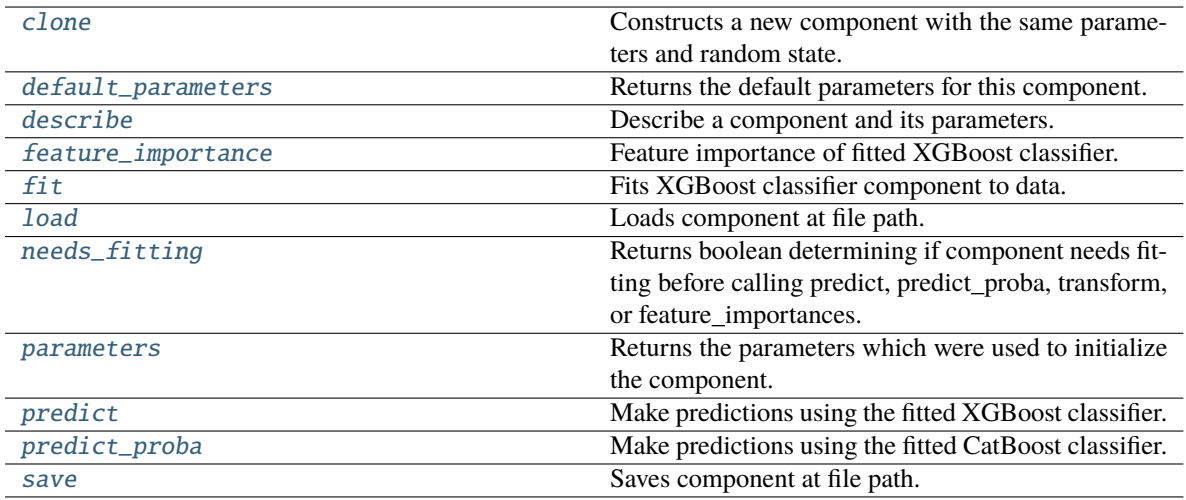

## <span id="page-1625-0"></span>clone(*self* )

Constructs a new component with the same parameters and random state.

**Returns** A new instance of this component with identical parameters and random state.

#### <span id="page-1625-1"></span>default\_parameters(*cls*)

Returns the default parameters for this component.

Our convention is that Component.default\_parameters == Component().parameters.

**Returns** Default parameters for this component.

#### **Return type** dict

## <span id="page-1625-2"></span>describe(*self*, *print\_name=False*, *return\_dict=False*)

Describe a component and its parameters.

#### **Parameters**

- print\_name (bool, optional) whether to print name of component
- return\_dict (bool, optional) whether to return description as dictionary in the format {"name": name, "parameters": parameters}

**Returns** Returns dictionary if return\_dict is True, else None.

**Return type** None or dict

## <span id="page-1625-3"></span>property feature\_importance(*self* )

Feature importance of fitted XGBoost classifier.

## <span id="page-1625-4"></span>fit(*self*, *X*, *y=None*)

Fits XGBoost classifier component to data.

#### **Parameters**

- X  $(pd.DataFrame)$  The input training data of shape  $[n_s]$  samples, n\_features].
- **y** (*pd. Series*) The target training data of length [n\_samples].

<span id="page-1625-5"></span>**Returns** self

## static load(*file\_path*)

Loads component at file path.

Parameters file\_path  $(str)$  – Location to load file.

**Returns** ComponentBase object

## <span id="page-1626-0"></span>needs\_fitting(*self* )

Returns boolean determining if component needs fitting before calling predict, predict\_proba, transform, or feature\_importances.

This can be overridden to False for components that do not need to be fit or whose fit methods do nothing.

**Returns** True.

## <span id="page-1626-1"></span>property parameters(*self* )

Returns the parameters which were used to initialize the component.

## <span id="page-1626-2"></span>predict(*self*, *X*)

Make predictions using the fitted XGBoost classifier.

**Parameters X** (pd.DataFrame) – Data of shape [n\_samples, n\_features].

**Returns** Predicted values.

**Return type** pd.DataFrame

## <span id="page-1626-3"></span>predict\_proba(*self*, *X*)

Make predictions using the fitted CatBoost classifier.

**Parameters X** (pd. DataFrame) – Data of shape [n\_samples, n\_features].

**Returns** Predicted values.

**Return type** pd.DataFrame

<span id="page-1626-4"></span>save(*self*, *file\_path*, *pickle\_protocol=cloudpickle.DEFAULT\_PROTOCOL*) Saves component at file path.

## **Parameters**

- file\_path  $(str)$  Location to save file.
- pickle\_protocol  $(int)$  The pickle data stream format.

class evalml.pipelines.XGBoostRegressor(*eta=0.1*, *max\_depth=6*, *min\_child\_weight=1*, *n\_estimators=100*, *random\_seed=0*, *n\_jobs=12*, *\*\*kwargs*)

XGBoost Regressor.

## **Parameters**

- eta  $(f$ loat) Boosting learning rate. Defaults to 0.1.
- max\_depth  $(int)$  Maximum tree depth for base learners. Defaults to 6.
- min\_child\_weight (float) Minimum sum of instance weight (hessian) needed in a child. Defaults to 1.0
- $n$ **\_estimators** (int) Number of gradient boosted trees. Equivalent to number of boosting rounds. Defaults to 100.
- random\_seed  $(int)$  Seed for the random number generator. Defaults to 0.
- **n\_jobs** (int) Number of parallel threads used to run xgboost. Note that creating thread contention will significantly slow down the algorithm. Defaults to 12.

# **Attributes**

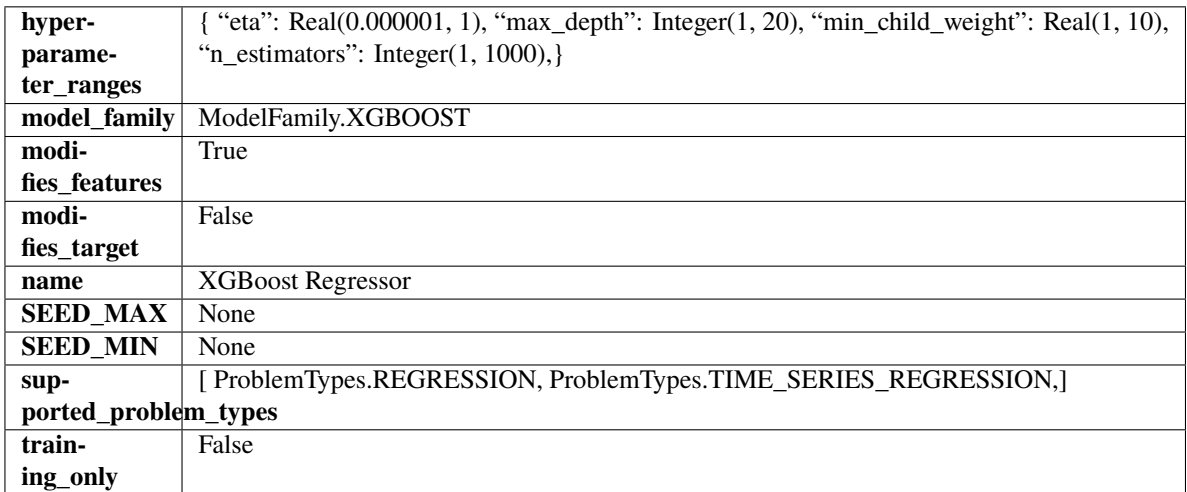

# **Methods**

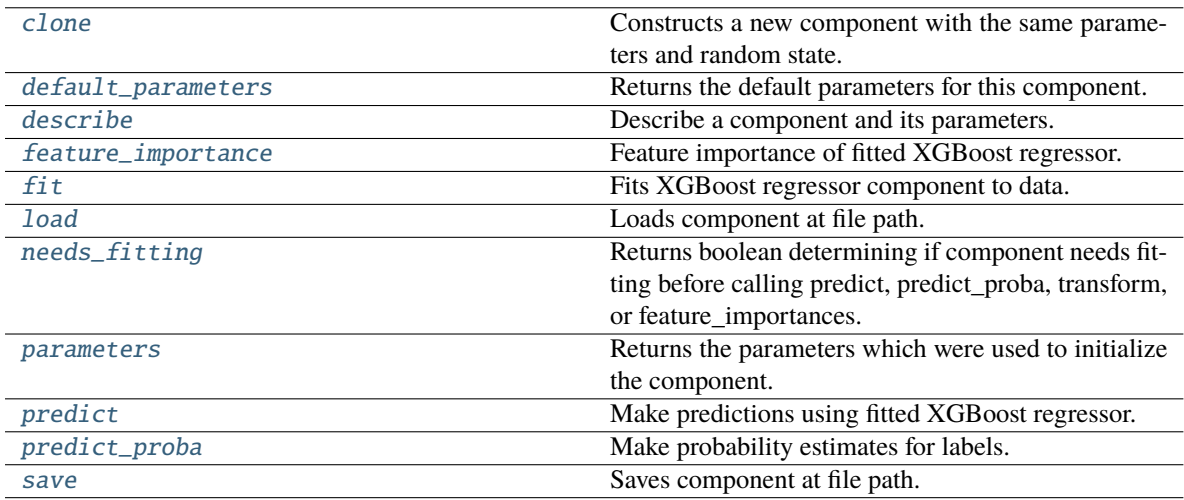

# <span id="page-1627-0"></span>clone(*self* )

Constructs a new component with the same parameters and random state.

**Returns** A new instance of this component with identical parameters and random state.

## <span id="page-1627-1"></span>default\_parameters(*cls*)

Returns the default parameters for this component.

Our convention is that Component.default\_parameters == Component().parameters.

**Returns** Default parameters for this component.

**Return type** dict

## <span id="page-1627-2"></span>describe(*self*, *print\_name=False*, *return\_dict=False*)

Describe a component and its parameters.

## **Parameters**

• print\_name (bool, optional) – whether to print name of component

• return\_dict (bool, optional) – whether to return description as dictionary in the format {"name": name, "parameters": parameters}

**Returns** Returns dictionary if return\_dict is True, else None.

**Return type** None or dict

#### <span id="page-1628-0"></span>property feature\_importance(*self* )

Feature importance of fitted XGBoost regressor.

## <span id="page-1628-1"></span>fit(*self*, *X*, *y=None*)

Fits XGBoost regressor component to data.

#### **Parameters**

• X  $(pd.DataFrame)$  – The input training data of shape  $[n_s]$  samples, n\_features].

• y (pd.Series, optional) – The target training data of length [n\_samples].

**Returns** self

## <span id="page-1628-2"></span>static load(*file\_path*)

Loads component at file path.

Parameters file\_path  $(str)$  – Location to load file.

**Returns** ComponentBase object

#### <span id="page-1628-3"></span>needs\_fitting(*self* )

Returns boolean determining if component needs fitting before calling predict, predict\_proba, transform, or feature\_importances.

This can be overridden to False for components that do not need to be fit or whose fit methods do nothing.

**Returns** True.

#### <span id="page-1628-4"></span>property parameters(*self* )

Returns the parameters which were used to initialize the component.

## <span id="page-1628-5"></span>predict(*self*, *X*)

Make predictions using fitted XGBoost regressor.

**Parameters X** (pd.DataFrame) – Data of shape [n\_samples, n\_features].

**Returns** Predicted values.

**Return type** pd.Series

# <span id="page-1628-6"></span>predict\_proba(*self*, *X*)

Make probability estimates for labels.

Parameters **X** (pd.DataFrame) – Features.

**Returns** Probability estimates.

**Return type** pd.Series

**Raises MethodPropertyNotFoundError** – If estimator does not have a predict\_proba method or a component\_obj that implements predict\_proba.

<span id="page-1628-7"></span>save(*self*, *file\_path*, *pickle\_protocol=cloudpickle.DEFAULT\_PROTOCOL*) Saves component at file path.

#### **Parameters**

• file\_path  $(str)$  – Location to save file.

• pickle\_protocol  $(int)$  – The pickle data stream format.

## **Preprocessing**

Preprocessing utilities.

## **Subpackages**

## **data\_splitters**

Data splitter classes.

# **Submodules**

## **no\_split**

Empty Data Splitter class.

#### **Module Contents**

## **Classes Summary**

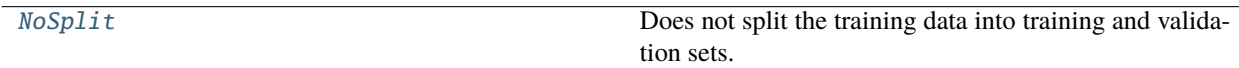

# **Contents**

<span id="page-1629-0"></span>class evalml.preprocessing.data\_splitters.no\_split.NoSplit(*random\_seed=0*)

Does not split the training data into training and validation sets.

All data is passed as the training set, test data is simply an array of *None*. To be used for future unsupervised learning, should not be used in any of the currently supported pipelines.

**Parameters random\_seed** (int) – The seed to use for random sampling. Defaults to 0. Not used.

## **Methods**

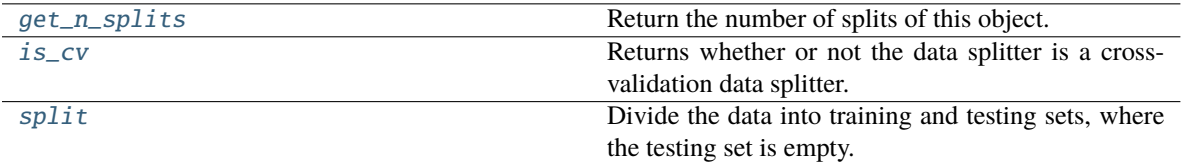

# <span id="page-1629-1"></span>static get\_n\_splits()

Return the number of splits of this object.

**Returns** Always returns 0.

#### **Return type** int

<span id="page-1630-0"></span>property is\_cv(*self* )

Returns whether or not the data splitter is a cross-validation data splitter.

**Returns** If the splitter is a cross-validation data splitter

**Return type** bool

<span id="page-1630-1"></span>split(*self*, *X*, *y=None*)

Divide the data into training and testing sets, where the testing set is empty.

# **Parameters**

- **X** (pd. DataFrame) Dataframe of points to split
- $y$  (pd. Series) Series of points to split

**Returns** Indices to split data into training and test set

**Return type** list

# **sk\_splitters**

SKLearn data splitter wrapper classes.

## **Module Contents**

## **Classes Summary**

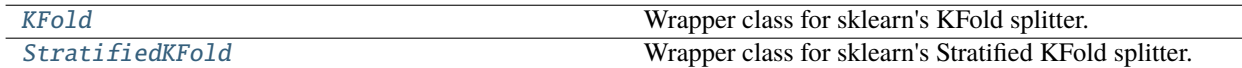

# **Contents**

## <span id="page-1630-2"></span>class evalml.preprocessing.data\_splitters.sk\_splitters.KFold(*n\_splits=5*, *\**, *shuffle=False*, *random\_state=None*)

Wrapper class for sklearn's KFold splitter.

# **Methods**

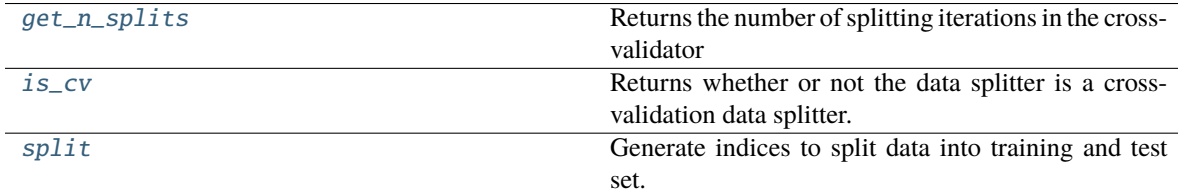

# <span id="page-1630-3"></span>get\_n\_splits(*self*, *X=None*, *y=None*, *groups=None*)

Returns the number of splitting iterations in the cross-validator

## **Parameters**

•  $X$  (*object*) – Always ignored, exists for compatibility.

- $y$  (*object*) Always ignored, exists for compatibility.
- groups (*object*) Always ignored, exists for compatibility.

**Returns n\_splits** – Returns the number of splitting iterations in the cross-validator.

**Return type** int

#### <span id="page-1631-1"></span>property is\_cv(*self* )

Returns whether or not the data splitter is a cross-validation data splitter.

**Returns** If the splitter is a cross-validation data splitter

#### **Return type** bool

#### <span id="page-1631-2"></span>split(*self*, *X*, *y=None*, *groups=None*)

Generate indices to split data into training and test set.

#### **Parameters**

- X (array-like of shape (n\_samples, n\_features)) Training data, where *n\_samples* is the number of samples and *n\_features* is the number of features.
- y (array-like of shape (n\_samples,), default=None) The target variable for supervised learning problems.
- groups (array-like of shape (n\_samples,), default=None) Group labels for the samples used while splitting the dataset into train/test set.

**Yields**

- **train** (*ndarray*) The training set indices for that split.
- **test** (*ndarray*) The testing set indices for that split.

<span id="page-1631-0"></span>class evalml.preprocessing.data\_splitters.sk\_splitters.StratifiedKFold(*n\_splits=5*, *\**,

*shuffle=False*, *random\_state=None*)

Wrapper class for sklearn's Stratified KFold splitter.

## **Methods**

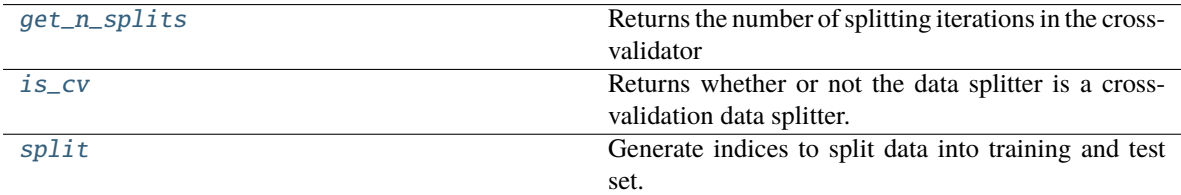

## <span id="page-1631-3"></span>get\_n\_splits(*self*, *X=None*, *y=None*, *groups=None*)

Returns the number of splitting iterations in the cross-validator

#### **Parameters**

- $X$  (*object*) Always ignored, exists for compatibility.
- $y$  (*object*) Always ignored, exists for compatibility.
- groups (*object*) Always ignored, exists for compatibility.

**Returns n\_splits** – Returns the number of splitting iterations in the cross-validator.

<span id="page-1631-4"></span>**Return type** int

# property is\_cv(*self* )

Returns whether or not the data splitter is a cross-validation data splitter.

**Returns** If the splitter is a cross-validation data splitter

## **Return type** bool

<span id="page-1632-0"></span>split(*self*, *X*, *y*, *groups=None*)

Generate indices to split data into training and test set.

# **Parameters**

• X (array-like of shape (n\_samples, n\_features)) – Training data, where *n\_samples* is the number of samples and *n\_features* is the number of features.

Note that providing y is sufficient to generate the splits and hence np.zeros(n\_samples) may be used as a placeholder for X instead of actual training data.

- $y$  (array-like of shape (n\_samples,)) The target variable for supervised learning problems. Stratification is done based on the y labels.
- groups (object) Always ignored, exists for compatibility.

## **Yields**

- **train** (*ndarray*) The training set indices for that split.
- **test** (*ndarray*) The testing set indices for that split.

## **Notes**

Randomized CV splitters may return different results for each call of split. You can make the results identical by setting *random\_state* to an integer.

# **time\_series\_split**

Rolling Origin Cross Validation for time series problems.

# **Module Contents**

# **Classes Summary**

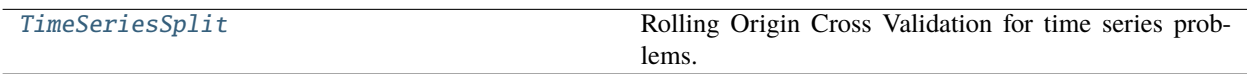

## **Contents**

<span id="page-1633-0"></span>class evalml.preprocessing.data\_splitters.time\_series\_split.TimeSeriesSplit(*max\_delay=0*,

*gap=0*, *forecast\_horizon=None*, *time\_index=None*, *n\_splits=3*)

Rolling Origin Cross Validation for time series problems.

The max\_delay, gap, and forecast\_horizon parameters are only used to validate that the requested split size is not too small given these parameters.

## **Parameters**

- $max\_delay$  (int) Max delay value for feature engineering. Time series pipelines create delayed features from existing features. This process will introduce NaNs into the first max delay number of rows. The splitter uses the last max delay number of rows from the previous split as the first max\_delay number of rows of the current split to avoid "throwing out" more data than in necessary. Defaults to 0.
- gap  $(int)$  Number of time units separating the data used to generate features and the data to forecast on. Defaults to 0.
- forecast\_horizon (int, None) Number of time units to forecast. Used for parameter validation. If an integer, will set the size of the cv splits. Defaults to None.
- time\_index  $(str)$  Name of the column containing the datetime information used to order the data. Defaults to None.
- **n\_splits** (int) number of data splits to make. Defaults to 3.

# **Example**

```
>>> import numpy as np
>>> import pandas as pd
...
\gg X = pd.DataFrame([i for i in range(10)], columns=["First"])
\gg y = pd. Series([i for i in range(10)])
...
>>> ts_split = TimeSeriesSplit(n_splits=4)
\gg generator_ = ts_split.split(X, y)
...
>>> first_split = next(generator_)
\gg assert (first_split[0] == np.array([0, 1])).all()
\gg assert (first_split[1] == np.array([2, 3])).all()
...
...
>>> second_split = next(generator_)
\gg assert (second_split[0] == np.array([0, 1, 2, 3])).all()
\gg assert (second_split[1] == np.array([4, 5])).all()
...
...
\gg third_split = next(generator_)
>>> assert (third_split[0] == np.array([0, 1, 2, 3, 4, 5])).all()
\gg assert (third_split[1] == np.array([6, 7])).all()
```
(continues on next page)

(continued from previous page)

```
...
...
>>> fourth_split = next(generator_)
>>> assert (fourth_split[0] == np.array([0, 1, 2, 3, 4, 5, 6, 7])).all()
\gg assert (fourth_split[1] == np.array([8, 9])).all()
```
## **Methods**

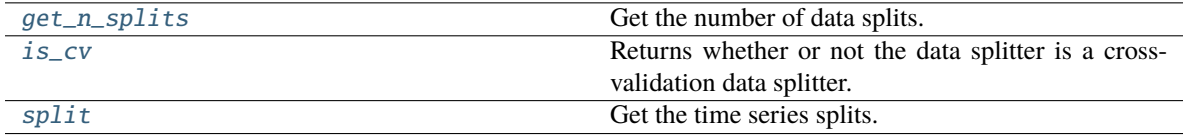

#### <span id="page-1634-0"></span>get\_n\_splits(*self*, *X=None*, *y=None*, *groups=None*)

Get the number of data splits.

#### **Parameters**

- X (pd. DataFrame, None) Features to split.
- **y** (pd. DataFrame, None) Target variable to split. Defaults to None.
- groups Ignored but kept for compatibility with sklearn API. Defaults to None.

**Returns** Number of splits.

## <span id="page-1634-1"></span>property is\_cv(*self* )

Returns whether or not the data splitter is a cross-validation data splitter.

**Returns** If the splitter is a cross-validation data splitter

**Return type** bool

<span id="page-1634-2"></span>split(*self*, *X*, *y=None*, *groups=None*)

Get the time series splits.

X and y are assumed to be sorted in ascending time order. This method can handle passing in empty or None X and y data but note that X and y cannot be None or empty at the same time.

## **Parameters**

- X (pd. DataFrame, None) Features to split.
- $y$  (pd. DataFrame, None) Target variable to split. Defaults to None.
- groups Ignored but kept for compatibility with sklearn API. Defaults to None.

**Yields** Iterator of (train, test) indices tuples.

**Raises** ValueError – If one of the proposed splits would be empty.

# **training\_validation\_split**

Training Validation Split class.

# **Module Contents**

#### **Classes Summary**

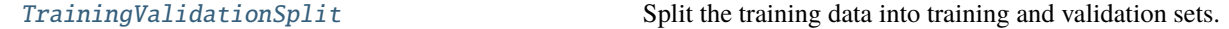

## **Contents**

<span id="page-1635-0"></span>class evalml.preprocessing.data\_splitters.training\_validation\_split.TrainingValidationSplit(*test\_size=None*,

train\_size=Noi *shuffle=False*, *stratify=None*, *random\_seed=0*)

Split the training data into training and validation sets.

#### **Parameters**

- test\_size  $(float)$  What percentage of data points should be included in the validation set. Defalts to the complement of *train\_size* if *train\_size* is set, and 0.25 otherwise.
- train\_size  $(fload)$  What percentage of data points should be included in the training set. Defaults to the complement of *test\_size*
- shuffle (boolean) Whether to shuffle the data before splitting. Defaults to False.
- stratify  $(iist)$  Splits the data in a stratified fashion, using this argument as class labels. Defaults to None.
- random\_seed  $(int)$  The seed to use for random sampling. Defaults to 0.

## **Examples**

```
>>> import numpy as np
>>> import pandas as pd
...
\gg X = pd.DataFrame([i for i in range(10)], columns=["First"])
\gg y = pd. Series([i for i in range(10)])
...
>>> tv_split = TrainingValidationSplit()
\gg split_ = next(tv_split.split(X, y))
>>> assert (split_[0] == np.array([0, 1, 2, 3, 4, 5, 6])).all()
>>> assert (split_[1] == np.array([7, 8, 9])).all()
...
...
```
(continues on next page)

(continued from previous page)

```
>>> tv_split = TrainingValidationSplit(test_size=0.5)
\gg split_ = next(tv_split.split(X, y))
>>> assert (split_[0] == np.array([0, 1, 2, 3, 4])).all()
>>> assert (split_[1] == np.array([5, 6, 7, 8, 9])).all()
...
...
>>> tv_split = TrainingValidationSplit(shuffle=True)
\gg split_ = next(tv_split.split(X, y))
>>> assert (split_[0] == np.array([9, 1, 6, 7, 3, 0, 5])).all()
>>> assert (split_[1] == np.array([2, 8, 4])).all()
...
...
\gg y = pd. Series([i % 3 for i in range(10)])
>>> tv_split = TrainingValidationSplit(shuffle=True, stratify=y)
\gg split_ = next(tv_split.split(X, y))
>>> assert (split_[0] == np.array([1, 9, 3, 2, 8, 6, 7])).all()
>>> assert (split_[1] == np.array([0, 4, 5])).all()
```
## **Methods**

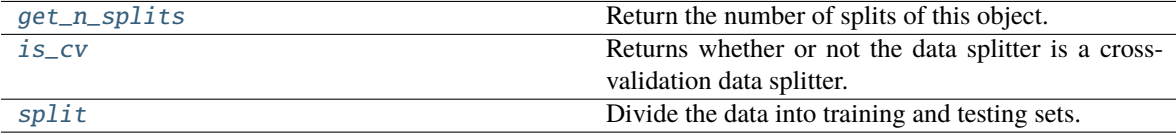

### <span id="page-1636-0"></span>static get\_n\_splits()

Return the number of splits of this object.

**Returns** Always returns 1.

**Return type** int

<span id="page-1636-1"></span>property is\_cv(*self* )

Returns whether or not the data splitter is a cross-validation data splitter.

**Returns** If the splitter is a cross-validation data splitter

**Return type** bool

<span id="page-1636-2"></span>split(*self*, *X*, *y=None*)

Divide the data into training and testing sets.

#### **Parameters**

- $X$  (pd. DataFrame) Dataframe of points to split
- $y$  (pd. Series) Series of points to split

**Returns** Indices to split data into training and test set

**Return type** list

## **Package Contents**

## **Classes Summary**

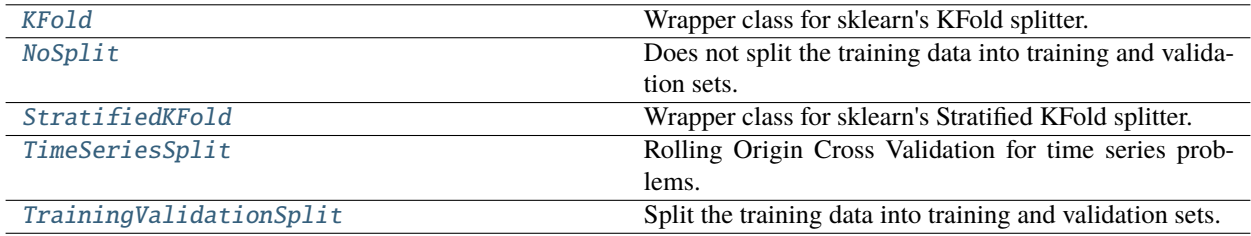

## **Contents**

<span id="page-1637-0"></span>class evalml.preprocessing.data\_splitters.KFold(*n\_splits=5*, *\**, *shuffle=False*, *random\_state=None*) Wrapper class for sklearn's KFold splitter.

## **Methods**

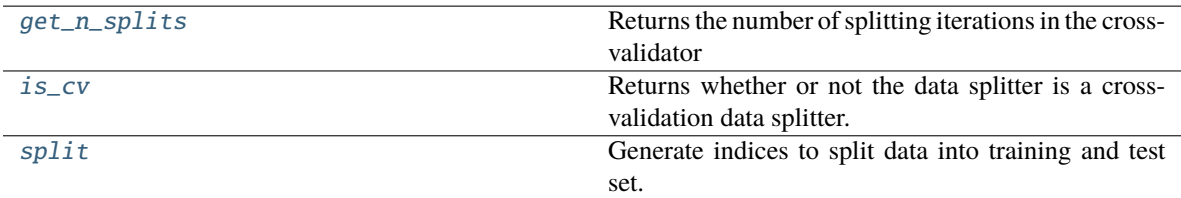

## <span id="page-1637-1"></span>get\_n\_splits(*self*, *X=None*, *y=None*, *groups=None*)

Returns the number of splitting iterations in the cross-validator

### **Parameters**

- X (object) Always ignored, exists for compatibility.
- y (object) Always ignored, exists for compatibility.
- groups (object) Always ignored, exists for compatibility.

**Returns n\_splits** – Returns the number of splitting iterations in the cross-validator.

## **Return type** int

## <span id="page-1637-2"></span>property is\_cv(*self* )

Returns whether or not the data splitter is a cross-validation data splitter.

**Returns** If the splitter is a cross-validation data splitter

**Return type** bool

#### <span id="page-1637-3"></span>split(*self*, *X*, *y=None*, *groups=None*)

Generate indices to split data into training and test set.

#### **Parameters**

• X (array-like of shape (n\_samples, n\_features)) - Training data, where *n\_samples* is the number of samples and *n\_features* is the number of features.

- $\bf{y}$  (array-like of shape (n\_samples,), default=None) The target variable for supervised learning problems.
- groups (array-like of shape (n\_samples,), default=None) Group labels for the samples used while splitting the dataset into train/test set.

## **Yields**

- **train** (*ndarray*) The training set indices for that split.
- **test** (*ndarray*) The testing set indices for that split.

#### <span id="page-1638-0"></span>class evalml.preprocessing.data\_splitters.NoSplit(*random\_seed=0*)

Does not split the training data into training and validation sets.

All data is passed as the training set, test data is simply an array of *None*. To be used for future unsupervised learning, should not be used in any of the currently supported pipelines.

**Parameters random\_seed** (int) – The seed to use for random sampling. Defaults to 0. Not used.

#### **Methods**

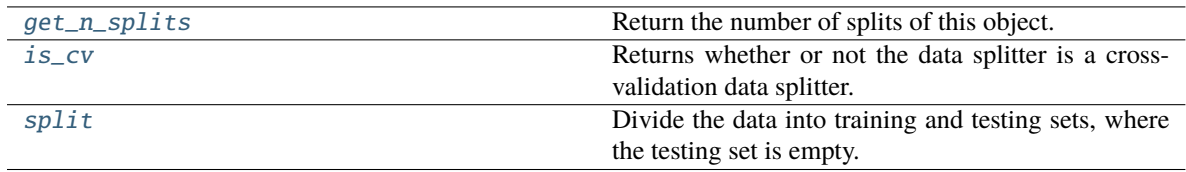

#### <span id="page-1638-2"></span>static get\_n\_splits()

Return the number of splits of this object.

**Returns** Always returns 0.

#### **Return type** int

#### <span id="page-1638-3"></span>property is\_cv(*self* )

Returns whether or not the data splitter is a cross-validation data splitter.

**Returns** If the splitter is a cross-validation data splitter

**Return type** bool

<span id="page-1638-4"></span>split(*self*, *X*, *y=None*)

Divide the data into training and testing sets, where the testing set is empty.

#### **Parameters**

•  $X$  (pd. DataFrame) – Dataframe of points to split

•  $y$  (pd. Series) – Series of points to split

**Returns** Indices to split data into training and test set

## **Return type** list

<span id="page-1638-1"></span>class evalml.preprocessing.data\_splitters.StratifiedKFold(*n\_splits=5*, *\**, *shuffle=False*, *random\_state=None*)

Wrapper class for sklearn's Stratified KFold splitter.

## **Methods**

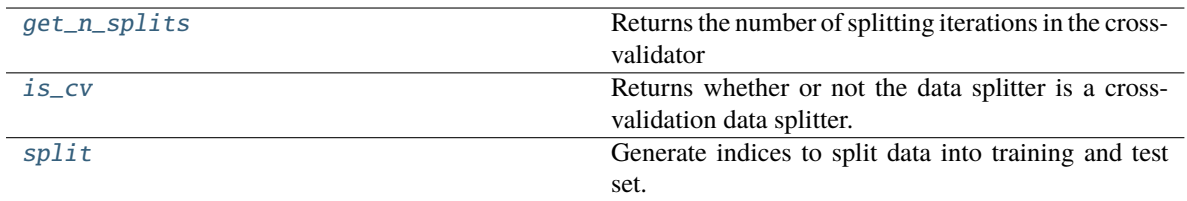

# <span id="page-1639-0"></span>get\_n\_splits(*self*, *X=None*, *y=None*, *groups=None*)

Returns the number of splitting iterations in the cross-validator

#### **Parameters**

- $X$  (*object*) Always ignored, exists for compatibility.
- y (object) Always ignored, exists for compatibility.
- groups (object) Always ignored, exists for compatibility.

**Returns n\_splits** – Returns the number of splitting iterations in the cross-validator.

#### **Return type** int

#### <span id="page-1639-1"></span>property is\_cv(*self* )

Returns whether or not the data splitter is a cross-validation data splitter.

**Returns** If the splitter is a cross-validation data splitter

#### **Return type** bool

#### <span id="page-1639-2"></span>split(*self*, *X*, *y*, *groups=None*)

Generate indices to split data into training and test set.

## **Parameters**

• X (array-like of shape (n\_samples, n\_features)) – Training data, where *n\_samples* is the number of samples and *n\_features* is the number of features.

Note that providing y is sufficient to generate the splits and hence np.zeros(n\_samples) may be used as a placeholder for X instead of actual training data.

- $y$  (array-like of shape (n\_samples,)) The target variable for supervised learning problems. Stratification is done based on the y labels.
- groups (object) Always ignored, exists for compatibility.

#### **Yields**

- **train** (*ndarray*) The training set indices for that split.
- **test** (*ndarray*) The testing set indices for that split.

## **Notes**

Randomized CV splitters may return different results for each call of split. You can make the results identical by setting *random\_state* to an integer.

<span id="page-1640-0"></span>class evalml.preprocessing.data\_splitters.TimeSeriesSplit(*max\_delay=0*, *gap=0*, *forecast\_horizon=None*, *time\_index=None*, *n\_splits=3*)

Rolling Origin Cross Validation for time series problems.

The max delay, gap, and forecast horizon parameters are only used to validate that the requested split size is not too small given these parameters.

## **Parameters**

- $max\_delay$  (int) Max delay value for feature engineering. Time series pipelines create delayed features from existing features. This process will introduce NaNs into the first max\_delay number of rows. The splitter uses the last max\_delay number of rows from the previous split as the first max\_delay number of rows of the current split to avoid "throwing out" more data than in necessary. Defaults to 0.
- gap  $(int)$  Number of time units separating the data used to generate features and the data to forecast on. Defaults to 0.
- forecast\_horizon (int, None) Number of time units to forecast. Used for parameter validation. If an integer, will set the size of the cv splits. Defaults to None.
- time\_index  $(str)$  Name of the column containing the datetime information used to order the data. Defaults to None.
- **n\_splits** (int) number of data splits to make. Defaults to 3.

## **Example**

```
>>> import numpy as np
>>> import pandas as pd
...
\gg X = pd.DataFrame([i for i in range(10)], columns=["First"])
\gg y = pd. Series([i for i in range(10)])
...
>>> ts_split = TimeSeriesSplit(n_splits=4)
\gg generator_ = ts_split.split(X, y)
...
>>> first_split = next(generator_)
\gg assert (first_split[0] == np.array([0, 1])).all()
\gg assert (first_split[1] == np.array([2, 3])).all()
...
...
>>> second_split = next(generator_)
\gg assert (second_split[0] == np.array([0, 1, 2, 3])).all()
\gg assert (second_split[1] == np.array([4, 5])).all()
...
...
\gg third_split = next(generator_)
>>> assert (third_split[0] == np.array([0, 1, 2, 3, 4, 5])).all()
\gg assert (third_split[1] == np.array([6, 7])).all()
```
(continues on next page)

(continued from previous page)

```
...
>>> fourth_split = next(generator_)
>>> assert (fourth_split[0] == np.array([0, 1, 2, 3, 4, 5, 6, 7])).all()
\gg assert (fourth_split[1] == np.array([8, 9])).all()
```
## **Methods**

...

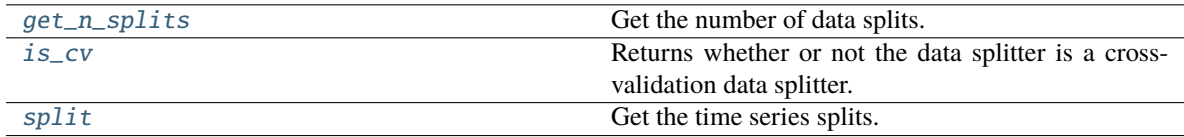

## <span id="page-1641-1"></span>get\_n\_splits(*self*, *X=None*, *y=None*, *groups=None*)

Get the number of data splits.

#### **Parameters**

- X (pd. DataFrame, None) Features to split.
- y (pd.DataFrame, None) Target variable to split. Defaults to None.
- groups Ignored but kept for compatibility with sklearn API. Defaults to None.

**Returns** Number of splits.

#### <span id="page-1641-2"></span>property is\_cv(*self* )

Returns whether or not the data splitter is a cross-validation data splitter.

**Returns** If the splitter is a cross-validation data splitter

**Return type** bool

<span id="page-1641-3"></span>split(*self*, *X*, *y=None*, *groups=None*)

Get the time series splits.

X and y are assumed to be sorted in ascending time order. This method can handle passing in empty or None X and y data but note that X and y cannot be None or empty at the same time.

#### **Parameters**

- X (pd. DataFrame, None) Features to split.
- y (pd.DataFrame, None) Target variable to split. Defaults to None.
- groups Ignored but kept for compatibility with sklearn API. Defaults to None.

**Yields** Iterator of (train, test) indices tuples.

**Raises** ValueError – If one of the proposed splits would be empty.

<span id="page-1641-0"></span>class evalml.preprocessing.data\_splitters.TrainingValidationSplit(*test\_size=None*,

*train\_size=None*, *shuffle=False*, *stratify=None*, *random\_seed=0*)

Split the training data into training and validation sets.

#### **Parameters**

• test\_size  $(float)$  – What percentage of data points should be included in the validation set. Defalts to the complement of *train\_size* if *train\_size* is set, and 0.25 otherwise.

- train\_size  $(f$ *loat* $) What percentage of data points should be included in the training$ set. Defaults to the complement of *test\_size*
- shuffle (boolean) Whether to shuffle the data before splitting. Defaults to False.
- stratify  $(list)$  Splits the data in a stratified fashion, using this argument as class labels. Defaults to None.
- random\_seed  $(int)$  The seed to use for random sampling. Defaults to 0.

# **Examples**

```
>>> import numpy as np
>>> import pandas as pd
...
\gg X = pd.DataFrame([i for i in range(10)], columns=["First"])
\gg y = pd. Series([i for i in range(10)])
...
>>> tv_split = TrainingValidationSplit()
\gg split_ = next(tv_split.split(X, y))
>>> assert (split_[0] == np.array([0, 1, 2, 3, 4, 5, 6])).all()
>>> assert (split_[1] == np.array([7, 8, 9])).all()
...
...
>>> tv_split = TrainingValidationSplit(test_size=0.5)
\gg \text{split} = next(tv_split.split(X, y))
>>> assert (split_[0] == np.array([0, 1, 2, 3, 4])).all()
>>> assert (split_[1] == np.array([5, 6, 7, 8, 9])).all()
...
...
>>> tv_split = TrainingValidationSplit(shuffle=True)
\gg split_ = next(tv_split.split(X, y))
>>> assert (split_[0] == np.array([9, 1, 6, 7, 3, 0, 5])).all()
>>> assert (split_[1] == np.array([2, 8, 4])).all()
...
...
\gg y = pd. Series([i % 3 for i in range(10)])
\gg tv_split = TrainingValidationSplit(shuffle=True, stratify=y)
\gg split_ = next(tv_split.split(X, y))
>>> assert (split_[0] == np.array([1, 9, 3, 2, 8, 6, 7])).all()
\gg assert (split_[1] == np.array([0, 4, 5])).all()
```
## **Methods**

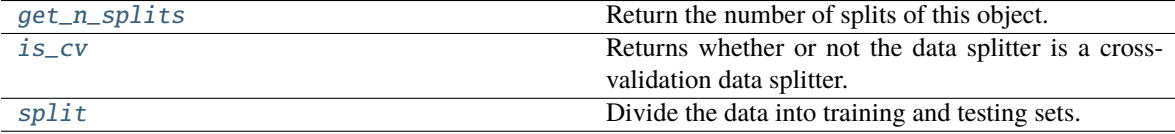

## <span id="page-1642-0"></span>static get\_n\_splits()

Return the number of splits of this object.

**Returns** Always returns 1.

**Return type** int

## <span id="page-1643-0"></span>property is\_cv(*self* )

Returns whether or not the data splitter is a cross-validation data splitter.

**Returns** If the splitter is a cross-validation data splitter

#### **Return type** bool

## <span id="page-1643-1"></span>split(*self*, *X*, *y=None*)

Divide the data into training and testing sets.

## **Parameters**

- $X$  (pd. DataFrame) Dataframe of points to split
- $y$  (pd. Series) Series of points to split

**Returns** Indices to split data into training and test set

**Return type** list

## **Submodules**

## **utils**

Helpful preprocessing utilities.

# **Module Contents**

## **Functions**

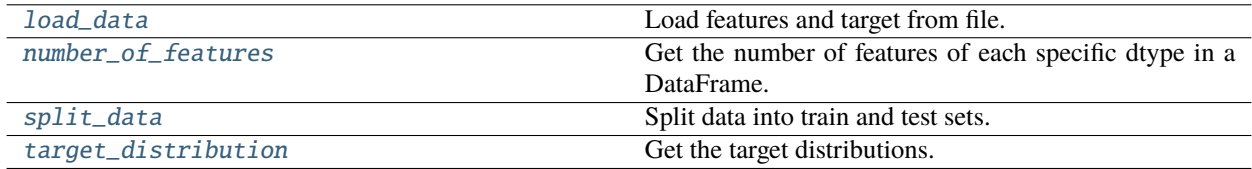

## **Contents**

<span id="page-1643-2"></span>evalml.preprocessing.utils.load\_data(*path*, *index*, *target*, *n\_rows=None*, *drop=None*, *verbose=True*, *\*\*kwargs*)

Load features and target from file.

## **Parameters**

- path  $(str)$  Path to file or a http/ftp/s3 URL.
- index  $(str)$  Column for index.
- target  $(str)$  Column for target.
- $n_{rows}(int)$  Number of rows to return. Defaults to None.
- $drop (list) List of columns to drop. Defaults to None.$
- verbose (bool) If True, prints information about features and target. Defaults to True.

• \*\***kwargs** – Other keyword arguments that should be passed to panda's *read csv* method.

**Returns** Features matrix and target.

**Return type** pd.DataFrame, pd.Series

<span id="page-1644-0"></span>evalml.preprocessing.utils.number\_of\_features(*dtypes*)

Get the number of features of each specific dtype in a DataFrame.

**Parameters** dtypes (pd.Series) – DataFrame.dtypes to get the number of features for.

**Returns** dtypes and the number of features for each input type.

**Return type** pd.Series

**Example**

```
>> X = pd.DataFrame()\gg X["integers"] = [i for i in range(10)]
\gg X["floats"] = [float(i) for i in range(10)]
\gg X["strings"] = [str(i) for i in range(10)]
\gg X["booleans"] = [bool(i%2) for i in range(10)]
```
Lists the number of columns corresponding to each dtype.

```
>>> number_of_features(X.dtypes)
       Number of Features
Boolean 1
Categorical 1
Numeric 2
```
<span id="page-1644-1"></span>evalml.preprocessing.utils.split\_data(*X*, *y*, *problem\_type*, *problem\_configuration=None*, *test\_size=None*, *random\_seed=0*)

Split data into train and test sets.

### **Parameters**

- X (pd.DataFrame or np.ndarray) data of shape [n\_samples, n\_features]
- **y** (pd. Series, or np. ndarray) target data of length [n\_samples]
- problem\_type (str or ProblemTypes) type of supervised learning problem. see evalml.problem\_types.problemtype.all\_problem\_types for a full list.
- problem\_configuration  $(dict)$  Additional parameters needed to configure the search. For example, in time series problems, values should be passed in for the time\_index, gap, and max\_delay variables.
- $\cdot$  test\_size (*float*) What percentage of data points should be included in the test set. Defaults to 0.2 (20%) for non-timeseries problems and 0.1 (10%) for timeseries problems.
- random\_seed  $(int)$  Seed for the random number generator. Defaults to 0.

**Returns** Feature and target data each split into train and test sets.

**Return type** pd.DataFrame, pd.DataFrame, pd.Series, pd.Series

## **Examples**

```
\gg X = pd.DataFrame([1, 2, 3, 4, 5, 6], columns=["First"])
\gg y = pd. Series([8, 9, 10, 11, 12, 13])
...
>>> X_train, X_validation, y_train, y_validation = split_data(X, y, "regression",.
˓→random_seed=42)
>>> X_train
  First
5 6
2 3
4 5
3 4
>>> X_validation
  First
0 1
1 2
>>> y_train
5 13
2 10
4 12
3 11
dtype: int64
>>> y_validation
0 8
1 9
dtype: int64
```
<span id="page-1645-0"></span>evalml.preprocessing.utils.target\_distribution(*targets*)

Get the target distributions.

Parameters targets (pd. Series) - Target data.

**Returns** Target data and their frequency distribution as percentages.

**Return type** pd.Series

## **Examples**

```
\gg y = pd. Series([1, 2, 4, 1, 3, 3, 1, 2])
>>> target_distribution(y)
Targets
1 37.50%
2 25.00%
3 25.00%
4 12.50%
dtype: object
>>> y = pd.Series([True, False, False, False, True])
>>> target_distribution(y)
Targets
False 60.00%
True 40.00%
dtype: object
```
# **Package Contents**

# **Classes Summary**

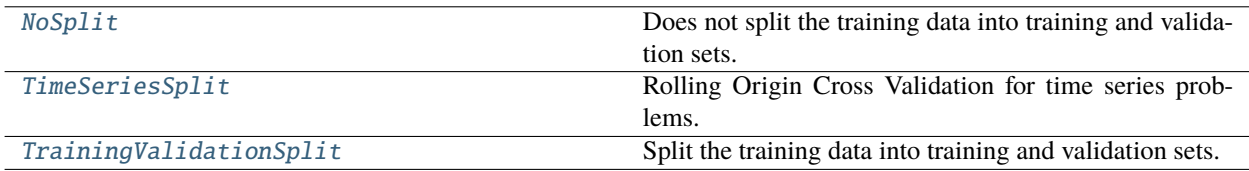

# **Functions**

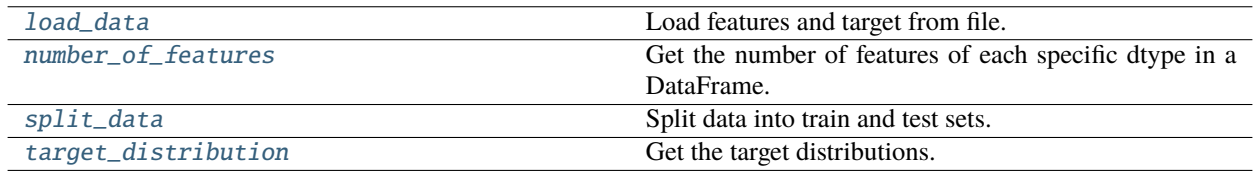

## **Contents**

<span id="page-1646-1"></span>evalml.preprocessing.load\_data(*path*, *index*, *target*, *n\_rows=None*, *drop=None*, *verbose=True*, *\*\*kwargs*) Load features and target from file.

## **Parameters**

- path  $(str)$  Path to file or a http/ftp/s3 URL.
- index  $(str)$  Column for index.
- target  $(str)$  Column for target.
- **n\_rows**  $(int)$  Number of rows to return. Defaults to None.
- $drop (list) List of columns to drop. Defaults to None.$
- verbose (bool) If True, prints information about features and target. Defaults to True.
- \*\*kwargs Other keyword arguments that should be passed to panda's *read\_csv* method.

**Returns** Features matrix and target.

**Return type** pd.DataFrame, pd.Series

## <span id="page-1646-0"></span>class evalml.preprocessing.NoSplit(*random\_seed=0*)

Does not split the training data into training and validation sets.

All data is passed as the training set, test data is simply an array of *None*. To be used for future unsupervised learning, should not be used in any of the currently supported pipelines.

**Parameters random\_seed** (int) – The seed to use for random sampling. Defaults to 0. Not used.

## **Methods**

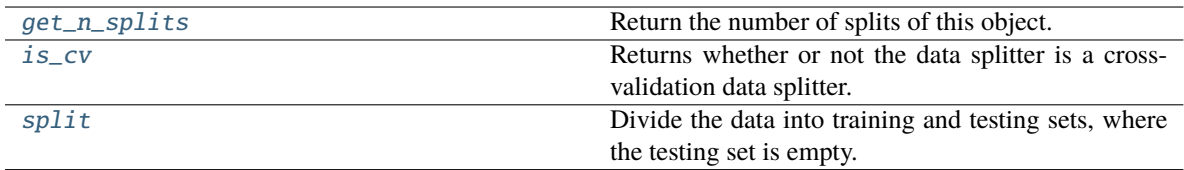

## <span id="page-1647-2"></span>static get\_n\_splits()

Return the number of splits of this object.

**Returns** Always returns 0.

**Return type** int

#### <span id="page-1647-3"></span>property is\_cv(*self* )

Returns whether or not the data splitter is a cross-validation data splitter.

**Returns** If the splitter is a cross-validation data splitter

#### **Return type** bool

#### <span id="page-1647-4"></span>split(*self*, *X*, *y=None*)

Divide the data into training and testing sets, where the testing set is empty.

#### **Parameters**

- $X$  (pd. DataFrame) Dataframe of points to split
- $y$  (pd. Series) Series of points to split

**Returns** Indices to split data into training and test set

#### **Return type** list

### <span id="page-1647-0"></span>evalml.preprocessing.number\_of\_features(*dtypes*)

Get the number of features of each specific dtype in a DataFrame.

Parameters dtypes (pd. Series) - DataFrame.dtypes to get the number of features for.

**Returns** dtypes and the number of features for each input type.

**Return type** pd.Series

# **Example**

```
>>> X = pd.DataFrame()
\gg X["integers"] = [i for i in range(10)]
\gg X["floats"] = [float(i) for i in range(10)]
\gg X["strings"] = [str(i) for i in range(10)]
\gg X["booleans"] = [bool(i%2) for i in range(10)]
```
Lists the number of columns corresponding to each dtype.

<span id="page-1647-1"></span>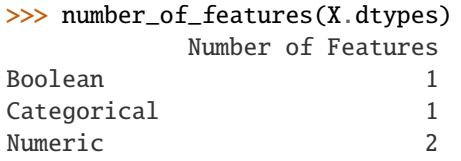

evalml.preprocessing.split\_data(*X*, *y*, *problem\_type*, *problem\_configuration=None*, *test\_size=None*, *random\_seed=0*)

Split data into train and test sets.

#### **Parameters**

- X (pd.DataFrame or np.ndarray) data of shape [n\_samples, n\_features]
- **y** (pd. Series, or np. ndarray) target data of length [n\_samples]
- problem\_type (str or ProblemTypes) type of supervised learning problem. see evalml.problem\_types.problemtype.all\_problem\_types for a full list.
- problem\_configuration  $(dict)$  Additional parameters needed to configure the search. For example, in time series problems, values should be passed in for the time\_index, gap, and max\_delay variables.
- test\_size  $(fload)$  What percentage of data points should be included in the test set. Defaults to 0.2 (20%) for non-timeseries problems and 0.1 (10%) for timeseries problems.
- random\_seed  $(int)$  Seed for the random number generator. Defaults to 0.

**Returns** Feature and target data each split into train and test sets.

**Return type** pd.DataFrame, pd.DataFrame, pd.Series, pd.Series

## **Examples**

```
\gg X = pd.DataFrame([1, 2, 3, 4, 5, 6], columns=["First"])
\gg y = pd. Series([8, 9, 10, 11, 12, 13])
...
>>> X_train, X_validation, y_train, y_validation = split_data(X, y, "regression",␣
˓→random_seed=42)
>>> X_train
  First
5 6
2 3
4 5
3 4
>>> X_validation
  First
0 1
1 2
>>> y_train
5 13
2 10
4 12
3 11
dtype: int64
>>> y_validation
0 8
1 9
dtype: int64
```
## <span id="page-1648-0"></span>evalml.preprocessing.target\_distribution(*targets*)

Get the target distributions.

**Parameters** targets (pd.Series) – Target data.

**Returns** Target data and their frequency distribution as percentages.

**Return type** pd.Series

## **Examples**

```
\gg y = pd. Series([1, 2, 4, 1, 3, 3, 1, 2])
>>> target_distribution(y)
Targets
1 37.50%
2 25.00%
3 25.00%
4 12.50%
dtype: object
>>> y = pd.Series([True, False, False, False, True])
>>> target_distribution(y)
Targets
False 60.00%
True 40.00%
dtype: object
```
<span id="page-1649-0"></span>class evalml.preprocessing.TimeSeriesSplit(*max\_delay=0*, *gap=0*, *forecast\_horizon=None*, *time\_index=None*, *n\_splits=3*)

Rolling Origin Cross Validation for time series problems.

The max\_delay, gap, and forecast\_horizon parameters are only used to validate that the requested split size is not too small given these parameters.

## **Parameters**

- max\_delay  $(int)$  Max delay value for feature engineering. Time series pipelines create delayed features from existing features. This process will introduce NaNs into the first max\_delay number of rows. The splitter uses the last max\_delay number of rows from the previous split as the first max\_delay number of rows of the current split to avoid "throwing out" more data than in necessary. Defaults to 0.
- gap (int) Number of time units separating the data used to generate features and the data to forecast on. Defaults to 0.
- forecast\_horizon (int, None) Number of time units to forecast. Used for parameter validation. If an integer, will set the size of the cv splits. Defaults to None.
- $\cdot$  time\_index ( $str$ ) Name of the column containing the datetime information used to order the data. Defaults to None.
- $n$ \_splits (int) number of data splits to make. Defaults to 3.

**Example**

```
>>> import numpy as np
>>> import pandas as pd
...
\gg X = pd.DataFrame([i for i in range(10)], columns=["First"])
\gg y = pd. Series([i for i in range(10)])
...
>>> ts_split = TimeSeriesSplit(n_splits=4)
\gg generator_ = ts_split.split(X, y)
...
>>> first_split = next(generator_)
\gg assert (first_split[0] == np.array([0, 1])).all()
\gg assert (first_split[1] == np.array([2, 3])).all()
...
...
>>> second_split = next(generator_)
\gg assert (second_split[0] == np.array([0, 1, 2, 3])).all()
\gg assert (second_split[1] == np.array([4, 5])).all()
...
...
\gg third_split = next(generator_)
>>> assert (third_split[0] == np.array([0, 1, 2, 3, 4, 5])).all()
\gg assert (third_split[1] == np.array([6, 7])).all()
...
...
>>> fourth_split = next(generator_)
>>> assert (fourth_split[0] == np.array([0, 1, 2, 3, 4, 5, 6, 7])).all()
\gg assert (fourth_split[1] == np.array([8, 9])).all()
```
# **Methods**

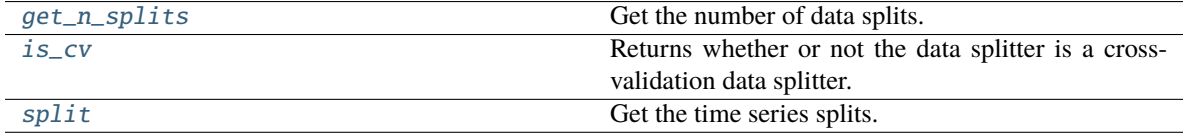

<span id="page-1650-0"></span>get\_n\_splits(*self*, *X=None*, *y=None*, *groups=None*)

Get the number of data splits.

**Parameters**

- X (pd. DataFrame, None) Features to split.
- $y$  (pd. DataFrame, None) Target variable to split. Defaults to None.
- groups Ignored but kept for compatibility with sklearn API. Defaults to None.

**Returns** Number of splits.

## <span id="page-1650-1"></span>property is\_cv(*self* )

<span id="page-1650-2"></span>Returns whether or not the data splitter is a cross-validation data splitter.

**Returns** If the splitter is a cross-validation data splitter

**Return type** bool

## split(*self*, *X*, *y=None*, *groups=None*)

Get the time series splits.

X and y are assumed to be sorted in ascending time order. This method can handle passing in empty or None X and y data but note that X and y cannot be None or empty at the same time.

#### **Parameters**

- $X$  (pd. DataFrame, None) Features to split.
- y (pd.DataFrame, None) Target variable to split. Defaults to None.
- groups Ignored but kept for compatibility with sklearn API. Defaults to None.

**Yields** Iterator of (train, test) indices tuples.

**Raises** ValueError – If one of the proposed splits would be empty.

<span id="page-1651-0"></span>class evalml.preprocessing.TrainingValidationSplit(*test\_size=None*, *train\_size=None*, *shuffle=False*, *stratify=None*, *random\_seed=0*)

Split the training data into training and validation sets.

#### **Parameters**

- test\_size  $(fload)$  What percentage of data points should be included in the validation set. Defalts to the complement of *train\_size* if *train\_size* is set, and 0.25 otherwise.
- train\_size (float) What percentage of data points should be included in the training set. Defaults to the complement of *test\_size*
- shuffle (boolean) Whether to shuffle the data before splitting. Defaults to False.
- stratify  $(list)$  Splits the data in a stratified fashion, using this argument as class labels. Defaults to None.
- random\_seed  $(int)$  The seed to use for random sampling. Defaults to 0.

# **Examples**

```
>>> import numpy as np
>>> import pandas as pd
...
\gg X = pd.DataFrame([i for i in range(10)], columns=["First"])
\gg y = pd. Series([i for i in range(10)])
...
>>> tv_split = TrainingValidationSplit()
\gg \text{split} = next(tv_split.split(X, y))
>>> assert (split_[0] == np.array([0, 1, 2, 3, 4, 5, 6])).all()
>>> assert (split_[1] == np.array([7, 8, 9])).all()
...
...
>>> tv_split = TrainingValidationSplit(test_size=0.5)
\gg \text{split} = next(tv_split.split(X, y))
>>> assert (split_[0] == np.array([0, 1, 2, 3, 4])).all()
>>> assert (split_[1] == np.array([5, 6, 7, 8, 9])).all()
...
...
>>> tv_split = TrainingValidationSplit(shuffle=True)
\gg split_ = next(tv_split.split(X, y))
```
(continues on next page)

(continued from previous page)

```
>>> assert (split_[0] == np.array([9, 1, 6, 7, 3, 0, 5])).all()
>>> assert (split_[1] == np.array([2, 8, 4])).all()
...
...
\gg y = pd. Series([i % 3 for i in range(10)])
>>> tv_split = TrainingValidationSplit(shuffle=True, stratify=y)
\gg \text{split} = next(tv_split.split(X, y))
>>> assert (split_[0] == np.array([1, 9, 3, 2, 8, 6, 7])).all()
\gg assert (split_[1] == np.array([0, 4, 5])).all()
```
## **Methods**

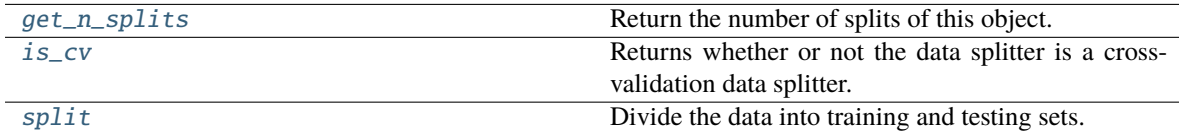

## <span id="page-1652-0"></span>static get\_n\_splits()

Return the number of splits of this object.

**Returns** Always returns 1.

**Return type** int

#### <span id="page-1652-1"></span>property is\_cv(*self* )

Returns whether or not the data splitter is a cross-validation data splitter.

**Returns** If the splitter is a cross-validation data splitter

### **Return type** bool

## <span id="page-1652-2"></span>split(*self*, *X*, *y=None*)

Divide the data into training and testing sets.

#### **Parameters**

- **X** (pd. DataFrame) Dataframe of points to split
- $y$  (pd. Series) Series of points to split

**Returns** Indices to split data into training and test set

**Return type** list

## **Problem Types**

The supported types of machine learning problems.

# **Submodules**

# **problem\_types**

Enum defining the supported types of machine learning problems.

# **Module Contents**

# **Classes Summary**

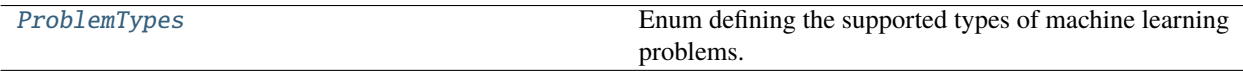

# **Contents**

## <span id="page-1653-0"></span>class evalml.problem\_types.problem\_types.ProblemTypes

Enum defining the supported types of machine learning problems.

# **Attributes**

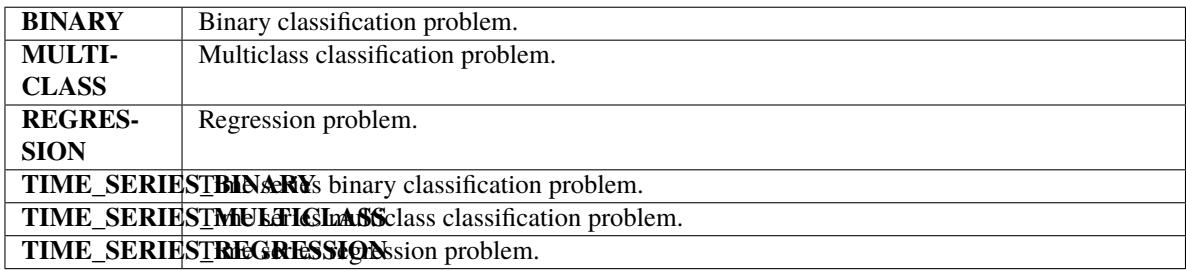

# **Methods**

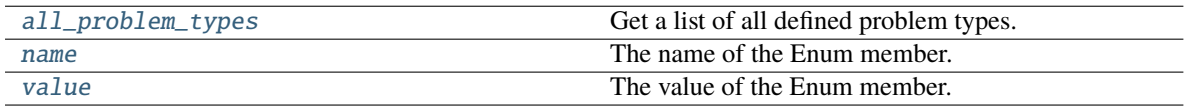

# <span id="page-1653-1"></span>all\_problem\_types(*cls*)

Get a list of all defined problem types.

**Returns** List of all defined problem types.

# **Return type** list(*[ProblemTypes](#page-1653-0)*)

# <span id="page-1653-2"></span>name(*self* )

The name of the Enum member.

# <span id="page-1653-3"></span>value(*self* )

The value of the Enum member.

# **utils**

Utility methods for the ProblemTypes enum in EvalML.

# **Module Contents**

# **Functions**

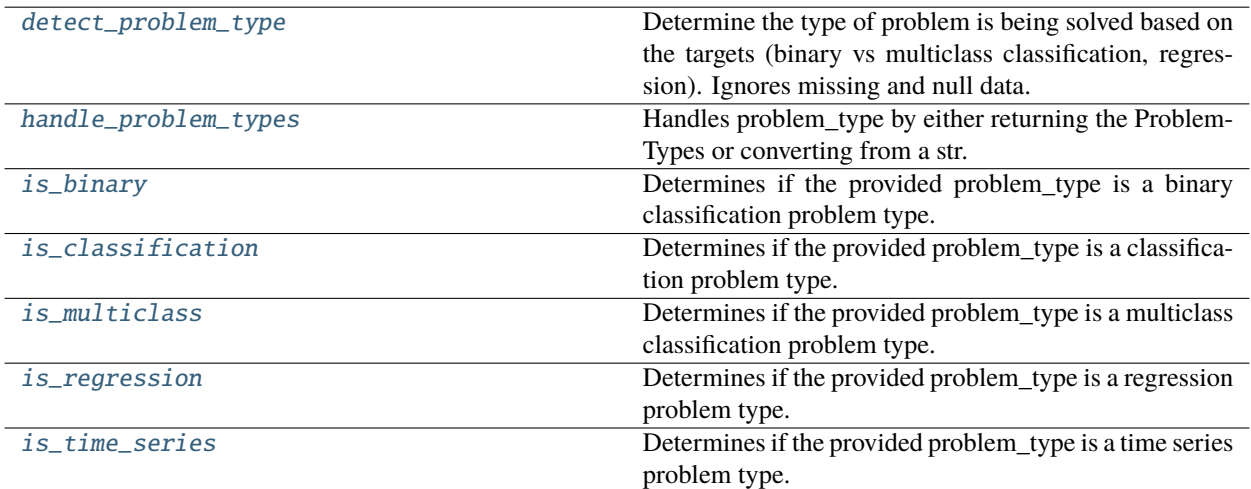

# **Contents**

## <span id="page-1654-0"></span>evalml.problem\_types.utils.detect\_problem\_type(*y*)

Determine the type of problem is being solved based on the targets (binary vs multiclass classification, regression). Ignores missing and null data.

Parameters **y** (pd. Series) – The target labels to predict.

**Returns** ProblemType Enum

**Return type** ProblemType

# **Examples**

```
>>> y = pd Series([0, 1, 0, 0, 0, 1, 1, 0, 0, 1, 1])
>>> assert detect_problem_type(y) == ProblemTypes.BINARY
...
\gg y = pd. Series([1, 2, 3, 2, 1, 1, 1, 2, 2, 3, 3])
>>> assert detect_problem_type(y) == ProblemTypes.MULTICLASS
...
>>> y = pd.Series([1.6, 4.2, 3.3, 2.9, 4, 1, 5.5, 2, -2, -3.2, 3])
>>> assert detect_problem_type(y) == ProblemTypes.REGRESSION
```
<span id="page-1654-1"></span>**Raises** ValueError – If the input has less than two classes.

### evalml.problem\_types.utils.handle\_problem\_types(*problem\_type*)

Handles problem\_type by either returning the ProblemTypes or converting from a str.

**Parameters problem\_type** (str or ProblemTypes) – Problem type that needs to be handled.

**Returns** ProblemTypes enum

**Raises**

- KeyError If input is not a valid ProblemTypes enum value.
- ValueError If input is not a string or ProblemTypes object.

## **Examples**

```
>>> assert handle_problem_types("regression") == ProblemTypes.REGRESSION
>>> assert handle_problem_types("TIME SERIES BINARY") == ProblemTypes.TIME_SERIES_
\rightarrowBINARY
>>> assert handle_problem_types("Multiclass") == ProblemTypes.MULTICLASS
```
<span id="page-1655-0"></span>evalml.problem\_types.utils.is\_binary(*problem\_type*)

Determines if the provided problem\_type is a binary classification problem type.

**Parameters** problem\_type (str or ProblemTypes) – type of supervised learning problem. See evalml.problem\_types.ProblemType.all\_problem\_types for a full list.

**Returns** Whether or not the provided problem\_type is a binary classification problem type.

**Return type** bool

## **Examples**

```
>>> assert is_binary("Binary")
>>> assert is_binary(ProblemTypes.BINARY)
>>> assert is_binary(ProblemTypes.TIME_SERIES_BINARY)
```
<span id="page-1655-1"></span>evalml.problem\_types.utils.is\_classification(*problem\_type*)

Determines if the provided problem\_type is a classification problem type.

```
Parameters problem_type (str or ProblemTypes) – type of supervised learning problem. See
    evalml.problem_types.ProblemType.all_problem_types for a full list.
```
**Returns** Whether or not the provided problem\_type is a classification problem type.

**Return type** bool

## **Examples**

```
>>> assert is_classification("Multiclass")
>>> assert is_classification(ProblemTypes.TIME_SERIES_BINARY)
>>> assert not is_classification(ProblemTypes.REGRESSION)
```
#### <span id="page-1655-2"></span>evalml.problem\_types.utils.is\_multiclass(*problem\_type*)

Determines if the provided problem\_type is a multiclass classification problem type.
**Parameters** problem\_type (str or ProblemTypes) – type of supervised learning problem. See evalml.problem\_types.ProblemType.all\_problem\_types for a full list.

**Returns** Whether or not the provided problem\_type is a multiclass classification problem type.

**Return type** bool

# **Examples**

```
>>> assert is_multiclass("Multiclass")
>>> assert is_multiclass(ProblemTypes.MULTICLASS)
>>> assert is_multiclass(ProblemTypes.TIME_SERIES_MULTICLASS)
```
evalml.problem\_types.utils.is\_regression(*problem\_type*)

Determines if the provided problem\_type is a regression problem type.

**Parameters problem\_type** (str or ProblemTypes) – type of supervised learning problem. See evalml.problem\_types.ProblemType.all\_problem\_types for a full list.

**Returns** Whether or not the provided problem\_type is a regression problem type.

**Return type** bool

## **Examples**

```
>>> assert is_regression("Regression")
>>> assert is_regression(ProblemTypes.REGRESSION)
>>> assert is_regression(ProblemTypes.TIME_SERIES_REGRESSION)
```
evalml.problem\_types.utils.is\_time\_series(*problem\_type*)

Determines if the provided problem\_type is a time series problem type.

**Parameters problem\_type** (str or ProblemTypes) – type of supervised learning problem. See evalml.problem\_types.ProblemType.all\_problem\_types for a full list.

**Returns** Whether or not the provided problem type is a time series problem type.

**Return type** bool

# **Examples**

```
>>> assert is_time_series("time series regression")
>>> assert is_time_series(ProblemTypes.TIME_SERIES_BINARY)
>>> assert not is_time_series(ProblemTypes.REGRESSION)
```
# **Package Contents**

## **Classes Summary**

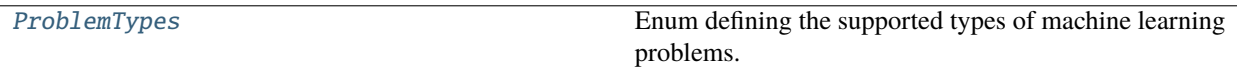

## **Functions**

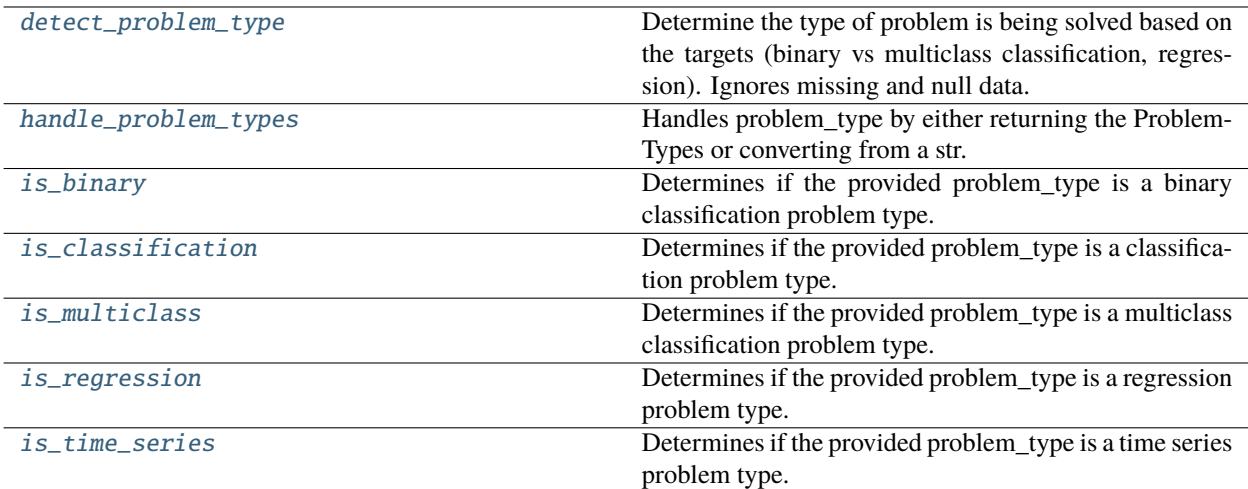

# **Contents**

<span id="page-1657-0"></span>evalml.problem\_types.detect\_problem\_type(*y*)

Determine the type of problem is being solved based on the targets (binary vs multiclass classification, regression). Ignores missing and null data.

Parameters **y** (pd. Series) – The target labels to predict.

**Returns** ProblemType Enum

**Return type** ProblemType

# **Examples**

```
\gg y = pd. Series([0, 1, 0, 0, 0, 1, 1, 0, 0, 1, 1])
>>> assert detect_problem_type(y) == ProblemTypes.BINARY
...
\gg y = pd. Series([1, 2, 3, 2, 1, 1, 1, 2, 2, 3, 3])
>>> assert detect_problem_type(y) == ProblemTypes.MULTICLASS
...
\gg y = pd.Series([1.6, 4.2, 3.3, 2.9, 4, 1, 5.5, 2, -2, -3.2, 3])
>>> assert detect_problem_type(y) == ProblemTypes.REGRESSION
```
**Raises** ValueError – If the input has less than two classes.

# <span id="page-1658-0"></span>evalml.problem\_types.handle\_problem\_types(*problem\_type*)

Handles problem\_type by either returning the ProblemTypes or converting from a str.

**Parameters problem\_type** (str or [ProblemTypes](#page-1659-0)) – Problem type that needs to be handled.

**Returns** ProblemTypes enum

**Raises**

- KeyError If input is not a valid ProblemTypes enum value.
- ValueError If input is not a string or ProblemTypes object.

# **Examples**

```
>>> assert handle_problem_types("regression") == ProblemTypes.REGRESSION
>>> assert handle_problem_types("TIME SERIES BINARY") == ProblemTypes.TIME_SERIES_
\rightarrowBINARY
>>> assert handle_problem_types("Multiclass") == ProblemTypes.MULTICLASS
```
<span id="page-1658-1"></span>evalml.problem\_types.is\_binary(*problem\_type*)

Determines if the provided problem\_type is a binary classification problem type.

**Parameters** problem\_type (str or [ProblemTypes](#page-1659-0)) – type of supervised learning problem. See evalml.problem\_types.ProblemType.all\_problem\_types for a full list.

**Returns** Whether or not the provided problem\_type is a binary classification problem type.

**Return type** bool

# **Examples**

```
>>> assert is_binary("Binary")
>>> assert is_binary(ProblemTypes.BINARY)
>>> assert is_binary(ProblemTypes.TIME_SERIES_BINARY)
```
<span id="page-1658-2"></span>evalml.problem\_types.is\_classification(*problem\_type*)

Determines if the provided problem\_type is a classification problem type.

```
Parameters problem_typeProblemTypes) – type of supervised learning problem. See
   evalml.problem_types.ProblemType.all_problem_types for a full list.
```
**Returns** Whether or not the provided problem\_type is a classification problem type.

**Return type** bool

# **Examples**

```
>>> assert is_classification("Multiclass")
>>> assert is_classification(ProblemTypes.TIME_SERIES_BINARY)
>>> assert not is_classification(ProblemTypes.REGRESSION)
```
## <span id="page-1658-3"></span>evalml.problem\_types.is\_multiclass(*problem\_type*)

Determines if the provided problem\_type is a multiclass classification problem type.

**Parameters problem\_type** (str or [ProblemTypes](#page-1659-0)) – type of supervised learning problem. See evalml.problem\_types.ProblemType.all\_problem\_types for a full list.

**Returns** Whether or not the provided problem\_type is a multiclass classification problem type.

**Return type** bool

# **Examples**

```
>>> assert is_multiclass("Multiclass")
>>> assert is_multiclass(ProblemTypes.MULTICLASS)
>>> assert is_multiclass(ProblemTypes.TIME_SERIES_MULTICLASS)
```
#### <span id="page-1659-1"></span>evalml.problem\_types.is\_regression(*problem\_type*)

Determines if the provided problem\_type is a regression problem type.

**Parameters** problem\_type (str or [ProblemTypes](#page-1659-0)) – type of supervised learning problem. See evalml.problem\_types.ProblemType.all\_problem\_types for a full list.

**Returns** Whether or not the provided problem\_type is a regression problem type.

**Return type** bool

## **Examples**

```
>>> assert is_regression("Regression")
>>> assert is_regression(ProblemTypes.REGRESSION)
>>> assert is_regression(ProblemTypes.TIME_SERIES_REGRESSION)
```
<span id="page-1659-2"></span>evalml.problem\_types.is\_time\_series(*problem\_type*)

Determines if the provided problem\_type is a time series problem type.

**Parameters** problem\_type (str or [ProblemTypes](#page-1659-0)) – type of supervised learning problem. See evalml.problem\_types.ProblemType.all\_problem\_types for a full list.

**Returns** Whether or not the provided problem type is a time series problem type.

**Return type** bool

# **Examples**

```
>>> assert is_time_series("time series regression")
>>> assert is_time_series(ProblemTypes.TIME_SERIES_BINARY)
>>> assert not is_time_series(ProblemTypes.REGRESSION)
```
# <span id="page-1659-0"></span>class evalml.problem\_types.ProblemTypes

Enum defining the supported types of machine learning problems.

#### **Attributes**

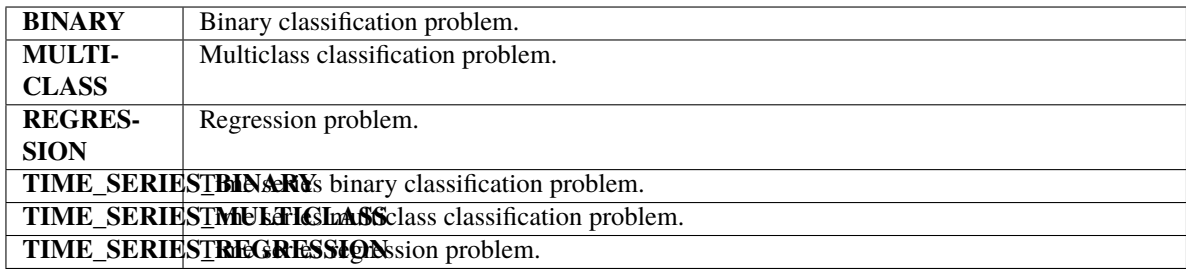

# **Methods**

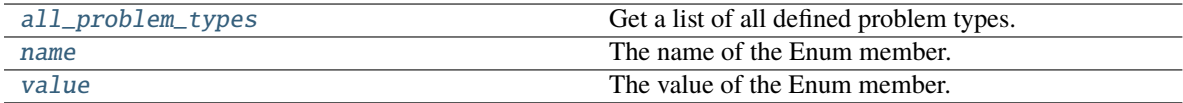

# <span id="page-1660-0"></span>all\_problem\_types(*cls*)

Get a list of all defined problem types.

**Returns** List of all defined problem types.

**Return type** list(*[ProblemTypes](#page-1659-0)*)

# <span id="page-1660-1"></span>name(*self* )

The name of the Enum member.

# <span id="page-1660-2"></span>value(*self* )

The value of the Enum member.

# **Tuners**

EvalML tuner classes.

# **Submodules**

# **grid\_search\_tuner**

Grid Search Optimizer, which generates all of the possible points to search for using a grid.

# **Module Contents**

# **Classes Summary**

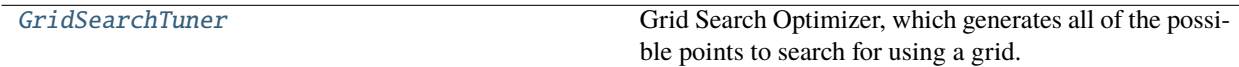

# **Contents**

<span id="page-1661-0"></span>class evalml.tuners.grid\_search\_tuner.GridSearchTuner(*pipeline\_hyperparameter\_ranges*, *n\_points=10*, *random\_seed=0*)

Grid Search Optimizer, which generates all of the possible points to search for using a grid.

#### **Parameters**

- pipeline\_hyperparameter\_ranges  $(dict)$  a set of hyperparameter ranges corresponding to a pipeline's parameters
- **n\_points**  $(int)$  The number of points to sample from along each dimension defined in the space argument. Defaults to 10.
- random\_seed  $(int)$  Seed for random number generator. Unused in this class, defaults to  $\Omega$ .

# **Examples**

```
>>> tuner = GridSearchTuner({'My Component': {'param a': [0.0, 10.0], 'param b': ['a
˓→', 'b', 'c']}}, n_points=5)
>>> proposal = tuner.propose()
...
>>> assert proposal.keys() == {'My Component'}
>>> assert proposal['My Component'] == {'param a': 0.0, 'param b': 'a'}
```
Determines points using a grid search approach.

```
>>> for each in range(5):
... print(tuner.propose())
{'My Component': {'param a': 0.0, 'param b': 'b'}}
{'My Component': {'param a': 0.0, 'param b': 'c'}}
{'My Component': {'param a': 10.0, 'param b': 'a'}}
{'My Component': {'param a': 10.0, 'param b': 'b'}}
{'My Component': {'param a': 10.0, 'param b': 'c'}}
```
## **Methods**

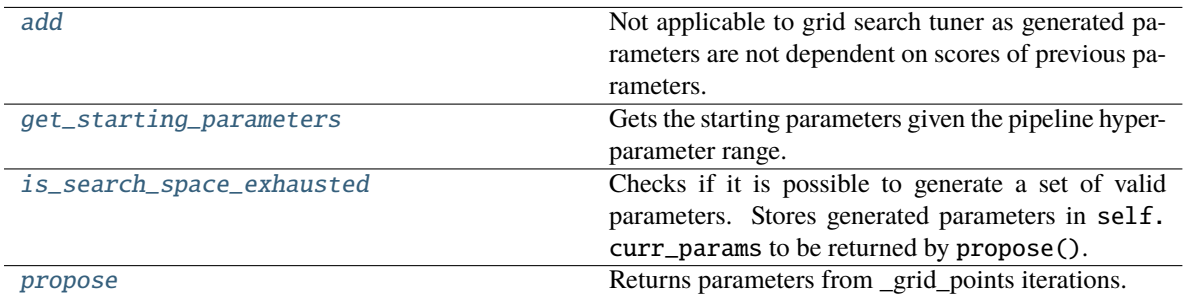

## <span id="page-1661-1"></span>add(*self*, *pipeline\_parameters*, *score*)

Not applicable to grid search tuner as generated parameters are not dependent on scores of previous parameters.

#### **Parameters**

• pipeline\_parameters  $(dict) - a$  dict of the parameters used to evaluate a pipeline

• score  $(fload)$  – the score obtained by evaluating the pipeline with the provided parameters

#### <span id="page-1662-0"></span>get\_starting\_parameters(*self*, *hyperparameter\_ranges*, *random\_seed=0*)

Gets the starting parameters given the pipeline hyperparameter range.

#### **Parameters**

- hyperparameter\_ranges  $(dict)$  The custom hyperparameter ranges passed in during search. Used to determine the starting parameters.
- random\_seed  $(int)$  The random seed to use. Defaults to 0.

**Returns** The starting parameters, randomly chosen, to initialize a pipeline with.

**Return type** dict

## <span id="page-1662-1"></span>is\_search\_space\_exhausted(*self* )

Checks if it is possible to generate a set of valid parameters. Stores generated parameters in self. curr\_params to be returned by propose().

**Returns** If no more valid parameters exists in the search space, return False.

**Return type** bool

**Raises** NoParamsException – If a search space is exhausted, then this exception is thrown.

#### <span id="page-1662-2"></span>propose(*self* )

Returns parameters from \_grid\_points iterations.

If all possible combinations of parameters have been scored, then NoParamsException is raised.

**Returns** proposed pipeline parameters

**Return type** dict

#### **random\_search\_tuner**

Random Search Optimizer.

# **Module Contents**

#### **Classes Summary**

Random Search Tuner **Random Search Tuner** Random Search Optimizer.

# **Contents**

<span id="page-1662-3"></span>class evalml.tuners.random\_search\_tuner.RandomSearchTuner(*pipeline\_hyperparameter\_ranges*, *with\_replacement=False*, *replacement\_max\_attempts=10*,

*random\_seed=0*)

Random Search Optimizer.

## **Parameters**

• pipeline\_hyperparameter\_ranges  $(dict) - a$  set of hyperparameter ranges corresponding to a pipeline's parameters

- with replacement  $(bool) If false$ , only unique hyperparameters will be shown
- replacement\_max\_attempts  $(int)$  The maximum number of tries to get a unique set of random parameters. Only used if tuner is initalized with with\_replacement=True
- random\_seed  $(int)$  Seed for random number generator. Defaults to 0.

## **Example**

```
>>> tuner = RandomSearchTuner({'My Component': {'param a': [0.0, 10.0], 'param b': [
\rightarrow'a', 'b', 'c']}}, random_seed=42)
>>> proposal = tuner.propose()
...
>>> assert proposal.keys() == {'My Component'}
\gg assert proposal['My Component'] == {'param a': 3.7454011884736254, 'param b': 'c
˓→'}
```
Determines points using a random search approach.

```
>>> for each in range(7):
... print(tuner.propose())
{'My Component': {'param a': 7.3199394181140525, 'param b': 'b'}}
{'My Component': {'param a': 1.5601864044243654, 'param b': 'a'}}
{'My Component': {'param a': 0.5808361216819947, 'param b': 'c'}}
{'My Component': {'param a': 6.011150117432089, 'param b': 'c'}}
{'My Component': {'param a': 0.2058449429580245, 'param b': 'c'}}
{'My Component': {'param a': 8.32442640800422, 'param b': 'a'}}
{'My Component': {'param a': 1.8182496720710064, 'param b': 'a'}}
```
**Methods**

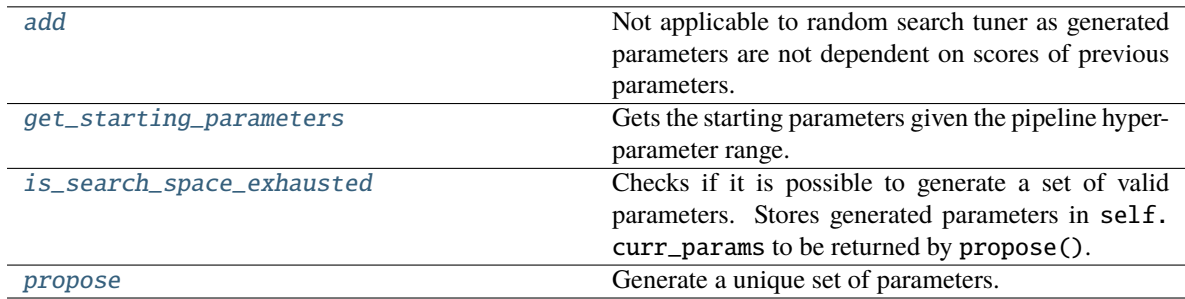

<span id="page-1663-0"></span>add(*self*, *pipeline\_parameters*, *score*)

Not applicable to random search tuner as generated parameters are not dependent on scores of previous parameters.

**Parameters**

- pipeline\_parameters  $(dict) A$  dict of the parameters used to evaluate a pipeline
- score  $(fload)$  The score obtained by evaluating the pipeline with the provided parameters

## <span id="page-1663-1"></span>get\_starting\_parameters(*self*, *hyperparameter\_ranges*, *random\_seed=0*)

Gets the starting parameters given the pipeline hyperparameter range.

**Parameters**

• hyperparameter\_ranges  $(dict)$  – The custom hyperparameter ranges passed in during search. Used to determine the starting parameters.

• random\_seed  $(int)$  – The random seed to use. Defaults to 0.

**Returns** The starting parameters, randomly chosen, to initialize a pipeline with.

**Return type** dict

#### <span id="page-1664-0"></span>is\_search\_space\_exhausted(*self* )

Checks if it is possible to generate a set of valid parameters. Stores generated parameters in self. curr\_params to be returned by propose().

**Returns** If no more valid parameters exists in the search space, return False.

**Return type** bool

**Raises** NoParamsException – If a search space is exhausted, then this exception is thrown.

#### <span id="page-1664-1"></span>propose(*self* )

Generate a unique set of parameters.

If tuner was initialized with with\_replacement=True and the tuner is unable to generate a unique set of parameters after replacement\_max\_attempts tries, then NoParamsException is raised.

**Returns** Proposed pipeline parameters

**Return type** dict

# **skopt\_tuner**

Bayesian Optimizer.

## **Module Contents**

## **Classes Summary**

[SKOptTuner](#page-1665-0) Bayesian Optimizer.

## **Attributes Summary**

[logger](#page-1665-1)

# **Contents**

<span id="page-1665-1"></span>evalml.tuners.skopt\_tuner.logger

```
class evalml.tuners.skopt_tuner.SKOptTuner(pipeline_hyperparameter_ranges, random_seed=0)
```
Bayesian Optimizer.

## **Parameters**

- pipeline\_hyperparameter\_ranges  $(dict) A$  set of hyperparameter ranges corresponding to a pipeline's parameters.
- random\_seed  $(int)$  The seed for the random number generator. Defaults to 0.

# **Examples**

```
>>> tuner = SKOptTuner({'My Component': {'param a': [0.0, 10.0], 'param b': ['a', 'b
\rightarrow', 'c']}})
>>> proposal = tuner.propose()
...
>>> assert proposal.keys() == {'My Component'}
\gg assert proposal ['My Component'] == {'param a': 5.928446182250184, 'param b': 'c
˓→'}
```
Determines points using a Bayesian Optimizer approach.

```
>>> for each in range(7):
... print(tuner.propose())
{'My Component': {'param a': 8.57945617622757, 'param b': 'c'}}
{'My Component': {'param a': 6.235636967859724, 'param b': 'b'}}
{'My Component': {'param a': 2.9753460654447235, 'param b': 'a'}}
{'My Component': {'param a': 2.7265629458011325, 'param b': 'b'}}
{'My Component': {'param a': 8.121687287754932, 'param b': 'b'}}
{'My Component': {'param a': 3.927847961008298, 'param b': 'c'}}
{'My Component': {'param a': 3.3739616041726843, 'param b': 'b'}}
```
## **Methods**

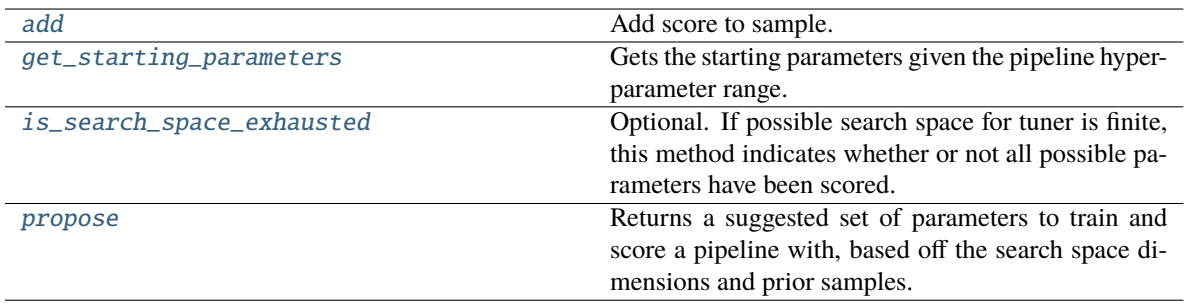

<span id="page-1665-2"></span>add(*self*, *pipeline\_parameters*, *score*)

Add score to sample.

#### **Parameters**

• pipeline\_parameters  $(dict) - A$  dict of the parameters used to evaluate a pipeline

• score  $(fload)$  – The score obtained by evaluating the pipeline with the provided parameters

**Returns** None

**Raises**

- Exception If skopt tuner errors.
- ParameterError If skopt receives invalid parameters.

#### <span id="page-1666-0"></span>get\_starting\_parameters(*self*, *hyperparameter\_ranges*, *random\_seed=0*)

Gets the starting parameters given the pipeline hyperparameter range.

#### **Parameters**

- hyperparameter\_ranges  $(dict)$  The custom hyperparameter ranges passed in during search. Used to determine the starting parameters.
- random\_seed  $(int)$  The random seed to use. Defaults to 0.

**Returns** The starting parameters, randomly chosen, to initialize a pipeline with.

**Return type** dict

#### <span id="page-1666-1"></span>is\_search\_space\_exhausted(*self* )

Optional. If possible search space for tuner is finite, this method indicates whether or not all possible parameters have been scored.

**Returns** Returns true if all possible parameters in a search space has been scored.

**Return type** bool

#### <span id="page-1666-2"></span>propose(*self* )

Returns a suggested set of parameters to train and score a pipeline with, based off the search space dimensions and prior samples.

**Returns** Proposed pipeline parameters.

**Return type** dict

## **tuner**

Base Tuner class.

# **Module Contents**

## **Classes Summary**

[Tuner](#page-1667-0) Base Tuner class.

# **Contents**

<span id="page-1667-0"></span>class evalml.tuners.tuner.Tuner(*pipeline\_hyperparameter\_ranges*, *random\_seed=0*)

Base Tuner class.

Tuners implement different strategies for sampling from a search space. They're used in EvalML to search the space of pipeline hyperparameters.

#### **Parameters**

- pipeline\_hyperparameter\_ranges  $(dict)$  a set of hyperparameter ranges corresponding to a pipeline's parameters.
- random\_seed  $(int)$  The random state. Defaults to 0.

# **Methods**

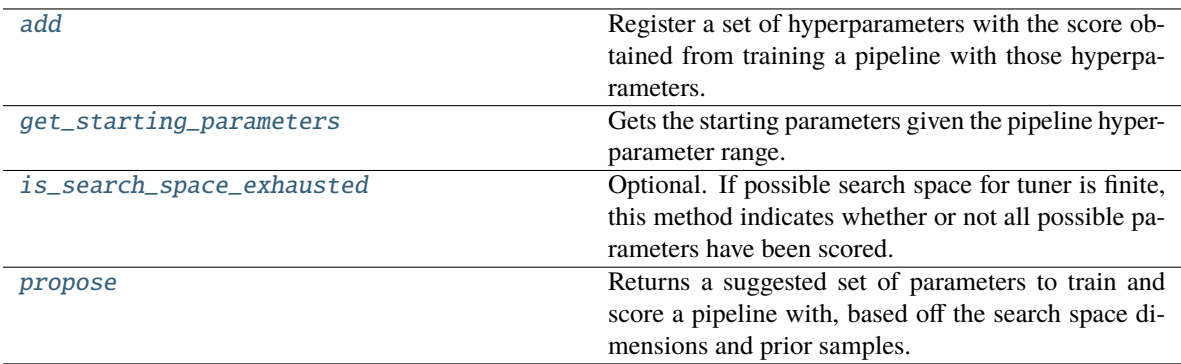

#### <span id="page-1667-1"></span>abstract add(*self*, *pipeline\_parameters*, *score*)

Register a set of hyperparameters with the score obtained from training a pipeline with those hyperparameters.

#### **Parameters**

- pipeline\_parameters  $(dict) a$  dict of the parameters used to evaluate a pipeline
- score  $(fload)$  the score obtained by evaluating the pipeline with the provided parameters

**Returns** None

```
get_starting_parameters(self, hyperparameter_ranges, random_seed=0)
```
Gets the starting parameters given the pipeline hyperparameter range.

#### **Parameters**

- hyperparameter\_ranges  $(dict)$  The custom hyperparameter ranges passed in during search. Used to determine the starting parameters.
- random\_seed  $(int)$  The random seed to use. Defaults to 0.

**Returns** The starting parameters, randomly chosen, to initialize a pipeline with.

**Return type** dict

#### <span id="page-1667-3"></span>is\_search\_space\_exhausted(*self* )

Optional. If possible search space for tuner is finite, this method indicates whether or not all possible parameters have been scored.

**Returns** Returns true if all possible parameters in a search space has been scored.

## **Return type** bool

## <span id="page-1668-0"></span>abstract propose(*self* )

Returns a suggested set of parameters to train and score a pipeline with, based off the search space dimensions and prior samples.

**Returns** Proposed pipeline parameters

**Return type** dict

#### **tuner\_exceptions**

Exception thrown by tuner classes.

# **Module Contents**

# **Contents**

#### exception evalml.tuners.tuner\_exceptions.NoParamsException

Raised when a tuner exhausts its search space and runs out of parameters to propose.

## exception evalml.tuners.tuner\_exceptions.ParameterError

Raised when a tuner encounters an error with the parameters being used with it.

# **Package Contents**

## **Classes Summary**

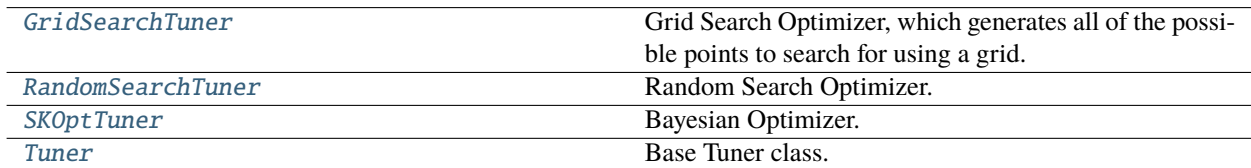

# **Exceptions Summary**

# **Contents**

<span id="page-1668-1"></span>class evalml.tuners.GridSearchTuner(*pipeline\_hyperparameter\_ranges*, *n\_points=10*, *random\_seed=0*) Grid Search Optimizer, which generates all of the possible points to search for using a grid.

#### **Parameters**

- pipeline\_hyperparameter\_ranges  $(dict) a$  set of hyperparameter ranges corresponding to a pipeline's parameters
- n\_points (int) The number of points to sample from along each dimension defined in the space argument. Defaults to 10.

• **random\_seed**  $(int)$  – Seed for random number generator. Unused in this class, defaults to  $\Omega$ .

# **Examples**

```
>>> tuner = GridSearchTuner({'My Component': {'param a': [0.0, 10.0], 'param b': ['a
\rightarrow', 'b', 'c']}}, n_points=5)
>>> proposal = tuner.propose()
...
>>> assert proposal.keys() == {'My Component'}
>>> assert proposal['My Component'] == {'param a': 0.0, 'param b': 'a'}
```
Determines points using a grid search approach.

```
>>> for each in range(5):
... print(tuner.propose())
{'My Component': {'param a': 0.0, 'param b': 'b'}}
{'My Component': {'param a': 0.0, 'param b': 'c'}}
{'My Component': {'param a': 10.0, 'param b': 'a'}}
{'My Component': {'param a': 10.0, 'param b': 'b'}}
{'My Component': {'param a': 10.0, 'param b': 'c'}}
```
## **Methods**

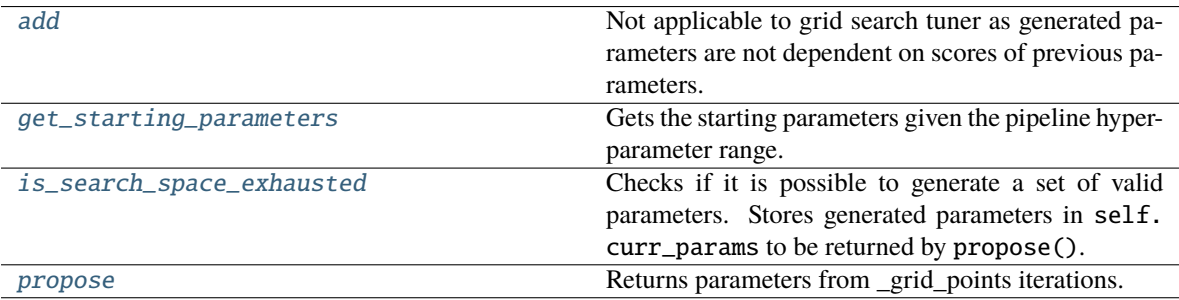

#### <span id="page-1669-0"></span>add(*self*, *pipeline\_parameters*, *score*)

Not applicable to grid search tuner as generated parameters are not dependent on scores of previous parameters.

#### **Parameters**

- **pipeline\_parameters**  $(dict) a$  dict of the parameters used to evaluate a pipeline
- score  $(fload)$  the score obtained by evaluating the pipeline with the provided parameters

## <span id="page-1669-1"></span>get\_starting\_parameters(*self*, *hyperparameter\_ranges*, *random\_seed=0*)

Gets the starting parameters given the pipeline hyperparameter range.

## **Parameters**

- hyperparameter\_ranges  $(dict)$  The custom hyperparameter ranges passed in during search. Used to determine the starting parameters.
- random\_seed  $(int)$  The random seed to use. Defaults to 0.

**Returns** The starting parameters, randomly chosen, to initialize a pipeline with.

**Return type** dict

## <span id="page-1670-1"></span>is\_search\_space\_exhausted(*self* )

Checks if it is possible to generate a set of valid parameters. Stores generated parameters in self. curr\_params to be returned by propose().

**Returns** If no more valid parameters exists in the search space, return False.

#### **Return type** bool

**Raises** [NoParamsException](#page-1670-3) – If a search space is exhausted, then this exception is thrown.

#### <span id="page-1670-2"></span>propose(*self* )

Returns parameters from \_grid\_points iterations.

If all possible combinations of parameters have been scored, then NoParamsException is raised.

**Returns** proposed pipeline parameters

**Return type** dict

#### <span id="page-1670-3"></span>exception evalml.tuners.NoParamsException

Raised when a tuner exhausts its search space and runs out of parameters to propose.

#### <span id="page-1670-4"></span>exception evalml.tuners.ParameterError

Raised when a tuner encounters an error with the parameters being used with it.

<span id="page-1670-0"></span>class evalml.tuners.RandomSearchTuner(*pipeline\_hyperparameter\_ranges*, *with\_replacement=False*, *replacement\_max\_attempts=10*, *random\_seed=0*)

Random Search Optimizer.

#### **Parameters**

- pipeline\_hyperparameter\_ranges  $(dict) a$  set of hyperparameter ranges corresponding to a pipeline's parameters
- with\_replacement (bool) If false, only unique hyperparameters will be shown
- replacement\_max\_attempts  $(int)$  The maximum number of tries to get a unique set of random parameters. Only used if tuner is initalized with with\_replacement=True
- random\_seed  $(int)$  Seed for random number generator. Defaults to 0.

#### **Example**

```
>>> tuner = RandomSearchTuner({'My Component': {'param a': [0.0, 10.0], 'param b': [
˓→'a', 'b', 'c']}}, random_seed=42)
>>> proposal = tuner.propose()
...
>>> assert proposal.keys() == {'My Component'}
>>> assert proposal['My Component'] == {'param a': 3.7454011884736254, 'param b': 'c
˓→'}
```
Determines points using a random search approach.

```
>>> for each in range(7):
... print(tuner.propose())
{'My Component': {'param a': 7.3199394181140525, 'param b': 'b'}}
{'My Component': {'param a': 1.5601864044243654, 'param b': 'a'}}
{'My Component': {'param a': 0.5808361216819947, 'param b': 'c'}}
{'My Component': {'param a': 6.011150117432089, 'param b': 'c'}}
```
(continues on next page)

(continued from previous page)

```
{'My Component': {'param a': 0.2058449429580245, 'param b': 'c'}}
{'My Component': {'param a': 8.32442640800422, 'param b': 'a'}}
{'My Component': {'param a': 1.8182496720710064, 'param b': 'a'}}
```
#### **Methods**

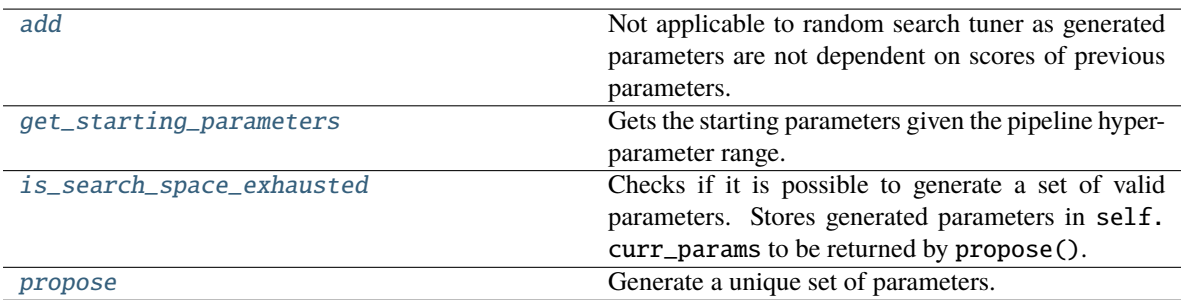

#### <span id="page-1671-0"></span>add(*self*, *pipeline\_parameters*, *score*)

Not applicable to random search tuner as generated parameters are not dependent on scores of previous parameters.

#### **Parameters**

- pipeline\_parameters  $(dict) A$  dict of the parameters used to evaluate a pipeline
- score  $(fload)$  The score obtained by evaluating the pipeline with the provided parameters

#### <span id="page-1671-1"></span>get\_starting\_parameters(*self*, *hyperparameter\_ranges*, *random\_seed=0*)

Gets the starting parameters given the pipeline hyperparameter range.

#### **Parameters**

- hyperparameter\_ranges  $(dict)$  The custom hyperparameter ranges passed in during search. Used to determine the starting parameters.
- random\_seed  $(int)$  The random seed to use. Defaults to 0.

**Returns** The starting parameters, randomly chosen, to initialize a pipeline with.

#### **Return type** dict

#### <span id="page-1671-2"></span>is\_search\_space\_exhausted(*self* )

Checks if it is possible to generate a set of valid parameters. Stores generated parameters in self. curr\_params to be returned by propose().

**Returns** If no more valid parameters exists in the search space, return False.

#### **Return type** bool

**Raises** [NoParamsException](#page-1670-3) – If a search space is exhausted, then this exception is thrown.

#### <span id="page-1671-3"></span>propose(*self* )

Generate a unique set of parameters.

If tuner was initialized with with\_replacement=True and the tuner is unable to generate a unique set of parameters after replacement\_max\_attempts tries, then NoParamsException is raised.

**Returns** Proposed pipeline parameters

**Return type** dict

<span id="page-1672-0"></span>class evalml.tuners.SKOptTuner(*pipeline\_hyperparameter\_ranges*, *random\_seed=0*)

Bayesian Optimizer.

## **Parameters**

- pipeline\_hyperparameter\_ranges  $(dict) A$  set of hyperparameter ranges corresponding to a pipeline's parameters.
- random\_seed  $(int)$  The seed for the random number generator. Defaults to 0.

## **Examples**

```
>>> tuner = SKOptTuner({'My Component': {'param a': [0.0, 10.0], 'param b': ['a', 'b
\rightarrow', 'c']}})
>>> proposal = tuner.propose()
...
\gg assert proposal.keys() == {'My Component'}
>>> assert proposal['My Component'] == {'param a': 5.928446182250184, 'param b': 'c
\rightarrow'}
```
Determines points using a Bayesian Optimizer approach.

```
>>> for each in range(7):
... print(tuner.propose())
{'My Component': {'param a': 8.57945617622757, 'param b': 'c'}}
{'My Component': {'param a': 6.235636967859724, 'param b': 'b'}}
{'My Component': {'param a': 2.9753460654447235, 'param b': 'a'}}
{'My Component': {'param a': 2.7265629458011325, 'param b': 'b'}}
{'My Component': {'param a': 8.121687287754932, 'param b': 'b'}}
{'My Component': {'param a': 3.927847961008298, 'param b': 'c'}}
{'My Component': {'param a': 3.3739616041726843, 'param b': 'b'}}
```
## **Methods**

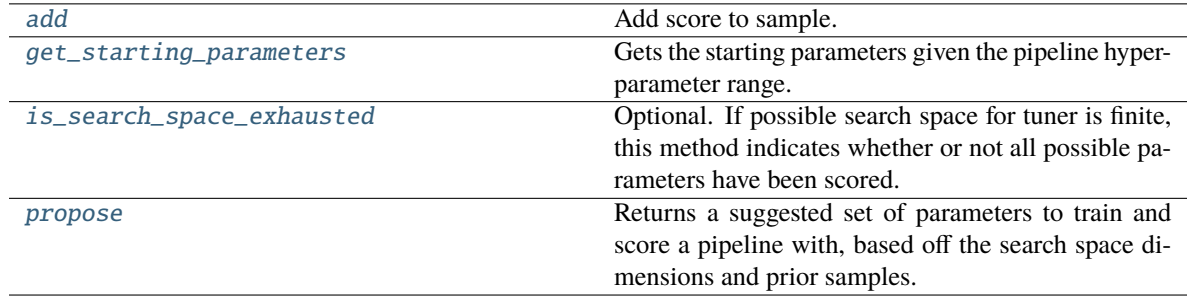

<span id="page-1672-1"></span>add(*self*, *pipeline\_parameters*, *score*)

Add score to sample.

## **Parameters**

- pipeline\_parameters  $(dict) A$  dict of the parameters used to evaluate a pipeline
- score  $(fload)$  The score obtained by evaluating the pipeline with the provided parameters

**Returns** None

**Raises**

- Exception If skopt tuner errors.
- [ParameterError](#page-1670-4) If skopt receives invalid parameters.

```
get_starting_parameters(self, hyperparameter_ranges, random_seed=0)
```
Gets the starting parameters given the pipeline hyperparameter range.

## **Parameters**

- hyperparameter\_ranges  $(dict)$  The custom hyperparameter ranges passed in during search. Used to determine the starting parameters.
- random\_seed  $(int)$  The random seed to use. Defaults to 0.

**Returns** The starting parameters, randomly chosen, to initialize a pipeline with.

#### **Return type** dict

#### <span id="page-1673-2"></span>is\_search\_space\_exhausted(*self* )

Optional. If possible search space for tuner is finite, this method indicates whether or not all possible parameters have been scored.

**Returns** Returns true if all possible parameters in a search space has been scored.

## **Return type** bool

<span id="page-1673-3"></span>propose(*self* )

Returns a suggested set of parameters to train and score a pipeline with, based off the search space dimensions and prior samples.

**Returns** Proposed pipeline parameters.

**Return type** dict

<span id="page-1673-0"></span>class evalml.tuners.Tuner(*pipeline\_hyperparameter\_ranges*, *random\_seed=0*)

# Base Tuner class.

Tuners implement different strategies for sampling from a search space. They're used in EvalML to search the space of pipeline hyperparameters.

# **Parameters**

- pipeline\_hyperparameter\_ranges  $(dict)$  a set of hyperparameter ranges corresponding to a pipeline's parameters.
- random\_seed  $(int)$  The random state. Defaults to 0.

## **Methods**

<span id="page-1673-4"></span>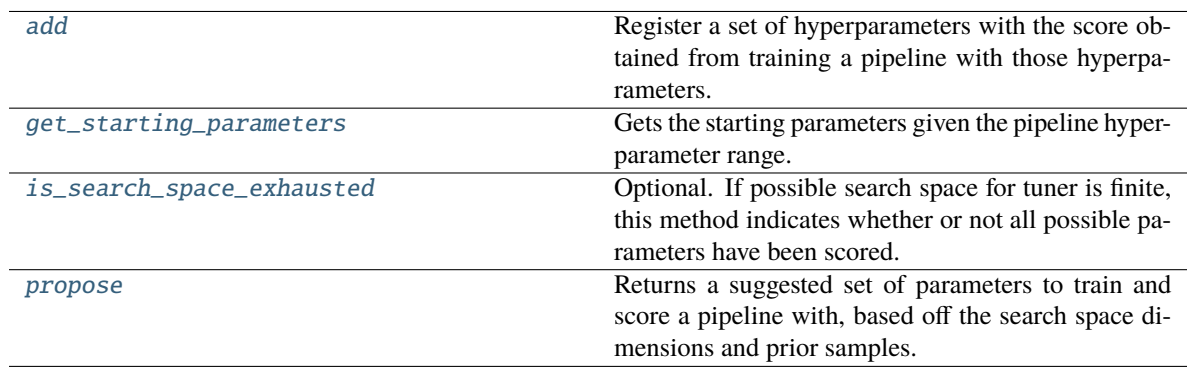

#### abstract add(*self*, *pipeline\_parameters*, *score*)

Register a set of hyperparameters with the score obtained from training a pipeline with those hyperparameters.

#### **Parameters**

- pipeline\_parameters  $(dict) a$  dict of the parameters used to evaluate a pipeline
- score (float) the score obtained by evaluating the pipeline with the provided parameters

**Returns** None

<span id="page-1674-0"></span>get\_starting\_parameters(*self*, *hyperparameter\_ranges*, *random\_seed=0*)

Gets the starting parameters given the pipeline hyperparameter range.

#### **Parameters**

- hyperparameter\_ranges  $(dict)$  The custom hyperparameter ranges passed in during search. Used to determine the starting parameters.
- random\_seed  $(int)$  The random seed to use. Defaults to 0.

**Returns** The starting parameters, randomly chosen, to initialize a pipeline with.

# **Return type** dict

## <span id="page-1674-1"></span>is\_search\_space\_exhausted(*self* )

Optional. If possible search space for tuner is finite, this method indicates whether or not all possible parameters have been scored.

**Returns** Returns true if all possible parameters in a search space has been scored.

#### **Return type** bool

#### <span id="page-1674-2"></span>abstract propose(*self* )

Returns a suggested set of parameters to train and score a pipeline with, based off the search space dimensions and prior samples.

**Returns** Proposed pipeline parameters

**Return type** dict

#### **Utils**

Utility methods.

#### **Submodules**

#### **base\_meta**

Metaclass that overrides creating a new component or pipeline by wrapping methods with validators and setters.

# **Module Contents**

# **Classes Summary**

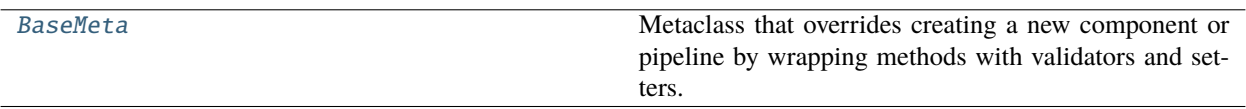

# **Contents**

# <span id="page-1675-0"></span>class evalml.utils.base\_meta.BaseMeta

Metaclass that overrides creating a new component or pipeline by wrapping methods with validators and setters.

## **Attributes**

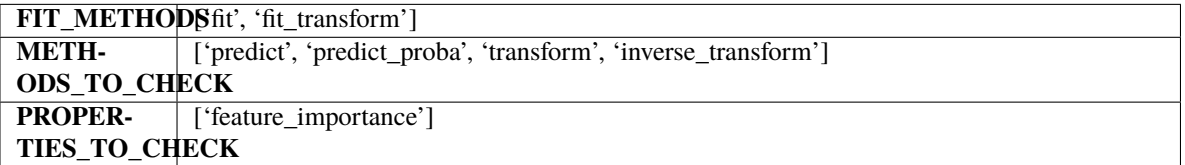

# **Methods**

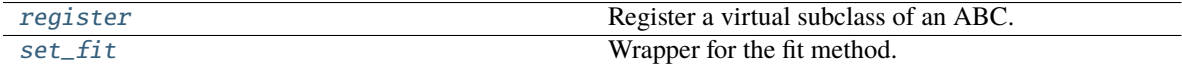

#### <span id="page-1675-1"></span>register(*cls*, *subclass*)

Register a virtual subclass of an ABC.

Returns the subclass, to allow usage as a class decorator.

# <span id="page-1675-2"></span>classmethod set\_fit(*cls*, *method*)

Wrapper for the fit method.

## **cli\_utils**

CLI functions.

# **Module Contents**

# **Functions**

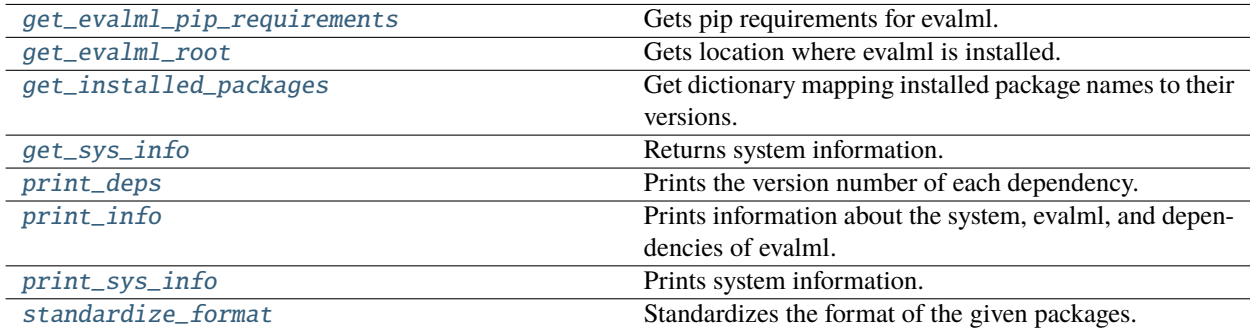

# **Attributes Summary**

[CONDA\\_TO\\_PIP\\_NAME](#page-1676-7)

## **Contents**

#### <span id="page-1676-7"></span>evalml.utils.cli\_utils.CONDA\_TO\_PIP\_NAME

# <span id="page-1676-0"></span>evalml.utils.cli\_utils.get\_evalml\_pip\_requirements(*evalml\_path*, *ignore\_packages=None*) Gets pip requirements for evalml.

#### **Parameters**

- evalml\_path Path to evalml root.
- ignore\_packages List of packages to ignore. Defaults to None.

**Returns** List of pip requirements for evalml.

#### <span id="page-1676-1"></span>evalml.utils.cli\_utils.get\_evalml\_root()

Gets location where evalml is installed.

**Returns** Location where evalml is installed.

# <span id="page-1676-2"></span>evalml.utils.cli\_utils.get\_installed\_packages()

Get dictionary mapping installed package names to their versions.

**Returns** Dictionary mapping installed package names to their versions.

## <span id="page-1676-3"></span>evalml.utils.cli\_utils.get\_sys\_info()

Returns system information.

**Returns** List of tuples about system stats.

#### <span id="page-1676-4"></span>evalml.utils.cli\_utils.print\_deps()

Prints the version number of each dependency.

#### <span id="page-1676-6"></span><span id="page-1676-5"></span>evalml.utils.cli\_utils.print\_info()

Prints information about the system, evalml, and dependencies of evalml.

# evalml.utils.cli\_utils.print\_sys\_info()

Prints system information.

```
evalml.utils.cli_utils.standardize_format(packages, ignore_packages=None)
```
Standardizes the format of the given packages.

# **Parameters**

- packages Requirements package generator object.
- ignore\_packages List of packages to ignore. Defaults to None.

**Returns** List of packages with standardized format.

# **gen\_utils**

General utility methods.

# **Module Contents**

# **Classes Summary**

[classproperty](#page-1679-0) Allows function to be accessed as a class level property.

# **Functions**

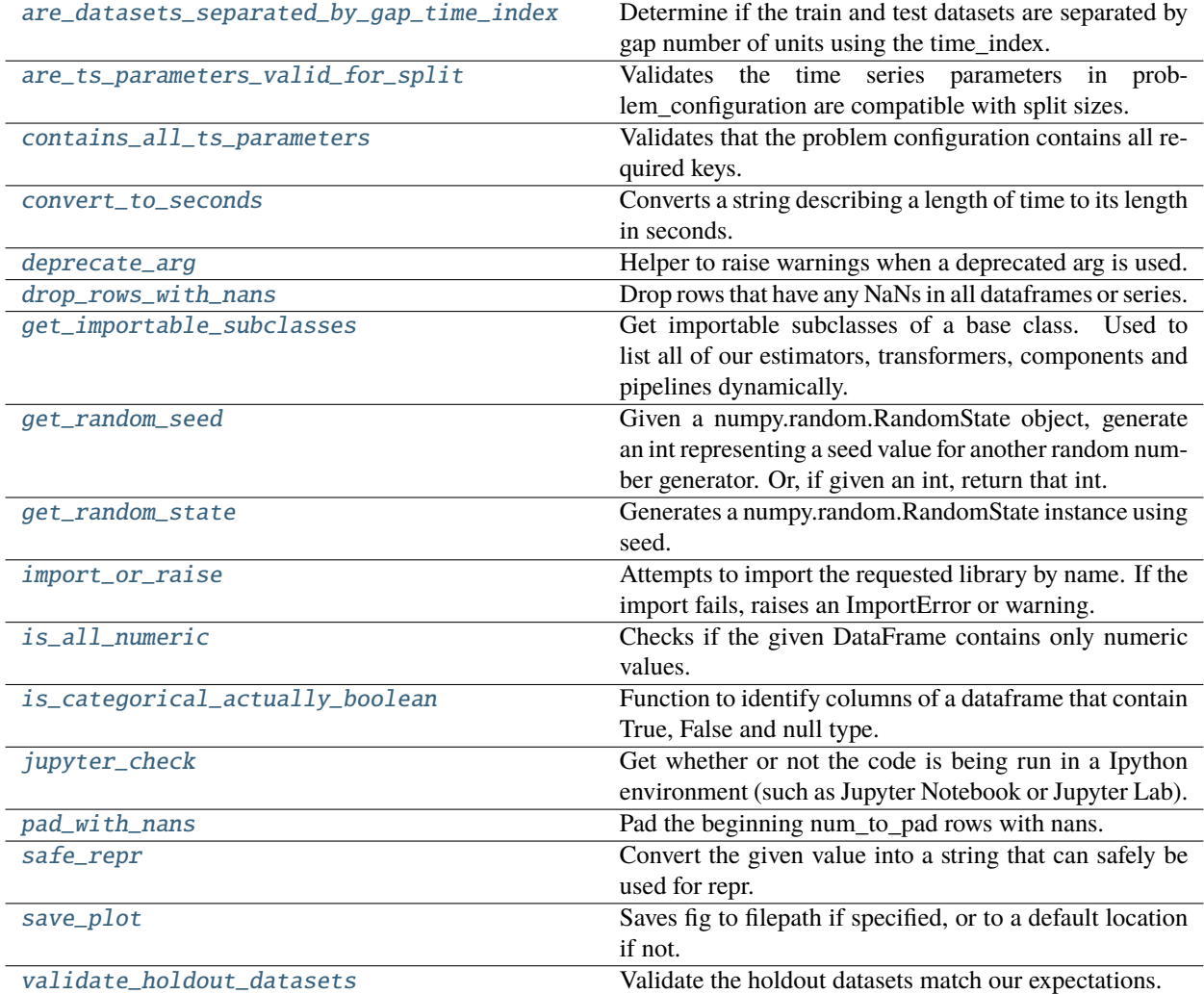

# **Attributes Summary**

# [logger](#page-1682-5)

[SEED\\_BOUNDS](#page-1683-1)

# **Contents**

<span id="page-1679-1"></span>evalml.utils.gen\_utils.are\_datasets\_separated\_by\_gap\_time\_index(*train*, *test*, *pipeline\_params*) Determine if the train and test datasets are separated by gap number of units using the time\_index.

This will be true when users are predicting on unseen data but not during cross validation since the target is known.

#### **Parameters**

- train (pd.DataFrame) Training data.
- test  $(pd.DataFrame) Data of shape [n samples, n features].$
- pipeline\_params  $(dict)$  Dictionary of time series parameters.

**Returns** True if the difference in time units is equal to gap + 1.

**Return type** bool

```
evalml.utils.gen_utils.are_ts_parameters_valid_for_split(gap, max_delay, forecast_horizon, n_obs,
                                                               n_splits)
```
Validates the time series parameters in problem\_configuration are compatible with split sizes.

#### **Parameters**

- gap  $(int)$  gap value.
- $max\_delay (int) max\_delay value$ .
- forecast\_horizon  $(int)$  forecast horizon value.
- **n\_obs**  $(int)$  Number of observations in the dataset.
- $n$ \_splits  $(int)$  Number of cross validation splits.

#### **Returns**

**TsParameterValidationResult - named tuple with four fields** is\_valid (bool): True if parameters are valid. msg (str): Contains error message to display. Empty if is\_valid. smallest split size (int): Smallest split size given n obs and n splits. max window size (int): Max window size given gap, max\_delay, forecast\_horizon.

## <span id="page-1679-0"></span>class evalml.utils.gen\_utils.classproperty(*func*)

Allows function to be accessed as a class level property.

Example: .. code-block:

```
class LogisticRegressionBinaryPipeline(PipelineBase):
   component_graph = ['Simple Imputer', 'Logistic Regression Classifier']
   @classproperty
   def summary(cls):
   summary = ""
   for component in cls.component_graph:
       component = handle_component_class(component)
        summary += component.name + " + "
   return summary
```
(continues on next page)

(continued from previous page)

```
assert LogisticRegressionBinaryPipeline.summary == "Simple Imputer + Logistic␣
˓→Regression Classifier + "
assert LogisticRegressionBinaryPipeline().summary == "Simple Imputer + Logistic␣
˓→Regression Classifier + "
```
<span id="page-1680-0"></span>evalml.utils.gen\_utils.contains\_all\_ts\_parameters(*problem\_configuration*)

Validates that the problem configuration contains all required keys.

Parameters problem\_configuration  $(dict)$  – Problem configuration.

**Returns**

**True if the configuration contains all parameters. If False, msg is a non-empty** string with error message.

**Return type** bool, str

<span id="page-1680-1"></span>evalml.utils.gen\_utils.convert\_to\_seconds(*input\_str*)

Converts a string describing a length of time to its length in seconds.

**Parameters input\_str** (str) – The string to be parsed and converted to seconds.

**Returns** Returns the library if importing succeeded.

**Raises** AssertionError – If an invalid unit is used.

## **Examples**

```
\gg assert convert_to_seconds("10 hr") == 36000.0
>>> assert convert_to_seconds("30 minutes") == 1800.0
\gg assert convert_to_seconds("2.5 min") == 150.0
```
<span id="page-1680-2"></span>evalml.utils.gen\_utils.deprecate\_arg(*old\_arg*, *new\_arg*, *old\_value*, *new\_value*)

Helper to raise warnings when a deprecated arg is used.

#### **Parameters**

- old\_arg  $(str)$  Name of old/deprecated argument.
- new\_arg  $(str)$  Name of new argument.
- old\_value (Any) Value the user passed in for the old argument.
- new\_value  $(Any)$  Value the user passed in for the new argument.

**Returns** old\_value if not None, else new\_value

<span id="page-1680-3"></span>evalml.utils.gen\_utils.drop\_rows\_with\_nans(*\*pd\_data*)

Drop rows that have any NaNs in all dataframes or series.

**Parameters** \*pd\_data – sequence of pd.Series or pd.DataFrame or None

**Returns** list of pd.DataFrame or pd.Series or None

<span id="page-1680-4"></span>evalml.utils.gen\_utils.get\_importable\_subclasses(*base\_class*, *used\_in\_automl=True*)

Get importable subclasses of a base class. Used to list all of our estimators, transformers, components and pipelines dynamically.

#### **Parameters**

• base\_class (abc.ABCMeta) – Base class to find all of the subclasses for.

• used\_in\_automl – Not all components/pipelines/estimators are used in automl search. If True, only include those subclasses that are used in the search. This would mean excluding classes related to ExtraTrees, ElasticNet, and Baseline estimators.

**Returns** List of subclasses.

<span id="page-1681-0"></span>evalml.utils.gen\_utils.get\_random\_seed(*random\_state*, *min\_bound=SEED\_BOUNDS.min\_bound*, *max\_bound=SEED\_BOUNDS.max\_bound*)

Given a numpy.random.RandomState object, generate an int representing a seed value for another random number generator. Or, if given an int, return that int.

To protect against invalid input to a particular library's random number generator, if an int value is provided, and it is outside the bounds "[min\_bound, max\_bound)", the value will be projected into the range between the min\_bound (inclusive) and max\_bound (exclusive) using modular arithmetic.

#### **Parameters**

- **random\_state** (int, numpy.random.RandomState) random state
- $min\_bound$  (None,  $int$ ) if not default of None, will be min bound when generating seed (inclusive). Must be less than max\_bound.
- max\_bound (None,  $int$ ) if not default of None, will be max bound when generating seed (exclusive). Must be greater than min\_bound.

**Returns** Seed for random number generator

#### **Return type** int

**Raises** ValueError – If boundaries are not valid.

```
evalml.utils.gen_utils.get_random_state(seed)
```
Generates a numpy.random.RandomState instance using seed.

**Parameters seed** (None, int, np.random.RandomState object) – seed to use to generate numpy.random.RandomState. Must be between SEED\_BOUNDS.min\_bound and SEED\_BOUNDS.max\_bound, inclusive.

**Raises ValueError** – If the input seed is not within the acceptable range.

**Returns** A numpy.random.RandomState instance.

<span id="page-1681-2"></span>evalml.utils.gen\_utils.import\_or\_raise(*library*, *error\_msg=None*, *warning=False*)

Attempts to import the requested library by name. If the import fails, raises an ImportError or warning.

## **Parameters**

- library  $(str)$  The name of the library.
- error\_msg  $(str)$  Error message to return if the import fails.
- warning  $(bool)$  If True, import\_or\_raise gives a warning instead of ImportError. Defaults to False.

**Returns** Returns the library if importing succeeded.

<span id="page-1681-3"></span>**Raises**

- **ImportError** If attempting to import the library fails because the library is not installed.
- Exception If importing the library fails.

## evalml.utils.gen\_utils.is\_all\_numeric(*df* )

Checks if the given DataFrame contains only numeric values.

**Parameters df** (pd. DataFrame) – The DataFrame to check data types of.

**Returns** True if all the columns are numeric and are not missing any values, False otherwise.

# <span id="page-1682-0"></span>evalml.utils.gen\_utils.is\_categorical\_actually\_boolean(*df*, *df\_col*)

Function to identify columns of a dataframe that contain True, False and null type.

The function is intended to be applied to columns that are identified as Categorical by the Imputer/SimpleImputer.

# **Parameters**

- **df** (pandas. DataFrame) Pandas dataframe with data.
- **df\_col**  $(str)$  The column to identify as basically a nullable Boolean.

**Returns** Whether the column contains True, False and a null type.

# **Return type** bool

# <span id="page-1682-1"></span>evalml.utils.gen\_utils.jupyter\_check()

Get whether or not the code is being run in a Ipython environment (such as Jupyter Notebook or Jupyter Lab).

**Returns** True if Ipython, False otherwise.

**Return type** boolean

<span id="page-1682-5"></span>evalml.utils.gen\_utils.logger

## <span id="page-1682-2"></span>evalml.utils.gen\_utils.pad\_with\_nans(*pd\_data*, *num\_to\_pad*)

Pad the beginning num\_to\_pad rows with nans.

**Parameters**

- pd\_data (pd.DataFrame or pd.Series) Data to pad.
- num\_to\_pad  $(int)$  Number of nans to pad.

**Returns** pd.DataFrame or pd.Series

## <span id="page-1682-3"></span>evalml.utils.gen\_utils.safe\_repr(*value*)

Convert the given value into a string that can safely be used for repr.

**Parameters** value – The item to convert

**Returns** String representation of the value

<span id="page-1682-4"></span>evalml.utils.gen\_utils.save\_plot(*fig*, *filepath=None*, *format='png'*, *interactive=False*, *return\_filepath=False*)

Saves fig to filepath if specified, or to a default location if not.

# **Parameters**

- fig  $(Figure)$  Figure to be saved.
- filepath (str or Path, optional) Location to save file. Default is with filename "test\_plot".
- **format**  $(str)$  Extension for figure to be saved as. Ignored if interactive is True and fig is of type plotly.Figure. Defaults to 'png'.
- interactive (bool, optional) If True and fig is of type plotly. Figure, saves the fig as interactive instead of static, and format will be set to 'html'. Defaults to False.
- return\_filepath (bool, optional) Whether to return the final filepath the image is saved to. Defaults to False.
- **Returns** String representing the final filepath the image was saved to if return\_filepath is set to True. Defaults to None.

<span id="page-1683-1"></span>evalml.utils.gen\_utils.SEED\_BOUNDS

# <span id="page-1683-0"></span>evalml.utils.gen\_utils.validate\_holdout\_datasets(*X*, *X\_train*, *pipeline\_params*)

Validate the holdout datasets match our expectations.

This function is run before calling predict in a time series pipeline. It verifies that X (the holdout set) is gap units away from the training set and is less than or equal to the forecast\_horizon.

#### **Parameters**

- X (pd. DataFrame) Data of shape  $[n_s]$  samples, n\_features].
- X\_train (pd.DataFrame) Training data.
- pipeline\_params  $(dict)$  Dictionary of time series parameters with gap, forecast\_horizon, and time\_index being required.

#### **Returns**

**TSHoldoutValidationResult - named tuple with three fields** is\_valid (bool): True if holdout data is valid. error\_messages (list): List of error messages to display. Empty if is\_valid. error\_codes (list): List of error codes to display. Empty if is valid.

# **logger**

Logging functions.

# **Module Contents**

## **Functions**

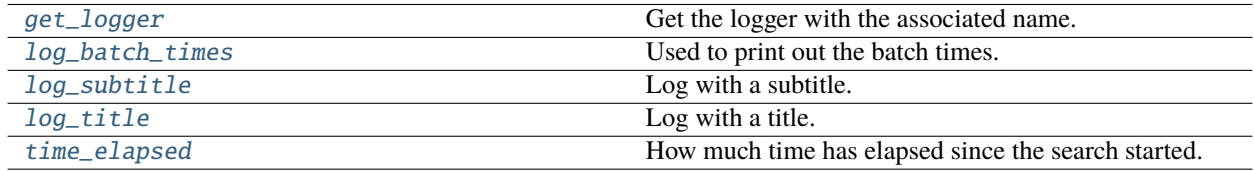

# **Contents**

<span id="page-1683-2"></span>evalml.utils.logger.get\_logger(*name*)

Get the logger with the associated name.

**Parameters name**  $(str)$  – Name of the logger to get.

<span id="page-1683-3"></span>**Returns** The logger object with the associated name.

<span id="page-1684-1"></span><span id="page-1684-0"></span>evalml.utils.logger.log\_batch\_times(*logger*, *batch\_times*) Used to print out the batch times. **Parameters** • logger – the logger. • batch\_times – dict with (batch number, {pipeline name, pipeline time}). evalml.utils.logger.log\_subtitle(*logger*, *title*, *underline='='*) Log with a subtitle. evalml.utils.logger.log\_title(*logger*, *title*) Log with a title. evalml.utils.logger.time\_elapsed(*start\_time*) How much time has elapsed since the search started. Parameters start\_time (int) – Time when search started. **Returns** elapsed time formatted as a string [H:]MM:SS

<span id="page-1684-2"></span>**Return type** str

# **update\_checker**

Check if EvalML has updated since the user installed.

# **Module Contents**

# **Contents**

evalml.utils.update\_checker.method

## **woodwork\_utils**

Woodwork utility methods.

## **Module Contents**

# **Functions**

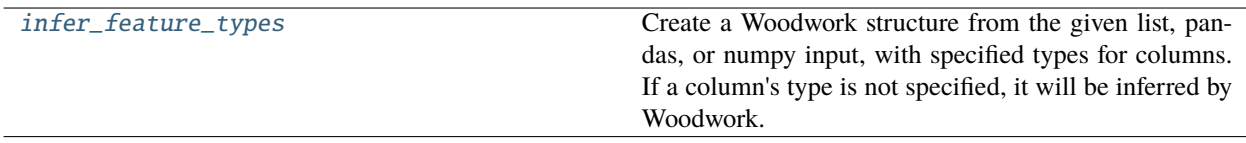

# **Attributes Summary**

[numeric\\_and\\_boolean\\_ww](#page-1685-1)

# **Contents**

## <span id="page-1685-0"></span>evalml.utils.woodwork\_utils.infer\_feature\_types(*data*, *feature\_types=None*)

Create a Woodwork structure from the given list, pandas, or numpy input, with specified types for columns. If a column's type is not specified, it will be inferred by Woodwork.

# **Parameters**

- data (pd. DataFrame, pd. Series) Input data to convert to a Woodwork data structure.
- feature\_types (string, ww.logical\_type obj, dict, optional)-If data is a 2D structure, feature\_types must be a dictionary mapping column names to the type of data represented in the column. If data is a 1D structure, then feature\_types must be a Woodwork logical type or a string representing a Woodwork logical type ("Double", "Integer", "Boolean", "Categorical", "Datetime", "NaturalLanguage")
- **Returns** A Woodwork data structure where the data type of each column was either specified or inferred.

**Raises** ValueError – If there is a mismatch between the dataframe and the woodwork schema.

<span id="page-1685-1"></span>evalml.utils.woodwork\_utils.numeric\_and\_boolean\_ww

# **Package Contents**

# **Classes Summary**

[classproperty](#page-1686-0) Allows function to be accessed as a class level property.

# **Functions**

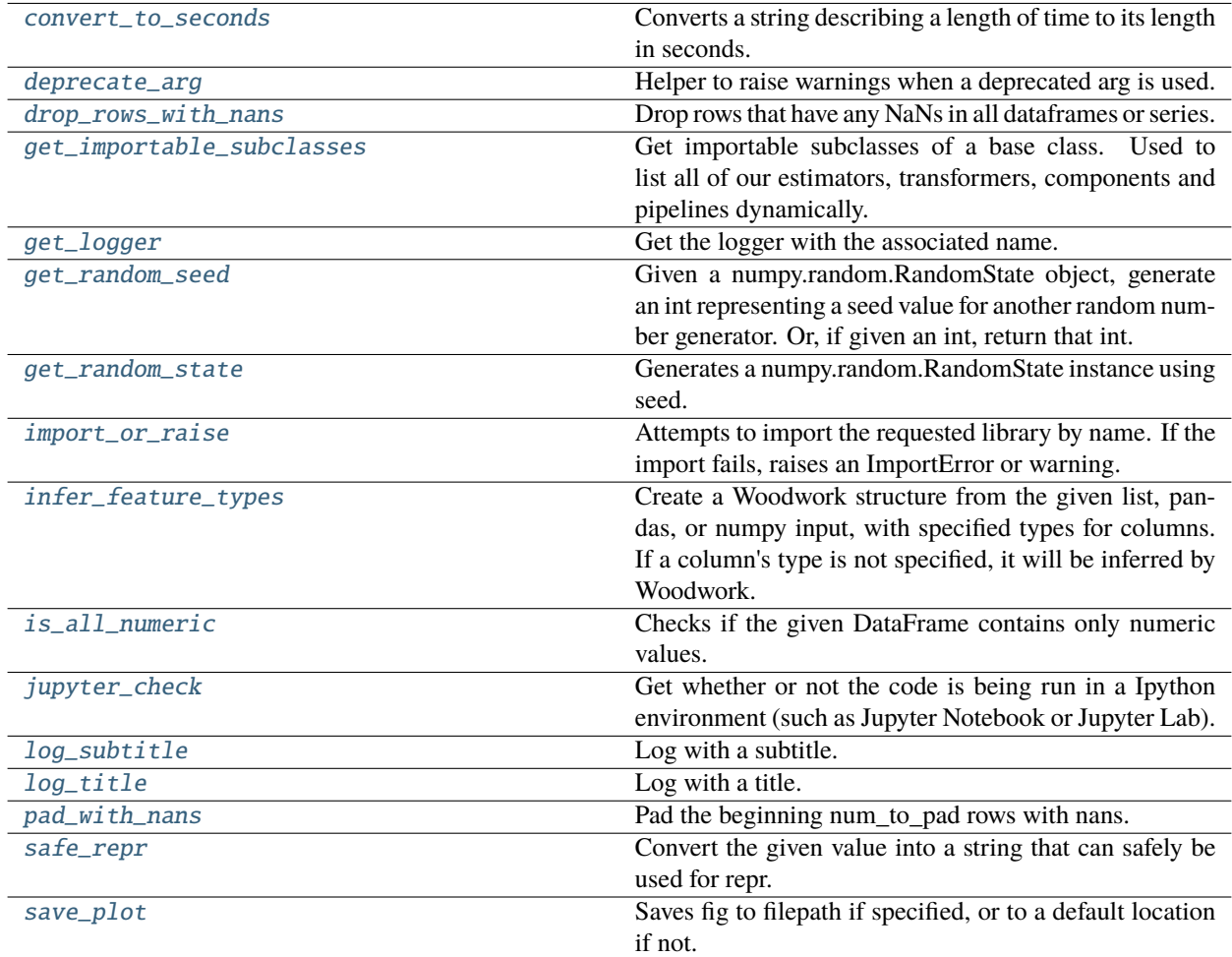

# **Attributes Summary**

[SEED\\_BOUNDS](#page-1690-0)

# **Contents**

```
class evalml.utils.classproperty(func)
```
Allows function to be accessed as a class level property.

Example: .. code-block:

```
class LogisticRegressionBinaryPipeline(PipelineBase):
   component_graph = ['Simple Imputer', 'Logistic Regression Classifier']
```

```
@classproperty
```
(continues on next page)

(continued from previous page)

```
def summary(cls):
    summary = ""
    for component in cls.component_graph:
        component = handle_component_class(component)
        summary += component.name + " + "
    return summary
assert LogisticRegressionBinaryPipeline.summary == "Simple Imputer + Logistic␣
˓→Regression Classifier + "
assert LogisticRegressionBinaryPipeline().summary == "Simple Imputer + Logistic.
˓→Regression Classifier + "
```
#### <span id="page-1687-0"></span>evalml.utils.convert\_to\_seconds(*input\_str*)

Converts a string describing a length of time to its length in seconds.

**Parameters input\_str** (str) – The string to be parsed and converted to seconds.

**Returns** Returns the library if importing succeeded.

**Raises** AssertionError – If an invalid unit is used.

#### **Examples**

```
>>> assert convert_to_seconds("10 hr") == 36000.0
>>> assert convert_to_seconds("30 minutes") == 1800.0
\gg assert convert_to_seconds("2.5 min") == 150.0
```
<span id="page-1687-1"></span>evalml.utils.deprecate\_arg(*old\_arg*, *new\_arg*, *old\_value*, *new\_value*)

Helper to raise warnings when a deprecated arg is used.

#### **Parameters**

- old\_arg  $(str)$  Name of old/deprecated argument.
- new\_arg  $(str)$  Name of new argument.
- old\_value  $(Any)$  Value the user passed in for the old argument.
- new\_value  $(Any)$  Value the user passed in for the new argument.

**Returns** old\_value if not None, else new\_value

#### <span id="page-1687-2"></span>evalml.utils.drop\_rows\_with\_nans(*\*pd\_data*)

Drop rows that have any NaNs in all dataframes or series.

**Parameters** \*pd\_data – sequence of pd.Series or pd.DataFrame or None

**Returns** list of pd.DataFrame or pd.Series or None

# <span id="page-1687-3"></span>evalml.utils.get\_importable\_subclasses(*base\_class*, *used\_in\_automl=True*)

Get importable subclasses of a base class. Used to list all of our estimators, transformers, components and pipelines dynamically.

#### **Parameters**

• base\_class (abc.ABCMeta) – Base class to find all of the subclasses for.

• used\_in\_automl – Not all components/pipelines/estimators are used in automl search. If True, only include those subclasses that are used in the search. This would mean excluding classes related to ExtraTrees, ElasticNet, and Baseline estimators.

**Returns** List of subclasses.

<span id="page-1688-0"></span>evalml.utils.get\_logger(*name*)

Get the logger with the associated name.

**Parameters name** (str) – Name of the logger to get.

**Returns** The logger object with the associated name.

<span id="page-1688-1"></span>evalml.utils.get\_random\_seed(*random\_state*, *min\_bound=SEED\_BOUNDS.min\_bound*, *max\_bound=SEED\_BOUNDS.max\_bound*)

Given a numpy.random.RandomState object, generate an int representing a seed value for another random number generator. Or, if given an int, return that int.

To protect against invalid input to a particular library's random number generator, if an int value is provided, and it is outside the bounds "[min\_bound, max\_bound)", the value will be projected into the range between the min\_bound (inclusive) and max\_bound (exclusive) using modular arithmetic.

#### **Parameters**

- random\_state (int, numpy.random.RandomState) random state
- $min\_bound$  (None,  $int$ ) if not default of None, will be min bound when generating seed (inclusive). Must be less than max\_bound.
- $max_b$  bound (None,  $int$ ) if not default of None, will be max bound when generating seed (exclusive). Must be greater than min\_bound.

**Returns** Seed for random number generator

**Return type** int

**Raises ValueError** – If boundaries are not valid.

#### <span id="page-1688-2"></span>evalml.utils.get\_random\_state(*seed*)

Generates a numpy.random.RandomState instance using seed.

Parameters seed (None, int, np. random. RandomState object) – seed to use to generate numpy.random.RandomState. Must be between SEED\_BOUNDS.min\_bound and SEED\_BOUNDS.max\_bound, inclusive.

**Raises ValueError** – If the input seed is not within the acceptable range.

**Returns** A numpy.random.RandomState instance.

<span id="page-1688-3"></span>evalml.utils.import\_or\_raise(*library*, *error\_msg=None*, *warning=False*)

Attempts to import the requested library by name. If the import fails, raises an ImportError or warning.

# **Parameters**

- library  $(str)$  The name of the library.
- error\_msg  $(str)$  Error message to return if the import fails.
- warning (bool) If True, import\_or\_raise gives a warning instead of ImportError. Defaults to False.

**Returns** Returns the library if importing succeeded.

**Raises**

- **ImportError** If attempting to import the library fails because the library is not installed.
- Exception If importing the library fails.

## <span id="page-1689-0"></span>evalml.utils.infer\_feature\_types(*data*, *feature\_types=None*)

Create a Woodwork structure from the given list, pandas, or numpy input, with specified types for columns. If a column's type is not specified, it will be inferred by Woodwork.

# **Parameters**

- data (pd. DataFrame, pd. Series) Input data to convert to a Woodwork data structure.
- feature\_types (string, ww.logical\_type obj, dict, optional)-If data is a 2D structure, feature\_types must be a dictionary mapping column names to the type of data represented in the column. If data is a 1D structure, then feature\_types must be a Woodwork logical type or a string representing a Woodwork logical type ("Double", "Integer", "Boolean", "Categorical", "Datetime", "NaturalLanguage")

**Returns** A Woodwork data structure where the data type of each column was either specified or inferred.

**Raises** ValueError – If there is a mismatch between the dataframe and the woodwork schema.

#### <span id="page-1689-1"></span>evalml.utils.is\_all\_numeric(*df* )

Checks if the given DataFrame contains only numeric values.

Parameters df (pd. DataFrame) – The DataFrame to check data types of.

**Returns** True if all the columns are numeric and are not missing any values, False otherwise.

#### <span id="page-1689-2"></span>evalml.utils.jupyter\_check()

Get whether or not the code is being run in a Ipython environment (such as Jupyter Notebook or Jupyter Lab).

**Returns** True if Ipython, False otherwise.

**Return type** boolean

<span id="page-1689-3"></span>evalml.utils.log\_subtitle(*logger*, *title*, *underline='='*)

Log with a subtitle.

```
evalml.utils.log_title(logger, title)
```
Log with a title.

<span id="page-1689-5"></span>evalml.utils.pad\_with\_nans(*pd\_data*, *num\_to\_pad*)

Pad the beginning num\_to\_pad rows with nans.

## **Parameters**

- pd\_data (pd.DataFrame or pd.Series) Data to pad.
- num\_to\_pad  $(int)$  Number of nans to pad.

#### **Returns** pd.DataFrame or pd.Series

#### <span id="page-1689-6"></span>evalml.utils.safe\_repr(*value*)

Convert the given value into a string that can safely be used for repr.

**Parameters value** – The item to convert

<span id="page-1689-7"></span>**Returns** String representation of the value

evalml.utils.save\_plot(*fig*, *filepath=None*, *format='png'*, *interactive=False*, *return\_filepath=False*) Saves fig to filepath if specified, or to a default location if not.

# **Parameters**

- **fig** (*Figure*) Figure to be saved.
- filepath (str or Path, optional) Location to save file. Default is with filename "test\_plot".
- format  $(str)$  Extension for figure to be saved as. Ignored if interactive is True and fig is of type plotly.Figure. Defaults to 'png'.
- interactive (bool, optional) If True and fig is of type plotly.Figure, saves the fig as interactive instead of static, and format will be set to 'html'. Defaults to False.
- return\_filepath (bool, optional) Whether to return the final filepath the image is saved to. Defaults to False.

**Returns** String representing the final filepath the image was saved to if return\_filepath is set to True. Defaults to None.

<span id="page-1690-0"></span>evalml.utils.SEED\_BOUNDS

# **Package Contents**

## **Classes Summary**

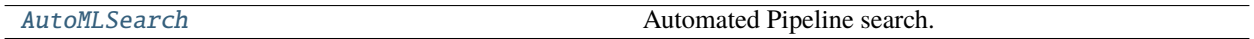

# **Functions**

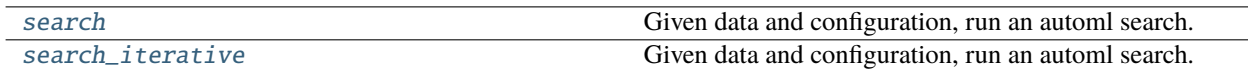

# **Contents**

<span id="page-1690-1"></span>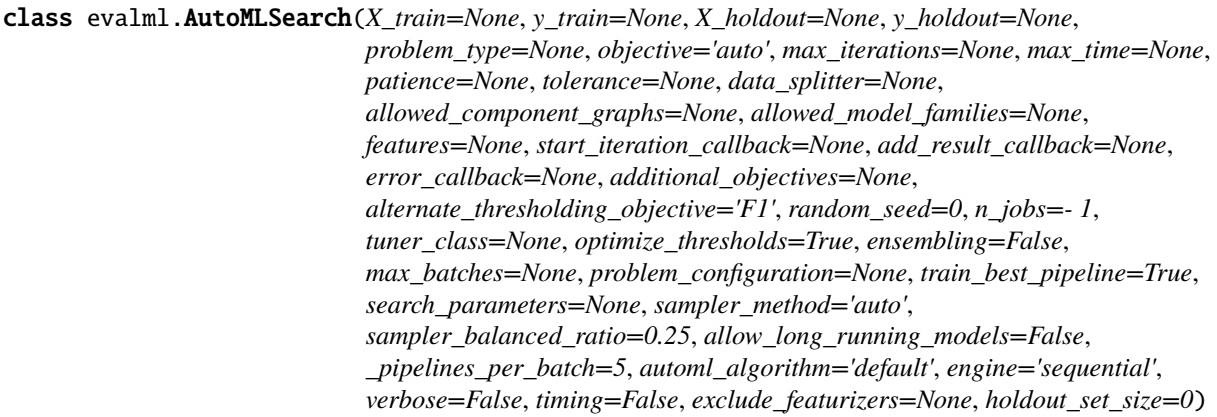

Automated Pipeline search.

## **Parameters**

- **X\_train** (pd.DataFrame) The input training data of shape [n\_samples, n\_features]. Required.
- **y\_train** (pd. Series) The target training data of length [n\_samples]. Required for supervised learning tasks.
- X\_holdout (pd. DataFrame) The input holdout data of shape  $[n]$  samples, n\_features].
- **y\_holdout** (pd. Series) The target holdout data of length [n\_samples].
- problem\_type (str or ProblemTypes) Type of supervised learning problem. See evalml.problem\_types.ProblemType.all\_problem\_types for a full list.
- objective (str, ObjectiveBase) The objective to optimize for. Used to propose and rank pipelines, but not for optimizing each pipeline during fit-time. When set to 'auto', chooses: - LogLossBinary for binary classification problems, - LogLossMulticlass for multiclass classification problems, and - R2 for regression problems.
- $max\_iterations (int) Maximum number of iterations to search. If max\_iterations and$ max time is not set, then max iterations will default to max iterations of 5.
- max\_time (int,  $str$ ) Maximum time to search for pipelines. This will not start a new pipeline search after the duration has elapsed. If it is an integer, then the time will be in seconds. For strings, time can be specified as seconds, minutes, or hours.
- **patience**  $(int)$  Number of iterations without improvement to stop search early. Must be positive. If None, early stopping is disabled. Defaults to None.
- tolerance  $(float)$  Minimum percentage difference to qualify as score improvement for early stopping. Only applicable if patience is not None. Defaults to None.
- allowed\_component\_graphs  $(dict) A$  dictionary of lists or ComponentGraphs indicating the component graphs allowed in the search. The format should follow { "Name\_0": [list\_of\_components], "Name\_1": ComponentGraph(...) }

The default of None indicates all pipeline component graphs for this problem type are allowed. Setting this field will cause allowed\_model\_families to be ignored.

e.g. allowed\_component\_graphs = { "My\_Graph": ["Imputer", "One Hot Encoder", "Random Forest Classifier"] }

- allowed\_model\_families (list(str, ModelFamily)) The model families to search. The default of None searches over all model families. Run evalml.pipelines.components.utils.allowed\_model\_families("binary") to see options. Change *binary* to *multiclass* or *regression* depending on the problem type. Note that if allowed\_pipelines is provided, this parameter will be ignored.
- **features**  $(iist)$  List of features to run DFS on AutoML pipelines. Defaults to None. Features will only be computed if the columns used by the feature exist in the search input and if the feature itself is not in search input.
- data\_splitter (sklearn.model\_selection.BaseCrossValidator) Data splitting method to use. Defaults to StratifiedKFold.
- tuner\_class The tuner class to use. Defaults to SKOptTuner.
- **optimize\_thresholds** (*bool*) Whether or not to optimize the binary pipeline threshold. Defaults to True.
- start\_iteration\_callback (callable) Function called before each pipeline training iteration. Callback function takes three positional parameters: The pipeline instance and the AutoMLSearch object.
- add\_result\_callback (callable) Function called after each pipeline training iteration. Callback function takes three positional parameters: A dictionary containing the training results for the new pipeline, an untrained\_pipeline containing the parameters used during training, and the AutoMLSearch object.
- error\_callback (callable) Function called when *search()* errors and raises an Exception. Callback function takes three positional parameters: the Exception raised, the traceback, and the AutoMLSearch object. Must also accepts kwargs, so AutoMLSearch is able to pass along other appropriate parameters by default. Defaults to None, which will call *log\_error\_callback*.
- additional\_objectives  $(list)$  Custom set of objectives to score on. Will override default objectives for problem type if not empty.
- alternate\_thresholding\_objective  $(str)$  The objective to use for thresholding binary classification pipelines if the main objective provided isn't tuneable. Defaults to F1.
- random\_seed  $(int)$  Seed for the random number generator. Defaults to 0.
- n\_jobs (int or None) Non-negative integer describing level of parallelism used for pipelines. None and 1 are equivalent. If set to -1, all CPUs are used. For n\_jobs below  $-1$ , (n\_cpus + 1 + n\_jobs) are used.
- ensembling (boolean) If True, runs ensembling in a separate batch after every allowed pipeline class has been iterated over. If the number of unique pipelines to search over per batch is one, ensembling will not run. Defaults to False.
- $max_b =$   $i = 1$ ,  $i = 1$  and  $i = 1$  and  $i = 0$  and  $i = 0$  batches of pipelines to search. Parameters max\_time, and max\_iterations have precedence over stopping the search.
- problem\_configuration  $(dict, None)$  Additional parameters needed to configure the search. For example, in time series problems, values should be passed in for the time\_index, gap, forecast\_horizon, and max\_delay variables.
- train\_best\_pipeline (boolean) Whether or not to train the best pipeline before returning it. Defaults to True.
- search\_parameters  $(dict) A$  dict of the hyperparameter ranges or pipeline parameters used to iterate over during search. Keys should consist of the component names and values should specify a singular value/list for pipeline parameters, or skopt.Space for hyperparameter ranges. In the example below, the Imputer parameters would be passed to the hyperparameter ranges, and the Label Encoder parameters would be used as the component parameter.
	- **e.g. search\_parameters = { 'Imputer'** [{ 'numeric\_impute\_strategy': Categorical(['most\_frequent', 'median']) },] 'Label Encoder': {'positive\_label': True} }
- sampler\_method  $(str)$  The data sampling component to use in the pipelines if the problem type is classification and the target balance is smaller than the sampler\_balanced\_ratio. Either 'auto', which will use our preferred sampler for the data, 'Undersampler', 'Oversampler', or None. Defaults to 'auto'.
- sampler\_balanced\_ratio  $(float)$  The minority: majority class ratio that we consider balanced, so a 1:4 ratio would be equal to 0.25. If the class balance is larger than this provided value, then we will not add a sampler since the data is then considered balanced. Overrides the *sampler* ratio of the samplers. Defaults to 0.25.
- allow\_long\_running\_models (bool) Whether or not to allow longer-running models for large multiclass problems. If False and no pipelines, component graphs, or model families are provided, AutoMLSearch will not use Elastic Net or XGBoost when there are more than 75 multiclass targets and will not use CatBoost when there are more than 150 multiclass targets. Defaults to False.
- **\_ensembling\_split\_size** ( $float$ ) The amount of the training data we'll set aside for training ensemble metalearners. Only used when ensembling is True. Must be between 0 and 1, exclusive. Defaults to 0.2
- $\Box$ pipelines $\Box$ per $\Box$ batch (int) The number of pipelines to train for every batch after the first one. The first batch will train a baseline pipline + one of each pipeline family allowed in the search.
- **automl\_algorithm**  $(str)$  The automl algorithm to use. Currently the two choices are 'iterative' and 'default'. Defaults to *default*.
- engine (*EngineBase or str*) The engine instance used to evaluate pipelines. Dask or concurrent.futures engines can also be chosen by providing a string from the list ["sequential", "cf\_threaded", "cf\_process", "dask\_threaded", "dask\_process"]. If a parallel engine is selected this way, the maximum amount of parallelism, as determined by the engine, will be used. Defaults to "sequential".
- verbose (boolean) Whether or not to display semi-real-time updates to stdout while search is running. Defaults to False.
- timing (boolean) Whether or not to write pipeline search times to the logger. Defaults to False.
- exclude\_featurizers  $(list[str]) A$  list of featurizer components to exclude from the pipelines built by search. Valid options are "DatetimeFeaturizer", "EmailFeaturizer", "URLFeaturizer", "NaturalLanguageFeaturizer", "TimeSeriesFeaturizer"
- holdout\_set\_size (float) The size of the holdout set that AutoML search will take for datasets larger than 500 rows. If set to 0, holdout set will not be taken regardless of number of rows. Must be between 0 and 1, exclusive. Defaults to 0.1.

# **Methods**

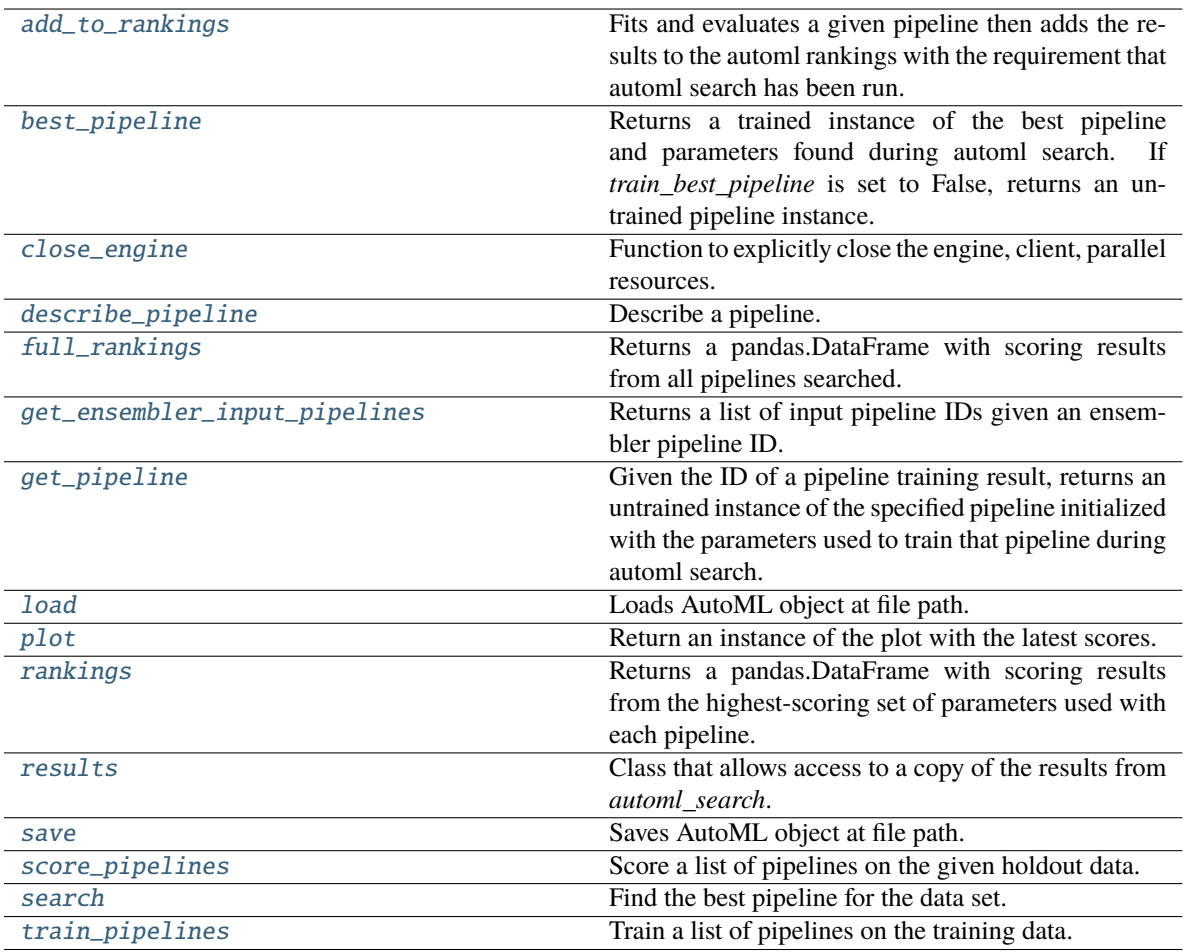

# <span id="page-1694-0"></span>add\_to\_rankings(*self*, *pipeline*)

Fits and evaluates a given pipeline then adds the results to the automl rankings with the requirement that automl search has been run.

Parameters pipeline (PipelineBase) – pipeline to train and evaluate.

# <span id="page-1694-1"></span>property best\_pipeline(*self* )

Returns a trained instance of the best pipeline and parameters found during automl search. If *train\_best\_pipeline* is set to False, returns an untrained pipeline instance.

**Returns** A trained instance of the best pipeline and parameters found during automl search. If *train best pipeline* is set to False, returns an untrained pipeline instance.

# **Return type** PipelineBase

**Raises** PipelineNotFoundError – If this is called before .search() is called.

# <span id="page-1694-2"></span>close\_engine(*self* )

Function to explicitly close the engine, client, parallel resources.

# <span id="page-1694-3"></span>describe\_pipeline(*self*, *pipeline\_id*, *return\_dict=False*)

Describe a pipeline.

# **Parameters**

• pipeline\_id  $(int)$  – pipeline to describe

- return\_dict (bool) If True, return dictionary of information about pipeline. Defaults to False.
- **Returns** Description of specified pipeline. Includes information such as type of pipeline components, problem, training time, cross validation, etc.

**Raises** PipelineNotFoundError – If pipeline\_id is not a valid ID.

### <span id="page-1695-0"></span>property full\_rankings(*self* )

Returns a pandas.DataFrame with scoring results from all pipelines searched.

### <span id="page-1695-1"></span>get\_ensembler\_input\_pipelines(*self*, *ensemble\_pipeline\_id*)

Returns a list of input pipeline IDs given an ensembler pipeline ID.

**Parameters** ensemble\_pipeline\_id (id) – Ensemble pipeline ID to get input pipeline IDs from.

**Returns** A list of ensemble input pipeline IDs.

**Return type** list[int]

**Raises ValueError** – If *ensemble pipeline id* does not correspond to a valid ensemble pipeline ID.

# <span id="page-1695-2"></span>get\_pipeline(*self*, *pipeline\_id*)

Given the ID of a pipeline training result, returns an untrained instance of the specified pipeline initialized with the parameters used to train that pipeline during automl search.

**Parameters pipeline\_id** (*int*) – Pipeline to retrieve.

**Returns** Untrained pipeline instance associated with the provided ID.

**Return type** PipelineBase

**Raises** PipelineNotFoundError – if pipeline\_id is not a valid ID.

### <span id="page-1695-3"></span>static load(*file\_path*, *pickle\_type='cloudpickle'*)

Loads AutoML object at file path.

### **Parameters**

- file\_path  $(str)$  Location to find file to load
- pickle\_type ({"pickle", "cloudpickle"}) The pickling library to use. Currently not used since the standard pickle library can handle cloudpickles.

**Returns** AutoSearchBase object

# <span id="page-1695-4"></span>property plot(*self* )

Return an instance of the plot with the latest scores.

# <span id="page-1695-5"></span>property rankings(*self* )

Returns a pandas.DataFrame with scoring results from the highest-scoring set of parameters used with each pipeline.

# <span id="page-1695-6"></span>property results(*self* )

Class that allows access to a copy of the results from *automl\_search*.

# **Returns**

**Dictionary containing** *pipeline\_results***, a dict with results from each pipeline,** and *search\_order*, a list describing the order the pipelines were searched.

### <span id="page-1695-7"></span>**Return type** dict

save(*self*, *file\_path*, *pickle\_type='cloudpickle'*, *pickle\_protocol=cloudpickle.DEFAULT\_PROTOCOL*) Saves AutoML object at file path.

# **Parameters**

- file\_path  $(str)$  Location to save file.
- pickle\_type ({"pickle", "cloudpickle"}) The pickling library to use.
- pickle\_protocol (int) The pickle data stream format.

**Raises ValueError** – If pickle\_type is not "pickle" or "cloudpickle".

<span id="page-1696-0"></span>score\_pipelines(*self*, *pipelines*, *X\_holdout*, *y\_holdout*, *objectives*)

Score a list of pipelines on the given holdout data.

### **Parameters**

- pipelines (list[PipelineBase]) List of pipelines to train.
- X\_holdout (pd.DataFrame) Holdout features.
- y\_holdout (pd.Series) Holdout targets for scoring.
- objectives (list[str], list[ObjectiveBase]) Objectives used for scoring.
- **Returns** Dictionary keyed by pipeline name that maps to a dictionary of scores. Note that the any pipelines that error out during scoring will not be included in the dictionary but the exception and stacktrace will be displayed in the log.

#### **Return type** dict[str, Dict[str, float]]

# <span id="page-1696-1"></span>search(*self*, *interactive\_plot=True*)

Find the best pipeline for the data set.

- **Parameters interactive\_plot** (boolean, True) Shows an iteration vs. score plot in Jupyter notebook. Disabled by default in non-Jupyter enviroments.
- **Raises** AutoMLSearchException If all pipelines in the current AutoML batch produced a score of np.nan on the primary objective.
- **Returns** Dictionary keyed by batch number that maps to the timings for pipelines run in that batch, as well as the total time for each batch. Pipelines within a batch are labeled by pipeline name.

### **Return type** Dict[int, Dict[str, Timestamp]]

# <span id="page-1696-2"></span>train\_pipelines(*self*, *pipelines*)

Train a list of pipelines on the training data.

This can be helpful for training pipelines once the search is complete.

Parameters pipelines (list [PipelineBase]) – List of pipelines to train.

**Returns** Dictionary keyed by pipeline name that maps to the fitted pipeline. Note that the any pipelines that error out during training will not be included in the dictionary but the exception and stacktrace will be displayed in the log.

#### **Return type** Dict[str, PipelineBase]

evalml.search(*X\_train=None*, *y\_train=None*, *problem\_type=None*, *objective='auto'*, *mode='fast'*, *max\_time=None*, *patience=None*, *tolerance=None*, *problem\_configuration=None*, *n\_splits=3*, *verbose=False*, *timing=False*)

Given data and configuration, run an automl search.

This method will run EvalML's default suite of data checks. If the data checks produce errors, the data check results will be returned before running the automl search. In that case we recommend you alter your data to address these errors and try again. This method is provided for convenience. If you'd like more control over when each of these steps is run, consider making calls directly to the various pieces like the data checks and AutoMLSearch, instead of using this method.

# **Parameters**

- X\_train (pd.DataFrame) The input training data of shape [n\_samples, n\_features]. Required.
- **y\_train** (pd. Series) The target training data of length [n\_samples]. Required for supervised learning tasks.
- problem\_type (str or ProblemTypes) Type of supervised learning problem. See evalml.problem\_types.ProblemType.all\_problem\_types for a full list.
- **objective** (str, ObjectiveBase) The objective to optimize for. Used to propose and rank pipelines, but not for optimizing each pipeline during fit-time. When set to 'auto', chooses: - LogLossBinary for binary classification problems, - LogLossMulticlass for multiclass classification problems, and - R2 for regression problems.
- mode  $(str)$  mode for DefaultAlgorithm. There are two modes: fast and long, where fast is a subset of long. Please look at DefaultAlgorithm for more details.
- max\_time  $(int, str)$  Maximum time to search for pipelines. This will not start a new pipeline search after the duration has elapsed. If it is an integer, then the time will be in seconds. For strings, time can be specified as seconds, minutes, or hours.
- **patience** (int) Number of iterations without improvement to stop search early. Must be positive. If None, early stopping is disabled. Defaults to None.
- tolerance  $(fload)$  Minimum percentage difference to qualify as score improvement for early stopping. Only applicable if patience is not None. Defaults to None.
- problem\_configuration  $(dict)$  Additional parameters needed to configure the search. For example, in time series problems, values should be passed in for the time\_index, gap, forecast horizon, and max delay variables.
- **n\_splits** (int) Number of splits to use with the default data splitter.
- verbose (boolean) Whether or not to display semi-real-time updates to stdout while search is running. Defaults to False.
- timing (boolean) Whether or not to write pipeline search times to the logger. Defaults to False.
- **Returns** The automl search object containing pipelines and rankings, and the results from running the data checks. If the data check results contain errors, automl search will not be run and an automl search object will not be returned.

**Return type** (*[AutoMLSearch](#page-1690-0)*, dict)

**Raises** ValueError – If search configuration is not valid.

evalml.search\_iterative(*X\_train=None*, *y\_train=None*, *problem\_type=None*, *objective='auto'*, *problem\_configuration=None*, *n\_splits=3*, *timing=False*, *\*\*kwargs*)

Given data and configuration, run an automl search.

This method will run EvalML's default suite of data checks. If the data checks produce errors, the data check results will be returned before running the automl search. In that case we recommend you alter your data to address these errors and try again. This method is provided for convenience. If you'd like more control over when each of these steps is run, consider making calls directly to the various pieces like the data checks and AutoMLSearch, instead of using this method.

# **Parameters**

- **X\_train** (pd.DataFrame) The input training data of shape [n\_samples, n\_features]. Required.
- **y\_train** (pd. Series) The target training data of length [n\_samples]. Required for supervised learning tasks.
- problem\_type (str or ProblemTypes) Type of supervised learning problem. See evalml.problem\_types.ProblemType.all\_problem\_types for a full list.
- **objective** (str, ObjectiveBase) The objective to optimize for. Used to propose and rank pipelines, but not for optimizing each pipeline during fit-time. When set to 'auto', chooses: - LogLossBinary for binary classification problems, - LogLossMulticlass for multiclass classification problems, and - R2 for regression problems.
- problem\_configuration  $(dict)$  Additional parameters needed to configure the search. For example, in time series problems, values should be passed in for the time\_index, gap, forecast\_horizon, and max\_delay variables.
- $n$ \_splits (int) Number of splits to use with the default data splitter.
- timing (boolean) Whether or not to write pipeline search times to the logger. Defaults to False.
- \*\*kwargs Other keyword arguments which are provided will be passed to AutoMLSearch.
- **Returns** the automl search object containing pipelines and rankings, and the results from running the data checks. If the data check results contain errors, automl search will not be run and an automl search object will not be returned.

**Return type** (*[AutoMLSearch](#page-1690-0)*, dict)

**Raises** ValueError – If the search configuration is invalid.

# **CHAPTER**

# **SIX**

# **RELEASE NOTES**

# **Future Releases**

- Enhancements
- Fixes
- Changes
- Documentation Changes
- Testing Changes

# **Warning: Breaking Changes**

# **v0.56.1 Aug. 19, 2022**

- **Fixes**
	- **–** IDColumnsDataCheck now only returns an action code to set the first column as the primary key if it contains unique values [#3639](https://github.com/alteryx/evalml/pull/3639)
	- **–** Reverted the make\_pipeline changes that conditionally included the imputers [#3672](https://github.com/alteryx/evalml/pull/3672)

# **v0.56.0 Aug. 15, 2022**

- **Enhancements**
	- **–** Add CI testing environment in Mac for install workflow [#3646](https://github.com/alteryx/evalml/pull/3646)
	- **–** Updated make\_pipeline to only include the Imputer in pipelines if NaNs exist in the data [#3657](https://github.com/alteryx/evalml/pull/3657)
	- **–** Updated to run with Woodwork >= 0.17.2 [#3626](https://github.com/alteryx/evalml/pull/3626)
	- **–** Add exclude\_featurizers parameter to AutoMLSearch to specify featurizers that should be excluded from all pipelines [#3631](https://github.com/alteryx/evalml/pull/3631)
	- **–** Add fit\_transform method to pipelines and component graphs [#3640](https://github.com/alteryx/evalml/pull/3640)
	- **–** Changed default value of data splitting for time series problem holdout set evaluation [#3650](https://github.com/alteryx/evalml/pull/3650)
- **Fixes**
- **–** Reverted the Woodwork 0.17.x compatibility work due to performance regression [#3664](https://github.com/alteryx/evalml/pull/3664)
- **Changes**
	- **–** Disable holdout set in AutoML search by default [#3659](https://github.com/alteryx/evalml/pull/3659)
	- **–** Pinned sktime at >=0.7.0,<0.13.1 due to slowdowns with time series modeling [#3658](https://github.com/alteryx/evalml/pull/3658)
	- **–** Added additional testing support for Python 3.10 [#3609](https://github.com/alteryx/evalml/pull/3609)

### • **Documentation Changes**

- **–** Updated broken link checker to exclude stackoverflow domain [#3633](https://github.com/alteryx/evalml/pull/3633)
- **–** Add instructions to add new users to evalml-core-feedstock [#3636](https://github.com/alteryx/evalml/pull/3636)

# **v0.55.0 July. 24, 2022**

### • **Enhancements**

- **–** Increased the amount of logical type information passed to Woodwork when calling ww.init() in transformers [#3604](https://github.com/alteryx/evalml/pull/3604)
- **–** Added ability to log how long each batch and pipeline take in automl.search() [#3577](https://github.com/alteryx/evalml/pull/3577)
- **–** Added the option to set the sp parameter for ARIMA models [#3597](https://github.com/alteryx/evalml/pull/3597)
- **–** Updated the CV split size of time series problems to match forecast horizon for improved performance [#3616](https://github.com/alteryx/evalml/pull/3616)
- **–** Added holdout set evaluation as part of AutoML search and pipeline ranking [#3499](https://github.com/alteryx/evalml/pull/3499)
- **–** Added Dockerfile.arm and .dockerignore for python version and M1 testing [#3609](https://github.com/alteryx/evalml/pull/3609)
- **–** Added test\_gen\_utils::in\_container\_arm64() fixture [#3609](https://github.com/alteryx/evalml/pull/3609)

#### • **Fixes**

- **–** Fixed iterative graphs not appearing in documentation [#3592](https://github.com/alteryx/evalml/pull/3592)
- **–** Updated the load\_diabetes() method to account for scikit-learn 1.1.1 changes to the dataset [#3591](https://github.com/alteryx/evalml/pull/3591)
- **–** Capped woodwork version at < 0.17.0 [#3612](https://github.com/alteryx/evalml/pull/3612)
- **–** Bump minimum scikit-optimize version to 0.9.0 *:pr:`3614*
- **–** Invalid target data checks involving regression and unsupported data types now produce a different DataCheckMessageCode [#3630](https://github.com/alteryx/evalml/pull/3630)
- **–** Updated test\_data\_checks.py::test\_data\_checks\_raises\_value\_errors\_on\_init more lenient text check [#3609](https://github.com/alteryx/evalml/pull/3609)
- **Changes**
	- **–** Add pre-commit hooks for linting [#3608](https://github.com/alteryx/evalml/pull/3608)
	- **–** Implemented a lower threshold and window size for the TimeSeriesRegularizer and DatetimeFormatDataCheck [#3627](https://github.com/alteryx/evalml/pull/3627)
	- **–** Updated IDColumnsDataCheck to return an action to set the first column as the primary key if it is identified as an ID column [#3634](https://github.com/alteryx/evalml/pull/3634)
- Documentation Changes
- **Testing Changes**
	- **–** Pinned GraphViz version for Windows CI Test [#3596](https://github.com/alteryx/evalml/pull/3596)
	- **–** Removed pytest.mark.skip\_if\_39 pytest marker [#3602](https://github.com/alteryx/evalml/pull/3602) [#3607](https://github.com/alteryx/evalml/pull/3607)
	- **–** Updated pytest==7.1.2 [#3609](https://github.com/alteryx/evalml/pull/3609)
	- **–** Added Dockerfile.arm and .dockerignore for python version and M1 testing [#3609](https://github.com/alteryx/evalml/pull/3609)
	- **–** Added test\_gen\_utils::in\_container\_arm64() fixture [#3609](https://github.com/alteryx/evalml/pull/3609)

# **Breaking Changes**

• Refactored test cases that iterate over all components to use pytest.mark.parametrise and changed the corresponding if...continue blocks to pytest.mark.xfail [#3622](https://github.com/alteryx/evalml/pull/3622)

# **v0.54.0 June. 23, 2022**

- **Fixes**
	- **–** Updated the Imputer and SimpleImputer to work with scikit-learn 1.1.1. [#3525](https://github.com/alteryx/evalml/pull/3525)
	- **–** Bumped the minimum versions of scikit-learn to 1.1.1 and imbalanced-learn to 0.9.1. [#3525](https://github.com/alteryx/evalml/pull/3525)
	- **–** Added a clearer error message when describe is called on an un-instantiated ComponentGraph [#3569](https://github.com/alteryx/evalml/pull/3569)
	- **–** Added a clearer error message when time series' predict is called with its X\_train or y\_train parameter set as None [#3579](https://github.com/alteryx/evalml/pull/3579)

### • **Changes**

- **–** Don't pass time\_index as kwargs to sktime ARIMA implementation for compatibility with latest version [#3564](https://github.com/alteryx/evalml/pull/3564)
- **–** Remove incompatible nlp-primitives version 2.6.0 from accepted dependency versions [#3572,](https://github.com/alteryx/evalml/pull/3572) [#3574](https://github.com/alteryx/evalml/pull/3574)
- **–** Updated evalml authors [#3581](https://github.com/alteryx/evalml/pull/3581)

### • **Documentation Changes**

- **–** Fix typo in long\_description field in setup.cfg [#3553](https://github.com/alteryx/evalml/pull/3553)
- **–** Update install page to remove Python 3.7 mention [#3567](https://github.com/alteryx/evalml/pull/3567)

# **v0.53.1 June. 9, 2022**

# • **Changes**

**–** Set the development status to 4 - Beta in setup.cfg [#3550](https://github.com/alteryx/evalml/pull/3550)

### **v0.53.0 June. 9, 2022**

- **Enhancements**
	- **–** Pass n\_jobs to default algorithm [#3548](https://github.com/alteryx/evalml/pull/3548)
- **Fixes**
- **–** Fixed github workflows for featuretools and woodwork to test their main branch against evalml. [#3517](https://github.com/alteryx/evalml/pull/3517)
- **–** Supress warnings in TargetEncoder raised by a coming change to default parameters [#3540](https://github.com/alteryx/evalml/pull/3540)
- **–** Fixed bug where schema was not being preserved in column renaming for XGBoost and Light-GBM models [#3496](https://github.com/alteryx/evalml/pull/3496)
- **Changes**
	- **–** Transitioned to use pyproject.toml and setup.cfg away from setup.py [#3494,](https://github.com/alteryx/evalml/pull/3494) [#3536](https://github.com/alteryx/evalml/pull/3536)

# • **Documentation Changes**

**–** Updated the Time Series User Guide page to include known-in-advance features and fix typos [#3521](https://github.com/alteryx/evalml/pull/3521)

- **–** Add slack and stackoverflow icon to footer [#3528](https://github.com/alteryx/evalml/pull/3528)
- **–** Add install instructions for M1 Mac [#3543](https://github.com/alteryx/evalml/pull/3543)
- **Testing Changes**
	- **–** Rename yml to yaml for GitHub Actions [#3522](https://github.com/alteryx/evalml/pull/3522)
	- **–** Remove noncore\_dependency pytest marker [#3541](https://github.com/alteryx/evalml/pull/3541)
	- **–** Changed test\_smotenc\_category\_features to use valid postal code values in response to new woodwork type validation [#3544](https://github.com/alteryx/evalml/pull/3544)

# **v0.52.0 May. 12, 2022**

- **Changes**
	- **–** Added github workflows for featuretools and woodwork to test their main branch against evalml. [#3504](https://github.com/alteryx/evalml/pull/3504)
	- **–** Added pmdarima to conda recipe. [#3505](https://github.com/alteryx/evalml/pull/3505)
	- **–** Added a threshold for NullDataCheck before a warning is issued for null values [#3507](https://github.com/alteryx/evalml/pull/3507)
	- **–** Changed NoVarianceDataCheck to only output warnings [#3506](https://github.com/alteryx/evalml/pull/3506)
	- **–** Reverted XGBoost Classifier/Regressor patch for all boolean columns needing to be converted to int. [#3503](https://github.com/alteryx/evalml/pull/3503)
	- **–** Updated roc\_curve() and conf\_matrix() to work with IntegerNullable and BooleanNullable types. [#3465](https://github.com/alteryx/evalml/pull/3465)
	- **–** Changed ComponentGraph.\_transform\_features to raise a PipelineError instead of a ValueError. This is not a breaking change because PipelineError is a subclass of ValueError. [#3497](https://github.com/alteryx/evalml/pull/3497)
	- **–** Capped sklearn at version 1.1.0 [#3518](https://github.com/alteryx/evalml/pull/3518)

#### • **Documentation Changes**

- **–** Updated to install prophet extras in Read the Docs. [#3509](https://github.com/alteryx/evalml/pull/3509)
- **Testing Changes**
	- **–** Moved vowpal wabbit in test recipe to evalml package from evalml-core [#3502](https://github.com/alteryx/evalml/pull/3502)

# **v0.51.0 Apr. 28, 2022**

- **Enhancements**
	- **–** Updated make\_pipeline\_from\_data\_check\_output to work with time series problems. [#3454](https://github.com/alteryx/evalml/pull/3454)
- **Fixes**
	- **–** Changed PipelineBase.graph\_json() to return a python dictionary and renamed as graph\_dict()[#3463](https://github.com/alteryx/evalml/pull/3463)
- **Changes**
	- **–** Added vowpalwabbit to local recipe and remove is\_using\_conda pytest skip markers from relevant tests [#3481](https://github.com/alteryx/evalml/pull/3481)

### • **Documentation Changes**

- **–** Fixed broken link in contributing guide [#3464](https://github.com/alteryx/evalml/pull/3464)
- **–** Improved development instructions [#3468](https://github.com/alteryx/evalml/pull/3468)
- **–** Added the TimeSeriesRegularizer and TimeSeriesImputer to the timeseries section of the User Guide [#3473](https://github.com/alteryx/evalml/pull/3473)
- **–** Updated OSS slack link [#3487](https://github.com/alteryx/evalml/pull/3487)
- **–** Fix rendering of model understanding plotly charts in docs [#3460](https://github.com/alteryx/evalml/pull/3460)
- **Testing Changes**
	- **–** Updated unit tests to support woodwork 0.16.2 [#3482](https://github.com/alteryx/evalml/pull/3482)
	- **–** Fix some unit tests after vowpal wabbit got added to conda recipe [#3486](https://github.com/alteryx/evalml/pull/3486)

# **Breaking Changes**

- Renamed PipelineBase.graph\_json() to PipelineBase.graph\_dict() [#3463](https://github.com/alteryx/evalml/pull/3463)
- Minimum supported woodwork version is now 0.16.2 [#3482](https://github.com/alteryx/evalml/pull/3482)

#### **v0.50.0 Apr. 12, 2022**

#### • **Enhancements**

- **–** Added TimeSeriesImputer component [#3374](https://github.com/alteryx/evalml/pull/3374)
- **–** Replaced pipeline\_parameters and custom\_hyperparameters with search\_parameters in AutoMLSearch [#3373,](https://github.com/alteryx/evalml/pull/3373) [#3427](https://github.com/alteryx/evalml/pull/3427)
- **–** Added TimeSeriesRegularizer to smooth uninferrable date ranges for time series problems [#3376](https://github.com/alteryx/evalml/pull/3376)
- **–** Enabled ensembling as a parameter for DefaultAlgorithm [#3435,](https://github.com/alteryx/evalml/pull/3435) [#3444](https://github.com/alteryx/evalml/pull/3444)

# • **Fixes**

- **–** Fix DefaultAlgorithm not handling Email and URL features [#3419](https://github.com/alteryx/evalml/pull/3419)
- **–** Added test to ensure LabelEncoder parameters preserved during AutoMLSearch [#3326](https://github.com/alteryx/evalml/pull/3326)
- **Changes**
	- **–** Updated DateTimeFormatDataCheck to use woodwork's infer\_frequency function [#3425](https://github.com/alteryx/evalml/pull/3425)
	- **–** Renamed graphs.py to visualizations.py [#3439](https://github.com/alteryx/evalml/pull/3439)

#### • **Documentation Changes**

- **–** Updated the model understanding section of the user guide to include missing functions [#3446](https://github.com/alteryx/evalml/pull/3446)
- **–** Rearranged the user guide model understanding page for easier navigation [#3457](https://github.com/alteryx/evalml/pull/3457)
- **–** Update README text to Alteryx [#3462](https://github.com/alteryx/evalml/pull/3462)

### **Warning:**

# **Breaking Changes**

- Renamed graphs.py to visualizations.py [#3439](https://github.com/alteryx/evalml/pull/3439)
- Replaced pipeline\_parameters and custom\_hyperparameters with search\_parameters in AutoMLSearch [#3373](https://github.com/alteryx/evalml/pull/3373)

### **v0.49.0 Mar. 31, 2022**

### • **Enhancements**

- **–** Added use\_covariates parameter to ARIMARegressor [#3407](https://github.com/alteryx/evalml/pull/3407)
- **–** AutoMLSearch will set use\_covariates to False for ARIMA when dataset is large [#3407](https://github.com/alteryx/evalml/pull/3407)
- **–** Add ability to retrieve logical types to a component in the graph via get\_component\_input\_logical\_types [#3428](https://github.com/alteryx/evalml/pull/3428)
- **–** Add ability to get logical types passed to the last component via last\_component\_input\_logical\_types [#3428](https://github.com/alteryx/evalml/pull/3428)
- **Fixes**
- **–** Fix conda build after PR *3407* [#3429](https://github.com/alteryx/evalml/pull/3429)
- **Changes**
	- **–** Moved model understanding metrics from graph.py into a separate file [#3417](https://github.com/alteryx/evalml/pull/3417)
	- **–** Unpin click dependency [#3420](https://github.com/alteryx/evalml/pull/3420)
	- **–** For IterativeAlgorithm, put time series algorithms first [#3407](https://github.com/alteryx/evalml/pull/3407)
	- **–** Use prophet-prebuilt to install prophet in extras [#3407](https://github.com/alteryx/evalml/pull/3407)

### **Warning:**

#### **Breaking Changes**

• Moved model understanding metrics from graph.py to metrics.py [#3417](https://github.com/alteryx/evalml/pull/3417)

# **v0.48.0 Mar. 25, 2022**

- **Enhancements**
	- **–** Add support for oversampling in time series classification problems [#3387](https://github.com/alteryx/evalml/pull/3387)
- **Fixes**
- **–** Fixed TimeSeriesFeaturizer to make it deterministic when creating and choosing columns [#3384](https://github.com/alteryx/evalml/pull/3384)
- **–** Fixed bug where Email/URL features with missing values would cause the imputer to error out [#3388](https://github.com/alteryx/evalml/pull/3388)
- **Changes**
	- **–** Update maintainers to add Frank [#3382](https://github.com/alteryx/evalml/pull/3382)
	- **–** Allow woodwork version 0.14.0 to be installed [#3381](https://github.com/alteryx/evalml/pull/3381)
	- **–** Moved partial dependence functions from graph.py to a separate file [#3404](https://github.com/alteryx/evalml/pull/3404)
	- **–** Pin click at 8.0.4 due to incompatibility with black [#3413](https://github.com/alteryx/evalml/pull/3413)

# • **Documentation Changes**

- **–** Added automl user guide section covering search algorithms [#3394](https://github.com/alteryx/evalml/pull/3394)
- **–** Updated broken links and automated broken link detection [#3398](https://github.com/alteryx/evalml/pull/3398)
- **–** Upgraded nbconvert [#3402,](https://github.com/alteryx/evalml/pull/3402) [#3411](https://github.com/alteryx/evalml/pull/3411)
- **Testing Changes**
	- **–** Updated scheduled workflows to only run on Alteryx owned repos [\(#3395\)](https://github.com/alteryx/evalml/pull/3395)

**–** Exclude documentation versions other than latest from broken link check [#3401](https://github.com/alteryx/evalml/pull/3401)

# **Warning:**

# **Breaking Changes**

• Moved partial dependence functions from graph.py to partial\_dependence.py [#3404](https://github.com/alteryx/evalml/pull/3404)

#### **v0.47.0 Mar. 16, 2022**

# • **Enhancements**

- **–** Added TimeSeriesFeaturizer into ARIMA-based pipelines [#3313](https://github.com/alteryx/evalml/pull/3313)
- **–** Added caching capability for ensemble training during AutoMLSearch [#3257](https://github.com/alteryx/evalml/pull/3257)
- **–** Added new error code for zero unique values in NoVarianceDataCheck [#3372](https://github.com/alteryx/evalml/pull/3372)

# • **Fixes**

**–** Fixed get\_pipelines to reset pipeline threshold for binary cases [#3360](https://github.com/alteryx/evalml/pull/3360)

#### • **Changes**

- **–** Update maintainers [#3365](https://github.com/alteryx/evalml/pull/3365)
- **–** Revert pandas 1.3.0 compatibility patch [#3378](https://github.com/alteryx/evalml/pull/3378)

### • **Documentation Changes**

**–** Fixed documentation links to point to correct pages [#3358](https://github.com/alteryx/evalml/pull/3358)

### • **Testing Changes**

**–** Checkout main branch in build\_conda\_pkg job [#3375](https://github.com/alteryx/evalml/pull/3375)

### **v0.46.0 Mar. 03, 2022**

- **Enhancements**
	- **–** Added test\_size parameter to ClassImbalanceDataCheck [#3341](https://github.com/alteryx/evalml/pull/3341)
	- **–** Make target optional for NoVarianceDataCheck [#3339](https://github.com/alteryx/evalml/pull/3339)
- **Changes**
	- **–** Removed python\_version<3.9 environment marker from sktime dependency [#3332](https://github.com/alteryx/evalml/pull/3332)
	- **–** Updated DatetimeFormatDataCheck to return all messages and not return early if NaNs are detected [#3354](https://github.com/alteryx/evalml/pull/3354)

### • **Documentation Changes**

**–** Added in-line tabs and copy-paste functionality to documentation, overhauled Install page [#3353](https://github.com/alteryx/evalml/pull/3353)

#### **v0.45.0 Feb. 17, 2022**

- **–** Added support for pandas >= 1.4.0 [#3324](https://github.com/alteryx/evalml/pull/3324)
- **–** Standardized feature importance for estimators [#3305](https://github.com/alteryx/evalml/pull/3305)
- **–** Replaced usage of private method with Woodwork's public get\_subset\_schema method [#3325](https://github.com/alteryx/evalml/pull/3325)
- **Changes**
	- **–** Added an is\_cv property to the datasplitters used [#3297](https://github.com/alteryx/evalml/pull/3297)
- **–** Changed SimpleImputer to ignore Natural Language columns [#3324](https://github.com/alteryx/evalml/pull/3324)
- **–** Added drop NaN component to some time series pipelines [#3310](https://github.com/alteryx/evalml/pull/3310)
- **Documentation Changes**
	- **–** Update README.md with Alteryx link [\(#3319\)](https://github.com/alteryx/evalml/pull/3319)
	- **–** Added formatting to the AutoML user guide to shorten result outputs [#3328](https://github.com/alteryx/evalml/pull/3328)
- **Testing Changes**
	- **–** Add auto approve dependency workflow schedule for every 30 mins [#3312](https://github.com/alteryx/evalml/pull/3312)

# **v0.44.0 Feb. 04, 2022**

- **Enhancements**
	- **–** Updated DefaultAlgorithm to also limit estimator usage for long-running multiclass problems [#3099](https://github.com/alteryx/evalml/pull/3099)
	- **–** Added make\_pipeline\_from\_data\_check\_output() utility method [#3277](https://github.com/alteryx/evalml/pull/3277)
	- **–** Updated AutoMLSearch to use DefaultAlgorithm as the default automl algorithm [#3261,](https://github.com/alteryx/evalml/pull/3261) [#3304](https://github.com/alteryx/evalml/pull/3304)
	- **–** Added more specific data check errors to DatetimeFormatDataCheck [#3288](https://github.com/alteryx/evalml/pull/3288)
	- **–** Added features as a parameter for AutoMLSearch and add DFSTransformer to pipelines when features are present [#3309](https://github.com/alteryx/evalml/pull/3309)
- **Fixes**
	- **–** Updated the binary classification pipeline's optimize\_thresholds method to use Nelder-Mead [#3280](https://github.com/alteryx/evalml/pull/3280)
	- **–** Fixed bug where feature importance on time series pipelines only showed 0 for time index [#3285](https://github.com/alteryx/evalml/pull/3285)

#### • **Changes**

- **–** Removed DateTimeNaNDataCheck and NaturalLanguageNaNDataCheck in favor of NullDataCheck [#3260](https://github.com/alteryx/evalml/pull/3260)
- **–** Drop support for Python 3.7 [#3291](https://github.com/alteryx/evalml/pull/3291)
- **–** Updated minimum version of woodwork to v0.12.0 [#3290](https://github.com/alteryx/evalml/pull/3290)
- **Documentation Changes**
	- **–** Update documentation and docstring for *validate\_holdout\_datasets*for time series problems [#3278](https://github.com/alteryx/evalml/pull/3278)
	- **–** Fixed mistake in documentation where wrong objective was used for calculating percent-betterthan-baseline [#3285](https://github.com/alteryx/evalml/pull/3285)

# **Warning:**

# **Breaking Changes**

- Removed DateTimeNaNDataCheck and NaturalLanguageNaNDataCheck in favor of NullDataCheck [#3260](https://github.com/alteryx/evalml/pull/3260)
- Dropped support for Python 3.7 [#3291](https://github.com/alteryx/evalml/pull/3291)

# **v0.43.0 Jan. 25, 2022**

- **–** Updated new NullDataCheck to return a warning and suggest an action to impute columns with null values [#3197](https://github.com/alteryx/evalml/pull/3197)
- **–** Updated make\_pipeline\_from\_actions to handle null column imputation [#3237](https://github.com/alteryx/evalml/pull/3237)
- **–** Updated data check actions API to return options instead of actions and add functionality to suggest and take action on columns with null values [#3182](https://github.com/alteryx/evalml/pull/3182)
- **Fixes**
	- **–** Fixed categorical data leaking into non-categorical sub-pipelines in DefaultAlgorithm [#3209](https://github.com/alteryx/evalml/pull/3209)
	- **–** Fixed Python 3.9 installation for prophet by updating pmdarima version in requirements [#3268](https://github.com/alteryx/evalml/pull/3268)
	- **–** Allowed DateTime columns to pass through PerColumnImputer without breaking [#3267](https://github.com/alteryx/evalml/pull/3267)
- **Changes**
	- **–** Updated DataCheck validate() output to return a dictionary instead of list for actions [#3142](https://github.com/alteryx/evalml/pull/3142)
	- **–** Updated DataCheck validate() API to use the new DataCheckActionOption class instead of DataCheckAction [#3152](https://github.com/alteryx/evalml/pull/3152)
	- **–** Uncapped numba version and removed it from requirements [#3263](https://github.com/alteryx/evalml/pull/3263)
	- **–** Renamed HighlyNullDataCheck to NullDataCheck [#3197](https://github.com/alteryx/evalml/pull/3197)
	- **–** Updated data check validate() output to return a list of warnings and errors instead of a dictionary [#3244](https://github.com/alteryx/evalml/pull/3244)
	- **–** Capped pandas at < 1.4.0 [#3274](https://github.com/alteryx/evalml/pull/3274)
- **Testing Changes**
	- **–** Bumped minimum IPython version to 7.16.3 in test-requirements.txt based on dependabot feedback [#3269](https://github.com/alteryx/evalml/pull/3269)

### **Breaking Changes**

- Renamed HighlyNullDataCheck to NullDataCheck [#3197](https://github.com/alteryx/evalml/pull/3197)
- Updated data check validate() output to return a list of warnings and errors instead of a dictionary. See the Data Check or Data Check Actions pages (under User Guide) for examples. [#3244](https://github.com/alteryx/evalml/pull/3244)
- Removed impute\_all and default\_impute\_strategy parameters from the PerColumnImputer [#3267](https://github.com/alteryx/evalml/pull/3267)
- Updated PerColumnImputer such that columns not specified in impute\_strategies dict will not be imputed anymore [#3267](https://github.com/alteryx/evalml/pull/3267)

# **v0.42.0 Jan. 18, 2022**

- **Enhancements**
	- **–** Required the separation of training and test data by gap + 1 units to be verified by time\_index for time series problems [#3208](https://github.com/alteryx/evalml/pull/3208)
	- **–** Added support for boolean features for ARIMARegressor [#3187](https://github.com/alteryx/evalml/pull/3187)
	- **–** Updated dependency bot workflow to remove outdated description and add new configuration to delete branches automatically [#3212](https://github.com/alteryx/evalml/pull/3212)
	- **–** Added n\_obs and n\_splits to TimeSeriesParametersDataCheck error details [#3246](https://github.com/alteryx/evalml/pull/3246)

# • **Fixes**

- **–** Fixed classification pipelines to only accept target data with the appropriate number of classes [#3185](https://github.com/alteryx/evalml/pull/3185)
- **–** Added support for time series in DefaultAlgorithm [#3177](https://github.com/alteryx/evalml/pull/3177)
- **–** Standardized names of featurization components [#3192](https://github.com/alteryx/evalml/pull/3192)
- **–** Removed empty cell in text\_input.ipynb [#3234](https://github.com/alteryx/evalml/pull/3234)
- **–** Removed potential prediction explanations failure when pipelines predicted a class with probability 1 [#3221](https://github.com/alteryx/evalml/pull/3221)
- **–** Dropped NaNs before partial dependence grid generation [#3235](https://github.com/alteryx/evalml/pull/3235)
- **–** Allowed prediction explanations to be json-serializable [#3262](https://github.com/alteryx/evalml/pull/3262)
- **–** Fixed bug where InvalidTargetDataCheck would not check time series regression targets [#3251](https://github.com/alteryx/evalml/pull/3251)
- **–** Fixed bug in are\_datasets\_separated\_by\_gap\_time\_index [#3256](https://github.com/alteryx/evalml/pull/3256)

# • **Changes**

- **–** Raised lowest compatible numpy version to 1.21.0 to address security concerns [#3207](https://github.com/alteryx/evalml/pull/3207)
- **–** Changed the default objective to MedianAE from R2 for time series regression [#3205](https://github.com/alteryx/evalml/pull/3205)
- **–** Removed all-nan Unknown to Double logical conversion in infer\_feature\_types [#3196](https://github.com/alteryx/evalml/pull/3196)
- **–** Checking the validity of holdout data for time series problems can be performed by calling pipelines.utils.validate\_holdout\_datasets prior to calling predict [#3208](https://github.com/alteryx/evalml/pull/3208)
- **Testing Changes**
	- **–** Update auto approve workflow trigger and delete branch after merge [#3265](https://github.com/alteryx/evalml/pull/3265)

# **Warning:**

# **Breaking Changes**

• Renamed DateTime Featurizer Component to DateTime Featurizer and Natural Language Featurization Component to Natural Language Featurizer [#3192](https://github.com/alteryx/evalml/pull/3192)

# **v0.41.0 Jan. 06, 2022**

- **–** Added string support for DataCheckActionCode [#3167](https://github.com/alteryx/evalml/pull/3167)
- **–** Added DataCheckActionOption class [#3134](https://github.com/alteryx/evalml/pull/3134)
- **–** Add issue templates for bugs, feature requests and documentation improvements for GitHub [#3199](https://github.com/alteryx/evalml/pull/3199)
- **Fixes**
- **–** Fix bug where prediction explanations class\_name was shown as float for boolean targets [#3179](https://github.com/alteryx/evalml/pull/3179)
- **–** Fixed bug in nightly linux tests [#3189](https://github.com/alteryx/evalml/pull/3189)
- **Changes**
	- **–** Removed usage of scikit-learn's LabelEncoder in favor of ours [#3161](https://github.com/alteryx/evalml/pull/3161)
	- **–** Removed nullable types checking from infer\_feature\_types [#3156](https://github.com/alteryx/evalml/pull/3156)

**–** Fixed mean\_cv\_data and validation\_score values in AutoMLSearch.rankings to reflect cv score or NaN when appropriate [#3162](https://github.com/alteryx/evalml/pull/3162)

# • **Testing Changes**

- **–** Updated tests to use new pipeline API instead of defining custom pipeline classes [#3172](https://github.com/alteryx/evalml/pull/3172)
- **–** Add workflow to auto-merge dependency PRs if status checks pass [#3184](https://github.com/alteryx/evalml/pull/3184)

# **v0.40.0 Dec. 22, 2021**

- **Enhancements**
	- **–** Added TimeSeriesSplittingDataCheck to DefaultDataChecks to verify adequate class representation in time series classification problems [#3141](https://github.com/alteryx/evalml/pull/3141)
	- **–** Added the ability to accept serialized features and skip computation in DFSTransformer [#3106](https://github.com/alteryx/evalml/pull/3106)
	- **–** Added support for known-in-advance features [#3149](https://github.com/alteryx/evalml/pull/3149)
	- **–** Added Holt-Winters ExponentialSmoothingRegressor for time series regression problems [#3157](https://github.com/alteryx/evalml/pull/3157)
	- **–** Required the separation of training and test data by gap + 1 units to be verified by time\_index for time series problems [#3160](https://github.com/alteryx/evalml/pull/3160)

# • **Fixes**

- **–** Fixed error caused when tuning threshold for time series binary classification [#3140](https://github.com/alteryx/evalml/pull/3140)
- **Changes**
	- **–** TimeSeriesParametersDataCheck was added to DefaultDataChecks for time series problems [#3139](https://github.com/alteryx/evalml/pull/3139)
	- **–** Renamed date\_index to time\_index in problem\_configuration for time series problems [#3137](https://github.com/alteryx/evalml/pull/3137)
	- **–** Updated nlp-primitives minimum version to 2.1.0 [#3166](https://github.com/alteryx/evalml/pull/3166)
	- **–** Updated minimum version of woodwork to v0.11.0 [#3171](https://github.com/alteryx/evalml/pull/3171)
	- **–** Revert *3160* until uninferrable frequency can be addressed earlier in the process [#3198](https://github.com/alteryx/evalml/pull/3198)

#### • **Documentation Changes**

- **–** Added comments to provide clarity on doctests [#3155](https://github.com/alteryx/evalml/pull/3155)
- **Testing Changes**
	- **–** Parameterized tests in test\_datasets.py [#3145](https://github.com/alteryx/evalml/pull/3145)

# **Warning:**

# **Breaking Changes**

• Renamed date\_index to time\_index in problem\_configuration for time series problems [#3137](https://github.com/alteryx/evalml/pull/3137)

# **v0.39.0 Dec. 9, 2021**

- **Enhancements**
	- **–** Renamed DelayedFeatureTransformer to TimeSeriesFeaturizer and enhanced it to compute rolling features [#3028](https://github.com/alteryx/evalml/pull/3028)
	- **–** Added ability to impute only specific columns in PerColumnImputer [#3123](https://github.com/alteryx/evalml/pull/3123)

**–** Added TimeSeriesParametersDataCheck to verify the time series parameters are valid given the number of splits in cross validation [#3111](https://github.com/alteryx/evalml/pull/3111)

### • **Fixes**

**–** Default parameters for RFRegressorSelectFromModel and RFClassifierSelectFromModel has been fixed to avoid selecting all features [#3110](https://github.com/alteryx/evalml/pull/3110)

# • **Changes**

- **–** Removed reliance on a datetime index for ARIMARegressor and ProphetRegressor [#3104](https://github.com/alteryx/evalml/pull/3104)
- **–** Included target leakage check when fitting ARIMARegressor to account for the lack of TimeSeriesFeaturizer in ARIMARegressor based pipelines [#3104](https://github.com/alteryx/evalml/pull/3104)
- **–** Cleaned up and refactored InvalidTargetDataCheck implementation and docstring [#3122](https://github.com/alteryx/evalml/pull/3122)
- **–** Removed indices information from the output of HighlyNullDataCheck's validate() method [#3092](https://github.com/alteryx/evalml/pull/3092)
- **–** Added ReplaceNullableTypes component to prepare for handling pandas nullable types. [#3090](https://github.com/alteryx/evalml/pull/3090)
- **–** Updated make\_pipeline for handling pandas nullable types in preprocessing pipeline. [#3129](https://github.com/alteryx/evalml/pull/3129)
- **–** Removed unused EnsembleMissingPipelinesError exception definition [#3131](https://github.com/alteryx/evalml/pull/3131)

# • **Testing Changes**

- **–** Refactored tests to avoid using importorskip [#3126](https://github.com/alteryx/evalml/pull/3126)
- **–** Added skip\_during\_conda test marker to skip tests that are not supposed to run during conda build [#3127](https://github.com/alteryx/evalml/pull/3127)
- **–** Added skip\_if\_39 test marker to skip tests that are not supposed to run during python 3.9 [#3133](https://github.com/alteryx/evalml/pull/3133)

# **Warning:**

### **Breaking Changes**

- Renamed DelayedFeatureTransformer to TimeSeriesFeaturizer [#3028](https://github.com/alteryx/evalml/pull/3028)
- ProphetRegressor now requires a datetime column in X represented by the date\_index parameter [#3104](https://github.com/alteryx/evalml/pull/3104)
- Renamed module evalml.data\_checks.invalid\_target\_data\_check to evalml. data\_checks.invalid\_targets\_data\_check [#3122](https://github.com/alteryx/evalml/pull/3122)
- Removed unused EnsembleMissingPipelinesError exception definition [#3131](https://github.com/alteryx/evalml/pull/3131)

#### **v0.38.0 Nov. 27, 2021**

- **–** Added data\_check\_name attribute to the data check action class [#3034](https://github.com/alteryx/evalml/pull/3034)
- **–** Added NumWords and NumCharacters primitives to TextFeaturizer and renamed TextFeaturizer` to ``NaturalLanguageFeaturizer [#3030](https://github.com/alteryx/evalml/pull/3030)
- **–** Added support for scikit-learn > 1.0.0 [#3051](https://github.com/alteryx/evalml/pull/3051)
- **–** Required the date\_index parameter to be specified for time series problems in AutoMLSearch [#3041](https://github.com/alteryx/evalml/pull/3041)
- **–** Allowed time series pipelines to predict on test datasets whose length is less than or equal to the forecast horizon. Also allowed the test set index to start at  $0.$  [#3071](https://github.com/alteryx/evalml/pull/3071)
- **–** Enabled time series pipeline to predict on data with features that are not known-in-advanced [#3094](https://github.com/alteryx/evalml/pull/3094)
- **Fixes**
	- **–** Added in error message when fit and predict/predict\_proba data types are different [#3036](https://github.com/alteryx/evalml/pull/3036)
	- **–** Fixed bug where ensembling components could not get converted to JSON format [#3049](https://github.com/alteryx/evalml/pull/3049)
	- **–** Fixed bug where components with tuned integer hyperparameters could not get converted to JSON format [#3049](https://github.com/alteryx/evalml/pull/3049)
	- **–** Fixed bug where force plots were not displaying correct feature values [#3044](https://github.com/alteryx/evalml/pull/3044)
	- **–** Included confusion matrix at the pipeline threshold for find\_confusion\_matrix\_per\_threshold [#3080](https://github.com/alteryx/evalml/pull/3080)
	- **–** Fixed bug where One Hot Encoder would error out if a non-categorical feature had a missing value [#3083](https://github.com/alteryx/evalml/pull/3083)
	- **–** Fixed bug where features created from categorical columns by Delayed Feature Transformer would be inferred as categorical [#3083](https://github.com/alteryx/evalml/pull/3083)

### • **Changes**

- **–** Delete predict\_uses\_y estimator attribute [#3069](https://github.com/alteryx/evalml/pull/3069)
- **–** Change DateTimeFeaturizer to use corresponding Featuretools primitives [#3081](https://github.com/alteryx/evalml/pull/3081)
- **–** Updated TargetDistributionDataCheck to return metadata details as floats rather strings [#3085](https://github.com/alteryx/evalml/pull/3085)
- **–** Removed dependency on psutil package [#3093](https://github.com/alteryx/evalml/pull/3093)

#### • **Documentation Changes**

**–** Updated docs to use data check action methods rather than manually cleaning data [#3050](https://github.com/alteryx/evalml/pull/3050)

### • **Testing Changes**

**–** Updated integration tests to use make\_pipeline\_from\_actions instead of private method [#3047](https://github.com/alteryx/evalml/pull/3047)

# **Warning:**

# **Breaking Changes**

- Added data\_check\_name attribute to the data check action class [#3034](https://github.com/alteryx/evalml/pull/3034)
- Renamed TextFeaturizer` to ``NaturalLanguageFeaturizer [#3030](https://github.com/alteryx/evalml/pull/3030)
- Updated the Pipeline.graph\_json function to return a dictionary of "from" and "to" edges instead of tuples [#3049](https://github.com/alteryx/evalml/pull/3049)
- Delete predict\_uses\_y estimator attribute [#3069](https://github.com/alteryx/evalml/pull/3069)
- Changed time series problems in AutoMLSearch to need a not-None date\_index [#3041](https://github.com/alteryx/evalml/pull/3041)
- Changed the DelayedFeatureTransformer to throw a ValueError during fit if the date\_index is None [#3041](https://github.com/alteryx/evalml/pull/3041)
- Passing X=None to DelayedFeatureTransformer is deprecated [#3041](https://github.com/alteryx/evalml/pull/3041)

#### **v0.37.0 Nov. 9, 2021**

- **–** Added find\_confusion\_matrix\_per\_threshold to Model Understanding [#2972](https://github.com/alteryx/evalml/pull/2972)
- **–** Limit computationally-intensive models during AutoMLSearch for certain multiclass problems, allow for opt-in with parameter allow\_long\_running\_models [#2982](https://github.com/alteryx/evalml/pull/2982)
- **–** Added support for stacked ensemble pipelines to prediction explanations module [#2971](https://github.com/alteryx/evalml/pull/2971)
- **–** Added integration tests for data checks and data checks actions workflow [#2883](https://github.com/alteryx/evalml/pull/2883)
- **–** Added a change in pipeline structure to handle categorical columns separately for pipelines in DefaultAlgorithm [#2986](https://github.com/alteryx/evalml/pull/2986)
- **–** Added an algorithm to DelayedFeatureTransformer to select better lags [#3005](https://github.com/alteryx/evalml/pull/3005)
- **–** Added test to ensure pickling pipelines preserves thresholds [#3027](https://github.com/alteryx/evalml/pull/3027)
- **–** Added AutoML function to access ensemble pipeline's input pipelines IDs [#3011](https://github.com/alteryx/evalml/pull/3011)
- **–** Added ability to define which class is "positive" for label encoder in binary classification case [#3033](https://github.com/alteryx/evalml/pull/3033)
- **Fixes**
- **–** Fixed bug where Oversampler didn't consider boolean columns to be categorical [#2980](https://github.com/alteryx/evalml/pull/2980)
- **–** Fixed permutation importance failing when target is categorical [#3017](https://github.com/alteryx/evalml/pull/3017)
- **–** Updated estimator and pipelines' predict, predict\_proba, transform, inverse\_transform methods to preserve input indices [#2979](https://github.com/alteryx/evalml/pull/2979)
- **–** Updated demo dataset link for daily min temperatures [#3023](https://github.com/alteryx/evalml/pull/3023)
- **Changes**
	- **–** Updated OutliersDataCheck and UniquenessDataCheck and allow for the suspension of the Nullable types error [#3018](https://github.com/alteryx/evalml/pull/3018)

#### • **Documentation Changes**

- **–** Fixed cost benefit matrix demo formatting [#2990](https://github.com/alteryx/evalml/pull/2990)
- **–** Update ReadMe.md with new badge links and updated installation instructions for conda [#2998](https://github.com/alteryx/evalml/pull/2998)
- **–** Added more comprehensive doctests [#3002](https://github.com/alteryx/evalml/pull/3002)

# **v0.36.0 Oct. 27, 2021**

- **Enhancements**
	- **–** Added LIME as an algorithm option for explain\_predictions and explain\_predictions\_best\_worst [#2905](https://github.com/alteryx/evalml/pull/2905)
	- **–** Standardized data check messages and added default "rows" and "columns" to data check message details dictionary [#2869](https://github.com/alteryx/evalml/pull/2869)
	- **–** Added rows\_of\_interest to pipeline utils [#2908](https://github.com/alteryx/evalml/pull/2908)
	- **–** Added support for woodwork version 0.8.2 [#2909](https://github.com/alteryx/evalml/pull/2909)
	- **–** Enhanced the DateTimeFeaturizer to handle NaNs in date features [#2909](https://github.com/alteryx/evalml/pull/2909)
	- **–** Added support for woodwork logical types PostalCode, SubRegionCode, and CountryCode in model understanding tools [#2946](https://github.com/alteryx/evalml/pull/2946)
	- **–** Added Vowpal Wabbit regressor and classifiers [#2846](https://github.com/alteryx/evalml/pull/2846)
	- **–** Added *NoSplit* data splitter for future unsupervised learning searches [#2958](https://github.com/alteryx/evalml/pull/2958)
	- **–** Added method to convert actions into a preprocessing pipeline [#2968](https://github.com/alteryx/evalml/pull/2968)
- **Fixes**
	- **–** Fixed bug where partial dependence was not respecting the ww schema [#2929](https://github.com/alteryx/evalml/pull/2929)
	- **–** Fixed calculate\_permutation\_importance for datetimes on StandardScaler [#2938](https://github.com/alteryx/evalml/pull/2938)
	- **–** Fixed SelectColumns to only select available features for feature selection in DefaultAlgorithm [#2944](https://github.com/alteryx/evalml/pull/2944)
	- **–** Fixed DropColumns component not receiving parameters in DefaultAlgorithm [#2945](https://github.com/alteryx/evalml/pull/2945)
	- **–** Fixed bug where trained binary thresholds were not being returned by get\_pipeline or clone [#2948](https://github.com/alteryx/evalml/pull/2948)
	- **–** Fixed bug where Oversampler selected ww logical categorical instead of ww semantic category [#2946](https://github.com/alteryx/evalml/pull/2946)
- **Changes**
	- **–** Changed make\_pipeline function to place the DateTimeFeaturizer prior to the Imputer so that NaN dates can be imputed [#2909](https://github.com/alteryx/evalml/pull/2909)
	- **–** Refactored OutliersDataCheck and HighlyNullDataCheck to add more descriptive metadata [#2907](https://github.com/alteryx/evalml/pull/2907)
	- **–** Bumped minimum version of dask from 2021.2.0 to 2021.10.0 [#2978](https://github.com/alteryx/evalml/pull/2978)

# • **Documentation Changes**

- **–** Added back Future Release section to release notes [#2927](https://github.com/alteryx/evalml/pull/2927)
- **–** Updated CI to run doctest (docstring tests) and apply necessary fixes to docstrings [#2933](https://github.com/alteryx/evalml/pull/2933)
- **–** Added documentation for BinaryClassificationPipeline thresholding [#2937](https://github.com/alteryx/evalml/pull/2937)
- **Testing Changes**
	- **–** Fixed dependency checker to catch full names of packages [#2930](https://github.com/alteryx/evalml/pull/2930)
	- **–** Refactored build\_conda\_pkg to work from a local recipe [#2925](https://github.com/alteryx/evalml/pull/2925)
	- **–** Refactored component test for different environments [#2957](https://github.com/alteryx/evalml/pull/2957)

#### **Warning:**

# **Breaking Changes**

• Standardized data check messages and added default "rows" and "columns" to data check message details dictionary. This may change the number of messages returned from a data check. [#2869](https://github.com/alteryx/evalml/pull/2869)

### **v0.35.0 Oct. 14, 2021**

- **–** Added human-readable pipeline explanations to model understanding [#2861](https://github.com/alteryx/evalml/pull/2861)
- **–** Updated to support Featuretools 1.0.0 and nlp-primitives 2.0.0 [#2848](https://github.com/alteryx/evalml/pull/2848)
- **Fixes**
- **–** Fixed bug where long mode for the top level search method was not respected [#2875](https://github.com/alteryx/evalml/pull/2875)
- **–** Pinned cmdstan to 0.28.0 in cmdstan-builder to prevent future breaking of support for Prophet [#2880](https://github.com/alteryx/evalml/pull/2880)
- **–** Added Jarque-Bera to the TargetDistributionDataCheck [#2891](https://github.com/alteryx/evalml/pull/2891)

# • **Changes**

- **–** Updated pipelines to use a label encoder component instead of doing encoding on the pipeline level [#2821](https://github.com/alteryx/evalml/pull/2821)
- **–** Deleted scikit-learn ensembler [#2819](https://github.com/alteryx/evalml/pull/2819)
- **–** Refactored pipeline building logic out of AutoMLSearch and into IterativeAlgorithm [#2854](https://github.com/alteryx/evalml/pull/2854)
- **–** Refactored names for methods in ComponentGraph and PipelineBase [#2902](https://github.com/alteryx/evalml/pull/2902)

# • **Documentation Changes**

- **–** Updated install.ipynb to reflect flexibility for cmdstan version installation [#2880](https://github.com/alteryx/evalml/pull/2880)
- **–** Updated the conda section of our contributing guide [#2899](https://github.com/alteryx/evalml/pull/2899)
- **Testing Changes**
	- **–** Updated test\_all\_estimators to account for Prophet being allowed for Python 3.9 [#2892](https://github.com/alteryx/evalml/pull/2892)
	- **–** Updated linux tests to use cmdstan-builder==0.0.8 [#2880](https://github.com/alteryx/evalml/pull/2880)

# **Warning:**

# **Breaking Changes**

- Updated pipelines to use a label encoder component instead of doing encoding on the pipeline level. This means that pipelines will no longer automatically encode non-numerical targets. Please use a label encoder if working with classification problems and non-numeric targets. [#2821](https://github.com/alteryx/evalml/pull/2821)
- Deleted scikit-learn ensembler [#2819](https://github.com/alteryx/evalml/pull/2819)
- IterativeAlgorithm now requires X, y, problem\_type as required arguments as well as sampler name, allowed model families, allowed component graphs, max batches, and verbose as optional arguments [#2854](https://github.com/alteryx/evalml/pull/2854)
- Changed method names of fit\_features and compute\_final\_component\_features to fit\_and\_transform\_all\_but\_final and transform\_all\_but\_final in ComponentGraph, and compute\_estimator\_features to transform\_all\_but\_final in pipeline classes [#2902](https://github.com/alteryx/evalml/pull/2902)

### **v0.34.0 Sep. 30, 2021**

- **–** Updated to work with Woodwork 0.8.1 [#2783](https://github.com/alteryx/evalml/pull/2783)
- **–** Added validation that training\_data and training\_target are not None in prediction explanations [#2787](https://github.com/alteryx/evalml/pull/2787)
- **–** Added support for training-only components in pipelines and component graphs [#2776](https://github.com/alteryx/evalml/pull/2776)
- **–** Added default argument for the parameters value for ComponentGraph.instantiate [#2796](https://github.com/alteryx/evalml/pull/2796)
- **–** Added TIME\_SERIES\_REGRESSION to LightGBMRegressor's supported problem types [#2793](https://github.com/alteryx/evalml/pull/2793)
- **–** Provided a JSON representation of a pipeline's DAG structure [#2812](https://github.com/alteryx/evalml/pull/2812)
- **–** Added validation to holdout data passed to predict and predict\_proba for time series [#2804](https://github.com/alteryx/evalml/pull/2804)
- **–** Added information about which row indices are outliers in OutliersDataCheck [#2818](https://github.com/alteryx/evalml/pull/2818)
- **–** Added verbose flag to top level search() method [#2813](https://github.com/alteryx/evalml/pull/2813)
- **–** Added support for linting jupyter notebooks and clearing the executed cells and empty cells [#2829](https://github.com/alteryx/evalml/pull/2829) [#2837](https://github.com/alteryx/evalml/pull/2837)
- **–** Added "DROP\_ROWS" action to output of OutliersDataCheck.validate() [#2820](https://github.com/alteryx/evalml/pull/2820)
- **–** Added the ability of AutoMLSearch to accept a SequentialEngine instance as engine input [#2838](https://github.com/alteryx/evalml/pull/2838)
- **–** Added new label encoder component to EvalML [#2853](https://github.com/alteryx/evalml/pull/2853)
- **–** Added our own partial dependence implementation [#2834](https://github.com/alteryx/evalml/pull/2834)
- **Fixes**
- **–** Fixed bug where calculate\_permutation\_importance was not calculating the right value for pipelines with target transformers [#2782](https://github.com/alteryx/evalml/pull/2782)
- **–** Fixed bug where transformed target values were not used in fit for time series pipelines [#2780](https://github.com/alteryx/evalml/pull/2780)
- **–** Fixed bug where score\_pipelines method of AutoMLSearch would not work for time series problems [#2786](https://github.com/alteryx/evalml/pull/2786)
- **–** Removed TargetTransformer class [#2833](https://github.com/alteryx/evalml/pull/2833)
- **–** Added tests to verify ComponentGraph support by pipelines [#2830](https://github.com/alteryx/evalml/pull/2830)
- **–** Fixed incorrect parameter for baseline regression pipeline in AutoMLSearch [#2847](https://github.com/alteryx/evalml/pull/2847)
- **–** Fixed bug where the desired estimator family order was not respected in IterativeAlgorithm [#2850](https://github.com/alteryx/evalml/pull/2850)
- **Changes**
	- **–** Changed woodwork initialization to use partial schemas [#2774](https://github.com/alteryx/evalml/pull/2774)
	- **–** Made Transformer.transform() an abstract method [#2744](https://github.com/alteryx/evalml/pull/2744)
	- **–** Deleted EmptyDataChecks class [#2794](https://github.com/alteryx/evalml/pull/2794)
	- **–** Removed data check for checking log distributions in make\_pipeline [#2806](https://github.com/alteryx/evalml/pull/2806)
	- **–** Changed the minimum woodwork version to 0.8.0 [#2783](https://github.com/alteryx/evalml/pull/2783)
	- **–** Pinned woodwork version to 0.8.0 [#2832](https://github.com/alteryx/evalml/pull/2832)
	- **–** Removed model\_family attribute from ComponentBase and transformers [#2828](https://github.com/alteryx/evalml/pull/2828)
	- **–** Limited scikit-learn until new features and errors can be addressed [#2842](https://github.com/alteryx/evalml/pull/2842)
	- **–** Show DeprecationWarning when Sklearn Ensemblers are called [#2859](https://github.com/alteryx/evalml/pull/2859)
- **Testing Changes**
	- **–** Updated matched assertion message regarding monotonic indices in polynomial detrender tests [#2811](https://github.com/alteryx/evalml/pull/2811)
	- **–** Added a test to make sure pip versions match conda versions [#2851](https://github.com/alteryx/evalml/pull/2851)

### **Breaking Changes**

- Made Transformer.transform() an abstract method [#2744](https://github.com/alteryx/evalml/pull/2744)
- Deleted EmptyDataChecks class [#2794](https://github.com/alteryx/evalml/pull/2794)
- Removed data check for checking log distributions in make\_pipeline [#2806](https://github.com/alteryx/evalml/pull/2806)

### **v0.33.0 Sep. 15, 2021**

• **Fixes**

**–** Fixed bug where warnings during make\_pipeline were not being raised to the user [#2765](https://github.com/alteryx/evalml/pull/2765)

- **Changes**
	- **–** Refactored and removed SamplerBase class [#2775](https://github.com/alteryx/evalml/pull/2775)

# • **Documentation Changes**

**–** Added docstring linting packages pydocstyle and darglint to *make-lint* command [#2670](https://github.com/alteryx/evalml/pull/2670)

# **v0.32.1 Sep. 10, 2021**

- **Enhancements**
	- **–** Added verbose flag to AutoMLSearch to run search in silent mode by default [#2645](https://github.com/alteryx/evalml/pull/2645)
	- **–** Added label encoder to XGBoostClassifier to remove the warning [#2701](https://github.com/alteryx/evalml/pull/2701)
	- **–** Set eval\_metric to logloss for XGBoostClassifier [#2741](https://github.com/alteryx/evalml/pull/2741)
	- **–** Added support for woodwork versions 0.7.0 and 0.7.1 [#2743](https://github.com/alteryx/evalml/pull/2743)
	- **–** Changed explain\_predictions functions to display original feature values [#2759](https://github.com/alteryx/evalml/pull/2759)
	- **–** Added X\_train and y\_train to graph\_prediction\_vs\_actual\_over\_time and get\_prediction\_vs\_actual\_over\_time\_data [#2762](https://github.com/alteryx/evalml/pull/2762)
	- **–** Added forecast\_horizon as a required parameter to time series pipelines and AutoMLSearch [#2697](https://github.com/alteryx/evalml/pull/2697)
	- **–** Added predict\_in\_sample and predict\_proba\_in\_sample methods to time series pipelines to predict on data where the target is known, e.g. cross-validation [#2697](https://github.com/alteryx/evalml/pull/2697)
- **Fixes**
- **–** Fixed bug where \_catch\_warnings assumed all warnings were PipelineNotUsed [#2753](https://github.com/alteryx/evalml/pull/2753)
- **–** Fixed bug where Imputer.transform would erase ww typing information prior to handing data to the SimpleImputer [#2752](https://github.com/alteryx/evalml/pull/2752)
- **–** Fixed bug where Oversampler could not be copied [#2755](https://github.com/alteryx/evalml/pull/2755)
- **Changes**
	- **–** Deleted drop\_nan\_target\_rows utility method [#2737](https://github.com/alteryx/evalml/pull/2737)
	- **–** Removed default logging setup and debugging log file [#2645](https://github.com/alteryx/evalml/pull/2645)
	- **–** Changed the default n\_jobs value for XGBoostClassifier and XGBoostRegressor to 12 [#2757](https://github.com/alteryx/evalml/pull/2757)
	- **–** Changed TimeSeriesBaselineEstimator to only work on a time series pipeline with a DelayedFeaturesTransformer [#2697](https://github.com/alteryx/evalml/pull/2697)
	- **–** Added X\_train and y\_train as optional parameters to pipeline predict, predict\_proba. Only used for time series pipelines [#2697](https://github.com/alteryx/evalml/pull/2697)
	- **–** Added training\_data and training\_target as optional parameters to explain\_predictions and explain\_predictions\_best\_worst to support time series pipelines [#2697](https://github.com/alteryx/evalml/pull/2697)
	- **–** Changed time series pipeline predictions to no longer output series/dataframes padded with NaNs. A prediction will be returned for every row in the *X* input [#2697](https://github.com/alteryx/evalml/pull/2697)

# • **Documentation Changes**

**–** Specified installation steps for Prophet [#2713](https://github.com/alteryx/evalml/pull/2713)

- **–** Added documentation for data exploration on data check actions [#2696](https://github.com/alteryx/evalml/pull/2696)
- **–** Added a user guide entry for time series modelling [#2697](https://github.com/alteryx/evalml/pull/2697)
- **Testing Changes**
	- **–** Fixed flaky TargetDistributionDataCheck test for very\_lognormal distribution [#2748](https://github.com/alteryx/evalml/pull/2748)

# **Breaking Changes**

- Removed default logging setup and debugging log file [#2645](https://github.com/alteryx/evalml/pull/2645)
- Added X\_train and y\_train to graph\_prediction\_vs\_actual\_over\_time and get\_prediction\_vs\_actual\_over\_time\_data [#2762](https://github.com/alteryx/evalml/pull/2762)
- Added forecast\_horizon as a required parameter to time series pipelines and AutoMLSearch [#2697](https://github.com/alteryx/evalml/pull/2697)
- Changed TimeSeriesBaselineEstimator to only work on a time series pipeline with a DelayedFeaturesTransformer [#2697](https://github.com/alteryx/evalml/pull/2697)
- Added X\_train and y\_train as required parameters for predict and predict\_proba in time series pipelines [#2697](https://github.com/alteryx/evalml/pull/2697)
- Added training\_data and training\_target as required parameters to explain\_predictions and explain\_predictions\_best\_worst for time series pipelines [#2697](https://github.com/alteryx/evalml/pull/2697)

# **v0.32.0 Aug. 31, 2021**

- **–** Allow string for engine parameter for AutoMLSearch[#2667](https://github.com/alteryx/evalml/pull/2667)
- **–** Add ProphetRegressor to AutoML [#2619](https://github.com/alteryx/evalml/pull/2619)
- **–** Integrated DefaultAlgorithm into AutoMLSearch [#2634](https://github.com/alteryx/evalml/pull/2634)
- **–** Removed SVM "linear" and "precomputed" kernel hyperparameter options, and improved default parameters [#2651](https://github.com/alteryx/evalml/pull/2651)
- **–** Updated ComponentGraph initalization to raise ValueError when user attempts to use .y for a component that does not produce a tuple output [#2662](https://github.com/alteryx/evalml/pull/2662)
- **–** Updated to support Woodwork 0.6.0 [#2690](https://github.com/alteryx/evalml/pull/2690)
- **–** Updated pipeline graph() to distingush X and y edges [#2654](https://github.com/alteryx/evalml/pull/2654)
- **–** Added DropRowsTransformer component [#2692](https://github.com/alteryx/evalml/pull/2692)
- **–** Added DROP\_ROWS to \_make\_component\_list\_from\_actions and clean up metadata [#2694](https://github.com/alteryx/evalml/pull/2694)
- **–** Add new ensembler component [#2653](https://github.com/alteryx/evalml/pull/2653)
- **Fixes**
- **–** Updated Oversampler logic to select best SMOTE based on component input instead of pipeline input [#2695](https://github.com/alteryx/evalml/pull/2695)
- **–** Added ability to explicitly close DaskEngine resources to improve runtime and reduce Dask warnings [#2667](https://github.com/alteryx/evalml/pull/2667)
- **–** Fixed partial dependence bug for ensemble pipelines [#2714](https://github.com/alteryx/evalml/pull/2714)
- **–** Updated TargetLeakageDataCheck to maintain user-selected logical types [#2711](https://github.com/alteryx/evalml/pull/2711)

# • **Changes**

- **–** Replaced SMOTEOversampler, SMOTENOversampler and SMOTENCOversampler with consolidated Oversampler component [#2695](https://github.com/alteryx/evalml/pull/2695)
- **–** Removed LinearRegressor from the list of default AutoMLSearch estimators due to poor performance [#2660](https://github.com/alteryx/evalml/pull/2660)

### • **Documentation Changes**

- **–** Added user guide documentation for using ComponentGraph and added ComponentGraph to API reference [#2673](https://github.com/alteryx/evalml/pull/2673)
- **–** Updated documentation to make parallelization of AutoML clearer [#2667](https://github.com/alteryx/evalml/pull/2667)
- **Testing Changes**
	- **–** Removes the process-level parallelism from the test\_cancel\_job test [#2666](https://github.com/alteryx/evalml/pull/2666)
	- **–** Installed numba 0.53 in windows CI to prevent problems installing version 0.54 [#2710](https://github.com/alteryx/evalml/pull/2710)

### **Warning:**

# **Breaking Changes**

- Renamed the current top level search method to search\_iterative and defined a new search method for the DefaultAlgorithm [#2634](https://github.com/alteryx/evalml/pull/2634)
- Replaced SMOTEOversampler, SMOTENOversampler and SMOTENCOversampler with consolidated Oversampler component [#2695](https://github.com/alteryx/evalml/pull/2695)
- Removed LinearRegressor from the list of default AutoMLSearch estimators due to poor performance [#2660](https://github.com/alteryx/evalml/pull/2660)

### **v0.31.0 Aug. 19, 2021**

- **–** Updated the high variance check in AutoMLSearch to be robust to a variety of objectives and cv scores [#2622](https://github.com/alteryx/evalml/pull/2622)
- **–** Use Woodwork's outlier detection for the OutliersDataCheck [#2637](https://github.com/alteryx/evalml/pull/2637)
- **–** Added ability to utilize instantiated components when creating a pipeline [#2643](https://github.com/alteryx/evalml/pull/2643)
- **–** Sped up the all Nan and unknown check in infer\_feature\_types [#2661](https://github.com/alteryx/evalml/pull/2661)
- Fixes
- **Changes**
	- **–** Deleted \_put\_into\_original\_order helper function [#2639](https://github.com/alteryx/evalml/pull/2639)
	- **–** Refactored time series pipeline code using a time series pipeline base class [#2649](https://github.com/alteryx/evalml/pull/2649)
	- **–** Renamed dask\_tests to parallel\_tests [#2657](https://github.com/alteryx/evalml/pull/2657)
	- **–** Removed commented out code in pipeline\_meta.py [#2659](https://github.com/alteryx/evalml/pull/2659)
- **Documentation Changes**
	- **–** Add complete install command to README and Install section [#2627](https://github.com/alteryx/evalml/pull/2627)
	- **–** Cleaned up documentation for MulticollinearityDataCheck [#2664](https://github.com/alteryx/evalml/pull/2664)
- **Testing Changes**

**–** Speed up CI by splitting Prophet tests into a separate workflow in GitHub [#2644](https://github.com/alteryx/evalml/pull/2644)

# **Warning:**

# **Breaking Changes**

• TimeSeriesRegressionPipeline no longer inherits from TimeSeriesRegressionPipeline [#2649](https://github.com/alteryx/evalml/pull/2649)

# **v0.30.2 Aug. 16, 2021**

- **Fixes**
	- **–** Updated changelog and version numbers to match the release. Release 0.30.1 was release erroneously without a change to the version numbers. 0.30.2 replaces it.

# **v0.30.1 Aug. 12, 2021**

- **Enhancements**
	- **–** Added DatetimeFormatDataCheck for time series problems [#2603](https://github.com/alteryx/evalml/pull/2603)
	- **–** Added ProphetRegressor to estimators [#2242](https://github.com/alteryx/evalml/pull/2242)
	- **–** Updated ComponentGraph to handle not calling samplers' transform during predict, and updated samplers' transform methods s.t.  $fit\_transform$  is equivalent to  $fit(X, y)$ .transform $(X,$ y) [#2583](https://github.com/alteryx/evalml/pull/2583)
	- **–** Updated ComponentGraph \_validate\_component\_dict logic to be stricter about input values [#2599](https://github.com/alteryx/evalml/pull/2599)
	- **–** Patched bug in xgboost estimators where predicting on a feature matrix of only booleans would throw an exception. [#2602](https://github.com/alteryx/evalml/pull/2602)
	- **–** Updated ARIMARegressor to use relative forecasting to predict values [#2613](https://github.com/alteryx/evalml/pull/2613)
	- **–** Added support for creating pipelines without an estimator as the final component and added transform $(X, y)$  method to pipelines and component graphs  $\#2625$  $\#2625$
	- **–** Updated to support Woodwork 0.5.1 [#2610](https://github.com/alteryx/evalml/pull/2610)
- **Fixes**
	- **–** Updated AutoMLSearch to drop ARIMARegressor from allowed\_estimators if an incompatible frequency is detected [#2632](https://github.com/alteryx/evalml/pull/2632)
	- **–** Updated get\_best\_sampler\_for\_data to consider all non-numeric datatypes as categorical for SMOTE [#2590](https://github.com/alteryx/evalml/pull/2590)
	- **–** Fixed inconsistent test results from *TargetDistributionDataCheck* [#2608](https://github.com/alteryx/evalml/pull/2608)
	- **–** Adopted vectorized pd.NA checking for Woodwork 0.5.1 support [#2626](https://github.com/alteryx/evalml/pull/2626)
	- **–** Pinned upper version of astroid to 2.6.6 to keep ReadTheDocs working. [#2638](https://github.com/alteryx/evalml/pull/2638)

# • **Changes**

- **–** Renamed SMOTE samplers to SMOTE oversampler [#2595](https://github.com/alteryx/evalml/pull/2595)
- **–** Changed partial\_dependence and graph\_partial\_dependence to raise a PartialDependenceError instead of ValueError. This is not a breaking change because PartialDependenceError is a subclass of ValueError [#2604](https://github.com/alteryx/evalml/pull/2604)
- **–** Cleaned up code duplication in ComponentGraph [#2612](https://github.com/alteryx/evalml/pull/2612)
- **–** Stored predict\_proba results in .x for intermediate estimators in ComponentGraph [#2629](https://github.com/alteryx/evalml/pull/2629)

### • **Documentation Changes**

**–** To avoid local docs build error, only add warning disable and download headers on ReadTheDocs builds, not locally [#2617](https://github.com/alteryx/evalml/pull/2617)

### • **Testing Changes**

- **–** Updated partial\_dependence tests to change the element-wise comparison per the Plotly 5.2.1 upgrade [#2638](https://github.com/alteryx/evalml/pull/2638)
- **–** Changed the lint CI job to only check against python 3.9 via the *-t* flag [#2586](https://github.com/alteryx/evalml/pull/2586)
- **–** Installed Prophet in linux nightlies test and fixed test\_all\_components [#2598](https://github.com/alteryx/evalml/pull/2598)
- **–** Refactored and fixed all make\_pipeline tests to assert correct order and address new Woodwork Unknown type inference [#2572](https://github.com/alteryx/evalml/pull/2572)
- **–** Removed component\_graphs as a global variable in test\_component\_graphs.py [#2609](https://github.com/alteryx/evalml/pull/2609)

#### **Warning:**

### **Breaking Changes**

• Renamed SMOTE samplers to SMOTE oversampler. Please use SMOTEOversampler, SMOTENCOversampler, SMOTENOversampler instead of SMOTESampler, SMOTENCSampler, and SMOTENSampler [#2595](https://github.com/alteryx/evalml/pull/2595)

### **v0.30.0 Aug. 3, 2021**

- **–** Added LogTransformer and TargetDistributionDataCheck [#2487](https://github.com/alteryx/evalml/pull/2487)
- **–** Issue a warning to users when a pipeline parameter passed in isn't used in the pipeline [#2564](https://github.com/alteryx/evalml/pull/2564)
- **–** Added Gini coefficient as an objective [#2544](https://github.com/alteryx/evalml/pull/2544)
- **–** Added repr to ComponentGraph [#2565](https://github.com/alteryx/evalml/pull/2565)
- **–** Added components to extract features from URL and EmailAddress Logical Types [#2550](https://github.com/alteryx/evalml/pull/2550)
- **–** Added support for *NaN* values in TextFeaturizer [#2532](https://github.com/alteryx/evalml/pull/2532)
- **–** Added SelectByType transformer [#2531](https://github.com/alteryx/evalml/pull/2531)
- **–** Added separate thresholds for percent null rows and columns in HighlyNullDataCheck [#2562](https://github.com/alteryx/evalml/pull/2562)
- **–** Added support for *NaN* natural language values [#2577](https://github.com/alteryx/evalml/pull/2577)
- **Fixes**
- **–** Raised error message for types URL, NaturalLanguage, and EmailAddress in partial\_dependence [#2573](https://github.com/alteryx/evalml/pull/2573)
- **Changes**
	- **–** Updated PipelineBase implementation for creating pipelines from a list of components [#2549](https://github.com/alteryx/evalml/pull/2549)
	- **–** Moved get\_hyperparameter\_ranges to PipelineBase class from automl/utils module [#2546](https://github.com/alteryx/evalml/pull/2546)
	- **–** Renamed ComponentGraph's get\_parents to get\_inputs [#2540](https://github.com/alteryx/evalml/pull/2540)
	- **–** Removed ComponentGraph.linearized\_component\_graph and ComponentGraph. from\_list [#2556](https://github.com/alteryx/evalml/pull/2556)
- **–** Updated ComponentGraph to enforce requiring *.x* and *.y* inputs for each component in the graph [#2563](https://github.com/alteryx/evalml/pull/2563)
- **–** Renamed existing ensembler implementation from StackedEnsemblers to SklearnStackedEnsemblers [#2578](https://github.com/alteryx/evalml/pull/2578)
- **Documentation Changes**
	- **–** Added documentation for DaskEngine and CFEngine parallel engines [#2560](https://github.com/alteryx/evalml/pull/2560)
	- **–** Improved detail of TextFeaturizer docstring and tutorial [#2568](https://github.com/alteryx/evalml/pull/2568)
- **Testing Changes**
	- **–** Added test that makes sure split\_data does not shuffle for time series problems [#2552](https://github.com/alteryx/evalml/pull/2552)

### **Breaking Changes**

- Moved get\_hyperparameter\_ranges to PipelineBase class from automl/utils module [#2546](https://github.com/alteryx/evalml/pull/2546)
- Renamed ComponentGraph's get\_parents to get\_inputs [#2540](https://github.com/alteryx/evalml/pull/2540)
- Removed ComponentGraph.linearized\_component\_graph and ComponentGraph.from\_list [#2556](https://github.com/alteryx/evalml/pull/2556)
- Updated ComponentGraph to enforce requiring *.x* and *.y* inputs for each component in the graph [#2563](https://github.com/alteryx/evalml/pull/2563)

### **v0.29.0 Jul. 21, 2021**

- **–** Updated 1-way partial dependence support for datetime features [#2454](https://github.com/alteryx/evalml/pull/2454)
- **–** Added details on how to fix error caused by broken ww schema [#2466](https://github.com/alteryx/evalml/pull/2466)
- **–** Added ability to use built-in pickle for saving AutoMLSearch [#2463](https://github.com/alteryx/evalml/pull/2463)
- **–** Updated our components and component graphs to use latest features of ww 0.4.1, e.g. concat\_columns and drop in-place. [#2465](https://github.com/alteryx/evalml/pull/2465)
- **–** Added new, concurrent.futures based engine for parallel AutoML [#2506](https://github.com/alteryx/evalml/pull/2506)
- **–** Added support for new Woodwork Unknown type in AutoMLSearch [#2477](https://github.com/alteryx/evalml/pull/2477)
- **–** Updated our components with an attribute that describes if they modify features or targets and can be used in list API for pipeline initialization [#2504](https://github.com/alteryx/evalml/pull/2504)
- **–** Updated ComponentGraph to accept X and y as inputs [#2507](https://github.com/alteryx/evalml/pull/2507)
- **–** Removed unused TARGET\_BINARY\_INVALID\_VALUES from DataCheckMessageCode enum and fixed formatting of objective documentation [#2520](https://github.com/alteryx/evalml/pull/2520)
- **–** Added EvalMLAlgorithm [#2525](https://github.com/alteryx/evalml/pull/2525)
- **–** Added support for *NaN* values in TextFeaturizer [#2532](https://github.com/alteryx/evalml/pull/2532)
- **Fixes**
- **–** Fixed FraudCost objective and reverted threshold optimization method for binary classification to Golden [#2450](https://github.com/alteryx/evalml/pull/2450)
- **–** Added custom exception message for partial dependence on features with scales that are too small [#2455](https://github.com/alteryx/evalml/pull/2455)
- **–** Ensures the typing for Ordinal and Datetime ltypes are passed through \_retain\_custom\_types\_and\_initalize\_woodwork [#2461](https://github.com/alteryx/evalml/pull/2461)
- **–** Updated to work with Pandas 1.3.0 [#2442](https://github.com/alteryx/evalml/pull/2442)
- **–** Updated to work with sktime 0.7.0 [#2499](https://github.com/alteryx/evalml/pull/2499)
- **Changes**
	- **–** Updated XGBoost dependency to >=1.4.2 [#2484,](https://github.com/alteryx/evalml/pull/2484) [#2498](https://github.com/alteryx/evalml/pull/2498)
	- **–** Added a DeprecationWarning about deprecating the list API for ComponentGraph [#2488](https://github.com/alteryx/evalml/pull/2488)
	- **–** Updated make\_pipeline for AutoML to create dictionaries, not lists, to initialize pipelines [#2504](https://github.com/alteryx/evalml/pull/2504)
	- **–** No longer installing graphviz on windows in our CI pipelines because release 0.17 breaks windows 3.7 [#2516](https://github.com/alteryx/evalml/pull/2516)
- **Documentation Changes**
	- **–** Moved docstrings from \_\_init\_\_ to class pages, added missing docstrings for missing classes, and updated missing default values [#2452](https://github.com/alteryx/evalml/pull/2452)
	- **–** Build documentation with sphinx-autoapi [#2458](https://github.com/alteryx/evalml/pull/2458)
	- **–** Change autoapi\_ignore to only ignore files in evalml/tests/\* [#2530](https://github.com/alteryx/evalml/pull/2530)
- **Testing Changes**
	- **–** Fixed flaky dask tests [#2471](https://github.com/alteryx/evalml/pull/2471)
	- **–** Removed shellcheck action from build\_conda\_pkg action [#2514](https://github.com/alteryx/evalml/pull/2514)
	- **–** Added a tmp\_dir fixture that deletes its contents after tests run [#2505](https://github.com/alteryx/evalml/pull/2505)
	- **–** Added a test that makes sure all pipelines in AutoMLSearch get the same data splits [#2513](https://github.com/alteryx/evalml/pull/2513)
	- **–** Condensed warning output in test logs [#2521](https://github.com/alteryx/evalml/pull/2521)

# **Breaking Changes**

• *NaN* values in the *Natural Language* type are no longer supported by the Imputer with the pandas upgrade. [#2477](https://github.com/alteryx/evalml/pull/2477)

# **v0.28.0 Jul. 2, 2021**

- **Enhancements**
	- **–** Added support for showing a Individual Conditional Expectations plot when graphing Partial Dependence [#2386](https://github.com/alteryx/evalml/pull/2386)
	- **–** Exposed thread\_count for Catboost estimators as n\_jobs parameter [#2410](https://github.com/alteryx/evalml/pull/2410)
	- **–** Updated Objectives API to allow for sample weighting [#2433](https://github.com/alteryx/evalml/pull/2433)
- **Fixes**
	- **–** Deleted unreachable line from IterativeAlgorithm [#2464](https://github.com/alteryx/evalml/pull/2464)
- **Changes**
	- **–** Pinned Woodwork version between 0.4.1 and 0.4.2 [#2460](https://github.com/alteryx/evalml/pull/2460)
	- **–** Updated psutils minimum version in requirements [#2438](https://github.com/alteryx/evalml/pull/2438)

**–** Updated log\_error\_callback to not include filepath in logged message [#2429](https://github.com/alteryx/evalml/pull/2429)

# • **Documentation Changes**

- **–** Sped up docs [#2430](https://github.com/alteryx/evalml/pull/2430)
- **–** Removed mentions of DataTable and DataColumn from the docs [#2445](https://github.com/alteryx/evalml/pull/2445)

# • **Testing Changes**

- **–** Added slack integration for nightlies tests [#2436](https://github.com/alteryx/evalml/pull/2436)
- **–** Changed build\_conda\_pkg CI job to run only when dependencies are updates [#2446](https://github.com/alteryx/evalml/pull/2446)
- **–** Updated workflows to store pytest runtimes as test artifacts [#2448](https://github.com/alteryx/evalml/pull/2448)
- **–** Added AutoMLTestEnv test fixture for making it easy to mock automl tests [#2406](https://github.com/alteryx/evalml/pull/2406)

# **v0.27.0 Jun. 22, 2021**

- **–** Adds force plots for prediction explanations [#2157](https://github.com/alteryx/evalml/pull/2157)
- **–** Removed self-reference from AutoMLSearch [#2304](https://github.com/alteryx/evalml/pull/2304)
- **–** Added support for nonlinear pipelines for generate\_pipeline\_code [#2332](https://github.com/alteryx/evalml/pull/2332)
- **–** Added inverse\_transform method to pipelines [#2256](https://github.com/alteryx/evalml/pull/2256)
- **–** Add optional automatic update checker [#2350](https://github.com/alteryx/evalml/pull/2350)
- **–** Added search\_order to AutoMLSearch's rankings and full\_rankings tables [#2345](https://github.com/alteryx/evalml/pull/2345)
- **–** Updated threshold optimization method for binary classification [#2315](https://github.com/alteryx/evalml/pull/2315)
- **–** Updated demos to pull data from S3 instead of including demo data in package [#2387](https://github.com/alteryx/evalml/pull/2387)
- **–** Upgrade woodwork version to v0.4.1 [#2379](https://github.com/alteryx/evalml/pull/2379)
- **Fixes**
- **–** Preserve user-specified woodwork types throughout pipeline fit/predict [#2297](https://github.com/alteryx/evalml/pull/2297)
- **–** Fixed ComponentGraph appending target to final\_component\_features if there is a component that returns both X and y [#2358](https://github.com/alteryx/evalml/pull/2358)
- **–** Fixed partial dependence graph method failing on multiclass problems when the class labels are numeric [#2372](https://github.com/alteryx/evalml/pull/2372)
- **–** Added thresholding\_objective argument to AutoMLSearch for binary classification problems [#2320](https://github.com/alteryx/evalml/pull/2320)
- **–** Added change for k\_neighbors parameter in SMOTE Oversamplers to automatically handle small samples [#2375](https://github.com/alteryx/evalml/pull/2375)
- **–** Changed naming for Logistic Regression Classifier file [#2399](https://github.com/alteryx/evalml/pull/2399)
- **–** Pinned pytest-timeout to fix minimum dependence checker [#2425](https://github.com/alteryx/evalml/pull/2425)
- **–** Replaced Elastic Net Classifier base class with Logistsic Regression to avoid NaN outputs [#2420](https://github.com/alteryx/evalml/pull/2420)
- **Changes**
	- **–** Cleaned up PipelineBase's component\_graph and \_component\_graph attributes. Updated PipelineBase \_\_repr\_\_ and added \_\_eq\_\_ for ComponentGraph [#2332](https://github.com/alteryx/evalml/pull/2332)
	- **–** Added and applied black linting package to the EvalML repo in place of autopep8 [#2306](https://github.com/alteryx/evalml/pull/2306)
- **–** Separated *custom\_hyperparameters* from pipelines and added them as an argument to AutoMLSearch [#2317](https://github.com/alteryx/evalml/pull/2317)
- **–** Replaced *allowed\_pipelines* with *allowed\_component\_graphs* [#2364](https://github.com/alteryx/evalml/pull/2364)
- **–** Removed private method \_compute\_features\_during\_fit from PipelineBase [#2359](https://github.com/alteryx/evalml/pull/2359)
- **–** Updated compute\_order in ComponentGraph to be a read-only property [#2408](https://github.com/alteryx/evalml/pull/2408)
- **–** Unpinned PyZMQ version in requirements.txt [#2389](https://github.com/alteryx/evalml/pull/2389)
- **–** Uncapping LightGBM version in requirements.txt [#2405](https://github.com/alteryx/evalml/pull/2405)
- **–** Updated minimum version of plotly [#2415](https://github.com/alteryx/evalml/pull/2415)
- **–** Removed SensitivityLowAlert objective from core objectives [#2418](https://github.com/alteryx/evalml/pull/2418)

### • **Documentation Changes**

- **–** Fixed lead scoring weights in the demos documentation [#2315](https://github.com/alteryx/evalml/pull/2315)
- **–** Fixed start page code and description dataset naming discrepancy [#2370](https://github.com/alteryx/evalml/pull/2370)
- **Testing Changes**
	- **–** Update minimum unit tests to run on all pull requests [#2314](https://github.com/alteryx/evalml/pull/2314)
	- **–** Pass token to authorize uploading of codecov reports [#2344](https://github.com/alteryx/evalml/pull/2344)
	- **–** Add pytest-timeout. All tests that run longer than 6 minutes will fail. [#2374](https://github.com/alteryx/evalml/pull/2374)
	- **–** Separated the dask tests out into separate github action jobs to isolate dask failures. [#2376](https://github.com/alteryx/evalml/pull/2376)
	- **–** Refactored dask tests [#2377](https://github.com/alteryx/evalml/pull/2377)
	- **–** Added the combined dask/non-dask unit tests back and renamed the dask only unit tests. [#2382](https://github.com/alteryx/evalml/pull/2382)
	- **–** Sped up unit tests and split into separate jobs [#2365](https://github.com/alteryx/evalml/pull/2365)
	- **–** Change CI job names, run lint for python 3.9, run nightlies on python 3.8 at 3am EST [#2395](https://github.com/alteryx/evalml/pull/2395) [#2398](https://github.com/alteryx/evalml/pull/2398)
	- **–** Set fail-fast to false for CI jobs that run for PRs [#2402](https://github.com/alteryx/evalml/pull/2402)

#### **Warning:**

### **Breaking Changes**

- *AutoMLSearch* will accept *allowed\_component\_graphs* instead of *allowed\_pipelines* [#2364](https://github.com/alteryx/evalml/pull/2364)
- Removed PipelineBase's \_component\_graph attribute. Updated PipelineBase \_\_repr\_\_ and added \_\_eq\_\_ for ComponentGraph [#2332](https://github.com/alteryx/evalml/pull/2332)
- *pipeline\_parameters* will no longer accept *skopt.space* variables since hyperparameter ranges will now be specified through *custom\_hyperparameters* [#2317](https://github.com/alteryx/evalml/pull/2317)

#### **v0.25.0 Jun. 01, 2021**

- **Enhancements**
	- **–** Upgraded minimum woodwork to version 0.3.1. Previous versions will not be supported [#2181](https://github.com/alteryx/evalml/pull/2181)
	- **–** Added a new callback parameter for explain\_predictions\_best\_worst [#2308](https://github.com/alteryx/evalml/pull/2308)
- Fixes
- **Changes**
	- **–** Deleted the return\_pandas flag from our demo data loaders [#2181](https://github.com/alteryx/evalml/pull/2181)
- **–** Moved default\_parameters to ComponentGraph from PipelineBase [#2307](https://github.com/alteryx/evalml/pull/2307)
- **Documentation Changes**
	- **–** Updated the release procedure documentation [#2230](https://github.com/alteryx/evalml/pull/2230)
- **Testing Changes**
	- **–** Ignoring test\_saving\_png\_file while building conda package [#2323](https://github.com/alteryx/evalml/pull/2323)

#### **Breaking Changes**

- Deleted the return\_pandas flag from our demo data loaders [#2181](https://github.com/alteryx/evalml/pull/2181)
- Upgraded minimum woodwork to version 0.3.1. Previous versions will not be supported [#2181](https://github.com/alteryx/evalml/pull/2181)
- Due to the weak-ref in woodwork, set the result of infer\_feature\_types to a variable before accessing woodwork [#2181](https://github.com/alteryx/evalml/pull/2181)

#### **v0.24.2 May. 24, 2021**

#### • **Enhancements**

- **–** Added oversamplers to AutoMLSearch [#2213](https://github.com/alteryx/evalml/pull/2213) [#2286](https://github.com/alteryx/evalml/pull/2286)
- **–** Added dictionary input functionality for Undersampler component [#2271](https://github.com/alteryx/evalml/pull/2271)
- **–** Changed the default parameter values for Elastic Net Classifier and Elastic Net Regressor [#2269](https://github.com/alteryx/evalml/pull/2269)
- **–** Added dictionary input functionality for the Oversampler components [#2288](https://github.com/alteryx/evalml/pull/2288)
- **Fixes**
	- **–** Set default *n\_jobs* to 1 for *StackedEnsembleClassifier* and *StackedEnsembleRegressor* until fix for text-based parallelism in sklearn stacking can be found [#2295](https://github.com/alteryx/evalml/pull/2295)
- **Changes**
	- **–** Updated start\_iteration\_callback to accept a pipeline instance instead of a pipeline class and no longer accept pipeline parameters as a parameter [#2290](https://github.com/alteryx/evalml/pull/2290)
	- **–** Refactored calculate\_permutation\_importance method and add per-column permutation importance method [#2302](https://github.com/alteryx/evalml/pull/2302)
	- **–** Updated logging information in AutoMLSearch.\_\_init\_\_ to clarify pipeline generation [#2263](https://github.com/alteryx/evalml/pull/2263)

#### • **Documentation Changes**

- **–** Minor changes to the release procedure [#2230](https://github.com/alteryx/evalml/pull/2230)
- **Testing Changes**
	- **–** Use codecov action to update coverage reports [#2238](https://github.com/alteryx/evalml/pull/2238)
	- **–** Removed MarkupSafe dependency version pin from requirements.txt and moved instead into RTD docs build CI [#2261](https://github.com/alteryx/evalml/pull/2261)

# **Warning:**

# **Breaking Changes**

- Updated start\_iteration\_callback to accept a pipeline instance instead of a pipeline class and no longer accept pipeline parameters as a parameter [#2290](https://github.com/alteryx/evalml/pull/2290)
- Moved default\_parameters to ComponentGraph from PipelineBase. A pipeline's default\_parameters is now accessible via pipeline.component\_graph.default\_parameters [#2307](https://github.com/alteryx/evalml/pull/2307)

# **v0.24.1 May. 16, 2021**

# • **Enhancements**

- **–** Integrated ARIMARegressor into AutoML [#2009](https://github.com/alteryx/evalml/pull/2009)
- **–** Updated HighlyNullDataCheck to also perform a null row check [#2222](https://github.com/alteryx/evalml/pull/2222)
- **–** Set max\_depth to 1 in calls to featuretools dfs [#2231](https://github.com/alteryx/evalml/pull/2231)
- **Fixes**
- **–** Removed data splitter sampler calls during training [#2253](https://github.com/alteryx/evalml/pull/2253)
- **–** Set minimum required version for for pyzmq, colorama, and docutils [#2254](https://github.com/alteryx/evalml/pull/2254)
- **–** Changed BaseSampler to return None instead of y [#2272](https://github.com/alteryx/evalml/pull/2272)
- **Changes**
	- **–** Removed ensemble split and indices in AutoMLSearch [#2260](https://github.com/alteryx/evalml/pull/2260)
	- **–** Updated pipeline repr() and generate\_pipeline\_code to return pipeline instances without generating custom pipeline class [#2227](https://github.com/alteryx/evalml/pull/2227)
- **Documentation Changes**
	- **–** Capped Sphinx version under 4.0.0 [#2244](https://github.com/alteryx/evalml/pull/2244)
- **Testing Changes**
	- **–** Change number of cores for pytest from 4 to 2 [#2266](https://github.com/alteryx/evalml/pull/2266)
	- **–** Add minimum dependency checker to generate minimum requirement files [#2267](https://github.com/alteryx/evalml/pull/2267)
	- **–** Add unit tests with minimum dependencies [#2277](https://github.com/alteryx/evalml/pull/2277)

# **v0.24.0 May. 04, 2021**

- **Enhancements**
	- **–** Added *date\_index* as a required parameter for TimeSeries problems [#2217](https://github.com/alteryx/evalml/pull/2217)
	- **–** Have the OneHotEncoder return the transformed columns as booleans rather than floats [#2170](https://github.com/alteryx/evalml/pull/2170)
	- **–** Added Oversampler transformer component to EvalML [#2079](https://github.com/alteryx/evalml/pull/2079)
	- **–** Added Undersampler to AutoMLSearch, as well as arguments \_sampler\_method and sampler\_balanced\_ratio [#2128](https://github.com/alteryx/evalml/pull/2128)
	- **–** Updated prediction explanations functions to allow pipelines with XGBoost estimators [#2162](https://github.com/alteryx/evalml/pull/2162)
	- **–** Added partial dependence for datetime columns [#2180](https://github.com/alteryx/evalml/pull/2180)
	- **–** Update precision-recall curve with positive label index argument, and fix for 2d predicted probabilities [#2090](https://github.com/alteryx/evalml/pull/2090)
	- **–** Add pct\_null\_rows to HighlyNullDataCheck [#2211](https://github.com/alteryx/evalml/pull/2211)
	- **–** Added a standalone AutoML *search* method for convenience, which runs data checks and then runs automl [#2152](https://github.com/alteryx/evalml/pull/2152)
- **–** Make the first batch of AutoML have a predefined order, with linear models first and complex models last [#2223](https://github.com/alteryx/evalml/pull/2223) [#2225](https://github.com/alteryx/evalml/pull/2225)
- **–** Added sampling dictionary support to BalancedClassficationSampler [#2235](https://github.com/alteryx/evalml/pull/2235)
- **Fixes**
- **–** Fixed partial dependence not respecting grid resolution parameter for numerical features [#2180](https://github.com/alteryx/evalml/pull/2180)
- **–** Enable prediction explanations for catboost for multiclass problems [#2224](https://github.com/alteryx/evalml/pull/2224)
- **Changes**
	- **–** Deleted baseline pipeline classes [#2202](https://github.com/alteryx/evalml/pull/2202)
	- **–** Reverting user specified date feature PR [#2155](https://github.com/alteryx/evalml/pull/2155) until *pmdarima* installation fix is found [#2214](https://github.com/alteryx/evalml/pull/2214)
	- **–** Updated pipeline API to accept component graph and other class attributes as instance parameters. Old pipeline API still works but will not be supported long-term. [#2091](https://github.com/alteryx/evalml/pull/2091)
	- **–** Removed all old datasplitters from EvalML [#2193](https://github.com/alteryx/evalml/pull/2193)
	- **–** Deleted make\_pipeline\_from\_components [#2218](https://github.com/alteryx/evalml/pull/2218)

- **–** Renamed dataset to clarify that its gzipped but not a tarball [#2183](https://github.com/alteryx/evalml/pull/2183)
- **–** Updated documentation to use pipeline instances instead of pipeline subclasses [#2195](https://github.com/alteryx/evalml/pull/2195)
- **–** Updated contributing guide with a note about GitHub Actions permissions [#2090](https://github.com/alteryx/evalml/pull/2090)
- **–** Updated automl and model understanding user guides [#2090](https://github.com/alteryx/evalml/pull/2090)

# • **Testing Changes**

**–** Use machineFL user token for dependency update bot, and add more reviewers [#2189](https://github.com/alteryx/evalml/pull/2189)

# **Warning:**

# **Breaking Changes**

- All baseline pipeline classes (BaselineBinaryPipeline, BaselineMulticlassPipeline, BaselineRegressionPipeline, etc.) have been deleted [#2202](https://github.com/alteryx/evalml/pull/2202)
- Updated pipeline API to accept component graph and other class attributes as instance parameters. Old pipeline API still works but will not be supported long-term. Pipelines can now be initialized by specifying the component graph as the first parameter, and then passing in optional arguments such as custom\_name, parameters, etc. For example, BinaryClassificationPipeline(["Random Forest Classifier"], parameters={}). [#2091](https://github.com/alteryx/evalml/pull/2091)
- Removed all old datasplitters from EvalML [#2193](https://github.com/alteryx/evalml/pull/2193)
- Deleted utility method make\_pipeline\_from\_components [#2218](https://github.com/alteryx/evalml/pull/2218)

# **v0.23.0 Apr. 20, 2021**

- **–** Refactored EngineBase and SequentialEngine api. Adding DaskEngine [#1975.](https://github.com/alteryx/evalml/pull/1975)
- **–** Added optional engine argument to AutoMLSearch [#1975](https://github.com/alteryx/evalml/pull/1975)
- **–** Added a warning about how time series support is still in beta when a user passes in a time series problem to AutoMLSearch [#2118](https://github.com/alteryx/evalml/pull/2118)
- **–** Added NaturalLanguageNaNDataCheck data check [#2122](https://github.com/alteryx/evalml/pull/2122)
- **–** Added ValueError to partial\_dependence to prevent users from computing partial dependence on columns with all NaNs [#2120](https://github.com/alteryx/evalml/pull/2120)
- **–** Added standard deviation of cv scores to rankings table [#2154](https://github.com/alteryx/evalml/pull/2154)
- **Fixes**
	- **–** Fixed BalancedClassificationDataCVSplit, BalancedClassificationDataTVSplit, and BalancedClassificationSampler to use minority:majority ratio instead of majority:minority [#2077](https://github.com/alteryx/evalml/pull/2077)
	- **–** Fixed bug where two-way partial dependence plots with categorical variables were not working correctly [#2117](https://github.com/alteryx/evalml/pull/2117)
	- **–** Fixed bug where hyperparameters were not displaying properly for pipelines with a list component\_graph and duplicate components [#2133](https://github.com/alteryx/evalml/pull/2133)
	- **–** Fixed bug where pipeline\_parameters argument in AutoMLSearch was not applied to pipelines passed in as allowed\_pipelines [#2133](https://github.com/alteryx/evalml/pull/2133)
	- **–** Fixed bug where AutoMLSearch was not applying custom hyperparameters to pipelines with a list component\_graph and duplicate components [#2133](https://github.com/alteryx/evalml/pull/2133)
- **Changes**
	- **–** Removed hyperparameter\_ranges from Undersampler and renamed balanced\_ratio to sampling\_ratio for samplers [#2113](https://github.com/alteryx/evalml/pull/2113)
	- **–** Renamed TARGET\_BINARY\_NOT\_TWO\_EXAMPLES\_PER\_CLASS data check message code to TARGET\_MULTICLASS\_NOT\_TWO\_EXAMPLES\_PER\_CLASS [#2126](https://github.com/alteryx/evalml/pull/2126)
	- **–** Modified one-way partial dependence plots of categorical features to display data with a bar plot [#2117](https://github.com/alteryx/evalml/pull/2117)
	- **–** Renamed score column for automl.rankings as mean\_cv\_score [#2135](https://github.com/alteryx/evalml/pull/2135)
	- **–** Remove 'warning' from docs tool output [#2031](https://github.com/alteryx/evalml/pull/2031)
- **Documentation Changes**
	- **–** Fixed conf.py file [#2112](https://github.com/alteryx/evalml/pull/2112)
	- **–** Added a sentence to the automl user guide stating that our support for time series problems is still in beta. [#2118](https://github.com/alteryx/evalml/pull/2118)
	- **–** Fixed documentation demos [#2139](https://github.com/alteryx/evalml/pull/2139)
	- **–** Update test badge in README to use GitHub Actions [#2150](https://github.com/alteryx/evalml/pull/2150)
- **Testing Changes**
	- **–** Fixed test\_describe\_pipeline for pandas v1.2.4 [#2129](https://github.com/alteryx/evalml/pull/2129)
	- **–** Added a GitHub Action for building the conda package [#1870](https://github.com/alteryx/evalml/pull/1870) [#2148](https://github.com/alteryx/evalml/pull/2148)

## **Warning:**

# **Breaking Changes**

• Renamed balanced\_ratio to sampling\_ratio for the BalancedClassificationDataCVSplit, BalancedClassificationDataTVSplit, BalancedClassficationSampler, and Undersampler [#2113](https://github.com/alteryx/evalml/pull/2113)

- Deleted the "errors" key from automl results [#1975](https://github.com/alteryx/evalml/pull/1975)
- Deleted the raise\_and\_save\_error\_callback and the log\_and\_save\_error\_callback [#1975](https://github.com/alteryx/evalml/pull/1975)
- Fixed BalancedClassificationDataCVSplit, BalancedClassificationDataTVSplit, and BalancedClassificationSampler to use minority:majority ratio instead of majority:minority [#2077](https://github.com/alteryx/evalml/pull/2077)

# **v0.22.0 Apr. 06, 2021**

# • **Enhancements**

- **–** Added a GitHub Action for linux\_unit\_tests[#2013](https://github.com/alteryx/evalml/pull/2013)
- **–** Added recommended actions for InvalidTargetDataCheck, updated \_make\_component\_list\_from\_actions to address new action, and added TargetImputer component [#1989](https://github.com/alteryx/evalml/pull/1989)
- **–** Updated AutoMLSearch.\_check\_for\_high\_variance to not emit RuntimeWarning [#2024](https://github.com/alteryx/evalml/pull/2024)
- **–** Added exception when pipeline passed to explain\_predictions is a Stacked Ensemble pipeline [#2033](https://github.com/alteryx/evalml/pull/2033)
- **–** Added sensitivity at low alert rates as an objective [#2001](https://github.com/alteryx/evalml/pull/2001)
- **–** Added Undersampler transformer component [#2030](https://github.com/alteryx/evalml/pull/2030)
- **Fixes**
	- **–** Updated Engine's train\_batch to apply undersampling [#2038](https://github.com/alteryx/evalml/pull/2038)
	- **–** Fixed bug in where Time Series Classification pipelines were not encoding targets in predict and predict\_proba [#2040](https://github.com/alteryx/evalml/pull/2040)
	- **–** Fixed data splitting errors if target is float for classification problems [#2050](https://github.com/alteryx/evalml/pull/2050)
	- **–** Pinned docutils to <0.17 to fix ReadtheDocs warning issues [#2088](https://github.com/alteryx/evalml/pull/2088)

## • **Changes**

- **–** Removed lists as acceptable hyperparameter ranges in AutoMLSearch [#2028](https://github.com/alteryx/evalml/pull/2028)
- **–** Renamed "details" to "metadata" for data check actions [#2008](https://github.com/alteryx/evalml/pull/2008)

# • **Documentation Changes**

- **–** Catch and suppress warnings in documentation [#1991](https://github.com/alteryx/evalml/pull/1991) [#2097](https://github.com/alteryx/evalml/pull/2097)
- **–** Change spacing in start.ipynb to provide clarity for AutoMLSearch [#2078](https://github.com/alteryx/evalml/pull/2078)
- **–** Fixed start code on README [#2108](https://github.com/alteryx/evalml/pull/2108)
- Testing Changes

# **v0.21.0 Mar. 24, 2021**

- **Enhancements**
	- **–** Changed AutoMLSearch to default optimize\_thresholds to True [#1943](https://github.com/alteryx/evalml/pull/1943)
	- **–** Added multiple oversampling and undersampling sampling methods as data splitters for imbalanced classification [#1775](https://github.com/alteryx/evalml/pull/1775)
	- **–** Added params to balanced classification data splitters for visibility [#1966](https://github.com/alteryx/evalml/pull/1966)
	- **–** Updated make\_pipeline to not add Imputer if input data does not have numeric or categorical columns [#1967](https://github.com/alteryx/evalml/pull/1967)
- **–** Updated ClassImbalanceDataCheck to better handle multiclass imbalances [#1986](https://github.com/alteryx/evalml/pull/1986)
- **–** Added recommended actions for the output of data check's validate method [#1968](https://github.com/alteryx/evalml/pull/1968)
- **–** Added error message for partial\_dependence when features are mostly the same value [#1994](https://github.com/alteryx/evalml/pull/1994)
- **–** Updated OneHotEncoder to drop one redundant feature by default for features with two categories [#1997](https://github.com/alteryx/evalml/pull/1997)
- **–** Added a PolynomialDetrender component [#1992](https://github.com/alteryx/evalml/pull/1992)
- **–** Added DateTimeNaNDataCheck data check [#2039](https://github.com/alteryx/evalml/pull/2039)
- **Fixes**
	- **–** Changed best pipeline to train on the entire dataset rather than just ensemble indices for ensemble problems [#2037](https://github.com/alteryx/evalml/pull/2037)
	- **–** Updated binary classification pipelines to use objective decision function during scoring of custom objectives [#1934](https://github.com/alteryx/evalml/pull/1934)

### • **Changes**

- **–** Removed data\_checks parameter, data\_check\_results and data checks logic from AutoMLSearch [#1935](https://github.com/alteryx/evalml/pull/1935)
- **–** Deleted random\_state argument [#1985](https://github.com/alteryx/evalml/pull/1985)
- **–** Updated Woodwork version requirement to v0.0.11 [#1996](https://github.com/alteryx/evalml/pull/1996)
- Documentation Changes
- **Testing Changes**
	- **–** Removed build\_docs CI job in favor of RTD GH builder [#1974](https://github.com/alteryx/evalml/pull/1974)
	- **–** Added tests to confirm support for Python 3.9 [#1724](https://github.com/alteryx/evalml/pull/1724)
	- **–** Added tests to support Dask AutoML/Engine [#1990](https://github.com/alteryx/evalml/pull/1990)
	- **–** Changed build\_conda\_pkg job to use latest\_release\_changes branch in the feedstock. [#1979](https://github.com/alteryx/evalml/pull/1979)

## **Warning:**

#### **Breaking Changes**

- Changed AutoMLSearch to default optimize\_thresholds to True [#1943](https://github.com/alteryx/evalml/pull/1943)
- Removed data\_checks parameter, data\_check\_results and data checks logic from AutoMLSearch. To run the data checks which were previously run by default in AutoMLSearch, please call DefaultDataChecks().validate(X\_train, y\_train) or take a look at our documentation for more examples. [#1935](https://github.com/alteryx/evalml/pull/1935)
- Deleted random\_state argument [#1985](https://github.com/alteryx/evalml/pull/1985)

#### **v0.20.0 Mar. 10, 2021**

- **Enhancements**
	- **–** Added a GitHub Action for Detecting dependency changes [#1933](https://github.com/alteryx/evalml/pull/1933)
	- **–** Create a separate CV split to train stacked ensembler on for AutoMLSearch [#1814](https://github.com/alteryx/evalml/pull/1814)
	- **–** Added a GitHub Action for Linux unit tests [#1846](https://github.com/alteryx/evalml/pull/1846)
- **–** Added ARIMARegressor estimator [#1894](https://github.com/alteryx/evalml/pull/1894)
- **–** Added DataCheckAction class and DataCheckActionCode enum [#1896](https://github.com/alteryx/evalml/pull/1896)
- **–** Updated Woodwork requirement to v0.0.10 [#1900](https://github.com/alteryx/evalml/pull/1900)
- **–** Added BalancedClassificationDataCVSplit and BalancedClassificationDataTVSplit to AutoMLSearch [#1875](https://github.com/alteryx/evalml/pull/1875)
- **–** Update default classification data splitter to use downsampling for highly imbalanced data [#1875](https://github.com/alteryx/evalml/pull/1875)
- **–** Updated describe\_pipeline to return more information, including id of pipelines used for ensemble models [#1909](https://github.com/alteryx/evalml/pull/1909)
- **–** Added utility method to create list of components from a list of DataCheckAction [#1907](https://github.com/alteryx/evalml/pull/1907)
- **–** Updated validate method to include a action key in returned dictionary for all DataCheck``and ``DataChecks [#1916](https://github.com/alteryx/evalml/pull/1916)
- **–** Aggregating the shap values for predictions that we know the provenance of, e.g. OHE, text, and date-time. [#1901](https://github.com/alteryx/evalml/pull/1901)
- **–** Improved error message when custom objective is passed as a string in pipeline.score [#1941](https://github.com/alteryx/evalml/pull/1941)
- **–** Added score\_pipelines and train\_pipelines methods to AutoMLSearch [#1913](https://github.com/alteryx/evalml/pull/1913)
- **–** Added support for pandas version 1.2.0 [#1708](https://github.com/alteryx/evalml/pull/1708)
- **–** Added score\_batch and train\_batch abstact methods to EngineBase and implementations in SequentialEngine [#1913](https://github.com/alteryx/evalml/pull/1913)
- **–** Added ability to handle index columns in AutoMLSearch and DataChecks [#2138](https://github.com/alteryx/evalml/pull/2138)
- **Fixes**
- **–** Removed CI check for check\_dependencies\_updated\_linux [#1950](https://github.com/alteryx/evalml/pull/1950)
- **–** Added metaclass for time series pipelines and fix binary classification pipeline predict not using objective if it is passed as a named argument [#1874](https://github.com/alteryx/evalml/pull/1874)
- **–** Fixed stack trace in prediction explanation functions caused by mixed string/numeric pandas column names [#1871](https://github.com/alteryx/evalml/pull/1871)
- **–** Fixed stack trace caused by passing pipelines with duplicate names to AutoMLSearch [#1932](https://github.com/alteryx/evalml/pull/1932)
- **–** Fixed AutoMLSearch.get\_pipelines returning pipelines with the same attributes [#1958](https://github.com/alteryx/evalml/pull/1958)
- **Changes**
	- **–** Reversed GitHub Action for Linux unit tests until a fix for report generation is found [#1920](https://github.com/alteryx/evalml/pull/1920)
	- **–** Updated add\_results in AutoMLAlgorithm to take in entire pipeline results dictionary from AutoMLSearch [#1891](https://github.com/alteryx/evalml/pull/1891)
	- **–** Updated ClassImbalanceDataCheck to look for severe class imbalance scenarios [#1905](https://github.com/alteryx/evalml/pull/1905)
	- **–** Deleted the explain\_prediction function [#1915](https://github.com/alteryx/evalml/pull/1915)
	- **–** Removed HighVarianceCVDataCheck and convered it to an AutoMLSearch method instead [#1928](https://github.com/alteryx/evalml/pull/1928)
	- **–** Removed warning in InvalidTargetDataCheck returned when numeric binary classification targets are not  $(0, 1)$  [#1959](https://github.com/alteryx/evalml/pull/1959)

**–** Updated model\_understanding.ipynb to demo the two-way partial dependence capability [#1919](https://github.com/alteryx/evalml/pull/1919)

• Testing Changes

### **Warning:**

## **Breaking Changes**

- Deleted the explain\_prediction function [#1915](https://github.com/alteryx/evalml/pull/1915)
- Removed HighVarianceCVDataCheck and convered it to an AutoMLSearch method instead [#1928](https://github.com/alteryx/evalml/pull/1928)
- Added score\_batch and train\_batch abstact methods to EngineBase. These need to be implemented in Engine subclasses [#1913](https://github.com/alteryx/evalml/pull/1913)

#### **v0.19.0 Feb. 23, 2021**

- **–** Added a GitHub Action for Python windows unit tests [#1844](https://github.com/alteryx/evalml/pull/1844)
- **–** Added a GitHub Action for checking updated release notes [#1849](https://github.com/alteryx/evalml/pull/1849)
- **–** Added a GitHub Action for Python lint checks [#1837](https://github.com/alteryx/evalml/pull/1837)
- **–** Adjusted explain\_prediction, explain\_predictions and explain\_predictions\_best\_worst to handle timeseries problems. [#1818](https://github.com/alteryx/evalml/pull/1818)
- **–** Updated InvalidTargetDataCheck to check for mismatched indices in target and features [#1816](https://github.com/alteryx/evalml/pull/1816)
- **–** Updated Woodwork structures returned from components to support Woodwork logical type overrides set by the user [#1784](https://github.com/alteryx/evalml/pull/1784)
- **–** Updated estimators to keep track of input feature names during fit() [#1794](https://github.com/alteryx/evalml/pull/1794)
- **–** Updated visualize\_decision\_tree to include feature names in output [#1813](https://github.com/alteryx/evalml/pull/1813)
- **–** Added is\_bounded\_like\_percentage property for objectives. If true, the calculate\_percent\_difference method will return the absolute difference rather than relative difference [#1809](https://github.com/alteryx/evalml/pull/1809)
- **–** Added full error traceback to AutoMLSearch logger file [#1840](https://github.com/alteryx/evalml/pull/1840)
- **–** Changed TargetEncoder to preserve custom indices in the data [#1836](https://github.com/alteryx/evalml/pull/1836)
- **–** Refactored explain\_predictions and explain\_predictions\_best\_worst to only compute features once for all rows that need to be explained [#1843](https://github.com/alteryx/evalml/pull/1843)
- **–** Added custom random undersampler data splitter for classification [#1857](https://github.com/alteryx/evalml/pull/1857)
- **–** Updated OutliersDataCheck implementation to calculate the probability of having no outliers [#1855](https://github.com/alteryx/evalml/pull/1855)
- **–** Added Engines pipeline processing API [#1838](https://github.com/alteryx/evalml/pull/1838)
- **Fixes**
- **–** Changed EngineBase random\_state arg to random\_seed and same for user guide docs [#1889](https://github.com/alteryx/evalml/pull/1889)
- **Changes**
	- **–** Modified calculate\_percent\_difference so that division by 0 is now inf rather than nan [#1809](https://github.com/alteryx/evalml/pull/1809)
	- **–** Removed text\_columns parameter from LSA and TextFeaturizer components [#1652](https://github.com/alteryx/evalml/pull/1652)
	- **–** Added random\_seed as an argument to our automl/pipeline/component API. Using random\_state will raise a warning [#1798](https://github.com/alteryx/evalml/pull/1798)
- **–** Added DataCheckError message in InvalidTargetDataCheck if input target is None and removed exception raised [#1866](https://github.com/alteryx/evalml/pull/1866)
- Documentation Changes
- **Testing Changes**
	- **–** Added back coverage for \_get\_feature\_provenance in TextFeaturizer after text\_columns was removed [#1842](https://github.com/alteryx/evalml/pull/1842)
	- **–** Pin graphviz version for windows builds [#1847](https://github.com/alteryx/evalml/pull/1847)
	- **–** Unpin graphviz version for windows builds [#1851](https://github.com/alteryx/evalml/pull/1851)

## **Warning:**

# **Breaking Changes**

• Added a deprecation warning to explain\_prediction. It will be deleted in the next release. [#1860](https://github.com/alteryx/evalml/pull/1860)

## **v0.18.2 Feb. 10, 2021**

# • **Enhancements**

- **–** Added uniqueness score data check [#1785](https://github.com/alteryx/evalml/pull/1785)
- **–** Added "dataframe" output format for prediction explanations [#1781](https://github.com/alteryx/evalml/pull/1781)
- **–** Updated LightGBM estimators to handle pandas.MultiIndex [#1770](https://github.com/alteryx/evalml/pull/1770)
- **–** Sped up permutation importance for some pipelines [#1762](https://github.com/alteryx/evalml/pull/1762)
- **–** Added sparsity data check [#1797](https://github.com/alteryx/evalml/pull/1797)
- **–** Confirmed support for threshold tuning for binary time series classification problems [#1803](https://github.com/alteryx/evalml/pull/1803)
- Fixes
- Changes
- **Documentation Changes**
	- **–** Added section on conda to the contributing guide [#1771](https://github.com/alteryx/evalml/pull/1771)
	- **–** Updated release process to reflect freezing *main* before perf tests [#1787](https://github.com/alteryx/evalml/pull/1787)
	- **–** Moving some prs to the right section of the release notes [#1789](https://github.com/alteryx/evalml/pull/1789)
	- **–** Tweak README.md. [#1800](https://github.com/alteryx/evalml/pull/1800)
	- **–** Fixed back arrow on install page docs [#1795](https://github.com/alteryx/evalml/pull/1795)
	- **–** Fixed docstring for *ClassImbalanceDataCheck.validate()* [#1817](https://github.com/alteryx/evalml/pull/1817)
- Testing Changes

# **v0.18.1 Feb. 1, 2021**

- **Enhancements**
	- **–** Added graph\_t\_sne as a visualization tool for high dimensional data [#1731](https://github.com/alteryx/evalml/pull/1731)
	- **–** Added the ability to see the linear coefficients of features in linear models terms [#1738](https://github.com/alteryx/evalml/pull/1738)
	- **–** Added support for scikit-learn v0.24.0 [#1733](https://github.com/alteryx/evalml/pull/1733)
	- **–** Added support for scipy v1.6.0 [#1752](https://github.com/alteryx/evalml/pull/1752)
- **–** Added SVM Classifier and Regressor to estimators [#1714](https://github.com/alteryx/evalml/pull/1714) [#1761](https://github.com/alteryx/evalml/pull/1761)
- **Fixes**
	- **–** Addressed bug with partial\_dependence and categorical data with more categories than grid resolution [#1748](https://github.com/alteryx/evalml/pull/1748)
	- **–** Removed random\_state arg from get\_pipelines in AutoMLSearch [#1719](https://github.com/alteryx/evalml/pull/1719)
	- **–** Pinned pyzmq at less than 22.0.0 till we add support [#1756](https://github.com/alteryx/evalml/pull/1756)
- **Changes**
	- **–** Updated components and pipelines to return Woodwork data structures [#1668](https://github.com/alteryx/evalml/pull/1668)
	- **–** Updated clone() for pipelines and components to copy over random state automatically [#1753](https://github.com/alteryx/evalml/pull/1753)
	- **–** Dropped support for Python version 3.6 [#1751](https://github.com/alteryx/evalml/pull/1751)
	- **–** Removed deprecated verbose flag from AutoMLSearch parameters [#1772](https://github.com/alteryx/evalml/pull/1772)

- **–** Add Twitter and Github link to documentation toolbar [#1754](https://github.com/alteryx/evalml/pull/1754)
- **–** Added Open Graph info to documentation [#1758](https://github.com/alteryx/evalml/pull/1758)
- Testing Changes

## **Warning:**

## **Breaking Changes**

- Components and pipelines return Woodwork data structures instead of pandas data structures [#1668](https://github.com/alteryx/evalml/pull/1668)
- Python 3.6 will not be actively supported due to discontinued support from EvalML dependencies.
- Deprecated verbose flag is removed for AutoMLSearch [#1772](https://github.com/alteryx/evalml/pull/1772)

#### **v0.18.0 Jan. 26, 2021**

- **–** Added RMSLE, MSLE, and MAPE to core objectives while checking for negative target values in invalid\_targets\_data\_check [#1574](https://github.com/alteryx/evalml/pull/1574)
- **–** Added validation checks for binary problems with regression-like datasets and multiclass problems without true multiclass targets in invalid\_targets\_data\_check [#1665](https://github.com/alteryx/evalml/pull/1665)
- **–** Added time series support for make\_pipeline [#1566](https://github.com/alteryx/evalml/pull/1566)
- **–** Added target name for output of pipeline predict method [#1578](https://github.com/alteryx/evalml/pull/1578)
- **–** Added multiclass check to InvalidTargetDataCheck for two examples per class [#1596](https://github.com/alteryx/evalml/pull/1596)
- **–** Added support for graphviz v0.16 [#1657](https://github.com/alteryx/evalml/pull/1657)
- **–** Enhanced time series pipelines to accept empty features [#1651](https://github.com/alteryx/evalml/pull/1651)
- **–** Added KNN Classifier to estimators. [#1650](https://github.com/alteryx/evalml/pull/1650)
- **–** Added support for list inputs for objectives [#1663](https://github.com/alteryx/evalml/pull/1663)
- **–** Added support for AutoMLSearch to handle time series classification pipelines [#1666](https://github.com/alteryx/evalml/pull/1666)
- **–** Enhanced DelayedFeaturesTransformer to encode categorical features and targets before delaying them [#1691](https://github.com/alteryx/evalml/pull/1691)
- **–** Added 2-way dependence plots. [#1690](https://github.com/alteryx/evalml/pull/1690)
- **–** Added ability to directly iterate through components within Pipelines [#1583](https://github.com/alteryx/evalml/pull/1583)
- **Fixes**
	- **–** Fixed inconsistent attributes and added Exceptions to docs [#1673](https://github.com/alteryx/evalml/pull/1673)
	- **–** Fixed TargetLeakageDataCheck to use Woodwork mutual\_information rather than using Pandas' Pearson Correlation [#1616](https://github.com/alteryx/evalml/pull/1616)
	- **–** Fixed thresholding for pipelines in AutoMLSearch to only threshold binary classification pipelines [#1622](https://github.com/alteryx/evalml/pull/1622) [#1626](https://github.com/alteryx/evalml/pull/1626)
	- **–** Updated load\_data to return Woodwork structures and update default parameter value for index to None [#1610](https://github.com/alteryx/evalml/pull/1610)
	- **–** Pinned scipy at < 1.6.0 while we work on adding support [#1629](https://github.com/alteryx/evalml/pull/1629)
	- **–** Fixed data check message formatting in AutoMLSearch [#1633](https://github.com/alteryx/evalml/pull/1633)
	- **–** Addressed stacked ensemble component for scikit-learn v0.24 support by setting shuffle=True for default CV [#1613](https://github.com/alteryx/evalml/pull/1613)
	- **–** Fixed bug where Imputer reset the index on X [#1590](https://github.com/alteryx/evalml/pull/1590)
	- **–** Fixed AutoMLSearch stacktrace when a cutom objective was passed in as a primary objective or additional objective [#1575](https://github.com/alteryx/evalml/pull/1575)
	- **–** Fixed custom index bug for MAPE objective [#1641](https://github.com/alteryx/evalml/pull/1641)
	- **–** Fixed index bug for TextFeaturizer and LSA components [#1644](https://github.com/alteryx/evalml/pull/1644)
	- **–** Limited load\_fraud dataset loaded into automl.ipynb [#1646](https://github.com/alteryx/evalml/pull/1646)
	- **–** add\_to\_rankings updates AutoMLSearch.best\_pipeline when necessary [#1647](https://github.com/alteryx/evalml/pull/1647)
	- **–** Fixed bug where time series baseline estimators were not receiving gap and max\_delay in AutoMLSearch [#1645](https://github.com/alteryx/evalml/pull/1645)
	- **–** Fixed jupyter notebooks to help the RTD buildtime [#1654](https://github.com/alteryx/evalml/pull/1654)
	- **–** Added positive\_only objectives to non\_core\_objectives [#1661](https://github.com/alteryx/evalml/pull/1661)
	- **–** Fixed stacking argument n\_jobs for IterativeAlgorithm [#1706](https://github.com/alteryx/evalml/pull/1706)
	- **–** Updated CatBoost estimators to return self in .fit() rather than the underlying model for consistency [#1701](https://github.com/alteryx/evalml/pull/1701)
	- **–** Added ability to initialize pipeline parameters in AutoMLSearch constructor [#1676](https://github.com/alteryx/evalml/pull/1676)
- **Changes**
	- **–** Added labeling to graph\_confusion\_matrix [#1632](https://github.com/alteryx/evalml/pull/1632)
	- **–** Rerunning search for AutoMLSearch results in a message thrown rather than failing the search, and removed has\_searched property [#1647](https://github.com/alteryx/evalml/pull/1647)
	- **–** Changed tuner class to allow and ignore single parameter values as input [#1686](https://github.com/alteryx/evalml/pull/1686)
	- **–** Capped LightGBM version limit to remove bug in docs [#1711](https://github.com/alteryx/evalml/pull/1711)
	- **–** Removed support for *np.random.RandomState* in EvalML [#1727](https://github.com/alteryx/evalml/pull/1727)
- **Documentation Changes**
	- **–** Update Model Understanding in the user guide to include visualize\_decision\_tree [#1678](https://github.com/alteryx/evalml/pull/1678)
- **–** Updated docs to include information about AutoMLSearch callback parameters and methods [#1577](https://github.com/alteryx/evalml/pull/1577)
- **–** Updated docs to prompt users to install graphiz on Mac [#1656](https://github.com/alteryx/evalml/pull/1656)
- **–** Added infer\_feature\_types to the start.ipynb guide [#1700](https://github.com/alteryx/evalml/pull/1700)
- **–** Added multicollinearity data check to API reference and docs [#1707](https://github.com/alteryx/evalml/pull/1707)
- Testing Changes

## **Warning:**

## **Breaking Changes**

- Removed has\_searched property from AutoMLSearch [#1647](https://github.com/alteryx/evalml/pull/1647)
- Components and pipelines return Woodwork data structures instead of pandas data structures [#1668](https://github.com/alteryx/evalml/pull/1668)
- Removed support for *np.random.RandomState* in EvalML. Rather than passing np.random. RandomState as component and pipeline random\_state values, we use int random\_seed [#1727](https://github.com/alteryx/evalml/pull/1727)

## **v0.17.0 Dec. 29, 2020**

- **–** Added save\_plot that allows for saving figures from different backends [#1588](https://github.com/alteryx/evalml/pull/1588)
- **–** Added LightGBM Regressor to regression components [#1459](https://github.com/alteryx/evalml/pull/1459)
- **–** Added visualize\_decision\_tree for tree visualization with decision\_tree\_data\_from\_estimator and decision\_tree\_data\_from\_pipeline to reformat tree structure output [#1511](https://github.com/alteryx/evalml/pull/1511)
- **–** Added *DFS Transformer* component into transformer components [#1454](https://github.com/alteryx/evalml/pull/1454)
- **–** Added MAPE to the standard metrics for time series problems and update objectives [#1510](https://github.com/alteryx/evalml/pull/1510)
- **–** Added graph\_prediction\_vs\_actual\_over\_time and get\_prediction\_vs\_actual\_over\_time\_data to the model understanding module for time series problems [#1483](https://github.com/alteryx/evalml/pull/1483)
- **–** Added a ComponentGraph class that will support future pipelines as directed acyclic graphs [#1415](https://github.com/alteryx/evalml/pull/1415)
- **–** Updated data checks to accept Woodwork data structures [#1481](https://github.com/alteryx/evalml/pull/1481)
- **–** Added parameter to InvalidTargetDataCheck to show only top unique values rather than all unique values [#1485](https://github.com/alteryx/evalml/pull/1485)
- **–** Added multicollinearity data check [#1515](https://github.com/alteryx/evalml/pull/1515)
- **–** Added baseline pipeline and components for time series regression problems [#1496](https://github.com/alteryx/evalml/pull/1496)
- **–** Added more information to users about ensembling behavior in AutoMLSearch [#1527](https://github.com/alteryx/evalml/pull/1527)
- **–** Add woodwork support for more utility and graph methods [#1544](https://github.com/alteryx/evalml/pull/1544)
- **–** Changed DateTimeFeaturizer to encode features as int [#1479](https://github.com/alteryx/evalml/pull/1479)
- **–** Return trained pipelines from AutoMLSearch.best\_pipeline [#1547](https://github.com/alteryx/evalml/pull/1547)
- **–** Added utility method so that users can set feature types without having to learn about Woodwork directly [#1555](https://github.com/alteryx/evalml/pull/1555)
- **–** Added Linear Discriminant Analysis transformer for dimensionality reduction [#1331](https://github.com/alteryx/evalml/pull/1331)
- **–** Added multiclass support for partial\_dependence and graph\_partial\_dependence [#1554](https://github.com/alteryx/evalml/pull/1554)
- **–** Added TimeSeriesBinaryClassificationPipeline and TimeSeriesMulticlassClassificationPipeline classes [#1528](https://github.com/alteryx/evalml/pull/1528)
- **–** Added make\_data\_splitter method for easier automl data split customization [#1568](https://github.com/alteryx/evalml/pull/1568)
- **–** Integrated ComponentGraph class into Pipelines for full non-linear pipeline support [#1543](https://github.com/alteryx/evalml/pull/1543)
- **–** Update AutoMLSearch constructor to take training data instead of search and add\_to\_leaderboard [#1597](https://github.com/alteryx/evalml/pull/1597)
- **–** Update split\_data helper args [#1597](https://github.com/alteryx/evalml/pull/1597)
- **–** Add problem type utils is\_regression, is\_classification, is\_timeseries [#1597](https://github.com/alteryx/evalml/pull/1597)
- **–** Rename AutoMLSearch data\_split arg to data\_splitter [#1569](https://github.com/alteryx/evalml/pull/1569)
- **Fixes**
- **–** Fix AutoML not passing CV folds to DefaultDataChecks for usage by ClassImbalanceDataCheck [#1619](https://github.com/alteryx/evalml/pull/1619)
- **–** Fix Windows CI jobs: install numba via conda, required for shap [#1490](https://github.com/alteryx/evalml/pull/1490)
- **–** Added custom-index support for *reset-index-get\_prediction\_vs\_actual\_over\_time\_data* [#1494](https://github.com/alteryx/evalml/pull/1494)
- **–** Fix generate\_pipeline\_code to account for boolean and None differences between Python and JSON [#1524](https://github.com/alteryx/evalml/pull/1524) [#1531](https://github.com/alteryx/evalml/pull/1531)
- **–** Set max value for plotly and xgboost versions while we debug CI failures with newer versions [#1532](https://github.com/alteryx/evalml/pull/1532)
- **–** Undo version pinning for plotly [#1533](https://github.com/alteryx/evalml/pull/1533)
- **–** Fix ReadTheDocs build by updating the version of setuptools [#1561](https://github.com/alteryx/evalml/pull/1561)
- **–** Set random\_state of data splitter in AutoMLSearch to take int to keep consistency in the resulting splits [#1579](https://github.com/alteryx/evalml/pull/1579)
- **–** Pin sklearn version while we work on adding support [#1594](https://github.com/alteryx/evalml/pull/1594)
- **–** Pin pandas at <1.2.0 while we work on adding support [#1609](https://github.com/alteryx/evalml/pull/1609)
- **–** Pin graphviz at < 0.16 while we work on adding support [#1609](https://github.com/alteryx/evalml/pull/1609)

#### • **Changes**

- **–** Reverting save\_graph [#1550](https://github.com/alteryx/evalml/pull/1550) to resolve kaleido build issues [#1585](https://github.com/alteryx/evalml/pull/1585)
- **–** Update circleci badge to apply to main [#1489](https://github.com/alteryx/evalml/pull/1489)
- **–** Added script to generate github markdown for releases [#1487](https://github.com/alteryx/evalml/pull/1487)
- **–** Updated selection using pandas dtypes to selecting using Woodwork logical types [#1551](https://github.com/alteryx/evalml/pull/1551)
- **–** Updated dependencies to fix ImportError: cannot import name 'MaskedArray' from 'sklearn.utils.fixes' error and to address Woodwork and Featuretool dependencies [#1540](https://github.com/alteryx/evalml/pull/1540)
- **–** Made get\_prediction\_vs\_actual\_data() a public method [#1553](https://github.com/alteryx/evalml/pull/1553)
- **–** Updated Woodwork version requirement to v0.0.7 [#1560](https://github.com/alteryx/evalml/pull/1560)
- **–** Move data splitters from evalml.automl.data\_splitters to evalml.preprocessing. data\_splitters [#1597](https://github.com/alteryx/evalml/pull/1597)
- **–** Rename "# Testing" in automl log output to "# Validation" [#1597](https://github.com/alteryx/evalml/pull/1597)

## • **Documentation Changes**

**–** Added partial dependence methods to API reference [#1537](https://github.com/alteryx/evalml/pull/1537)

- **–** Updated documentation for confusion matrix methods [#1611](https://github.com/alteryx/evalml/pull/1611)
- **Testing Changes**
	- **–** Set n\_jobs=1 in most unit tests to reduce memory [#1505](https://github.com/alteryx/evalml/pull/1505)

## **Warning:**

# **Breaking Changes**

- Updated minimal dependencies: numpy>=1.19.1, pandas>=1.1.0, scikit-learn>=0.23.1, scikit-optimize>=0.8.1
- Updated AutoMLSearch.best\_pipeline to return a trained pipeline. Pass in train\_best\_pipeline=False to AutoMLSearch in order to return an untrained pipeline.
- Pipeline component instances can no longer be iterated through using Pipeline.component\_graph [#1543](https://github.com/alteryx/evalml/pull/1543)
- Update AutoMLSearch constructor to take training data instead of search and add\_to\_leaderboard [#1597](https://github.com/alteryx/evalml/pull/1597)
- Update split\_data helper args [#1597](https://github.com/alteryx/evalml/pull/1597)
- Move data splitters from evalml.automl.data\_splitters to evalml.preprocessing. data\_splitters [#1597](https://github.com/alteryx/evalml/pull/1597)
- Rename AutoMLSearch data\_split arg to data\_splitter [#1569](https://github.com/alteryx/evalml/pull/1569)

#### **v0.16.1 Dec. 1, 2020**

#### • **Enhancements**

- **–** Pin woodwork version to v0.0.6 to avoid breaking changes [#1484](https://github.com/alteryx/evalml/pull/1484)
- **–** Updated Woodwork to >=0.0.5 in core-requirements.txt [#1473](https://github.com/alteryx/evalml/pull/1473)
- **–** Removed copy\_dataframe parameter for Woodwork, updated Woodwork to >=0.0.6 in core-requirements.txt [#1478](https://github.com/alteryx/evalml/pull/1478)
- **–** Updated detect\_problem\_type to use pandas.api.is\_numeric\_dtype [#1476](https://github.com/alteryx/evalml/pull/1476)

#### • **Changes**

- **–** Changed make clean to delete coverage reports as a convenience for developers [#1464](https://github.com/alteryx/evalml/pull/1464)
- **–** Set n\_jobs=-1 by default for stacked ensemble components [#1472](https://github.com/alteryx/evalml/pull/1472)

### • **Documentation Changes**

- **–** Updated pipeline and component documentation and demos to use Woodwork [#1466](https://github.com/alteryx/evalml/pull/1466)
- **Testing Changes**
	- **–** Update dependency update checker to use everything from core and optional dependencies [#1480](https://github.com/alteryx/evalml/pull/1480)

#### **v0.16.0 Nov. 24, 2020**

- **Enhancements**
	- **–** Updated pipelines and make\_pipeline to accept Woodwork inputs [#1393](https://github.com/alteryx/evalml/pull/1393)
	- **–** Updated components to accept Woodwork inputs [#1423](https://github.com/alteryx/evalml/pull/1423)
	- **–** Added ability to freeze hyperparameters for AutoMLSearch [#1284](https://github.com/alteryx/evalml/pull/1284)
	- **–** Added Target Encoder into transformer components [#1401](https://github.com/alteryx/evalml/pull/1401)
- **–** Added callback for error handling in AutoMLSearch [#1403](https://github.com/alteryx/evalml/pull/1403)
- **–** Added the index id to the explain\_predictions\_best\_worst output to help users identify which rows in their data are included [#1365](https://github.com/alteryx/evalml/pull/1365)
- **–** The top\_k features displayed in explain\_predictions\_\* functions are now determined by the magnitude of shap values as opposed to the top\_k largest and smallest shap values. [#1374](https://github.com/alteryx/evalml/pull/1374)
- **–** Added a problem type for time series regression [#1386](https://github.com/alteryx/evalml/pull/1386)
- **–** Added a is\_defined\_for\_problem\_type method to ObjectiveBase [#1386](https://github.com/alteryx/evalml/pull/1386)
- **–** Added a random\_state parameter to make\_pipeline\_from\_components function [#1411](https://github.com/alteryx/evalml/pull/1411)
- **–** Added DelayedFeaturesTransformer [#1396](https://github.com/alteryx/evalml/pull/1396)
- **–** Added a TimeSeriesRegressionPipeline class [#1418](https://github.com/alteryx/evalml/pull/1418)
- **–** Removed core-requirements.txt from the package distribution [#1429](https://github.com/alteryx/evalml/pull/1429)
- **–** Updated data check messages to include a *"code"* and *"details"* fields [#1451,](https://github.com/alteryx/evalml/pull/1451) [#1462](https://github.com/alteryx/evalml/pull/1462)
- **–** Added a TimeSeriesSplit data splitter for time series problems [#1441](https://github.com/alteryx/evalml/pull/1441)
- **–** Added a problem\_configuration parameter to AutoMLSearch [#1457](https://github.com/alteryx/evalml/pull/1457)

#### • **Fixes**

- **–** Fixed IndexError raised in AutoMLSearch when ensembling = True but only one pipeline to iterate over [#1397](https://github.com/alteryx/evalml/pull/1397)
- **–** Fixed stacked ensemble input bug and LightGBM warning and bug in AutoMLSearch [#1388](https://github.com/alteryx/evalml/pull/1388)
- **–** Updated enum classes to show possible enum values as attributes [#1391](https://github.com/alteryx/evalml/pull/1391)
- **–** Updated calls to Woodwork's to\_pandas() to to\_series() and to\_dataframe() [#1428](https://github.com/alteryx/evalml/pull/1428)
- **–** Fixed bug in OHE where column names were not guaranteed to be unique [#1349](https://github.com/alteryx/evalml/pull/1349)
- **–** Fixed bug with percent improvement of ExpVariance objective on data with highly skewed target [#1467](https://github.com/alteryx/evalml/pull/1467)
- **–** Fix SimpleImputer error which occurs when all features are bool type [#1215](https://github.com/alteryx/evalml/pull/1215)

## • **Changes**

- **–** Changed OutliersDataCheck to return the list of columns, rather than rows, that contain outliers [#1377](https://github.com/alteryx/evalml/pull/1377)
- **–** Simplified and cleaned output for Code Generation [#1371](https://github.com/alteryx/evalml/pull/1371)
- **–** Reverted changes from [#1337](https://github.com/alteryx/evalml/pull/1337) [#1409](https://github.com/alteryx/evalml/pull/1409)
- **–** Updated data checks to return dictionary of warnings and errors instead of a list [#1448](https://github.com/alteryx/evalml/pull/1448)
- **–** Updated AutoMLSearch to pass Woodwork data structures to every pipeline (instead of pandas DataFrames) [#1450](https://github.com/alteryx/evalml/pull/1450)
- **–** Update AutoMLSearch to default to max\_batches=1 instead of max\_iterations=5 [#1452](https://github.com/alteryx/evalml/pull/1452)
- **–** Updated \_evaluate\_pipelines to consolidate side effects [#1410](https://github.com/alteryx/evalml/pull/1410)

## • **Documentation Changes**

- **–** Added description of CLA to contributing guide, updated description of draft PRs [#1402](https://github.com/alteryx/evalml/pull/1402)
- **–** Updated documentation to include all data checks, DataChecks, and usage of data checks in AutoML [#1412](https://github.com/alteryx/evalml/pull/1412)
- **–** Updated docstrings from np.array to np.ndarray [#1417](https://github.com/alteryx/evalml/pull/1417)
- **–** Added section on stacking ensembles in AutoMLSearch documentation [#1425](https://github.com/alteryx/evalml/pull/1425)

# • **Testing Changes**

- **–** Removed category\_encoders from test-requirements.txt [#1373](https://github.com/alteryx/evalml/pull/1373)
- **–** Tweak codecov.io settings again to avoid flakes [#1413](https://github.com/alteryx/evalml/pull/1413)
- **–** Modified make lint to check notebook versions in the docs [#1431](https://github.com/alteryx/evalml/pull/1431)
- **–** Modified make lint-fix to standardize notebook versions in the docs [#1431](https://github.com/alteryx/evalml/pull/1431)
- **–** Use new version of pull request Github Action for dependency check [\(#1443\)](https://github.com/alteryx/evalml/pull/1443)
- **–** Reduced number of workers for tests to 4 [#1447](https://github.com/alteryx/evalml/pull/1447)

# **Warning:**

## **Breaking Changes**

- The top\_k and top\_k\_features parameters in explain\_predictions\_\* functions now return k features as opposed to  $2 * k$  features [#1374](https://github.com/alteryx/evalml/pull/1374)
- Renamed problem\_type to problem\_types in RegressionObjective, BinaryClassificationObjective, and MulticlassClassificationObjective [#1319](https://github.com/alteryx/evalml/pull/1319)
- Data checks now return a dictionary of warnings and errors instead of a list [#1448](https://github.com/alteryx/evalml/pull/1448)

#### **v0.15.0 Oct. 29, 2020**

- **–** Added stacked ensemble component classes (StackedEnsembleClassifier, StackedEnsembleRegressor) [#1134](https://github.com/alteryx/evalml/pull/1134)
- **–** Added stacked ensemble components to AutoMLSearch [#1253](https://github.com/alteryx/evalml/pull/1253)
- **–** Added DecisionTreeClassifier and DecisionTreeRegressor to AutoML [#1255](https://github.com/alteryx/evalml/pull/1255)
- **–** Added graph\_prediction\_vs\_actual in model\_understanding for regression problems [#1252](https://github.com/alteryx/evalml/pull/1252)
- **–** Added parameter to OneHotEncoder to enable filtering for features to encode for [#1249](https://github.com/alteryx/evalml/pull/1249)
- **–** Added percent-better-than-baseline for all objectives to automl.results [#1244](https://github.com/alteryx/evalml/pull/1244)
- **–** Added HighVarianceCVDataCheck and replaced synonymous warning in AutoMLSearch [#1254](https://github.com/alteryx/evalml/pull/1254)
- **–** Added *PCA Transformer* component for dimensionality reduction [#1270](https://github.com/alteryx/evalml/pull/1270)
- **–** Added generate\_pipeline\_code and generate\_component\_code to allow for code generation given a pipeline or component instance [#1306](https://github.com/alteryx/evalml/pull/1306)
- **–** Added PCA Transformer component for dimensionality reduction [#1270](https://github.com/alteryx/evalml/pull/1270)
- **–** Updated AutoMLSearch to support Woodwork data structures [#1299](https://github.com/alteryx/evalml/pull/1299)
- **–** Added cv\_folds to ClassImbalanceDataCheck and added this check to DefaultDataChecks [#1333](https://github.com/alteryx/evalml/pull/1333)
- **–** Make max\_batches argument to AutoMLSearch.search public [#1320](https://github.com/alteryx/evalml/pull/1320)
- **–** Added text support to automl search [#1062](https://github.com/alteryx/evalml/pull/1062)

**–** Added \_pipelines\_per\_batch as a private argument to AutoMLSearch [#1355](https://github.com/alteryx/evalml/pull/1355)

• **Fixes**

- **–** Fixed ML performance issue with ordered datasets: always shuffle data in automl's default CV splits [#1265](https://github.com/alteryx/evalml/pull/1265)
- **–** Fixed broken evalml info CLI command [#1293](https://github.com/alteryx/evalml/pull/1293)
- **–** Fixed boosting type='rf' for LightGBM Classifier, as well as num\_leaves error [#1302](https://github.com/alteryx/evalml/pull/1302)
- **–** Fixed bug in explain\_predictions\_best\_worst where a custom index in the target variable would cause a ValueError [#1318](https://github.com/alteryx/evalml/pull/1318)
- **–** Added stacked ensemble estimators to to evalml.pipelines.\_\_init\_\_ file [#1326](https://github.com/alteryx/evalml/pull/1326)
- **–** Fixed bug in OHE where calls to transform were not deterministic if top\_n was less than the number of categories in a column [#1324](https://github.com/alteryx/evalml/pull/1324)
- **–** Fixed LightGBM warning messages during AutoMLSearch [#1342](https://github.com/alteryx/evalml/pull/1342)
- **–** Fix warnings thrown during AutoMLSearch in HighVarianceCVDataCheck [#1346](https://github.com/alteryx/evalml/pull/1346)
- **–** Fixed bug where TrainingValidationSplit would return invalid location indices for dataframes with a custom index [#1348](https://github.com/alteryx/evalml/pull/1348)
- **–** Fixed bug where the AutoMLSearch random\_state was not being passed to the created pipelines [#1321](https://github.com/alteryx/evalml/pull/1321)

#### • **Changes**

- **–** Allow add\_to\_rankings to be called before AutoMLSearch is called [#1250](https://github.com/alteryx/evalml/pull/1250)
- **–** Removed Graphviz from test-requirements to add to requirements.txt [#1327](https://github.com/alteryx/evalml/pull/1327)
- **–** Removed max\_pipelines parameter from AutoMLSearch [#1264](https://github.com/alteryx/evalml/pull/1264)
- **–** Include editable installs in all install make targets [#1335](https://github.com/alteryx/evalml/pull/1335)
- **–** Made pip dependencies *featuretools* and *nlp\_primitives* core dependencies [#1062](https://github.com/alteryx/evalml/pull/1062)
- **–** Removed *PartOfSpeechCount* from *TextFeaturizer* transform primitives [#1062](https://github.com/alteryx/evalml/pull/1062)
- **–** Added warning for partial\_dependency when the feature includes null values [#1352](https://github.com/alteryx/evalml/pull/1352)

#### • **Documentation Changes**

- **–** Fixed and updated code blocks in Release Notes [#1243](https://github.com/alteryx/evalml/pull/1243)
- **–** Added DecisionTree estimators to API Reference [#1246](https://github.com/alteryx/evalml/pull/1246)
- **–** Changed class inheritance display to flow vertically [#1248](https://github.com/alteryx/evalml/pull/1248)
- **–** Updated cost-benefit tutorial to use a holdout/test set [#1159](https://github.com/alteryx/evalml/pull/1159)
- **–** Added evalml info command to documentation [#1293](https://github.com/alteryx/evalml/pull/1293)
- **–** Miscellaneous doc updates [#1269](https://github.com/alteryx/evalml/pull/1269)
- **–** Removed conda pre-release testing from the release process document [#1282](https://github.com/alteryx/evalml/pull/1282)
- **–** Updates to contributing guide [#1310](https://github.com/alteryx/evalml/pull/1310)
- **–** Added Alteryx footer to docs with Twitter and Github link [#1312](https://github.com/alteryx/evalml/pull/1312)
- **–** Added documentation for evalml installation for Python 3.6 [#1322](https://github.com/alteryx/evalml/pull/1322)
- **–** Added documentation changes to make the API Docs easier to understand [#1323](https://github.com/alteryx/evalml/pull/1323)
- **–** Fixed documentation for feature\_importance [#1353](https://github.com/alteryx/evalml/pull/1353)
- **–** Added tutorial for running *AutoML* with text data [#1357](https://github.com/alteryx/evalml/pull/1357)
- **–** Added documentation for woodwork integration with automl search [#1361](https://github.com/alteryx/evalml/pull/1361)

## • **Testing Changes**

- **–** Added tests for jupyter\_check to handle IPython [#1256](https://github.com/alteryx/evalml/pull/1256)
- **–** Cleaned up make\_pipeline tests to test for all estimators [#1257](https://github.com/alteryx/evalml/pull/1257)
- **–** Added a test to check conda build after merge to main [#1247](https://github.com/alteryx/evalml/pull/1247)
- **–** Removed code that was lacking codecov for \_\_main\_\_.py and unnecessary [#1293](https://github.com/alteryx/evalml/pull/1293)
- **–** Codecov: round coverage up instead of down [#1334](https://github.com/alteryx/evalml/pull/1334)
- **–** Add DockerHub credentials to CI testing environment [#1356](https://github.com/alteryx/evalml/pull/1356)
- **–** Add DockerHub credentials to conda testing environment [#1363](https://github.com/alteryx/evalml/pull/1363)

## **Warning:**

## **Breaking Changes**

- Renamed LabelLeakageDataCheck to TargetLeakageDataCheck [#1319](https://github.com/alteryx/evalml/pull/1319)
- max\_pipelines parameter has been removed from AutoMLSearch. Please use max\_iterations instead. [#1264](https://github.com/alteryx/evalml/pull/1264)
- AutoMLSearch.search() will now log a warning if the input is not a Woodwork data structure (pandas, numpy) [#1299](https://github.com/alteryx/evalml/pull/1299)
- Make max\_batches argument to AutoMLSearch.search public [#1320](https://github.com/alteryx/evalml/pull/1320)
- Removed unused argument *feature\_types* from AutoMLSearch.search [#1062](https://github.com/alteryx/evalml/pull/1062)

#### **v0.14.1 Sep. 29, 2020**

- **–** Updated partial dependence methods to support calculating numeric columns in a dataset with non-numeric columns [#1150](https://github.com/alteryx/evalml/pull/1150)
- **–** Added get\_feature\_names on OneHotEncoder [#1193](https://github.com/alteryx/evalml/pull/1193)
- **–** Added detect\_problem\_type to problem\_type/utils.py to automatically detect the problem type given targets [#1194](https://github.com/alteryx/evalml/pull/1194)
- **–** Added LightGBM to AutoMLSearch [#1199](https://github.com/alteryx/evalml/pull/1199)
- **–** Updated scikit-learn and scikit-optimize to use latest versions 0.23.2 and 0.8.1 respectively [#1141](https://github.com/alteryx/evalml/pull/1141)
- **–** Added \_\_str\_\_ and \_\_repr\_\_ for pipelines and components [#1218](https://github.com/alteryx/evalml/pull/1218)
- **–** Included internal target check for both training and validation data in AutoMLSearch [#1226](https://github.com/alteryx/evalml/pull/1226)
- **–** Added ProblemTypes.all\_problem\_types helper to get list of supported problem types [#1219](https://github.com/alteryx/evalml/pull/1219)
- **–** Added DecisionTreeClassifier and DecisionTreeRegressor classes [#1223](https://github.com/alteryx/evalml/pull/1223)
- **–** Added ProblemTypes.all\_problem\_types helper to get list of supported problem types [#1219](https://github.com/alteryx/evalml/pull/1219)
- **–** DataChecks can now be parametrized by passing a list of DataCheck classes and a parameter dictionary [#1167](https://github.com/alteryx/evalml/pull/1167)
- **–** Added first CV fold score as validation score in AutoMLSearch.rankings [#1221](https://github.com/alteryx/evalml/pull/1221)
- **–** Updated flake8 configuration to enable linting on \_\_init\_\_.py files [#1234](https://github.com/alteryx/evalml/pull/1234)
- **–** Refined make\_pipeline\_from\_components implementation [#1204](https://github.com/alteryx/evalml/pull/1204)
- **Fixes**
	- **–** Updated GitHub URL after migration to Alteryx GitHub org [#1207](https://github.com/alteryx/evalml/pull/1207)
	- **–** Changed Problem Type enum to be more similar to the string name [#1208](https://github.com/alteryx/evalml/pull/1208)
	- **–** Wrapped call to scikit-learn's partial dependence method in a try/finally block [#1232](https://github.com/alteryx/evalml/pull/1232)
- **Changes**
	- **–** Added allow\_writing\_files as a named argument to CatBoost estimators. [#1202](https://github.com/alteryx/evalml/pull/1202)
	- **–** Added solver and multi\_class as named arguments to LogisticRegressionClassifier [#1202](https://github.com/alteryx/evalml/pull/1202)
	- **–** Replaced pipeline's .\_transform method to evaluate all the preprocessing steps of a pipeline with .compute\_estimator\_features [#1231](https://github.com/alteryx/evalml/pull/1231)
	- **–** Changed default large dataset train/test splitting behavior [#1205](https://github.com/alteryx/evalml/pull/1205)

- **–** Included description of how to access the component instances and features for pipeline user guide [#1163](https://github.com/alteryx/evalml/pull/1163)
- **–** Updated API docs to refer to target as "target" instead of "labels" for non-classification tasks and minor docs cleanup [#1160](https://github.com/alteryx/evalml/pull/1160)
- **–** Added Class Imbalance Data Check to api\_reference.rst [#1190](https://github.com/alteryx/evalml/pull/1190) [#1200](https://github.com/alteryx/evalml/pull/1200)
- **–** Added pipeline properties to API reference [#1209](https://github.com/alteryx/evalml/pull/1209)
- **–** Clarified what the objective parameter in AutoML is used for in AutoML API reference and AutoML user guide [#1222](https://github.com/alteryx/evalml/pull/1222)
- **–** Updated API docs to include skopt.space.Categorical option for component hyperparameter range definition [#1228](https://github.com/alteryx/evalml/pull/1228)
- **–** Added install documentation for libomp in order to use LightGBM on Mac [#1233](https://github.com/alteryx/evalml/pull/1233)
- **–** Improved description of max\_iterations in documentation [#1212](https://github.com/alteryx/evalml/pull/1212)
- **–** Removed unused code from sphinx conf [#1235](https://github.com/alteryx/evalml/pull/1235)
- Testing Changes

#### **Warning:**

### **Breaking Changes**

- DefaultDataChecks now accepts a problem\_type parameter that must be specified [#1167](https://github.com/alteryx/evalml/pull/1167)
- Pipeline's .\_transform method to evaluate all the preprocessing steps of a pipeline has been replaced with .compute\_estimator\_features [#1231](https://github.com/alteryx/evalml/pull/1231)
- get\_objectives has been renamed to get\_core\_objectives. This function will now return a list of valid objective instances [#1230](https://github.com/alteryx/evalml/pull/1230)

#### **v0.13.2 Sep. 17, 2020**

- **–** Added output\_format field to explain predictions functions [#1107](https://github.com/alteryx/evalml/pull/1107)
- **–** Modified get\_objective and get\_objectives to be able to return any objective in evalml. objectives [#1132](https://github.com/alteryx/evalml/pull/1132)
- **–** Added a return\_instance boolean parameter to get\_objective [#1132](https://github.com/alteryx/evalml/pull/1132)
- **–** Added ClassImbalanceDataCheck to determine whether target imbalance falls below a given threshold [#1135](https://github.com/alteryx/evalml/pull/1135)
- **–** Added label encoder to LightGBM for binary classification [#1152](https://github.com/alteryx/evalml/pull/1152)
- **–** Added labels for the row index of confusion matrix [#1154](https://github.com/alteryx/evalml/pull/1154)
- **–** Added AutoMLSearch object as another parameter in search callbacks [#1156](https://github.com/alteryx/evalml/pull/1156)
- **–** Added the corresponding probability threshold for each point displayed in graph\_roc\_curve [#1161](https://github.com/alteryx/evalml/pull/1161)
- **–** Added \_\_eq\_\_ for ComponentBase and PipelineBase [#1178](https://github.com/alteryx/evalml/pull/1178)
- **–** Added support for multiclass classification for roc\_curve [#1164](https://github.com/alteryx/evalml/pull/1164)
- **–** Added categories accessor to OneHotEncoder for listing the categories associated with a feature [#1182](https://github.com/alteryx/evalml/pull/1182)
- **–** Added utility function to create pipeline instances from a list of component instances [#1176](https://github.com/alteryx/evalml/pull/1176)

• **Fixes**

- **–** Fixed XGBoost column names for partial dependence methods [#1104](https://github.com/alteryx/evalml/pull/1104)
- **–** Removed dead code validating column type from TextFeaturizer [#1122](https://github.com/alteryx/evalml/pull/1122)
- **–** Fixed issue where Imputer cannot fit when there is None in a categorical or boolean column [#1144](https://github.com/alteryx/evalml/pull/1144)
- **–** OneHotEncoder preserves the custom index in the input data [#1146](https://github.com/alteryx/evalml/pull/1146)
- **–** Fixed representation for ModelFamily [#1165](https://github.com/alteryx/evalml/pull/1165)
- **–** Removed duplicate nbsphinx dependency in dev-requirements.txt [#1168](https://github.com/alteryx/evalml/pull/1168)
- **–** Users can now pass in any valid kwargs to all estimators [#1157](https://github.com/alteryx/evalml/pull/1157)
- **–** Remove broken accessor OneHotEncoder.get\_feature\_names and unneeded base class [#1179](https://github.com/alteryx/evalml/pull/1179)
- **–** Removed LightGBM Estimator from AutoML models [#1186](https://github.com/alteryx/evalml/pull/1186)
- **Changes**
	- **–** Pinned scikit-optimize version to 0.7.4 [#1136](https://github.com/alteryx/evalml/pull/1136)
	- **–** Removed tqdm as a dependency [#1177](https://github.com/alteryx/evalml/pull/1177)
	- **–** Added lightgbm version 3.0.0 to latest\_dependency\_versions.txt [#1185](https://github.com/alteryx/evalml/pull/1185)
	- **–** Rename max\_pipelines to max\_iterations [#1169](https://github.com/alteryx/evalml/pull/1169)
- **Documentation Changes**
	- **–** Fixed API docs for AutoMLSearch add\_result\_callback [#1113](https://github.com/alteryx/evalml/pull/1113)
	- **–** Added a step to our release process for pushing our latest version to conda-forge [#1118](https://github.com/alteryx/evalml/pull/1118)
	- **–** Added warning for missing ipywidgets dependency for using PipelineSearchPlots on Jupyterlab [#1145](https://github.com/alteryx/evalml/pull/1145)
	- **–** Updated README.md example to load demo dataset [#1151](https://github.com/alteryx/evalml/pull/1151)
- **–** Swapped mapping of breast cancer targets in model\_understanding.ipynb [#1170](https://github.com/alteryx/evalml/pull/1170)
- **Testing Changes**
	- **–** Added test confirming TextFeaturizer never outputs null values [#1122](https://github.com/alteryx/evalml/pull/1122)
	- **–** Changed Python version of Update Dependencies action to 3.8.x [#1137](https://github.com/alteryx/evalml/pull/1137)
	- **–** Fixed release notes check-in test for Update Dependencies actions [#1172](https://github.com/alteryx/evalml/pull/1172)

# **Warning:**

### **Breaking Changes**

- get\_objective will now return a class definition rather than an instance by default [#1132](https://github.com/alteryx/evalml/pull/1132)
- Deleted OPTIONS dictionary in evalml.objectives.utils.py [#1132](https://github.com/alteryx/evalml/pull/1132)
- If specifying an objective by string, the string must now match the objective's name field, caseinsensitive [#1132](https://github.com/alteryx/evalml/pull/1132)
- **Passing "Cost Benefit Matrix", "Fraud Cost", "Lead Scoring", "Mean Squared Log Error",** "Recall", "Recall Macro", "Recall Micro", "Recall Weighted", or "Root Mean Squared Log Error" to AutoMLSearch will now result in a ValueError rather than an ObjectiveNotFoundError [#1132](https://github.com/alteryx/evalml/pull/1132)
- Search callbacks start\_iteration\_callback and add\_results\_callback have changed to include a copy of the AutoMLSearch object as a third parameter [#1156](https://github.com/alteryx/evalml/pull/1156)
- Deleted OneHotEncoder.get\_feature\_names method which had been broken for a while, in favor of pipelines' input\_feature\_names [#1179](https://github.com/alteryx/evalml/pull/1179)
- Deleted empty base class CategoricalEncoder which OneHotEncoder component was inheriting from [#1176](https://github.com/alteryx/evalml/pull/1176)
- Results from roc\_curve will now return as a list of dictionaries with each dictionary representing a class [#1164](https://github.com/alteryx/evalml/pull/1164)
- max\_pipelines now raises a DeprecationWarning and will be removed in the next release. max iterations should be used instead. [#1169](https://github.com/alteryx/evalml/pull/1169)

## **v0.13.1 Aug. 25, 2020**

- **Enhancements**
	- **–** Added Cost-Benefit Matrix objective for binary classification [#1038](https://github.com/alteryx/evalml/pull/1038)
	- **–** Split fill\_value into categorical\_fill\_value and numeric\_fill\_value for Imputer [#1019](https://github.com/alteryx/evalml/pull/1019)
	- **–** Added explain\_predictions and explain\_predictions\_best\_worst for explaining multiple predictions with SHAP [#1016](https://github.com/alteryx/evalml/pull/1016)
	- **–** Added new LSA component for text featurization [#1022](https://github.com/alteryx/evalml/pull/1022)
	- **–** Added guide on installing with conda [#1041](https://github.com/alteryx/evalml/pull/1041)
	- **–** Added a "cost-benefit curve" util method to graph cost-benefit matrix scores vs. binary classification thresholds [#1081](https://github.com/alteryx/evalml/pull/1081)
	- **–** Standardized error when calling transform/predict before fit for pipelines [#1048](https://github.com/alteryx/evalml/pull/1048)
	- **–** Added percent\_better\_than\_baseline to AutoML search rankings and full rankings table [#1050](https://github.com/alteryx/evalml/pull/1050)
- **–** Added one-way partial dependence and partial dependence plots [#1079](https://github.com/alteryx/evalml/pull/1079)
- **–** Added "Feature Value" column to prediction explanation reports. [#1064](https://github.com/alteryx/evalml/pull/1064)
- **–** Added LightGBM classification estimator [#1082,](https://github.com/alteryx/evalml/pull/1082) [#1114](https://github.com/alteryx/evalml/pull/1114)
- **–** Added max\_batches parameter to AutoMLSearch [#1087](https://github.com/alteryx/evalml/pull/1087)
- **Fixes**
	- **–** Updated TextFeaturizer component to no longer require an internet connection to run [#1022](https://github.com/alteryx/evalml/pull/1022)
	- **–** Fixed non-deterministic element of TextFeaturizer transformations [#1022](https://github.com/alteryx/evalml/pull/1022)
	- **–** Added a StandardScaler to all ElasticNet pipelines [#1065](https://github.com/alteryx/evalml/pull/1065)
	- **–** Updated cost-benefit matrix to normalize score [#1099](https://github.com/alteryx/evalml/pull/1099)
	- **–** Fixed logic in calculate\_percent\_difference so that it can handle negative values [#1100](https://github.com/alteryx/evalml/pull/1100)

#### • **Changes**

- **–** Added needs\_fitting property to ComponentBase [#1044](https://github.com/alteryx/evalml/pull/1044)
- **–** Updated references to data types to use datatype lists defined in evalml.utils.gen\_utils [#1039](https://github.com/alteryx/evalml/pull/1039)
- **–** Remove maximum version limit for SciPy dependency [#1051](https://github.com/alteryx/evalml/pull/1051)
- **–** Moved all\_components and other component importers into runtime methods [#1045](https://github.com/alteryx/evalml/pull/1045)
- **–** Consolidated graphing utility methods under evalml.utils.graph\_utils [#1060](https://github.com/alteryx/evalml/pull/1060)
- **–** Made slight tweaks to how TextFeaturizer uses featuretools, and did some refactoring of that and of LSA [#1090](https://github.com/alteryx/evalml/pull/1090)
- **–** Changed show\_all\_features parameter into importance\_threshold, which allows for thresholding feature importance [#1097,](https://github.com/alteryx/evalml/pull/1097) [#1103](https://github.com/alteryx/evalml/pull/1103)

#### • **Documentation Changes**

- **–** Update setup.py URL to point to the github repo [#1037](https://github.com/alteryx/evalml/pull/1037)
- **–** Added tutorial for using the cost-benefit matrix objective [#1088](https://github.com/alteryx/evalml/pull/1088)
- **–** Updated model\_understanding.ipynb to include documentation for using plotly on Jupyter Lab [#1108](https://github.com/alteryx/evalml/pull/1108)

# • **Testing Changes**

- **–** Refactor CircleCI tests to use matrix jobs [\(#1043\)](https://github.com/alteryx/evalml/pull/1043)
- **–** Added a test to check that all test directories are included in evalml package [#1054](https://github.com/alteryx/evalml/pull/1054)

## **Warning:**

#### **Breaking Changes**

- confusion\_matrix and normalize\_confusion\_matrix have been moved to evalml.utils [#1038](https://github.com/alteryx/evalml/pull/1038)
- All graph utility methods previously under evalml.pipelines.graph\_utils have been moved to evalml.utils.graph\_utils [#1060](https://github.com/alteryx/evalml/pull/1060)

# **v0.12.2 Aug. 6, 2020**

- **–** Add save/load method to components [#1023](https://github.com/alteryx/evalml/pull/1023)
- **–** Expose pickle protocol as optional arg to save/load [#1023](https://github.com/alteryx/evalml/pull/1023)
- **–** Updated estimators used in AutoML to include ExtraTrees and ElasticNet estimators [#1030](https://github.com/alteryx/evalml/pull/1030)
- Fixes
- **Changes**
	- **–** Removed DeprecationWarning for SimpleImputer [#1018](https://github.com/alteryx/evalml/pull/1018)
- **Documentation Changes**
	- **–** Add note about version numbers to release process docs [#1034](https://github.com/alteryx/evalml/pull/1034)
- **Testing Changes**
	- **–** Test files are now included in the evalml package [#1029](https://github.com/alteryx/evalml/pull/1029)

## **v0.12.0 Aug. 3, 2020**

- **Enhancements**
	- **–** Added string and categorical targets support for binary and multiclass pipelines and check for numeric targets for DetectLabelLeakage data check [#932](https://github.com/alteryx/evalml/pull/932)
	- **–** Added clear exception for regression pipelines if target datatype is string or categorical [#960](https://github.com/alteryx/evalml/pull/960)
	- **–** Added target column names and class labels in predict and predict\_proba output for pipelines [#951](https://github.com/alteryx/evalml/pull/951)
	- **–** Added \_compute\_shap\_values and normalize\_values to pipelines/explanations module [#958](https://github.com/alteryx/evalml/pull/958)
	- **–** Added explain\_prediction feature which explains single predictions with SHAP [#974](https://github.com/alteryx/evalml/pull/974)
	- **–** Added Imputer to allow different imputation strategies for numerical and categorical dtypes [#991](https://github.com/alteryx/evalml/pull/991)
	- **–** Added support for configuring logfile path using env var, and don't create logger if there are filesystem errors [#975](https://github.com/alteryx/evalml/pull/975)
	- **–** Updated catboost estimators' default parameters and automl hyperparameter ranges to speed up fit time [#998](https://github.com/alteryx/evalml/pull/998)
- **Fixes**
	- **–** Fixed ReadtheDocs warning failure regarding embedded gif [#943](https://github.com/alteryx/evalml/pull/943)
	- **–** Removed incorrect parameter passed to pipeline classes in \_add\_baseline\_pipelines [#941](https://github.com/alteryx/evalml/pull/941)
	- **–** Added universal error for calling predict, predict\_proba, transform, and feature\_importances before fitting [#969,](https://github.com/alteryx/evalml/pull/969) [#994](https://github.com/alteryx/evalml/pull/994)
	- **–** Made TextFeaturizer component and pip dependencies featuretools and nlp\_primitives optional [#976](https://github.com/alteryx/evalml/pull/976)
	- **–** Updated imputation strategy in automl to no longer limit impute strategy to most\_frequent for all features if there are any categorical columns [#991](https://github.com/alteryx/evalml/pull/991)
	- **–** Fixed UnboundLocalError for cv\_pipeline when automl search errors [#996](https://github.com/alteryx/evalml/pull/996)
	- **–** Fixed Imputer to reset dataframe index to preserve behavior expected from SimpleImputer [#1009](https://github.com/alteryx/evalml/pull/1009)
- **Changes**
	- **–** Moved get\_estimators to evalml.pipelines.components.utils [#934](https://github.com/alteryx/evalml/pull/934)
- **–** Modified Pipelines to raise PipelineScoreError when they encounter an error during scoring [#936](https://github.com/alteryx/evalml/pull/936)
- **–** Moved evalml.model\_families.list\_model\_families to evalml.pipelines. components.allowed\_model\_families [#959](https://github.com/alteryx/evalml/pull/959)
- **–** Renamed DateTimeFeaturization to DateTimeFeaturizer [#977](https://github.com/alteryx/evalml/pull/977)
- **–** Added check to stop search and raise an error if all pipelines in a batch return NaN scores [#1015](https://github.com/alteryx/evalml/pull/1015)

- **–** Updated README.md [#963](https://github.com/alteryx/evalml/pull/963)
- **–** Reworded message when errors are returned from data checks in search [#982](https://github.com/alteryx/evalml/pull/982)
- **–** Added section on understanding model predictions with explain\_prediction to User Guide [#981](https://github.com/alteryx/evalml/pull/981)
- **–** Added a section to the user guide and api reference about how XGBoost and CatBoost are not fully supported. [#992](https://github.com/alteryx/evalml/pull/992)
- **–** Added custom components section in user guide [#993](https://github.com/alteryx/evalml/pull/993)
- **–** Updated FAQ section formatting [#997](https://github.com/alteryx/evalml/pull/997)
- **–** Updated release process documentation [#1003](https://github.com/alteryx/evalml/pull/1003)
- **Testing Changes**
	- **–** Moved predict\_proba and predict tests regarding string / categorical targets to test\_pipelines.py [#972](https://github.com/alteryx/evalml/pull/972)
	- **–** Fixed dependency update bot by updating python version to 3.7 to avoid frequent github version updates [#1002](https://github.com/alteryx/evalml/pull/1002)

# **Warning:**

## **Breaking Changes**

- get\_estimators has been moved to evalml.pipelines.components.utils (previously was under evalml.pipelines.utils) [#934](https://github.com/alteryx/evalml/pull/934)
- Removed the raise\_errors flag in AutoML search. All errors during pipeline evaluation will be caught and logged. [#936](https://github.com/alteryx/evalml/pull/936)
- evalml.model\_families.list\_model\_families has been moved to evalml.pipelines. components.allowed\_model\_families [#959](https://github.com/alteryx/evalml/pull/959)
- TextFeaturizer: the featuretools and nlp\_primitives packages must be installed after installing evalml in order to use this component [#976](https://github.com/alteryx/evalml/pull/976)
- Renamed DateTimeFeaturization to DateTimeFeaturizer [#977](https://github.com/alteryx/evalml/pull/977)

#### **v0.11.2 July 16, 2020**

- **–** Added NoVarianceDataCheck to DefaultDataChecks [#893](https://github.com/alteryx/evalml/pull/893)
- **–** Added text processing and featurization component TextFeaturizer [#913,](https://github.com/alteryx/evalml/pull/913) [#924](https://github.com/alteryx/evalml/pull/924)
- **–** Added additional checks to InvalidTargetDataCheck to handle invalid target data types [#929](https://github.com/alteryx/evalml/pull/929)
- **–** AutoMLSearch will now handle KeyboardInterrupt and prompt user for confirmation [#915](https://github.com/alteryx/evalml/pull/915)

# • **Fixes**

- **–** Makes automl results a read-only property [#919](https://github.com/alteryx/evalml/pull/919)
- **Changes**
	- **–** Deleted static pipelines and refactored tests involving static pipelines, removed all\_pipelines() and get\_pipelines() [#904](https://github.com/alteryx/evalml/pull/904)
	- **–** Moved list\_model\_families to evalml.model\_family.utils [#903](https://github.com/alteryx/evalml/pull/903)
	- **–** Updated all\_pipelines, all\_estimators, all\_components to use the same mechanism for dynamically generating their elements [#898](https://github.com/alteryx/evalml/pull/898)
	- **–** Rename master branch to main [#918](https://github.com/alteryx/evalml/pull/918)
	- **–** Add pypi release github action [#923](https://github.com/alteryx/evalml/pull/923)
	- **–** Updated AutoMLSearch.search stdout output and logging and removed tqdm progress bar [#921](https://github.com/alteryx/evalml/pull/921)
	- **–** Moved automl config checks previously in search() to init [#933](https://github.com/alteryx/evalml/pull/933)

#### • **Documentation Changes**

- **–** Reorganized and rewrote documentation [#937](https://github.com/alteryx/evalml/pull/937)
- **–** Updated to use pydata sphinx theme [#937](https://github.com/alteryx/evalml/pull/937)
- **–** Updated docs to use release\_notes instead of changelog [#942](https://github.com/alteryx/evalml/pull/942)
- **Testing Changes**
	- **–** Cleaned up fixture names and usages in tests [#895](https://github.com/alteryx/evalml/pull/895)

### **Warning:**

## **Breaking Changes**

- list\_model\_families has been moved to evalml.model\_family.utils (previously was under evalml.pipelines.utils) [#903](https://github.com/alteryx/evalml/pull/903)
- get\_estimators has been moved to evalml.pipelines.components.utils (previously was under evalml.pipelines.utils) [#934](https://github.com/alteryx/evalml/pull/934)
- Static pipeline definitions have been removed, but similar pipelines can still be constructed via creating an instance of PipelineBase [#904](https://github.com/alteryx/evalml/pull/904)
- all\_pipelines() and get\_pipelines() utility methods have been removed [#904](https://github.com/alteryx/evalml/pull/904)

## **v0.11.0 June 30, 2020**

- **–** Added multiclass support for ROC curve graphing [#832](https://github.com/alteryx/evalml/pull/832)
- **–** Added preprocessing component to drop features whose percentage of NaN values exceeds a specified threshold [#834](https://github.com/alteryx/evalml/pull/834)
- **–** Added data check to check for problematic target labels [#814](https://github.com/alteryx/evalml/pull/814)
- **–** Added PerColumnImputer that allows imputation strategies per column [#824](https://github.com/alteryx/evalml/pull/824)
- **–** Added transformer to drop specific columns [#827](https://github.com/alteryx/evalml/pull/827)
- **–** Added support for categories, handle\_error, and drop parameters in OneHotEncoder [#830](https://github.com/alteryx/evalml/pull/830) [#897](https://github.com/alteryx/evalml/pull/897)
- **–** Added preprocessing component to handle DateTime columns featurization [#838](https://github.com/alteryx/evalml/pull/838)
- **–** Added ability to clone pipelines and components [#842](https://github.com/alteryx/evalml/pull/842)
- **–** Define getter method for component parameters [#847](https://github.com/alteryx/evalml/pull/847)
- **–** Added utility methods to calculate and graph permutation importances [#860,](https://github.com/alteryx/evalml/pull/860) [#880](https://github.com/alteryx/evalml/pull/880)
- **–** Added new utility functions necessary for generating dynamic preprocessing pipelines [#852](https://github.com/alteryx/evalml/pull/852)
- **–** Added kwargs to all components [#863](https://github.com/alteryx/evalml/pull/863)
- **–** Updated AutoSearchBase to use dynamically generated preprocessing pipelines [#870](https://github.com/alteryx/evalml/pull/870)
- **–** Added SelectColumns transformer [#873](https://github.com/alteryx/evalml/pull/873)
- **–** Added ability to evaluate additional pipelines for automl search [#874](https://github.com/alteryx/evalml/pull/874)
- **–** Added default\_parameters class property to components and pipelines [#879](https://github.com/alteryx/evalml/pull/879)
- **–** Added better support for disabling data checks in automl search [#892](https://github.com/alteryx/evalml/pull/892)
- **–** Added ability to save and load AutoML objects to file [#888](https://github.com/alteryx/evalml/pull/888)
- **–** Updated AutoSearchBase.get\_pipelines to return an untrained pipeline instance [#876](https://github.com/alteryx/evalml/pull/876)
- **–** Saved learned binary classification thresholds in automl results cv data dict [#876](https://github.com/alteryx/evalml/pull/876)
- **Fixes**
- **–** Fixed bug where SimpleImputer cannot handle dropped columns [#846](https://github.com/alteryx/evalml/pull/846)
- **–** Fixed bug where PerColumnImputer cannot handle dropped columns [#855](https://github.com/alteryx/evalml/pull/855)
- **–** Enforce requirement that builtin components save all inputted values in their parameters dict [#847](https://github.com/alteryx/evalml/pull/847)
- **–** Don't list base classes in all\_components output [#847](https://github.com/alteryx/evalml/pull/847)
- **–** Standardize all components to output pandas data structures, and accept either pandas or numpy [#853](https://github.com/alteryx/evalml/pull/853)
- **–** Fixed rankings and full\_rankings error when search has not been run [#894](https://github.com/alteryx/evalml/pull/894)
- **Changes**
	- **–** Update all\_pipelines and all\_components to try initializing pipelines/components, and on failure exclude them [#849](https://github.com/alteryx/evalml/pull/849)
	- **–** Refactor handle\_components to handle\_components\_class, standardize to ComponentBase subclass instead of instance [#850](https://github.com/alteryx/evalml/pull/850)
	- **–** Refactor "blacklist"/"whitelist" to "allow"/"exclude" lists [#854](https://github.com/alteryx/evalml/pull/854)
	- **–** Replaced AutoClassificationSearch and AutoRegressionSearch with AutoMLSearch [#871](https://github.com/alteryx/evalml/pull/871)
	- **–** Renamed feature\_importances and permutation\_importances methods to use singular names (feature\_importance and permutation\_importance) [#883](https://github.com/alteryx/evalml/pull/883)
	- **–** Updated automl default data splitter to train/validation split for large datasets [#877](https://github.com/alteryx/evalml/pull/877)
	- **–** Added open source license, update some repo metadata [#887](https://github.com/alteryx/evalml/pull/887)
	- **–** Removed dead code in \_get\_preprocessing\_components [#896](https://github.com/alteryx/evalml/pull/896)
- **Documentation Changes**
	- **–** Fix some typos and update the EvalML logo [#872](https://github.com/alteryx/evalml/pull/872)
- **Testing Changes**
- **–** Update the changelog check job to expect the new branching pattern for the deps update bot [#836](https://github.com/alteryx/evalml/pull/836)
- **–** Check that all components output pandas datastructures, and can accept either pandas or numpy [#853](https://github.com/alteryx/evalml/pull/853)
- **–** Replaced AutoClassificationSearch and AutoRegressionSearch with AutoMLSearch [#871](https://github.com/alteryx/evalml/pull/871)

# **Warning:**

# **Breaking Changes**

- Pipelines' static component\_graph field must contain either ComponentBase subclasses or str, instead of ComponentBase subclass instances [#850](https://github.com/alteryx/evalml/pull/850)
- Rename handle\_component to handle\_component\_class. Now standardizes to ComponentBase subclasses instead of ComponentBase subclass instances [#850](https://github.com/alteryx/evalml/pull/850)
- Renamed automl's cv argument to data\_split [#877](https://github.com/alteryx/evalml/pull/877)
- Pipelines' and classifiers' feature\_importances is renamed feature\_importance, graph\_feature\_importances is renamed graph\_feature\_importance [#883](https://github.com/alteryx/evalml/pull/883)
- Passing data\_checks=None to automl search will not perform any data checks as opposed to default checks. [#892](https://github.com/alteryx/evalml/pull/892)
- Pipelines to search for in AutoML are now determined automatically, rather than using the staticallydefined pipeline classes. [#870](https://github.com/alteryx/evalml/pull/870)
- Updated AutoSearchBase.get\_pipelines to return an untrained pipeline instance, instead of one which happened to be trained on the final cross-validation fold [#876](https://github.com/alteryx/evalml/pull/876)

# **v0.10.0 May 29, 2020**

- **–** Added baseline models for classification and regression, add functionality to calculate baseline models before searching in AutoML [#746](https://github.com/alteryx/evalml/pull/746)
- **–** Port over highly-null guardrail as a data check and define DefaultDataChecks and DisableDataChecks classes [#745](https://github.com/alteryx/evalml/pull/745)
- **–** Update Tuner classes to work directly with pipeline parameters dicts instead of flat parameter lists [#779](https://github.com/alteryx/evalml/pull/779)
- **–** Add Elastic Net as a pipeline option [#812](https://github.com/alteryx/evalml/pull/812)
- **–** Added new Pipeline option ExtraTrees [#790](https://github.com/alteryx/evalml/pull/790)
- **–** Added precicion-recall curve metrics and plot for binary classification problems in evalml. pipeline.graph\_utils [#794](https://github.com/alteryx/evalml/pull/794)
- **–** Update the default automl algorithm to search in batches, starting with default parameters for each pipeline and iterating from there [#793](https://github.com/alteryx/evalml/pull/793)
- **–** Added AutoMLAlgorithm class and IterativeAlgorithm impl, separated from AutoSearchBase [#793](https://github.com/alteryx/evalml/pull/793)
- **Fixes**
	- **–** Update pipeline score to return nan score for any objective which throws an exception during scoring [#787](https://github.com/alteryx/evalml/pull/787)
- **–** Fixed bug introduced in [#787](https://github.com/alteryx/evalml/pull/787) where binary classification metrics requiring predicted probabilities error in scoring [#798](https://github.com/alteryx/evalml/pull/798)
- **–** CatBoost and XGBoost classifiers and regressors can no longer have a learning rate of 0 [#795](https://github.com/alteryx/evalml/pull/795)

## • **Changes**

- **–** Cleanup pipeline score code, and cleanup codecov [#711](https://github.com/alteryx/evalml/pull/711)
- **–** Remove pass for abstract methods for codecov [#730](https://github.com/alteryx/evalml/pull/730)
- **–** Added \_\_str\_\_ for AutoSearch object [#675](https://github.com/alteryx/evalml/pull/675)
- **–** Add util methods to graph ROC and confusion matrix [#720](https://github.com/alteryx/evalml/pull/720)
- **–** Refactor AutoBase to AutoSearchBase [#758](https://github.com/alteryx/evalml/pull/758)
- **–** Updated AutoBase with data\_checks parameter, removed previous detect\_label\_leakage parameter, and added functionality to run data checks before search in AutoML [#765](https://github.com/alteryx/evalml/pull/765)
- **–** Updated our logger to use Python's logging utils [#763](https://github.com/alteryx/evalml/pull/763)
- **–** Refactor most of AutoSearchBase.\_do\_iteration impl into AutoSearchBase.\_evaluate [#762](https://github.com/alteryx/evalml/pull/762)
- **–** Port over all guardrails to use the new DataCheck API [#789](https://github.com/alteryx/evalml/pull/789)
- **–** Expanded import\_or\_raise to catch all exceptions [#759](https://github.com/alteryx/evalml/pull/759)
- **–** Adds RMSE, MSLE, RMSLE as standard metrics [#788](https://github.com/alteryx/evalml/pull/788)
- **–** Don't allow Recall to be used as an objective for AutoML [#784](https://github.com/alteryx/evalml/pull/784)
- **–** Removed feature selection from pipelines [#819](https://github.com/alteryx/evalml/pull/819)
- **–** Update default estimator parameters to make automl search faster and more accurate [#793](https://github.com/alteryx/evalml/pull/793)

#### • **Documentation Changes**

- **–** Add instructions to freeze master on release.md [#726](https://github.com/alteryx/evalml/pull/726)
- **–** Update release instructions with more details [#727](https://github.com/alteryx/evalml/pull/727) [#733](https://github.com/alteryx/evalml/pull/733)
- **–** Add objective base classes to API reference [#736](https://github.com/alteryx/evalml/pull/736)
- **–** Fix components API to match other modules [#747](https://github.com/alteryx/evalml/pull/747)
- **Testing Changes**
	- **–** Delete codecov yml, use codecov.io's default [#732](https://github.com/alteryx/evalml/pull/732)
	- **–** Added unit tests for fraud cost, lead scoring, and standard metric objectives [#741](https://github.com/alteryx/evalml/pull/741)
	- **–** Update codecov client [#782](https://github.com/alteryx/evalml/pull/782)
	- **–** Updated AutoBase \_\_str\_\_ test to include no parameters case [#783](https://github.com/alteryx/evalml/pull/783)
	- **–** Added unit tests for ExtraTrees pipeline [#790](https://github.com/alteryx/evalml/pull/790)
	- **–** If codecov fails to upload, fail build [#810](https://github.com/alteryx/evalml/pull/810)
	- **–** Updated Python version of dependency action [#816](https://github.com/alteryx/evalml/pull/816)
	- **–** Update the dependency update bot to use a suffix when creating branches [#817](https://github.com/alteryx/evalml/pull/817)

#### **Warning:**

**Breaking Changes**

- The detect\_label\_leakage parameter for AutoML classes has been removed and replaced by a data\_checks parameter [#765](https://github.com/alteryx/evalml/pull/765)
- Moved ROC and confusion matrix methods from evalml.pipeline.plot\_utils to evalml. pipeline.graph\_utils [#720](https://github.com/alteryx/evalml/pull/720)
- Tuner classes require a pipeline hyperparameter range dict as an init arg instead of a space definition [#779](https://github.com/alteryx/evalml/pull/779)
- Tuner.propose and Tuner.add work directly with pipeline parameters dicts instead of flat parameter lists [#779](https://github.com/alteryx/evalml/pull/779)
- PipelineBase.hyperparameters and custom\_hyperparameters use pipeline parameters dict format instead of being represented as a flat list [#779](https://github.com/alteryx/evalml/pull/779)
- All guardrail functions previously under evalml.guardrails.utils will be removed and replaced by data checks [#789](https://github.com/alteryx/evalml/pull/789)
- Recall disallowed as an objective for AutoML [#784](https://github.com/alteryx/evalml/pull/784)
- AutoSearchBase parameter tuner has been renamed to tuner\_class [#793](https://github.com/alteryx/evalml/pull/793)
- AutoSearchBase parameter possible\_pipelines and possible\_model\_families have been renamed to allowed\_pipelines and allowed\_model\_families [#793](https://github.com/alteryx/evalml/pull/793)

### **v0.9.0 Apr. 27, 2020**

- **Enhancements**
	- **–** Added Accuracy as an standard objective [#624](https://github.com/alteryx/evalml/pull/624)
	- **–** Added verbose parameter to load\_fraud [#560](https://github.com/alteryx/evalml/pull/560)
	- **–** Added Balanced Accuracy metric for binary, multiclass [#612](https://github.com/alteryx/evalml/pull/612) [#661](https://github.com/alteryx/evalml/pull/661)
	- **–** Added XGBoost regressor and XGBoost regression pipeline [#666](https://github.com/alteryx/evalml/pull/666)
	- **–** Added Accuracy metric for multiclass [#672](https://github.com/alteryx/evalml/pull/672)
	- **–** Added objective name in AutoBase.describe\_pipeline [#686](https://github.com/alteryx/evalml/pull/686)
	- **–** Added DataCheck and DataChecks, Message classes and relevant subclasses [#739](https://github.com/alteryx/evalml/pull/739)
- **Fixes**
- **–** Removed direct access to cls.component\_graph [#595](https://github.com/alteryx/evalml/pull/595)
- **–** Add testing files to .gitignore [#625](https://github.com/alteryx/evalml/pull/625)
- **–** Remove circular dependencies from Makefile [#637](https://github.com/alteryx/evalml/pull/637)
- **–** Add error case for normalize\_confusion\_matrix() [#640](https://github.com/alteryx/evalml/pull/640)
- **–** Fixed XGBoostClassifier and XGBoostRegressor bug with feature names that contain [, ], or  $<$  [#659](https://github.com/alteryx/evalml/pull/659)
- **–** Update make\_pipeline\_graph to not accidentally create empty file when testing if path is valid [#649](https://github.com/alteryx/evalml/pull/649)
- **–** Fix pip installation warning about docsutils version, from boto dependency [#664](https://github.com/alteryx/evalml/pull/664)
- **–** Removed zero division warning for F1/precision/recall metrics [#671](https://github.com/alteryx/evalml/pull/671)
- **–** Fixed summary for pipelines without estimators [#707](https://github.com/alteryx/evalml/pull/707)
- **Changes**
- **–** Updated default objective for binary/multiclass classification to log loss [#613](https://github.com/alteryx/evalml/pull/613)
- **–** Created classification and regression pipeline subclasses and removed objective as an attribute of pipeline classes [#405](https://github.com/alteryx/evalml/pull/405)
- **–** Changed the output of score to return one dictionary [#429](https://github.com/alteryx/evalml/pull/429)
- **–** Created binary and multiclass objective subclasses [#504](https://github.com/alteryx/evalml/pull/504)
- **–** Updated objectives API [#445](https://github.com/alteryx/evalml/pull/445)
- **–** Removed call to get\_plot\_data from AutoML [#615](https://github.com/alteryx/evalml/pull/615)
- **–** Set raise\_error to default to True for AutoML classes [#638](https://github.com/alteryx/evalml/pull/638)
- **–** Remove unnecessary "u" prefixes on some unicode strings [#641](https://github.com/alteryx/evalml/pull/641)
- **–** Changed one-hot encoder to return uint8 dtypes instead of ints [#653](https://github.com/alteryx/evalml/pull/653)
- **–** Pipeline \_name field changed to custom\_name [#650](https://github.com/alteryx/evalml/pull/650)
- **–** Removed graphs.py and moved methods into PipelineBase [#657,](https://github.com/alteryx/evalml/pull/657) [#665](https://github.com/alteryx/evalml/pull/665)
- **–** Remove s3fs as a dev dependency [#664](https://github.com/alteryx/evalml/pull/664)
- **–** Changed requirements-parser to be a core dependency [#673](https://github.com/alteryx/evalml/pull/673)
- **–** Replace supported\_problem\_types field on pipelines with problem\_type attribute on base classes [#678](https://github.com/alteryx/evalml/pull/678)
- **–** Changed AutoML to only show best results for a given pipeline template in rankings, added full\_rankings property to show all [#682](https://github.com/alteryx/evalml/pull/682)
- **–** Update ModelFamily values: don't list xgboost/catboost as classifiers now that we have regression pipelines for them [#677](https://github.com/alteryx/evalml/pull/677)
- **–** Changed AutoML's describe\_pipeline to get problem type from pipeline instead [#685](https://github.com/alteryx/evalml/pull/685)
- **–** Standardize import\_or\_raise error messages [#683](https://github.com/alteryx/evalml/pull/683)
- **–** Updated argument order of objectives to align with sklearn's [#698](https://github.com/alteryx/evalml/pull/698)
- **–** Renamed pipeline.feature\_importance\_graph to pipeline. graph\_feature\_importances [#700](https://github.com/alteryx/evalml/pull/700)
- **–** Moved ROC and confusion matrix methods to evalml.pipelines.plot\_utils [#704](https://github.com/alteryx/evalml/pull/704)
- **–** Renamed MultiClassificationObjective to MulticlassClassificationObjective, to align with pipeline naming scheme [#715](https://github.com/alteryx/evalml/pull/715)

- **–** Fixed some sphinx warnings [#593](https://github.com/alteryx/evalml/pull/593)
- **–** Fixed docstring for AutoClassificationSearch with correct command [#599](https://github.com/alteryx/evalml/pull/599)
- **–** Limit readthedocs formats to pdf, not htmlzip and epub [#594](https://github.com/alteryx/evalml/pull/594) [#600](https://github.com/alteryx/evalml/pull/600)
- **–** Clean up objectives API documentation [#605](https://github.com/alteryx/evalml/pull/605)
- **–** Fixed function on Exploring search results page [#604](https://github.com/alteryx/evalml/pull/604)
- **–** Update release process doc [#567](https://github.com/alteryx/evalml/pull/567)
- **–** AutoClassificationSearch and AutoRegressionSearch show inherited methods in API reference [#651](https://github.com/alteryx/evalml/pull/651)
- **–** Fixed improperly formatted code in breaking changes for changelog [#655](https://github.com/alteryx/evalml/pull/655)
- **–** Added configuration to treat Sphinx warnings as errors [#660](https://github.com/alteryx/evalml/pull/660)
- **–** Removed separate plotting section for pipelines in API reference [#657,](https://github.com/alteryx/evalml/pull/657) [#665](https://github.com/alteryx/evalml/pull/665)
- **–** Have leads example notebook load S3 files using https, so we can delete s3fs dev dependency [#664](https://github.com/alteryx/evalml/pull/664)
- **–** Categorized components in API reference and added descriptions for each category [#663](https://github.com/alteryx/evalml/pull/663)
- **–** Fixed Sphinx warnings about BalancedAccuracy objective [#669](https://github.com/alteryx/evalml/pull/669)
- **–** Updated API reference to include missing components and clean up pipeline docstrings [#689](https://github.com/alteryx/evalml/pull/689)
- **–** Reorganize API ref, and clarify pipeline sub-titles [#688](https://github.com/alteryx/evalml/pull/688)
- **–** Add and update preprocessing utils in API reference [#687](https://github.com/alteryx/evalml/pull/687)
- **–** Added inheritance diagrams to API reference [#695](https://github.com/alteryx/evalml/pull/695)
- **–** Documented which default objective AutoML optimizes for [#699](https://github.com/alteryx/evalml/pull/699)
- **–** Create seperate install page [#701](https://github.com/alteryx/evalml/pull/701)
- **–** Include more utils in API ref, like import\_or\_raise [#704](https://github.com/alteryx/evalml/pull/704)
- **–** Add more color to pipeline documentation [#705](https://github.com/alteryx/evalml/pull/705)
- **Testing Changes**
	- **–** Matched install commands of check\_latest\_dependencies test and it's GitHub action [#578](https://github.com/alteryx/evalml/pull/578)
	- **–** Added Github app to auto assign PR author as assignee [#477](https://github.com/alteryx/evalml/pull/477)
	- **–** Removed unneeded conda installation of xgboost in windows checkin tests [#618](https://github.com/alteryx/evalml/pull/618)
	- **–** Update graph tests to always use tmpfile dir [#649](https://github.com/alteryx/evalml/pull/649)
	- **–** Changelog checkin test workaround for release PRs: If 'future release' section is empty of PR refs, pass check [#658](https://github.com/alteryx/evalml/pull/658)
	- **–** Add changelog checkin test exception for dep-update branch [#723](https://github.com/alteryx/evalml/pull/723)

### **Warning: Breaking Changes**

- Pipelines will now no longer take an objective parameter during instantiation, and will no longer have an objective attribute.
- fit() and predict() now use an optional objective parameter, which is only used in binary classification pipelines to fit for a specific objective.
- score() will now use a required objectives parameter that is used to determine all the objectives to score on. This differs from the previous behavior, where the pipeline's objective was scored on regardless.
- score() will now return one dictionary of all objective scores.
- ROC and ConfusionMatrix plot methods via Auto(\*).plot have been removed by [#615](https://github.com/alteryx/evalml/pull/615) and are replaced by roc\_curve and confusion\_matrix in evamlm.pipelines.plot\_utils in [#704](https://github.com/alteryx/evalml/pull/704)
- normalize\_confusion\_matrix has been moved to evalml.pipelines.plot\_utils [#704](https://github.com/alteryx/evalml/pull/704)
- Pipelines \_name field changed to custom\_name
- Pipelines supported\_problem\_types field is removed because it is no longer necessary [#678](https://github.com/alteryx/evalml/pull/678)
- Updated argument order of objectives' objective\_function to align with sklearn [#698](https://github.com/alteryx/evalml/pull/698)
- pipeline.feature\_importance\_graph has been renamed to pipeline. graph\_feature\_importances in [#700](https://github.com/alteryx/evalml/pull/700)

• Removed unsupported MSLE objective [#704](https://github.com/alteryx/evalml/pull/704)

#### **v0.8.0 Apr. 1, 2020**

- **Enhancements**
	- **–** Add normalization option and information to confusion matrix [#484](https://github.com/alteryx/evalml/pull/484)
	- **–** Add util function to drop rows with NaN values [#487](https://github.com/alteryx/evalml/pull/487)
	- **–** Renamed PipelineBase.name as PipelineBase.summary and redefined PipelineBase. name as class property [#491](https://github.com/alteryx/evalml/pull/491)
	- **–** Added access to parameters in Pipelines with PipelineBase.parameters (used to be return of PipelineBase.describe) [#501](https://github.com/alteryx/evalml/pull/501)
	- **–** Added fill\_value parameter for SimpleImputer [#509](https://github.com/alteryx/evalml/pull/509)
	- **–** Added functionality to override component hyperparameters and made pipelines take hyperparemeters from components [#516](https://github.com/alteryx/evalml/pull/516)
	- **–** Allow numpy.random.RandomState for random\_state parameters [#556](https://github.com/alteryx/evalml/pull/556)
- **Fixes**
	- **–** Removed unused dependency matplotlib, and move category\_encoders to test reqs [#572](https://github.com/alteryx/evalml/pull/572)
- **Changes**
	- **–** Undo version cap in XGBoost placed in [#402](https://github.com/alteryx/evalml/pull/402) and allowed all released of XGBoost [#407](https://github.com/alteryx/evalml/pull/407)
	- **–** Support pandas 1.0.0 [#486](https://github.com/alteryx/evalml/pull/486)
	- **–** Made all references to the logger static [#503](https://github.com/alteryx/evalml/pull/503)
	- **–** Refactored model\_type parameter for components and pipelines to model\_family [#507](https://github.com/alteryx/evalml/pull/507)
	- **–** Refactored problem\_types for pipelines and components into supported\_problem\_types [#515](https://github.com/alteryx/evalml/pull/515)
	- **–** Moved pipelines/utils.save\_pipeline and pipelines/utils.load\_pipeline to PipelineBase.save and PipelineBase.load [#526](https://github.com/alteryx/evalml/pull/526)
	- **–** Limit number of categories encoded by OneHotEncoder [#517](https://github.com/alteryx/evalml/pull/517)
- **Documentation Changes**
	- **–** Updated API reference to remove PipelinePlot and added moved PipelineBase plotting methods [#483](https://github.com/alteryx/evalml/pull/483)
	- **–** Add code style and github issue guides [#463](https://github.com/alteryx/evalml/pull/463) [#512](https://github.com/alteryx/evalml/pull/512)
	- **–** Updated API reference for to surface class variables for pipelines and components [#537](https://github.com/alteryx/evalml/pull/537)
	- **–** Fixed README documentation link [#535](https://github.com/alteryx/evalml/pull/535)
	- **–** Unhid PR references in changelog [#656](https://github.com/alteryx/evalml/pull/656)
- **Testing Changes**
	- **–** Added automated dependency check PR [#482,](https://github.com/alteryx/evalml/pull/482) [#505](https://github.com/alteryx/evalml/pull/505)
	- **–** Updated automated dependency check comment [#497](https://github.com/alteryx/evalml/pull/497)
	- **–** Have build\_docs job use python executor, so that env vars are set properly [#547](https://github.com/alteryx/evalml/pull/547)
- **–** Added simple test to make sure OneHotEncoder's top\_n works with large number of categories [#552](https://github.com/alteryx/evalml/pull/552)
- **–** Run windows unit tests on PRs [#557](https://github.com/alteryx/evalml/pull/557)

# **Warning: Breaking Changes**

- AutoClassificationSearch and AutoRegressionSearch's model\_types parameter has been refactored into allowed\_model\_families
- ModelTypes enum has been changed to ModelFamily
- Components and Pipelines now have a model\_family field instead of model\_type
- get\_pipelines utility function now accepts model\_families as an argument instead of model\_types
- PipelineBase.name no longer returns structure of pipeline and has been replaced by PipelineBase. summary
- PipelineBase.problem\_types and Estimator.problem\_types has been renamed to supported\_problem\_types
- pipelines/utils.save\_pipeline and pipelines/utils.load\_pipeline moved to PipelineBase. save and PipelineBase.load

# **v0.7.0 Mar. 9, 2020**

- **–** Added emacs buffers to .gitignore [#350](https://github.com/alteryx/evalml/pull/350)
- **–** Add CatBoost (gradient-boosted trees) classification and regression components and pipelines [#247](https://github.com/alteryx/evalml/pull/247)
- **–** Added Tuner abstract base class [#351](https://github.com/alteryx/evalml/pull/351)
- **–** Added n\_jobs as parameter for AutoClassificationSearch and AutoRegressionSearch [#403](https://github.com/alteryx/evalml/pull/403)
- **–** Changed colors of confusion matrix to shades of blue and updated axis order to match scikit-learn's [#426](https://github.com/alteryx/evalml/pull/426)
- **–** Added PipelineBase .graph and .feature\_importance\_graph methods, moved from previous location [#423](https://github.com/alteryx/evalml/pull/423)
- **–** Added support for python 3.8 [#462](https://github.com/alteryx/evalml/pull/462)
- **Fixes**
- **–** Fixed ROC and confusion matrix plots not being calculated if user passed own additional\_objectives [#276](https://github.com/alteryx/evalml/pull/276)
- **–** Fixed ReadtheDocs FileNotFoundError exception for fraud dataset [#439](https://github.com/alteryx/evalml/pull/439)
- **Changes**
	- **–** Added n\_estimators as a tunable parameter for XGBoost [#307](https://github.com/alteryx/evalml/pull/307)
	- **–** Remove unused parameter ObjectiveBase.fit\_needs\_proba [#320](https://github.com/alteryx/evalml/pull/320)
	- **–** Remove extraneous parameter component\_type from all components [#361](https://github.com/alteryx/evalml/pull/361)
	- **–** Remove unused rankings.csv file [#397](https://github.com/alteryx/evalml/pull/397)
	- **–** Downloaded demo and test datasets so unit tests can run offline [#408](https://github.com/alteryx/evalml/pull/408)
- **–** Remove \_needs\_fitting attribute from Components [#398](https://github.com/alteryx/evalml/pull/398)
- **–** Changed plot.feature\_importance to show only non-zero feature importances by default, added optional parameter to show all [#413](https://github.com/alteryx/evalml/pull/413)
- **–** Refactored PipelineBase to take in parameter dictionary and moved pipeline metadata to class attribute [#421](https://github.com/alteryx/evalml/pull/421)
- **–** Dropped support for Python 3.5 [#438](https://github.com/alteryx/evalml/pull/438)
- **–** Removed unused apply.py file [#449](https://github.com/alteryx/evalml/pull/449)
- **–** Clean up requirements.txt to remove unused deps [#451](https://github.com/alteryx/evalml/pull/451)
- **–** Support installation without all required dependencies [#459](https://github.com/alteryx/evalml/pull/459)

- **–** Update release.md with instructions to release to internal license key [#354](https://github.com/alteryx/evalml/pull/354)
- **Testing Changes**
	- **–** Added tests for utils (and moved current utils to gen\_utils) [#297](https://github.com/alteryx/evalml/pull/297)
	- **–** Moved XGBoost install into it's own separate step on Windows using Conda [#313](https://github.com/alteryx/evalml/pull/313)
	- **–** Rewind pandas version to before 1.0.0, to diagnose test failures for that version [#325](https://github.com/alteryx/evalml/pull/325)
	- **–** Added dependency update checkin test [#324](https://github.com/alteryx/evalml/pull/324)
	- **–** Rewind XGBoost version to before 1.0.0 to diagnose test failures for that version [#402](https://github.com/alteryx/evalml/pull/402)
	- **–** Update dependency check to use a whitelist [#417](https://github.com/alteryx/evalml/pull/417)
	- **–** Update unit test jobs to not install dev deps [#455](https://github.com/alteryx/evalml/pull/455)

#### **Warning: Breaking Changes**

• Python 3.5 will not be actively supported.

#### **v0.6.0 Dec. 16, 2019**

- **Enhancements**
	- **–** Added ability to create a plot of feature importances [#133](https://github.com/alteryx/evalml/pull/133)
	- **–** Add early stopping to AutoML using patience and tolerance parameters [#241](https://github.com/alteryx/evalml/pull/241)
	- **–** Added ROC and confusion matrix metrics and plot for classification problems and introduce PipelineSearchPlots class [#242](https://github.com/alteryx/evalml/pull/242)
	- **–** Enhanced AutoML results with search order [#260](https://github.com/alteryx/evalml/pull/260)
	- **–** Added utility function to show system and environment information [#300](https://github.com/alteryx/evalml/pull/300)
- **Fixes**
- **–** Lower botocore requirement [#235](https://github.com/alteryx/evalml/pull/235)
- **–** Fixed decision\_function calculation for FraudCost objective [#254](https://github.com/alteryx/evalml/pull/254)
- **–** Fixed return value of Recall metrics [#264](https://github.com/alteryx/evalml/pull/264)
- **–** Components return self on fit [#289](https://github.com/alteryx/evalml/pull/289)
- **Changes**
	- **–** Renamed automl classes to AutoRegressionSearch and AutoClassificationSearch [#287](https://github.com/alteryx/evalml/pull/287)
- **–** Updating demo datasets to retain column names [#223](https://github.com/alteryx/evalml/pull/223)
- **–** Moving pipeline visualization to PipelinePlot class [#228](https://github.com/alteryx/evalml/pull/228)
- **–** Standarizing inputs as pd.Dataframe / pd.Series [#130](https://github.com/alteryx/evalml/pull/130)
- **–** Enforcing that pipelines must have an estimator as last component [#277](https://github.com/alteryx/evalml/pull/277)
- **–** Added ipywidgets as a dependency in requirements.txt [#278](https://github.com/alteryx/evalml/pull/278)
- **–** Added Random and Grid Search Tuners [#240](https://github.com/alteryx/evalml/pull/240)

- **–** Adding class properties to API reference [#244](https://github.com/alteryx/evalml/pull/244)
- **–** Fix and filter FutureWarnings from scikit-learn [#249,](https://github.com/alteryx/evalml/pull/249) [#257](https://github.com/alteryx/evalml/pull/257)
- **–** Adding Linear Regression to API reference and cleaning up some Sphinx warnings [#227](https://github.com/alteryx/evalml/pull/227)

# • **Testing Changes**

- **–** Added support for testing on Windows with CircleCI [#226](https://github.com/alteryx/evalml/pull/226)
- **–** Added support for doctests [#233](https://github.com/alteryx/evalml/pull/233)

# **Warning: Breaking Changes**

- The fit() method for AutoClassifier and AutoRegressor has been renamed to search().
- AutoClassifier has been renamed to AutoClassificationSearch
- AutoRegressor has been renamed to AutoRegressionSearch
- AutoClassificationSearch.results and AutoRegressionSearch.results now is a dictionary with pipeline\_results and search\_order keys. pipeline\_results can be used to access a dictionary that is identical to the old .results dictionary. Whereas, search\_order returns a list of the search order in terms of pipeline\_id.
- Pipelines now require an estimator as the last component in component\_list. Slicing pipelines now throws an NotImplementedError to avoid returning pipelines without an estimator.

## **v0.5.2 Nov. 18, 2019**

- **Enhancements**
	- **–** Adding basic pipeline structure visualization [#211](https://github.com/alteryx/evalml/pull/211)
- **Documentation Changes**
	- **–** Added notebooks to build process [#212](https://github.com/alteryx/evalml/pull/212)

#### **v0.5.1 Nov. 15, 2019**

- **Enhancements**
	- **–** Added basic outlier detection guardrail [#151](https://github.com/alteryx/evalml/pull/151)
	- **–** Added basic ID column guardrail [#135](https://github.com/alteryx/evalml/pull/135)
	- **–** Added support for unlimited pipelines with a max\_time limit [#70](https://github.com/alteryx/evalml/pull/70)
	- **–** Updated .readthedocs.yaml to successfully build [#188](https://github.com/alteryx/evalml/pull/188)
- **Fixes**
- **–** Removed MSLE from default additional objectives [#203](https://github.com/alteryx/evalml/pull/203)
- **–** Fixed random\_state passed in pipelines [#204](https://github.com/alteryx/evalml/pull/204)
- **–** Fixed slow down in RFRegressor [#206](https://github.com/alteryx/evalml/pull/206)
- **Changes**
	- **–** Pulled information for describe\_pipeline from pipeline's new describe method [#190](https://github.com/alteryx/evalml/pull/190)
	- **–** Refactored pipelines [#108](https://github.com/alteryx/evalml/pull/108)
	- **–** Removed guardrails from Auto(\*) [#202,](https://github.com/alteryx/evalml/pull/202) [#208](https://github.com/alteryx/evalml/pull/208)

- **–** Updated documentation to show max\_time enhancements [#189](https://github.com/alteryx/evalml/pull/189)
- **–** Updated release instructions for RTD [#193](https://github.com/alteryx/evalml/pull/193)
- **–** Added notebooks to build process [#212](https://github.com/alteryx/evalml/pull/212)
- **–** Added contributing instructions [#213](https://github.com/alteryx/evalml/pull/213)
- **–** Added new content [#222](https://github.com/alteryx/evalml/pull/222)

## **v0.5.0 Oct. 29, 2019**

- **Enhancements**
	- **–** Added basic one hot encoding [#73](https://github.com/alteryx/evalml/pull/73)
	- **–** Use enums for model\_type [#110](https://github.com/alteryx/evalml/pull/110)
	- **–** Support for splitting regression datasets [#112](https://github.com/alteryx/evalml/pull/112)
	- **–** Auto-infer multiclass classification [#99](https://github.com/alteryx/evalml/pull/99)
	- **–** Added support for other units in max\_time [#125](https://github.com/alteryx/evalml/pull/125)
	- **–** Detect highly null columns [#121](https://github.com/alteryx/evalml/pull/121)
	- **–** Added additional regression objectives [#100](https://github.com/alteryx/evalml/pull/100)
	- **–** Show an interactive iteration vs. score plot when using fit() [#134](https://github.com/alteryx/evalml/pull/134)
- **Fixes**
- **–** Reordered describe\_pipeline [#94](https://github.com/alteryx/evalml/pull/94)
- **–** Added type check for model\_type [#109](https://github.com/alteryx/evalml/pull/109)
- **–** Fixed s units when setting string max\_time [#132](https://github.com/alteryx/evalml/pull/132)
- **–** Fix objectives not appearing in API documentation [#150](https://github.com/alteryx/evalml/pull/150)

#### • **Changes**

- **–** Reorganized tests [#93](https://github.com/alteryx/evalml/pull/93)
- **–** Moved logging to its own module [#119](https://github.com/alteryx/evalml/pull/119)
- **–** Show progress bar history [#111](https://github.com/alteryx/evalml/pull/111)
- **–** Using cloudpickle instead of pickle to allow unloading of custom objectives [#113](https://github.com/alteryx/evalml/pull/113)
- **–** Removed render.py [#154](https://github.com/alteryx/evalml/pull/154)

#### • **Documentation Changes**

- **–** Update release instructions [#140](https://github.com/alteryx/evalml/pull/140)
- **–** Include additional\_objectives parameter [#124](https://github.com/alteryx/evalml/pull/124)
- **–** Added Changelog [#136](https://github.com/alteryx/evalml/pull/136)
- **Testing Changes**
	- **–** Code coverage [#90](https://github.com/alteryx/evalml/pull/90)
	- **–** Added CircleCI tests for other Python versions [#104](https://github.com/alteryx/evalml/pull/104)
	- **–** Added doc notebooks as tests [#139](https://github.com/alteryx/evalml/pull/139)
	- **–** Test metadata for CircleCI and 2 core parallelism [#137](https://github.com/alteryx/evalml/pull/137)

# **v0.4.1 Sep. 16, 2019**

- **Enhancements**
	- **–** Added AutoML for classification and regressor using Autobase and Skopt [#7](https://github.com/alteryx/evalml/pull/7) [#9](https://github.com/alteryx/evalml/pull/9)
	- **–** Implemented standard classification and regression metrics [#7](https://github.com/alteryx/evalml/pull/7)
	- **–** Added logistic regression, random forest, and XGBoost pipelines [#7](https://github.com/alteryx/evalml/pull/7)
	- **–** Implemented support for custom objectives [#15](https://github.com/alteryx/evalml/pull/15)
	- **–** Feature importance for pipelines [#18](https://github.com/alteryx/evalml/pull/18)
	- **–** Serialization for pipelines [#19](https://github.com/alteryx/evalml/pull/19)
	- **–** Allow fitting on objectives for optimal threshold [#27](https://github.com/alteryx/evalml/pull/27)
	- **–** Added detect label leakage [#31](https://github.com/alteryx/evalml/pull/31)
	- **–** Implemented callbacks [#42](https://github.com/alteryx/evalml/pull/42)
	- **–** Allow for multiclass classification [#21](https://github.com/alteryx/evalml/pull/21)
	- **–** Added support for additional objectives [#79](https://github.com/alteryx/evalml/pull/79)
- **Fixes**
	- **–** Fixed feature selection in pipelines [#13](https://github.com/alteryx/evalml/pull/13)
	- **–** Made random\_seed usage consistent [#45](https://github.com/alteryx/evalml/pull/45)
- **Documentation Changes**
	- **–** Documentation Changes
	- **–** Added docstrings [#6](https://github.com/alteryx/evalml/pull/6)
	- **–** Created notebooks for docs [#6](https://github.com/alteryx/evalml/pull/6)
	- **–** Initialized readthedocs EvalML [#6](https://github.com/alteryx/evalml/pull/6)
	- **–** Added favicon [#38](https://github.com/alteryx/evalml/pull/38)
- **Testing Changes**
	- **–** Added testing for loading data [#39](https://github.com/alteryx/evalml/pull/39)

# **v0.2.0 Aug. 13, 2019**

- **Enhancements**
	- **–** Created fraud detection objective [#4](https://github.com/alteryx/evalml/pull/4)

# **v0.1.0 July. 31, 2019**

- *First Release*
- **Enhancements**
- **–** Added lead scoring objecitve [#1](https://github.com/alteryx/evalml/pull/1)
- **–** Added basic classifier [#1](https://github.com/alteryx/evalml/pull/1)
- **Documentation Changes**
	- **–** Initialized Sphinx for docs [#1](https://github.com/alteryx/evalml/pull/1)
## **PYTHON MODULE INDEX**

## e

evalml, [237](#page-240-0) evalml.automl, [237](#page-240-1) evalml.automl.automl\_algorithm, [237](#page-240-2) evalml.automl.automl\_algorithm.automl\_algorithm,alml.data\_checks.outliers\_data\_check, [337](#page-340-0) [237](#page-240-3) evalml.automl.automl\_algorithm.default\_algorit $\mathfrak{M}$ @lml.data\_checks.target\_distribution\_data\_check, [239](#page-242-0) evalml.automl.automl\_algorithm.iterative\_algorզՎփաml.data\_checks.target\_leakage\_data\_check,  $242$ evalml.automl.automl\_search, [271](#page-274-0) evalml.automl.callbacks, [280](#page-283-0) evalml.automl.engine, [252](#page-255-0) evalml.automl.engine.cf\_engine, [252](#page-255-1) evalml.automl.engine.dask\_engine, [255](#page-258-0) evalml.automl.engine.engine\_base, [258](#page-261-0) evalml.automl.engine.sequential\_engine, [262](#page-265-0) evalml.automl.pipeline\_search\_plots, [281](#page-284-0) evalml.automl.progress, [282](#page-285-0) evalml.automl.utils, [283](#page-286-0) evalml.data\_checks, [298](#page-301-0) evalml.data\_checks.class\_imbalance\_data\_check, evalml.demos.weather, [401](#page-404-0) [298](#page-301-1) evalml.data\_checks.data\_check, [301](#page-304-0) evalml.data\_checks.data\_check\_action, [302](#page-305-0) evalml.data\_checks.data\_check\_action\_code, [303](#page-306-0) evalml.data\_checks.data\_check\_action\_option, [304](#page-307-0) evalml.data\_checks.data\_check\_message, [307](#page-310-0) evalml.data\_checks.data\_check\_message\_code, [308](#page-311-0) evalml.data\_checks.data\_check\_message\_type, [310](#page-313-0) evalml.data\_checks.data\_checks, [311](#page-314-0) evalml.data\_checks.datetime\_format\_data\_check,<sup>evalml.model\_understanding.partial\_dependence\_functions,</sup> [312](#page-315-0) evalml.data\_checks.default\_data\_checks, [319](#page-322-0) evalml.data\_checks.id\_columns\_data\_check, [320](#page-323-0) evalml.data\_checks.invalid\_target\_data\_check, <sup>evalml.model\_understanding.prediction\_explanations,</sup> [324](#page-327-0) evalml.data\_checks.multicollinearity\_data\_chec&Ya<sup>lml.model\_understanding.prediction\_explanations.explair</sup> evalml.data\_checks.no\_variance\_data\_check, [329](#page-332-0) evalml.data\_checks.null\_data\_check, [333](#page-336-0) evalml.data\_checks.sparsity\_data\_check, [339](#page-342-0) [342](#page-345-0) [344](#page-347-0) evalml.data\_checks.ts\_parameters\_data\_check, [346](#page-349-0) evalml.data\_checks.ts\_splitting\_data\_check, [348](#page-351-0) evalml.data\_checks.uniqueness\_data\_check, [349](#page-352-0) evalml.data\_checks.utils, [352](#page-355-0) evalml.demos, [399](#page-402-0) evalml.demos.breast\_cancer, [399](#page-402-1) evalml.demos.churn, [399](#page-402-2) evalml.demos.diabetes, [400](#page-403-0) evalml.demos.fraud, [400](#page-403-1) evalml.demos.wine, [401](#page-404-1) evalml.exceptions, [403](#page-406-0) evalml.exceptions.exceptions, [403](#page-406-1) evalml.model\_family, [409](#page-412-0) evalml.model\_family.model\_family, [410](#page-413-0) evalml.model\_family.utils, [411](#page-414-0) evalml.model\_understanding, [413](#page-416-0) evalml.model\_understanding.decision\_boundary, [420](#page-423-0) evalml.model\_understanding.feature\_explanations, [422](#page-425-0) evalml.model\_understanding.force\_plots, [423](#page-426-0) evalml.model\_understanding.metrics, [424](#page-427-0) [428](#page-431-0) evalml.model\_understanding.permutation\_importance, [430](#page-433-0) [413](#page-416-1)

[328](#page-331-0)

[413](#page-416-2) evalml.model\_understanding.visualizations, [432](#page-435-0) evalml.objectives, [450](#page-453-0) evalml.objectives.binary\_classification\_objective, [450](#page-453-1) evalml.objectives.cost\_benefit\_matrix, [453](#page-456-0) evalml.objectives.fraud\_cost, [456](#page-459-0) evalml.objectives.lead\_scoring, [459](#page-462-0) evalml.objectives.multiclass\_classification\_ob<del>gealm</del>ivepipelines.components.estimators.classifiers.xgboost [462](#page-465-0) evalml.objectives.objective\_base, [464](#page-467-0) evalml.objectives.regression\_objective, [467](#page-470-0) evalml.objectives.sensitivity\_low\_alert, [469](#page-472-0) evalml.objectives.standard\_metrics, [472](#page-475-0) evalml.objectives.time\_series\_regression\_objec<del>auare</del>ml.pipelines.components.estimators.regressors.arima\_re [537](#page-540-0) evalml.objectives.utils, [540](#page-543-0) evalml.pipelines, [628](#page-631-0) evalml.pipelines.binary\_classification\_pipelineyalml.pipelines.components.estimators.regressors.catboost [1359](#page-1362-0) evalml.pipelines.binary\_classification\_pipelin**evammin**pipelines.components.estimators.regressors.decisior [1367](#page-1370-0) evalml.pipelines.classification\_pipeline, [1368](#page-1371-0) evalml.pipelines.component\_graph, [1375](#page-1378-0) evalml.pipelines.components, [628](#page-631-1) evalml.pipelines.components.component\_base, [1177](#page-1180-0) evalml.pipelines.components.component\_base\_metayalml.pipelines.components.estimators.regressors.lightgbm [1179](#page-1182-0) evalml.pipelines.components.ensemble, [628](#page-631-2) evalml.pipelines.components.ensemble.stacked\_ensemble*\_Tb*áse, [628](#page-631-3) evalml.pipelines.components.ensemble.stacked\_ensemble*1*6Bassifier, [631](#page-634-0) evalml.pipelines.components.ensemble.stacked\_ensemble*\_féegressor*, [634](#page-637-0) evalml.pipelines.components.estimators, [647](#page-650-0) evalml.pipelines.components.estimators.classif<del>dvark</del>ml.pipelines.components.estimators.regressors.time\_ser [647](#page-650-1) evalml.pipelines.components.estimators.classi<del>favarknbasiplehineslassmiforem</del>ts.estimators.regressors.vowpal\_v [647](#page-650-2) evalml.pipelines.components.estimators.classi<del>favarknlaphpoekineslassmiforem</del>ts.estimators.regressors.xgboost\_ [650](#page-653-0) evalml.pipelines.components.estimators.classi<del>fierlandlegüpsibinetrecomplanssittietr</del>ansformers,[901](#page-904-0) [653](#page-656-0) evalml.pipelines.components.estimators.classifiers.eld\$t{\cnet\_classifier, [657](#page-660-0) evalml.pipelines.components.estimators.classifiers.et $\mathscr{D}$ Dassifier, [660](#page-663-0) evalml.pipelines.components.estimators.classifiers.kn[eigh](#page-905-1)bors\_classifier, 902 [663](#page-666-0) evalml.pipelines.components.estimators.classifiers.lig\\dgbm\_classifier, [667](#page-670-0) evalml.pipelines.components.estimators.classifiers.logisti [670](#page-673-0) evalml.pipelines.components.estimators.classifiers.rf\_clas [674](#page-677-0) evalml.pipelines.components.estimators.classifiers.svm\_cla [677](#page-680-0) evalml.pipelines.components.estimators.classifiers.vowpal [680](#page-683-0) [688](#page-691-0) evalml.pipelines.components.estimators.estimator, [817](#page-820-0) evalml.pipelines.components.estimators.regressors, [728](#page-731-0) [728](#page-731-1) evalml.pipelines.components.estimators.regressors.baseline\_regressor, [732](#page-735-0) [735](#page-738-0) [738](#page-741-0) evalml.pipelines.components.estimators.regressors.elasticn [742](#page-745-0) evalml.pipelines.components.estimators.regressors.et\_regre [745](#page-748-0) evalml.pipelines.components.estimators.regressors.exponent [748](#page-751-0) [752](#page-755-0) evalml.pipelines.components.estimators.regressors.linear\_ evalml.pipelines.components.estimators.regressors.prophet evalml.pipelines.components.estimators.regressors.rf\_regre evalml.pipelines.components.estimators.regressors.svm\_regr [764](#page-767-0) [767](#page-770-0) [770](#page-773-0) [773](#page-776-0) evalml.pipelines.components.transformers.column\_selectors, evalml.pipelines.components.transformers.dimensionality\_re evalml.pipelines.components.transformers.dimensionality\_re evalml.pipelines.components.transformers.dimensionality\_re

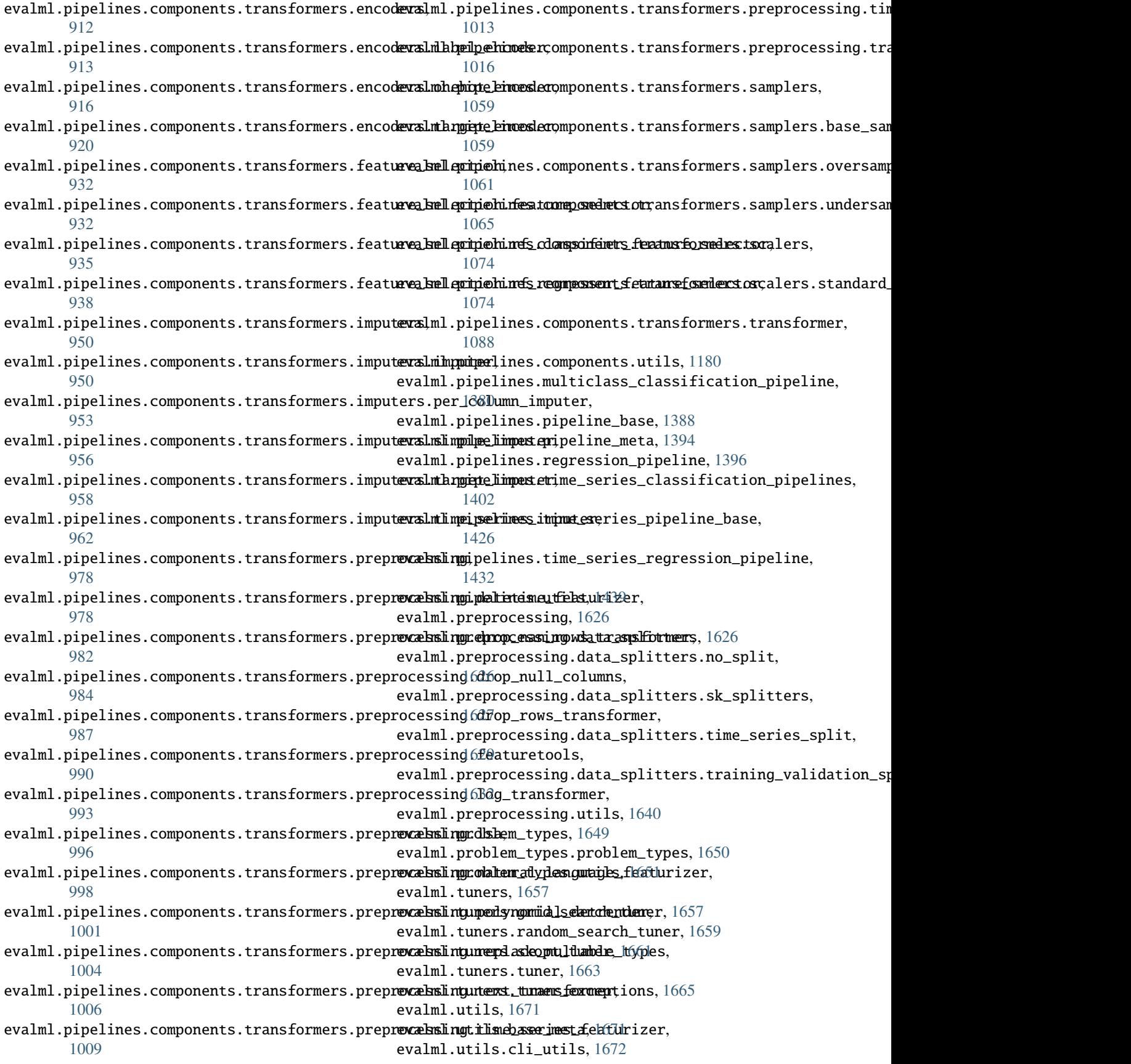

evalml.utils.gen\_utils, [1674](#page-1677-0) evalml.utils.logger, [1680](#page-1683-0) evalml.utils.update\_checker, [1681](#page-1684-0) evalml.utils.woodwork\_utils, [1681](#page-1684-1)

## **INDEX**

## A

abs\_error() (*in module evalml.model\_understanding.prediction\_explanations.explainers*), *method*), [306](#page-309-0) [414](#page-417-0) AccuracyBinary (*class in evalml.objectives*), [543](#page-546-0) AccuracyBinary (*class in evalml.objectives.standard\_metrics*), [473](#page-476-0) AccuracyMulticlass (*class in evalml.objectives*), [545](#page-548-0) AccuracyMulticlass (*class in evalml.objectives.standard\_metrics*), [475](#page-478-0) add() (*evalml.tuners.grid\_search\_tuner.GridSearchTuner method*), [1658](#page-1661-0) add() (*evalml.tuners.GridSearchTuner method*), [1666](#page-1669-0) add() (*evalml.tuners.random\_search\_tuner.RandomSearchTuner method*), [1660](#page-1663-0) add() (*evalml.tuners.RandomSearchTuner method*), [1668](#page-1671-0) add() (*evalml.tuners.skopt\_tuner.SKOptTuner method*), [1662](#page-1665-0) add() (*evalml.tuners.SKOptTuner method*), [1669](#page-1672-0) add() (*evalml.tuners.Tuner method*), [1670](#page-1673-0) add() (*evalml.tuners.tuner.Tuner method*), [1664](#page-1667-0) add\_result()(*evalml.automl.automl\_algorithm.automl\_algorithm.Automlpines.components.estimators*), *method*), [238](#page-241-0) add\_result() (*evalml.automl.automl\_algorithm.AutoMLAlgorithm* ARIMARegressor (*class in method*), [246](#page-249-0) add\_result() (*evalml.automl.automl\_algorithm.default\_algorithm.DefaultAlgorithm* [776](#page-779-0) *method*), [241](#page-244-0) add\_result() (*evalml.automl.automl\_algorithm.DefaultAlgorithm method*), [249](#page-252-0) add\_result()(*evalml.automl.automl\_algorithm.iterative\_allf6kthm.iterativeAlgointines*), [547](#page-550-0) *method*), [244](#page-247-0) add\_result() (*evalml.automl.automl\_algorithm.IterativeAlgorithm* AUCMacro (*class in evalml.objectives*), [549](#page-552-0) *method*), [251](#page-254-0) add\_to\_rankings() (*evalml.automl.automl\_search.AutoMLSearch* [479](#page-482-0) *method*), [275](#page-278-0) add\_to\_rankings() (*evalml.automl.AutoMLSearch method*), [290](#page-293-0) add\_to\_rankings() (*evalml.AutoMLSearch method*), [1691](#page-1694-0) all\_components() (*in module evalml.pipelines.components.utils*), [1181](#page-1184-0) all\_parameter\_types() (evalml.data\_checks.data\_check\_action\_option.DCAOParameter'. all\_parameter\_types() (*evalml.data\_checks.DCAOParameterType method*), [371](#page-374-0) all\_problem\_types() (*evalml.problem\_types.problem\_types.ProblemTypes method*), [1650](#page-1653-1) all\_problem\_types() (*evalml.problem\_types.ProblemTypes method*), [1657](#page-1660-2) allowed\_model\_families() (*in module evalml.pipelines.components.utils*), [1181](#page-1184-0) are\_datasets\_separated\_by\_gap\_time\_index() (*in module evalml.utils.gen\_utils*), [1676](#page-1679-0) are\_ts\_parameters\_valid\_for\_split() (*in module evalml.utils.gen\_utils*), [1676](#page-1679-0) ARIMARegressor (*class in evalml.pipelines*), [1444](#page-1447-0) ARIMARegressor (*class in evalml.pipelines.components*), [1189](#page-1192-0) ARIMARegressor (*class in* [823](#page-826-0) *evalml.pipelines.components.estimators.regressors*), ARIMARegressor (*class in evalml.pipelines.components.estimators.regressors.arima\_regressor*), [728](#page-731-2) AUC (*class in evalml.objectives.standard\_metrics*), [477](#page-480-0) AUCMacro (*class in evalml.objectives.standard\_metrics*), AUCMicro (*class in evalml.objectives*), [551](#page-554-0) AUCMicro (*class in evalml.objectives.standard\_metrics*), [481](#page-484-0) AUCWeighted (*class in evalml.objectives*), [553](#page-556-0) AUCWeighted (*class in evalml.objectives.standard\_metrics*), [483](#page-486-0) AutoMLAlgorithm (*class in*

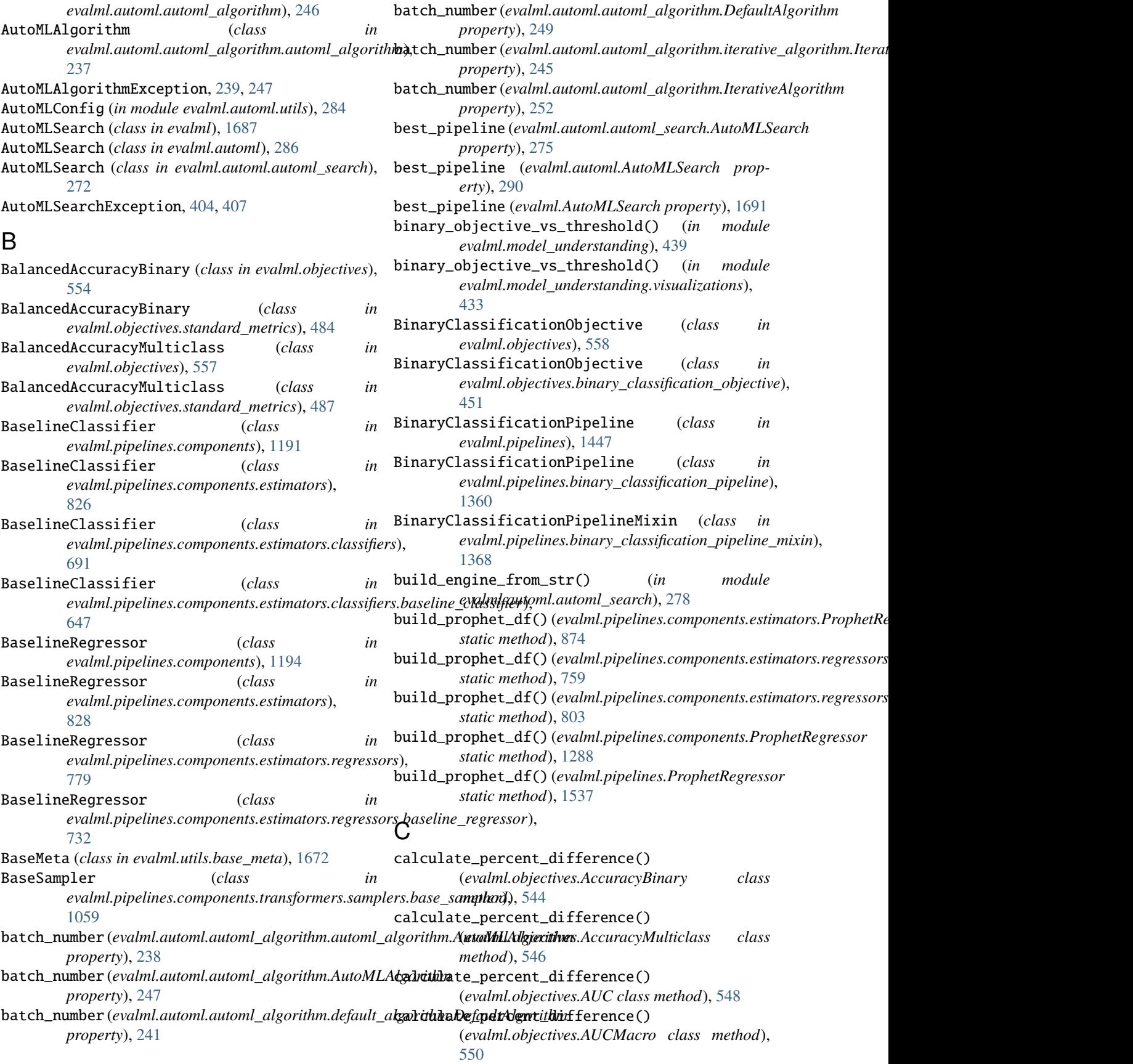

calculate\_percent\_difference() (*evalml.objectives.AUCMicro class method*), calculate\_percent\_difference() [552](#page-555-0) calculate\_percent\_difference() (*evalml.objectives.AUCWeighted class method*), [553](#page-556-0) calculate\_percent\_difference() (*evalml.objectives.BalancedAccuracyBinary class method*), [555](#page-558-0) calculate\_percent\_difference() (*evalml.objectives.BalancedAccuracyMulticlass class method*), [557](#page-560-0) calculate\_percent\_difference() *class method*), [451](#page-454-0) calculate\_percent\_difference() (*evalml.objectives.BinaryClassificationObjective class method*), [559](#page-562-0) calculate\_percent\_difference() (*evalml.objectives.cost\_benefit\_matrix.CostBenefitMatrix class method*), [454](#page-457-0) calculate\_percent\_difference() (*evalml.objectives.CostBenefitMatrix class method*), [562](#page-565-0) calculate\_percent\_difference() (*evalml.objectives.ExpVariance class method*), [564](#page-567-0) calculate\_percent\_difference() (*evalml.objectives.F1 class method*), [566](#page-569-0) calculate\_percent\_difference() (*evalml.objectives.F1Macro class method*), [568](#page-571-0) calculate\_percent\_difference() (*evalml.objectives.F1Micro class method*), [570](#page-573-0) calculate\_percent\_difference() (*evalml.objectives.F1Weighted class method*), [571](#page-574-0) calculate\_percent\_difference() (*evalml.objectives.fraud\_cost.FraudCost class method*), [457](#page-460-0) calculate\_percent\_difference() (*evalml.objectives.FraudCost class method*), [573](#page-576-0) calculate\_percent\_difference() (*evalml.objectives.Gini class method*), [577](#page-580-0) calculate\_percent\_difference() (*evalml.objectives.lead\_scoring.LeadScoring class method*), [460](#page-463-0) calculate\_percent\_difference() (*evalml.objectives.LeadScoring class method*), [579](#page-582-0) calculate\_percent\_difference() (*evalml.objectives.LogLossBinary class*

(evalml.objectives.binary\_classification\_objective.BinaryCl&ssiflodtidyi@hjeesiMCCBinary class method), *method*), [581](#page-584-0) (*evalml.objectives.LogLossMulticlass class method*), [584](#page-587-0) calculate\_percent\_difference() (*evalml.objectives.MAE class method*), [585](#page-588-0) calculate\_percent\_difference() (*evalml.objectives.MAPE class method*), [587](#page-590-0) calculate\_percent\_difference() (*evalml.objectives.MaxError class method*), [589](#page-592-0) calculate\_percent\_difference() [591](#page-594-0) calculate\_percent\_difference() (*evalml.objectives.MCCMulticlass class method*), [593](#page-596-0) calculate\_percent\_difference() (*evalml.objectives.MeanSquaredLogError class method*), [594](#page-597-0) calculate\_percent\_difference() (*evalml.objectives.MedianAE class method*), [596](#page-599-0) calculate\_percent\_difference() (*evalml.objectives.MSE class method*), [598](#page-601-0) calculate\_percent\_difference() (*evalml.objectives.multiclass\_classification\_objective.MulticlassClassificationObjective class method*), [462](#page-465-1) calculate\_percent\_difference() (*evalml.objectives.MulticlassClassificationObjective class method*), [599](#page-602-0) calculate\_percent\_difference() (*evalml.objectives.objective\_base.ObjectiveBase class method*), [465](#page-468-0) calculate\_percent\_difference() (*evalml.objectives.ObjectiveBase class method*), [601](#page-604-0) calculate\_percent\_difference() (*evalml.objectives.Precision class method*), [604](#page-607-0) calculate\_percent\_difference() (*evalml.objectives.PrecisionMacro class method*), [606](#page-609-0) calculate\_percent\_difference() (*evalml.objectives.PrecisionMicro class method*), [608](#page-611-0) calculate\_percent\_difference() (*evalml.objectives.PrecisionWeighted class method*), [609](#page-612-0) calculate\_percent\_difference() (*evalml.objectives.R2 class method*), [611](#page-614-0) calculate\_percent\_difference() (*evalml.objectives.Recall class method*),

[613](#page-616-0) calculate\_percent\_difference() (*evalml.objectives.RecallMacro class method*), [615](#page-618-0) calculate\_percent\_difference() (*evalml.objectives.RecallMicro class method*), [617](#page-620-0) calculate\_percent\_difference() (*evalml.objectives.RecallWeighted class method*), [618](#page-621-0) calculate\_percent\_difference() (*evalml.objectives.regression\_objective.RegressionObjective* (*evalml.objectives.standard\_metrics.F1Weighted class method*), [467](#page-470-1) calculate\_percent\_difference() (*evalml.objectives.RegressionObjective class method*), [620](#page-623-0) calculate\_percent\_difference() (*evalml.objectives.RootMeanSquaredError class method*), [622](#page-625-0) calculate\_percent\_difference() (*evalml.objectives.RootMeanSquaredLogError class method*), [624](#page-627-0) calculate\_percent\_difference() (*evalml.objectives.sensitivity\_low\_alert.SensitivityLowAlert* (*evalml.objectives.standard\_metrics.MAE class method*), [470](#page-473-0) calculate\_percent\_difference() (*evalml.objectives.SensitivityLowAlert class method*), [626](#page-629-0) calculate\_percent\_difference() (*evalml.objectives.standard\_metrics.AccuracyBinary class method*), [474](#page-477-0) calculate\_percent\_difference() (*evalml.objectives.standard\_metrics.AccuracyMulticlass class method*), [476](#page-479-0) calculate\_percent\_difference() (*evalml.objectives.standard\_metrics.AUC class method*), [478](#page-481-0) calculate\_percent\_difference() (*evalml.objectives.standard\_metrics.AUCMacro class method*), [480](#page-483-0) calculate\_percent\_difference() (*evalml.objectives.standard\_metrics.AUCMicro class method*), [482](#page-485-0) calculate\_percent\_difference() (*evalml.objectives.standard\_metrics.AUCWeighted class method*), [483](#page-486-0) calculate\_percent\_difference() (*evalml.objectives.standard\_metrics.BalancedAccuracyBinary* (*evalml.objectives.standard\_metrics.Precision class method*), [485](#page-488-0) calculate\_percent\_difference() (*evalml.objectives.standard\_metrics.BalancedAccuracyMulticlass* (*evalml.objectives.standard\_metrics.PrecisionMacro class method*), [487](#page-490-0) calculate\_percent\_difference() (*evalml.objectives.standard\_metrics.ExpVariance class method*), [489](#page-492-0) calculate\_percent\_difference() (*evalml.objectives.standard\_metrics.F1 class method*), [491](#page-494-0) calculate\_percent\_difference() (*evalml.objectives.standard\_metrics.F1Macro class method*), [493](#page-496-0) calculate\_percent\_difference() (*evalml.objectives.standard\_metrics.F1Micro class method*), [495](#page-498-0) calculate\_percent\_difference() *class method*), [496](#page-499-0) calculate\_percent\_difference() (*evalml.objectives.standard\_metrics.Gini class method*), [498](#page-501-0) calculate\_percent\_difference() (*evalml.objectives.standard\_metrics.LogLossBinary class method*), [500](#page-503-0) calculate\_percent\_difference() (*evalml.objectives.standard\_metrics.LogLossMulticlass class method*), [502](#page-505-0) calculate\_percent\_difference() *class method*), [504](#page-507-0) calculate\_percent\_difference() (*evalml.objectives.standard\_metrics.MAPE class method*), [506](#page-509-0) calculate\_percent\_difference() (*evalml.objectives.standard\_metrics.MaxError class method*), [508](#page-511-0) calculate\_percent\_difference() (*evalml.objectives.standard\_metrics.MCCBinary class method*), [509](#page-512-0) calculate\_percent\_difference() (*evalml.objectives.standard\_metrics.MCCMulticlass class method*), [512](#page-515-0) calculate\_percent\_difference() (*evalml.objectives.standard\_metrics.MeanSquaredLogError class method*), [513](#page-516-0) calculate\_percent\_difference() (*evalml.objectives.standard\_metrics.MedianAE class method*), [515](#page-518-0) calculate\_percent\_difference() (*evalml.objectives.standard\_metrics.MSE class method*), [517](#page-520-0) calculate\_percent\_difference() *class method*), [519](#page-522-0) calculate\_percent\_difference() *class method*), [521](#page-524-0) calculate\_percent\_difference() (*evalml.objectives.standard\_metrics.PrecisionMicro*

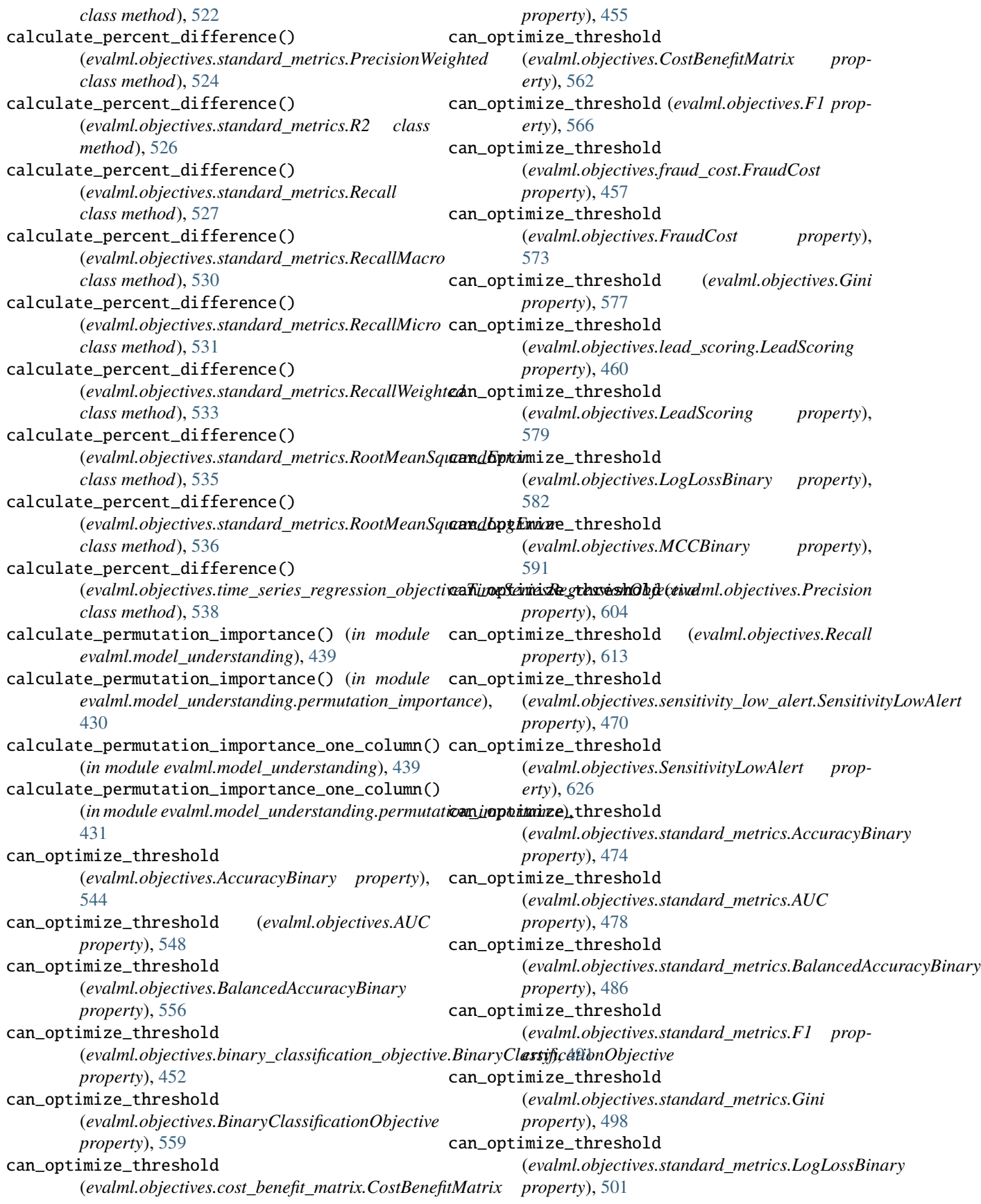

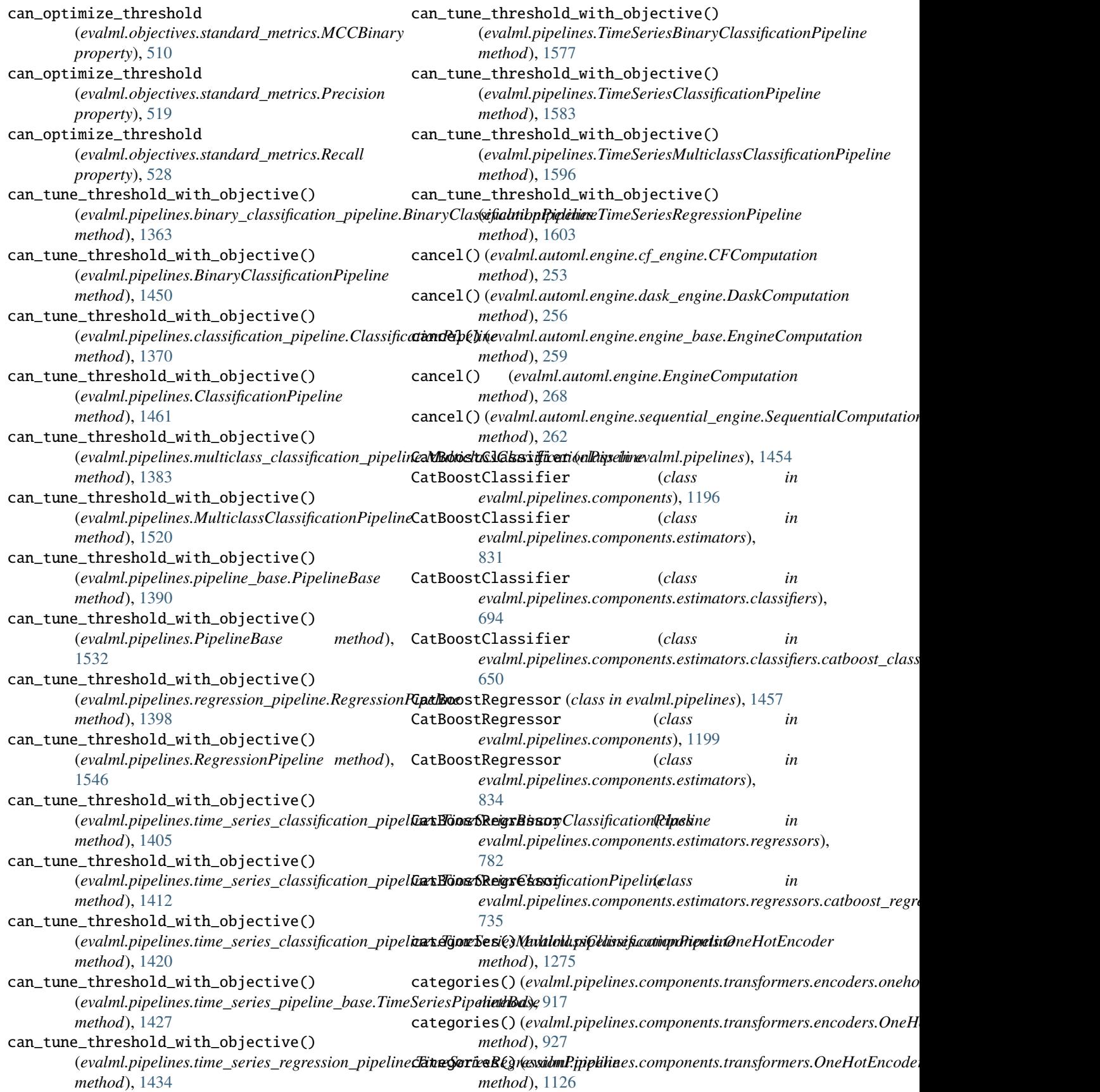

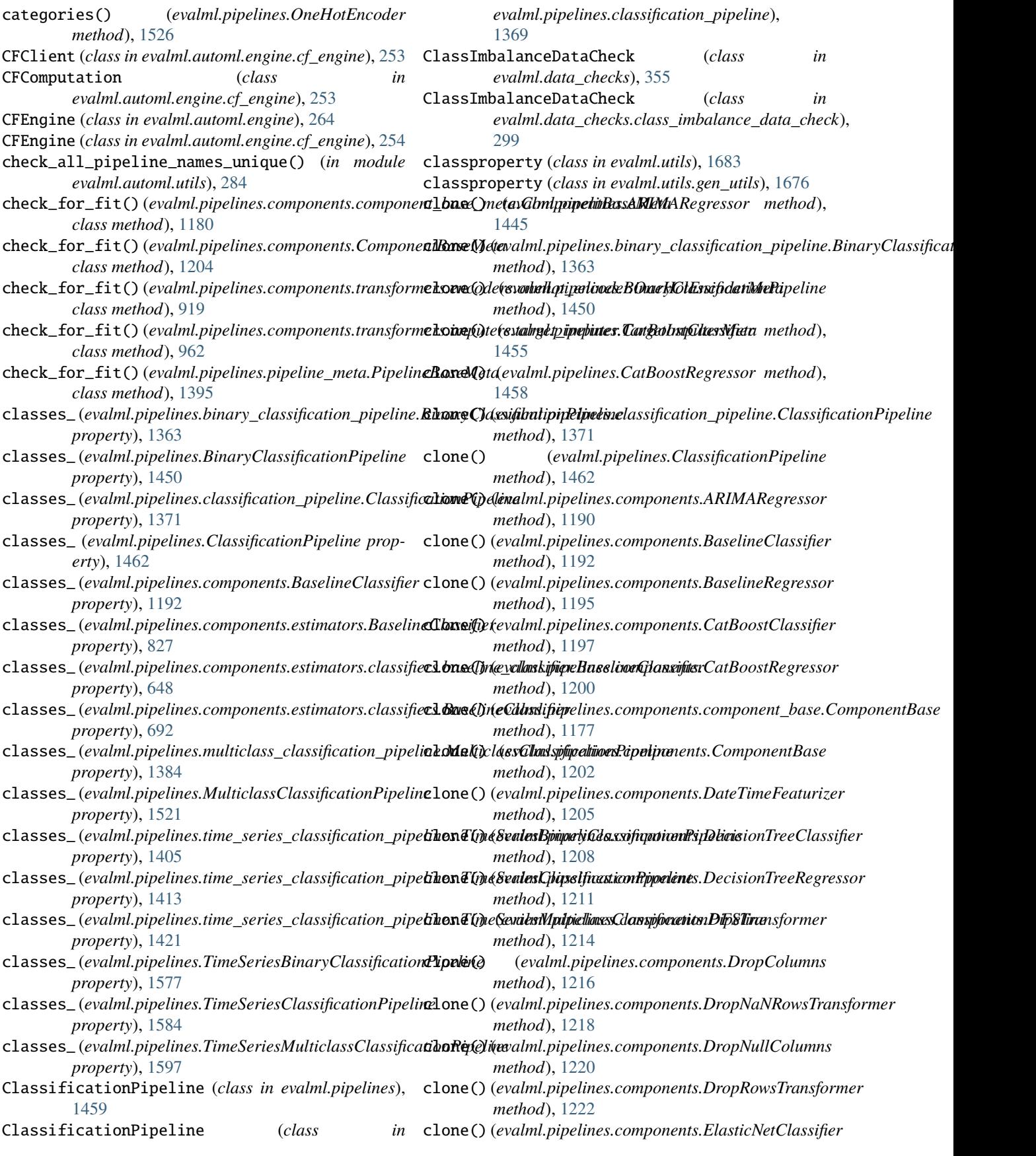

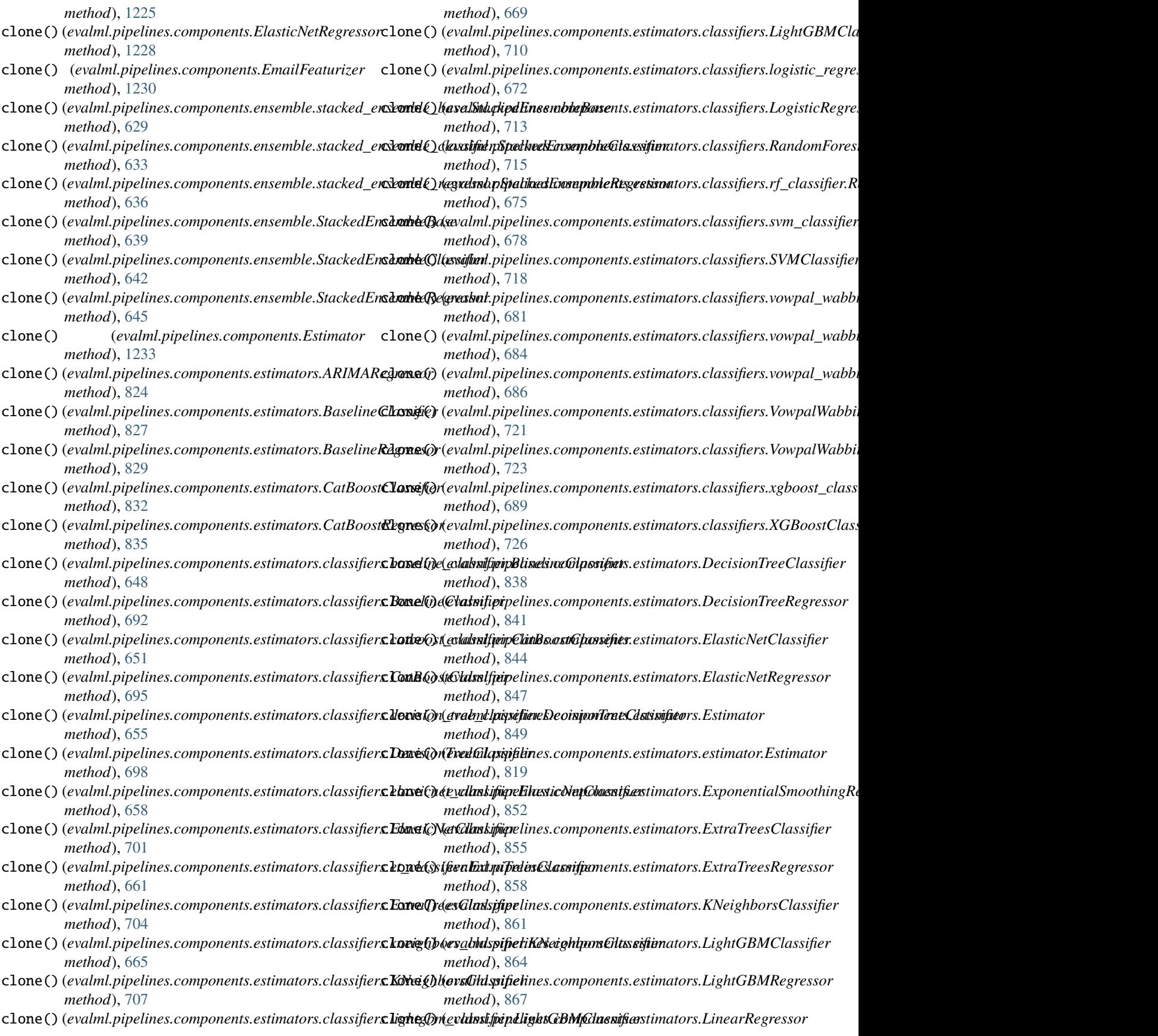

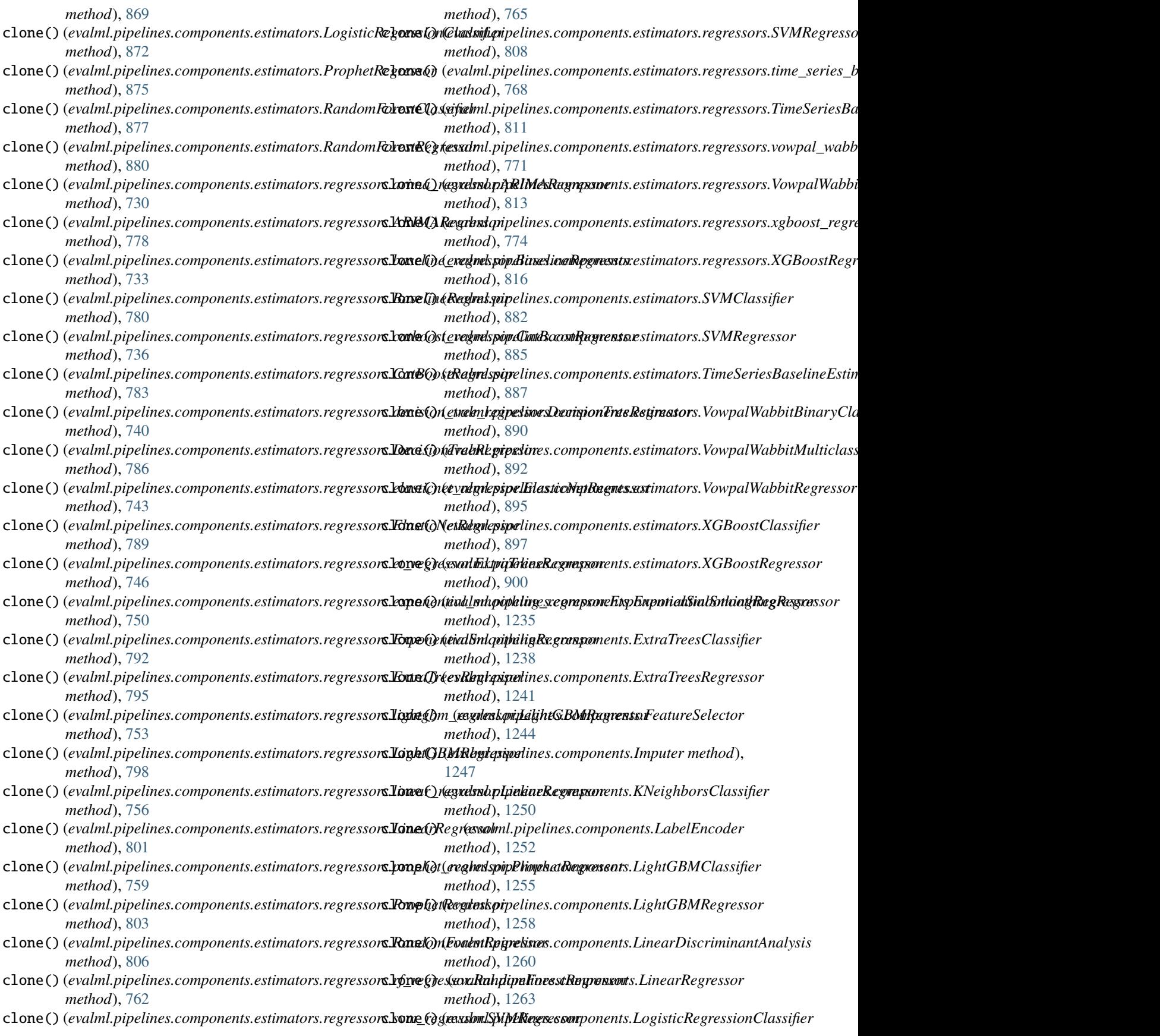

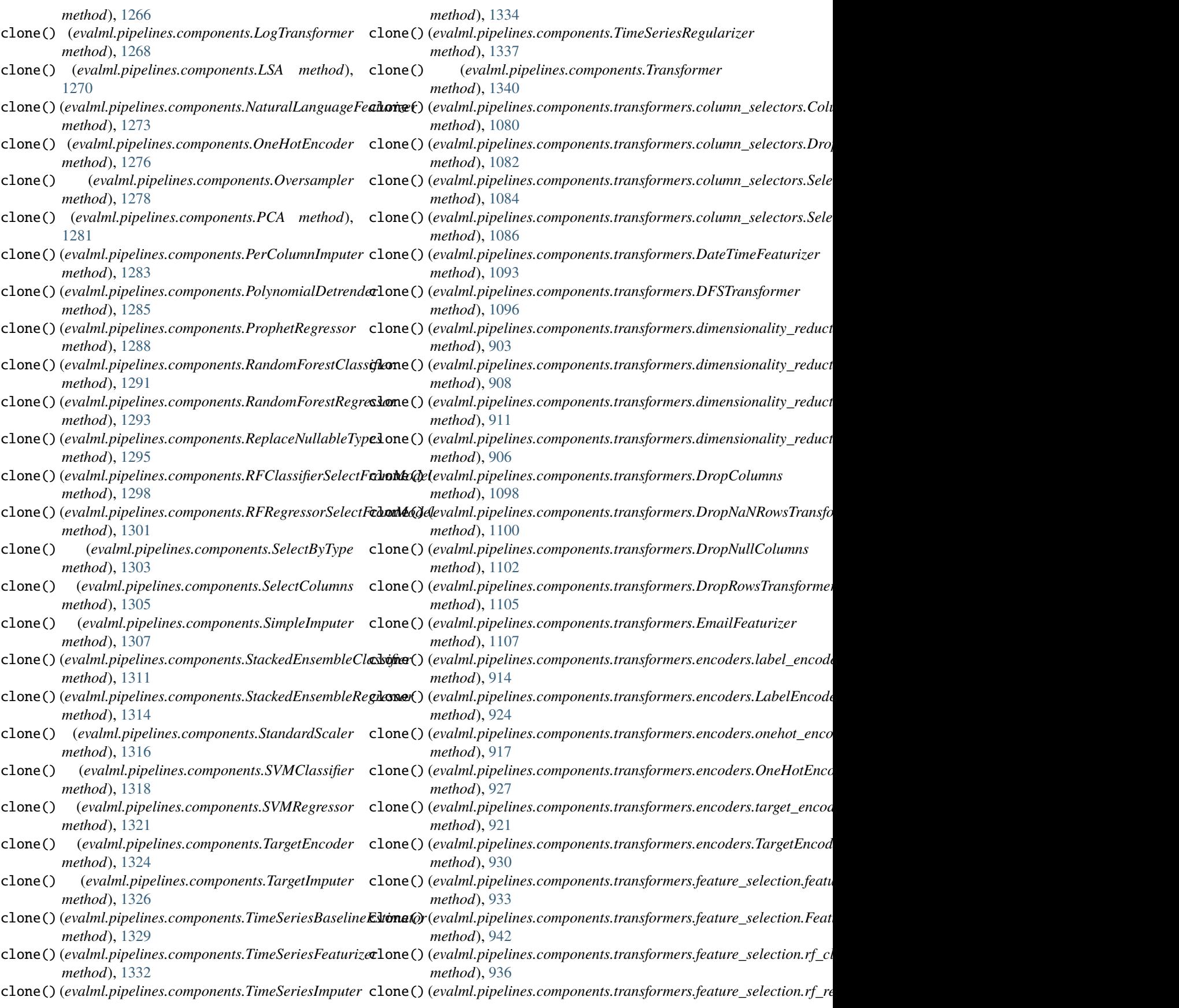

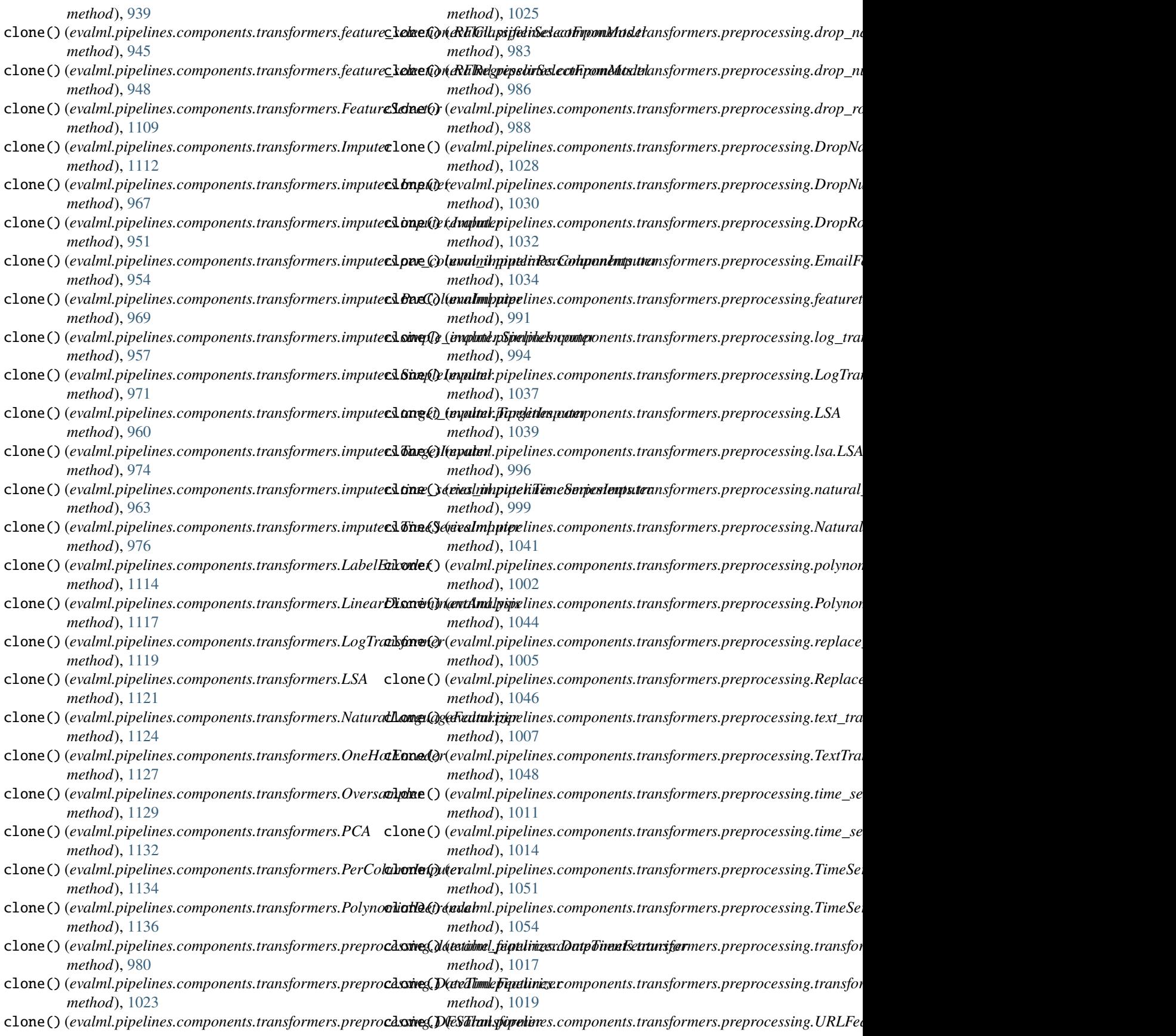

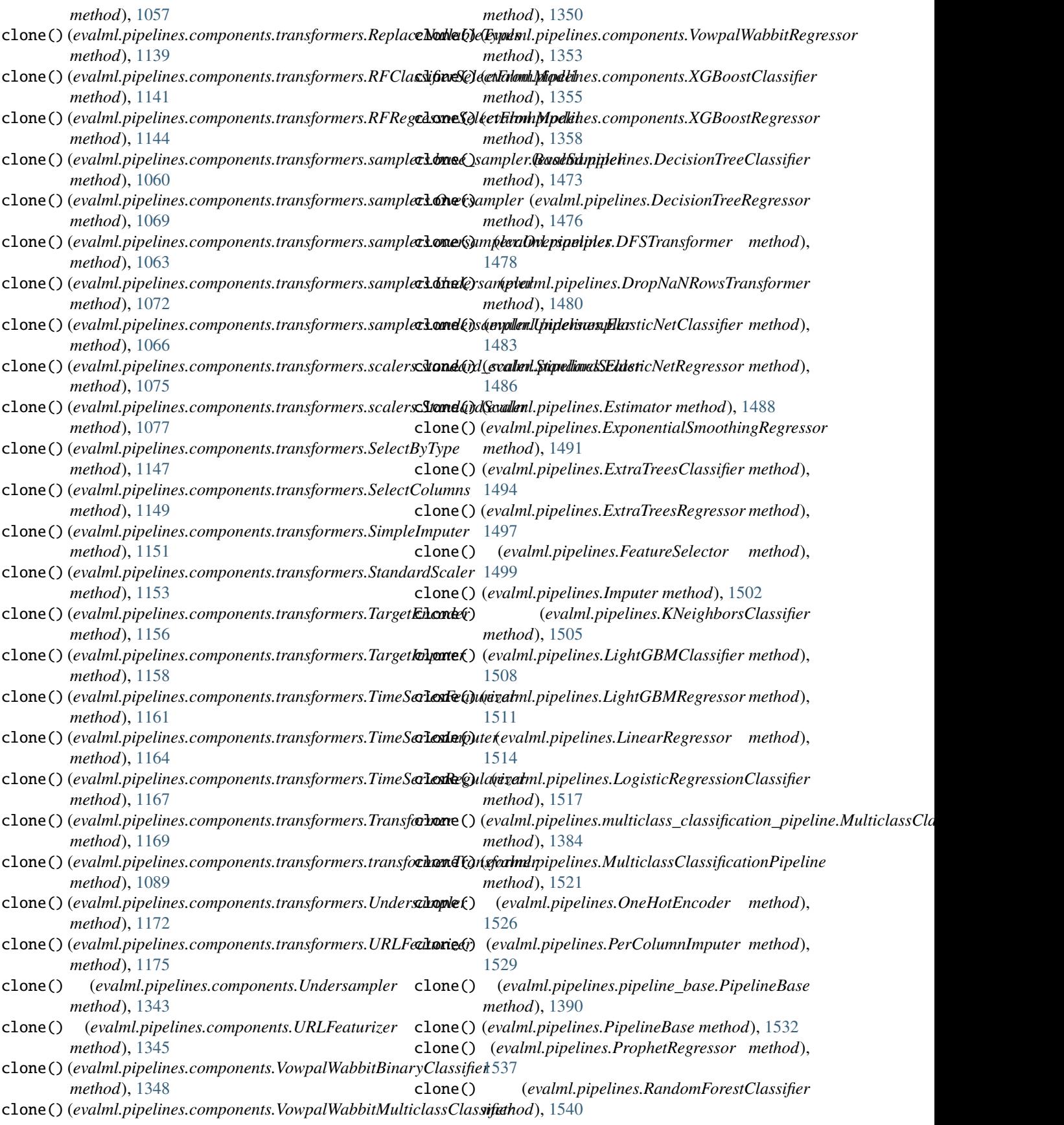

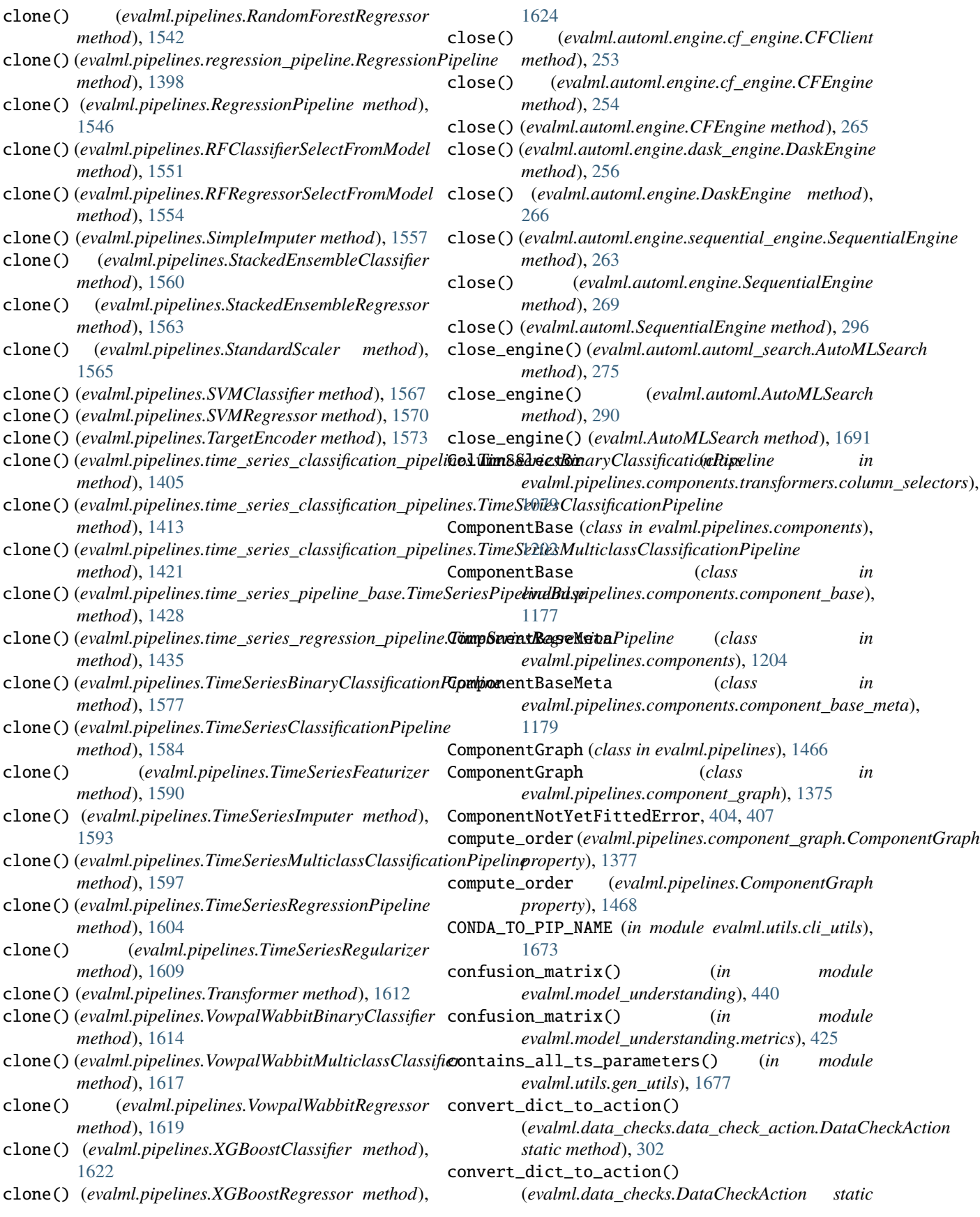

*method*), [358](#page-361-0) convert\_dict\_to\_option() (*evalml.data\_checks.data\_check\_action\_option.DataCheckActionOption static method*), [1435](#page-1438-0) *static method*), [305](#page-308-0) convert\_dict\_to\_option() (*evalml.data\_checks.DataCheckActionOption static method*), [359](#page-362-0) convert\_to\_seconds() (*in module evalml.utils*), [1684](#page-1687-0) convert\_to\_seconds() (*in module evalml.utils.gen\_utils*), [1677](#page-1680-0) CostBenefitMatrix (*class in evalml.objectives*), [561](#page-564-0) CostBenefitMatrix (*class in evalml.objectives.cost\_benefit\_matrix*), [454](#page-457-0) create\_objectives() (*evalml.pipelines.binary\_classification\_pipeline.BinaryClassificationPipeline static method*), [1604](#page-1607-0) *static method*), [1363](#page-1366-0) create\_objectives() (*evalml.pipelines.BinaryClassificationPipeline static method*), [1450](#page-1453-0) create\_objectives() (evalml.pipelines.classification\_pipeline.Classifica**tionRipeliame** (evalml.pipelines.BinaryClassificationPipeline *static method*), [1371](#page-1374-0) create\_objectives() (*evalml.pipelines.ClassificationPipeline static method*), [1462](#page-1465-0) create\_objectives() (evalml.pipelines.multiclass\_classification\_pipelin**evkhotic.|man@|(csxifind:poondipeline.ina**lticlass\_classification\_pipeline.Multicla *static method*), [1384](#page-1387-0) create\_objectives() (*evalml.pipelines.MulticlassClassificationPipeline static method*), [1521](#page-1524-0) create\_objectives() (*evalml.pipelines.pipeline\_base.PipelineBase static method*), [1391](#page-1394-0) create\_objectives() (*evalml.pipelines.PipelineBase static method*), [1533](#page-1536-0) create\_objectives() (*evalml.pipelines.regression\_pipeline.RegressionPipeline property*), [1547](#page-1550-0) *static method*), [1399](#page-1402-0) create\_objectives() (*evalml.pipelines.RegressionPipeline static method*), [1547](#page-1550-0) create\_objectives() (*evalml.pipelines.time\_series\_classification\_pipelines.TimeSeriesBina[ryCla](#page-1424-0)ssificationPipeline property*), 1421 *static method*), [1405](#page-1408-0) create\_objectives() (evalml.pipelines.time\_series\_classification\_pipel**ines:fömAsame(Elabsifipipiolnetytihne**\_series\_regression\_pipeline.TimeSerie *static method*), [1413](#page-1416-0) create\_objectives() (*evalml.pipelines.time\_series\_classification\_pipelines.TimeSeriesMult[iclass](#page-1580-0)ClassificationPipeline property*), 1577 *static method*), [1421](#page-1424-0) create\_objectives() (evalml.pipelines.time\_series\_pipeline\_base.Time**&wsixchtpatmeRase**lml.pipelines.TimeSeriesMulticlassClassificationPipeline *static method*), [1428](#page-1431-0) create\_objectives() (evalml.pipelines.time\_series\_regression\_pipeline.TimeSeriesReg create\_objectives() (*evalml.pipelines.TimeSeriesBinaryClassificationPipeline static method*), [1577](#page-1580-0) create\_objectives() (*evalml.pipelines.TimeSeriesClassificationPipeline static method*), [1584](#page-1587-0) create\_objectives() (*evalml.pipelines.TimeSeriesMulticlassClassificationPipeline static method*), [1597](#page-1600-0) create\_objectives() (*evalml.pipelines.TimeSeriesRegressionPipeline* cross\_entropy() (*in module evalml.model\_understanding.prediction\_explanations.explainers*), [414](#page-417-0) custom\_name (evalml.pipelines.binary\_classification\_pipeline.BinaryClassification *property*), [1363](#page-1366-0) *property*), [1450](#page-1453-0) custom\_name (*evalml.pipelines.classification\_pipeline.ClassificationPipeline property*), [1371](#page-1374-0) custom\_name (*evalml.pipelines.ClassificationPipeline property*), [1462](#page-1465-0) *property*), [1384](#page-1387-0) custom\_name (*evalml.pipelines.MulticlassClassificationPipeline property*), [1521](#page-1524-0) custom\_name (*evalml.pipelines.pipeline\_base.PipelineBase property*), [1391](#page-1394-0) custom\_name (*evalml.pipelines.PipelineBase property*), [1533](#page-1536-0) custom\_name (*evalml.pipelines.regression\_pipeline.RegressionPipeline property*), [1399](#page-1402-0) custom\_name (*evalml.pipelines.RegressionPipeline* custom\_name (evalml.pipelines.time\_series\_classification\_pipelines.TimeS *property*), [1405](#page-1408-0) static custom\_name (evalml.pipelines.time\_series\_classification\_pipelines.TimeS *property*), [1413](#page-1416-0) custom\_name (*evalml.pipelines.time\_series\_classification\_pipelines.TimeS* custom\_name (evalml.pipelines.time\_series\_pipeline\_base.TimeSeriesPipe *property*), [1428](#page-1431-0) *property*), [1435](#page-1438-0) custom\_name (*evalml.pipelines.TimeSeriesBinaryClassificationPipeline* custom\_name (*evalml.pipelines.TimeSeriesClassificationPipeline property*), [1584](#page-1587-0) *property*), [1597](#page-1600-0)

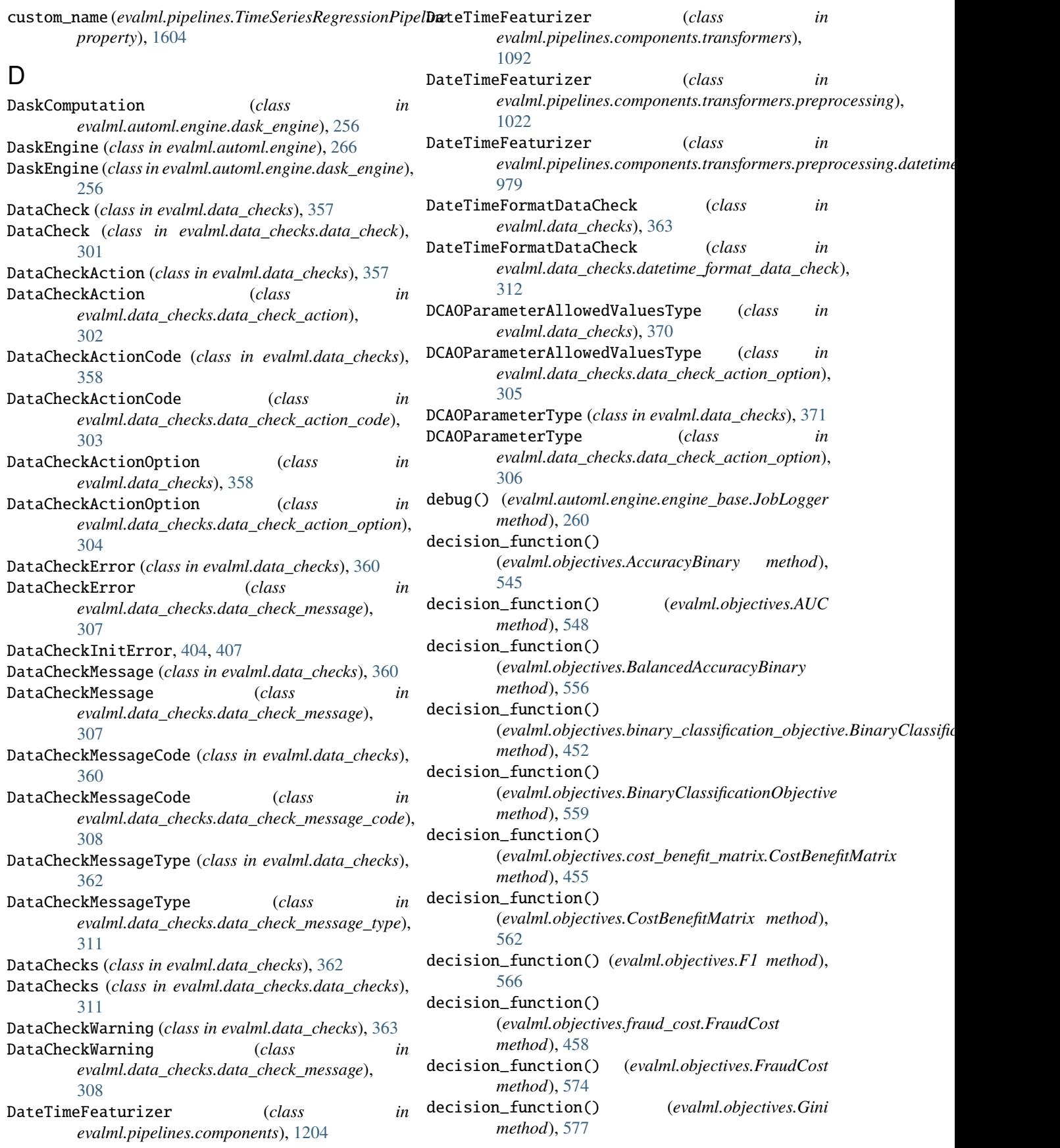

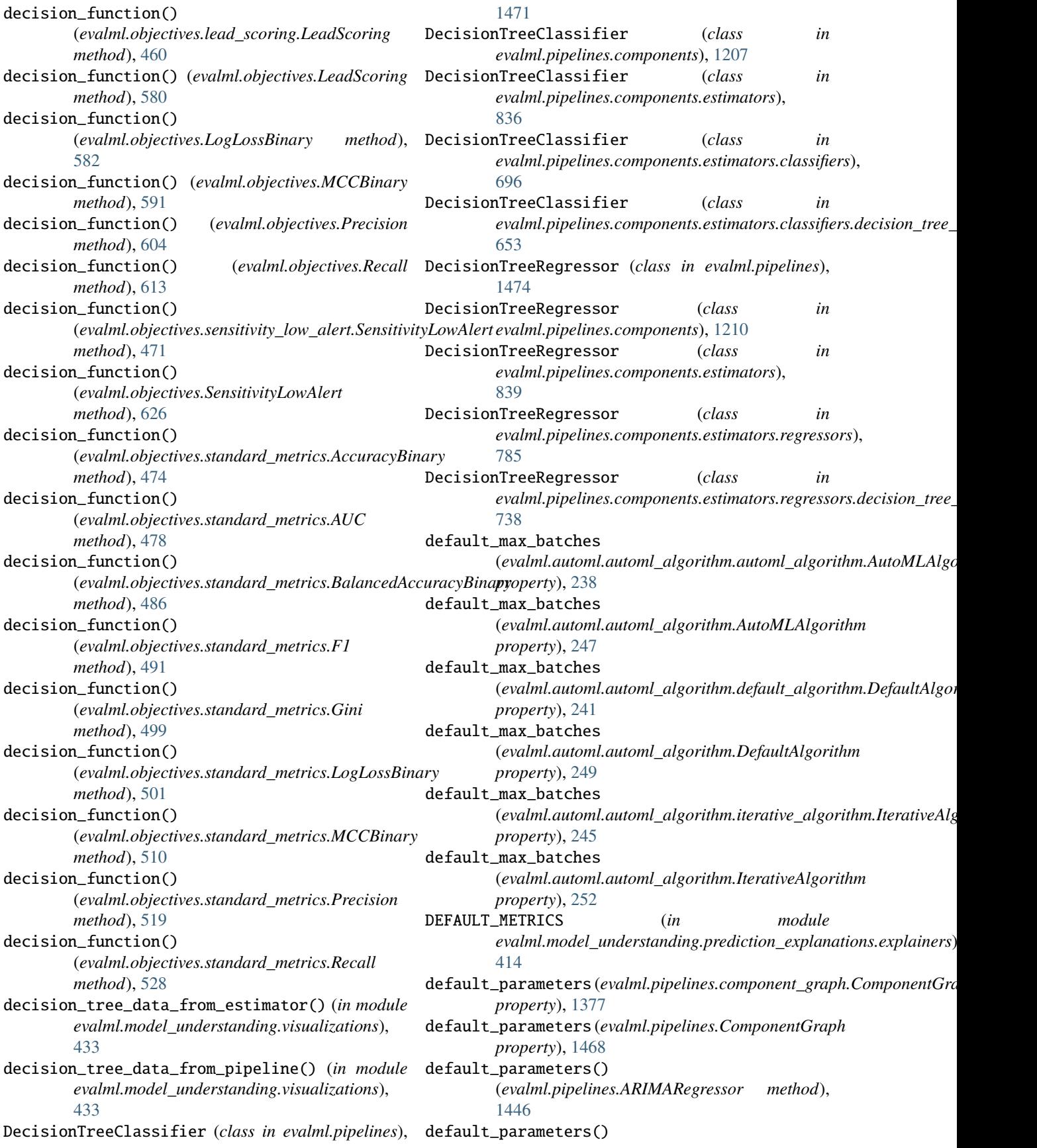

(*evalml.pipelines.CatBoostClassifier method*), [1455](#page-1458-0) default\_parameters() (*evalml.pipelines.CatBoostRegressor method*), [1458](#page-1461-0) default\_parameters() (*evalml.pipelines.components.ARIMARegressor method*), [1190](#page-1193-0) default\_parameters() (*evalml.pipelines.components.BaselineClassifier method*), [1192](#page-1195-0) default\_parameters() (*evalml.pipelines.components.BaselineRegressor method*), [1195](#page-1198-0) default\_parameters() (*evalml.pipelines.components.CatBoostClassifier method*), [1198](#page-1201-0) default\_parameters() (*evalml.pipelines.components.CatBoostRegressor method*), [1200](#page-1203-0) default\_parameters() (*evalml.pipelines.components.component\_base.ComponentBase* (*evalml.pipelines.components.ensemble.StackedEnsembleRegressor method*), [1178](#page-1181-0) default\_parameters() (*evalml.pipelines.components.ComponentBase method*), [1202](#page-1205-0) default\_parameters() (*evalml.pipelines.components.DateTimeFeaturizer method*), [1205](#page-1208-0) default\_parameters() (*evalml.pipelines.components.DecisionTreeClassifier method*), [1208](#page-1211-0) default\_parameters() (*evalml.pipelines.components.DecisionTreeRegressor method*), [1211](#page-1214-0) default\_parameters() (*evalml.pipelines.components.DFSTransformer method*), [1214](#page-1217-0) default\_parameters() (*evalml.pipelines.components.DropColumns method*), [1216](#page-1219-0) default\_parameters() (*evalml.pipelines.components.DropNaNRowsTransformer method*), [1218](#page-1221-0) default\_parameters() (*evalml.pipelines.components.DropNullColumns method*), [1220](#page-1223-0) default\_parameters() (*evalml.pipelines.components.DropRowsTransformer method*), [1223](#page-1226-0) default\_parameters() (*evalml.pipelines.components.ElasticNetClassifier method*), [1225](#page-1228-0) default\_parameters() (*evalml.pipelines.components.ElasticNetRegressor method*), [1228](#page-1231-0) default\_parameters() (*evalml.pipelines.components.EmailFeaturizer method*), [1230](#page-1233-0) default\_parameters() (evalml.pipelines.components.ensemble.stacked\_ensemble\_base.S *method*), [629](#page-632-0) default\_parameters() (evalml.pipelines.components.ensemble.stacked\_ensemble\_classij *method*), [633](#page-636-0) default\_parameters() (evalml.pipelines.components.ensemble.stacked\_ensemble\_regres *method*), [636](#page-639-0) default\_parameters() (*evalml.pipelines.components.ensemble.StackedEnsembleBase method*), [639](#page-642-0) default\_parameters() (*evalml.pipelines.components.ensemble.StackedEnsembleClassifier method*), [642](#page-645-0) default\_parameters() *method*), [645](#page-648-0) default\_parameters() (*evalml.pipelines.components.Estimator method*), [1233](#page-1236-0) default\_parameters() (*evalml.pipelines.components.estimators.ARIMARegressor method*), [824](#page-827-0) default\_parameters() (*evalml.pipelines.components.estimators.BaselineClassifier method*), [827](#page-830-0) default\_parameters() (*evalml.pipelines.components.estimators.BaselineRegressor method*), [829](#page-832-0) default\_parameters() (*evalml.pipelines.components.estimators.CatBoostClassifier method*), [832](#page-835-0) default\_parameters() (*evalml.pipelines.components.estimators.CatBoostRegressor method*), [835](#page-838-0) default\_parameters() (evalml.pipelines.components.estimators.classifiers.baseline\_clas *method*), [648](#page-651-0) default\_parameters() (*evalml.pipelines.components.estimators.classifiers.BaselineClassifier method*), [692](#page-695-0) default\_parameters() (evalml.pipelines.components.estimators.classifiers.catboost\_clas *method*), [652](#page-655-0) default\_parameters() (*evalml.pipelines.components.estimators.classifiers.CatBoostClassifier method*), [695](#page-698-0) default\_parameters()

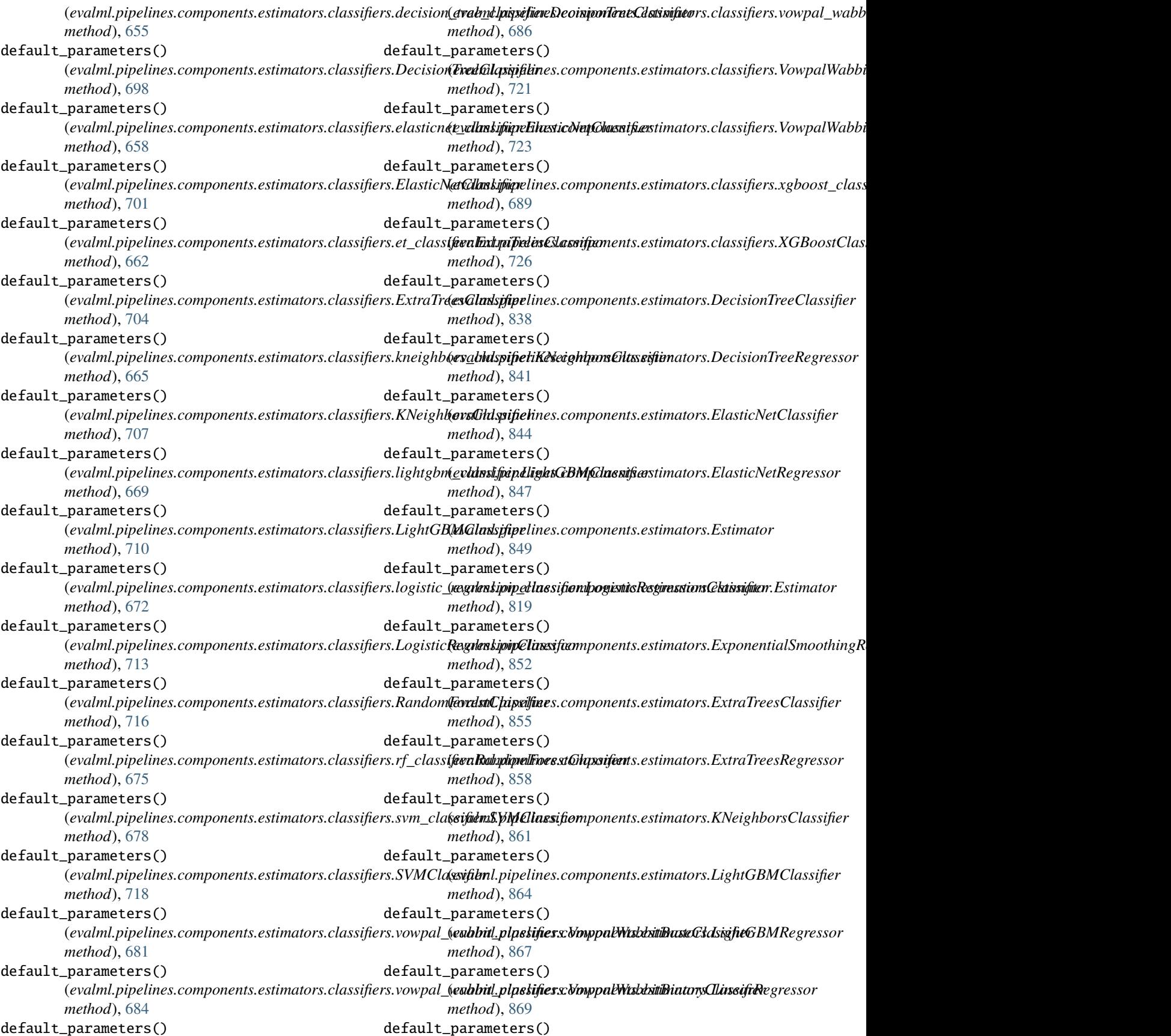

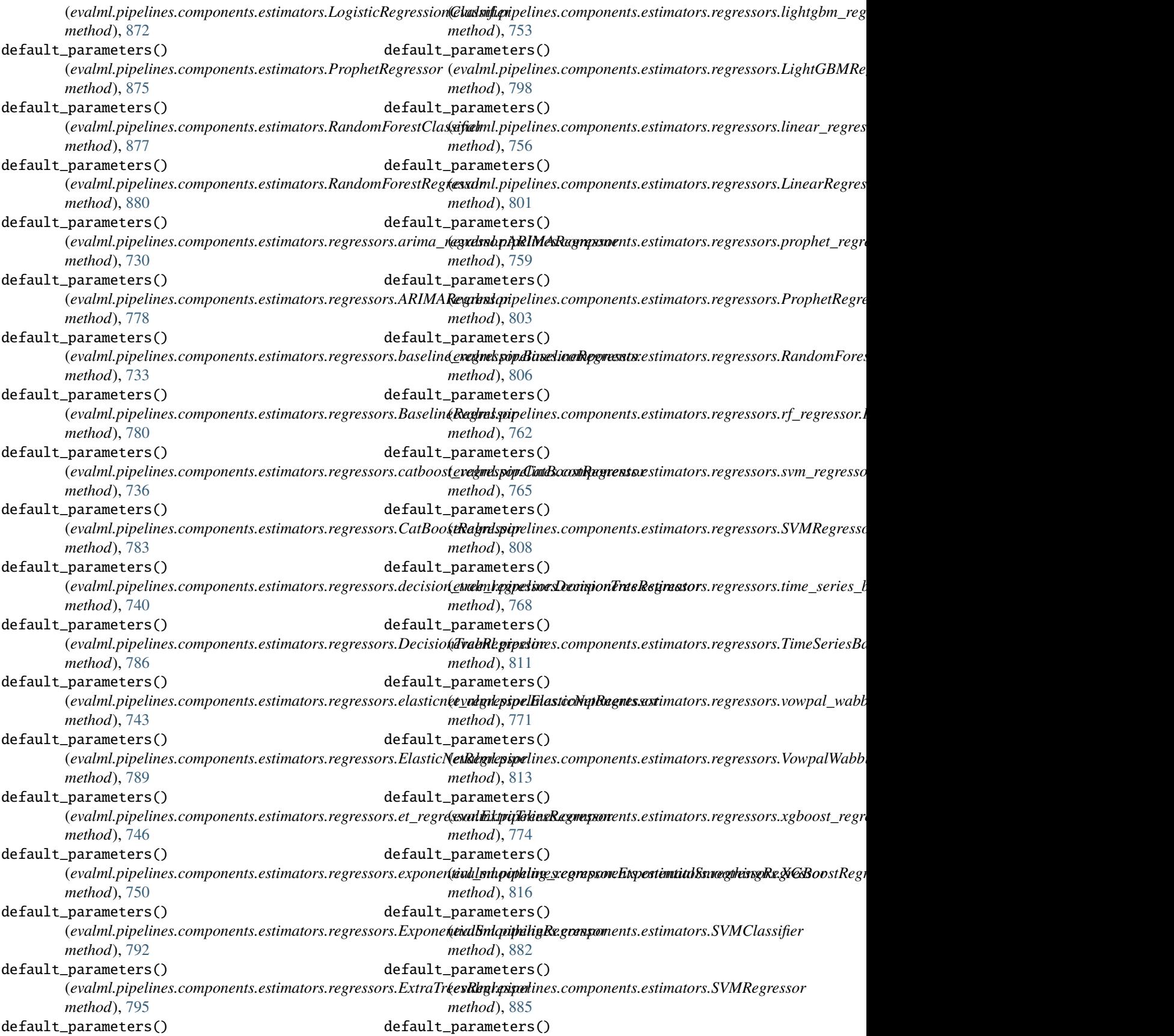

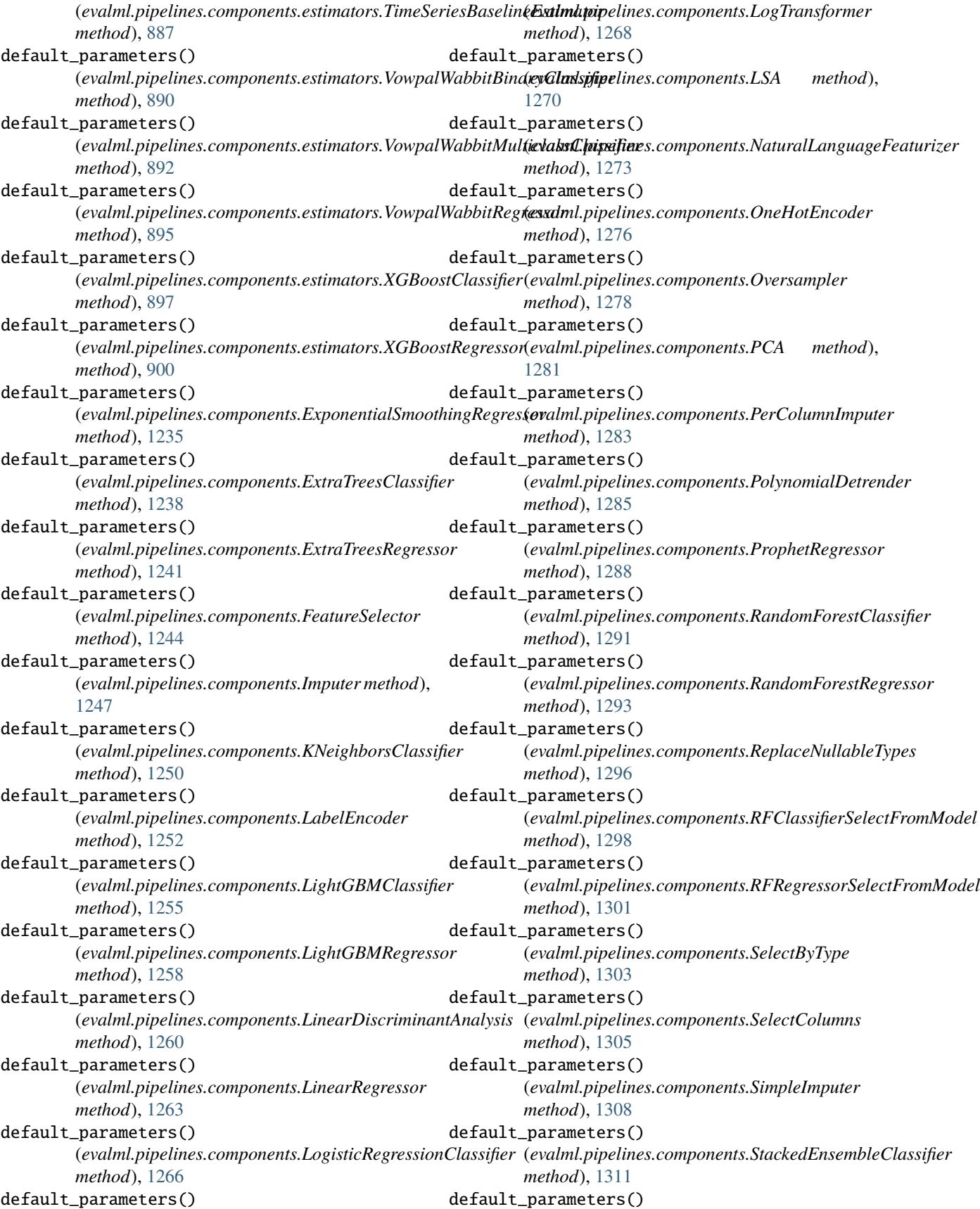

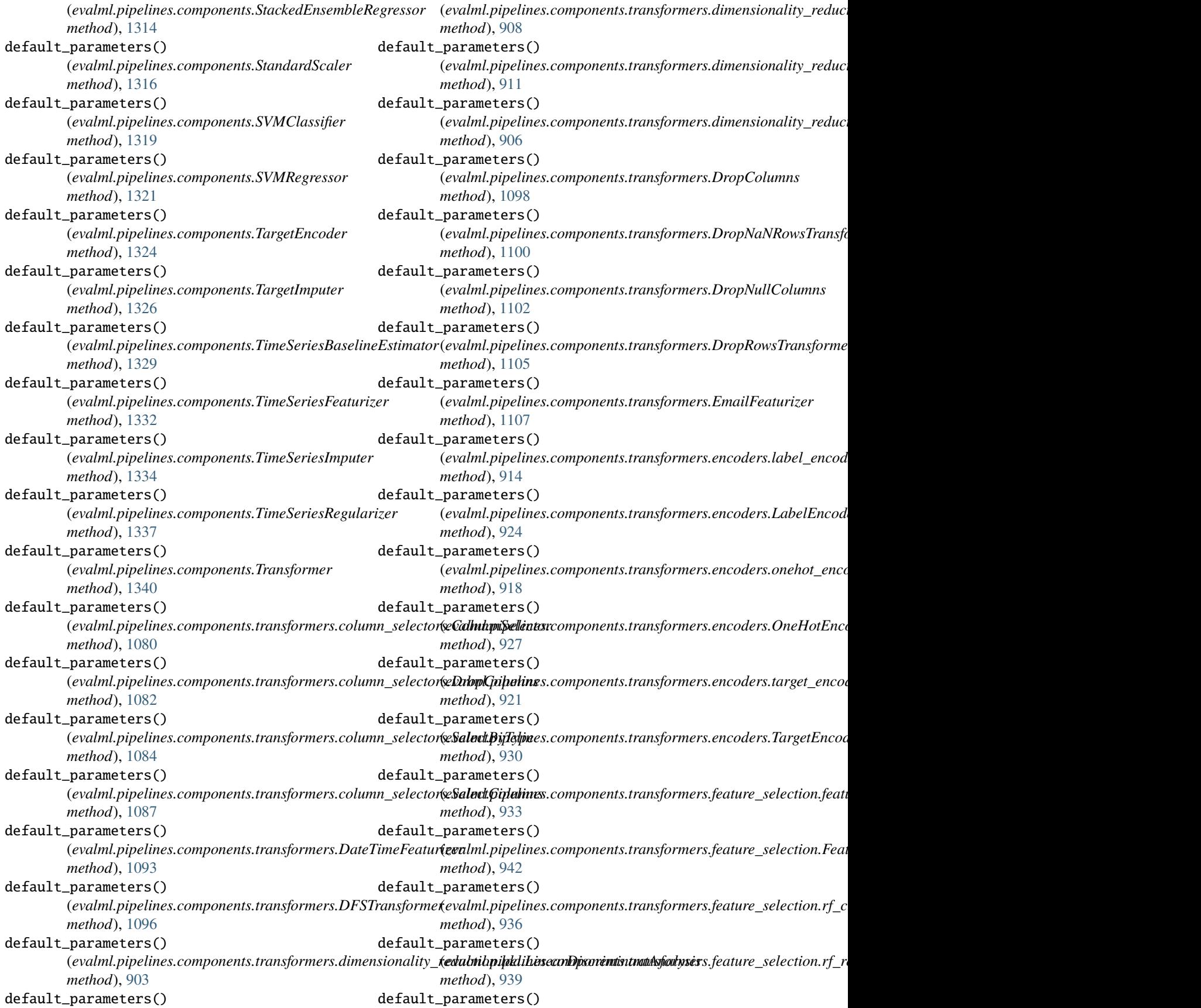

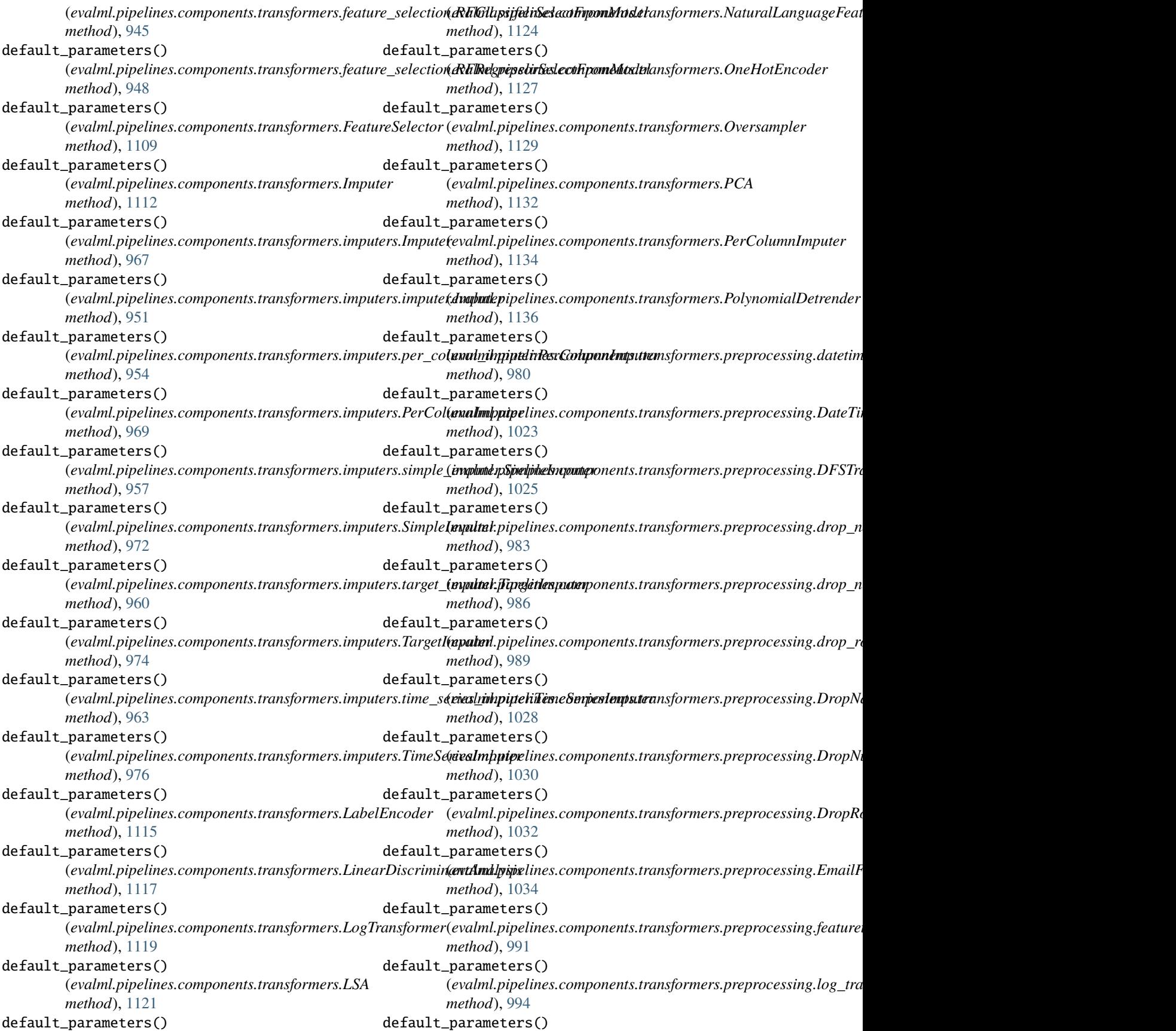

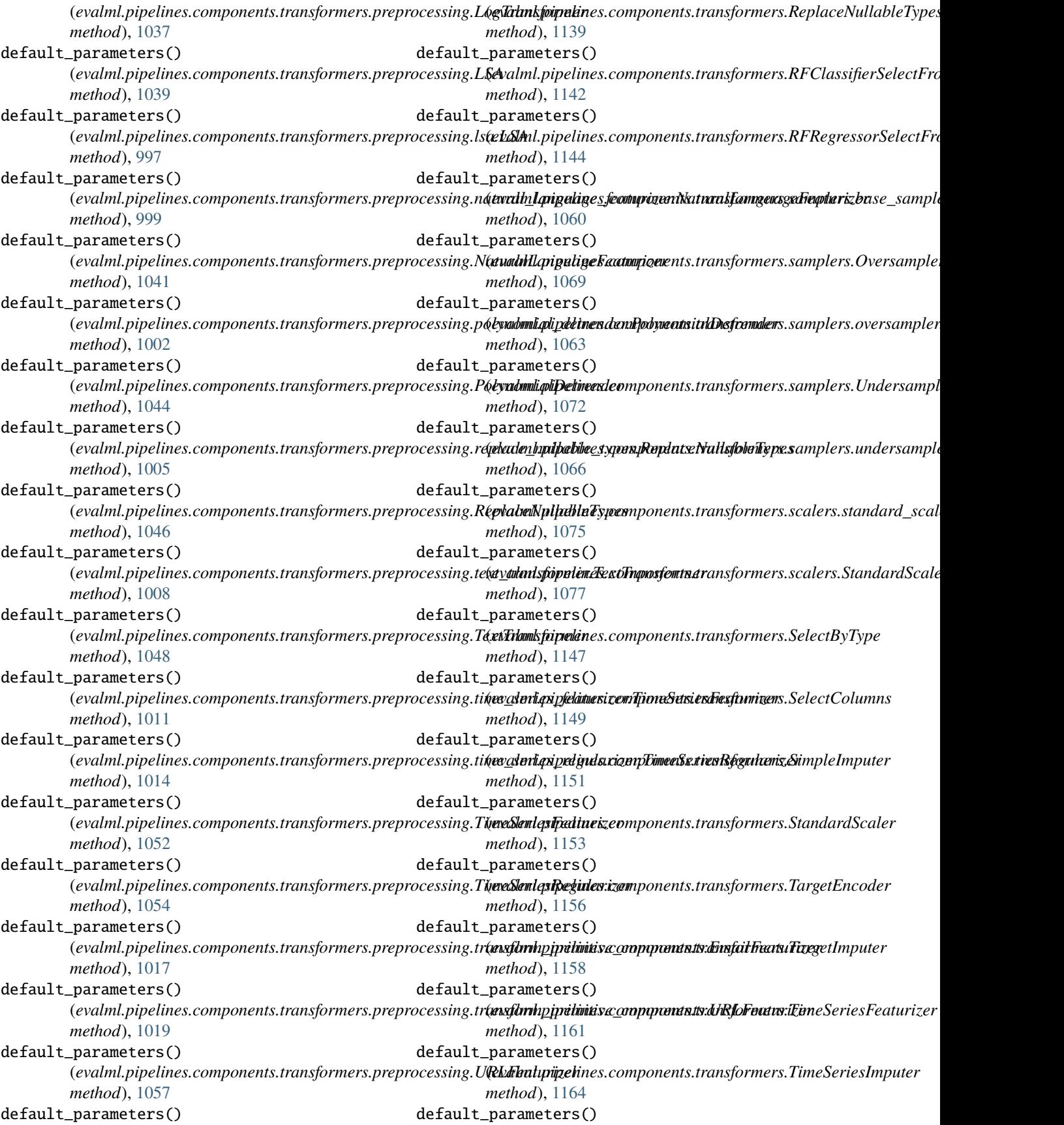

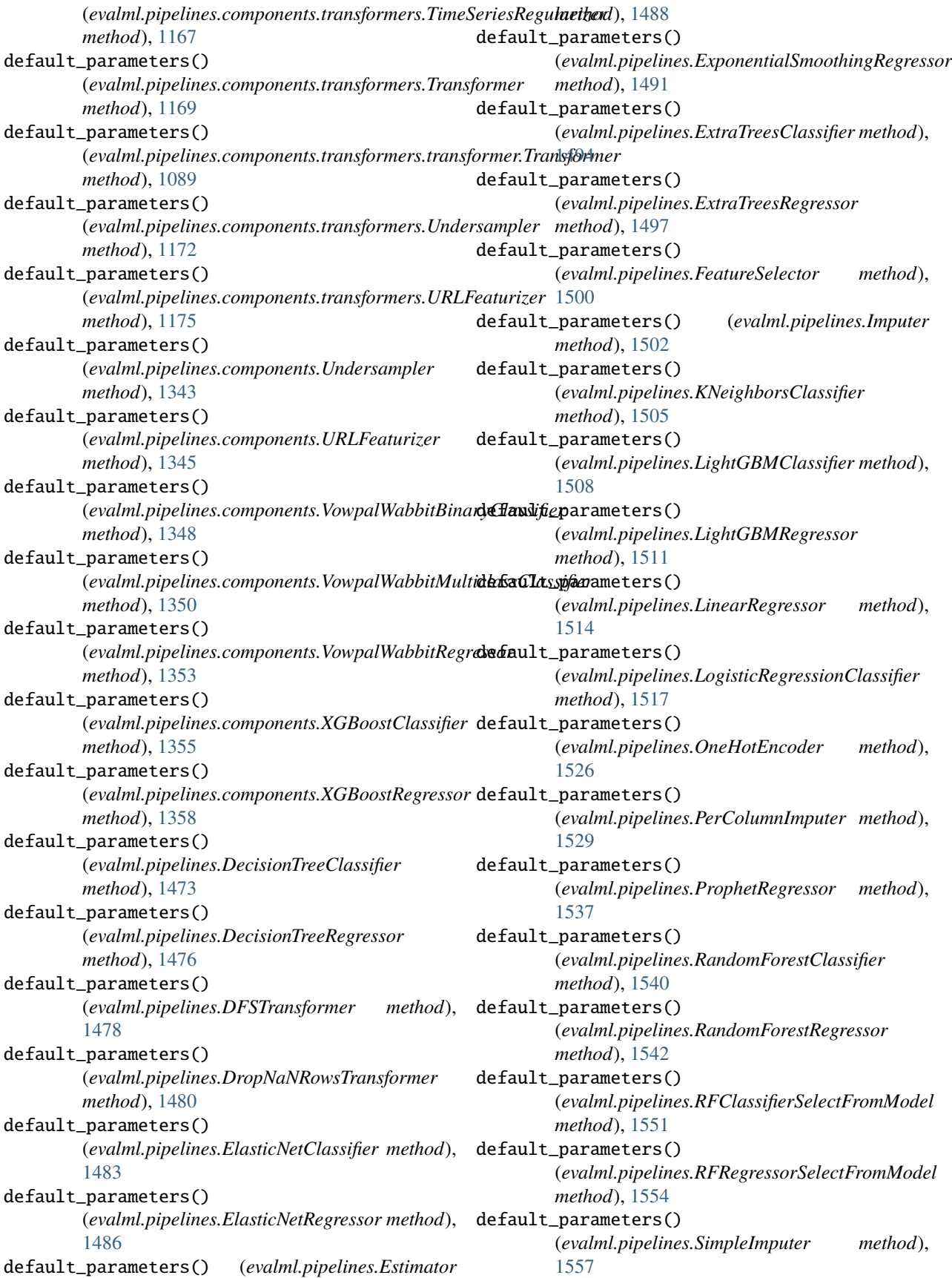

default\_parameters() (*evalml.pipelines.StackedEnsembleClassifier method*), [1560](#page-1563-0) default\_parameters() (*evalml.pipelines.StackedEnsembleRegressor method*), [1563](#page-1566-0) default\_parameters() (*evalml.pipelines.StandardScaler method*), [1565](#page-1568-0) default\_parameters() (*evalml.pipelines.SVMClassifier method*), [1568](#page-1571-0) default\_parameters() (*evalml.pipelines.SVMRegressor method*), [1570](#page-1573-0) default\_parameters() (*evalml.pipelines.TargetEncoder method*), [1573](#page-1576-0) default\_parameters() (*evalml.pipelines.TimeSeriesFeaturizer method*), [1590](#page-1593-0) default\_parameters() (*evalml.pipelines.TimeSeriesImputer method*), [1593](#page-1596-0) default\_parameters() (*evalml.pipelines.TimeSeriesRegularizer method*), [1609](#page-1612-0) default\_parameters() (*evalml.pipelines.Transformer method*), [1612](#page-1615-0) default\_parameters() *method*), [1615](#page-1618-0) default\_parameters() (*evalml.pipelines.VowpalWabbitMulticlassClassifier method*), [1617](#page-1620-0) default\_parameters() (*evalml.pipelines.VowpalWabbitRegressor method*), [1619](#page-1622-0) default\_parameters() (*evalml.pipelines.XGBoostClassifier method*), [1622](#page-1625-0) default\_parameters() (*evalml.pipelines.XGBoostRegressor method*), [1624](#page-1627-0) DefaultAlgorithm (*class in evalml.automl.automl\_algorithm*), [247](#page-250-0) DefaultAlgorithm (*class in evalml.automl.automl\_algorithm.default\_algorithm*), [239](#page-242-1) DefaultDataChecks (*class in evalml.data\_checks*), [371](#page-374-0) DefaultDataChecks (*class in evalml.data\_checks.default\_data\_checks*), [319](#page-322-1) deprecate\_arg() (*in module evalml.utils*), [1684](#page-1687-0)

(*evalml.pipelines.VowpalWabbitBinaryClassifier* describe() (*evalml.pipelines.components.component\_base.ComponentBase* deprecate\_arg() (*in module evalml.utils.gen\_utils*), [1677](#page-1680-0) describe() (*evalml.pipelines.ARIMARegressor method*), [1446](#page-1449-0) describe() (evalml.pipelines.binary\_classification\_pipeline.BinaryClassi *method*), [1363](#page-1366-0) describe() (*evalml.pipelines.BinaryClassificationPipeline method*), [1450](#page-1453-0) describe() (*evalml.pipelines.CatBoostClassifier method*), [1455](#page-1458-0) describe() (*evalml.pipelines.CatBoostRegressor method*), [1458](#page-1461-0) describe() (*evalml.pipelines.classification\_pipeline.ClassificationPipeline method*), [1371](#page-1374-0) describe() (*evalml.pipelines.ClassificationPipeline method*), [1462](#page-1465-0) describe() (*evalml.pipelines.component\_graph.ComponentGraph method*), [1377](#page-1380-0) describe() (*evalml.pipelines.ComponentGraph method*), [1468](#page-1471-0) describe() (*evalml.pipelines.components.ARIMARegressor method*), [1190](#page-1193-0) describe() (*evalml.pipelines.components.BaselineClassifier method*), [1193](#page-1196-0) describe() (*evalml.pipelines.components.BaselineRegressor method*), [1195](#page-1198-0) describe() (*evalml.pipelines.components.CatBoostClassifier method*), [1198](#page-1201-0) describe() (*evalml.pipelines.components.CatBoostRegressor method*), [1200](#page-1203-0) *method*), [1178](#page-1181-0) describe() (*evalml.pipelines.components.ComponentBase method*), [1202](#page-1205-0) describe() (*evalml.pipelines.components.DateTimeFeaturizer method*), [1205](#page-1208-0) describe() (*evalml.pipelines.components.DecisionTreeClassifier method*), [1208](#page-1211-0) describe() (*evalml.pipelines.components.DecisionTreeRegressor method*), [1211](#page-1214-0) describe() (*evalml.pipelines.components.DFSTransformer method*), [1214](#page-1217-0) describe() (*evalml.pipelines.components.DropColumns method*), [1216](#page-1219-0) describe() (*evalml.pipelines.components.DropNaNRowsTransformer method*), [1218](#page-1221-0) describe() (*evalml.pipelines.components.DropNullColumns method*), [1220](#page-1223-0) describe() (*evalml.pipelines.components.DropRowsTransformer method*), [1223](#page-1226-0) describe() (*evalml.pipelines.components.ElasticNetClassifier method*), [1225](#page-1228-0) describe() (*evalml.pipelines.components.ElasticNetRegressor*

*method*), [1228](#page-1231-0)

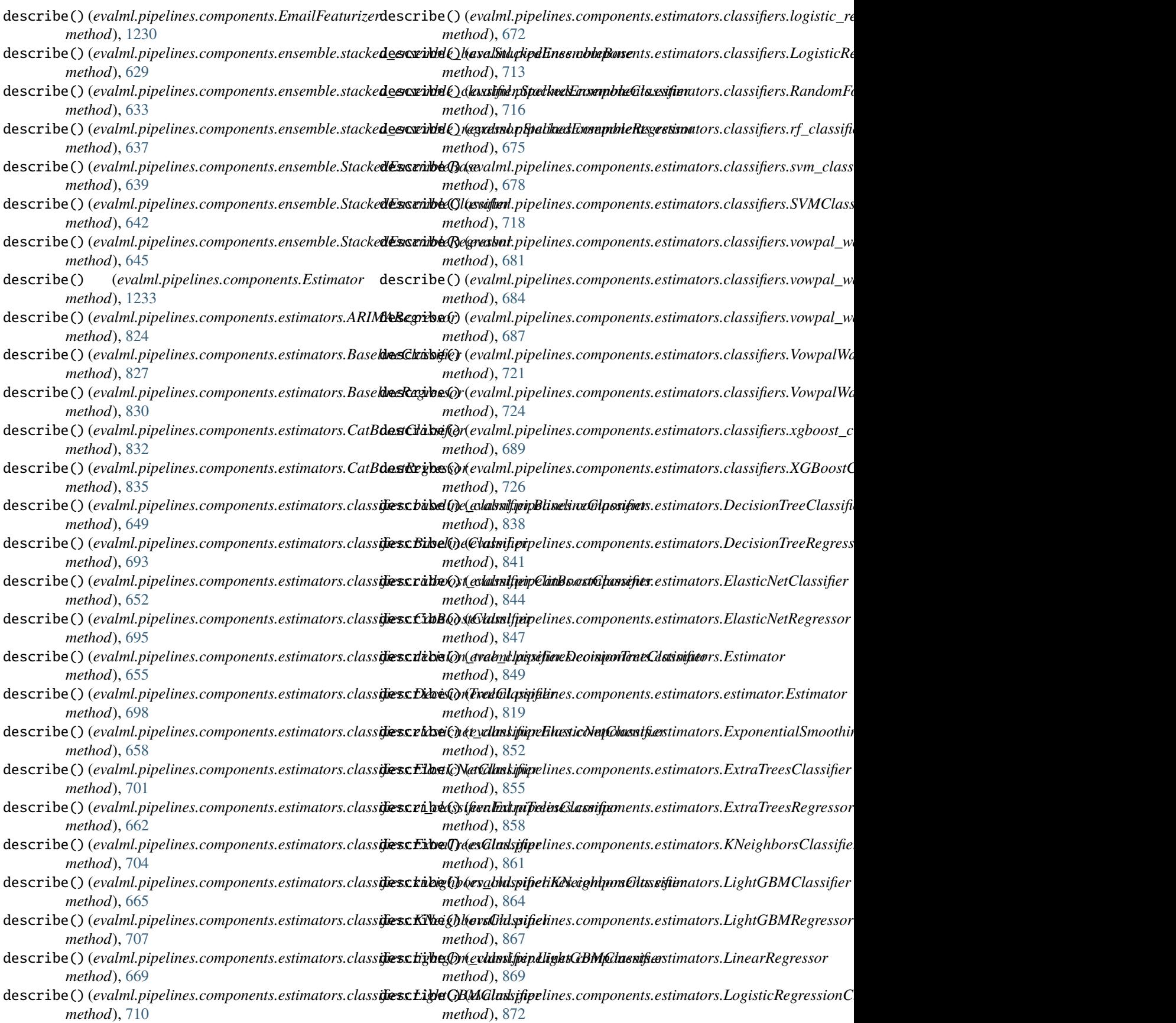

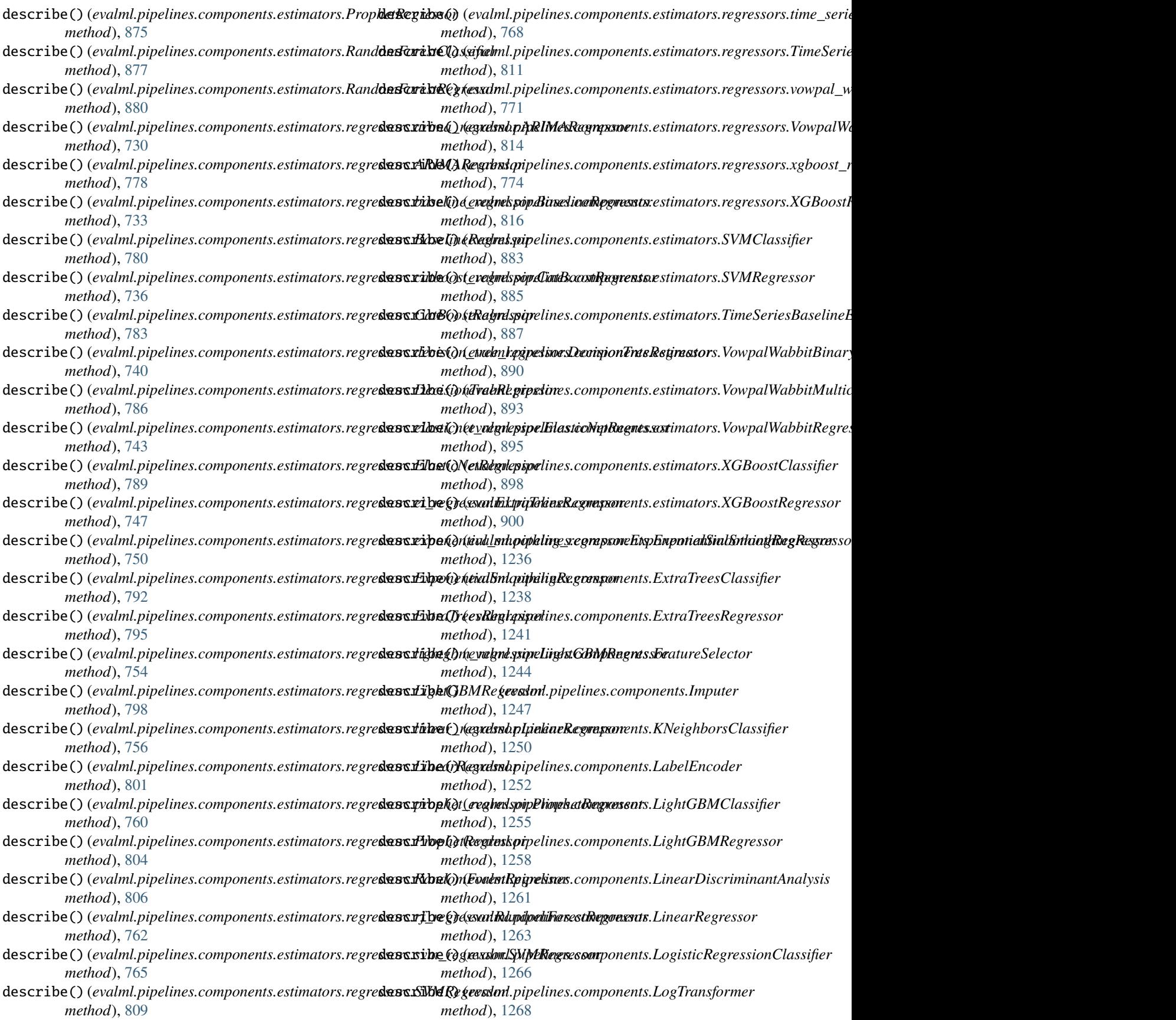

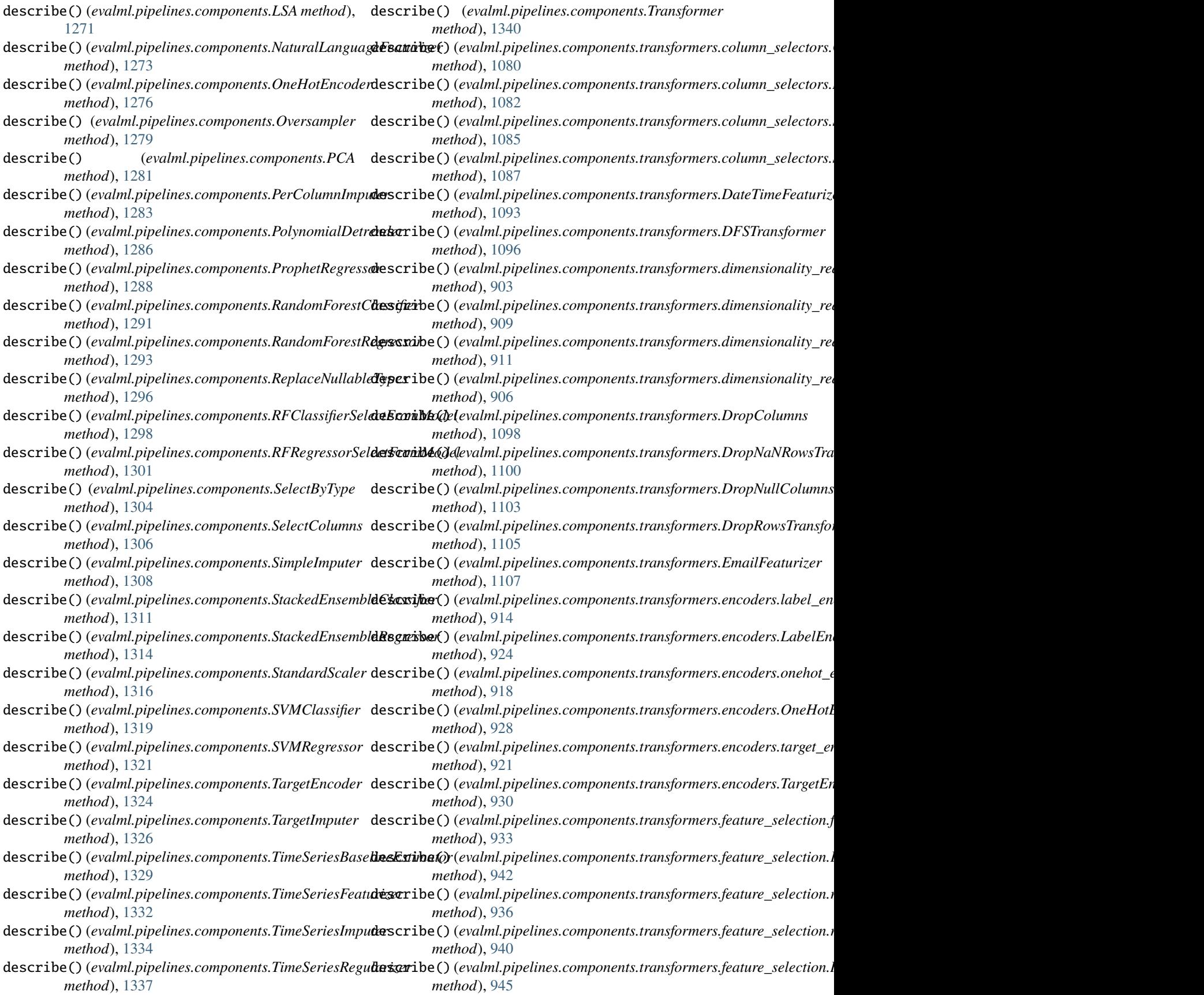

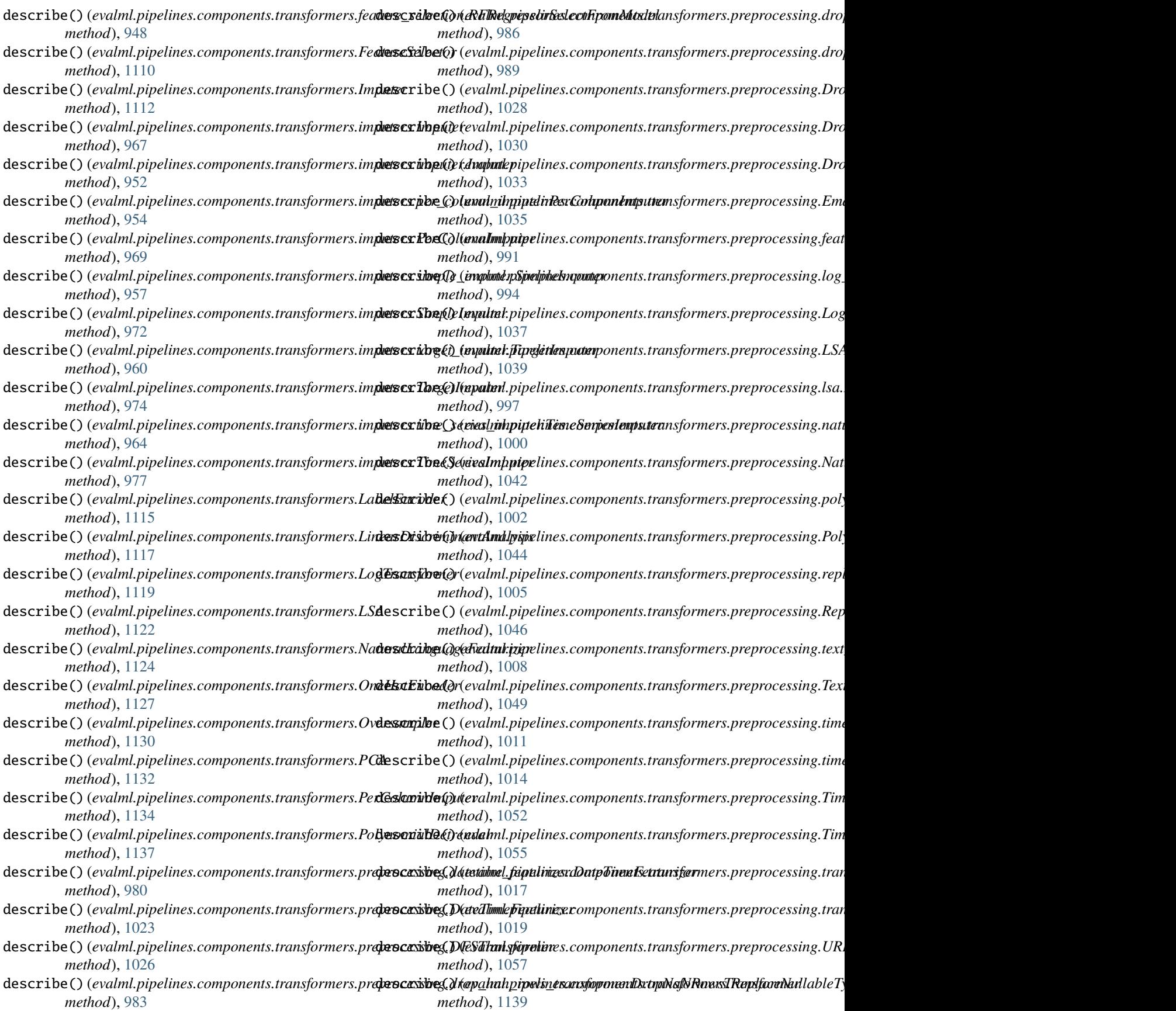

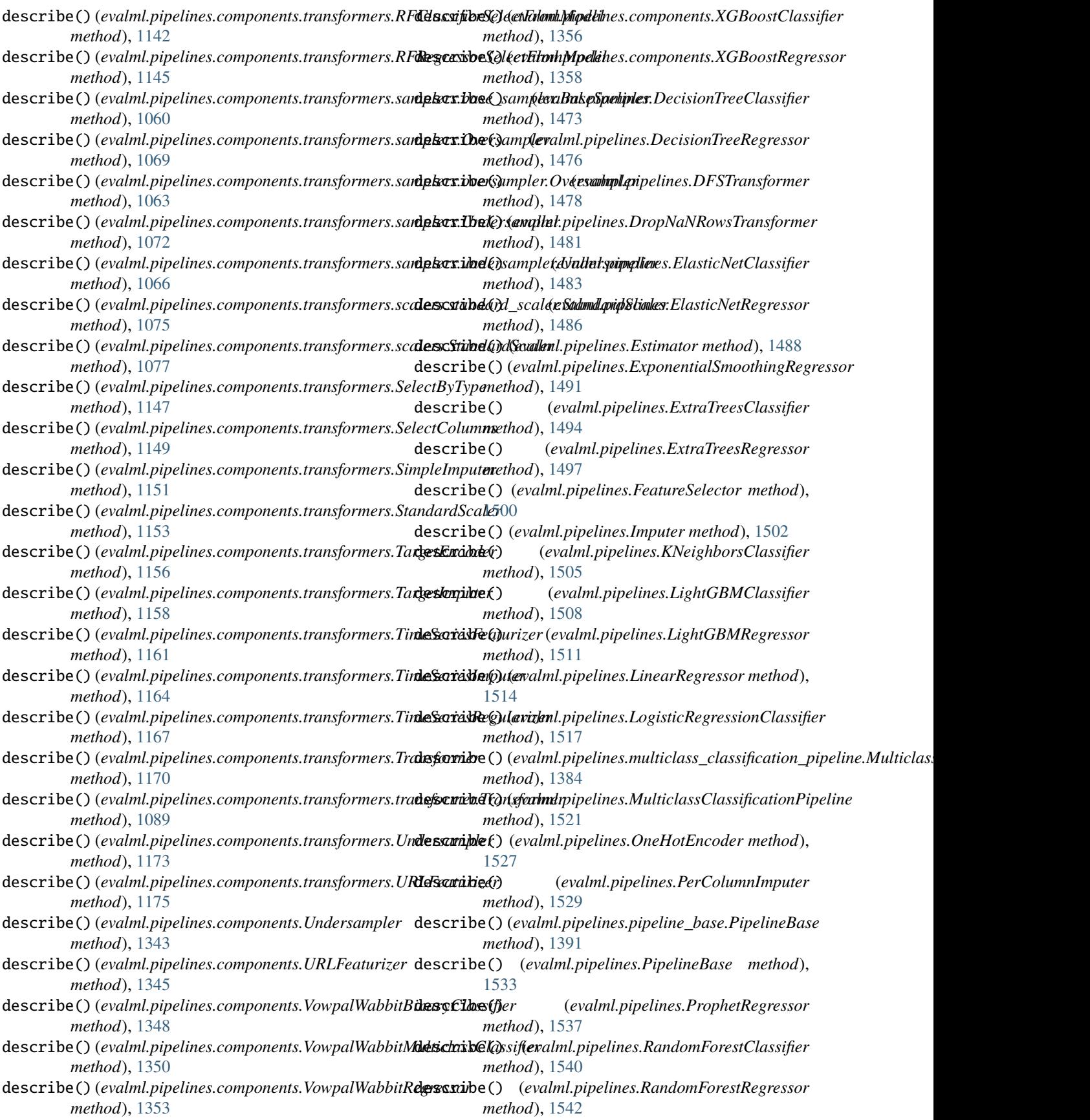

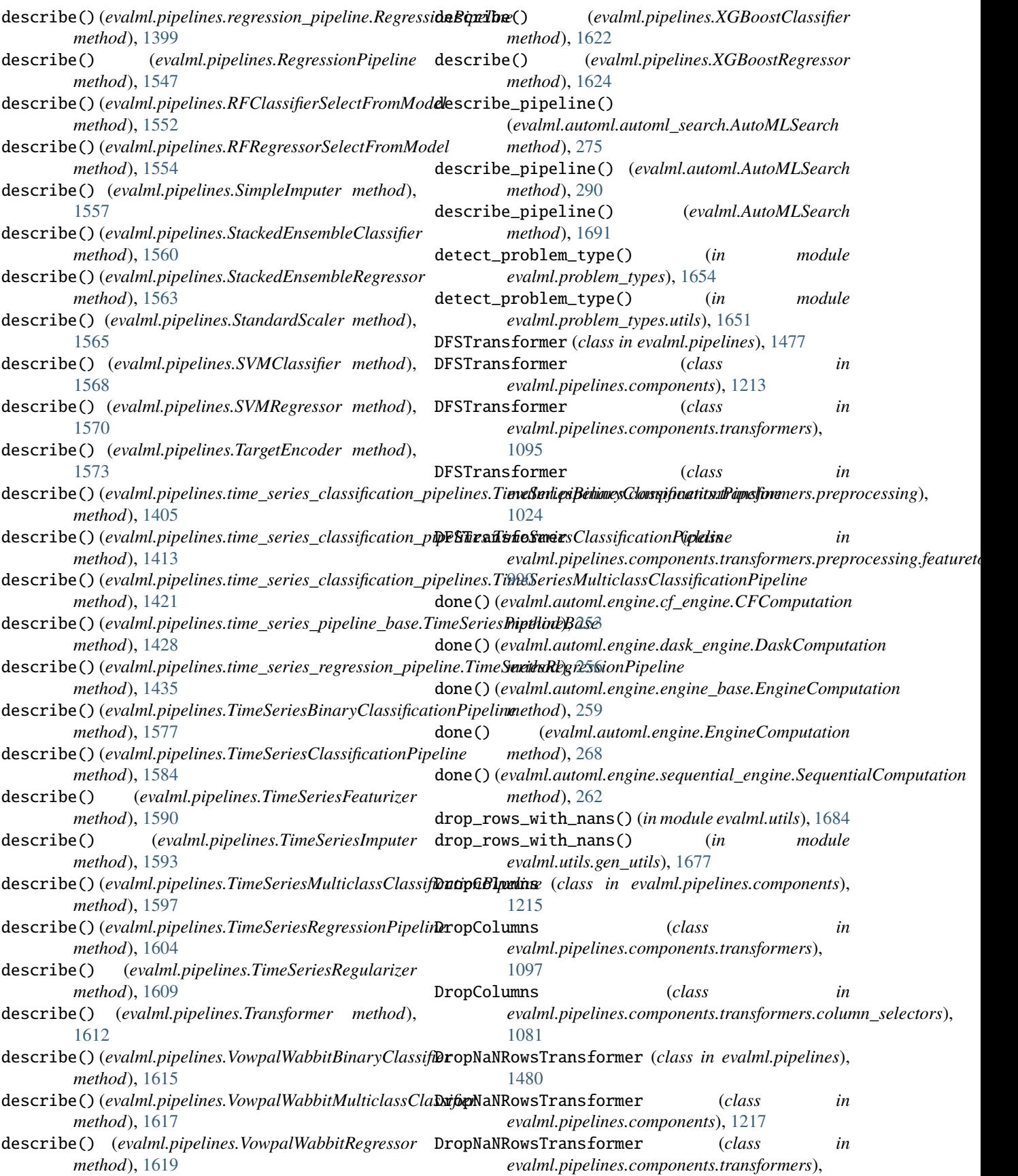

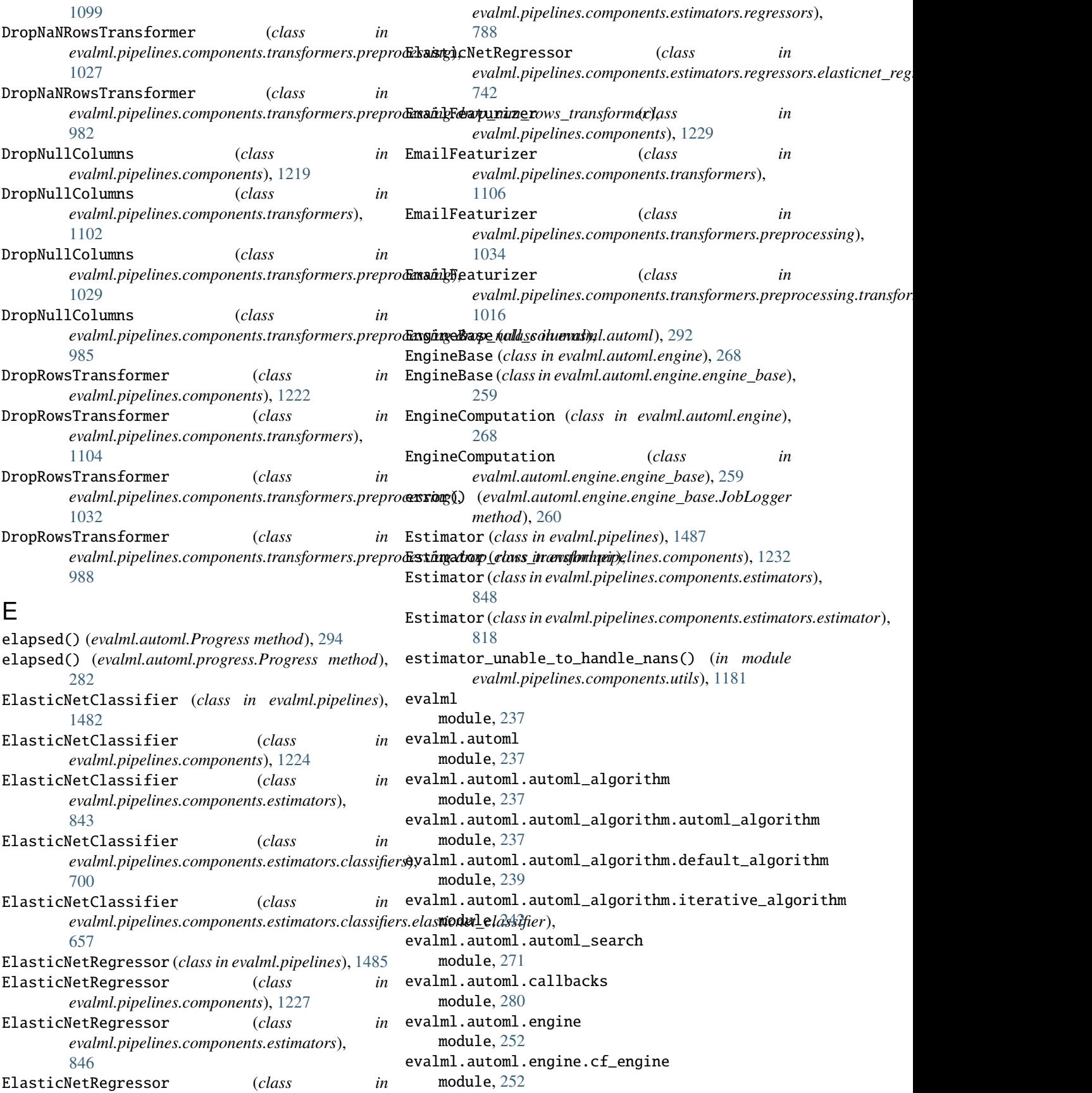
evalml.automl.engine.dask\_engine module, [255](#page-258-0) evalml.automl.engine.engine\_base module, [258](#page-261-0) evalml.automl.engine.sequential\_engine module, [262](#page-265-0) evalml.automl.pipeline\_search\_plots module, [281](#page-284-0) evalml.automl.progress module, [282](#page-285-0) evalml.automl.utils module, [283](#page-286-0) evalml.data\_checks module, [298](#page-301-0) evalml.data\_checks.class\_imbalance\_data\_check evalml.demos.diabetes module, [298](#page-301-0) evalml.data\_checks.data\_check module, [301](#page-304-0) evalml.data\_checks.data\_check\_action module, [302](#page-305-0) evalml.data\_checks.data\_check\_action\_code module, [303](#page-306-0) evalml.data\_checks.data\_check\_action\_option module, [304](#page-307-0) evalml.data\_checks.data\_check\_message module, [307](#page-310-0) evalml.data\_checks.data\_check\_message\_code module, [308](#page-311-0) evalml.data\_checks.data\_check\_message\_type module, [310](#page-313-0) evalml.data\_checks.data\_checks module, [311](#page-314-0) evalml.data\_checks.datetime\_format\_data\_check evalml.model\_understanding module, [312](#page-315-0) evalml.data\_checks.default\_data\_checks module, [319](#page-322-0) evalml.data\_checks.id\_columns\_data\_check module, [320](#page-323-0) evalml.data\_checks.invalid\_target\_data\_check evalml.model\_understanding.force\_plots module, [324](#page-327-0) evalml.data\_checks.multicollinearity\_data\_check evalml.model\_understanding.metrics module, [328](#page-331-0) evalml.data\_checks.no\_variance\_data\_check module, [329](#page-332-0) evalml.data\_checks.null\_data\_check module, [333](#page-336-0) evalml.data\_checks.outliers\_data\_check module, [337](#page-340-0) evalml.data\_checks.sparsity\_data\_check module, [339](#page-342-0) evalml.data\_checks.target\_distribution\_data\_checklml.model\_understanding.visualizations module, [342](#page-345-0) evalml.data\_checks.target\_leakage\_data\_check evalml.objectives module, [344](#page-347-0) evalml.data\_checks.ts\_parameters\_data\_check module, [346](#page-349-0) evalml.data\_checks.ts\_splitting\_data\_check module, [348](#page-351-0) evalml.data\_checks.uniqueness\_data\_check module, [349](#page-352-0) evalml.data\_checks.utils module, [352](#page-355-0) evalml.demos module, [399](#page-402-0) evalml.demos.breast\_cancer module, [399](#page-402-0) evalml.demos.churn module, [399](#page-402-0) module, [400](#page-403-0) evalml.demos.fraud module, [400](#page-403-0) evalml.demos.weather module, [401](#page-404-0) evalml.demos.wine module, [401](#page-404-0) evalml.exceptions module, [403](#page-406-0) evalml.exceptions.exceptions module, [403](#page-406-0) evalml.model\_family module, [409](#page-412-0) evalml.model\_family.model\_family module, [410](#page-413-0) evalml.model\_family.utils module, [411](#page-414-0) module, [413](#page-416-0) evalml.model\_understanding.decision\_boundary module, [420](#page-423-0) evalml.model\_understanding.feature\_explanations module, [422](#page-425-0) module, [423](#page-426-0) module, [424](#page-427-0) evalml.model\_understanding.partial\_dependence\_functions module, [428](#page-431-0) evalml.model\_understanding.permutation\_importance module, [430](#page-433-0) evalml.model\_understanding.prediction\_explanations module, [413](#page-416-0) evalml.model\_understanding.prediction\_explanations.explain module, [413](#page-416-0) module, [432](#page-435-0) module, [450](#page-453-0)

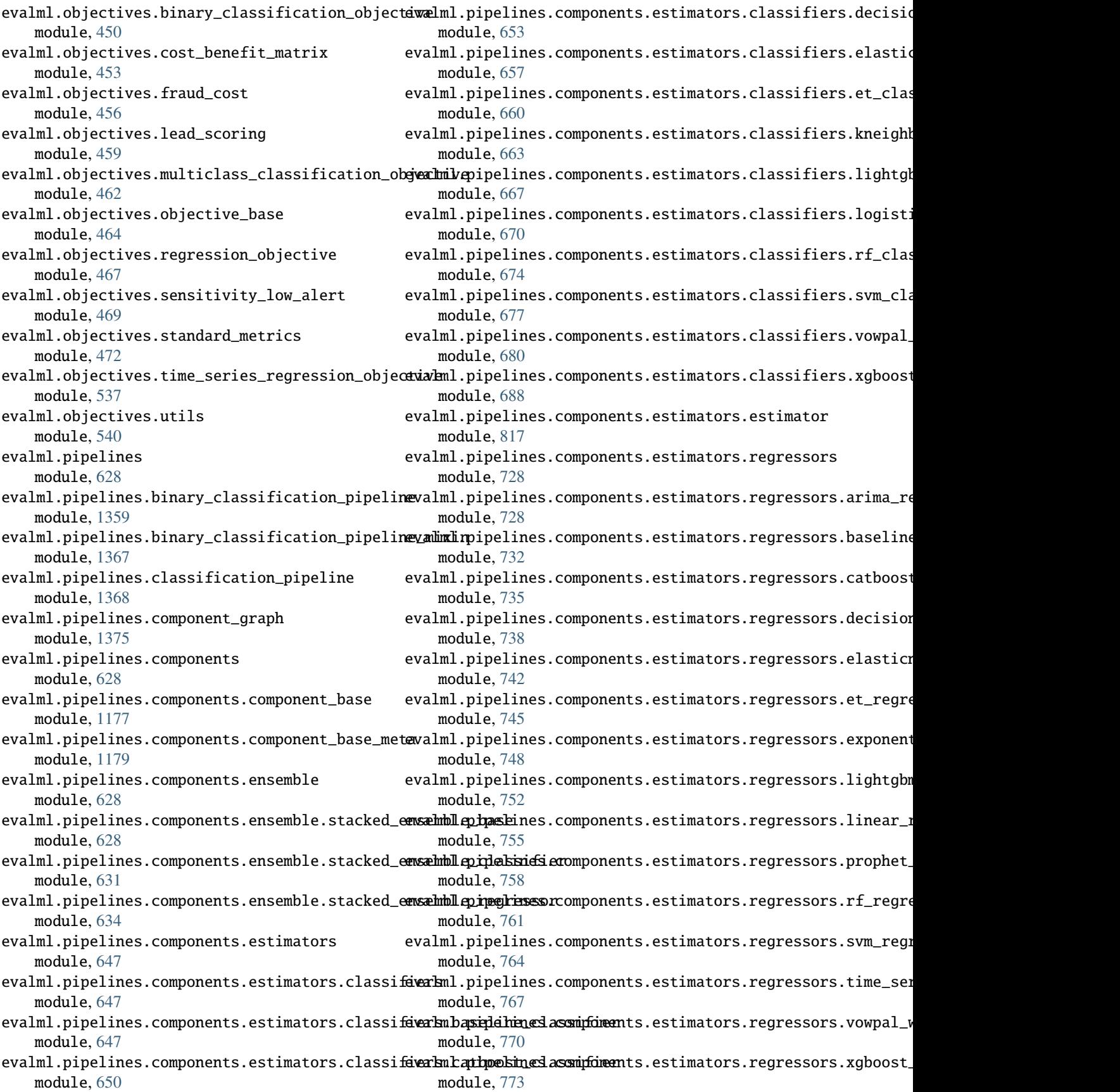

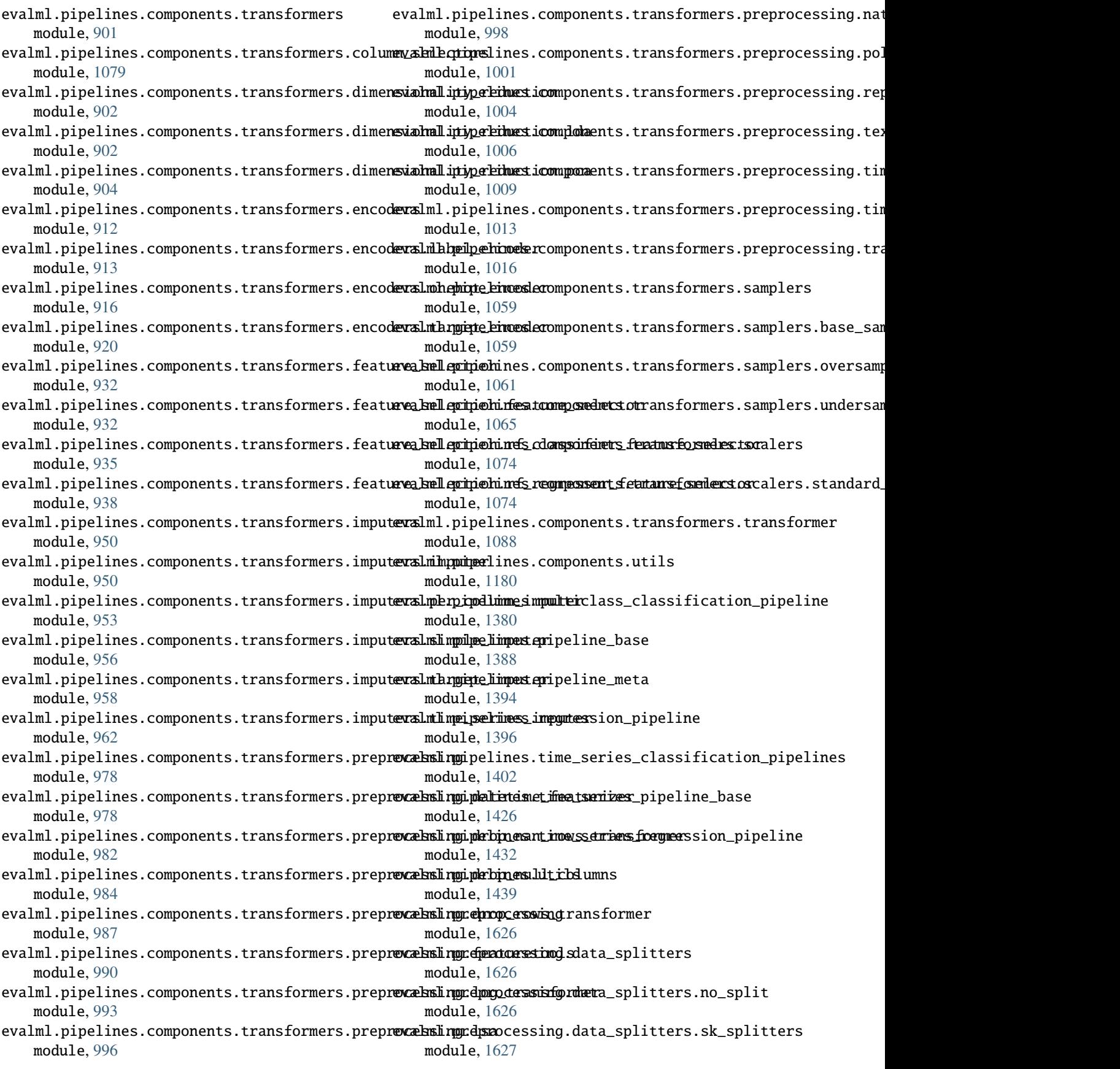

evalml.preprocessing.data\_splitters.time\_series**xpspdtied\_**range(evalml.objectives.regression\_objective.RegressionObjec module, [1629](#page-1632-0) evalml.preprocessing.data\_splitters.training\_v**ex|iekatid@nr***a***mde(***evalml.objectives.RegressionObjective* module, [1632](#page-1635-0) evalml.preprocessing.utils module, [1640](#page-1643-0) evalml.problem\_types module, [1649](#page-1652-0) evalml.problem\_types.problem\_types module, [1650](#page-1653-0) evalml.problem\_types.utils module, [1651](#page-1654-0) evalml.tuners module, [1657](#page-1660-0) evalml.tuners.grid\_search\_tuner module, [1657](#page-1660-0) evalml.tuners.random\_search\_tuner module, [1659](#page-1662-0) evalml.tuners.skopt\_tuner module, [1661](#page-1664-0) evalml.tuners.tuner module, [1663](#page-1666-0) evalml.tuners.tuner\_exceptions module, [1665](#page-1668-0) evalml.utils module, [1671](#page-1674-0) evalml.utils.base\_meta module, [1671](#page-1674-0) evalml.utils.cli\_utils module, [1672](#page-1675-0) evalml.utils.gen\_utils module, [1674](#page-1677-0) evalml.utils.logger module, [1680](#page-1683-0) evalml.utils.update\_checker module, [1681](#page-1684-0) evalml.utils.woodwork\_utils module, [1681](#page-1684-0) evaluate\_pipeline() (*in evalml.automl.engine*), [268](#page-271-0) evaluate\_pipeline() (*in module evalml.automl.engine.engine\_base*), [259](#page-262-0) expected\_range (*evalml.objectives.binary\_classification\_objective.[Binary](#page-1496-0)ClassificationObjective* 1493 *property*), [452](#page-455-0) expected\_range (*evalml.objectives.BinaryClassificationObjective evalml.pipelines.components*), [1237](#page-1240-0) *property*), [560](#page-563-0) expected\_range(evalml.objectives.multiclass\_classification\_objecti**ved/hull.pet/esti@classification0bjetcinet**ors), *property*), [463](#page-466-0) expected\_range (*evalml.objectives.MulticlassClassificationObjective* ExtraTreesClassifier (*class in property*), [600](#page-603-0) expected\_range (*evalml.objectives.objective\_base.ObjectiveBase property*), [465](#page-468-0) expected\_range (*evalml.objectives.ObjectiveBase property*), [602](#page-605-0) *property*), [468](#page-471-0) *property*), [620](#page-623-0) expected\_range (*evalml.objectives.time\_series\_regression\_objective.Timesperies.megression property*), [539](#page-542-0) explain\_predictions() (*in module evalml.model\_understanding*), [440](#page-443-0) explain\_predictions() (*in module evalml.model\_understanding.prediction\_explanations*), [418](#page-421-0) explain\_predictions() (*in module evalml.model\_understanding.prediction\_explanations.explainers*), [414](#page-417-0) explain\_predictions\_best\_worst() (*in module evalml.model\_understanding*), [441](#page-444-0) explain\_predictions\_best\_worst() (*in module evalml.model\_understanding.prediction\_explanations*), [419](#page-422-0) explain\_predictions\_best\_worst() (*in module evalml.model\_understanding.prediction\_explanations.explainers*), [416](#page-419-0) ExplainPredictionsStage (*class in evalml.model\_understanding.prediction\_explanations.explainers*), [417](#page-420-0) ExponentialSmoothingRegressor (*class in evalml.pipelines*), [1490](#page-1493-0) ExponentialSmoothingRegressor (*class in evalml.pipelines.components*), [1234](#page-1237-0) ExponentialSmoothingRegressor (*class in evalml.pipelines.components.estimators*), [851](#page-854-0) ExponentialSmoothingRegressor (*class in evalml.pipelines.components.estimators.regressors*), [790](#page-793-0) ExponentialSmoothingRegressor (*class in evalml.pipelines.components.estimators.regressors.exponential\_s.* [748](#page-751-0) ExpVariance (*class in evalml.objectives*), [563](#page-566-0) ExpVariance (*class in evalml.objectives.standard\_metrics*), [488](#page-491-0) ExtraTreesClassifier (*class in evalml.pipelines*), ExtraTreesClassifier (*class in* ExtraTreesClassifier (*class in* [853](#page-856-0) *evalml.pipelines.components.estimators.classifiers*), [703](#page-706-0) ExtraTreesClassifier (*class in evalml.pipelines.components.estimators.classifiers.et\_classifier*), [660](#page-663-0)

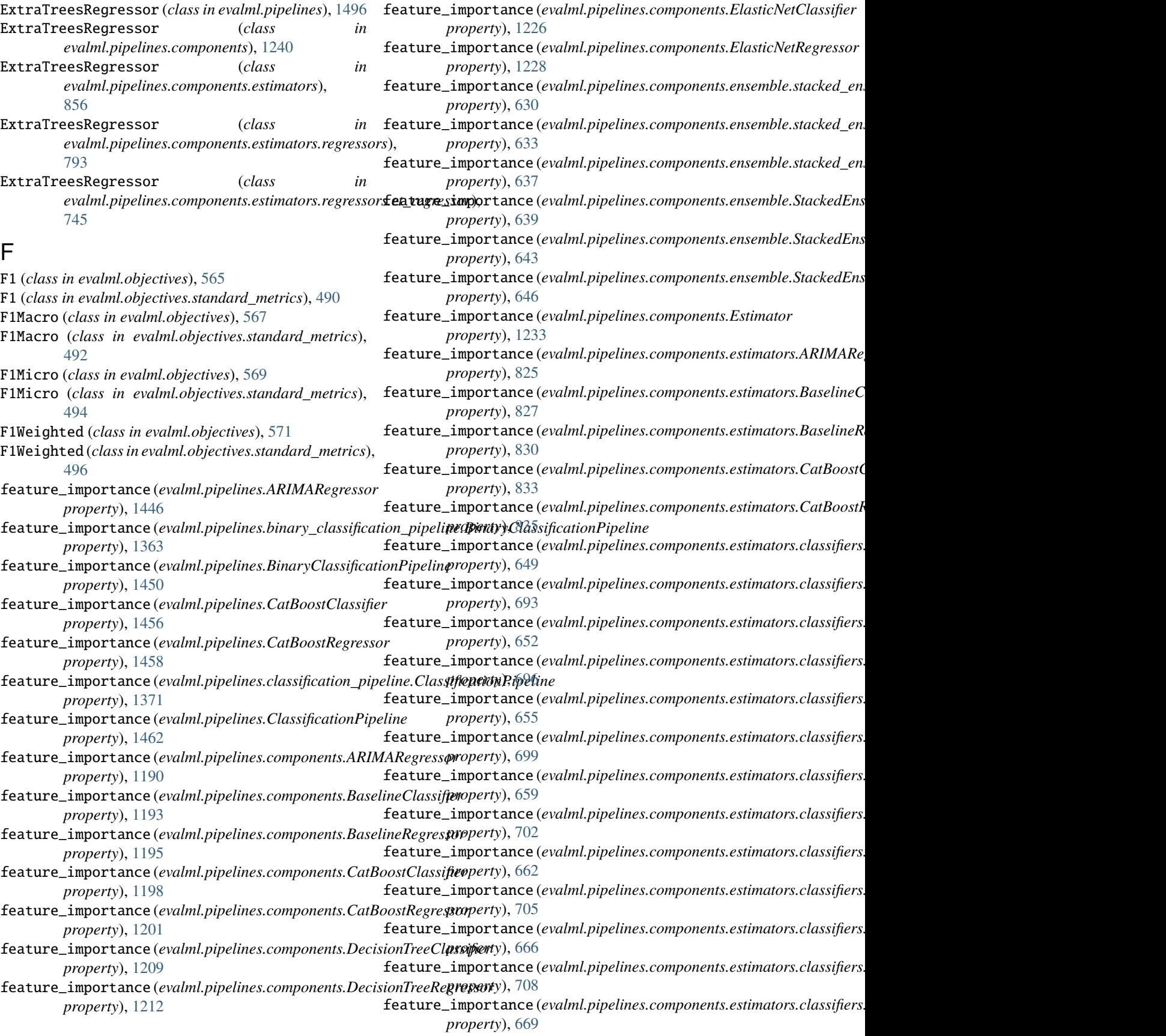

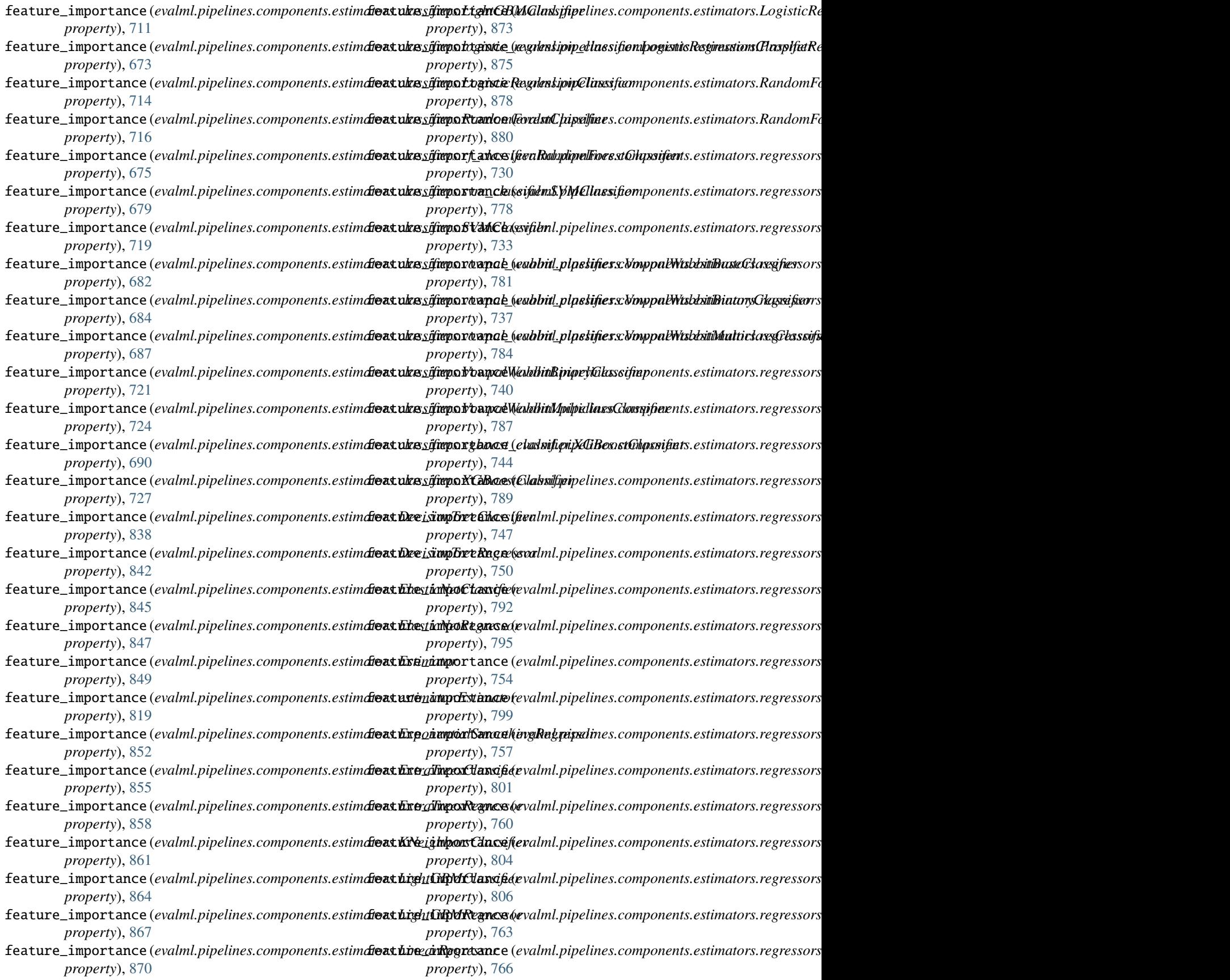

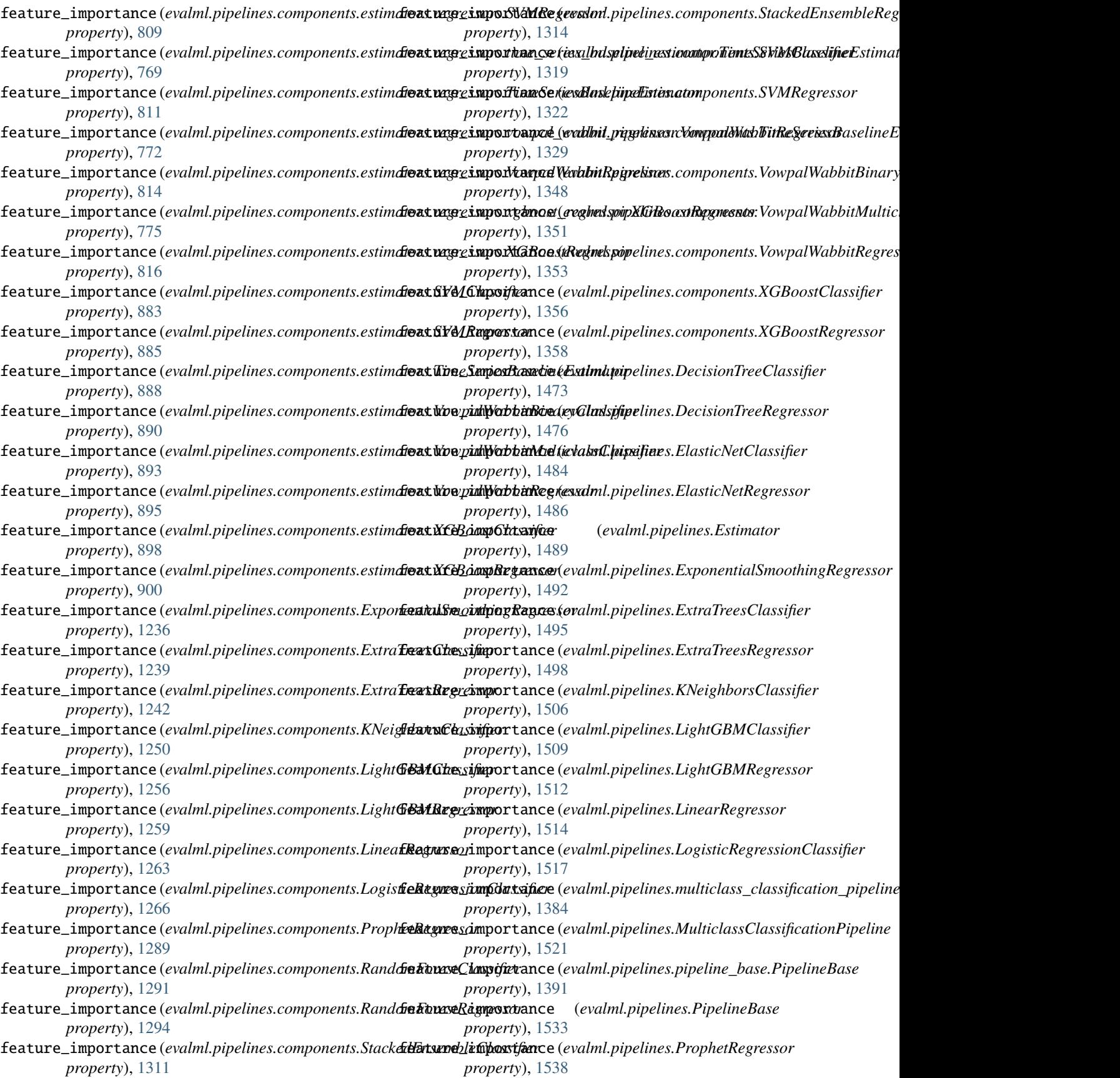

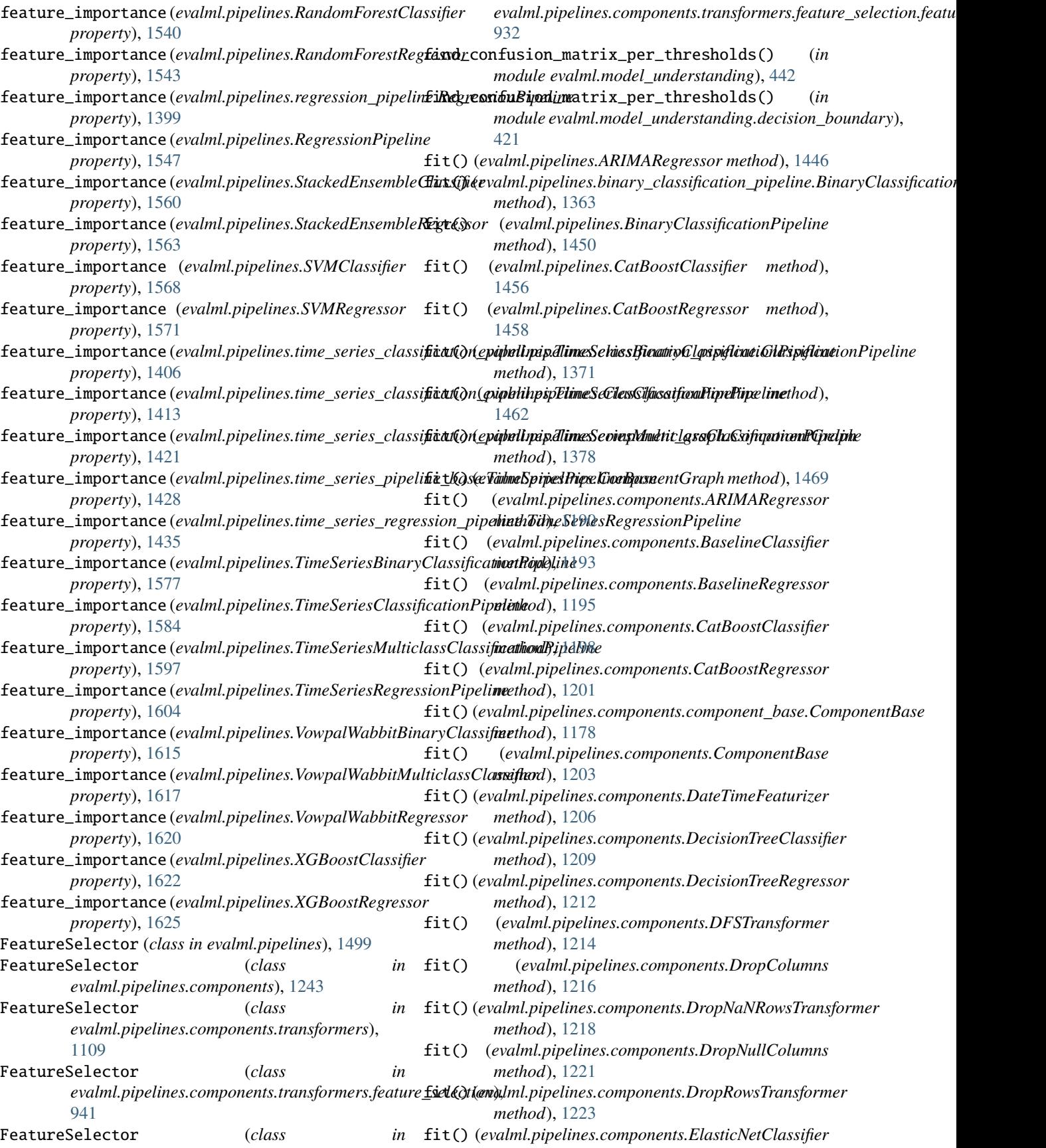

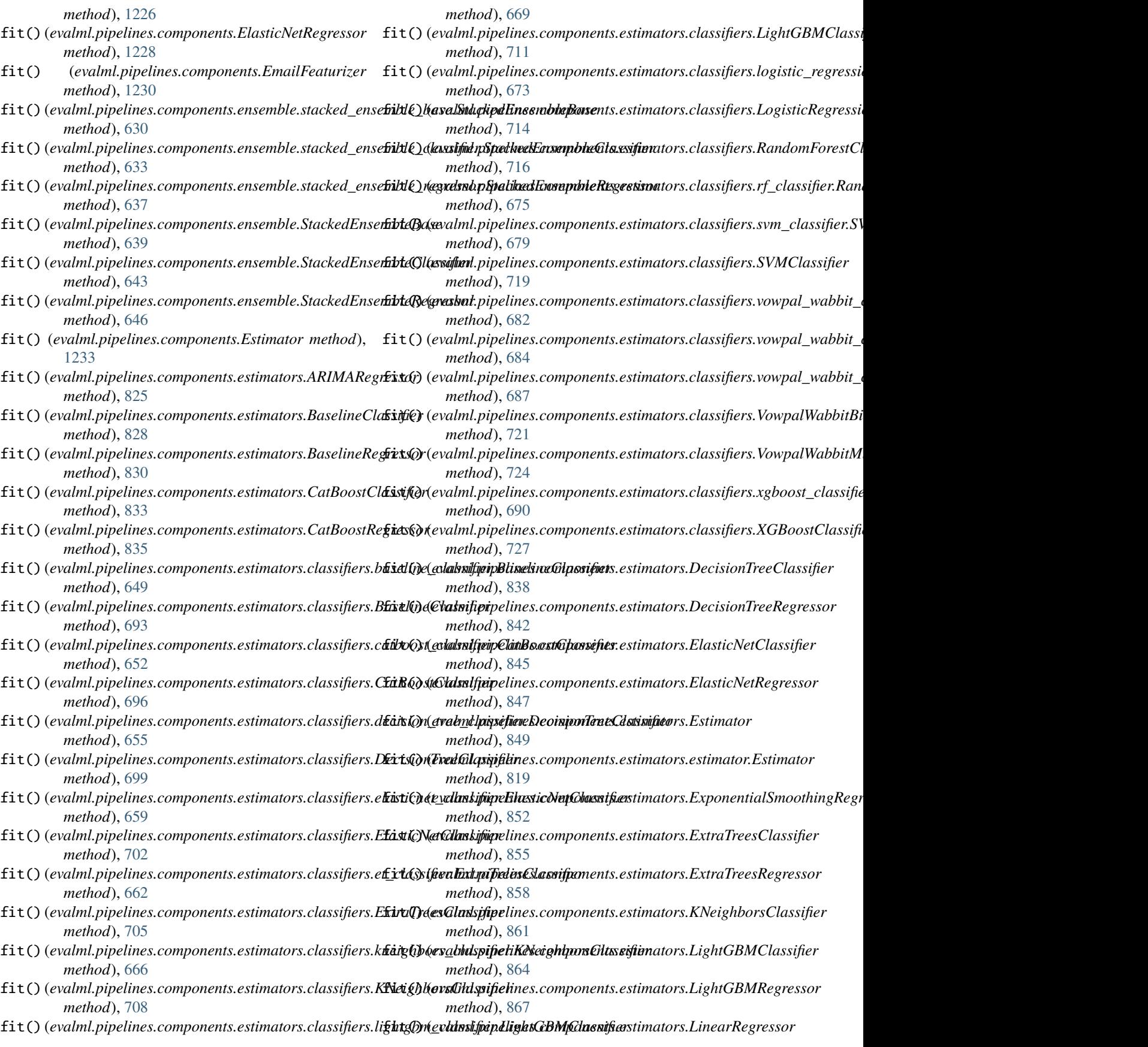

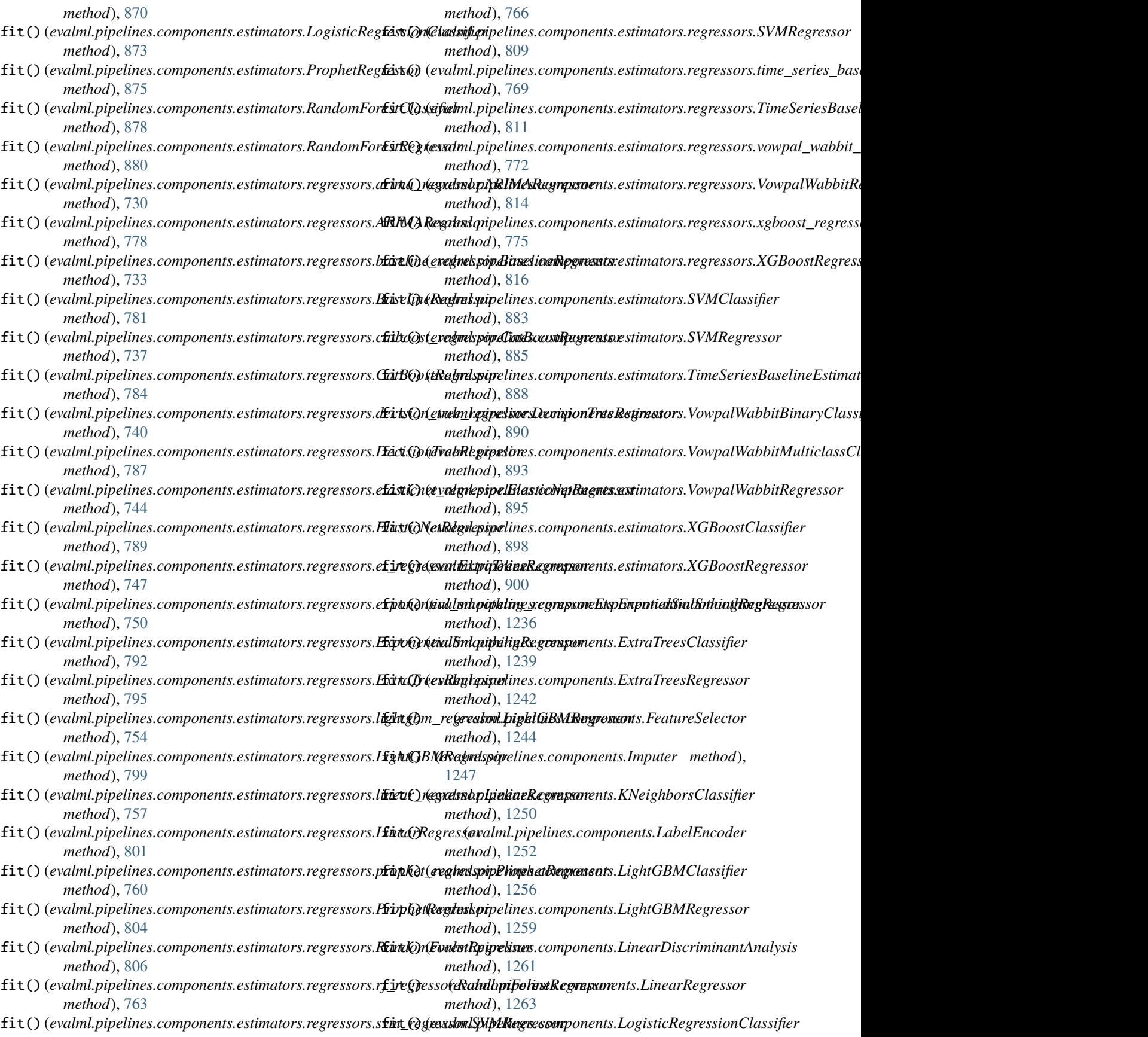

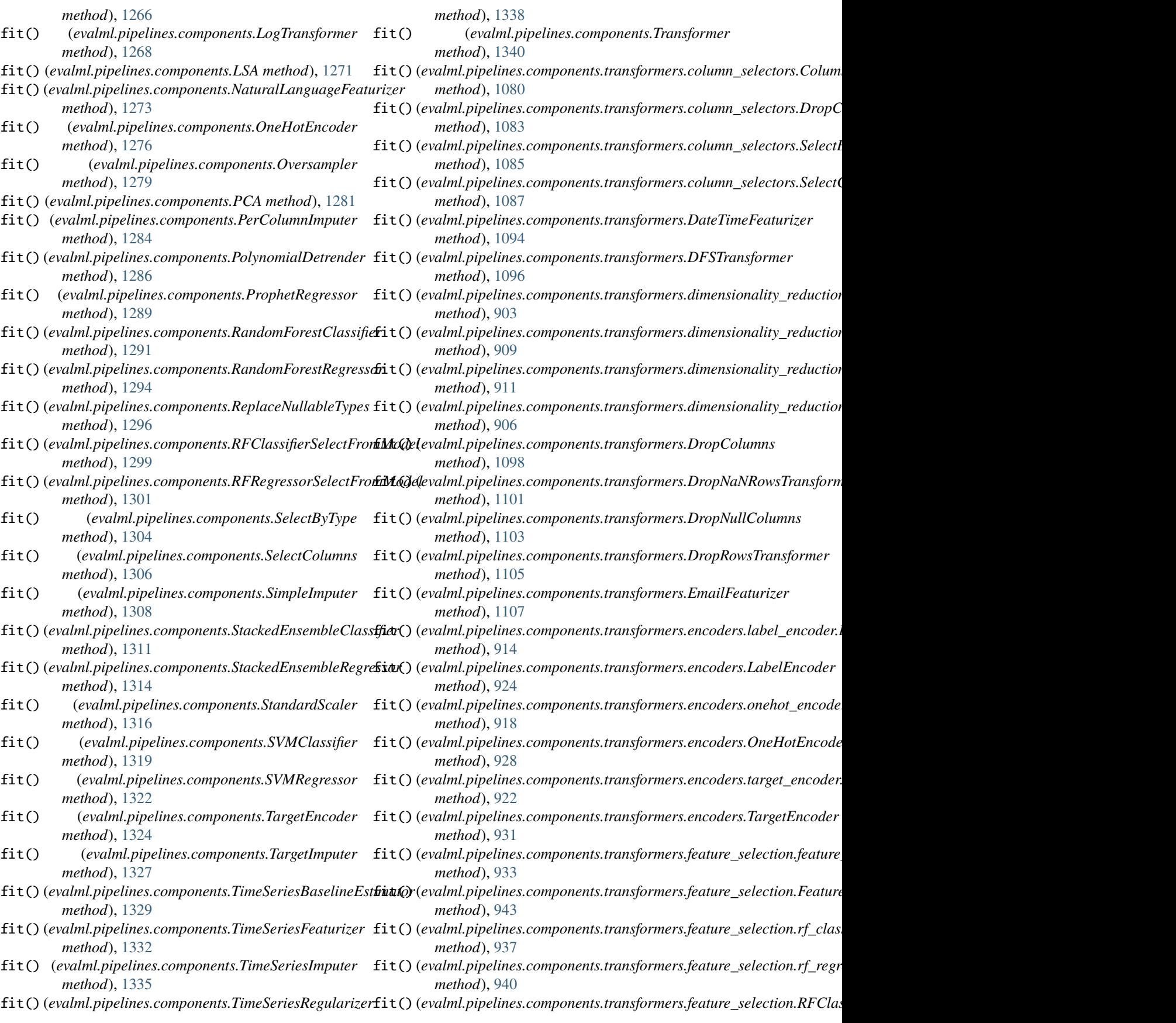

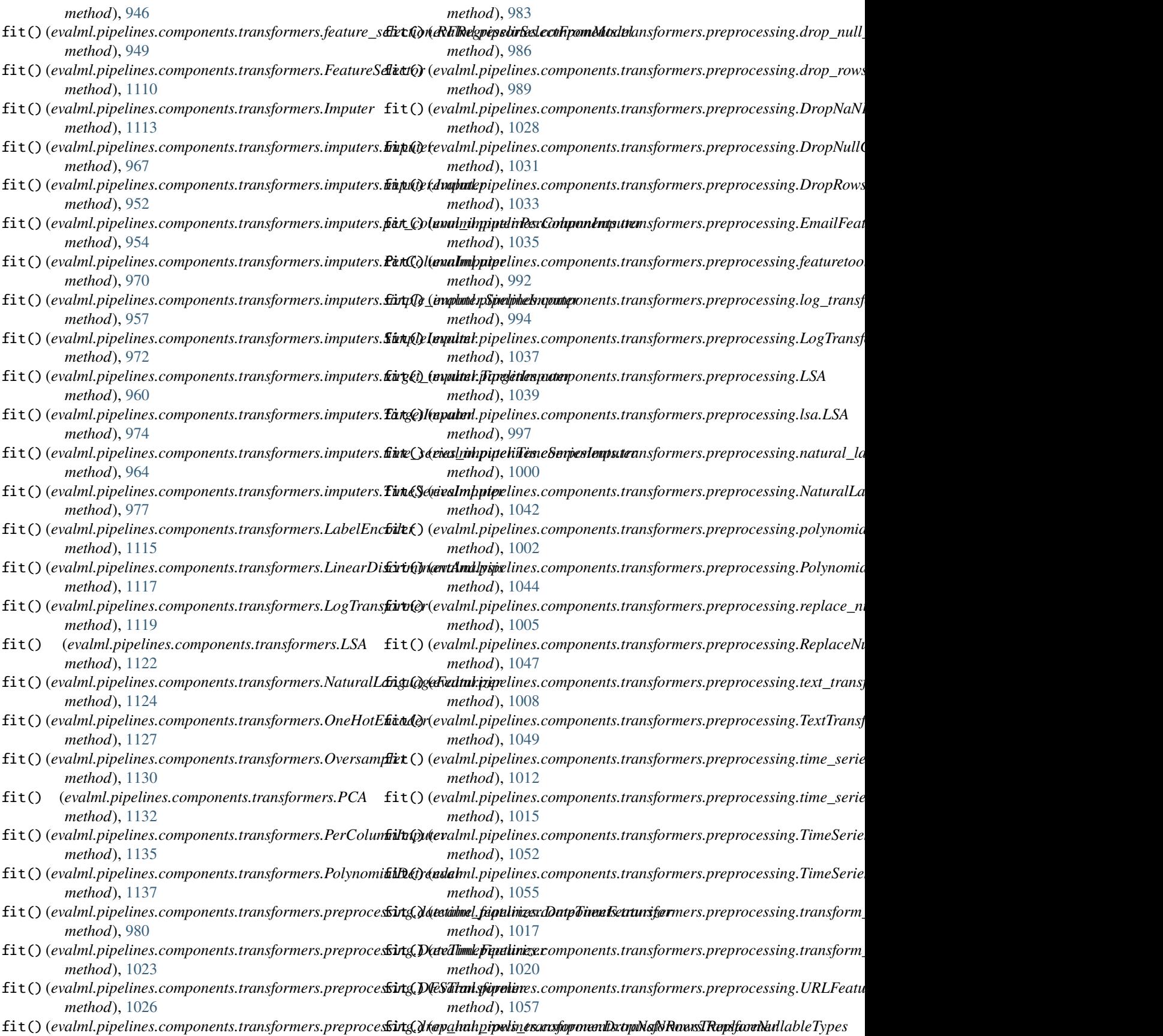

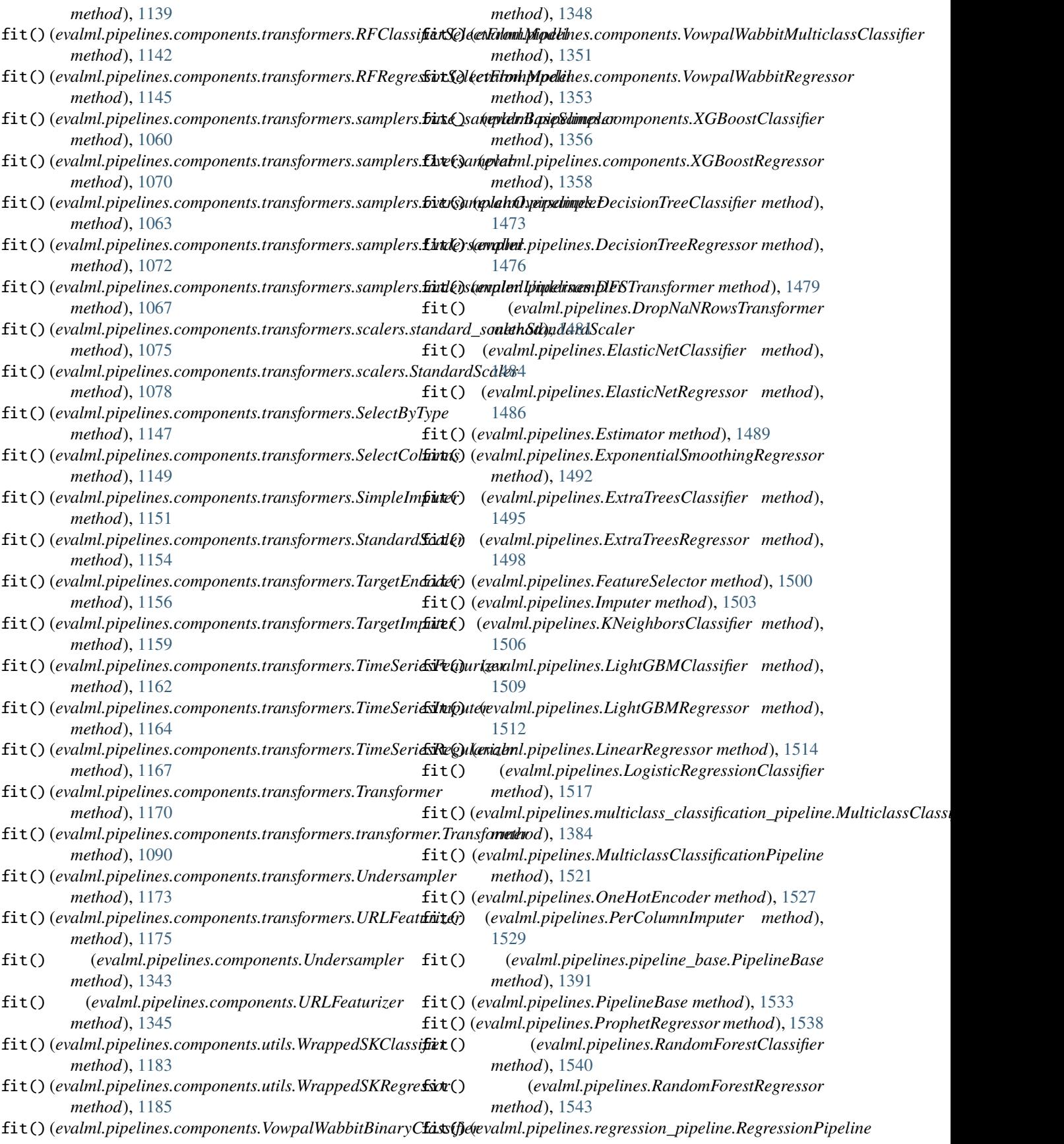

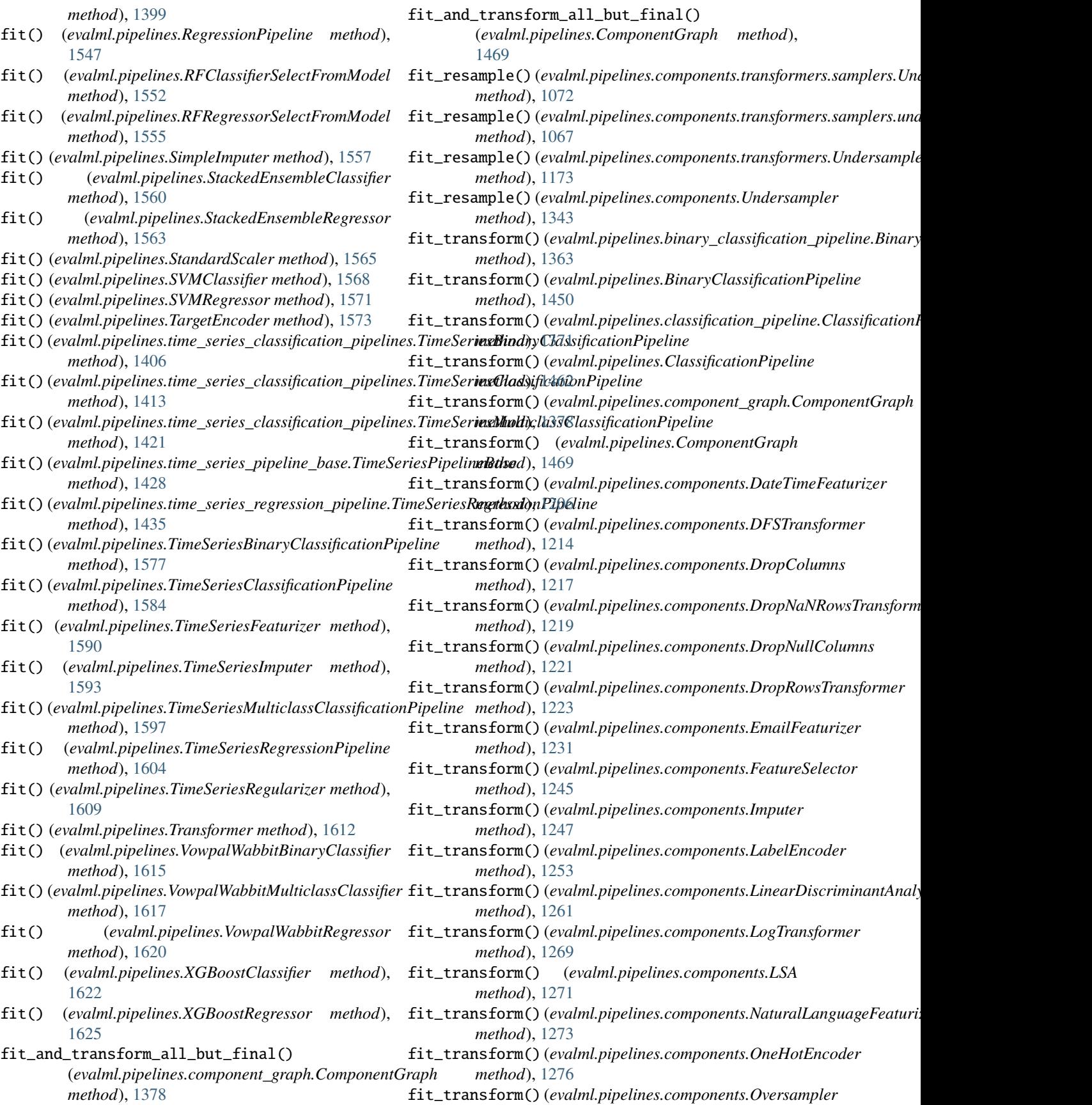

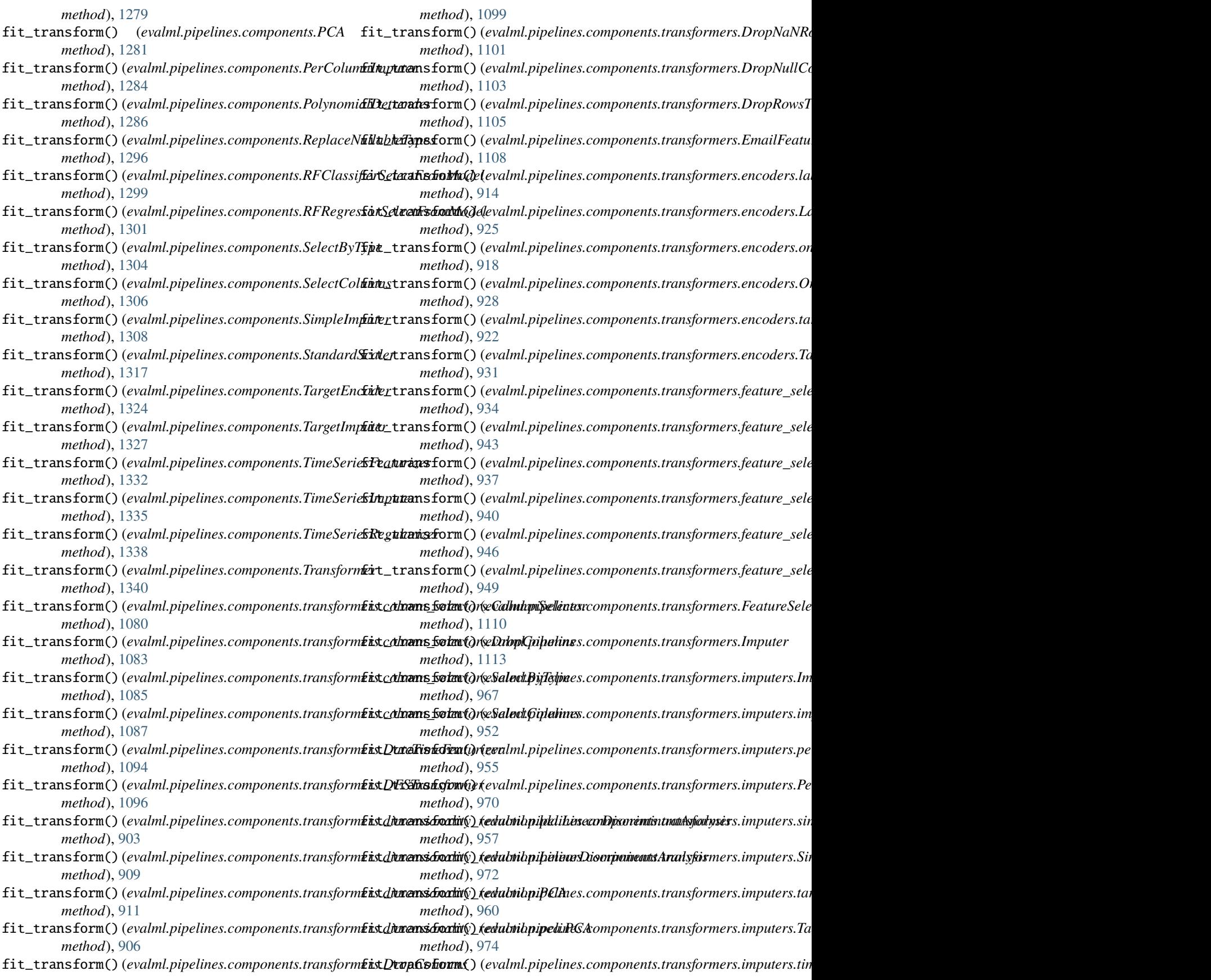

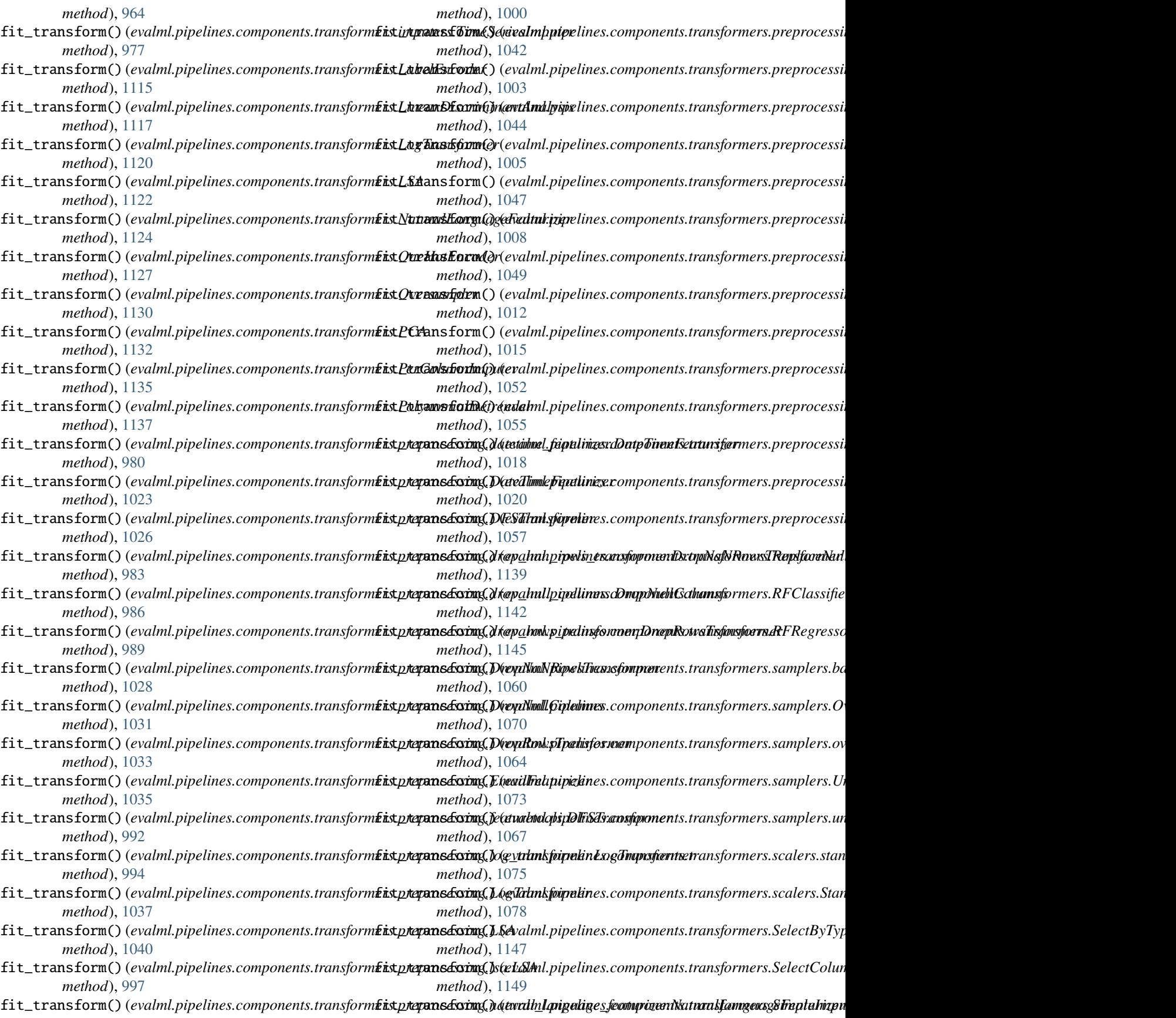

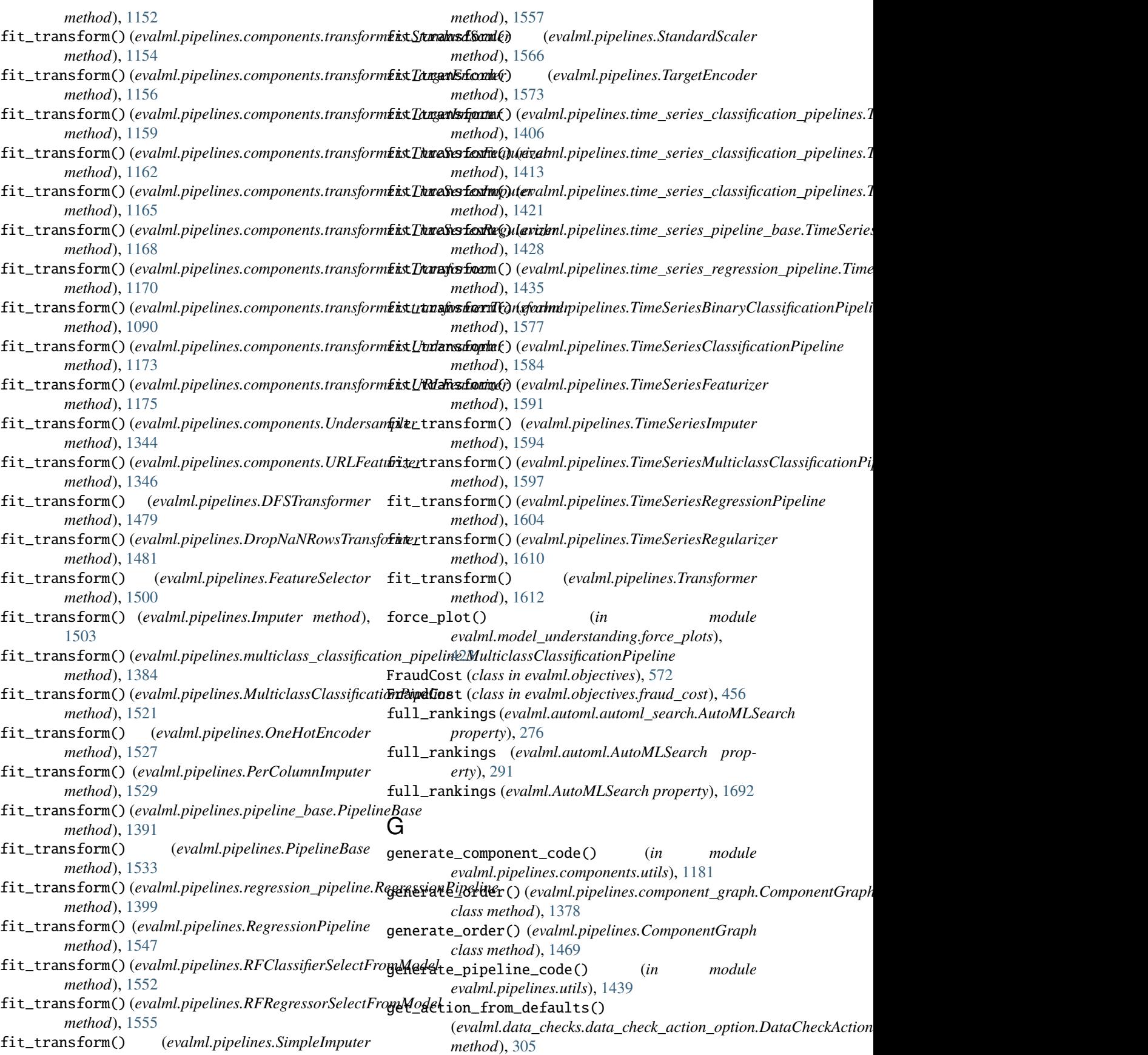

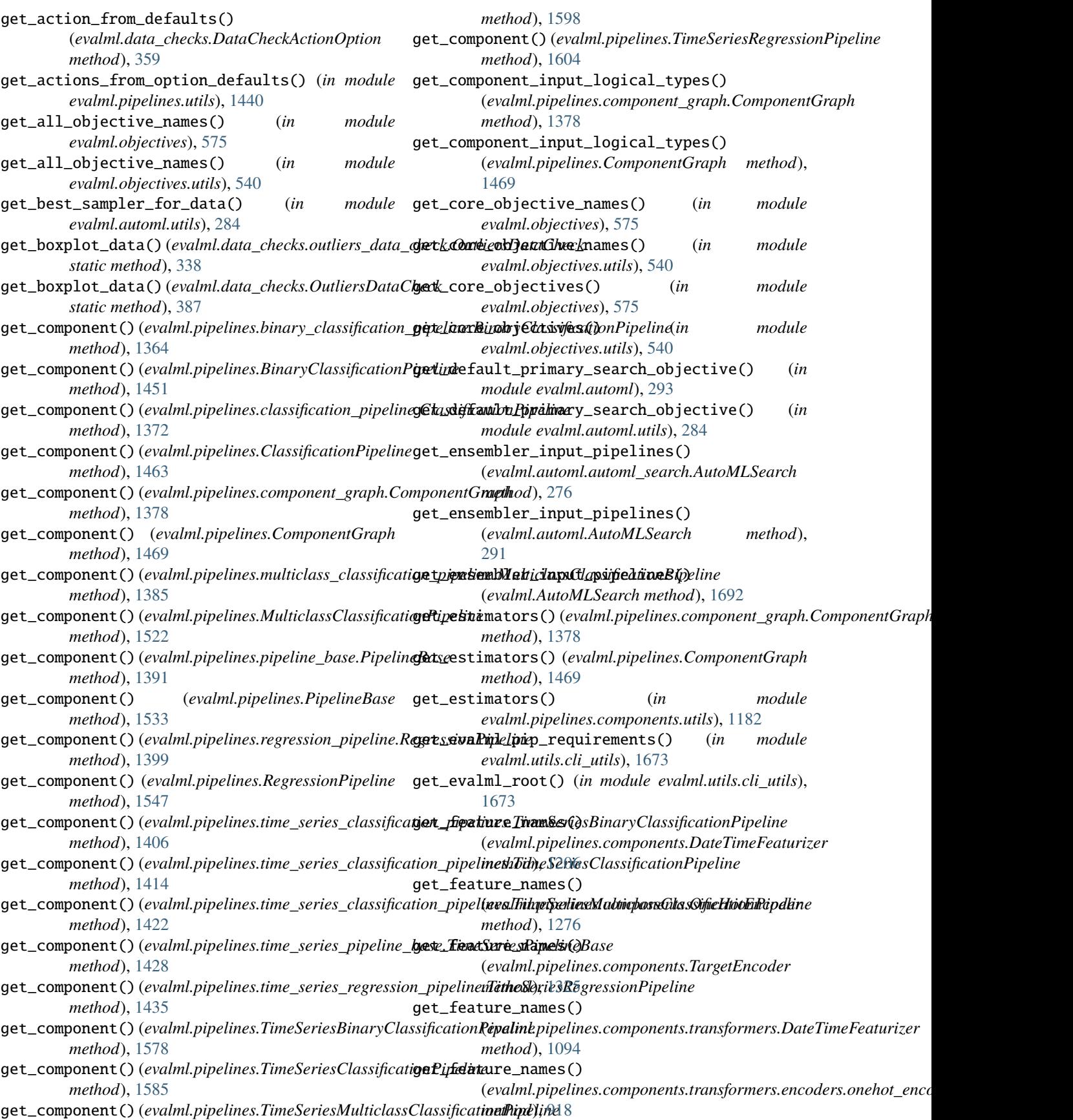

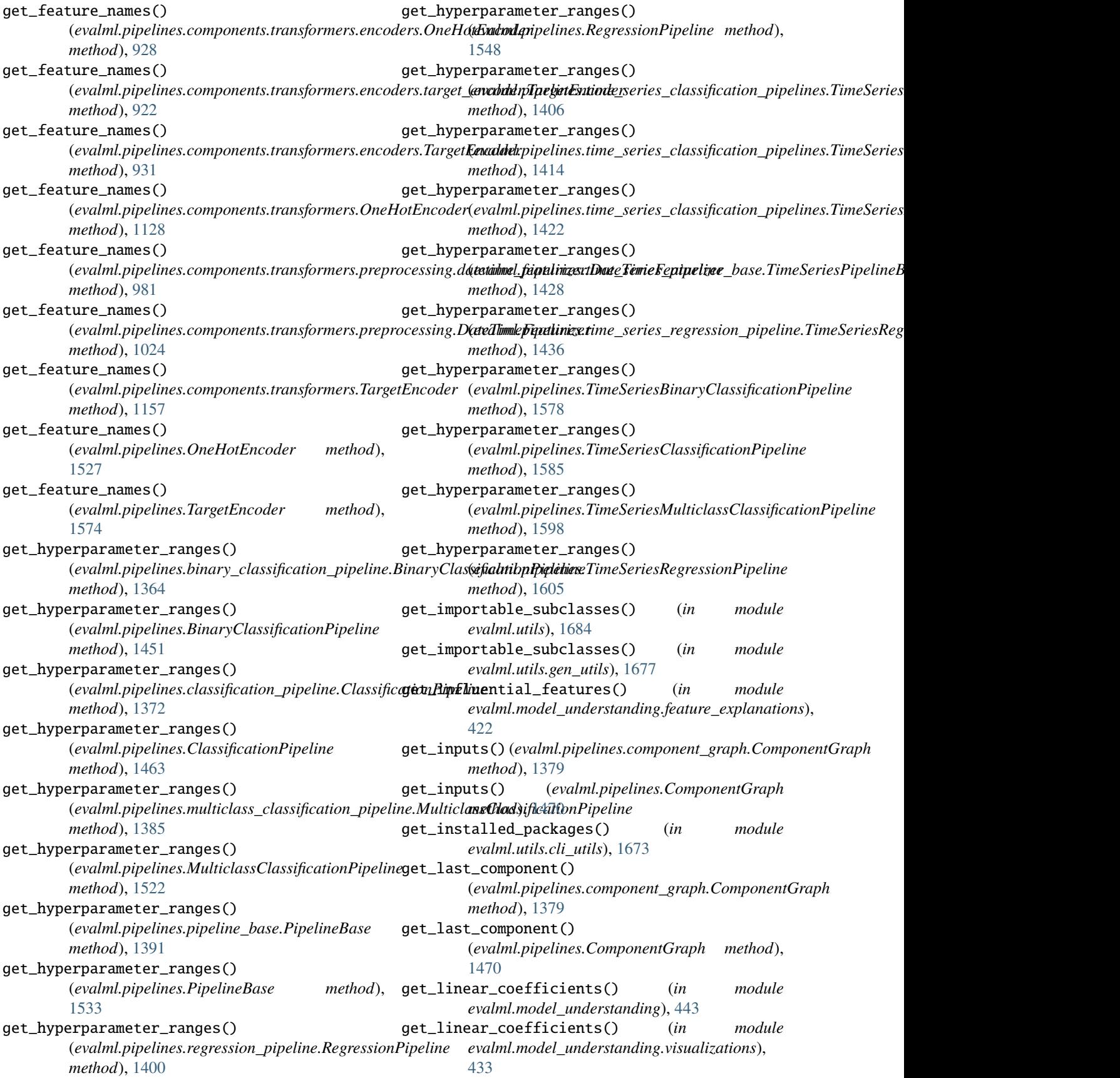

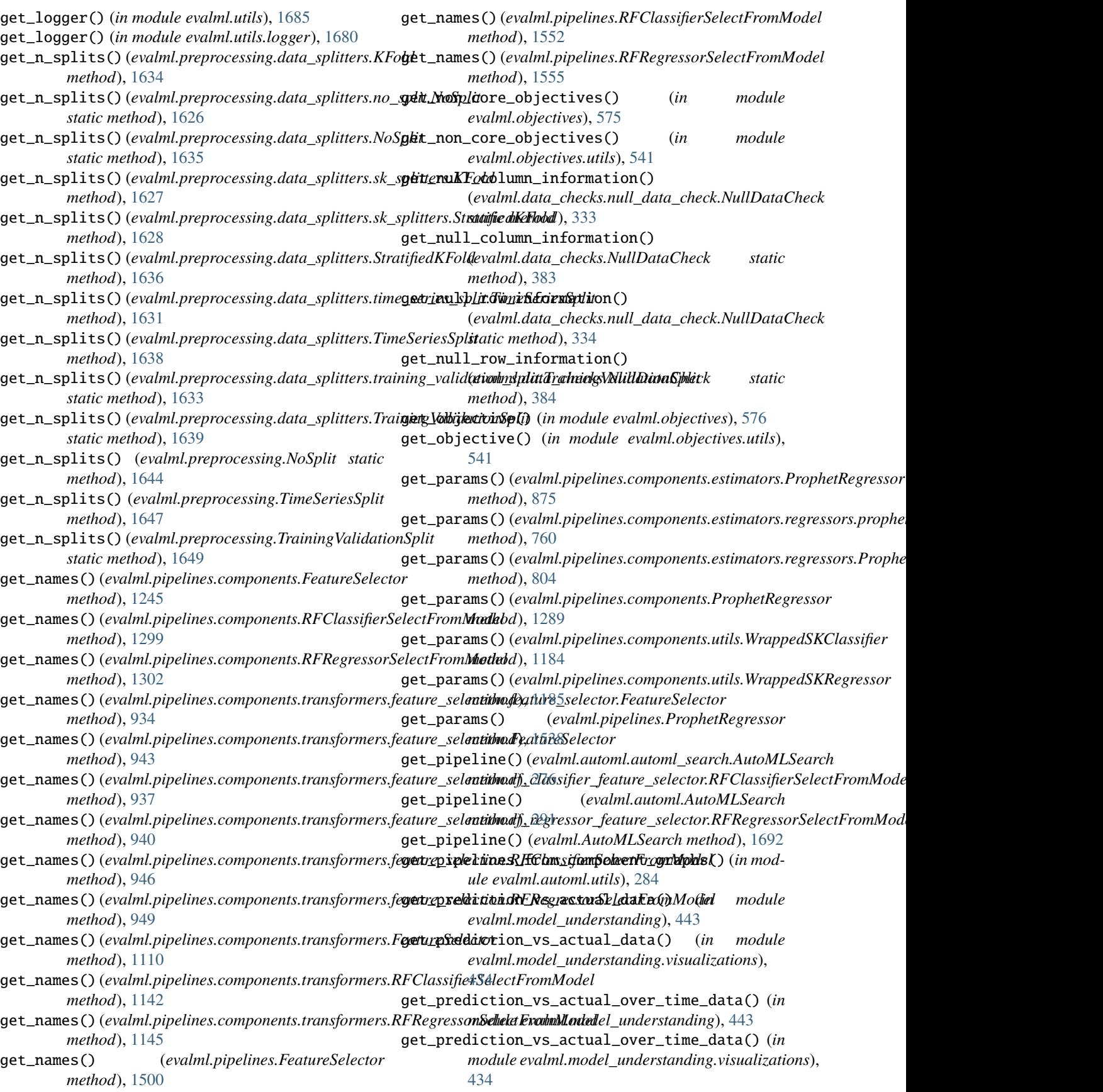

get\_random\_seed() (*in module evalml.utils*), [1685](#page-1688-0) get\_random\_seed() (*in module evalml.utils.gen\_utils*), [1678](#page-1681-0) get\_random\_state() (*in module evalml.utils*), [1685](#page-1688-0) get\_random\_state() (*in module evalml.utils.gen\_utils*), [1678](#page-1681-0) get\_result() (*evalml.automl.engine.cf\_engine.CFComputation method*), [253](#page-256-0) get\_result() (*evalml.automl.engine.dask\_engine.DaskComputation* [1548](#page-1551-0) *method*), [256](#page-259-0) get\_result() (*evalml.automl.engine.engine\_base.EngineComputation method*), [1406](#page-1409-0) *method*), [259](#page-262-0) get\_result() (*evalml.automl.engine.EngineComputation method*), [268](#page-271-0) get\_result() (*evalml.automl.engine.sequential\_engine.SequentialComputation method*), [1422](#page-1425-0) *method*), [262](#page-265-0) get\_starting\_parameters() (evalml.tuners.grid\_search\_tuner.GridSearchTune**graph()** (evalml.pipelines.time\_series\_regression\_pipeline.TimeSeriesRegi *method*), [1659](#page-1662-0) get\_starting\_parameters() (*evalml.tuners.GridSearchTuner method*), [1666](#page-1669-0) get\_starting\_parameters() (*evalml.tuners.random\_search\_tuner.RandomSearchTuner* graph() (*evalml.pipelines.TimeSeriesMulticlassClassificationPipeline method*), [1660](#page-1663-0) get\_starting\_parameters() (*evalml.tuners.RandomSearchTuner method*), [1668](#page-1671-0) get\_starting\_parameters() (*evalml.tuners.skopt\_tuner.SKOptTuner method*), [1663](#page-1666-0) get\_starting\_parameters() (*evalml.tuners.SKOptTuner method*), [1670](#page-1673-0) get\_starting\_parameters() (*evalml.tuners.Tuner method*), [1671](#page-1674-0) get\_starting\_parameters() (*evalml.tuners.tuner.Tuner method*), [1664](#page-1667-0) get\_sys\_info() (*in module evalml.utils.cli\_utils*), [1673](#page-1676-0) Gini (*class in evalml.objectives*), [576](#page-579-0) Gini (*class in evalml.objectives.standard\_metrics*), [497](#page-500-0) graph() (evalml.pipelines.binary\_classification\_pipeline.B**iyraphldsixftadt (en Elpilpip**elines.classification\_pipeline.ClassificationPipe *method*), [1364](#page-1367-0) graph() (*evalml.pipelines.BinaryClassificationPipeline method*), [1451](#page-1454-0) graph() (evalml.pipelines.classification\_pipeline.Classifica**gicanfhipelinet** () (evalml.pipelines.multiclass\_classification\_pipeline.Multicl *method*), [1372](#page-1375-0) graph() (*evalml.pipelines.ClassificationPipeline* graph\_dict() (*evalml.pipelines.MulticlassClassificationPipeline method*), [1463](#page-1466-0) graph() (evalml.pipelines.component\_graph.ComponentGr**gpaph\_dict()** (evalml.pipelines.pipeline\_base.PipelineBase *method*), [1379](#page-1382-0) graph() (*evalml.pipelines.ComponentGraph method*), graph\_dict() (*evalml.pipelines.PipelineBase method*), [1470](#page-1473-0) graph() (evalml.pipelines.multiclass\_classification\_pipelin**g:Mphicda.ssCla/xifidationPipeline:se**gression\_pipeline.RegressionPipeline *method*), [1385](#page-1388-0) graph() (*evalml.pipelines.MulticlassClassificationPipeline method*), [1522](#page-1525-0) graph() (*evalml.pipelines.pipeline\_base.PipelineBase method*), [1392](#page-1395-0) graph() (*evalml.pipelines.PipelineBase method*), [1534](#page-1537-0) graph() (*evalml.pipelines.regression\_pipeline.RegressionPipeline method*), [1400](#page-1403-0) graph() (*evalml.pipelines.RegressionPipeline method*), graph() (evalml.pipelines.time\_series\_classification\_pipelines.TimeSeries. graph() (*evalml.pipelines.time\_series\_classification\_pipelines.TimeSeries method*), [1414](#page-1417-0) graph() (*evalml.pipelines.time\_series\_classification\_pipelines.TimeSeries.* graph()(*evalml.pipelines.time\_series\_pipeline\_base.TimeSeriesPipelineB method*), [1429](#page-1432-0) *method*), [1436](#page-1439-0) graph() (*evalml.pipelines.TimeSeriesBinaryClassificationPipeline method*), [1578](#page-1581-0) graph() (*evalml.pipelines.TimeSeriesClassificationPipeline method*), [1585](#page-1588-0) *method*), [1598](#page-1601-0) graph() (*evalml.pipelines.TimeSeriesRegressionPipeline method*), [1605](#page-1608-0) graph\_binary\_objective\_vs\_threshold() (*in module evalml.model\_understanding*), [444](#page-447-0) graph\_binary\_objective\_vs\_threshold() (*in module evalml.model\_understanding.visualizations*), [434](#page-437-0) graph\_confusion\_matrix() (*in module evalml.model\_understanding*), [444](#page-447-0) graph\_confusion\_matrix() (*in module evalml.model\_understanding.metrics*), [425](#page-428-0) graph\_dict() (*evalml.pipelines.binary\_classification\_pipeline.BinaryCla method*), [1364](#page-1367-0) graph\_dict() (*evalml.pipelines.BinaryClassificationPipeline method*), [1451](#page-1454-0) *method*), [1372](#page-1375-0) graph\_dict() (*evalml.pipelines.ClassificationPipeline method*), [1463](#page-1466-0) *method*), [1385](#page-1388-0) *method*), [1522](#page-1525-0) *method*), [1392](#page-1395-0) [1534](#page-1537-0) *method*), [1400](#page-1403-0)

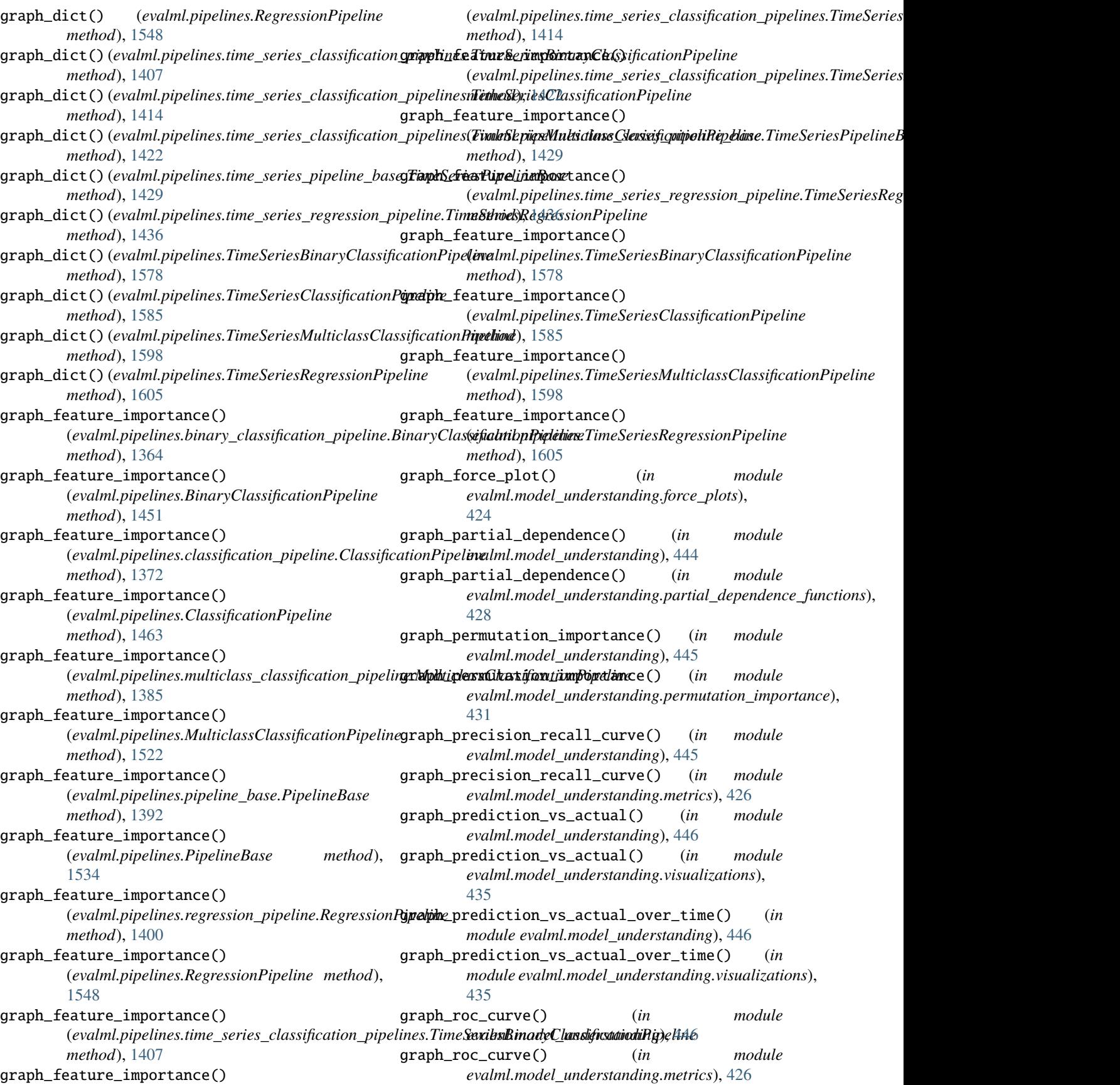

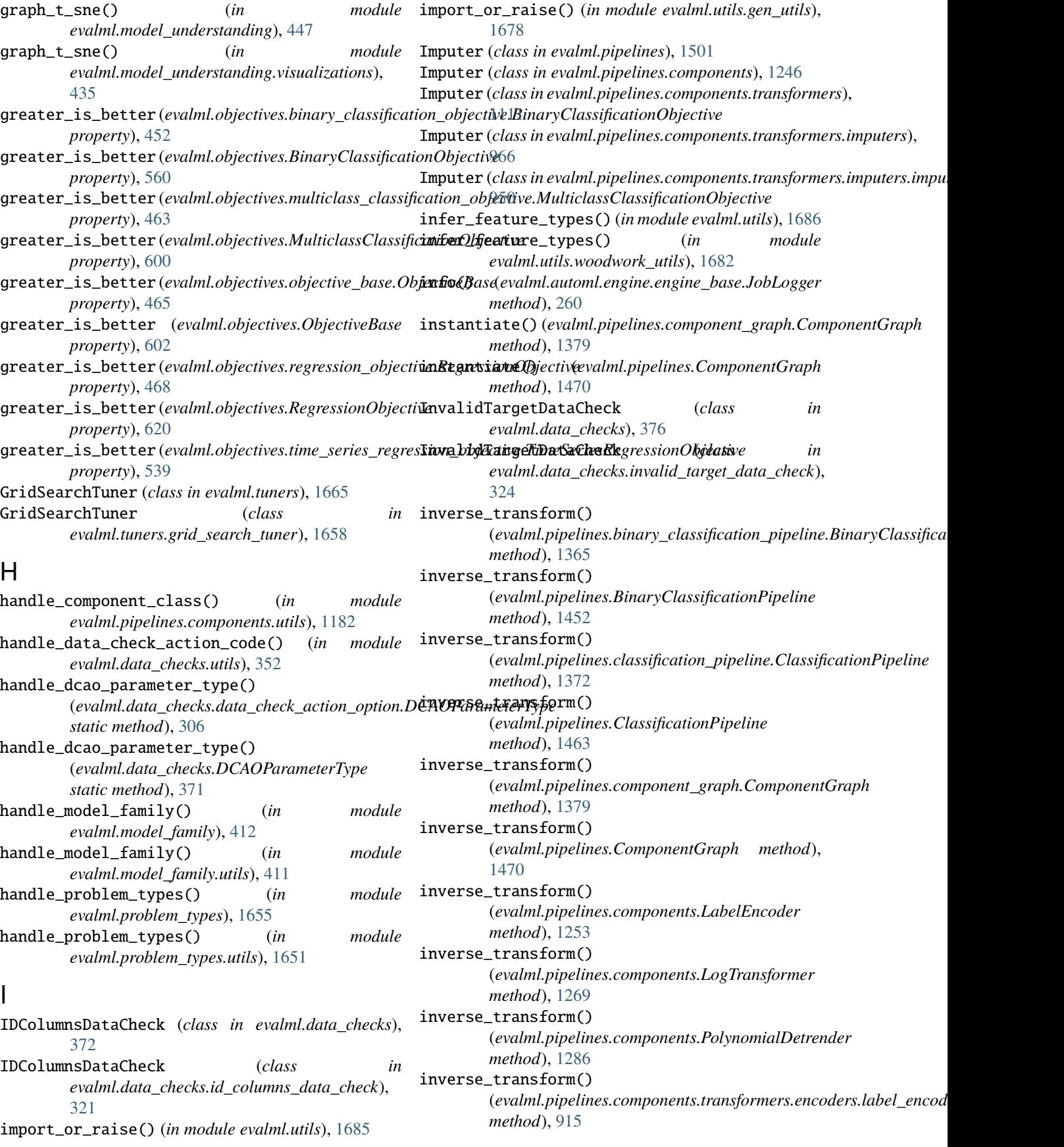

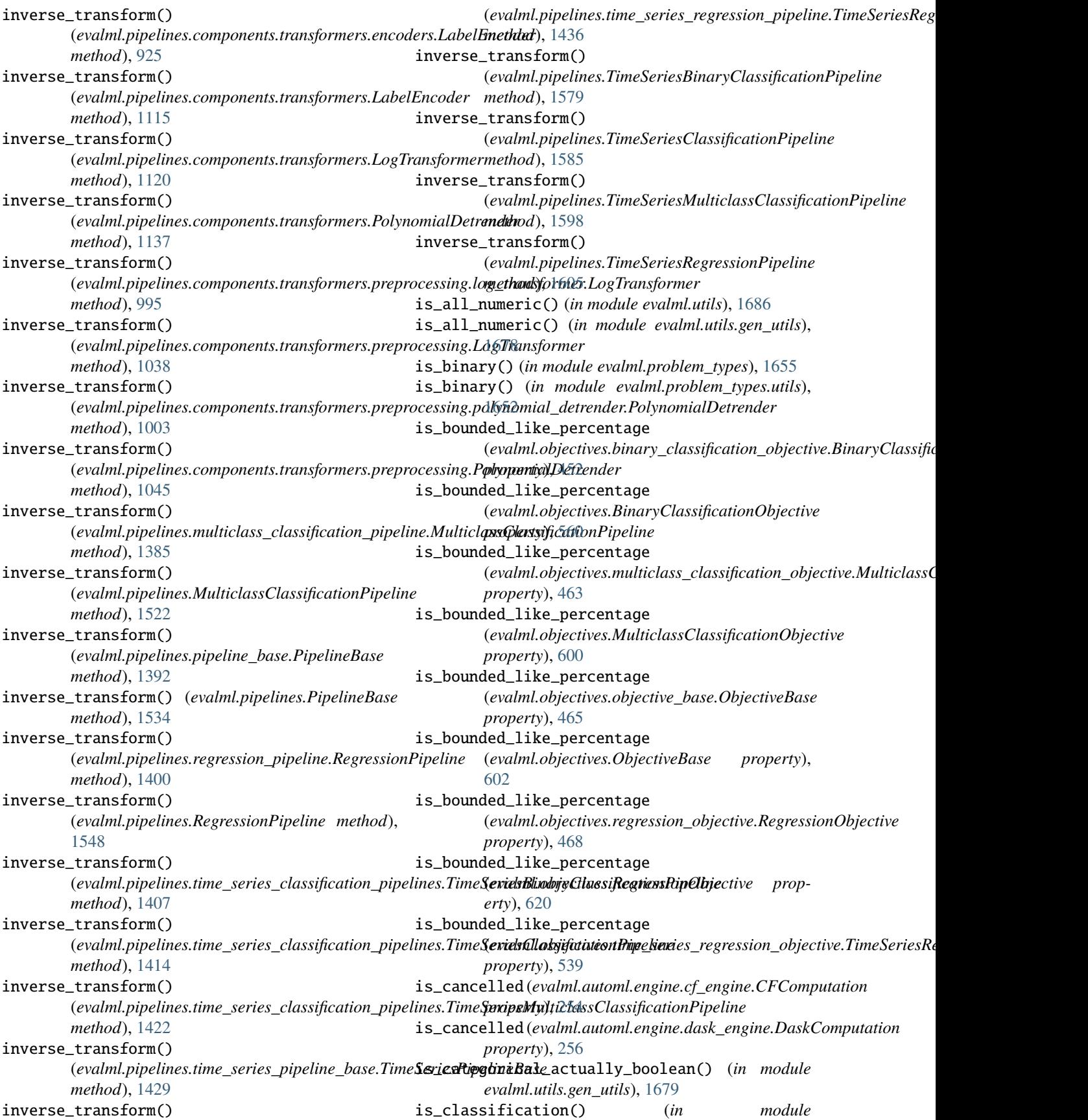

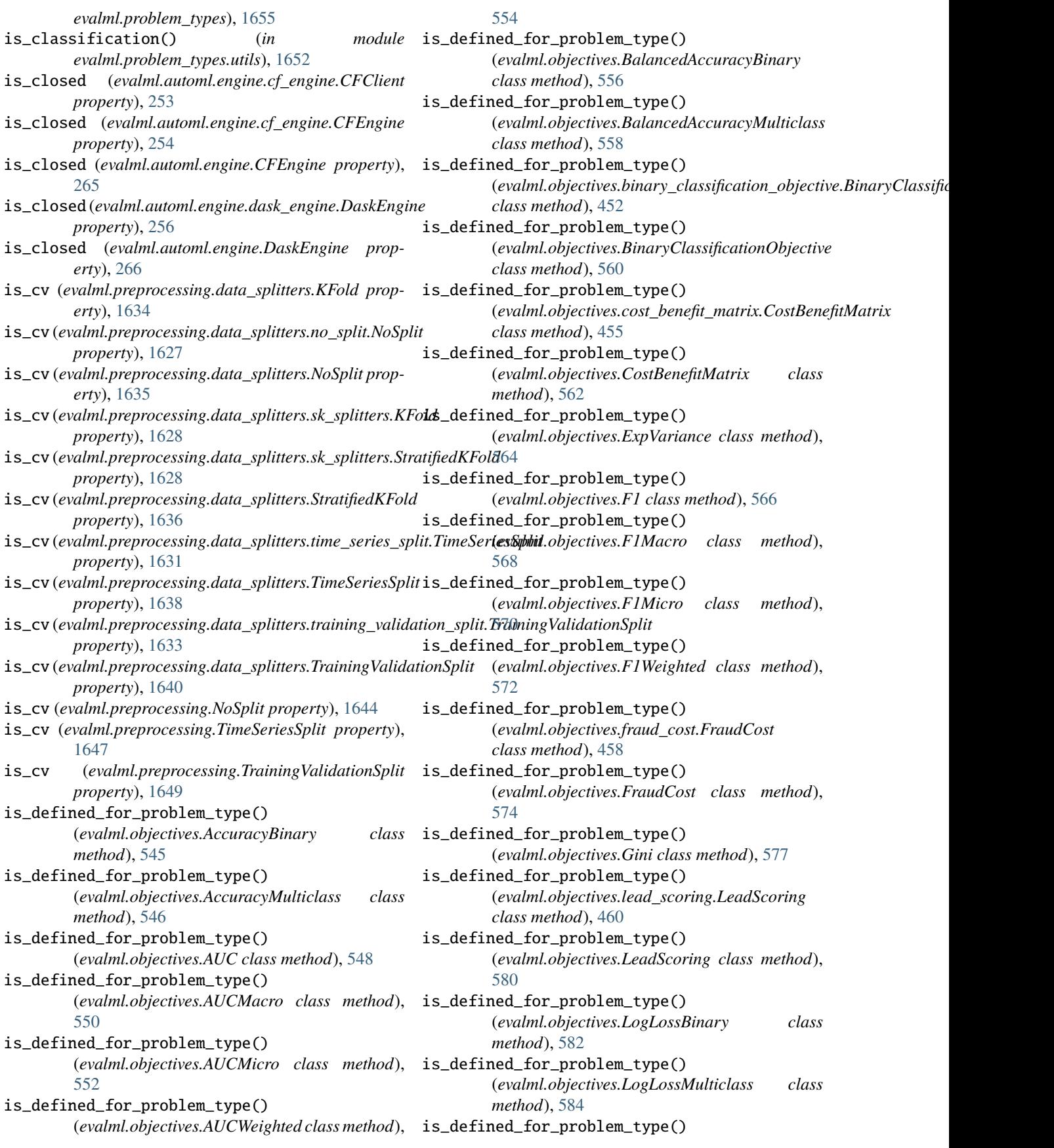

(*evalml.objectives.MAE class method*), [586](#page-589-0) is\_defined\_for\_problem\_type() (*evalml.objectives.MAPE class* [587](#page-590-0) is\_defined\_for\_problem\_type() (*evalml.objectives.MaxError class method*), is\_defined\_for\_problem\_type() [589](#page-592-0) is\_defined\_for\_problem\_type() (*evalml.objectives.MCCBinary class method*), is\_defined\_for\_problem\_type() [591](#page-594-0) is\_defined\_for\_problem\_type() (*evalml.objectives.MCCMulticlass class method*), [593](#page-596-0) is\_defined\_for\_problem\_type() (*evalml.objectives.MeanSquaredLogError class method*), [595](#page-598-0) is\_defined\_for\_problem\_type() (*evalml.objectives.MedianAE class method*), [596](#page-599-0) is\_defined\_for\_problem\_type() (*evalml.objectives.MSE class method*), [598](#page-601-0) is\_defined\_for\_problem\_type() (*evalml.objectives.multiclass\_classification\_objective.MulticlassClas[sifica](#page-629-0)tionObjective method*), 626 *class method*), [463](#page-466-0) is\_defined\_for\_problem\_type() (*evalml.objectives.MulticlassClassificationObjective class method*), [600](#page-603-0) is\_defined\_for\_problem\_type() (*evalml.objectives.objective\_base.ObjectiveBase class method*), [465](#page-468-0) is\_defined\_for\_problem\_type() (*evalml.objectives.ObjectiveBase class method*), [602](#page-605-0) is\_defined\_for\_problem\_type() (*evalml.objectives.Precision class method*), [604](#page-607-0) is\_defined\_for\_problem\_type() (*evalml.objectives.PrecisionMacro class method*), [606](#page-609-0) is\_defined\_for\_problem\_type() (*evalml.objectives.PrecisionMicro class method*), [608](#page-611-0) is\_defined\_for\_problem\_type() (*evalml.objectives.PrecisionWeighted class method*), [610](#page-613-0) is\_defined\_for\_problem\_type() (*evalml.objectives.R2 class method*), [611](#page-614-0) is\_defined\_for\_problem\_type() (*evalml.objectives.Recall class method*), [613](#page-616-0) is\_defined\_for\_problem\_type() (*evalml.objectives.RecallMacro class method*), [615](#page-618-0) is\_defined\_for\_problem\_type() (*evalml.objectives.RecallMicro class method*), [617](#page-620-0)  $method$ ), is\_defined\_for\_problem\_type() (*evalml.objectives.RecallWeighted class method*), [619](#page-622-0) (*evalml.objectives.regression\_objective.RegressionObjective class method*), [468](#page-471-0) (*evalml.objectives.RegressionObjective class method*), [620](#page-623-0) is\_defined\_for\_problem\_type() (*evalml.objectives.RootMeanSquaredError class method*), [622](#page-625-0) is\_defined\_for\_problem\_type() (*evalml.objectives.RootMeanSquaredLogError class method*), [624](#page-627-0) is\_defined\_for\_problem\_type() (*evalml.objectives.sensitivity\_low\_alert.SensitivityLowAlert class method*), [471](#page-474-0) is\_defined\_for\_problem\_type() (*evalml.objectives.SensitivityLowAlert class* is\_defined\_for\_problem\_type() (*evalml.objectives.standard\_metrics.AccuracyBinary class method*), [474](#page-477-0) is\_defined\_for\_problem\_type() (*evalml.objectives.standard\_metrics.AccuracyMulticlass class method*), [476](#page-479-0) is\_defined\_for\_problem\_type() (*evalml.objectives.standard\_metrics.AUC class method*), [478](#page-481-0) is\_defined\_for\_problem\_type() (*evalml.objectives.standard\_metrics.AUCMacro class method*), [480](#page-483-0) is\_defined\_for\_problem\_type() (*evalml.objectives.standard\_metrics.AUCMicro class method*), [482](#page-485-0) is\_defined\_for\_problem\_type() (*evalml.objectives.standard\_metrics.AUCWeighted class method*), [484](#page-487-0) is\_defined\_for\_problem\_type() (*evalml.objectives.standard\_metrics.BalancedAccuracyBinary class method*), [486](#page-489-0) is\_defined\_for\_problem\_type() (*evalml.objectives.standard\_metrics.BalancedAccuracyMulticlass class method*), [488](#page-491-0) is\_defined\_for\_problem\_type() (*evalml.objectives.standard\_metrics.ExpVariance class method*), [489](#page-492-0) is\_defined\_for\_problem\_type() (*evalml.objectives.standard\_metrics.F1 class method*), [491](#page-494-0) is\_defined\_for\_problem\_type()

(*evalml.objectives.standard\_metrics.F1Macro class method*), [493](#page-496-0) is\_defined\_for\_problem\_type() (*evalml.objectives.standard\_metrics.F1Micro class method*), [495](#page-498-0) is\_defined\_for\_problem\_type() (*evalml.objectives.standard\_metrics.F1Weighted class method*), [497](#page-500-0) is\_defined\_for\_problem\_type() (*evalml.objectives.standard\_metrics.Gini class method*), [499](#page-502-0) is\_defined\_for\_problem\_type() (*evalml.objectives.standard\_metrics.LogLossBinary class method*), [501](#page-504-0) is\_defined\_for\_problem\_type() (*evalml.objectives.standard\_metrics.LogLossMulticlass class method*), [503](#page-506-0) is\_defined\_for\_problem\_type() (*evalml.objectives.standard\_metrics.MAE class method*), [504](#page-507-0) is\_defined\_for\_problem\_type() (*evalml.objectives.standard\_metrics.MAPE class method*), [506](#page-509-0) is\_defined\_for\_problem\_type() (*evalml.objectives.standard\_metrics.MaxError class method*), [508](#page-511-0) is\_defined\_for\_problem\_type() (*evalml.objectives.standard\_metrics.MCCBinary* is\_regression() (*in module evalml.problem\_types*), *class method*), [510](#page-513-0) is\_defined\_for\_problem\_type() (*evalml.objectives.standard\_metrics.MCCMulticlass class method*), [512](#page-515-0) is\_defined\_for\_problem\_type() (*evalml.objectives.standard\_metrics.MeanSquaredLogError method*), [1659](#page-1662-0) *class method*), [514](#page-517-0) is\_defined\_for\_problem\_type() (*evalml.objectives.standard\_metrics.MedianAE class method*), [515](#page-518-0) is\_defined\_for\_problem\_type() (*evalml.objectives.standard\_metrics.MSE class method*), [517](#page-520-0) is\_defined\_for\_problem\_type() (*evalml.objectives.standard\_metrics.Precision class method*), [519](#page-522-0) is\_defined\_for\_problem\_type() (*evalml.objectives.standard\_metrics.PrecisionMacro class method*), [521](#page-524-0) is\_defined\_for\_problem\_type() (*evalml.objectives.standard\_metrics.PrecisionMicro* is\_search\_space\_exhausted() (*evalml.tuners.Tuner class method*), [523](#page-526-0) is\_defined\_for\_problem\_type() (*evalml.objectives.standard\_metrics.PrecisionWeighted class method*), [524](#page-527-0) is\_defined\_for\_problem\_type() (*evalml.objectives.standard\_metrics.R2 class method*), [526](#page-529-0) is\_defined\_for\_problem\_type() (*evalml.objectives.standard\_metrics.Recall class method*), [528](#page-531-0) is\_defined\_for\_problem\_type() (*evalml.objectives.standard\_metrics.RecallMacro class method*), [530](#page-533-0) is\_defined\_for\_problem\_type() (*evalml.objectives.standard\_metrics.RecallMicro class method*), [532](#page-535-0) is\_defined\_for\_problem\_type() (*evalml.objectives.standard\_metrics.RecallWeighted class method*), [533](#page-536-0) is\_defined\_for\_problem\_type() (*evalml.objectives.standard\_metrics.RootMeanSquaredError class method*), [535](#page-538-0) is\_defined\_for\_problem\_type() (*evalml.objectives.standard\_metrics.RootMeanSquaredLogError class method*), [537](#page-540-0) is\_defined\_for\_problem\_type() (evalml.objectives.time\_series\_regression\_objective.TimeSeriesRe *class method*), [539](#page-542-0) is\_multiclass() (*in module evalml.problem\_types*), [1655](#page-1658-0) is\_multiclass() (*in module evalml.problem\_types.utils*), [1652](#page-1655-0) [1656](#page-1659-0) is\_regression() (*in module evalml.problem\_types.utils*), [1653](#page-1656-0) is\_search\_space\_exhausted() (*evalml.tuners.grid\_search\_tuner.GridSearchTuner* is\_search\_space\_exhausted() (*evalml.tuners.GridSearchTuner method*), [1667](#page-1670-0) is\_search\_space\_exhausted() (*evalml.tuners.random\_search\_tuner.RandomSearchTuner method*), [1661](#page-1664-0) is\_search\_space\_exhausted() (*evalml.tuners.RandomSearchTuner method*), [1668](#page-1671-0) is\_search\_space\_exhausted() (*evalml.tuners.skopt\_tuner.SKOptTuner method*), [1663](#page-1666-0) is\_search\_space\_exhausted() (*evalml.tuners.SKOptTuner method*), [1670](#page-1673-0) *method*), [1671](#page-1674-0) is\_search\_space\_exhausted() (*evalml.tuners.tuner.Tuner method*), [1664](#page-1667-0) is\_time\_series() (*in module evalml.problem\_types*), [1656](#page-1659-0)

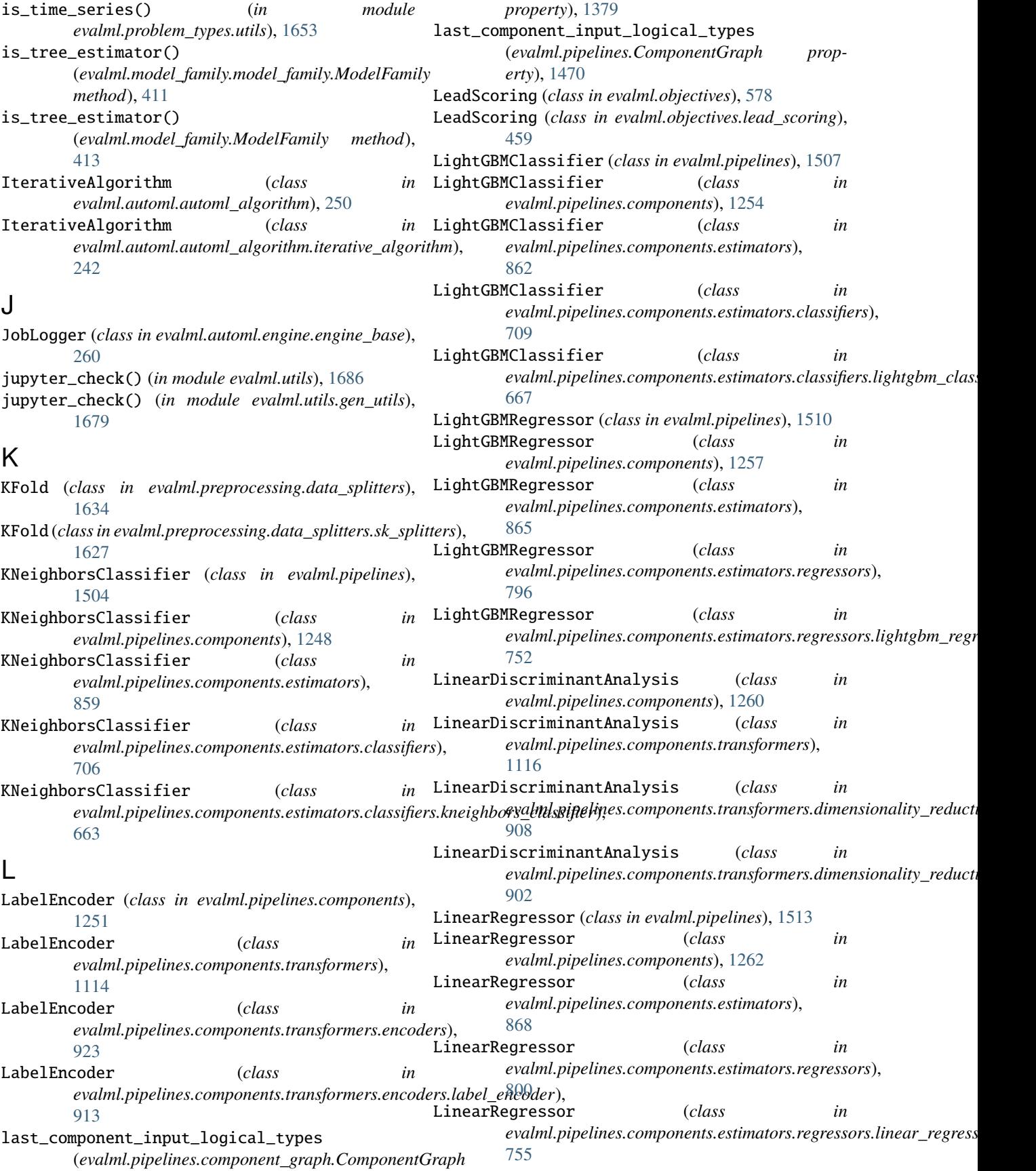

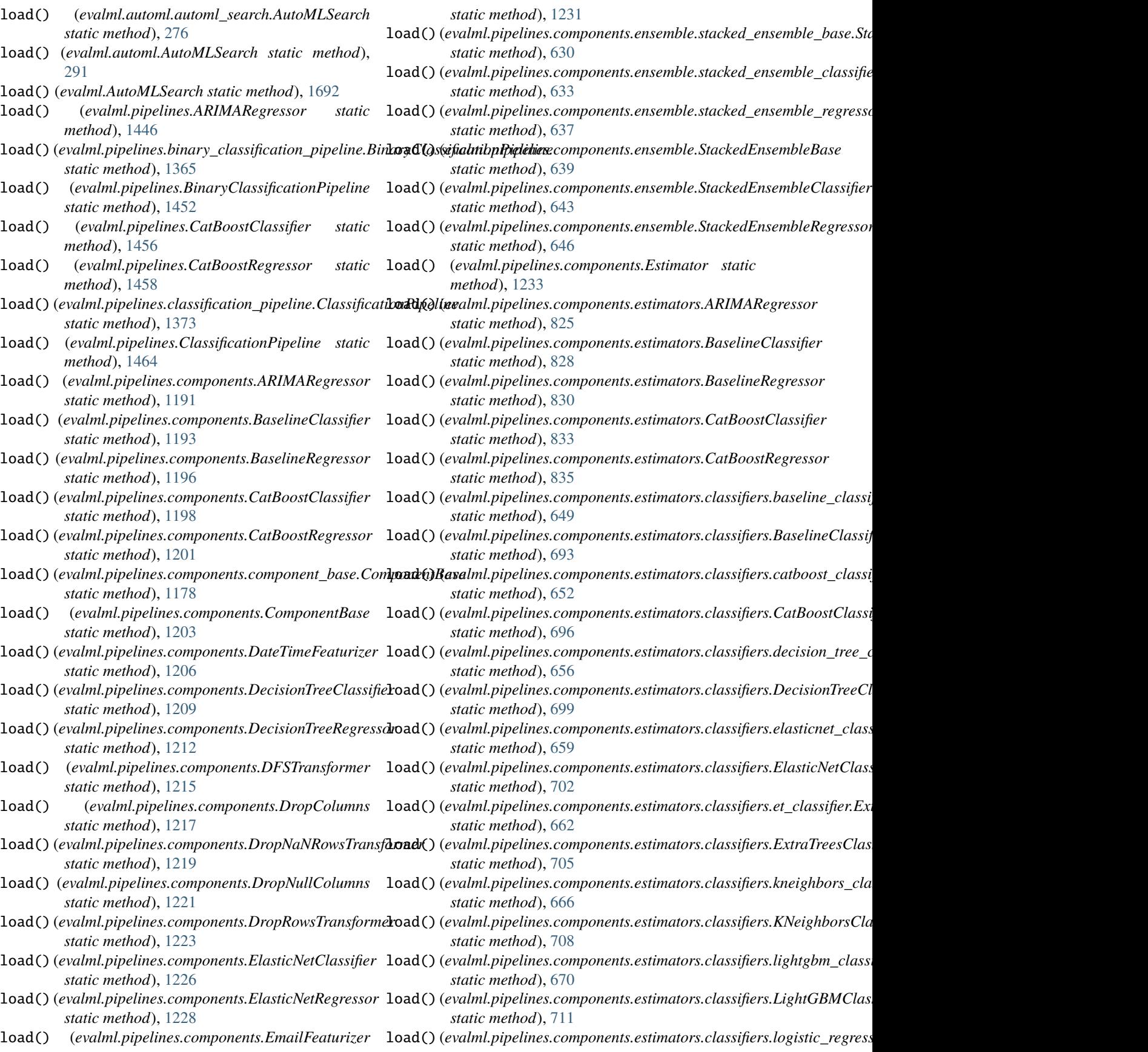

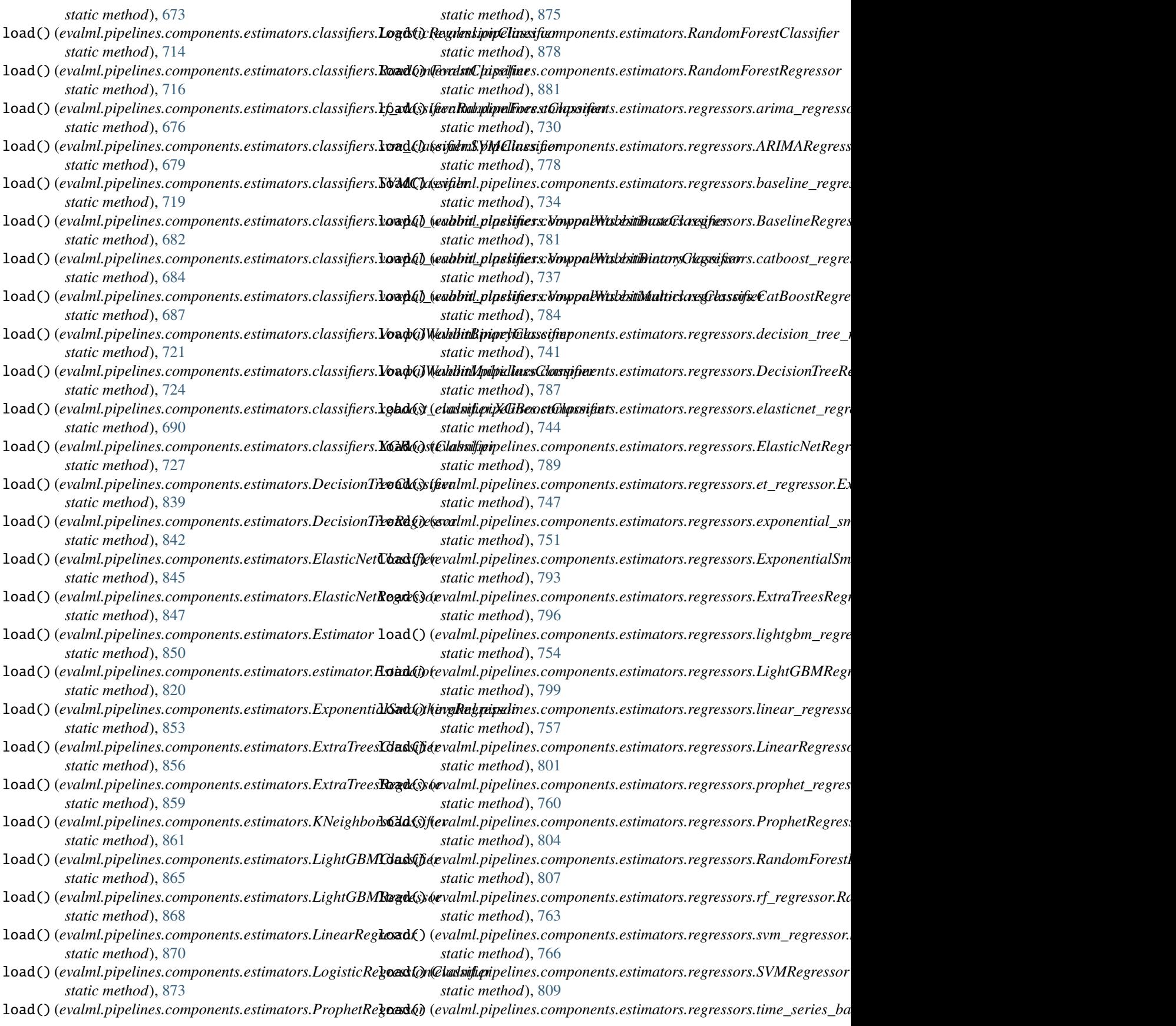

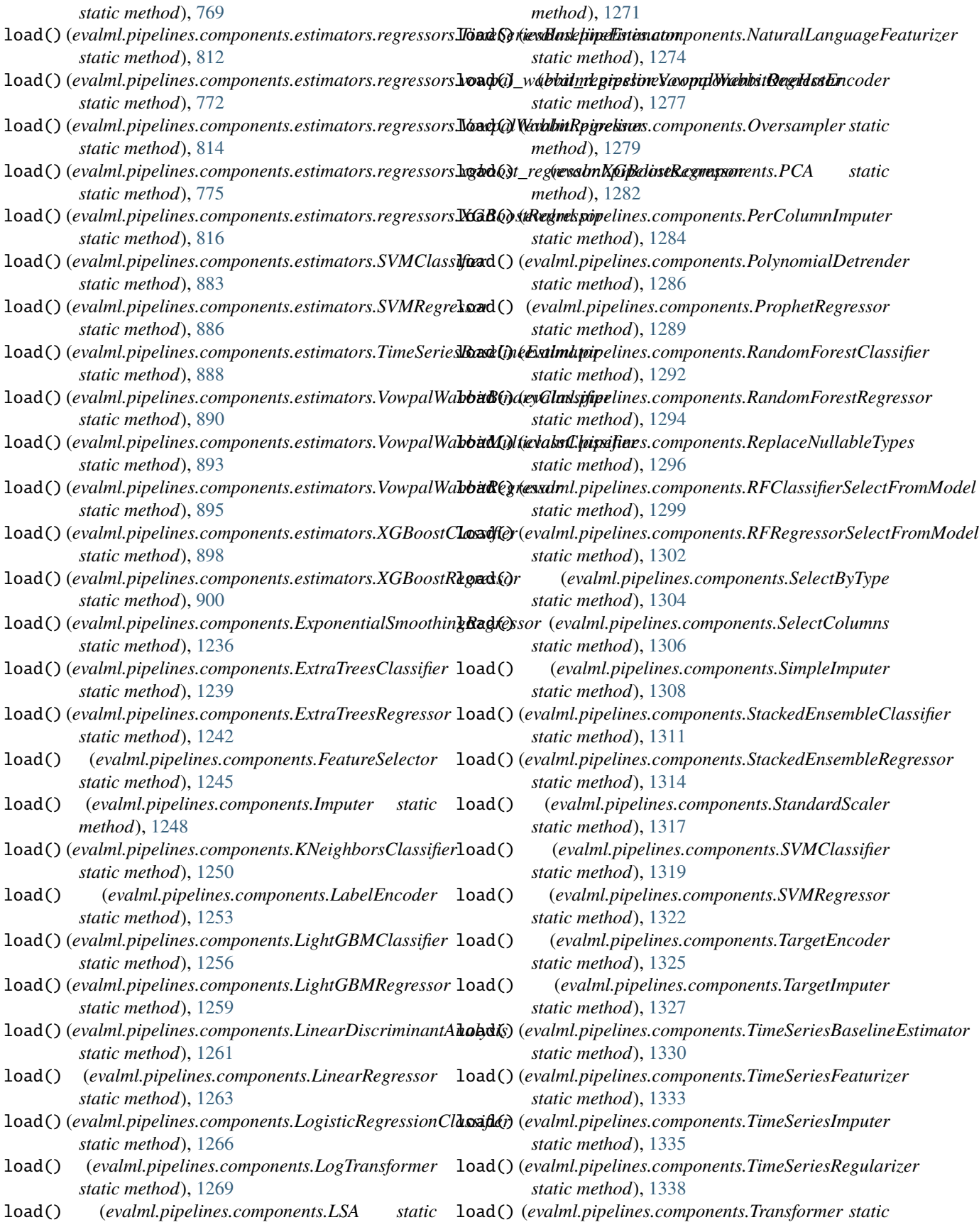

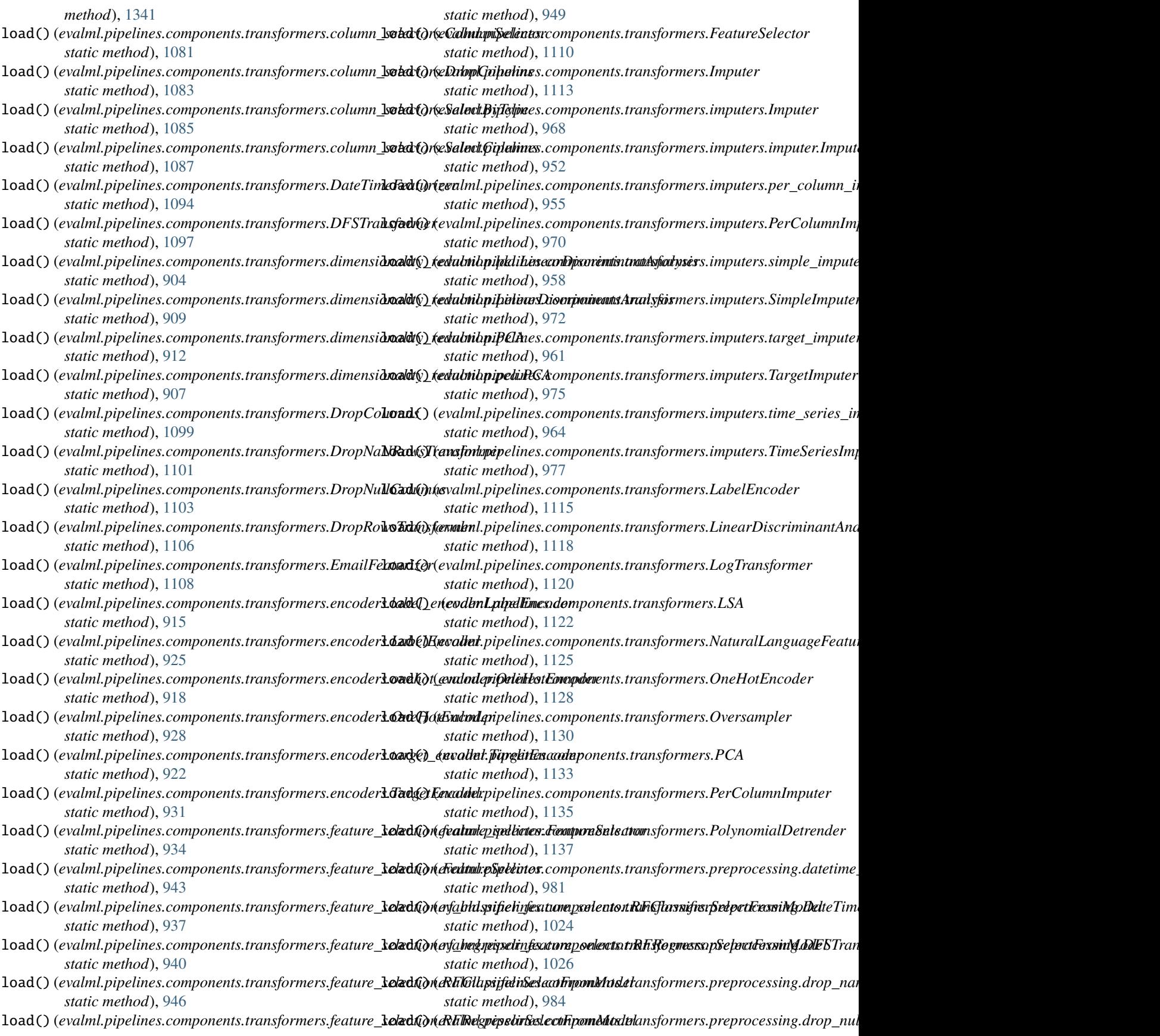

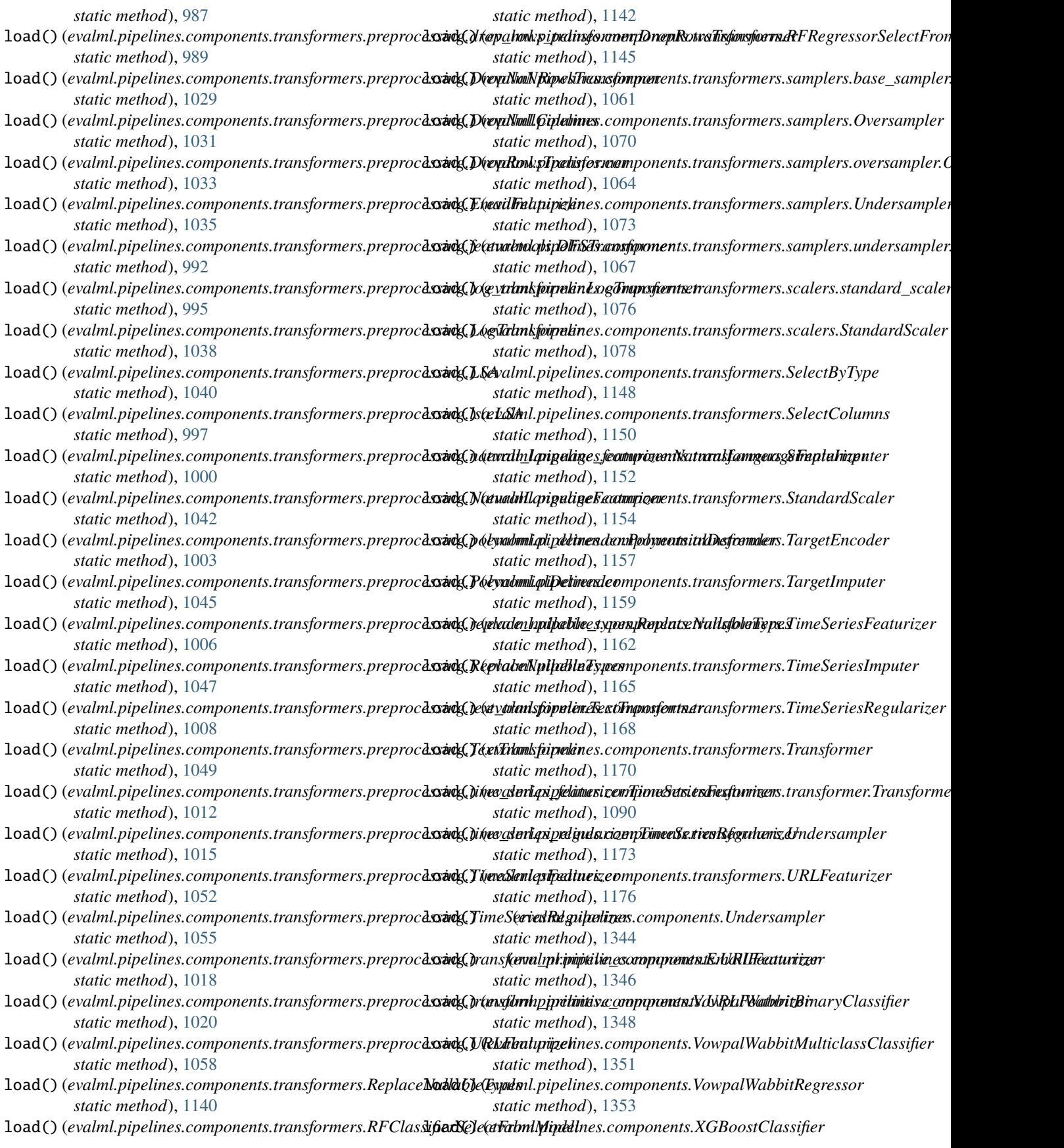

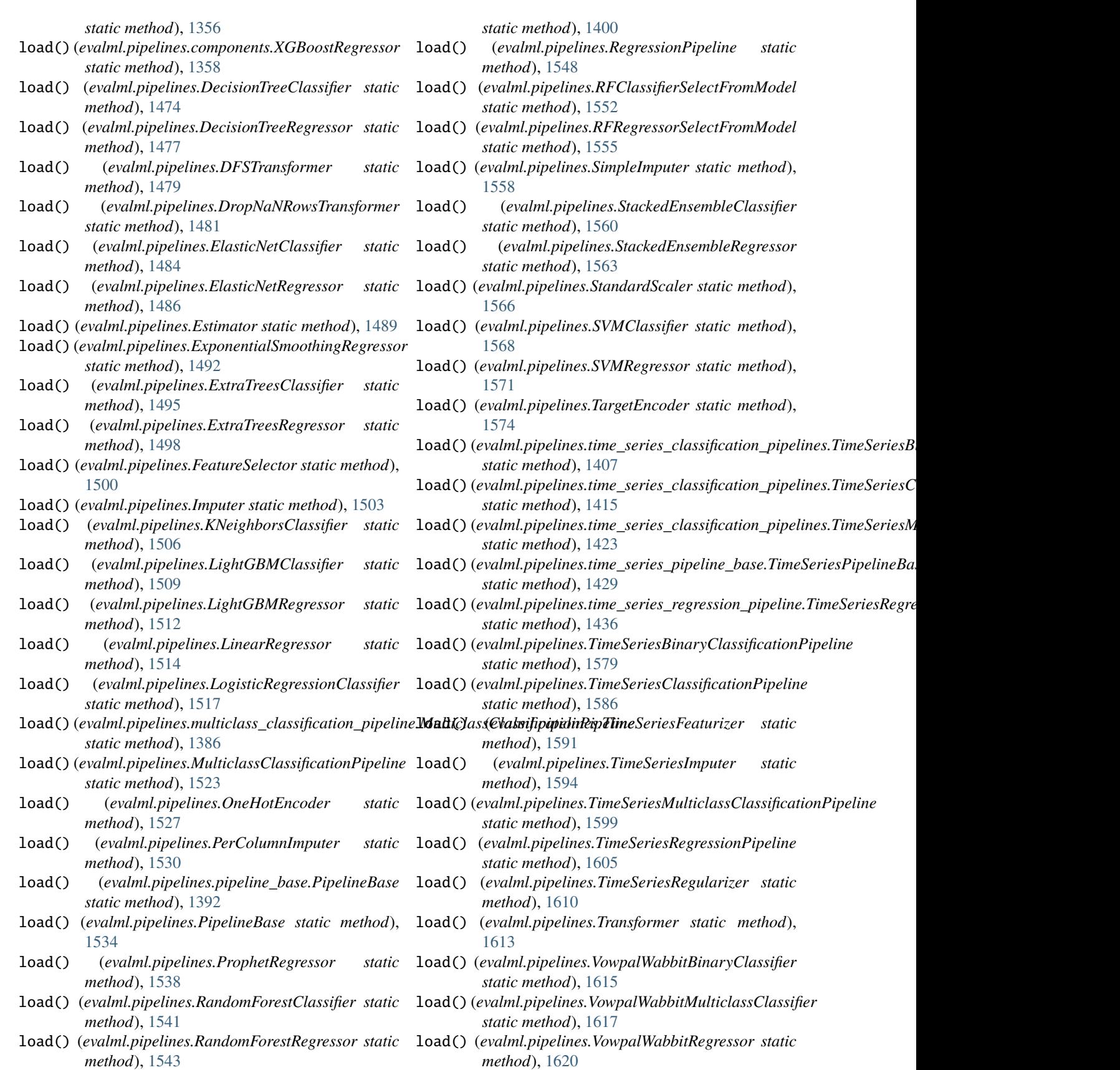

load() (*evalml.pipelines.regression\_pipeline.RegressionPipeline* load() (*evalml.pipelines.XGBoostClassifier static*

**1830 Index**

*method*), [1622](#page-1625-0) load() (*evalml.pipelines.XGBoostRegressor static method*), [1625](#page-1628-0) load\_breast\_cancer() (*in module evalml.demos*), [402](#page-405-0) load\_breast\_cancer() (*in module evalml.demos.breast\_cancer*), [399](#page-402-0) load\_churn() (*in module evalml.demos*), [402](#page-405-0) load\_churn() (*in module evalml.demos.churn*), [400](#page-403-0) load\_data() (*in module evalml.preprocessing*), [1643](#page-1646-0) load\_data() (*in module evalml.preprocessing.utils*), [1640](#page-1643-0) load\_diabetes() (*in module evalml.demos*), [402](#page-405-0) load\_diabetes() (*in module evalml.demos.diabetes*), [400](#page-403-0) load\_fraud() (*in module evalml.demos*), [402](#page-405-0) load\_fraud() (*in module evalml.demos.fraud*), [401](#page-404-0) load\_weather() (*in module evalml.demos*), [403](#page-406-0) load\_weather() (*in module evalml.demos.weather*), [401](#page-404-0) load\_wine() (*in module evalml.demos*), [403](#page-406-0) load\_wine() (*in module evalml.demos.wine*), [402](#page-405-0) log\_batch\_times() (*in module evalml.utils.logger*), [1680](#page-1683-0) log\_error\_callback() (*in module evalml.automl.callbacks*), [280](#page-283-0) log\_subtitle() (*in module evalml.utils*), [1686](#page-1689-0) log\_subtitle() (*in module evalml.utils.logger*), [1681](#page-1684-0) log\_title() (*in module evalml.utils*), [1686](#page-1689-0) log\_title() (*in module evalml.utils.logger*), [1681](#page-1684-0) logger (*in module evalml.automl.callbacks*), [280](#page-283-0) logger (*in module evalml.objectives.sensitivity\_low\_aler* [469](#page-472-0) logger (*in module evalml.pipelines.component\_graph*), [1380](#page-1383-0) logger (*in module evalml.pipelines.pipeline\_base*), [1388](#page-1391-0) logger (*in module evalml.tuners.skopt\_tuner*), [1662](#page-1665-0) logger (*in module evalml.utils.gen\_utils*), [1679](#page-1682-0) LogisticRegressionClassifier (*class in evalml.pipelines*), [1515](#page-1518-0) LogisticRegressionClassifier (*class in evalml.pipelines.components*), [1264](#page-1267-0) LogisticRegressionClassifier (*class in evalml.pipelines.components.estimators*), [871](#page-874-0) LogisticRegressionClassifier (*class in*  $evalml. pipelines.components. estimators.classif$ [712](#page-715-0) LogisticRegressionClassifier (*class in*  $evalml. pipelines.components.estimators.classif$ [671](#page-674-0) LogLossBinary (*class in evalml.objectives*), [581](#page-584-0) LogLossBinary (*class in evalml.objectives.standard\_metrics*), [499](#page-502-0) LogLossMulticlass (*class in evalml.objectives*), [583](#page-586-0) M

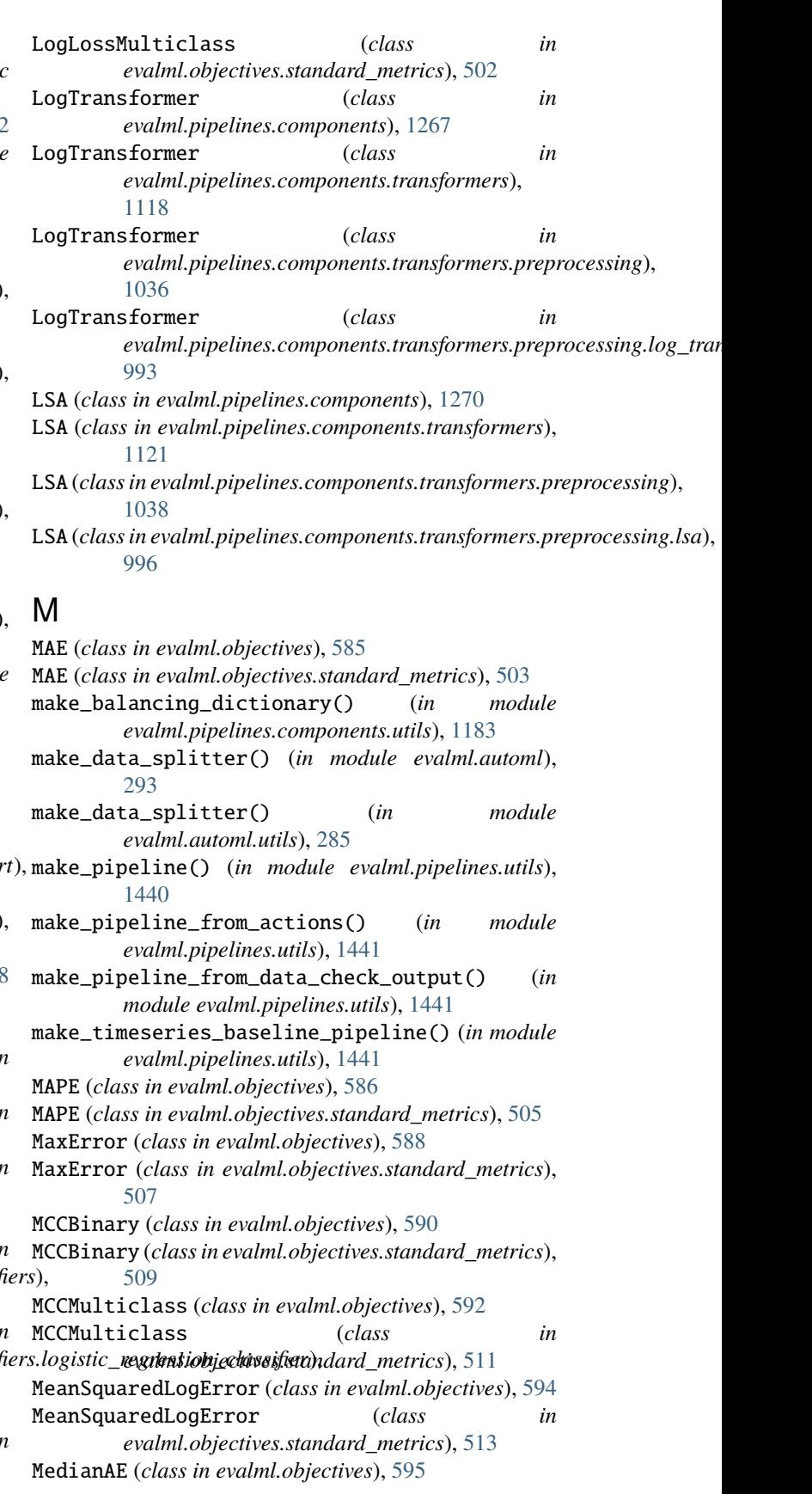

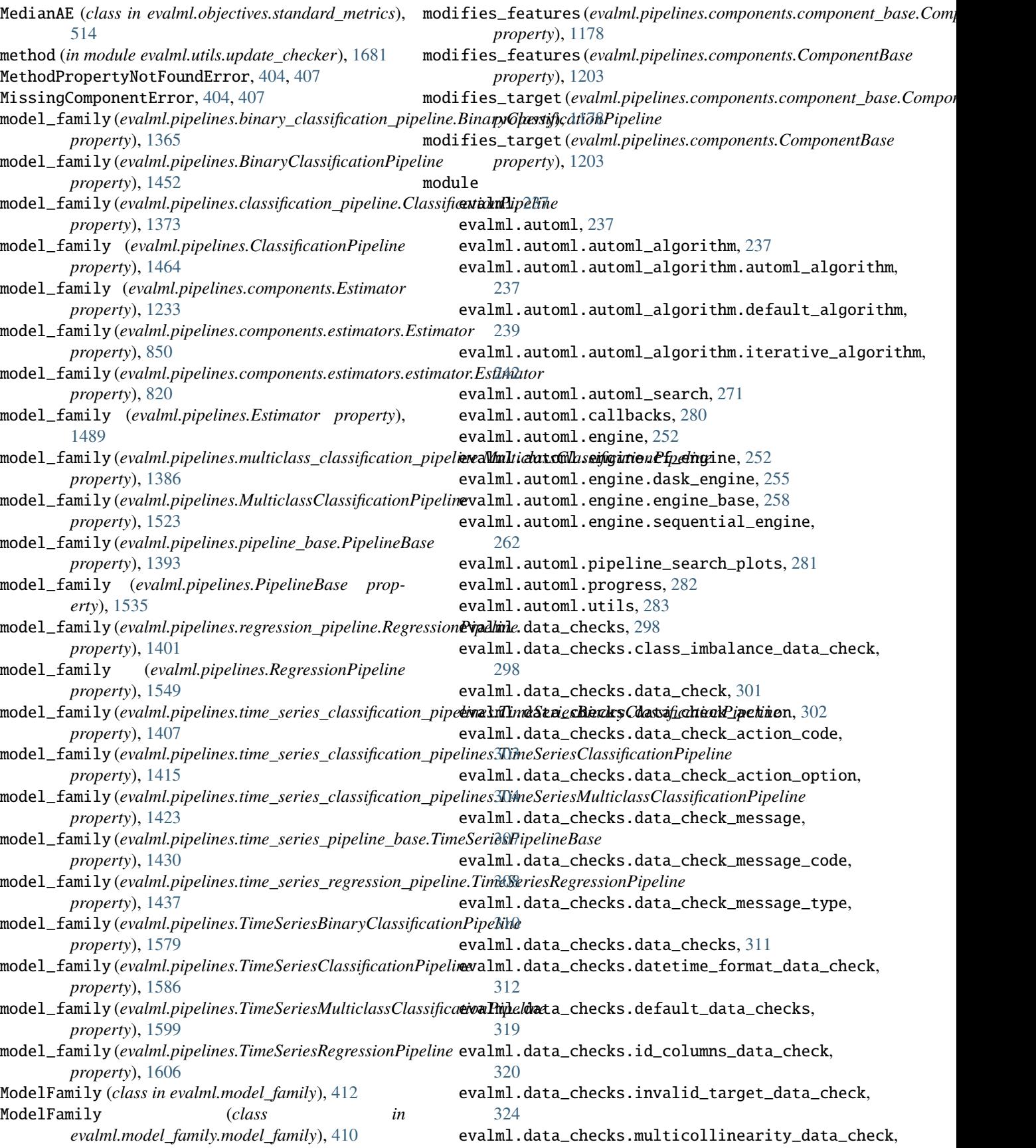
[328](#page-331-0) evalml.data\_checks.no\_variance\_data\_check, [329](#page-332-0) evalml.data\_checks.null\_data\_check, [333](#page-336-0) evalml.data\_checks.outliers\_data\_check, [337](#page-340-0) evalml.data\_checks.sparsity\_data\_check, [339](#page-342-0) evalml.data\_checks.target\_distribution\_data\_check, [469](#page-472-0) [342](#page-345-0) evalml.data\_checks.target\_leakage\_data\_check, evalml.objectives.time\_series\_regression\_objective, [344](#page-347-0) evalml.data\_checks.ts\_parameters\_data\_check, [346](#page-349-0) evalml.data\_checks.ts\_splitting\_data\_check, [348](#page-351-0) evalml.data\_checks.uniqueness\_data\_check, [349](#page-352-0) evalml.data\_checks.utils, [352](#page-355-0) evalml.demos, [399](#page-402-0) evalml.demos.breast\_cancer, [399](#page-402-0) evalml.demos.churn, [399](#page-402-0) evalml.demos.diabetes, [400](#page-403-0) evalml.demos.fraud, [400](#page-403-0) evalml.demos.weather, [401](#page-404-0) evalml.demos.wine, [401](#page-404-0) evalml.exceptions, [403](#page-406-0) evalml.exceptions.exceptions, [403](#page-406-0) evalml.model\_family, [409](#page-412-0) evalml.model\_family.model\_family, [410](#page-413-0) evalml.model\_family.utils, [411](#page-414-0) evalml.model\_understanding, [413](#page-416-0) evalml.model\_understanding.decision\_boundary, [420](#page-423-0) evalml.model\_understanding.feature\_explanations, [422](#page-425-0) evalml.model\_understanding.force\_plots, [423](#page-426-0) evalml.model\_understanding.metrics, [424](#page-427-0) evalml.model\_understanding.partial\_dependence**\_etunhmli***c***pri**pelines.components.estimators.classifiers.cat [428](#page-431-0) evalml.model\_understanding.permutation\_importancaelml.pipelines.components.estimators.classifiers.dec [430](#page-433-0) evalml.model\_understanding.prediction\_explanat**ions**ml.pipelines.components.estimators.classifiers.ela [413](#page-416-0) evalml.model\_understanding.prediction\_explanat**ionher polaciones.co**mponents.estimators.classifiers.et\_ [413](#page-416-0) evalml.model\_understanding.visualizations, [432](#page-435-0) evalml.objectives, [450](#page-453-0) evalml.objectives.binary\_classification\_objective, [667](#page-670-0) [450](#page-453-0) evalml.objectives.cost\_benefit\_matrix, [453](#page-456-0) evalml.objectives.fraud\_cost, [456](#page-459-0) evalml.objectives.lead\_scoring, [459](#page-462-0) evalml.objectives.multiclass\_classification\_objective, [462](#page-465-0) evalml.objectives.objective\_base, [464](#page-467-0) evalml.objectives.regression\_objective, [467](#page-470-0) evalml.objectives.sensitivity\_low\_alert, evalml.objectives.standard\_metrics, [472](#page-475-0) [537](#page-540-0) evalml.objectives.utils, [540](#page-543-0) evalml.pipelines, [628](#page-631-0) evalml.pipelines.binary\_classification\_pipeline, [1359](#page-1362-0) evalml.pipelines.binary\_classification\_pipeline\_mixin, [1367](#page-1370-0) evalml.pipelines.classification\_pipeline, [1368](#page-1371-0) evalml.pipelines.component\_graph, [1375](#page-1378-0) evalml.pipelines.components, [628](#page-631-0) evalml.pipelines.components.component\_base, [1177](#page-1180-0) evalml.pipelines.components.component\_base\_meta, [1179](#page-1182-0) evalml.pipelines.components.ensemble, [628](#page-631-0) evalml.pipelines.components.ensemble.stacked\_ensemble\_ [628](#page-631-0) evalml.pipelines.components.ensemble.stacked\_ensemble\_ [631](#page-634-0) evalml.pipelines.components.ensemble.stacked\_ensemble\_ [634](#page-637-0) evalml.pipelines.components.estimators, [647](#page-650-0) evalml.pipelines.components.estimators.classifiers, [647](#page-650-0) evalml.pipelines.components.estimators.classifiers.bas [647](#page-650-0) [650](#page-653-0) [653](#page-656-0) [657](#page-660-0) [660](#page-663-0) evalml.pipelines.components.estimators.classifiers.kne [663](#page-666-0) evalml.pipelines.components.estimators.classifiers.lig evalml.pipelines.components.estimators.classifiers.log [670](#page-673-0) evalml.pipelines.components.estimators.classifiers.rf

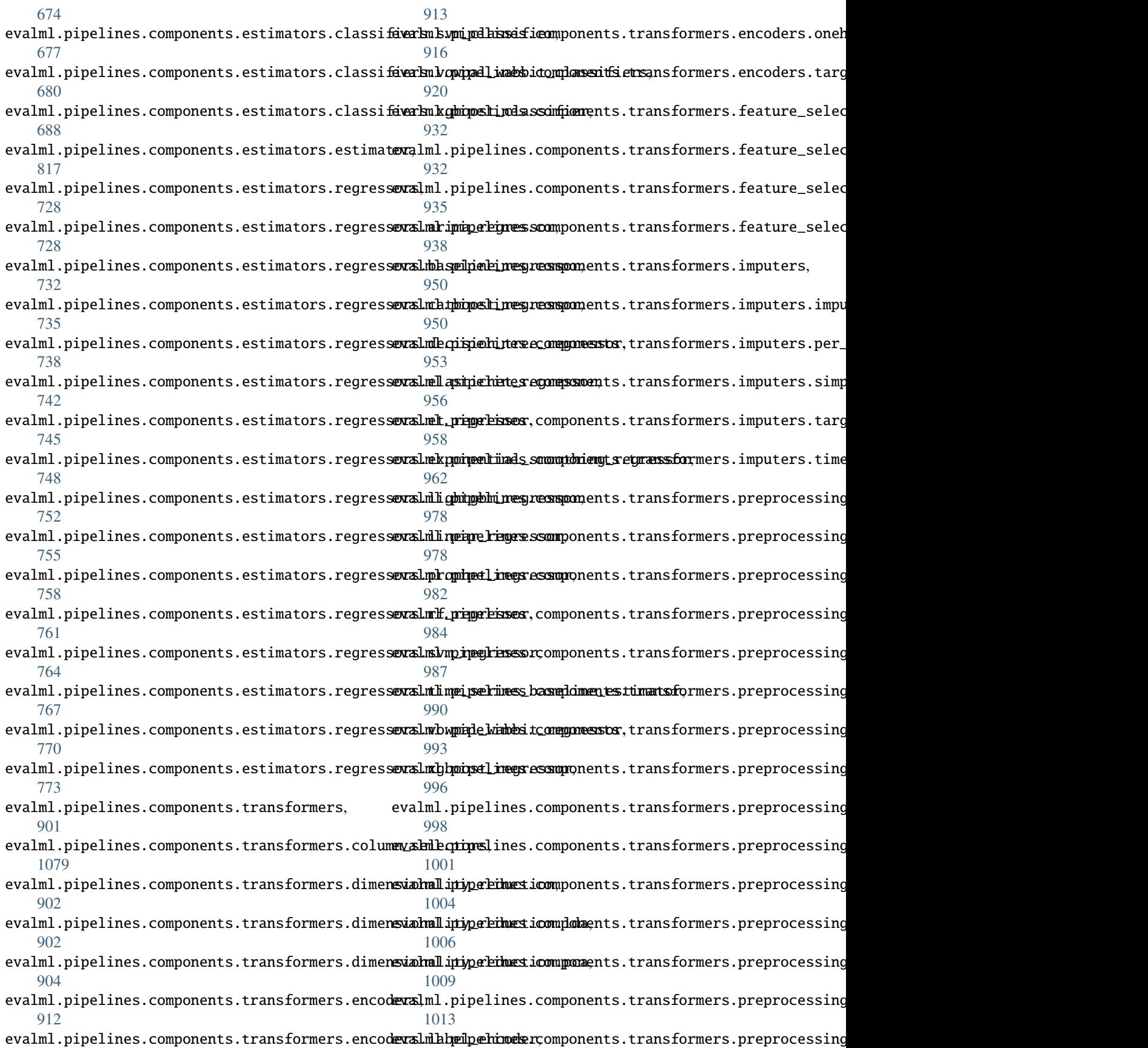

[1016](#page-1019-0) evalml.pipelines.components.transformers.sampleralml.utils.woodwork\_utils,[1681](#page-1684-0) [1059](#page-1062-0) evalml.pipelines.components.transformers.s**MSBl***ekss* **base***alsahmpljertives.standard\_metrics*),[516](#page-519-0) [1059](#page-1062-0) evalml.pipelines.components.transformers.samplers*.coulenkampleres*),[599](#page-602-0) [1061](#page-1064-0) evalml.pipelines.components.transformers.samplers*.com<mark>detsbinglier</mark>s.multiclass\_classification\_objective*), [1065](#page-1068-0) evalml.pipelines.components.transformers.s**Xulers**lassClassificationPipeline *(class in* [1074](#page-1077-0) evalml.pipelines.components.transformers.s**XalerslasaGdassLfreder**onPipeline (*class in* [1074](#page-1077-0) evalml.pipelines.components.transformers.transformer,1 [1088](#page-1091-0) evalml.pipelines.components.utils, [1180](#page-1183-0) evalml.pipelines.multiclass\_classification\_pipeline, MulticollinearityDataCheck (*class in* [1380](#page-1383-0) evalml.pipelines.pipeline\_base, [1388](#page-1391-0) evalml.pipelines.pipeline\_meta, [1394](#page-1397-0) evalml.pipelines.regression\_pipeline, [1396](#page-1399-0) evalml.pipelines.time\_series\_classification\_pipelines, *property*), [452](#page-455-0) [1402](#page-1405-0) evalml.pipelines.time\_series\_pipeline\_base, [1426](#page-1429-0) evalml.pipelines.time\_series\_regression\_pipeline, *property*), [463](#page-466-0) [1432](#page-1435-0) evalml.pipelines.utils, [1439](#page-1442-0) evalml.preprocessing, [1626](#page-1629-0) evalml.preprocessing.data\_splitters, [1626](#page-1629-0) evalml.preprocessing.data\_splitters.no\_splname(evalml.objectives.ObjectiveBase property), [602](#page-605-0) [1626](#page-1629-0) evalml.preprocessing.data\_splitters.sk\_splitters, *property*), [468](#page-471-0) [1627](#page-1630-0) evalml.preprocessing.data\_s[plit](#page-623-0)ters.time\_series\_spO20t, [1629](#page-1632-0) evalml.preprocessing.data\_s[plit](#page-542-0)ters.training\_vali $\phi$ at*ion*y), Alt, [1632](#page-1635-0) evalml.preprocessing.utils, [1640](#page-1643-0) evalml.problem\_types, [1649](#page-1652-0) evalml.problem\_types.problem\_types, [1650](#page-1653-0) evalml.problem\_types.utils, [1651](#page-1654-0) evalml.tuners, [1657](#page-1660-0) evalml.tuners.grid\_search\_tuner, [1657](#page-1660-0) evalml.tuners.random\_search\_tuner, [1659](#page-1662-0) evalml.tuners.skopt\_tuner, [1661](#page-1664-0) evalml.tuners.tuner, [1663](#page-1666-0) evalml.tuners.tuner\_exceptions, [1665](#page-1668-0) evalml.utils, [1671](#page-1674-0) evalml.utils.base\_meta, [1671](#page-1674-0) evalml.utils.cli\_utils, [1672](#page-1675-0) evalml.utils.gen\_utils, [1674](#page-1677-0) evalml.utils.logger, [1680](#page-1683-0) evalml.utils.update\_checker, [1681](#page-1684-0) MSE (*class in evalml.objectives*), [597](#page-600-0) MulticlassClassificationObjective (*class in* MulticlassClassificationObjective (*class in* [462](#page-465-0) *evalml.pipelines*), [1518](#page-1521-0) *evalml.pipelines.multiclass\_classification\_pipeline*), MulticollinearityDataCheck (*class in evalml.data\_checks*), [379](#page-382-0) *evalml.data\_checks.multicollinearity\_data\_check*), [328](#page-331-0) N name (evalml.objectives.binary\_classification\_objective.BinaryClassificatio name (*evalml.objectives.BinaryClassificationObjective property*), [560](#page-563-0) name (evalml.objectives.multiclass\_classification\_objective.MulticlassClass name (*evalml.objectives.MulticlassClassificationObjective property*), [600](#page-603-0) name (*evalml.objectives.objective\_base.ObjectiveBase property*), [465](#page-468-0) name (*evalml.objectives.regression\_objective.RegressionObjective* name (*evalml.objectives.RegressionObjective property*), name (evalml.objectives.time\_series\_regression\_objective.TimeSeriesRegres name (evalml.pipelines.binary\_classification\_pipeline.BinaryClassification. *property*), [1365](#page-1368-0) name (*evalml.pipelines.BinaryClassificationPipeline property*), [1452](#page-1455-0) name (*evalml.pipelines.classification\_pipeline.ClassificationPipeline property*), [1373](#page-1376-0) name (*evalml.pipelines.ClassificationPipeline property*), [1464](#page-1467-0) name (*evalml.pipelines.components.component\_base.ComponentBase property*), [1178](#page-1181-0) name (*evalml.pipelines.components.ComponentBase property*), [1203](#page-1206-0) name (evalml.pipelines.components.ensemble.stacked\_ensemble\_base.Stack *property*), [630](#page-633-0) name (*evalml.pipelines.components.ensemble.StackedEnsembleBase property*), [640](#page-643-0)

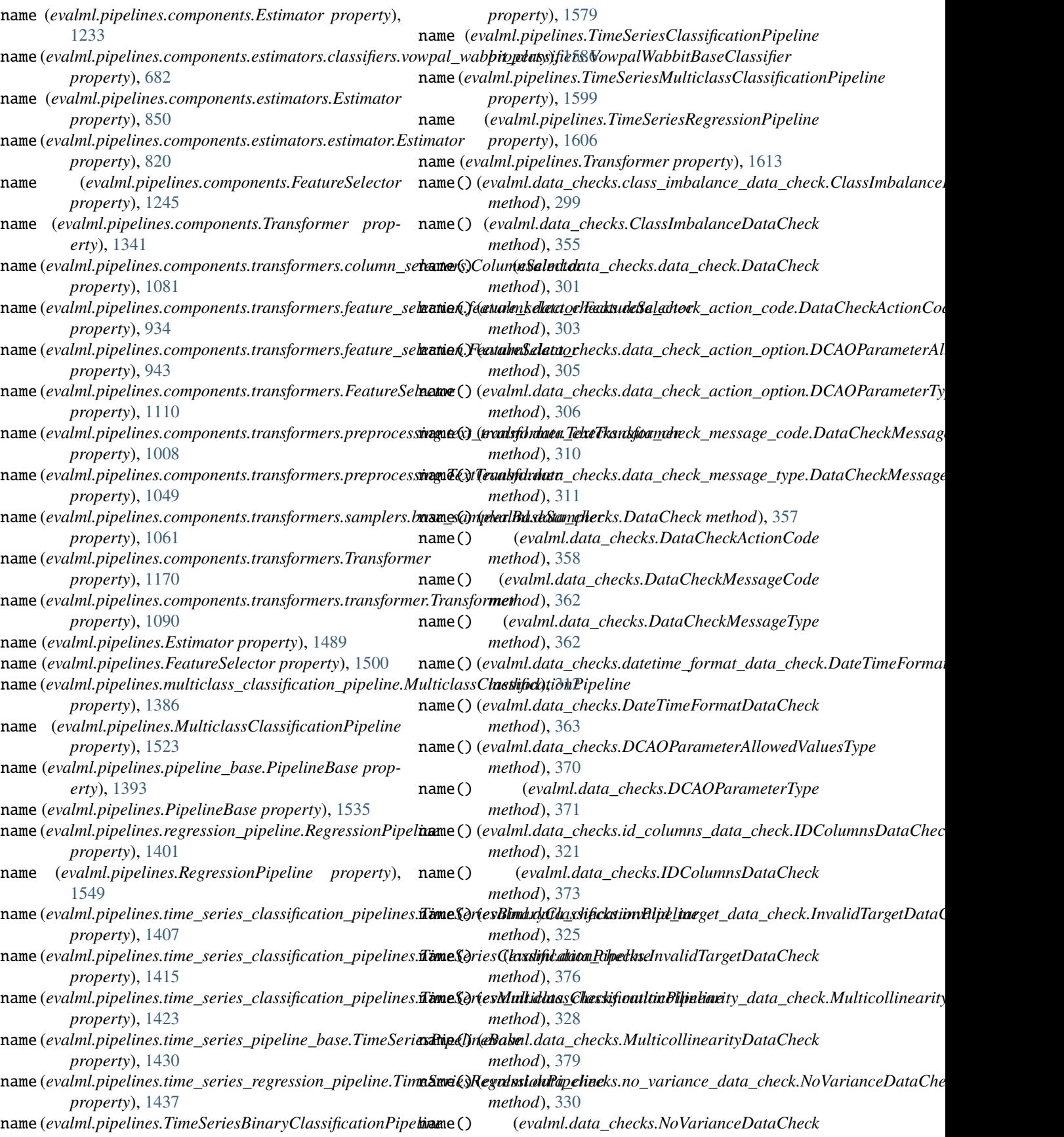

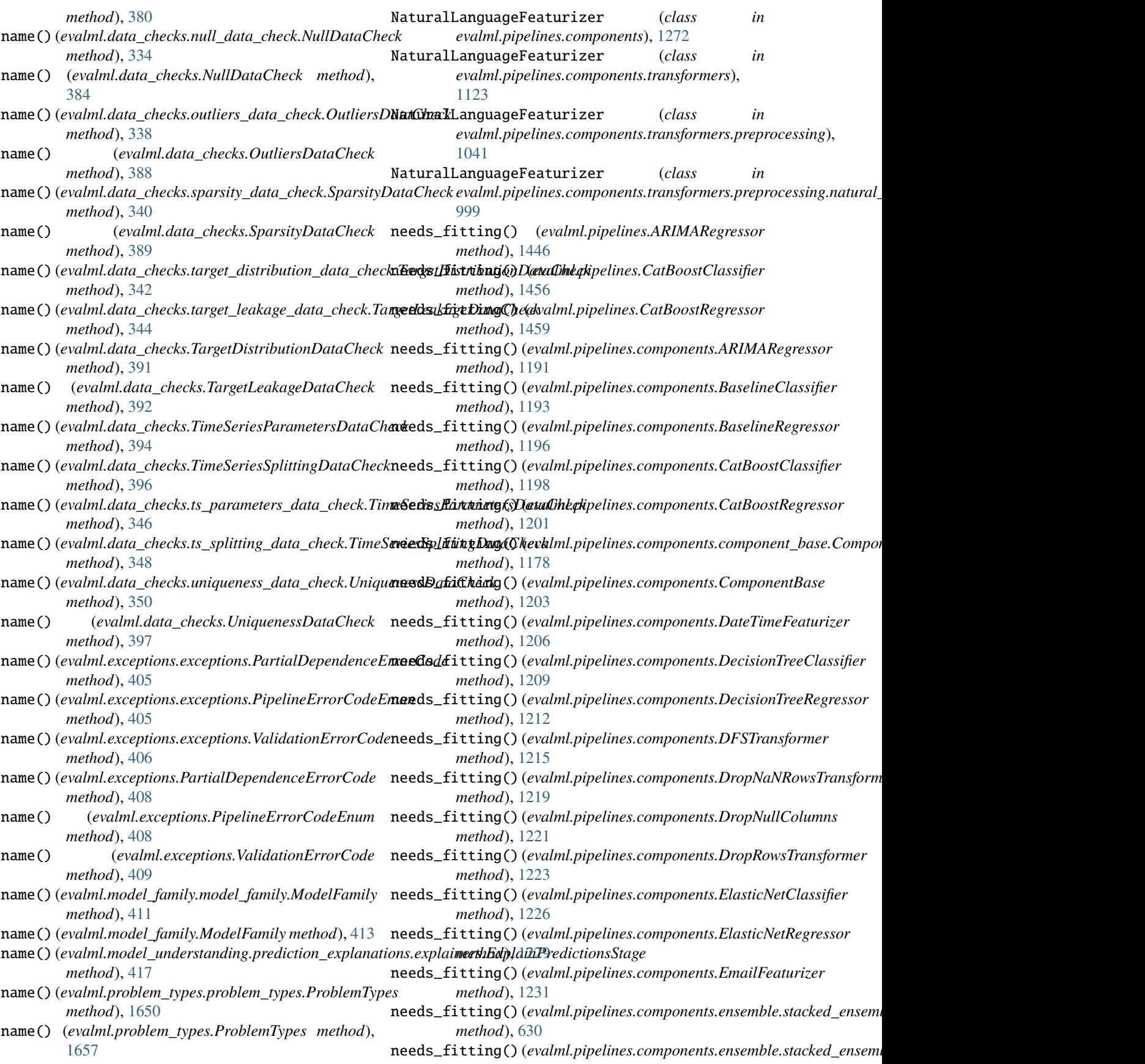

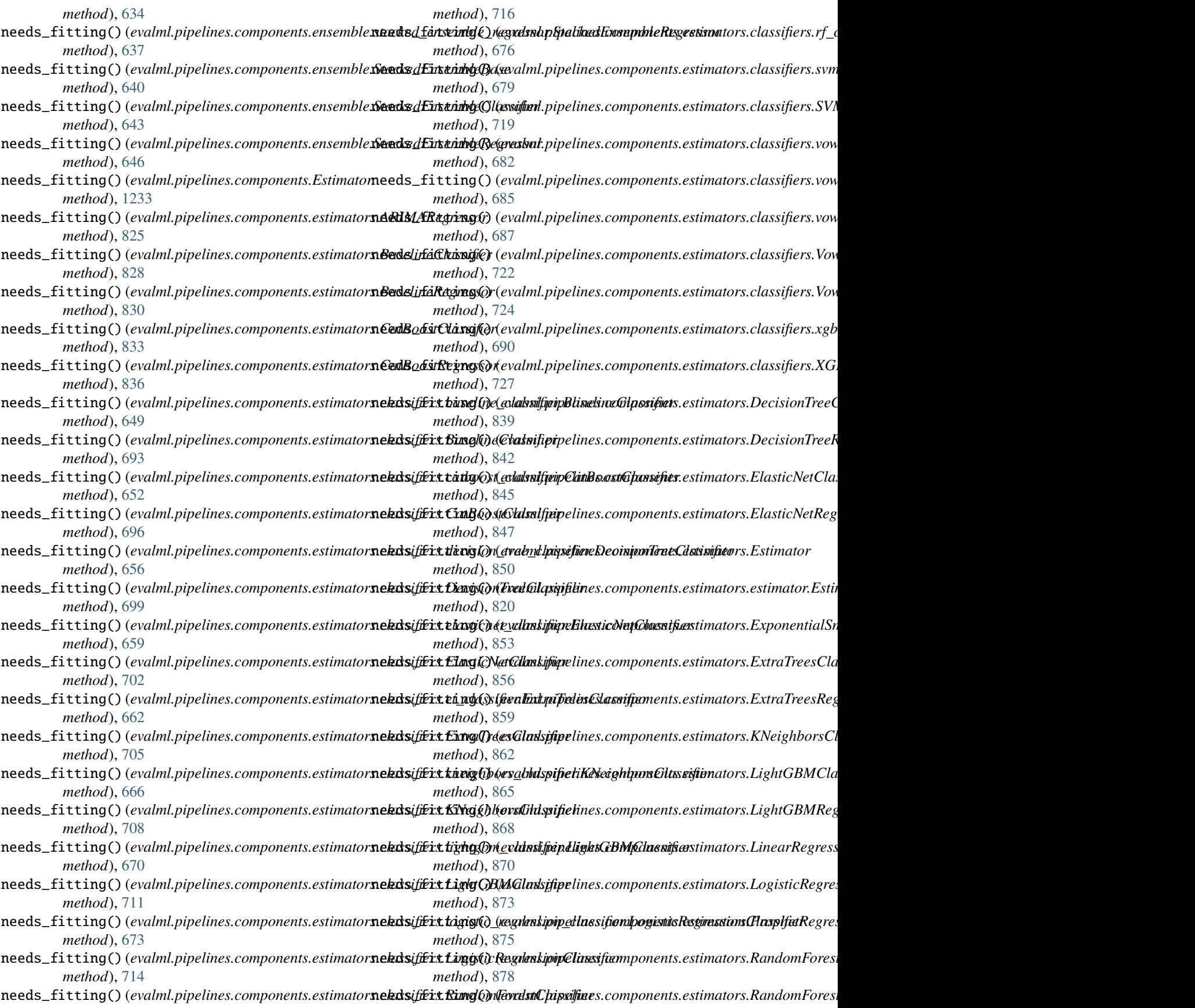

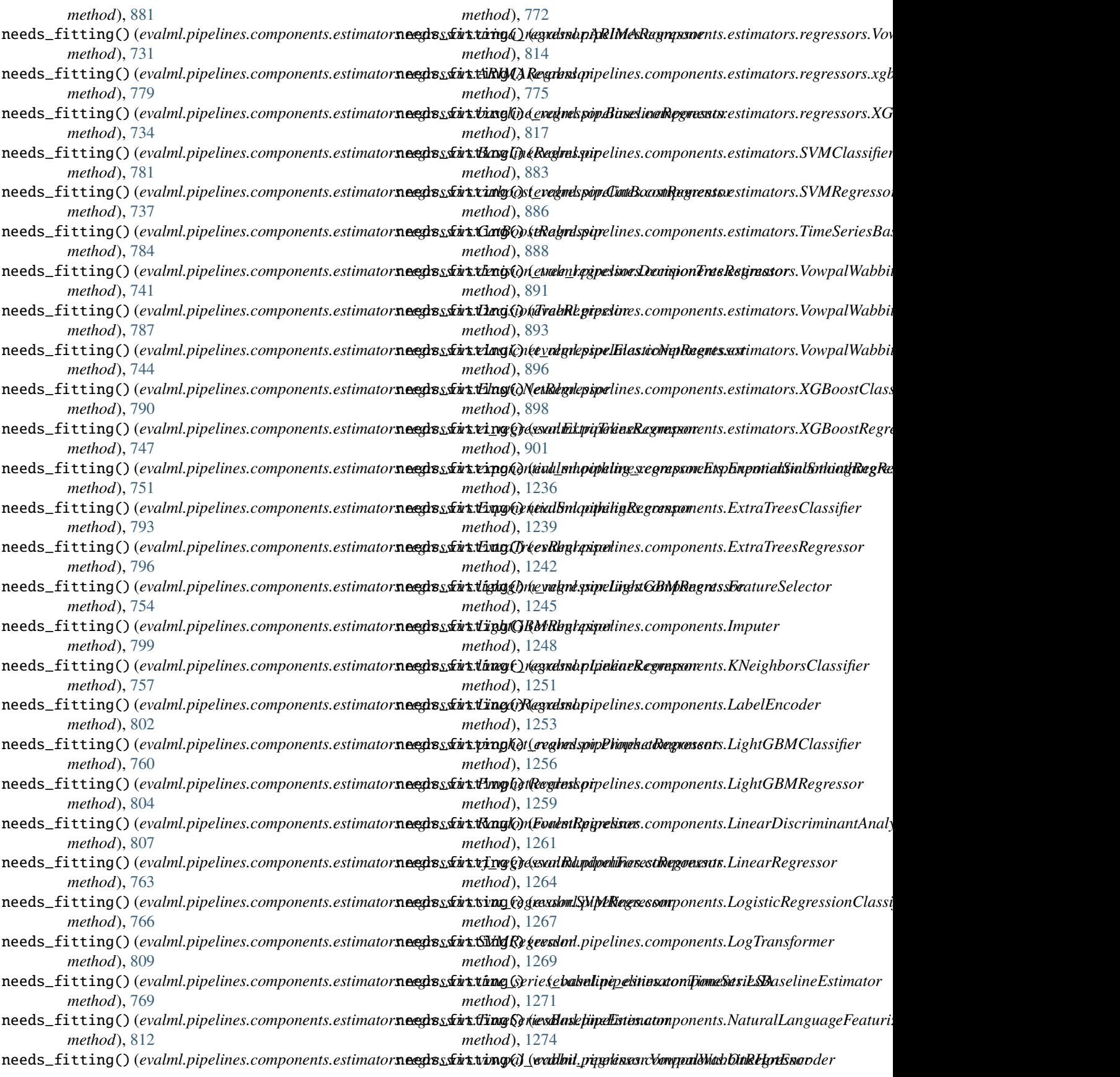

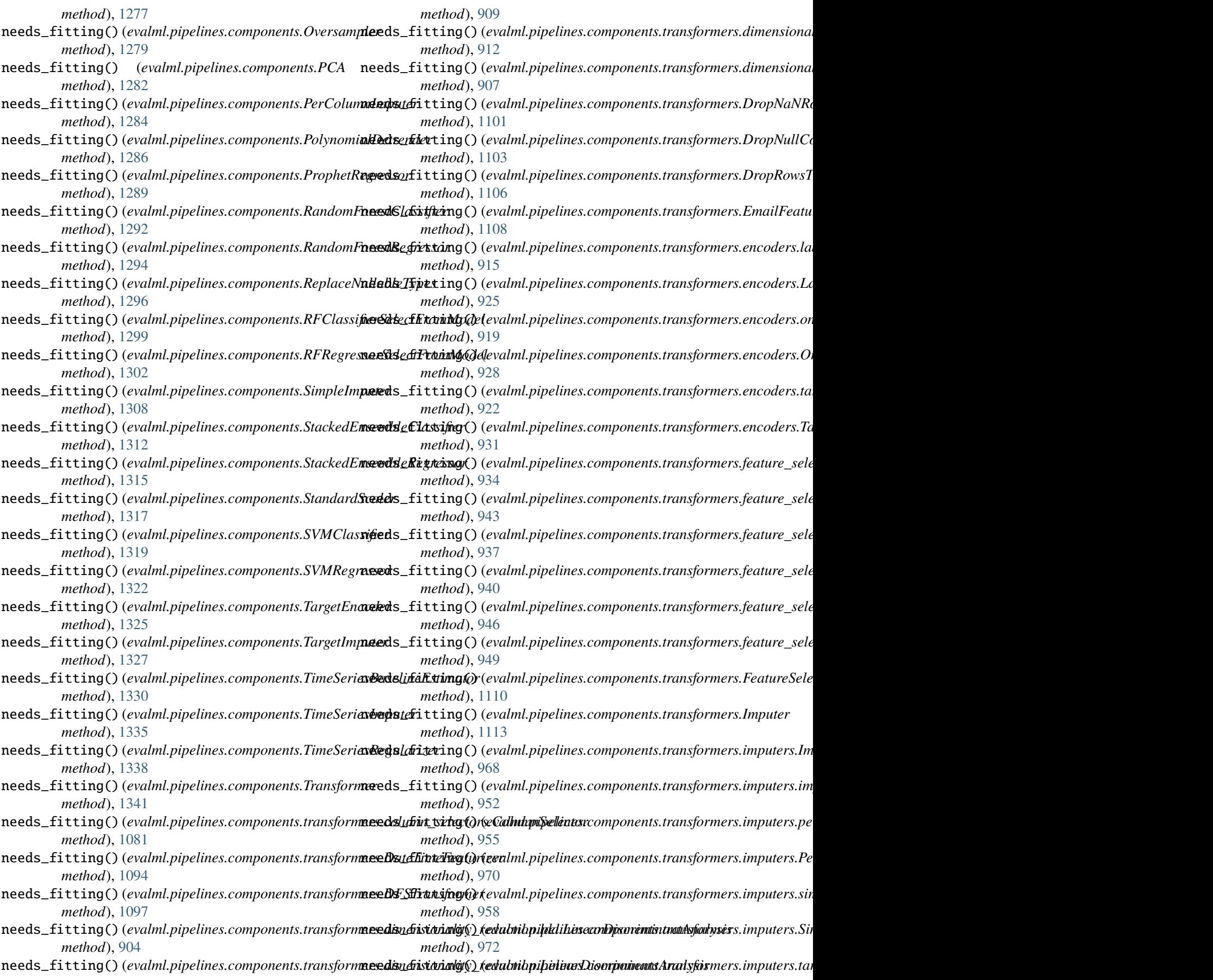

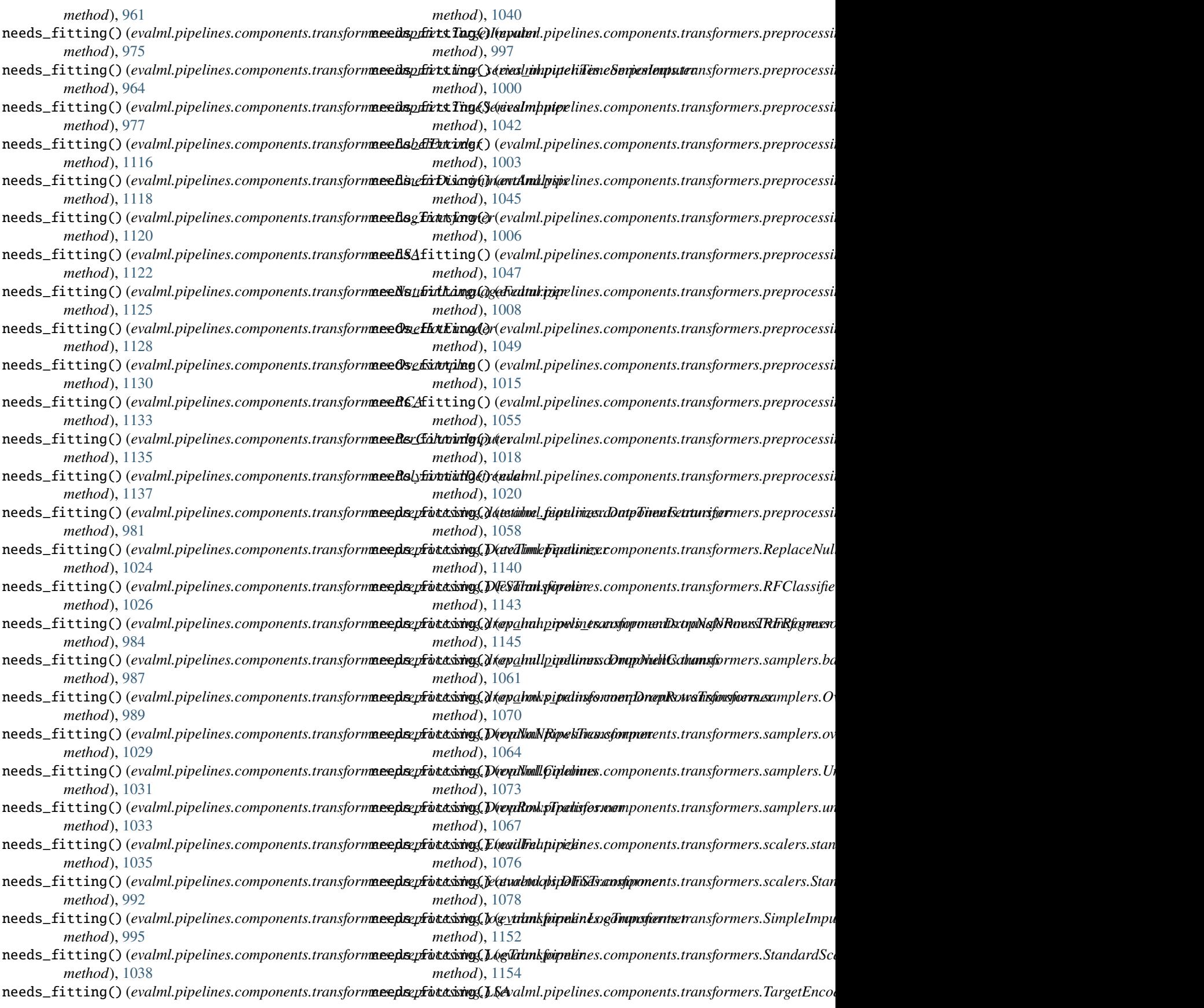

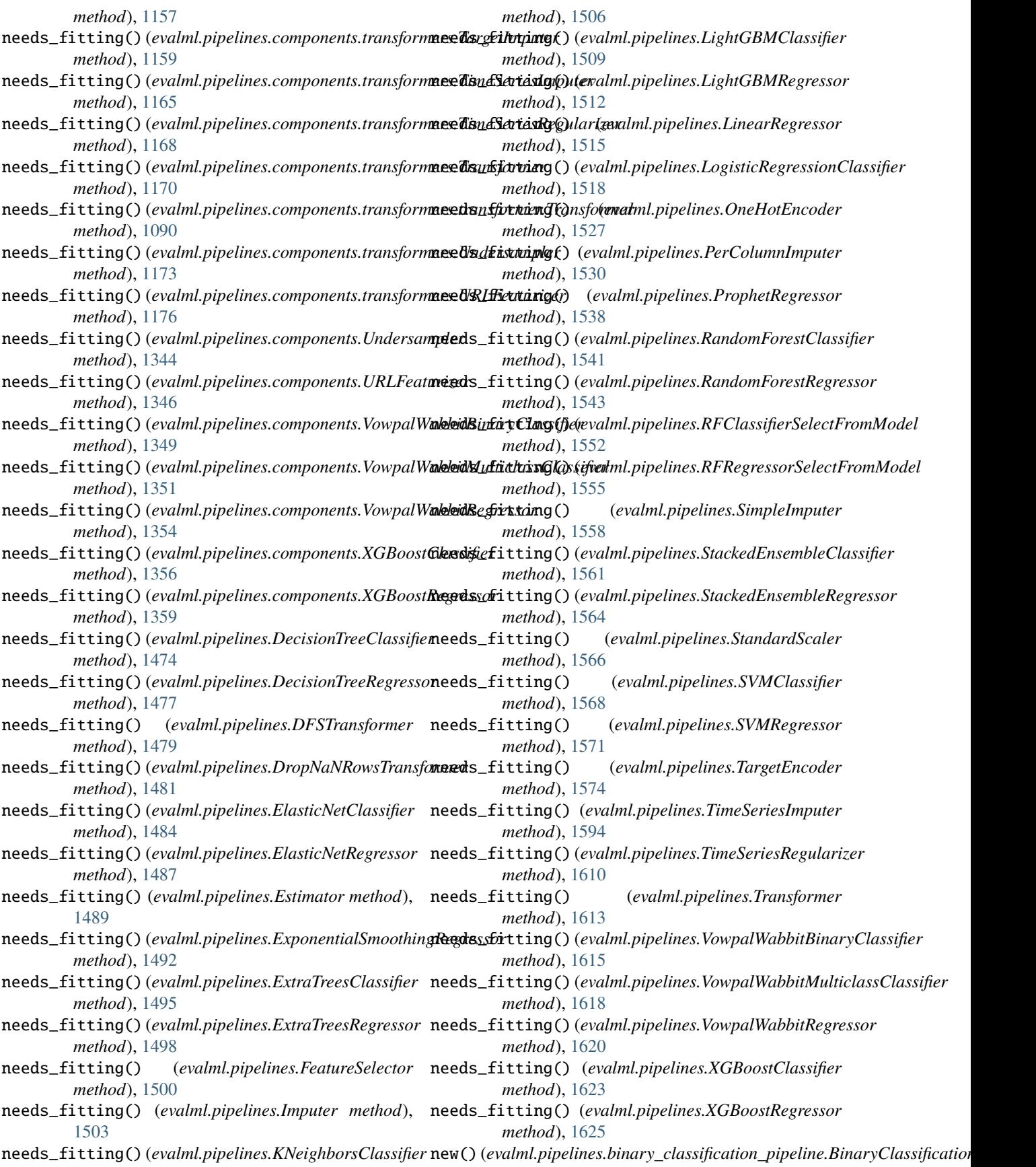

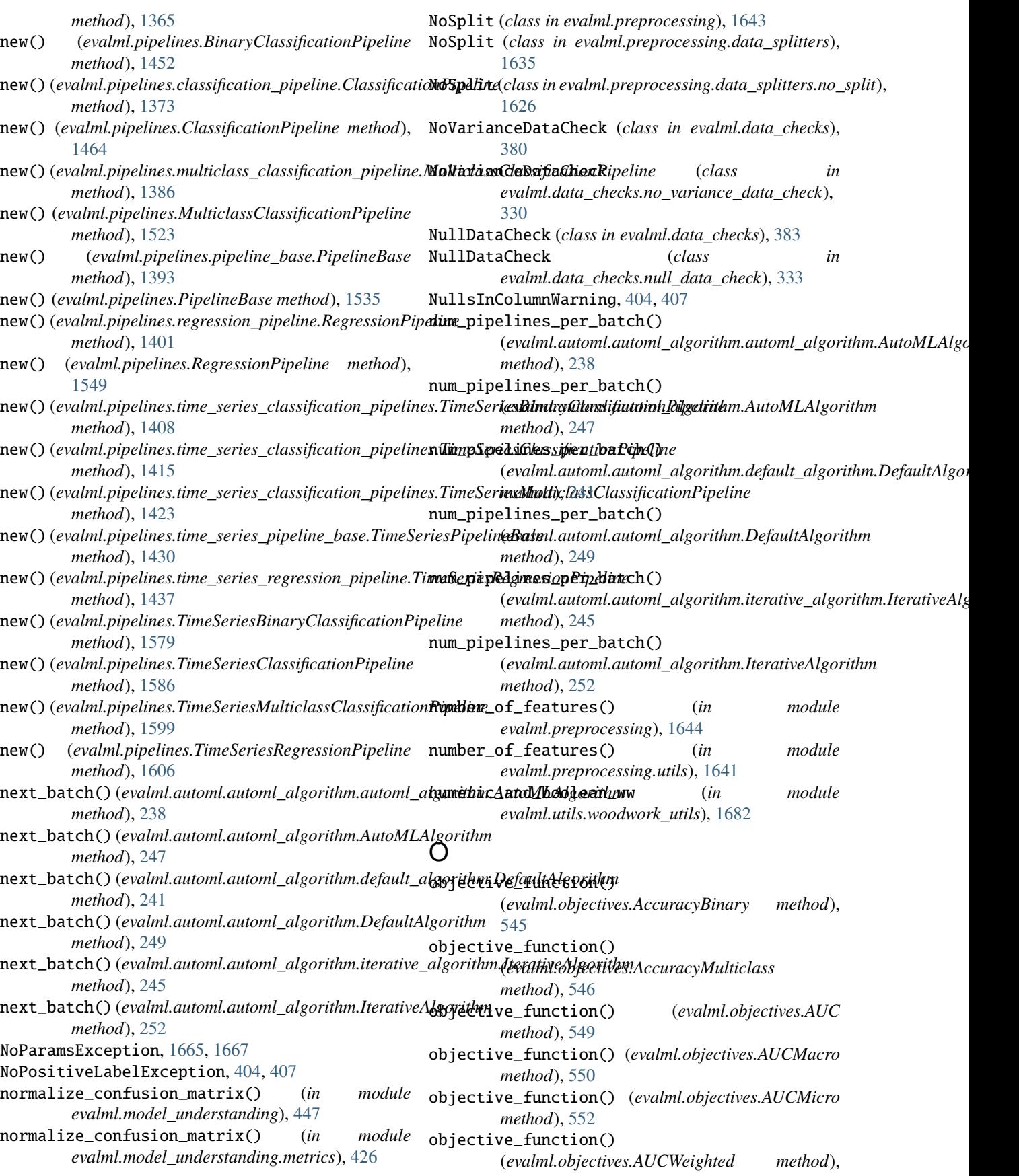

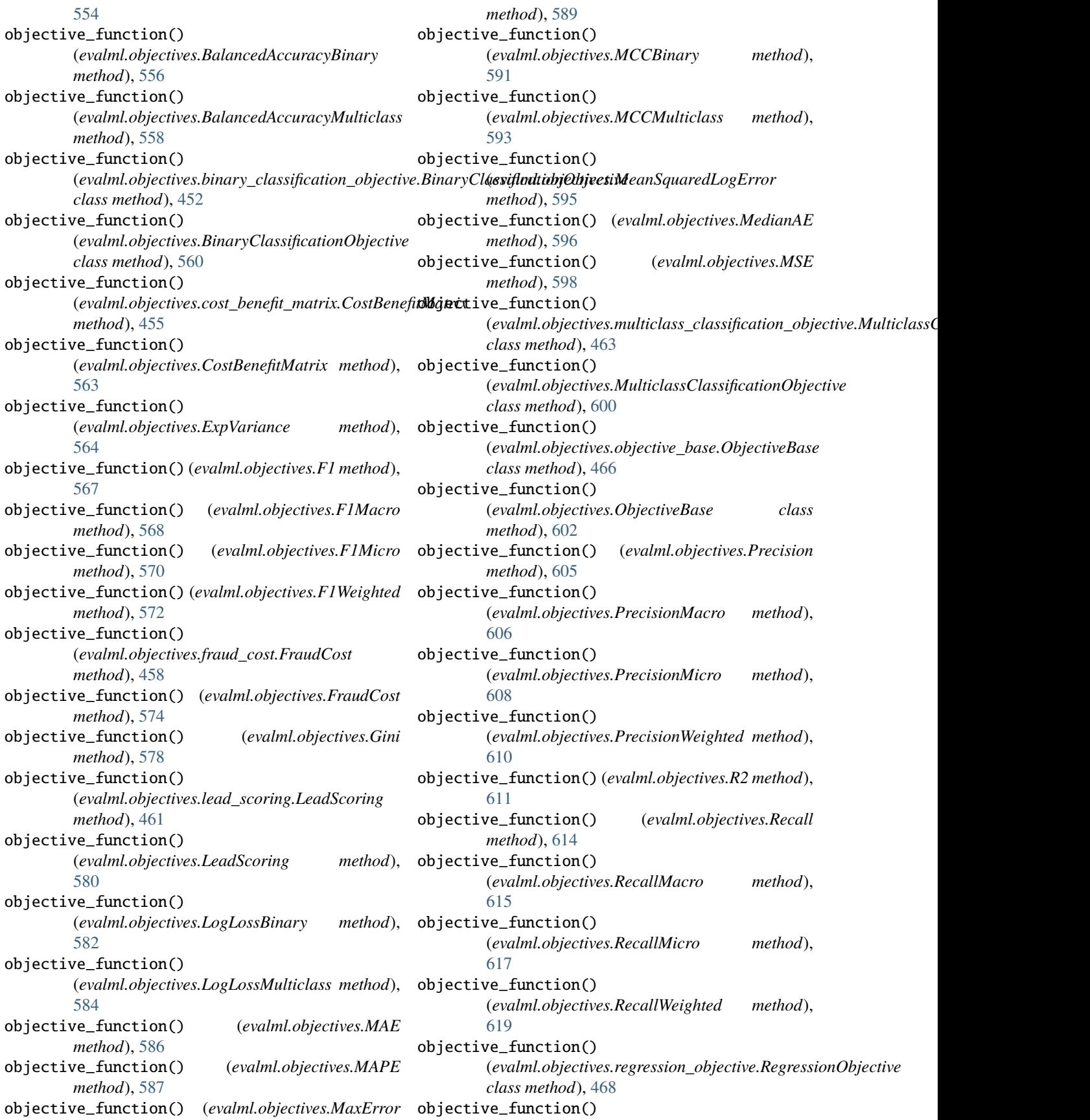

(*evalml.objectives.RegressionObjective class method*), [621](#page-624-0) objective\_function() (*evalml.objectives.RootMeanSquaredError method*), [622](#page-625-0) objective\_function() (*evalml.objectives.RootMeanSquaredLogError method*), [624](#page-627-0) objective\_function() (*evalml.objectives.sensitivity\_low\_alert.SensitivityLowAlert* (*evalml.objectives.standard\_metrics.MAE method*), [471](#page-474-0) objective\_function() (*evalml.objectives.SensitivityLowAlert method*), [627](#page-630-0) objective\_function() (*evalml.objectives.standard\_metrics.AccuracyBinary method*), [475](#page-478-0) objective\_function() (*evalml.objectives.standard\_metrics.AccuracyMulticlass method*), [476](#page-479-0) objective\_function() (*evalml.objectives.standard\_metrics.AUC method*), [479](#page-482-0) objective\_function() (*evalml.objectives.standard\_metrics.AUCMacro method*), [480](#page-483-0) objective\_function() (*evalml.objectives.standard\_metrics.AUCMicro method*), [482](#page-485-0) objective\_function() (*evalml.objectives.standard\_metrics.AUCWeighted method*), [484](#page-487-0) objective\_function() (*evalml.objectives.standard\_metrics.BalancedAccuracyBinary* (*evalml.objectives.standard\_metrics.Precision method*), [486](#page-489-0) objective\_function() (*evalml.objectives.standard\_metrics.BalancedAccuracyMulticlass* (*evalml.objectives.standard\_metrics.PrecisionMacro method*), [488](#page-491-0) objective\_function() (*evalml.objectives.standard\_metrics.ExpVariance method*), [489](#page-492-0) objective\_function() (*evalml.objectives.standard\_metrics.F1 method*), [492](#page-495-0) objective\_function() (*evalml.objectives.standard\_metrics.F1Macro method*), [493](#page-496-0) objective\_function() (*evalml.objectives.standard\_metrics.F1Micro method*), [495](#page-498-0) objective\_function() (*evalml.objectives.standard\_metrics.F1Weighted method*), [497](#page-500-0) objective\_function() (*evalml.objectives.standard\_metrics.Gini method*), [499](#page-502-0) objective\_function() (*evalml.objectives.standard\_metrics.LogLossBinary method*), [501](#page-504-0) objective\_function() (*evalml.objectives.standard\_metrics.LogLossMulticlass method*), [503](#page-506-0) objective\_function() *method*), [504](#page-507-0) objective\_function() (*evalml.objectives.standard\_metrics.MAPE method*), [506](#page-509-0) objective\_function() (*evalml.objectives.standard\_metrics.MaxError method*), [508](#page-511-0) objective\_function() (*evalml.objectives.standard\_metrics.MCCBinary method*), [510](#page-513-0) objective\_function() (*evalml.objectives.standard\_metrics.MCCMulticlass method*), [512](#page-515-0) objective\_function() (*evalml.objectives.standard\_metrics.MeanSquaredLogError method*), [514](#page-517-0) objective\_function() (*evalml.objectives.standard\_metrics.MedianAE method*), [515](#page-518-0) objective\_function() (*evalml.objectives.standard\_metrics.MSE method*), [517](#page-520-0) objective\_function() *method*), [519](#page-522-0) objective\_function() *method*), [521](#page-524-0) objective\_function() (*evalml.objectives.standard\_metrics.PrecisionMicro method*), [523](#page-526-0) objective\_function() (*evalml.objectives.standard\_metrics.PrecisionWeighted method*), [524](#page-527-0) objective\_function() (*evalml.objectives.standard\_metrics.R2 method*), [526](#page-529-0) objective\_function() (*evalml.objectives.standard\_metrics.Recall method*), [528](#page-531-0) objective\_function() (*evalml.objectives.standard\_metrics.RecallMacro method*), [530](#page-533-0) objective\_function()

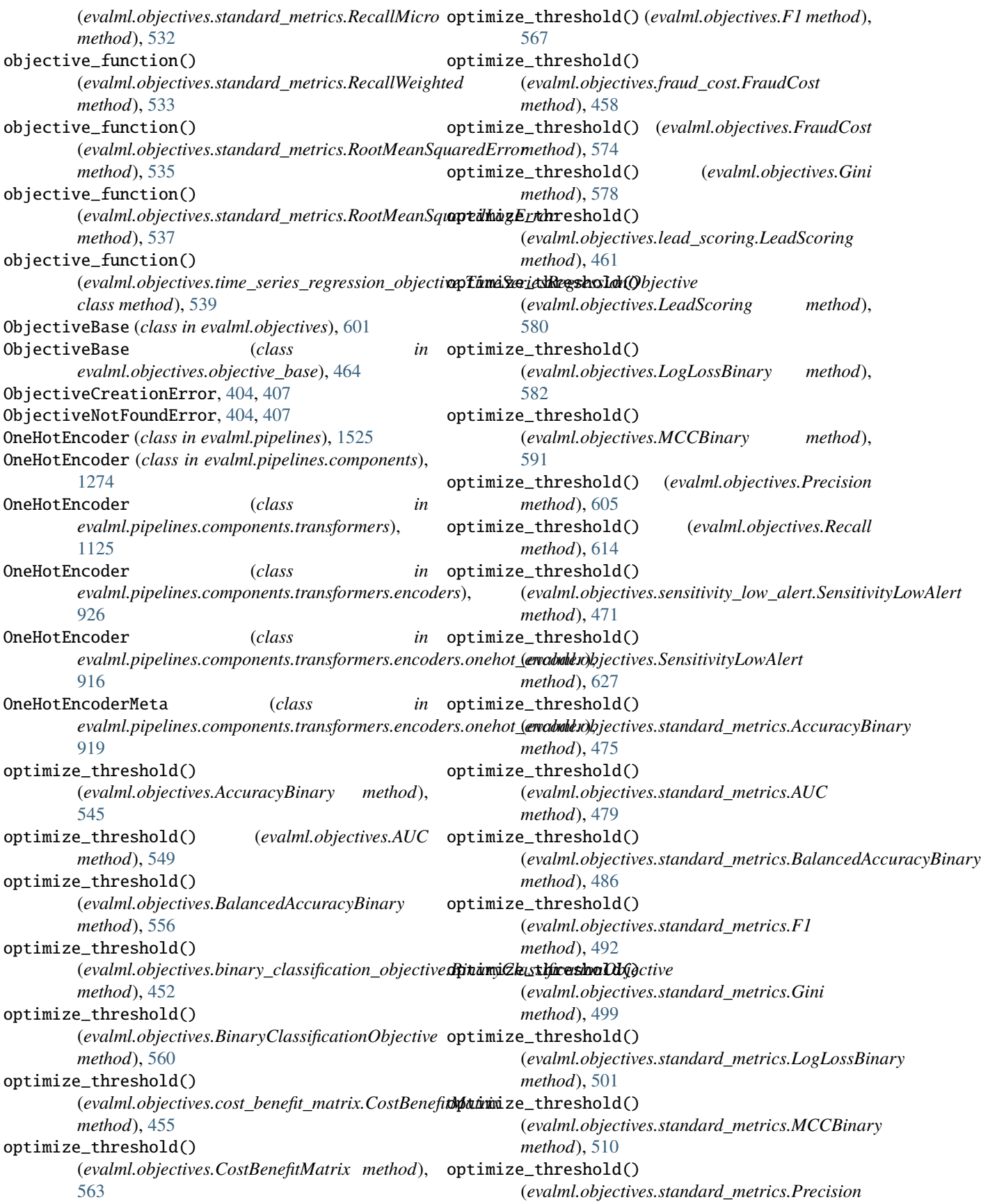

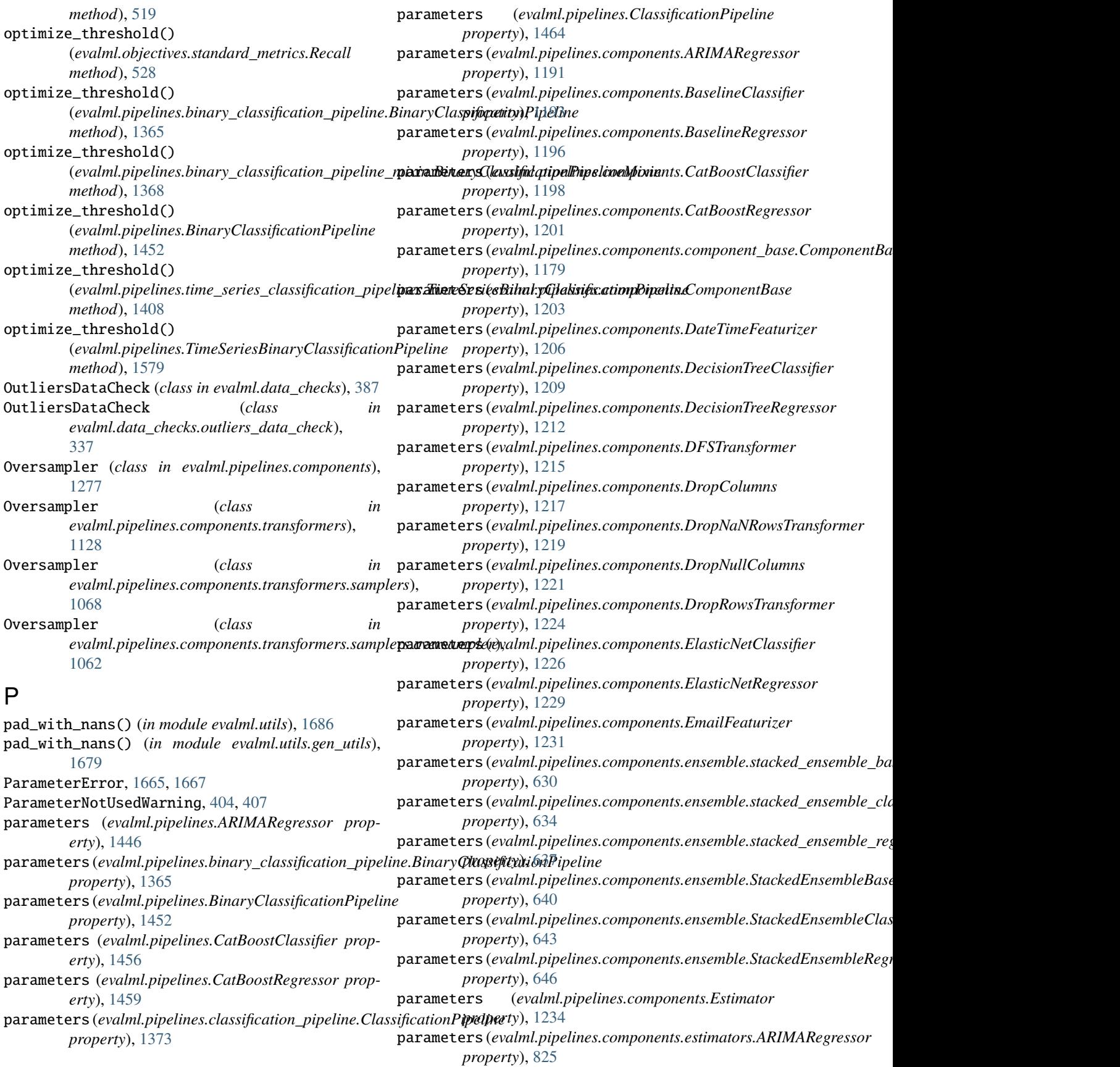

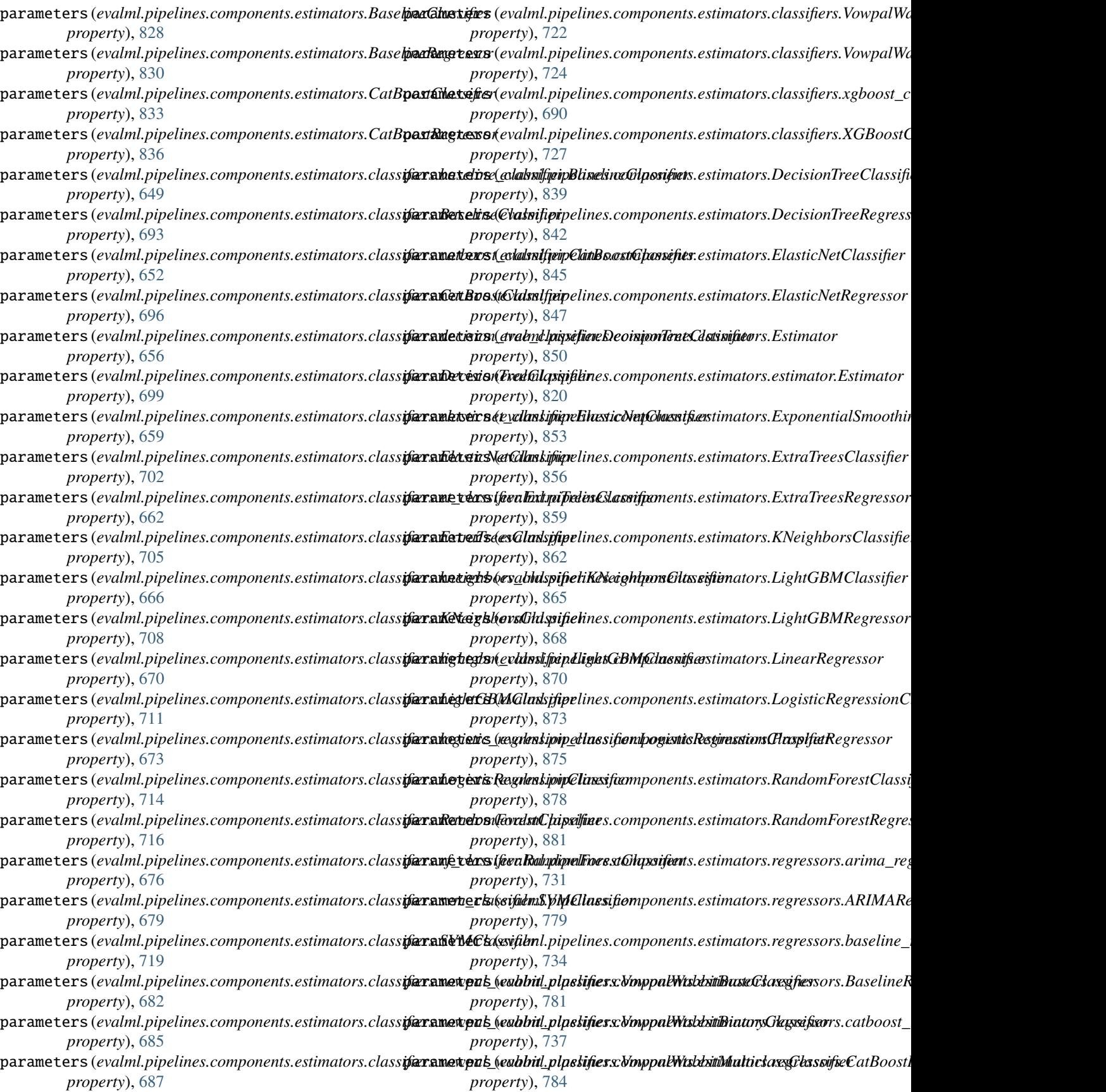

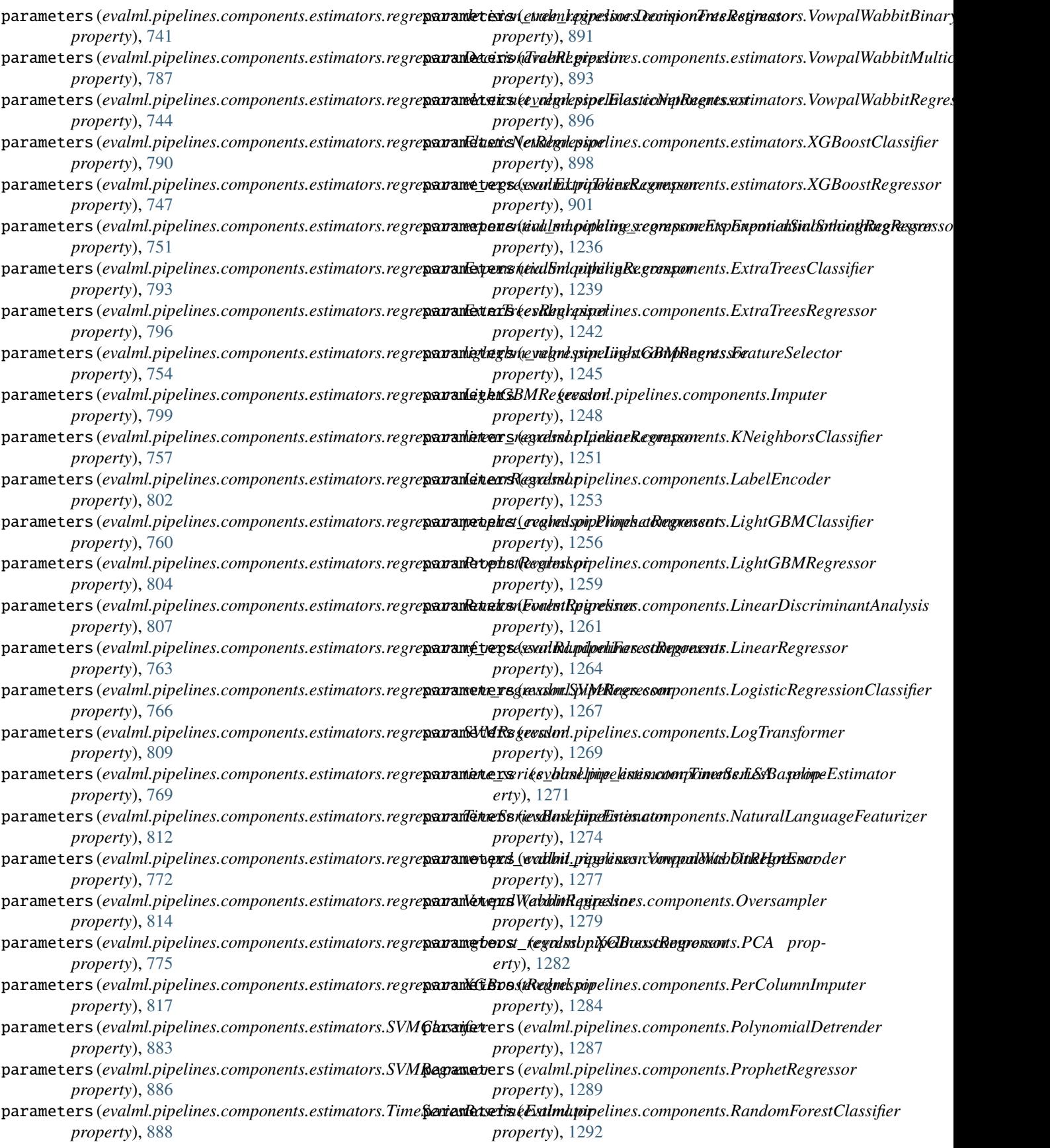

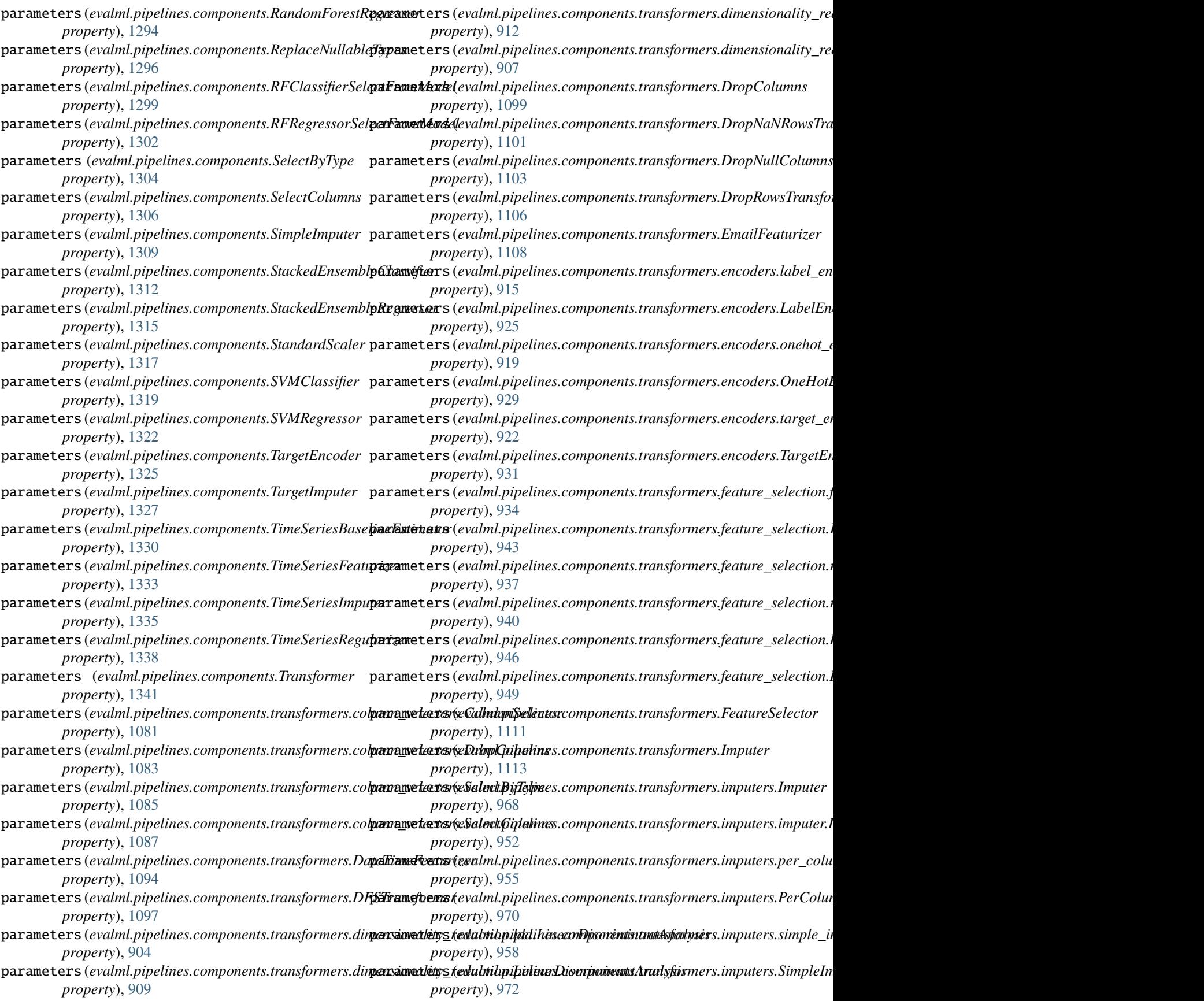

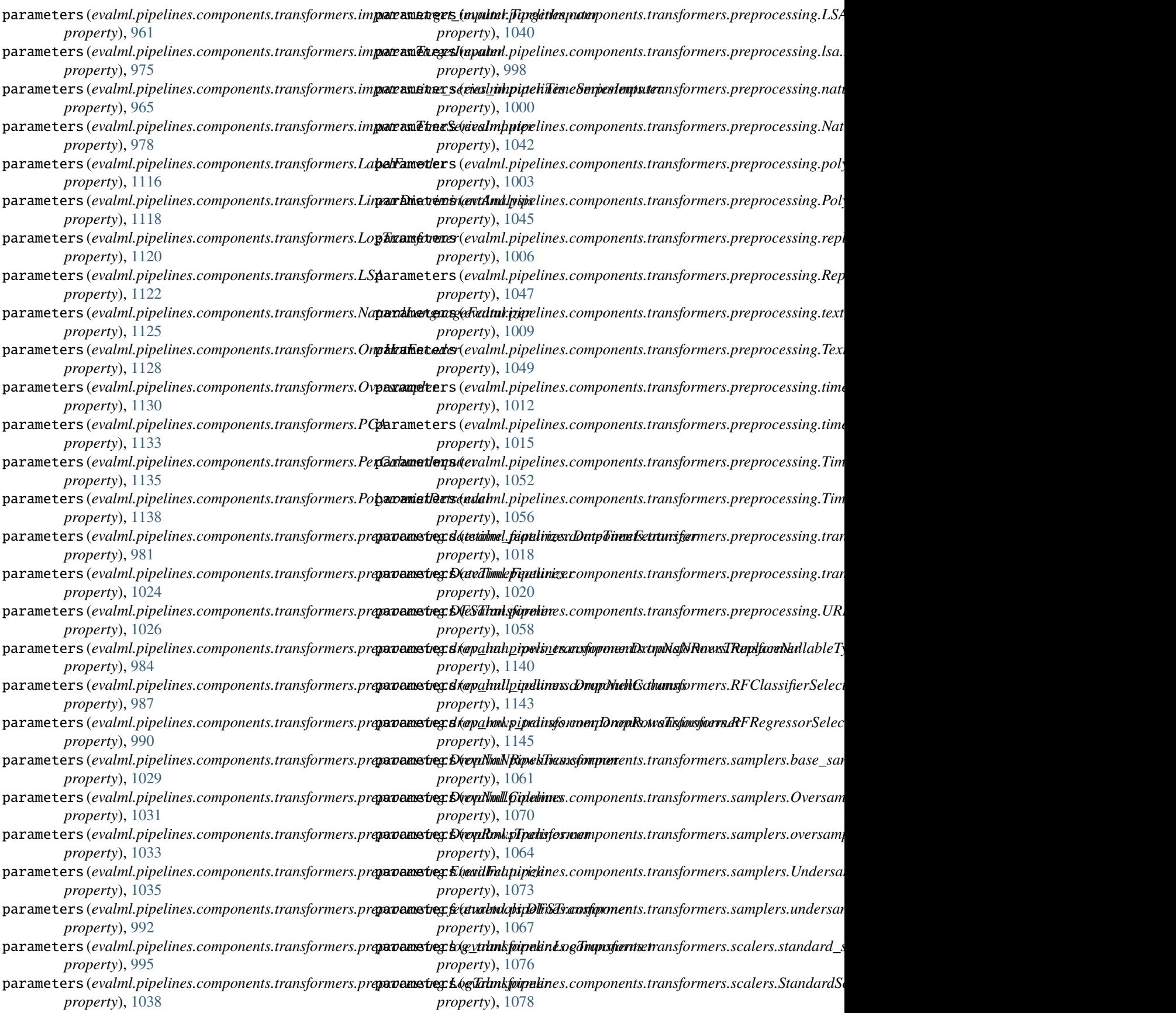

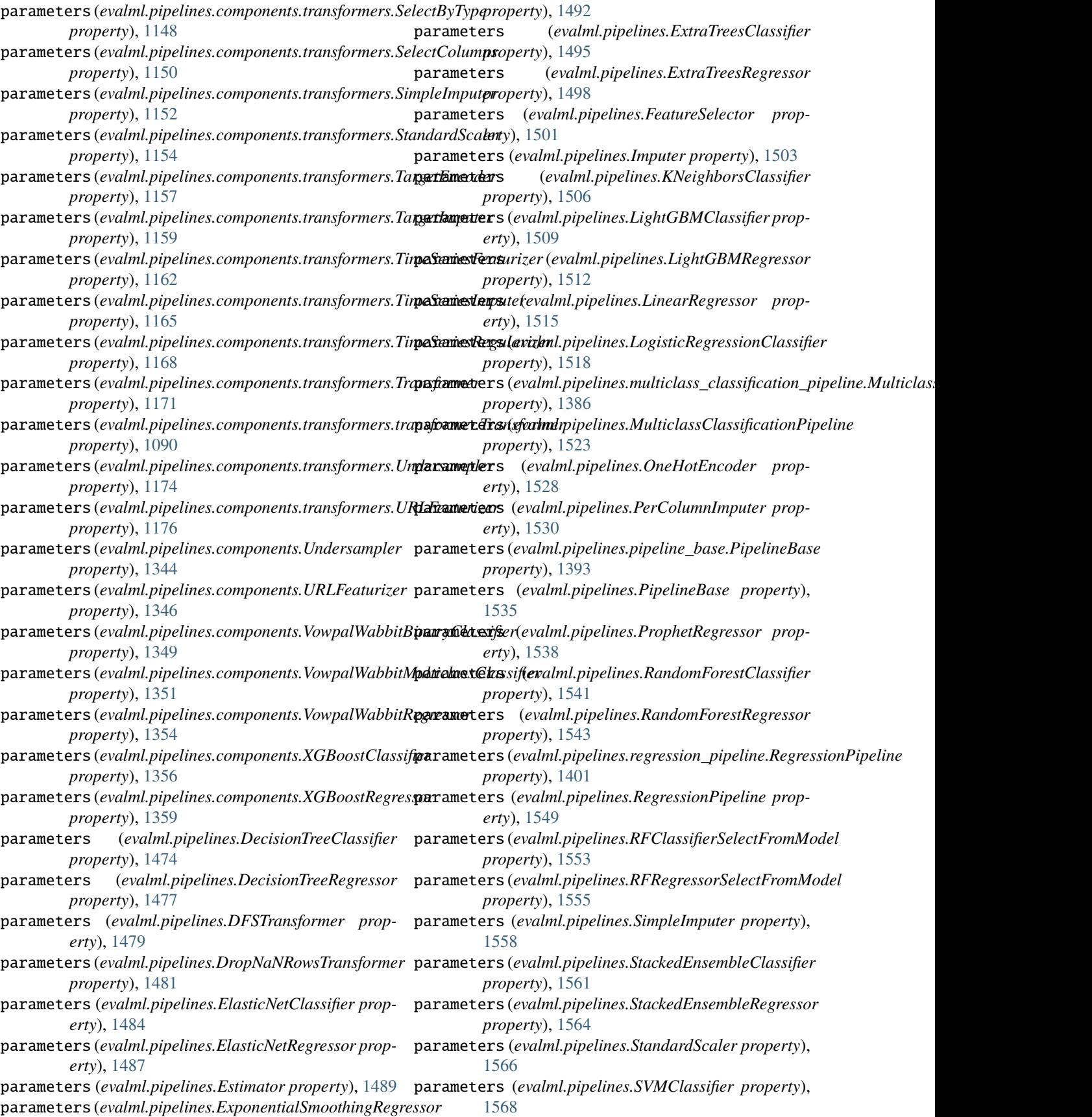

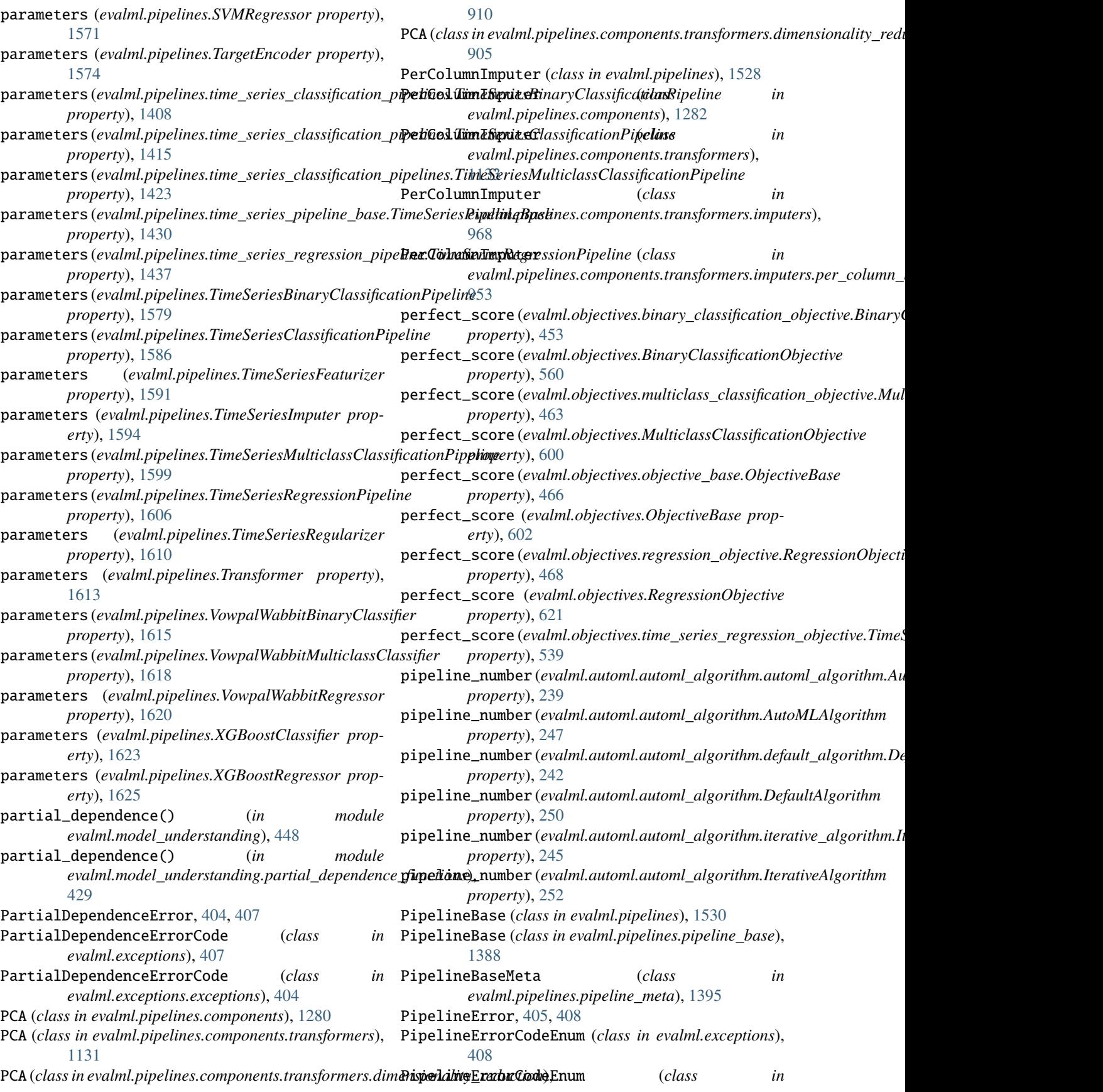

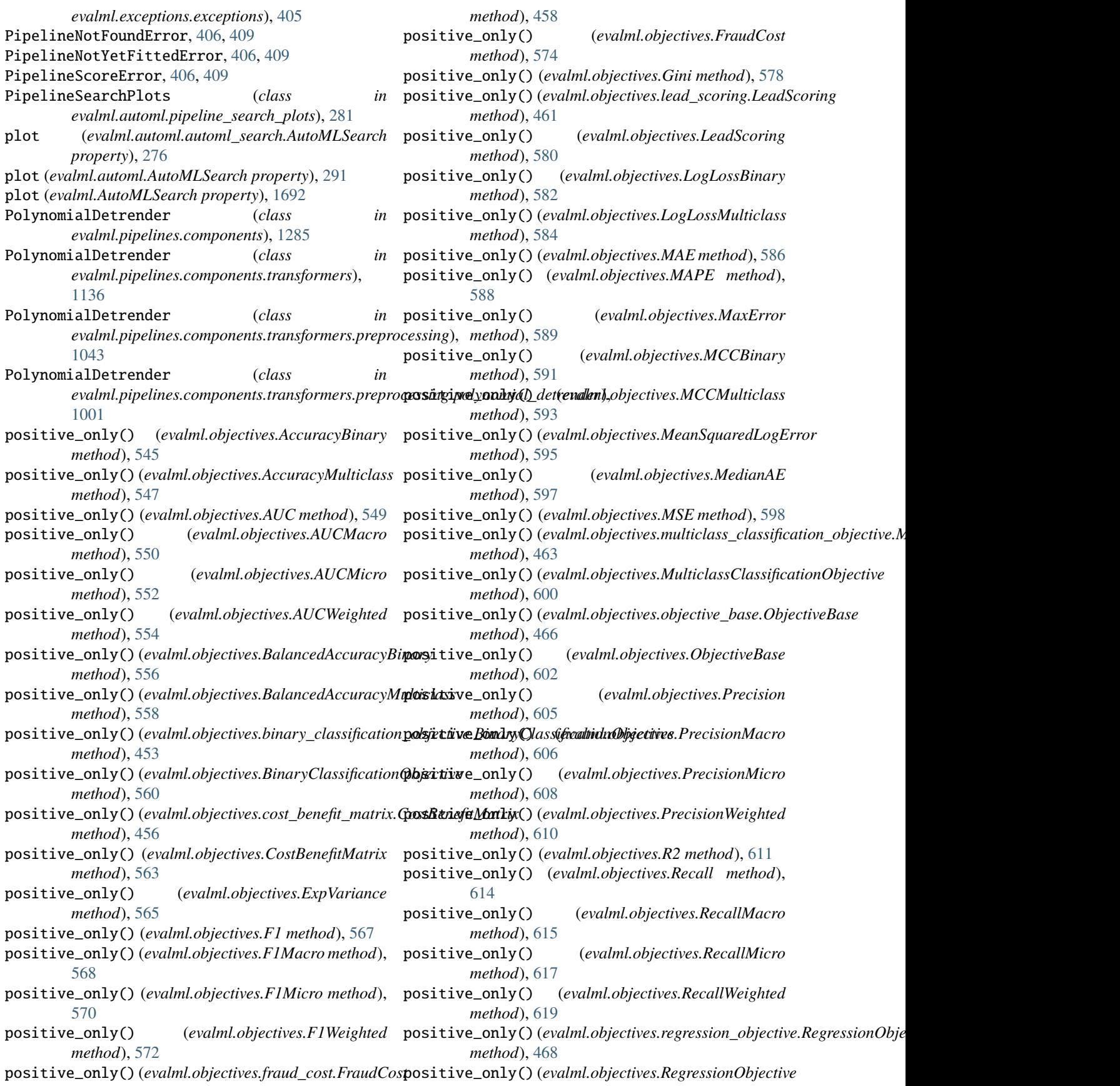

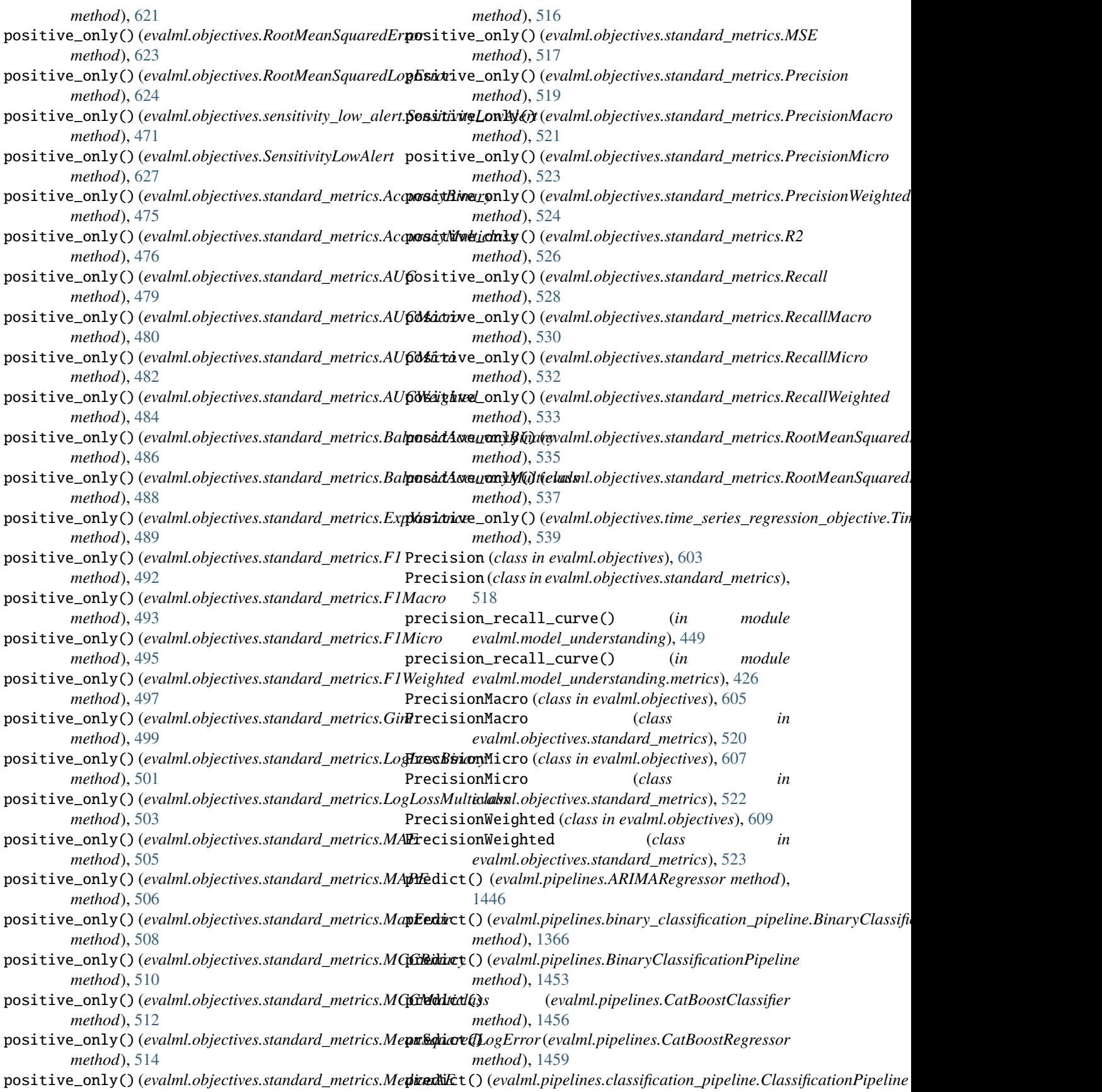

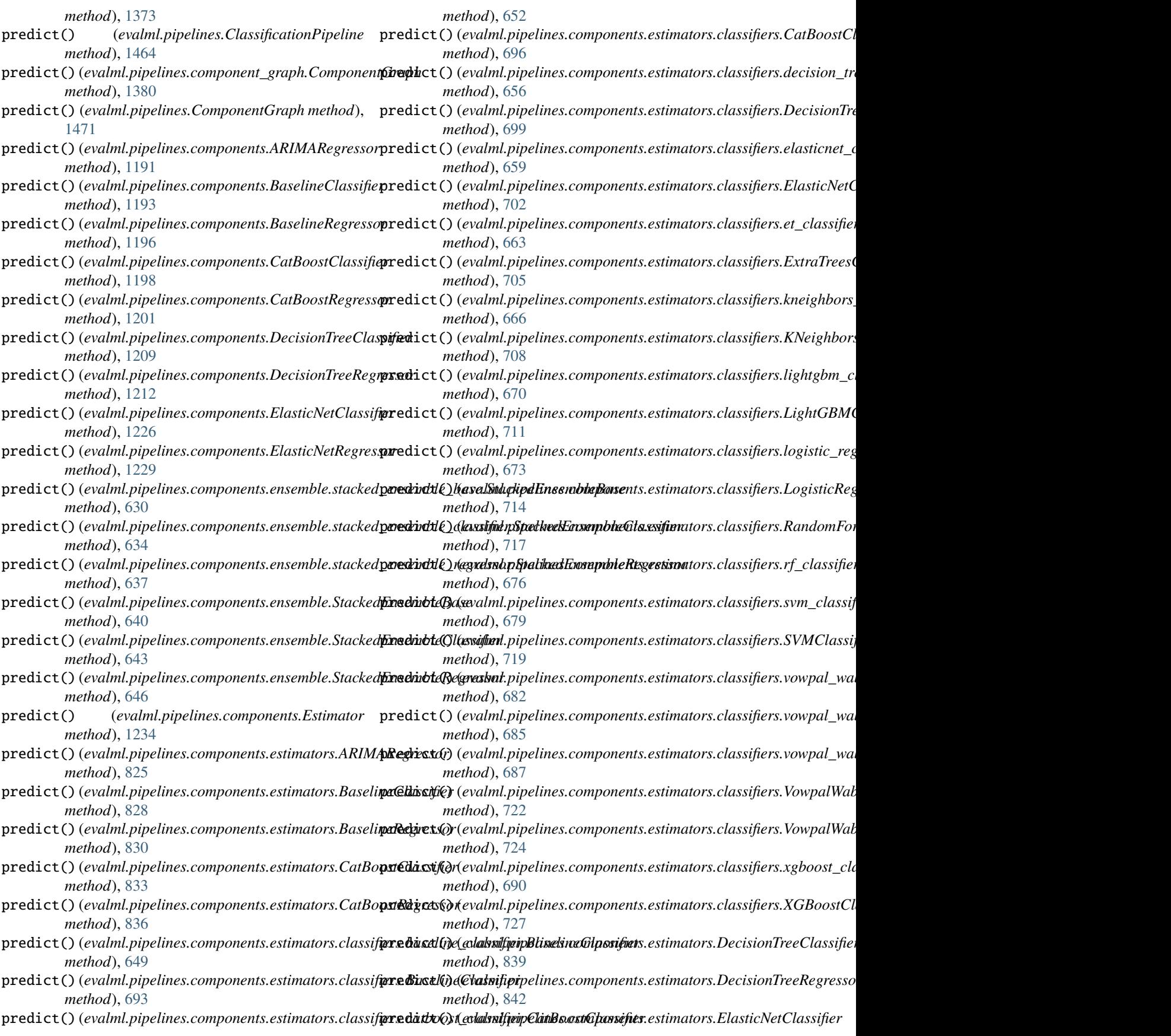

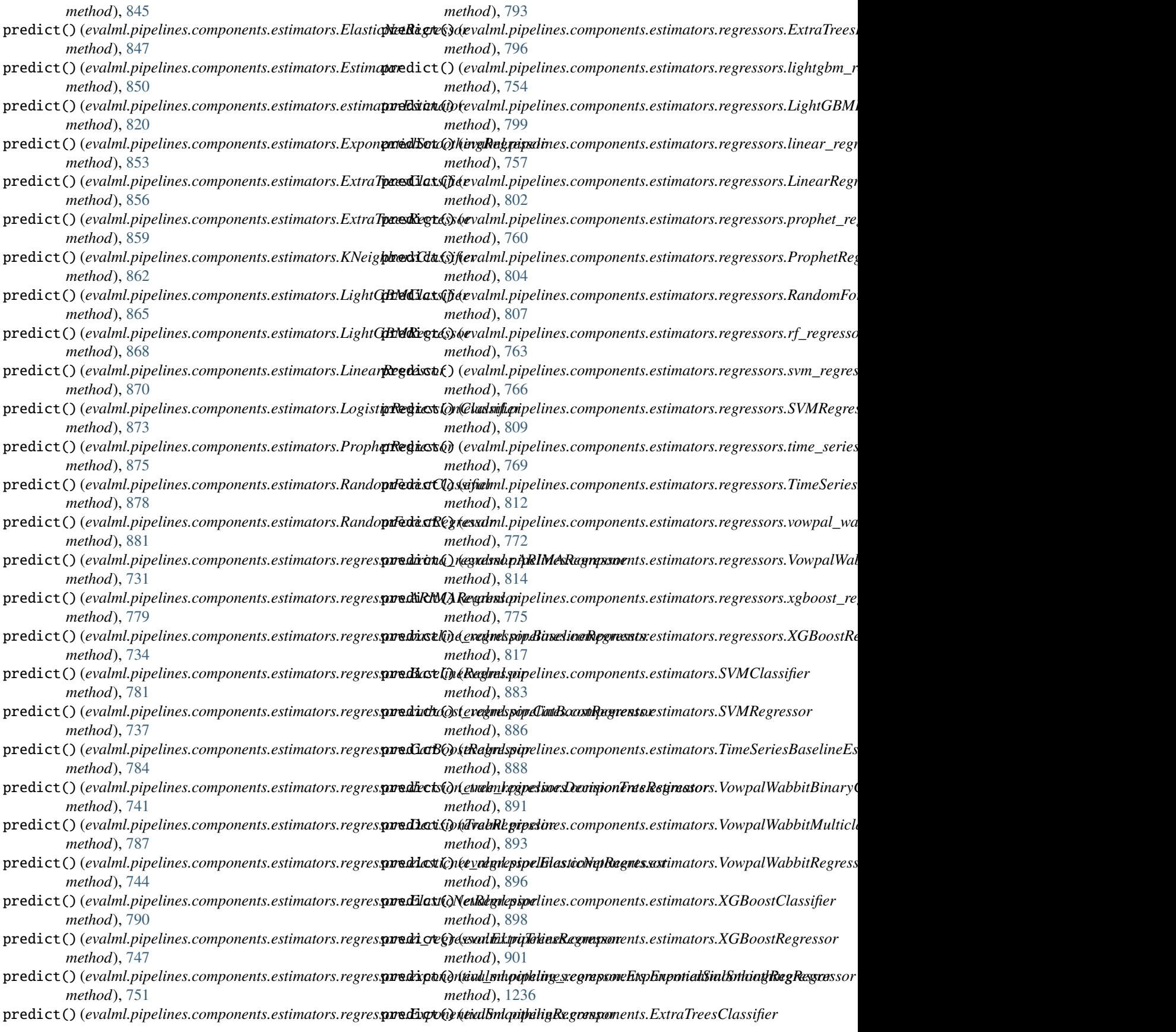

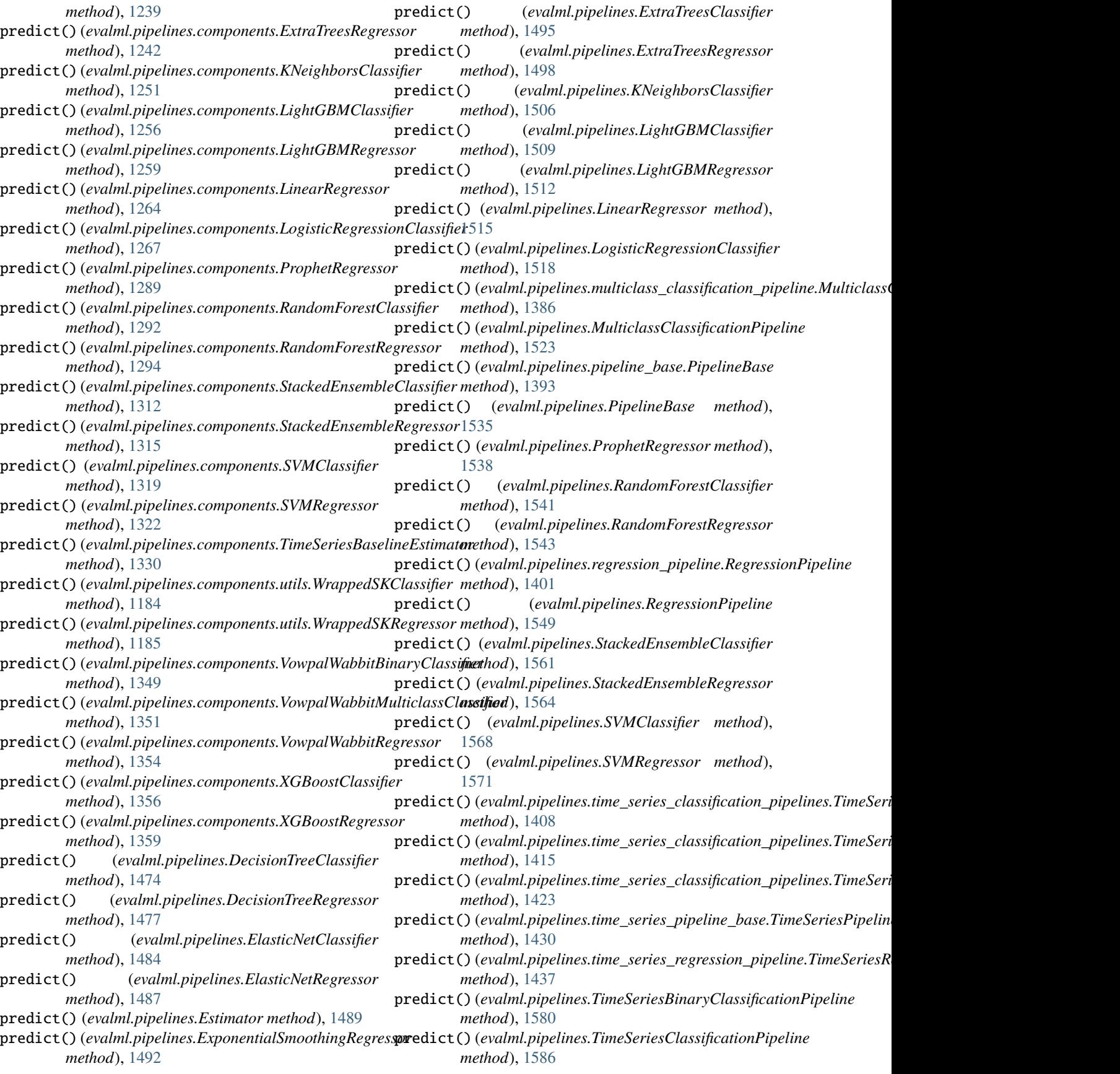

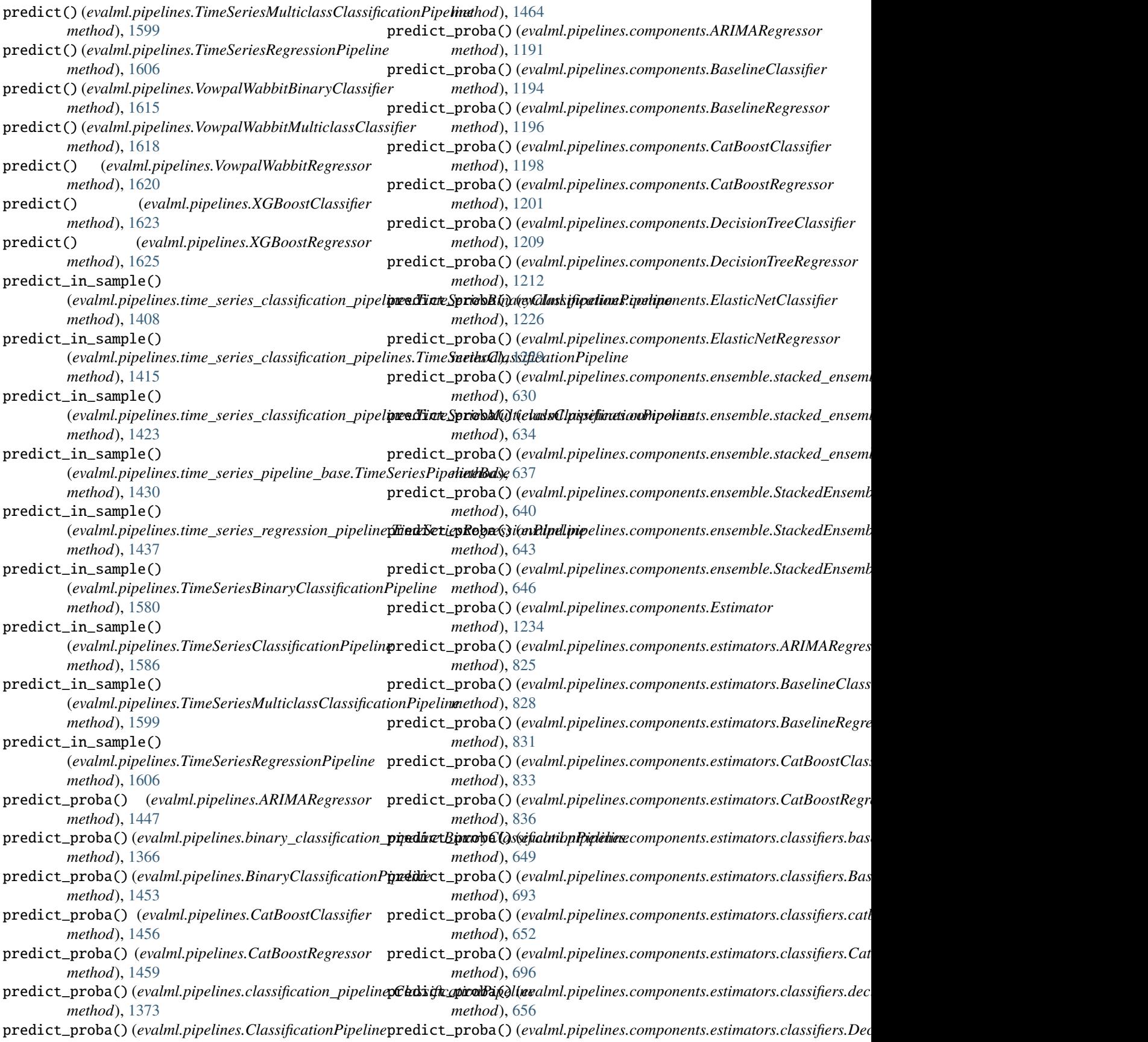

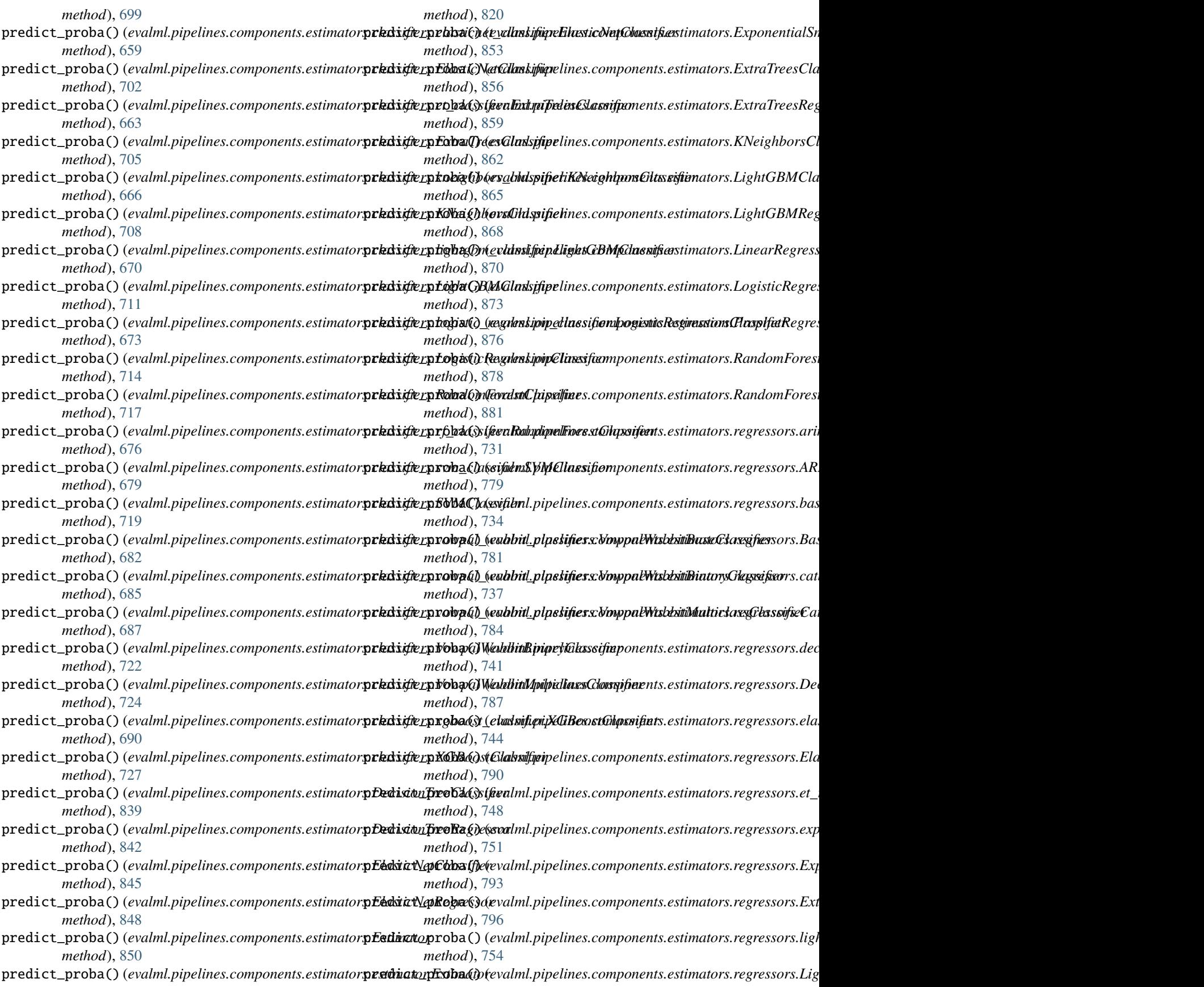

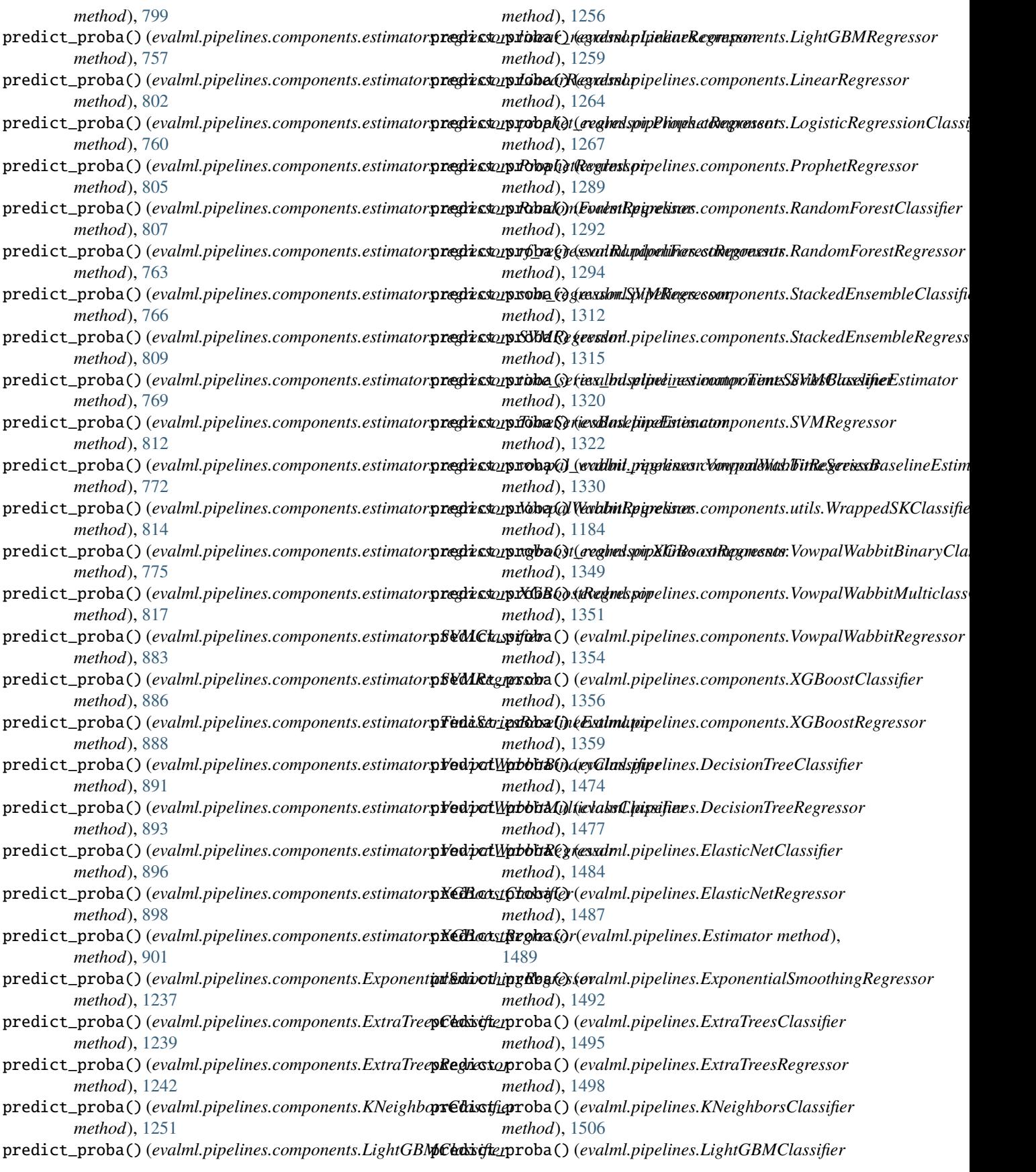

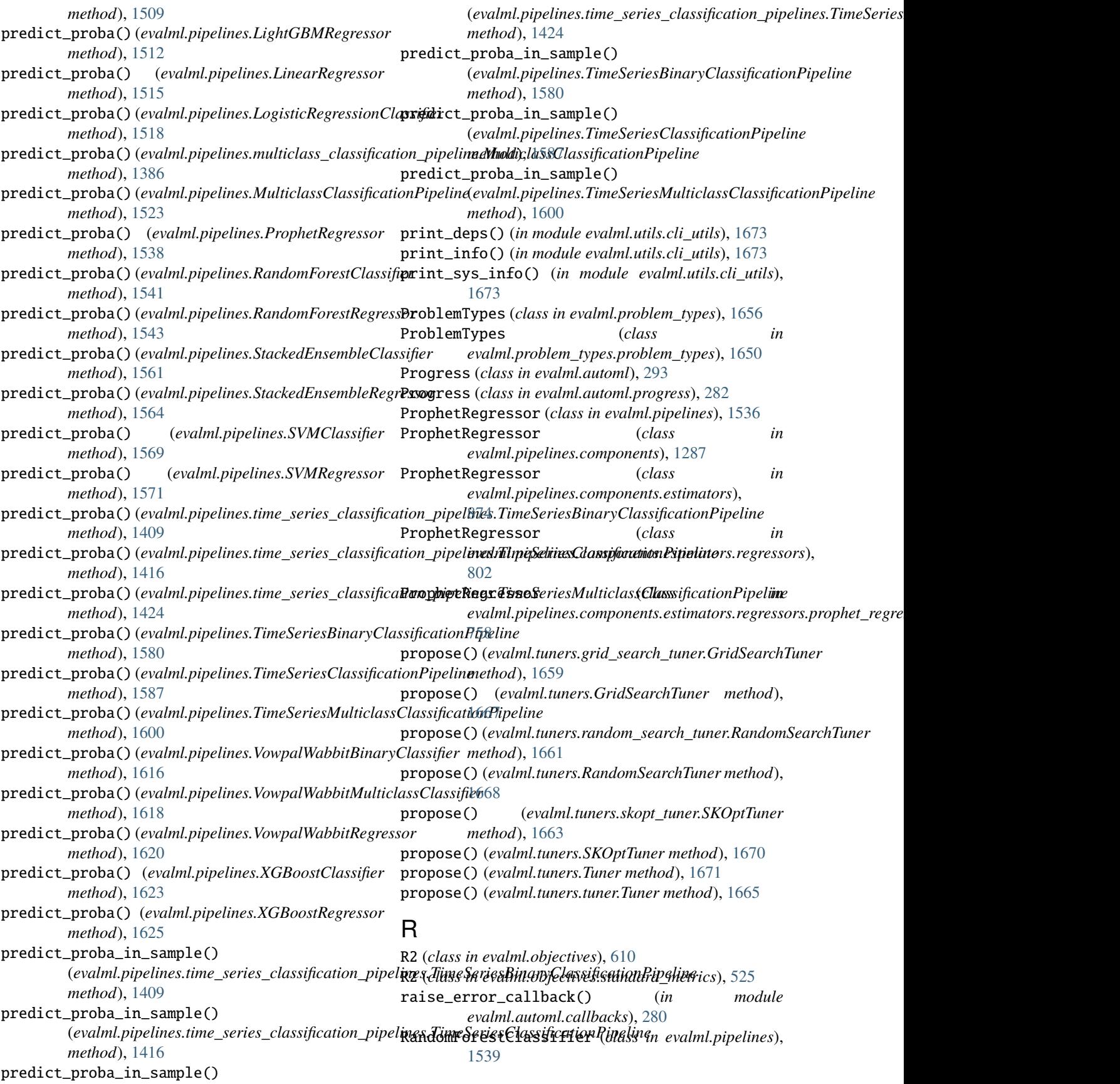

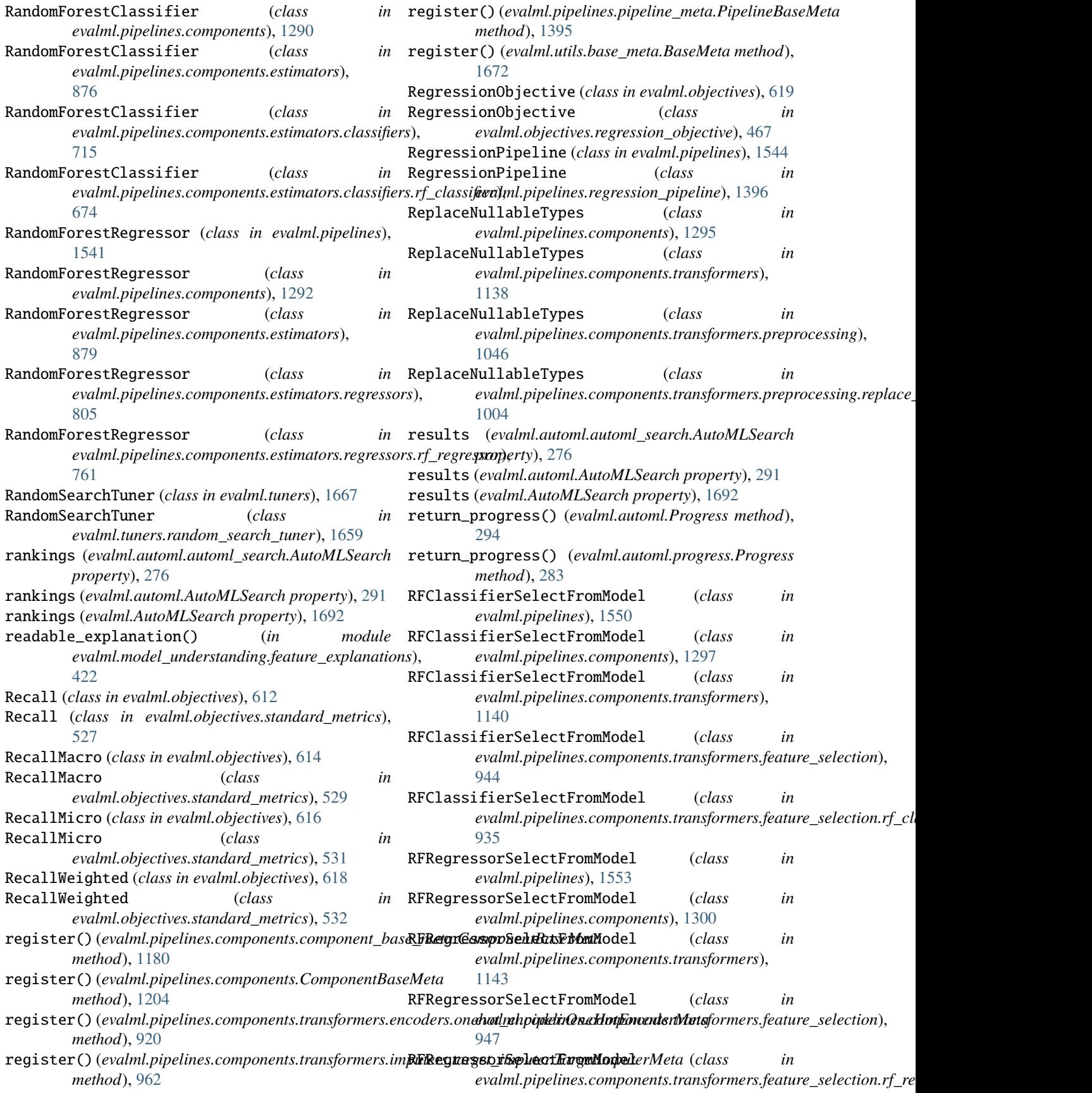

## [938](#page-941-0)

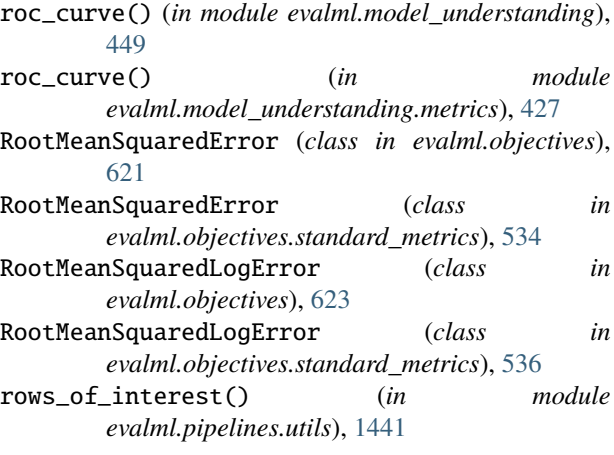

## S

safe\_repr() (*in module evalml.utils*), [1686](#page-1689-0) safe\_repr() (*in module evalml.utils.gen\_utils*), [1679](#page-1682-0) save() (*evalml.automl.automl\_search.AutoMLSearely.com/searely.example method*), [277](#page-280-0) save() (*evalml.automl.AutoMLSearch method*), [291](#page-294-0) save() (*evalml.AutoMLSearch method*), [1692](#page-1695-0) save() (*evalml.pipelines.ARIMARegressor metho* [1447](#page-1450-0) save() (*evalml.pipelines.binary\_classification\_pipeline method*), [1366](#page-1369-0) save() (*evalml.pipelines.BinaryClassificationPipelines.BinaryClassificationPipelines method*), [1453](#page-1456-0) save() (*evalml.pipelines.CatBoostClassifier metho* [1456](#page-1459-0) save() (*evalml.pipelines.CatBoostRegressor metho* [1459](#page-1462-0) save()(*evalml.pipelines.classification\_pipeline.Class method*), [1374](#page-1377-0) save() (*evalml.pipelines.ClassificationPipeline metho* [1465](#page-1468-0) save() (*evalml.pipelines.components.ARIMARegress*) *method*), [1191](#page-1194-0) save() (*evalml.pipelines.components.BaselineClassif method*), [1194](#page-1197-0) save() (*evalml.pipelines.components.BaselineRegress method*), [1196](#page-1199-0) save()(*evalml.pipelines.components.CatBoostClassif method*), [1199](#page-1202-0) save()(*evalml.pipelines.components.CatBoostRegres method*), [1201](#page-1204-0) save()(*evalml.pipelines.components.component\_base method*), [1179](#page-1182-0) save() (*evalml.pipelines.components.ComponentBase method*), [1203](#page-1206-0) save()(*evalml.pipelines.components.DateTimeFeatur method*), [1206](#page-1209-0)

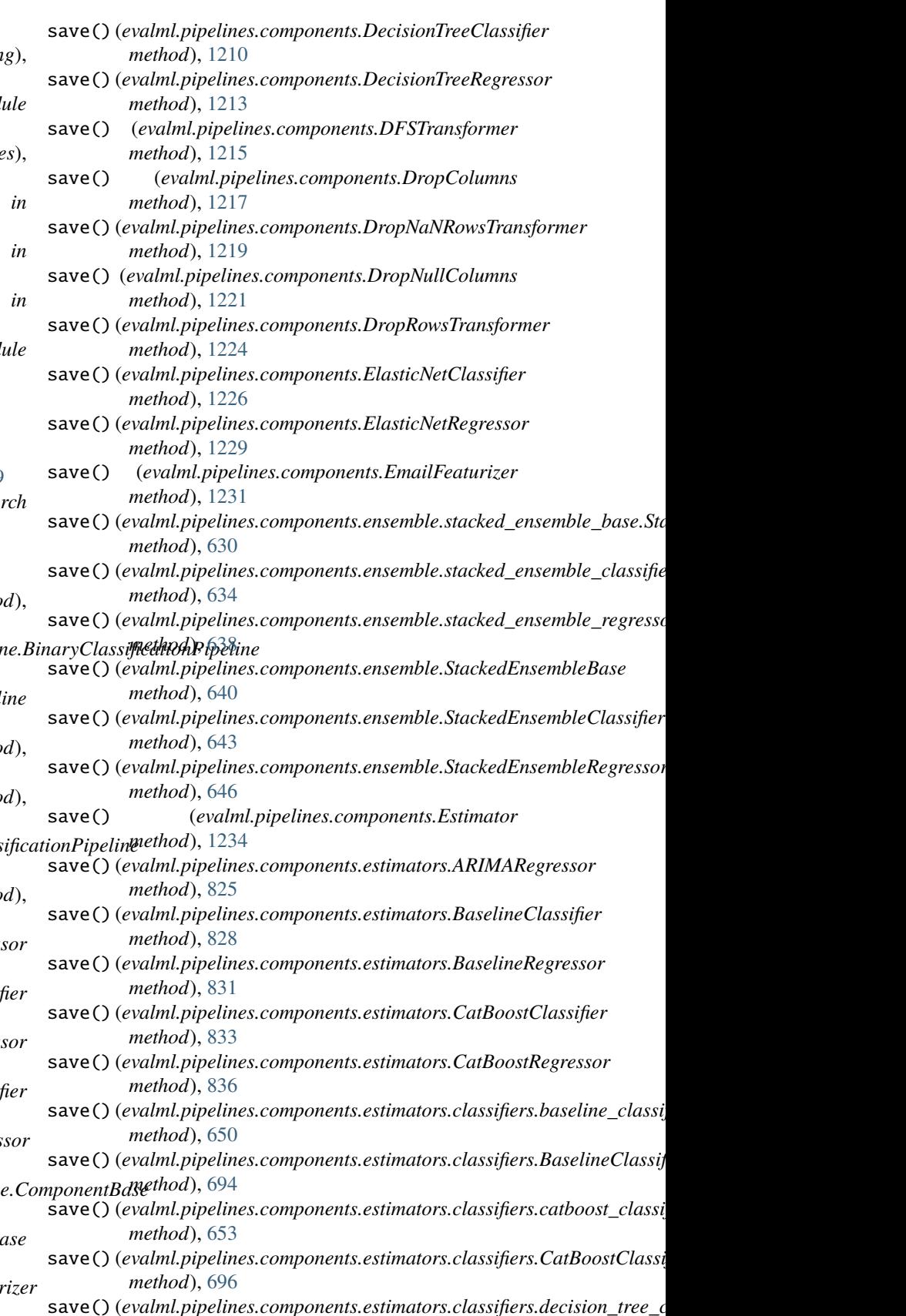

*method*), [656](#page-659-0)

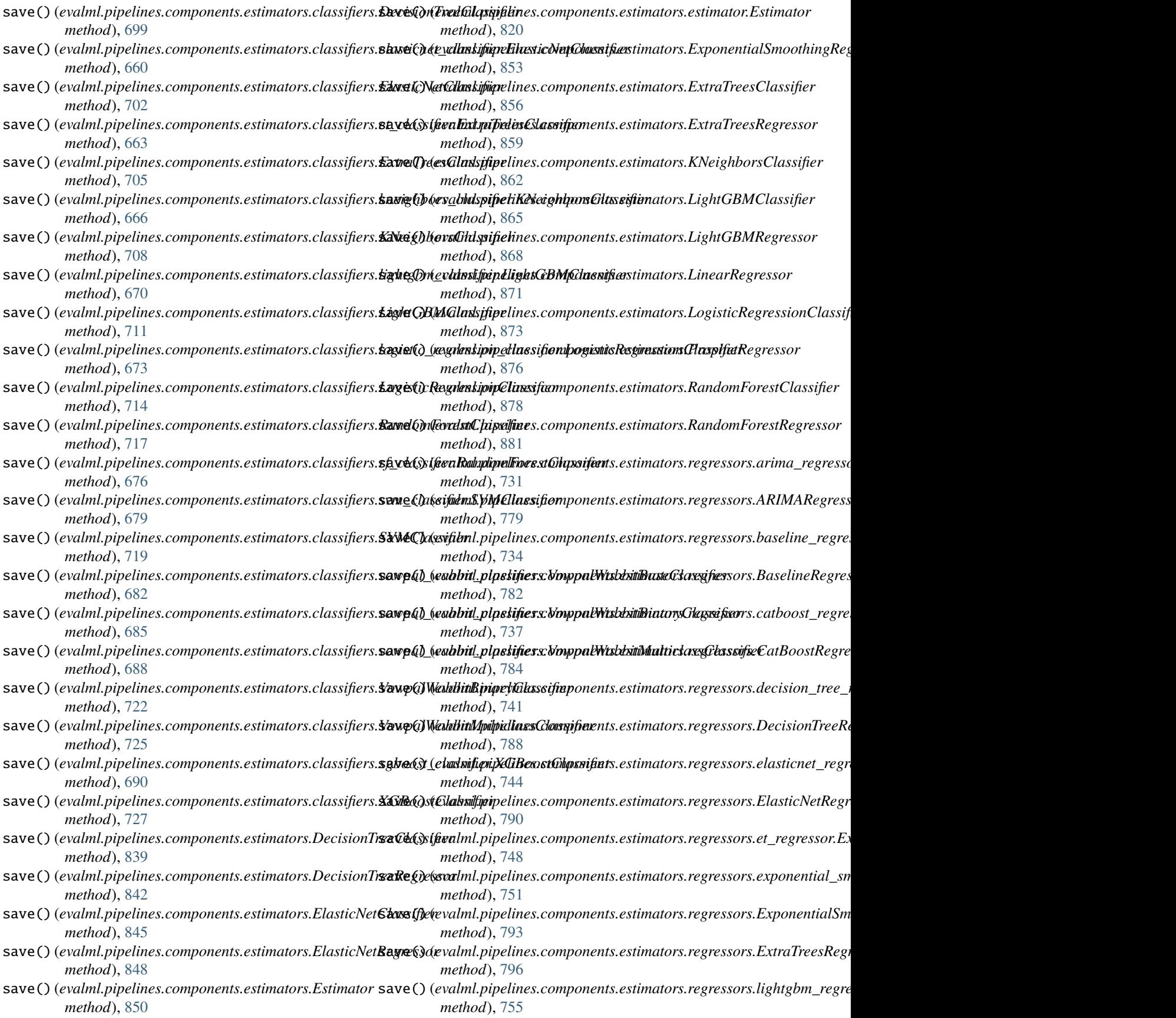

![](_page_1869_Picture_700.jpeg)

## **EvalML Documentation, Release 0.56.1**

![](_page_1870_Picture_659.jpeg)

![](_page_1871_Picture_769.jpeg)
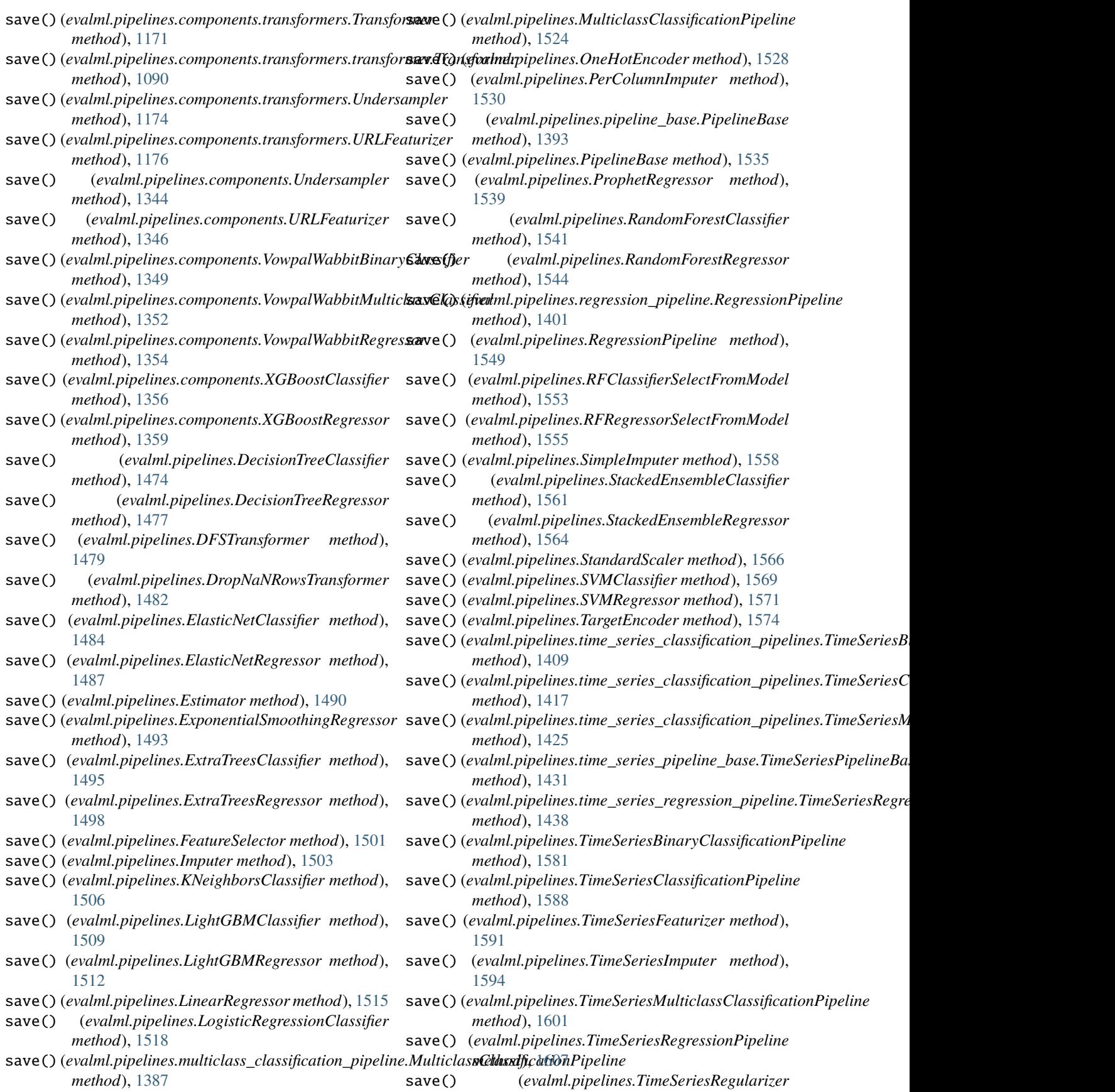

*method*), [1610](#page-1613-0)

- save() (*evalml.pipelines.Transformer method*), [1613](#page-1616-0)
- save() (*evalml.pipelines.VowpalWabbitBinaryClassifier method*), [1616](#page-1619-0)
- save() (*evalml.pipelines.VowpalWabbitMulticlassClassifier method*), [1618](#page-1621-0)
- save() (*evalml.pipelines.VowpalWabbitRegressor method*), [1620](#page-1623-0)
- save() (*evalml.pipelines.XGBoostClassifier method*), [1623](#page-1626-0)
- save() (*evalml.pipelines.XGBoostRegressor method*), [1625](#page-1628-0)
- save\_plot() (*in module evalml.utils*), [1686](#page-1689-0)
- save\_plot() (*in module evalml.utils.gen\_utils*), [1679](#page-1682-0)
- scikit\_learn\_wrapped\_estimator() (*in module evalml.pipelines.components.utils*), [1183](#page-1186-0)
- score() (*evalml.objectives.AccuracyBinary method*), [545](#page-548-0)
- score() (*evalml.objectives.AccuracyMulticlass method*), [547](#page-550-0)
- score() (*evalml.objectives.AUC method*), [549](#page-552-0)
- score() (*evalml.objectives.AUCMacro method*), [550](#page-553-0)
- score() (*evalml.objectives.AUCMicro method*), [552](#page-555-0)
- score() (*evalml.objectives.AUCWeighted method*), [554](#page-557-0)
- score() (*evalml.objectives.BalancedAccuracyBinary method*), [556](#page-559-0)
- score() (*evalml.objectives.BalancedAccuracyMulticlass method*), [558](#page-561-0)
- score() (*evalml.objectives.binary\_classification\_objective.BinaryClassificati[onOb](#page-624-0)jective method*), 621 *method*), [453](#page-456-0)
- score() (*evalml.objectives.BinaryClassificationObjective method*), [560](#page-563-0)
- score() (*evalml.objectives.cost\_benefit\_matrix.CostBenefitMatrix method*), [456](#page-459-0)
- score() (*evalml.objectives.CostBenefitMatrix method*), [563](#page-566-0)
- score() (*evalml.objectives.ExpVariance method*), [565](#page-568-0)
- score() (*evalml.objectives.F1 method*), [567](#page-570-0)
- score() (*evalml.objectives.F1Macro method*), [568](#page-571-0)
- score() (*evalml.objectives.F1Micro method*), [570](#page-573-0)
- score() (*evalml.objectives.F1Weighted method*), [572](#page-575-0)
- score() (*evalml.objectives.fraud\_cost.FraudCost method*), [458](#page-461-0)
- score() (*evalml.objectives.FraudCost method*), [574](#page-577-0)
- score() (*evalml.objectives.Gini method*), [578](#page-581-0)
- score() (*evalml.objectives.lead\_scoring.LeadScoring method*), [461](#page-464-0)
- score() (*evalml.objectives.LeadScoring method*), [580](#page-583-0)
- score() (*evalml.objectives.LogLossBinary method*), [582](#page-585-0)
- score() (*evalml.objectives.LogLossMulticlass method*), [584](#page-587-0)
- score() (*evalml.objectives.MAE method*), [586](#page-589-0)
- score() (*evalml.objectives.MAPE method*), [588](#page-591-0)
- score() (*evalml.objectives.MaxError method*), [589](#page-592-0)
- score() (*evalml.objectives.MCCBinary method*), [591](#page-594-0)
- score() (*evalml.objectives.MCCMulticlass method*), [593](#page-596-0)
- score() (*evalml.objectives.MeanSquaredLogError method*), [595](#page-598-0)
- score() (*evalml.objectives.MedianAE method*), [597](#page-600-0)
- score() (*evalml.objectives.MSE method*), [598](#page-601-0)
- score() (*evalml.objectives.multiclass\_classification\_objective.MulticlassC method*), [463](#page-466-0)
- score() (*evalml.objectives.MulticlassClassificationObjective method*), [600](#page-603-0)
- score() (*evalml.objectives.objective\_base.ObjectiveBase method*), [466](#page-469-0)
- score() (*evalml.objectives.ObjectiveBase method*), [602](#page-605-0)
- score() (*evalml.objectives.Precision method*), [605](#page-608-0)
- score() (*evalml.objectives.PrecisionMacro method*), [606](#page-609-0)
- score() (*evalml.objectives.PrecisionMicro method*), [608](#page-611-0)
- score() (*evalml.objectives.PrecisionWeighted method*), [610](#page-613-0)
- score() (*evalml.objectives.R2 method*), [611](#page-614-0)
- score() (*evalml.objectives.Recall method*), [614](#page-617-0)
- score() (*evalml.objectives.RecallMacro method*), [615](#page-618-0)
- score() (*evalml.objectives.RecallMicro method*), [617](#page-620-0)
- score() (*evalml.objectives.RecallWeighted method*), [619](#page-622-0)
- score() (*evalml.objectives.regression\_objective.RegressionObjective method*), [468](#page-471-0)
- score() (*evalml.objectives.RegressionObjective*
- score() (*evalml.objectives.RootMeanSquaredError method*), [623](#page-626-0)
- score() (*evalml.objectives.RootMeanSquaredLogError method*), [624](#page-627-0)
- score() (*evalml.objectives.sensitivity\_low\_alert.SensitivityLowAlert method*), [471](#page-474-0)
- score() (*evalml.objectives.SensitivityLowAlert method*), [627](#page-630-0)
- score() (*evalml.objectives.standard\_metrics.AccuracyBinary method*), [475](#page-478-0)
- score() (*evalml.objectives.standard\_metrics.AccuracyMulticlass method*), [476](#page-479-0)
- score() (*evalml.objectives.standard\_metrics.AUC method*), [479](#page-482-0)
- score() (*evalml.objectives.standard\_metrics.AUCMacro method*), [480](#page-483-0)
- score() (*evalml.objectives.standard\_metrics.AUCMicro method*), [482](#page-485-0)
- score() (*evalml.objectives.standard\_metrics.AUCWeighted method*), [484](#page-487-0)
- score() (*evalml.objectives.standard\_metrics.BalancedAccuracyBinary method*), [486](#page-489-0)
- score() (*evalml.objectives.standard\_metrics.BalancedAccuracyMulticlass method*), [488](#page-491-0)
- score() (*evalml.objectives.standard\_metrics.ExpVariance*

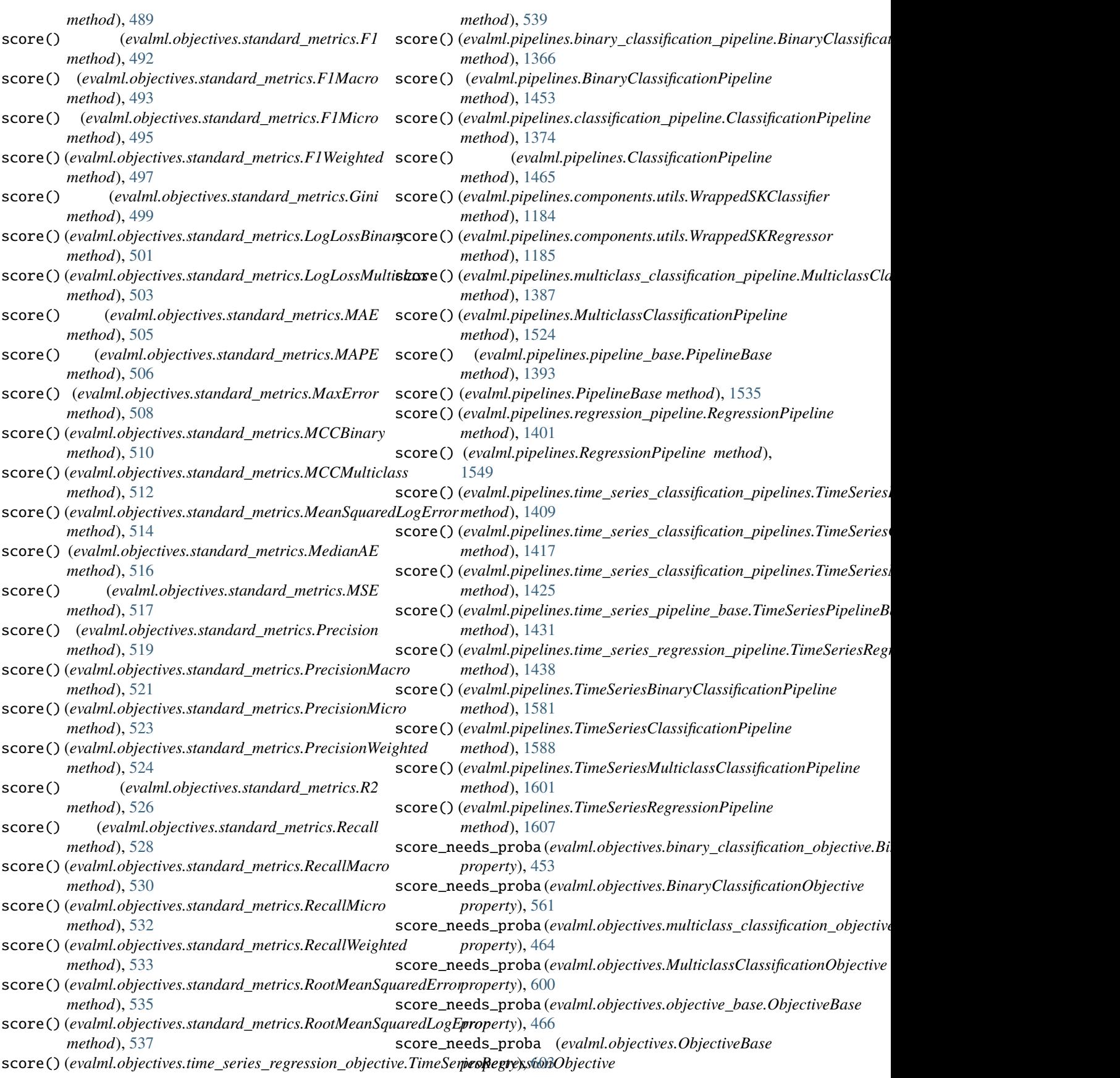

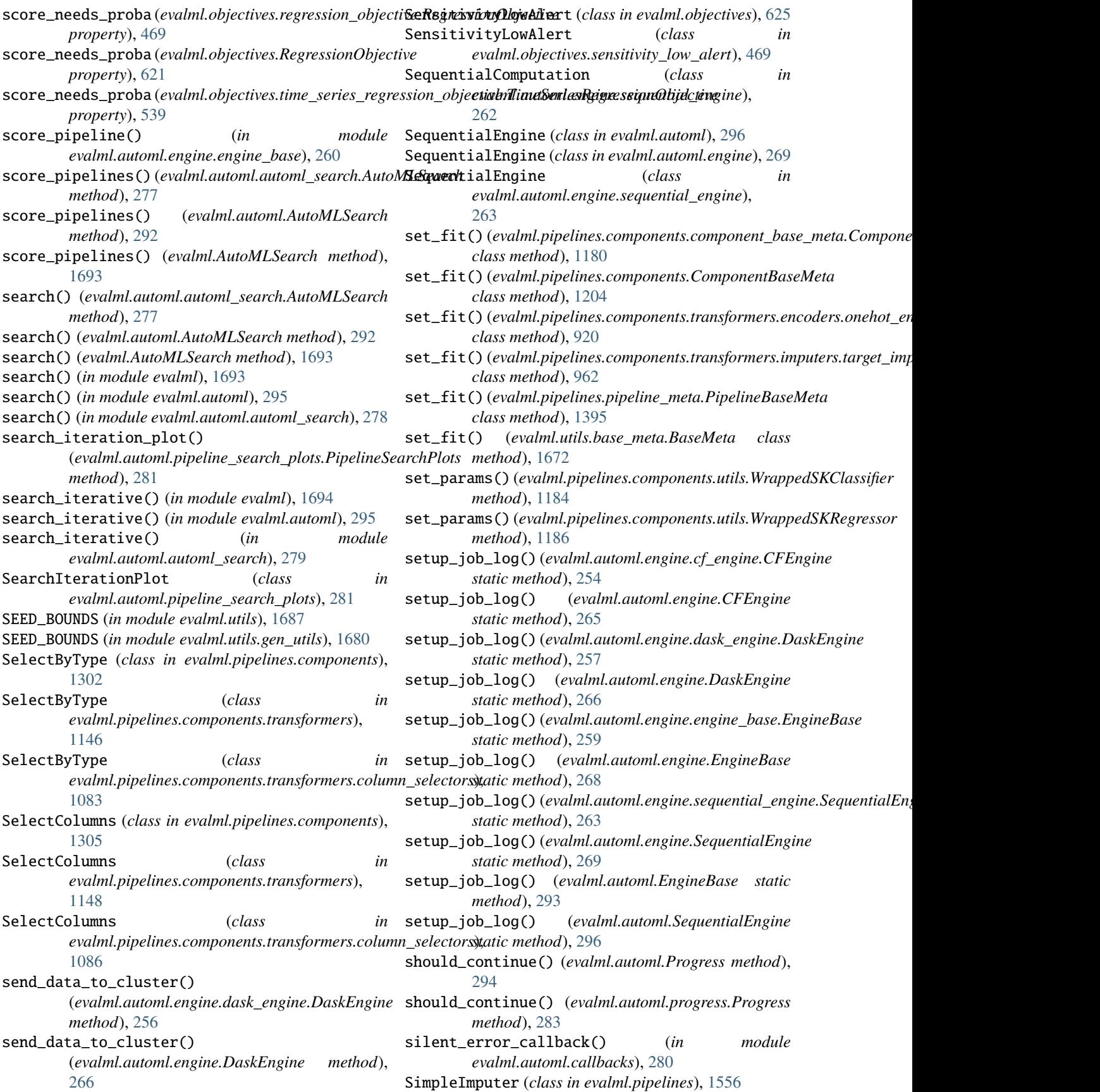

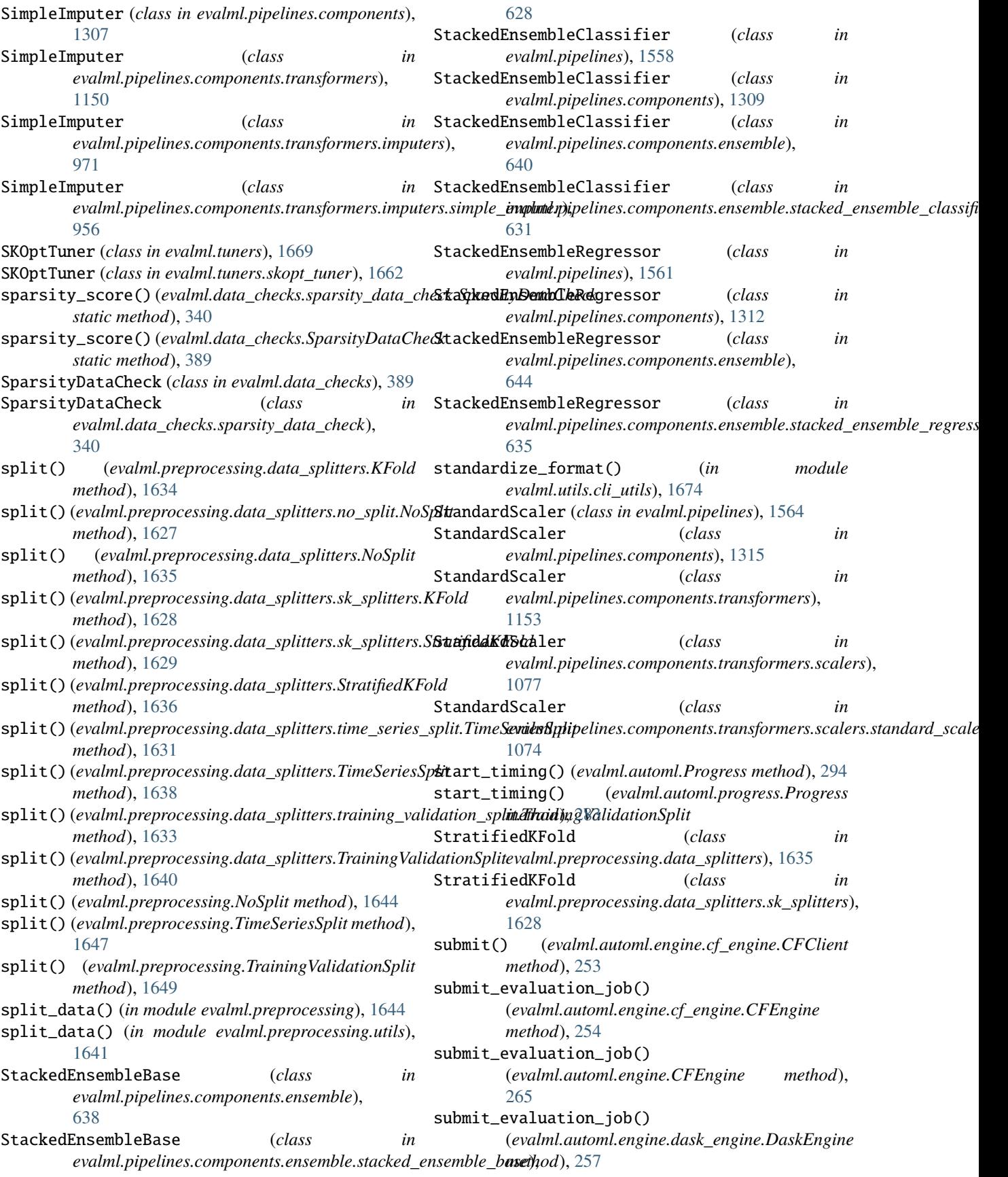

submit\_evaluation\_job() (*evalml.automl.engine.DaskEngine method*), [267](#page-270-0) submit\_evaluation\_job() (*evalml.automl.engine.engine\_base.EngineBase* submit\_training\_job() *method*), [259](#page-262-0) submit\_evaluation\_job() (*evalml.automl.engine.EngineBase method*), [268](#page-271-0) submit\_evaluation\_job() (evalml.automl.engine.sequential\_engine.Sequenti**stlEmginetraining\_job()** *method*), [263](#page-266-0) submit\_evaluation\_job() (*evalml.automl.engine.SequentialEngine method*), [269](#page-272-0) submit\_evaluation\_job() (*evalml.automl.EngineBase method*), [293](#page-296-0) submit\_evaluation\_job() (*evalml.automl.SequentialEngine method*), [297](#page-300-0) submit\_scoring\_job() (*evalml.automl.engine.cf\_engine.CFEngine method*), [254](#page-257-0) submit\_scoring\_job() (*evalml.automl.engine.CFEngine method*), [265](#page-268-0) submit\_scoring\_job() (*evalml.automl.engine.dask\_engine.DaskEngine method*), [257](#page-260-0) submit\_scoring\_job() (*evalml.automl.engine.DaskEngine method*), [267](#page-270-0) submit\_scoring\_job() (*evalml.automl.engine.engine\_base.EngineBase method*), [259](#page-262-0) submit\_scoring\_job() (*evalml.automl.engine.EngineBase method*), [268](#page-271-0) submit\_scoring\_job() (evalml.automl.engine.sequential\_engine.Sequenti**sviEmgiry** (evalml.pipelines.regression\_pipeline.RegressionPipeline *method*), [263](#page-266-0) submit\_scoring\_job() (*evalml.automl.engine.SequentialEngine method*), [269](#page-272-0) submit\_scoring\_job() (*evalml.automl.EngineBase method*), [293](#page-296-0) submit\_scoring\_job() (*evalml.automl.SequentialEngine method*), [297](#page-300-0) submit\_training\_job() (*evalml.automl.engine.cf\_engine.CFEngine method*), [255](#page-258-0) submit\_training\_job() (*evalml.automl.engine.CFEngine method*), [266](#page-269-0)  $method$ ),  $submit\_training\_job()$ (*evalml.automl.engine.dask\_engine.DaskEngine method*), [257](#page-260-0) (*evalml.automl.engine.DaskEngine method*), [267](#page-270-0) submit\_training\_job() (*evalml.automl.engine.engine\_base.EngineBase method*), [259](#page-262-0) (*evalml.automl.engine.EngineBase method*), [268](#page-271-0) submit\_training\_job() (*evalml.automl.engine.sequential\_engine.SequentialEngine method*), [263](#page-266-0) submit\_training\_job() (*evalml.automl.engine.SequentialEngine method*), [270](#page-273-0) submit\_training\_job() (*evalml.automl.EngineBase method*), [293](#page-296-0) submit\_training\_job() (*evalml.automl.SequentialEngine method*), [297](#page-300-0) summary (evalml.pipelines.binary\_classification\_pipeline.BinaryClassification *property*), [1366](#page-1369-0) summary (*evalml.pipelines.BinaryClassificationPipeline property*), [1453](#page-1456-0) summary (*evalml.pipelines.classification\_pipeline.ClassificationPipeline property*), [1374](#page-1377-0) summary (*evalml.pipelines.ClassificationPipeline property*), [1465](#page-1468-0) summary (evalml.pipelines.multiclass\_classification\_pipeline.MulticlassClassification *property*), [1387](#page-1390-0) summary (*evalml.pipelines.MulticlassClassificationPipeline property*), [1524](#page-1527-0) summary (*evalml.pipelines.pipeline\_base.PipelineBase property*), [1394](#page-1397-0) summary (*evalml.pipelines.PipelineBase property*), [1536](#page-1539-0) *property*), [1402](#page-1405-0) summary (*evalml.pipelines.RegressionPipeline property*), [1550](#page-1553-0) summary (evalml.pipelines.time\_series\_classification\_pipelines.TimeSeries. *property*), [1410](#page-1413-0) summary (*evalml.pipelines.time\_series\_classification\_pipelines.TimeSeries property*), [1417](#page-1420-0) summary (evalml.pipelines.time\_series\_classification\_pipelines.TimeSeries. *property*), [1425](#page-1428-0) summary (evalml.pipelines.time\_series\_pipeline\_base.TimeSeriesPipelineB *property*), [1431](#page-1434-0) summary (evalml.pipelines.time\_series\_regression\_pipeline.TimeSeriesRegi *property*), [1438](#page-1441-0) summary (*evalml.pipelines.TimeSeriesBinaryClassificationPipeline*

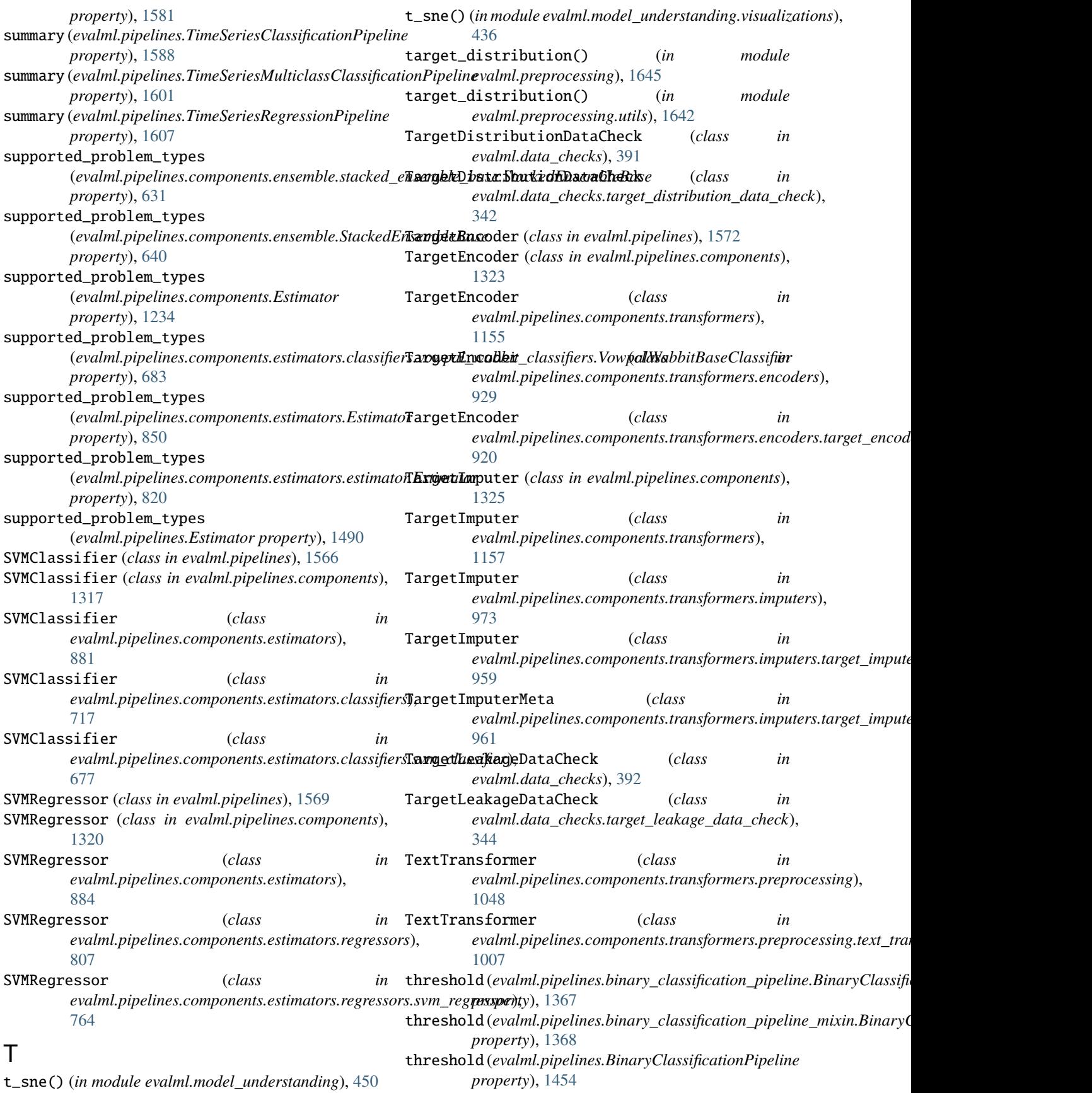

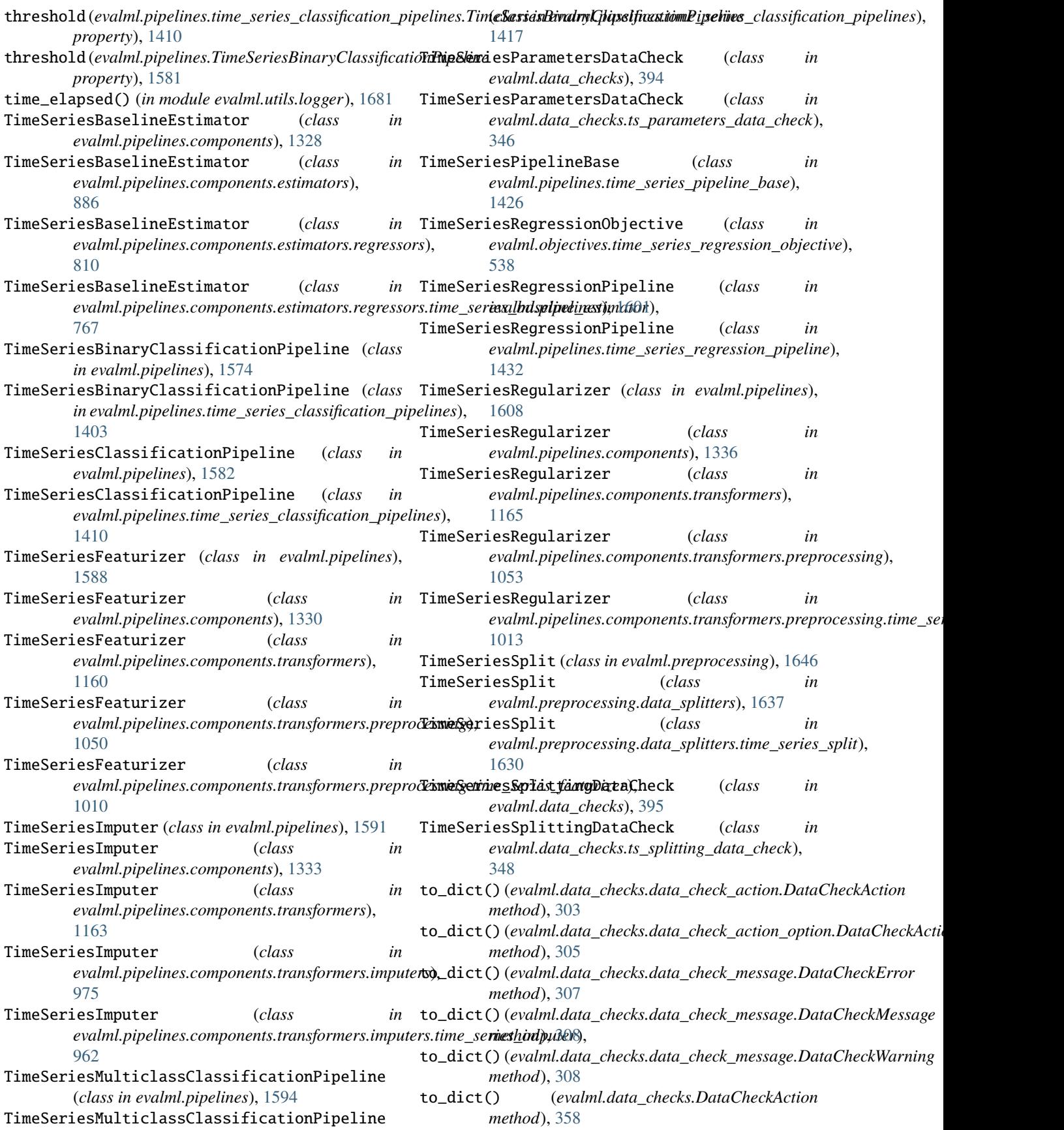

## **EvalML Documentation, Release 0.56.1**

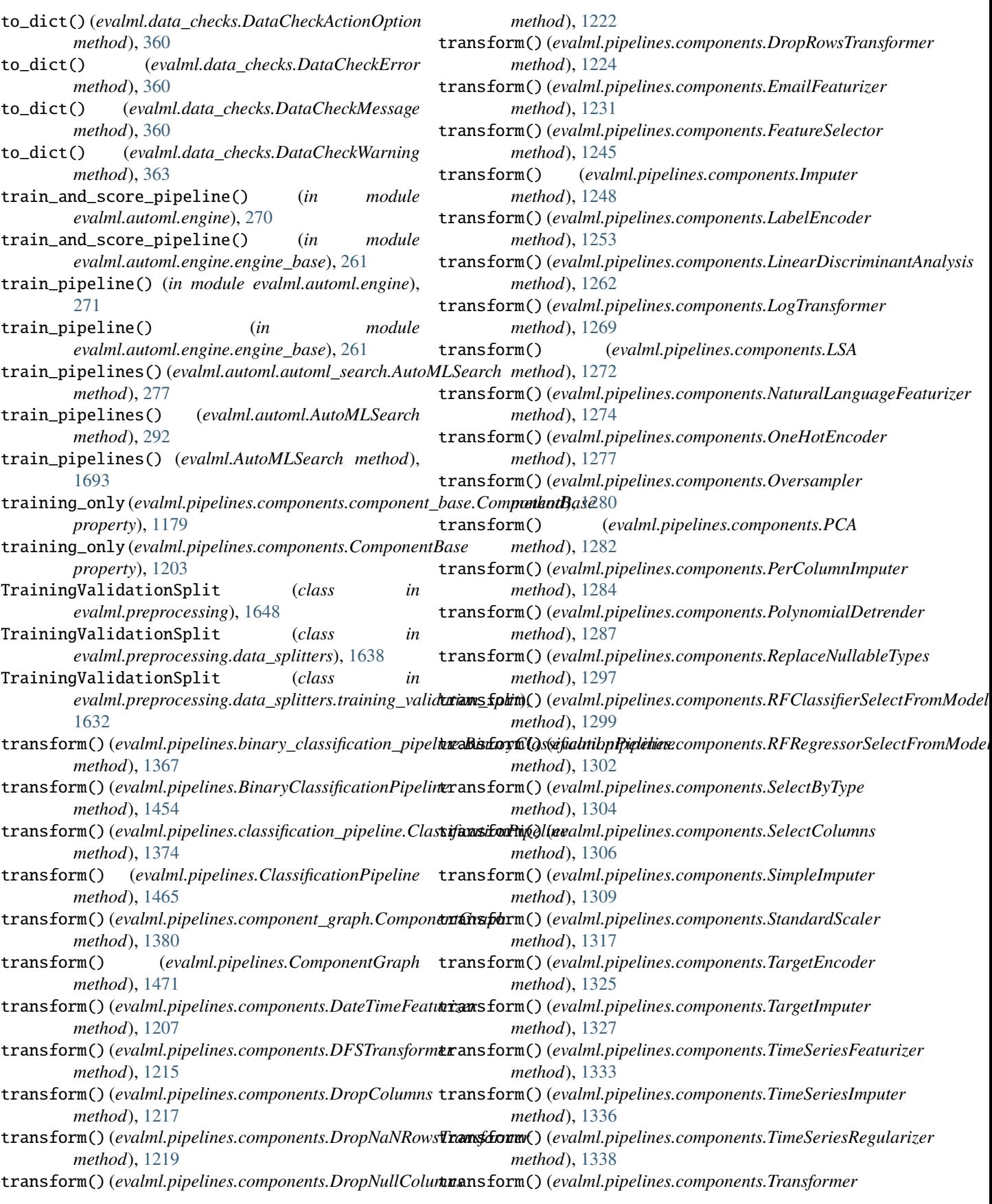

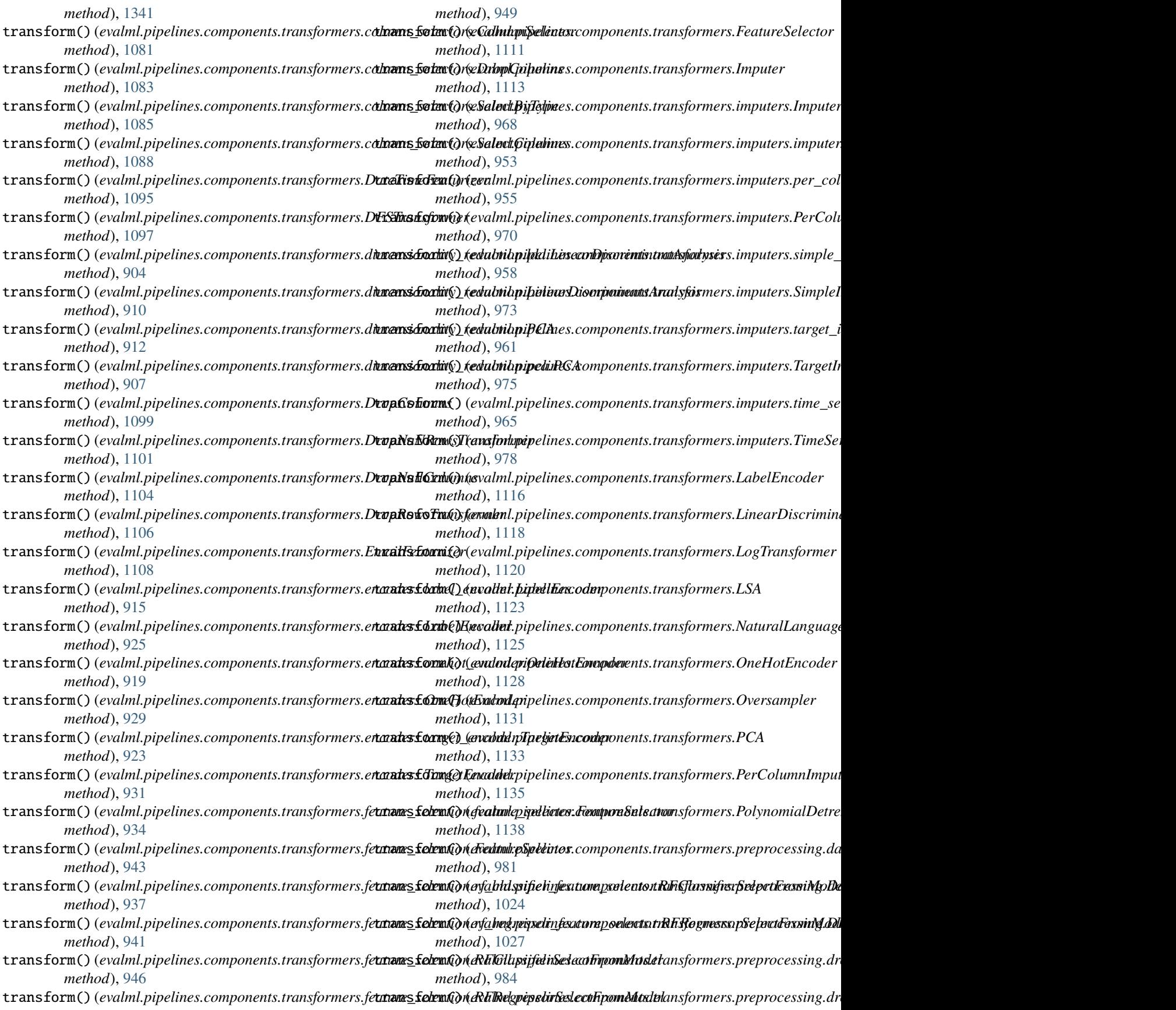

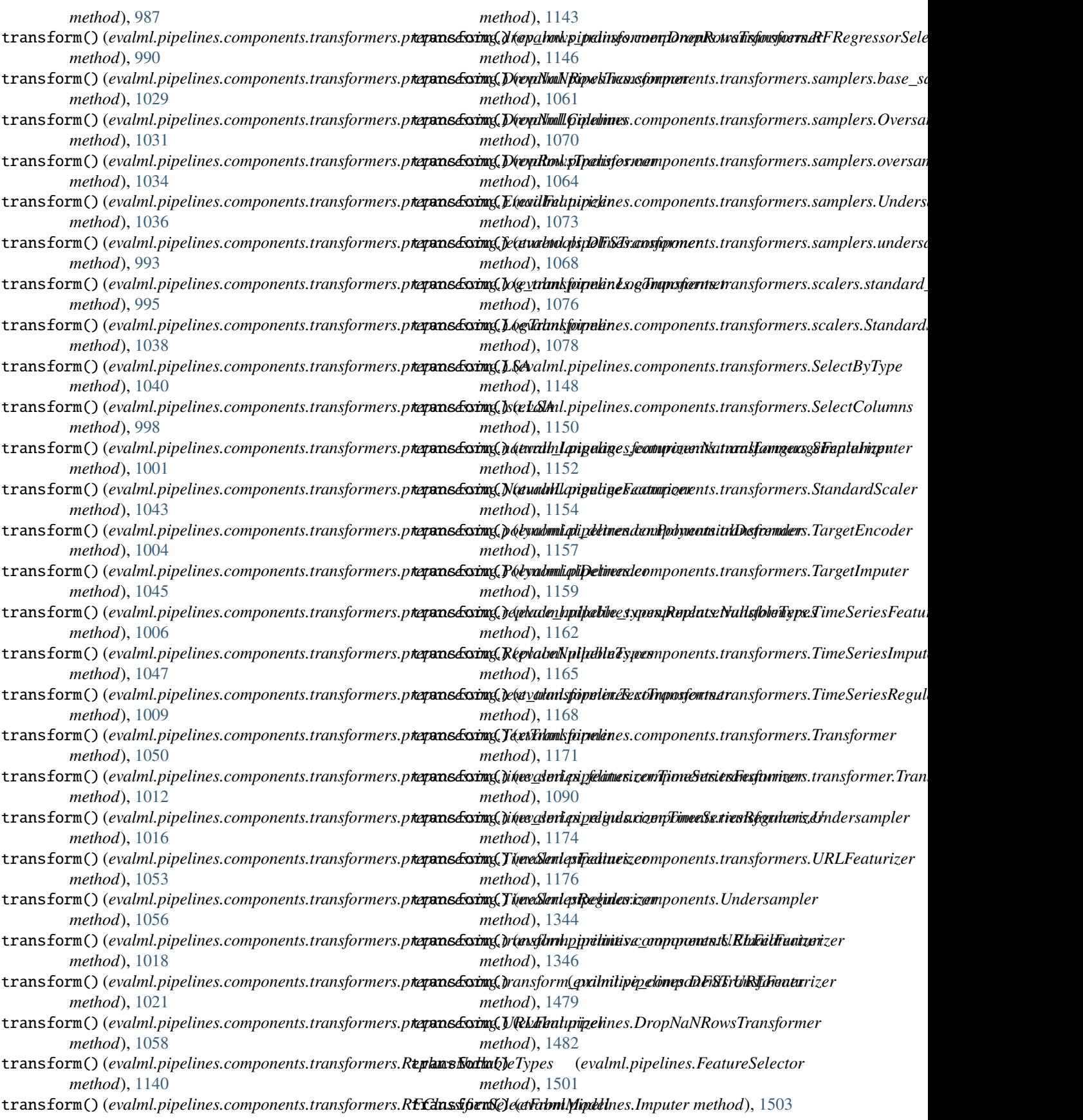

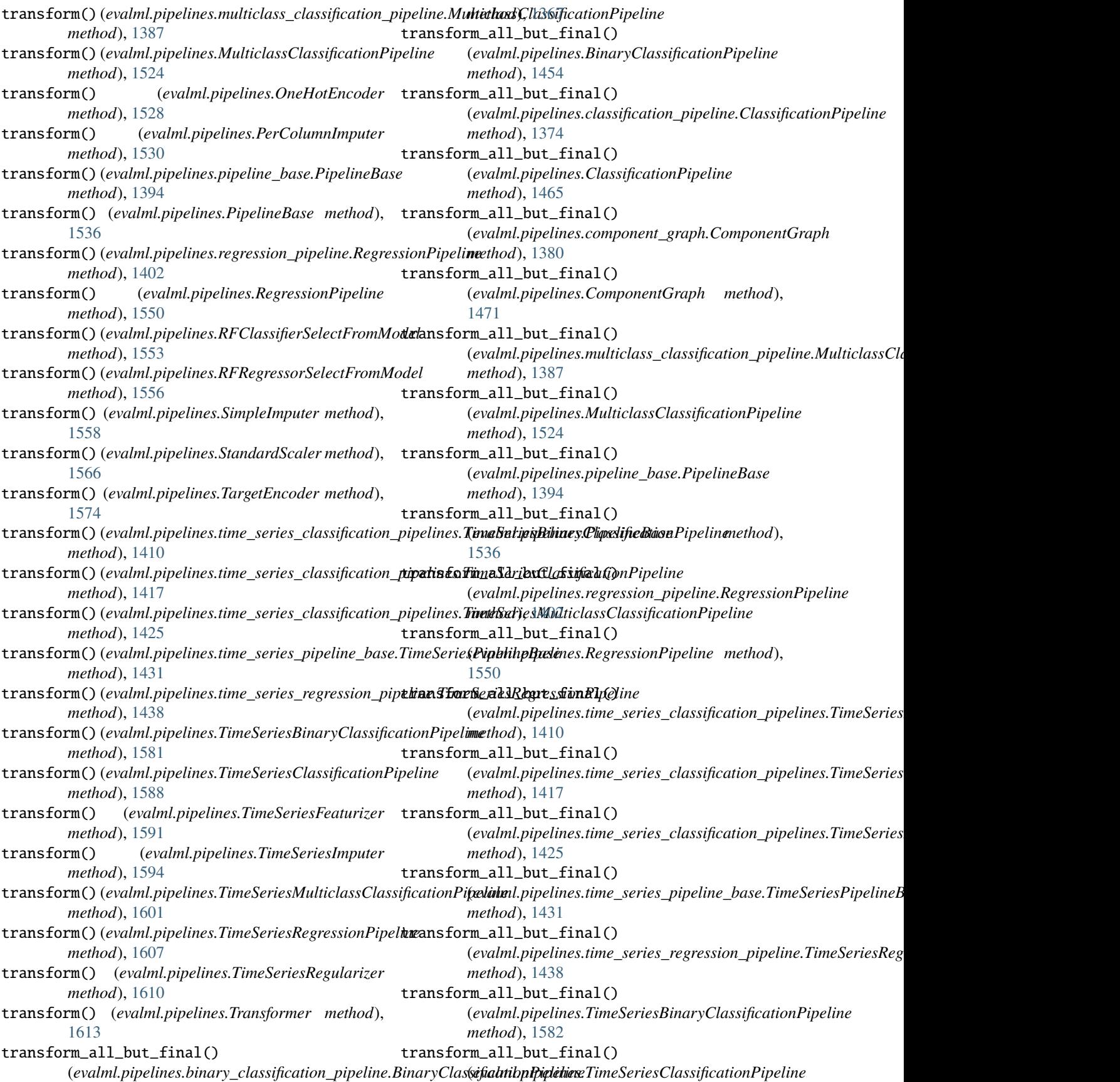

*method*), [1588](#page-1591-0) transform\_all\_but\_final() (*evalml.pipelines.TimeSeriesMulticlassClassificationPipeline* [1019](#page-1022-0) *method*), [1601](#page-1604-0) transform\_all\_but\_final() (evalml.pipelines.TimeSeriesRegressionPipeline validate()(evalml.data\_checks.class\_imbalance\_data\_check.ClassImbal *method*), [1607](#page-1610-0) Transformer (*class in evalml.pipelines*), [1611](#page-1614-0) Transformer (*class in evalml.pipelines.components*), [1339](#page-1342-0) Transformer (*class in evalml.pipelines.components.transformers*), [1168](#page-1171-0) Transformer (*class*) *evalml.pipelines.components.transformers.transformer*), [1088](#page-1091-0) tune\_binary\_threshold() (*in module evalml.automl*), [297](#page-300-0) tune\_binary\_threshold() (*in module evalml.automl.utils*), [285](#page-288-0) Tuner (*class in evalml.tuners*), [1670](#page-1673-0) Tuner (*class in evalml.tuners.tuner*), [1664](#page-1667-0) U Undersampler (*class in evalml.pipelines.components*), [1341](#page-1344-0) Undersampler (*class in evalml.pipelines.components.transformers*), [1171](#page-1174-0) Undersampler (*class*) *evalml.pipelines.components.transformers.samplers*), [1070](#page-1073-0) Undersampler (*class in* evalml.pipelines.components.transformers.sample**¥s.µadersaky**)(eyglml.data\_checks.multicollinearity\_data\_check.Multicollin [1065](#page-1068-0) uniqueness\_score()(*evalml.data\_checks.uniqueness\_datt*@**Lhdett.@hi***qavabssIDataCtheck***ks.Multi**collinearityDataCheck *static method*), [350](#page-353-0) uniqueness\_score()(*evalml.data\_checks.UniquenessDatt*icQhickate()(*evalml.data\_checks.no\_variance\_data\_check.NoVarianceDat static method*), [397](#page-400-0) UniquenessDataCheck (*class in evalml.data\_checks*), validate() (*evalml.data\_checks.NoVarianceDataCheck* [396](#page-399-0) UniquenessDataCheck (*class in evalml.data\_checks.uniqueness\_data\_check*), [350](#page-353-0) update() (*evalml.automl.pipeline\_search\_plots.SearchIterationPlot method*), [384](#page-387-0) *method*), [281](#page-284-0) URLFeaturizer (*class in evalml.pipelines.components*), [1344](#page-1347-0) URLFeaturizer (*class in evalml.pipelines.components.transformers*), [1174](#page-1177-0) URLFeaturizer (*class in evalml.pipelines.components.transformers.preprocessing*), *method*), [390](#page-393-0) [1056](#page-1059-0) URLFeaturizer (*class in evalml.pipelines.components.transformers.preprocessing.transform\_primitive\_components*), V *method*), [299](#page-302-0) validate() (*evalml.data\_checks.ClassImbalanceDataCheck method*), [355](#page-358-0) validate() (*evalml.data\_checks.data\_check.DataCheck method*), [302](#page-305-0) validate() (*evalml.data\_checks.data\_checks.DataChecks method*), [311](#page-314-0) validate() (*evalml.data\_checks.DataCheck method*), [357](#page-360-0) validate() (*evalml.data\_checks.DataChecks method*), [363](#page-366-0) validate() (*evalml.data\_checks.datetime\_format\_data\_check.DateTimeFormat method*), [312](#page-315-0) validate() (*evalml.data\_checks.DateTimeFormatDataCheck method*), [364](#page-367-0) validate() (*evalml.data\_checks.default\_data\_checks.DefaultDataChecks method*), [320](#page-323-0) validate() (*evalml.data\_checks.DefaultDataChecks method*), [372](#page-375-0) validate()(*evalml.data\_checks.id\_columns\_data\_check.IDColumnsData method*), [321](#page-324-0) validate() (*evalml.data\_checks.IDColumnsDataCheck method*), [373](#page-376-0) in validate() (*evalml.data\_checks.invalid\_target\_data\_check.InvalidTargetl method*), [325](#page-328-0) validate() (*evalml.data\_checks.InvalidTargetDataCheck method*), [376](#page-379-0) *method*), [329](#page-332-0) *method*), [379](#page-382-0) *method*), [330](#page-333-0) *method*), [380](#page-383-0) validate() (*evalml.data\_checks.null\_data\_check.NullDataCheck method*), [334](#page-337-0) validate() (*evalml.data\_checks.NullDataCheck* validate() (*evalml.data\_checks.outliers\_data\_check.OutliersDataCheck method*), [338](#page-341-0) validate() (*evalml.data\_checks.OutliersDataCheck method*), [388](#page-391-0) validate() (*evalml.data\_checks.sparsity\_data\_check.SparsityDataCheck method*), [340](#page-343-0) validate() (*evalml.data\_checks.SparsityDataCheck*

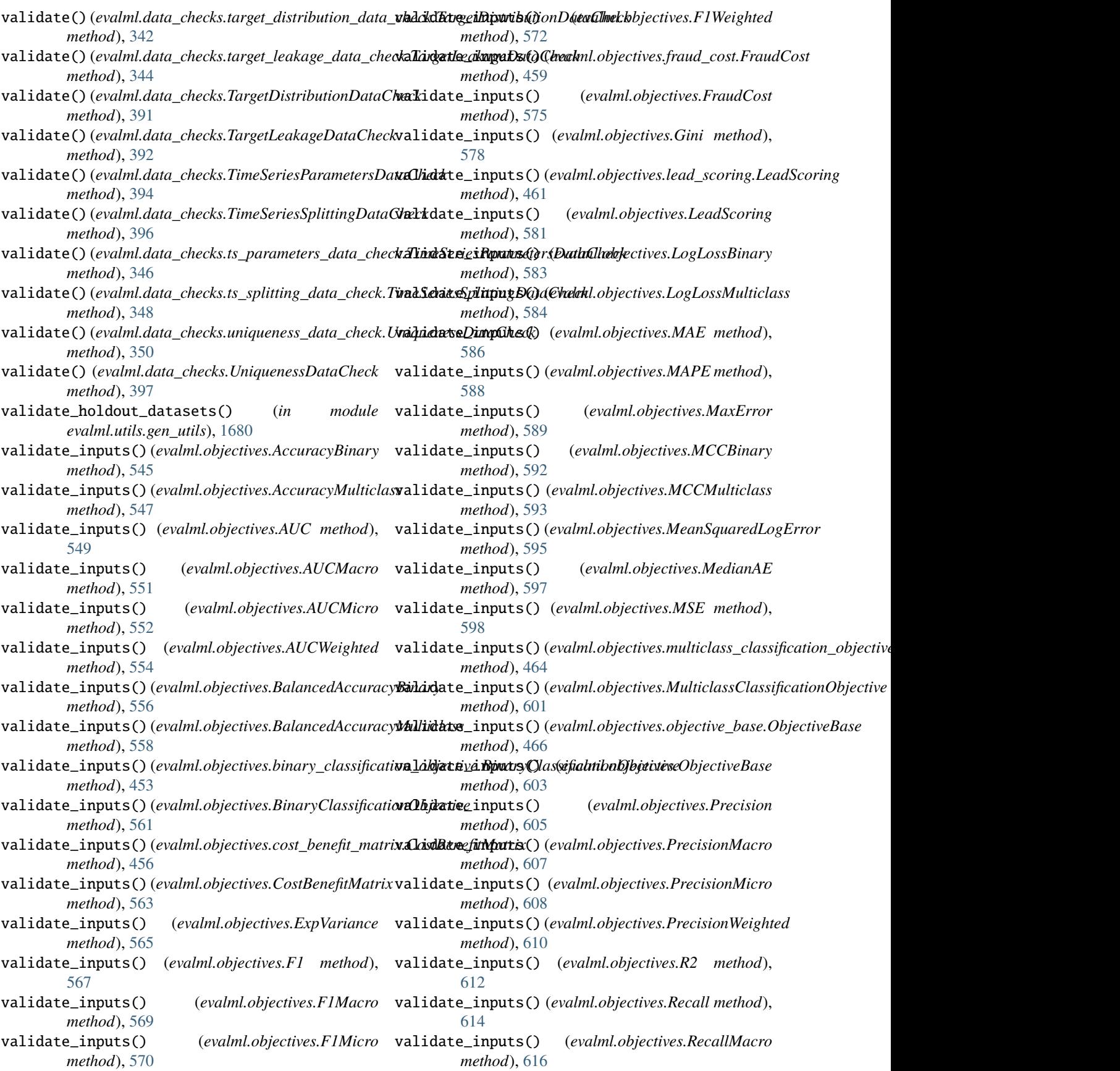

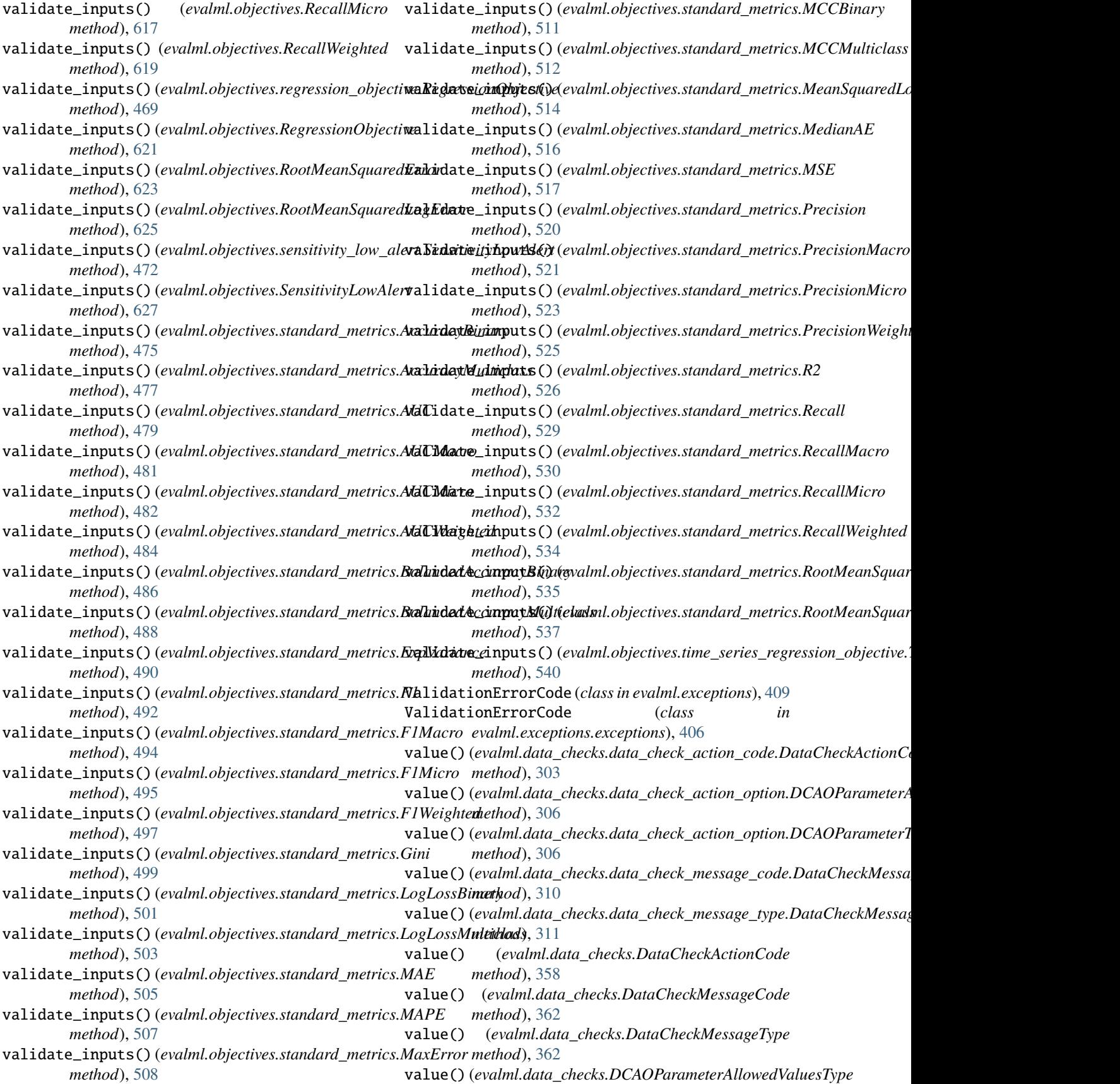

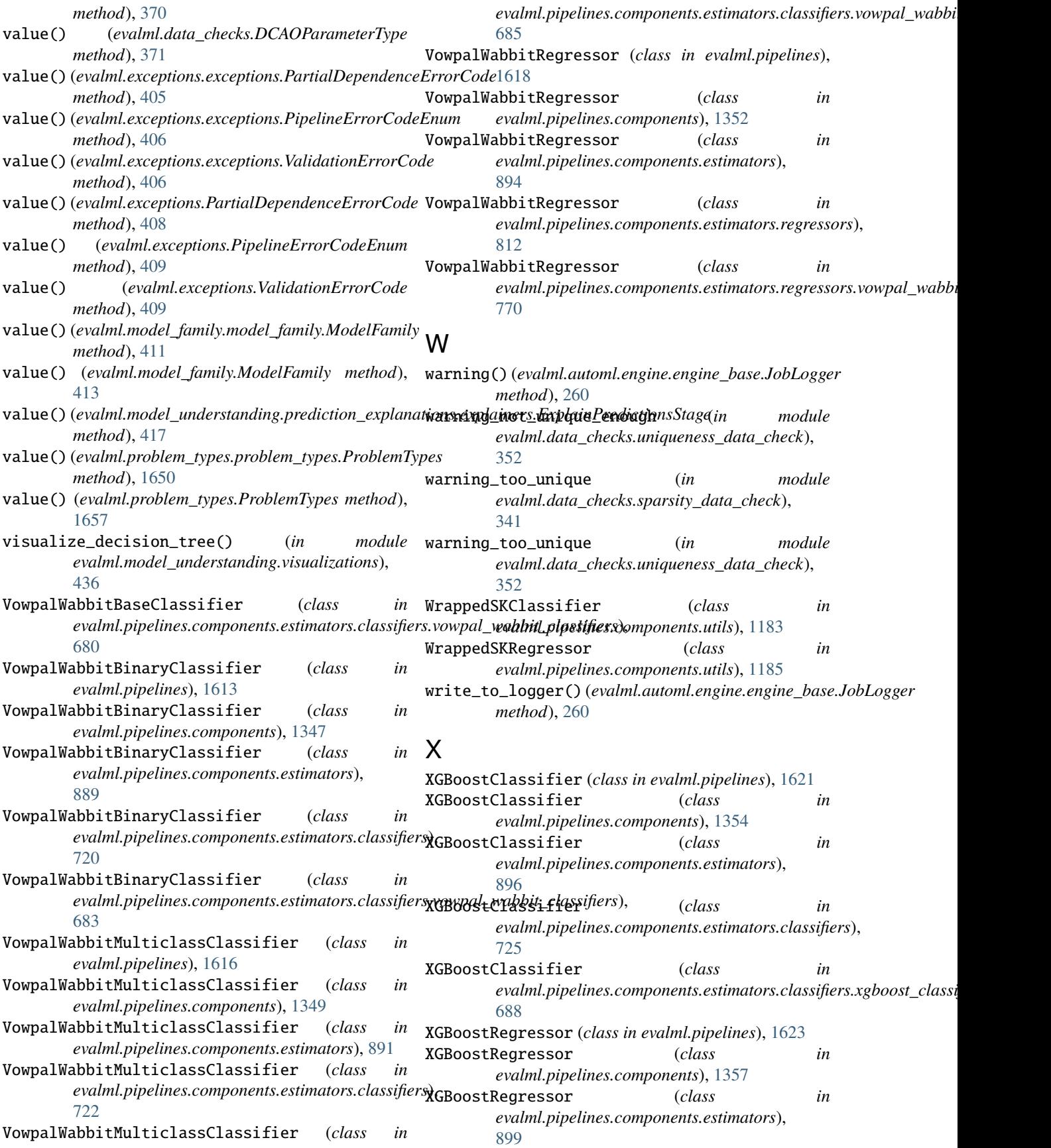

XGBoostRegressor (*class in evalml.pipelines.components.estimators.regressors*), [815](#page-818-0)

XGBoostRegressor (*class in*

*evalml.pipelines.components.estimators.regressors.xgboost\_regressor*), [773](#page-776-0)